# **SunOS Reference Manual**

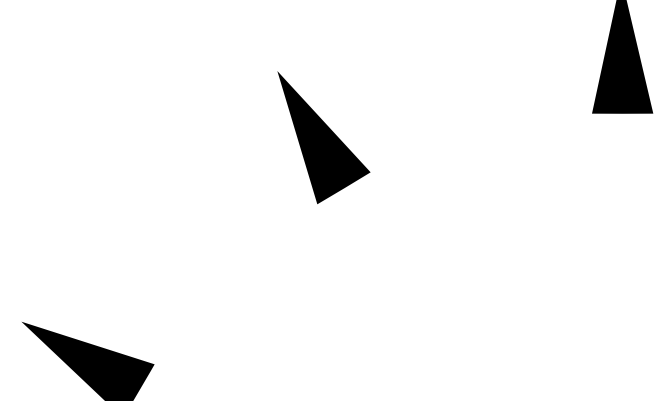

Sun Microsystems, Inc. 2550 Garcia Avenue Mountain View, CA 94043 U.S.A.

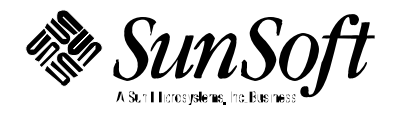

1994 Sun Microsystems, Inc. 2550 Garcia Avenue, Mountain View, California 94043-1100 U.S.A.

All rights reserved. This product or document is protected by copyright and distributed under licenses restricting its use, copying, distribution, and decompilation. No part of this product or document may be reproduced in any form by any means without prior written authorization of Sun and its licensors, if any.

Portions of this product may be derived from the UNIX® system, licensed from UNIX System Laboratories, Inc., a wholly owned subsidiary of Novell, Inc., and from the Berkeley 4.3 BSD system, licensed from the University of California. Thirdparty software, including font technology in this product, is protected by copyright and licensed from Sun's suppliers.

RESTRICTED RIGHTS LEGEND: Use, duplication, or disclosure by the government is subject to restrictions as set forth in subparagraph (c)(1)(ii) of the Rights in Technical Data and Computer Software clause at DFARS 252.227-7013 and FAR 52.227-19.

The product described in this manual may be protected by one or more U.S. patents, foreign patents, or pending applications.

#### TRADEMARKS

Sun, Sun Microsystems, the Sun logo, SunSoft, the SunSoft logo, Solaris, SunOS, OpenWindows, DeskSet, ONC, ONC+, and NFS are trademarks or registered trademarks of Sun Microsystems, Inc. in the United States and other countries. UNIX is a registered trademark in the United States and other countries, exclusively licensed through X/Open Company, Ltd. OPEN LOOK is a registered trademark of Novell, Inc. PostScript and Display PostScript are trademarks of Adobe Systems, Inc.

All SPARC trademarks are trademarks or registered trademarks of SPARC International, Inc. in the United States and other countries. SPARCcenter, SPARCcluster, SPARCompiler, SPARCdesign, SPARC811, SPARCengine, SPARCprinter, SPARCserver, SPARCstation, SPARCstorage, SPARCworks, microSPARC, microSPARC-II, and UltraSPARC are licensed exclusively to Sun Microsystems, Inc. Products bearing SPARC trademarks are based upon an architecture developed by Sun Microsystems, Inc.

The OPEN LOOK<sup>®</sup> and Sun™ Graphical User Interfaces were developed by Sun Microsystems, Inc. for its users and licensees. Sun acknowledges the pioneering efforts of Xerox in researching and developing the concept of visual or graphical user interfaces for the computer industry. Sun holds a non-exclusive license from Xerox to the Xerox Graphical User Interface, which license also covers Sun's licensees who implement OPEN LOOK GUIs and otherwise comply with Sun's written license agreements.

X Window System is a trademark of the X Consortium.

THIS PUBLICATION IS PROVIDED "AS IS" WITHOUT WARRANTY OF ANY KIND, EITHER EXPRESS OR IMPLIED, INCLUDING, BUT NOT LIMITED TO, THE IMPLIED WARRANTIES OF MERCHANTABILITY, FITNESS FOR A PARTICULAR PURPOSE, OR NON-INFRINGEMENT.

THIS PUBLICATION COULD INCLUDE TECHNICAL INACCURACIES OR TYPOGRAPHICAL ERRORS. CHANGES ARE PERIODICALLY ADDED TO THE INFORMATION HEREIN. THESE CHANGES WILL BE INCORPORATED IN NEW EDITIONS OF THE PUBLICATION. SUN MICROSYSTEMS, INC. MAY MAKE IMPROVEMENTS AND/OR CHANGES IN THE PRODUCT(S) AND/OR THE PROGRAMS(S) DESCRIBED IN THIS PUBLICATION AT ANY TIME.

Portions  $©$  AT&T 1983-1990 and reproduced with permission from AT&T.

## *Preface*

### *OVERVIEW*

A man page is provided for both the naive user, and sophisticated user who is familiar with the SunOS operating system and is in need of on-line information. A man page is intended to answer concisely the question "What does it do?" The man pages in general comprise a reference manual. They are not intended to be a tutorial.

The following contains a brief description of each section in the man pages and the information it references:

· Section 1 describes, in alphabetical order, commands available with the operating system.

· Section 1M describes, in alphabetical order, commands that are used chiefly for system maintenance and administration purposes.

· Section 2 describes all of the system calls. Most of these calls have one or more error returns. An error condition is indicated by an otherwise impossible returned value.

· Section 3 describes functions found in various libraries, other than those functions that directly invoke UNIX system primitives, which are described in Section 2 of this volume.

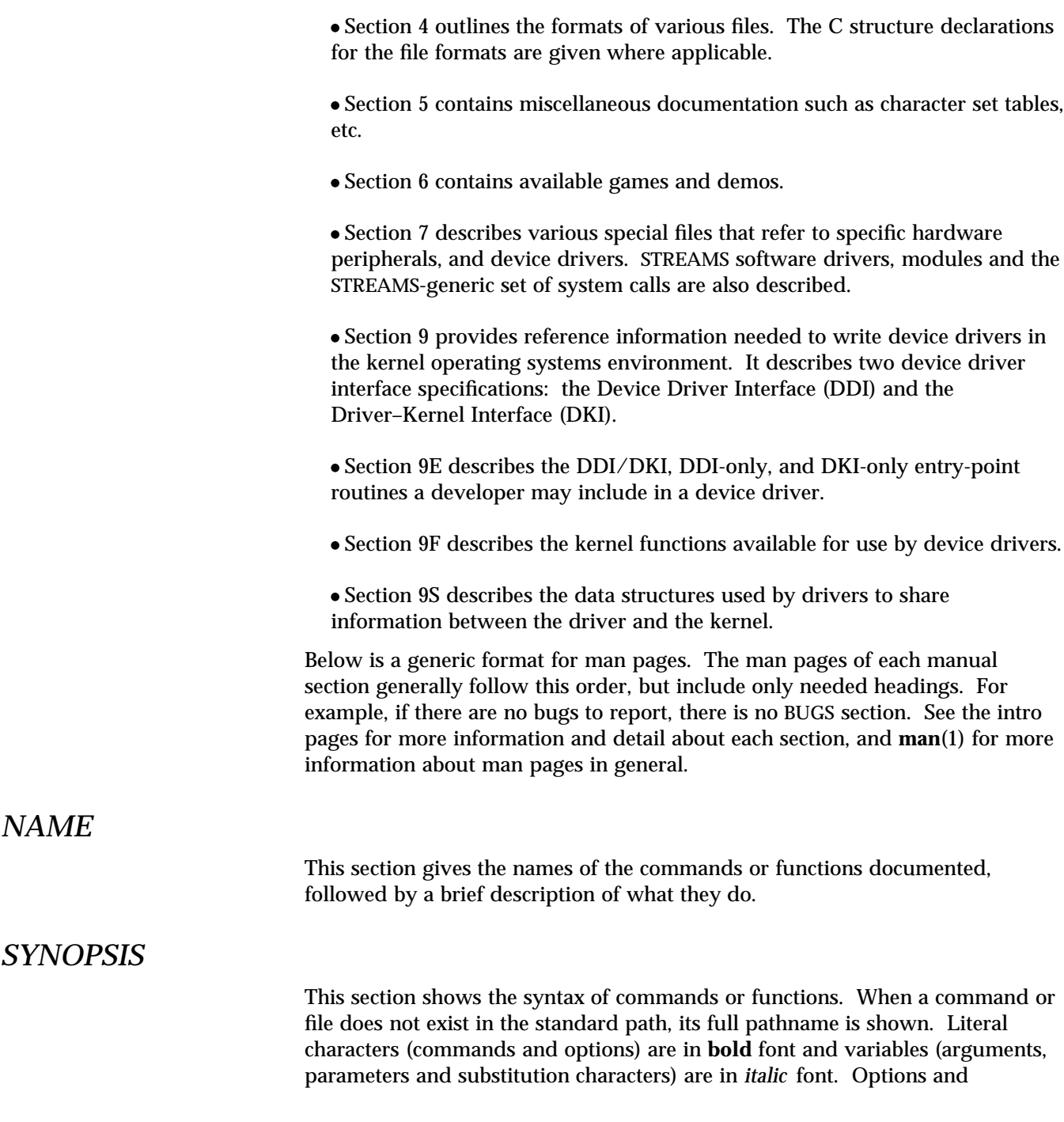

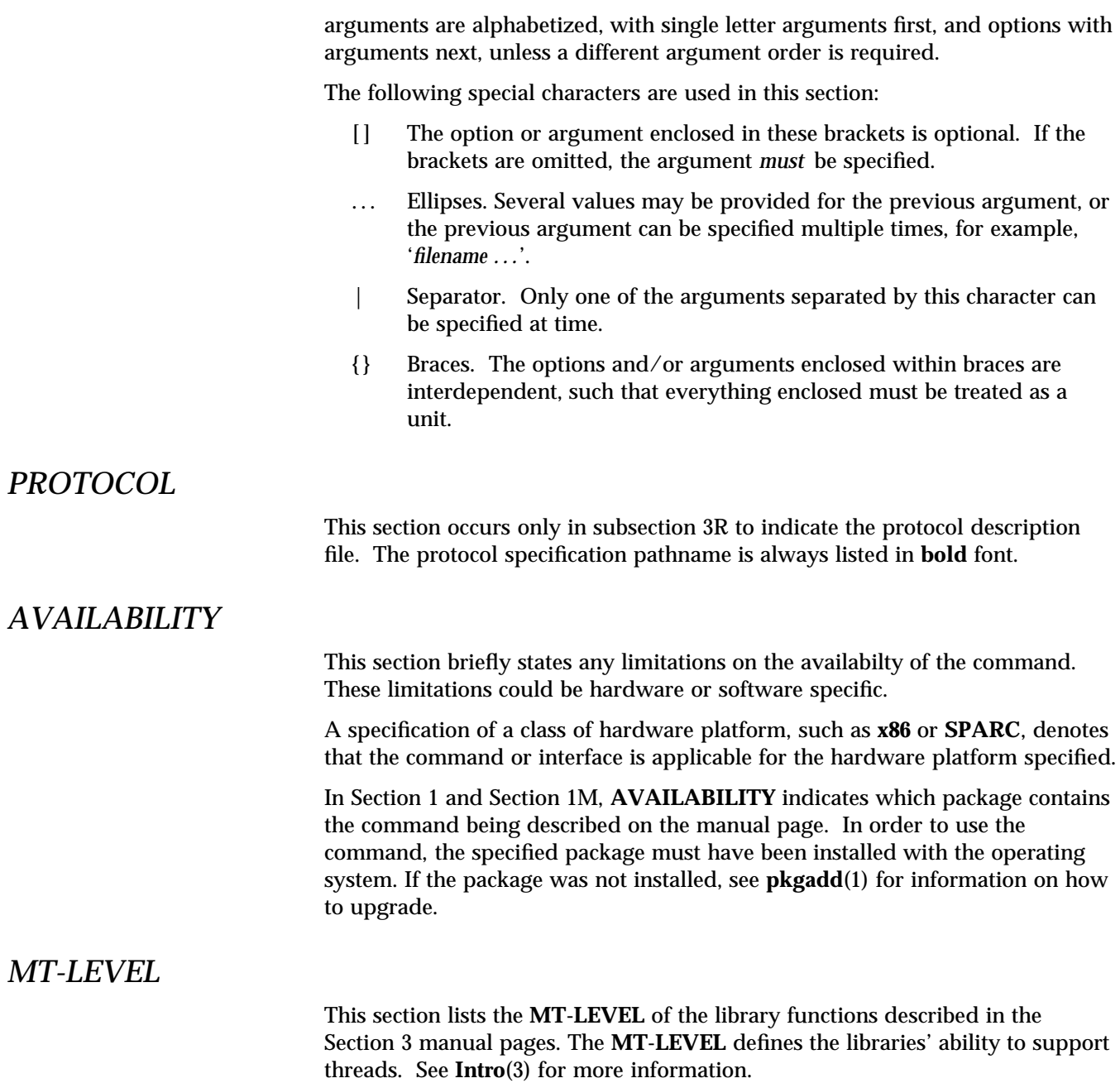

*Preface* iii

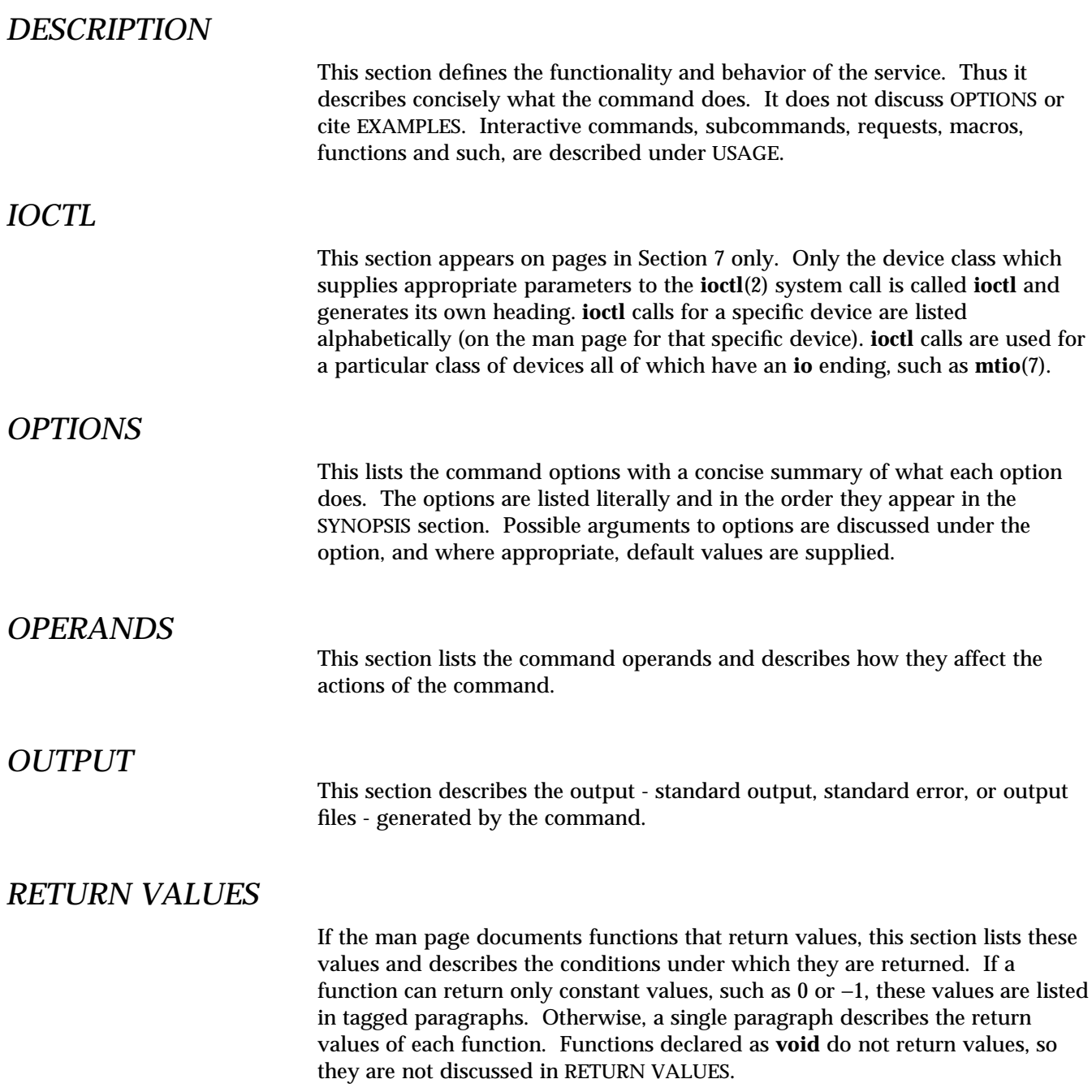

## *ERRORS*

On failure, most functions place an error code in the global variable **errno** indicating why they failed. This section lists alphabetically all error codes a function can generate and describes the conditions that cause each error. When more than one condition can cause the same error, each condition is described in a separate paragraph under the error code.

## *USAGE*

This section is provided as a *guidance* on use. This section lists special rules, features and commands that require in-depth explanations. The subsections listed below are used to explain built-in functionality:

**Commands Modifiers Variables Expressions Input Grammar**

## *EXAMPLES*

This section provides examples of usage or of how to use a command or function. Wherever possible a complete example including command line entry and machine response is shown. Whenever an example is given, the prompt is shown as

#### **example%**

or if the user must be super-user,

#### **example#**

Examples are followed by explanations, variable substitution rules, or returned values. Most examples illustrate concepts from the SYNOPSIS, DESCRIPTION, OPTIONS and USAGE sections.

#### *ENVIRONMENT*

This section lists any environment variables that the command or function affects, followed by a brief description of the effect.

*Preface* v

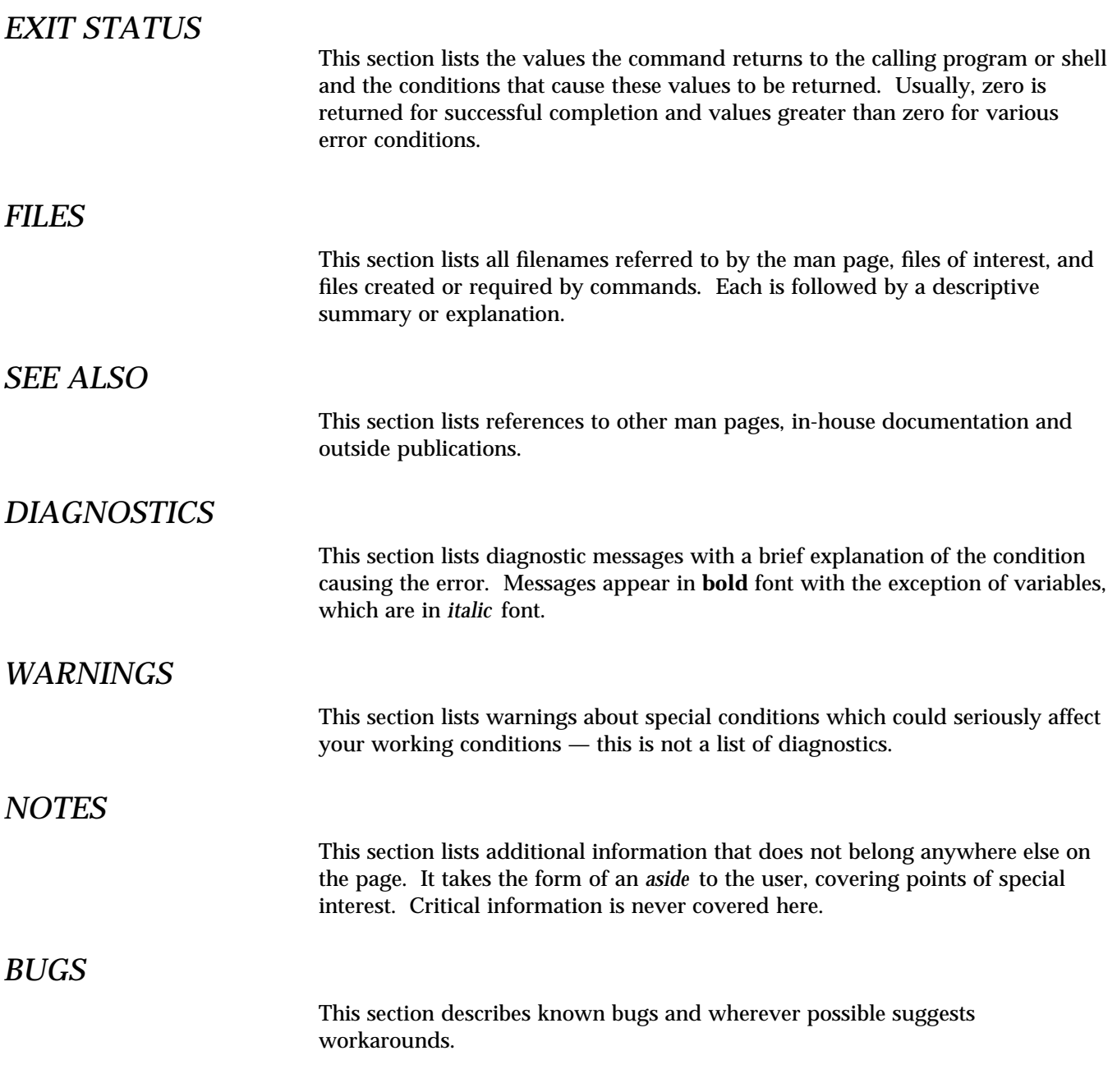

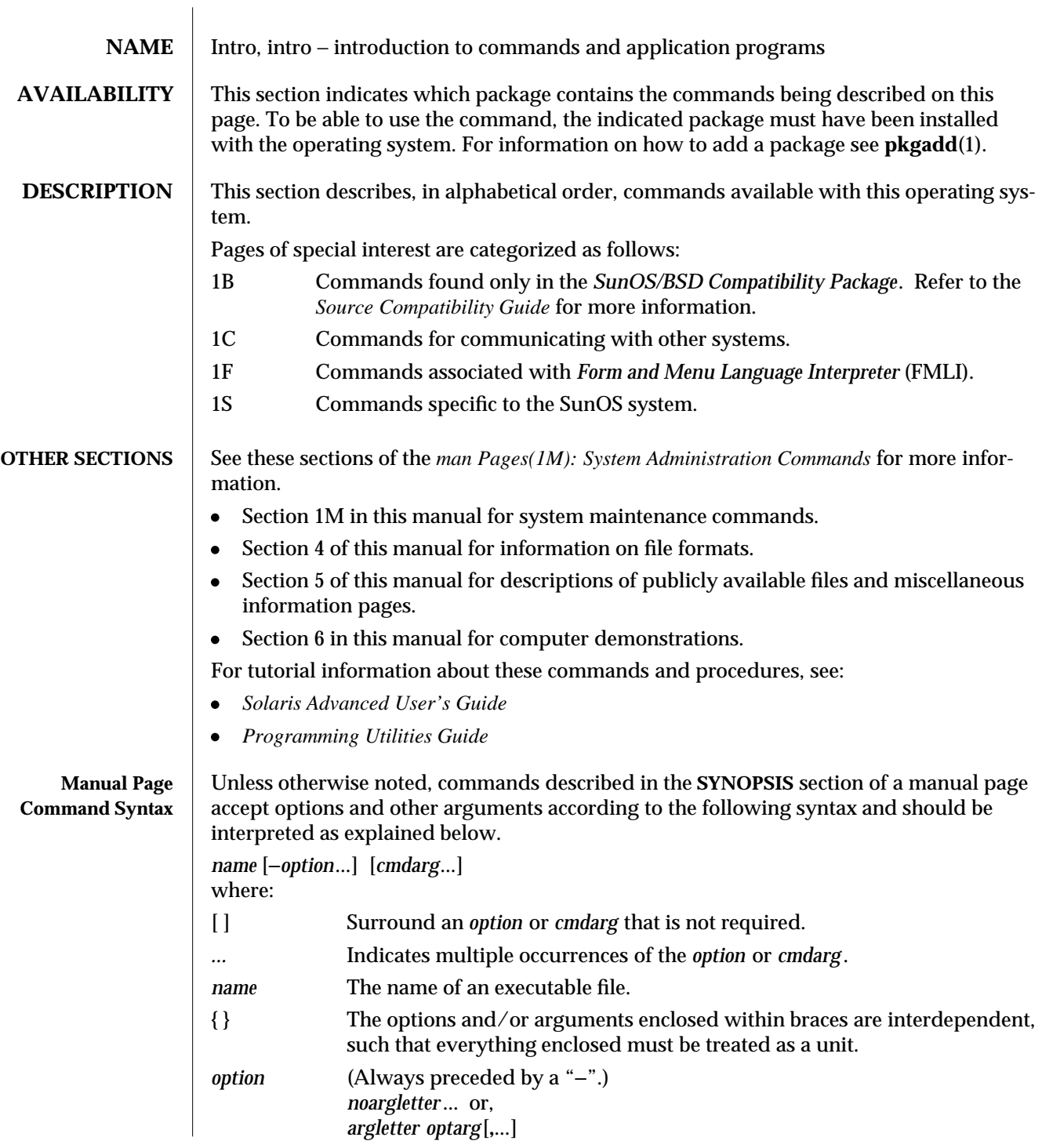

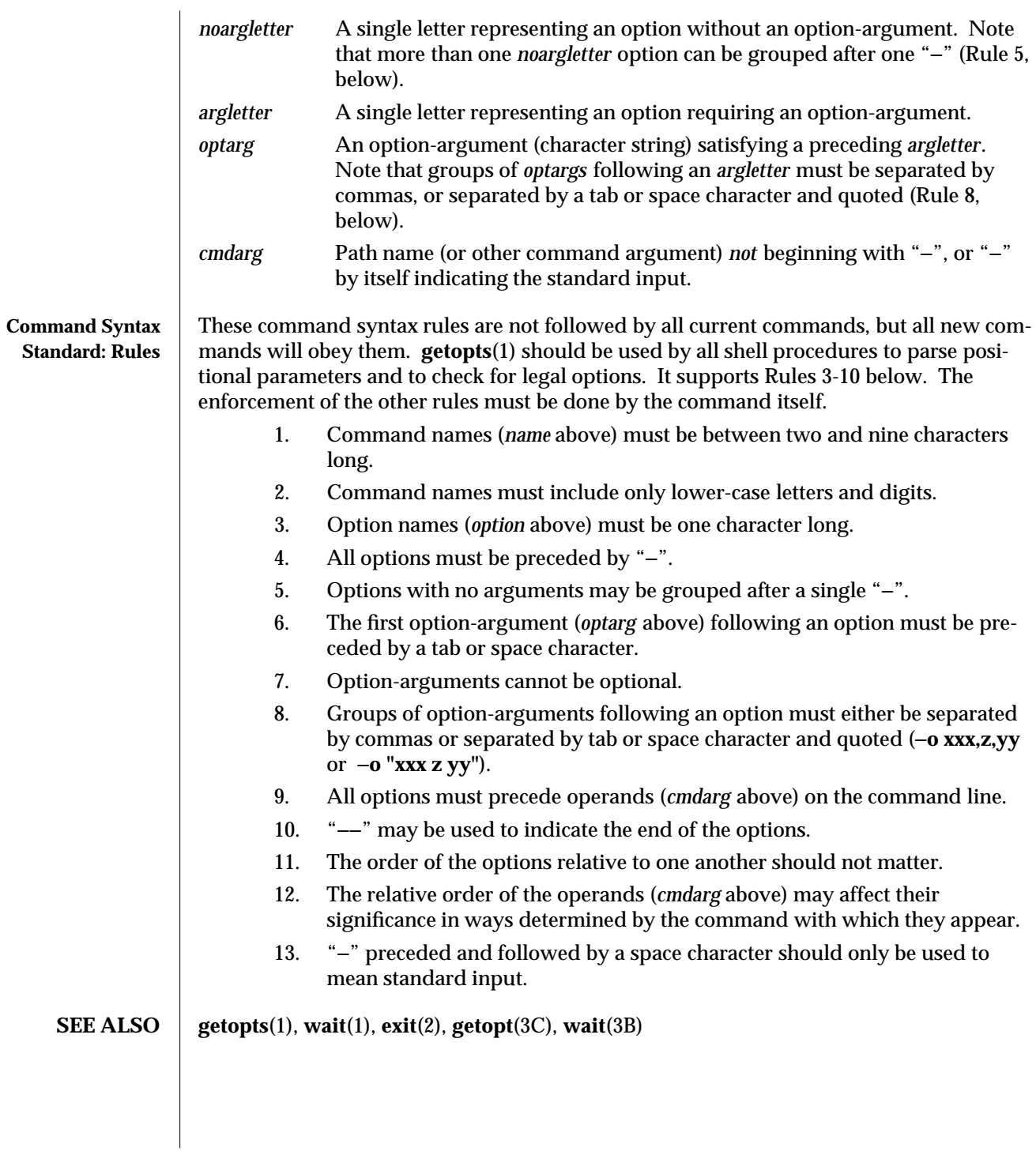

1-6 modified 24 Feb 1993

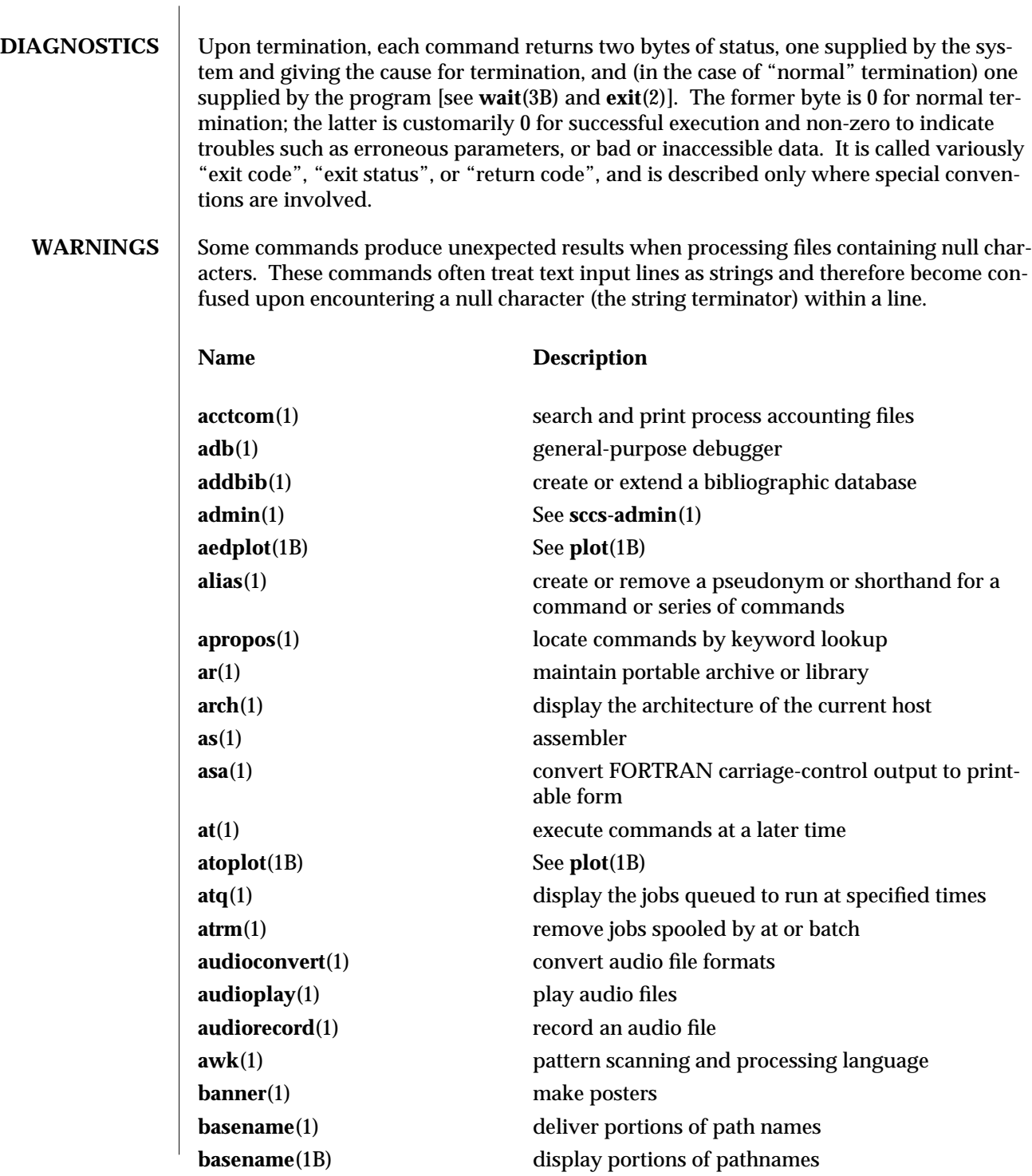

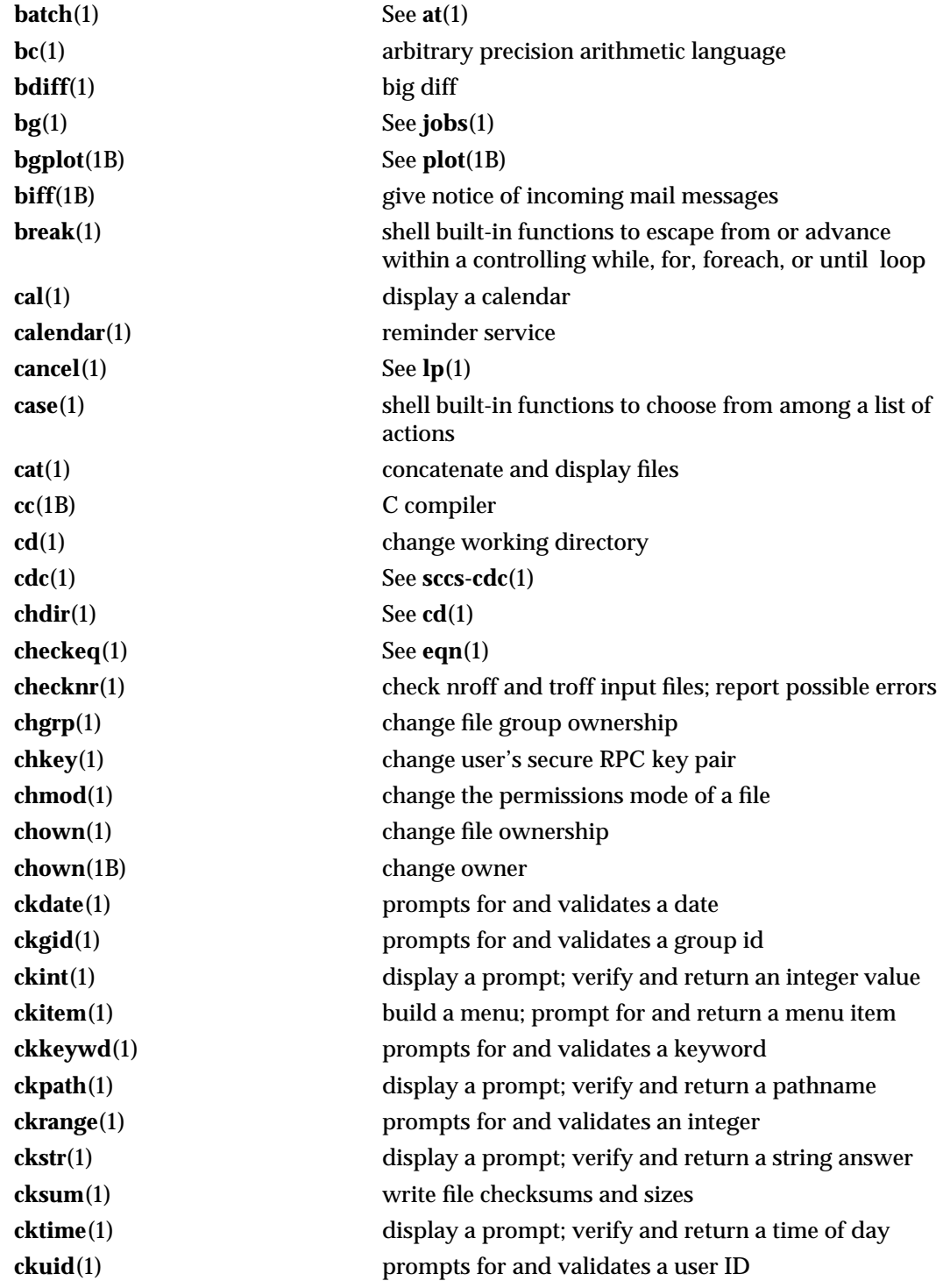

1-8 modified 24 Feb 1993

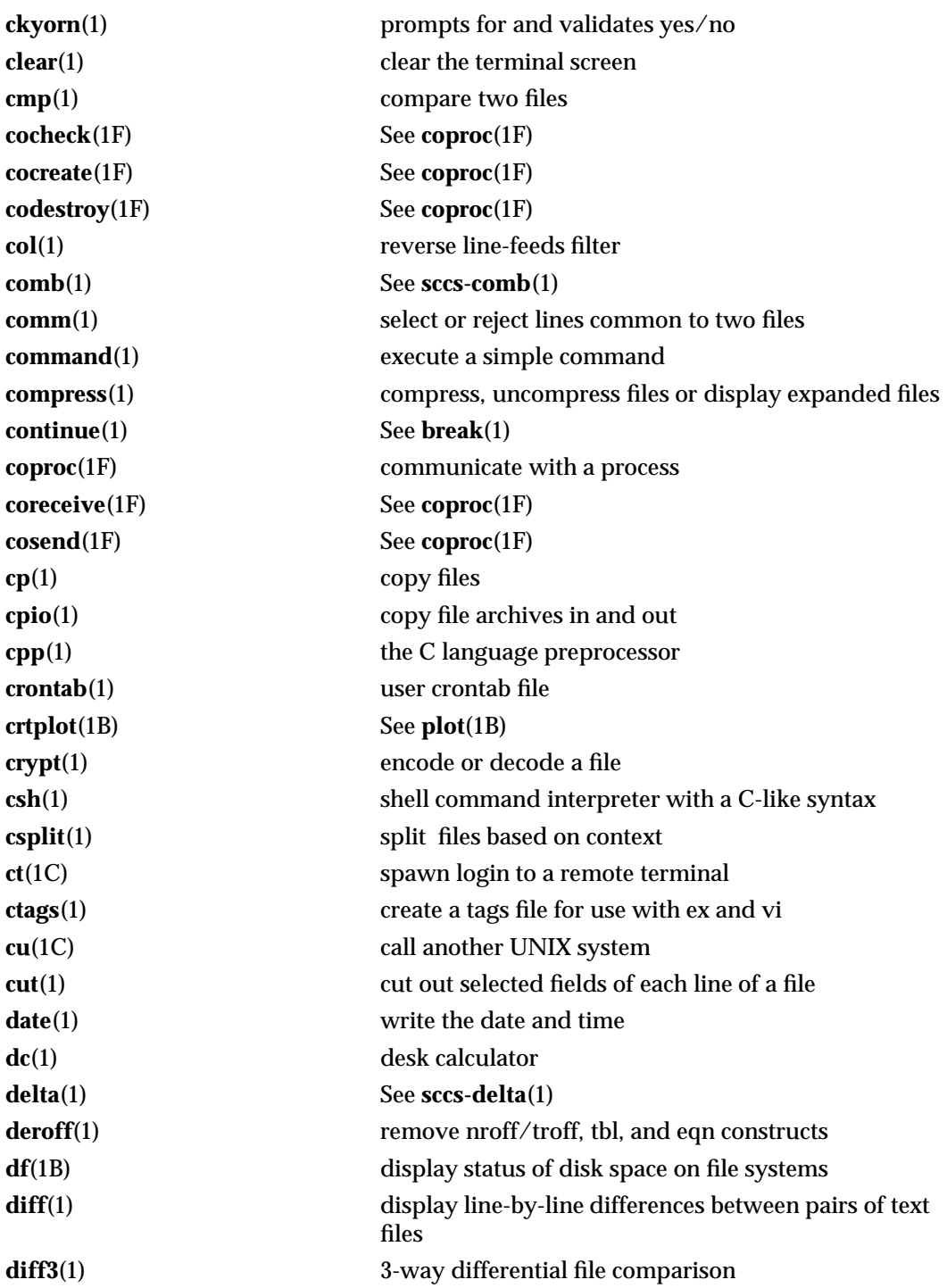

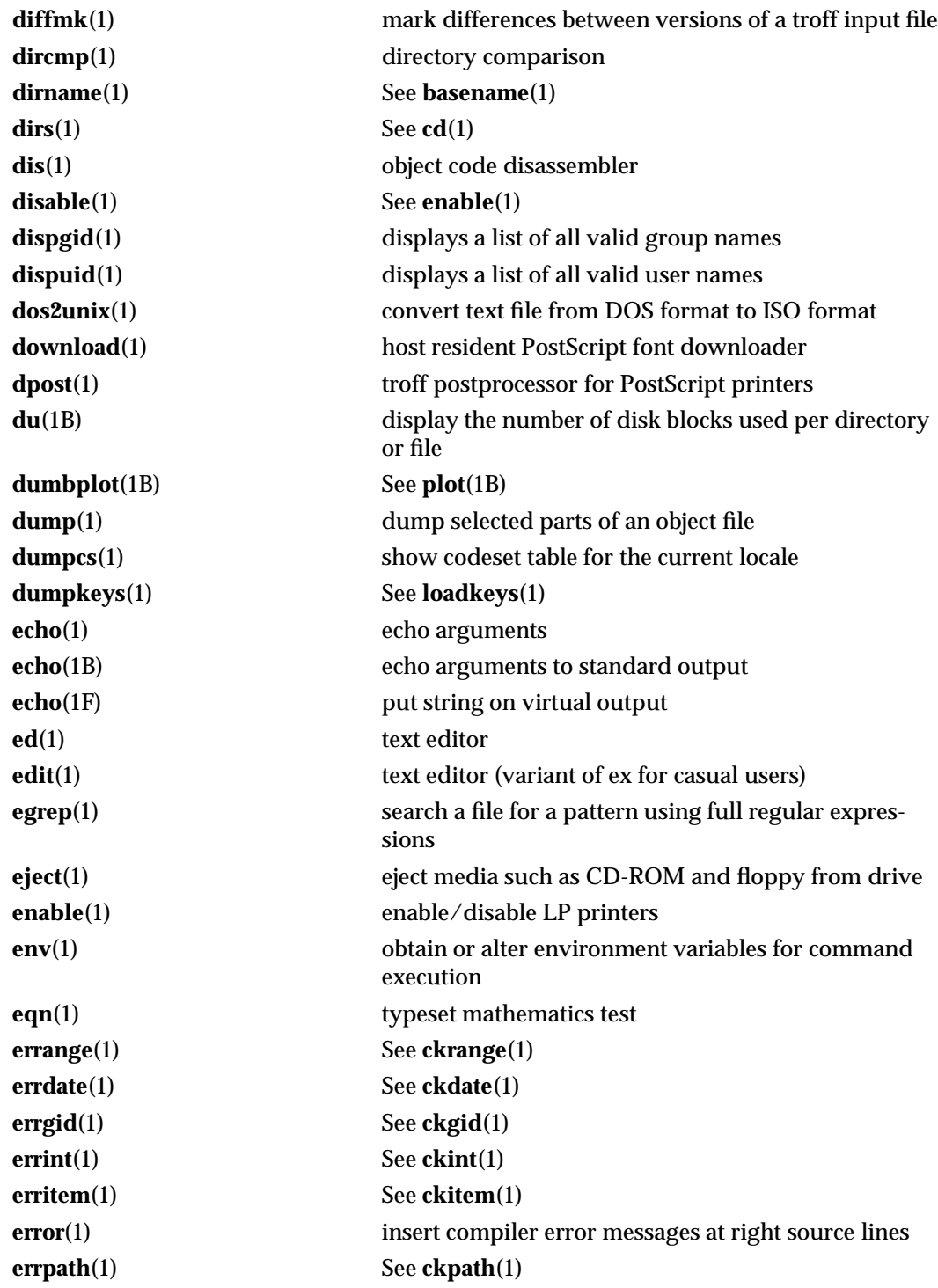

1-10 modified 24 Feb 1993

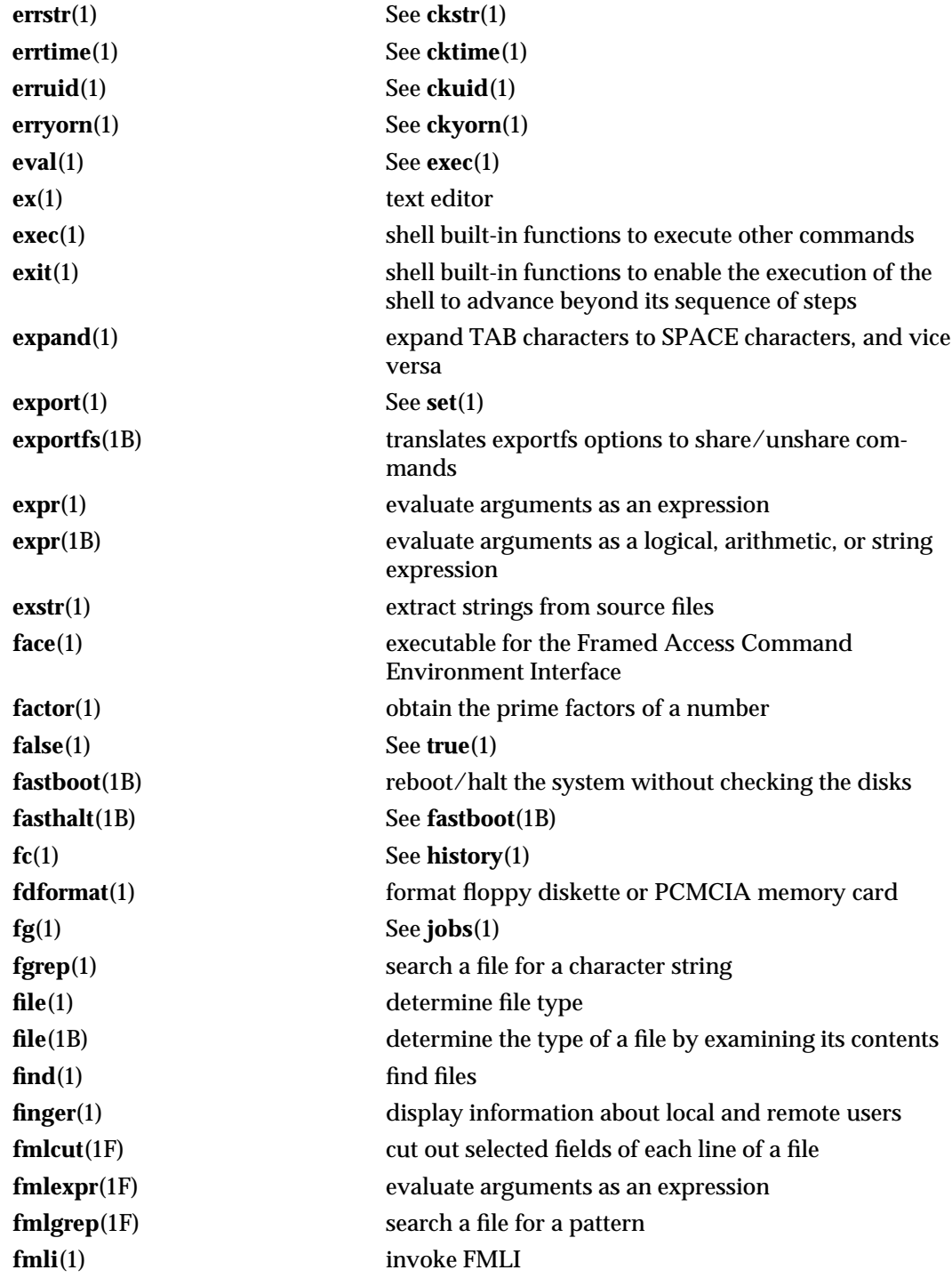

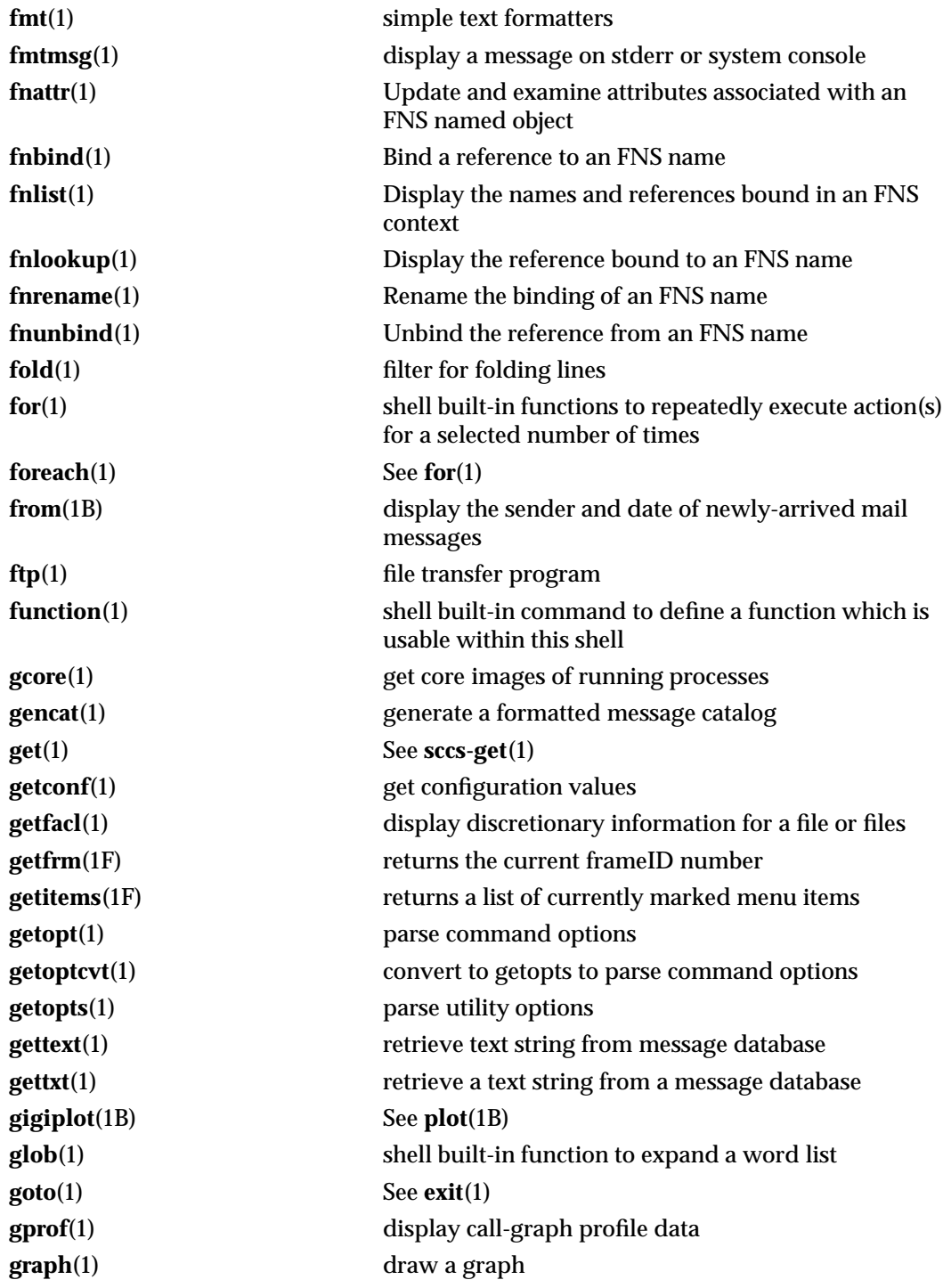

1-12 modified 24 Feb 1993

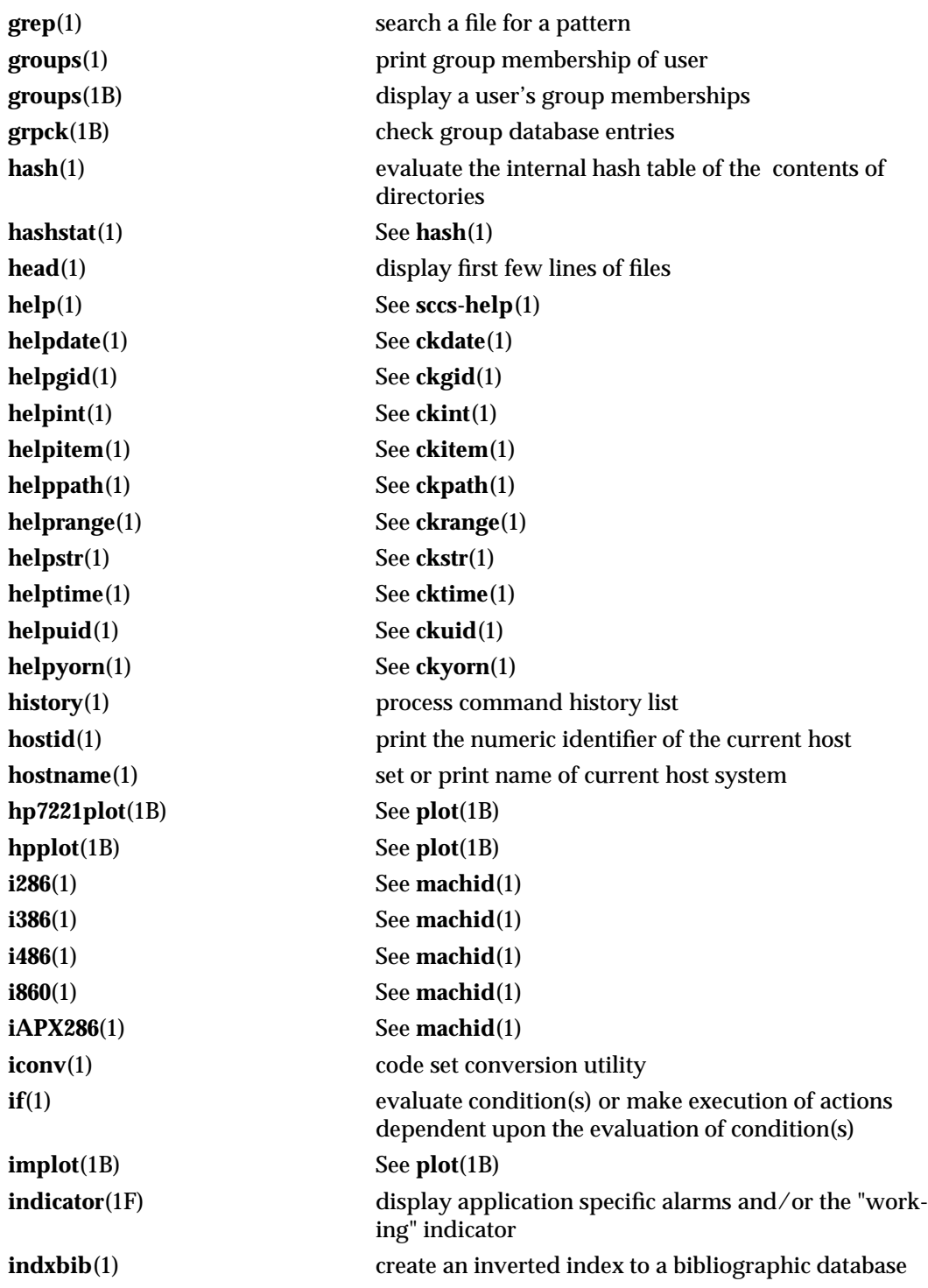

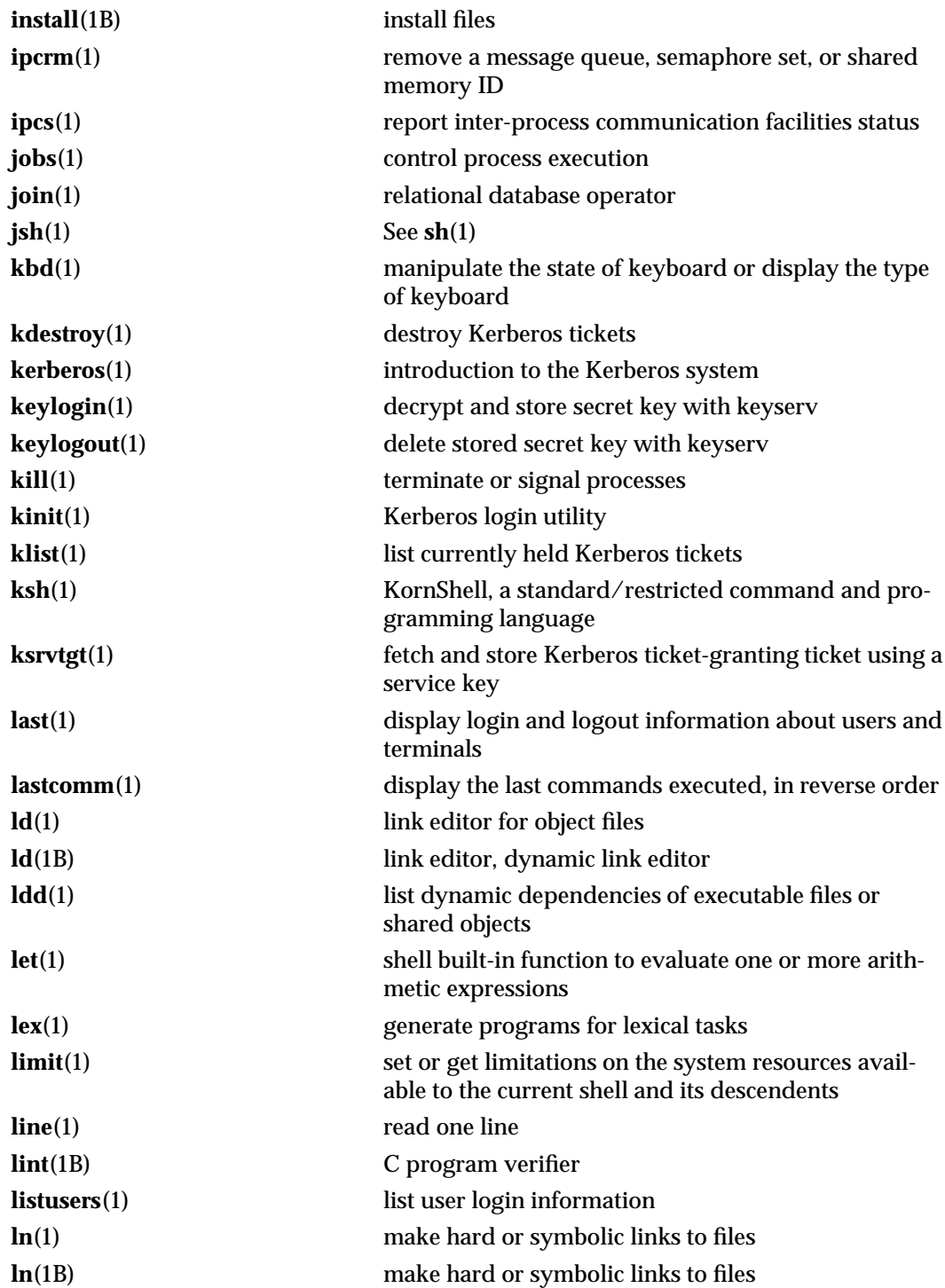

1-14 modified 24 Feb 1993

#### SunOS 5.5 User Commands Intro (1)

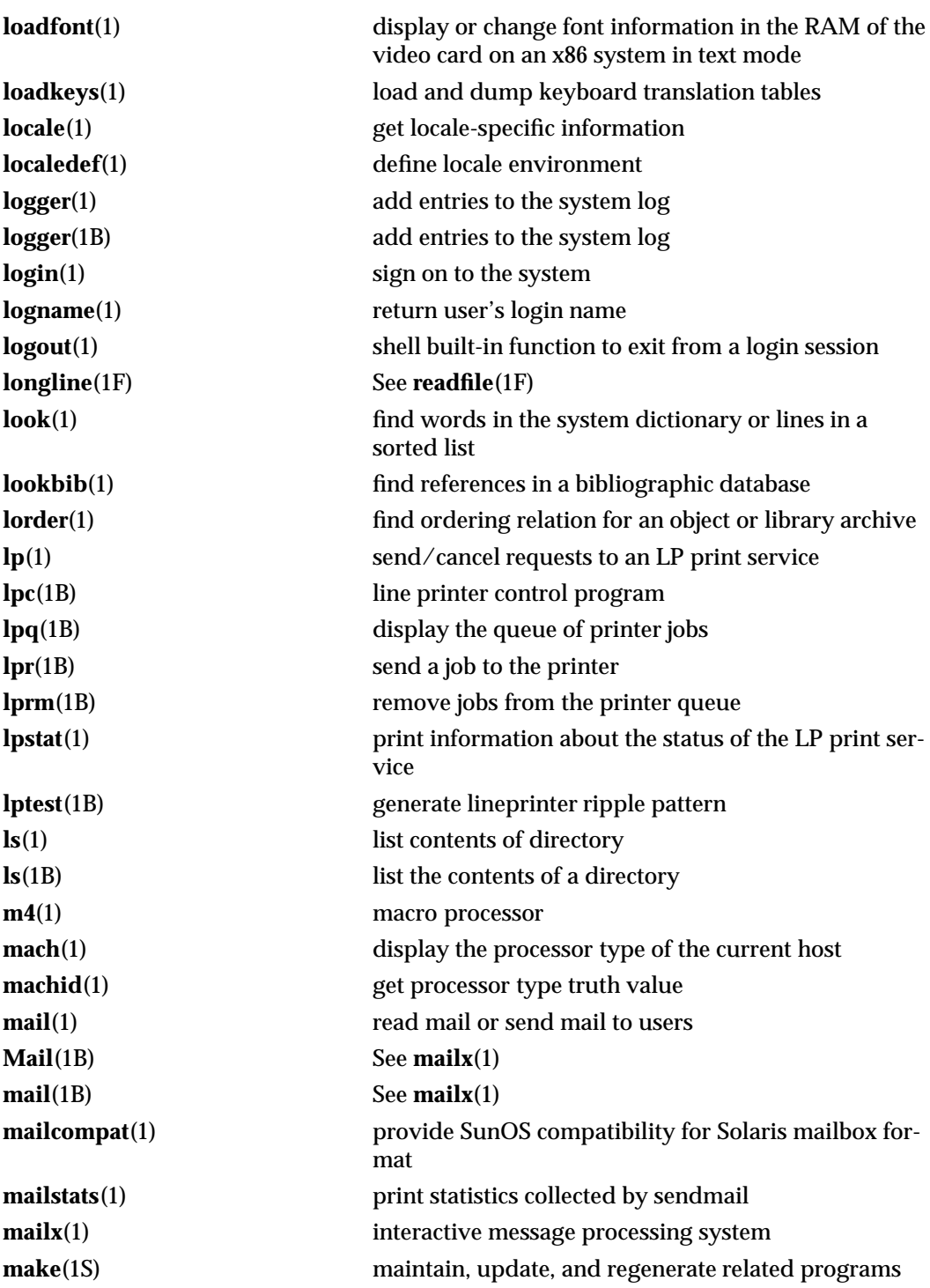

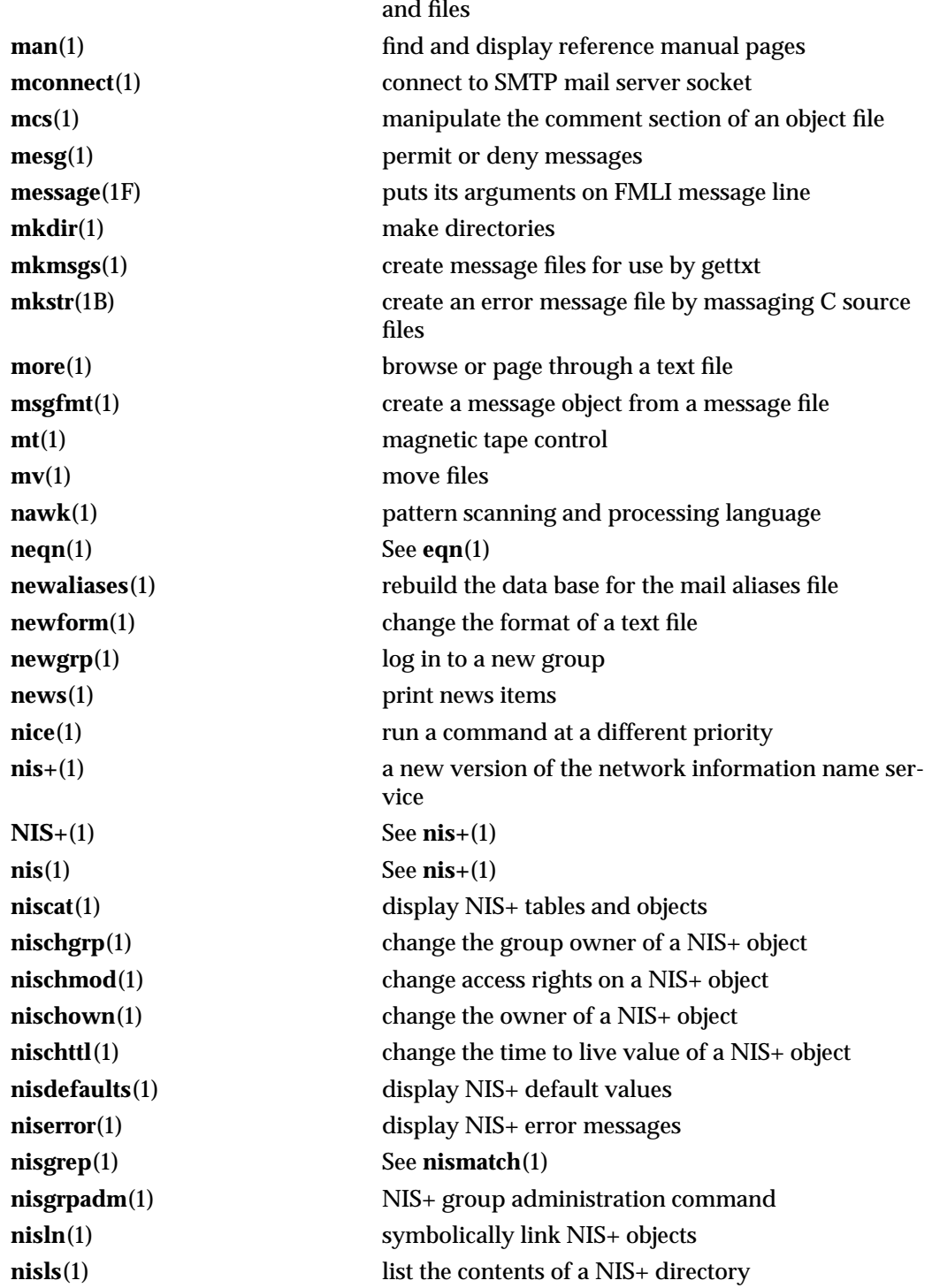

1-16 modified 24 Feb 1993

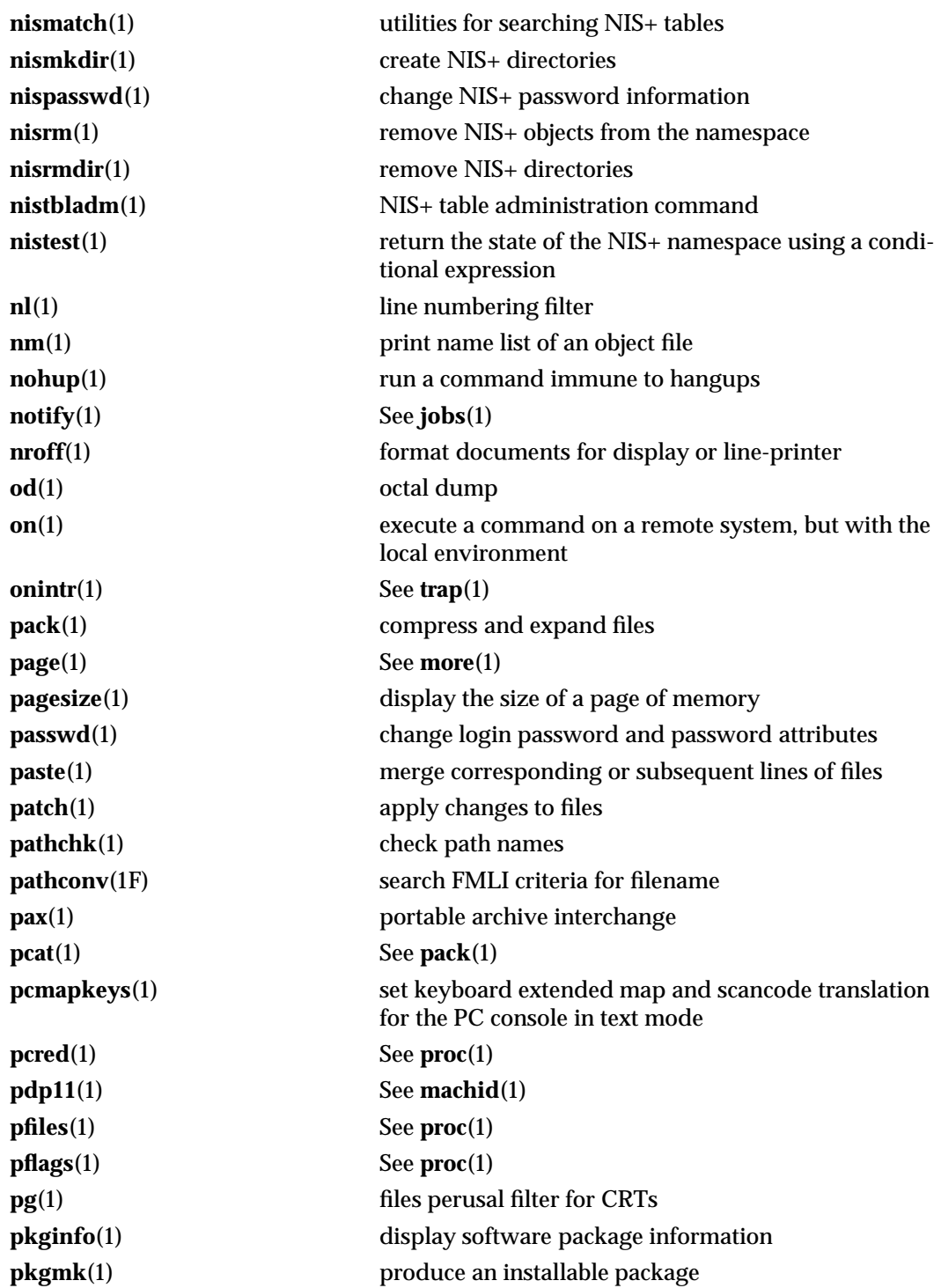

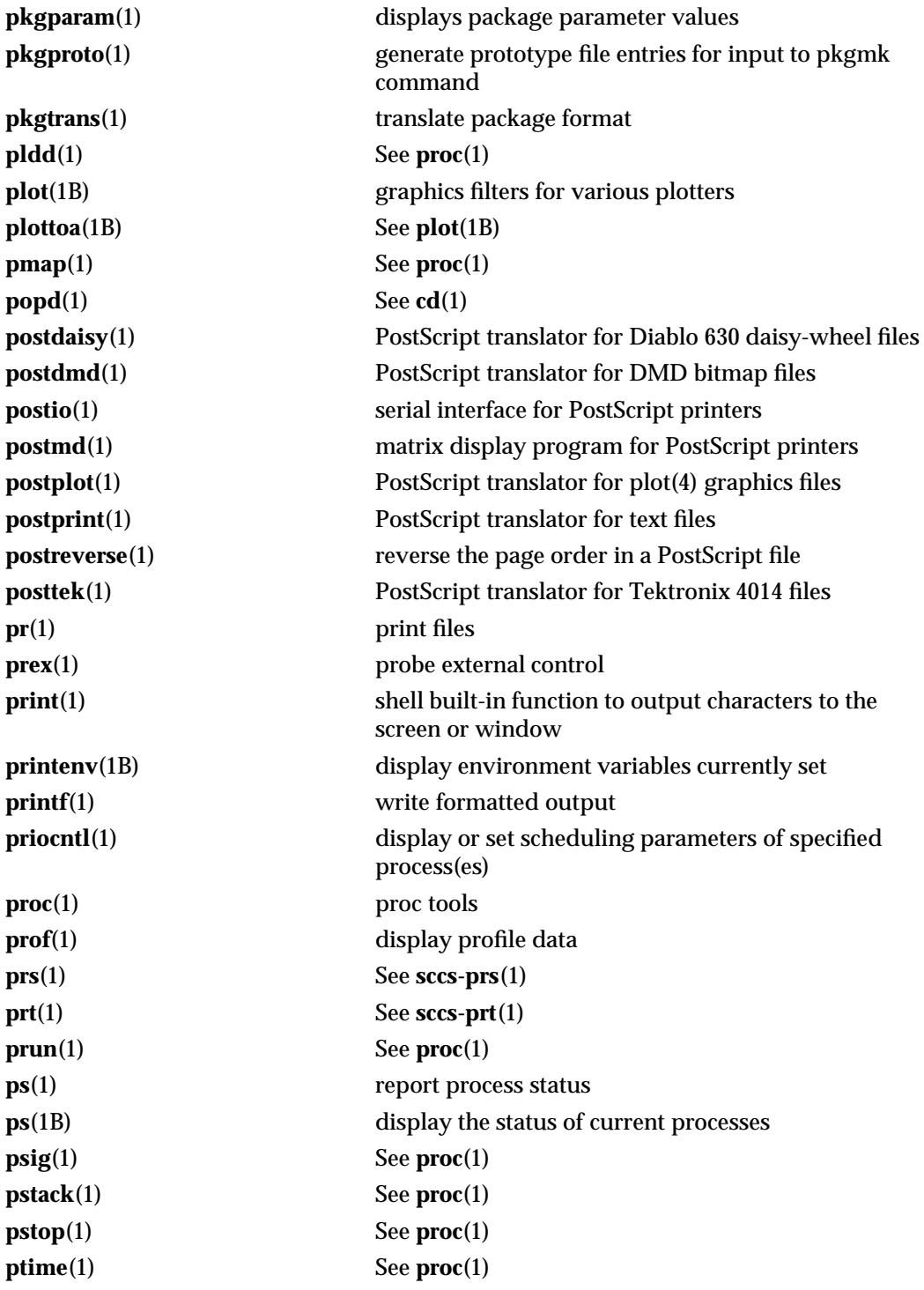

1-18 modified 24 Feb 1993

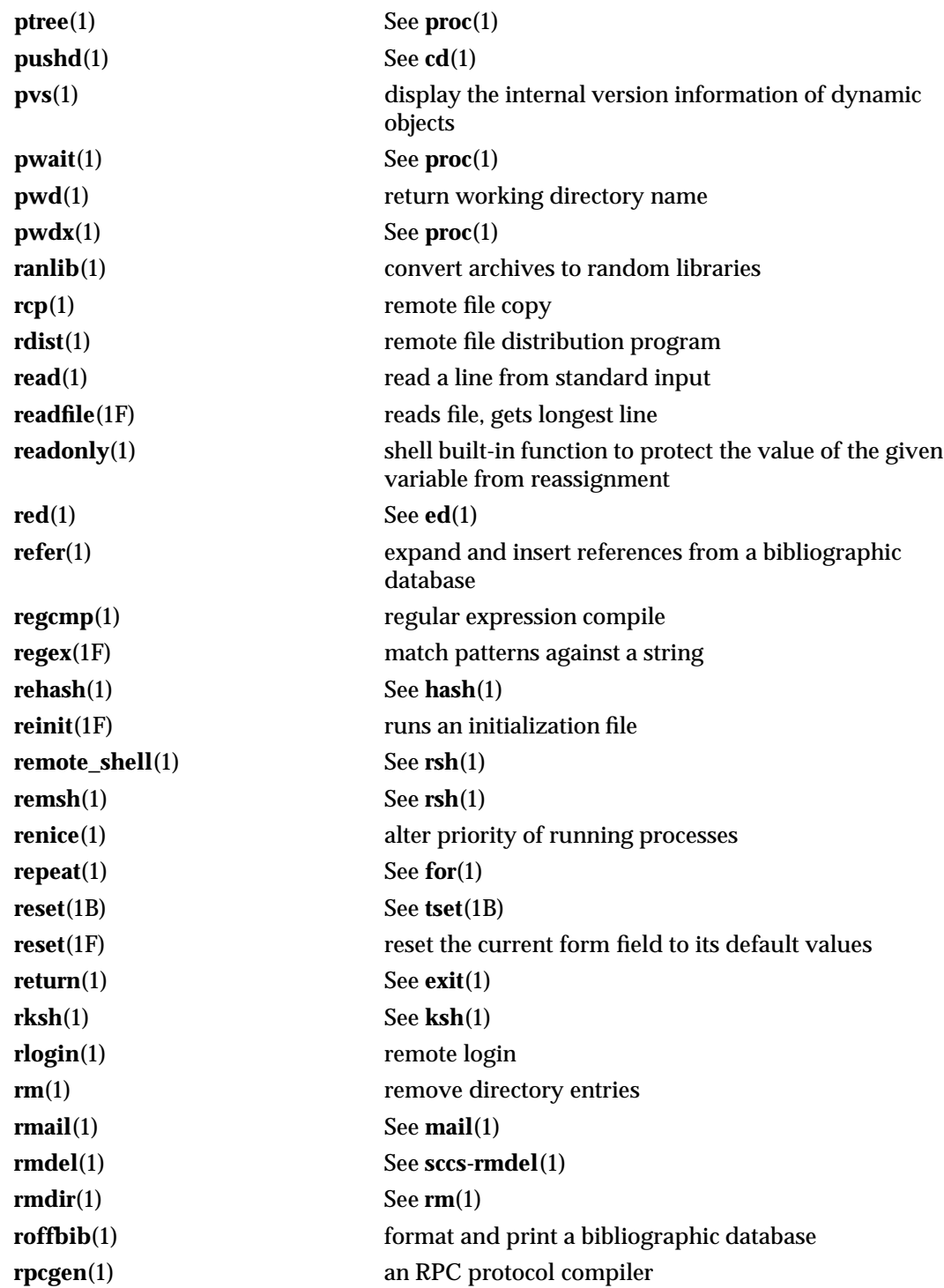

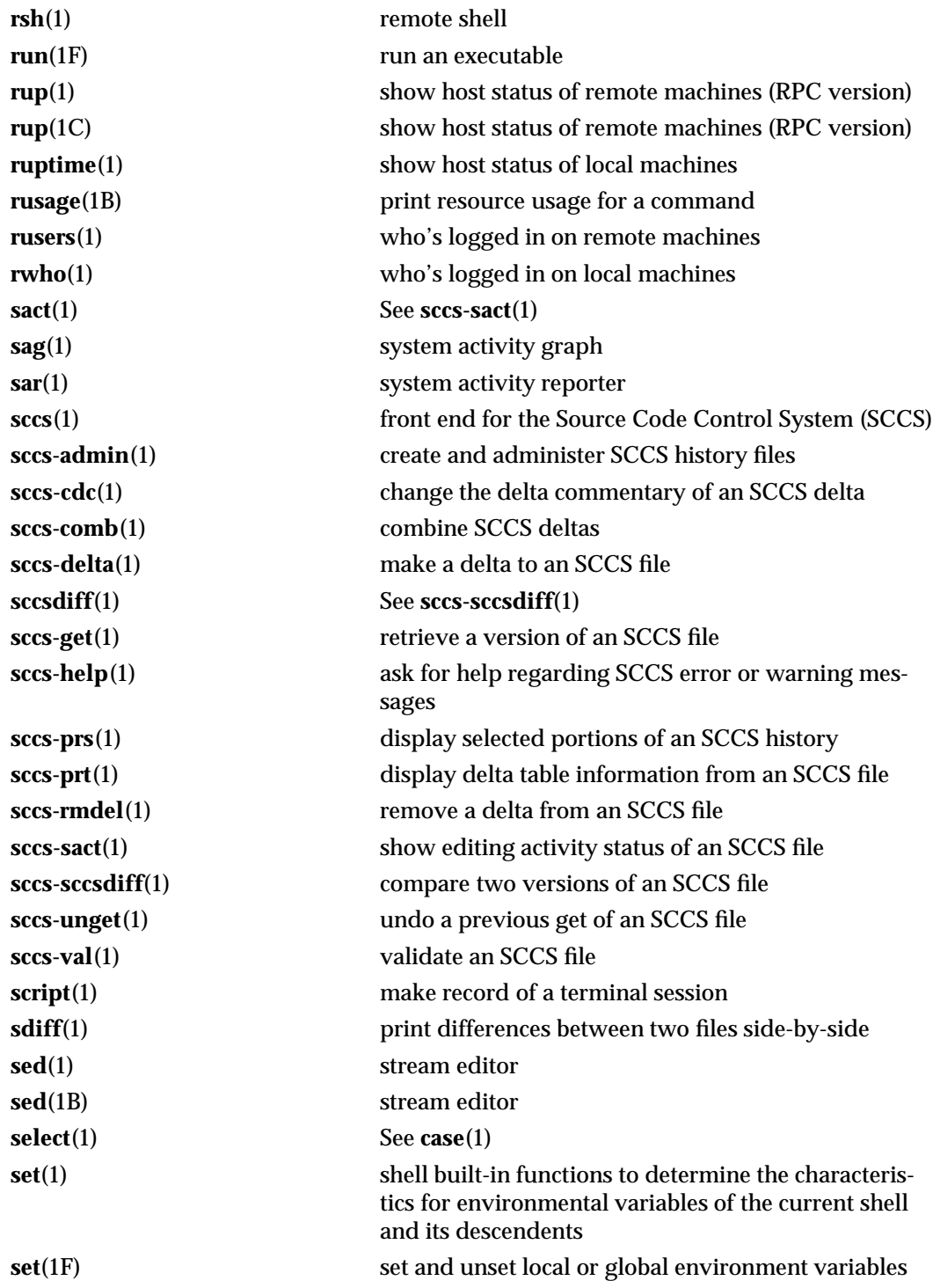

1-20 modified 24 Feb 1993

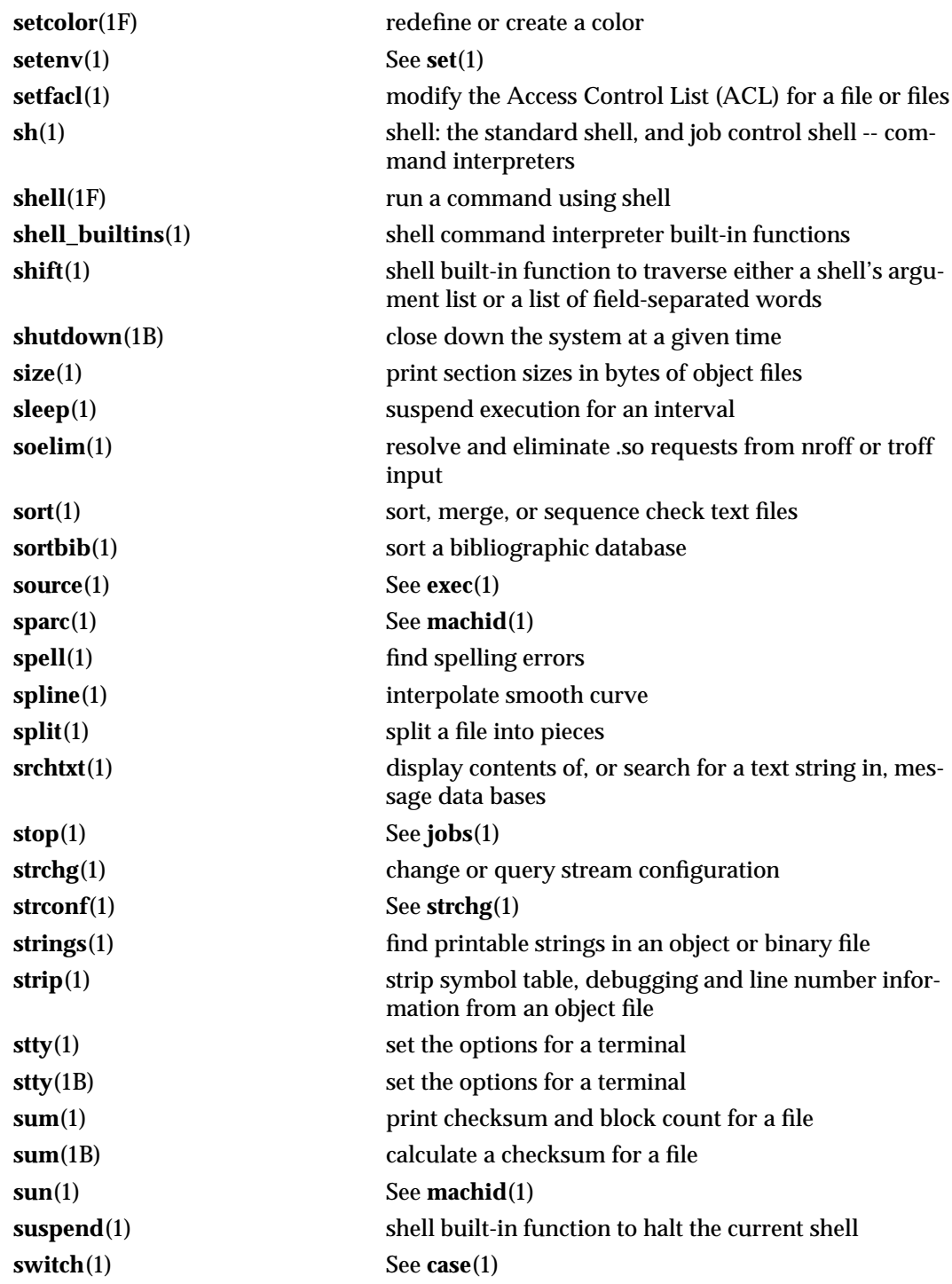

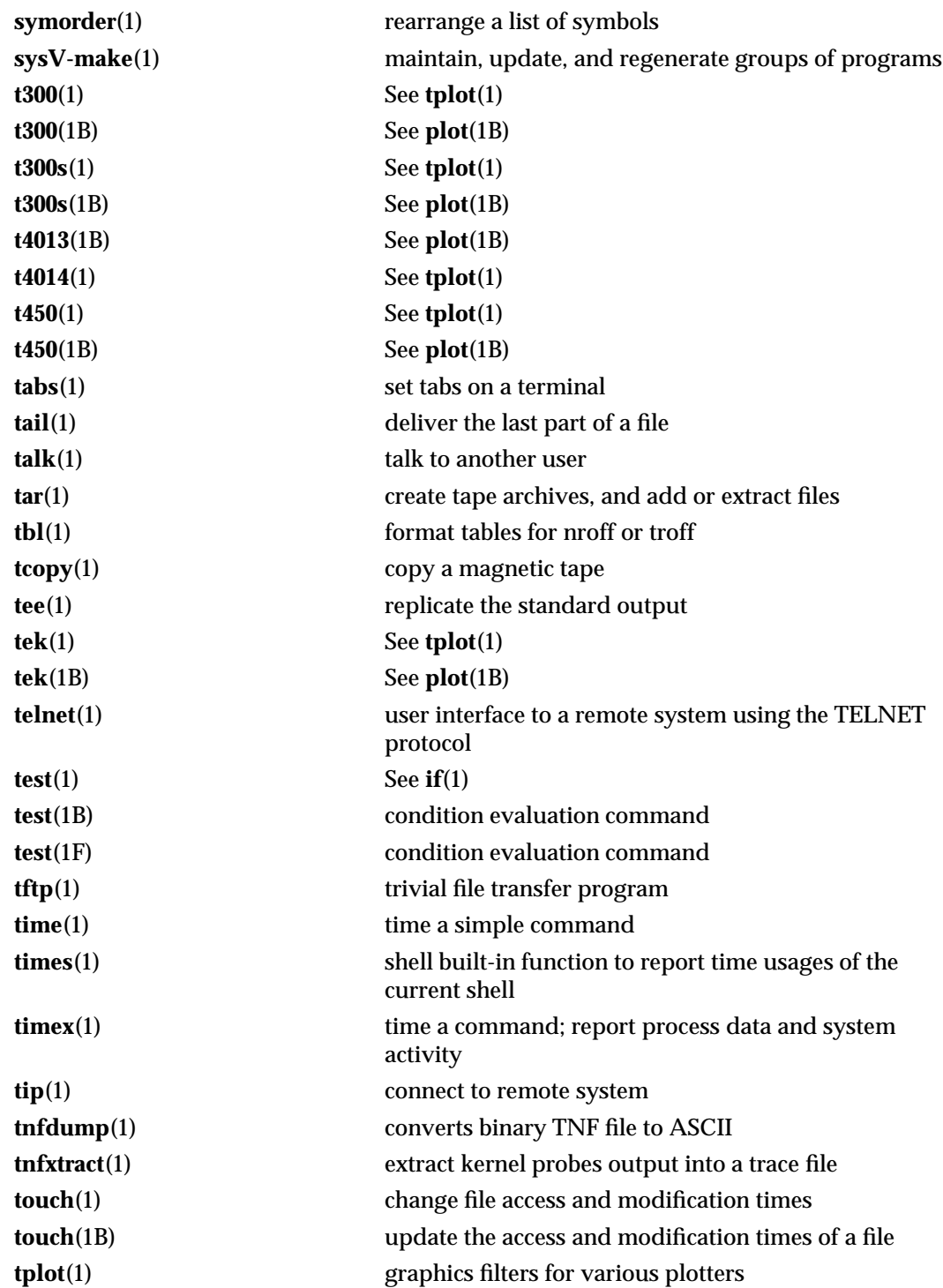

1-22 modified 24 Feb 1993

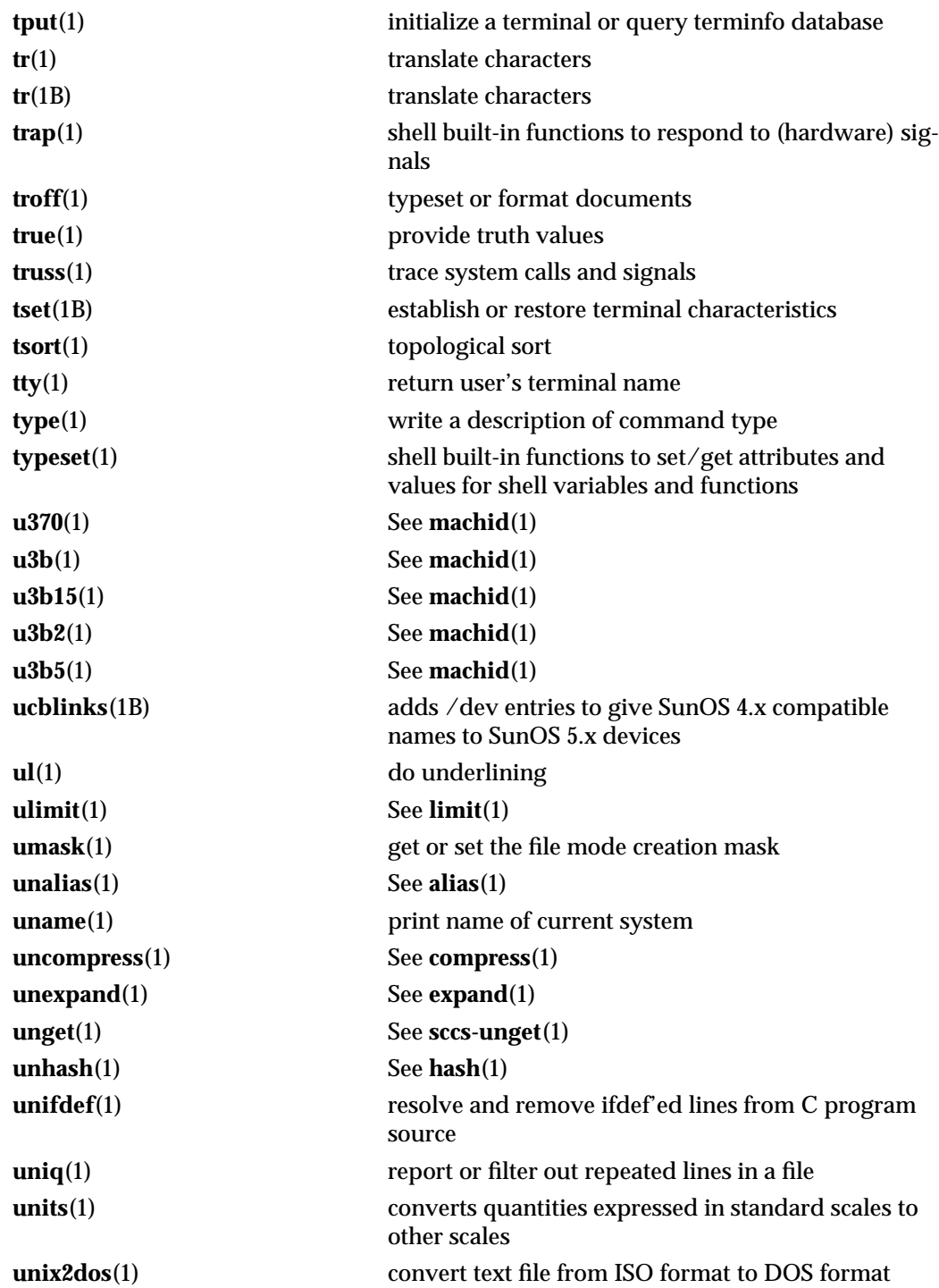

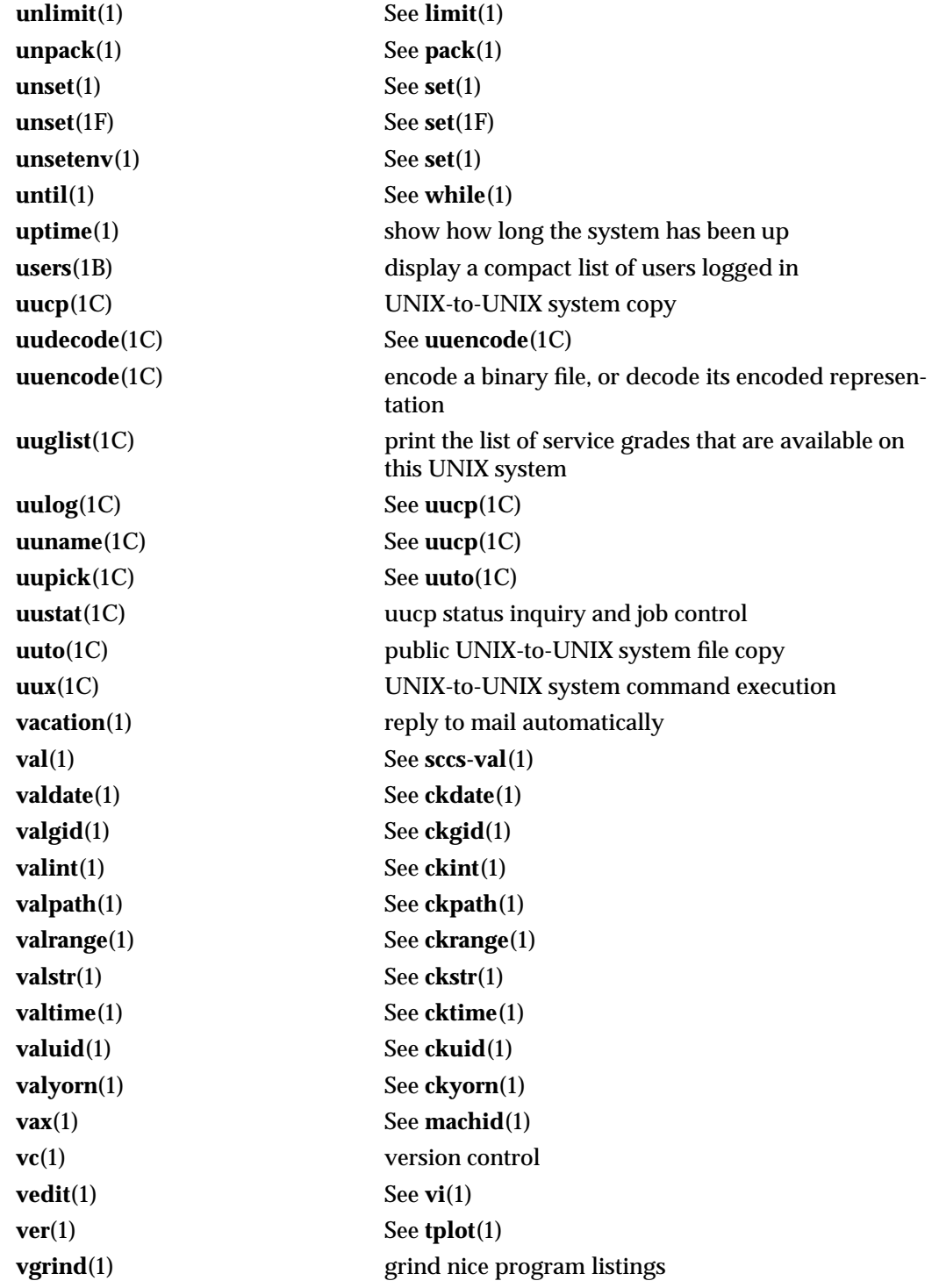

1-24 modified 24 Feb 1993

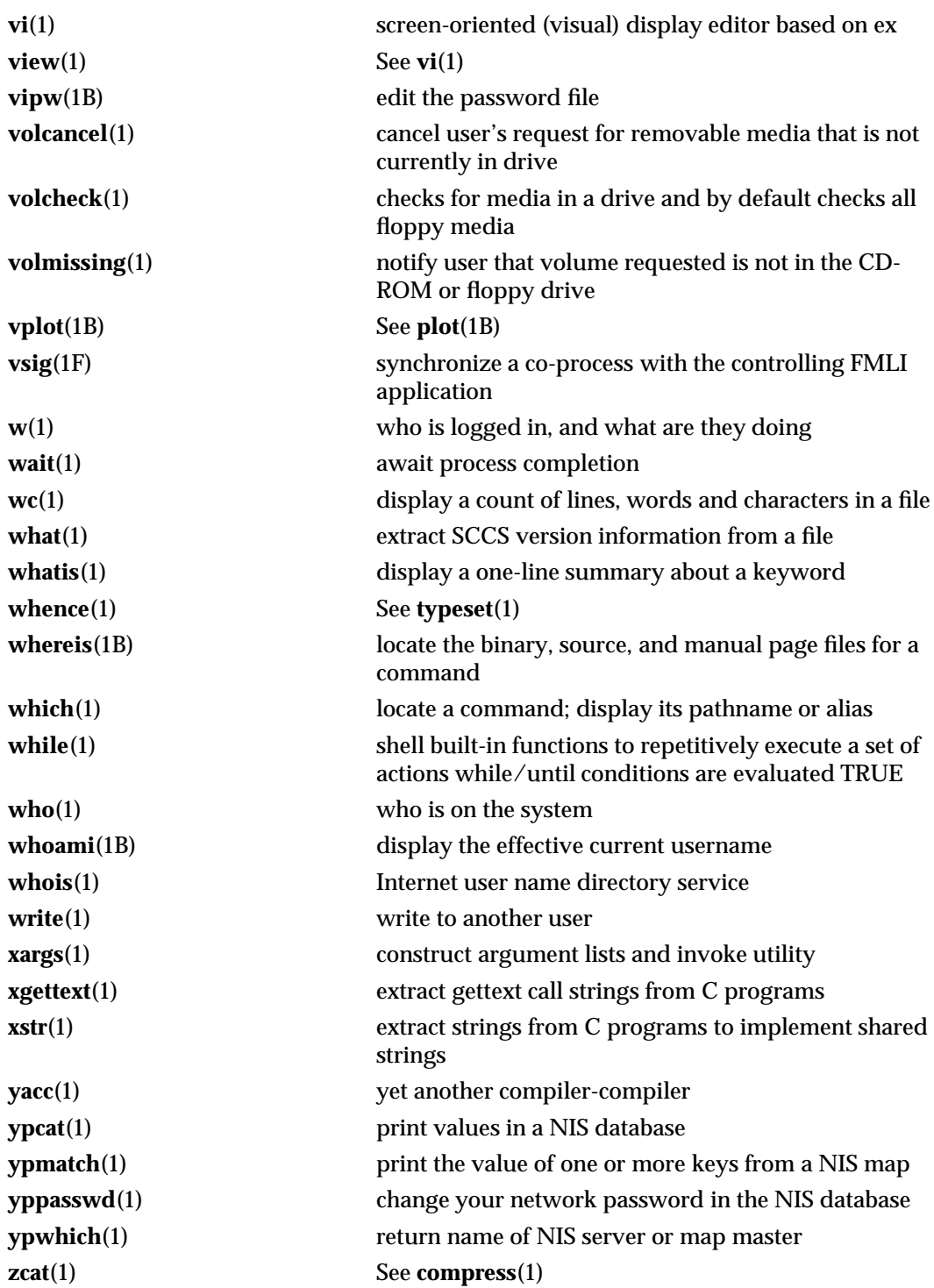

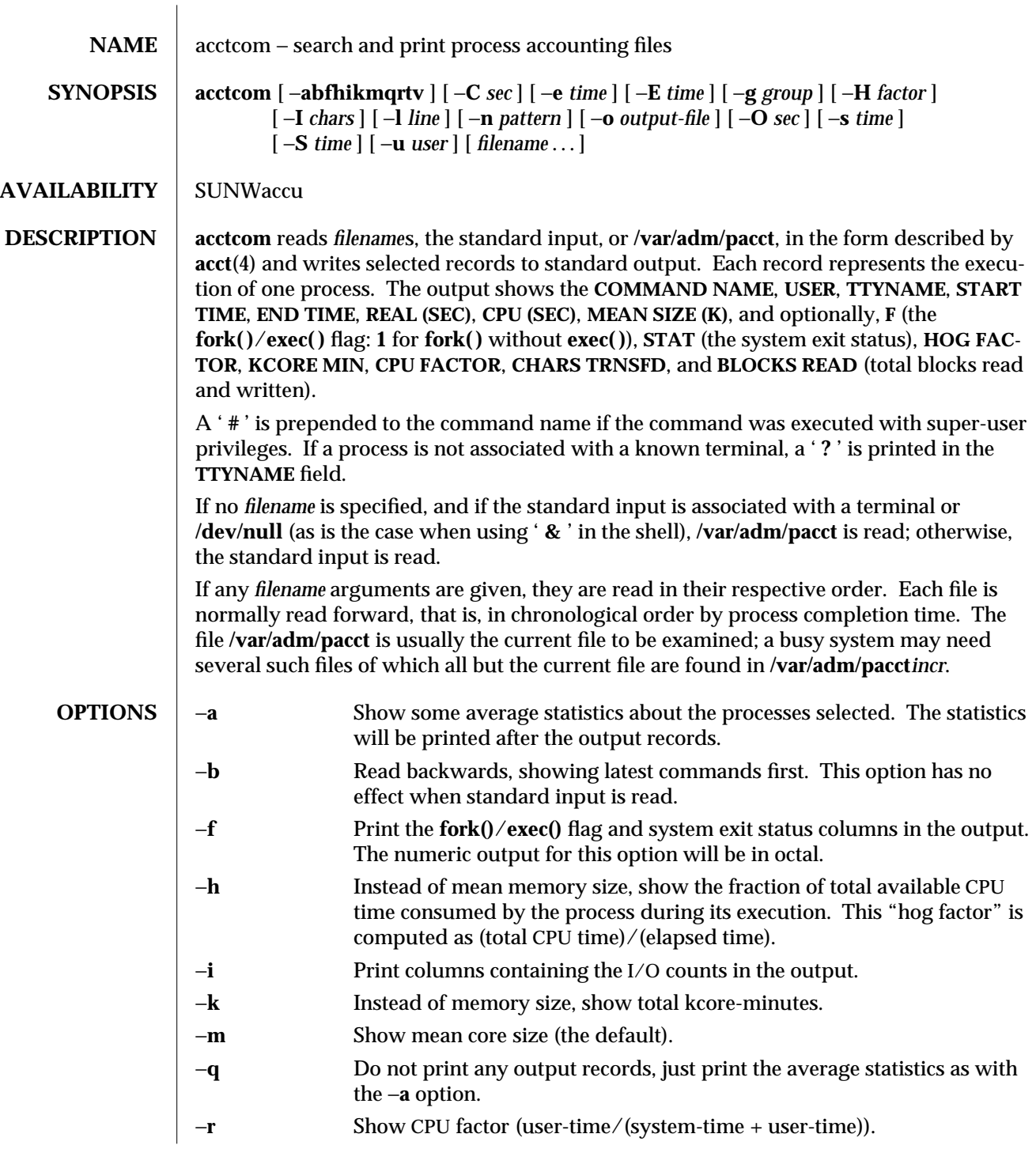

1-26 modified 20 Jan 1995

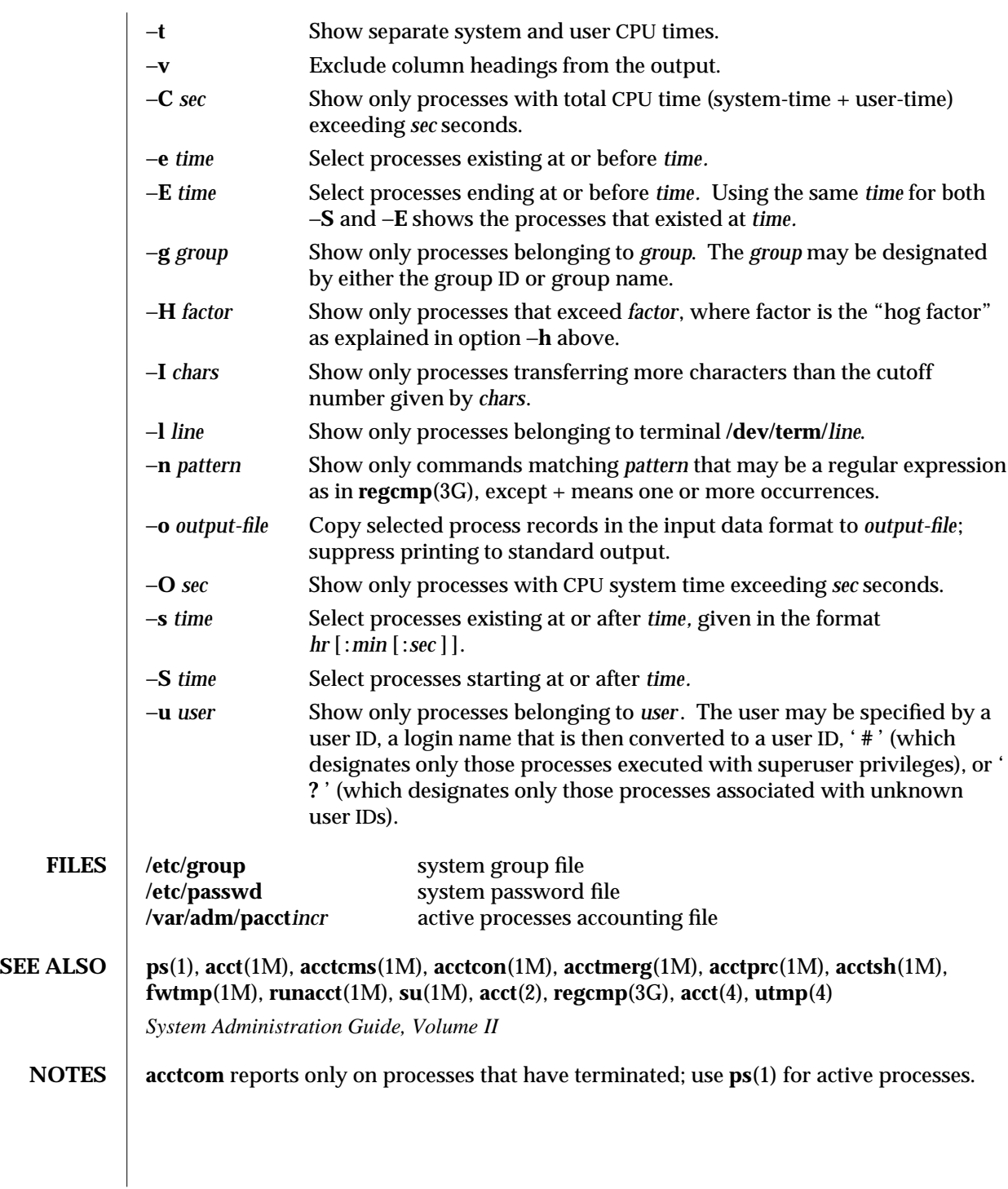

modified 20 Jan 1995 1-27

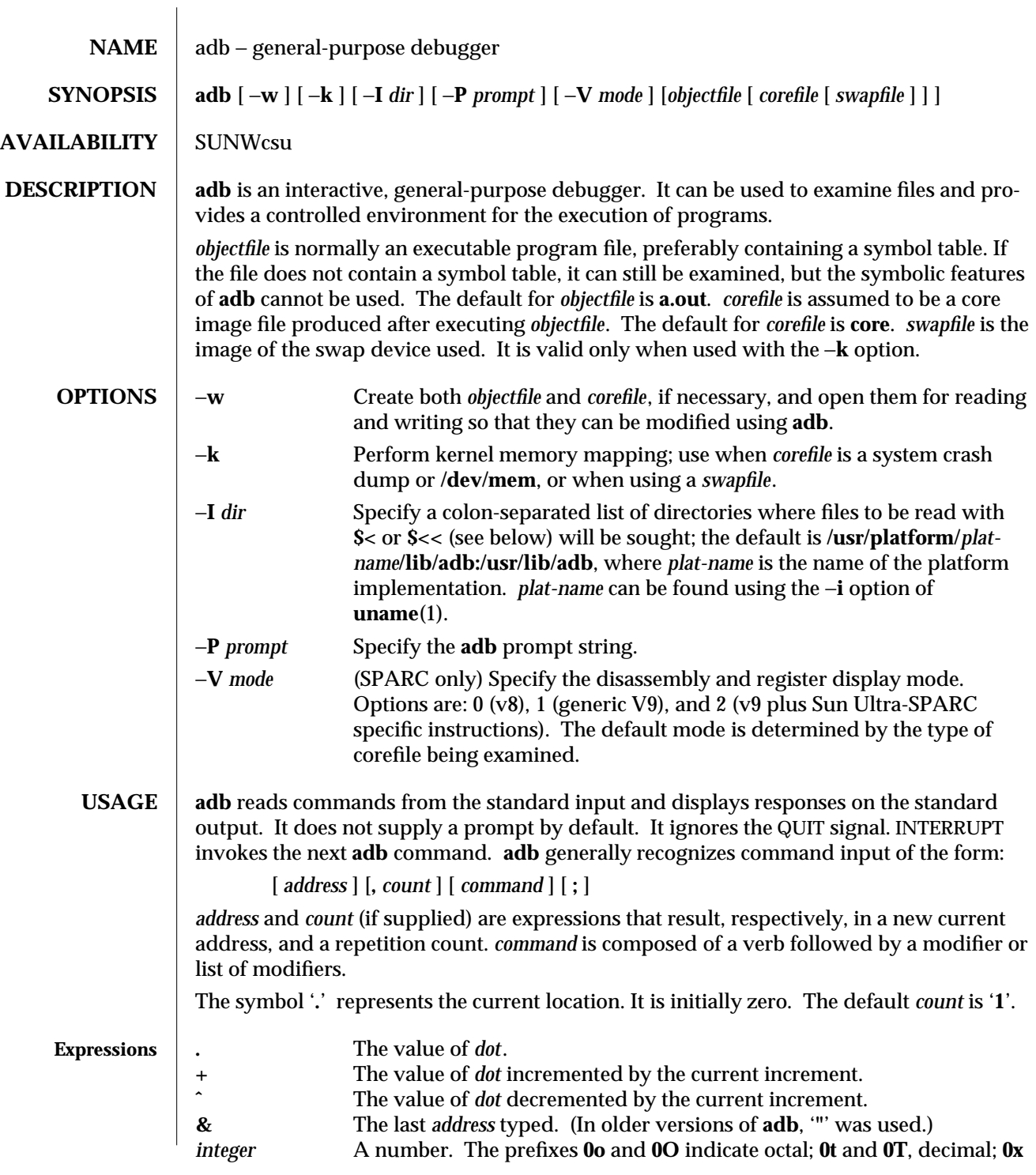

1-28 modified 26 Jun 1995

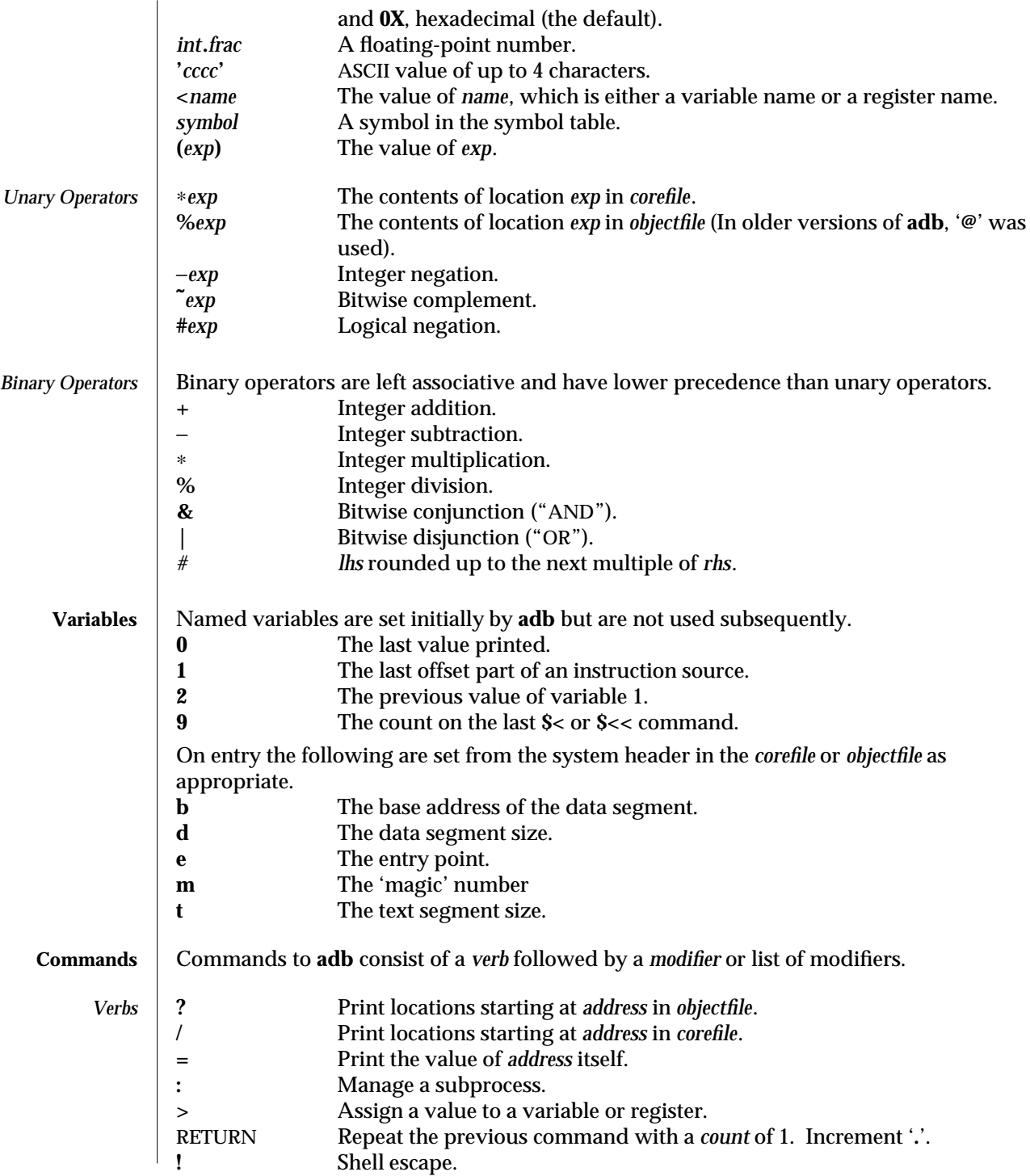

modified 26 Jun 1995 1-29

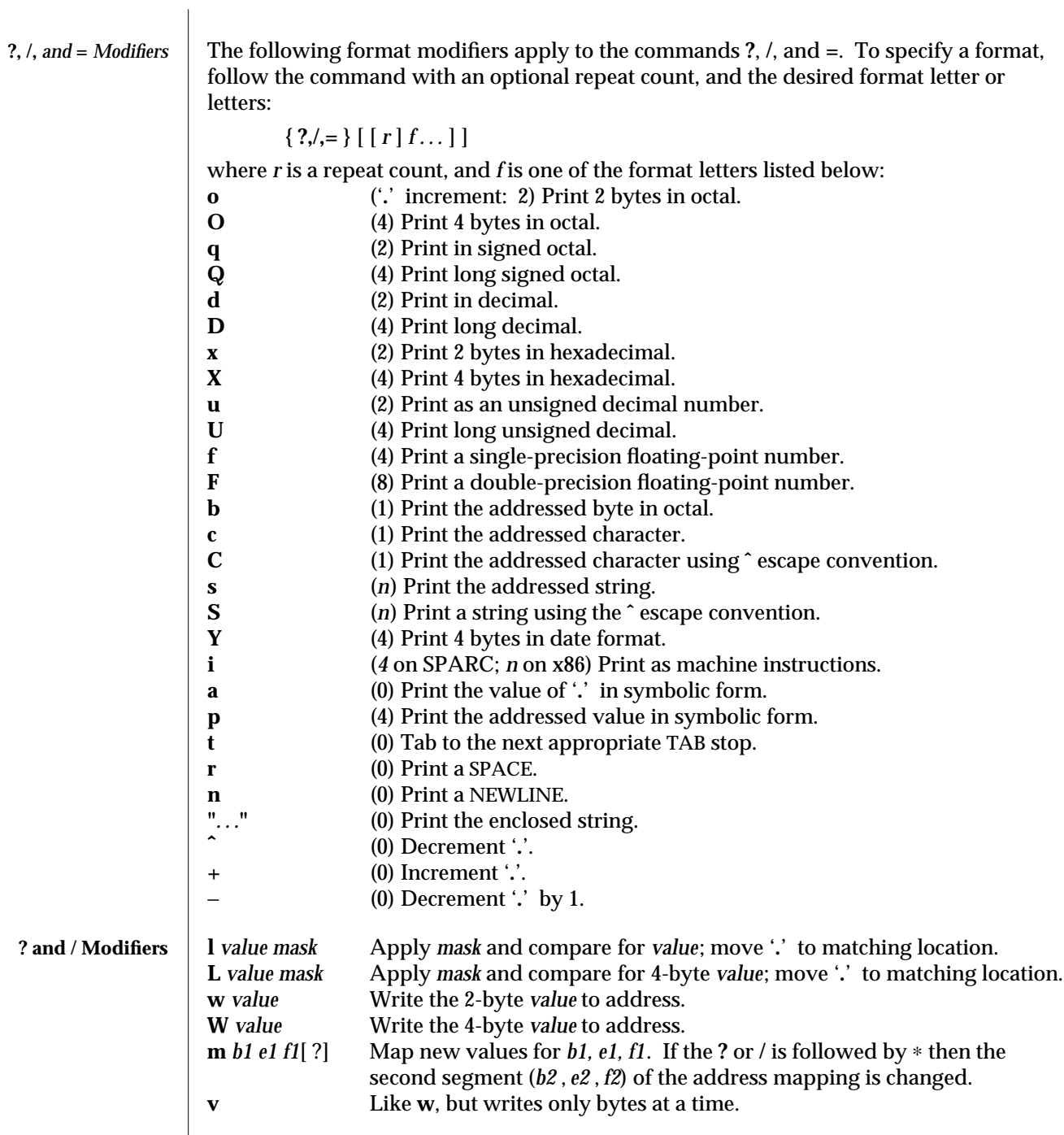

1-30 modified 26 Jun 1995

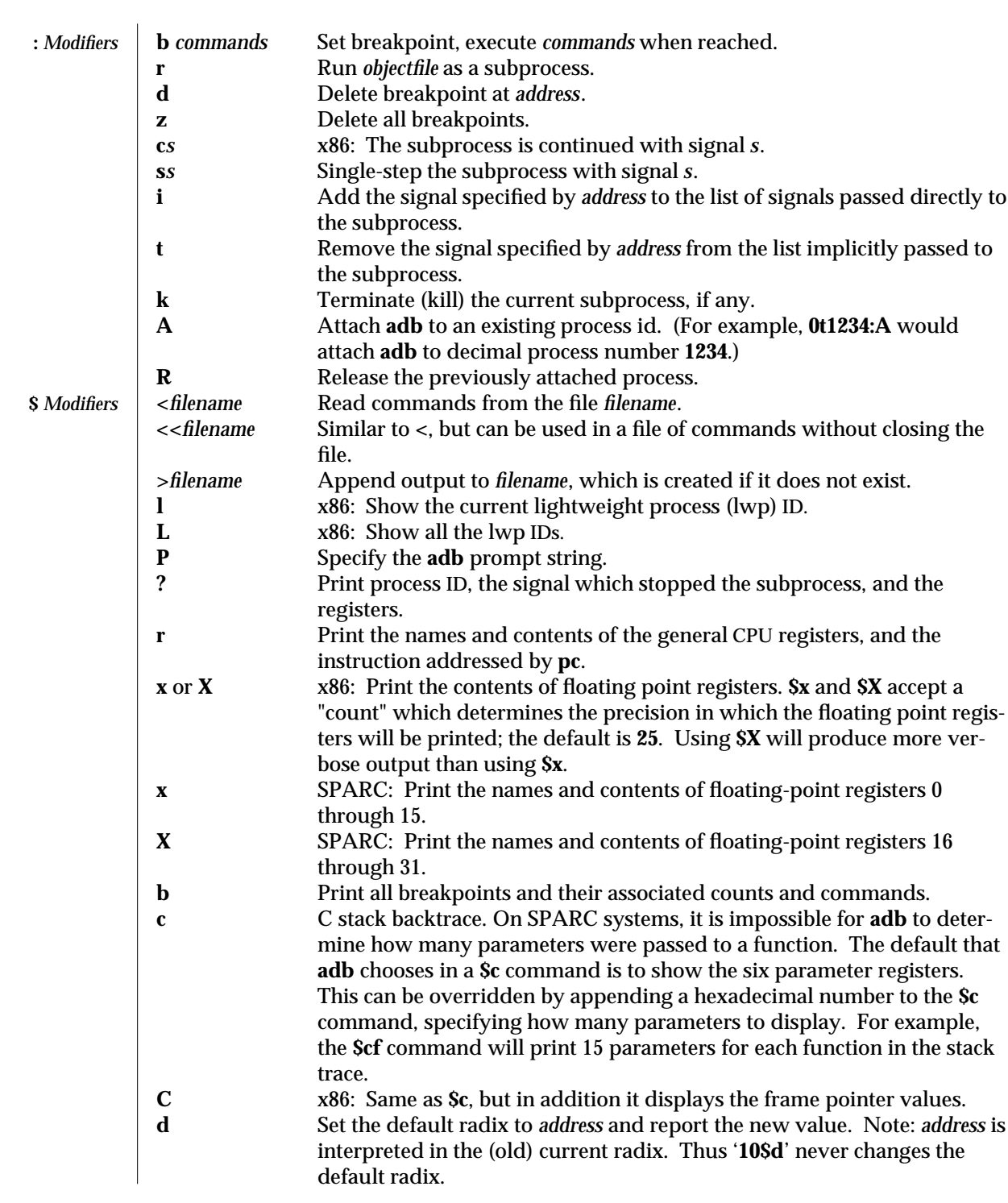

modified 26 Jun 1995 1-31

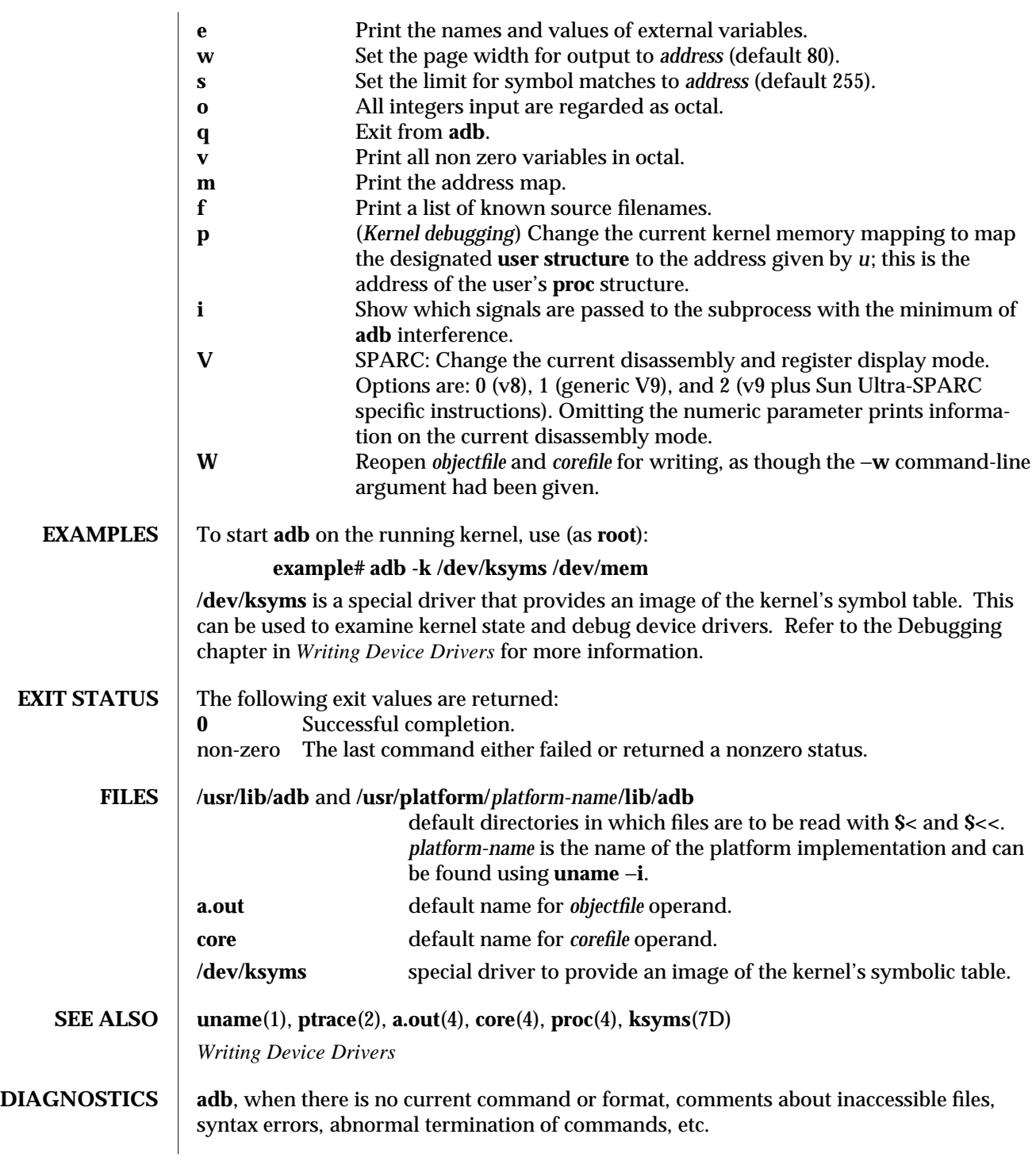

1-32 modified 26 Jun 1995
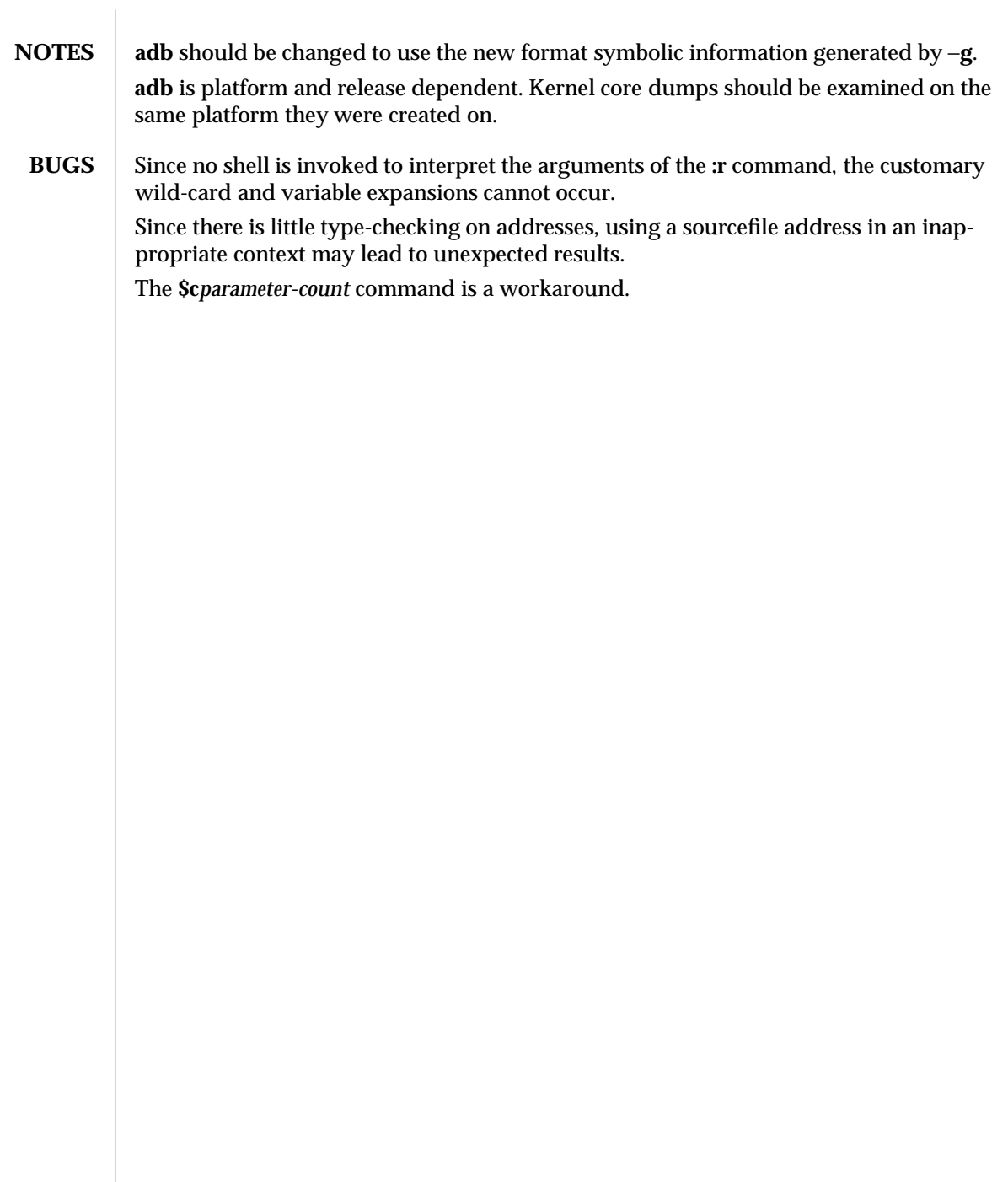

modified 26 Jun 1995 1-33

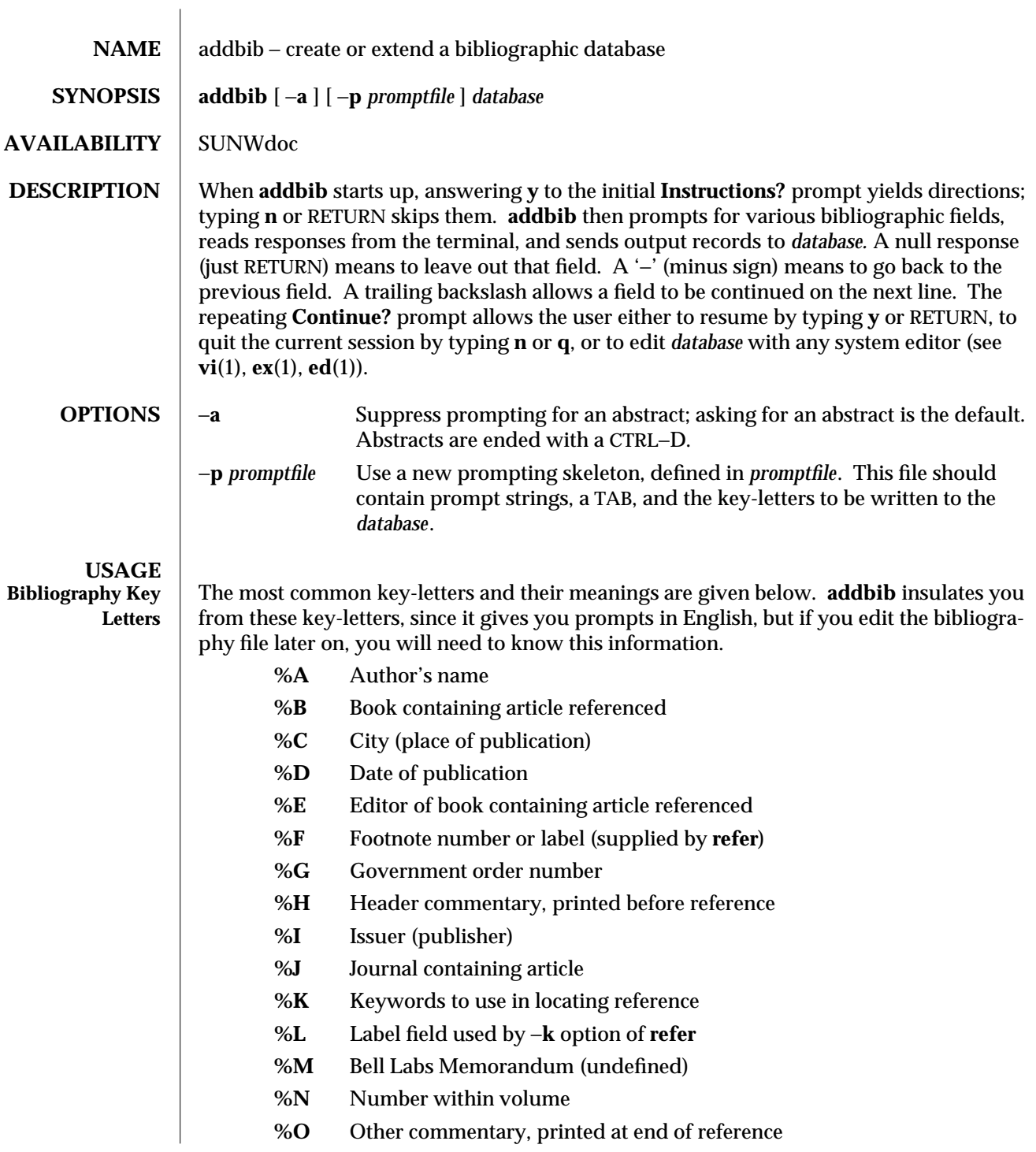

1-34 modified 14 Sep 1992

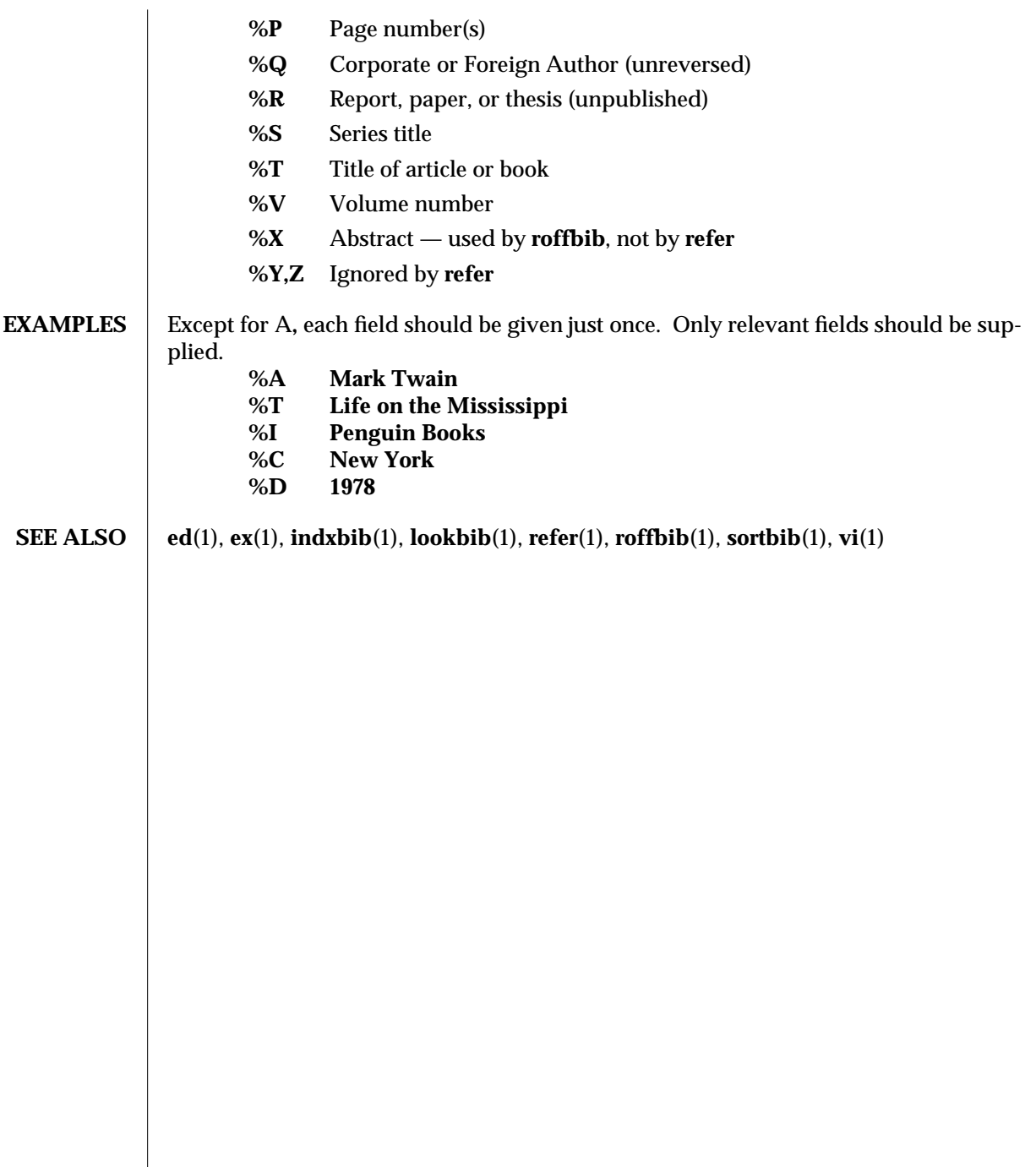

modified 14 Sep 1992 1-35

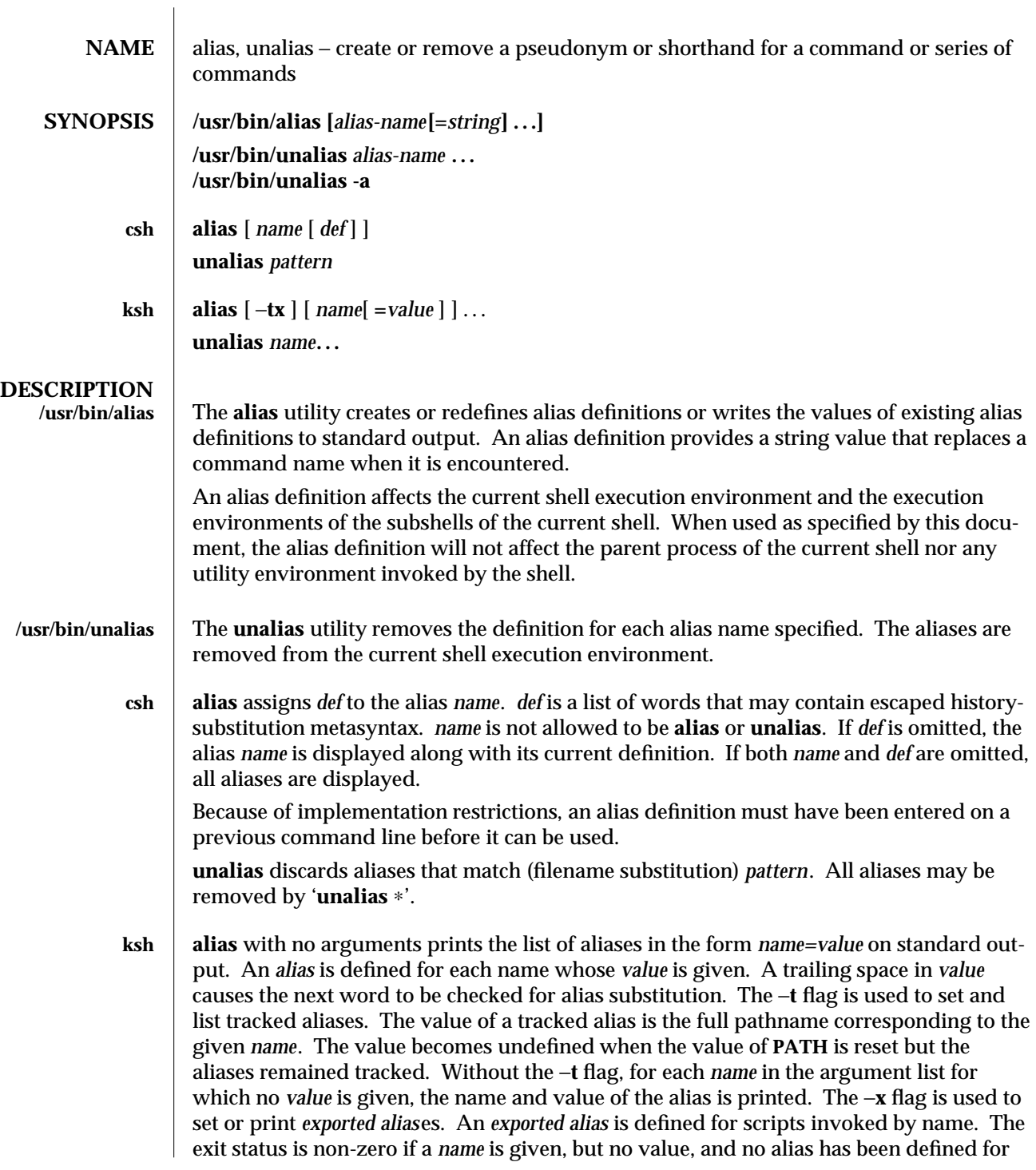

1-36 modified 28 Mar 1995

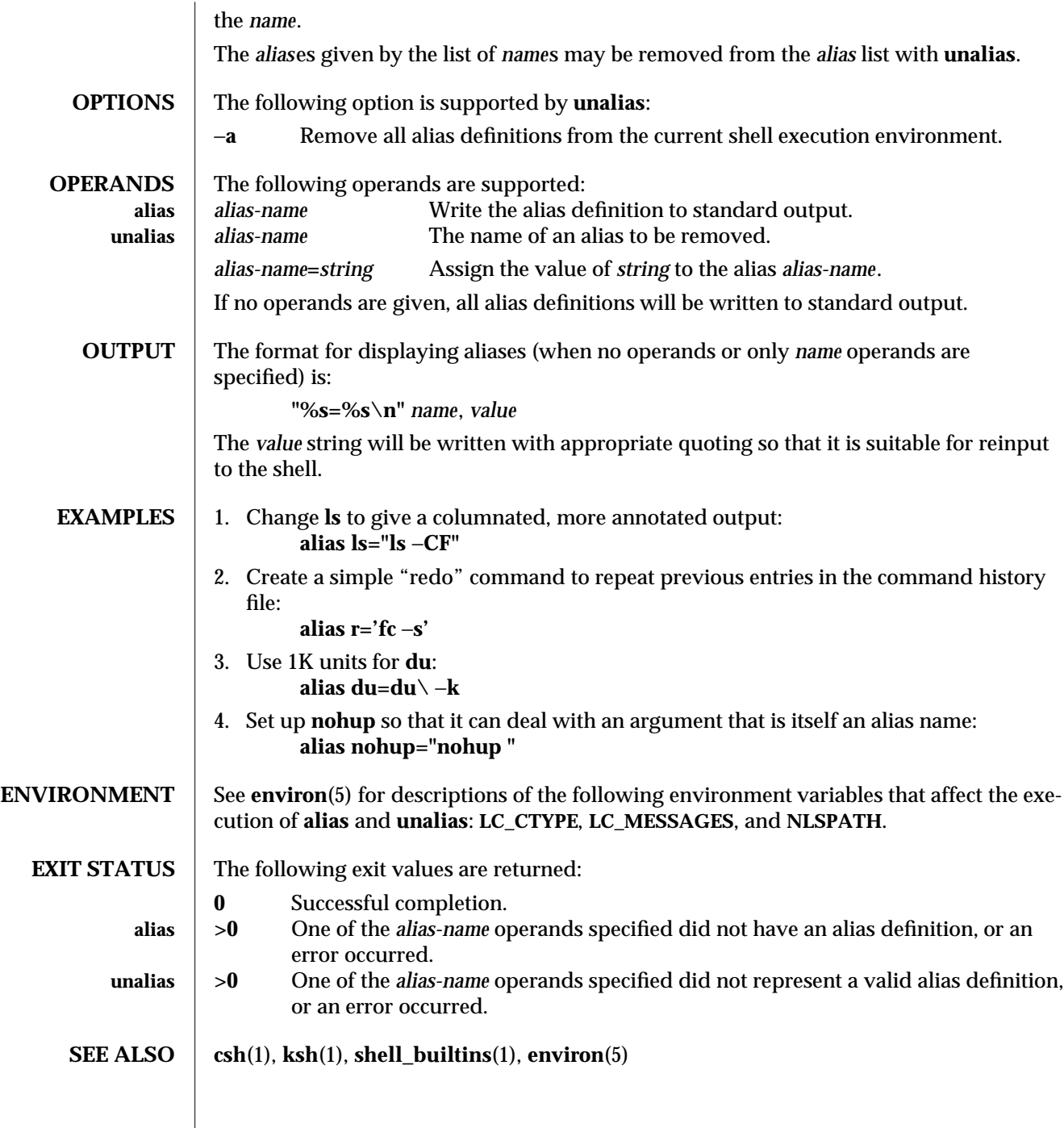

modified 28 Mar 1995 1-37

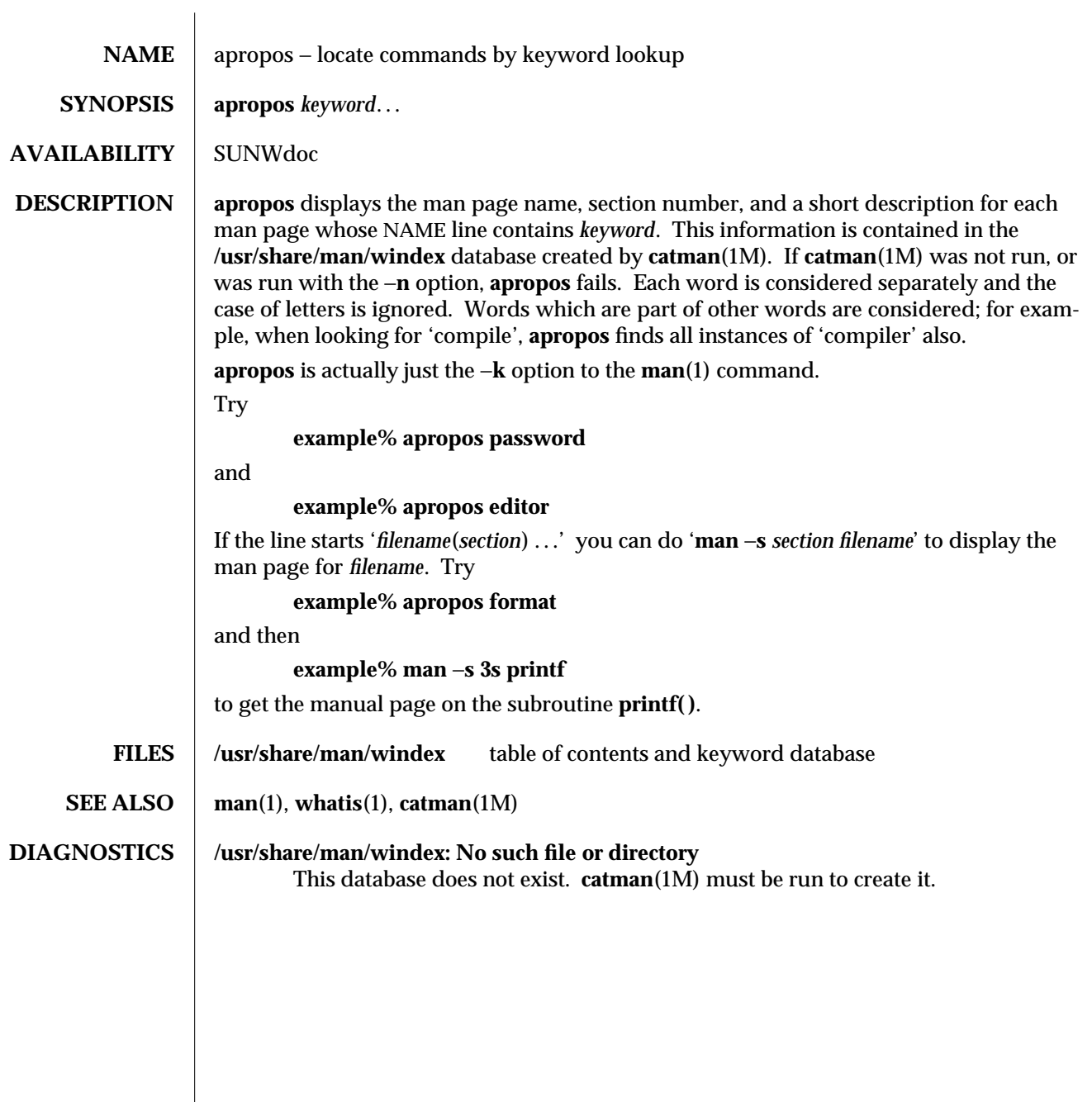

1-38 modified 14 Sep 1992

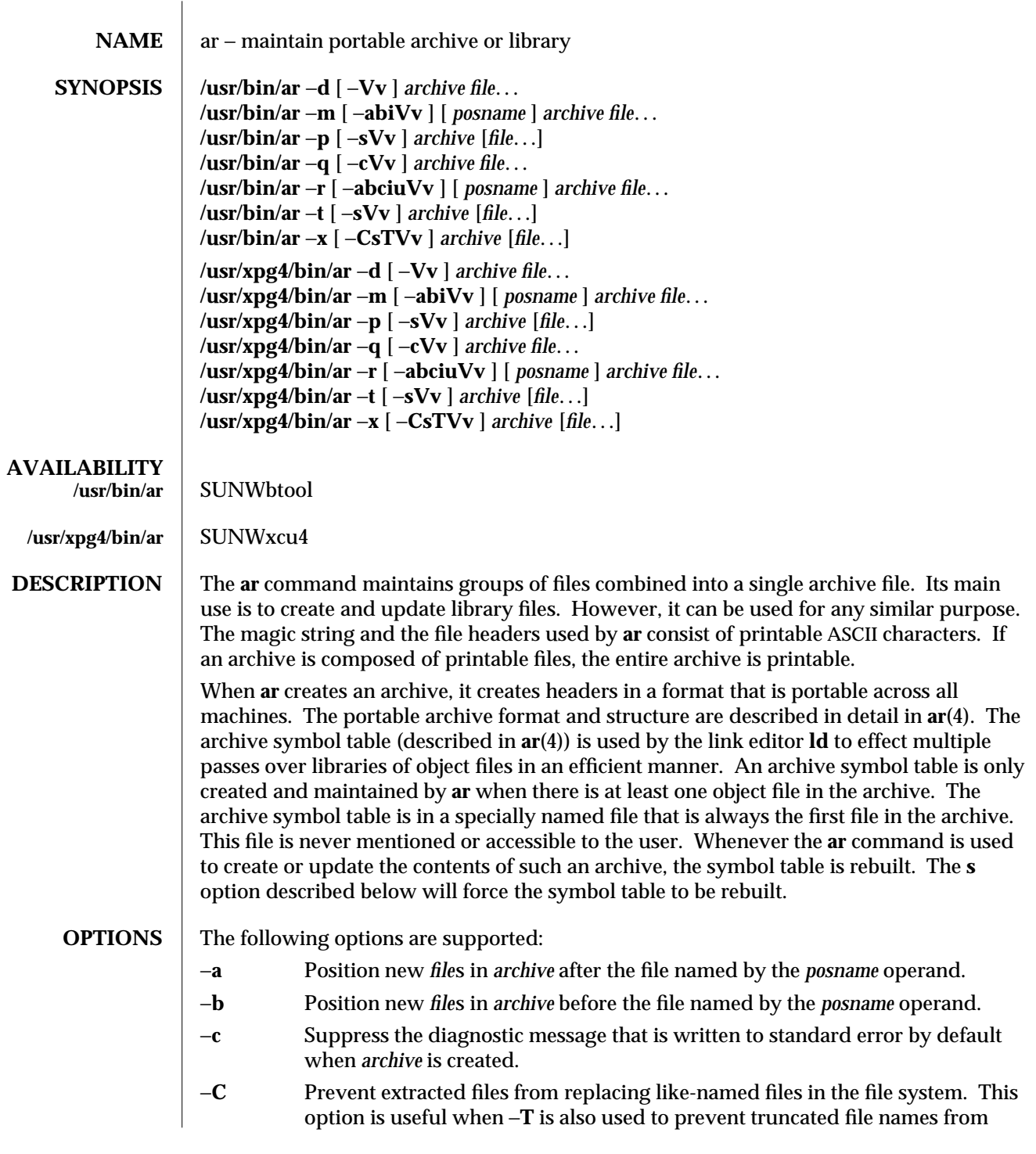

modified 28 Mar 1995 1-39

replacing files with the same prefix.

- −**d** Delete one or more *file*s from *archive*.
- −**i** Position new *file*s in *archive* before the file named by the *posname* operand (equivalent to −**b**).
- −**m** Move *file*s. If −**a**, −**b**, or −**i** with the *posname* operand are specified, move *file*s to the new position; otherwise, move *file*s to the end of *archive*.
- −**p** Print the contents of *file*s in *archive* to standard output. If no *file*s are specified, the contents of all files in *archive* will be written in the order of the archive.
- −**q** Quickly append *file*s to the end of *archive*. Positioning options −**a**, −**b**, and −**i** are invalid. The command does not check whether the added *file*s are already in *archive*. This option is useful to avoid quadratic behavior when creating a large archive piece-by-piece.
- −**r** Replace or add *file*s in *archive*. If *archive* does not exist, a new archive file will be created and a diagnostic message will be written to standard error (unless the −**c** option is specified). If no *file*s are specified and the *archive* exists, the results are undefined. Files that replace existing files will not change the order of the archive. If the −**u** option is used with the −**r**, option, then only those files with dates of modification later than the archive files are replaced. If the −**a**, −**b**, or −**i** option is used, then the *posname* argument must be present and specifies that new files are to be placed after (−**a**) or before (−**b** or −**i**) *posname*; otherwise the new *file*s are placed at the end.
- −**s** Force the regeneration of the archive symbol table even if **ar** is not invoked with a option which will modify the archive contents. This command is useful to restore the archive symbol table after the **strip**(1) command has been used on the archive.
- −**t** Print a table of contents of *archive*. The files specified by the *file* operands will be included in the written list. If no *file* operands are specified, all files in *archive* will be included in the order of the archive.
- −**T** Allow file name truncation of extracted files whose archive names are longer than the file system can support. By default, extracting a file with a name that is too long is an error; a diagnostic message will be written and the file will not be extracted.
- −**u** Update older files. When used with the −**r** option, files within *archive* will be replaced only if the corresponding *file* has a modification time that is at least as new as the modification time of the file within *archive*.
- −**V** prints its version number on standard error.

**/usr/bin/ar** −**v** Give verbose output. When used with the option characters −**d**, −**r**, or −**x**, write a detailed file-by-file description of the archive creation and the constituent *file*s, and maintenance activity.

> When used with −**p**, write the name of the file to the standard output before writing the file itself to the standard output.

1-40 modified 28 Mar 1995

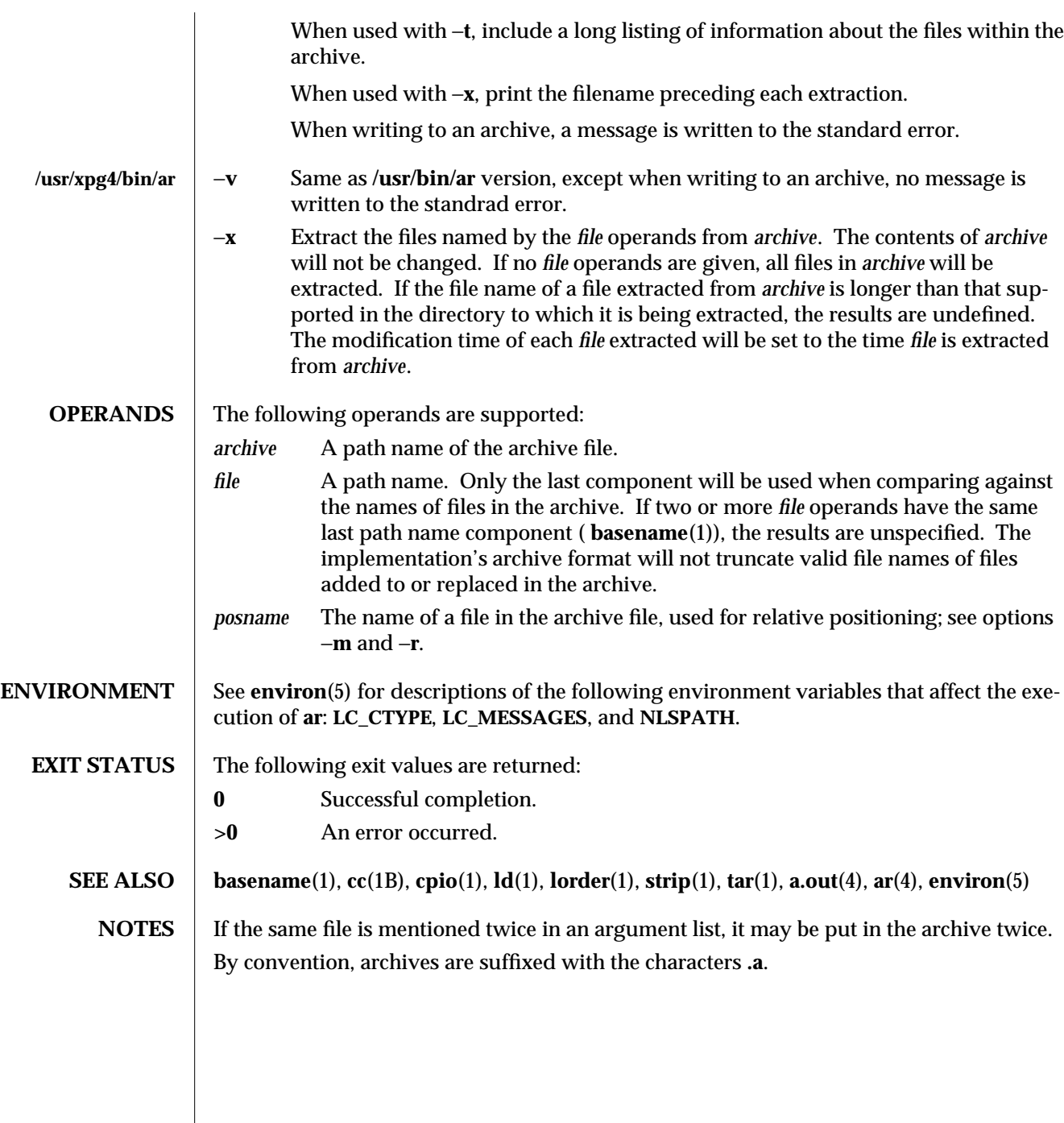

modified 28 Mar 1995 1-41

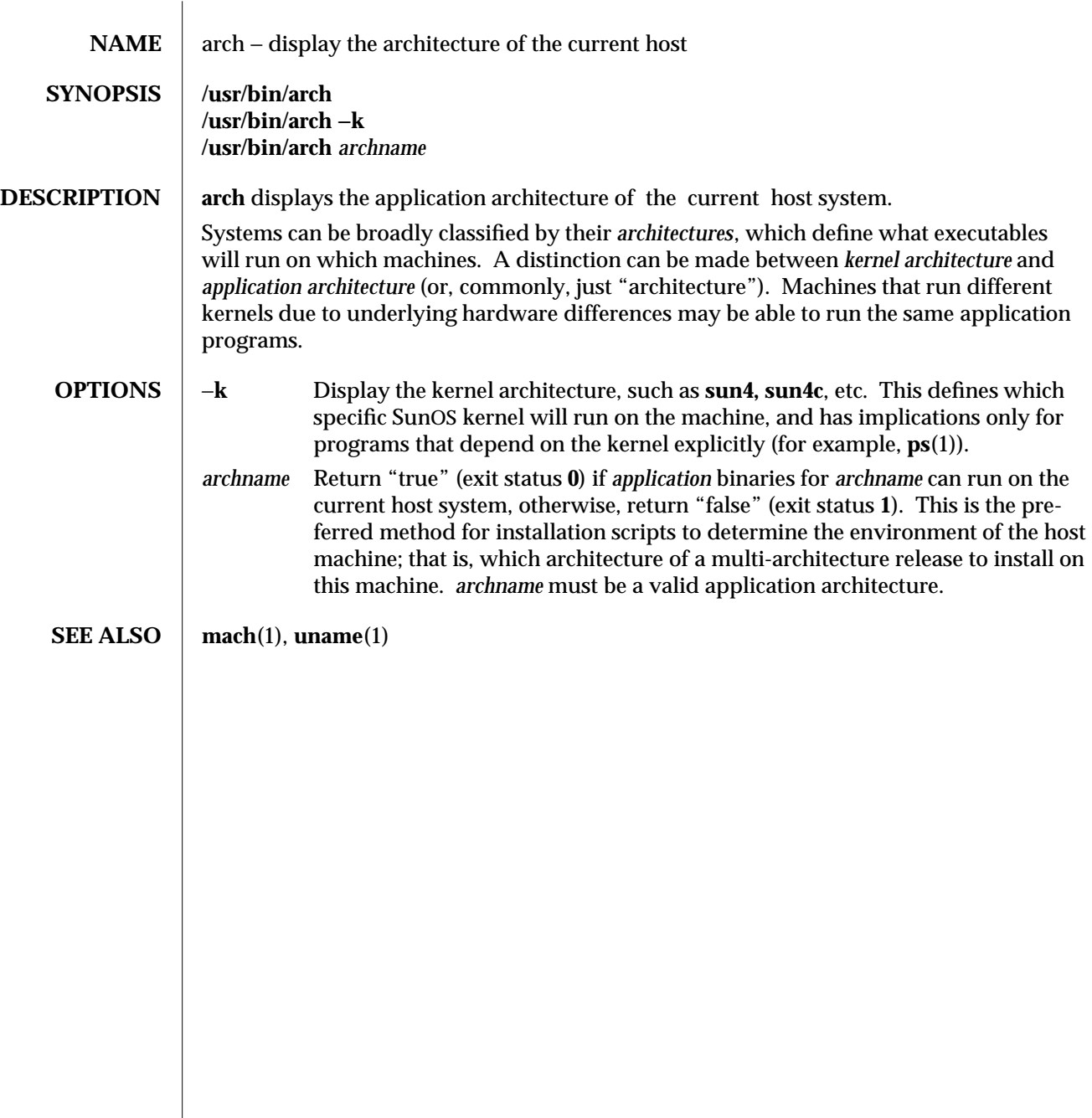

1-42 modified 22 May 1992

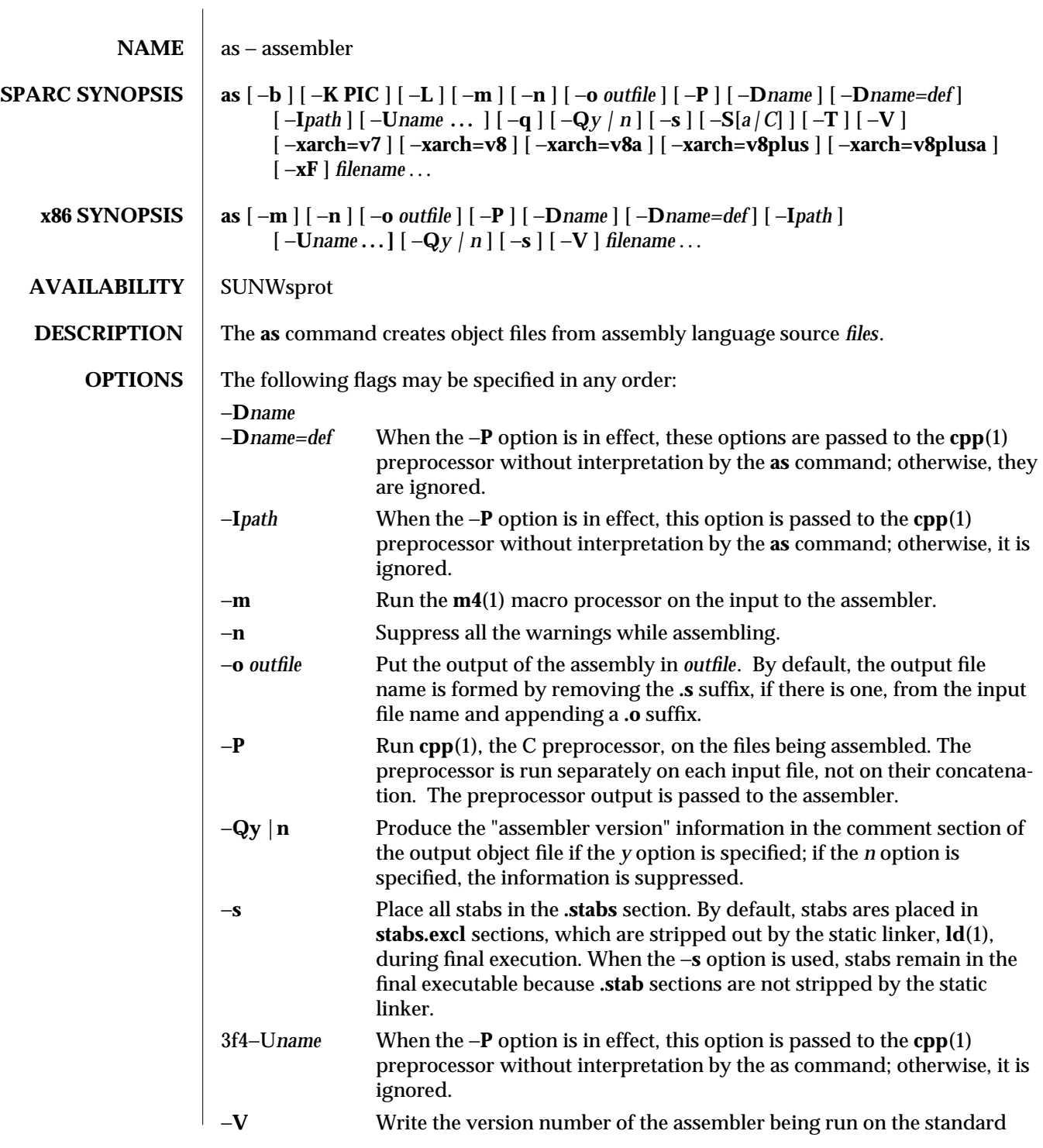

modified 10 Apr 1995 1-43

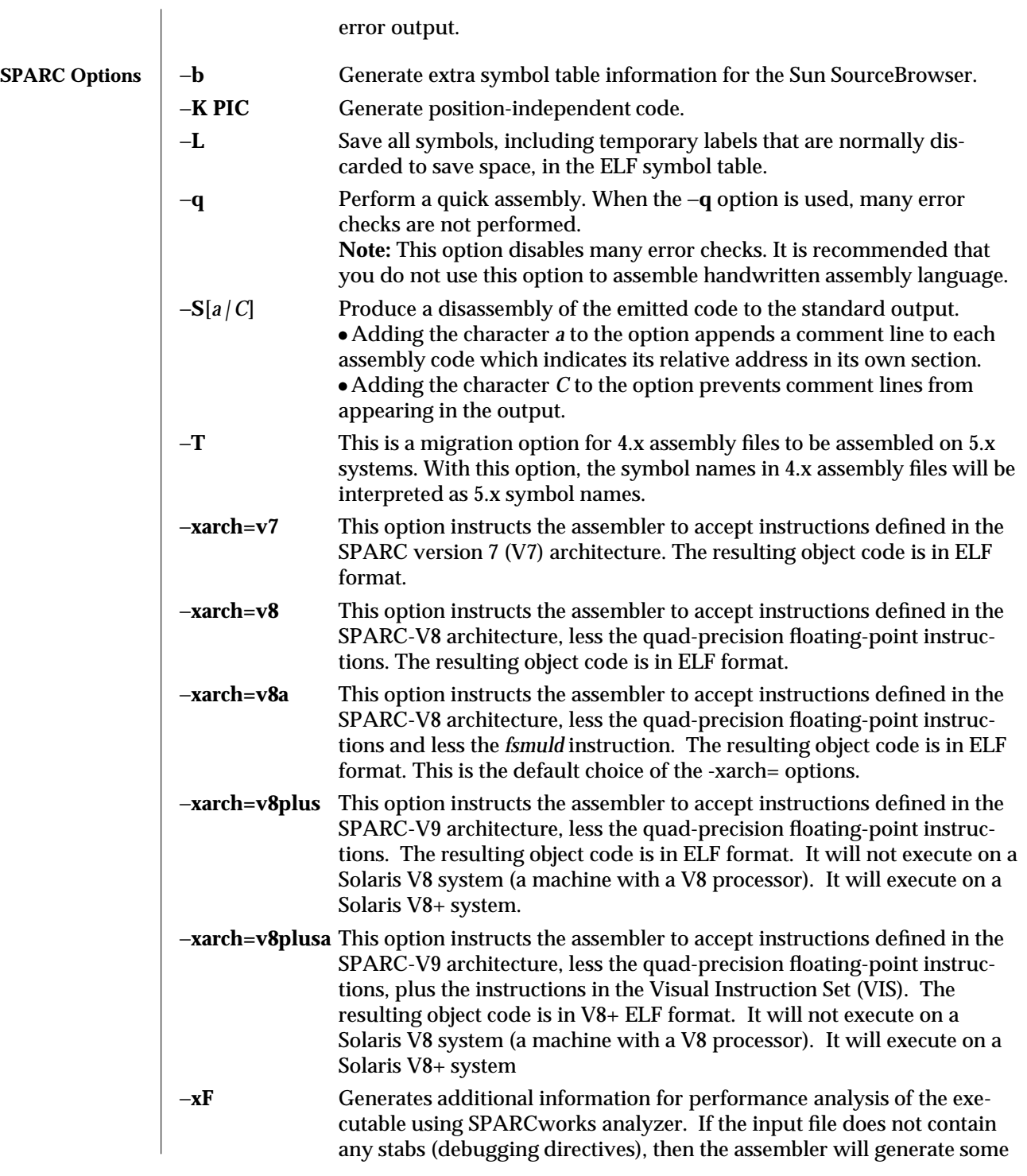

1-44 modified 10 Apr 1995

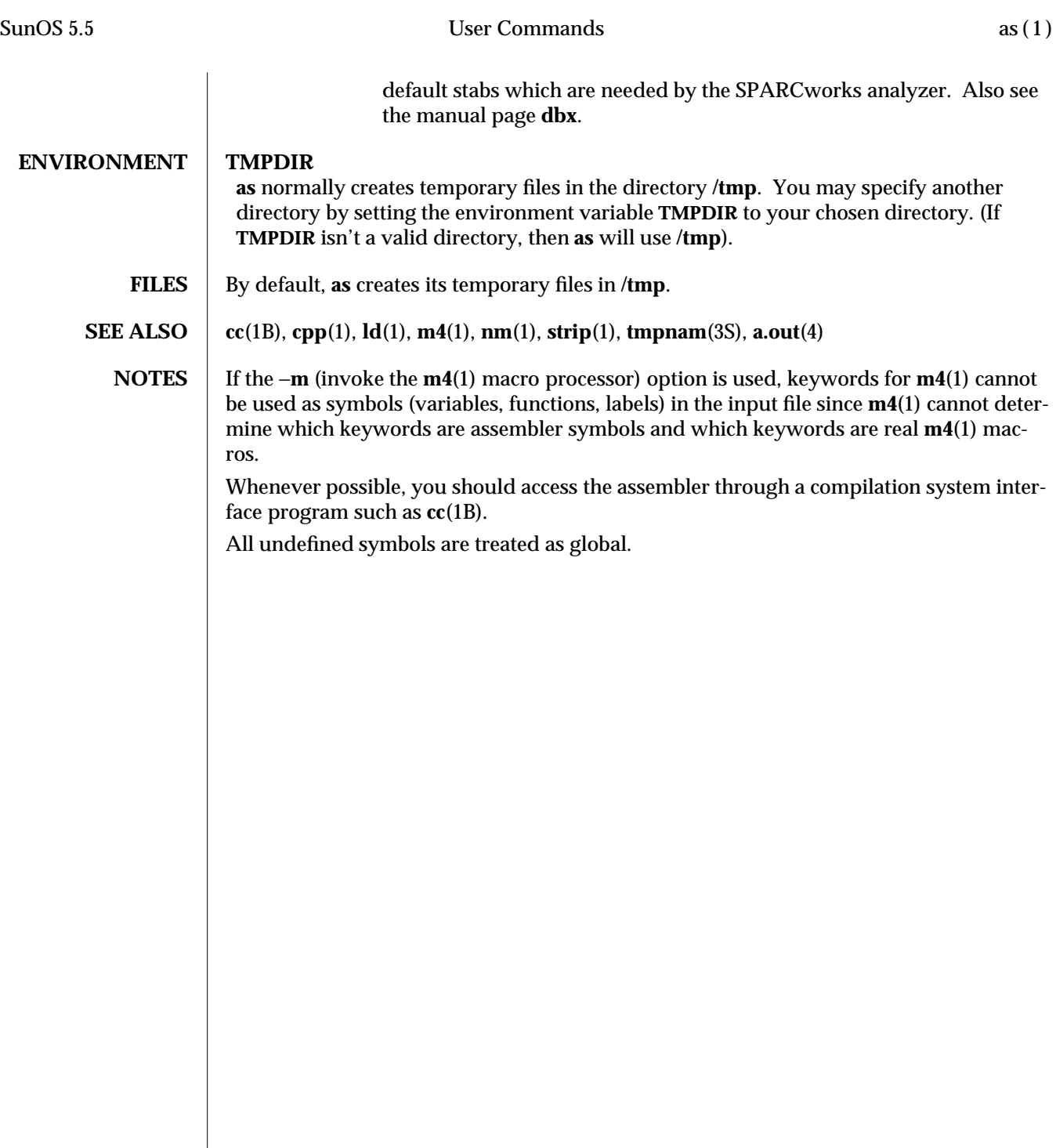

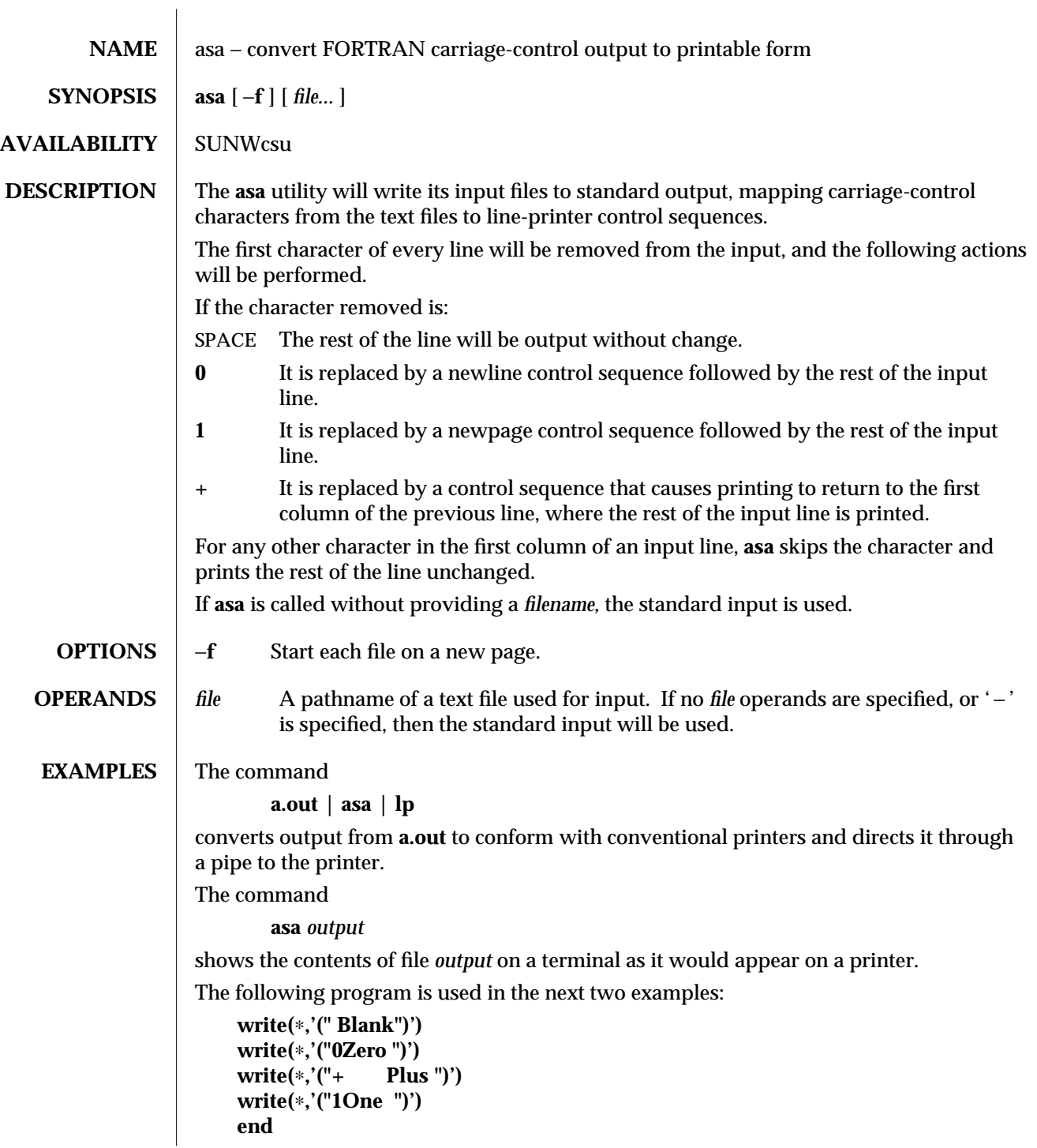

1-46 modified 18 Apr 1995

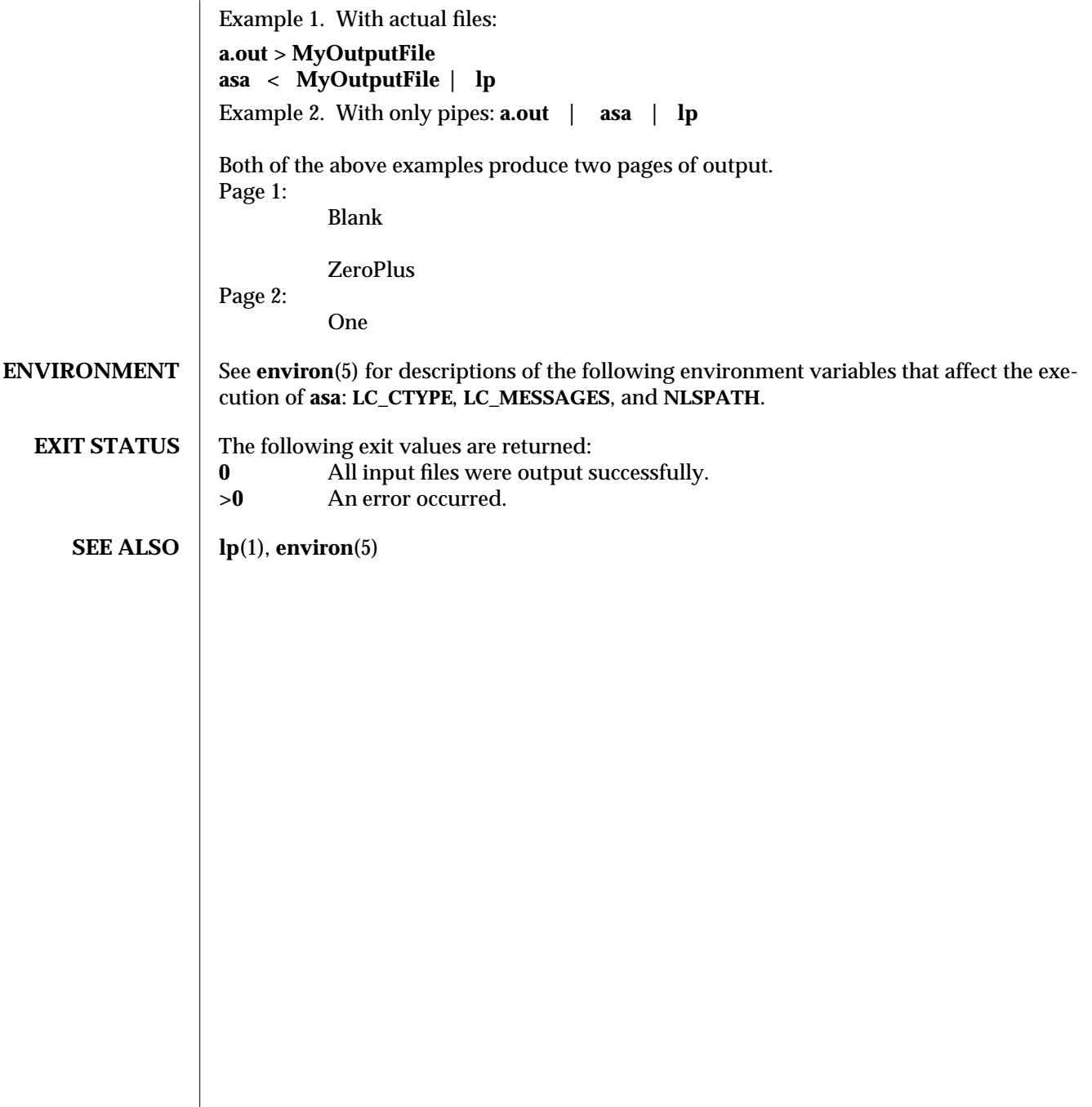

modified 18 Apr 1995 1-47

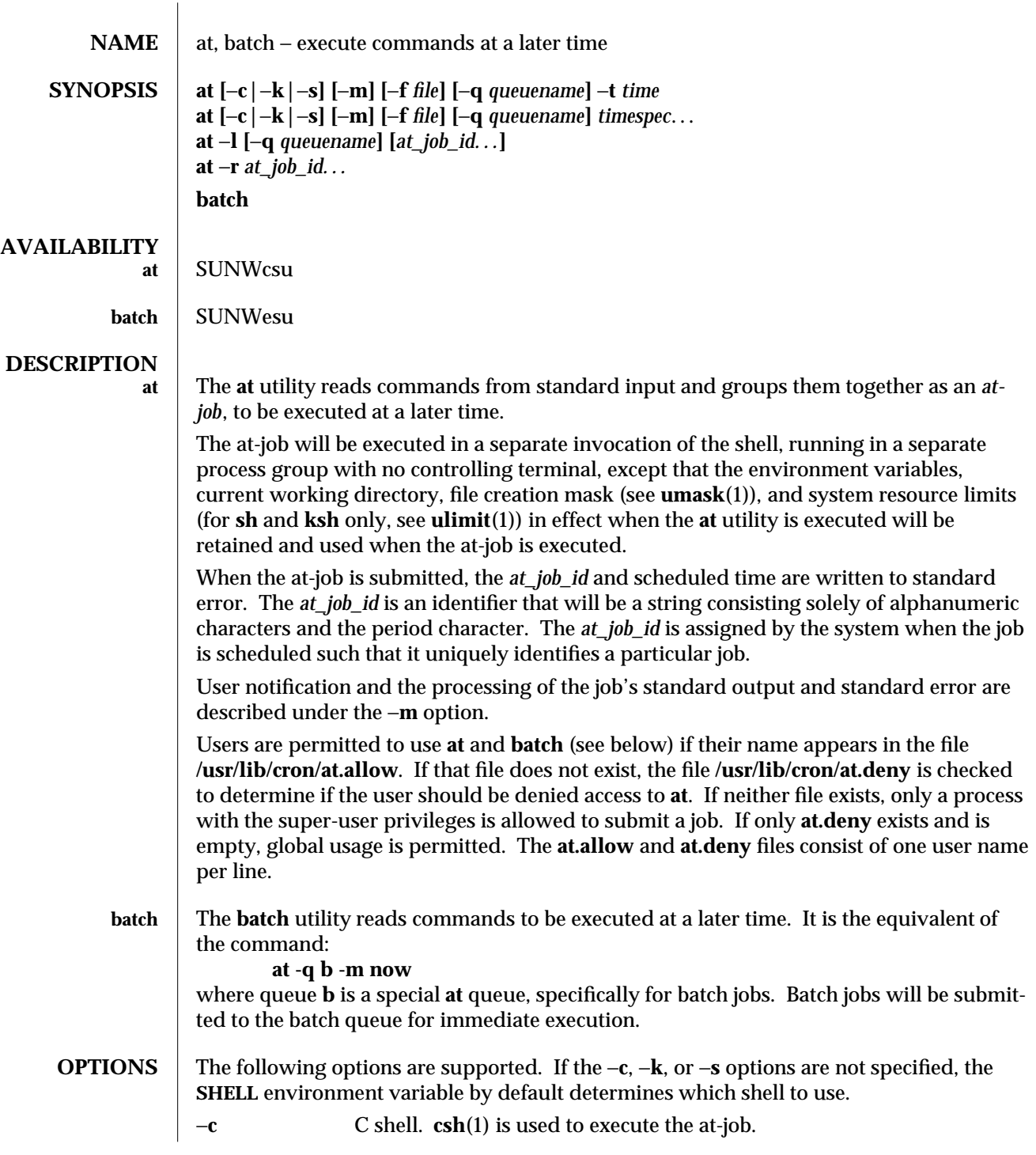

1-48 modified 13 Jun 1995

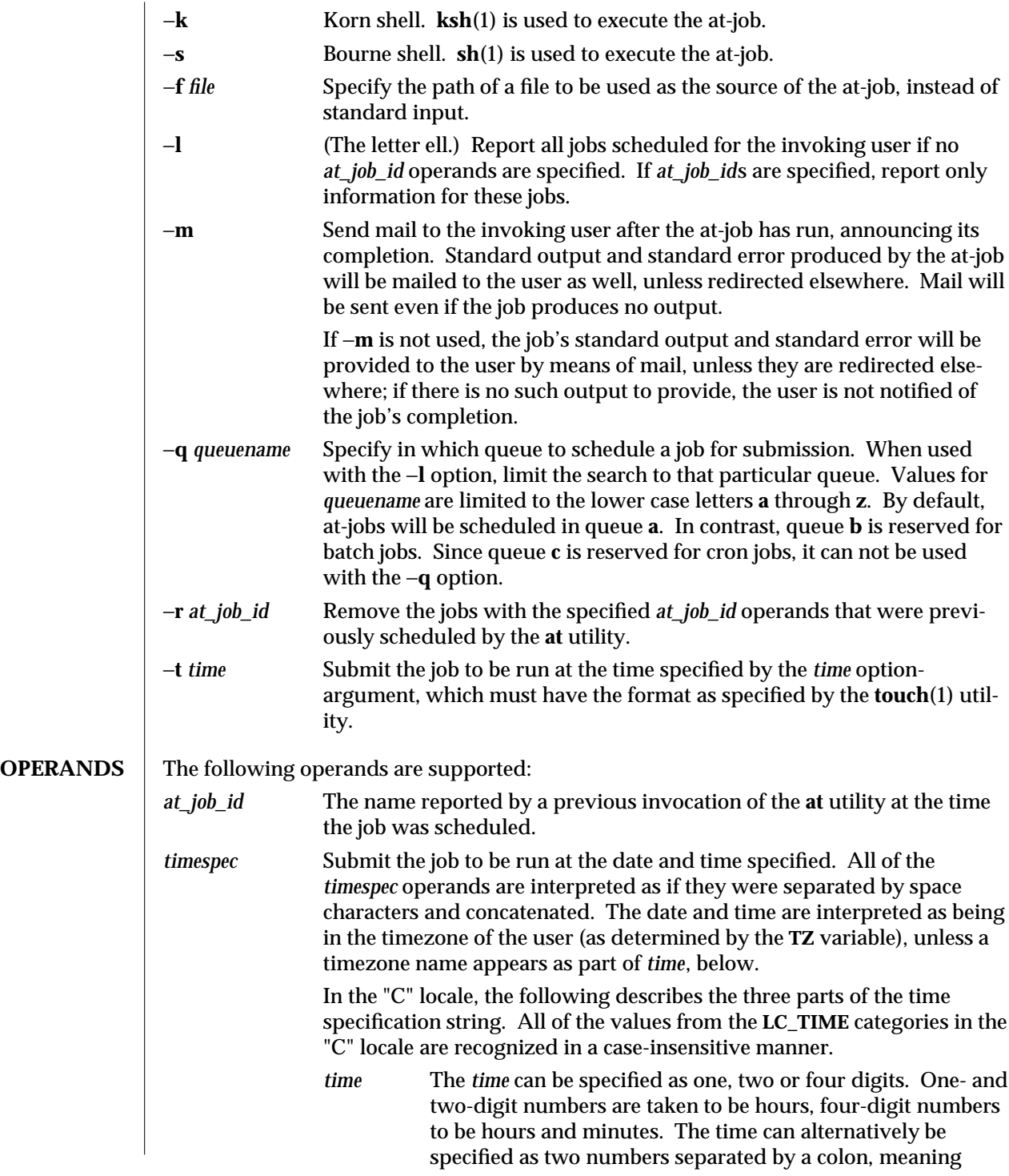

modified 13 Jun 1995 1-49

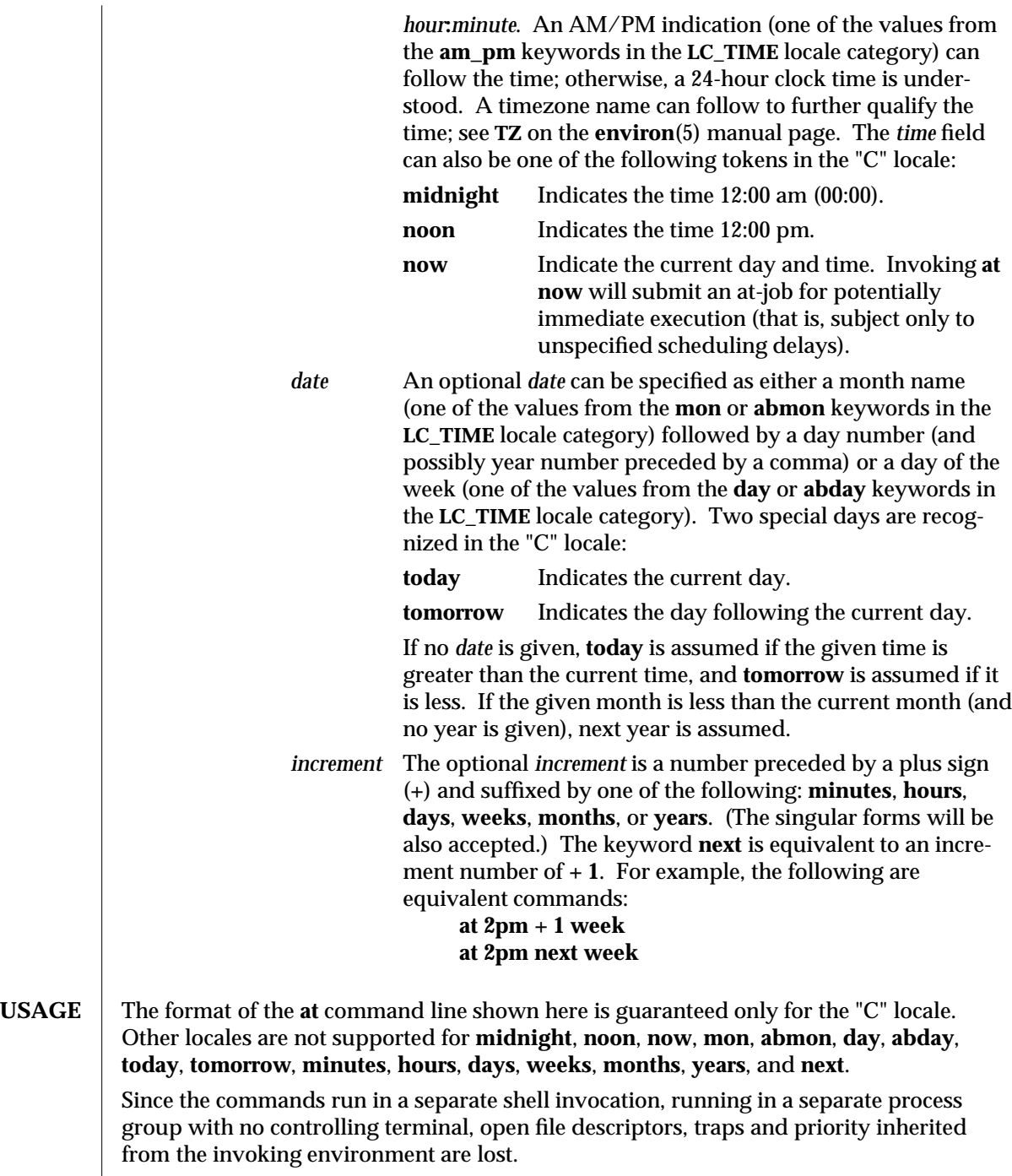

1-50 modified 13 Jun 1995

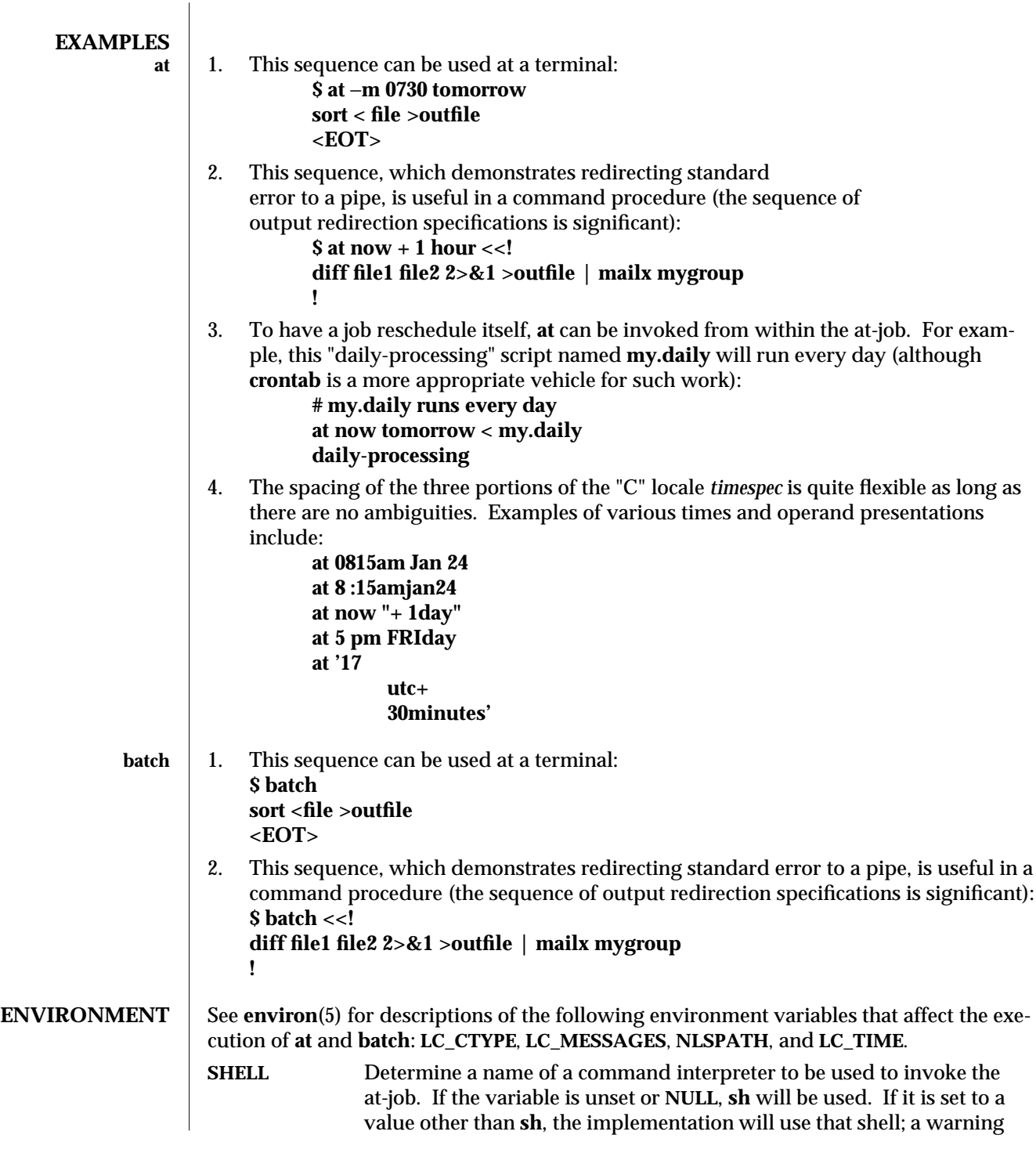

modified 13 Jun 1995 1-51

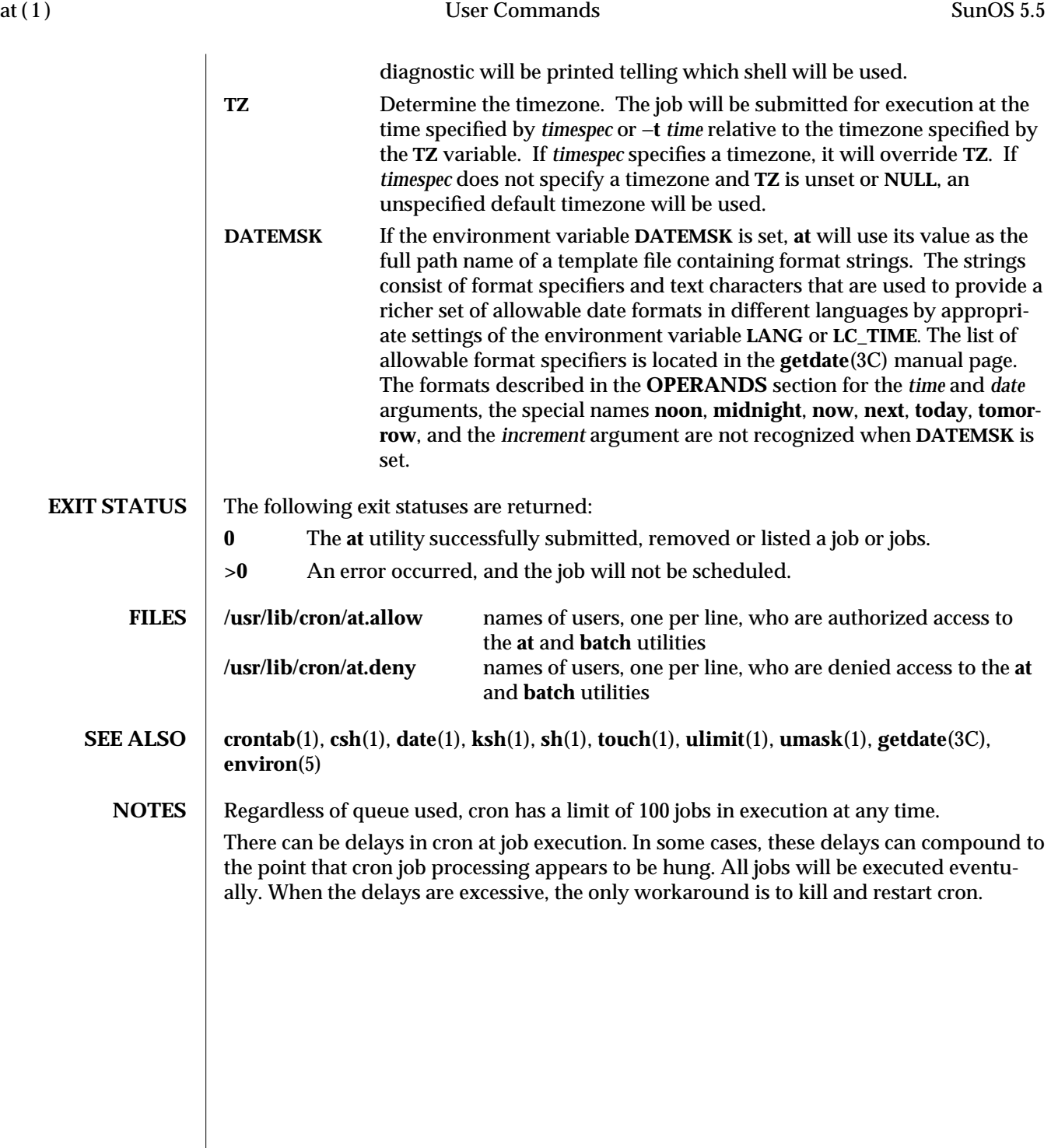

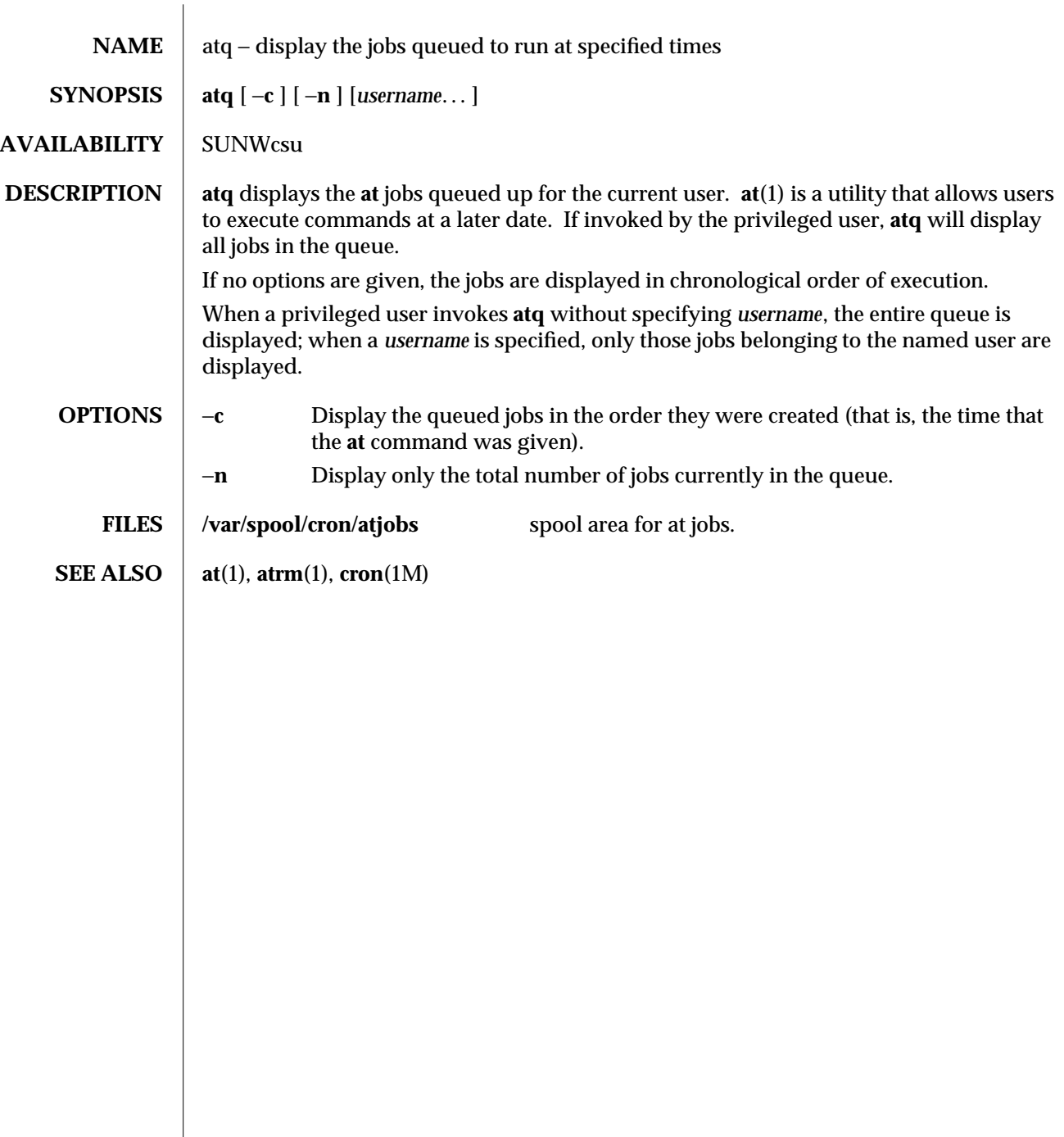

modified 1 Mar 1994 1-53

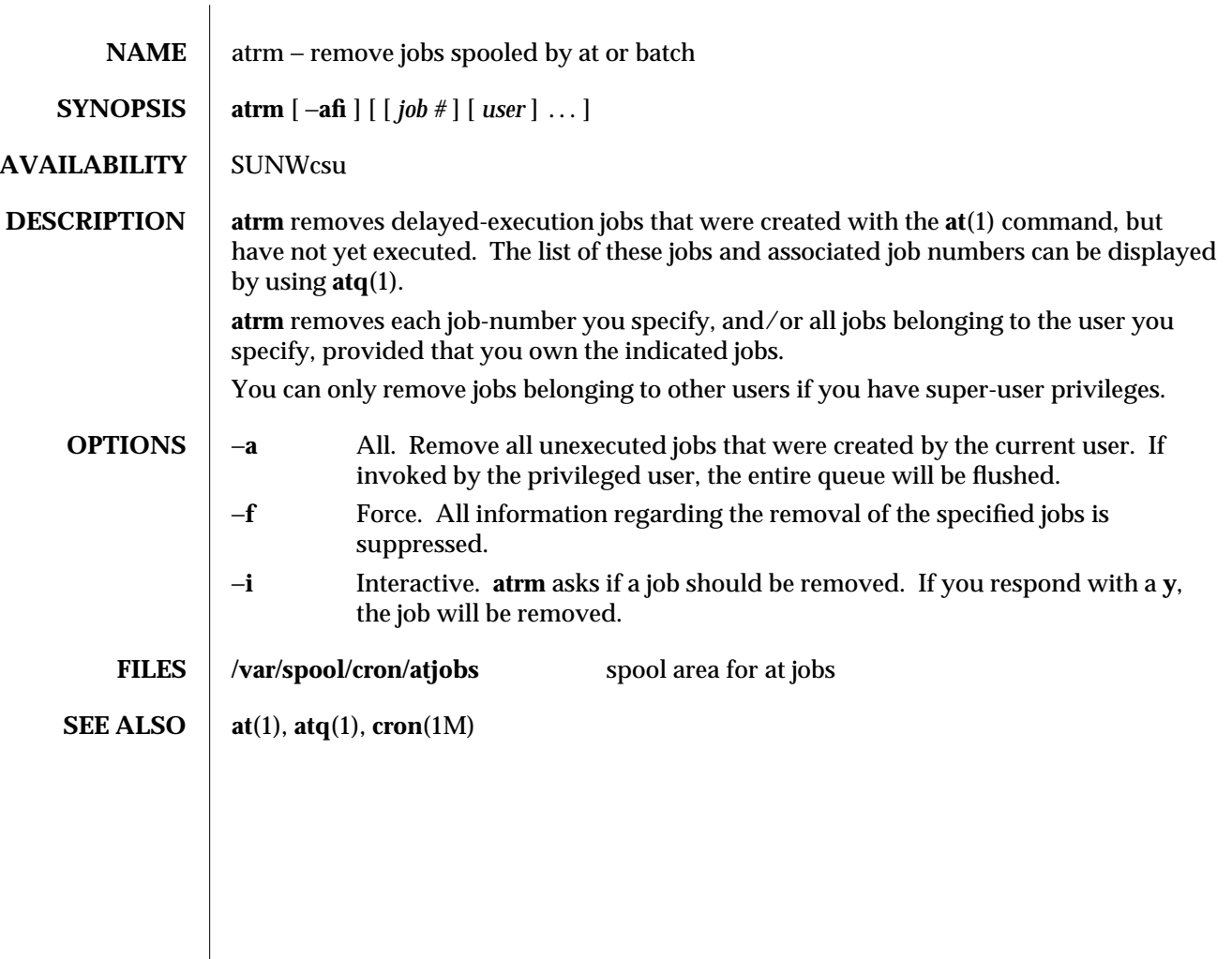

1-54 modified 1 Mar 1994

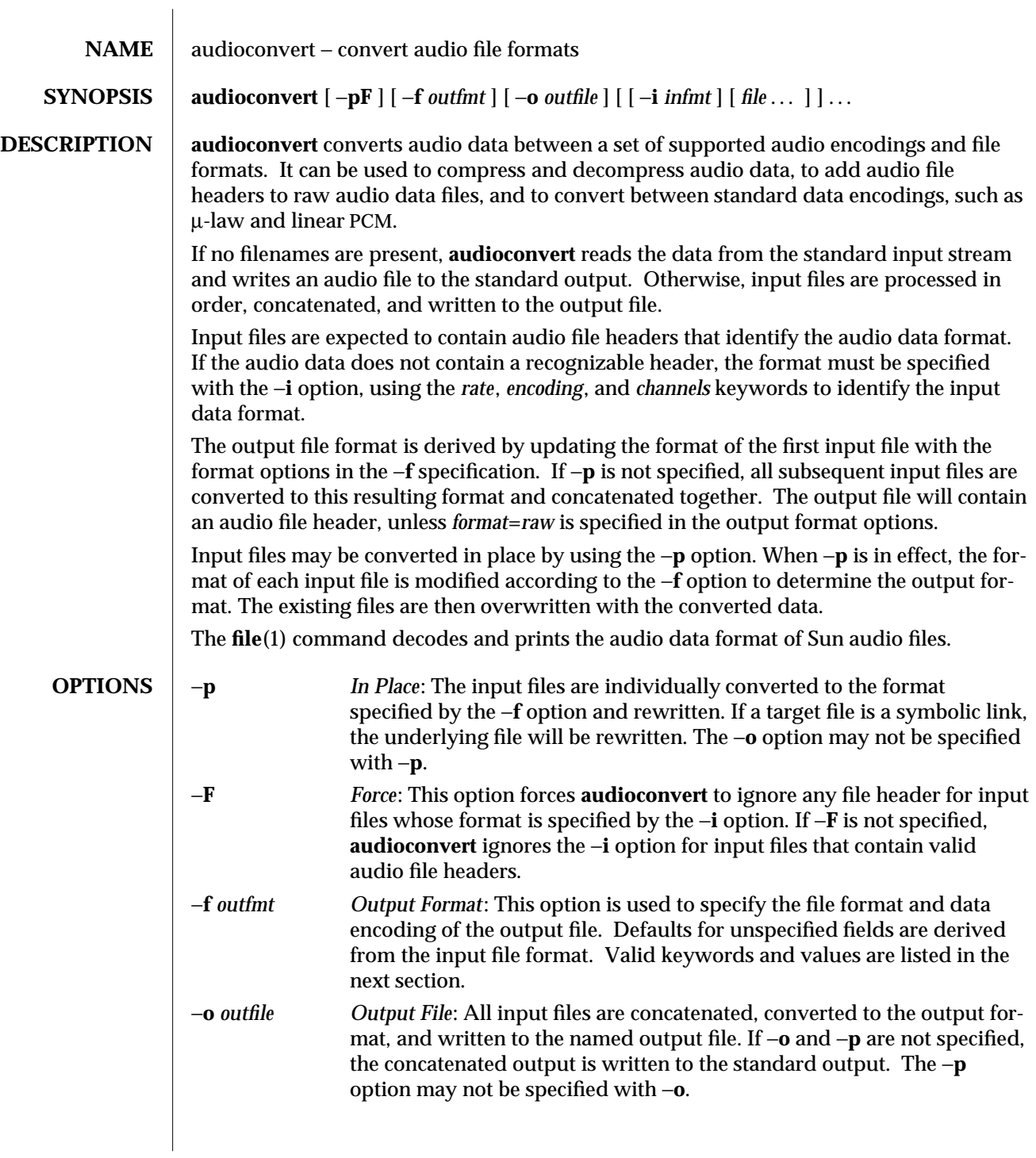

modified 10 Dec 1992 1-55

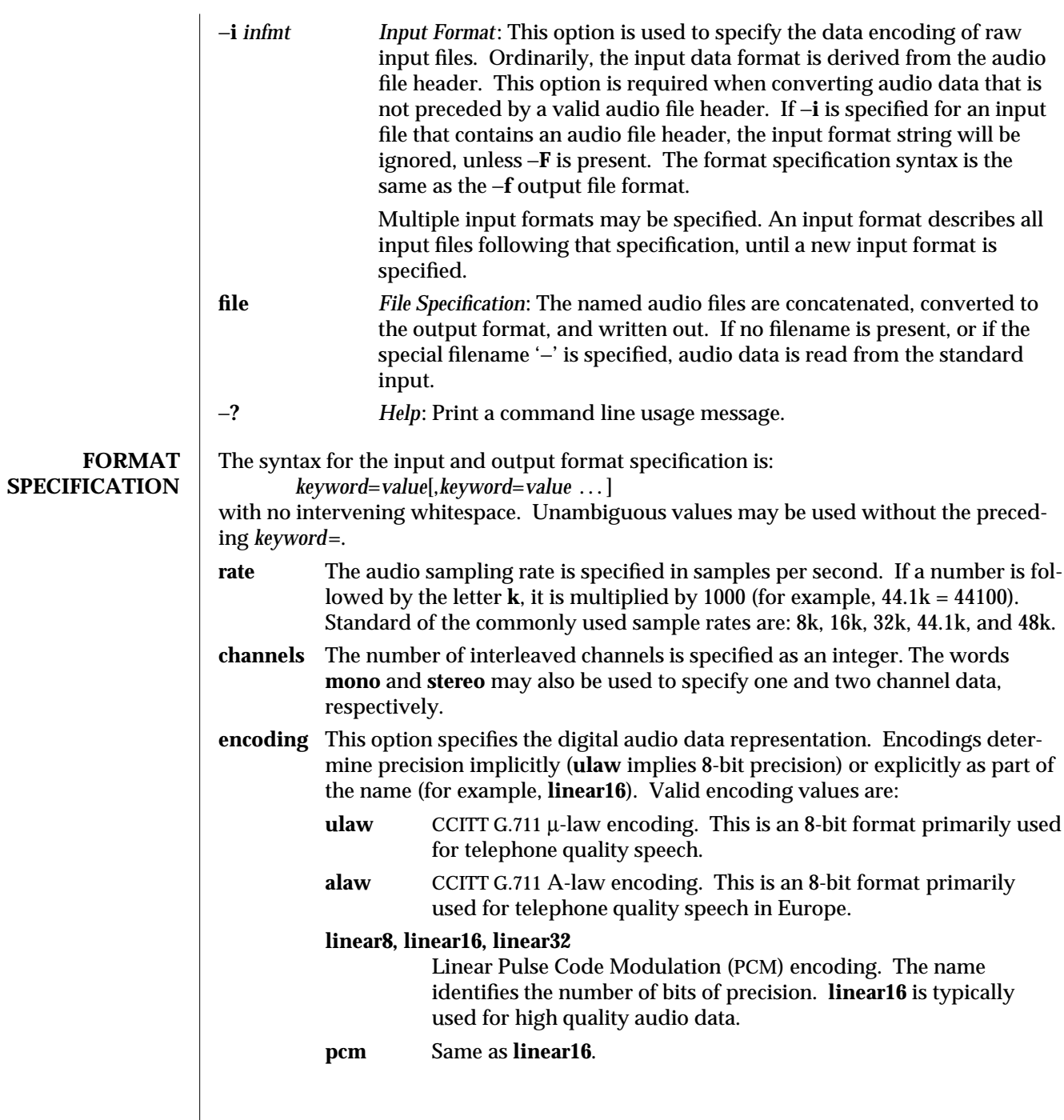

1-56 modified 10 Dec 1992

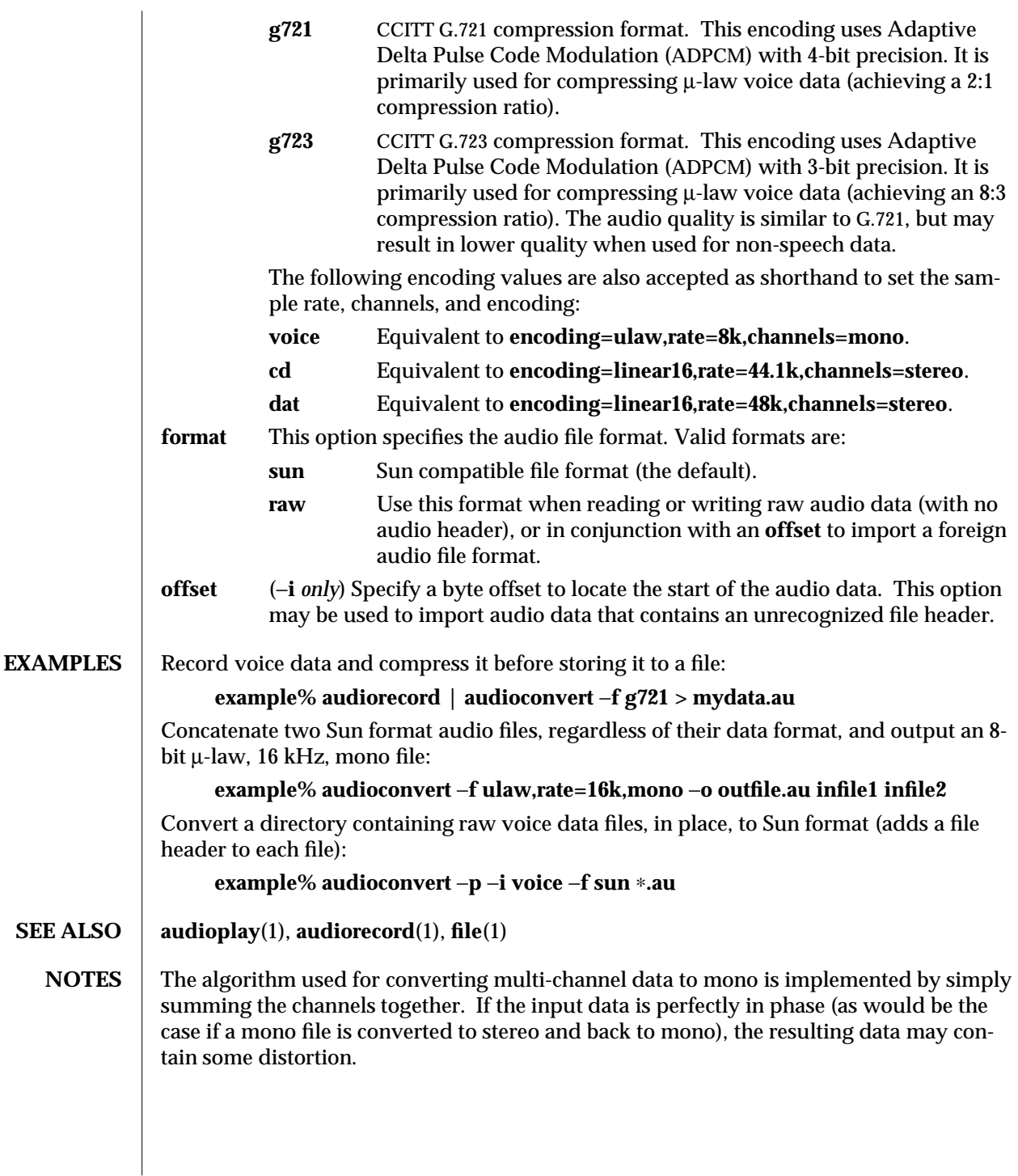

modified 10 Dec 1992 1-57

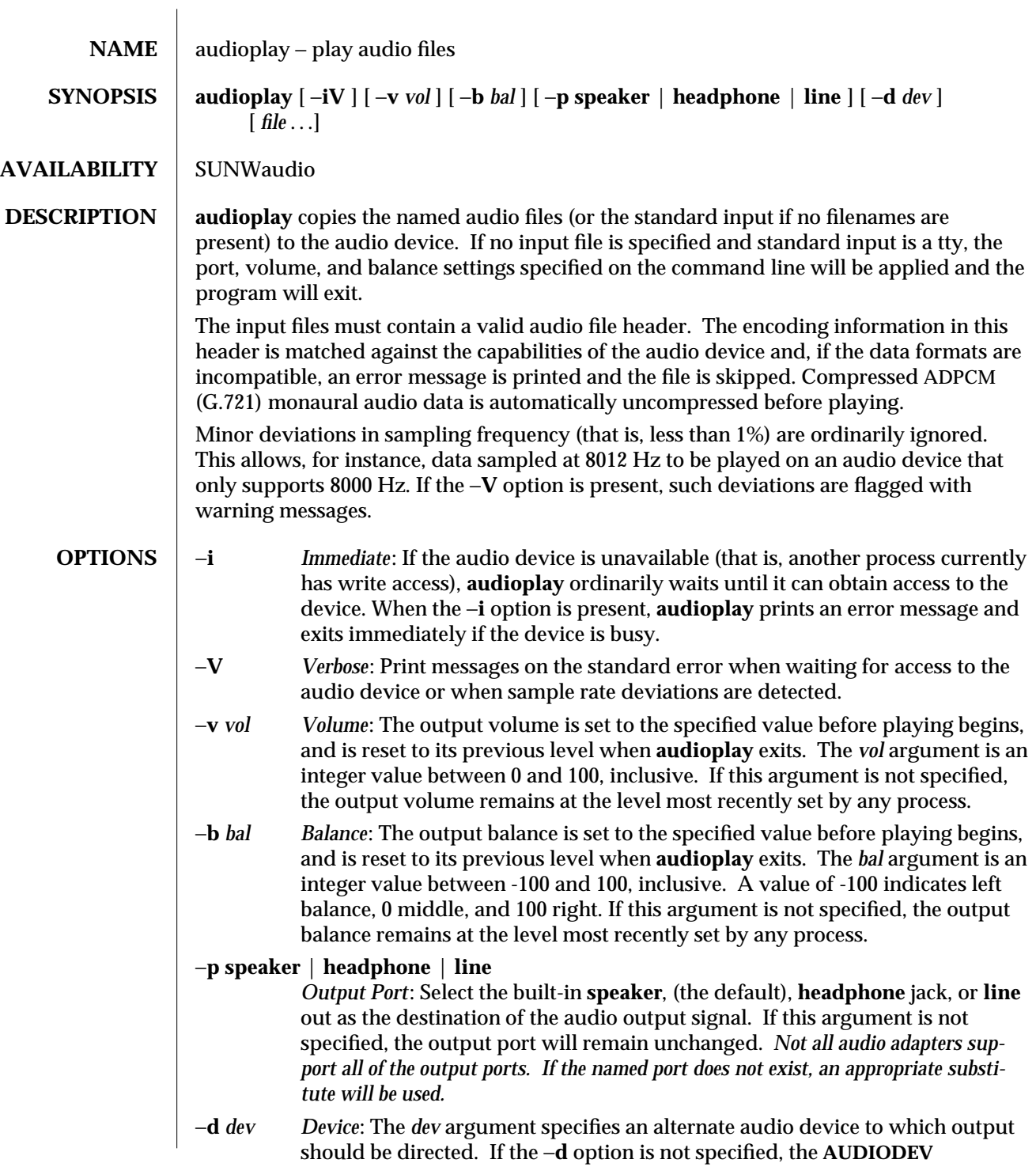

1-58 modified 28 Oct 1993

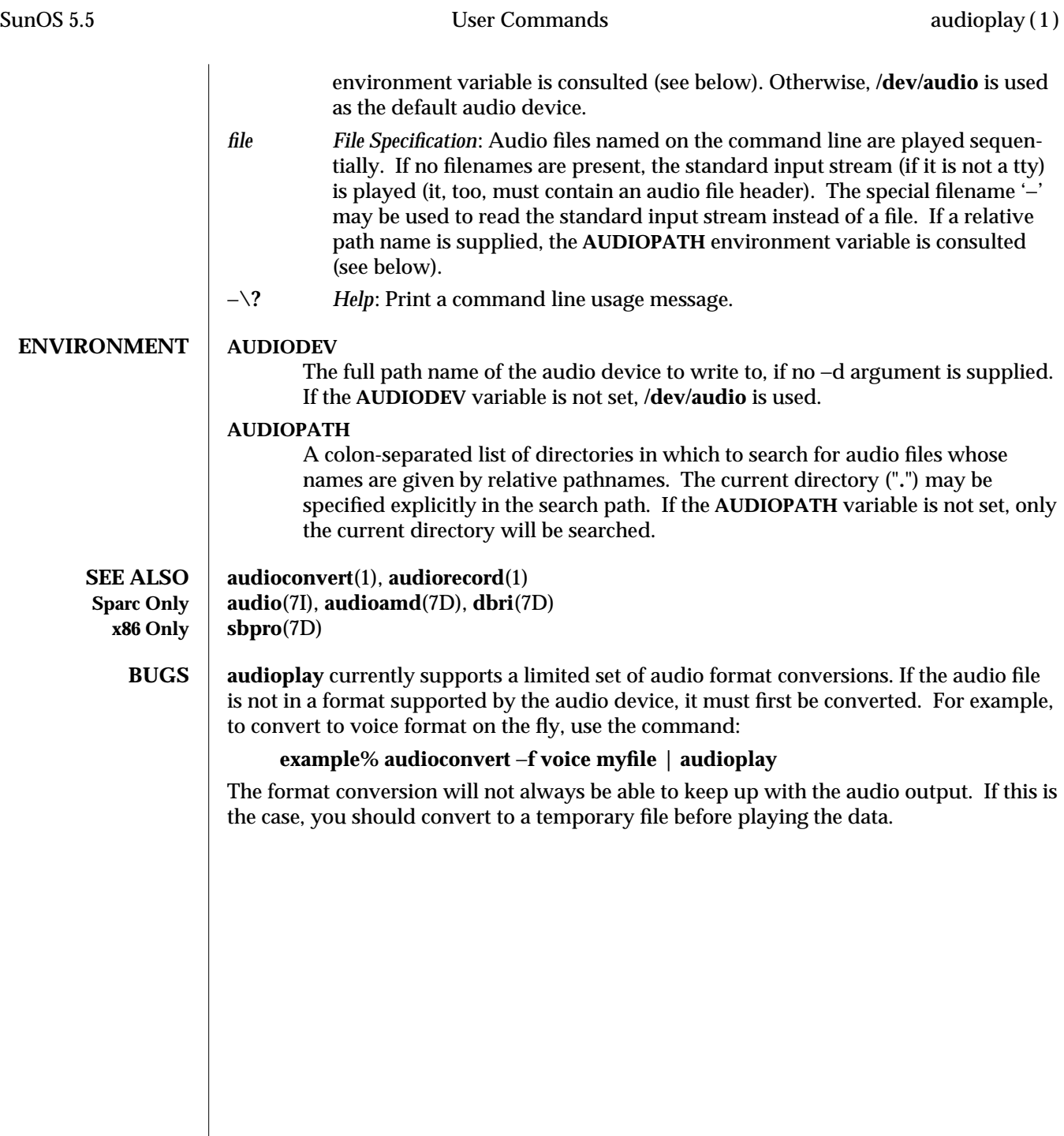

modified 28 Oct 1993 1-59

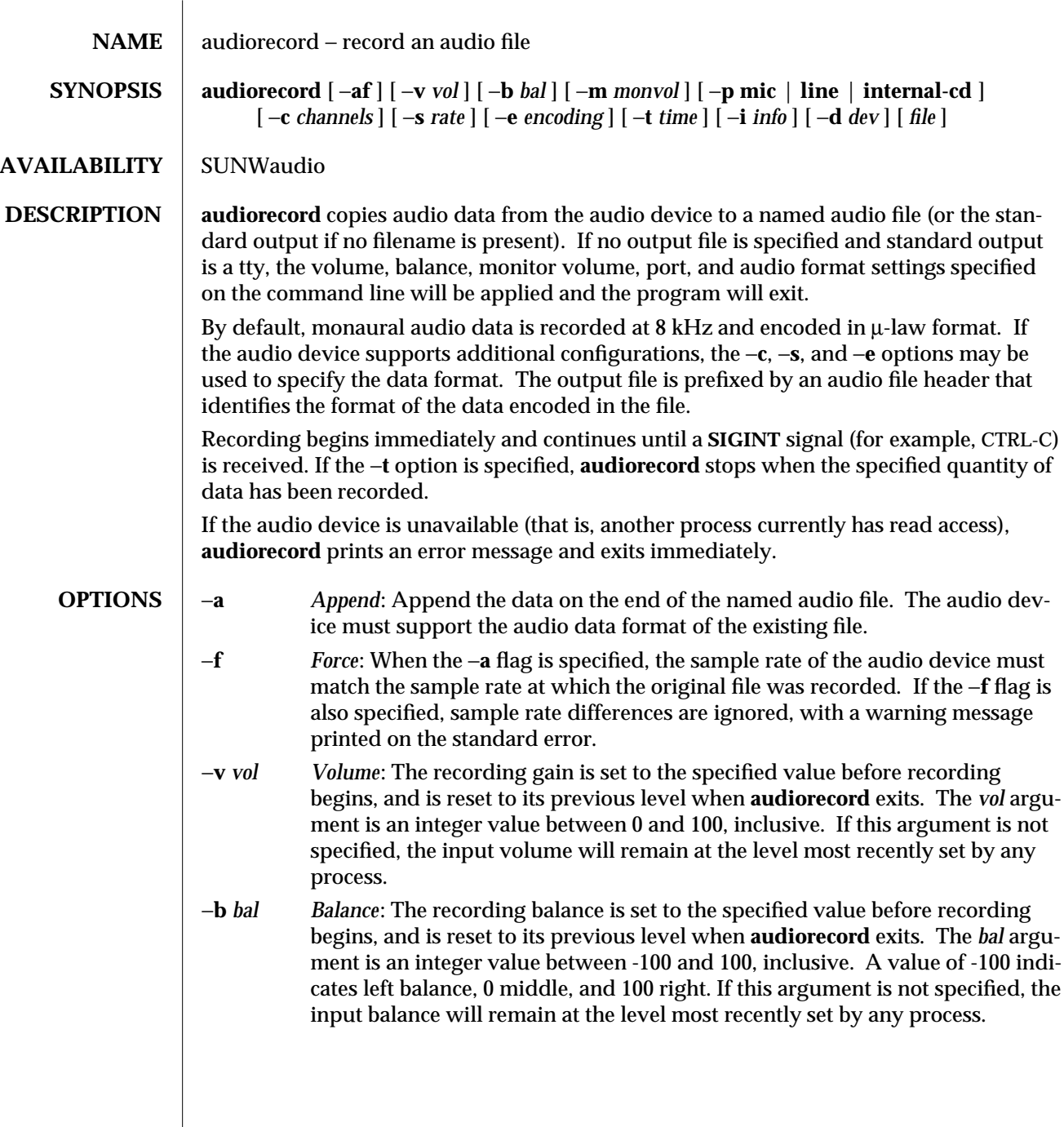

1-60 modified 25 Jan 1994

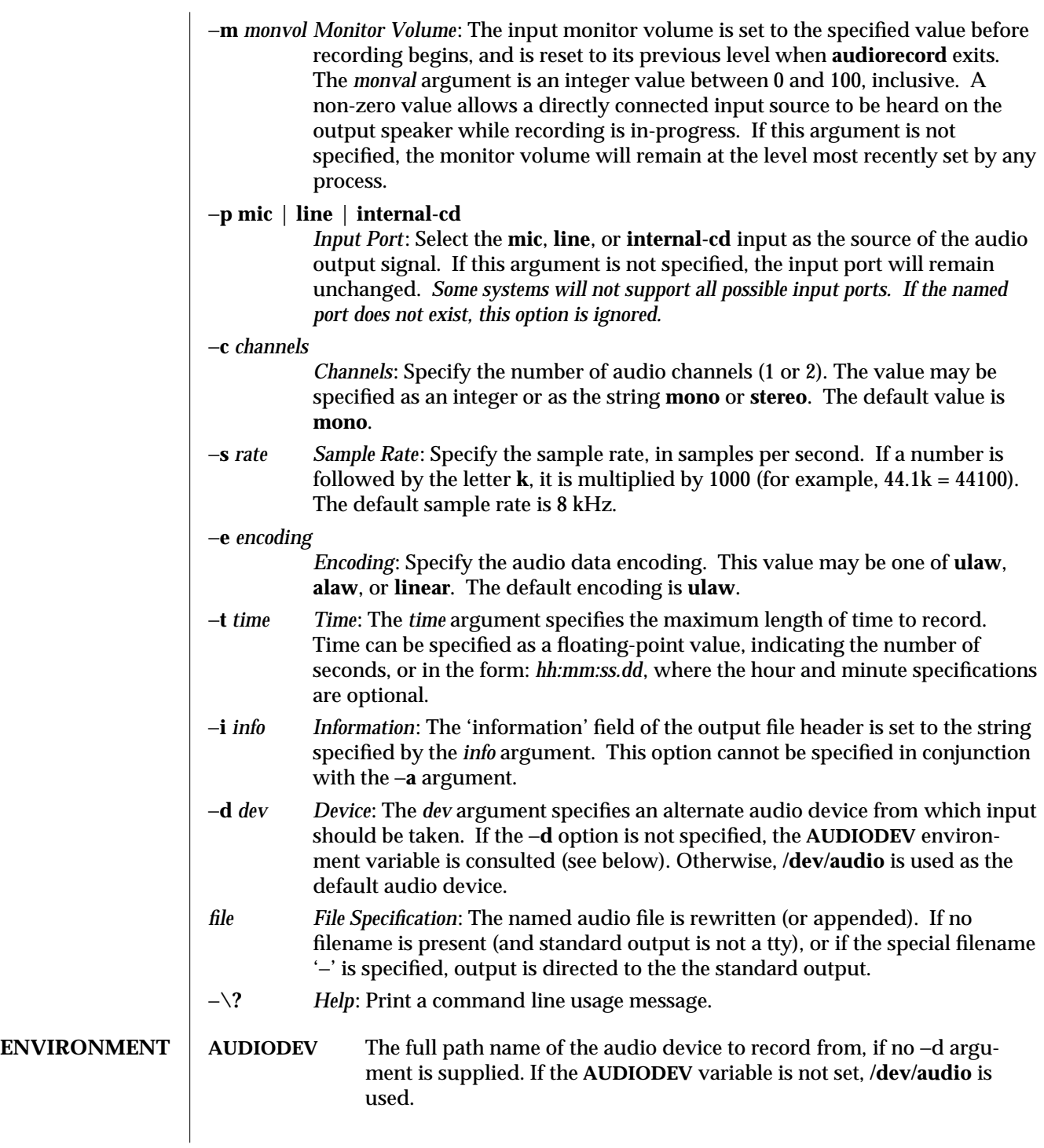

modified 25 Jan 1994 1-61

**x86 Only sbpro**(7D)

**SEE ALSO audioconvert**(1), **audioplay**(1) **SPARC Only audio**(7I), **audioamd**(7D), **dbri**(7D)

1-62 modified 25 Jan 1994

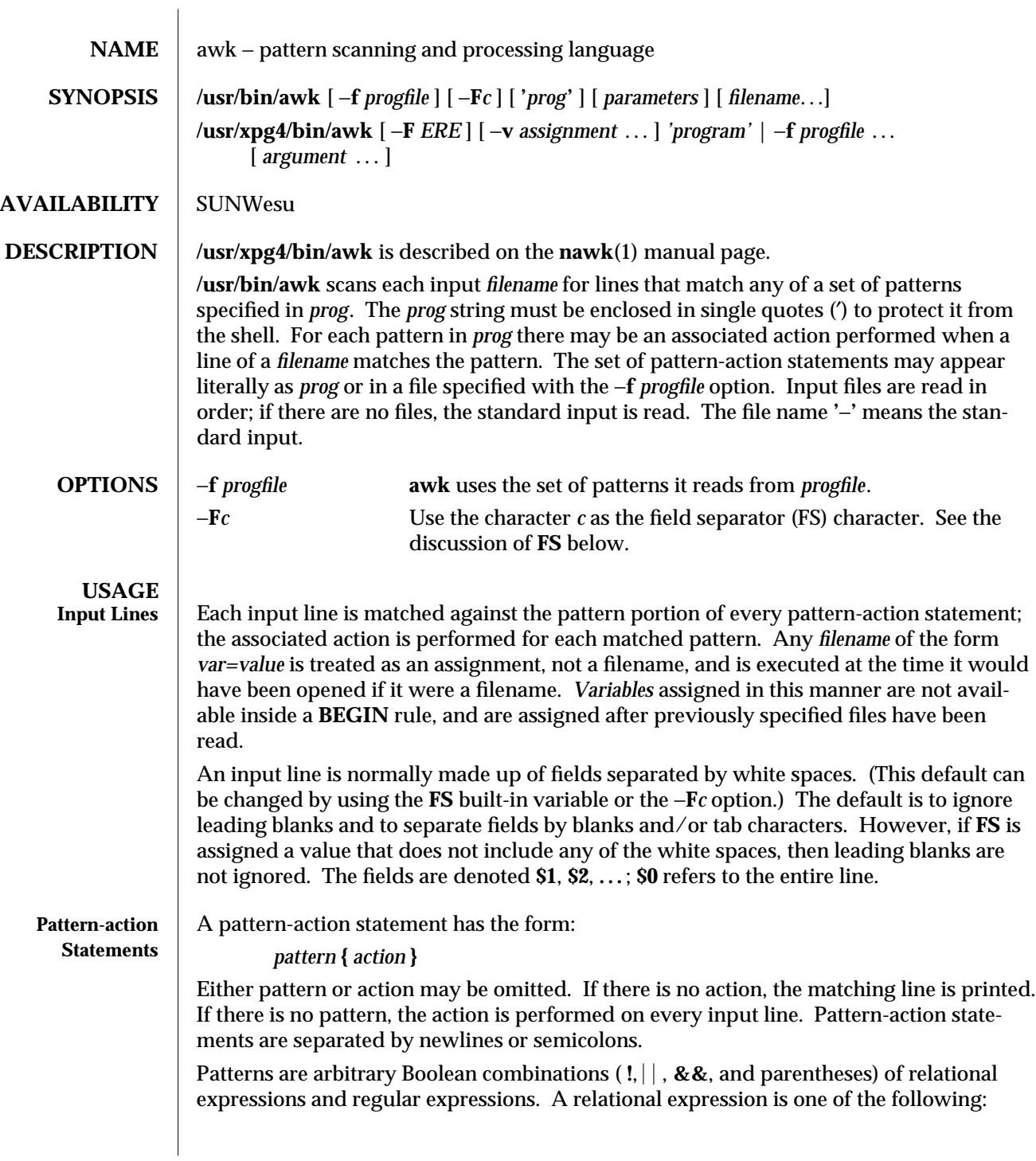

modified 28 Mar 1995 1-63

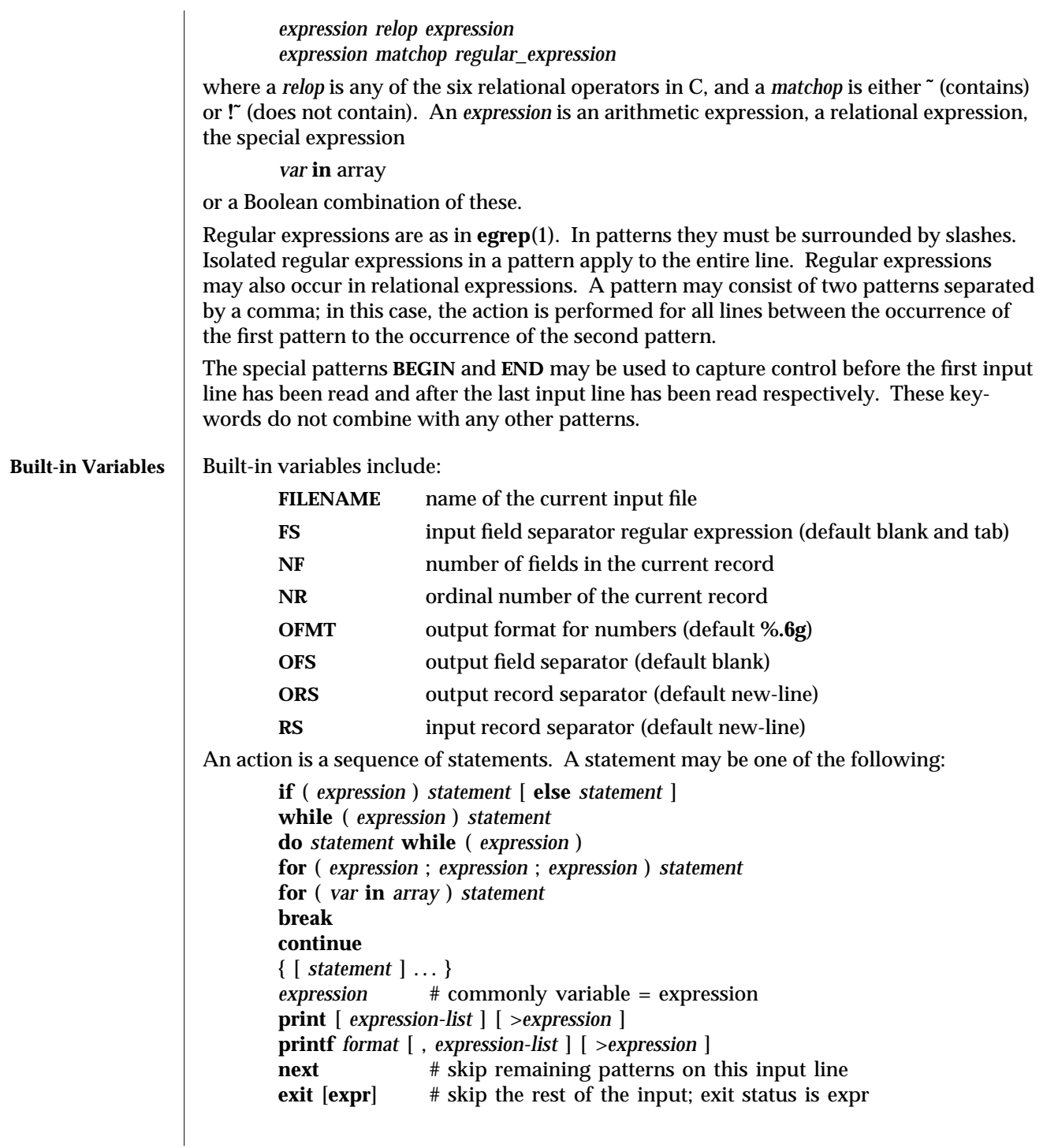

1-64 modified 28 Mar 1995

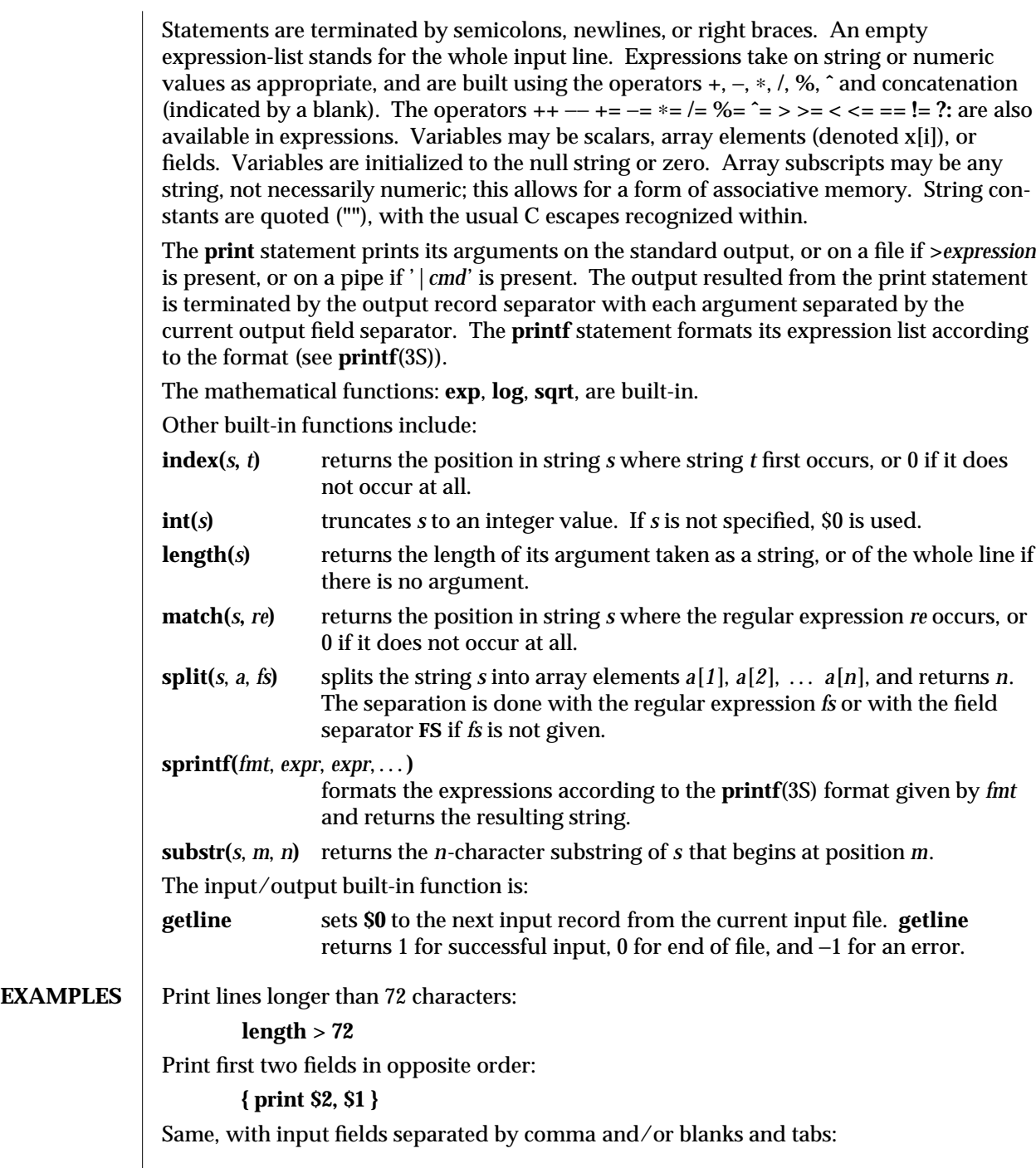

modified 28 Mar 1995 1-65

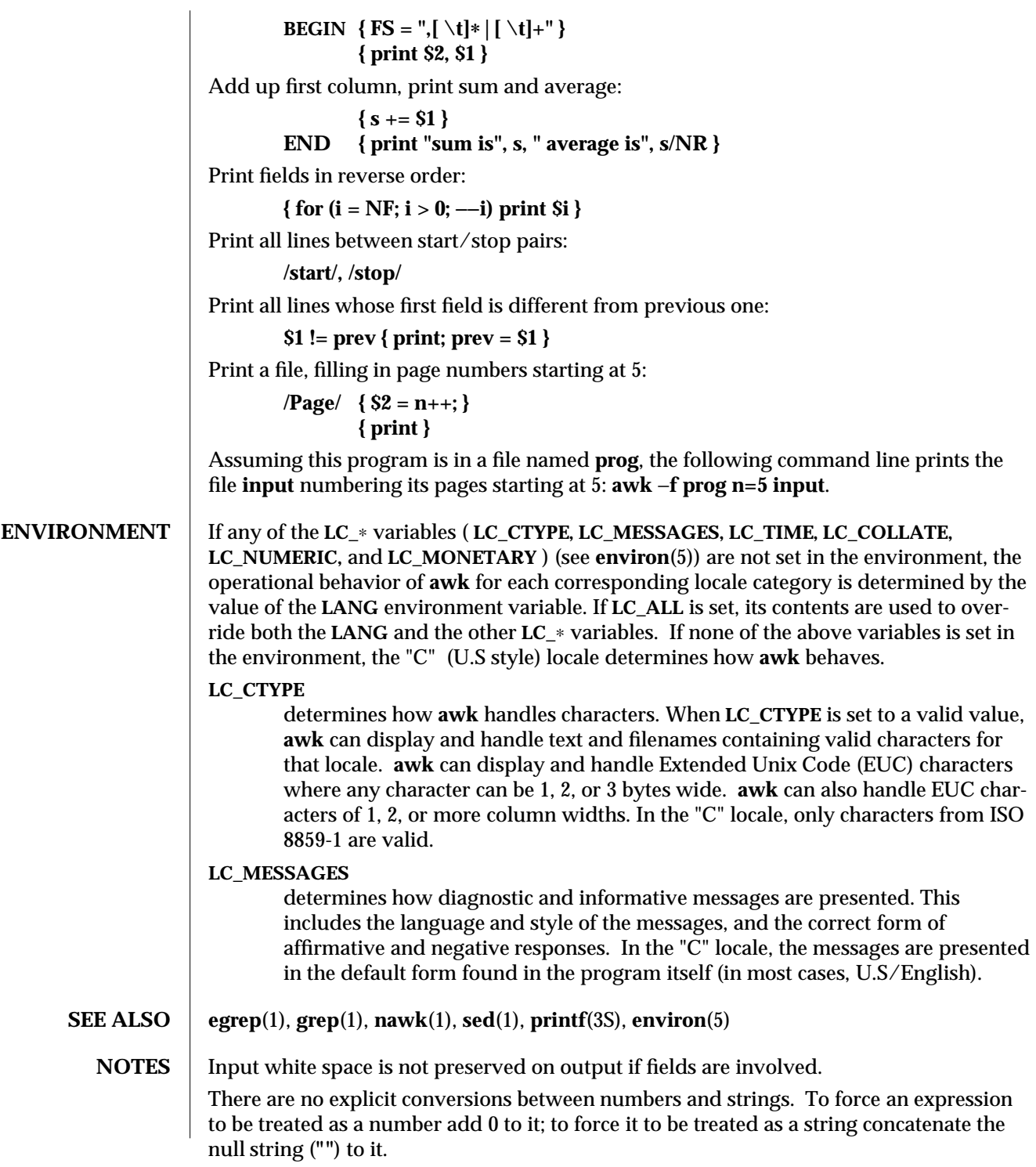

1-66 modified 28 Mar 1995

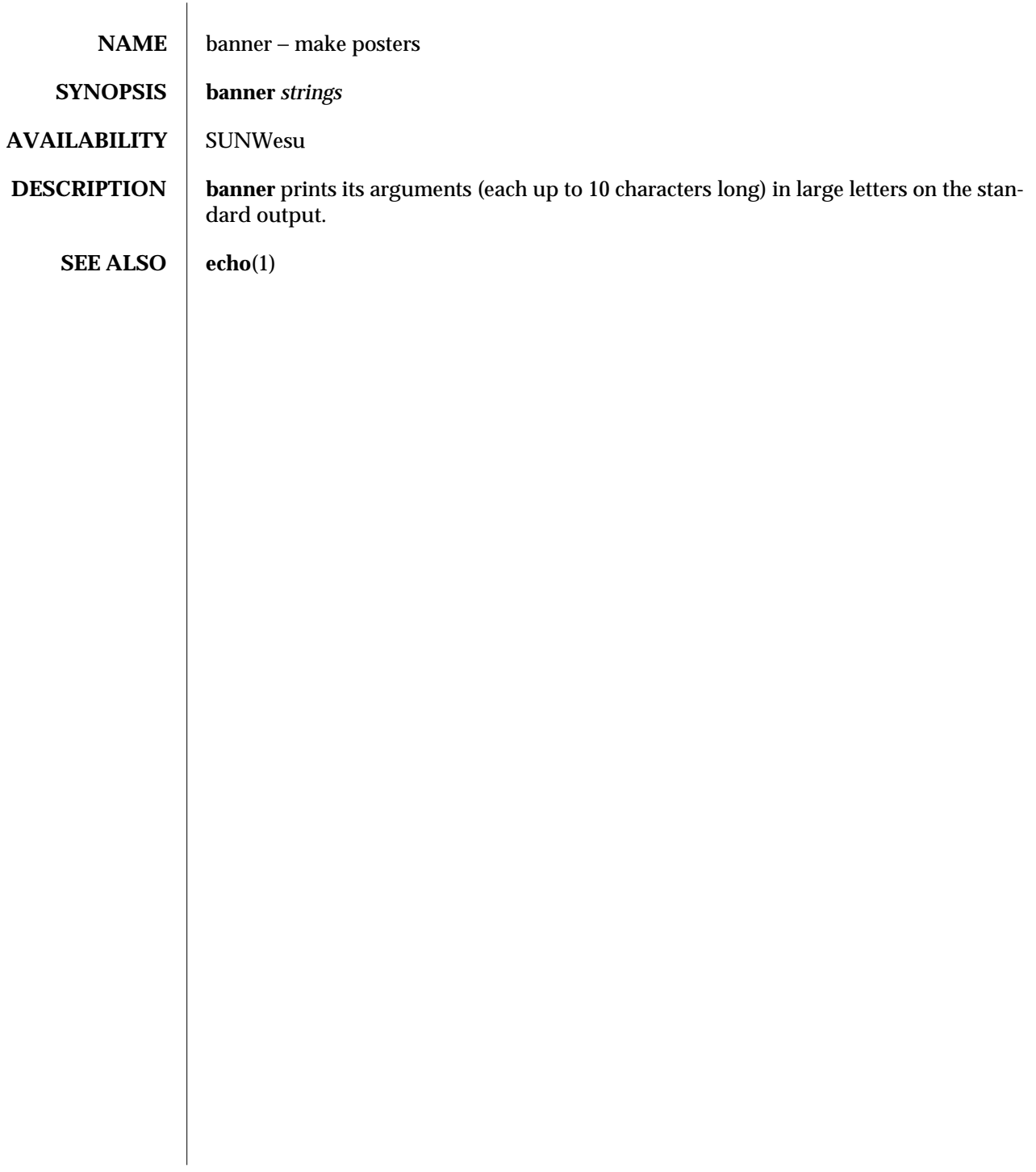

modified 14 Sep 1992 1-67

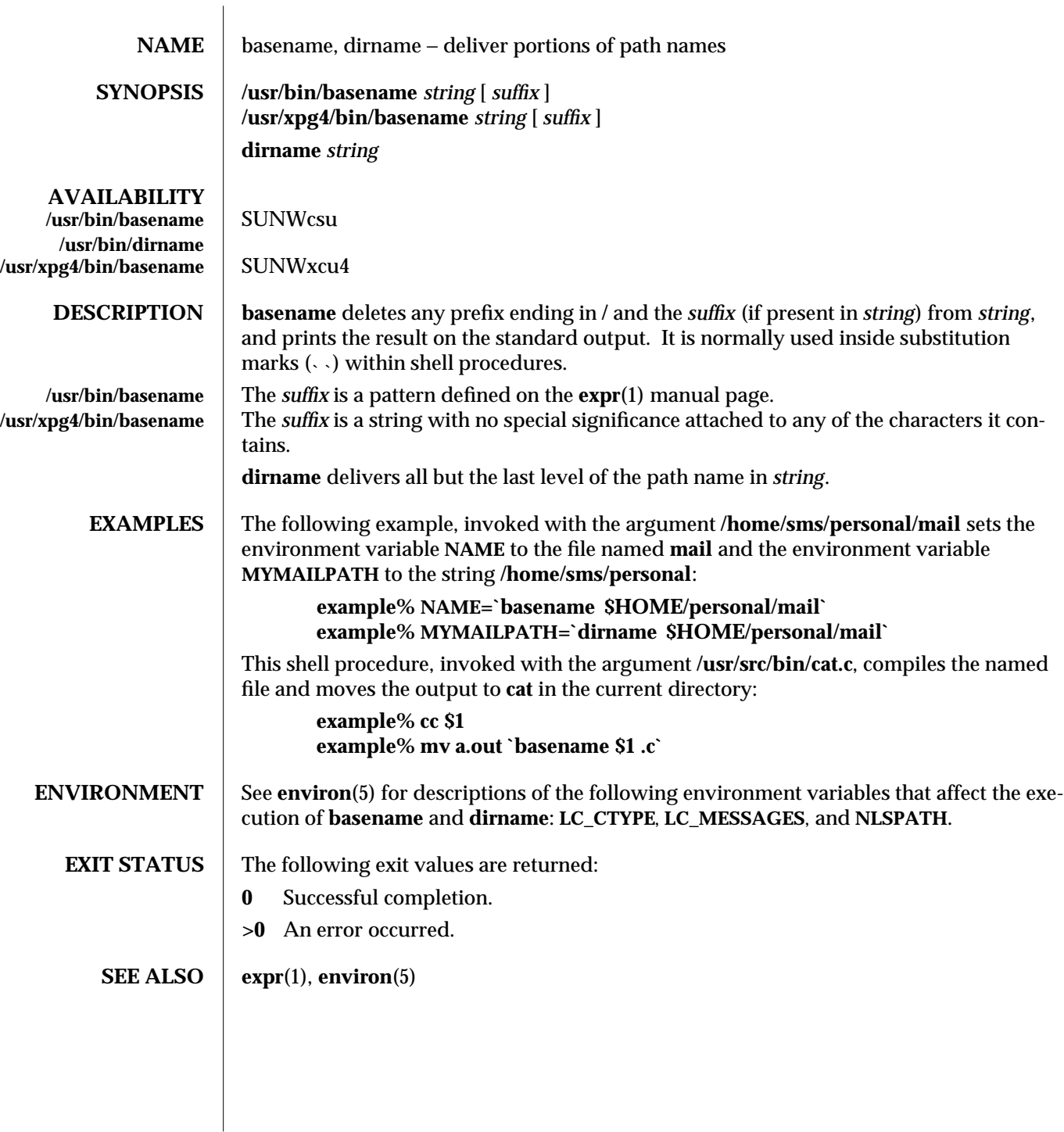

1-68 modified 28 Mar 1995
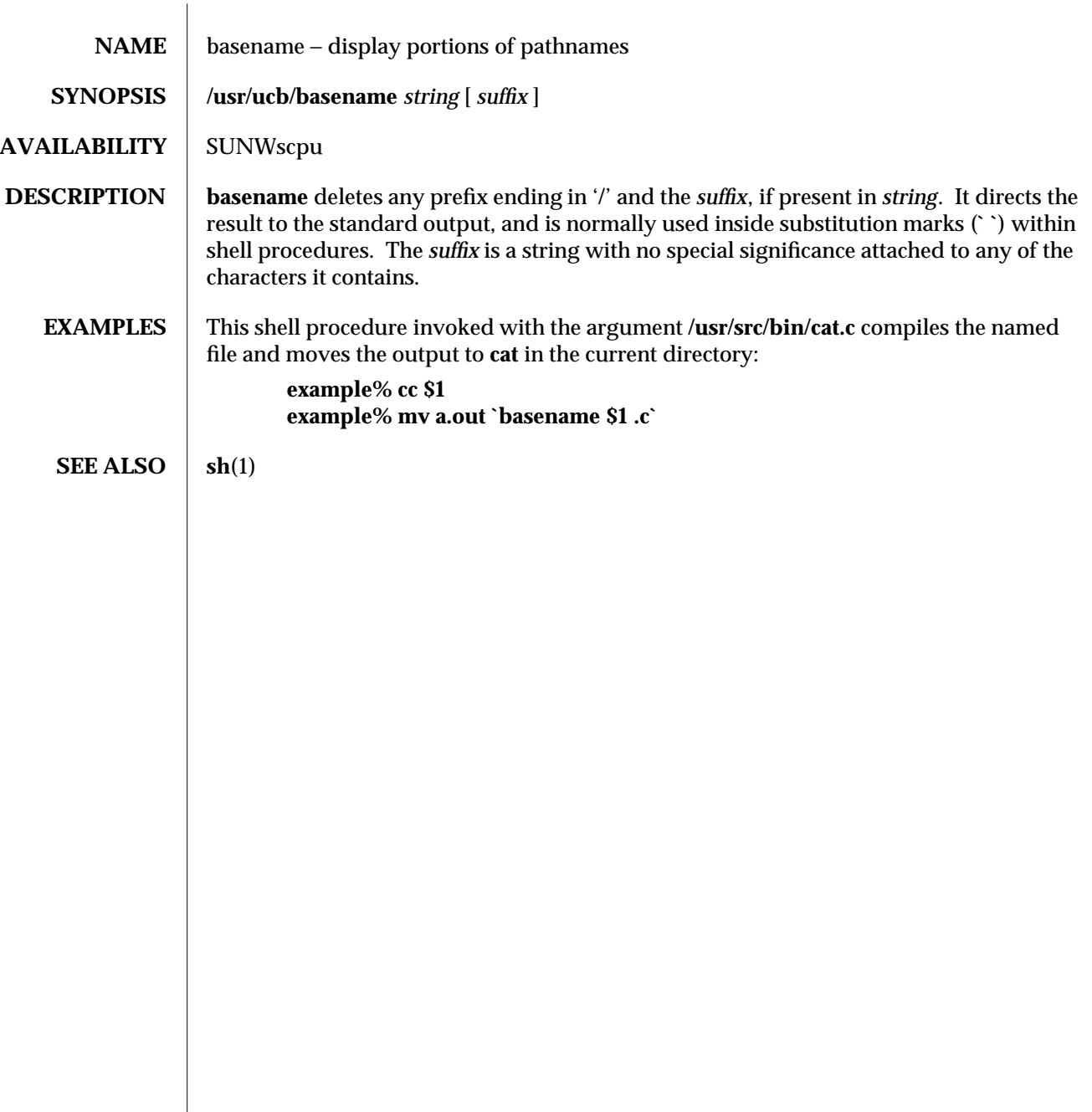

modified 28 Mar 1995 1B-69

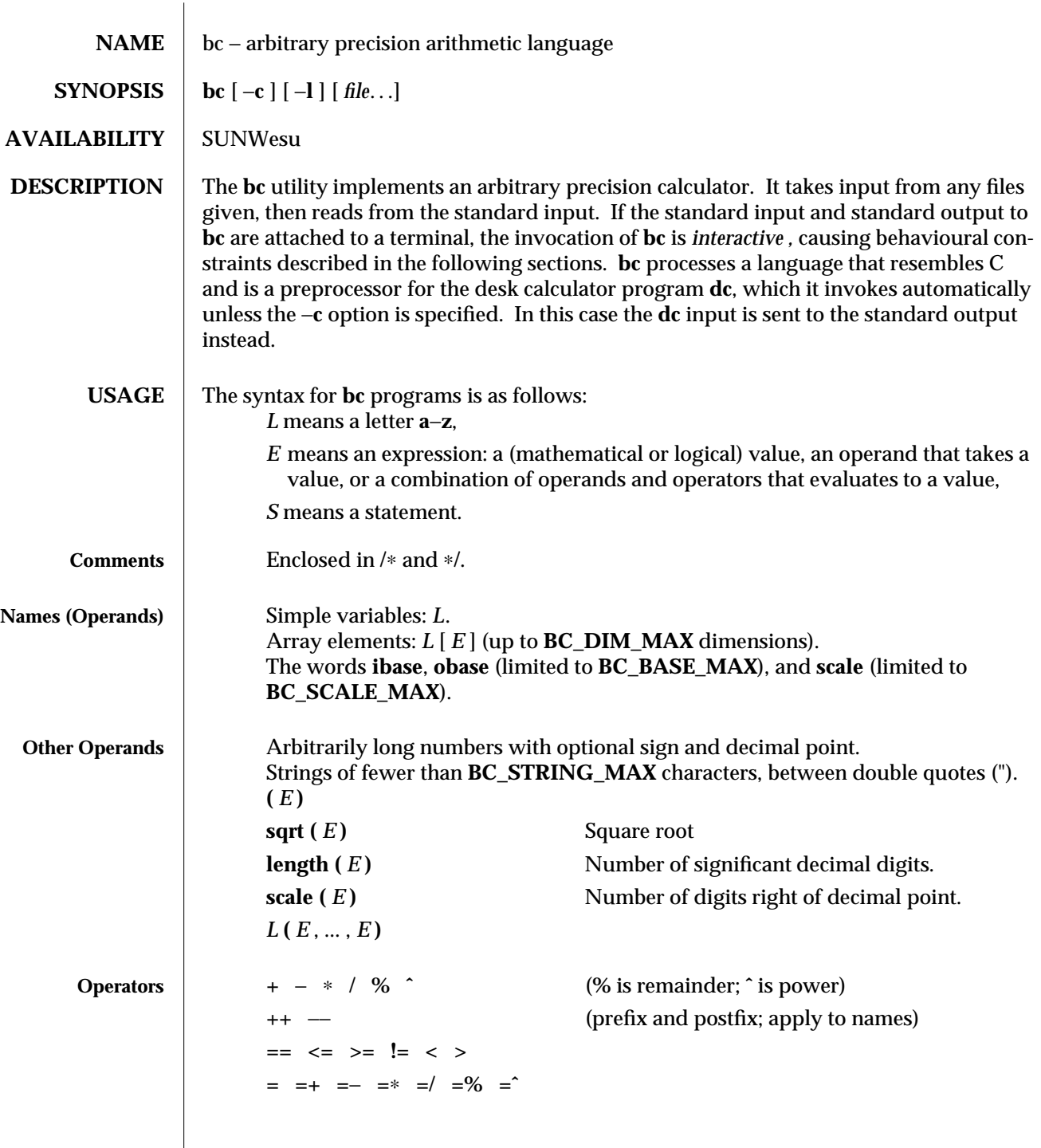

1-70 modified 28 Mar 1995

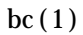

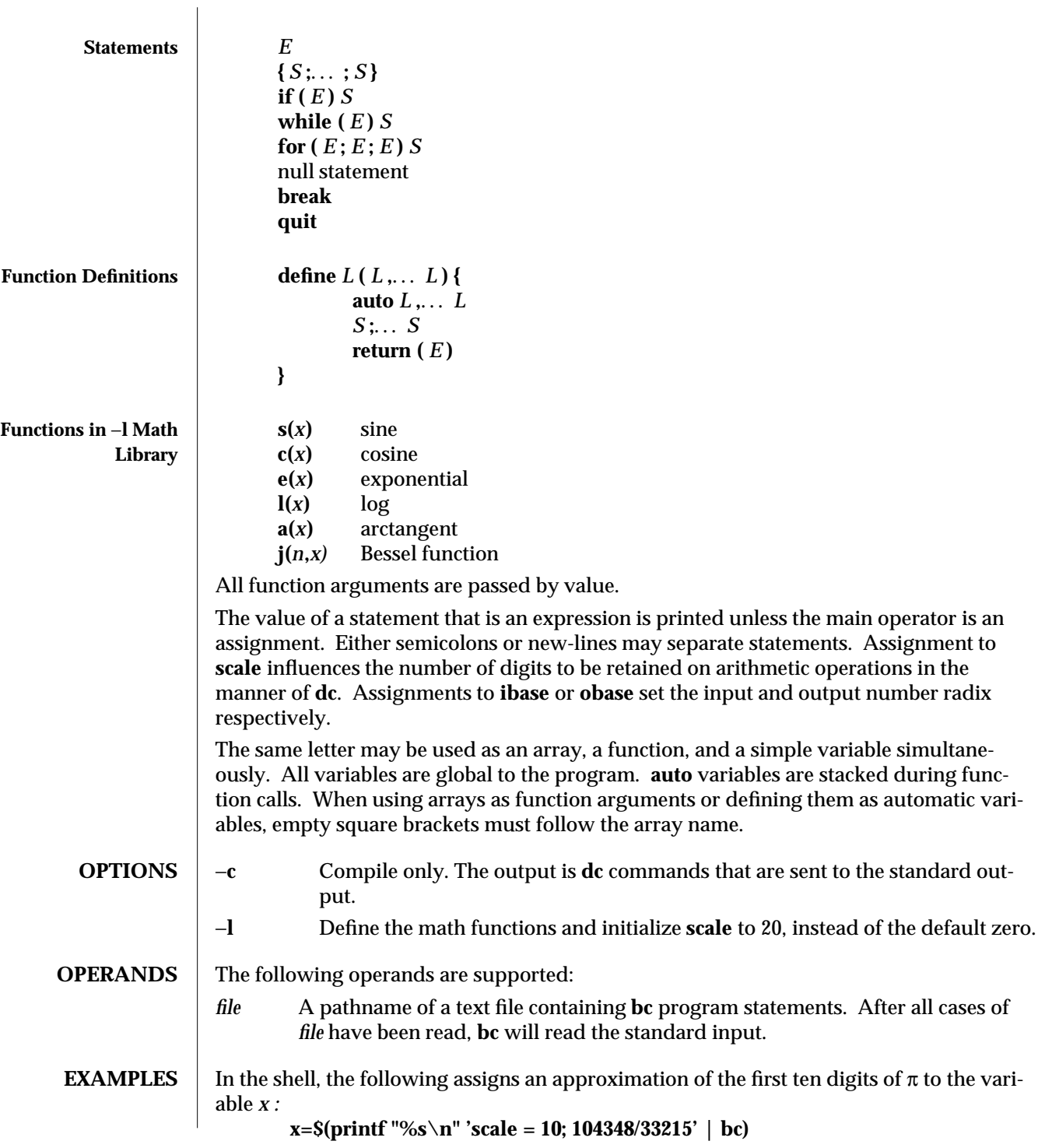

modified 28 Mar 1995 1-71

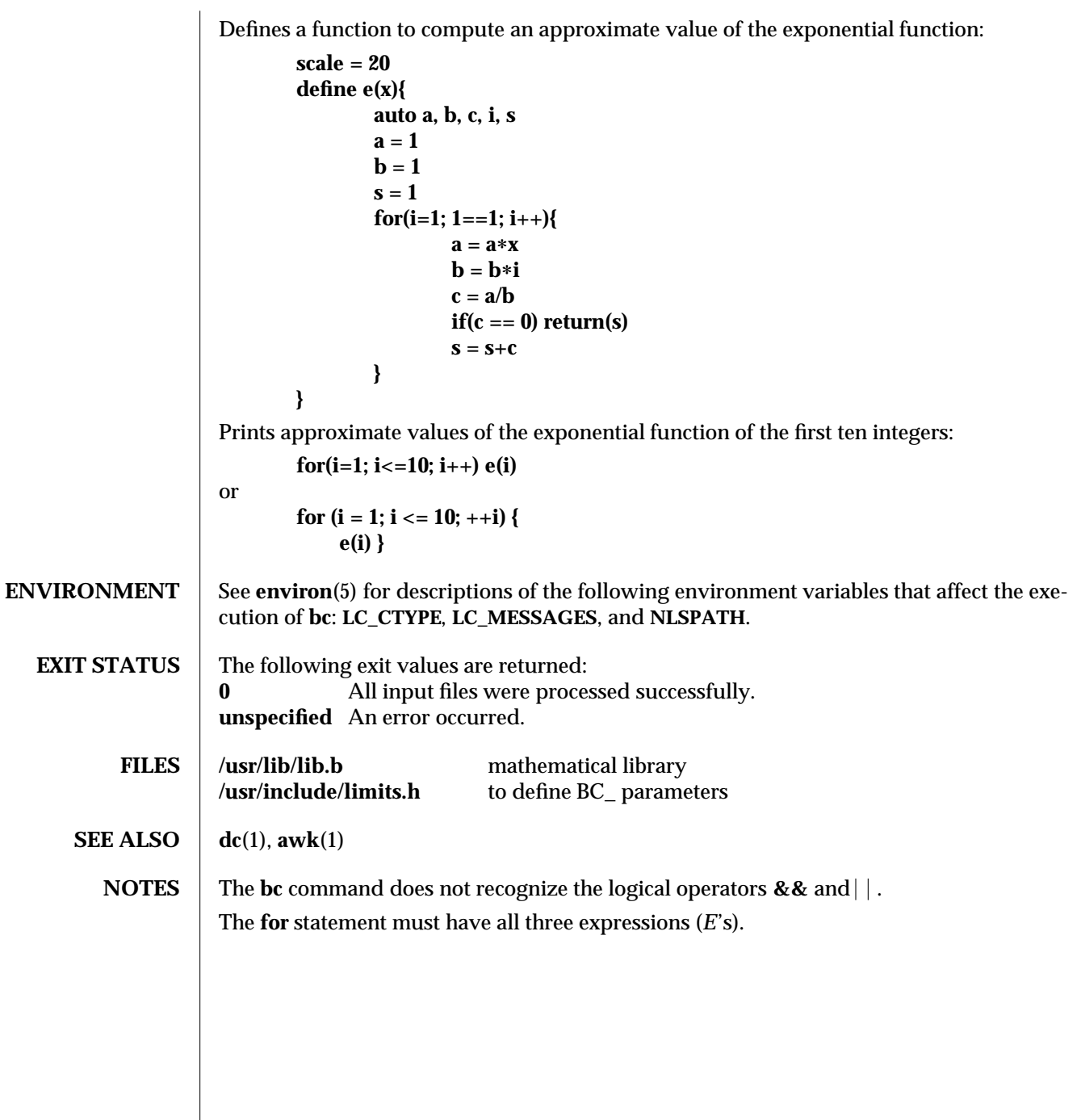

1-72 modified 28 Mar 1995

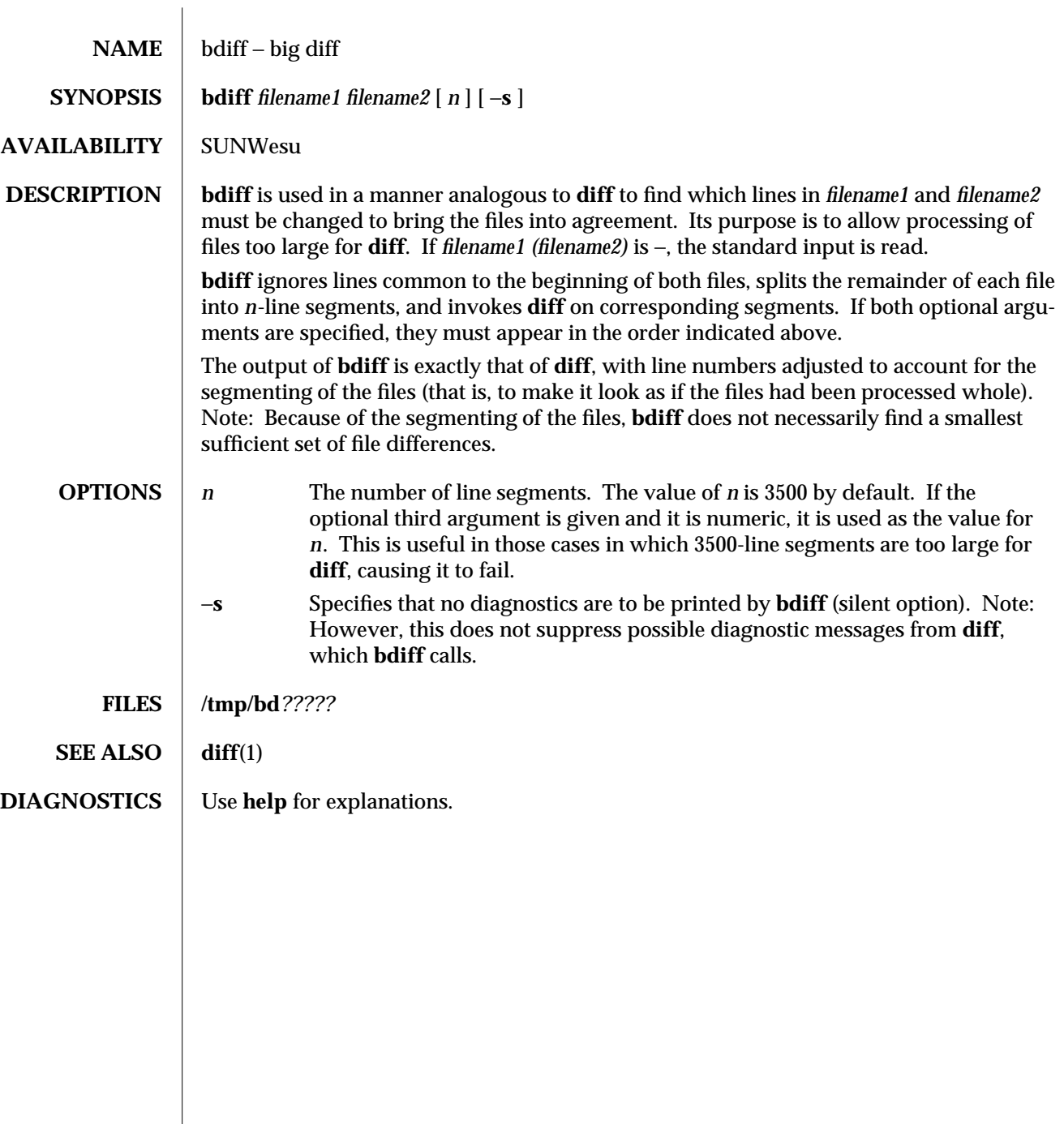

modified 14 Sep 1992 1-73

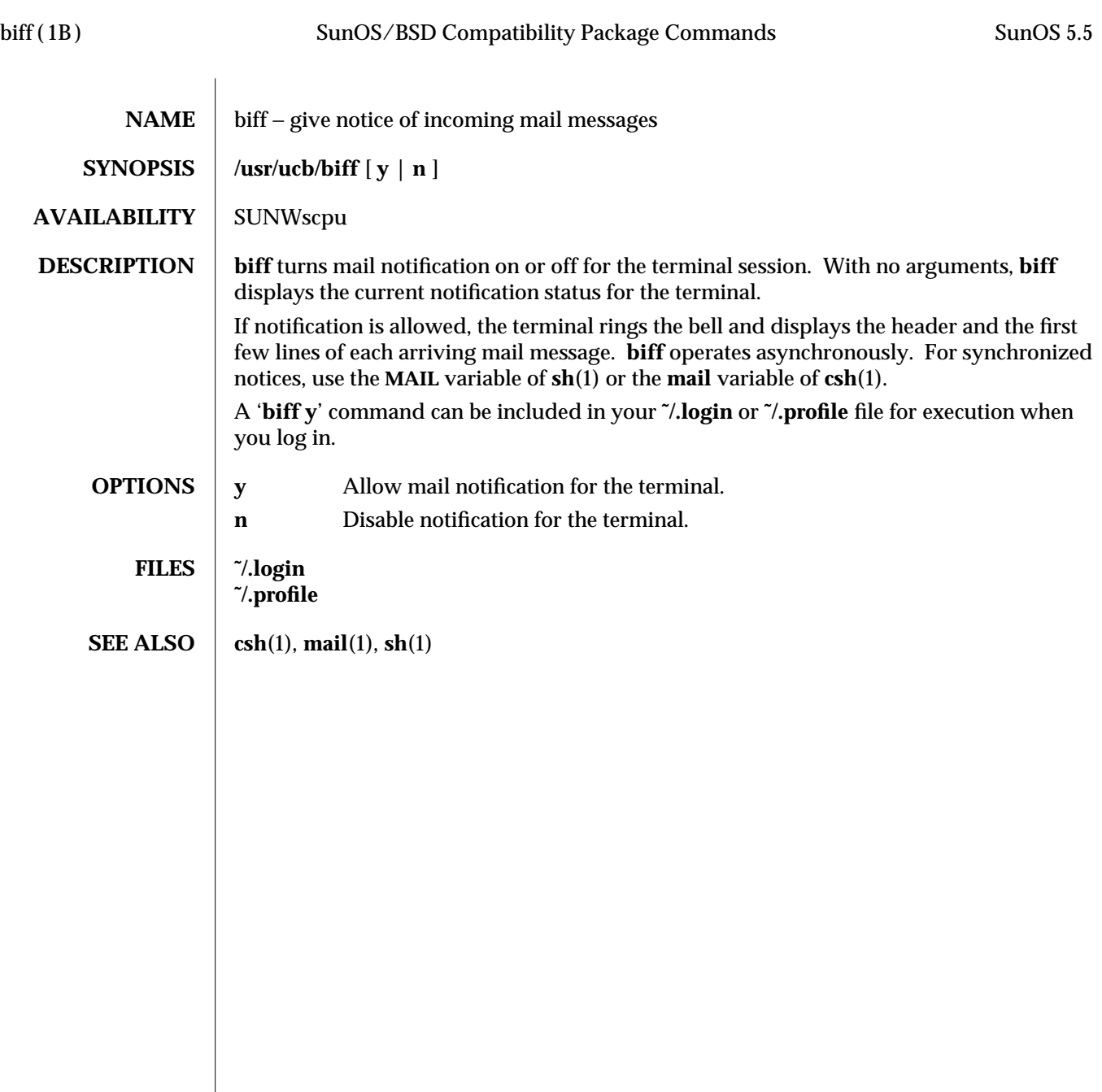

1B-74 modified 14 Sep 1992

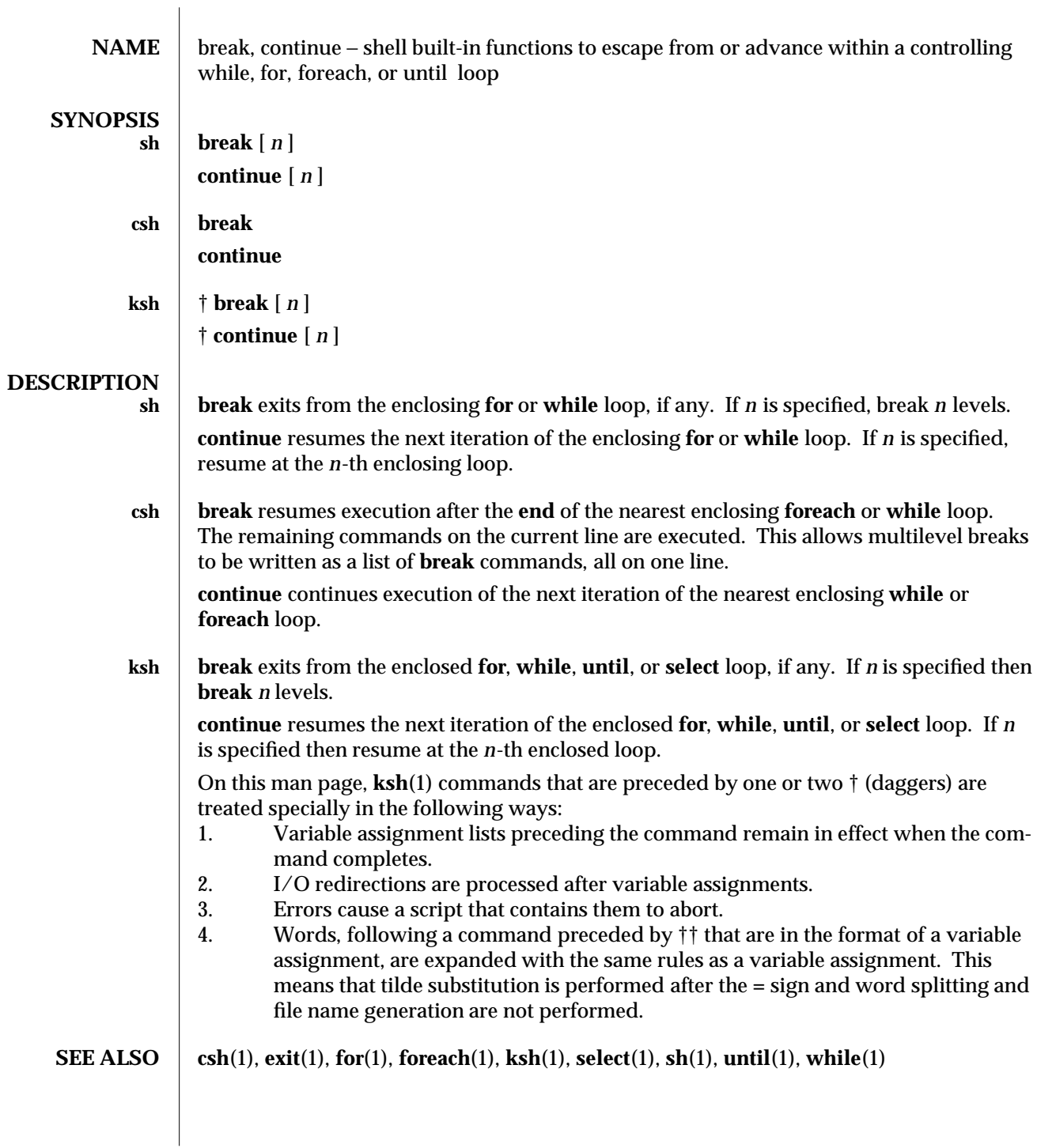

modified 15 Apr 1994 1-75

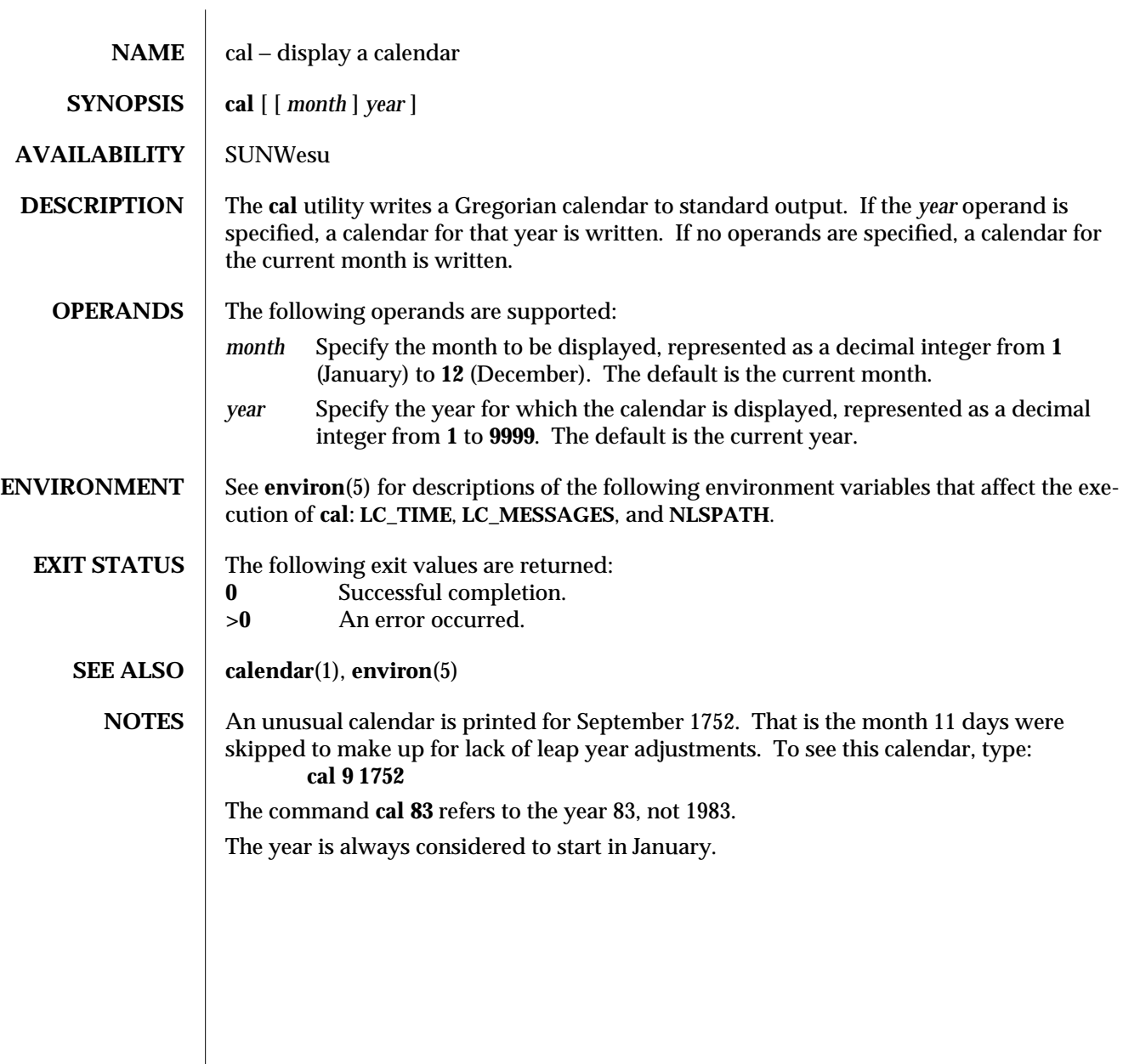

1-76 modified 1 Feb 1995

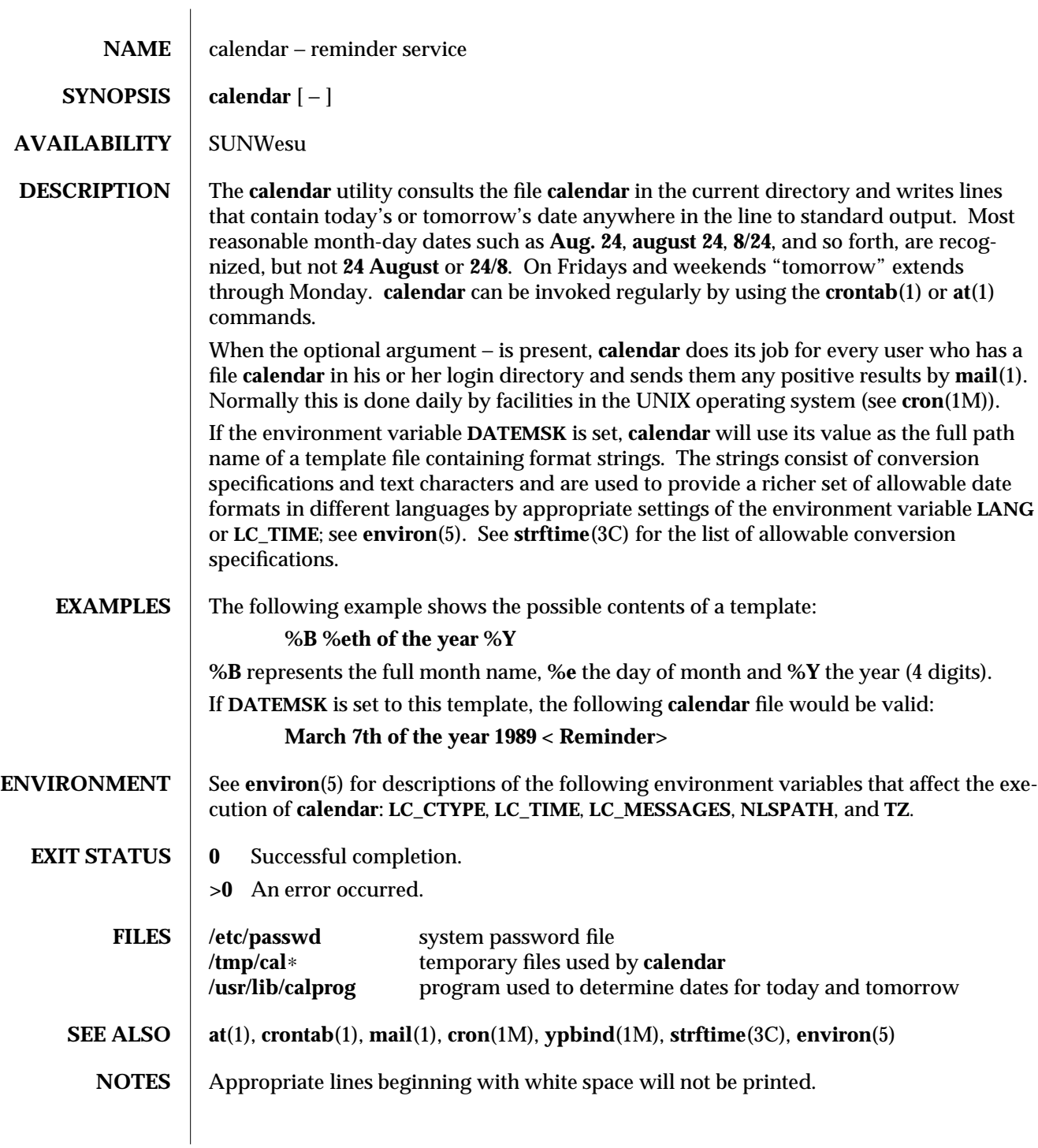

modified 1 Feb 1995 1-77

Your calendar must be public information for you to get reminder service.

**calendar**'s extended idea of ''tomorrow'' does not account for holidays.

The − argument works only on calendar files that are local to the machine; **calendar** is intended not to work on calendar files that are mounted remotely with **NFS.** Thus, '**calendar** −' should be run only on diskful machines where home directories exist; running it on a diskless client has no effect.

**calendar** is no longer in the default root crontab. Because of the network burden '**calendar** −' can induce, it is inadvisable in an environment running **ypbind**(1M) with a large passwd.byname map. If, however, the usefulness of **calendar** outweighs the network impact, the super-user may run '**crontab** −**e**' to edit the root crontab. Otherwise, individual users may wish to use '**crontab** −**e**' to edit their own crontabs to have **cron** invoke **calendar** without the − argument, piping output to mail addressed to themselves.

1-78 modified 1 Feb 1995

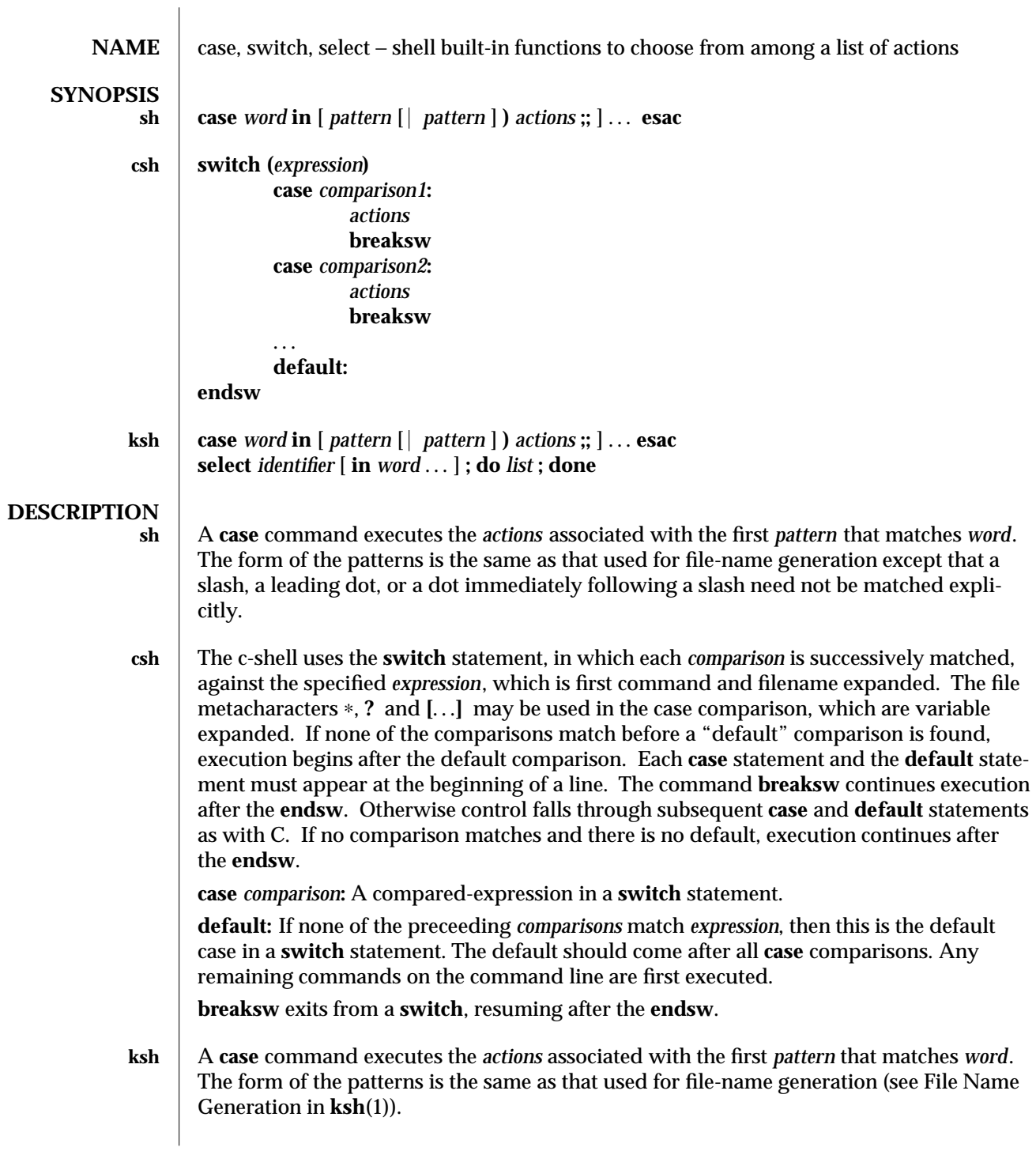

modified 15 Apr 1994 1-79

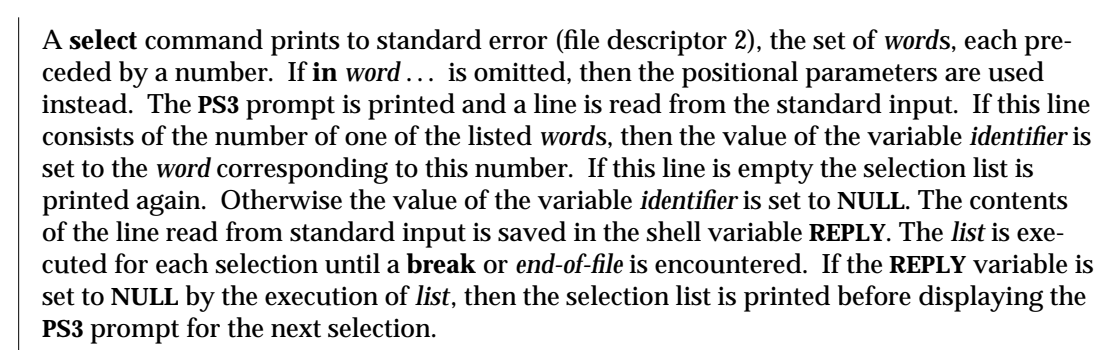

**EXAMPLES**

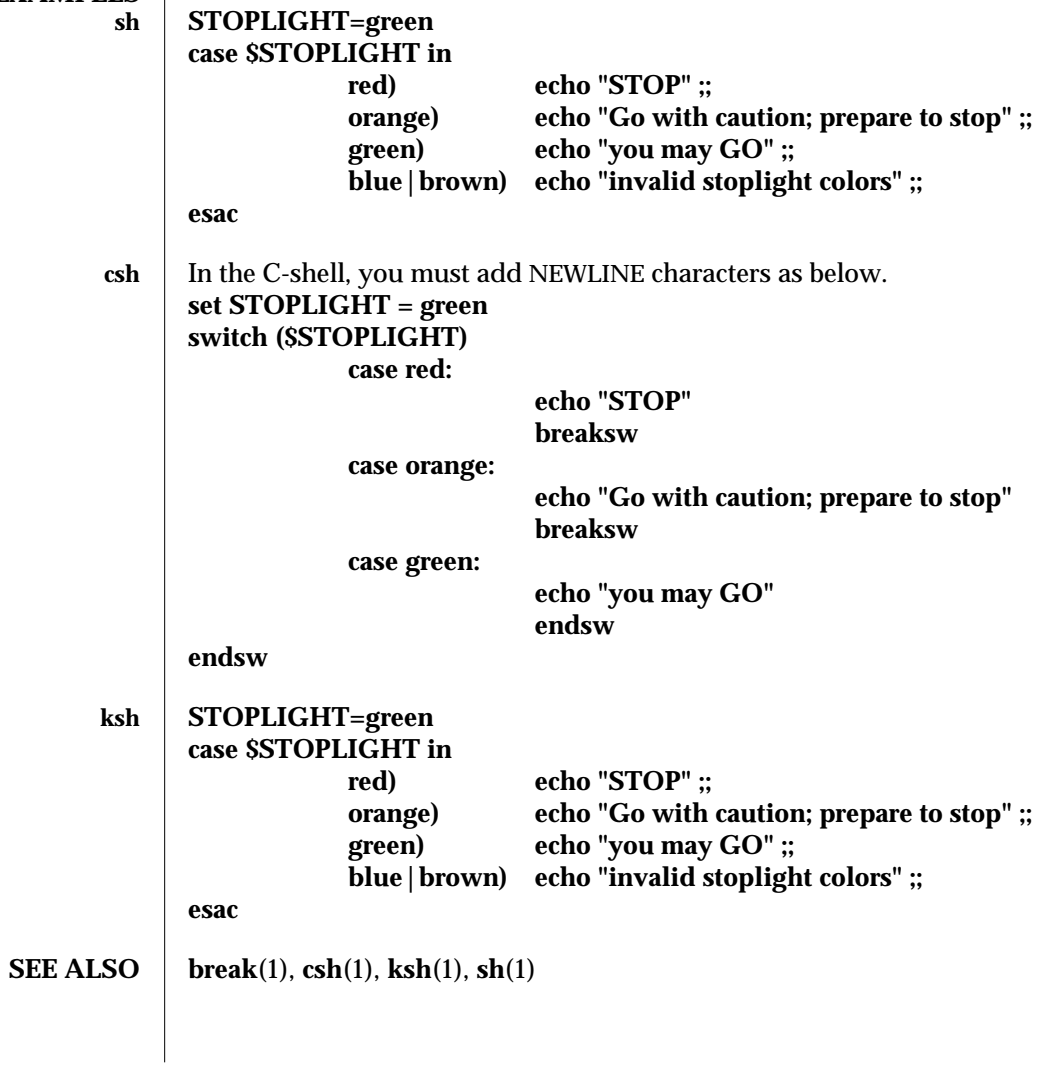

1-80 modified 15 Apr 1994

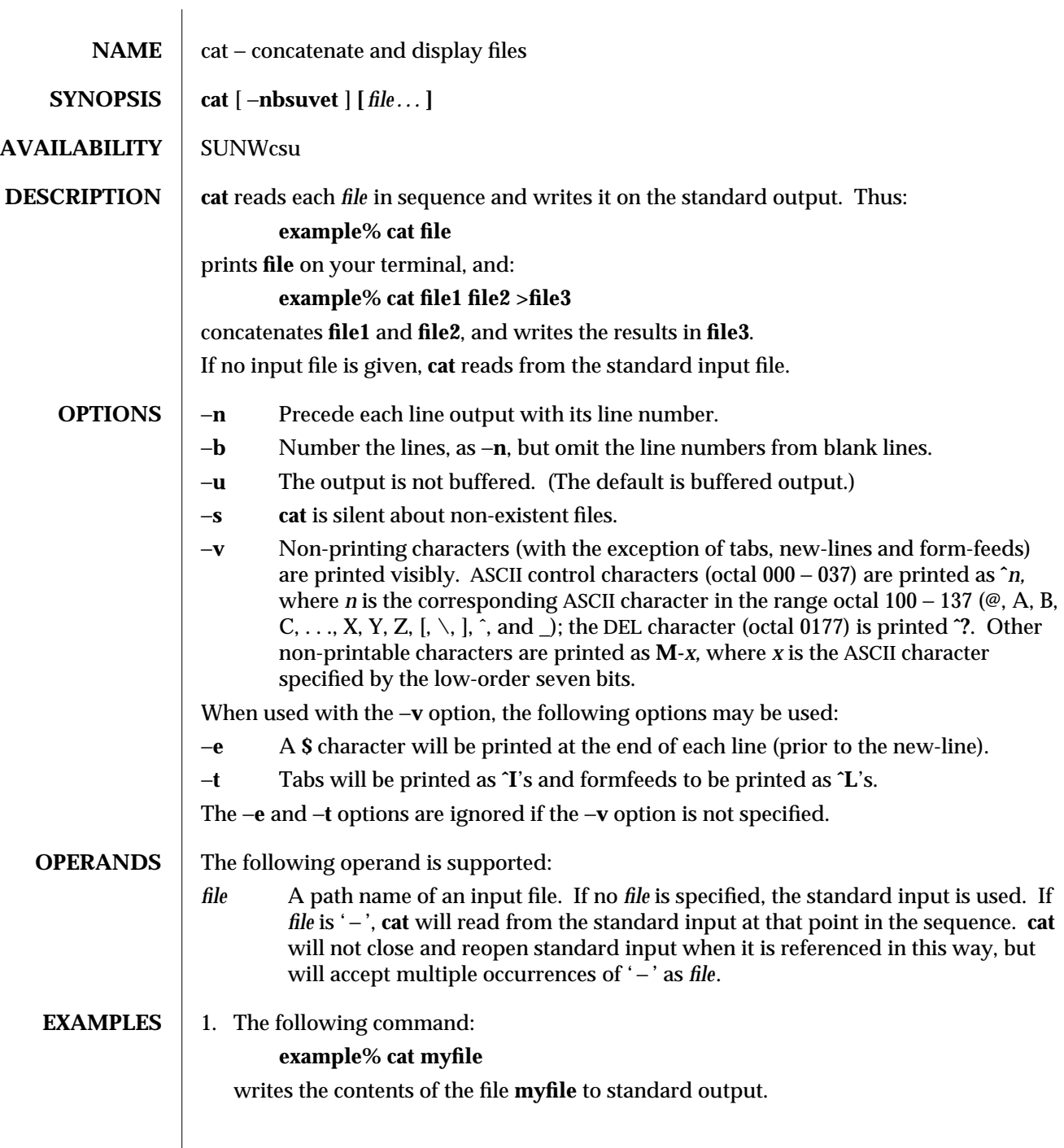

modified 1 Feb 1995  $1-81$ 

 $\overline{\phantom{a}}$ 

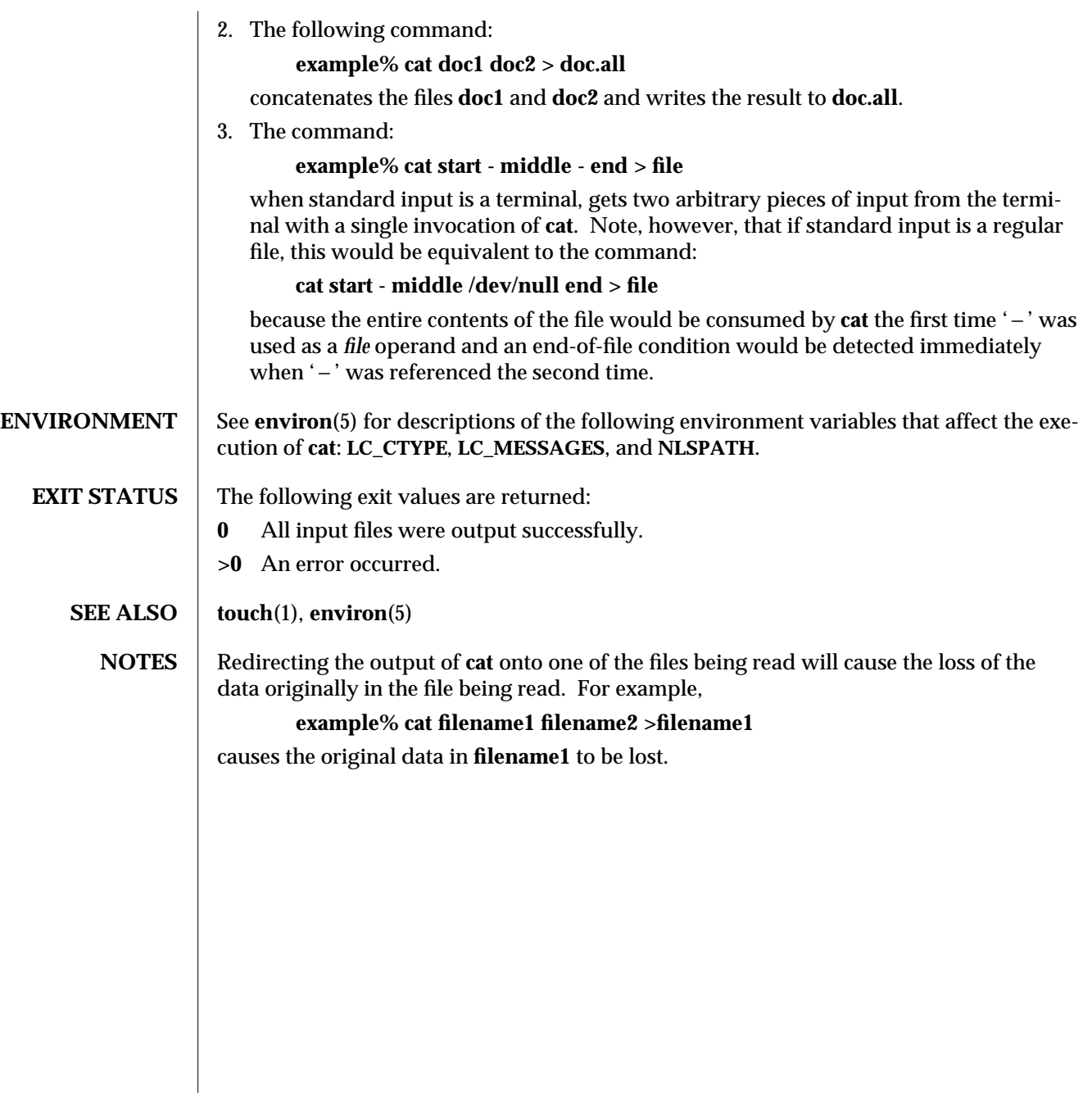

1-82 modified 1 Feb 1995

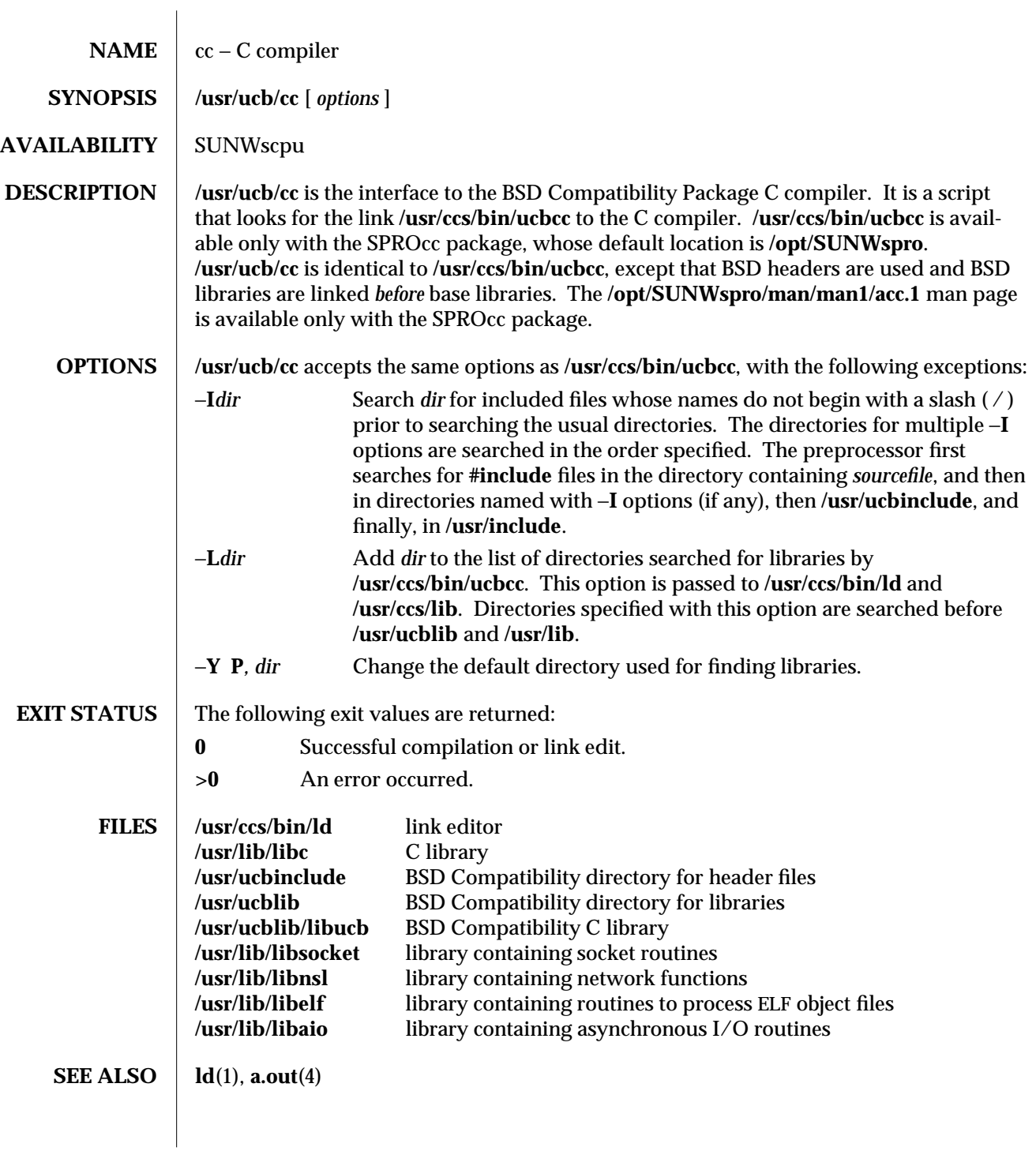

modified 1 Feb 1995 1B-83

NOTES The −**Y** P, *dir* option may have unexpected results, and should not be used.

1B-84 modified 1 Feb 1995

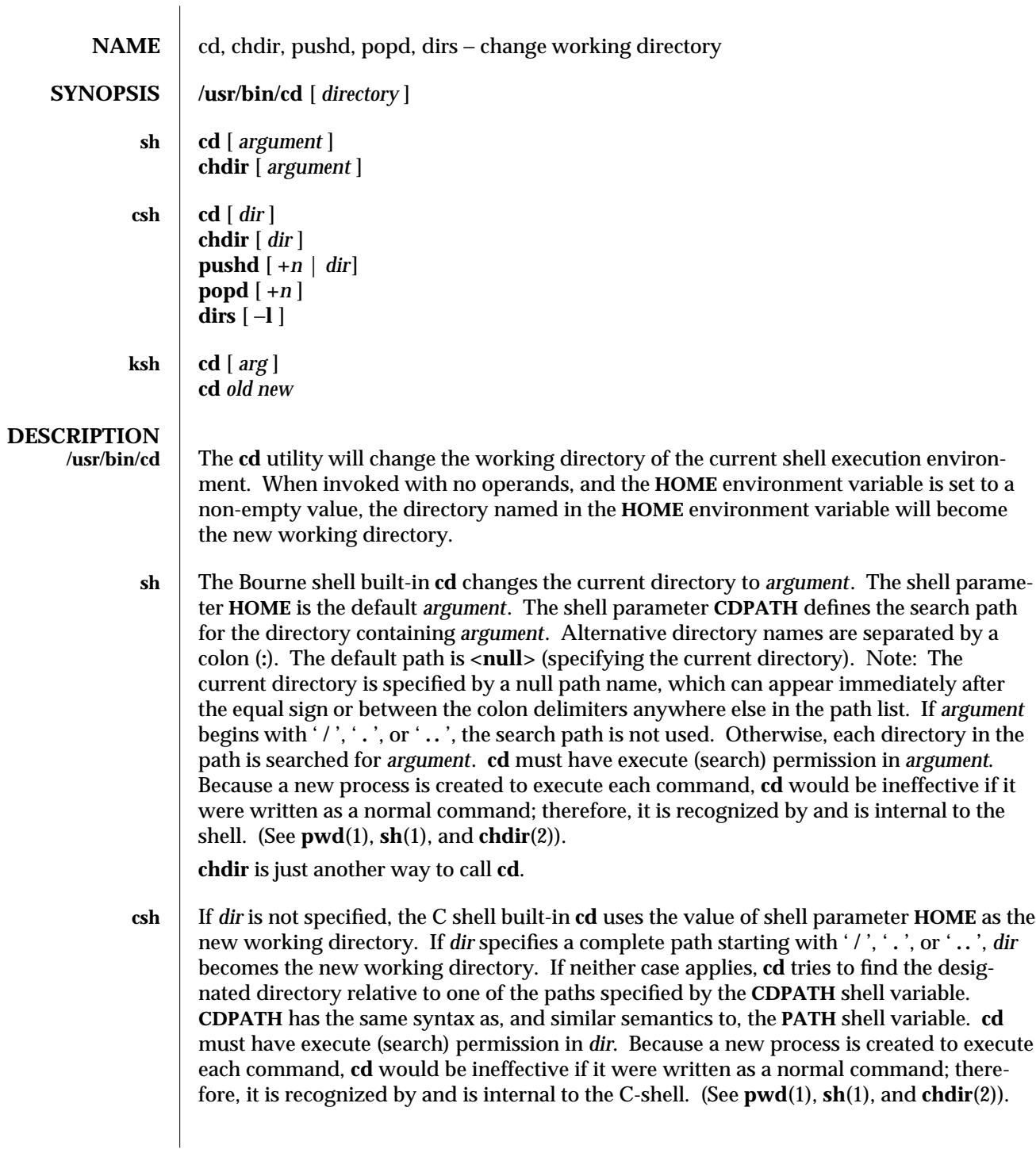

modified 28 Mar 1995 1-85

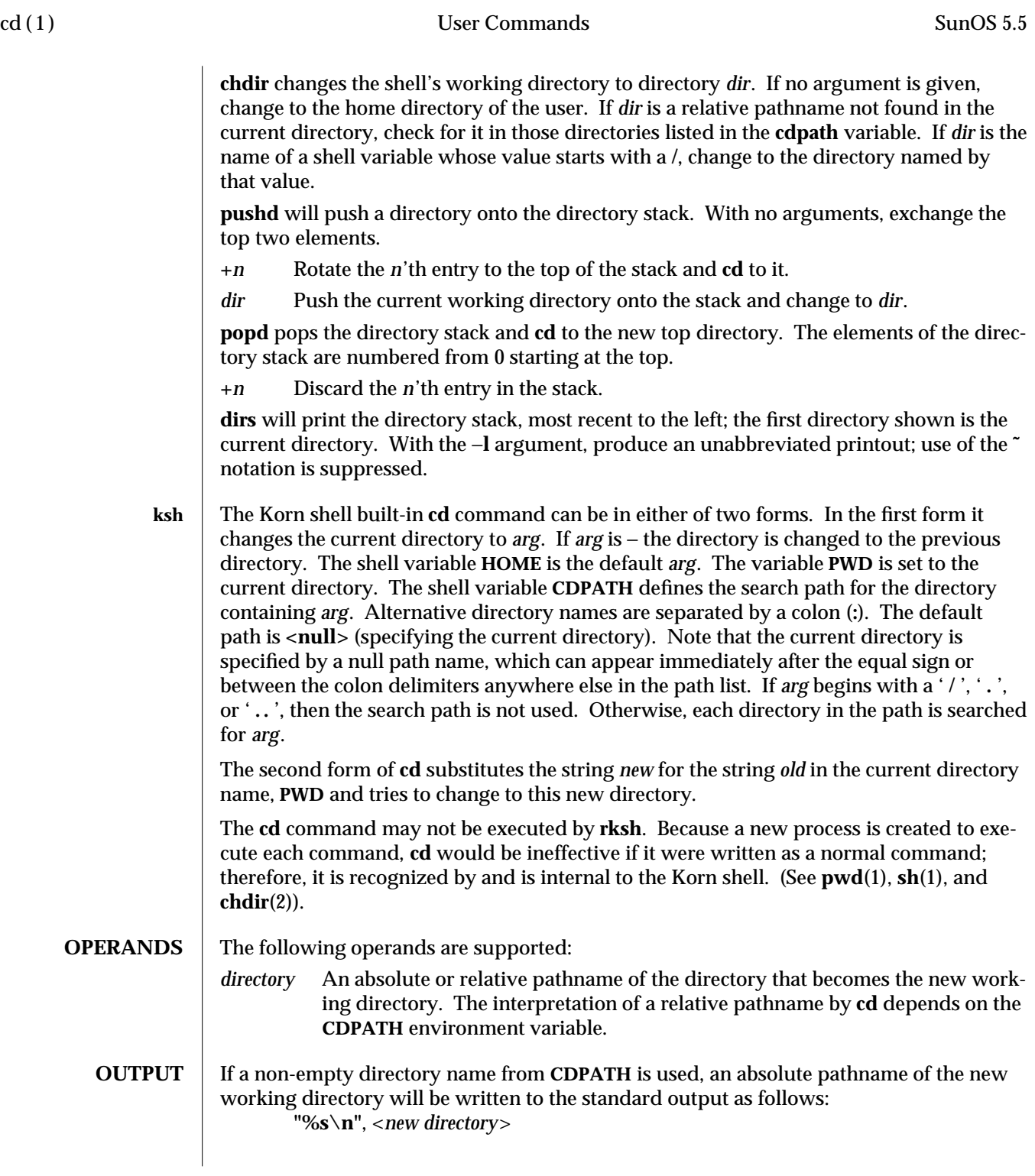

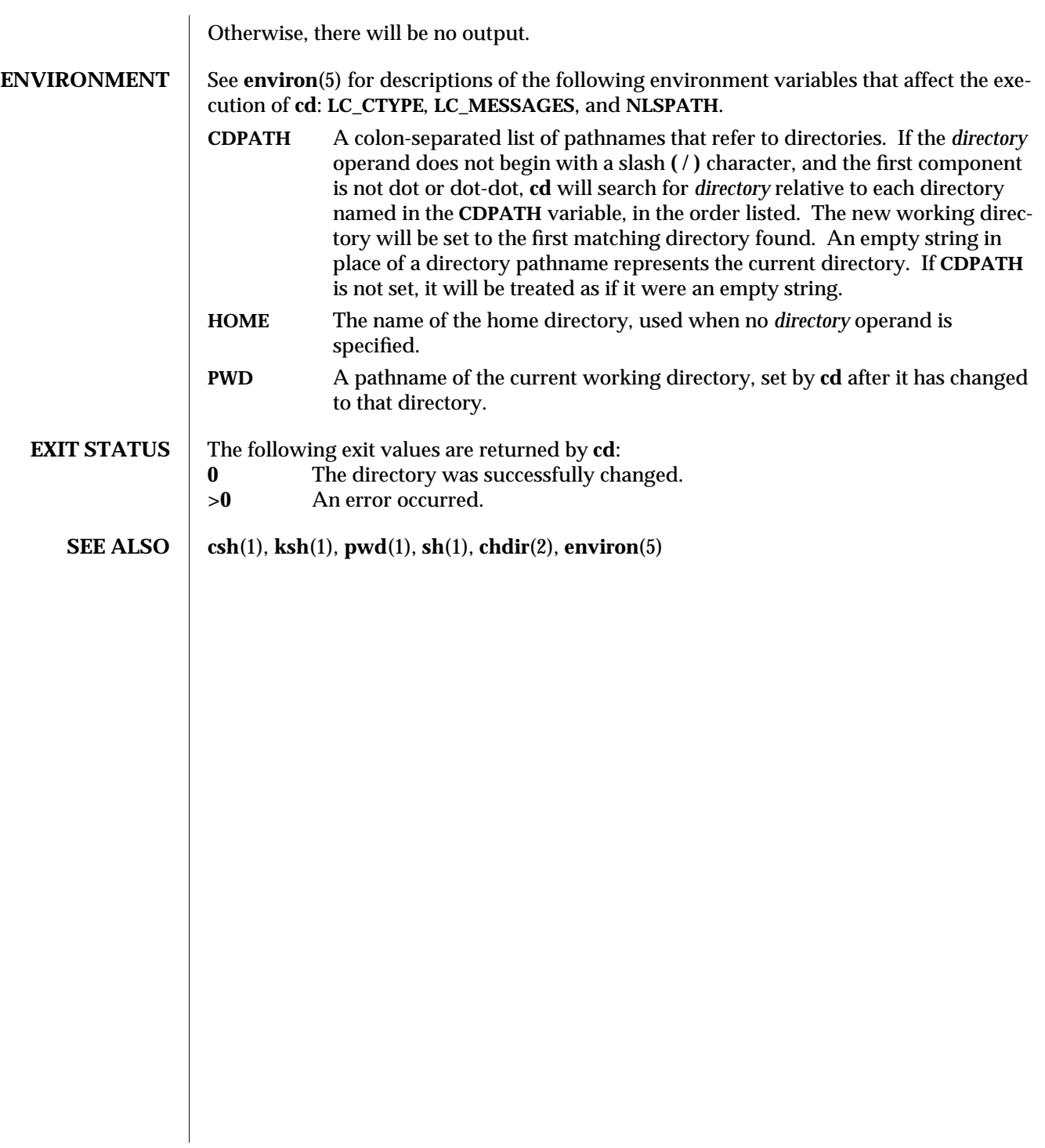

modified 28 Mar 1995 1-87

checknr (1) User Commands SunOS 5.5

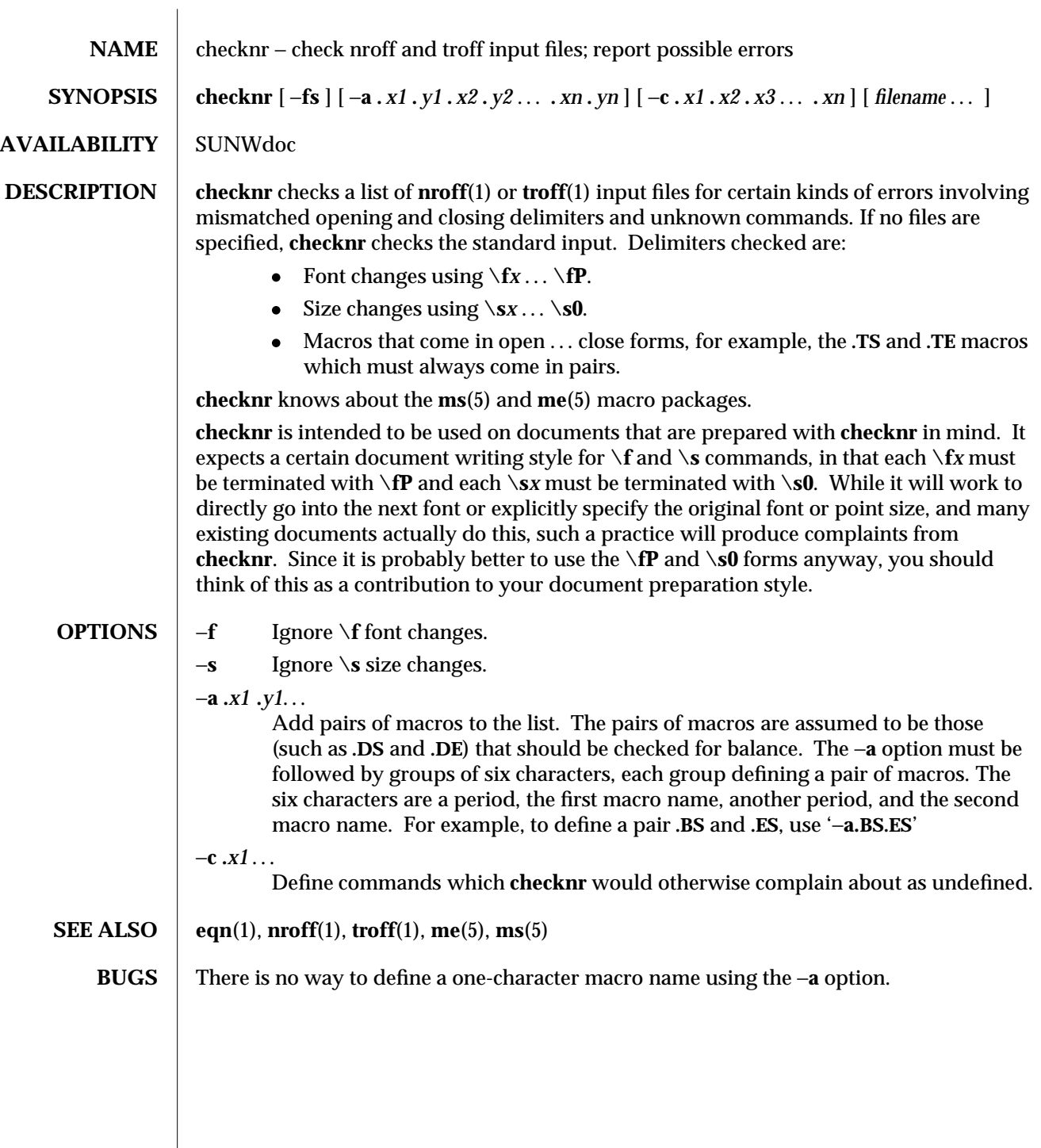

1-88 modified 14 Sep 1992

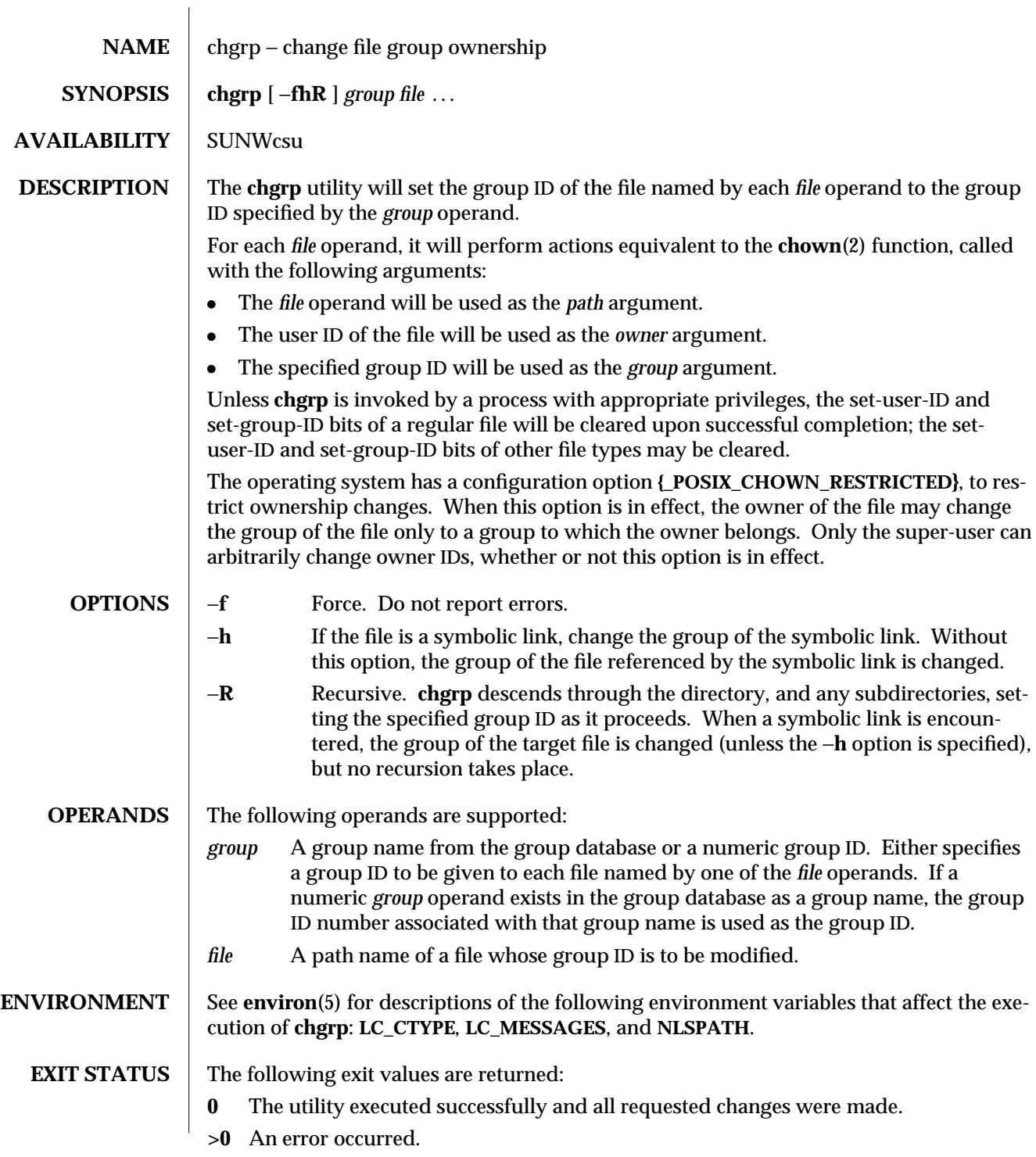

 $\rm{modified}$  1 Feb 1995 1-89

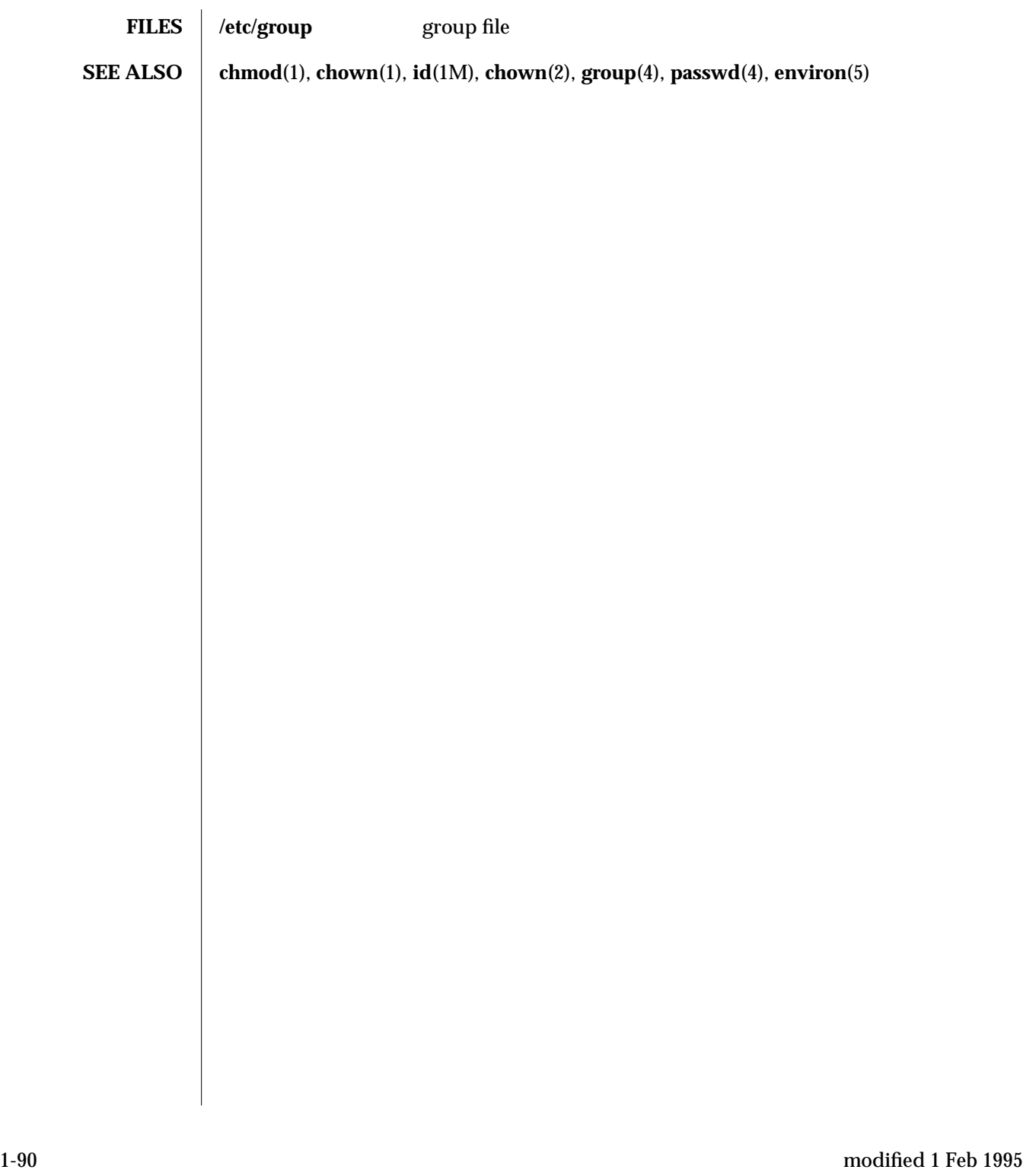

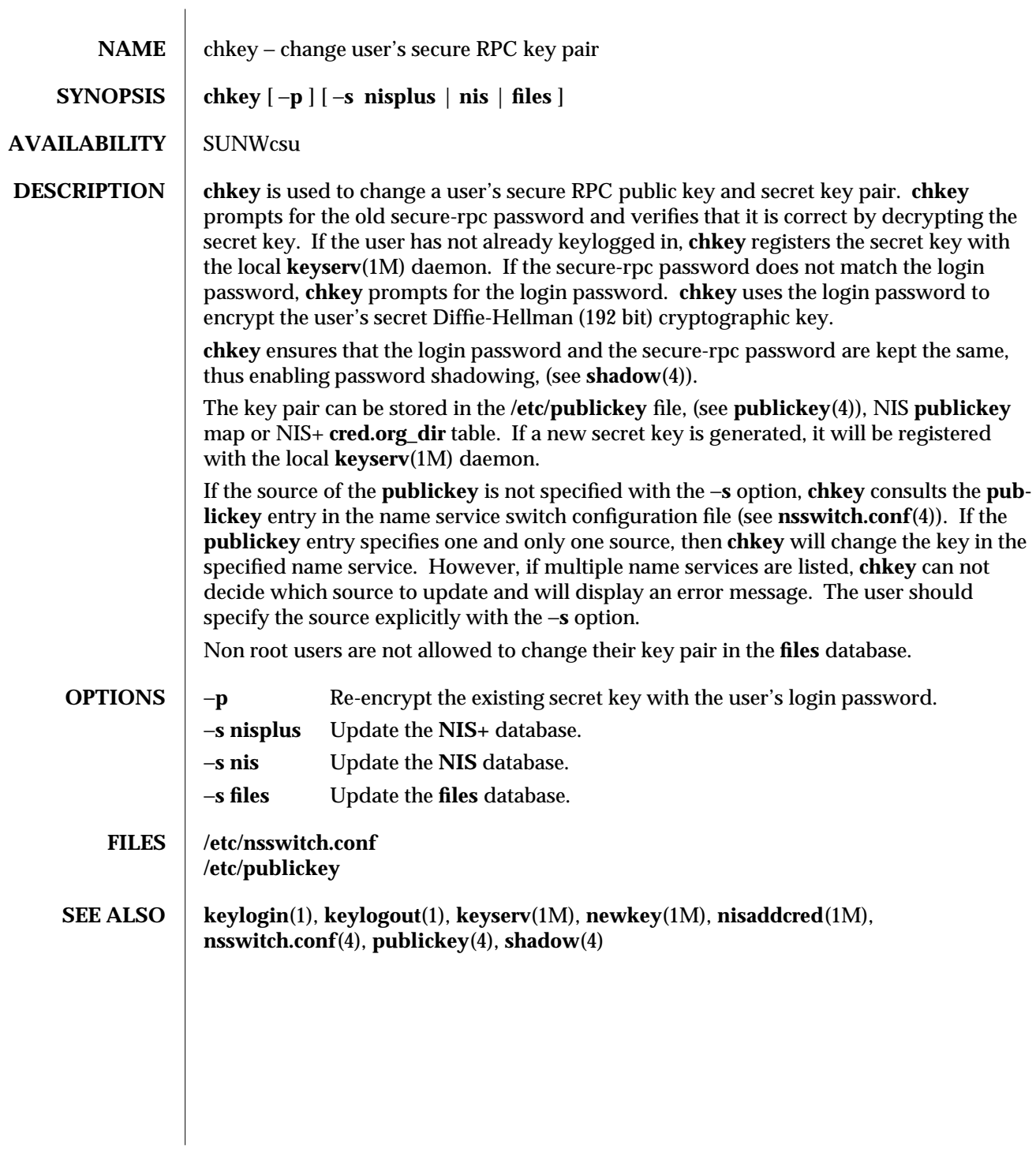

modified 22 Feb 1993 1-91

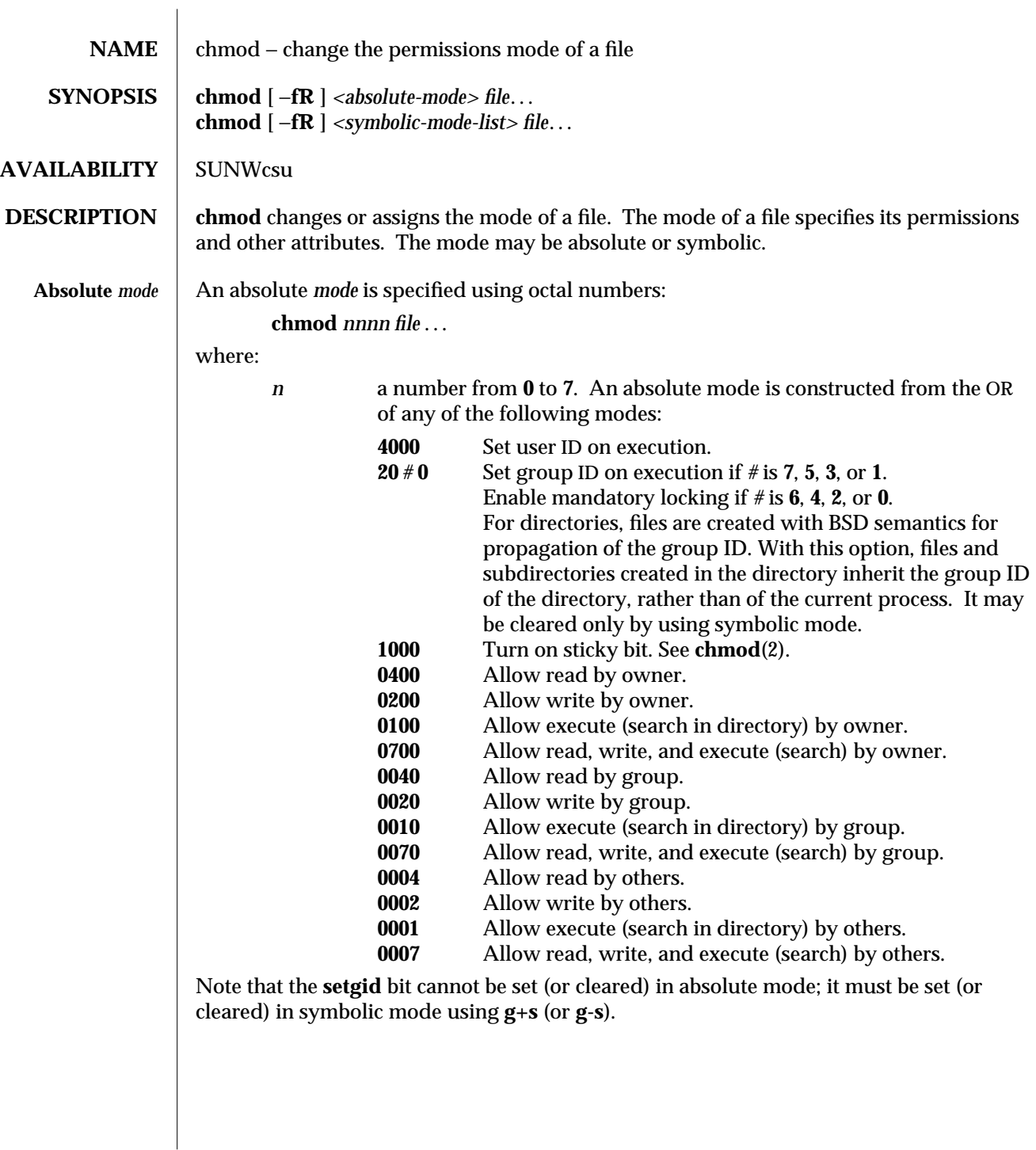

1-92 modified 1 Feb 1995

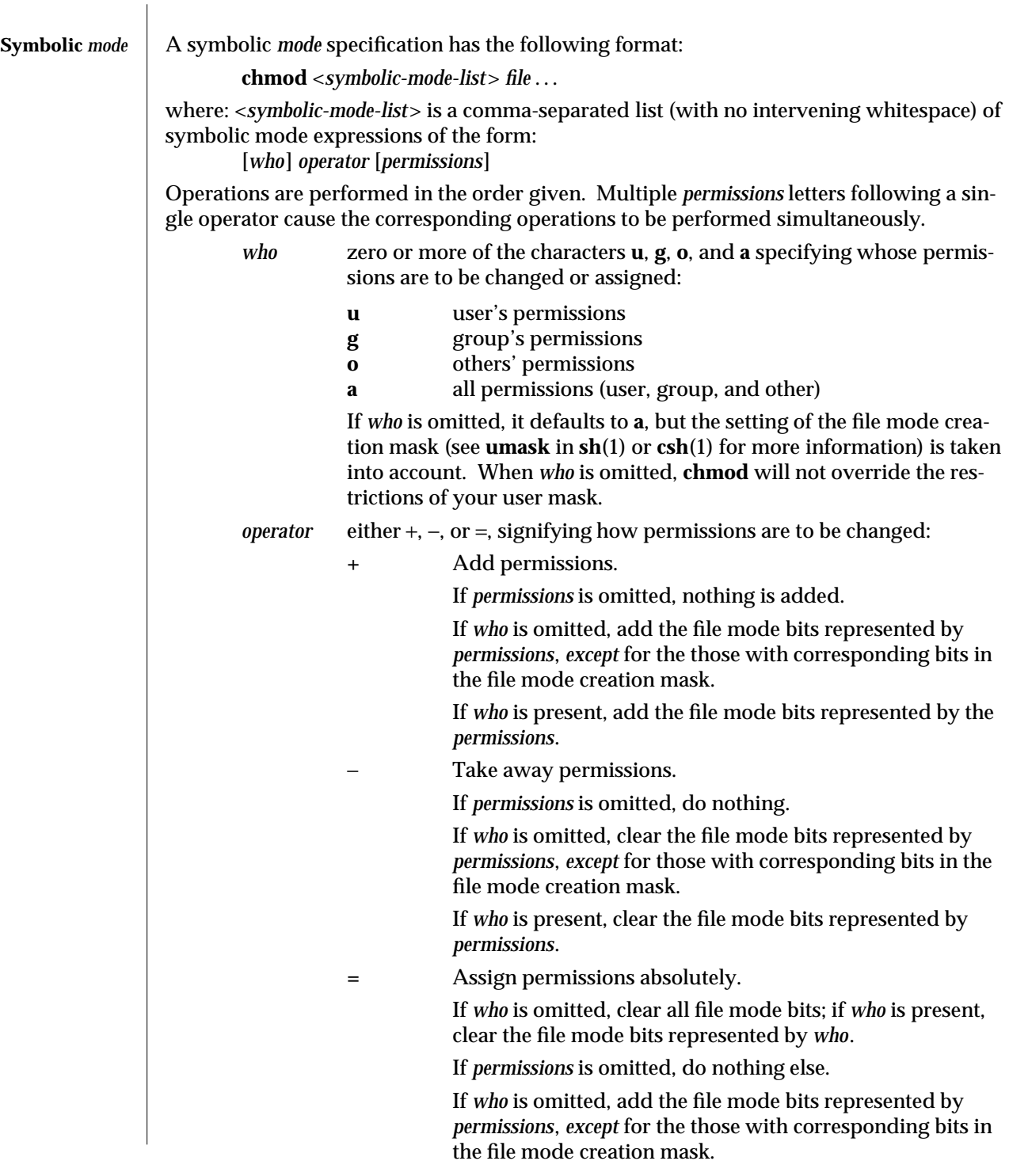

 $\rm{modified}$  1 Feb 1995  $\rm{1-93}$ 

If *who* is present, add the file mode bits represented by *permissions*.

Unlike other symbolic operations, **=** has an absolute effect in that it resets all other bits represented by *who*. Omitting *permissions* is useful only with **=** to take away all permissions.

*permission* any compatible combination of the following letters:

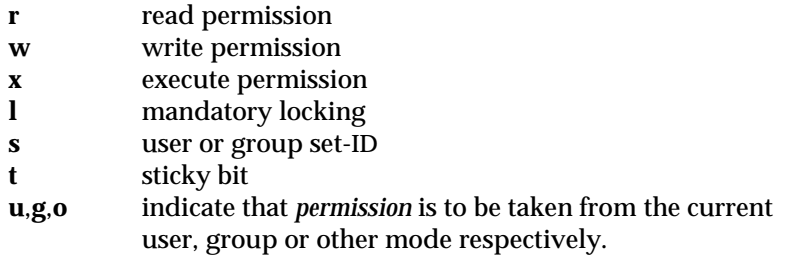

Permissions to a file may vary depending on your user identification number (UID) or group identification number (GID). Permissions are described in three sequences each having three characters:

User Group Other **rwx rwx rwx**

This example (user, group, and others all have permission to read, write, and execute a given file) demonstrates two categories for granting permissions: the access class and the permissions themselves.

The letter **s** is only meaningful with **u** or **g**, and **t** only works with **u**.

Mandatory file and record locking (**l**) refers to a file's ability to have its reading or writing permissions locked while a program is accessing that file.

In a directory which has the set-group-ID bit set (reflected as either **-- ---s---** or **-----l---** in the output of **'ls -ld'**), files and subdirectories are created with the group-ID of the parent directory—not that of current process.

It is not possible to permit group execution and enable a file to be locked on execution at the same time. In addition, it is not possible to turn on the set-group-ID bit and enable a file to be locked on execution at the same time. The following examples, therefore, are invalid and elicit error messages:

```
chmod g+x,+l file
chmod g+s,+l file
```
Only the owner of a file or directory (or the super-user) may change that file's or directory's mode. Only the super-user may set the sticky bit on a non-directory file. If you are not super-user, **chmod** will mask the sticky-bit but will not return an error. In order to turn on a

1-94 modified 1 Feb 1995

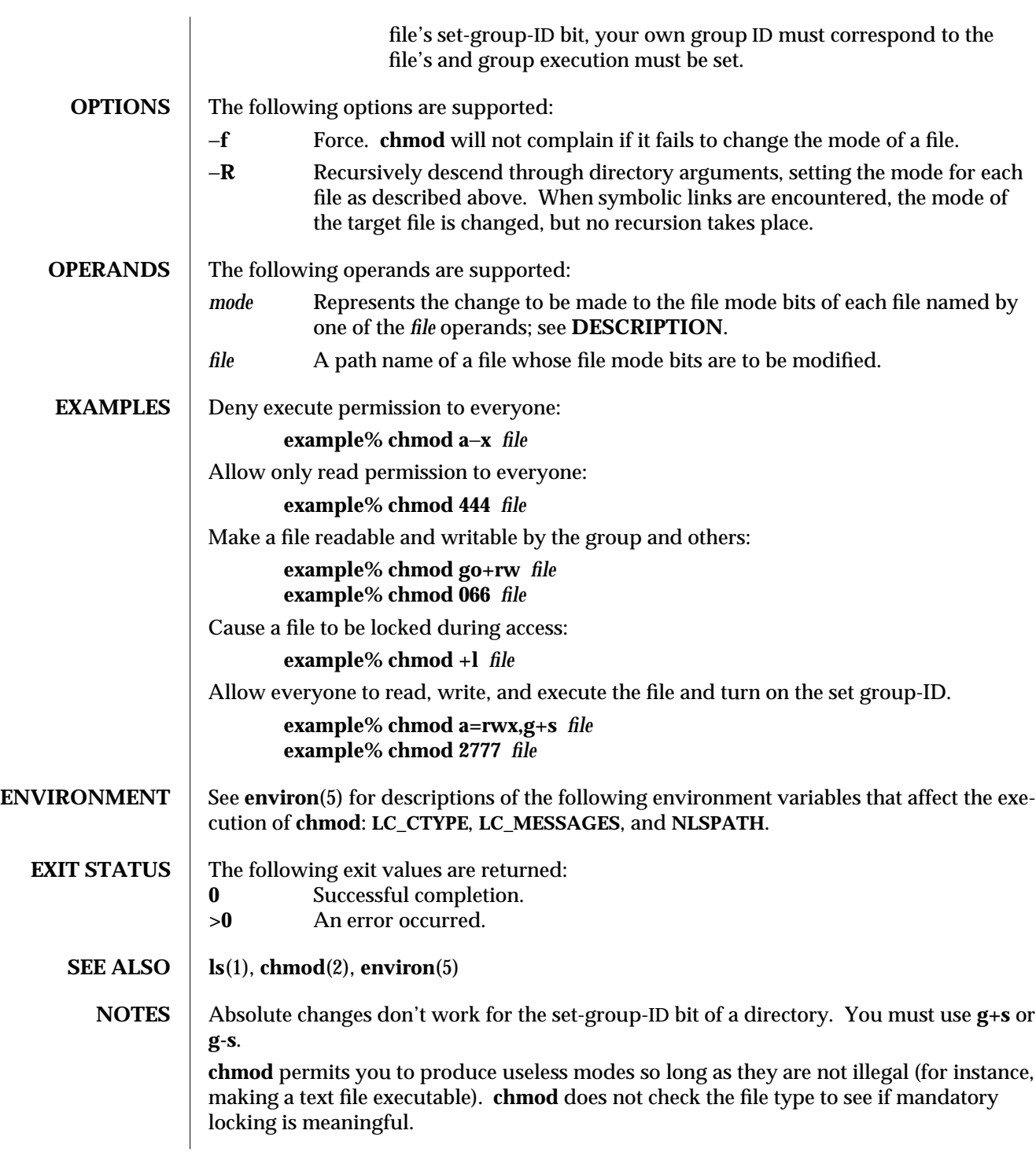

 $\bf{modified\ 1\ \, Feb\ 1995} \qquad \qquad 1-95$ 

If the filesystem is mounted with the *nosuid* option, *setuid* execution is not allowed.

1-96 modified 1 Feb 1995

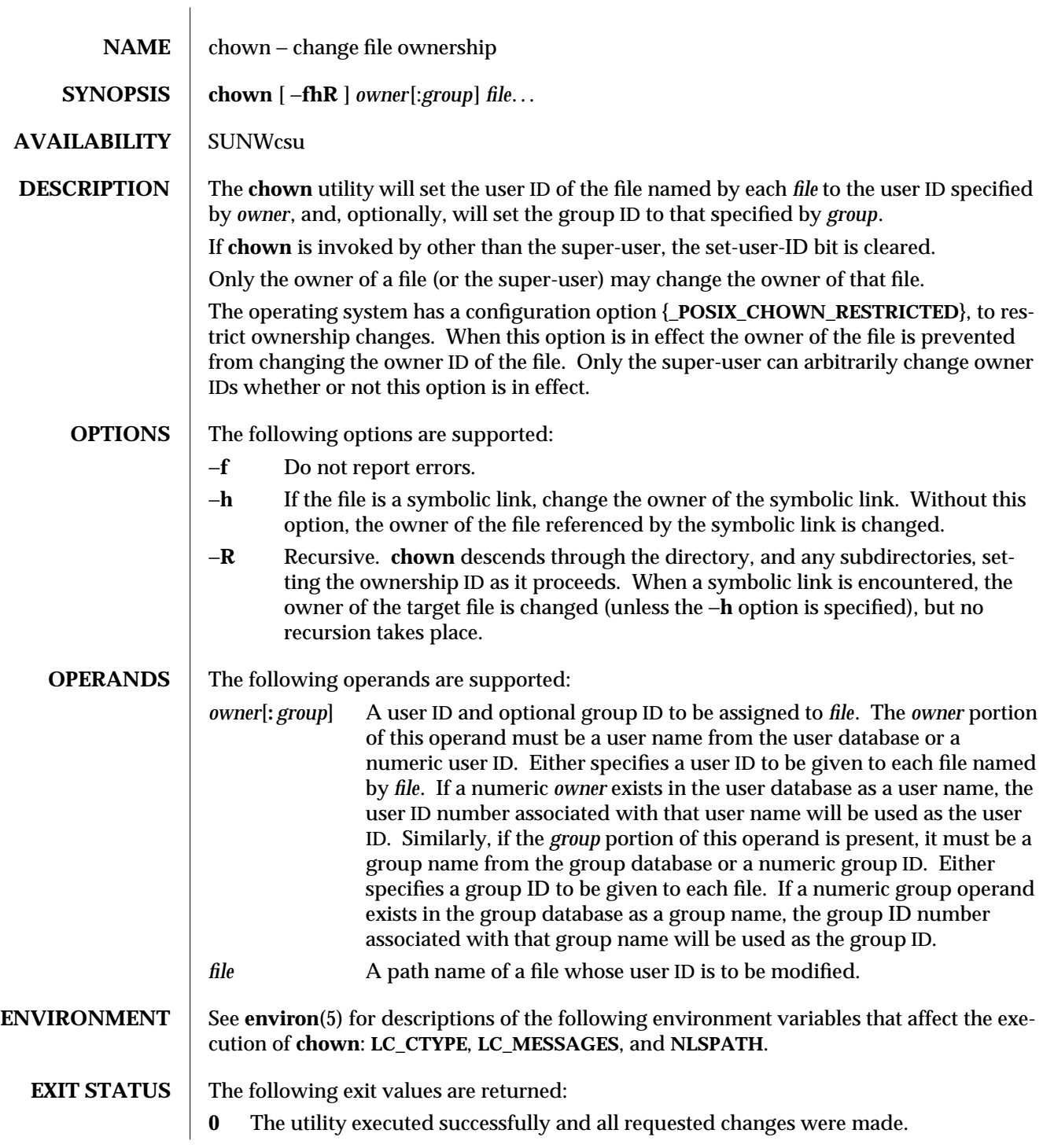

 $\rm{modified}$  1 Feb 1995  $\rm{1-97}$ 

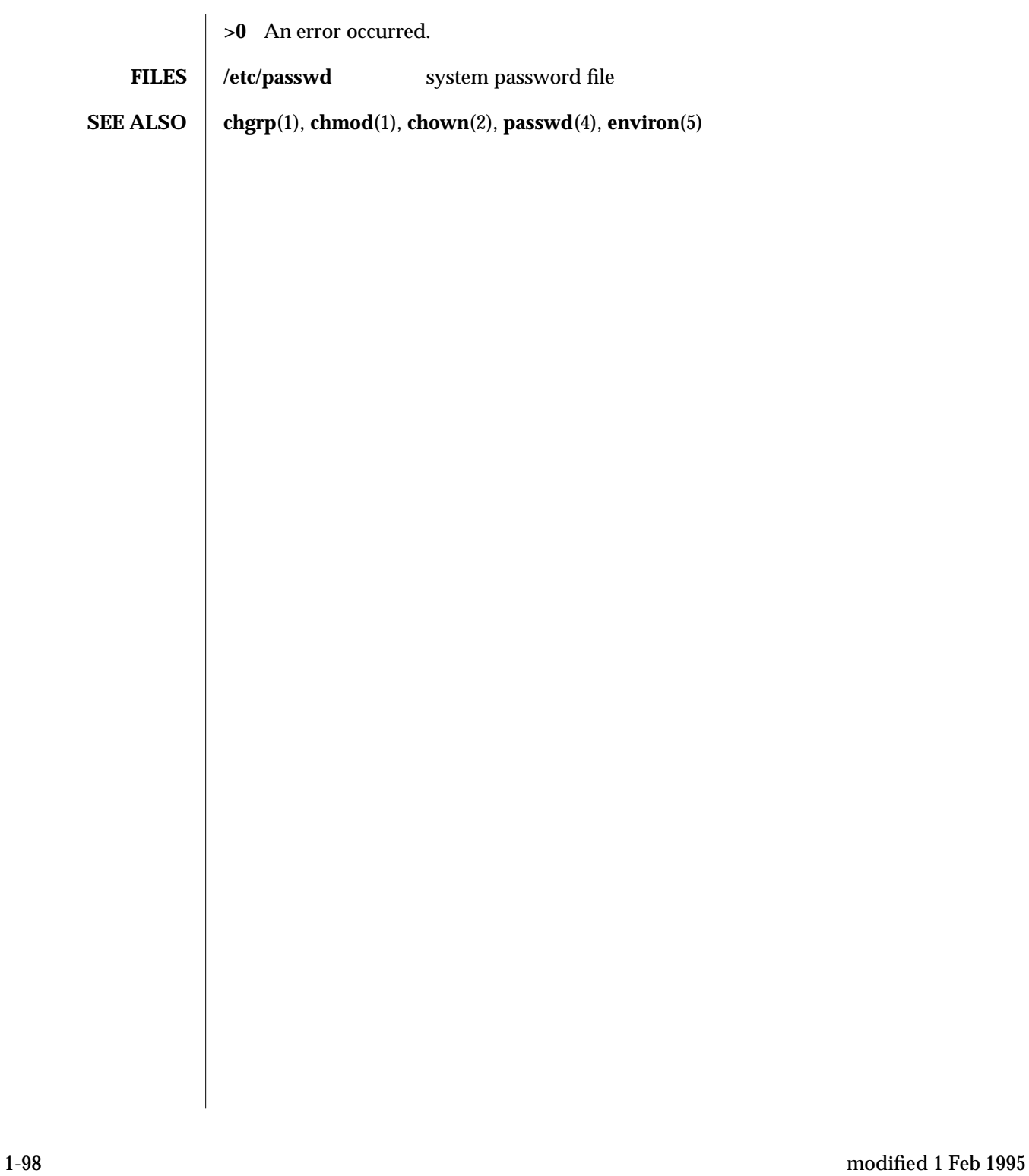

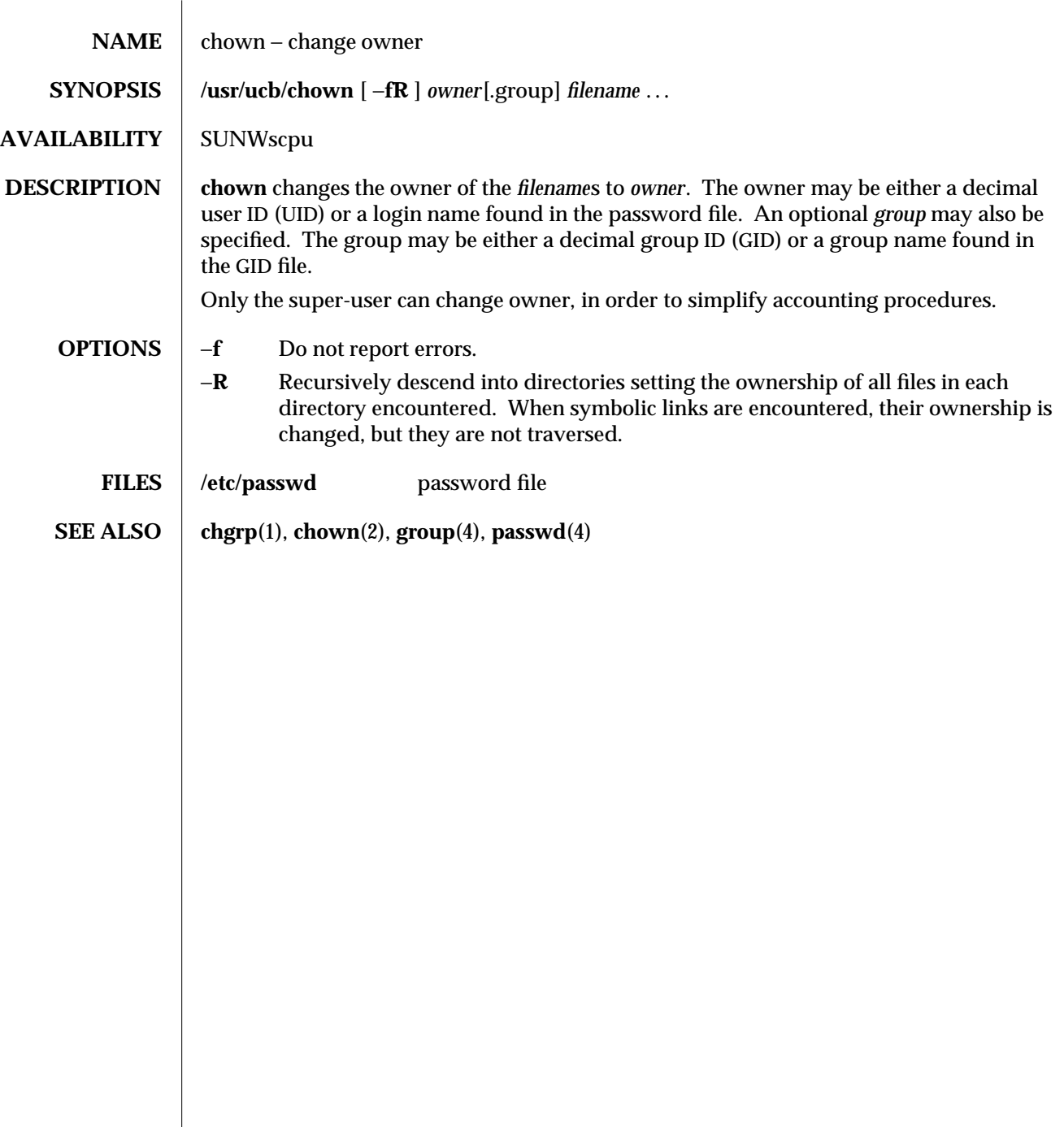

modified 14 Sep 1992 1B-99

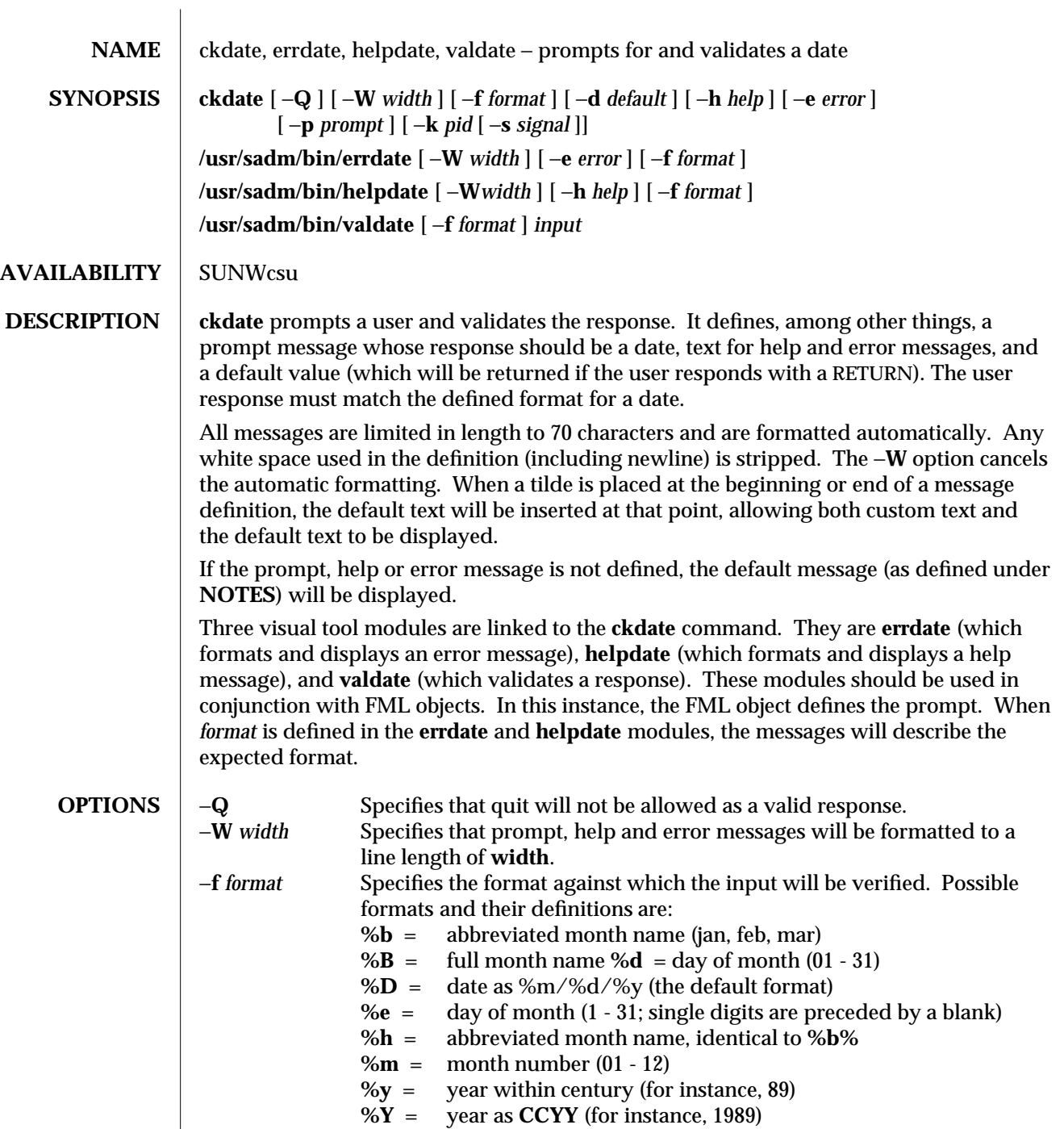

1-100 modified 14 Sep 1992

 $\overline{\phantom{a}}$ 

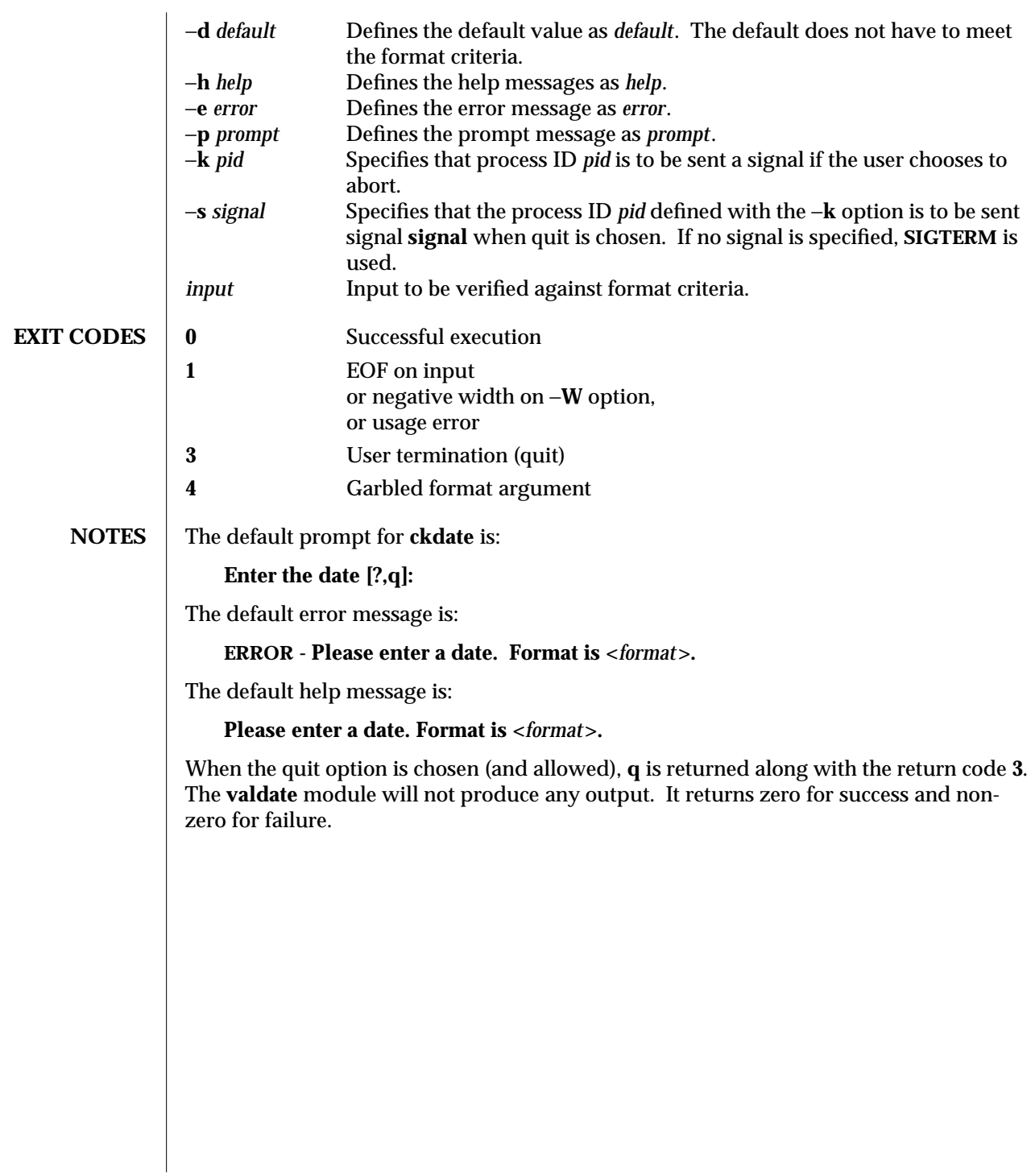

modified 14 Sep 1992 1-101

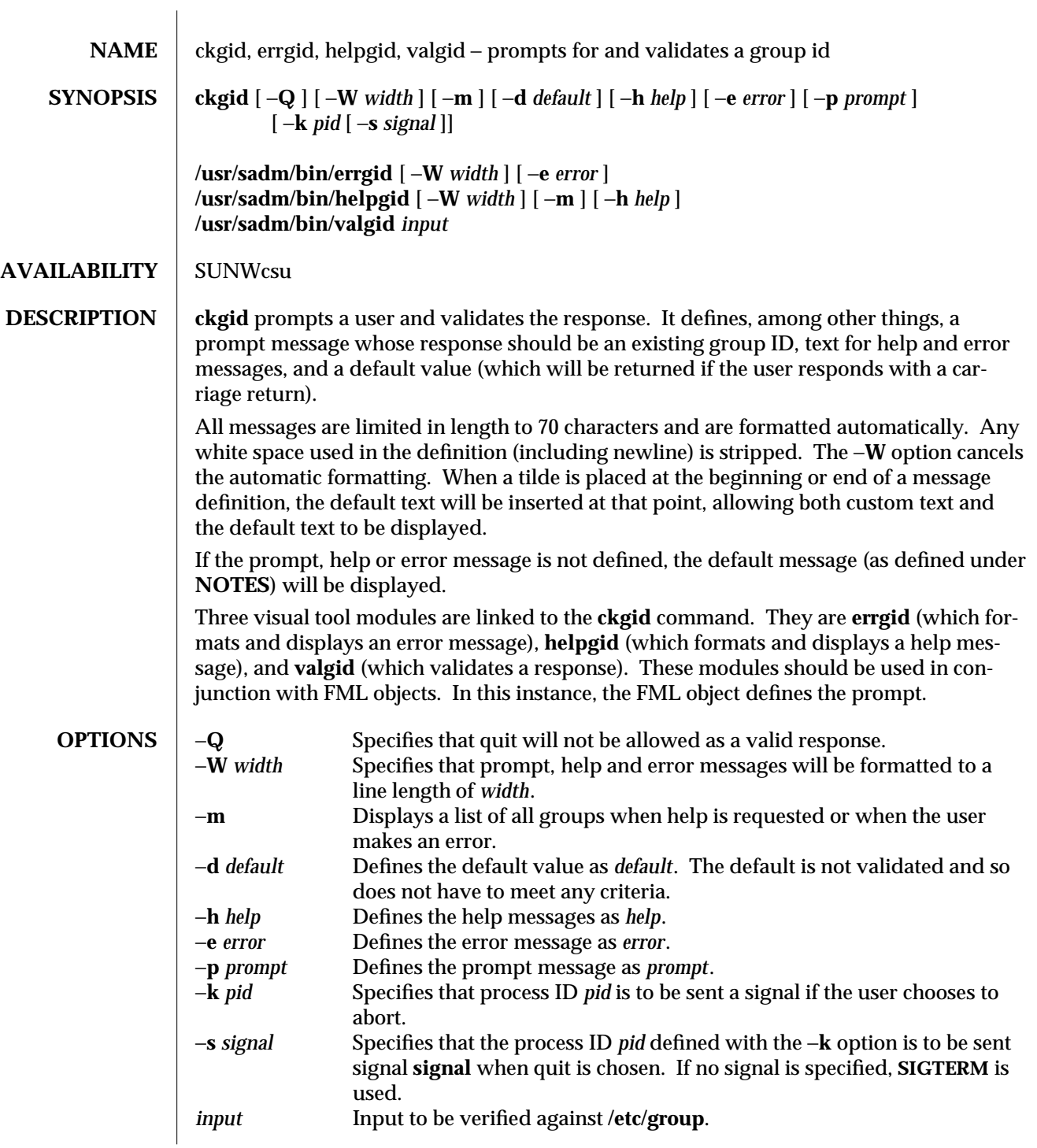

1-102 modified 14 Sep 1992

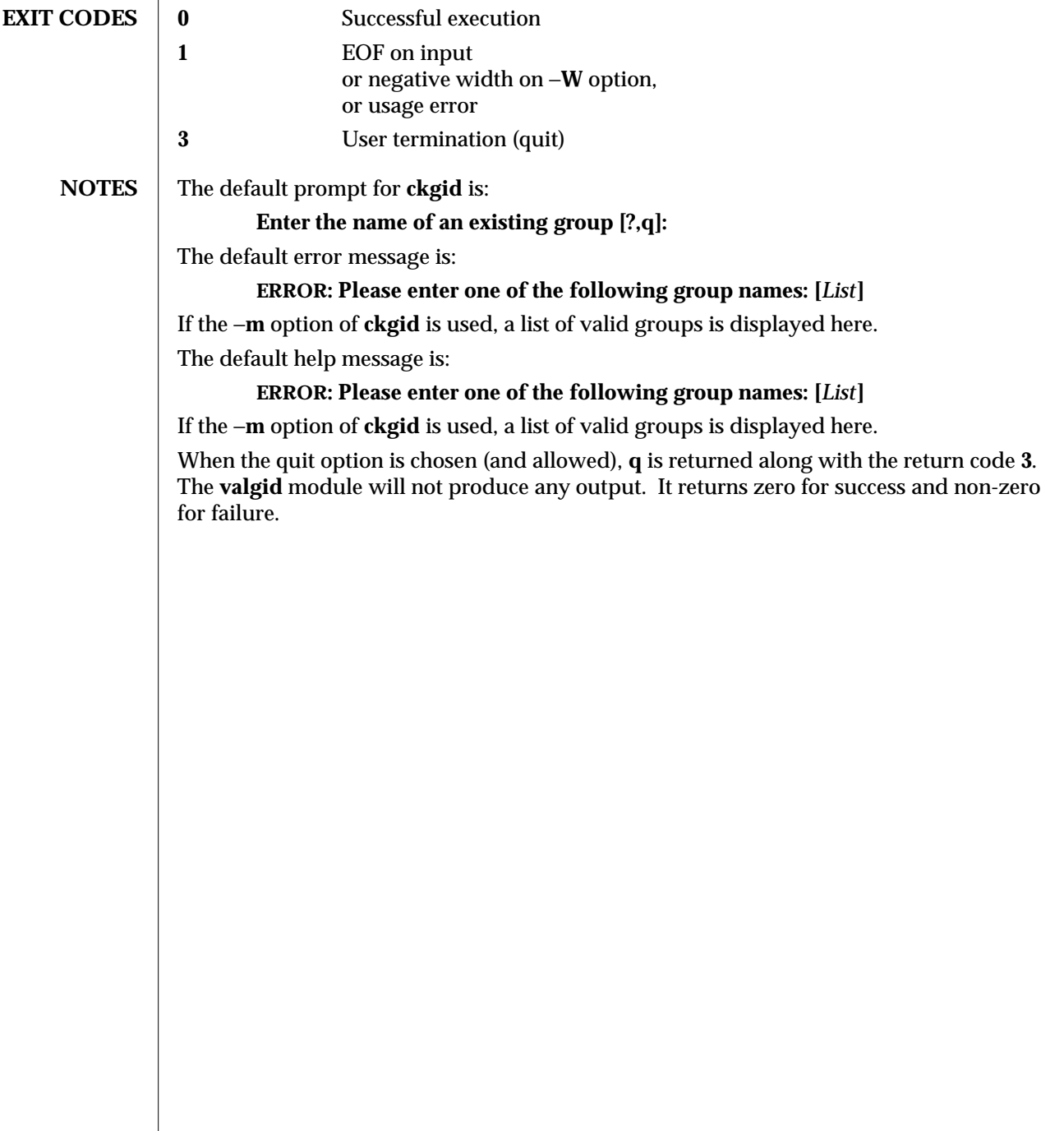

modified 14 Sep 1992 1-103

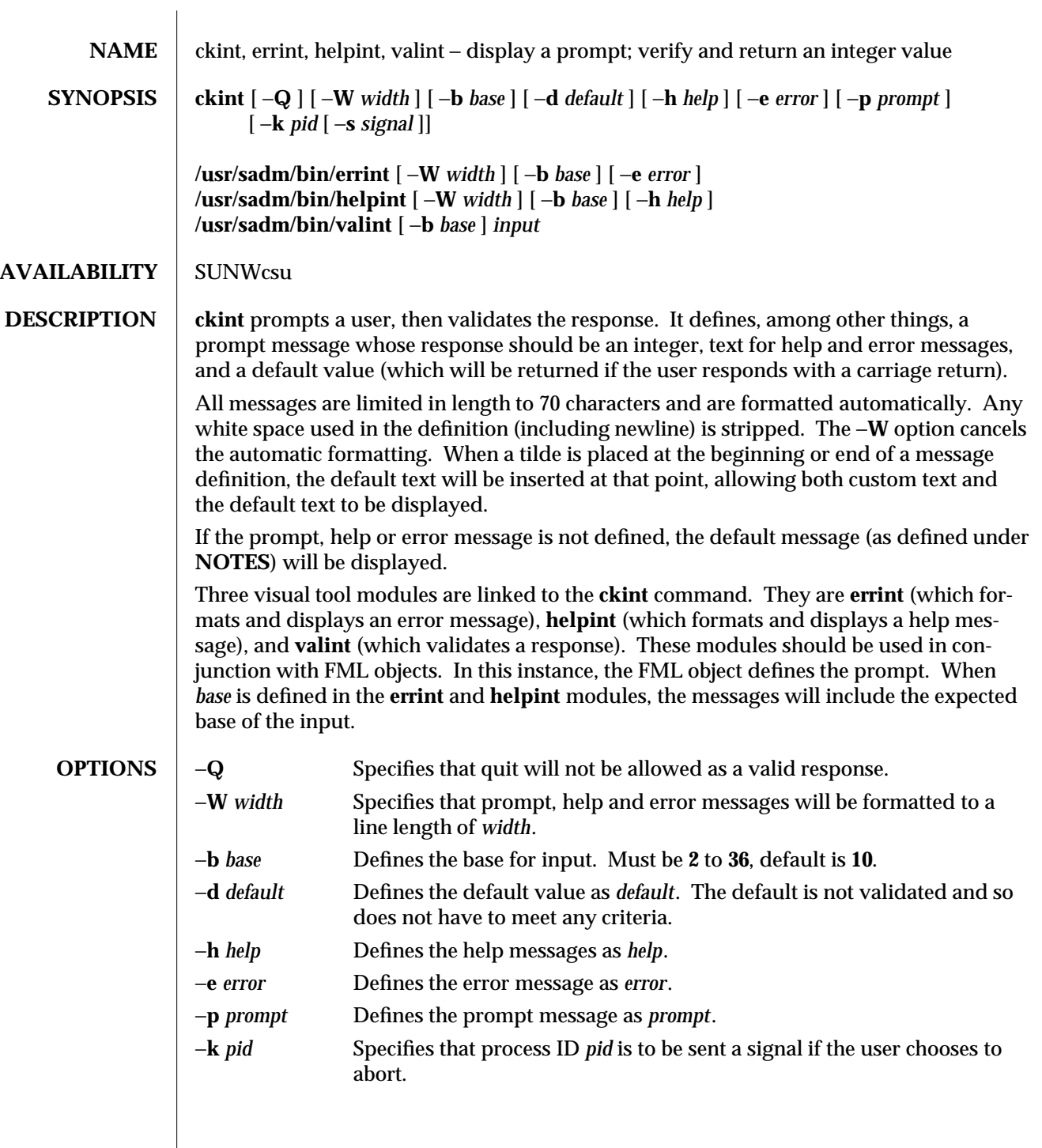

1-104 modified 14 Sep 1992
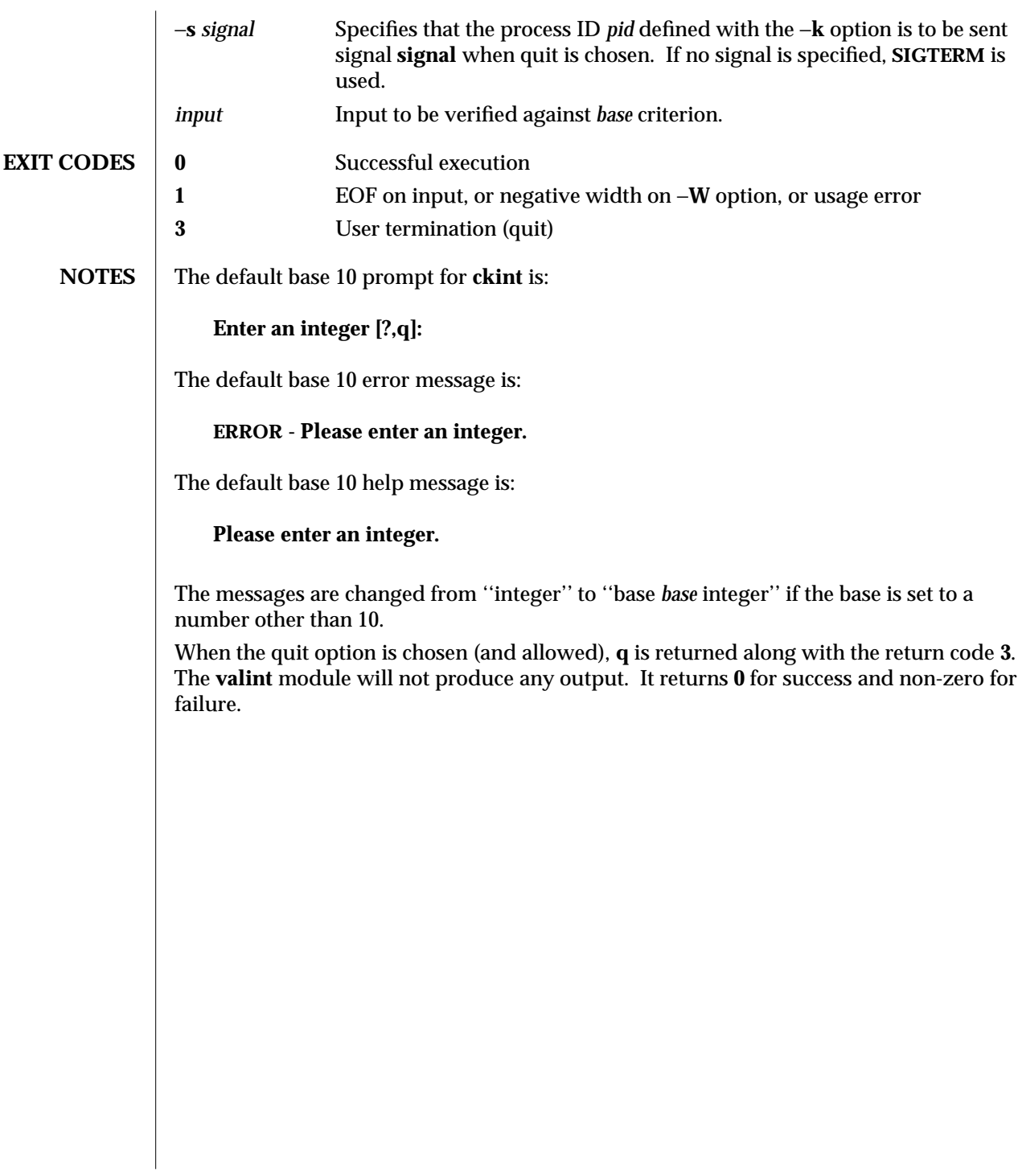

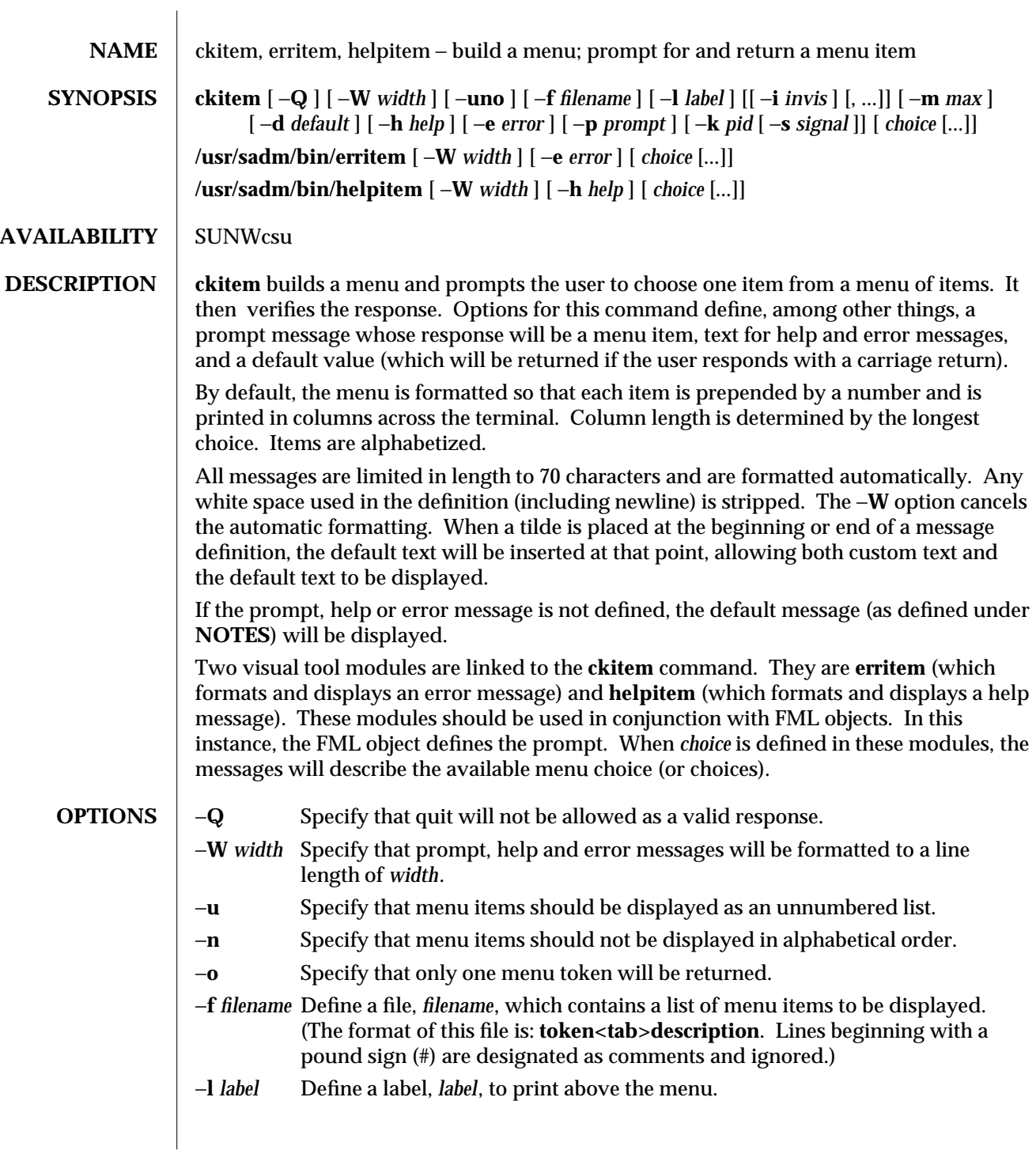

1-106 modified 14 Sep 1992

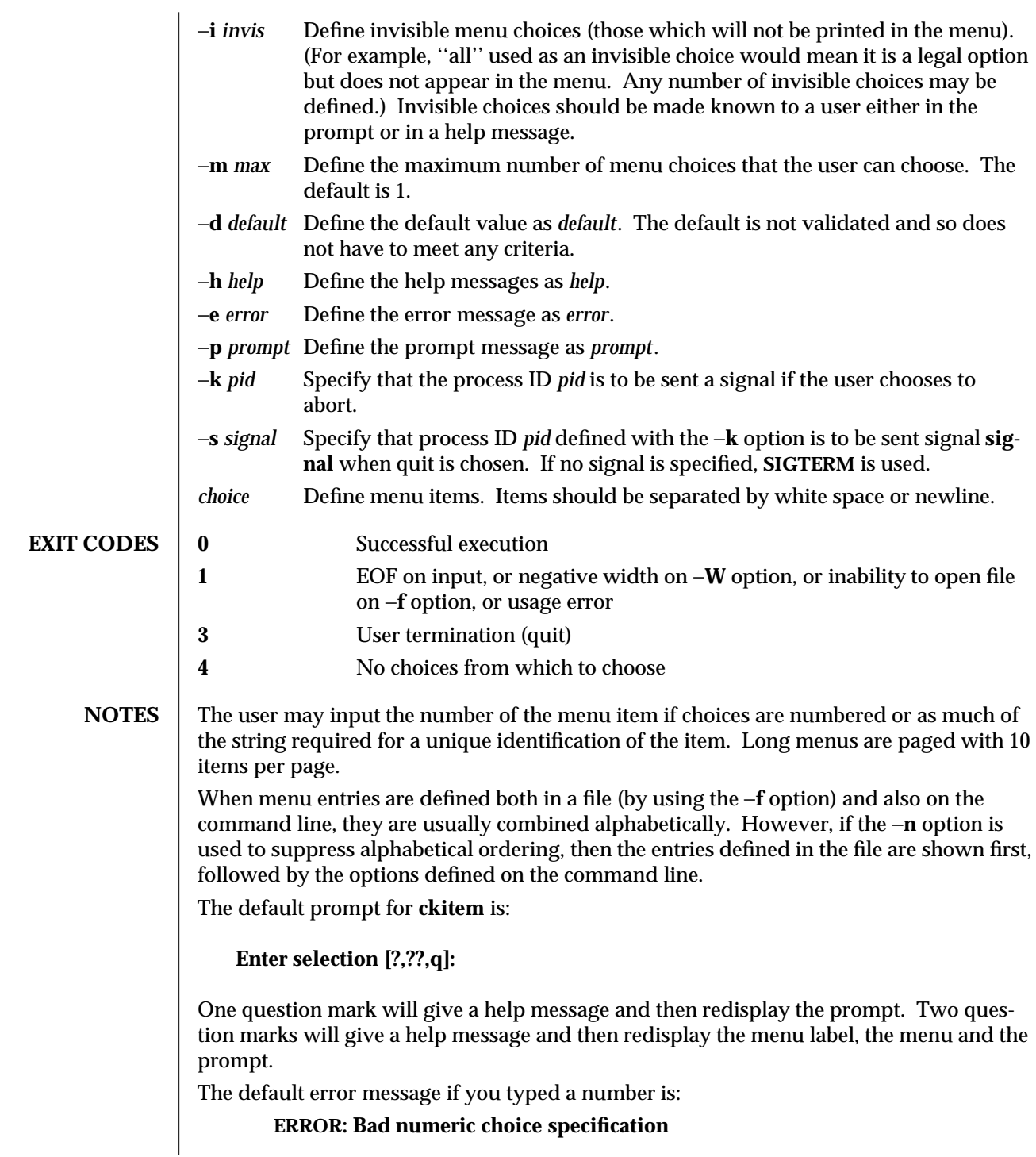

The default error message if you typed a string is:

**ERROR: Entry does not match available menu selection. Enter the number of the menu item you wish to select, the token which is associated with the menu item, or a partial string which uniquely identifies the token for the menu item. Enter ?? to reprint the menu.**

The default help message is:

**Enter the number of the menu item you wish to select, the token which is associated with the menu item, or a partial string which uniquely identifies the token for the menu item. Enter ?? to reprint the menu.**

When the quit option is chosen (and allowed), **q** is returned along with the return code **3**.

1-108 modified 14 Sep 1992

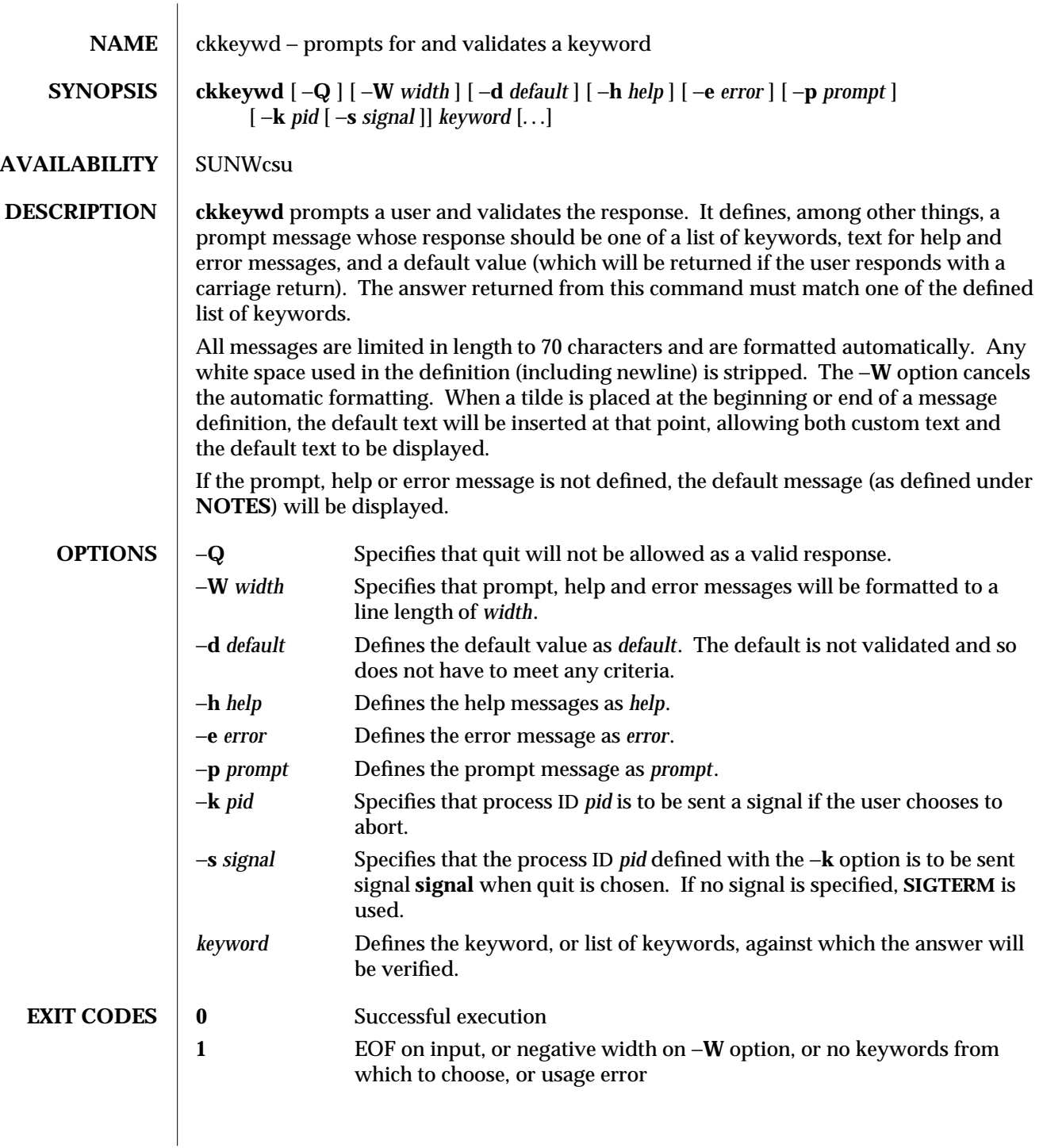

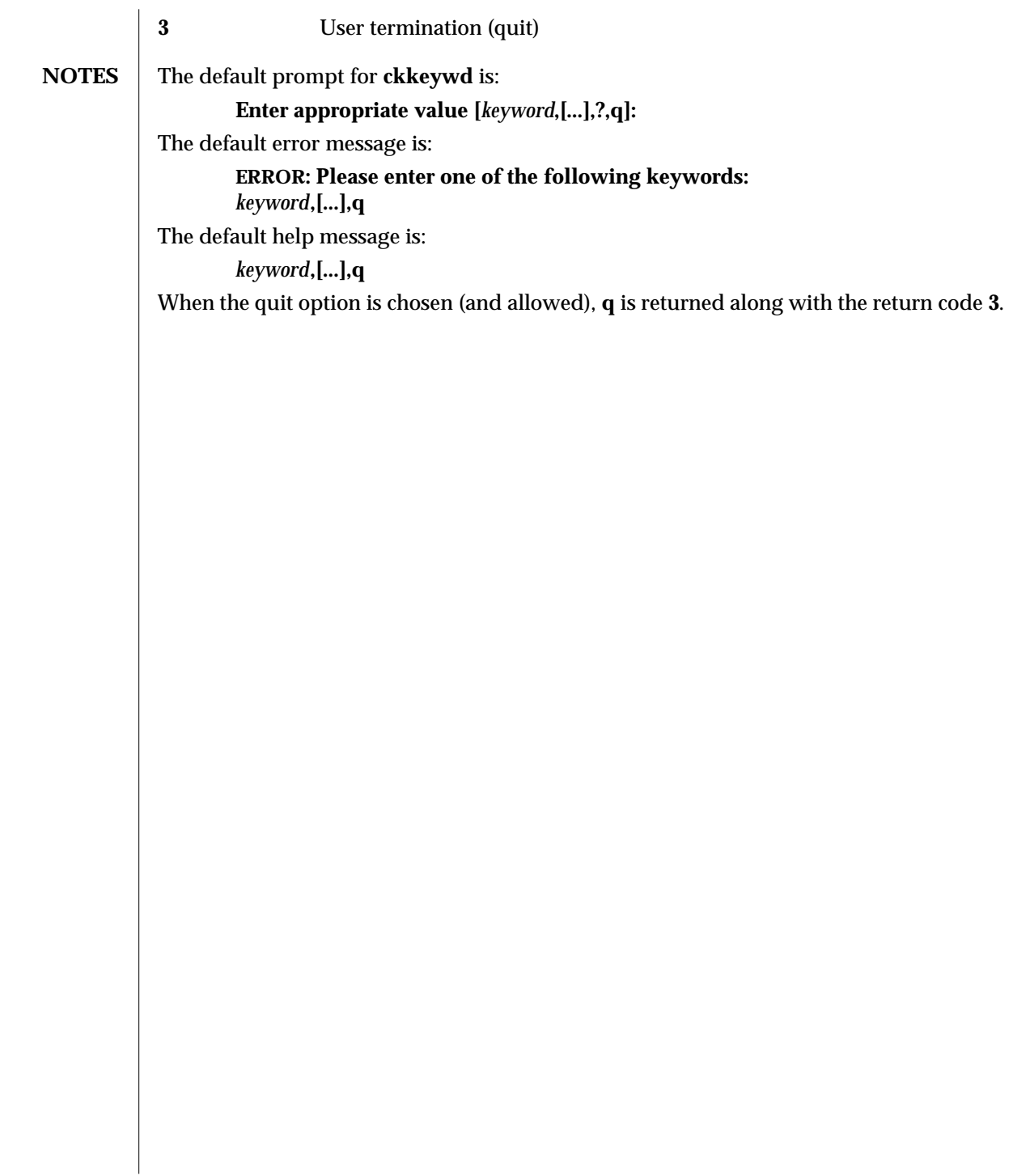

1-110 modified 14 Sep 1992

SunOS 5.5 User Commands ckpath (1)

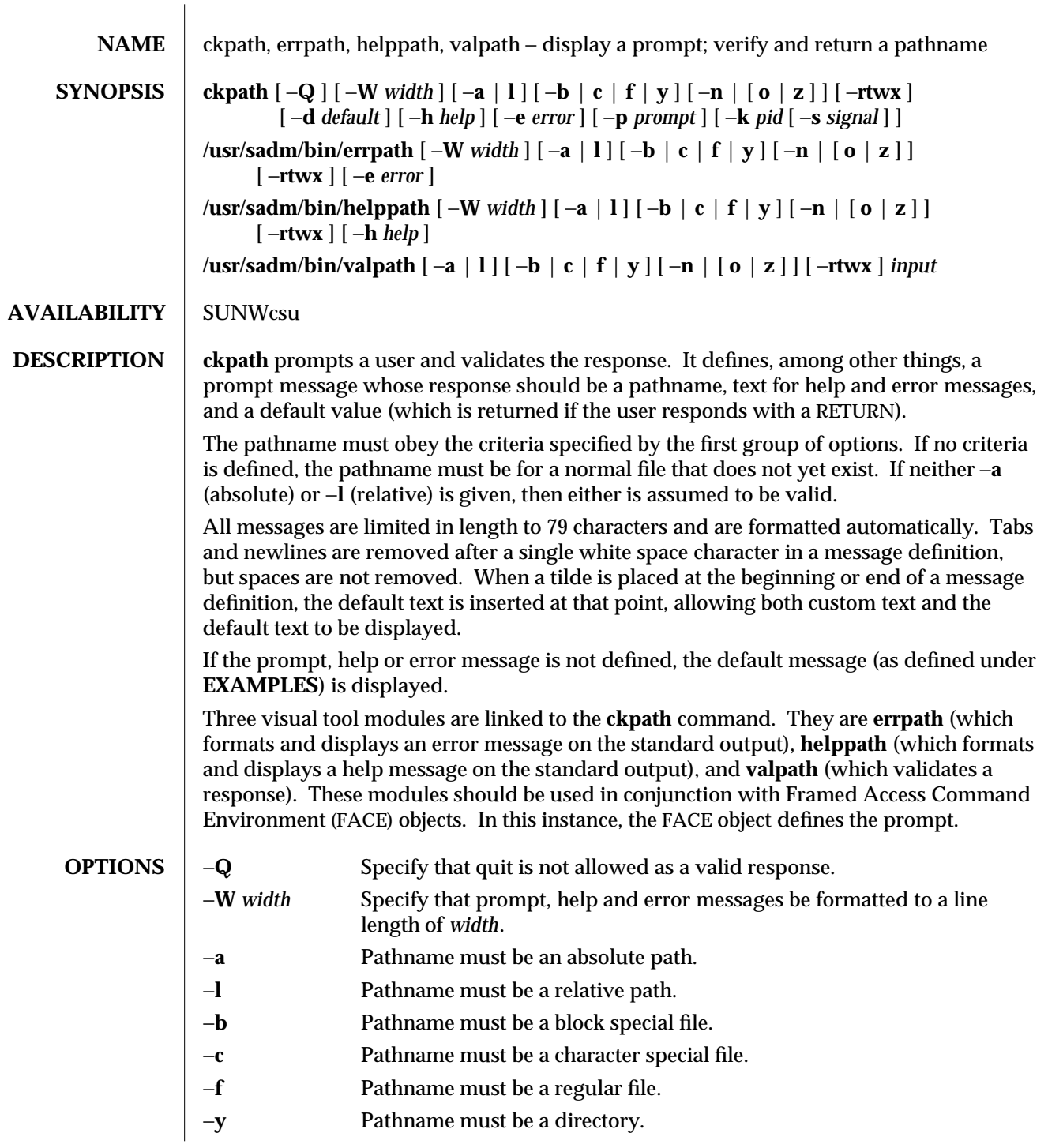

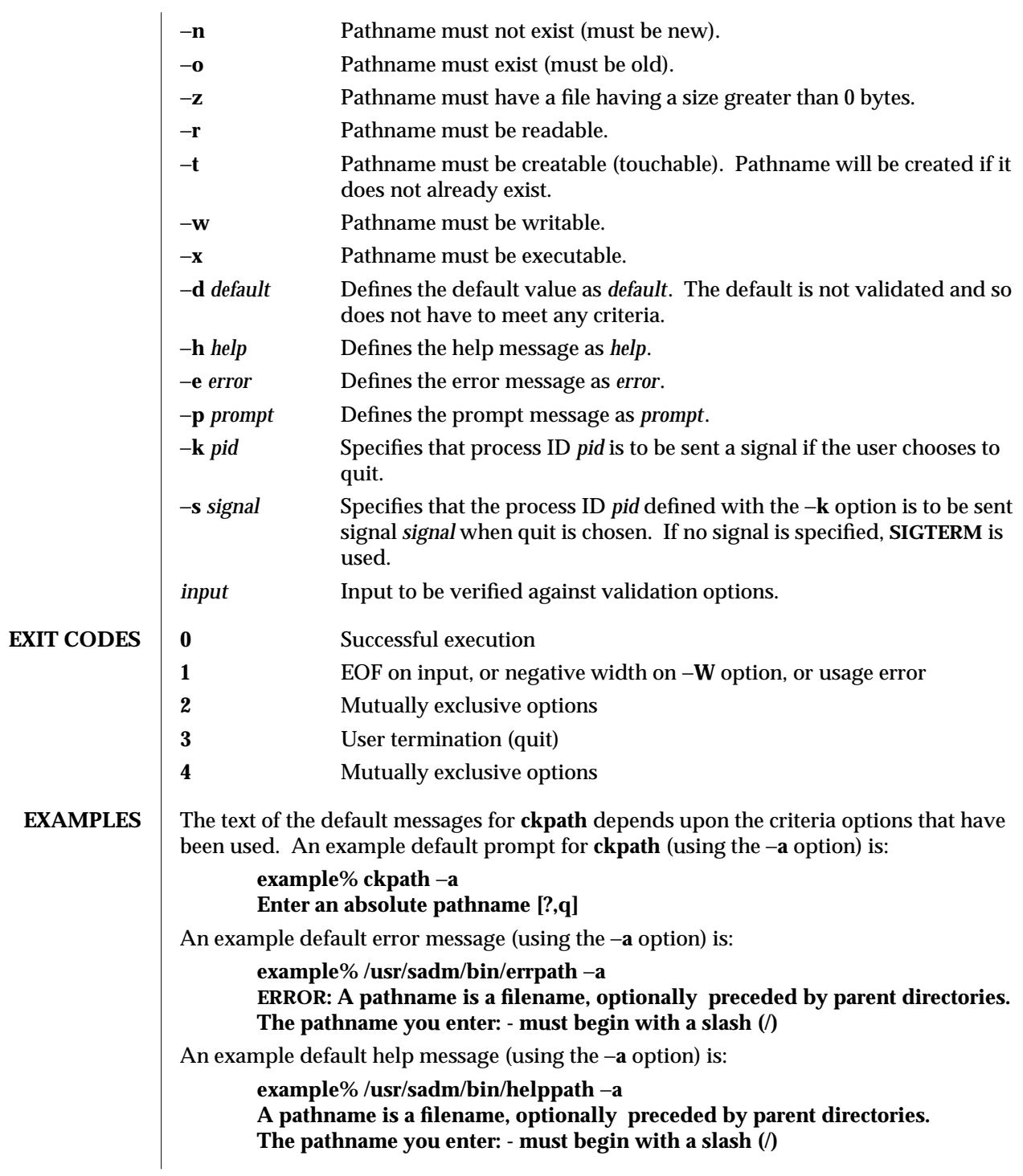

1-112 modified 14 Sep 1992

SunOS 5.5 User Commands ckpath (1) When the quit option is chosen (and allowed), **q** is returned along with the return code **3**. Quit input gets a trailing newline. The **valpath** module will produce a usage message on stderr. It returns **0** for success and non-zero for failure. **example% /usr/sadm/bin/valpath usage: valpath [**−**[a|l][b|c|f|y][n|[o|z]]rtwx] input . . . SEE ALSO**  $\int$  face(1), **signal**(5)

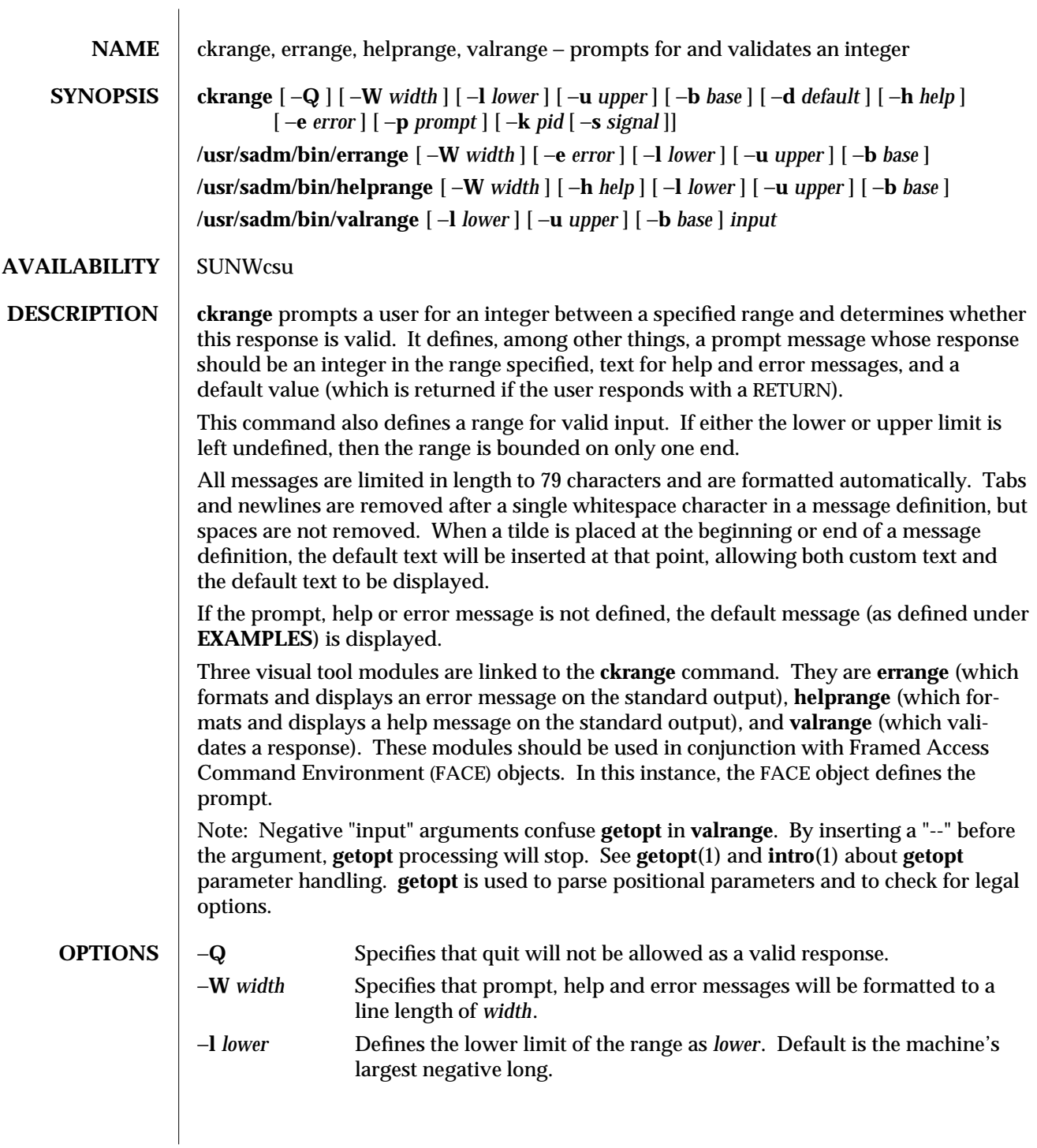

1-114 modified 14 Sep 1992

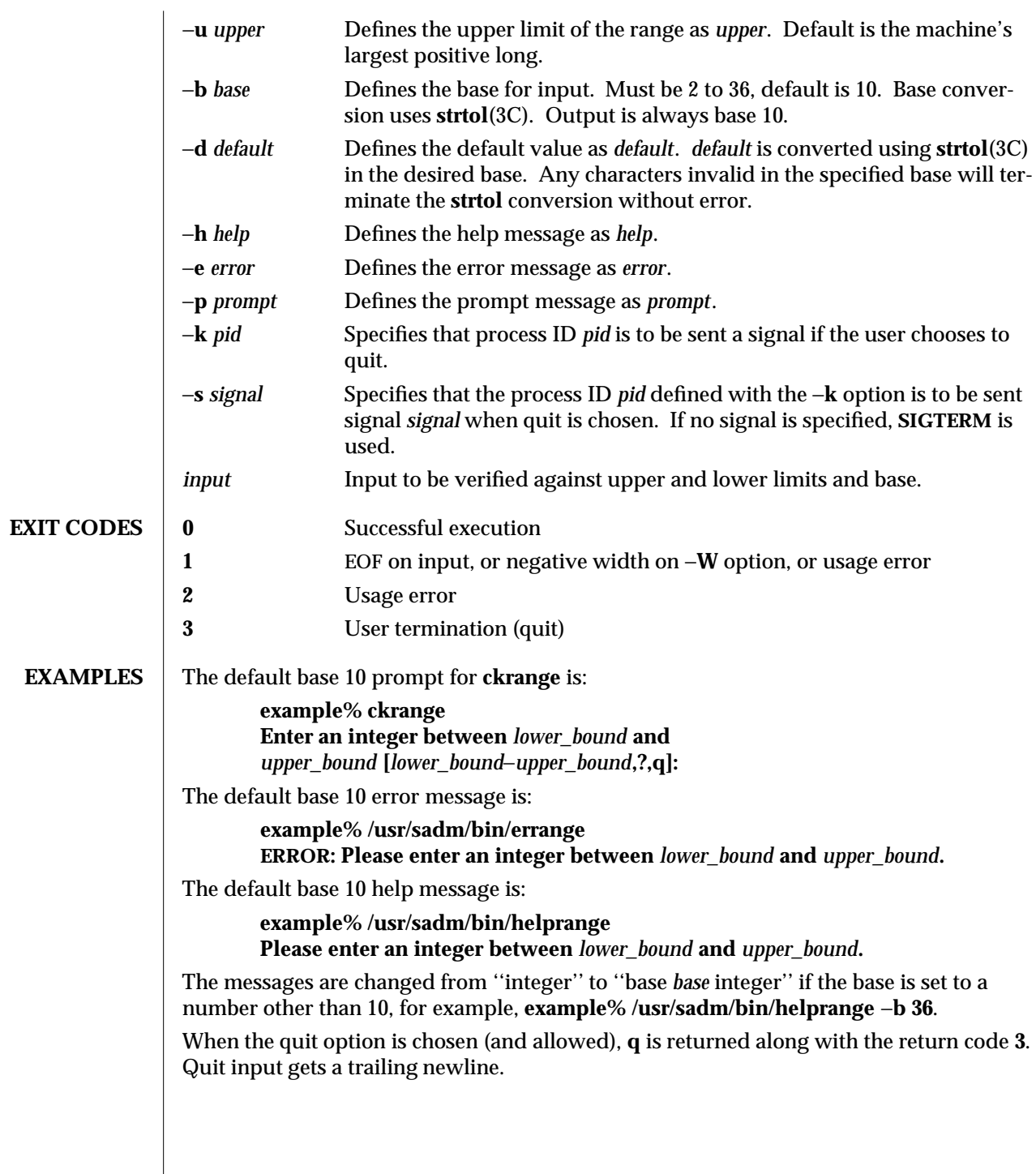

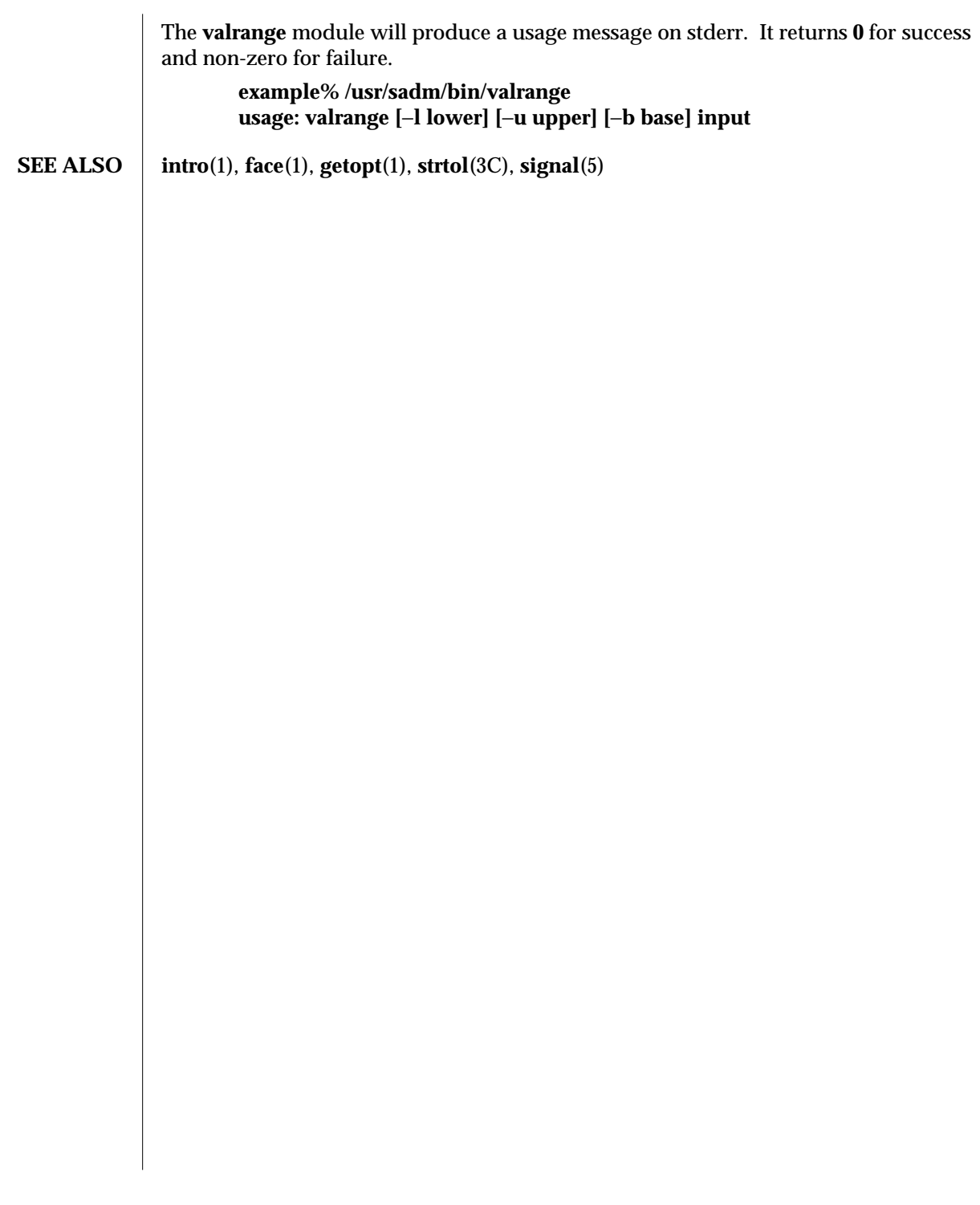

1-116 modified 14 Sep 1992

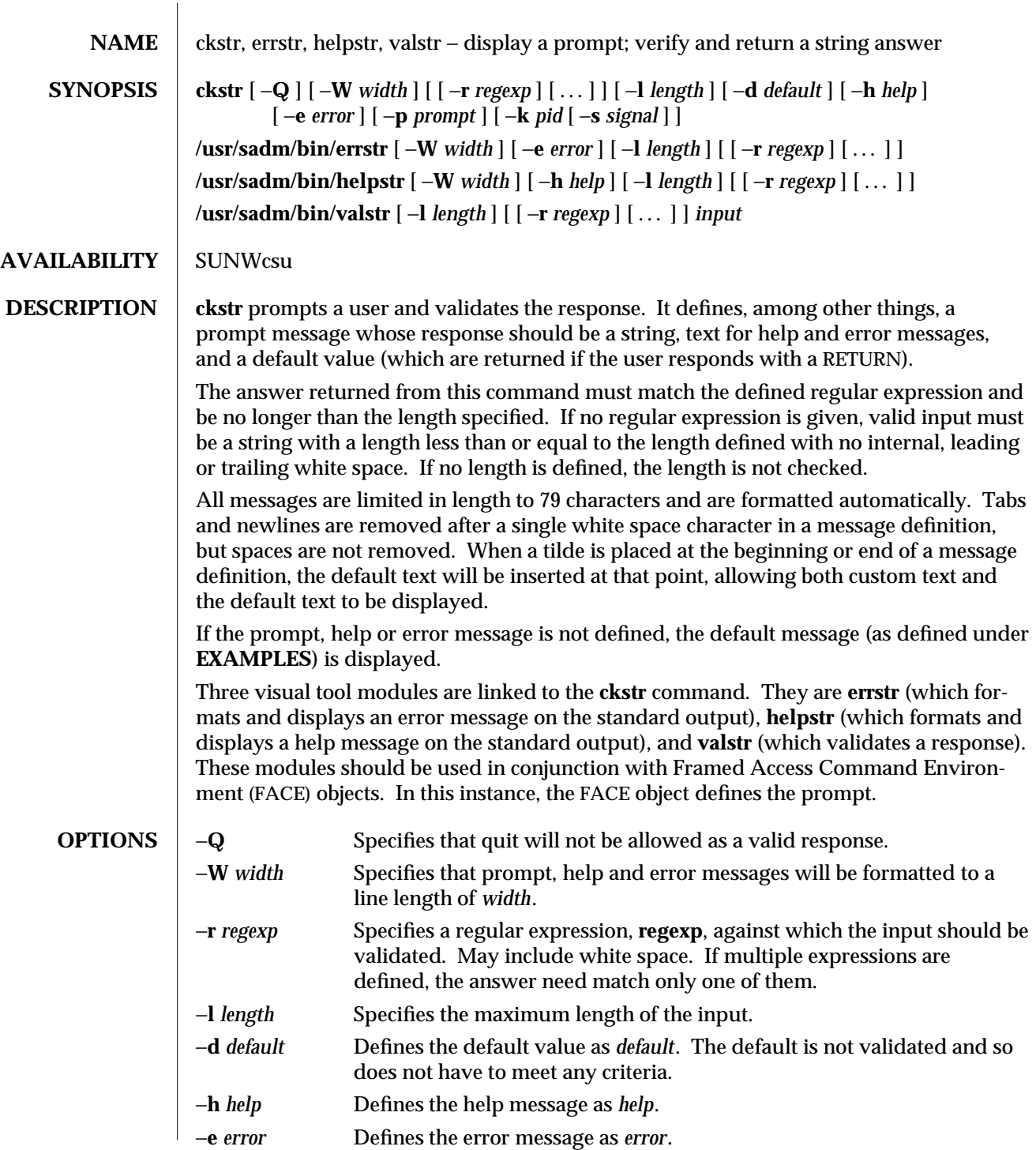

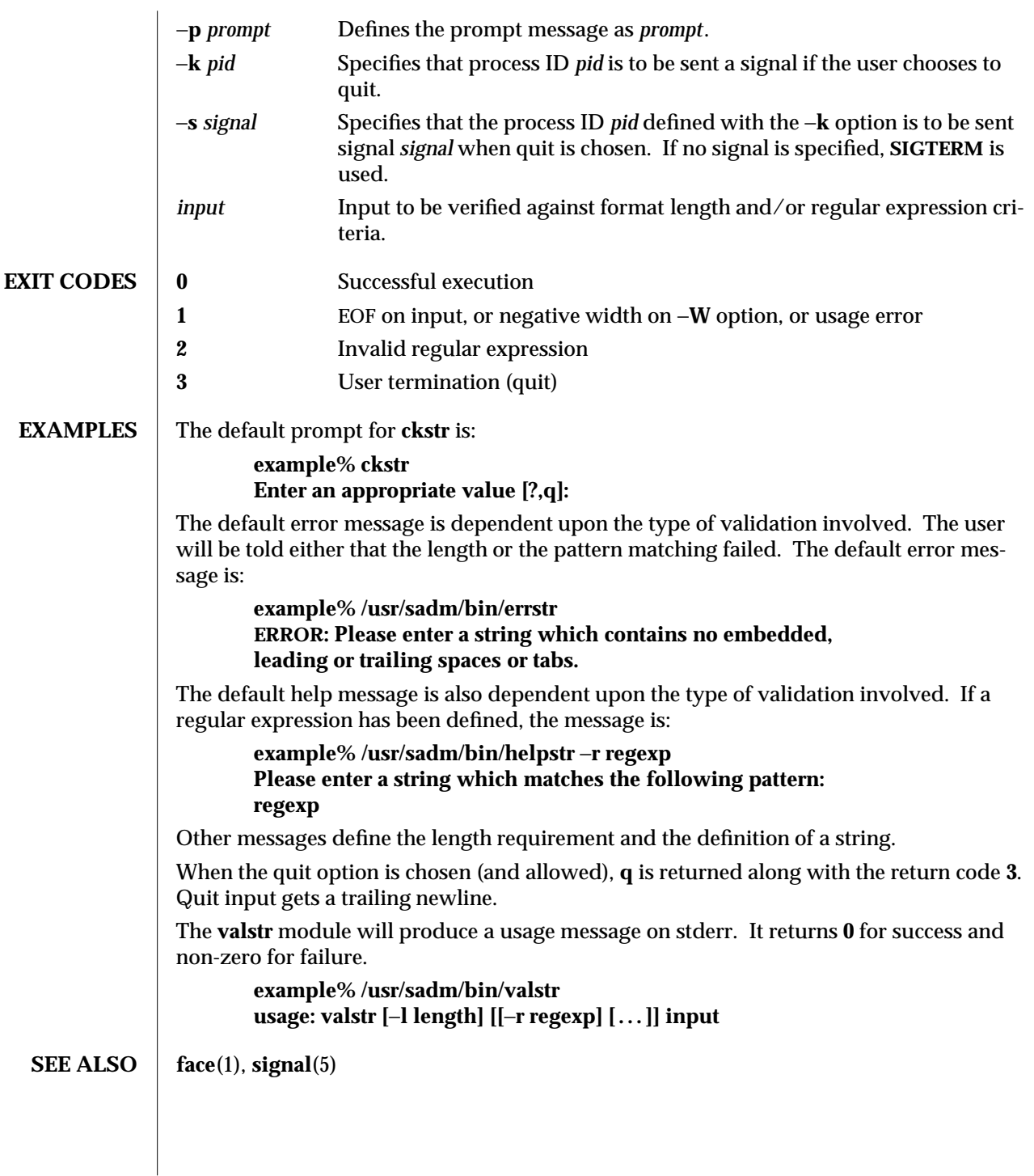

1-118 modified 14 Sep 1992

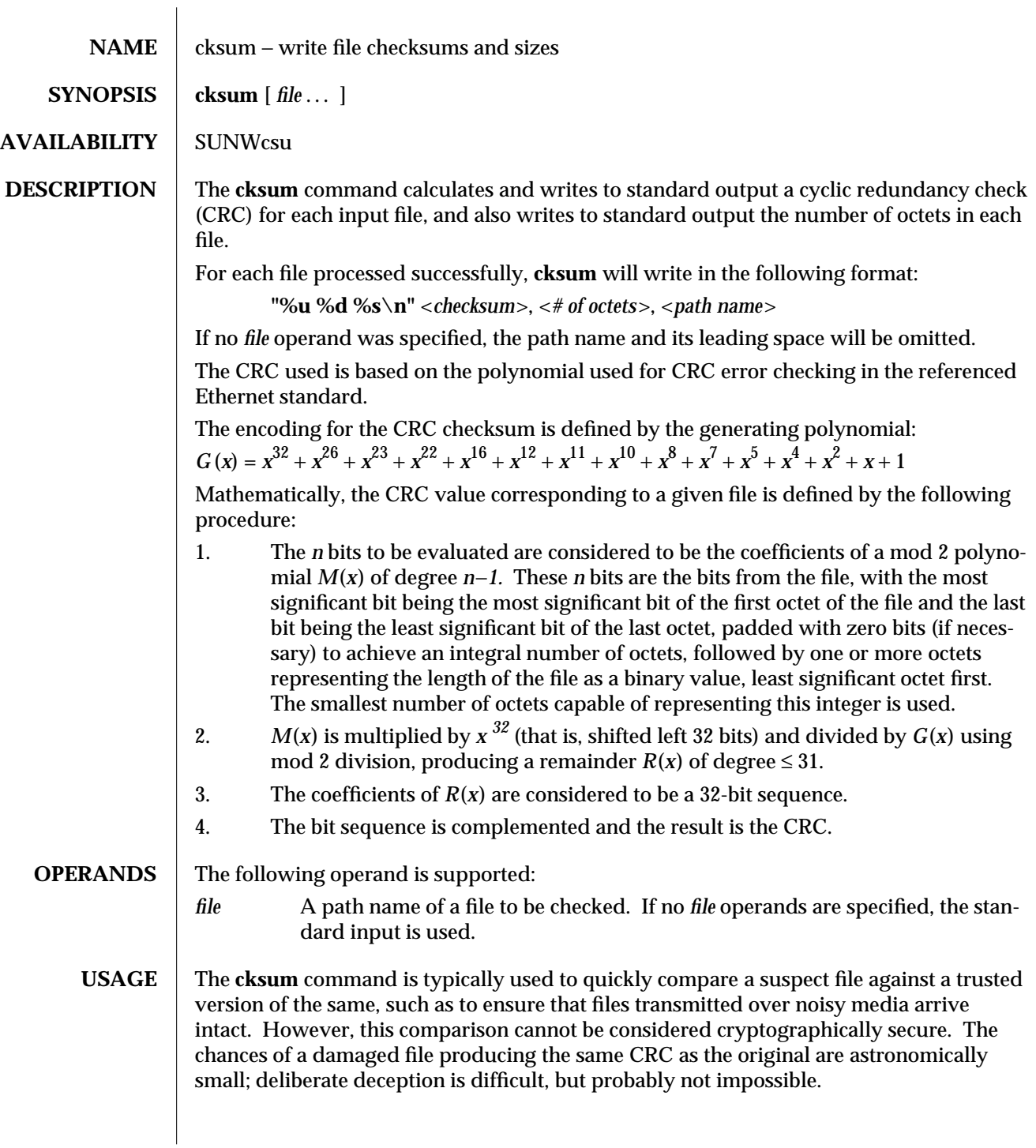

modified 1 Feb 1995 1-119

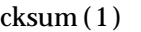

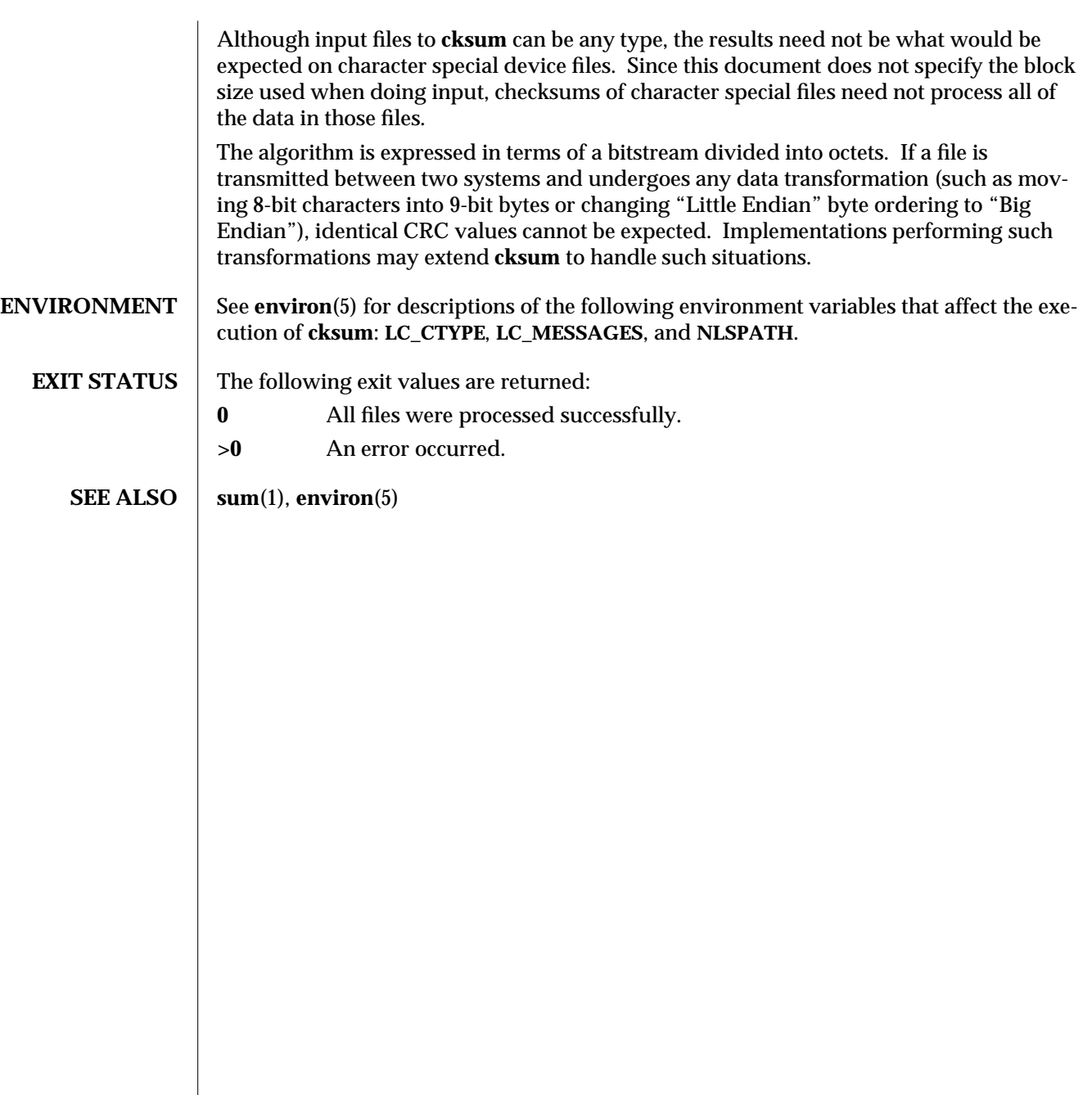

1-120 modified 1 Feb 1995

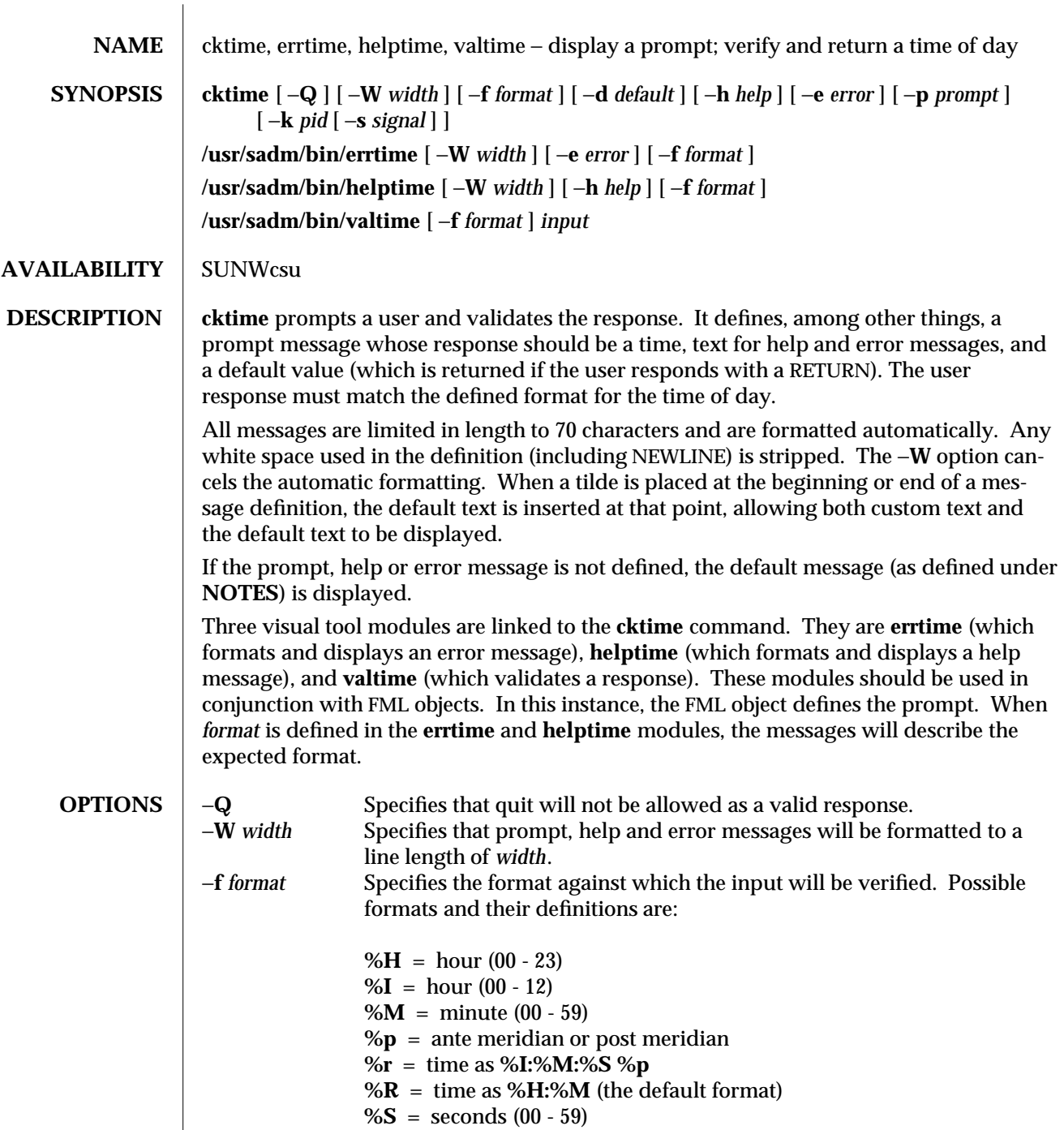

**%T** = time as **%H:%M:%S**

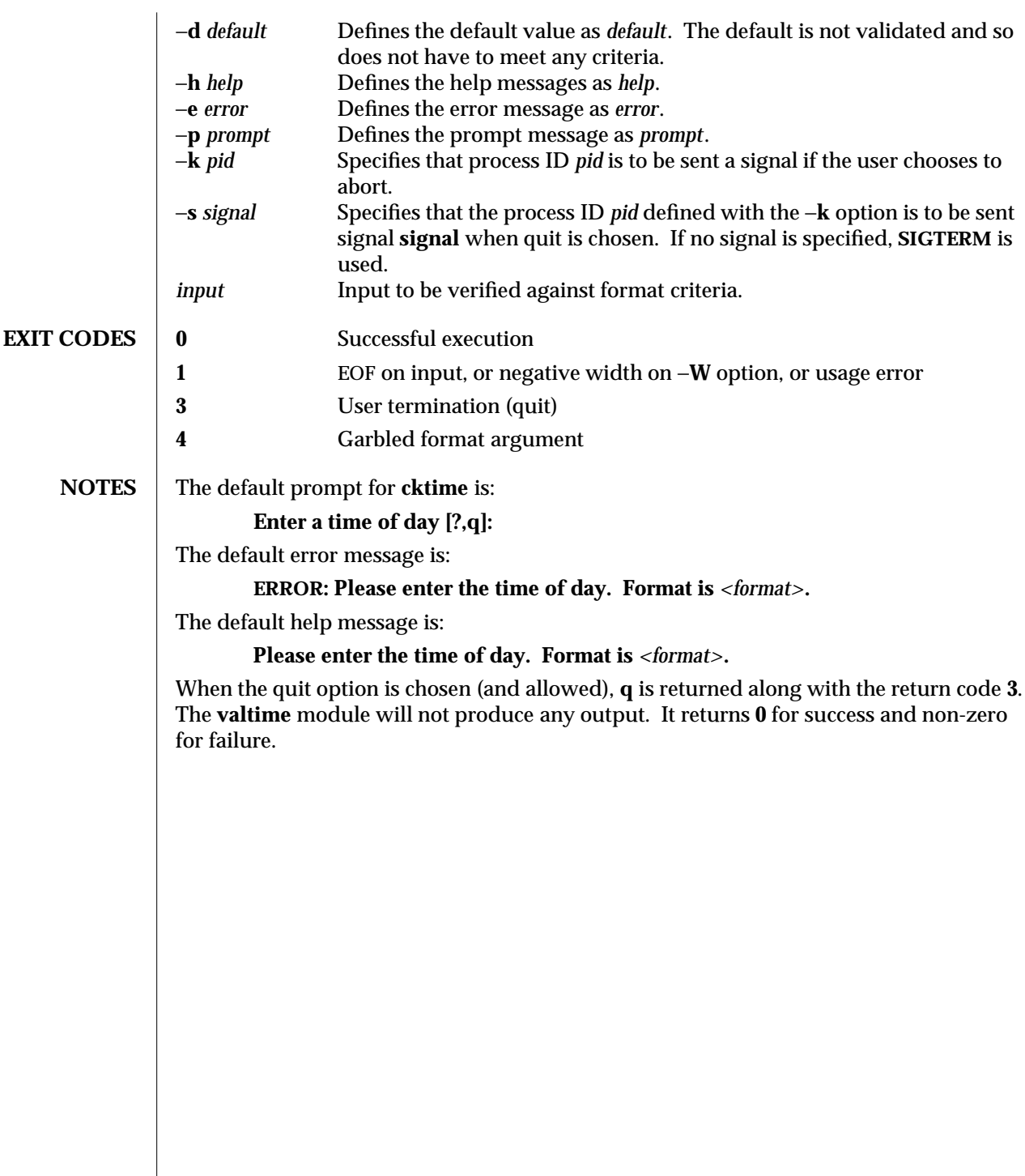

1-122 modified 14 Sep 1992

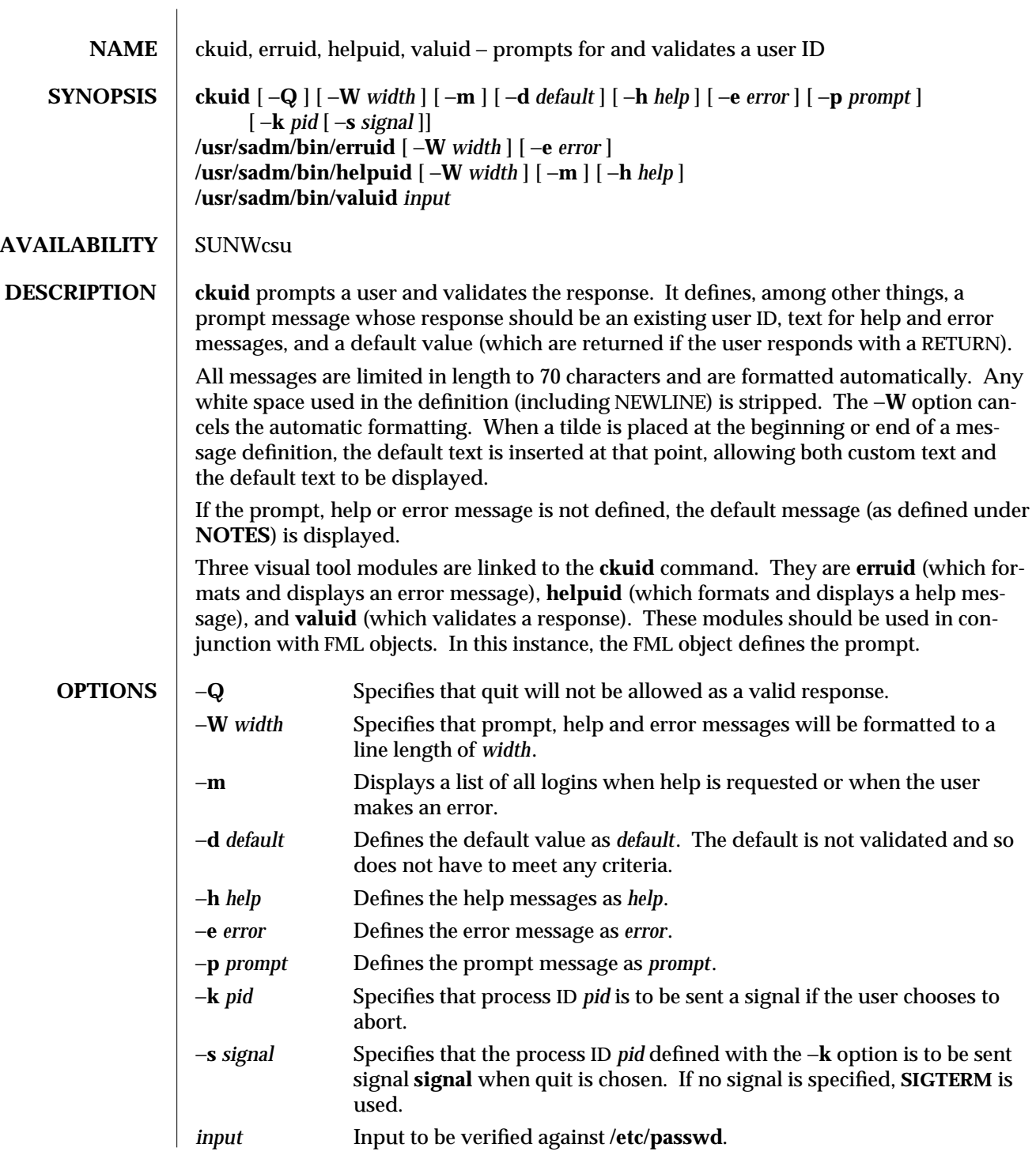

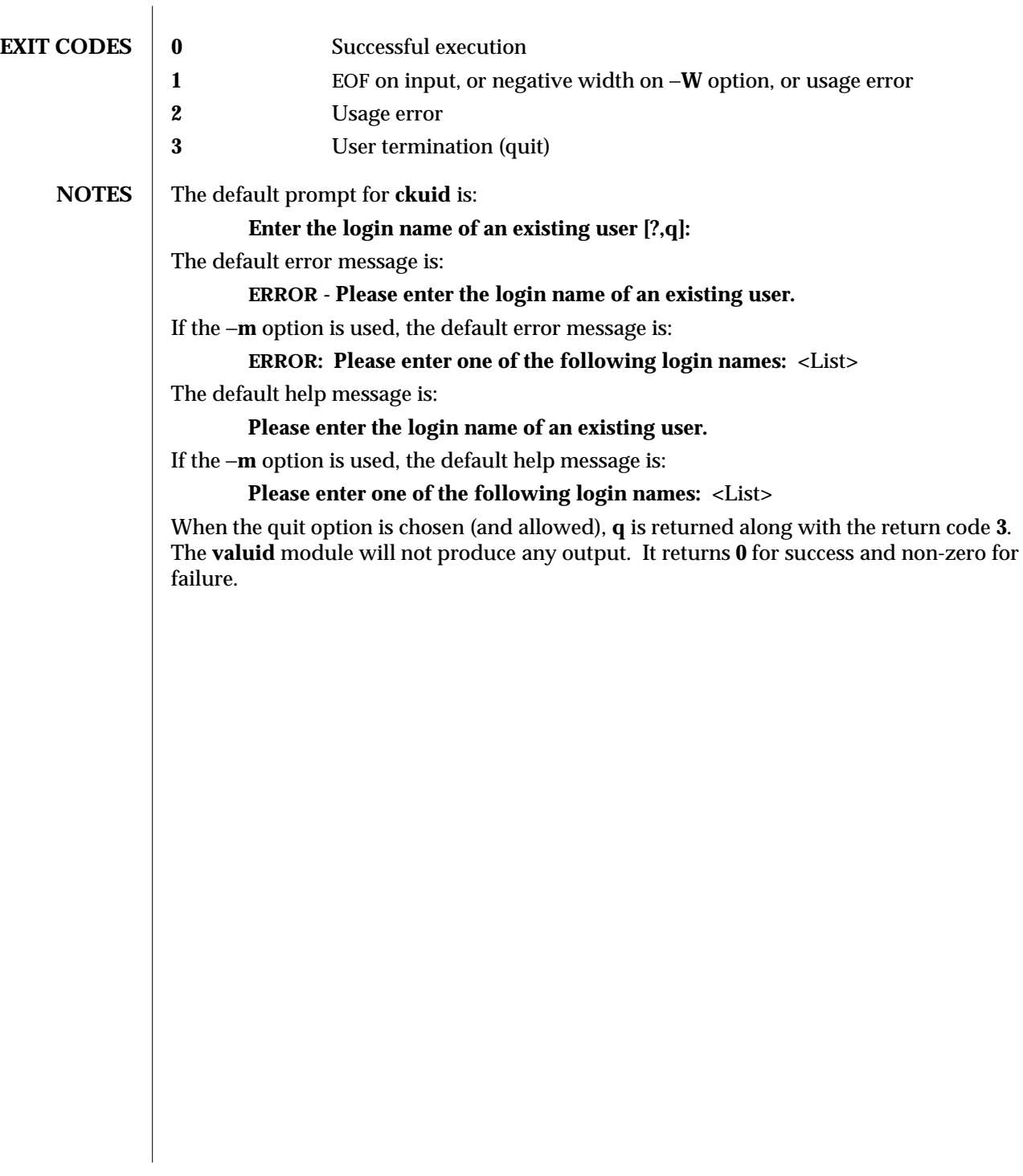

1-124 modified 14 Sep 1992

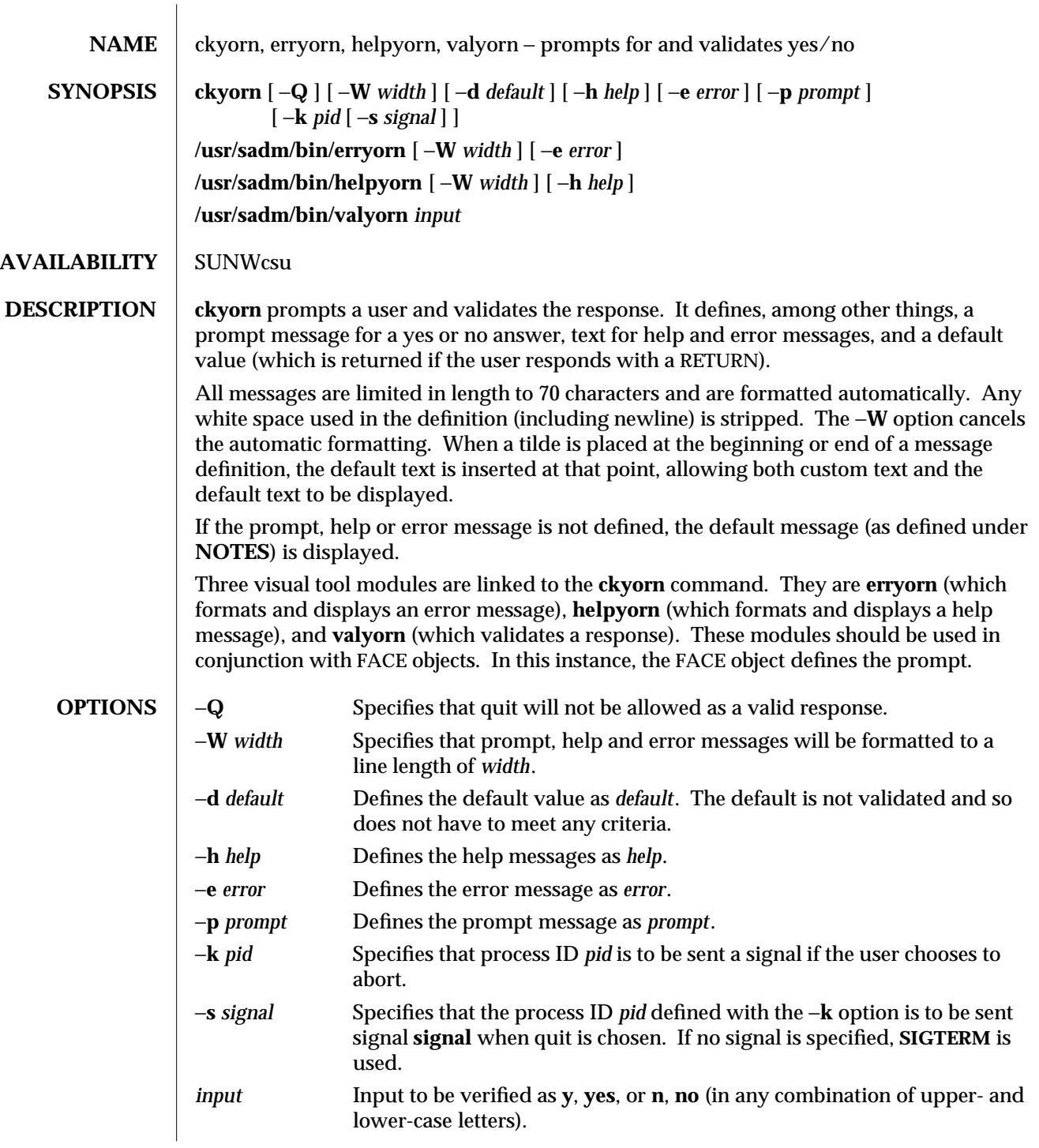

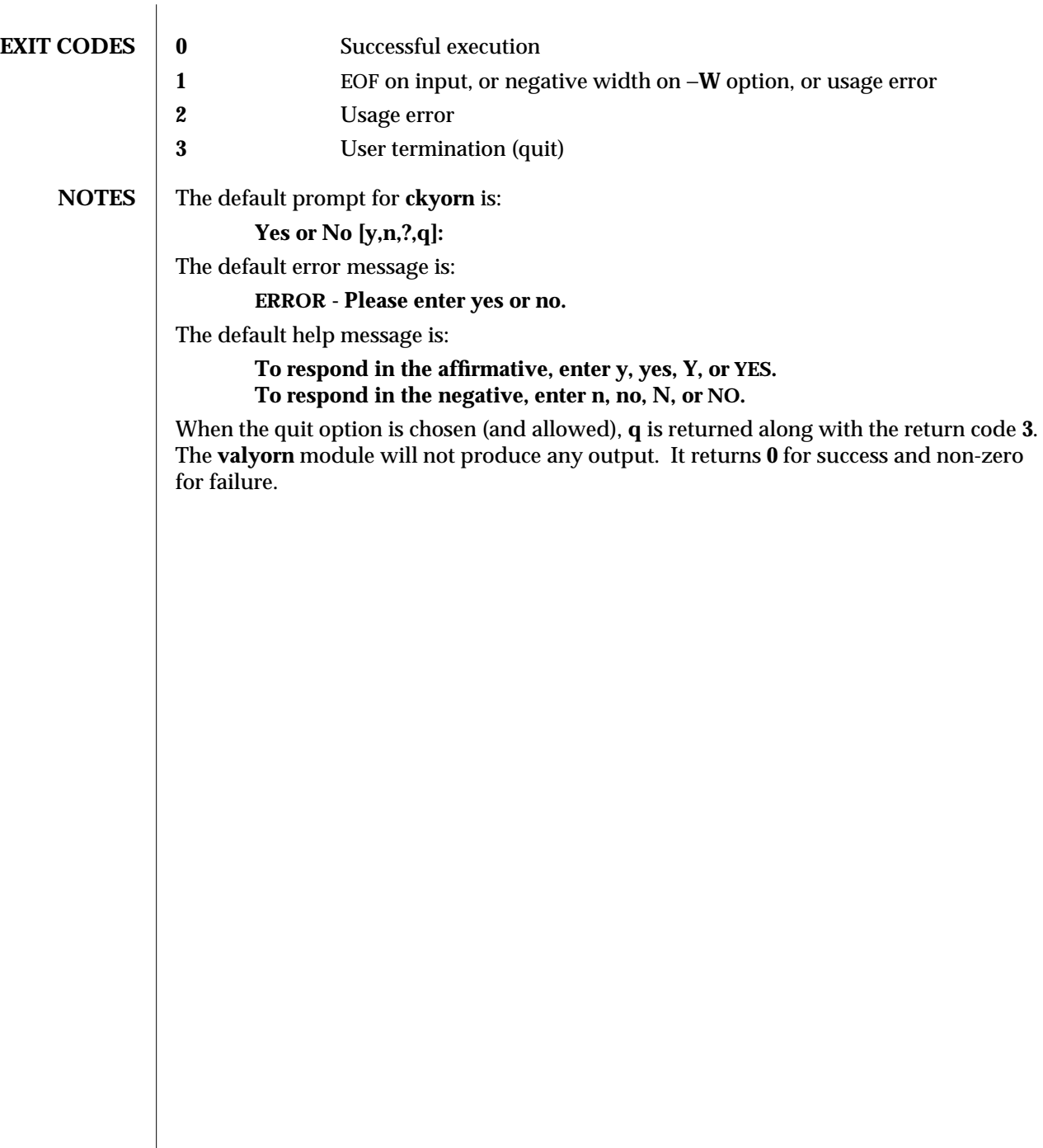

1-126 modified 14 Sep 1992

 $\overline{\phantom{a}}$ 

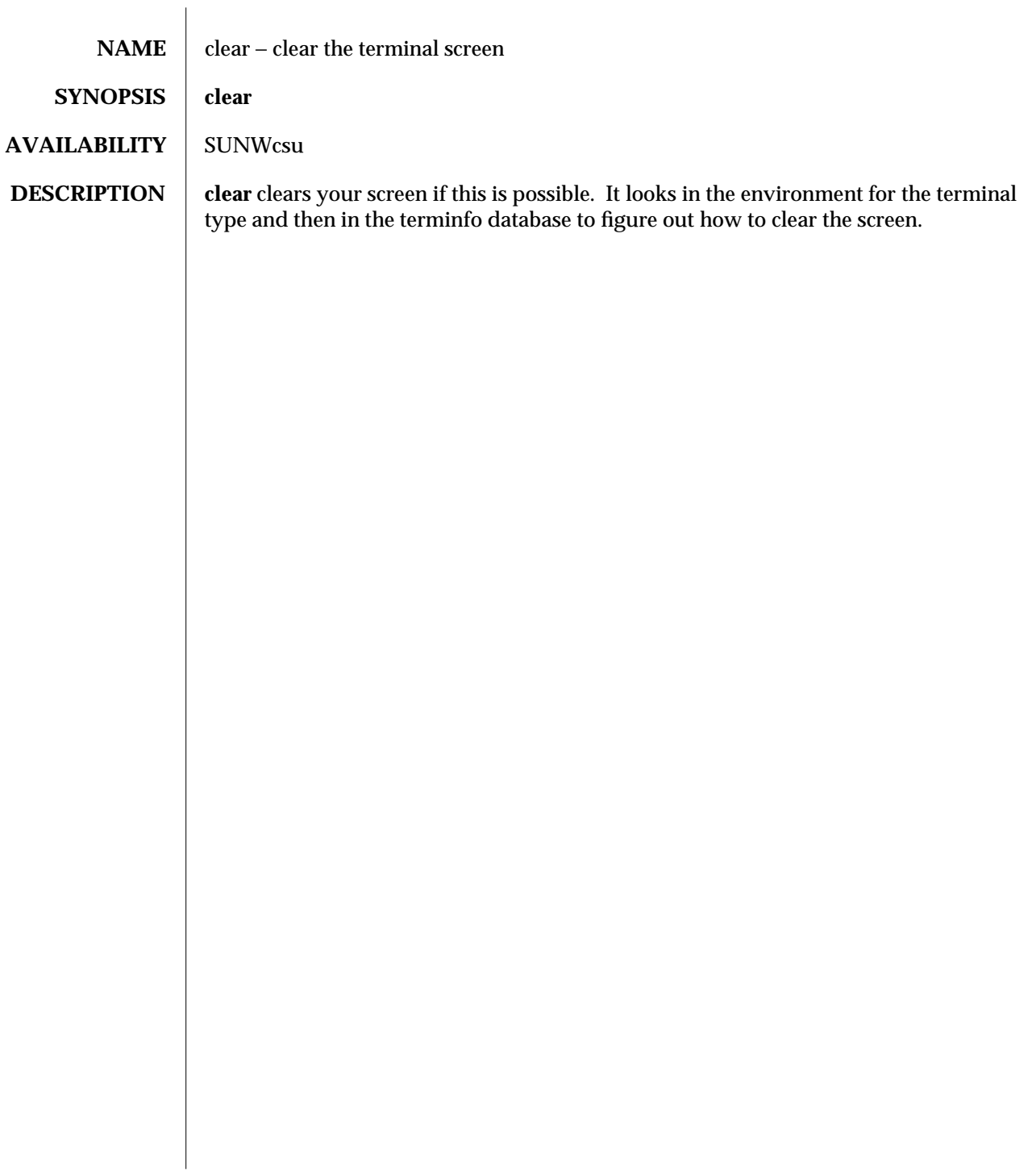

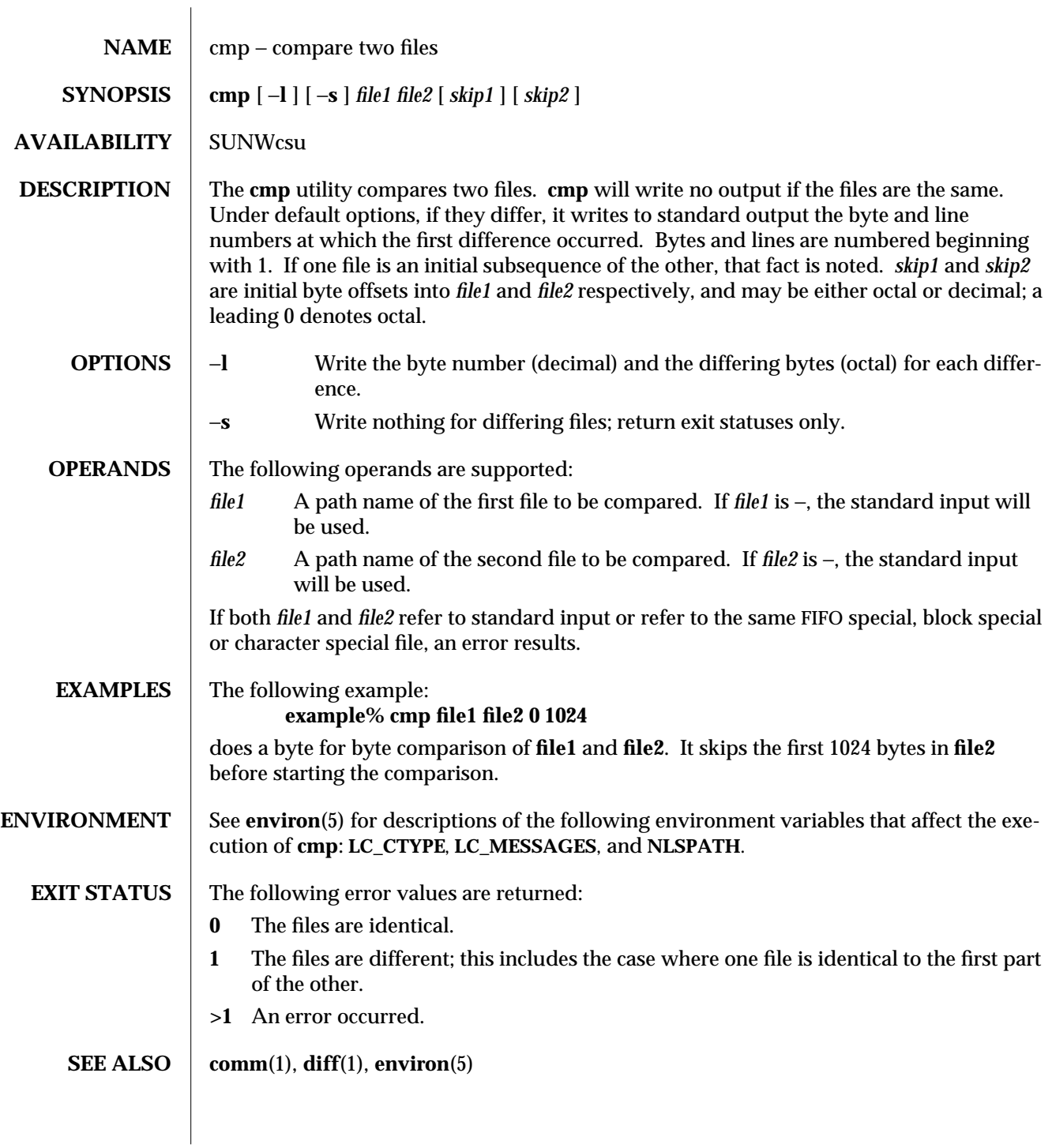

1-128 modified 1 Feb 1995

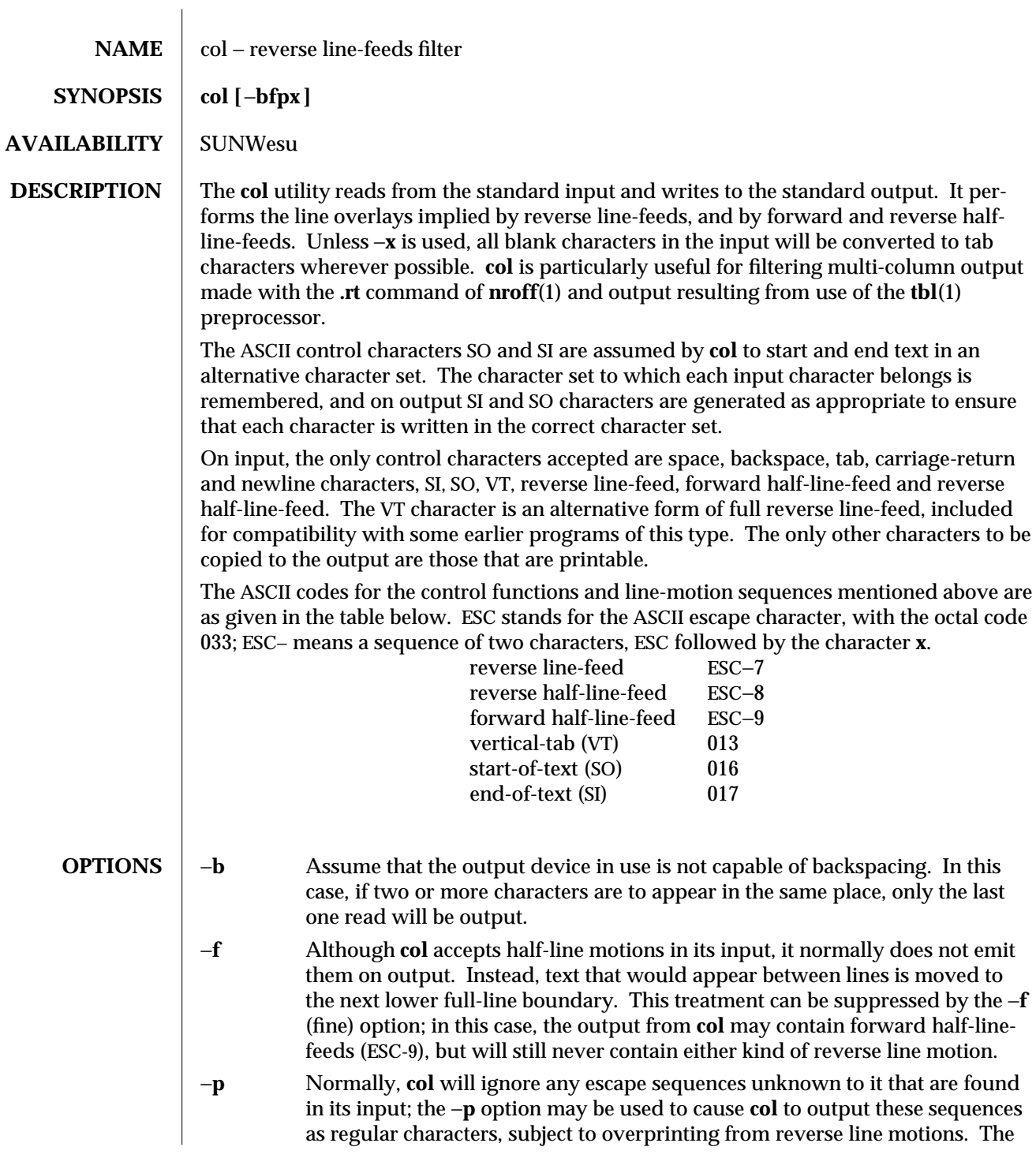

modified 1 Feb 1995 1-129

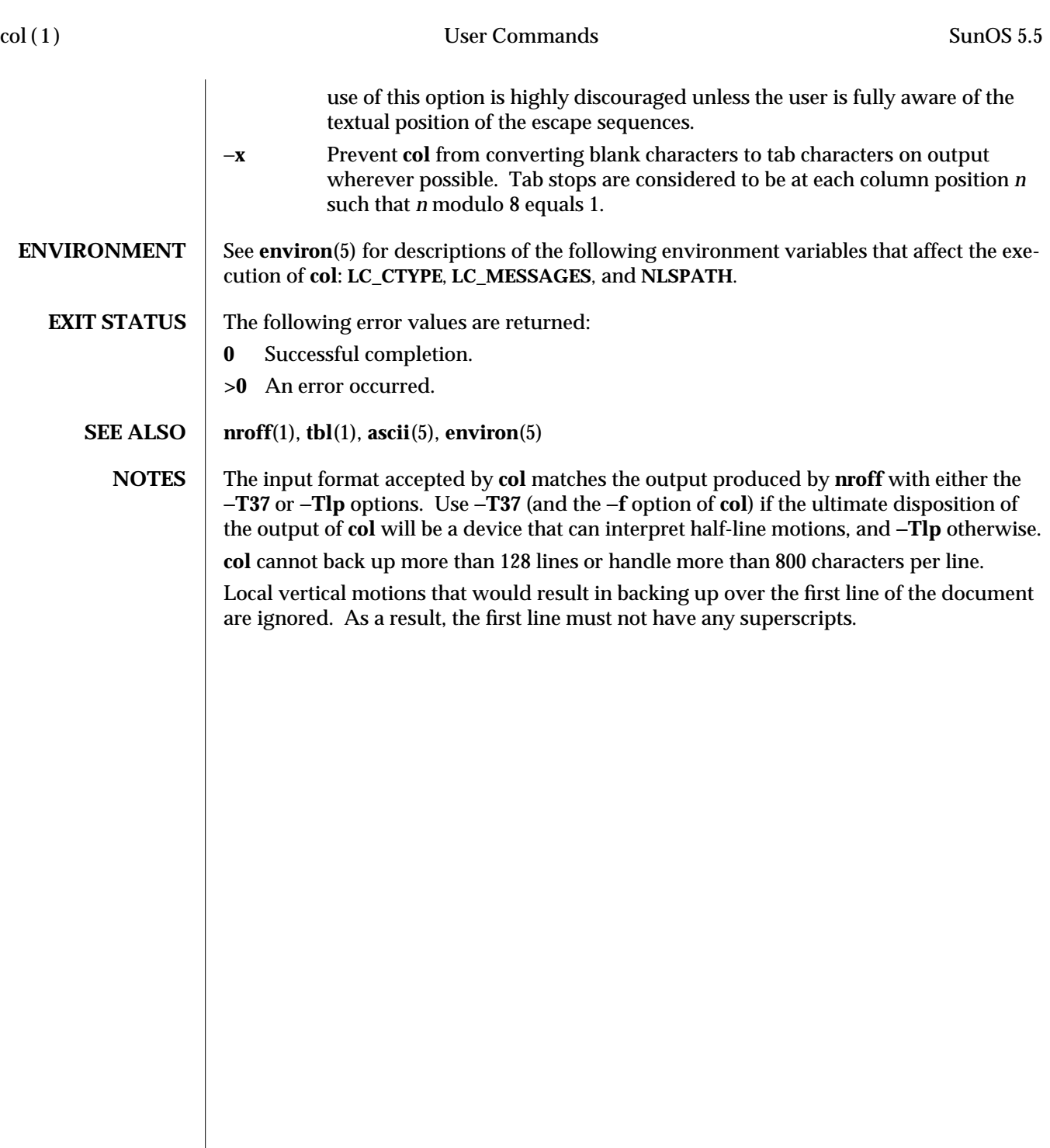

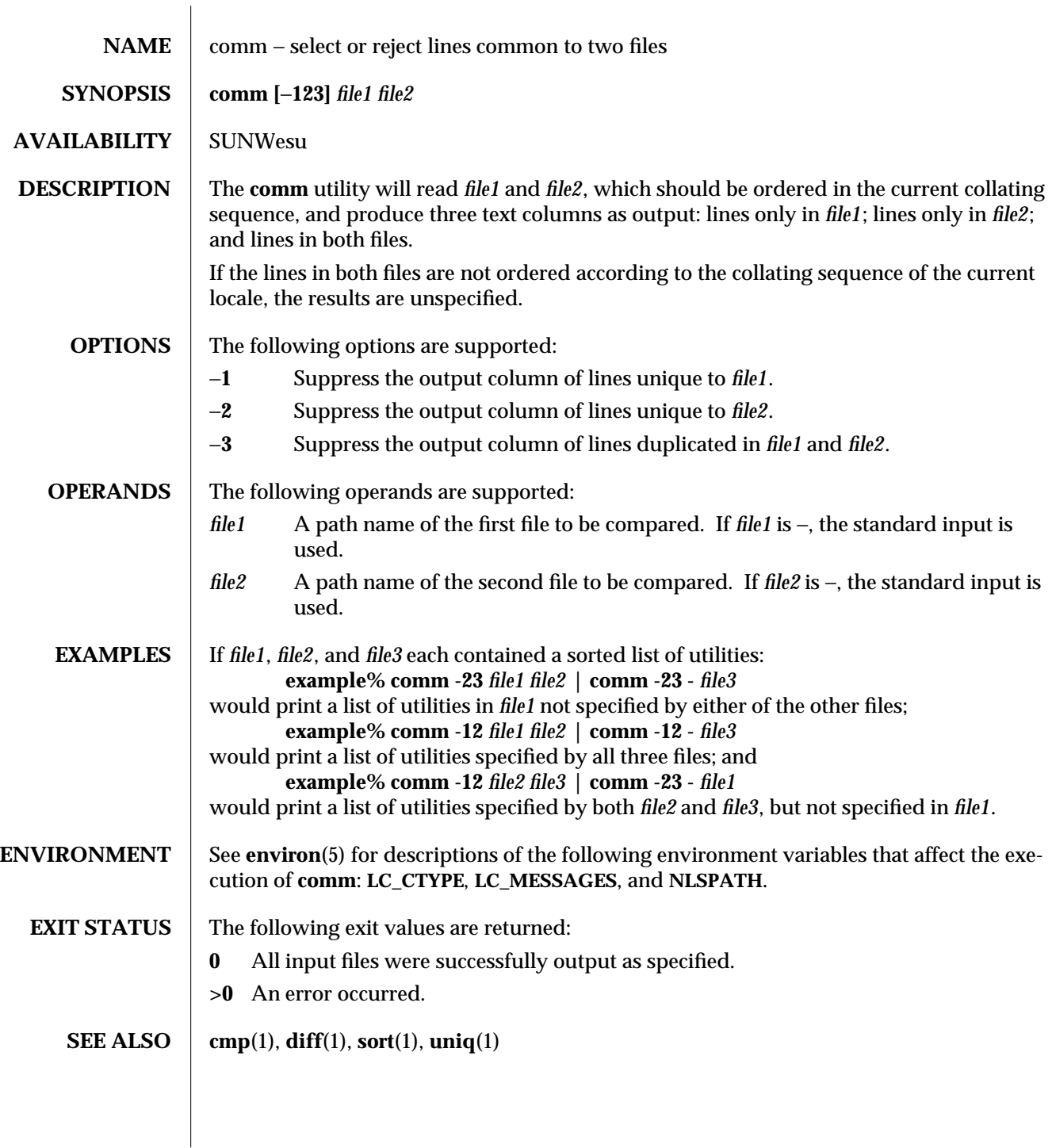

modified 1 Feb 1995 1-131

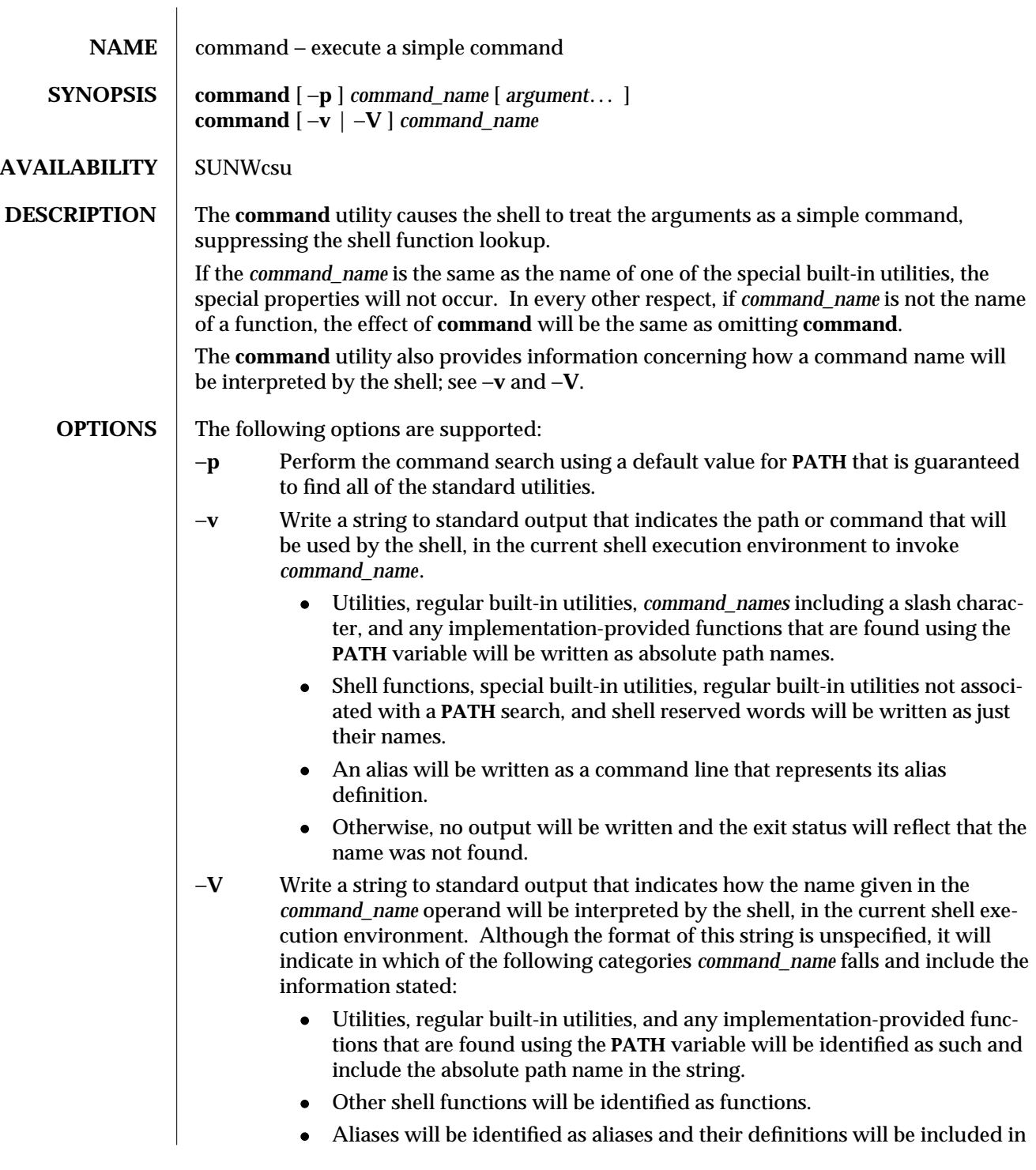

1-132 modified 1 Feb 1995

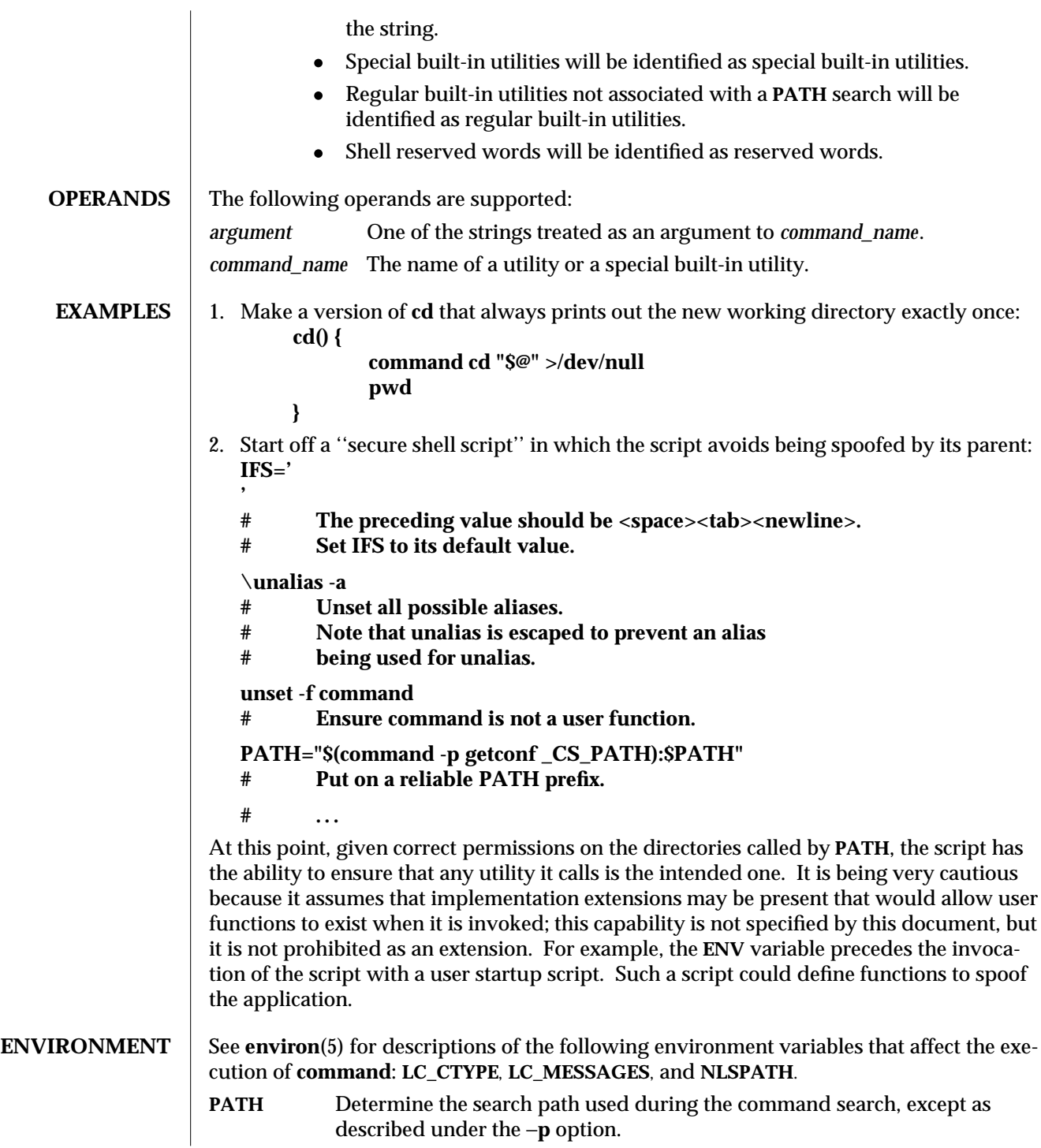

modified 1 Feb 1995 1-133

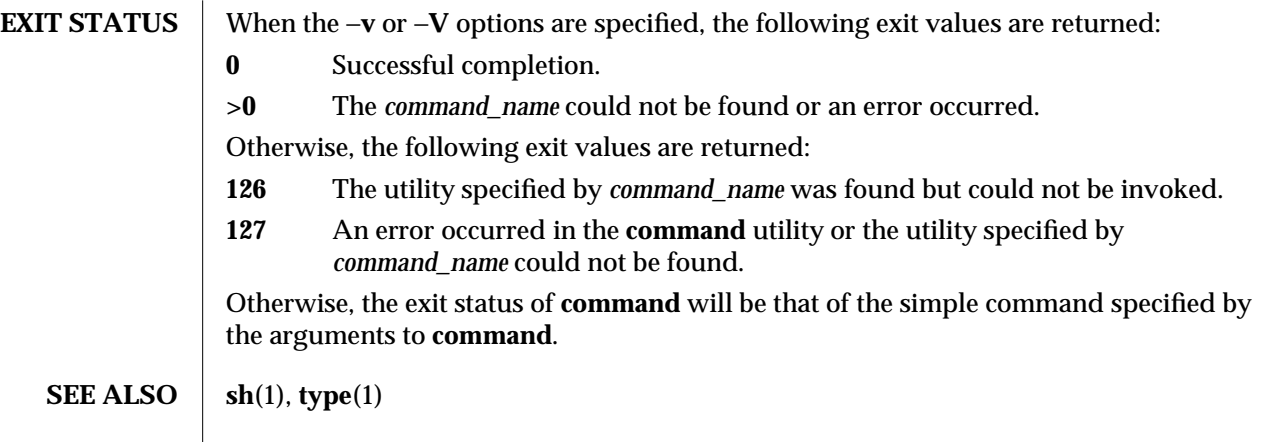

1-134 modified 1 Feb 1995

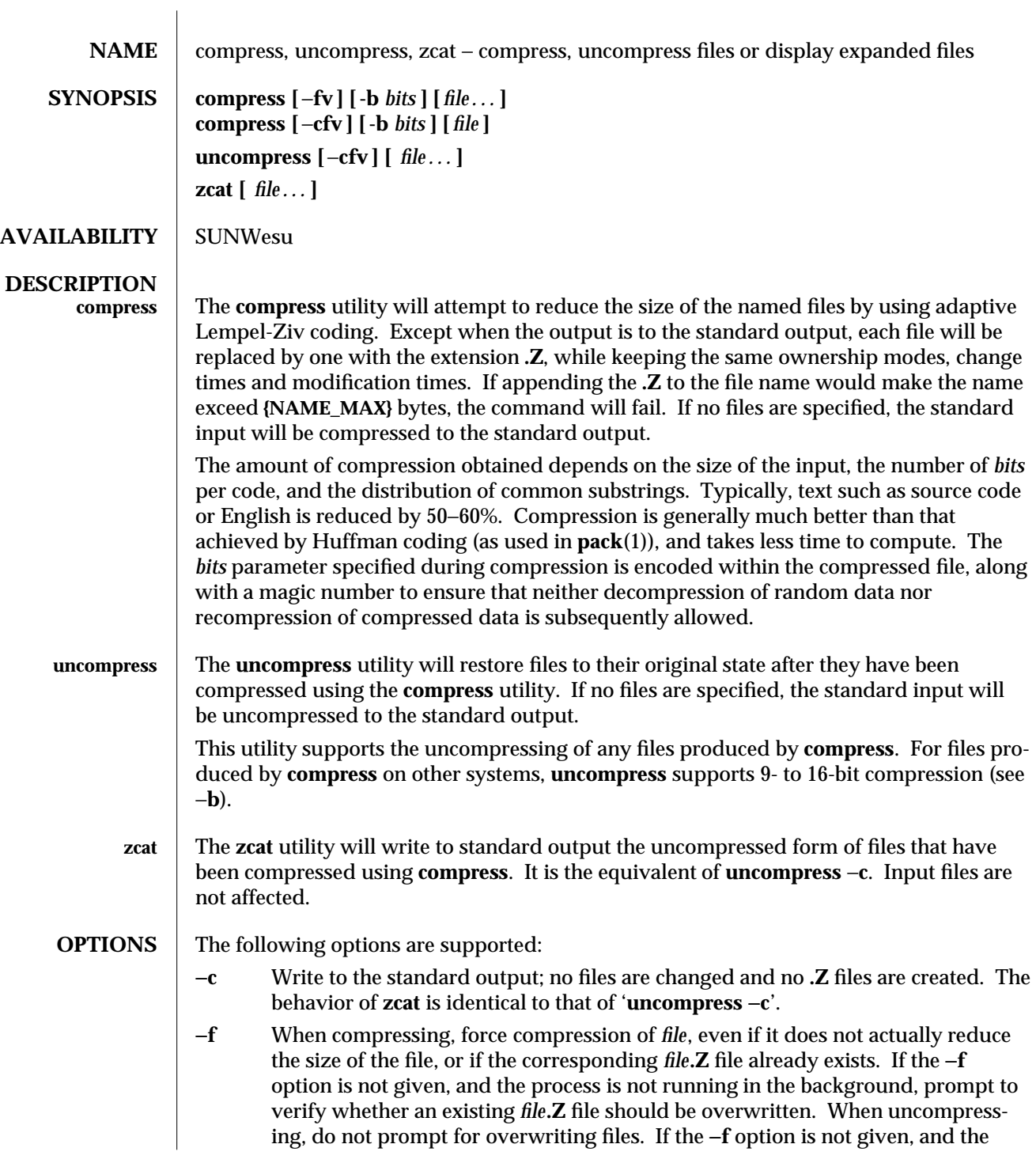

modified 1 Feb 1995 1-135

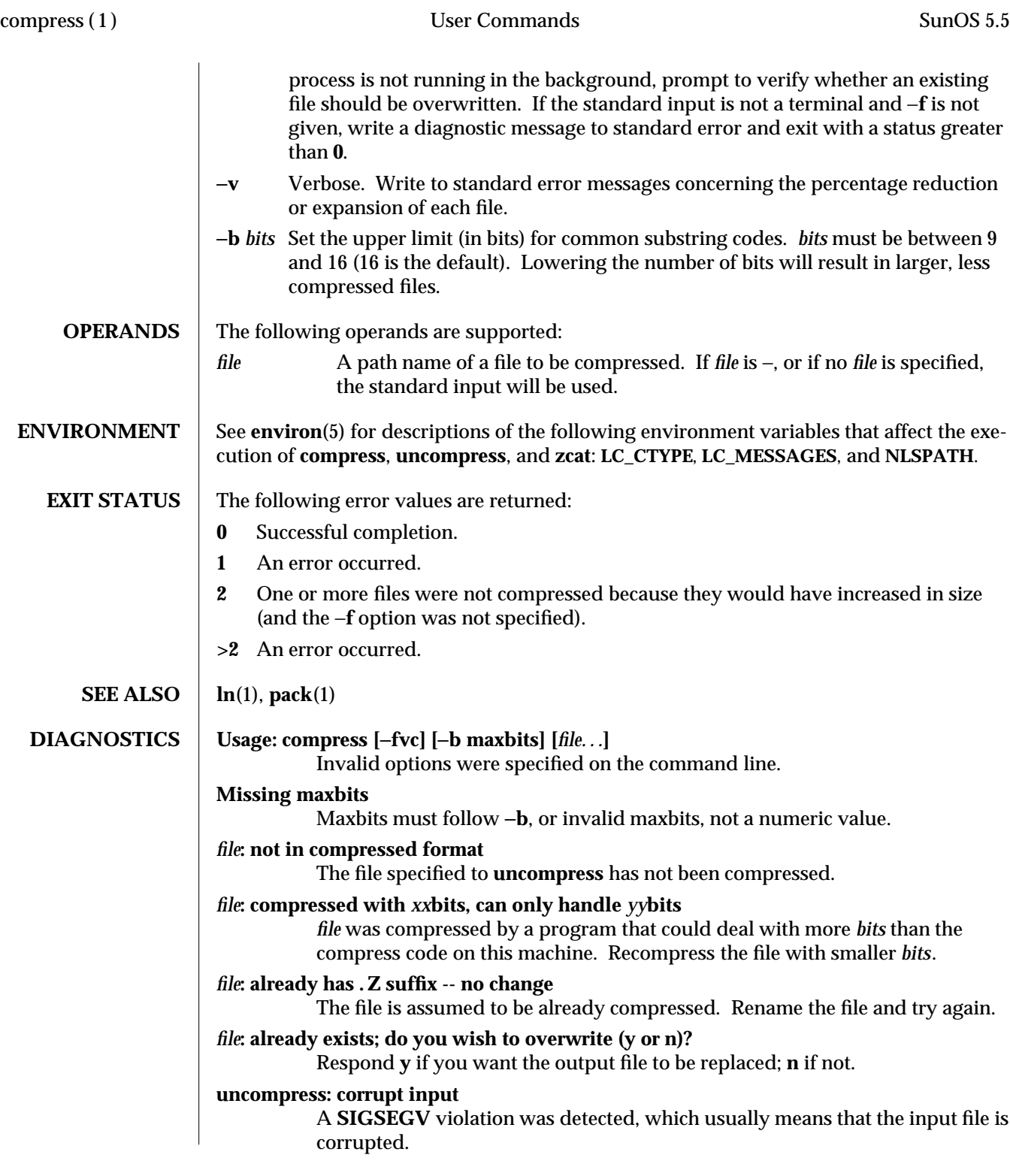

1-136 modified 1 Feb 1995

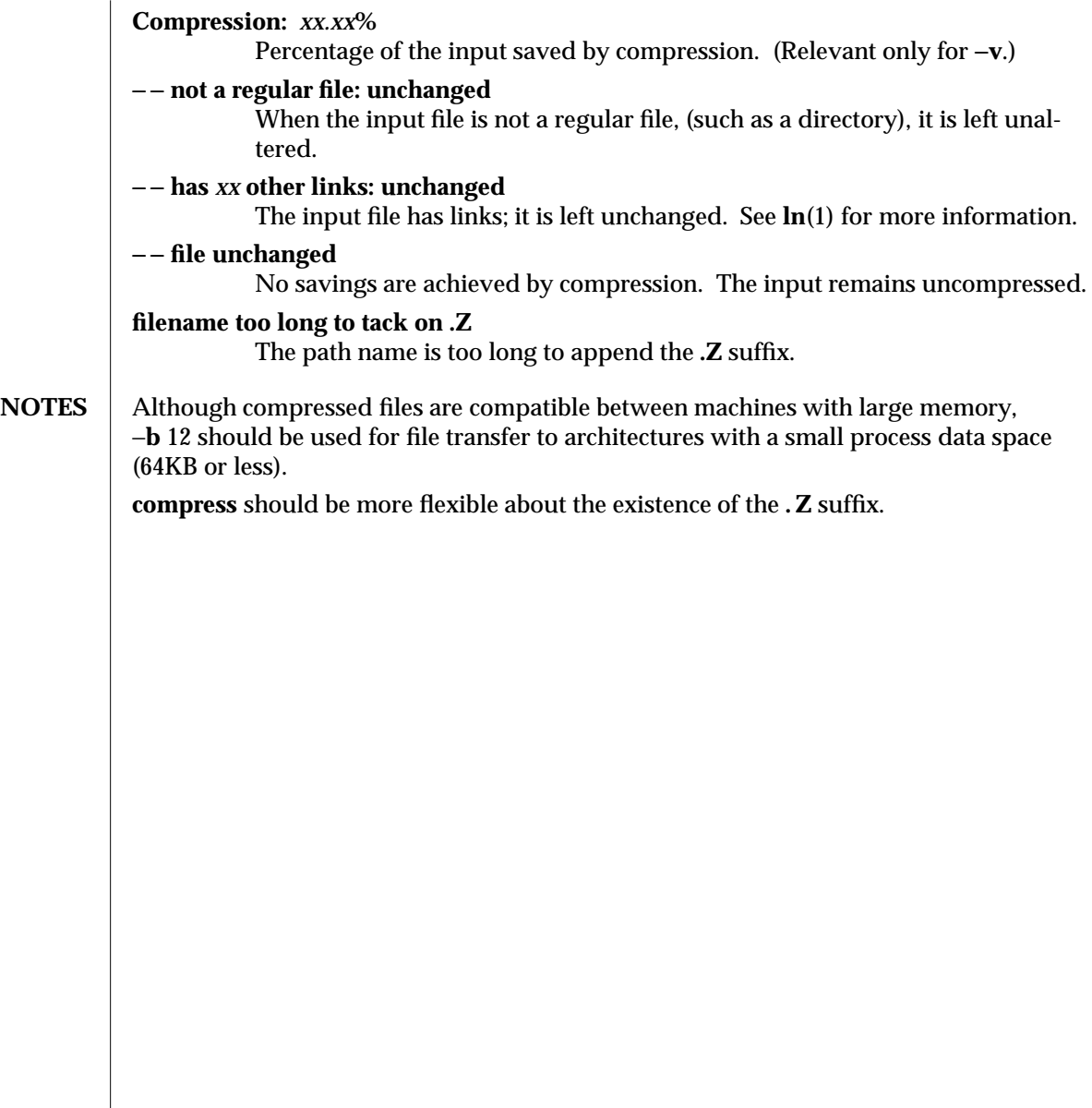

modified 1 Feb 1995 1-137

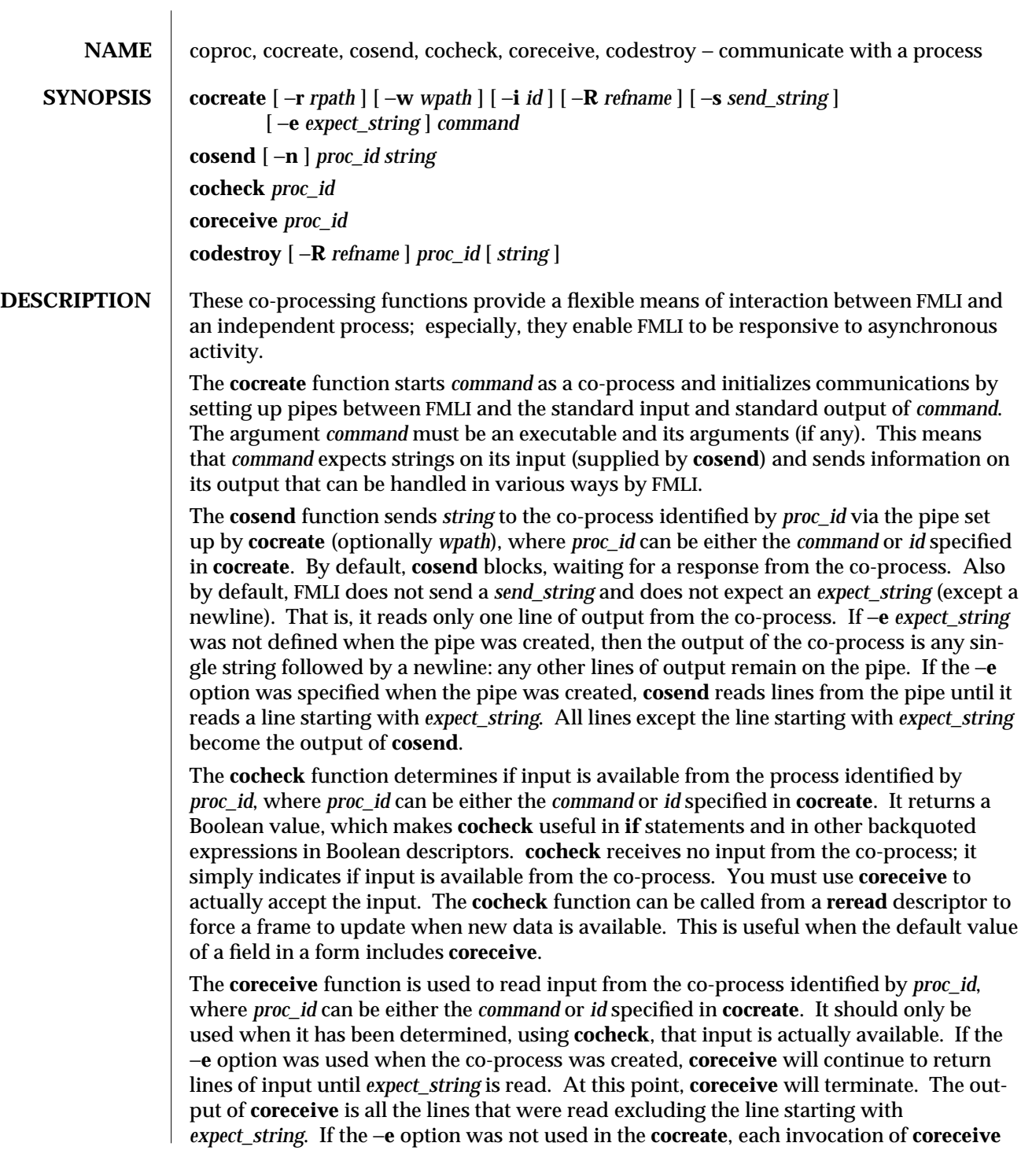

1F-138 modified 5 Jul 1990

will return exactly one line from the co-process. If no input is available when **coreceive** is invoked, it will simply terminate without producing output.

The **codestroy** function terminates the read/write pipes to *proc-id*, where *proc\_id* can be either the *command* or *id* specified in **cocreate**. It generates a **SIGPIPE** signal to the (child) co-process. This kills the co-process, unless the co-process ignores the **SIGPIPE** signal. If the co-process ignores the **SIGPIPE**, it will not die, even after the FMLI process terminates (the parent process id of the co-process will be **1**).

The optional argument *string* is sent to the co-process before the co-process dies. If *string* is not supplied, a NULL string is passed, followed by the normal *send\_string* (newline by default). That is, **codestroy** will call **cosend** *proc\_id string*: this implies that **codestroy** will write any output generated by the co-process to *stdout*. For example, if an interactive coprocess is written to expect a "quit" string when the communication is over, the **close** descriptor could be defined;

```
close=`codestroy ID 'quit' | message`
```
and any output generated by the co-process when the string **quit** is sent to it via **codestroy** (using **cosend**) would be redirected to the message line.

The **codestroy** function should usually be given the −**R** option, since you may have more than one process with the same name, and you do not want to kill the wrong one. **codestroy** keeps track of the number of *refnames* you have assigned to a process with **cocreate**, and when the last instance is killed, it kills the process (*id*) for you. **codestroy** is typically called as part of a **close** descriptor because **close** is evaluated when a frame is closed. This is important because the co-process will continue to run if **codestroy** is not issued.

When writing programs to use as co-processes, the following tips may be useful. If the co-process program is written in C language, be sure to flush output after writing to the pipe. (Currently, **awk**(1) and **sed**(1) cannot be used in a co-process program because they do not flush after lines of output.) Shell scripts are well-mannered, but slow. C language is recommended. If possible, use the default *send\_string*, *rpath* and *wpath*. In most cases, *expect\_string* will have to be specified. This, of course, depends on the co-process.

In the case where asynchronous communication from a co-process is desired, a coprocess program should use **vsig** to force strings into the pipe and then signal FMLI that output from the co-process is available. This causes the **reread** descriptor of all frames to be evaluated immediately.

 $\mu$  modified 5 Jul 1990  $1F-139$ 

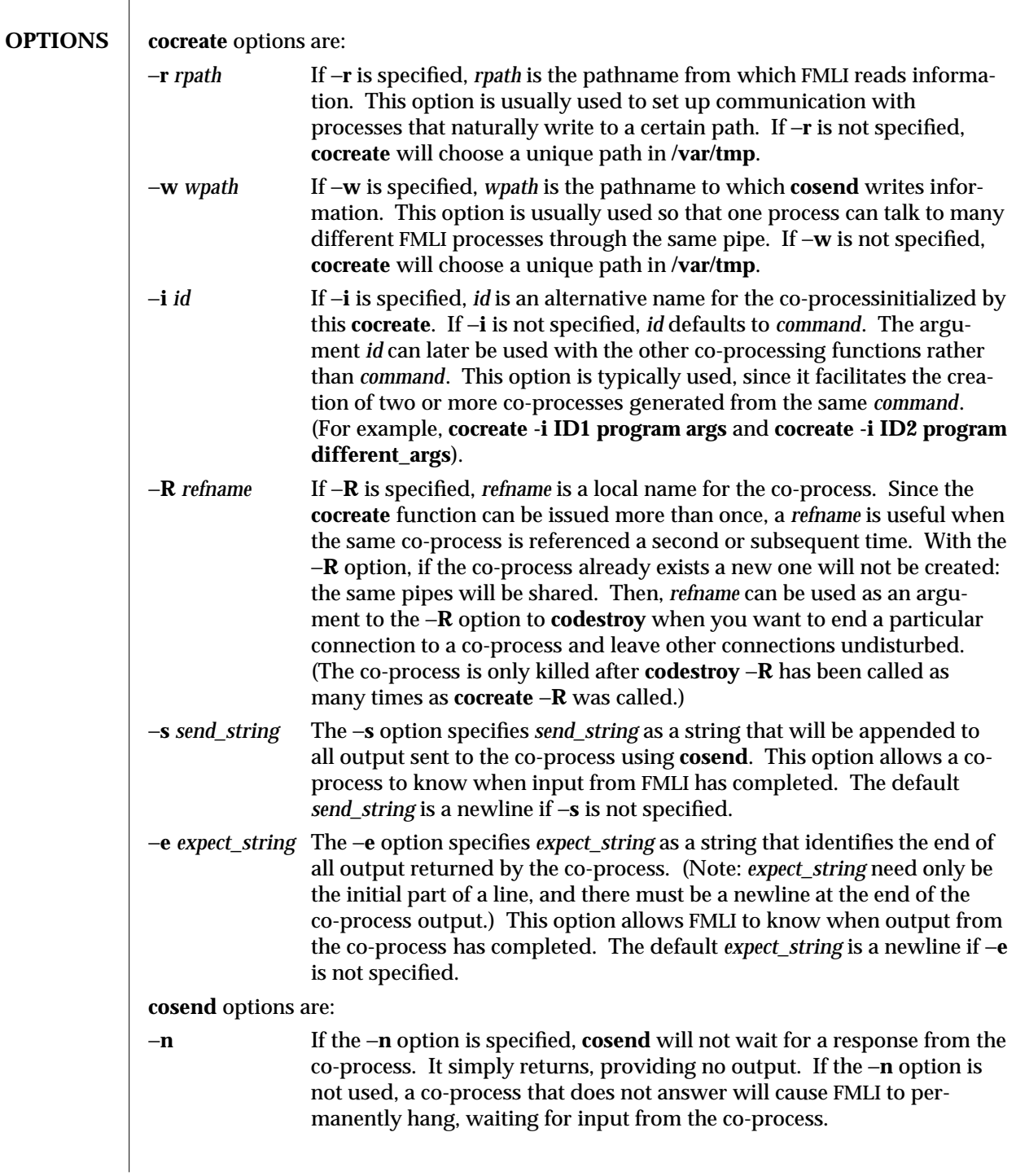

1F-140 modified 5 Jul 1990
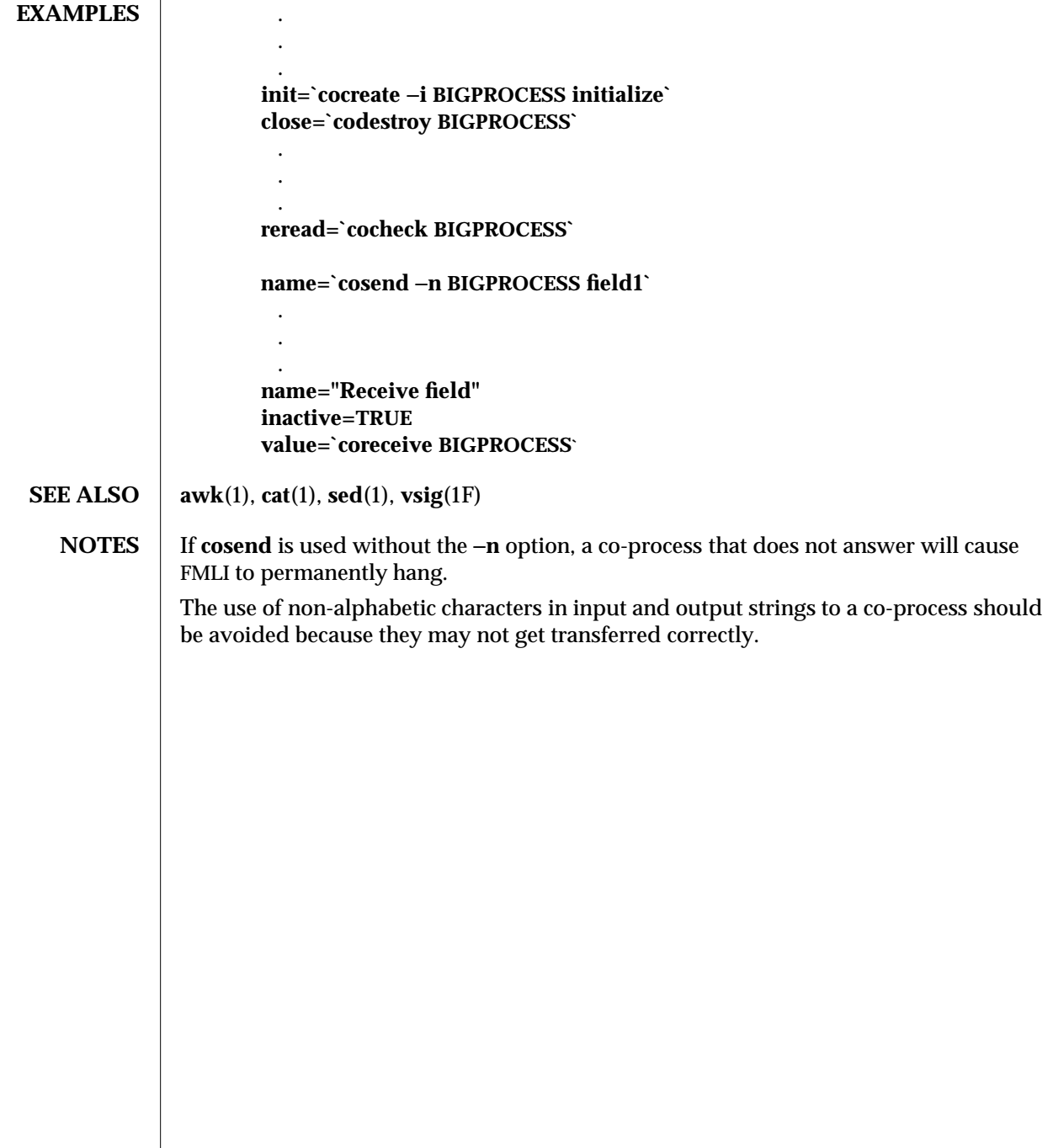

 $\boldsymbol{\hbox{modified 5 Jul 1990}} \qquad \qquad \boldsymbol{\hbox{1F-141}}$ 

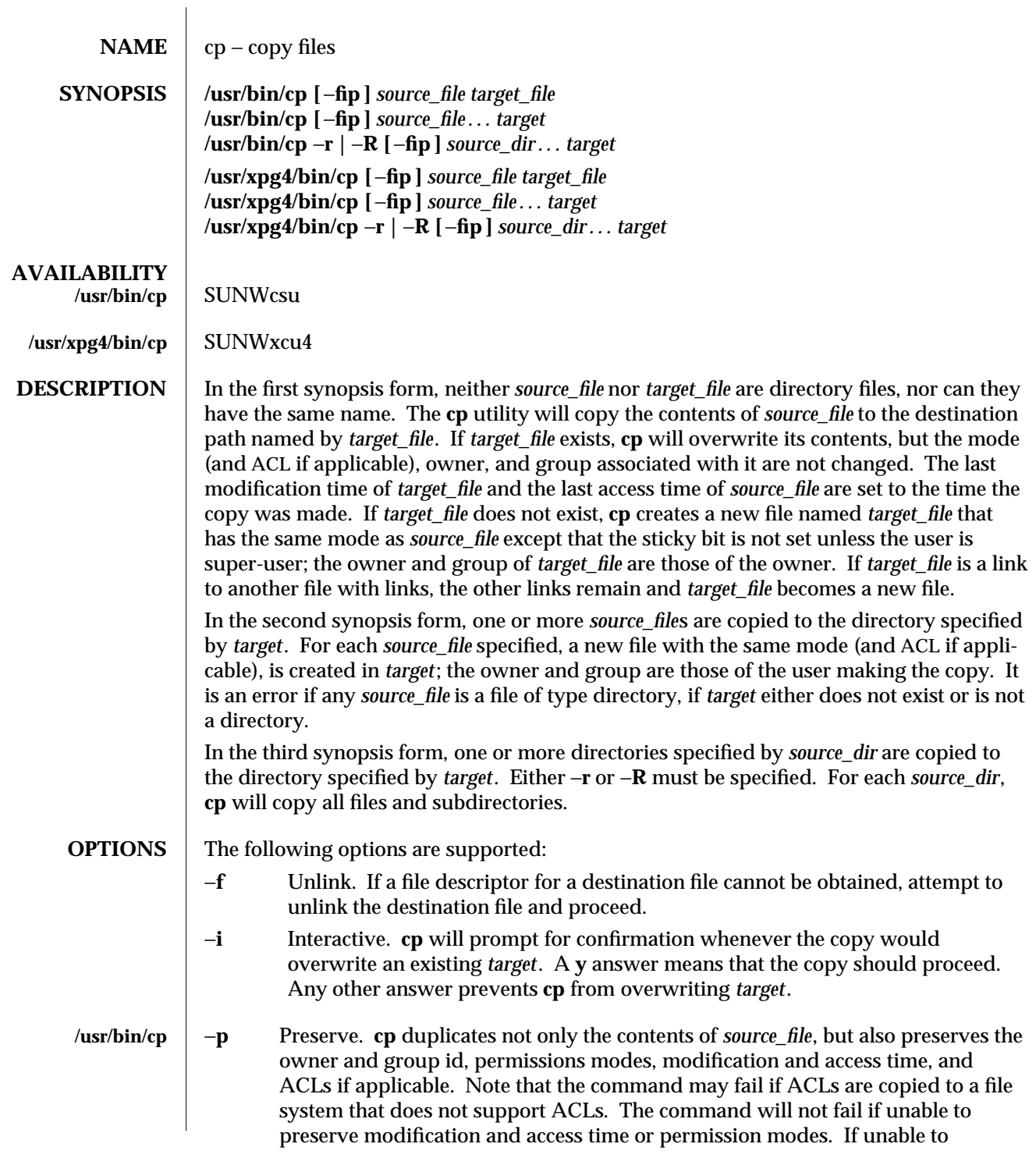

1-142 modified 27 Jun 1995

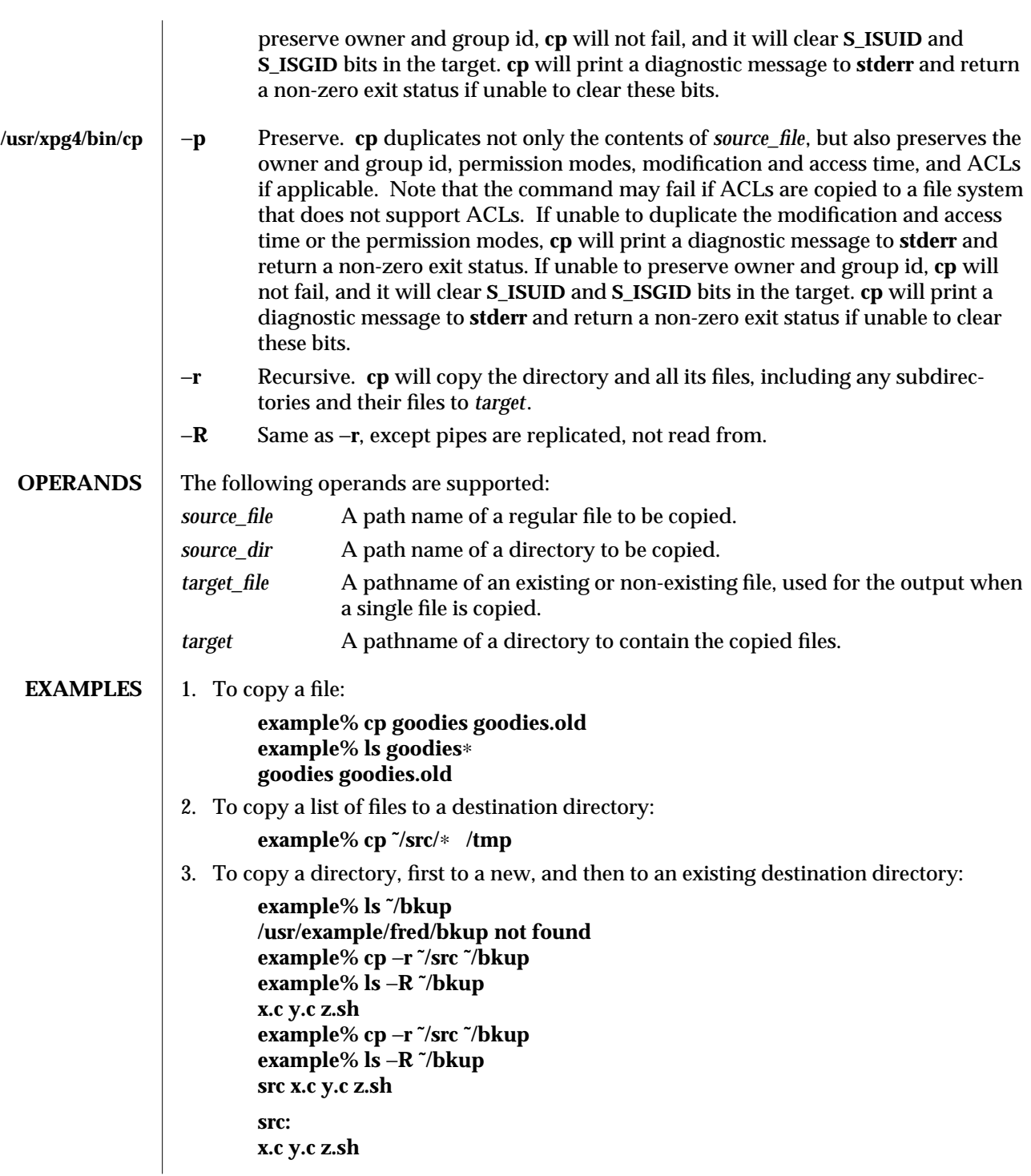

modified 27 Jun 1995 1-143

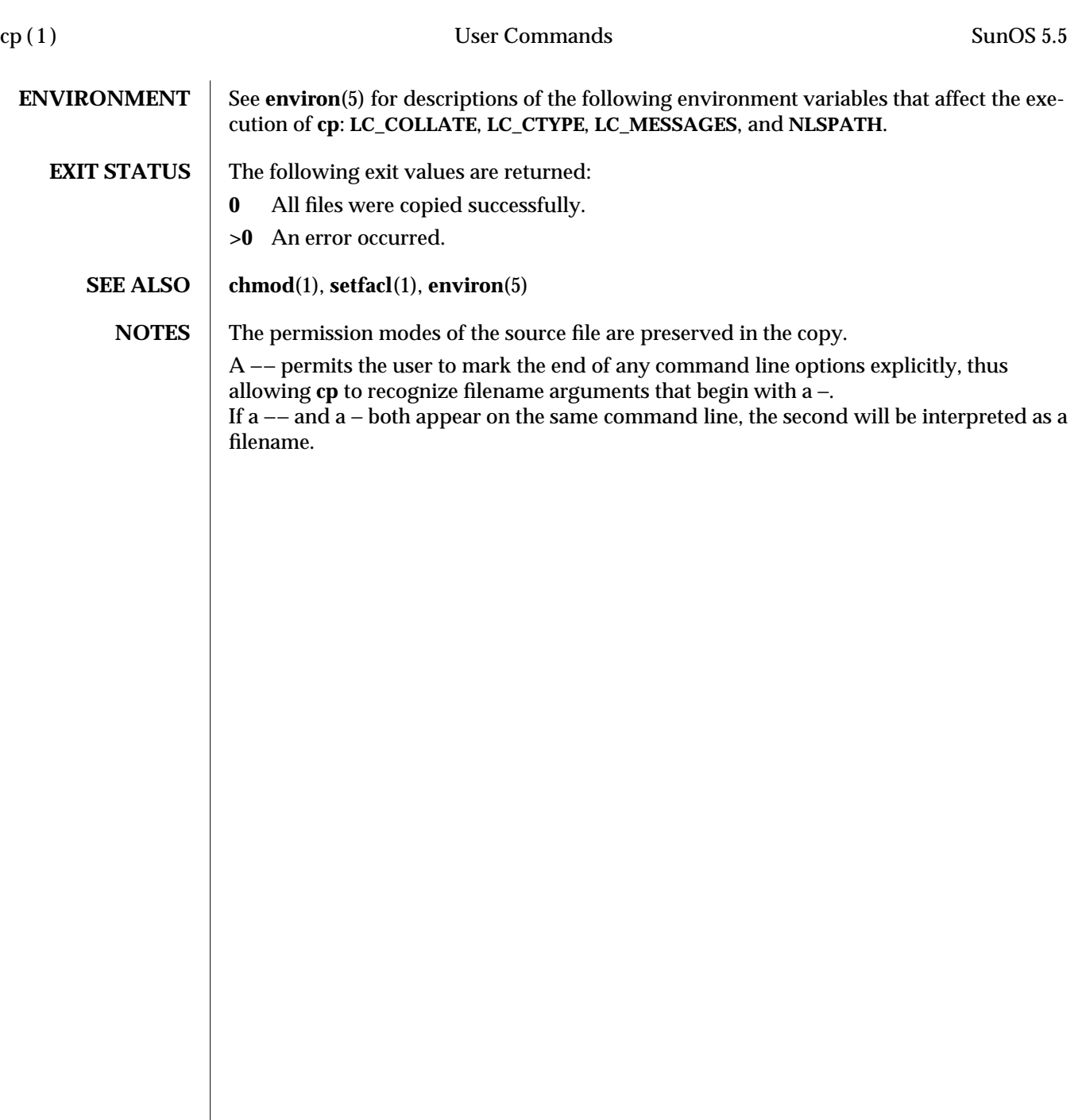

1-144 modified 27 Jun 1995

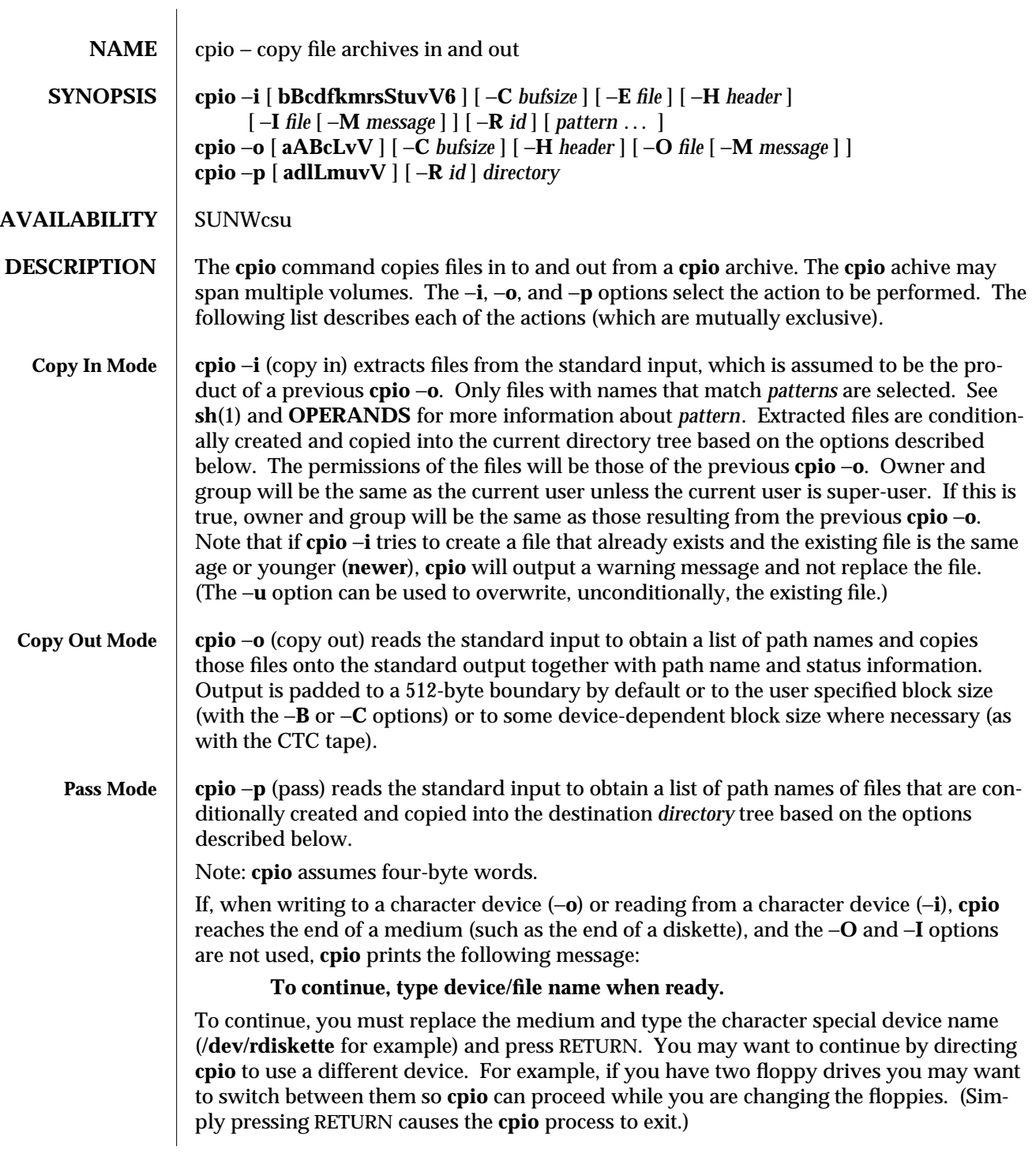

modified 10 Apr 1995 1-145

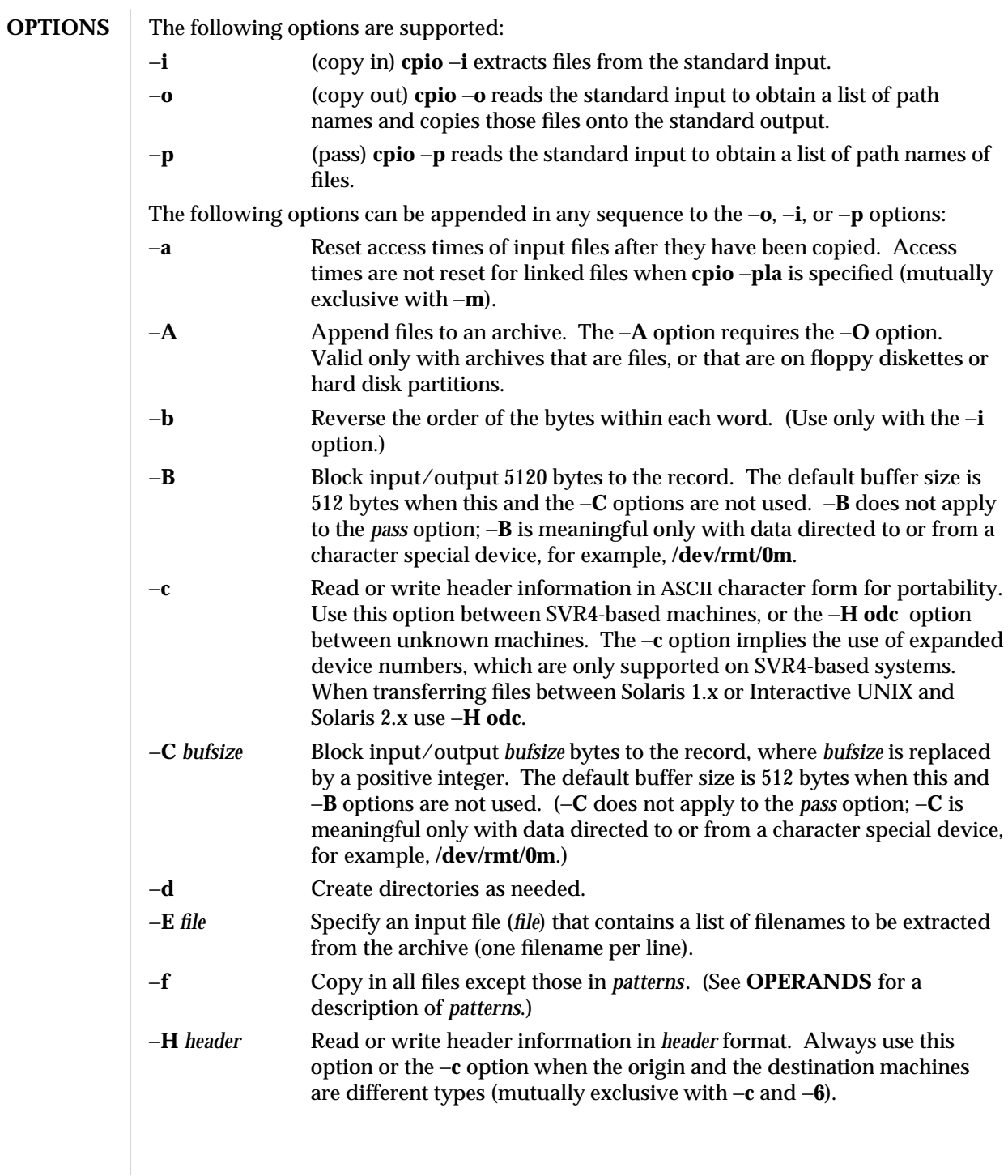

1-146 modified 10 Apr 1995

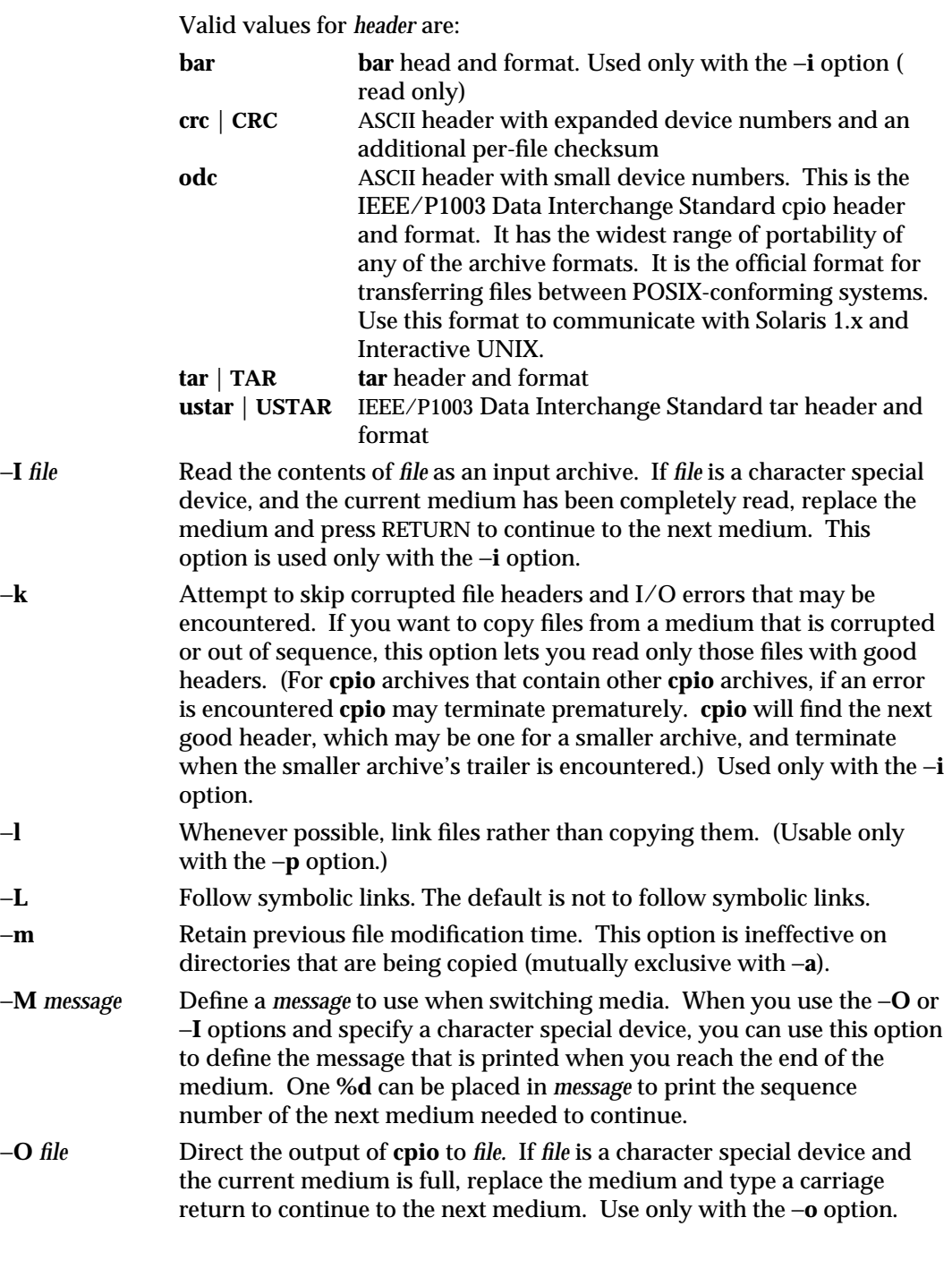

modified 10 Apr 1995 1-147

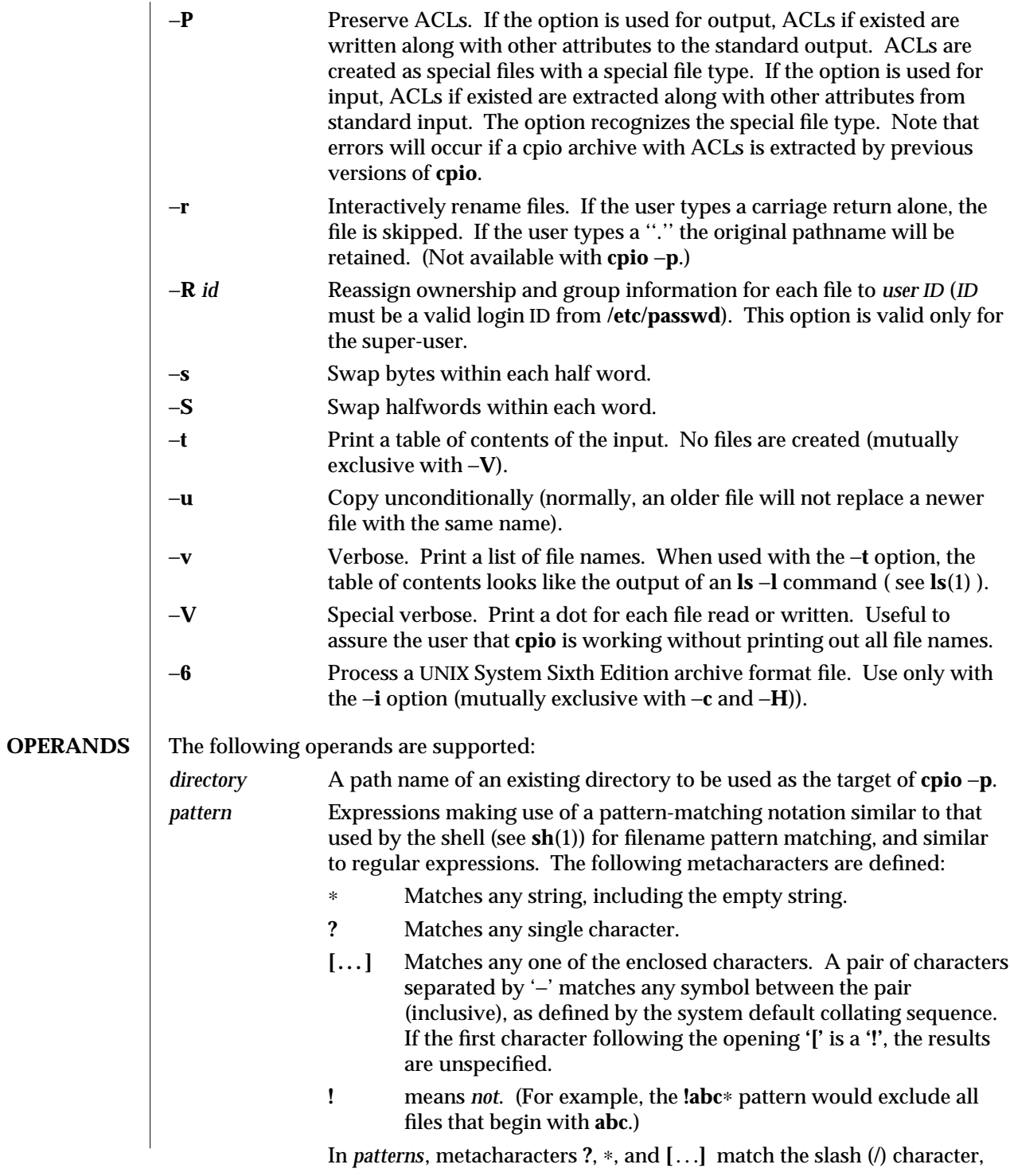

1-148 modified 10 Apr 1995

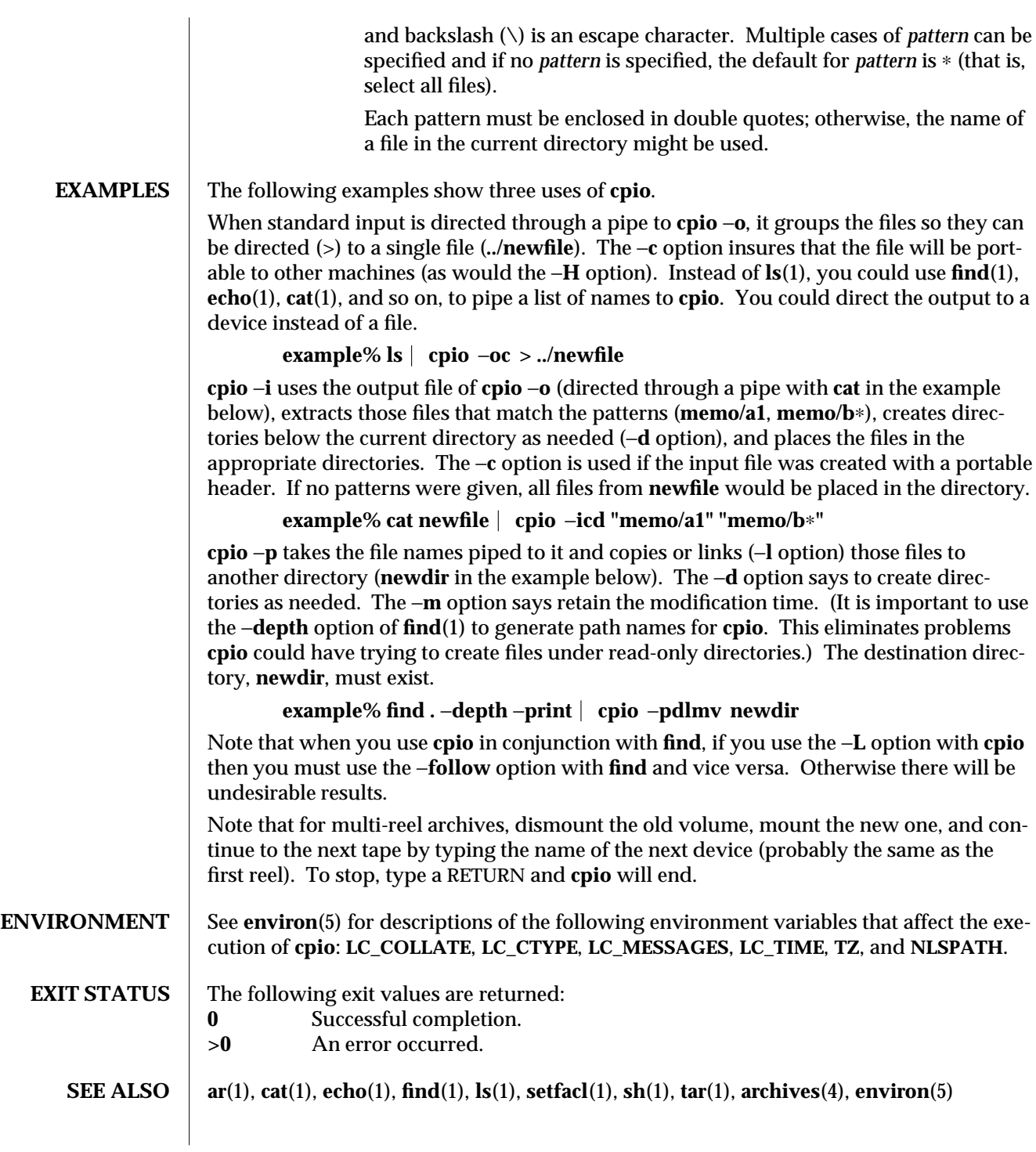

modified 10 Apr 1995 1-149

**NOTES** Path names are restricted to 256 characters for the binary (the default) and −**H odc** header formats. Otherwise, path names are restricted to 1024 characters.

Only the super-user can copy special files.

Blocks are reported in 512-byte quantities.

If a file has **000** permissions, contains more than 0 characters of data, and the user is not root, the file will not be saved or restored.

The inode number stored in the header, (**/usr/include/archives.h**) is an unsigned short which is 2 bytes. This limits the range of inode numbers from **0** to **65535**. Files which are hard linked must fall in this inode range. This could be a problem when moving **cpio** archives between different vendors' machines.

When the Volume Management daemon is running, accesses to floppy devices through the conventional device names (eg, /dev/rdiskette) may not succeed. See **vold(1m)** for further details.

1-150 modified 10 Apr 1995

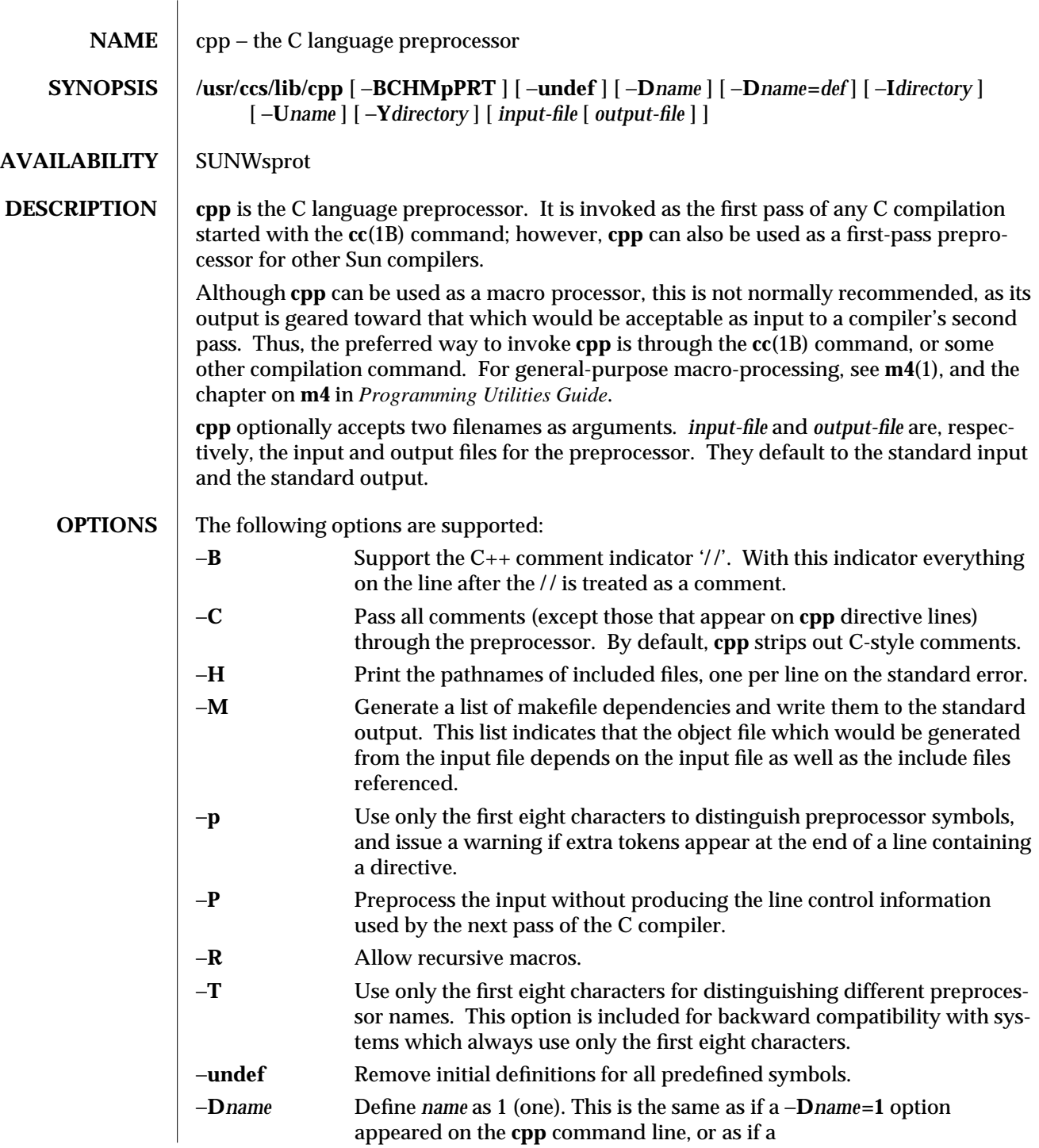

modified 10 Feb 1995 1-151

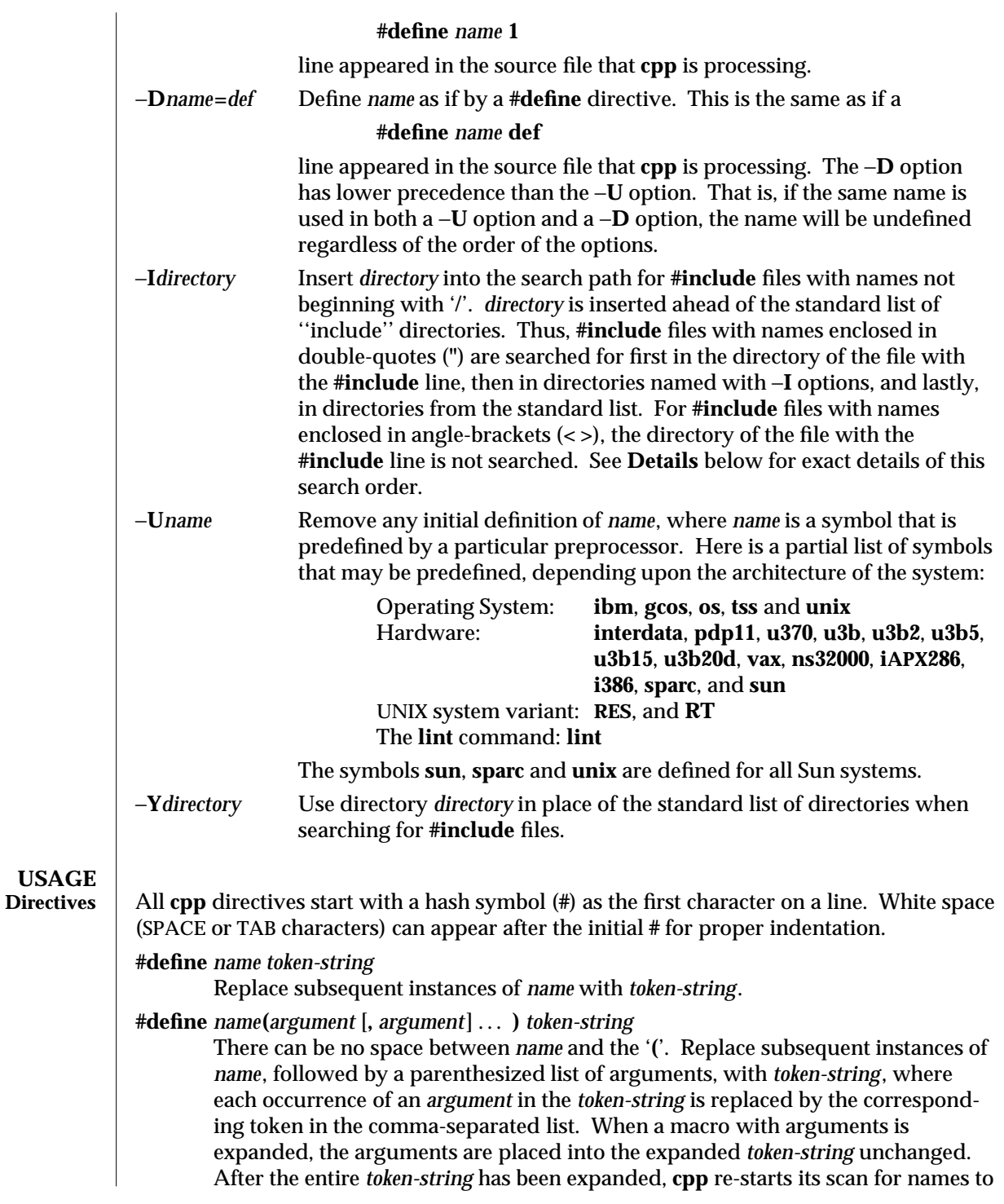

1-152 modified 10 Feb 1995

expand at the beginning of the newly created *token-string*.

### **#undef** *name*

Remove any definition for the symbol *name*. No additional tokens are permitted on the directive line after *name*.

## **#include "***filename* **"**

## **#include <***filename***>**

Read in the contents of *filename* at this location. This data is processed by **cpp** as if it were part of the current file. When the **<***filename***>** notation is used, *filename* is only searched for in the standard ''include'' directories. See the −**I** and −**Y** options above for more detail. No additional tokens are permitted on the directive line after the final '**"**' or '**>**'.

## **#line** *integer-constant* **"***filename***"**

Generate line control information for the next pass of the C compiler. *integerconstant* is interpreted as the line number of the next line and *filename* is interpreted as the file from where it comes. If **"***filename***"** is not given, the current filename is unchanged. No additional tokens are permitted on the directive line after the optional *filename*.

#### **#if** *constant-expression*

Subsequent lines up to the matching **#else**, **#elif**, or **#endif** directive, appear in the output only if *constant-expression* yields a nonzero value. All binary nonassignment C operators, including '**&&**', '**| |**', and '**,**', are legal in *constantexpression*. The '**?:**' operator, and the unary '−', '**!**', and '**˜**' operators, are also legal in *constant-expression*.

The precedence of these operators is the same as that for C. In addition, the unary operator **defined**, can be used in *constant-expression* in these two forms: '**defined (** *name* **)**' or '**defined** *name*'. This allows the effect of **#ifdef** and **#ifndef** directives (described below) in the **#if** directive. Only these operators, integer constants, and names that are known by **cpp** should be used within *constantexpression*. In particular, the **size of** operator is not available.

#### **#ifdef** *name*

Subsequent lines up to the matching **#else**, **#elif**, or **#endif** appear in the output only if *name* has been defined, either with a **#define** directive or a −**D** option, and in the absence of an intervening **#undef** directive. Additional tokens after *name* on the directive line will be silently ignored.

## **#ifndef** *name*

Subsequent lines up to the matching **#else**, **#elif**, or **#endif** appear in the output only if *name* has *not* been defined, or if its definition has been removed with an **#undef** directive. No additional tokens are permitted on the directive line after *name*.

modified 10 Feb 1995 1-153

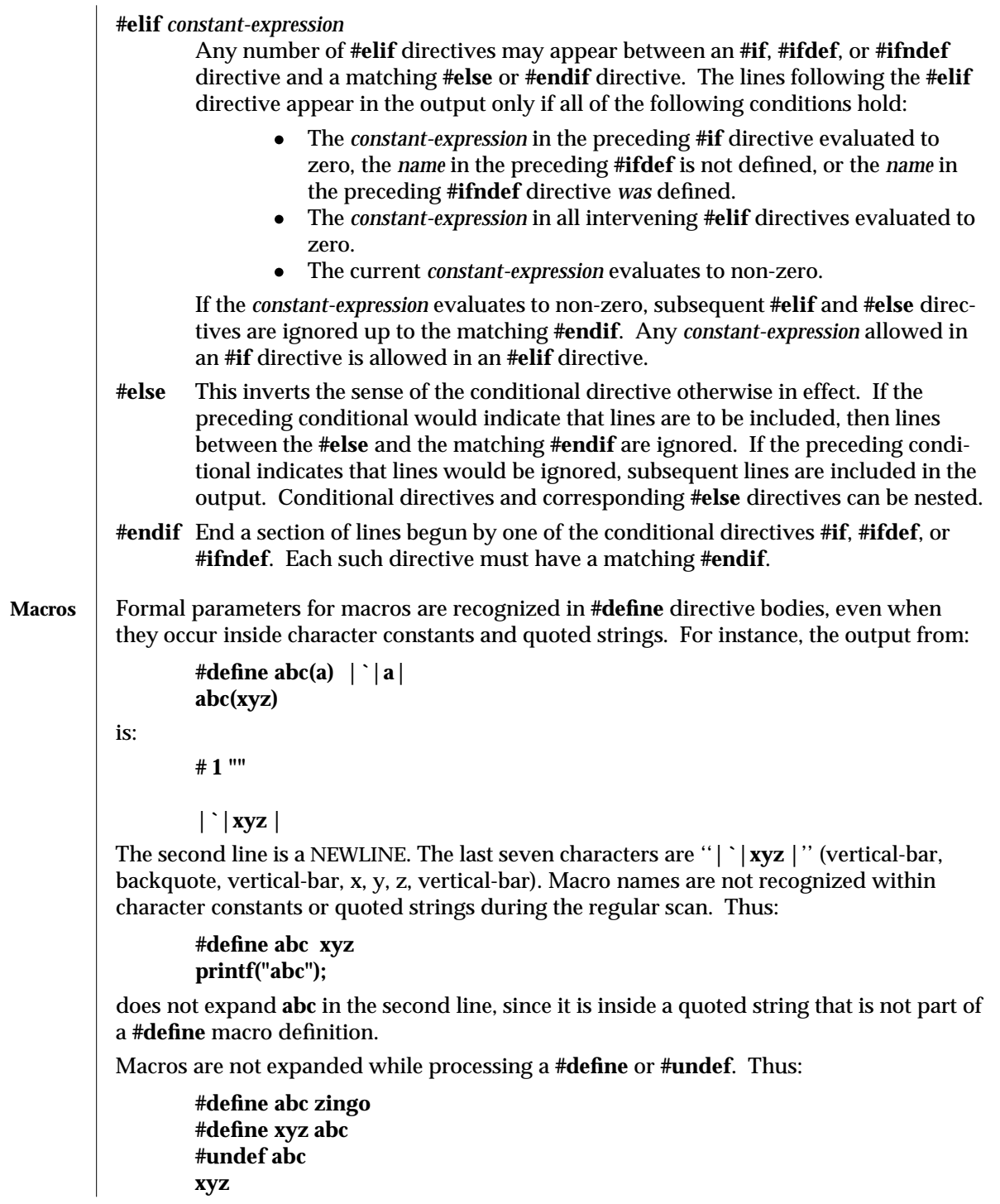

1-154 modified 10 Feb 1995

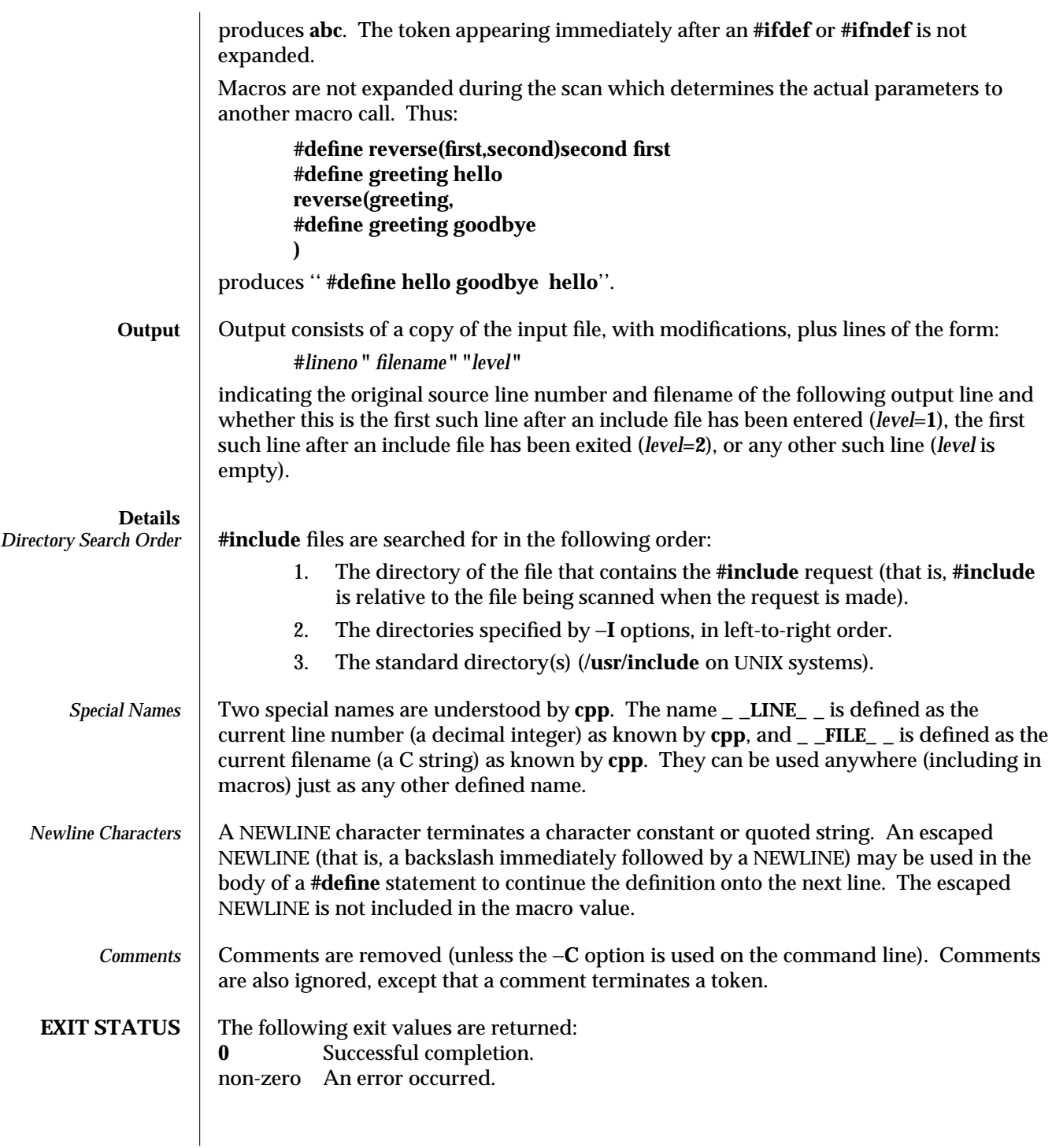

modified 10 Feb 1995 1-155

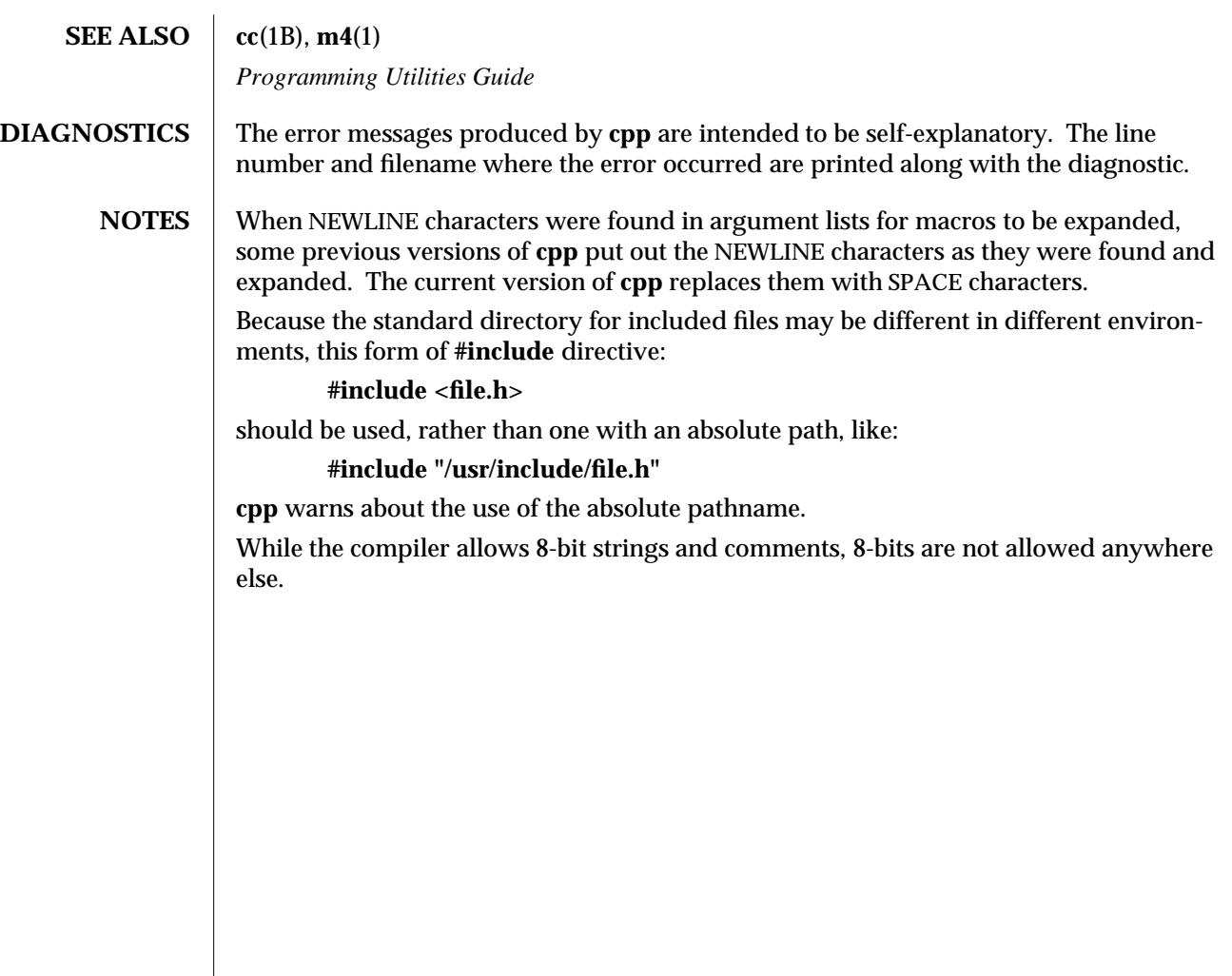

1-156 modified 10 Feb 1995

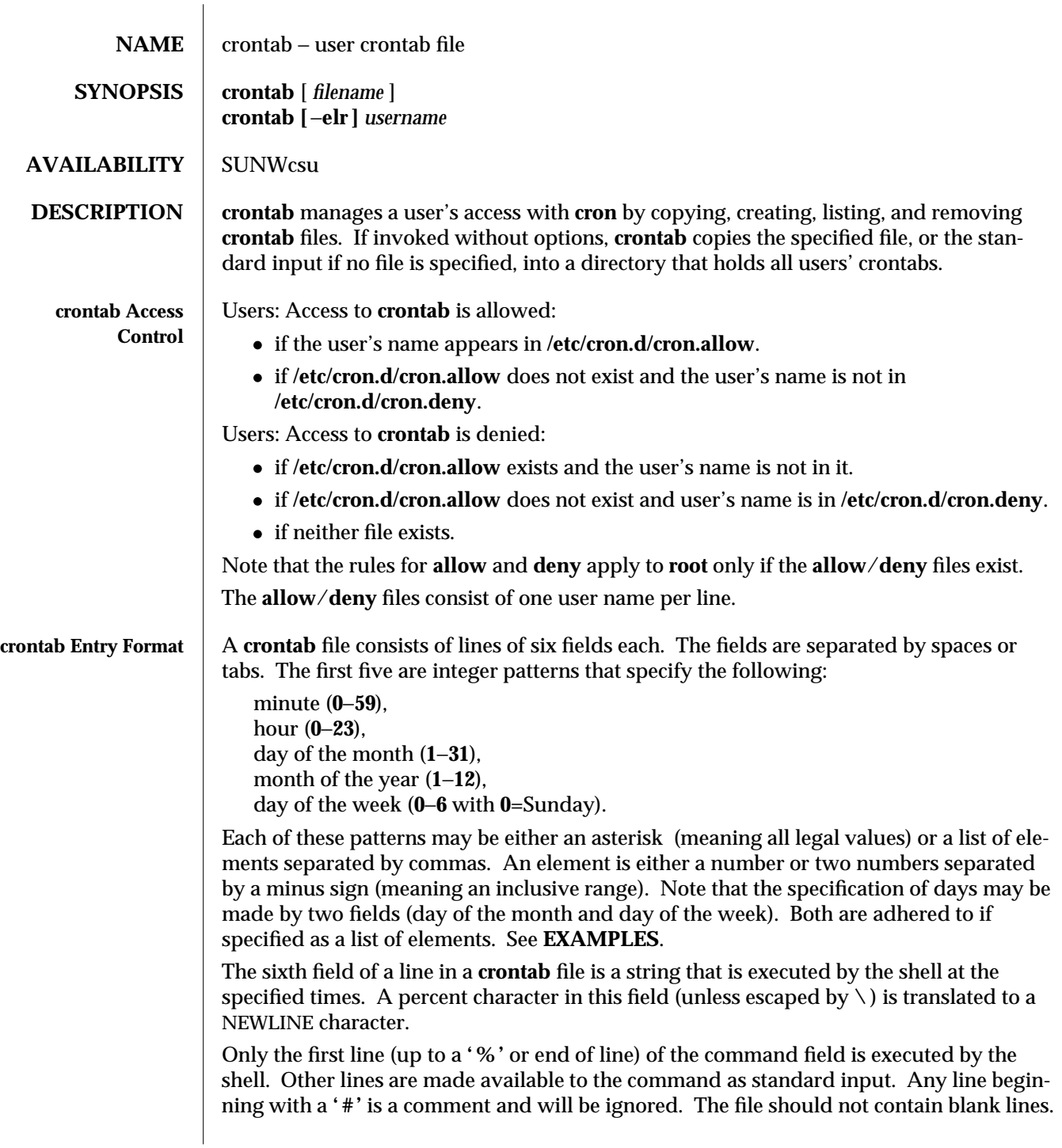

modified 1 Feb 1995 1-157

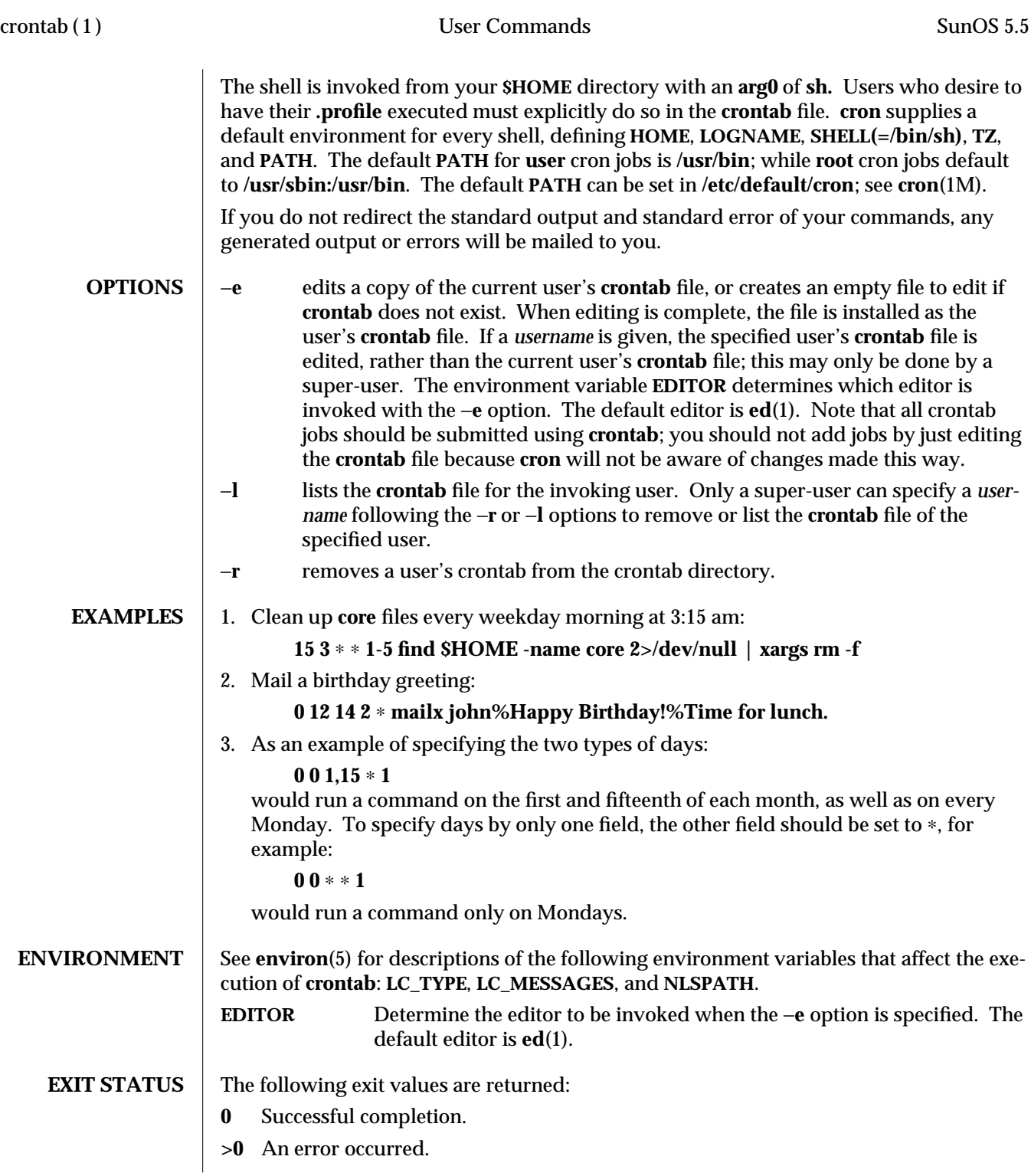

1-158 modified 1 Feb 1995

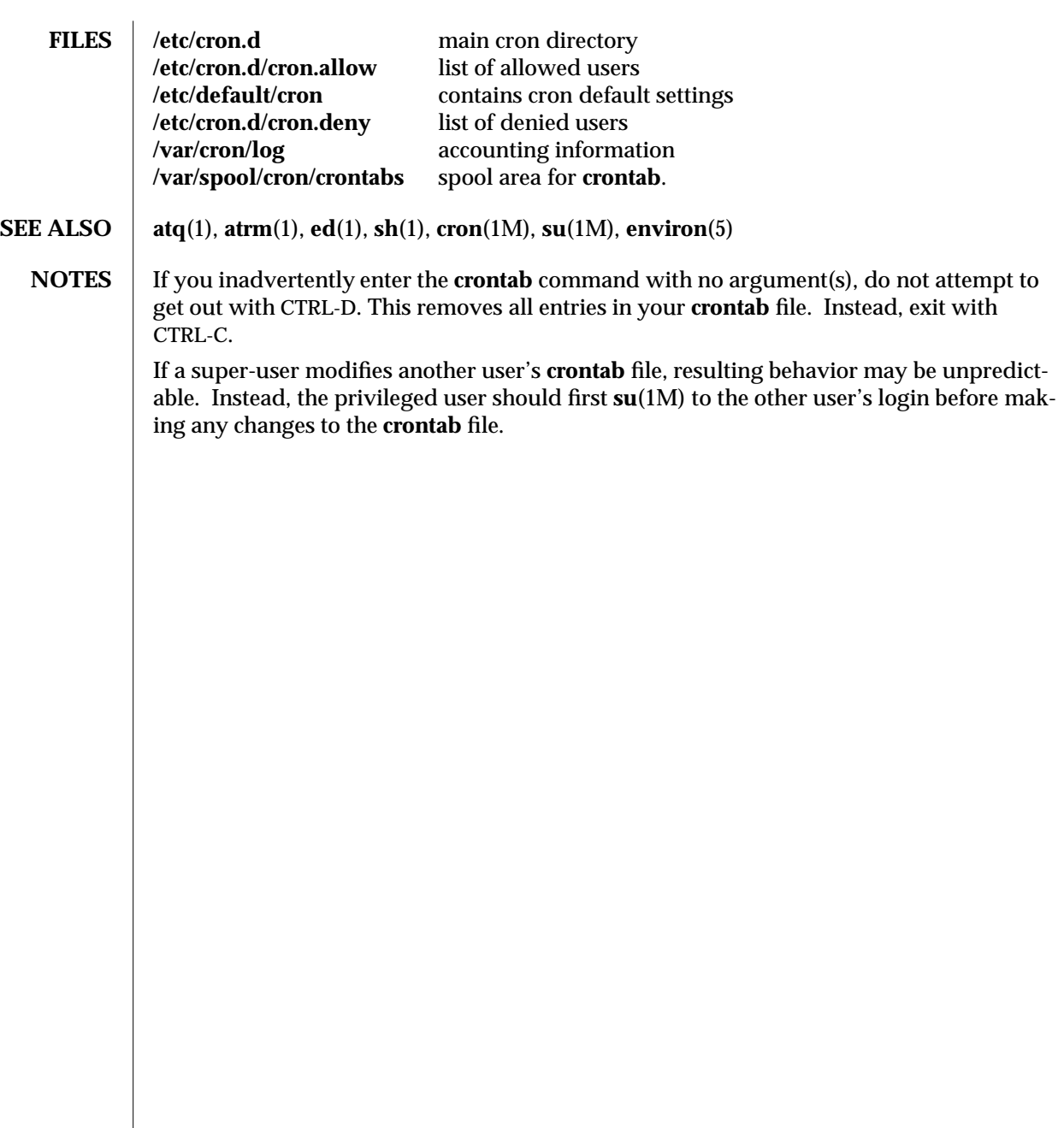

modified 1 Feb 1995 1-159

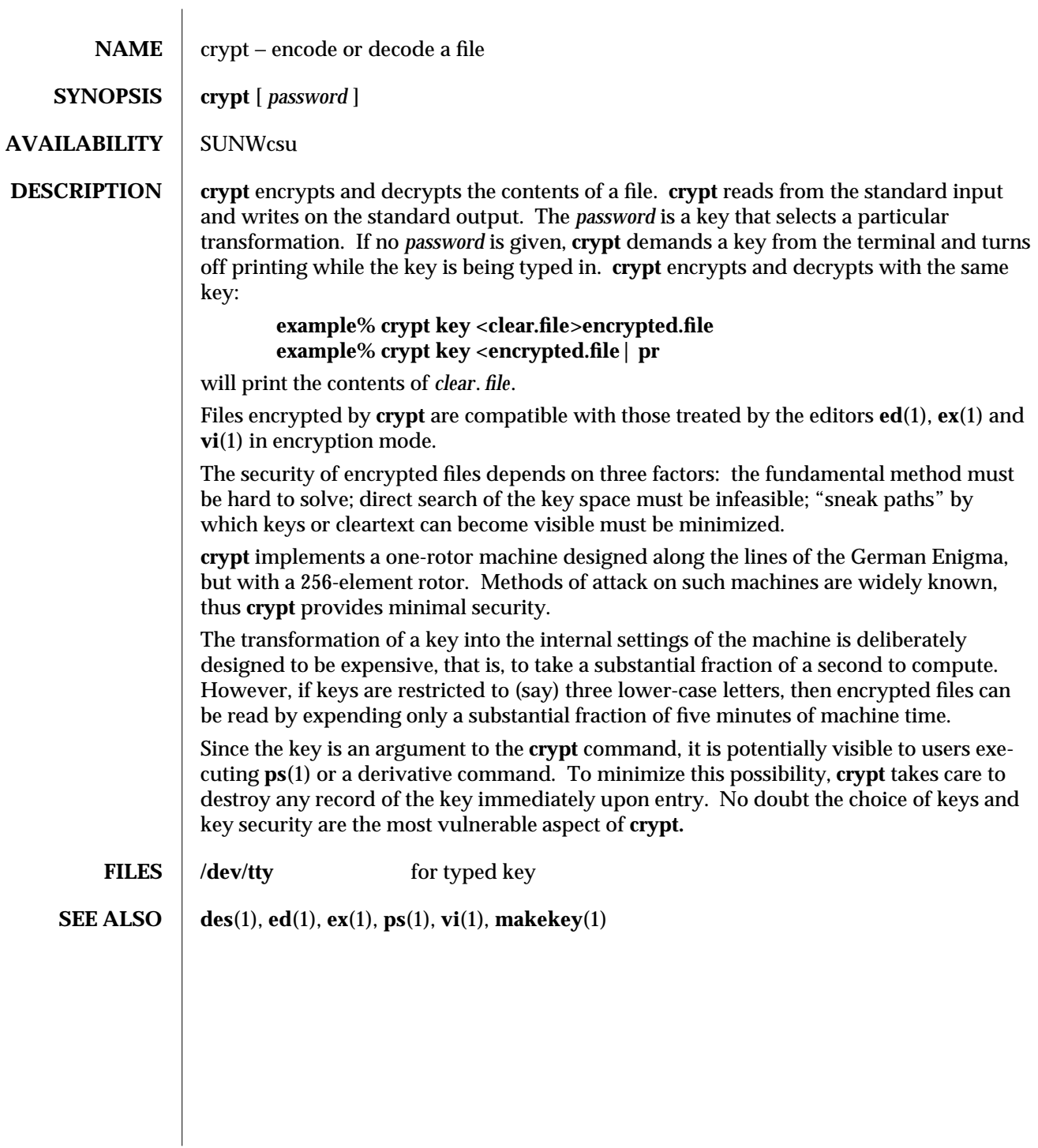

1-160 modified 5 Feb 1993

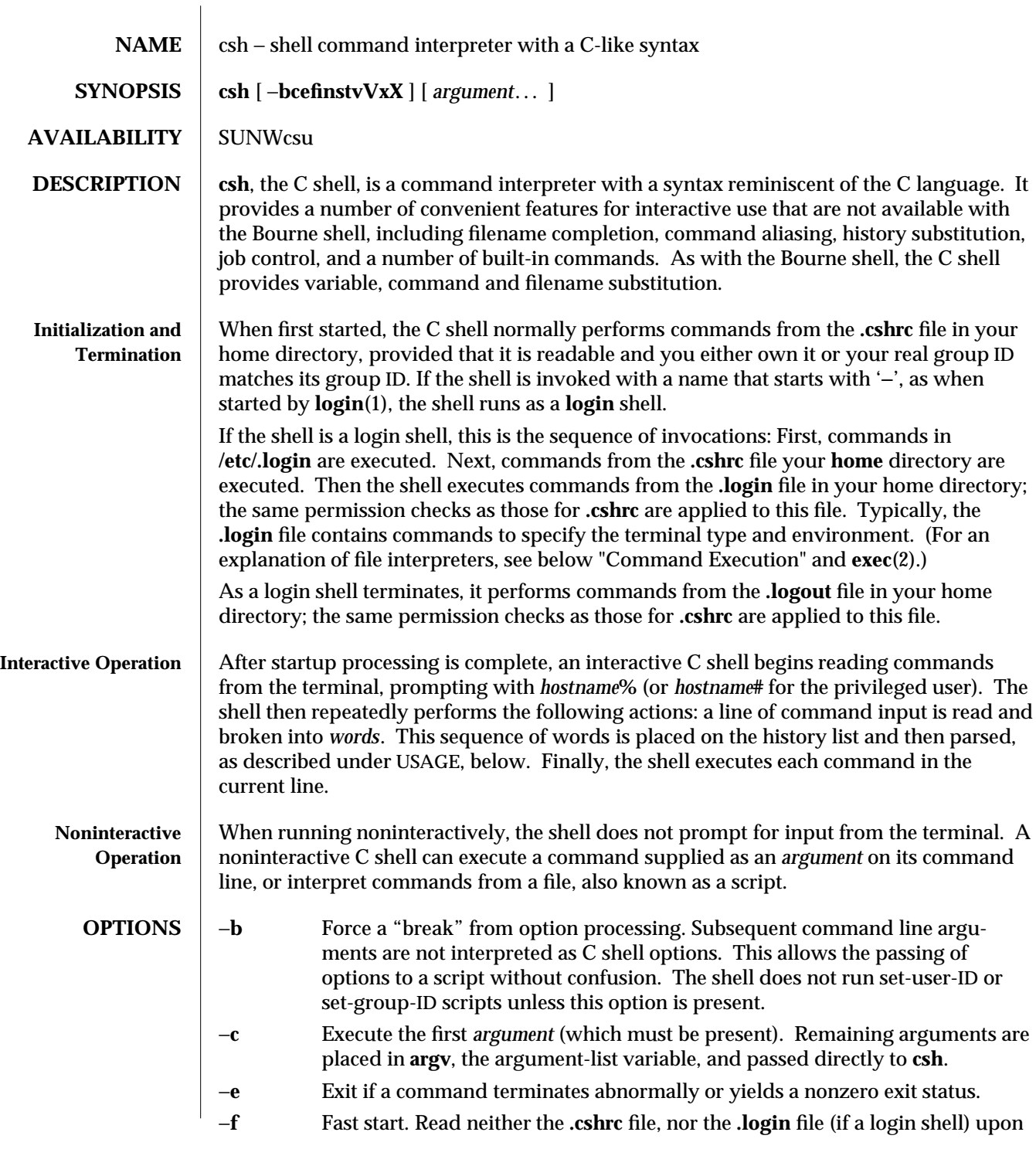

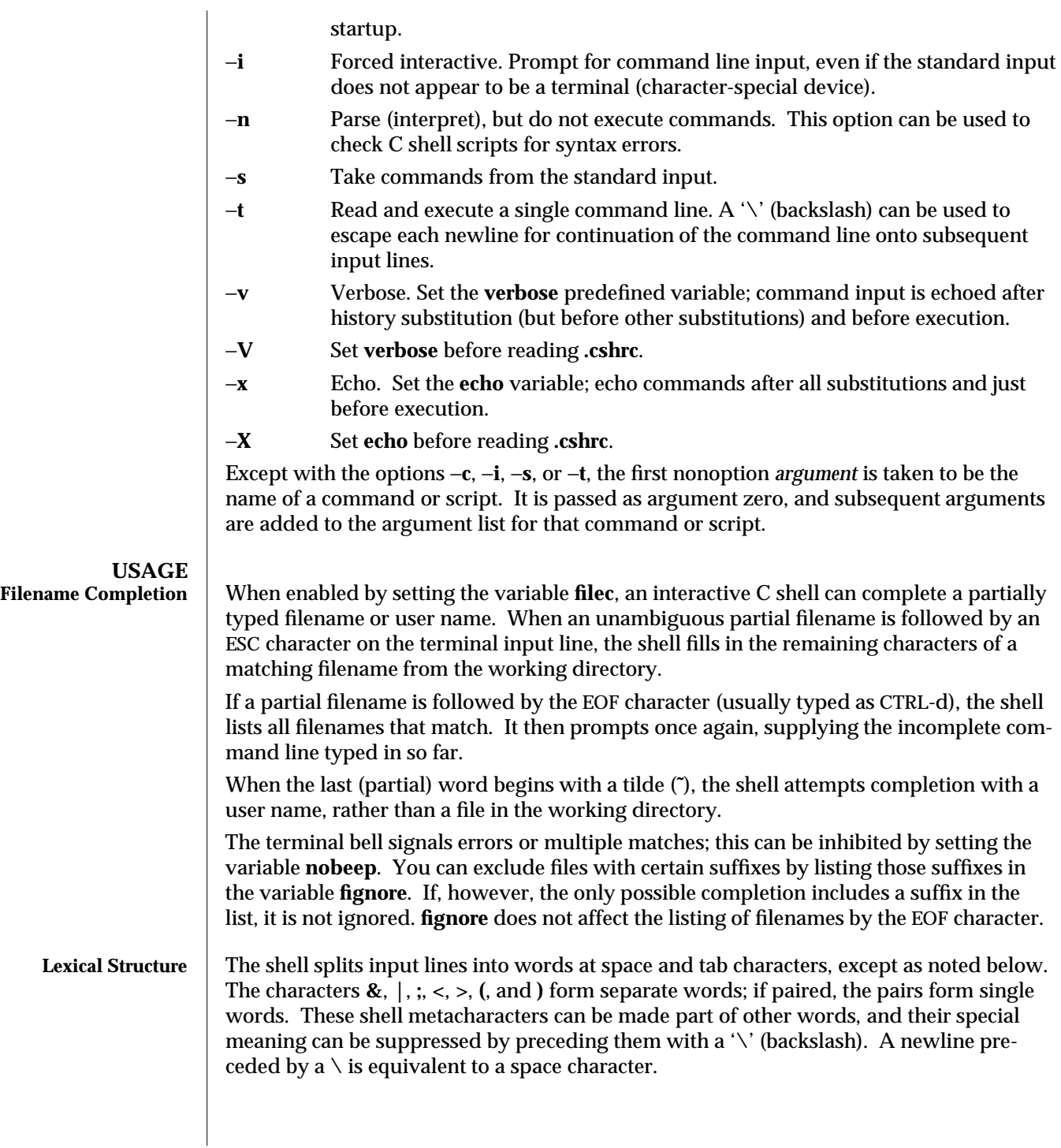

1-162 modified 5 May 1995

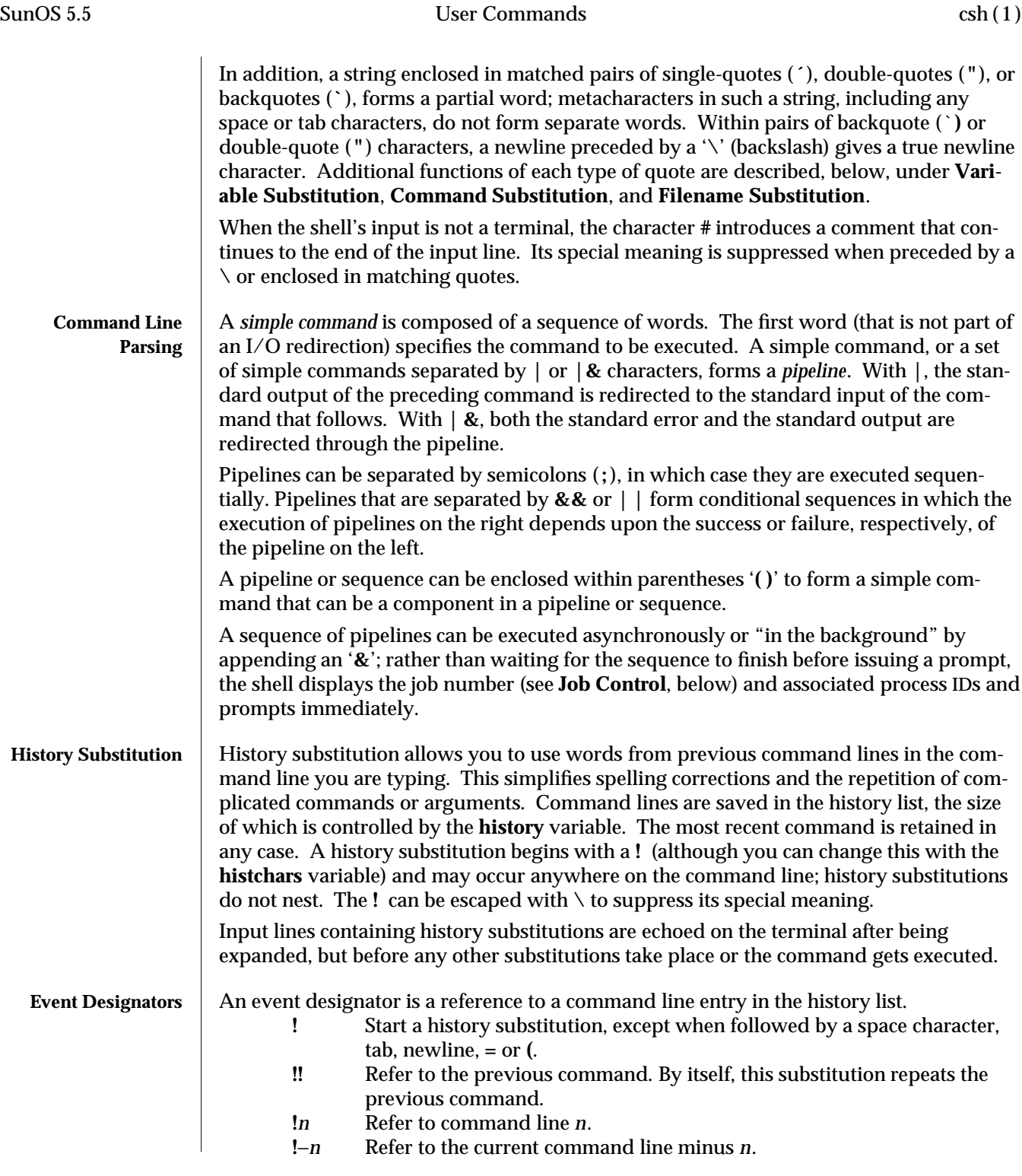

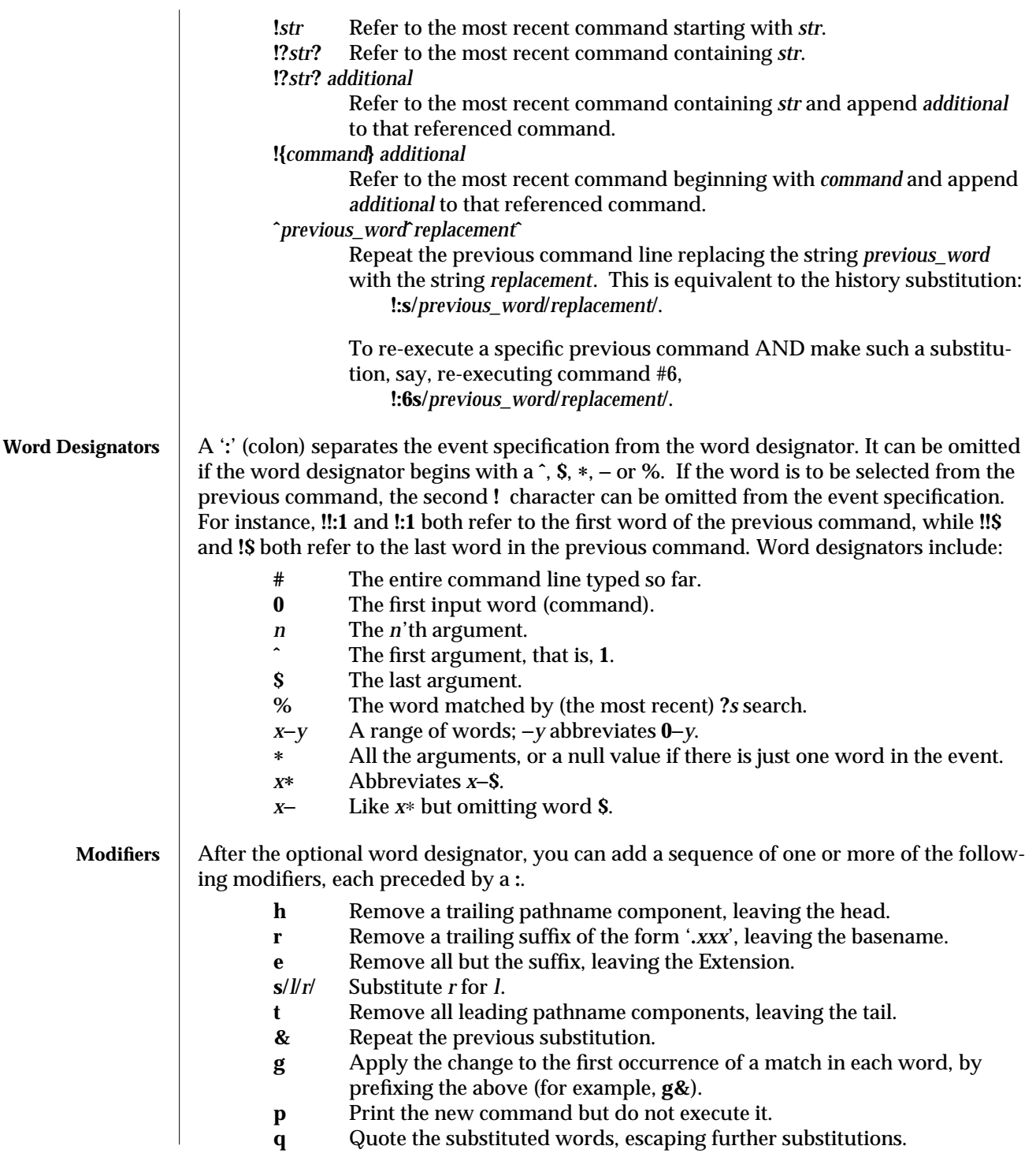

1-164 modified 5 May 1995

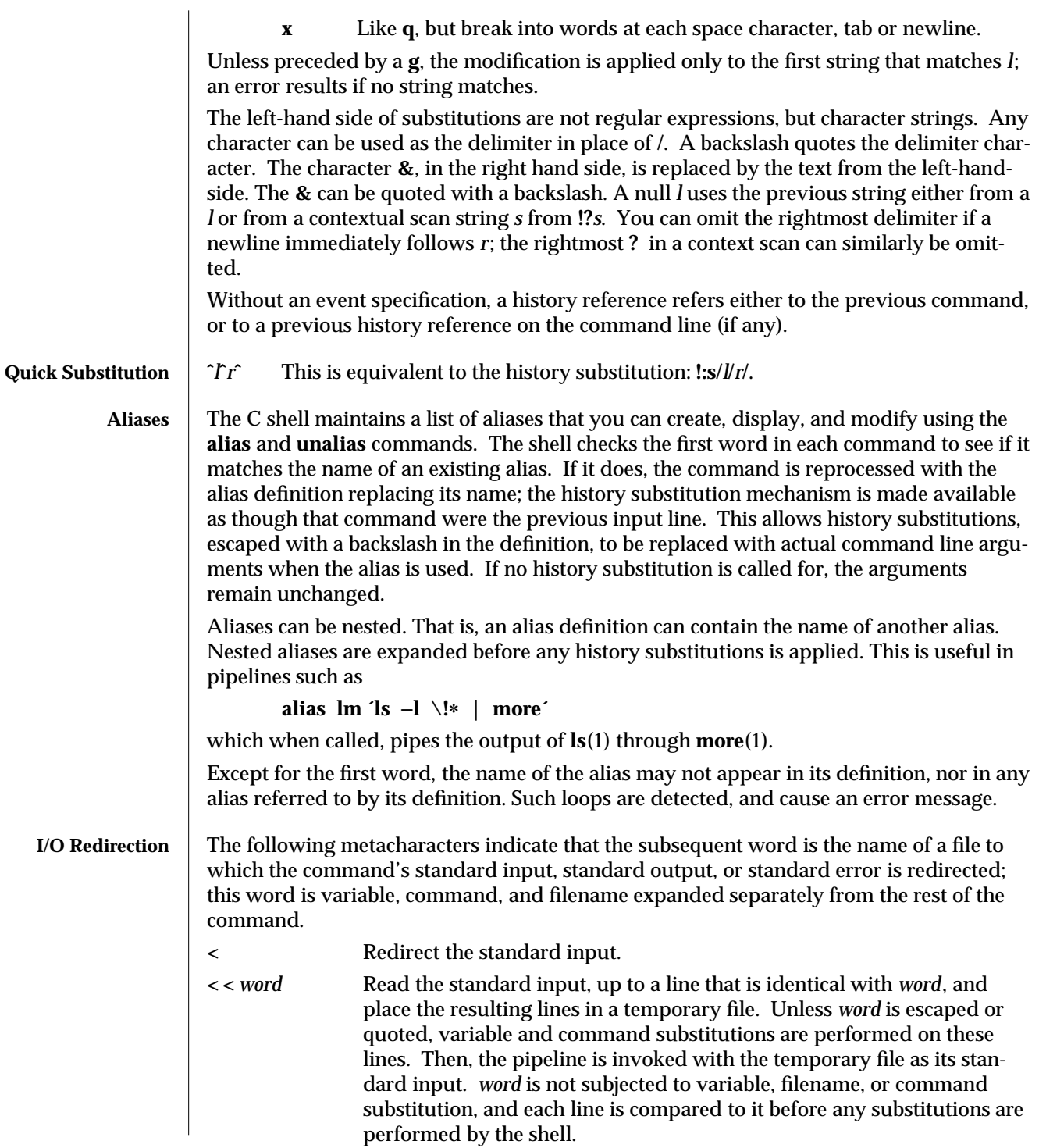

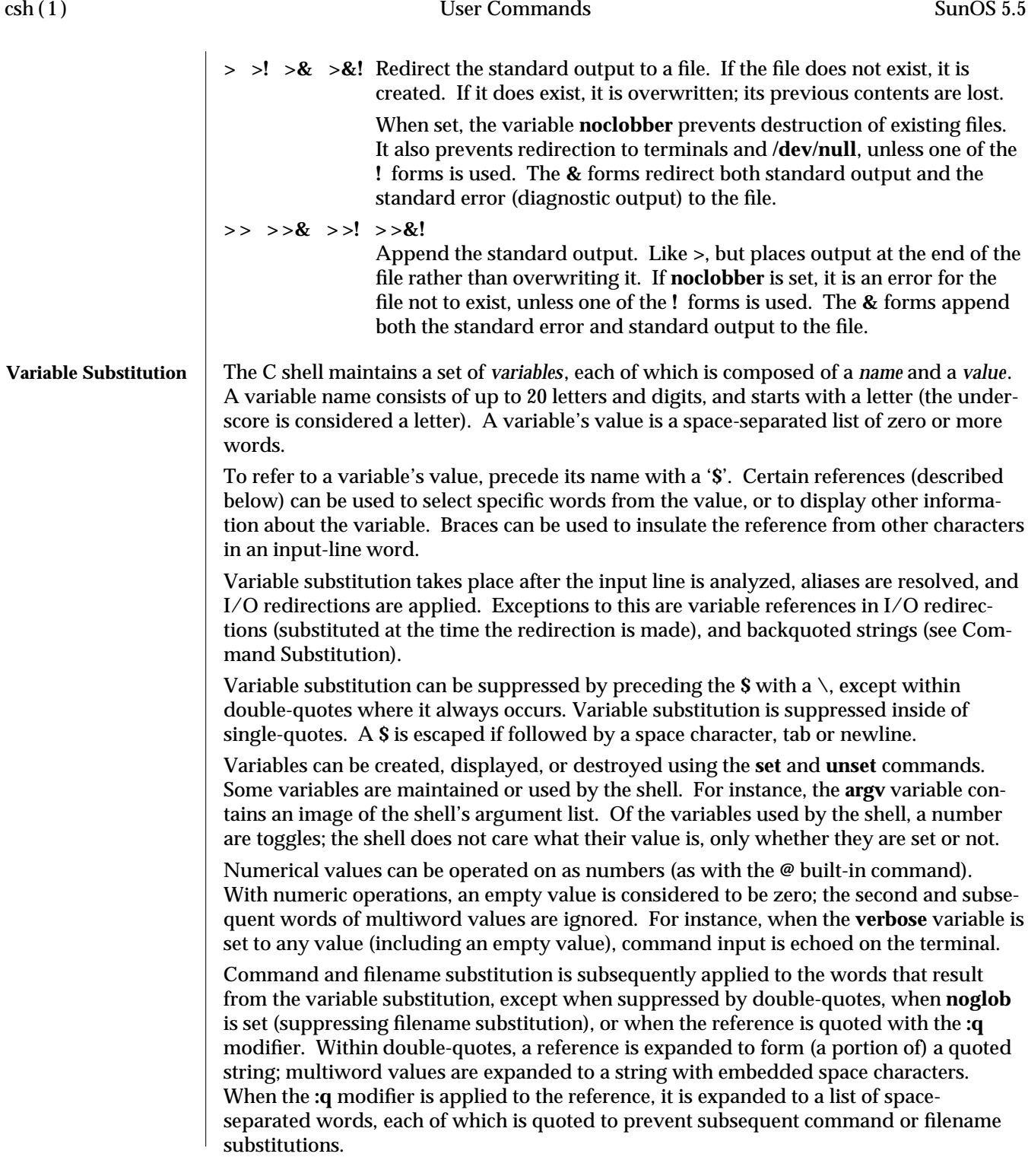

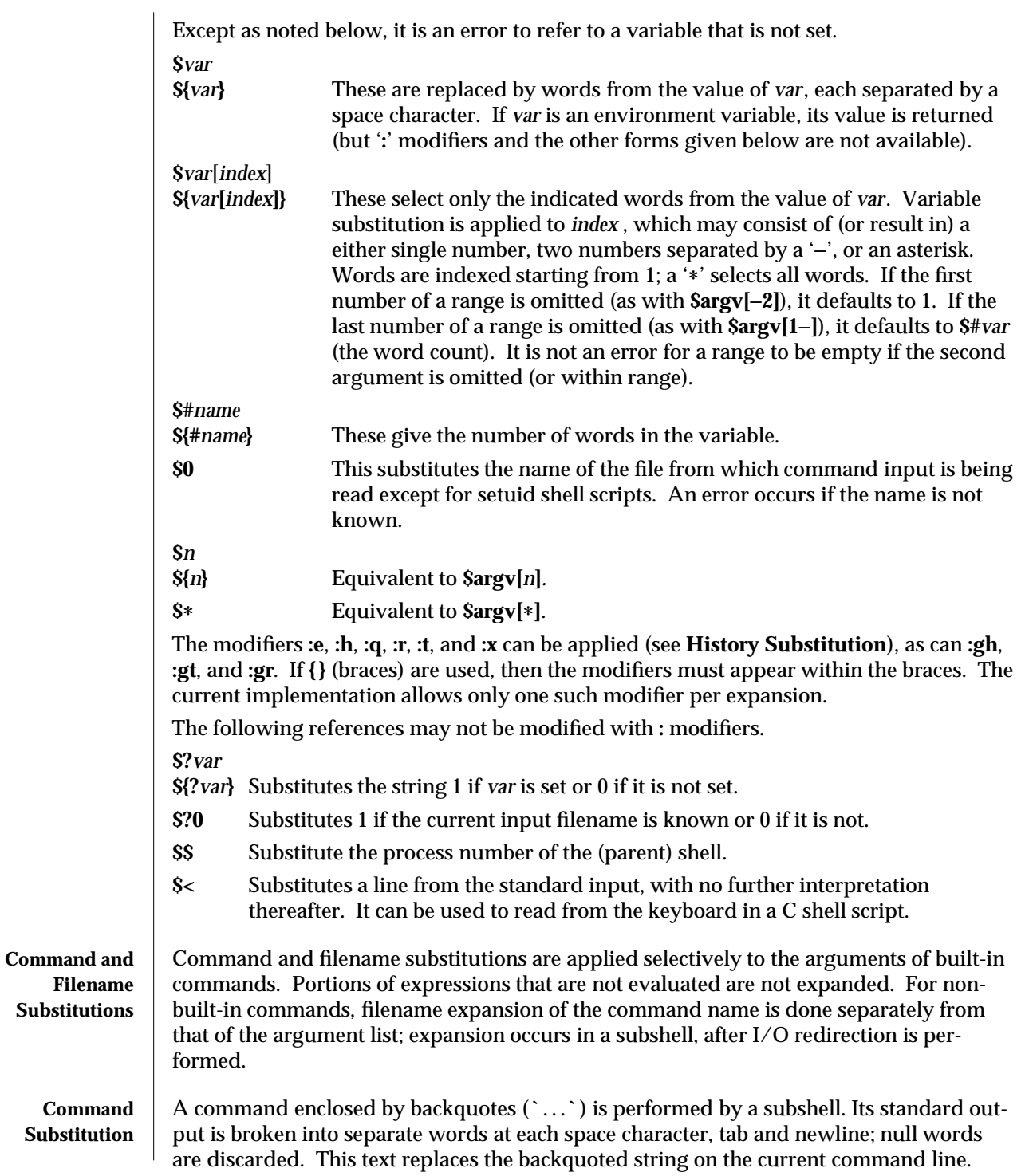

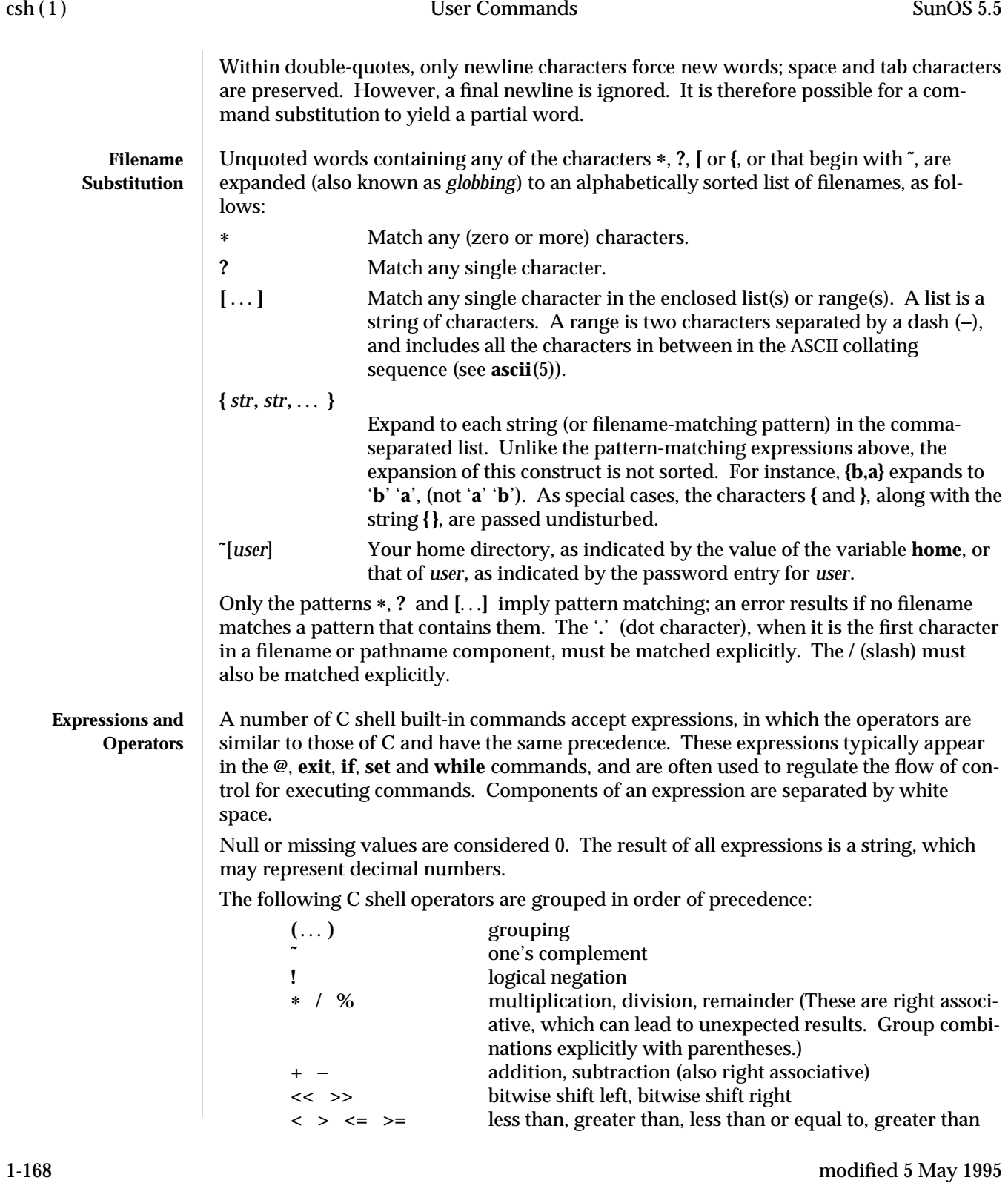

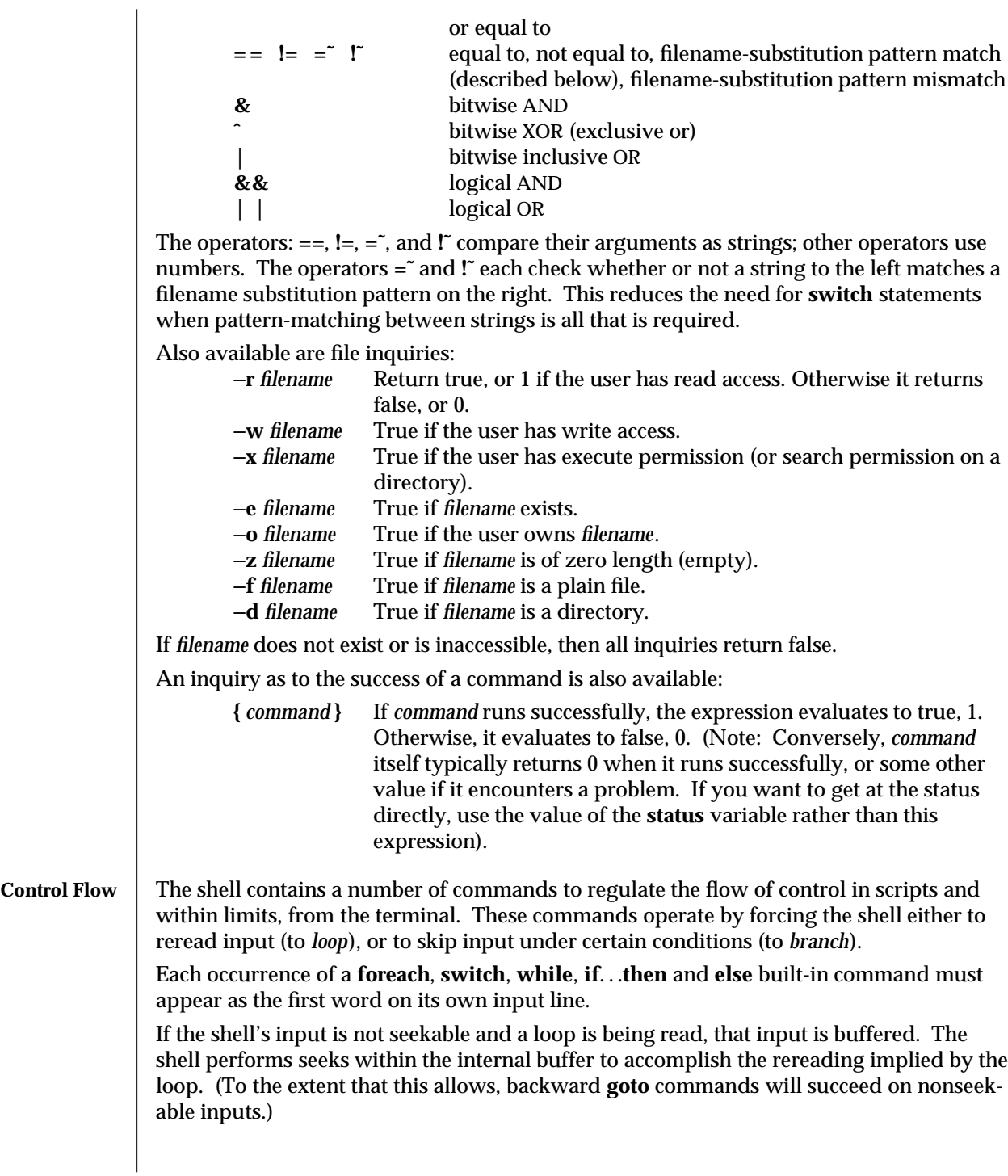

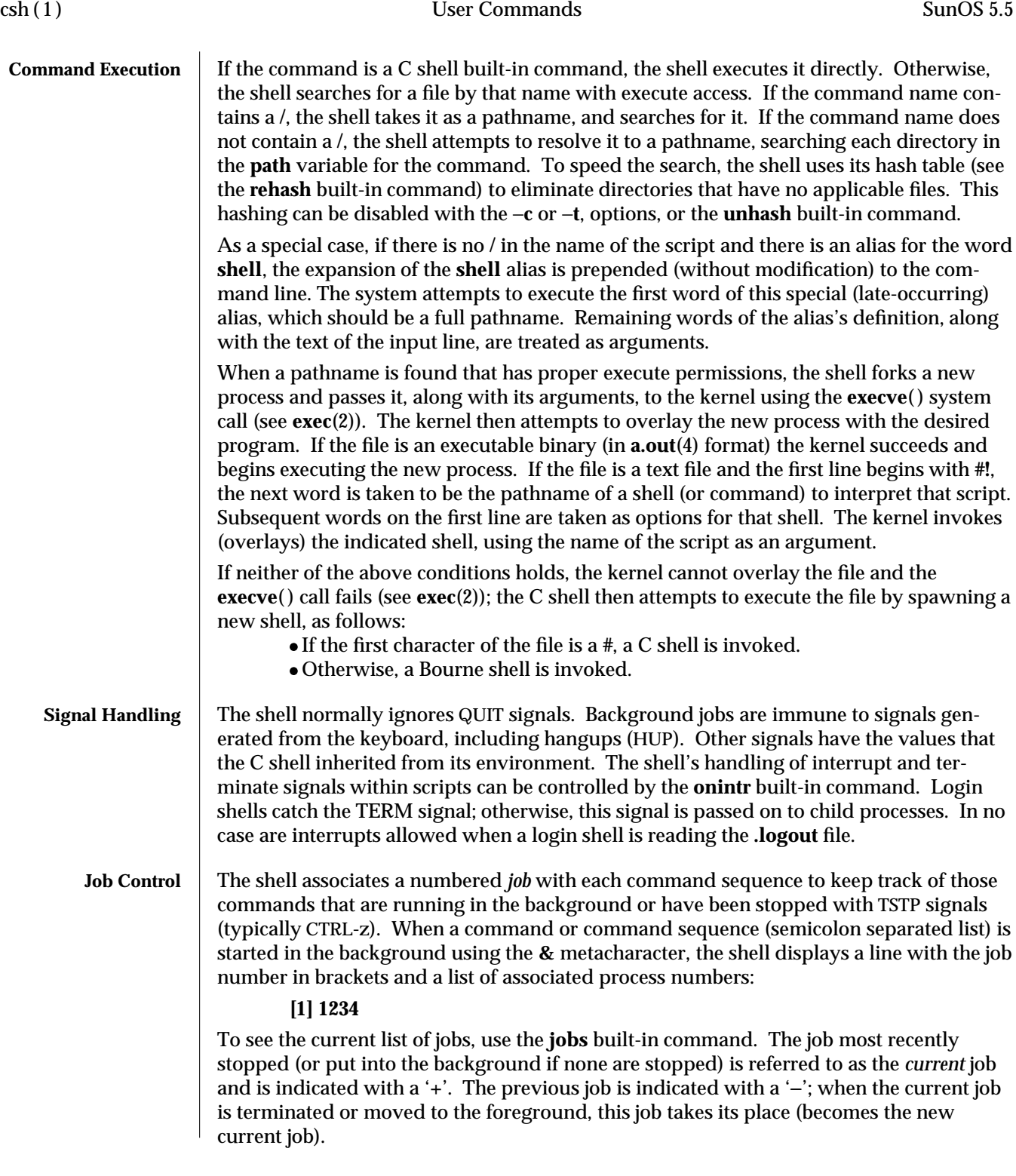

1-170 modified 5 May 1995

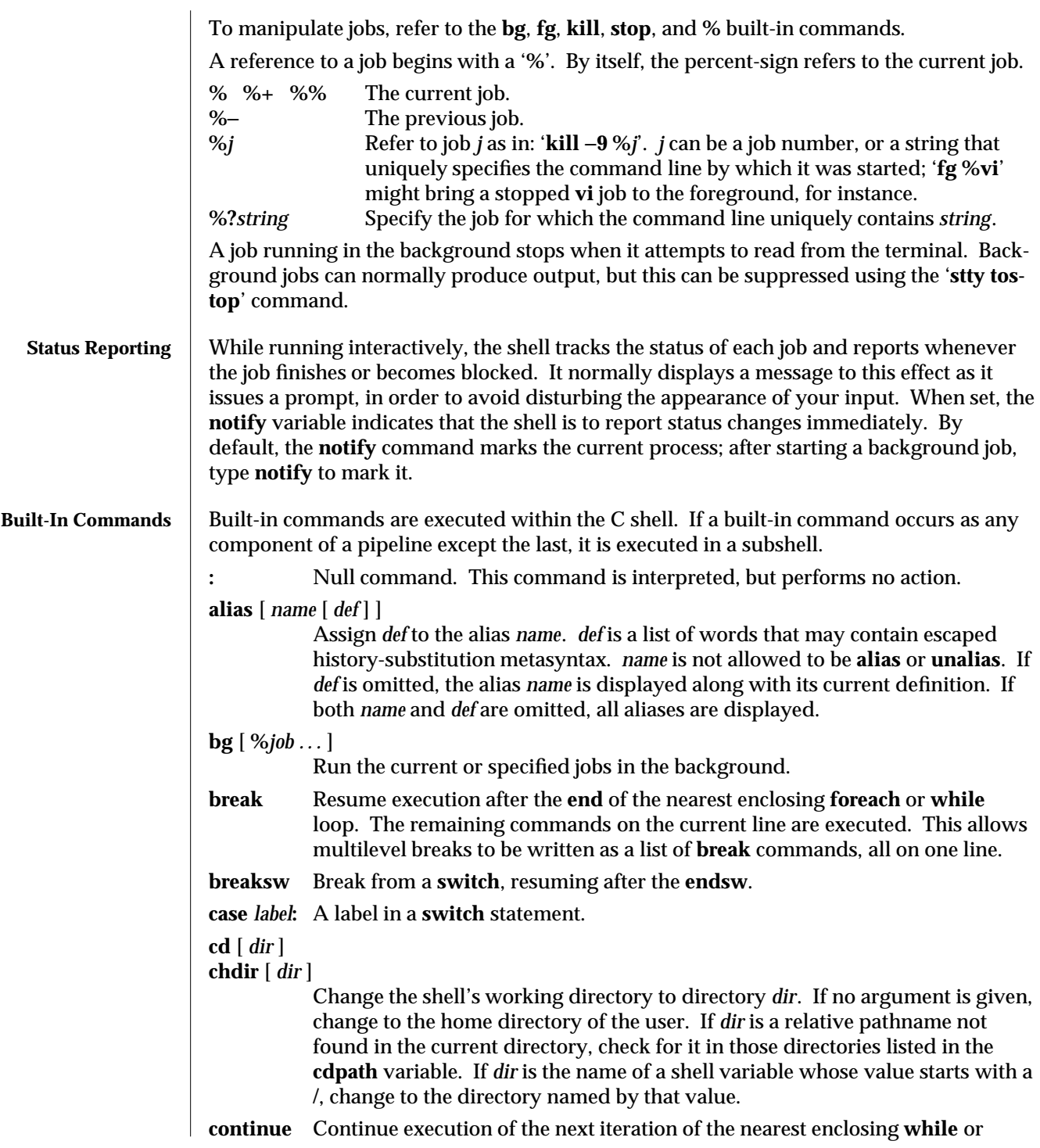

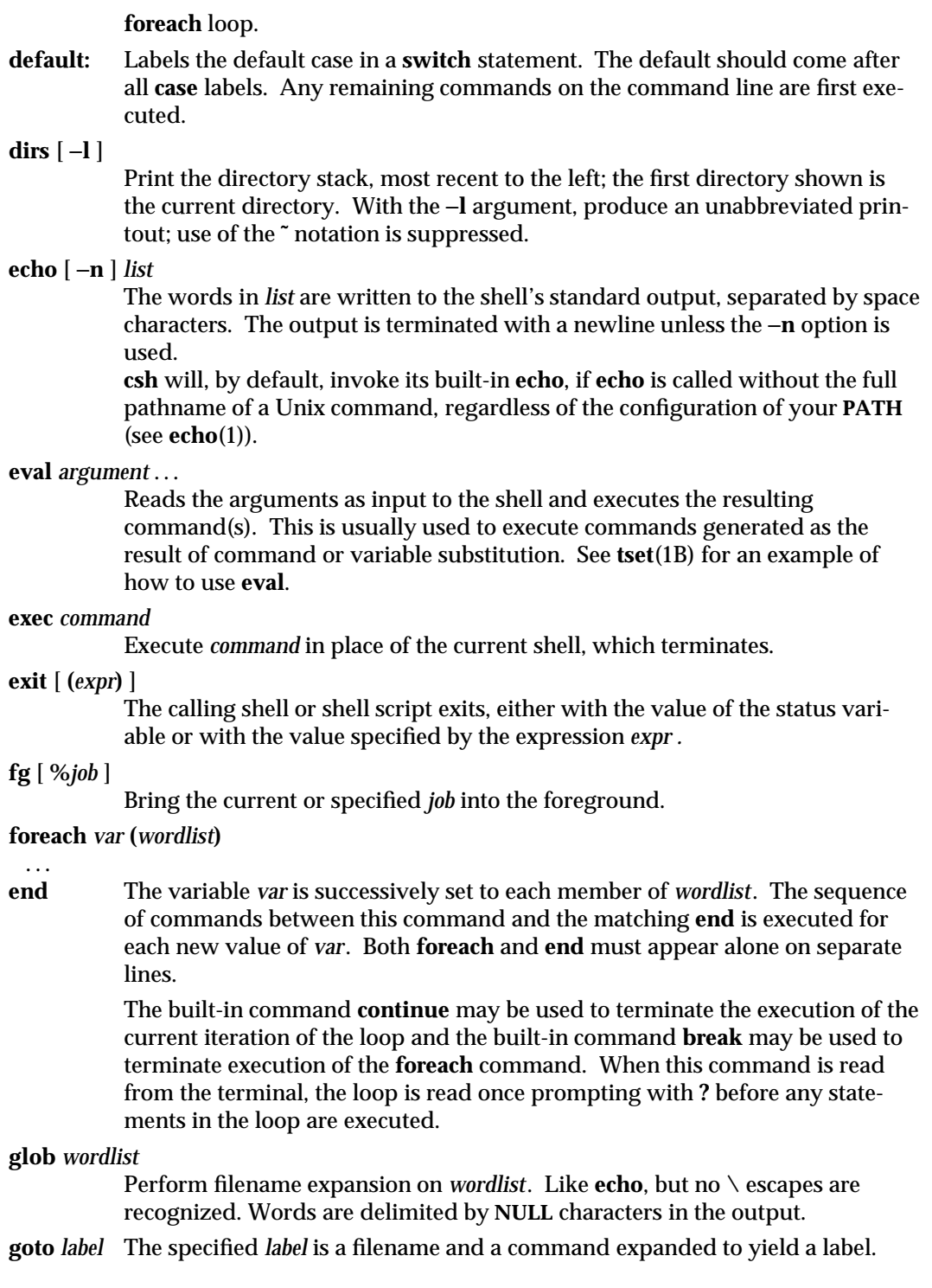

1-172 modified 5 May 1995

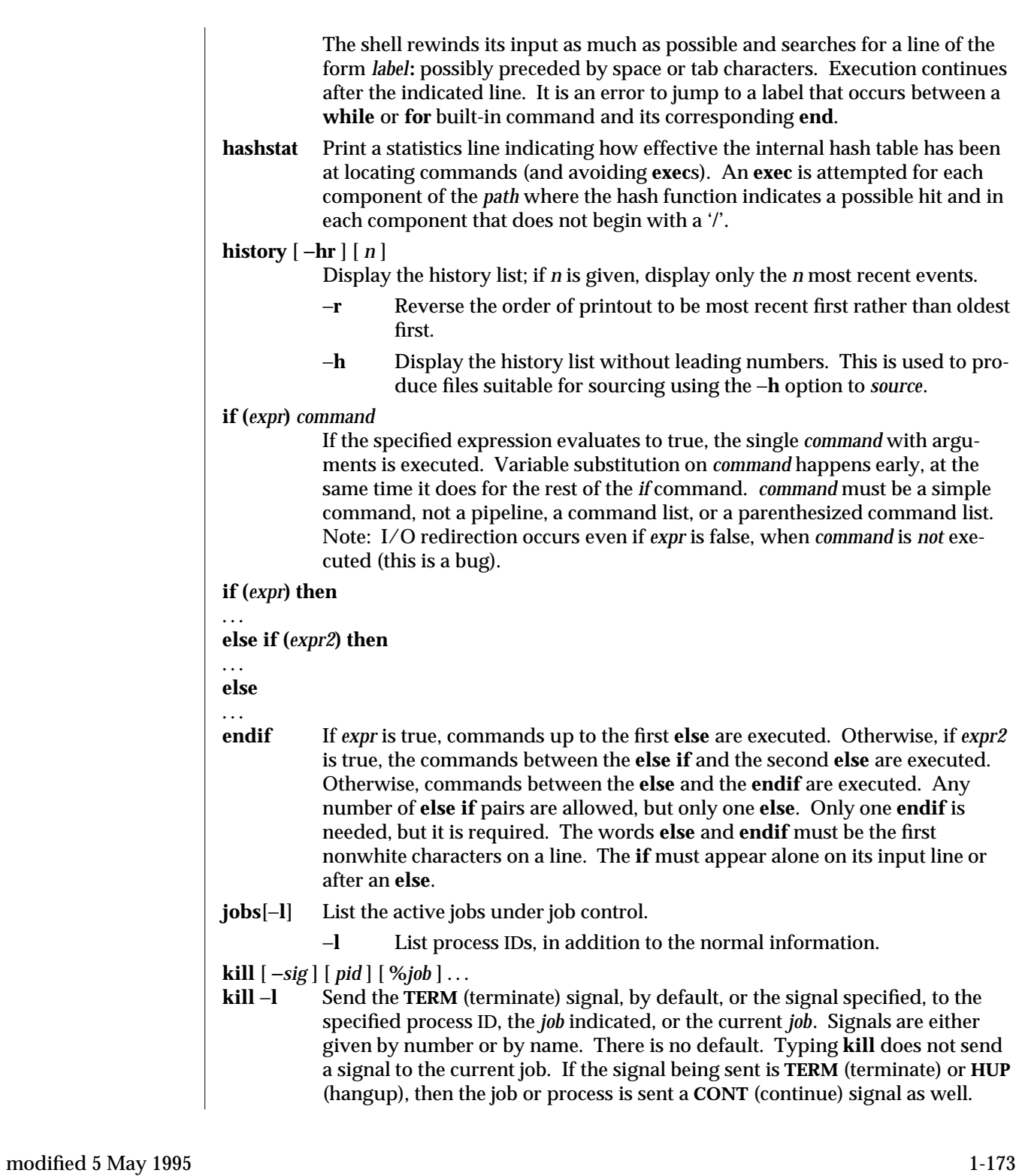

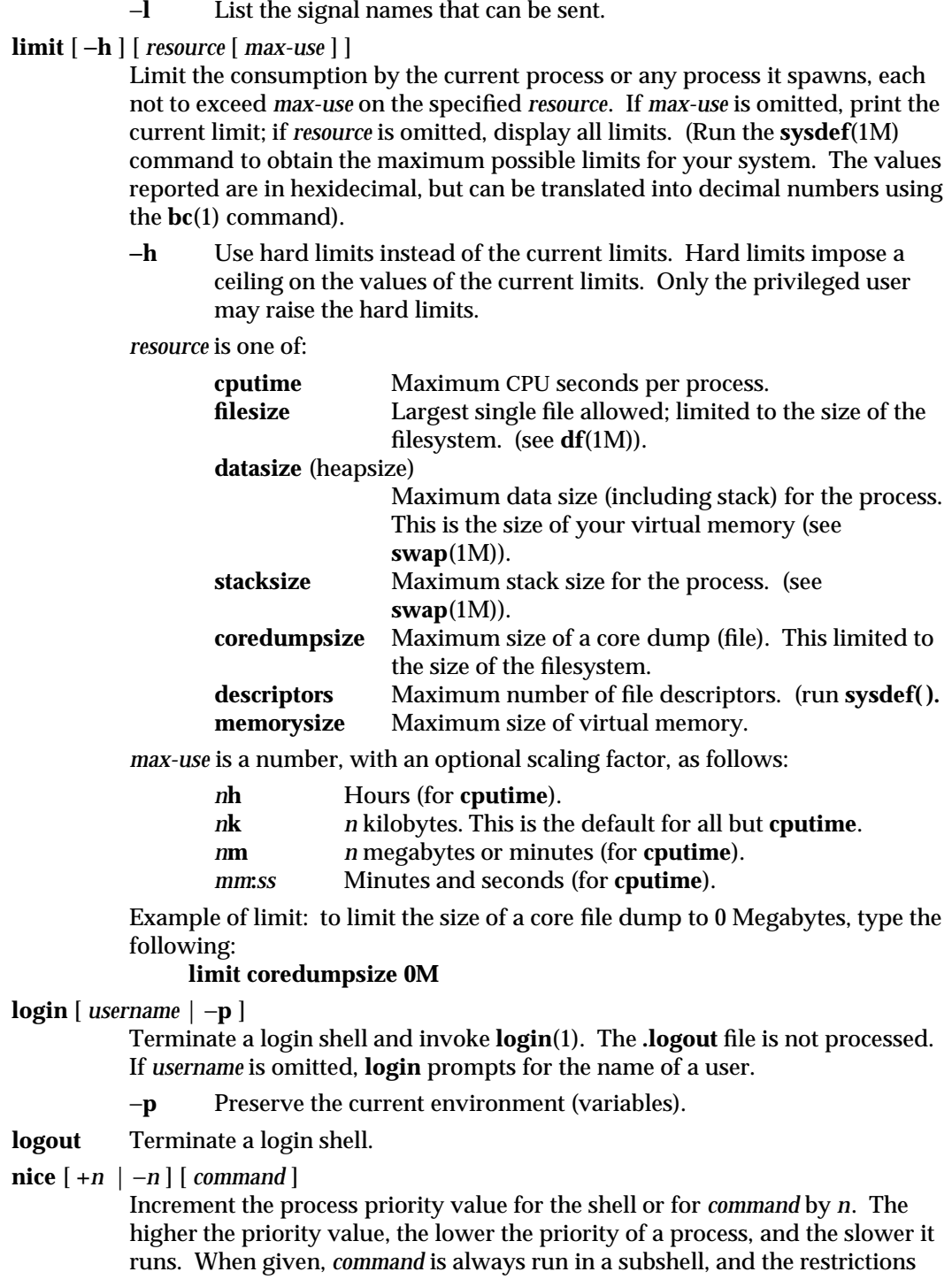

1-174 modified 5 May 1995

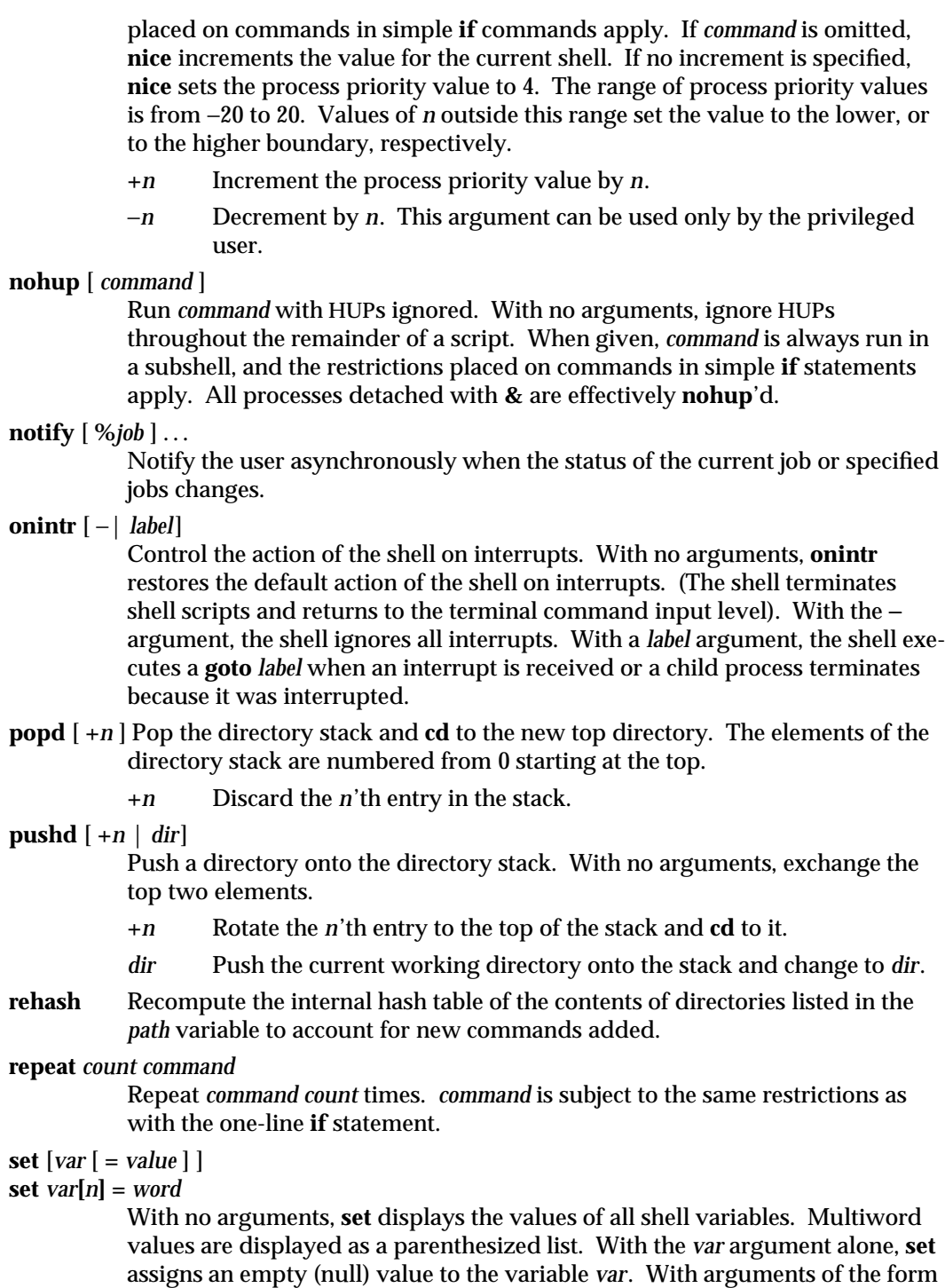

*var* **=** *value* **set** assigns *value* to *var*, where *value* is one of:

*word* A single word (or quoted string).

**(***wordlist***)** A space-separated list of words enclosed in parentheses.

Values are command and filename expanded before being assigned. The form **set** *var***[***n***] =** *word* replaces the *n*'th word in a multiword value with *word*.

# **setenv** [ *VAR* [ *word* ] ]

With no arguments, **setenv** displays all environment variables. With the *VAR* argument, **setenv** sets the environment variable *VAR* to have an empty (null) value. (By convention, environment variables are normally given upper-case names.) With both *VAR* and *word* arguments, **setenv** sets the environment variable **NAME** to the value *word*, which must be either a single word or a quoted string. The most commonly used environment variables, **USER**, **TERM**, and **PATH**, are automatically imported to and exported from the **csh** variables **user**, **term**, and **path**; there is no need to use **setenv** for these. In addition, the shell sets the **PWD** environment variable from the **csh** variable **cwd** whenever the latter changes.

The environment variables **LC\_CTYPE, LC\_MESSAGES, LC\_TIME, LC\_COLLATE, LC\_NUMERIC,** and **LC\_MONETARY** take immediate effect when changed within the C shell.

> If any of the **LC\_**∗ variables ( **LC\_CTYPE, LC\_MESSAGES, LC\_TIME, LC\_COLLATE, LC\_NUMERIC,** and **LC\_MONETARY** ) (see **environ**(5)) are not set in the environment, the operational behavior of **csh** for each corresponding locale category is determined by the value of the **LANG** environment variable. If **LC\_ALL** is set, its contents are used to override both the **LANG** and the other **LC\_**∗ variables. If none of the above variables is set in the environment, the "C" (U.S. style) locale determines how **csh** behaves.

**LC\_CTYPE**

Determines how **csh** handles characters. When **LC\_CTYPE** is set to a valid value, **csh** can display and handle text and filenames containing valid characters for that locale. **csh** can display and handle Extended Unix Code (EUC) characters where any individual character can be 1, 2, or 3 bytes wide. **csh** can also handle EUC characters of 1, 2, or more column widths. In the "C" locale, only characters from ISO 8859-1 are valid.

## **LC\_MESSAGES**

Determines how diagnostic and informative messages are presented. This includes the language and style of the messages and the correct form of affirmative and negative responses. In the "C" locale, the messages are presented in the default form found in the program itself (in most cases, U.S./English).

1-176 modified 5 May 1995
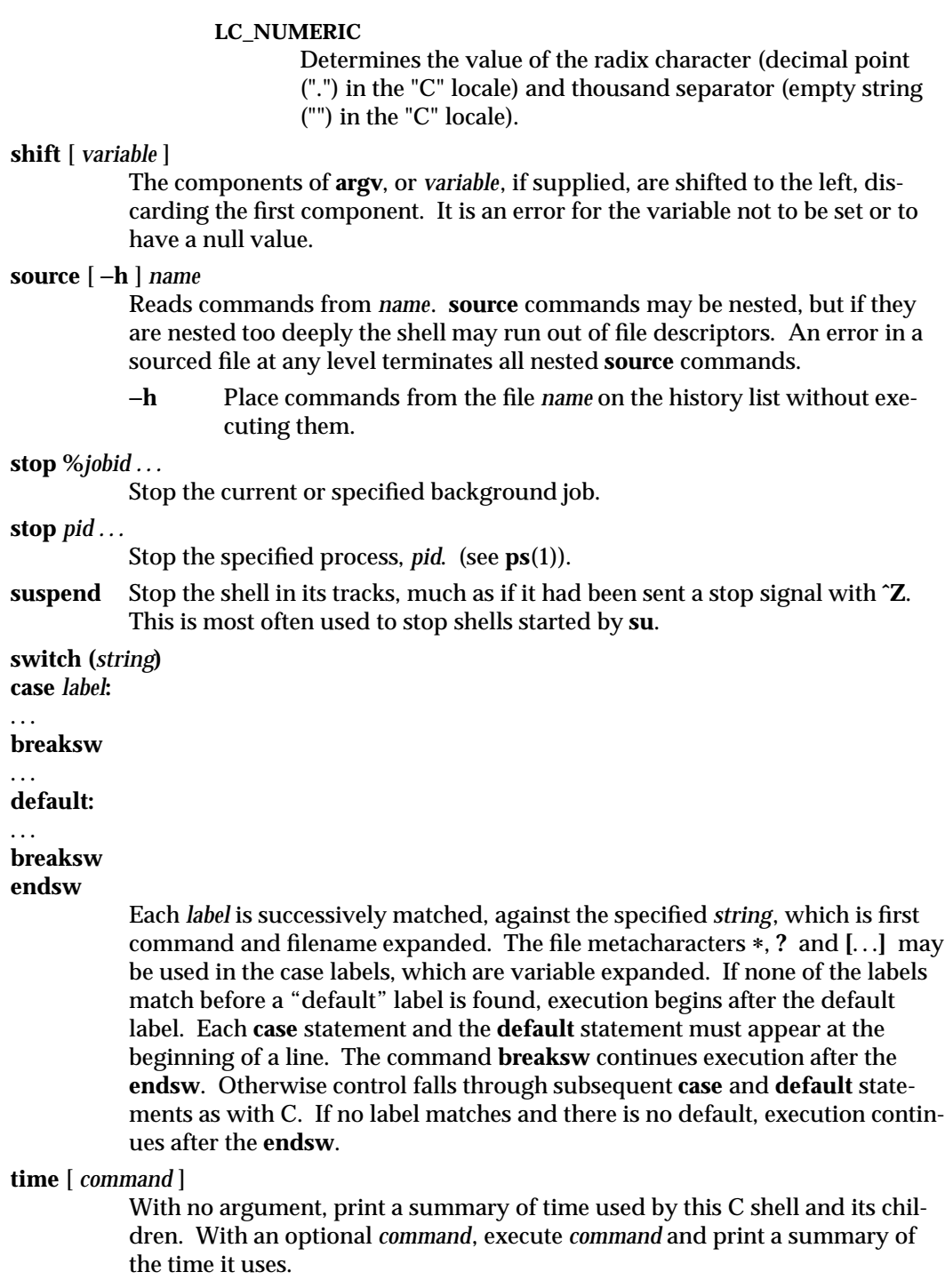

modified 5 May 1995 1-177

As of this writing, the **time** built-in command does NOT compute the last 6 fields of output, rendering the output to erroneously report the value "**0**" for these fields.

**example %time ls -R 9.0u 11.0s 3:32 10%**

(See below the "Environment Variables and Predefined Shell Variables" subsection on the **time** variable.)

# **umask** [ *value* ]

Display the file creation mask. With *value*, set the file creation mask. With *value* given in octal, the user can turn-off any bits, but cannot turn-on bits to allow new permissions. Common values include 077, restricting all permissions from everyone else; 002, giving complete access to the group, and read (and directory search) access to others; or 022, giving read (and directory search) but not write permission to the group and others.

### **unalias** *pattern*

Discard aliases that match (filename substitution) *pattern*. All aliases are removed by '**unalias** ∗'.

**unhash** Disable the internal hash table.

## **unlimit** [ −**h** ] [ *resource* ]

Remove a limitation on *resource*. If no *resource* is specified, then all resource limitations are removed. See the description of the **limit** command for the list of resource names.

−**h** Remove corresponding hard limits. Only the privileged user may do this.

### **unset** *pattern*

Remove variables whose names match (filename substitution) *pattern*. All variables are removed by '**unset** ∗'; this has noticeably distasteful side effects.

### **unsetenv** *variable*

Remove *variable* from the environment. As with **unset**, pattern matching is not performed.

**wait** Wait for background jobs to finish (or for an interrupt) before prompting.

# **while (***expr***)**

... **end** While *expr* is true (evaluates to nonzero), repeat commands between the **while** and the matching **end** statement. **break** and **continue** may be used to terminate or continue the loop prematurely. The **while** and **end** must appear alone on their input lines. If the shell's input is a terminal, it prompts for commands with a question-mark until the **end** command is entered and then performs the commands in the loop.

1-178 modified 5 May 1995

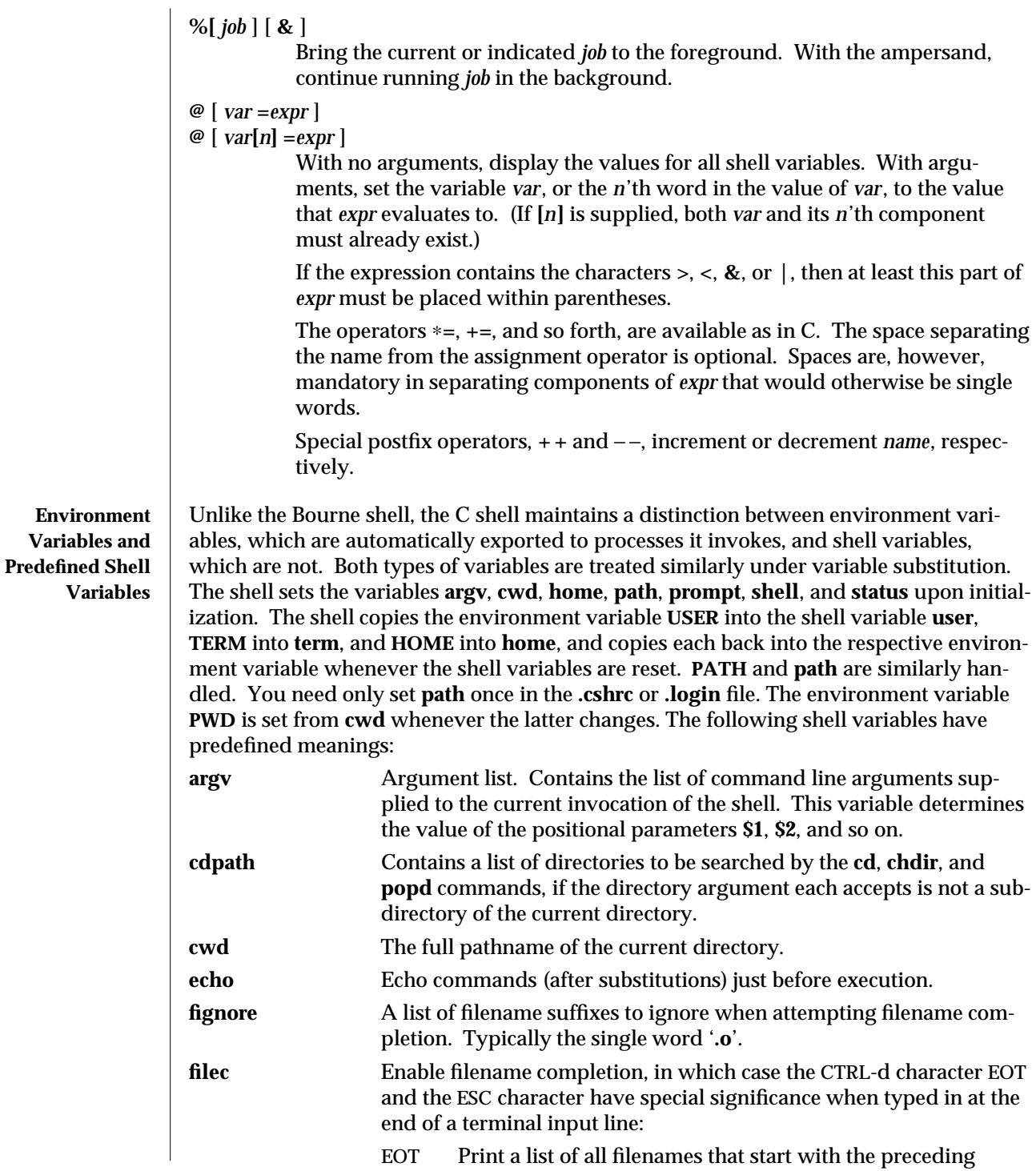

modified 5 May 1995 1-179

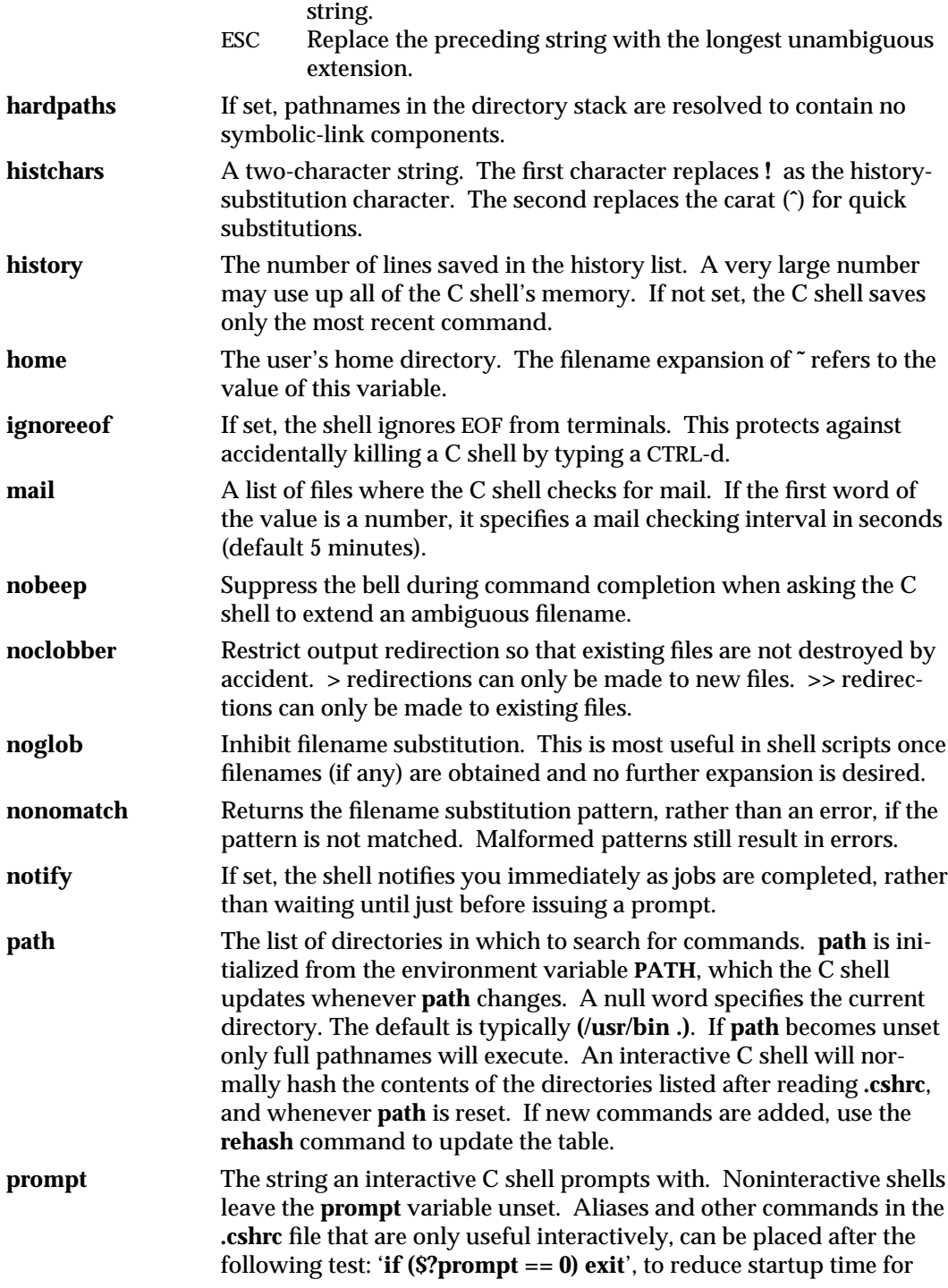

1-180 modified 5 May 1995

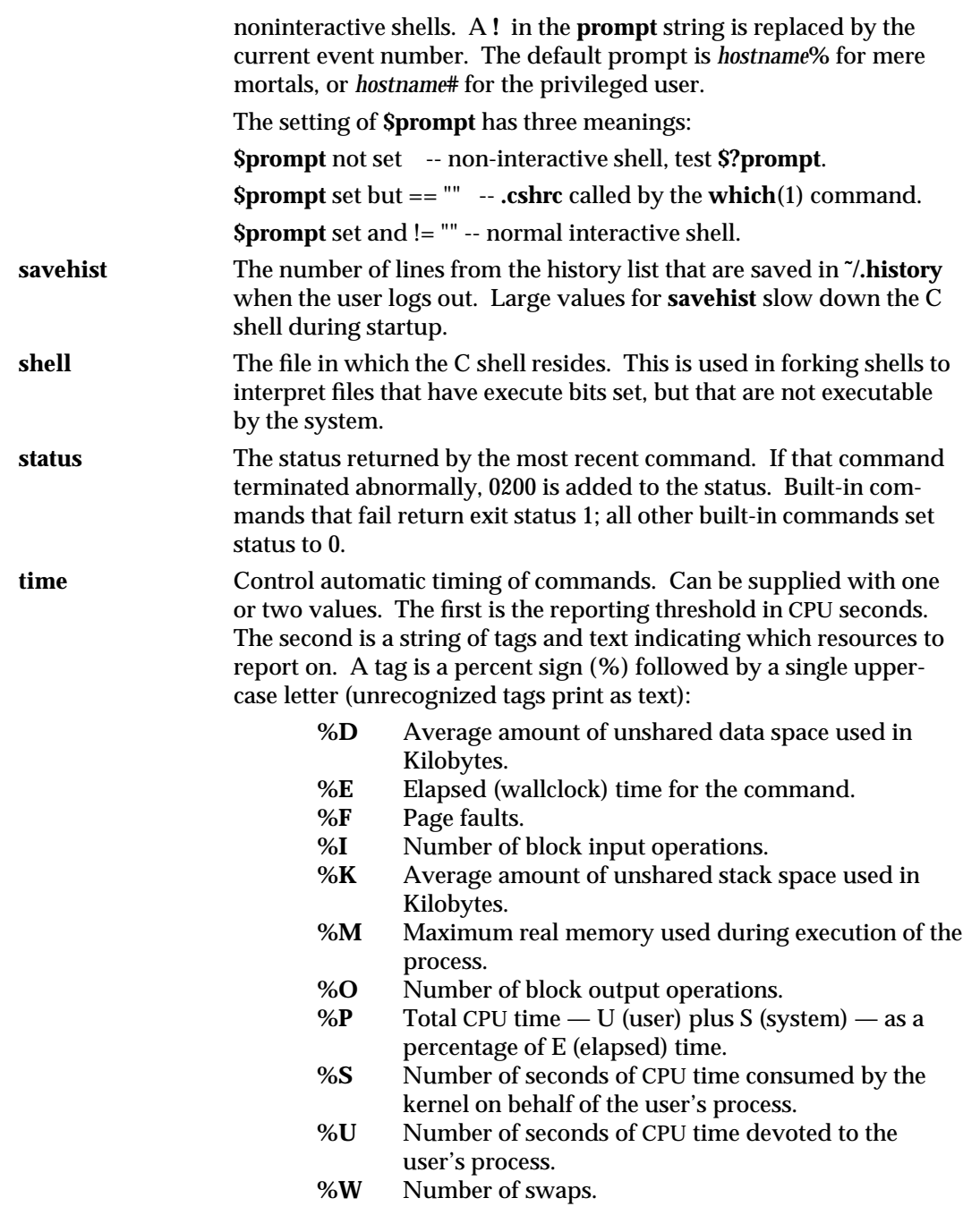

modified 5 May 1995 1-181

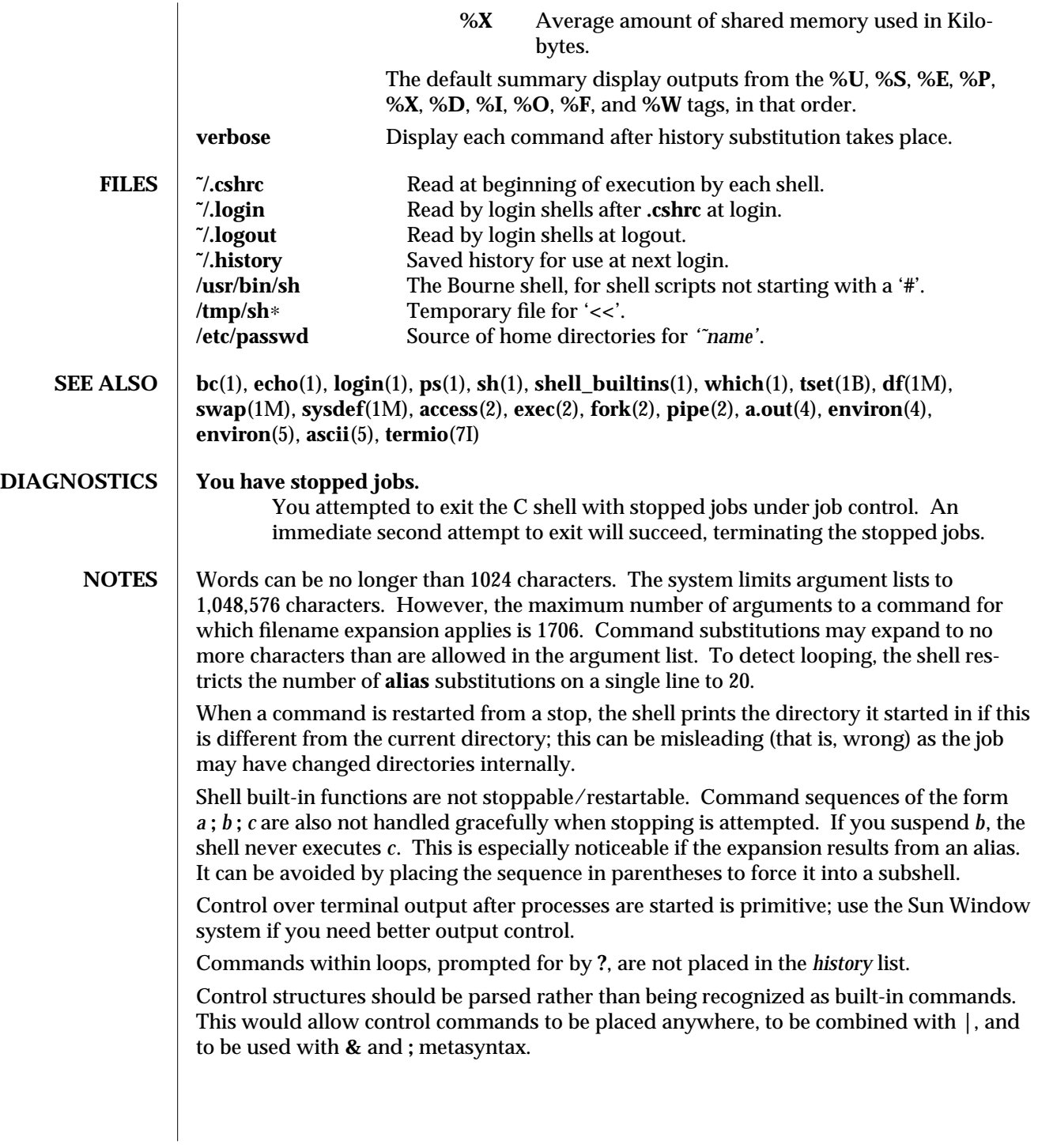

1-182 modified 5 May 1995

It should be possible to use the **:** modifiers on the output of command substitutions. There are two problems with **:** modifier usage on variable substitutions: not all of the modifiers are available, and only one modifier per substitution is allowed.

The **g** (global) flag in history substitutions applies only to the first match in each word, rather than all matches in all words. The common text editors consistently do the latter when given the **g** flag in a substitution command.

Quoting conventions are confusing. Overriding the escape character to force variable substitutions within double quotes is counterintuitive and inconsistent with the Bourne shell.

Symbolic links can fool the shell. Setting the **hardpaths** variable alleviates this.

It is up to the user to manually remove all duplicate pathnames accrued from using built-in commands as

**set path =** *pathnames*

```
or
```
**setenv PATH** *pathnames*

more than once. These often occur because a shell script or a **.cshrc** file does something like '**set path=(/usr/local /usr/hosts \$path)**' to ensure that the named directories are in the pathname list.

The only way to direct the standard output and standard error separately is by invoking a subshell, as follows:

**example% (** *command* **>** *outfile***) >&** *errorfile*

Although robust enough for general use, adventures into the esoteric periphery of the C shell may reveal unexpected quirks.

If you start **csh** as a login shell and you do not have a **.login** in your home directory, then the **csh** reads in the **/etc/.login**.

**BUGS** As of this writing, the **time** built-in command does NOT compute the last 6 fields of output, rendering the output to erroneously report the value "**0**" for these fields.

> **example %time ls -R 9.0u 11.0s 3:32 10% 0+0k 0+0io 0pf+0w**

modified 5 May 1995 1-183

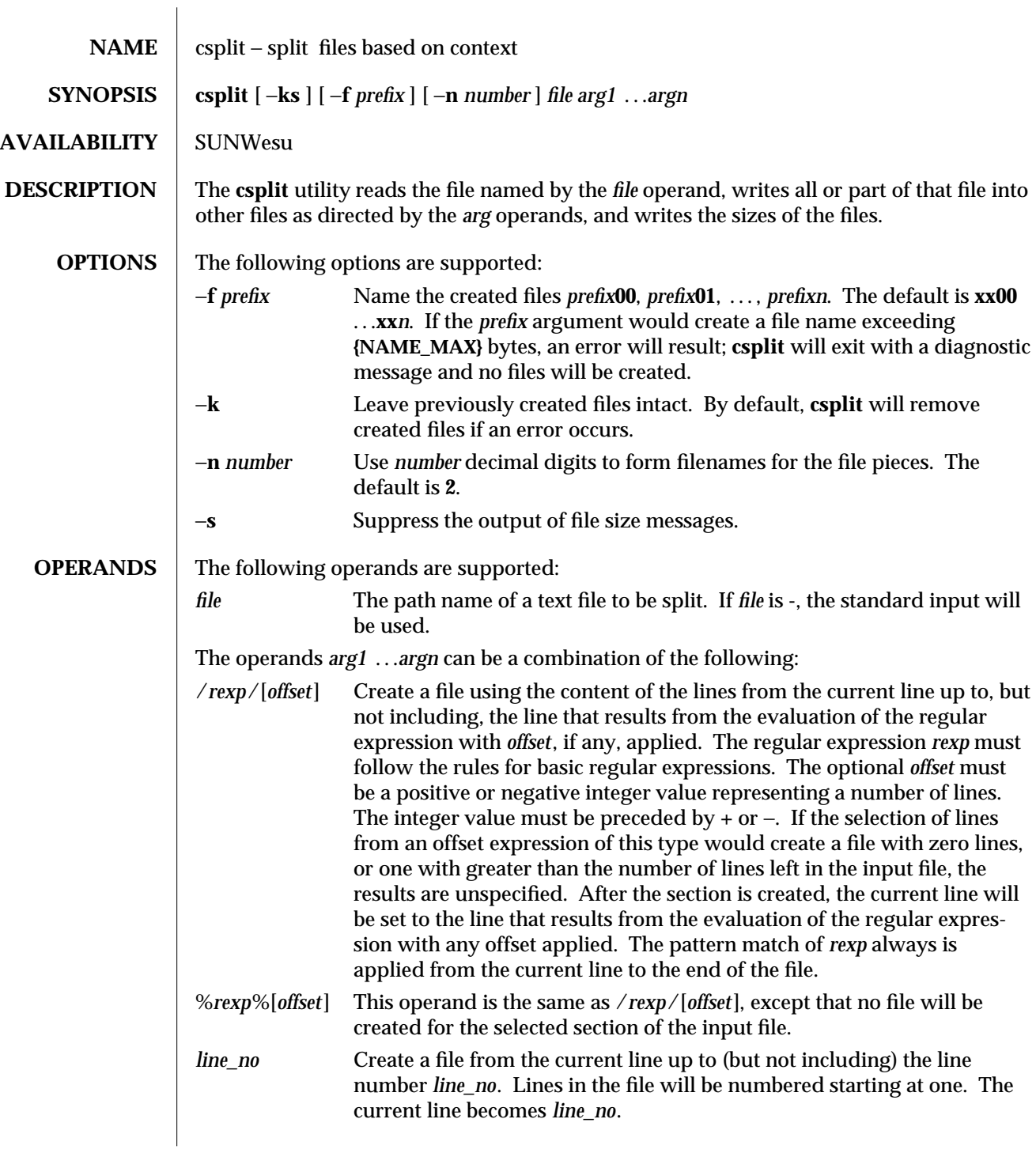

1-184 modified 1 Feb 1995

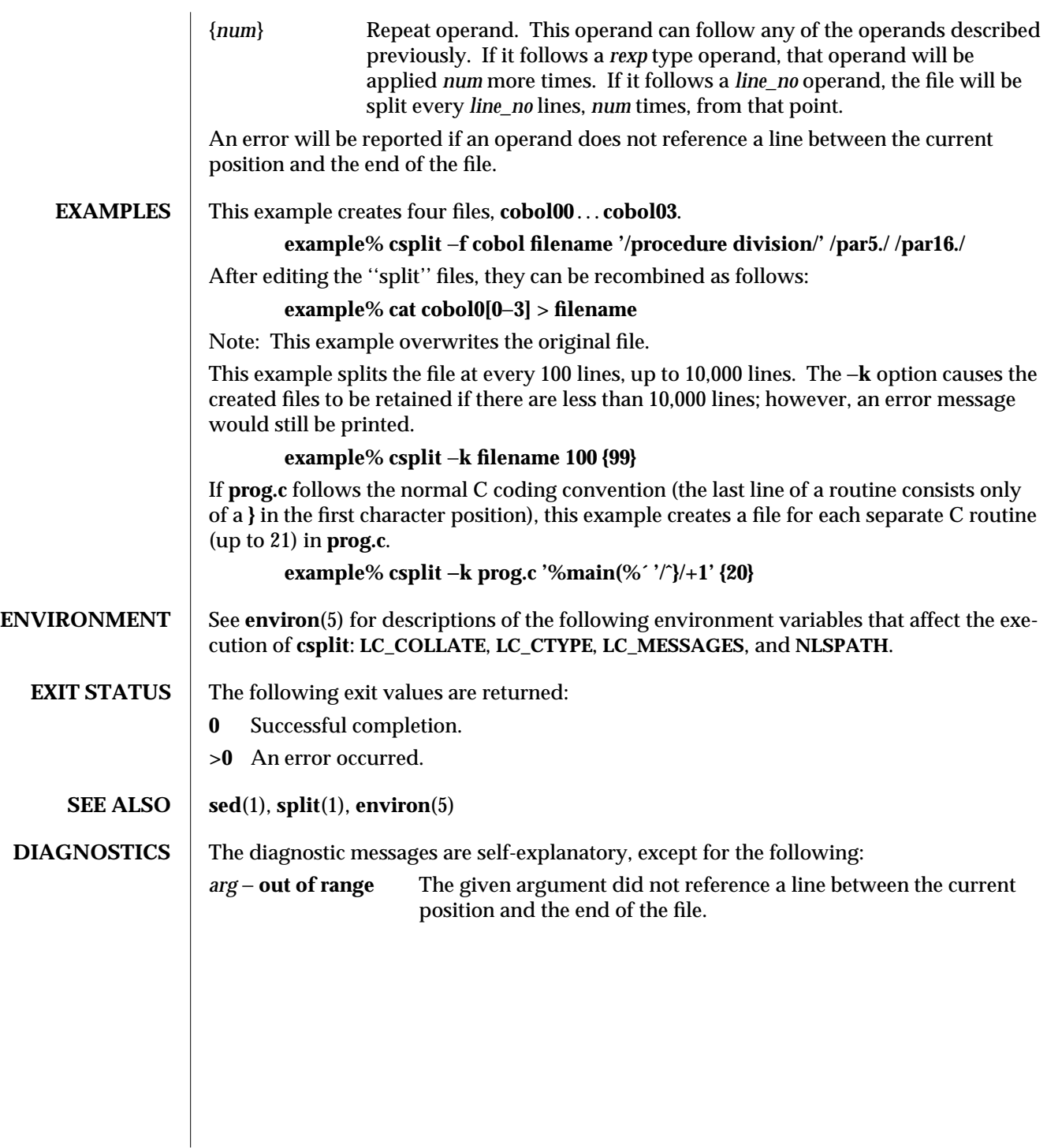

modified 1 Feb 1995 1-185

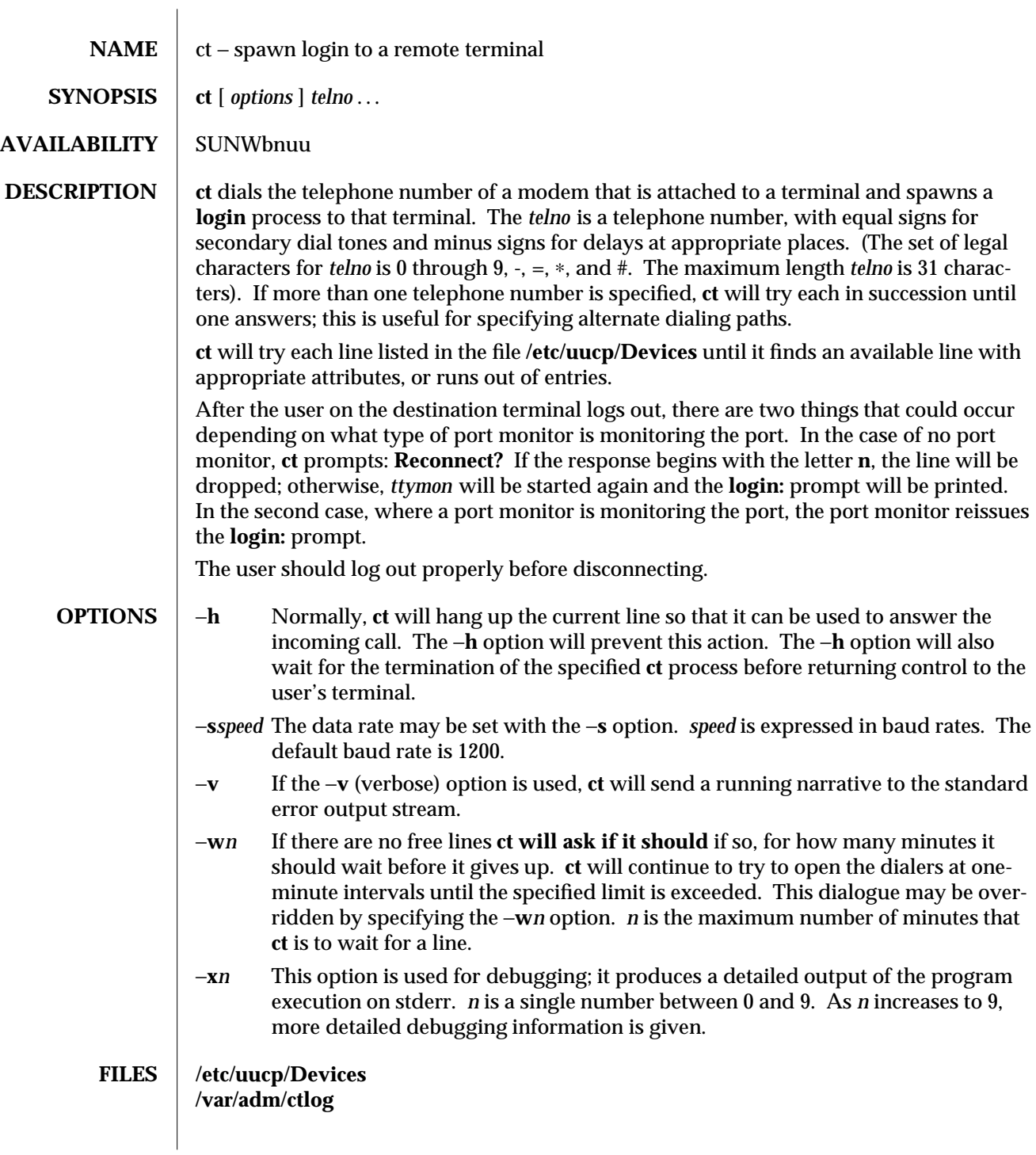

1C-186 modified 14 Sep 1992

**SEE ALSO** cu(1C),  $login(1)$ ,  $uucp(1)$ ,  $ttymon(1M)$ 

**NOTES** The **ct** program will not work with a DATAKIT Multiplex interface. For a shared port, one used for both dial-in and dial-out, the *ttymon* program running on the line must have the −**r** and −**b** options specified (see **ttymon**(1M)).

modified 14 Sep 1992 1C-187

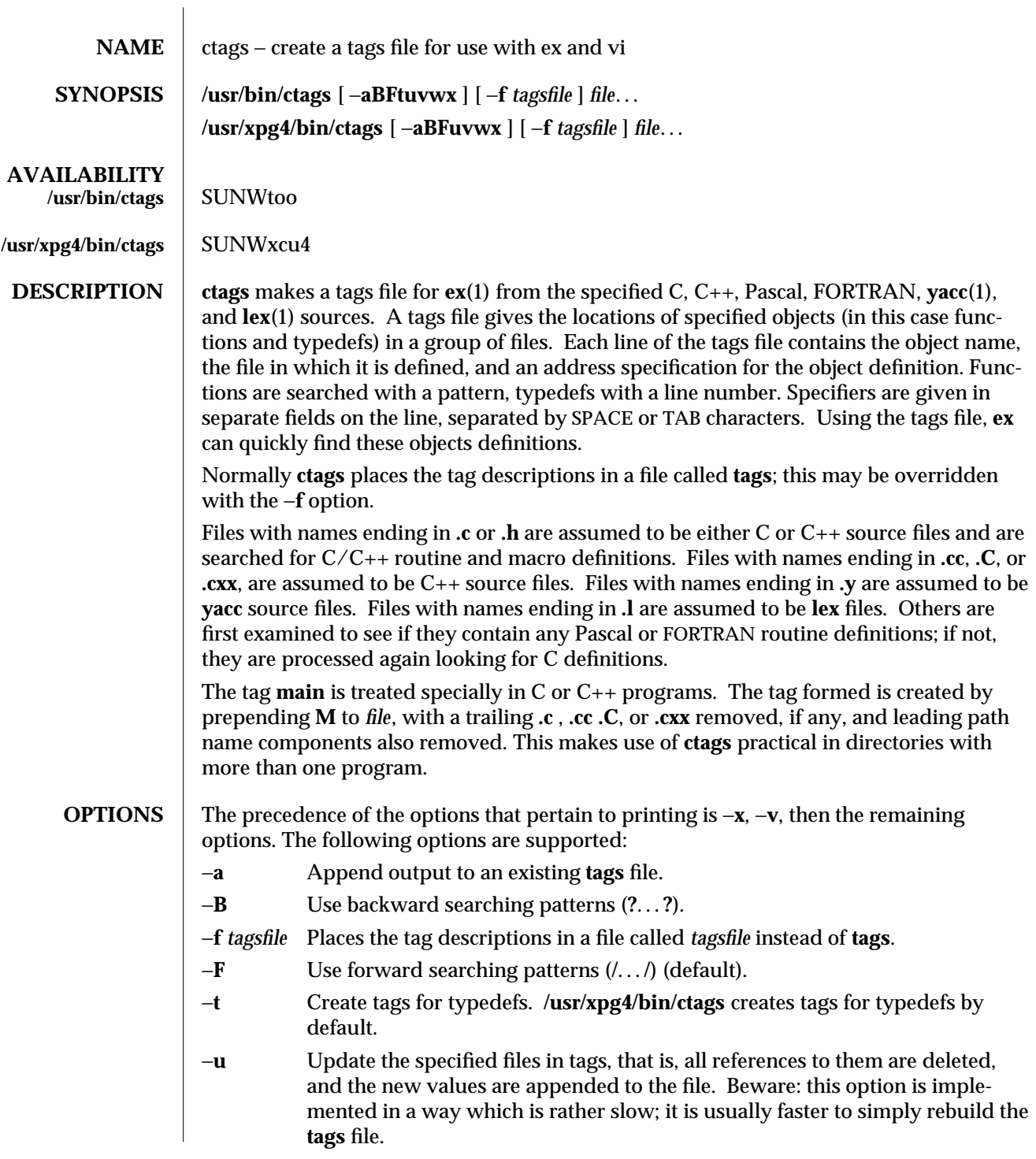

1-188 modified 1 Feb 1995

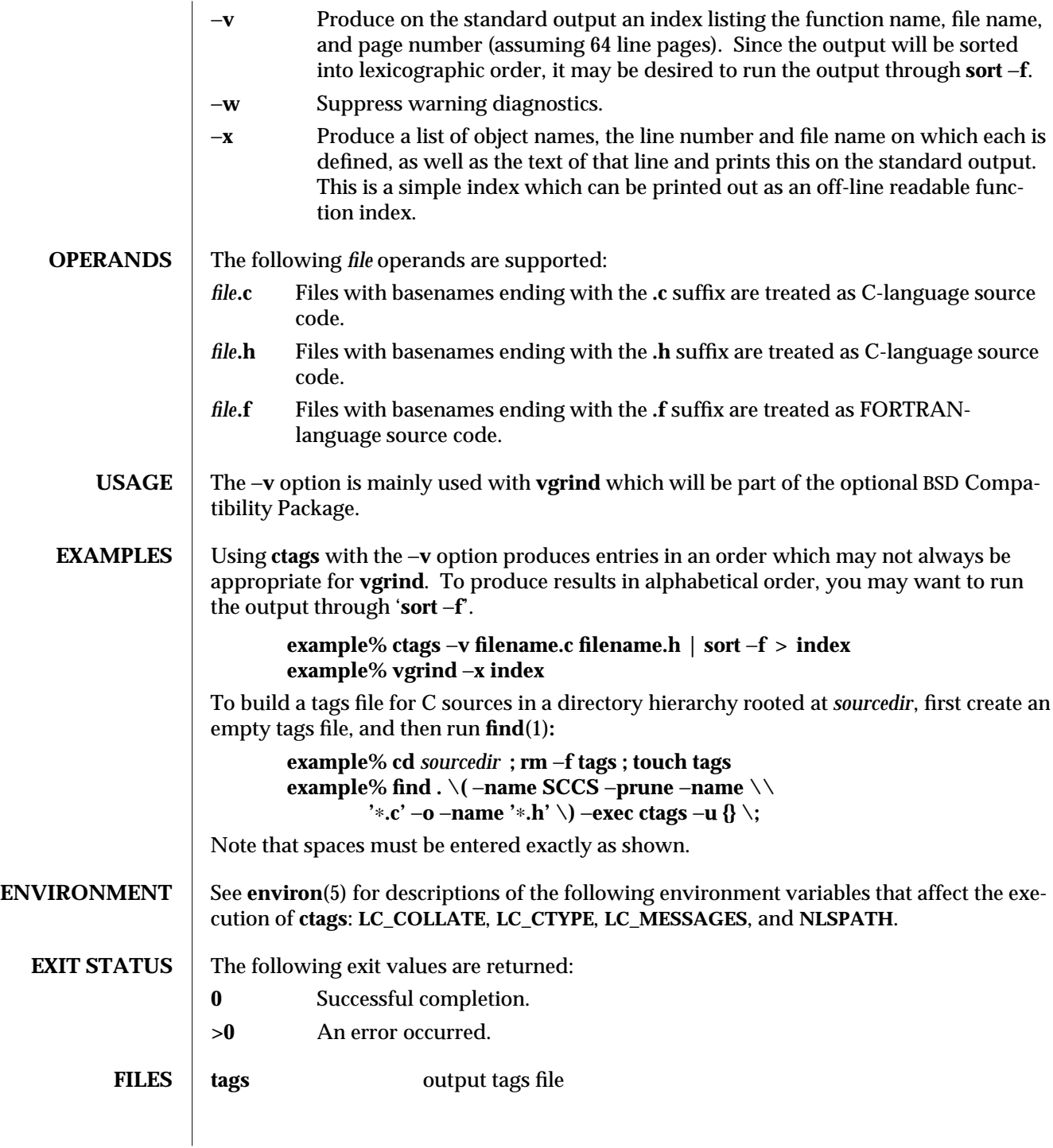

modified 1 Feb 1995 1-189

**SEE ALSO**  $\vert$  **ex**(1), **lex**(1), **vgrind**(1), **vi**(1), **yacc**(1), **environ**(5)

**NOTES** Recognition of **functions**, **subroutines** and **procedures** for FORTRAN and Pascal is done is a very simpleminded way. No attempt is made to deal with block structure; if you have two Pascal procedures in different blocks with the same name you lose.

The method of deciding whether to look for C or Pascal and FORTRAN functions is a hack.

**ctags** does not know about **#ifdefs**.

**ctags** should know about Pascal types. Relies on the input being well formed to detect typedefs. Use of −**tx** shows only the last line of typedefs.

1-190 modified 1 Feb 1995

SunOS 5.5 Communication Commands cu (1C)

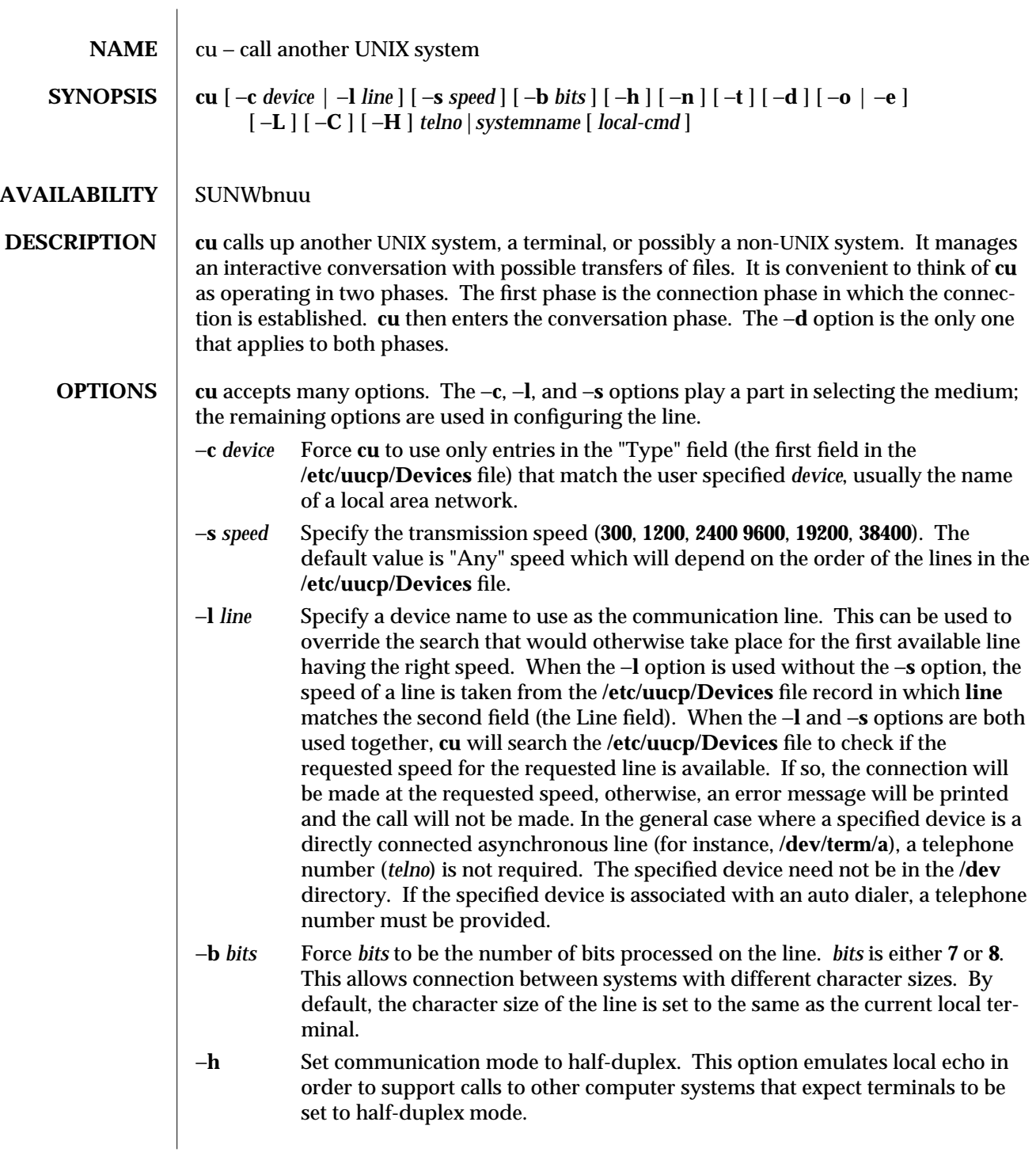

modified 28 Mar 1995 1C-191

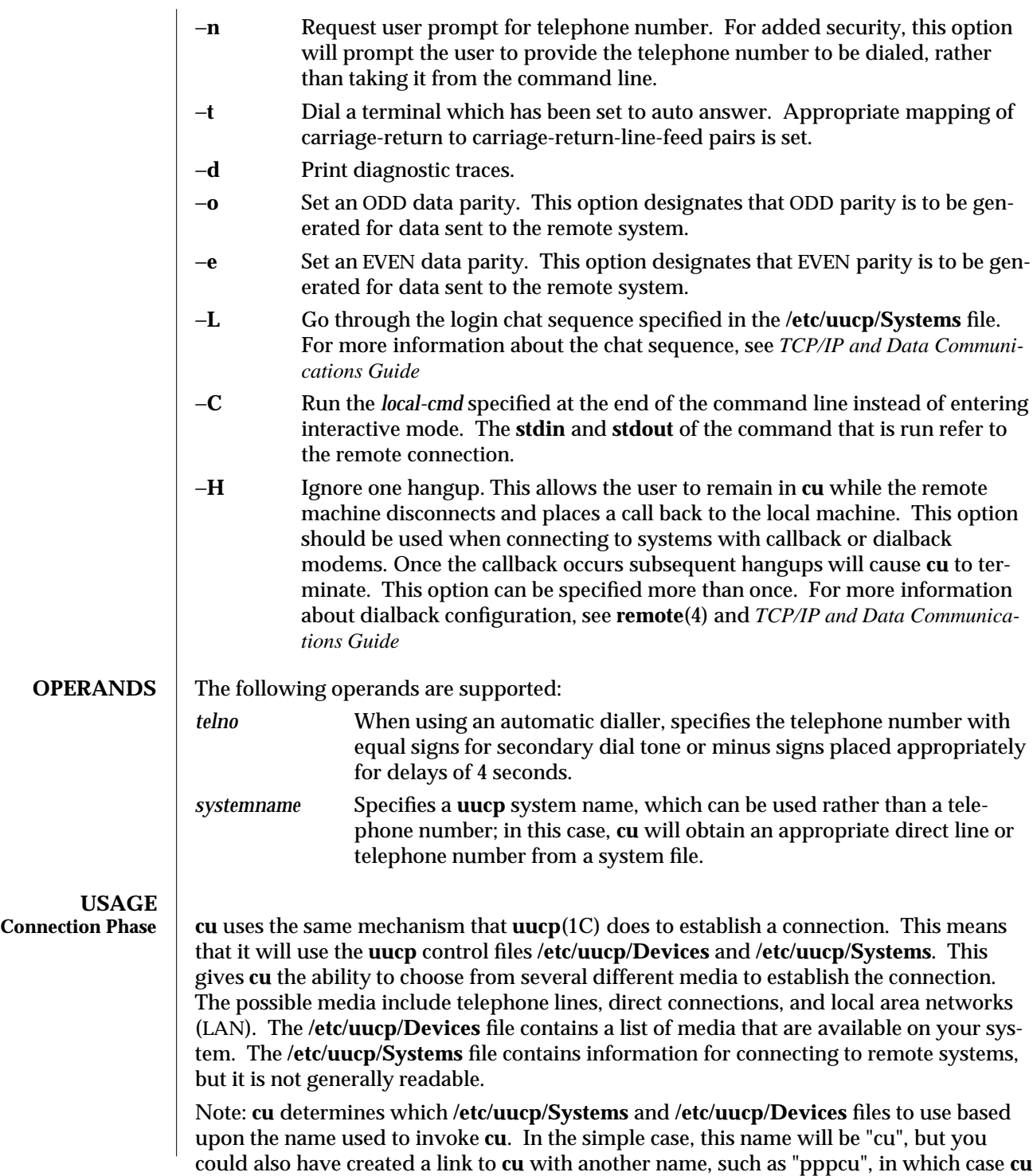

1C-192 modified 28 Mar 1995

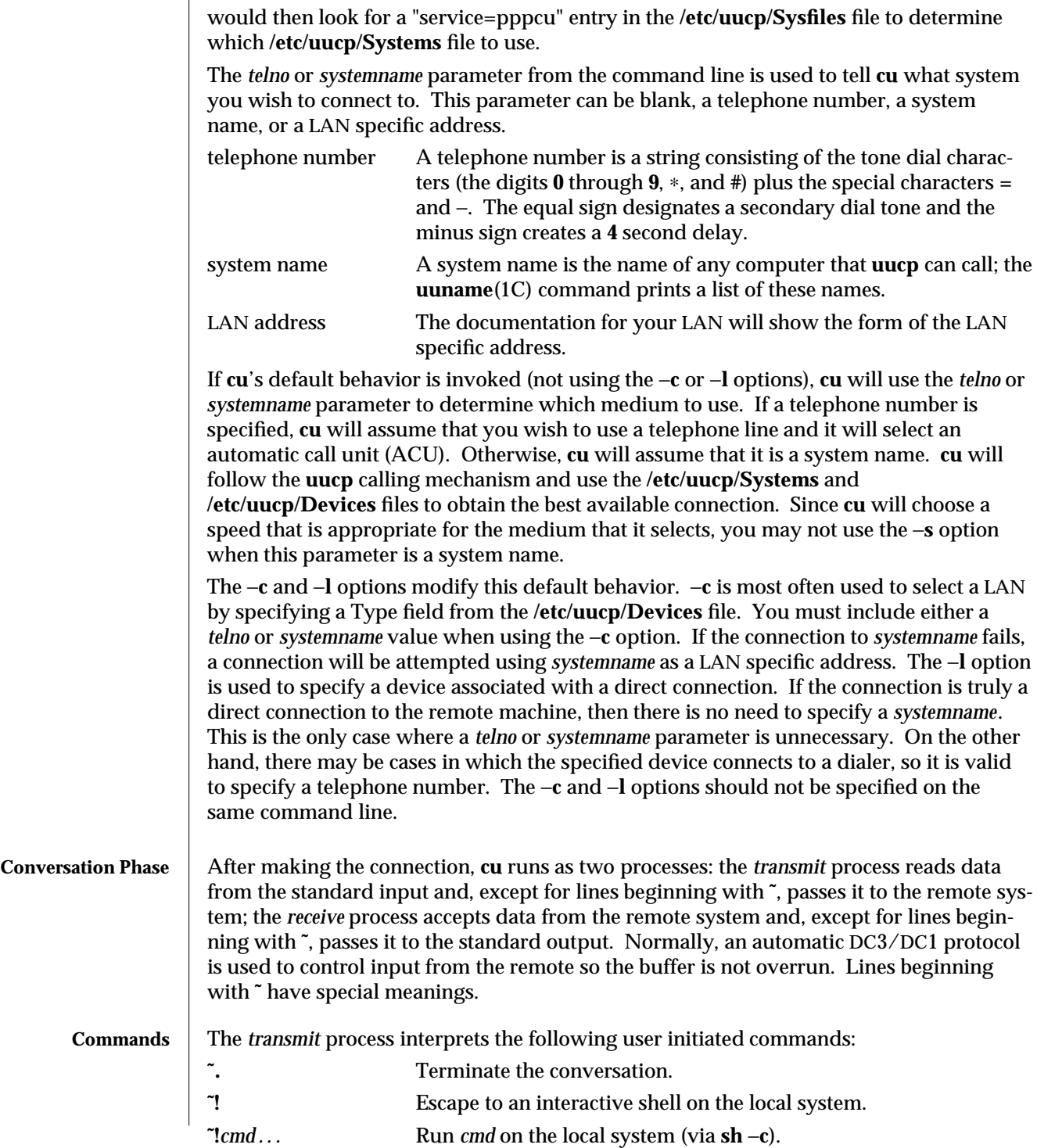

modified 28 Mar 1995 1C-193

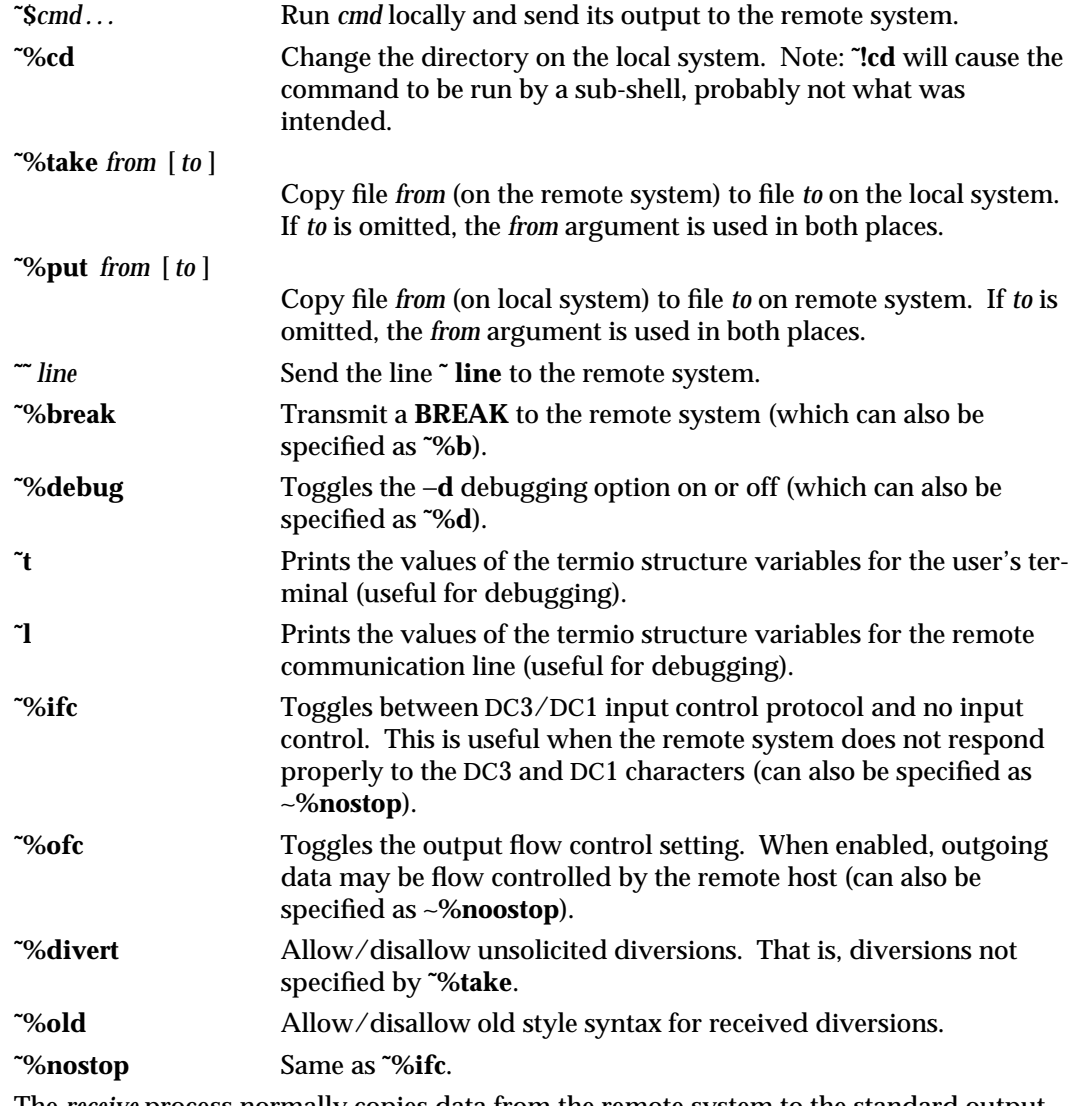

The *receive* process normally copies data from the remote system to the standard output of the local system. It may also direct the output to local files.

The use of **˜%put** requires **stty**(1) and **cat**(1) on the remote side. It also requires that the current erase and kill characters on the remote system be identical to these current control characters on the local system. Backslashes are inserted at appropriate places.

The use of **˜%take** requires the existence of **echo**(1) and **cat**(1) on the remote system, and that the remote system must be using the Bourne shell, **sh**. Also, **tabs** mode (see **stty**(1)) should be set on the remote system if tabs are to be copied without expansion to spaces.

1C-194 modified 28 Mar 1995

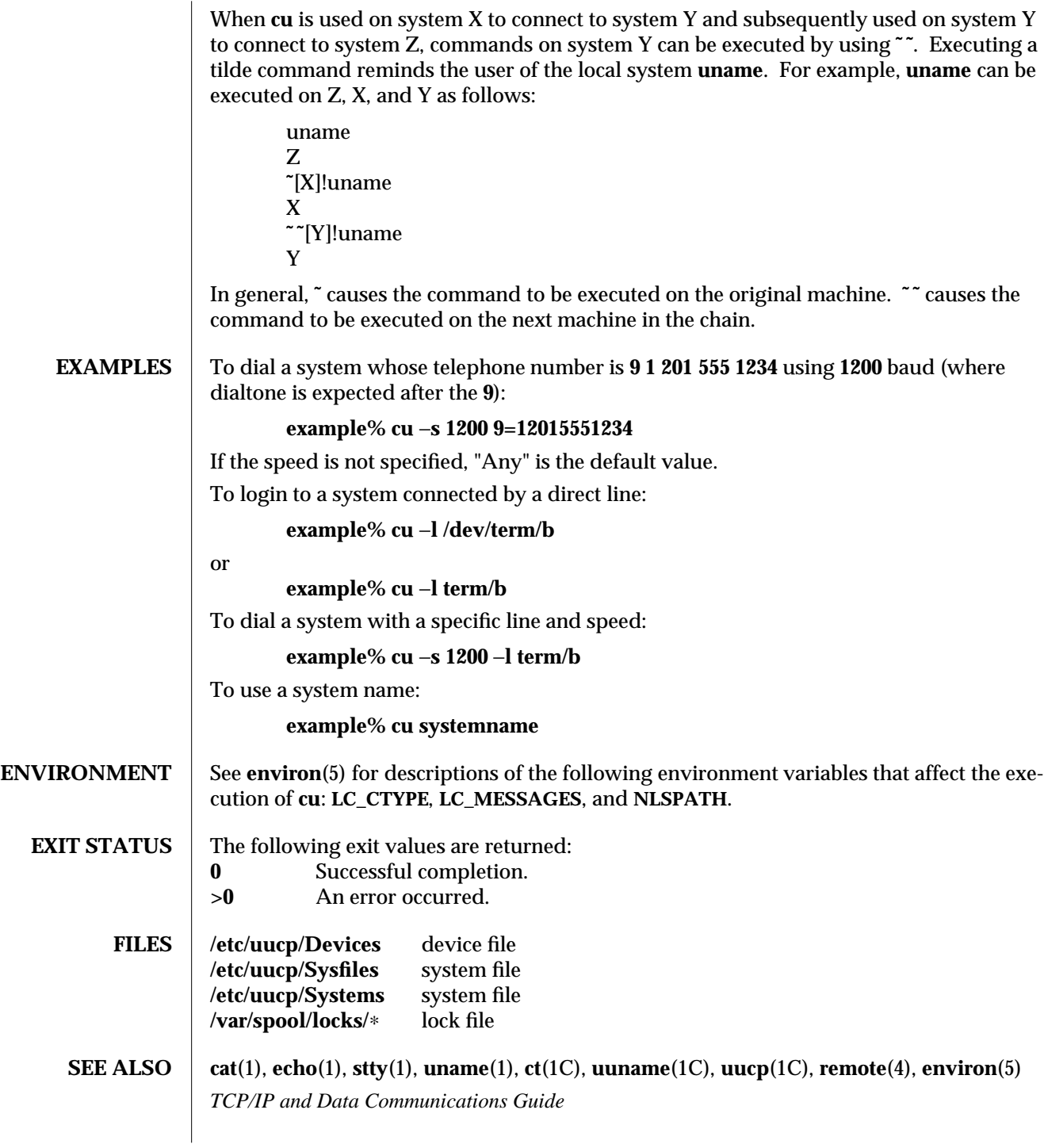

modified 28 Mar 1995 1C-195

**NOTES** The **cu** utility takes the default action upon receipt of signals, with the exception of:

**SIGHUP** Close the connection and terminate.

**SIGINT** Forward to the remote system.

**SIGQUIT** Forward to the remote system.

**SIGUSR1** Terminate the **cu** process without the normal connection closing sequence.

The **cu** command does not do any integrity checking on data it transfers. Data fields with special **cu** characters may not be transmitted properly. Depending on the interconnection hardware, it may be necessary to use a **˜**. to terminate the conversion, even if **stty 0** has been used. Non-printing characters are not dependably transmitted using either the **˜%put** or **˜%take** commands. **˜%put** and **˜%take** cannot be used over multiple links. Files must be moved one link at a time.

There is an artificial slowing of transmission by **cu** during the **˜%put** operation so that loss of data is unlikely. Files transferred using **˜%take** or **˜%put** must contain a trailing newline, otherwise, the operation will hang. Entering a CTRL-D command usually clears the hang condition.

1C-196 modified 28 Mar 1995

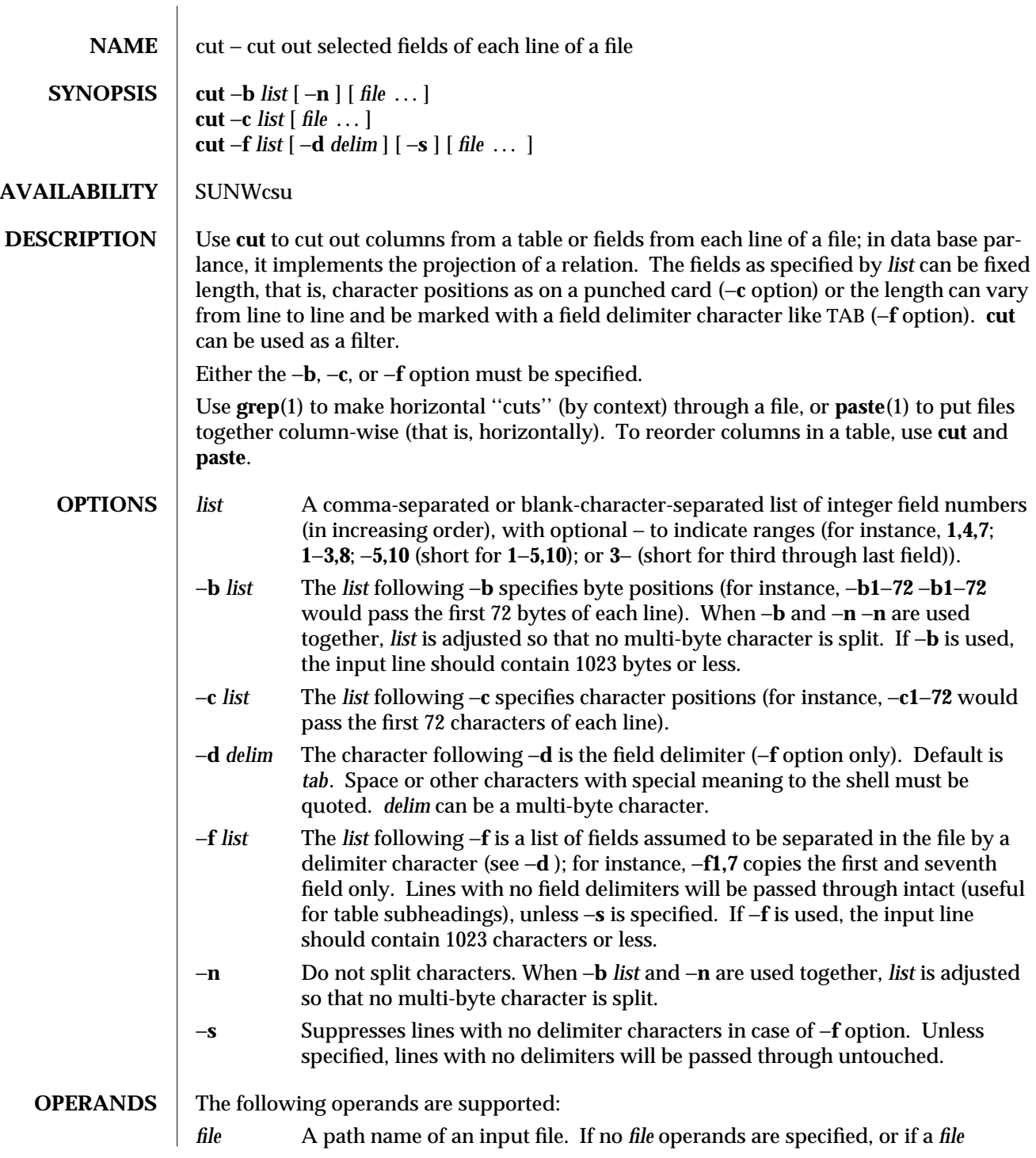

modified 1 Feb 1995 1-197

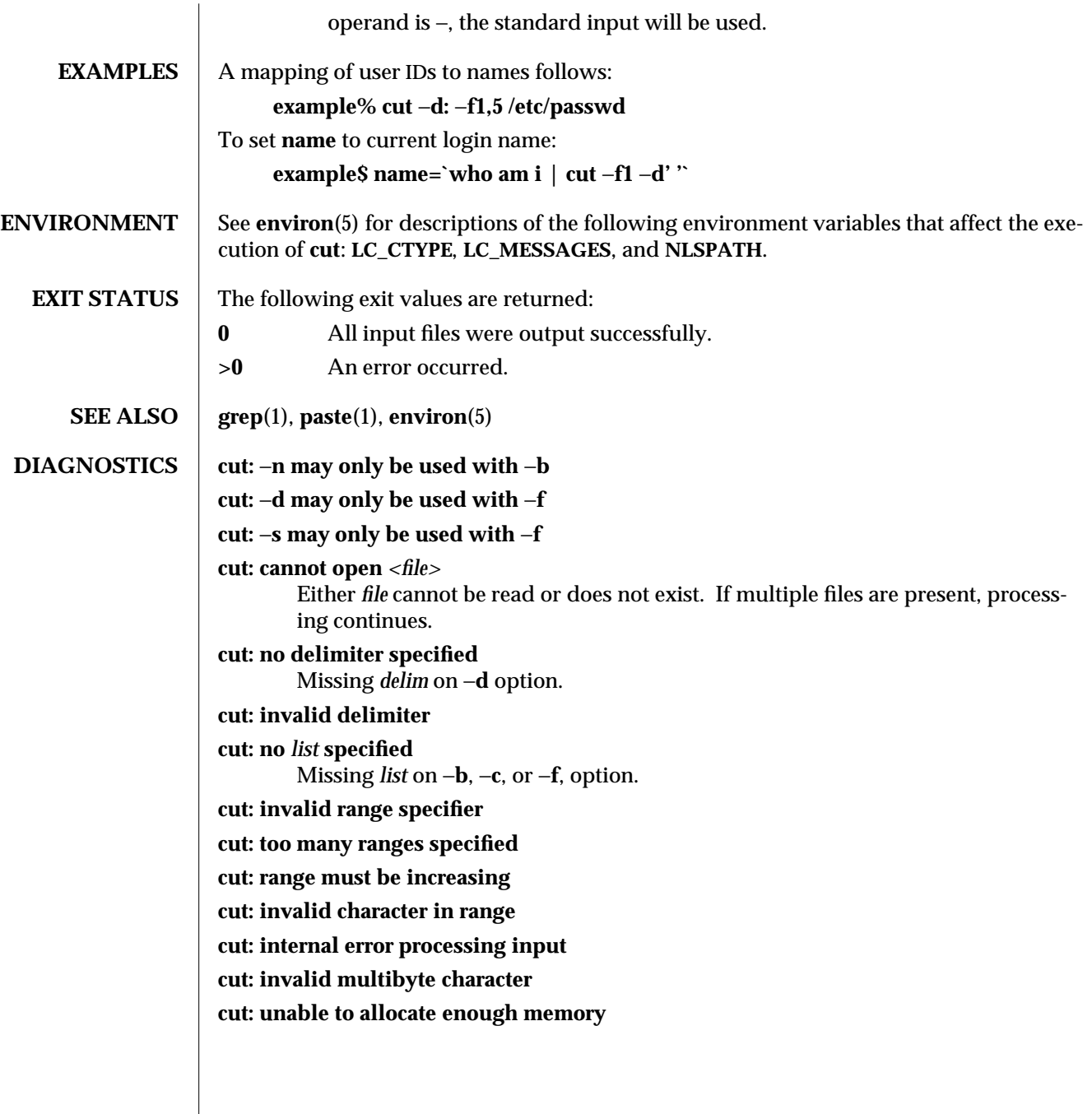

1-198 modified 1 Feb 1995

SunOS 5.5 User Commands date (1)

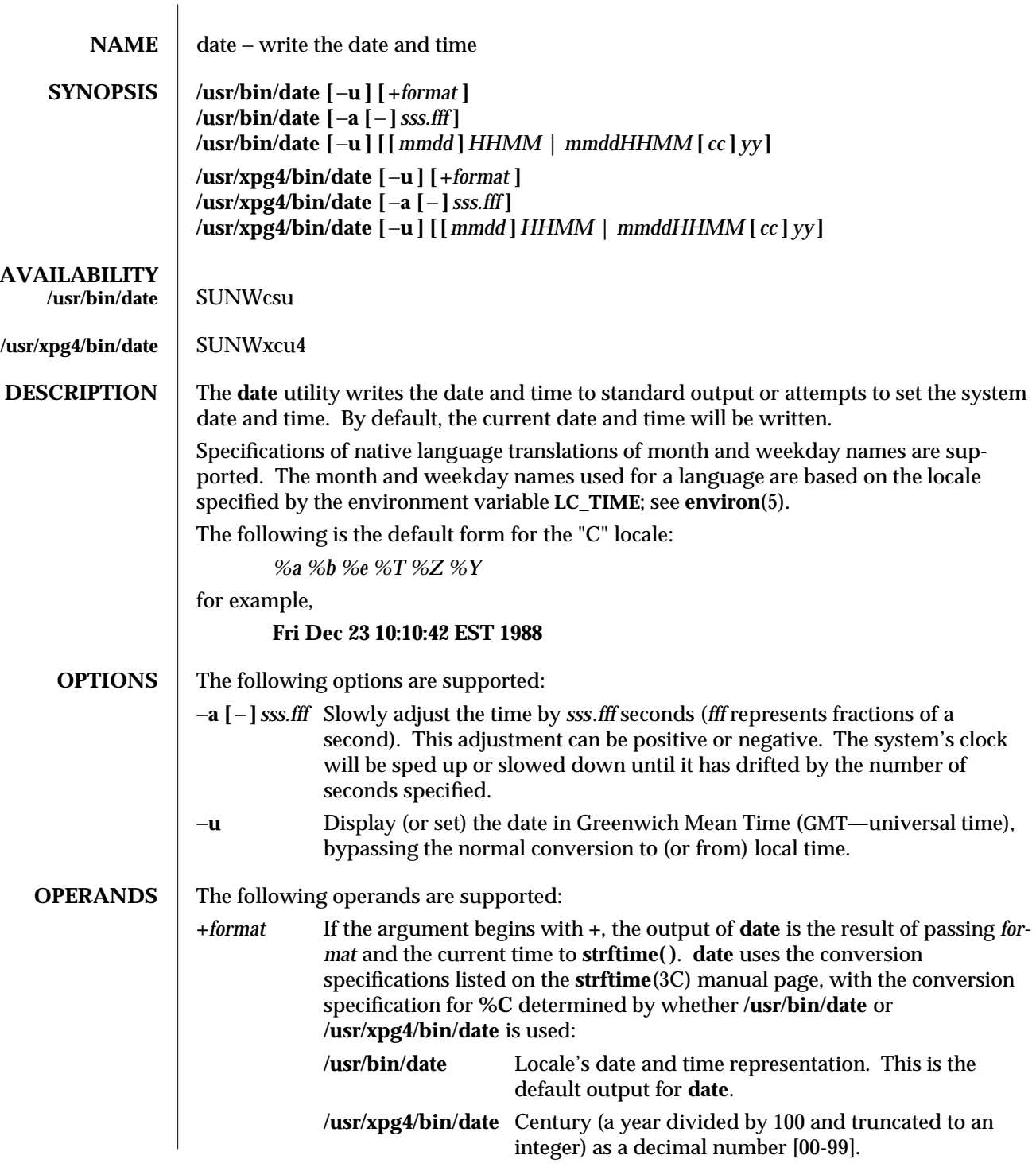

modified 1 Feb 1995 1-199

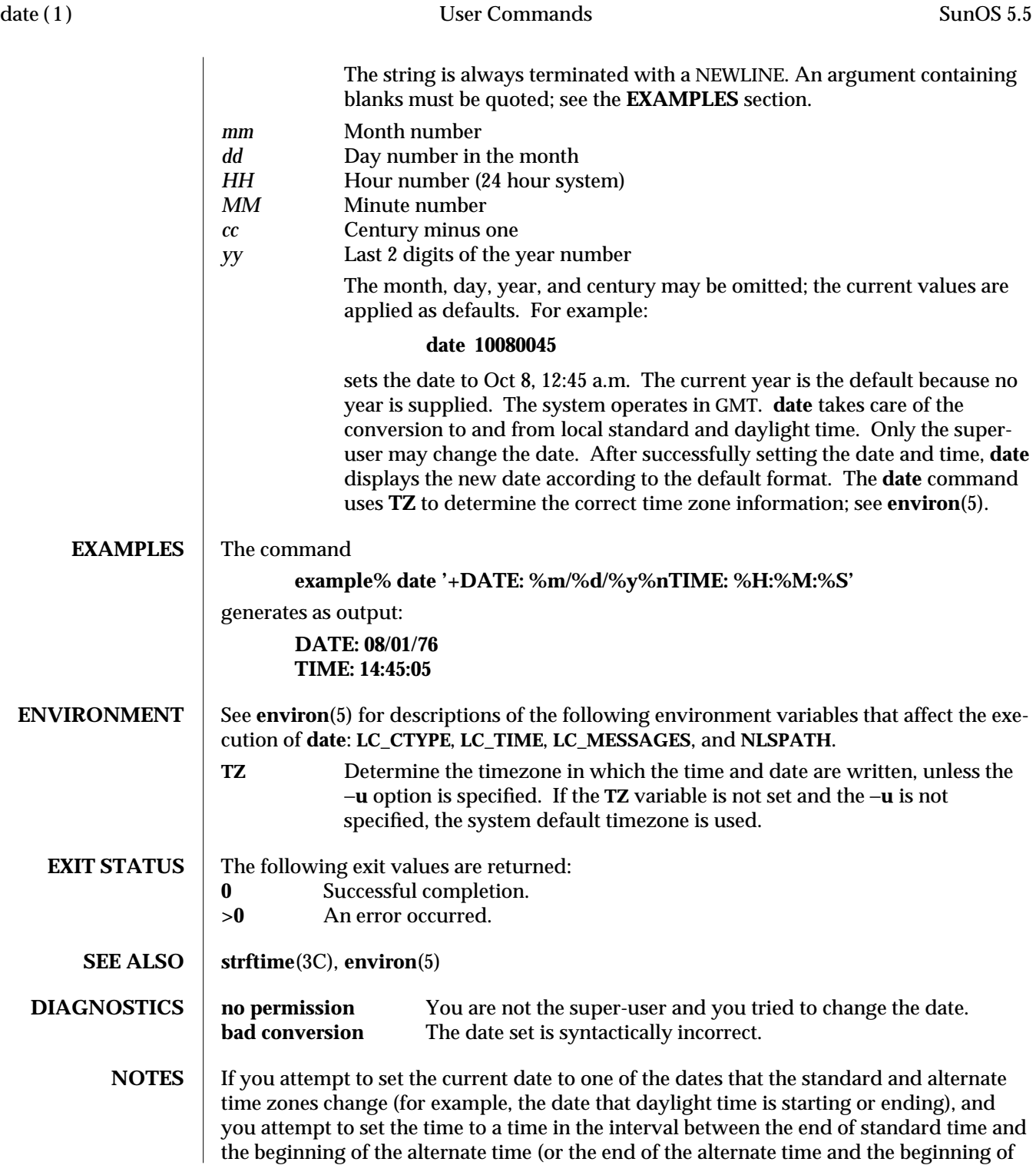

1-200 modified 1 Feb 1995

standard time), the results are unpredictable.

modified 1 Feb 1995 1-201

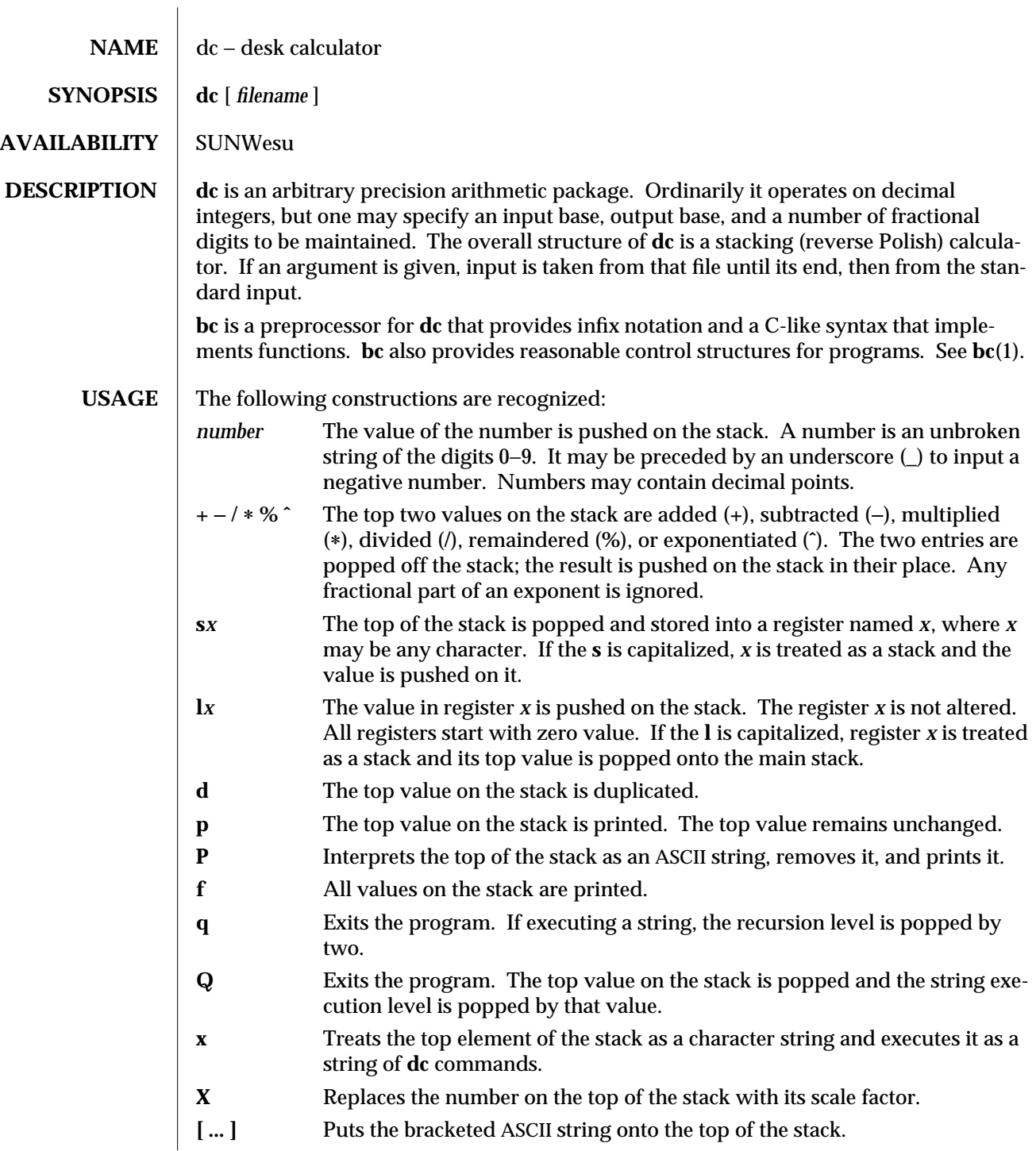

1-202 modified 28 Mar 1995

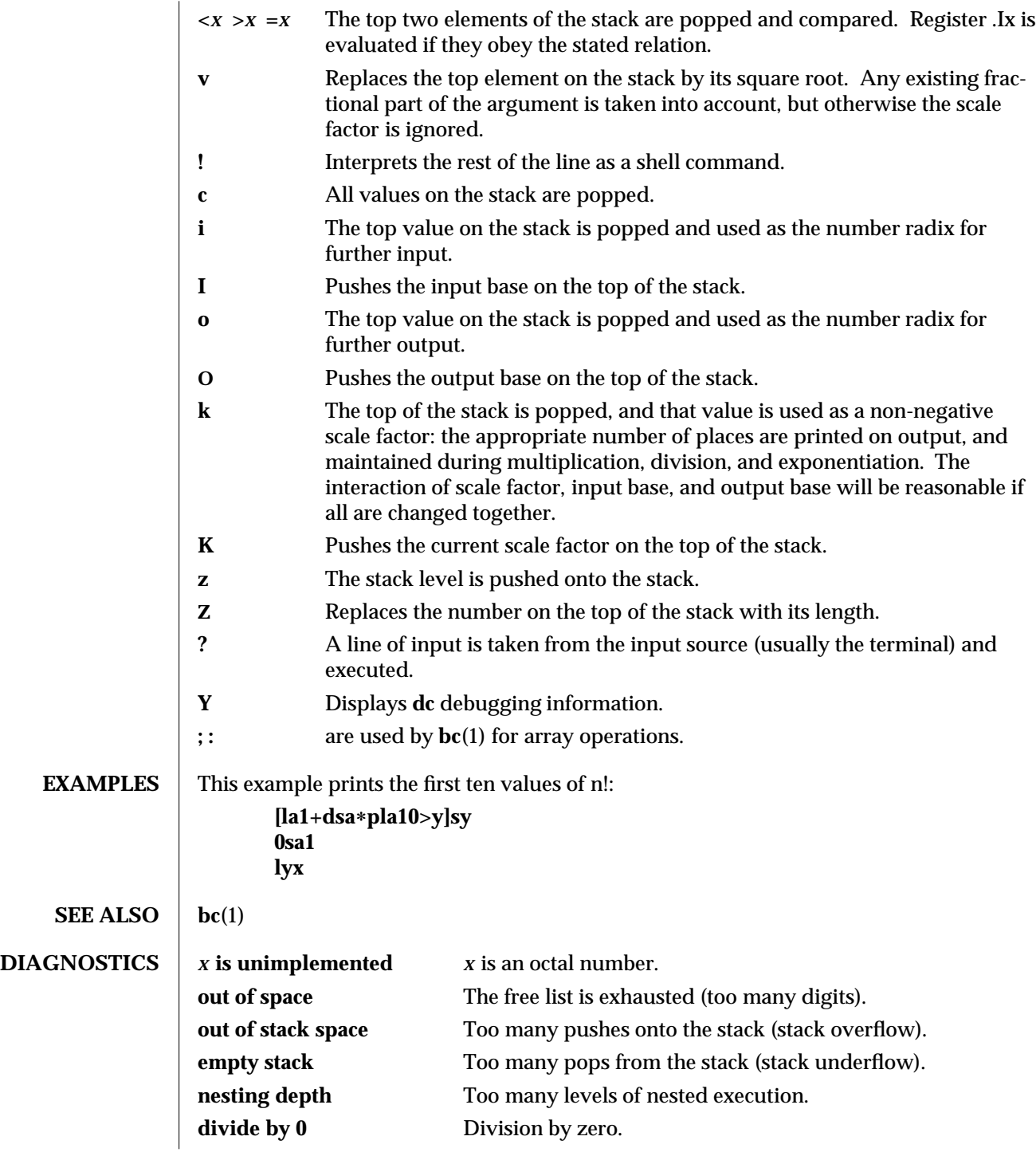

modified 28 Mar 1995 1-203

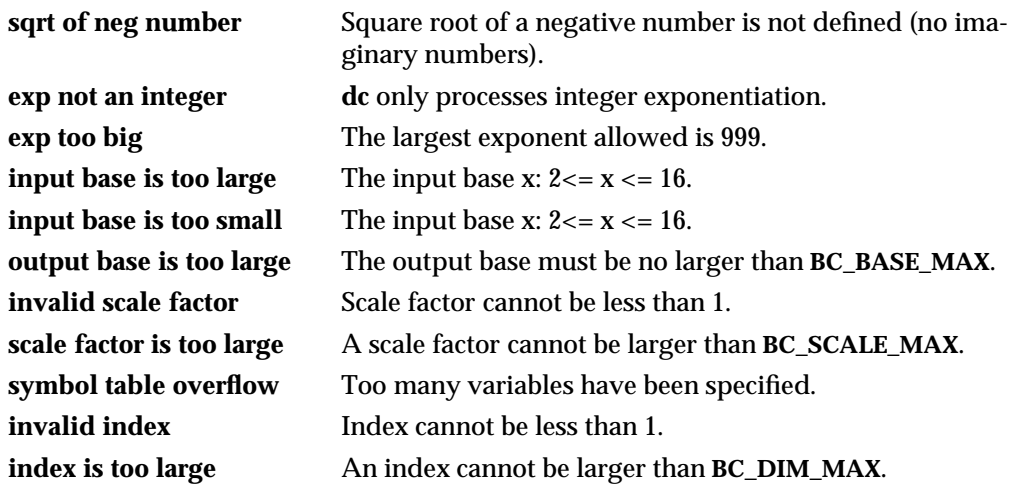

1-204 modified 28 Mar 1995

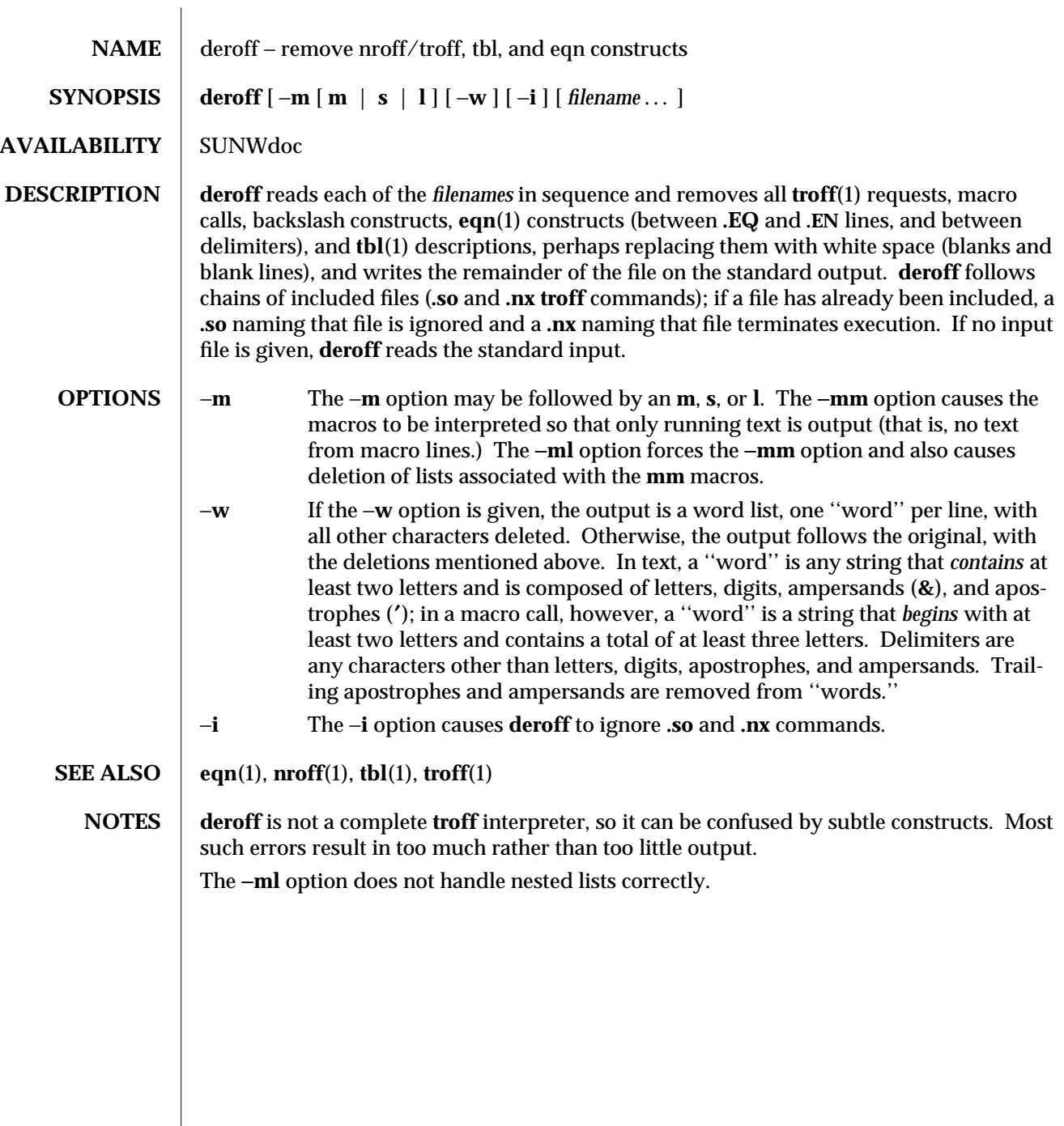

modified 14 Sep 1992 1-205

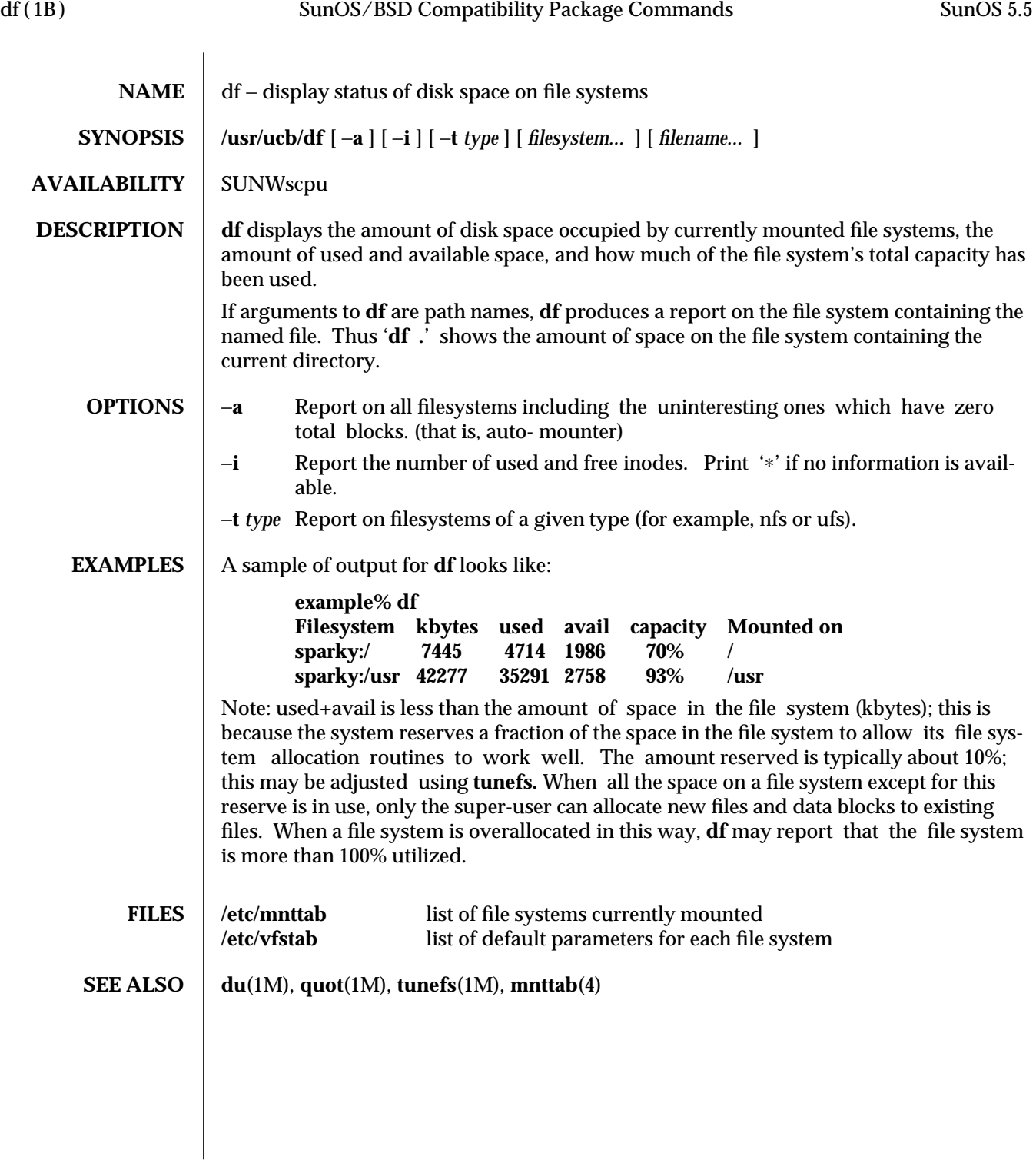

1B-206 modified 14 Sep 1992

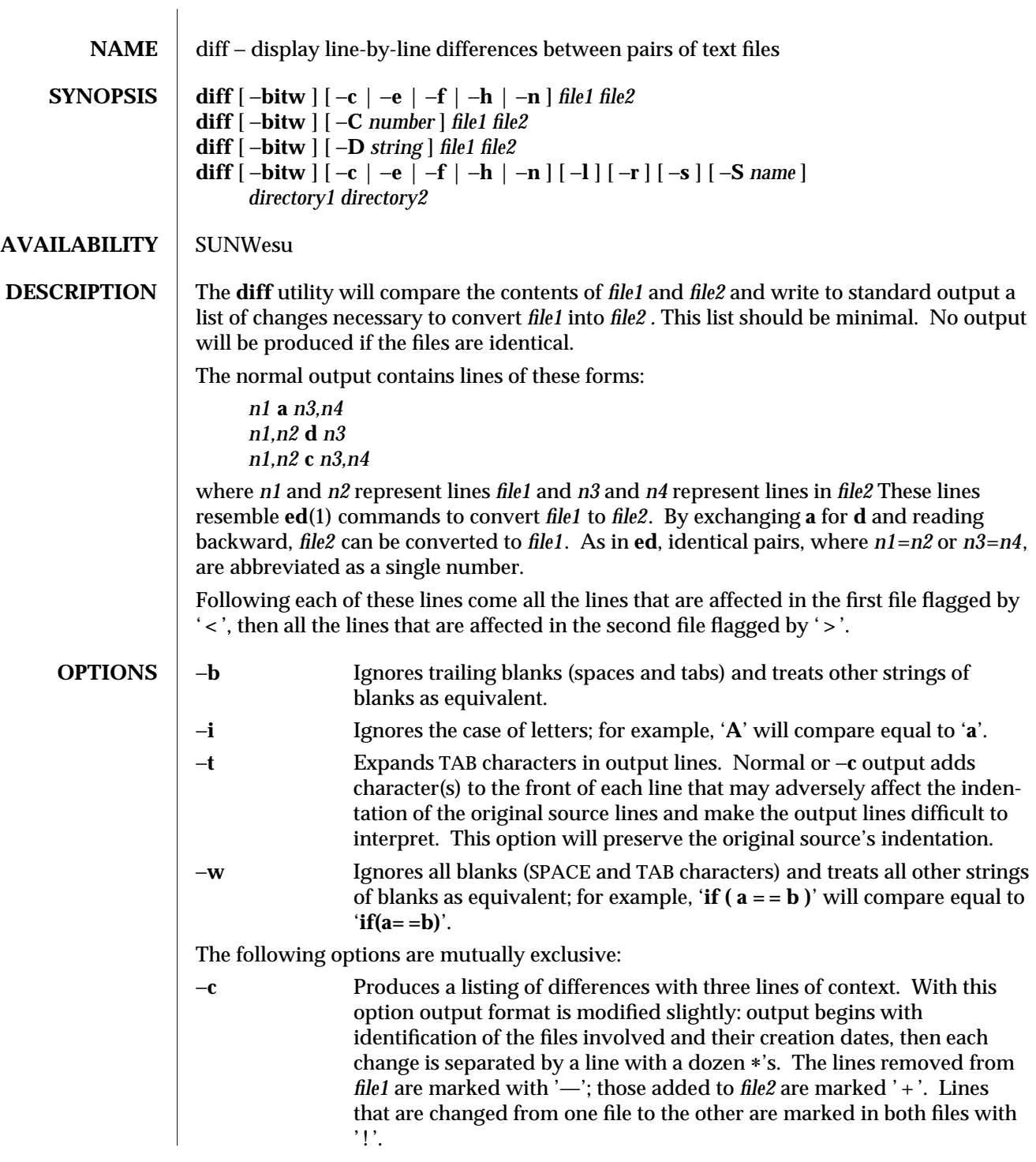

modified 1 Feb 1995 1-207

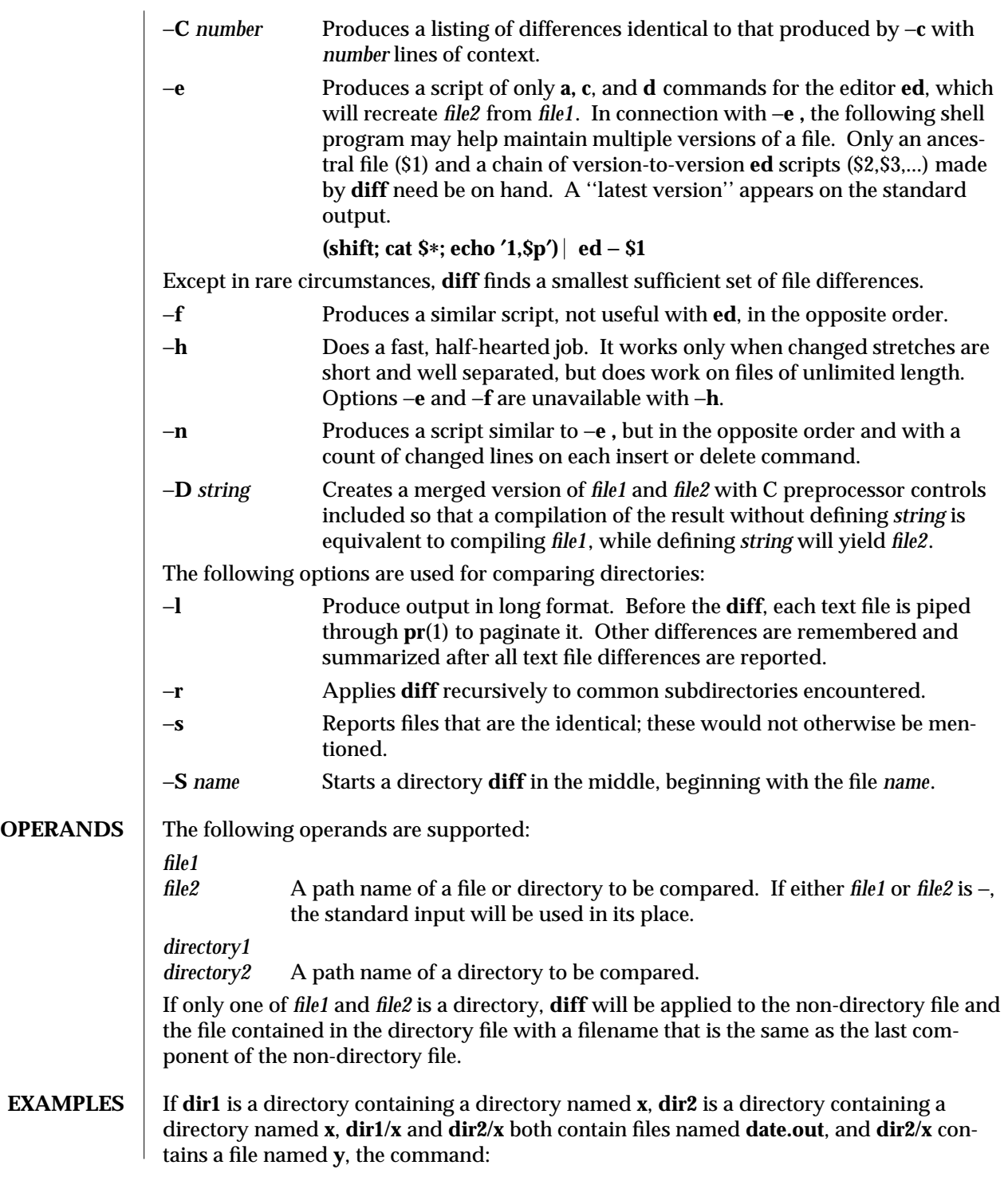

1-208 modified 1 Feb 1995

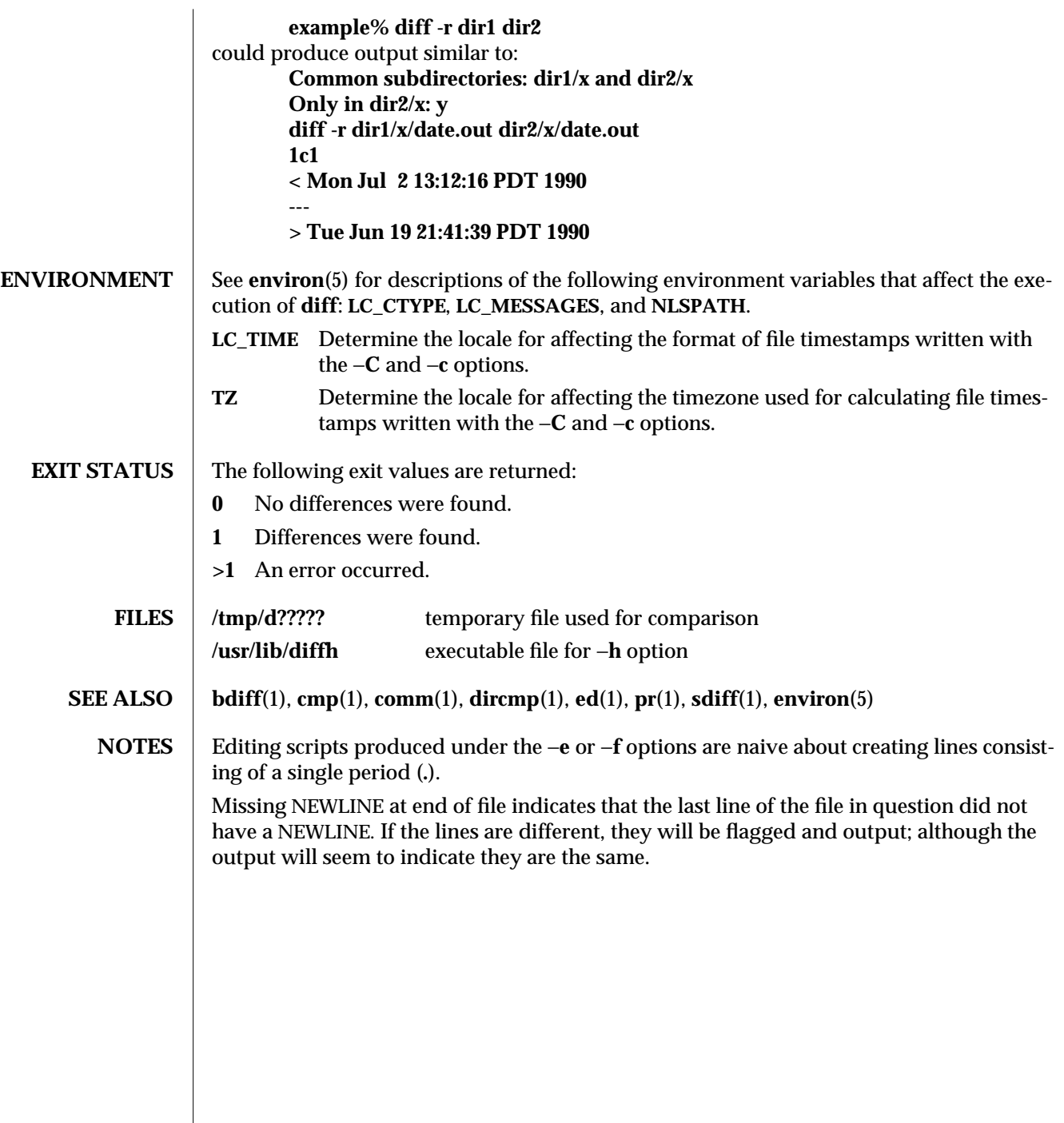

modified 1 Feb 1995 1-209

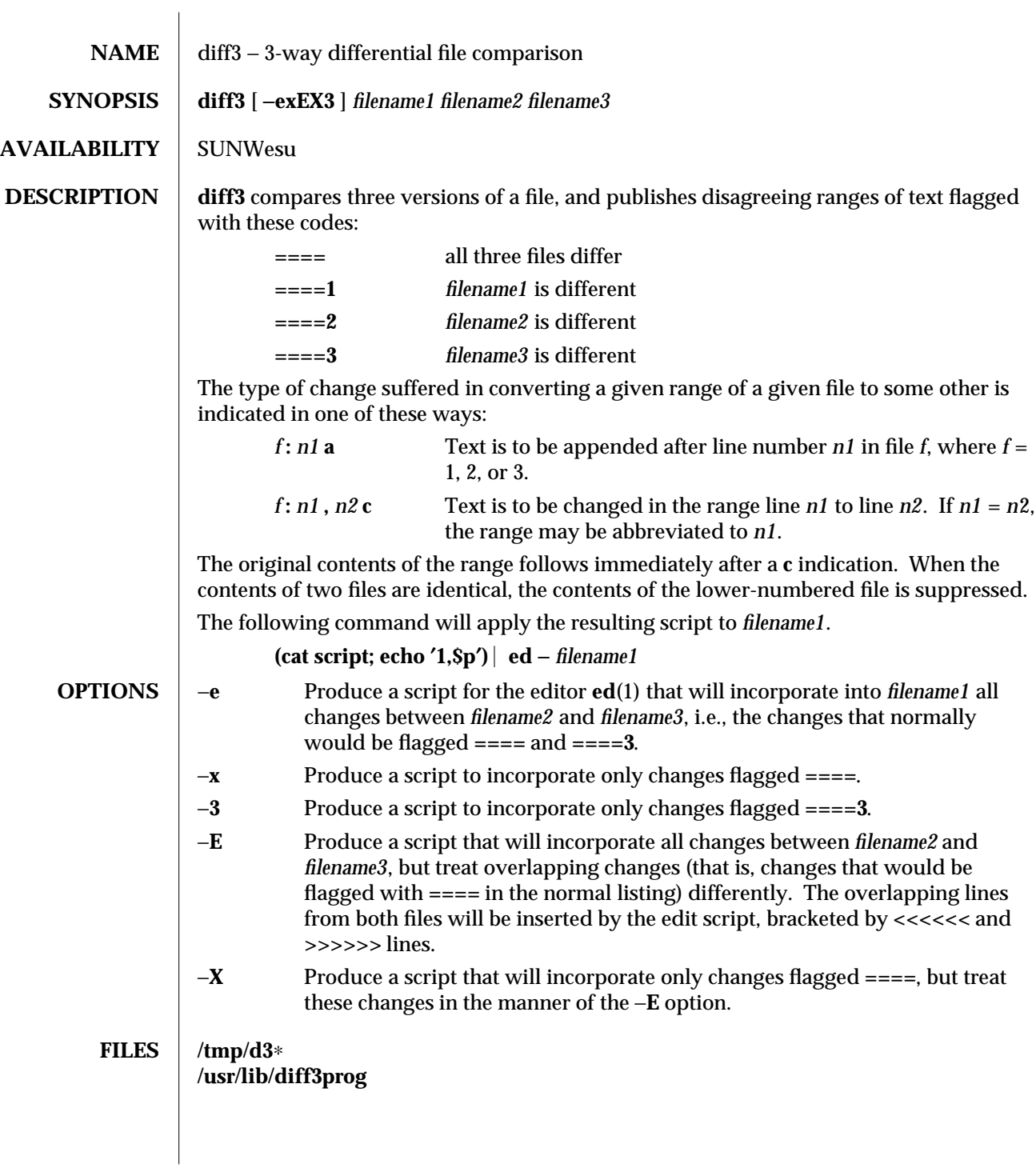

1-210 modified 14 Sep 1992

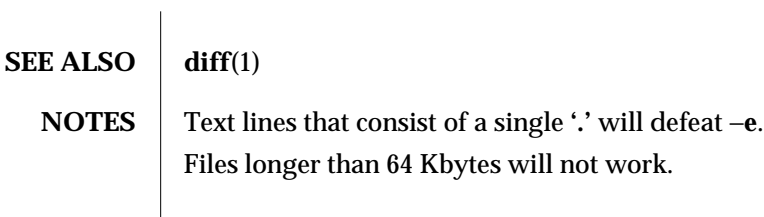

modified 14 Sep 1992 1-211

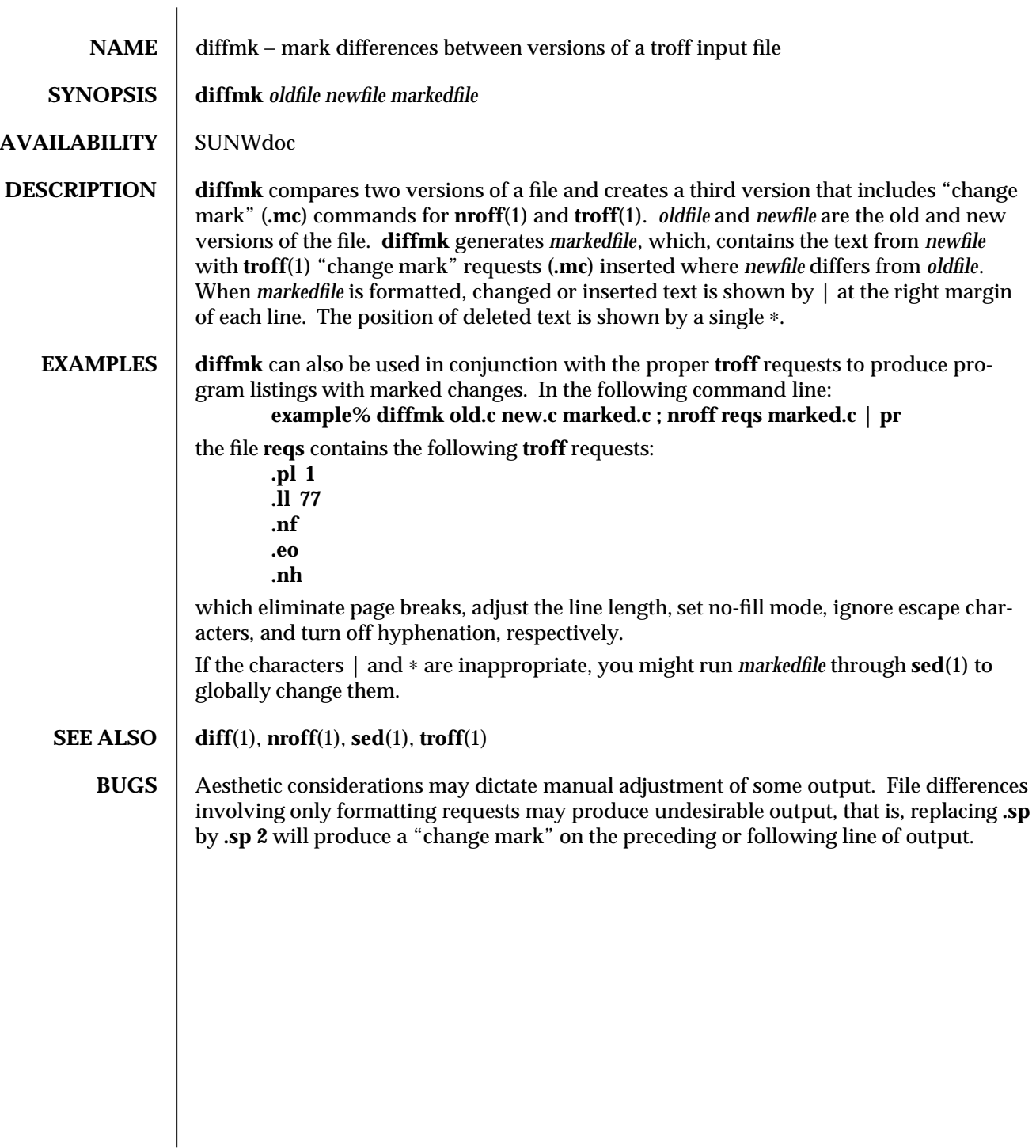

1-212 modified 14 Sep 1992
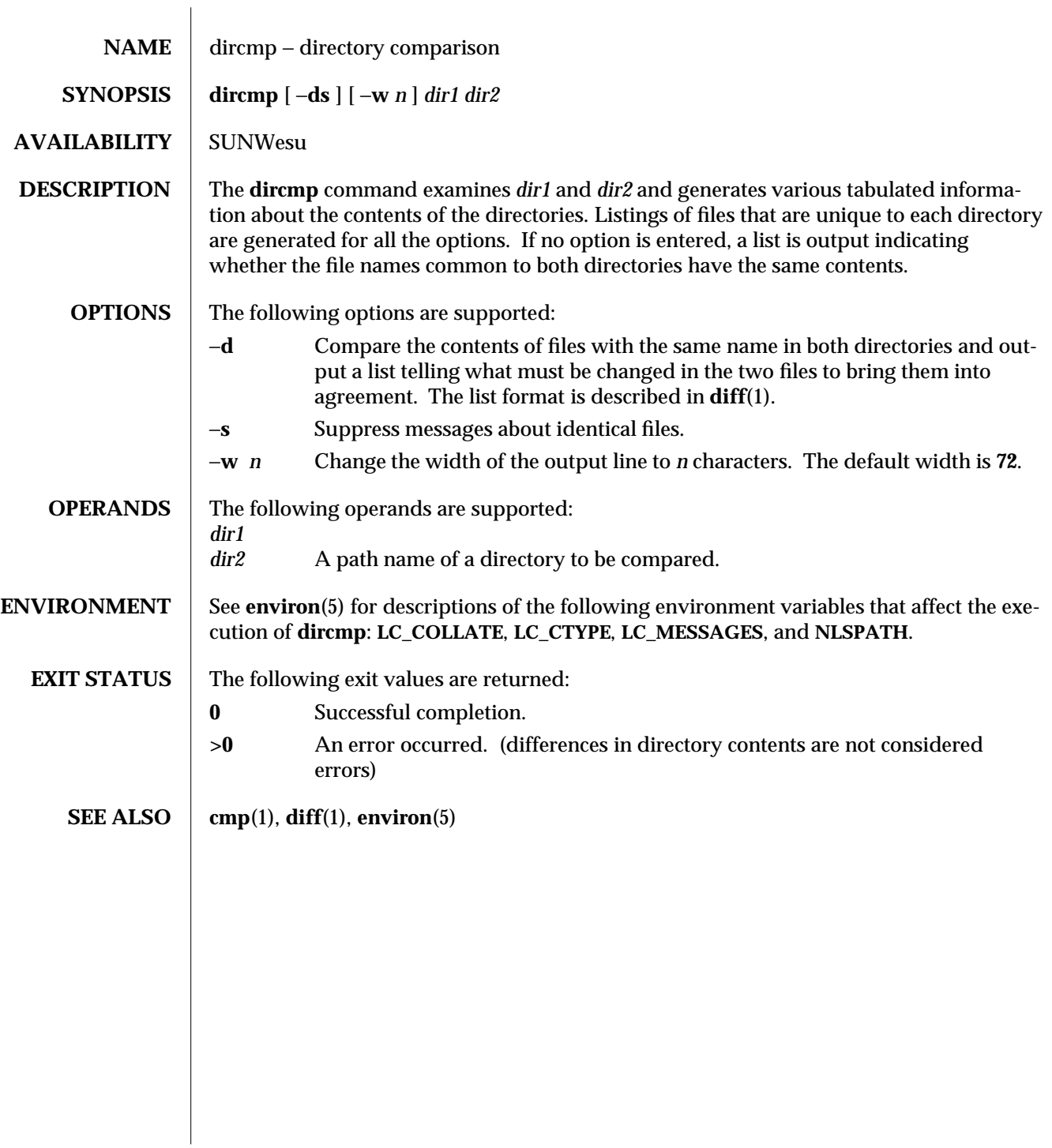

modified 1 Feb 1995 1-213

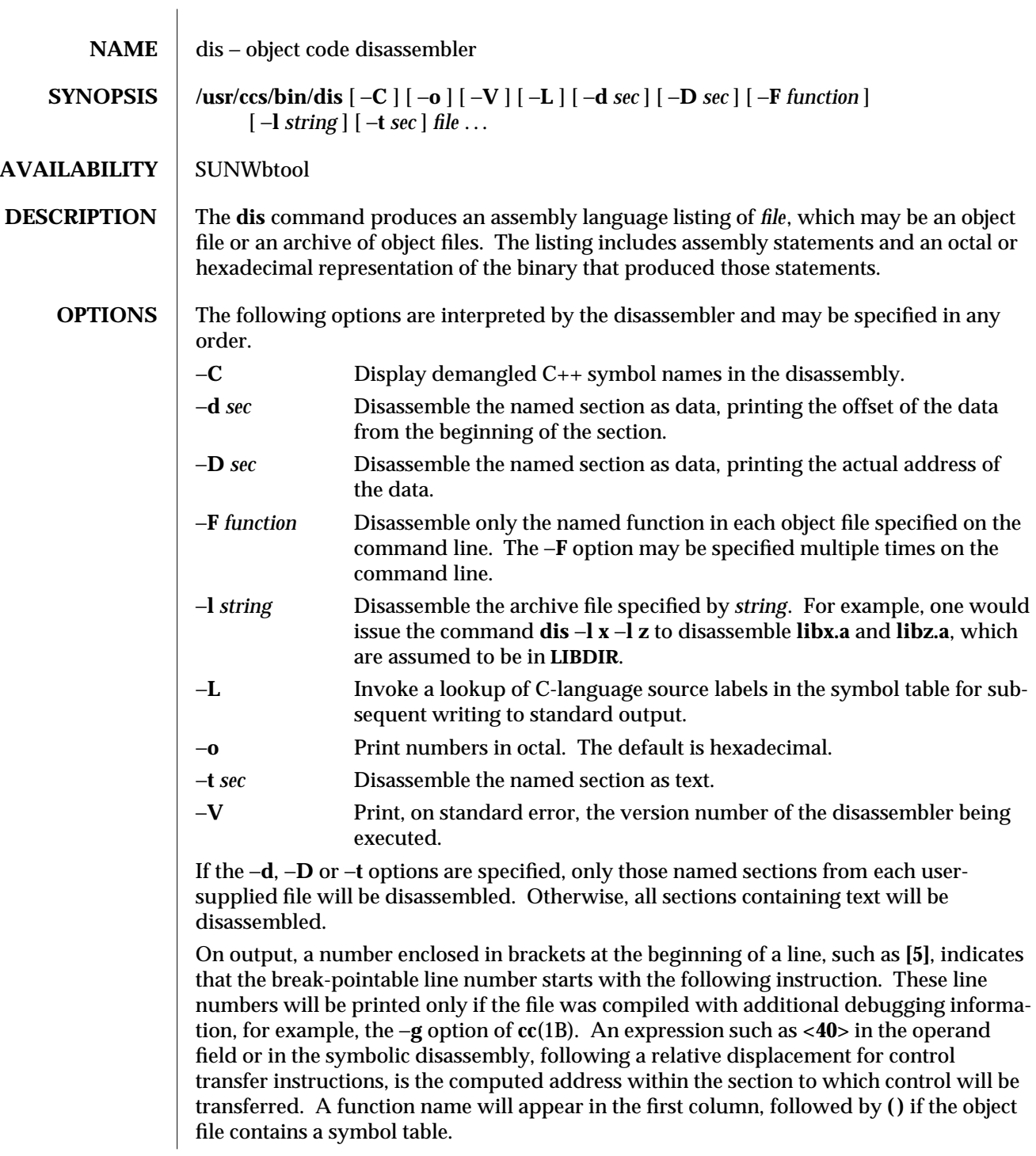

1-214 modified 1 Feb 1995

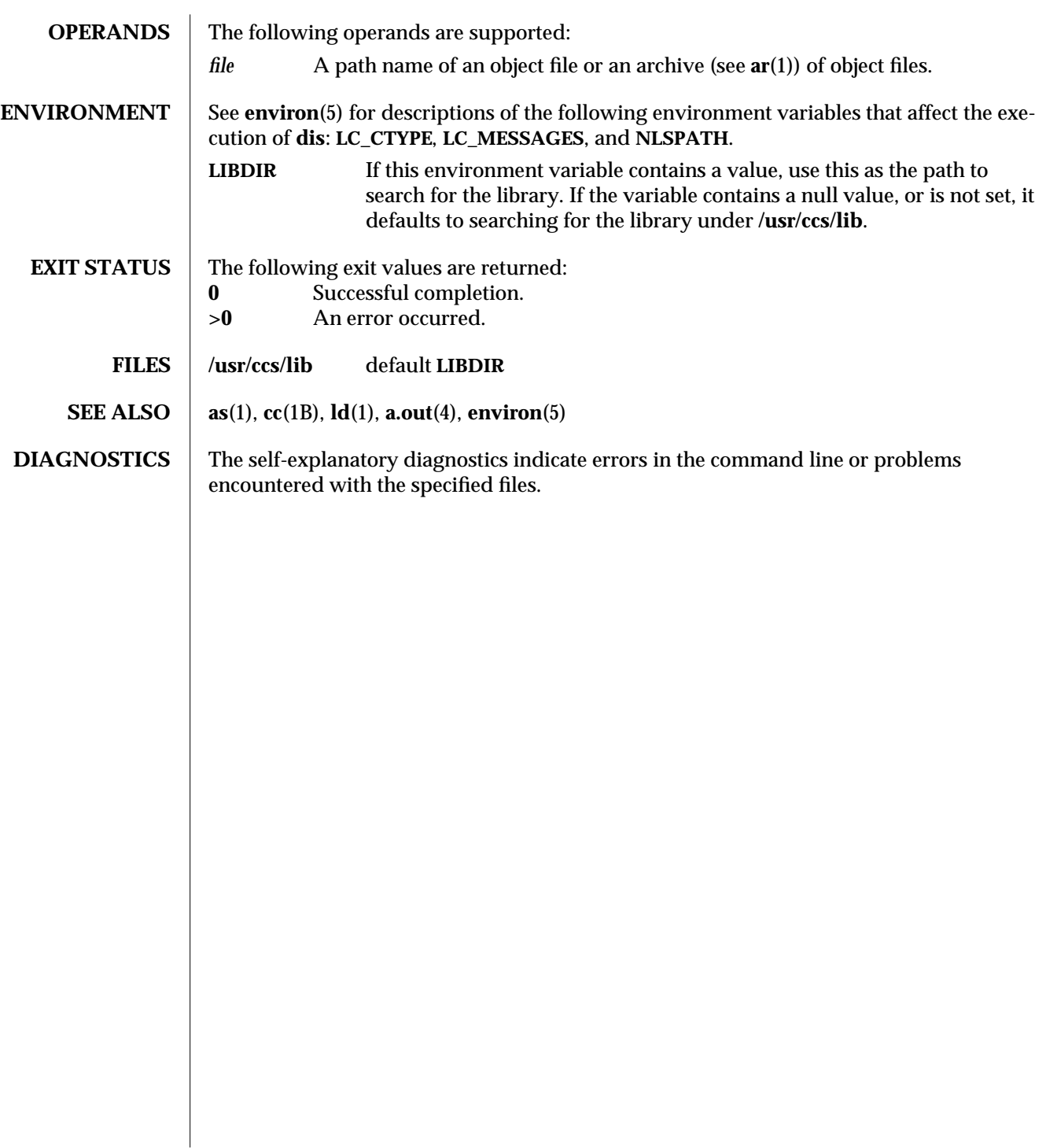

modified 1 Feb 1995 1-215

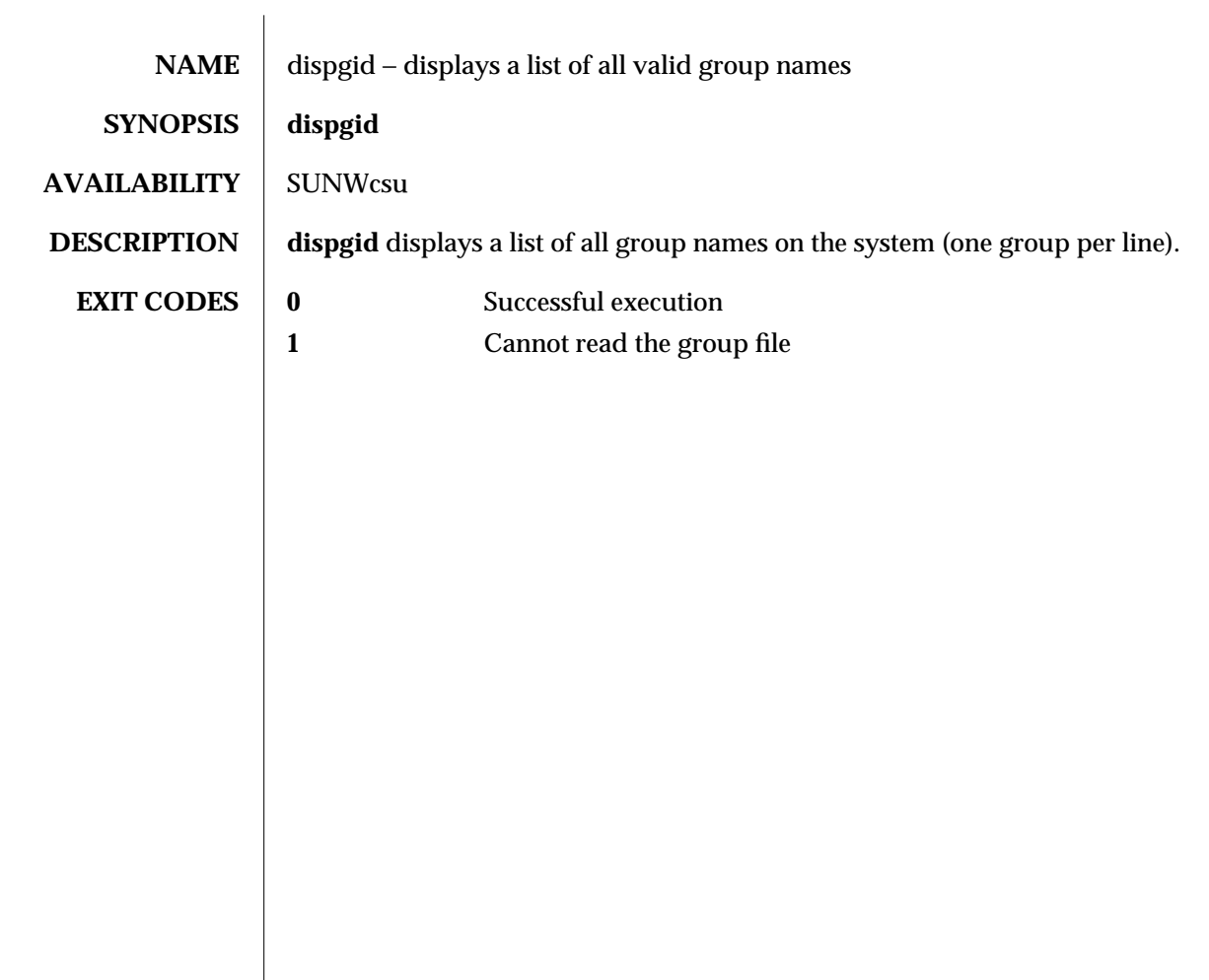

1-216 modified 14 Sep 1992

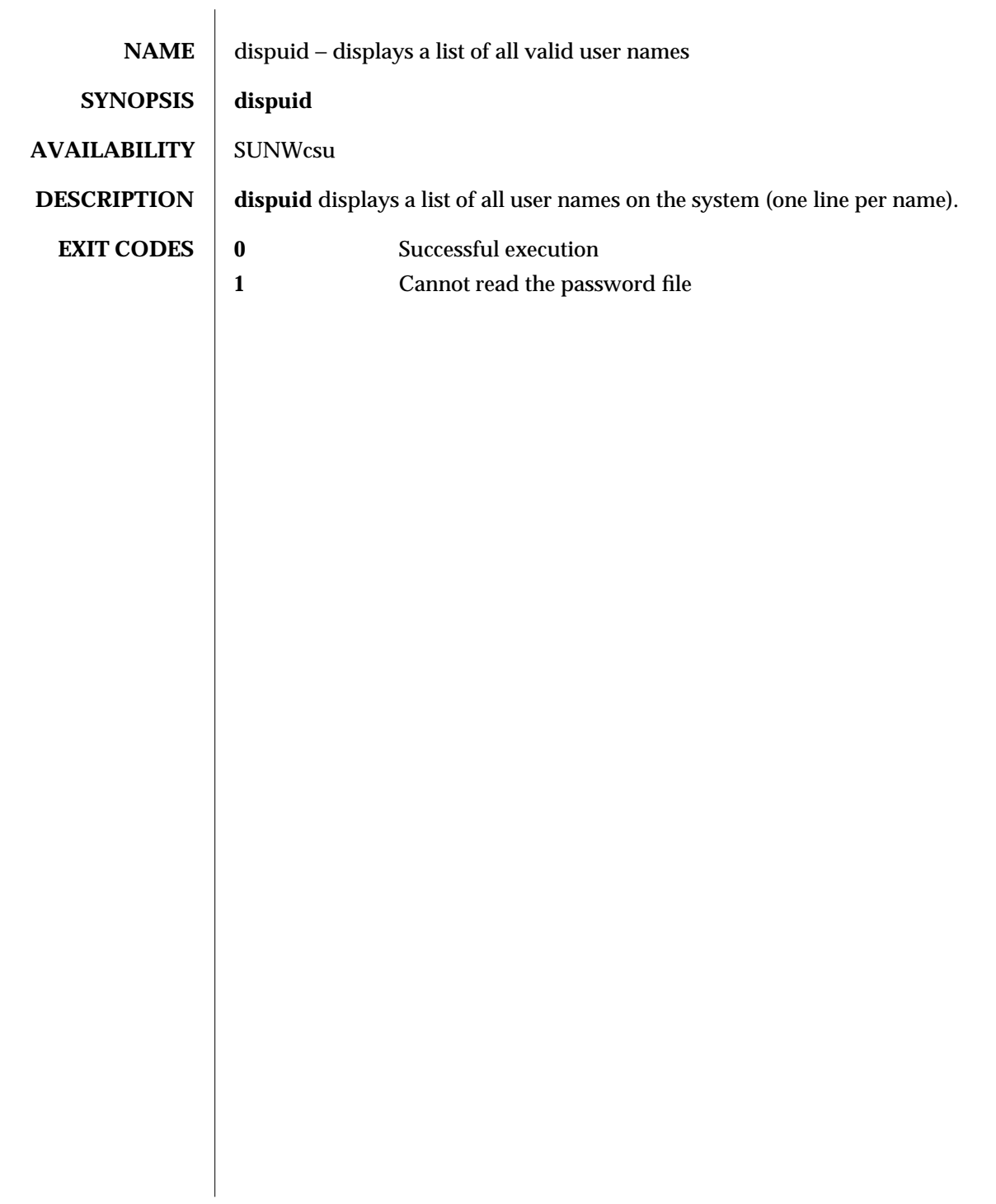

modified 14 Sep 1992 1-217

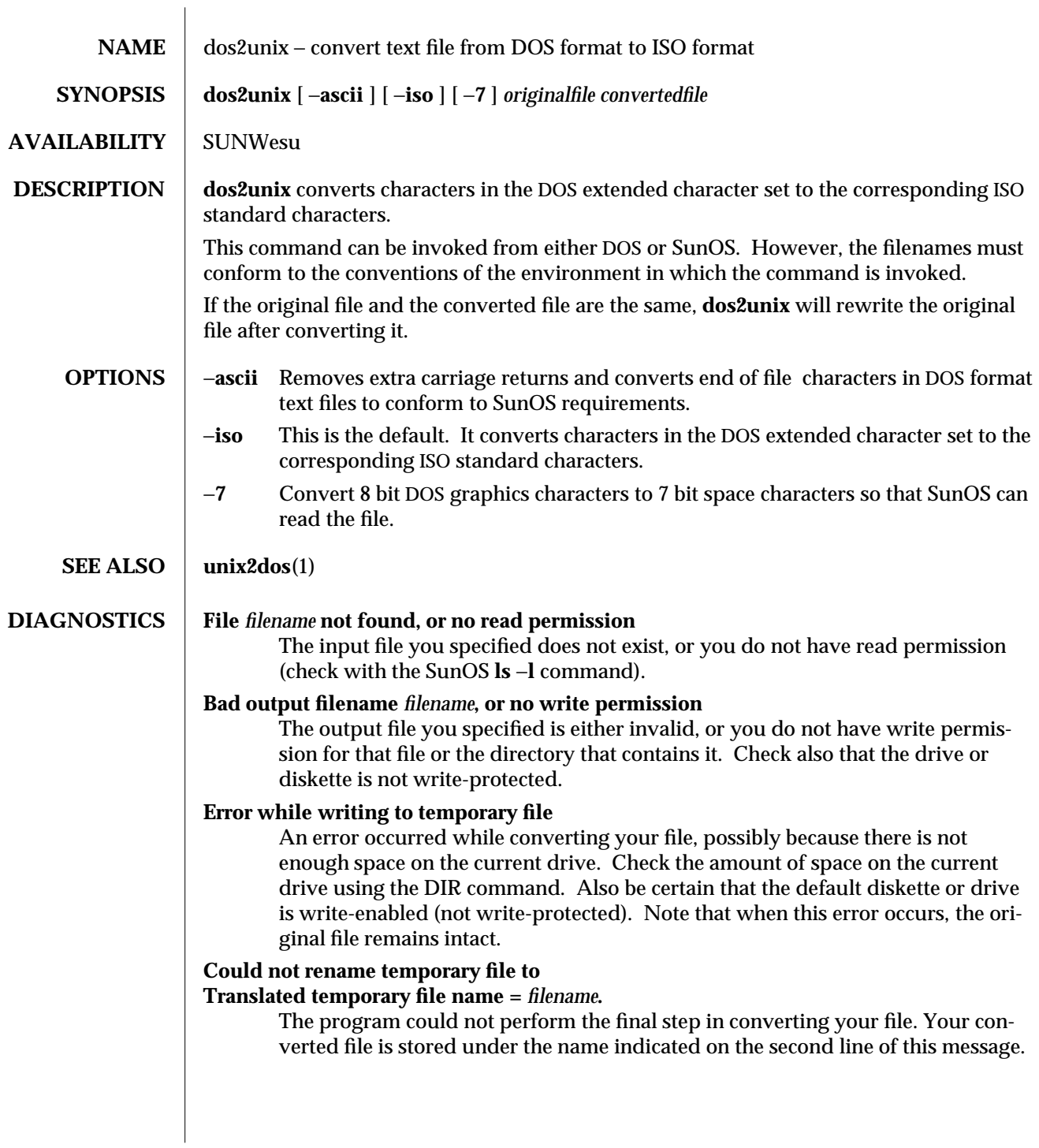

1-218 modified 14 Sep 1992

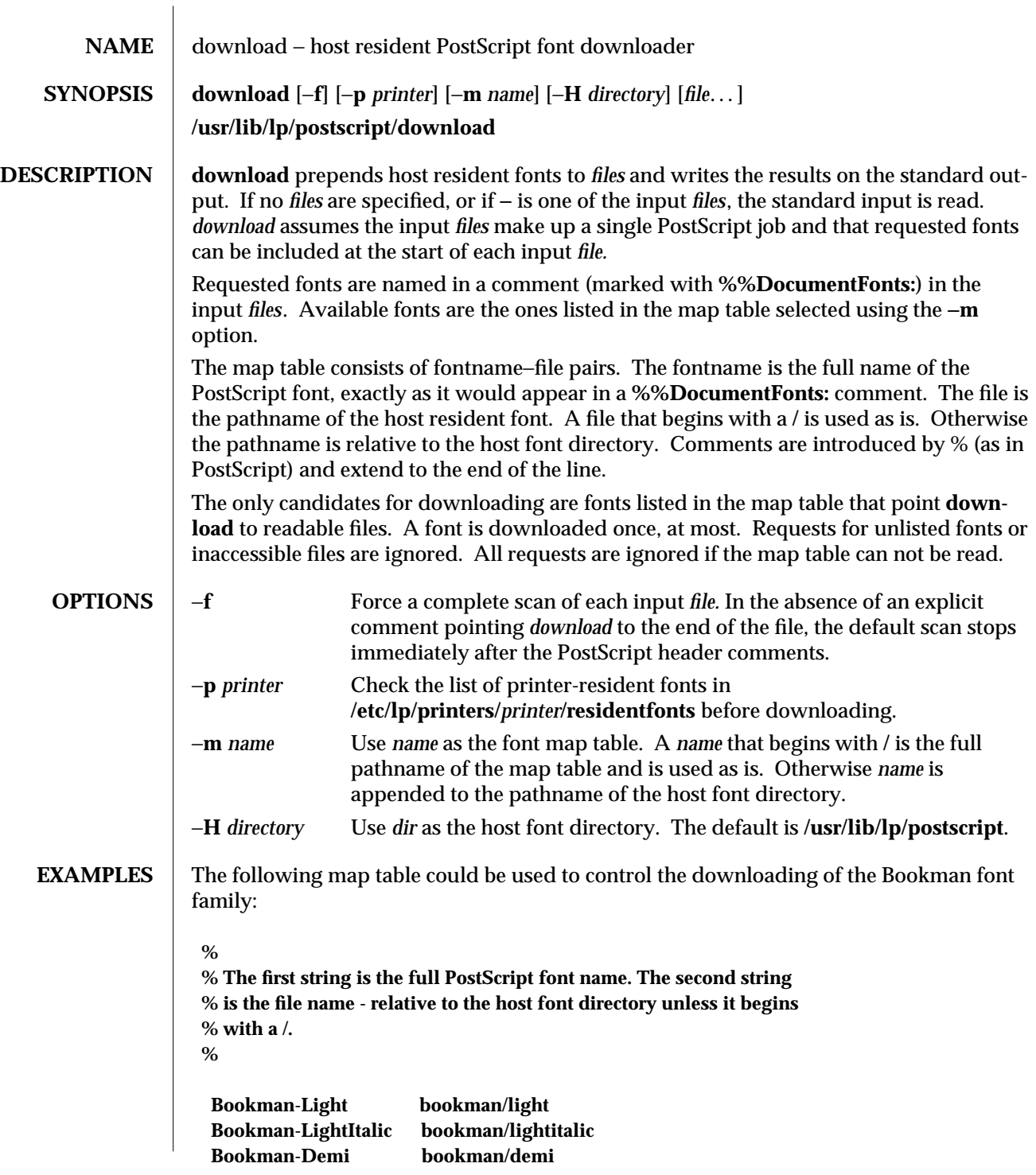

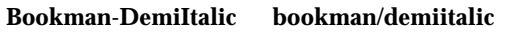

Using the file **myprinter/map** (in the default host font directory) as the map table, you could download fonts by issuing the following command:

**example% download** −**m** *myprinter/map file*

**SEE ALSO dpost**(1), **postdaisy**(1), **postdmd**(1), **postio**(1), **postmd**(1), **postprint**(1), **posttek**(1)

**DIAGNOSTICS** An exit status of 0 is returned if *files* were successfully processed.

**NOTES** The **download** program should be part of a more general program.

**download** does not look for **%%PageFonts:** comments and there is no way to force multiple downloads of a particular font.

We do not recommend the use of full pathnames in either map tables or the names of map tables.

1-220 modified 12 Mar 1994

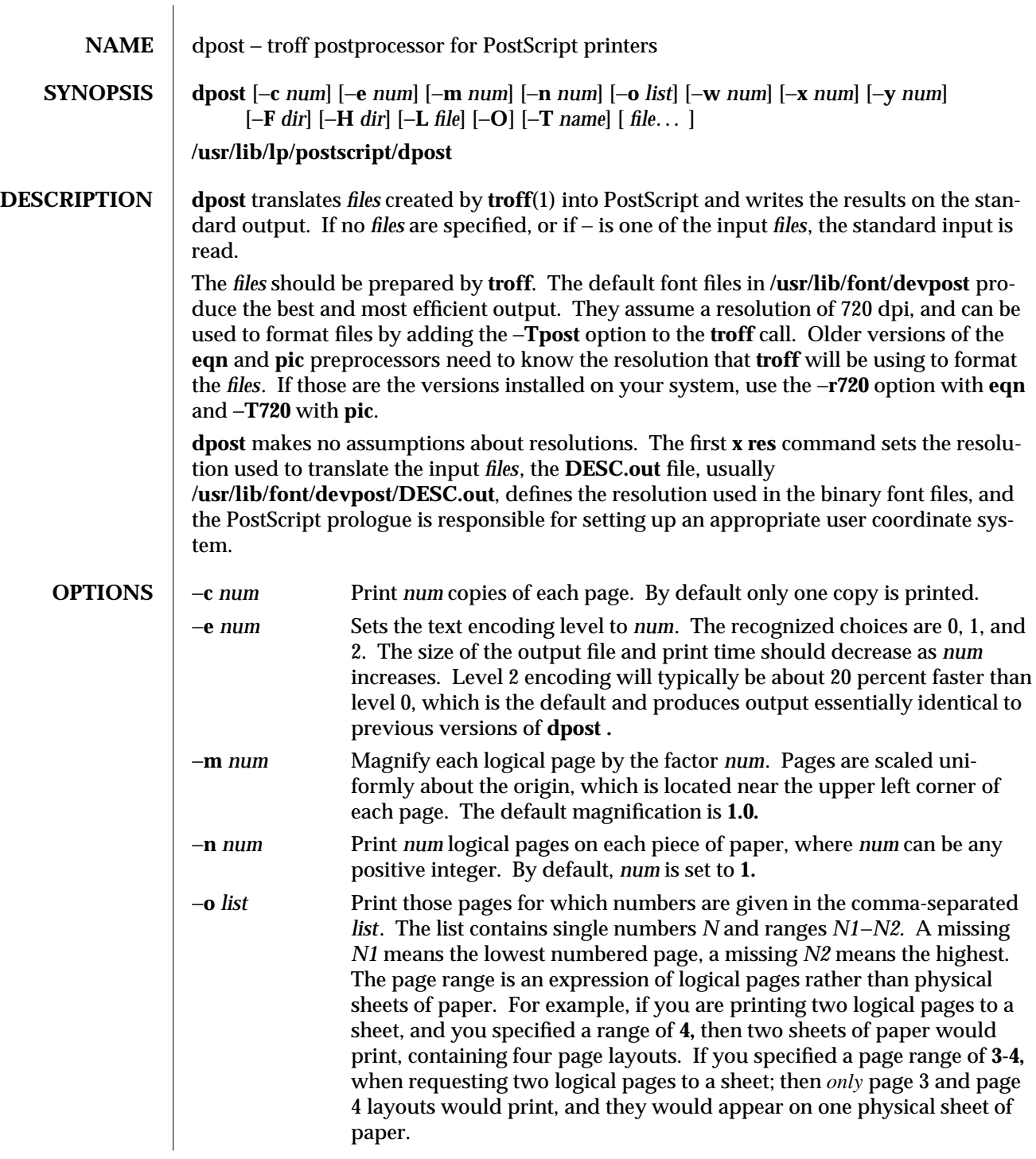

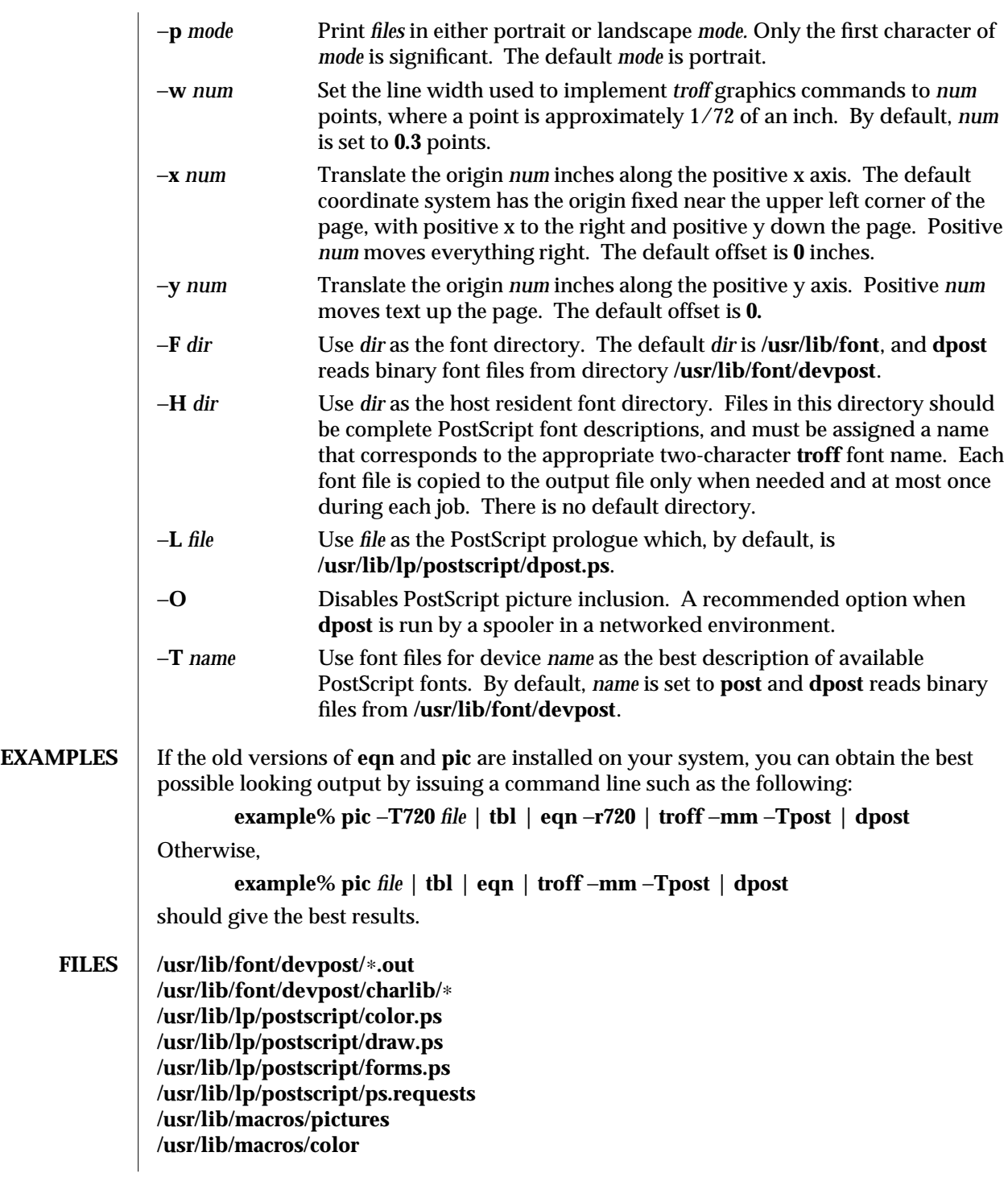

1-222 modified 12 Mar 1994

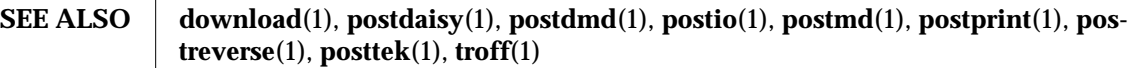

**DIAGNOSTICS** An exit status of **0** is returned if *files* have been translated successfully, while **2** often indicates a syntax error in the input *files*.

**NOTES** Output files often do not conform to Adobe's file structuring conventions. Piping the output of **dpost** through **postreverse**(1) should produce a minimally conforming PostScript file.

> Although **dpost** can handle files formatted for any device, emulation is expensive and can easily double the print time and the size of the output file. No attempt has been made to implement the character sets or fonts available on all devices supported by **troff**. Missing characters will be replaced by white space, and unrecognized fonts will usually default to one of the Times fonts (that is, **R**, **I**, **B**, or **BI**).

An **x res** command must precede the first **x init** command, and all the input *files* should have been prepared for the same output device.

Use of the −**T** option is not encouraged. Its only purpose is to enable the use of other PostScript font and device description files, that perhaps use different resolutions, character sets, or fonts.

Although level 0 encoding is the only scheme that has been thoroughly tested, level 2 is fast and may be worth a try.

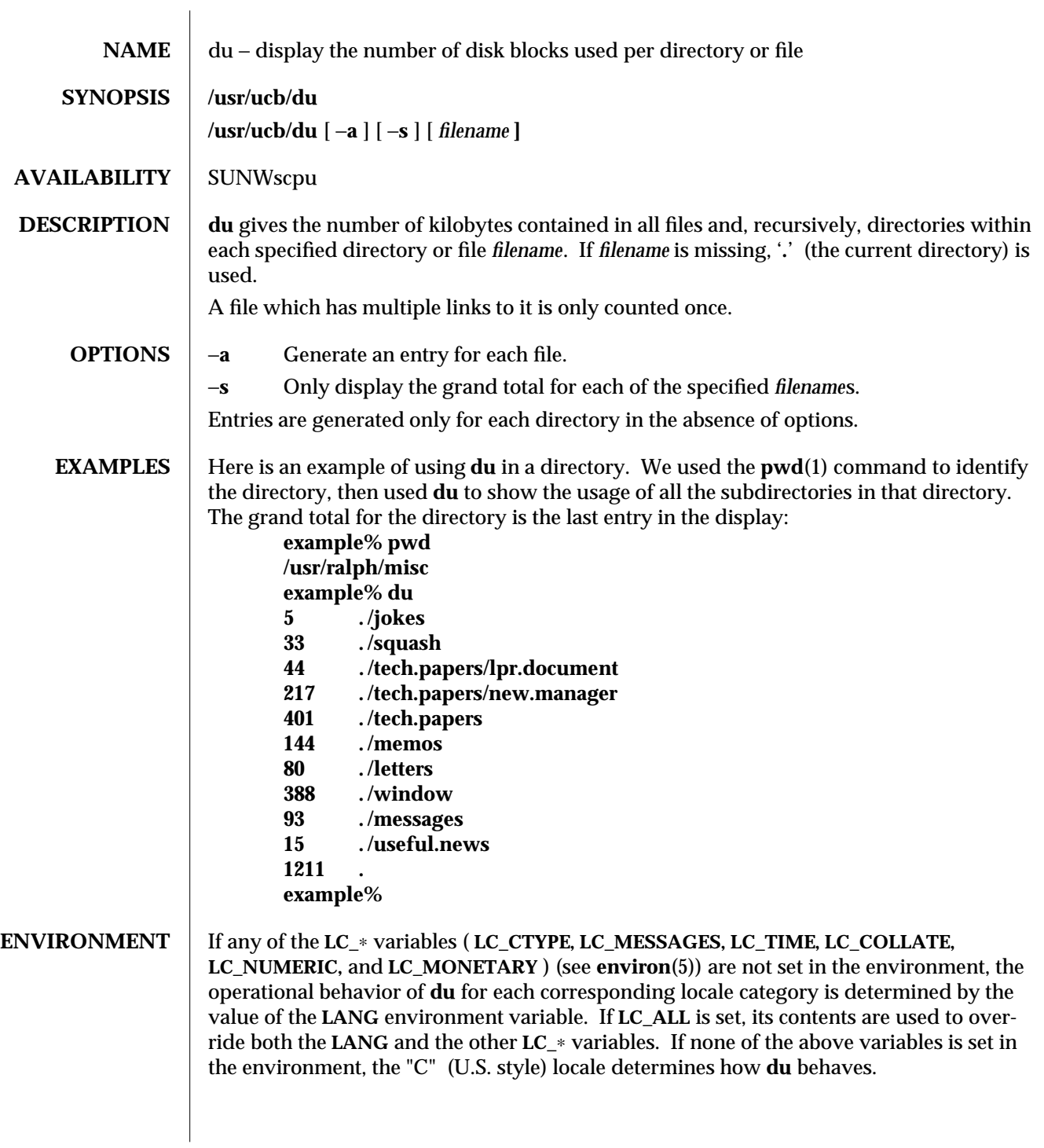

1B-224 modified 14 Sep 1992

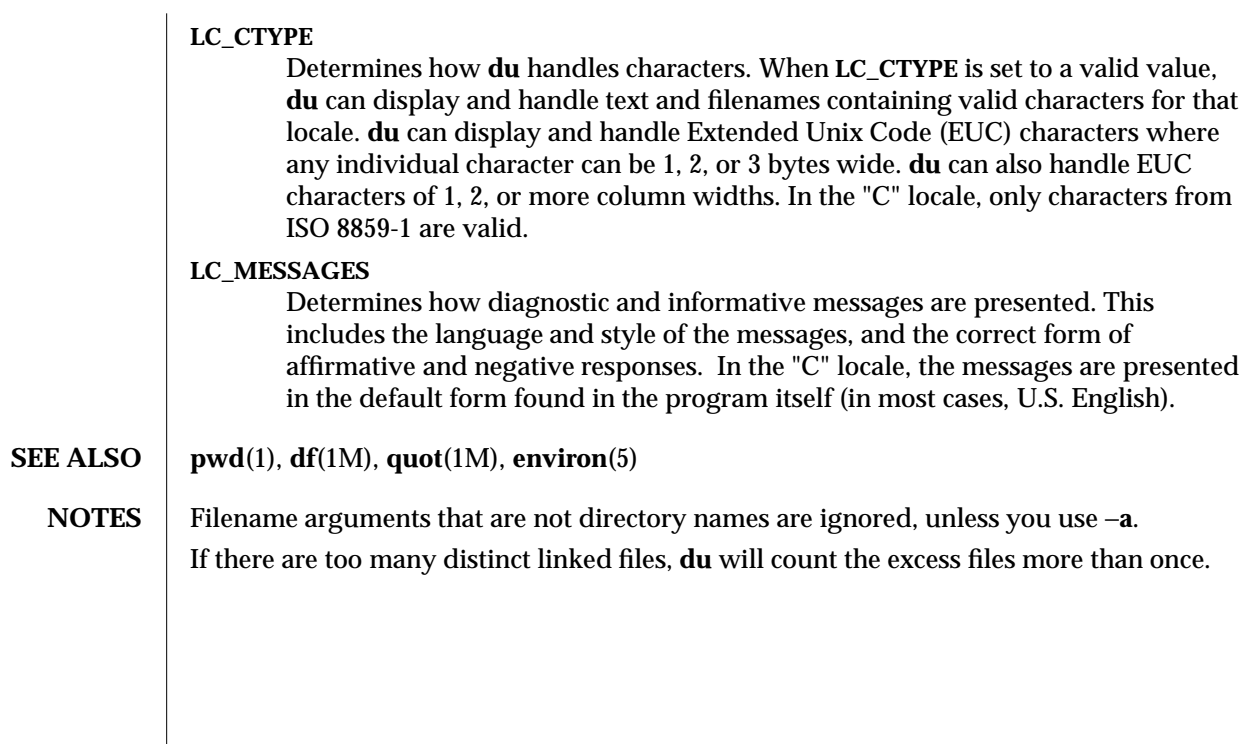

modified 14 Sep 1992 1B-225

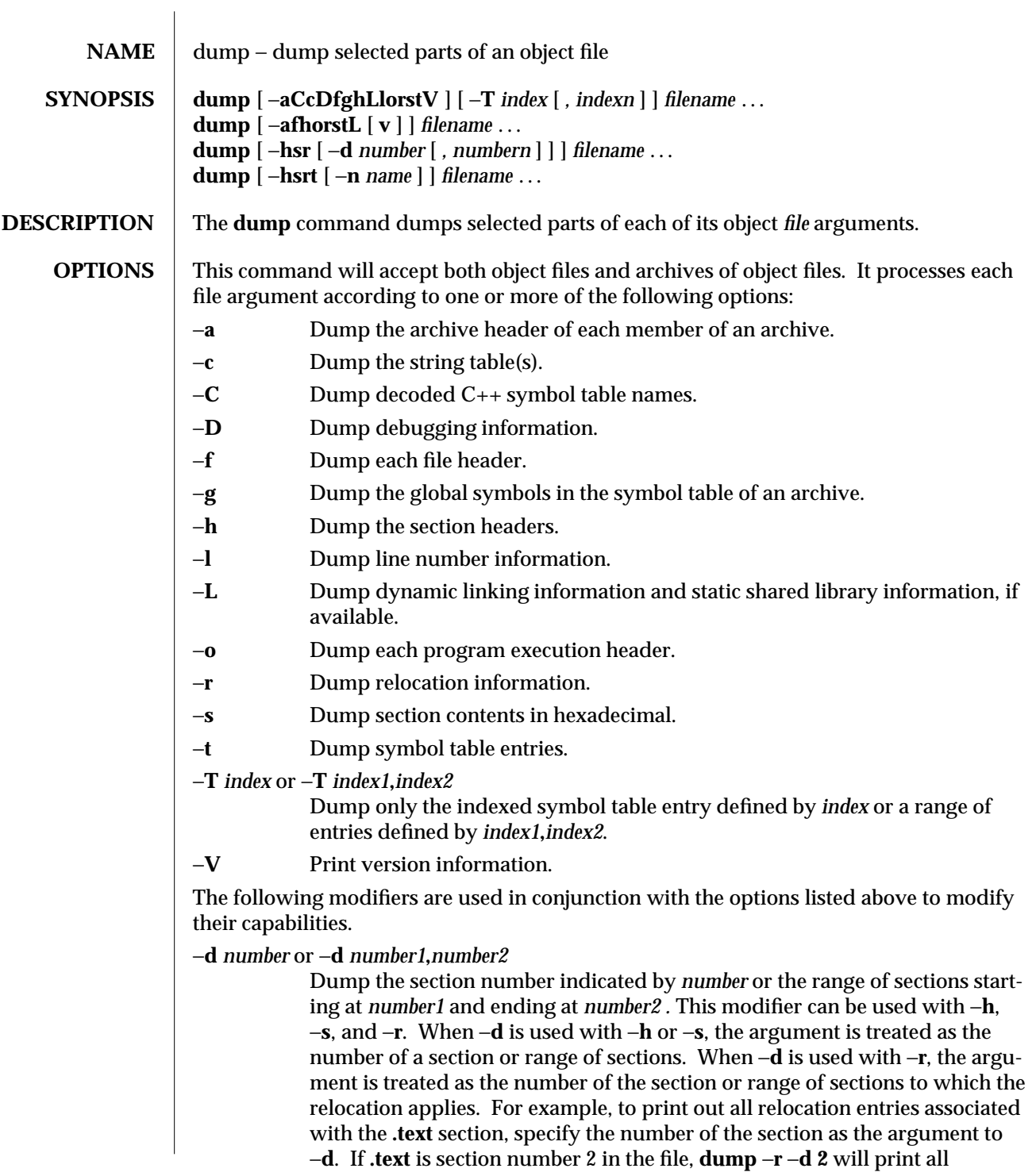

1-226 modified 11 Oct 1990

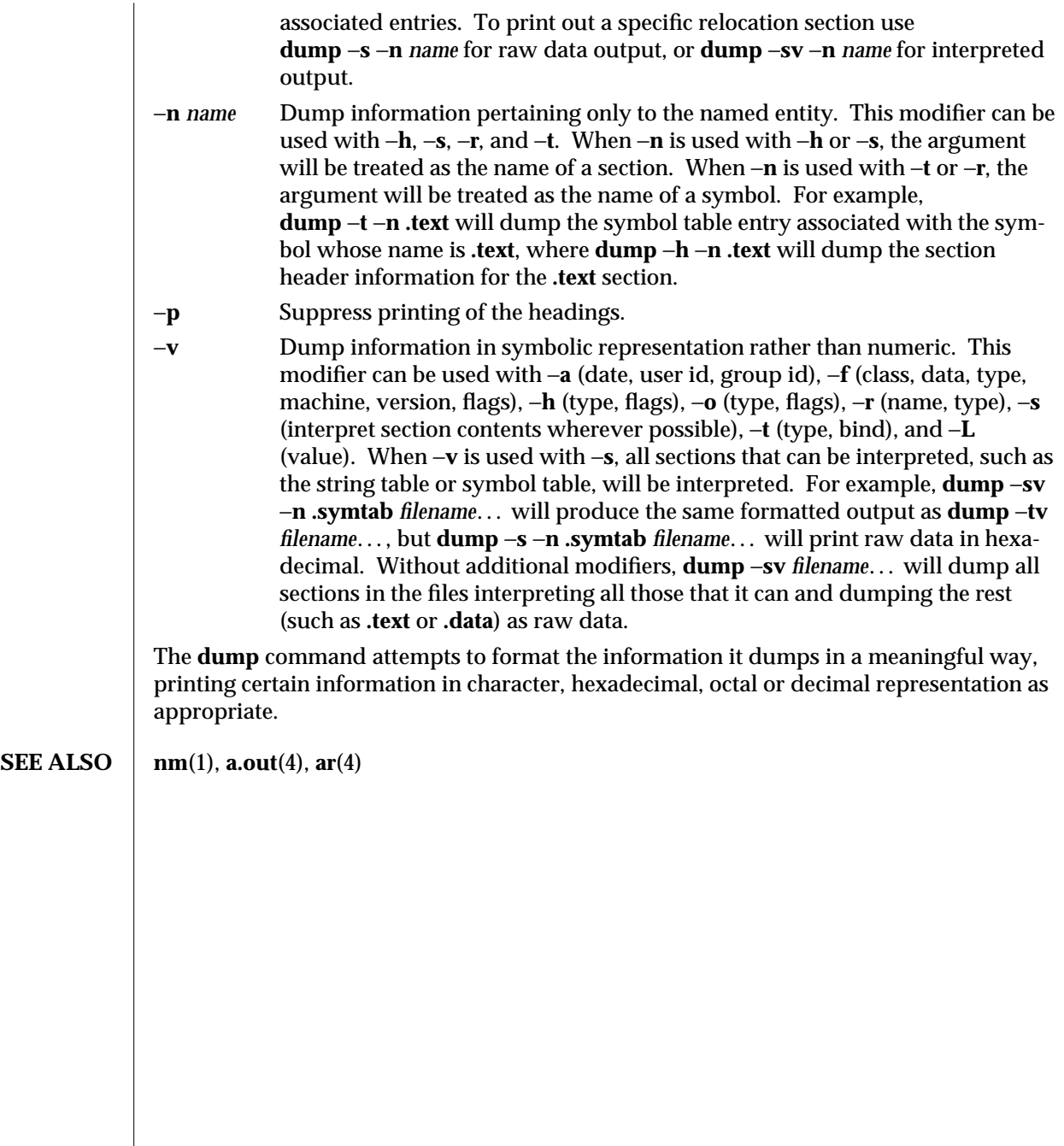

modified 11 Oct 1990 1-227

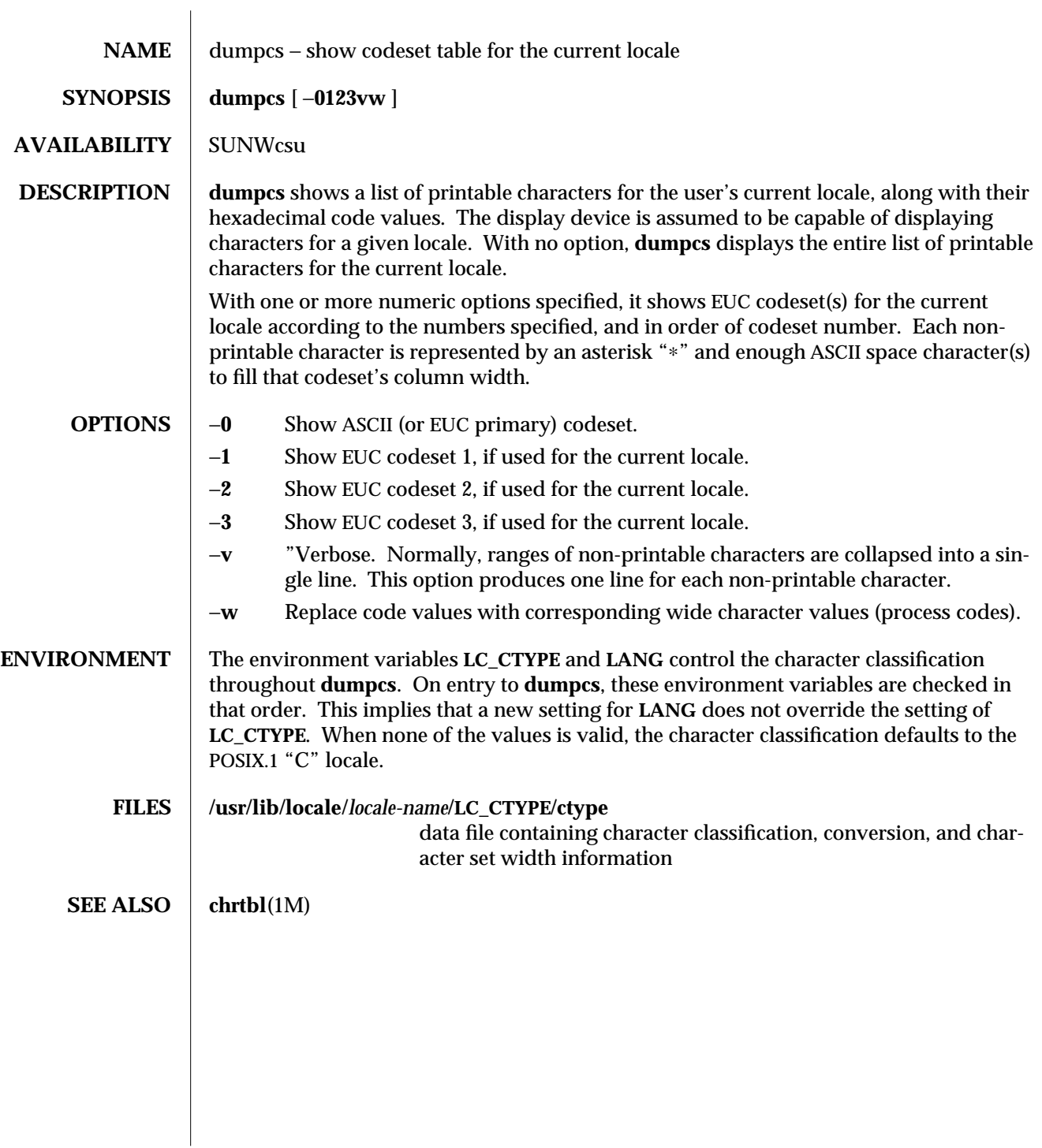

1-228 modified 26 Jul 1994

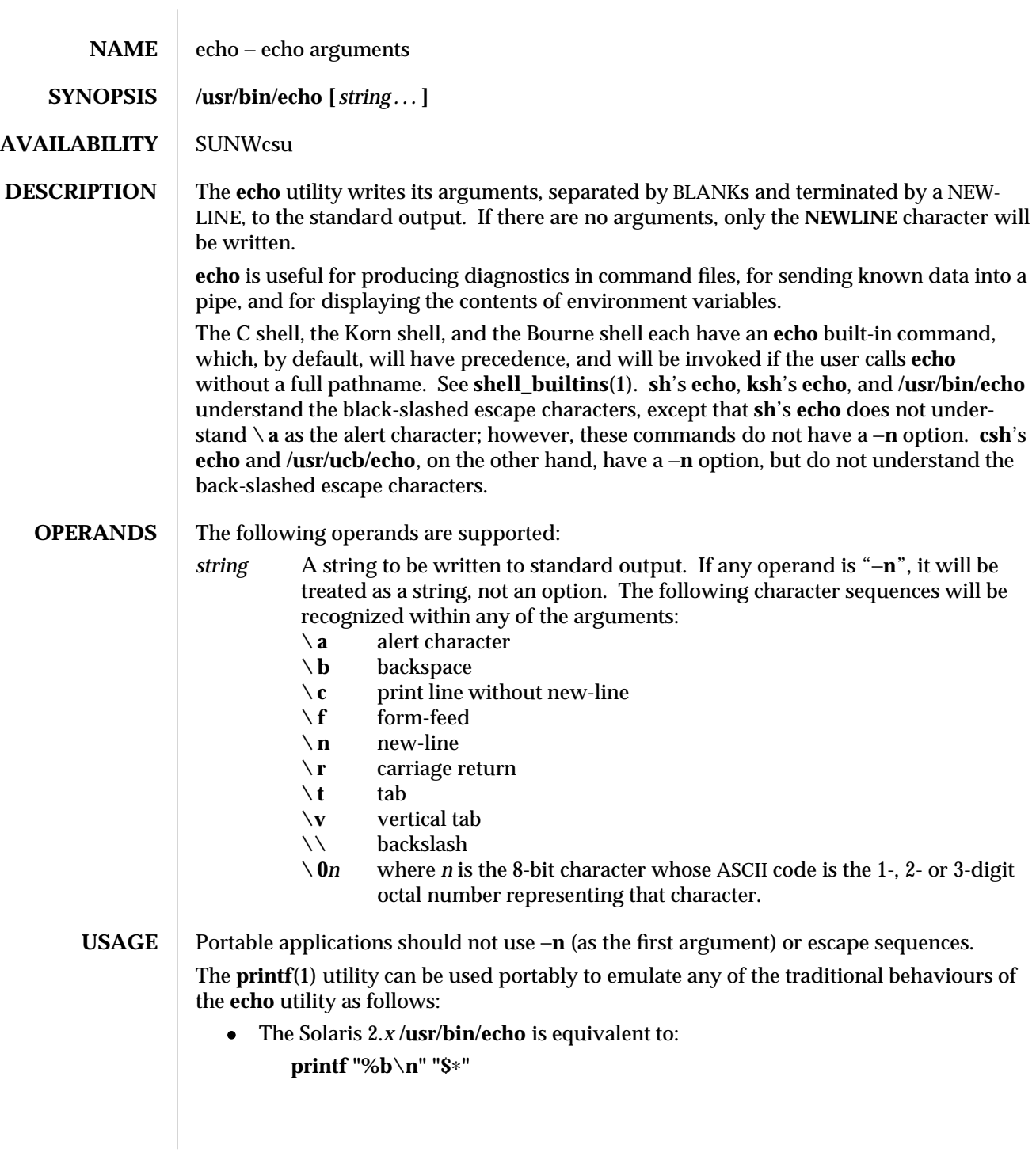

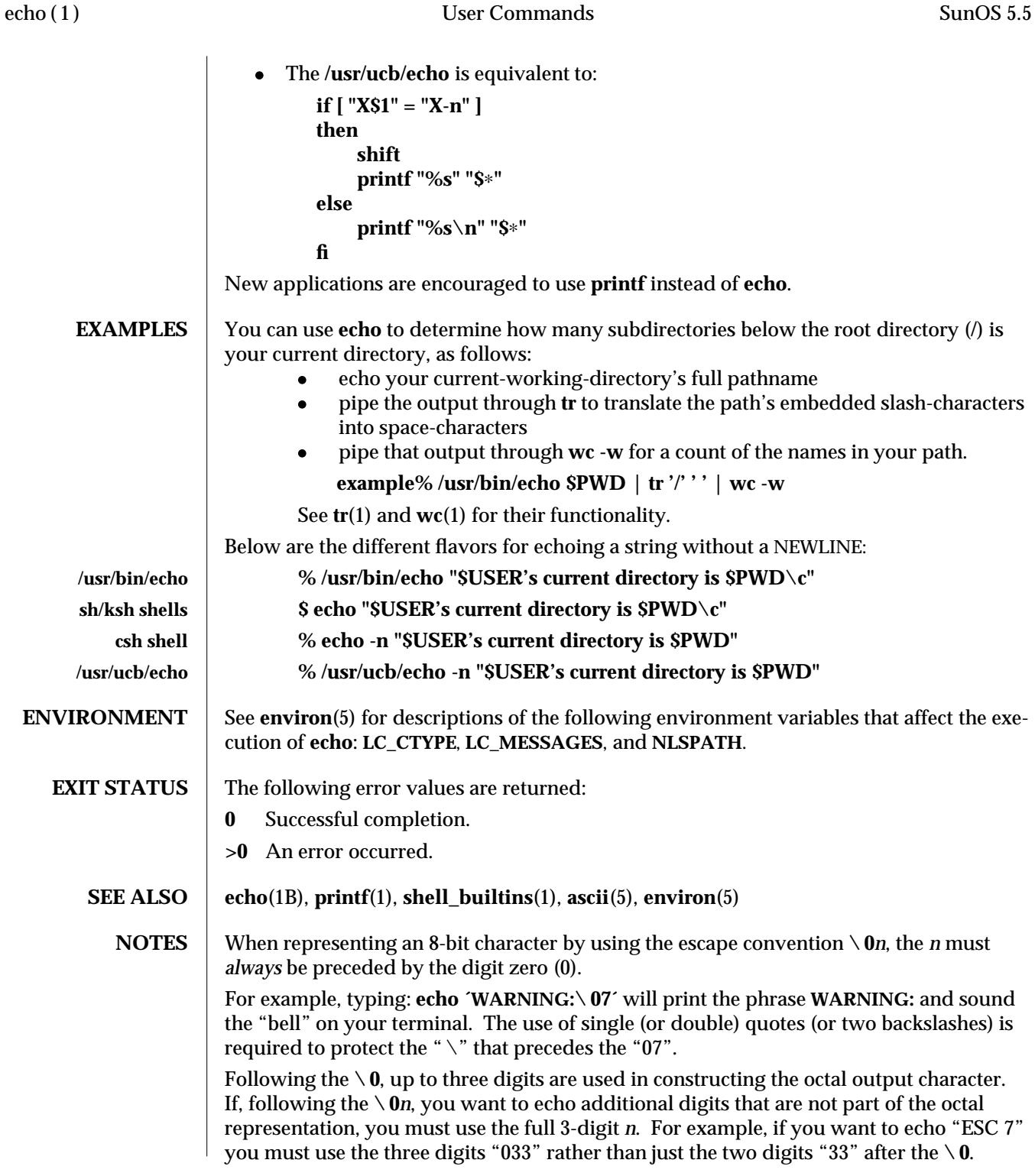

SunOS 5.5 User Commands echo (1)

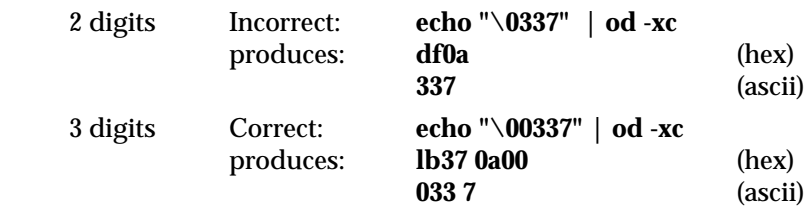

For the octal equivalents of each character, see **ascii**(5).

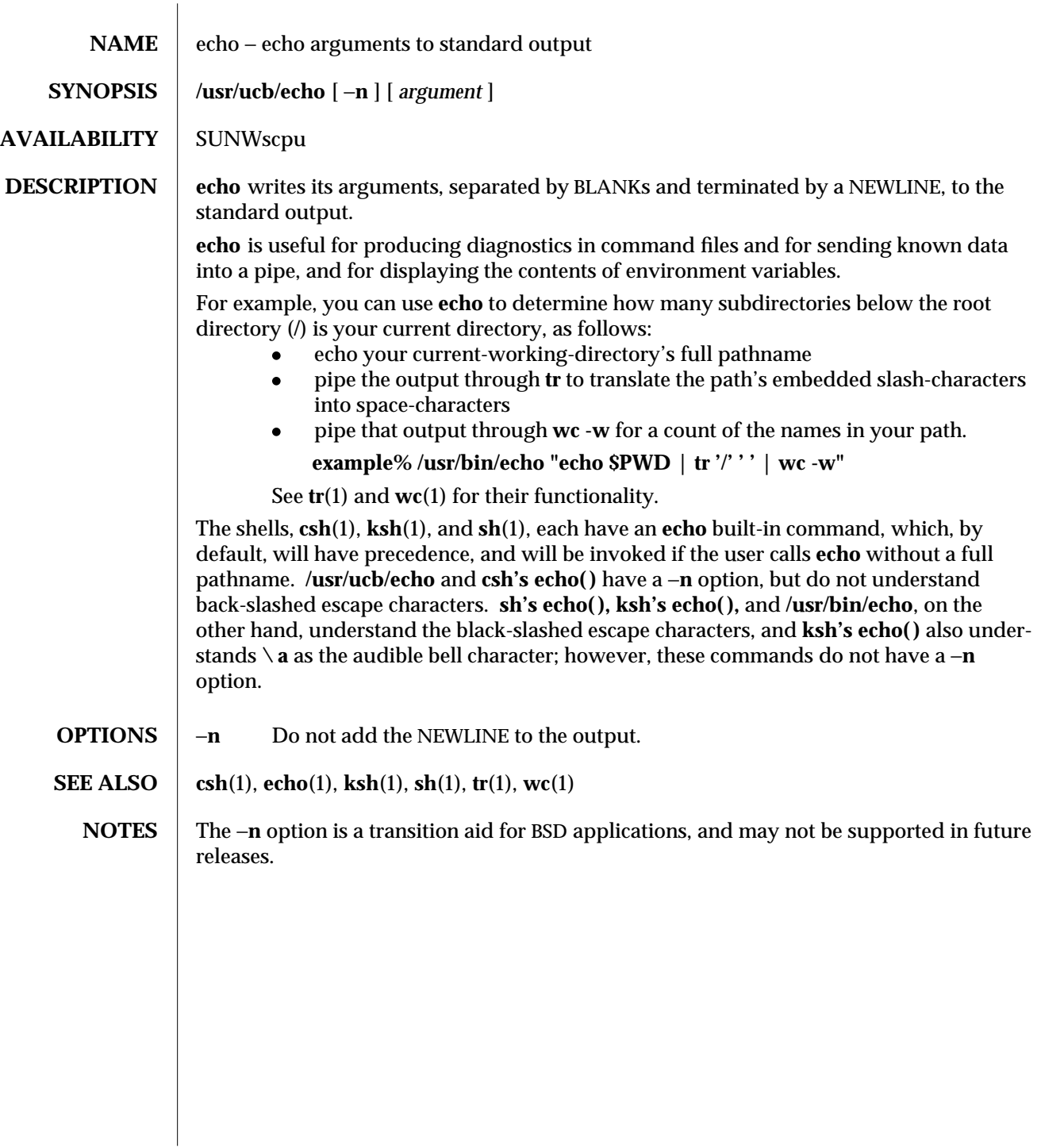

1B-232 modified 3 Aug 1994

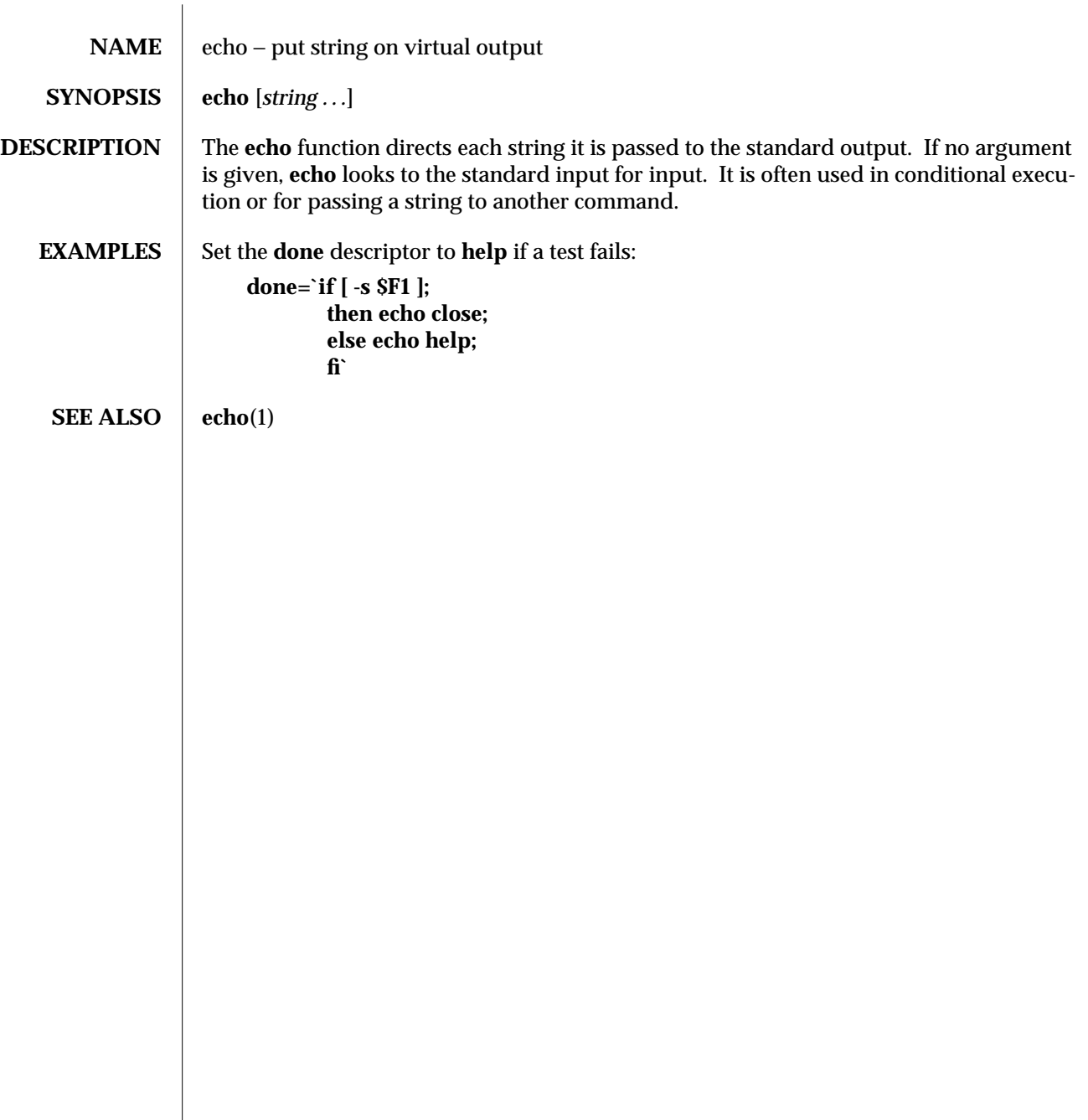

 $\frac{16}{23}$  modified 5 Jul 1990

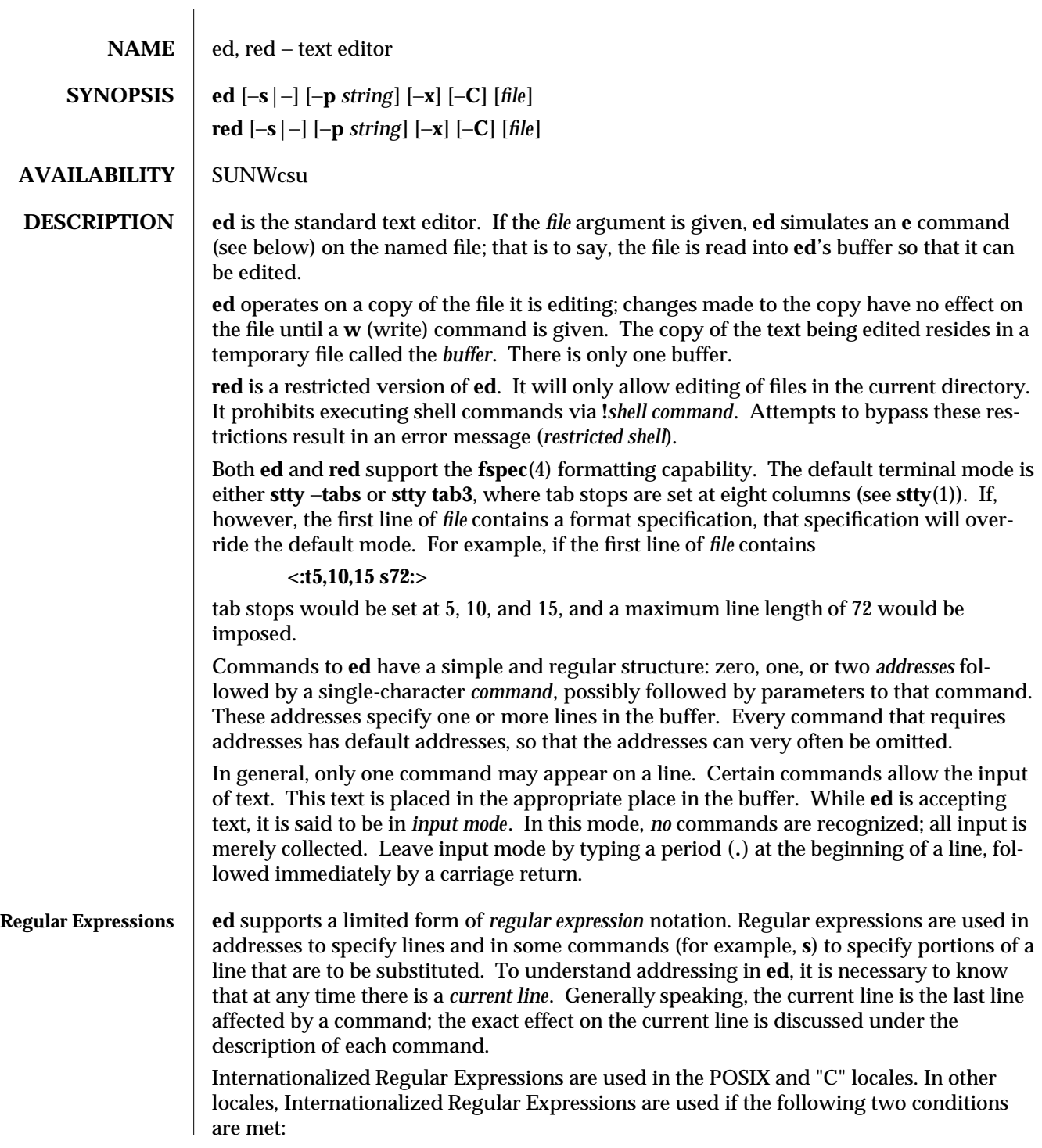

1-234 modified 28 Mar 1995

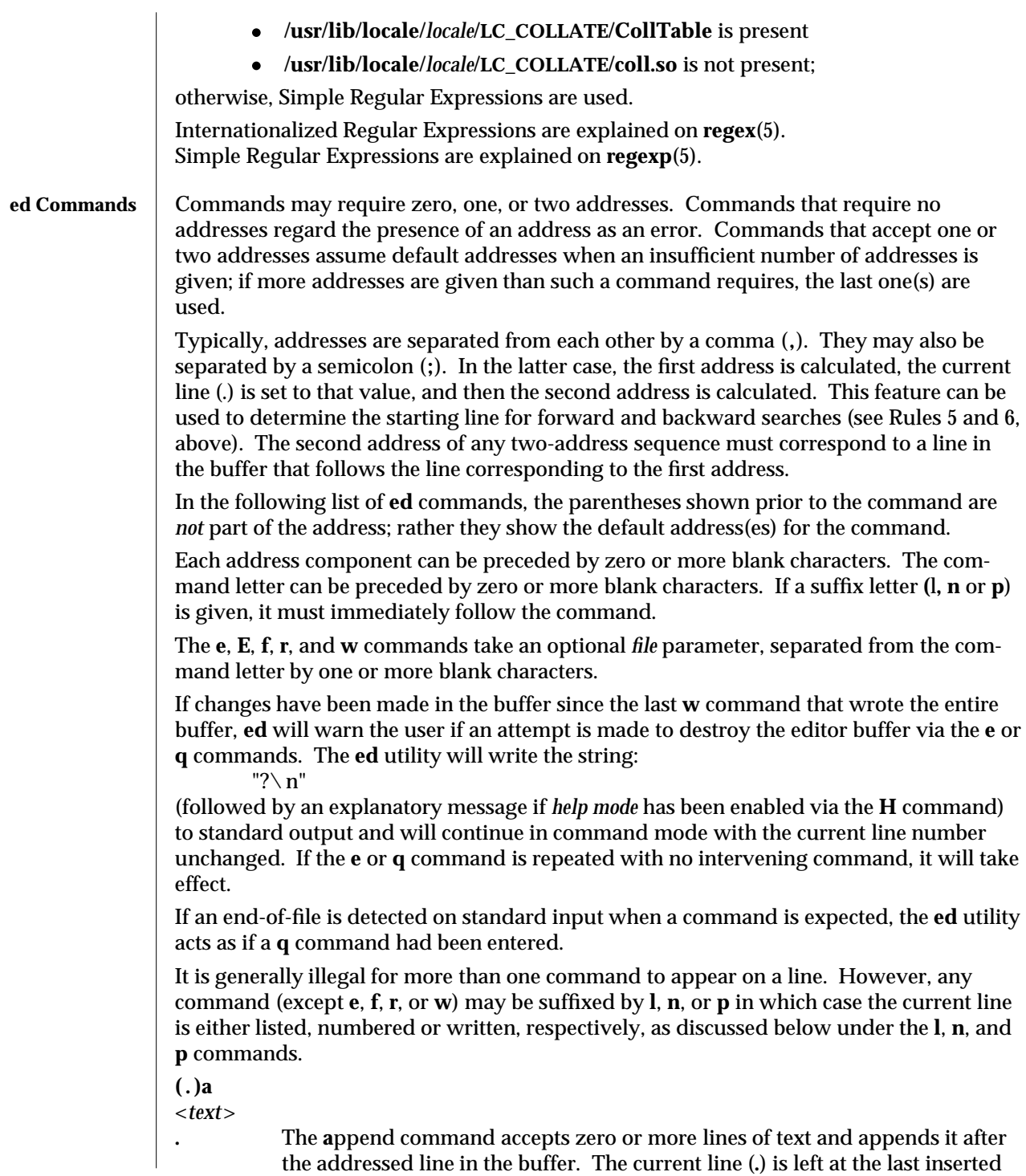

line, or, if there were none, at the addressed line. Address 0 is legal for this command: it causes the ''appended'' text to be placed at the beginning of the buffer. The maximum number of characters that may be entered from a terminal is 256 per line (including the new-line character).

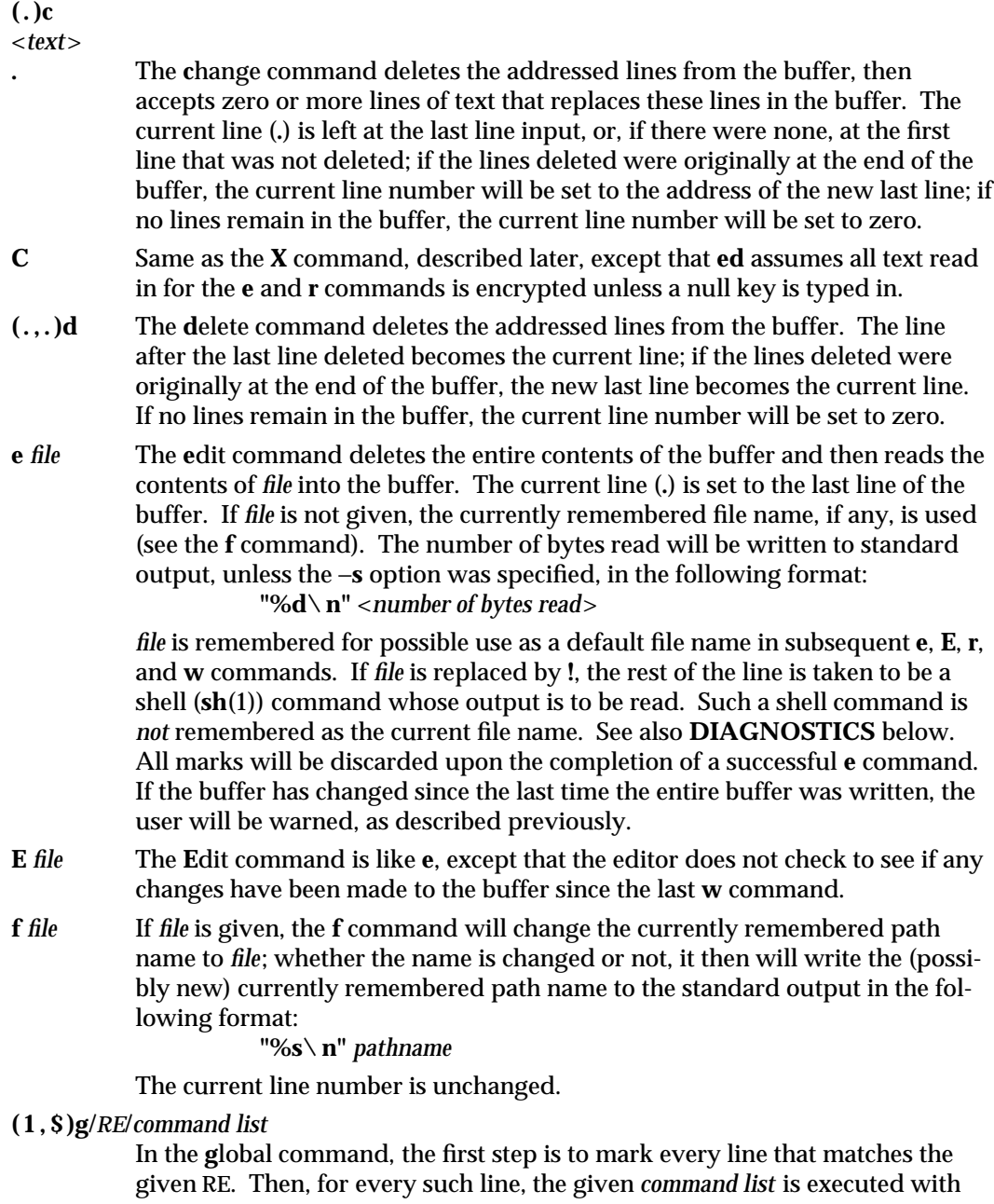

1-236 modified 28 Mar 1995

the current line (**.**) initially set to that line. When the **g** command completes, the current line number will have the value assigned by the last command in the command list. If there were no matching lines, the current line number will not be changed. A single command or the first of a list of commands appears on the same line as the global command. All lines of a multi-line list except the last line must be ended with  $a \setminus a$ , **i**, and **c** commands and associated input are permitted. The **.** terminating input mode may be omitted if it would be the last line of the *command list*. An empty *command list* is equivalent to the **p** command. The **g**, **G**, **v**, **V**, and **!** commands are *not* permitted in the *command list*. See also the **NOTES** and the last paragraph before **FILES** below. Any character other than space or newline can be used instead of a slash to delimit the *RE*. Within the *RE*, the *RE* delimiter itself can be used as a literal character if it is preceded by a backslash.

# **( 1 , \$ )G/***RE***/**

In the interactive **G**lobal command, the first step is to mark every line that matches the given RE. Then, for every such line, that line is written to standard output, the current line (**.**) is changed to that line, and any *one* command (other than one of the **a**, **c**, **i**, **g**, **G**, **v**, and **V** commands) may be input and is executed. After the execution of that command, the next marked line is written, and so on; a new-line acts as a null command; an **&** causes the reexecution of the most recent non-null command executed within the current invocation of **G**. Note: The commands input as part of the execution of the **G** command may address and affect *any* lines in the buffer. The final value of the current line number will be the value set by the last command successfully executed. (Note that the last command successfully executed will be the **G** command itself if a command fails or the null command is specified.) If there were no matching lines, the current line number will not be changed. The **G** command can be terminated by a SIGINT signal. The **G** command can be terminated by an interrupt signal (ASCII DEL or BREAK). Any character other than space or newline can be used instead of a slash to delimit the *RE*. Within the *RE*, the *RE* delimiter itself can be used as a literal character if it is preceded by a backslash.

- **h** The **h**elp command gives a short error message that explains the reason for the most recent **?** diagnostic. The current line number is unchanged.
- **H** The **H**elp command causes **ed** to enter a mode in which error messages are written for all subsequent **?** diagnostics. It will also explain the previous **?** if there was one. The **H** command alternately turns this mode on and off; it is initially off. The current line number is unchanged.

#### **( . )i** <*text*>

**.** The **i**nsert command accepts zero or more lines of text and inserts it before the addressed line in the buffer. The current line (**.**) is left at the last inserted line, or, if there were none, at the addressed line. This command differs from the **a** command only in the placement of the input text. Address 0 is not legal for

this command. The maximum number of characters that may be entered from a terminal is 256 per line (including the new-line character).

- **( . , .+1 )j** The **j**oin command joins contiguous lines by removing the appropriate newline characters. If exactly one address is given, this command does nothing. If lines are joined, the current line number will be set to the address of the joined line; otherwise, the current line number is unchanged.
- **( . )k***x* The mar**k** command marks the addressed line with name *x*, which must be an ASCII lower-case letter (**a**−**z**). The address ′*x* then addresses this line; the current line (**.**) is unchanged.
- **( . , . )l** The **l** command writes to standard output the addressed lines in a visually unambiguous form. The characters ( **\\**, **\ a**, **\ b**, **\ f**, **\ r**, **\ t**, **\v**) will be written as the corresponding escape sequence; the  $\ln$  in that table is not applicable. Non-printable characters not in the table will be written as one three-digit octal number (with a preceding backslash character) for each byte in the character (most significant byte first).

Long lines will be folded, with the point of folding indicated by writing backslash/newline character; the length at which folding occurs is unspecified, but should be appropriate for the output device. The end of each line will be marked with a **\$**. An **l** command can be appended to any other command other than **e**, **E**, **f**, **q**, **Q**, **r**, **w**, or **!**. The current line number will be set to the address of the last line written.

- **( . , . )m***a* The **m**ove command repositions the addressed line(s) after the line addressed by *a*. Address **0** is legal for *a* and causes the addressed line(s) to be moved to the beginning of the file. It is an error if address *a* falls within the range of moved lines; the current line (**.**) is left at the last line moved.
- **( . , . )n** The **n**umber command writes the addressed lines, preceding each line by its line number and a tab character; the current line (**.**) is left at the last line written. The **n** command may be appended to any command other than **e**, **E**, **f**, **q**, **Q**, **r**, **w**, or **!**.
- **( . , . )p** The **p**rint command writes the addressed lines to standard output; the current line (**.**) is left at the last line written. The **p** command may be appended to any command other than **e**, **E**, **f**, **q**, **Q**, **r**, **w**, or **!**. For example, **dp** deletes the current line and writes the new current line.
- **P** The **P** command causes **ed** to prompt with an asterisk (∗) (or *string*, if −**p** is specified) for all subsequent commands. The **P** command alternatively turns this mode on and off; it is initially on if the −**p** option is specified, otherwise off. The current line is unchanged.
- **q** The **q**uit command causes **ed** to exit. If the buffer has changed since the last time the entire buffer was written, the user will be warned; see **DIAGNOS-TICS**.
- **Q** The editor exits without checking if changes have been made in the buffer since the last **w** command.

1-238 modified 28 Mar 1995

**( \$ )r** *file* The **r**ead command reads the contents of *file* into the buffer. If *file* is not given, the currently remembered file name, if any, is used (see the **e** and **f** commands). The currently remembered file name is *not* changed unless *file* is the very first file name mentioned since **ed** was invoked. Address 0 is legal for **r** and causes the file to be read in at the beginning of the buffer. If the read is successful and the −**s** option was not specified, the number of characters read is written to standard output in the following format:

**"%d\ n",** <*number of bytes read*>

The current line (**.**) is set to the last line read. If *file* is replaced by **!**, the rest of the line is taken to be a shell (see **sh**(1)) command whose output is to be read. For example, **\$r !ls** appends current directory to the end of the file being edited. Such a shell command is *not* remembered as the current file name.

- **( . , . )s/***RE***/***replacement***/**
- **( . , . )s/***RE***/***replacement***/***count*, *count*=[**1-512**]
- **( . , . )s/***RE***/***replacement***/g**
- **( . , . )s/***RE***/***replacement***/l**
- **( . , . )s/***RE***/***replacement***/n**
- **( . , . )s/***RE***/***replacement***/p**

The **s**ubstitute command searches each addressed line for an occurrence of the specified RE. Zero or more substitution commands can be specified. In each line in which a match is found, all (non-overlapped) matched strings are replaced by the *replacement* if the global replacement indicator **g** appears after the command. If the global indicator does not appear, only the first occurrence of the matched string is replaced. If a number *count* appears after the command, only the *count*-th occurrence of the matched string on each addressed line is replaced. It is an error if the substitution fails on *all* addressed lines. Any character other than space or new-line may be used instead of **/** to delimit the RE and the *replacement*; the current line (**.**) is left at the last line on which a substitution occurred. Within the *RE*, the *RE* delimiter itself can be used as a literal character if it is preceded by a backslash. See also the last paragraph before **FILES** below.

An ampersand (**&**) appearing in the *replacement* is replaced by the string matching the RE on the current line. The special meaning of **&** in this context may be suppressed by preceding it by  $\setminus$ . As a more general feature, the characters **\***n*, where *n* is a digit, are replaced by the text matched by the *n*-th regular subexpression of the specified RE enclosed between  $\setminus$  (and  $\setminus$  ). When nested parenthesized subexpressions are present, *n* is determined by counting occurrences of **\ (** starting from the left. When the character **%** is the only character in the *replacement*, the *replacement* used in the most recent substitute command is used as the *replacement* in the current substitute command; if there was no previous substitute command, the use of **%** in this manner is an error. The **%** loses its special meaning when it is in a replacement string of more than one character or is preceded by a  $\setminus$ . For each backslash  $(\setminus)$ encountered in scanning *replacement* from beginning to end, the following

character loses its special meaning (if any). It is unspecified what special meaning is given to any character other than  $\&\,$ ,  $\&\,$ ,  $\%$  or digits.

A line may be split by substituting a new-line character into it. The new-line in the *replacement* must be escaped by preceding it by  $\setminus$ . Such substitution cannot be done as part of a **g** or **v** command list. The current line number will be set to the address of the last line on which a substitution is performed. If no substitution is performed, the current line number is unchanged. If a line is split, a substitution is considered to have been performed on each of the new lines for the purpose of determining the new current line number. A substitution is considered to have been performed even if the replacement string is identical to the string that it replaces.

The substitute command supports the following indicators:

- *count* Substitute for the *count*th occurrence only of the RE found on each addressed line. *count* must be between **1**-**512**.
- **g** Globally substitute for all non-overlapping instances of the RE rather than just the first one. If both **g** and *count* are specified, the results are unspecified.
- **l** Write to standard output the final line in which a substitution was made. The line will be written in the format specified for the **l** command.
- **n** Write to standard output the final line in which a substitution was made. The line will be written in the format specified for the **n** command.
- **p** Write to standard output the final line in which a substitution was made. The line will be written in the format specified for the **p** command.
- **( . , . )t***a* This command acts just like the **m** command, except that a *copy* of the addressed lines is placed after address **a** (which may be 0); the current line (**.**) is left at the last line copied.
- **u** The **u**ndo command nullifies the effect of the most recent command that modified anything in the buffer, namely the most recent **a**, **c**, **d**, **g**, **i**, **j**, **m**, **r**, **s**, **t**, **u**, **v**, **G**, or **V** command. All changes made to the buffer by a **g**, **G**, **v** or **V** global command will be undone as a single change; if no changes were made by the global command (such as with **g/** *RE* **/p**), the **u** command will have no effect. The current line number will be set to the value it had immediately before the command being undone started.

# **( 1 , \$ )v/***RE***/***command list*

This command is the same as the global command **g**, except that the lines marked during the first step are those that do *not* match the RE.

1-240 modified 28 Mar 1995

# **( 1 , \$ )V/***RE***/**

This command is the same as the interactive global command **G**, except that the lines that are marked during the first step are those that do *not* match the RE.

**( 1 , \$ )w** *file*

The **w**rite command writes the addressed lines into *file*. If *file* does not exist, it is created with mode **666** (readable and writable by everyone), unless your file creation mask dictates otherwise; see the description of the **umask** special command on **sh**(1). The currently remembered file name is *not* changed unless *file* is the very first file name mentioned since **ed** was invoked. If no file name is given, the currently remembered file name, if any, is used (see the **e** and **f** commands); the current line (**.**) is unchanged. If the command is successful, the number of characters written is printed, unless the −**s** option is specified in the following format:

### **"%d\ n",** <*number of bytes written*>

If *file* is replaced by **!**, the rest of the line is taken to be a shell (see **sh**(1)) command whose standard input is the addressed lines. Such a shell command is *not* remembered as the current path name. This usage of the write command with **!** is be considered as a ''last **w** command that wrote the entire buffer''.

### **( 1 , \$ )W** *file*

This command is the same as the **w**rite command above, except that it appends the addressed lines to the end of *file* if it exists. If *file* does not exist, it is created as described above for the *w* command.

- **X** An educated guess is made to determine whether text read for the **e** and **r** commands is encrypted. A null key turns off encryption. Subsequent **e**, **r**, and **w** commands will use this key to encrypt or decrypt the text. An explicitly empty key turns off encryption. Also, see the −**x** option of **ed**.
- **( \$ )=** The line number of the addressed line will be written to standard output in the following format:

**"%d\ n"** <*line number*>

The current line number is unchanged by this command.

# **!***shell command*

The remainder of the line after the **!** is sent to the UNIX system shell (see **sh**(1)) to be interpreted as a command. Within the text of that command, the unescaped character **%** is replaced with the remembered file name; if a **!** appears as the first character of the shell command, it is replaced with the text of the previous shell command. Thus, **!!** will repeat the last shell command. If any replacements of **%** or **!** are performed, the modified line will be written to the standard output before *command* is executed. The **!** command will write:

#### **"!\ n"**

to standard output upon completion, unless the −**s** option is specified. The current line number is unchanged.

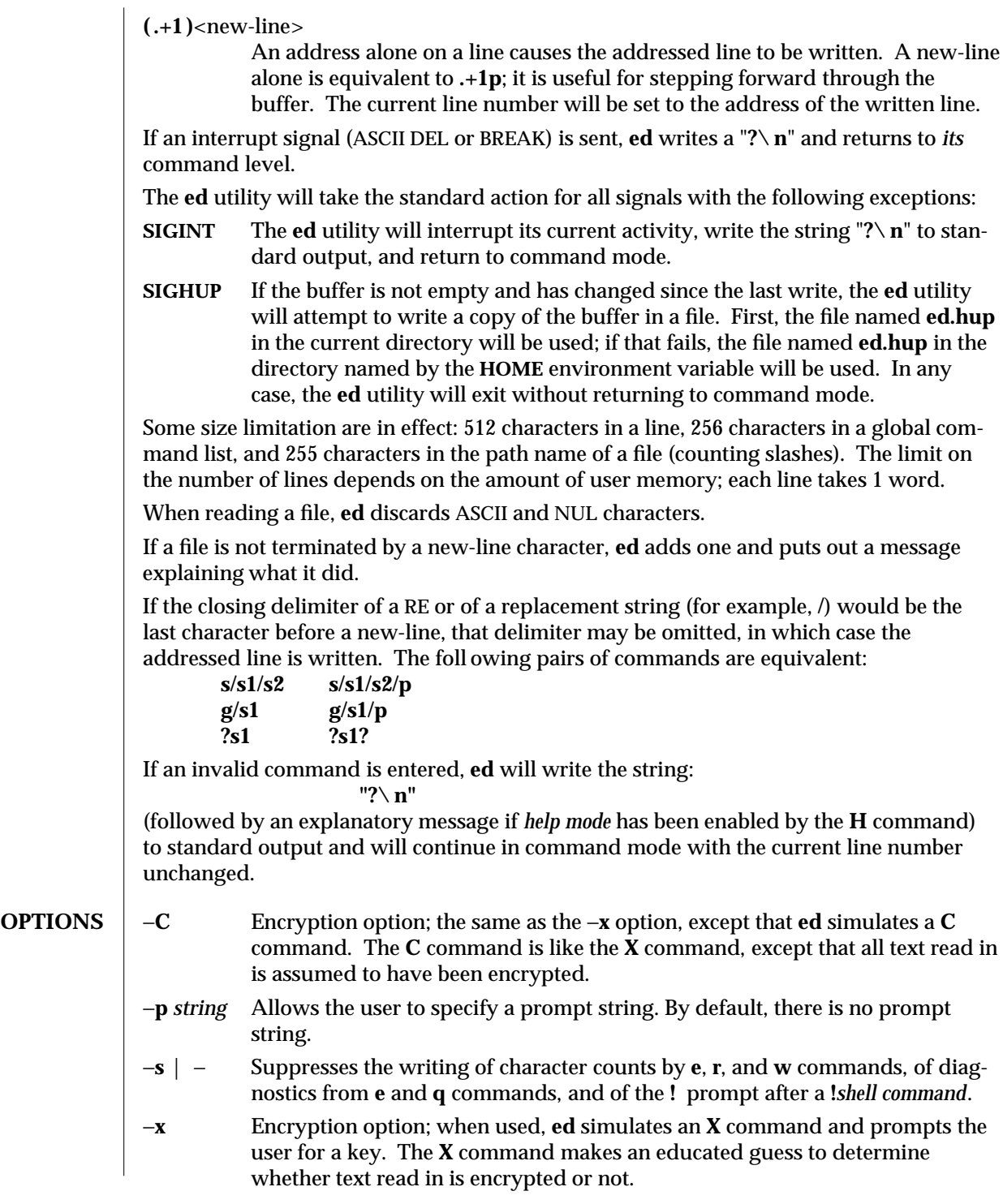

1-242 modified 28 Mar 1995

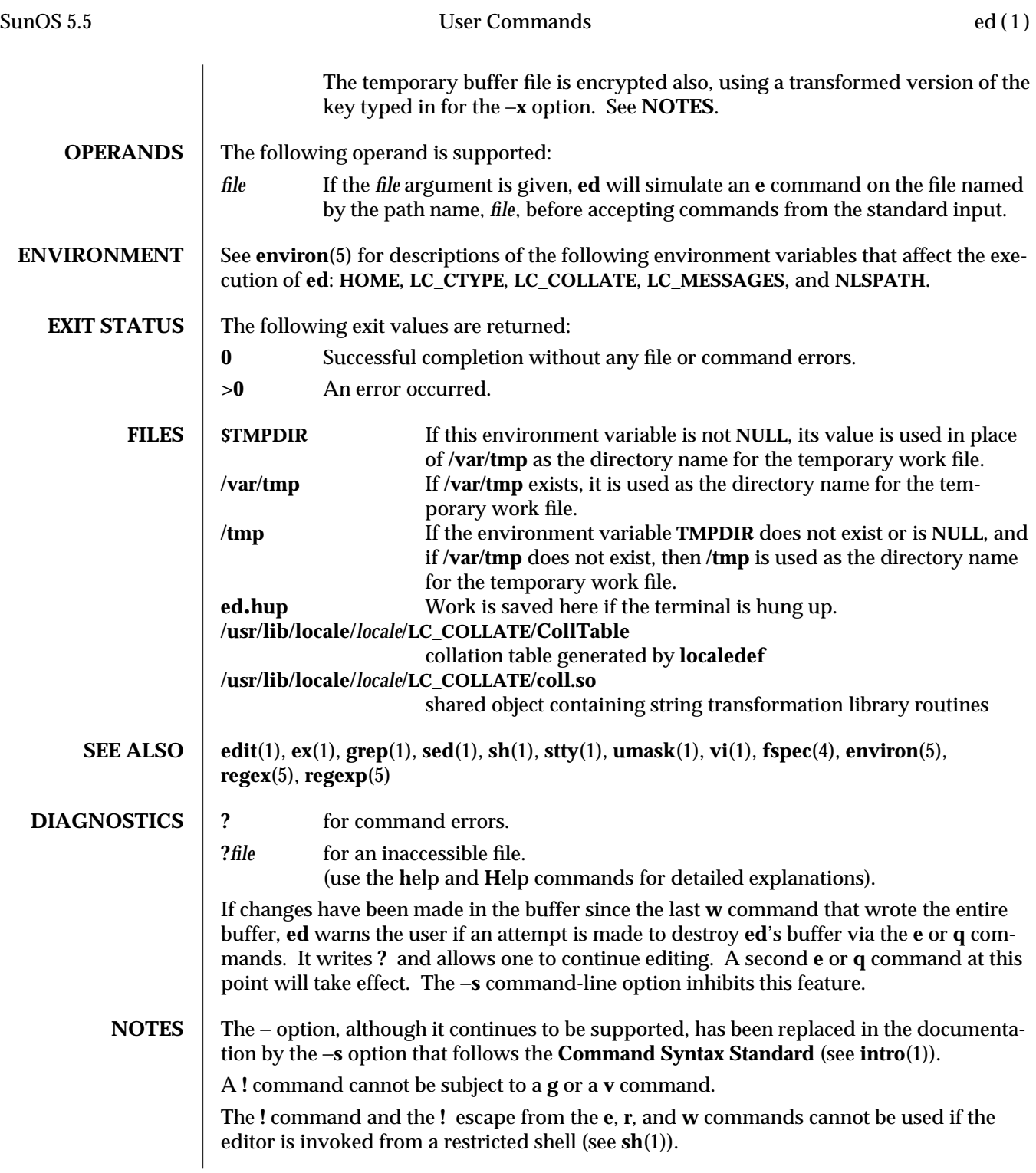

The sequence  $\mathcal \backslash \mathbf n$  in a RE does not match a new-line character.

If the editor input is coming from a command file (for example, **ed** *file* **<** *ed\_cmd\_file*), the editor exits at the first failure.

1-244 modified 28 Mar 1995

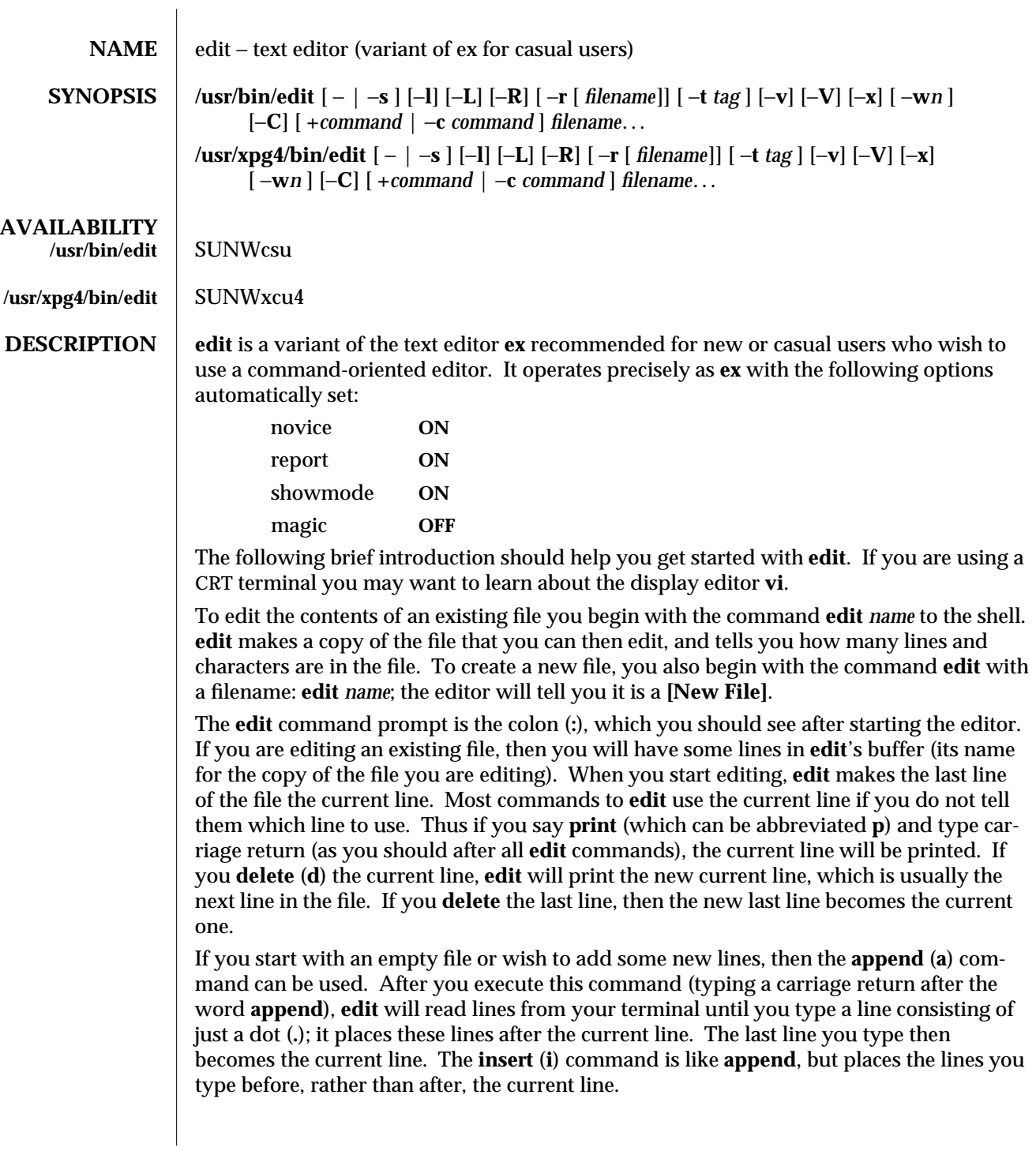

modified 10 Apr 1995 1-245

**edit** numbers the lines in the buffer, with the first line having number 1. If you execute the command **1**, then **edit** will type the first line of the buffer. If you then execute the command **d**, **edit** will delete the first line, line 2 will become line 1, and **edit** will print the current line (the new line 1) so you can see where you are. In general, the current line will always be the last line affected by a command.

You can make a change to some text within the current line by using the **substitute** (**s**) command: **s**/*old* /*new*/ where *old* is the string of characters you want to replace and *new* is the string of characters you want to replace *old* with.

The **filename** (**f**) command will tell you how many lines there are in the buffer you are editing and will say **[Modified]** if you have changed the buffer. After modifying a file, you can save the contents of the file by executing a **write** (**w**) command. You can leave the editor by issuing a **quit** (**q**) command. If you run **edit** on a file, but do not change it, it is not necessary (but does no harm) to **write** the file back. If you try to **quit** from **edit** after modifying the buffer without writing it out, you will receive the message **No write since last change (:quit! overrides)**, and **edit** will wait for another command. If you do not want to write the buffer out, issue the **quit** command followed by an exclamation point (**q!**). The buffer is then irretrievably discarded and you return to the shell.

By using the **d** and **a** commands and giving line numbers to see lines in the file, you can make any changes you want. You should learn at least a few more things, however, if you will use **edit** more than a few times.

The **change** (**c**) command changes the current line to a sequence of lines you supply (as in **append**, you type lines up to a line consisting of only a dot (**.**). You can tell **change** to change more than one line by giving the line numbers of the lines you want to change, that is, **3,5c**. You can print lines this way too: **1,23p** prints the first 23 lines of the file.

The **undo** (**u**) command reverses the effect of the last command you executed that changed the buffer. Thus if you execute a **substitute** command that does not do what you want, type **u** and the old contents of the line will be restored. You can also **undo** an **undo** command. **edit** will give you a warning message when a command affects more than one line of the buffer. Note that commands such as **write** and **quit** cannot be undone.

To look at the next line in the buffer, type carriage return. To look at a number of lines, type **ˆD** (while holding down the control key, press **d**) rather than carriage return. This will show you a half-screen of lines on a CRT or 12 lines on a hardcopy terminal. You can look at nearby text by executing the **z** command. The current line will appear in the middle of the text displayed, and the last line displayed will become the current line; you can get back to the line where you were before you executed the **z** command by typing **´´**. The **z** command has other options: **z**− prints a screen of text (or 24 lines) ending where you are; **z+** prints the next screenful. If you want less than a screenful of lines, type **z.11** to display five lines before and five lines after the current line. (Typing **z.***n*, when *n* is an odd number, displays a total of *n* lines, centered about the current line; when *n* is an even number, it displays *n*−1 lines, so that the lines displayed are centered around the current line.) You can give counts after other commands; for example, you can delete 5 lines starting with the current line with the command **d5**.

1-246 modified 10 Apr 1995

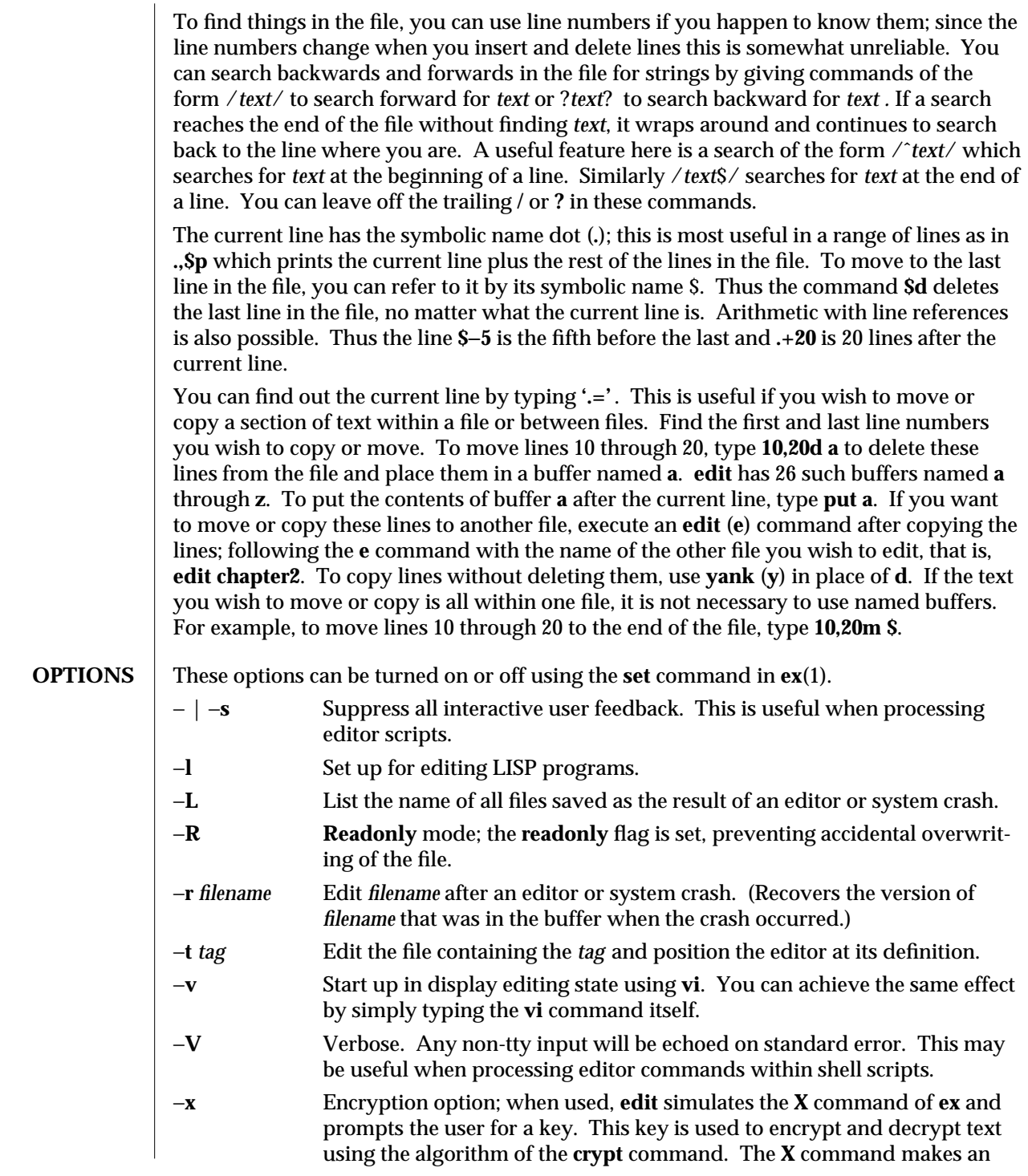

modified 10 Apr 1995 1-247

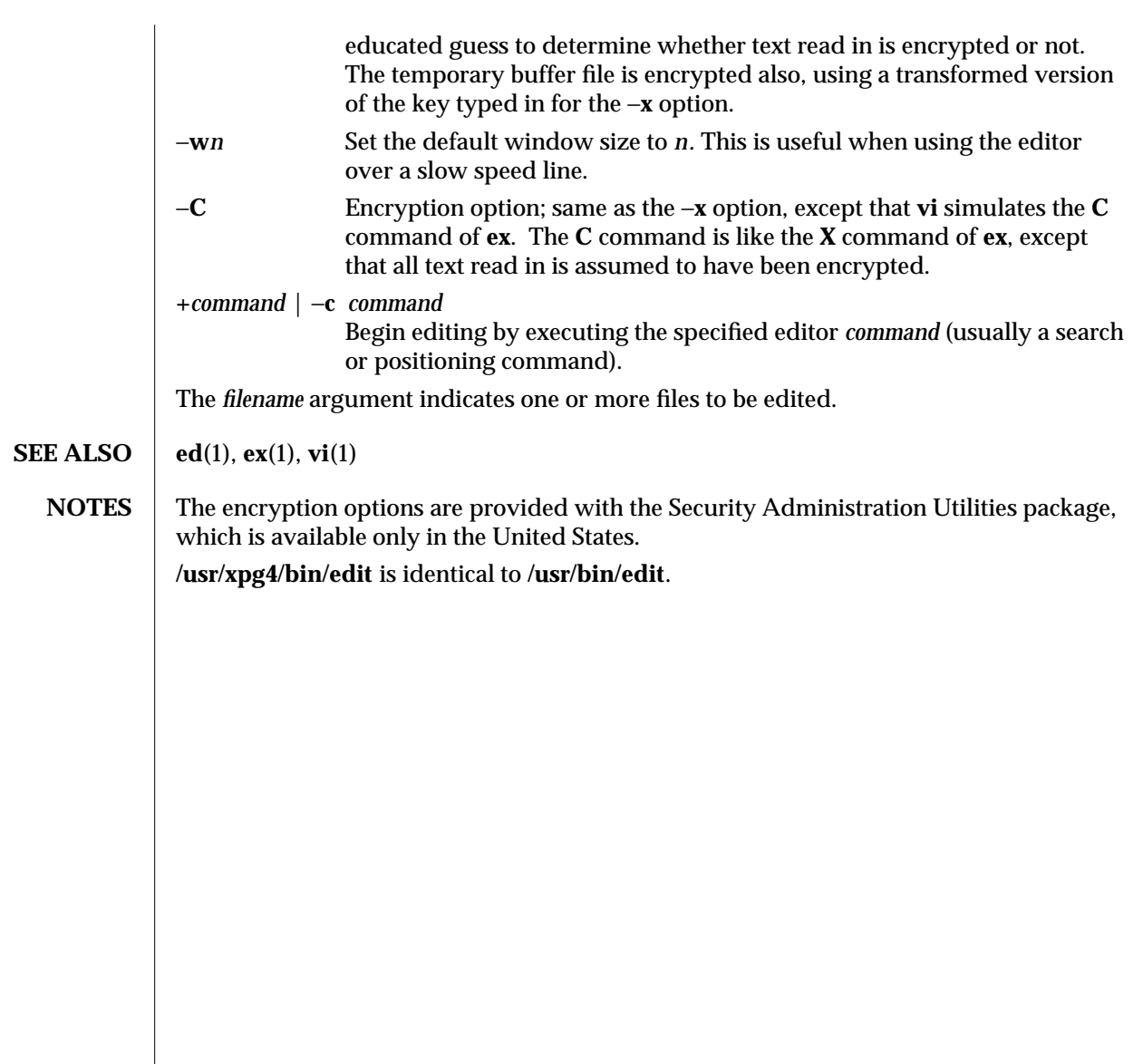

1-248 modified 10 Apr 1995
SunOS 5.5 User Commands egrep (1)

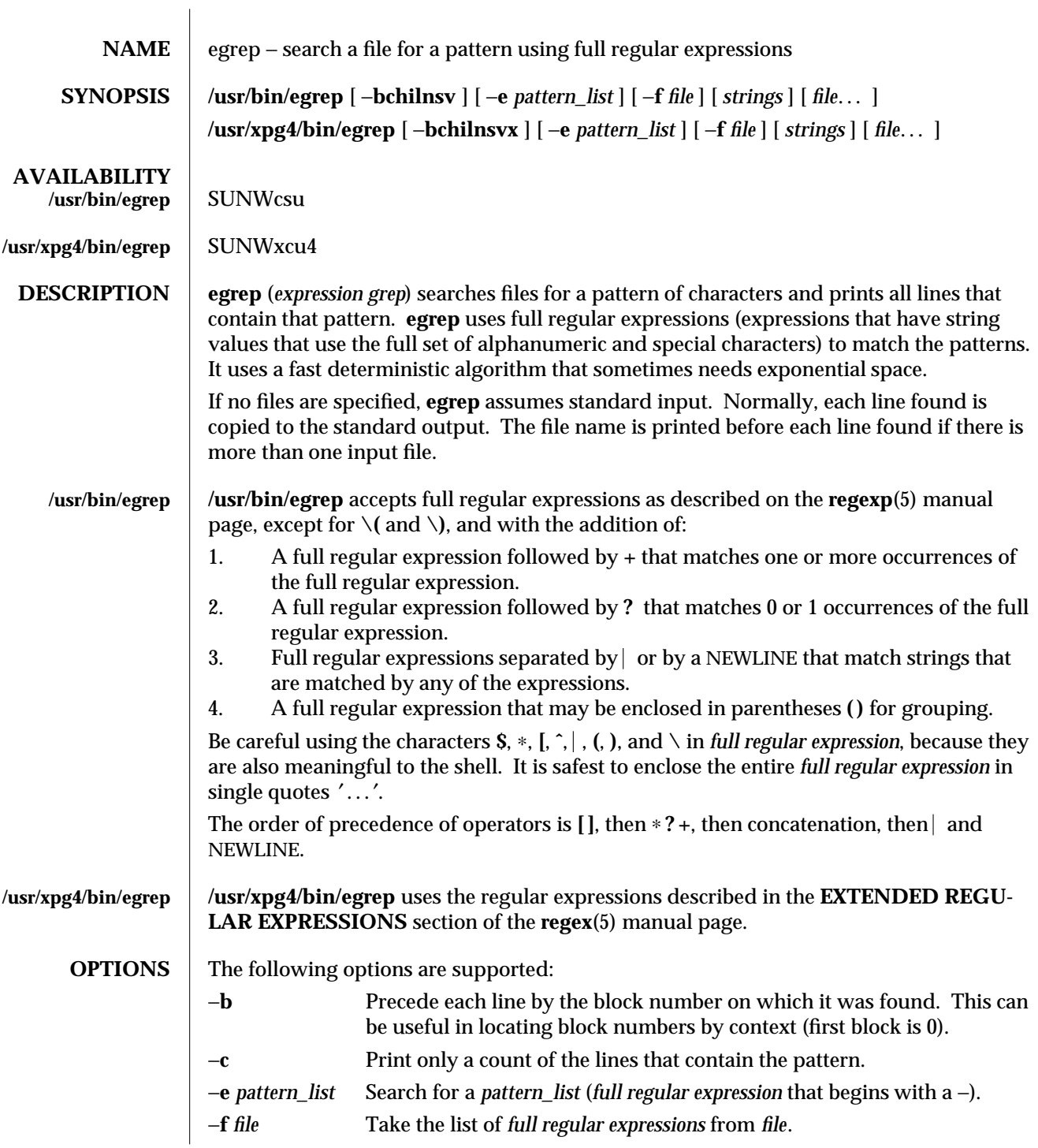

modified 28 Mar 1995 1-249

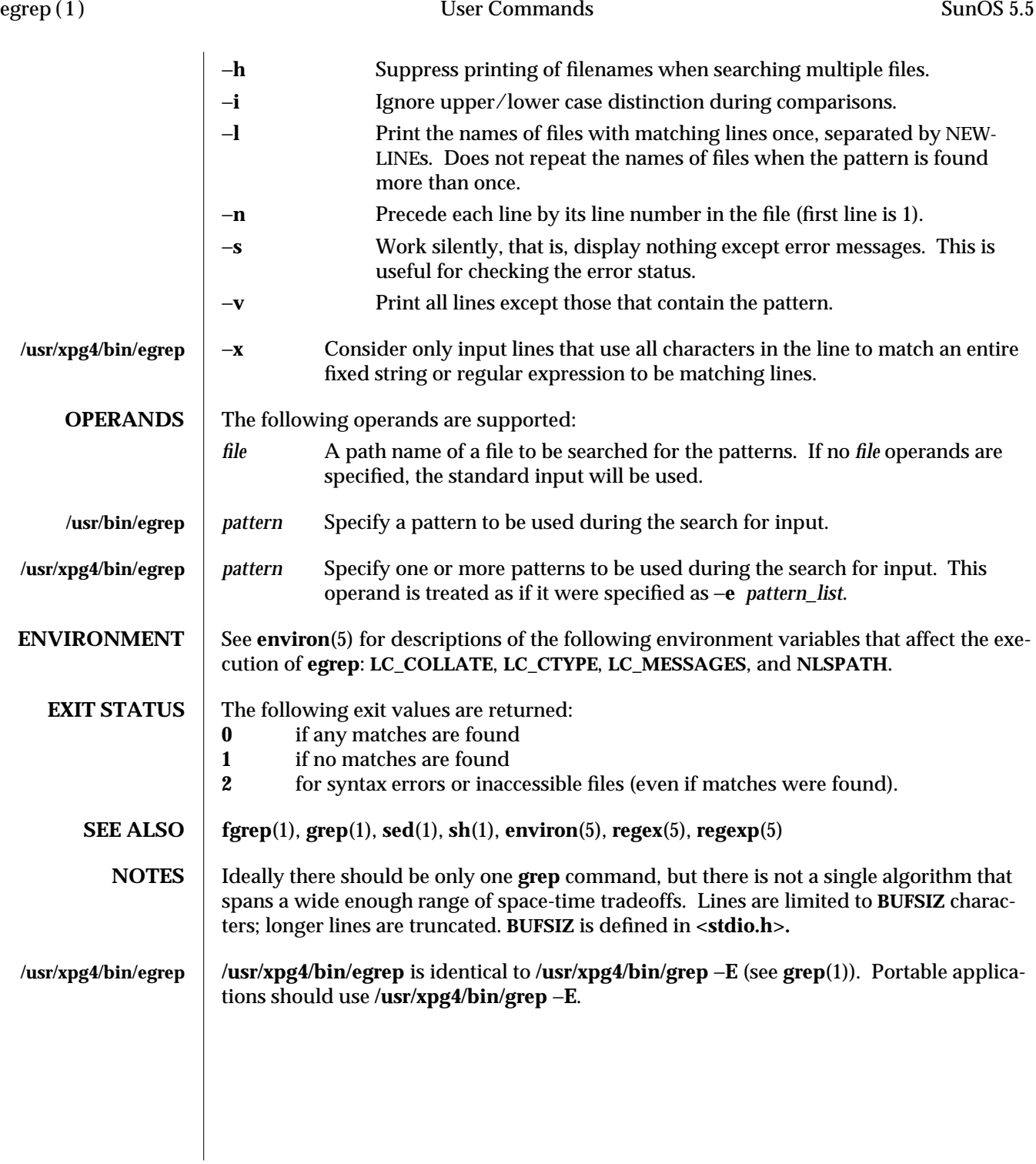

1-250 modified 28 Mar 1995

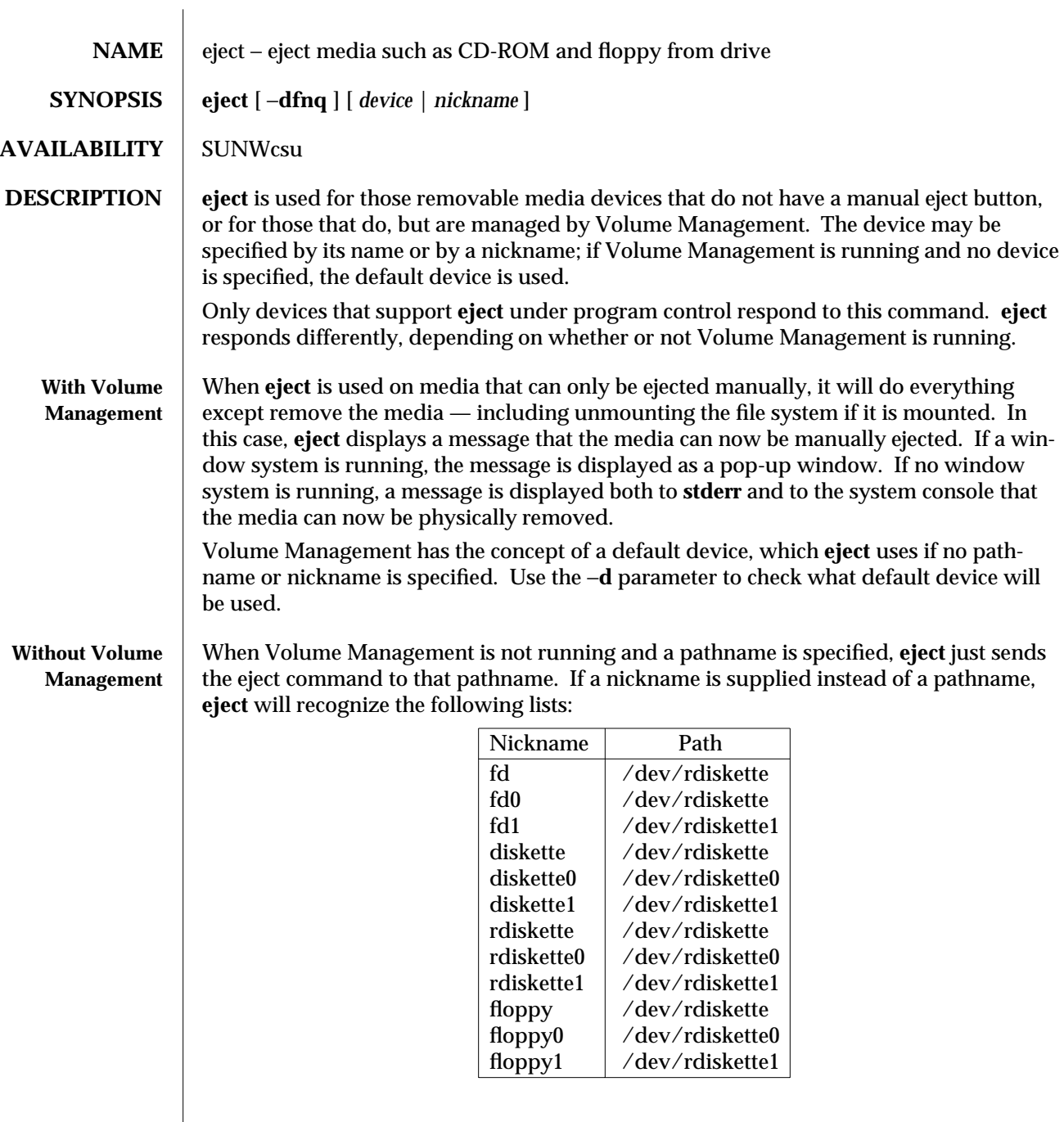

modified 25 Jan 1995 1-251

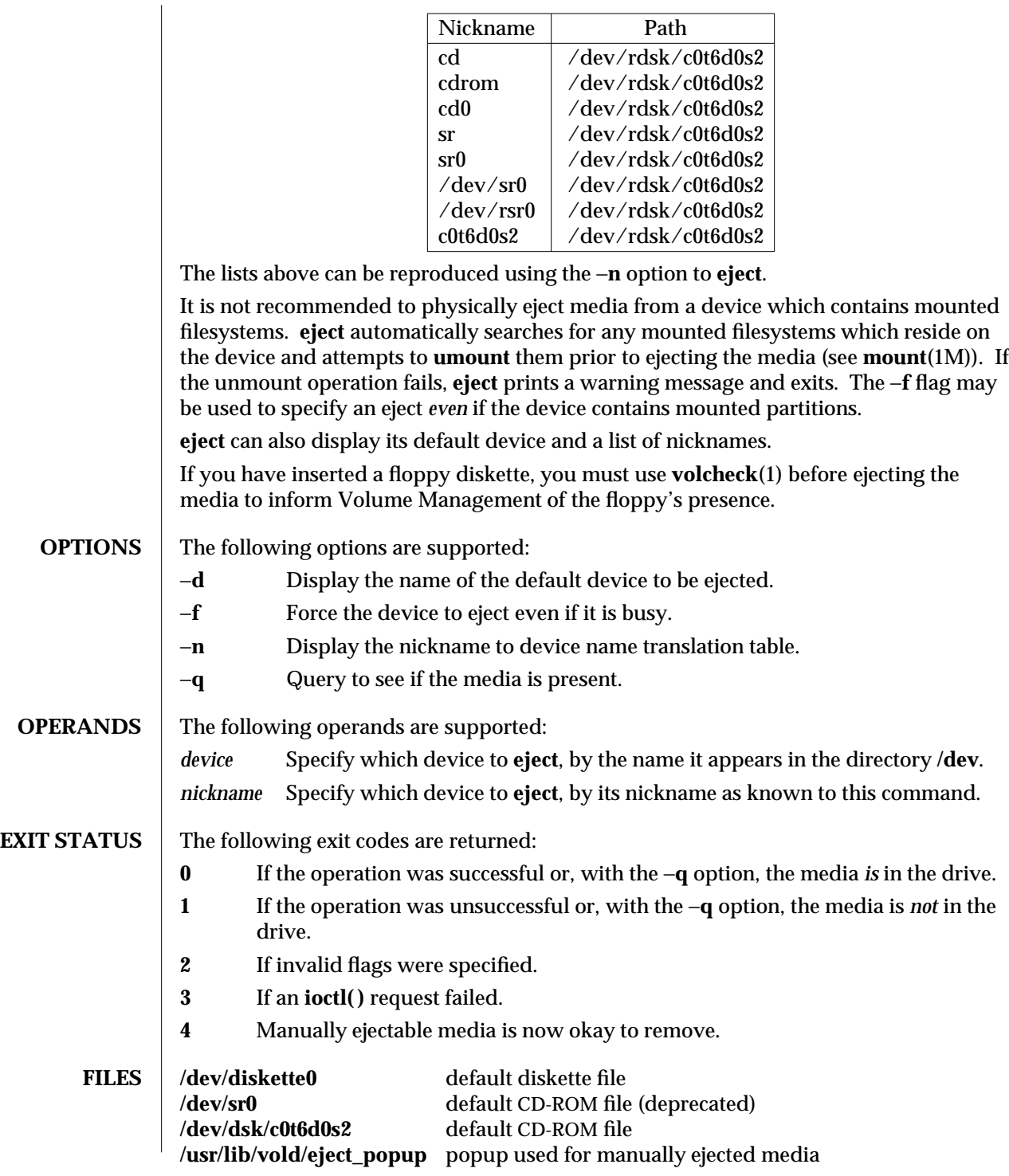

1-252 modified 25 Jan 1995

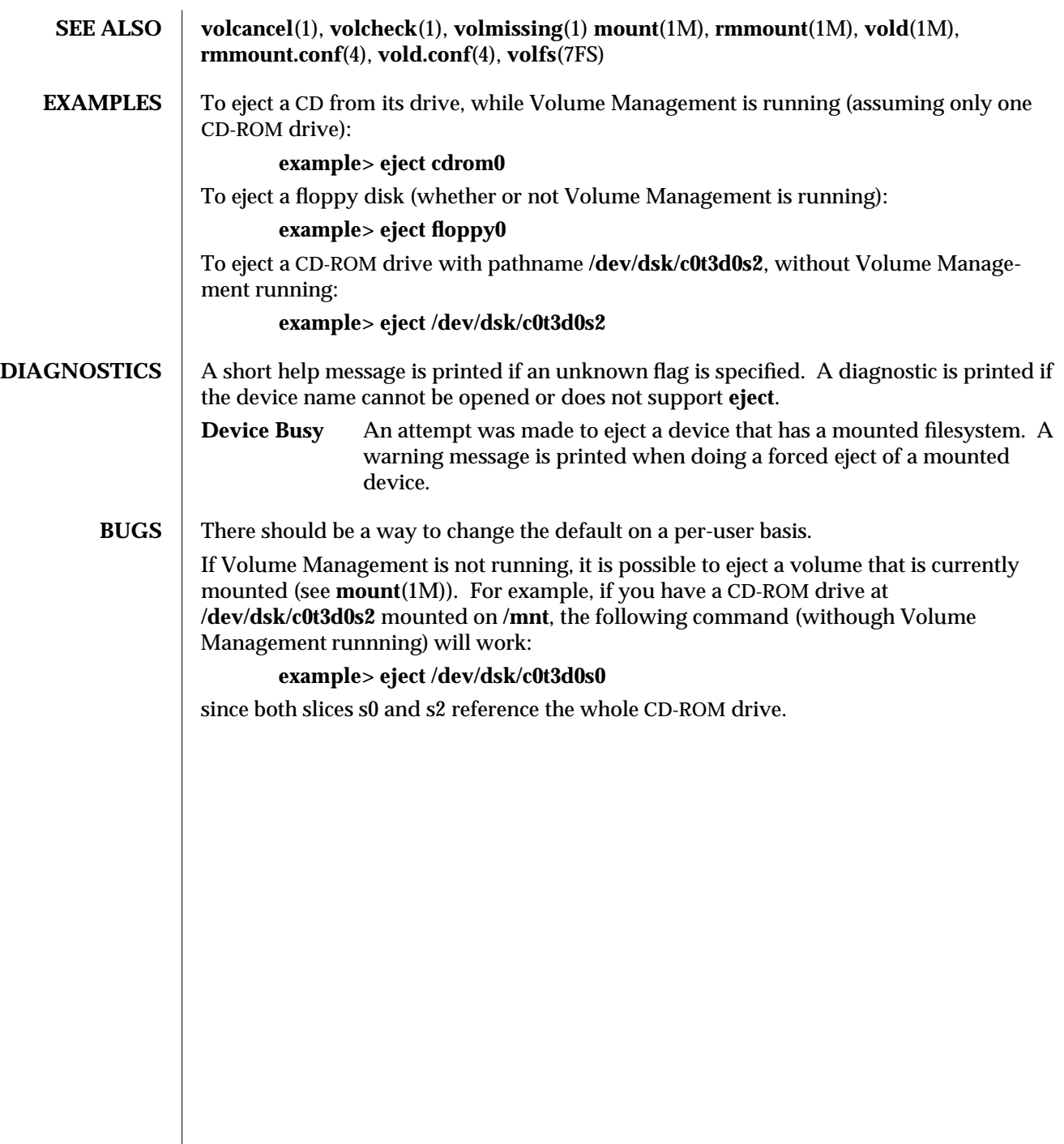

modified 25 Jan 1995 1-253

 $\overline{\phantom{a}}$ 

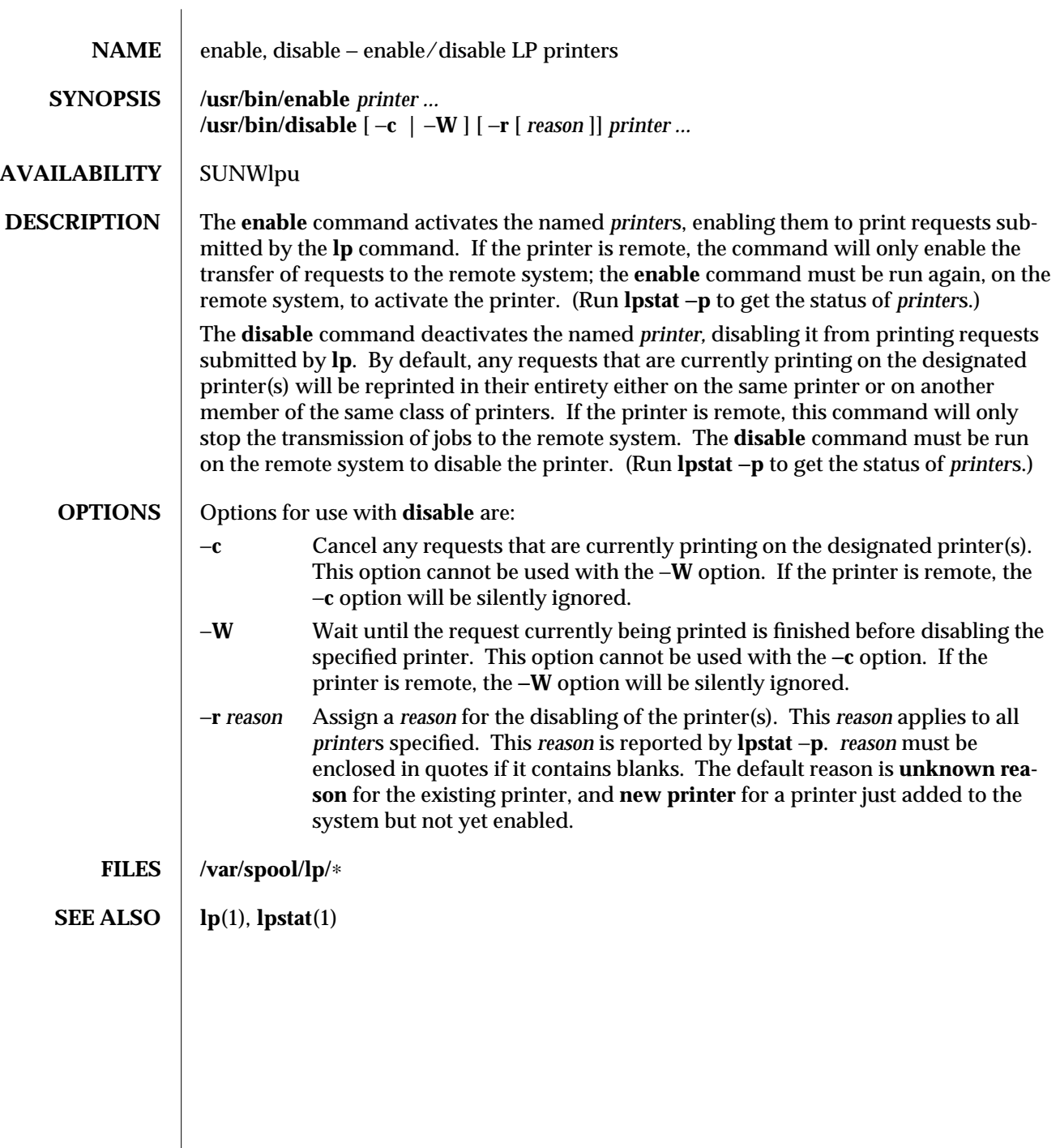

1-254 modified 14 Sep 1992

 $\overline{\phantom{a}}$ 

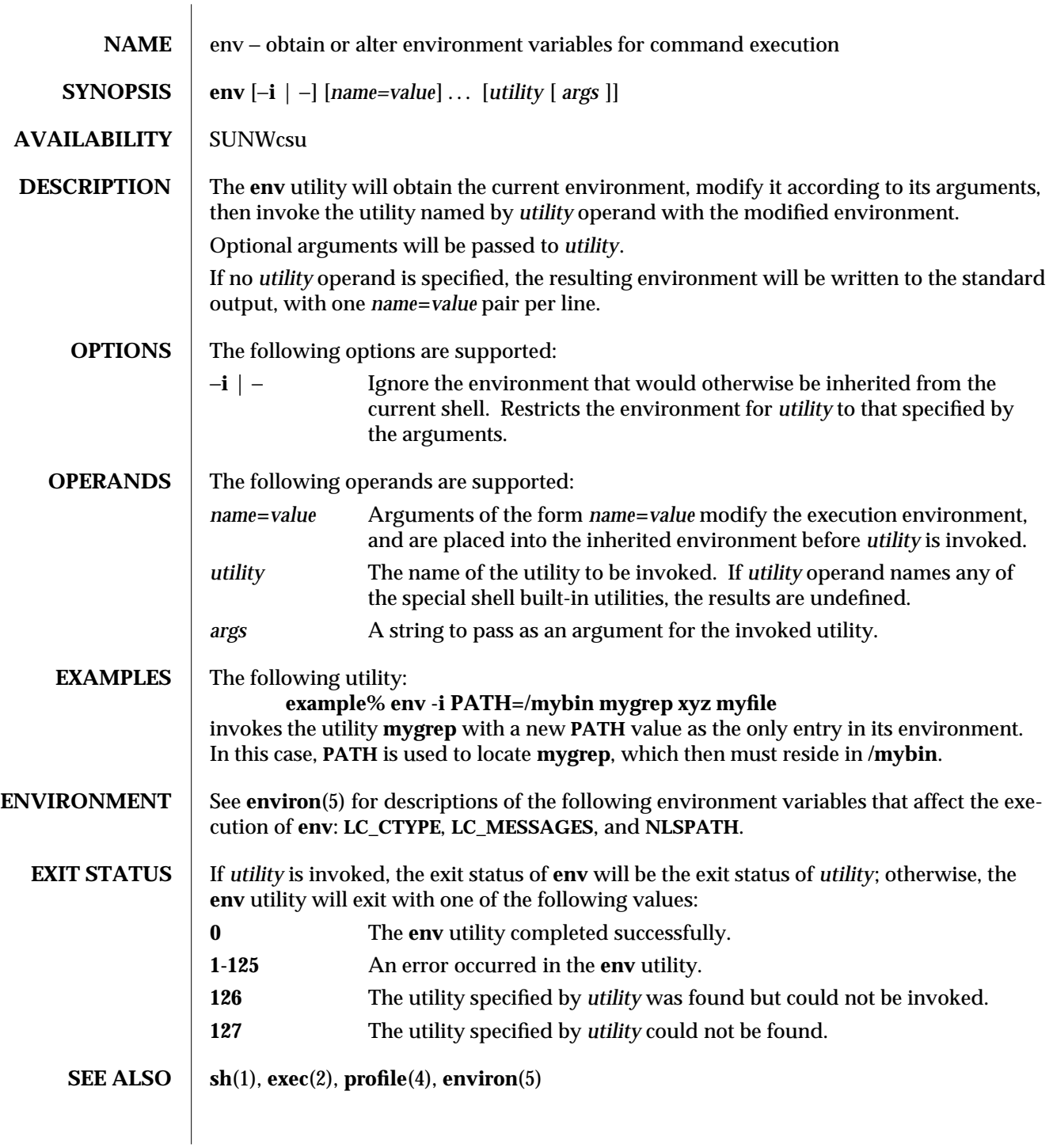

modified 1 Feb 1995 1-255

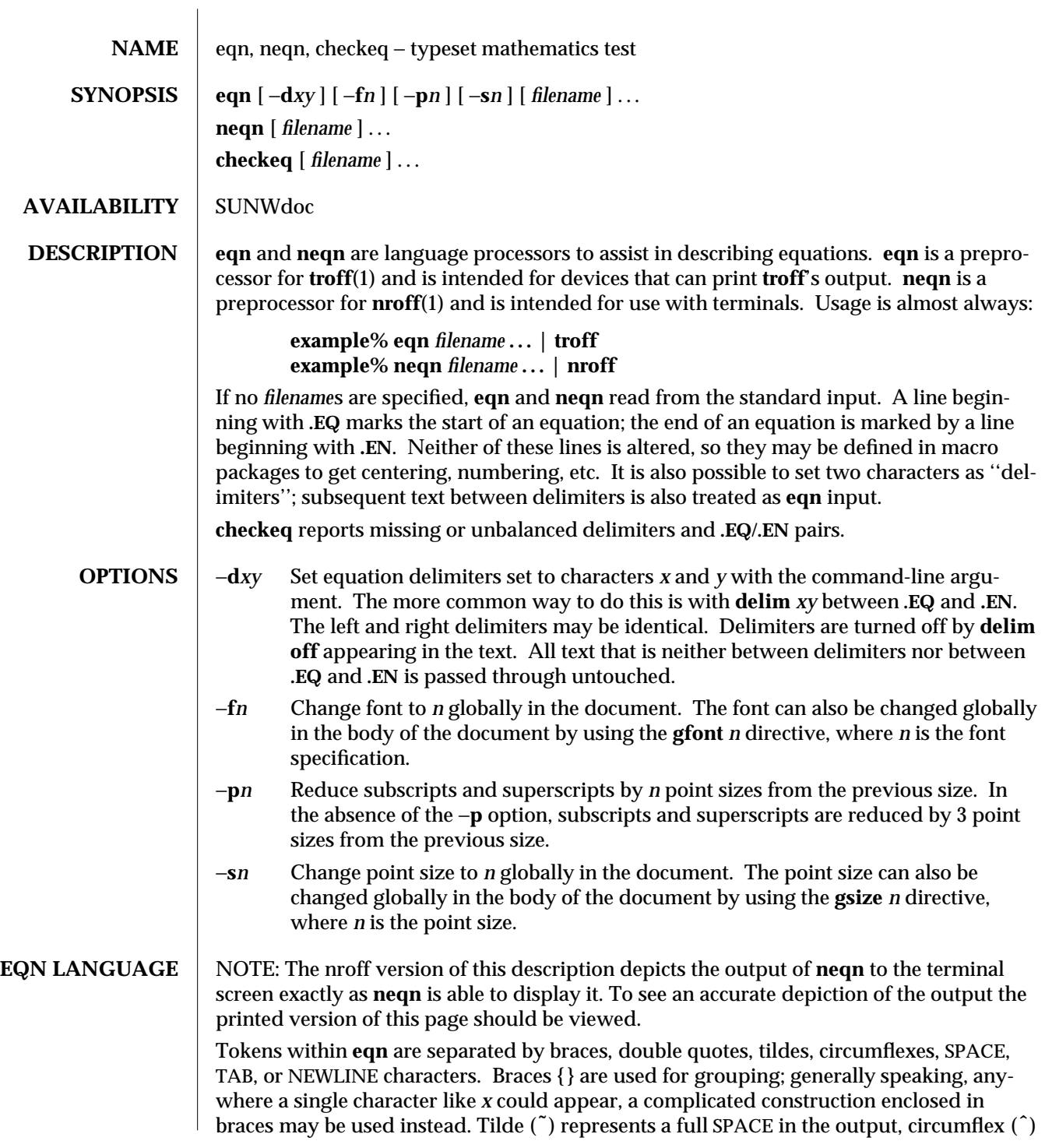

1-256 modified 14 Sep 1992

half as much. Subscripts and superscripts: These are produced with the keywords **sub** and **sup**. **x sub i** makes *xi* **a sub i sup 2** produces *ai* 2 **e sup {x sup 2 + y sup 2}** gives  $e^{x^2+y^2}$ Fractions: Fractions are made with **over**. **a** over **b** yields  $\frac{a}{b}$ Square Roots: These are made with **sqrt 1 over sqrt {ax sup 2 +bx+c}** results in  $\sqrt{ax^2+bx+c}$  $\frac{1}{\sqrt{1-\frac{1}{2}}}$ Limits: The keywords **from** and **to** introduce lower and upper limits on arbitrary things: **lim from {n**→ **inf } sum from 0 to n x sub i** makes *n*→∞ lim  $\sum_{i=0}^{n} X_i$ Brackets and Braces: Left and right brackets, braces, etc., of the right height are made with **left** and **right**. **left [ x sup 2 + y sup 2 over alpha right ] ˜=˜1** produces Г  $\overline{\phantom{a}}$  $\overline{\mathsf{L}}$  $x^2+\frac{y}{\alpha}$  $y^2$  $= 1.$ The **right** clause is optional. Legal characters after **left** and **right** are braces, brackets, bars, **c** and **f** for ceiling and floor, and **""** for nothing at all (useful for a right-side-only bracket). Vertical piles: Vertical piles of things are made with **pile**, **lpile**, **cpile**, and **rpile**. **pile {a above b above c}** produces *c b a*

There can be an arbitrary number of elements in a pile. **lpile** left-justifies, **pile** and **cpile** center, with different vertical spacing, and **rpile** right justifies.

modified 14 Sep 1992 1-257

Matrices: Matrices are made with **matrix**. **matrix { lcol { x sub i above y sub 2 } ccol { 1 above 2 } }** produces *y*2 2 *xi* 1 In addition, there is **rcol** for a right-justified column. Diacritical marks: Diacritical marks are made with **dot**, **dotdot**, **hat**, **tilde**, **bar**, **vec**, **dyad**, and **under**.  $x$  dot =  $f(t)$  bar is  $\dot{x} = \overline{f(t)}$ **y dotdot bar ˜=˜ n under** is  $\overline{\ddot{y}} = \underline{n}$ , **x vec ˜=˜ y dyad** is  $\vec{x} = \vec{y}$ . Sizes and Fonts: Sizes and font can be changed with **size** *n* or **size** ±*n,* **roman**, **italic**, **bold**, and **font** *n*. Size and fonts can be changed globally in a document by **gsize** *n* and **gfont** *n*, or by the command-line arguments −**s***n* and −**f***n*. Successive display arguments: Successive display arguments can be lined up. Place **mark** before the desired lineup point in the first equation; place **lineup** at the place that is to line up vertically in subsequent equations. Shorthands: Shorthands may be defined or existing keywords redefined with **define***:* **define** *thing* **%** *replacement* **%** Defines a new token called *thing* which will be replaced by *replacement* whenever it appears thereafter. The **%** may be any character that does not occur in *replacement*. Keywords and Shorthands: Keywords like **sum** ( $\Sigma$ ), **int** ( $\hat{I}$ ), **inf** ( $\infty$ ), and shorthands like >= ( $\geq$ ),  $\rightarrow$  ( $\rightarrow$ ), and **!**= (≠) are recognized. Greek letters: Greek letters are spelled out in the desired case, as in **alpha** or **GAMMA**.

1-258 modified 14 Sep 1992

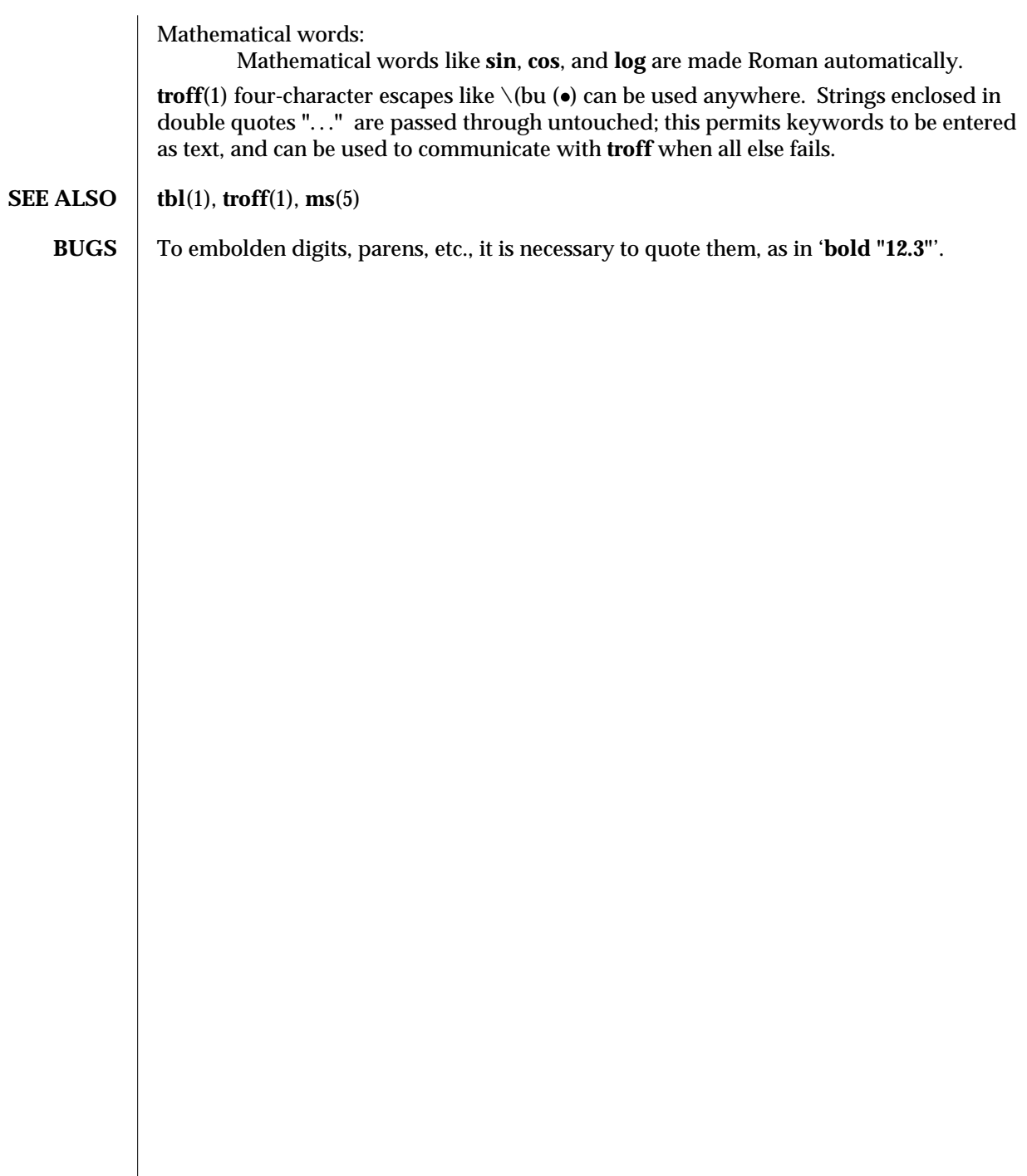

modified 14 Sep 1992 1-259

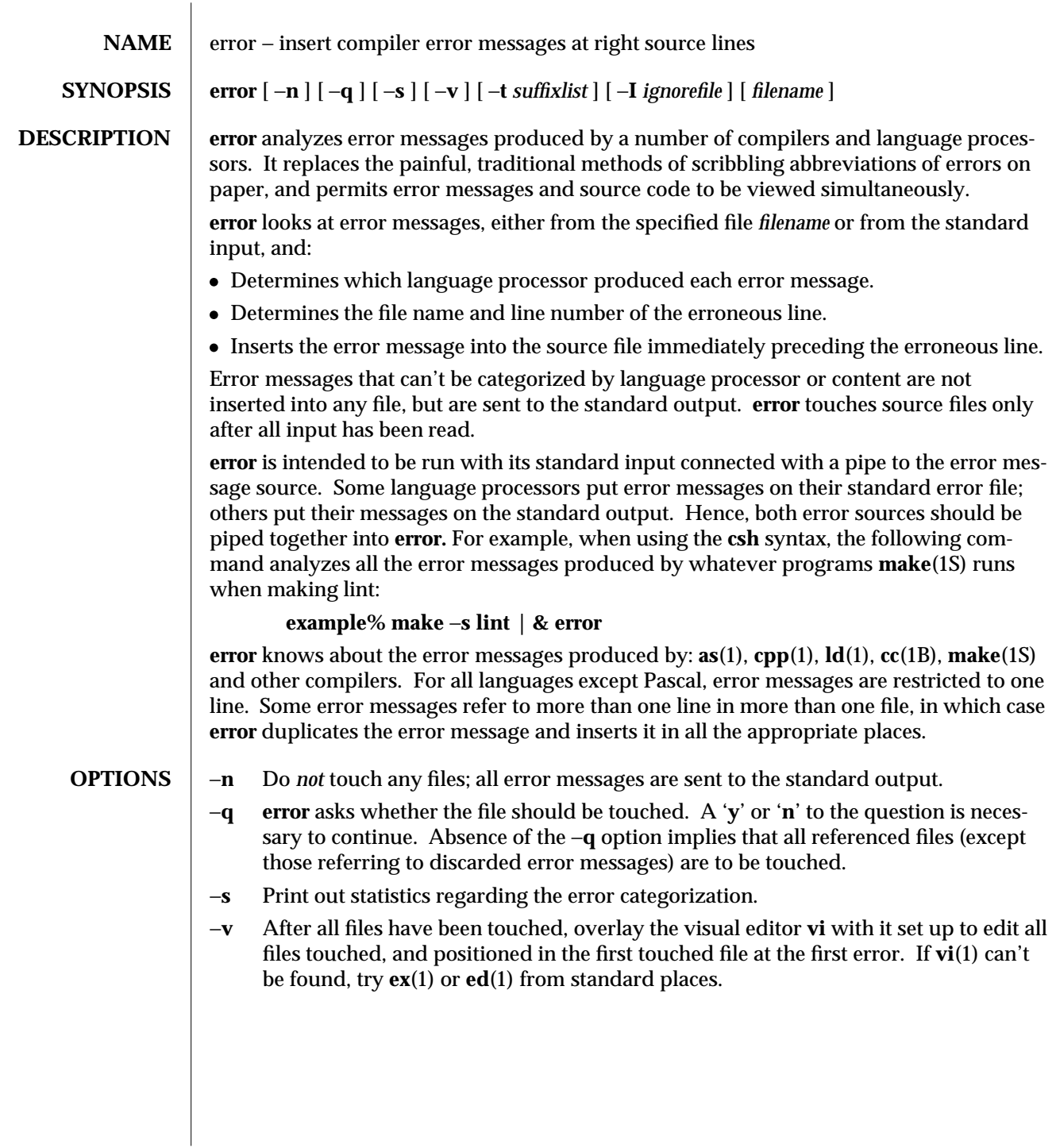

1-260 modified 5 Mar 1992

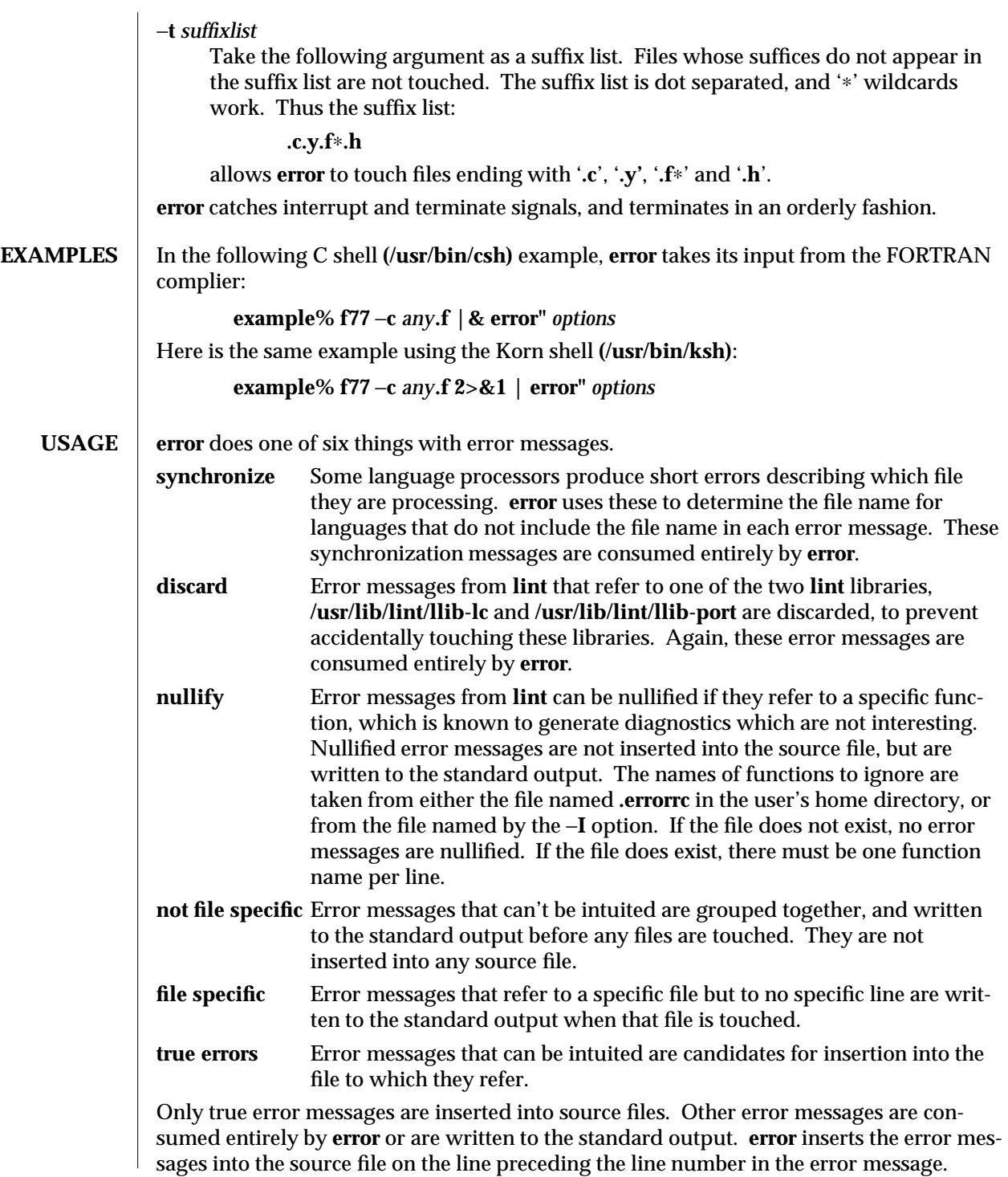

modified 5 Mar 1992 1-261

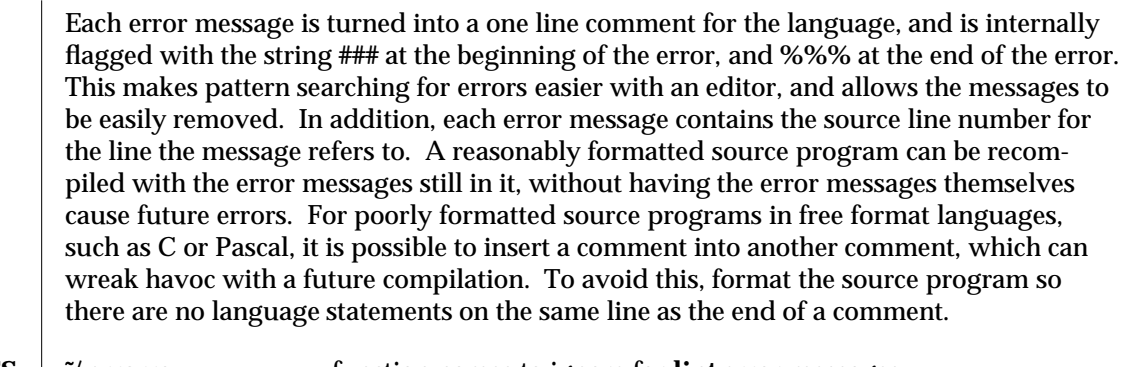

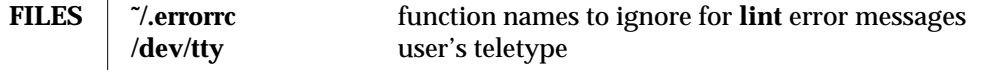

**SEE ALSO as**(1), **cc**(1B), **cpp**(1), **csh**(1), **ed**(1), **ex**(1), **make**(1S), **ld**(1), **vi**(1)

**BUGS** Opens the tty-device directly for user input.

Source files with links make a new copy of the file with only one link to it.

Changing a language processor's error message format may cause **error** to not understand the error message.

**error**, since it is purely mechanical, will not filter out subsequent errors caused by "floodgating" initiated by one syntactically trivial error. Humans are still much better at discarding these related errors.

Pascal error messages belong after the lines affected, error puts them before. The alignment of the **'|'** marking the point of error is also disturbed by **error.**

**error** was designed for work on CRT 's at reasonably high speed. It is less pleasant on slow speed terminals, and was not designed for use on hardcopy terminals.

1-262 modified 5 Mar 1992

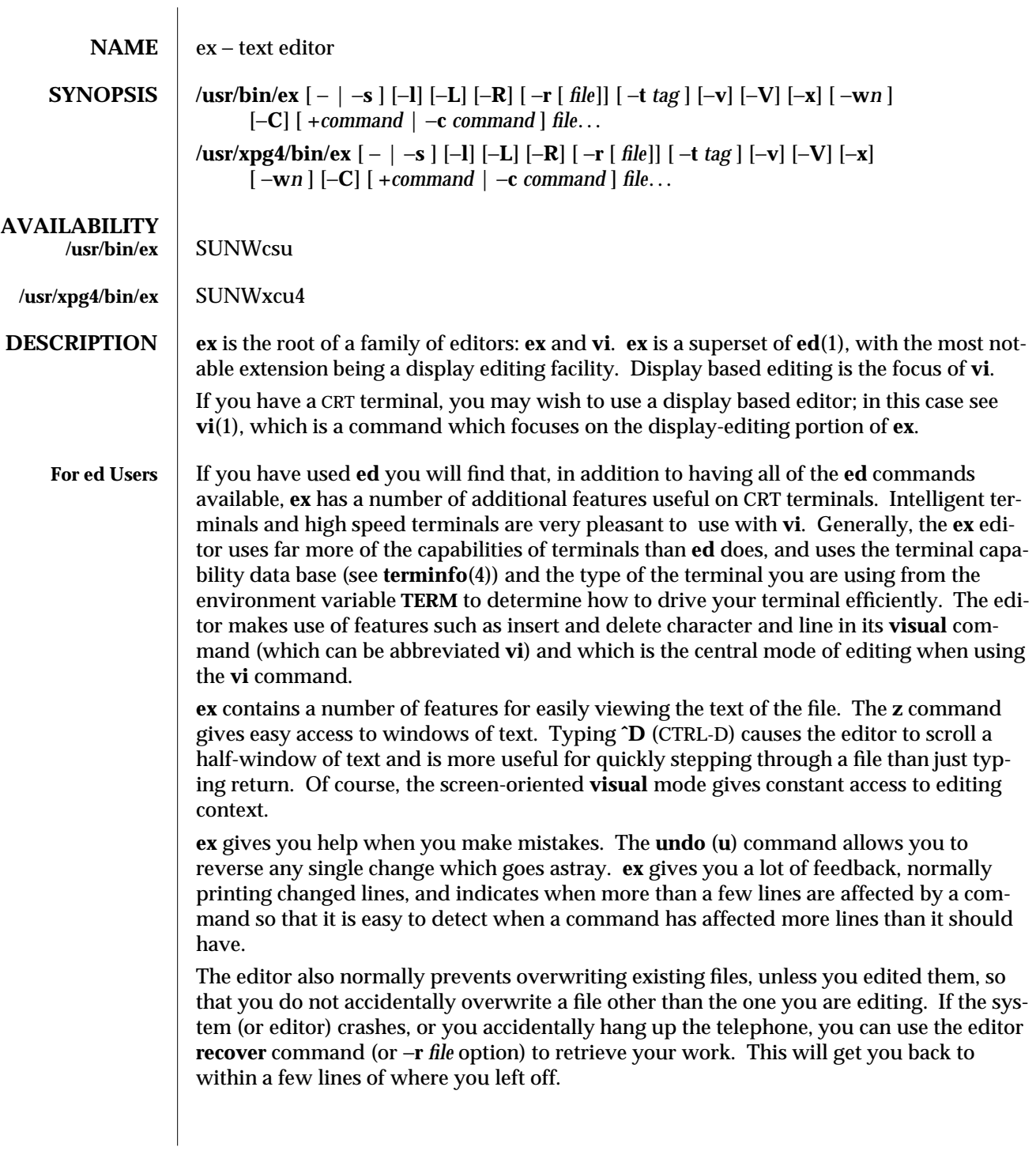

modified 11 Apr 1995 1-263

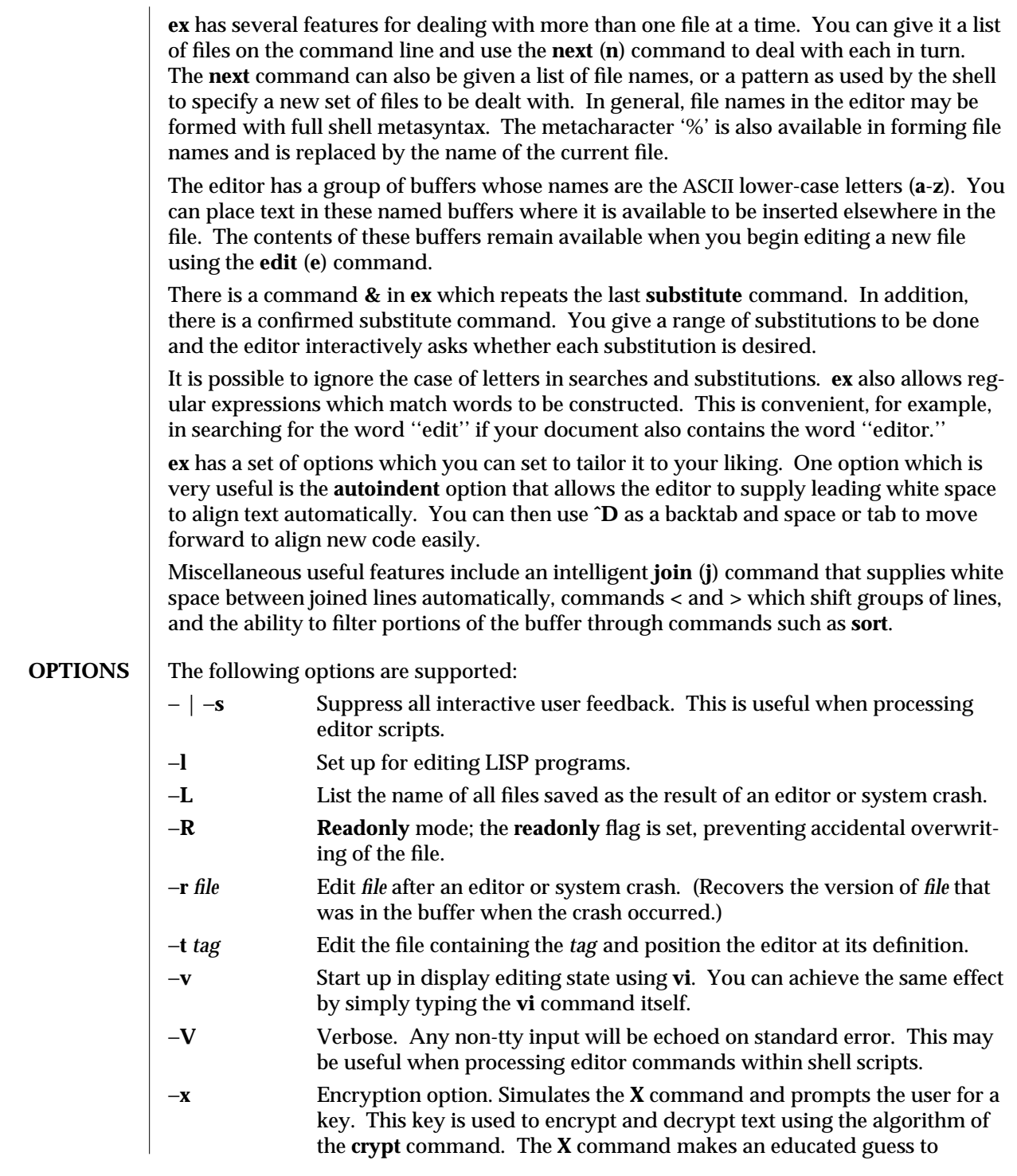

1-264 modified 11 Apr 1995

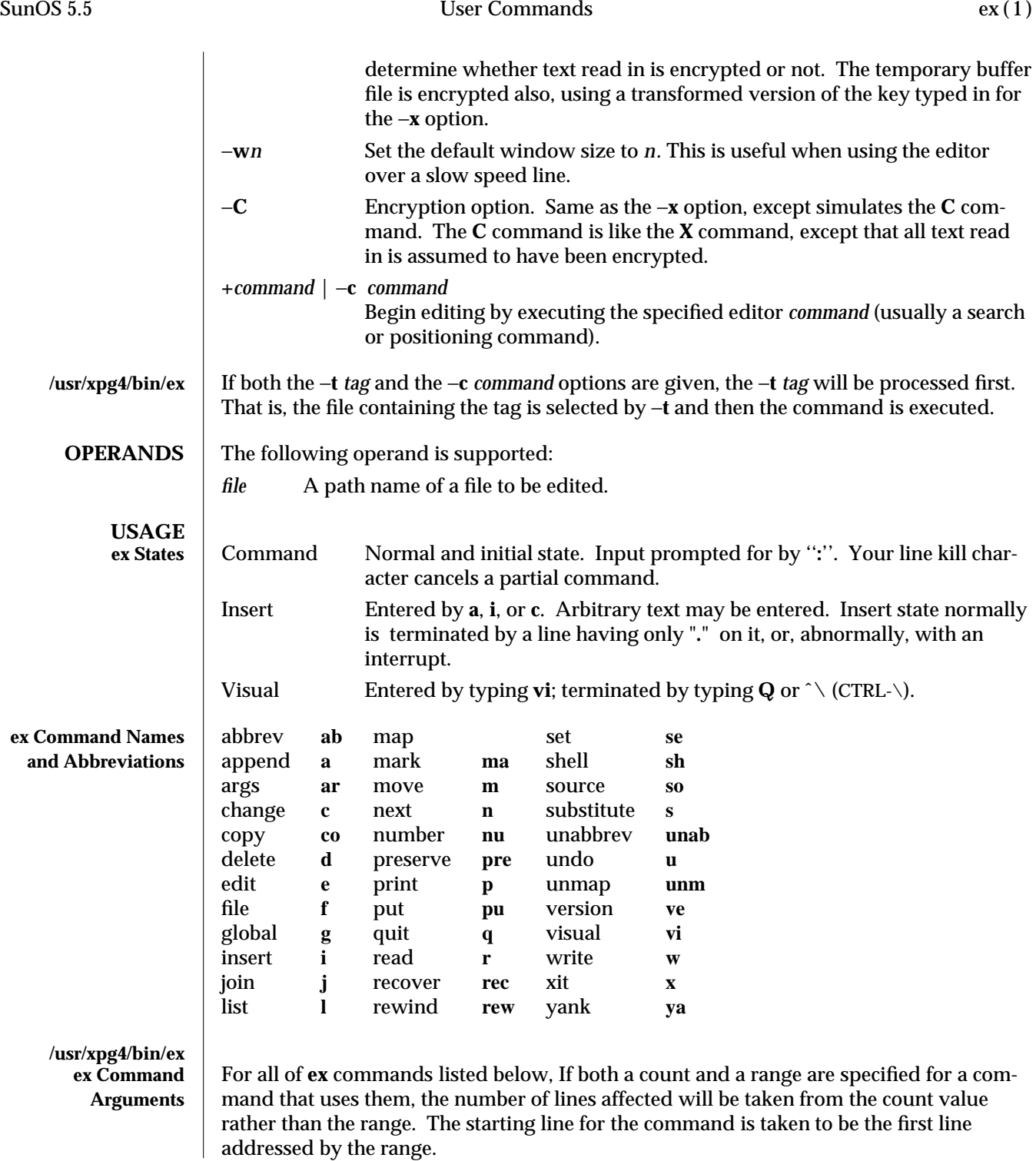

modified 11 Apr 1995 1-265

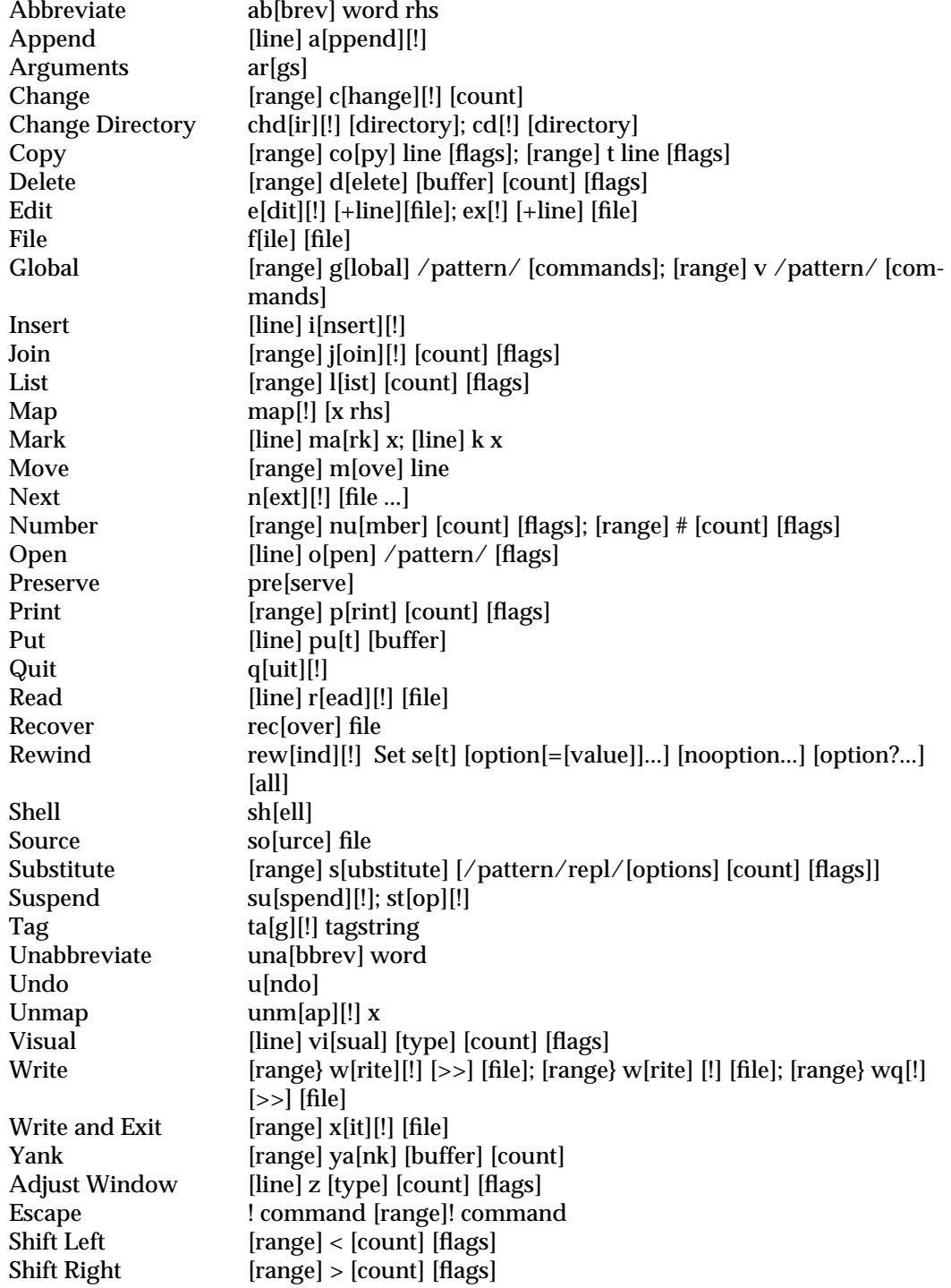

1-266 modified 11 Apr 1995

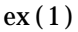

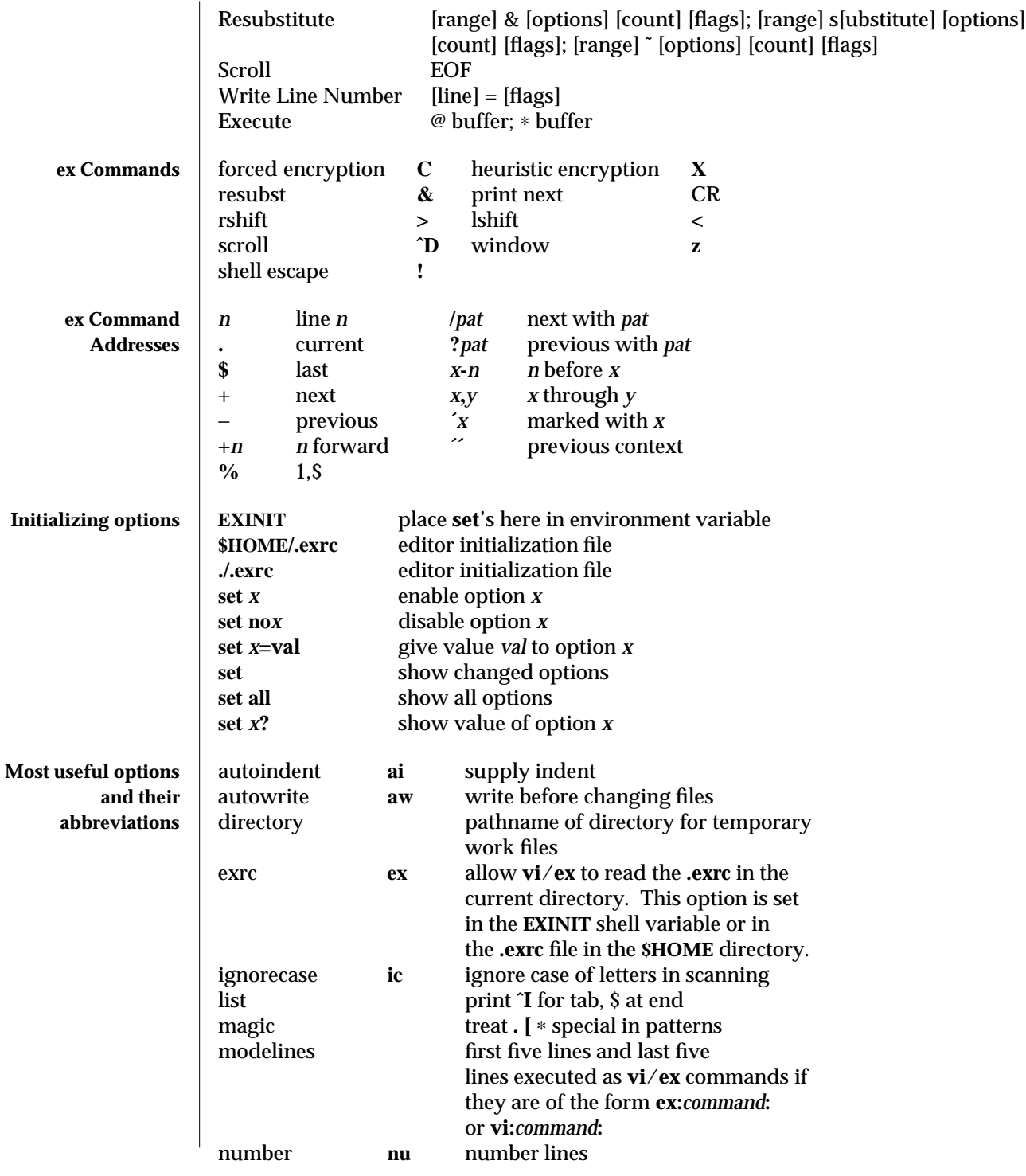

modified 11 Apr 1995 1-267

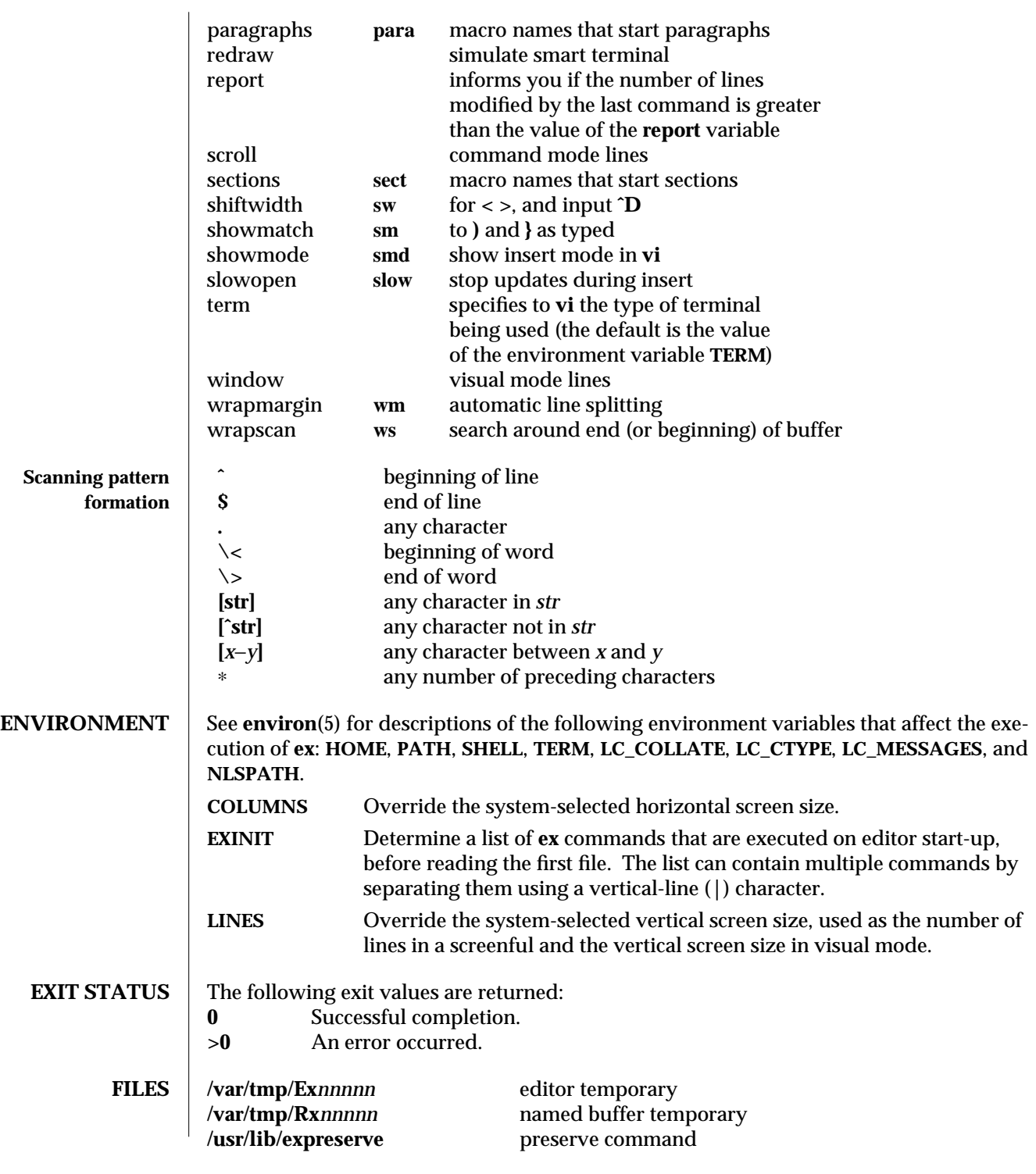

1-268 modified 11 Apr 1995

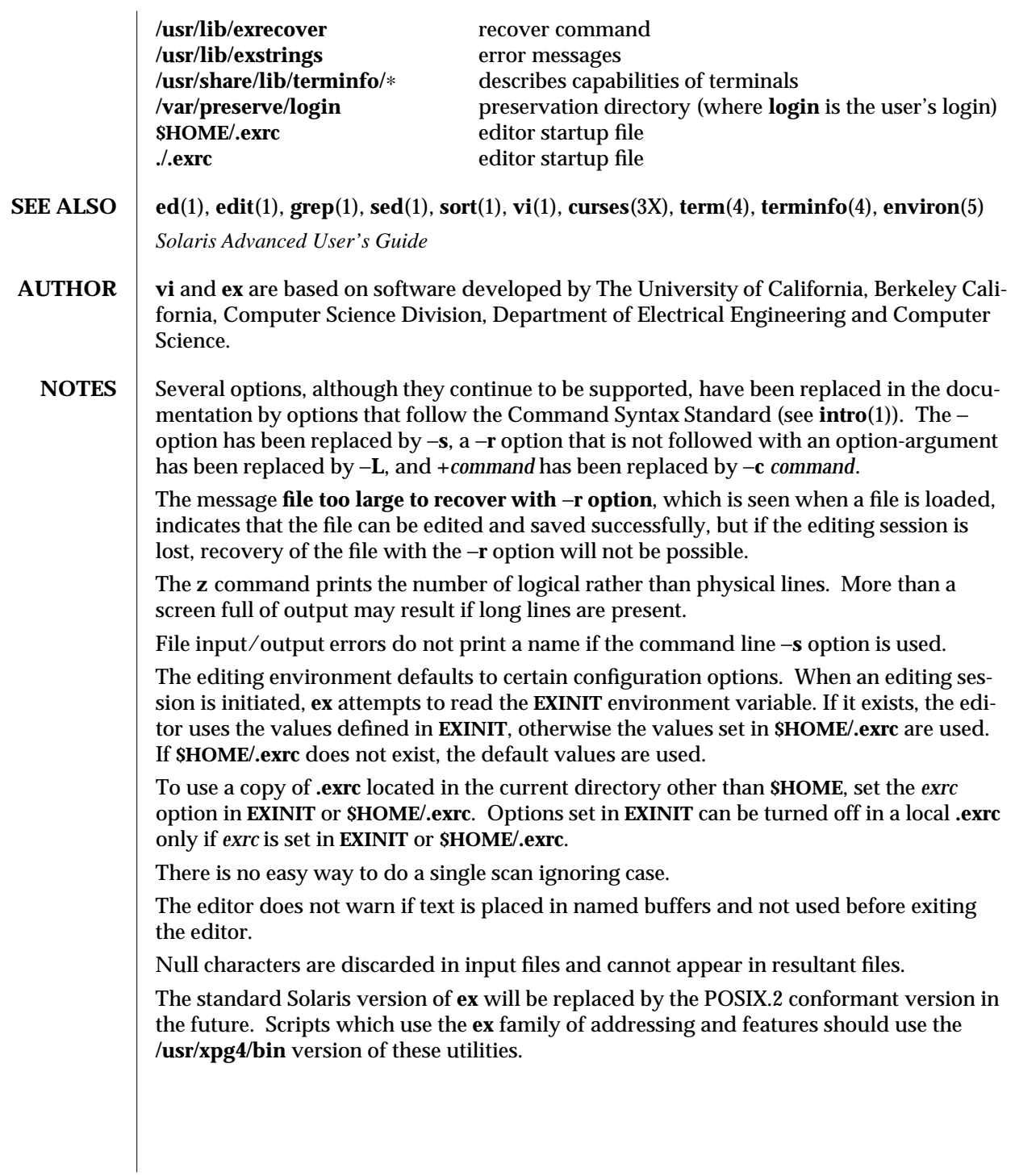

modified 11 Apr 1995 1-269

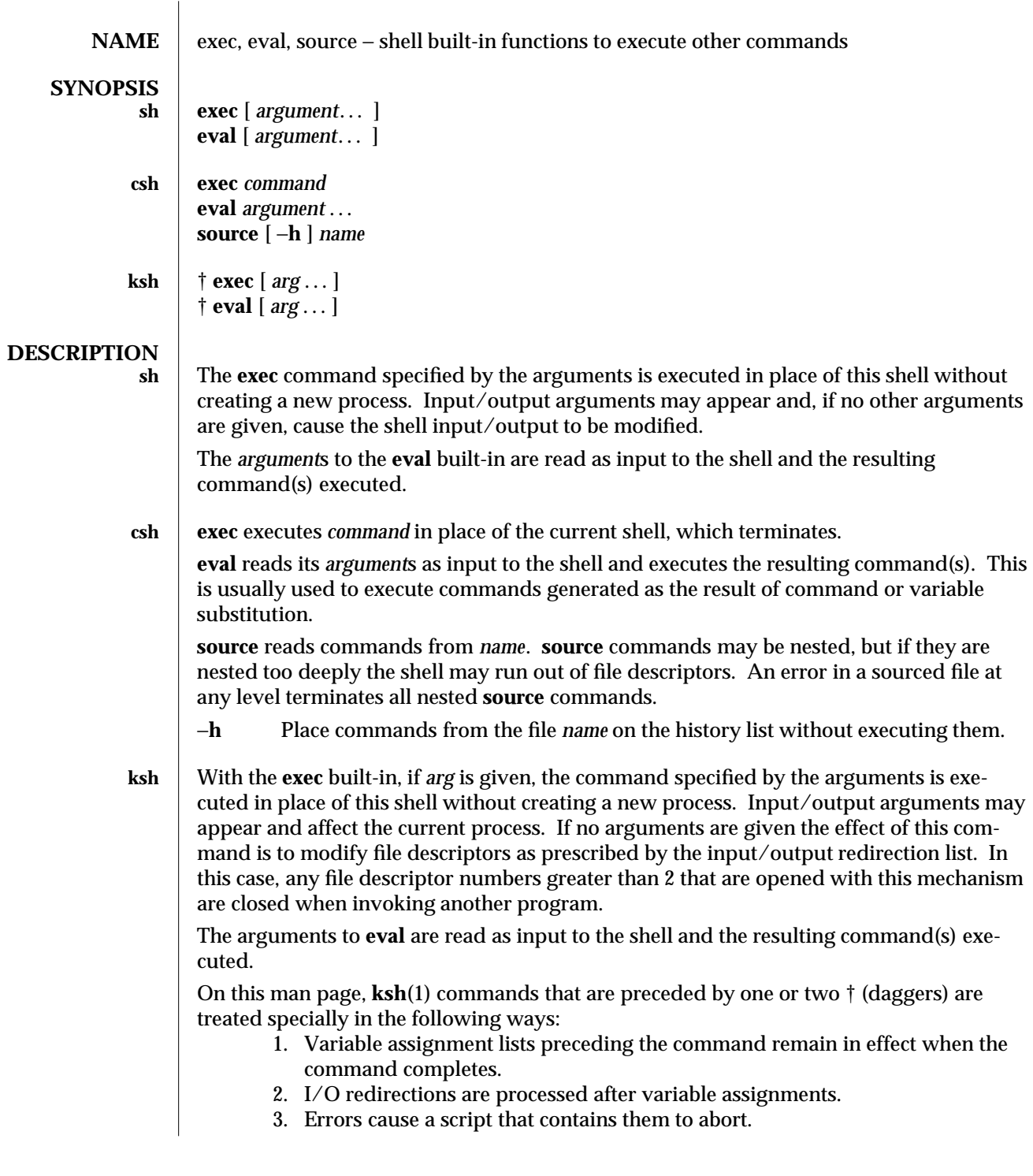

1-270 modified 15 Apr 1994

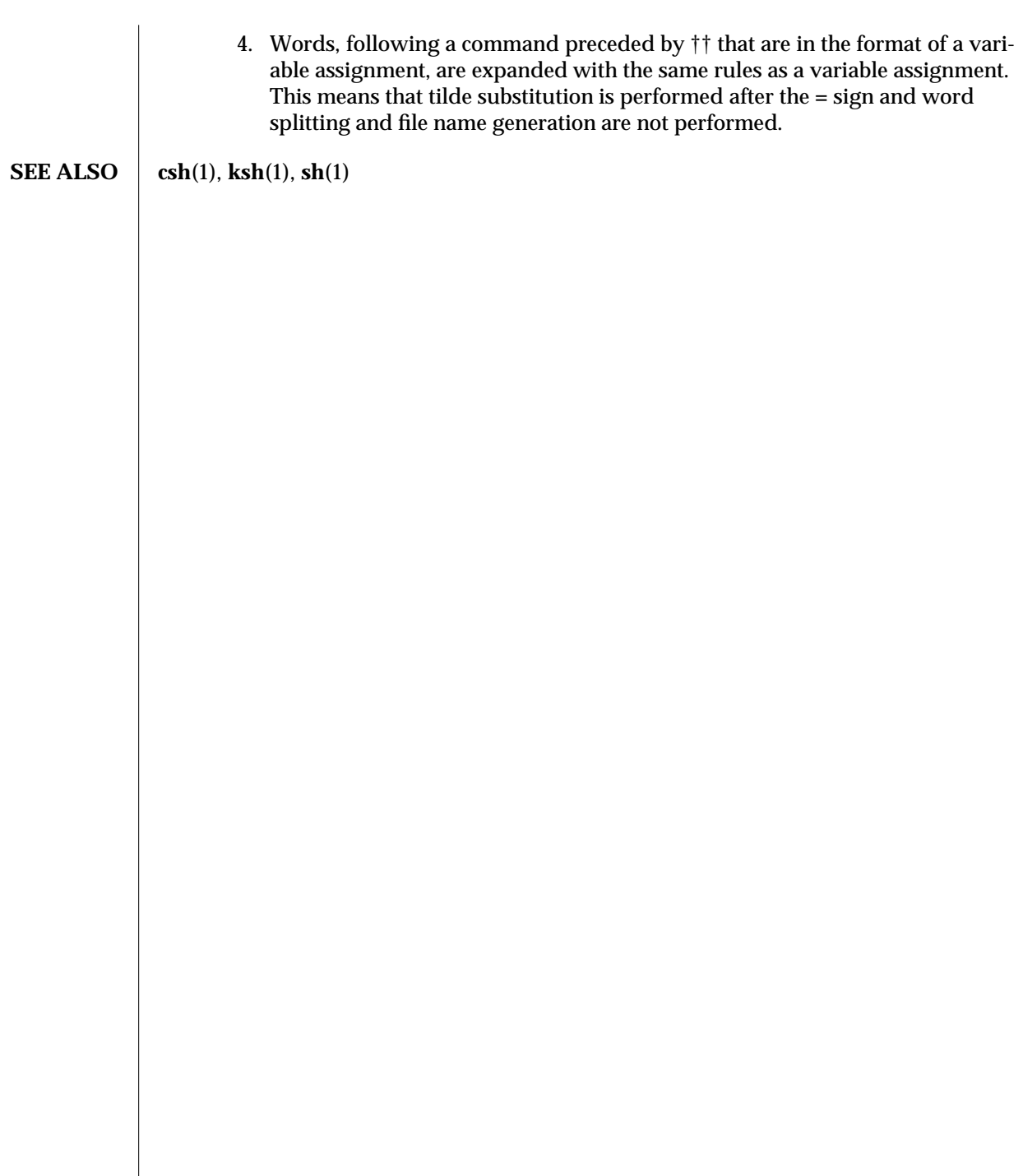

modified 15 Apr 1994 1-271

 $\overline{\phantom{a}}$ 

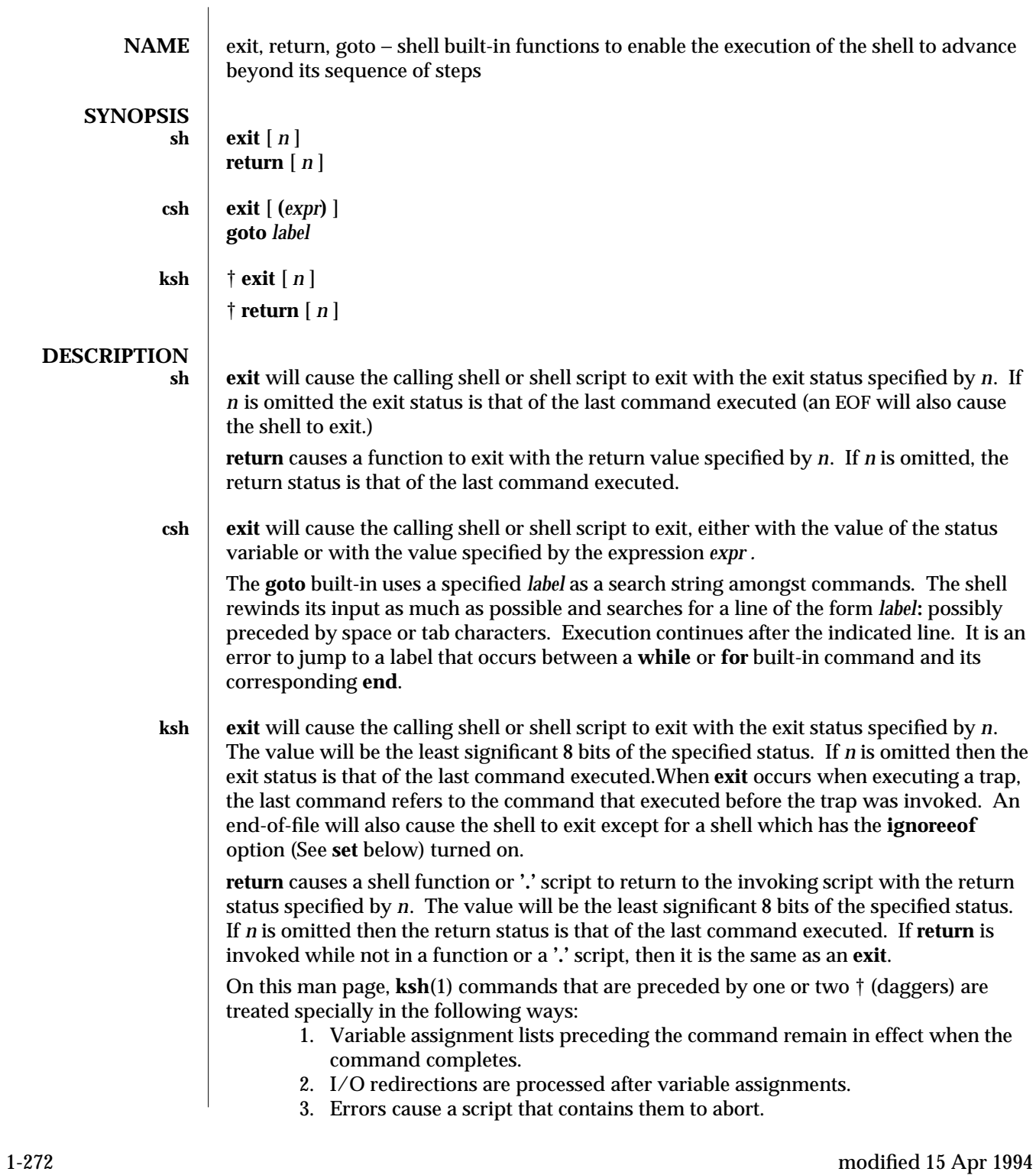

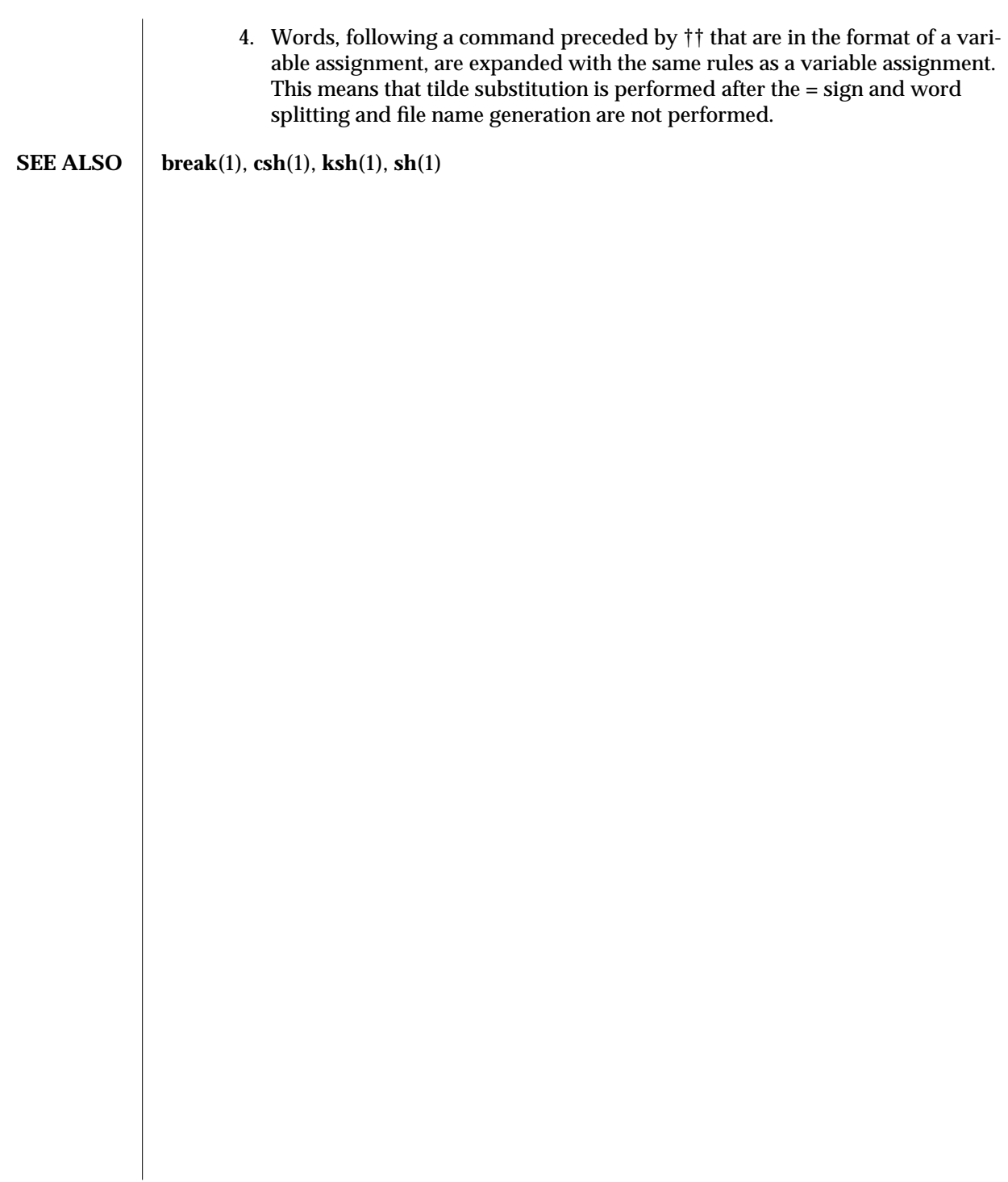

modified 15 Apr 1994 1-273

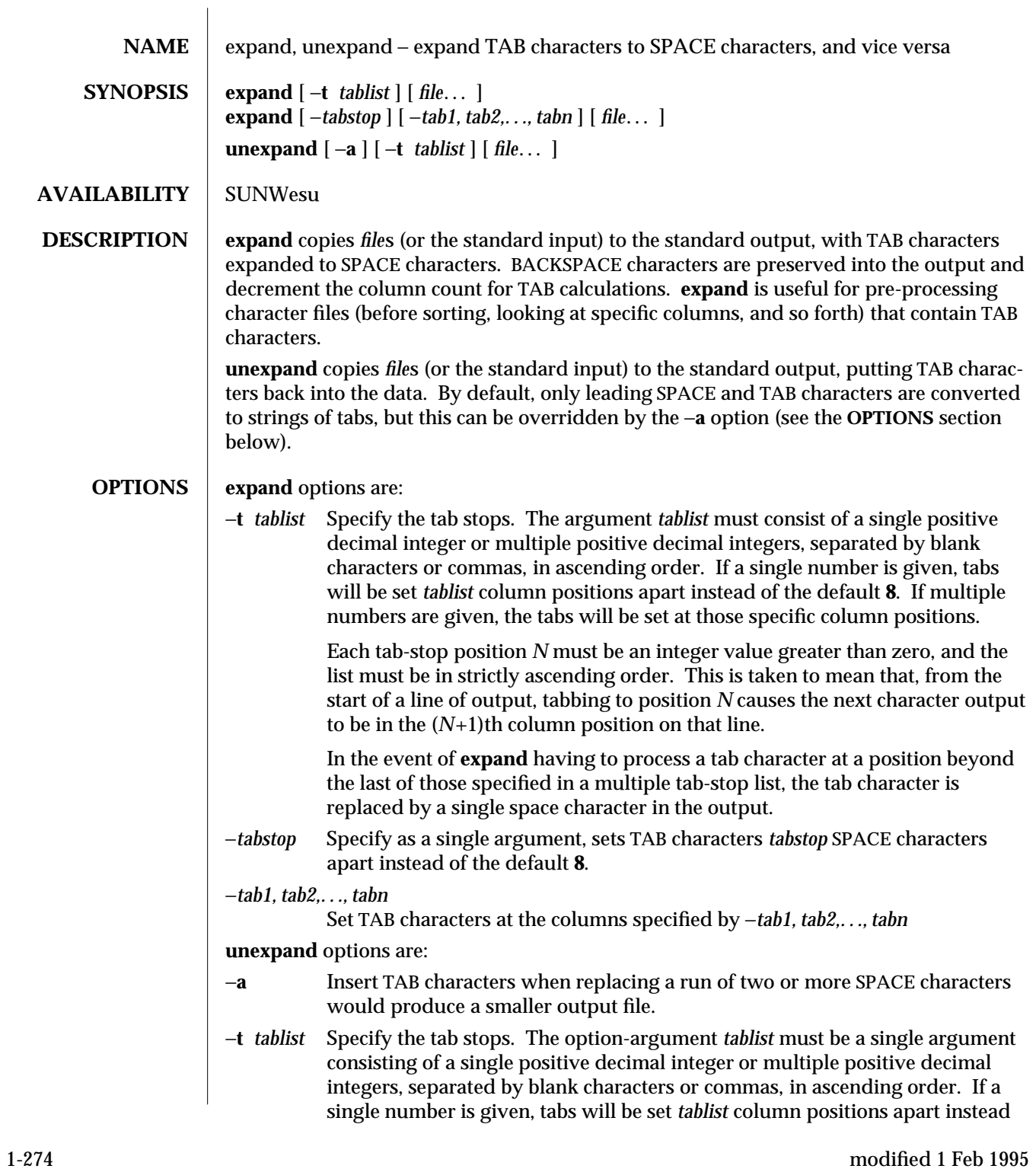

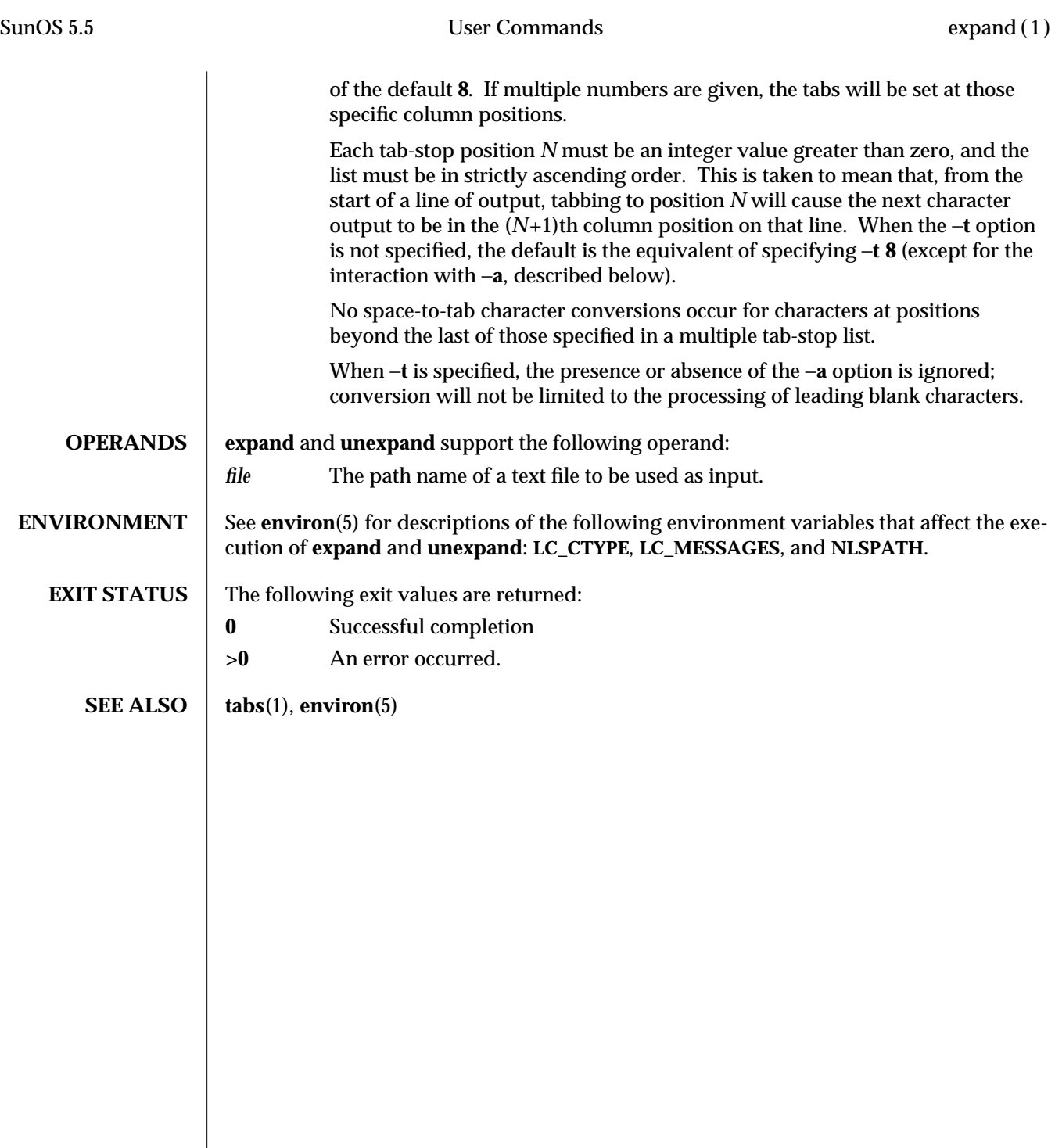

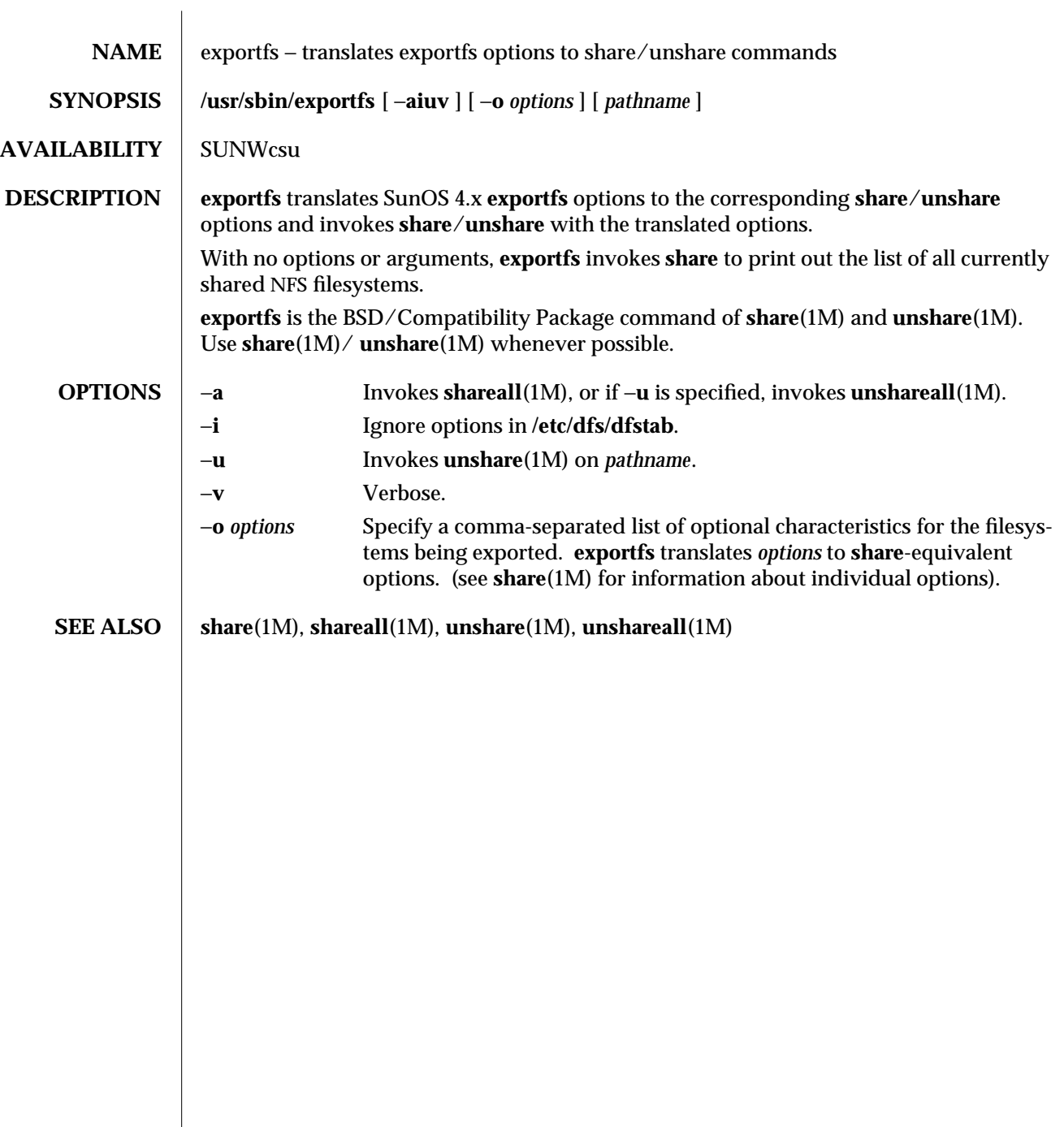

1B-276 modified 28 Mar 1994

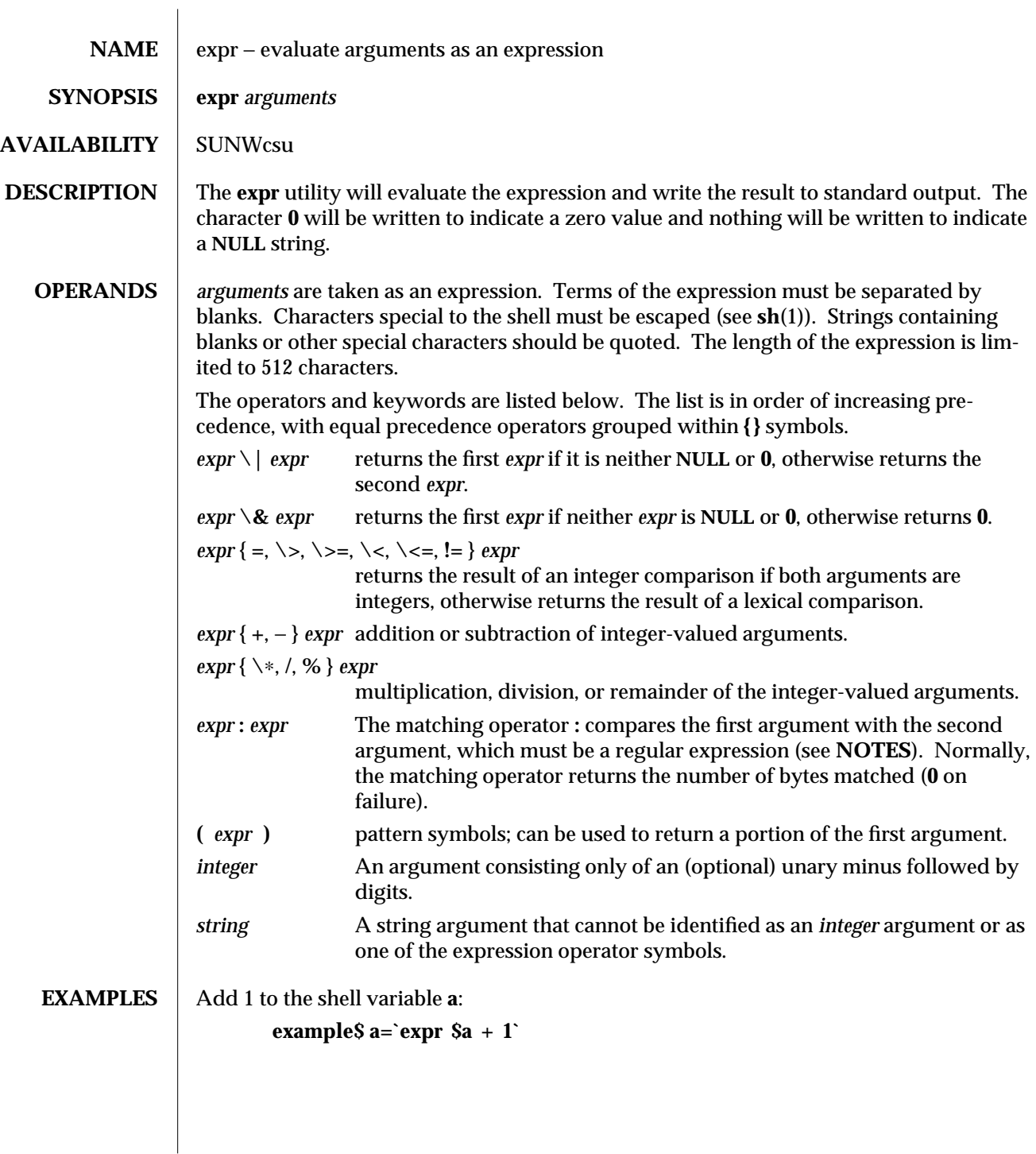

modified 28 Mar 1995 1-277

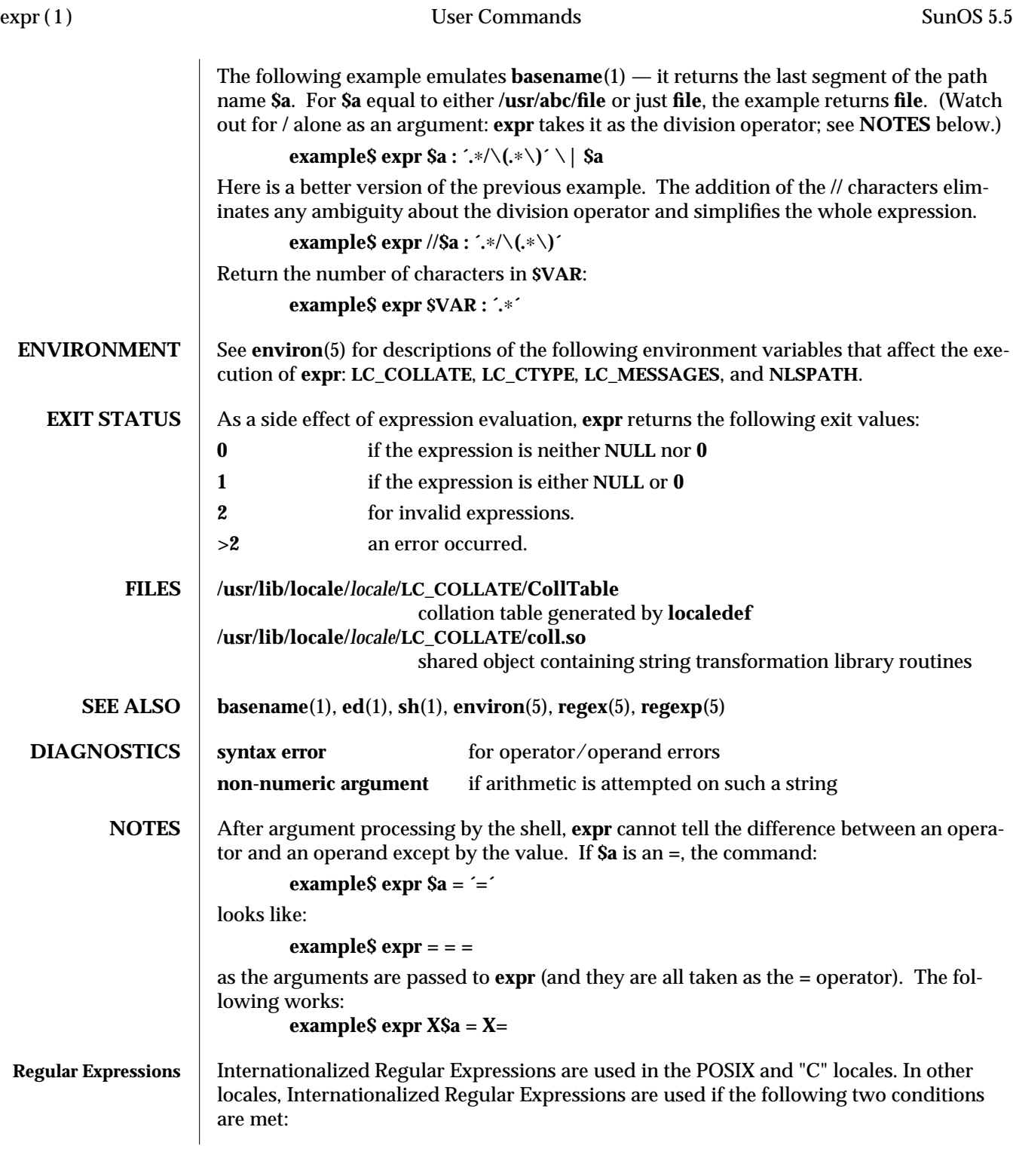

1-278 modified 28 Mar 1995

- · **/usr/lib/locale/***locale***/LC\_COLLATE/CollTable** is present
- · **/usr/lib/locale/***locale***/LC\_COLLATE/coll.so** is not present;

otherwise, Simple Regular Expressions are used. Note that all patterns are "anchored" (that is, begin with **ˆ**) and, therefore, **ˆ** is not a special character in that context.

Internationalized Regular Expressions are explained on **regex**(5). Simple Regular Expressions are explained on **regexp**(5).

modified 28 Mar 1995 1279

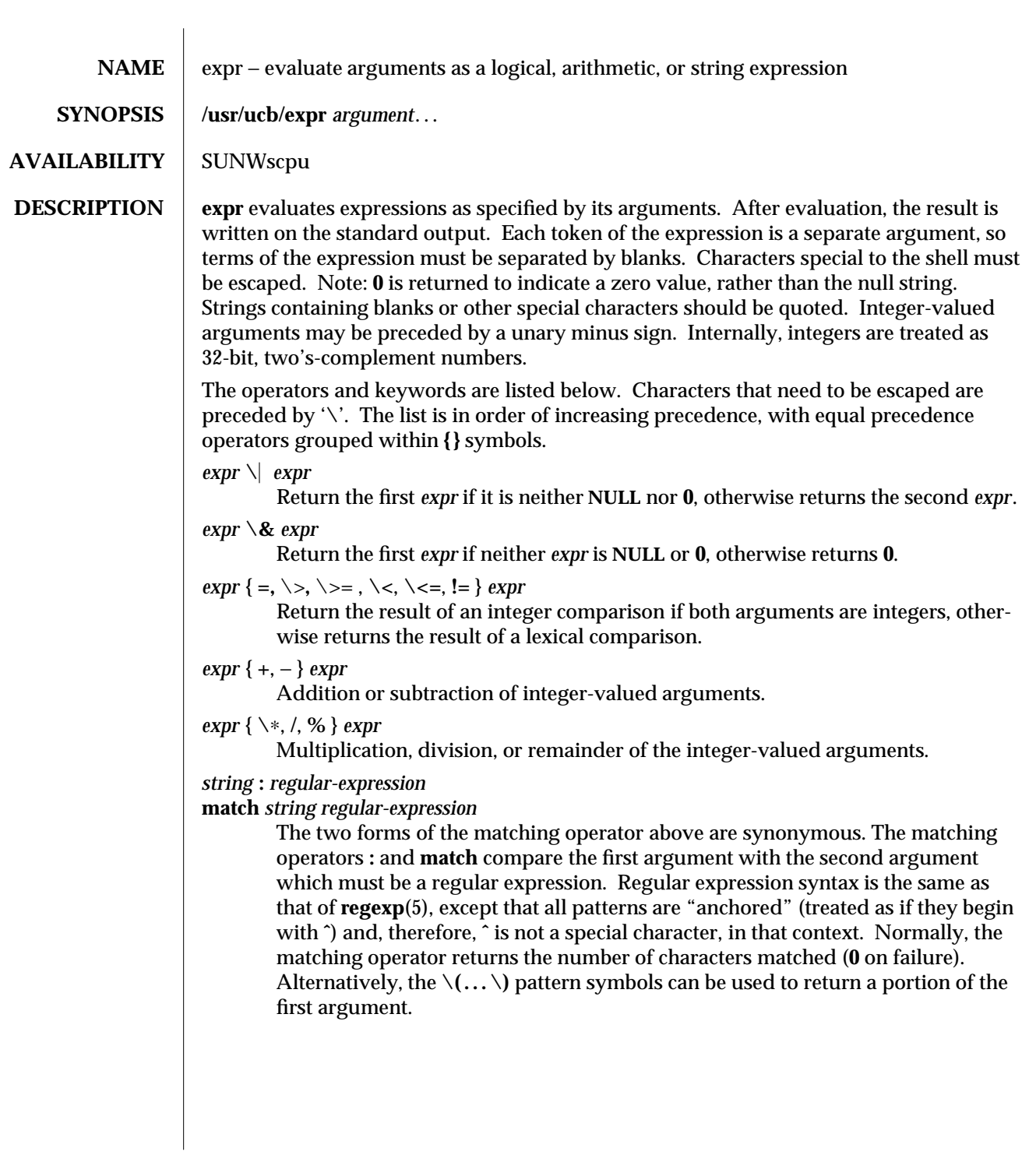

1B-280 modified 28 Mar 1995

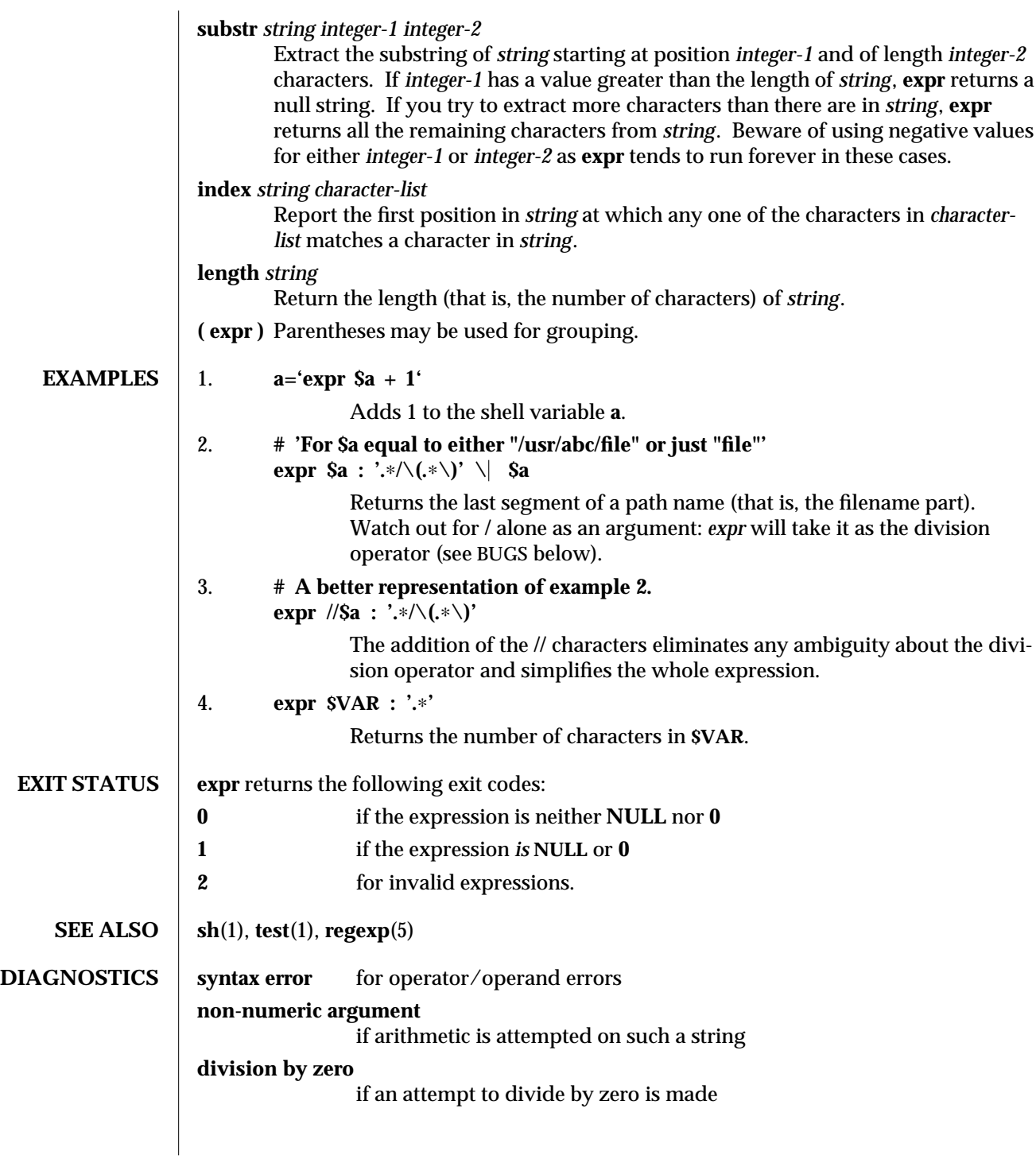

modified 28 Mar 1995 1B-281

**BUGS** After argument processing by the shell, expr cannot tell the difference between an operator and an operand except by the value. If **\$a** is an **=**, the command:

**expr**  $\text{Sa} = \text{'=}'$ 

looks like:

**expr = = =**

as the arguments are passed to **expr** (and they will all be taken as the **=** operator). The following works:

**expr X\$a = X=**

Note: the **match**, **substr**, **length**, and **index** operators cannot themselves be used as ordinary strings. That is, the expression:

```
example% expr index expurgatorious length
syntax error
example%
```
generates the '**syntax error**' message as shown instead of the value **1** as you might expect.

1B-282 modified 28 Mar 1995

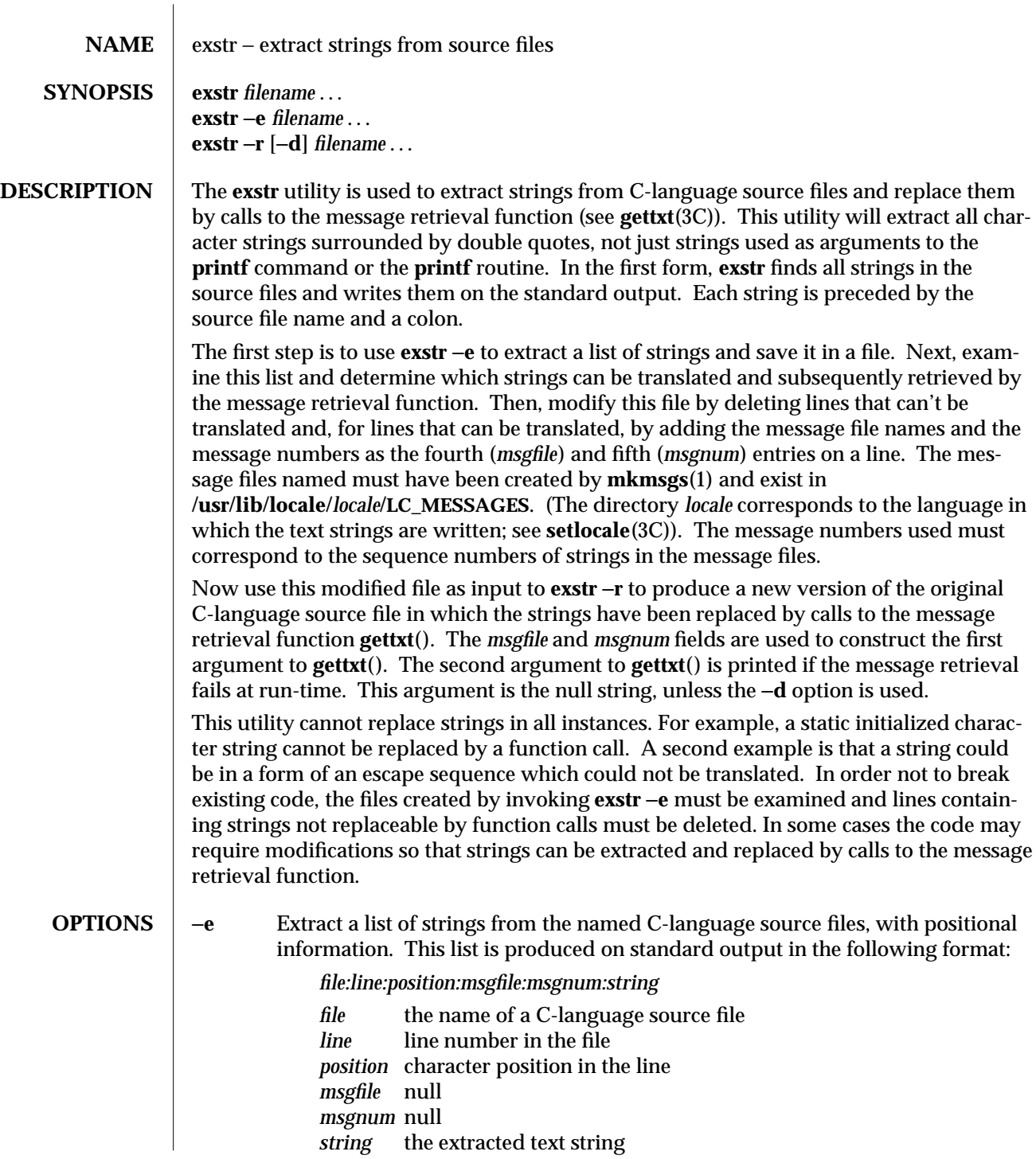

modified 5 Jul 1990 1-283

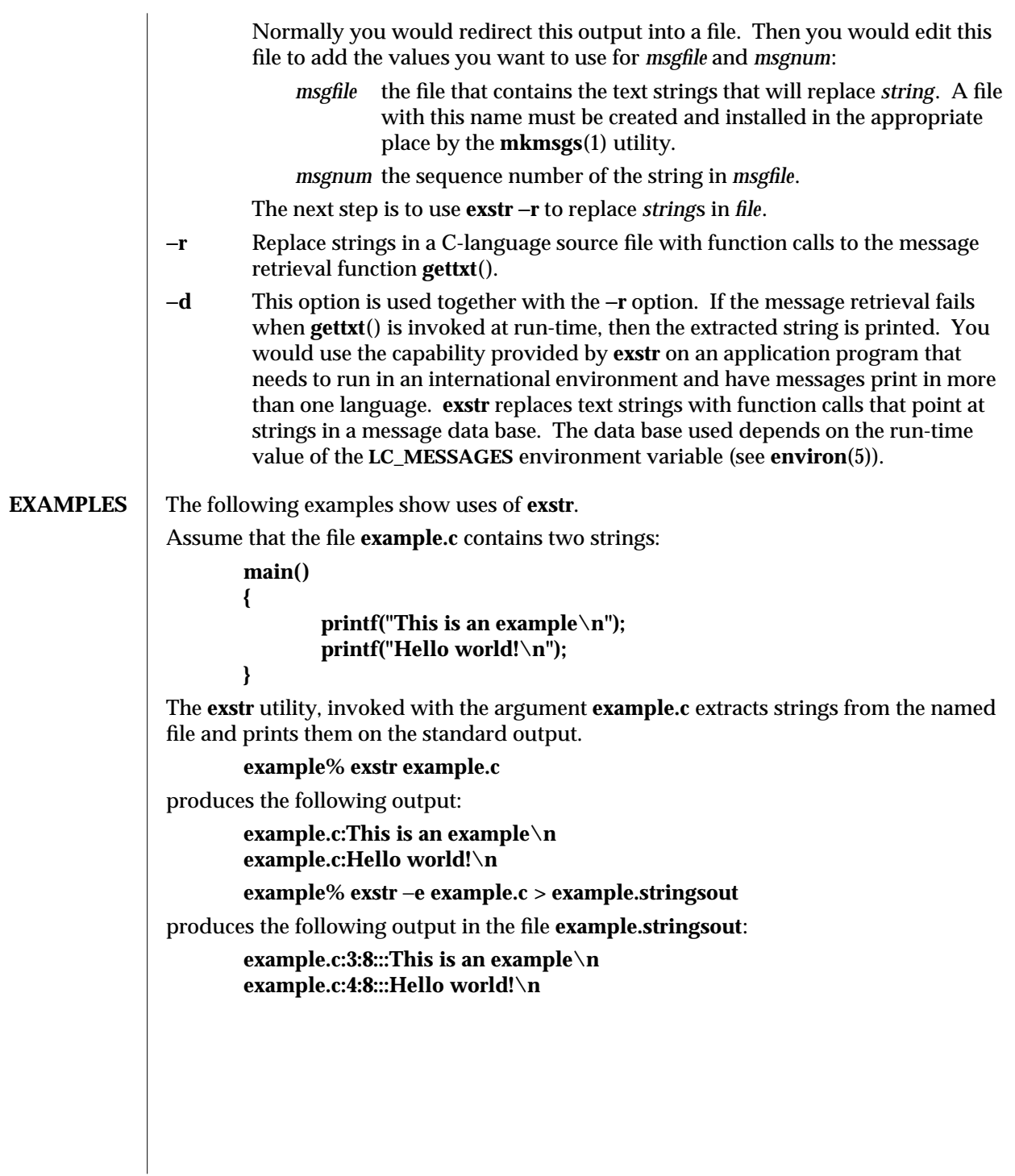

1-284 modified 5 Jul 1990
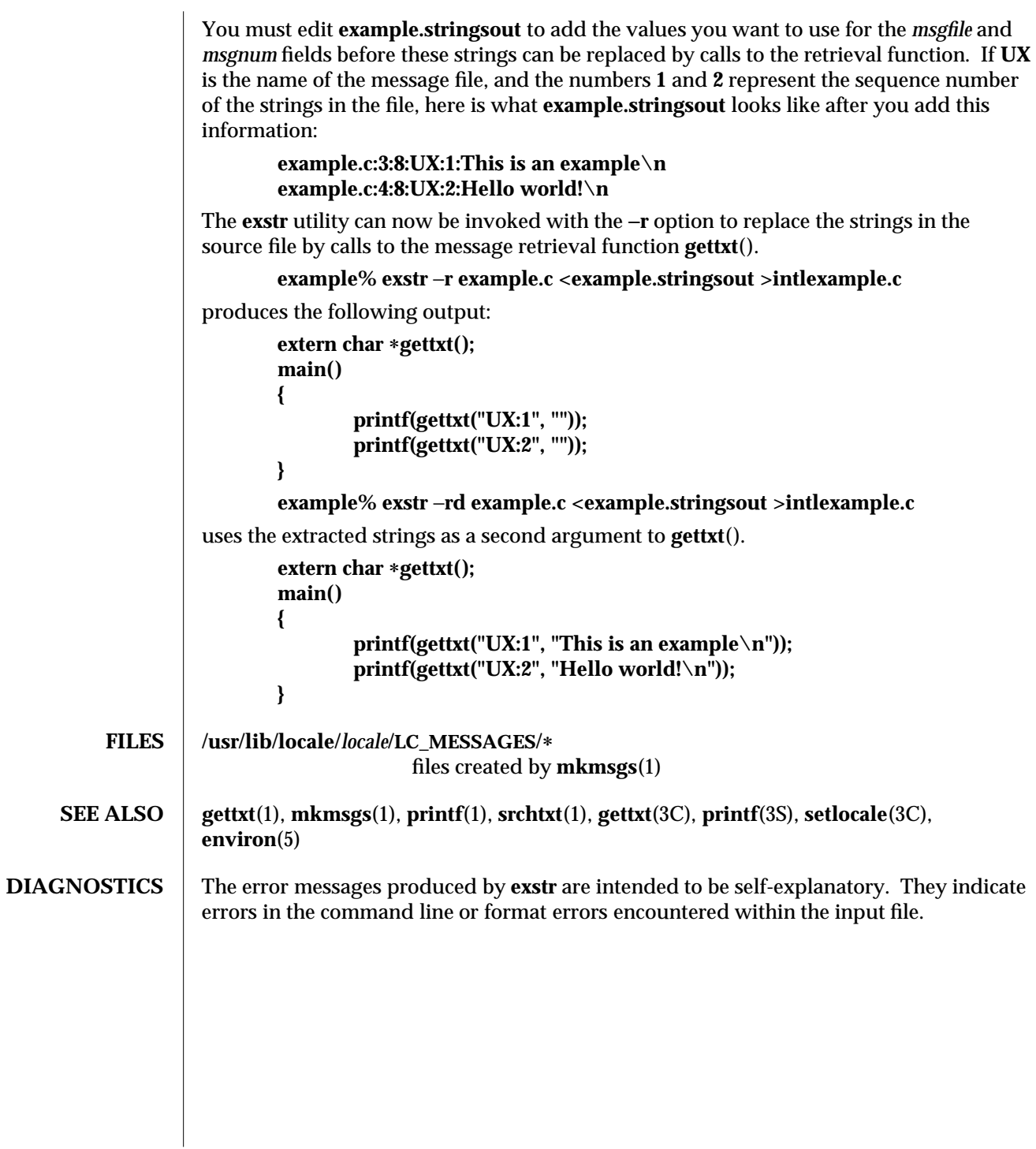

modified 5 Jul 1990 1-285

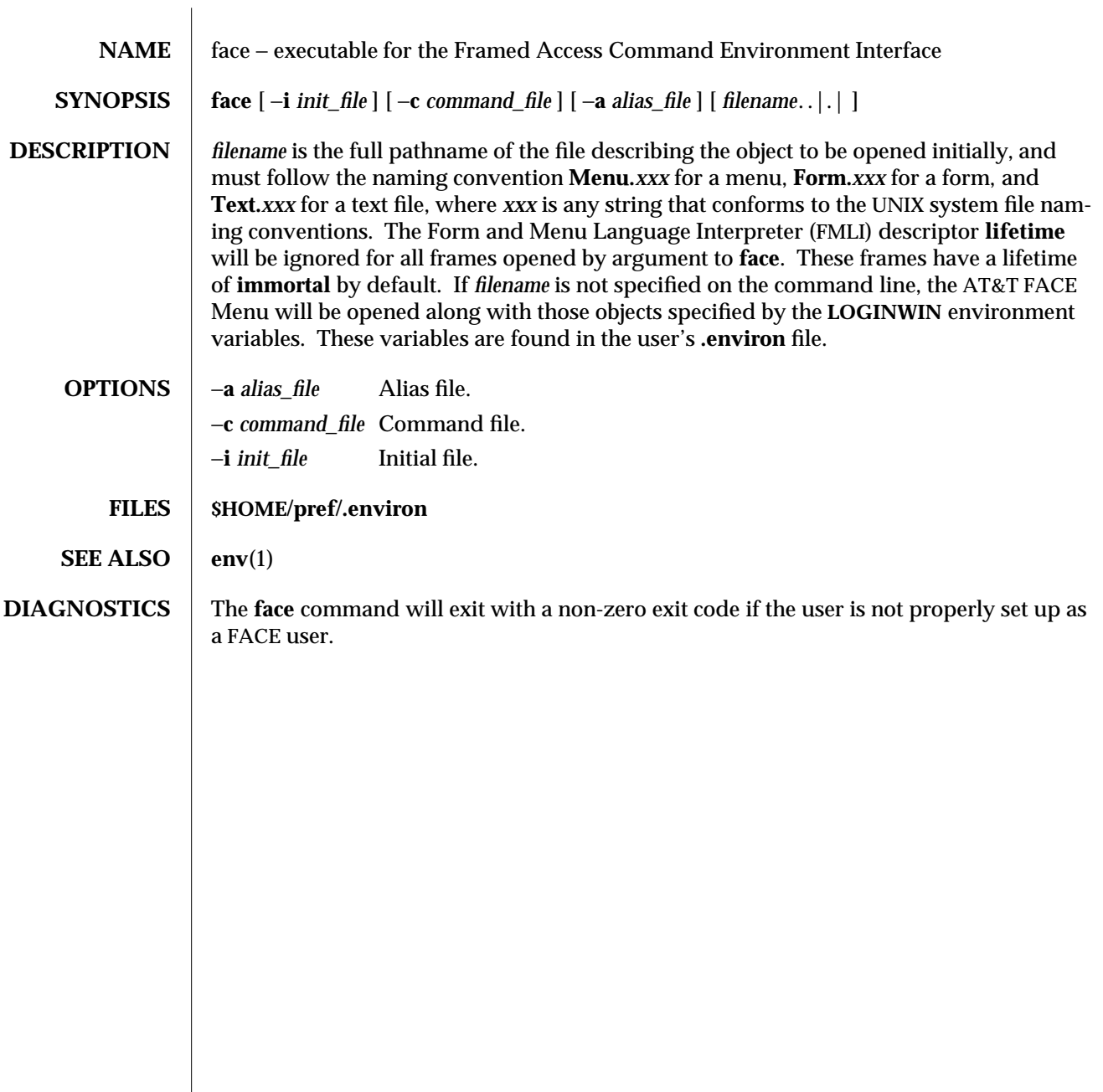

1-286 modified 5 Jul 1990

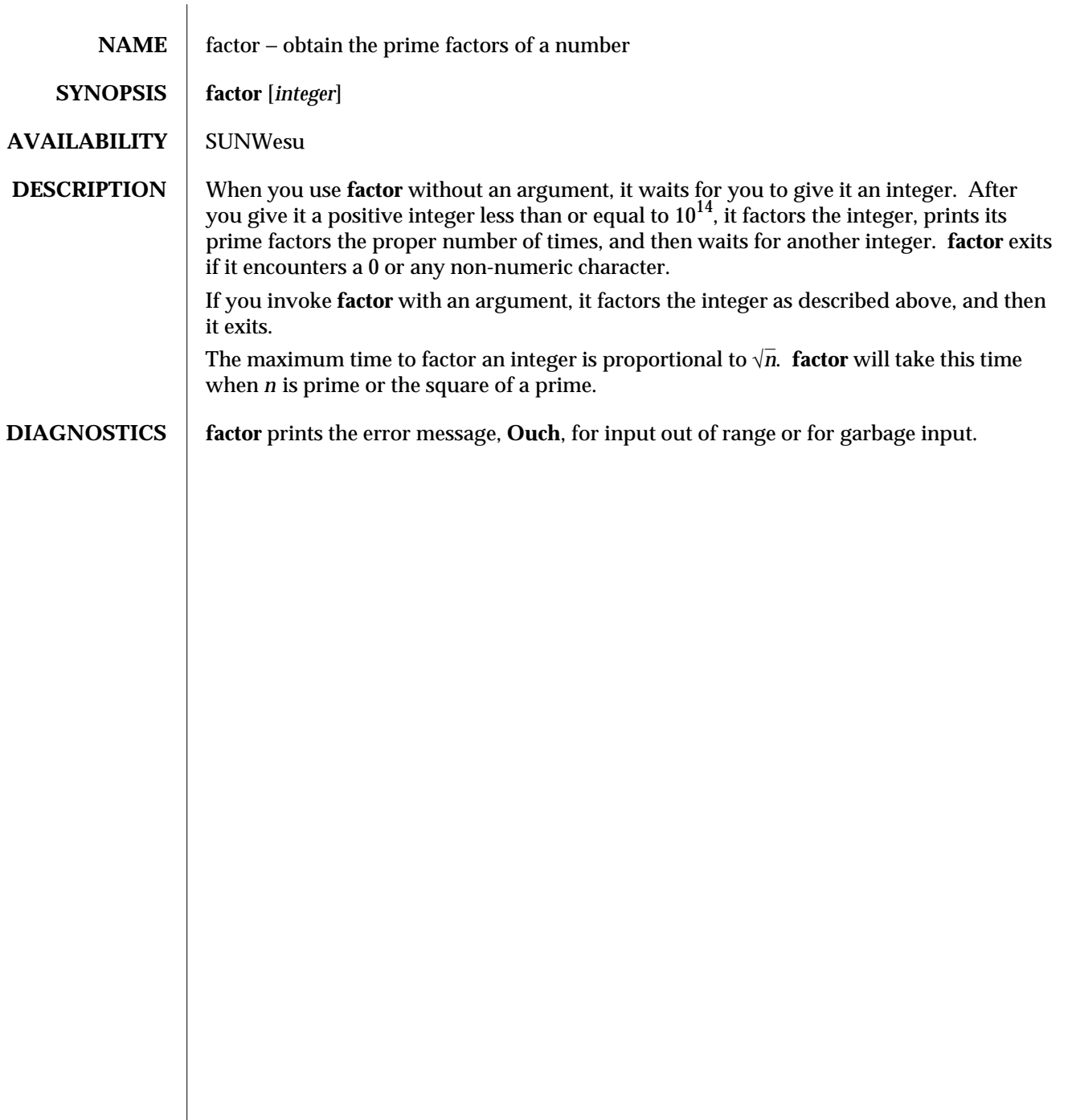

modified 14 Sep 1992 1-287

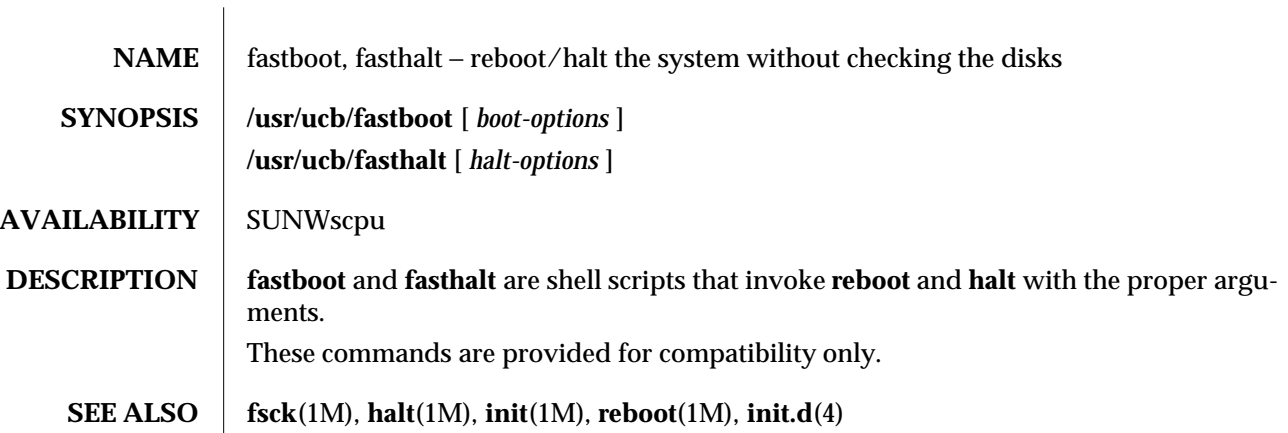

1B-288 modified 28 Feb 1994

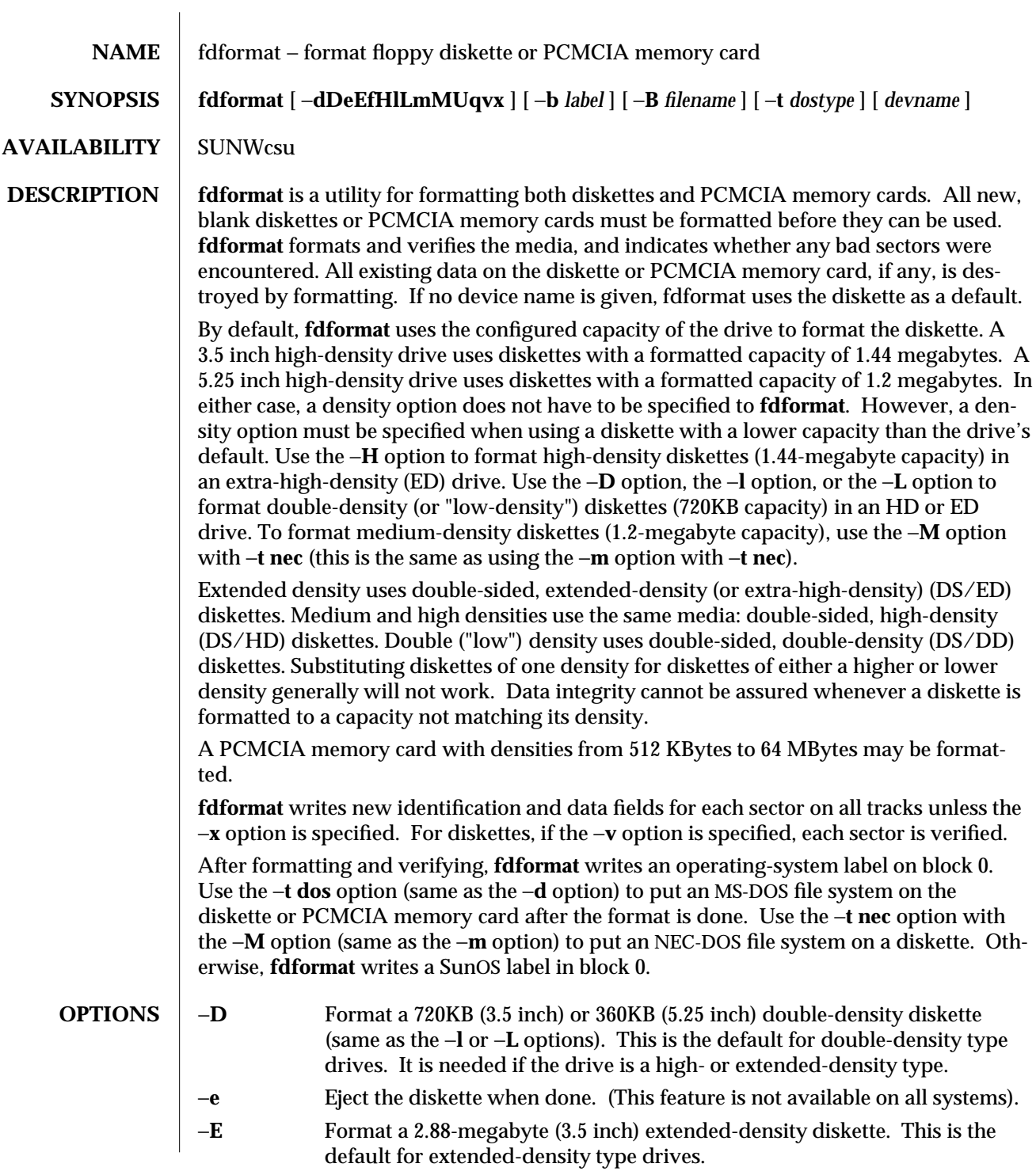

modified 10 Feb 1995 1-289

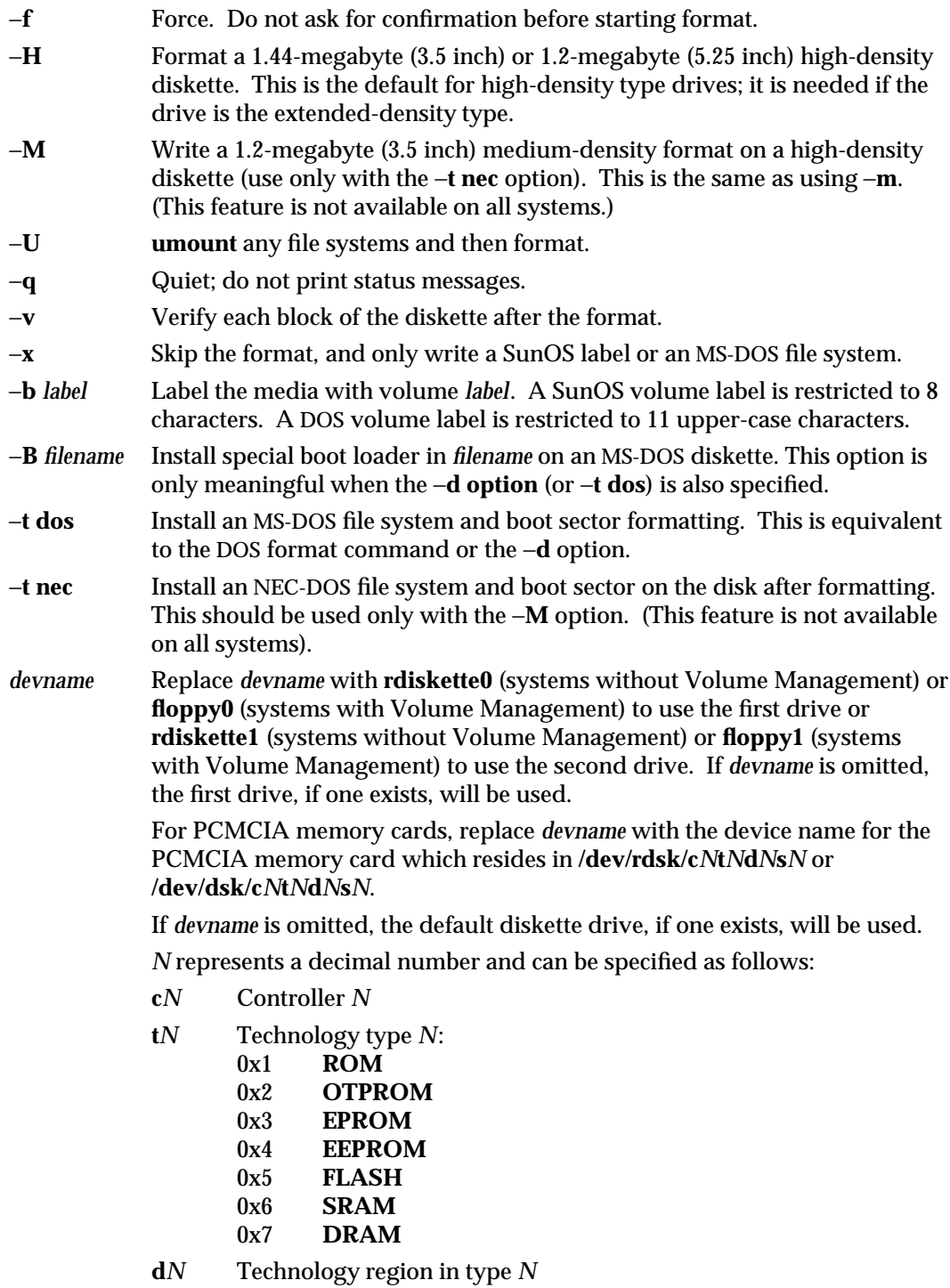

1-290 modified 10 Feb 1995

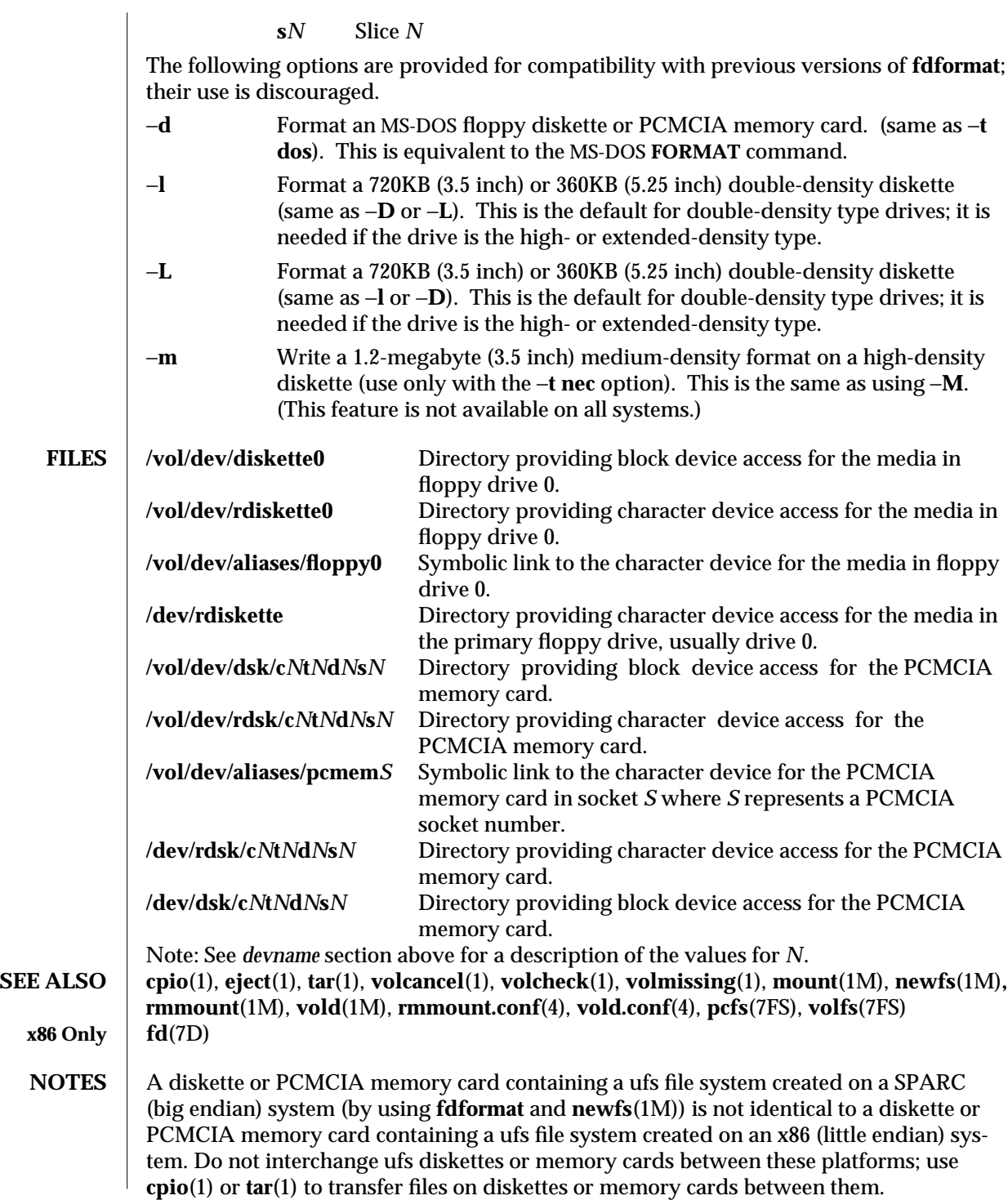

modified 10 Feb 1995 1-291

A diskette or PCMCIA memory card formatted using the −**t dos** option (or −**d**) for MS-DOS will not have the necessary system files, and is therefore not bootable. Trying to boot from it on a PC will result in the following message:

## **Non-System disk or disk error Replace and strike any key when ready**

**BUGS** Currently, bad sector mapping is not supported on floppy diskettes or PCMCIA memory cards. Therefore, a diskette or memory cards is unusable if **fdformat** finds an error (bad sector).

1-292 modified 10 Feb 1995

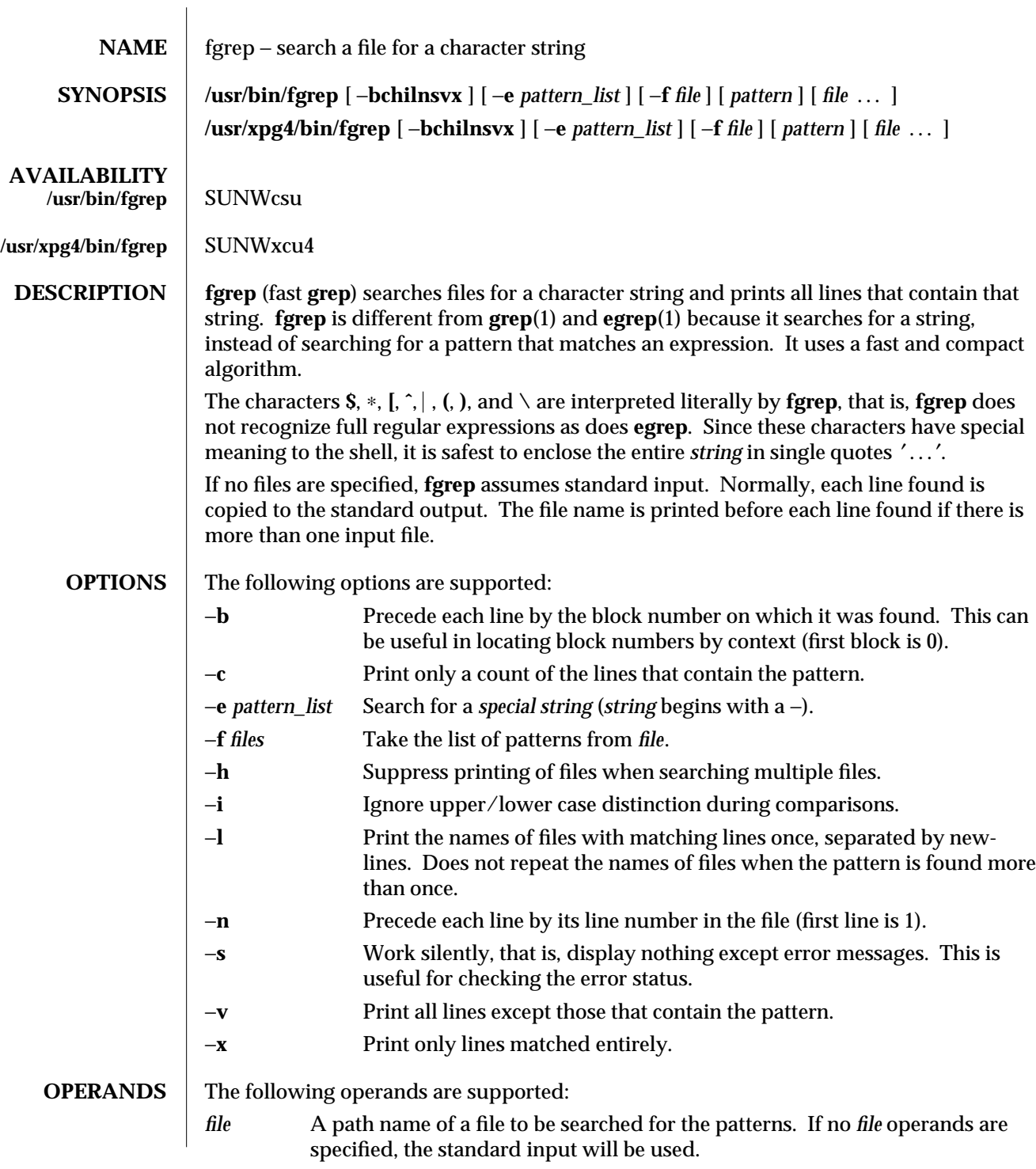

modified 28 Mar 1995 1-293

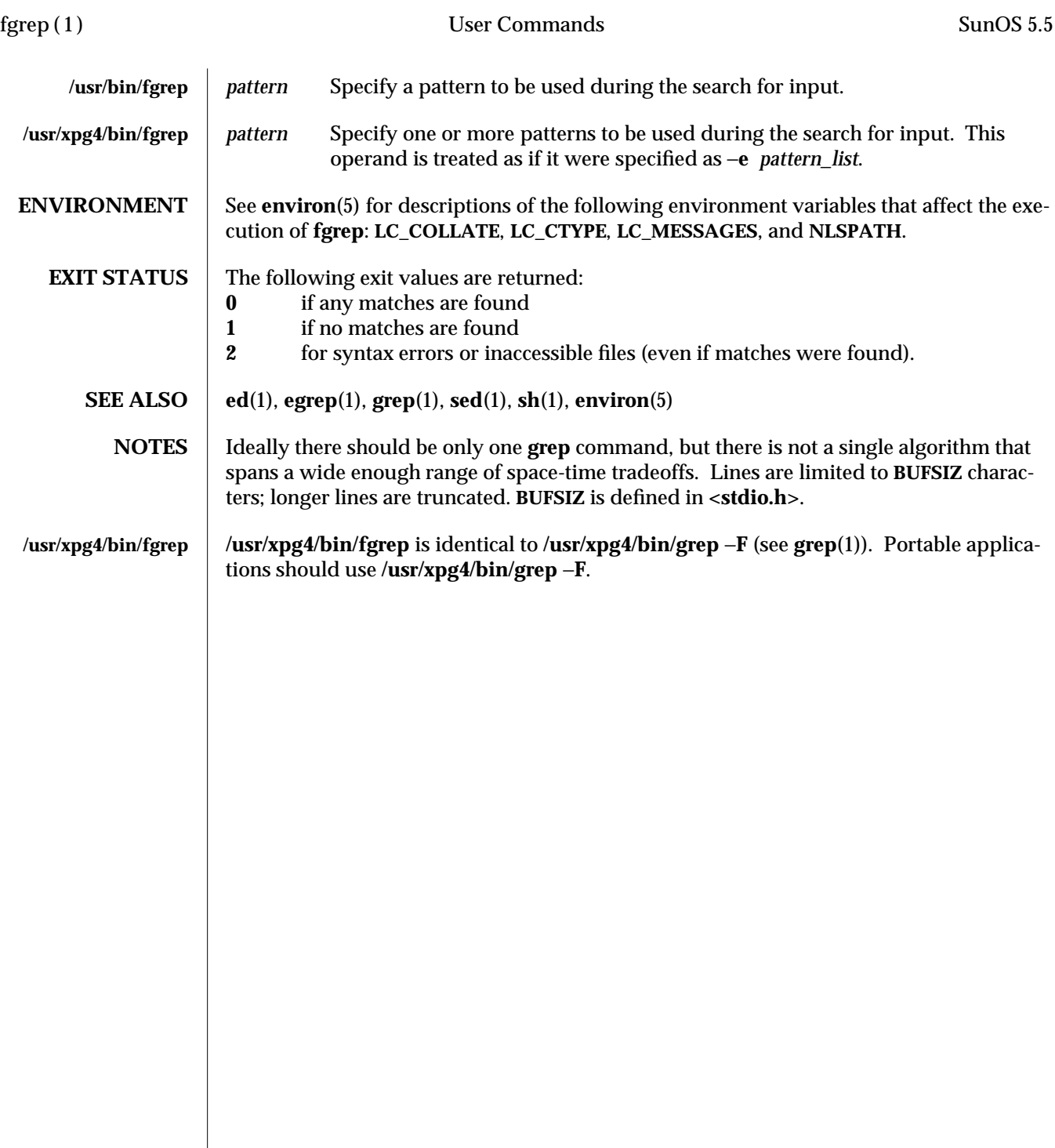

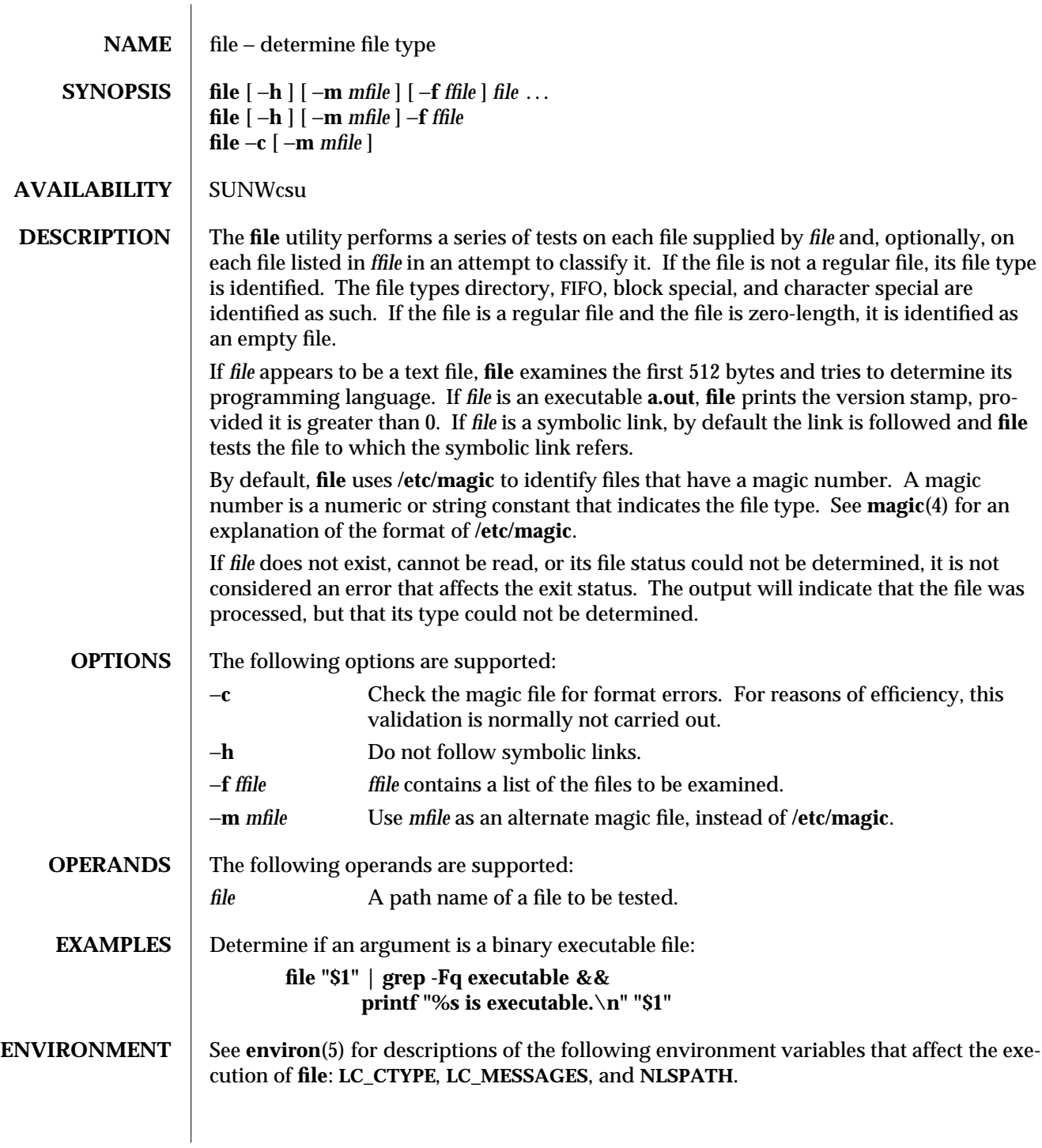

modified 1 Feb 1995 1-295

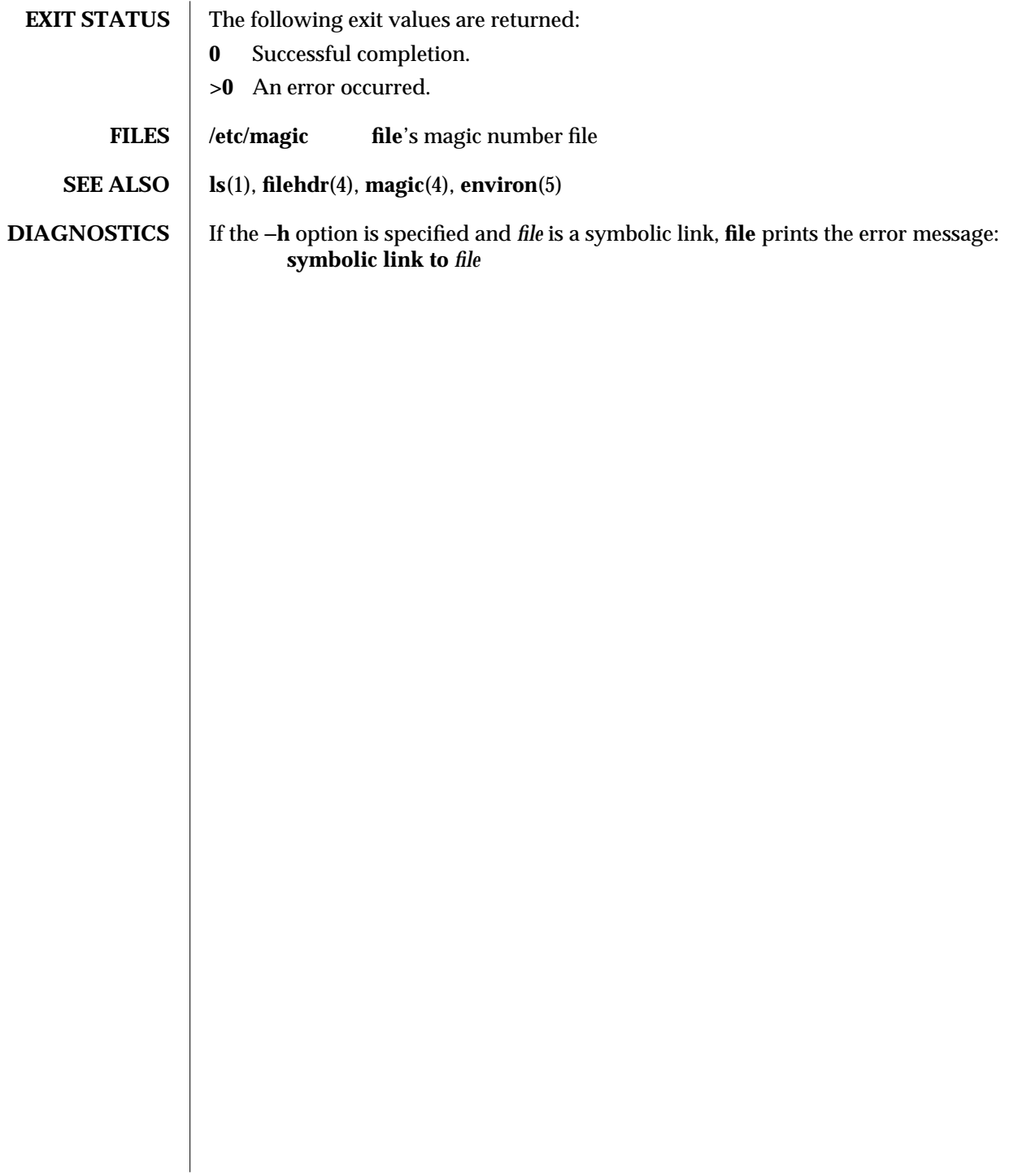

1-296 modified 1 Feb 1995

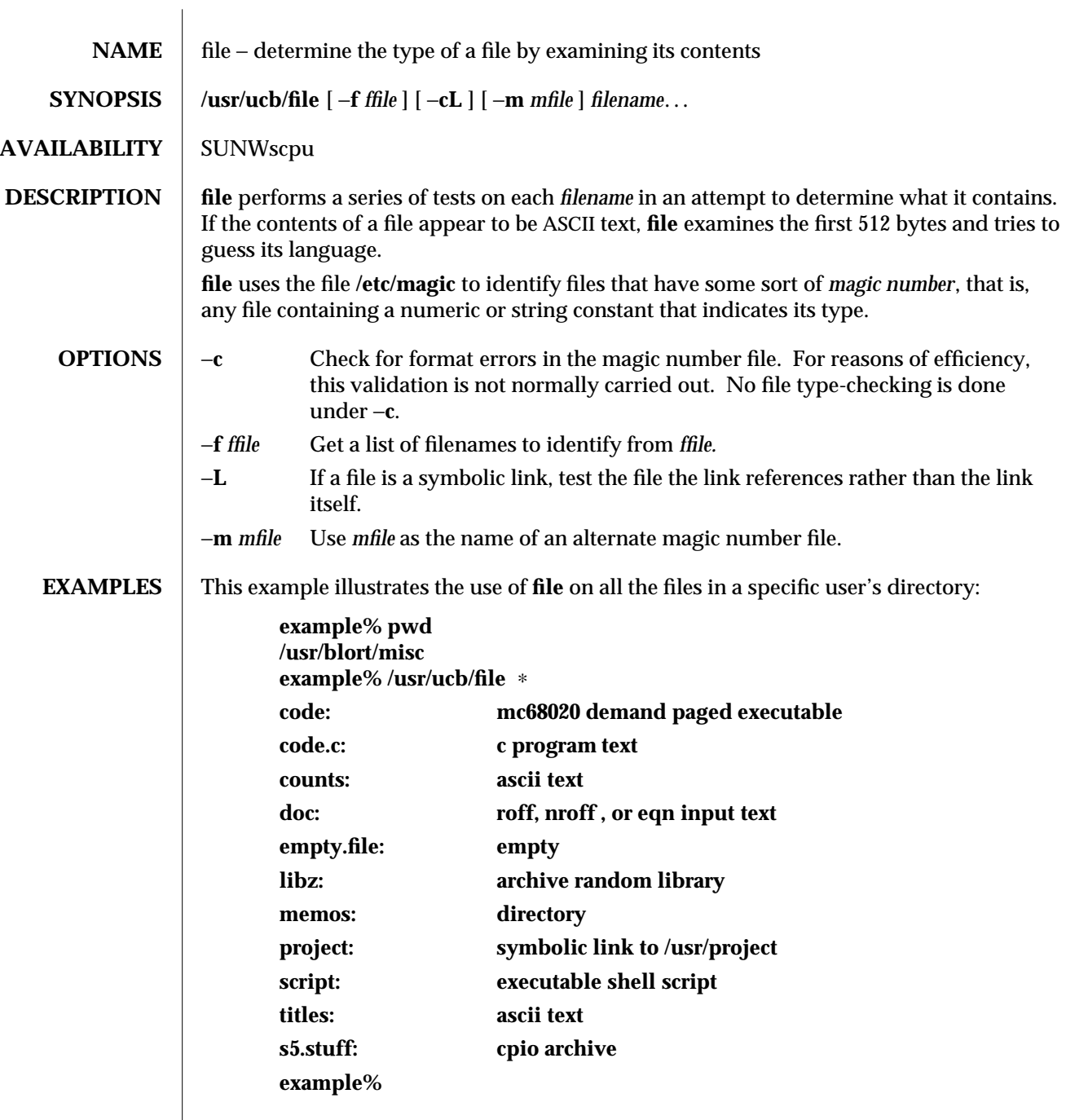

modified 14 Sep 1992 1B-297

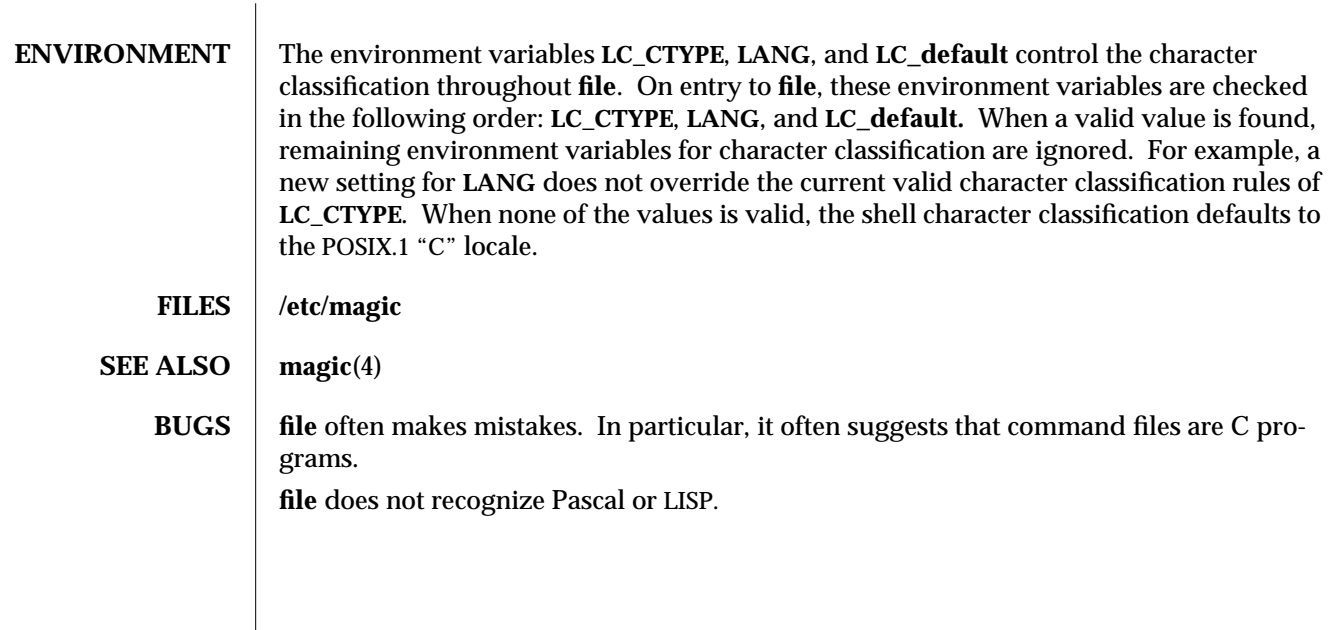

1B-298 modified 14 Sep 1992

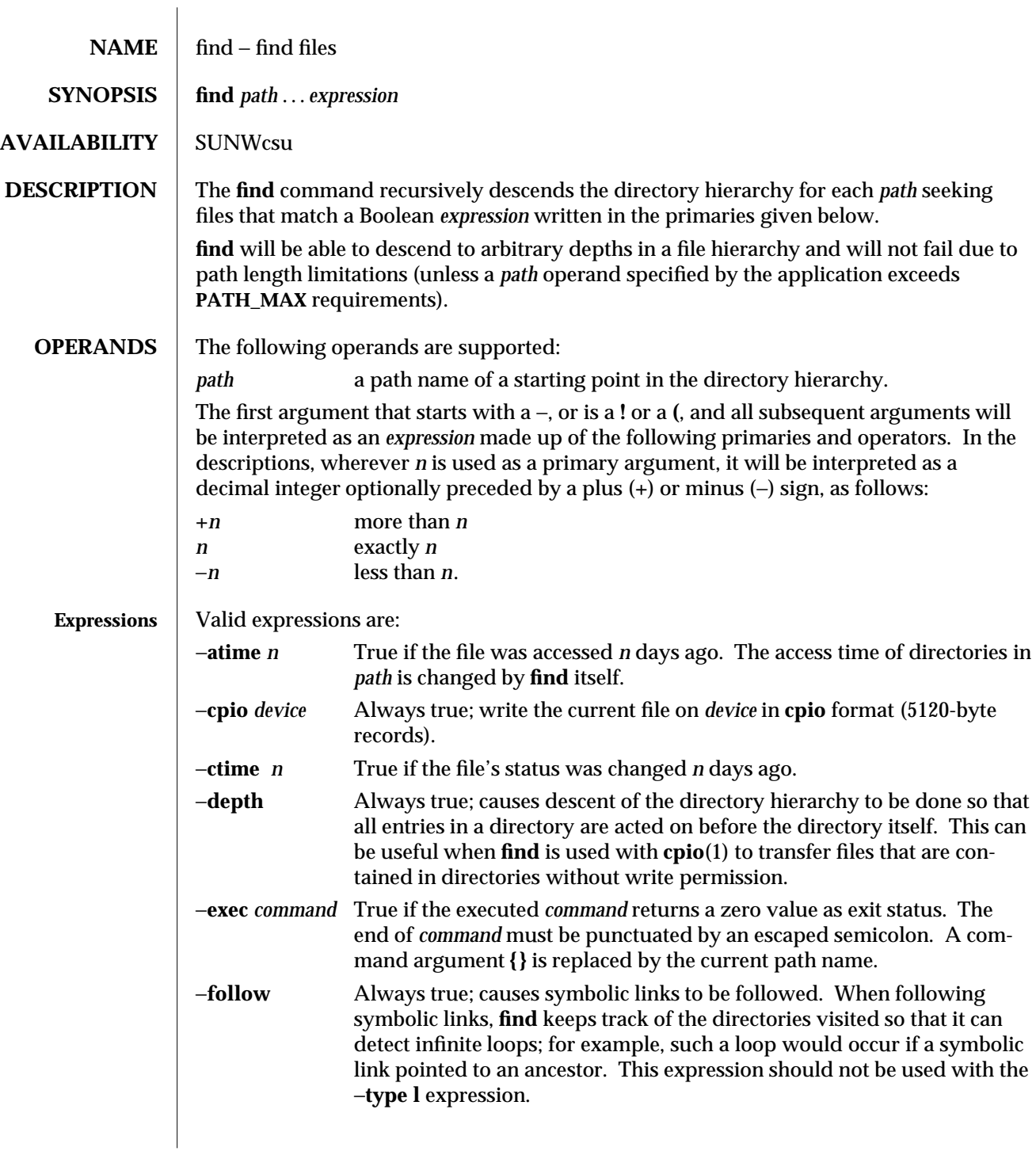

modified 1 Feb 1995 1-299

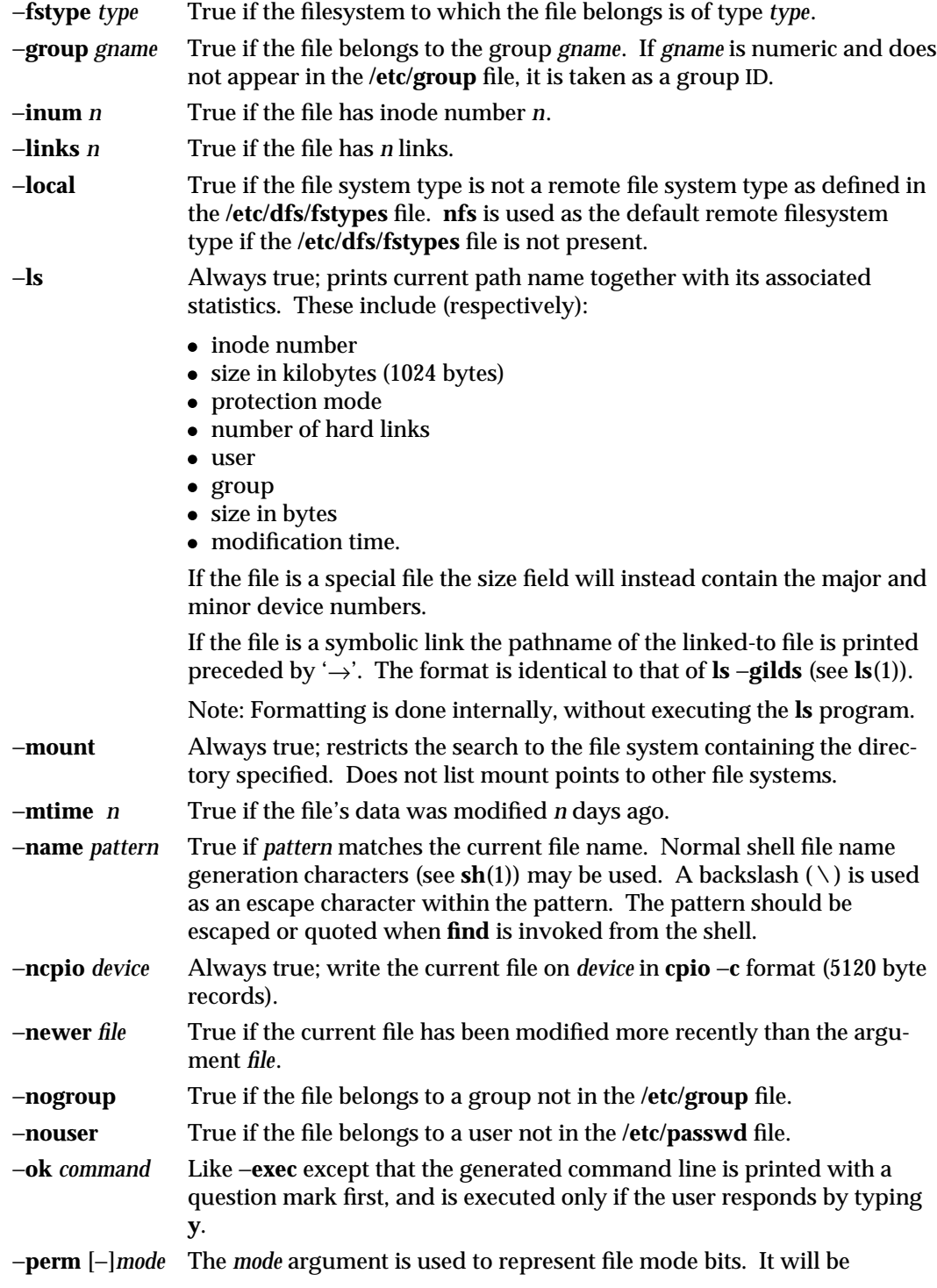

1-300 modified 1 Feb 1995

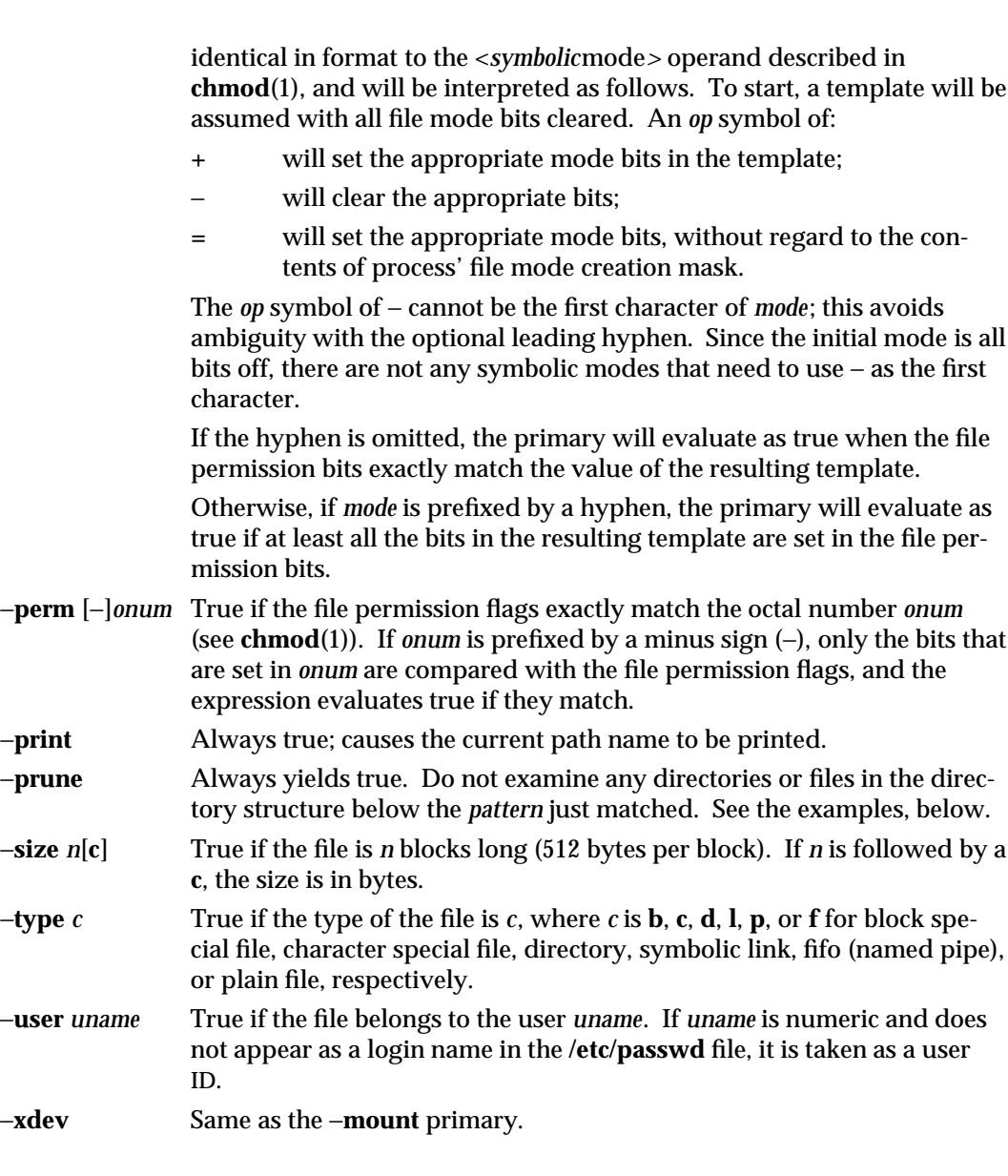

modified 1 Feb 1995 1-301

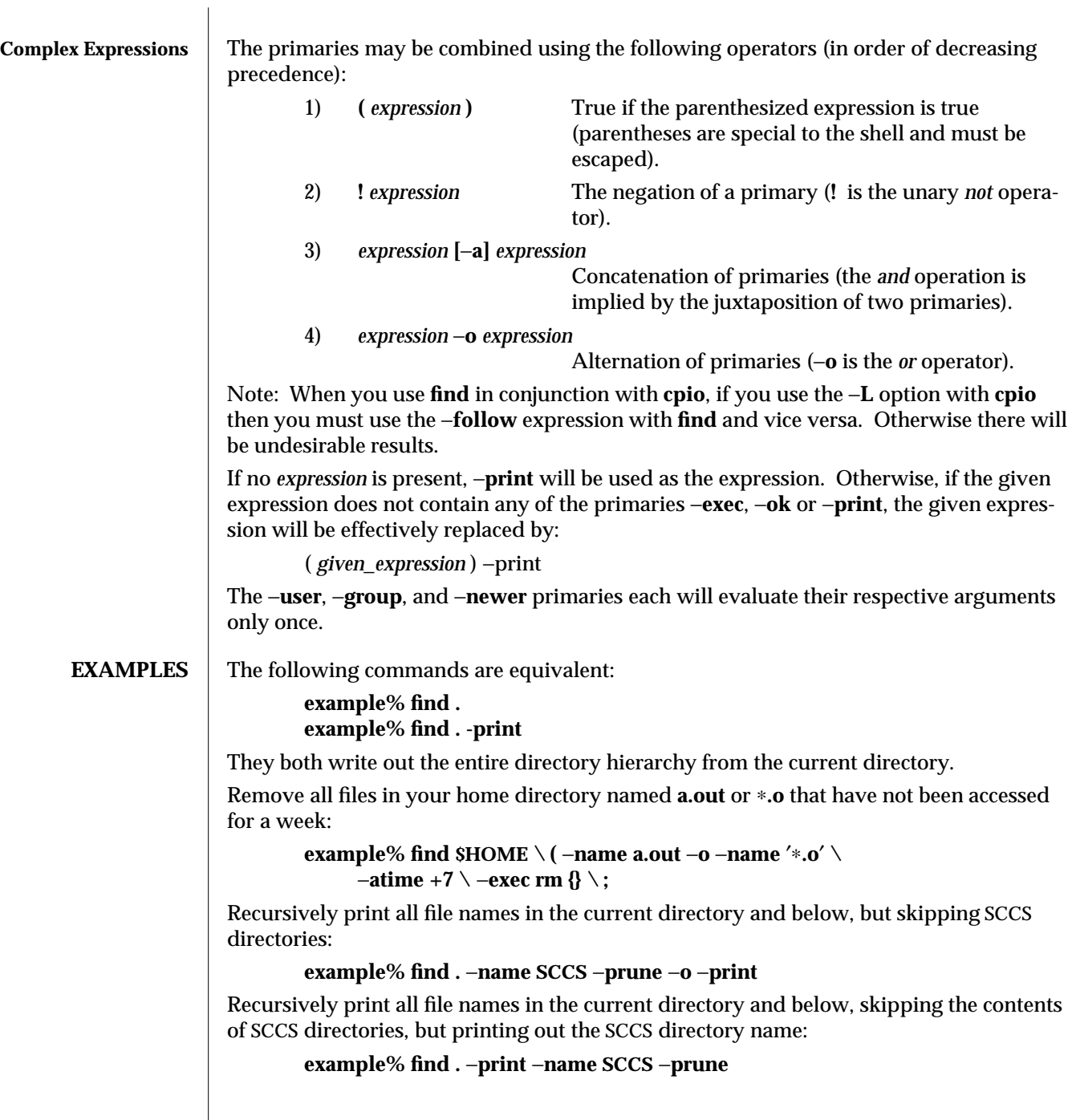

1-302 modified 1 Feb 1995

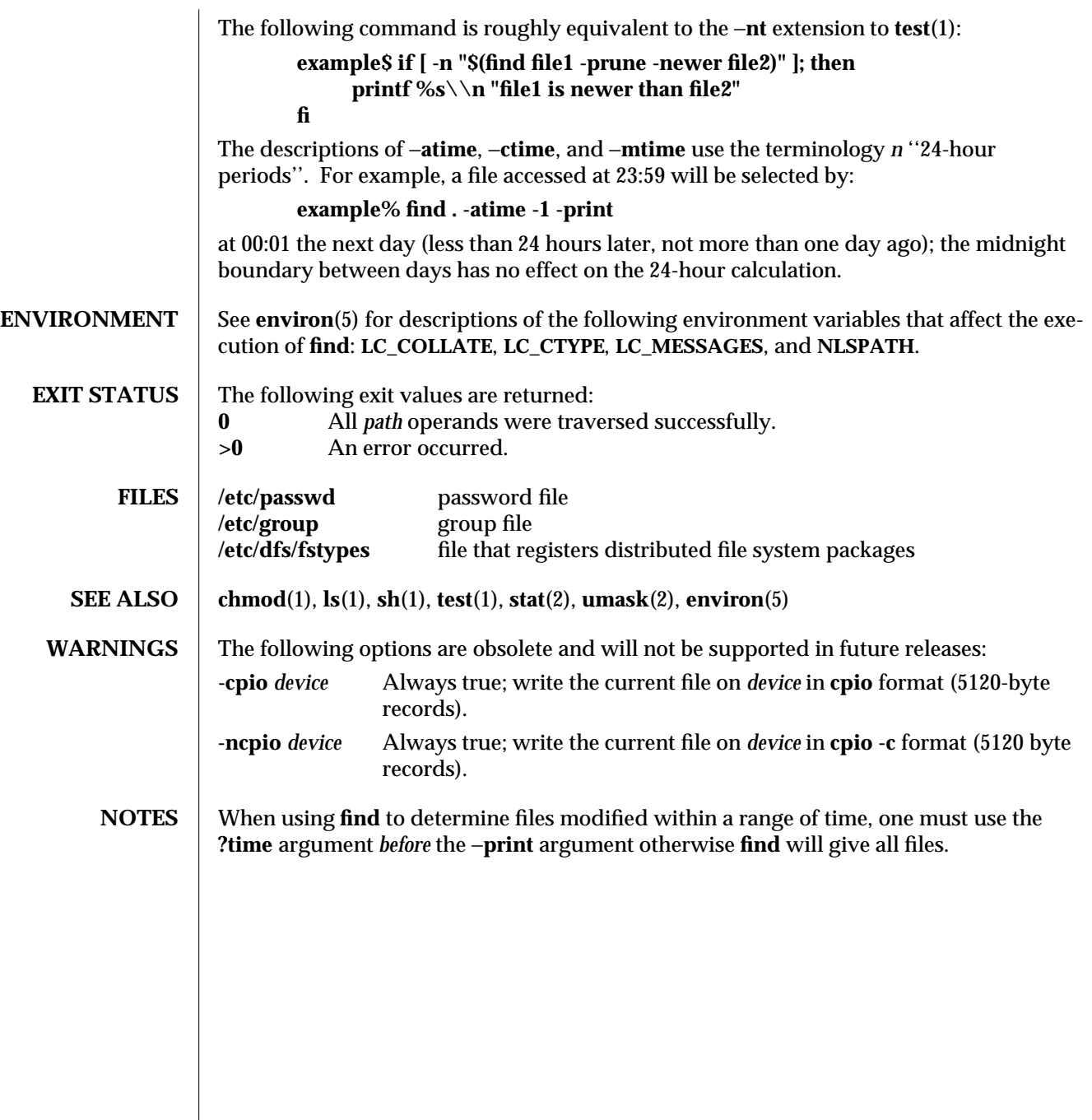

modified 1 Feb 1995 1-303

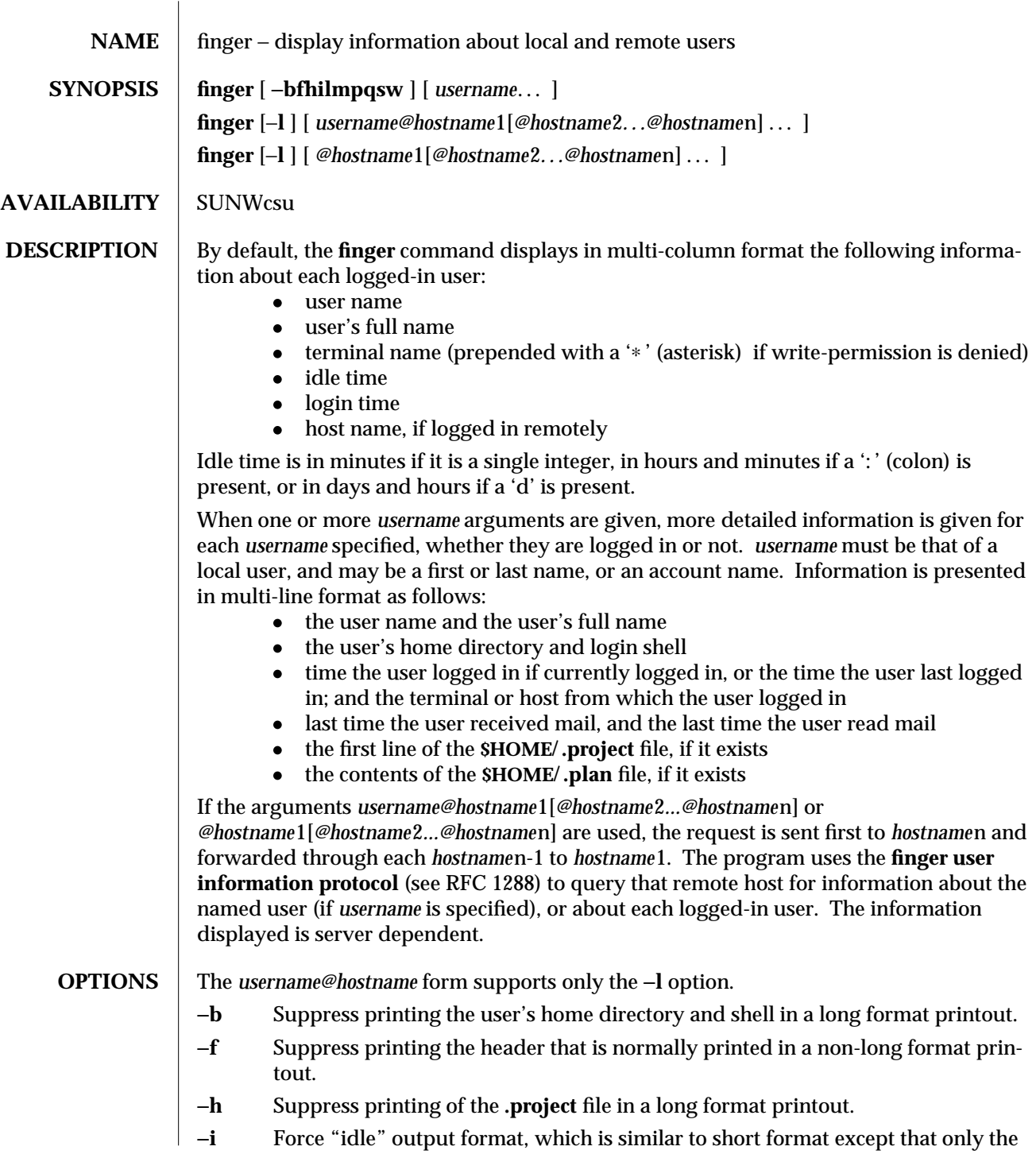

1-304 modified 11 Oct 1993

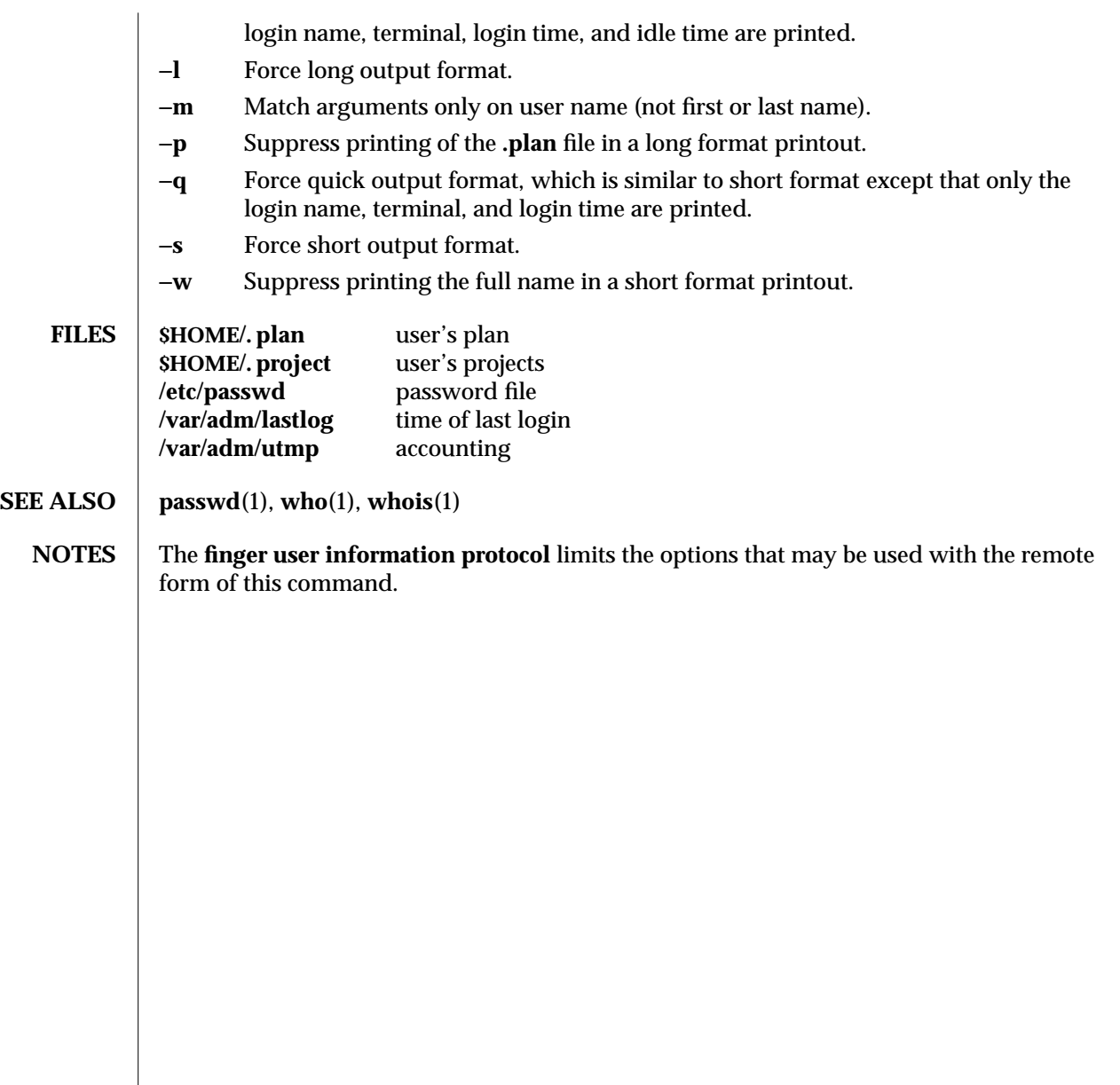

modified 11 Oct 1993 1-305

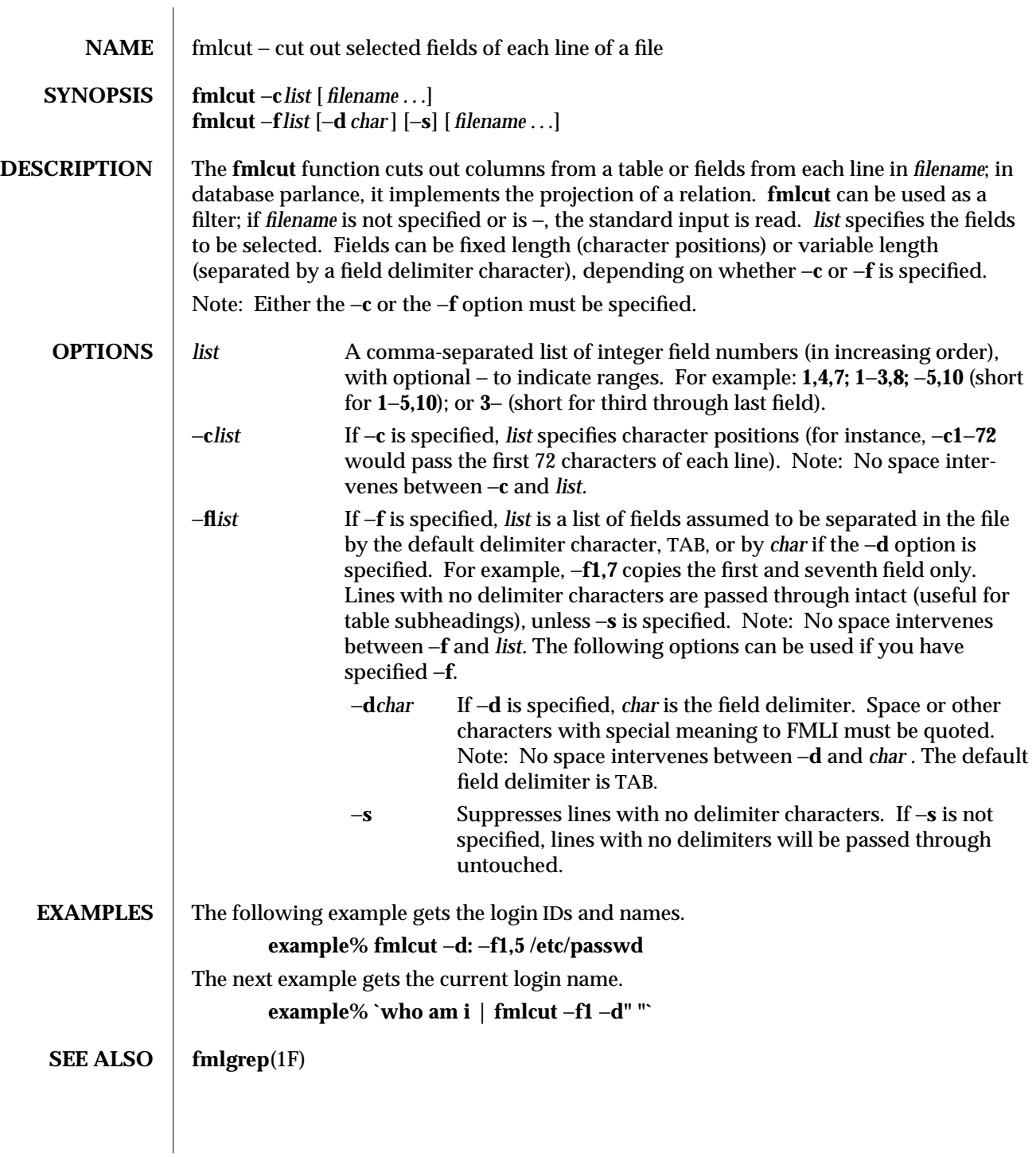

1F-306 modified 5 Jul 1990

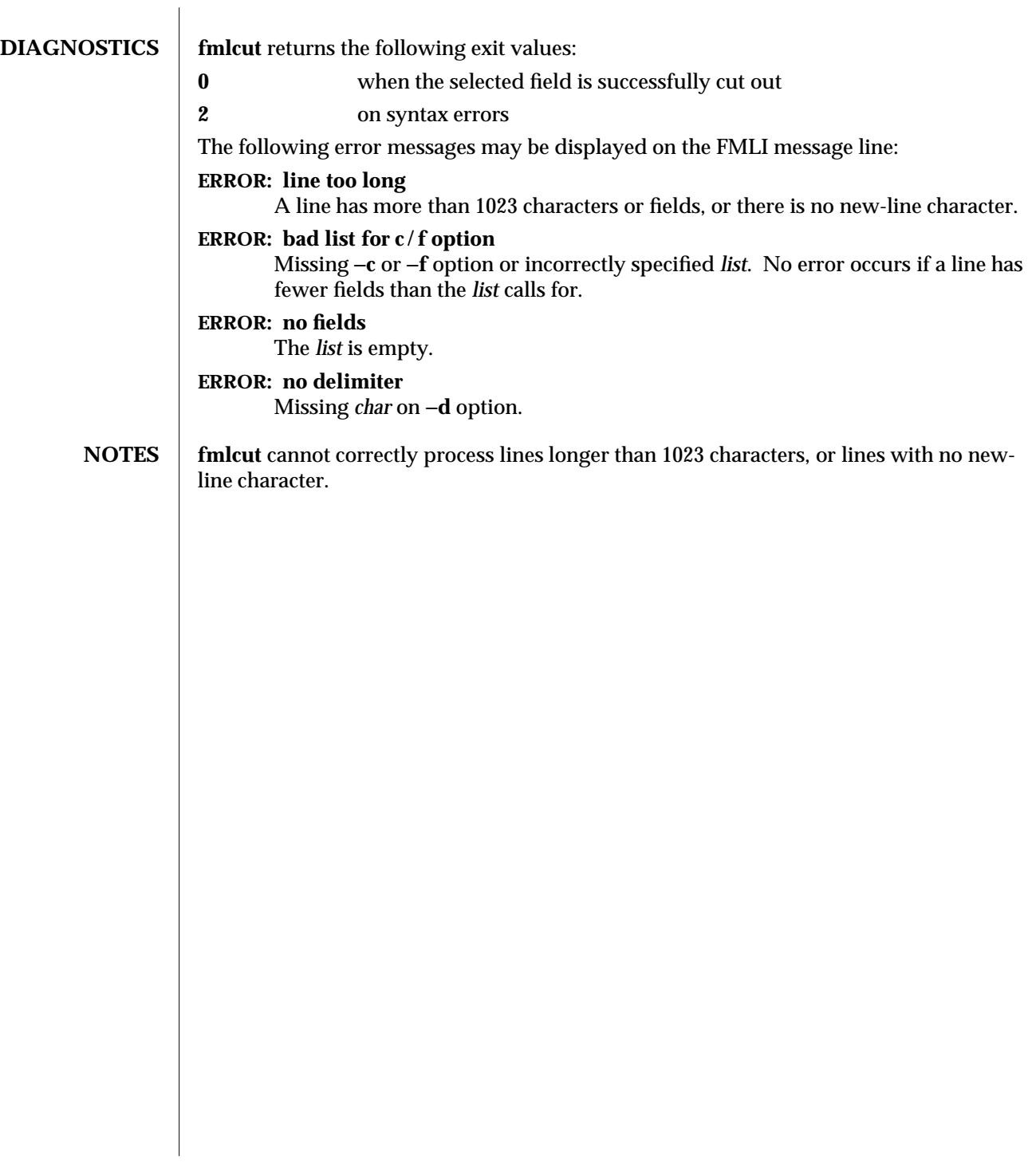

modified 5 Jul 1990  $1F-307$ 

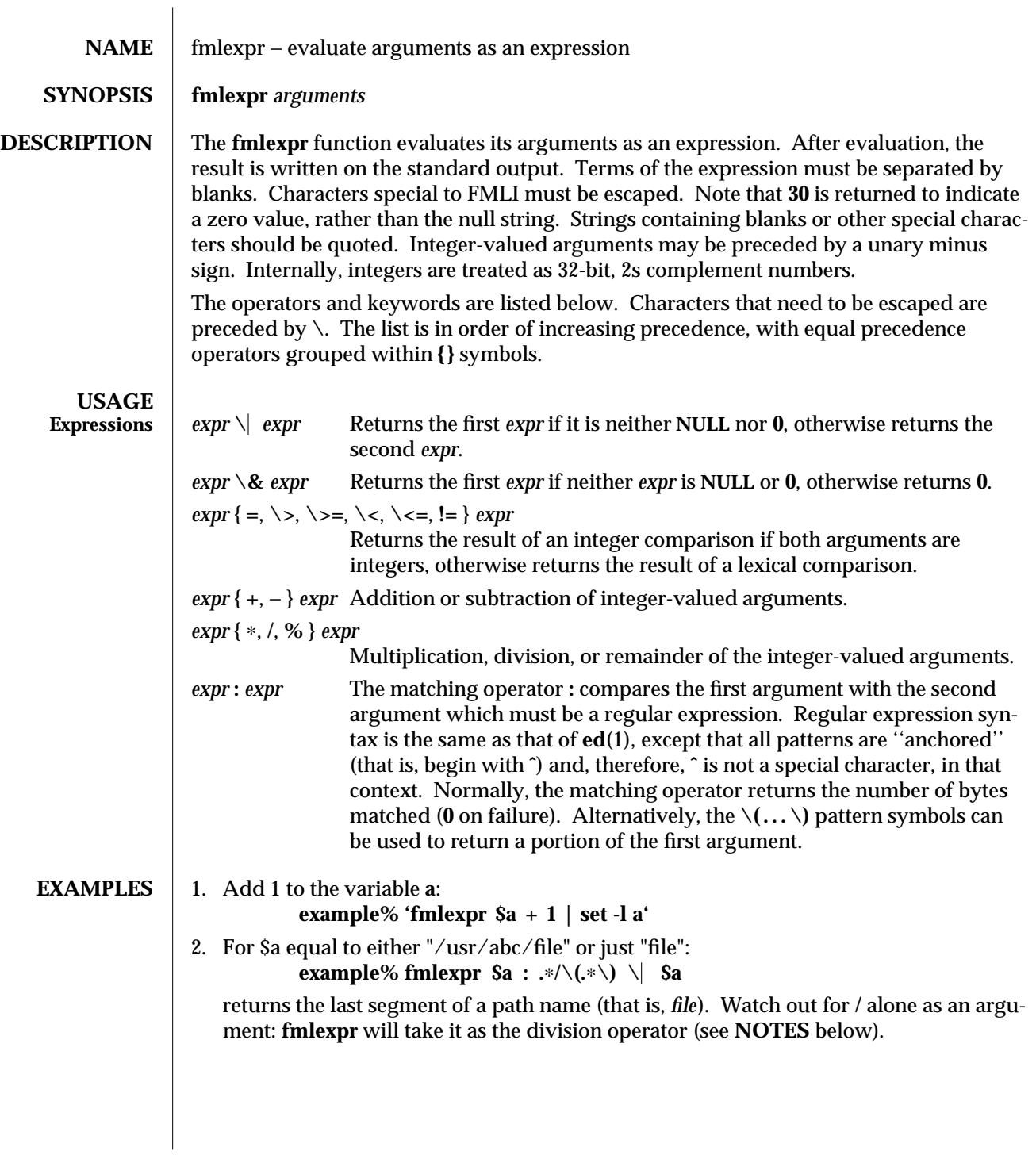

1F-308 modified 5 Jul 1990

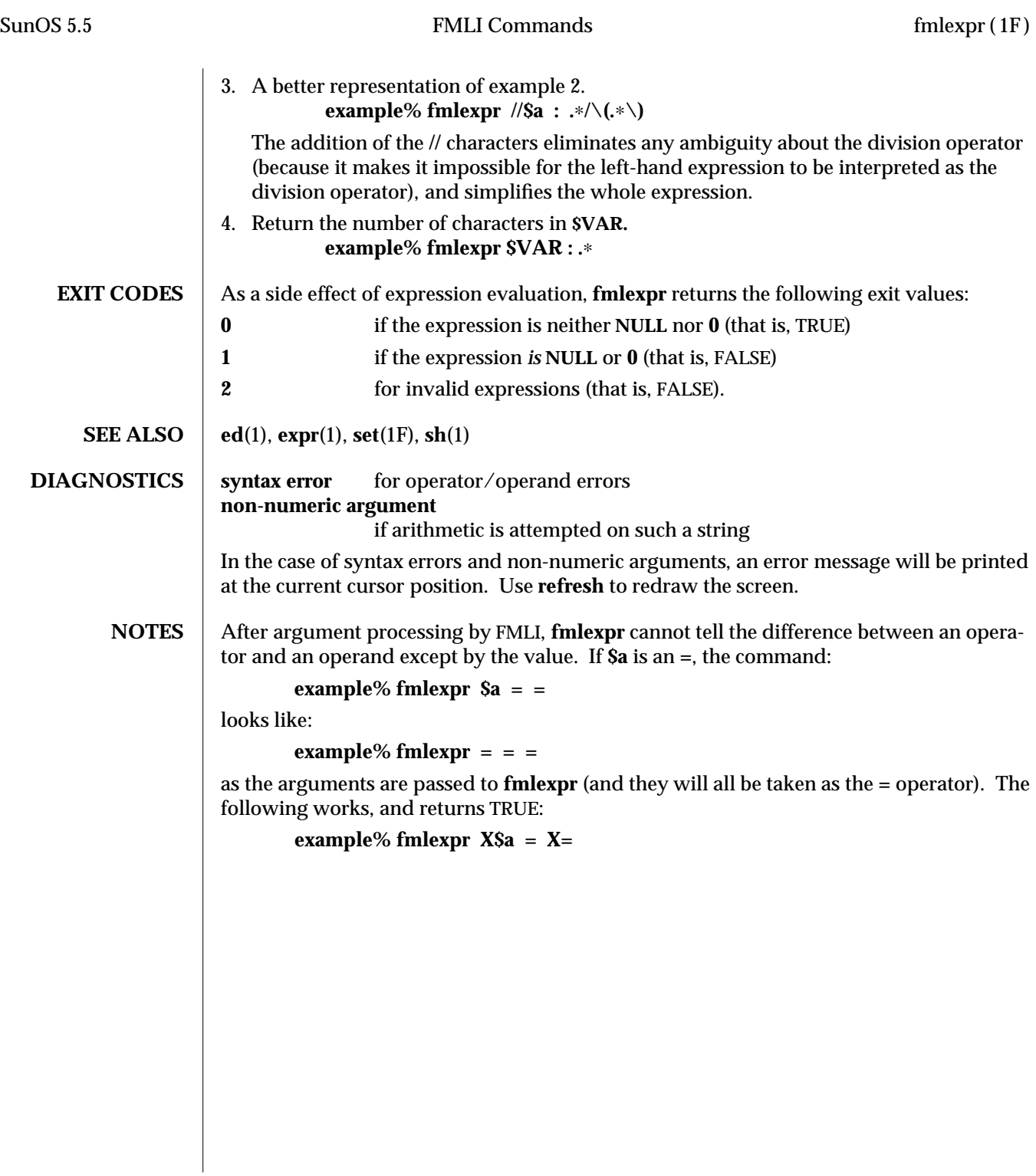

 $\boldsymbol{\hbox{modified 5 Jul 1990}} \qquad \qquad \boldsymbol{\hbox{1F-309}}$ 

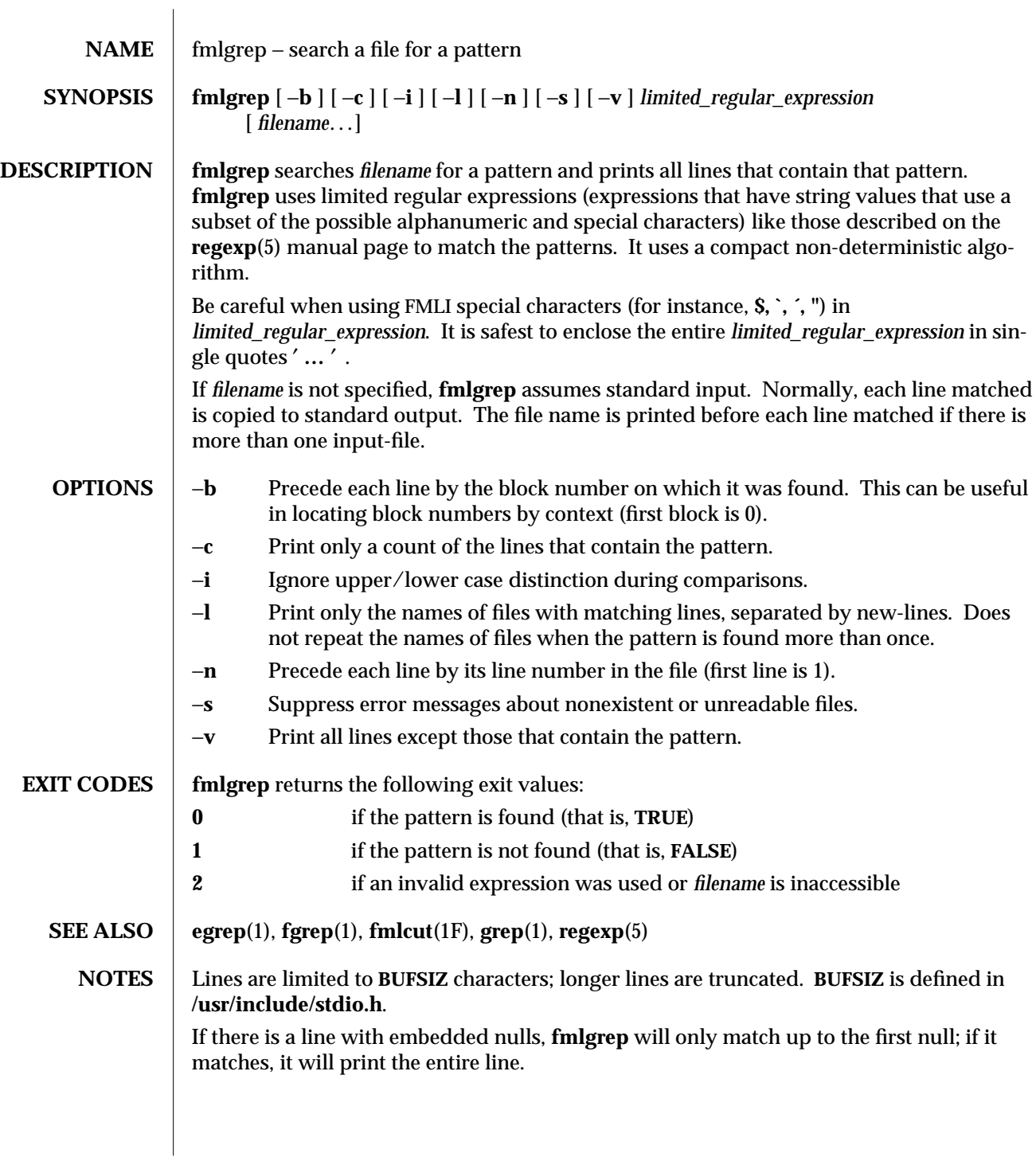

1F-310 modified 28 Mar 1995

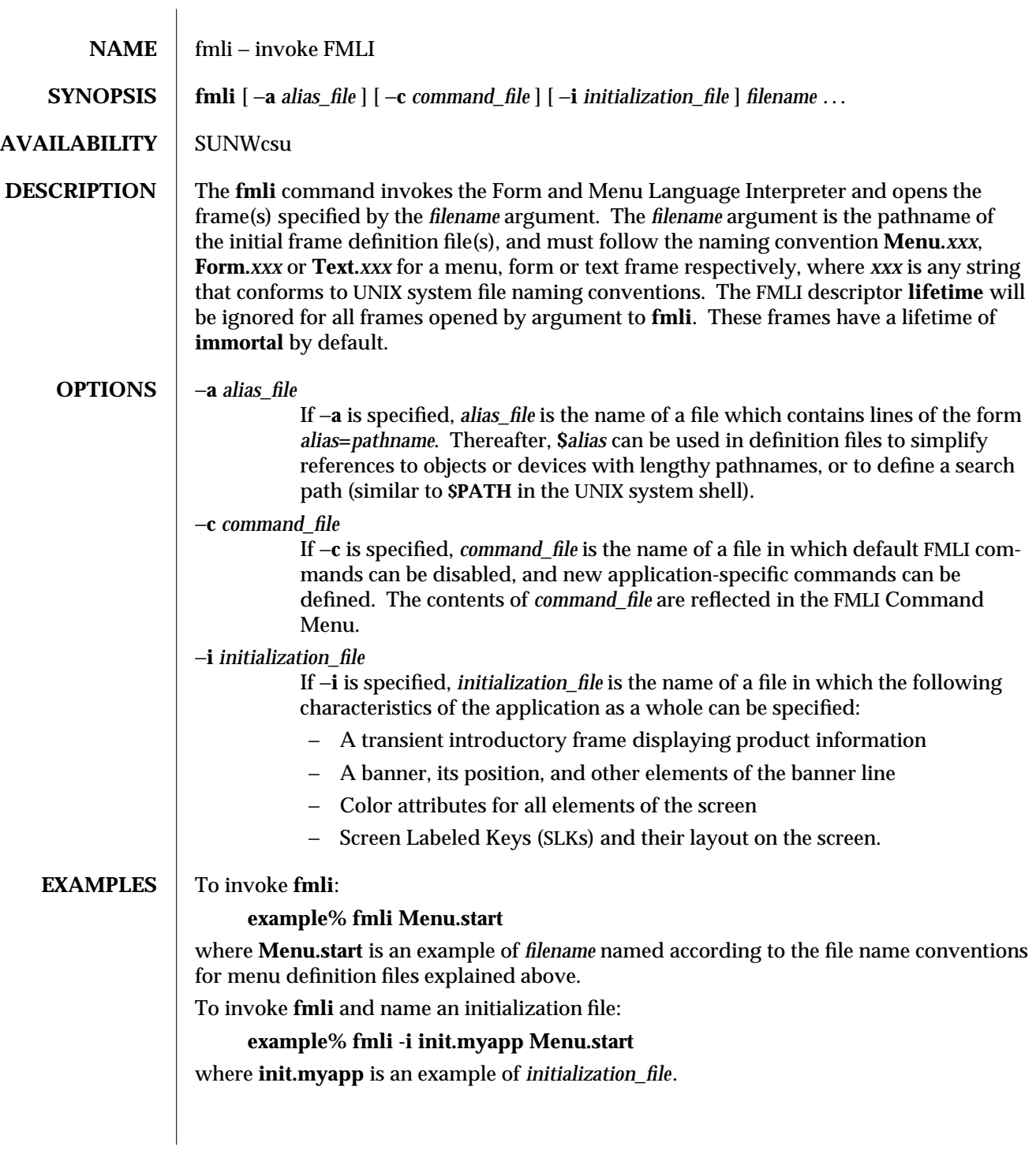

modified 14 Sep 1992 1-311

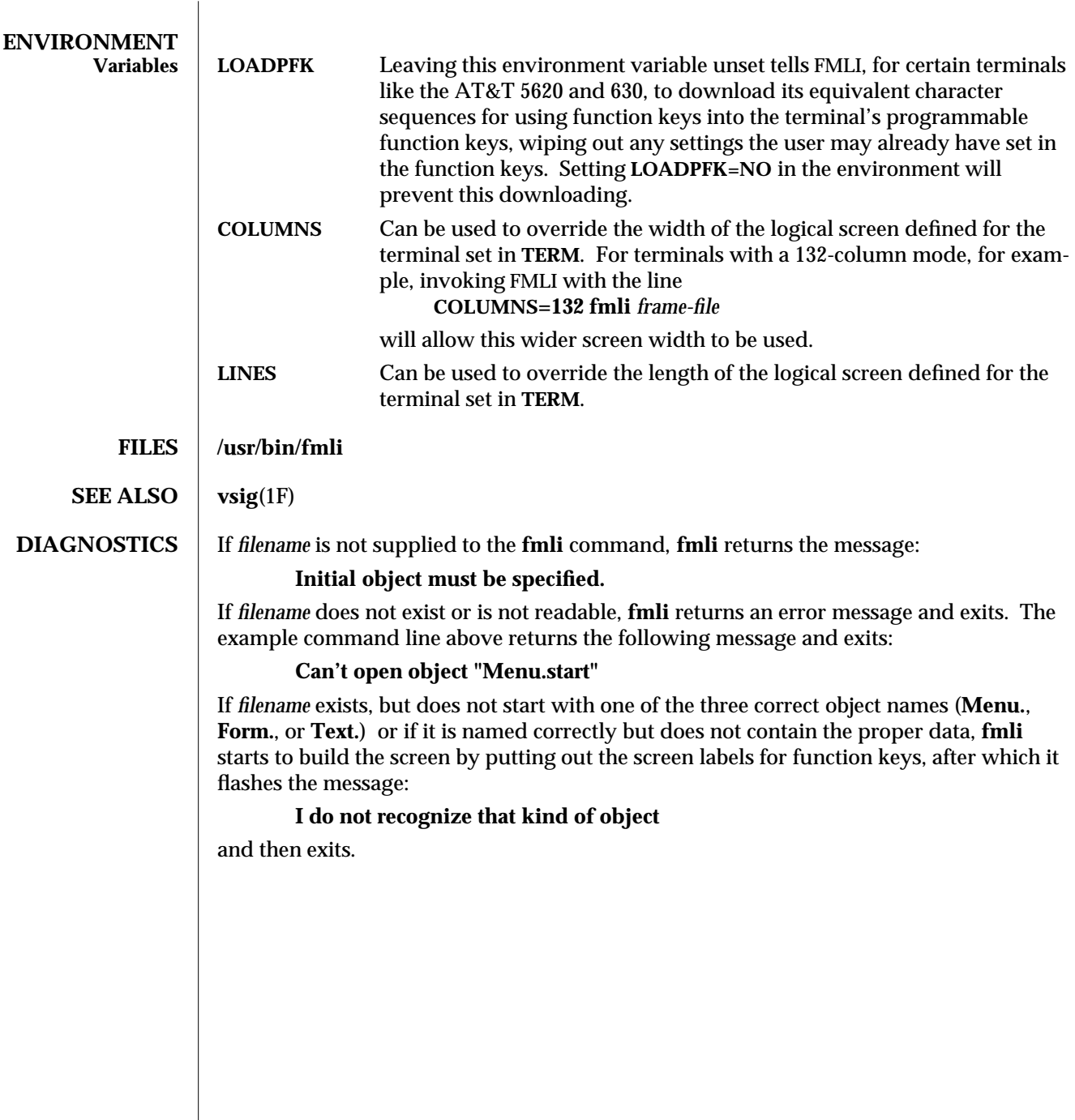

1-312 modified 14 Sep 1992

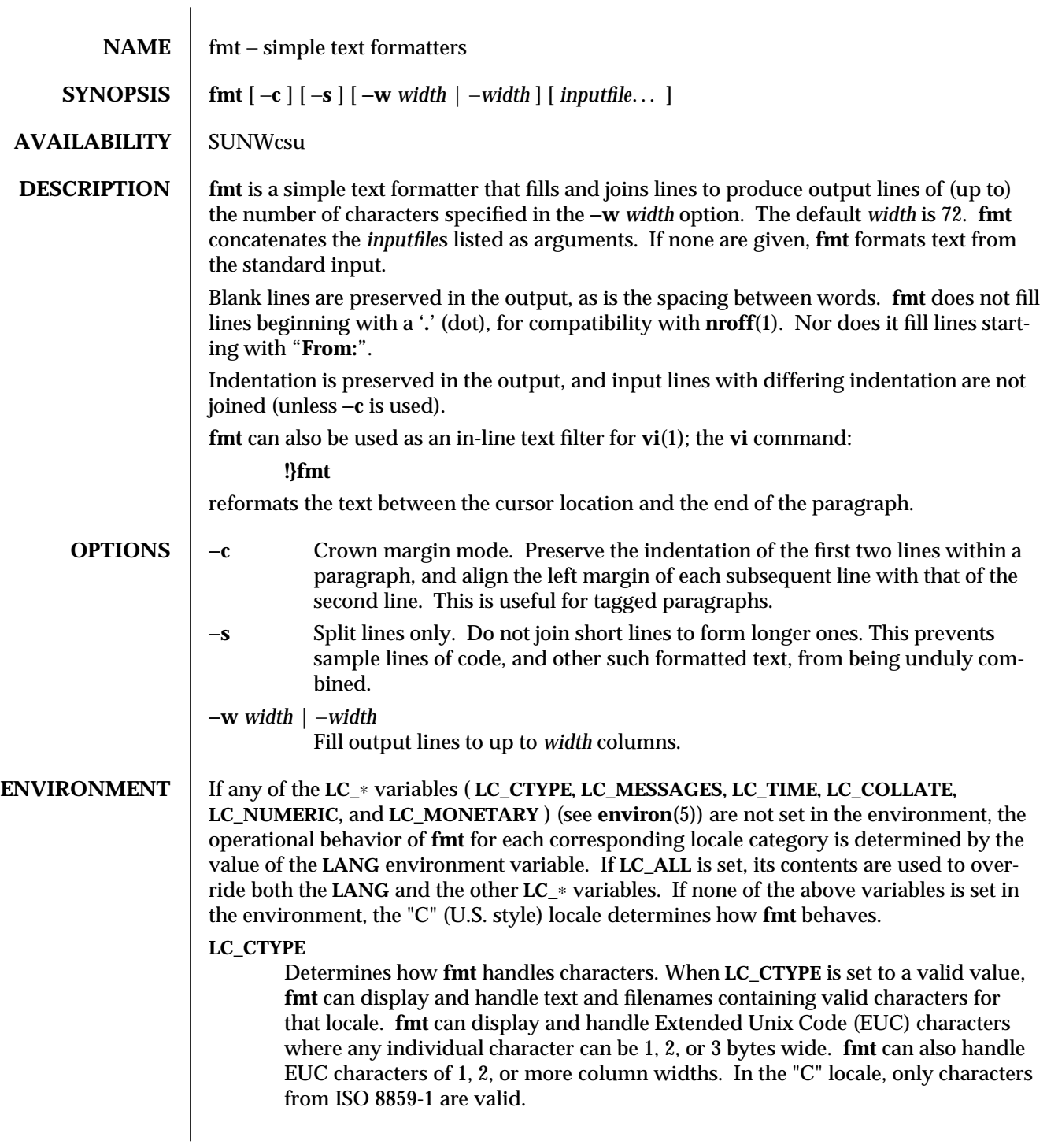

modified 26 Sep 1992 1-313

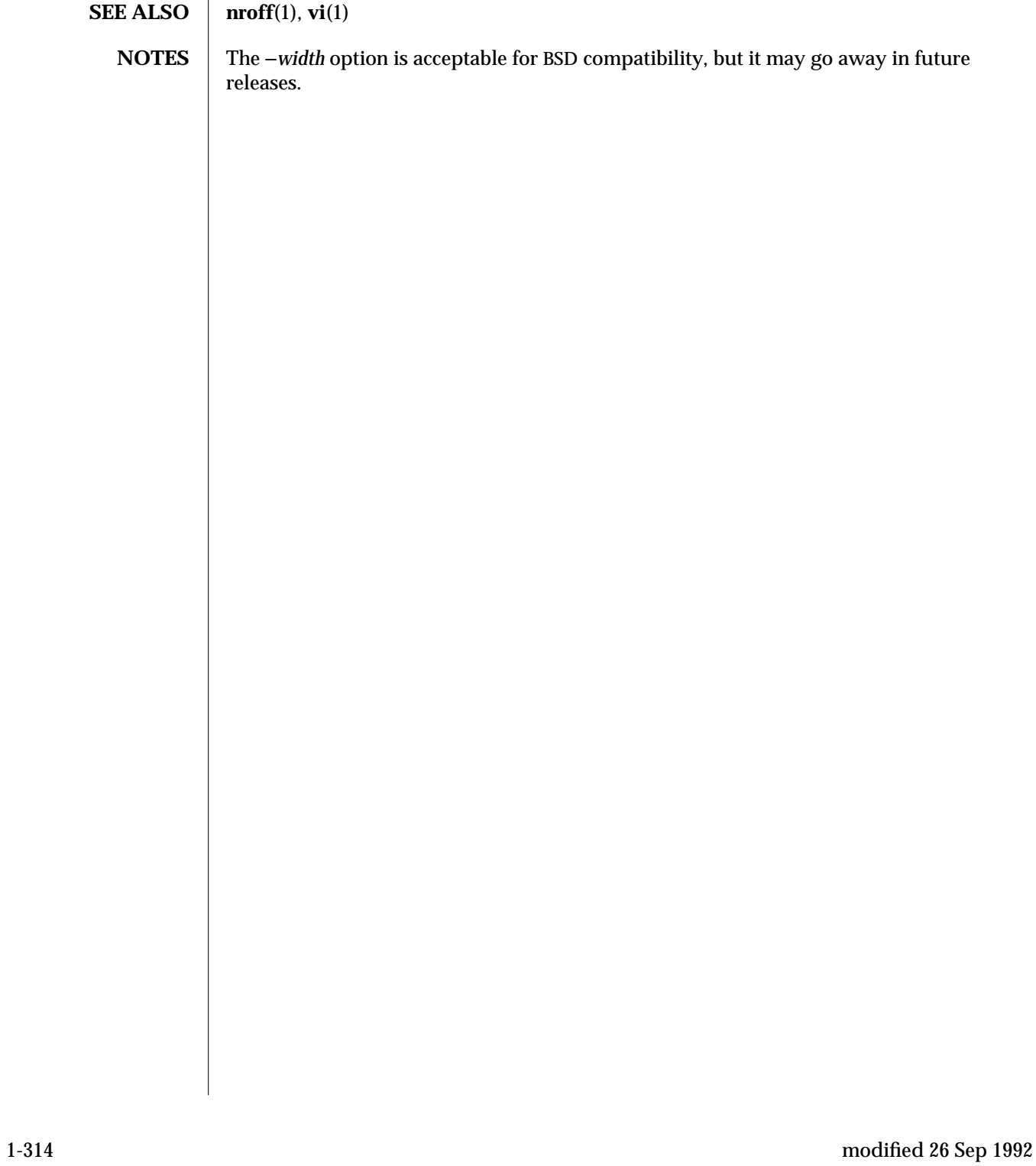

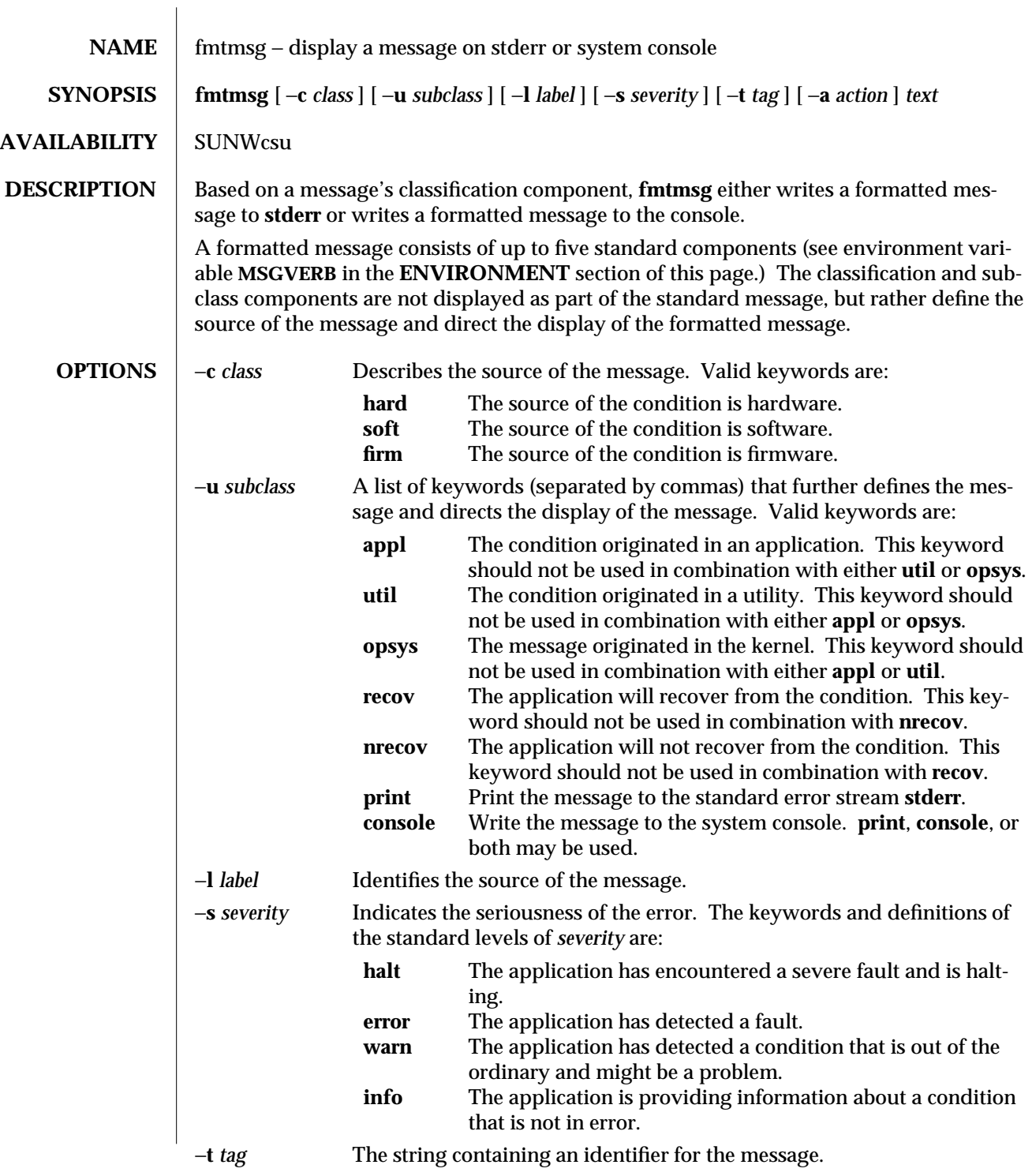

modified 20 Jul 1994 1-315

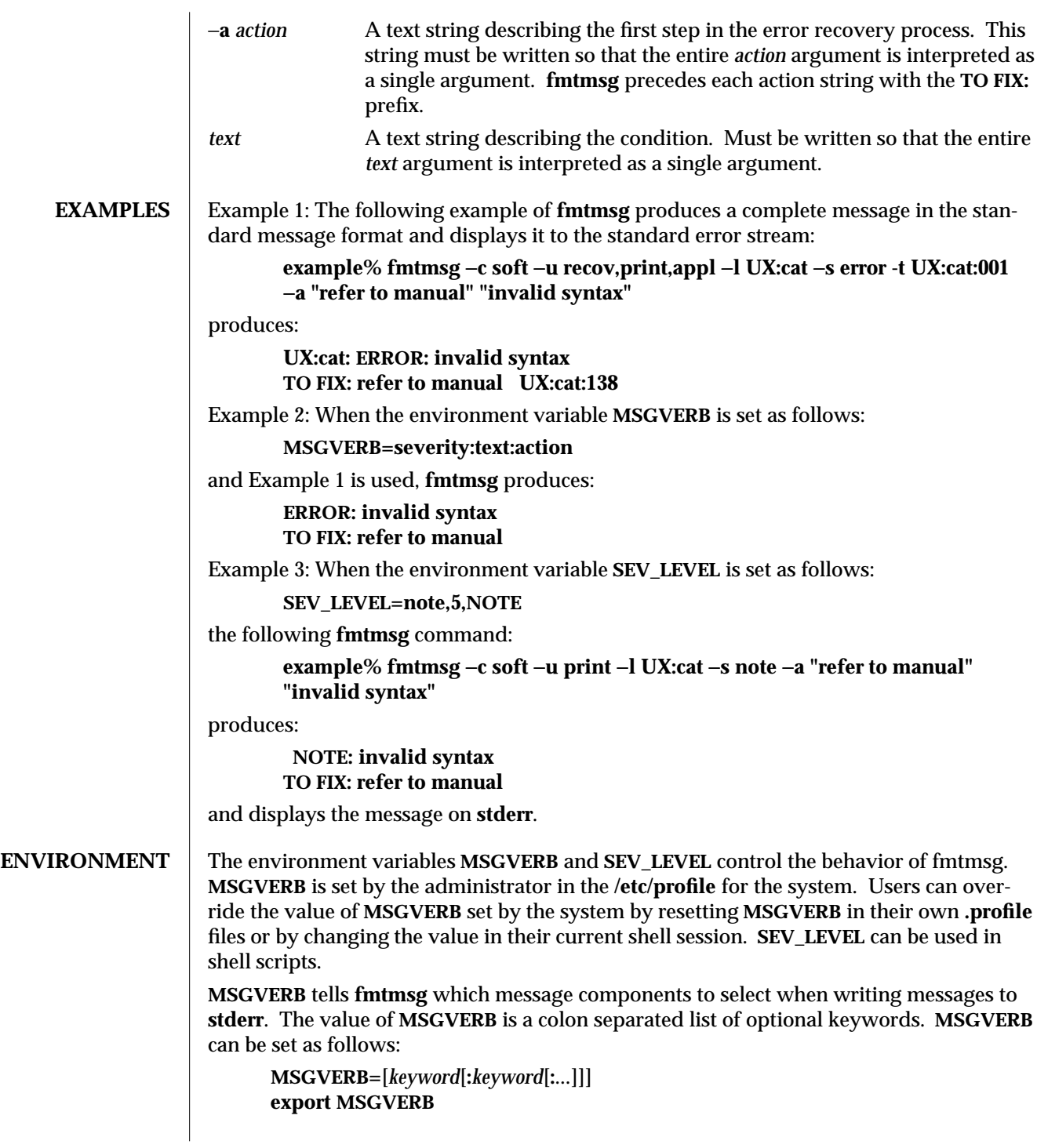

1-316 modified 20 Jul 1994

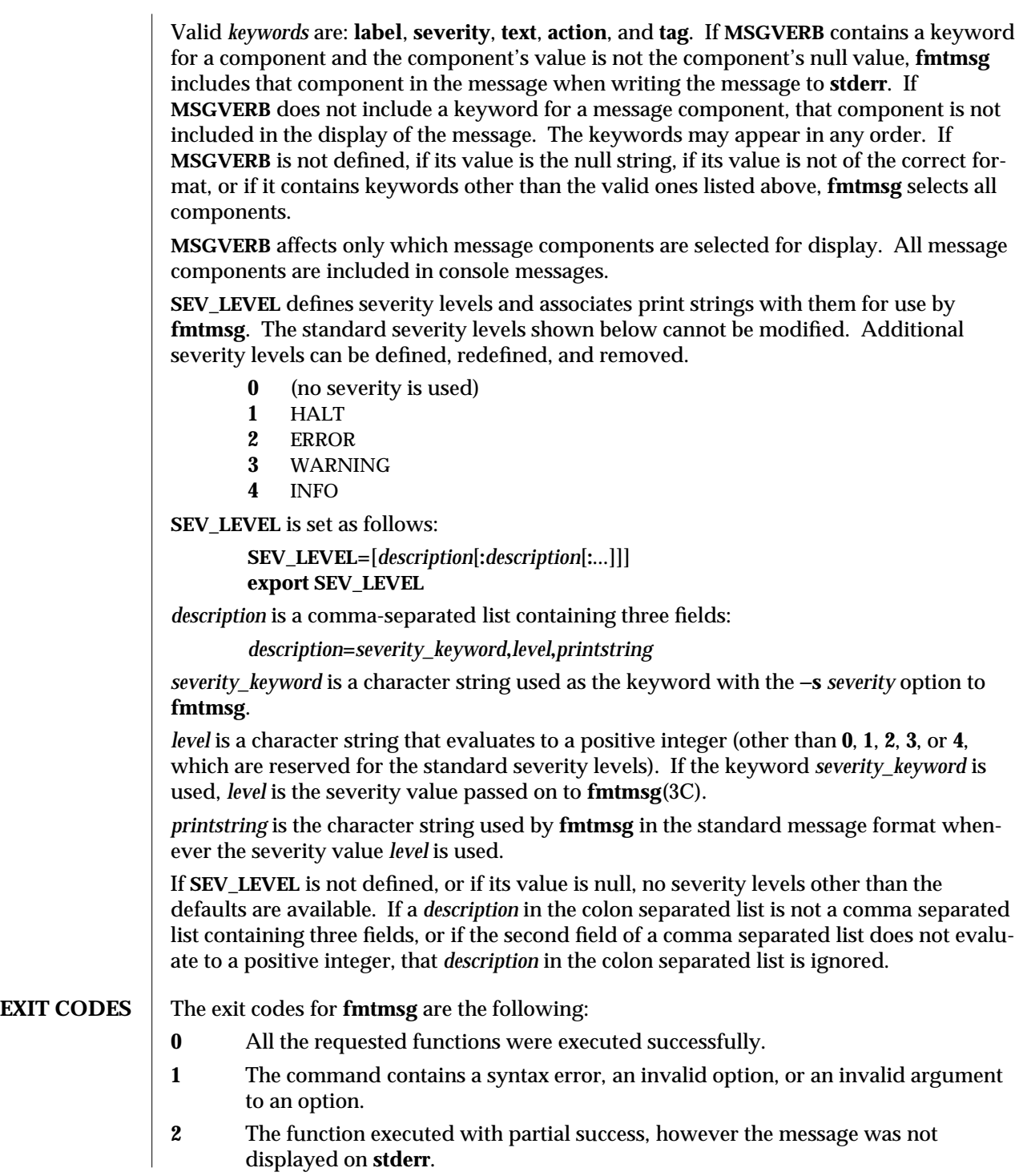

modified 20 Jul 1994 1-317

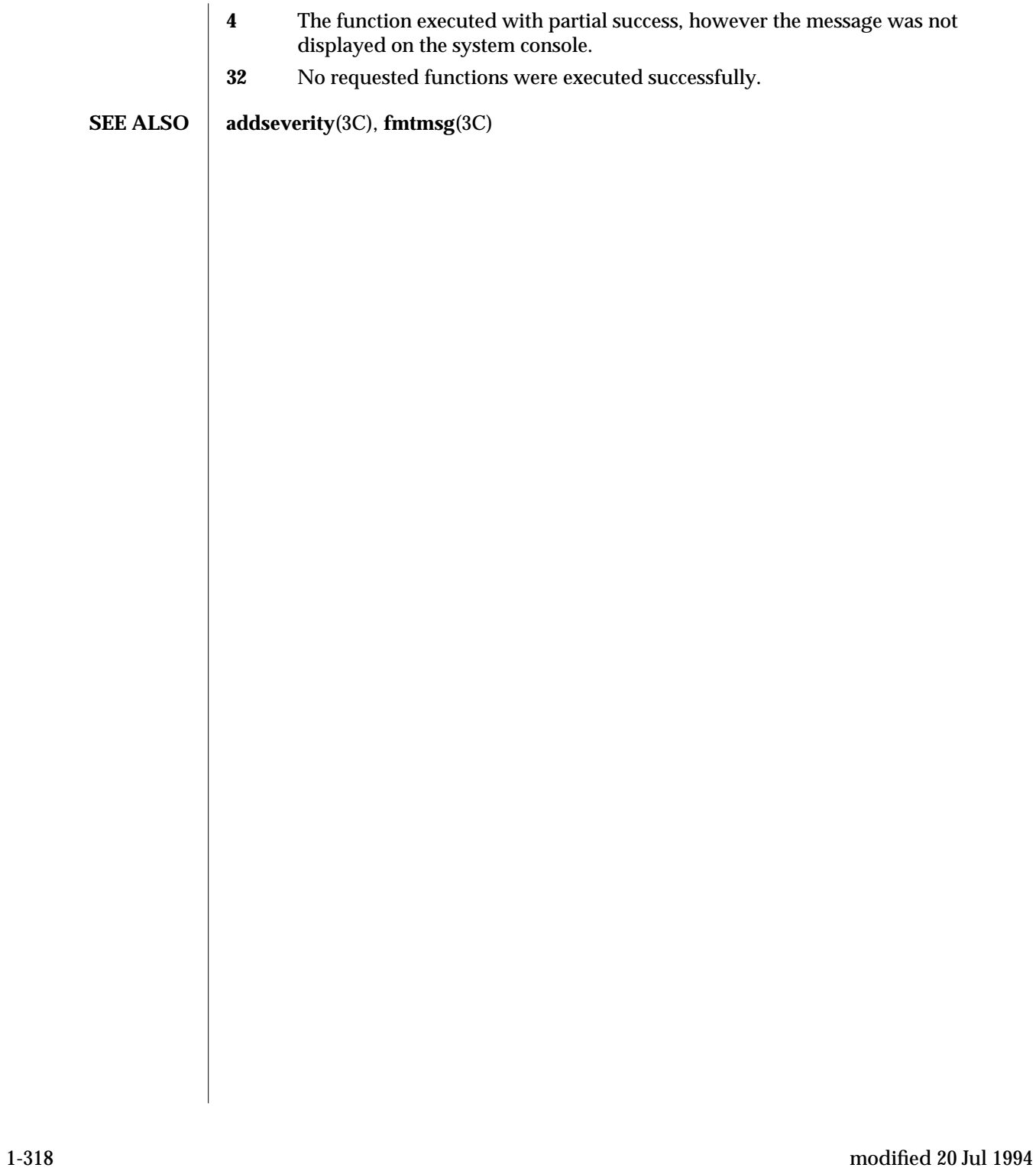

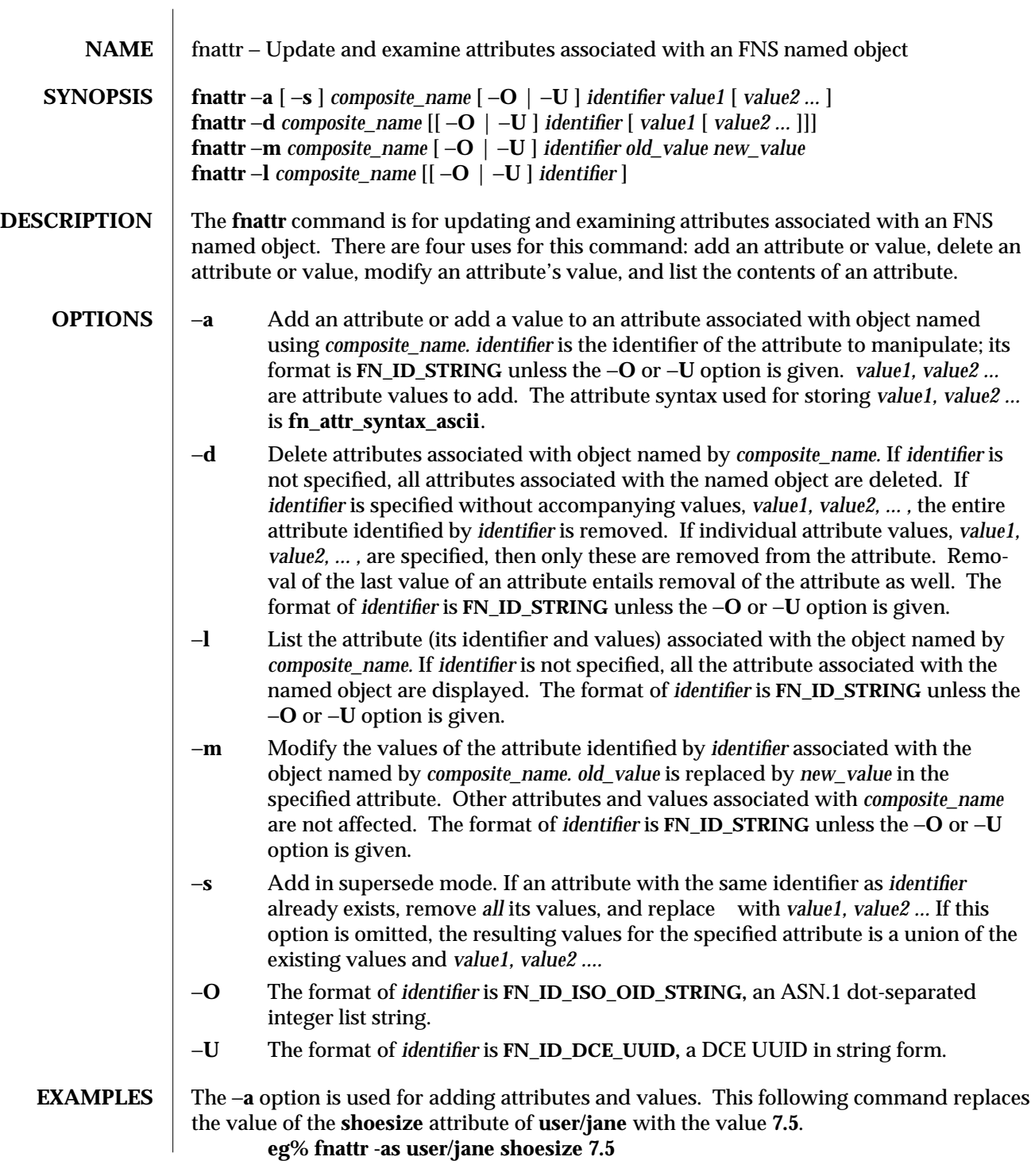

modified 4 Nov 1994 1-319

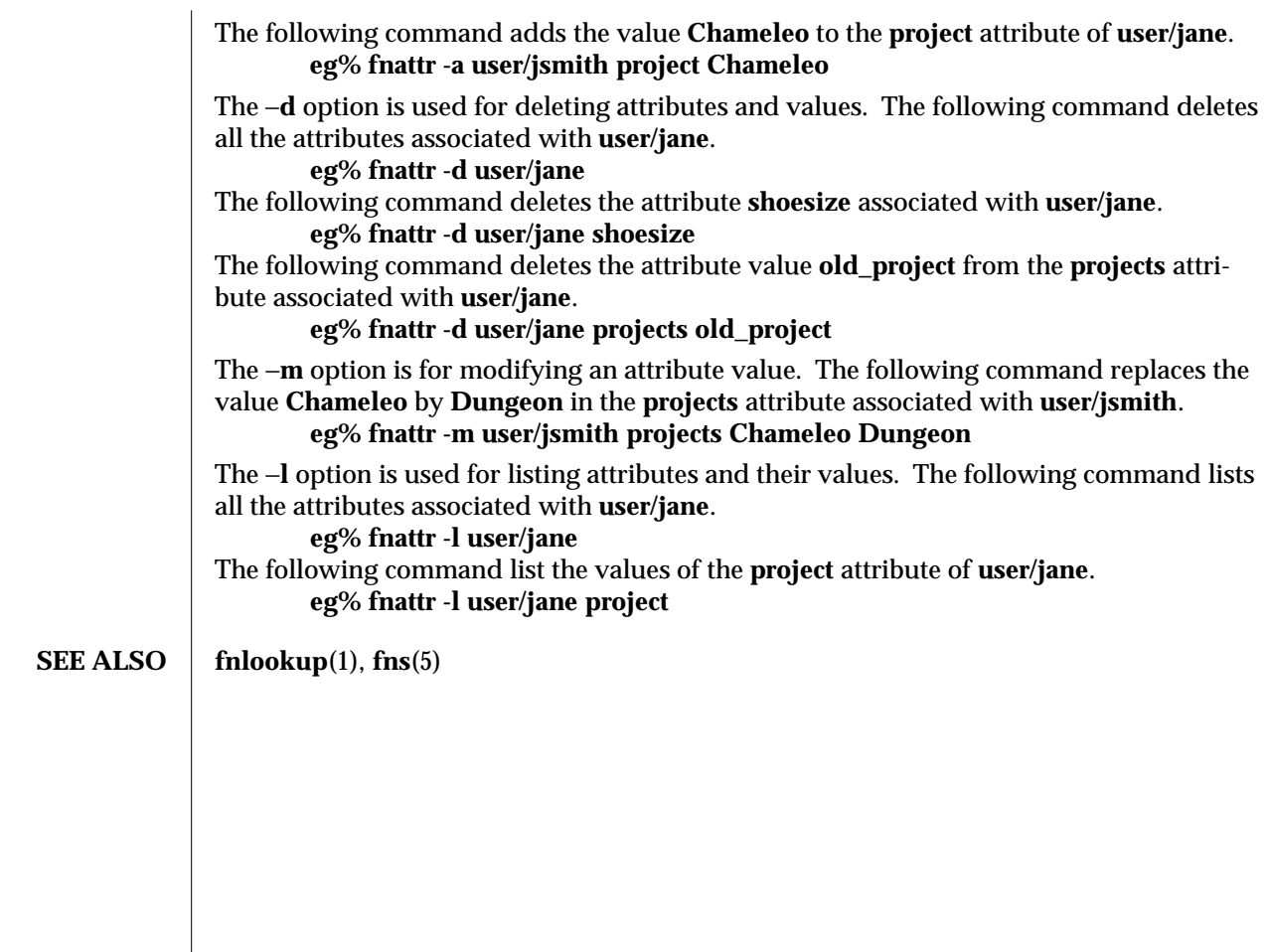

1-320 modified 4 Nov 1994
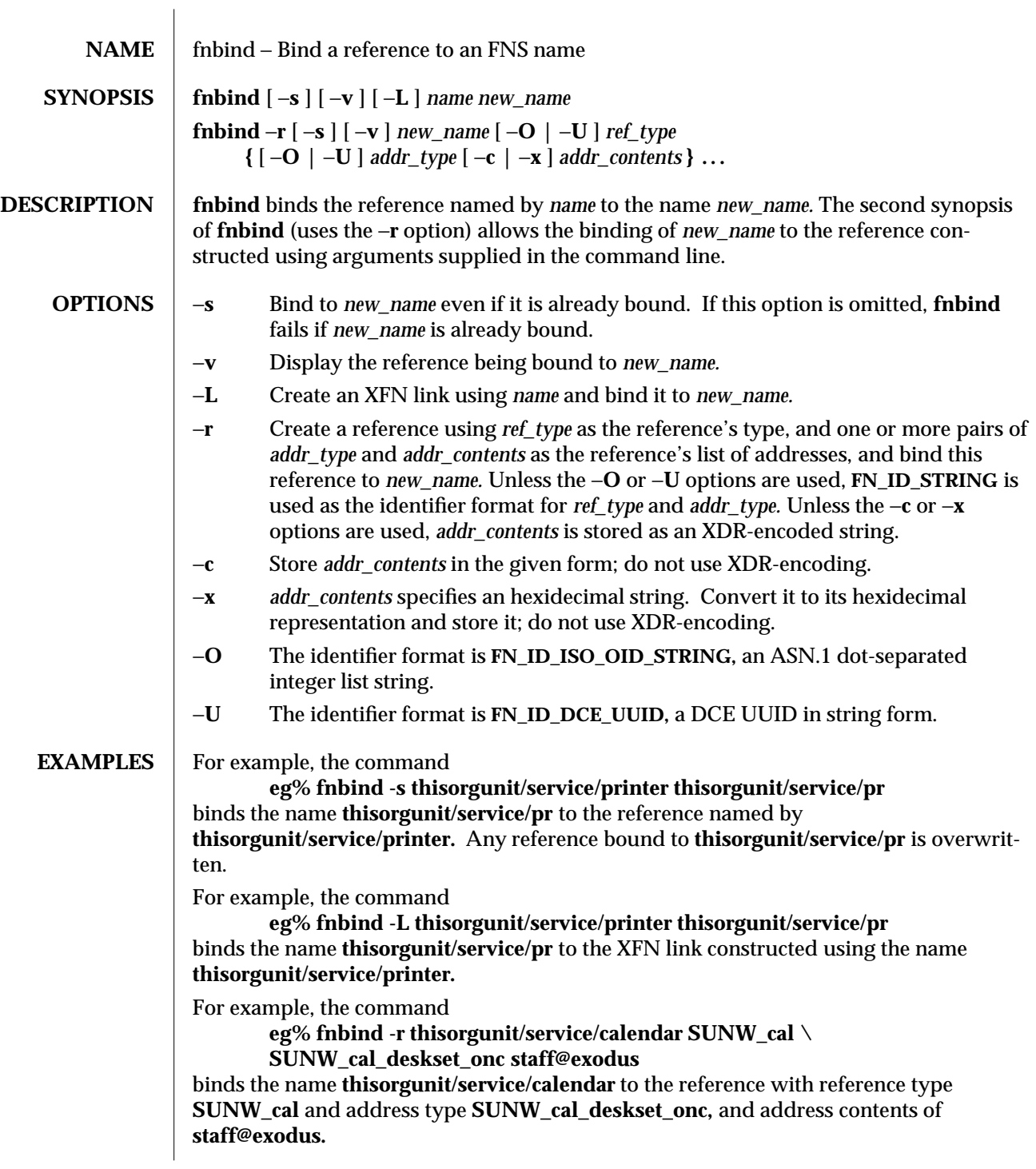

modified 4 Nov 1994 1-321

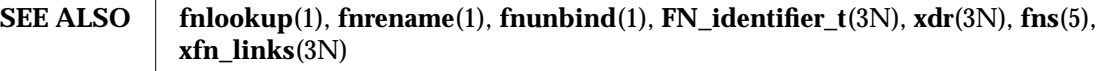

1-322 modified 4 Nov 1994

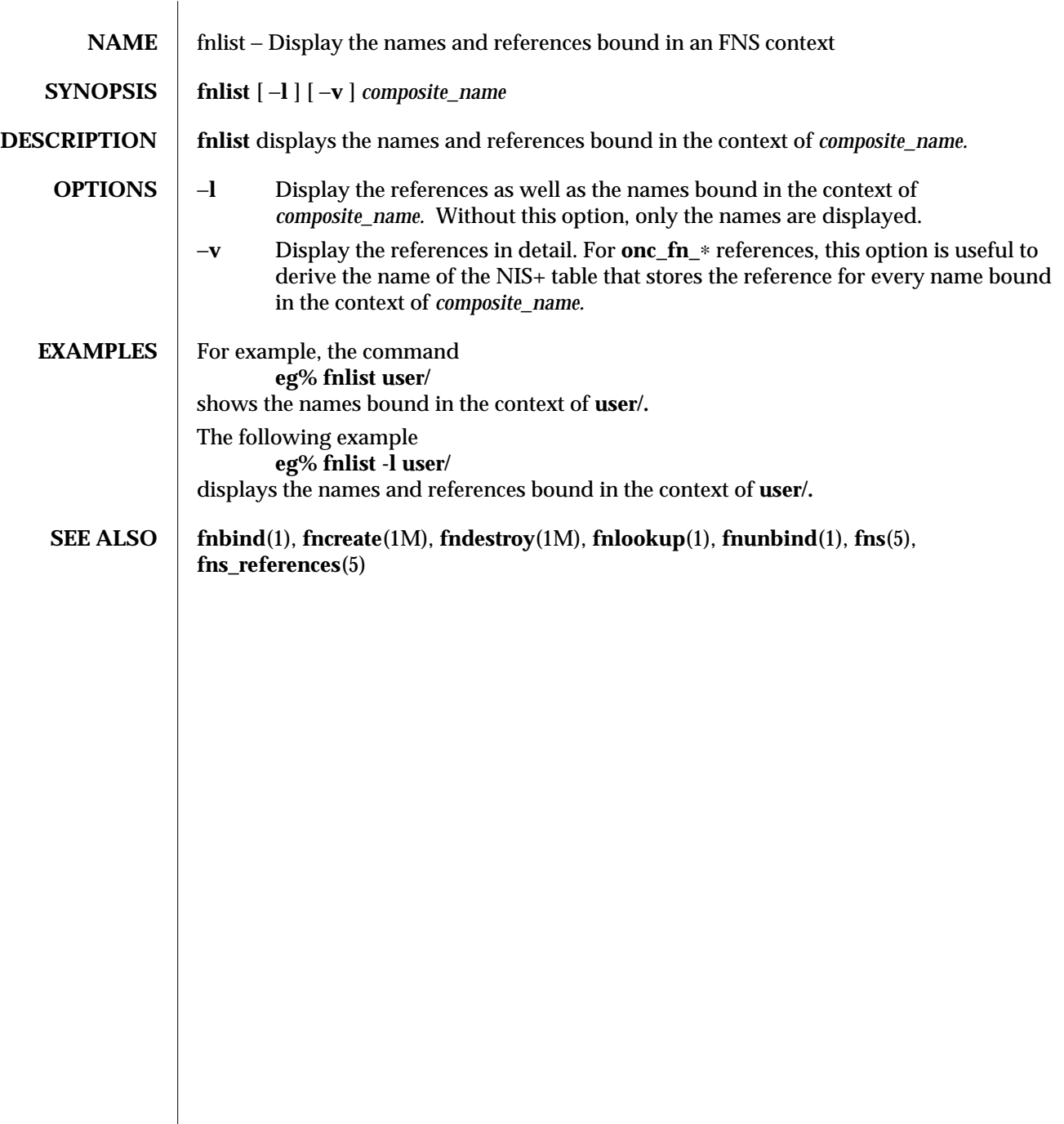

modified 4 Nov 1994 1-323

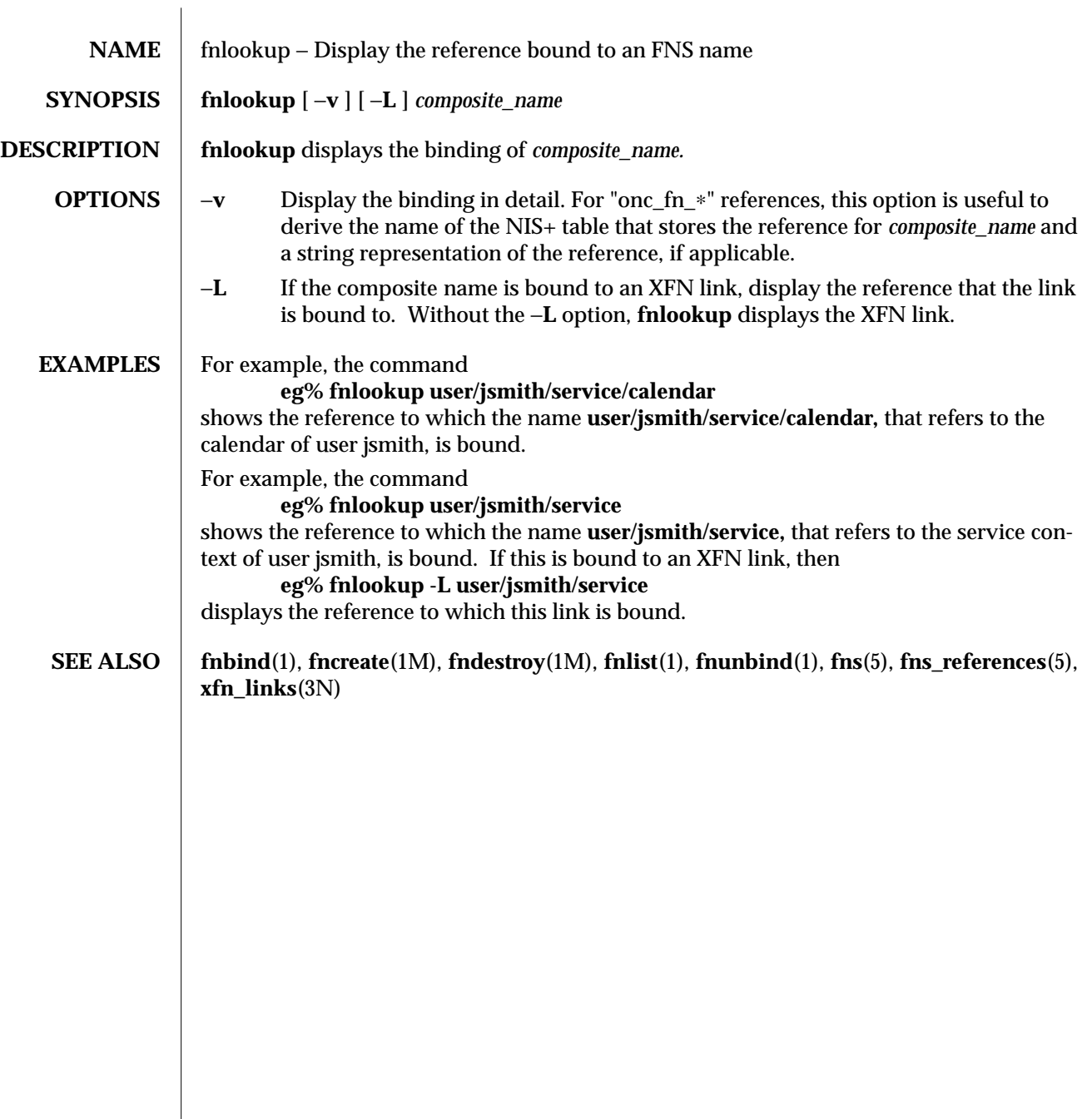

1-324 modified 4 Nov 1994

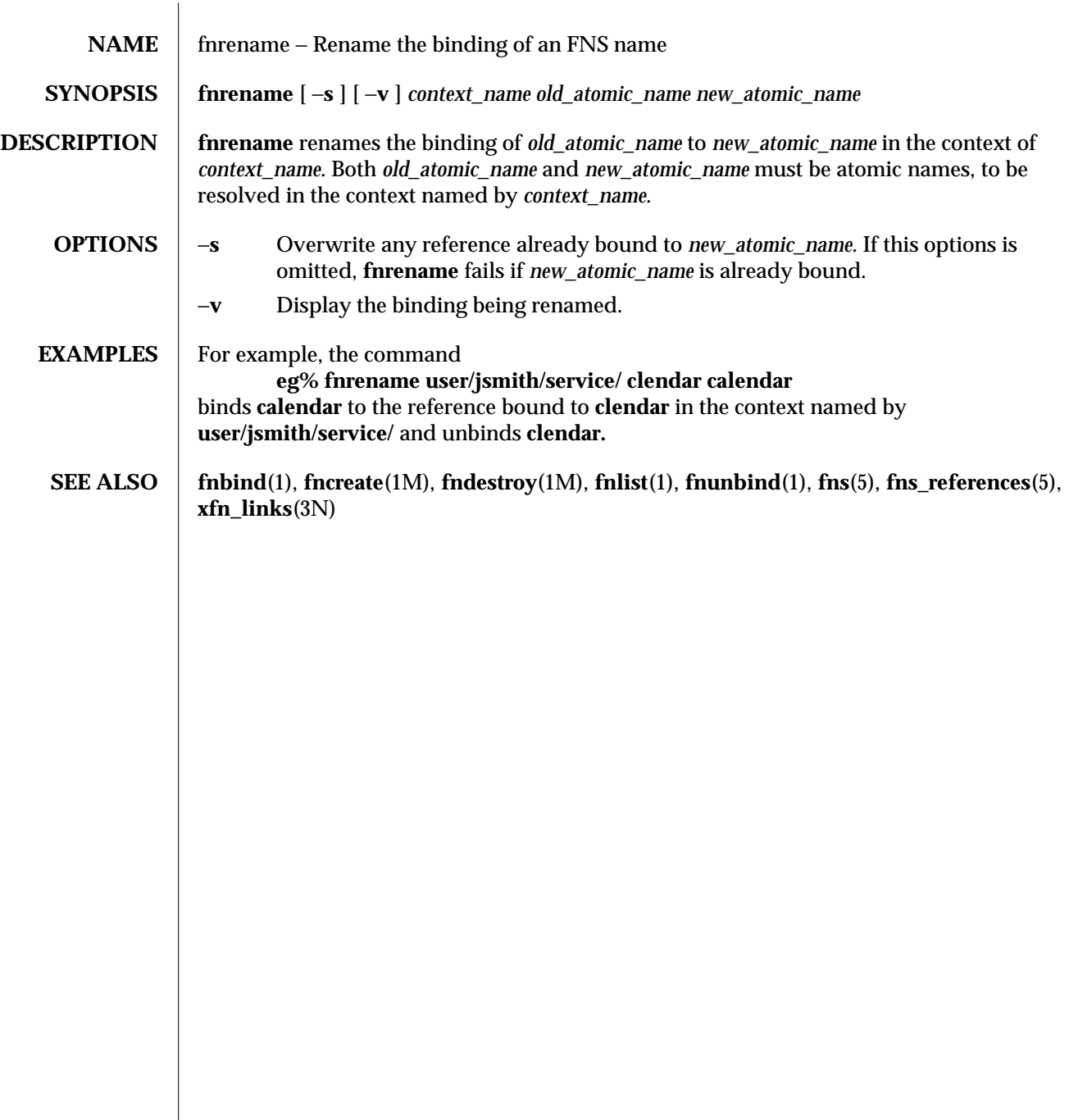

modified 4 Nov 1994 1-325

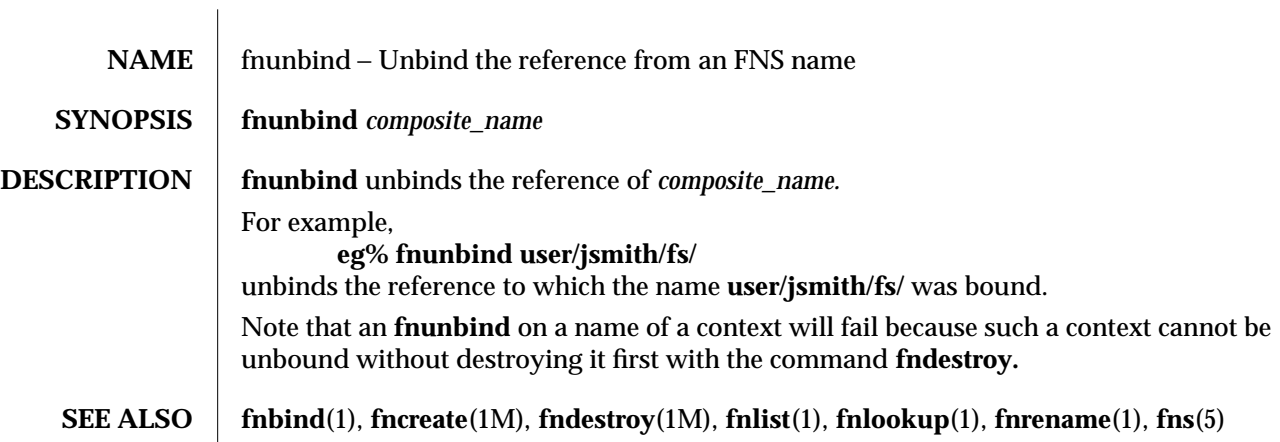

1-326 modified 4 Nov 1994

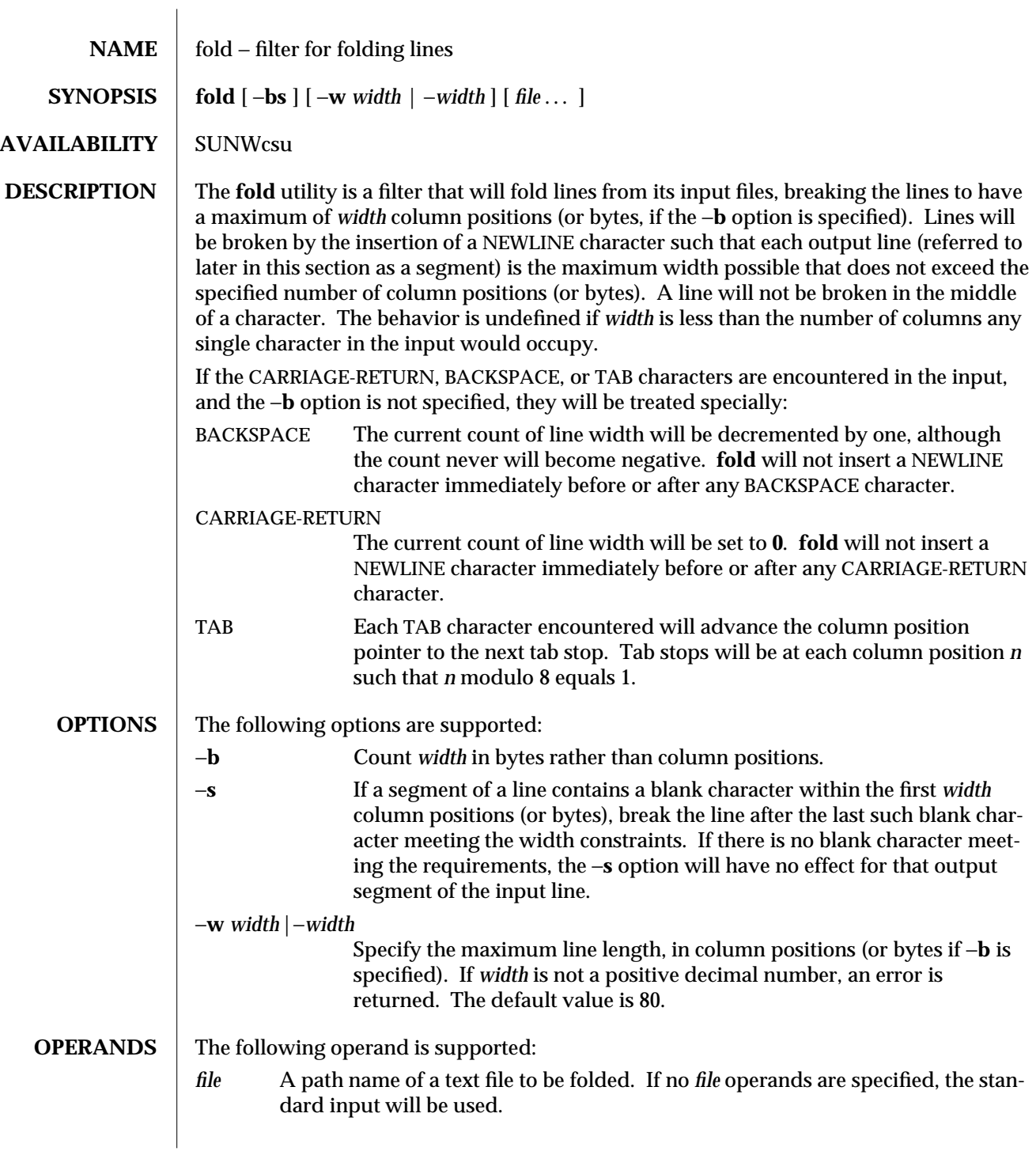

modified 1 Feb 1995 1-327

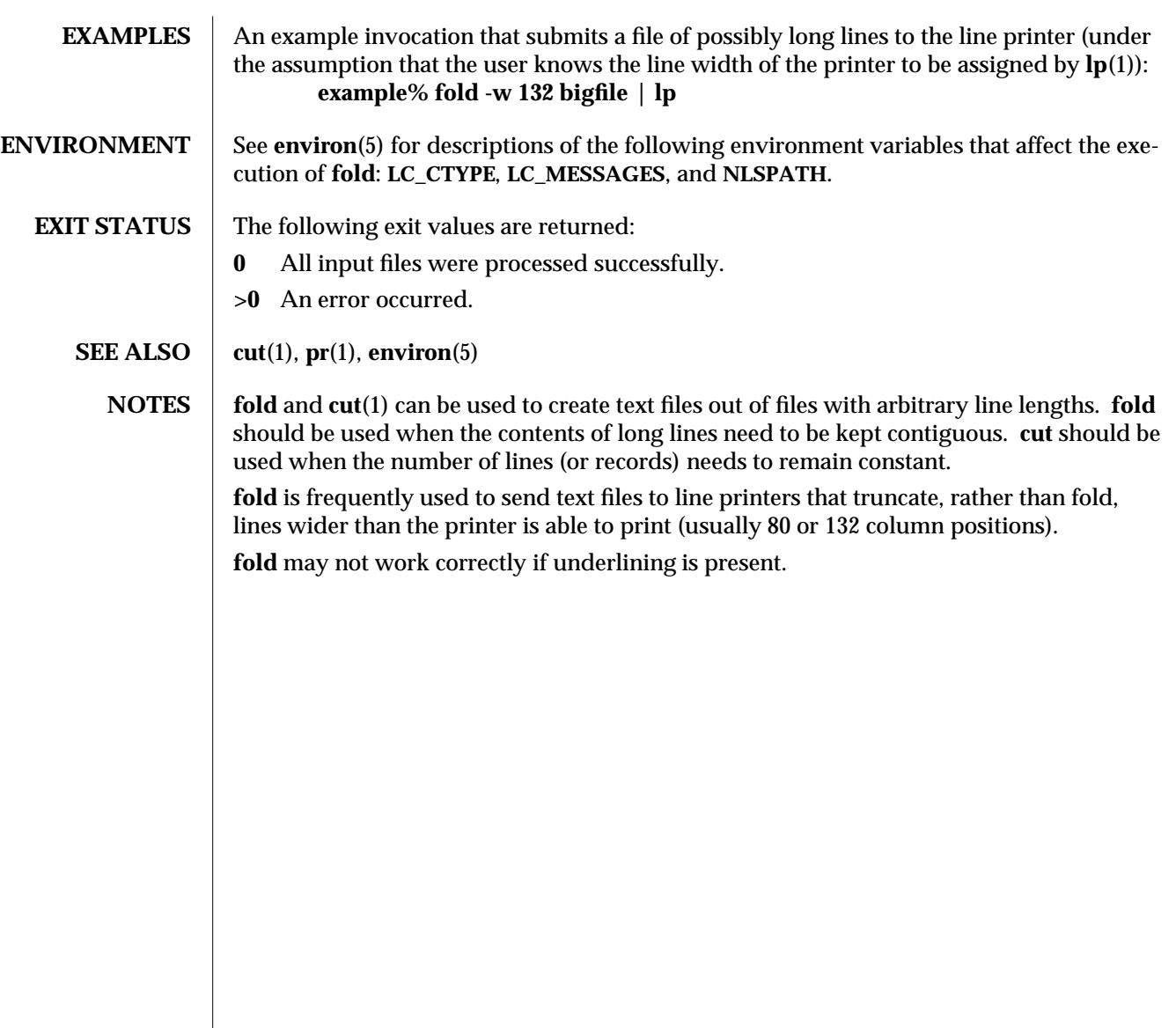

1-328 modified 1 Feb 1995

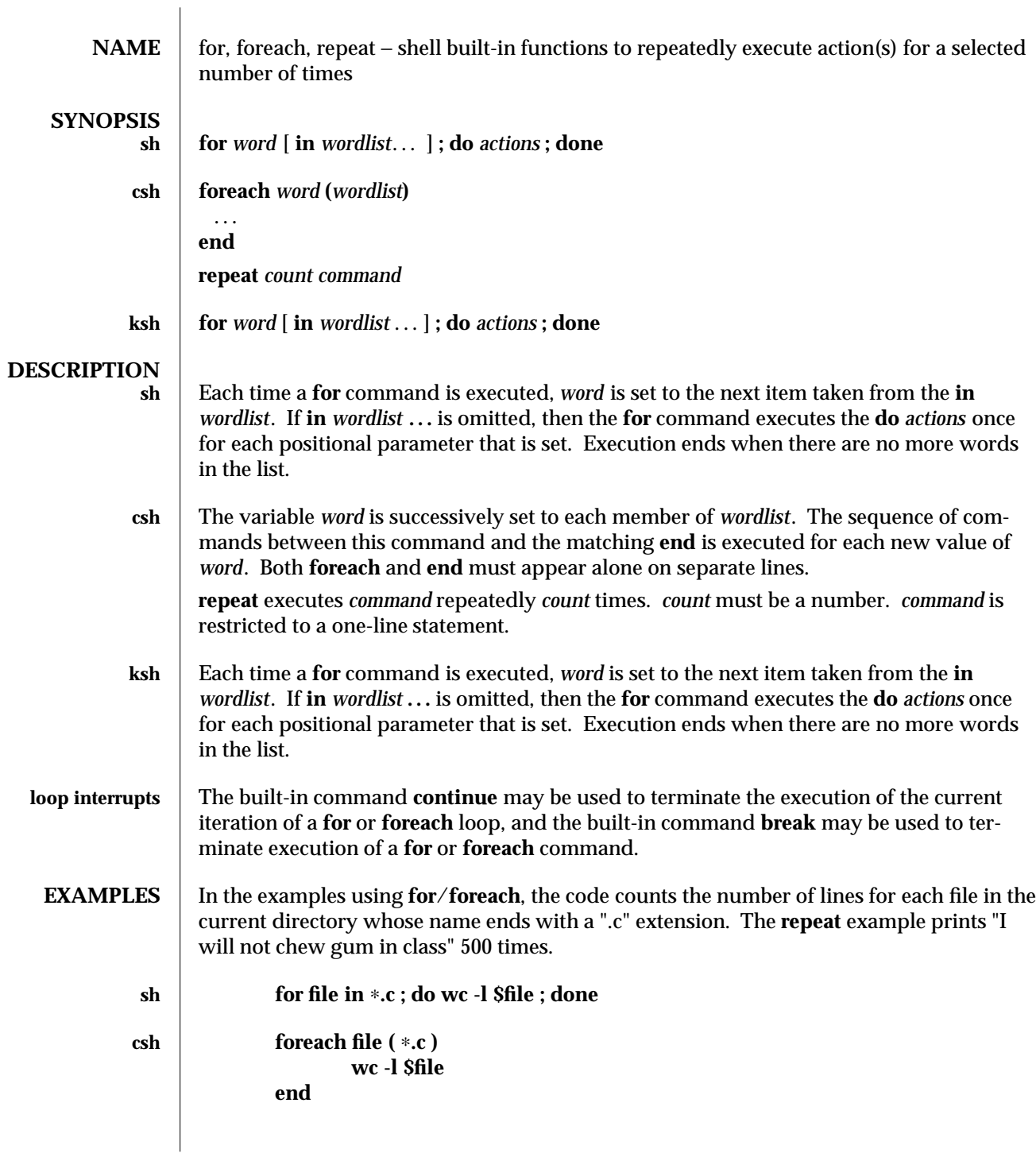

modified 15 Apr 1994 1-329

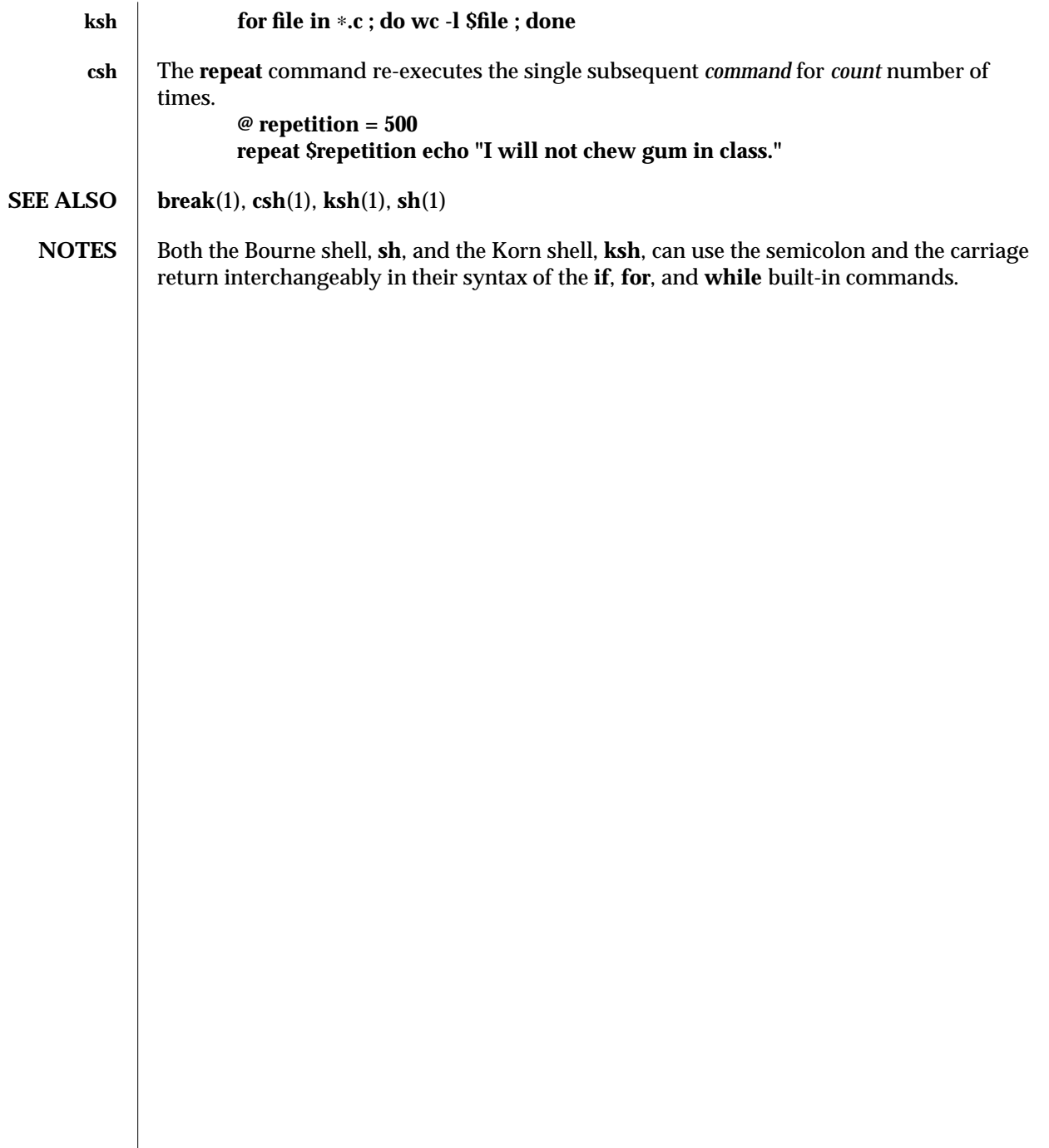

1-330 modified 15 Apr 1994

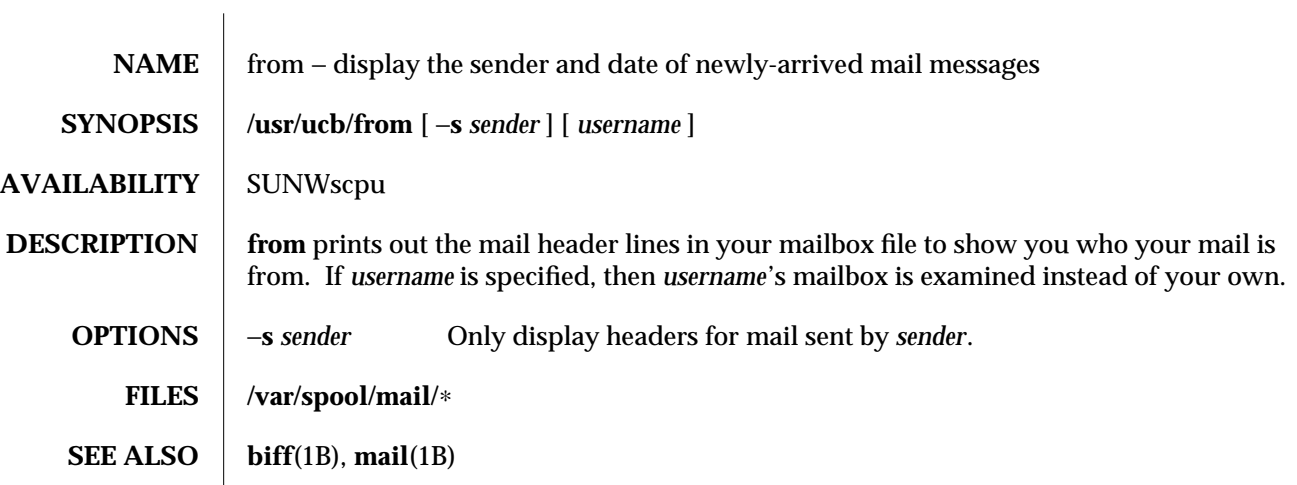

modified 14 Sep 1992 1B-331

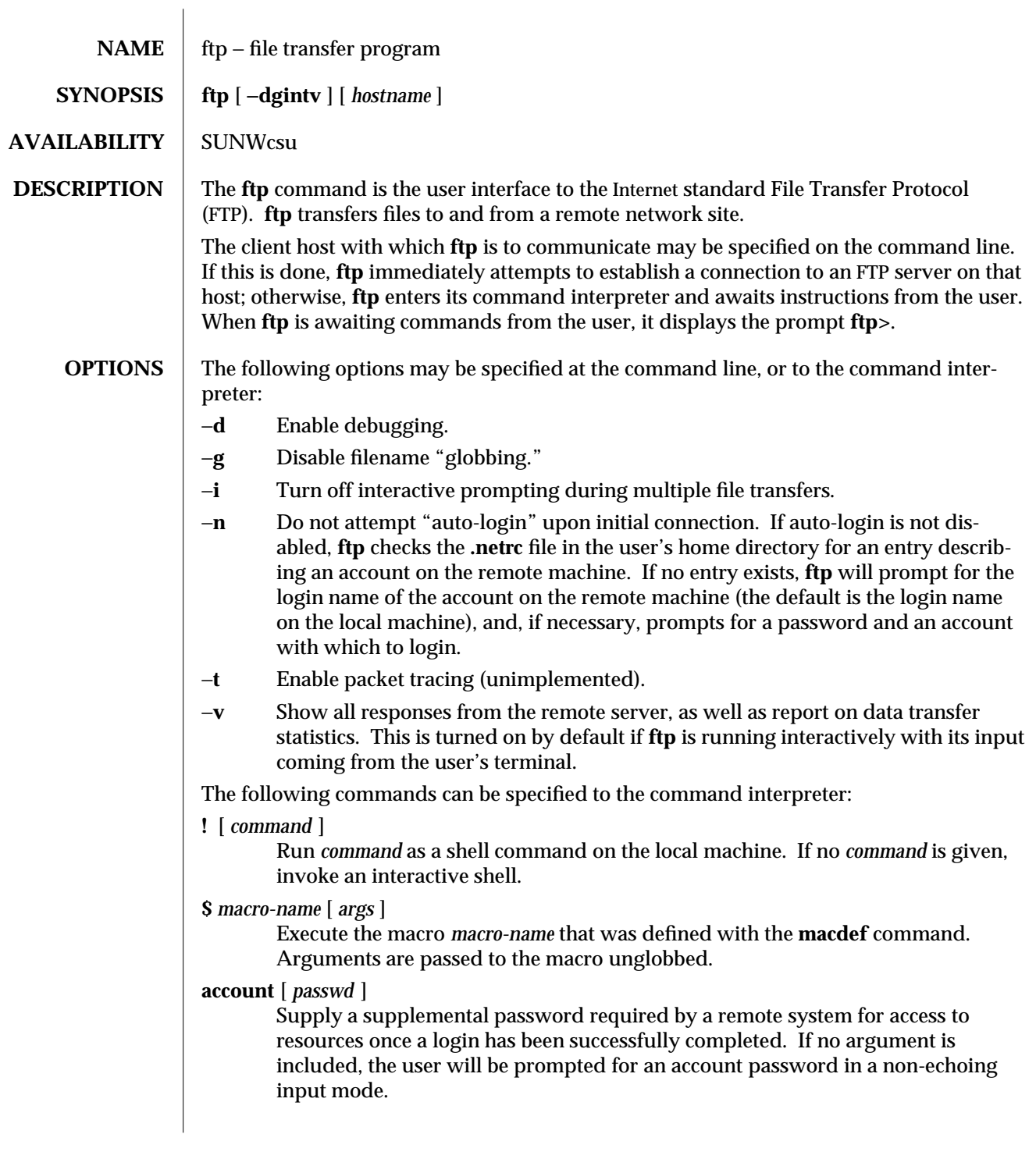

1-332 modified 6 Jan 1994

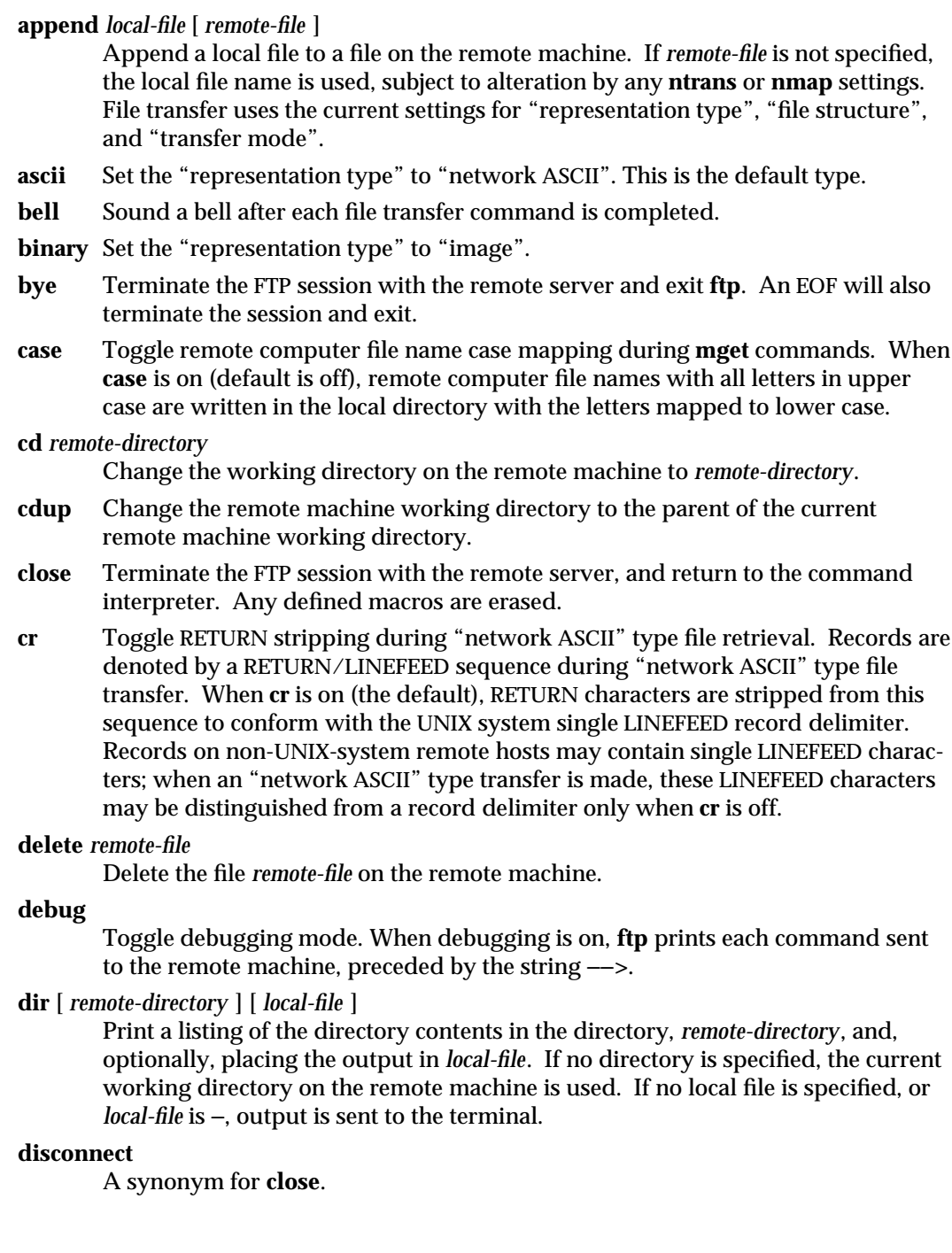

modified 6 Jan 1994 1-333

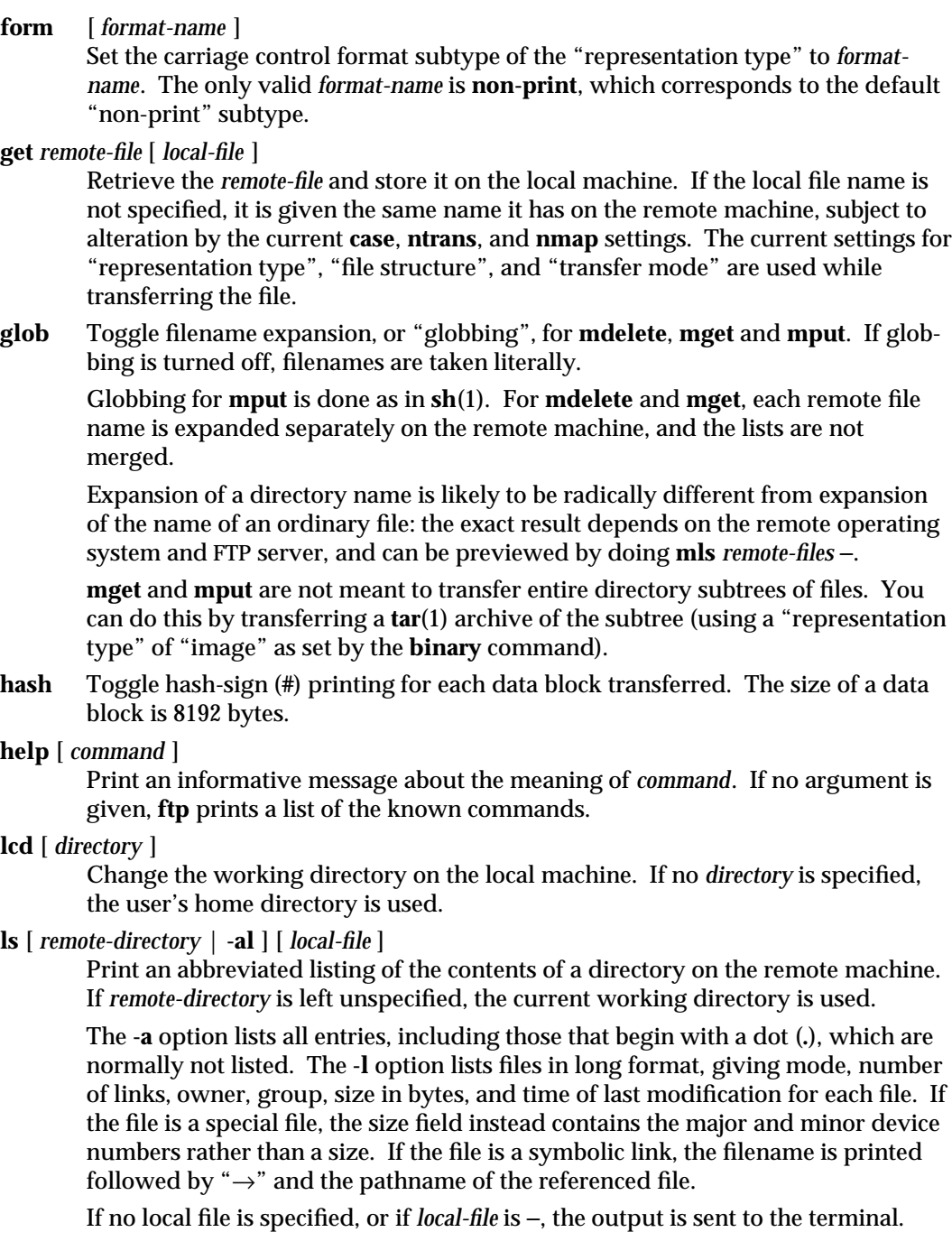

1-334 modified 6 Jan 1994

# **macdef** *macro-name*

Define a macro. Subsequent lines are stored as the macro *macro-name*; a null line (consecutive NEWLINE characters in a file or RETURN characters from the terminal) terminates macro input mode. There is a limit of 16 macros and 4096 total characters in all defined macros. Macros remain defined until a **close** command is executed.

The macro processor interprets **\$** and **\** as special characters. A **\$** followed by a number (or numbers) is replaced by the corresponding argument on the macro invocation command line. A **\$** followed by an **i** signals that macro processor that the executing macro is to be looped. On the first pass **\$i** is replaced by the first argument on the macro invocation command line, on the second pass it is replaced by the second argument, and so on. A **\** followed by any character is replaced by that character. Use the **\** to prevent special treatment of the **\$**.

### **mdelete** *remote-files*

Delete the *remote-files* on the remote machine.

# **mdir** *remote-files local-file*

Like **dir**, except multiple remote files may be specified. If interactive prompting is on, **ftp** will prompt the user to verify that the last argument is indeed the target local file for receiving **mdir** output.

### **mget** *remote-files*

Expand the *remote-files* on the remote machine and do a **get** for each file name thus produced. See **glob** for details on the filename expansion. Resulting file names will then be processed according to **case**, **ntrans**, and **nmap** settings. Files are transferred into the local working directory, which can be changed with **lcd** *directory*; new local directories can be created with **! mkdir** *directory*.

### **mkdir** *directory-name*

Make a directory on the remote machine.

### **mls** *remote-files local-file*

Like **ls**(1), except multiple remote files may be specified. If interactive prompting is on, **ftp** will prompt the user to verify that the last argument is indeed the target local file for receiving **mls** output.

### **mode** [ *mode-name* ]

Set the "transfer mode" to *mode-name*. The only valid *mode-name* is **stream**, which corresponds to the default "stream" mode. This implementation only supports **stream**, and requires that it be specified.

# **mput** *local-files*

Expand wild cards in the list of local files given as arguments and do a **put** for each file in the resulting list. See **glob** for details of filename expansion. Resulting file names will then be processed according to **ntrans** and **nmap** settings.

modified 6 Jan 1994 1-335

#### **nmap** [ *inpattern outpattern* ]

Set or unset the filename mapping mechanism. If no arguments are specified, the filename mapping mechanism is unset. If arguments are specified, remote filenames are mapped during **mput** commands and **put** commands issued without a specified remote target filename. If arguments are specified, local filenames are mapped during **mget** commands and **get** commands issued without a specified local target filename.

This command is useful when connecting to a non-UNIX-system remote host with different file naming conventions or practices. The mapping follows the pattern set by *inpattern* and *outpattern*. *inpattern* is a template for incoming filenames (which may have already been processed according to the **ntrans** and **case** settings). Variable templating is accomplished by including the sequences **\$1**, **\$2**,..., **\$9** in *inpattern*. Use **\** to prevent this special treatment of the **\$** character. All other characters are treated literally, and are used to determine the **nmap** *inpattern* variable values.

For example, given *inpattern* **\$1.\$2** and the remote file name **mydata.data**, **\$1** would have the value **mydata**, and **\$2** would have the value **data**.

The *outpattern* determines the resulting mapped filename. The sequences **\$1**, **\$2**, ..., **\$9** are replaced by any value resulting from the *inpattern* template. The sequence **\$0** is replaced by the original filename. Additionally, the sequence [*seq1* ,*seq2* ] is replaced by *seq1* if *seq1* is not a null string; otherwise it is replaced by *seq2*.

For example, the command **nmap \$1.\$2.\$3 [\$1,\$2].[\$2,file]** would yield the output filename **myfile.data** for input filenames **myfile.data** and **myfile.data.old**, **myfile.file** for the input filename **myfile**, and **myfile.myfile** for the input filename **.myfile**. SPACE characters may be included in *outpattern*, as in the example **nmap \$1 | sed "s/** ∗**\$//" > \$1**. Use the **\** character to prevent special treatment of the **\$**, **[**, **]**, and **,**, characters.

**ntrans** [ *inchars* [ *outchars* ] ]

Set or unset the filename character translation mechanism. If no arguments are specified, the filename character translation mechanism is unset. If arguments are specified, characters in remote filenames are translated during **mput** commands and **put** commands issued without a specified remote target filename, and characters in local filenames are translated during **mget** commands and **get** commands issued without a specified local target filename.

This command is useful when connecting to a non-UNIX-system remote host with different file naming conventions or practices. Characters in a filename matching a character in *inchars* are replaced with the corresponding character in *outchars*. If the character's position in *inchars* is longer than the length of *outchars*, the character is deleted from the file name.

Only 16 characters can be translated when using the **ntrans** command under **ftp**. Use **case** (described above) if needing to convert the entire alphabet.

1-336 modified 6 Jan 1994

### **open** *host* [ *port* ]

Establish a connection to the specified *host* FTP server. An optional port number may be supplied, in which case, **ftp** will attempt to contact an FTP server at that port. If the *auto-login* option is on (default setting), **ftp** will also attempt to automatically log the user in to the FTP server.

#### **prompt**

Toggle interactive prompting. Interactive prompting occurs during multiple file transfers to allow the user to selectively retrieve or store files. By default, prompting is turned on. If prompting is turned off, any **mget** or **mput** will transfer all files, and any **mdelete** will delete all files.

#### **proxy** *ftp-command*

Execute an FTP command on a secondary control connection. This command allows simultaneous connection to two remote FTP servers for transferring files between the two servers. The first **proxy** command should be an **open**, to establish the secondary control connection. Enter the command **proxy ?** to see other FTP commands executable on the secondary connection.

The following commands behave differently when prefaced by **proxy**: **open** will not define new macros during the auto-login process, **close** will not erase existing macro definitions, **get** and **mget** transfer files from the host on the primary control connection to the host on the secondary control connection, and **put**, **mputd**, and **append** transfer files from the host on the secondary control connection to the host on the primary control connection.

Third party file transfers depend upon support of the **PASV** command by the server on the secondary control connection.

### **put** *local-file* [ *remote-file* ]

Store a local file on the remote machine. If *remote-file* is left unspecified, the local file name is used after processing according to any **ntrans** or **nmap** settings in naming the remote file. File transfer uses the current settings for "representation type", "file structure", and "transfer mode".

- **pwd** Print the name of the current working directory on the remote machine.
- **quit** A synonym for **bye**.

### **quote** *arg1 arg2* ...

Send the arguments specified, verbatim, to the remote FTP server. A single FTP reply code is expected in return. (The **remotehelp** command displays a list of valid arguments.)

**quote** should be used only by experienced users who are familiar with the FTP protocol.

# **recv** *remote-file* [ *local-file*]

A synonym for **get**.

### **remotehelp** [ *command-name* ]

Request help from the remote FTP server. If a *command-name* is specified it is supplied to the server as well.

modified 6 Jan 1994 1-337

#### **rename** *from to*

Rename the file *from* on the remote machine to have the name *to*.

**reset** Clear reply queue. This command re-synchronizes command/reply sequencing with the remote FTP server. Resynchronization may be necessary following a violation of the FTP protocol by the remote server.

#### **rmdir** *directory-name*

Delete a directory on the remote machine.

#### **runique**

Toggle storing of files on the local system with unique filenames. If a file already exists with a name equal to the target local filename for a **get** or **mget** command, a **.1** is appended to the name. If the resulting name matches another existing file, a **.2** is appended to the original name. If this process continues up to **.99**, an error message is printed, and the transfer does not take place. The generated unique filename will be reported. **runique** will not affect local files generated from a shell command. The default value is off.

#### **send** *local-file* [ *remote-file* ]

A synonym for **put**.

#### **sendport**

Toggle the use of **PORT** commands. By default, **ftp** will attempt to use a **PORT** command when establishing a connection for each data transfer. The use of **PORT** commands can prevent delays when performing multiple file transfers. If the **PORT** command fails, **ftp** will use the default data port. When the use of **PORT** commands is disabled, no attempt will be made to use **PORT** commands for each data transfer. This is useful when connected to certain FTP implementations that ignore **PORT** commands but incorrectly indicate they have been accepted.

- **status** Show the current status of **ftp**.
- **struct** [ *struct-name* ]

Set the file structure to *struct-name*. The only valid *struct-name* is **file**, which corresponds to the default "file" structure. The implementation only supports **file**, and requires that it be specified.

#### **sunique**

Toggle storing of files on remote machine under unique file names. The remote FTP server must support the **STOU** command for successful completion. The remote server will report the unique name. Default value is off.

- **tenex** Set the "representation type" to that needed to talk to TENEX machines.
- **trace** Toggle packet tracing (unimplemented).

### **type** [ *type-name* ]

Set the "representation type" to *type-name*. The valid *type-name*s are **ascii** for "network ASCII", **binary** or **image** for "image", and **tenex** for "local byte size" with a byte size of 8 (used to talk to TENEX machines). If no type is specified, the current type is printed. The default type is "network ASCII".

1-338 modified 6 Jan 1994

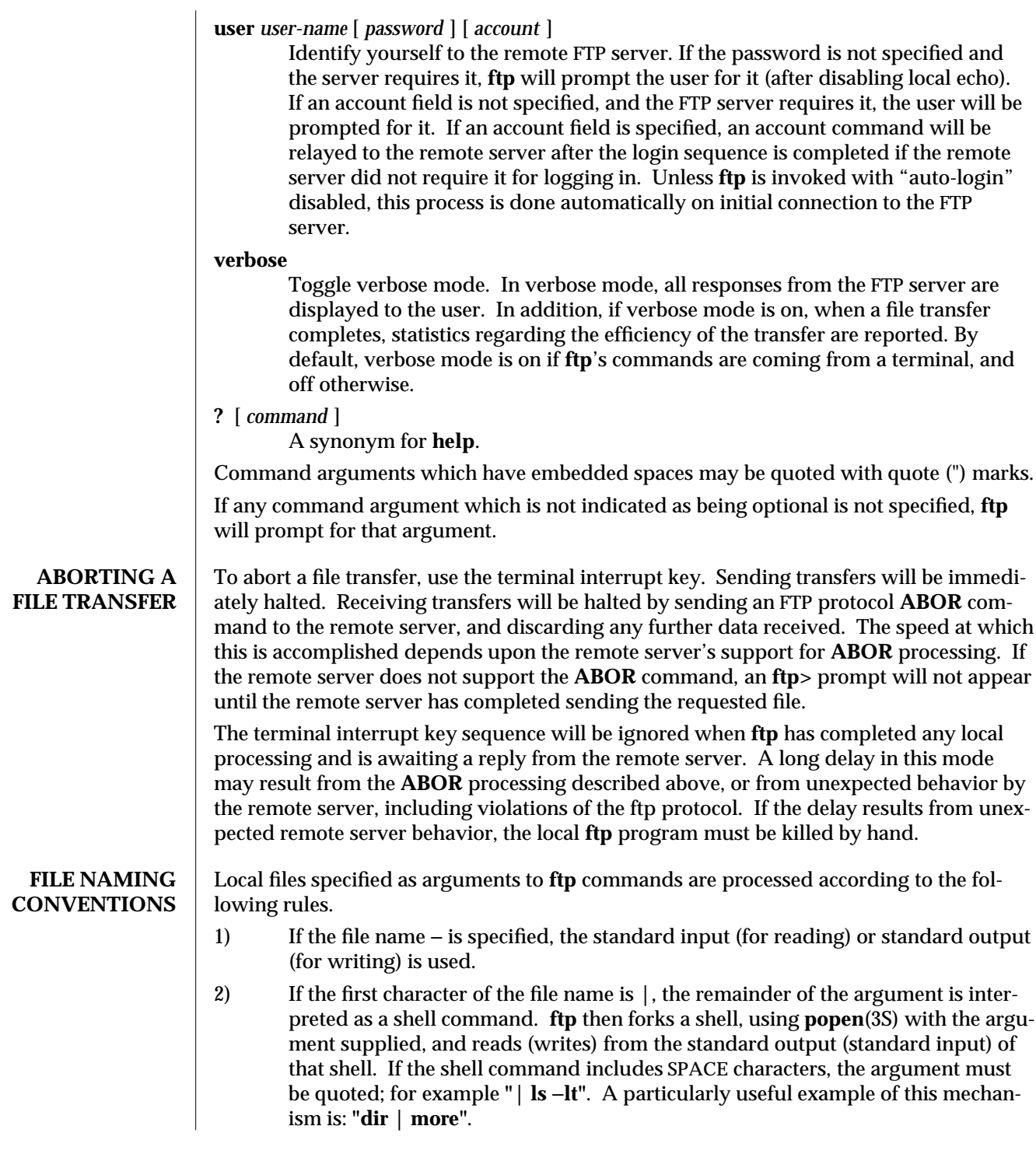

modified 6 Jan 1994 1-339

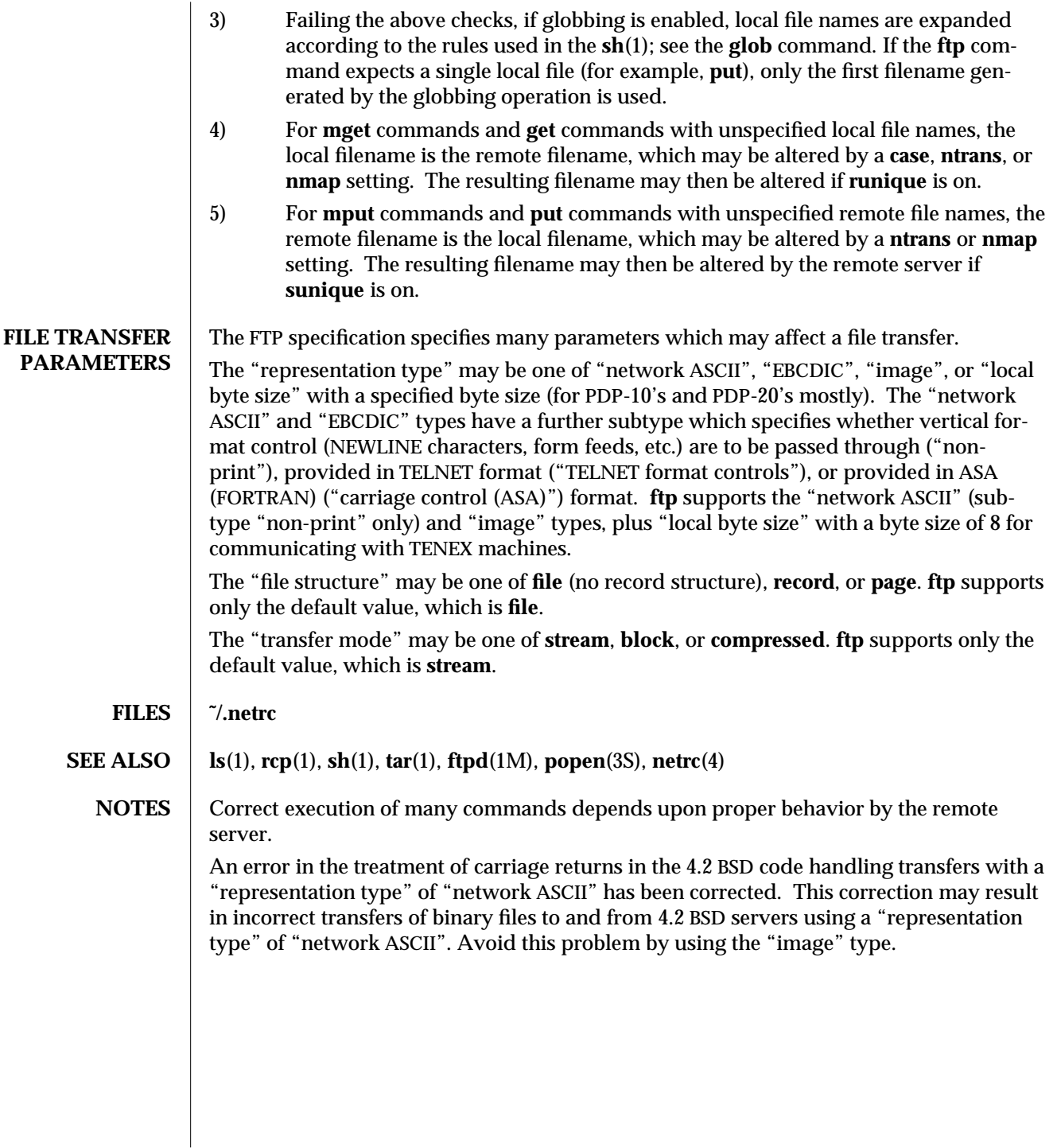

1-340 modified 6 Jan 1994

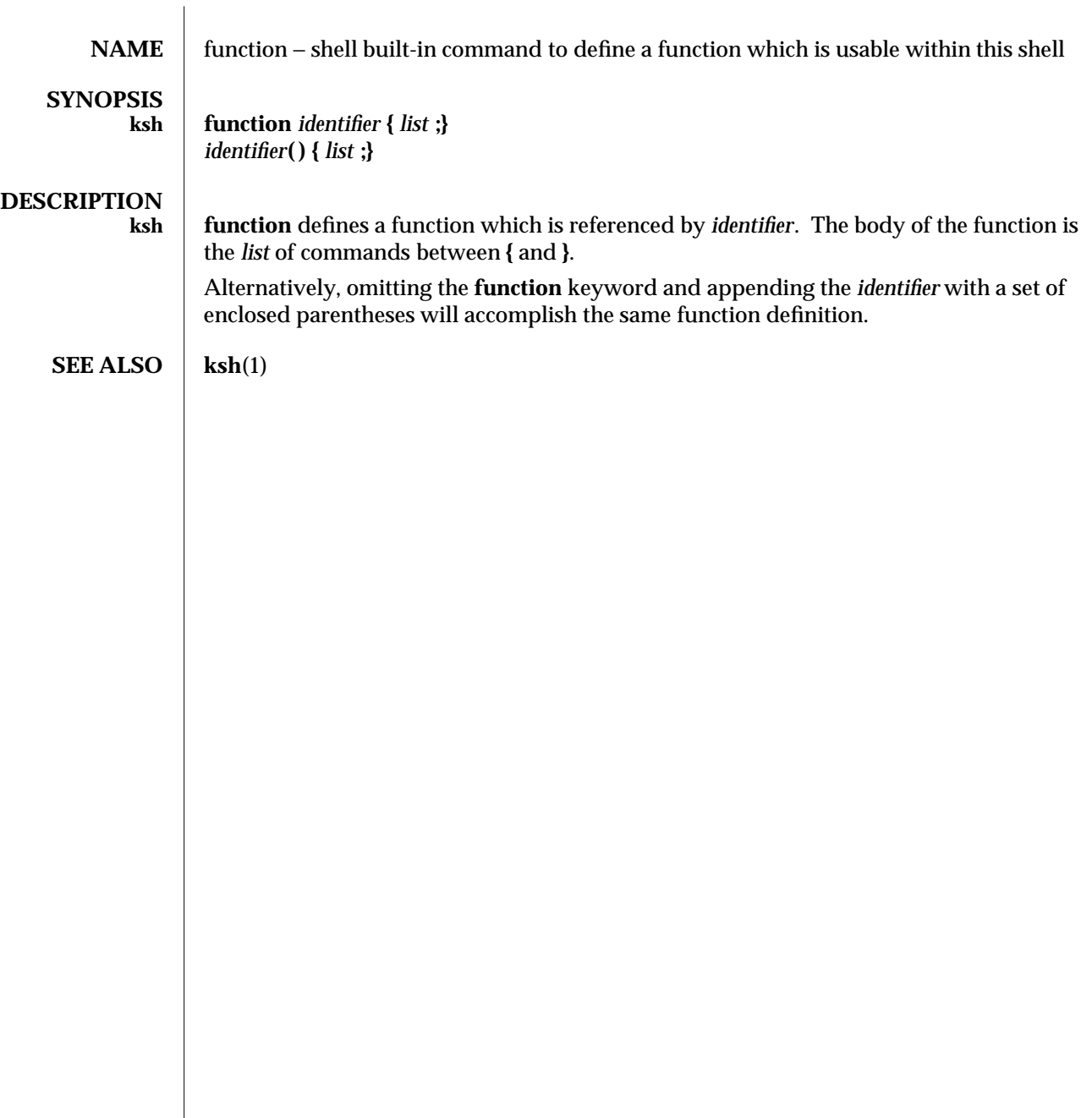

modified 15 Apr 1994 1-341

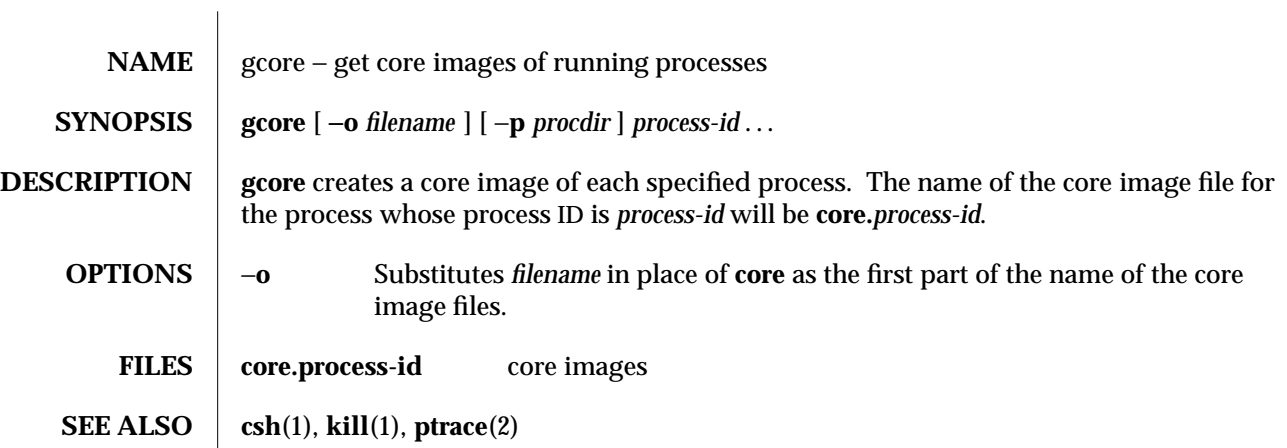

1-342 modified 5 Jul 1990

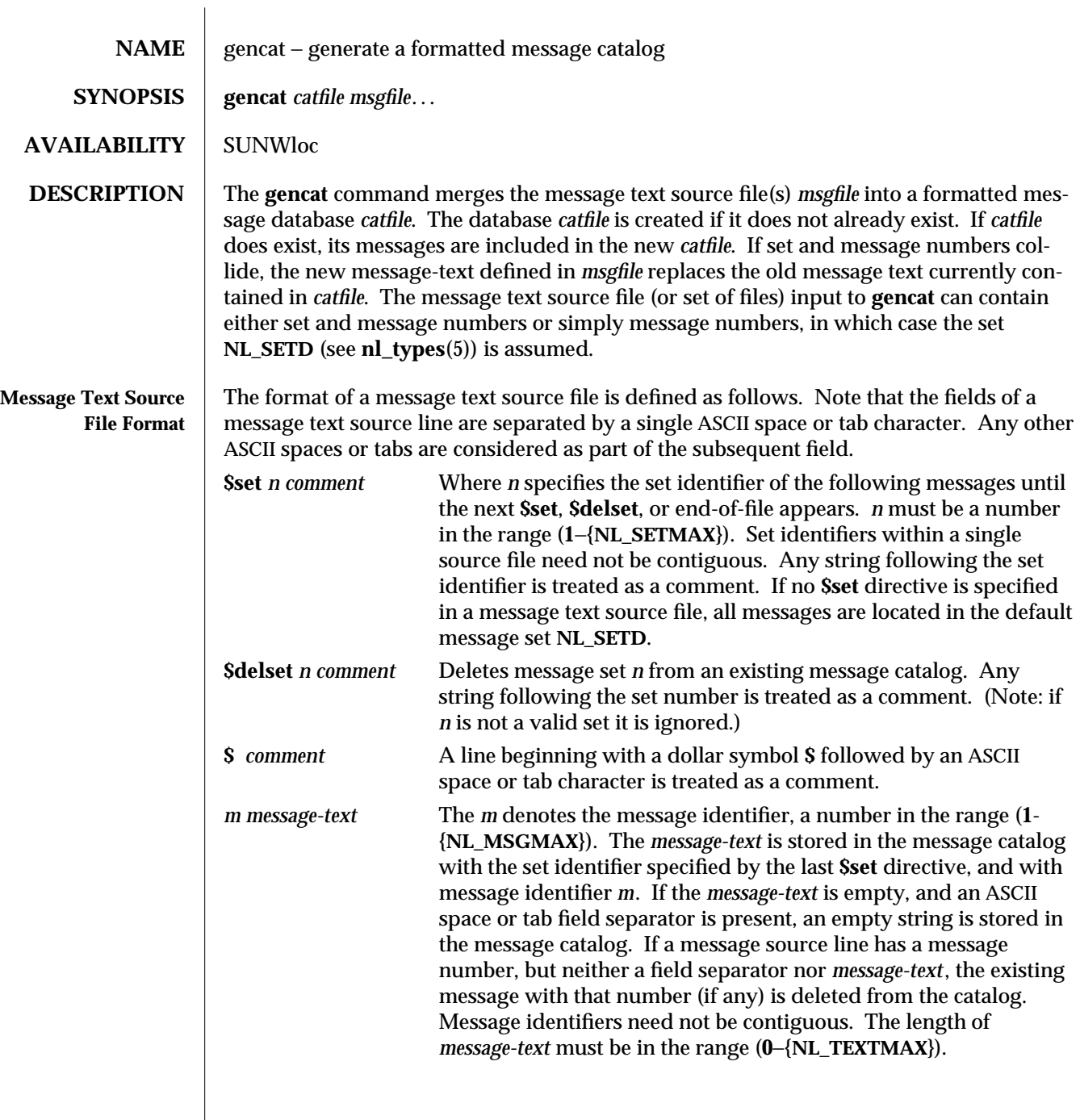

modified 1 Feb 1995 1-343

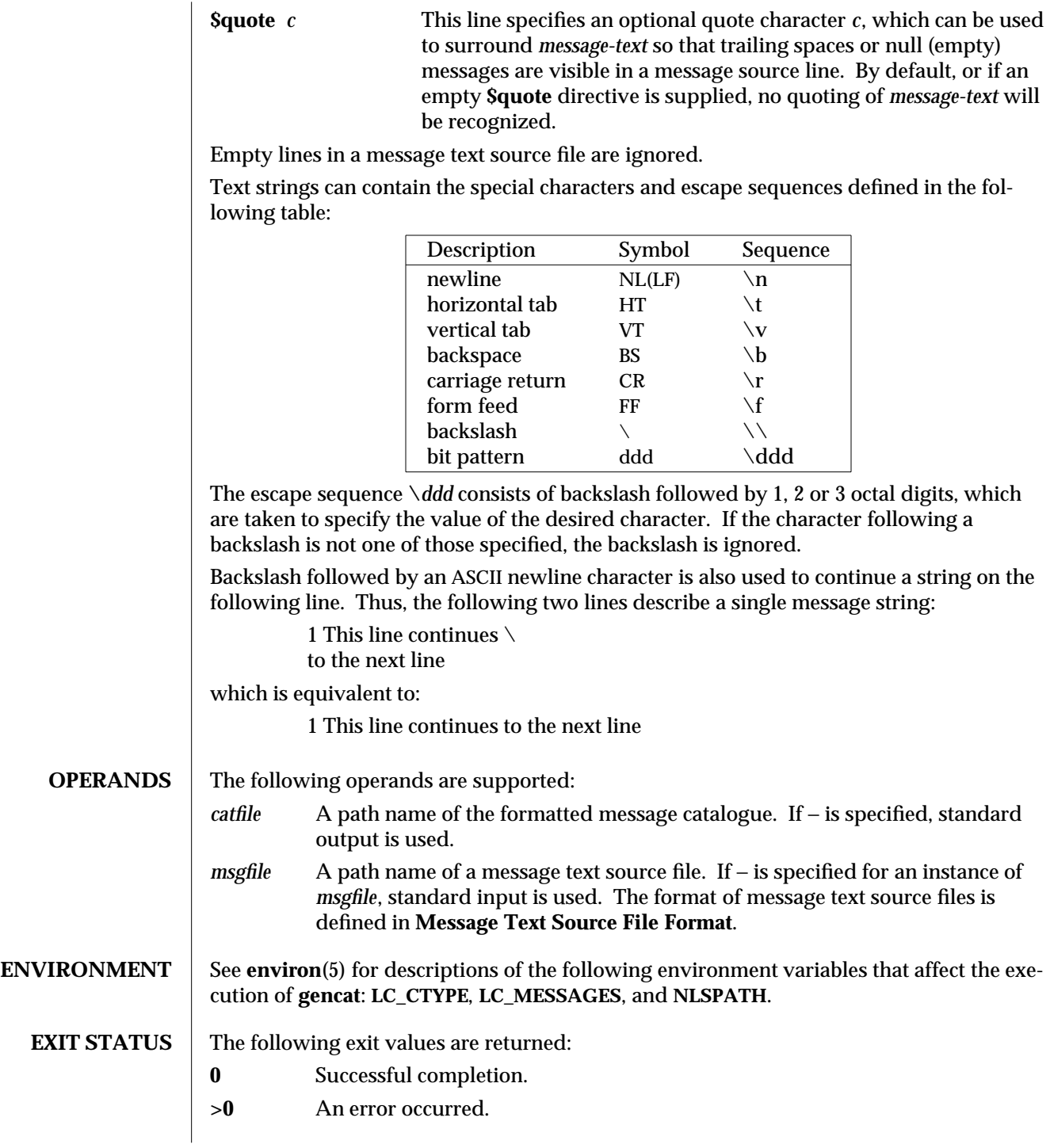

1-344 modified 1 Feb 1995

**SEE ALSO mkmsgs**(1), **catgets**(3C), **catopen**(3C), **gettxt**(3C), **environ**(5), **nl\_types**(5)

modified 1 Feb 1995 1-345

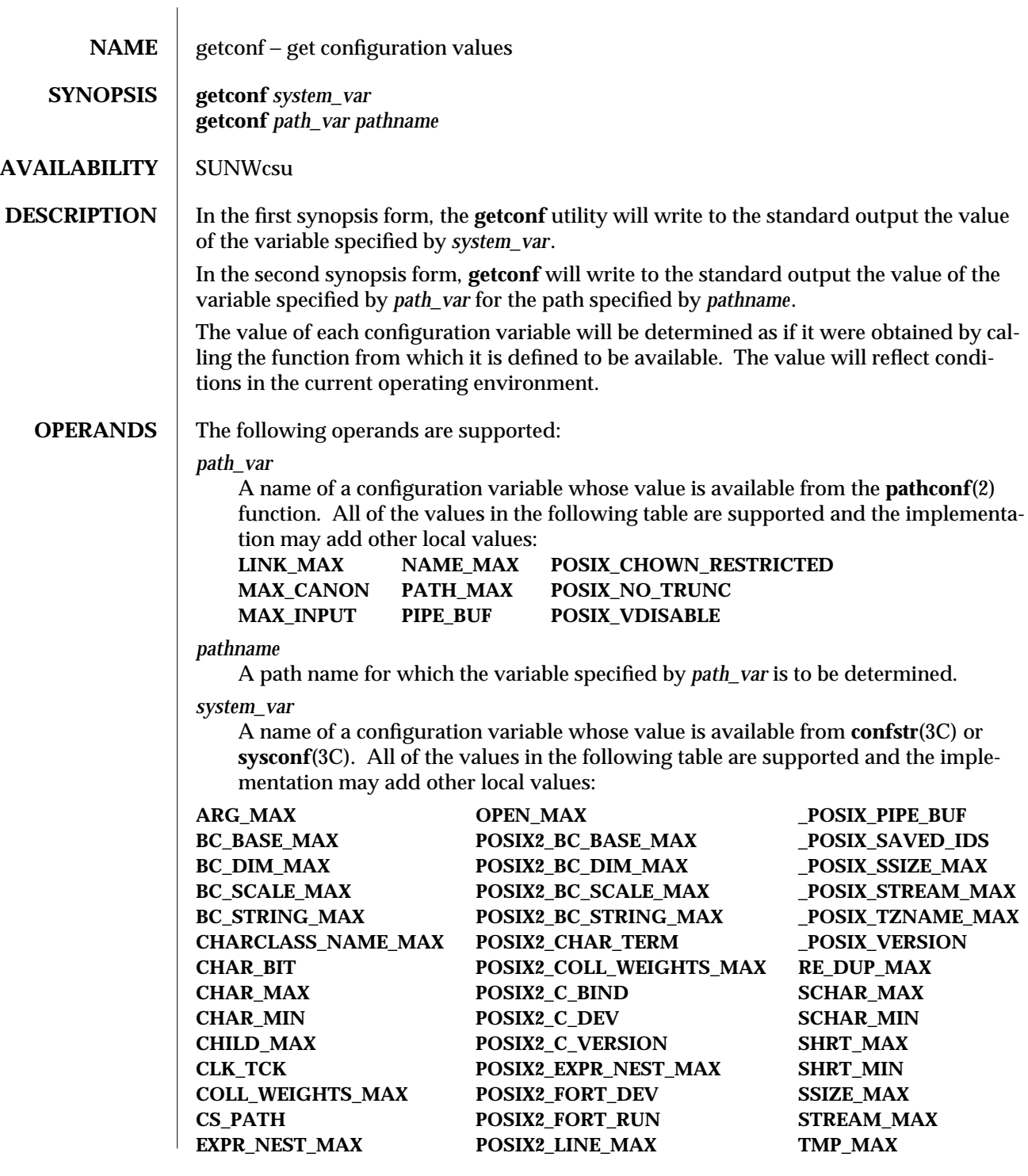

1-346 modified 1 Feb 1995

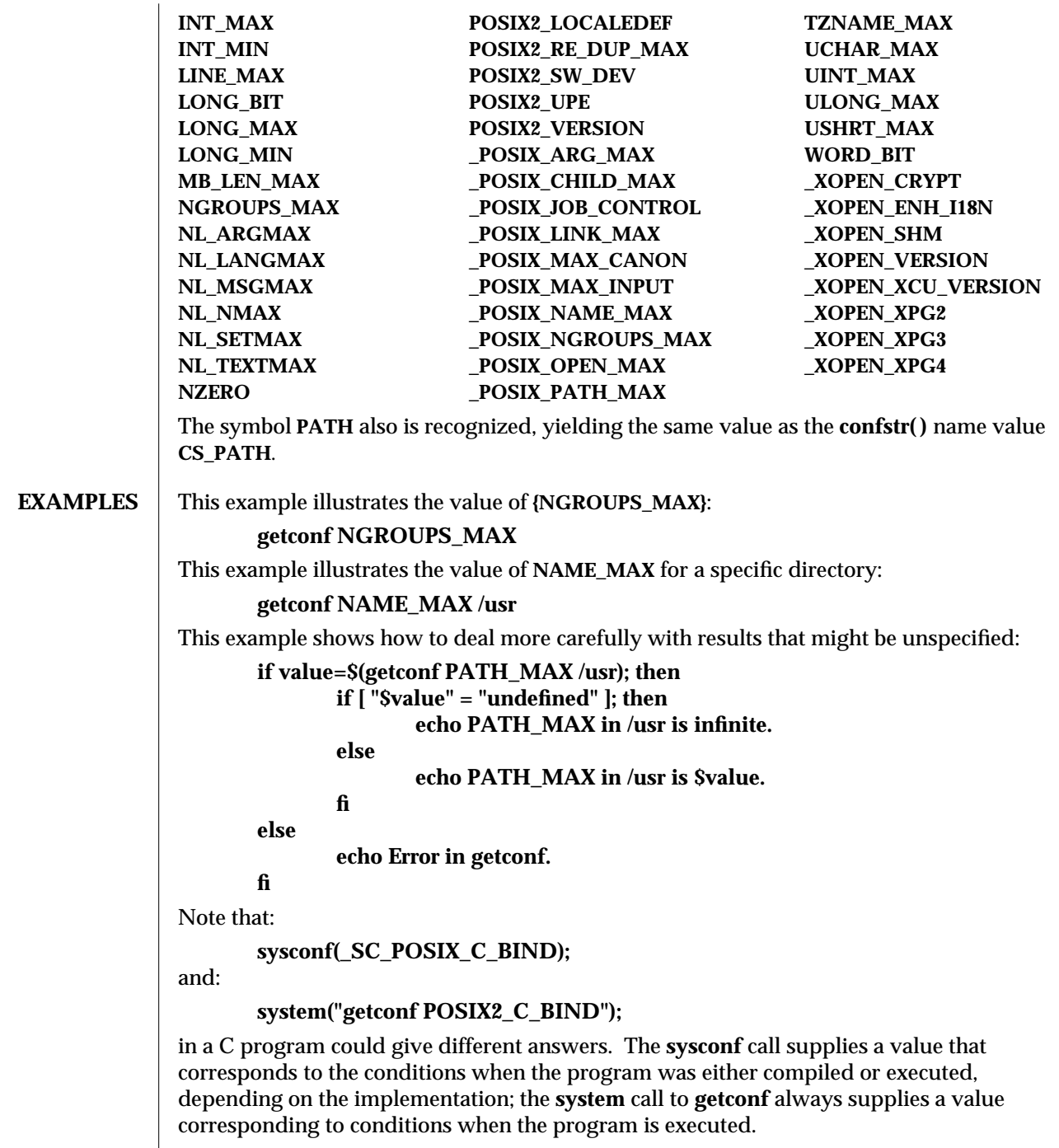

modified 1 Feb 1995 1-347

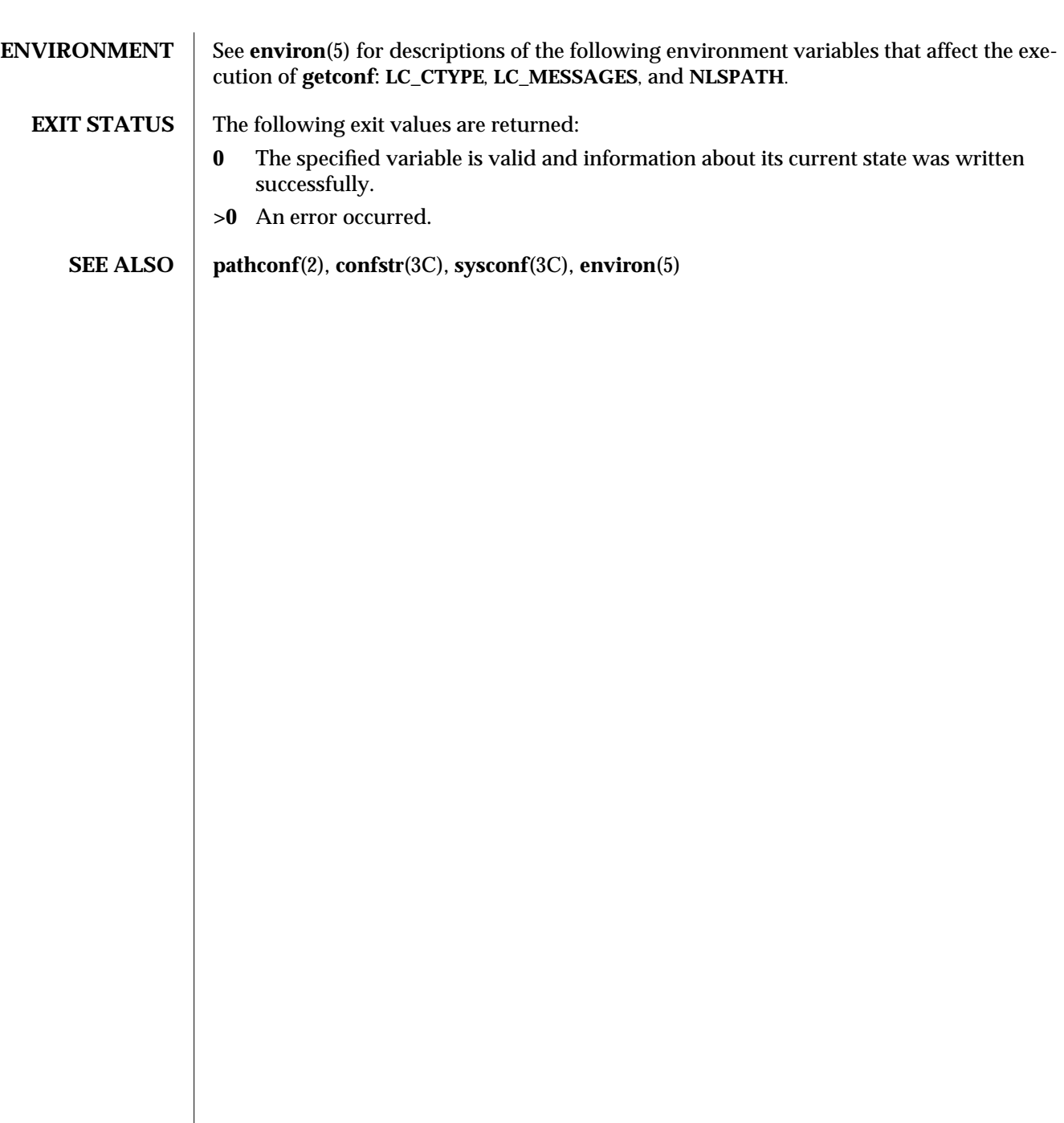

1-348 modified 1 Feb 1995

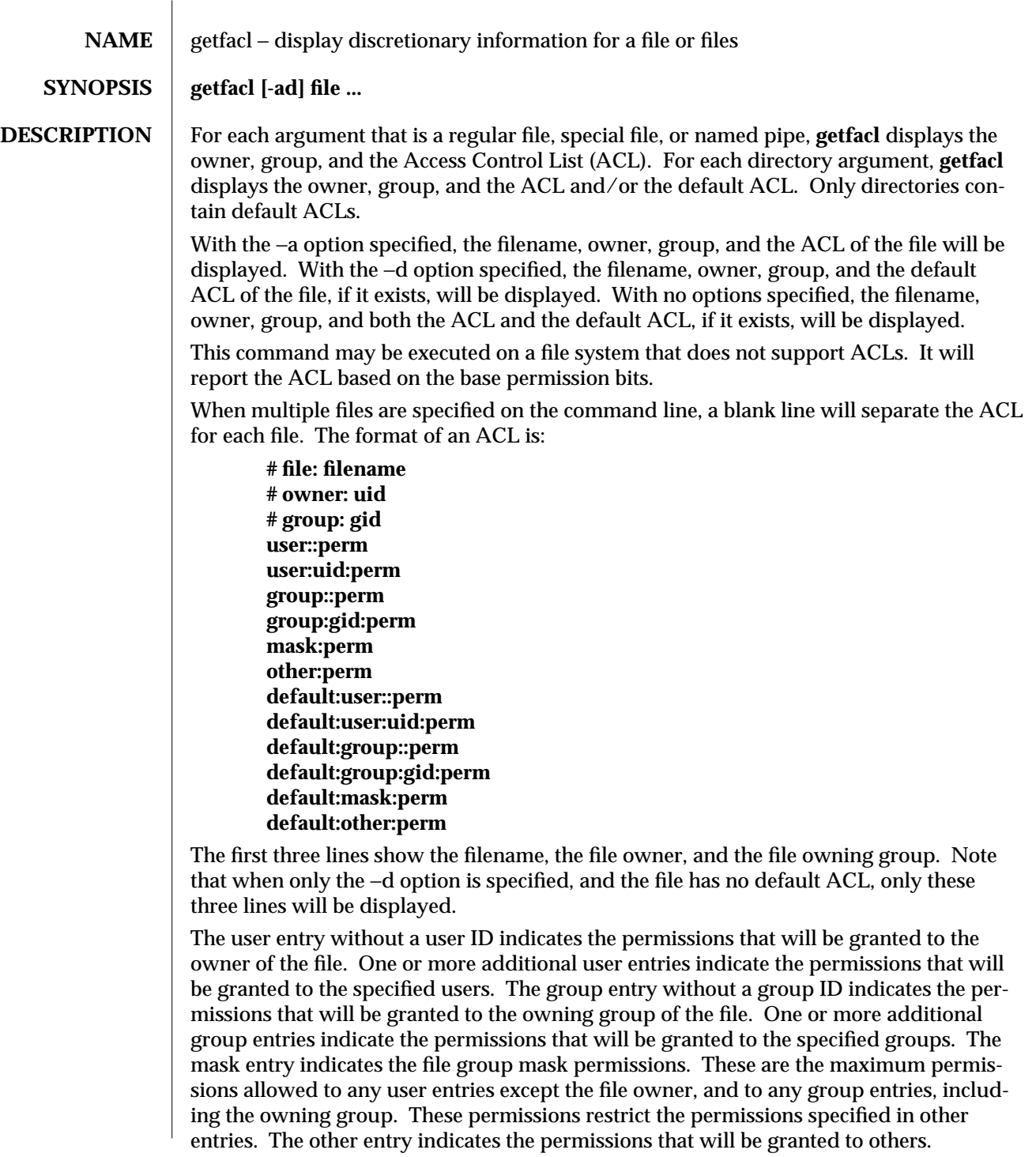

modified 5 Nov 1994 1-349

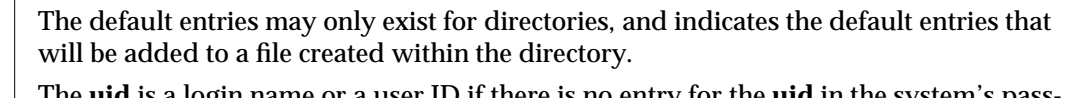

The **uid** is a login name or a user ID if there is no entry for the **uid** in the system's password file. The **gid** is a group name or a group ID if there is no entry for the **gid** in the system's group file. The **perm** is a three character string composed of the letters representing the separate discretionaryy access rights: r (read), w (write), x (excute/search), or the place holder character -. The **perm** will be displayed in the following order: rwx. If a permission is not granted by an ACL entry, the place holder character will appear.

The ACL entries will be displayed in the order in which they will be evaluated when an access check is performed. The default ACL entries which may exist on a directory have no effect on access checks.

The file owner permission bits represent the access that the owning user ACL entry has. The file group class permission bits represent the most access that any additional user entries, additional group entries, or the owning group entry may grant. The file other class permission bits represent the access that the other ACL entry has. If a user invokes the **chmod**(1) command and changes the file group class permission bits, the access granted by additional ACL entries may be restricted.

In order to indicate that the file group class permission bits restrict an ACL entry, **getfacl** will display an additional tab character, pound sign ("#"), and the actual permissions granted, following the entry.

**EXAMPLES** 1) Given file "foo", with an ACL six entries long, the command

**host% getfacl foo**

would print:

**# file: foo # owner: shea # group: staff user::rwx user:spy: - - user:mookie:r - group::r - mask::rw other:: - - -**

2) Continue with the above example, after "chmod 700 foo" was issued:

**host% getfacl foo**

would print:

**# file: foo # owner: shea # group: staff user::rwx user:spy: - - -**

1-350 modified 5 Nov 1994

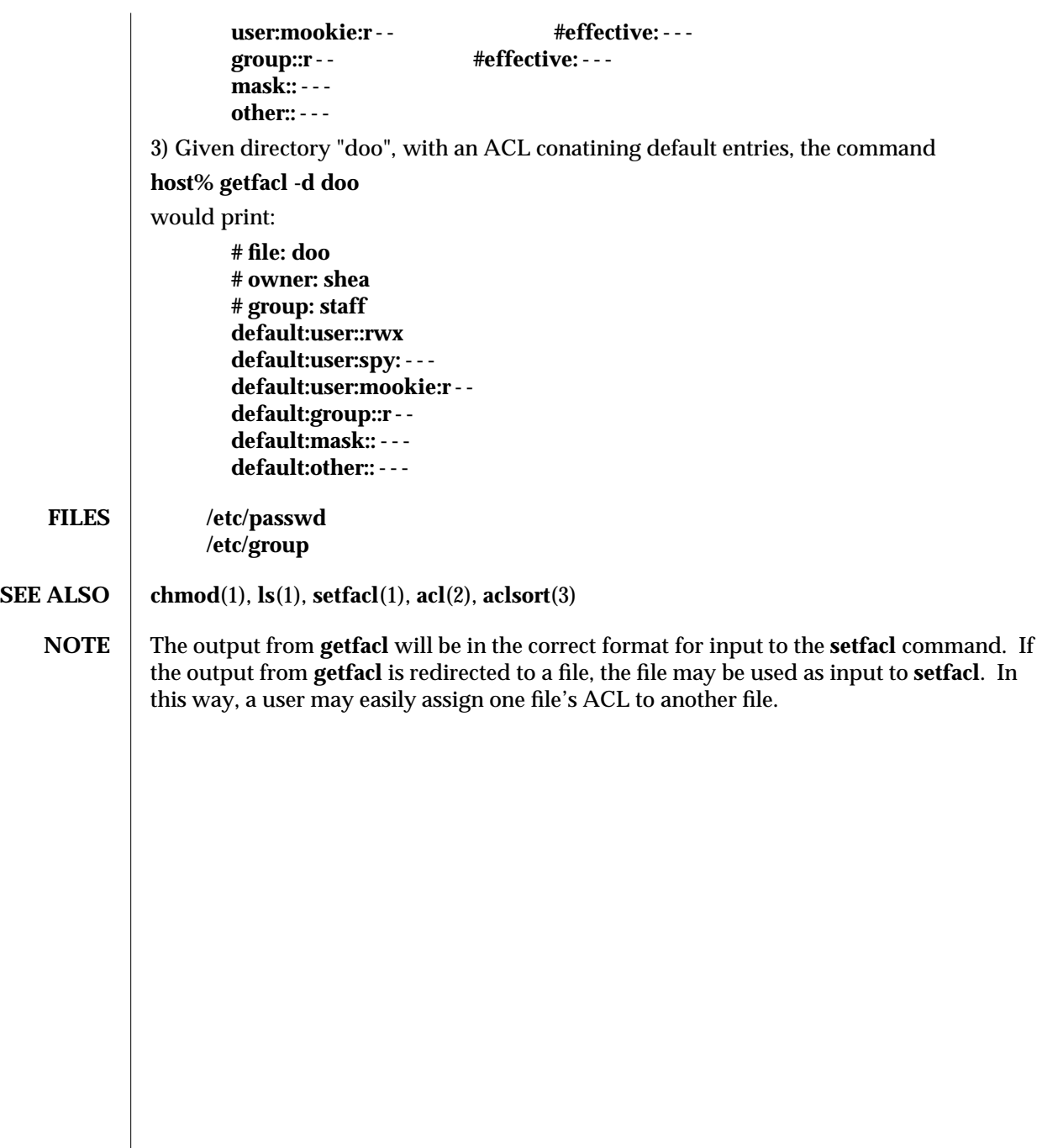

modified 5 Nov 1994 1-351

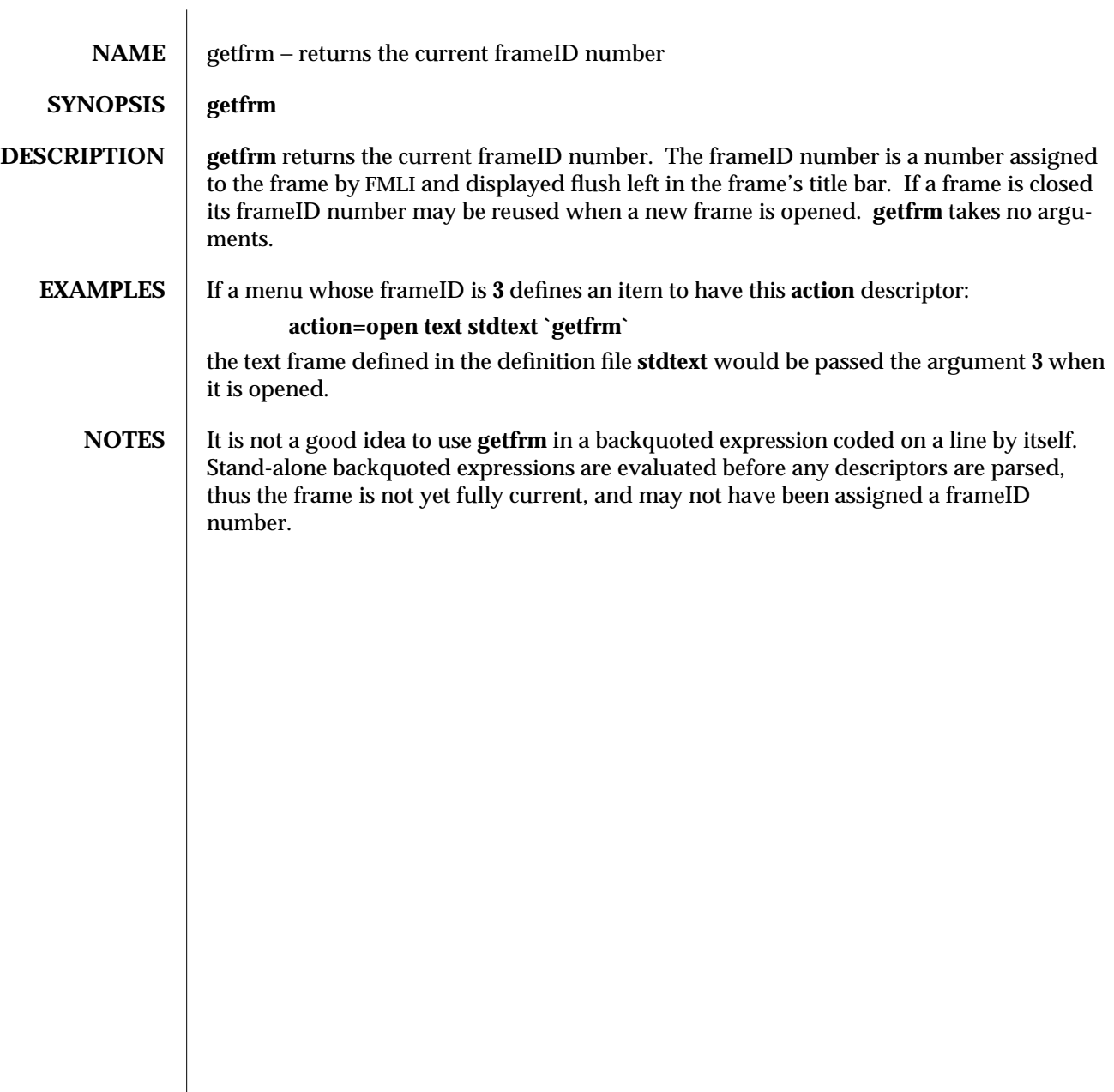

1F-352 modified 5 Jul 1990

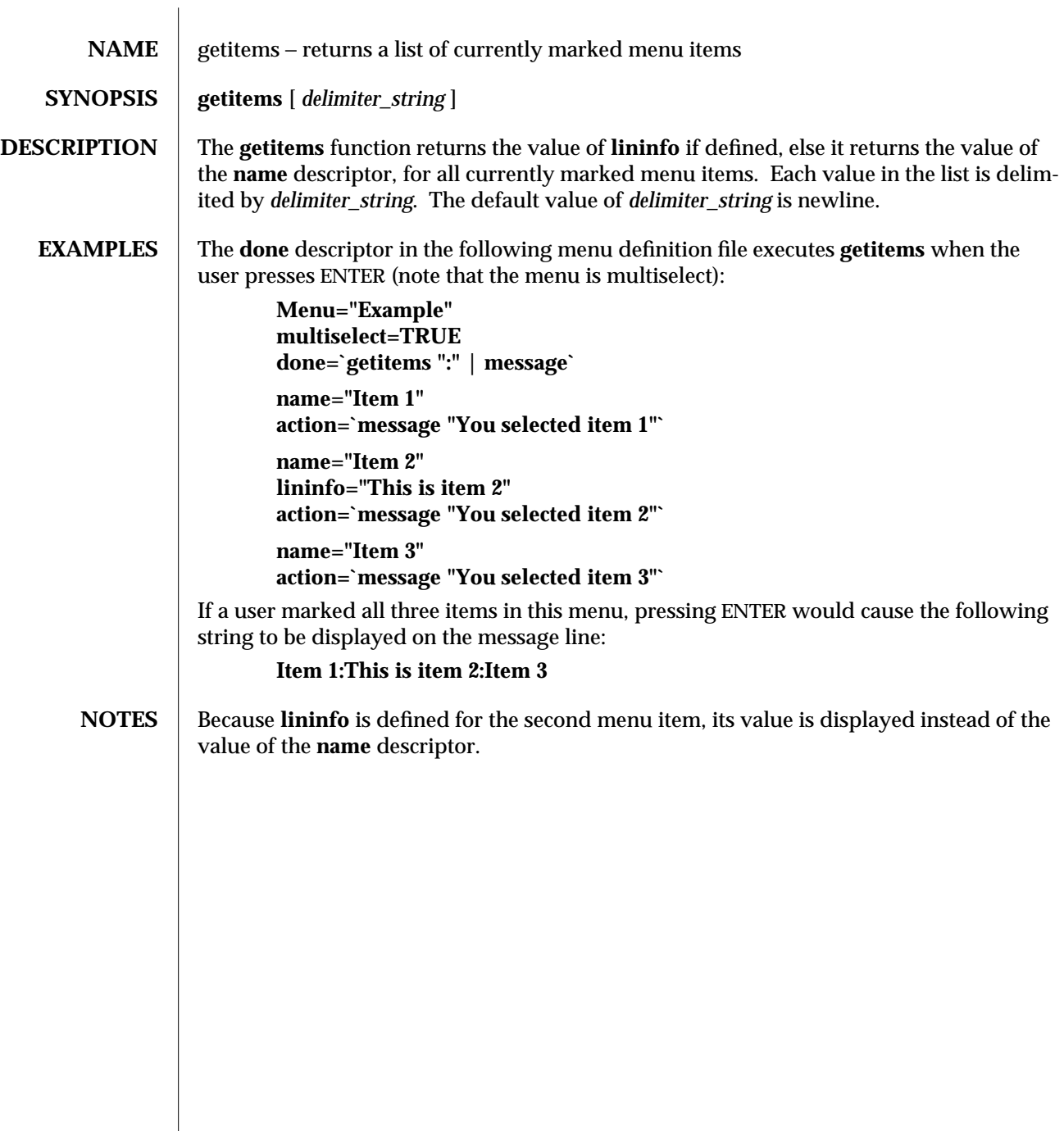

modified 5 Jul 1990  $1F-353$ 

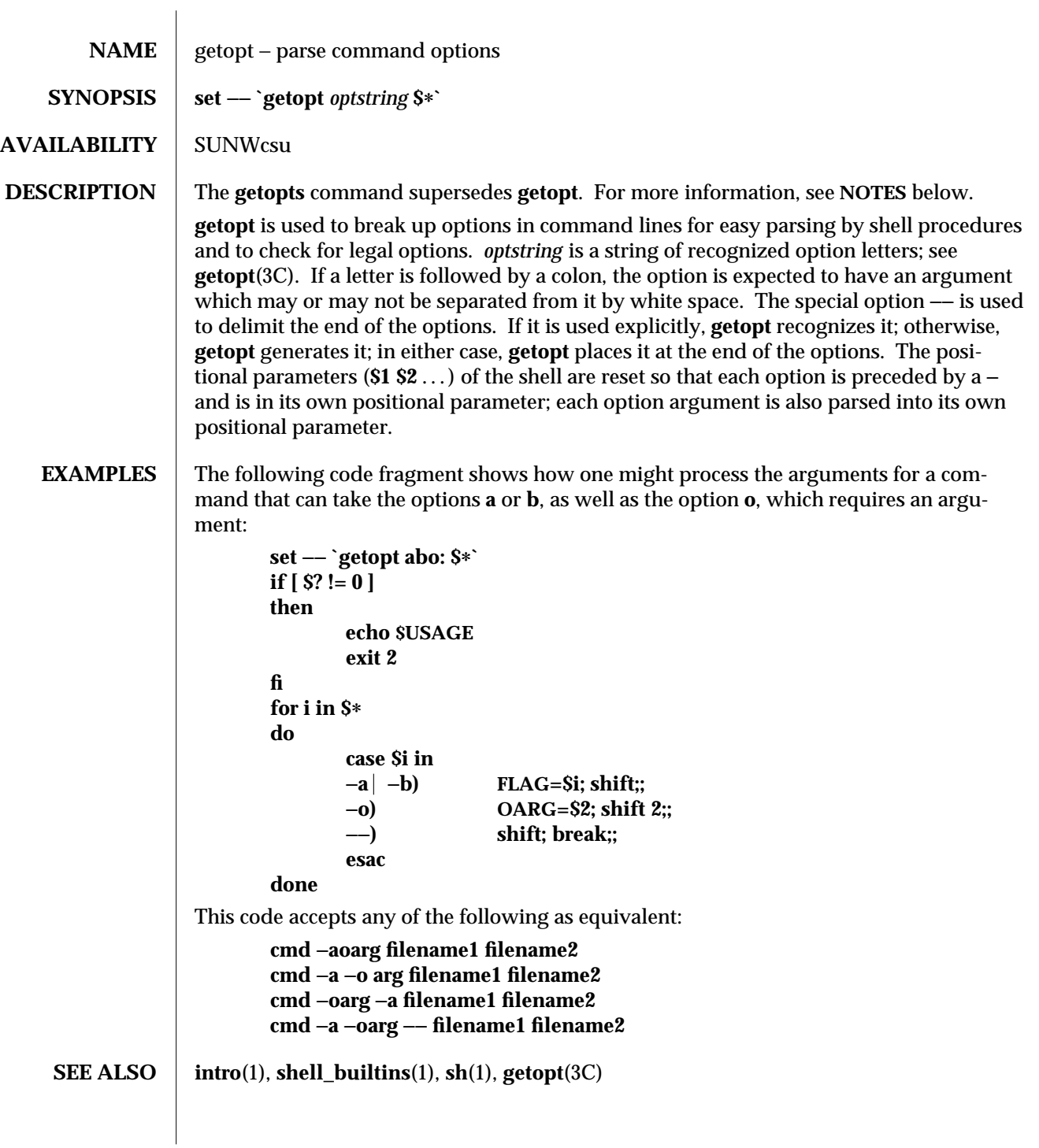

1-354 modified 14 Sep 1992

## **DIAGNOSTICS** getopt prints an error message on the standard error when it encounters an option letter not included in *optstring*.

**NOTES** getopt will not be supported in the next major release. For this release a conversion tool has been provided, **getoptcvt**. For more information about **getopts** and **getoptcvt**, see **getopts**(1).

Reset **optind** to 1 when rescanning the options.

**getopt** does not support the part of Rule 8 of the command syntax standard (see **intro**(1)) that permits groups of option-arguments following an option to be separated by white space and quoted. For example,

# **cmd** −**a** −**b** −**o "xxx z yy" filename**

is not handled correctly. To correct this deficiency, use the **getopts** command in place of **getopt**.

If an option that takes an option-argument is followed by a value that is the same as one of the options listed in *optstring* (referring to the earlier **EXAMPLES** section, but using the following command line: **cmd -o -a filename**, **getopt** always treats −**a** as an optionargument to −**o**; it never recognizes −**a** as an option. For this case, the **for** loop in the example shifts past the *filename* argument.

modified 14 Sep 1992 1-355

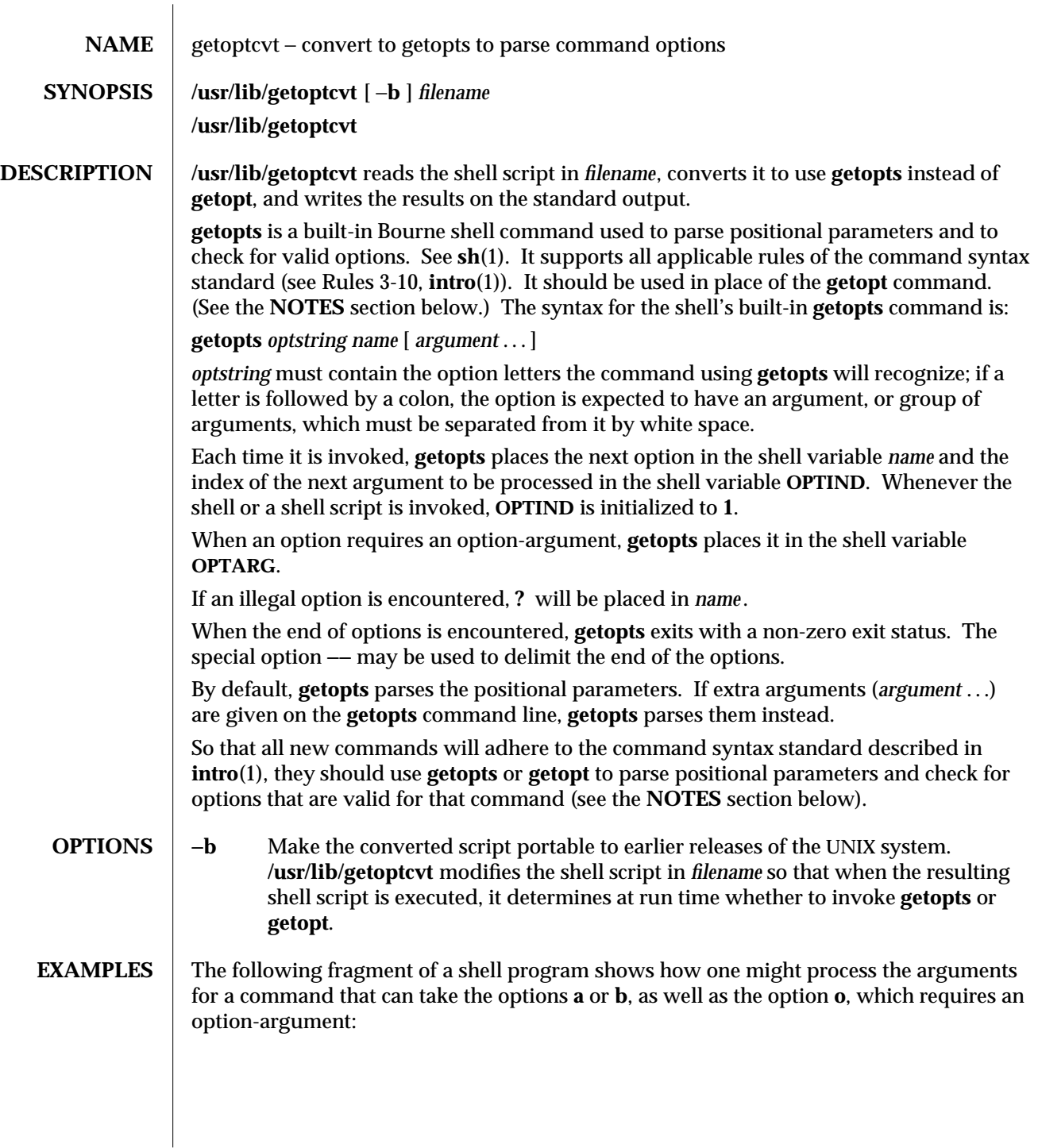

1-356 modified 27 Feb 1994
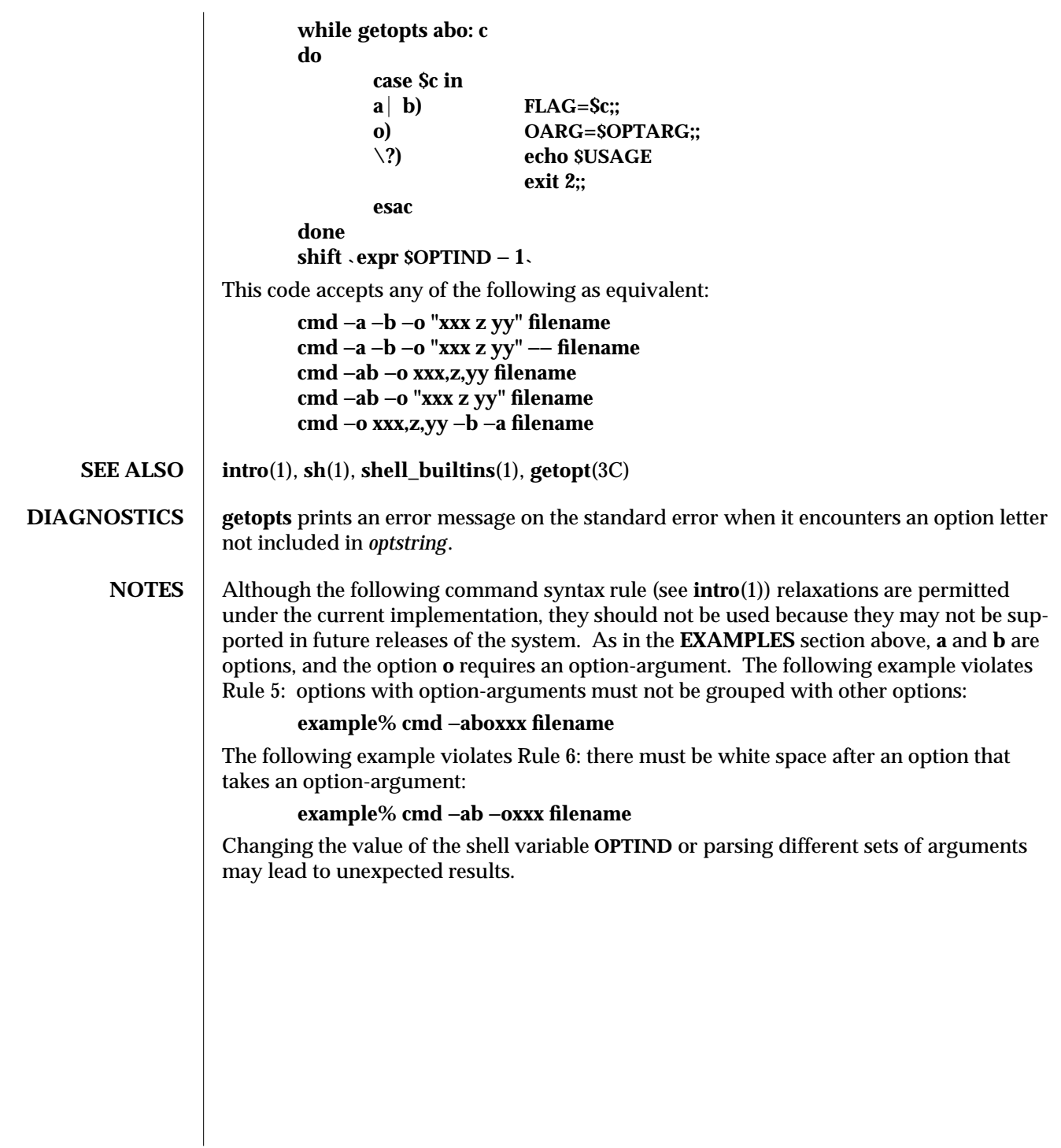

modified 27 Feb 1994 1-357

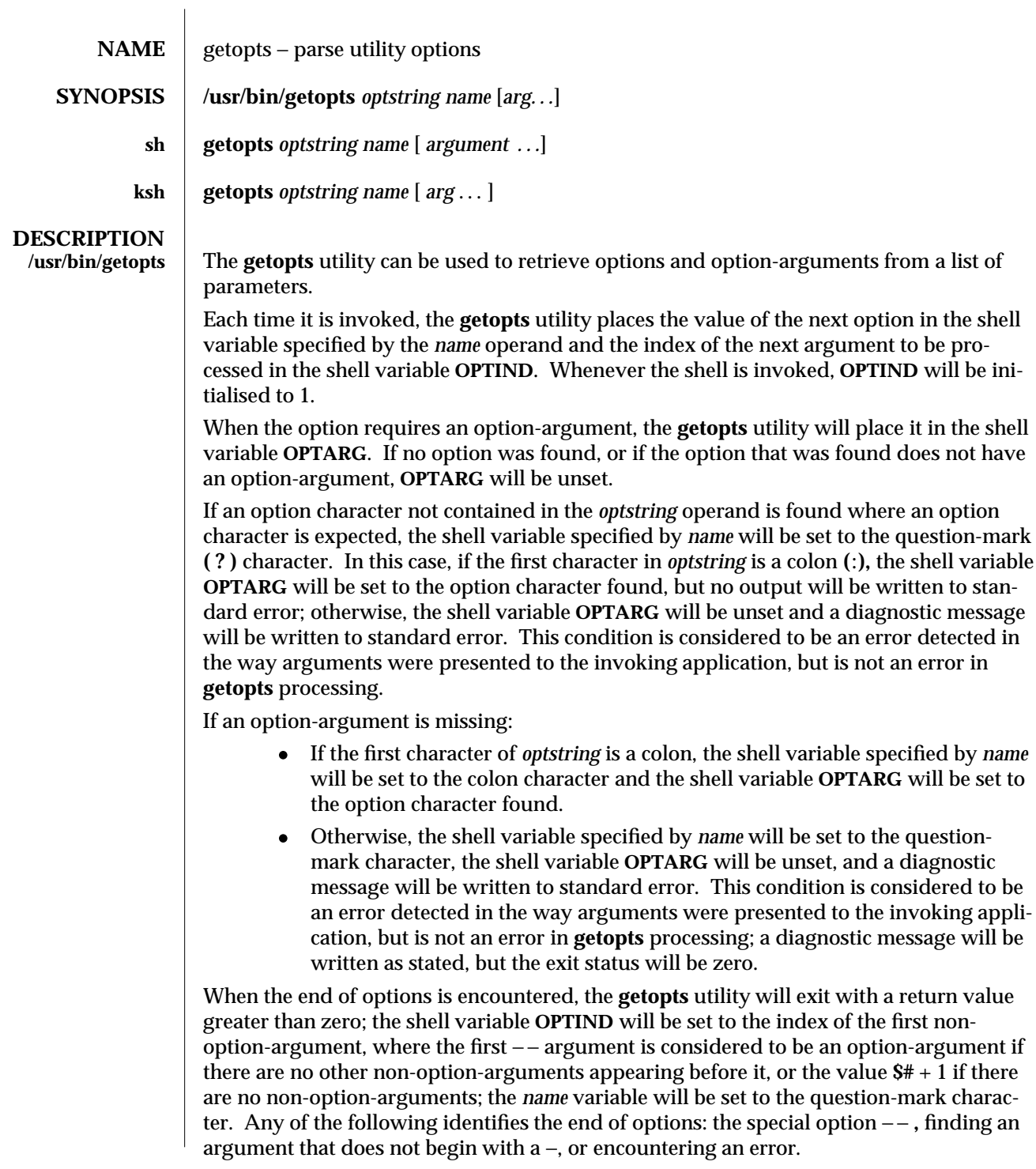

1-358 modified 11 Apr 1995

The shell variables **OPTIND** and **OPTARG** are local to the caller of **getopts** and are not exported by default.

The shell variable specified by the *name* operand, **OPTIND** and **OPTARG** affect the current shell execution environment.

If the application sets **OPTIND** to the value 1, a new set of parameters can be used: either the current positional parameters or new *arg* values. Any other attempt to invoke **getopts** multiple times in a single shell execution environment with parameters (positional parameters or *arg* operands) that are not the same in all invocations, or with an **OPTIND** value modified to be a value other than 1, produces unspecified results.

**sh getopts** is a built-in Bourne shell command used to parse positional parameters and to check for valid options. See **sh**(1). It supports all applicable rules of the command syntax standard (see Rules 3-10, **intro**(1)). It should be used in place of the **getopt** command.

*optstring* must contain the option letters the command using **getopts** will recognize; if a letter is followed by a colon, the option is expected to have an argument, or group of arguments, which must be separated from it by white space.

Each time it is invoked, **getopts** places the next option in the shell variable *name* and the index of the next argument to be processed in the shell variable **OPTIND**. Whenever the shell or a shell script is invoked, **OPTIND** is initialized to **1**.

When an option requires an option-argument, **getopts** places it in the shell variable **OPTARG**.

If an illegal option is encountered, **?** will be placed in *name*.

When the end of options is encountered, **getopts** exits with a non-zero exit status. The special option -- may be used to delimit the end of the options.

By default, **getopts** parses the positional parameters. If extra arguments (*argument* . . .) are given on the **getopts** command line, **getopts** parses them instead.

**/usr/lib/getoptcvt** reads the shell script in *filename*, converts it to use **getopts** instead of **getopt**, and writes the results on the standard output.

So that all new commands will adhere to the command syntax standard described in **intro**(1), they should use **getopts** or **getopt** to parse positional parameters and check for options that are valid for that command.

Examples:

The following fragment of a shell program shows how one might process the arguments for a command that can take the options **a** or **b**, as well as the option **o**, which requires an option-argument:

### **while getopts abo: c do case \$c in**

- **a b) FLAG=\$c;;**
- **o) OARG=\$OPTARG;;**
- **\?) echo \$USAGE**
	- **exit 2;;**

modified 11 Apr 1995 1-359

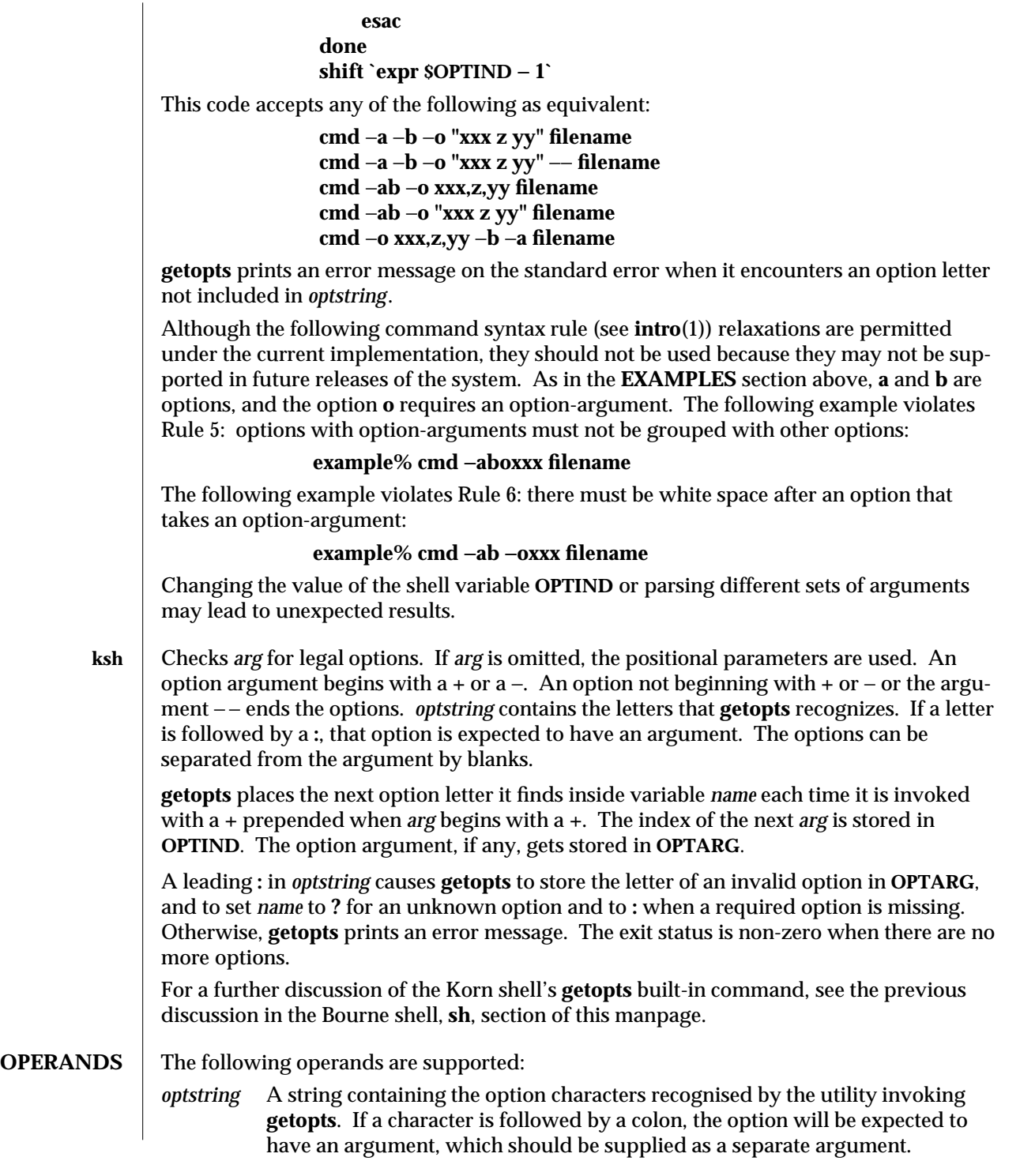

1-360 modified 11 Apr 1995

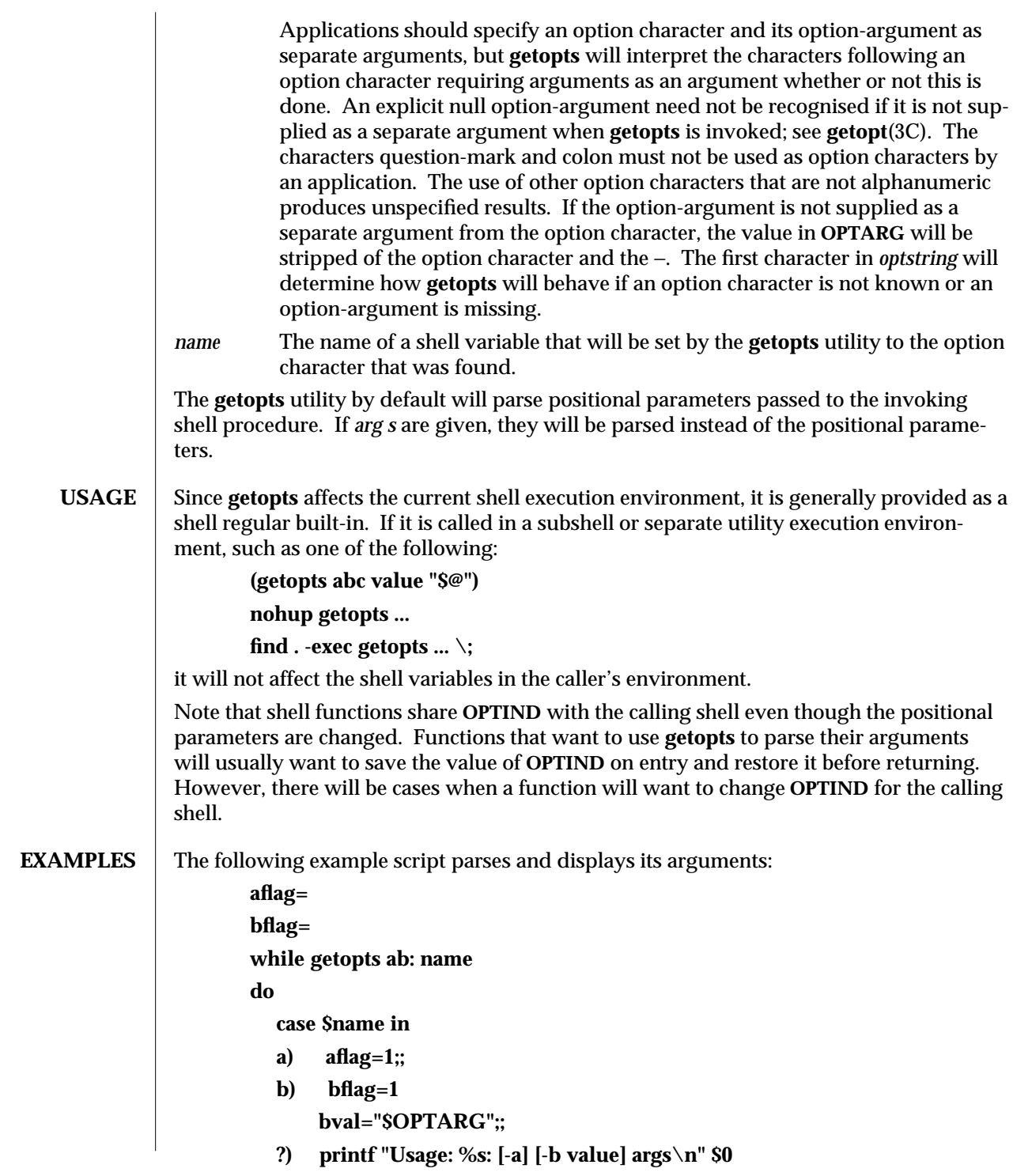

modified 11 Apr 1995 1-361

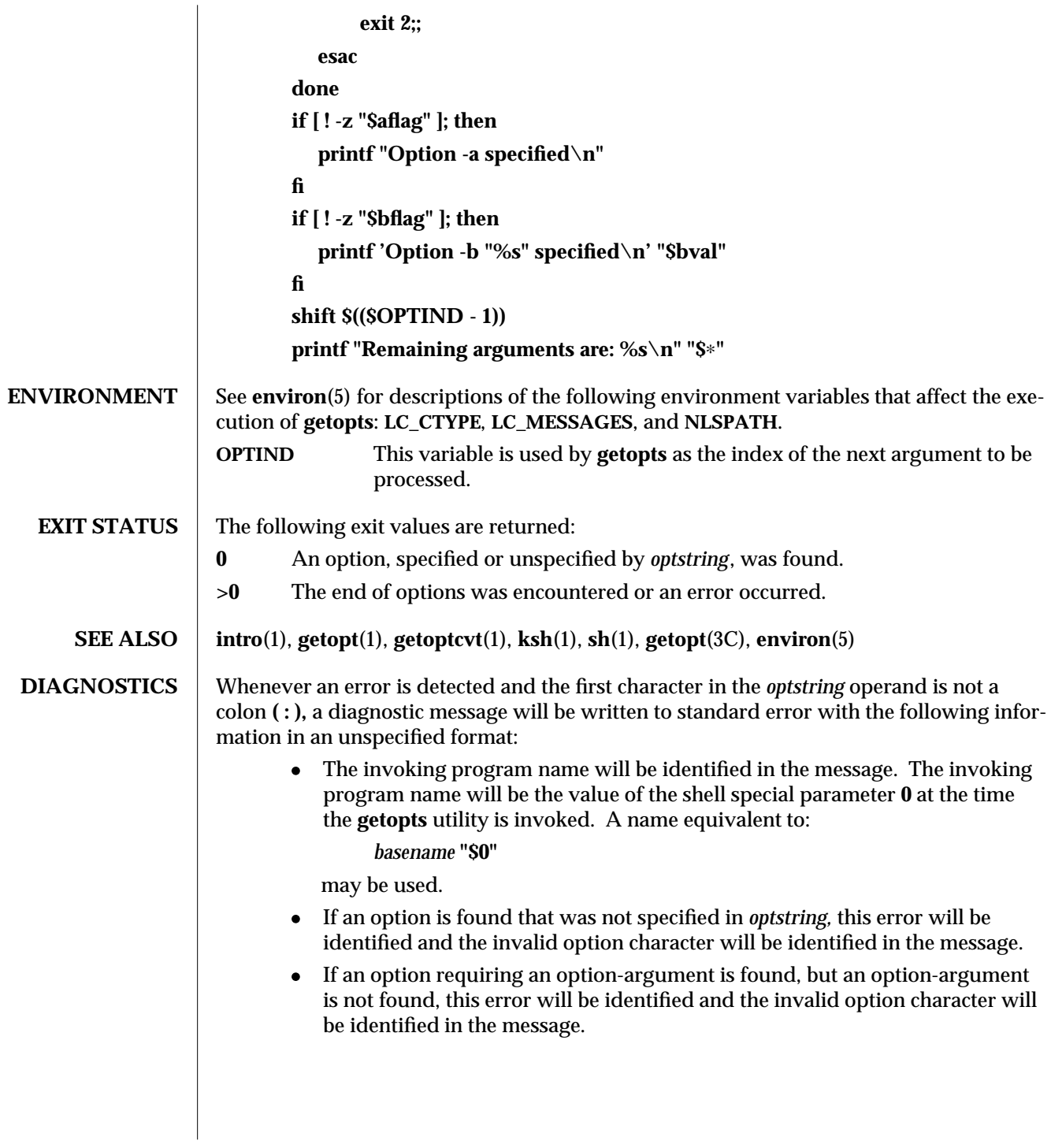

1-362 modified 11 Apr 1995

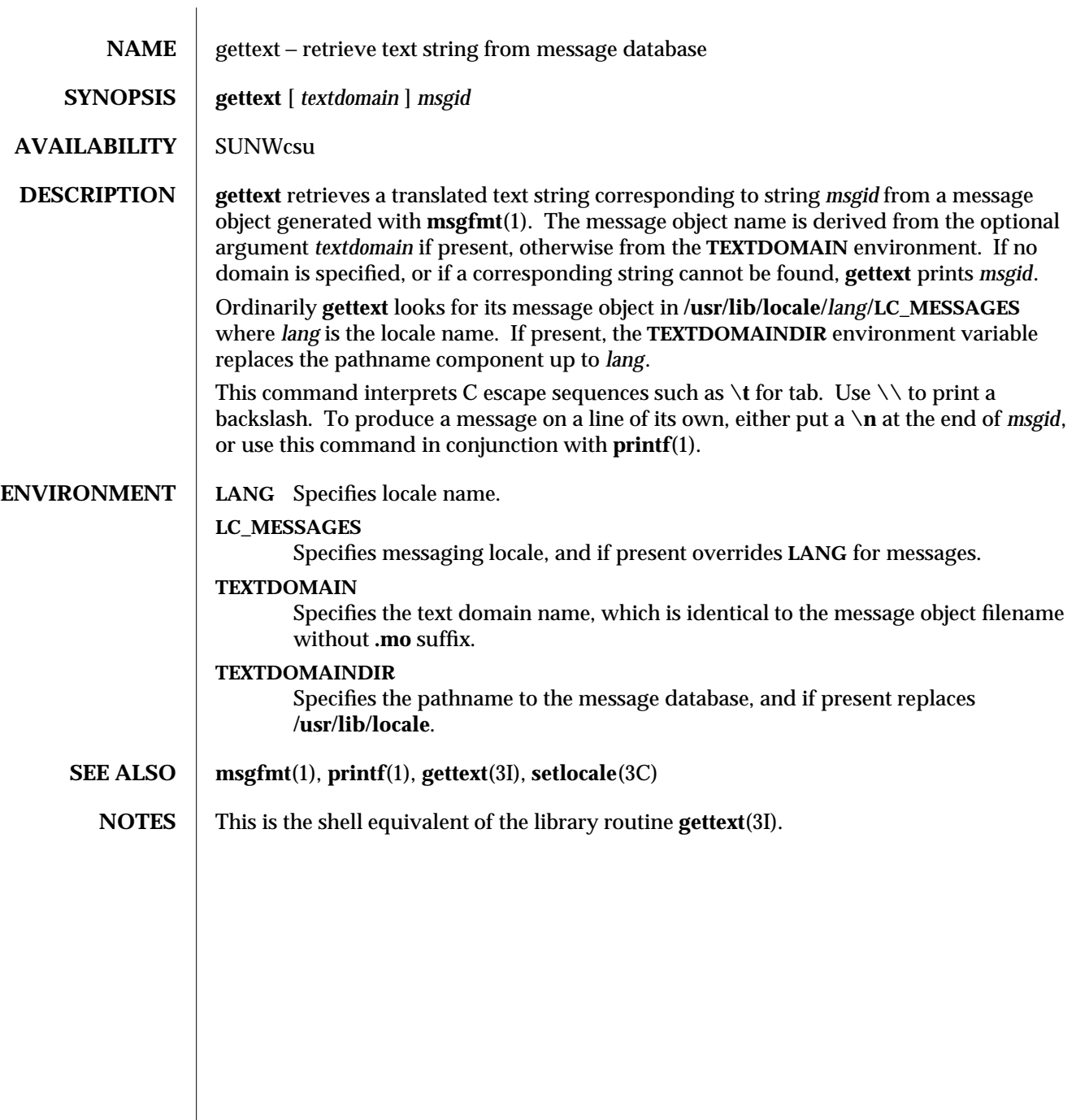

modified 30 Sep 1992 1-363

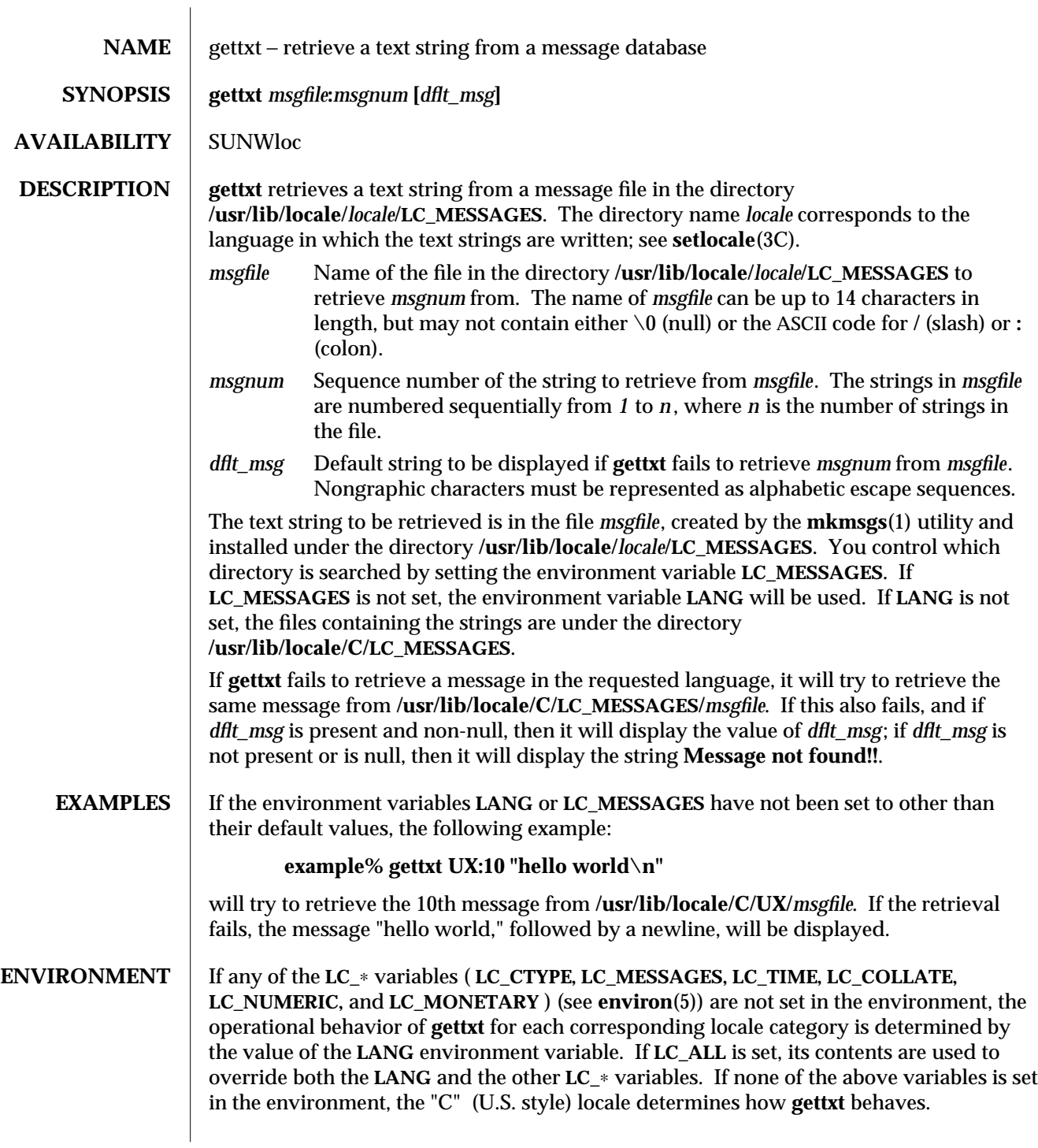

1-364 modified 14 Sep 1992

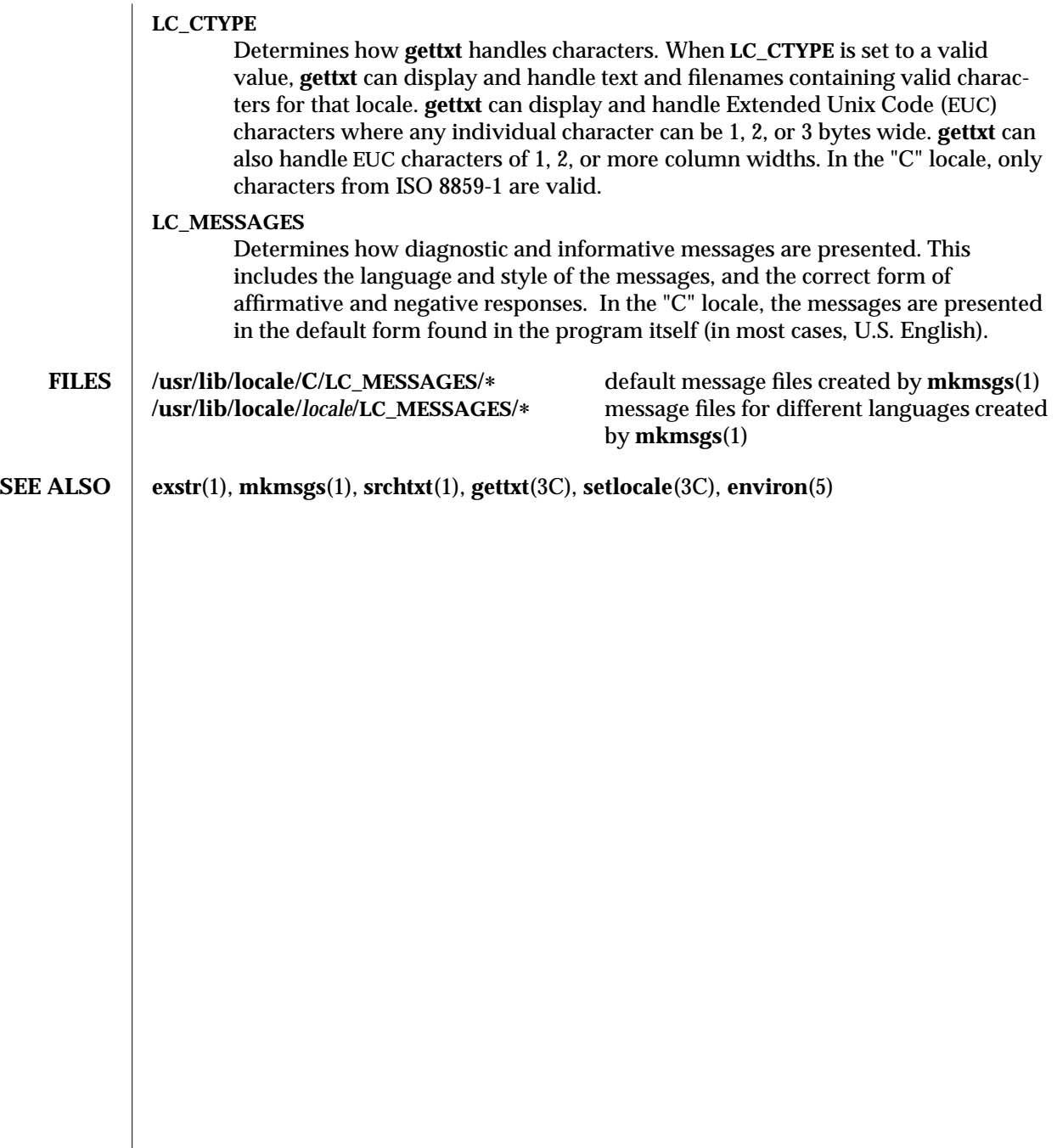

modified 14 Sep 1992 1-365

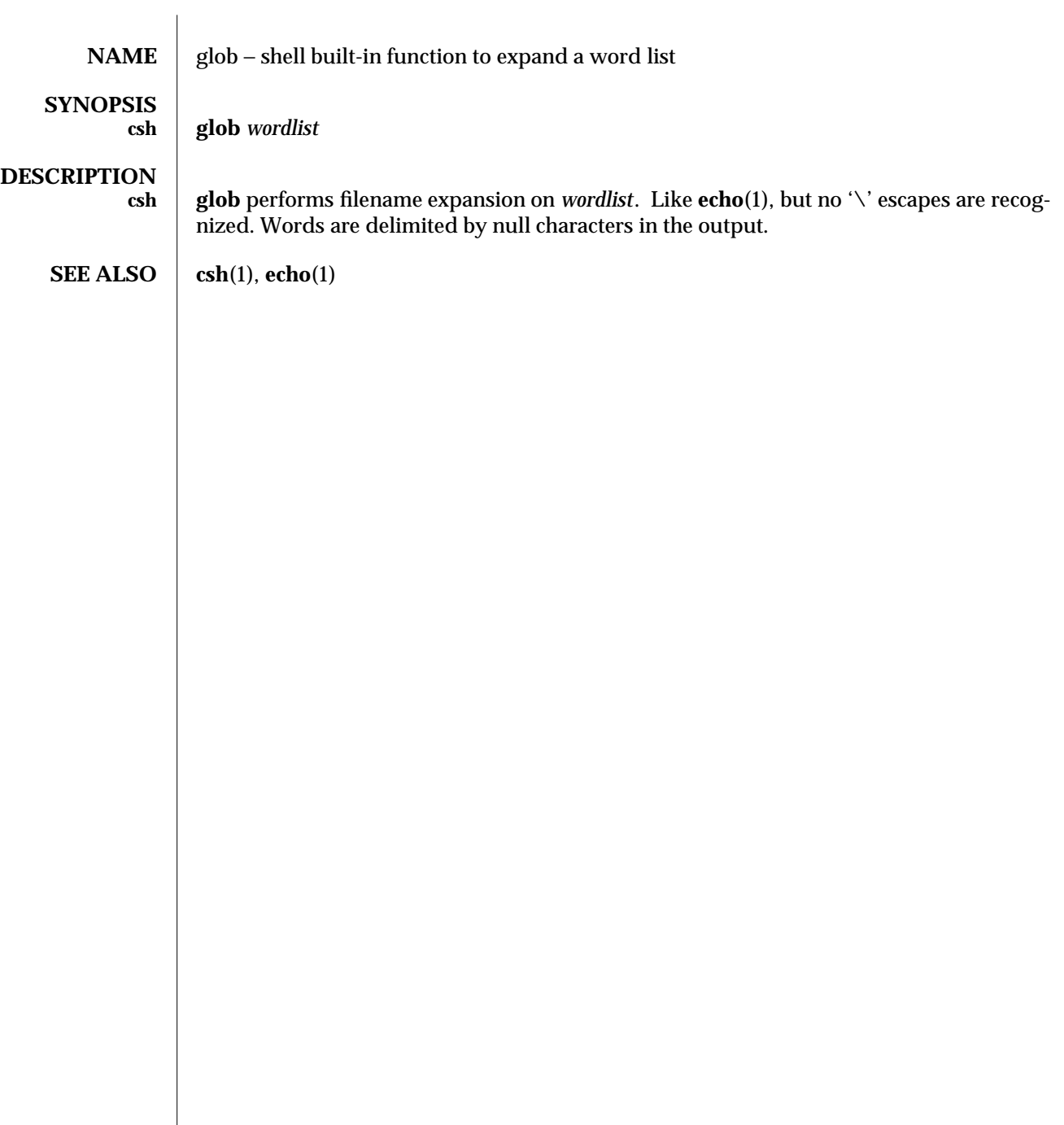

1-366 modified 15 Apr 1994

SunOS 5.5 User Commands gprof (1)

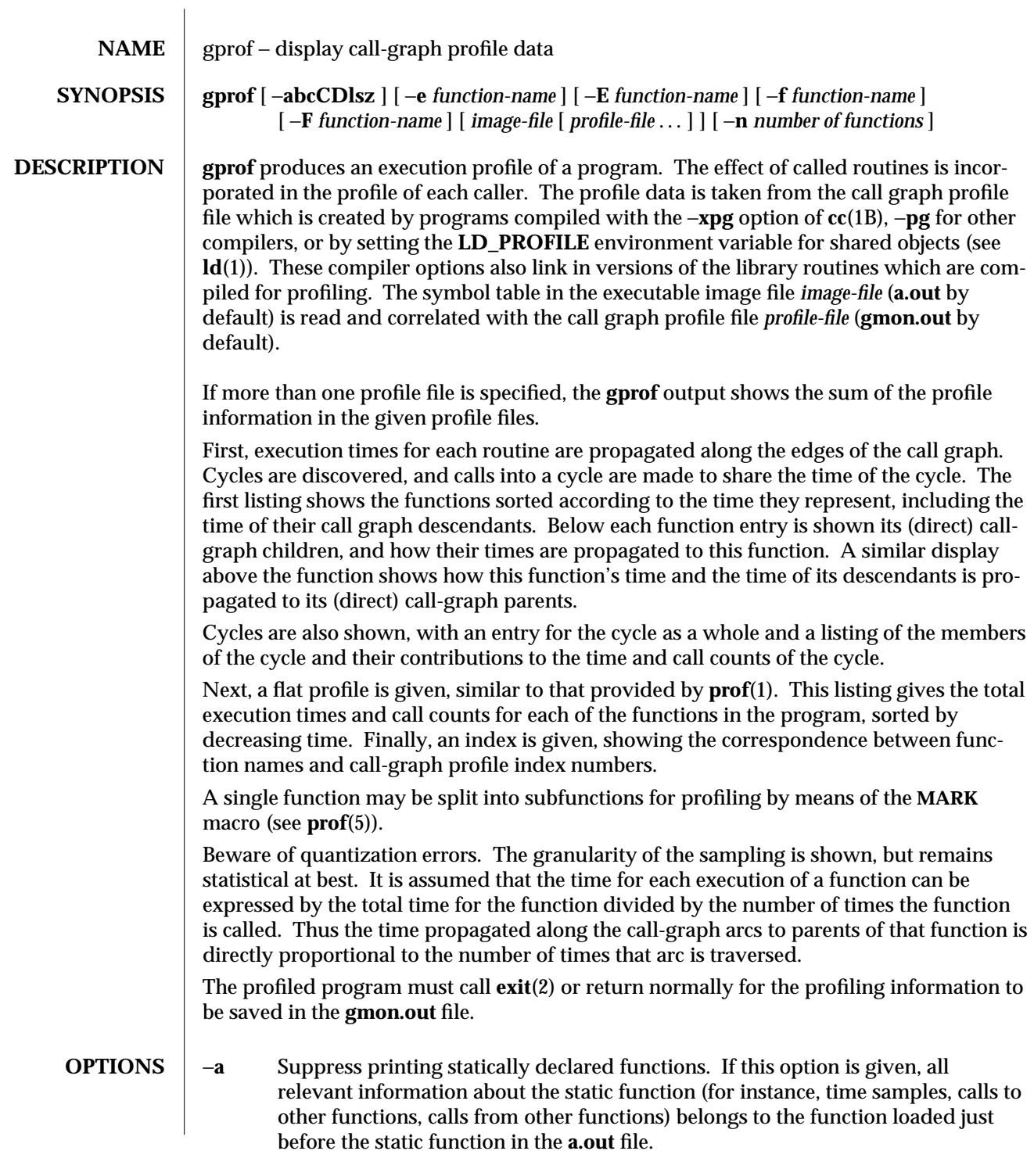

modified 22 Mar 1994 1-367

- −**b** Brief. Suppress descriptions of each field in the profile.
- −**C** Demangle C++ symbol names before printing them out.
- −**c** Discover the static call-graph of the program by a heuristic which examines the text space of the object file. Static-only parents or children are indicated with call counts of 0.
- −**D** Produce a profile file **gmon.sum** that represents the difference of the profile information in all specified profile files. This summary profile file may be given to subsequent executions of **gprof** (also with −**D**) to summarize profile data across several runs of an **a.out** file. (See also the −**s** option.)

As an example, suppose function A calls function B **n** times in profile file **gmon.sum**, and **m** times in profile file **gmon.out**. With −**D**, a new **gmon.sum** file will be created showing the number of calls from A to B as **n-m**.

−**E** *function-name*

Suppress printing the graph profile entry for routine *function-name* (and its descendants) as −**e**, below, and also exclude the time spent in *function-name* (and its descendants) from the total and percentage time computations. More than one −**E** option may be given. For example:

'−**E** *mcount* −**E** *mcleanup*'

is the default.

−**e** *function-name*

Suppress printing the graph profile entry for routine *function-name* and all its descendants (unless they have other ancestors that are not suppressed). More than one −**e** option may be given. Only one *function-name* may be given with each −**e** option.

−**F** *function-name*

Print the graph profile entry only for routine *function-name* and its descendants (as −**f,** below) and also use only the times of the printed routines in total time and percentage computations. More than one −**F** option may be given. Only one *function-name* may be given with each −**F** option. The −**F** option overrides the −**E** option.

−**f** *function-name*

Print the graph profile entry only for routine *function-name* and its descendants. More than one −**f** option may be given. Only one *function-name* may be given with each −**f** option.

- −**l** Suppress the reporting of graph profile entries for all local symbols. This option would be the equivalant of placing all of the local symbols for the specified executable image on the −**E** exclusion list.
- −**n** Limits the size of flat and graph profile listings to the top **n** offending functions.
- −**s** Produce a profile file **gmon.sum** which represents the sum of the profile information in all of the specified profile files. This summary profile file may be given to subsequent executions of **gprof** (also with −**s**) to accumulate profile data across

1-368 modified 22 Mar 1994

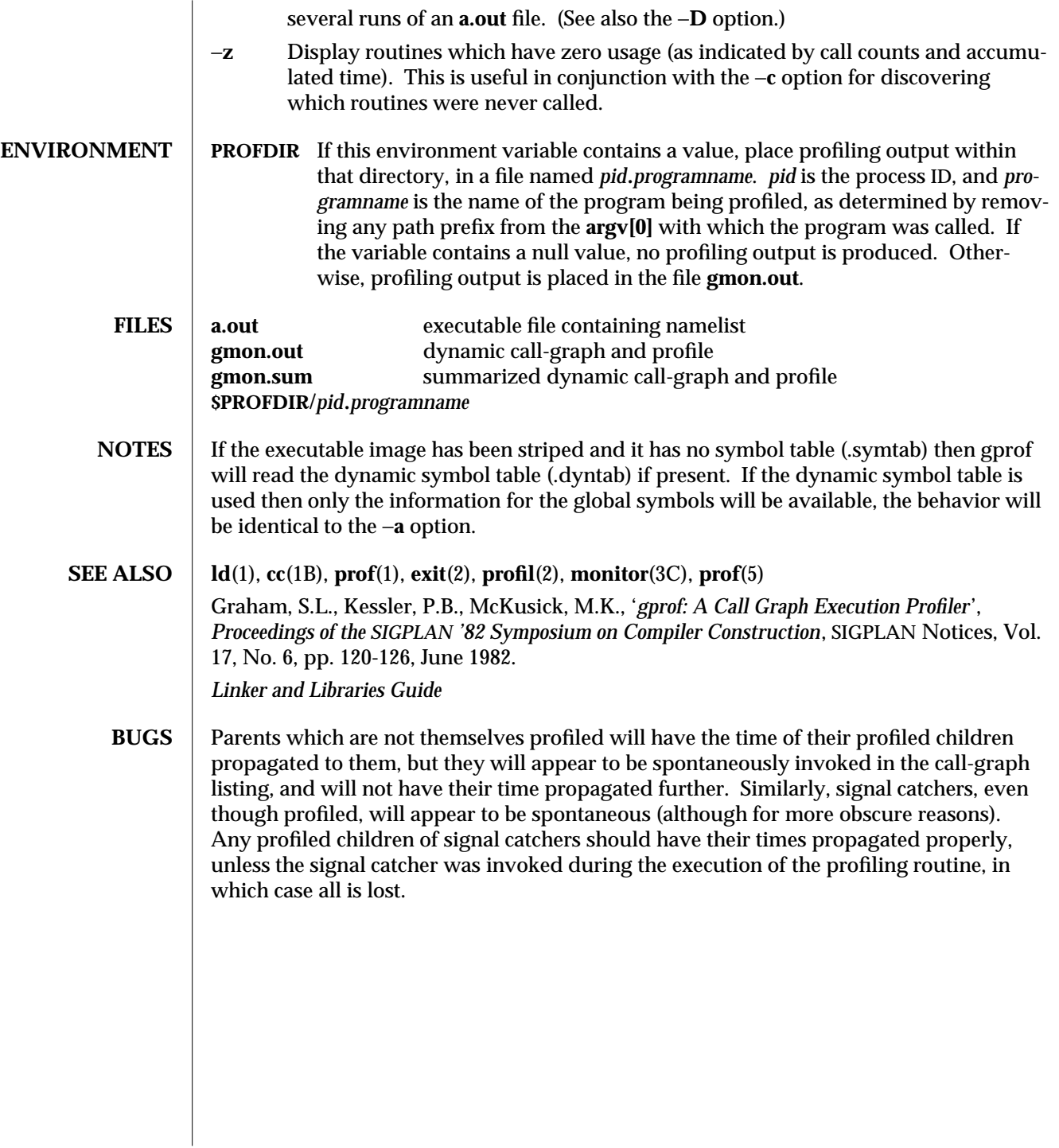

modified 22 Mar 1994 1-369

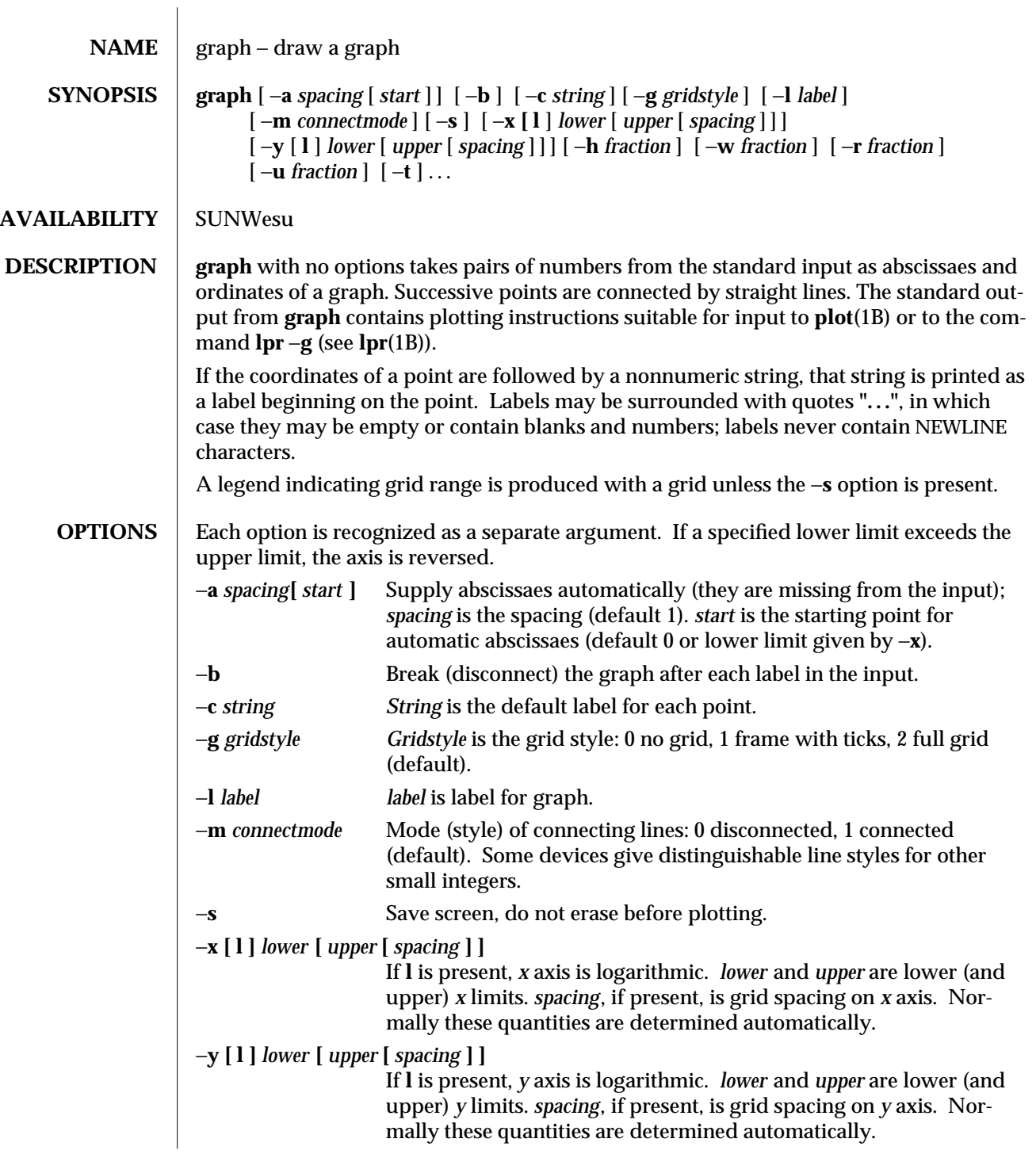

1-370 modified 14 Sep 1992

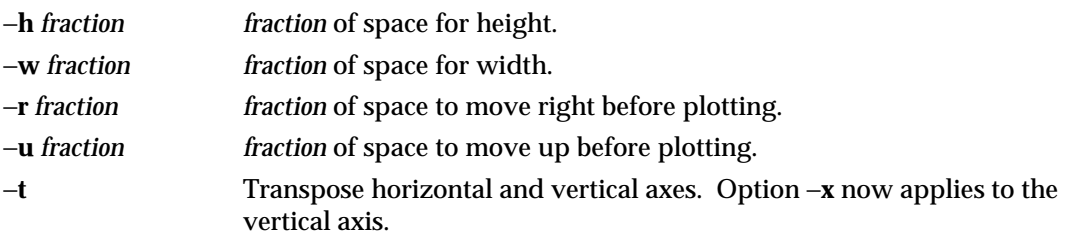

**SEE ALSO lpr**(1B), **plot**(1B), **spline**(1), **plot**(3)

**BUGS** graph stores all points internally and drops those for which there is no room. Segments that run out of bounds are dropped, not windowed. Logarithmic axes may not be reversed.

modified 14 Sep 1992 1-371

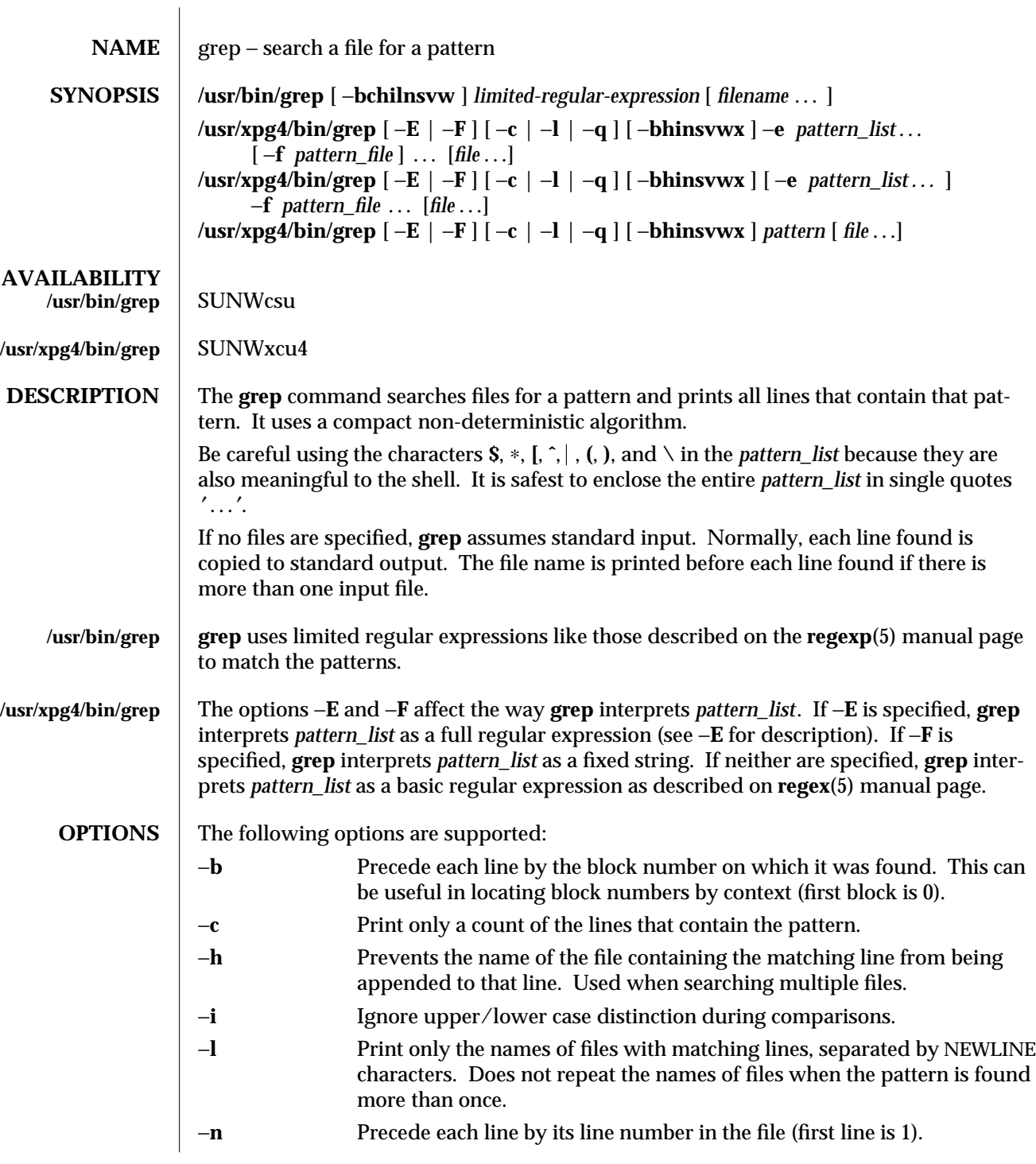

1-372 modified 28 Mar 1995

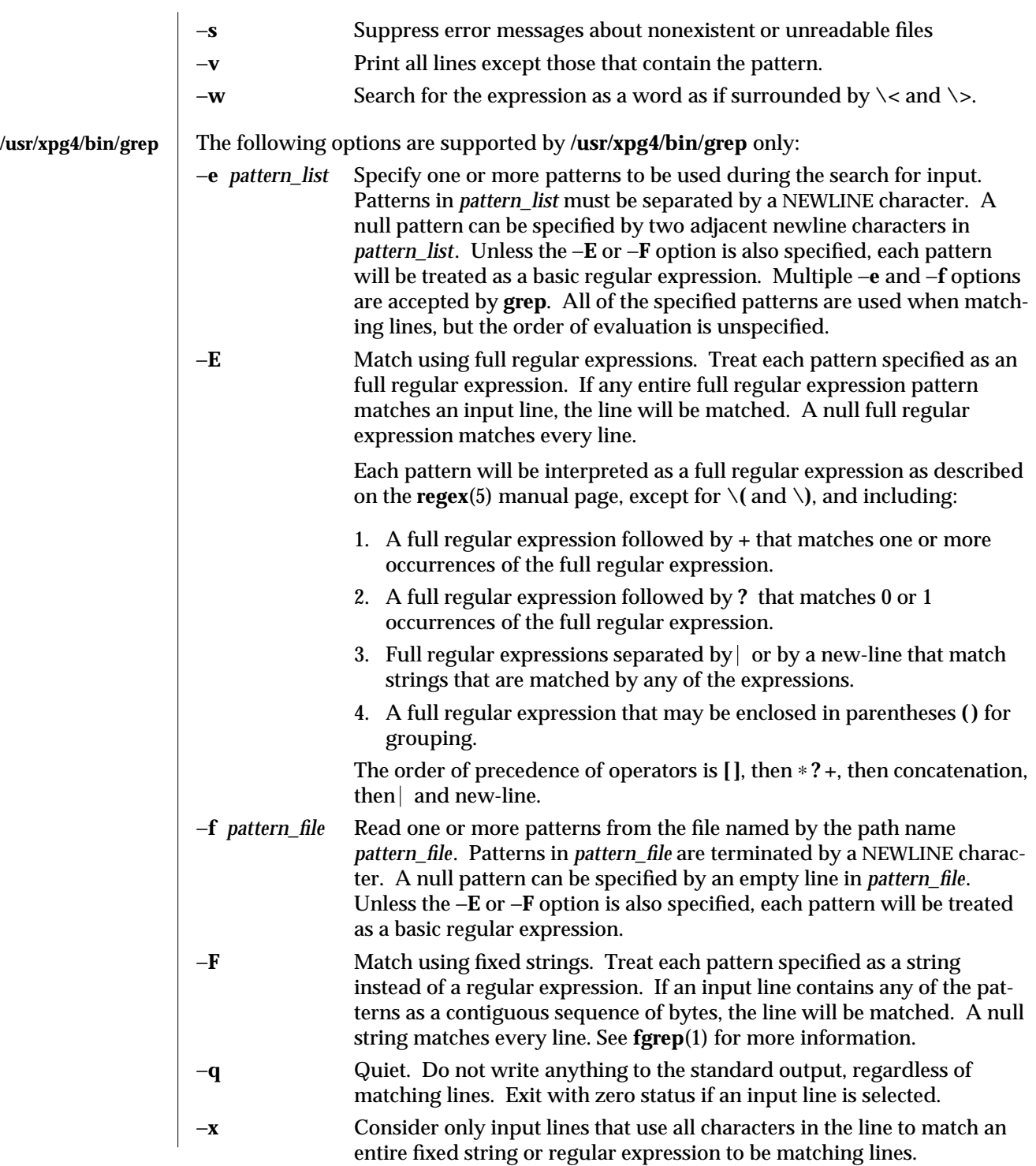

modified 28 Mar 1995 1-373

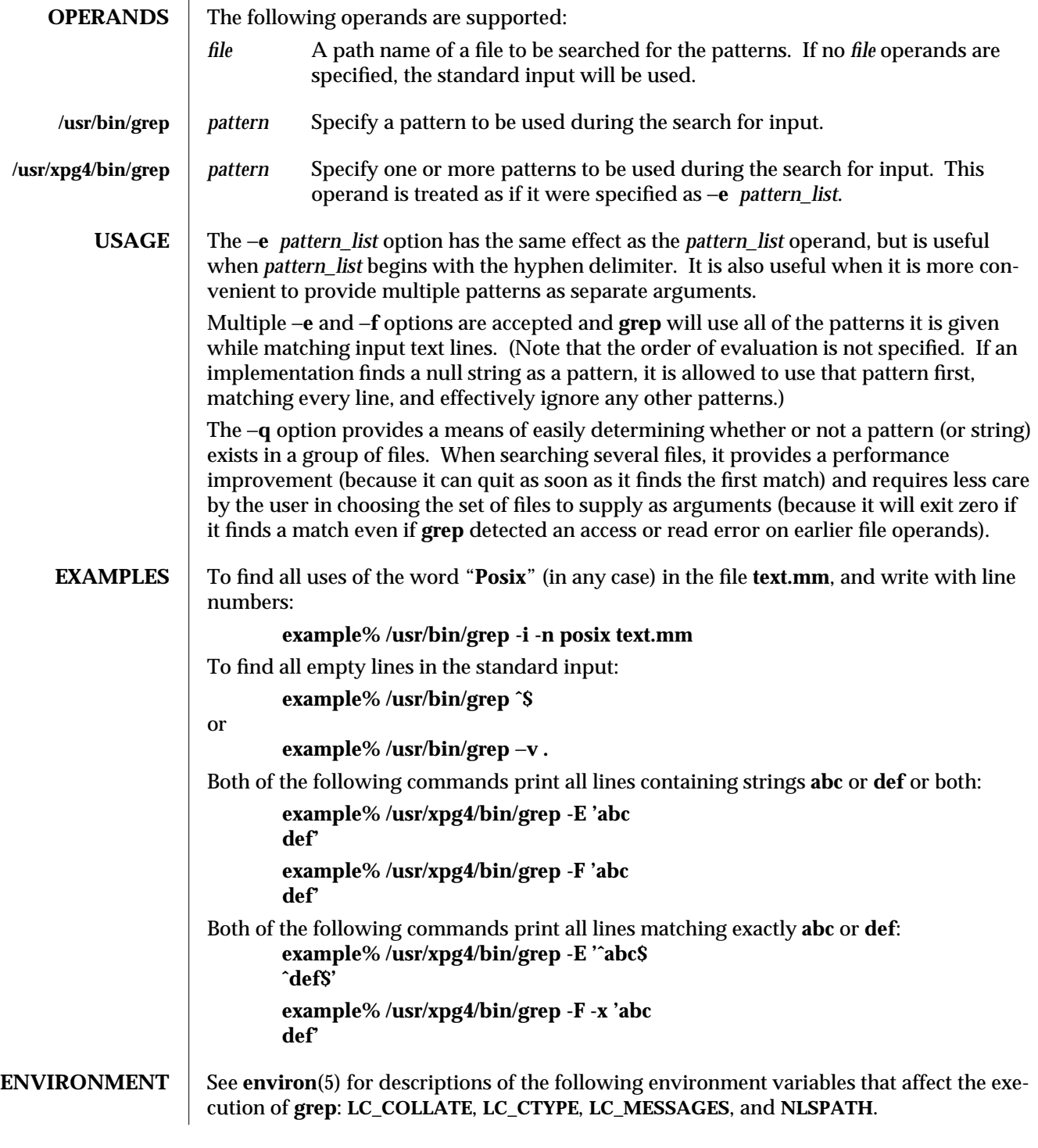

1-374 modified 28 Mar 1995

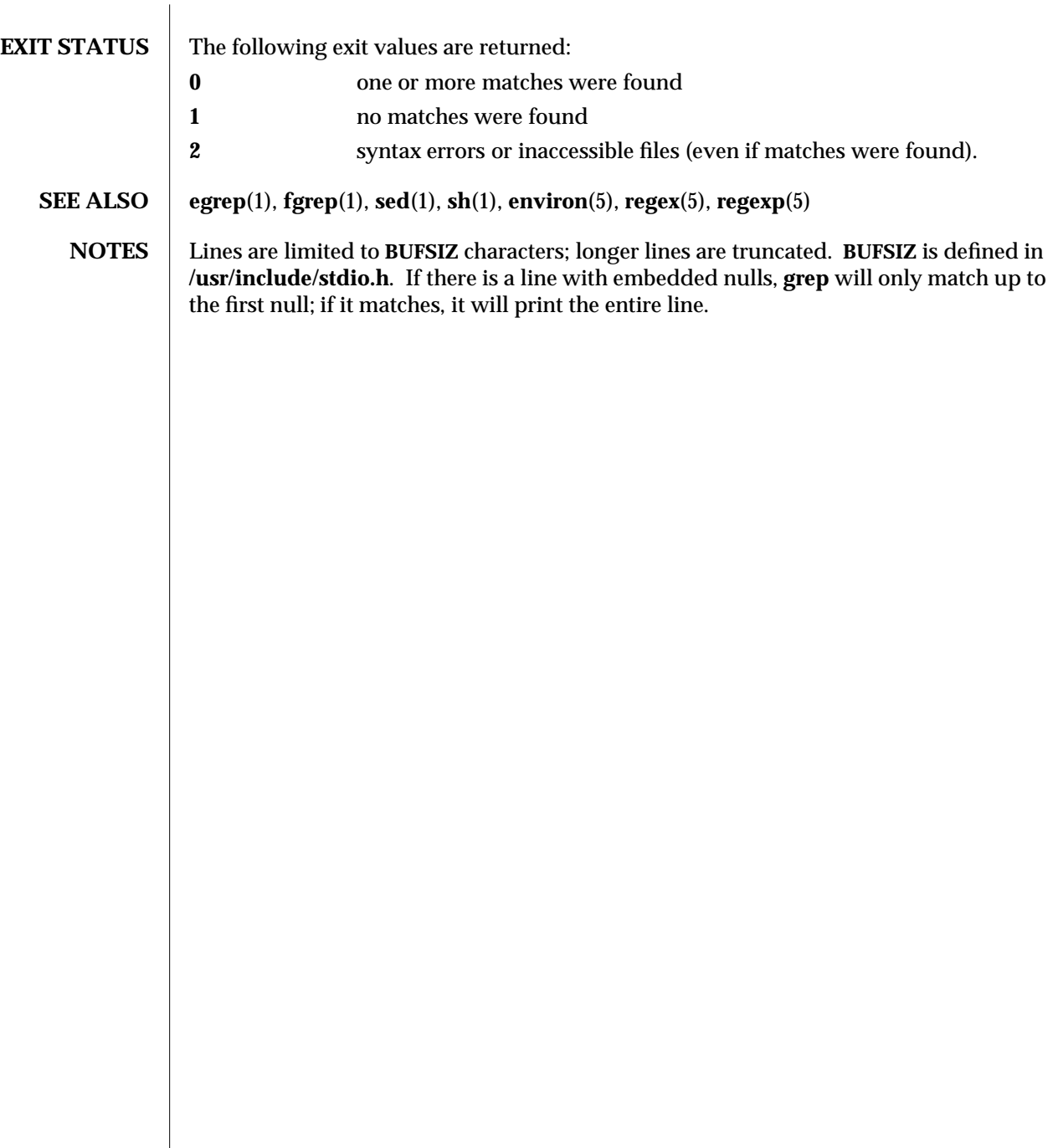

modified 28 Mar 1995 1-375

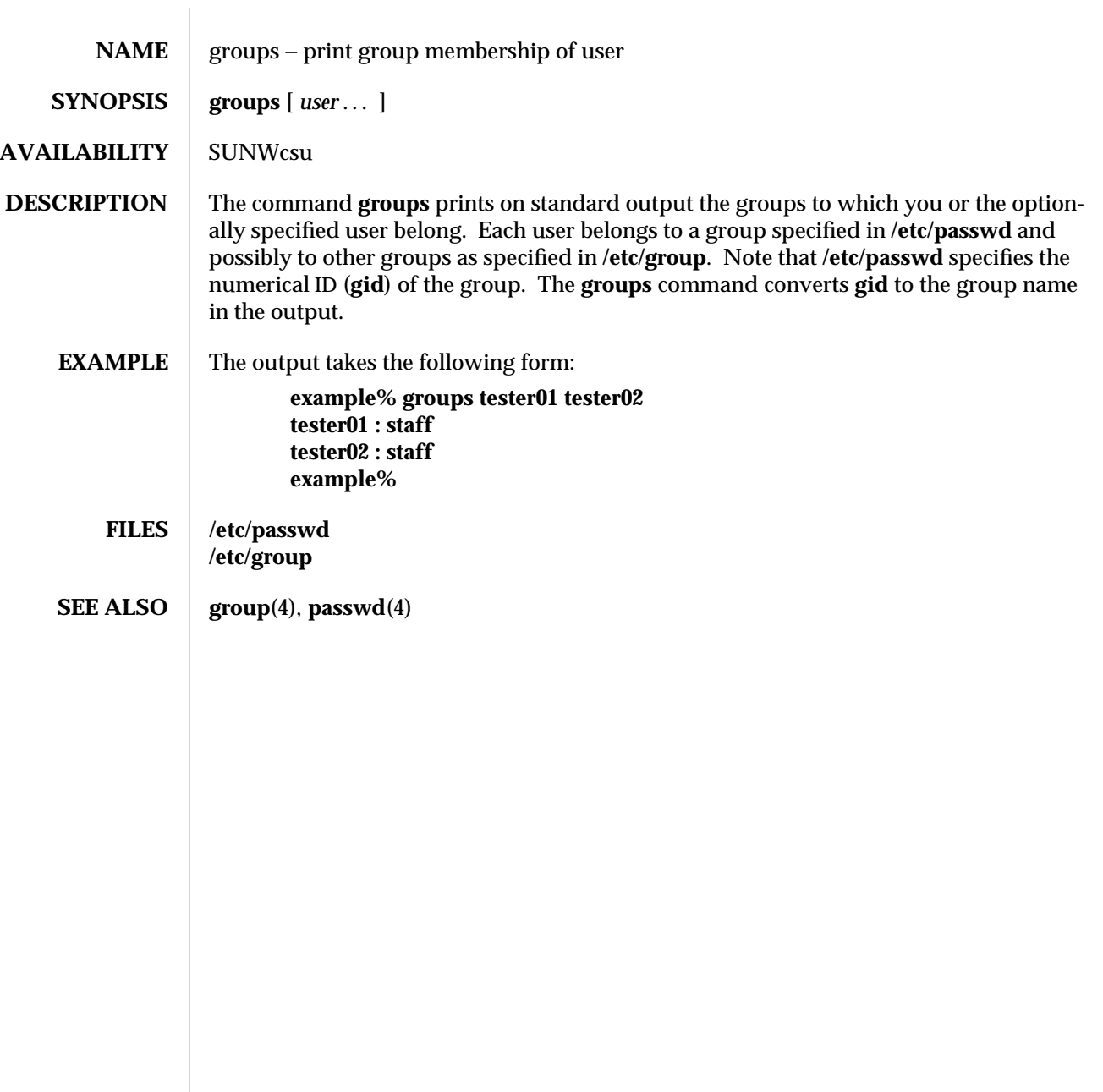

1-376 modified 14 Sep 1992

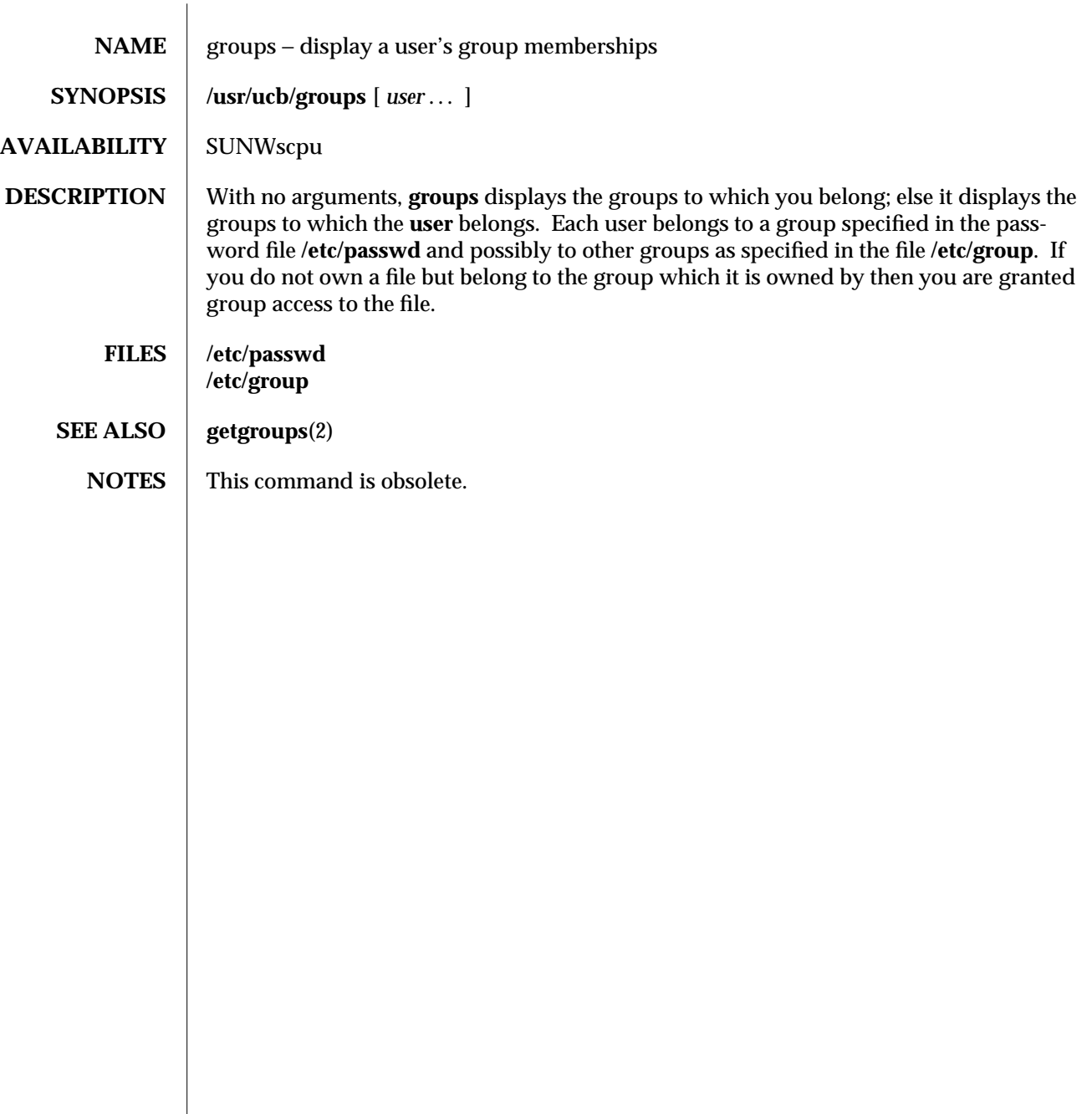

modified 14 Sep 1992 1B-377

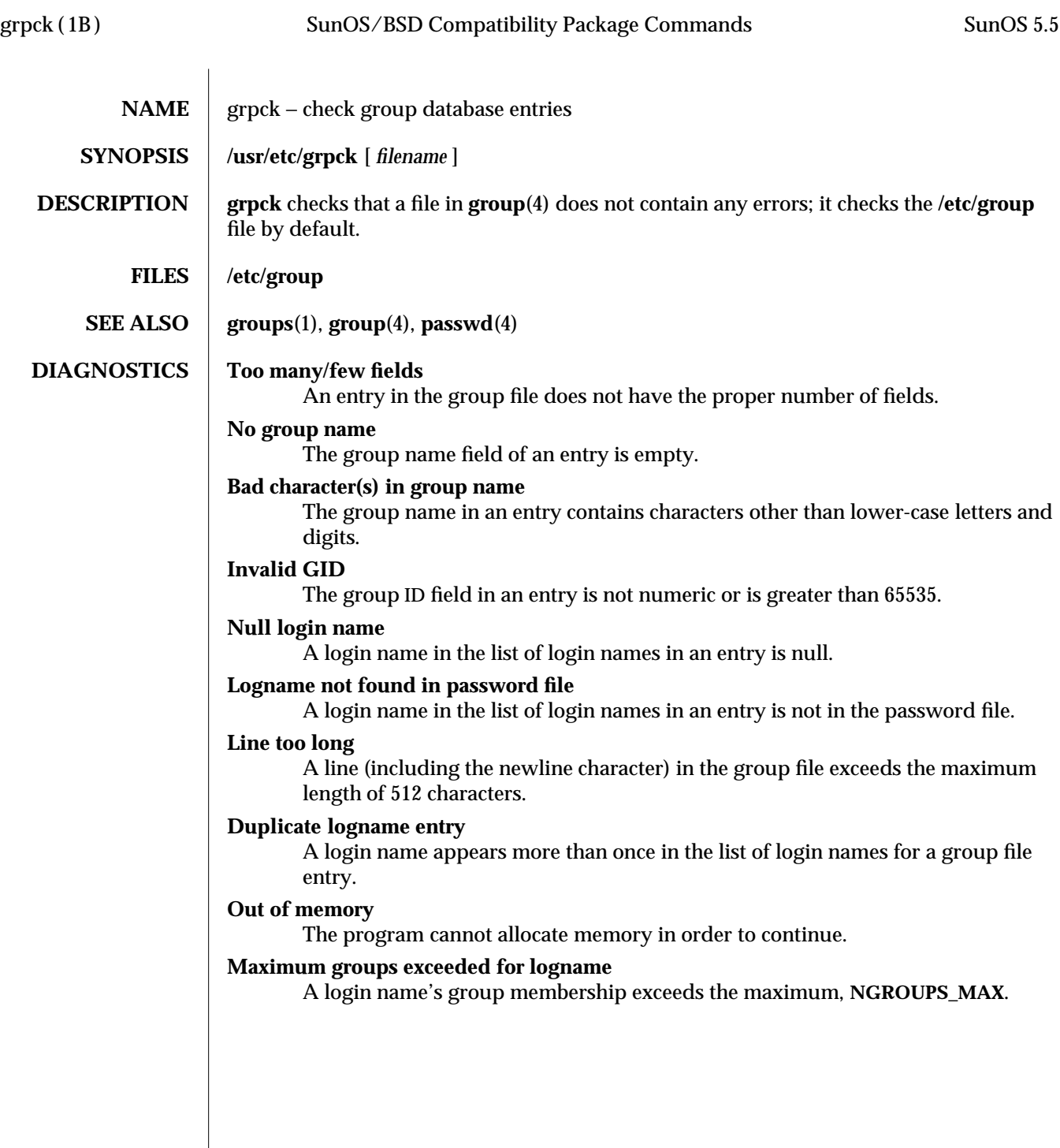

1B-378 modified 17 Sep 1990

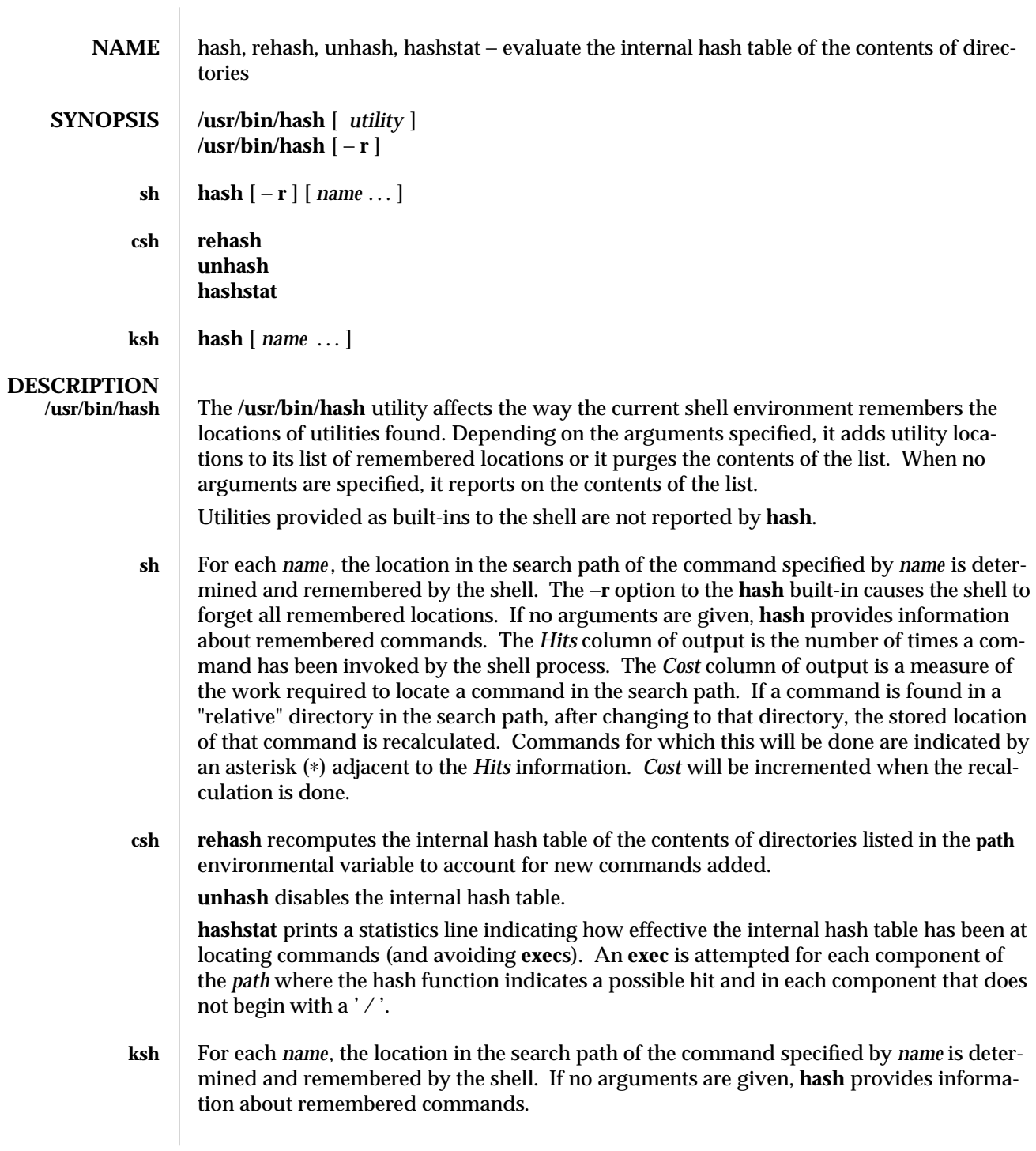

modified 28 Mar 1995 1-379

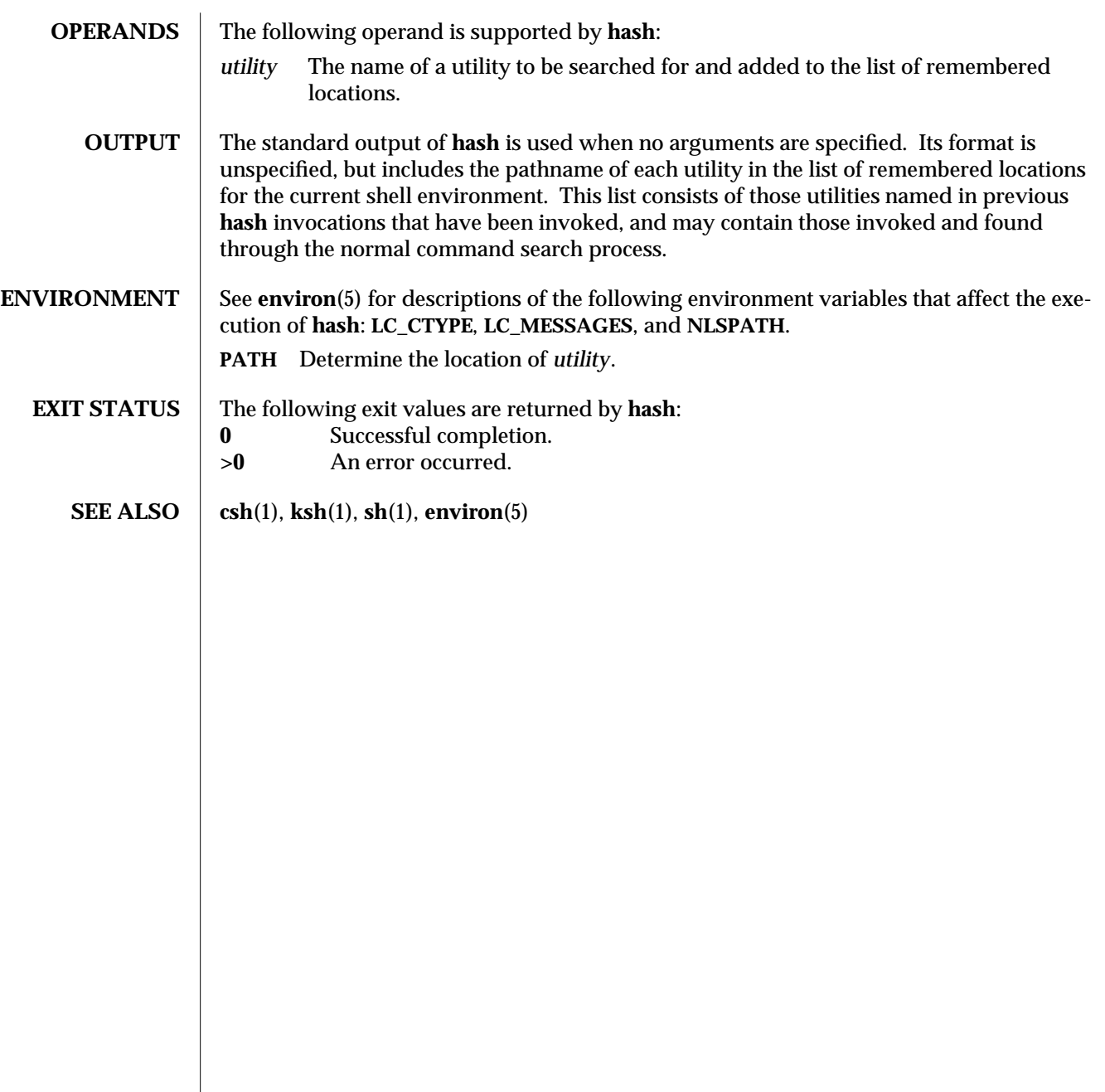

1-380 modified 28 Mar 1995

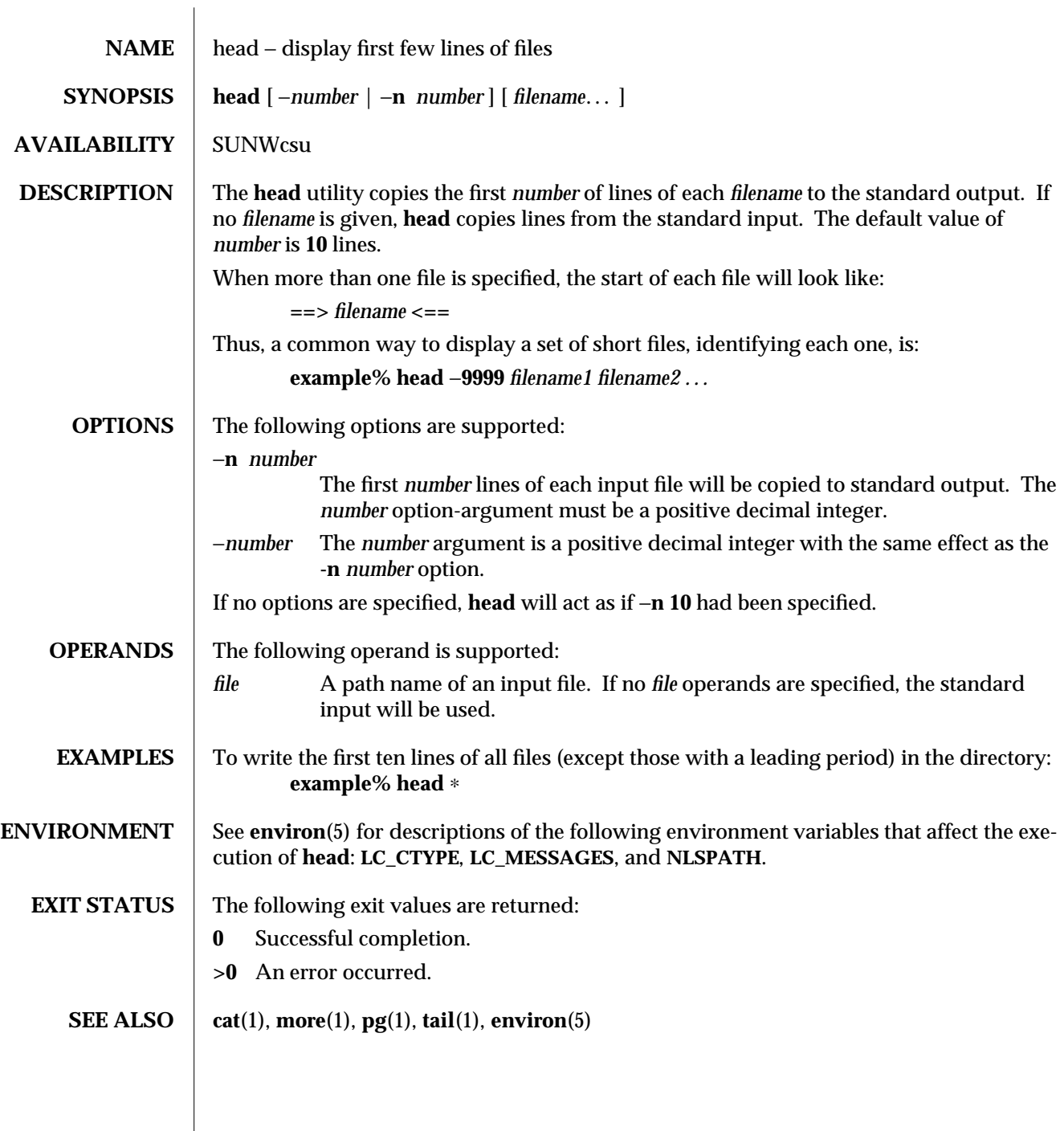

modified 1 Feb 1995 1-381

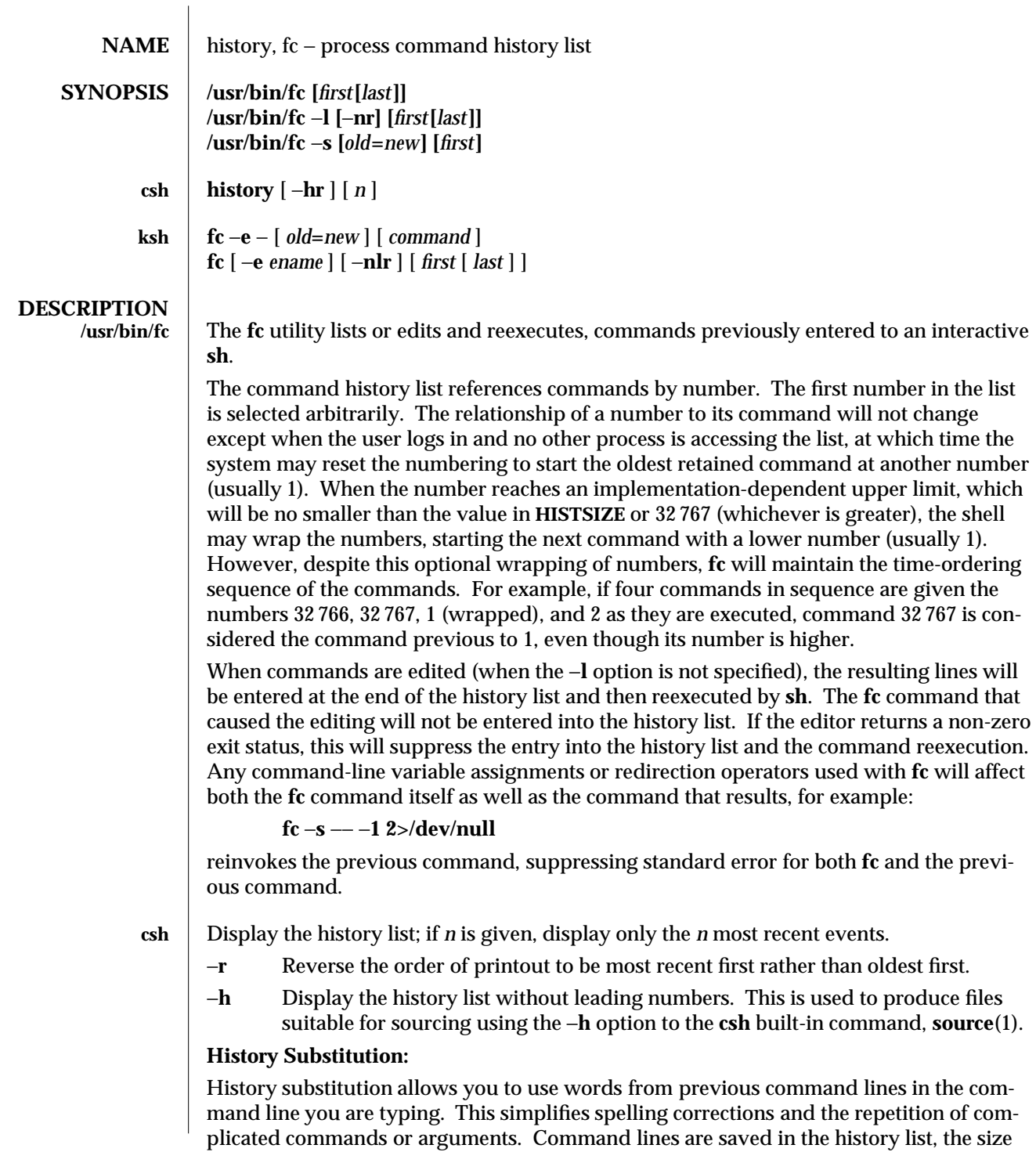

1-382 modified 11 Apr 1995

of which is controlled by the **history** variable. The **history** shell variable may be set to the maximum number of command lines that will be saved in the history file; i.e.:

## **set history = 200**

will allow the history list to keep track of the most recent 200 command lines. If not set, the C shell saves only the most recent command.

A history substitution begins with a **!** (although you can change this with the **histchars** variable) and may occur anywhere on the command line; history substitutions do not nest. The **!** can be escaped with **\** to suppress its special meaning.

Input lines containing history substitutions are echoed on the terminal after being expanded, but before any other substitutions take place or the command gets executed.

# **Event Designators:**

An event designator is a reference to a command line entry in the history list.

- **!** Start a history substitution, except when followed by a space character, tab, newline, **=** or **(**.
- **!!** Refer to the previous command. By itself, this substitution repeats the previous command.
- **!***n* Refer to command line *n*.
- **!**−*n* Refer to the current command line minus *n*.

**!***str* Refer to the most recent command starting with *str*.

**!?***str***?** Refer to the most recent command containing *str*.

**!?***str***?** *additional*

Refer to the most recent command containing *str* and append *additional* to that referenced command.

### **!{***command***}** *additional*

Refer to the most recent command beginning with *command* and append *additional* to that referenced command.

**ˆ***previous\_word***ˆ***replacement***ˆ**

Repeat the previous command line replacing the string *previous\_word* with the string *replacement*. This is equivalent to the history substitution: **!:s/***previous\_word***/***replacement***/**.

To re-execute a specific previous command AND make such a substitutution, say, re-executing command #6, **!:6s/***previous\_word***/***replacement***/**.

# **Word Designators:**

A '**:**' (colon) separates the event specification from the word designator. It can be omitted if the word designator begins with a **ˆ**, **\$**, ∗, − or **%**. If the word is to be selected from the previous command, the second **!** character can be omitted from the event specification. For instance, **!!:1** and **!:1** both refer to the first word of the previous command, while **!!\$** and **!\$** both refer to the last word in the previous command. Word designators include:

- **#** The entire command line typed so far.
- **0** The first input word (command).
- *n* The *n*'th argument.

modified 11 Apr 1995 1-383

- **ˆ** The first argument, that is, **1**.
- **\$** The last argument.
- **%** The word matched by (the most recent) **?***s* search.
- *x*−*y* A range of words; −*y* abbreviates **0**−*y*.
- ∗ All the arguments, or a null value if there is just one word in the event.
- *x*∗ Abbreviates *x*−**\$***.*
- *x*− Like *x*∗ but omitting word **\$**.

### **Modifiers:**

After the optional word designator, you can add a sequence of one or more of the following modifiers, each preceded by a **:**.

- **h** Remove a trailing pathname component, leaving the head.
- **r** Remove a trailing suffix of the form '**.***xxx*', leaving the basename.
- **e** Remove all but the suffix, leaving the Extension.
- **s/***oldchars***/***replacements***/**
	- Substitute *replacements* for *oldchars*. *oldchars* is a string that may contain embedded blank spaces, whereas *previous\_word* in the event designator **ˆ***oldchars***ˆ***replacements***ˆ**
	- *may not.*
- **t** Remove all leading pathname components, leaving the tail.
- **&** Repeat the previous substitution.
- **g** Apply the change to the first occurrence of a match in each word, by prefixing the above (for example, **g&**).
- **p** Print the new command but do not execute it.
- **q** Quote the substituted words, escaping further substitutions.
- **x** Like **q**, but break into words at each space character, tab or newline.

Unless preceded by a **g**, the modification is applied only to the first string that matches *oldchars*; an error results if no string matches.

The left-hand side of substitutions are not regular expressions, but character strings. Any character can be used as the delimiter in place of **/**. A backslash quotes the delimiter character. The character **&**, in the right hand side, is replaced by the text from the left-handside. The **&** can be quoted with a backslash. A null *oldchars* uses the previous string either from a *oldchars* or from a contextual scan string *s* from **!?***s*. You can omit the rightmost delimiter if a newline immediately follows *replacements*; the rightmost **?** in a context scan can similarly be omitted.

Without an event specification, a history reference refers either to the previous command, or to a previous history reference on the command line (if any).

#### **ksh** Using **fc**, in the form of

**fc** −**e** − [ *old***=***new* ] [ *command* ],

the *command* is re-executed after the substitution *old***=***new* is performed. If there is not a *command* argument, the most recent command typed at this terminal is executed.

1-384 modified 11 Apr 1995

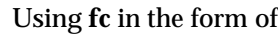

**fc** [ −**e** *ename* ] [ −**nlr** ] [ *first* [ *last* ] ],

a range of commands from *first* to *last* is selected from the last **HISTSIZE** commands that were typed at the terminal. The arguments *first* and *last* may be specified as a number or as a string. A string is used to locate the most recent command starting with the given string. A negative number is used as an offset to the current command number. If the −**l** flag is selected, the commands are listed on standard output. Otherwise, the editor program −**e** *name* is invoked on a file containing these keyboard commands. If *ename* is not supplied, then the value of the variable **FCEDIT** (default **/bin/ed**) is used as the editor. When editing is complete, the edited command(s) is executed. If *last* is not specified then it will be set to *first*. If *first* is not specified the default is the previous command for editing and −16 for listing. The flag −**r** reverses the order of the commands and the flag −**n** suppresses command numbers when listing. (See **ksh**(1) for more about command line editing.)

#### **HISTFILE**

If this variable is set when the shell is invoked, then the value is the pathname of the file that will be used to store the command history.

#### **HISTSIZE**

If this variable is set when the shell is invoked, then the number of previously entered commands that are accessible by this shell will be greater than or equal to this number. The default is **128**.

#### **Command Re-entry:**

The text of the last **HISTSIZE** (default 128) commands entered from a terminal device is saved in a **history** file. The file **\$HOME/.sh\_history** is used if the **HISTFILE** variable is not set or if the file it names is not writable. A shell can access the commands of all *interactive* shells which use the same named **HISTFILE**. The special command **fc** is used to list or edit a portion of this file. The portion of the file to be edited or listed can be selected by number or by giving the first character or characters of the command. A single command or range of commands can be specified. If you do not specify an editor program as an argument to **fc** then the value of the variable **FCEDIT** is used. If **FCEDIT** is not defined then **/bin/ed** is used. The edited command(s) is printed and re-executed upon leaving the editor. The editor name − is used to skip the editing phase and to re-execute the command. In this case a substitution parameter of the form *old***=***new* can be used to modify the command before execution. For example, if **r** is aliased to ′**fc** −**e** −′ then typing **'r bad=good c'** will re-execute the most recent command which starts with the letter **c**, replacing the first occurrence of the string **bad** with the string **good**.

Using the **fc** built-in command within a compound command will cause the whole command to disappear from the history file.

**OPTIONS** The following options are supported:

−**e** *editor* Use the editor named by *editor* to edit the commands. The *editor* string is a utility name, subject to search via the **PATH** variable. The value in the **FCEDIT** variable is used as a default when −**e** is not specified. If **FCEDIT** is null or unset, **ed** will be used as the editor.

modified 11 Apr 1995 1-385

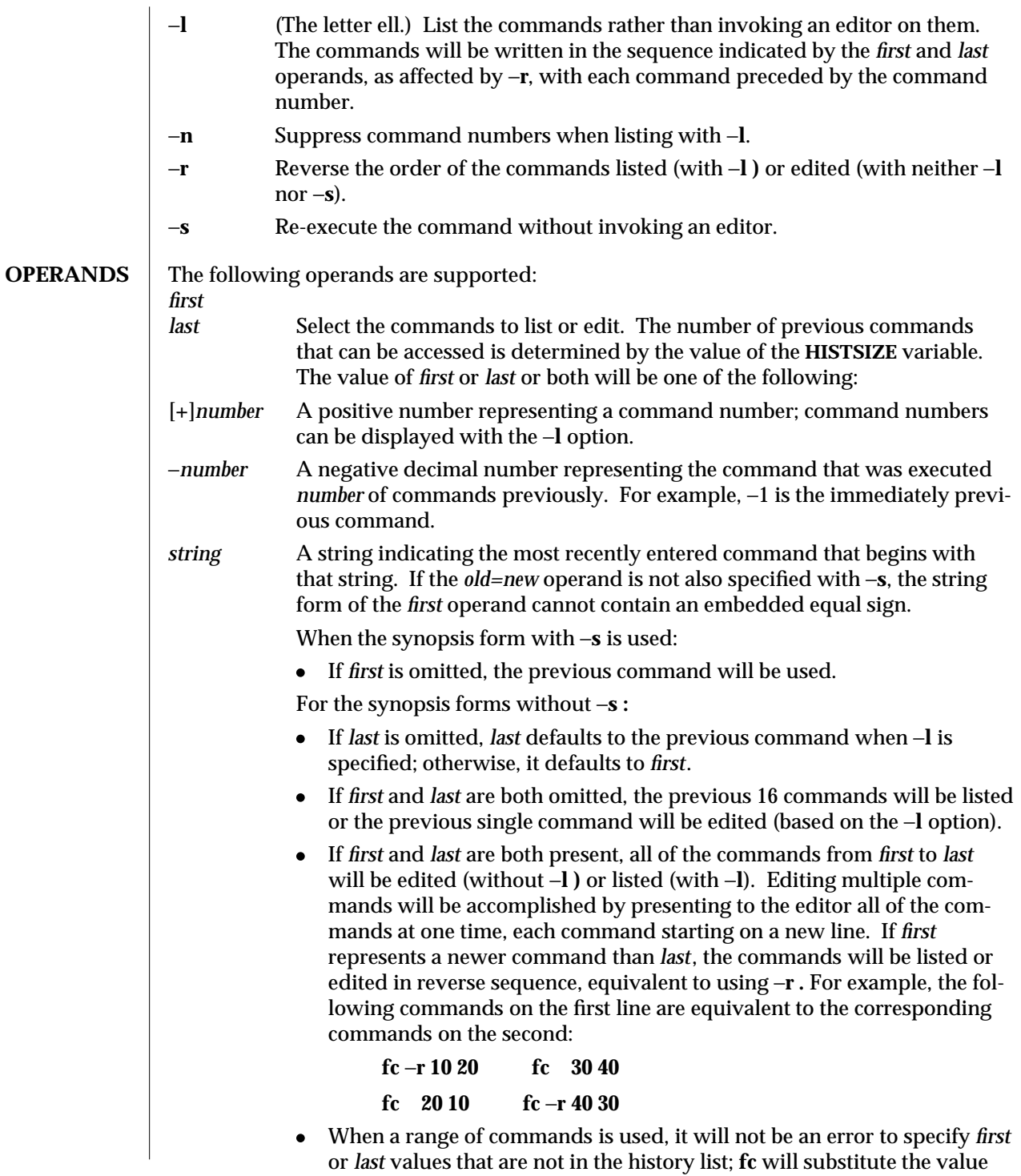

1-386 modified 11 Apr 1995

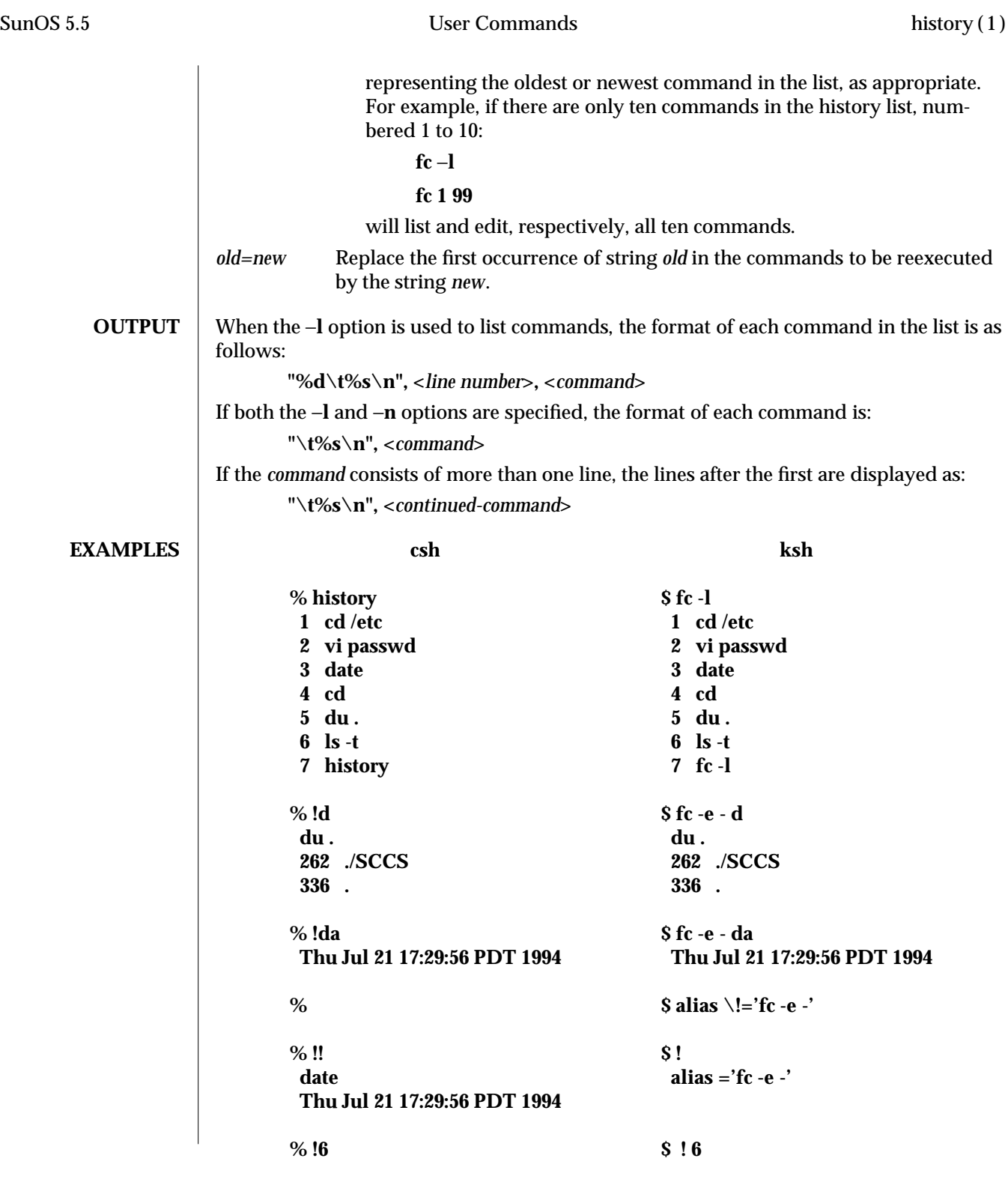

modified 11 Apr 1995 1-387

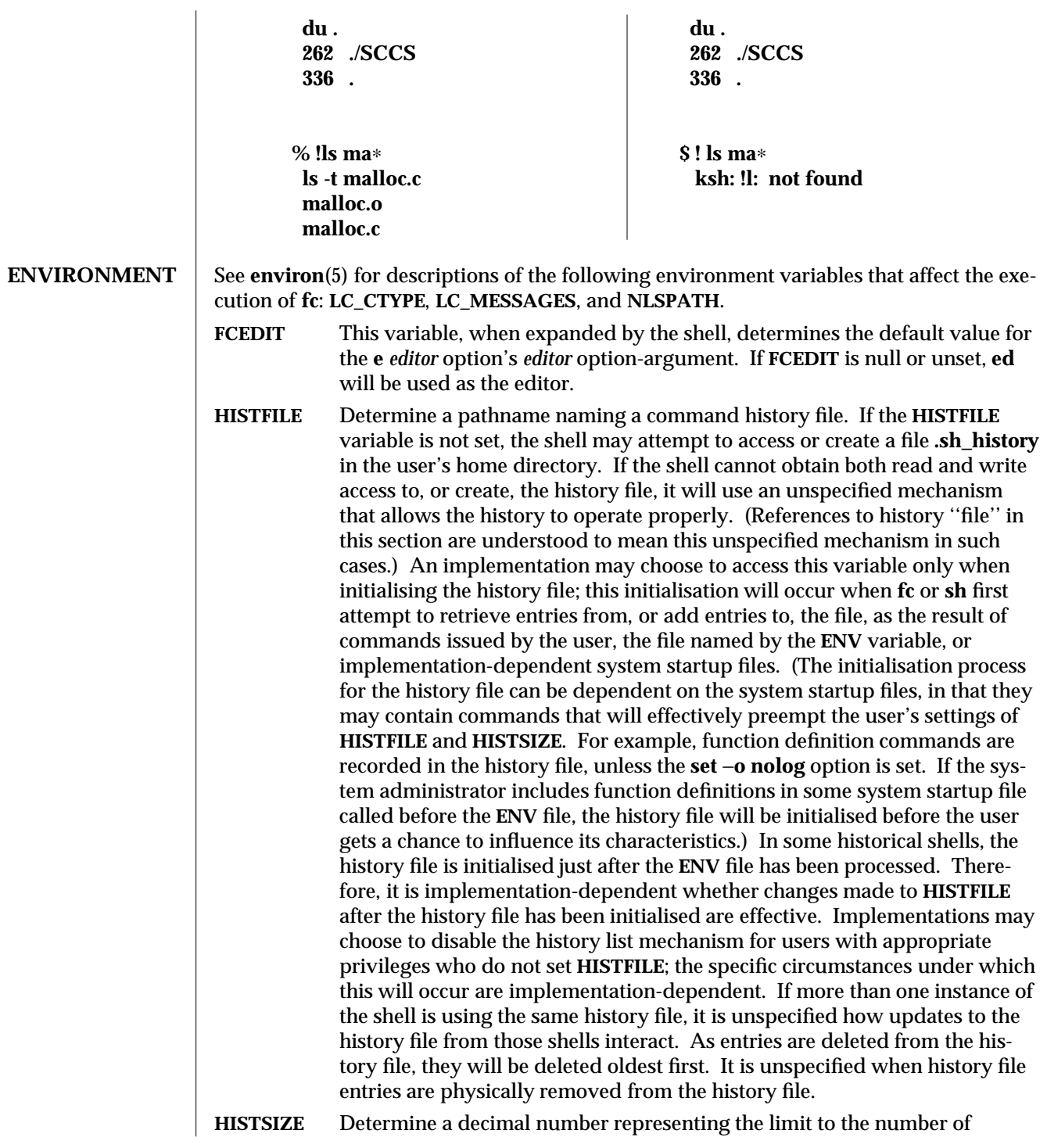

1-388 modified 11 Apr 1995

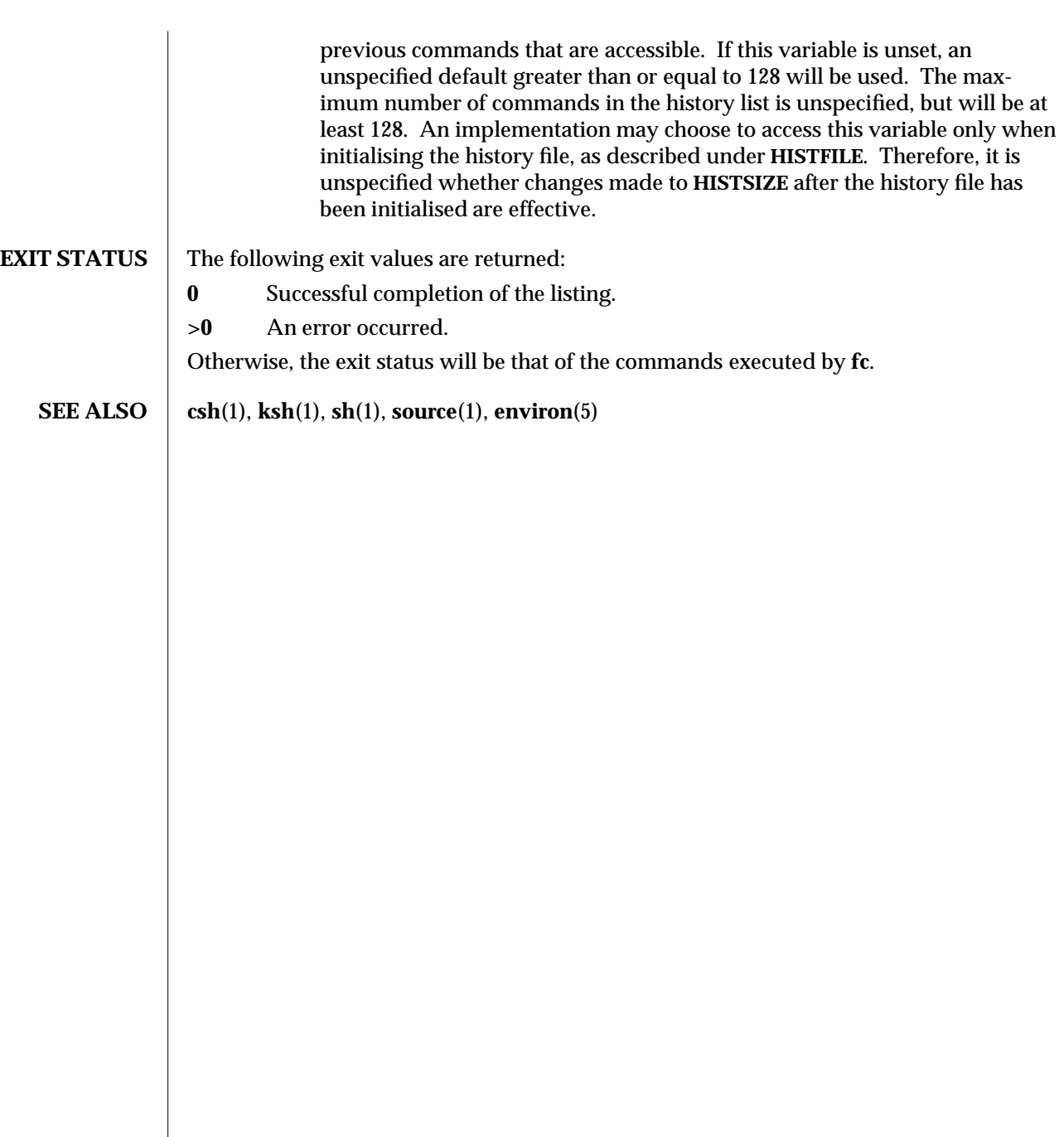

modified 11 Apr 1995 1-389

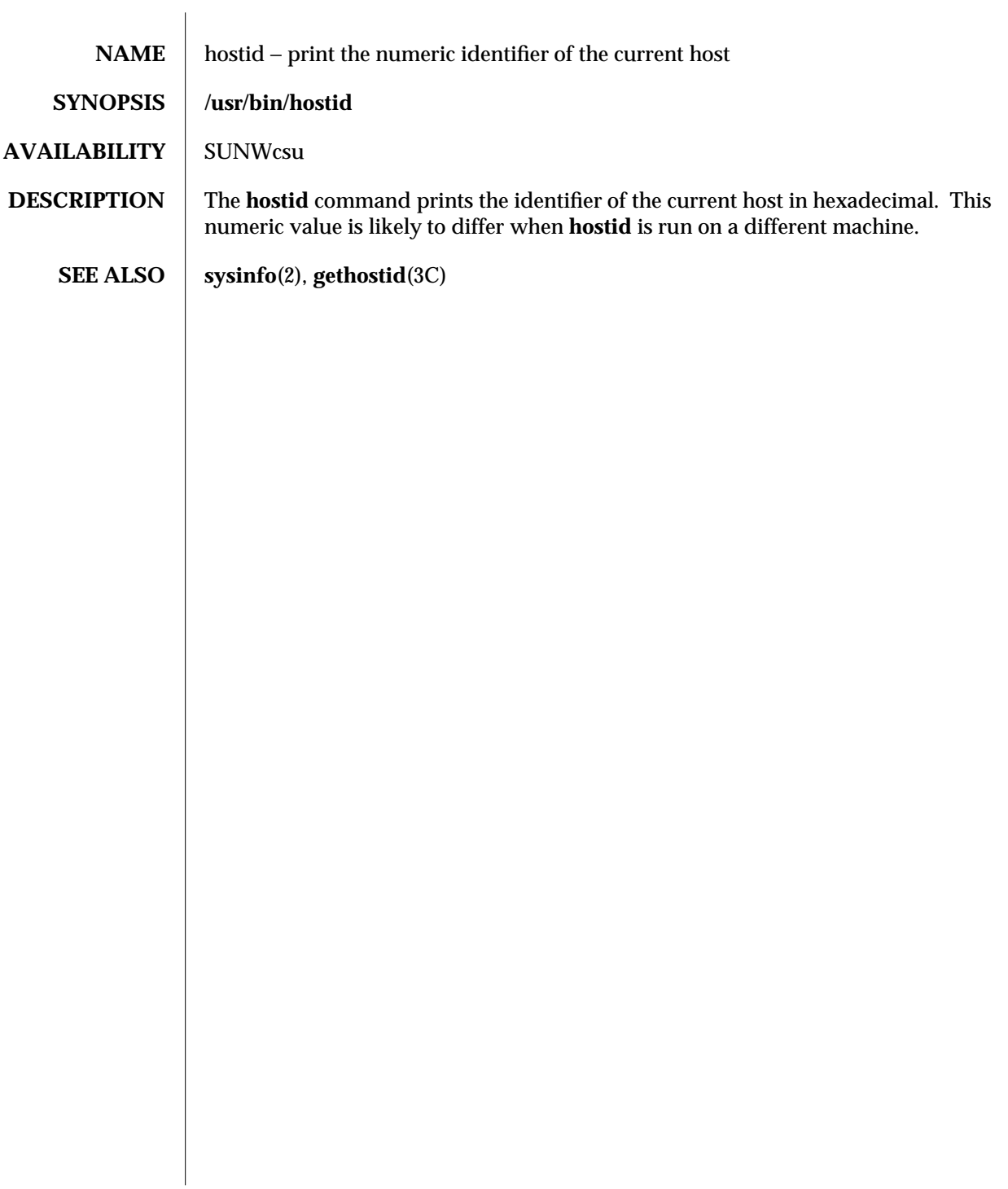

1-390 modified 14 Sep 1992

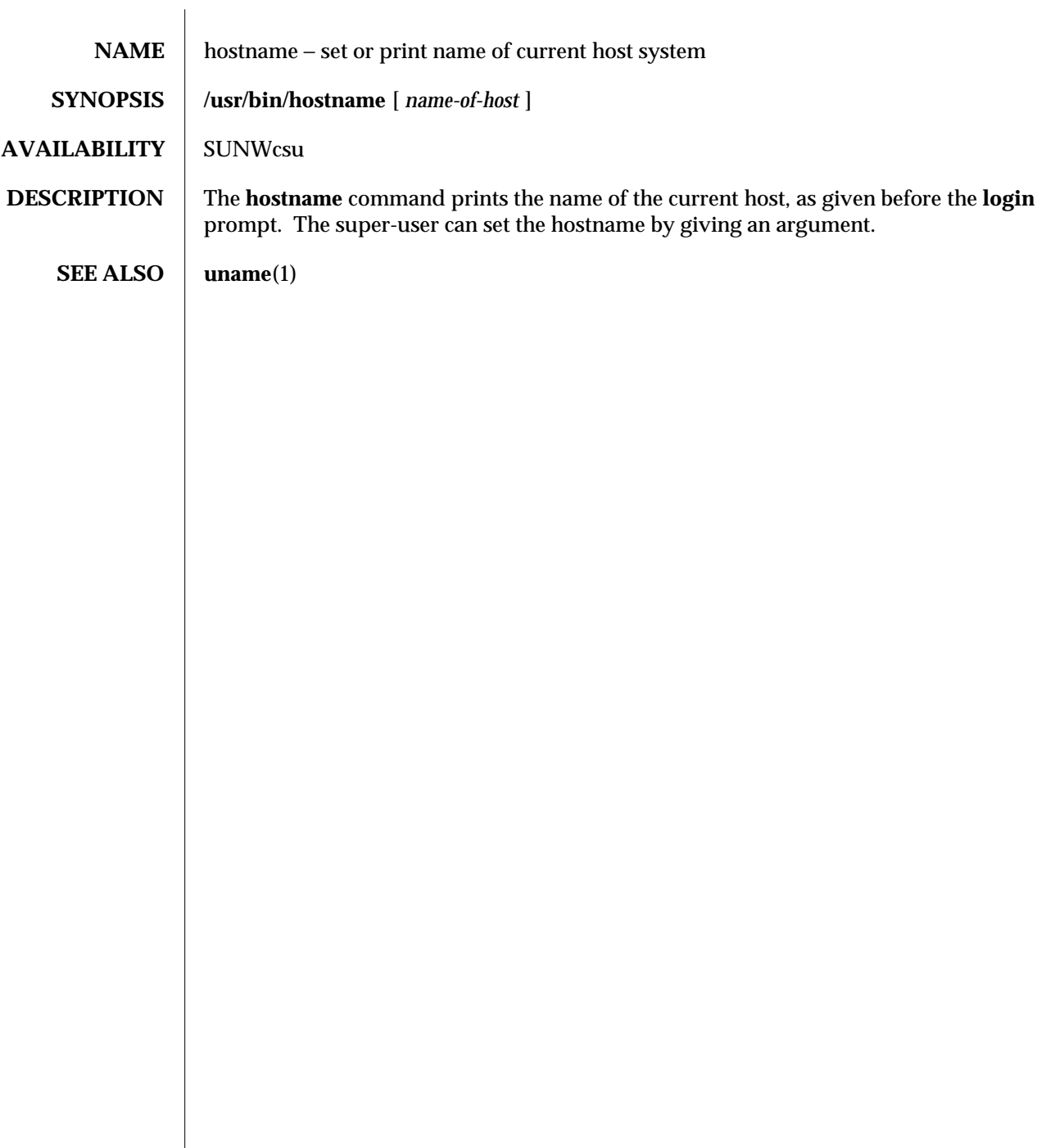

modified 14 Sep 1992 1-391

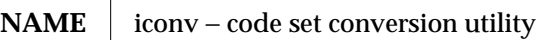

**SYNOPSIS iconv** −**f** *fromcode* −**t** *tocode* [ *file*... ]

**AVAILABILITY** SUNWcsu

**DESCRIPTION** The **iconv** command converts the characters or sequences of characters in *file* from one code set to another and writes the results to standard output. Should no conversion exist for a particular character then it is converted to the underscore '\_' in the target codeset. **iconv** will always convert to or from the ISO 8859-1 Latin alphabet No.1, from or to an ISO 646 ASCII variant codeset for a particular language. The ISO 8859-1 codeset will support the majority of 8 bit codesets. The conversions attempted by **iconv** accommodate the most commonly used languages.

The following table lists the supported conversions.

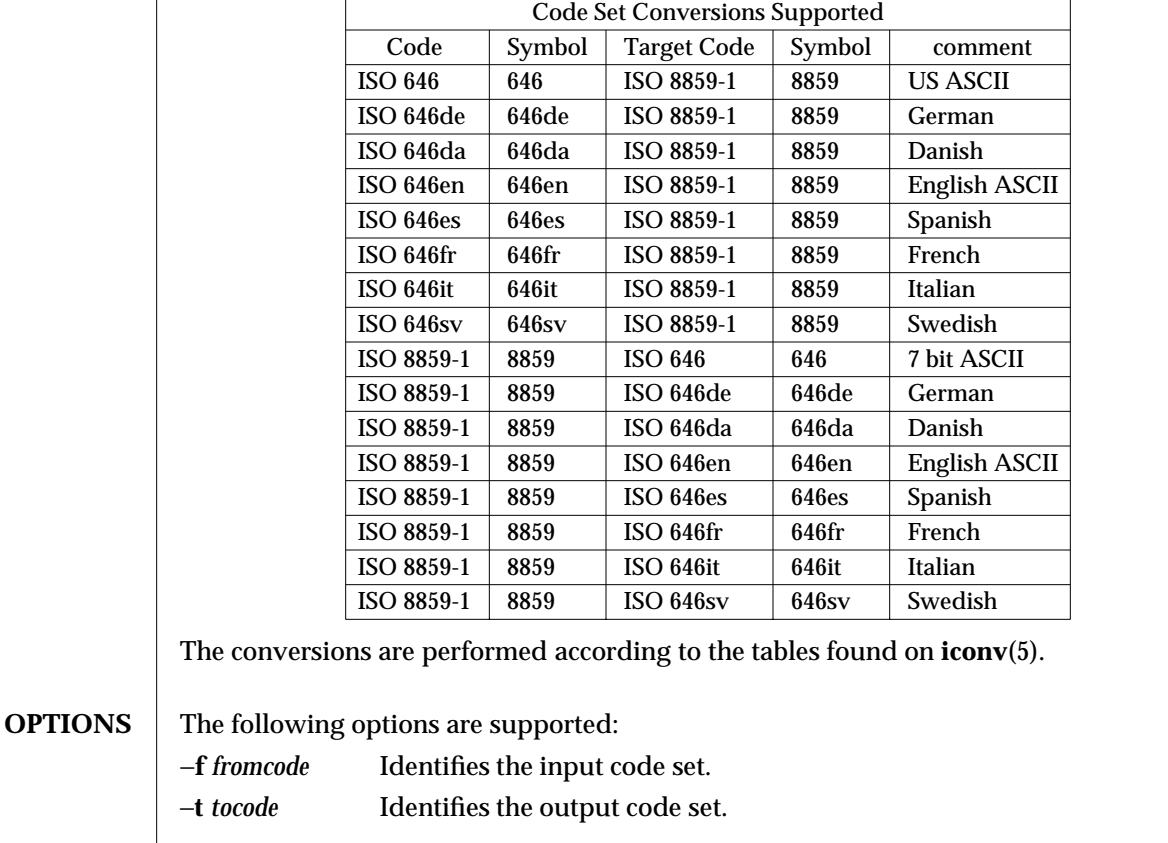

**OPERANDS** The following operands are supported:

*file* A path name of the input file to be translated. If *file* is omitted, the standard input is used.

1-392 modified 28 Mar 1995
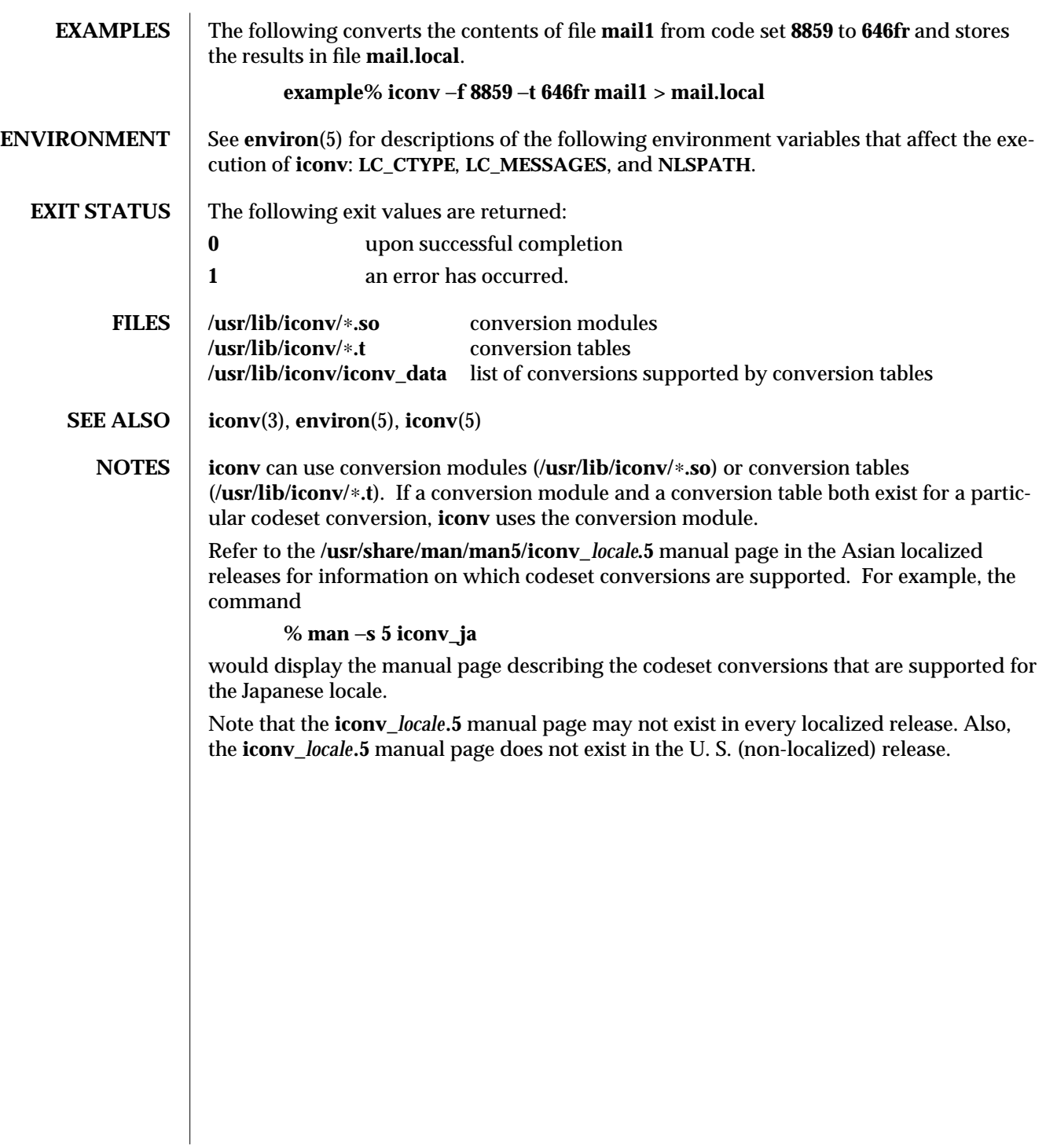

modified 28 Mar 1995 1-393

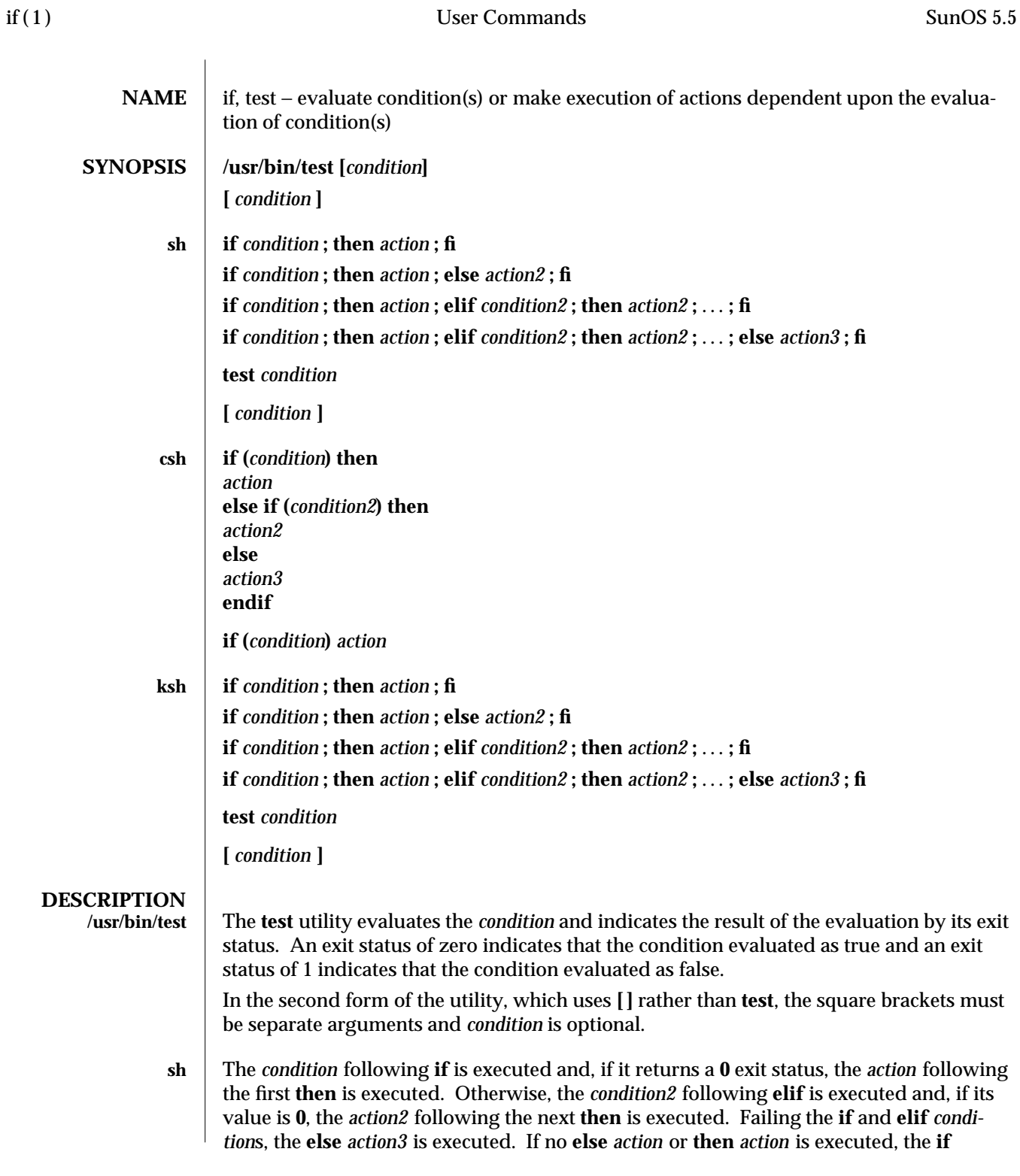

1-394 modified 28 Mar 1995

command returns a 0 exit status. Any number of elif ... then ... branching pairs are allowed, but only one **else**.

**test** evaluates the condition *condition* and, if its value is true, sets exit status to **0**; otherwise, a non-zero (false) exit status is set; **test** also sets a non-zero exit status if there are no arguments. When permissions are tested, the effective user ID of the process is used.

All operators, flags, and brackets (brackets used as shown in the second **SYNOPSIS** line) must be separate arguments to the **test** command; normally these items are separated by spaces.

Primitives:

The following primitives are used to construct *condition*:

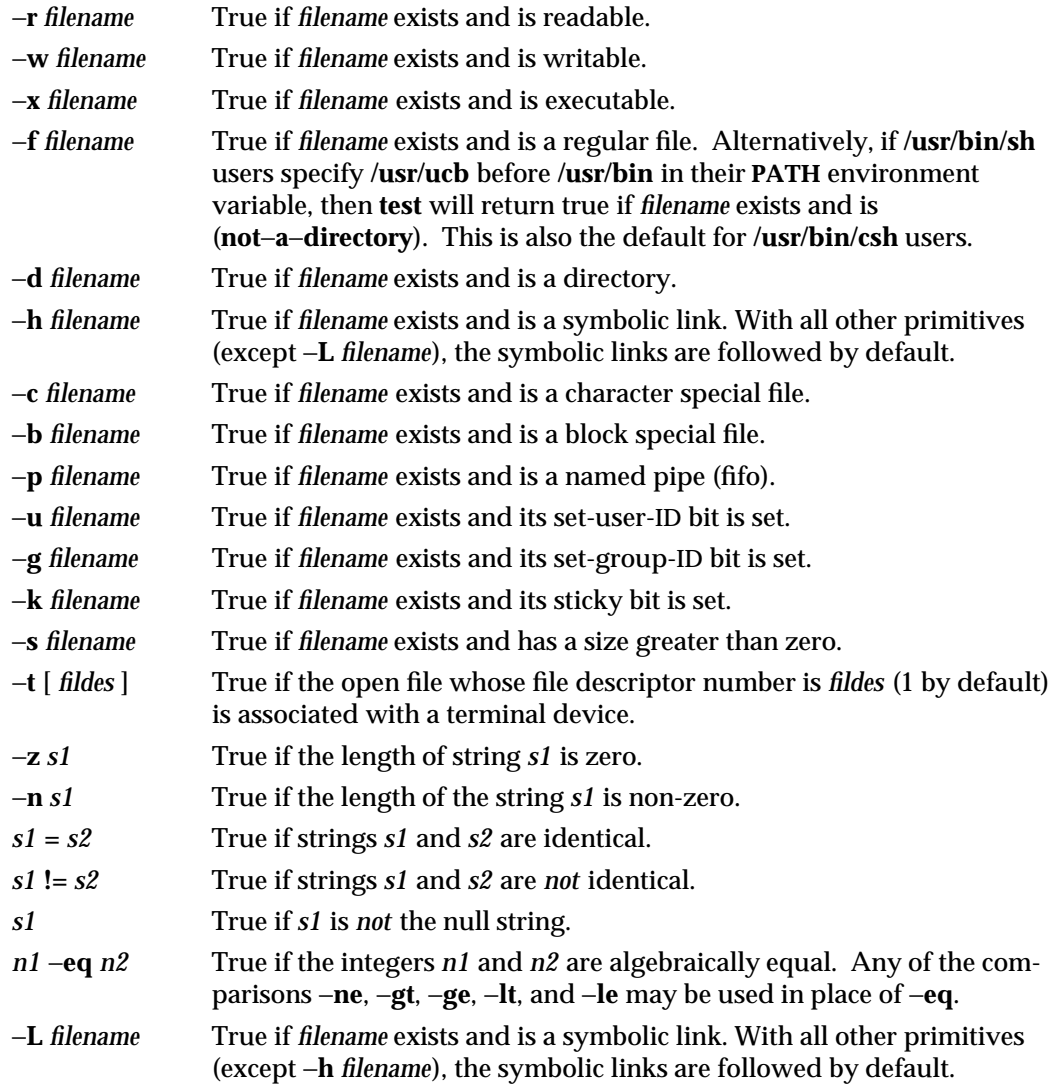

modified 28 Mar 1995 1-395

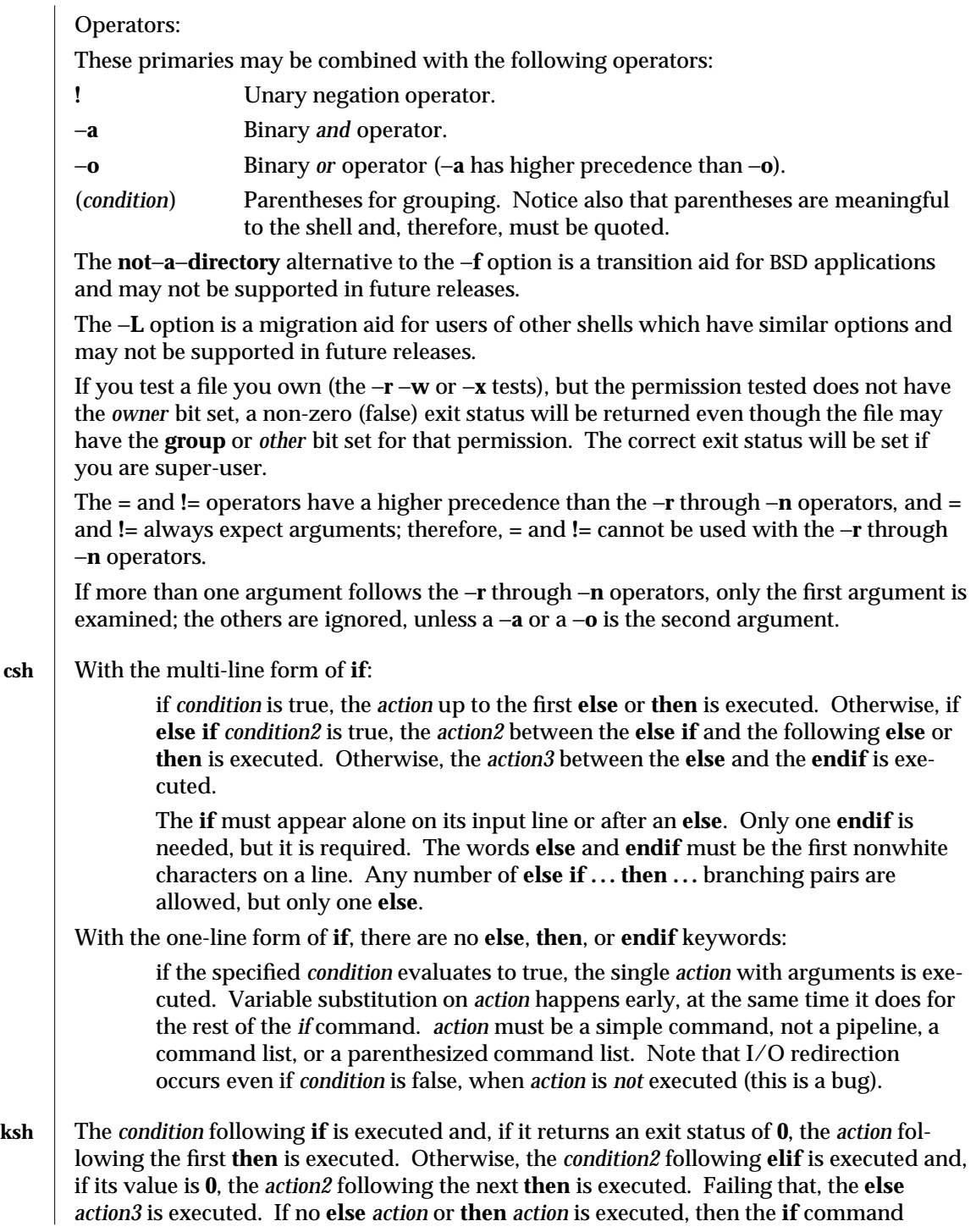

1-396 modified 28 Mar 1995

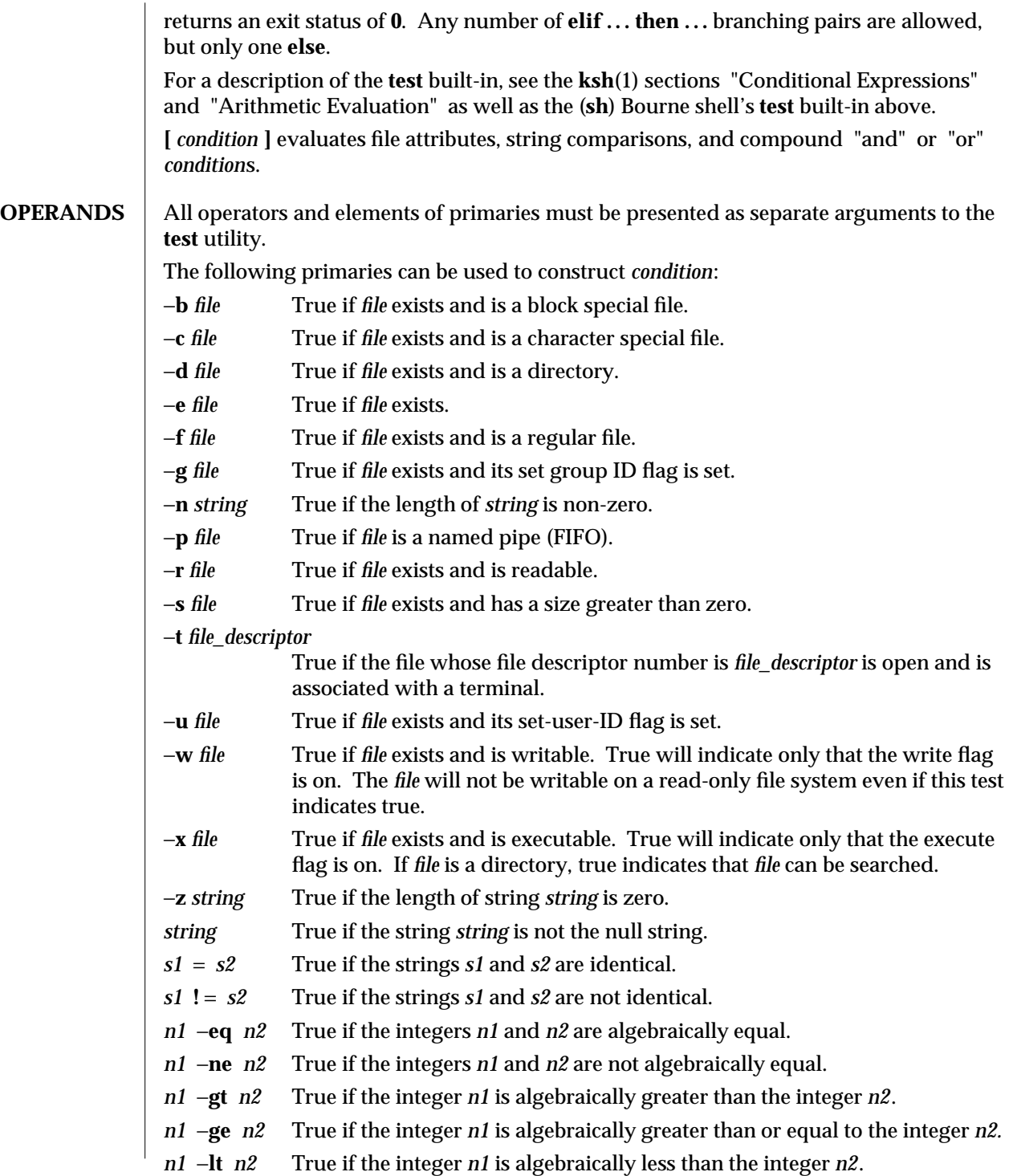

modified 28 Mar 1995 1-397

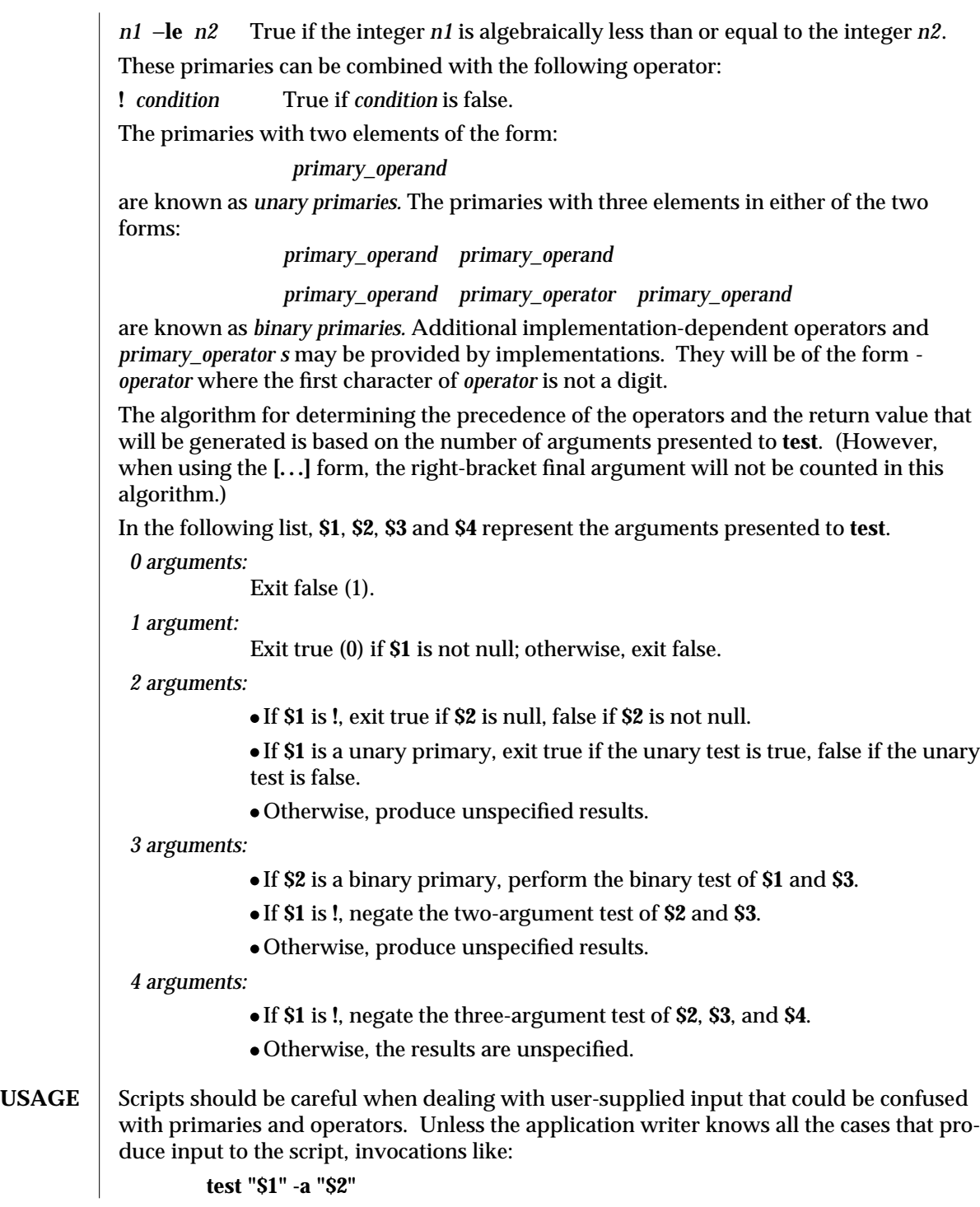

1-398 modified 28 Mar 1995

should be written as:

**test "\$1" && test "\$2"**

to avoid problems if a user supplied values such as **\$1** set to **!** and **\$2** set to the null string. That is, in cases where maximal portability is of concern, replace:

**test expr1 -a expr2**

with:

**test expr1 && test expr2**

and replace:

**test expr1 -o expr2**

with:

**test expr1 | | test expr2**

but note that, in **test**, −**a** has higher precedence than −**o** while **&&** and **| |** have equal precedence in the shell.

Parentheses or braces can be used in the shell command language to effect grouping.

Parentheses must be escaped when using **sh**; for example:

**test \( expr1 -a expr2 \) -o expr3**

This command is not always portable outside XSI-conformant systems. The following form can be used instead:

**( test expr1 && test expr2 ) | | test expr3**

The two commands:

**test "\$1"**

**test ! "\$1"**

could not be used reliably on some historical systems. Unexpected results would occur if such a *string* condition were used and **\$1** expanded to **!**, **(** or a known unary primary. Better constructs are:

**test -n "\$1"**

**test -z "\$1"**

respectively.

Historical systems have also been unreliable given the common construct:

**test "\$response" = "expected string"**

One of the following is a more reliable form:

**test "X\$response" = "Xexpected string"**

**test "expected string" = "\$response"**

Note that the second form assumes that **expected string** could not be confused with any unary primary. If **expected string** starts with −, **(**, **!** or even **=**, the first form should be used instead. Using the preceding rules without the marked extensions, any of the three comparison forms is reliable, given any input. (However, note that the strings are quoted

modified 28 Mar 1995 1-399

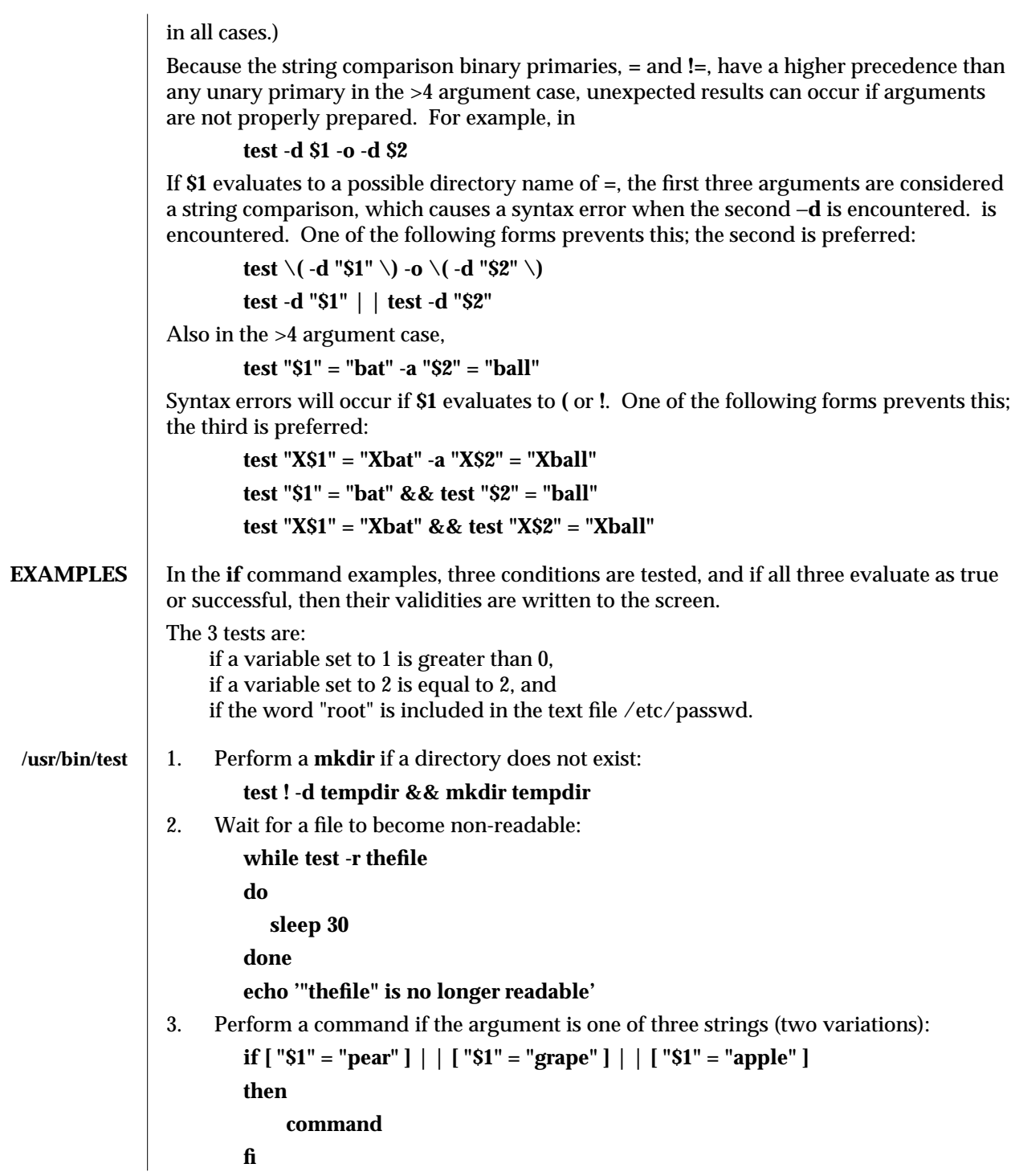

1-400 modified 28 Mar 1995

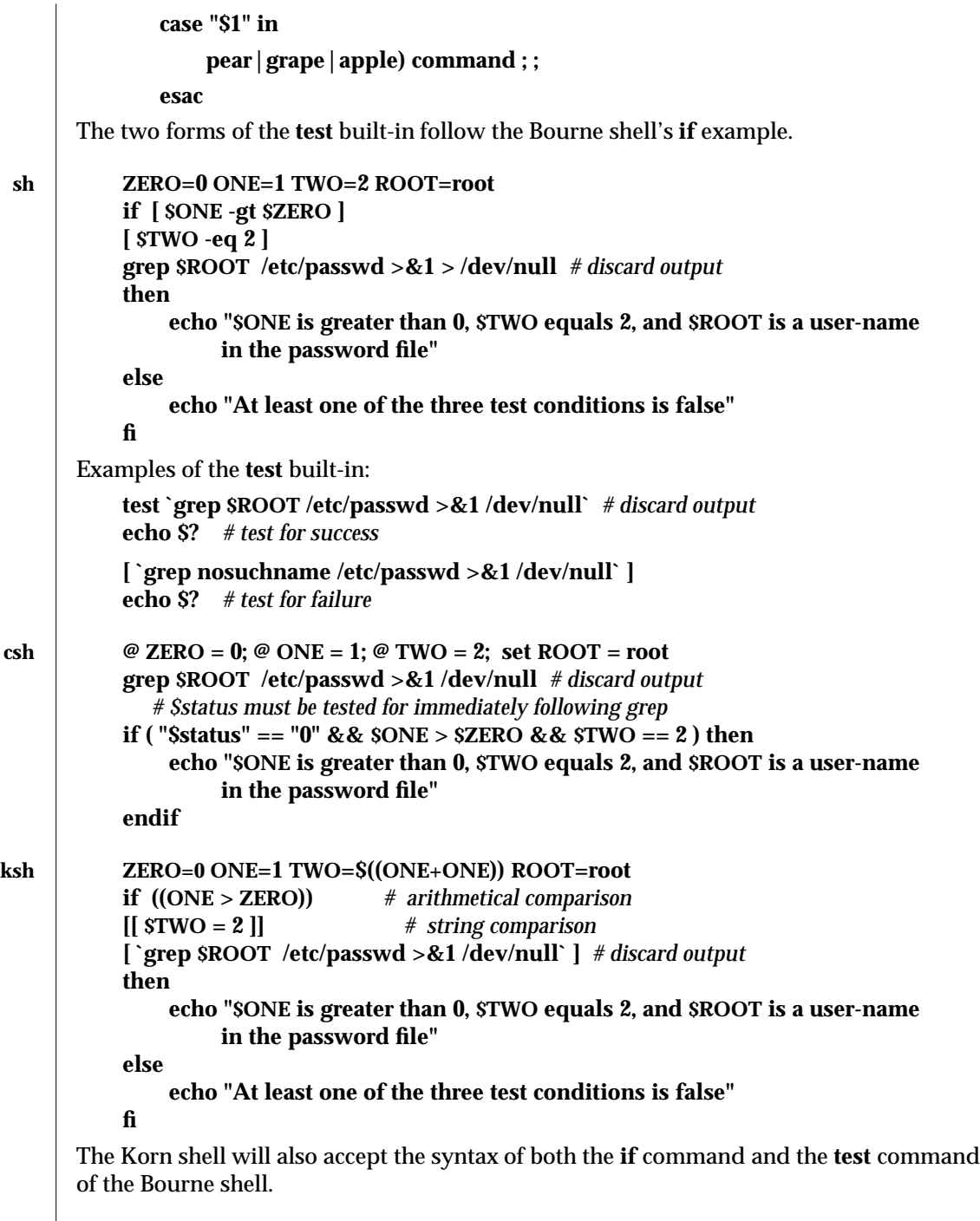

# modified 28 Mar 1995 1-401

 $\overline{\phantom{a}}$ 

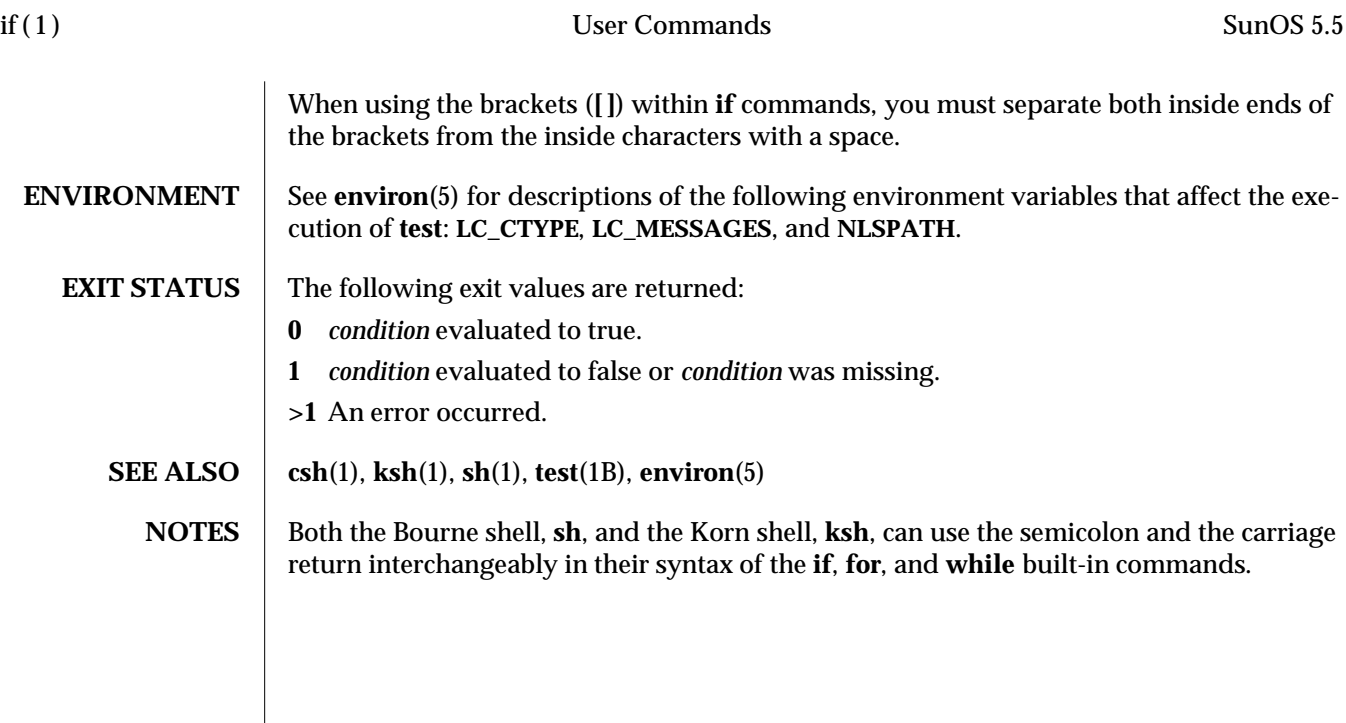

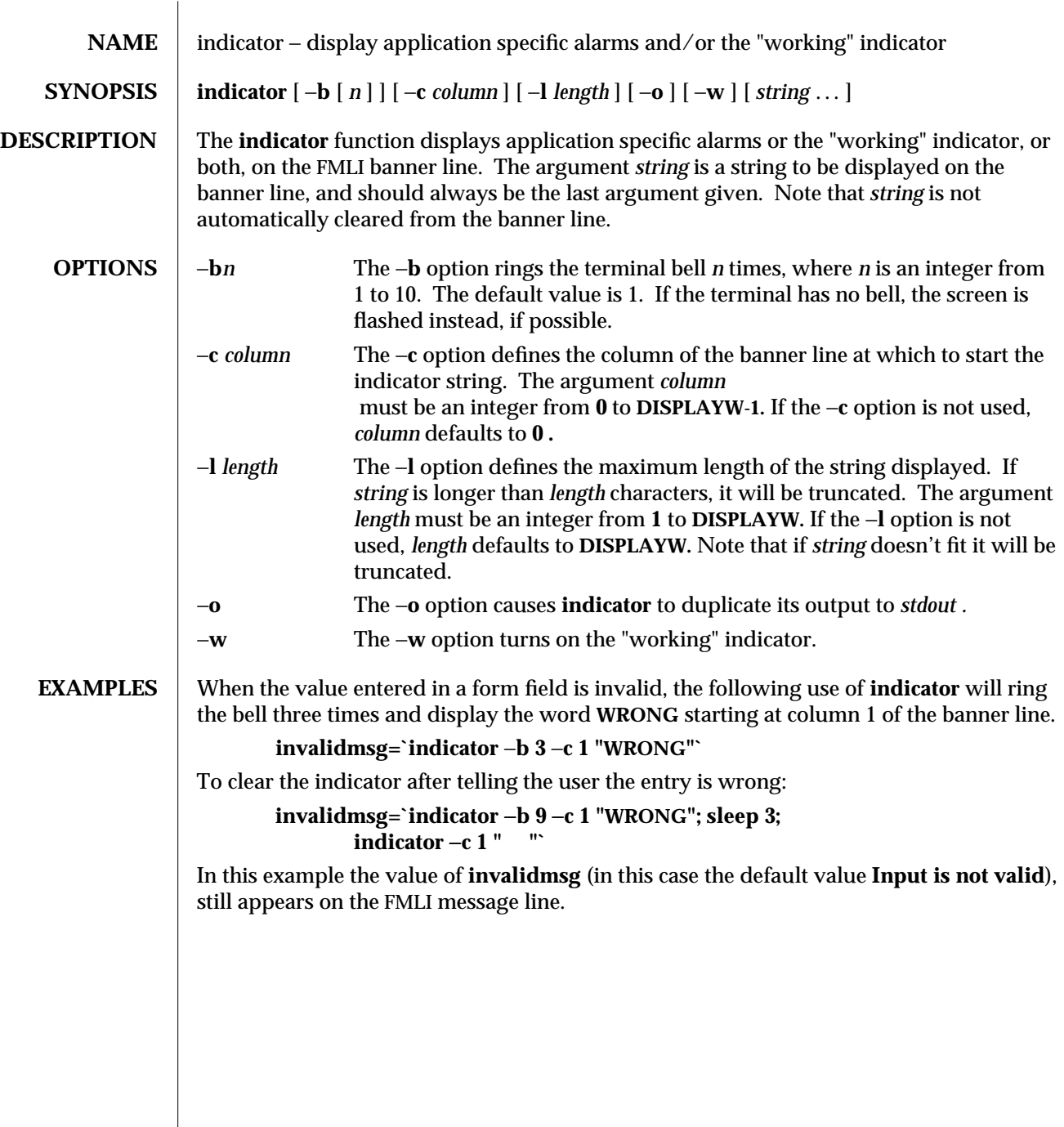

 $\boldsymbol{\mathrm{modified}}\ 5\ \boldsymbol{\mathrm{Jul}}\ 1990$ 

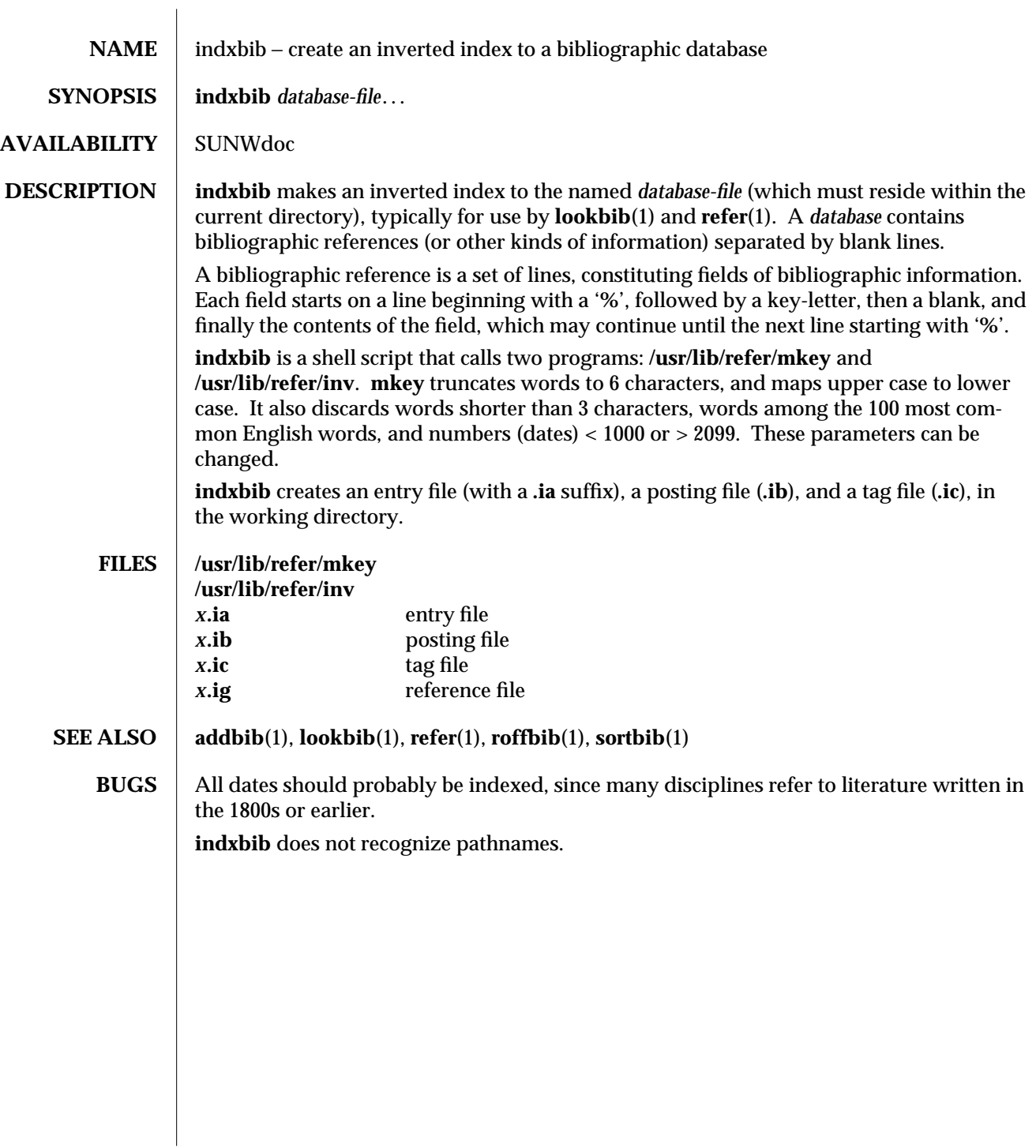

1-404 modified 14 Sep 1992

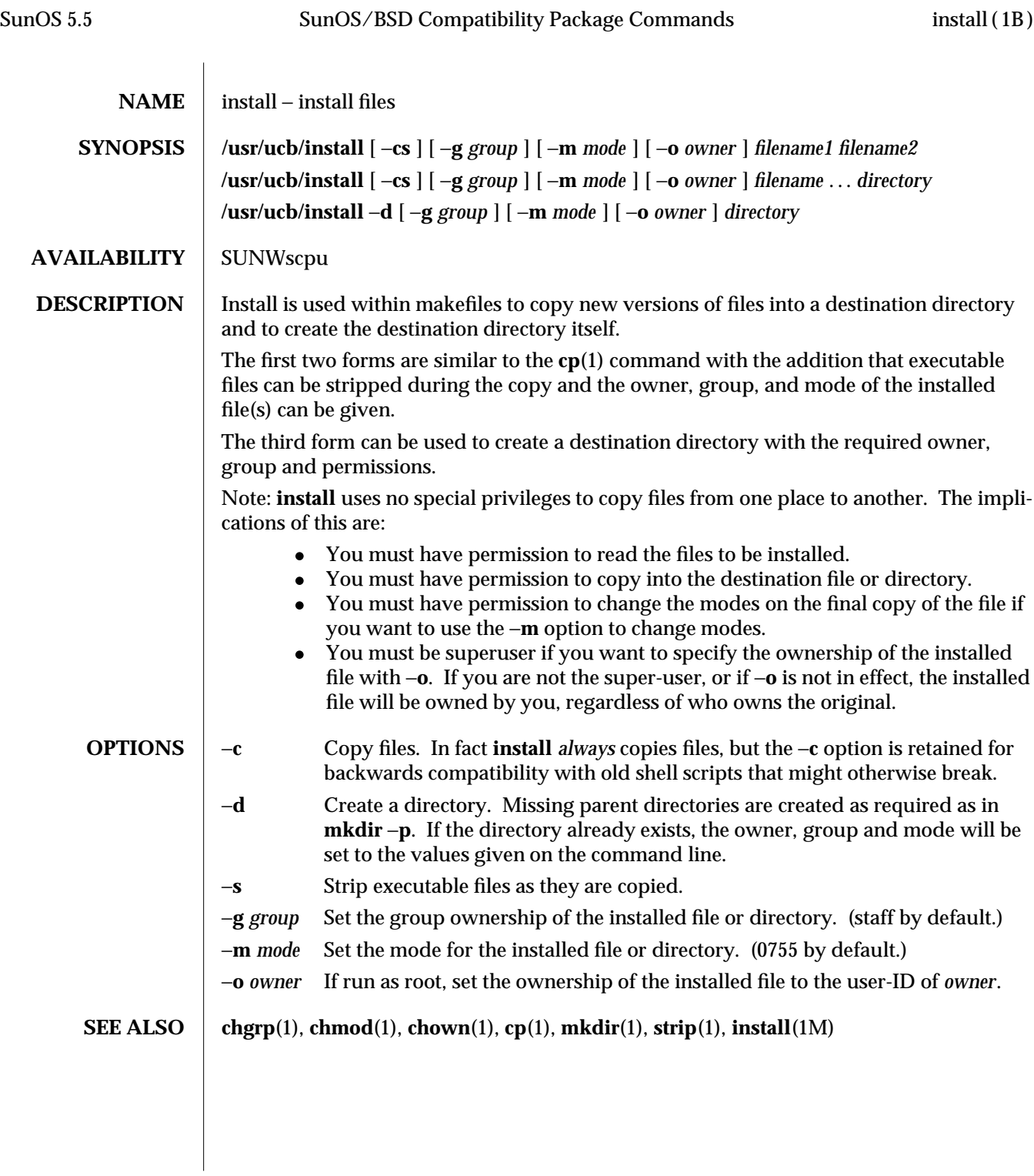

modified 14 Sep 1992 1B-405

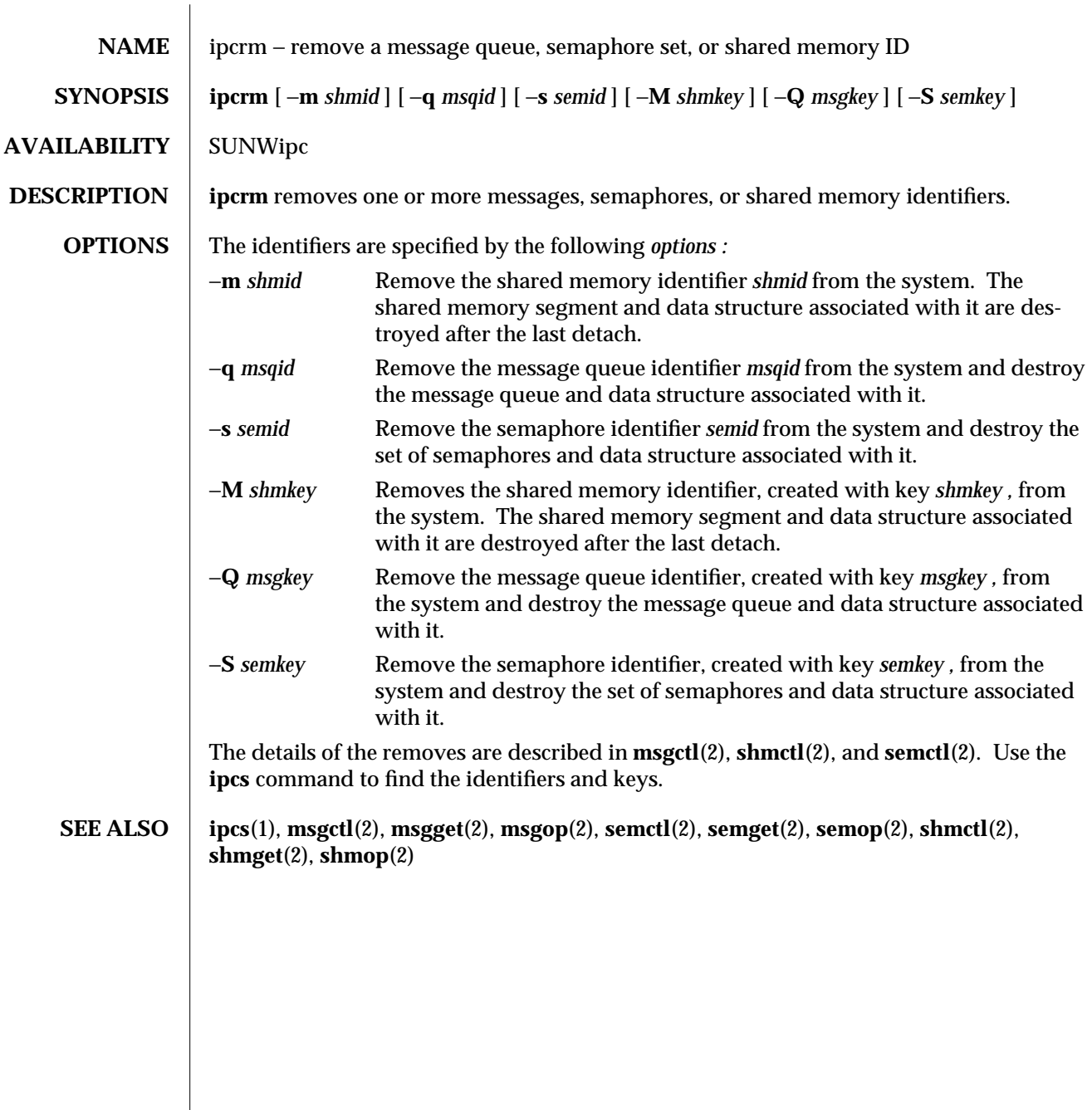

1-406 modified 14 Sep 1992

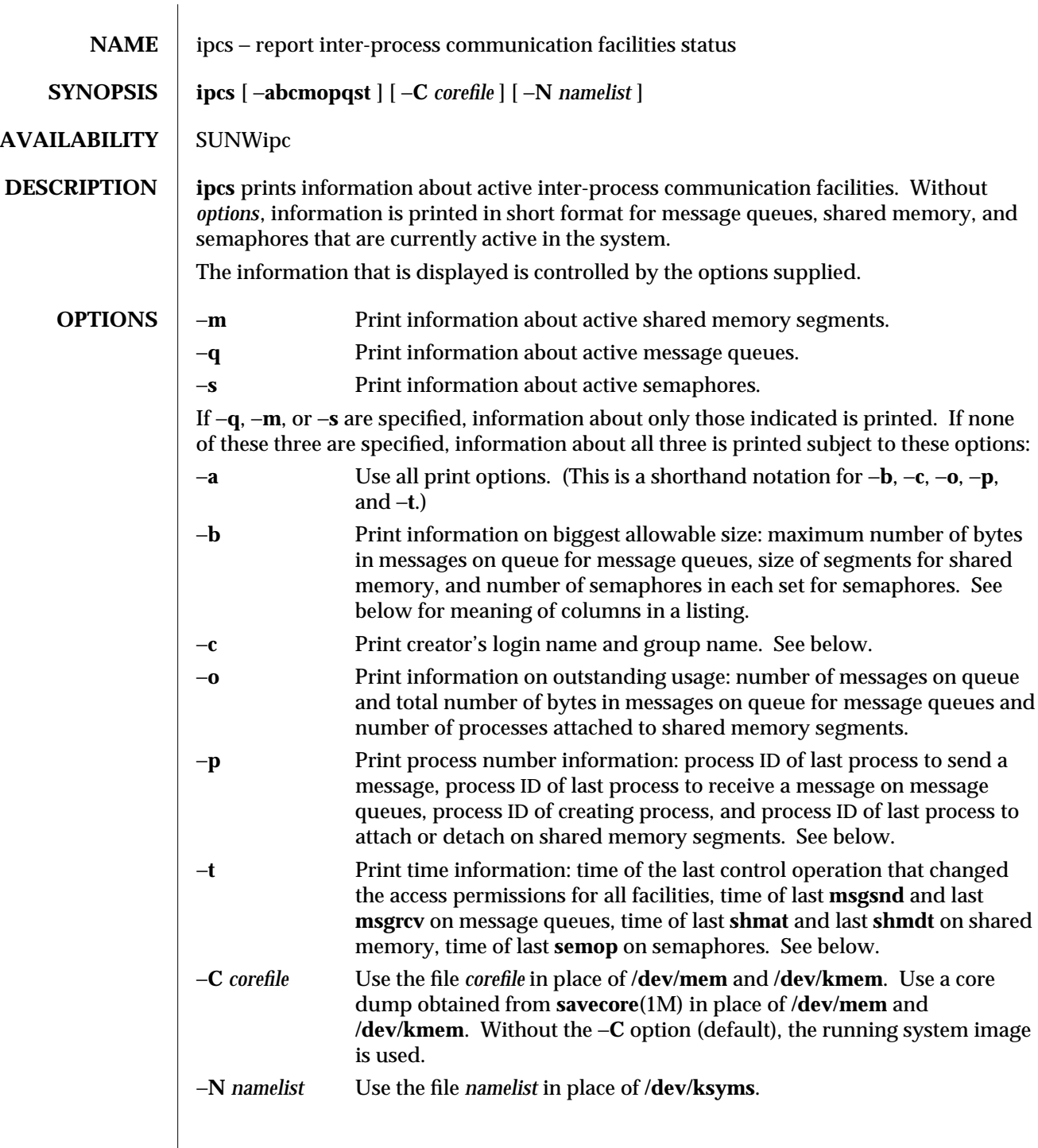

modified 2 Feb 1994 1-407

The column headings and the meaning of the columns in an **ipcs** listing are given below; the letters in parentheses indicate the options that cause the corresponding heading to appear; "all" means that the heading always appears. Note: These options only determine what information is provided for each facility; they do not determine which facilities are listed. **T** (all) Type of the facility:

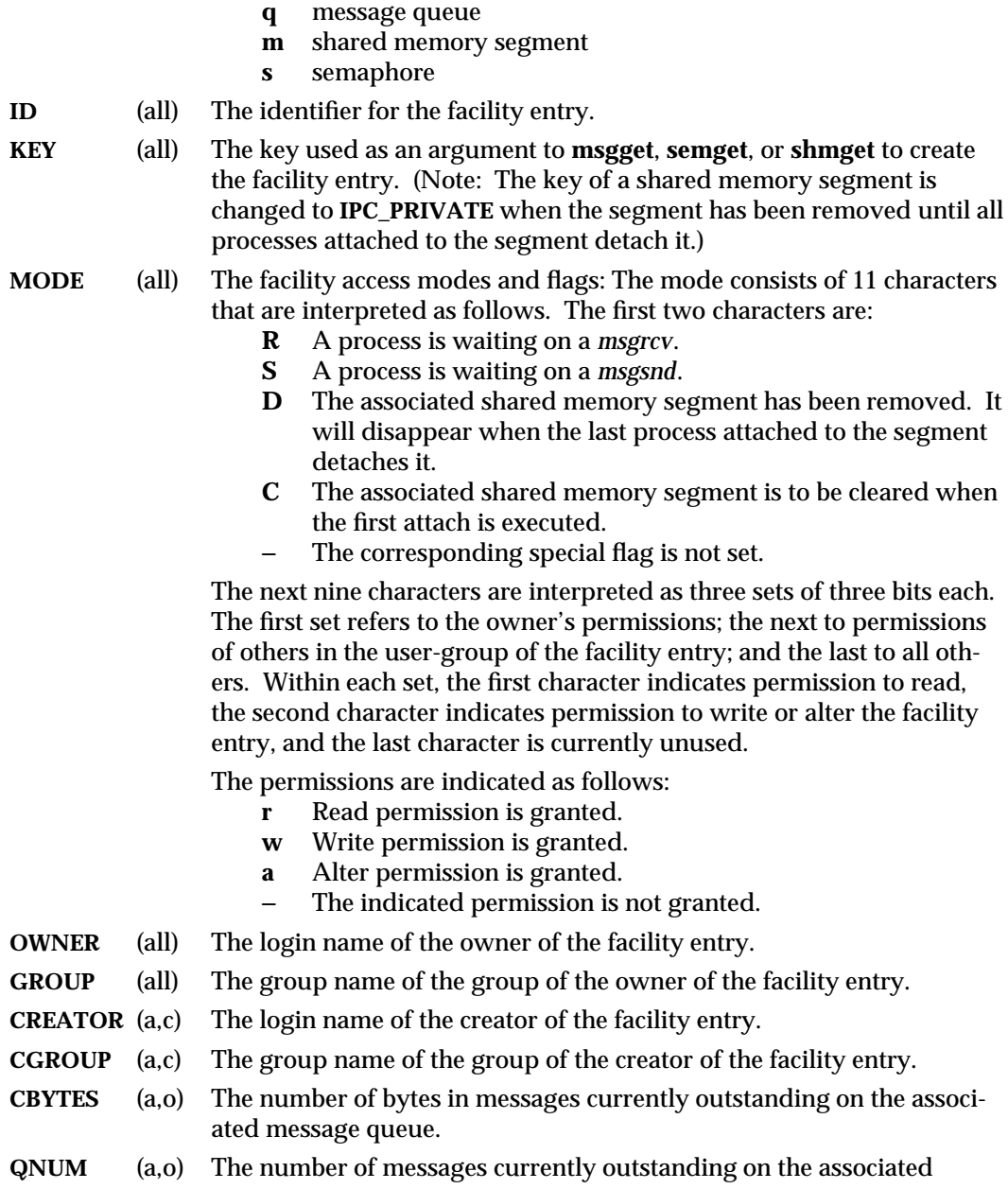

1-408 modified 2 Feb 1994

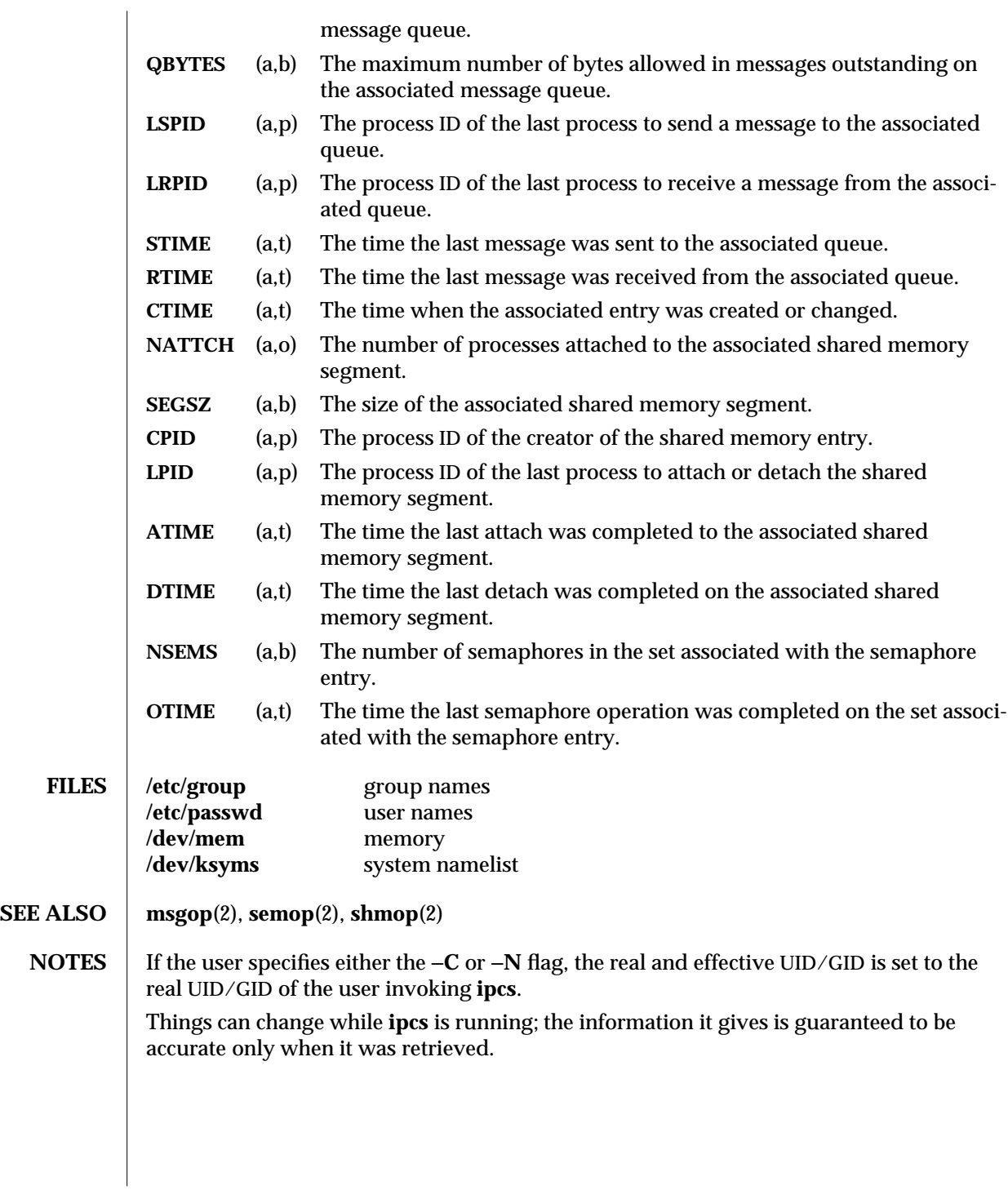

modified 2 Feb 1994 1-409

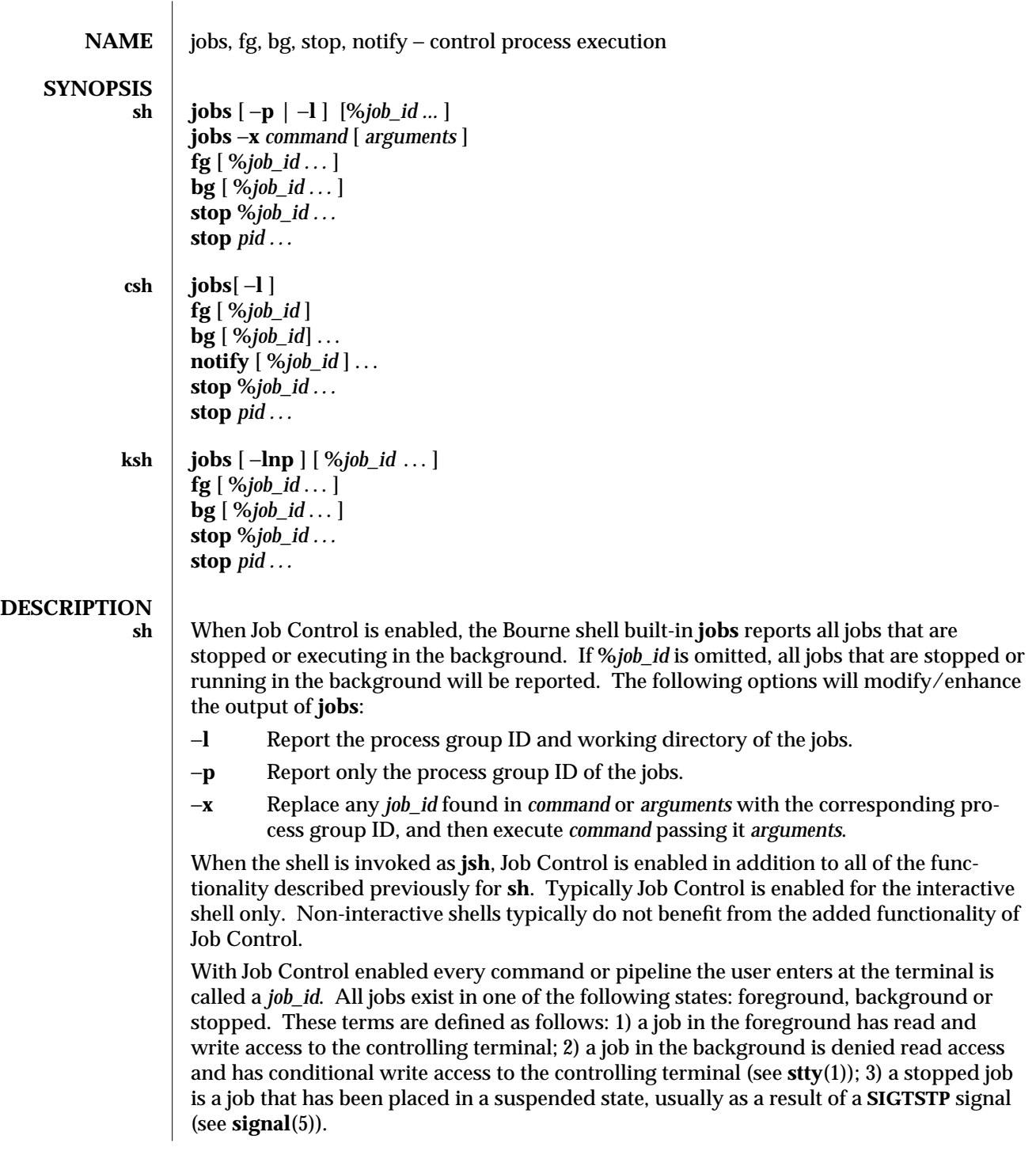

1-410 modified 11 Apr 1995

Every job that the shell starts is assigned a positive integer, called a *job\_id number* which is tracked by the shell and will be used as an identifier to indicate a specific job. Additionally the shell keeps track of the *current* and *previous* jobs. The *current job* is the most recent job to be started or restarted. The *previous job* is the first non-current job.

The acceptable syntax for a Job Identifier is of the form:

**%***job\_id*

where, *job\_id* may be specified in any of the following formats:

- **%** or **+** for the current job
	- for the previous job
- **?***<string>* specify the job for which the command line uniquely contains *string*.
- *n* for job number *n*, where *n* is a job number
- *pref* where *pref* is a unique prefix of the command name (for example, if the command **ls** −**l name** were running in the background, it could be referred to as **%ls**); *pref* cannot contain blanks unless it is quoted.

When Job Control is enabled, **fg** resumes the execution of a stopped job in the foreground, also moves an executing background job into the foreground. If **%***job\_id* is omitted the current job is assumed.

When Job Control is enabled, **bg** resumes the execution of a stopped job in the background. If **%***job\_id* is omitted the current job is assumed.

**stop** stops the execution of a background job(s) by using its *job\_id*, or of any process by using its *pid*; see **ps**(1).

**csh** The C shell built-in, **jobs**, without an argument, lists the active jobs under job control.

−**l** List process IDs, in addition to the normal information.

The shell associates a numbered *job\_id* with each command sequence to keep track of those commands that are running in the background or have been stopped with **TSTP** signals (typically CTRL-Z). When a command or command sequence (semicolon separated list) is started in the background using the **&** metacharacter, the shell displays a line with the job number in brackets and a list of associated process numbers:

# **[1] 1234**

To see the current list of jobs, use the **jobs** built-in command. The job most recently stopped (or put into the background if none are stopped) is referred to as the *current* job and is indicated with a `**+**´. The previous job is indicated with a `−´; when the current job is terminated or moved to the foreground, this job takes its place (becomes the new current job).

To manipulate jobs, refer to the **bg**, **fg**, **kill**, **stop**, and **%** built-in commands.

A reference to a job begins with a `**%**´. By itself, the percent-sign refers to the current job.

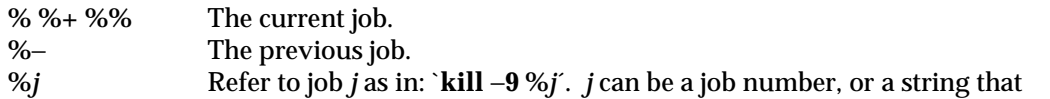

modified 11 Apr 1995 1-411

uniquely specifies the command line by which it was started; `**fg %vi**´ might bring a stopped **vi** job to the foreground, for instance. **%?***string* Specify the job for which the command line uniquely contains *string*.

A job running in the background stops when it attempts to read from the terminal. Background jobs can normally produce output, but this can be suppressed using the `**stty tostop**´ command.

**fg** brings the current or specified *job\_id* into the foreground.

**bg** runs the current or specified jobs in the background.

**stop** stops the execution of a background job(s) by using its *job\_id*, or of any process by using its *pid*; see **ps**(1).

**notify** will notify the user asynchronously when the status of the current job or specified jobs changes.

**ksh jobs** displays the status of the jobs that were started in the current shell environment. When **jobs** reports the termination status of a job, the shell removes its process ID from the list of those "known in the current shell execution environment."

*job\_id* specifies the jobs for which the status is to be displayed. If no *job\_id* is given, the status information for all jobs will be displayed.

The following options will modify/enhance the output of **jobs**:

- −**l** (The letter ell.) Provide more information about each job listed. This information includes the job number, current job, process group ID, state and the command that formed the job.
- −**n** Display only jobs that have stopped or exited since last notified.
- −**p** Displays only the process IDs for the process group leaders of the selected jobs.

By default, **jobs** displays the status of all the stopped jobs, running background jobs, and all jobs whose status has changed and have not been reported by the shell.

If the **monitor** option of the **set** command is turned on, an interactive shell associates a **job** with each pipeline. It keeps a table of current jobs, printed by the **jobs** command, and assigns them small integer numbers. When a job is started asynchronously with **&**, the shell prints a line which looks like:

## **[1] 1234**

indicating that the **job**, which was started asynchronously, was job number 1 and had one (top-level) process, whose process id was 1234.

If you are running a job and wish to do something else you may hit the key **ˆZ** (CTRL-Z) which sends a **STOP** signal to the current job. The shell will then normally indicate that the job has been `**Stopped´** (see **OUTPUT** below), and print another prompt. You can then manipulate the state of this job, putting it in the background with the **bg** command, or run some other commands and then eventually bring the job back into the foreground with the foreground command **fg**. A **ˆZ** takes effect immediately and is like an interrupt in that pending output and unread input are discarded when it is typed.

1-412 modified 11 Apr 1995

There are several ways to refer to jobs in the shell. A job can be referred to by the process id of any process of the job or by one of the following:

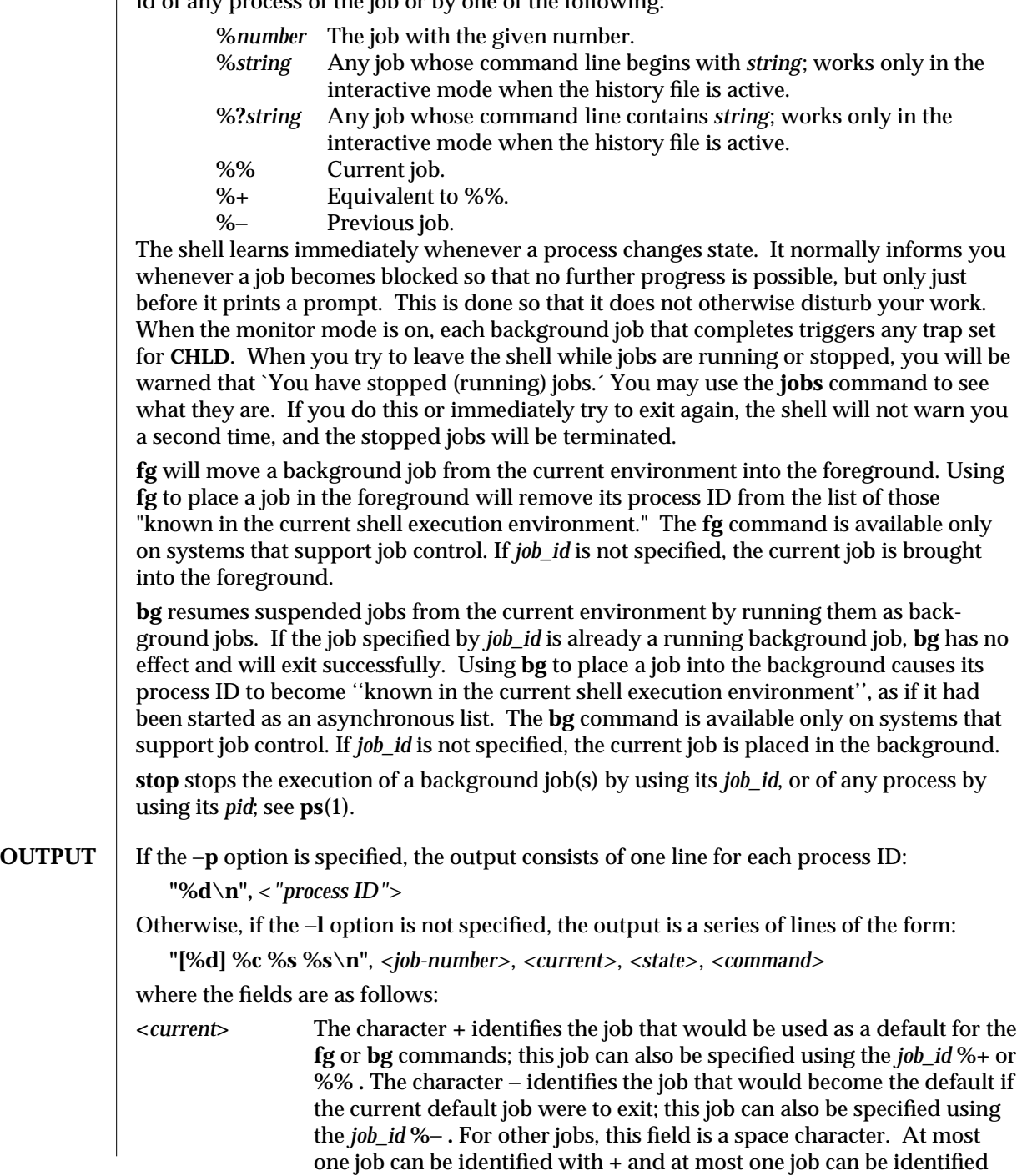

modified 11 Apr 1995 1-413

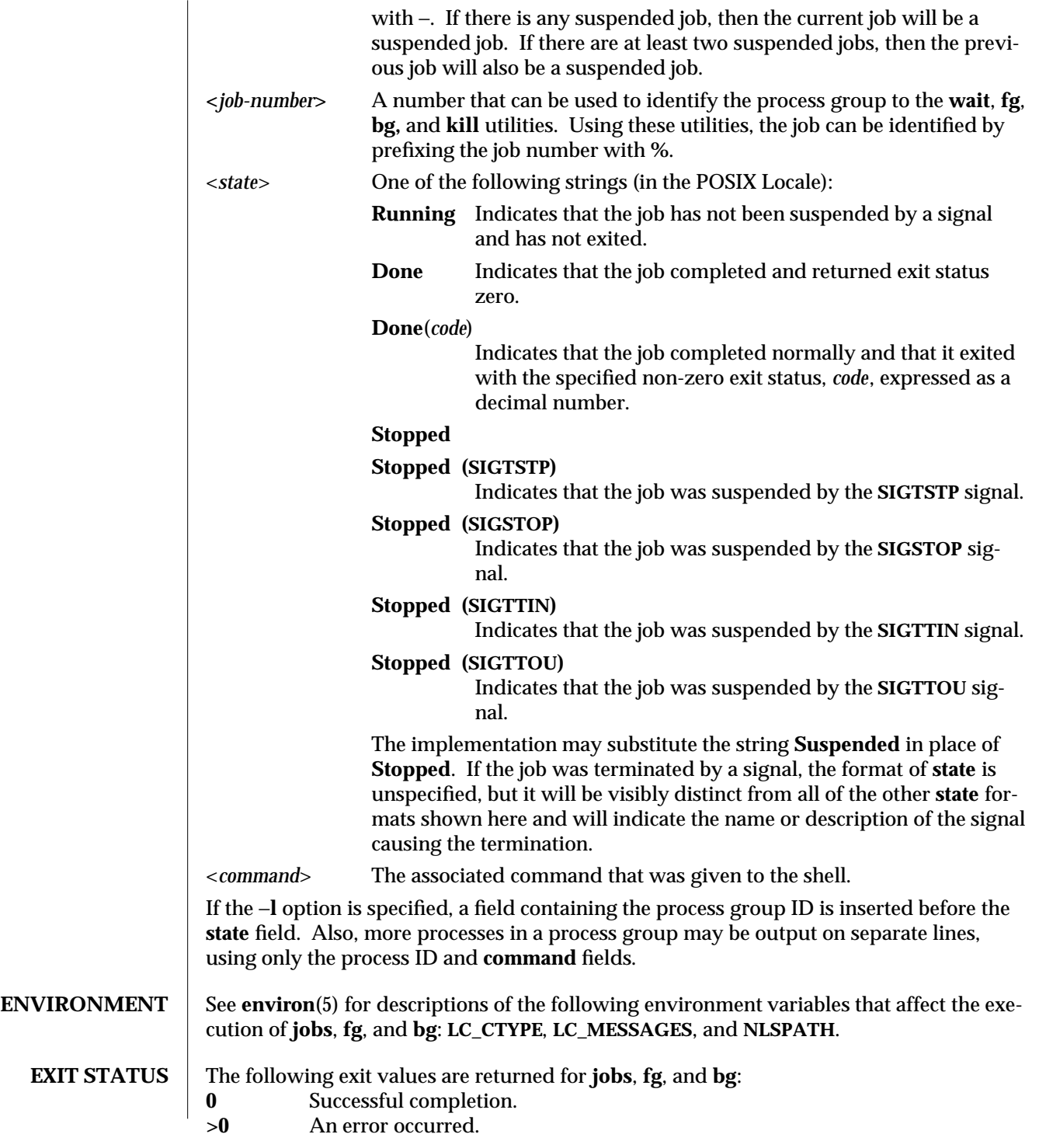

1-414 modified 11 Apr 1995

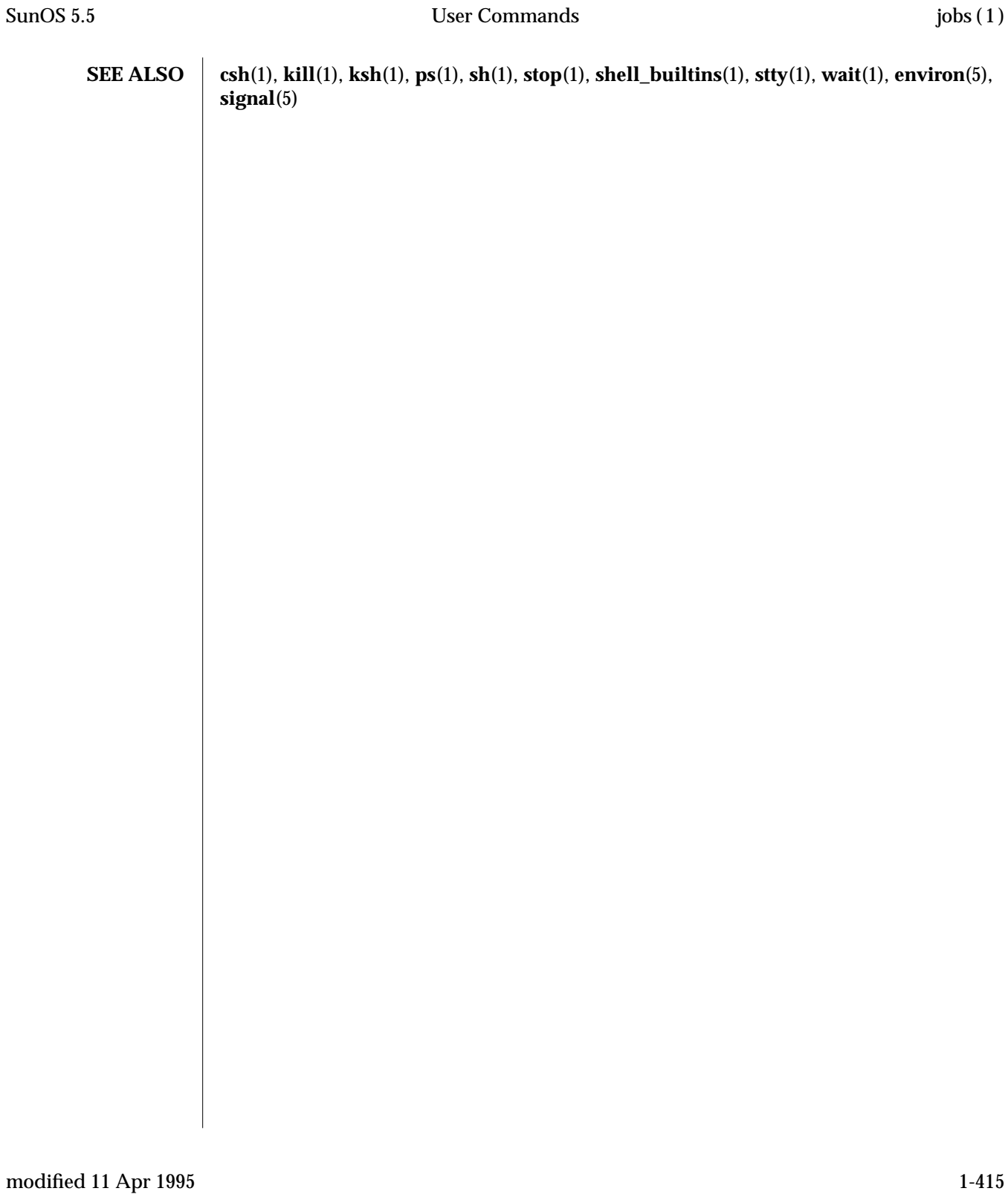

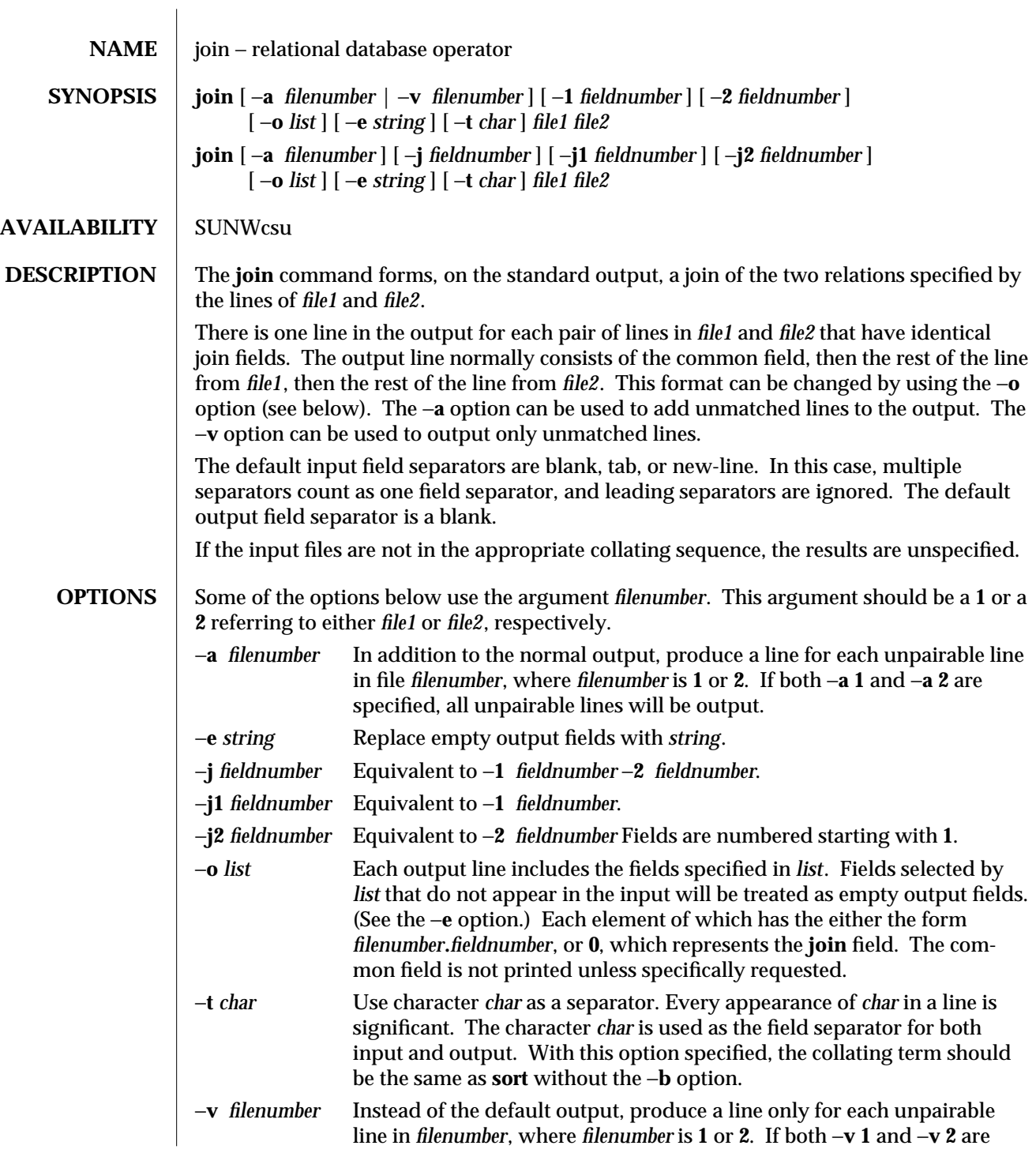

1-416 modified 1 Feb 1995

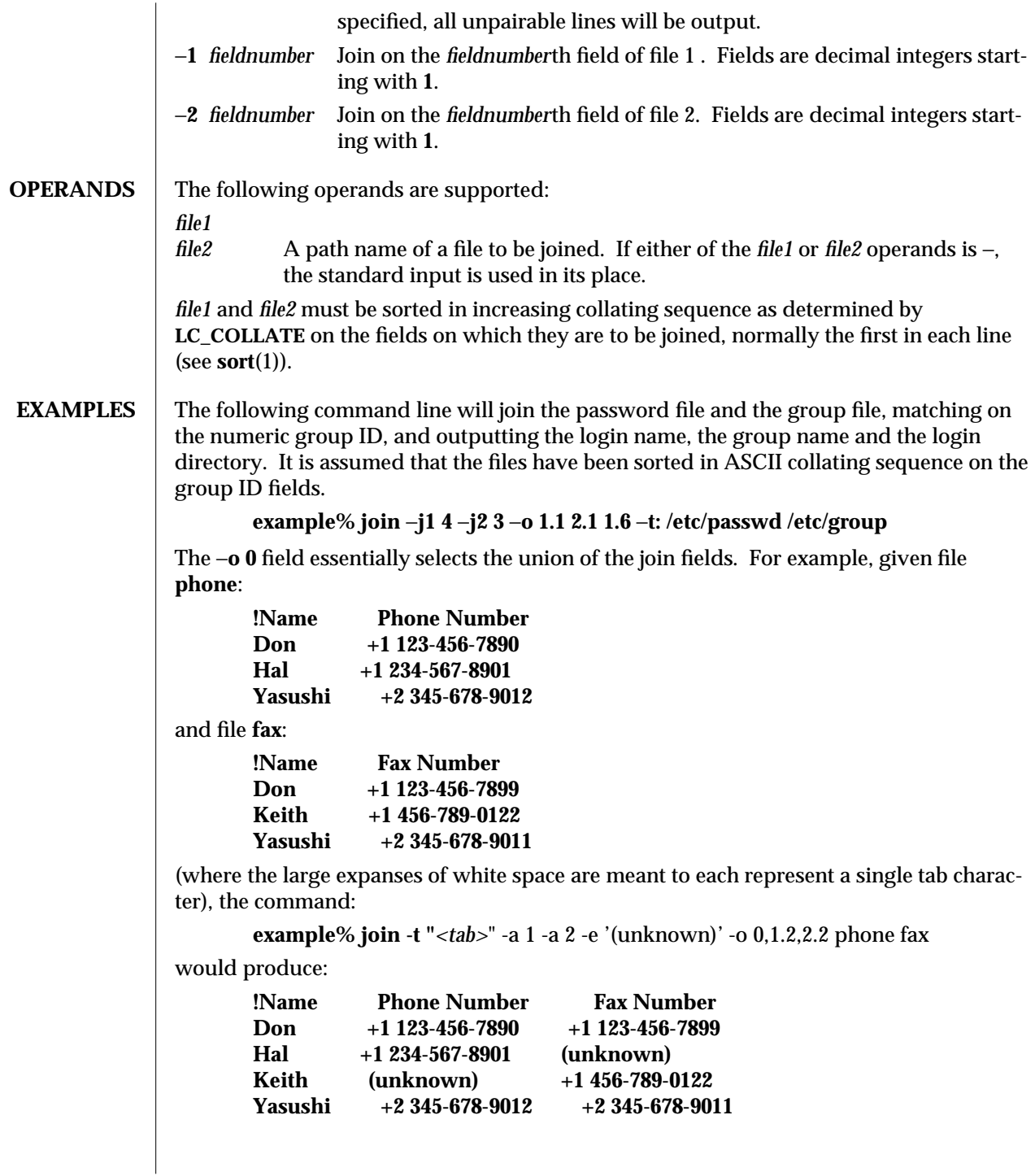

modified 1 Feb 1995 1-417

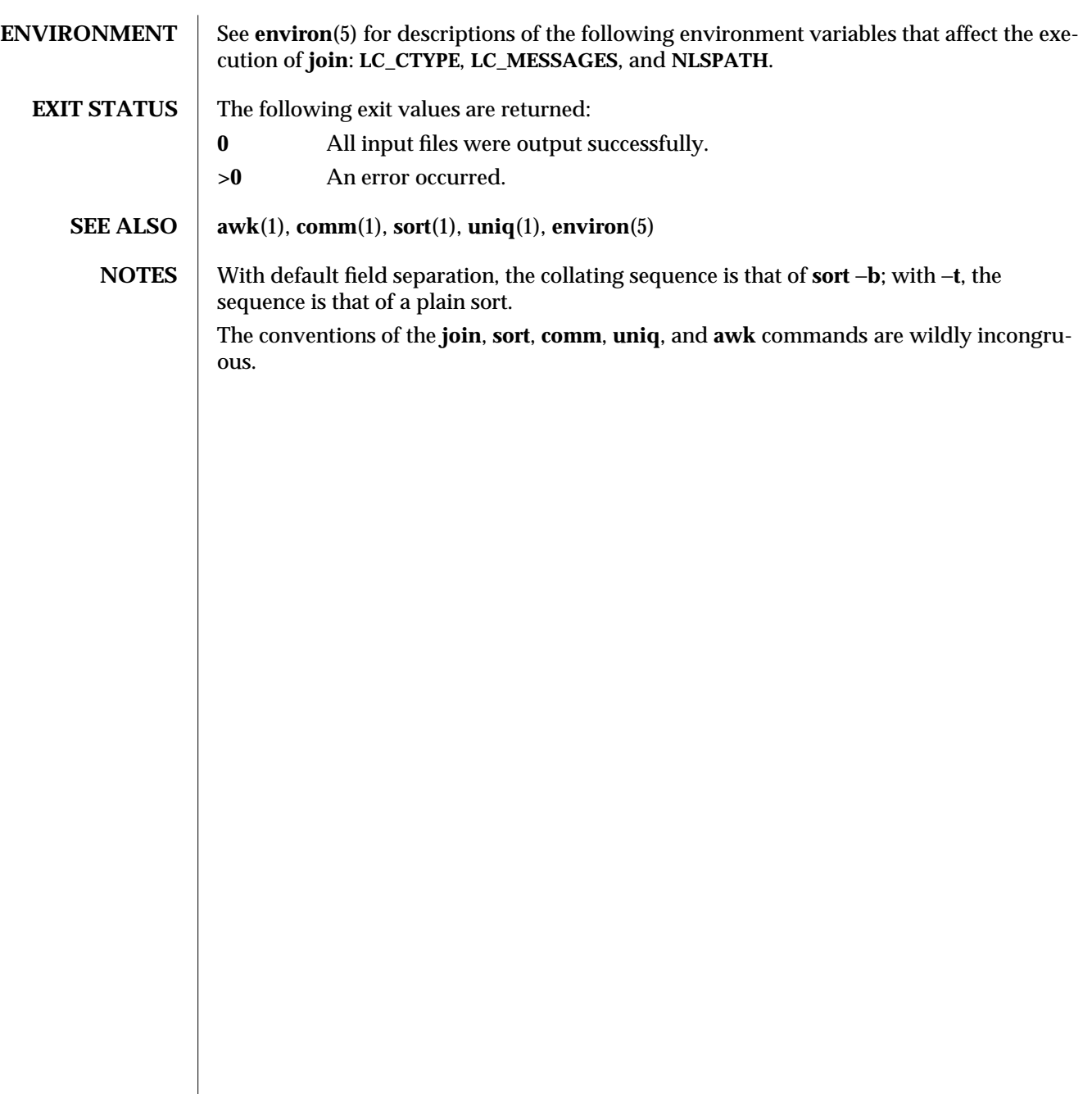

1-418 modified 1 Feb 1995

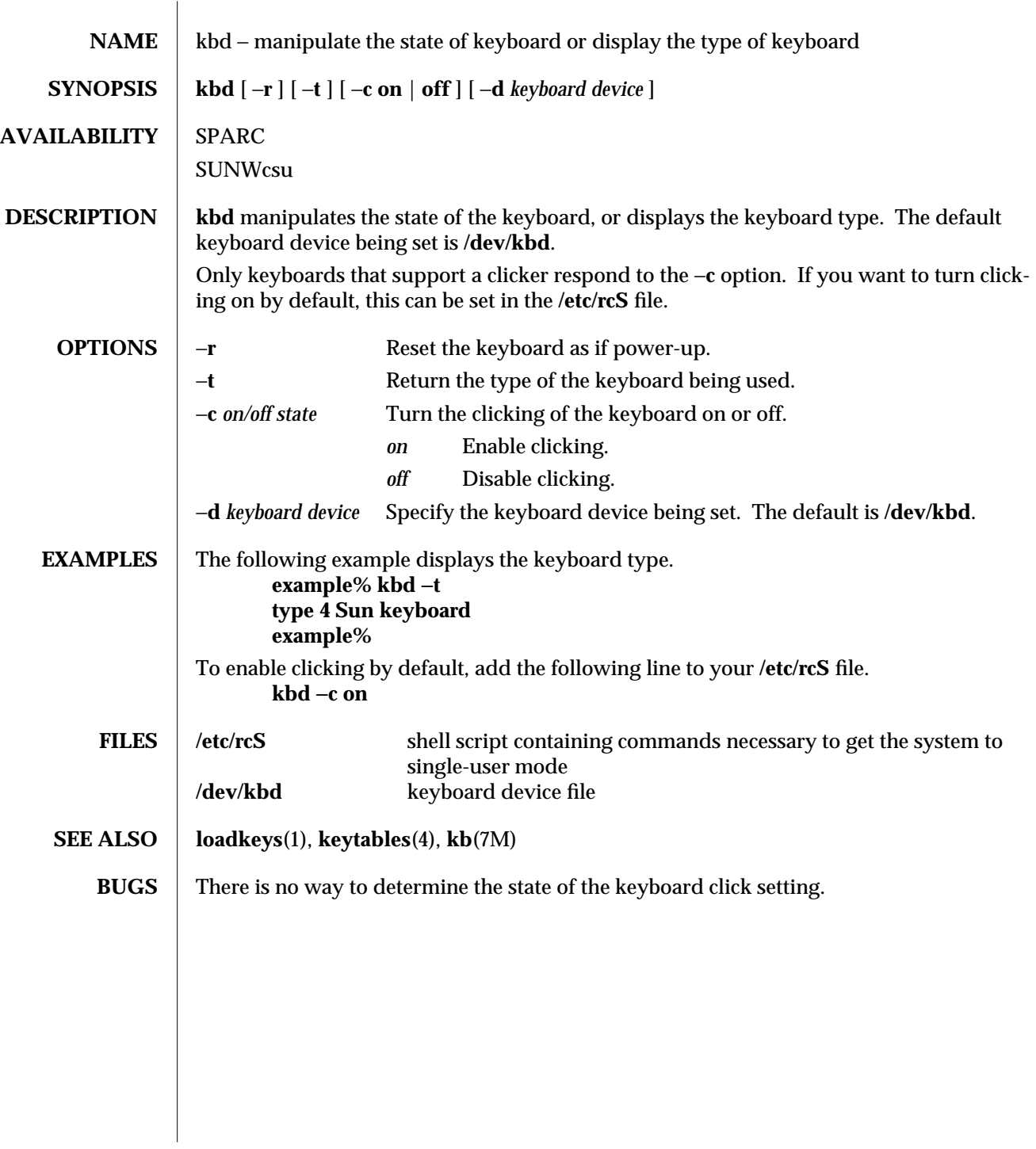

modified 18 Jul 1994 1-419

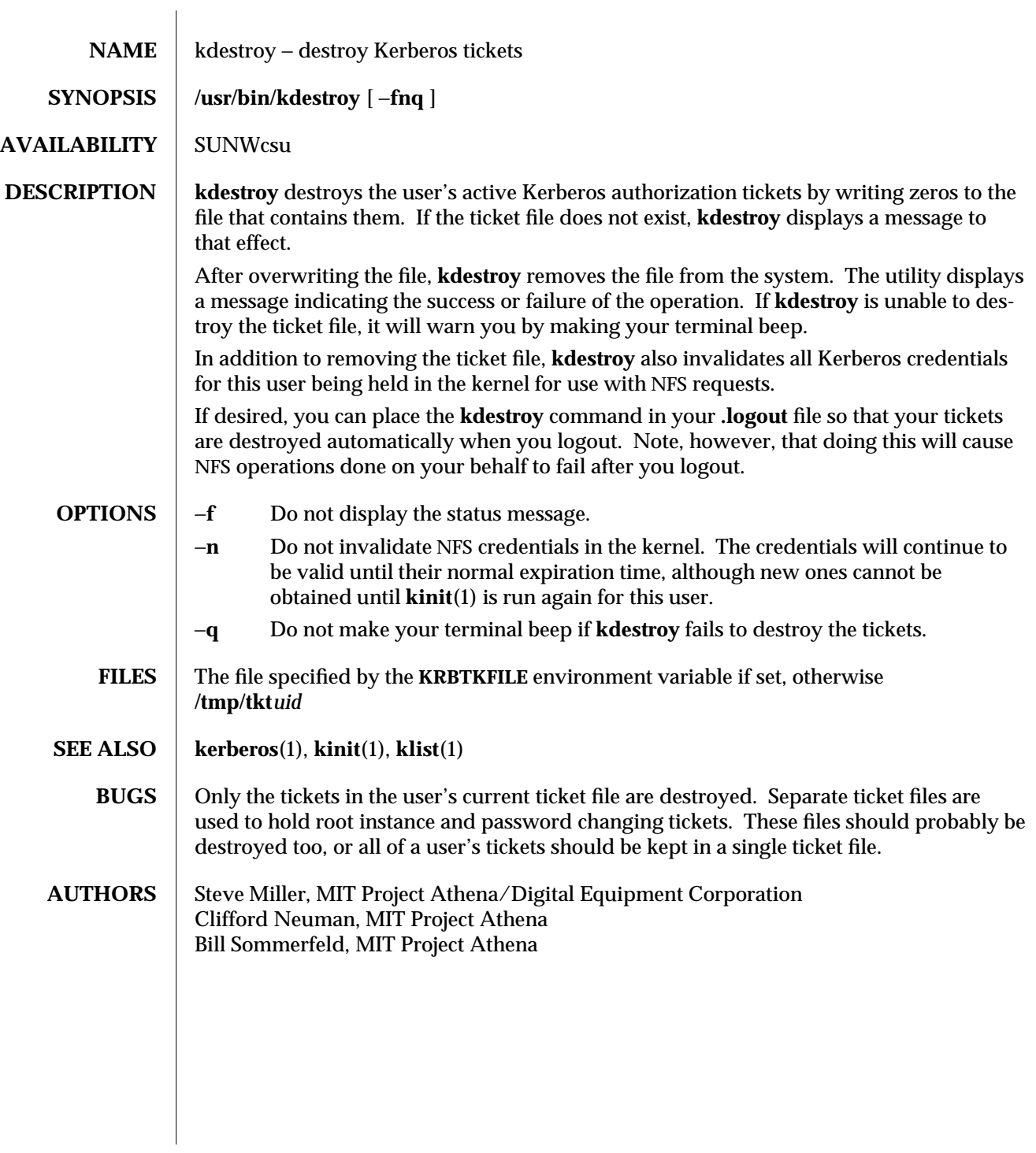

1-420 modified 14 Sep 1992

NAME kerberos – introduction to the Kerberos system

**DESCRIPTION** The Kerberos system authenticates individual users in a network environment. After authenticating yourself to Kerberos, you can use the **kerberos** authentication option of network services such as NFS. In addition, in some environments you can use network utilities such as **rlogin**(1), **rcp**(1), and **rsh**(1) without having to present passwords to remote hosts and without having to bother with **.rhosts** files. See your system administrator for more information about Kerberos support at your site.

> Before you can use Kerberos, you must be registered as a user in the Kerberos database. You can use the **kinit**(1) command to find out your status. This command tries to log you into the Kerberos system. **kinit** will prompt you for a username and password. Enter your username and password. If the utility lets you login without giving you a message, you have already been registered.

If you enter your username and **kinit** responds with this message:

## **Principal unknown (kerberos)**

you haven't been registered as a Kerberos user. See your system administrator.

A Kerberos name contains three parts. The first is the *principal name*, which is usually a user's or service's name. The second is the *instance*, which in the case of a user is usually NULL. Some users may have privileged instances, however, such as **root** or **admin**. In the case of a service, the instance is the name of the machine on which it runs; that is, there can be an NFS service running on the machine ABC, which is different from the NFS service running on the machine XYZ. The third part of a Kerberos name is the *realm*. The realm corresponds to the Kerberos service providing authentication for the principal. For example, at MIT there is a Kerberos running at the Laboratory for Computer Science and one running at Project Athena.

When writing a Kerberos name, the principal name is separated from the instance (if not NULL) by a period, and the realm (if not the local realm) follows, preceded by an ''@'' sign. The following are examples of valid Kerberos names:

> **billb jis.admin srz@lcs.mit.edu treese.root@athena.mit.edu**

When you authenticate yourself with Kerberos, typically through the **kinit** command, Kerberos gives you an initial Kerberos *ticket*. (A Kerberos ticket is an encrypted protocol message that provides authentication.) Kerberos uses this ticket for network utilities such as NFS, **rlogin** and **rcp**. The ticket transactions are done transparently, so you do not have to worry about their management.

modified 6 Jan 1992  $1-421$ 

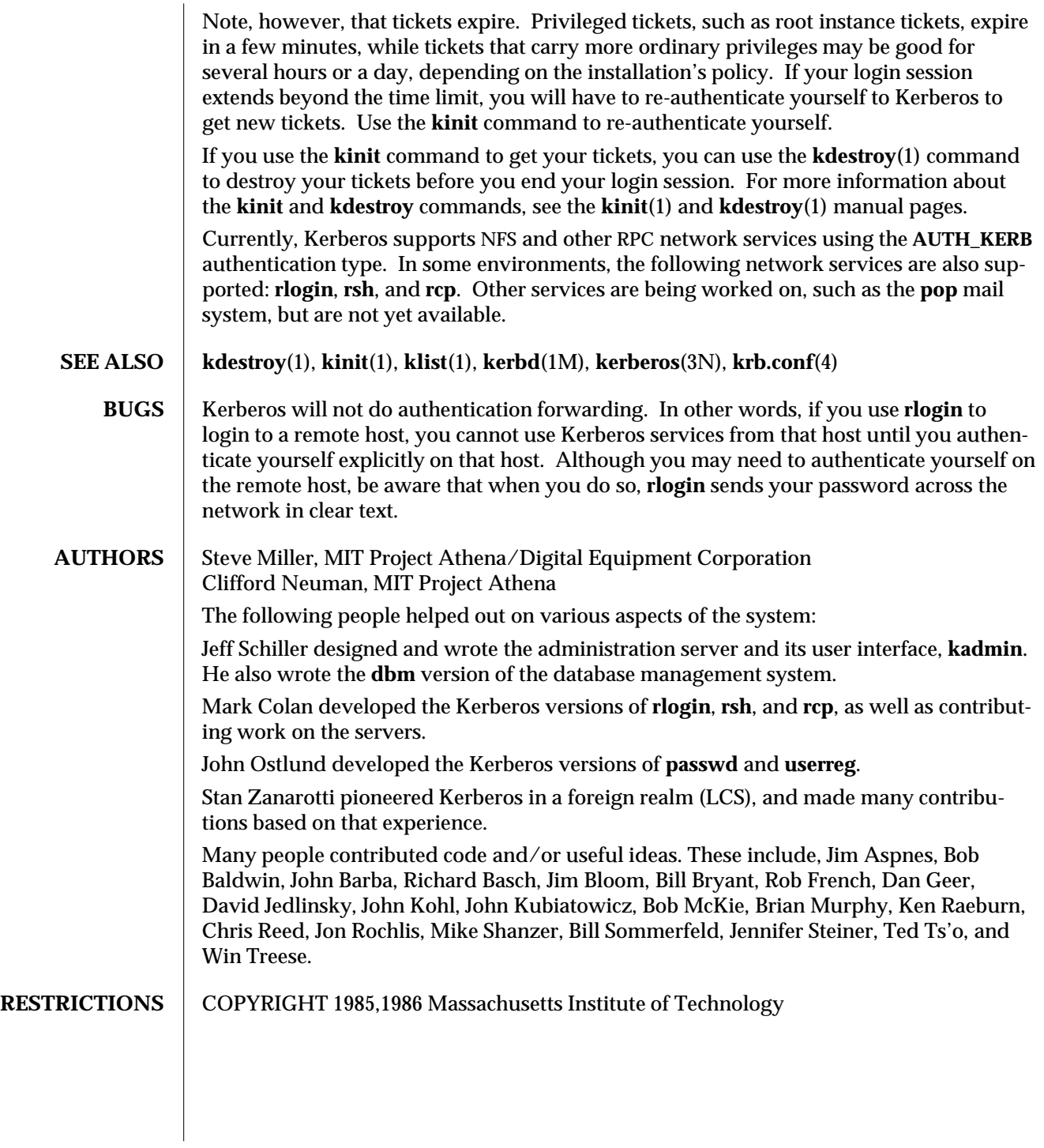

1-422 modified 6 Jan 1992

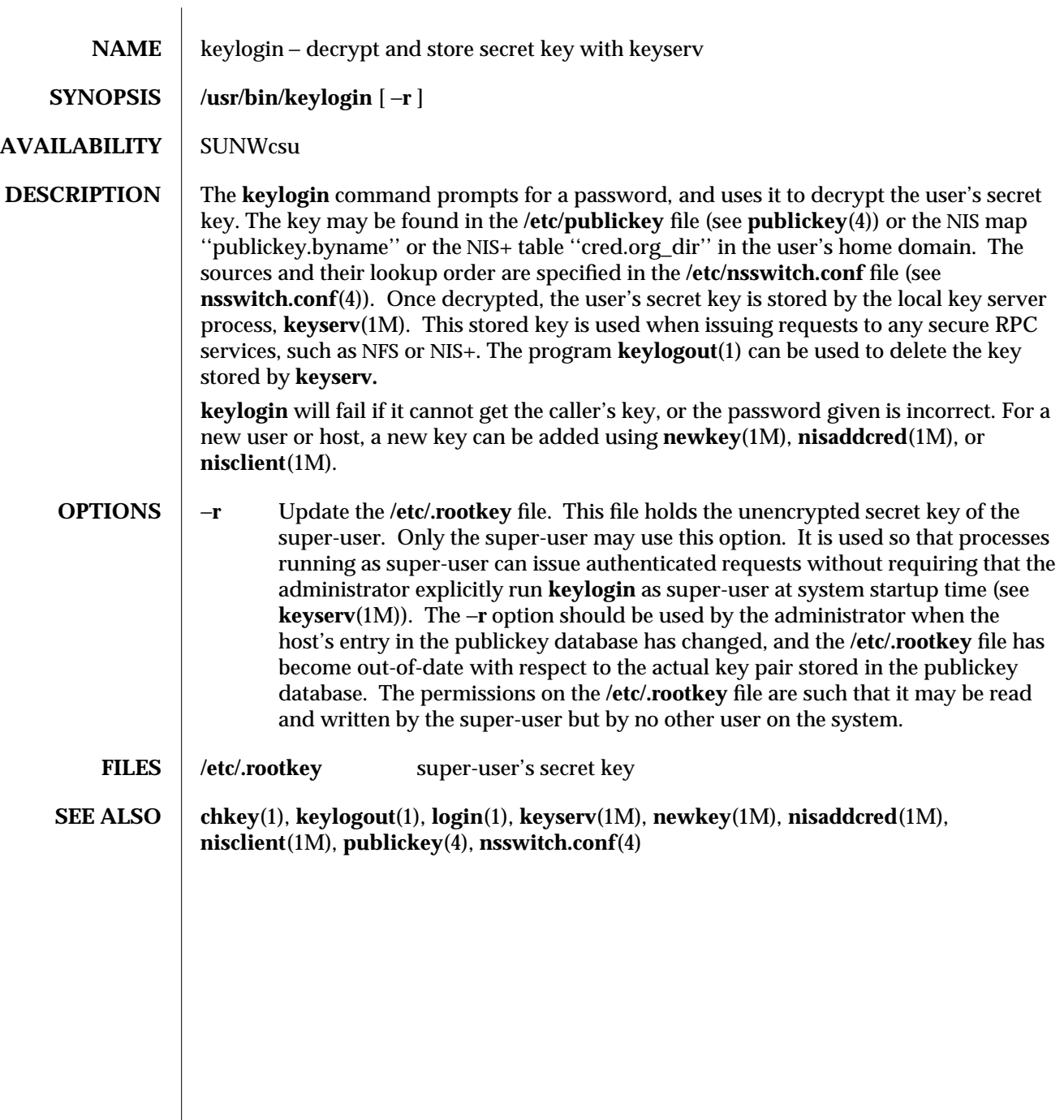

modified 25 Jan 1993 1-423

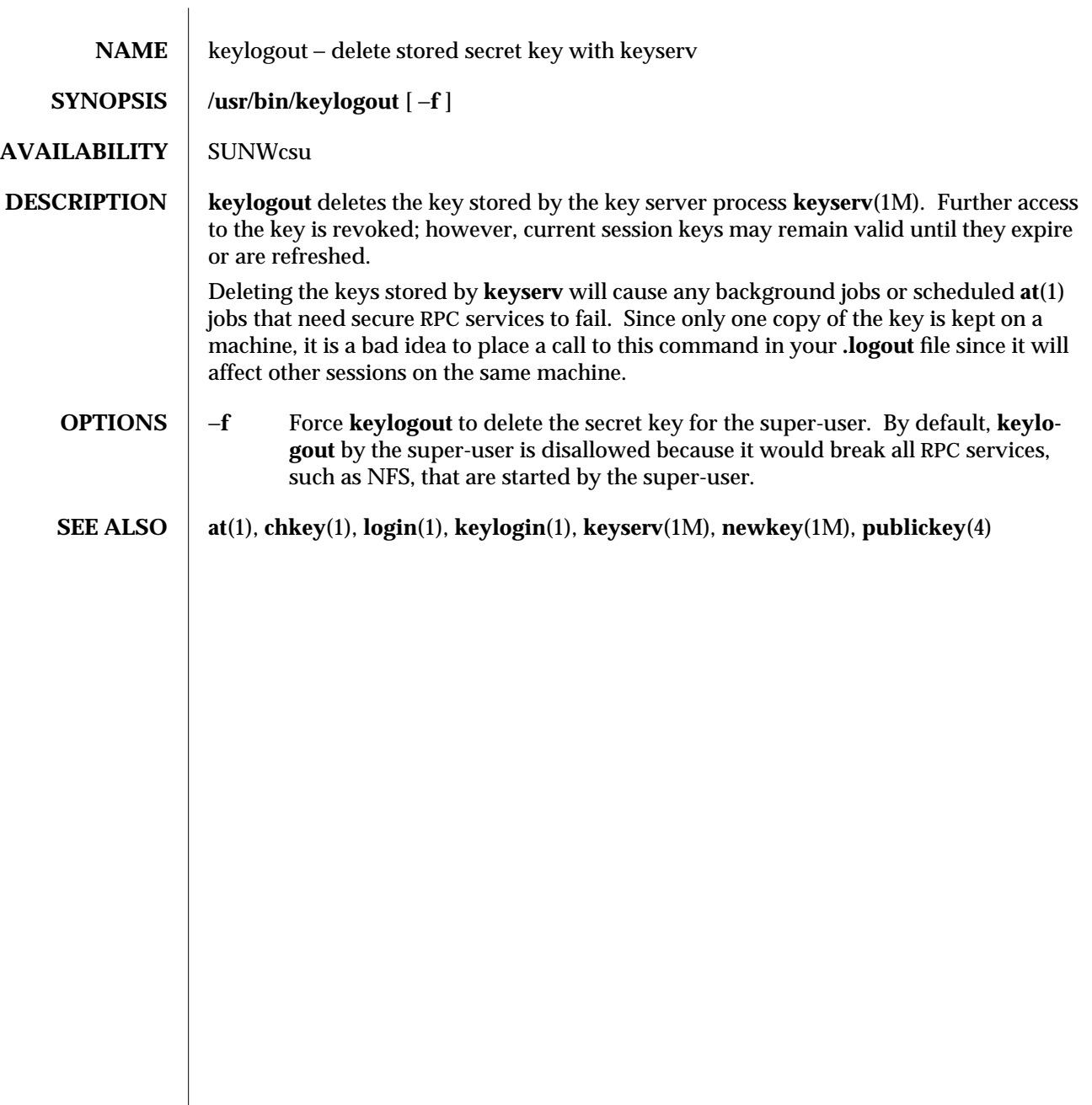

1-424 modified 14 Sep 1992

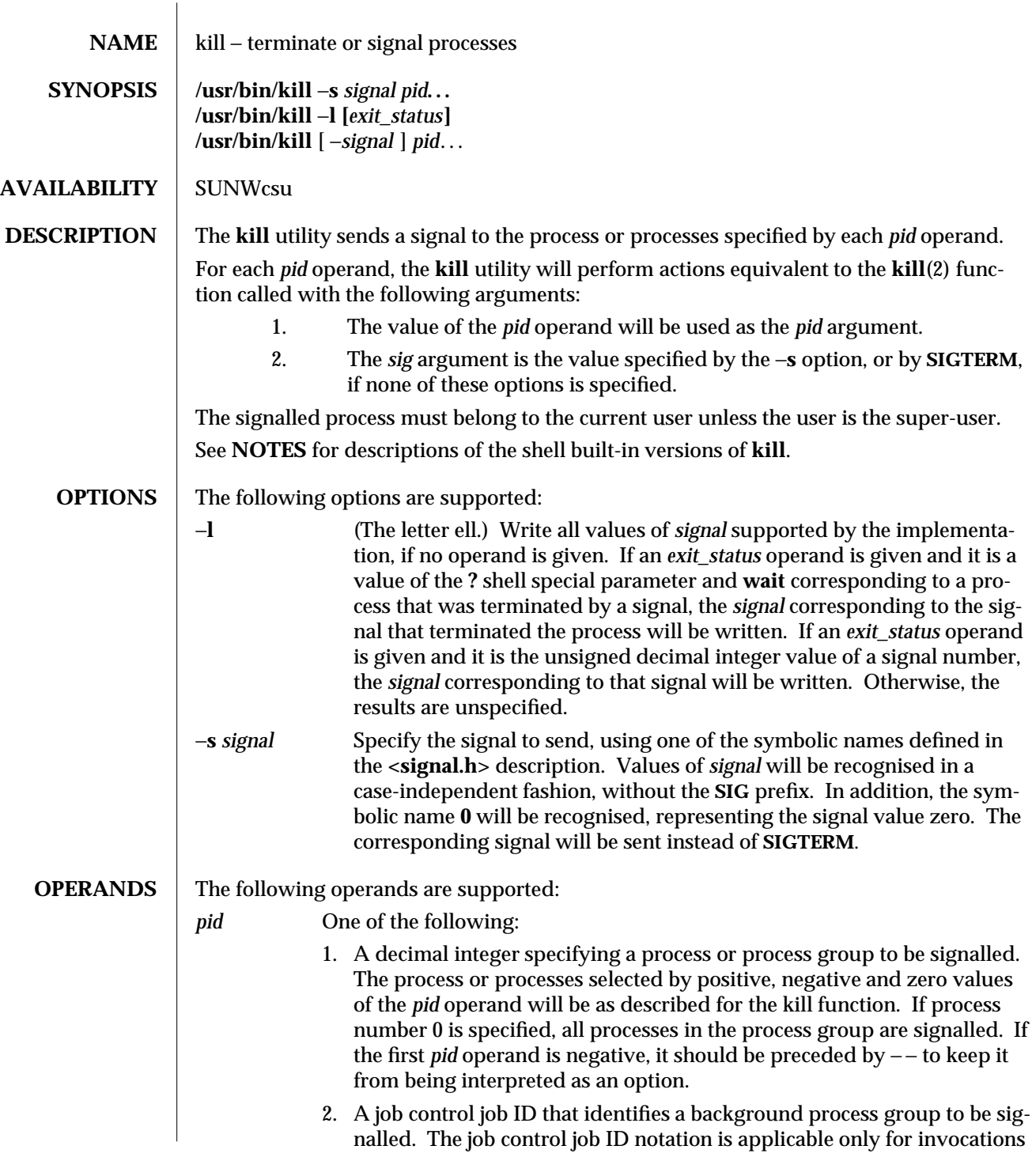

modified 11 Apr 1995 1-425

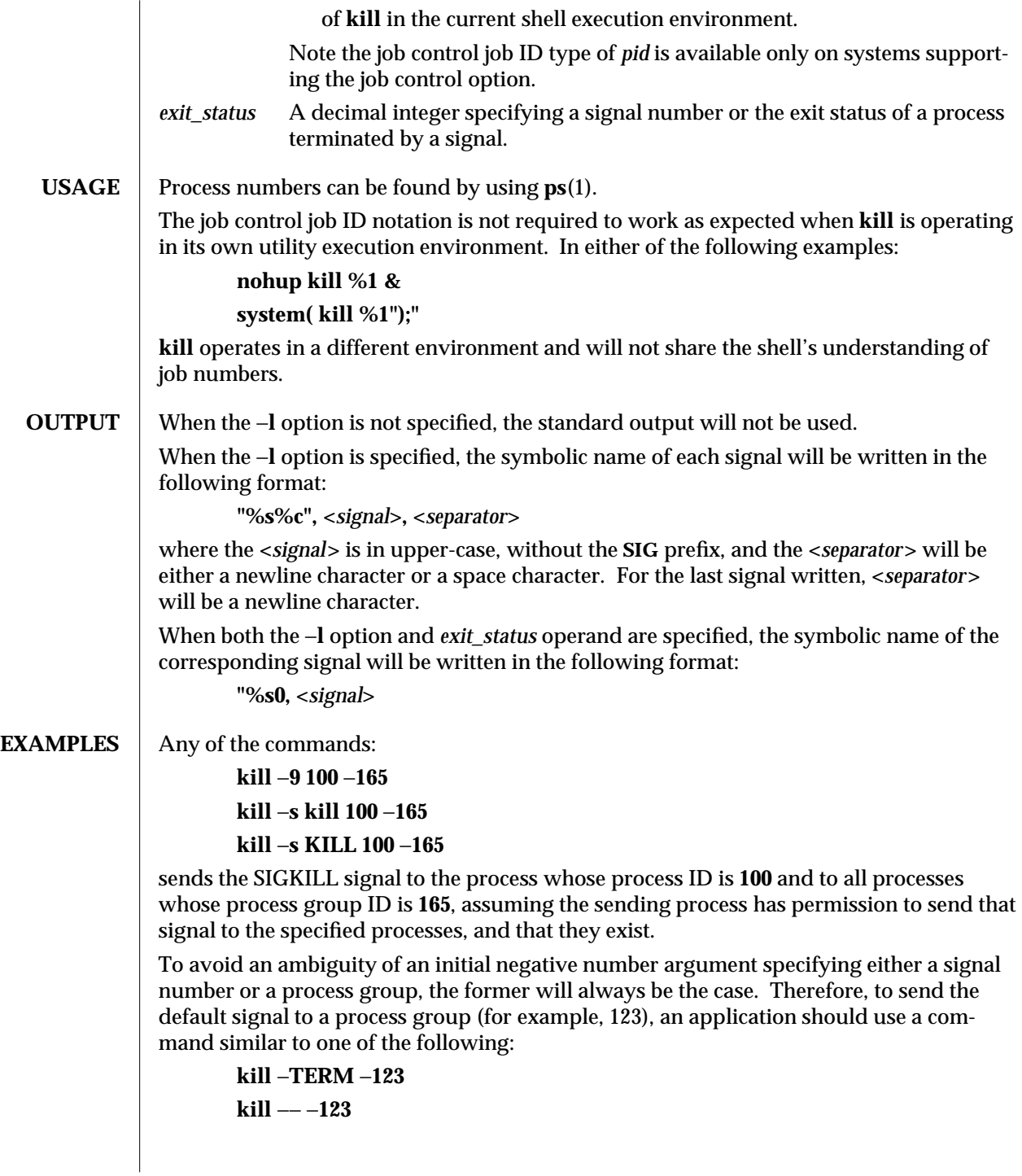

1-426 modified 11 Apr 1995

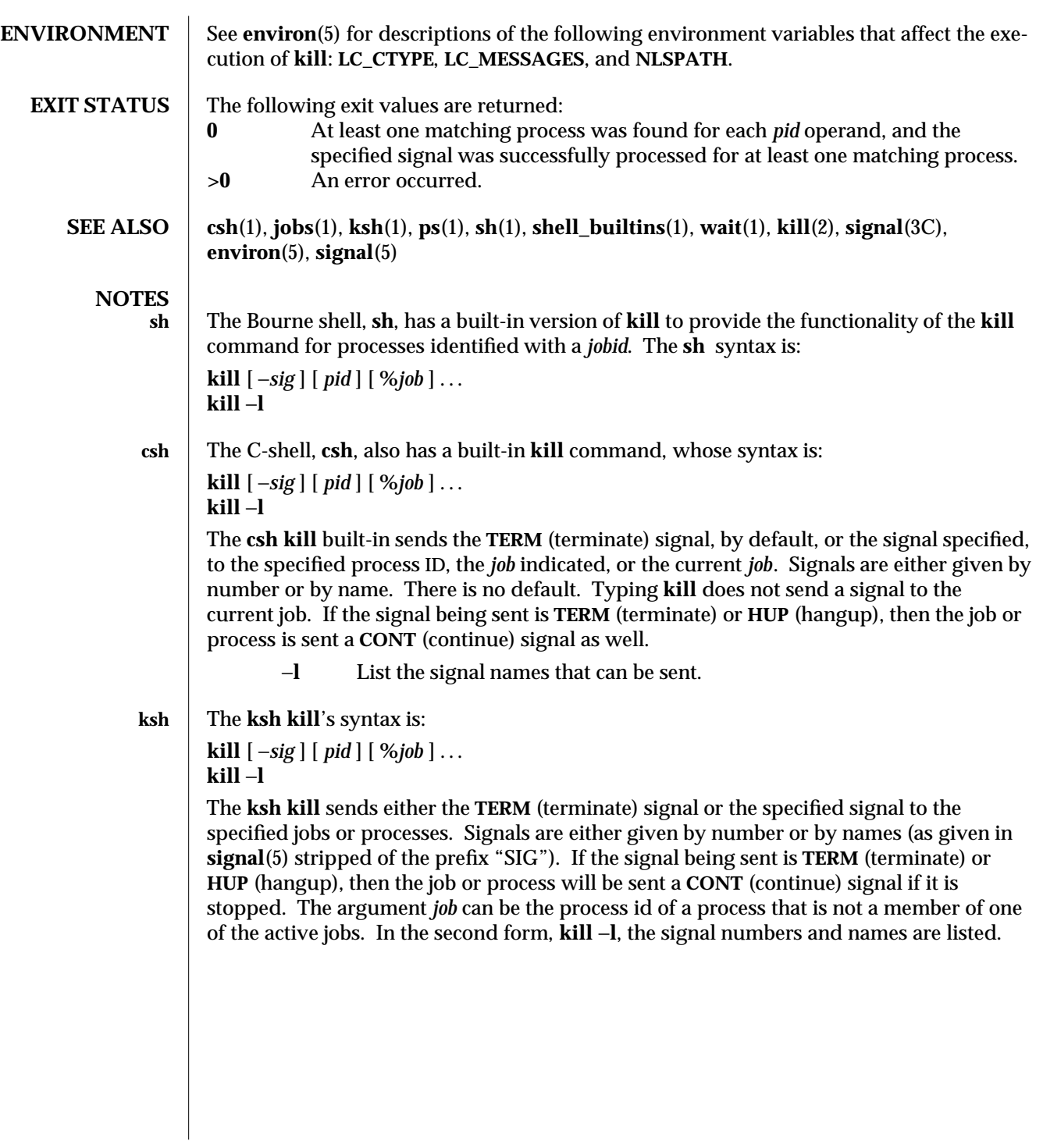

modified 11 Apr 1995 1-427

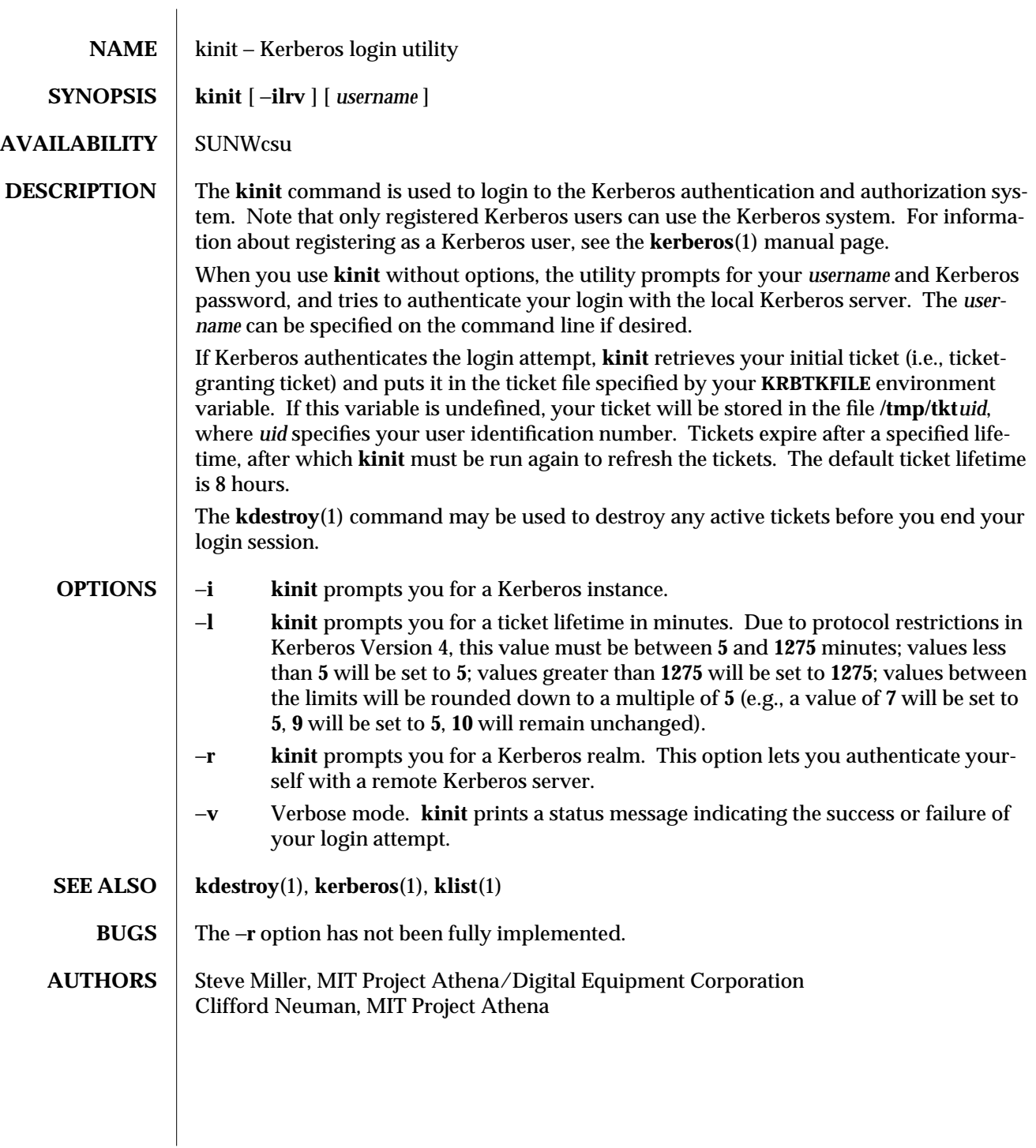

1-428 modified 27 Sep 1994
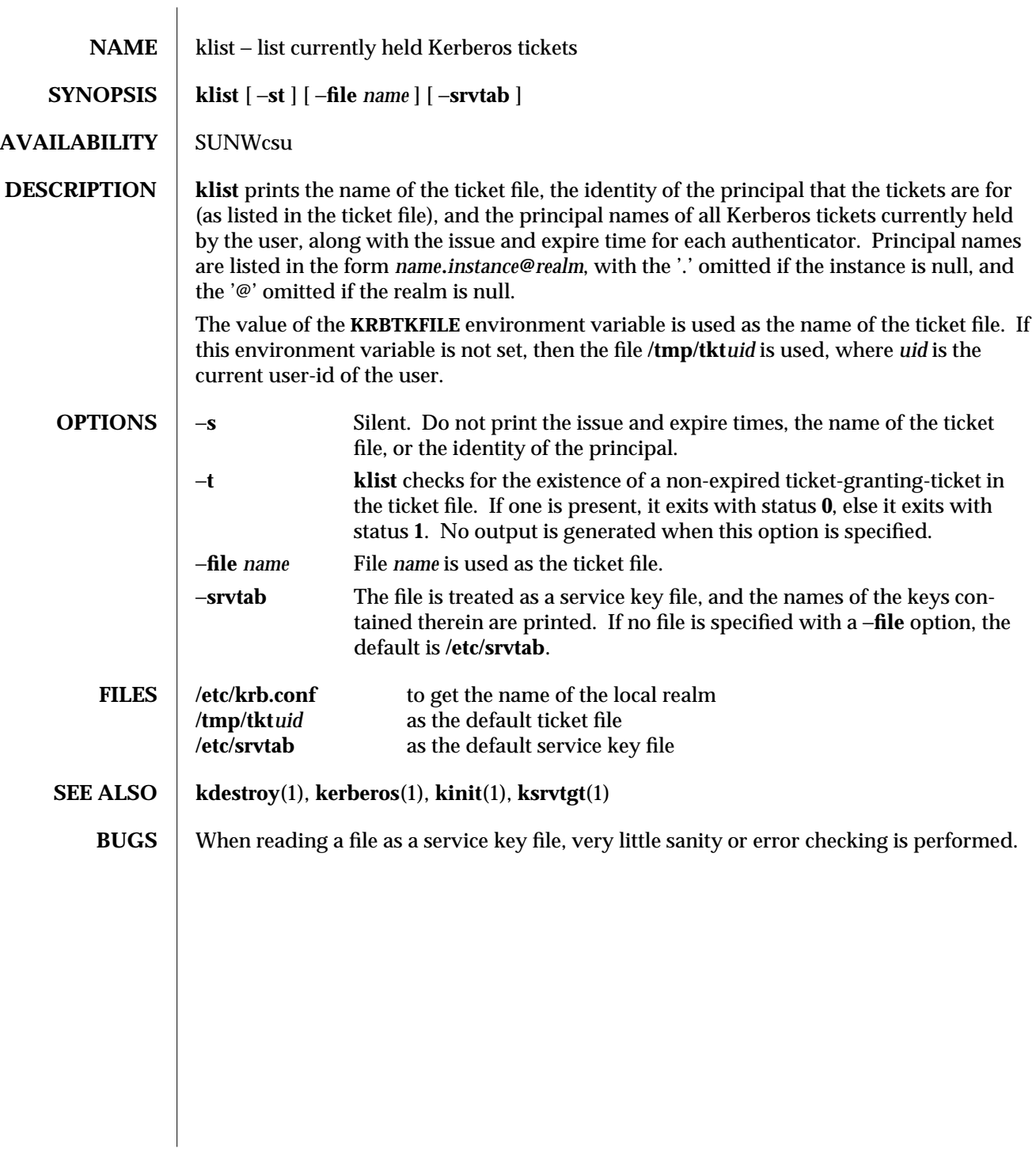

modified 1 Aug 1994 1-429

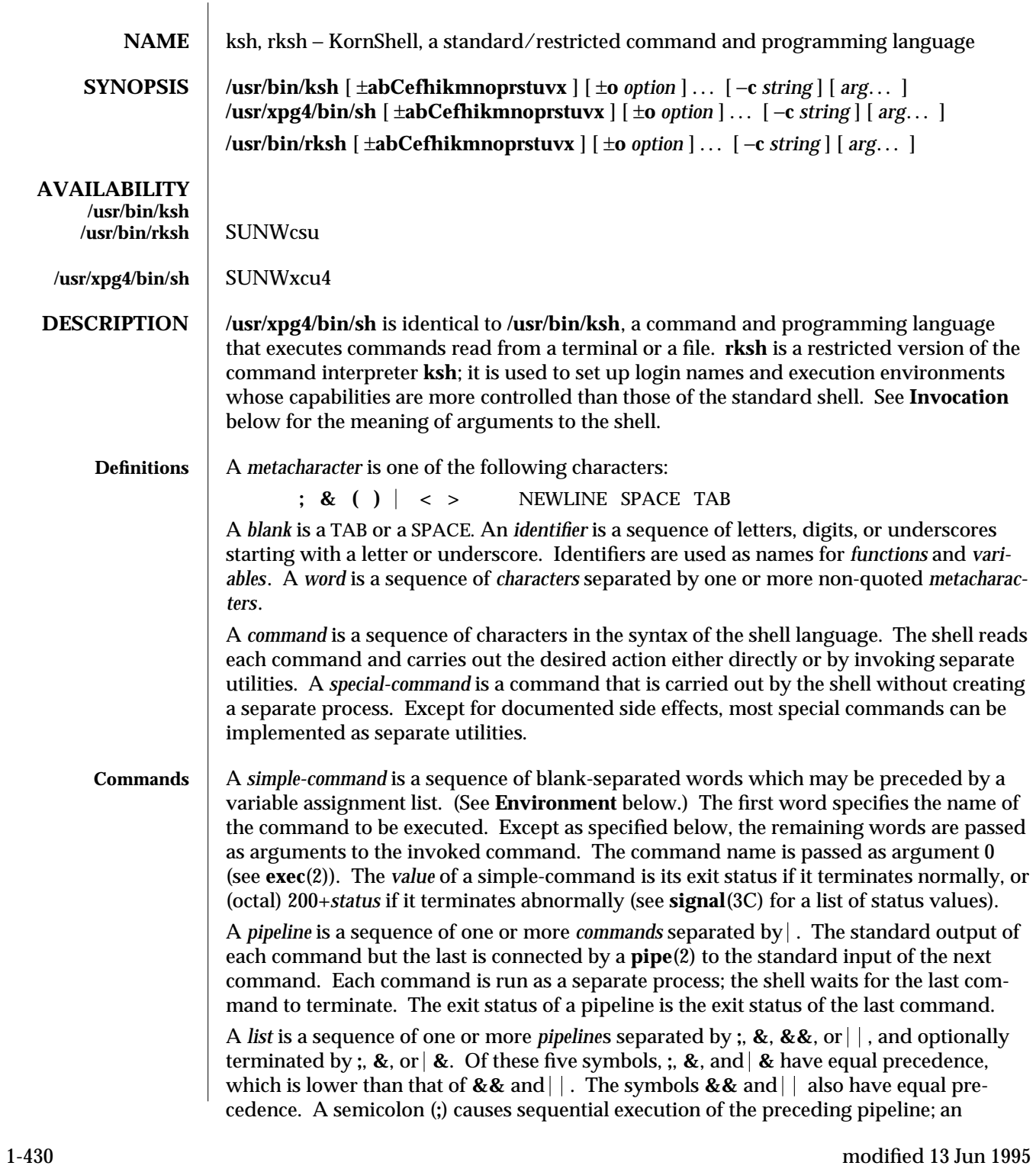

ampersand (**&**) causes asynchronous execution of the preceding pipeline (that is, the shell does *not* wait for that pipeline to finish). The symbol **&** causes asynchronous execution of the preceding command or pipeline with a two-way pipe established to the parent shell.

The standard input and output of the spawned command can be written to and read from by the parent shell using the −**p** option of the special commands **read** and **print** described in **Special Commands**. The symbol  $\&\&\( \vert \ \vert \ )$  causes the *list* following it to be executed only if the preceding pipeline returns **0** (or a non-zero) value. An arbitrary number of new-lines may appear in a *list*, instead of a semicolon, to delimit a command.

A *command* is either a *simple-command* or one of the following. Unless otherwise stated, the value returned by a command is that of the last simple-command executed in the command.

**for** *identifier* [ **in** *word* ...] **; do** *list* **; done**

Each time a **for** command is executed, *identifier* is set to the next *word* taken from the **in** *word* list. If **in** *word* . . . is omitted, then the **for** command executes the **do** *list* once for each positional parameter that is set (see **Parameter Substitution** below). Execution ends when there are no more words in the list.

**select** *identifier* [ **in** *word* ...] **; do** *list* **; done**

A **select** command prints to standard error (file descriptor 2), the set of *word*s, each preceded by a number. If **in** *word* . . . is omitted, then the positional parameters are used instead (see **Parameter Substitution** below). The **PS3** prompt is printed and a line is read from the standard input. If this line consists of the number of one of the listed *word*s, then the value of the variable *identifier* is set to the *word* corresponding to this number. If this line is empty the selection list is printed again. Otherwise the value of the variable *identifier* is set to **NULL**. (See **Blank Interpretation** about **NULL**). The contents of the line read from standard input is saved in the shell variable **REPLY**. The *list* is executed for each selection until a **break** or EOF is encountered. If the **REPLY** variable is set to **NULL** by the execution of *list*, then the selection list is printed before displaying the **PS3** prompt for the next selection.

**case** *word* **in** [ *pattern* [ *pattern* ] **)** *list* **;;** ]... **esac**

A **case** command executes the *list* associated with the first *pattern* that matches *word*. The form of the patterns is the same as that used for file-name generation (see **File Name Generation** below).

**if** *list* **; then** *list* **;** [ **elif** *list* **; then** *list* **;** ...][ **else** *list* **;** ] **fi**

The *list* following **if** is executed and, if it returns an exit status of **0**, the *list* following the first **then** is executed. Otherwise, the *list* following **elif** is executed and, if its value is **0**, the *list* following the next **then** is executed. Failing that, the **else** *list* is executed. If no **else** *list* or **then** *list* is executed, then the **if** command returns **0** exit status.

**while** *list* **; do** *list* **; done**

**until** *list* **; do** *list* **; done**

A **while** command repeatedly executes the **while** *list* and, if the exit status of the

 $\mu$  modified 13 Jun 1995  $\mu$ 

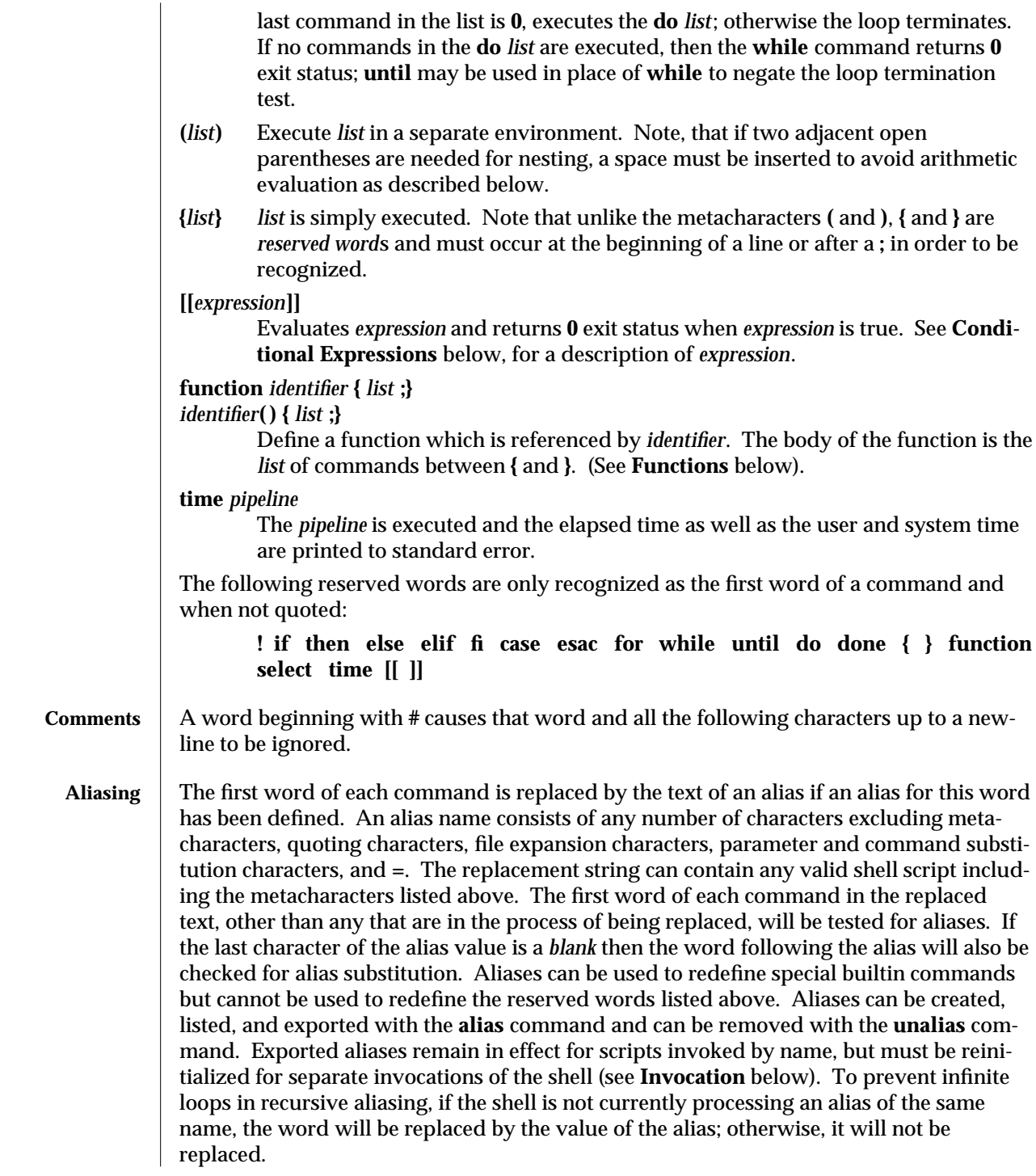

1-432 modified 13 Jun 1995

Aliasing is performed when scripts are read, not while they are executed. Therefore, for an alias to take effect the **alias** definition command has to be executed before the command which references the alias is read.

Aliases are frequently used as a short hand for full path names. An option to the aliasing facility allows the value of the alias to be automatically set to the full pathname of the corresponding command. These aliases are called *tracked* aliases. The value of a *tracked* alias is defined the first time the corresponding command is looked up and becomes undefined each time the **PATH** variable is reset. These aliases remain *tracked* so that the next subsequent reference will redefine the value. Several tracked aliases are compiled into the shell. The −**h** option of the **set** command makes each referenced command name into a tracked alias.

The following *exported aliases* are compiled into (and built-in to) the shell but can be unset or redefined:

```
autoload=′typeset −fu′
false=′let 0′
functions=′typeset −f′
hash=′alias −t′
history=′fc −l′
integer=′typeset −i′
nohup=′nohup ′
r=′fc −e −′
true=′:′
type=′whence −v′
```
An example concerning trailing blank characters and reserved words follows. If the user types:

*\$* **alias foo="/bin/ls "** *\$* **alias while="/"**

The effect of executing:

```
$ while true
> do
> echo "Hello, World"
> done
```
is a never-ending sequence of **Hello, World** strings to the screen. However, if the user types:

#### *\$* **foo while**

the result will be an **ls** listing of **/**. Since the alias substitution for **foo** ends in a space character, the next word is checked for alias substitution. The next word, **while**, has also been aliased, so it is substituted as well. Since it is not in the proper position as a command word, it is not recognized as a reserved word.

If the user types:

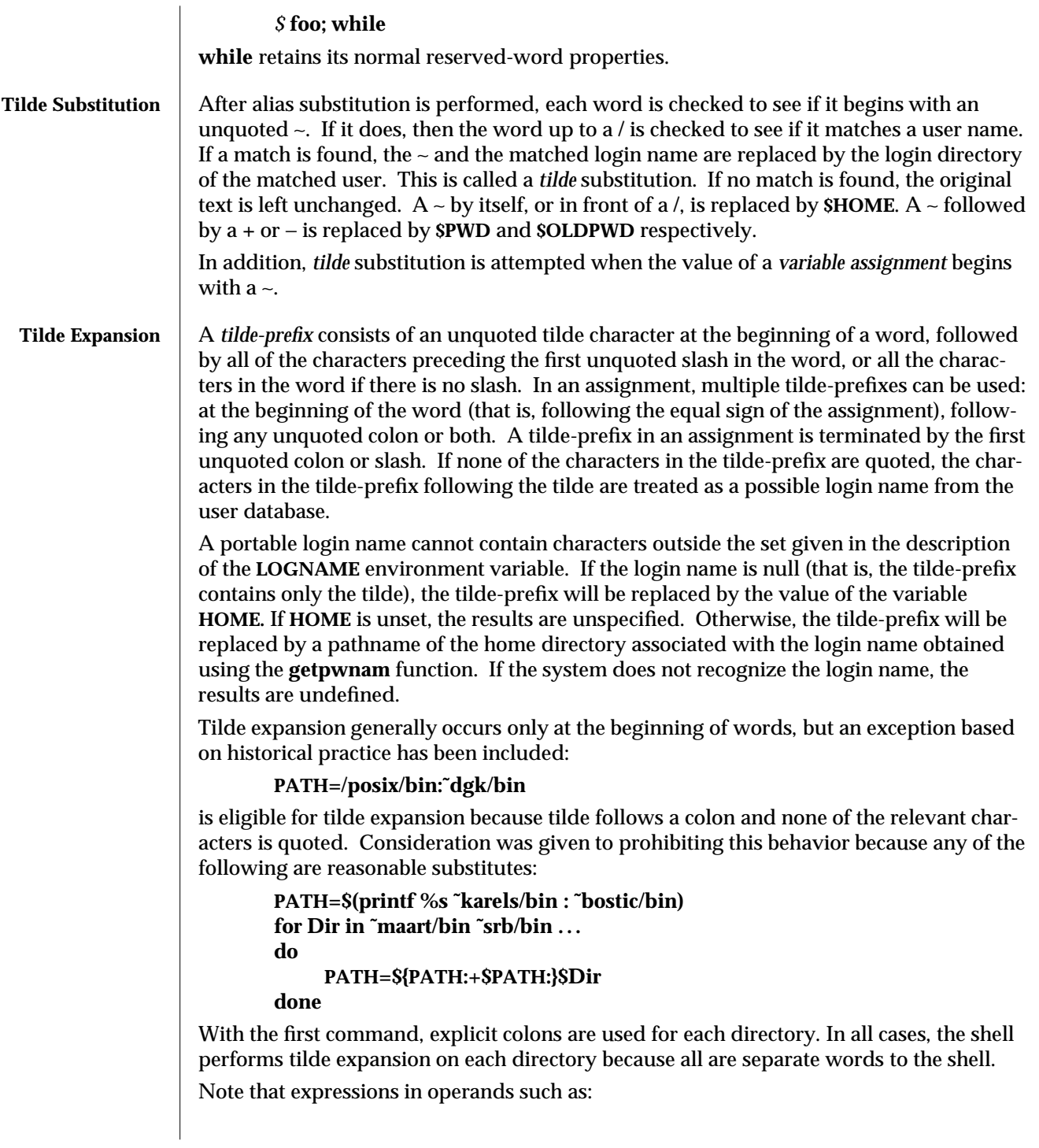

1-434 modified 13 Jun 1995

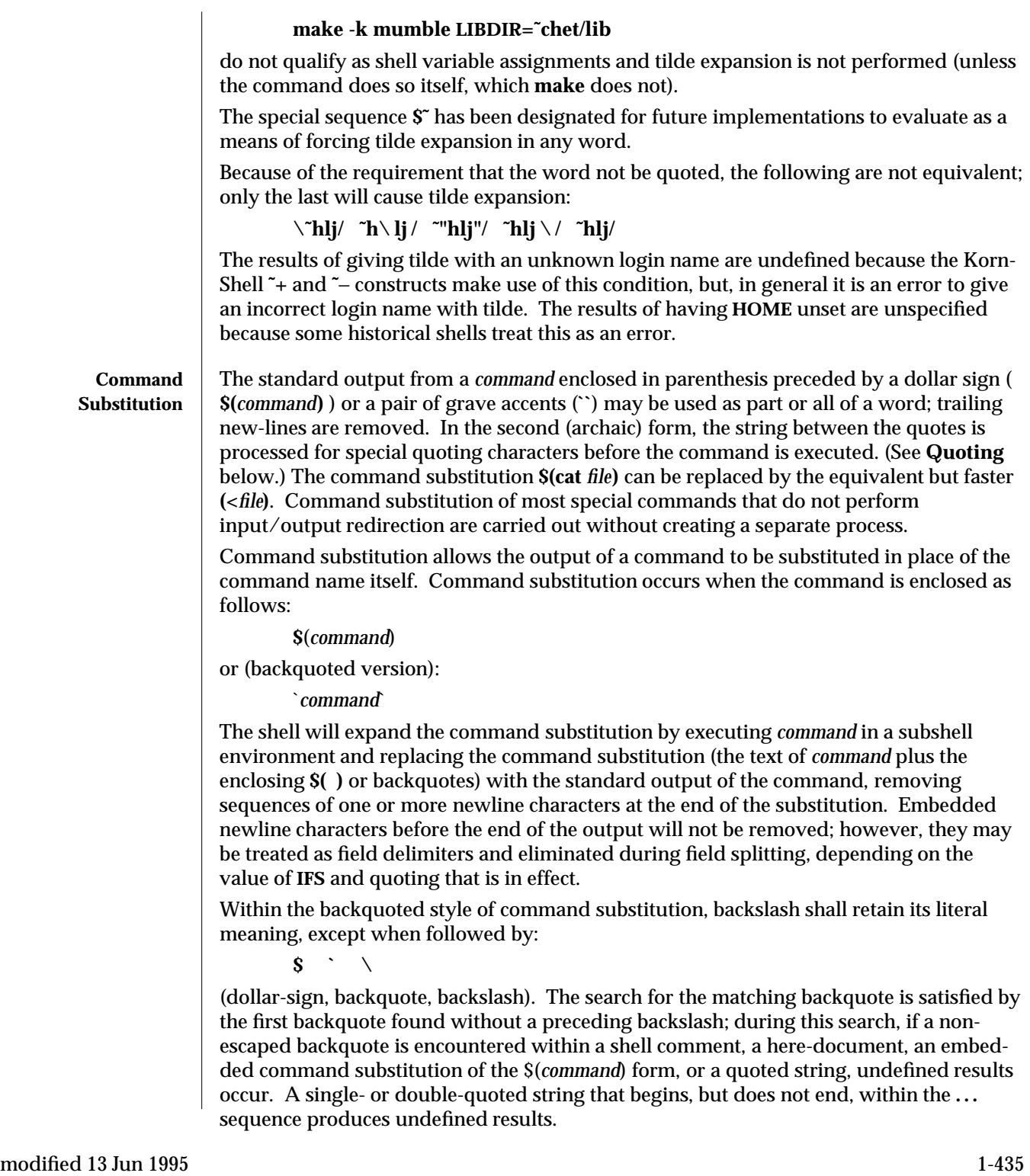

With the \$(*command*) form, all characters following the open parenthesis to the matching closing parenthesis constitute the *command*. Any valid shell script can be used for *command*, except:

- · A script consisting solely of redirections produces unspecified results.
- · See the restriction on single subshells described below.

The results of command substitution will not be field splitting and pathname expansion processed for further tilde expansion, parameter expansion, command substitution or arithmetic expansion. If a command substitution occurs inside double-quotes, it will not be performed on the results of the substitution.

Command substitution can be nested. To specify nesting within the backquoted version, the application must precede the inner backquotes with backslashes; for example:

` \`*command* \``

The **\$( )** form of command substitution solves a problem of inconsistent behavior when using backquotes. For example:

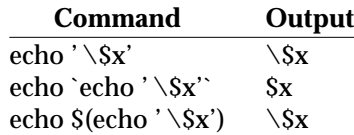

Additionally, the backquoted syntax has historical restrictions on the contents of the embedded command. While the new **\$( )** form can process any kind of valid embedded script, the backquoted form cannot handle some valid scripts that include backquotes. For example, these otherwise valid embedded scripts do not work in the left column, but do work on the right:

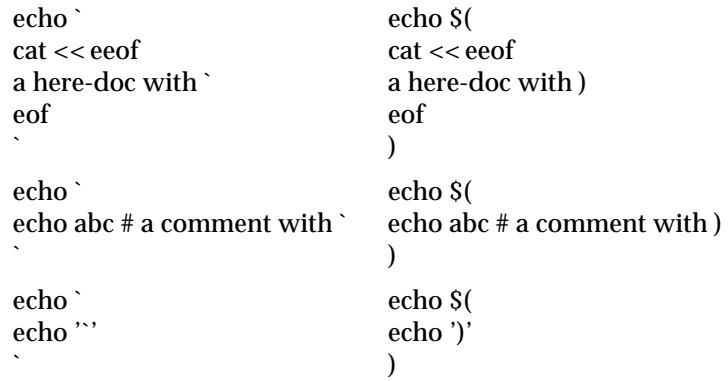

Because of these inconsistent behaviors, the backquoted variety of command substitution is not recommended for new applications that nest command substitutions or attempt to embed complex scripts.

If the command substitution consists of a single subshell, such as:

\$( (*command*) )

1-436 modified 13 Jun 1995

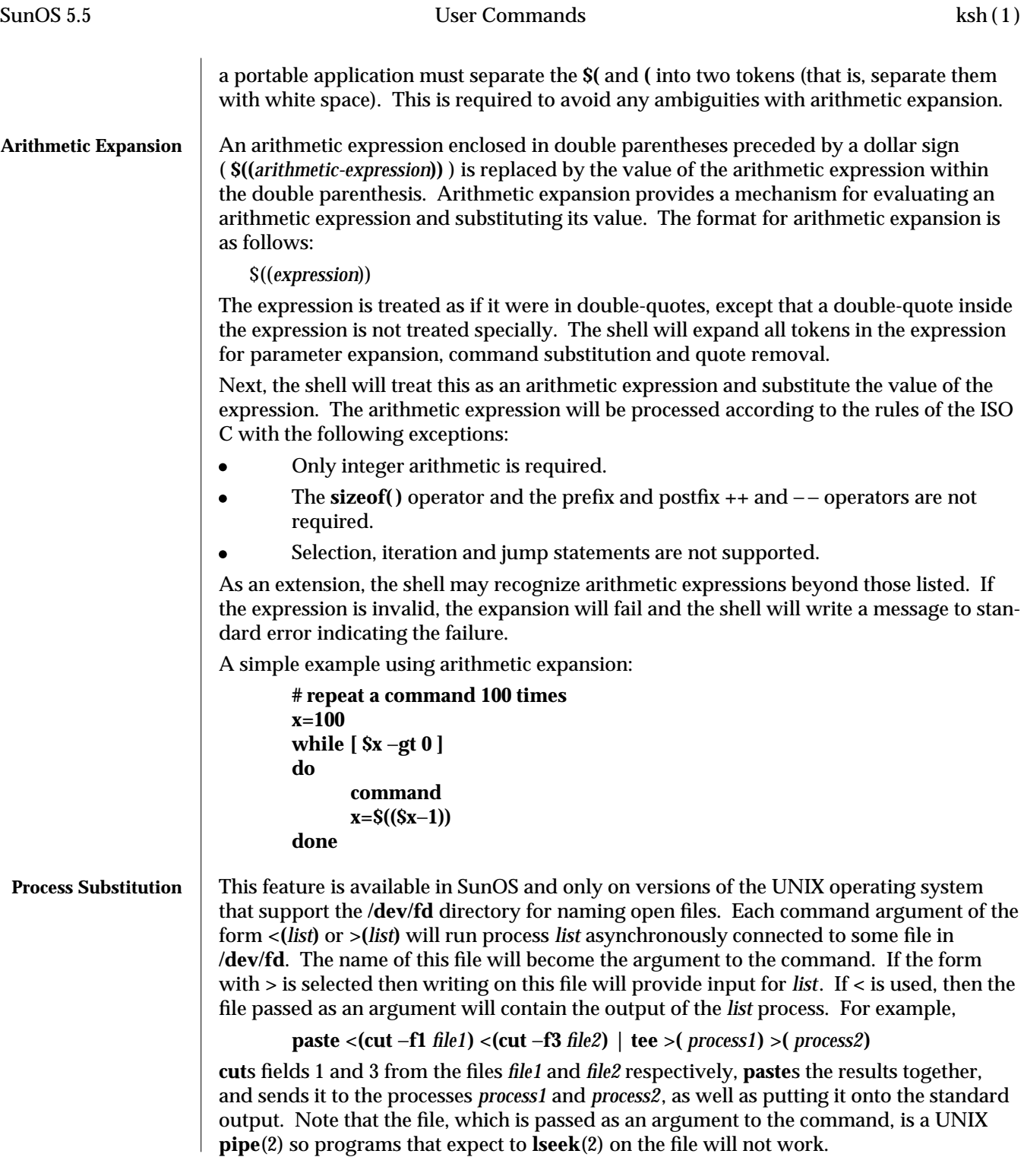

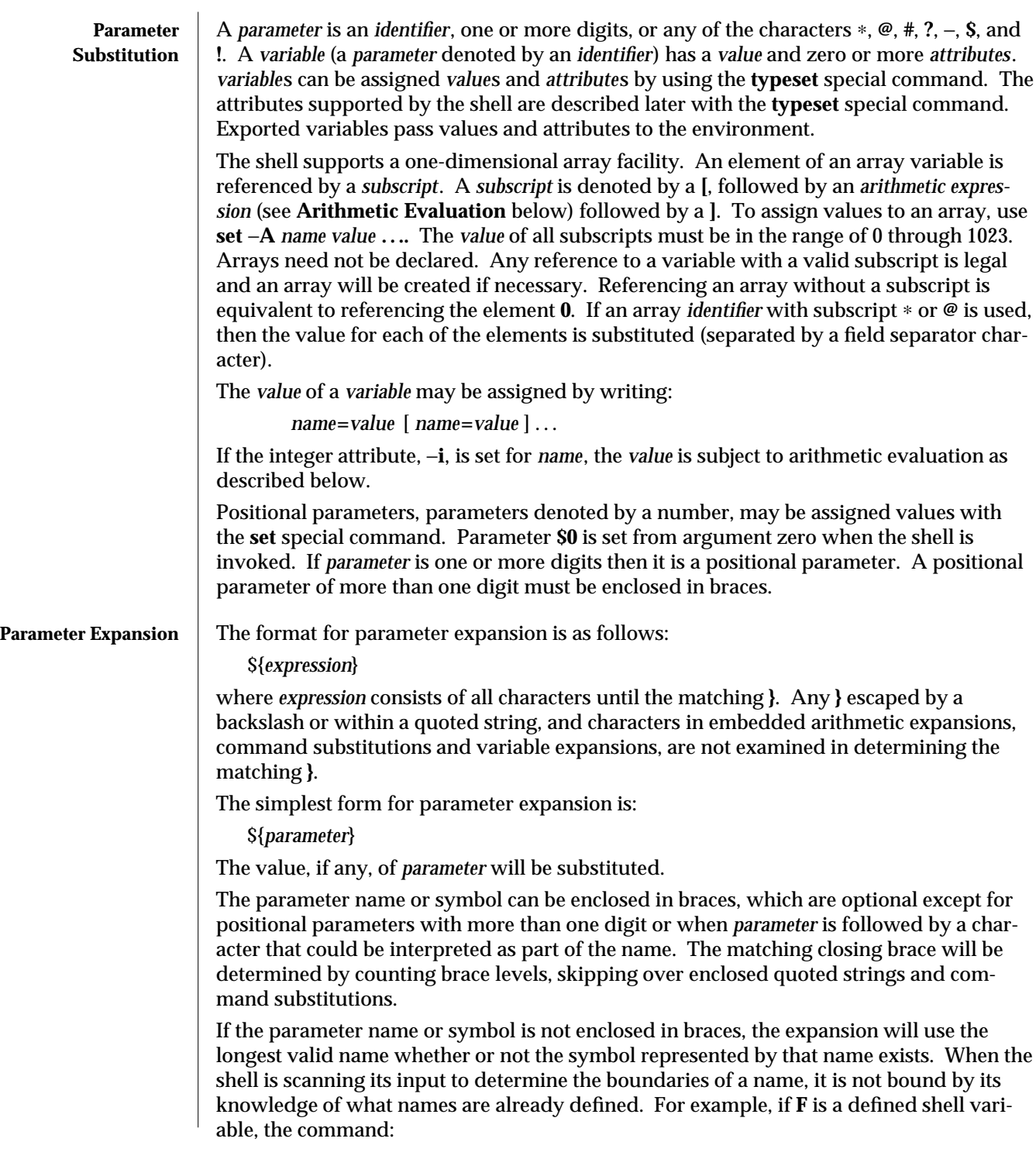

1-438 modified 13 Jun 1995

### **echo \$Fred**

does not echo the value of **\$F** followed by **red**; it selects the longest possible valid name, **Fred**, which in this case might be unset.

If a parameter expansion occurs inside double-quotes:

- Pathname expansion will not be performed on the results of the expansion.
- · Field splitting will not be performed on the results of the expansion, with the exception of **@**.

In addition, a parameter expansion can be modified by using one of the following formats. In each case that a value of *word* is needed (based on the state of *parameter*, as described below), *word* will be subjected to tilde expansion, parameter expansion, command substitution and arithmetic expansion. If *word* is not needed, it will not be expanded. The **}** character that delimits the following parameter expansion modifications is determined as described previously in this section and in **dquote**. (For example, **\${foo-bar}xyz}** would result in the expansion of **foo** followed by the string **xyz}** if **foo** is set, else the string **barxyz}**).

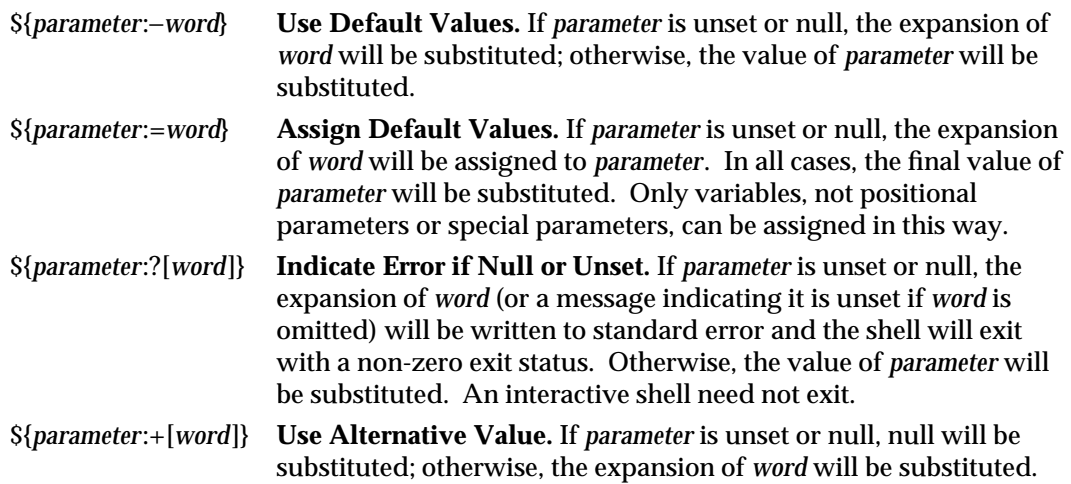

In the parameter expansions shown previously, use of the colon in the format results in a test for a parameter that is unset or null; omission of the colon results in a test for a parameter that is only unset. The following table summarizes the effect of the colon:

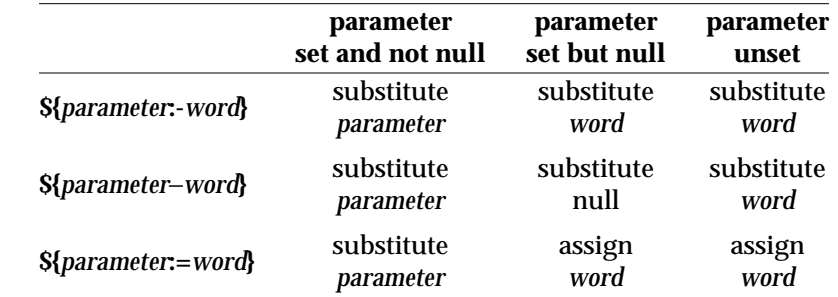

 $\rm{modified}$  13 Jun 1995  $\rm{1\text{-}439}$ 

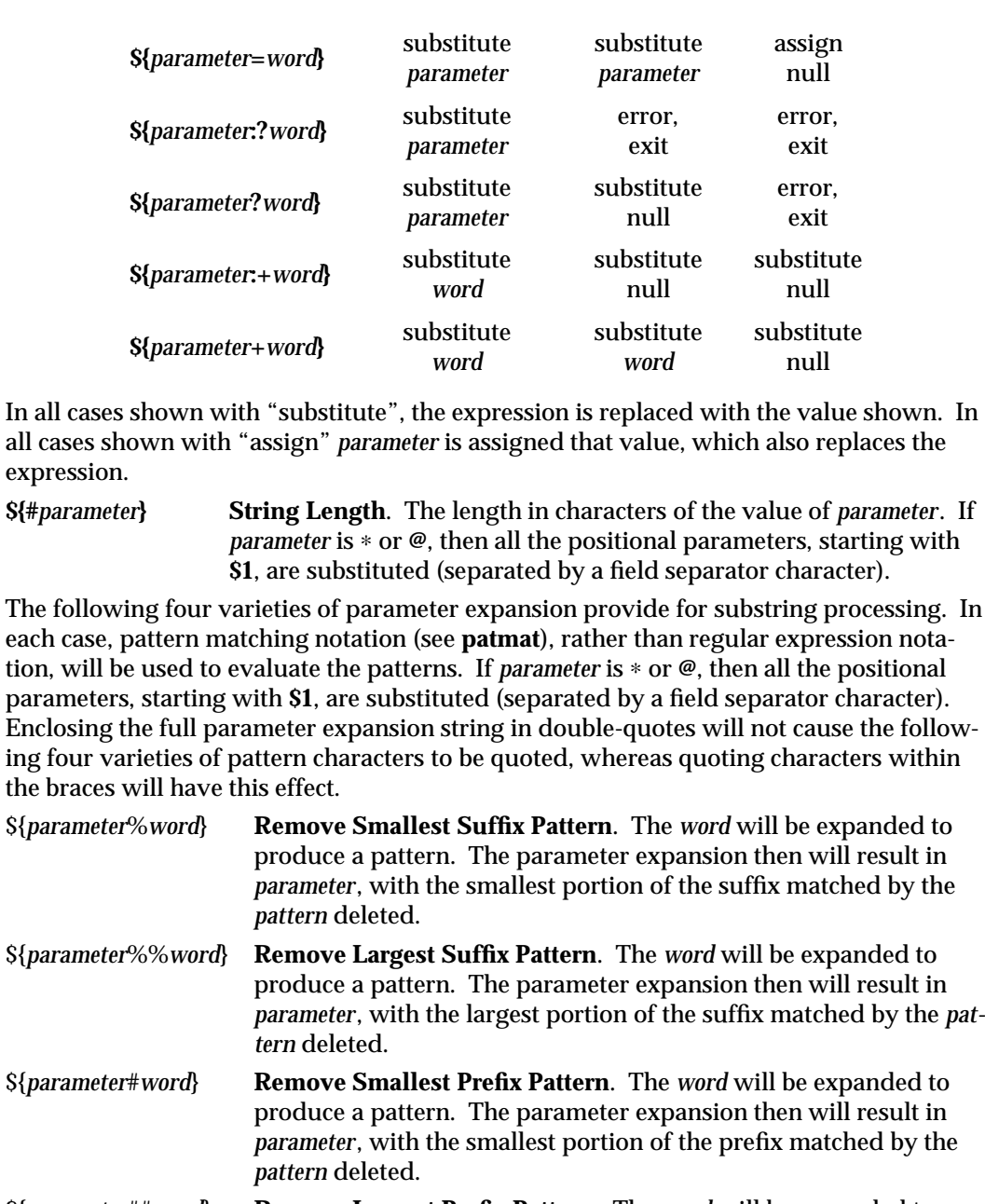

\${*parameter*##*word*} **Remove Largest Prefix Pattern**. The *word* will be expanded to produce a pattern. The parameter expansion then will result in *parameter*, with the largest portion of the prefix matched by the *pattern* deleted.

1-440 modified 13 Jun 1995

**Examples:** \${*parameter*:−*word*} In this example, **ls** is executed only if **x** is null or unset. (The **\$(ls)** command substitution notation is explained in **Command Substitution** above.) **\${x:-\$(ls)}** \${*parameter*:=*word*} **unset X echo \${X:=abc} abc** \${*parameter*:?*word*} **unset posix echo \${posix:?} sh: posix: parameter null or not set** \${*parameter*:+*word*} **set a b c echo \${3:+posix} posix \${#***parameter***} HOME=/usr/posix echo \${#HOME} 10** \${*parameter*%*word*} **x=file.c echo \${x%.c}.o file.o** \${*parameter*%%*word*} **x=posix/src/std echo \${x%%/**∗**} posix** \${*parameter*#*word*} **x=\$HOME/src/cmd echo \${x#\$HOME} /src/cmd** \${*parameter*##*word*} **x=/one/two/three echo \${x##**∗**/} three**

 $\mu$  modified 13 Jun 1995  $\mu$ 

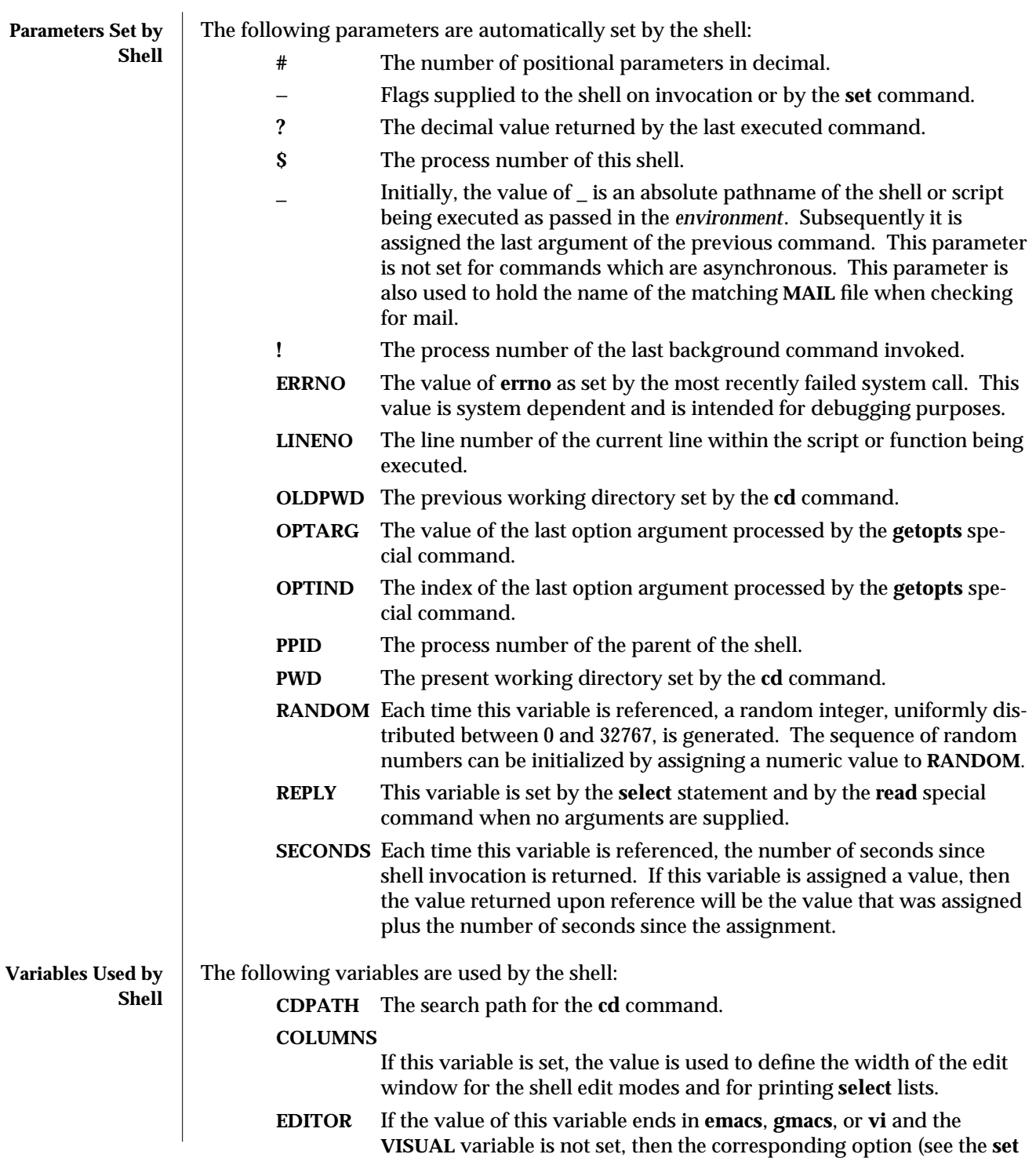

1-442 modified 13 Jun 1995

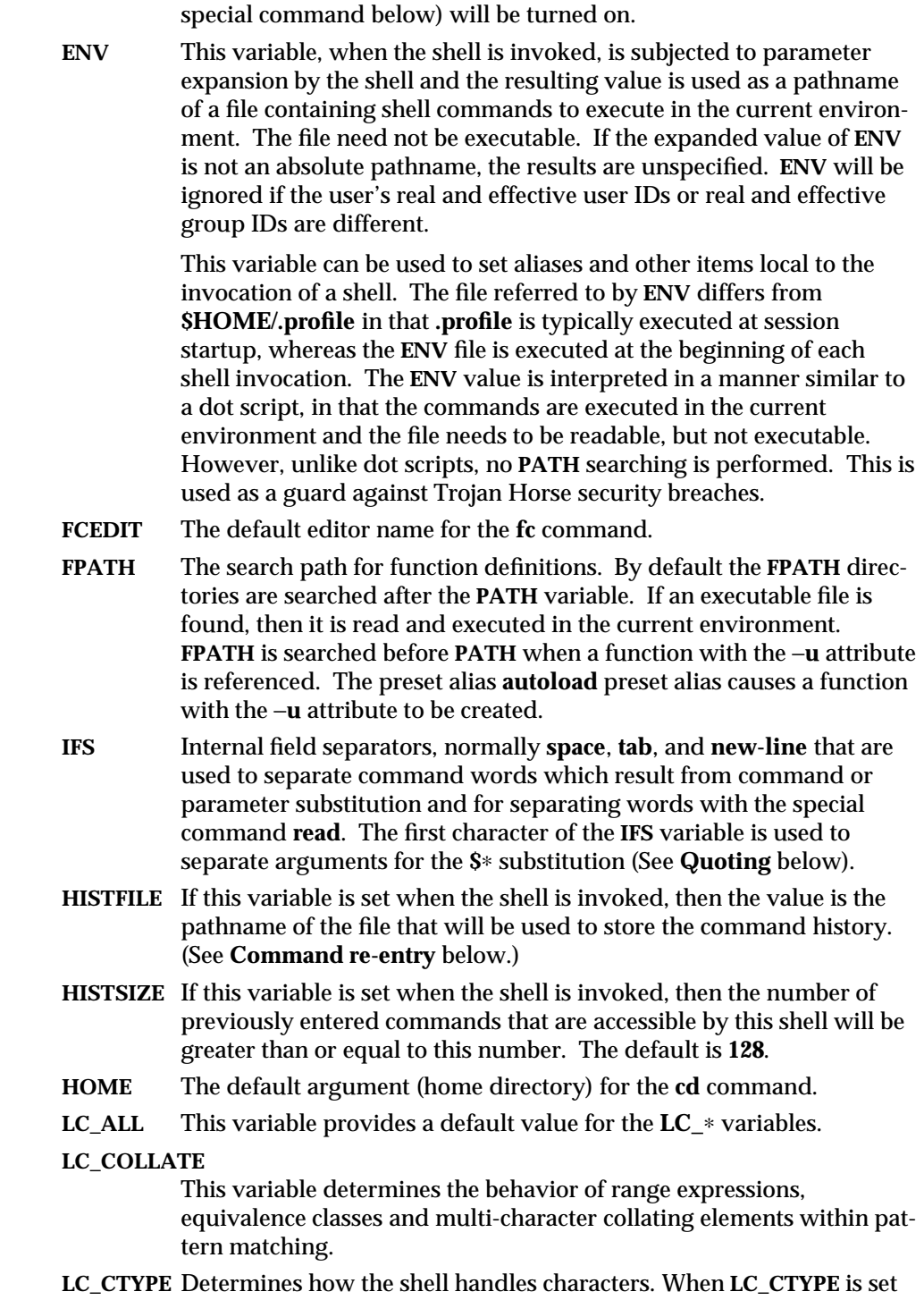

to a valid value, the shell can display and handle text and filenames containing valid characters for that locale. However, the shell is not multibyte (EUC) capable. In the "C" locale, only ASCII characters are valid. If **LC\_CTYPE** (see **environ**(5)) is not set in the environment, the operational behavior of the shell is determined by the value of the **LANG** environment variable. If **LC\_ALL** is set, its contents are used to override both the **LANG** and the other **LC\_**∗ variables. If none of the above variables is set in the environment, the "C" (U.S. style) locale prevails.

### **LC\_MESSAGES**

This variable determines the language in which messages should be written.

- **LANG** Provide a default value for the internationalization variables that are unset or null. If **LANG** is unset or null, the corresponding value from the default "C" locale will be used. If any of the internationalization variables contains an invalid setting, the utility will behave as if none of the variables had been defined.
- **LINENO** This variable is set by the shell to a decimal number representing the current sequential line number (numbered starting with 1) within a script or function before it executes each command. If the user unsets or resets **LINENO,** the variable may lose its special meaning for the life of the shell. If the shell is not currently executing a script or function, the value of **LINENO** is unspecified.
- LINES If this variable is set, the value is used to determine the column length for printing **select** lists. Select lists will print vertically until about two-thirds of **LINES** lines are filled.
- **MAIL** If this variable is set to the name of a mail file *and* the **MAILPATH** variable is not set, then the shell informs the user of arrival of mail in the specified file.

#### **MAILCHECK**

This variable specifies how often (in seconds) the shell will check for changes in the modification time of any of the files specified by the **MAILPATH** or **MAIL** variables. The default value is **600** seconds. When the time has elapsed the shell will check before issuing the next prompt.

# **MAILPATH**

A colon (**:**) separated list of file names. If this variable is set, then the shell informs the user of any modifications to the specified files that have occurred within the last **MAILCHECK** seconds. Each file name can be followed by a **?** and a message that will be printed. The message will undergo parameter substitution with the variable **\$\_** defined as the name of the file that has changed. The default message is **you have mail in \$\_**.

1-444 modified 13 Jun 1995

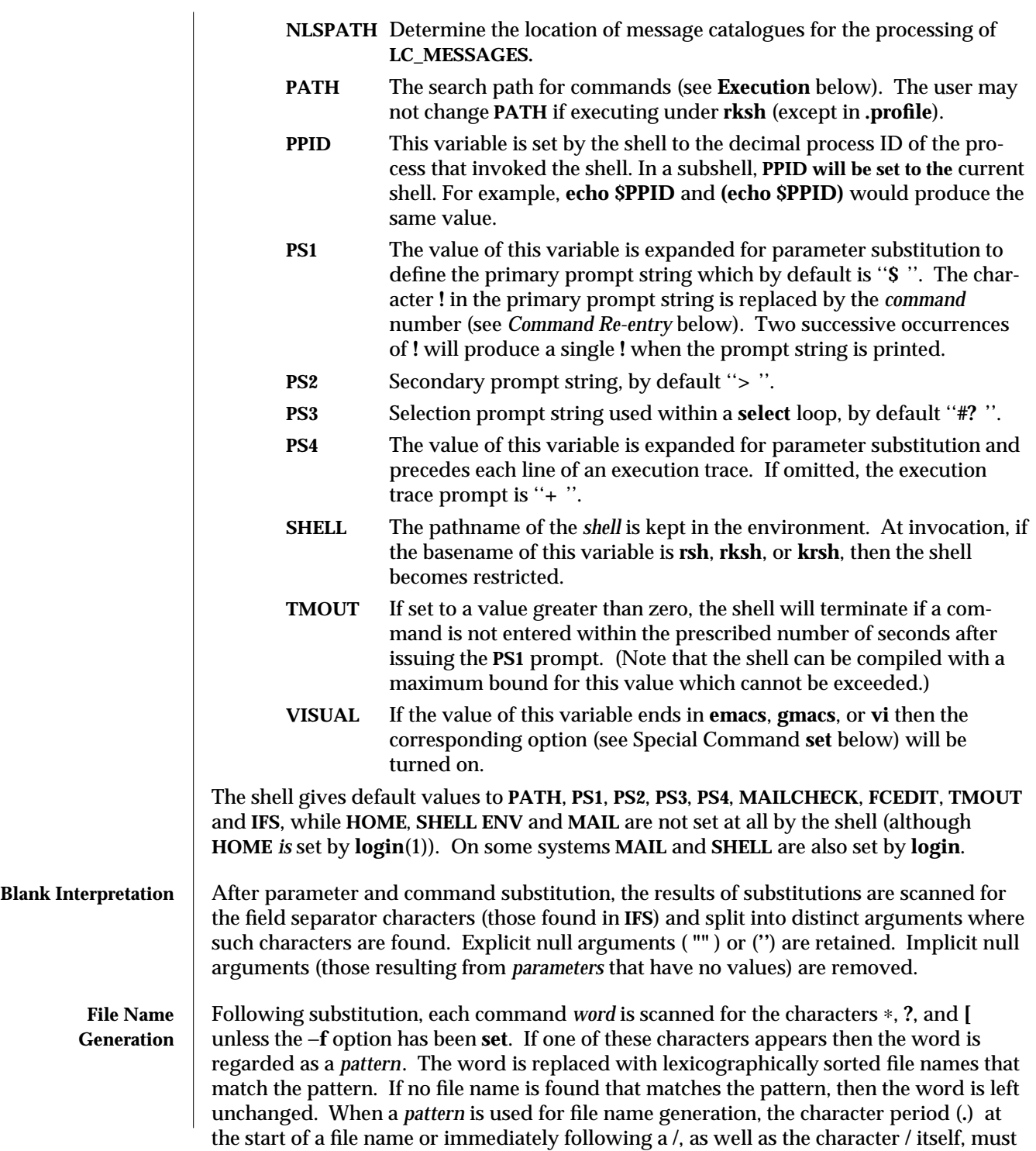

be matched explicitly. A file name beginning with a period will not be matched with a pattern with the period inside parentheses; that is

**ls .@(r**∗**)**

would locate a file named **.restore**, but **ls @(.r**∗**)** would not. In other instances of pattern matching the **/** and **.** are not treated specially.

- ∗ Matches any string, including the null string.
- **?** Matches any single character.
- **[**...**]** Matches any one of the enclosed characters. A pair of characters separated by – matches any character lexically between the pair, inclusive. If the first character following the opening "[ " is a "! ", then any character not enclosed is matched. A − can be included in the character set by putting it as the first or last character.

A *pattern-list* is a list of one or more patterns separated from each other with a . Composite patterns can be formed with one or more of the following:

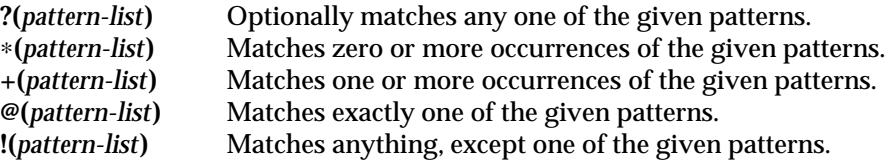

**Quoting** Each of the *metacharacters* listed above (See **Definitions**) has a special meaning to the shell and causes termination of a word unless quoted. A character may be *quoted* (that is, made to stand for itself) by preceding it with a **\** . The pair **\** NEWLINE is removed. All characters enclosed between a pair of single quote marks (′′) are quoted. A single quote cannot appear within single quotes. Inside double quote marks (**""**), parameter and command substitution occur and **\** quotes the characters **\** , `, **"**, and **\$**. The meaning of **\$**∗ and **\$@** is identical when not quoted or when used as a parameter assignment value or as a file name. However, when used as a command argument, **\$**∗ is equivalent to **''\$1***d* **\$2***d* **. . .'',** where *d* is the first character of the **IFS** variable, whereas **\$@** is equivalent to **\$1 \$2** ... Inside grave quote marks (`),  $\setminus$  quotes the characters  $\setminus$ ,  $\setminus$ , and **\$**. If the grave quotes occur within double quotes, then **\** also quotes the character **"**.

> The special meaning of reserved words or aliases can be removed by quoting any character of the reserved word. The recognition of function names or special command names listed below cannot be altered by quoting them.

**Arithmetic Evaluation** An ability to perform integer arithmetic is provided with the special command **let**. Evaluations are performed using *long* arithmetic. Constants are of the form [ *base***#** ] *n* where *base* is a decimal number between two and thirty-six representing the arithmetic base and *n* is a number in that base. If *base* is omitted then base 10 is used.

An arithmetic expression uses the same syntax, precedence, and associativity of expression as the C language. All the integral operators, other than **++**, − −, **?:**, and **,** are supported. Variables can be referenced by name within an arithmetic expression without using the parameter substitution syntax. When a variable is referenced, its value is

1-446 modified 13 Jun 1995

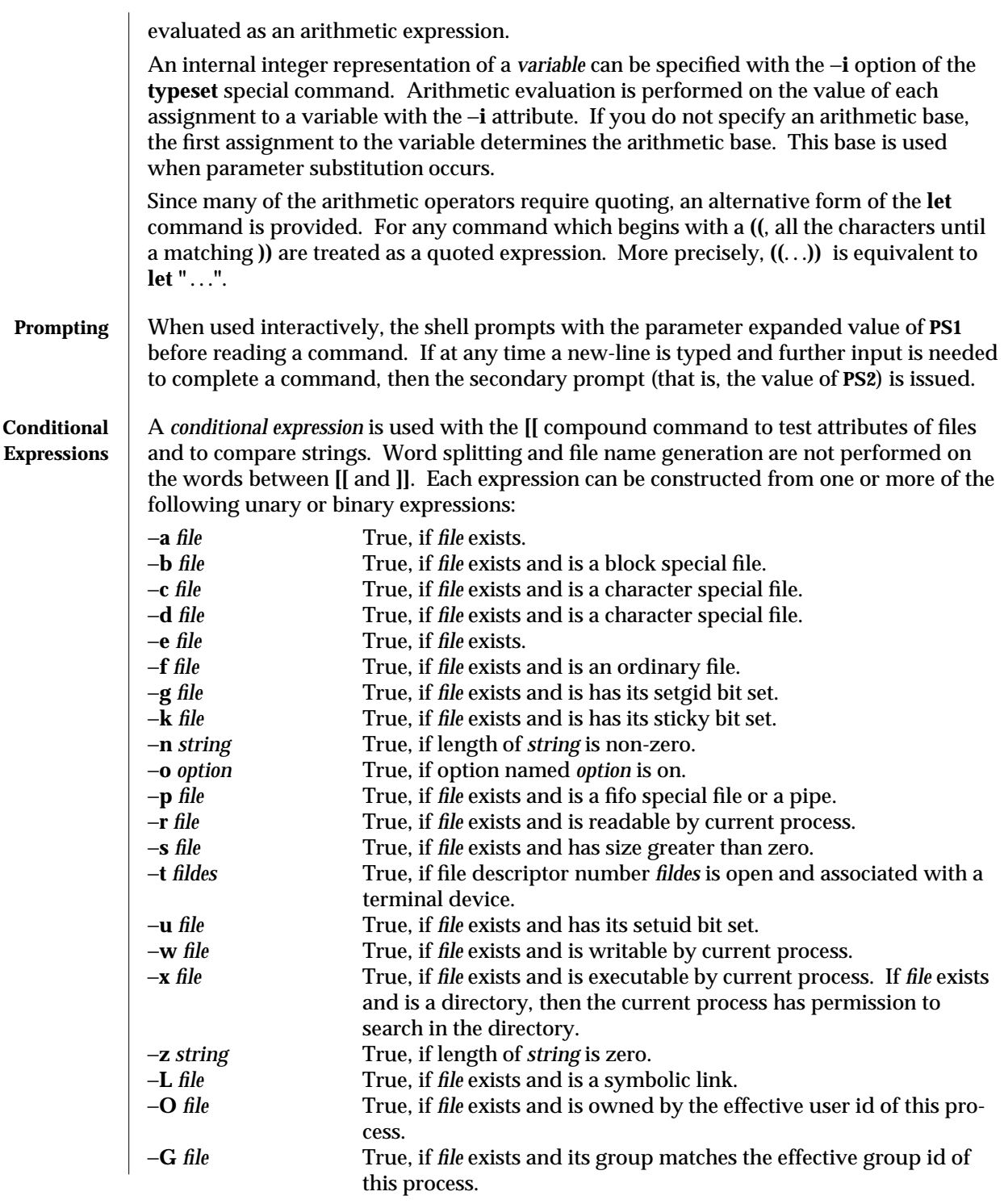

ksh (1) User Commands SunOS 5.5

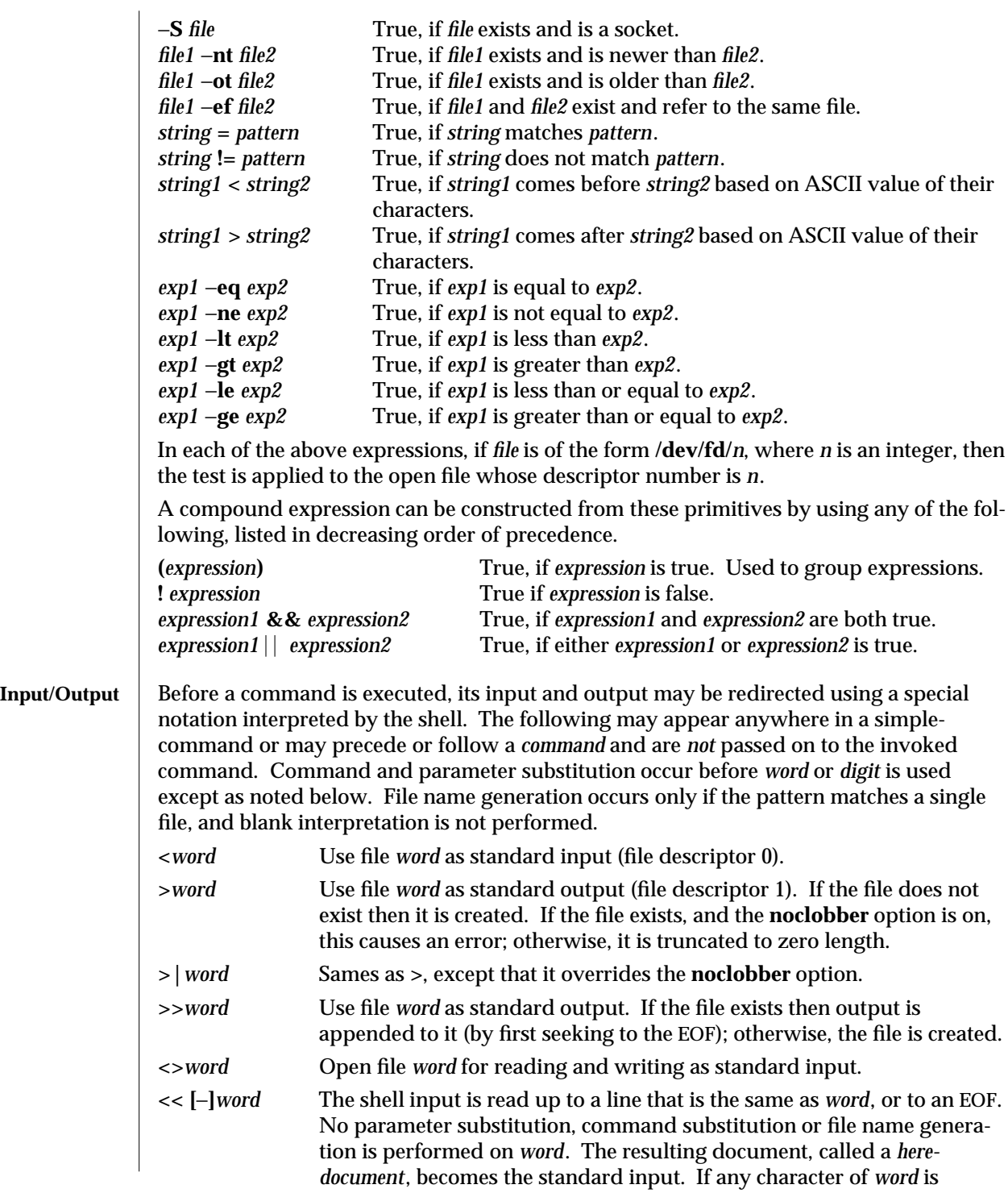

1-448 modified 13 Jun 1995

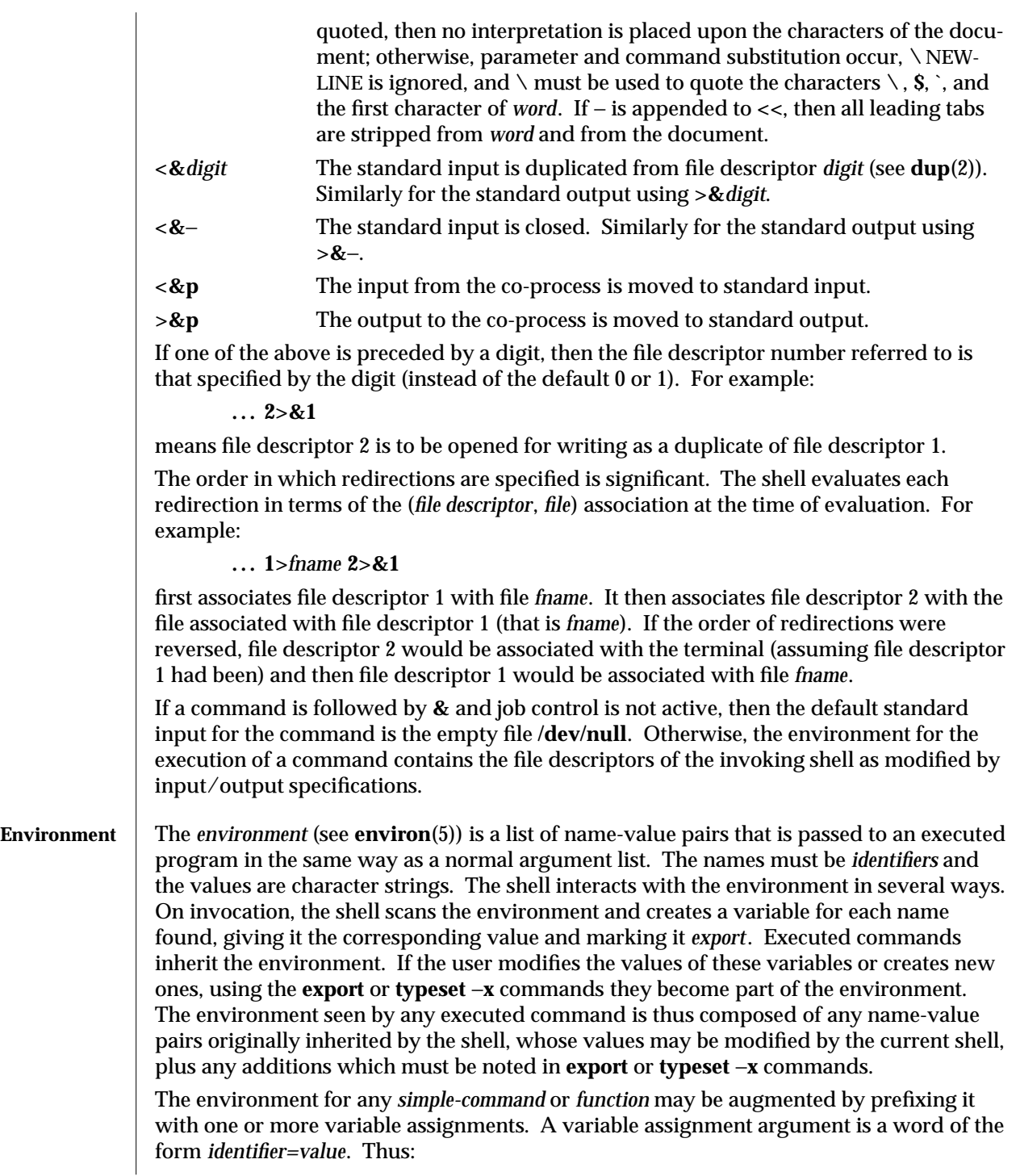

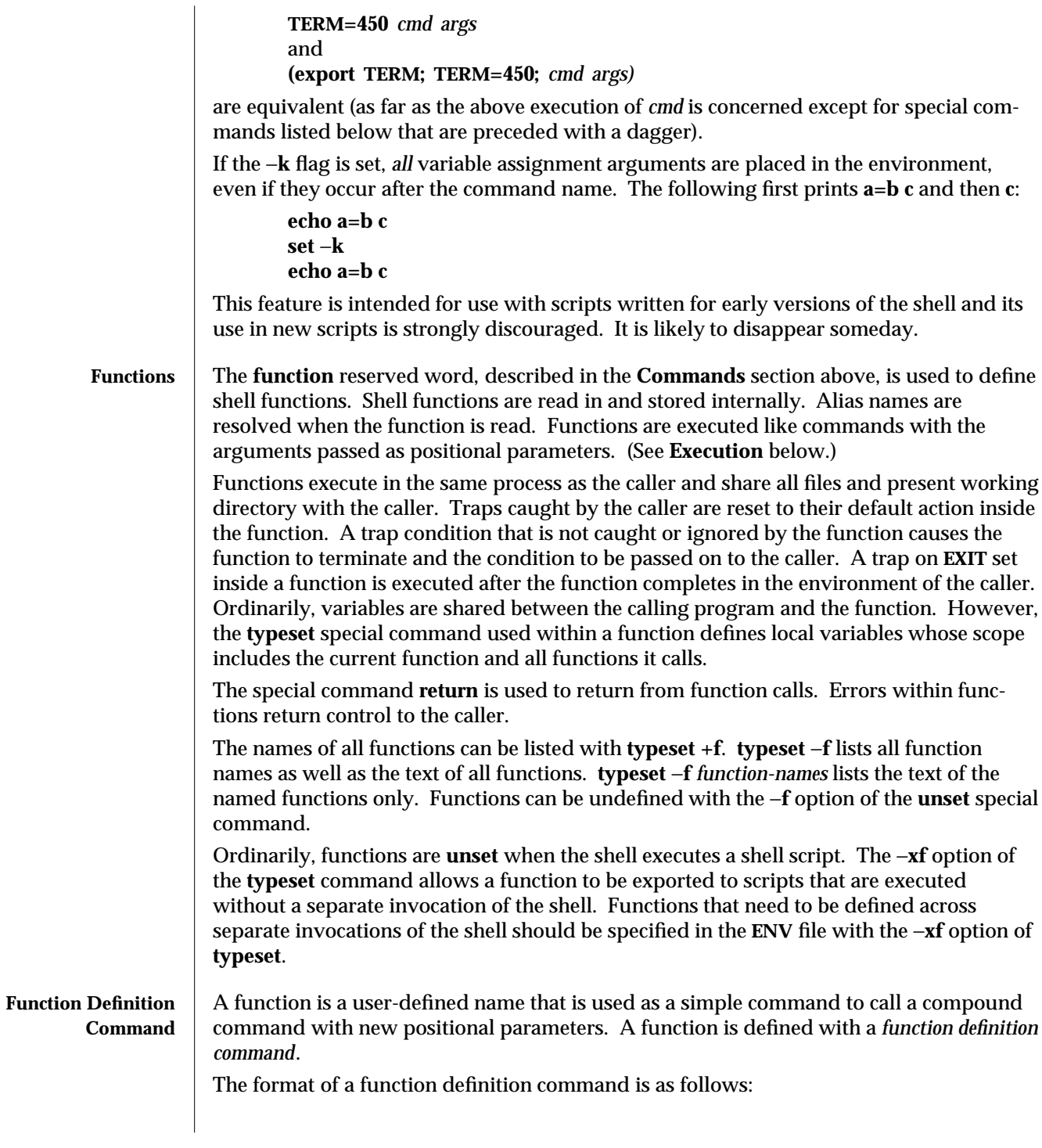

1-450 modified 13 Jun 1995

**fname()** *compound-command*[*io-redirect* . . .]

The function is named **fname**; it must be a name. An implementation may allow other characters in a function name as an extension. The implementation will maintain separate name spaces for functions and variables.

The **()** in the function definition command consists of two operators. Therefore, intermixing blank characters with the **fname**, **(**, and **)** is allowed, but unnecessary.

The argument *compound-command* represents a compound command.

When the function is declared, none of the expansions in **wordexp** will be performed on the text in *compound-command* or *io-redirect*; all expansions will be performed as normal each time the function is called. Similarly, the optional *io-redirect* redirections and any variable assignments within *compound-command* will be performed during the execution of the function itself, not the function definition.

When a function is executed, it will have the syntax-error and variable-assignment properties described for the special built-in utilities.

The *compound-command* will be executed whenever the function name is specified as the name of a simple command The operands to the command temporarily will become the positional parameters during the execution of the *compound-command*; the special parameter **#** will also be changed to reflect the number of operands. The special parameter **0** will be unchanged. When the function completes, the values of the positional parameters and the special parameter **#** will be restored to the values they had before the function was executed. If the special built-in **return** is executed in the *compound-command*, the function will complete and execution will resume with the next command after the function call.

An example of how a function definition can be used wherever a simple command is allowed:

```
# If variable i is equal to "yes",
# define function foo to be ls −l
#
[ "$i" = yes ] && foo() {
     ls -l
}
```
The exit status of a function definition will be **0** if the function was declared successfully; otherwise, it will be greater than zero. The exit status of a function invocation will be the exit status of the last command executed by the function.

**Jobs** If the **monitor** option of the **set** command is turned on, an interactive shell associates a **job** with each pipeline. It keeps a table of current jobs, printed by the **jobs** command, and assigns them small integer numbers. When a job is started asynchronously with **&**, the shell prints a line which looks like:

**[1] 1234**

indicating that the **job**, which was started asynchronously, was job number 1 and had one (top-level) process, whose process id was 1234.

If you are running a job and wish to do something else you may hit the key **ˆZ** (CTRL-Z) which sends a **STOP** signal to the current job. The shell will then normally indicate that the job has been **'Stopped'**, and print another prompt. You can then manipulate the state of this job, putting it in the background with the **bg** command, or run some other commands and then eventually bring the job back into the foreground with the foreground command **fg**. A **ˆZ** takes effect immediately and is like an interrupt in that pending output and unread input are discarded when it is typed.

A job being run in the background will stop if it tries to read from the terminal. Background jobs are normally allowed to produce output, but this can be disabled by giving the command **"stty tostop"**. If you set this tty option, then background jobs will stop when they try to produce output like they do when they try to read input.

There are several ways to refer to **job**s in the shell. A **job** can be referred to by the process id of any process of the **job** or by one of the following:

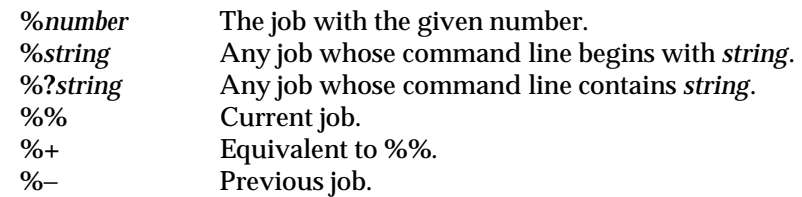

The shell learns immediately whenever a process changes state. It normally informs you whenever a job becomes blocked so that no further progress is possible, but only just before it prints a prompt. This is done so that it does not otherwise disturb your work.

When the monitor mode is on, each background job that completes triggers any trap set for **CHLD**.

When you try to leave the shell while jobs are running or stopped, you will be warned that 'You have stopped(running) jobs.' You may use the **jobs** command to see what they are. If you do this or immediately try to exit again, the shell will not warn you a second time, and the stopped jobs will be terminated. If you have **nohup**'ed jobs running when you attempt to logout, you will be warned with the message

#### **You have jobs running.**

You will then need to logout a second time to actually logout; however, your background jobs will continue to run.

**Signals** The **INT** and **QUIT** signals for an invoked command are ignored if the command is followed by **&** and the **monitor** option is not active. Otherwise, signals have the values inherited by the shell from its parent (but see also the **trap** special command below).

**Execution** Each time a command is executed, the above substitutions are carried out. If the command name matches one of the **Special Commands** listed below, it is executed within the current shell process. Next, the command name is checked to see if it matches one of the user defined functions. If it does, the positional parameters are saved and then reset to

1-452 modified 13 Jun 1995

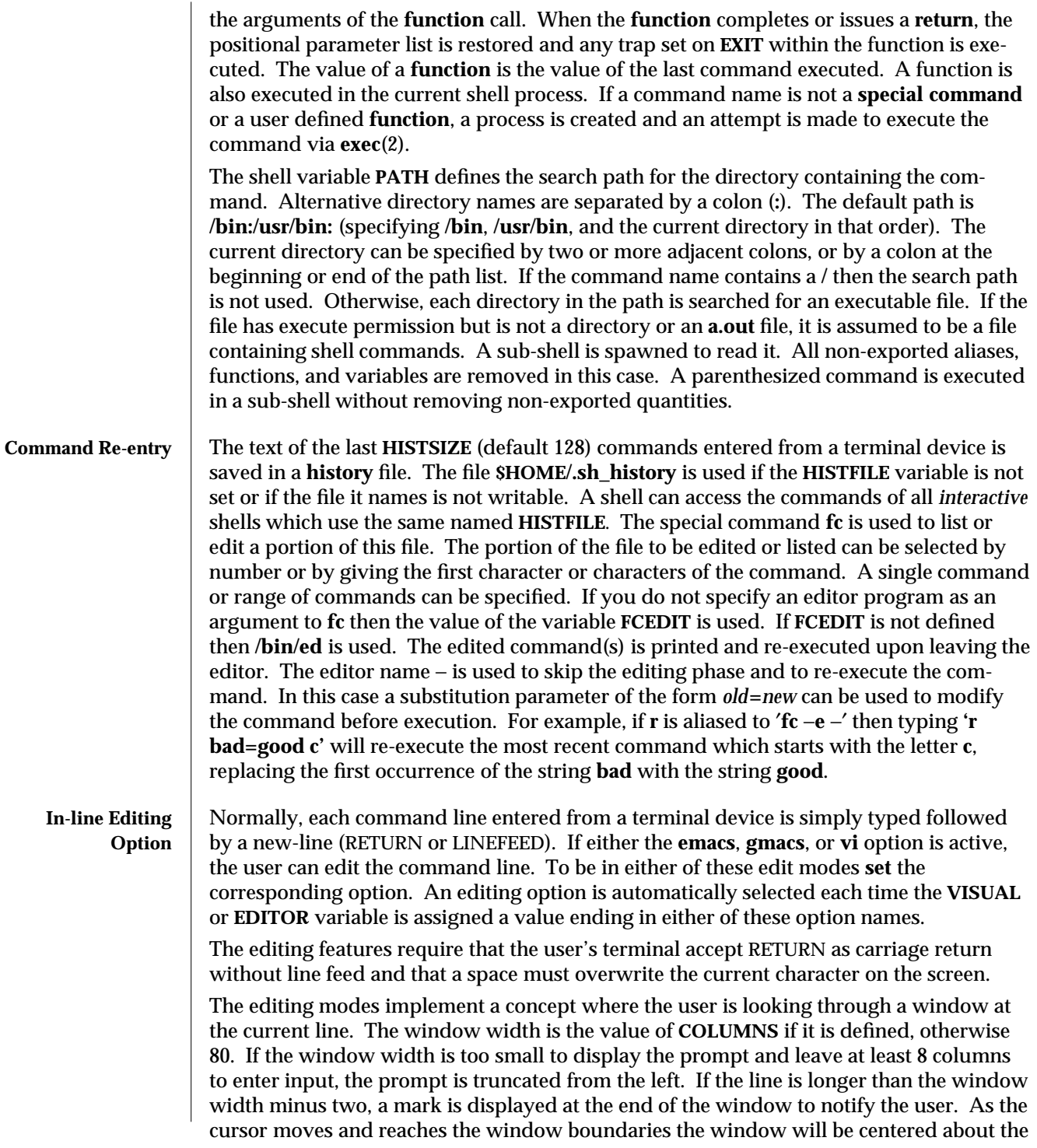

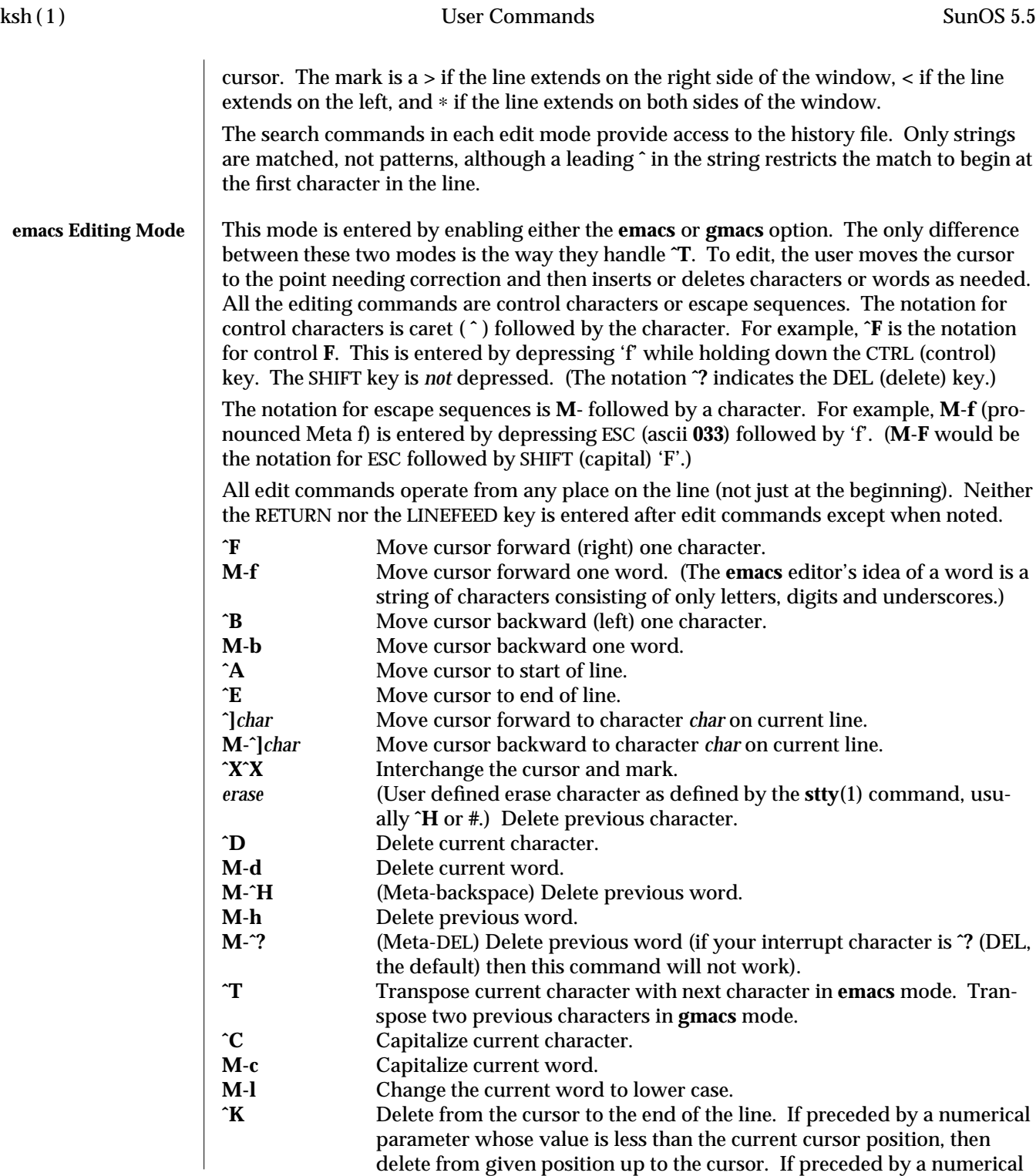

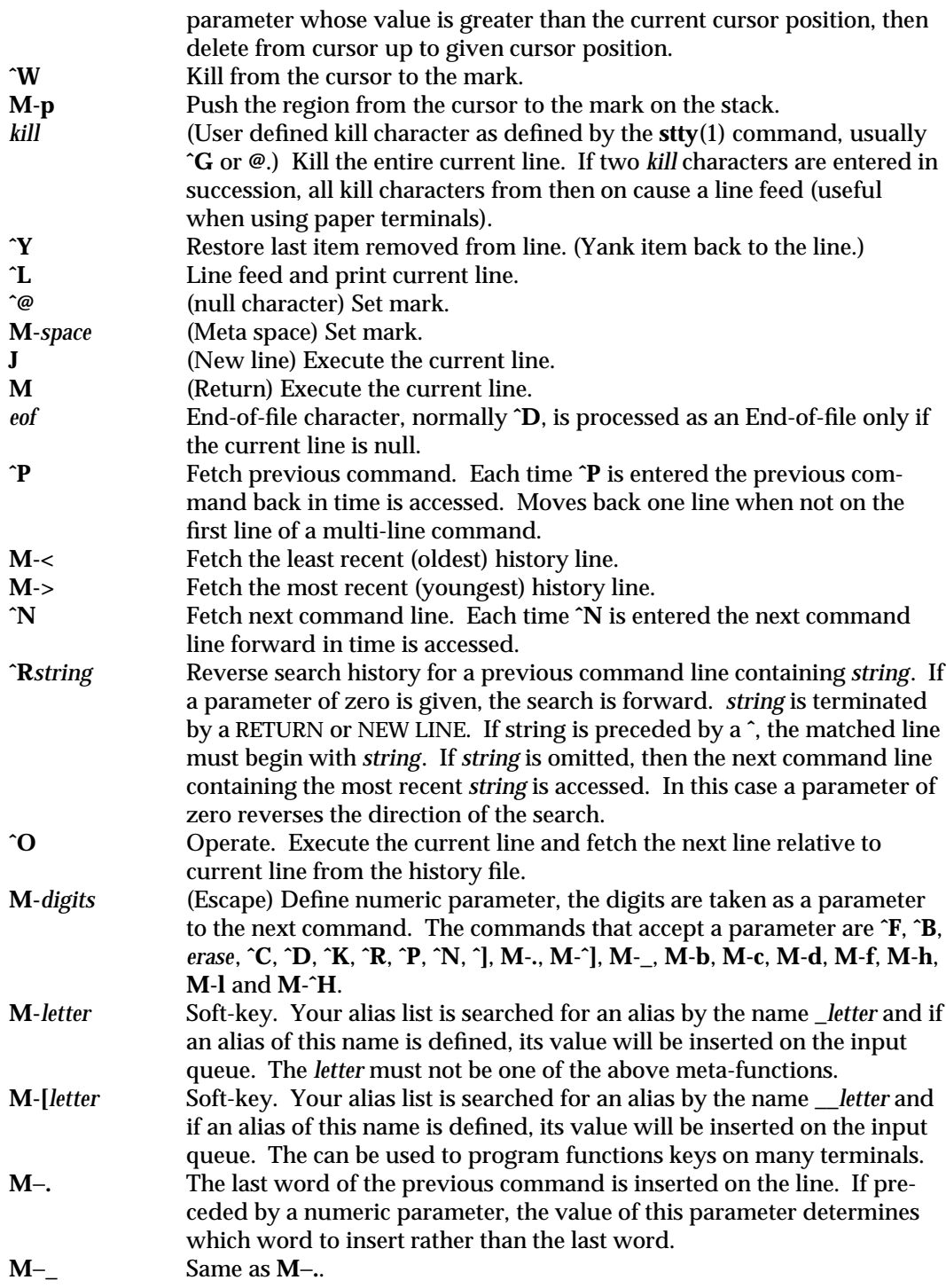

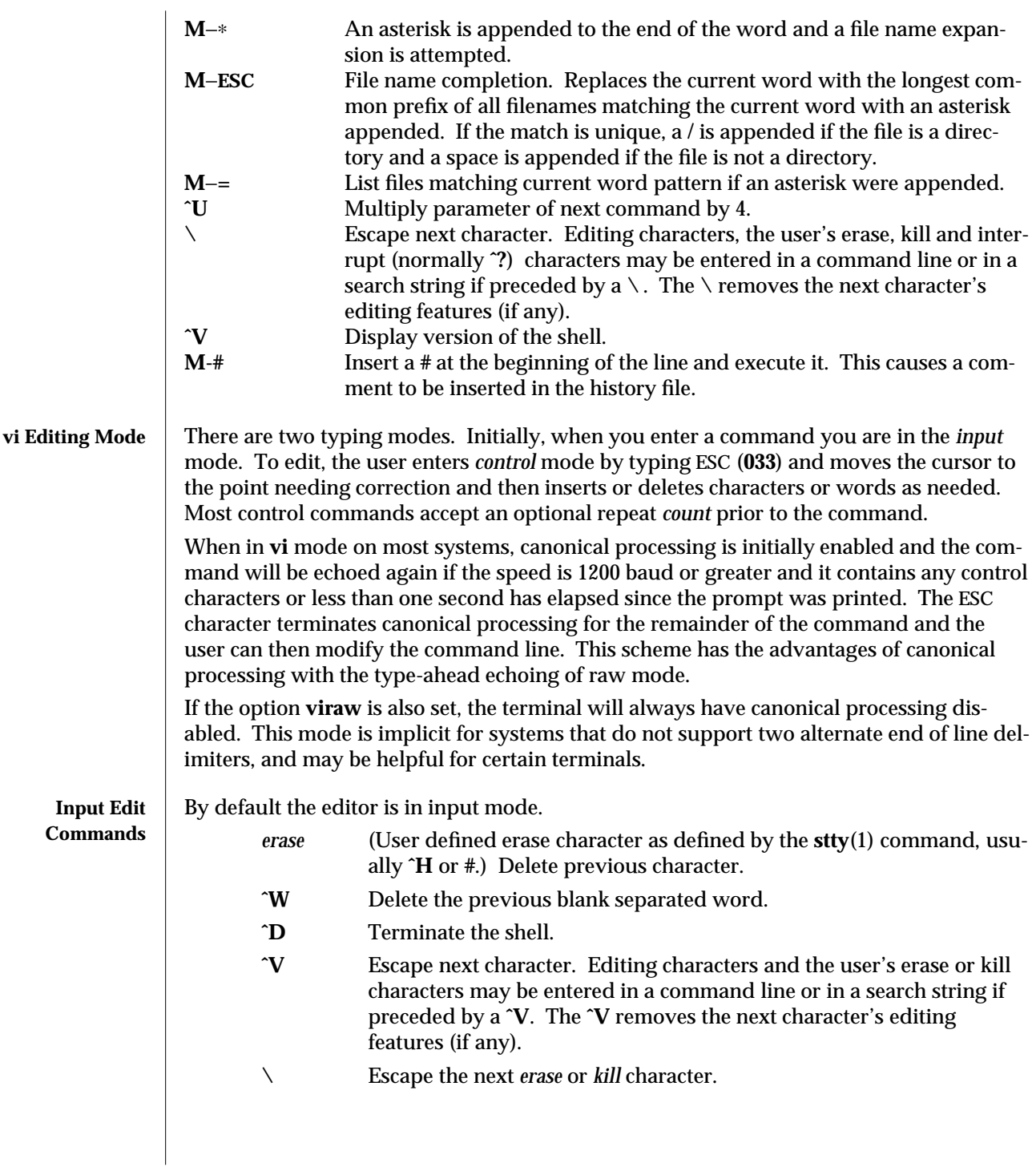

1-456 modified 13 Jun 1995

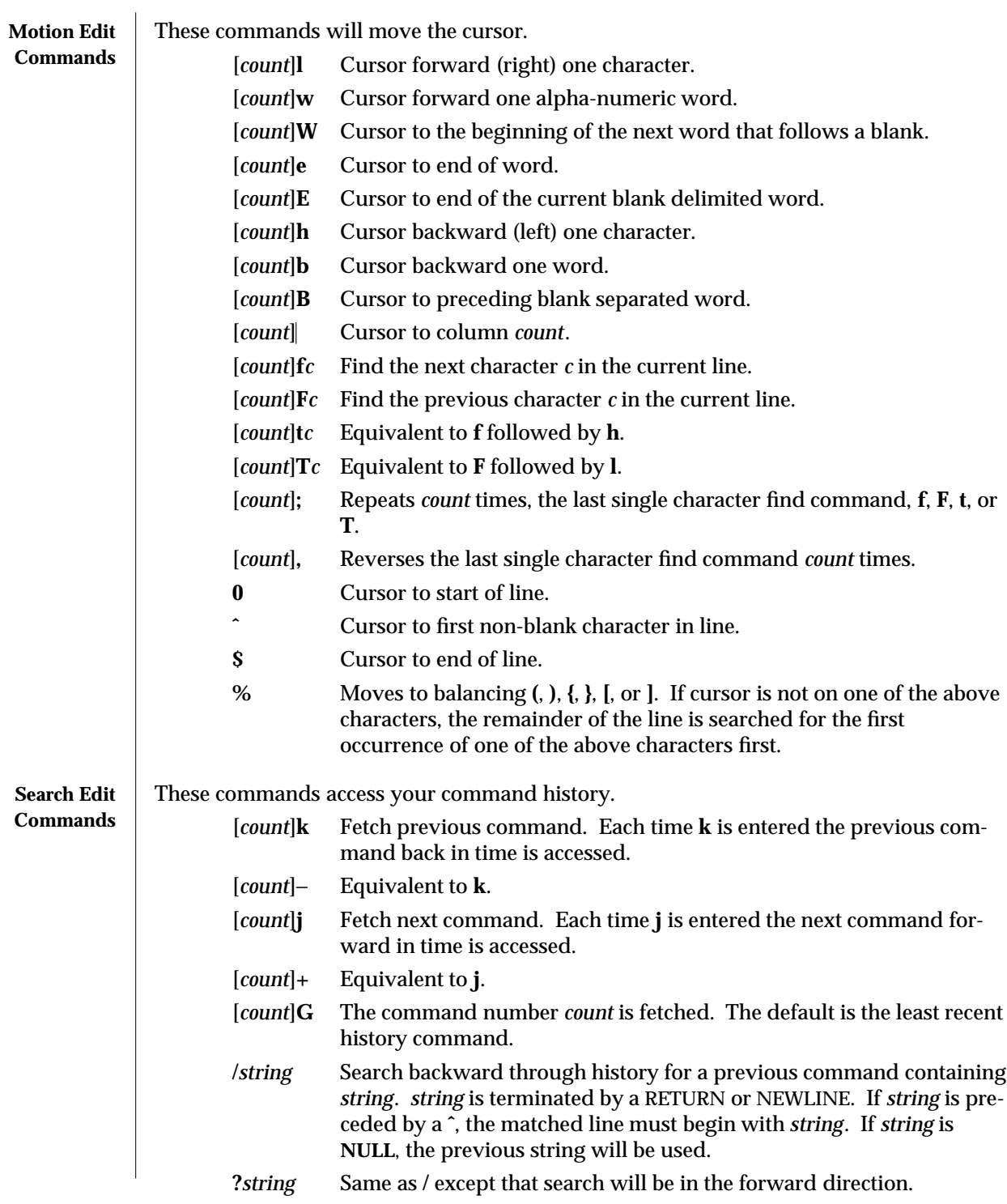

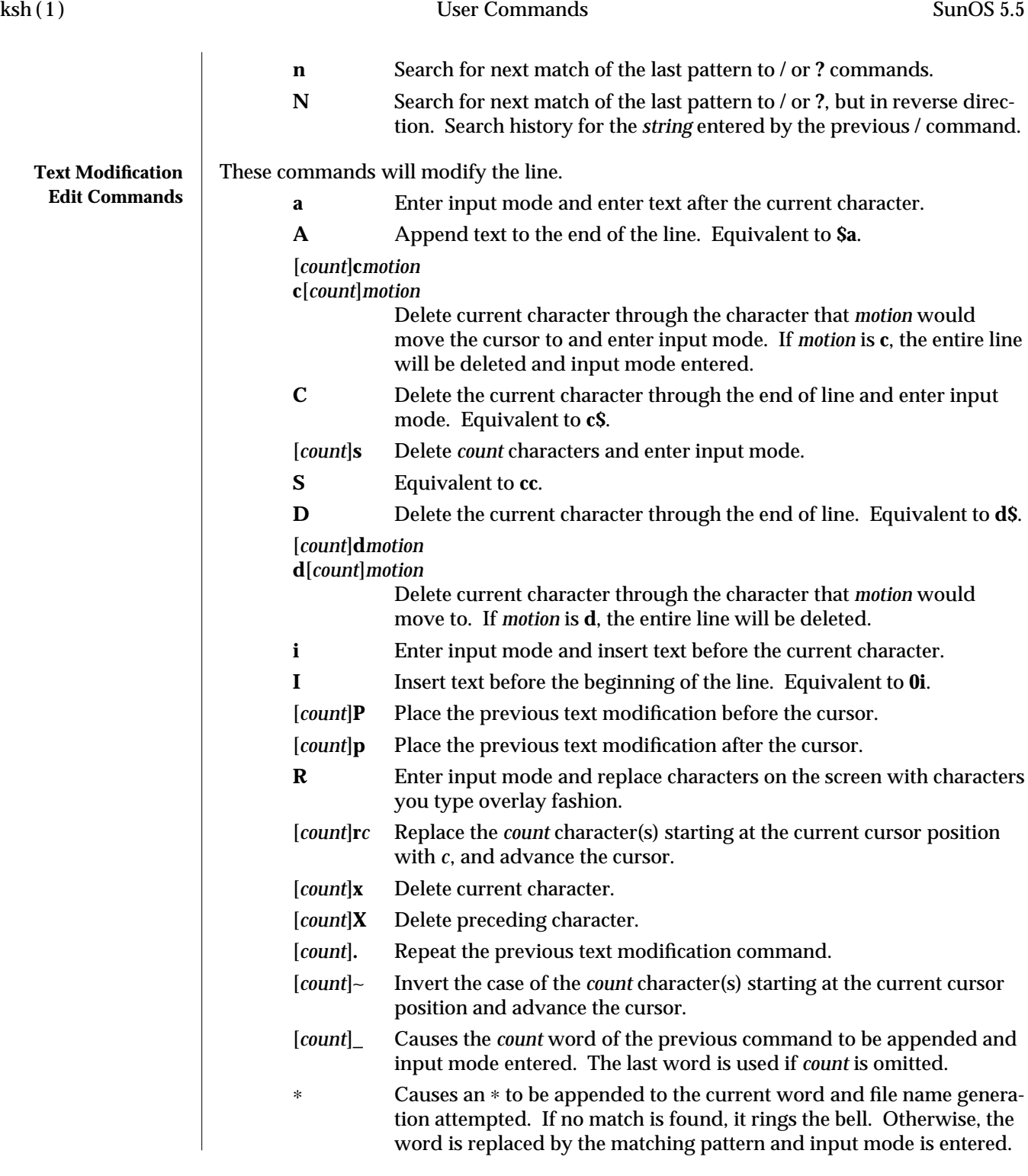

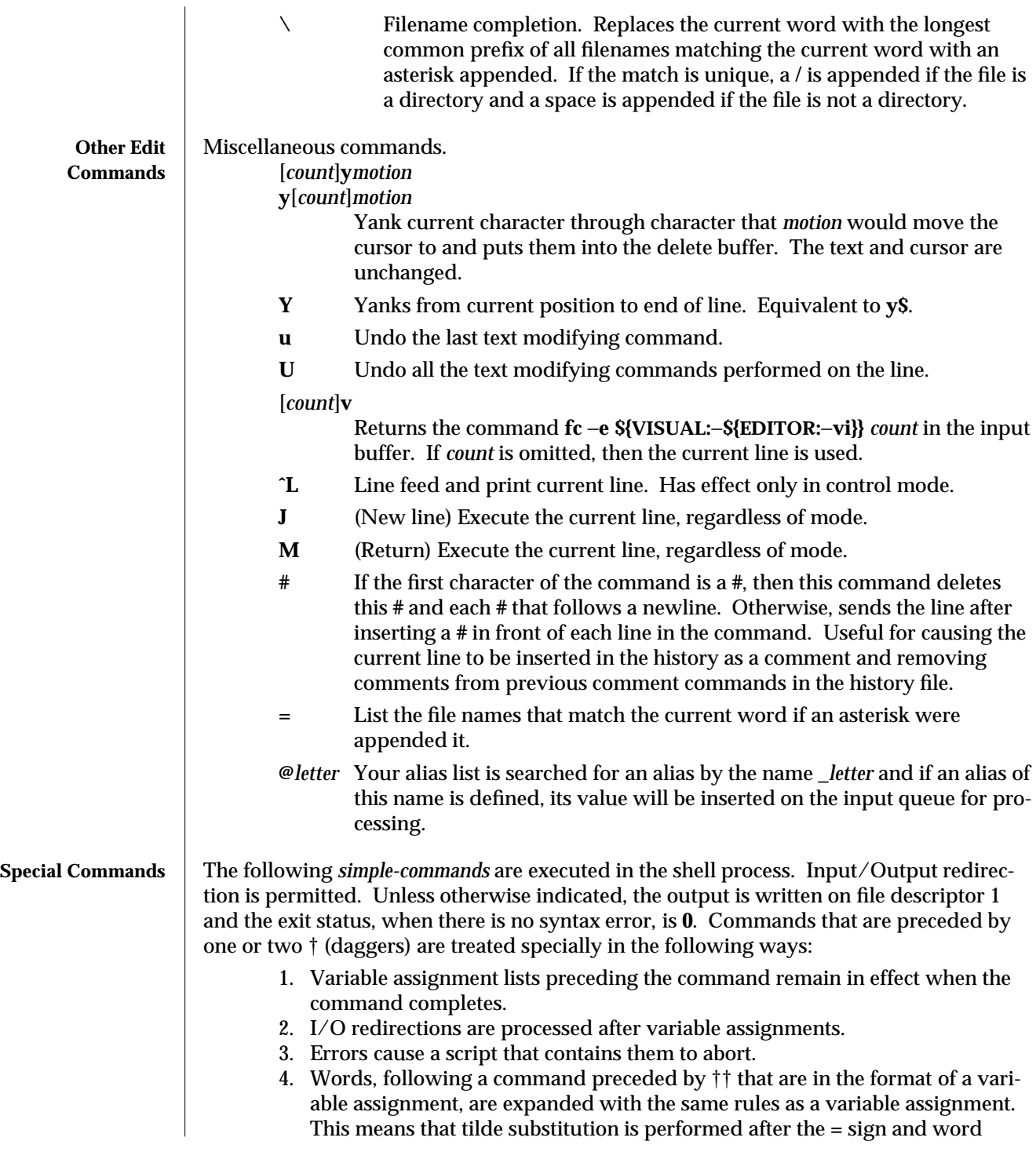

splitting and file name generation are not performed.

```
\uparrow : [ arg ...]
```
The command only expands parameters.

† **.** *file* **[** *arg* **...]**

Read the complete *file* then execute the commands. The commands are executed in the current shell environment. The search path specified by **PATH** is used to find the directory containing *file*. If any arguments *arg* are given, they become the positional parameters. Otherwise the positional parameters are unchanged. The exit status is the exit status of the last command executed.

†† **alias** [ −**tx** ] [ *name*[ **=***value* ]]...

**alias** with no arguments prints the list of aliases in the form *name=value* on standard output. An *alias* is defined for each name whose *value* is given. A trailing space in *value* causes the next word to be checked for alias substitution. The −**t** flag is used to set and list tracked aliases. The value of a tracked alias is the full pathname corresponding to the given *name*. The value becomes undefined when the value of **PATH** is reset but the aliases remained tracked. Without the −**t** flag, for each *name* in the argument list for which no *value* is given, the name and value of the alias is printed. The −**x** flag is used to set or print *exported alias*es. An *exported alias* is defined for scripts invoked by name. The exit status is non-zero if a *name* is given, but no value, and no alias has been defined for the *name*.

#### **bg** [ **%***job***...]**

This command is only on systems that support job control. Puts each specified *job* into the background. The current job is put in the background if *job* is not specified. See **"Jobs"** section above for a description of the format of *job*.

#### † **break** [ *n* ]

Exit from the enclosed **for**, **while**, **until**, or **select** loop, if any. If *n* is specified then **break** *n* levels.

#### † **continue** [ *n* ]

Resume the next iteration of the enclosed **for**, **while**, **until**, or **select** loop. If *n* is specified then resume at the *n*-th enclosed loop.

# **cd** [ *arg* ]

#### **cd** *old new*

This command can be in either of two forms. In the first form it changes the current directory to *arg*. If *arg* is − the directory is changed to the previous directory. The shell variable **HOME** is the default *arg*. The variable **PWD** is set to the current directory. The shell variable **CDPATH** defines the search path for the directory containing *arg*. Alternative directory names are separated by a colon (**:**). The default path is null (specifying the current directory). Note that the current directory is specified by a null path name, which can appear immediately after the equal sign or between the colon delimiters anywhere else in the path list. If *arg* begins with a **/** then the search path is not used. Otherwise, each directory in the path is searched for *arg*.

The second form of **cd** substitutes the string *new* for the string *old* in the current

1-460 modified 13 Jun 1995

directory name, **PWD** and tries to change to this new directory.

The **cd** command may not be executed by **rksh**.

**command** [−**p] [***command\_name*] [**argument . . .**]

**command [**−**v** −**V**] *command\_name*

The **command** utility causes the shell to treat the arguments as a simple command, suppressing the shell function lookup. The −**p** flag performs the command search using a default value for **PATH** that is guaranteed to find all of the standard utilities. The −**v** flag writes a string to standard output that indicates the pathname or command that will be used by the shell, in the current shell execution environment, to invoke *command\_name*. The −**V** flag writes a string to standard output that indicates how the name given in the *command\_name* operand will be interpreted by the shell, in the current shell execution environment.

### **echo** [ *arg* ...]

See **echo**(1) for usage and description.

† **eval** [ *arg* ...]

The arguments are read as input to the shell and the resulting command(s) executed.

† **exec** [ *arg* ...]

If *arg* is given, the command specified by the arguments is executed in place of this shell without creating a new process. Input/output arguments may appear and affect the current process. If no arguments are given the effect of this command is to modify file descriptors as prescribed by the input/output redirection list. In this case, any file descriptor numbers greater than 2 that are opened with this mechanism are closed when invoking another program.

# † **exit** [ *n* ]

Causes the calling shell or shell script to exit with the exit status specified by *n*. The value will be the least significant 8 bits of the specified status. If *n* is omitted then the exit status is that of the last command executed. When **exit** occurs when executing a trap, the last command refers to the command that executed before the trap was invoked. An EOF will also cause the shell to exit except for a shell which has the **ignoreeof** option (See **set** below) turned on.

# †† **export** [ *name*[**=***value*]]...

The given *name*s are marked for automatic export to the **environment** of subsequently-executed commands.

- **fc** [ −**e** *ename* ] [ −**nlr** ] [ *first* [ *last* ] ]
- **fc** −**e** − [ *old***=***new* ] [ *command* ]

In the first form, a range of commands from *first* to *last* is selected from the last **HISTSIZE** commands that were typed at the terminal. The arguments *first* and *last* may be specified as a number or as a string. A string is used to locate the most recent command starting with the given string. A negative number is used as an offset to the current command number. If the −**l** flag is selected, the commands are listed on standard output. Otherwise, the editor program *ename* is

invoked on a file containing these keyboard commands. If *ename* is not supplied, then the value of the variable **FCEDIT** (default **/bin/ed**) is used as the editor. When editing is complete, the edited command(s) is executed. If *last* is not specified then it will be set to *first*. If *first* is not specified the default is the previous command for editing and −16 for listing. The flag −**r** reverses the order of the commands and the flag −**n** suppresses command numbers when listing. In the second form the *command* is re-executed after the substitution *old***=***new* is performed. If there is not a *command* argument, the most recent command typed at this terminal is executed.

### **fg** [ **%***job***...]**

This command is only on systems that support job control. Each *job* specified is brought to the foreground. Otherwise, the current job is brought into the foreground. See **"Jobs"** section above for a description of the format of *job*.

# **getopts** *optstring name* [ *arg* ...]

Checks *arg* for legal options. If *arg* is omitted, the positional parameters are used. An option argument begins with a **+** or a −. An option not beginning with **+** or − or the argument − − ends the options. *optstring* contains the letters that **getopts** recognizes. If a letter is followed by a **:**, that option is expected to have an argument. The options can be separated from the argument by blanks.

**getopts** places the next option letter it finds inside variable *name* each time it is invoked with a **+** prepended when *arg* begins with a **+**. The index of the next *arg* is stored in **OPTIND**. The option argument, if any, gets stored in **OPTARG**.

A leading **:** in *optstring* causes **getopts** to store the letter of an invalid option in **OPTARG**, and to set *name* to **?** for an unknown option and to **:** when a required option is missing. Otherwise, **getopts** prints an error message. The exit status is non-zero when there are no more options. See **getoptcvt**(1) for usage and description.

# **hash** [ *name* ...]

For each *name*, the location in the search path of the command specified by *name* is determined and remembered by the shell. The −**r** option causes the shell to forget all remembered locations. If no arguments are given, information about remembered commands is presented. *Hits* is the number of times a command has been invoked by the shell process. *Cost* is a measure of the work required to locate a command in the search path. If a command is found in a "relative" directory in the search path, after changing to that directory, the stored location of that command is recalculated. Commands for which this will be done are indicated by an asterisk (∗) adjacent to the *hits* information. *Cost* will be incremented when the recalculation is done.

# **jobs** [ −**lnp** ] [ **%***job* ...]

Lists information about each given job; or all active jobs if *job* is omitted. The −**l** flag lists process ids in addition to the normal information. The −**n** flag displays only jobs that have stopped or exited since last notified. The −**p** flag causes only the process group to be listed. See **"Jobs"** section above and **jobs**(1) for a

1-462 modified 13 Jun 1995

description of the format of *job*.

**kill** [ −*sig* ] **%***job* **...**

**kill** [ −*sig* ] *pid* ...

**kill** −**l**

Sends either the **TERM** (terminate) signal or the specified signal to the specified jobs or processes. Signals are either given by number or by names (as given in **signal**(5) stripped of the prefix ''SIG'' with the exception that **SIGCHD** is named **CHLD**). If the signal being sent is **TERM** (terminate) or **HUP** (hangup), then the job or process will be sent a **CONT** (continue) signal if it is stopped. The argument *job* can be the process id of a process that is not a member of one of the active jobs. See **Jobs** for a description of the format of *job*. In the second form, **kill** −**l**, the signal numbers and names are listed.

#### **let** *arg* **...**

Each *arg* is a separate *arithmetic expression* to be evaluated. See the **Arithmetic Evaluation** section above, for a description of arithmetic expression evaluation.

The exit status is **0** if the value of the last expression is non-zero, and **1** otherwise.

# **login** *argument* ...

Equivalent to '**exec login** *argument*. . . .' See **login**(1) for usage and description.

† **newgrp** [ *arg* ...]

Equivalent to **exec /bin/newgrp** *arg* . . ..

**print** [ −**Rnprsu**[*n* ]][ *arg* ...]

The shell output mechanism. With no flags or with flag  $-$  or  $-$ , the arguments are printed on standard output as described by **echo**(1). The exit status is **0**, unless the output file is not open for writing.

- −**n** Suppress NEWLINE from being added to the output.
- −**R** | −**r** Raw mode. Ignore the escape conventions of **echo**. The −**R** option will print all subsequent arguments and options other than −**n**.
- −**p** Write the arguments to the pipe of the process spawned with **&** instead of standard output.
- −**s** Write the arguments to the history file instead of standard output.
- −**u** [ *n* ] Specify a one digit file descriptor unit number *n* on which the output will be placed. The default is **1**.

#### **pwd** Equivalent to **print** −**r** − **\$PWD print** −**r** − **\$PWD**

**read** [ −**prsu**[ *n* ]][ *name***?***prompt* ] [ *name* ...]

The shell input mechanism. One line is read and is broken up into fields using the characters in **IFS** as separators. The escape character, **(\)**, is used to remove any special meaning for the next character and for line continuation. In raw mode, −**r**, the **\** character is not treated specially. The first field is assigned to the first *name*, the second field to the second *name*, etc., with leftover fields assigned to the last *name*. The −**p** option causes the input line to be taken from the input pipe of a process spawned by the shell using **&**. If the −**s** flag is present, the

input will be saved as a command in the history file. The flag −**u** can be used to specify a one digit file descriptor unit *n* to read from. The file descriptor can be opened with the **exec** special command. The default value of *n* is **0**. If *name* is omitted then **REPLY** is used as the default *name*. The exit status is **0** unless the input file is not open for reading or an EOF is encountered. An EOF with the −**p** option causes cleanup for this process so that another can be spawned. If the first argument contains a **?**, the remainder of this word is used as a *prompt* on standard error when the shell is interactive. The exit status is **0** unless an EOF is encountered.

†† **readonly** [ *name*[**=***value*]]...

The given *name*s are marked **readonly** and these names cannot be changed by subsequent assignment.

† **return** [ *n* ]

Causes a shell function or **'.'** script to return to the invoking script with the return status specified by *n*. The value will be the least significant 8 bits of the specified status. If *n* is omitted then the return status is that of the last command executed. If **return** is invoked while not in a function or a **'.'** script, then it is the same as an **exit**.

# **set**  $\left[\pm \text{abCefhkmnopstuvx}\right] \left[\pm \text{o} \text{ option}\right] \dots \left[\pm \text{A} \text{ name}\right] \left[\text{ arg} \dots\right]$

The flags for this command have meaning as follows:

- −**A** Array assignment. Unset the variable *name* and assign values sequentially from the list *arg*. If **+A** is used, the variable *name* is not unset first.
- −**a** All subsequent variables that are defined are automatically exported.
- −**b** Causes the shell to notify the user asynchronously of background job completions. The following message will be written to standard error:

**"[%d]%c %s%s\n",** <*job-number*>, <*current*>, <*status*>, <*job-name*>

where the fields are as follows:

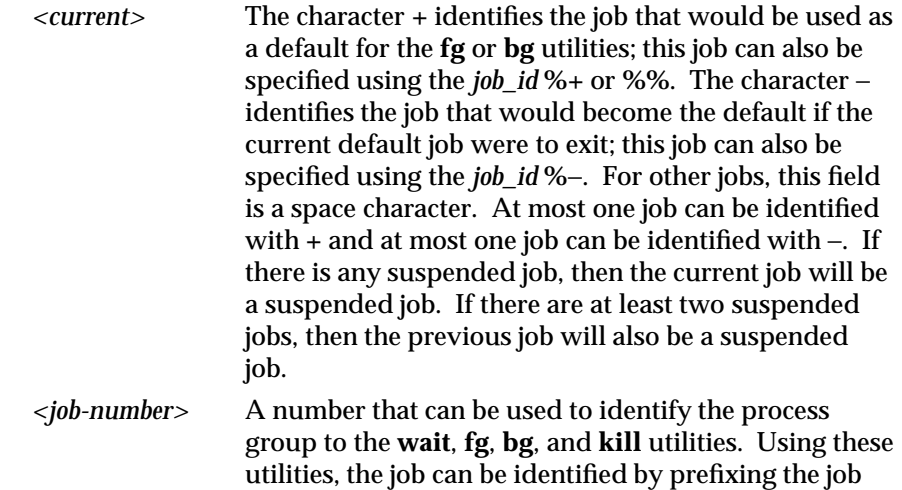

1-464 modified 13 Jun 1995
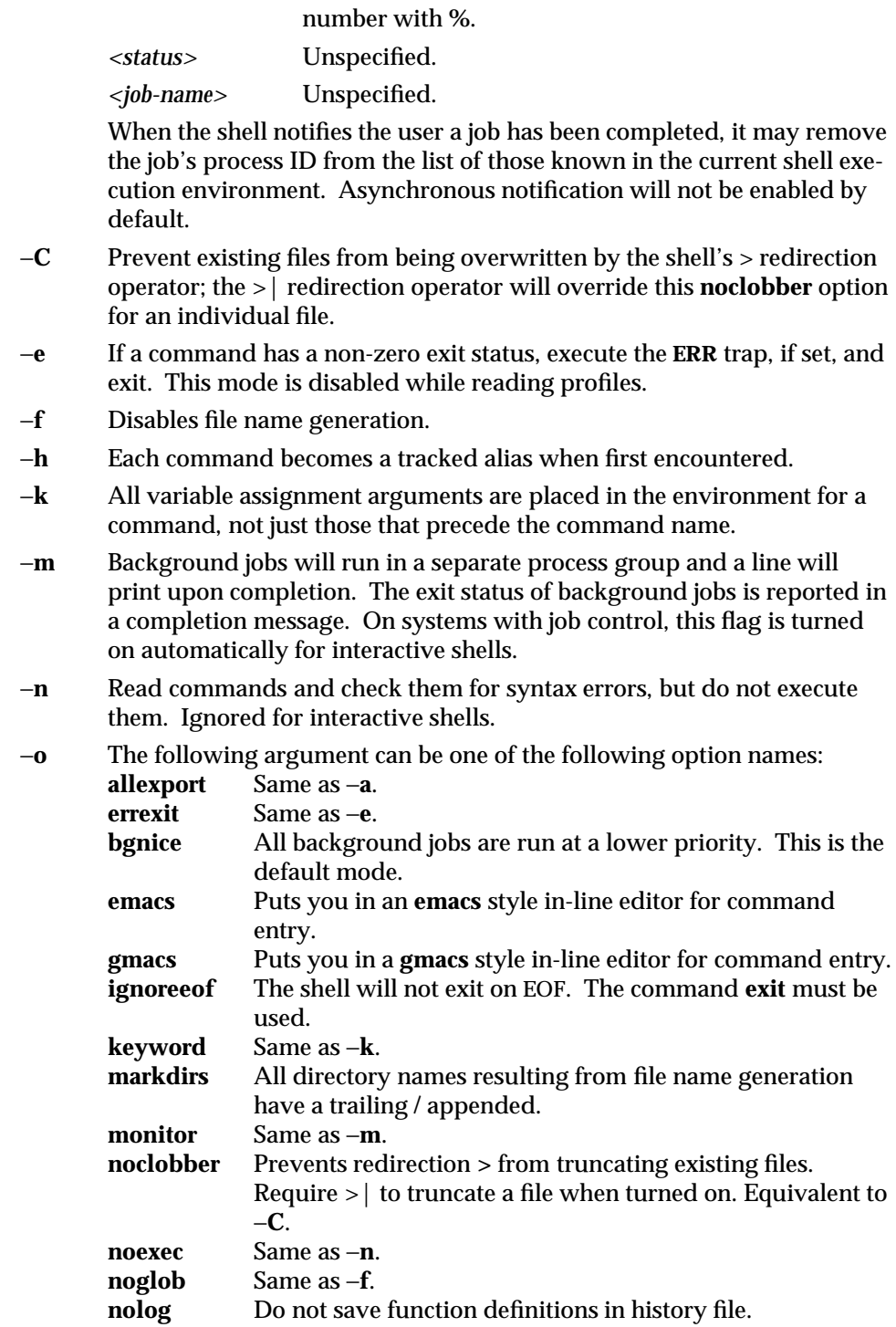

modified 13 Jun 1995 1-465

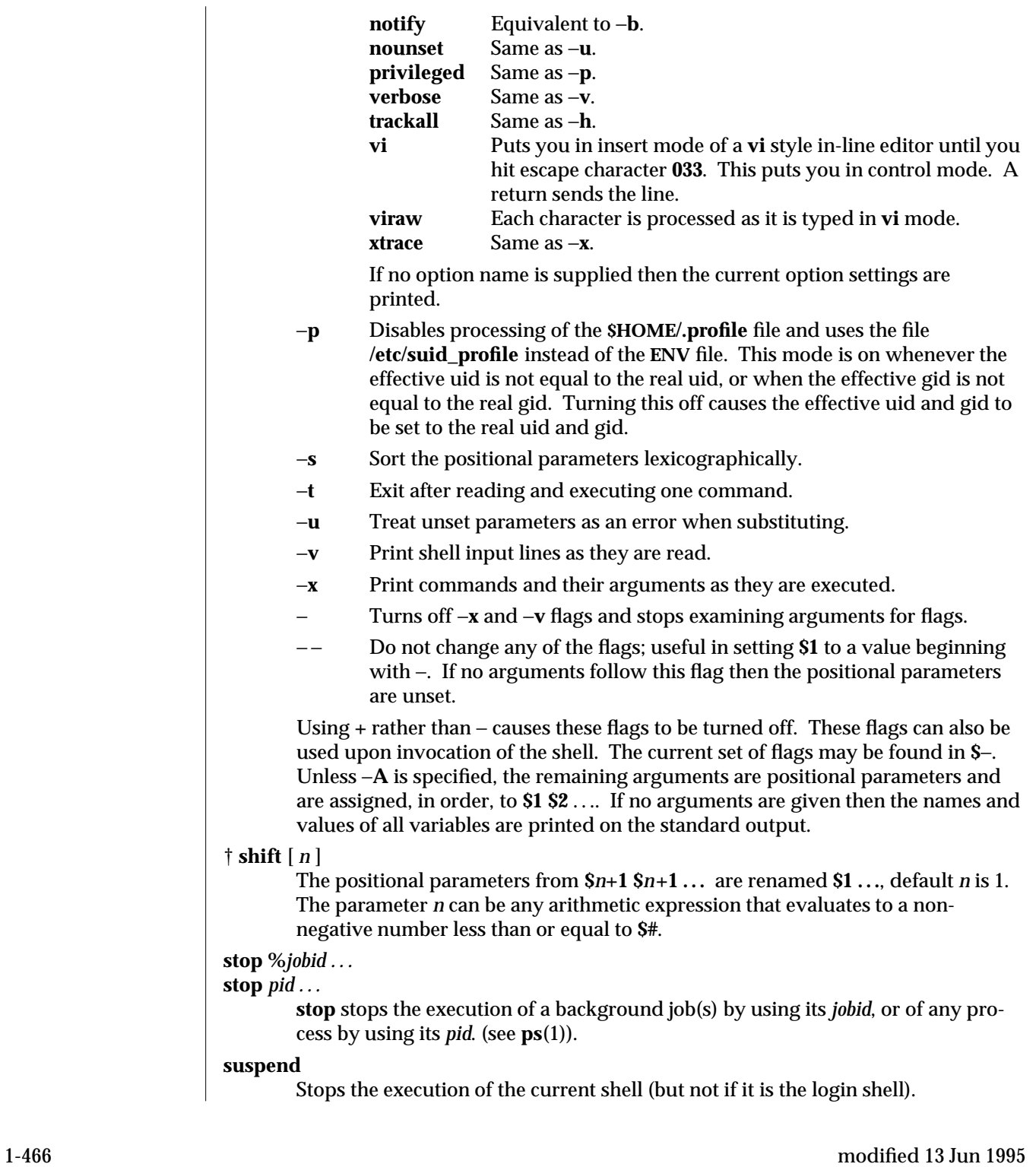

† **shift** [ *n* ]

#### **test** *expression*

Evaluate conditional expressions. See **Conditional Expressions** section above and **test**(1) for usage and description.

- † **times** Print the accumulated user and system times for the shell and for processes run from the shell.
- † **trap** [ *arg sig* [ *sig2* . . . ]]

*arg* is a command to be read and executed when the shell receives signal(s) *sig*. (Note that *arg* is scanned once when the trap is set and once when the trap is taken.) Each *sig* can be given as a number or as the name of the signal. **trap** commands are executed in order of signal number. Any attempt to set a trap on a signal that was ignored on entry to the current shell is ineffective. If *arg* is omitted or is −, then the trap(s) for each *sig* are reset to their original values. If *arg* is the null (or empty) string, then this signal is ignored by the shell and by the commands it invokes. If *sig* is **ERR** then *arg* will be executed whenever a command has a non-zero exit status. If *sig* is **DEBUG** then *arg* will be executed after each command. If *sig* is **0** or **EXIT** and the **trap** statement is executed inside the body of a function, then the command *arg* is executed after the function completes. If *sig* is **0** or **EXIT** for a **trap** set outside any function then the command *arg* is executed on exit from the shell. The **trap** command with no arguments prints a list of commands associated with each signal number. If *action* is −, the shell will reset each **condition** to the default value. If *action* is null (**''**), the shell will ignore each specified *condition* if it arises. Otherwise, the argument *action* will be read and executed by the shell when one of the corresponding conditions arises. The action of the trap will override a previous action (either default action or one explicitly set). The value of **\$?** after the trap action completes will be the value it had before the trap was invoked.

The condition can be **EXIT**, **0** (equivalent to **EXIT**) or a signal specified using a symbolic name, without the **SIG** prefix, for example, **HUP**, **INT**, **QUIT**, **TERM**.

The environment in which the shell executes a trap on **EXIT** will be identical to the environment immediately after the last command executed before the trap on **EXIT** was taken.

Each time the trap is invoked, the **action** argument will be processed in a manner equivalent to:

#### **eval "\$action"**

Signals that were ignored on entry to a non-interactive shell cannot be trapped or reset, although no error need be reported when attempting to do so. An interactive shell may reset or catch signals ignored on entry. Traps will remain in place for a given shell until explicitly changed with another **trap** command.

When a subshell is entered, traps are set to the default actions. This does not imply that the **trap** command cannot be used within the subshell **trap** command cannot be used within the subshell to set new traps.

modified 13 Jun 1995  $1-467$ 

The **trap** command with no arguments will write to standard output a list of commands associated with each condition. The format is:

**trap** −− **%s %s** ... *<action>*, *<condition>*

The shell will format the output, including the proper use of quoting, so that it is suitable for reinput to the shell as commands that achieve the same trapping results. For example:

## **save\_traps=\$(trap)**

**eval "\$save\_traps"**

**...**

If the trap name or number is invalid, a non-zero exit status will be returned; otherwise, **0** will be returned. For both interactive and non-interactive shells, invalid signal names or numbers will not be considered a syntax error and will not cause the shell to abort.

Traps are not processed while a job is waiting for a foreground process. Thus, a trap on **CHLD** won't be executed until the foreground job terminates.

## **type** *name* ...

For each *name*, indicate how it would be interpreted if used as a command name.

# †† **typeset** [ ±**HLRZfilrtux**[*n*]] [ *name*[**=***value* ] ]...

Sets attributes and values for shell variables and functions. When **typeset** is invoked inside a function, a new instance of the variables *name* is created. The variables *value* and *type* are restored when the function completes. The following list of attributes may be specified:

- −**H** This flag provides UNIX to host-name file mapping on non-UNIX machines.
- −**L** Left justify and remove leading blanks from *value*. If *n* is non-zero it defines the width of the field; otherwise, it is determined by the width of the value of first assignment. When the variable is assigned to, it is filled on the right with blanks or truncated, if necessary, to fit into the field. Leading zeros are removed if the −**Z** flag is also set. The −**R** flag is turned off.
- −**R** Right justify and fill with leading blanks. If *n* is non-zero it defines the width of the field, otherwise it is determined by the width of the value of first assignment. The field is left filled with blanks or truncated from the end if the variable is reassigned. The −**L** flag is turned off.
- −**Z** Right justify and fill with leading zeros if the first non-blank character is a digit and the −**L** flag has not been set. If *n* is non-zero it defines the width of the field; otherwise, it is determined by the width of the value of first assignment.
- −**f** The names refer to function names rather than variable names. No assignments can be made and the only other valid flags are −**t**, −**u** and −**x**. The flag −**t** turns on execution tracing for this function. The flag −**u** causes this function to be marked undefined. The **FPATH** variable will be searched to find the function definition when the function is referenced.

1-468 modified 13 Jun 1995

The flag −**x** allows the function definition to remain in effect across shell procedures invoked by name.

- −**i** Parameter is an integer. This makes arithmetic faster. If *n* is non-zero it defines the output arithmetic base; otherwise, the first assignment determines the output base.
- −**l** All upper-case characters are converted to lower-case. The upper-case flag, −**u** is turned off.
- −**r** The given *name*s are marked **readonly** and these names cannot be changed by subsequent assignment.
- −**t** Tags the variables. Tags are user definable and have no special meaning to the shell.
- −**u** All lower-case characters are converted to upper-case characters. The lower-case flag, −**l** is turned off.
- −**x** The given *name*s are marked for automatic export to the **environment** of subsequently-executed commands.

The −**i** attribute can not be specified along with −**R**, −**L**, −**Z**, or −**f**.

Using **+** rather than − causes these flags to be turned off. If no *name* arguments are given but flags are specified, a list of *names* (and optionally the *values*) of the *variables* which have these flags set is printed. (Using **+** rather than − keeps the values from being printed.) If no *name*s and flags are given, the *names* and *attributes* of all *variables* are printed.

# **ulimit** [ −**HSacdfnstv** ] [ *limit* ]

Set or display a resource limit. The available resources limits are listed below. Many systems do not contain one or more of these limits. The limit for a specified resource is set when *limit* is specified. The value of *limit* can be a number in the unit specified below with each resource, or the value **unlimited**. The **H** and **S** flags specify whether the hard limit or the soft limit for the given resource is set. A hard limit cannot be increased once it is set. A soft limit can be increased up to the value of the hard limit. If neither the **H** or **S** options is specified, the limit applies to both. The current resource limit is printed when *limit* is omitted. In this case the soft limit is printed unless **H** is specified. When more that one resource is specified, then the limit name and unit is printed before the value.

- −**a** Lists all of the current resource limits.
- −**c** The number of 512-byte blocks on the size of core dumps.
- −**d** The number of K-bytes on the size of the data area.
- −**f** The number of 512-byte blocks on files written by child processes (files of any size may be read).
- −**n** The number of file descriptors plus 1.
- −**s** The number of K-bytes on the size of the stack area.
- −**t** The number of seconds to be used by each process.
- −**v** The number of K-bytes for virtual memory.

modified 13 Jun 1995 1-469

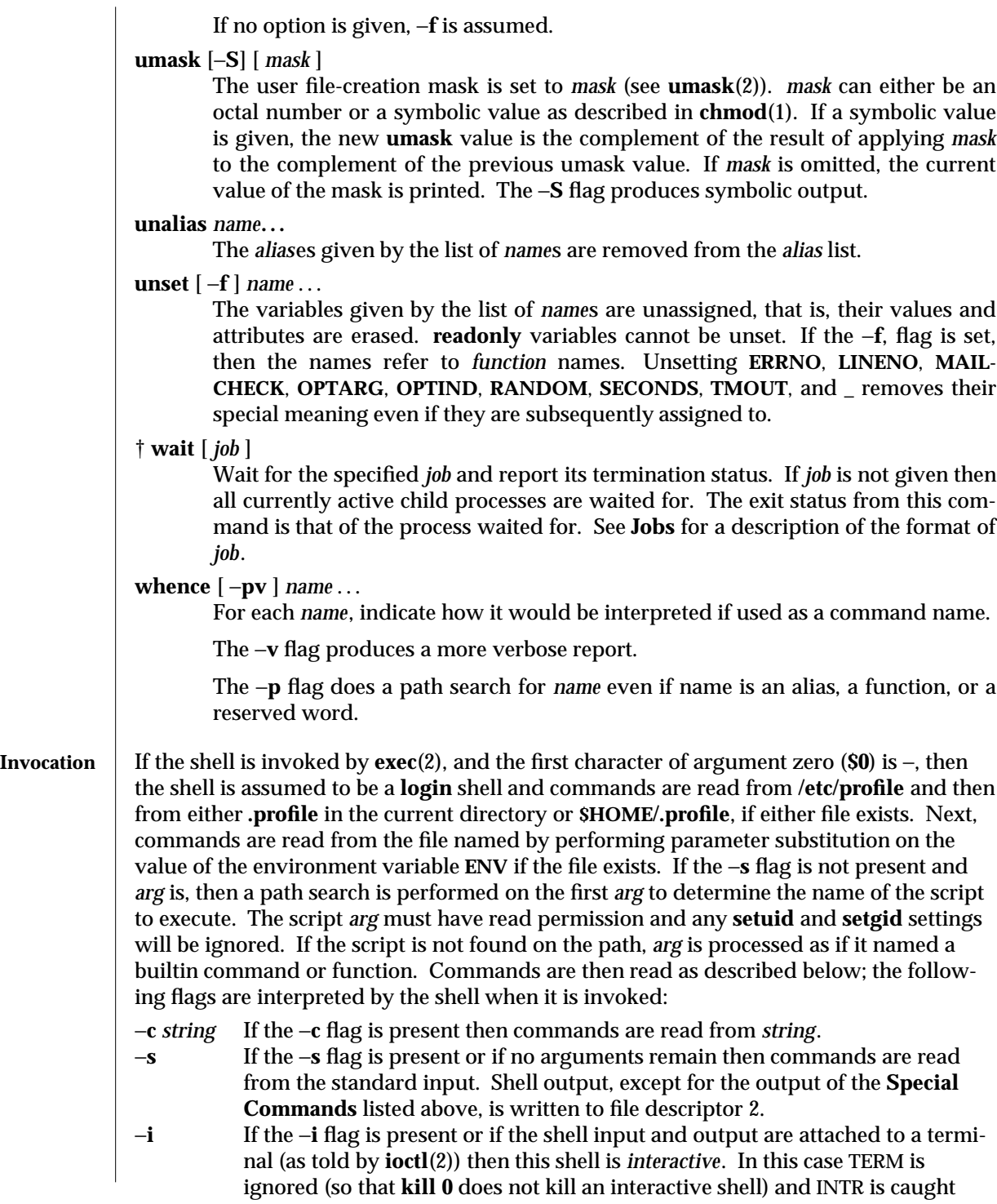

1-470 modified 13 Jun 1995

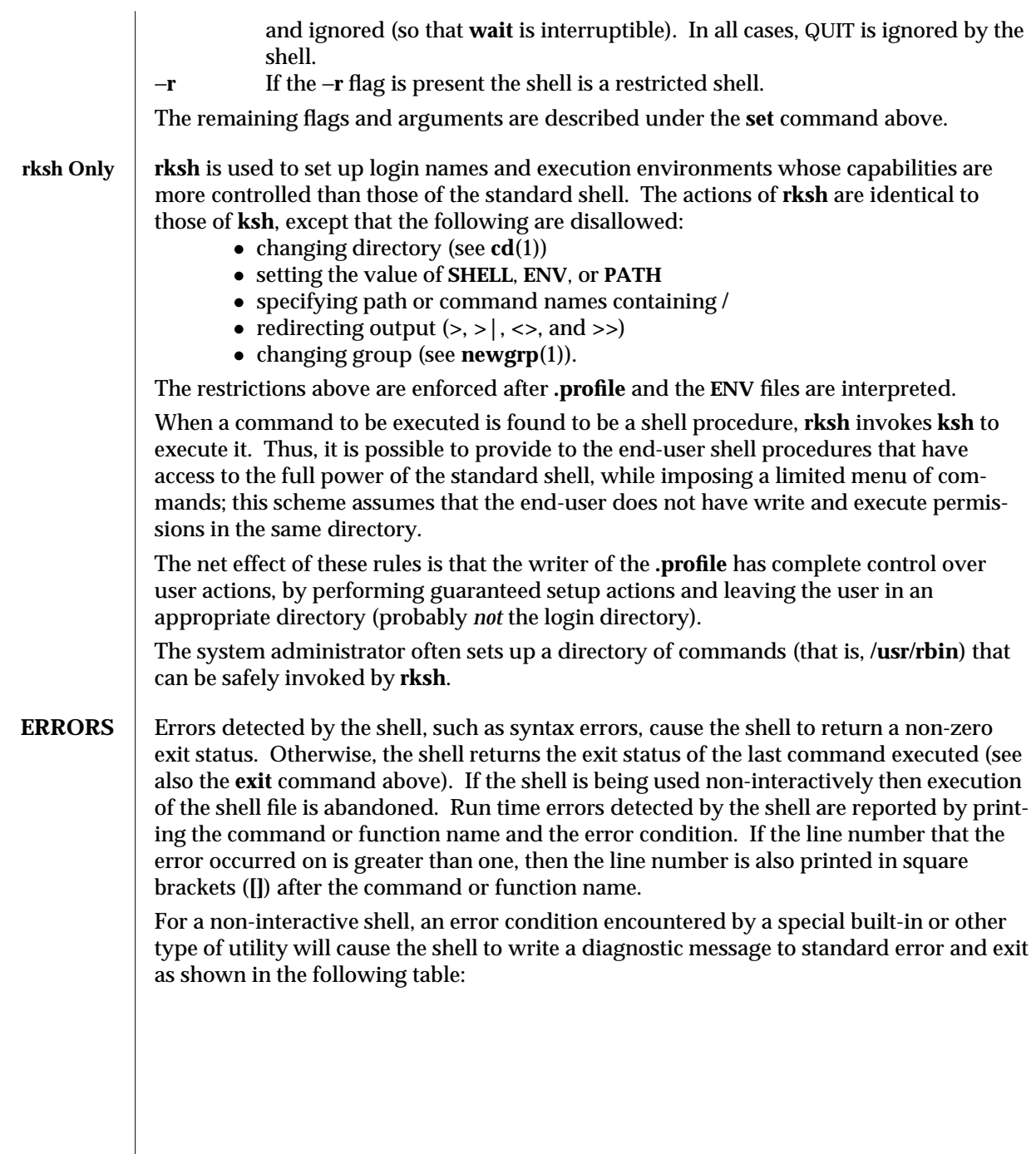

modified 13 Jun 1995 1-471

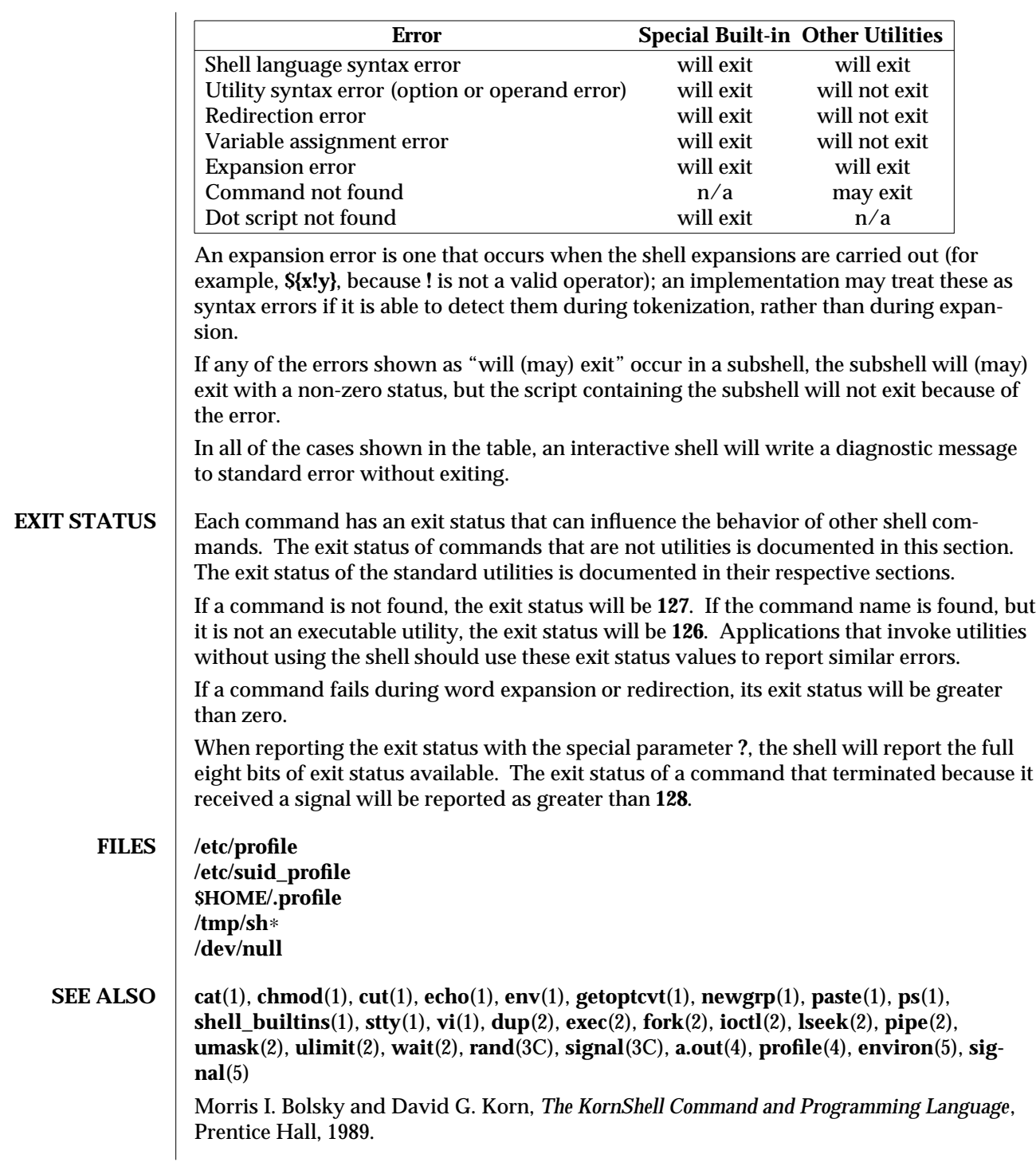

1-472 modified 13 Jun 1995

## **NOTES** If a command which is a *tracked alias* is executed, and then a command with the same name is installed in a directory in the search path before the directory where the original command was found, the shell will continue to **exec** the original command. Use the −**t** option of the **alias** command to correct this situation.

Some very old shell scripts contain a  $\hat{a}$  as a synonym for the pipe character  $\hat{a}$ .

Using the **fc** built-in command within a compound command will cause the whole command to disappear from the history file.

The built-in command **.** *file* reads the whole file before any commands are executed. Therefore, **alias** and **unalias** commands in the file will not apply to any functions defined in the file.

modified 13 Jun 1995 1-473

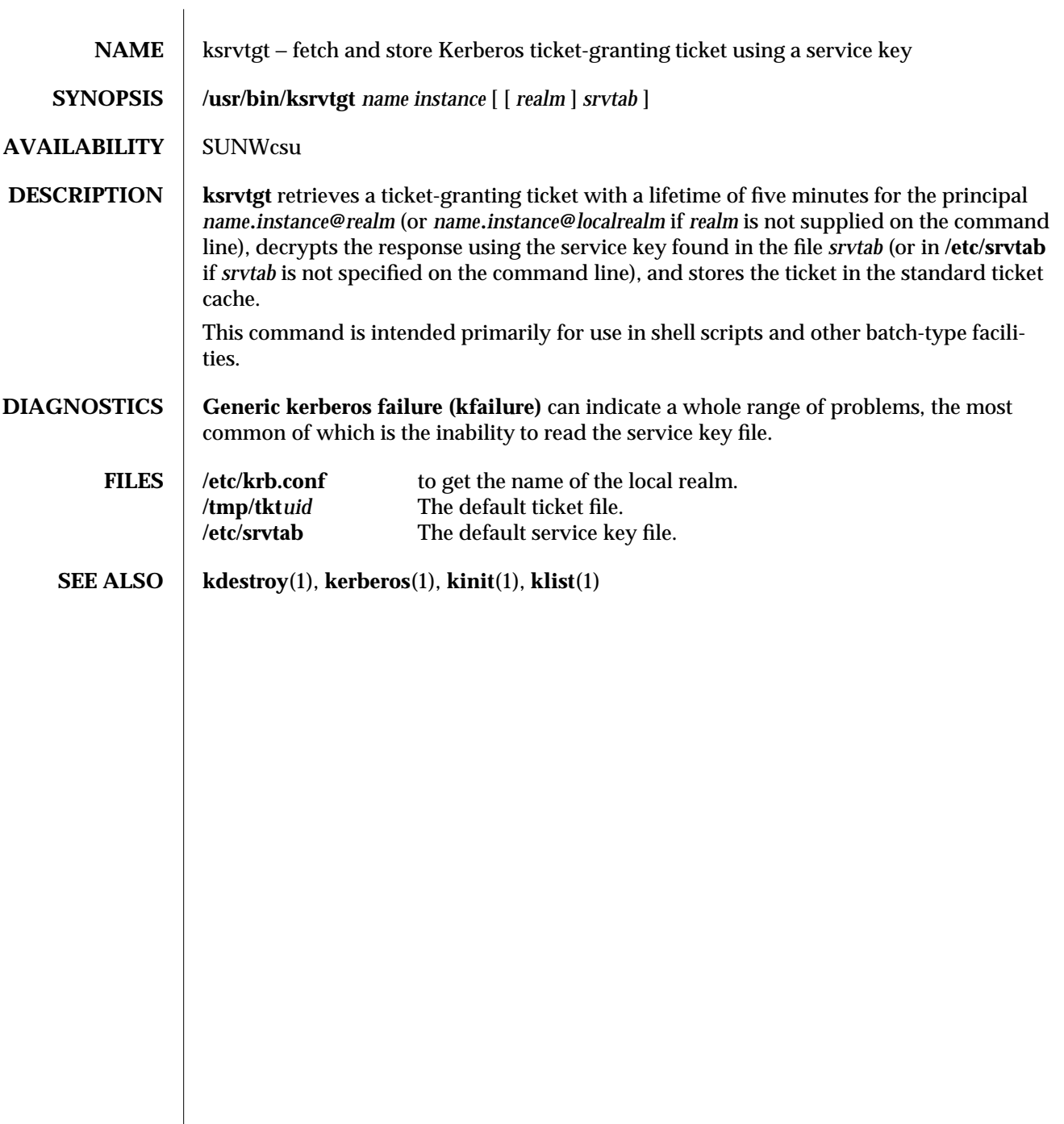

1-474 modified 14 Sep 1992

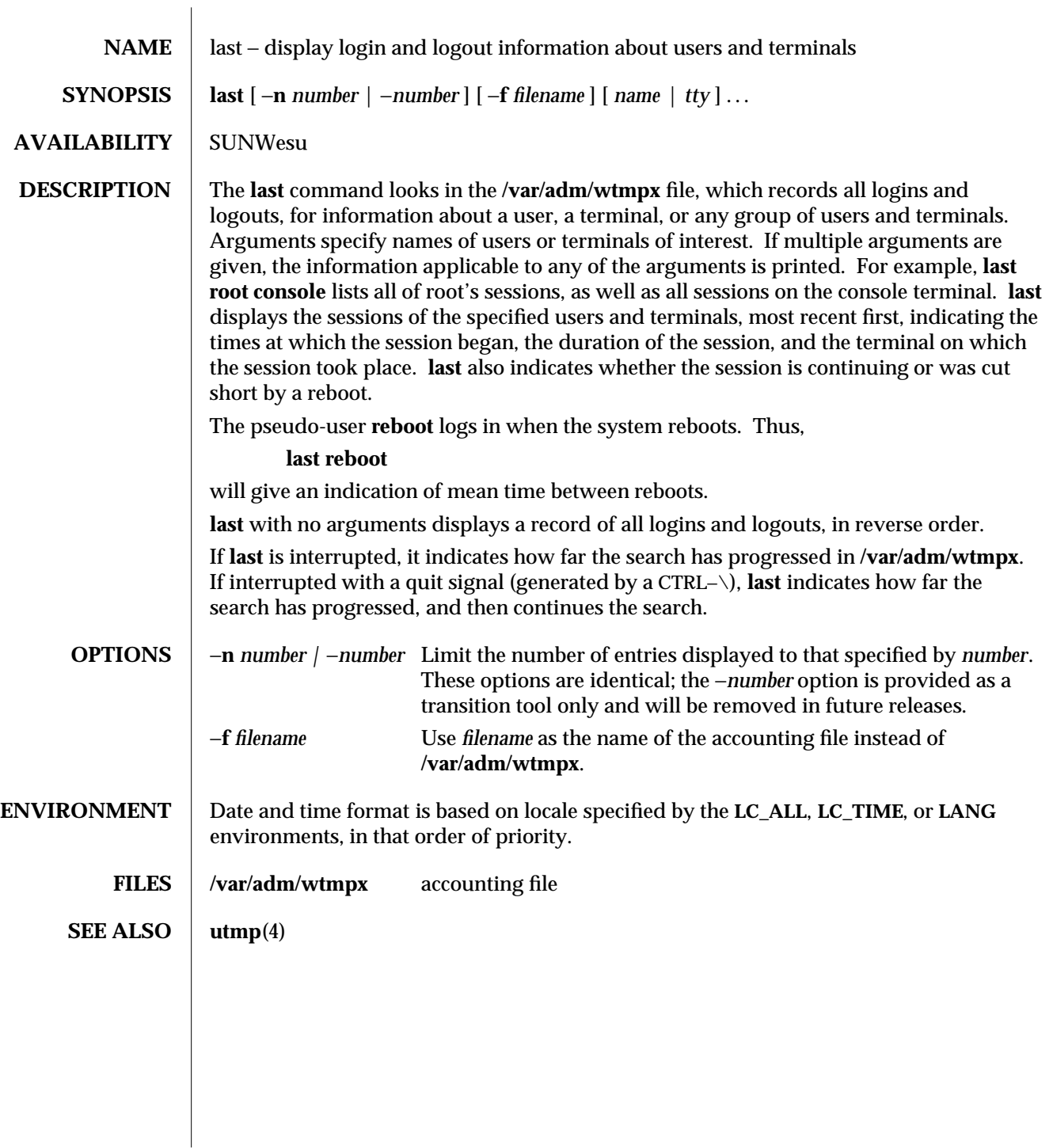

modified 14 Jul 1994 1-475

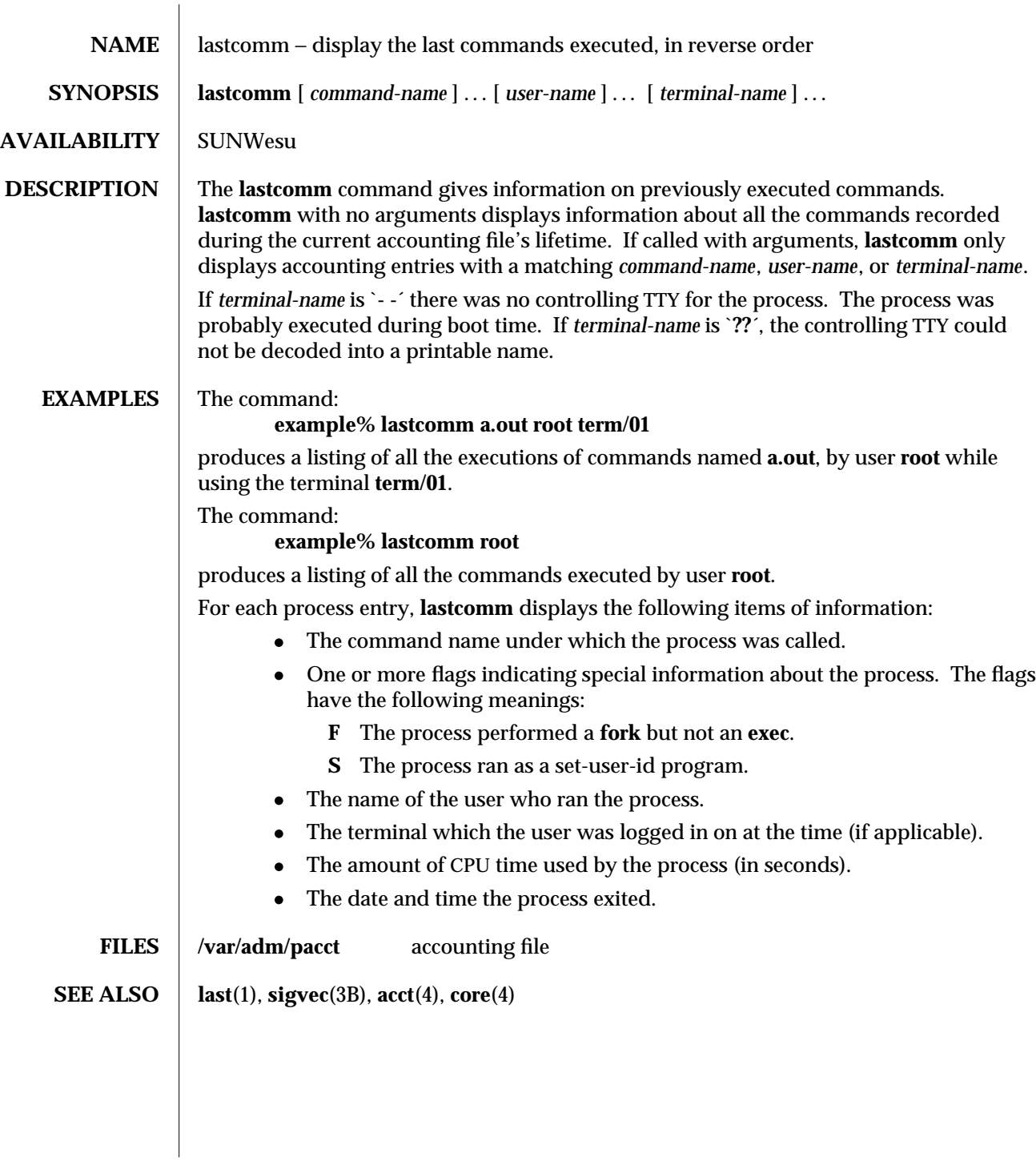

1-476 modified 18 Mar 1994

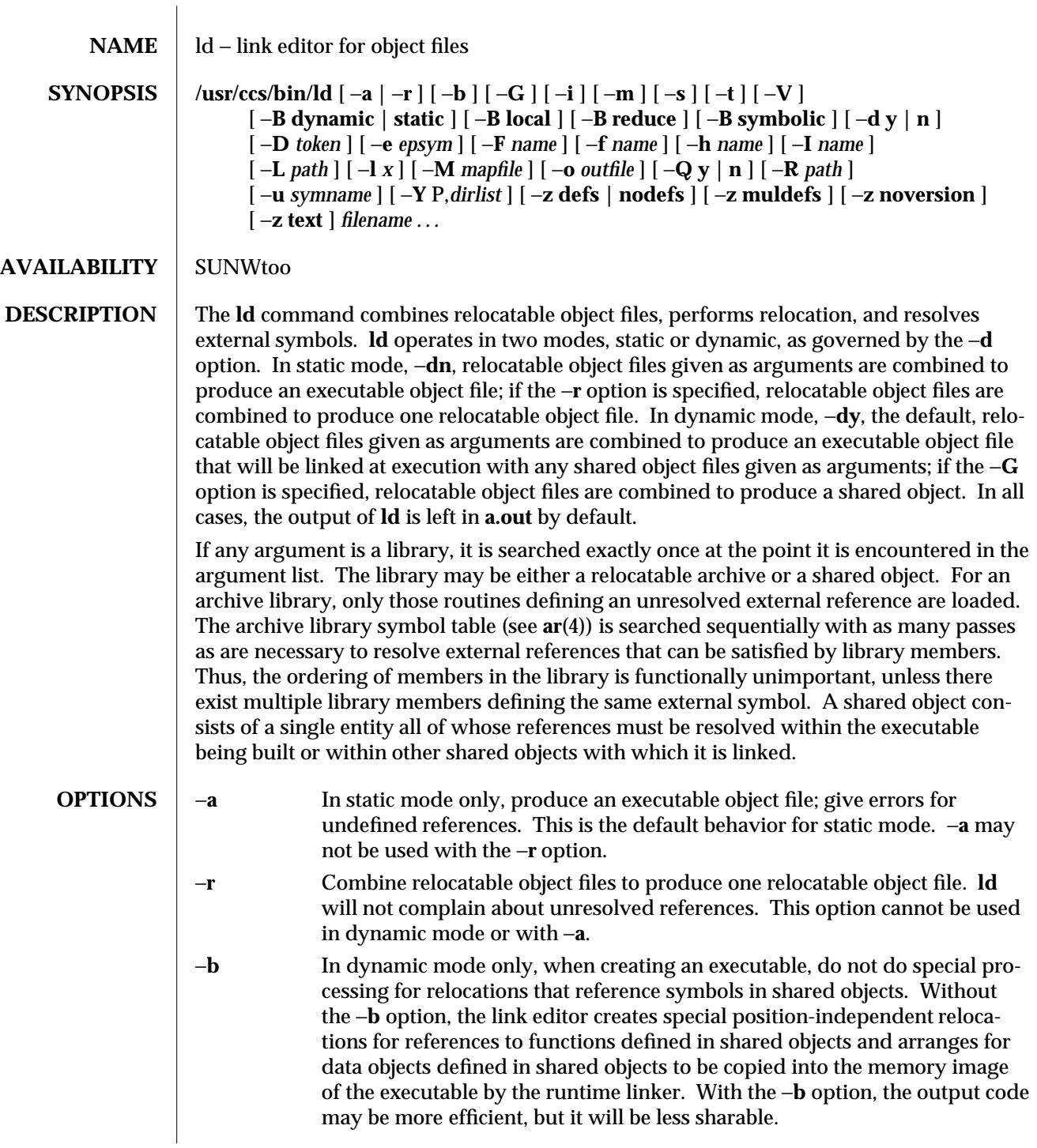

modified 16 Nov 1994 1-477

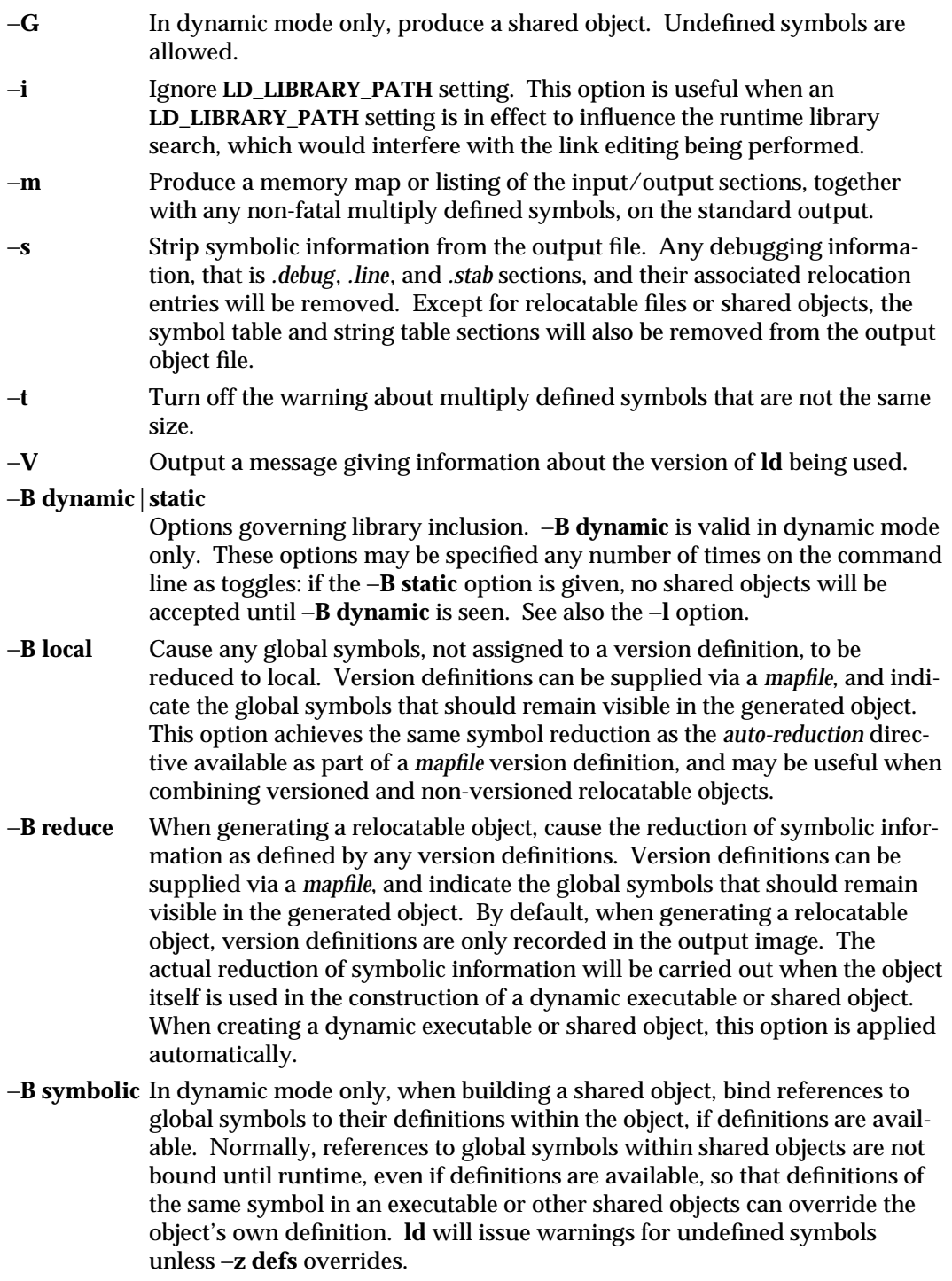

1-478 modified 16 Nov 1994

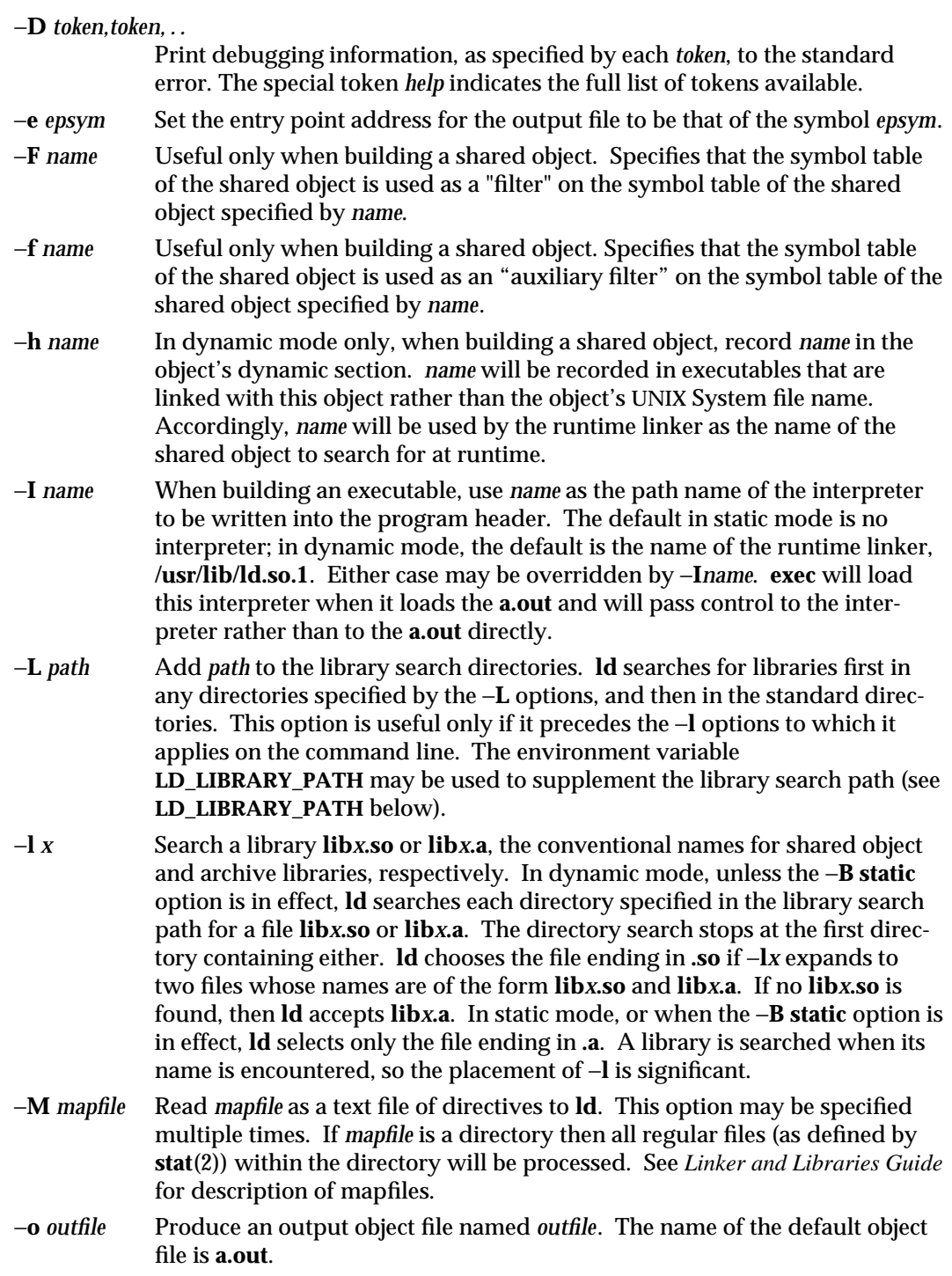

modified 16 Nov 1994 1-479

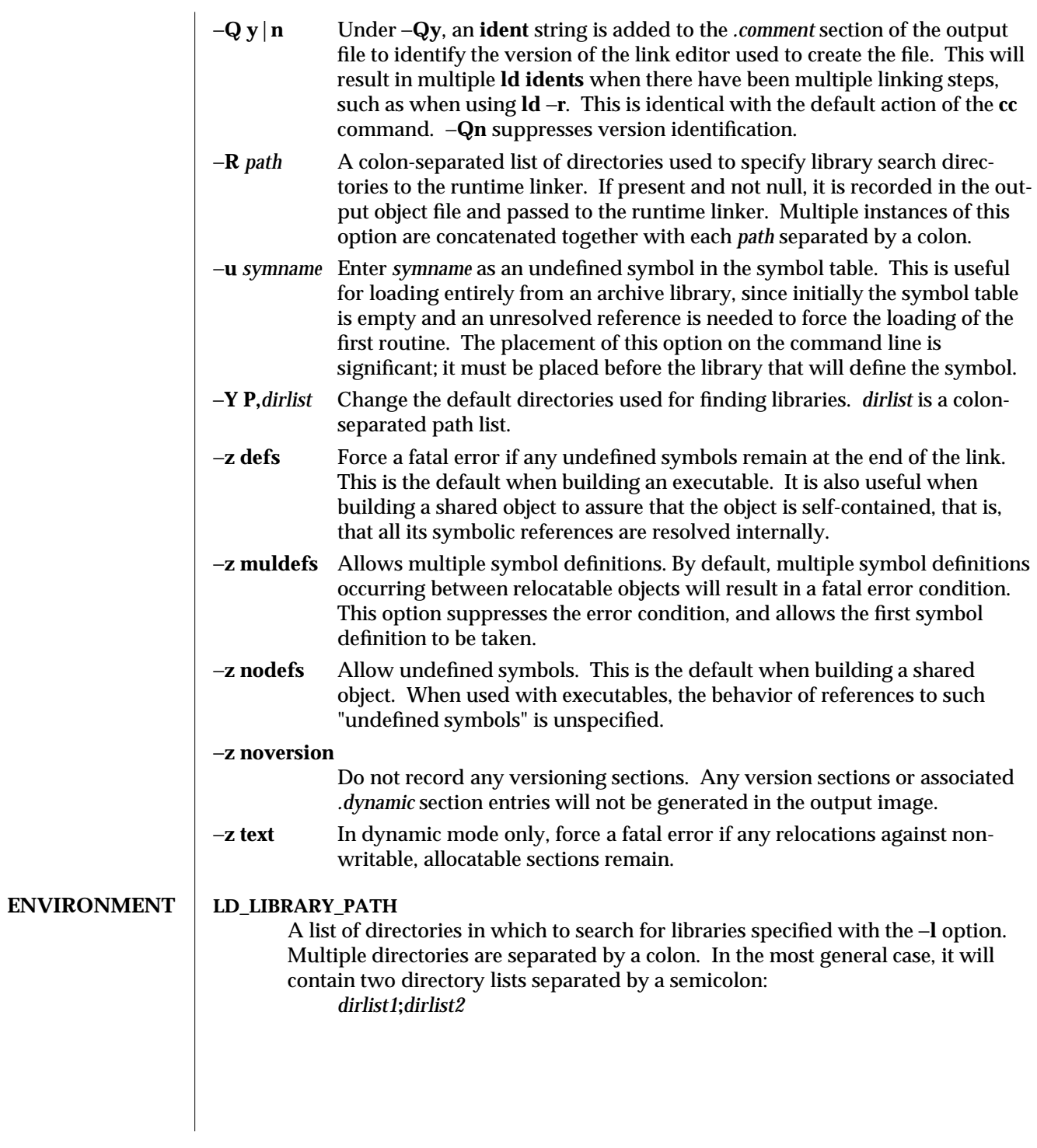

1-480 modified 16 Nov 1994

- If **ld** is called with any number of occurrences of −**L**, as in: **ld** ... −**L***path1* ... −**L***pathn* ...
- then the search path ordering is: *dirlist1 path1* ... *pathn dirlist2* **LIBPATH**

When the list of directories does not contain a semicolon, it is interpreted as *dirlist2*.

**LD\_LIBRARY\_PATH** is also used to specify library search directories to the runtime linker. That is, if **LD\_LIBRARY\_PATH** exists in the environment, the runtime linker will search the directories named in it, before its default directory, for shared objects to be linked with the program at execution.

Note: When running a set-user-ID or set-group-ID program, the runtime linker will only search for libraries in any full pathname specified within the executable as a result of a runpath being specified when the executable was constructed, or in **/usr/lib**. Any library dependencies specified as relative pathnames will be silently ignored.

# **LD\_OPTIONS**

A default set of options to **ld**. **LD\_OPTIONS** is interpreted by **ld** just as though its value had been placed on the command line, immediately following the name used to invoke **ld**, as in:

**ld \$LD\_OPTIONS** ... *other-arguments* ...

# **LD\_PRELOAD**

A list of shared objects that are to be interpreted by the runtime linker. The specified shared objects are linked in after the program being executed and before any other shared objects that the program references.

Note: When running a set-user-ID or set-group-ID program, this option has some restrictions. The runtime linker will only search for these shared objects in any full pathname specified within the executable as a result of a runpath being specified when the executable was constructed, or in **/usr/lib**. Any shared object specified as a relative, or full pathname, will be silently ignored.

# **LD\_RUN\_PATH**

An alternative mechanism for specifying a runpath to the link editor (see **-R** option). If both **LD\_RUN\_PATH** and the **-R** option are specified, **-R** supersedes.

# **LD\_DEBUG**

Provide a list of tokens that will cause the runtime linker to print debugging information to the standard error. The special token *help* indicates the full list of tokens available. The environment variable **LD\_DEBUG\_OUTPUT** may also be supplied to specify a file to which the debugging information is sent. The filename will be suffixed with the process id of the application generating the debugging information.

# **LD\_PROFILE**

A shared object that will be profiled by the runtime linker. When profiling is enabled, a profiling buffer file is created and mapped. The name of the buffer file

 $\rm{modified}$  16 Nov 1994  $\rm{1\text{-}481}$ 

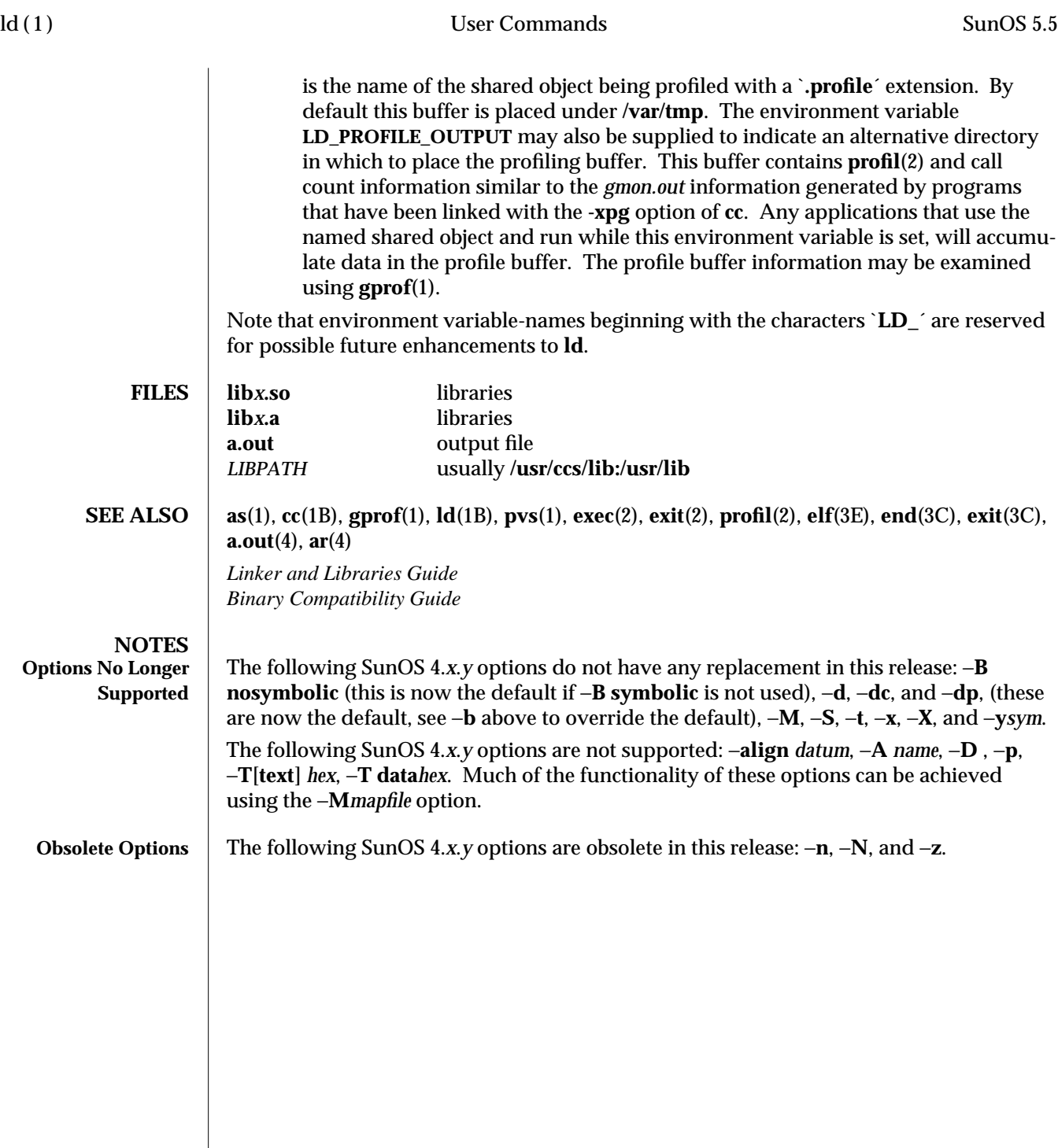

1-482 modified 16 Nov 1994

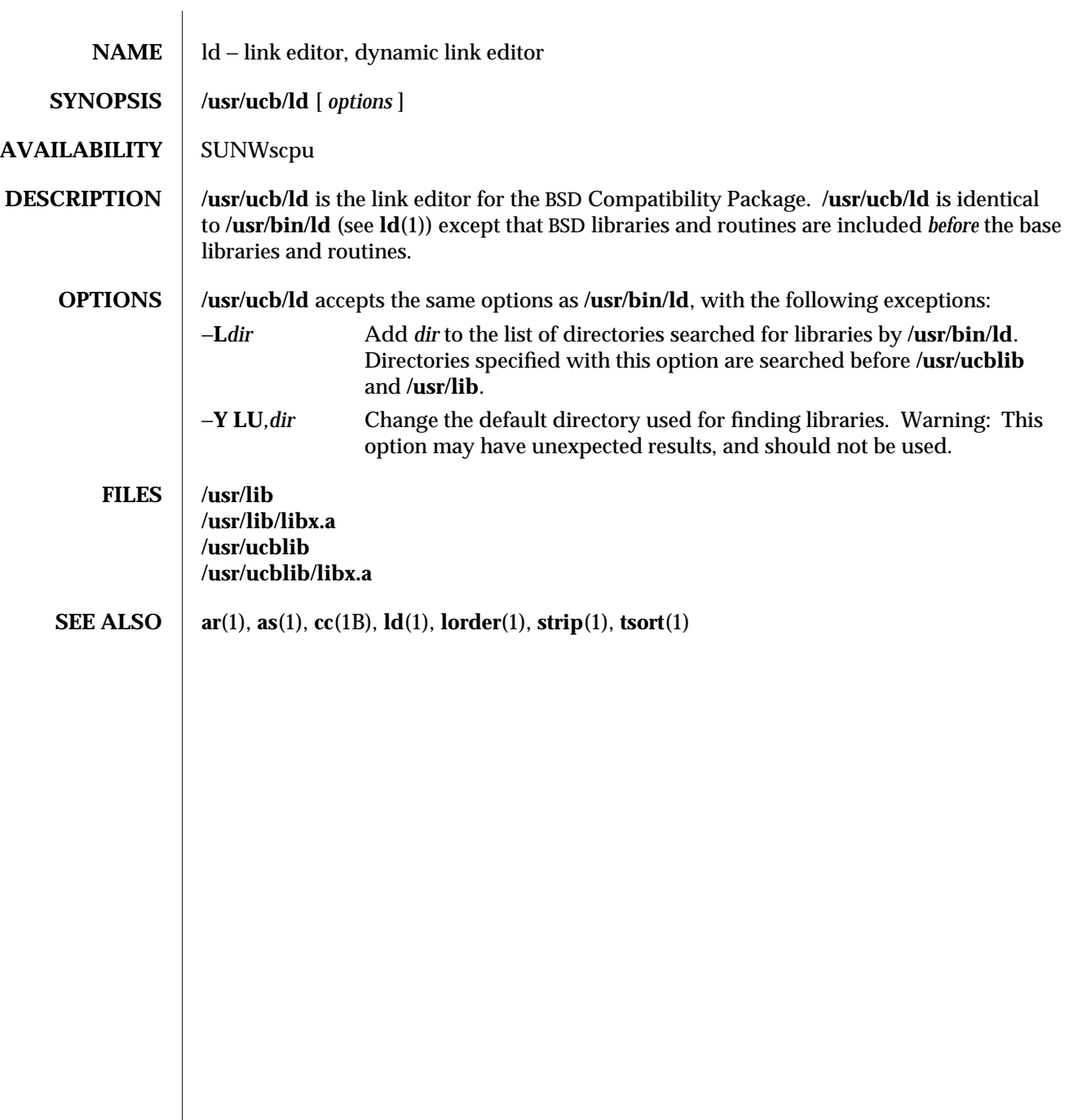

modified 14 Sep 1992 1B-483

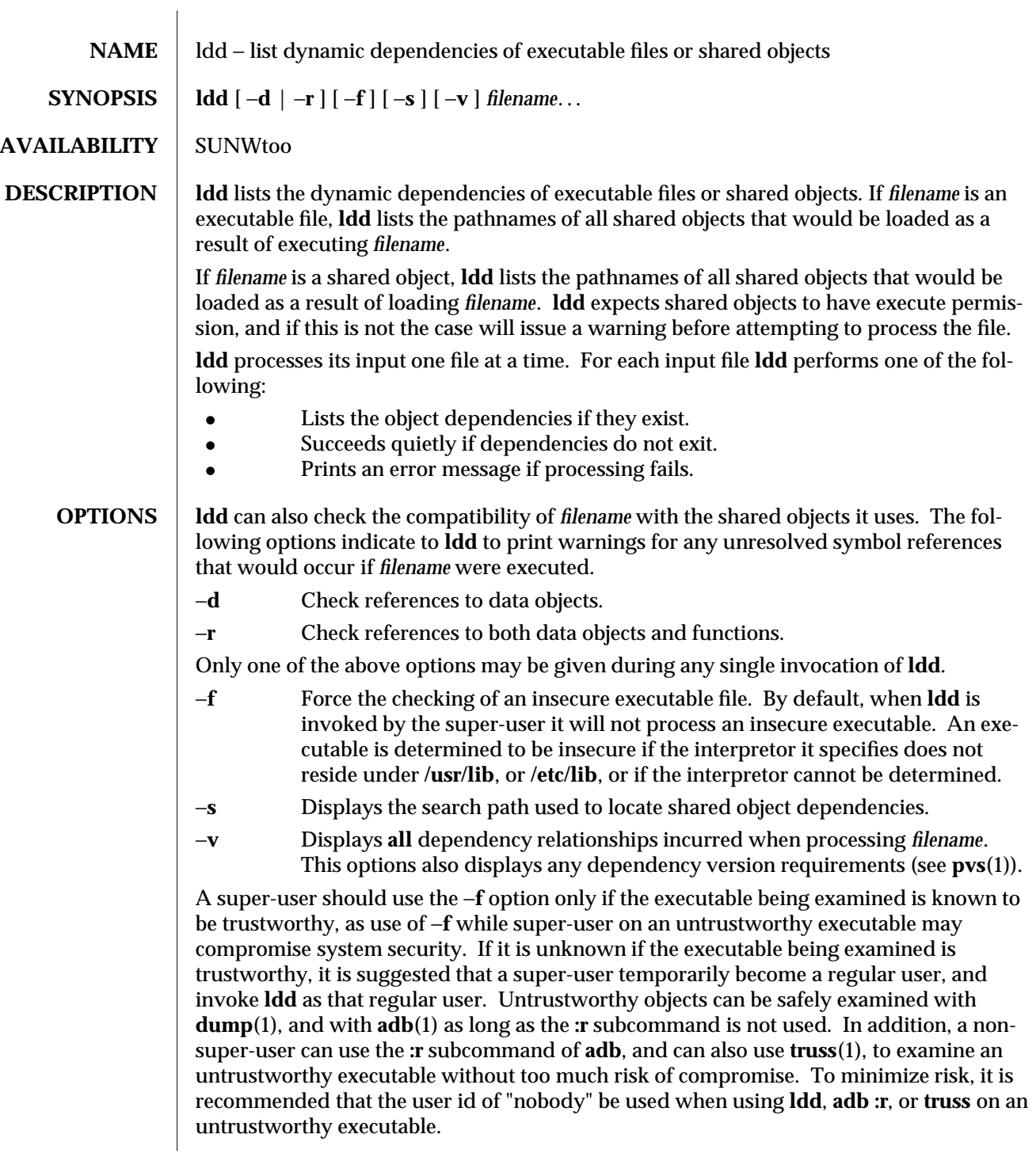

1-484 modified 13 Feb 1995

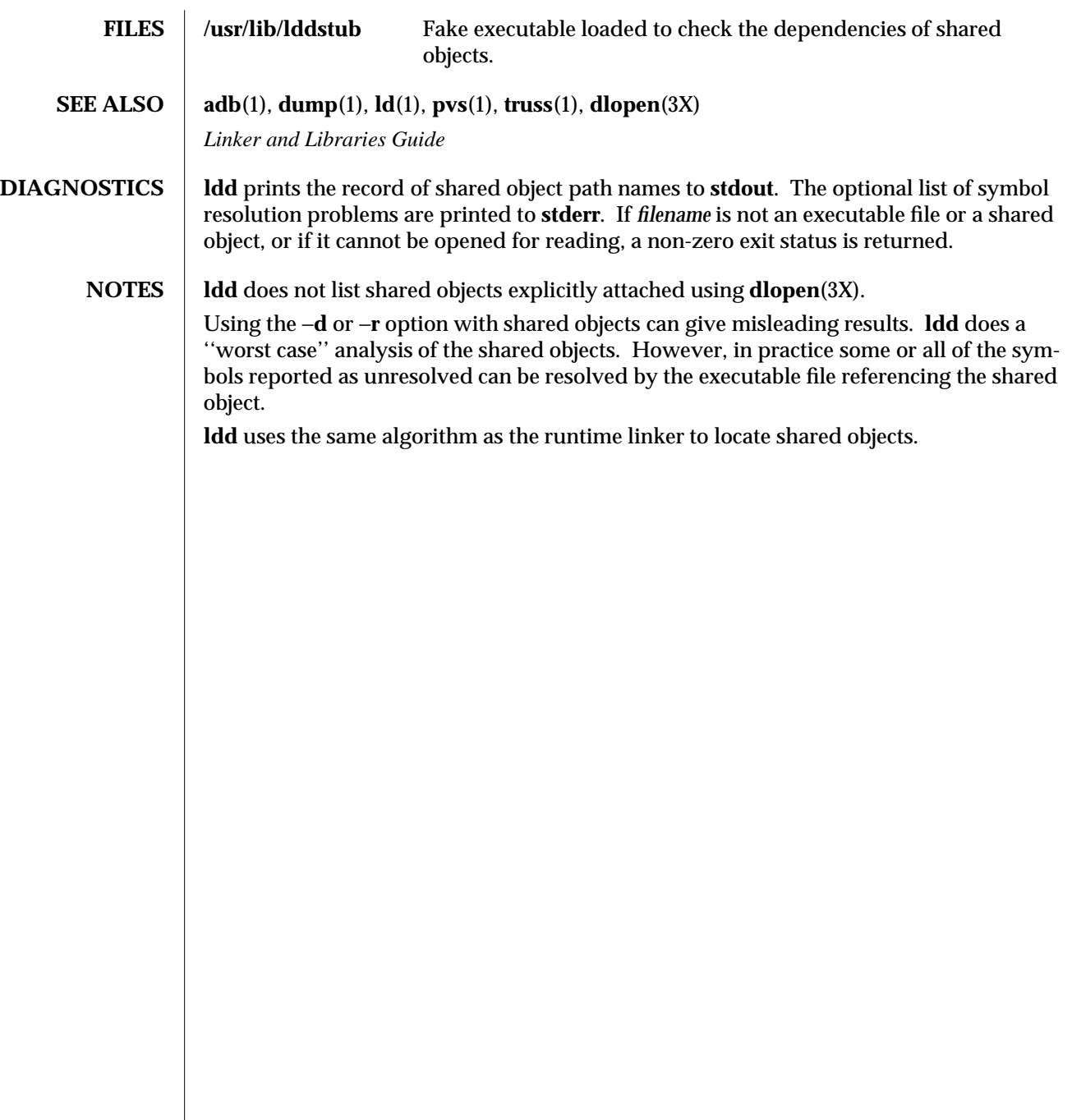

modified 13 Feb 1995 1-485

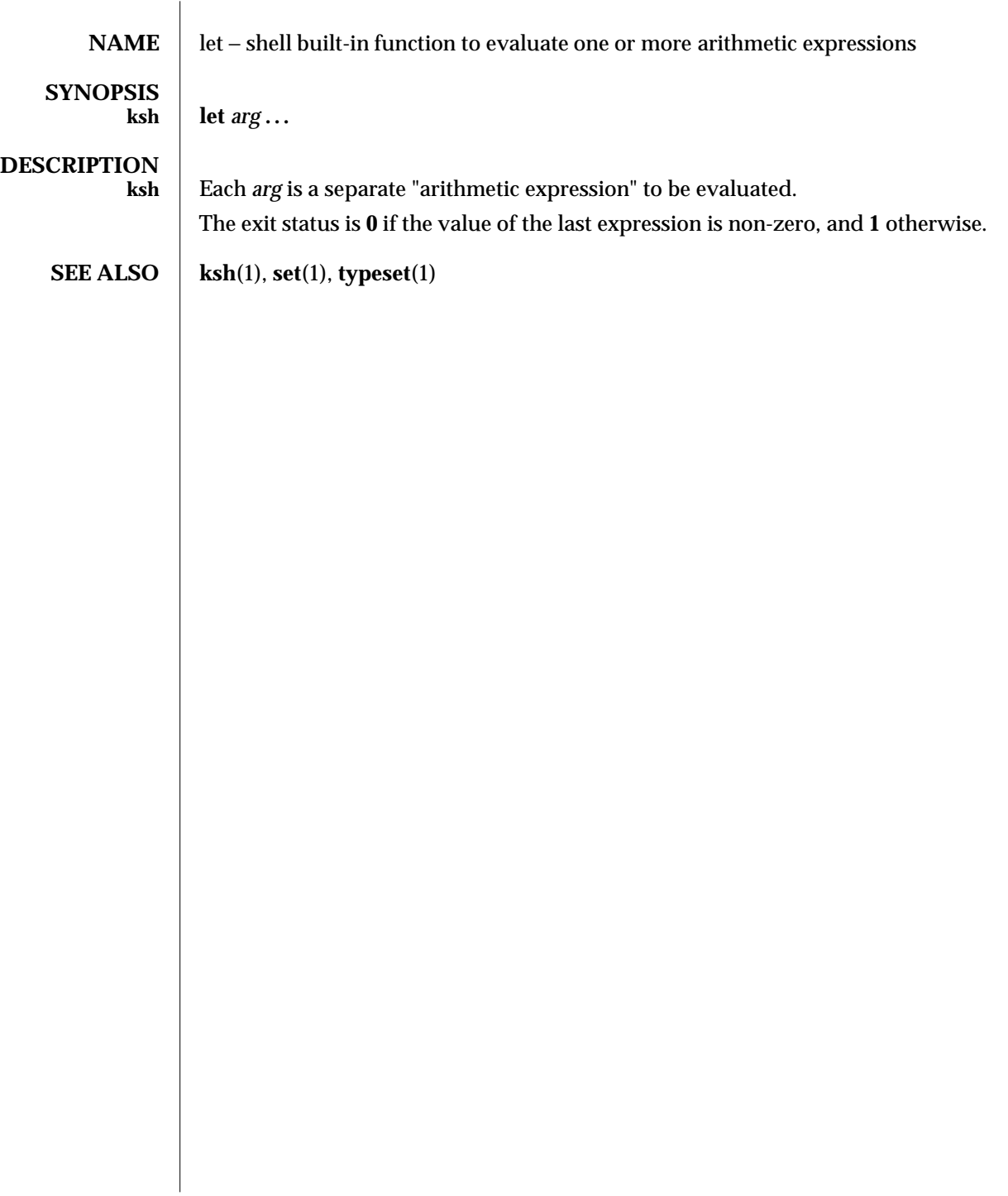

1-486 modified 15 Apr 1994

SunOS 5.5 User Commands lex (1)

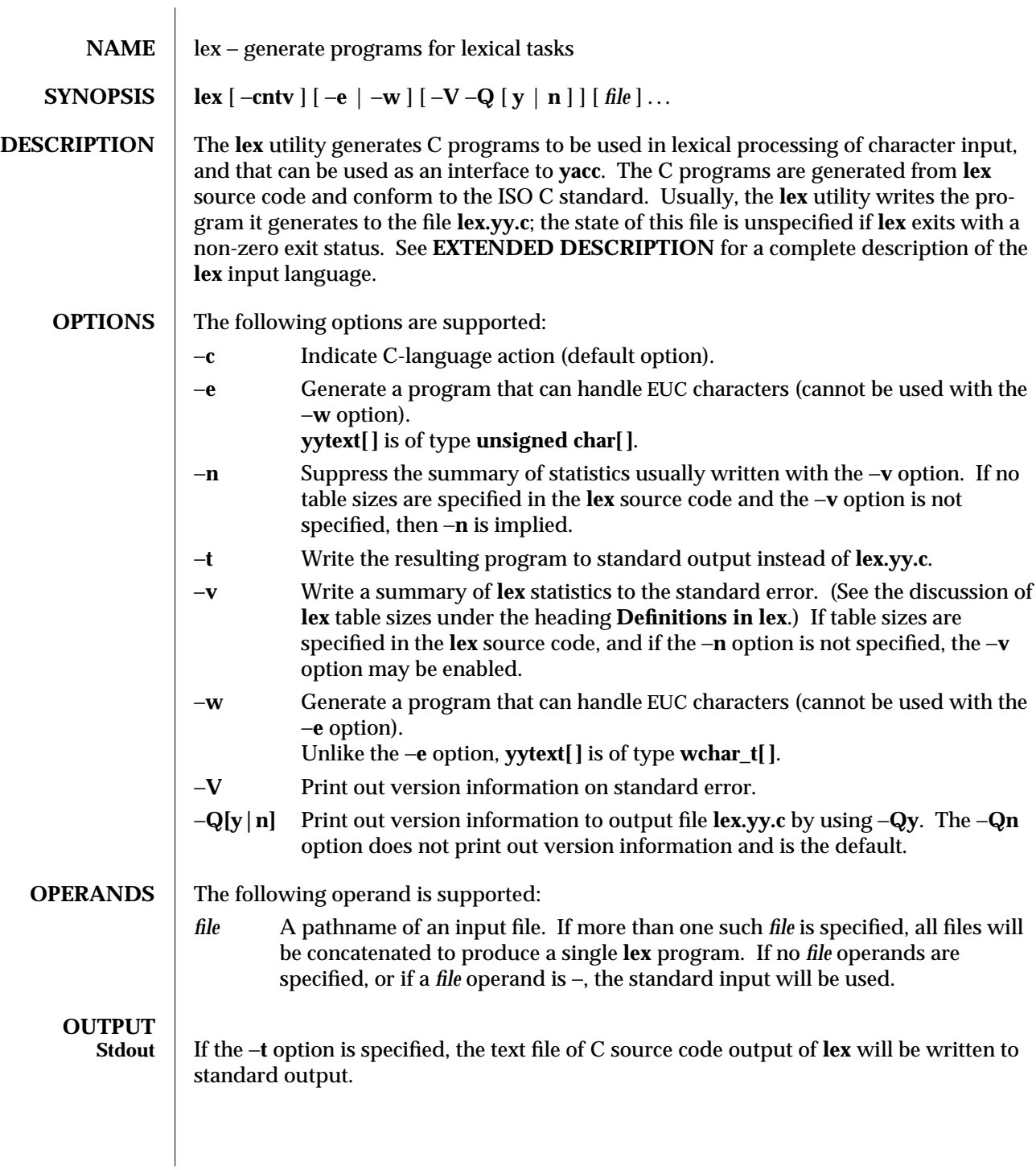

modified 11 Jul 1995 1-487

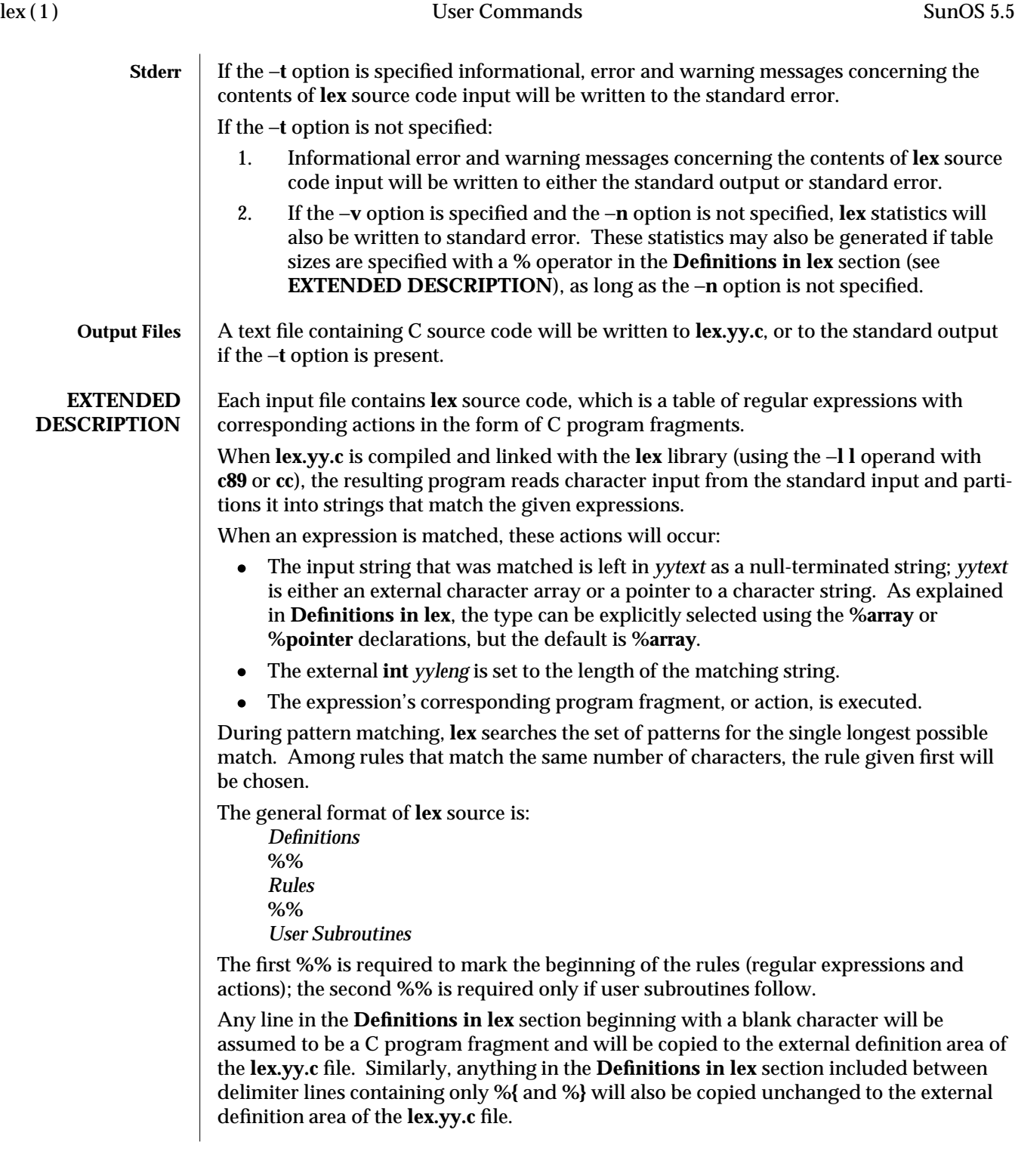

Any such input (beginning with a blank character or within **%{** and **%}** delimiter lines) appearing at the beginning of the *Rules* section before any rules are specified will be written to **lex.yy.c** after the declarations of variables for the **yylex** function and before the first line of code in **yylex**. Thus, user variables local to **yylex** can be declared here, as well as application code to execute upon entry to **yylex**.

The action taken by **lex** when encountering any input beginning with a blank character or within **%{** and **%}** delimiter lines appearing in the *Rules* section but coming after one or more rules is undefined. The presence of such input may result in an erroneous definition of the **yylex** function.

**Definitions in lex Definitions in lex** appear before the first **%%** delimiter. Any line in this section not contained between **%{** and **%}** lines and not beginning with a blank character is assumed to define a **lex** substitution string. The format of these lines is:

### *name substitute*

If a *name* does not meet the requirements for identifiers in the ISO C standard, the result is undefined. The string *substitute* will replace the string *{ name }* when it is used in a rule. The *name* string is recognized in this context only when the braces are provided and when it does not appear within a bracket expression or within double-quotes.

In the **Definitions in lex** section, any line beginning with a **%** (percent sign) character and followed by an alphanumeric word beginning with either **s** or **S** defines a set of start conditions. Any line beginning with a **%** followed by a word beginning with either **x** or **X** defines a set of exclusive start conditions. When the generated scanner is in a **%s** state, patterns with no state specified will be also active; in a **%x** state, such patterns will not be active. The rest of the line, after the first word, is considered to be one or more blankcharacter-separated names of start conditions. Start condition names are constructed in the same way as definition names. Start conditions can be used to restrict the matching of regular expressions to one or more states as described in **Regular expressions in lex**.

Implementations accept either of the following two mutually exclusive declarations in the **Definitions in lex** section:

**%array** Declare the type of *yytext* to be a null-terminated character array.

**%pointer** Declare the type of *yytext* to be a pointer to a null-terminated character string.

The default type of *yytext* is **char[]**. If an application refers to *yytext* outside of the scanner source file (that is, via an **extern**), the application will include the appropriate **%array** or **%pointer** declaration in the scanner source file.

**lex** will accept declarations in the **Definitions in lex** section for setting certain internal table sizes. The declarations are shown in the following table.

modified 11 Jul 1995 1-489

 $\overline{\phantom{a}}$ 

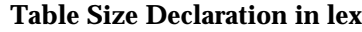

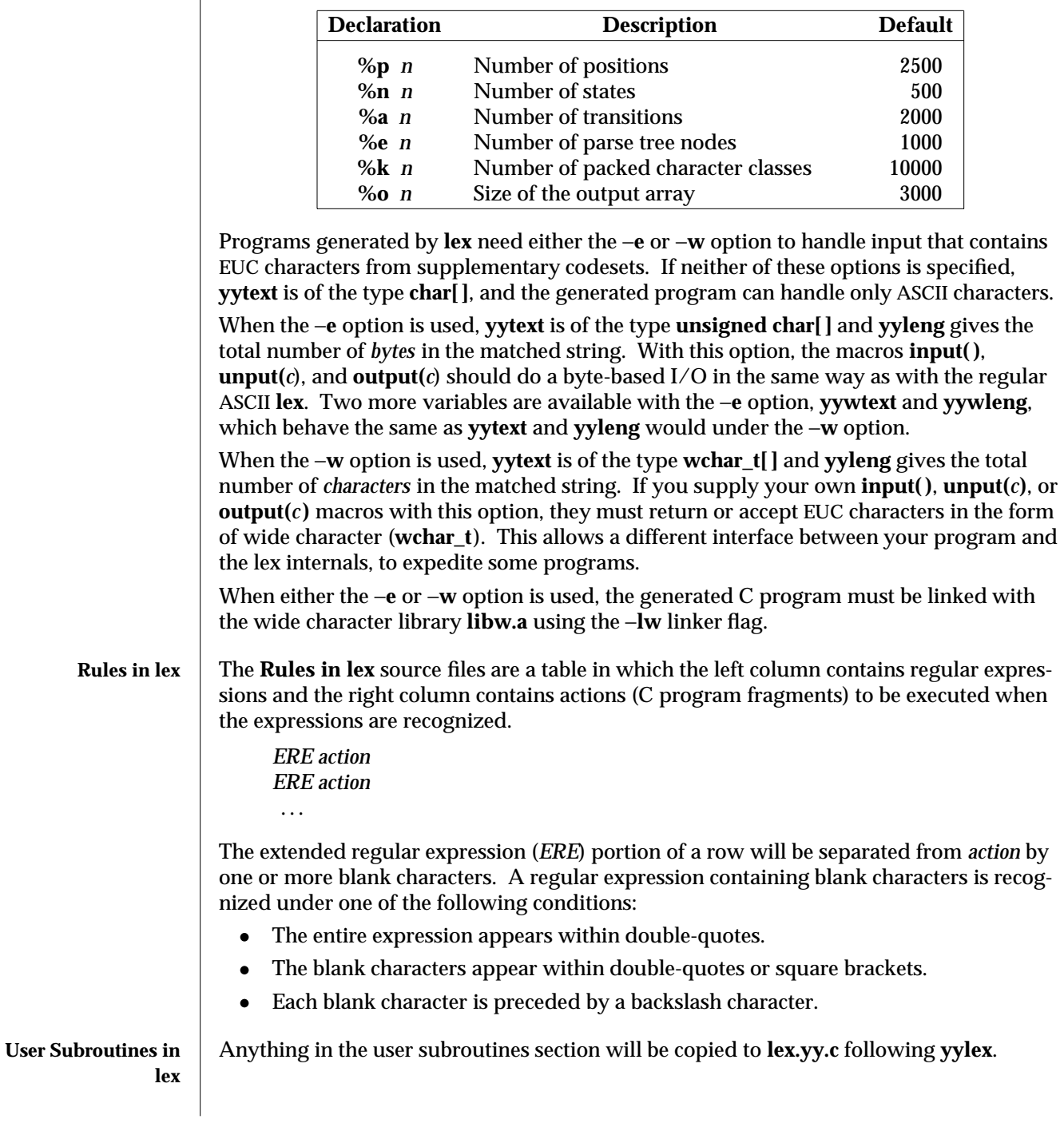

1-490 modified 11 Jul 1995

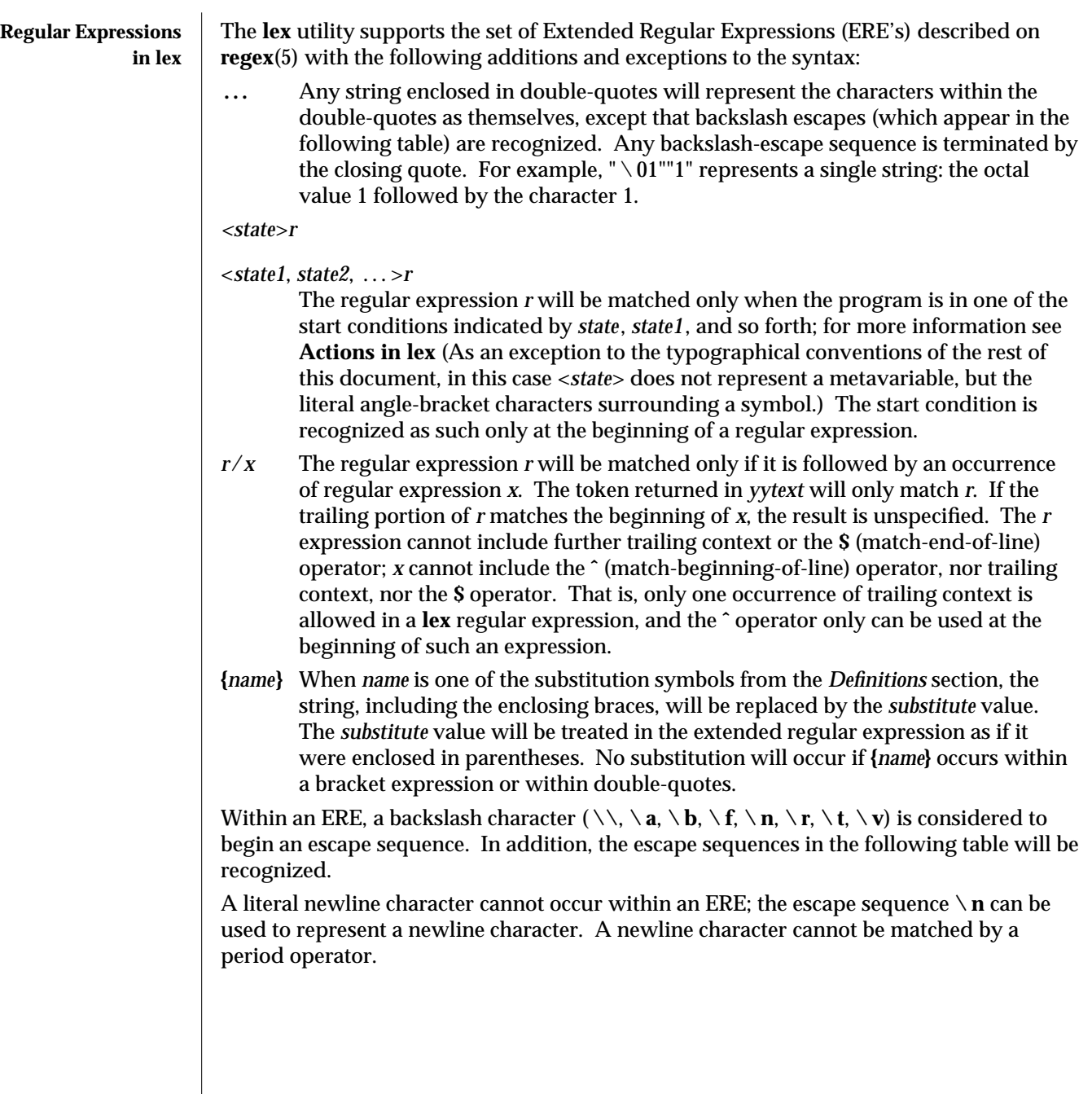

modified 11 Jul 1995 1-491

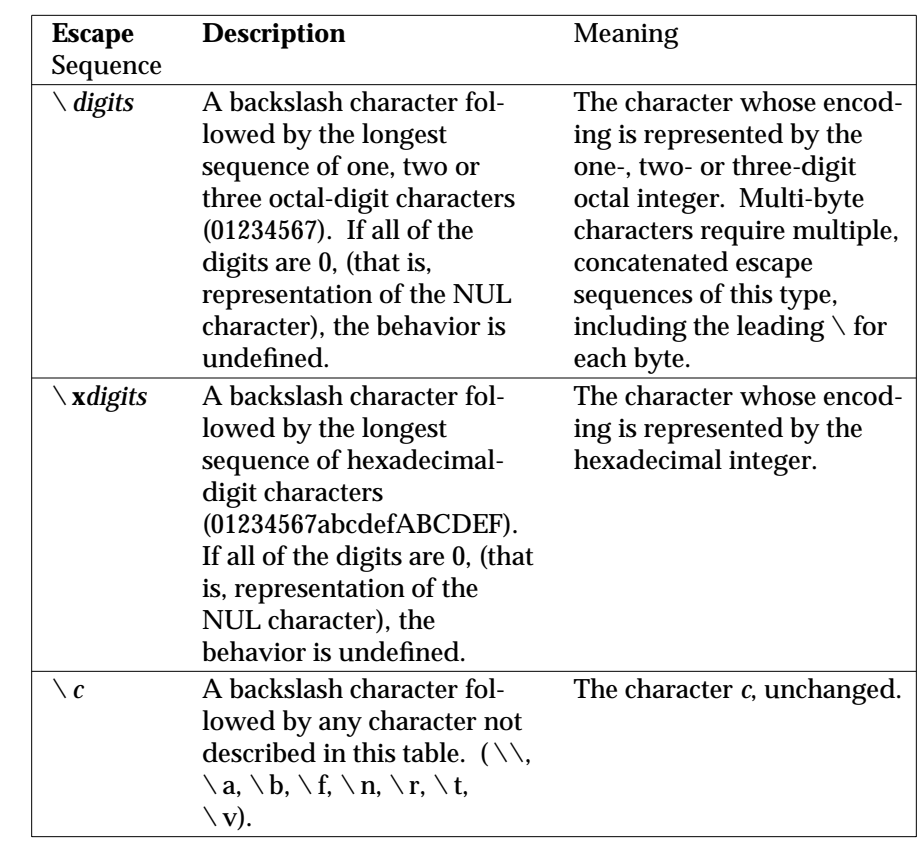

#### **Escape Sequences in lex**

The order of precedence given to extended regular expressions for **lex** is as shown in the following table, from high to low.

**Note:** The escaped characters entry is not meant to imply that these are operators, but they are included in the table to show their relationships to the true operators. The start condition, trailing context and anchoring notations have been omitted from the table because of the placement restrictions described in this section; they can only appear at the beginning or ending of an ERE.

1-492 modified 11 Jul 1995

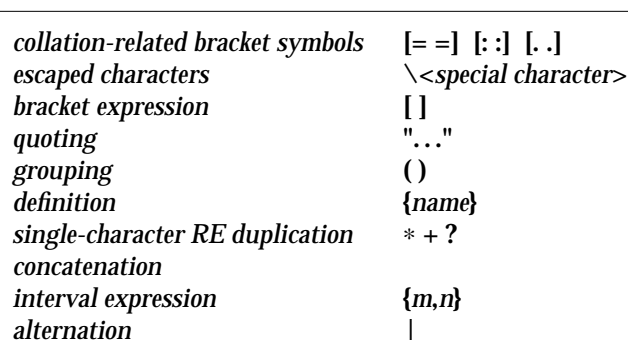

#### **ERE Precedence in lex**

The ERE anchoring operators ( ˆ and \$ ) do not appear in the table. With **lex** regular expressions, these operators are restricted in their use: the **ˆ** operator can only be used at the beginning of an entire regular expression, and the **\$** operator only at the end. The operators apply to the entire regular expression. Thus, for example, the pattern (ˆabc)|(def\$) is undefined; it can instead be written as two separate rules, one with the regular expression **ˆabc** and one with **def\$**, which share a common action via the special **|** action (see below). If the pattern were written **ˆabc|def\$**, it would match either of **abc** or **def** on a line by itself.

Unlike the general ERE rules, embedded anchoring is not allowed by most historical **lex** implementations. An example of embedded anchoring would be for patterns such as (ˆ)foo(\$) to match **foo** when it exists as a complete word. This functionality can be obtained using existing **lex** features:

 $\text{foo}/[\ \mid n]$ " foo"/[ \ n] /∗ found foo as a separate word ∗/

Note also that  $\hat{\mathbf{S}}$  is a form of trailing context (it is equivalent to  $\wedge$ **n**) and as such cannot be used with regular expressions containing another instance of the operator (see the preceding discussion of trailing context).

The additional regular expressions trailing-context operator **/** can be used as an ordinary character if presented within double-quotes, **"/"**; preceded by a backslash, **\ /**; or within a bracket expression, **[/]**. The start-condition **<** and **>** operators are special only in a start condition at the beginning of a regular expression; elsewhere in the regular expression they are treated as ordinary characters.

The following examples clarify the differences between **lex** regular expressions and regular expressions appearing elsewhere in this document. For regular expressions of the form *r*/*x*, the string matching *r* is always returned; confusion may arise when the beginning of *x* matches the trailing portion of *r*. For example, given the regular expression a∗b/cc and the input **aaabcc**, *yytext* would contain the string **aaab** on this match. But given the regular expression x∗/xy and the input **xxxy**, the token **xxx**, not **xx**, is returned by some implementations because **xxx** matches x∗.

 $\,$  modified 11 Jul 1995  $\,$ 

In the rule ab∗/bc, the b∗ at the end of *r* will extend *r*'s match into the beginning of the trailing context, so the result is unspecified. If this rule were ab/bc, however, the rule matches the text **ab** when it is followed by the text **bc**. In this latter case, the matching of *r* cannot extend into the beginning of *x*, so the result is specified.

Actions in lex The action to be taken when an *ERE* is matched can be a C program fragment or the special actions described below; the program fragment can contain one or more C statements, and can also include special actions. The empty C statement **;** is a valid action; any string in the **lex.yy.c** input that matches the pattern portion of such a rule is effectively ignored or skipped. However, the absence of an action is not valid, and the action **lex** takes in such a condition is undefined.

> The specification for an action, including C statements and special actions, can extend across several lines if enclosed in braces:

# **ERE <one or more blanks>** { **program statement program statement** }

The default action when a string in the input to a **lex.yy.c** program is not matched by any expression is to copy the string to the output. Because the default behavior of a program generated by **lex** is to read the input and copy it to the output, a minimal **lex** source program that has just **%%** generates a C program that simply copies the input to the output unchanged.

Four special actions are available:

**| ECHO; REJECT; BEGIN**

- **|** The action **|** means that the action for the next rule is the action for this rule. Unlike the other three actions, **|** cannot be enclosed in braces or be semicolon-terminated; it must be specified alone, with no other actions.
- **ECHO;** Write the contents of the string *yytext* on the output.
- **REJECT;** Usually only a single expression is matched by a given string in the input. **REJECT** means "continue to the next expression that matches the current input," and causes whatever rule was the second choice after the current rule to be executed for the same input. Thus, multiple rules can be matched and executed for one input string or overlapping input strings. For example, given the regular expressions **xyz** and **xy** and the input **xyz**, usually only the regular expression **xyz** would match. The next attempted match would start after z. If the last action in the **xyz** rule is **REJECT** , both this rule and the **xy** rule would be executed. The **REJECT** action may be implemented in such a fashion that flow of control does not continue after it, as if it were equivalent to a **goto** to another part of **yylex**. The use of **REJECT** may result in somewhat larger and slower scanners.

**BEGIN** The action:

*BEGIN newstate;*

switches the state (start condition) to *newstate*. If the string *newstate* has not been declared previously as a start condition in the **Definitions in lex** section, the results are unspecified. The initial state is indicated by the digit **0**

1-494 modified 11 Jul 1995

## or the token **INITIAL**.

The functions or macros described below are accessible to user code included in the **lex** input. It is unspecified whether they appear in the C code output of **lex**, or are accessible only through the −**l l** operand to **c89** or **cc** (the **lex** library).

## **int yylex(void)**

Performs lexical analysis on the input; this is the primary function generated by the **lex** utility. The function returns zero when the end of input is reached; otherwise it returns non-zero values (tokens) determined by the actions that are selected.

## **int yymore(void)**

When called, indicates that when the next input string is recognized, it is to be appended to the current value of *yytext* rather than replacing it; the value in *yyleng* is adjusted accordingly.

# **int yyless(int** *n***)**

Retains *n* initial characters in *yytext*, NUL-terminated, and treats the remaining characters as if they had not been read; the value in *yyleng* is adjusted accordingly.

# **int input(void)**

Returns the next character from the input, or zero on end-of-file. It obtains input from the stream pointer *yyin*, although possibly via an intermediate buffer. Thus, once scanning has begun, the effect of altering the value of *yyin* is undefined. The character read is removed from the input stream of the scanner without any processing by the scanner.

## **int unput(int** *c***)**

Returns the character *c* to the input; *yytext* and *yyleng* are undefined until the next expression is matched. The result of using *unput* for more characters than have been input is unspecified.

The following functions appear only in the **lex** library accessible through the −**l l** operand; they can therefore be redefined by a portable application:

## **int yywrap(void)**

Called by **yylex** at end-of-file; the default **yywrap** always will return 1. If the application requires **yylex** to continue processing with another source of input, then the application can include a function **yywrap**, which associates another file with the external variable **FILE** ∗*yyin* and will return a value of zero.

## **int main(int** *argc***, char** ∗*argv***[ ])**

Calls **yylex** to perform lexical analysis, then exits. The user code can contain **main** to perform application-specific operations, calling **yylex** as applicable.

The reason for breaking these functions into two lists is that only those functions in **libl.a** can be reliably redefined by a portable application.

Except for **input**, **unput** and **main**, all external and static names generated by **lex** begin with the prefix **yy** or **YY**.

 $\,$  modified 11 Jul 1995  $\,$ 

**USAGE** Portable applications are warned that in the **Rules in lex** section, an *ERE* without an action is not acceptable, but need not be detected as erroneous by **lex**. This may result in compilation or run-time errors.

> The purpose of **input** is to take characters off the input stream and discard them as far as the lexical analysis is concerned. A common use is to discard the body of a comment once the beginning of a comment is recognized.

> The **lex** utility is not fully internationalized in its treatment of regular expressions in the **lex** source code or generated lexical analyzer. It would seem desirable to have the lexical analyzer interpret the regular expressions given in the **lex** source according to the environment specified when the lexical analyzer is executed, but this is not possible with the current **lex** technology. Furthermore, the very nature of the lexical analyzers produced by **lex** must be closely tied to the lexical requirements of the input language being described, which will frequently be locale-specific anyway. (For example, writing an analyzer that is used for French text will not automatically be useful for processing other languages.)

1-496 modified 11 Jul 1995

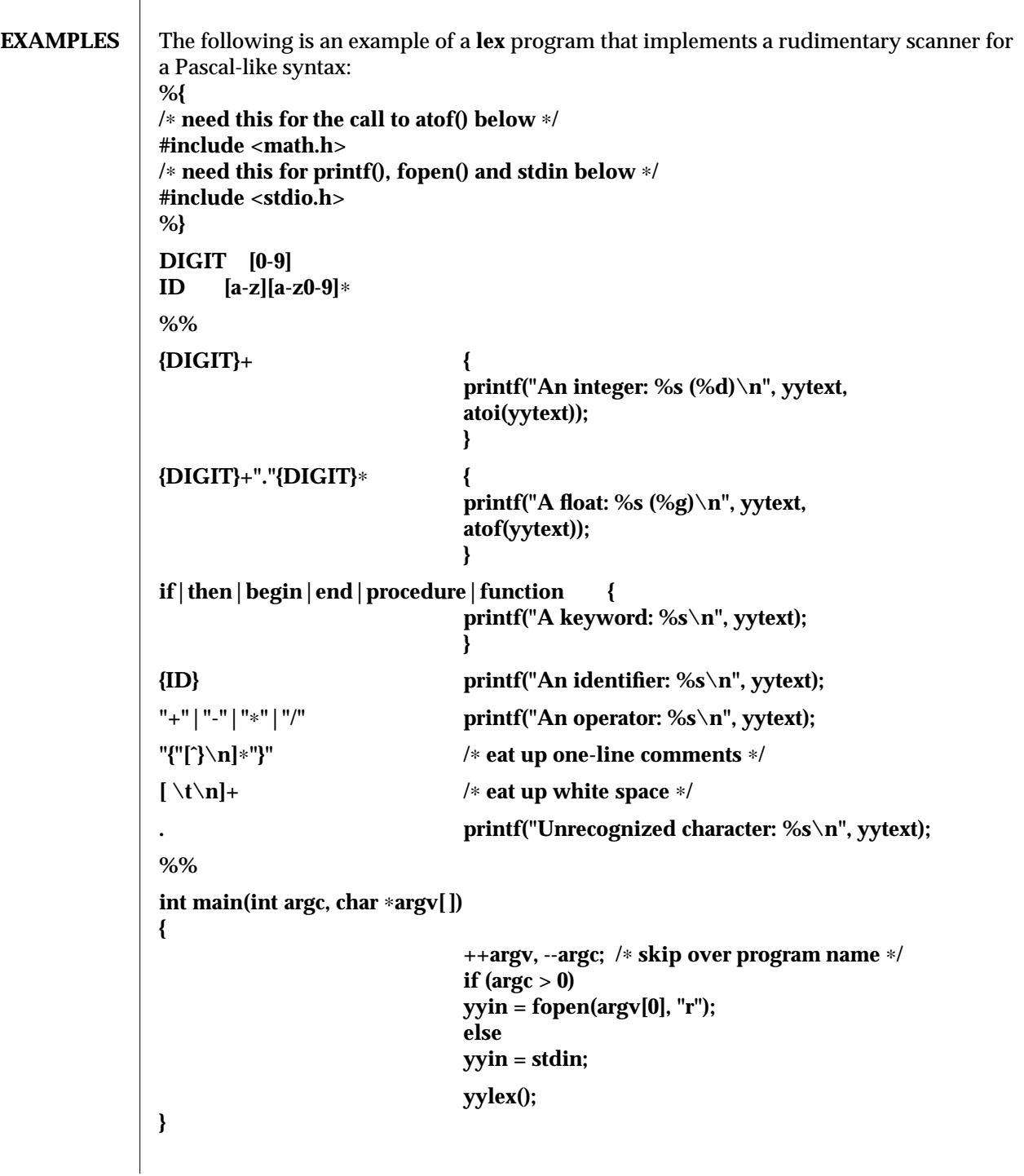

modified 11 Jul 1995 1-497

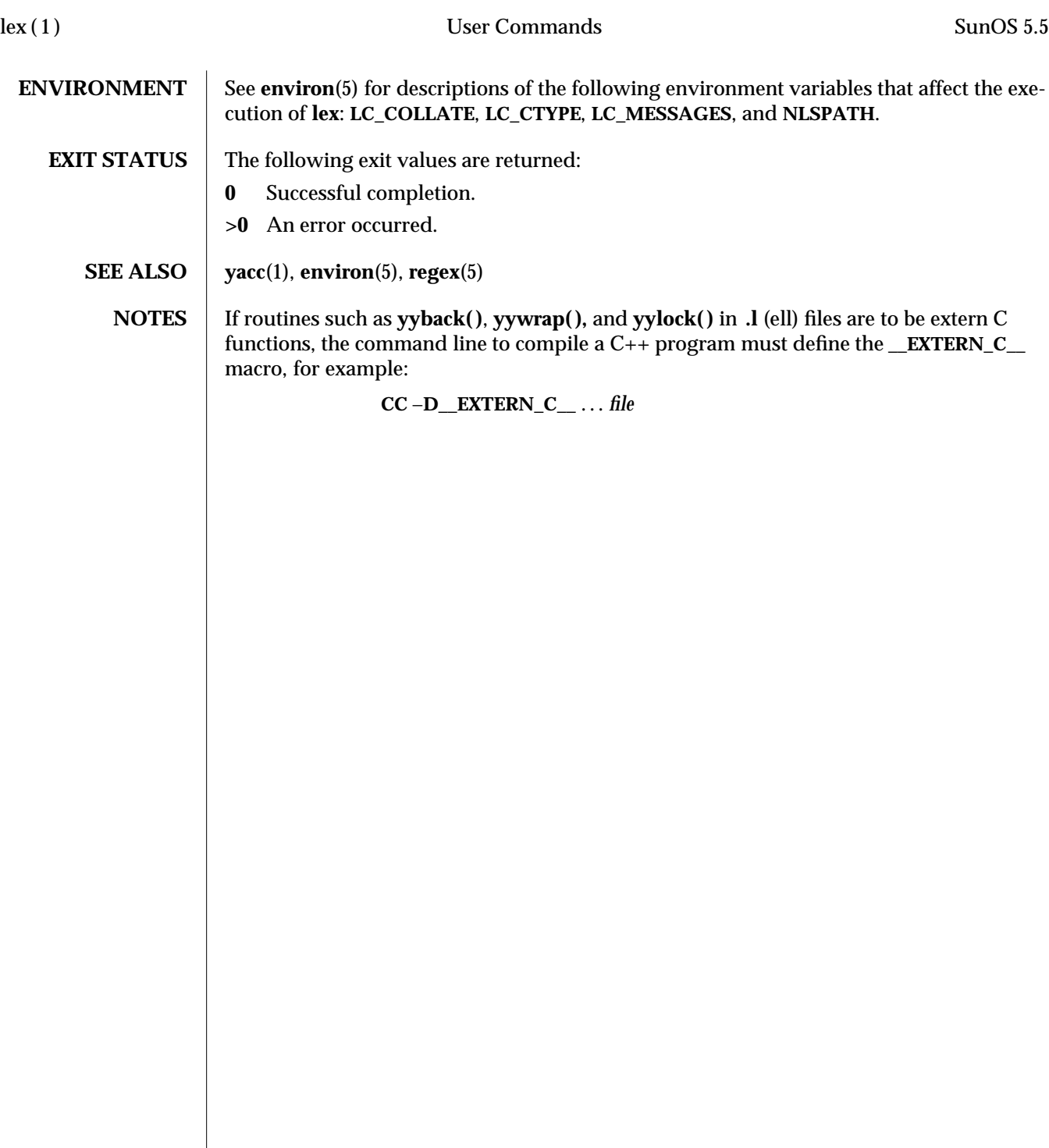

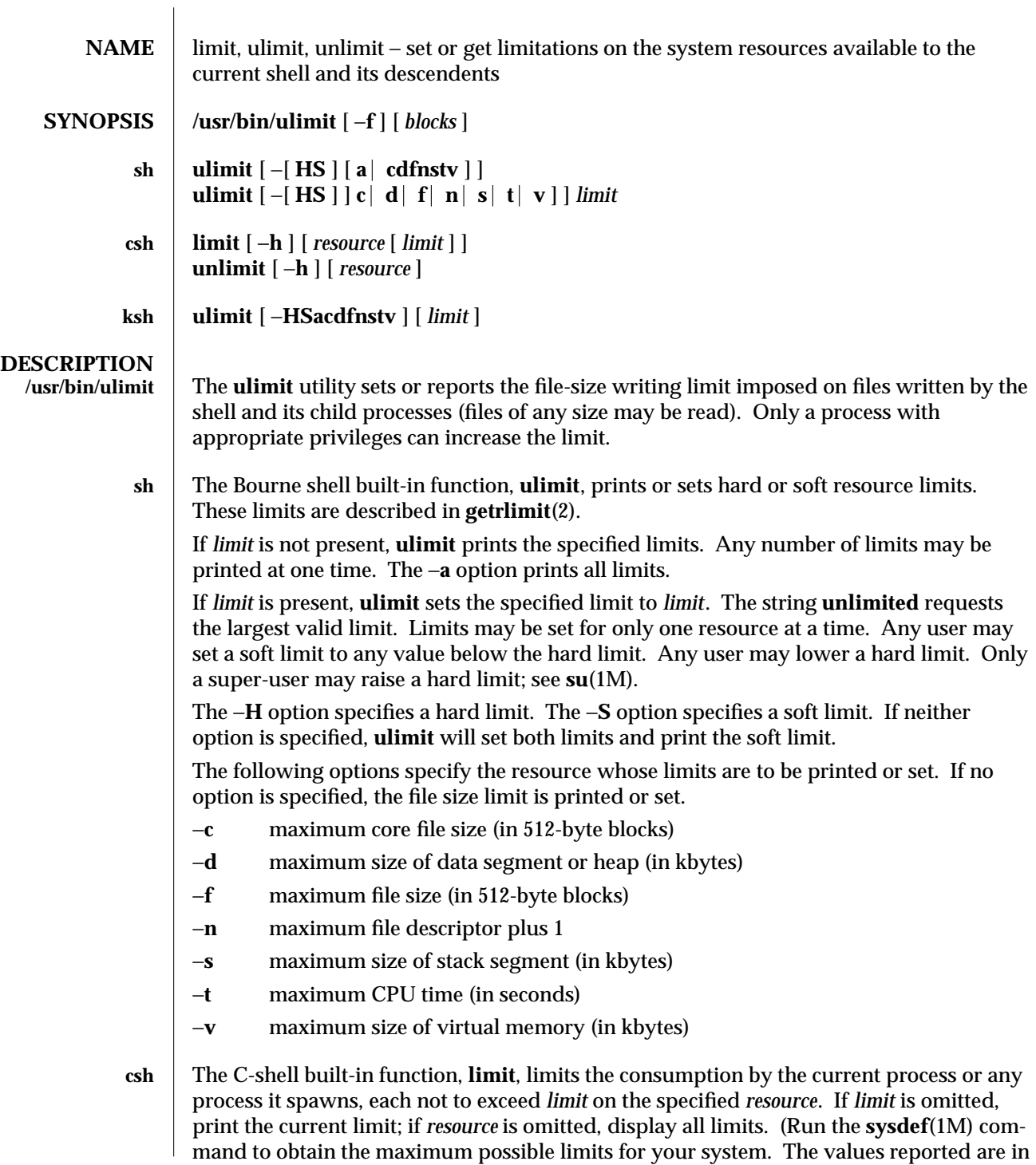

modified 28 Mar 1995 1-499

hexidecimal, but can be translated into decimal numbers using the **bc**(1) command).

−**h** Use hard limits instead of the current limits. Hard limits impose a ceiling on the values of the current limits. Only the privileged user may raise the hard limits.

*resource* is one of:

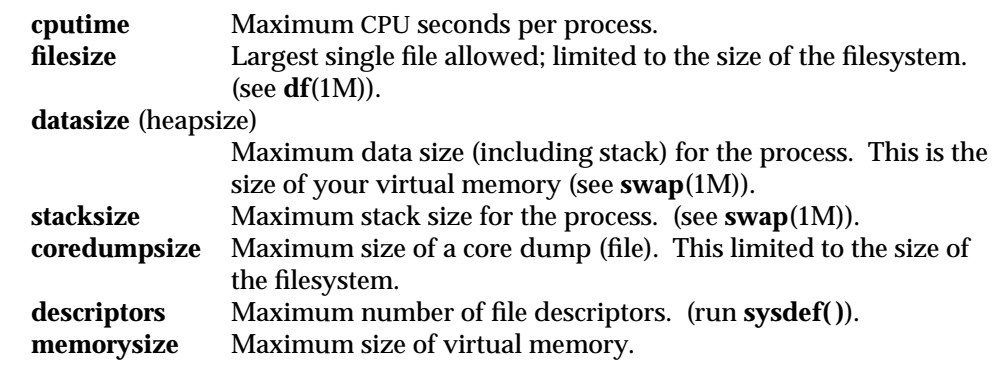

*limit* is a number, with an optional scaling factor, as follows:

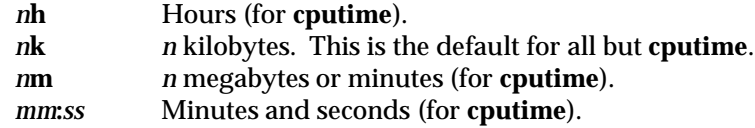

**unlimit** removes a limitation on *resource*. If no *resource* is specified, then all resource limitations are removed. See the description of the **limit** command for the list of resource names.

−**h** Remove corresponding hard limits. Only the privileged user may do this.

**ksh** The Korn shell built-in function, **ulimit**, sets or displays a resource limit. The available resources limits are listed below. Many systems do not contain one or more of these limits. The limit for a specified resource is set when *limit* is specified. The value of *limit* can be a number in the unit specified below with each resource, or the value **unlimited**. The **H** and **S** flags specify whether the hard limit or the soft limit for the given resource is set. A hard limit cannot be increased once it is set. A soft limit can be increased up to the value of the hard limit. If neither the **H** or **S** options is specified, the limit applies to both. The current resource limit is printed when *limit* is omitted. In this case the soft limit is printed unless **H** is specified. When more that one resource is specified, then the limit name and unit is printed before the value.

- −**a** Lists all of the current resource limits.
- −**c** The number of 512-byte blocks on the size of core dumps.<br>
−**d** The number of K-bytes on the size of the data area.
- −**d** The number of K-bytes on the size of the data area.<br>−f The number of 512-byte blocks on files written by c
- The number of 512-byte blocks on files written by child processes (files of any size may be read).
- −**n** The number of file descriptors plus 1.
- −**s** The number of K-bytes on the size of the stack area.
- The number of seconds (CPU time) to be used by each process.

1-500 modified 28 Mar 1995
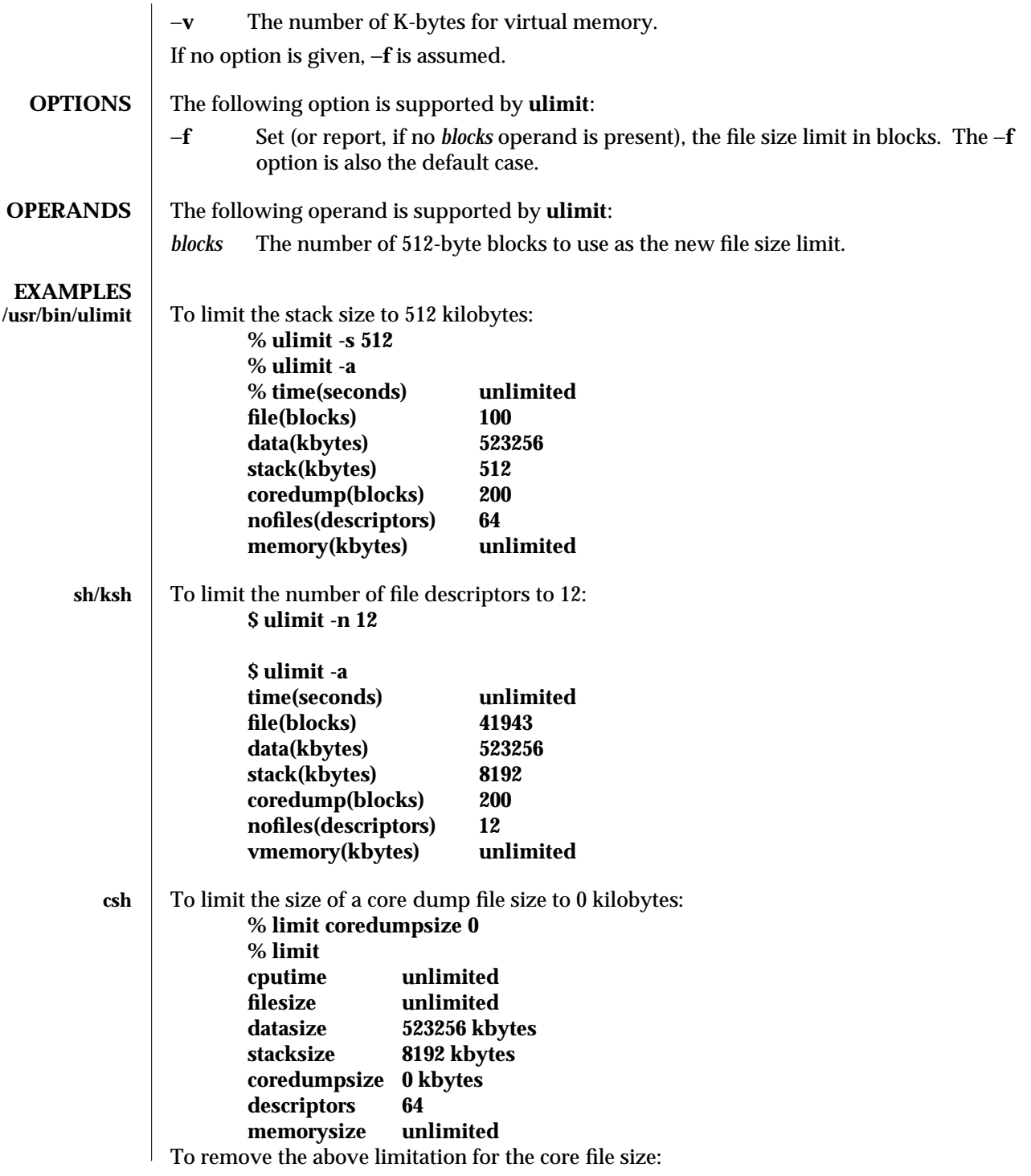

modified 28 Mar 1995 1-501

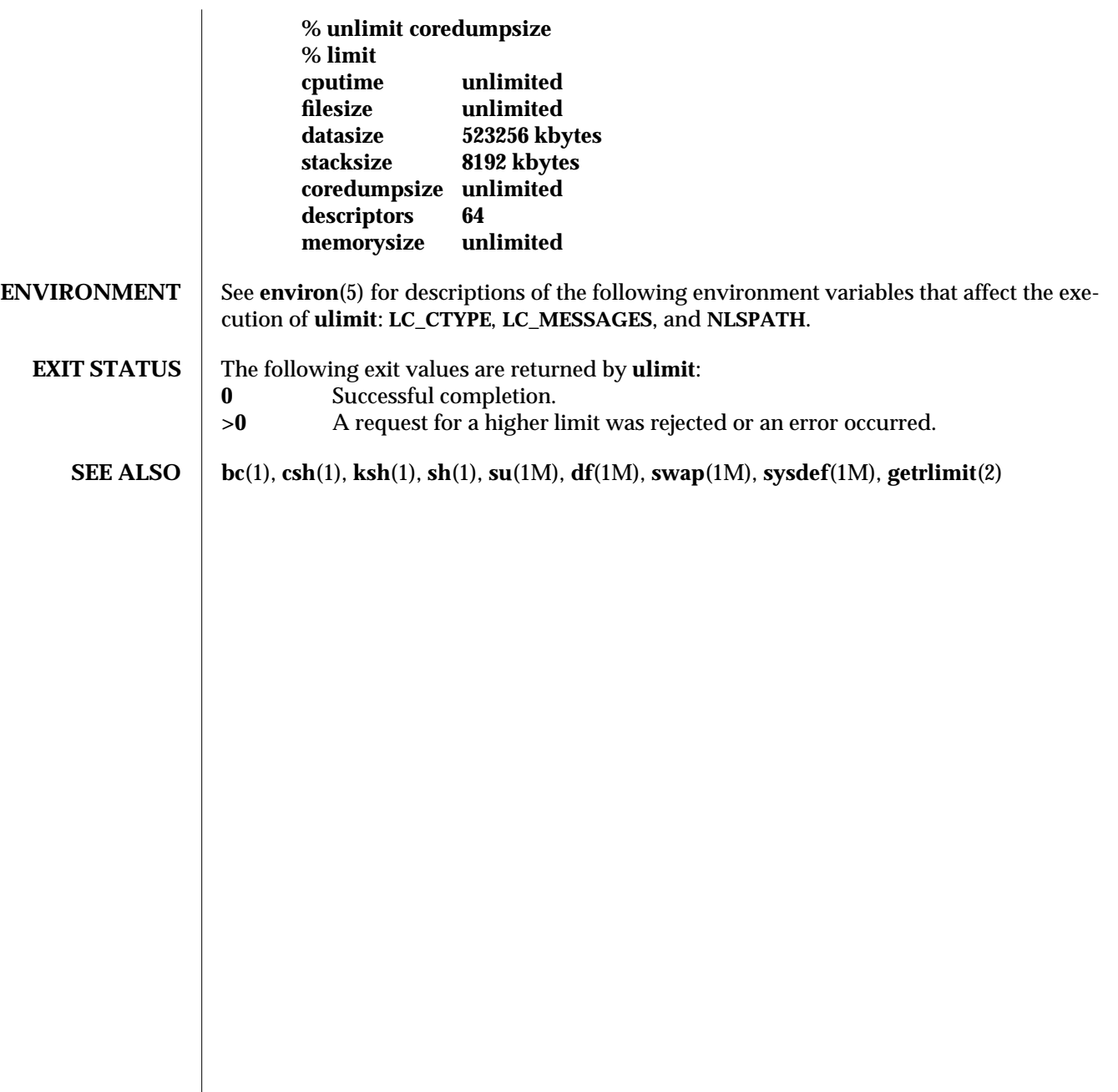

1-502 modified 28 Mar 1995

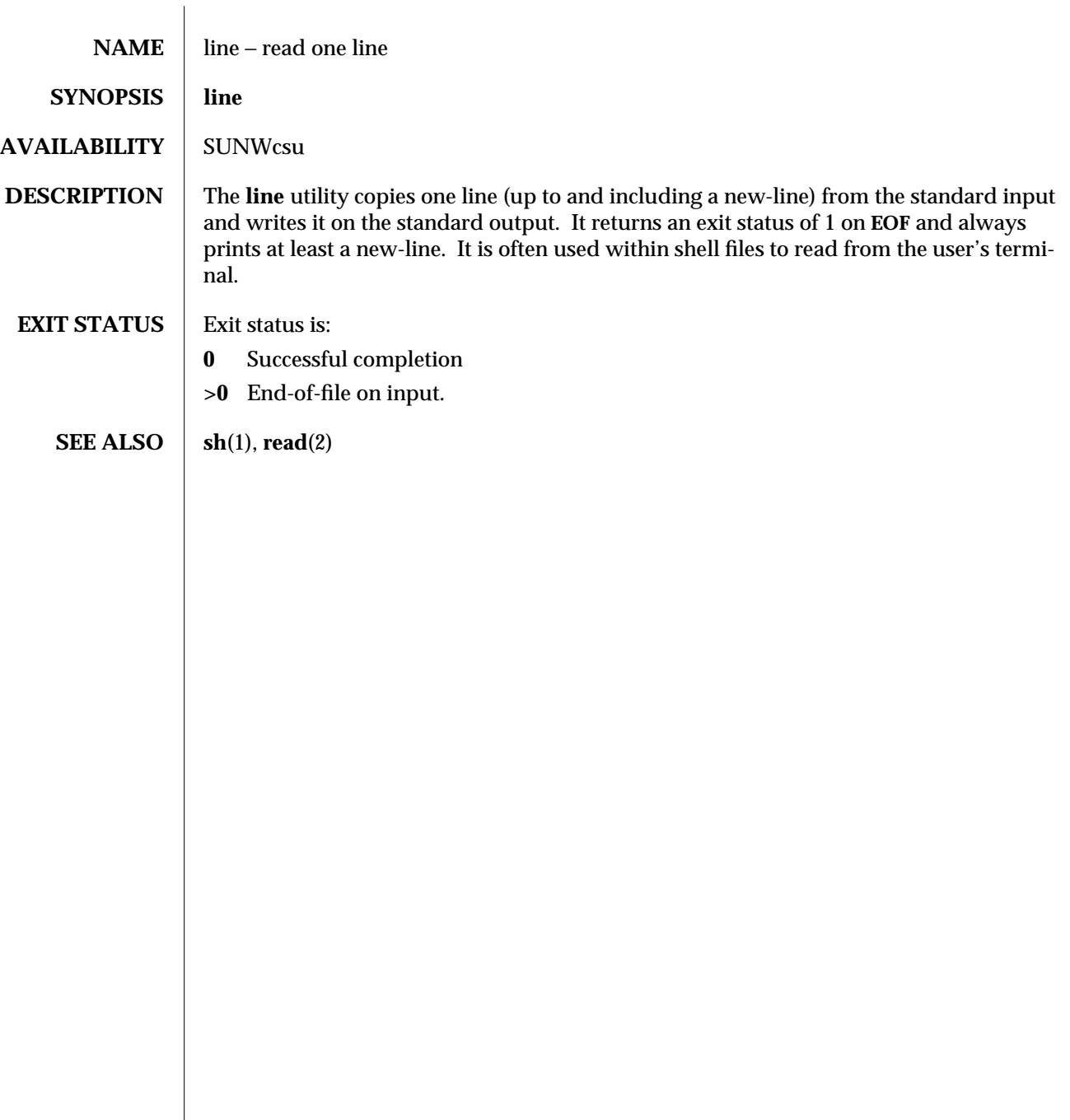

modified 1 Feb 1995 1-503

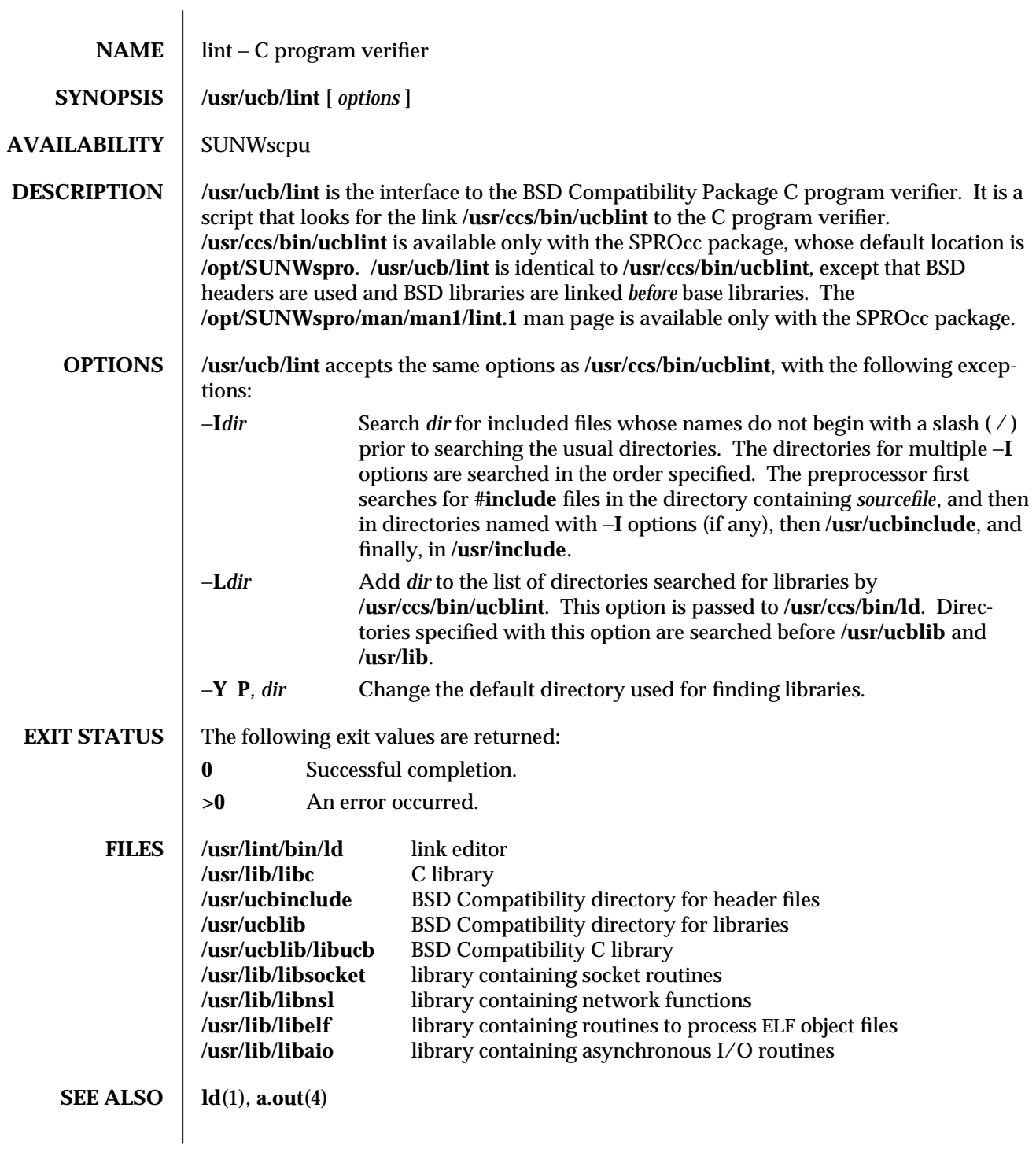

1B-504 modified 1 Feb 1995

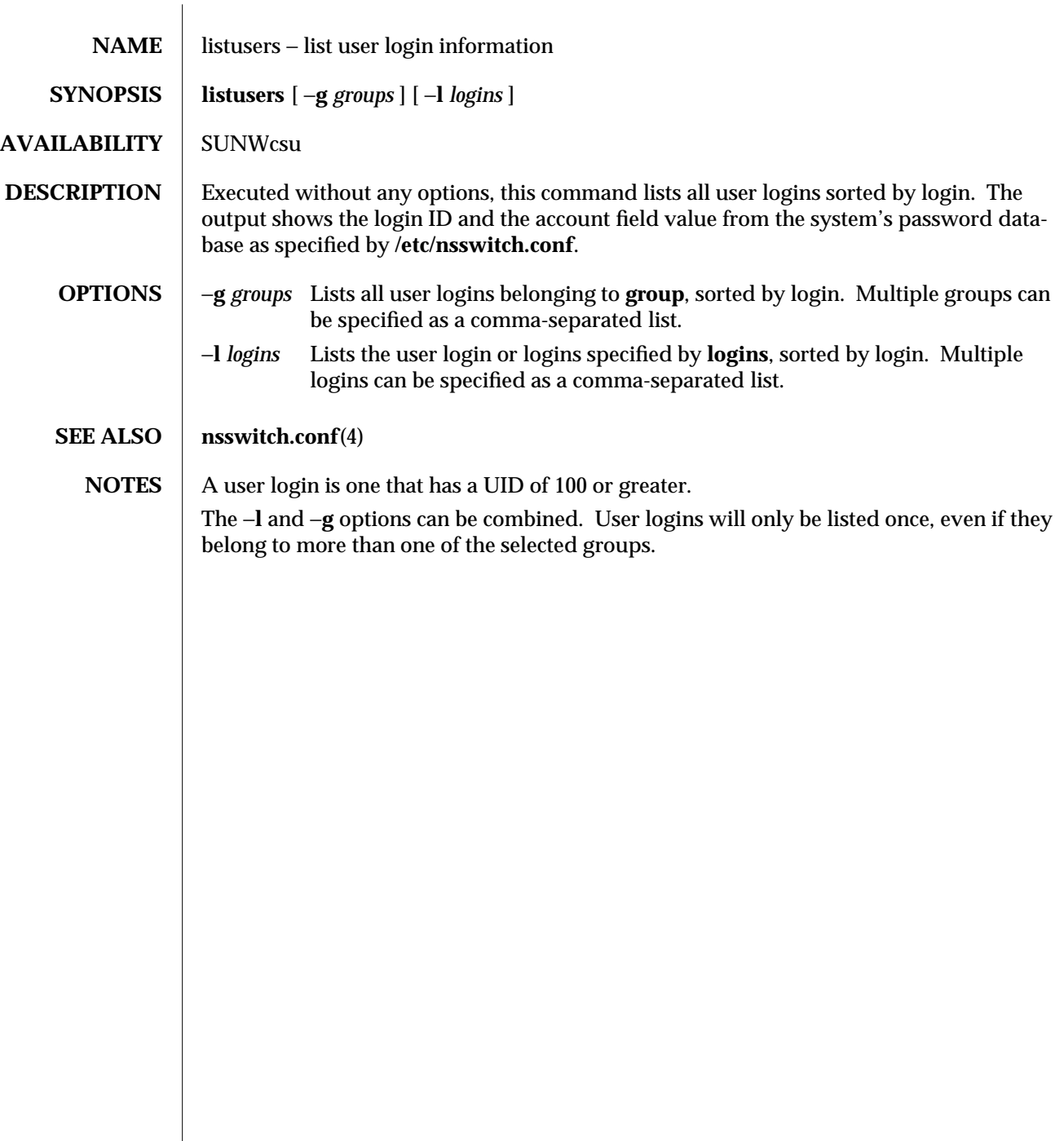

modified 18 Mar 1994 1-505

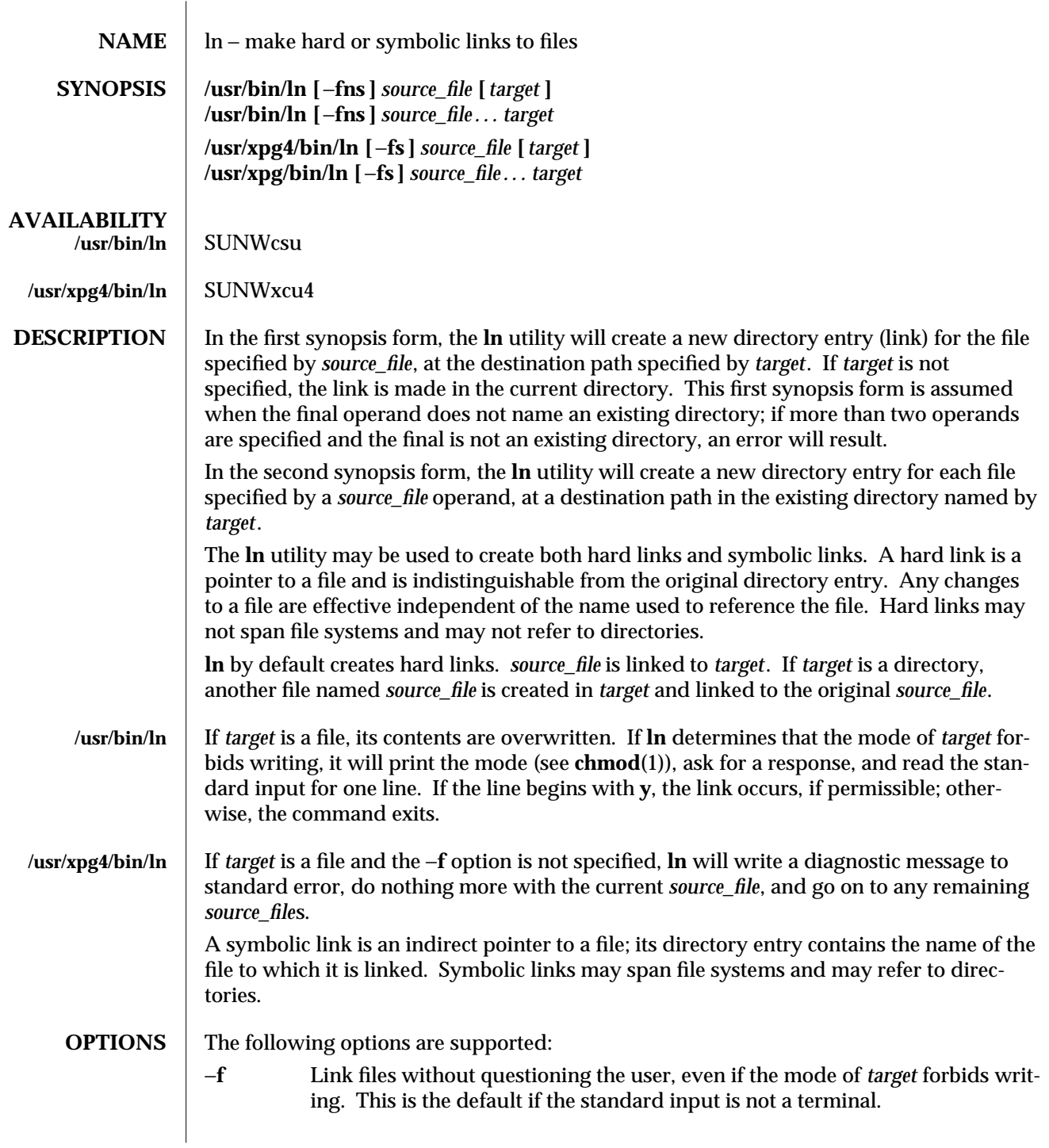

1-506 modified 28 Mar 1995

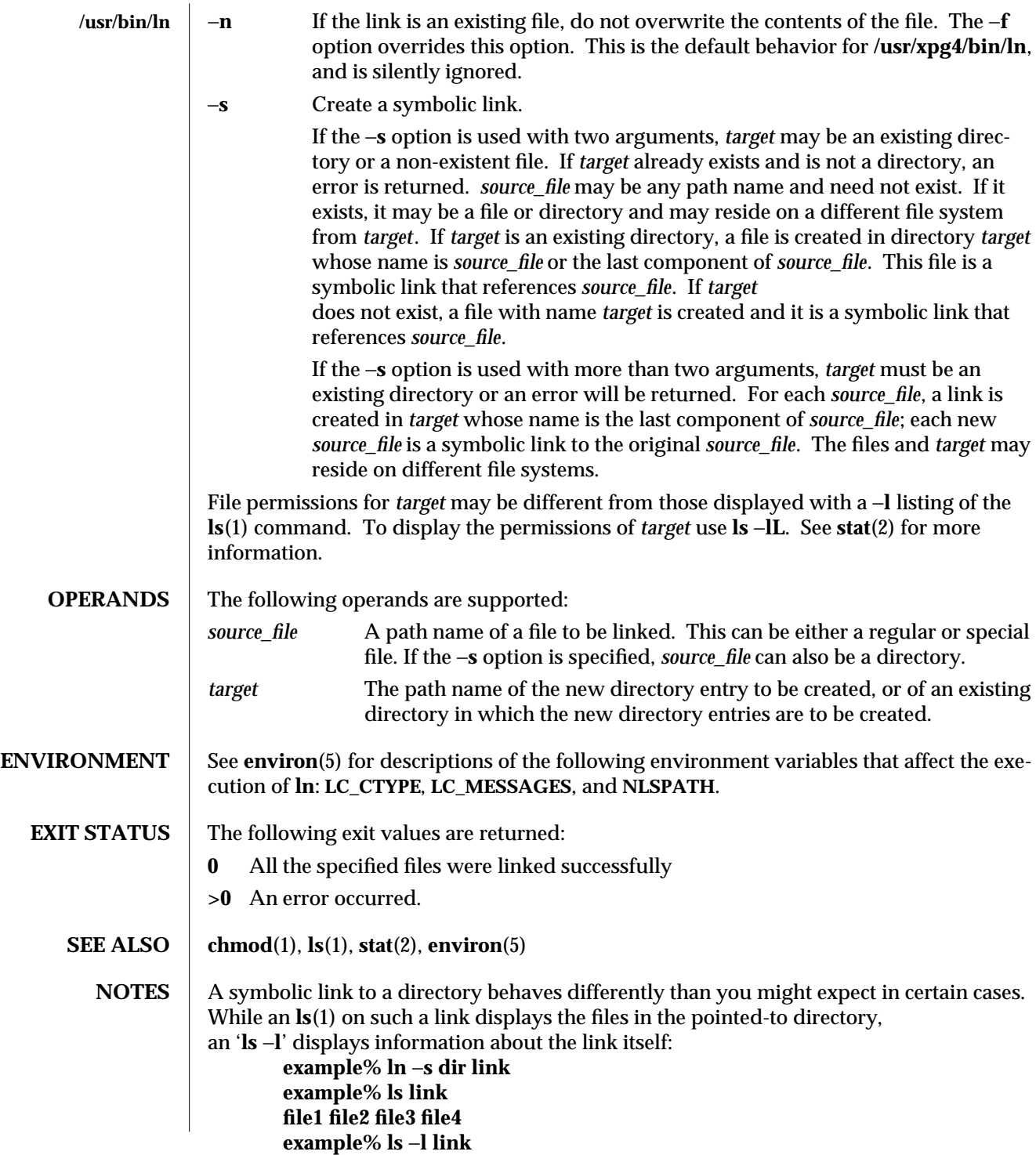

modified 28 Mar 1995 1-507

**lrwxrwxrwx 1 user 7 Jan 11 23:27 link -> dir**

When you **cd**(1) to a directory through a symbolic link, you wind up in the pointed-to location within the file system. This means that the parent of the new working directory is not the parent of the symbolic link, but rather, the parent of the pointed-to directory. For instance, in the following case the final working directory is **/usr** and not **/home/user/linktest**.

```
example% pwd
/home/user/linktest
example% ln −s /usr/tmp symlink
example% cd symlink
example% cd . .
example% pwd
/usr
```
C shell user's can avoid any resulting navigation problems by using the **pushd** and **popd** built-in commands instead of **cd**.

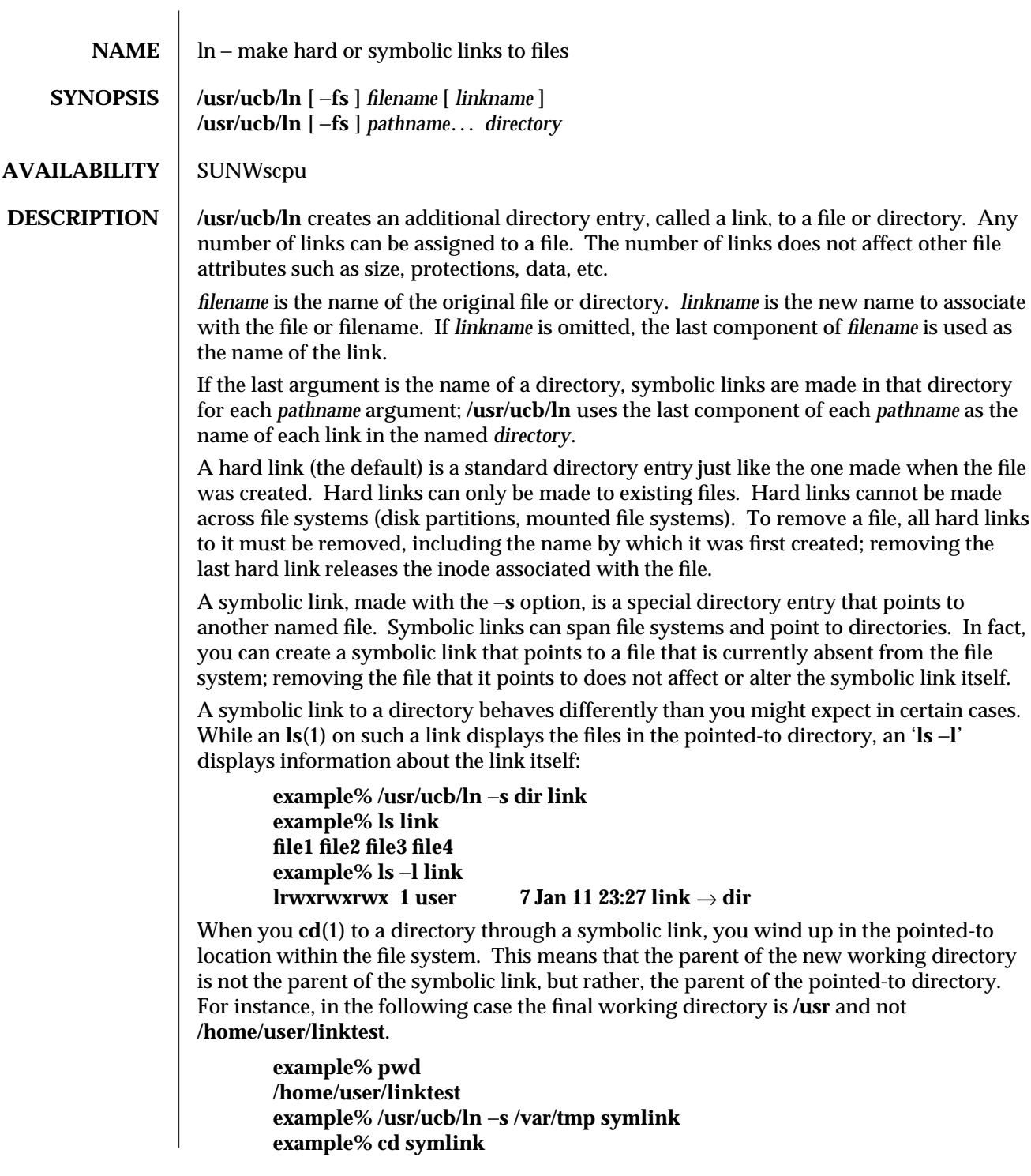

modified 11 Mar 1994 1B-509

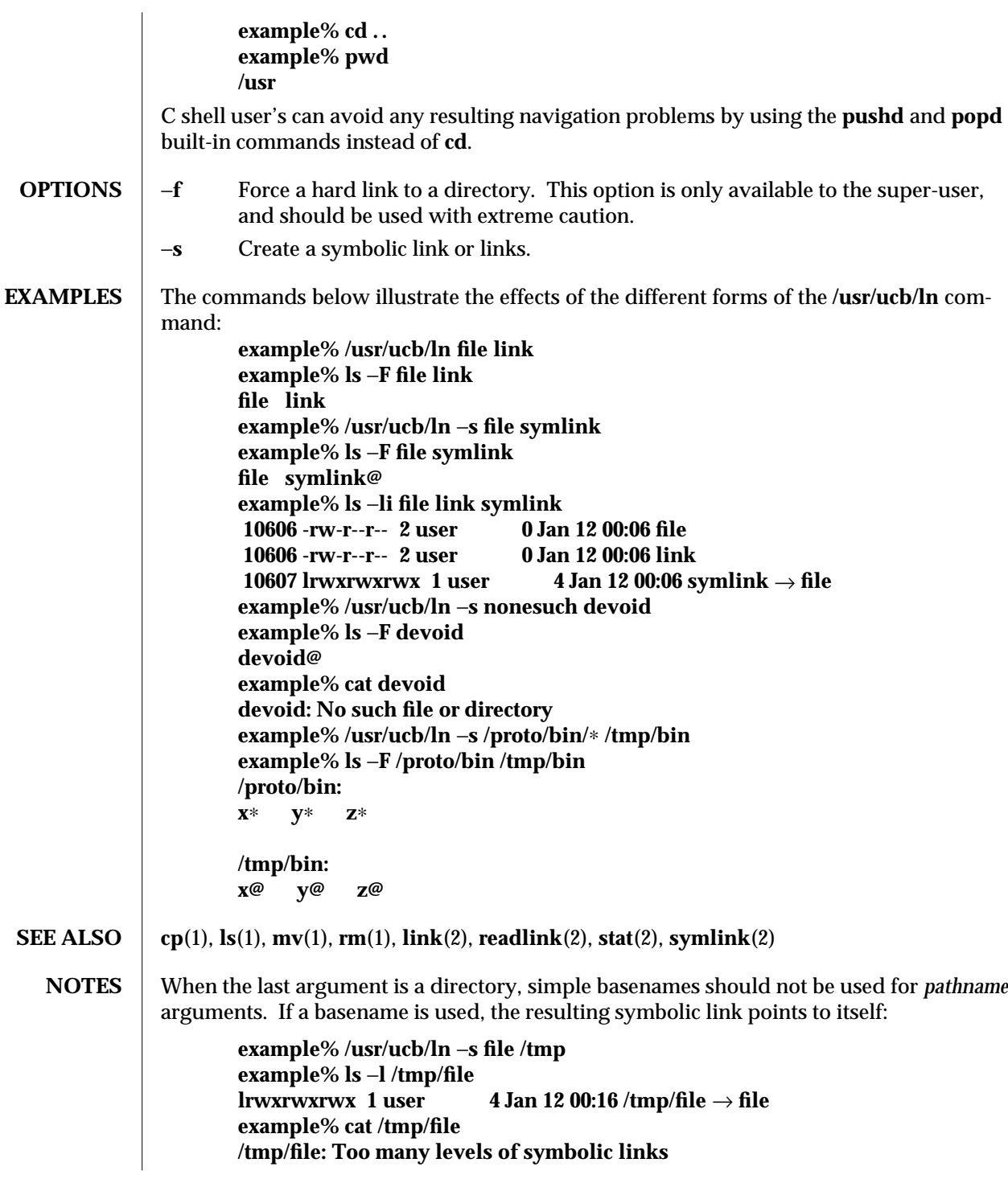

1B-510 modified 11 Mar 1994

To avoid this problem, use full pathnames, or prepend a reference to the **PWD** variable to files in the working directory:

**example% rm /tmp/file example% /usr/ucb/ln** −**s \$PWD/file /tmp lrwxrwxrwx 1 user 4 Jan 12 00:16 /tmp/file** → **/home/user/subdir/file**

 $\mu$  modified 11 Mar 1994 1B-511

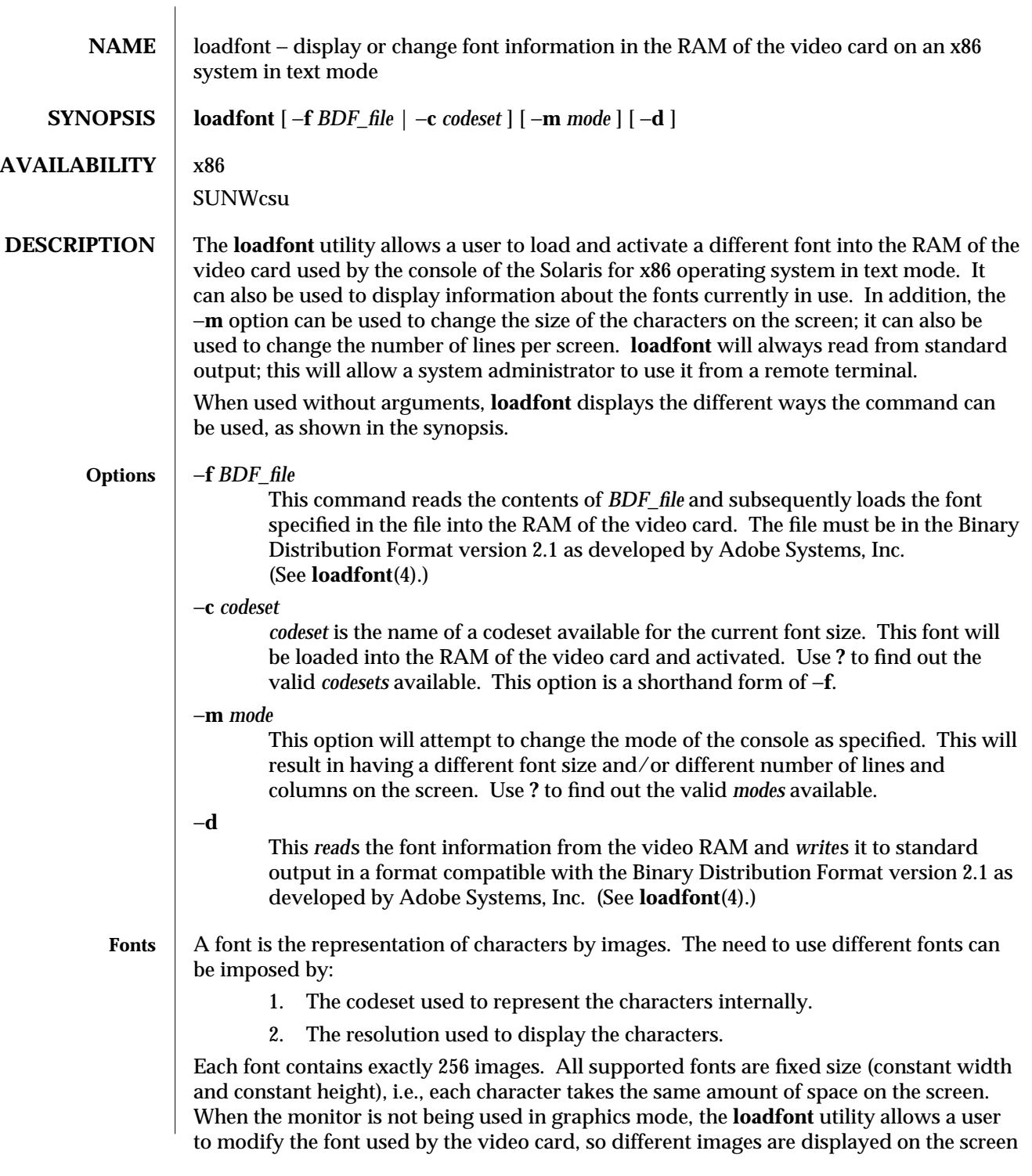

1-512 modified 31 May 1993

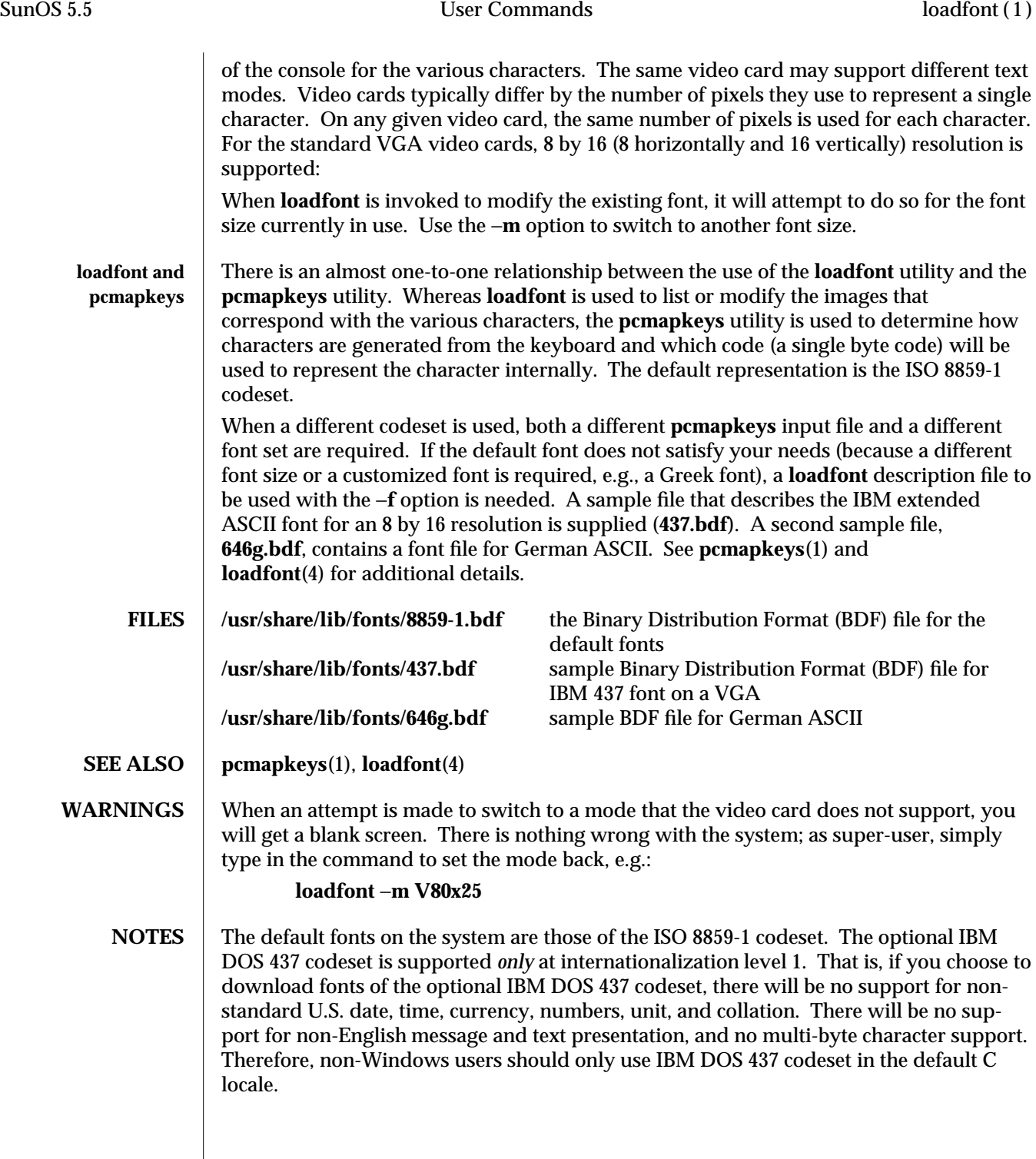

modified 31 May 1993 1-513

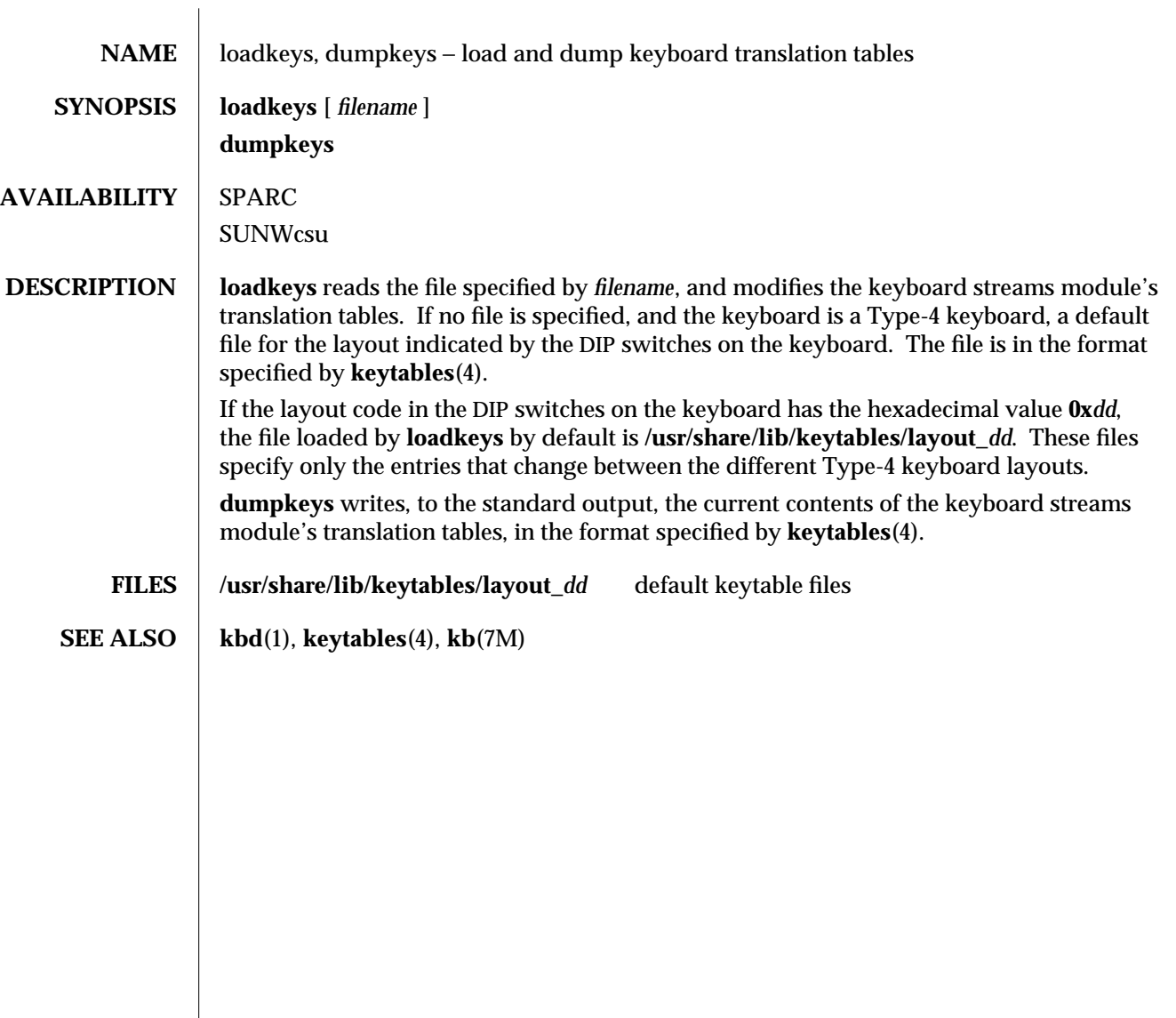

1-514 modified 4 Apr 1995

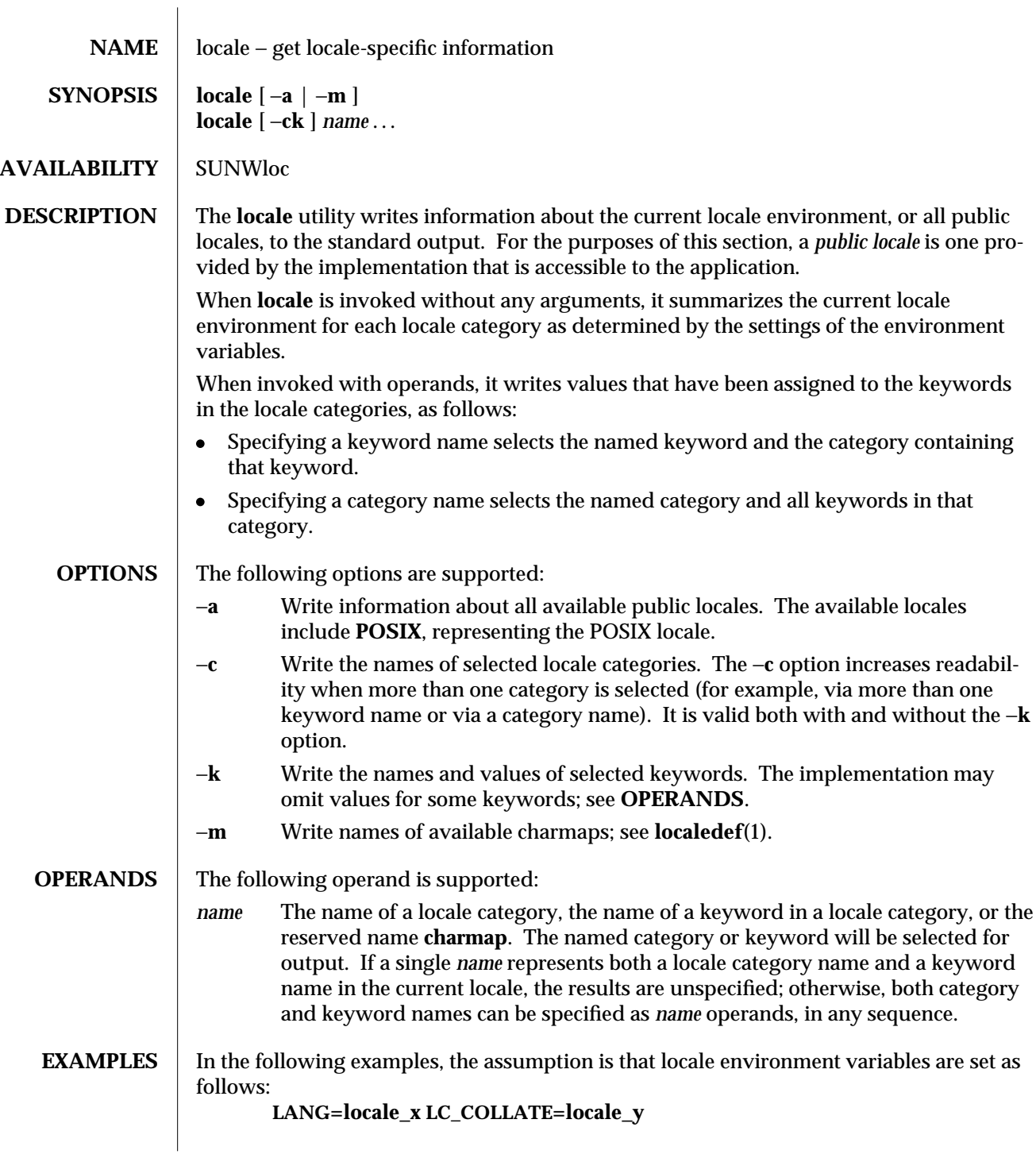

modified 1 Feb 1995 1-515

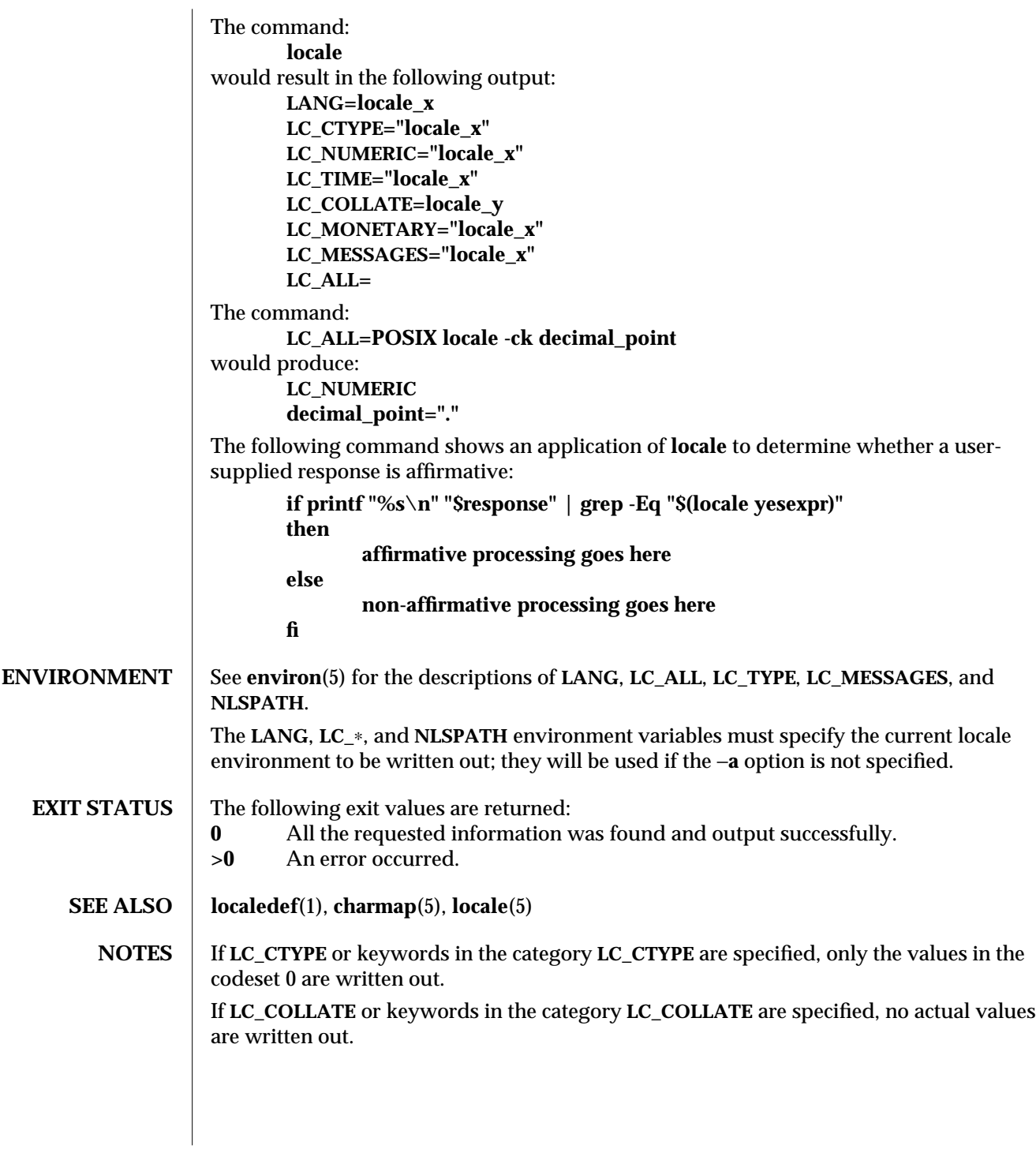

1-516 modified 1 Feb 1995

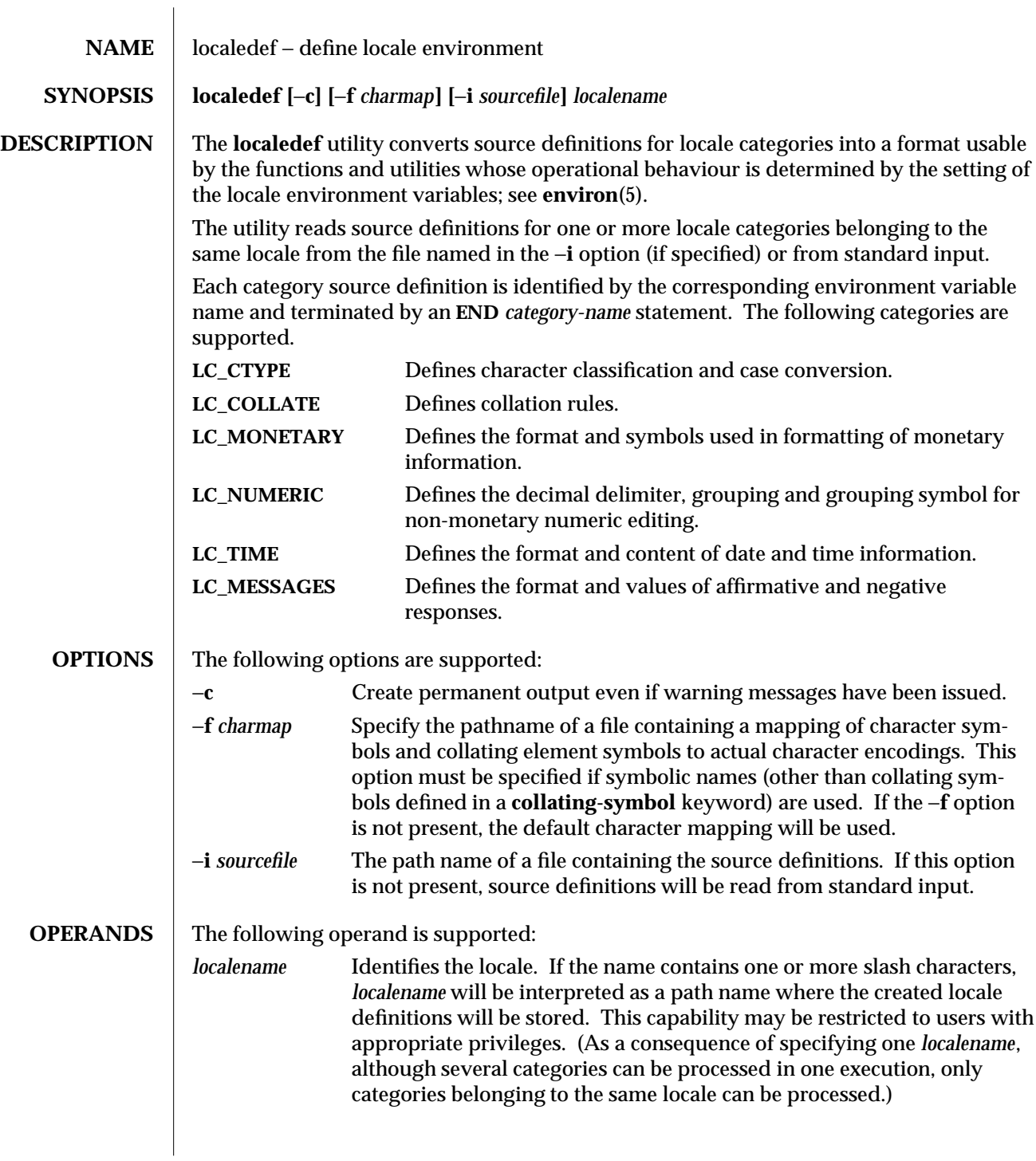

modified 17 Jul 1995 1-517

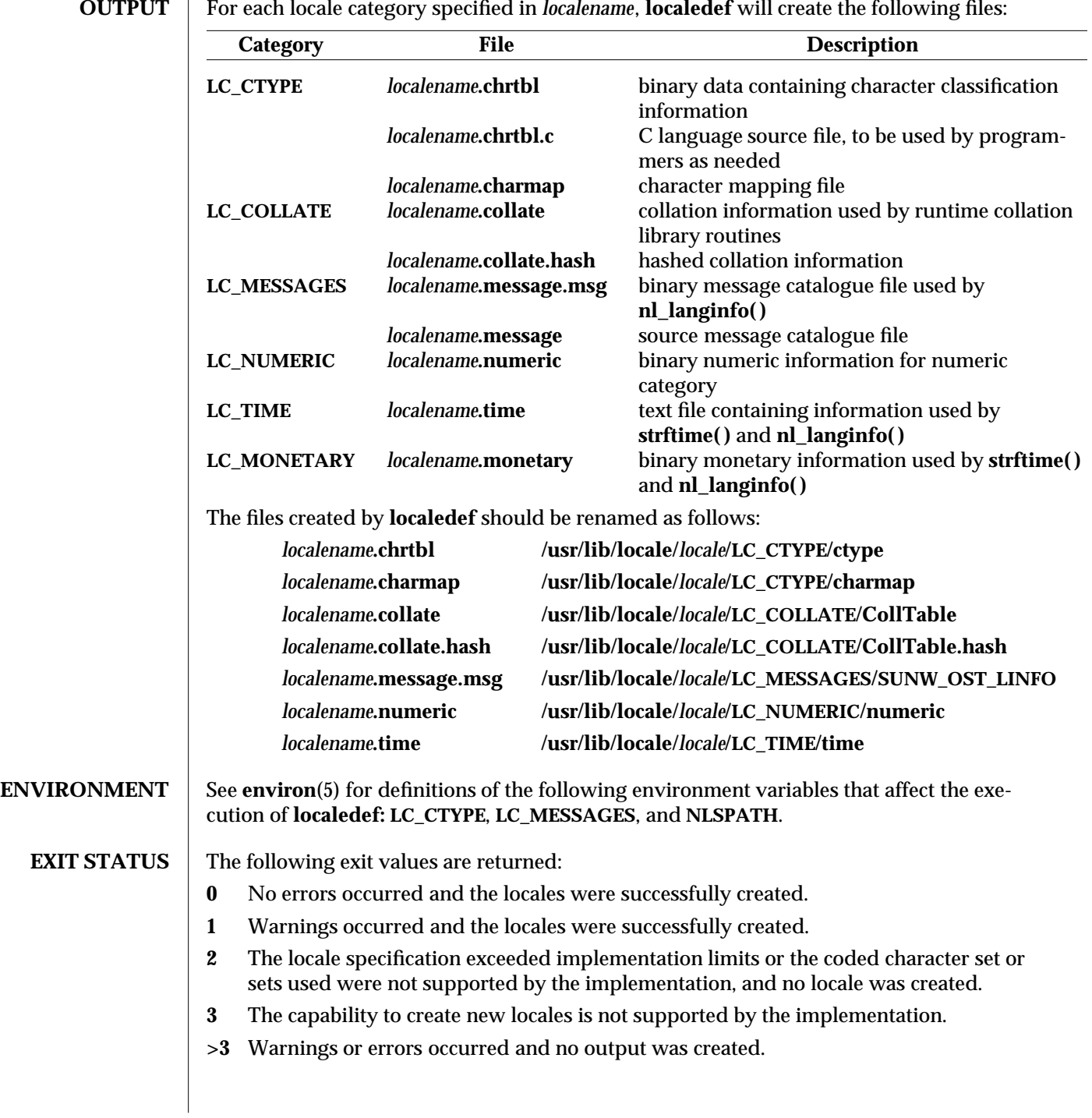

1-518 modified 17 Jul 1995

If an error is detected, no permanent output will be created.

**SEE ALSO locale**(1), **nl\_langinfo**(3C), **strftime**(3C), **charmap**(5), **environ**(5), **locale**(5)

WARNINGS | If warnings occur, permanent output will be created if the -**c** option was specified. The following conditions will cause warning messages to be issued:

- · If a symbolic name not found in the *charmap* file is used for the descriptions of the **LC\_CTYPE** or **LC\_COLLATE** categories (for other categories, this will be an error conditions).
- · If optional keywords not supported by the implementation are present in the source.

modified 17 Jul 1995 1-519

logger (1) User Commands SunOS 5.5

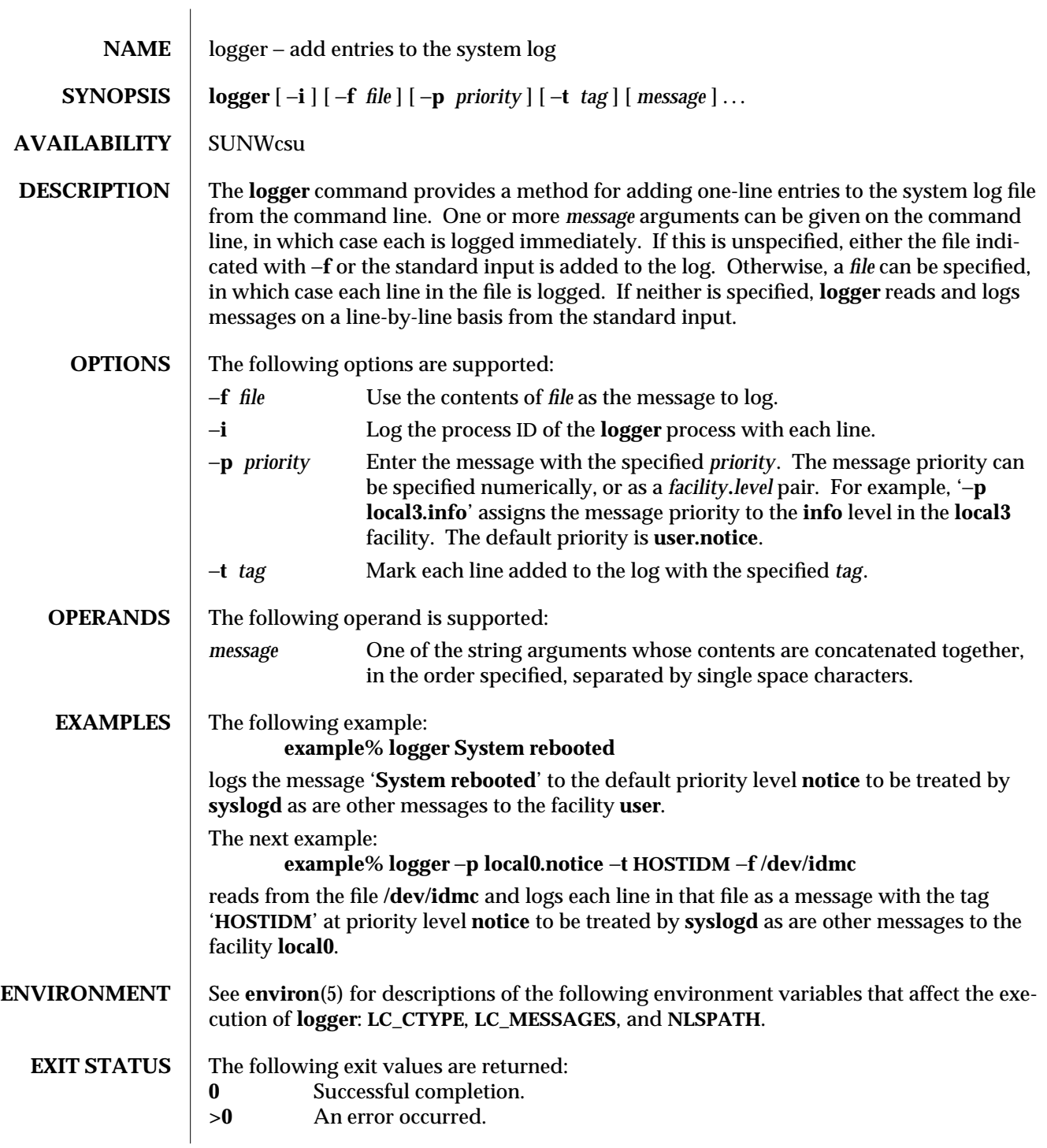

1-520 modified 1 Feb 1995

## **SEE ALSO** mailx(1), write(1), **syslogd**(1M), **syslog**(3), **environ**(5)

modified 1 Feb 1995 1-521

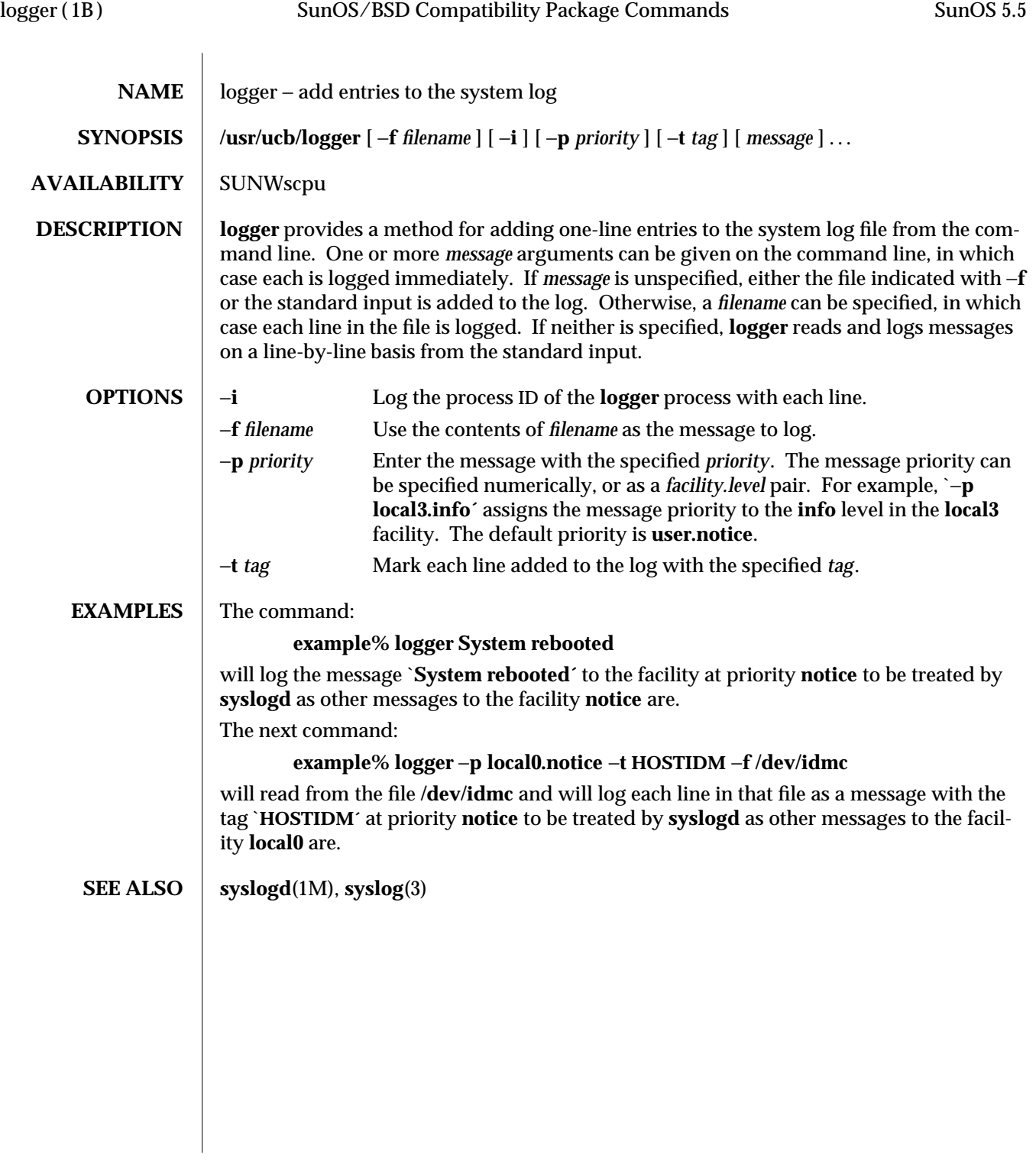

1B-522 modified 14 Sep 1992

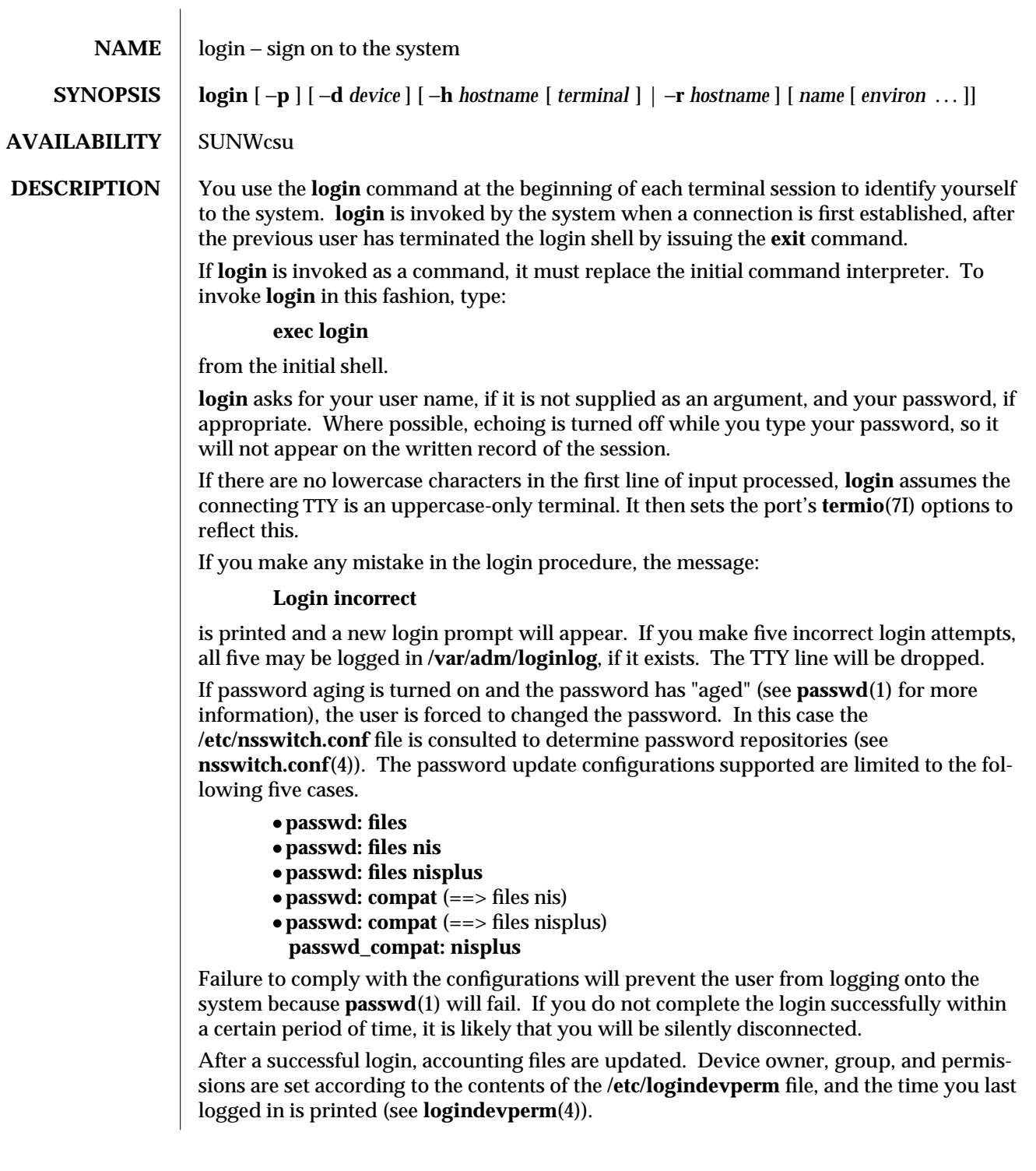

modified 24 Feb 1995 1-523

The user-ID, group-ID, supplementary group list, and working directory are initialized, and the command interpreter (usually **ksh**) is started.

The basic *environment* is initialized to:

**HOME=***your-login-directory* **LOGNAME=***your-login-name* **PATH=/usr/bin: SHELL=***last-field-of-passwd-entry* **MAIL=/var/mail/***your-login-name* **TZ=***timezone-specification*

For Bourne shell and Korn shell logins, the shell executes **/etc/profile** and **\$HOME/.profile**, if it exists. For C shell logins, the shell executes **/etc/.login**, **\$HOME/.cshrc**, and **\$HOME/.login**. The default **/etc/profile** and **/etc/.login** files check quotas (see **quota**(1M)), print **/etc/motd**, and check for mail. None of the messages are printed if the file **\$HOME/.hushlogin** exists. The name of the command interpreter is set to − (dash), followed by the last component of the interpreter's path name, for example, −**sh**.

If the *login-shell* field in the password file (see **passwd**(4)) is empty, then the default command interpreter, **/usr/bin/sh**, is used. If this field is ∗ (asterisk), then the named directory becomes the root directory. At that point **login** is re-executed at the new level, which must have its own root structure.

The environment may be expanded or modified by supplying additional arguments to **login**, either at execution time or when **login** requests your login name. The arguments may take either the form *xxx* or *xxx=yyy*. Arguments without an equal sign are placed in the environment as:

**L***n*=xxx

where *n* is a number starting at 0 and is incremented each time a new variable name is required. Variables containing an **=** are placed in the environment without modification. If they already appear in the environment, then they replace the older values.

There are two exceptions: The variables **PATH** and **SHELL** cannot be changed. This prevents people logged into restricted shell environments, from spawning secondary shells that are not restricted. **login** understands simple single-character quoting conventions. Typing a ' \ ' (backslash) in front of a character quotes it and allows the inclusion of such characters as spaces and tabs.

Alternatively, you can pass the current environment by supplying the −**p** flag to **login**. This flag indicates that all currently defined environment variables should be passed, if possible, to the new environment. This option does not bypass any environment variable restrictions mentioned above. Environment variables specified on the login line take precedence, if a variable is passed by both methods.

To enable remote logins by root, edit the **/etc/default/login** file by inserting a ' # ' (pound-sign) before the **CONSOLE=/dev/console** entry. See **FILES** below.

1-524 modified 24 Feb 1995

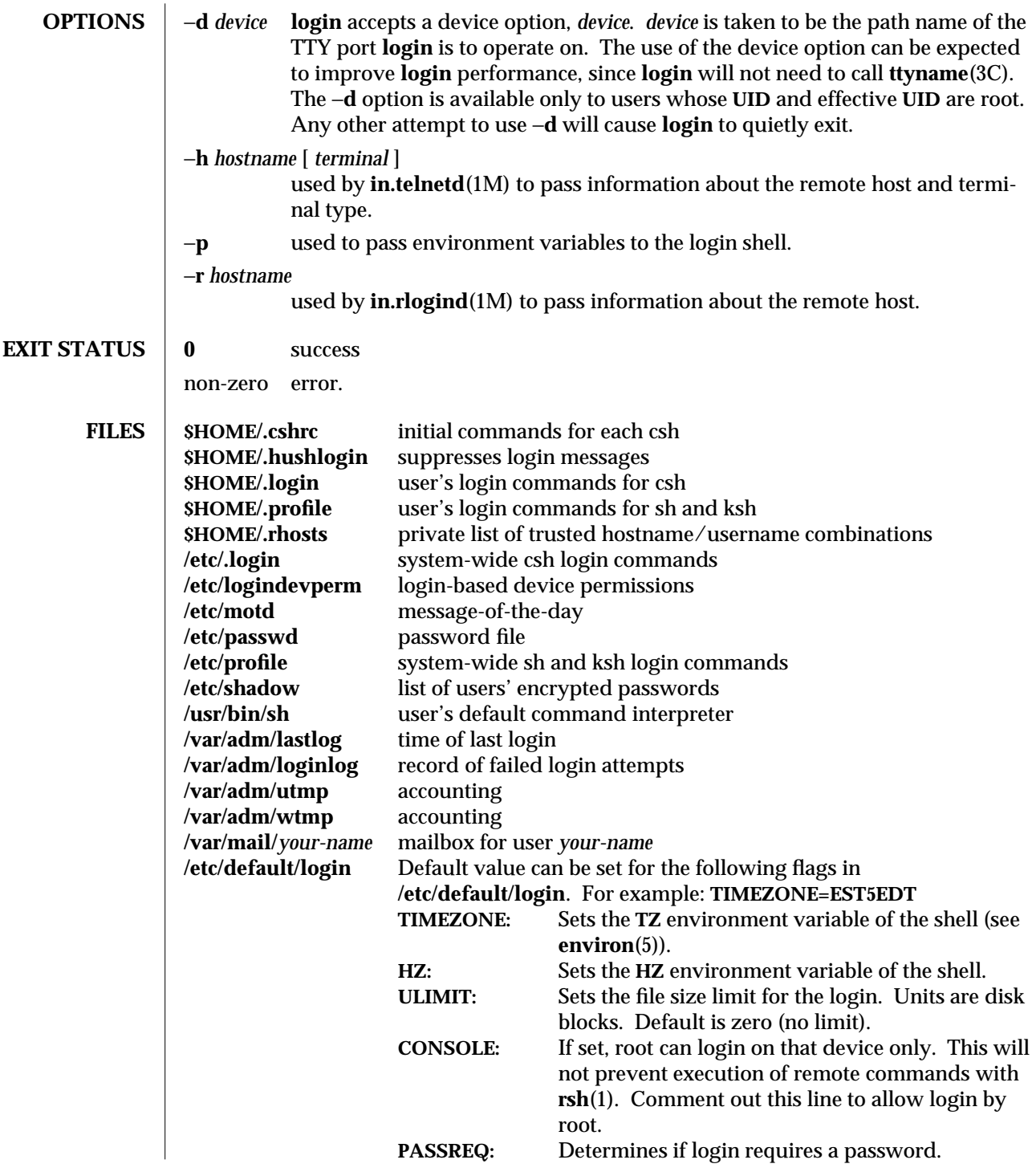

modified 24 Feb 1995 1-525

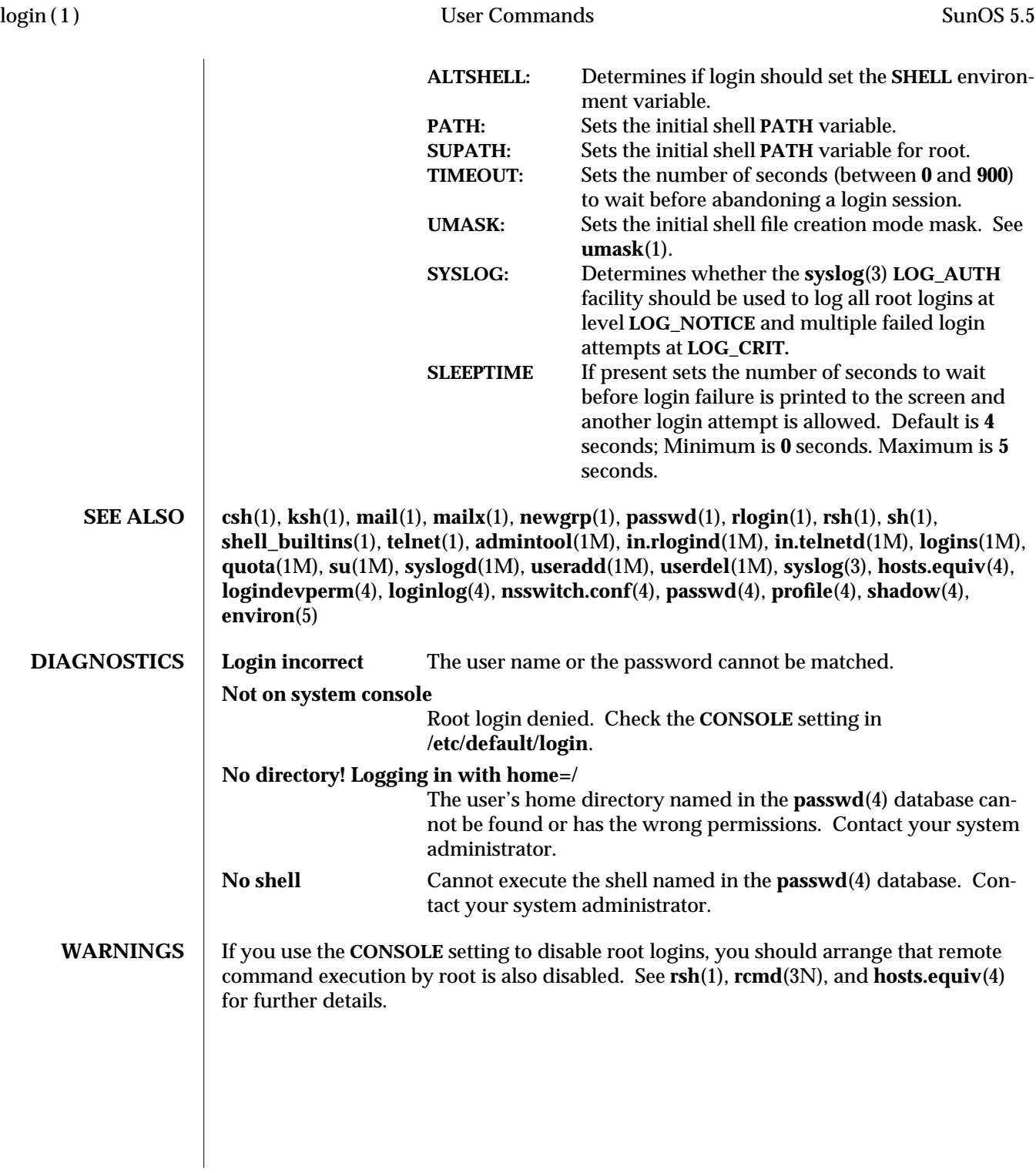

1-526 modified 24 Feb 1995

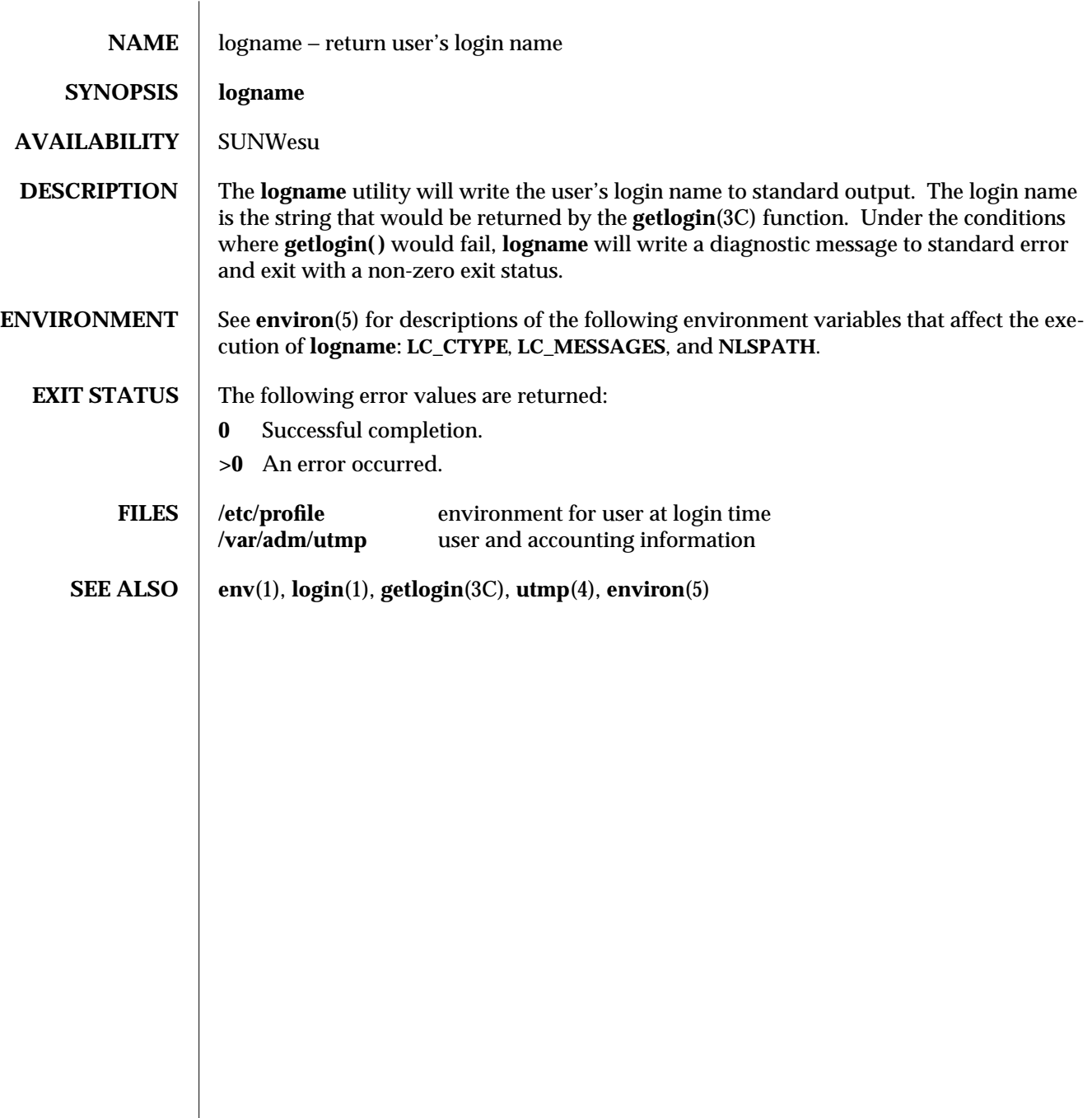

modified 1 Feb 1995 1-527

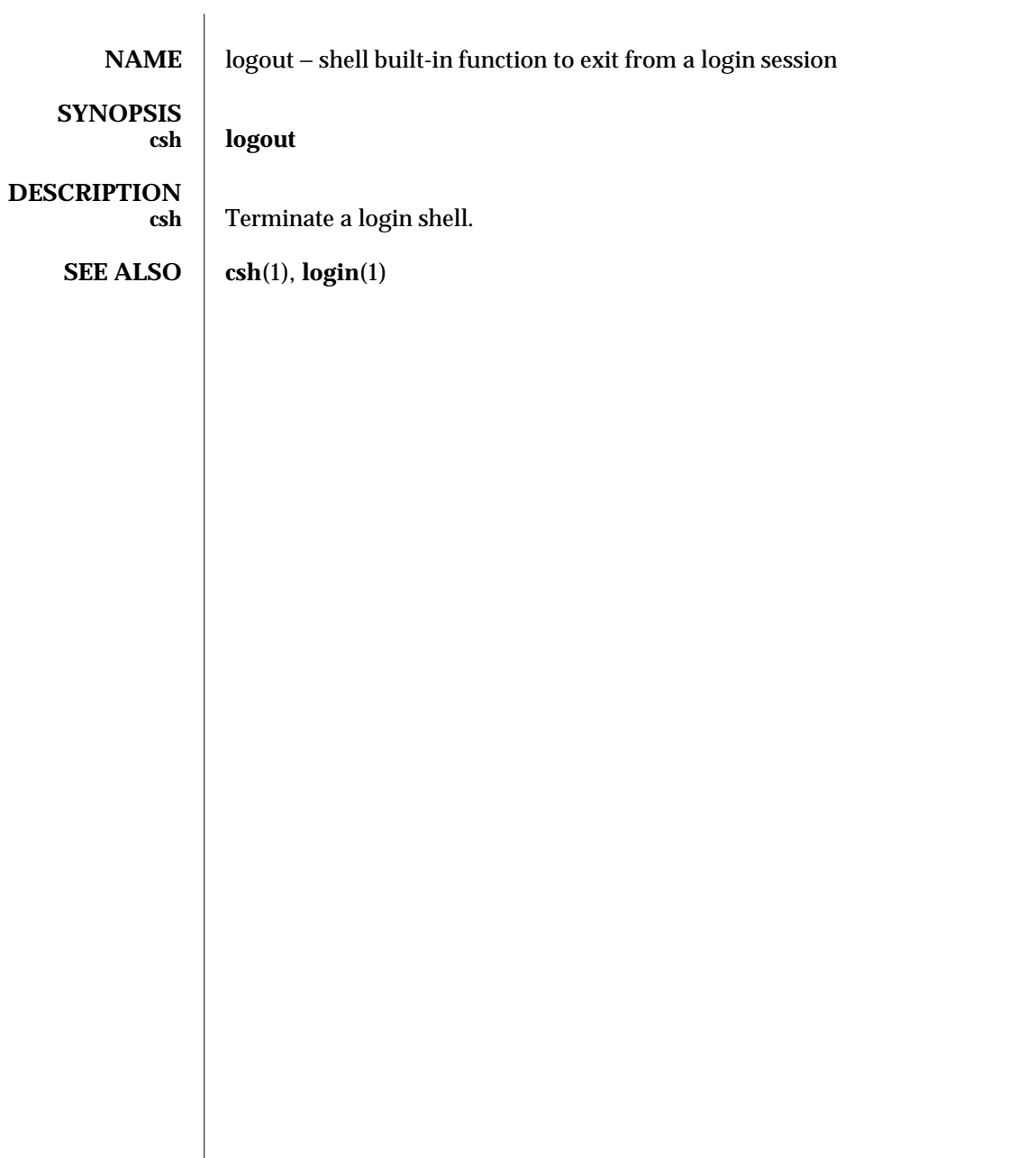

1-528 modified 15 Apr 1994

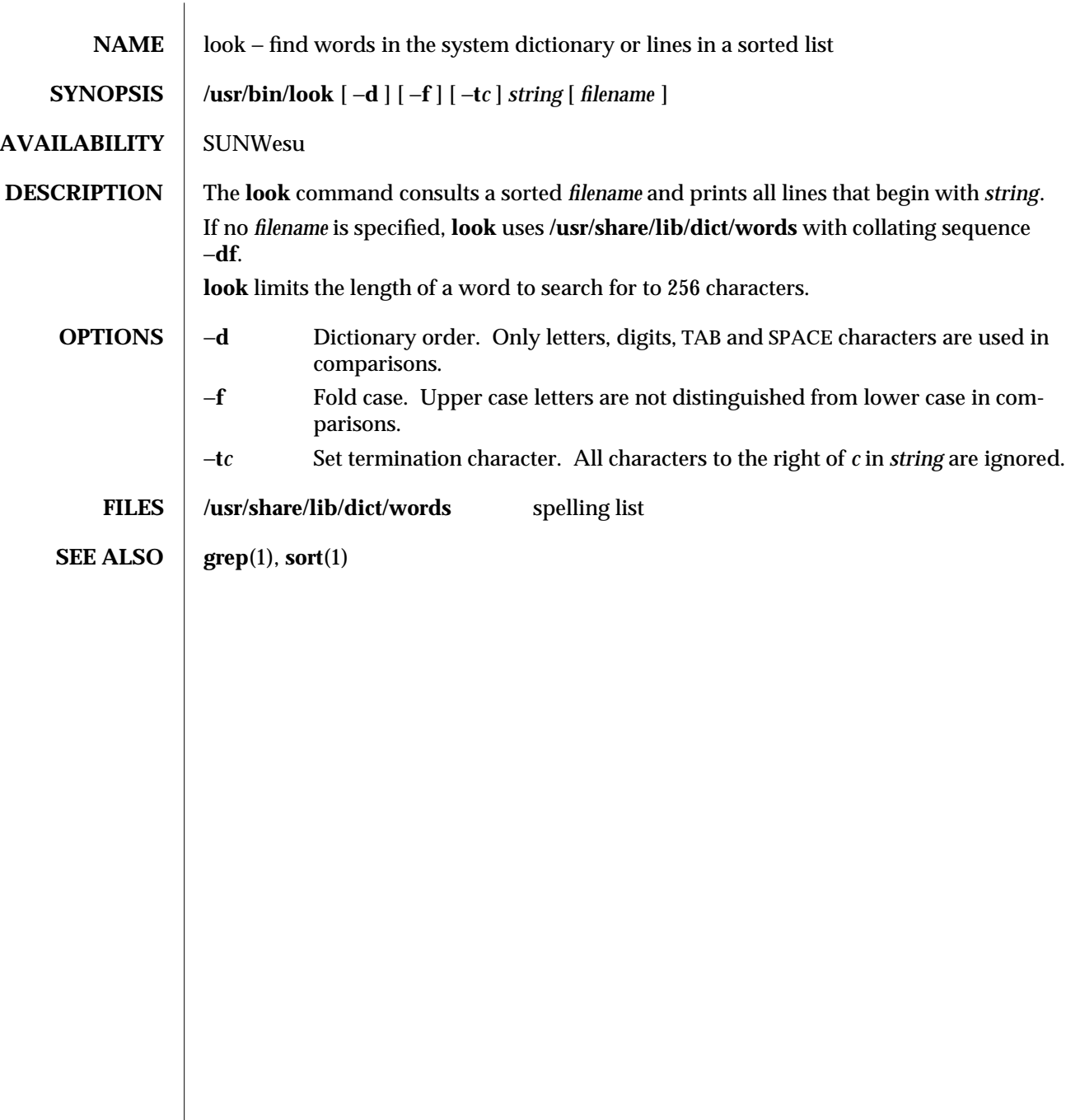

modified 29 Mar 1994 1-529

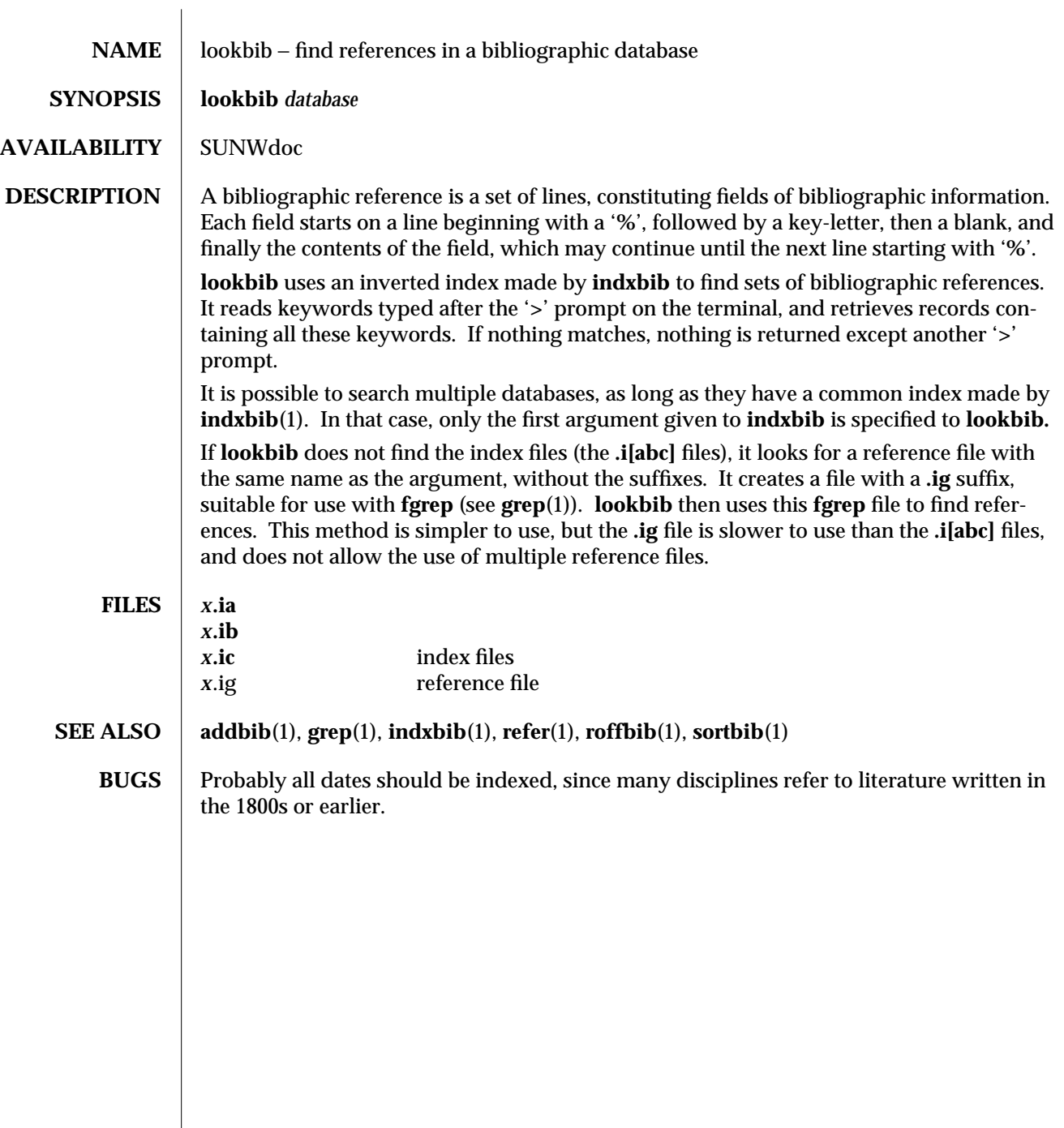

1-530 modified 14 Sep 1992

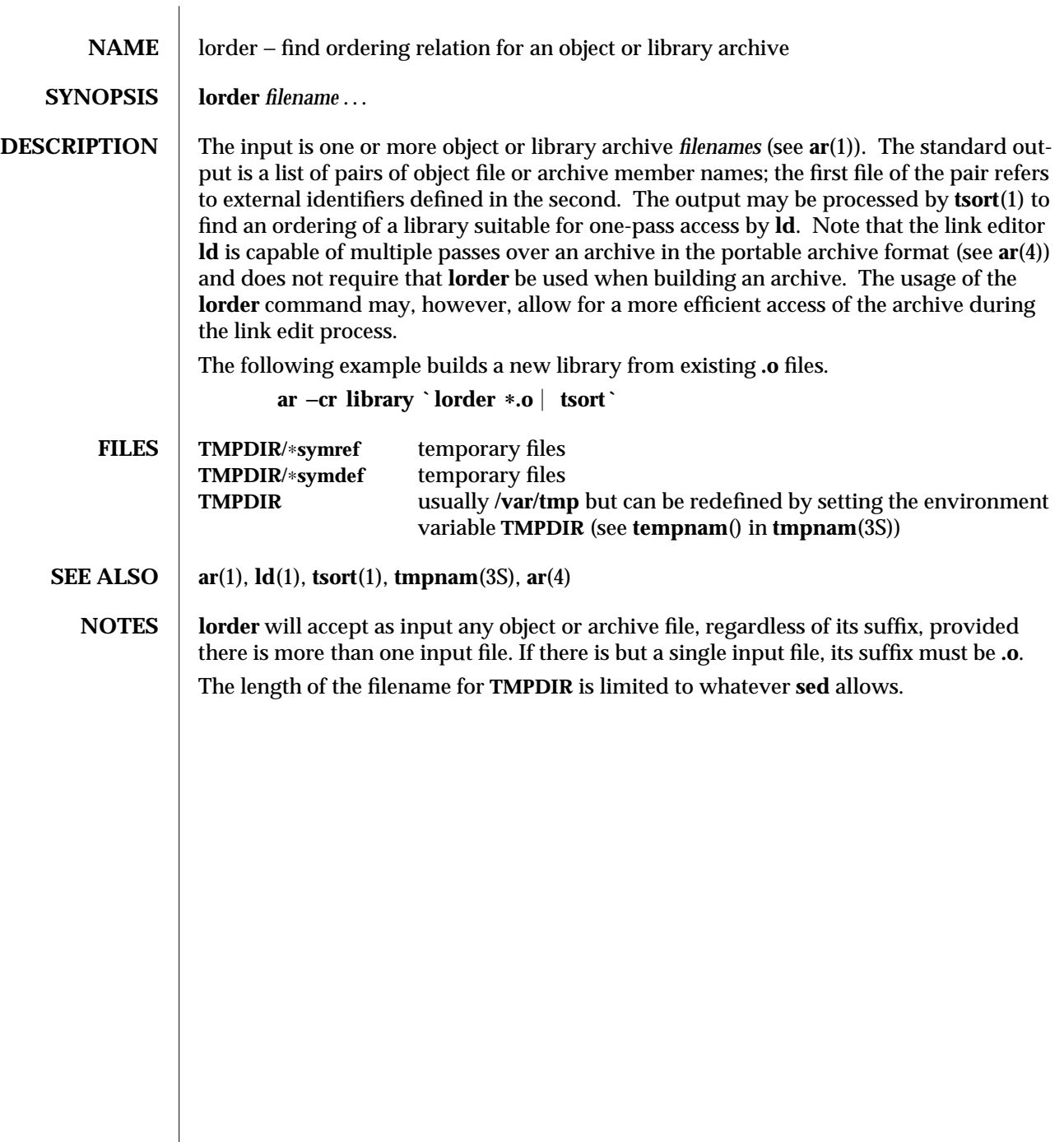

modified 29 Oct 1991 1-531

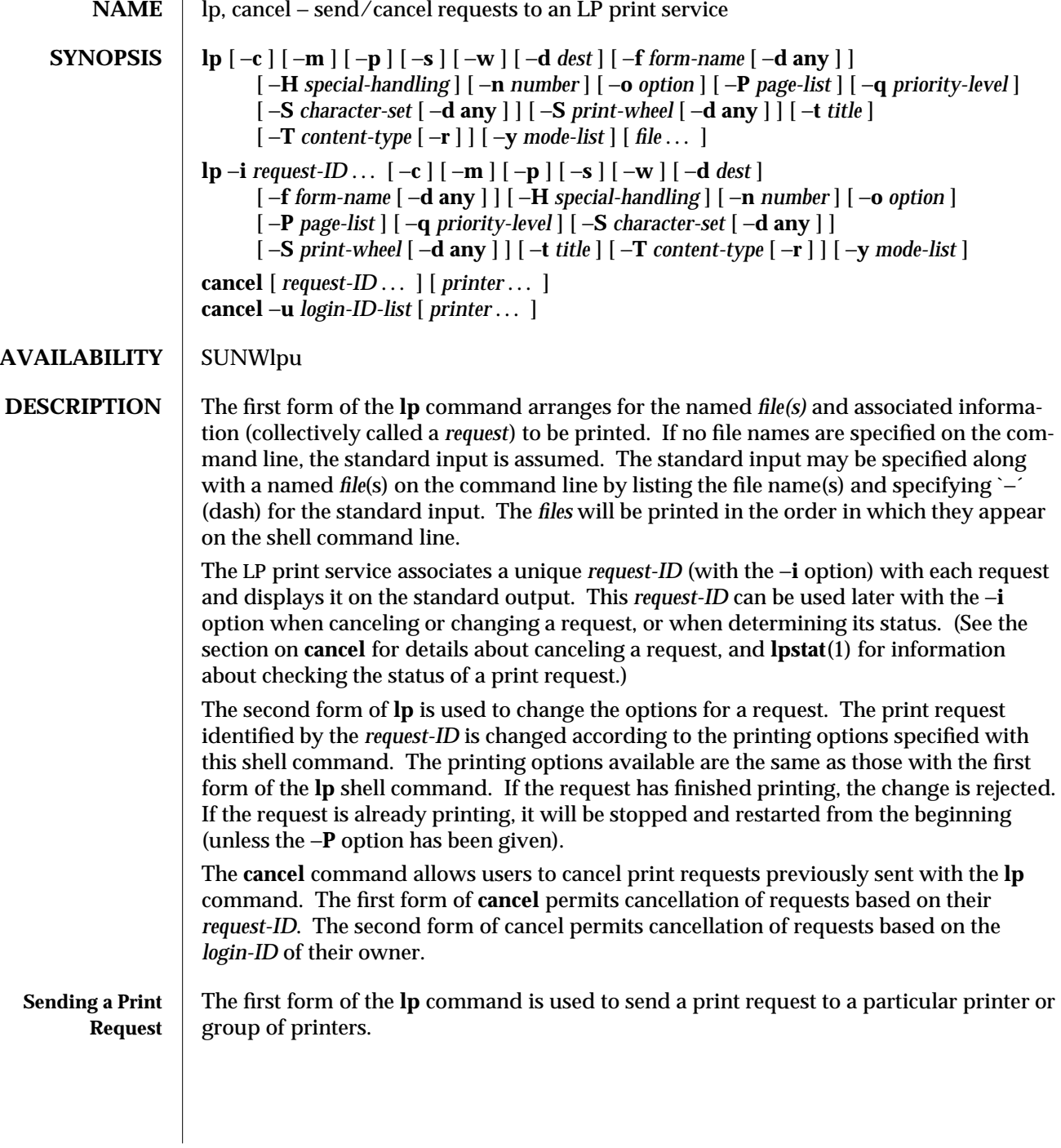

1-532 modified 1 Dec 1994

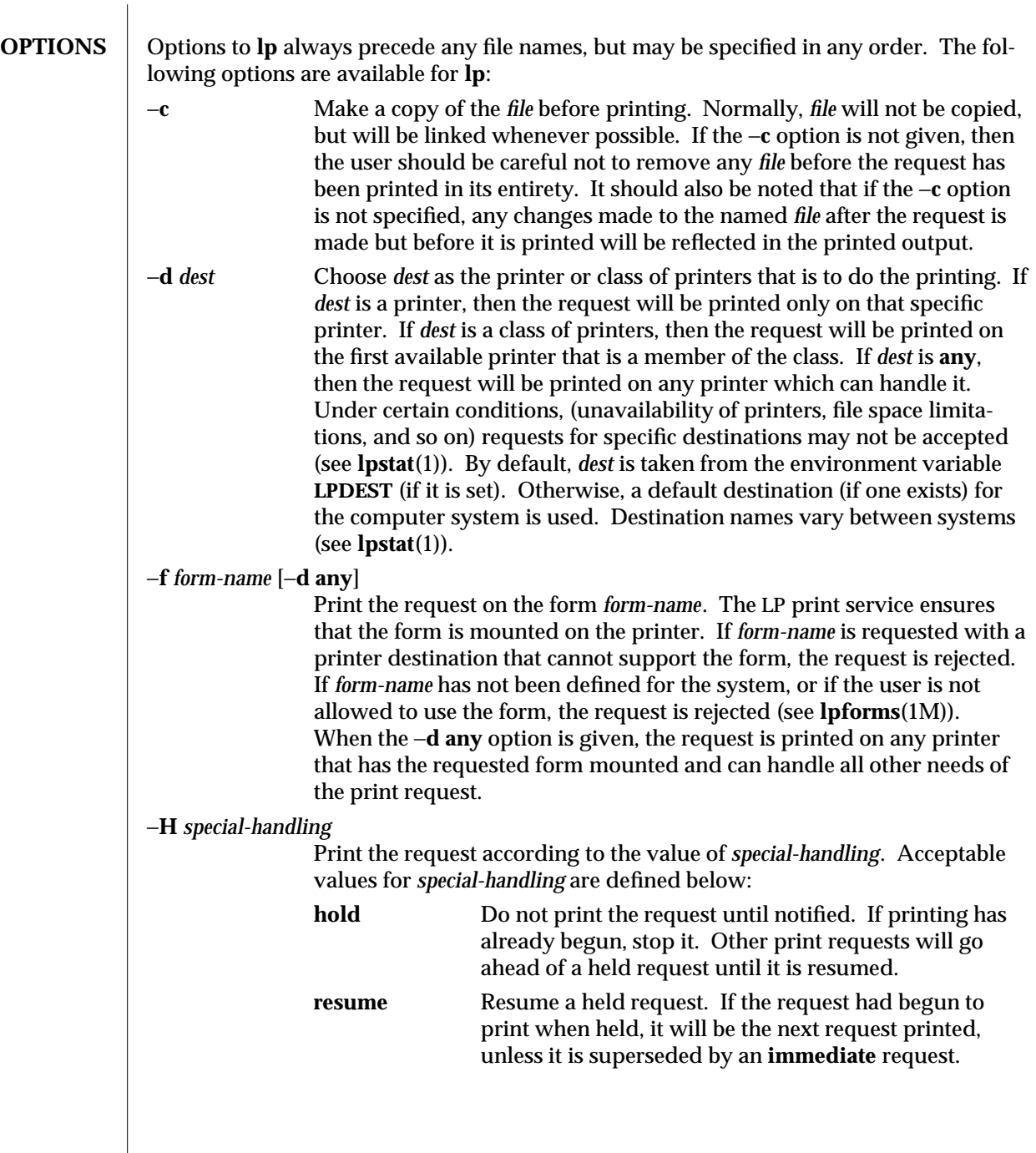

modified 1 Dec 1994 1-533

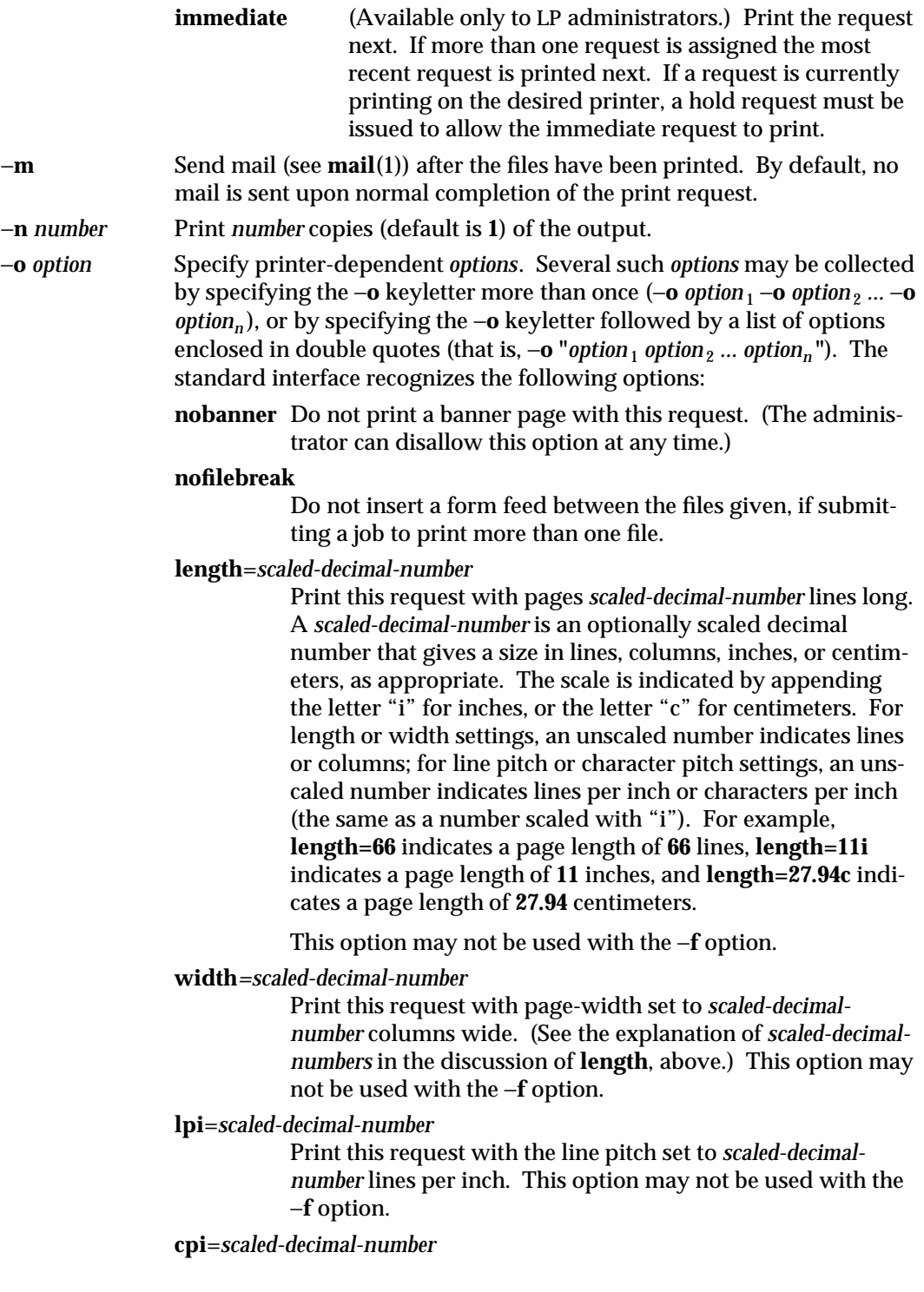

1-534 modified 1 Dec 1994

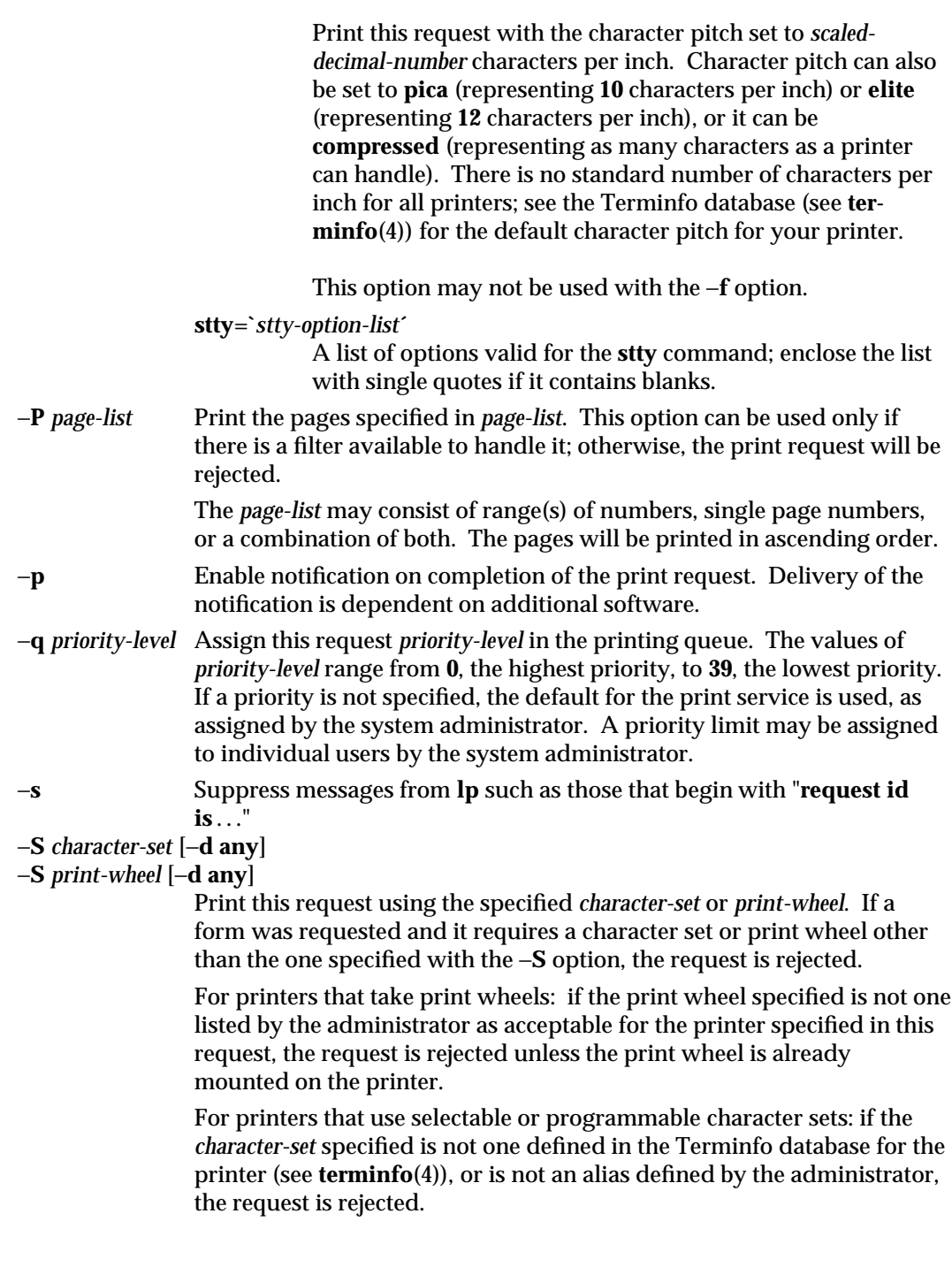

modified 1 Dec 1994 1-535

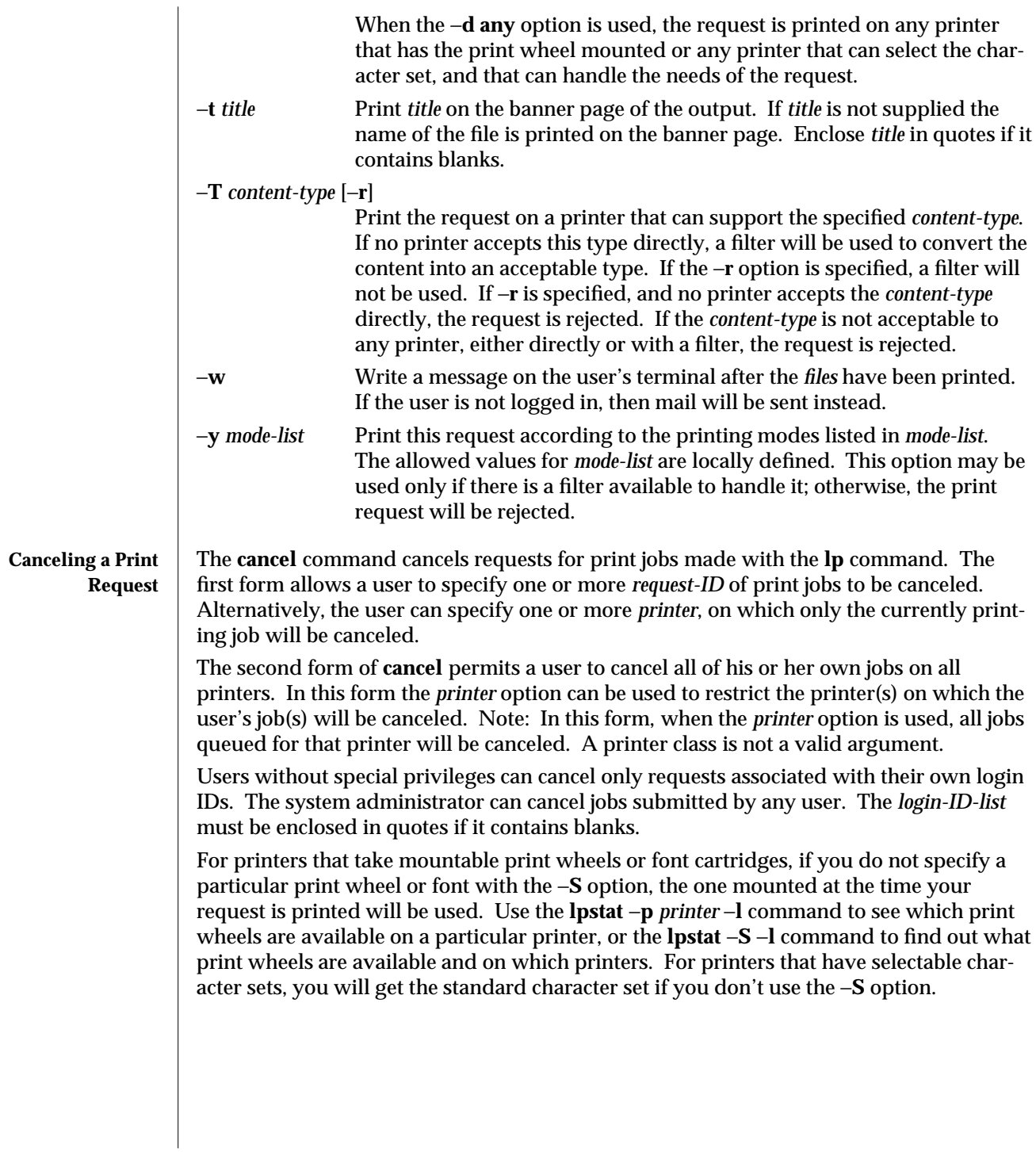

1-536 modified 1 Dec 1994
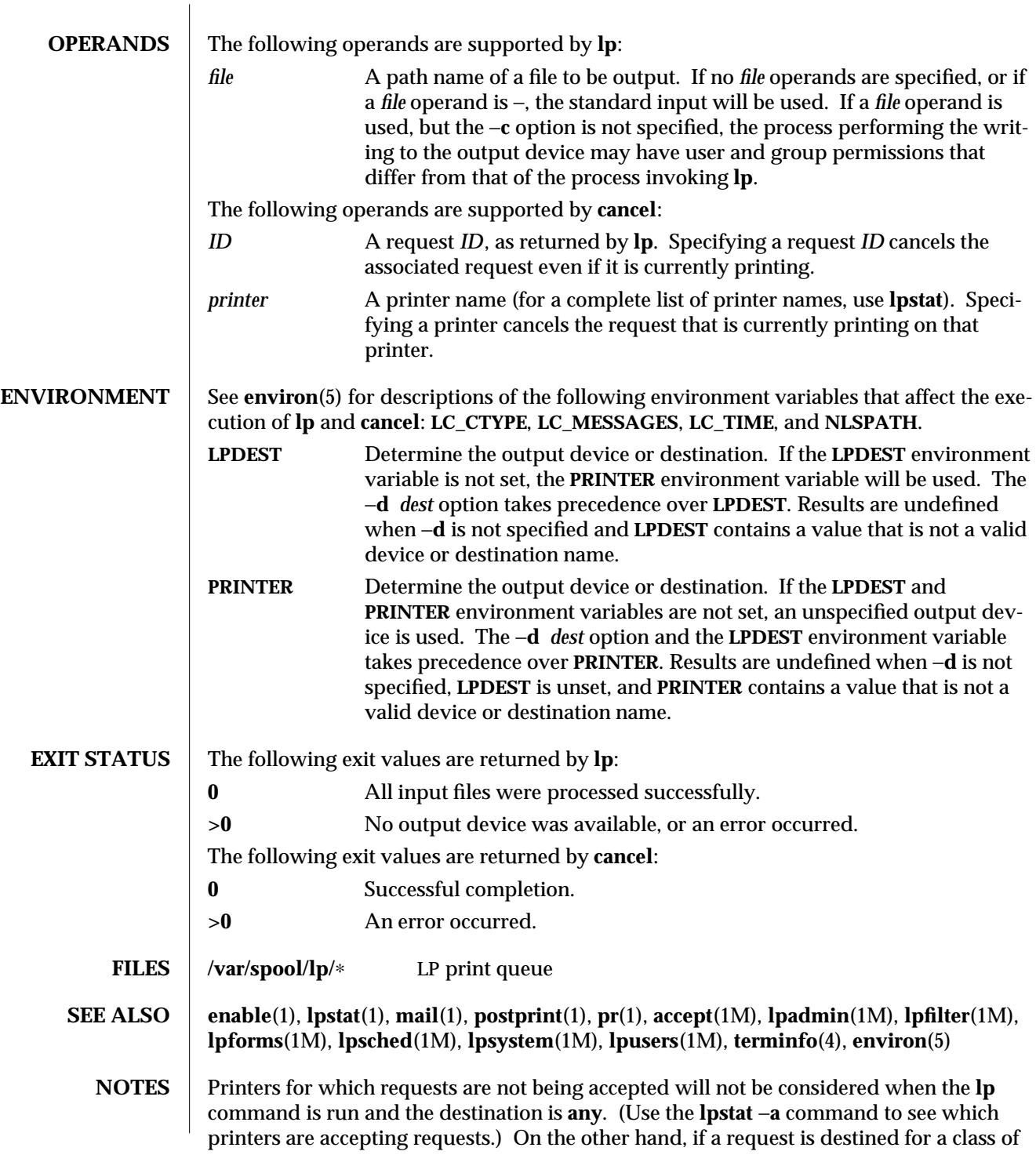

modified 1 Dec 1994 1-537

printers and the class itself is accepting requests, then *all* printers in the class will be considered, regardless of their acceptance status.

1-538 modified 1 Dec 1994

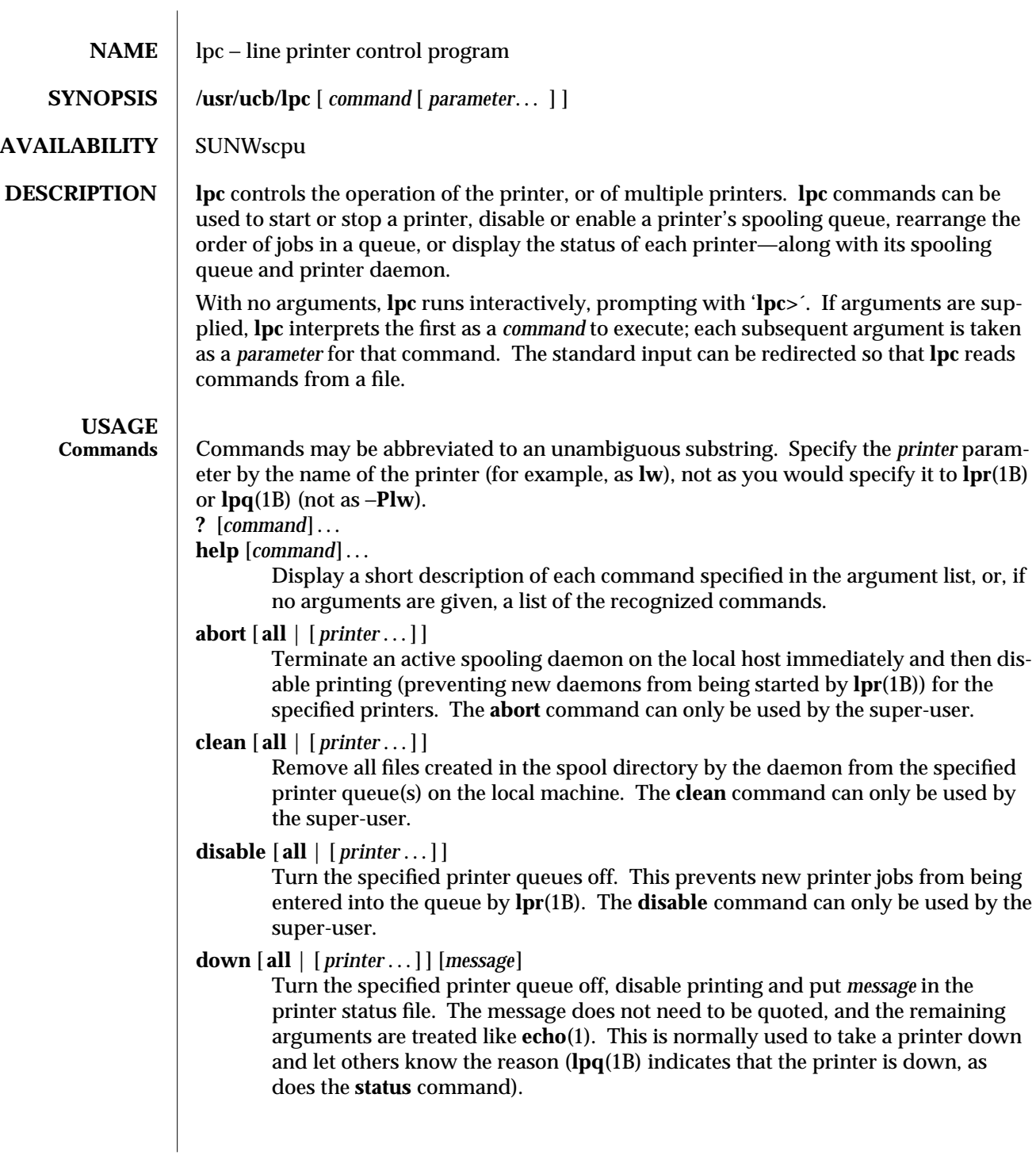

modified 7 Jul 1994 1B-539

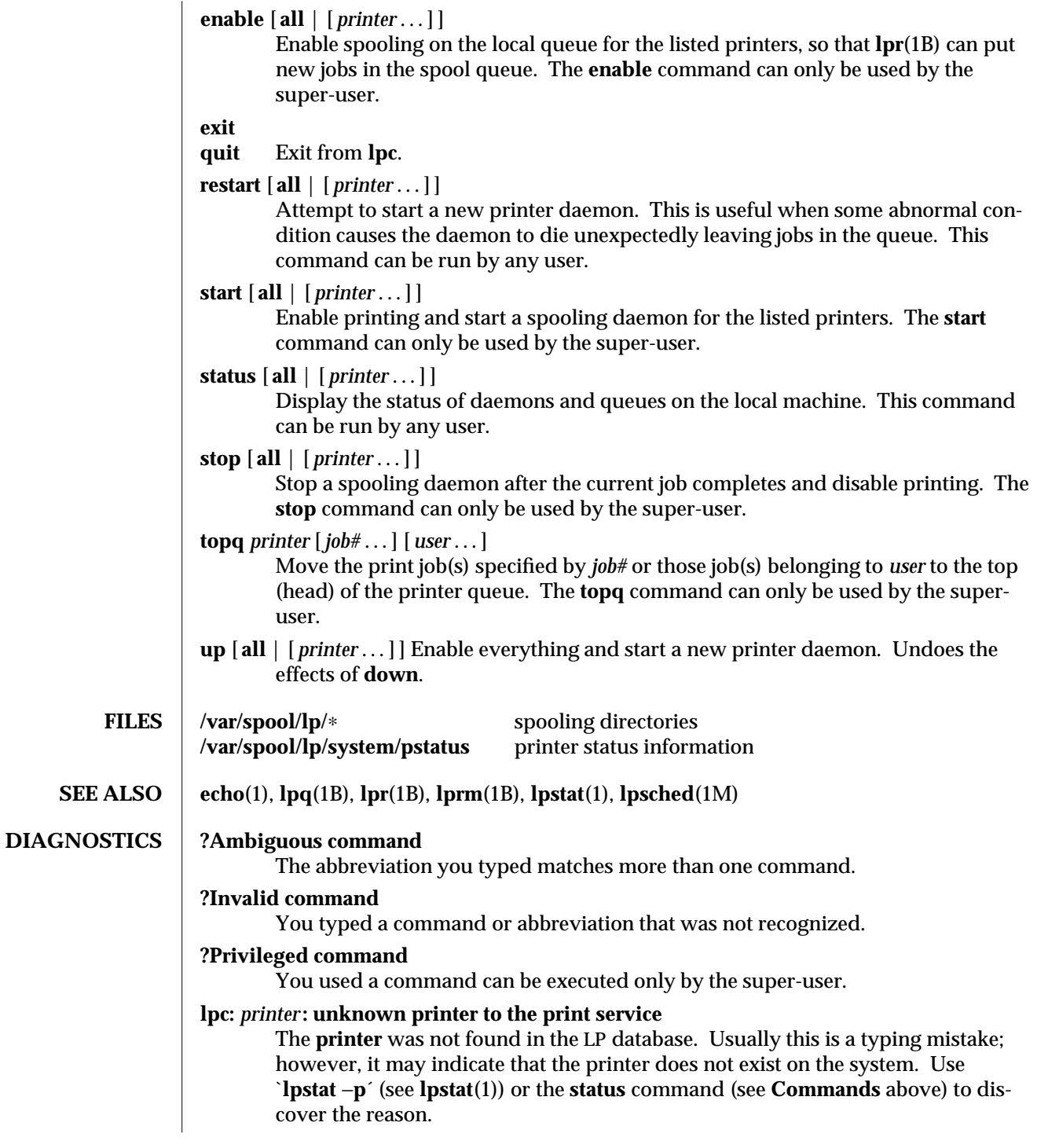

1B-540 modified 7 Jul 1994

#### **lpc: error on opening queue to spooler**

The connection to **lpsched** on the local machine failed. This usually means the printer server started at boot time has died or is hung. Check to see if the printer spooler daemon **/usr/lib/lp/lpsched** is running.

## **lpc: Can't send message to LP print service**

#### **lpc: Can't receive message from LP print service**

These indicate that the LP print service has been stopped. Get help from the system administrator.

#### **lpc: Received unexpected message from LP print service**

It is likely there is an error in this software. Get help from system administrator.

 $\mu$  modified 7 Jul 1994 1B-541

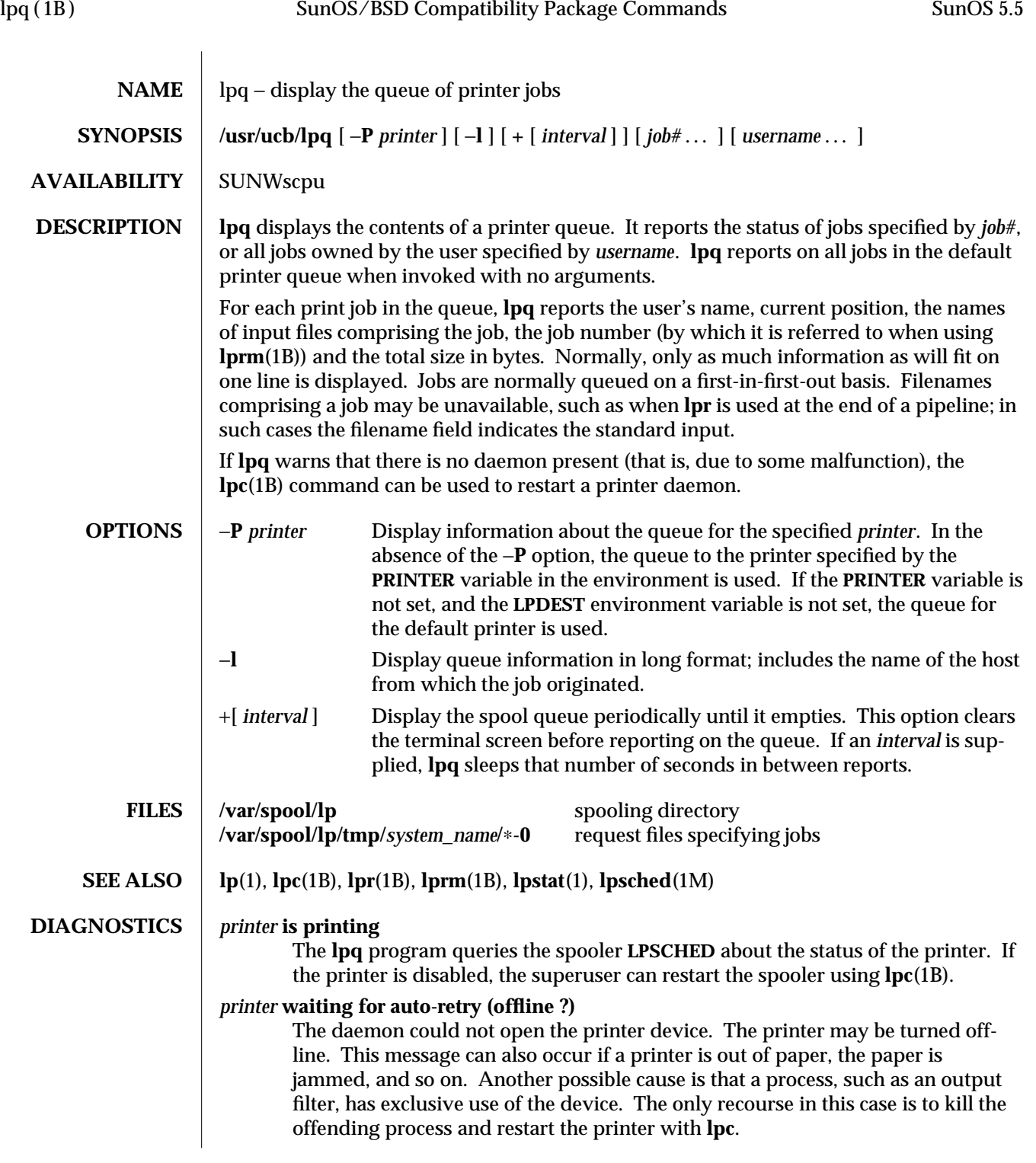

1B-542 modified 7 Jul 1994

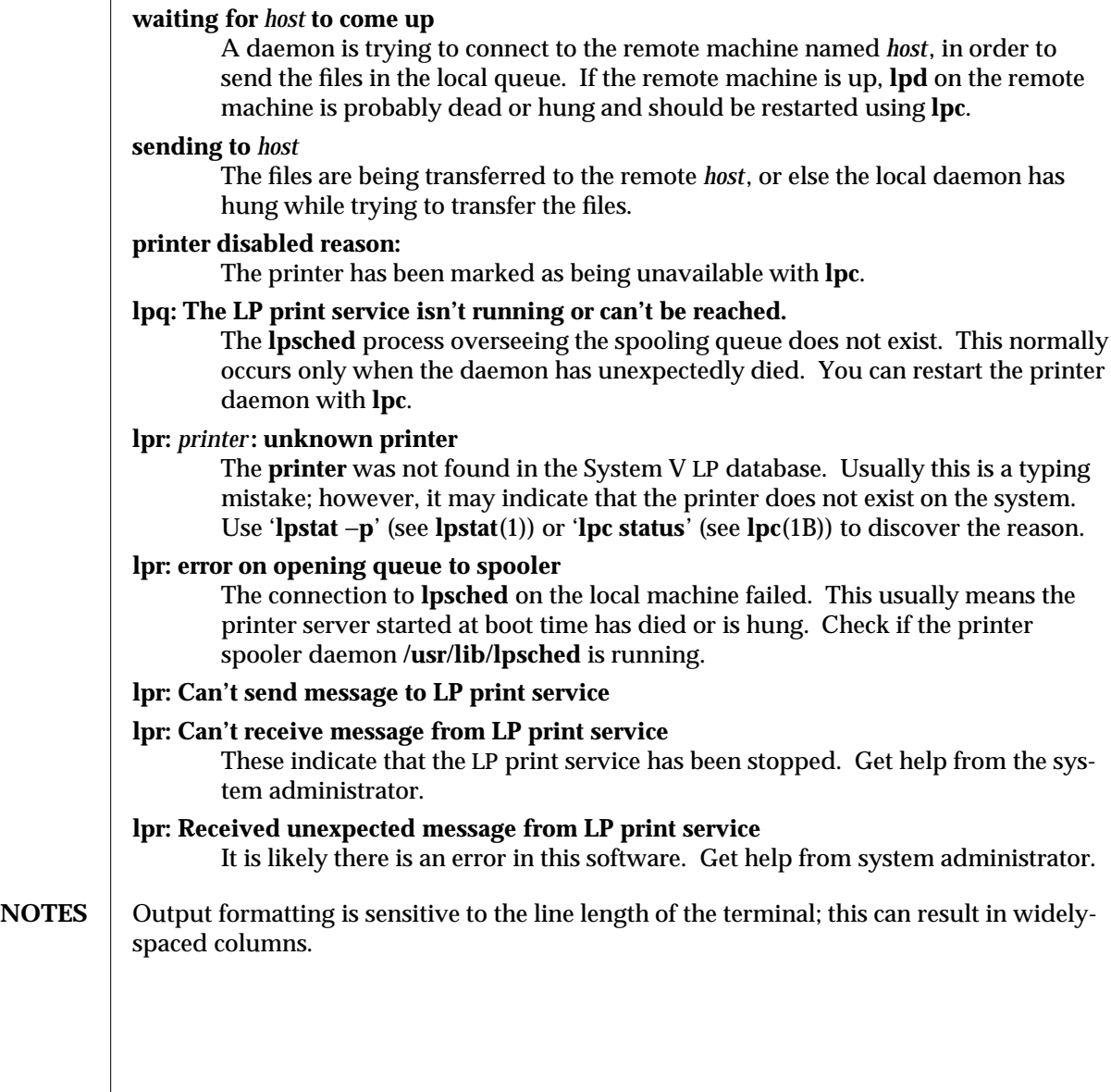

modified 7 Jul 1994 1B-543

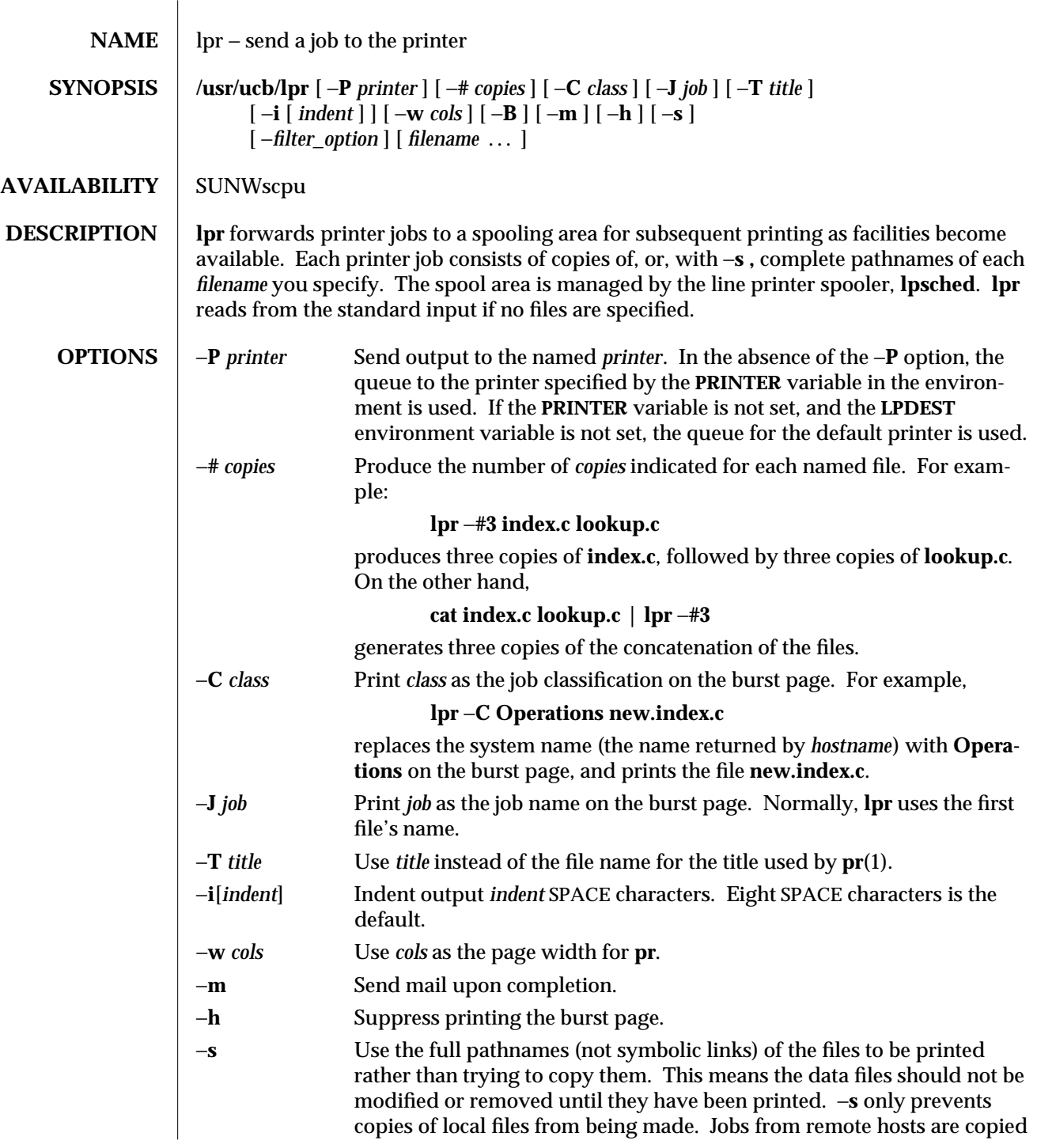

1B-544 modified 7 Jul 1994

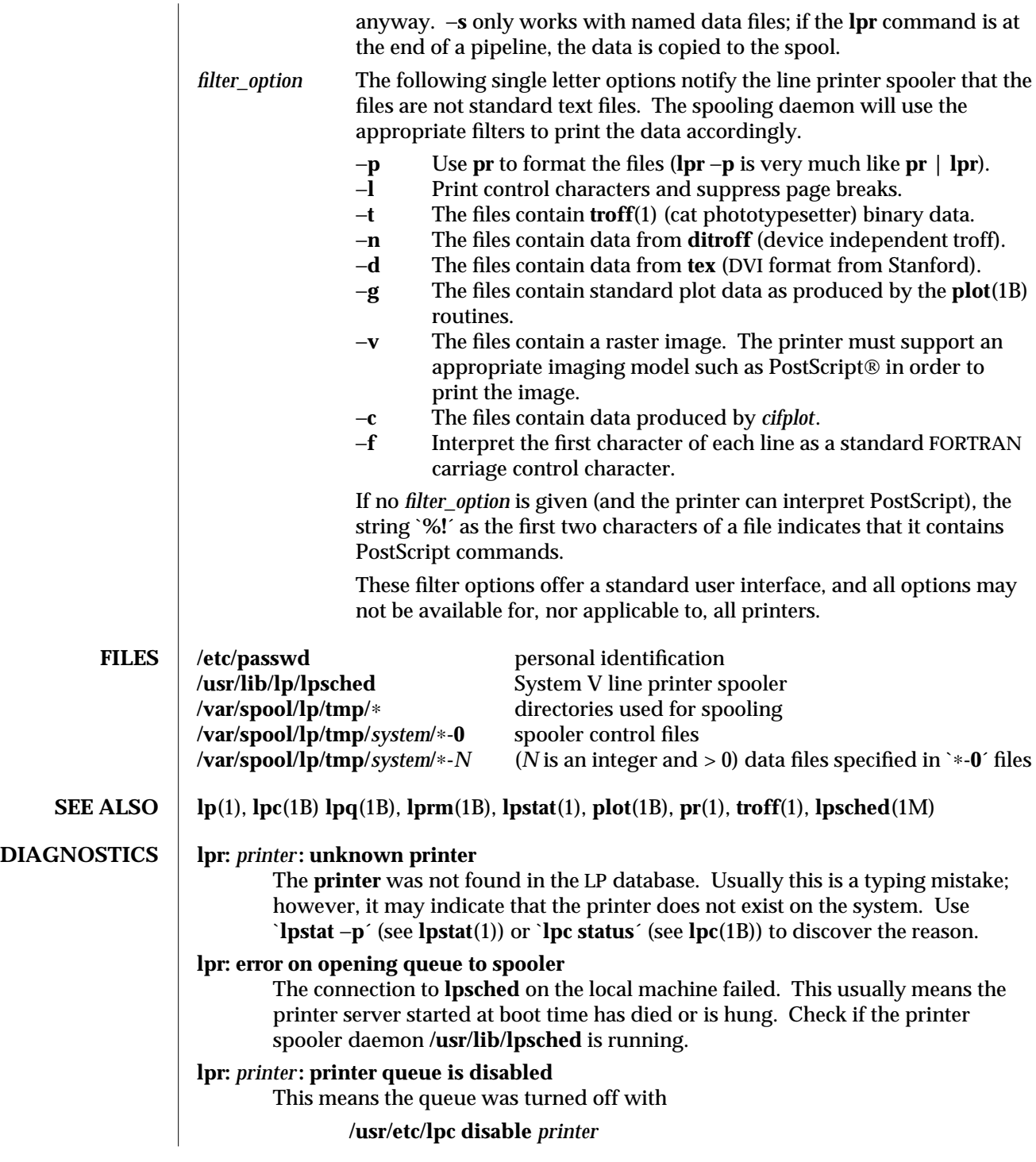

modified 7 Jul 1994 1B-545

to prevent **lpr** from putting files in the queue. This is normally done by the system manager when a printer is going to be down for a long time. The printer can be turned back on by a super-user with **lpc**.

#### **lpr: Can't send message to the LP print service**

### **lpr: Can't receive message from the LP print service**

These indicate that the LP print service has been stopped. Get help from the system administrator.

#### **lpr: Received unexpected message from LP print service**

It is likely there is an error in this software. Get help from system administrator.

#### **lpr: There is no filter to convert the file content**

Use the `**lpstat** −**p** −**l**´ command to find a printer that can handle the file type directly, or consult with your system administrator.

#### **lpr: cannot access the file**

Make sure file names are valid.

# **NOTES lp** is the preferred interface.

Command-line options cannot be combined into a single argument as with some other commands. The command:

#### **lpr** −**fs**

is not equivalent to

#### **lpr** −**f** −**s**

Placing the −**s** flag first, or writing each option as a separate argument, makes a link as expected.

**lpr** −**p** is not precisely equivalent to **pr | lpr**. **lpr** −**p** puts the current date at the top of each page, rather than the date last modified.

Fonts for **troff**(1) and  $T<sub>E</sub>X$ <sup>®</sup> reside on the printer host. It is currently not possible to use local font libraries.

**lpr** objects to printing binary files.

The −**s** option, intended to use symbolic links in SunOS, does not use symbolic links in the compatibility package. Instead, the complete path names are used. Also, the copying is avoided only for print jobs that are run from the printer host itself. Jobs added to the queue from a remote host are always copied into the spool area. That is, if the printer does not reside on the host that **lpr** is run from, the spooling system makes a copy the file to print, and places it in the spool area of the printer host, regardless of −**s**.

1B-546 modified 7 Jul 1994

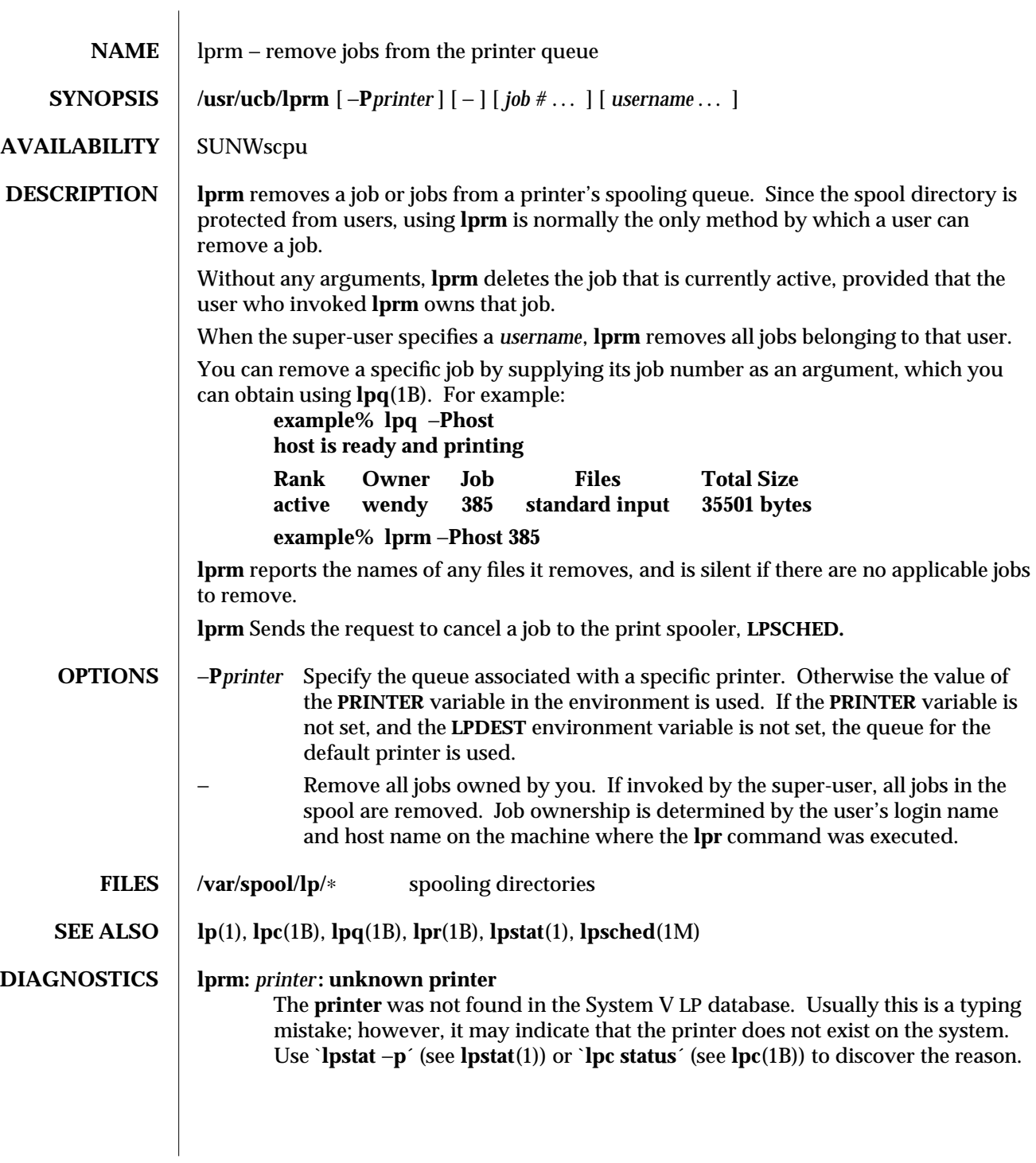

modified 7 Jul 1994 1B-547

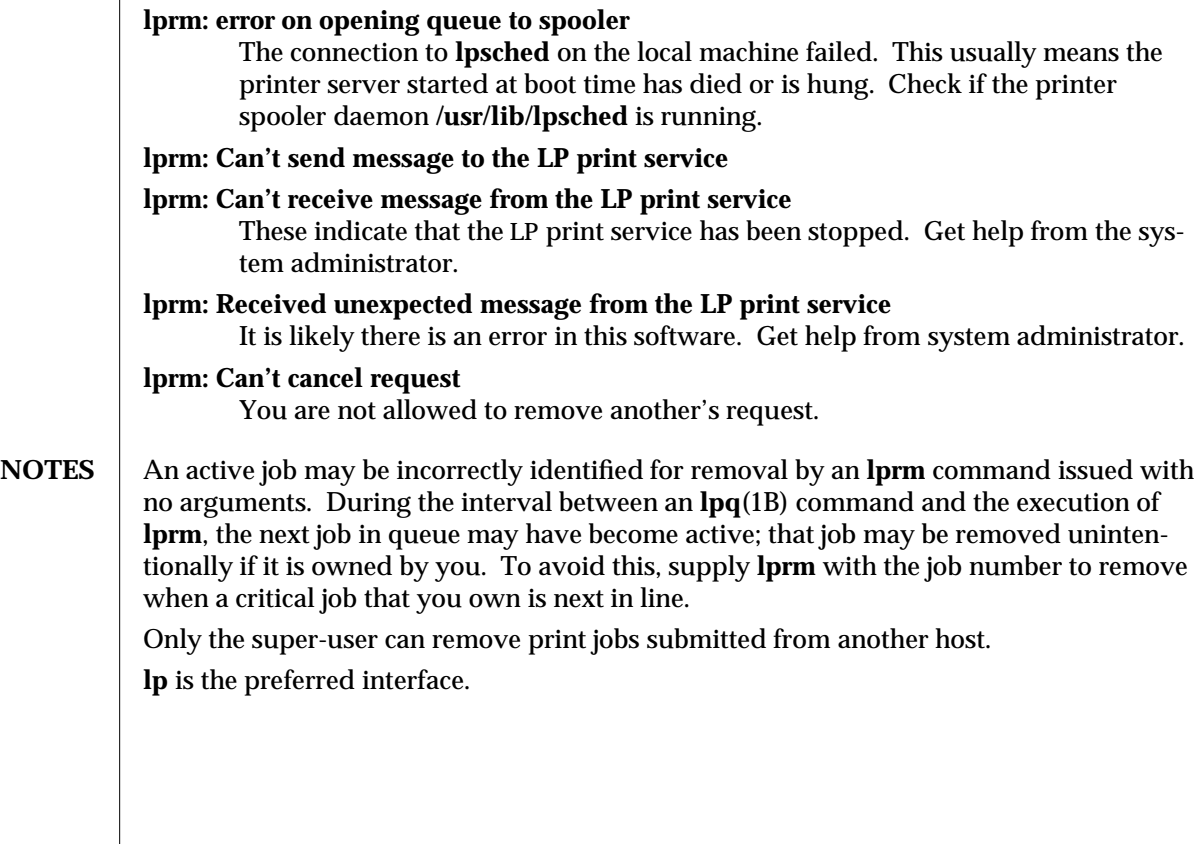

1B-548 modified 7 Jul 1994

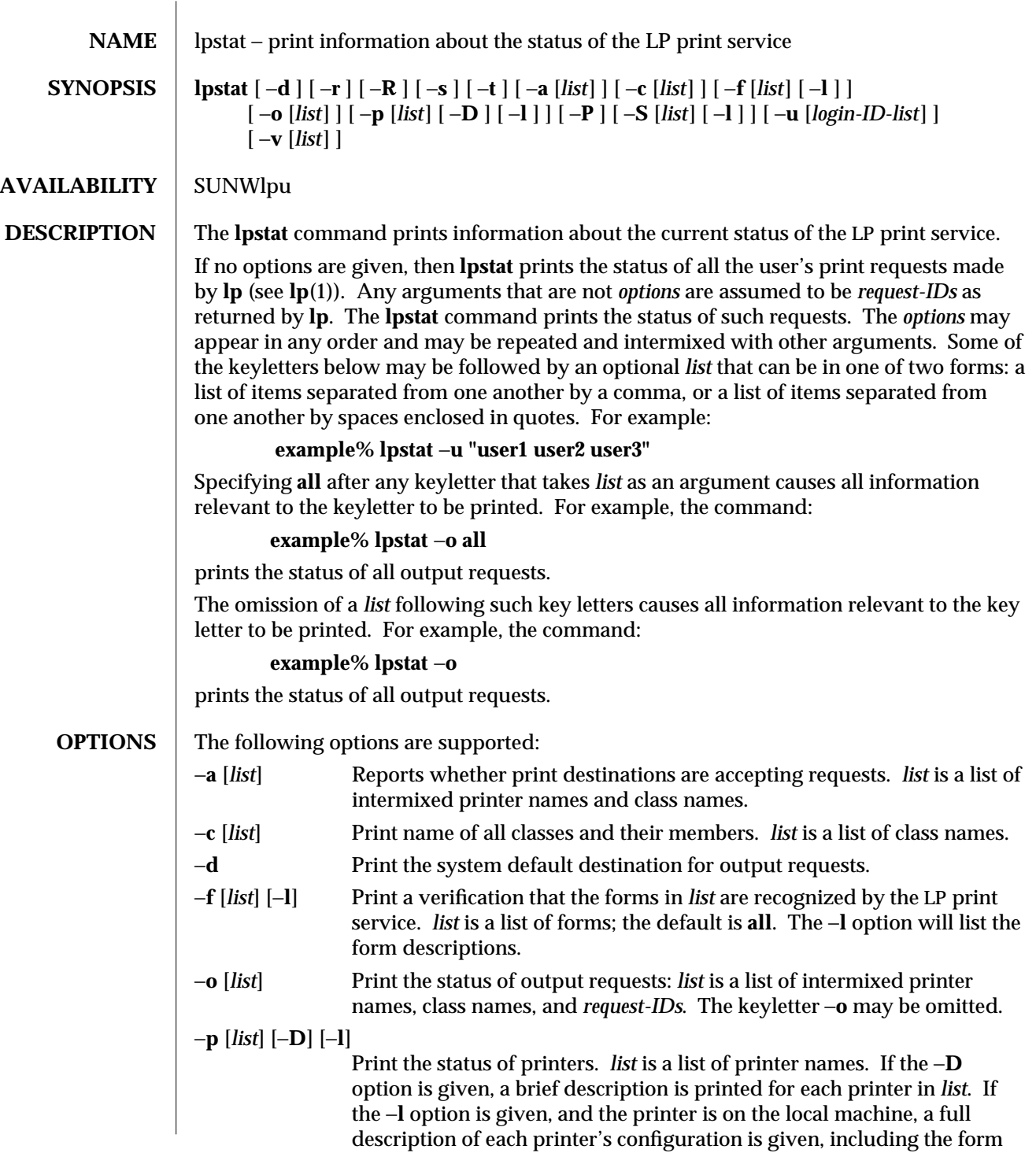

modified 7 Feb 1994 1-549

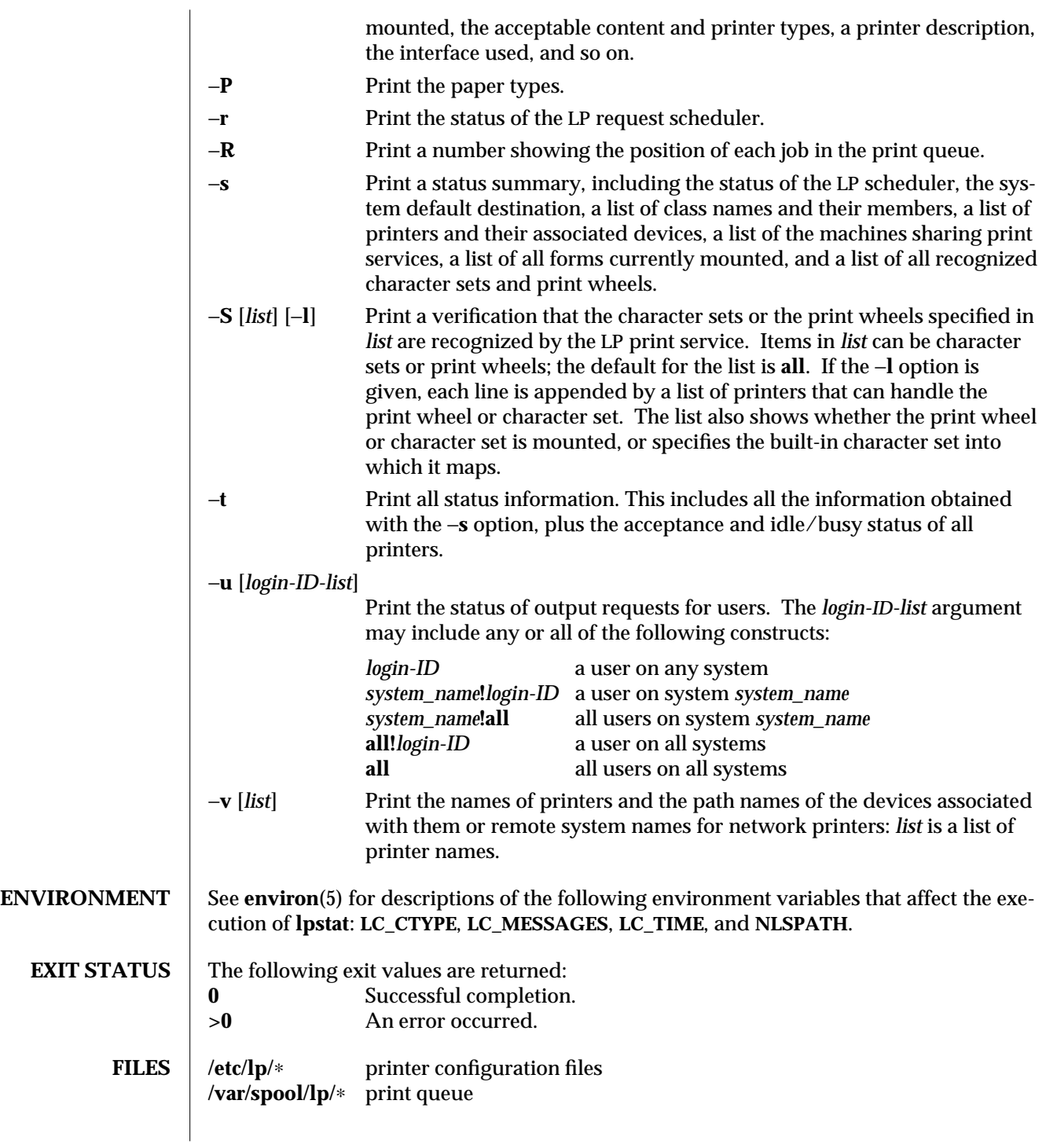

1-550 modified 7 Feb 1994

# **SEE ALSO**  $\Big|$  **enable**(1), **lp**(1), **environ**(5)

modified 7 Feb 1994 1-551

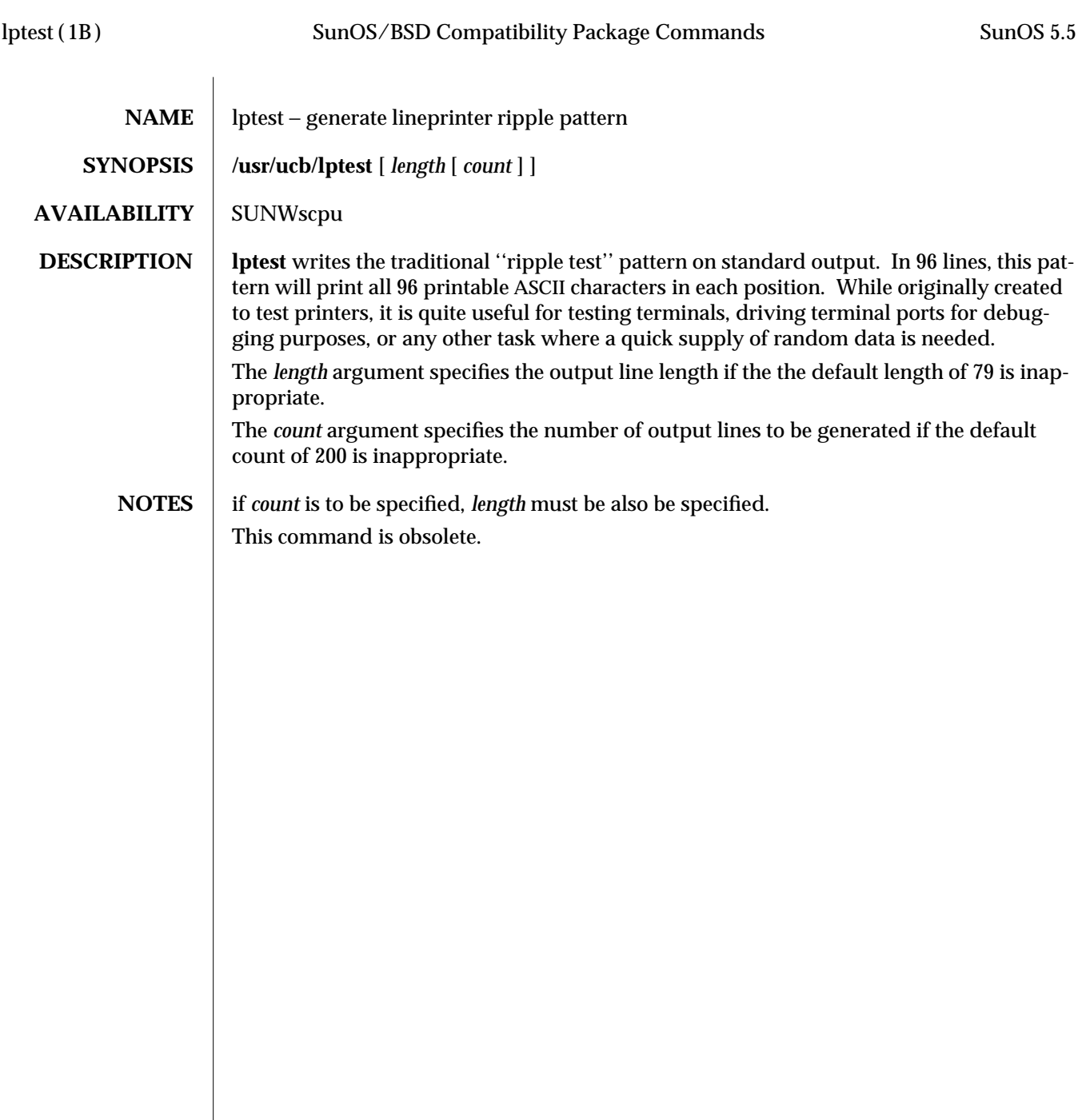

1B-552 modified 14 Sep 1992

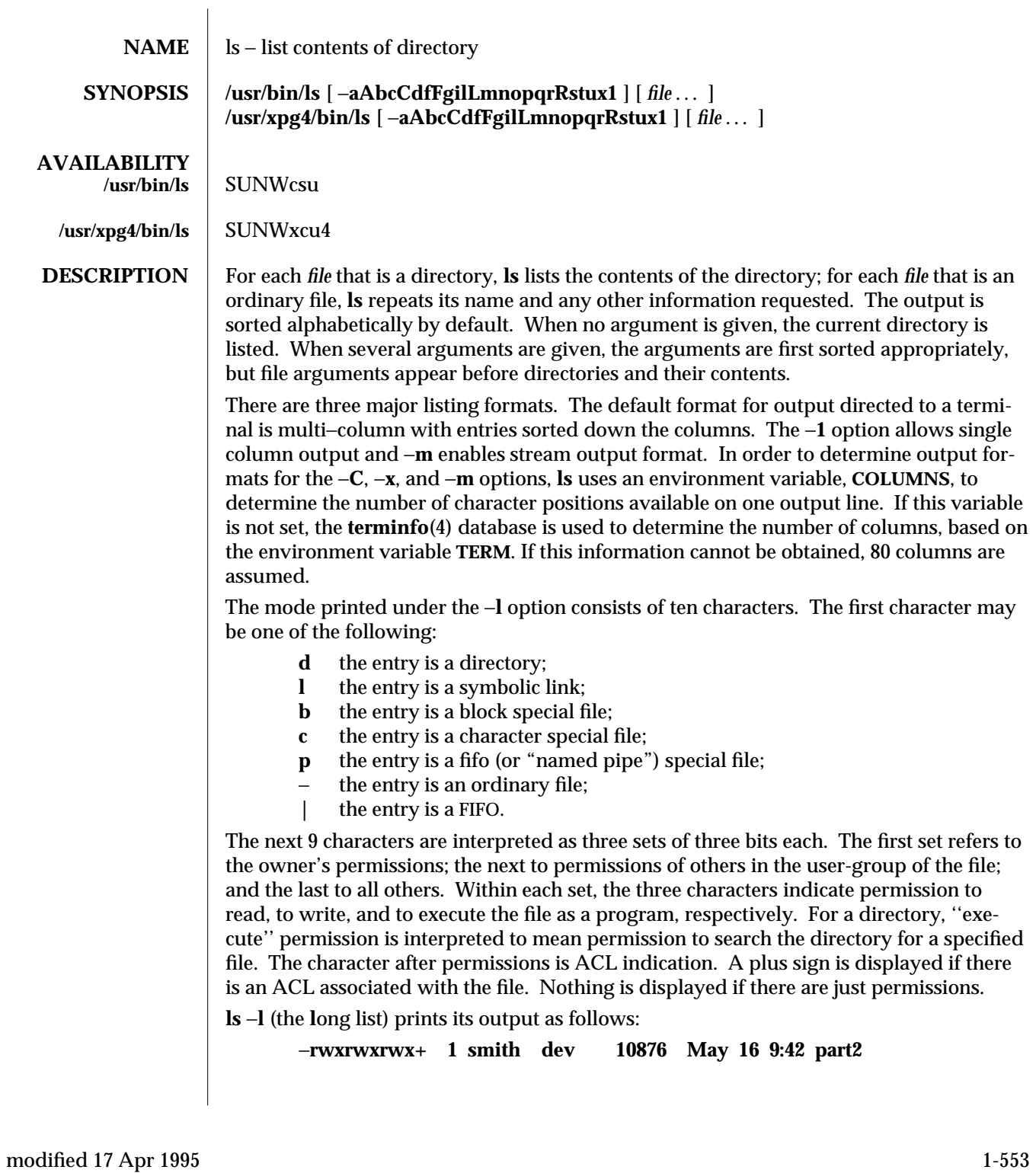

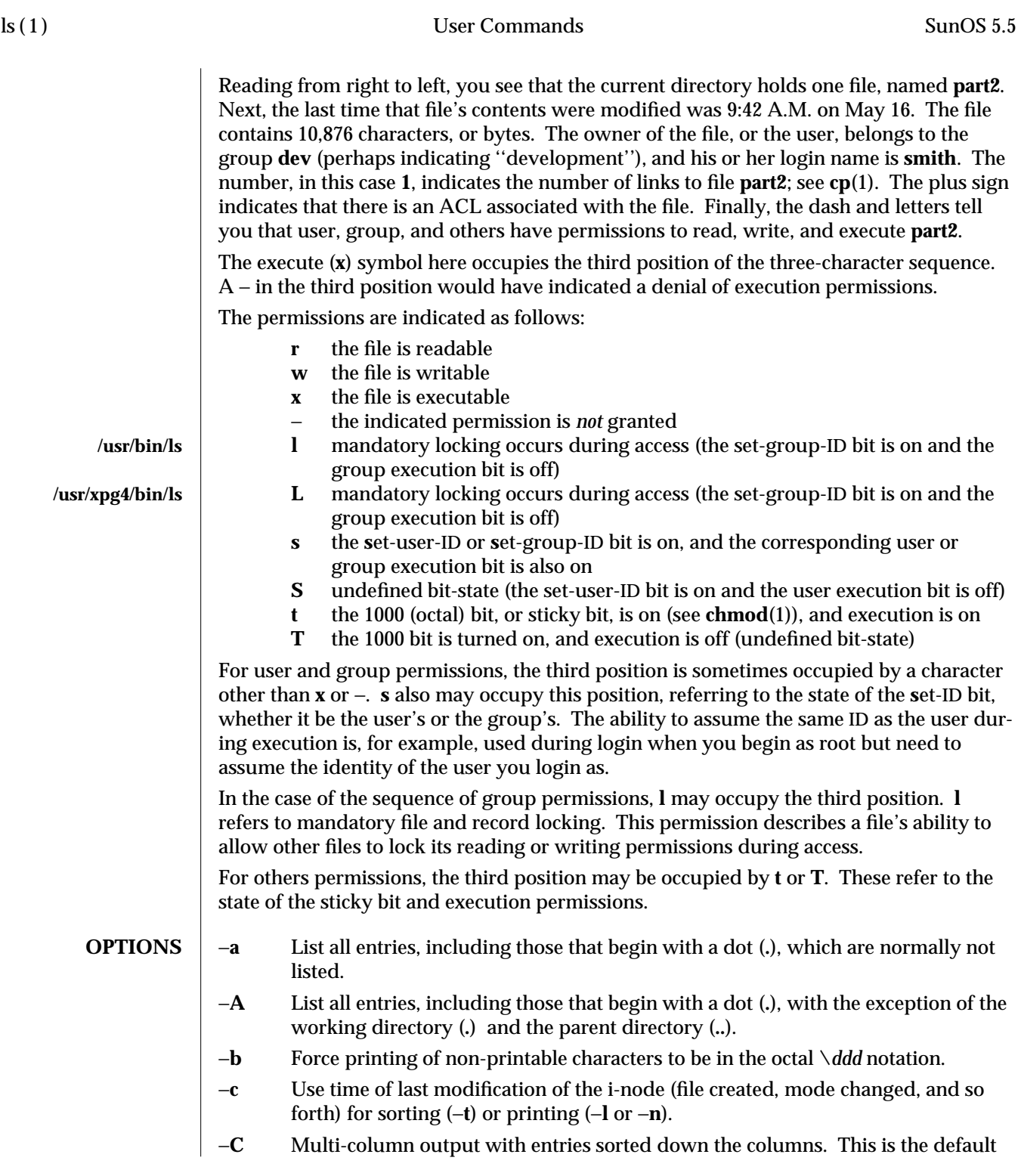

1-554 modified 17 Apr 1995

output format.

- −**d** If an argument is a directory, list only its name (not its contents); often used with −**l** to get the status of a directory.
- −**f** Force each argument to be interpreted as a directory and list the name found in each slot. This option turns off −**l**, −**t**, −**s**, and −**r**, and turns on −**a**; the order is the order in which entries appear in the directory.
- −**F** Put a slash (**/**) after each filename if the file is a directory, an asterisk (∗) if the file is an executable, and an at-sign (**@**) if the file is a symbolic link.
- −**g** The same as −**l**, except that the owner is not printed.
- −**i** For each file, print the i-node number in the first column of the report.
- −**l** List in long format, giving mode, ACL indication, number of links, owner, group, size in bytes, and time of last modification for each file (see above). If the file is a special file, the size field instead contains the major and minor device numbers. If the time of last modification is greater than six months ago, it is shown in the format 'month date year'; files modified within six months show 'month date time.' If the file is a symbolic link, the filename is printed followed by " $\rightarrow$ " and the path name of the referenced file.
- −**L** If an argument is a symbolic link, list the file or directory the link references rather than the link itself.
- −**m** Stream output format; files are listed across the page, separated by commas.
- −**n** The same as −**l**, except that the owner's UID and group's GID numbers are printed, rather than the associated character strings.
- −**o** The same as −**l**, except that the group is not printed.
- −**p** Put a slash (**/**) after each filename if the file is a directory.
- −**q** Force printing of non-printable characters in file names as the character question mark (**?**).
- −**r** Reverse the order of sort to get reverse alphabetic or oldest first as appropriate.
- −**R** Recursively list subdirectories encountered.
- −**s** Give size in blocks, including indirect blocks, for each entry.
- −**t** Sort by time stamp (latest first) instead of by name. The default is the last modification time. (See −**u** and −**c**.)
- −**u** Use time of last access instead of last modification for sorting (with the −**t** option) or printing (with the −**l** option).
- −**x** Multi-column output with entries sorted across rather than down the page.
- −**1** Print one entry per line of output.

Specifying more than one of the options in the following mutually exclusive pairs is not considered an error: −**C** and −**1** (one), −**c** and −**u**. The last option specified in each pair determines the output format.

modified 17 Apr 1995 1-555

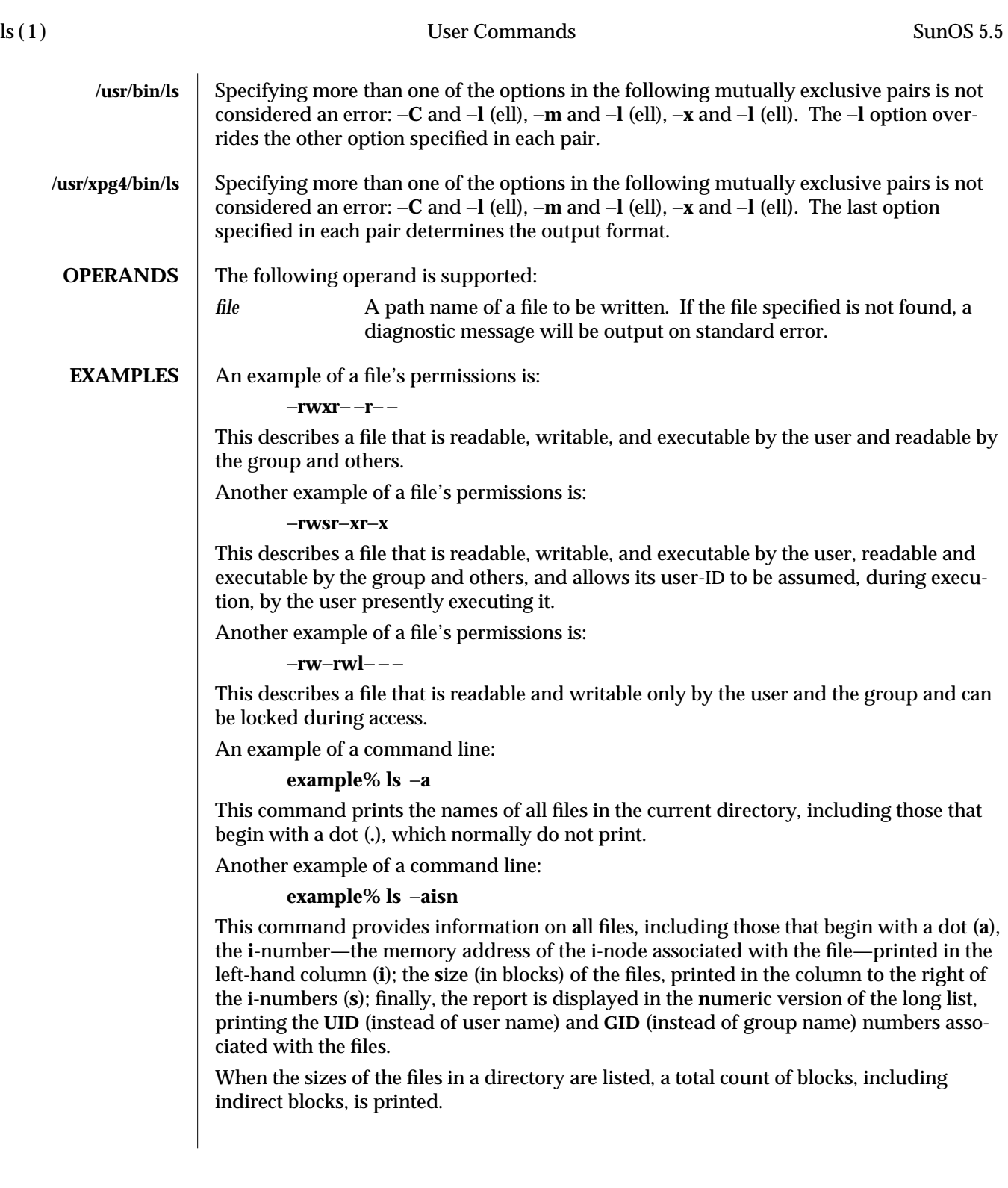

1-556 modified 17 Apr 1995

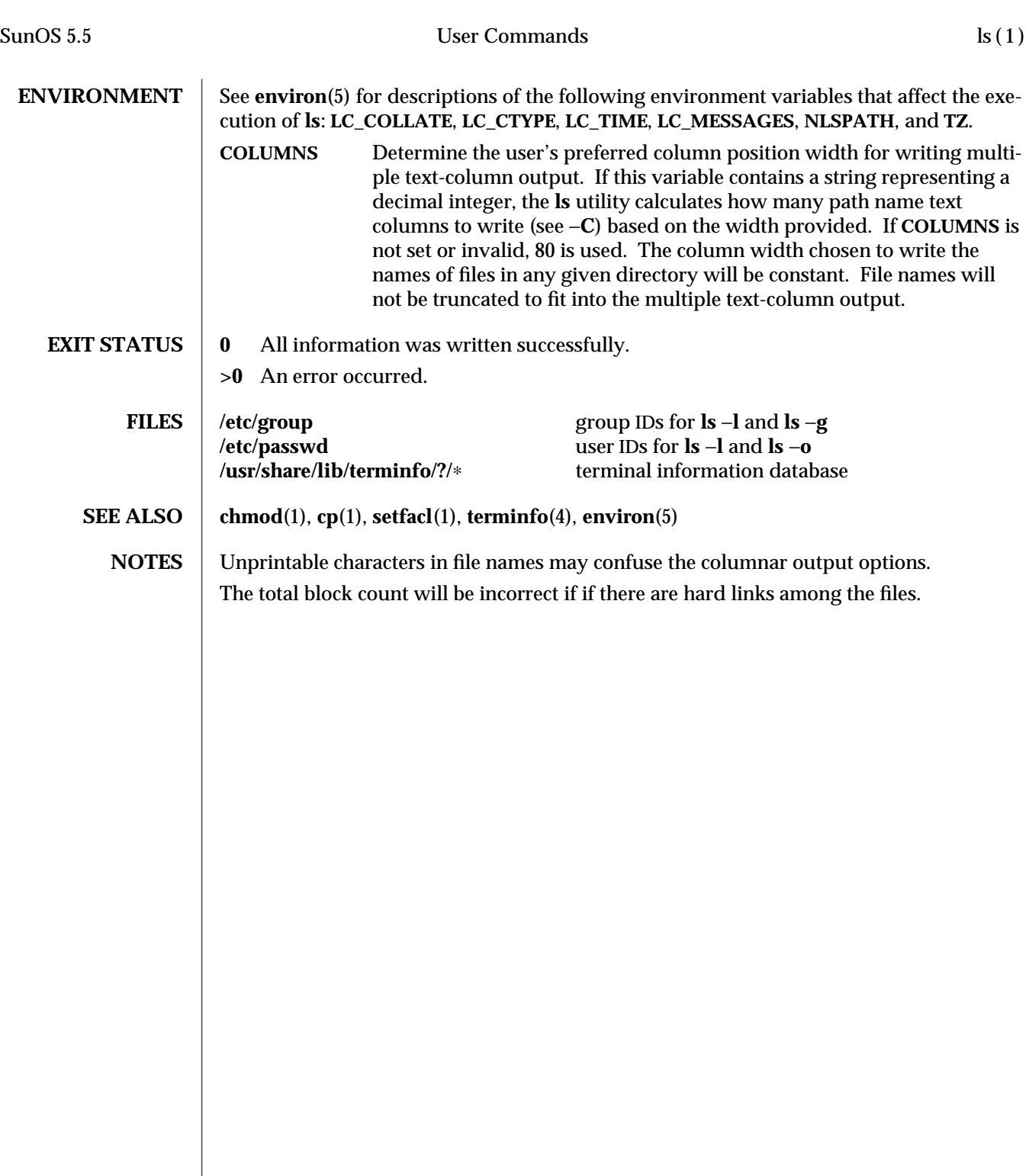

modified 17 Apr 1995 1-557

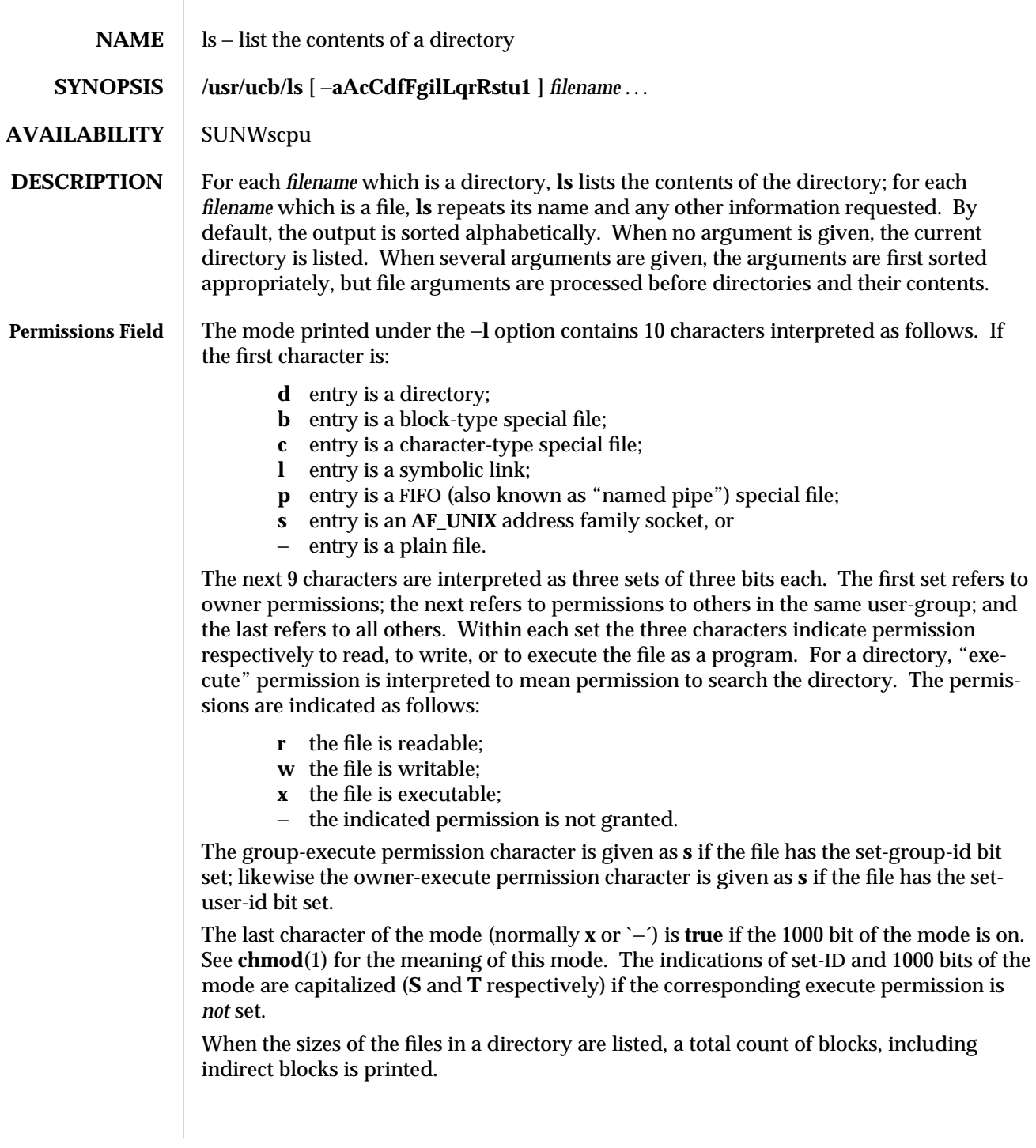

1B-558 modified 14 Sep 1992

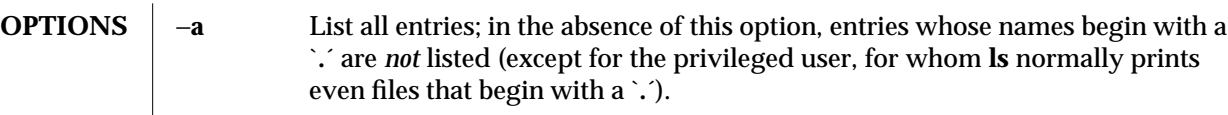

- −**A** Same as −**a**, except that `**.**´ and `**. .**´ are not listed.
- −**c** Use time of last edit (or last mode change) for sorting or printing.
- −**C** Force multi-column output, with entries sorted down the columns; for **ls**, this is the default when output is to a terminal.
- −**d** If argument is a directory, list only its name (not its contents); often used with −**l** to get the status of a directory.
- −**f** Force each argument to be interpreted as a directory and list the name found in each slot. This option turns off −**l**, −**t**, −**s**, and −**r**, and turns on −**a**; the order is the order in which entries appear in the directory.
- −**F** Mark directories with a trailing slash (`**/**´), executable files with a trailing asterisk (`∗´), symbolic links with a trailing at-sign (`**@**´), and **AF\_UNIX** address family sockets with a trailing equals sign (`**=**´).
- −**g** For **ls**, show the group ownership of the file in a long output.
- −**i** For each file, print the i-node number in the first column of the report.
- −**l** List in long format, giving mode, number of links, owner, size in bytes, and time of last modification for each file. If the file is a special file the size field will instead contain the major and minor device numbers. If the time of last modification is greater than six months ago, it is shown in the format `*month date year*´; files modified within six months show `*month date time*´. If the file is a symbolic link the pathname of the linked-to file is printed preceded by `**—>**´.
- −**L** If argument is a symbolic link, list the file or directory the link references rather than the link itself.
- −**q** Display non-graphic characters in filenames as the character **?**; for **ls**, this is the default when output is to a terminal.
- −**r** Reverse the order of sort to get reverse alphabetic or oldest first as appropriate.
- −**R** Recursively list subdirectories encountered.
- −**s** Give size of each file, including any indirect blocks used to map the file, in kilobytes.
- −**t** Sort by time modified (latest first) instead of by name.
- −**u** Use time of last access instead of last modification for sorting (with the −**t** option) and/or printing (with the −**l** option).
- −**1** Force one entry per line output format; this is the default when output is not to a terminal.

modified 14 Sep 1992 1B-559

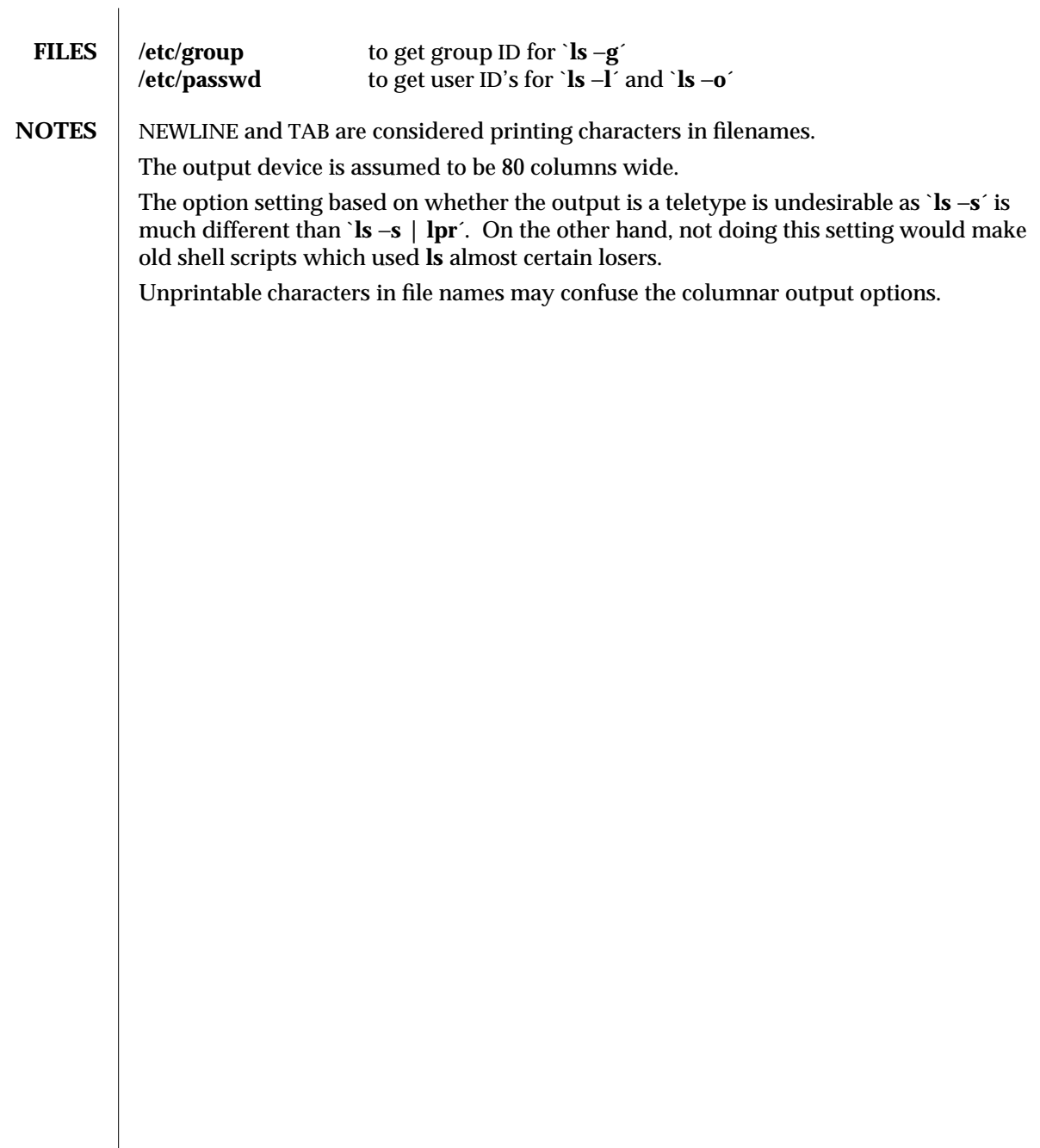

1B-560 modified 14 Sep 1992

SunOS 5.5 User Commands m4 (1)

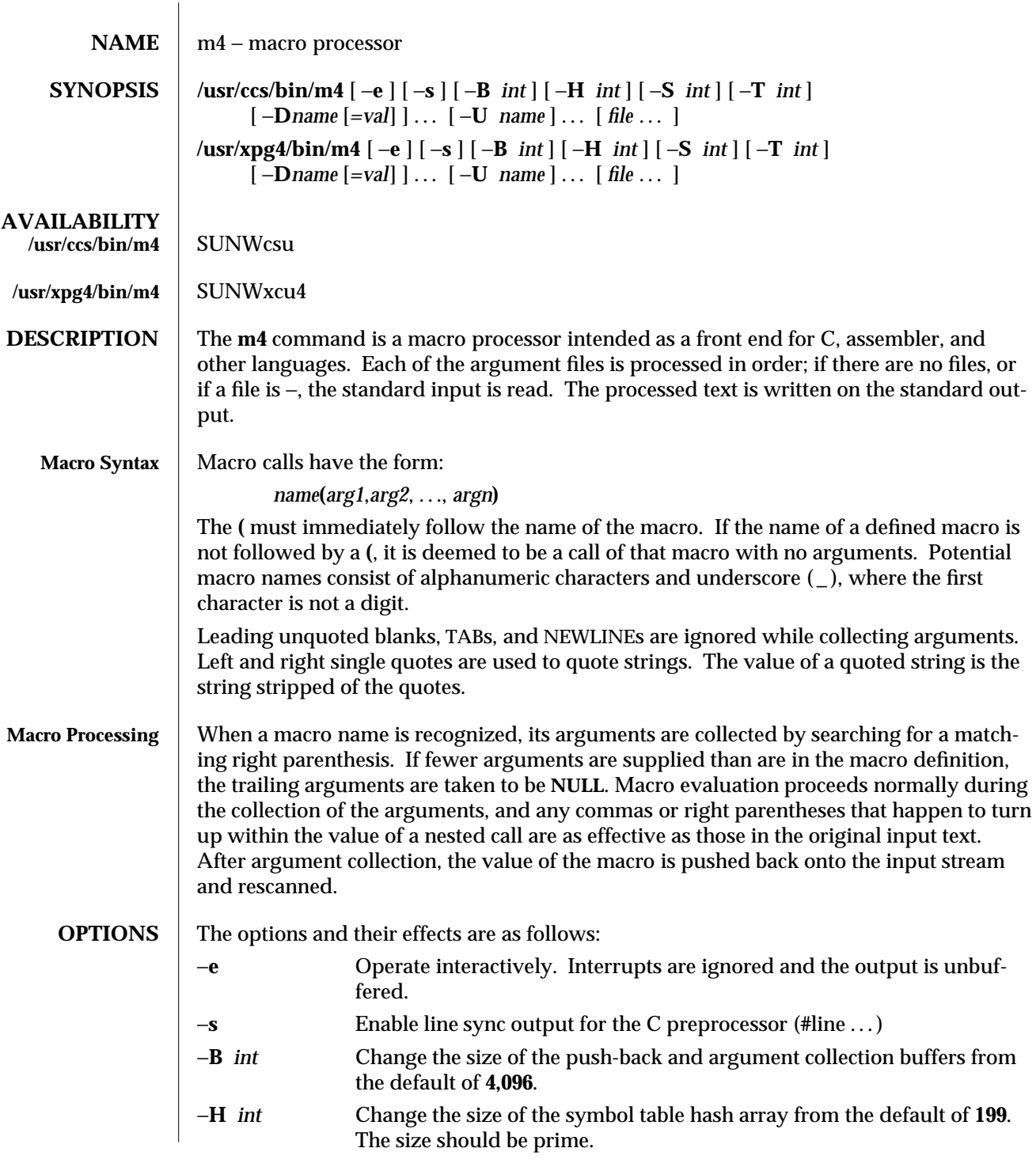

modified 27 Jun 1995 1-561

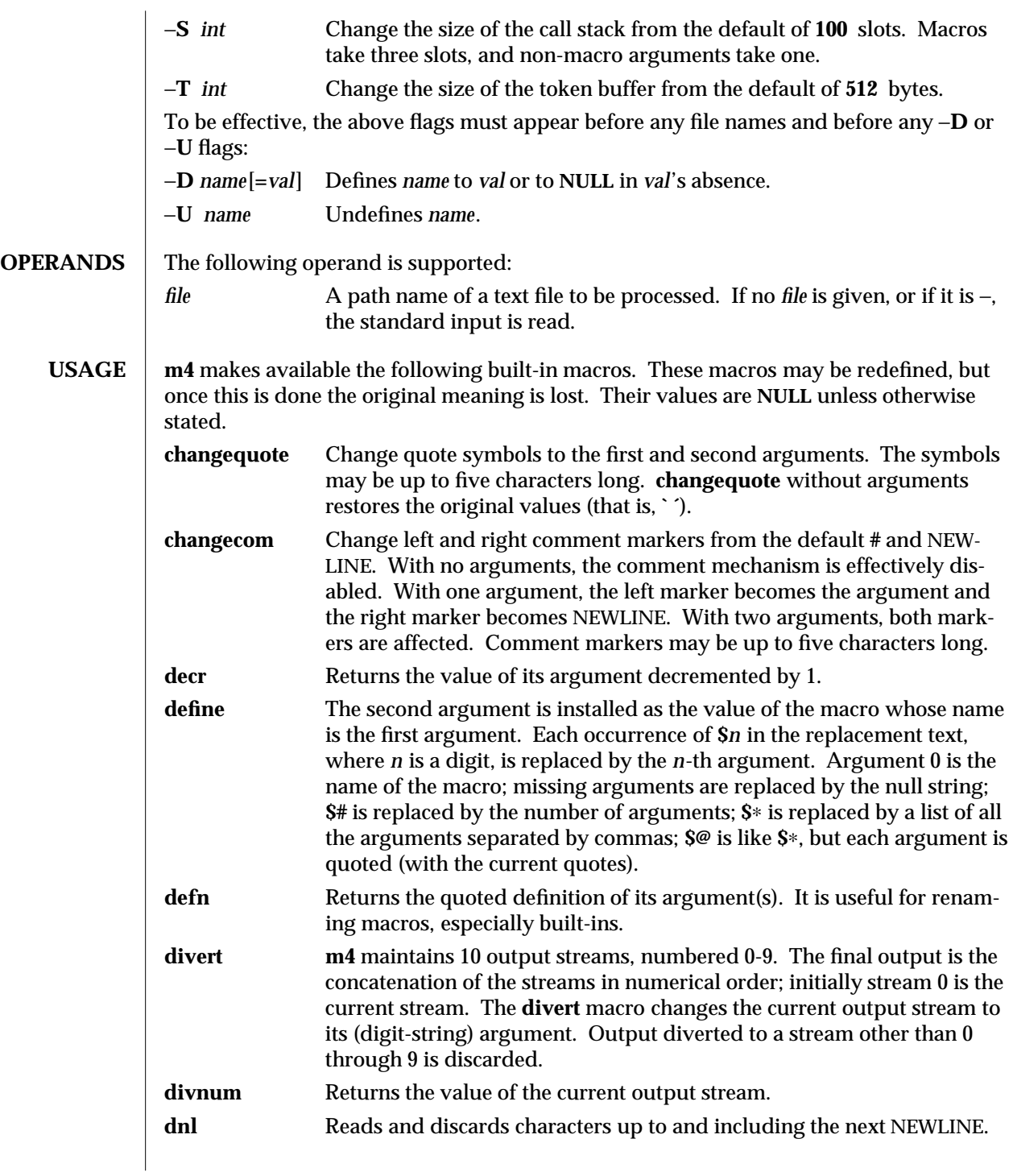

1-562 modified 27 Jun 1995

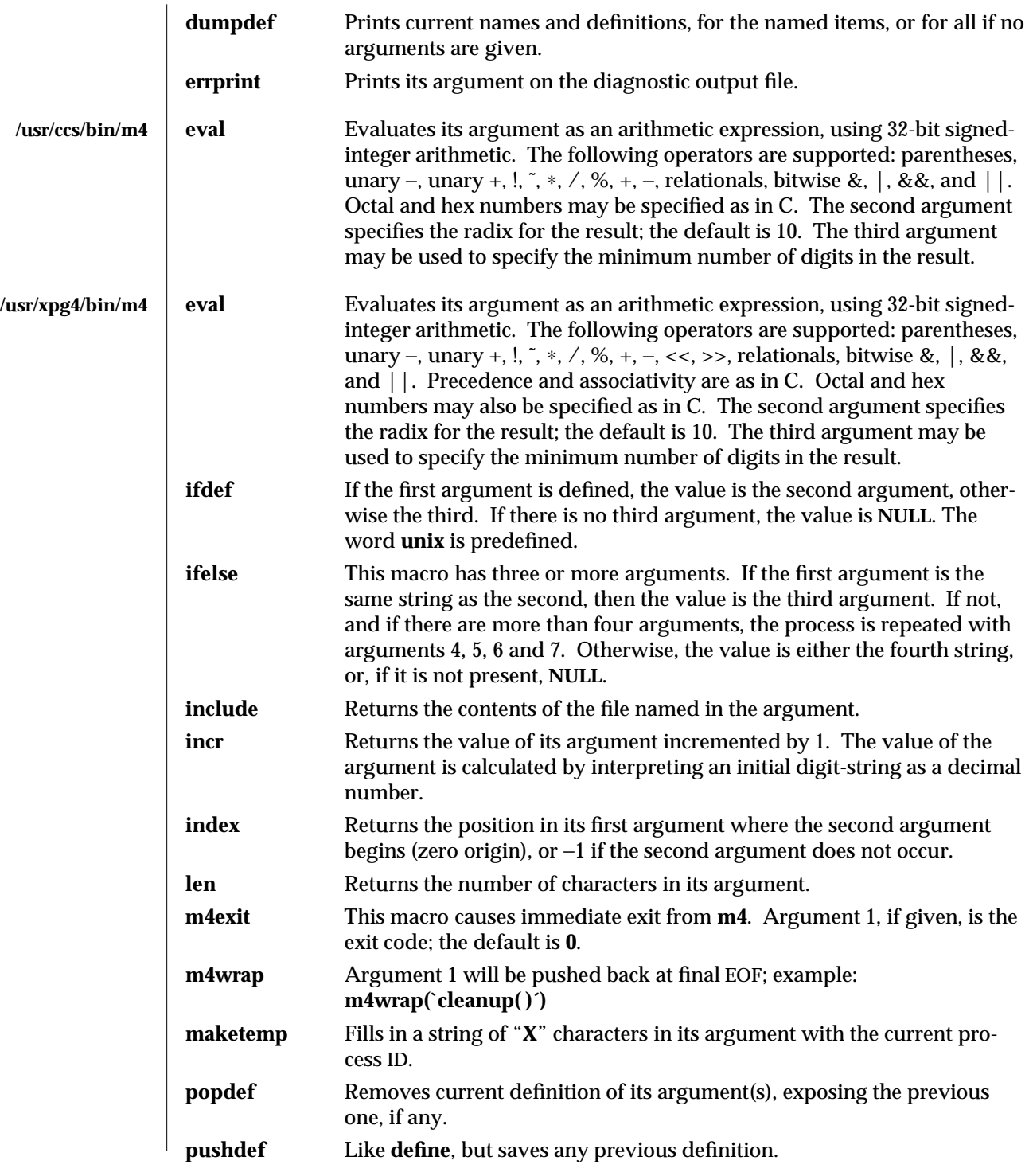

modified 27 Jun 1995 1-563

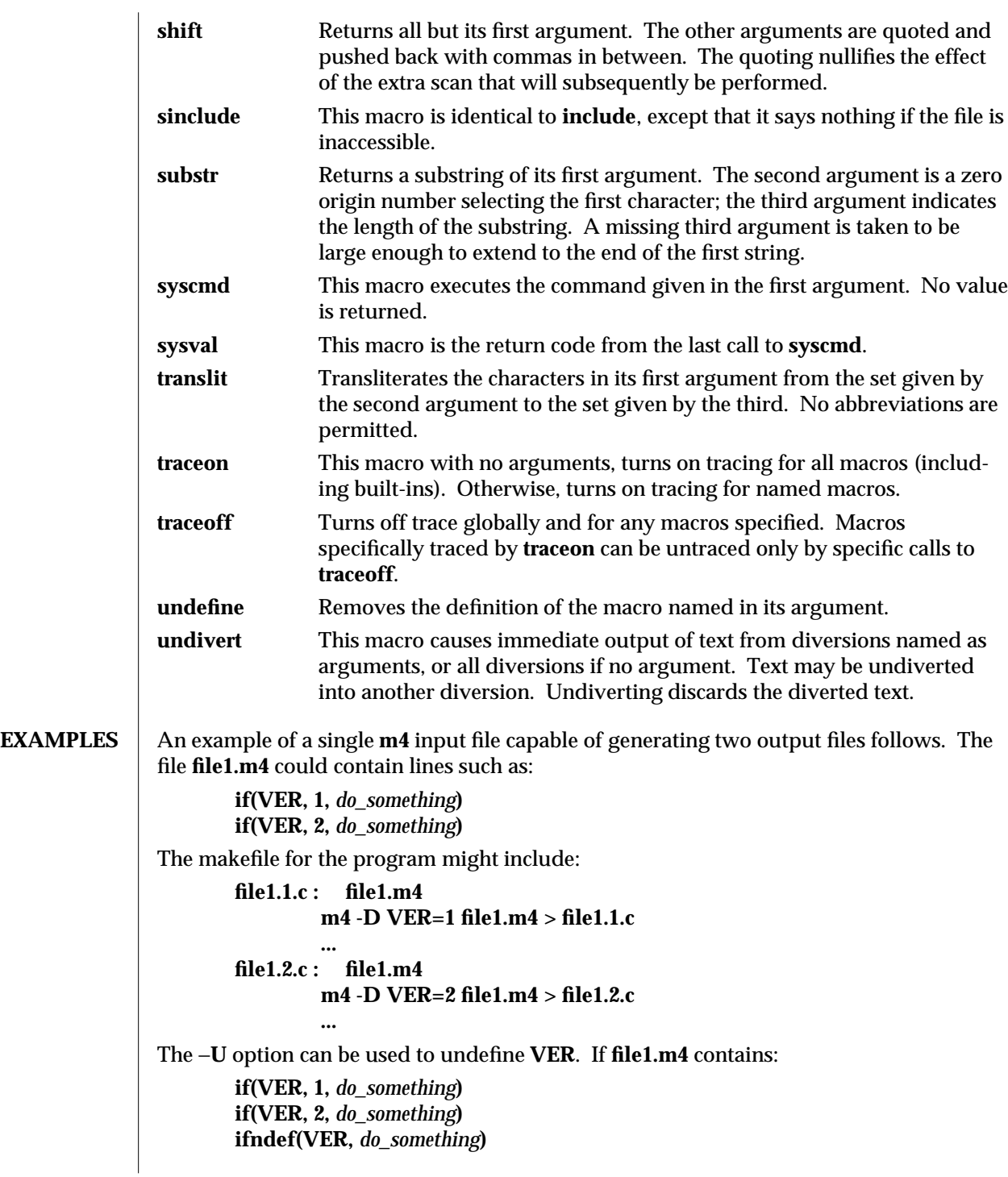

1-564 modified 27 Jun 1995

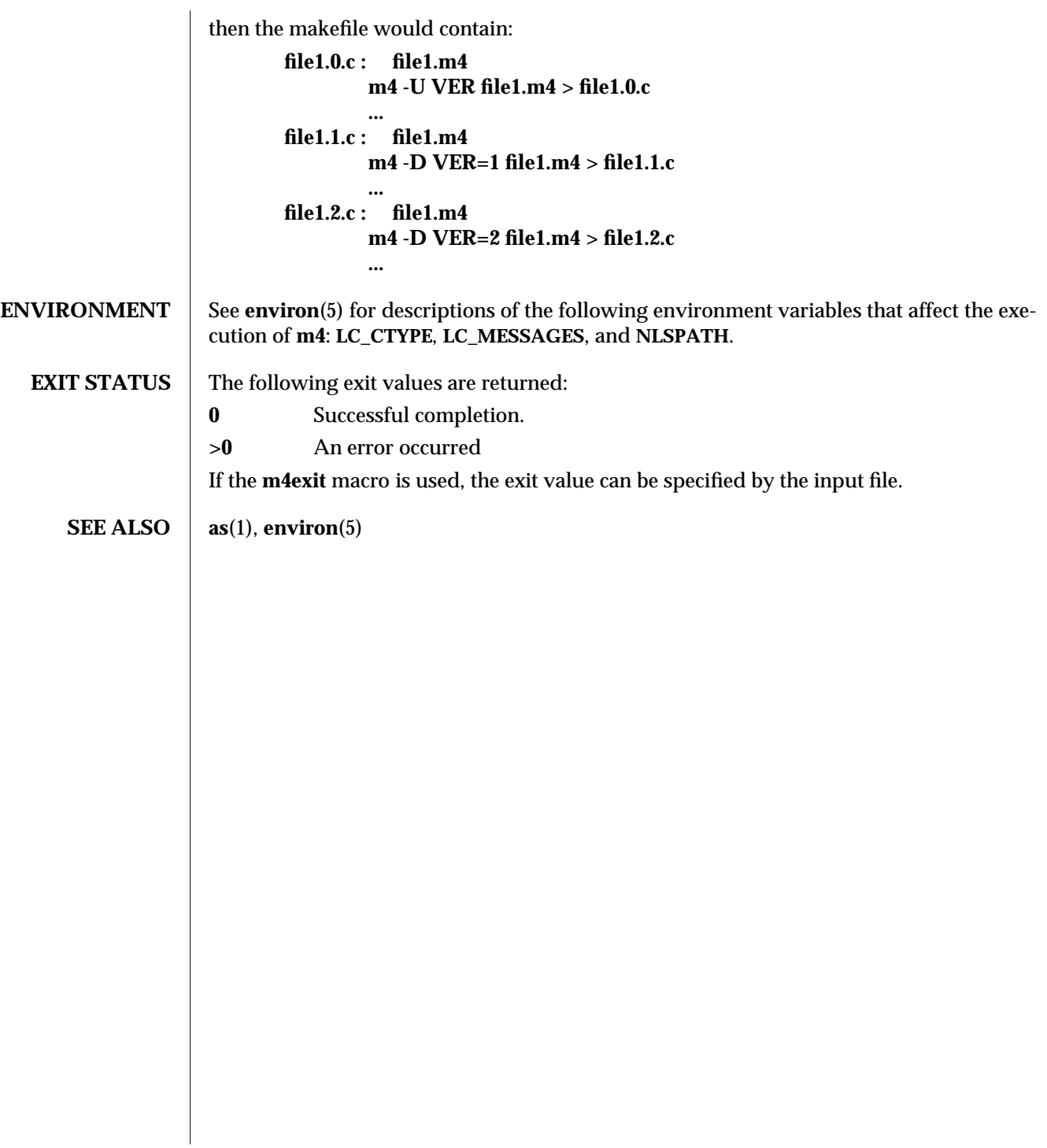

modified 27 Jun 1995 1-565

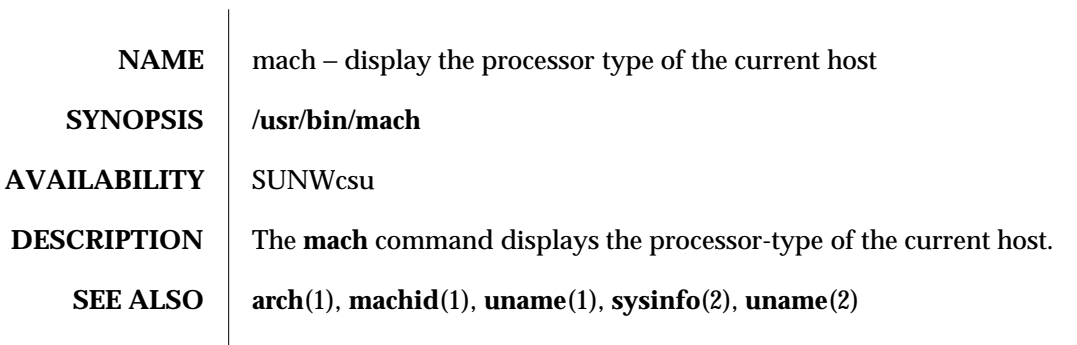

1-566 modified 14 Sep 1992

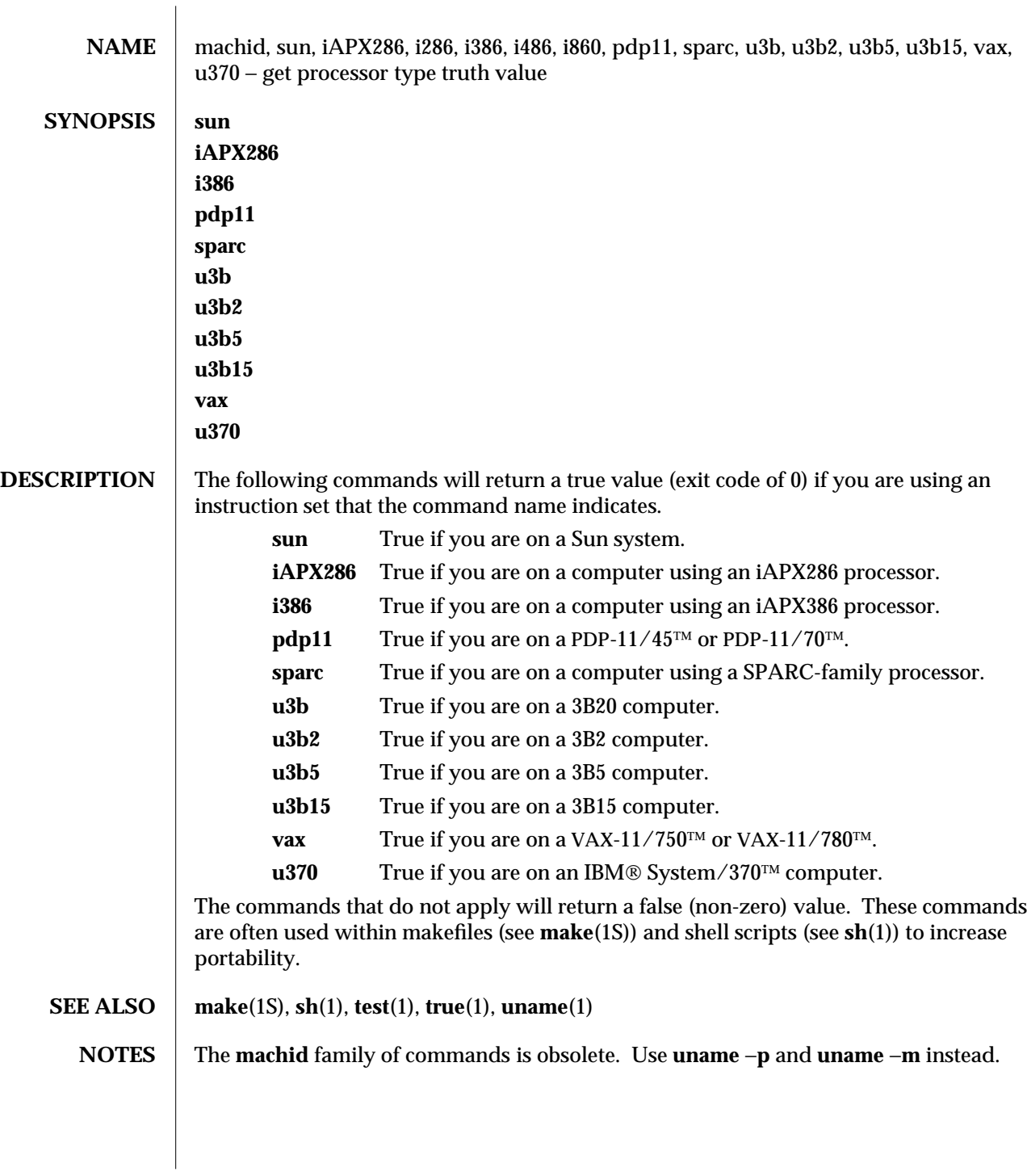

modified 5 Jul 1990 1-567

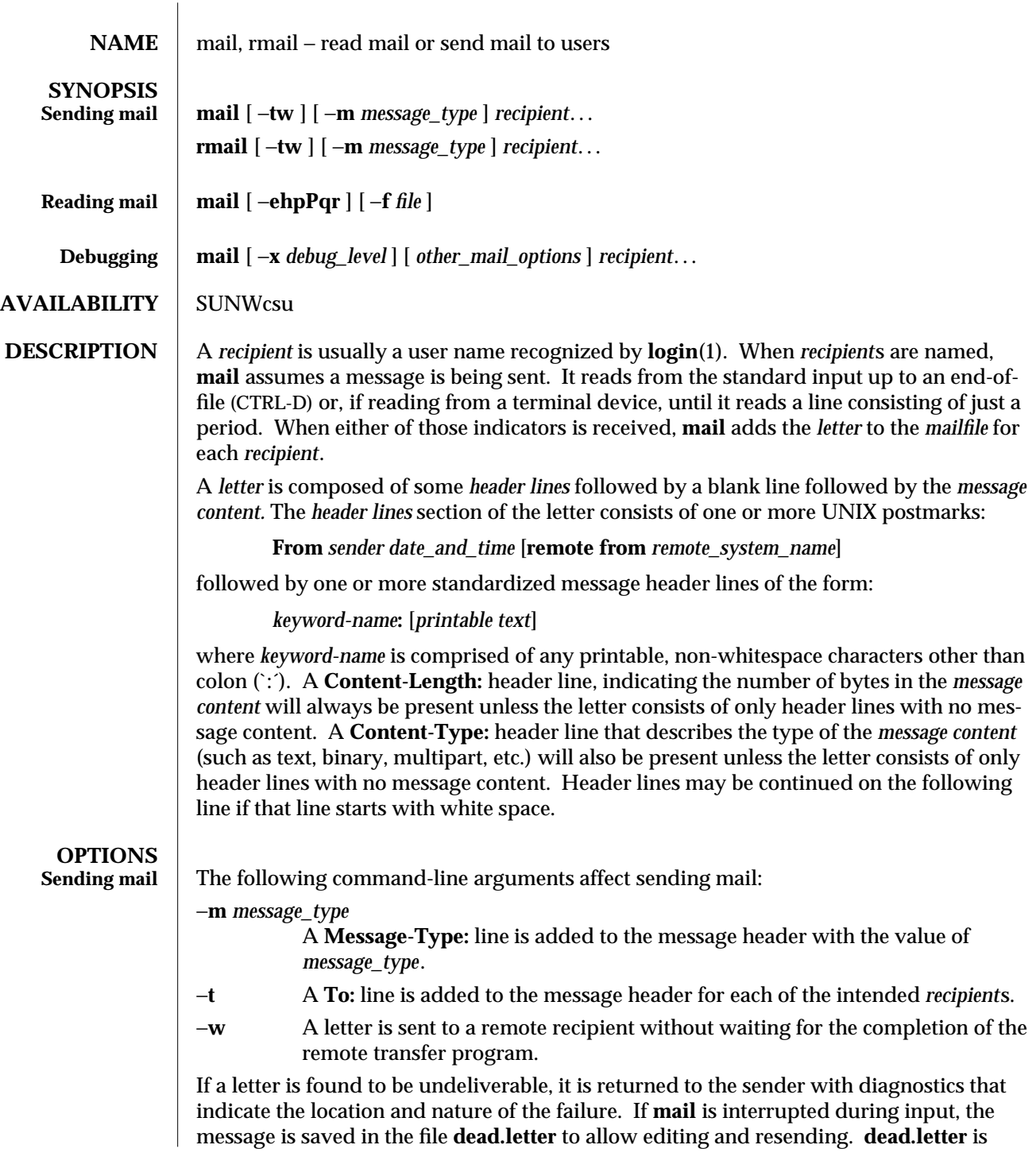

1-568 modified 21 Feb 1995

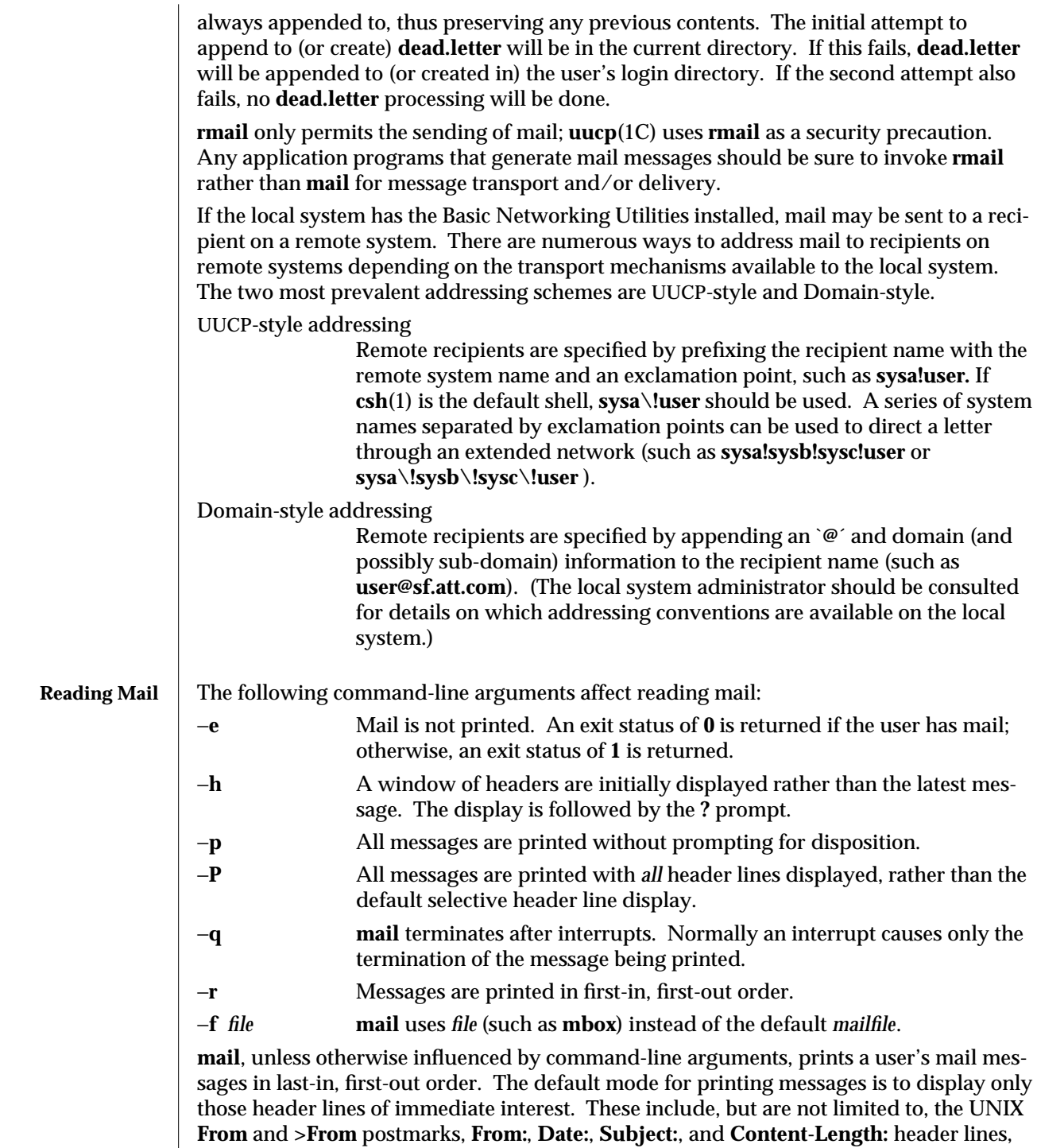

and any recipient header lines such as **To:**, **Cc:**, **Bcc:**, and so forth. After the header lines

modified 21 Feb 1995 1-569

have been displayed, **mail** will display the contents (body) of the message only if it contains no unprintable characters. Otherwise, **mail** will issue a warning statement about the message having binary content and **not** display the content. (This may be overridden via the **p** command. See below.)

For each message, the user is prompted with a **?** and a line is read from the standard input. The following commands are available to determine the disposition of the message:

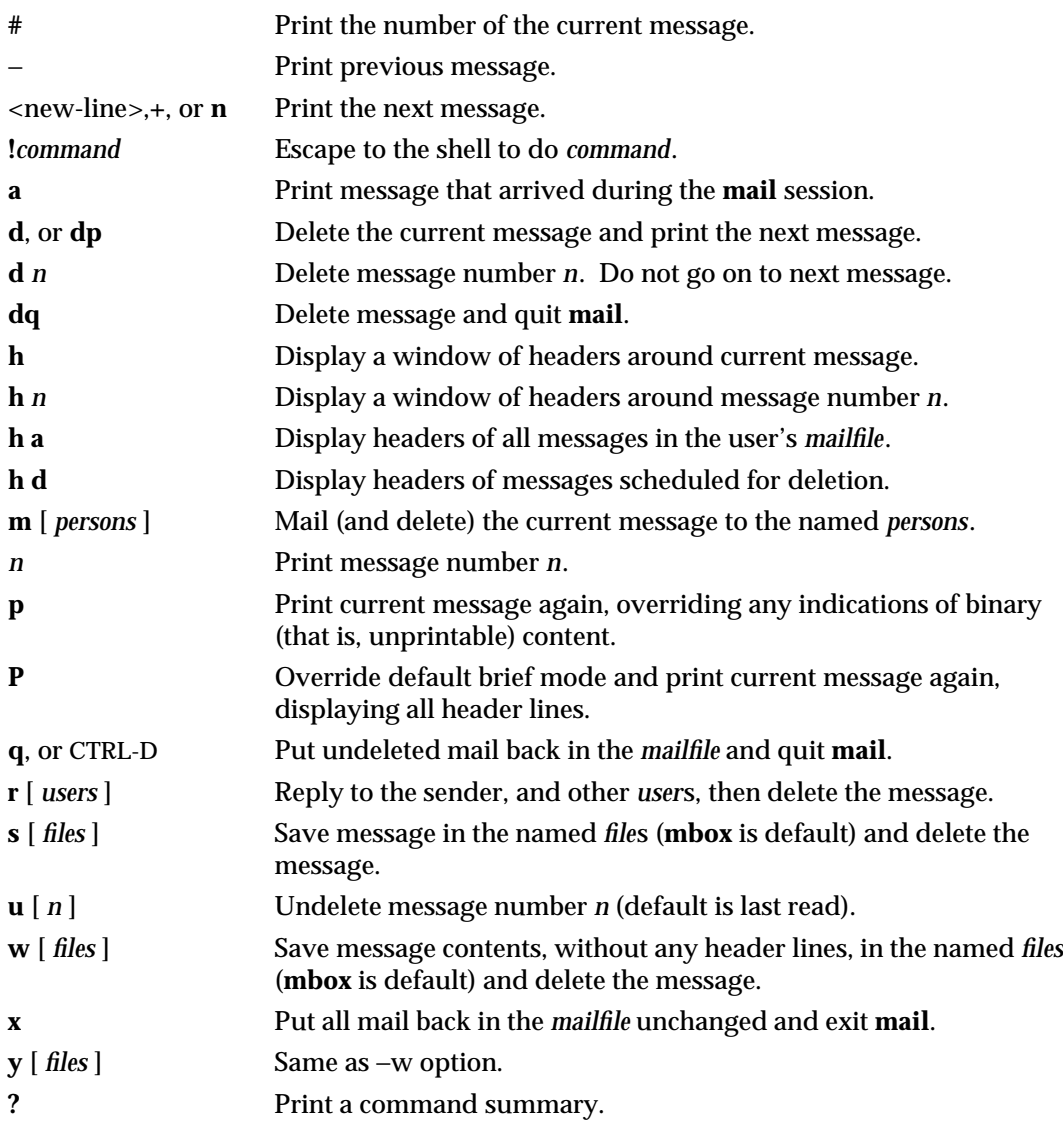

1-570 modified 21 Feb 1995

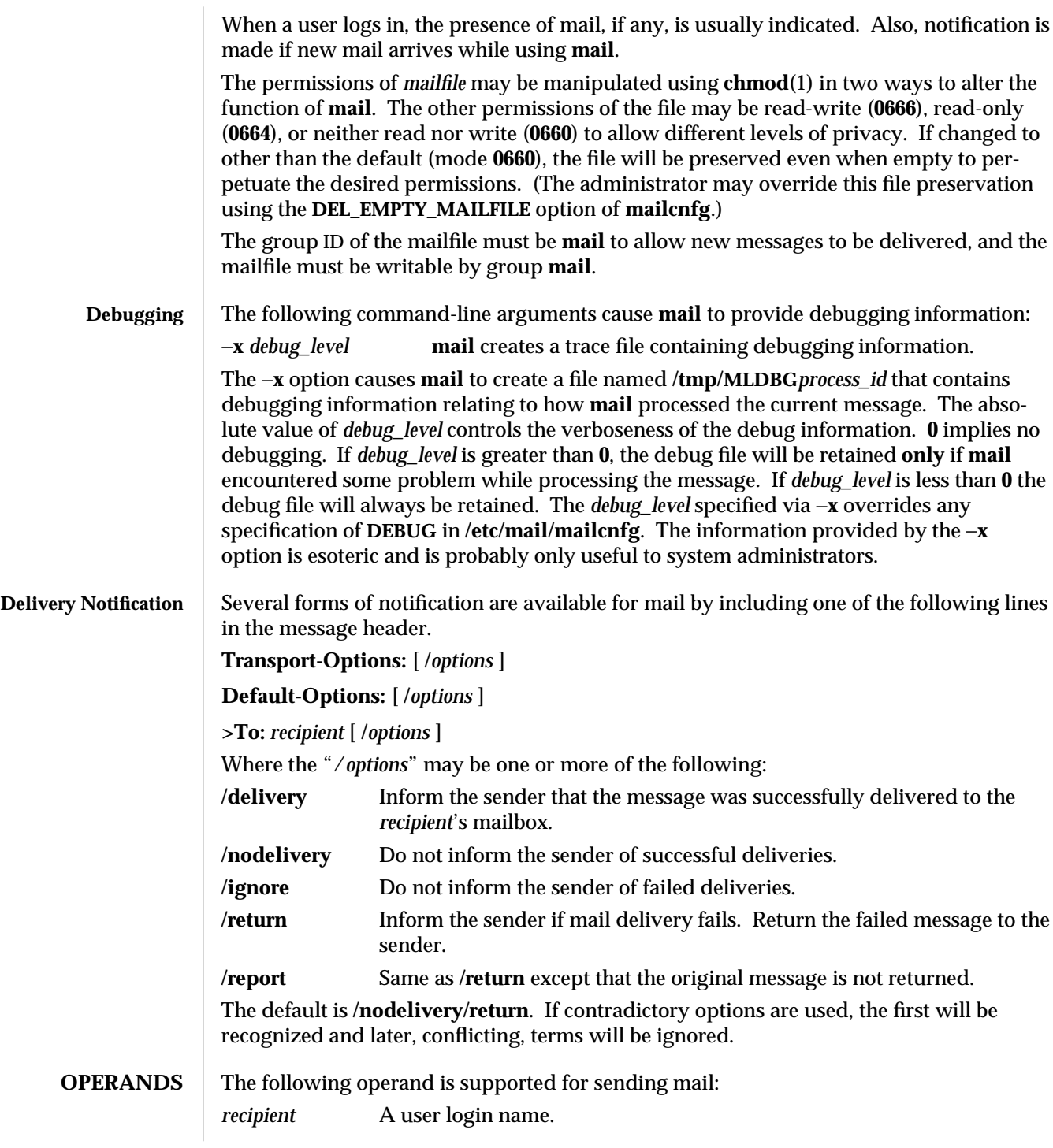

modified 21 Feb 1995 1-571

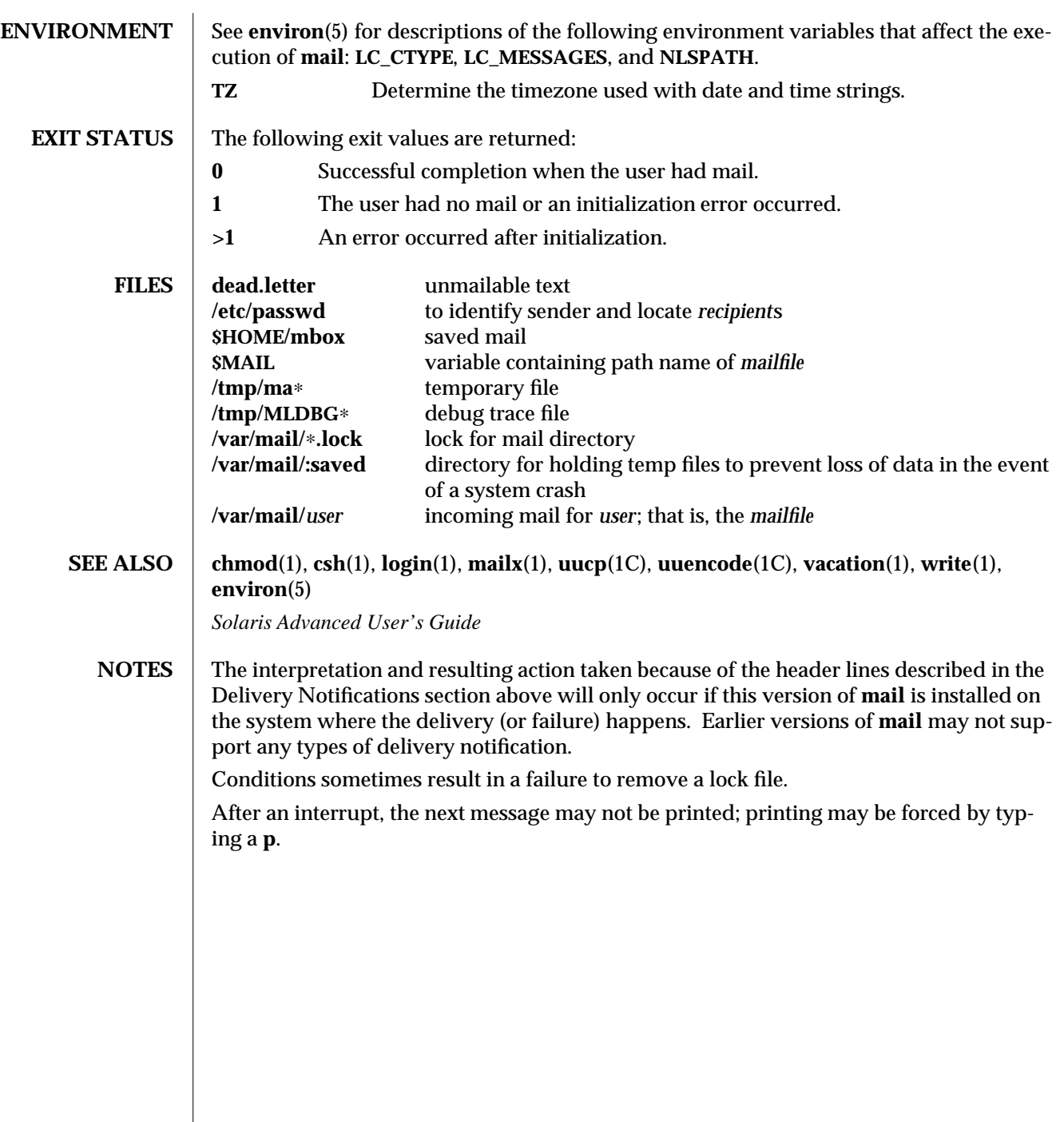

1-572 modified 21 Feb 1995
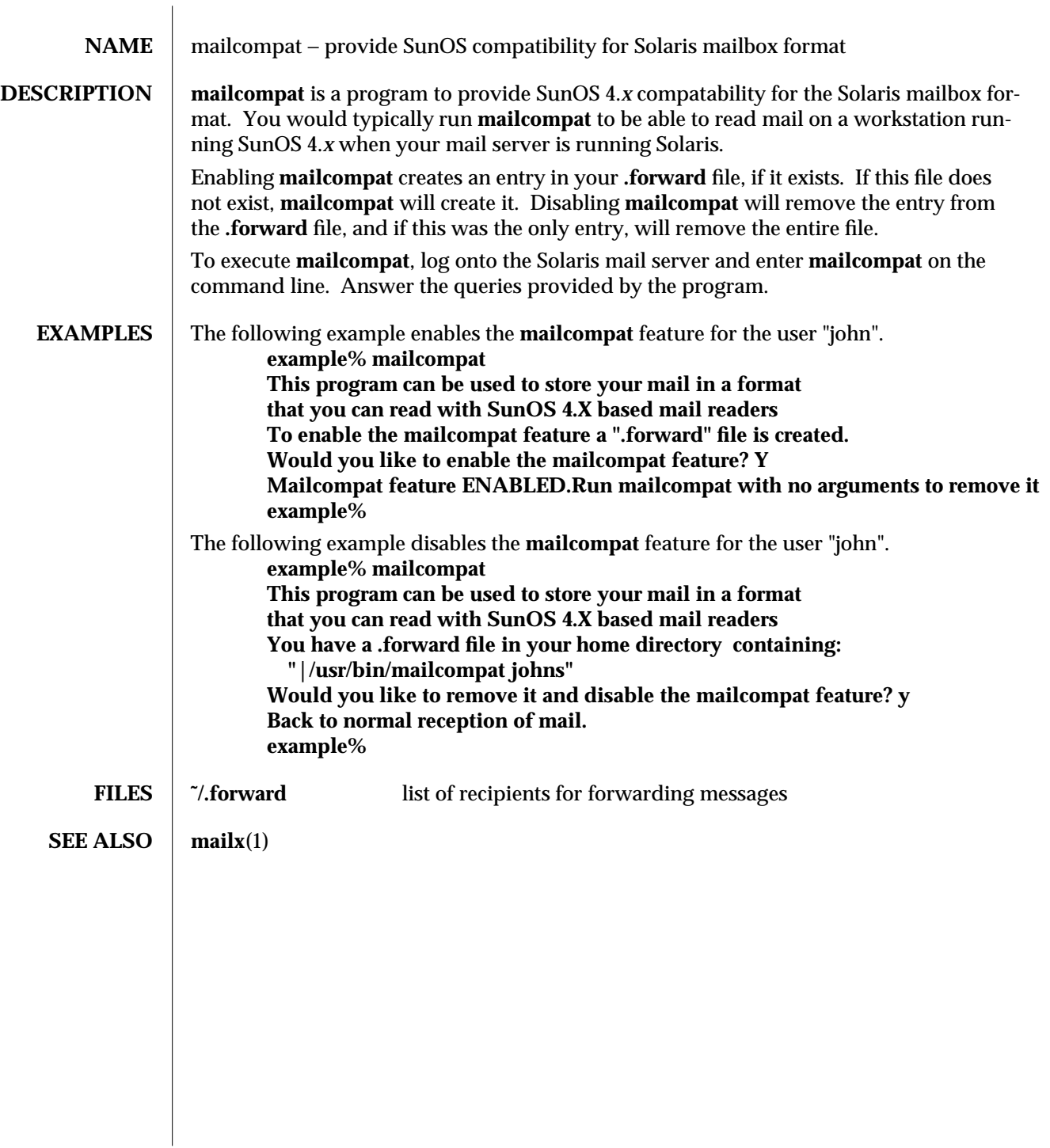

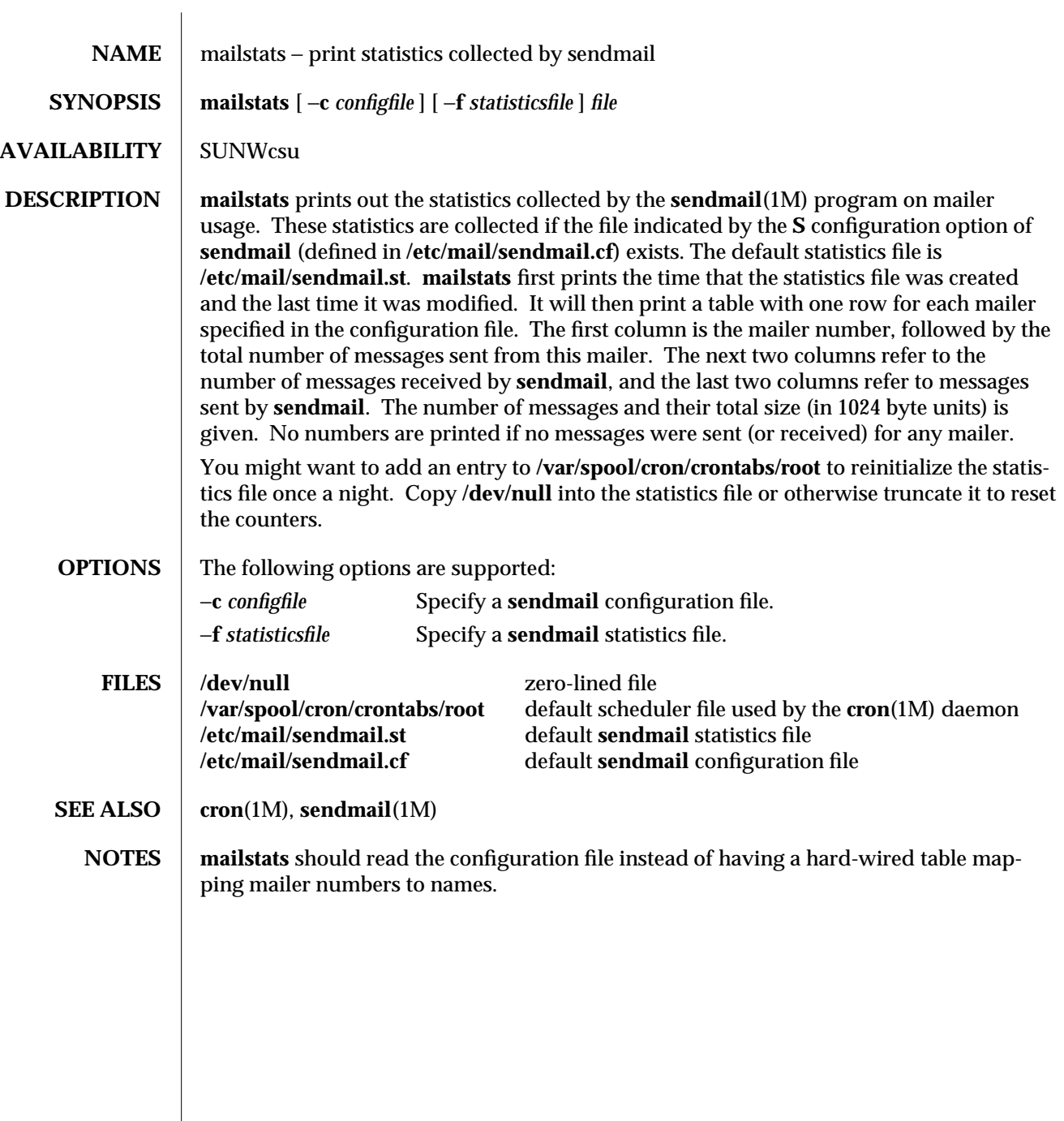

1-574 modified 4 Apr 1995

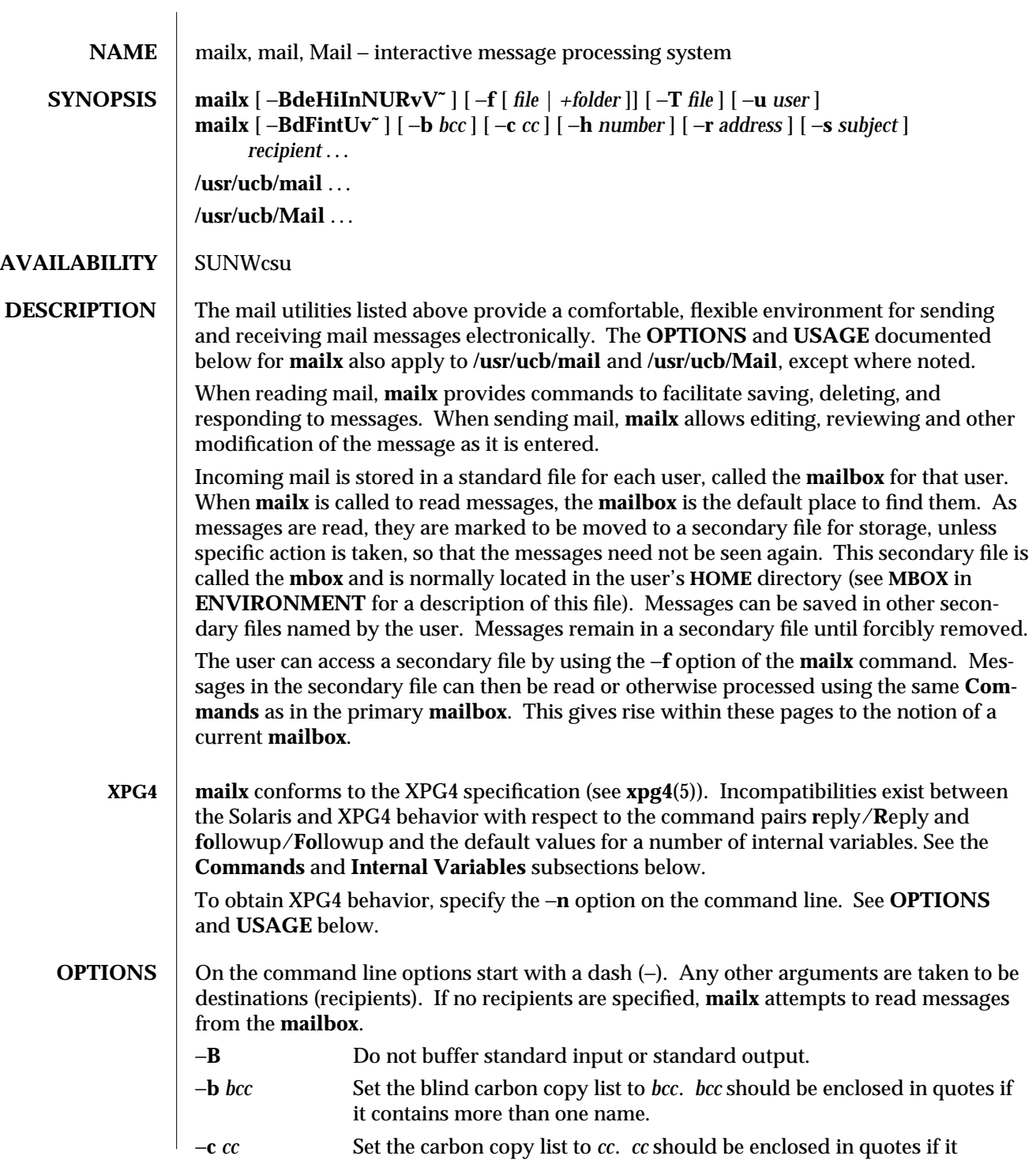

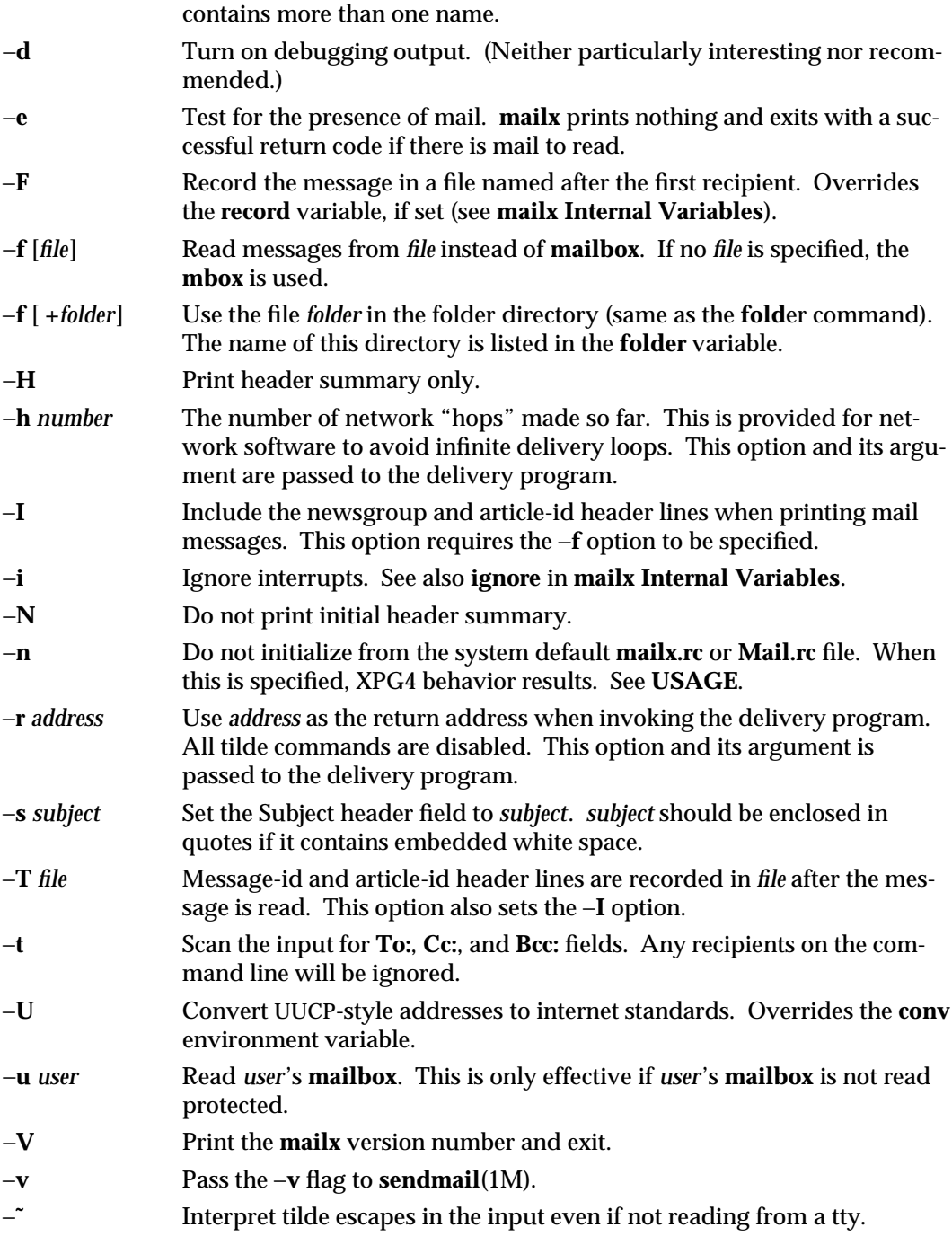

1-576 modified 3 Aug 1995

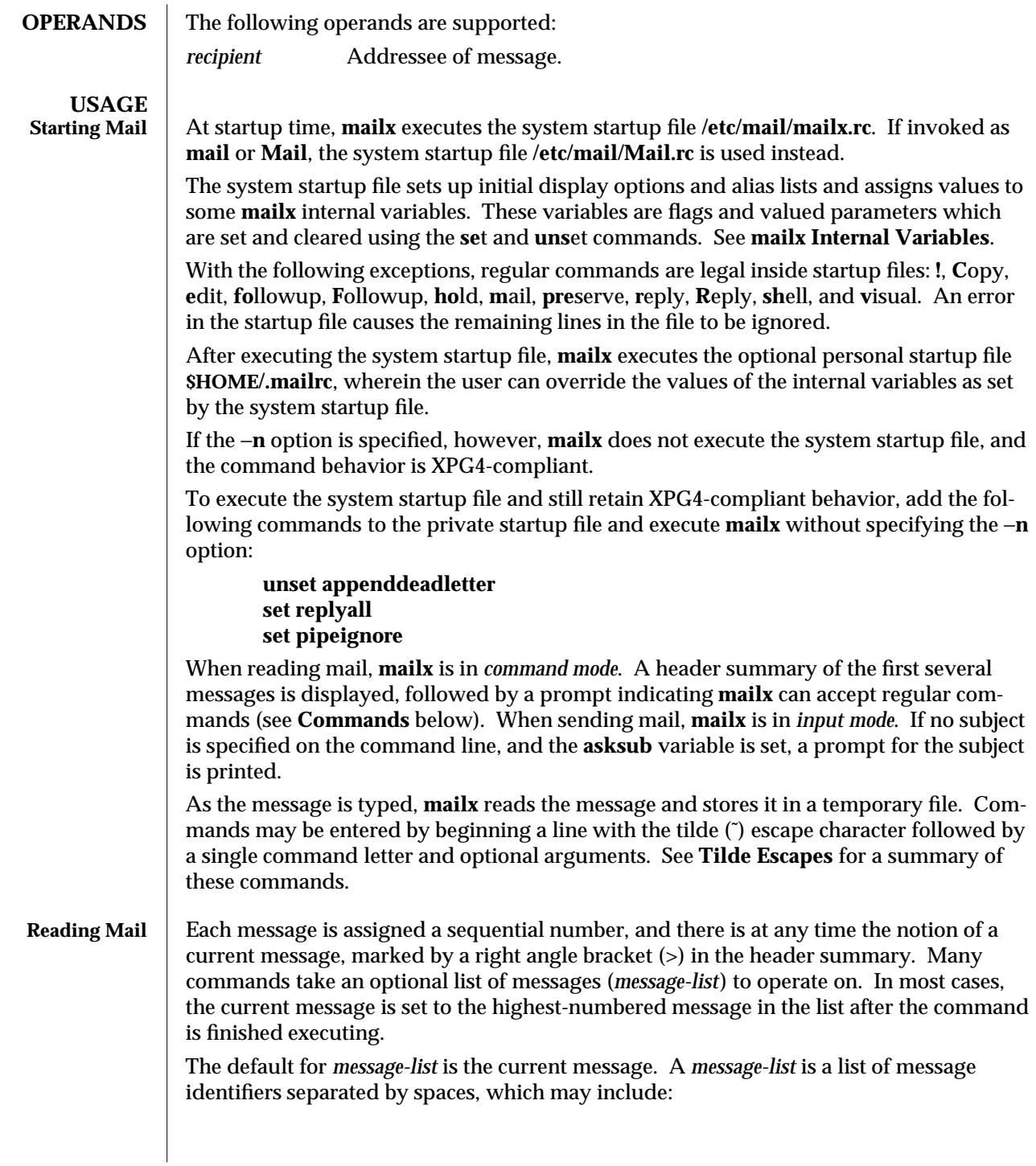

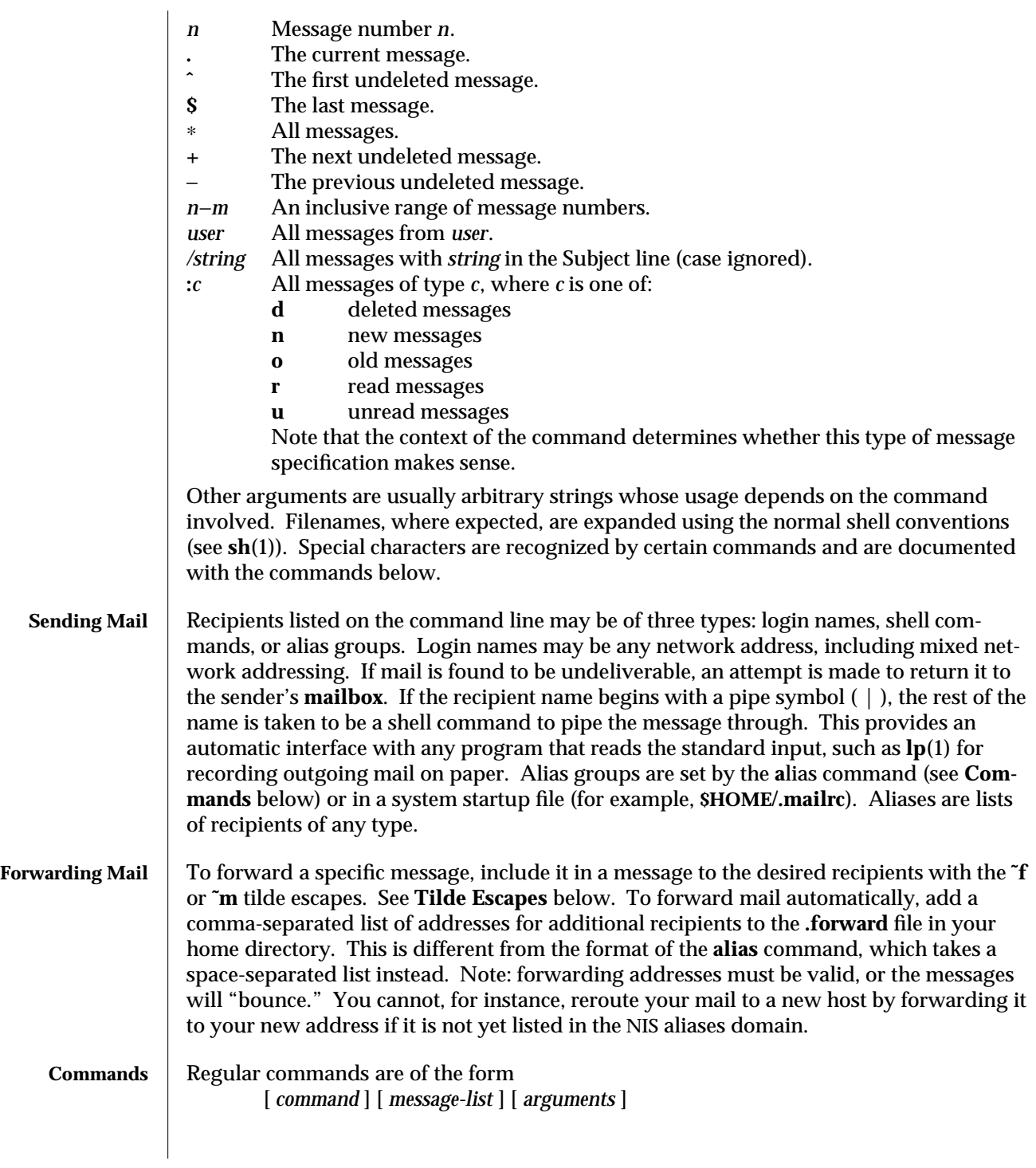

1-578 modified 3 Aug 1995

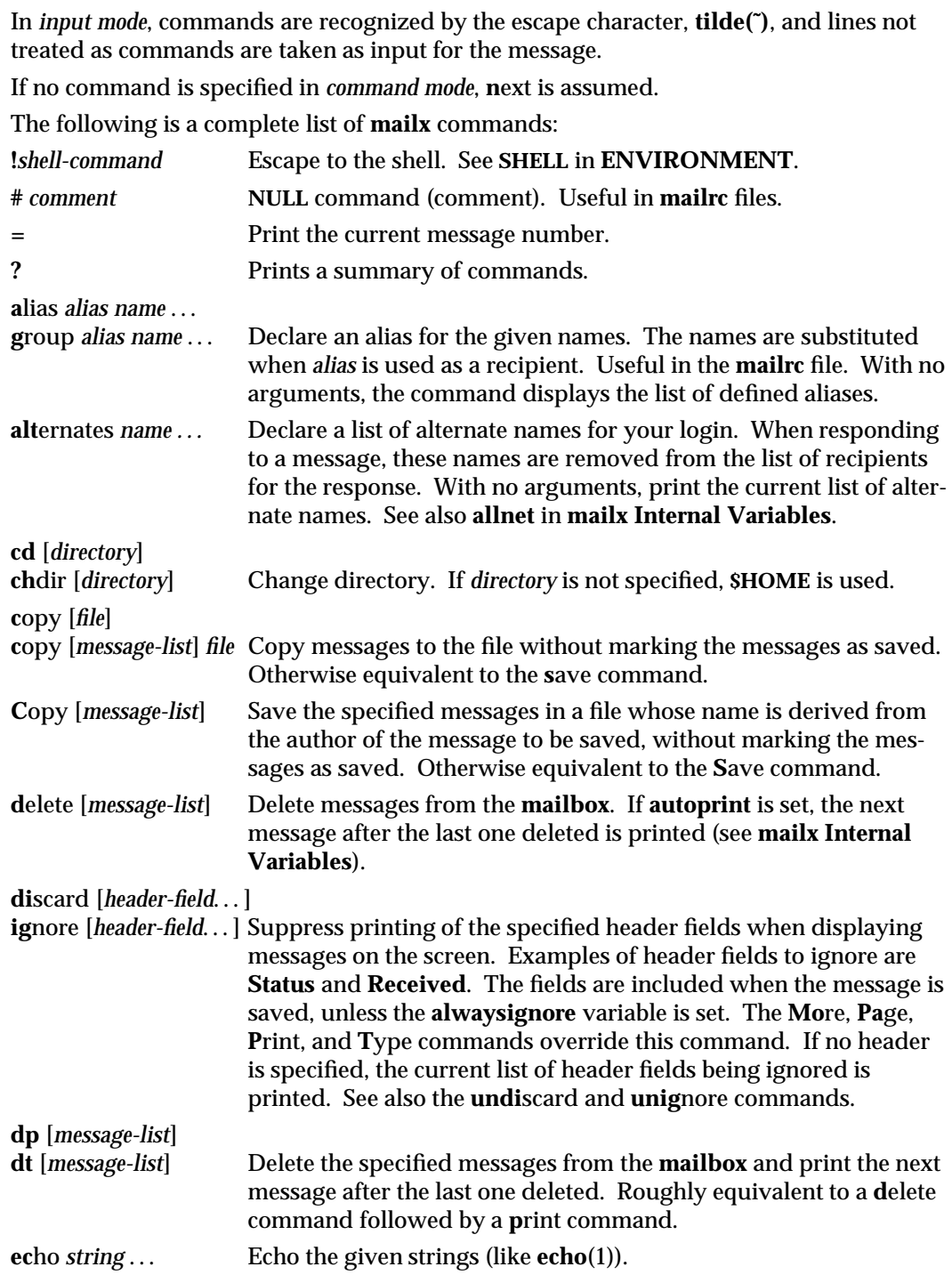

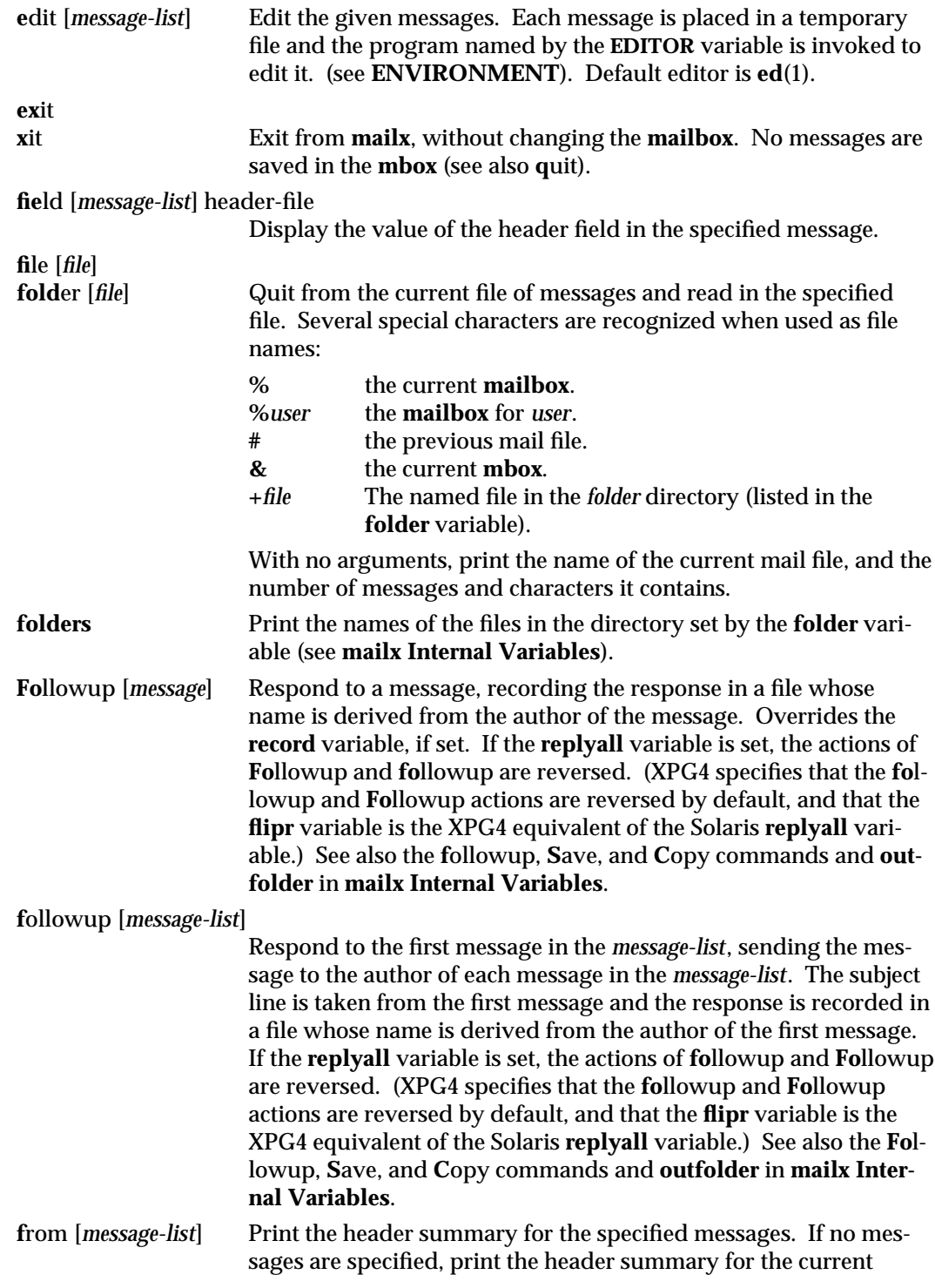

1-580 modified 3 Aug 1995

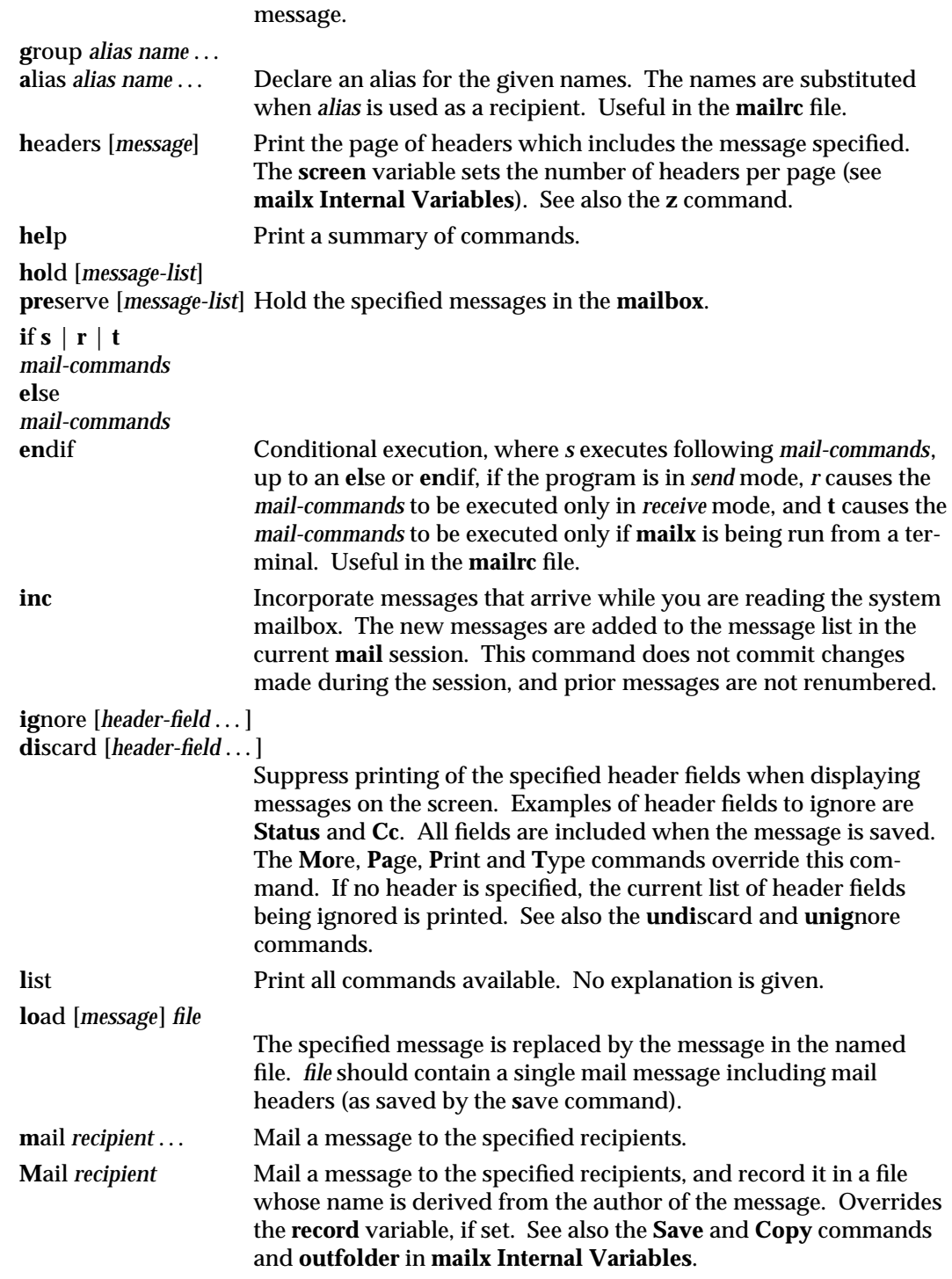

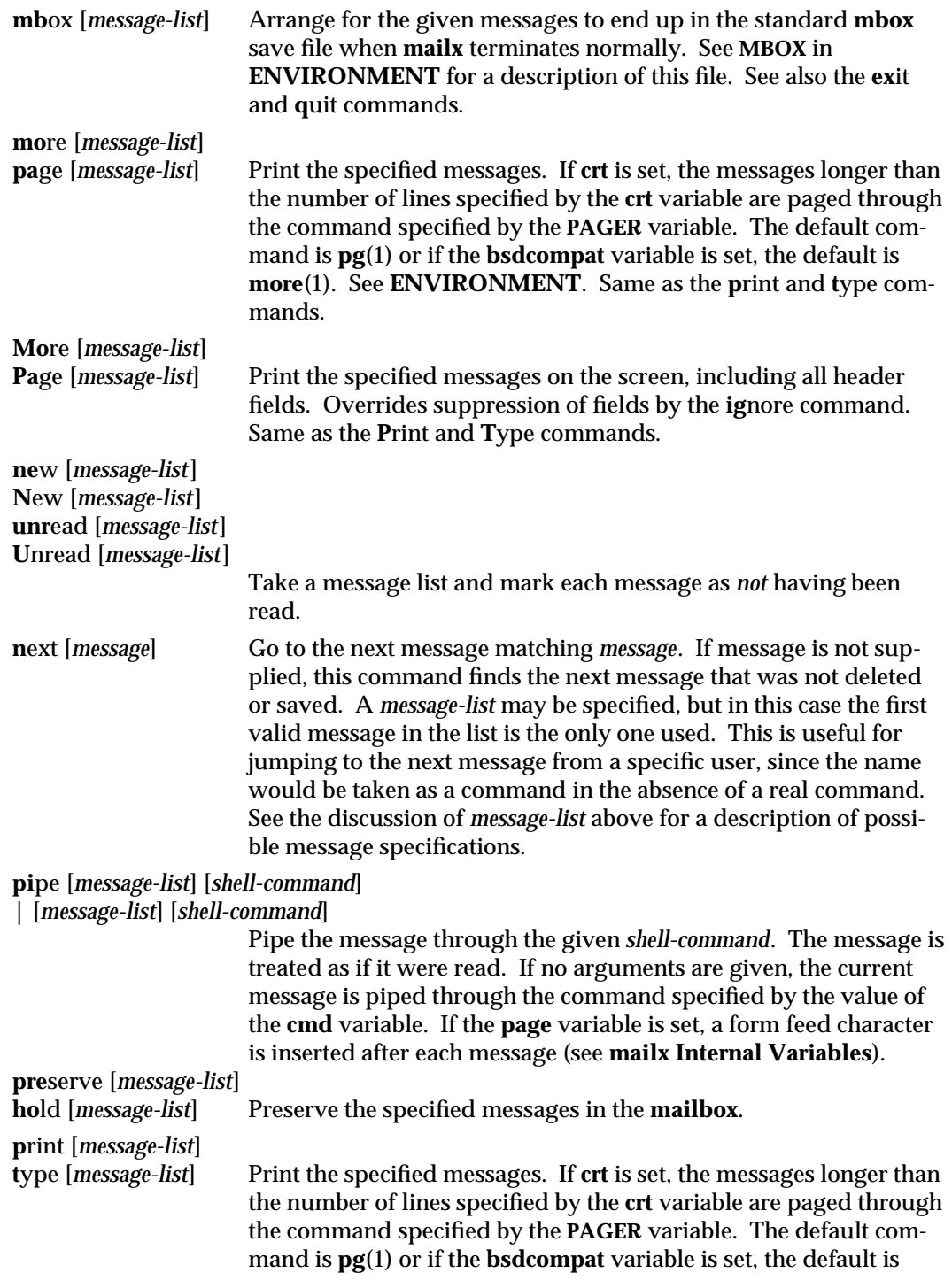

1-582 modified 3 Aug 1995

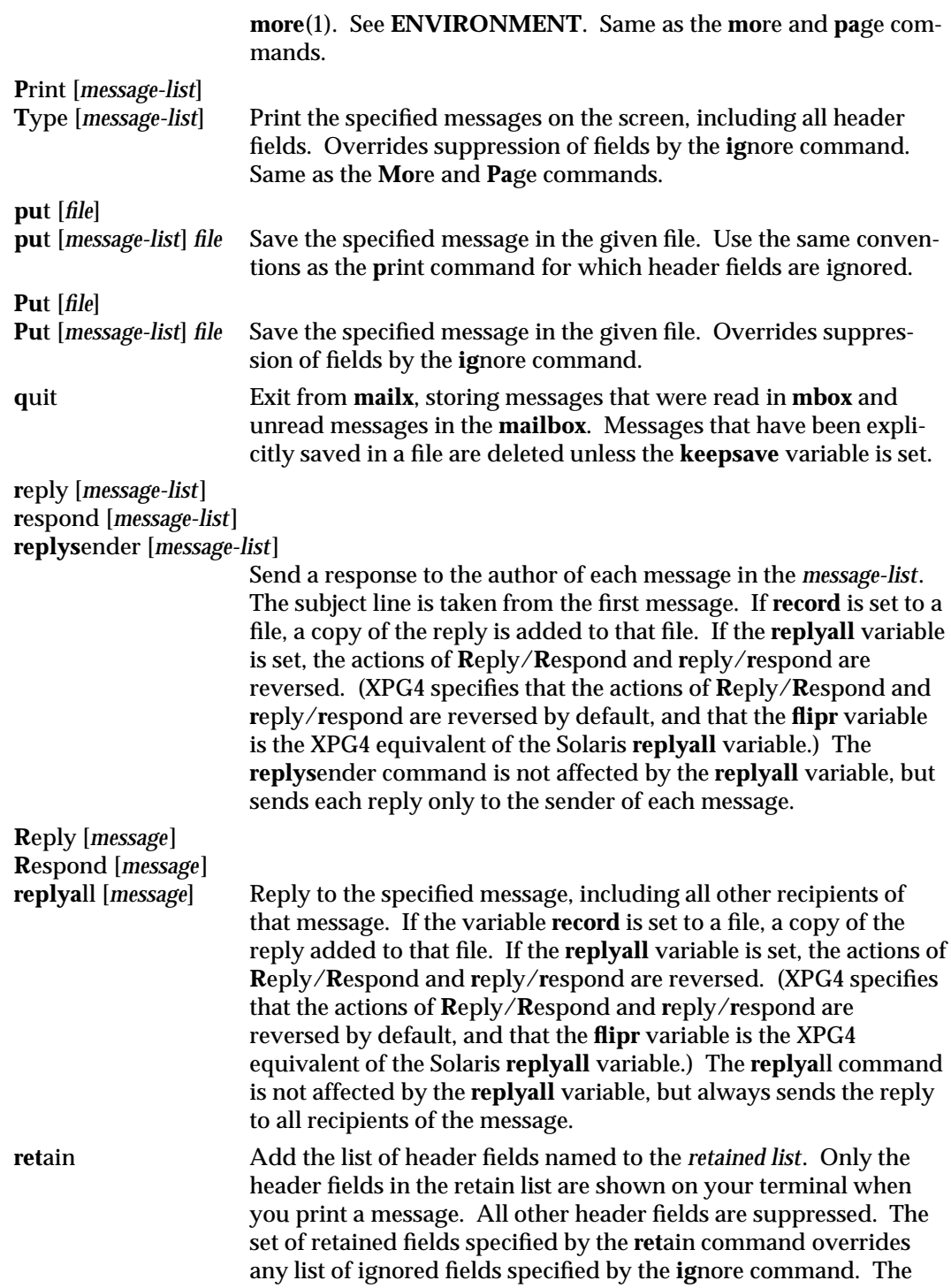

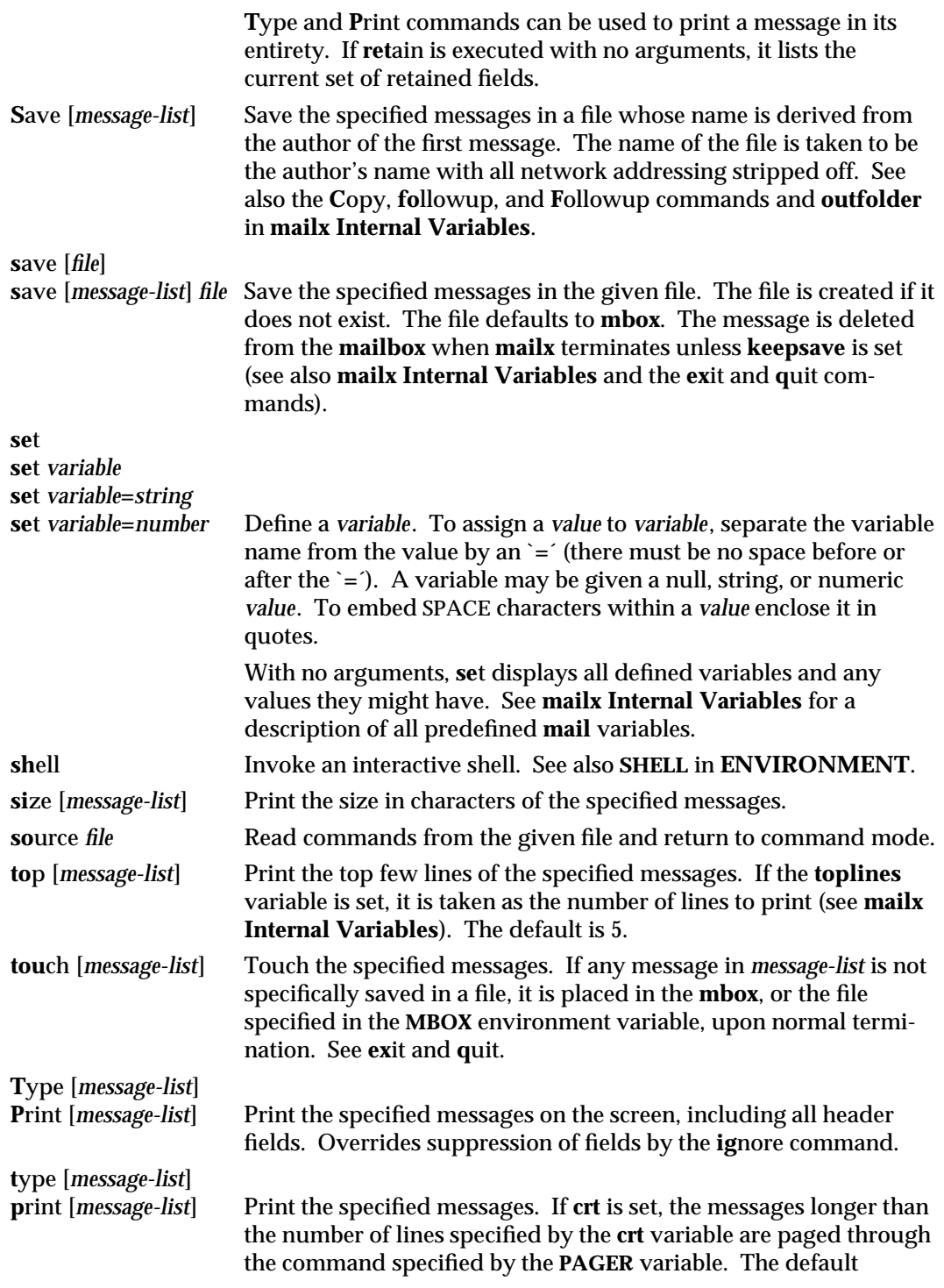

1-584 modified 3 Aug 1995

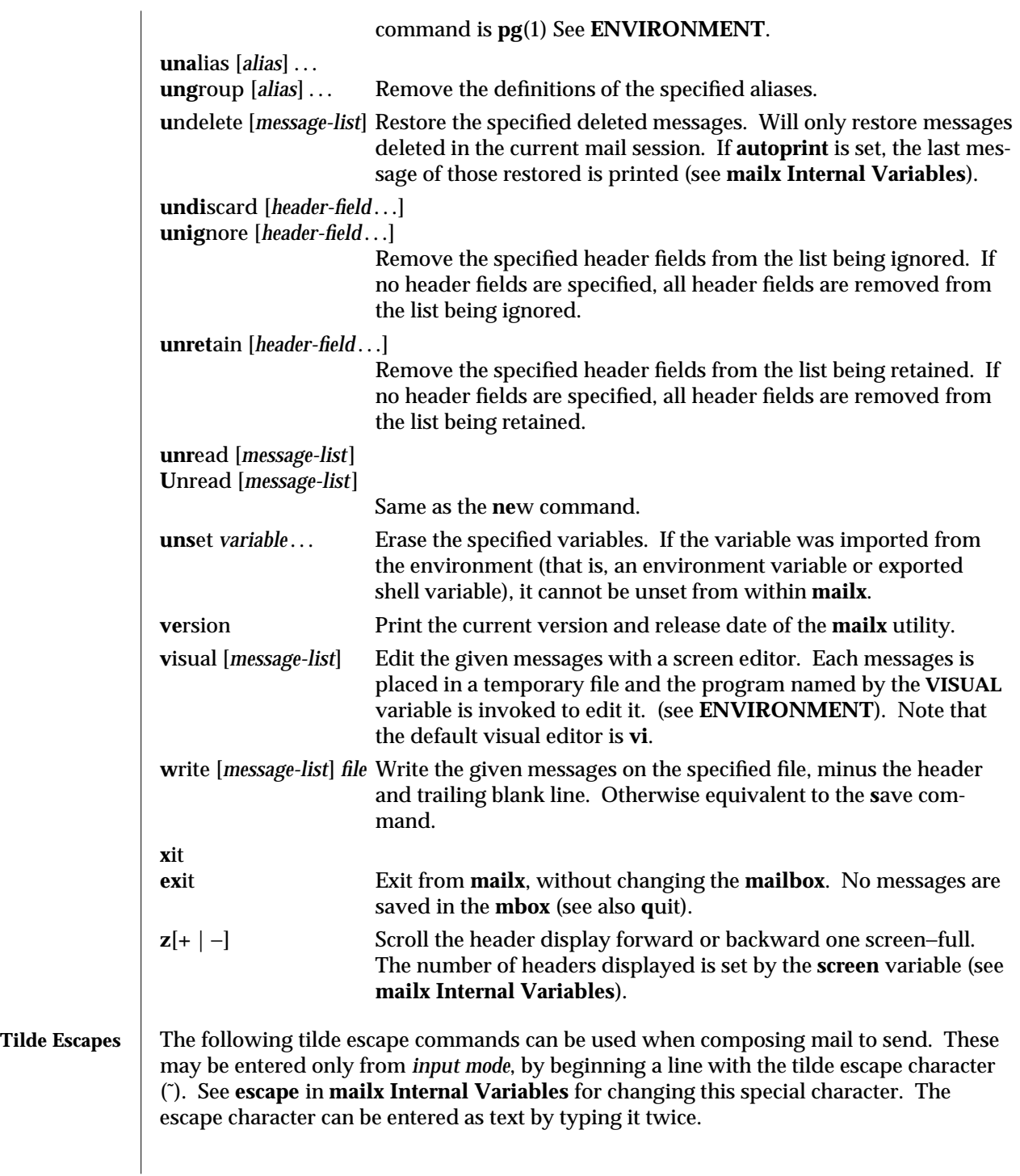

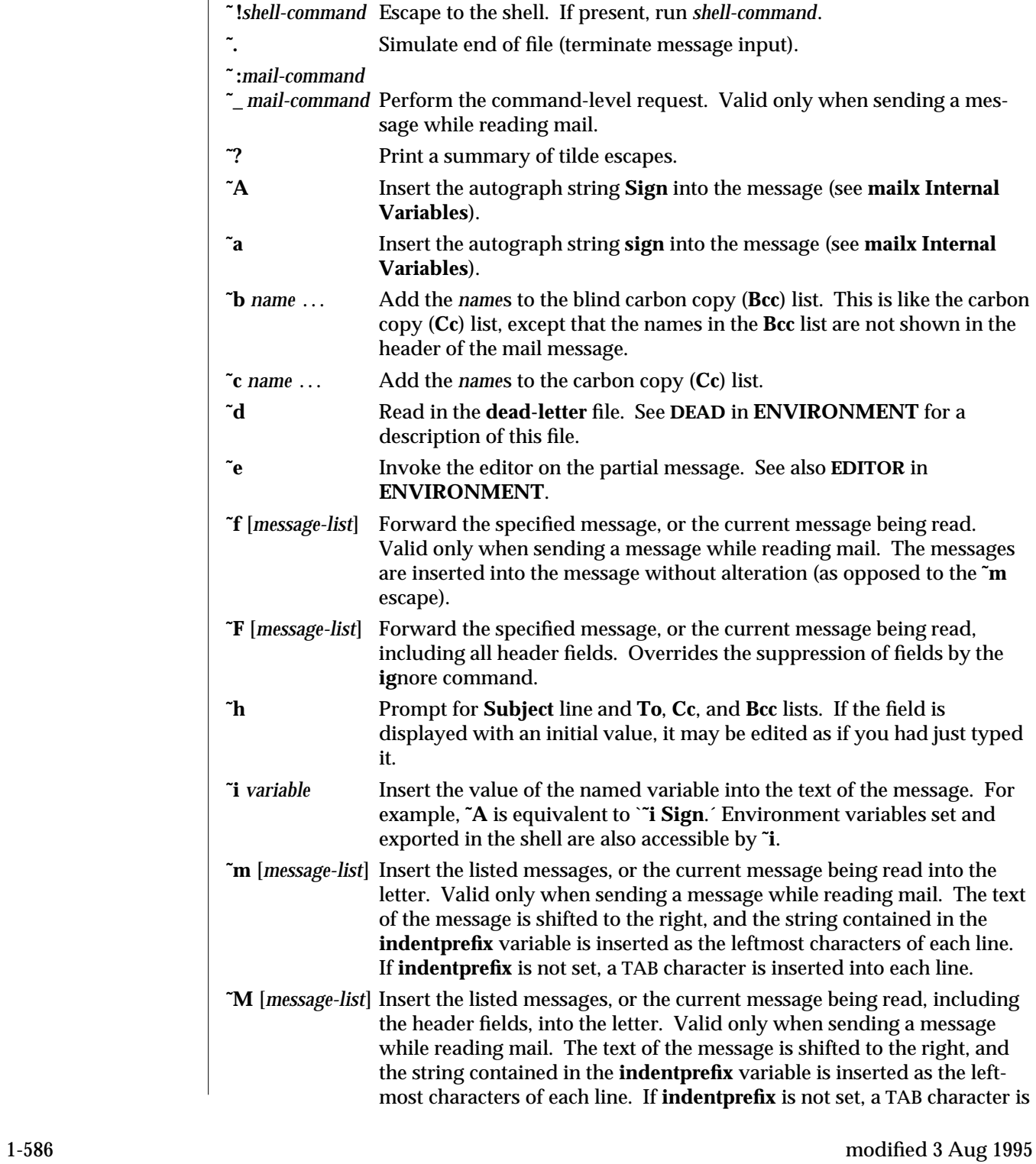

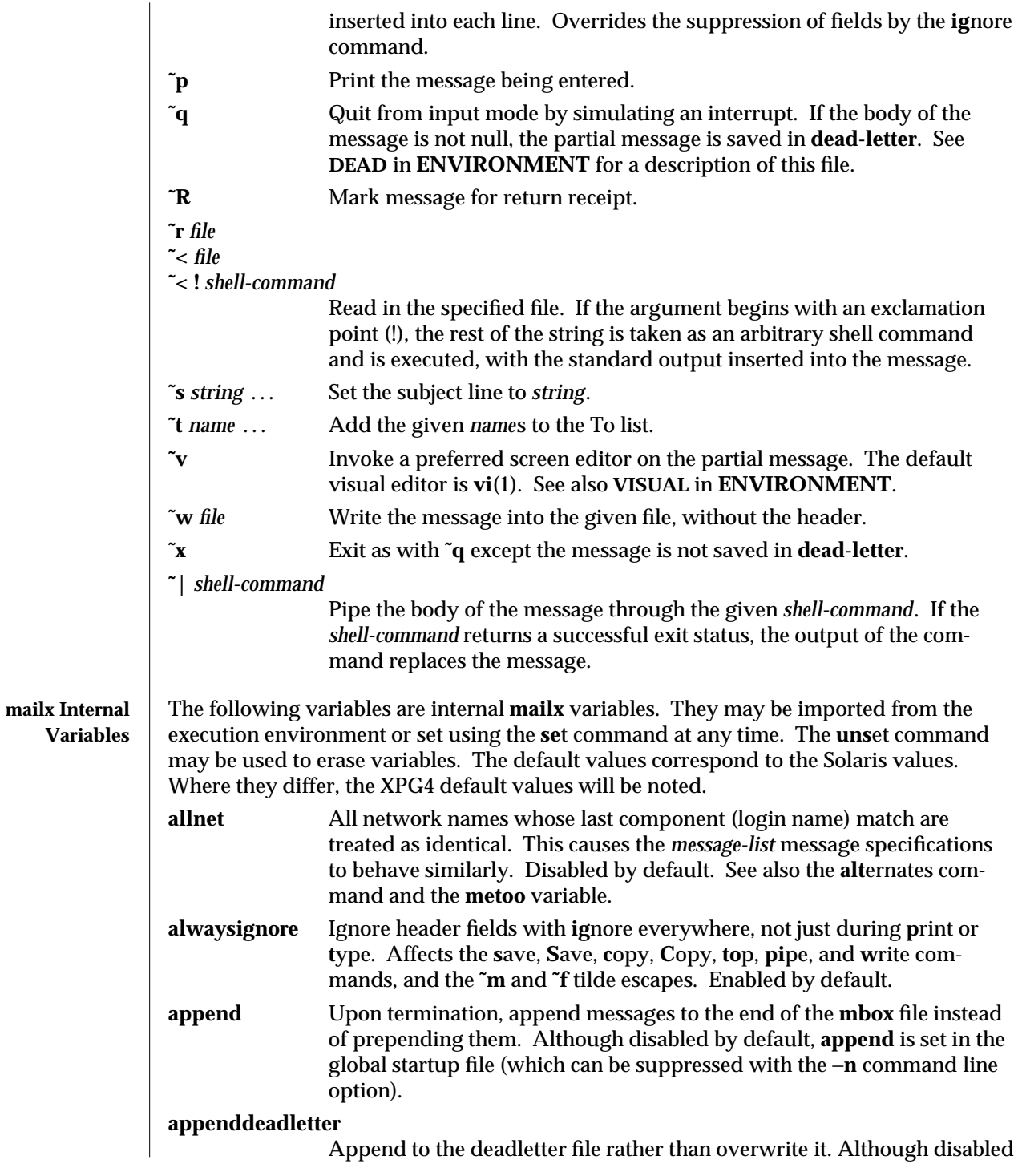

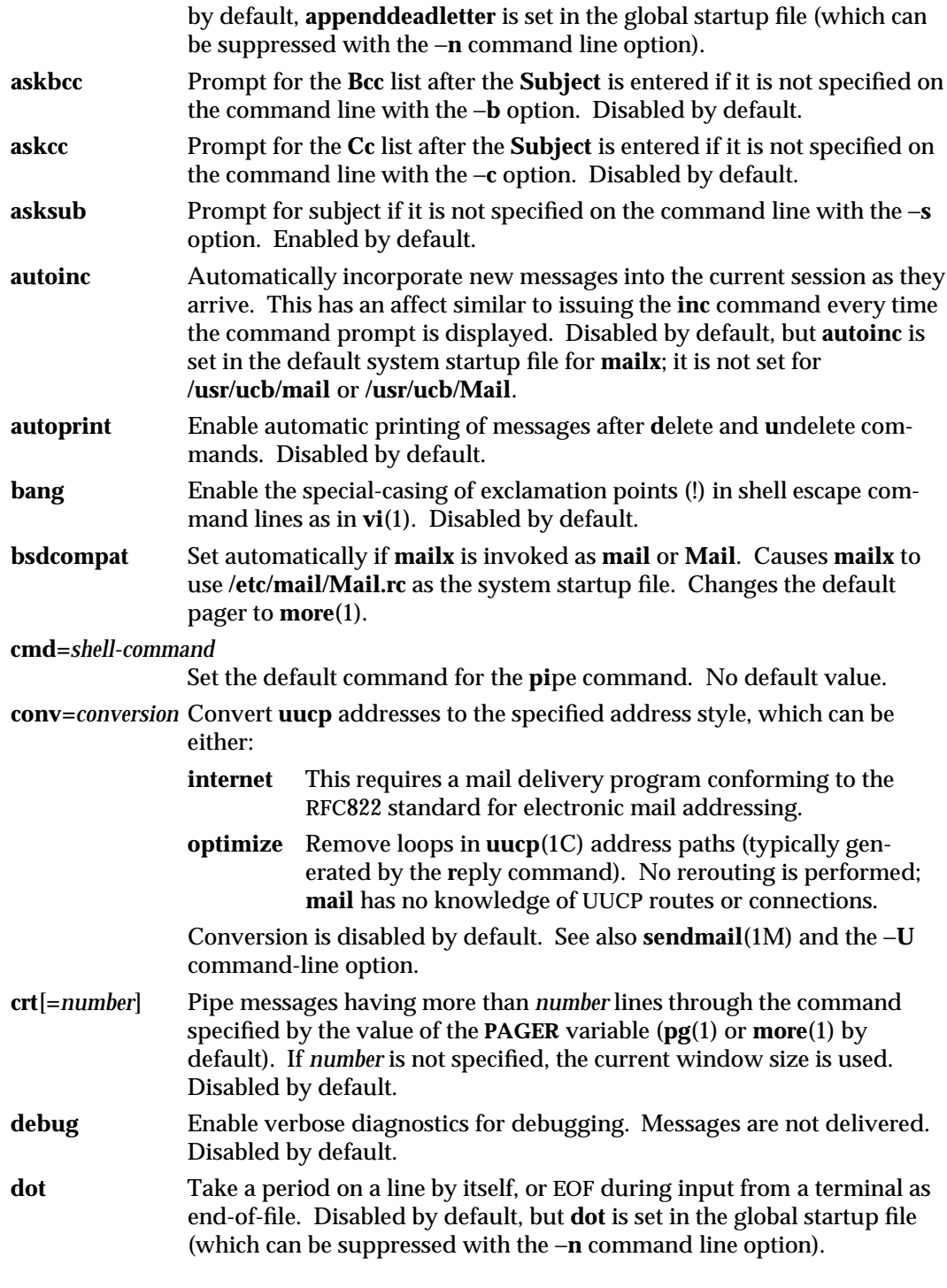

1-588 modified 3 Aug 1995

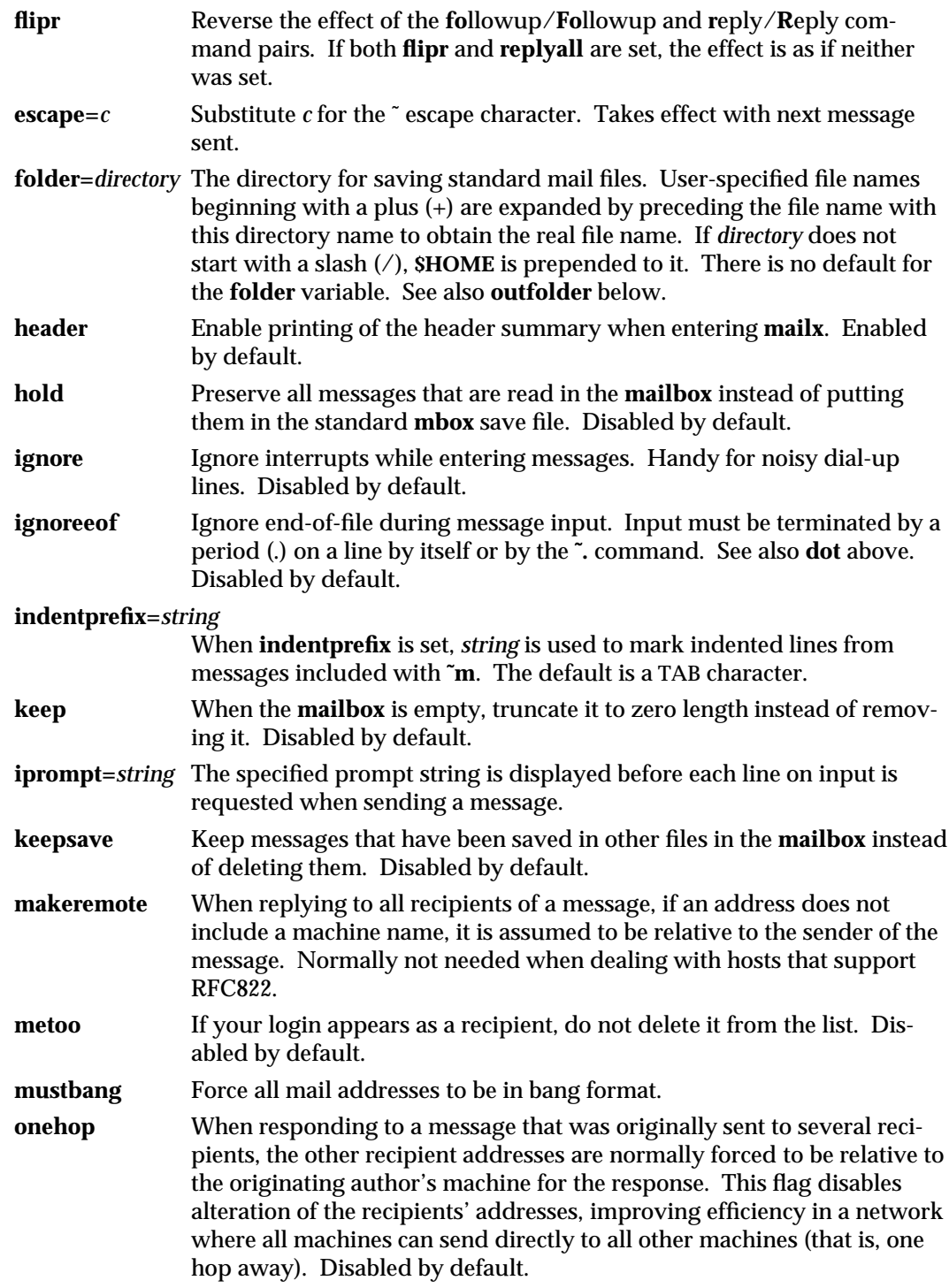

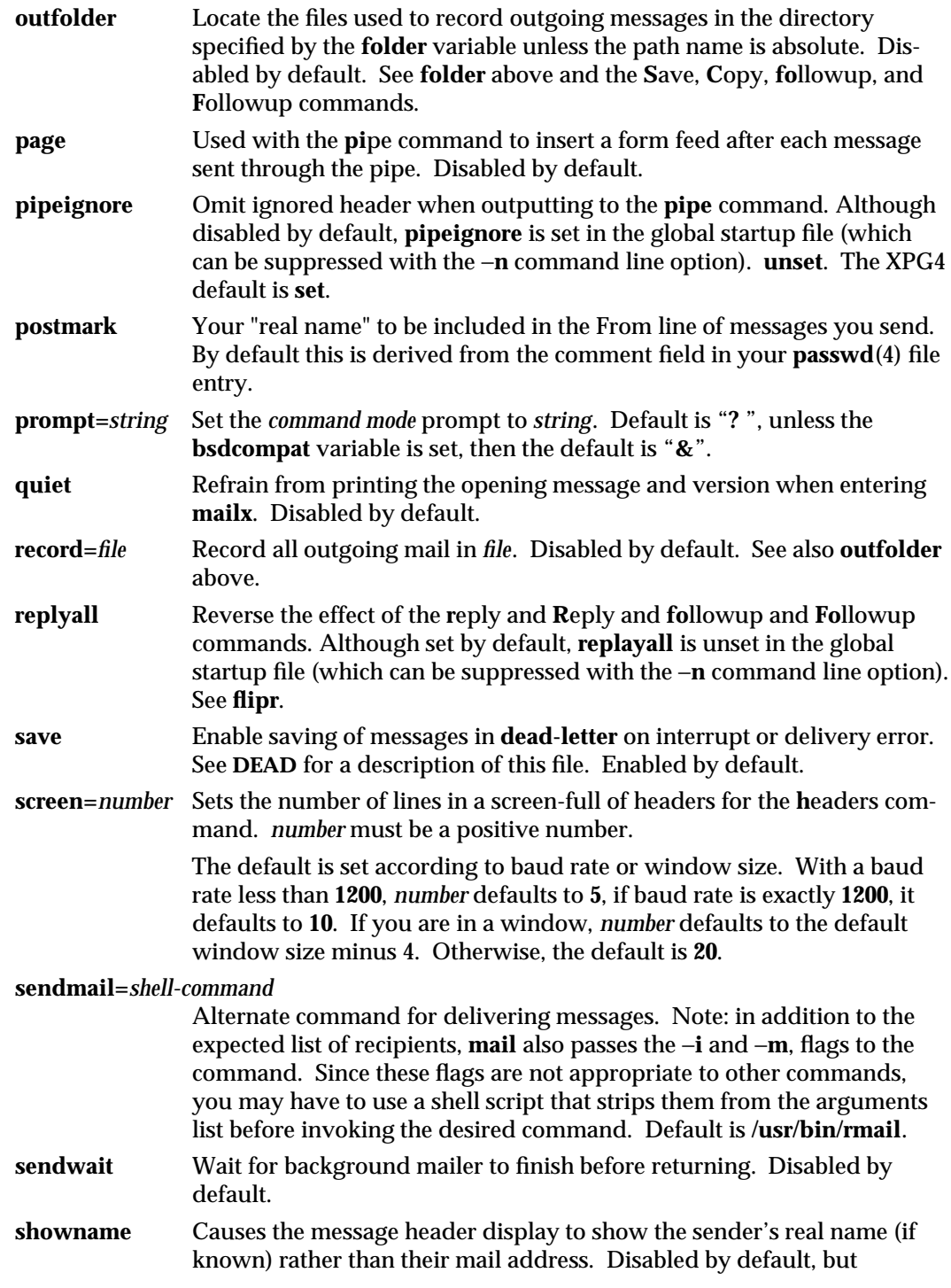

1-590 modified 3 Aug 1995

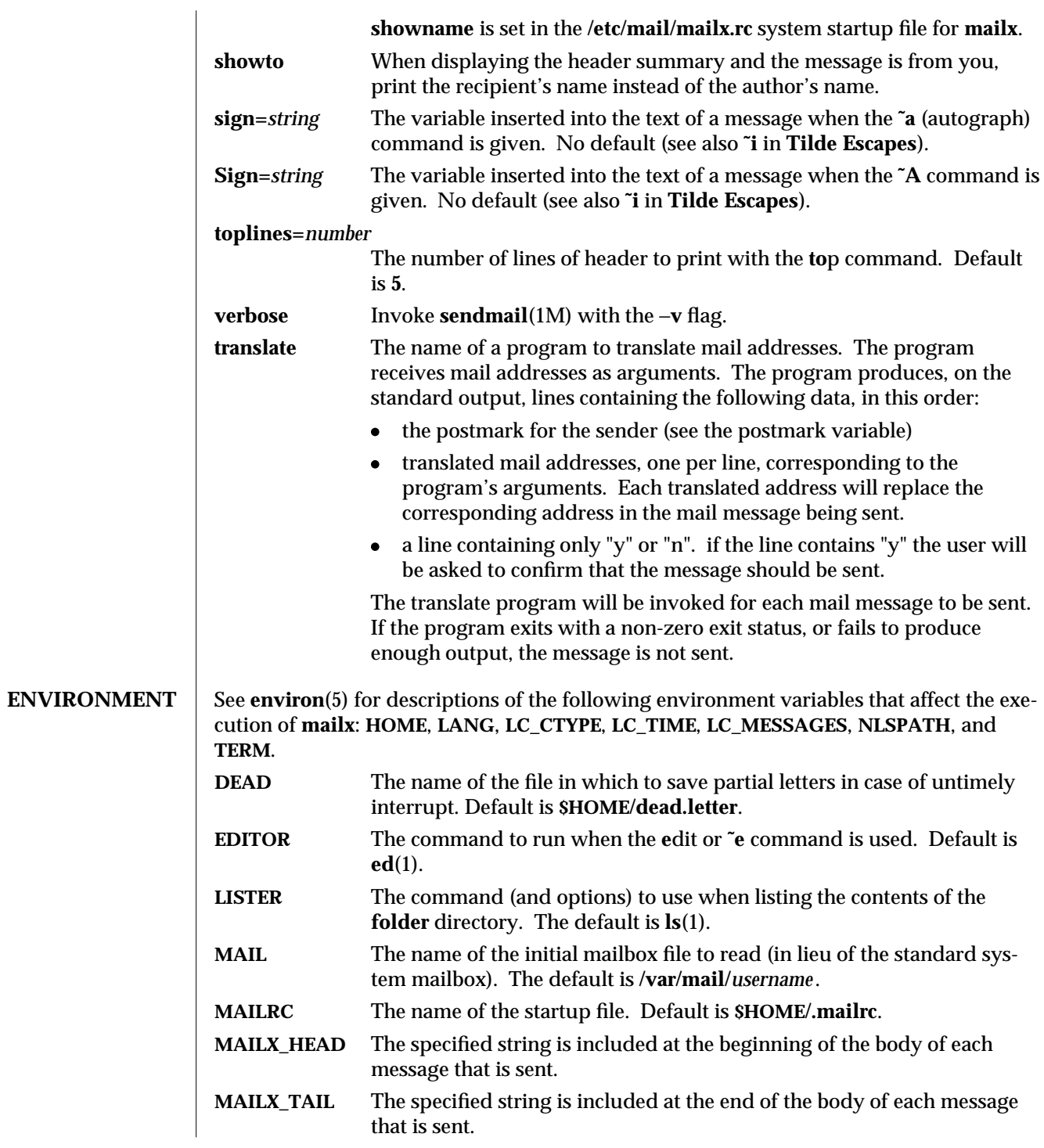

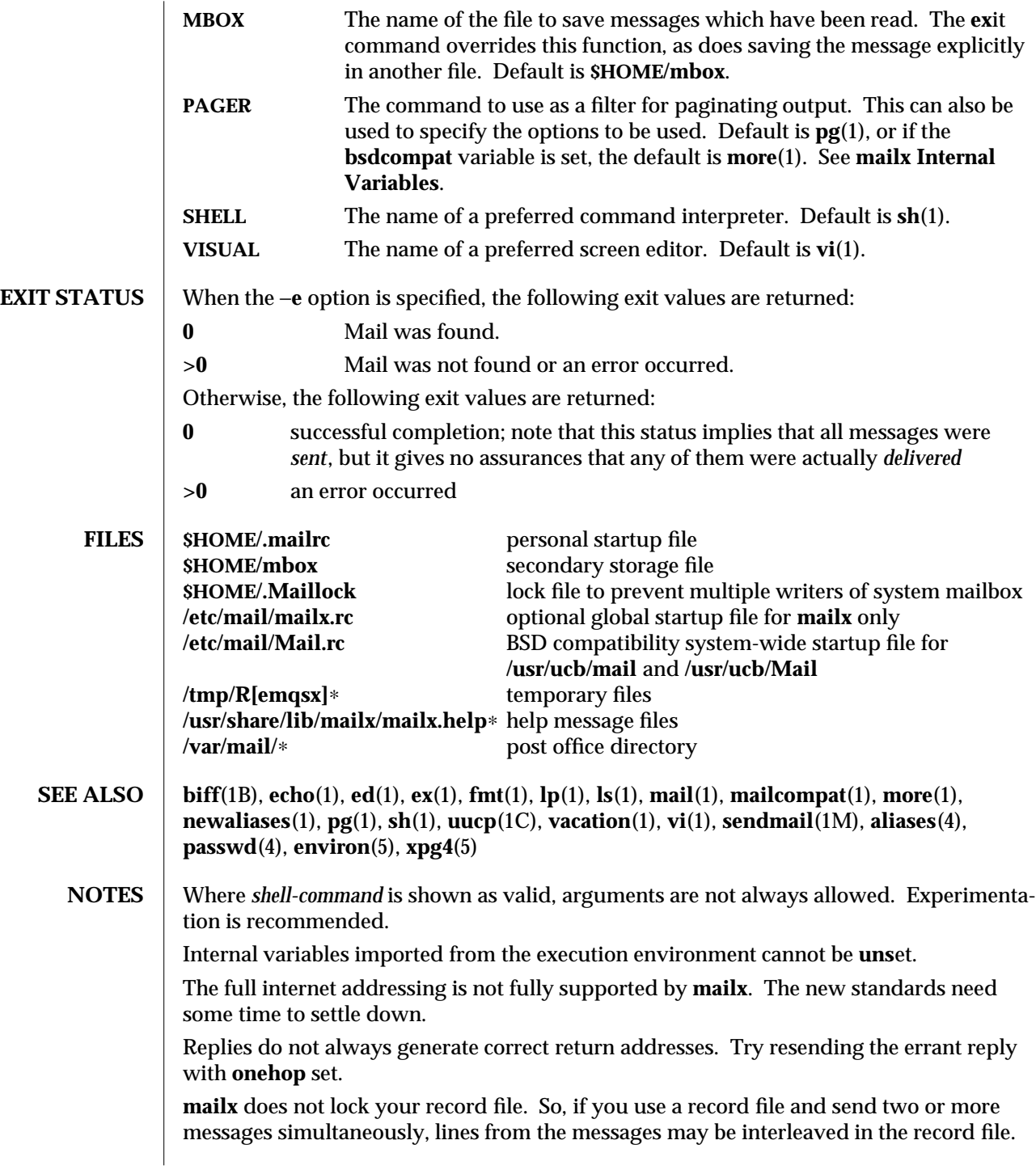

1-592 modified 3 Aug 1995

The format for the **alias** command is a space-separated list of recipients, while the format for an alias in either the **.forward** or **/etc/aliases** is a comma-separated list.

To read mail on a workstation running SunOS 4.*x* when your mail server is running Solaris, first execute the **mailcompat**(1) program.

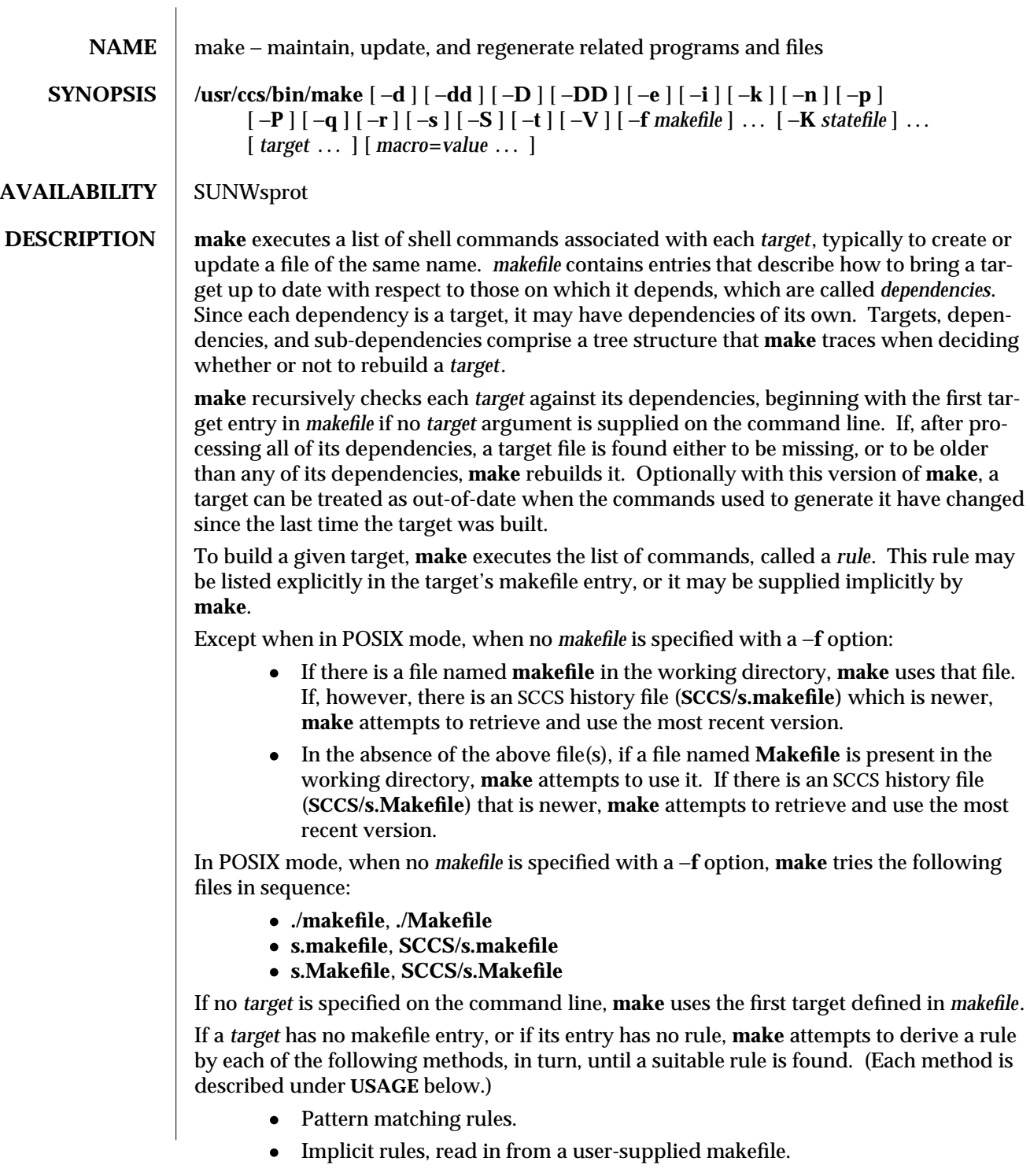

1S-594 modified 18 Jul 1995

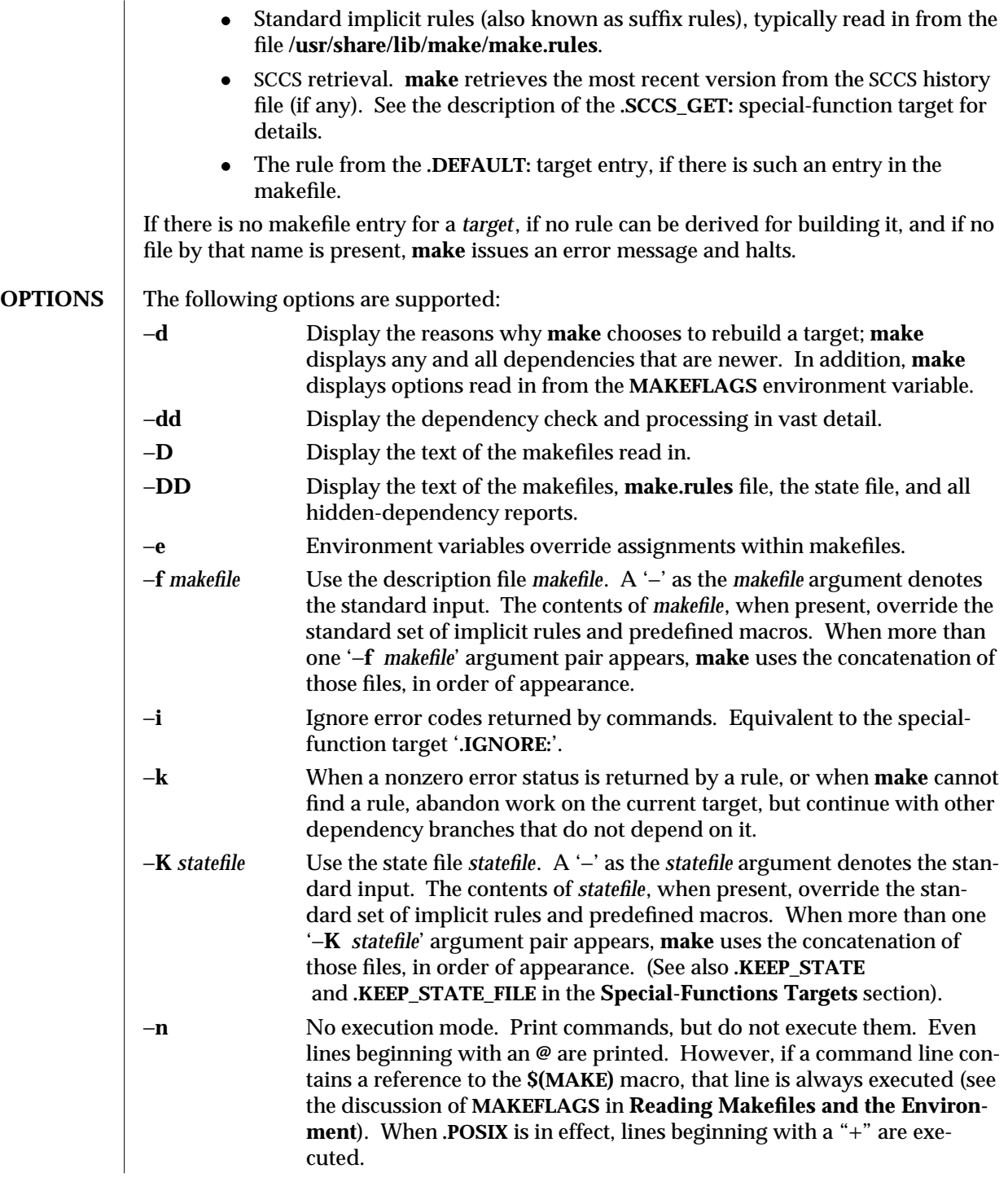

modified 18 Jul 1995 1S-595

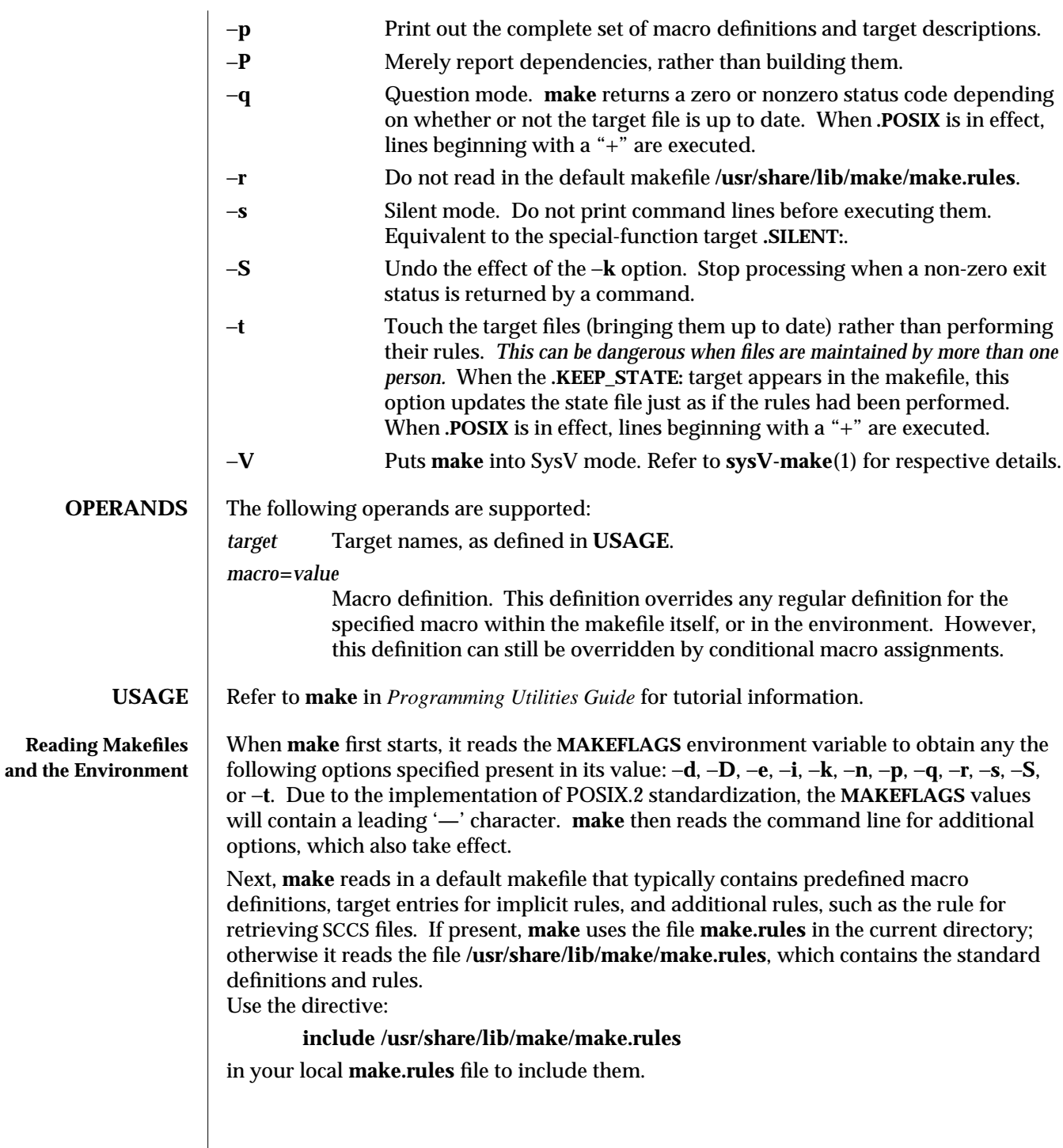

1S-596 modified 18 Jul 1995

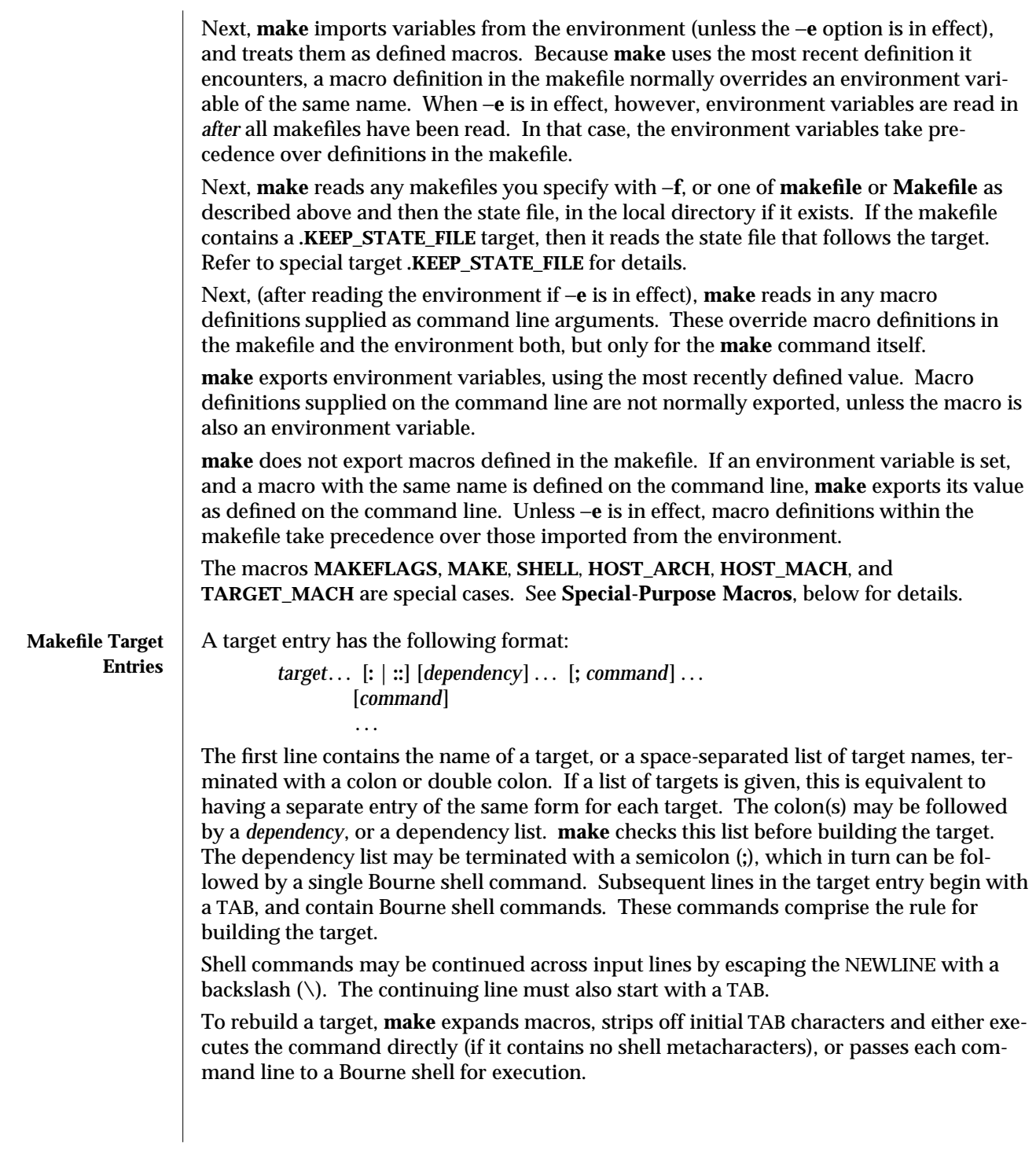

modified 18 Jul 1995 1S-597

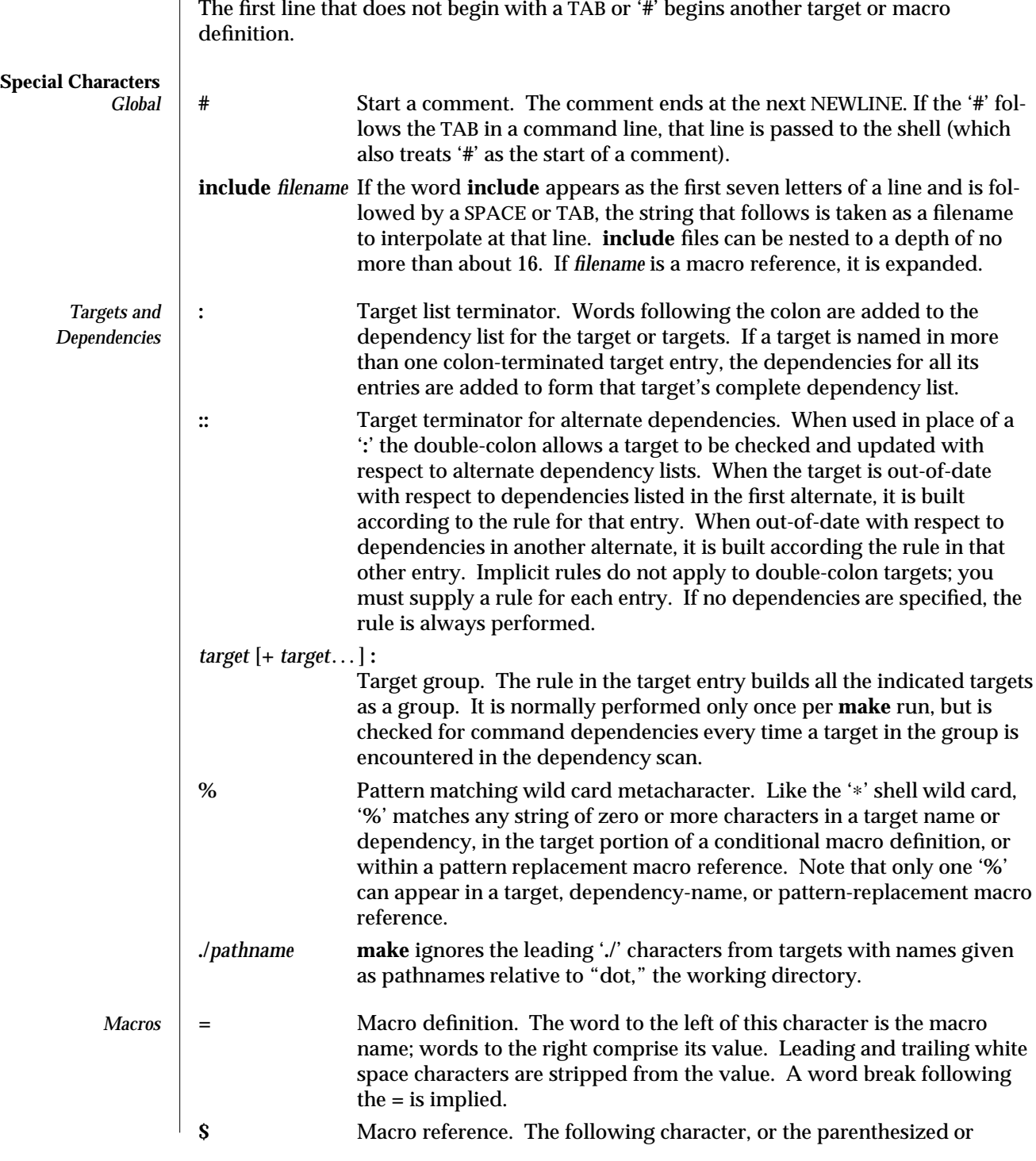

1S-598 modified 18 Jul 1995

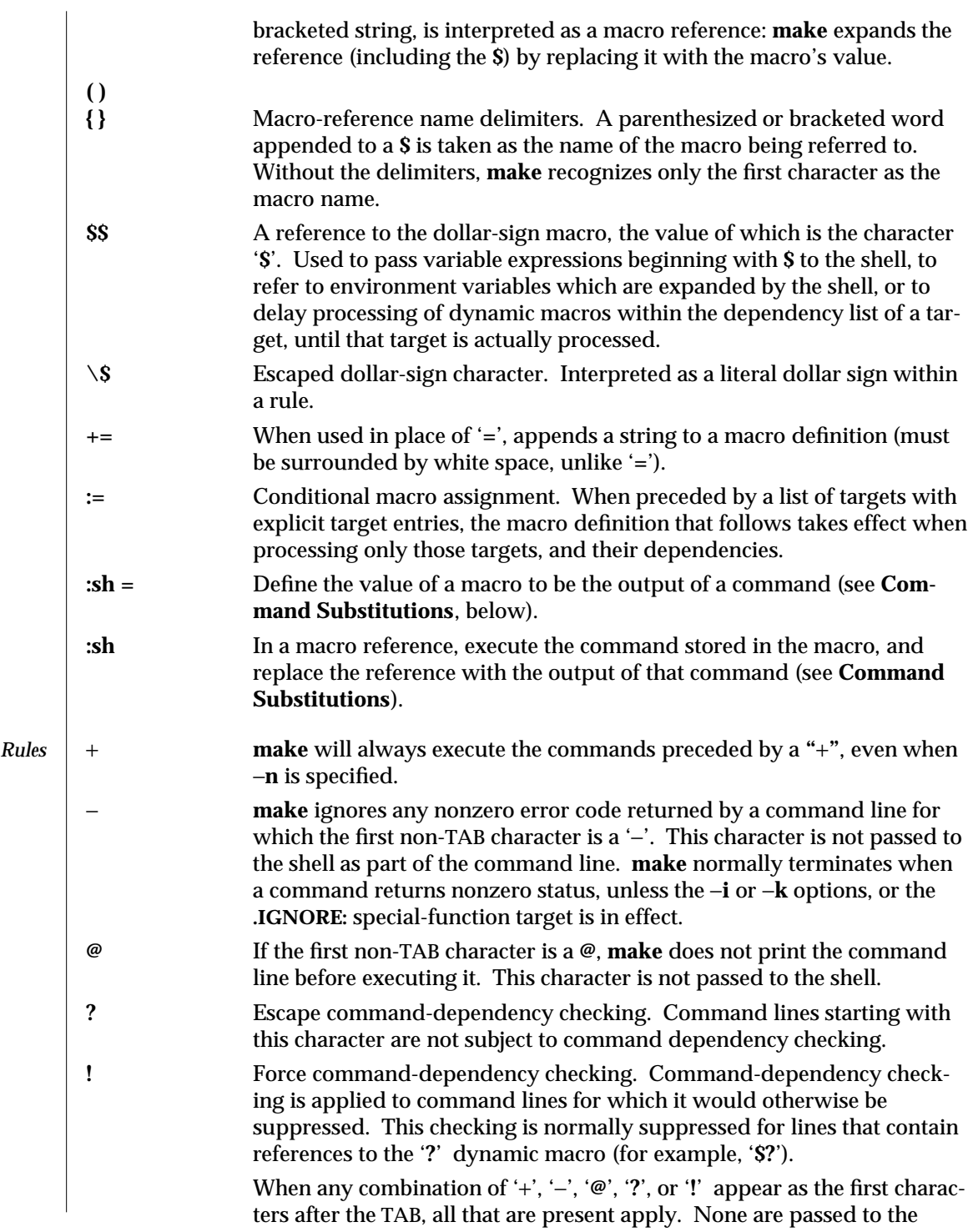

modified 18 Jul 1995 1S-599

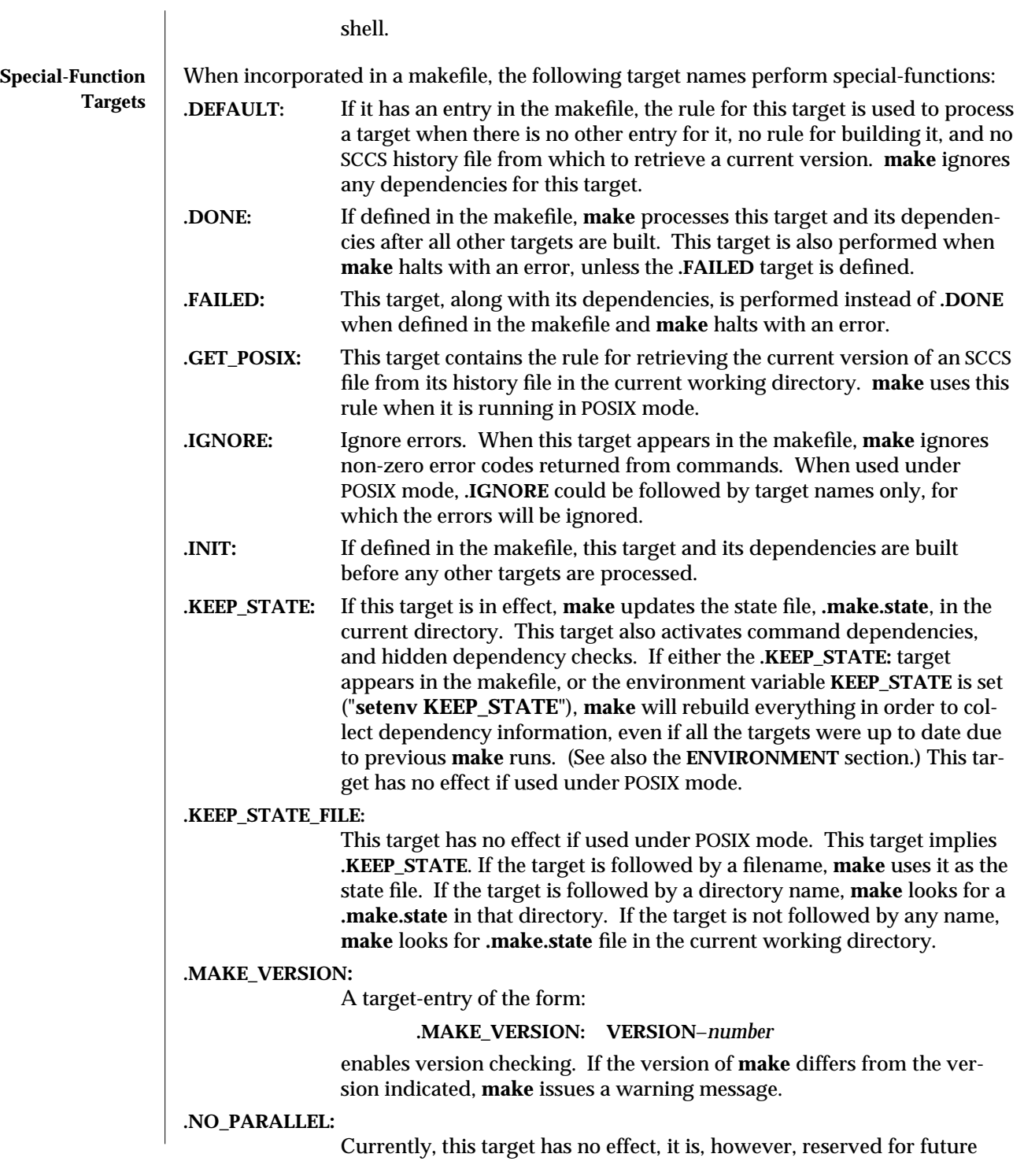

1S-600 modified 18 Jul 1995

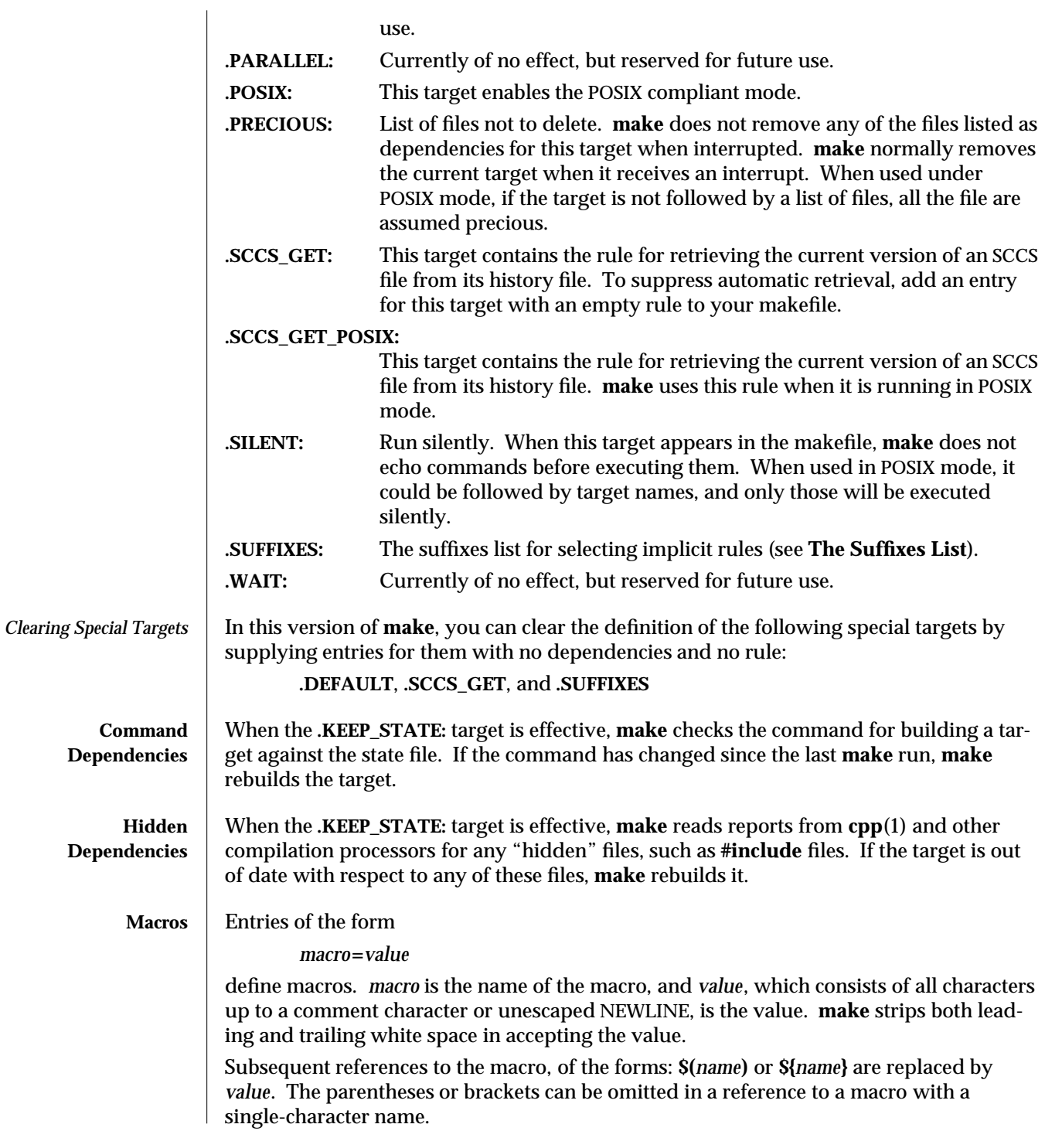

modified 18 Jul 1995 1S-601

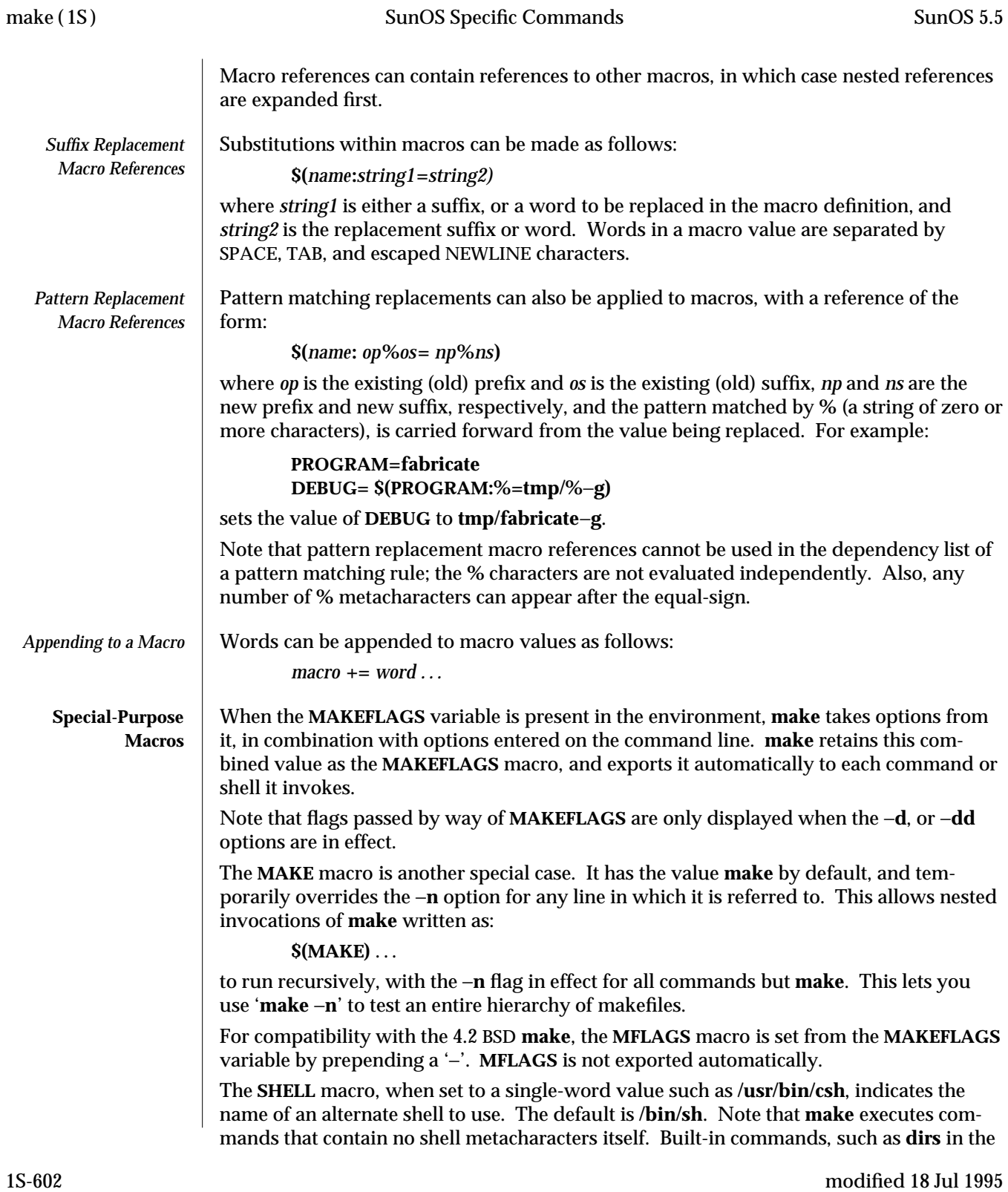

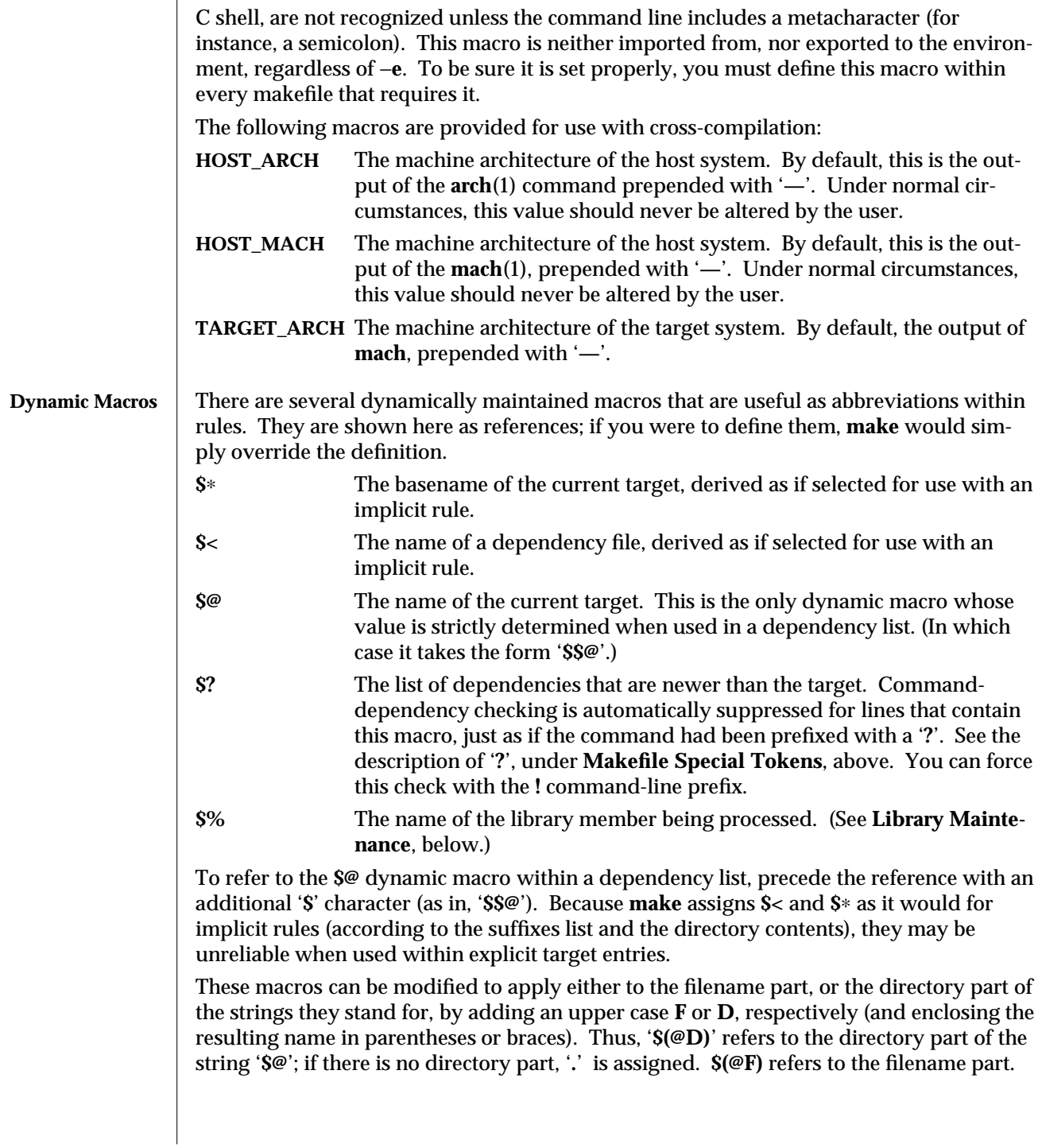

modified 18 Jul 1995 1S-603

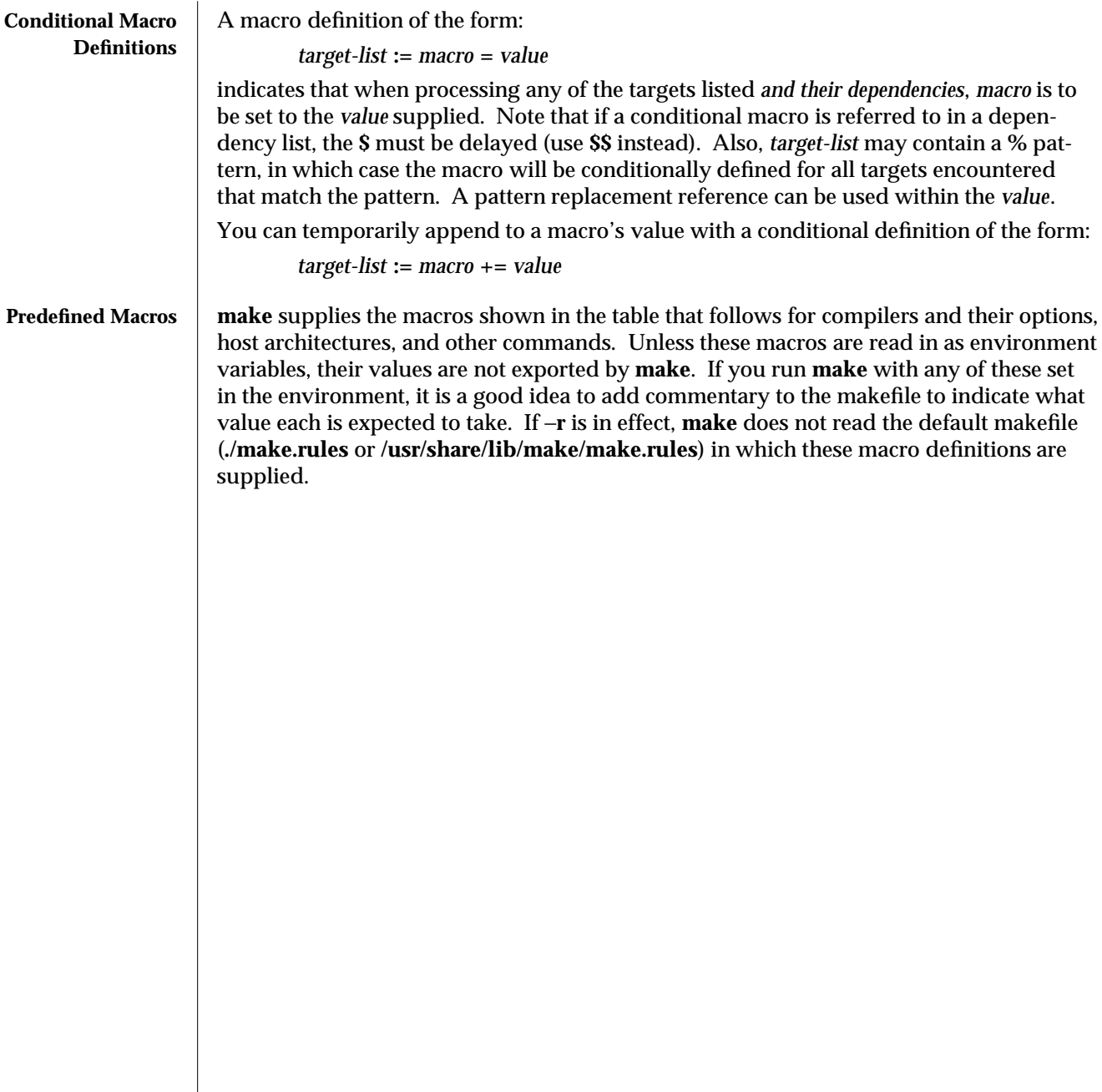

1S-604 modified 18 Jul 1995

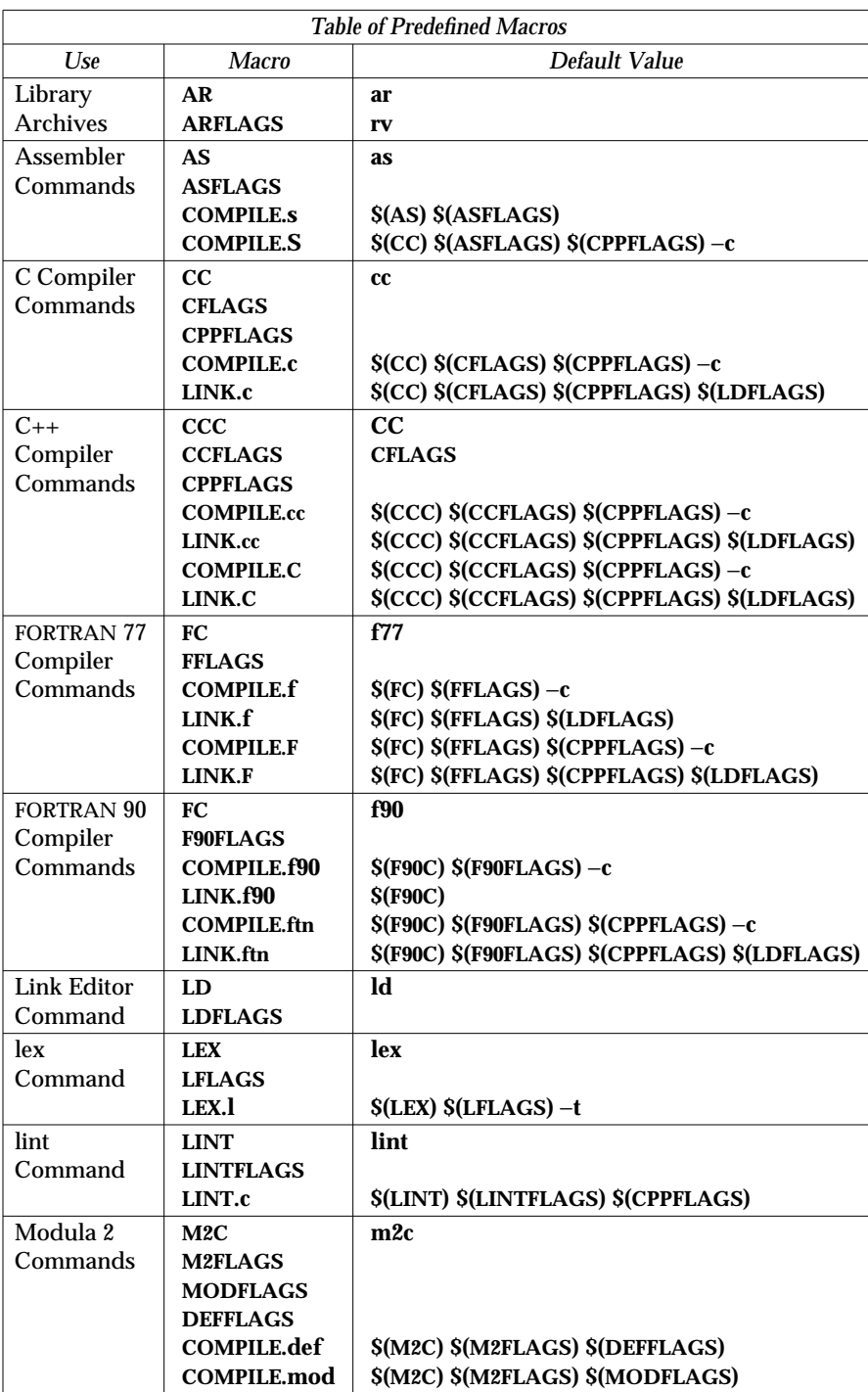

modified 18 Jul 1995 1S-605

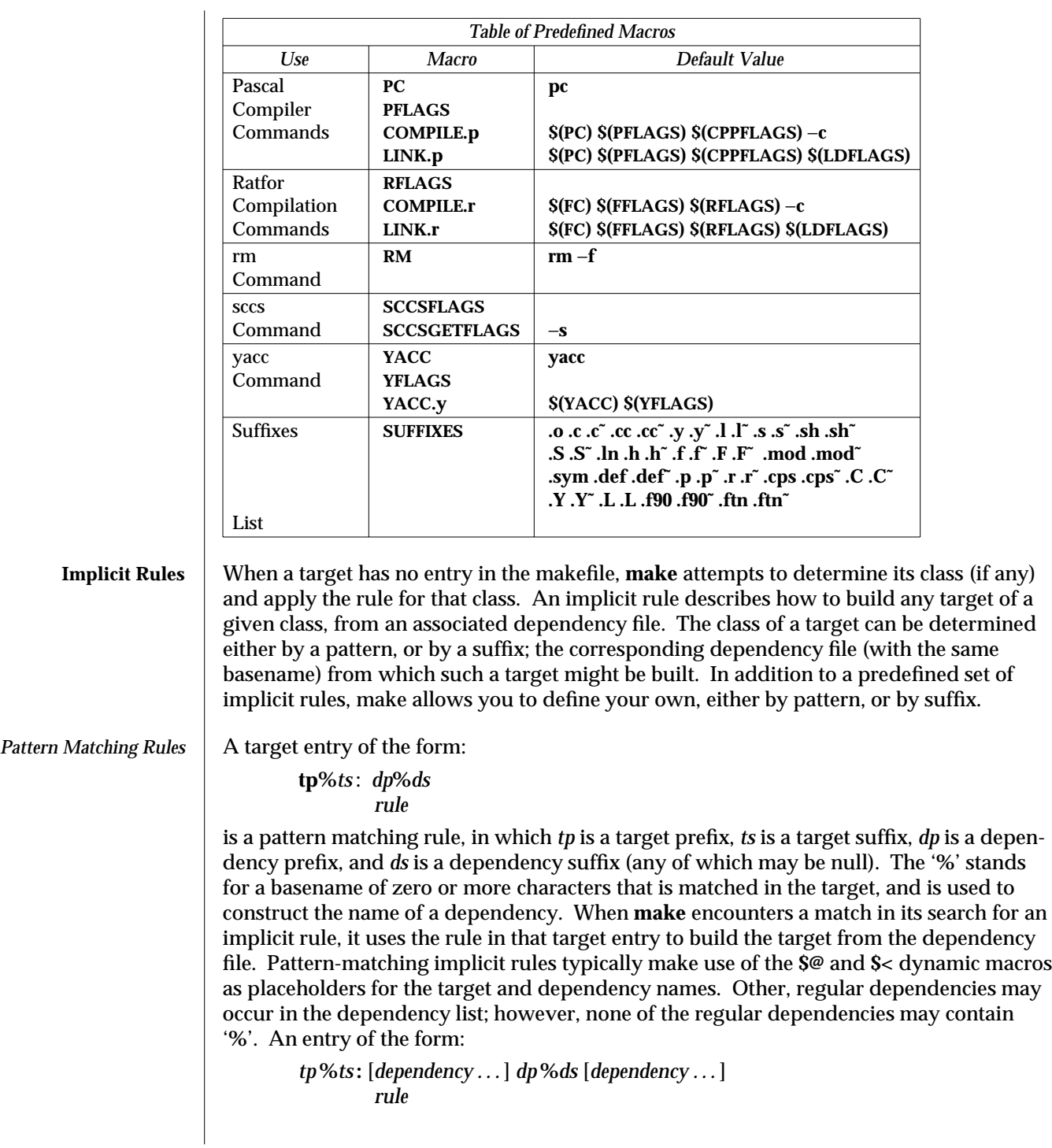

1S-606 modified 18 Jul 1995

is a valid pattern matching rule.

*Suffix Rules* When no pattern matching rule applies, **make** checks the target name to see if it ends with a suffix in the known suffixes list. If so, **make** checks for any suffix rules, as well as a dependency file with same root and another recognized suffix, from which to build it.

The target entry for a suffix rule takes the form:

*DsTs***:** *rule*

where *Ts* is the suffix of the target, *Ds* is the suffix of the dependency file, and *rule* is the rule for building a target in the class. Both *Ds* and *Ts* must appear in the suffixes list. (A suffix need not begin with a '**.**' to be recognized.)

A suffix rule with only one suffix describes how to build a target having a null (or no) suffix from a dependency file with the indicated suffix. For instance, the **.c** rule could be used to build an executable program named **file** from a C source file named '**file.c**'. If a target with a null suffix has an explicit dependency, **make** omits the search for a suffix rule.

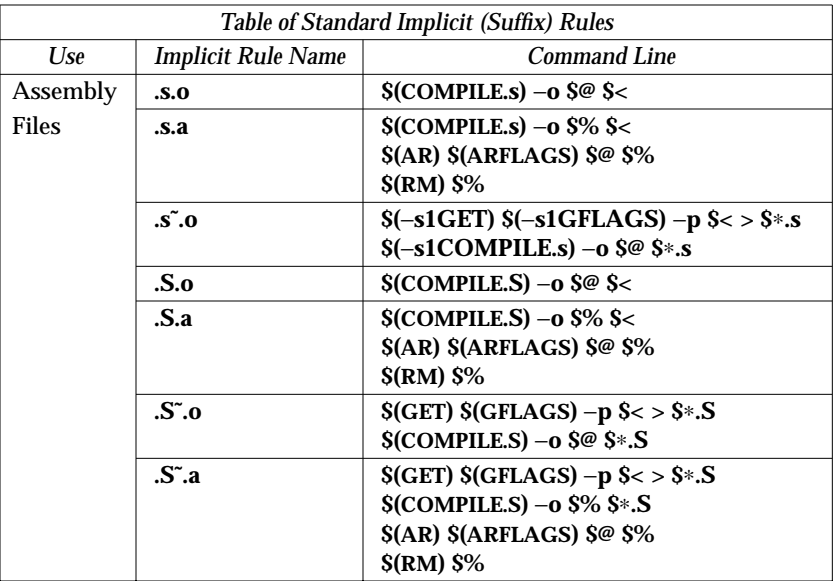

 $\mu$  modified 18 Jul 1995  $\mu$  1S-607

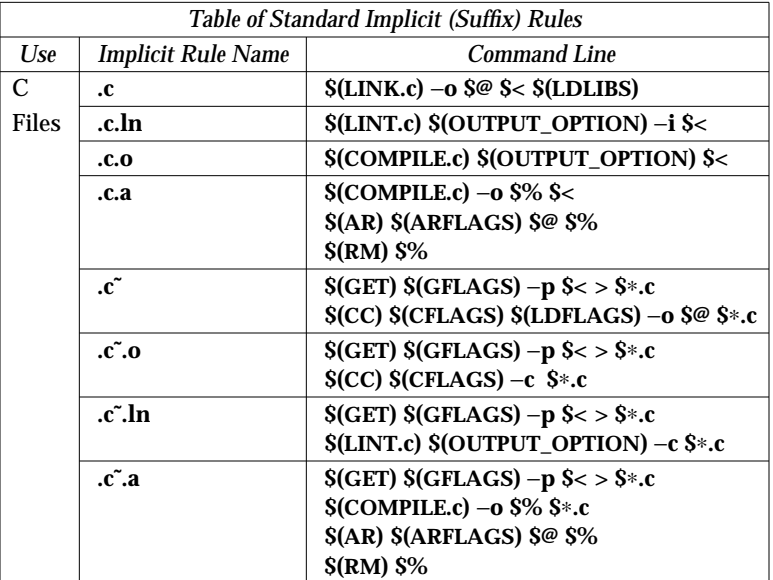

1S-608 modified 18 Jul 1995
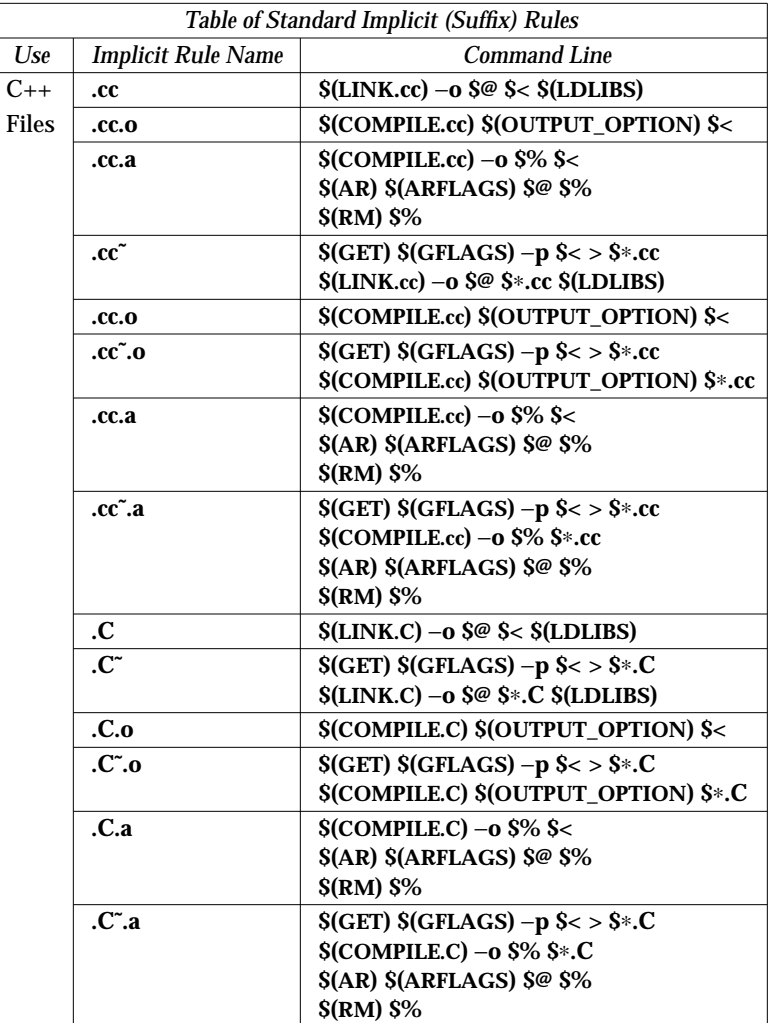

1S-609

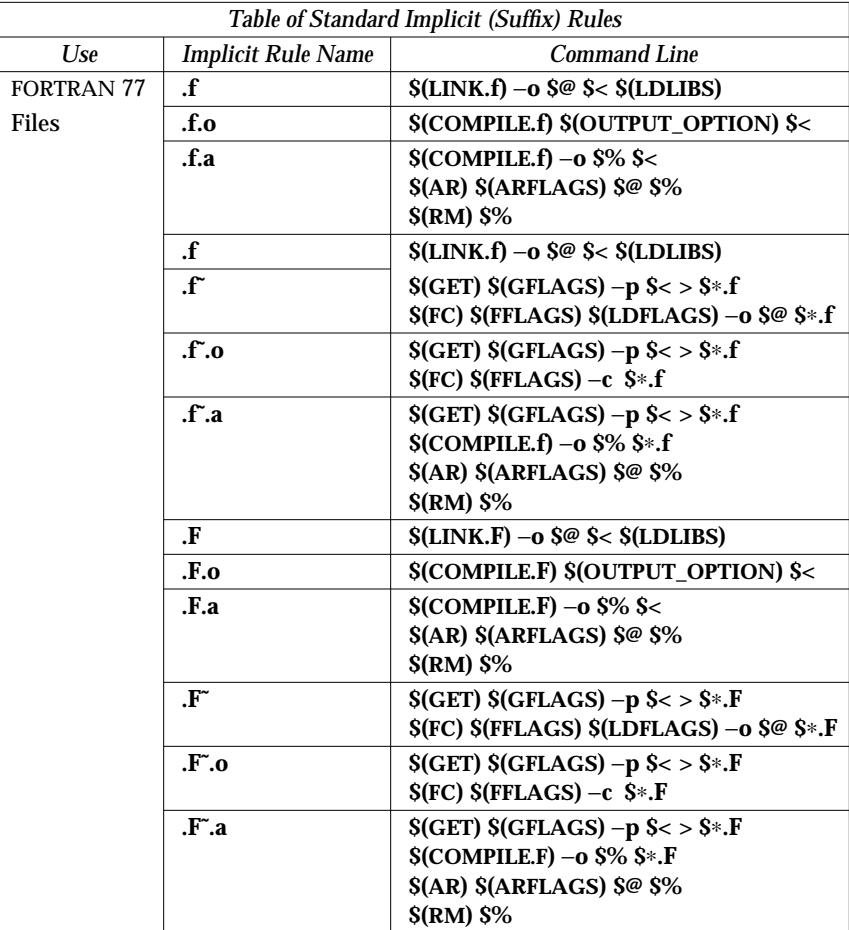

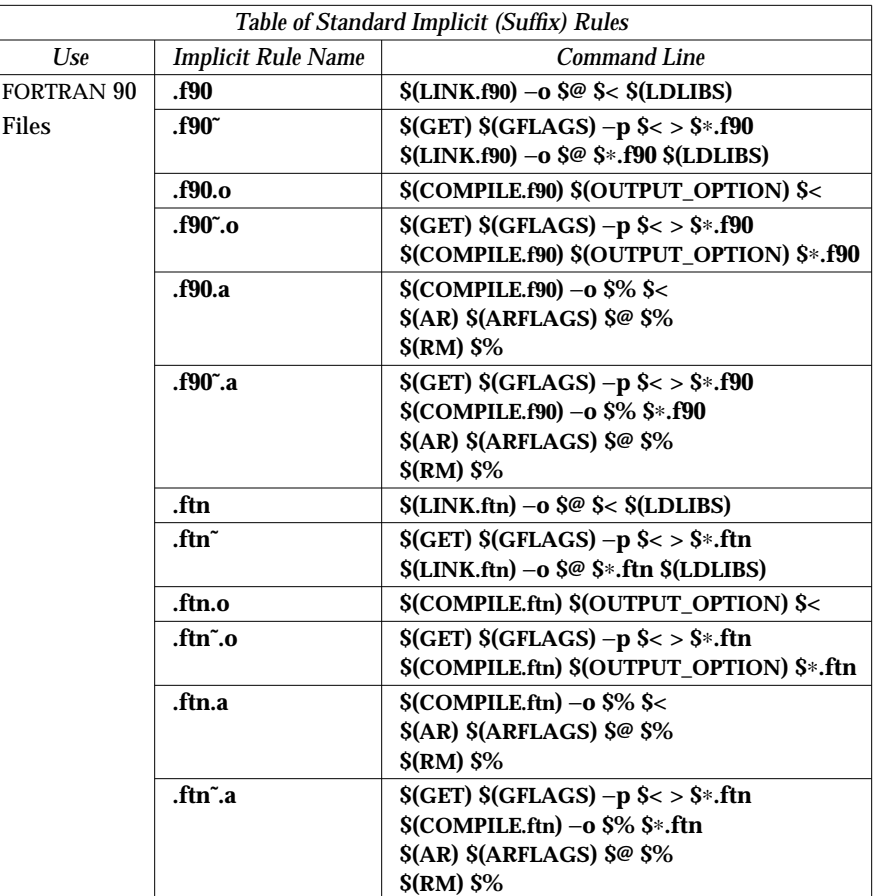

 $1S-611$ 

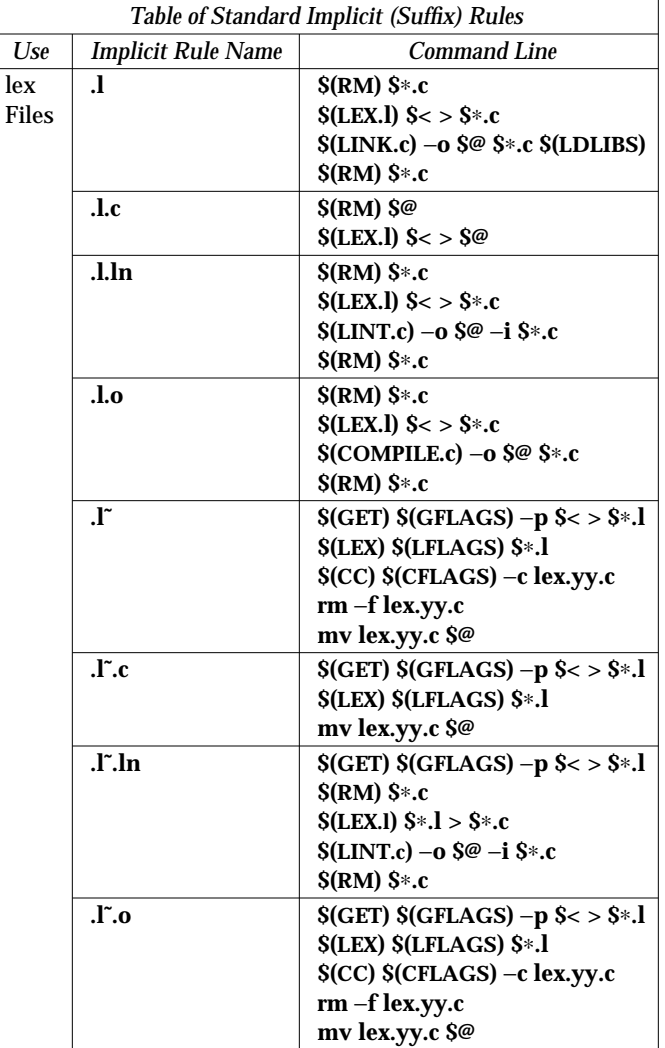

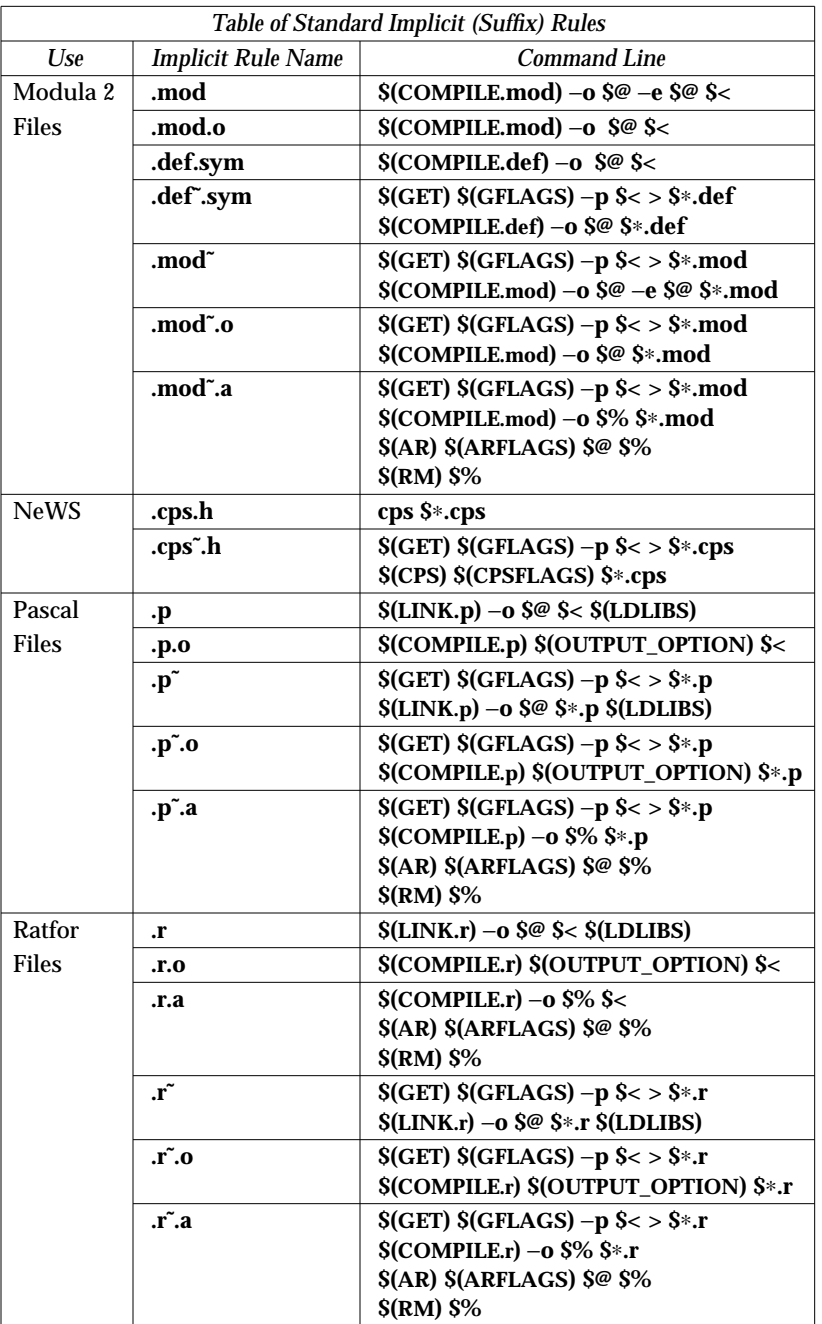

 $1S-613$ 

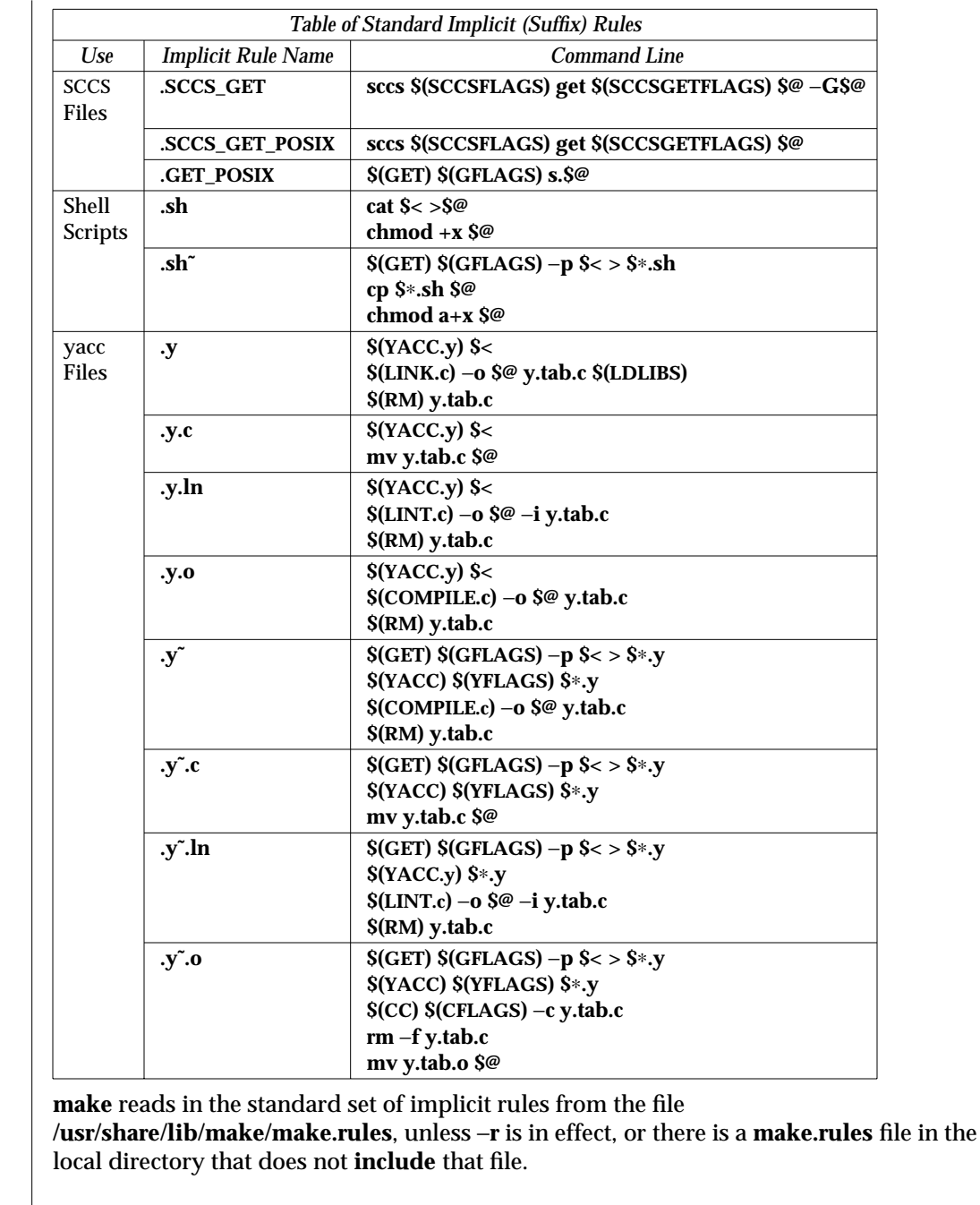

The suffixes list is given as the list of dependencies for the '.SUFFIXES:' special-function **The Suffixes List** target. The default list is contained in the SUFFIXES macro (See Table of Predefined Macros for the standard list of suffixes). You can define additional .SUFFIXES: targets; a .SUF-FIXES target with no dependencies clears the list of suffixes. Order is significant within

1S-614

modified 18 Jul 1995

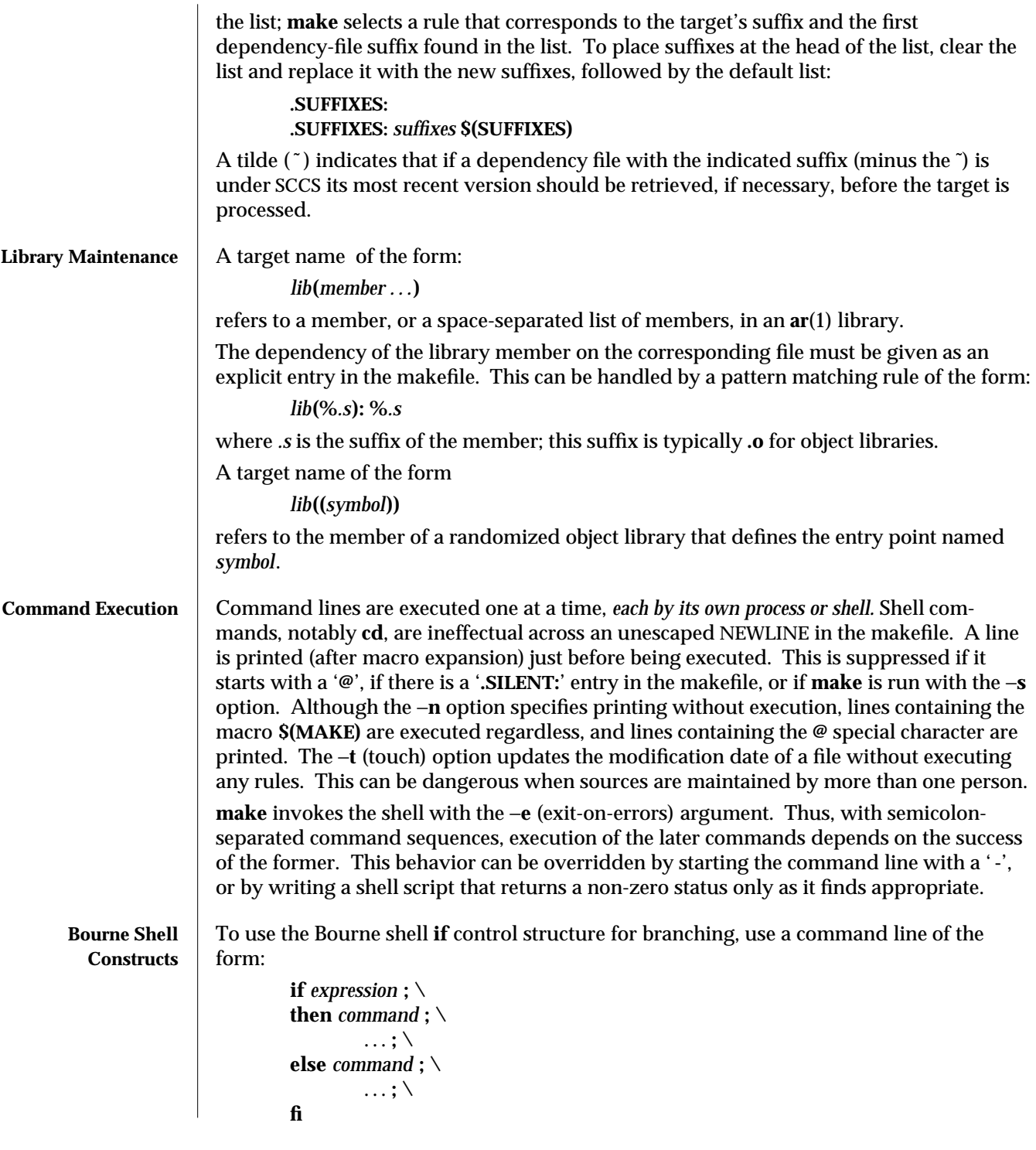

modified 18 Jul 1995 1S-615

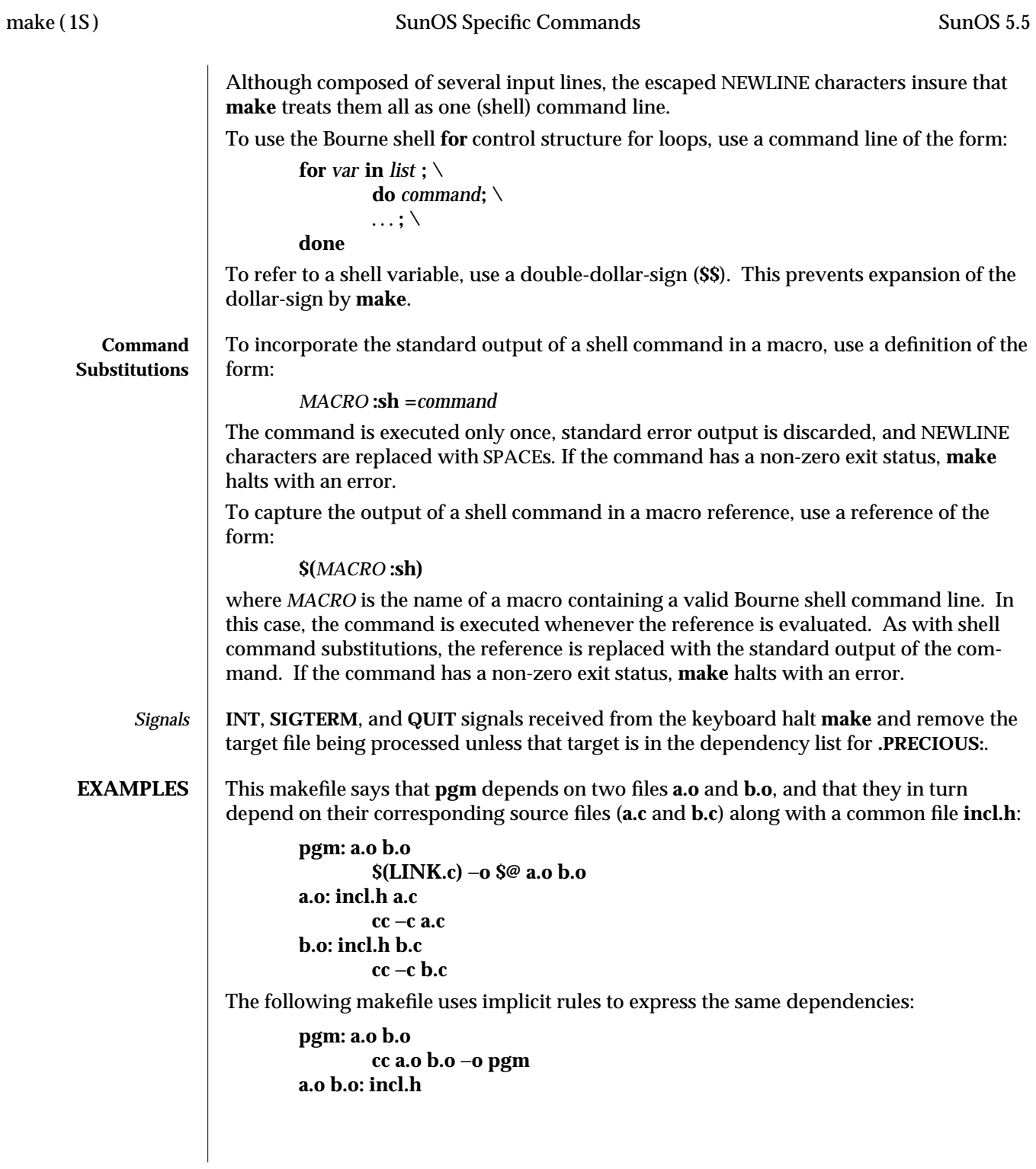

1S-616 modified 18 Jul 1995

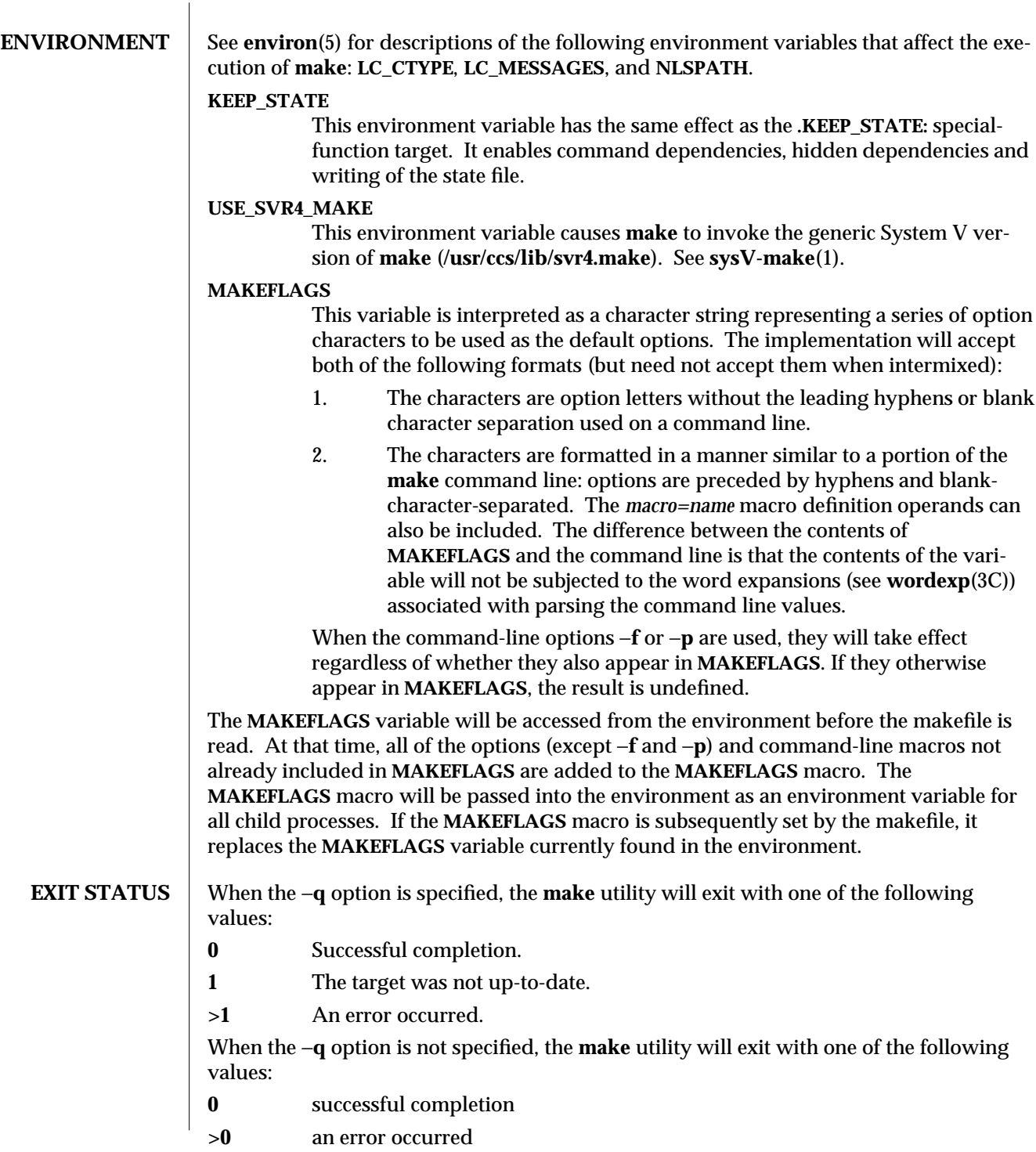

modified 18 Jul 1995 1S-617

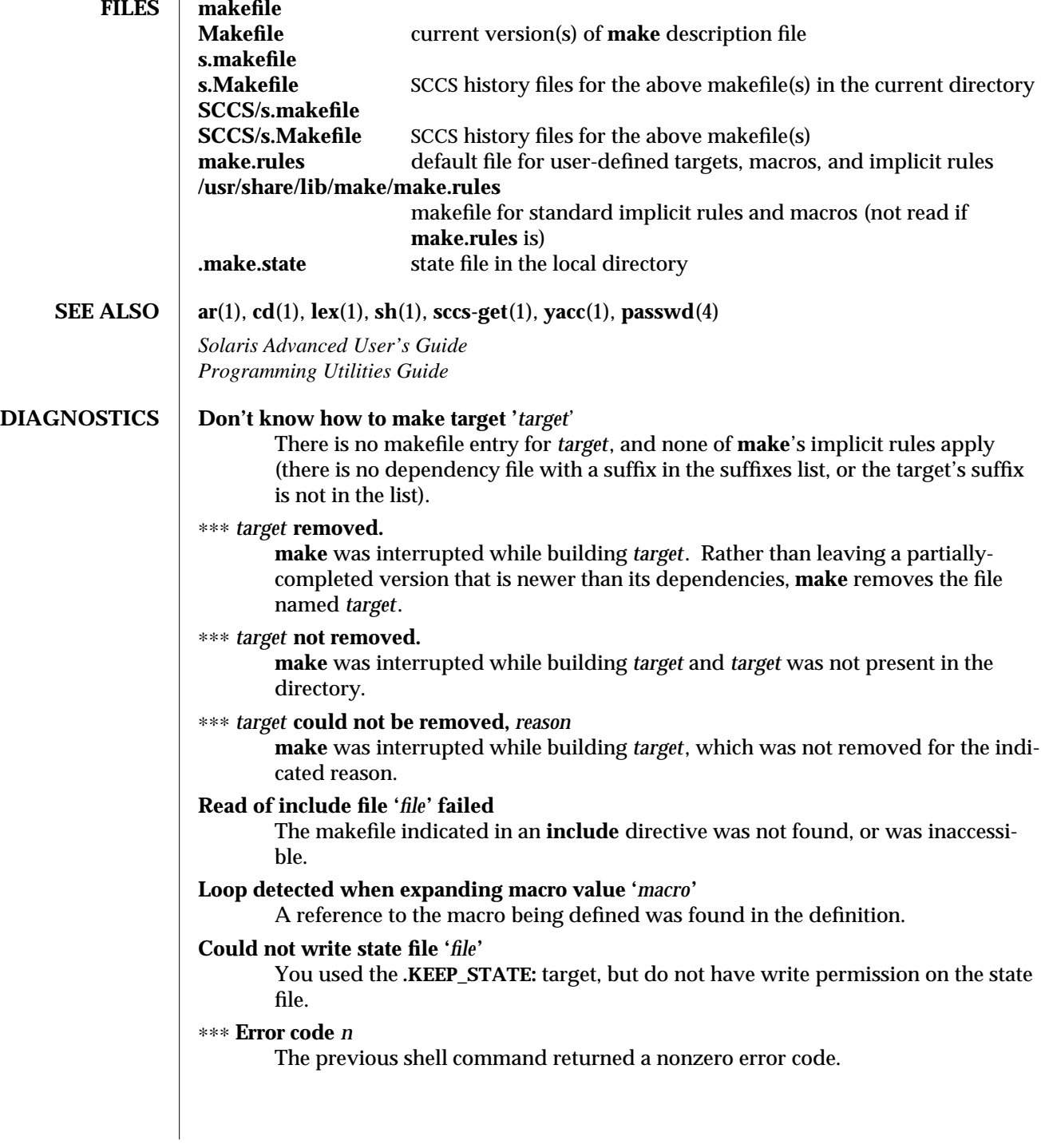

1S-618 modified 18 Jul 1995

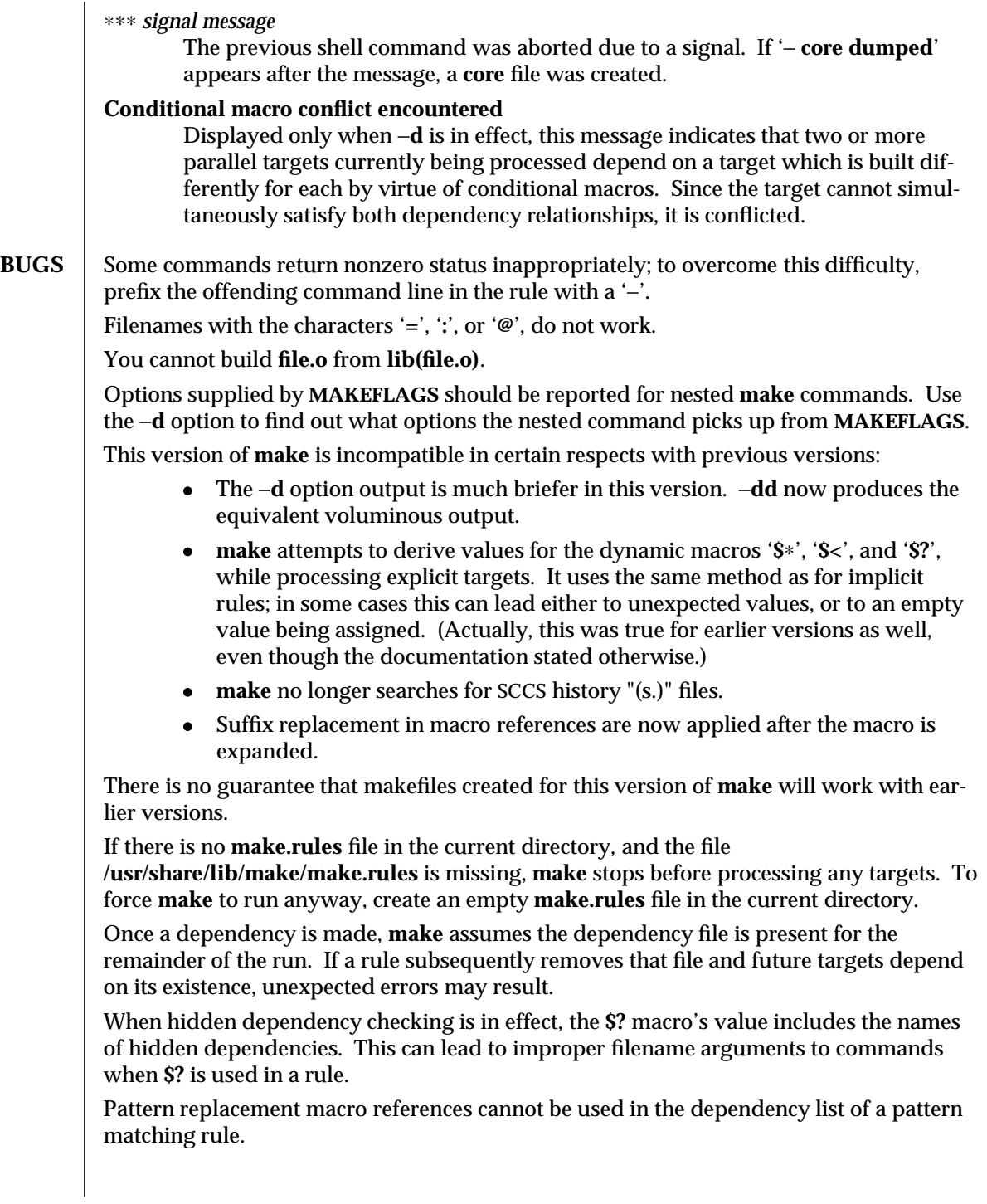

modified 18 Jul 1995 1S-619

Unlike previous versions, this version of **make** strips a leading '**./**' from the value of the '**\$@**' dynamic macro.

With automatic SCCS retrieval, this version of **make** does not support tilde suffix rules.

The only dynamic macro whose value is strictly determined when used in a dependency list is **\$@** (takes the form '**\$\$@**').

**make** invokes the shell with the −**e** argument. This cannot be inferred from the syntax of the rule alone.

1S-620 modified 18 Jul 1995

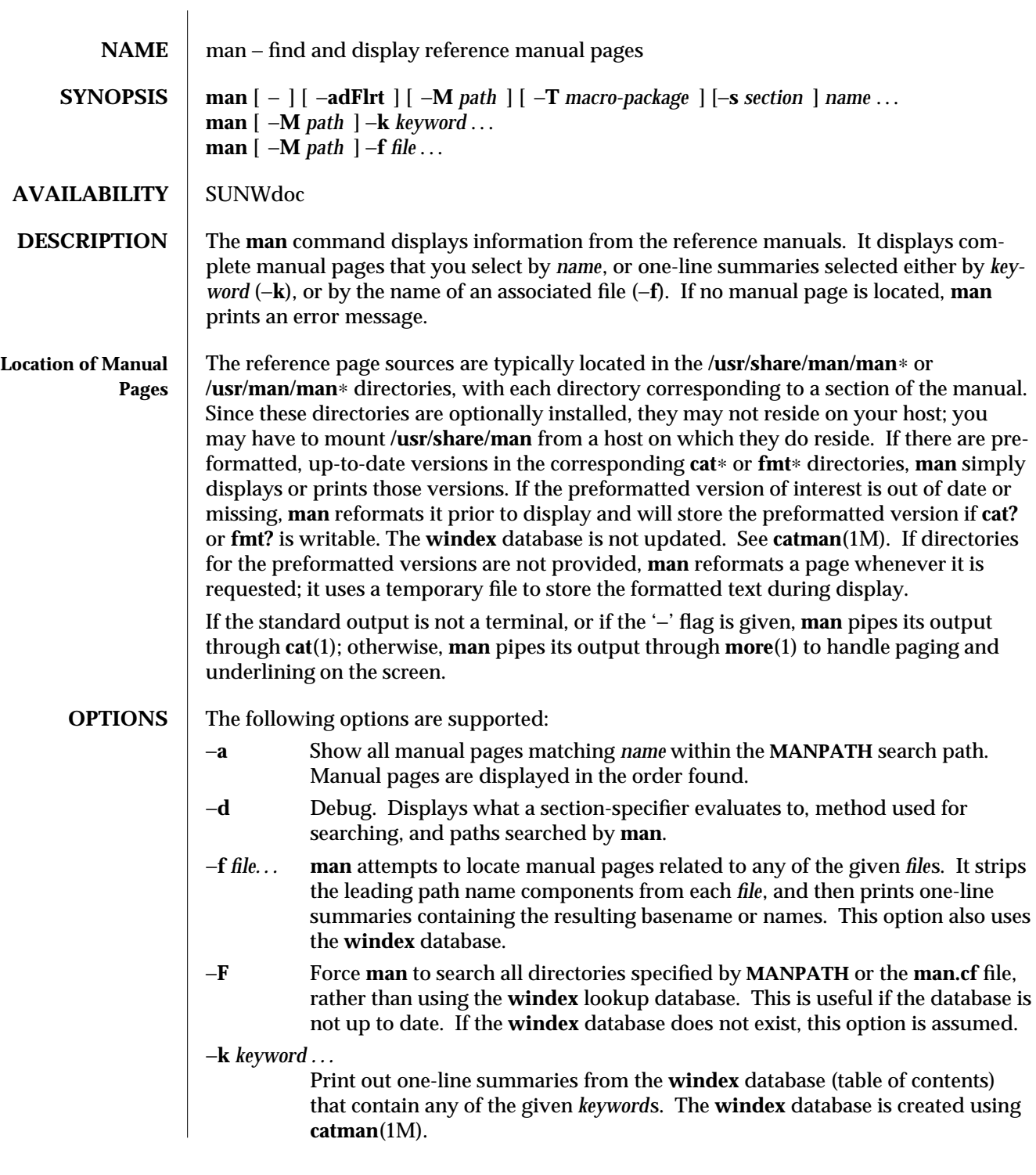

modified 1 Feb 1995 1-621

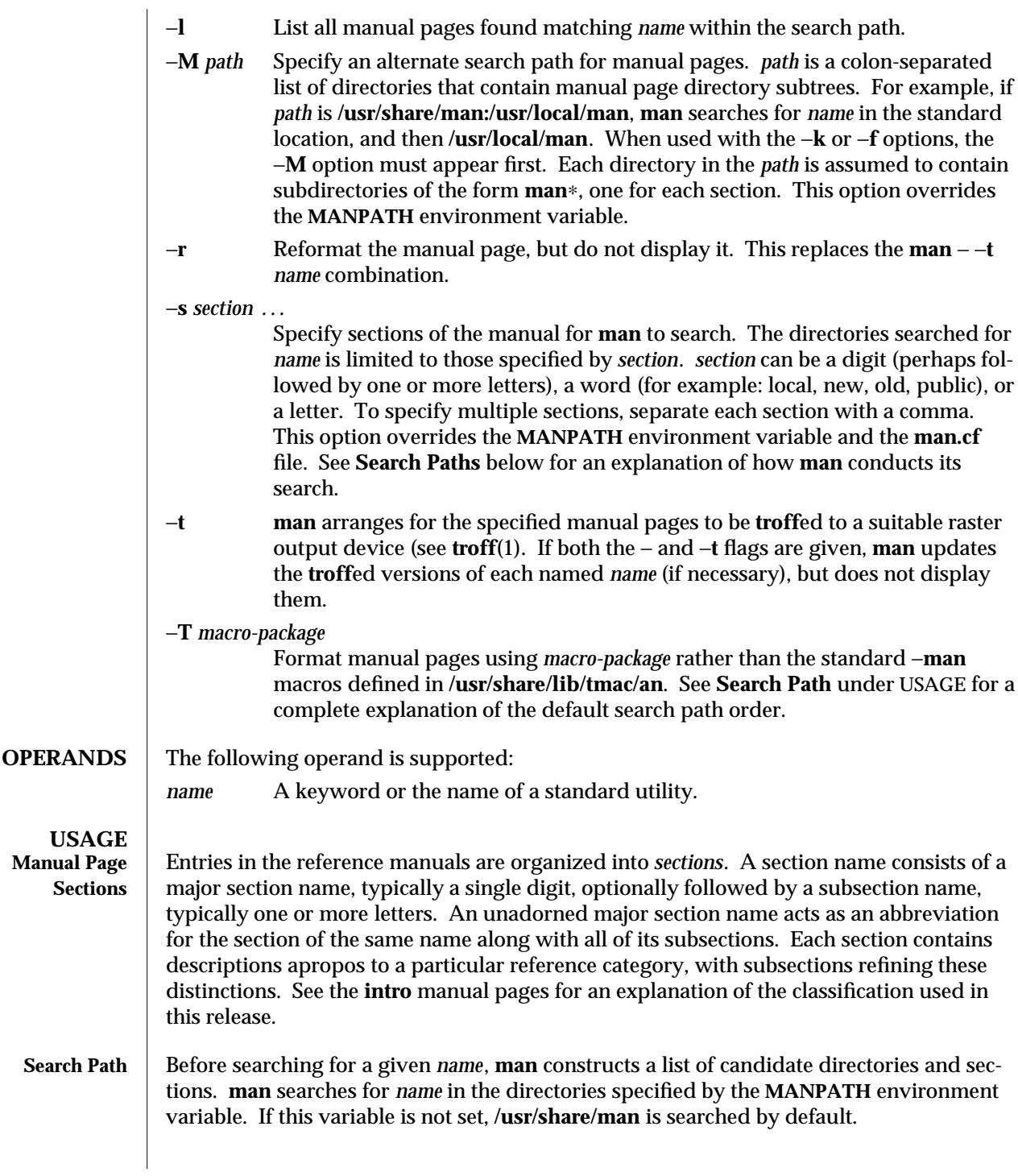

1-622 modified 1 Feb 1995

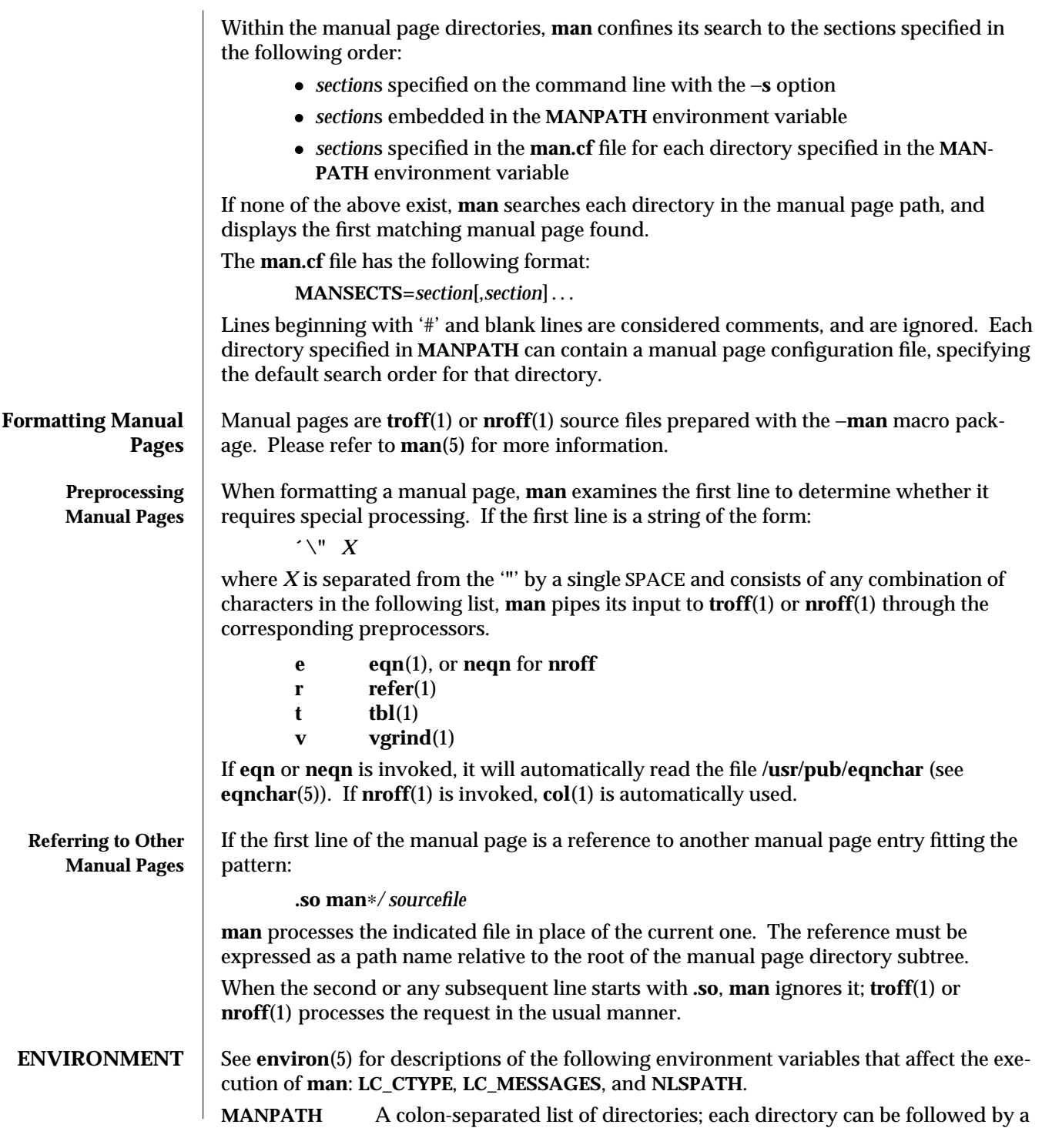

modified 1 Feb 1995 1-623

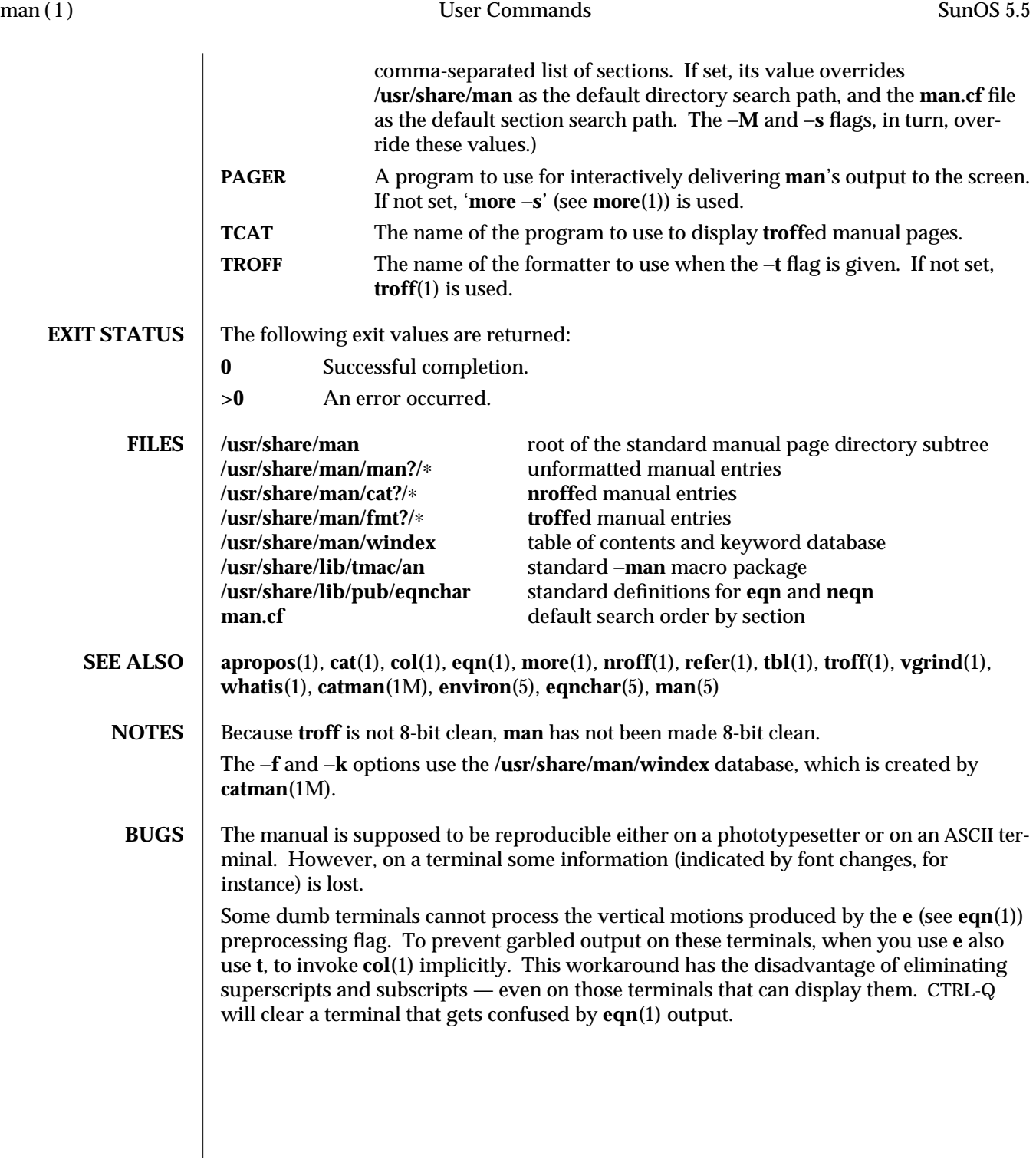

1-624 modified 1 Feb 1995

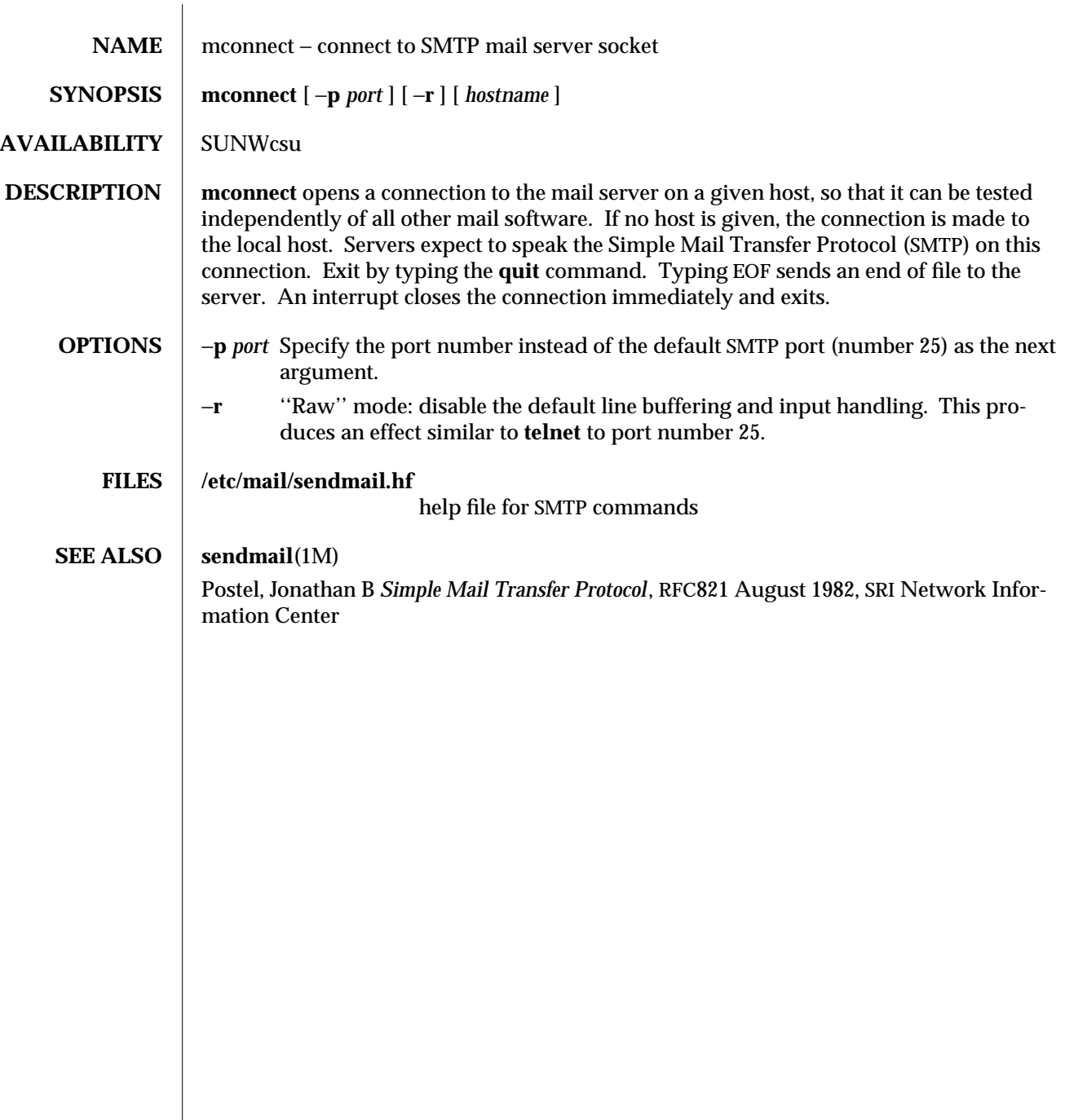

modified 14 Sep 1992 1-625

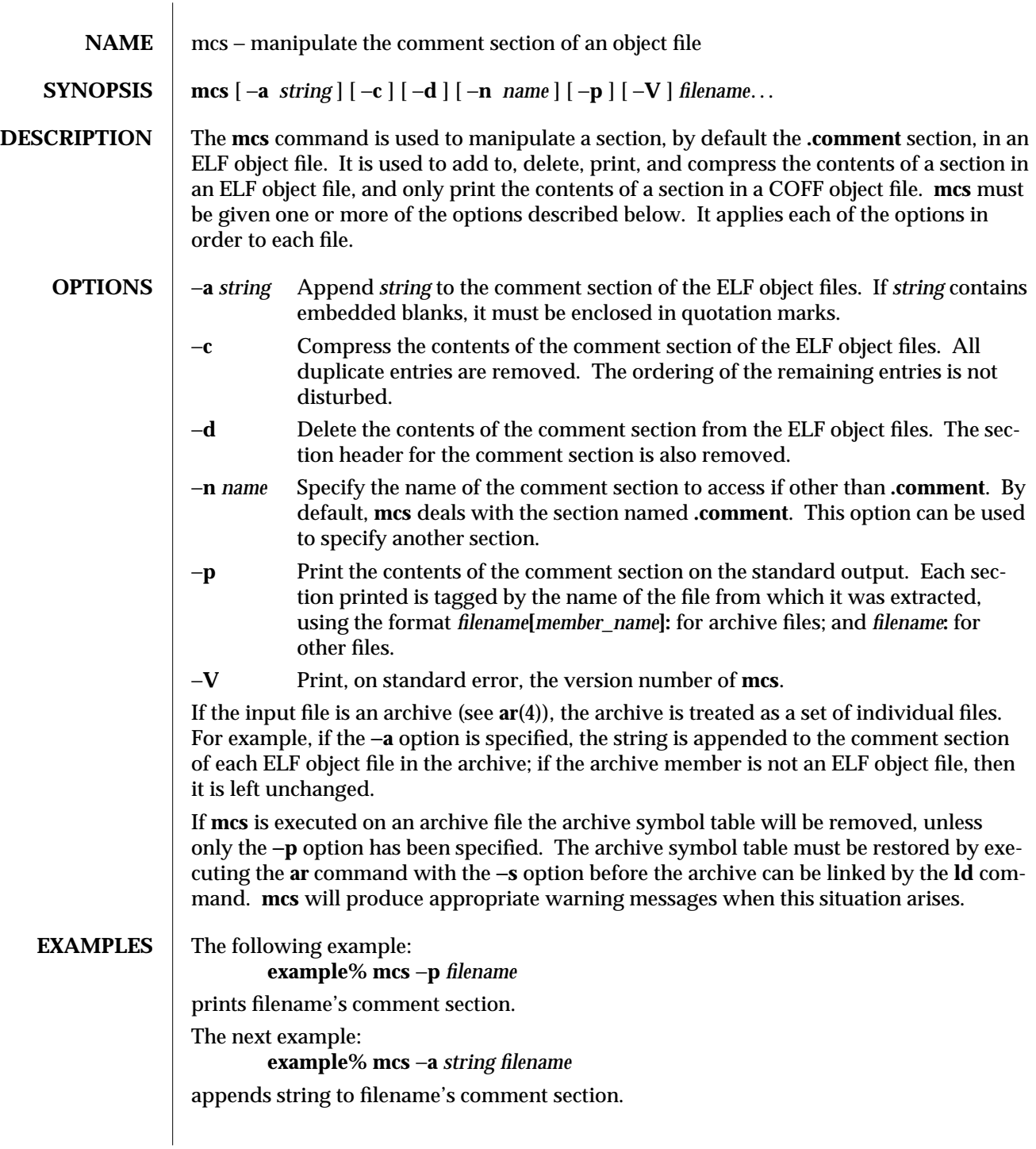

1-626 modified 11 Oct 1990

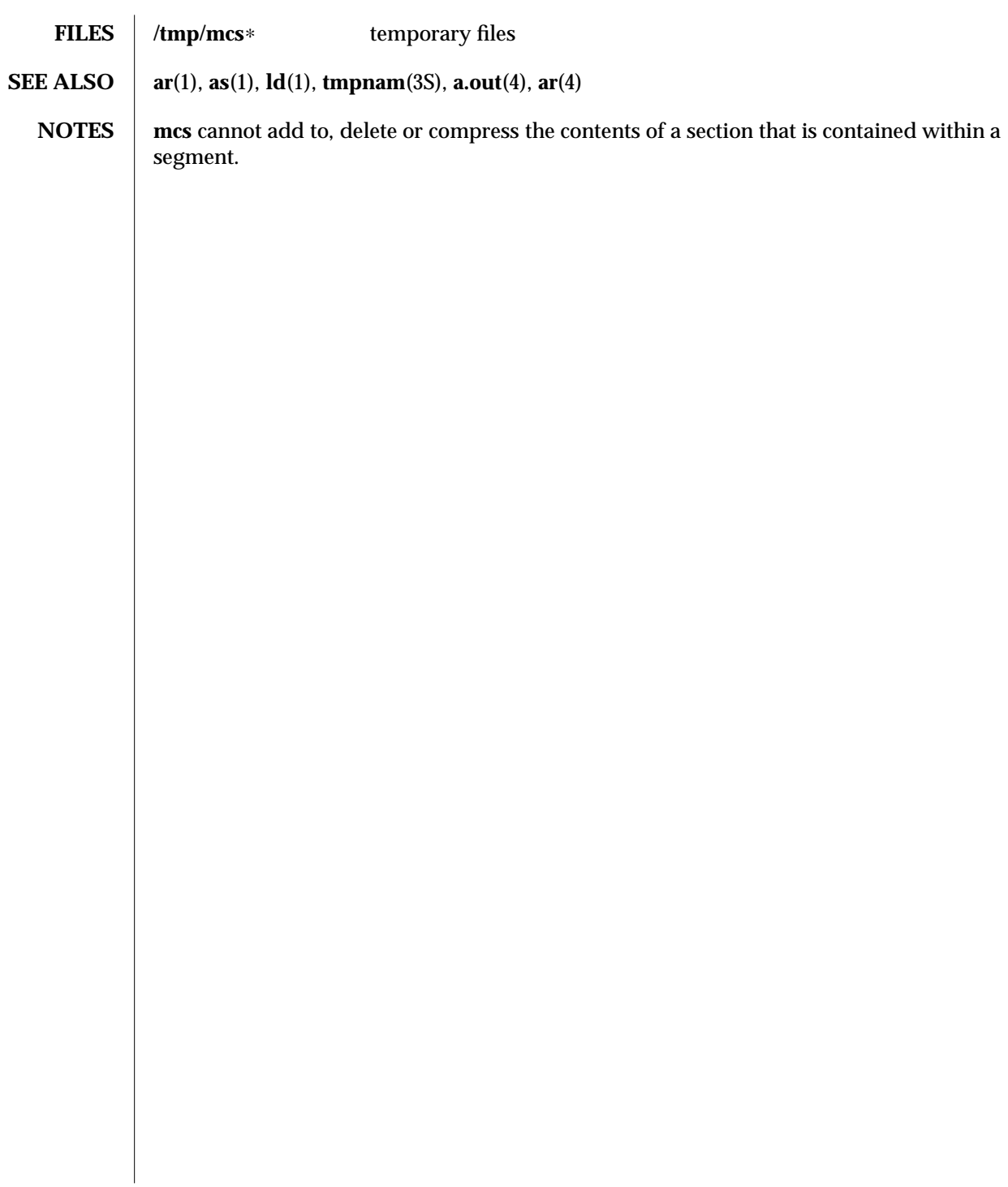

modified 11 Oct 1990 1-627

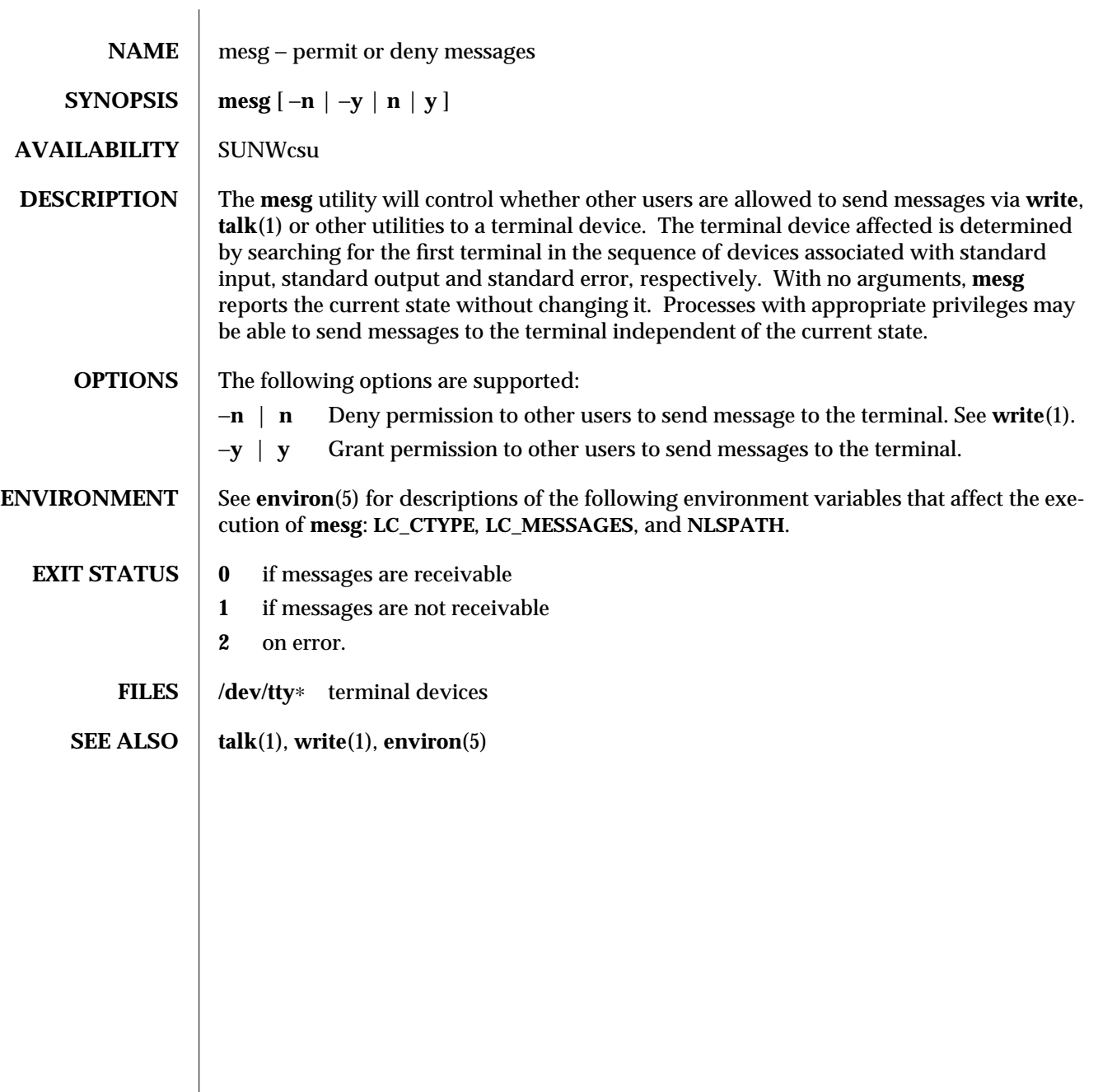

1-628 modified 1 Feb 1995

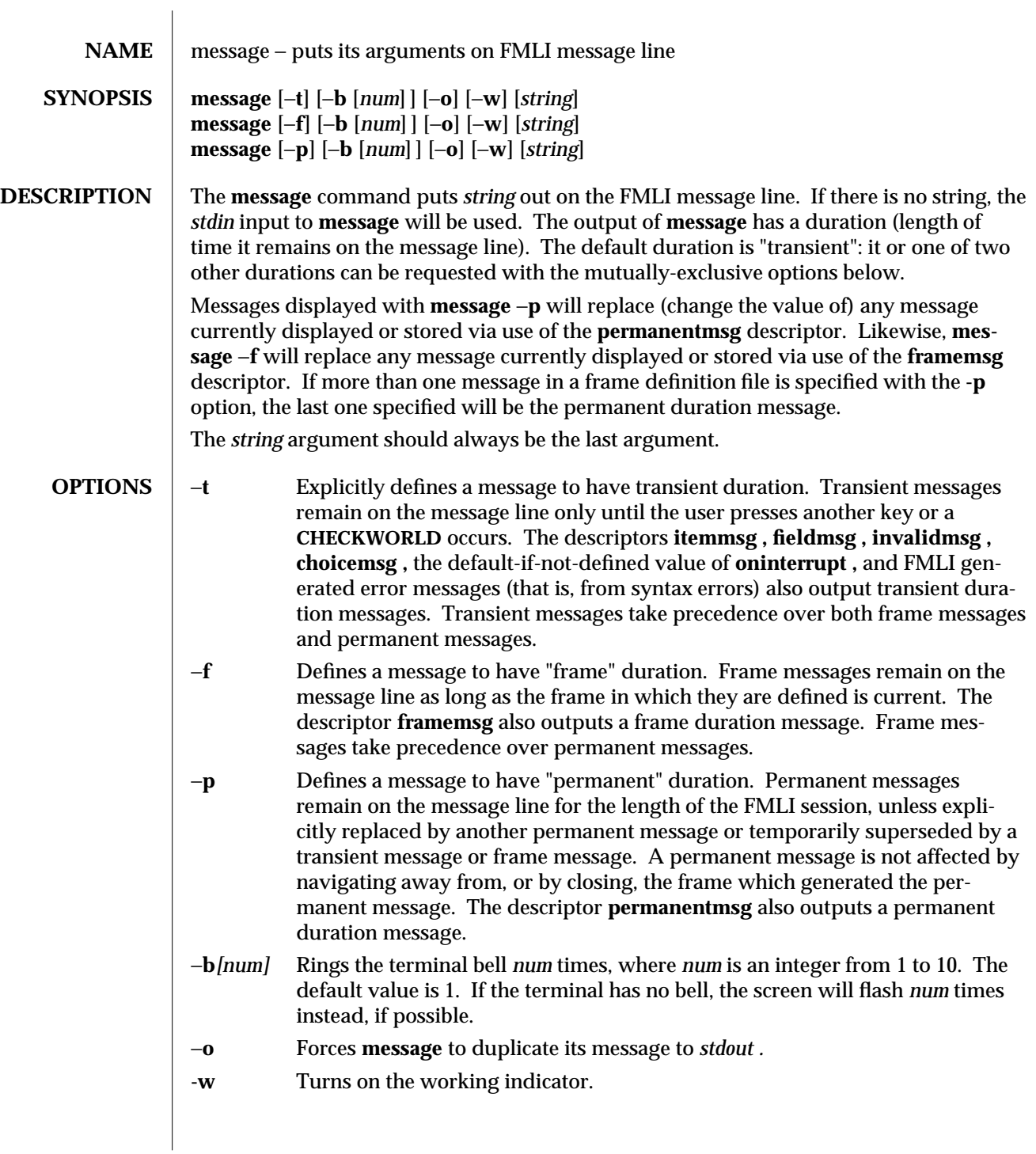

modified 5 Jul 1990 1F-629

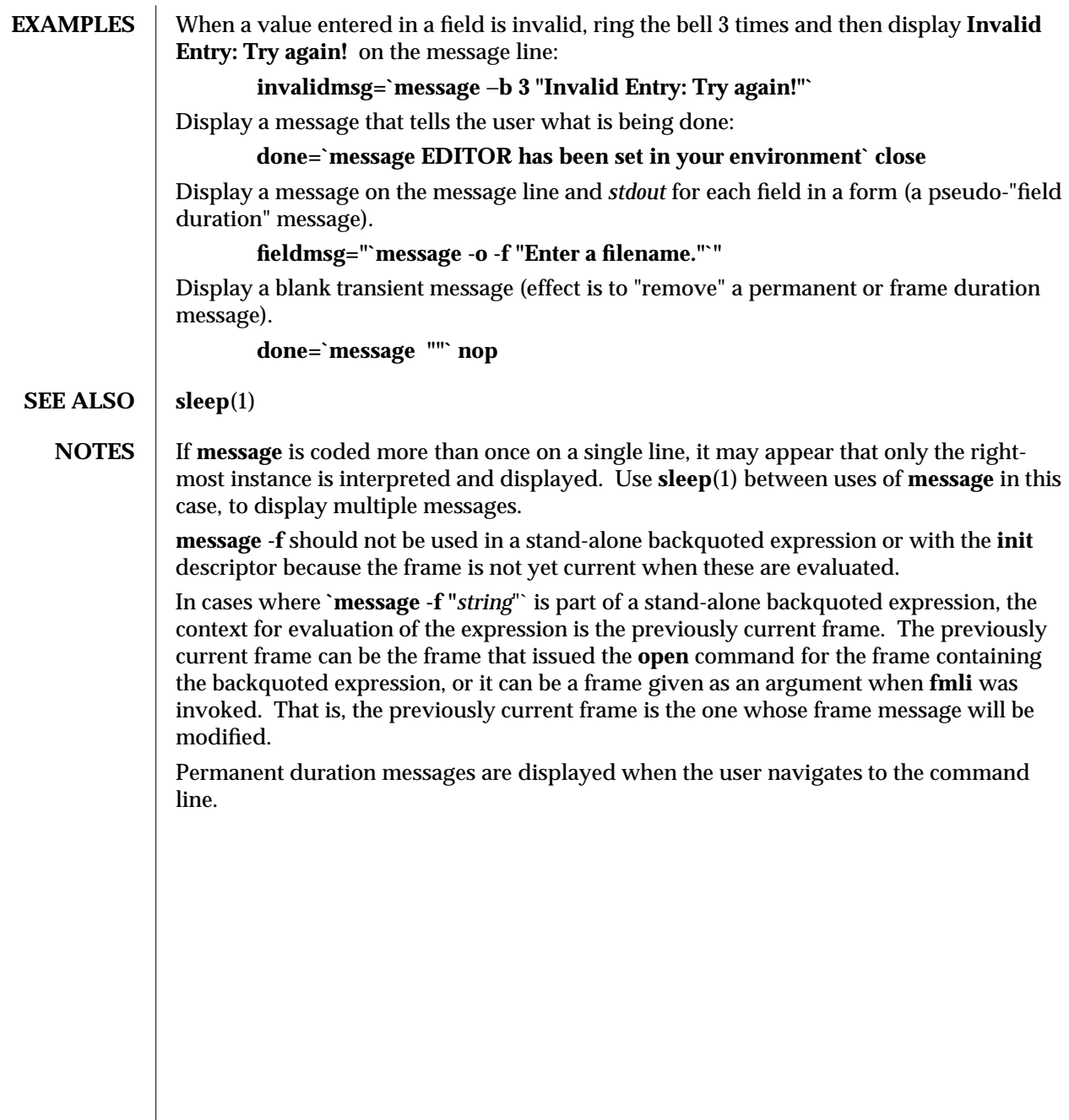

1F-630 modified 5 Jul 1990

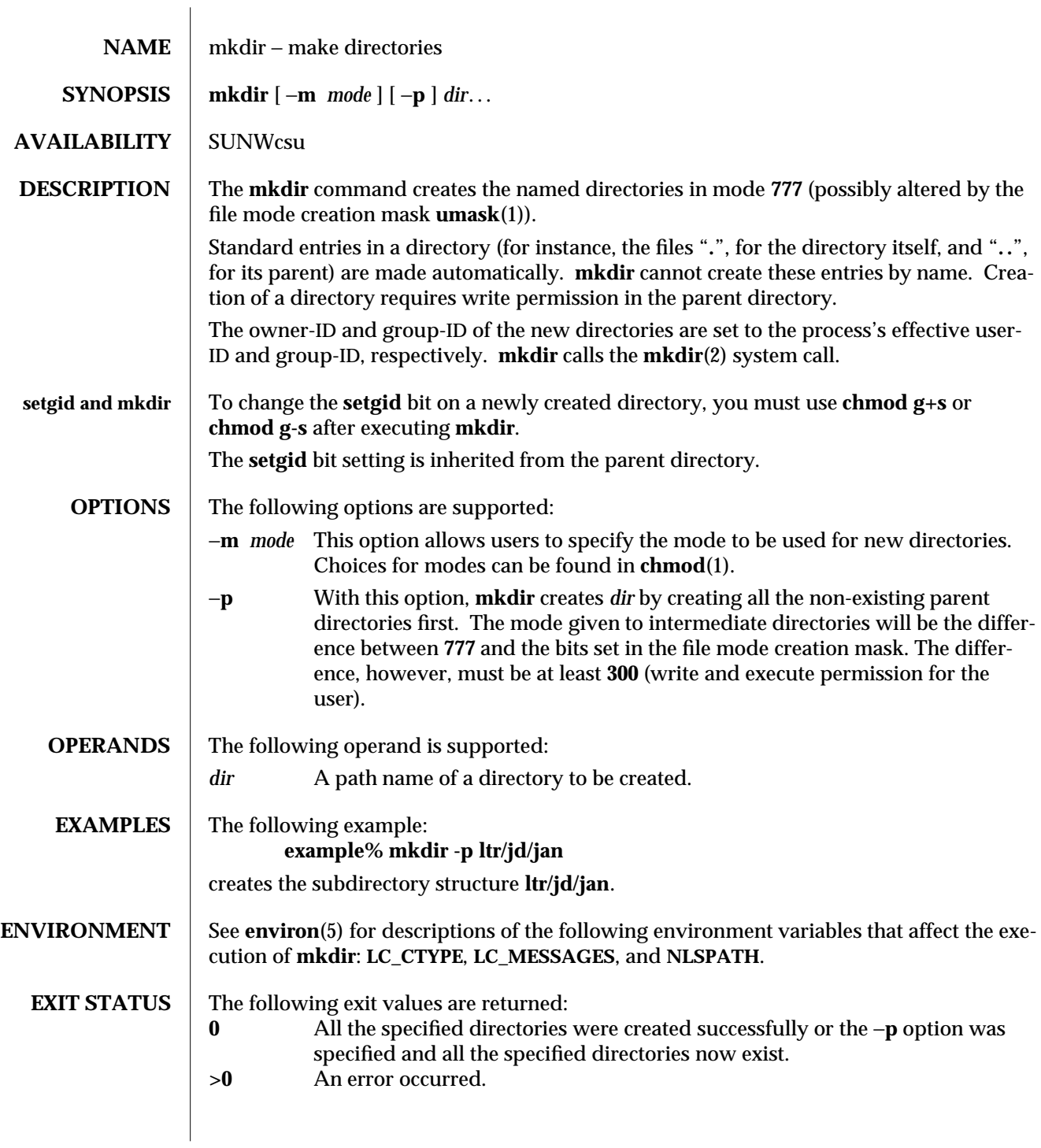

modified 1 Feb 1995 1-631

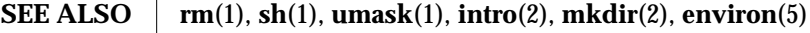

1-632 modified 1 Feb 1995

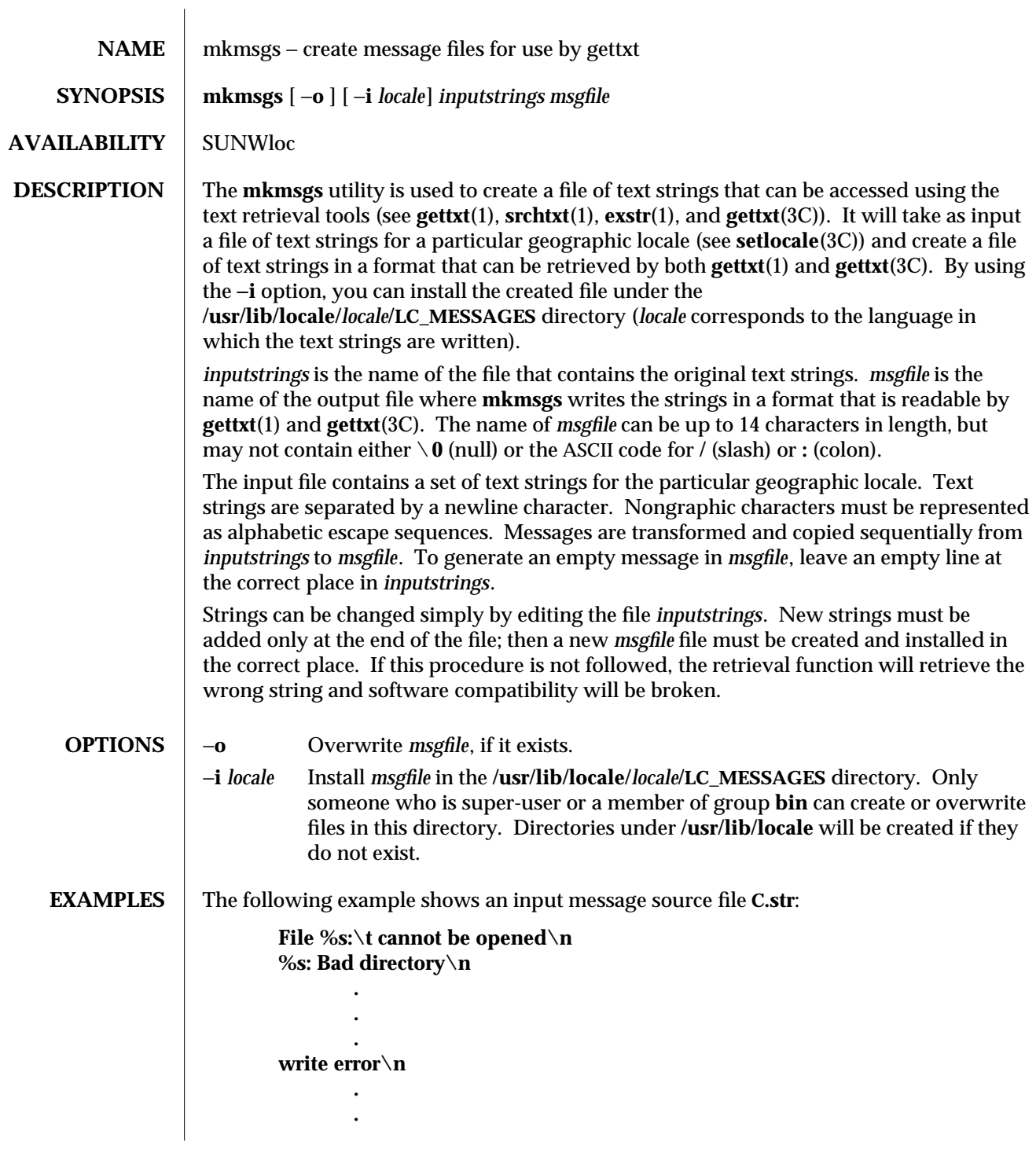

modified 26 Jul 1994 1-633

The following command uses the input strings from **C.str** to create text strings in the appropriate format in the file **UX** in the current directory:

## **example% mkmsgs C.str UX**

The following command uses the input strings from **FR.str** to create text strings in the appropriate format in the file **UX** in the directory **/usr/lib/locale/fr/LC\_MESSAGES**.

## **example% mkmsgs** −**i fr FR.str UX**

These text strings would be accessed if you had set the environment variable **LC\_MESSAGES=fr** and then invoked one of the text retrieval tools listed at the beginning of the **DESCRIPTION** section.

**FILES /usr/lib/locale/***locale***/LC\_MESSAGES/**∗ message files created by **mkmsgs**

**SEE ALSO**  $\vert$  exstr(1), gettxt(1), srchtxt(1), gettxt(3C), setlocale(3C)

1-634 modified 26 Jul 1994

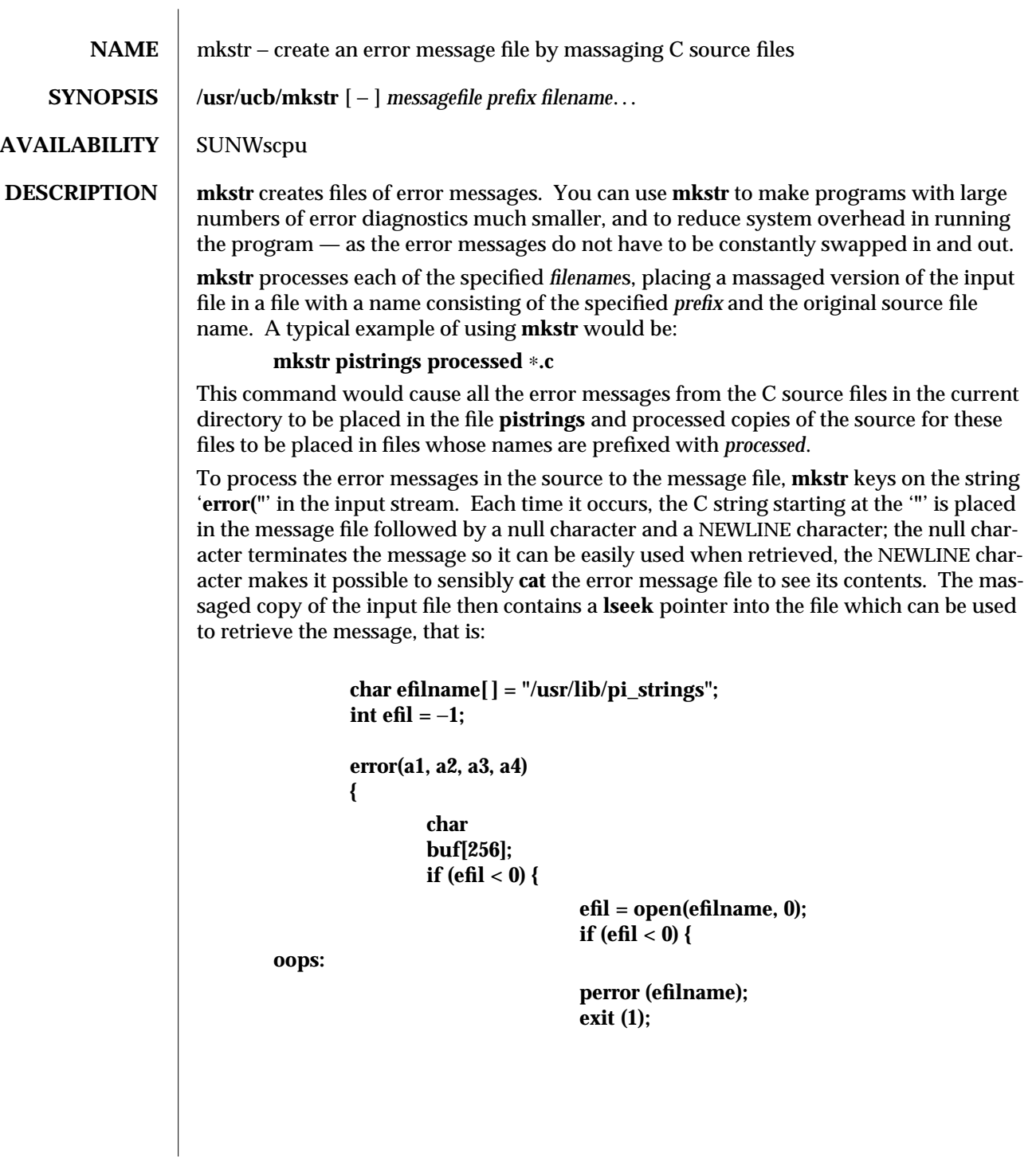

modified 14 Sep 1992 1B-635

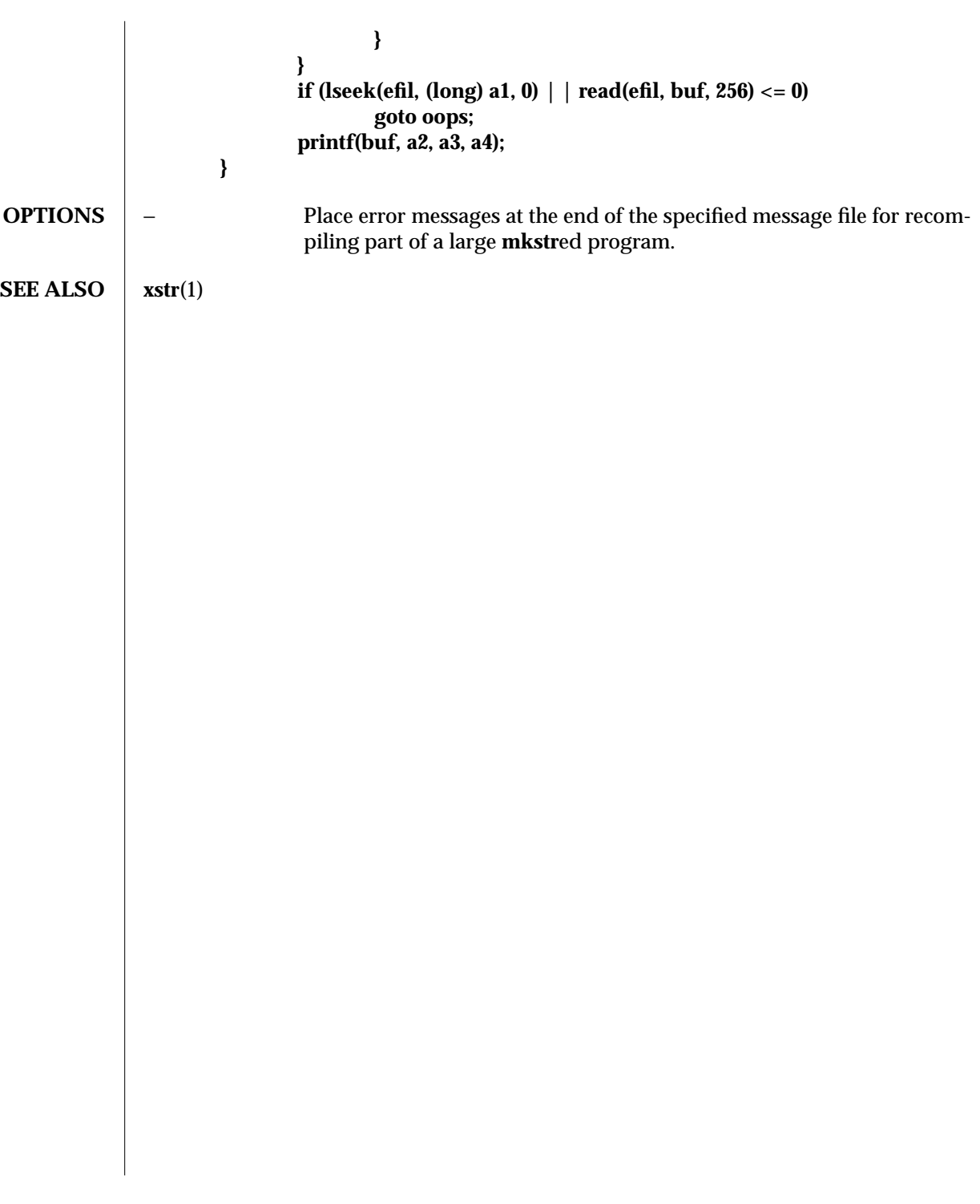

1B-636 modified 14 Sep 1992

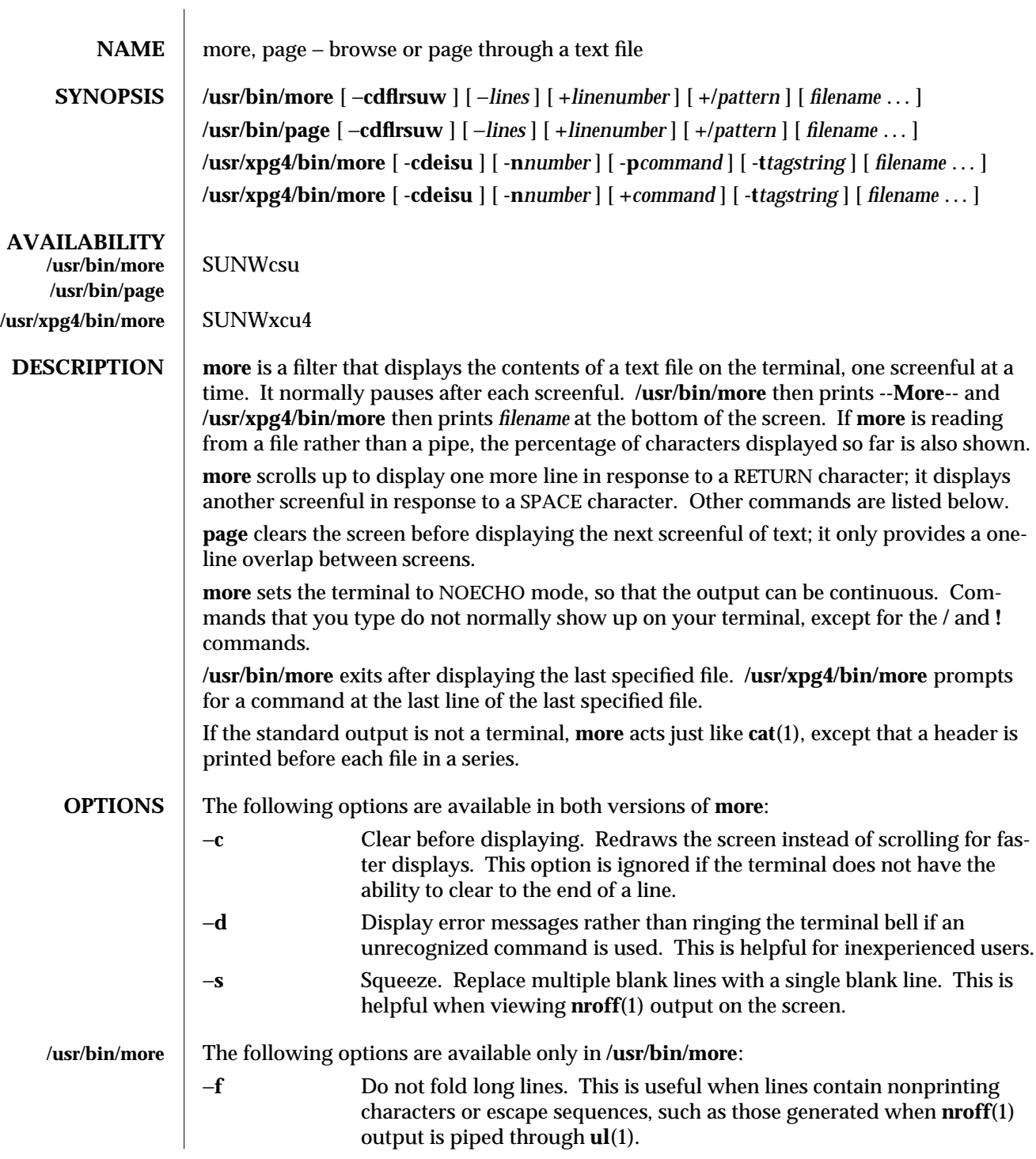

modified 28 Mar 1995 1-637

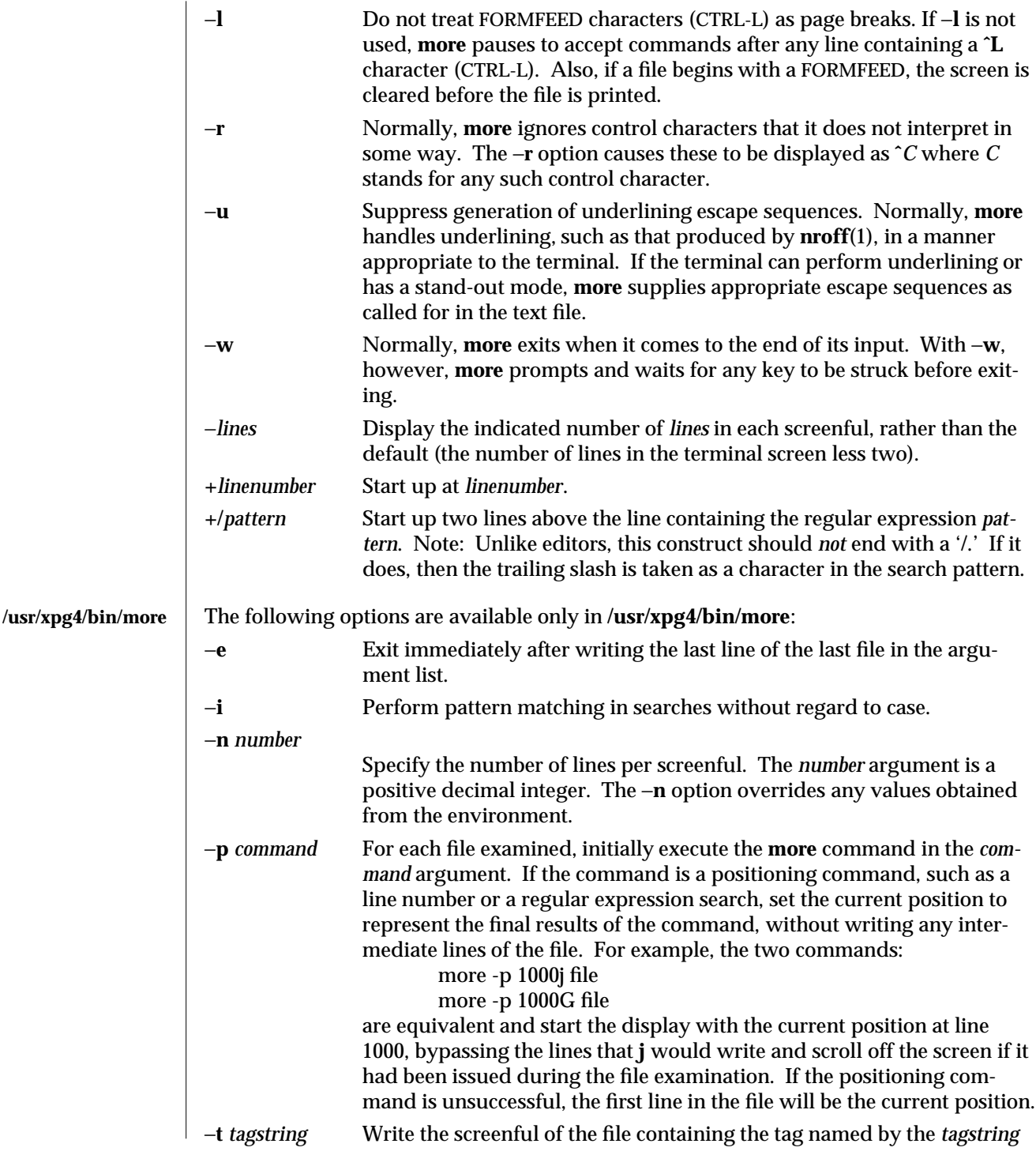

1-638 modified 28 Mar 1995

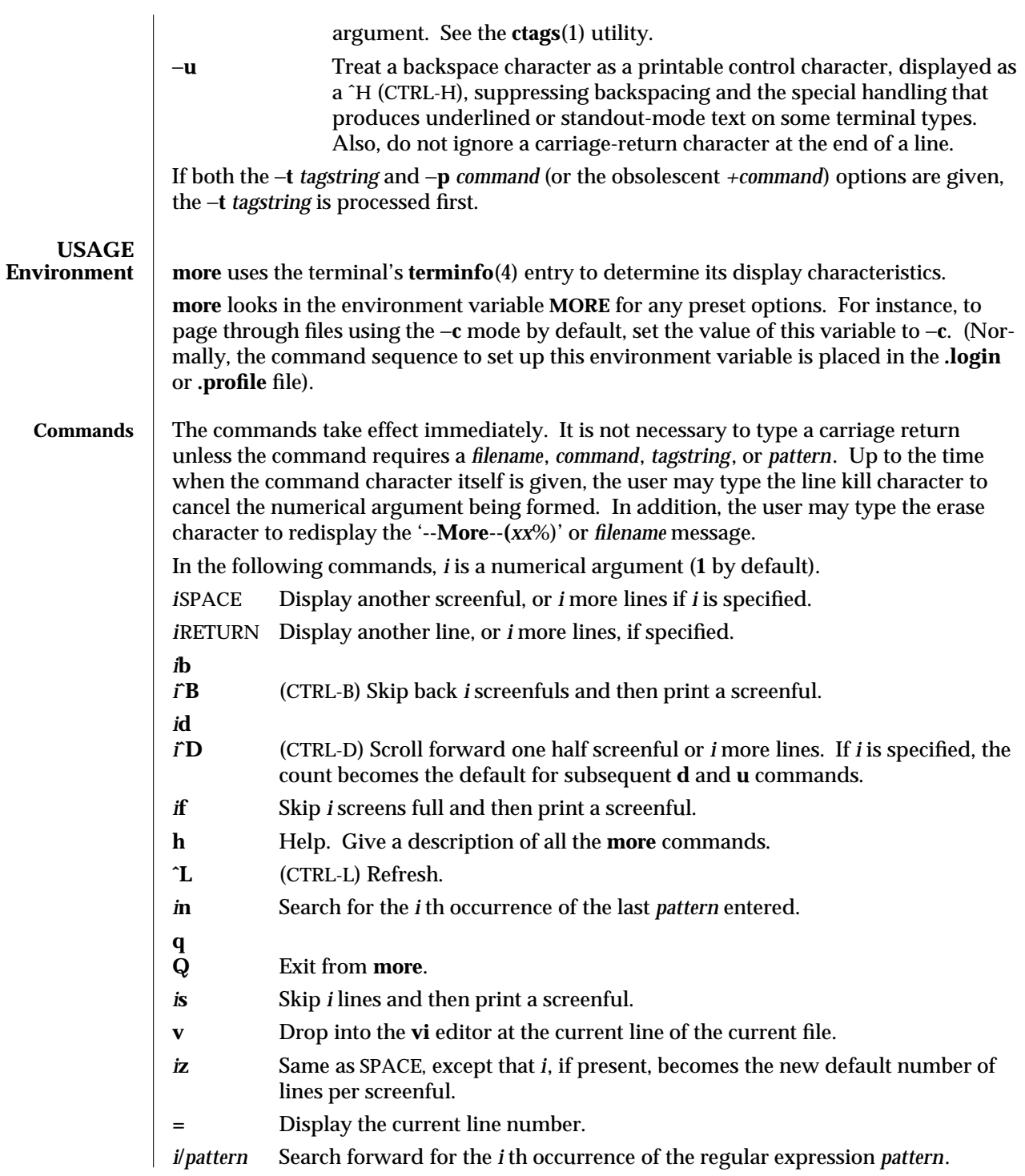

modified 28 Mar 1995 1-639

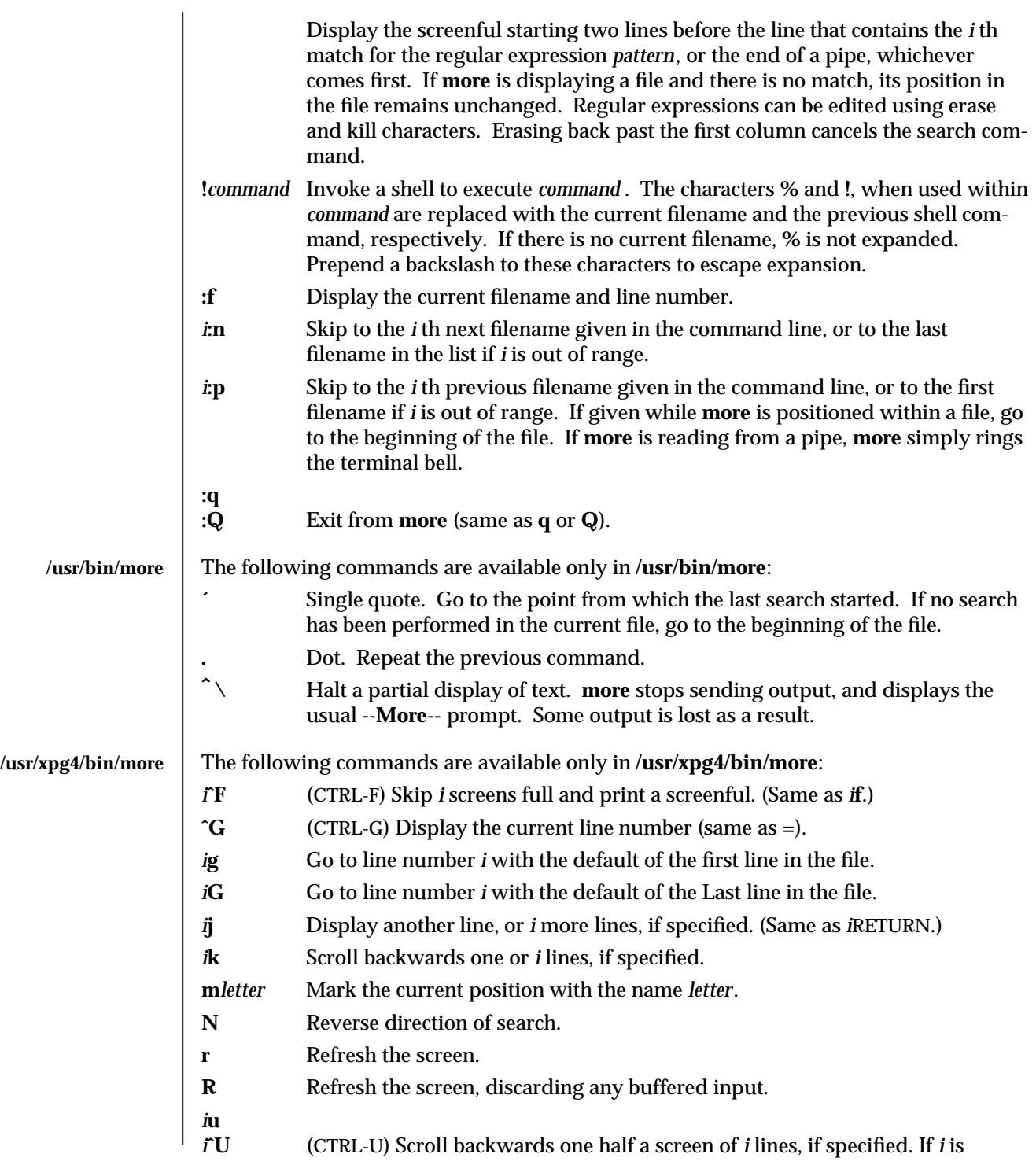

1-640 modified 28 Mar 1995

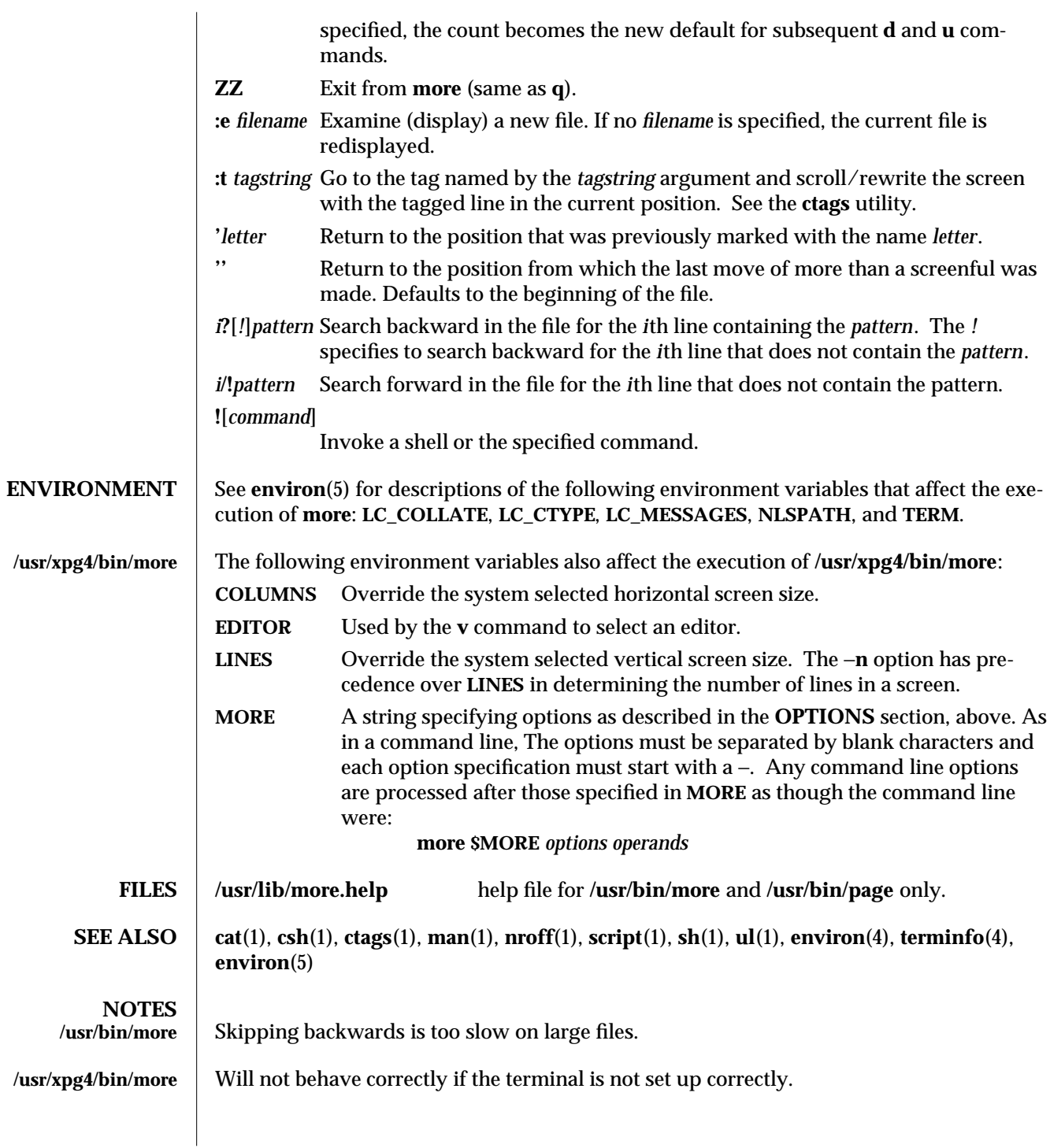

modified 28 Mar 1995 1-641

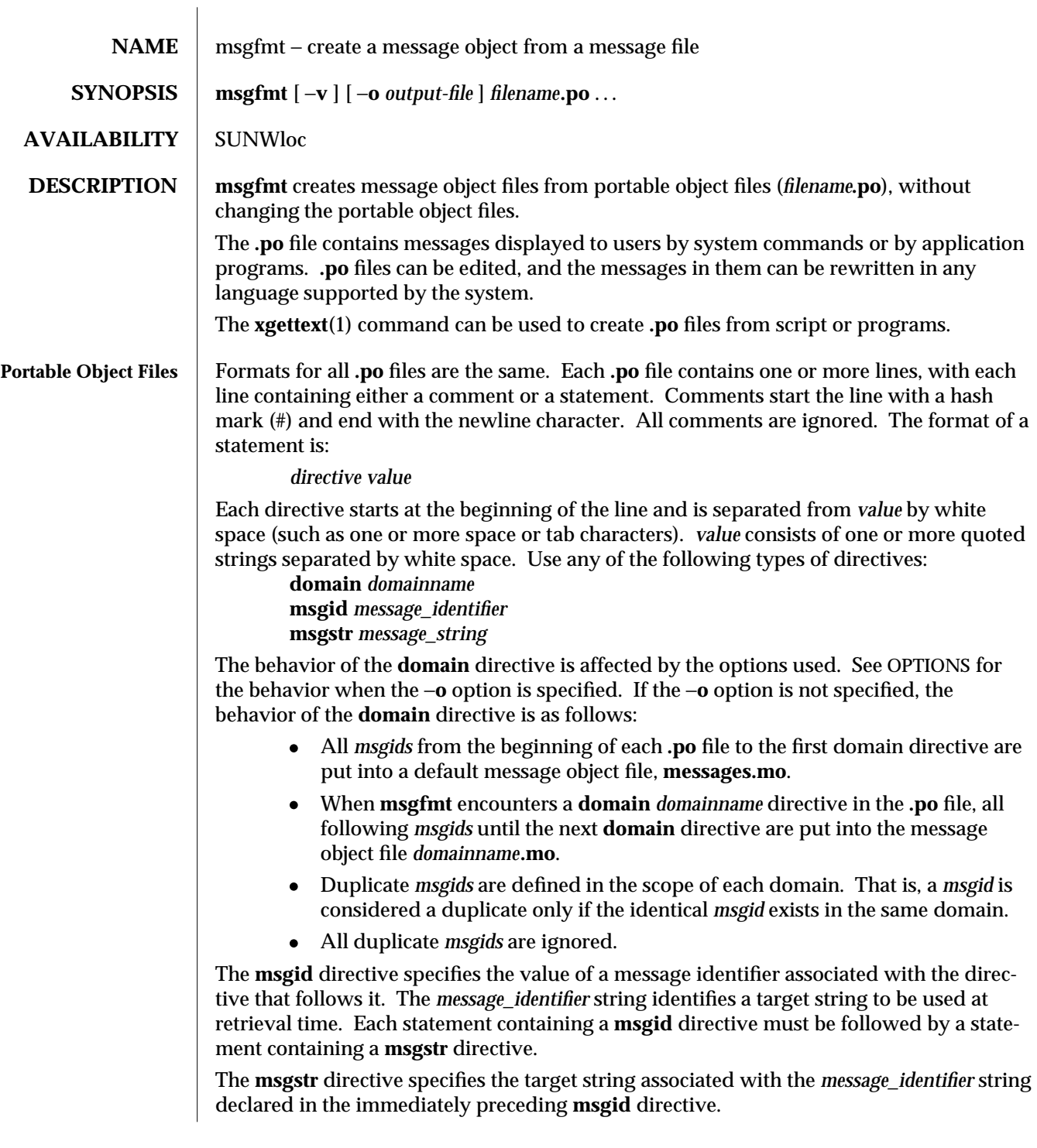

1-642 modified 30 Sep 1992

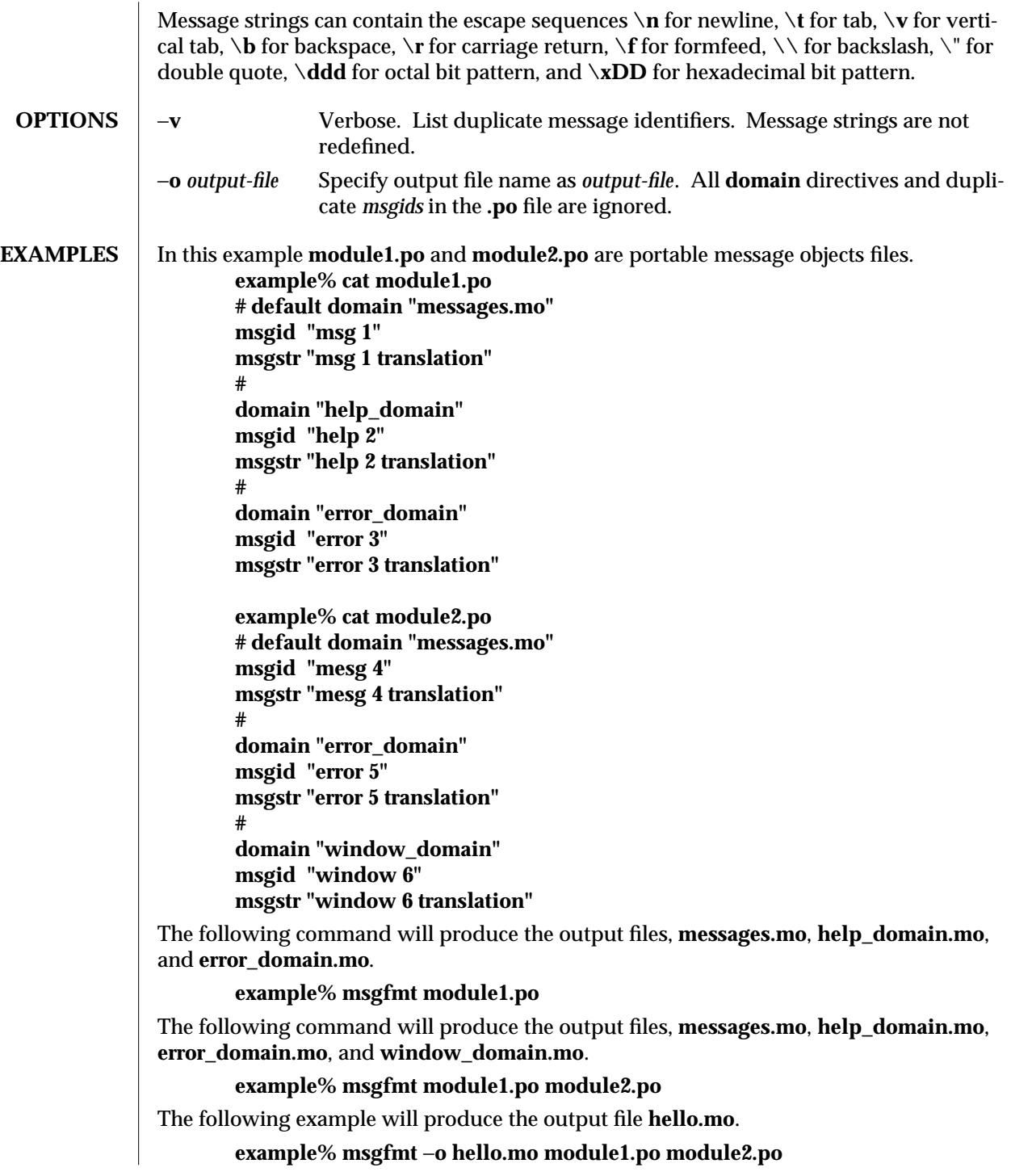

modified 30 Sep 1992 1-643

Install message object files in **/usr/lib/locale/***locale***/LC\_MESSAGES/***domain***.mo** where *locale* is the message locale as set by **setlocale**(3C), and *domain* is text domain as set by **textdomain( )**. The **/usr/lib/locale** portion can optionally be changed by calling **bindtextdomain( )**. See **gettext**(3I).

- **SEE ALSO** xgettext(1), gettext(3I)
	- **NOTES** Neither **msgfmt** nor any **gettext**(3I) routine imposes a limit on the total length of a message. However, each line in the ∗**.po** file is limited to **MAX\_INPUT** (512) bytes. Installing message catalogs under the C locale is pointless, since they are ignored for the sake of efficiency.

1-644 modified 30 Sep 1992
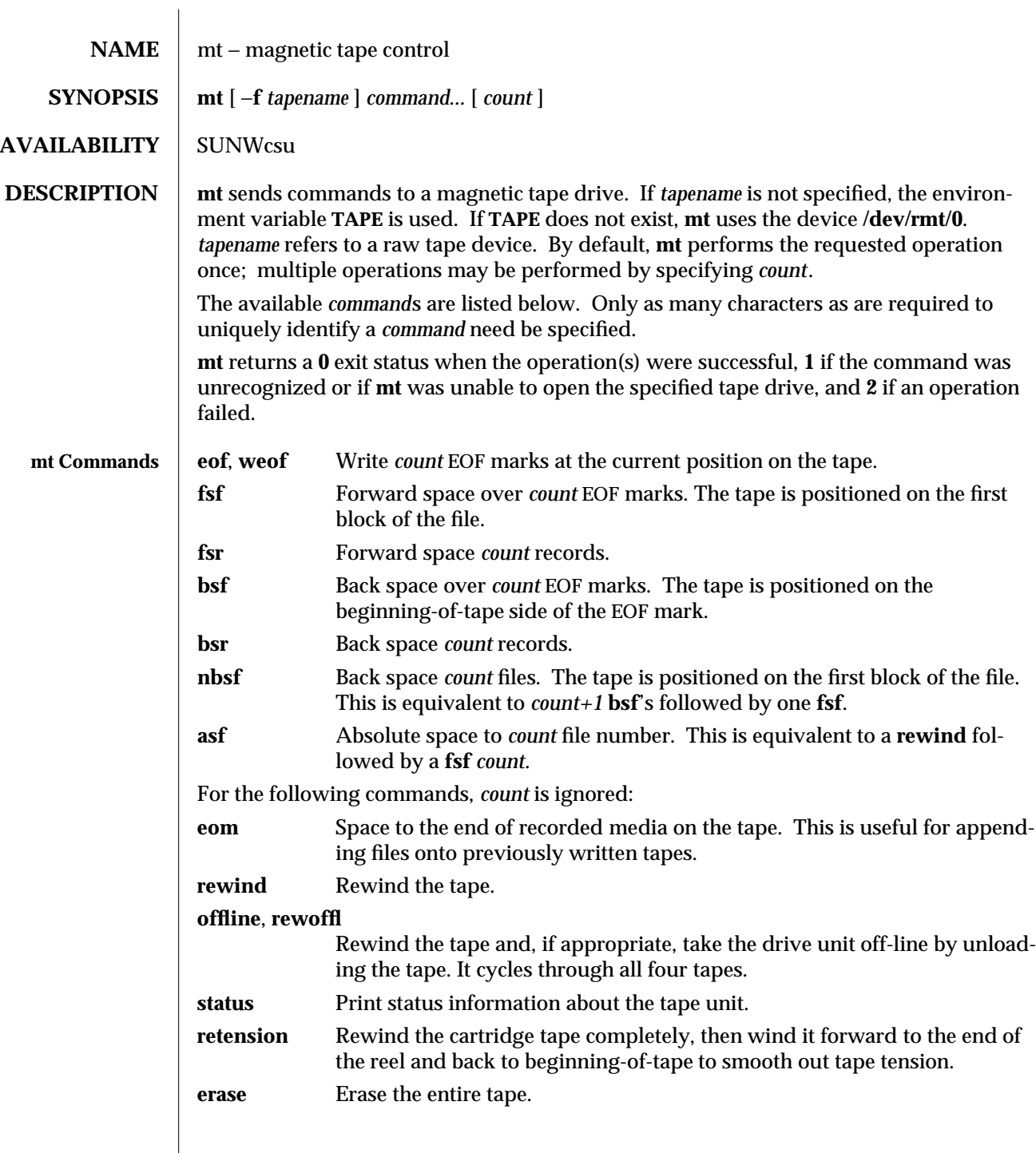

modified 5 Apr 1995 1-645

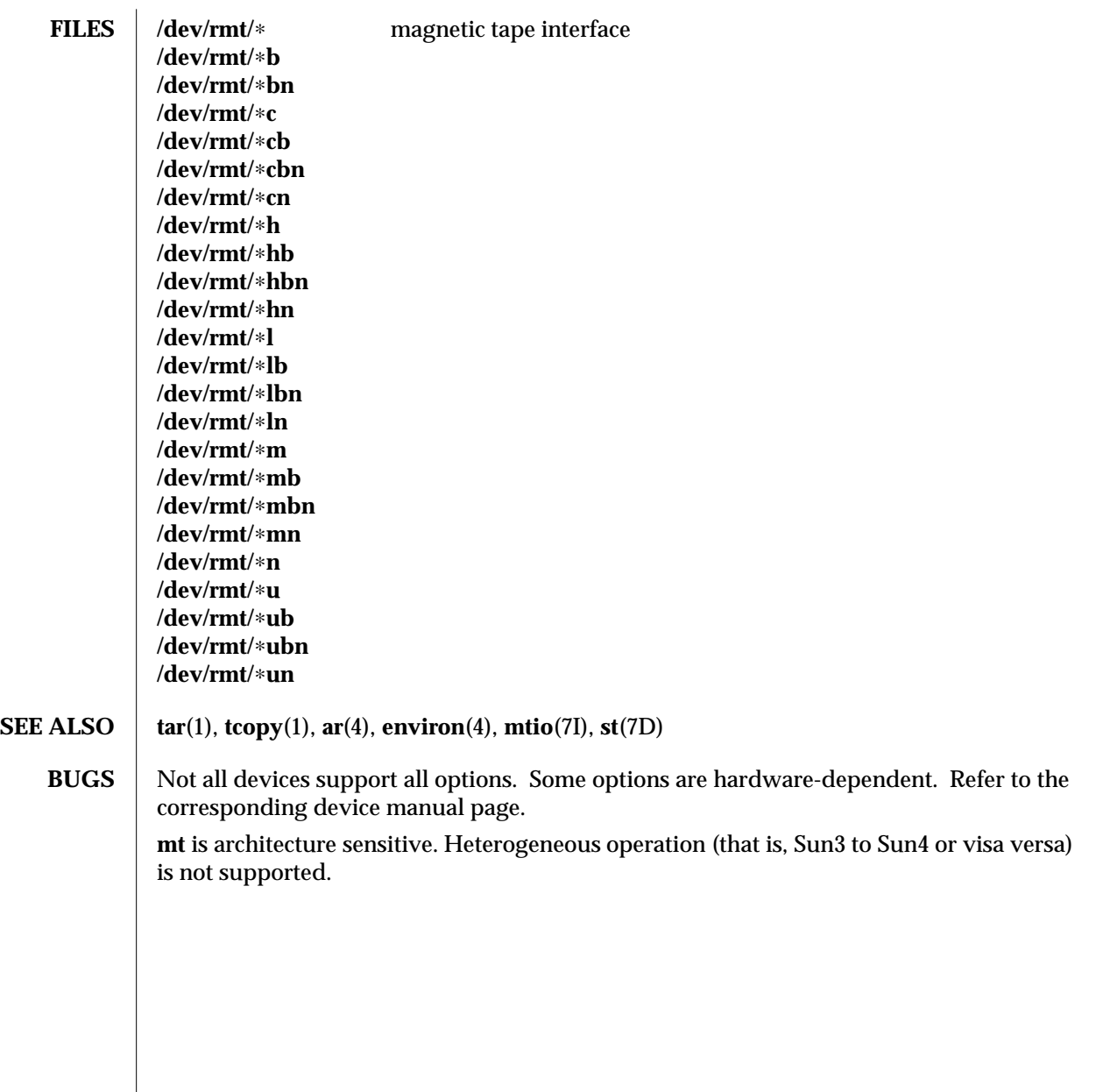

1-646 modified 5 Apr 1995

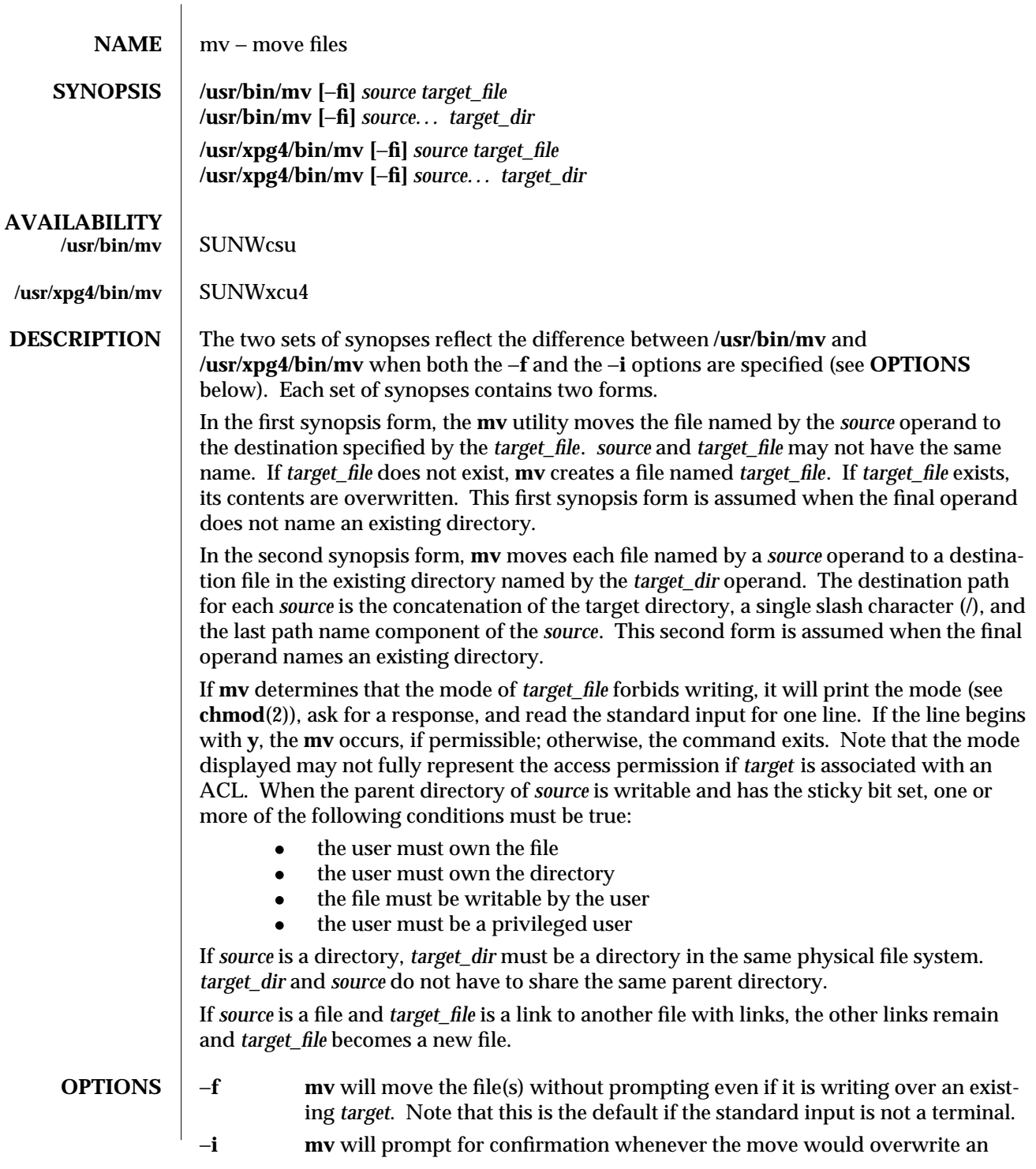

modified 1 Feb 1995 1-647

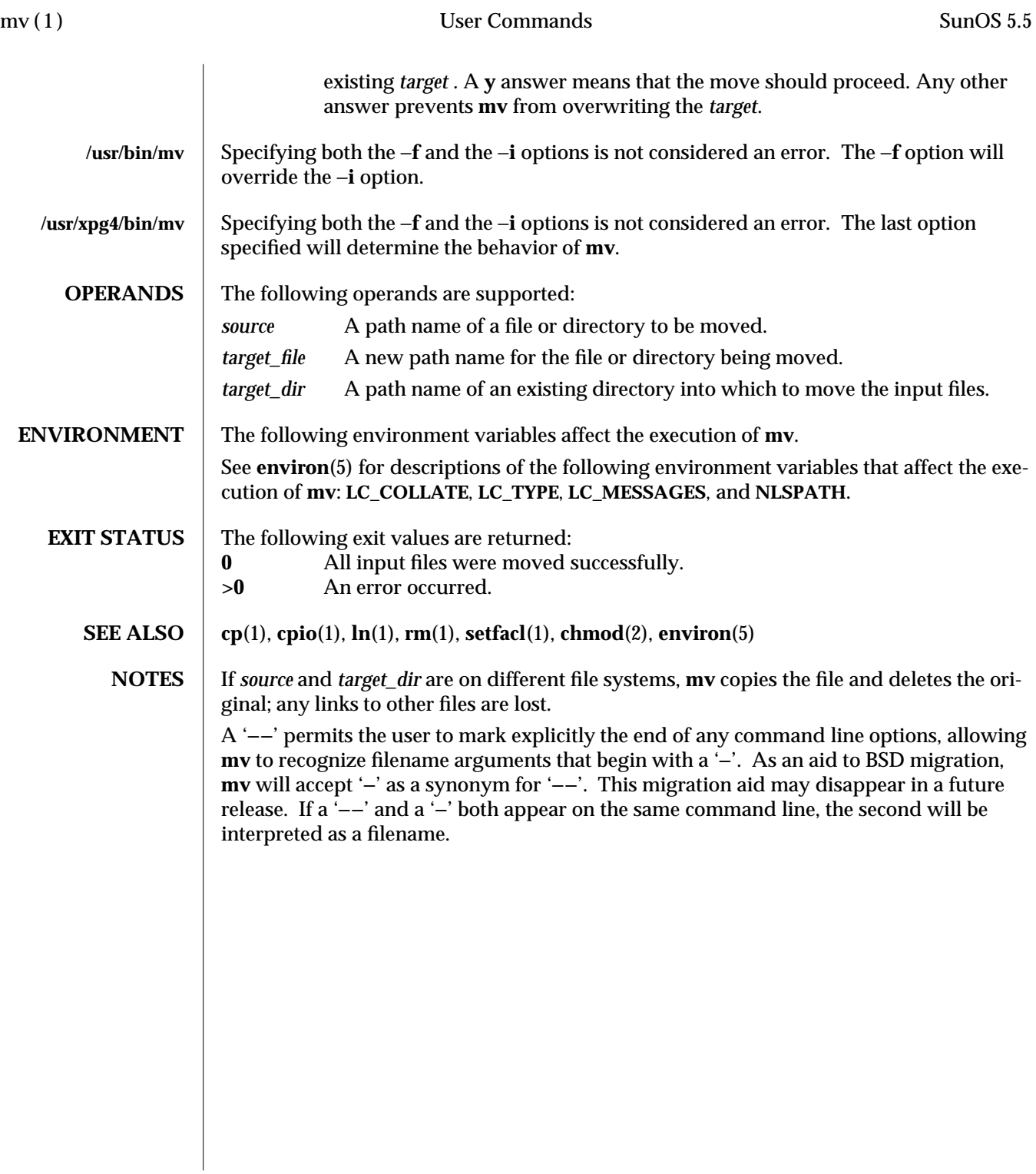

1-648 modified 1 Feb 1995

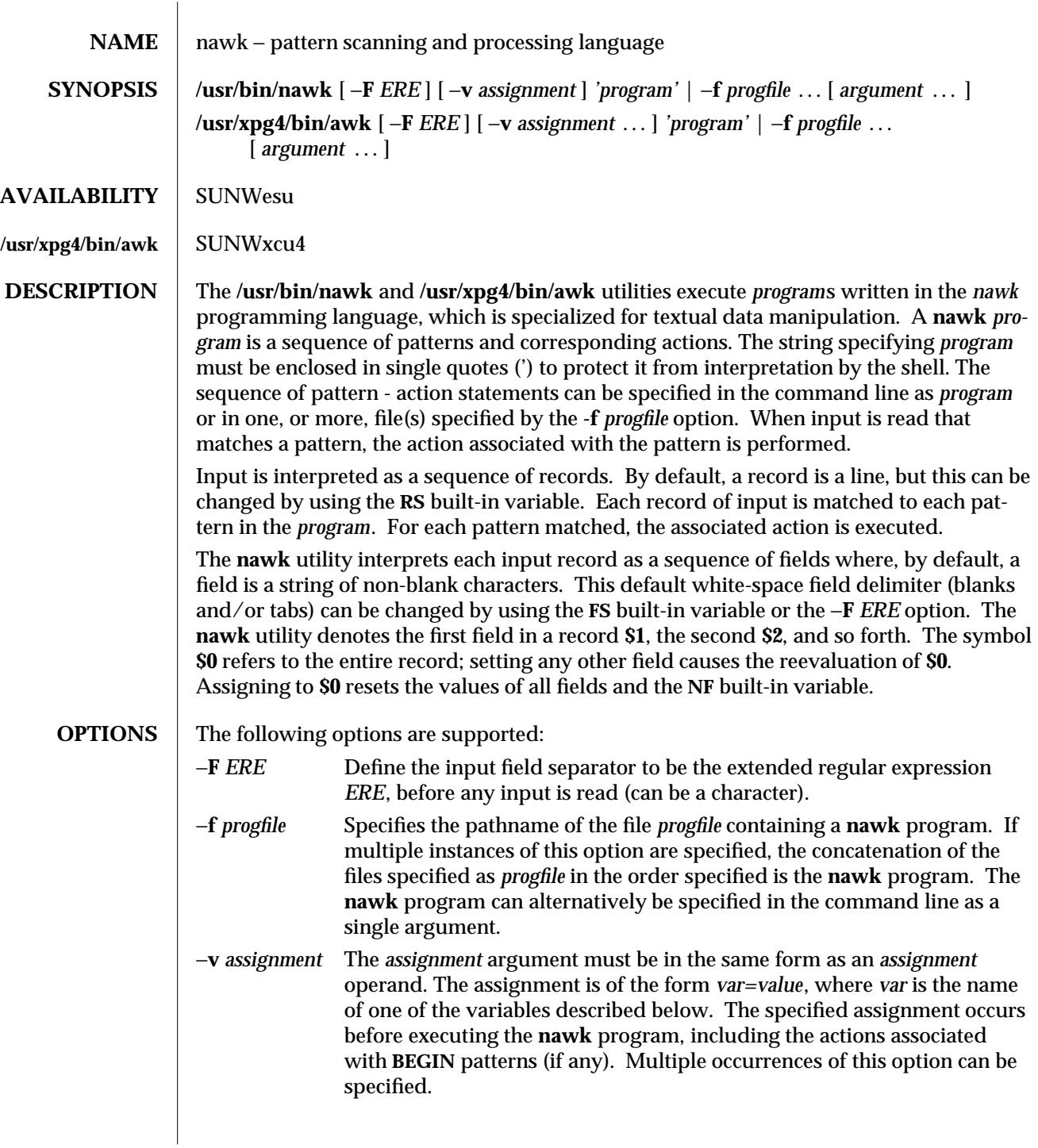

modified 14 Jul 1995 1-649

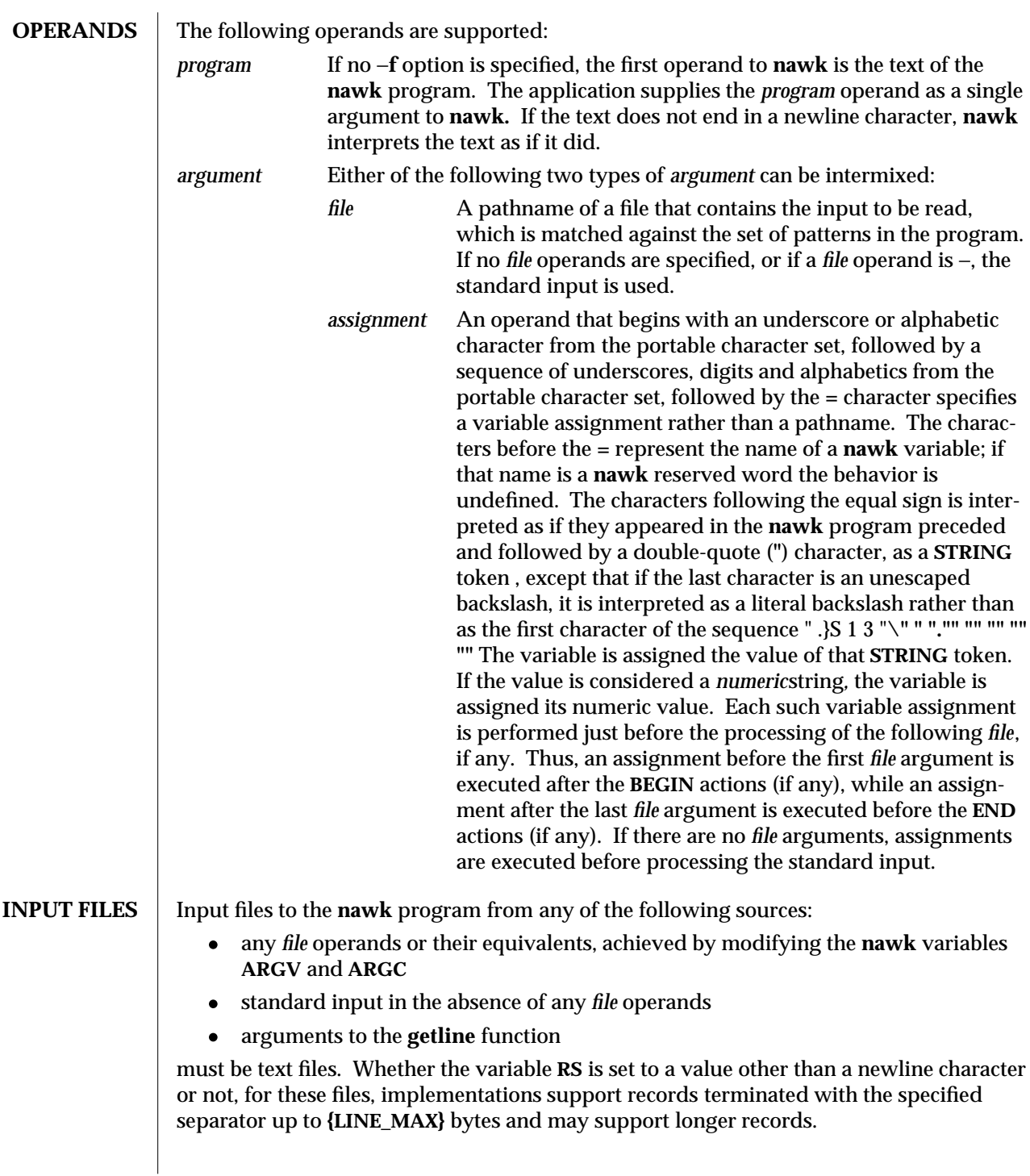

1-650 modified 14 Jul 1995

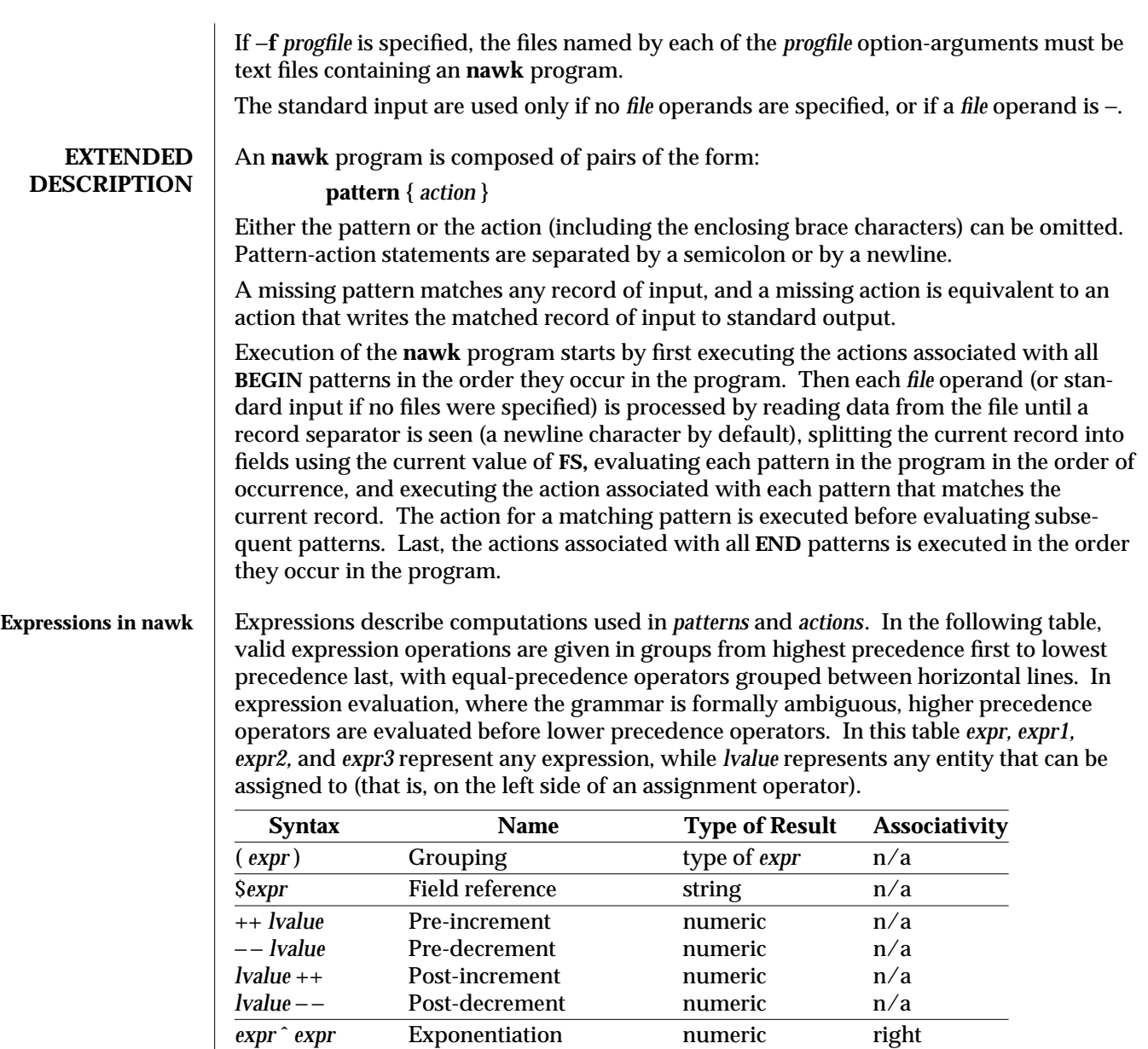

! *expr* Logical not numeric n/a

*expr* / *expr* Division numeric left<br> *expr* % *expr* Modulus numeric left

*expr* + *expr* Addition numeric left

*exparements* Unary minus numeric n/a *expression*<br> *expression*<br> *expression*<br> *exparimentic*<br> *eft* 

+ expr<br>
+ expr<br>
+ expr Unary minu<br>
expr \* expr Multiplicati

*expr* % *expr* 

modified 14 Jul 1995 1-651

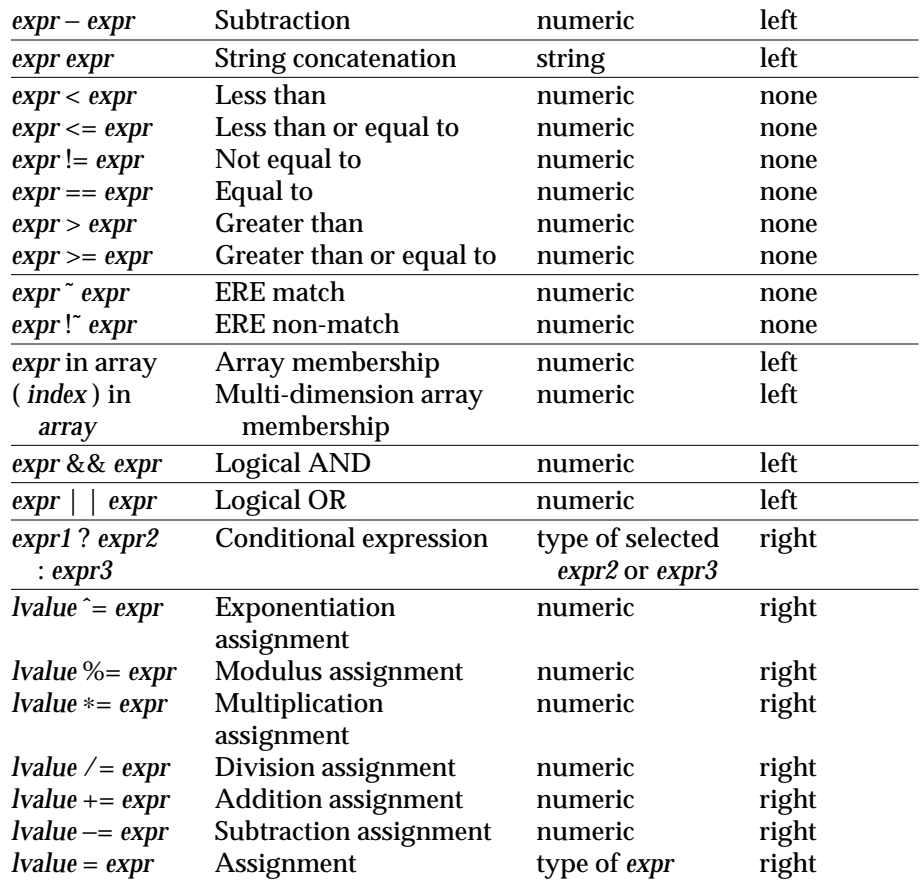

Each expression has either a string value, a numeric value or both. Except as stated for specific contexts, the value of an expression is implicitly converted to the type needed for the context in which it is used. A string value is converted to a numeric value by the equivalent of the following calls:

setlocale(**LC\_NUMERIC**, ""); *numeric\_value* **= atof(***string\_value*);

A numeric value that is exactly equal to the value of an integer is converted to a string by the equivalent of a call to the **sprintf** function with the string **%d** as the *fmt* argument and the numeric value being converted as the first and only *expr* argument. Any other numeric value is converted to a string by the equivalent of a call to the **sprintf** function with the value of the variable **CONVFMT** as the *fmt* argument and the numeric value being converted as the first and only *expr* argument. The result of the conversion is unspecified if the value of **CONVFMT** is not a floating-point format specification. This document specifies no explicit conversions between numbers and strings. An application can force an expression to be treated as a number by adding zero to it, or can force it to be treated as a string by concatenating the null string **( "" )** to it.

1-652 modified 14 Jul 1995

A string value is considered to be a *numeric string* in the following case:

- 1. Any leading and trailing blank characters is ignored.
- 2. If the first unignored character is a **+** or −, it is ignored.
- 3. If the remaining unignored characters would be lexically recognized as a **NUMBER** token, the string is considered a *numeric string*.

If a − character is ignored in the above steps, the numeric value of the *numeric string* is the negation of the numeric value of the recognized **NUMBER** token. Otherwise the numeric value of the *numeric string* is the numeric value of the recognized **NUMBER** token. Whether or not a string is a *numeric string* is relevant only in contexts where that term is used in this section.

When an expression is used in a Boolean context, if it has a numeric value, a value of zero is treated as false and any other value is treated as true. Otherwise, a string value of the null string is treated as false and any other value is treated as true. A Boolean context is one of the following:

- · the first subexpression of a conditional expression.
- · an expression operated on by logical NOT, logical AND, or logical OR.
- · the second expression of a **for** statement.
- · the expression of an **if** statement.
- · the expression of the **while** clause in either a **while** or **do . . . while** statement.
- an expression used as a pattern (as in Overall Program Structure).

The **nawk** language supplies arrays that are used for storing numbers or strings. Arrays need not be declared. They are initially empty, and their sizes changes dynamically. The subscripts, or element identifiers, are strings, providing a type of associative array capability. An array name followed by a subscript within square brackets can be used as an *lvalue* and as an expression, as described in the grammar. Unsubscripted array names are used in only the following contexts:

- · a parameter in a function definition or function call.
- · the **NAME** token following any use of the keyword **in**.

A valid array *index* consists of one or more comma-separated expressions, similar to the way in which multi-dimensional arrays are indexed in some programming languages. Because **nawk** arrays are really one dimensional, such a comma-separated list is converted to a single string by concatenating the string values of the separate expressions, each separated from the other by the value of the **SUBSEP** variable. Thus, the following two index operations are equivalent:

## **var[expr1, expr2, ... exprn] var[expr1 SUBSEP expr2 SUBSEP ... SUBSEP exprn]**

A multi-dimensioned *index* used with the **in** operator must be put in parentheses. The **in** operator, which tests for the existence of a particular array element, does not create the element if it does not exist. Any other reference to a non-existent array element automatically creates it.

 $\rm{modified}$  14 Jul 1995  $\rm{1-653}$ 

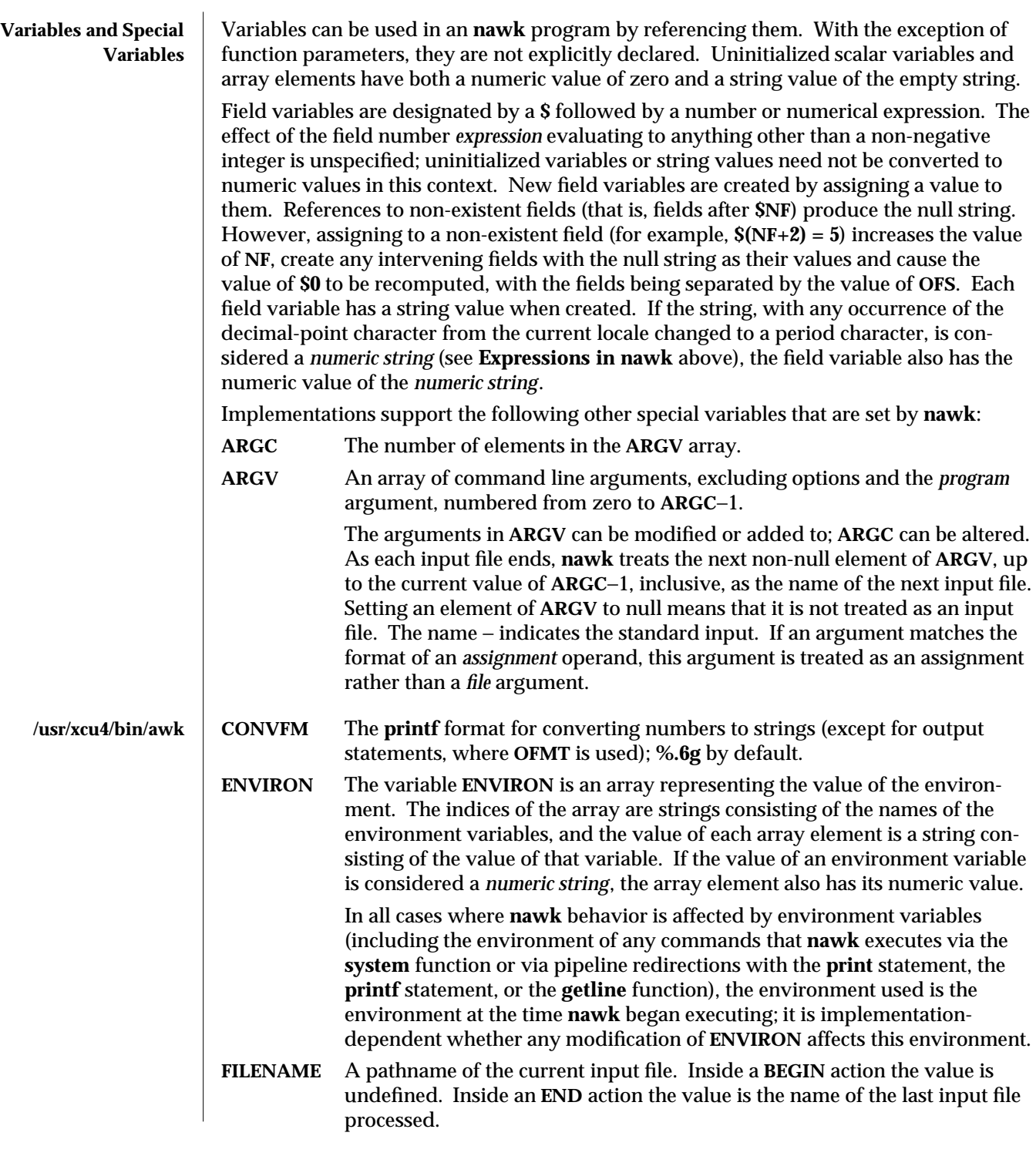

1-654 modified 14 Jul 1995

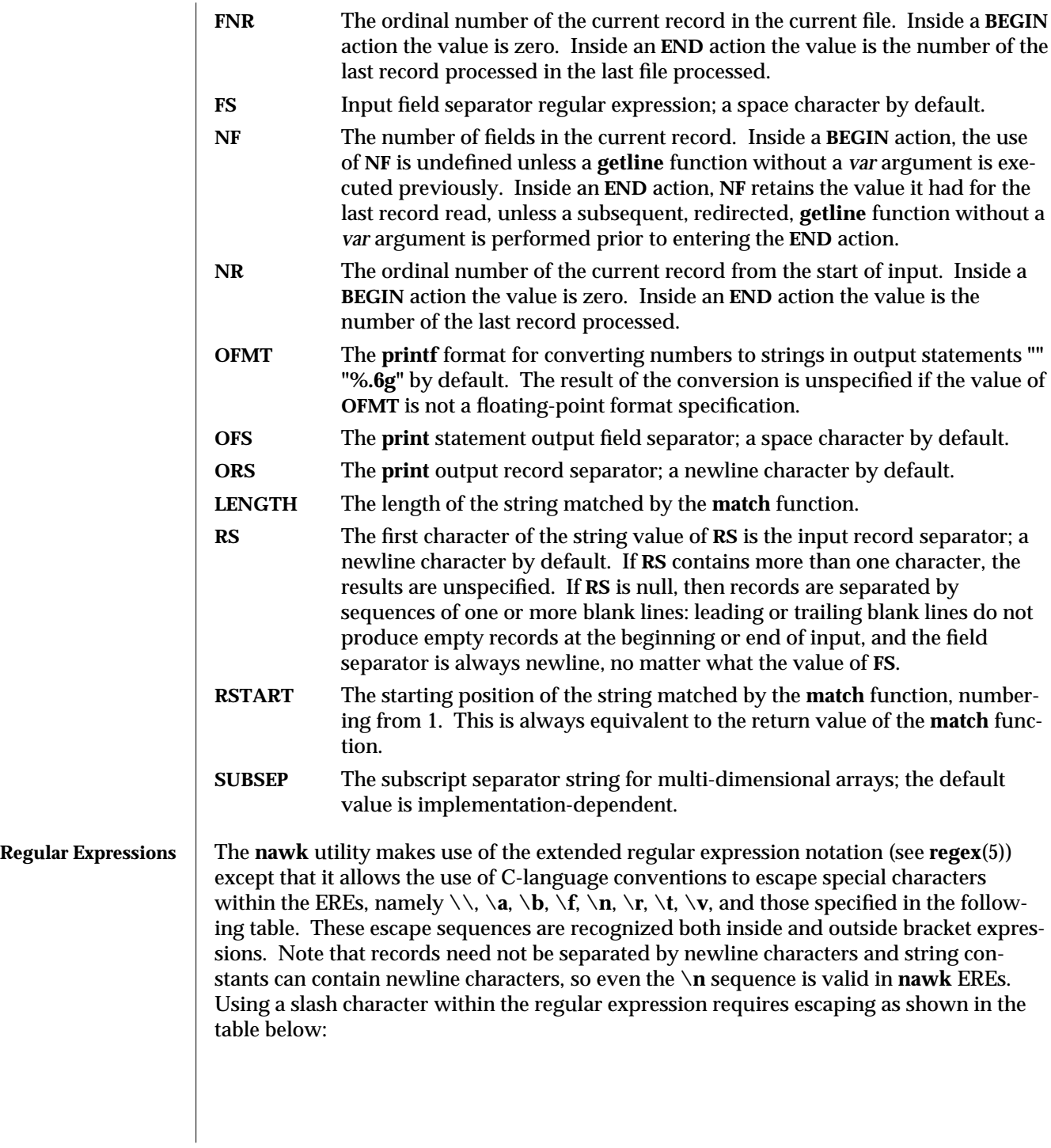

modified 14 Jul 1995 1-655

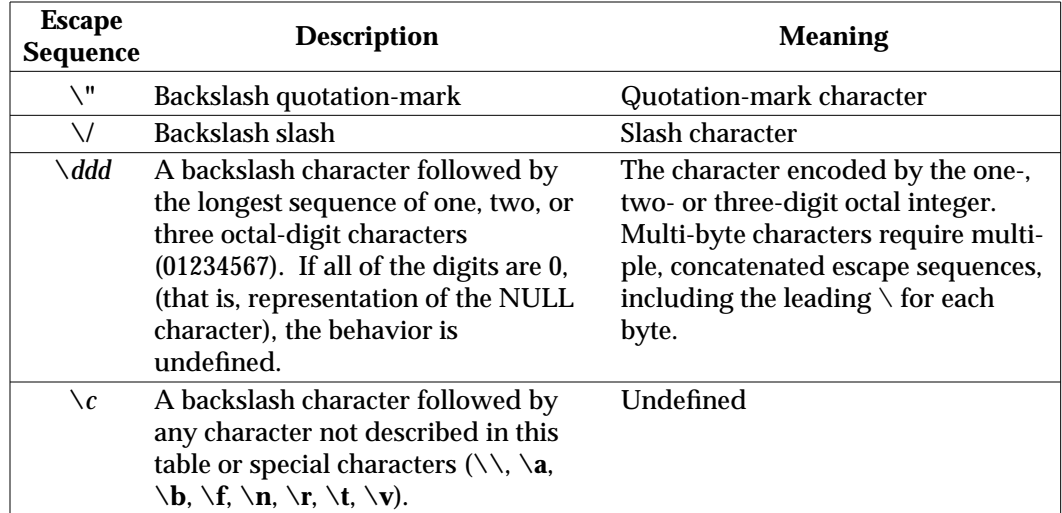

A regular expression can be matched against a specific field or string by using one of the two regular expression matching operators,  $\tilde{ }$  and **!**  $\tilde{ }$ . These operators interpret their right-hand operand as a regular expression and their left-hand operand as a string. If the regular expression matches the string, the **˜** expression evaluates to the value **1**, and the **! ˜** expression evaluates to the value **0**. If the regular expression does not match the string, the **˜** expression evaluates to the value **0**, and the **! ˜** expression evaluates to the value **1**. If the right-hand operand is any expression other than the lexical token **ERE**, the string value of the expression is interpreted as an extended regular expression, including the escape conventions described above. Note that these same escape conventions also are applied in the determining the value of a string literal (the lexical token **STRING**), and is applied a second time when a string literal is used in this context.

When an **ERE** token appears as an expression in any context other than as the right-hand of the **˜** or **! ˜** operator or as one of the built-in function arguments described below, the value of the resulting expression is the equivalent of:

**\$0 ˜ /***ere***/**

The *ere* argument to the **gsub, match, sub** functions, and the *fs* argument to the **split** function (see **String Functions**) is interpreted as extended regular expressions. These can be either **ERE** tokens or arbitrary expressions, and are interpreted in the same manner as the right-hand side of the **˜** or **! ˜** operator.

An extended regular expression can be used to separate fields by using the −**F** *ERE* option or by assigning a string containing the expression to the built-in variable **FS**. The default value of the **FS** variable is a single space character. The following describes **FS** behavior:

- 1. If **FS** is a single character:
	- a. If **FS** is the space character, skip leading and trailing blank characters; fields are delimited by sets of one or more blank characters.
	- b. Otherwise, if **FS** is any other character *c*, fields are delimited by each single occurrence of *c*.

1-656 modified 14 Jul 1995

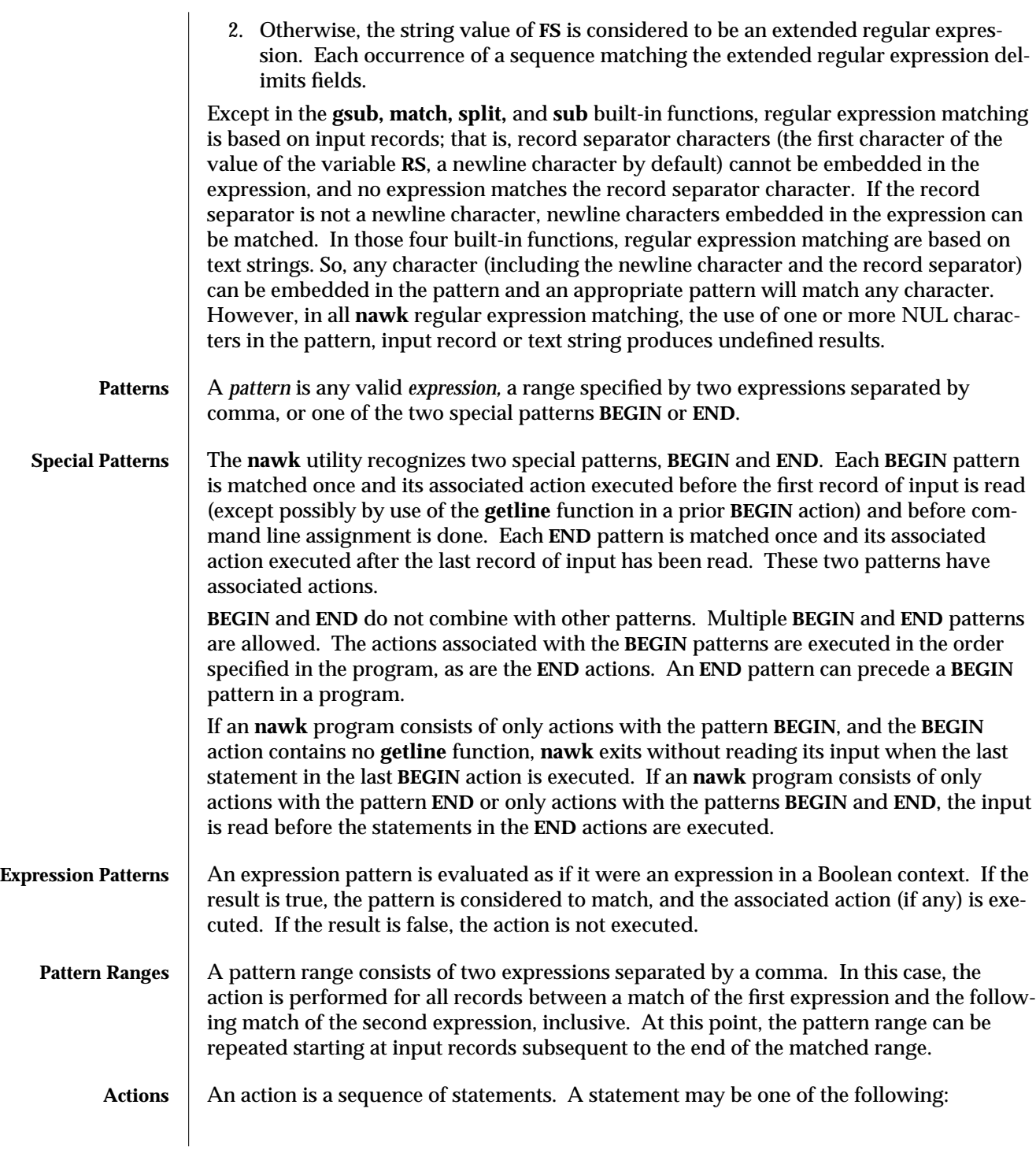

modified 14 Jul 1995 1-657

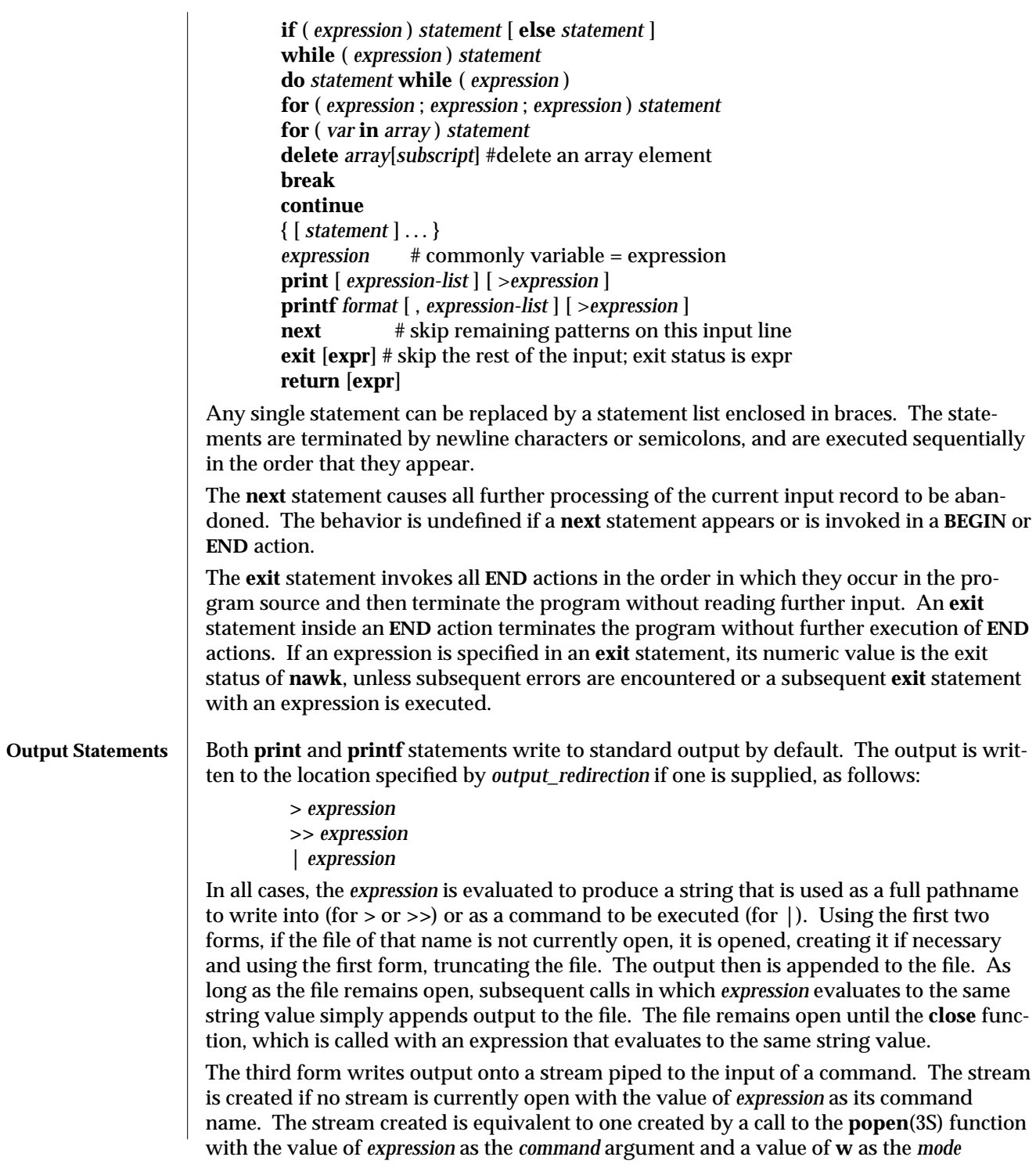

1-658 modified 14 Jul 1995

argument. As long as the stream remains open, subsequent calls in which *expression* evaluates to the same string value writes output to the existing stream. The stream will remain open until the **close** function is called with an expression that evaluates to the same string value. At that time, the stream is closed as if by a call to the **pclose** function.

These output statements take a comma-separated list of *expression s* referred in the grammar by the non-terminal symbols **expr\_list, print\_expr\_list** or **print\_expr\_list\_opt.** This list is referred to here as the *expression list*, and each member is referred to as an *expression argument*.

The **print** statement writes the value of each expression argument onto the indicated output stream separated by the current output field separator (see variable **OFS** above), and terminated by the output record separator (see variable **ORS** above). All expression arguments is taken as strings, being converted if necessary; with the exception that the **printf** format in **OFMT** is used instead of the value in **CONVFMT**. An empty expression list stands for the whole input record **(**\$0**)**.

The **printf** statement produces output based on a notation similar to the File Format Notation used to describe file formats in this document Output is produced as specified with the first expression argument as the string **format** and subsequent expression arguments as the strings **arg1** to **argn,** inclusive, with the following exceptions:

1. The *format* is an actual character string rather than a graphical representation. Therefore, it cannot contain empty character positions. The space character in the *format* string, in any context other than a *flag* of a conversion specification, is treated as an ordinary character that is copied to the output.

2. If the character set contains a ∆ character and that character appears in the *format* string, it is treated as an ordinary character that is copied to the output.

3. The *escape sequences* beginning with a backslash character is treated as sequences of ordinary characters that are copied to the output. Note that these same sequences is interpreted lexically by **nawk** when they appear in literal strings, but they is not treated specially by the **printf** statement.

4. A *field width* or *precision* can be specified as the ∗ character instead of a digit string. In this case the next argument from the expression list is fetched and its numeric value taken as the field width or precision.

5. The implementation does not precede or follow output from the **d** or **u** conversion specifications with blank characters not specified by the *format* string.

6. The implementation does not precede output from the **o** conversion specification with leading zeros not specified by the *format* string.

7. For the **c** conversion specification: if the argument has a numeric value, the character whose encoding is that value is output. If the value is zero or is not the encoding of any character in the character set, the behavior is undefined. If the argument does not have a numeric value, the first character of the string value will be output; if the string does not contain any characters the behavior is undefined.

 $\rm{modified}$  14 Jul 1995  $\rm{1-659}$ 

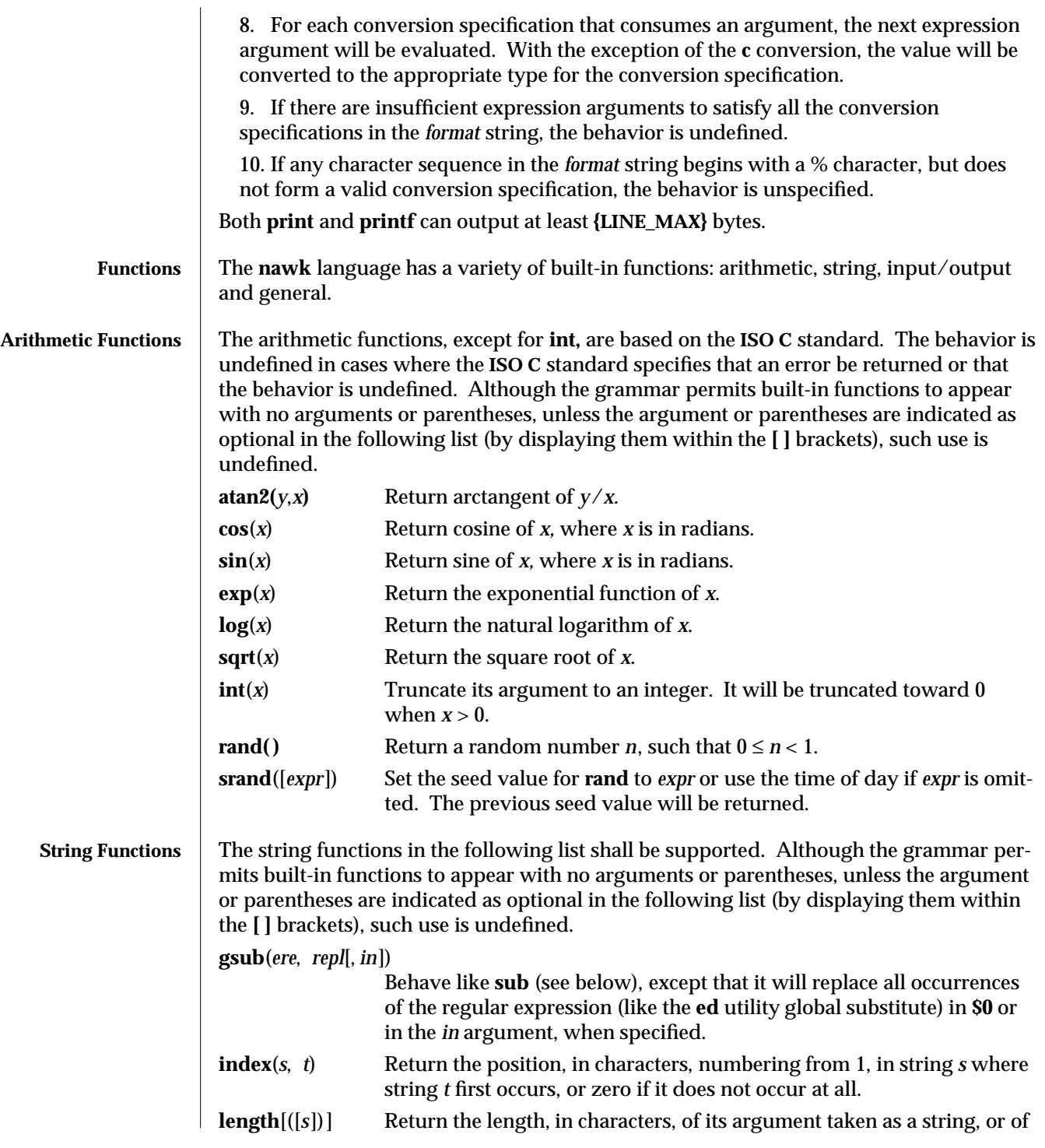

1-660 modified 14 Jul 1995

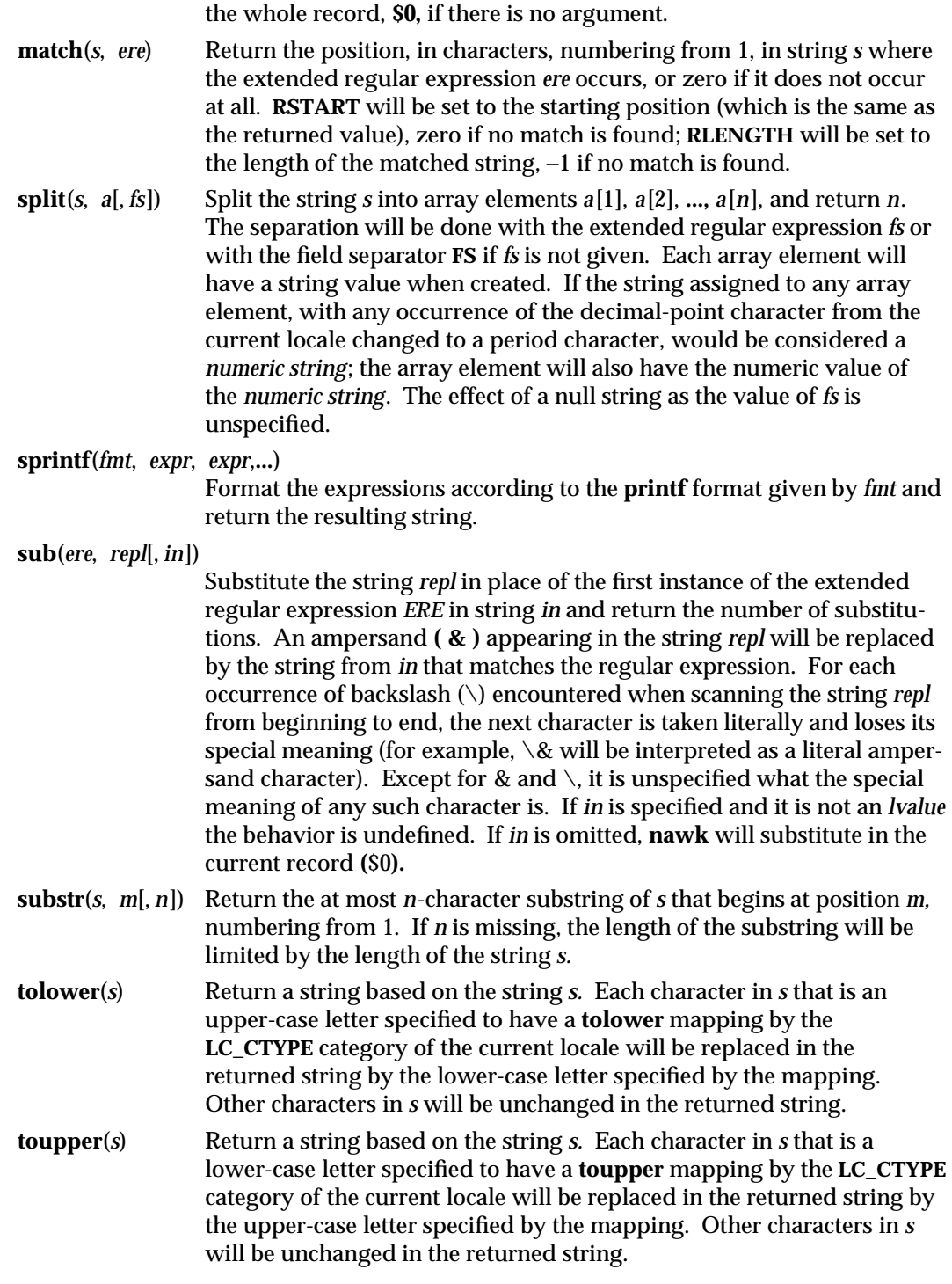

modified 14 Jul 1995 1-661

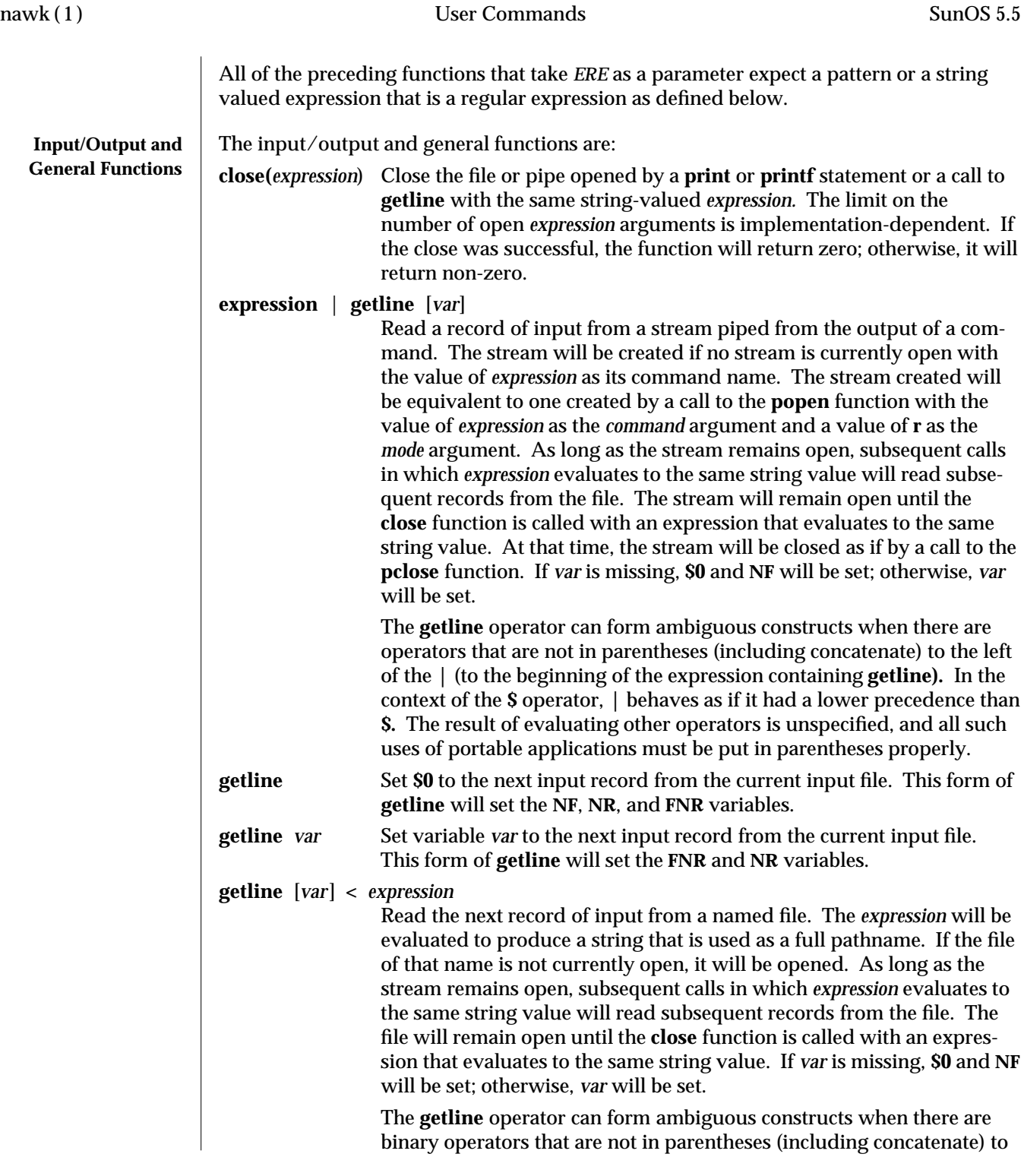

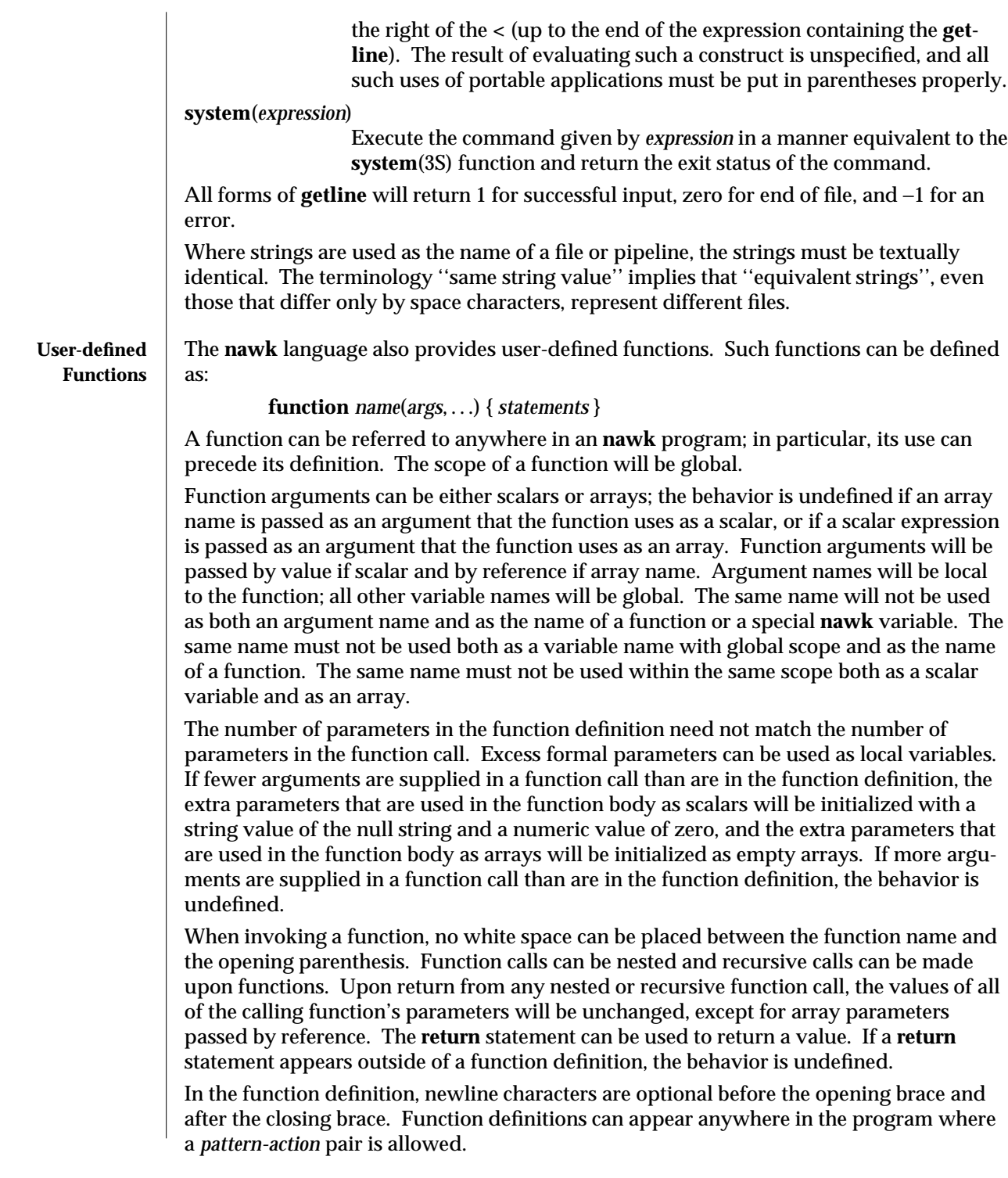

modified 14 Jul 1995 1-663

**USAGE** The **index**, **length**, **match**, and **substr** functions should not be confused with similar functions in the ISO C standard; the **nawk** versions deal with characters, while the ISO C standard deals with bytes.

> Because the concatenation operation is represented by adjacent expressions rather than an explicit operator, it is often necessary to use parentheses to enforce the proper evaluation precedence.

## **EXAMPLES** The **nawk** program specified in the command line is most easily specified within singlequotes (for example, **'***program***'**) for applications using **sh**, because **nawk** programs commonly contain characters that are special to the shell, including double-quotes. In the cases where a **nawk** program contains single-quote characters, it is usually easiest to specify most of the program as strings within single-quotes concatenated by the shell with quoted single-quote characters. For example:

**awk '/'\''/ { print "quote:", \$0 }'**

prints all lines from the standard input containing a single-quote character, prefixed with **quote:**.

The following are examples of simple **nawk** programs:

- 1. Write to the standard output all input lines for which field 3 is greater than 5: **\$3 > 5**
- 2. Write every tenth line:

 $(NR \% 10) == 0$ 

3. Write any line with a substring matching the regular expression:

## **/(G|D)(2[0-9][[:alpha:]]**∗**)/**

4. Print any line with a substring containing a G or D, followed by a sequence of digits and characters. This example uses character classes **digit** and **alpha** to match language-independent digit and alphabetic characters respectively:

## **/(G|D)([[:digit:][:alpha:]]**∗**)/**

5. Write any line in which the second field matches the regular expression and the fourth field does not:

**\$2 ˜ /xyz/ && \$4 !˜ /xyz/**

6. Write any line in which the second field contains a backslash:

**\$2 ˜ /\\/**

7. Write any line in which the second field contains a backslash. Note that backslash escapes are interpreted twice, once in lexical processing of the string and once in processing the regular expression:

**\$2 ˜ "\\\\"**

8. Write the second to the last and the last field in each line. Separate the fields by a colon:

1-664 modified 14 Jul 1995

```
{OFS=":";print $(NF-1), $NF}
9. Write the line number and number of fields in each line. The three strings
    representing the line number, the colon and the number of fields are con-
    catenated and that string is written to standard output:
         {print NR ":" NF}
10. Write lines longer than 72 characters:
         {length($0) > 72}
11. Write first two fields in opposite order separated by the OFS:
         { print $2, $1 }
12. Same, with input fields separated by comma or space and tab characters, or both:
         BEGIN { FS = ",[ \t]* |[ \t]+" }
                   { print $2, $1 }
13. Add up first column, print sum and average:
                {s += $1 }
         END {print "sum is ", s, " average is", s/NR}
14. Write fields in reverse order, one per line (many lines out for each line in):
         { for (i = NF; i > 0; --i) print $i }
15. Write all lines between occurrences of the strings start and stop:
         /start/, /stop/
16. Write all lines whose first field is different from the previous one:
         $1 != prev { print; prev = $1 }
17. Simulate echo:
         BEGIN {
                  for (i = 1; i < \text{ARGC}; ++i)printf "%s%s", ARGV[i], i==ARGC-1?"\n":""
         }
18. Write the path prefixes contained in the PATH environment variable, one per line:
         BEGIN {
                  n = split (ENVIRON["PATH"], path, ":")
                  for (i = 1; i \leq n; ++i)print path[i]
         }
19. If there is a file named input containing page headers of the form:
         Page#
    and a file named program that contains:
                  /Page/{ $2 = n++; }
                  { print }
    then the command line:
```
 $\rm{modified}$  14 Jul 1995  $\rm{1-665}$ 

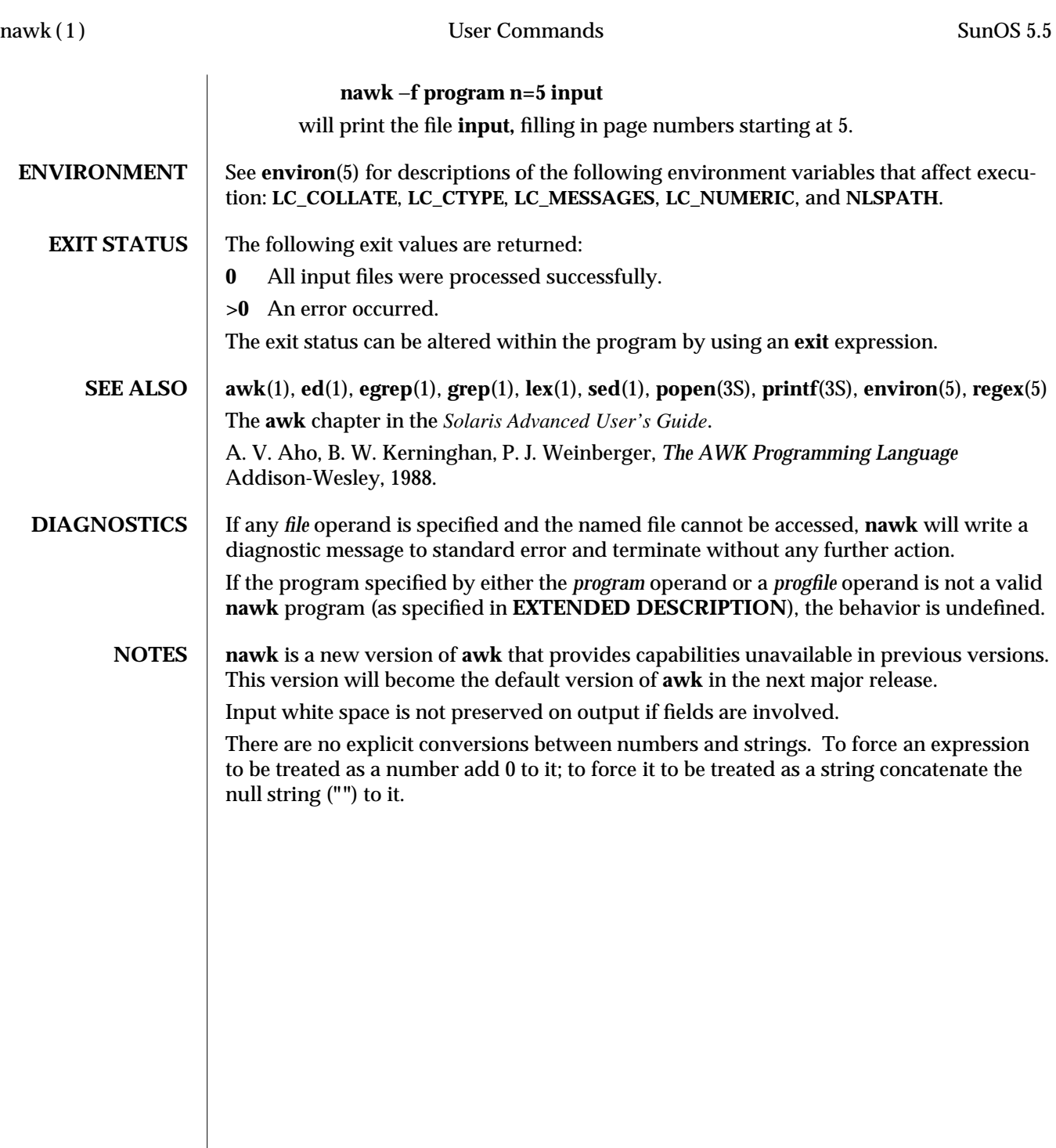

1-666 modified 14 Jul 1995

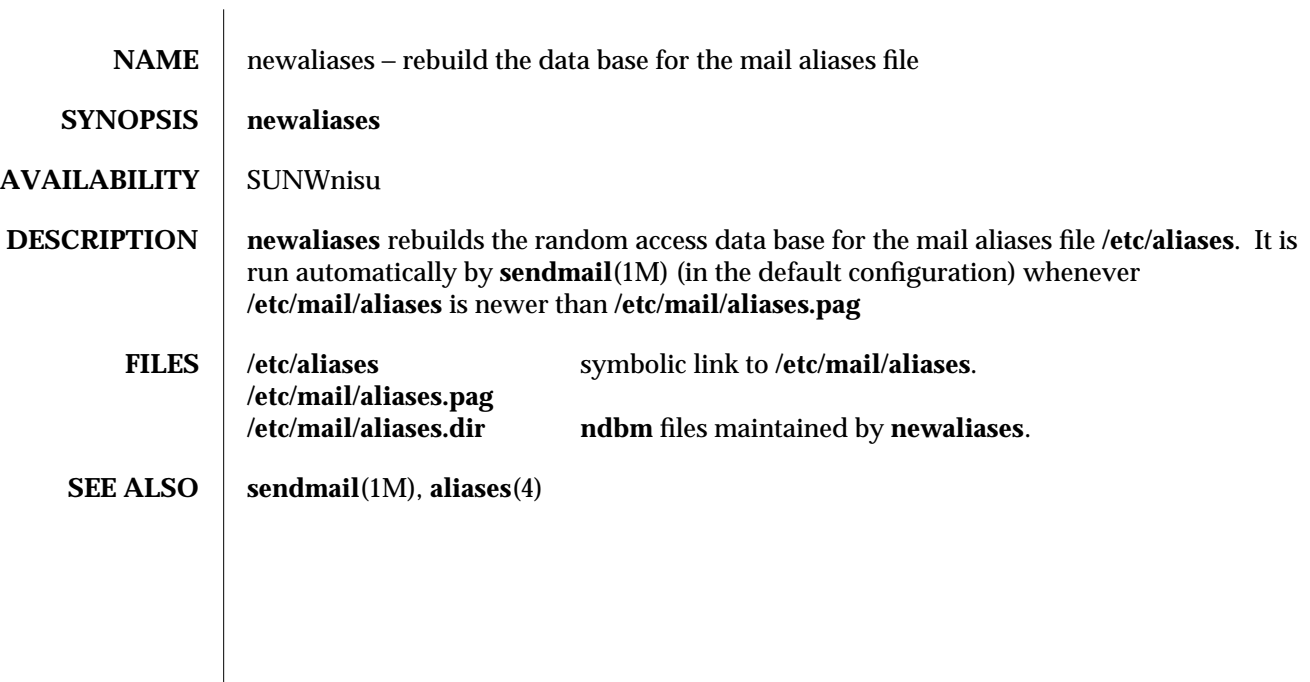

modified 22 Sep 1994 1-667

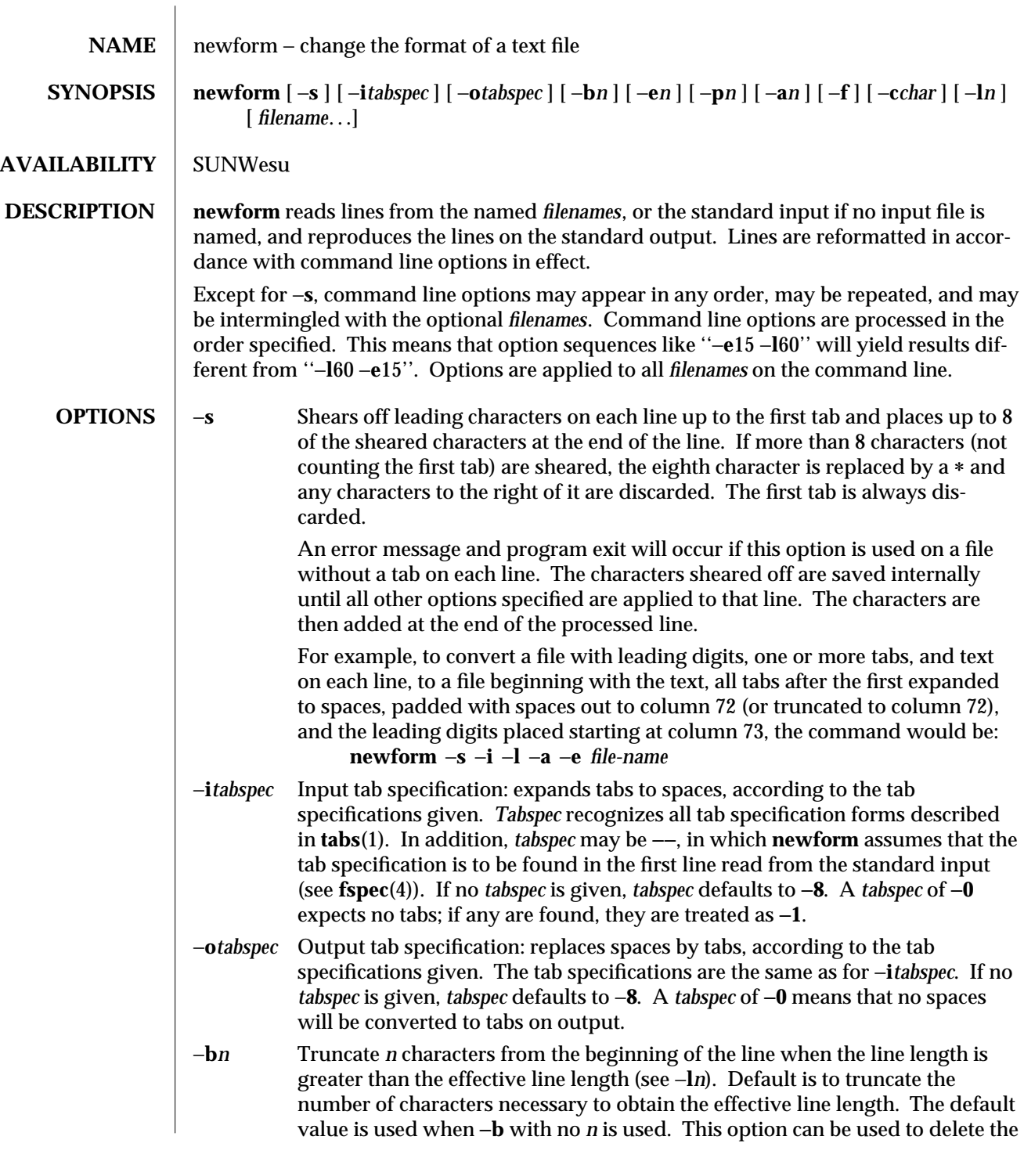

1-668 modified 14 Sep 1992

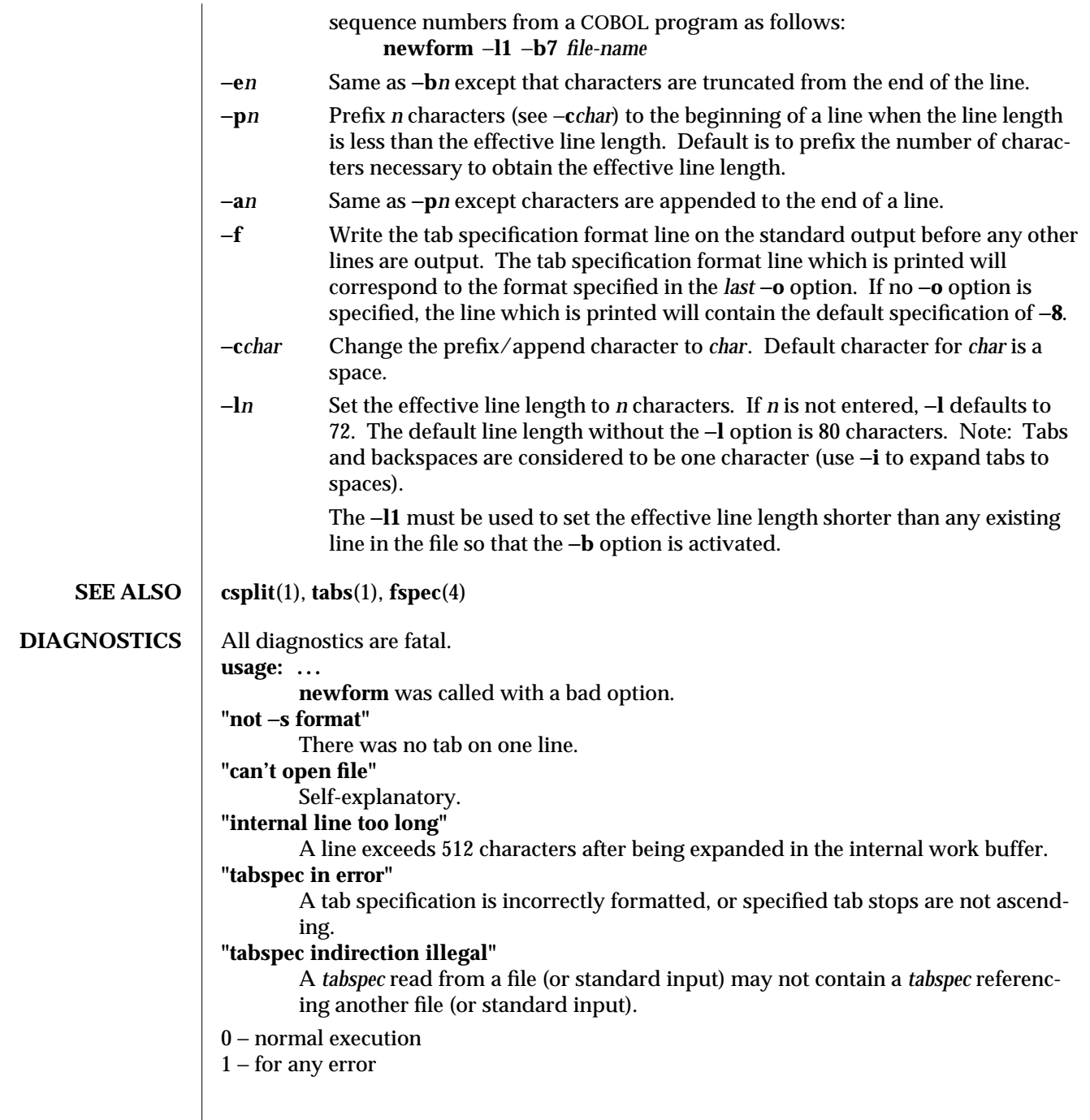

modified 14 Sep 1992 1-669

# **NOTES newform** normally only keeps track of physical characters; however, for the −**i** and −**o** options, **newform** will keep track of backspaces in order to line up tabs in the appropriate logical columns.

**newform** will not prompt the user if a *tabspec* is to be read from the standard input (by use of −**i**−− or −**o**−−).

If the −**f** option is used, and the last −**o** option specified was −**o**−−, and was preceded by either a −**o**−− or a −**i**−−, the tab specification format line will be incorrect.

1-670 modified 14 Sep 1992

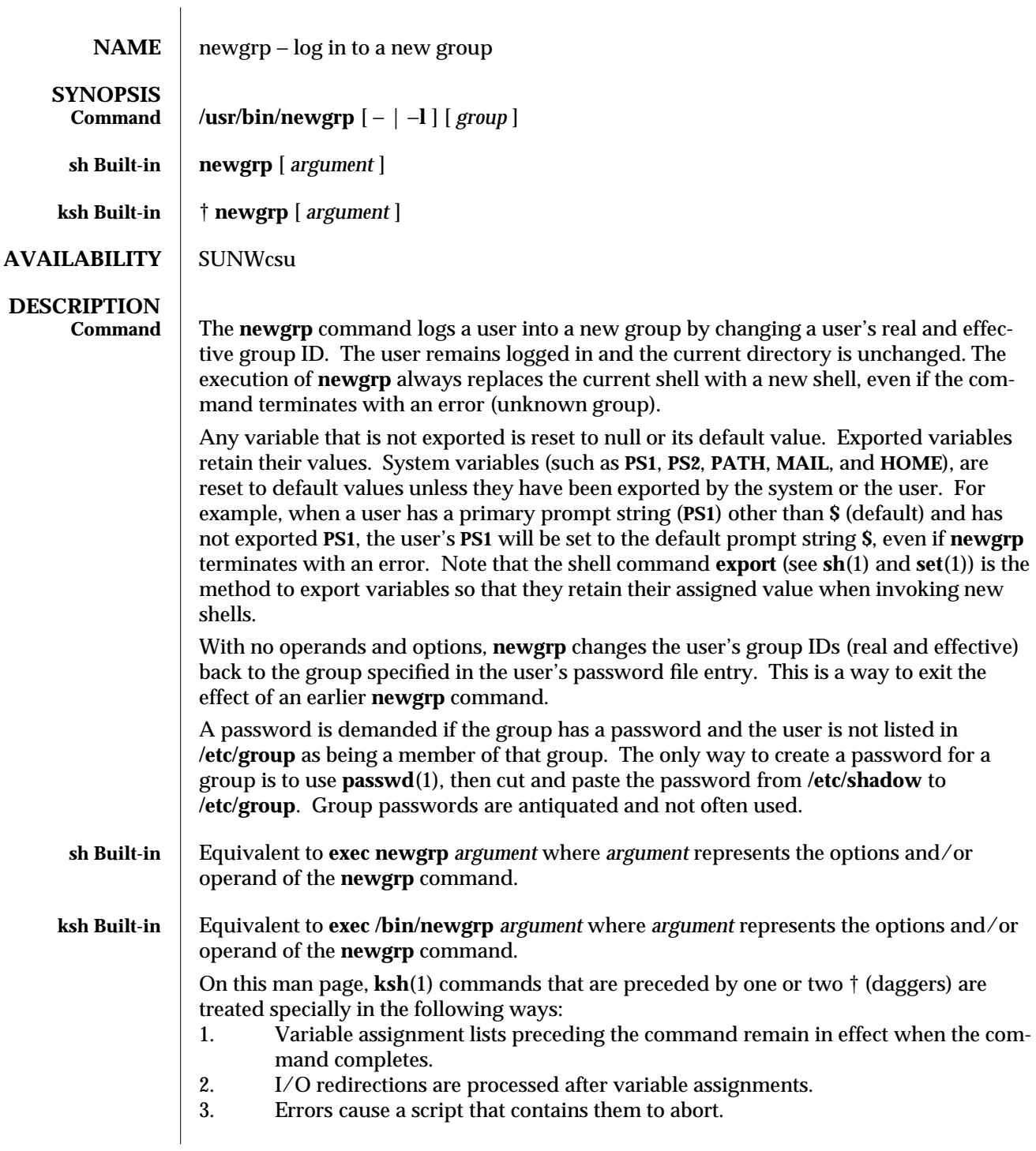

modified 1 Feb 1995 1-671

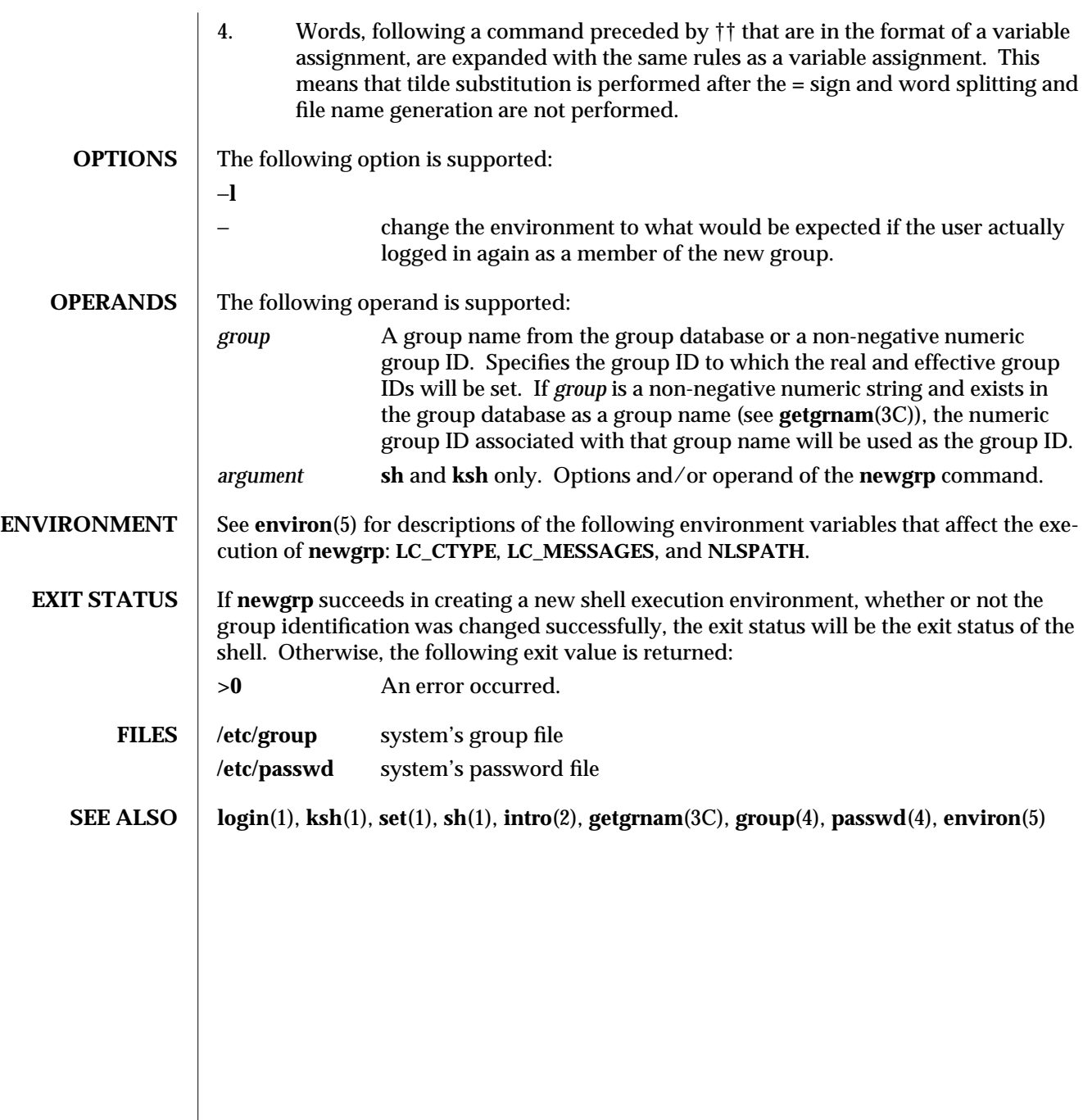

1-672 modified 1 Feb 1995

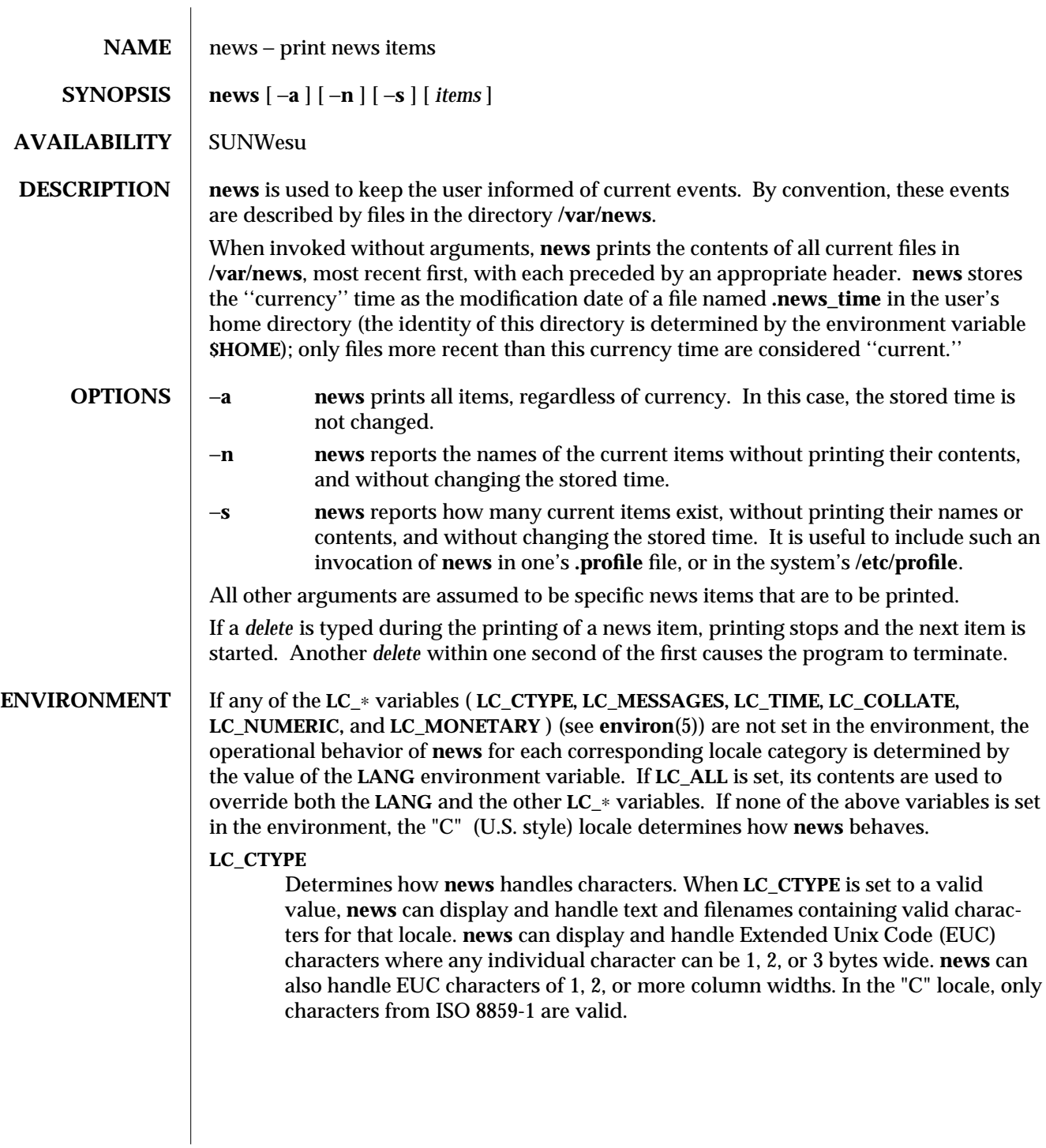

modified 14 Sep 1992 1-673

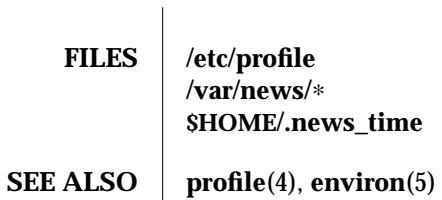

1-674 modified 14 Sep 1992

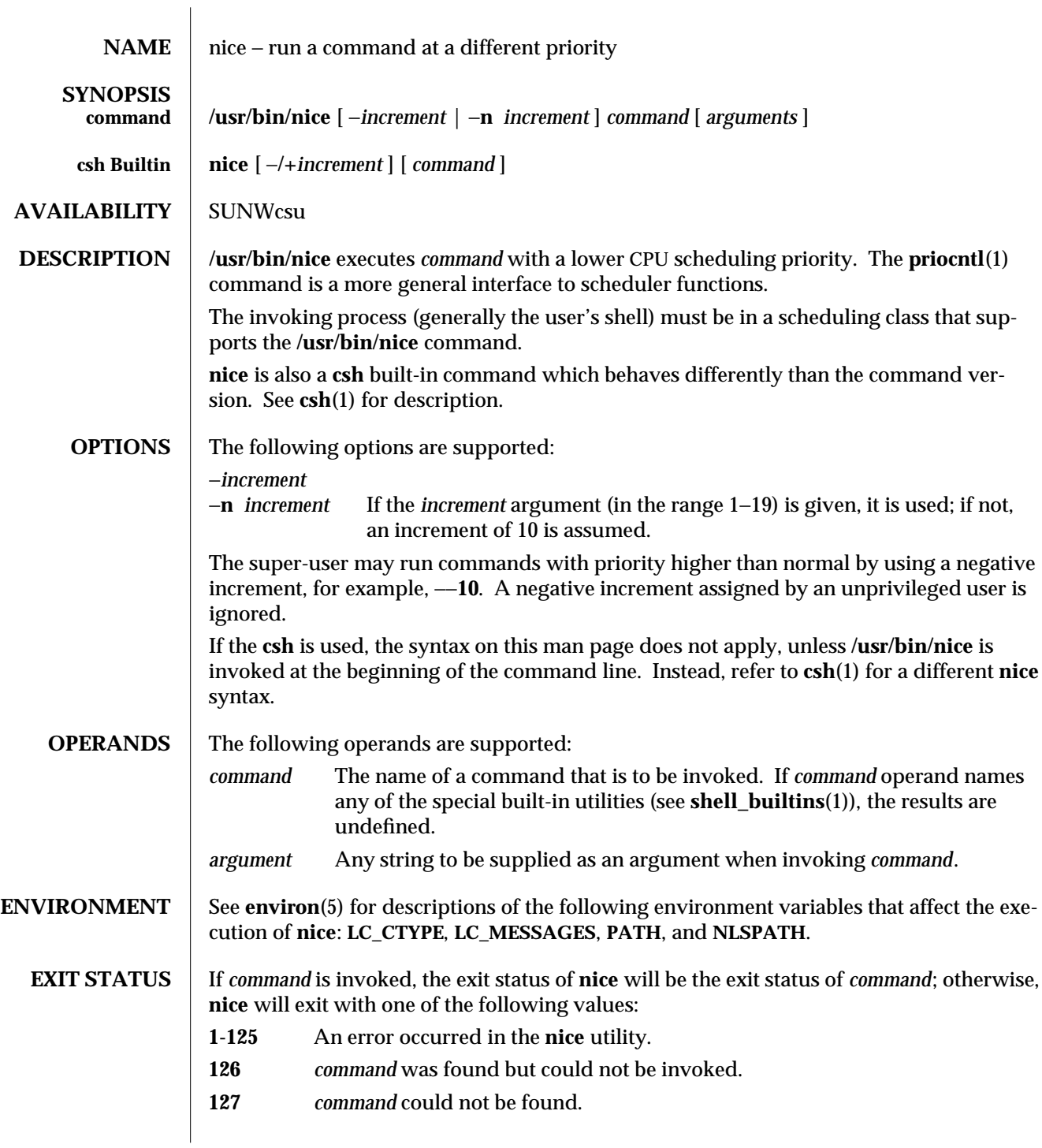

modified 17 Feb 1995 1-675

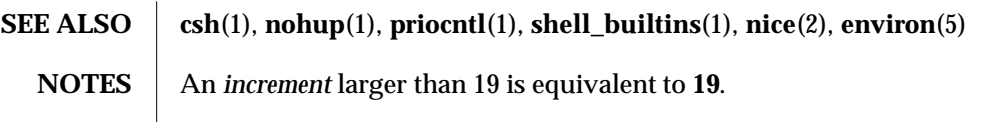

1-676 modified 17 Feb 1995

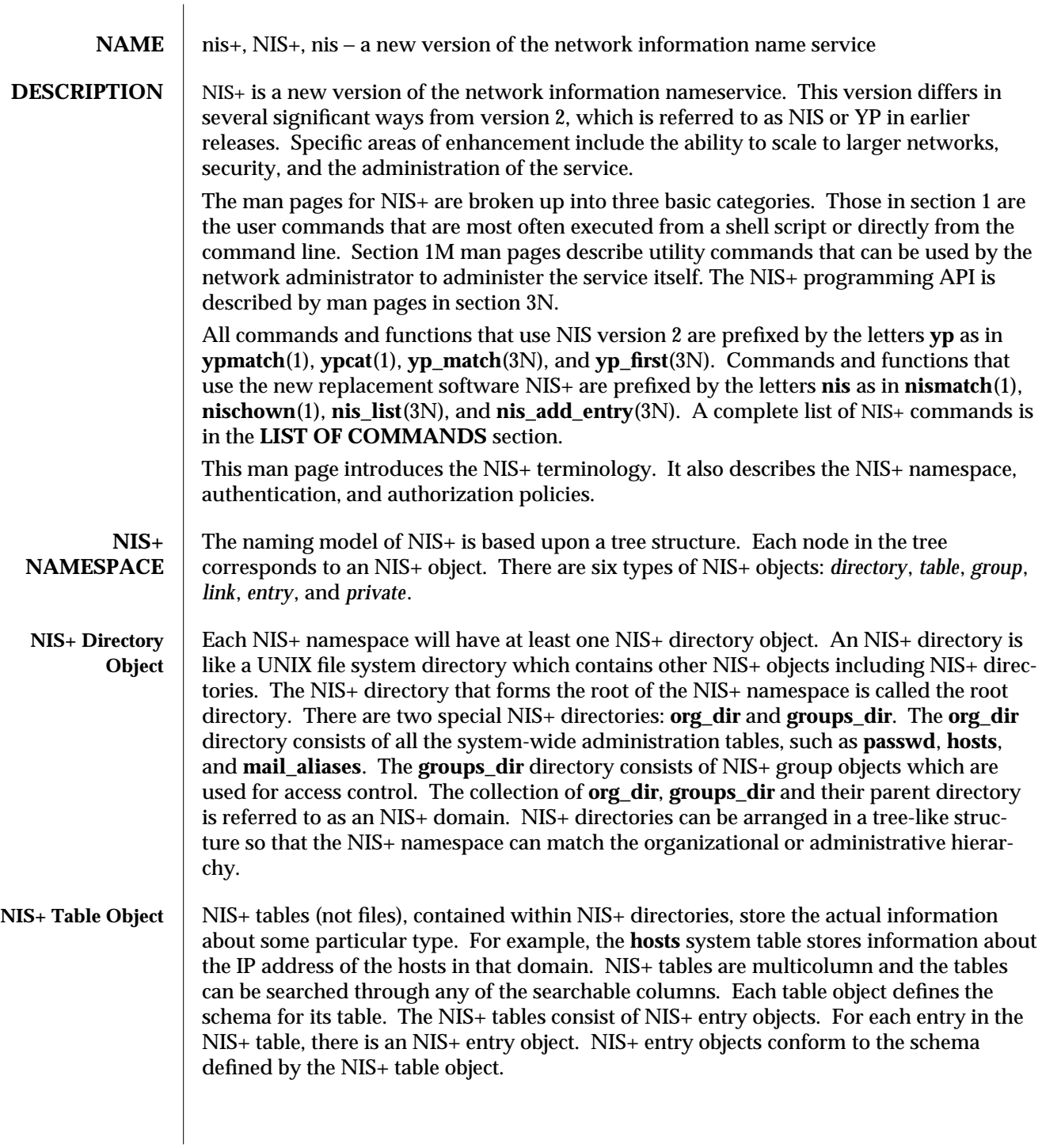

modified 4 May 1994 1-677

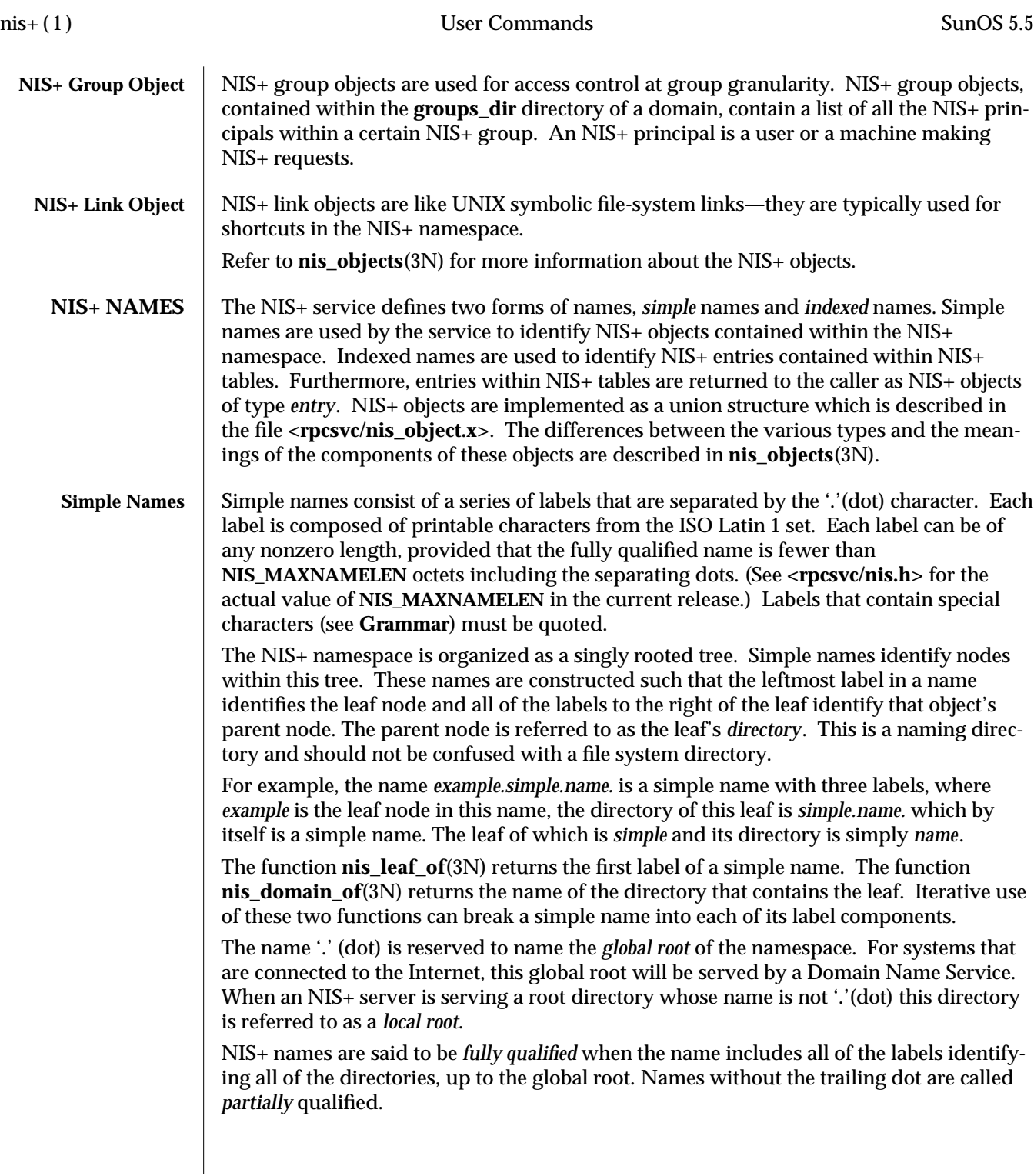

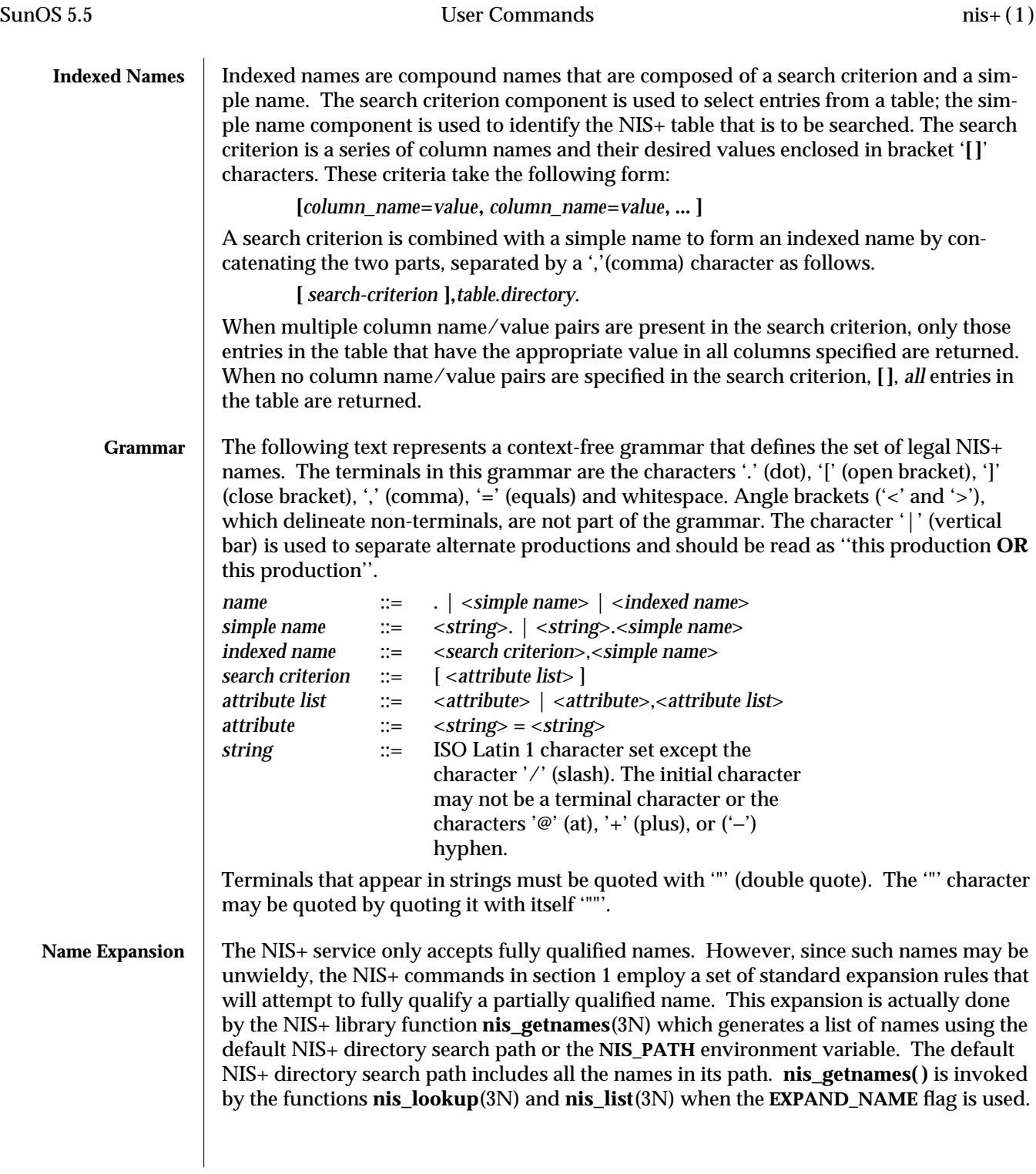

The **NIS\_PATH** environment variable contains an ordered list of simple names. The names are separated by the ':' (colon) character. If any name in the list contains colons, the colon should be quoted as described in the **Grammar** section. When the list is exhausted, the resolution function returns the error **NIS\_NOTFOUND**. This may mask the fact that the name existed but a server for it was unreachable. If the name presented to the list or lookup interface is fully qualified, the **EXPAND\_NAME** flag is ignored.

In the list of names from the **NIS\_PATH** environment variable, the '\$' (dollar sign) character is treated specially. Simple names that end with the label '\$' have this character replaced by the default directory (see **nis\_local\_directory**(3N)). Using "\$" as a name in this list results in this name being replaced by the list of directories between the default directory and the global root that contain at least two labels.

Below is an example of this expansion. Given the default directory of *some.long.domain.name.*, and the **NIS\_PATH** variable set to **fred.bar.:org\_dir.\$:\$**. This path is initially broken up into the list:

- 1 **fred.bar.**
- 2 **org\_dir.\$**
- 3 **\$**

The dollar sign in the second component is replaced by the default directory. The dollar sign in the third component is replaced with the names of the directories between the default directory and the global root that have at least two labels in them. The effective path value becomes:

- 1 **fred.bar.**
- 2a **org\_dir.some.long.domain.name.**
- 3a **some.long.domain.name.**
- 3b **long.domain.name.**
- 3c **domain.name.**

Each of these simple names is appended to the partially qualified name that was passed to the **nis\_lookup**(3N) or **nis\_list**(3N) interface. Each is tried in turn until **NIS\_SUCCESS** is returned or the list is exhausted.

If the NIS\_PATH variable is not set, the path ''\$'' is used.

The library function **nis\_getnames**(3N) can be called from user programs to generate the list of names that would be attempted. The program **nisdefaults**(1) with the −**s** option can also be used to show the fully expanded path.

### **Concatenation Path** Normally all the entries for a certain type of information are stored within the table itself. However, there are times when it is desirable for the table to point to other tables where entries can be found. For example, you may want to store all the IP addresses in the host table for their own domain, and yet want to be able to resolve hosts in some other domain without explicitly specifying the new domain name. NIS+ provides a mechanism for concatenating different but related tables with a "NIS+ Concatenation Path". With a concatenation path, you can create a sort of flat namespace from a hierarchical

1-680 modified 4 May 1994
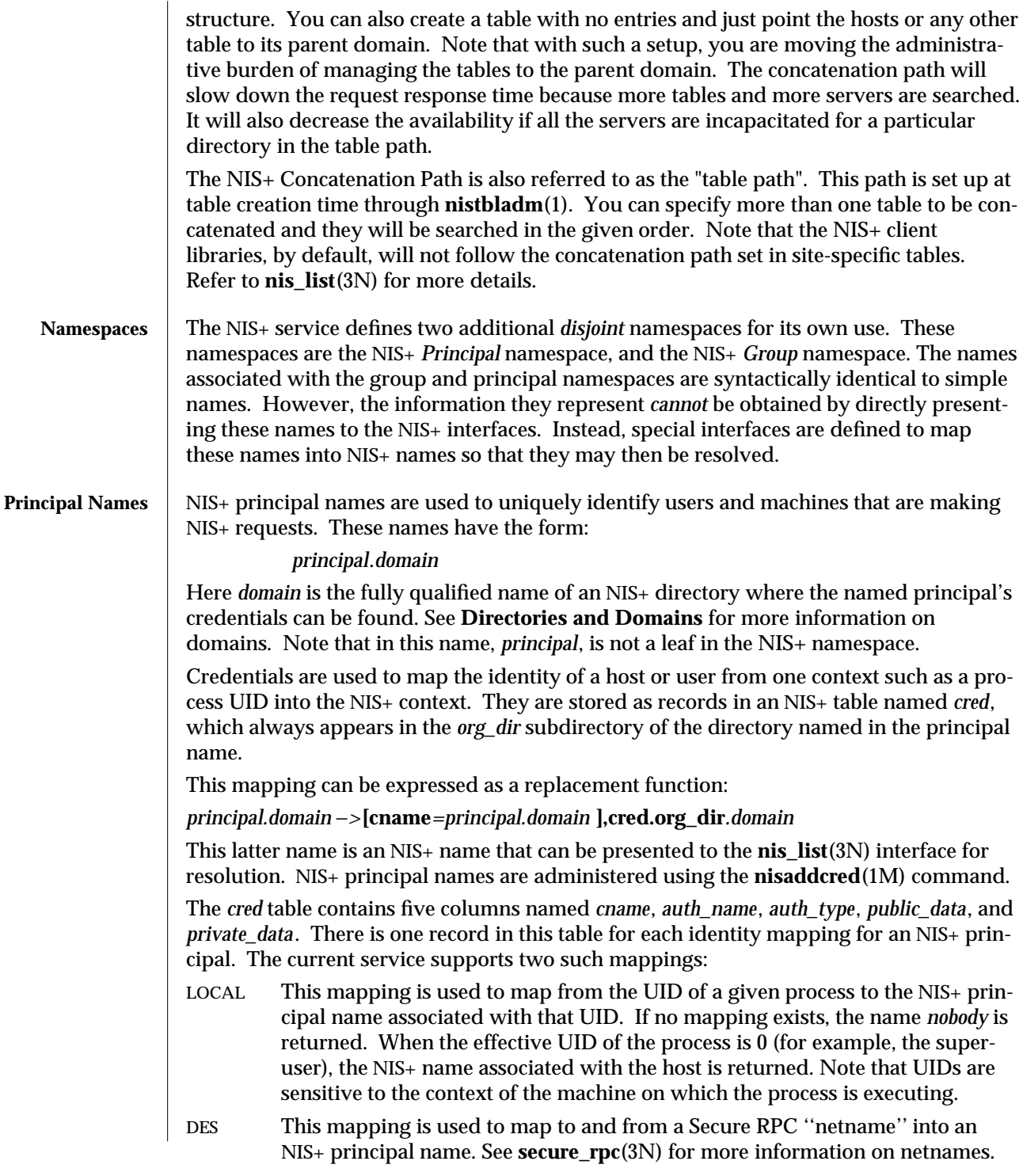

modified 4 May 1994 1-681

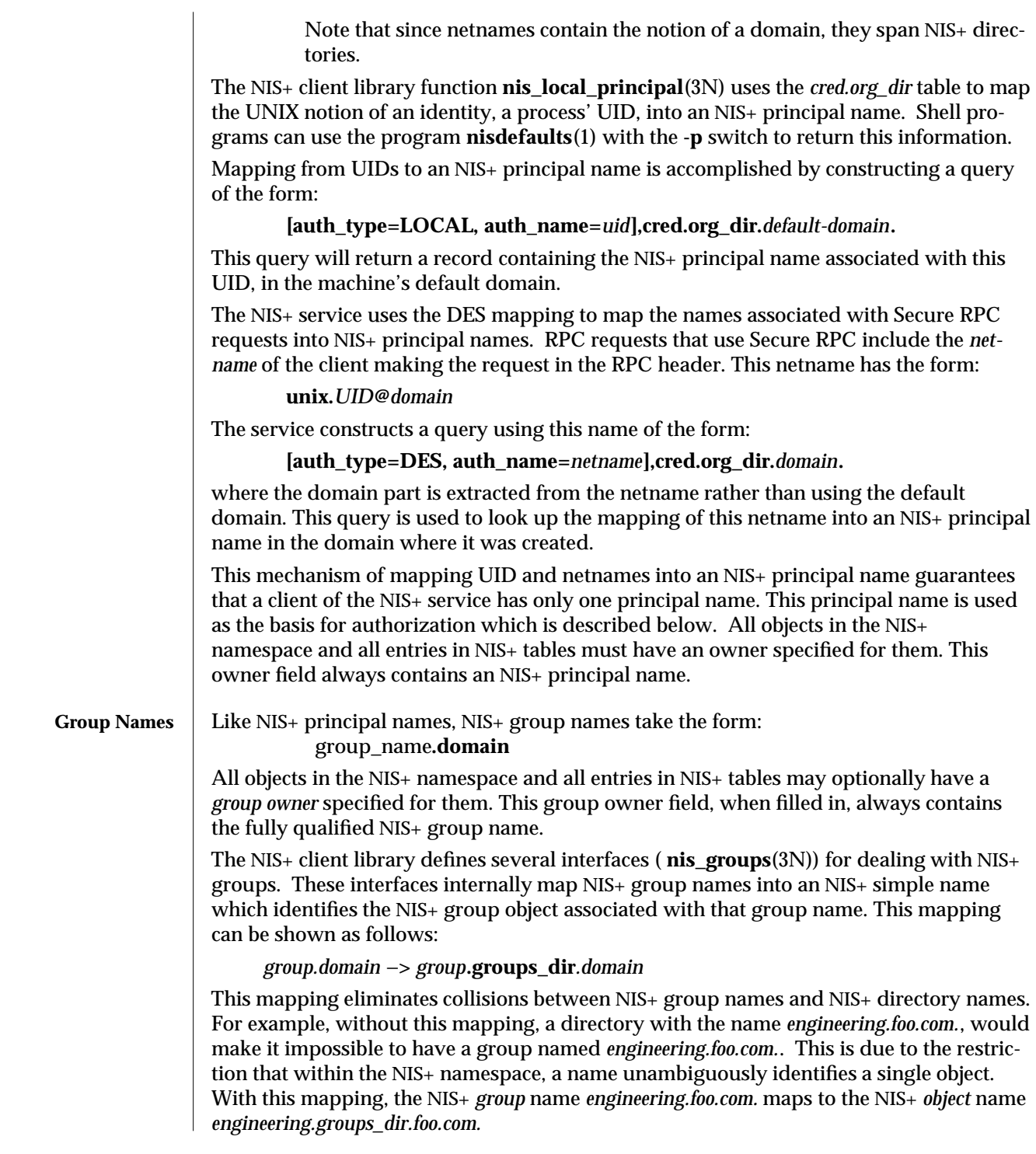

1-682 modified 4 May 1994

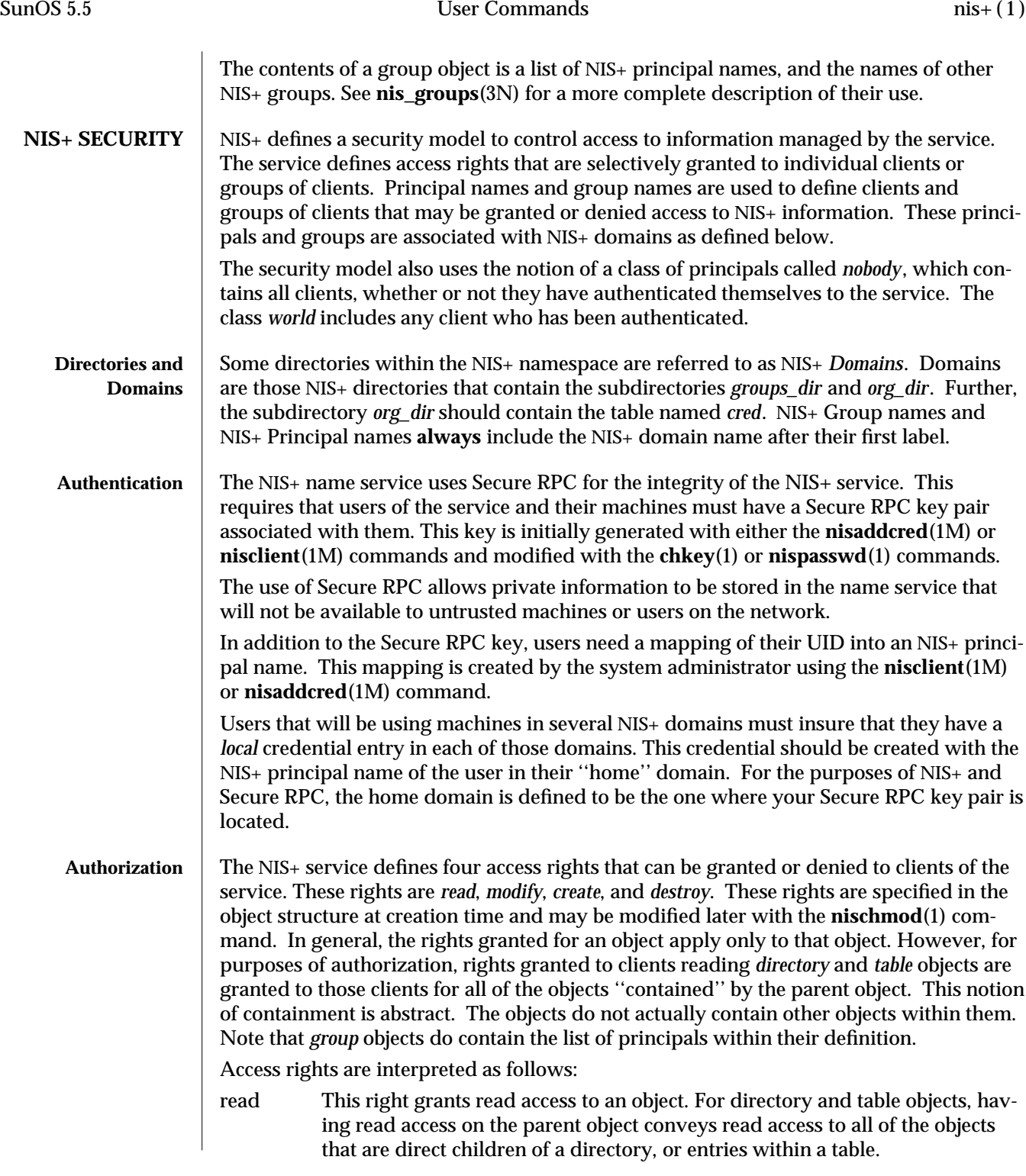

modified 4 May 1994 1-683

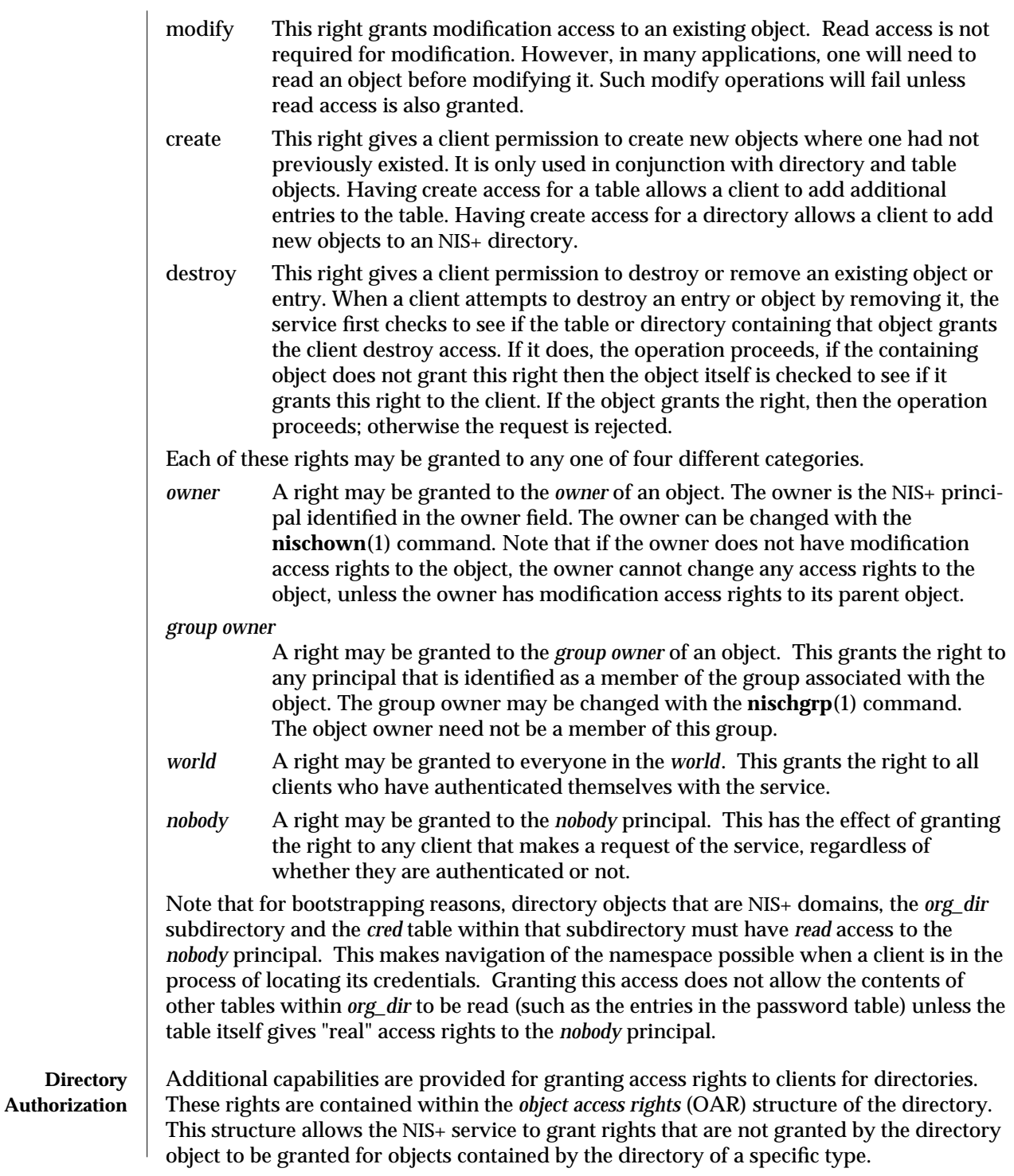

1-684 modified 4 May 1994

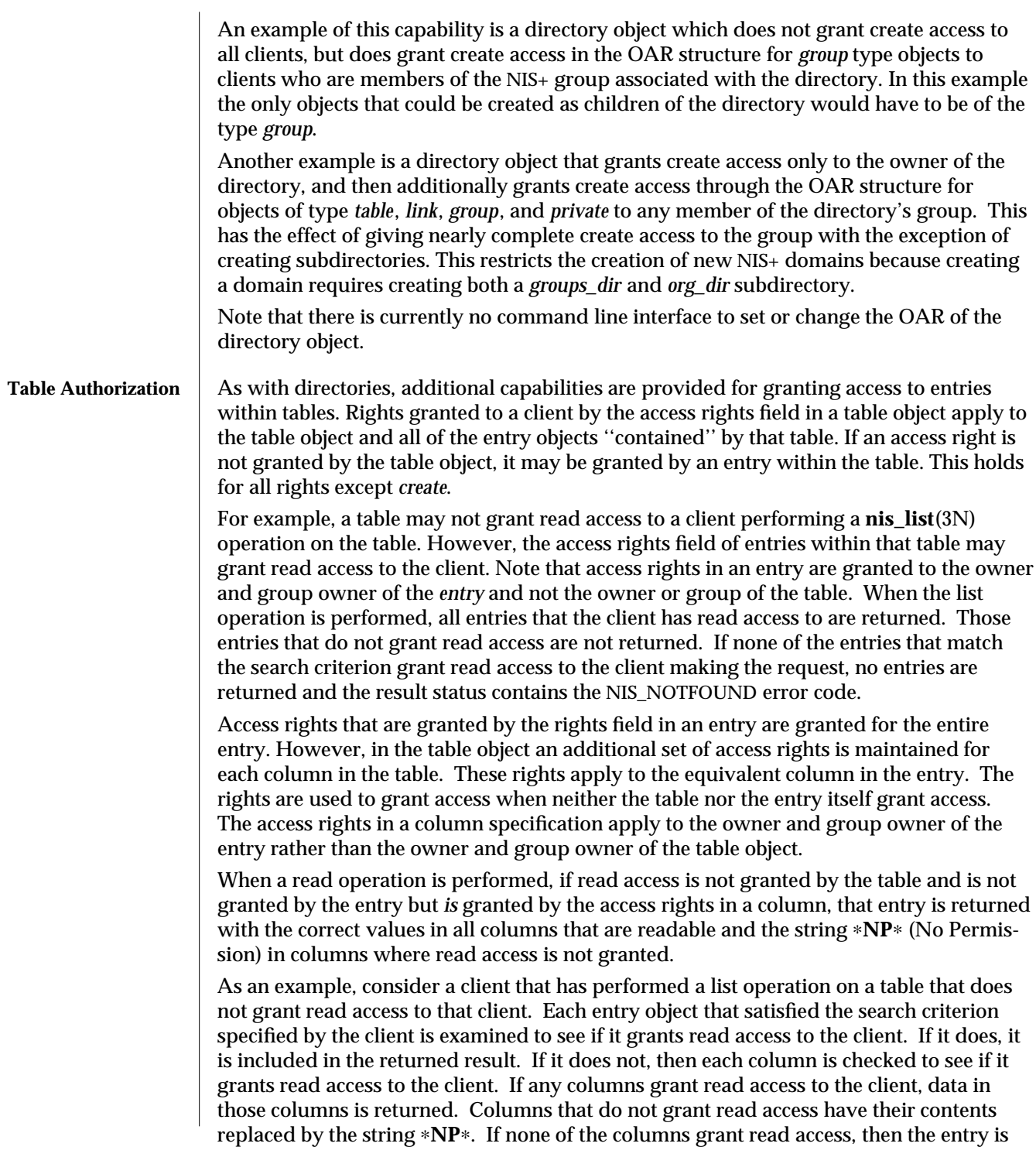

modified 4 May 1994 1-685

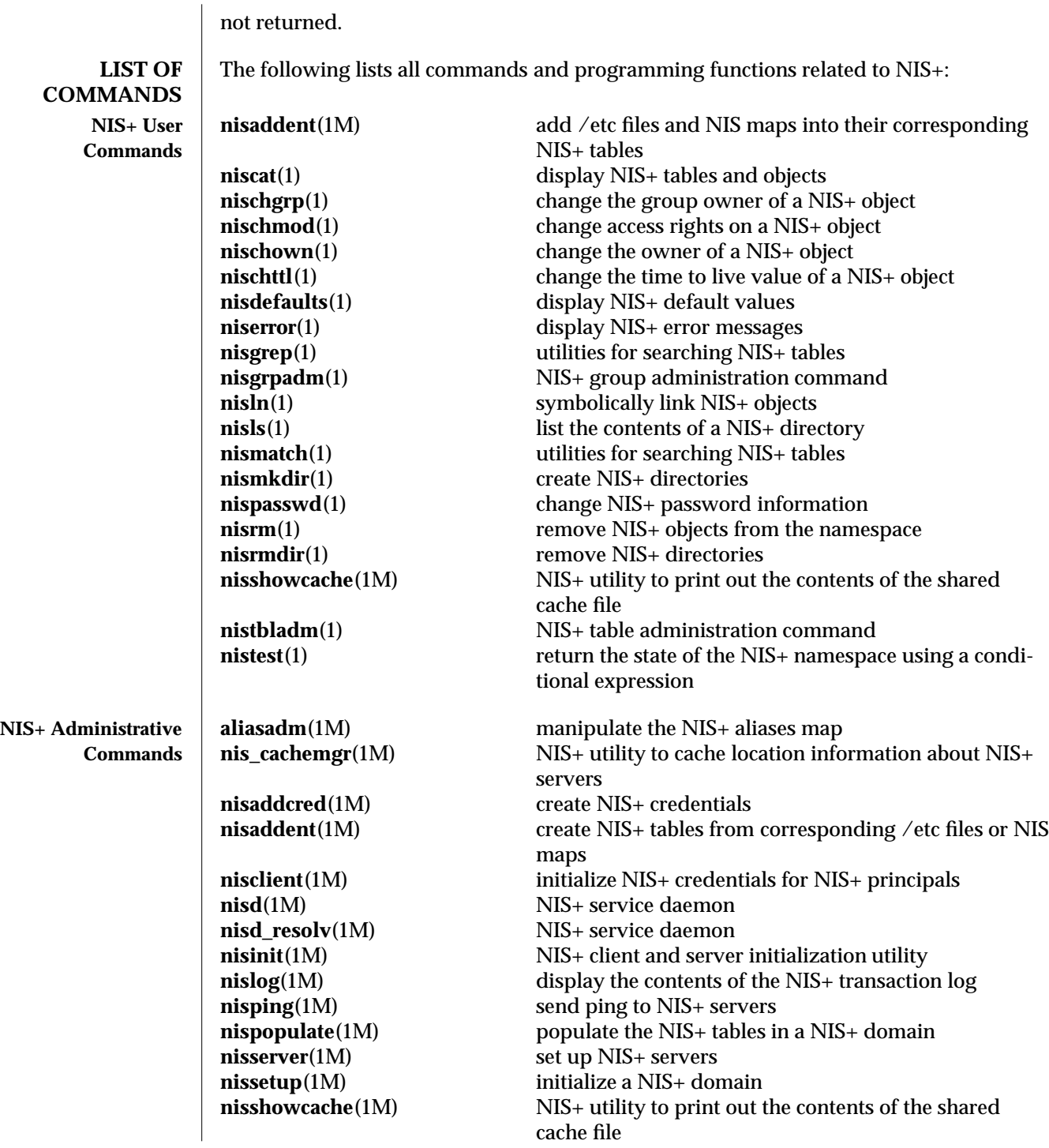

1-686 modified 4 May 1994

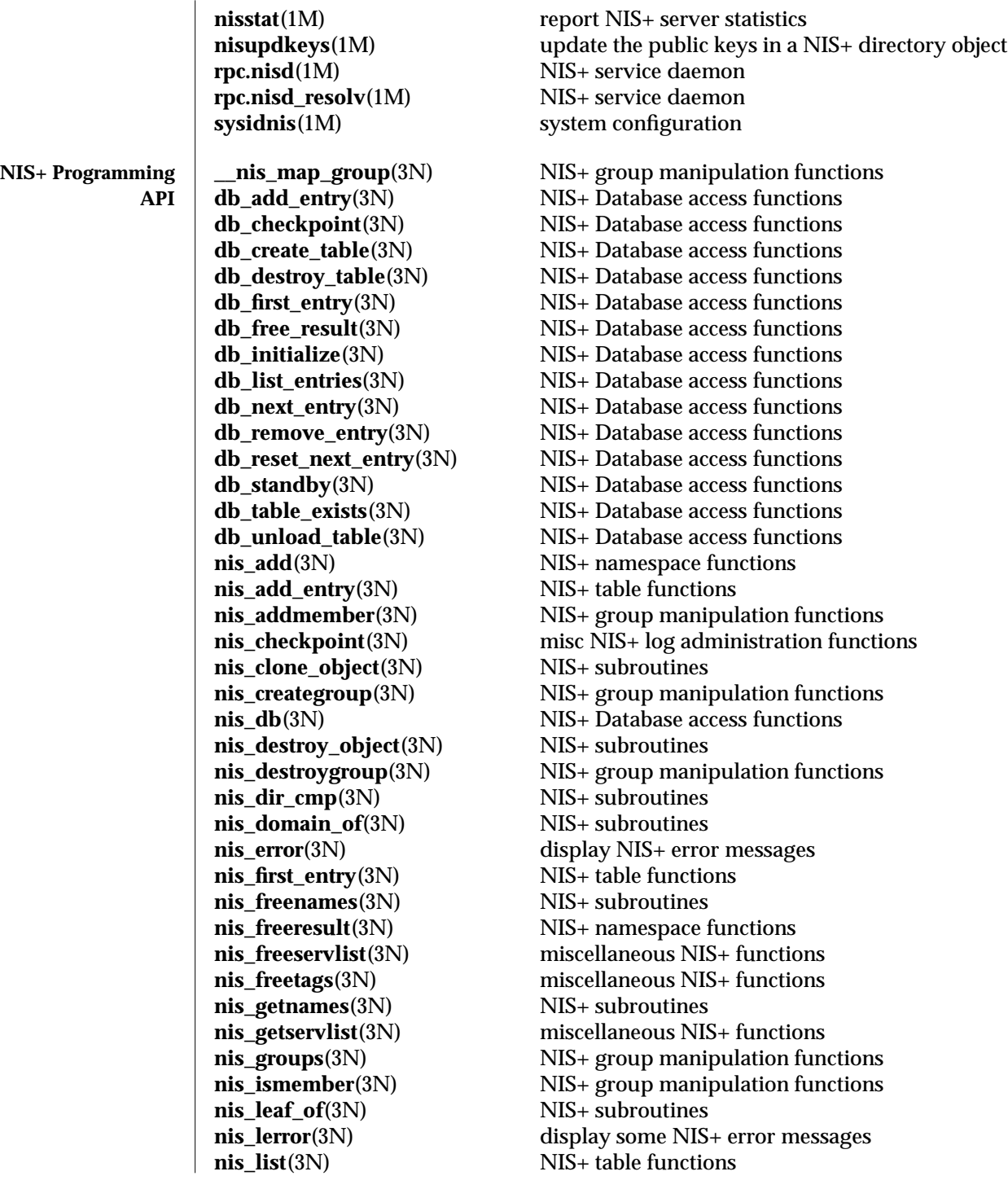

modified 4 May 1994 1-687

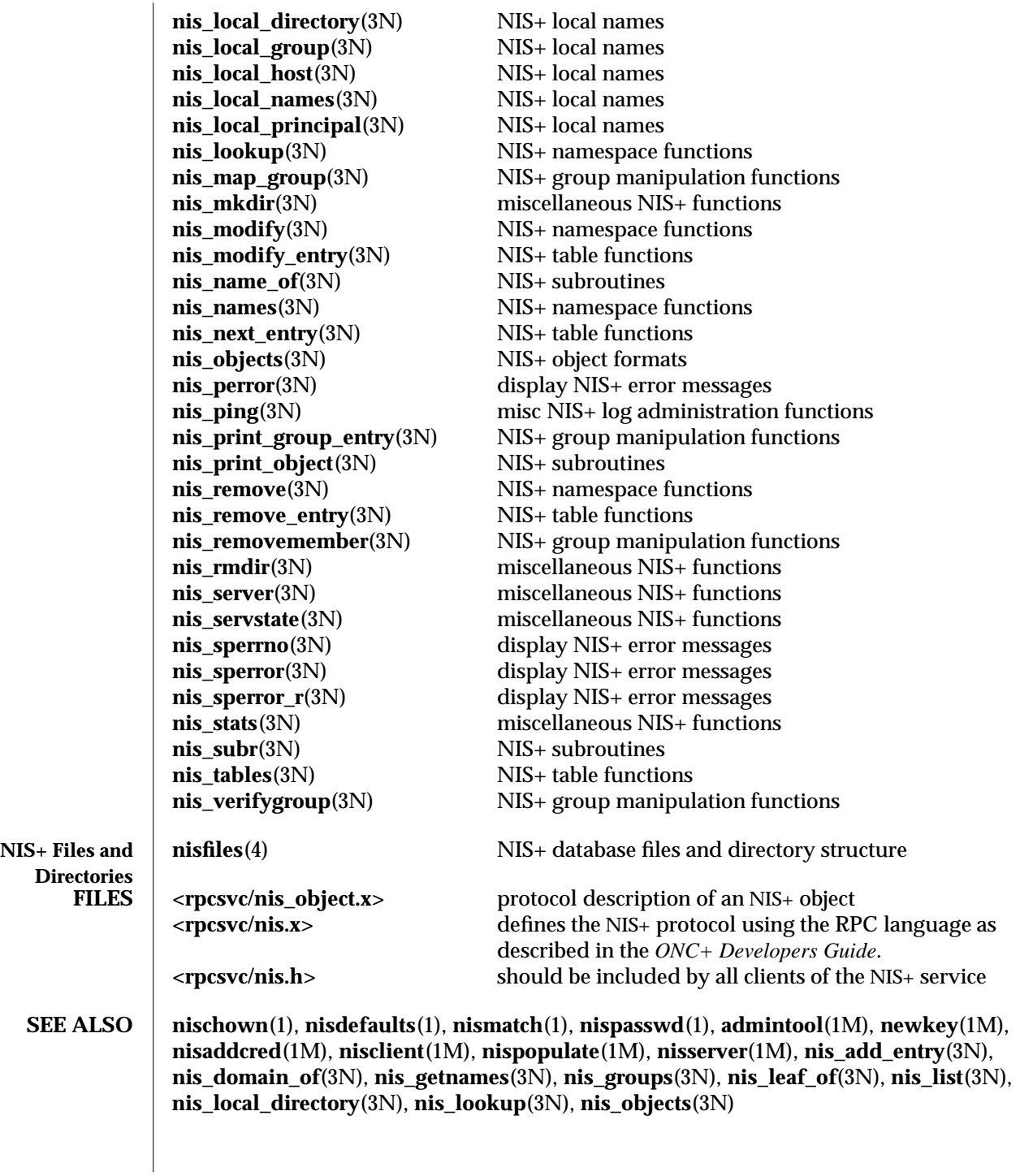

1-688 modified 4 May 1994

*ONC+ Developers Guide*

Describes the application programming interfaces for networks including NIS+ *NIS+ and DNS Setup and Configuration Guide*

Describes how to plan for and configure an NIS+ namespace *NIS+ and FNS Administration Guide*

Describes how to administer a running NIS+ namespace and modify its security *NIS+ Transition Guide*

Describes how to make the transition from NIS to NIS+ *Solaris Advanced User's Guide*

Describes the **admintool**(1M) window interface for modifying the data in NIS+ tables

modified 4 May 1994 1-689

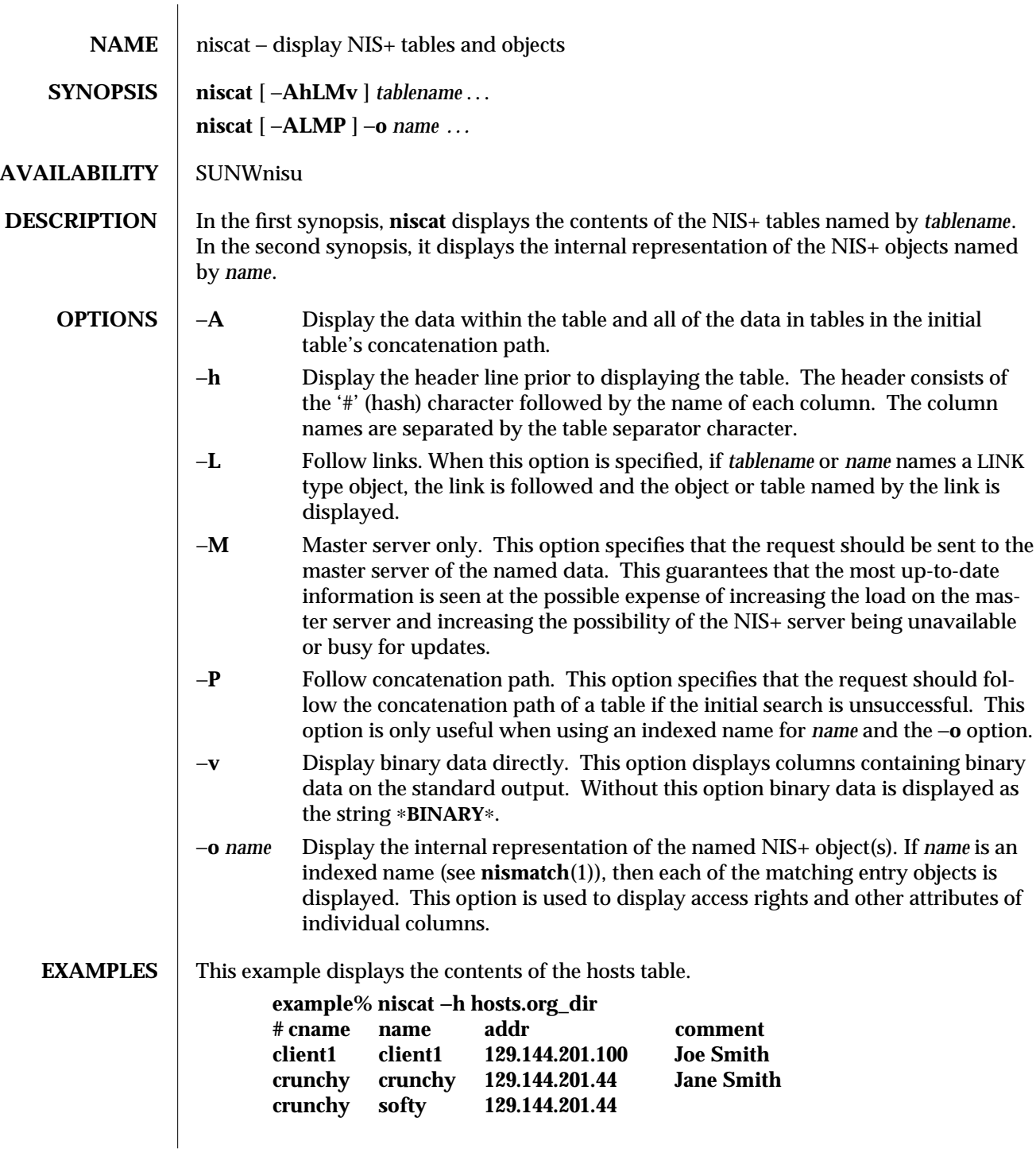

1-690 modified 18 Oct 1994

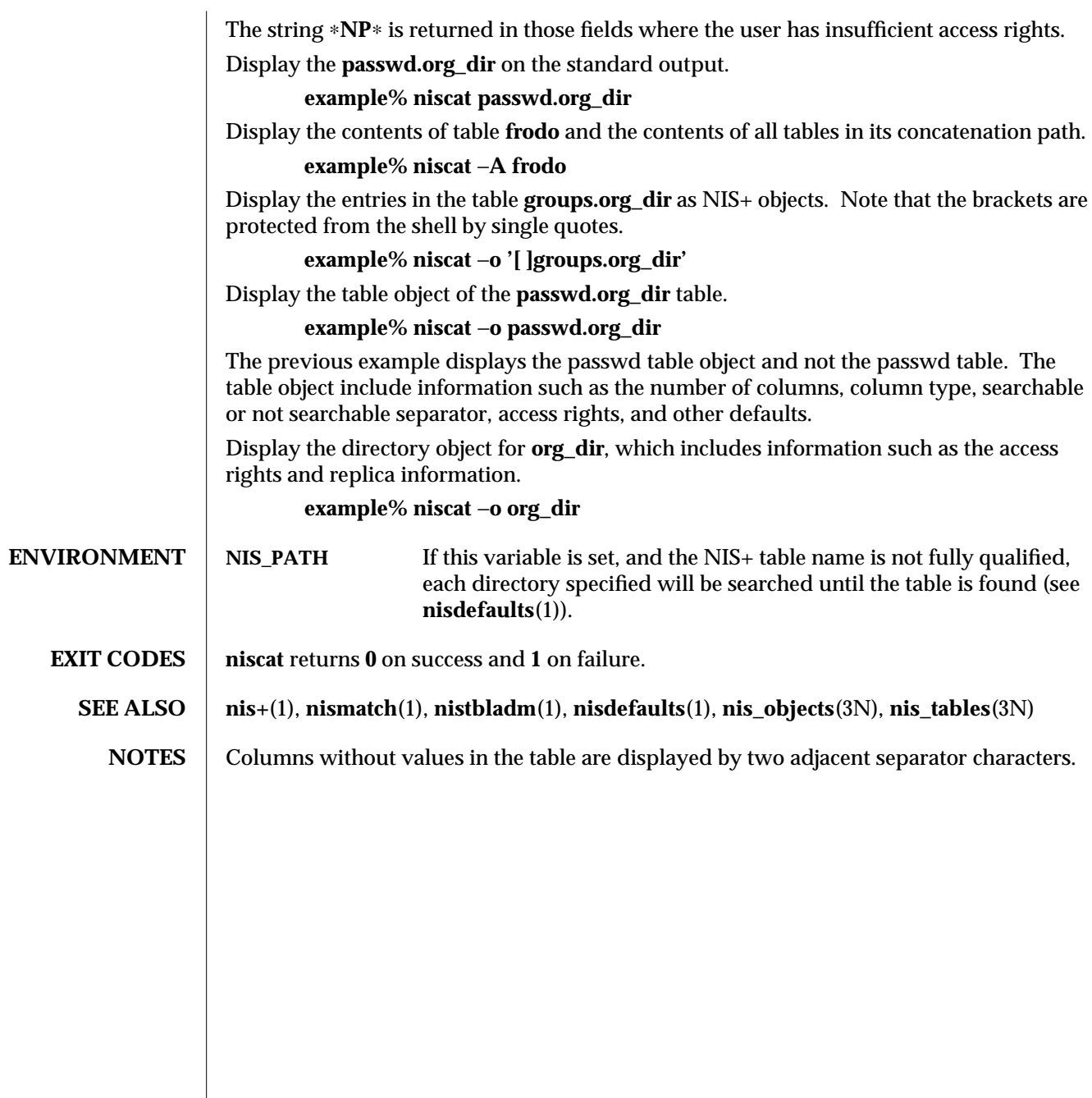

## modified 18 Oct 1994 1-691

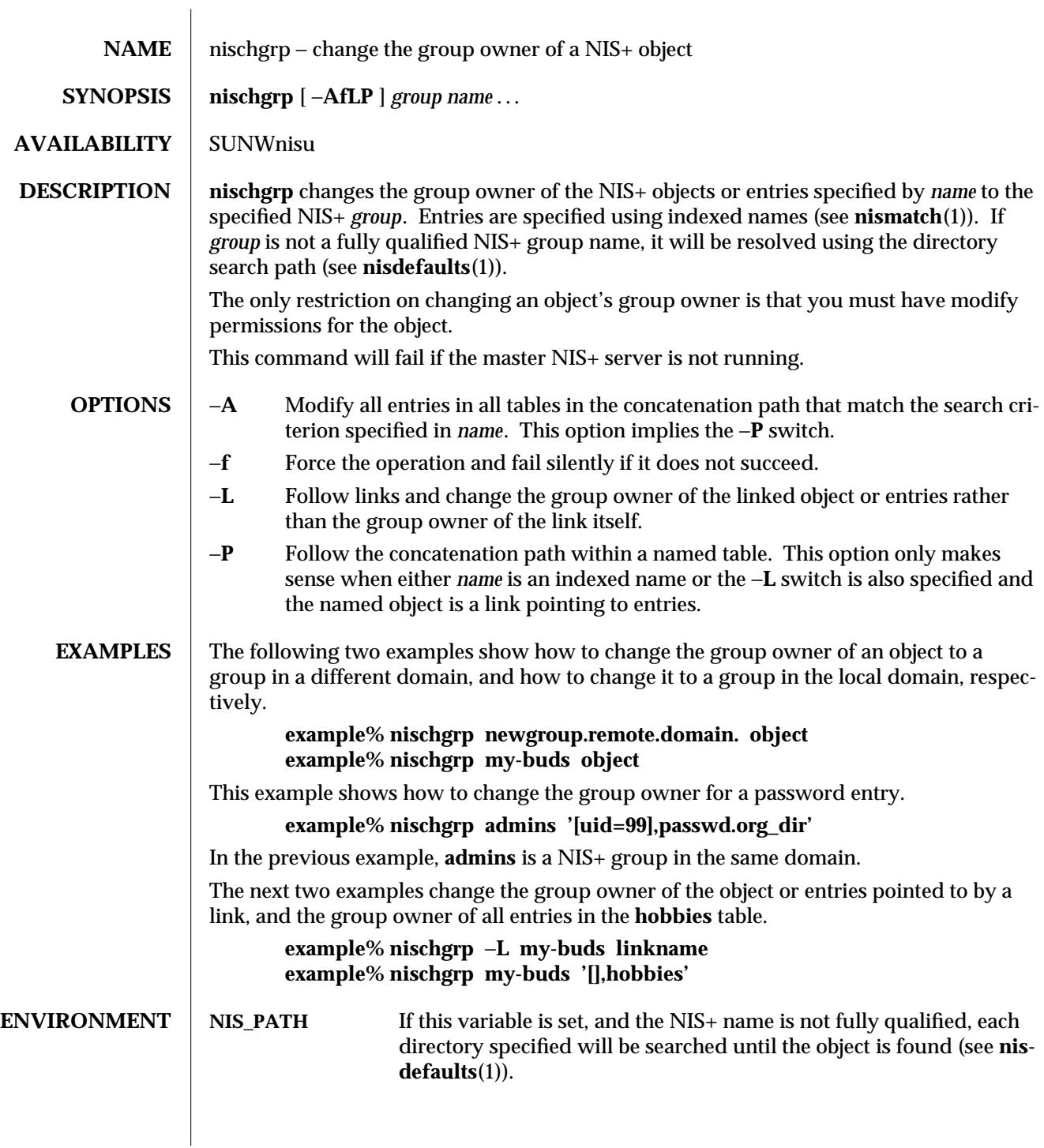

1-692 modified 25 Sep 1992

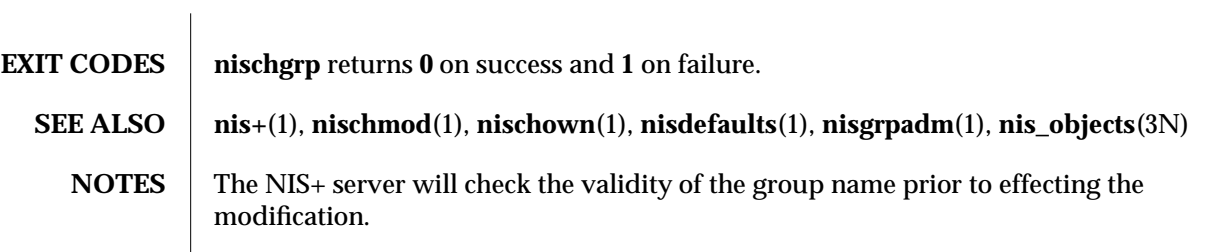

modified 25 Sep 1992 1-693

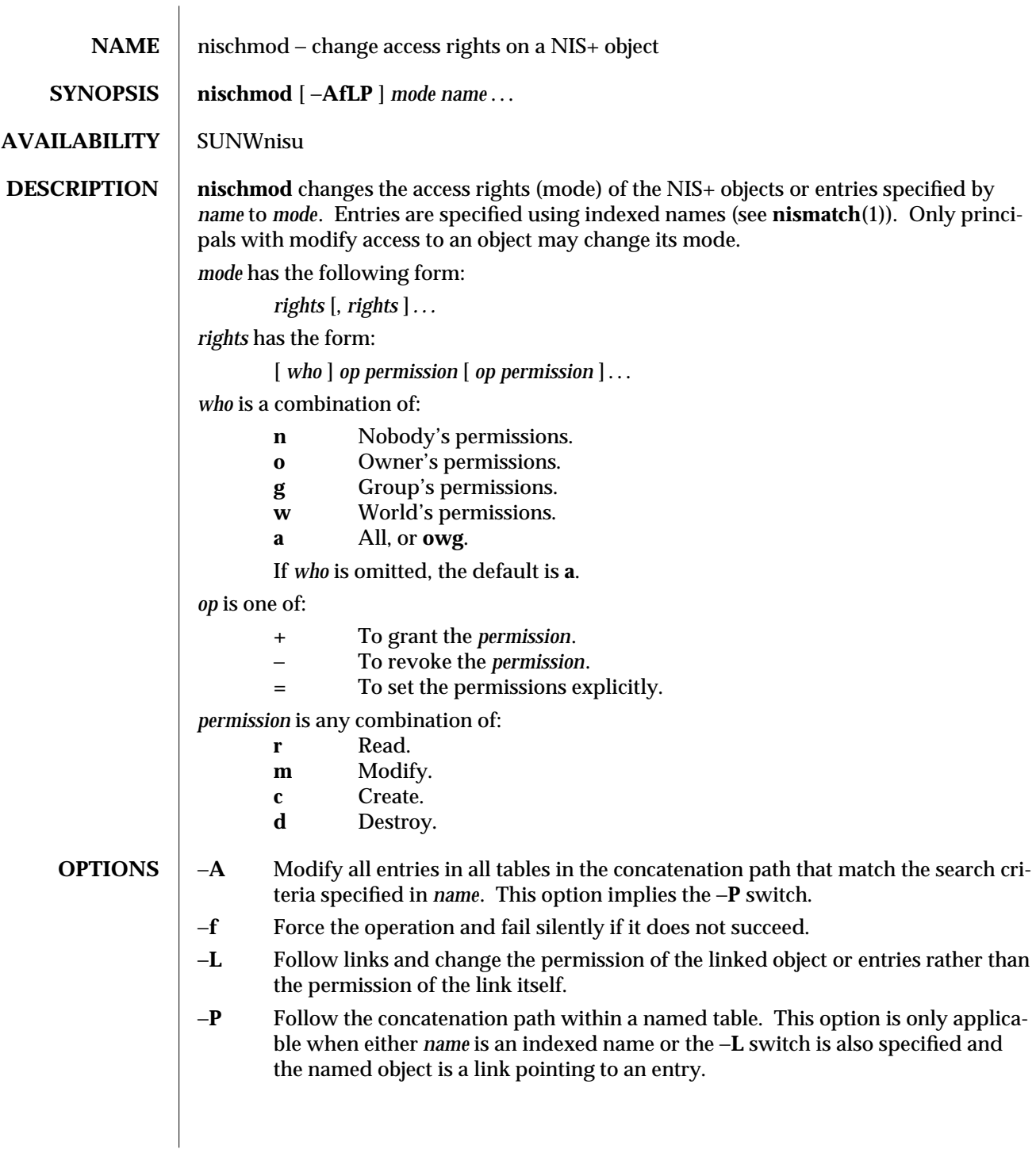

1-694 modified 25 Sep 1992

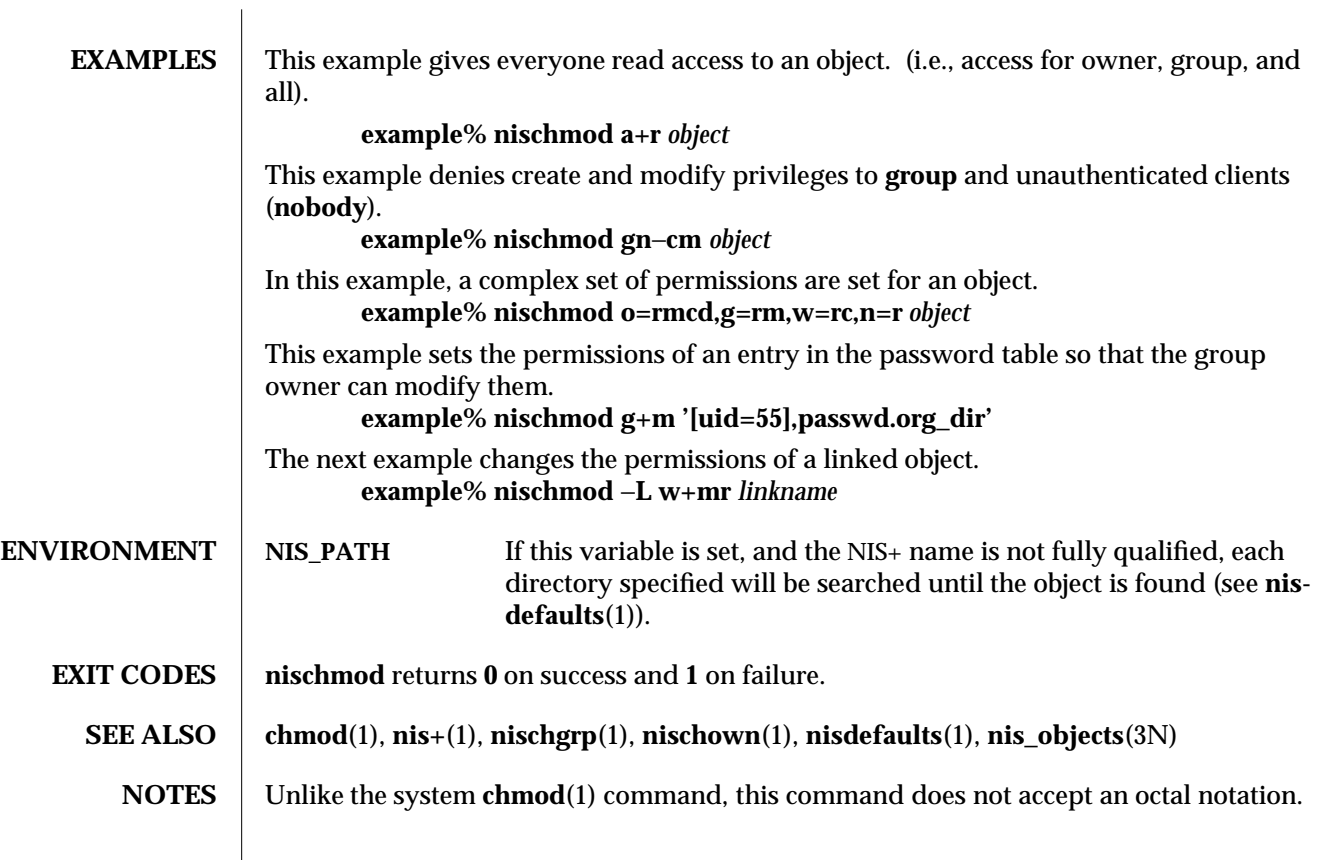

modified 25 Sep 1992 1-695

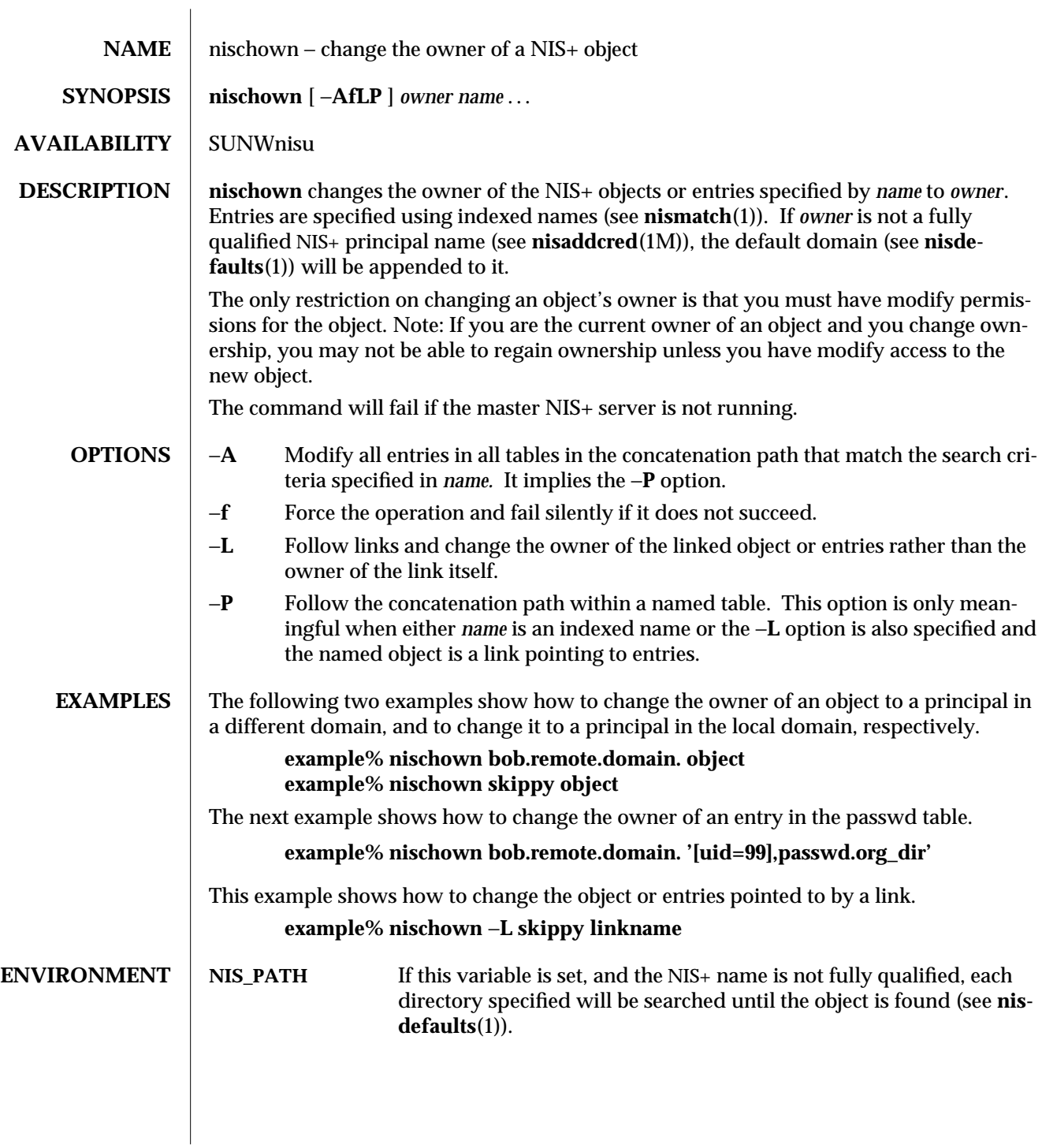

1-696 modified 25 Jan 1993

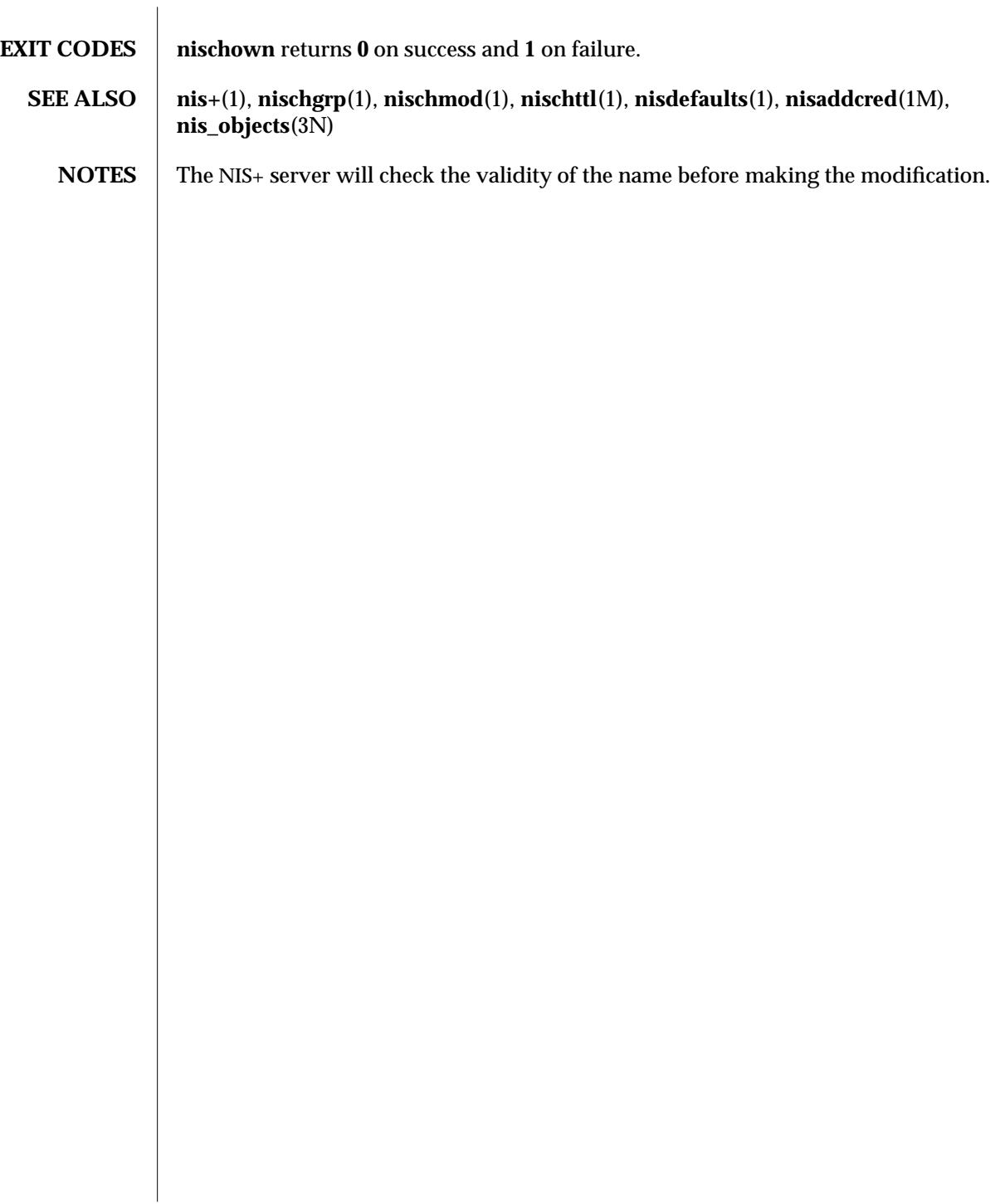

modified 25 Jan 1993 1-697

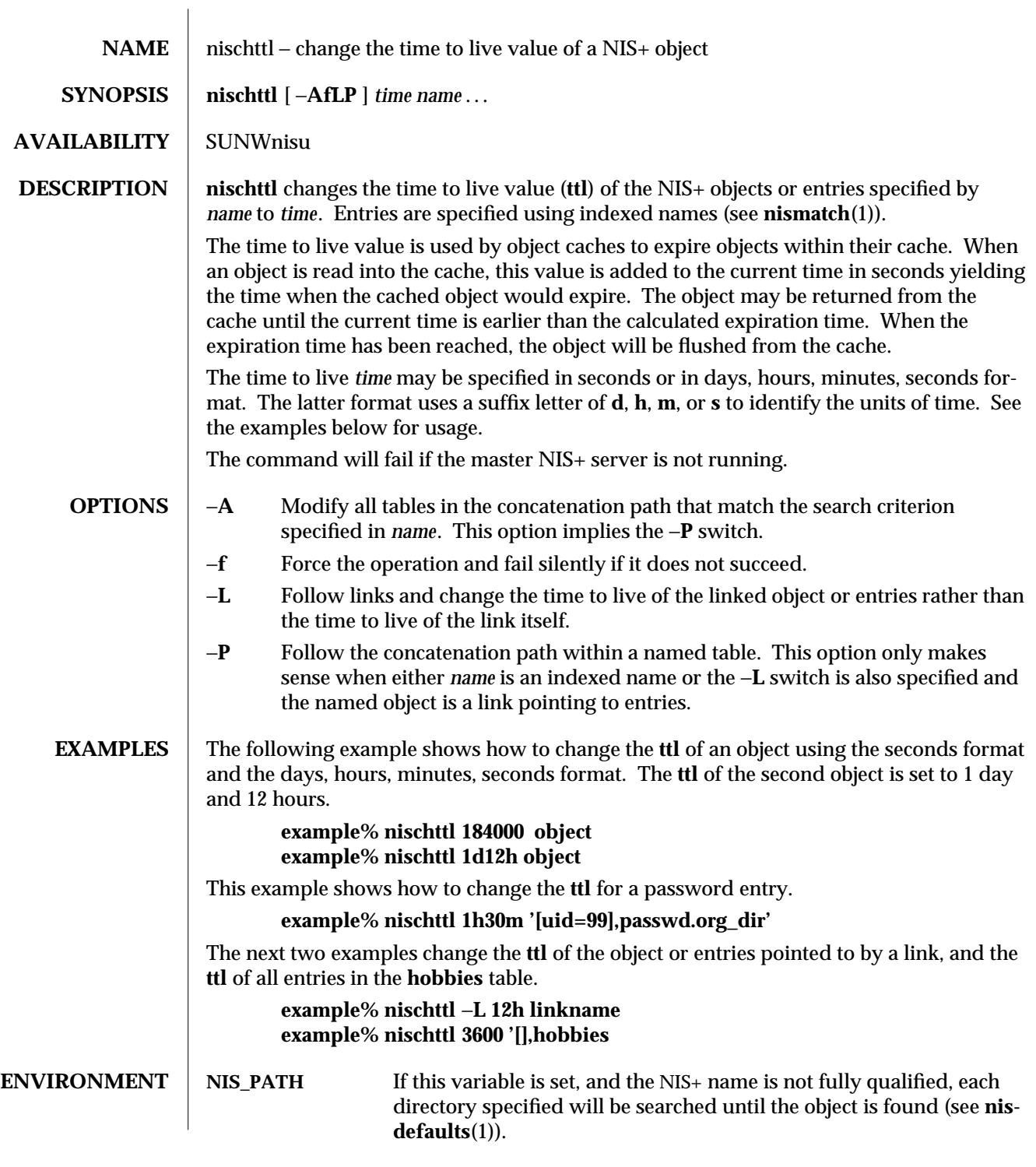

1-698 modified 25 Sep 1992

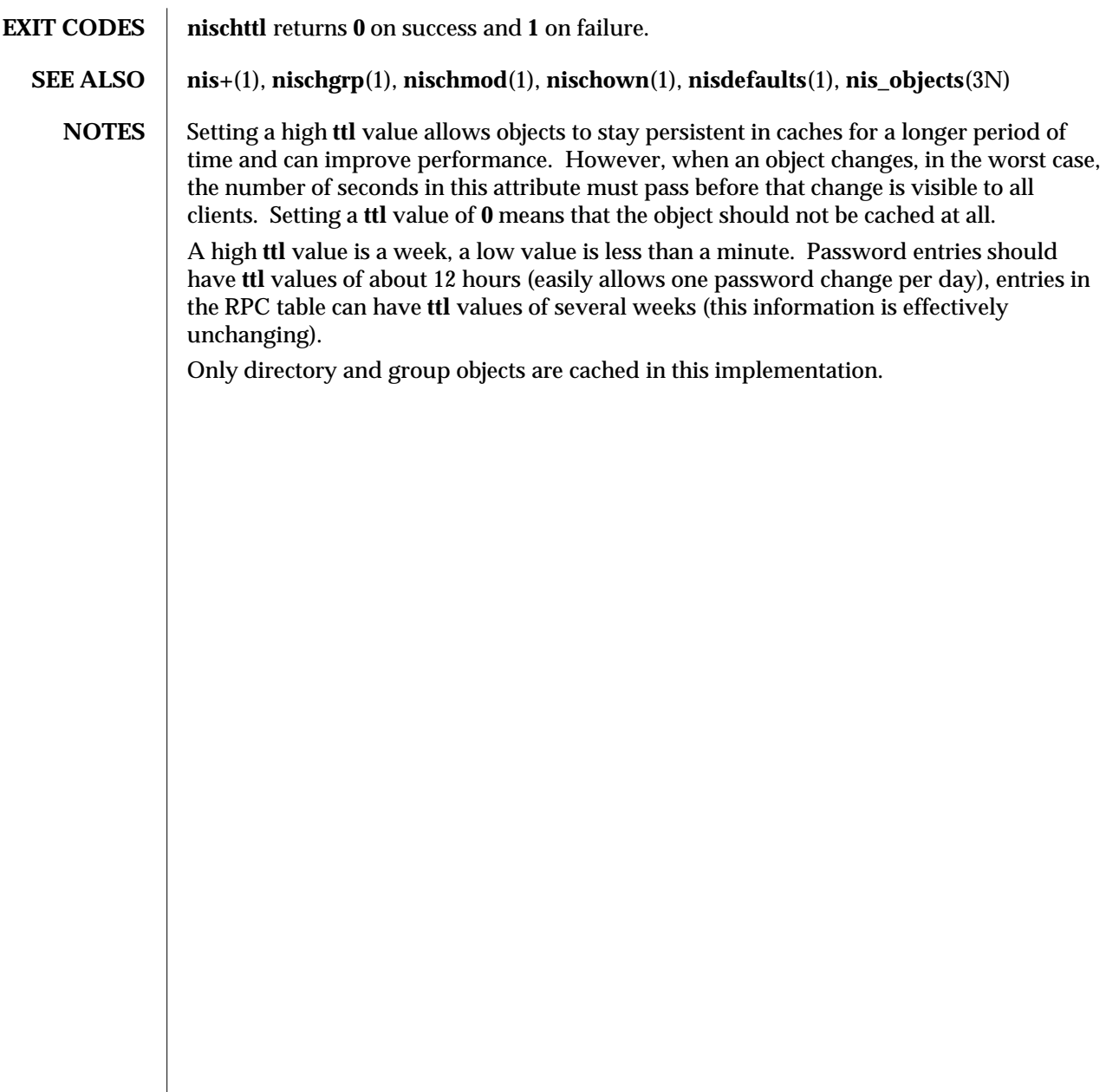

modified 25 Sep 1992 1-699

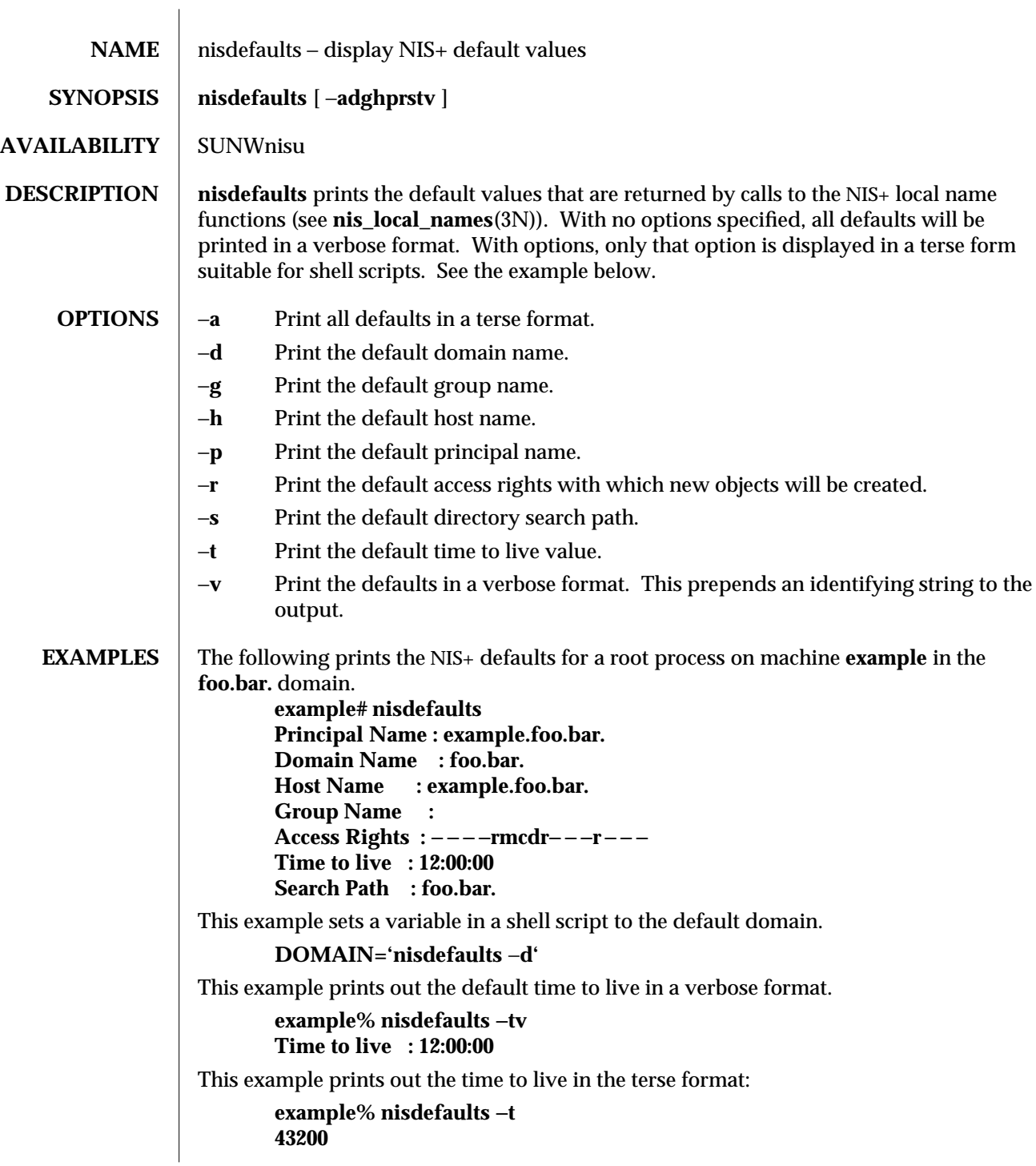

1-700 modified 25 Sep 1992

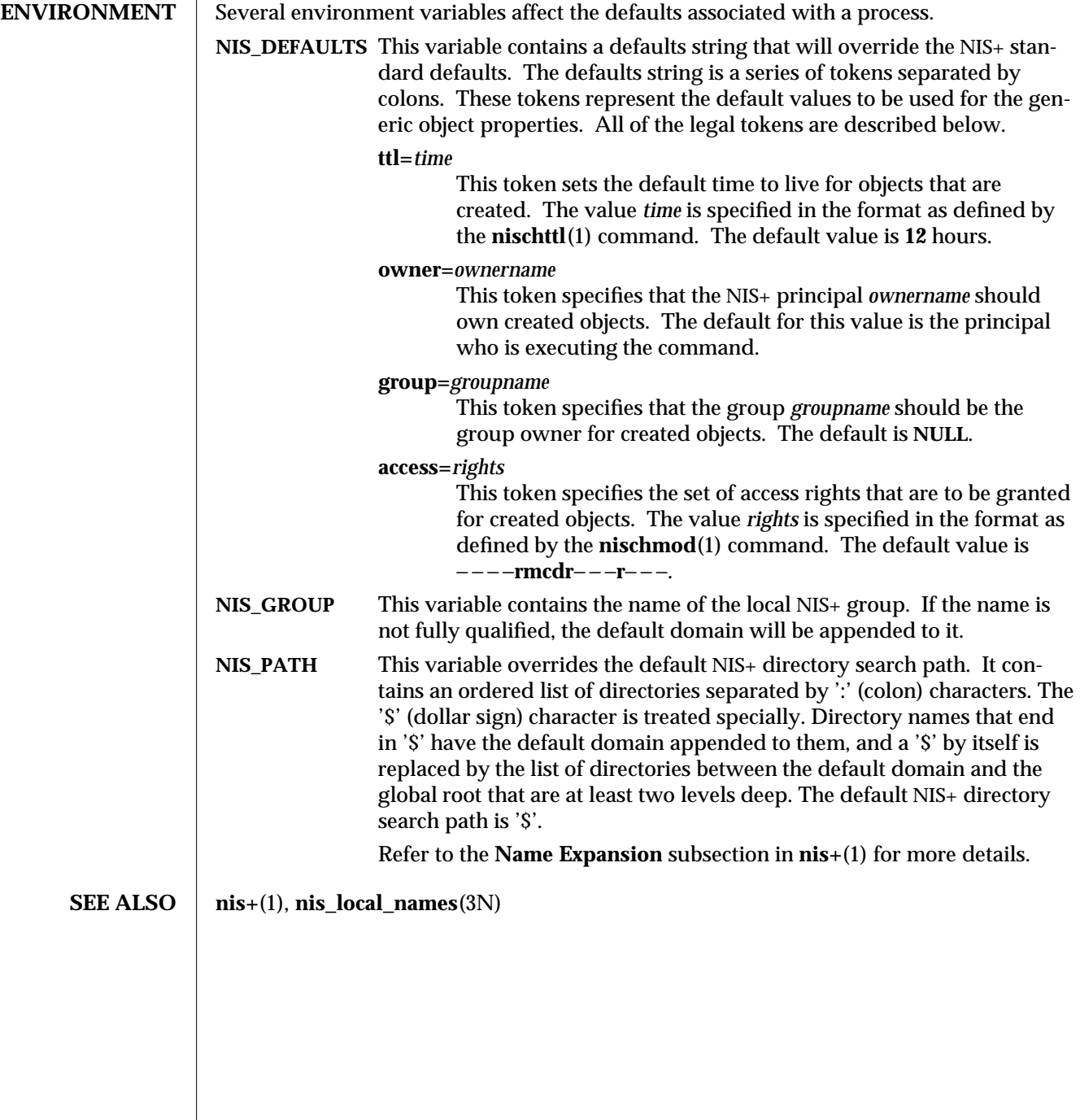

modified 25 Sep 1992 1-701

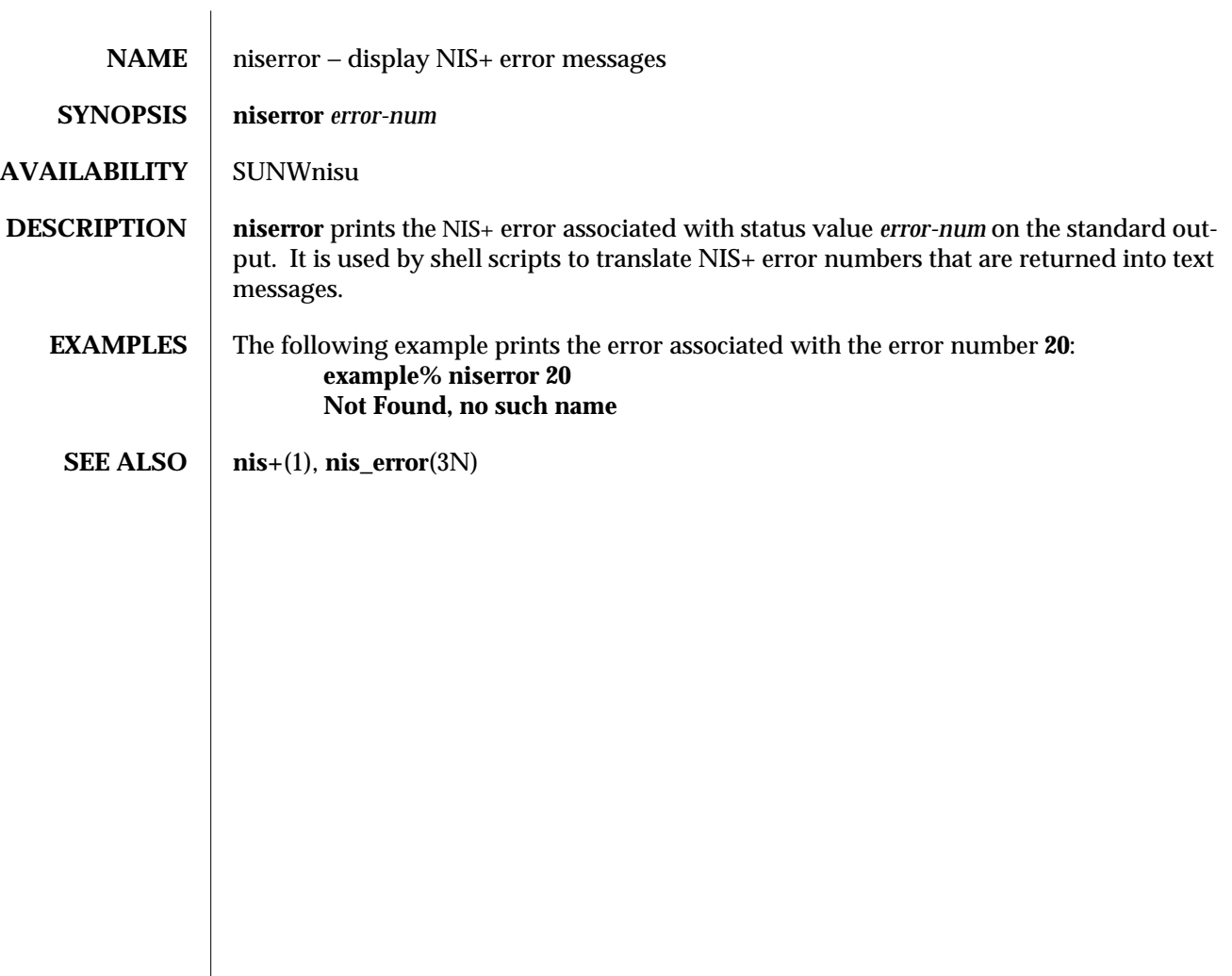

1-702 modified 25 Sep 1992

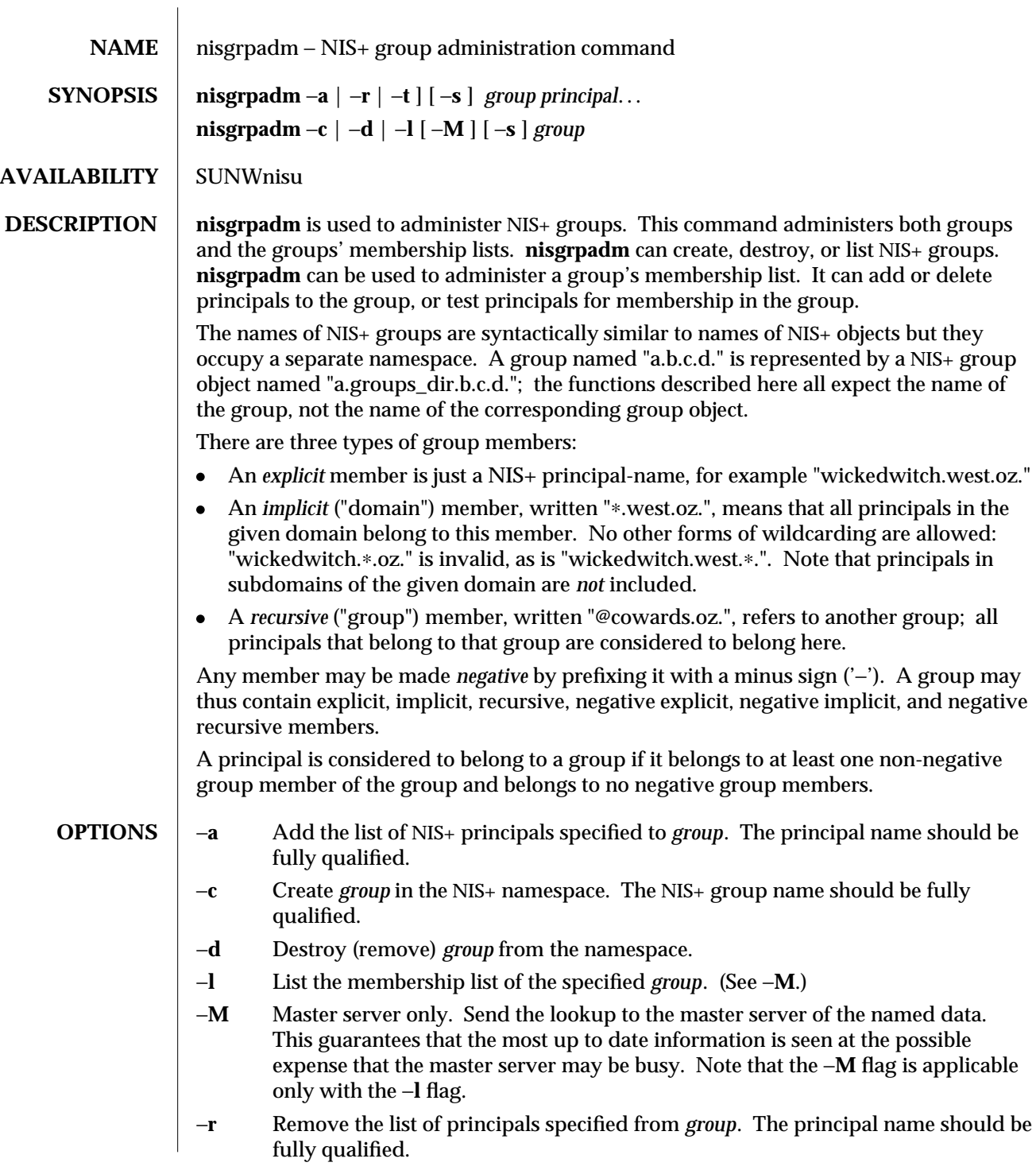

modified 25 Feb 1993 1-703

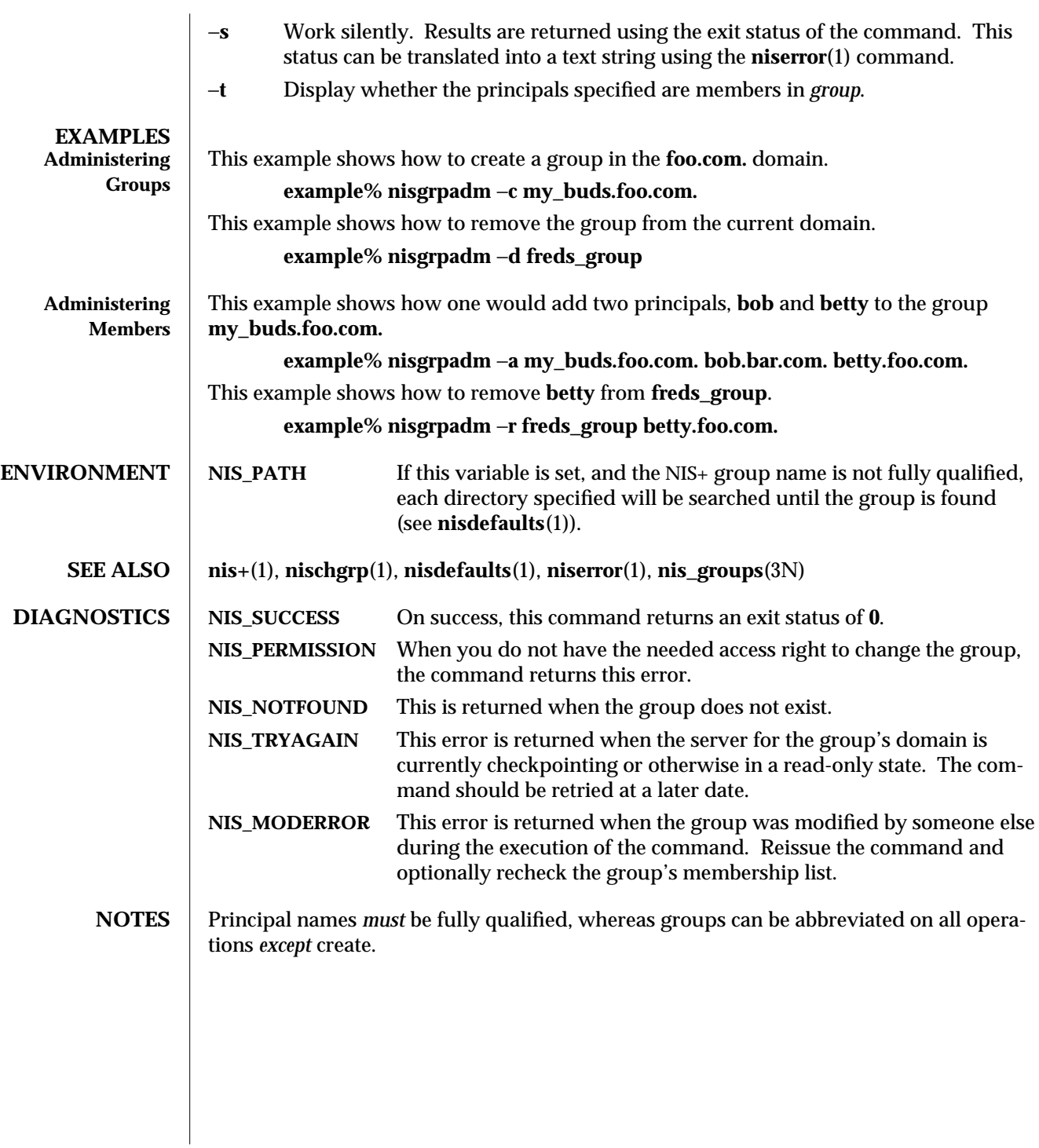

1-704 modified 25 Feb 1993

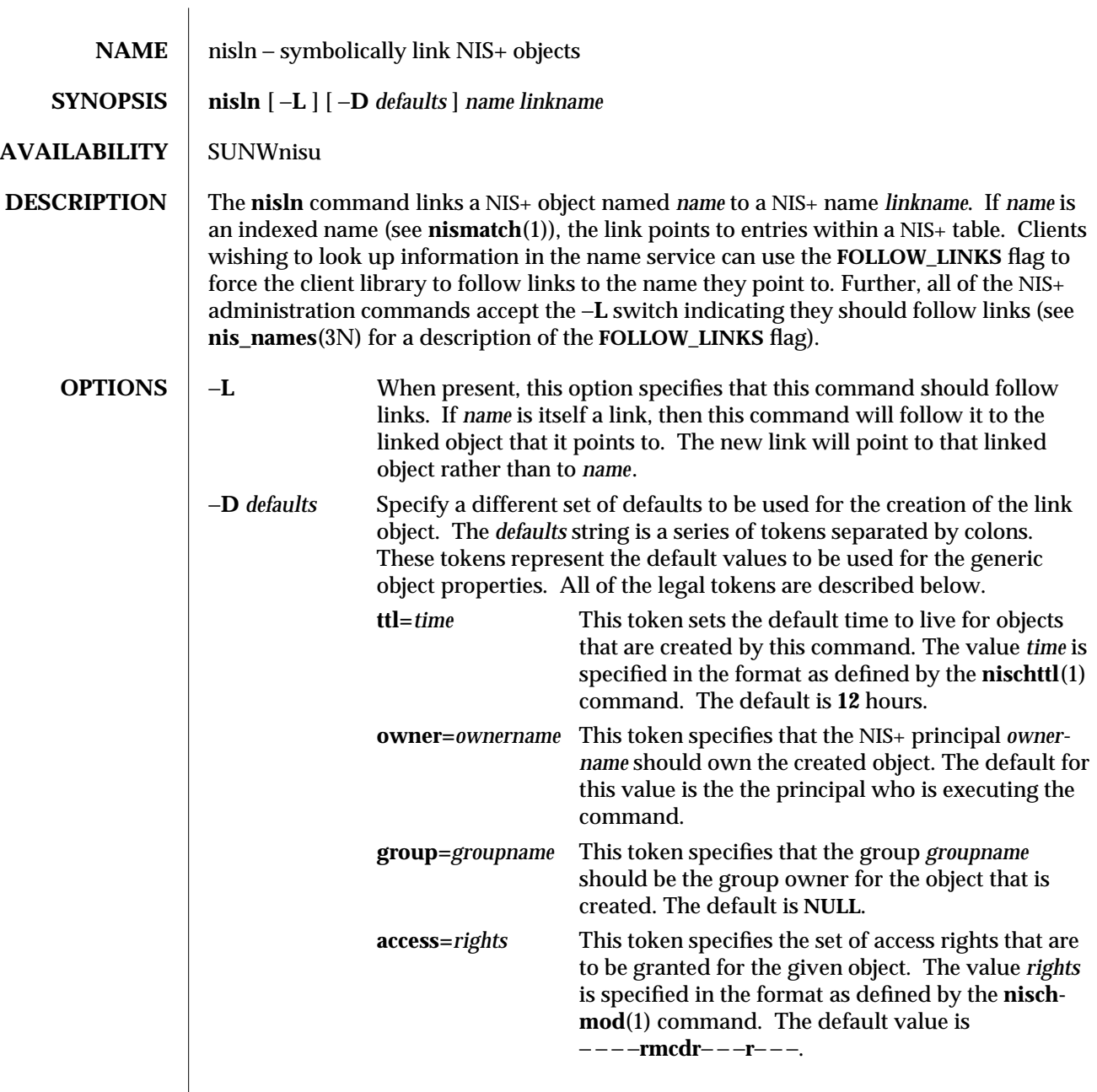

modified 25 Sep 1992 1-705

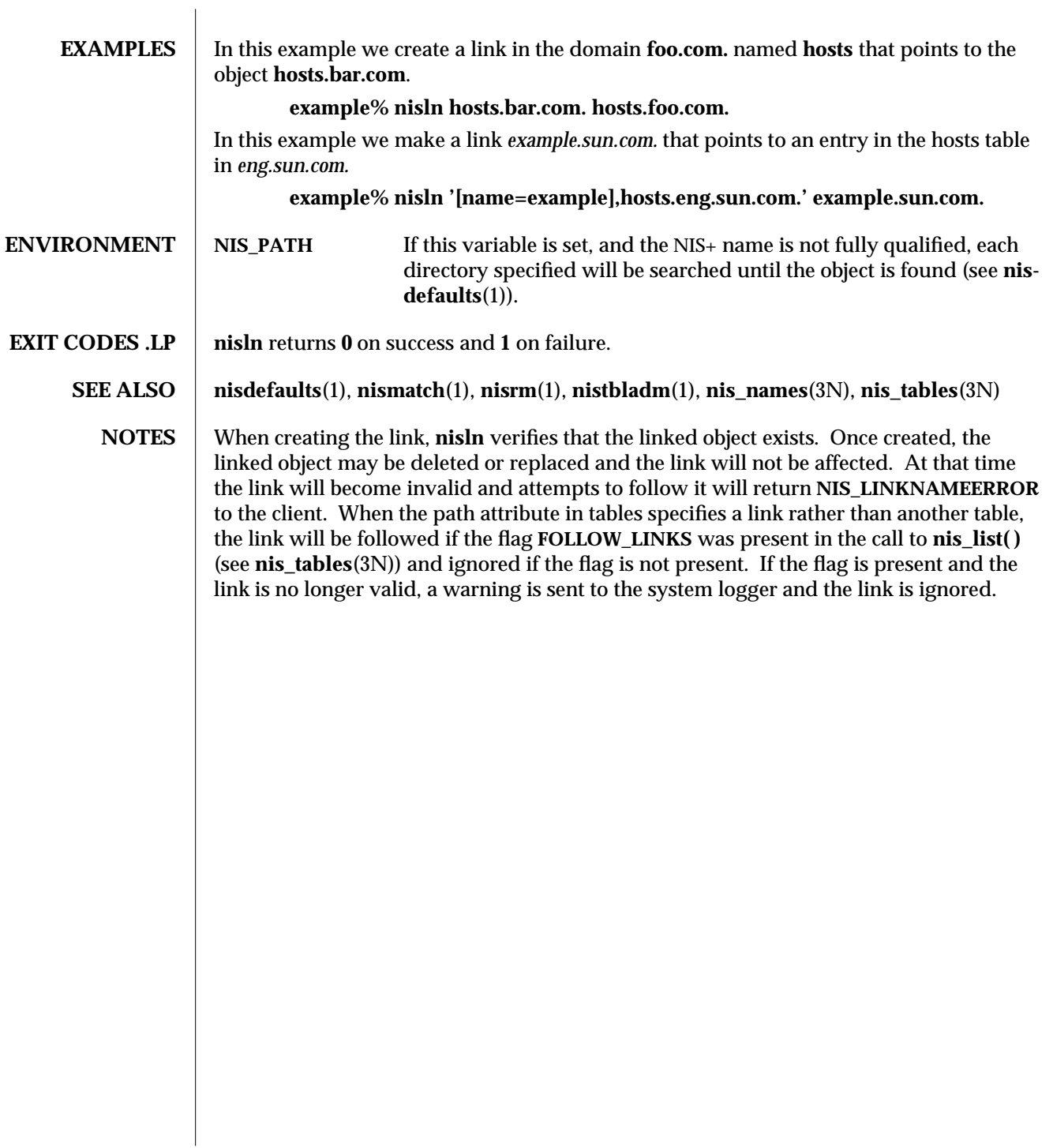

1-706 modified 25 Sep 1992

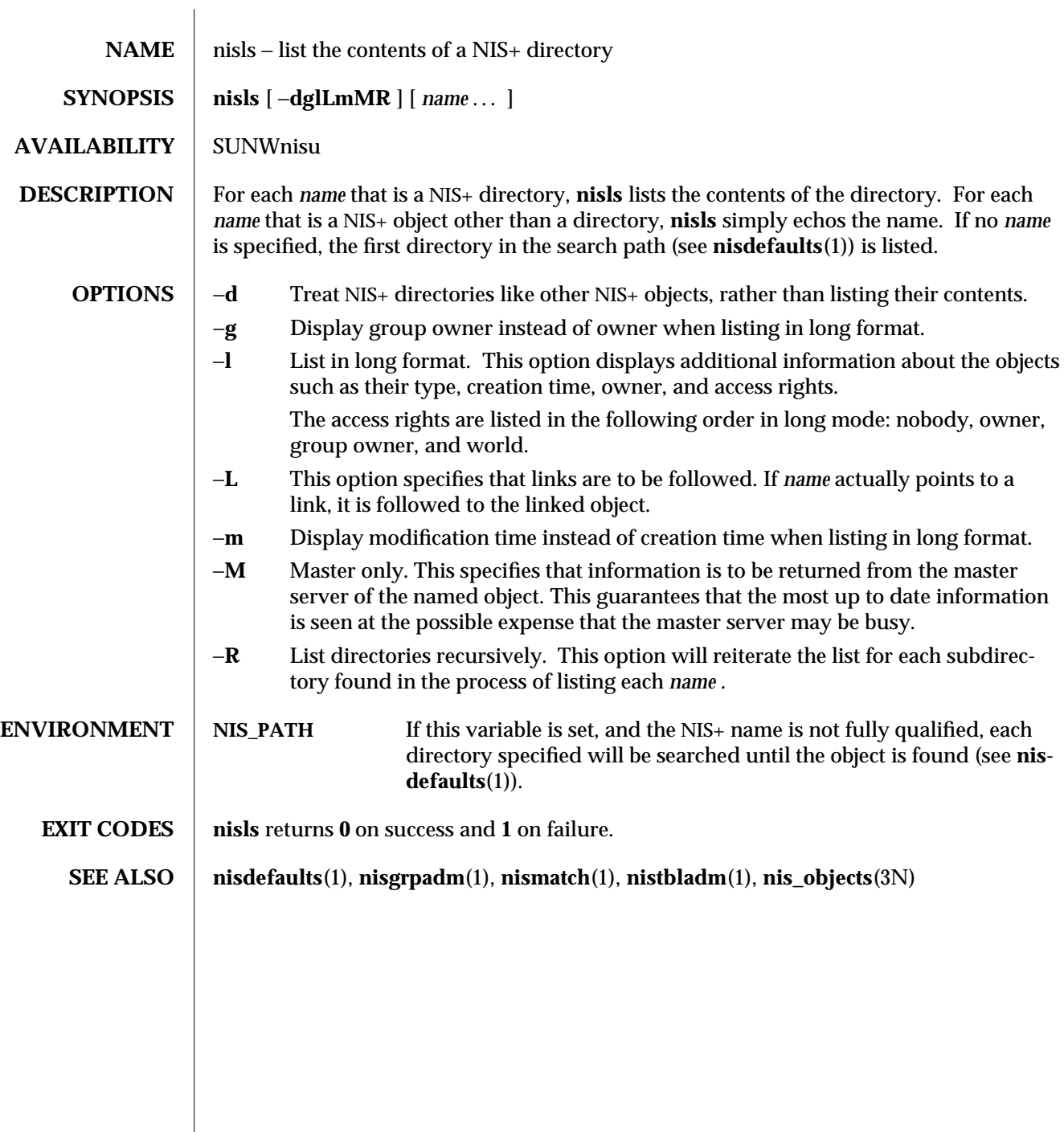

modified 25 Sep 1992 1-707

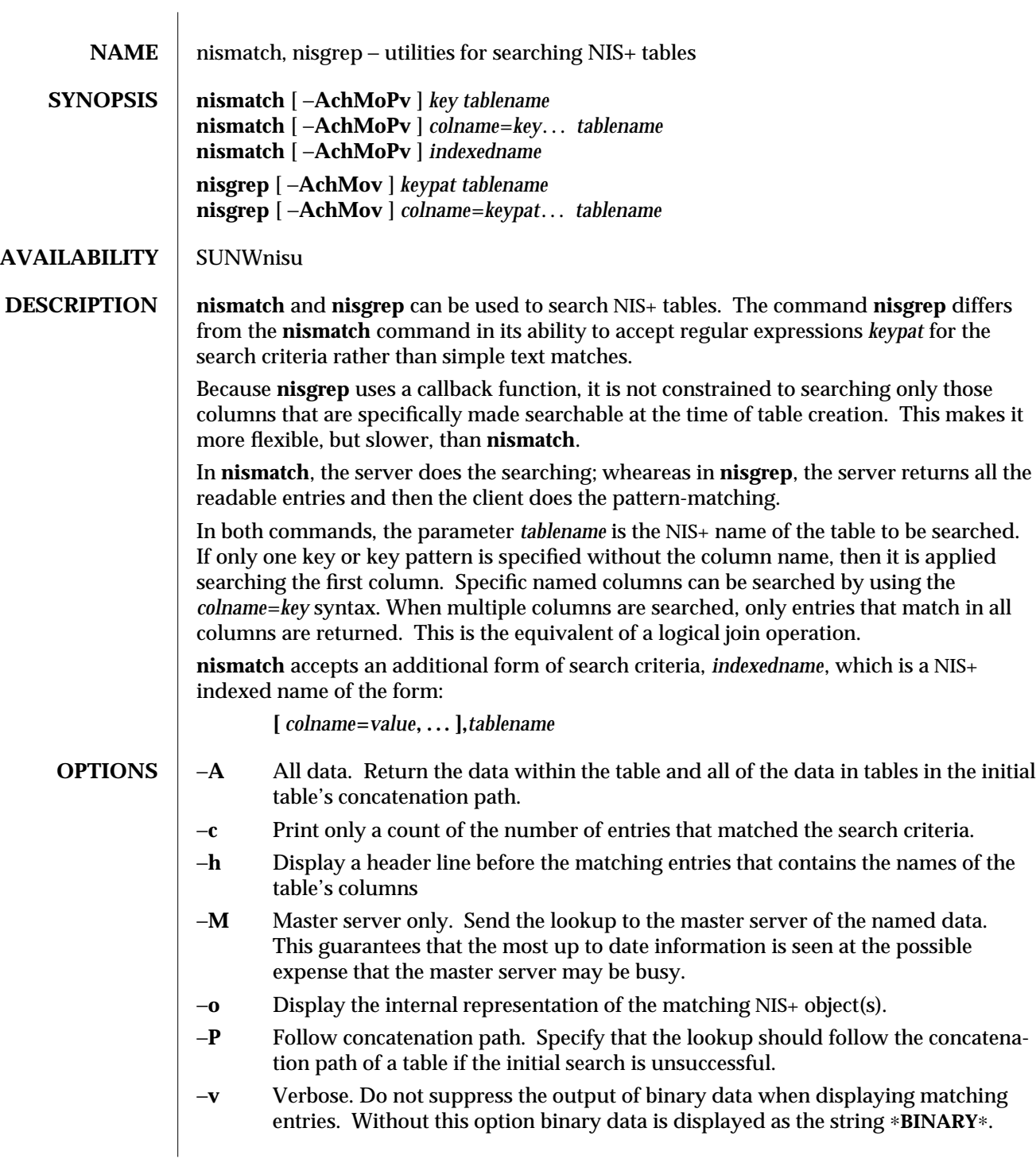

1-708 modified 21 Feb 1993

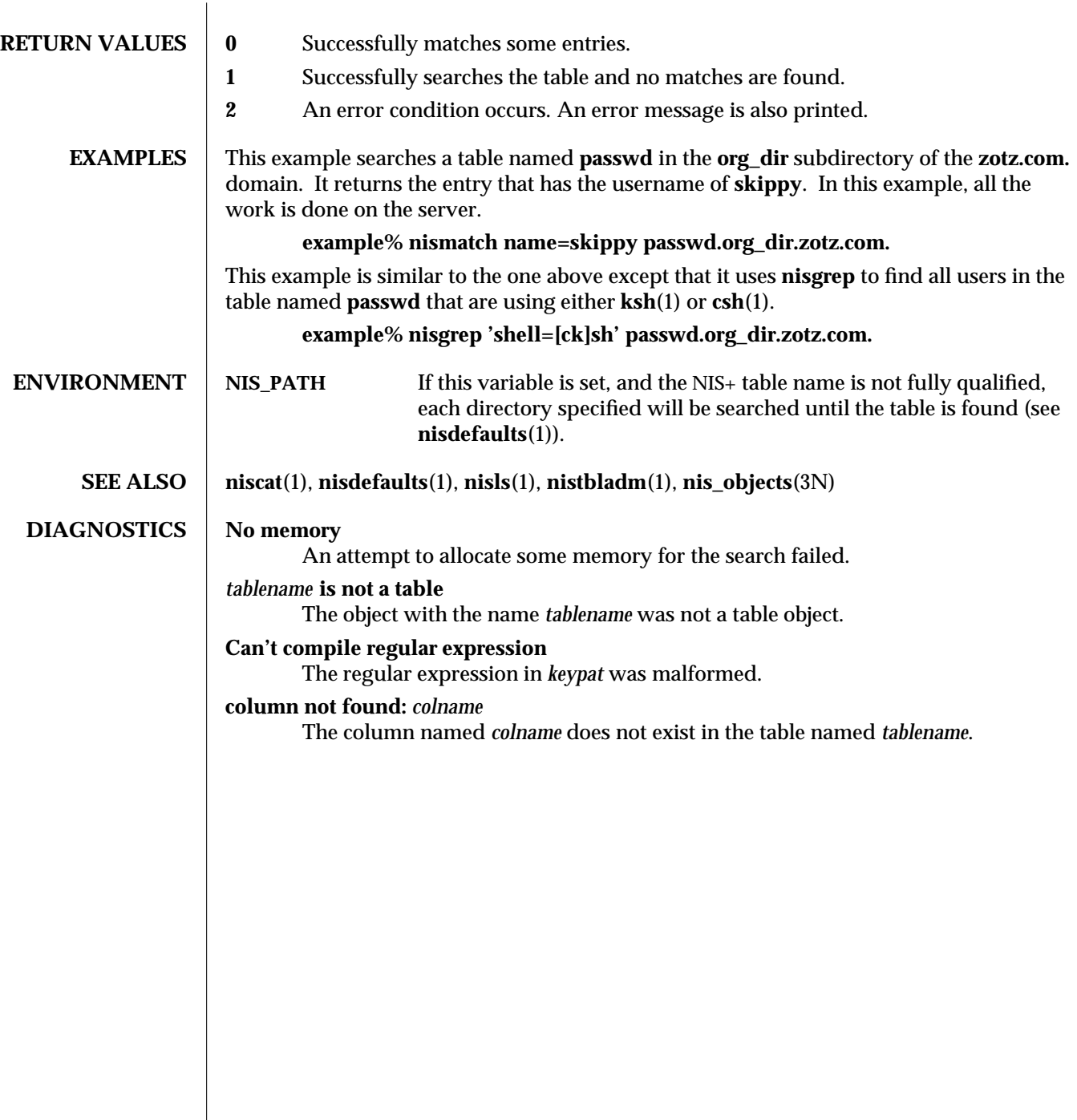

modified 21 Feb 1993 1-709

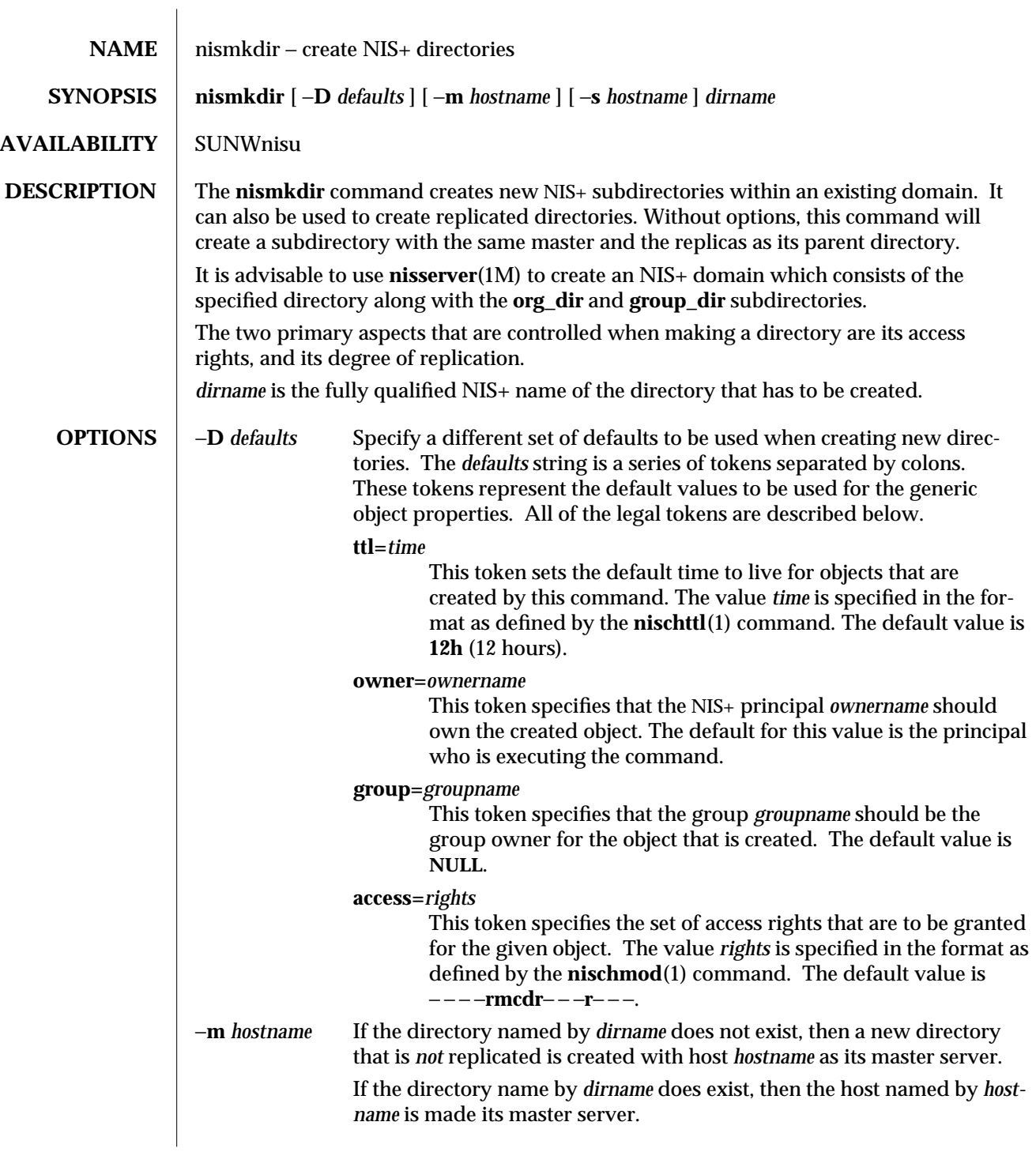

1-710 modified 17 Jan 1995

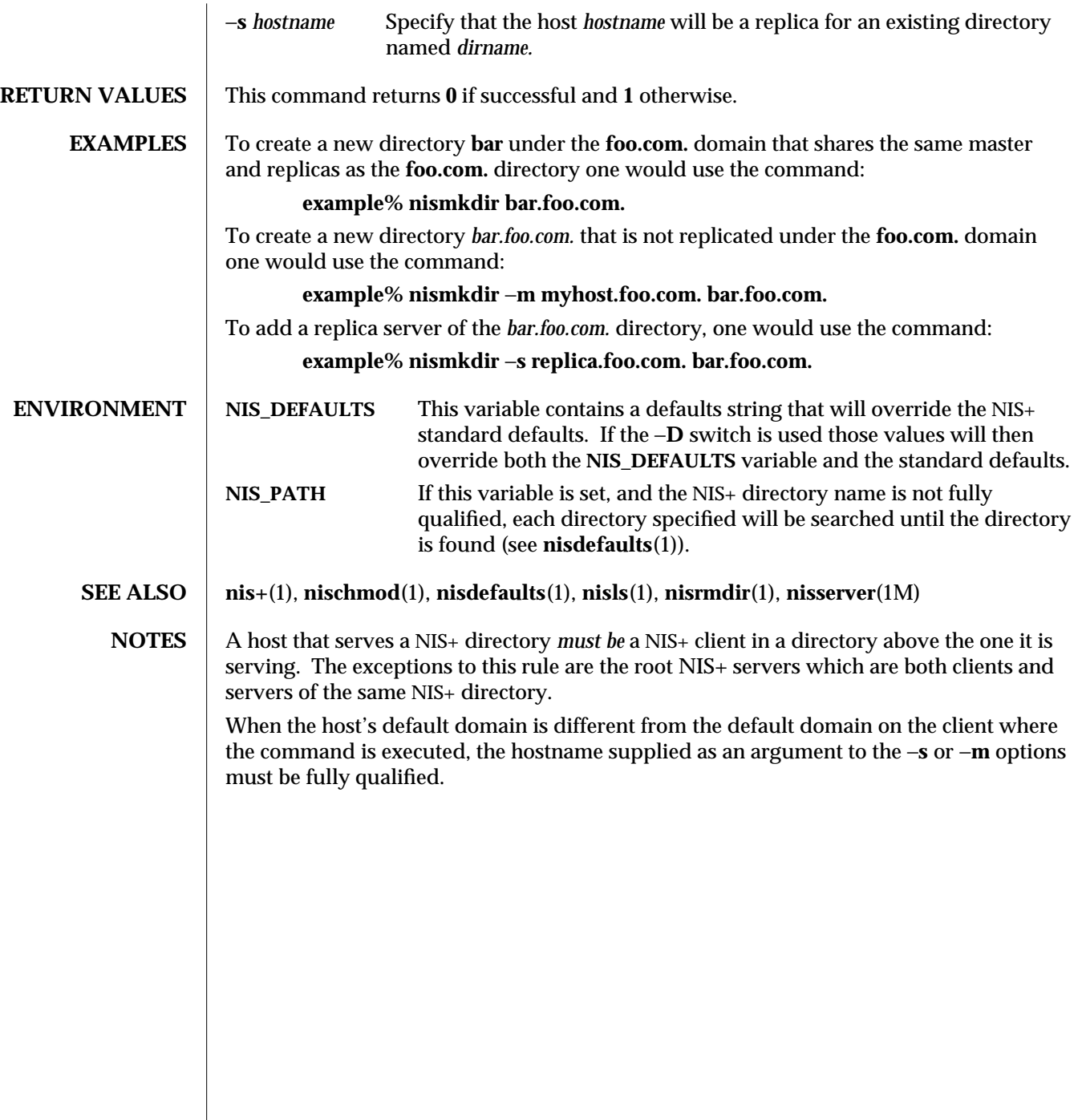

modified 17 Jan 1995 1-711

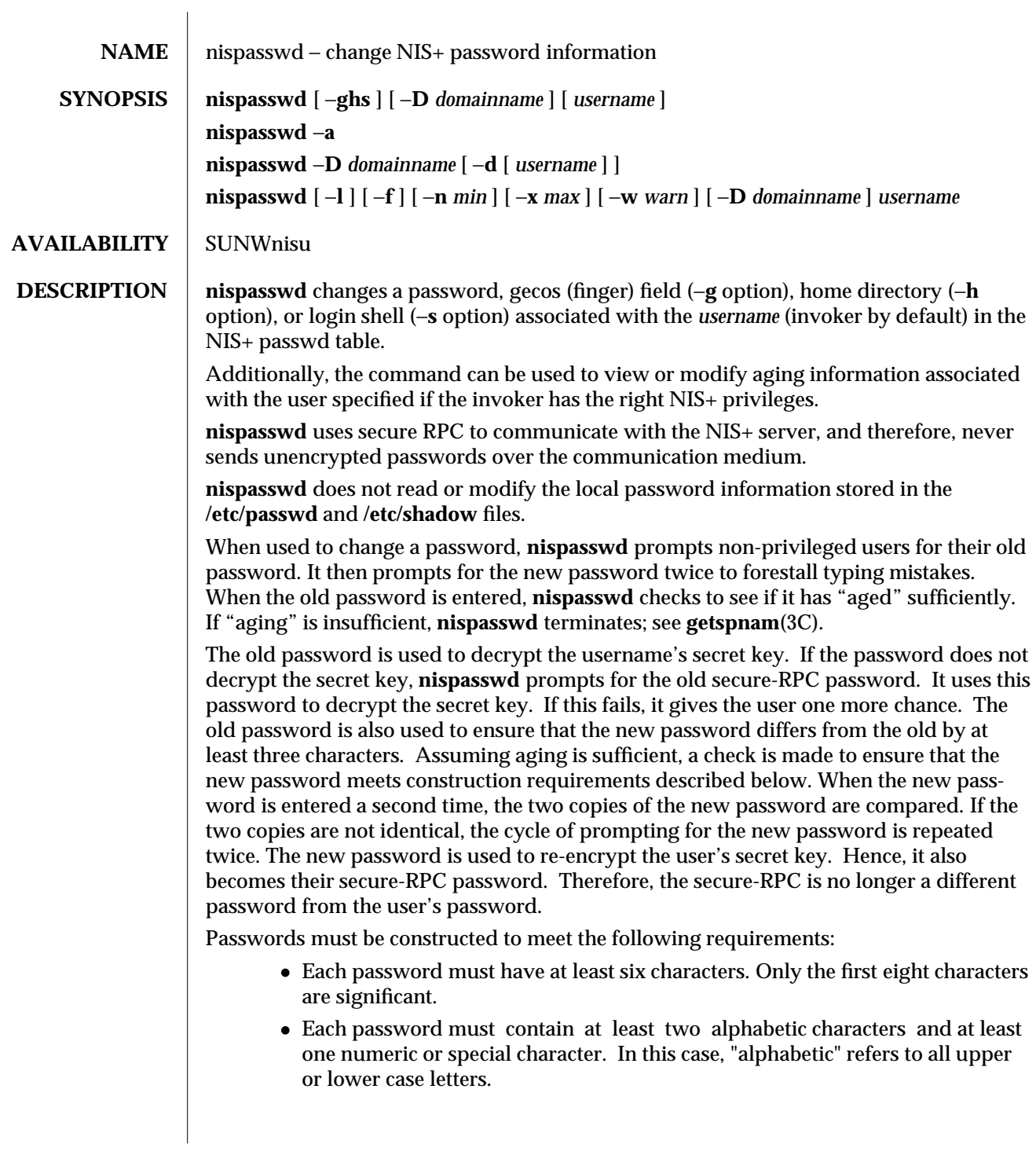

1-712 modified 24 Oct 1994

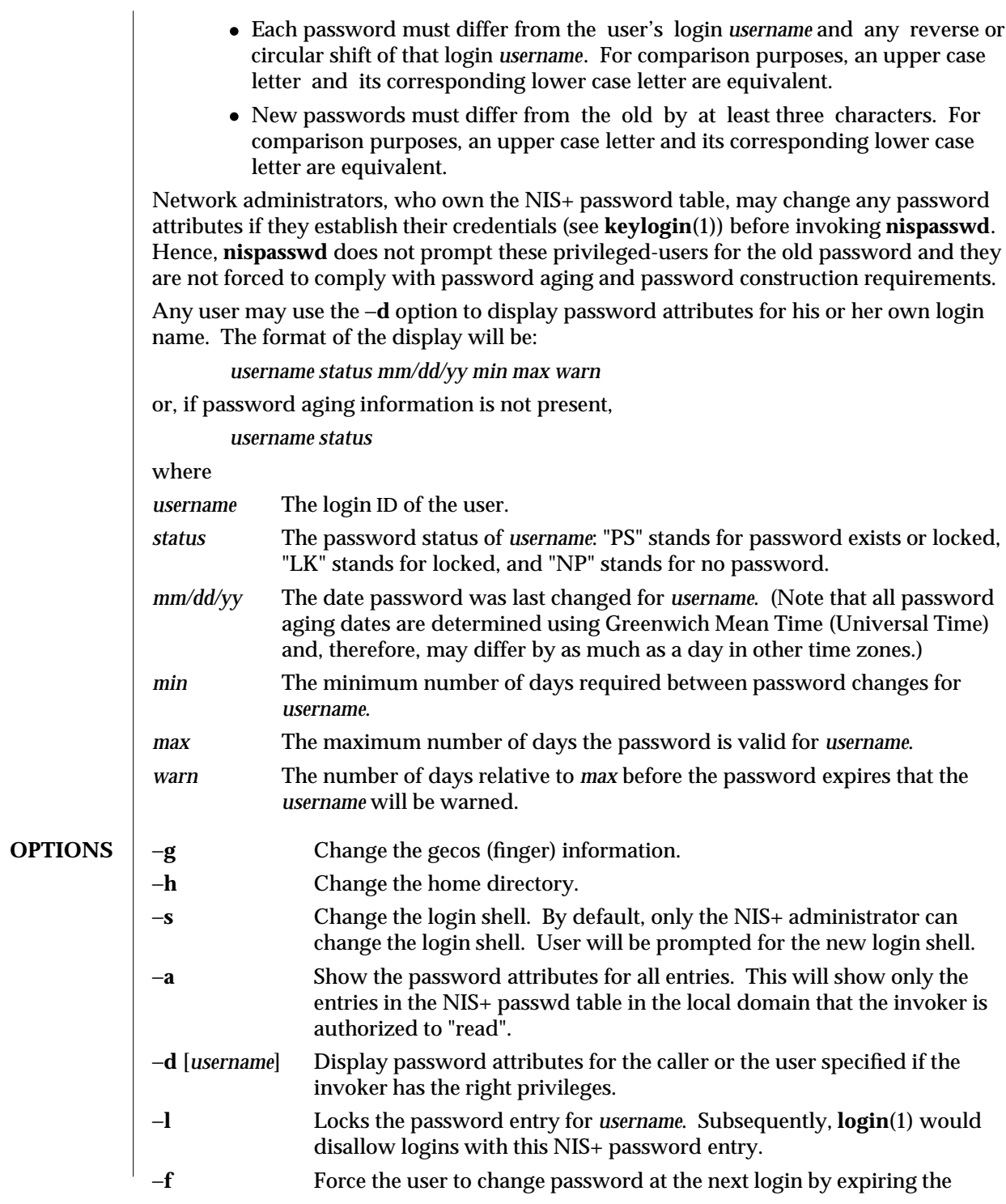

modified 24 Oct 1994 1-713

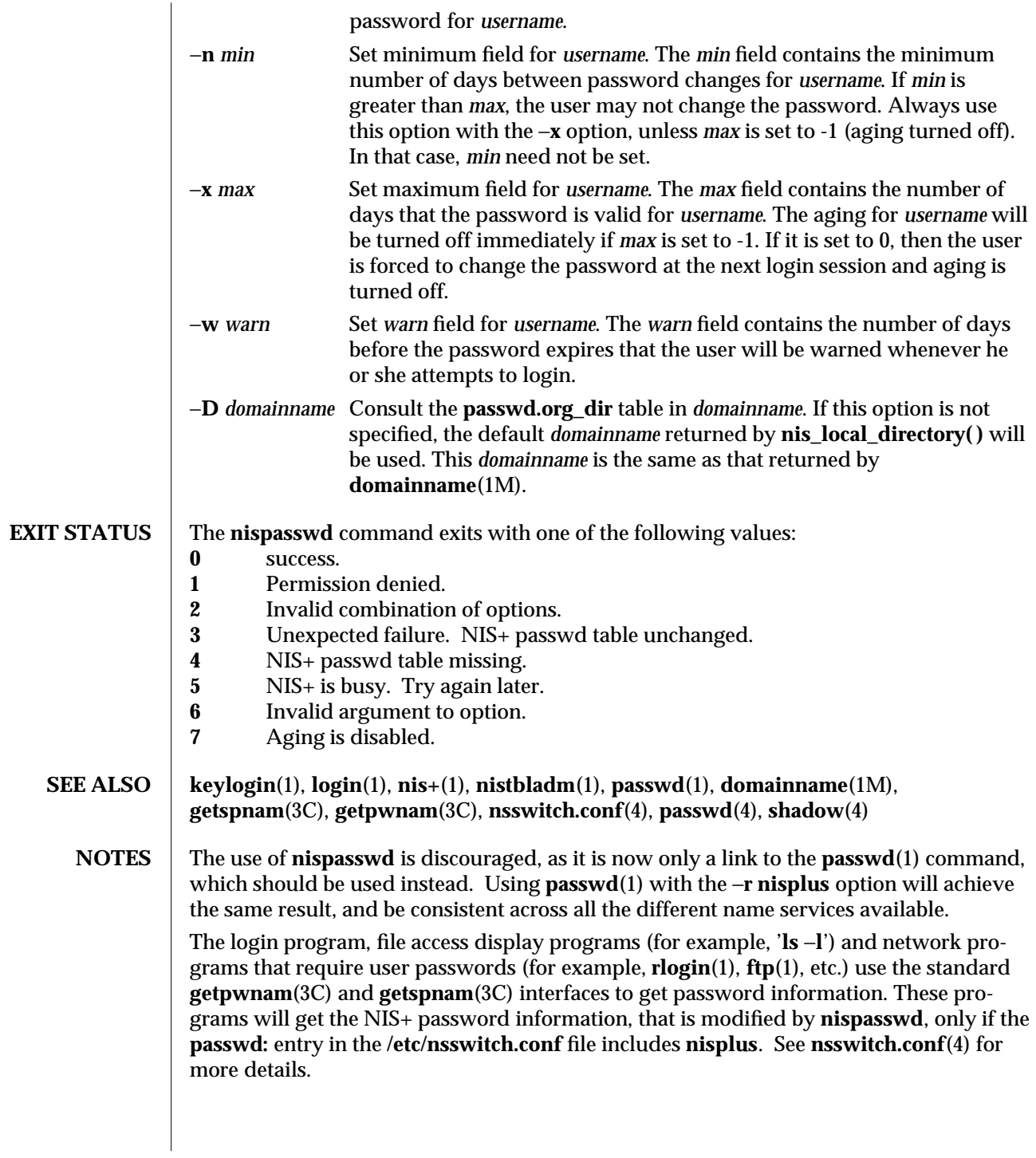

1-714 modified 24 Oct 1994

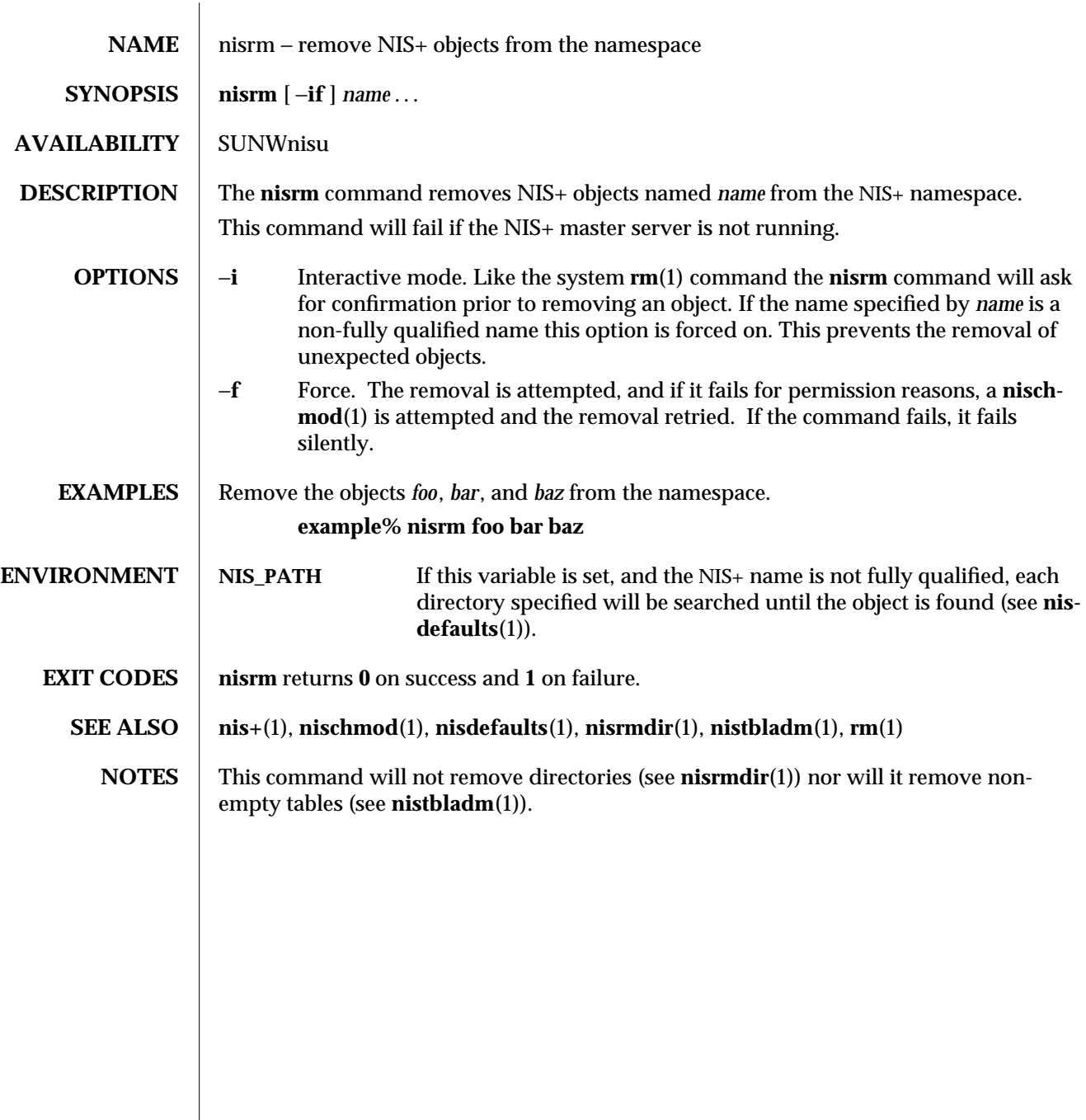

modified 25 Feb 1993 1-715

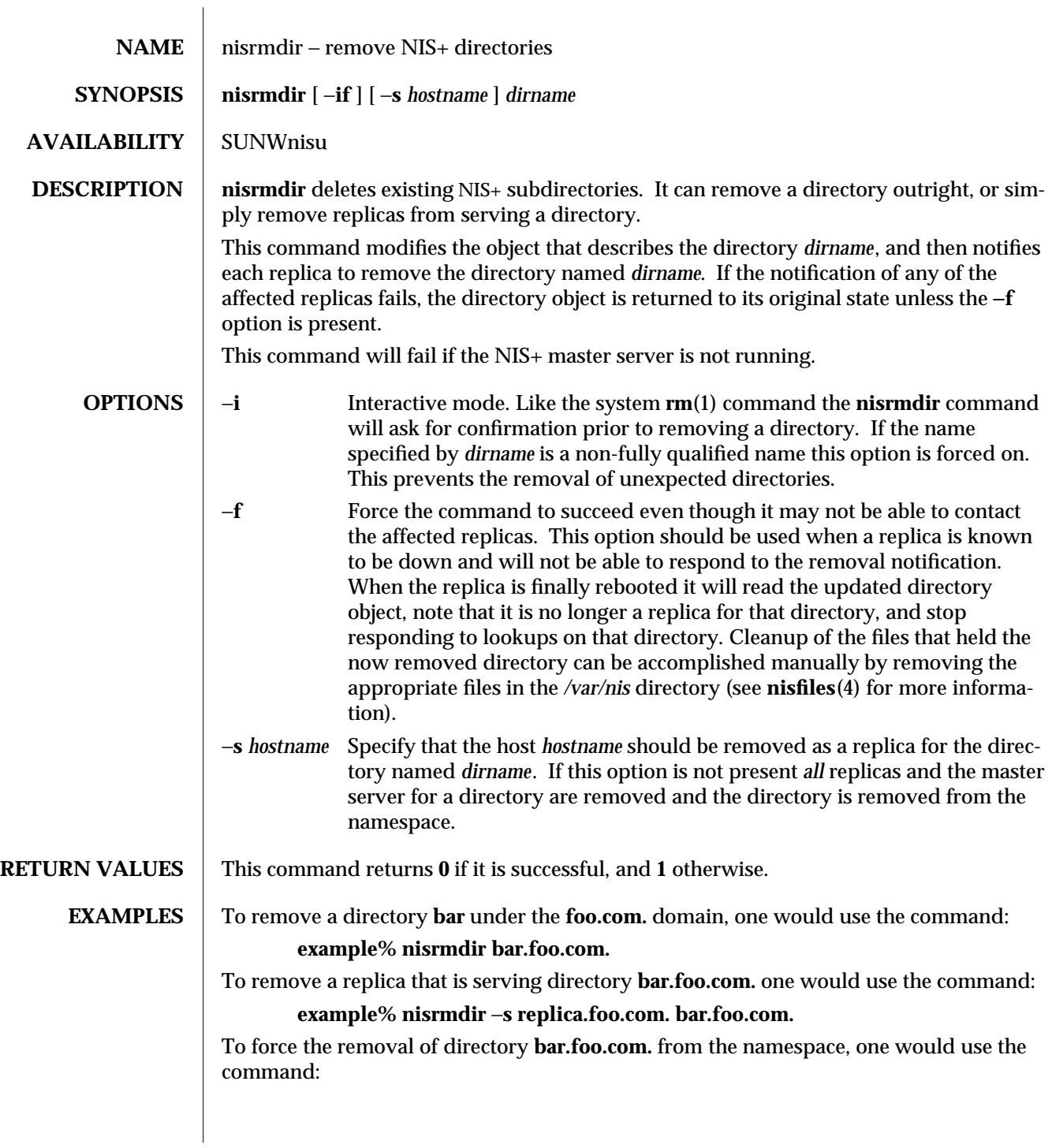

1-716 modified 25 Sep 1992
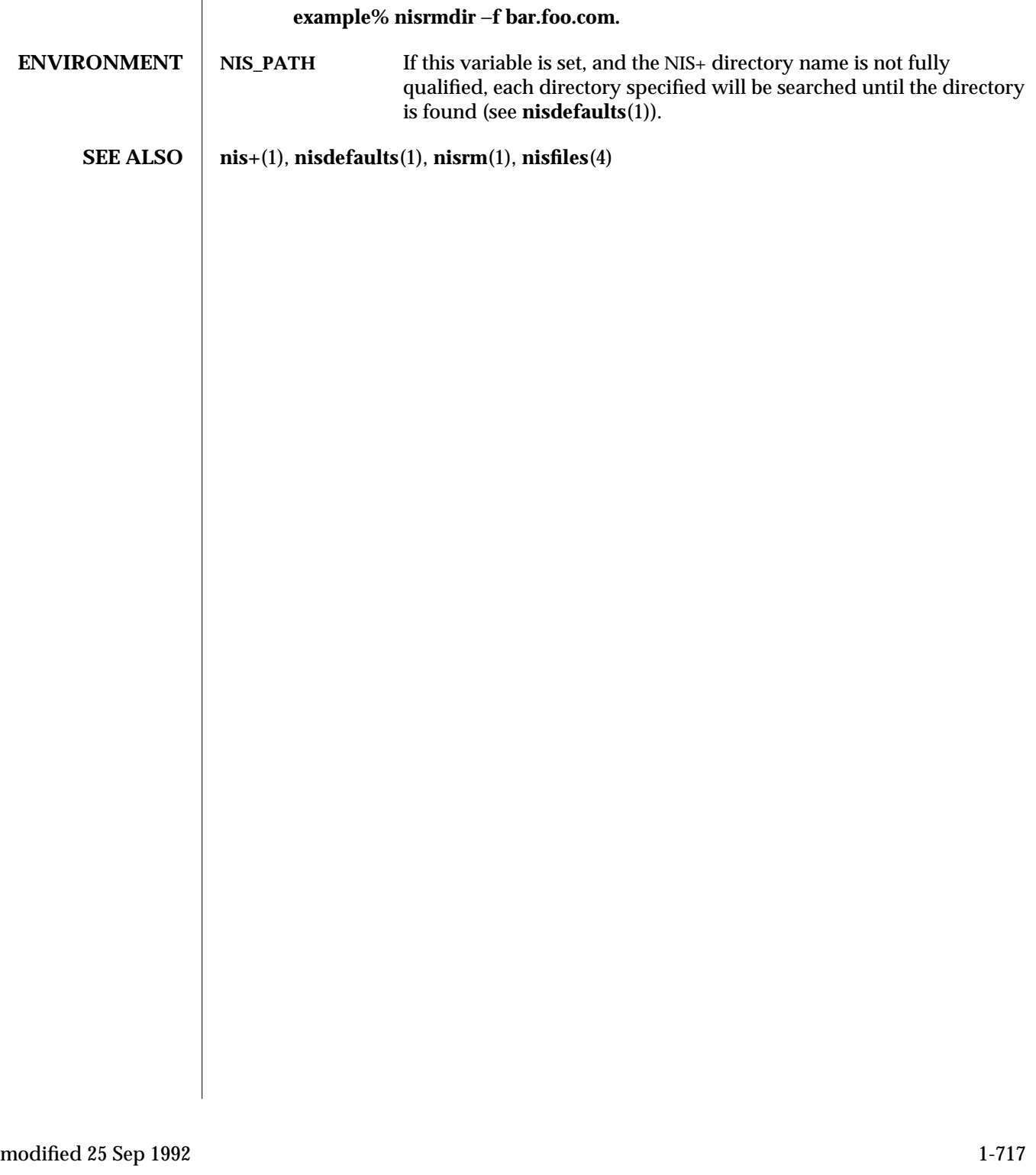

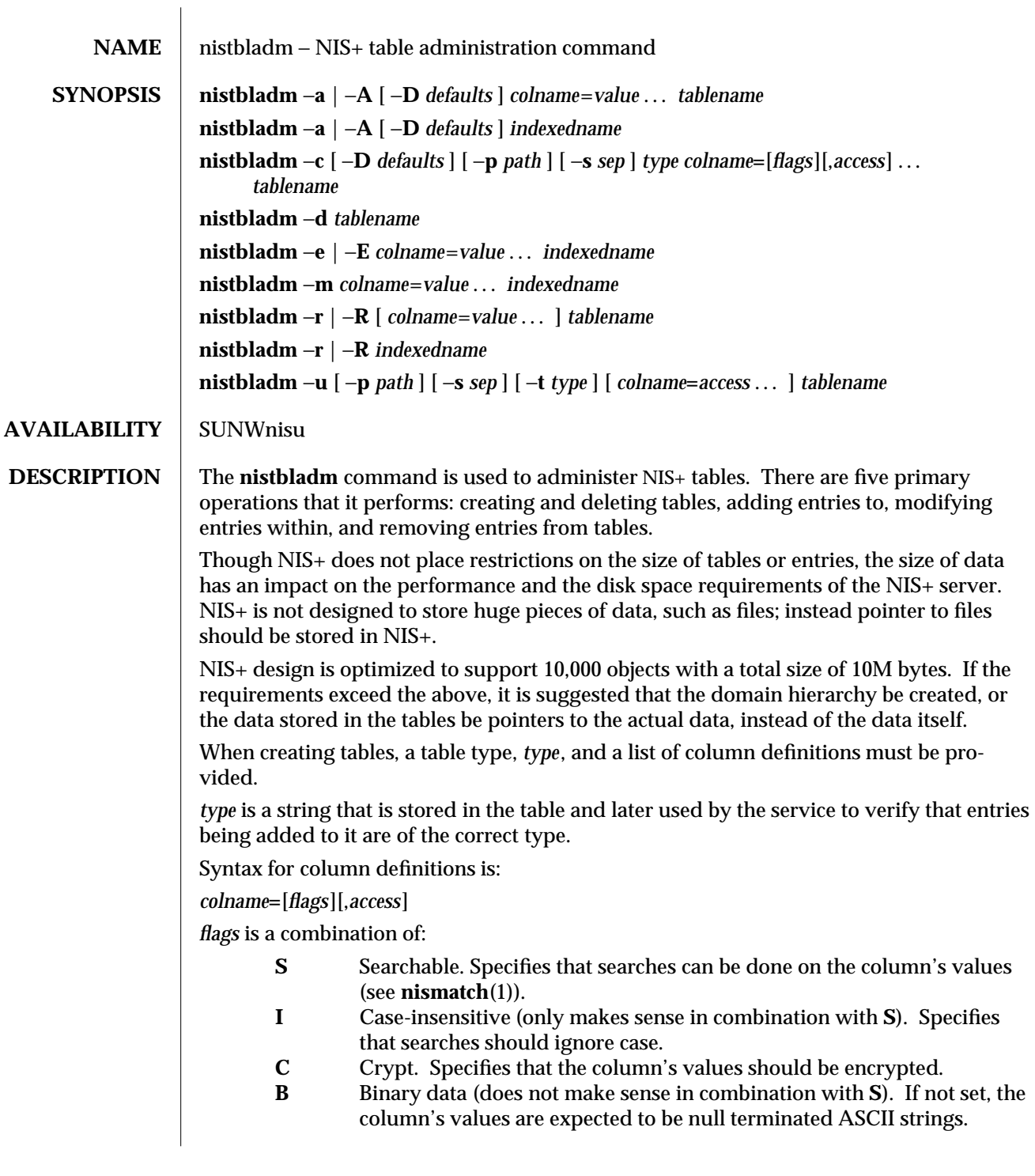

1-718 modified 11 May 1995

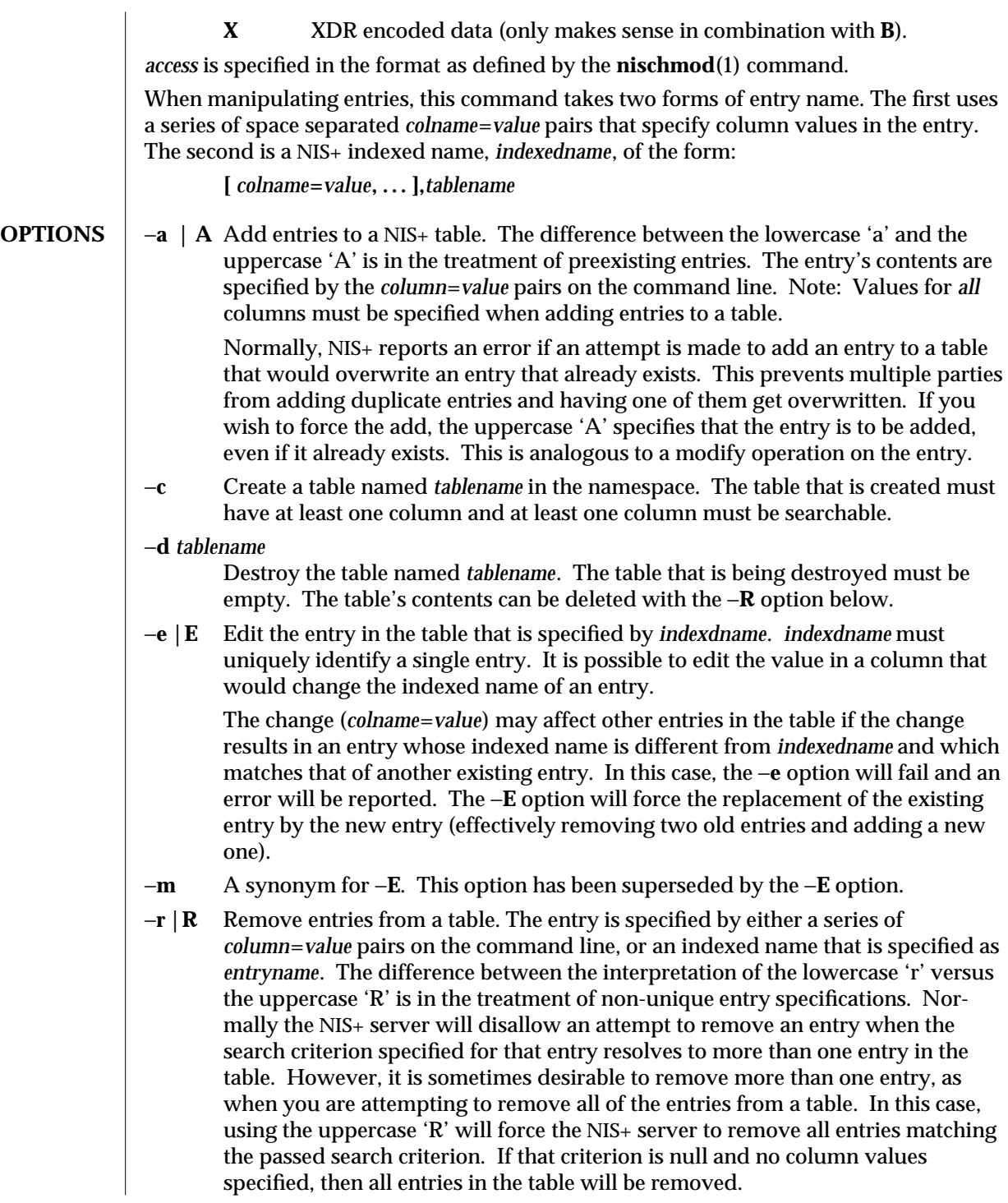

modified 11 May 1995 1-719

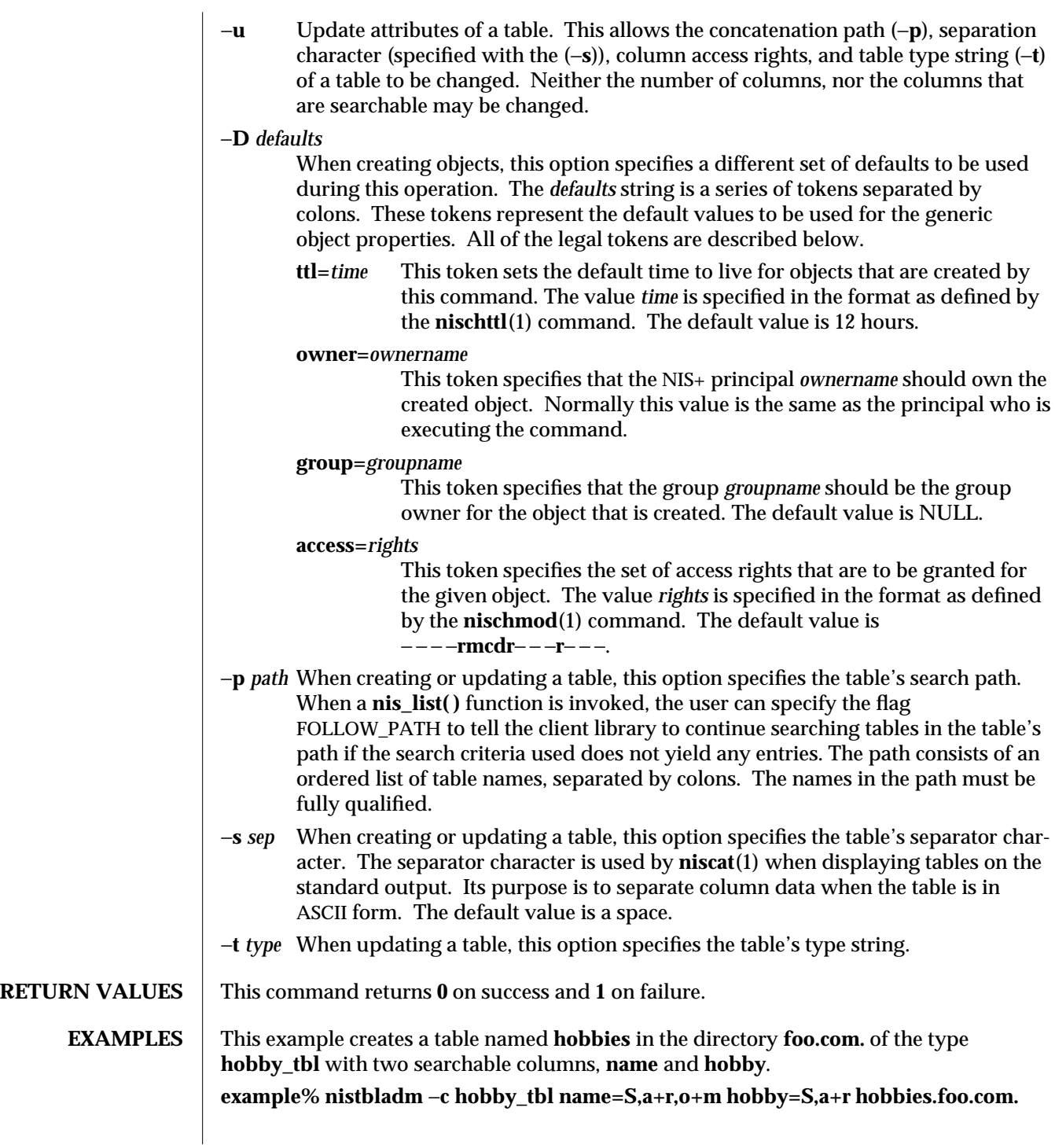

1-720 modified 11 May 1995

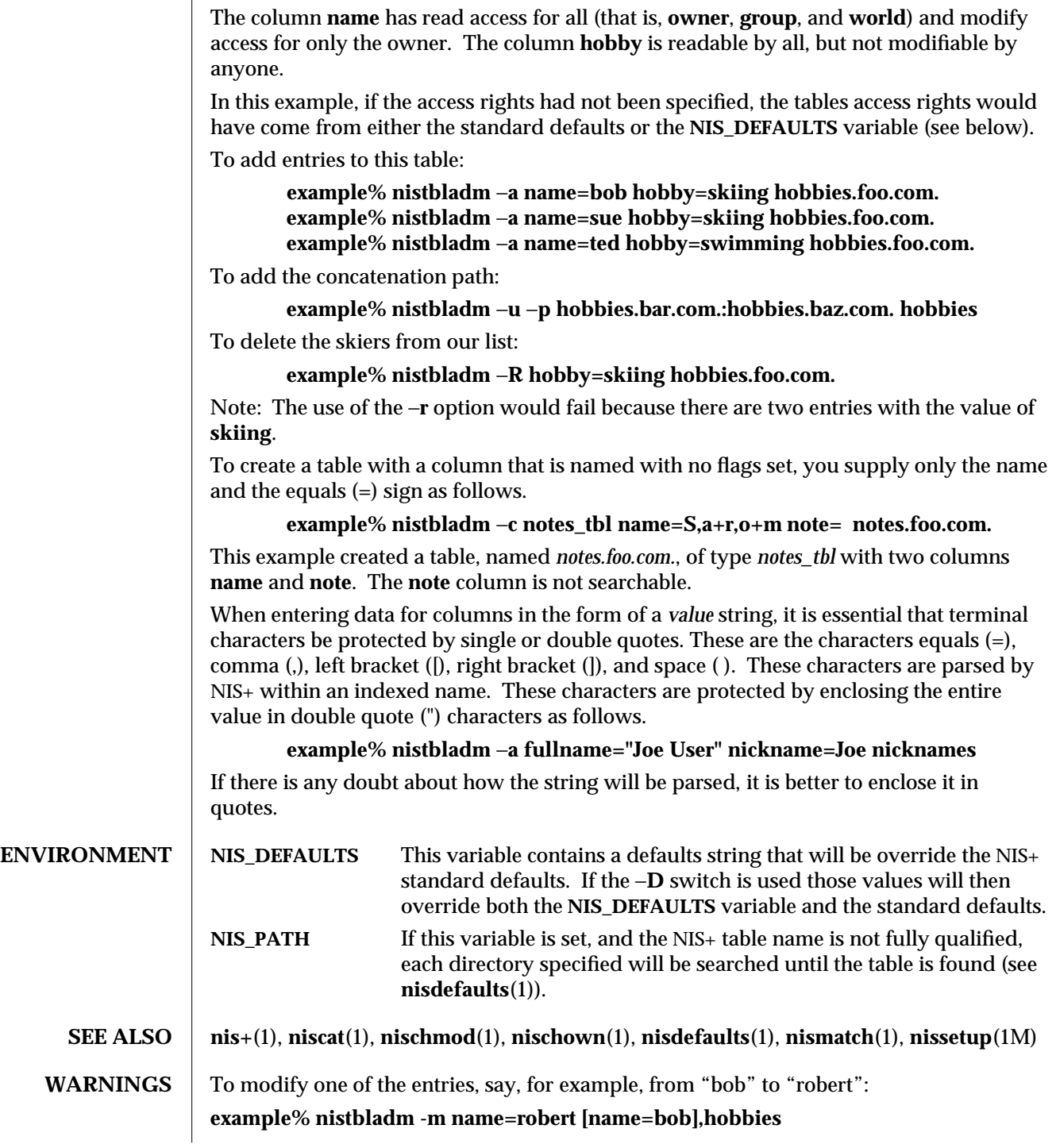

modified 11 May 1995 1-721

Note that "**[name=bob],hobbies**" is an indexed name, and that the characters '[' (open bracket) and ']' (close bracket) are interpreted by the shell. When typing entry names in the form of NIS+ indexed names, the name must be protected by using single quotes. It is possible to specify a set of defaults such that you cannot read or modify the table object later.

1-722 modified 11 May 1995

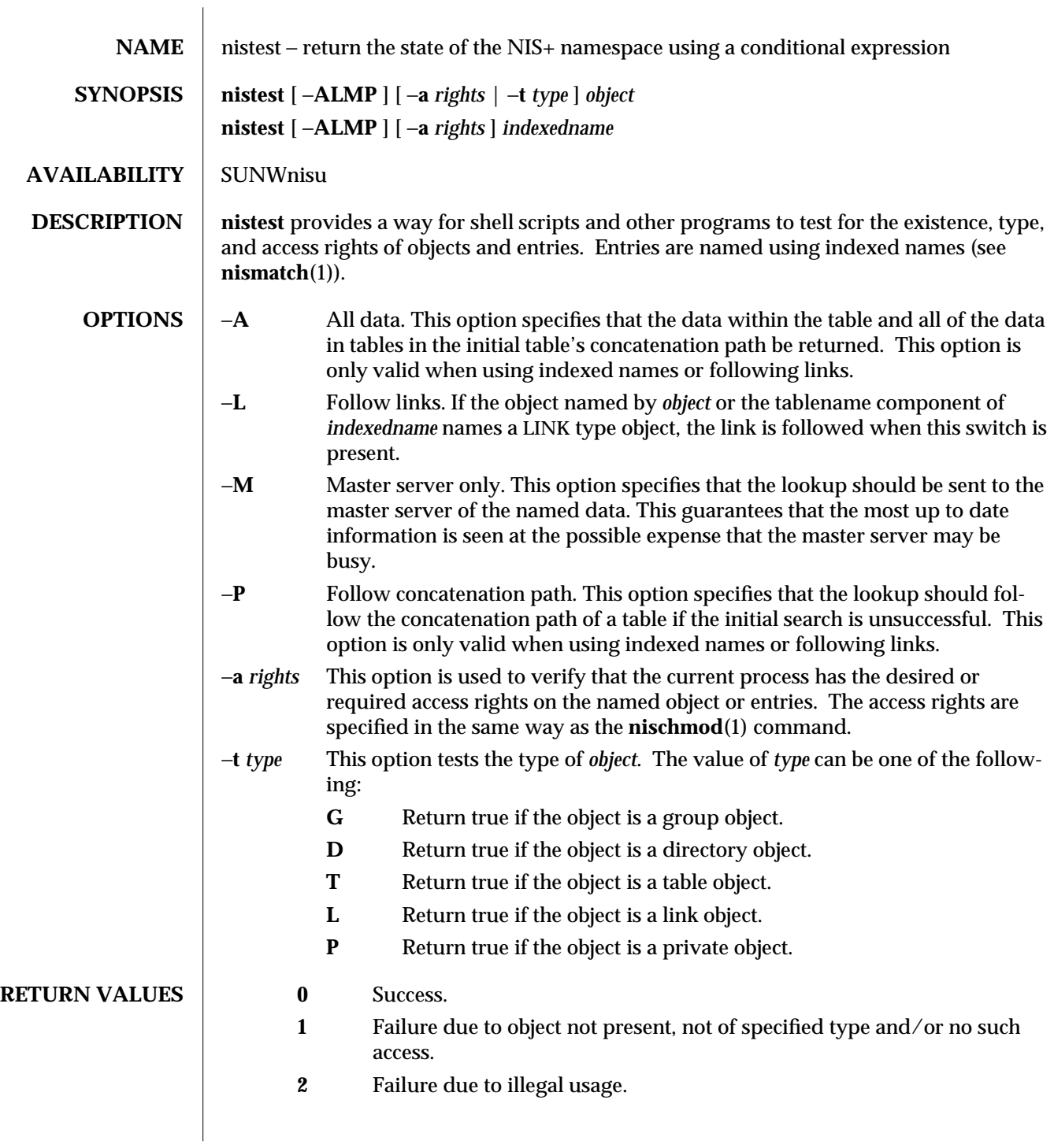

modified 25 Sep 1992 1-723

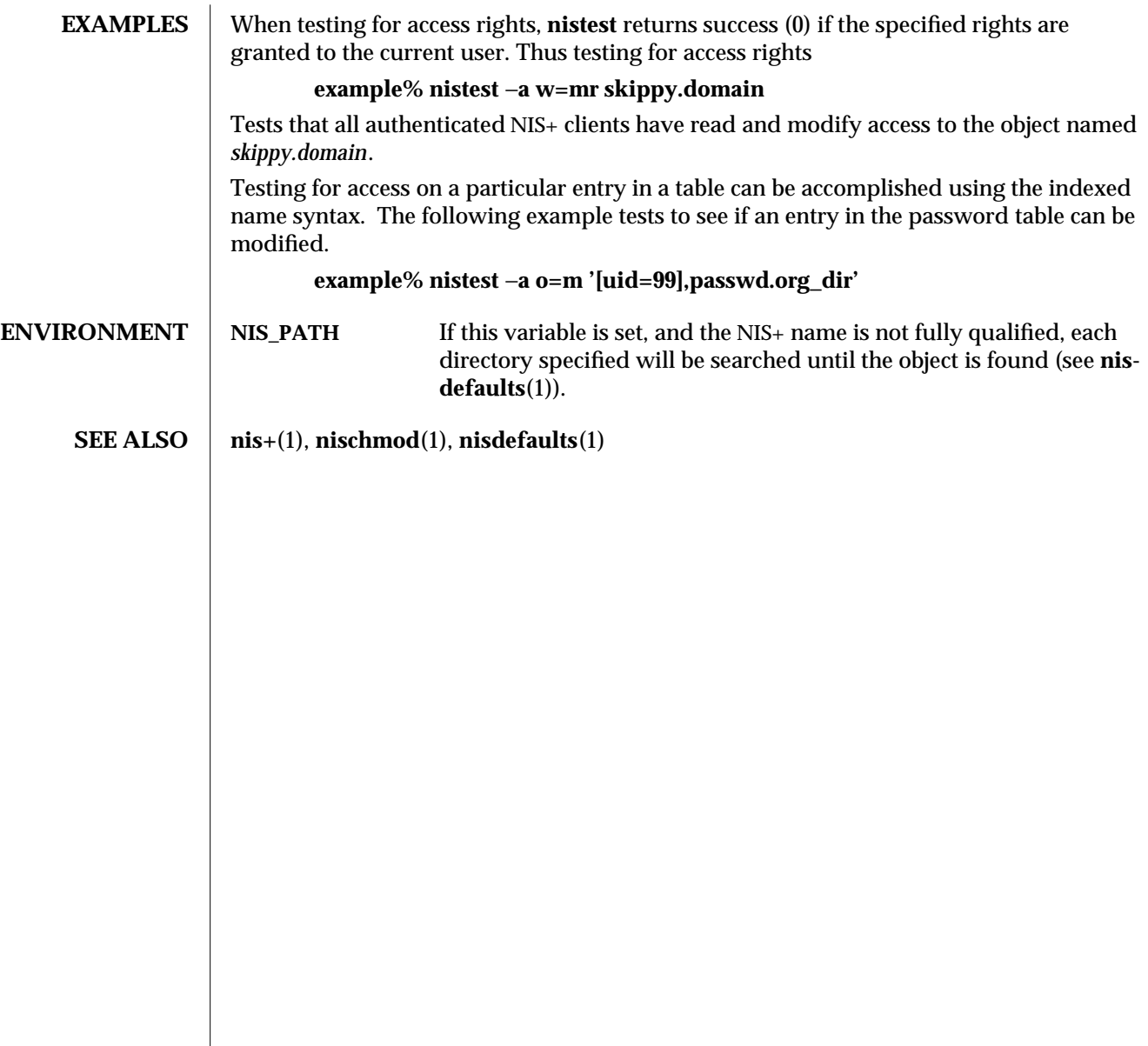

1-724 modified 25 Sep 1992

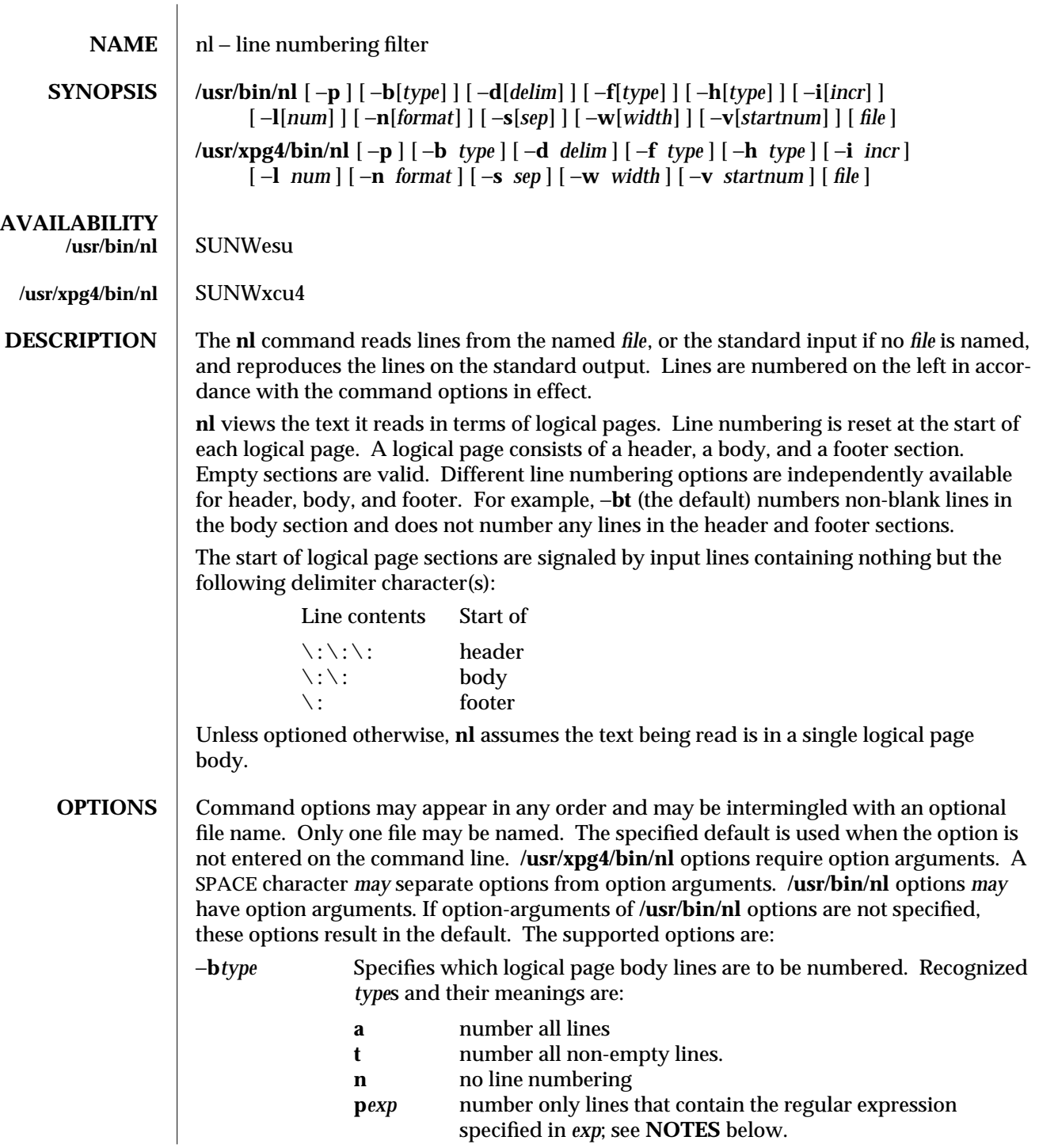

modified 28 Mar 1995 1-725

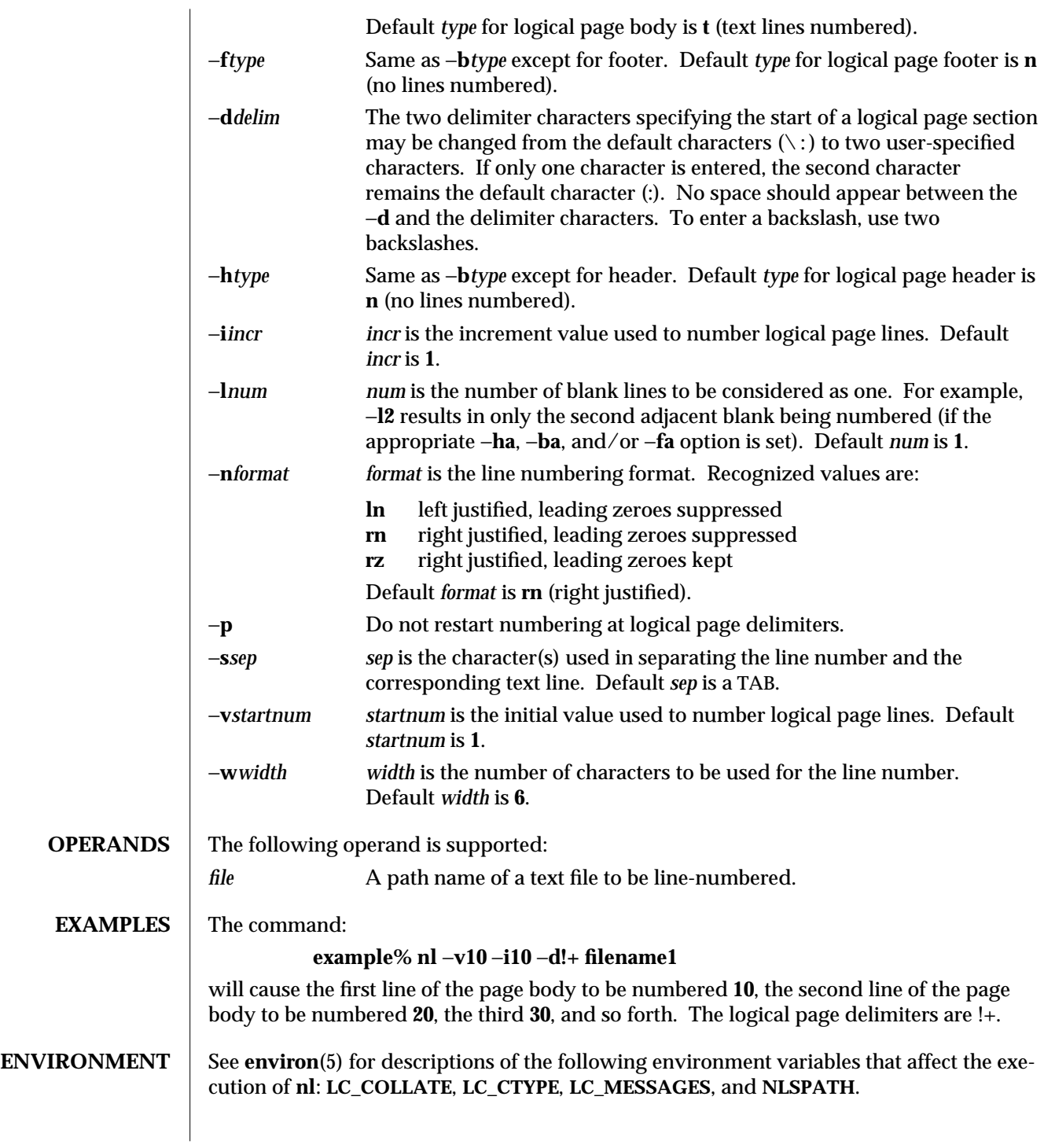

1-726 modified 28 Mar 1995

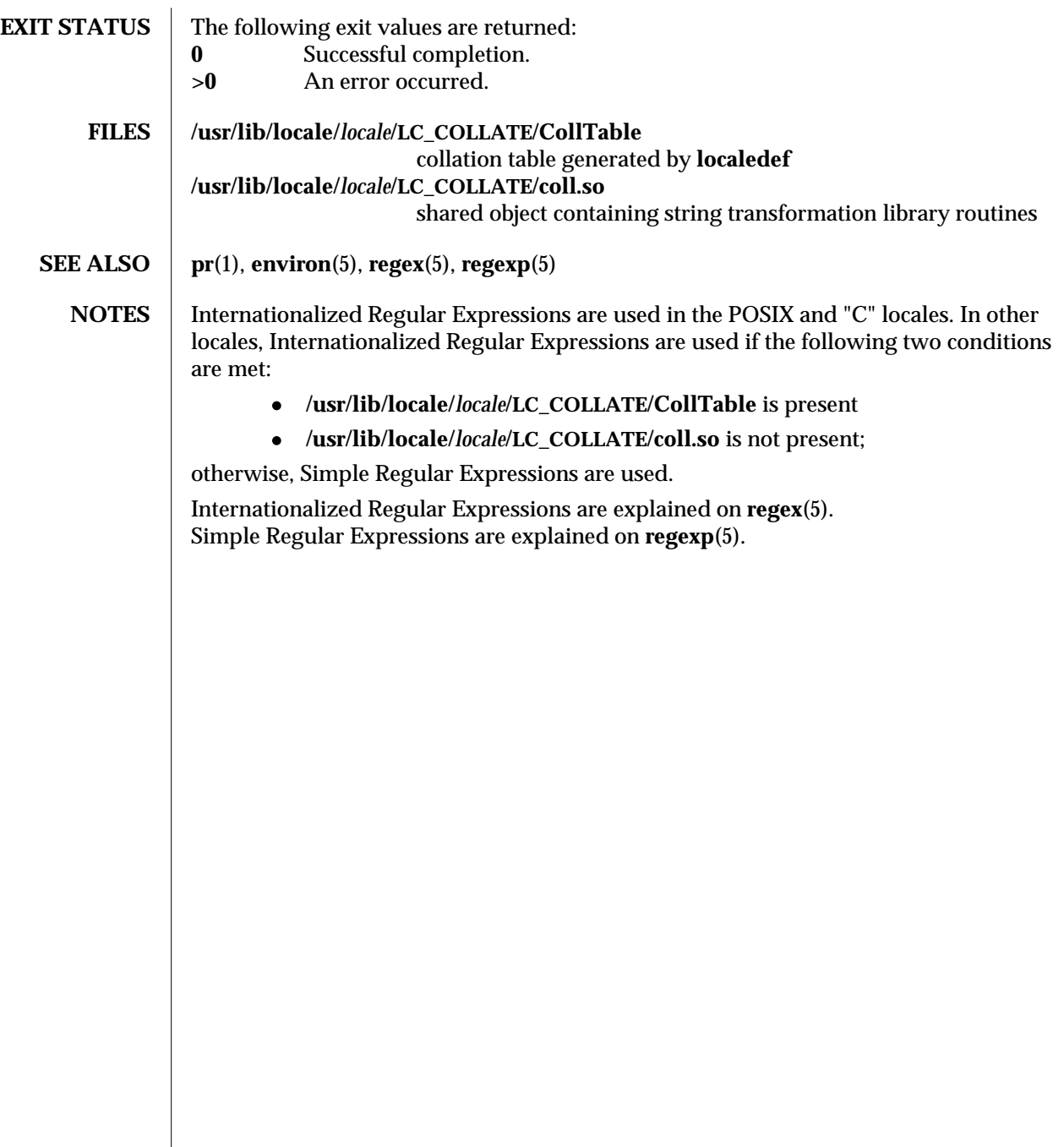

modified 28 Mar 1995 1-727

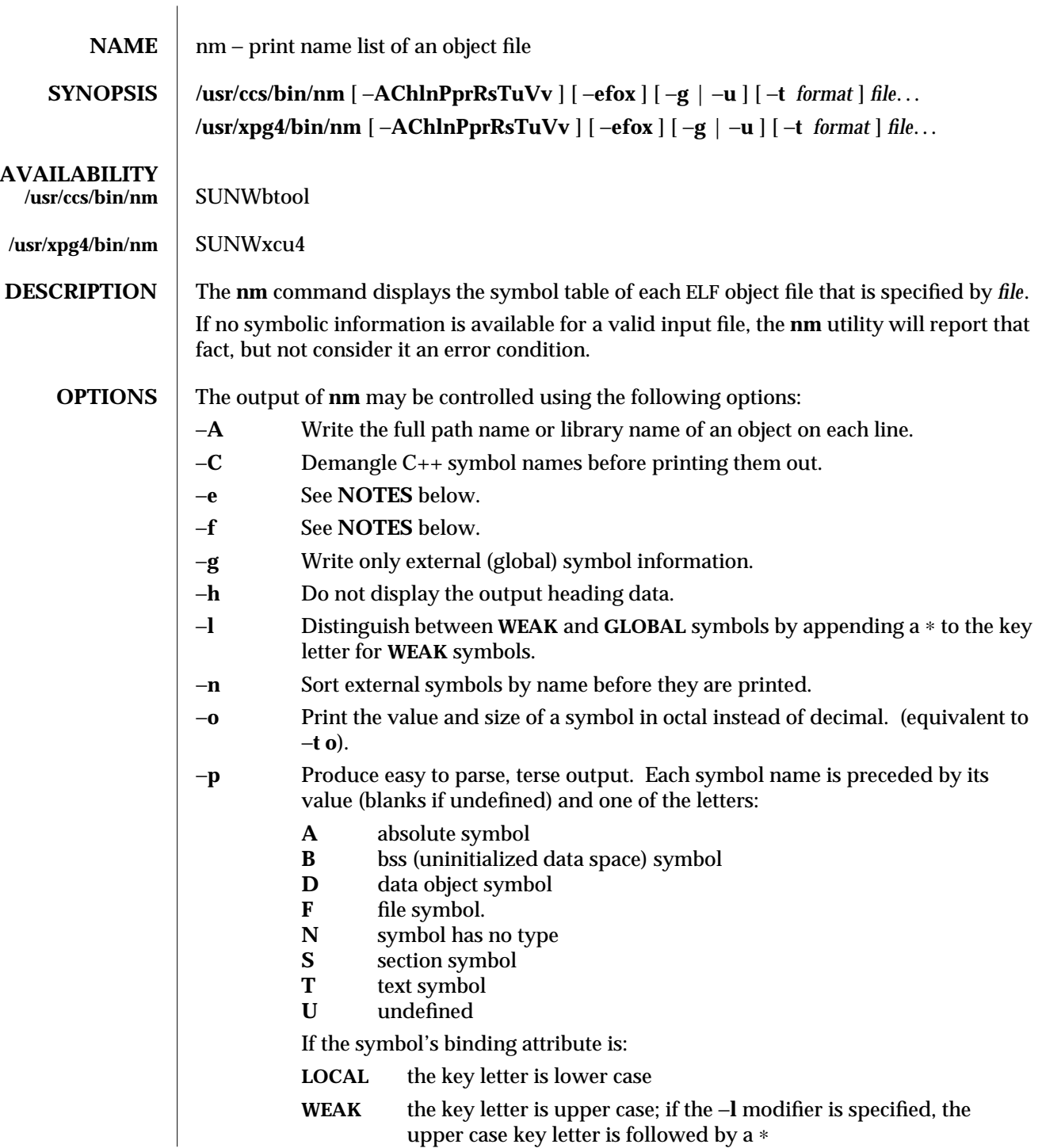

1-728 modified 11 Apr 1995

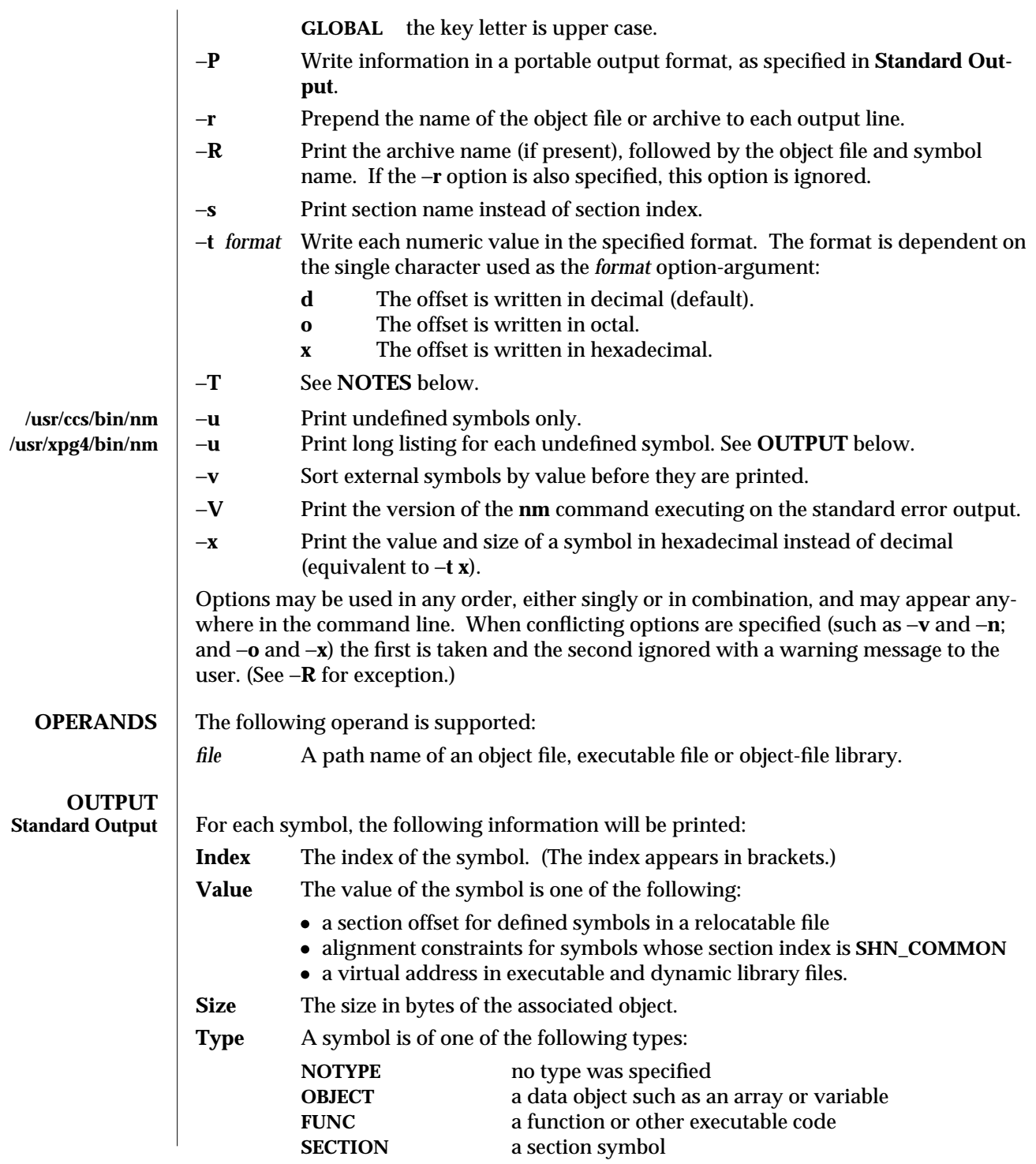

modified 11 Apr 1995 1-729

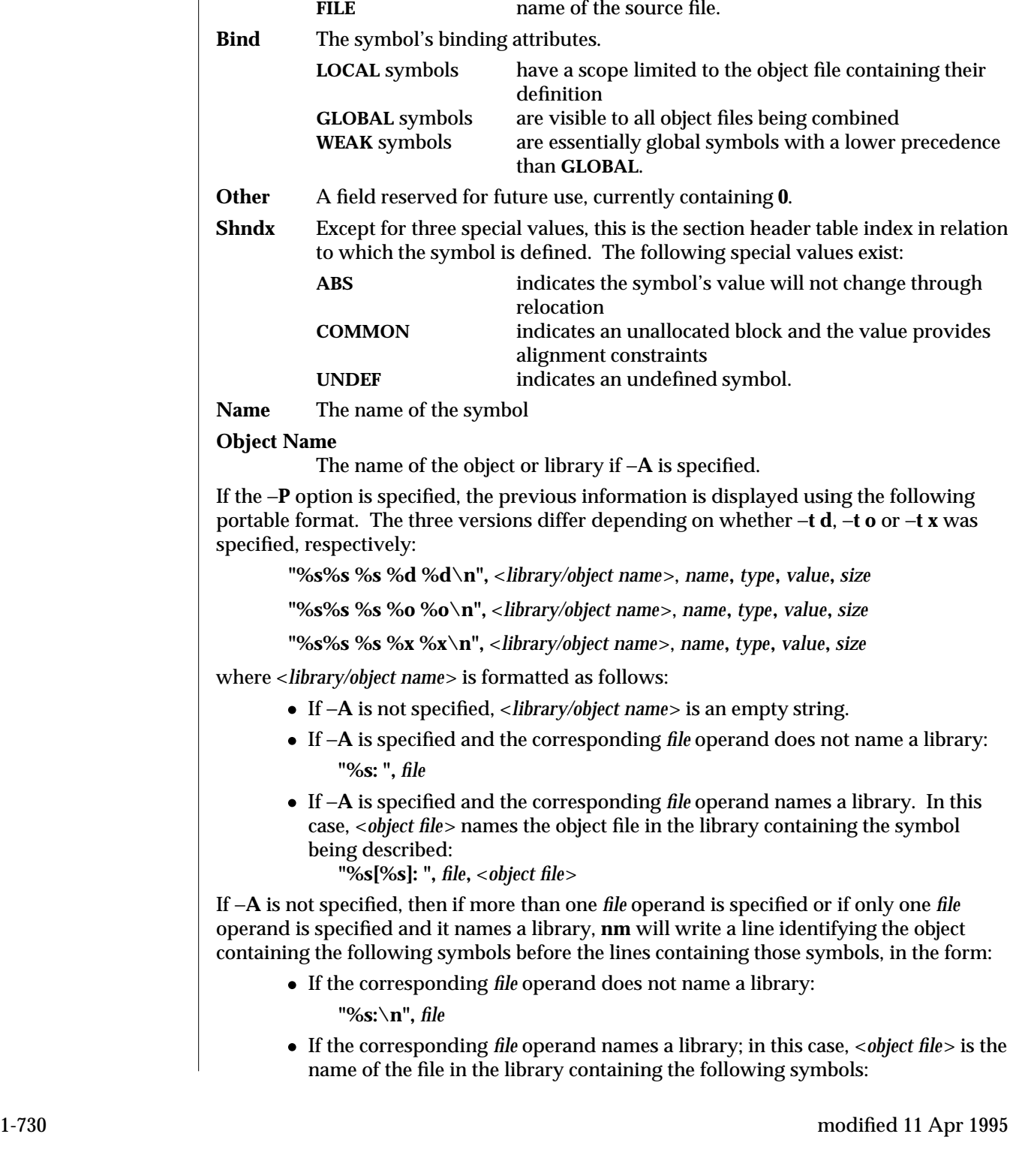

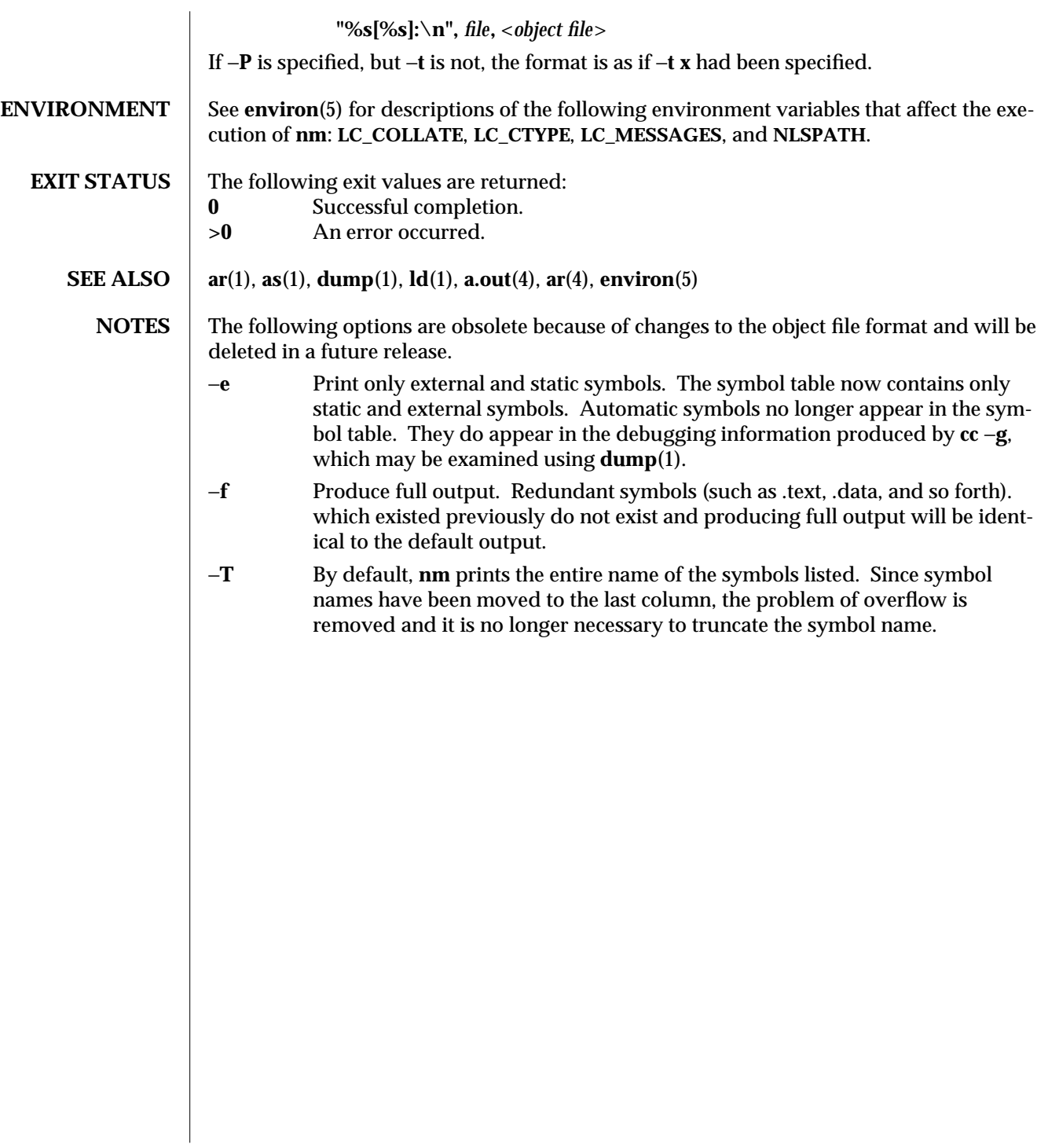

modified 11 Apr 1995 1-731

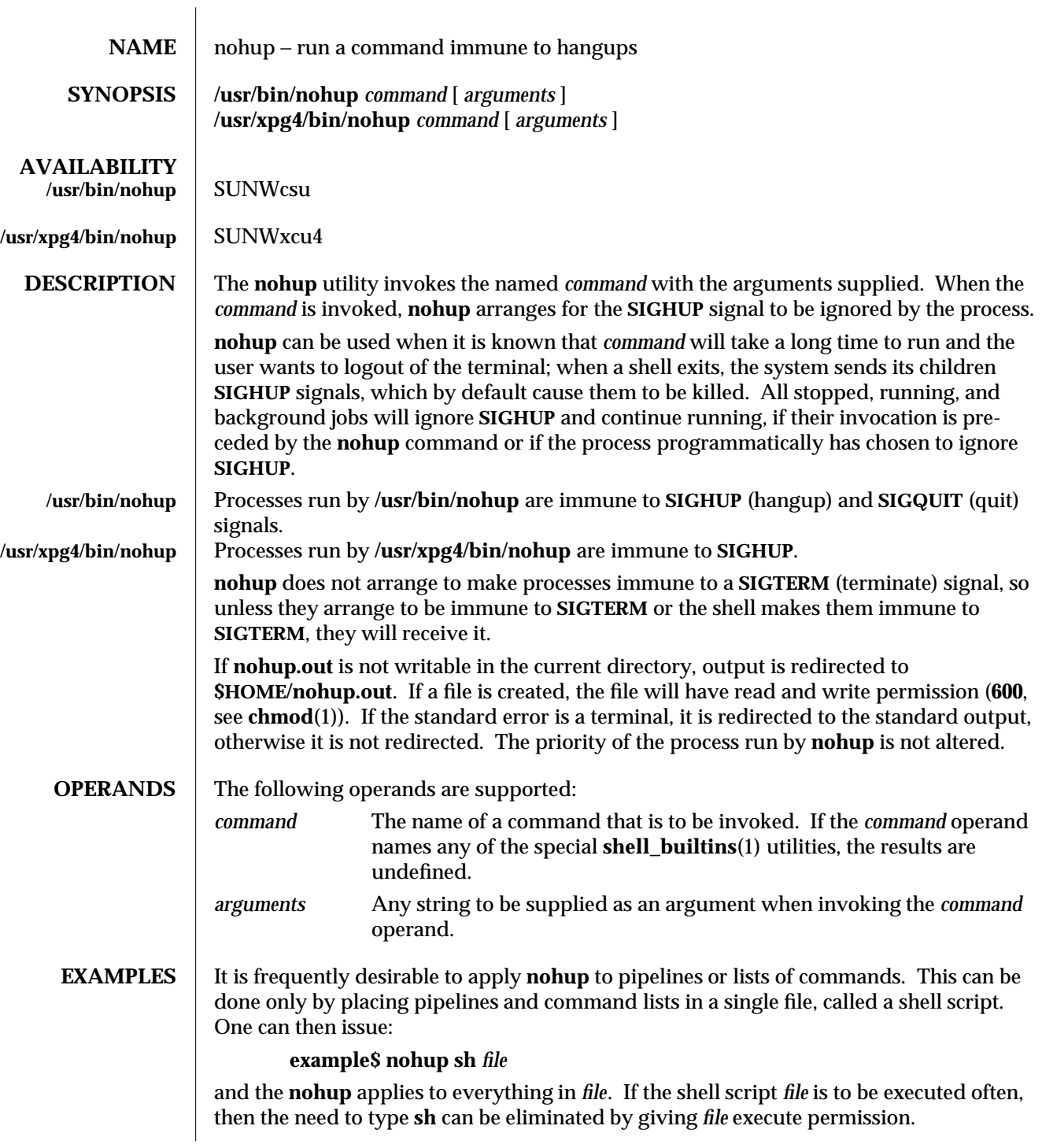

1-732 modified 11 Apr 1995

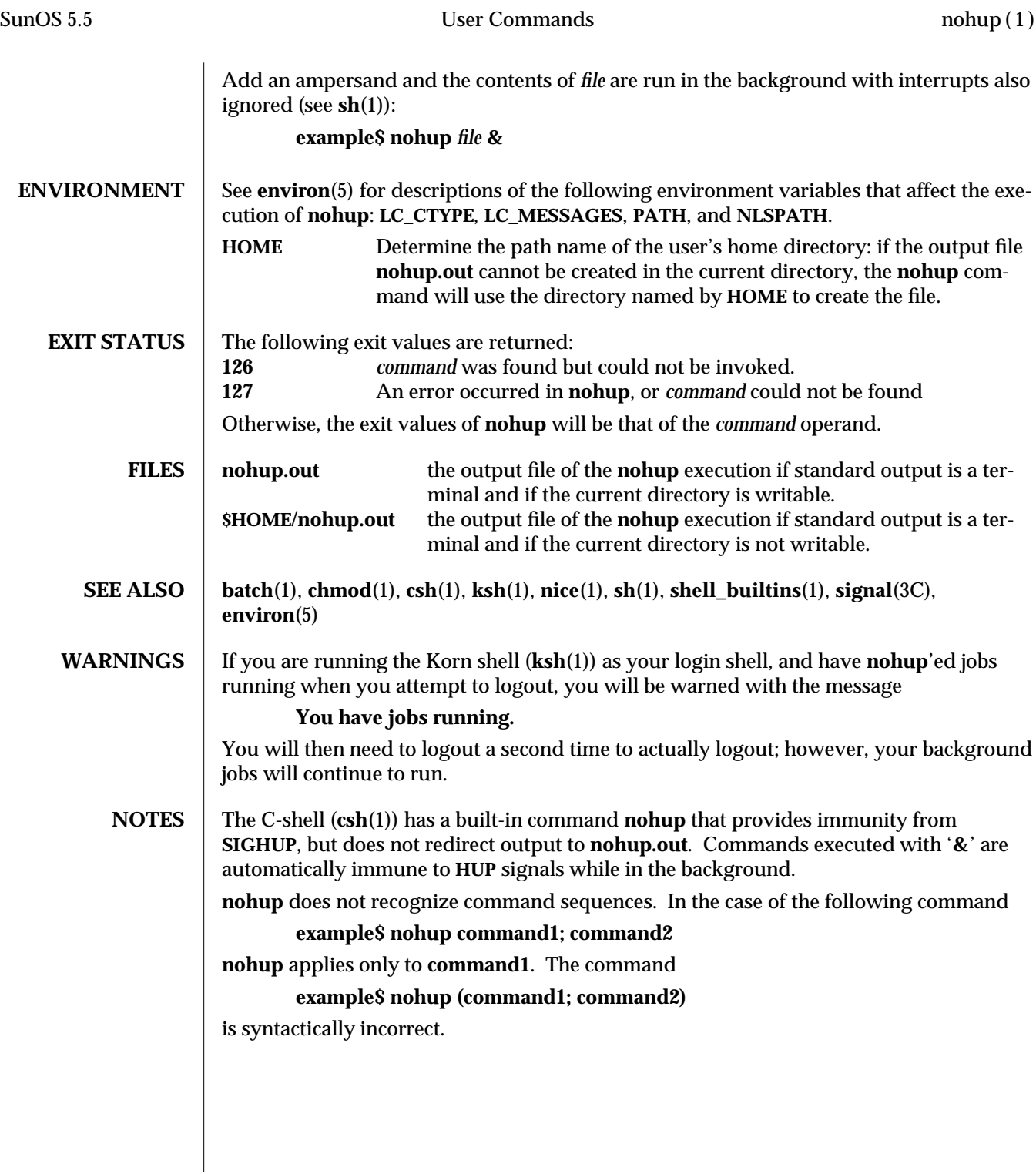

modified 11 Apr 1995 1-733

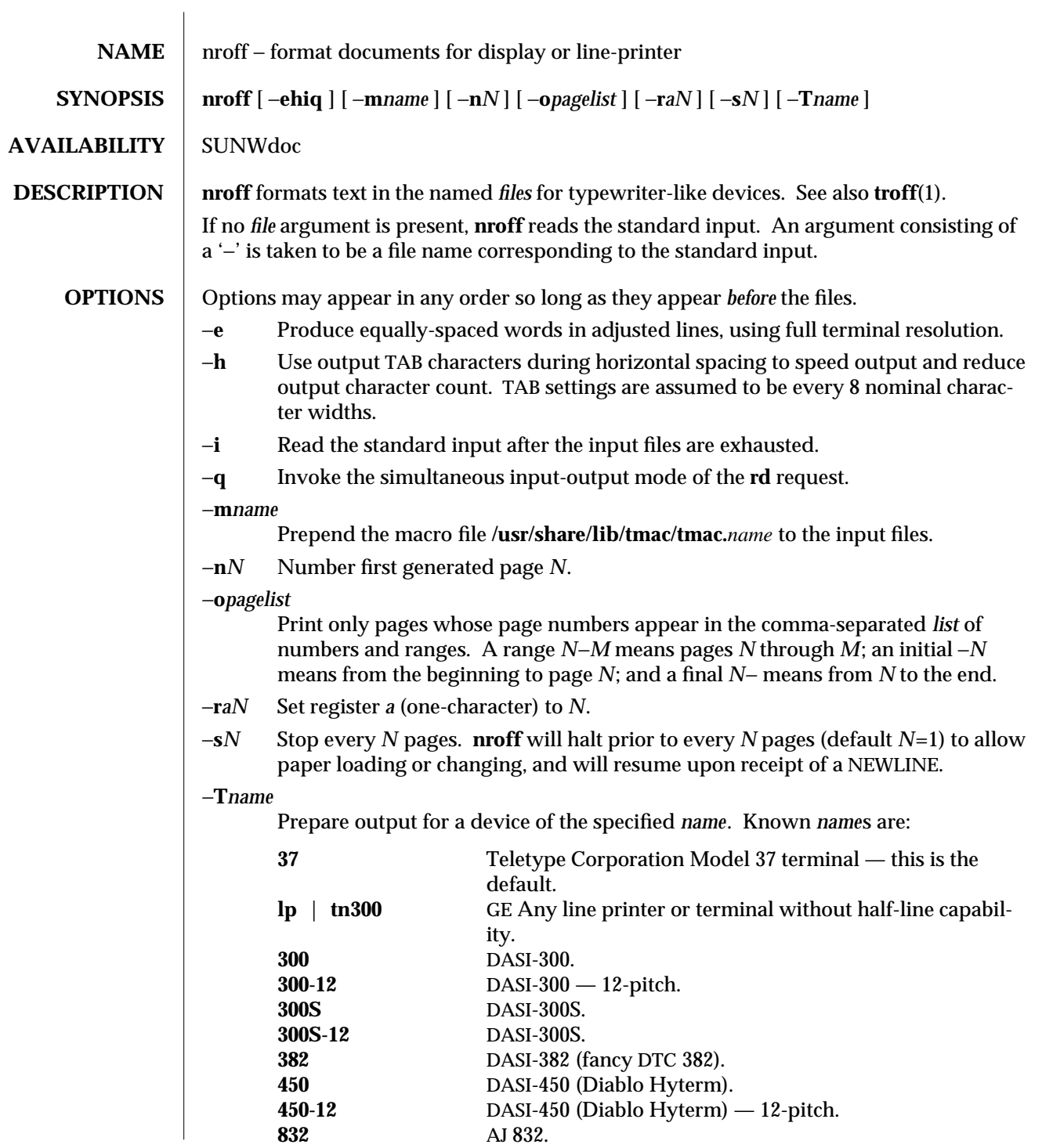

1-734 modified 25 Feb 1994

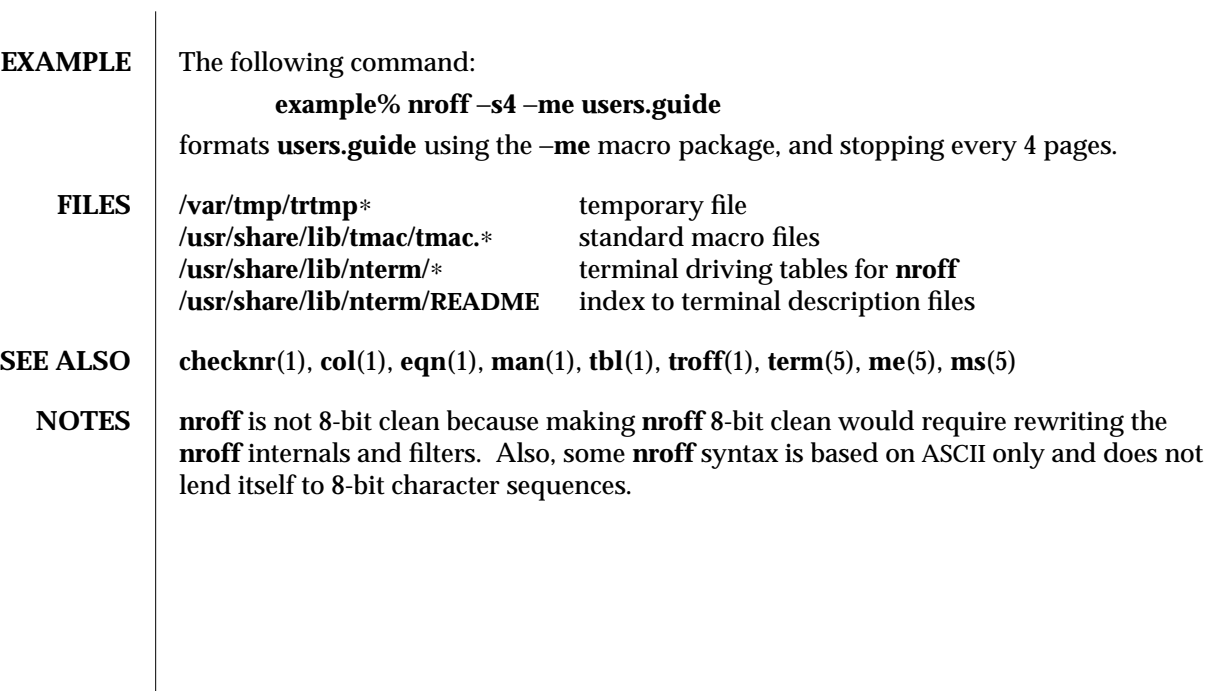

modified 25 Feb 1994 1-735

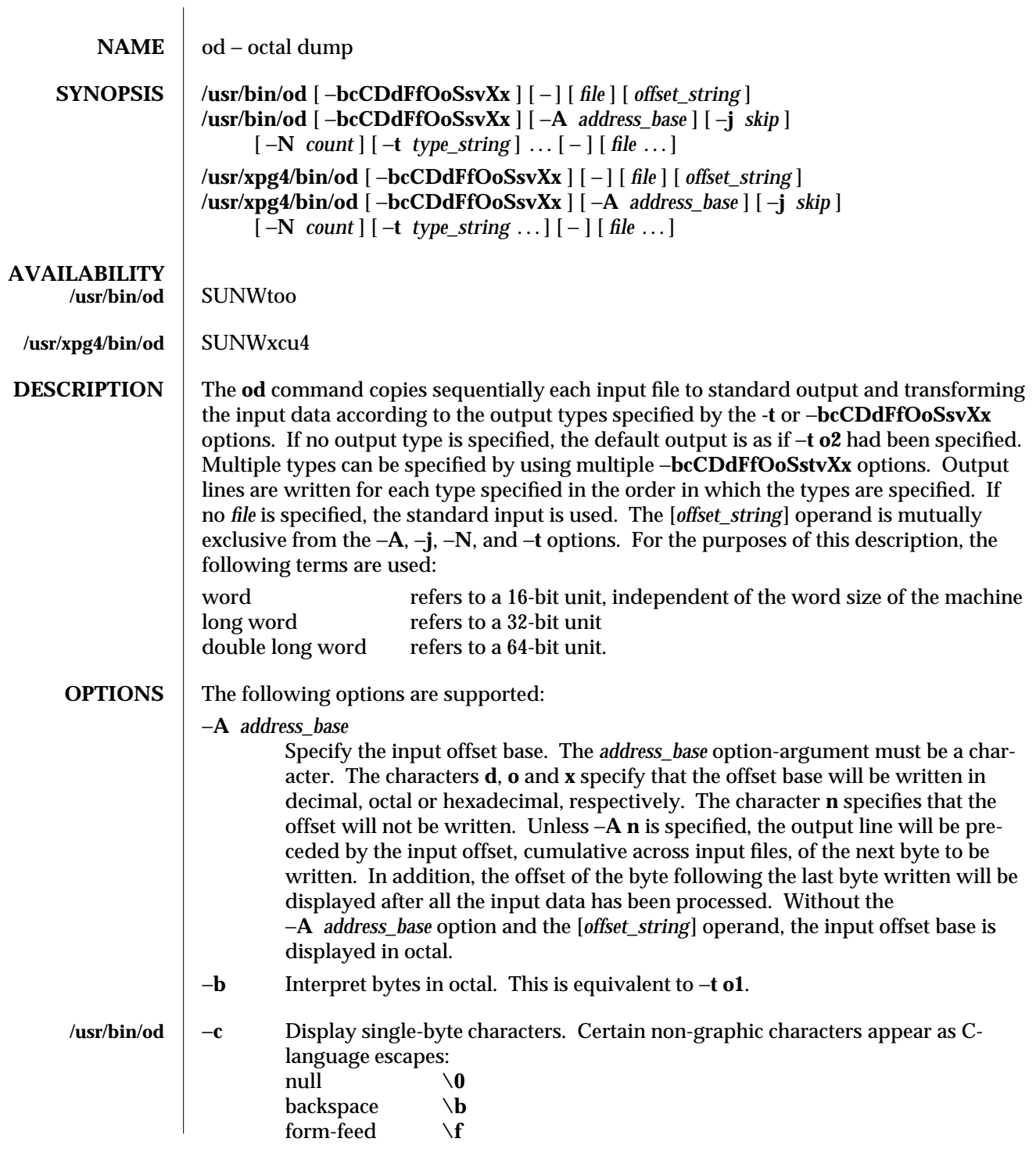

1-736 modified 28 Mar 1995

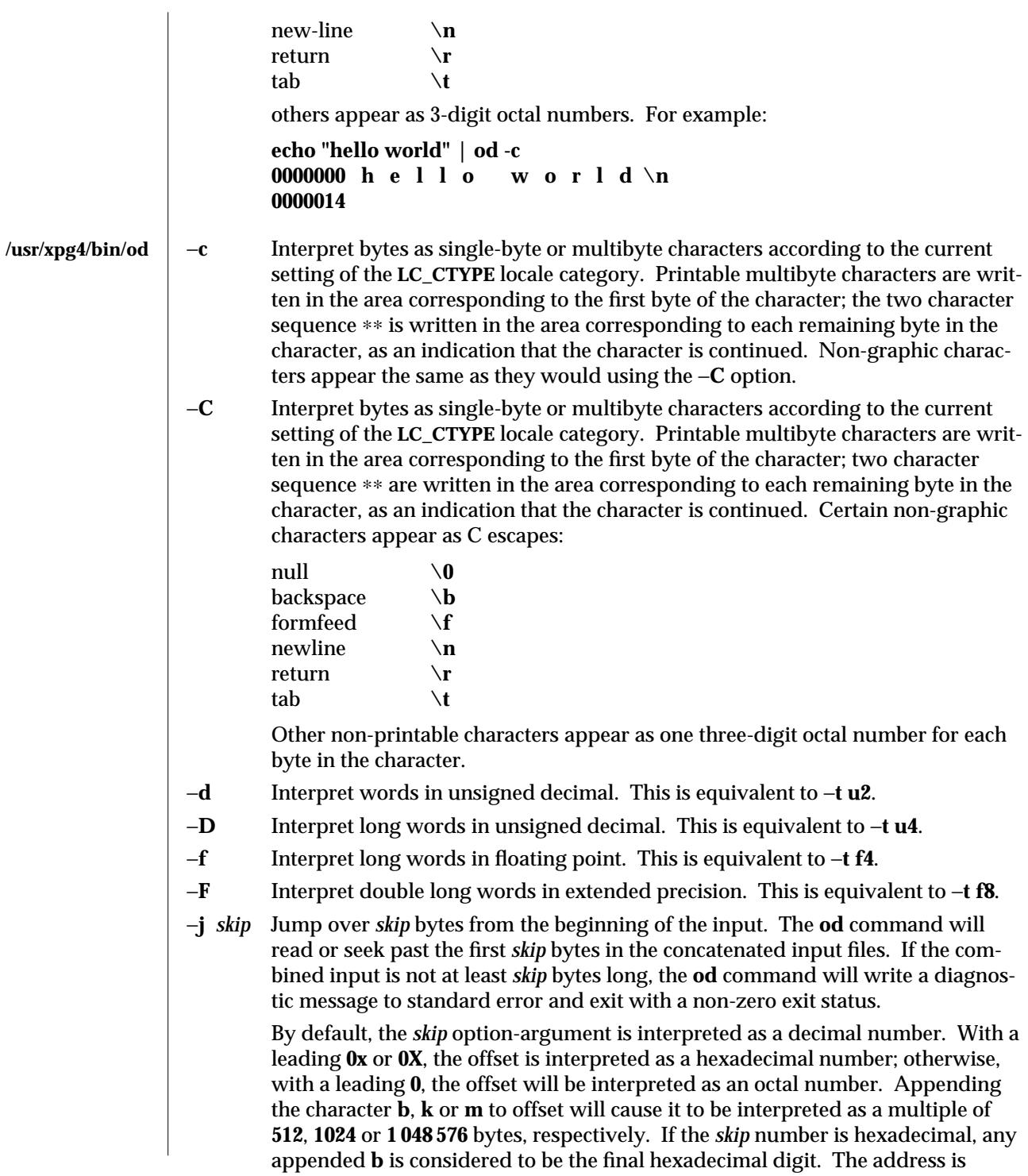

modified 28 Mar 1995 1-737

displayed starting at **0000000**, and its base is not implied by the base of the *skip* option-argument.

−**N** *count*

Format no more than *count* bytes of input. By default, *count* is interpreted as a decimal number. With a leading **0x** or **0X**, *count* is interpreted as a hexadecimal number; otherwise, with a leading **0**, it is interpreted as an octal number. If *count* bytes of input (after successfully skipping, if −**j** *skip* is specified) are not available, it will not be considered an error; the **od** command will format the input that is available. The base of the address displayed is not implied by the base of the *count* option-argument.

- −**o** Interpret words in octal. This is equivalent to −**t o2**.
- −**O** Interpret long words in unsigned octal. This is equivalent to −**t o4**.
- −**s** Interpret words in signed decimal. This is equivalent to −**t d2**.
- −**S** Interpret long words in signed decimal. This is equivalent to −**t d4**.

## −**t** *type\_string*

Specify one or more output types. The *type\_string* option-argument must be a string specifying the types to be used when writing the input data. The string must consist of the type specification characters:

**a** *Named character*. Interpret bytes as named characters. Only the least significant seven bits of each byte will be used for this type specification. Bytes with the values listed in the following table will be written using the corresponding names for those characters.

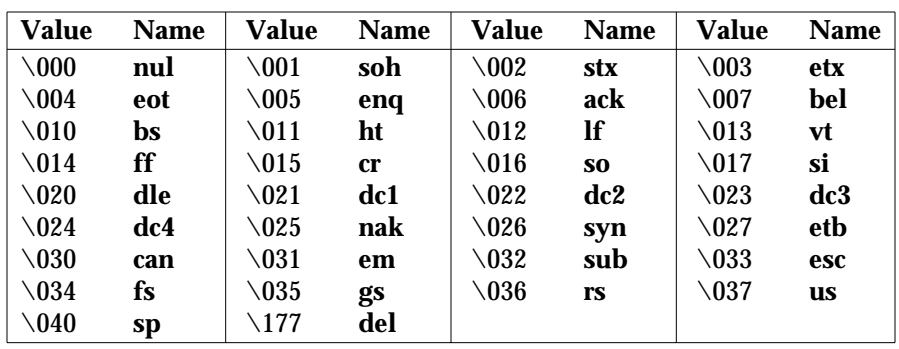

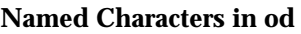

**c** *Character*. Interpret bytes as single-byte or multibyte characters specified by the current setting of the **LC\_CTYPE** locale category. Printable multibyte characters are written in the area corresponding to the first byte of the character; the two character sequence ∗∗ is written in the area corresponding to each remaining byte in the character, as an indication that the character is continued. Certain non-graphic characters appear as C escapes: **\0**, **\a**, **\b**, **\f**, **\n**, **\r**, **\t**, **\v.** Other non-printable characters appear as one three-digit octal number for each byte in the character.

1-738 modified 28 Mar 1995

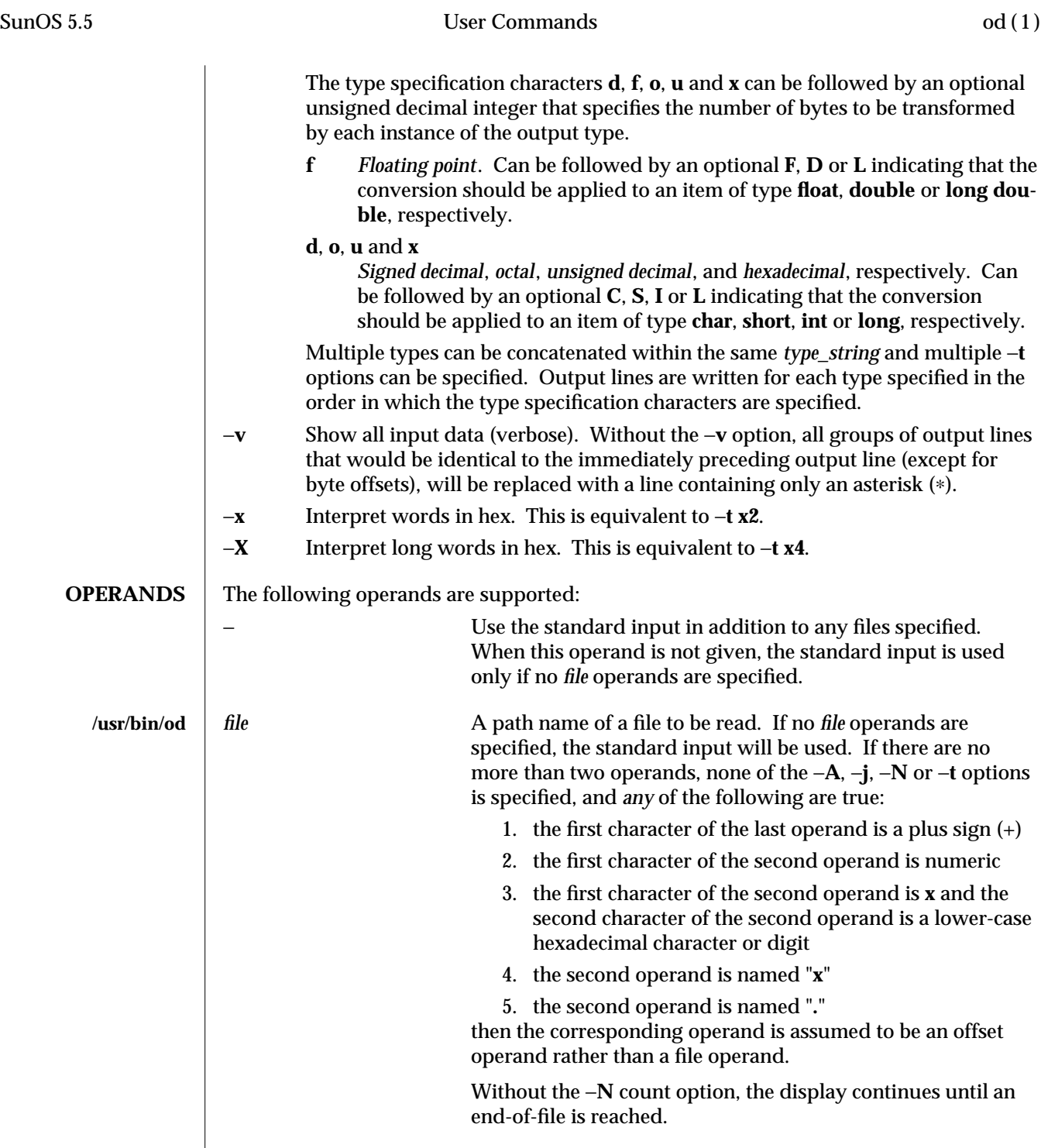

modified 28 Mar 1995 1-739

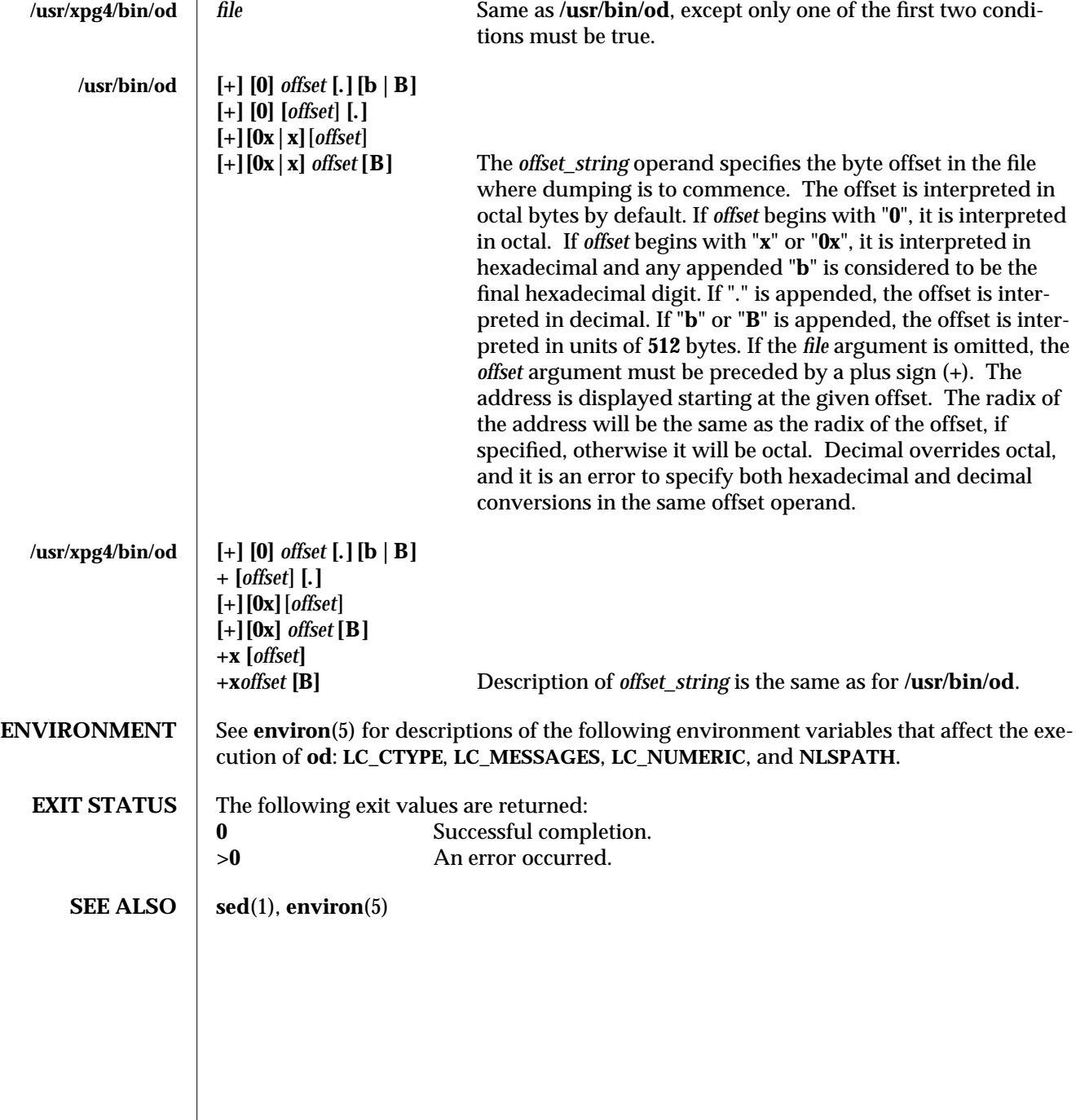

1-740 modified 28 Mar 1995

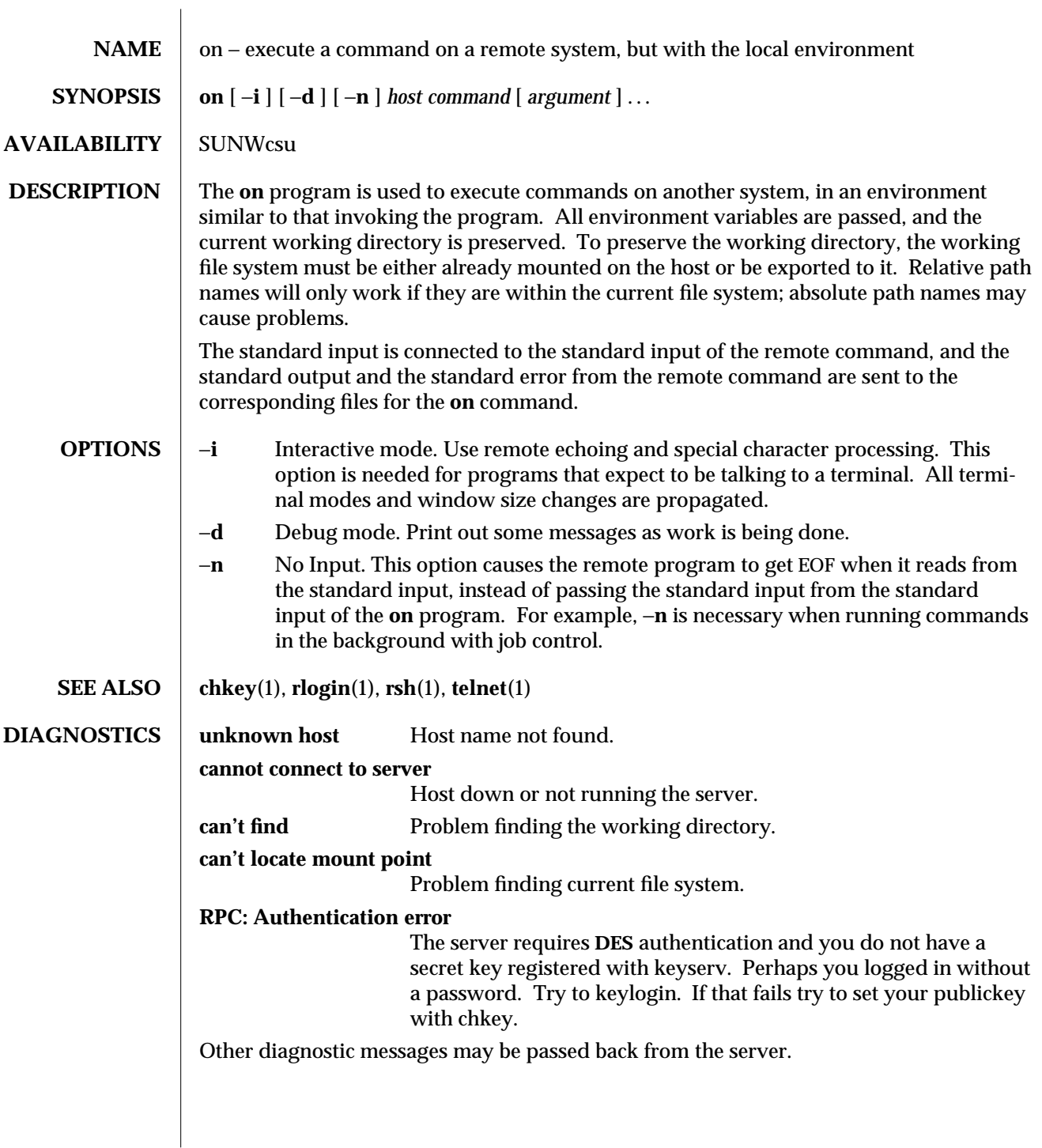

modified 14 Jul 1994 1-741

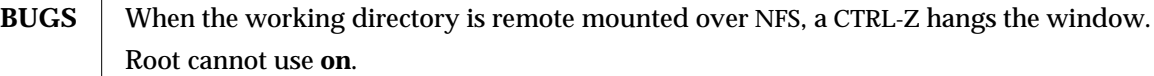

1-742 modified 14 Jul 1994

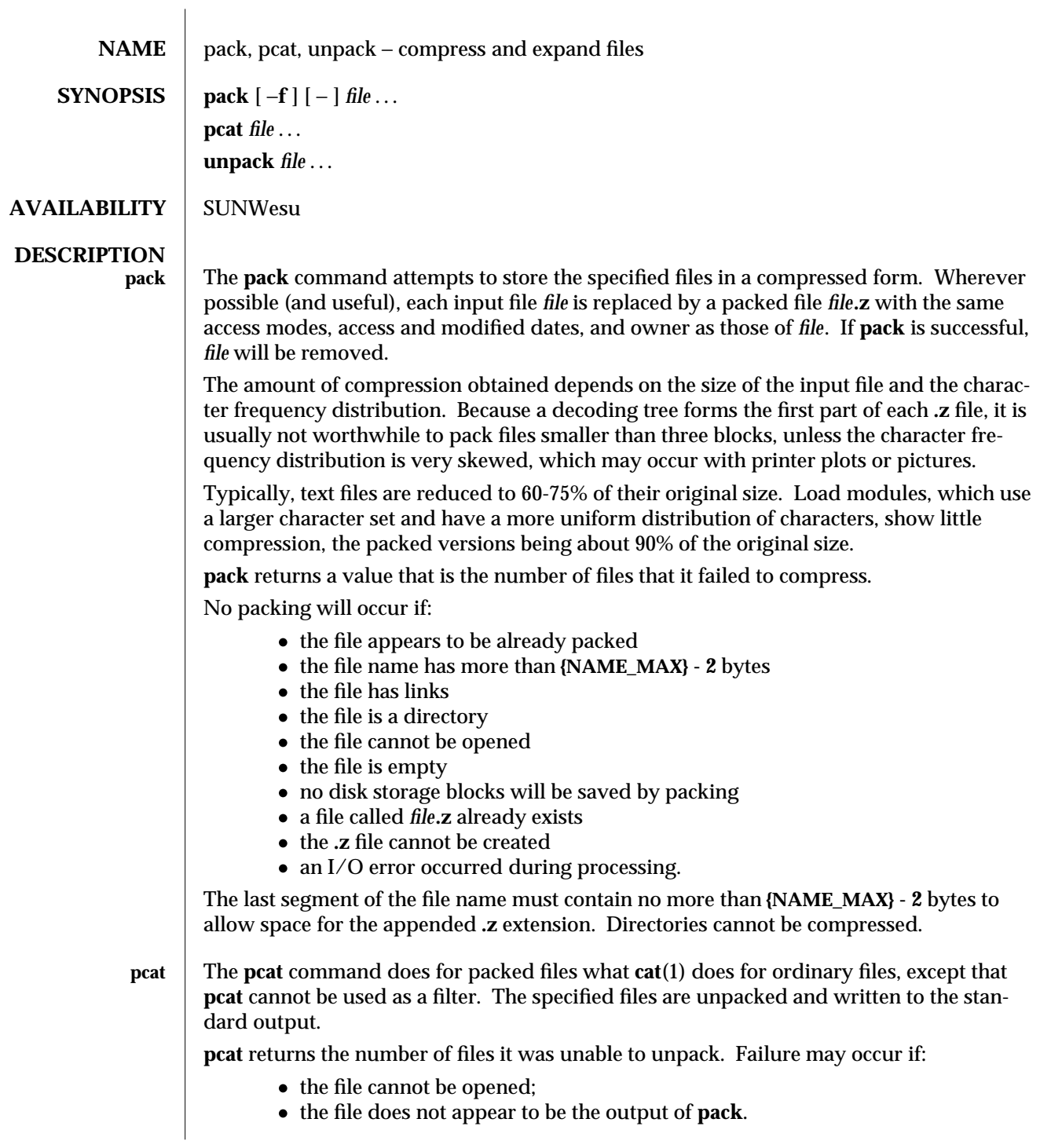

modified 1 Feb 1995 1-743

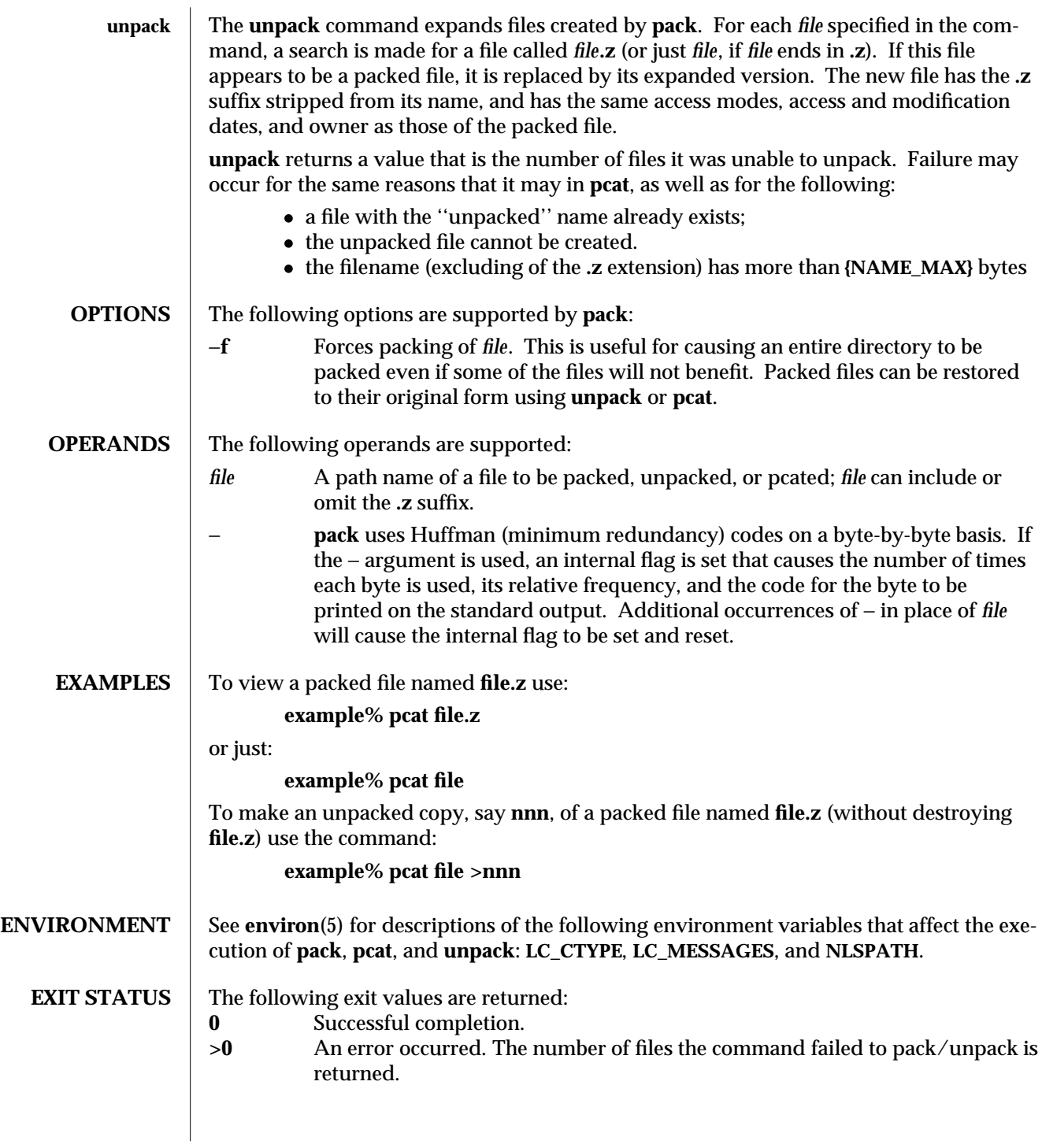

1-744 modified 1 Feb 1995

## **SEE ALSO**  $\int$  **cat**(1), **compress**(1), **zcat**(1), **environ**(5)

modified 1 Feb 1995 1-745

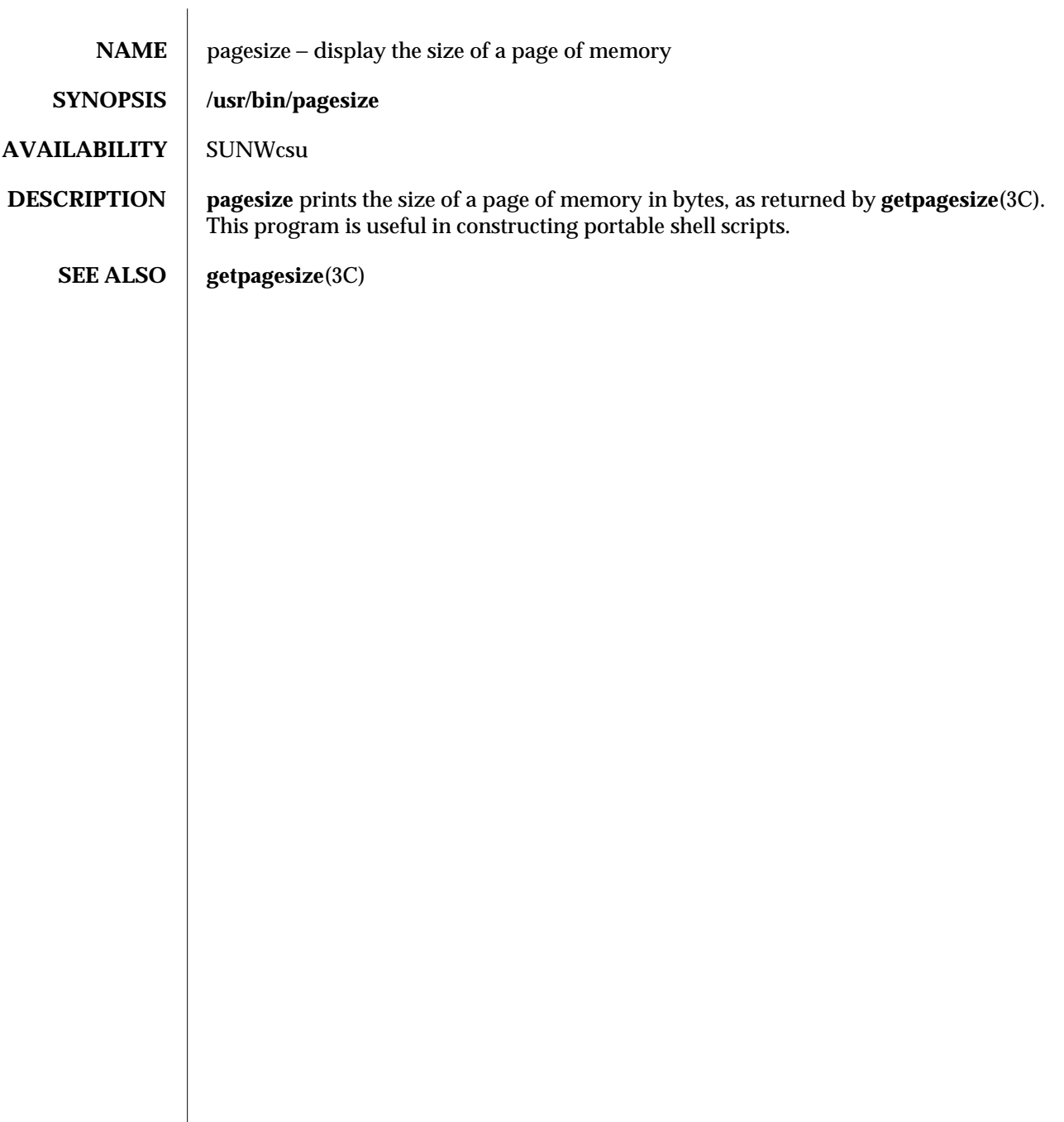

1-746 modified 14 Sep 1992

SunOS 5.5 User Commands Desertion of the passwd (1)

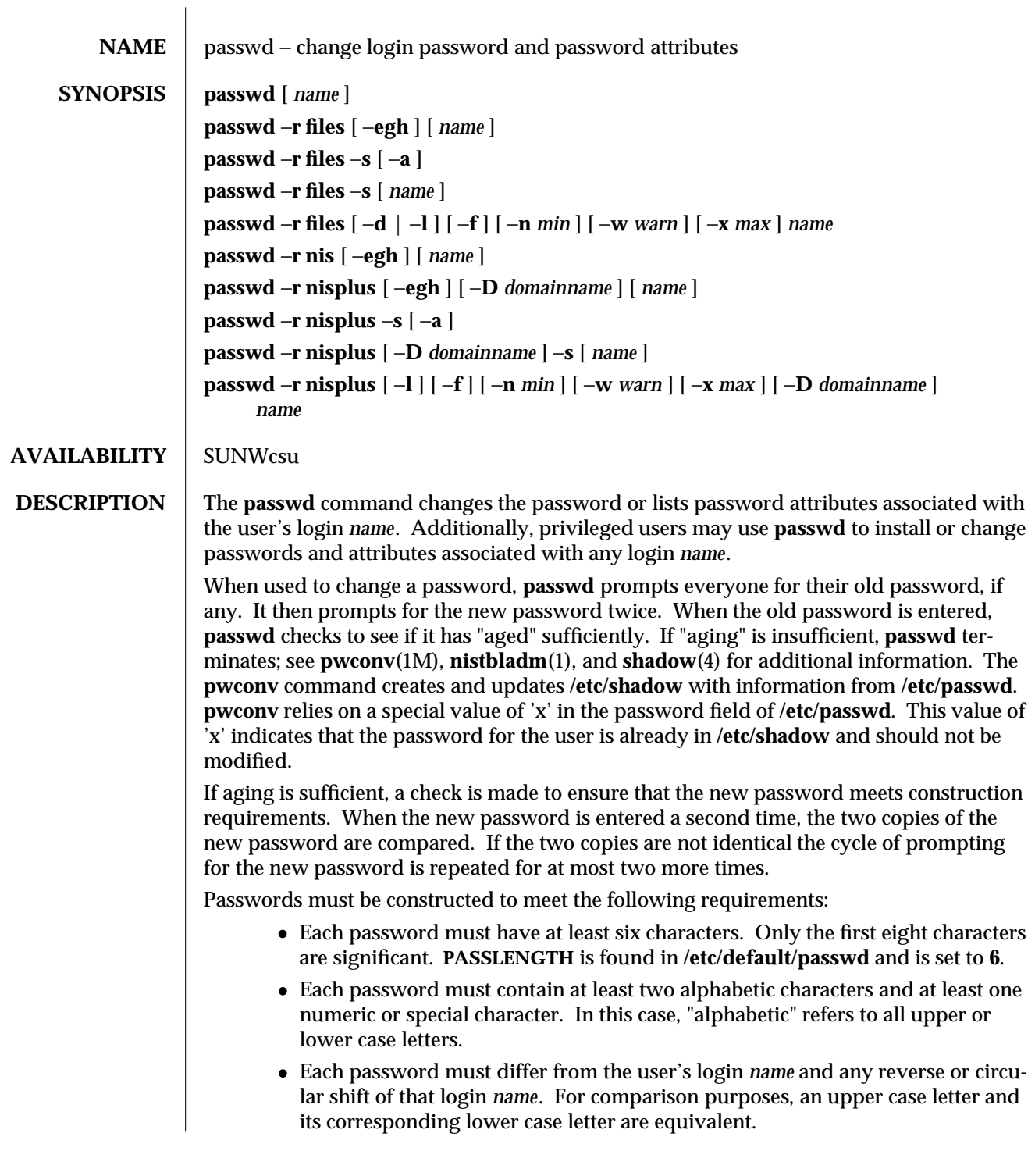

modified 24 Oct 1994 1-747

· New passwords must differ from the old by at least three characters. For comparison purposes, an upper case letter and its corresponding lower case letter are equivalent.

If all requirements are met, by default, the **passwd** command will consult **/etc/nsswitch.conf** to determine in which repositories to perform password update. It searches the **passwd** and **passwd\_compat** entries. The sources (repositories) associated with these entries will be updated. However, the password update configurations supported are limited to the following 5 cases. Failure to comply with the configurations will prevent users from logging onto the system.

- · **passwd: files**
- · **passwd: files nis**
- · **passwd: files nisplus**
- · **passwd: compat** (==> files nis)
- · **passwd: compat** (==> files nisplus)
	- **passwd\_compat: nisplus**

Network administrators, who own the NIS+ password table, may change any password attributes.

In **files** case, super-users (for instance, real and effective uid equal to zero, see **id**(1M) and **su**(1M)) may change any password; hence, **passwd** does not prompt privileged users for the old password. Privileged users are not forced to comply with password aging and password construction requirements. A privileged user can create a null password by entering a carriage return in response to the prompt for a new password. (This differs from **passwd** −**d** because the "password" prompt will still be displayed.)

Any user may use the −**s** option to show password attributes for his or her own login *name*. Provided they are using the −**r nisplus** argument. Otherwise the −**s** argument is restricted to the super-user.

The format of the display will be:

*name status mm/dd/yy min max warn*

or, if password aging information is not present,

*name status*

where

*name* The login ID of the user.

*status* The password status of *name*: **PS** stands for passworded or locked, **LK** stands for locked, and **NP** stands for no password.

*mm/dd/yy*

The date password was last changed for *name*. (Note that all password aging dates are determined using Greenwich Mean Time (Universal Time) and, therefore, may differ by as much as a day in other time zones.)

*min* The minimum number of days required between password changes for *name*. **MINWEEKS** is found in **/etc/default/passwd** and is set to **NULL**.

1-748 modified 24 Oct 1994

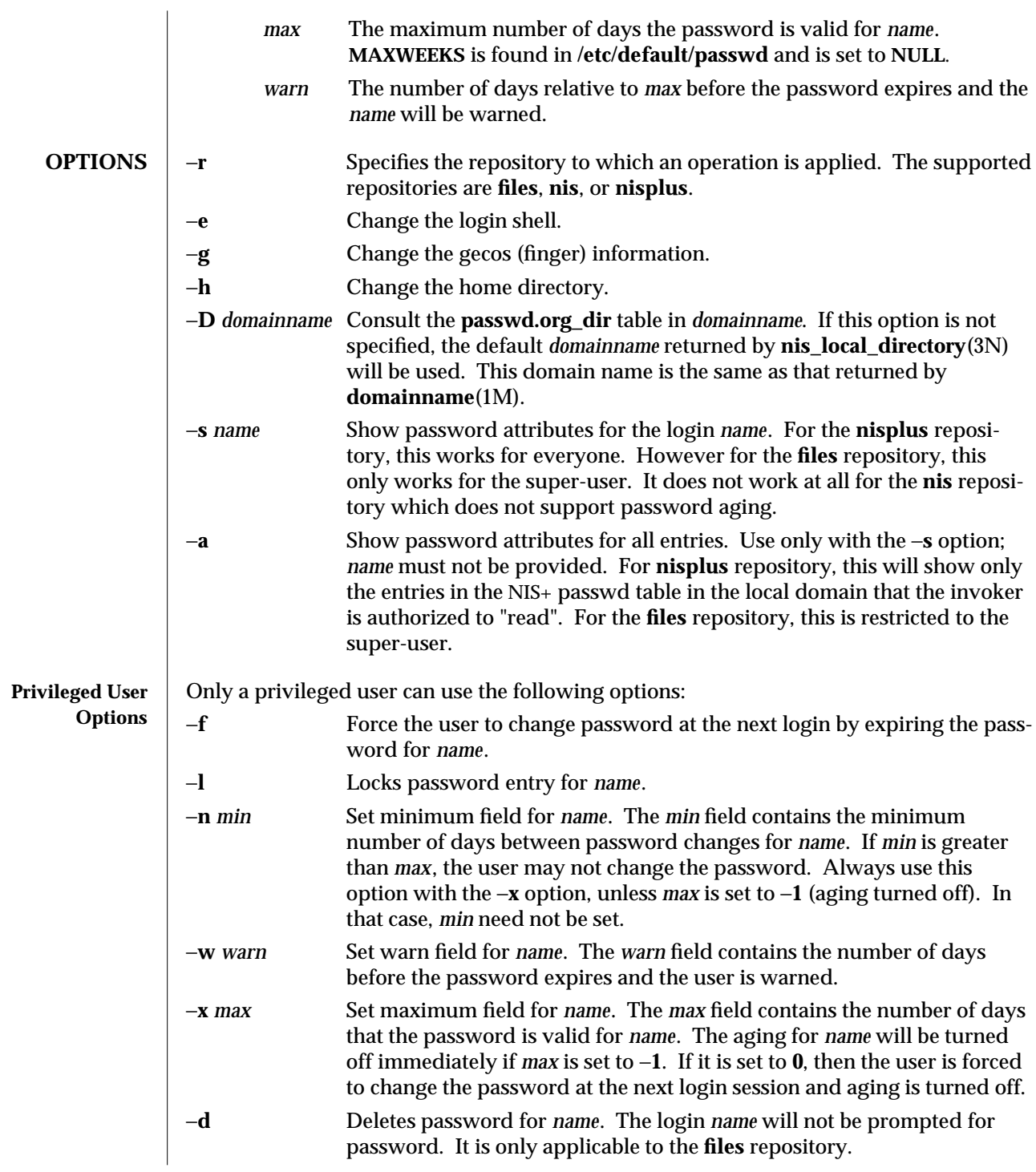

modified 24 Oct 1994 1-749

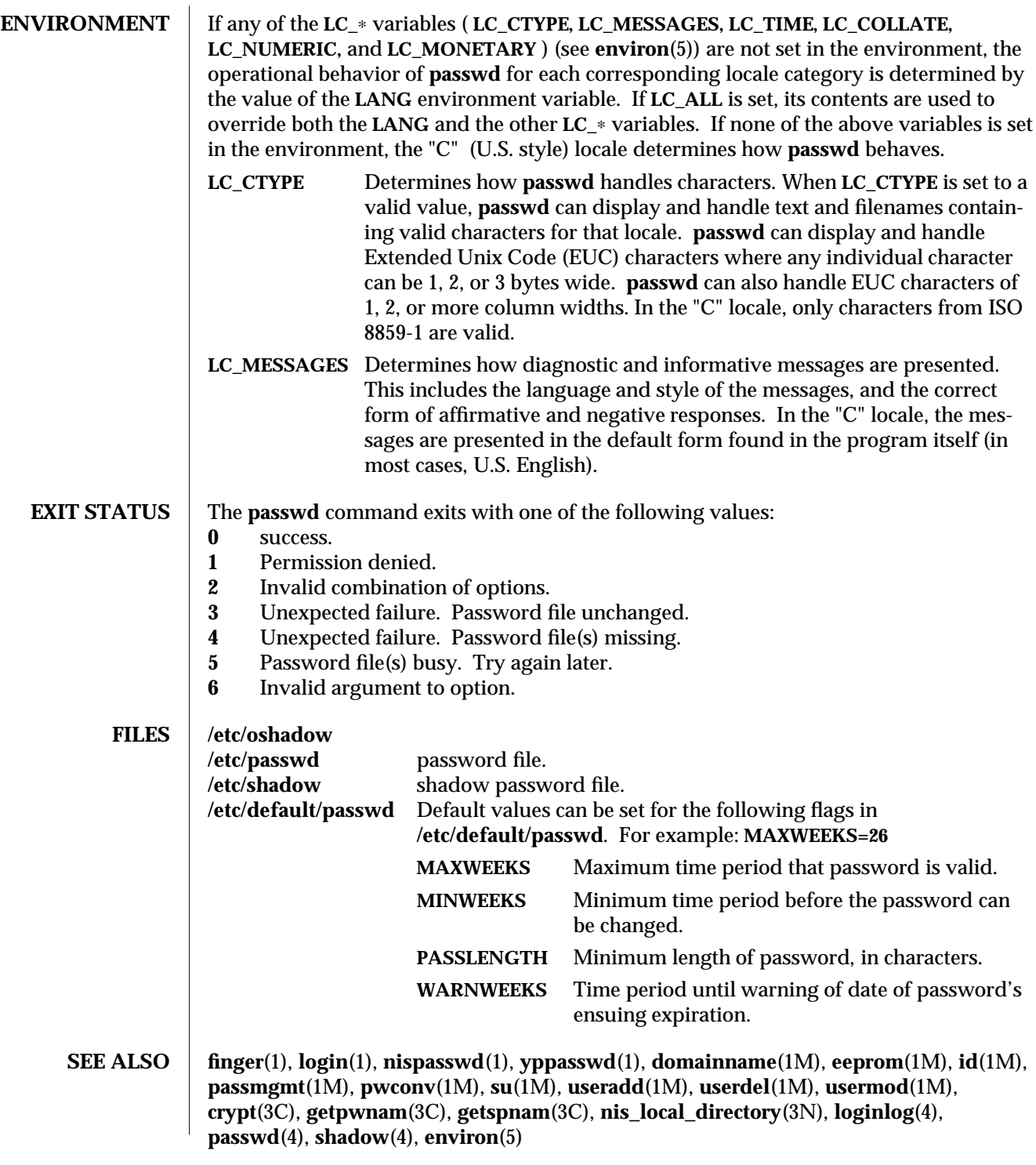

1-750 modified 24 Oct 1994

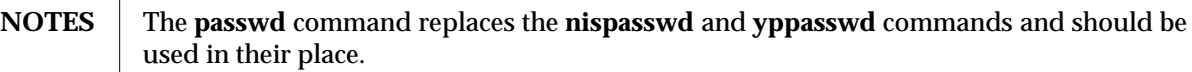

modified 24 Oct 1994 1-751

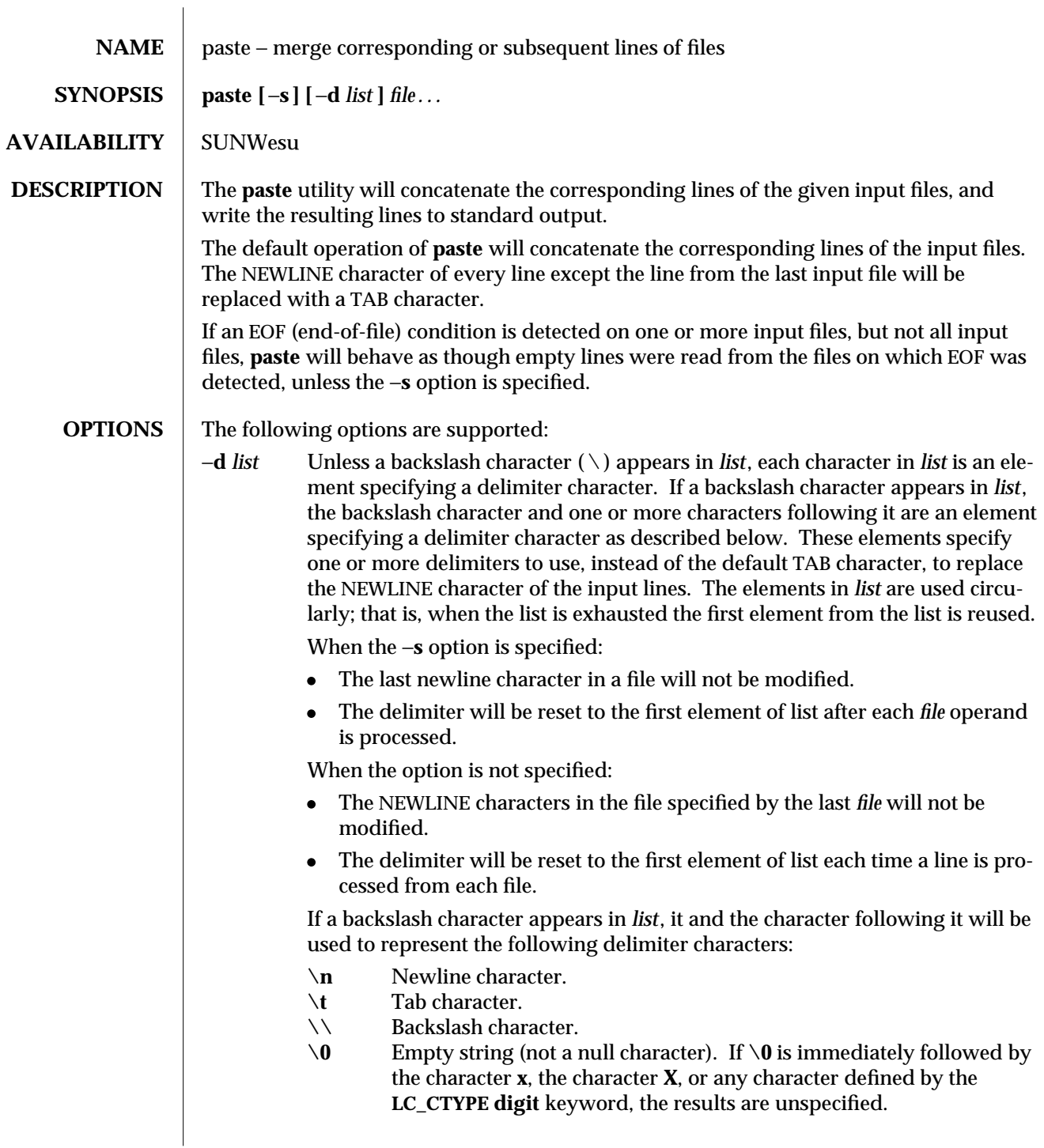

1-752 modified 1 Feb 1995
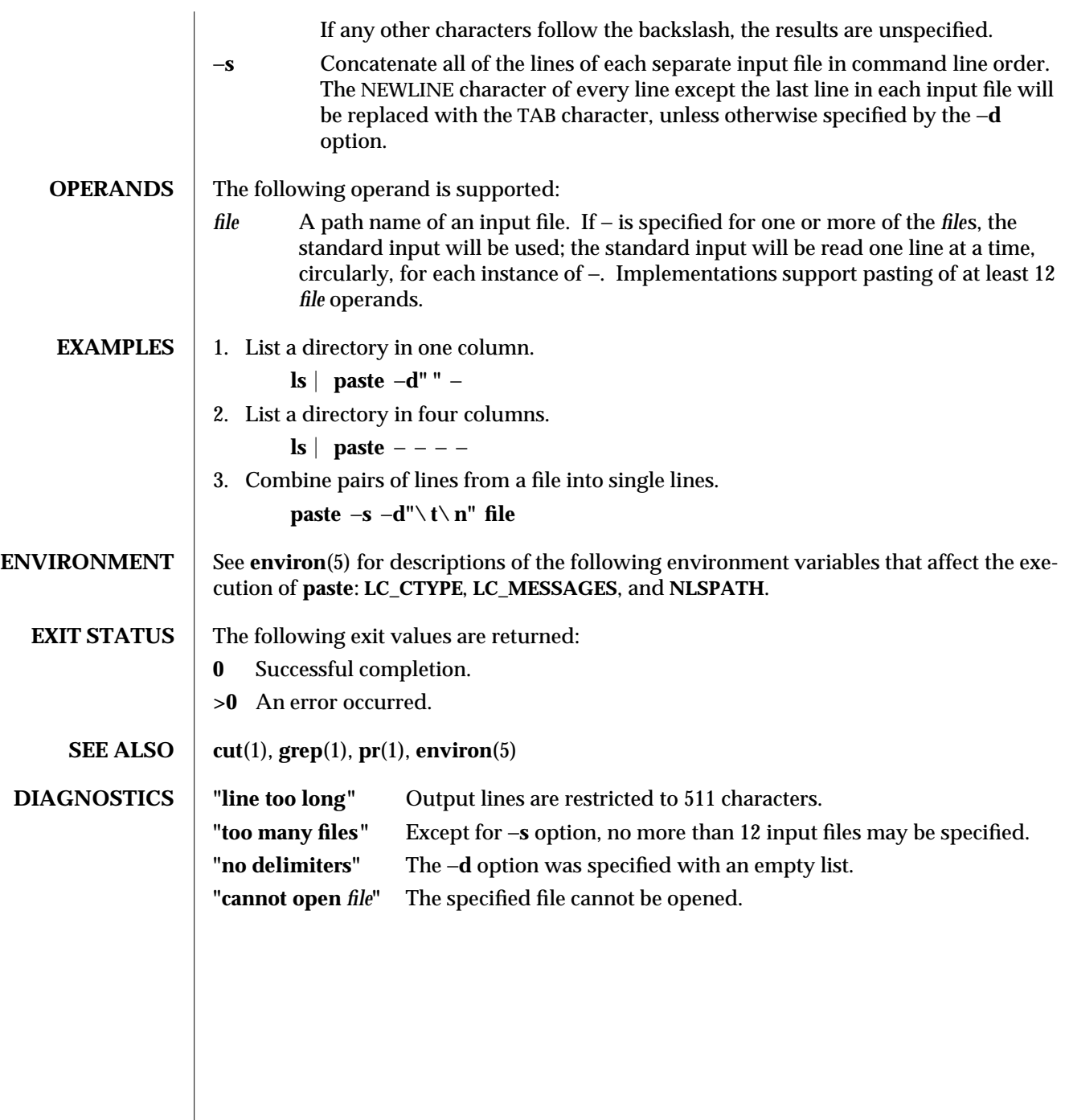

modified 1 Feb 1995 1-753

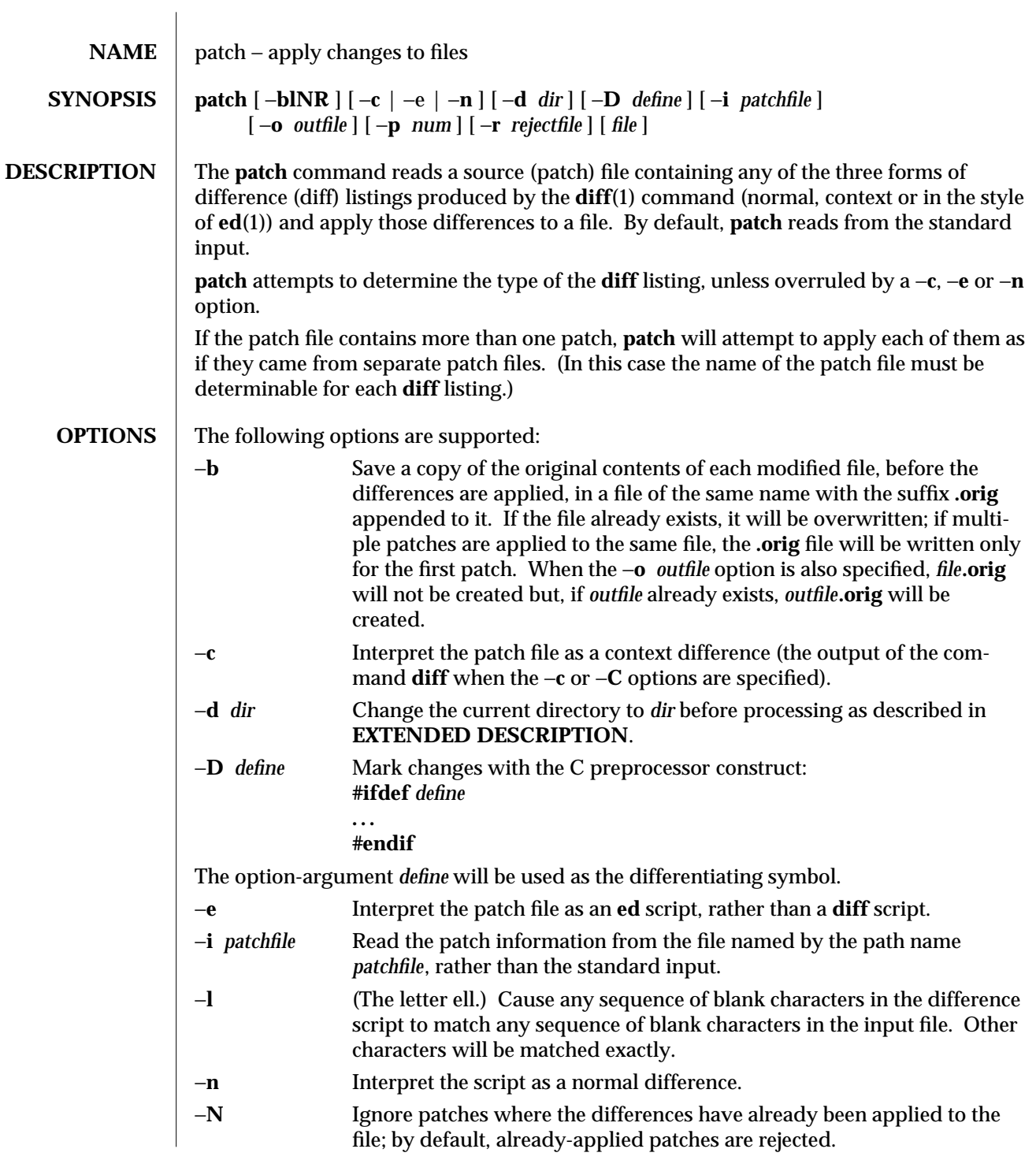

1-754 modified 28 Mar 1995

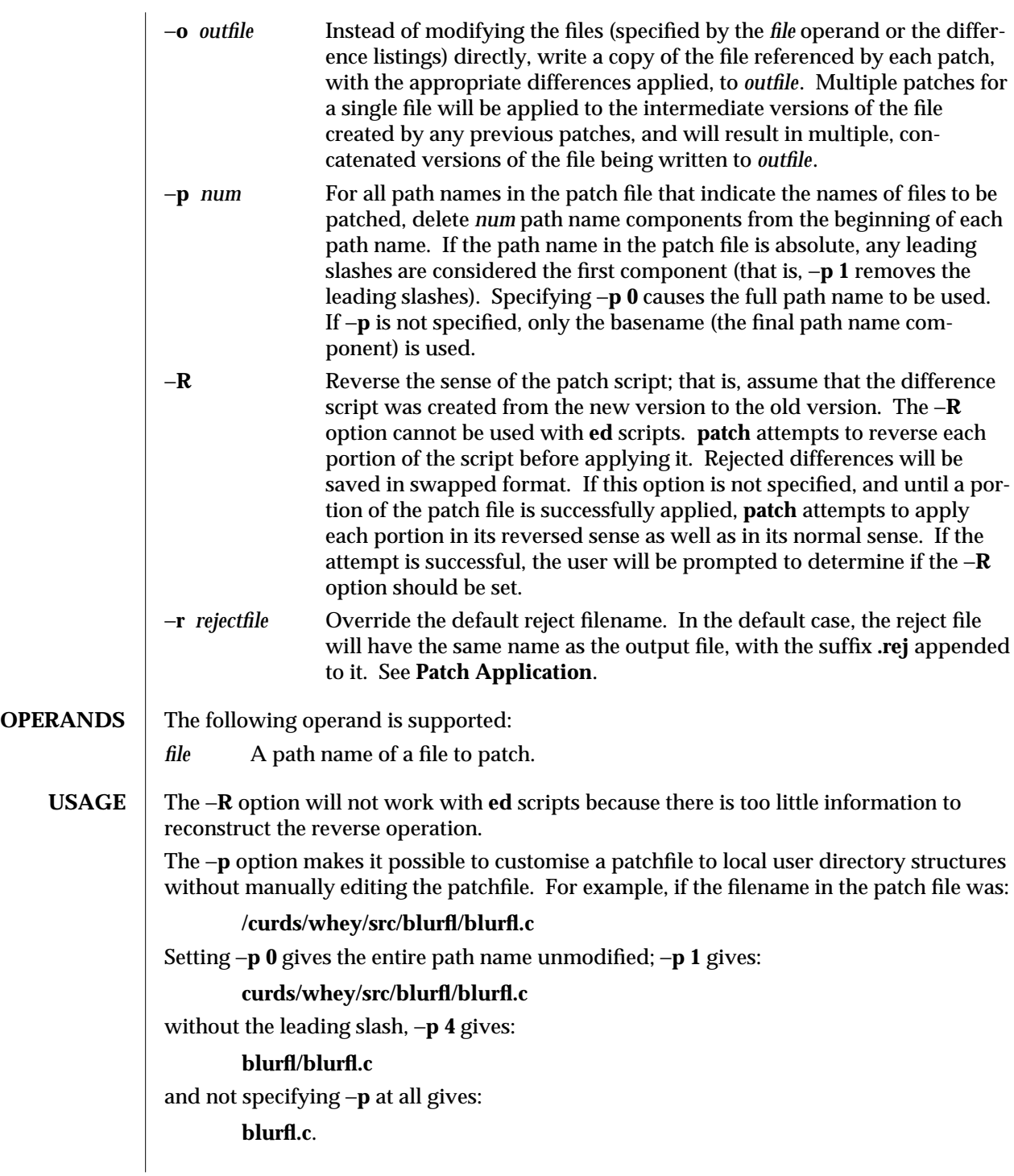

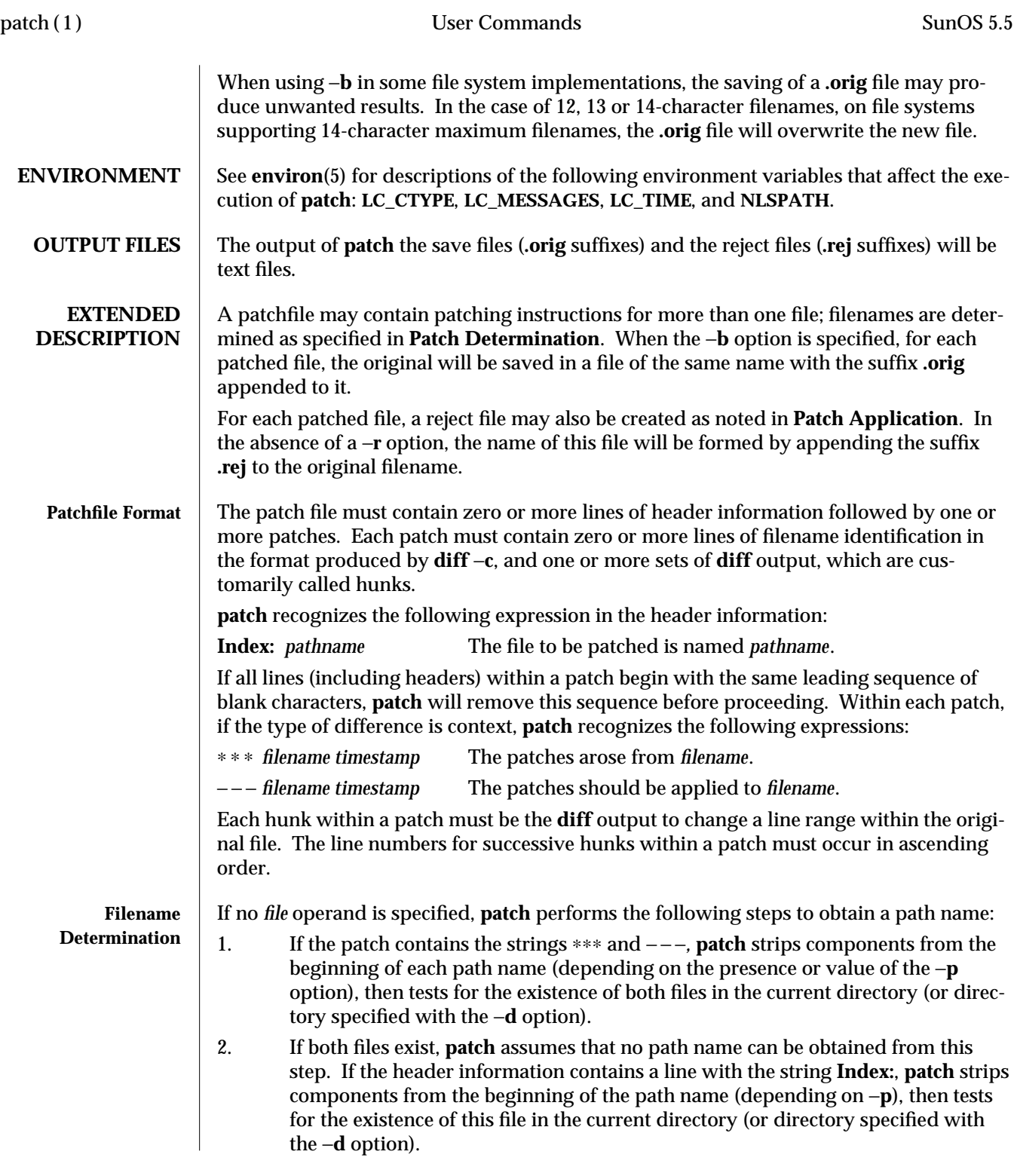

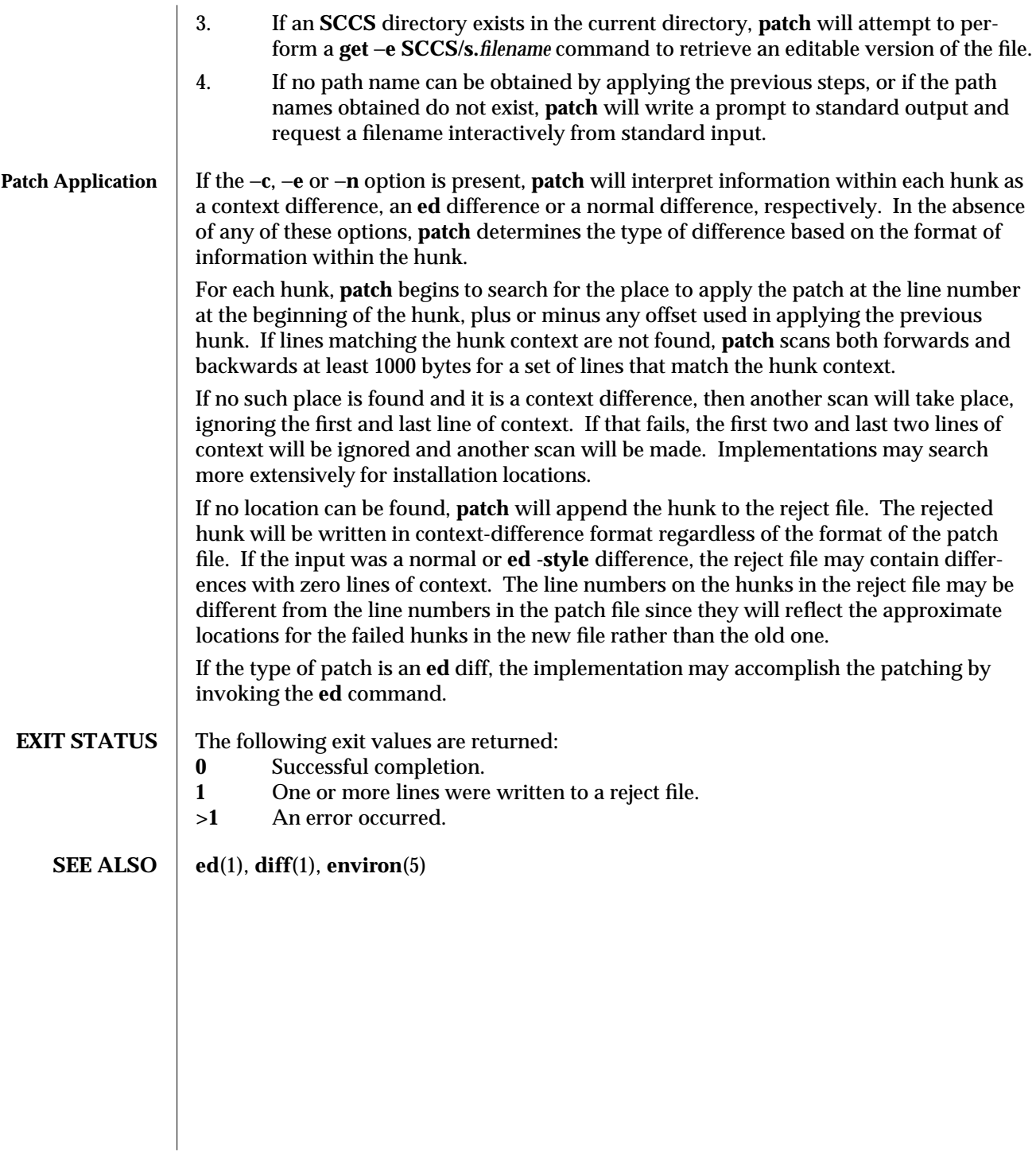

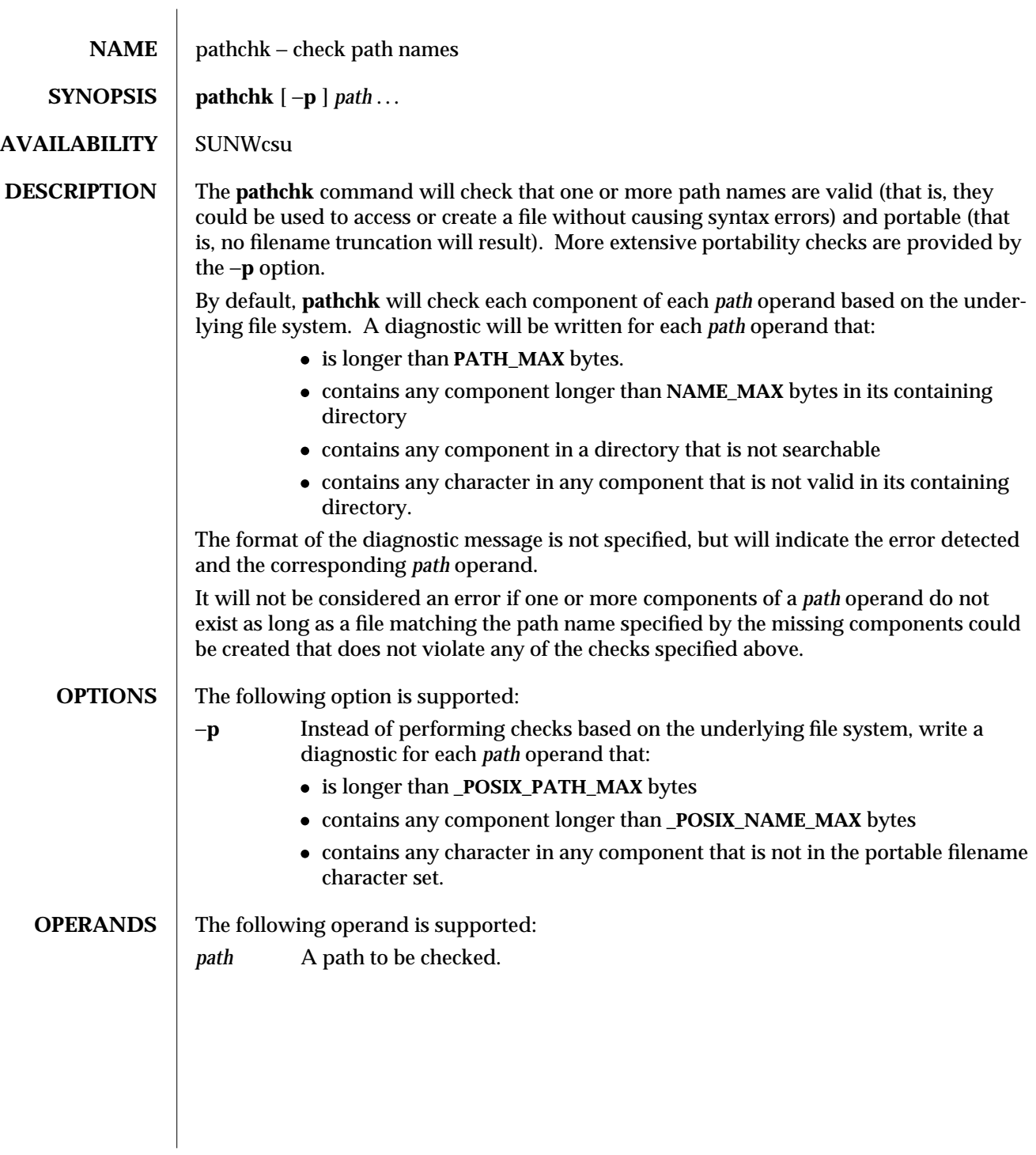

1-758 modified 1 Feb 1995

**EXAMPLES** To verify that all paths in an imported data interchange archive are legitimate and unambiguous on the current system: **pax** −**f archive | sed** −**e '/ == .**∗**/s///' | xargs pathchk if [ \$? -eq 0 ] then pax** −**r** −**f archive else echo Investigate problems before importing files. exit 1 fi** To verify that all files in the current directory hierarchy could be moved to any system conforming to the X/Open specification that also supports the **pax**(1) command: **find .** −**print | xargs pathchk** −**p if [ \$?** −**eq 0 ] then pax** −**w** −**f archive . else echo Portable archive cannot be created. exit 1 fi** To verify that a user-supplied path names a readable file and that the application can create a file extending the given path without truncation and without overwriting any existing file: **case \$- in** ∗**C**∗**) reset="";;** ∗**) reset="set +C" set -C;; esac test -r "\$path" && pathchk "\$path.out" && rm "\$path.out" > "\$path.out" if [ \$? -ne 0 ]; then printf "%s: %s not found or %s.out fails \ creation checks.\n" \$0 "\$path" "\$path" \$reset # reset the noclobber option in case a trap # on EXIT depends on it exit 1 fi \$reset PROCESSING < "\$path" > "\$path.out"** The following assumptions are made in this example: 1. **PROCESSING** represents the code that will be used by the application to use **\$path** once it is verified that **\$path.out** will work as intended.

 $\rm{modified\ 1\ Feb\ 1995}$  1-759

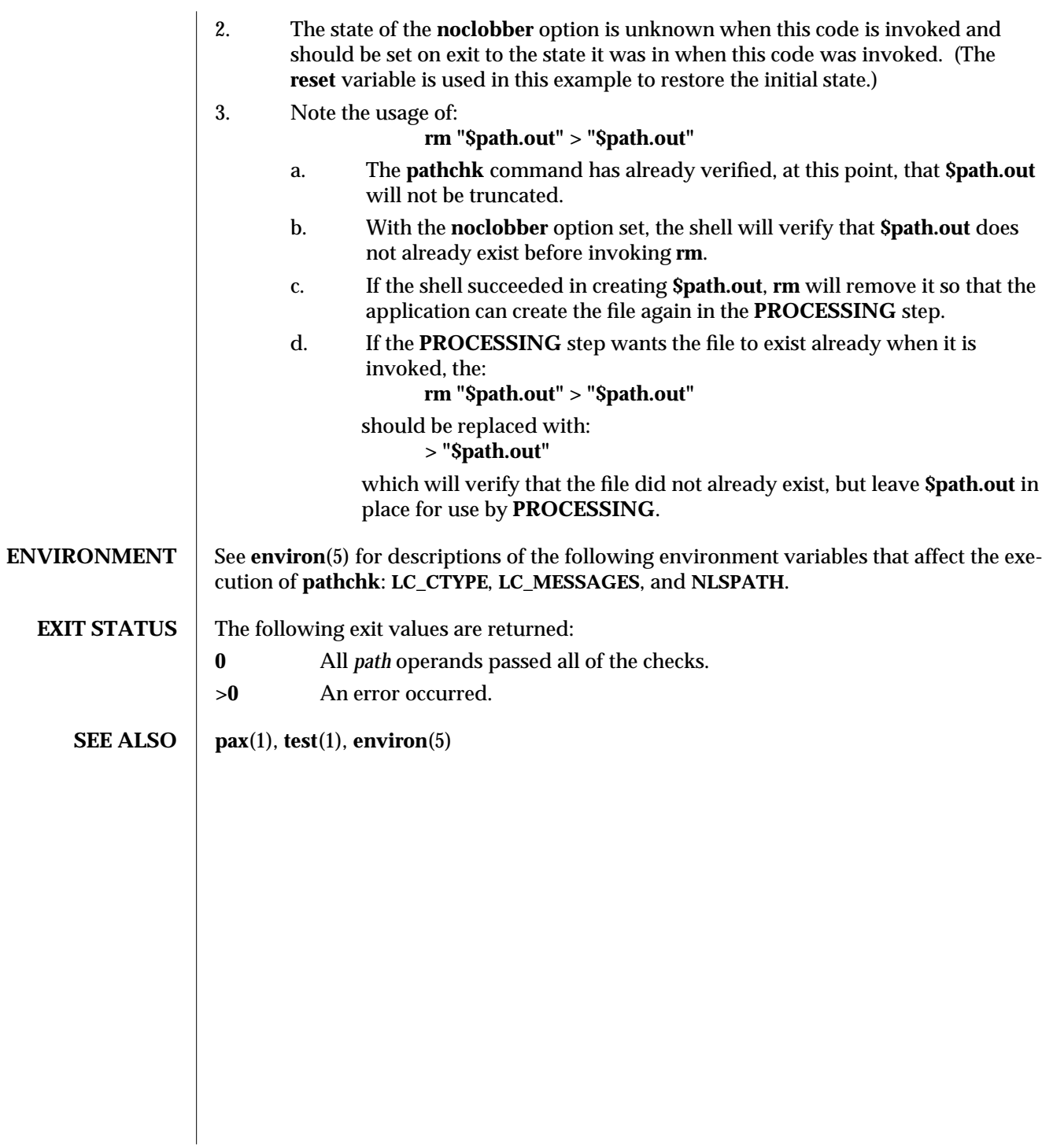

1-760 modified 1 Feb 1995

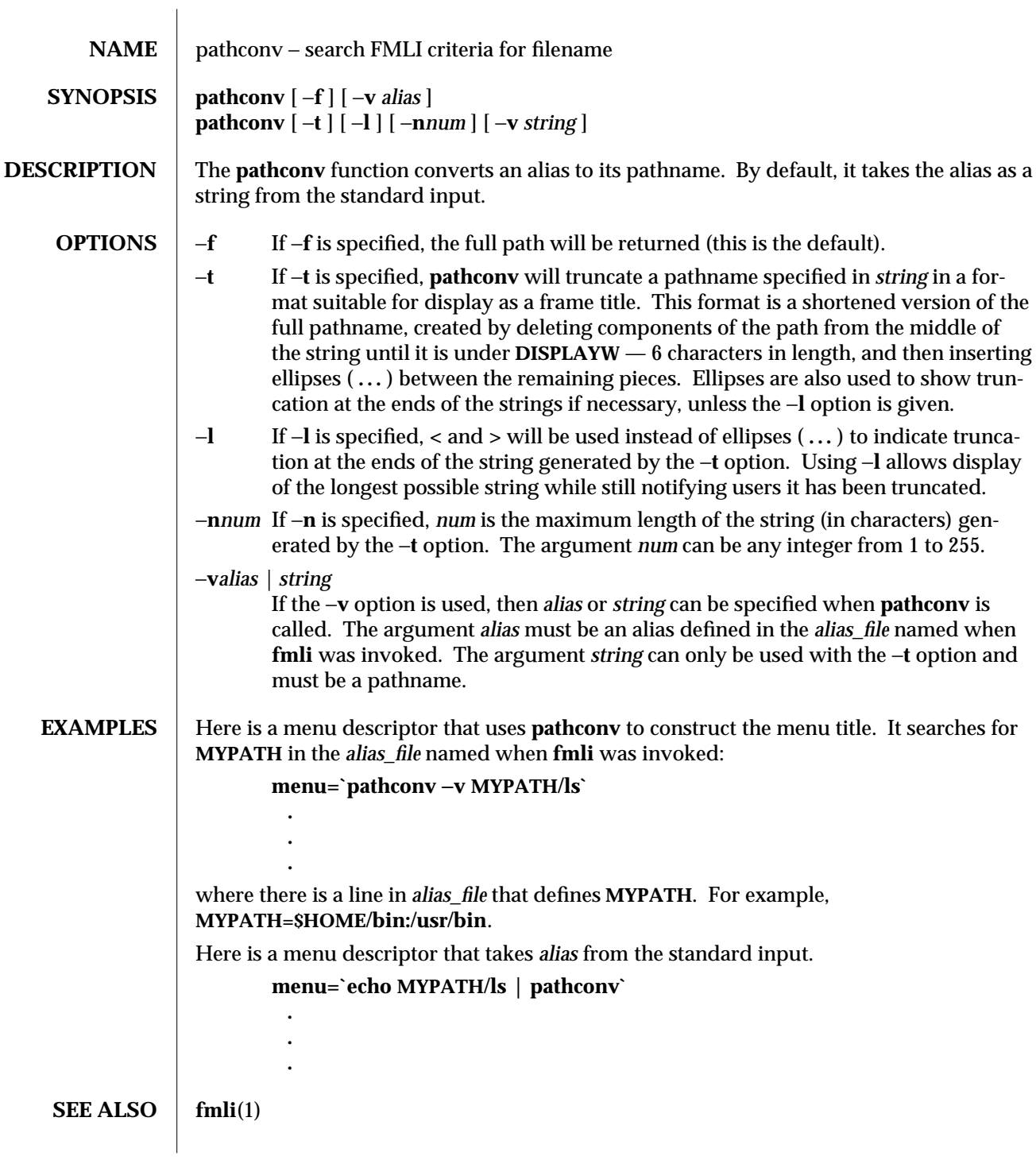

modified 5 Jul 1990  $1F-761$ 

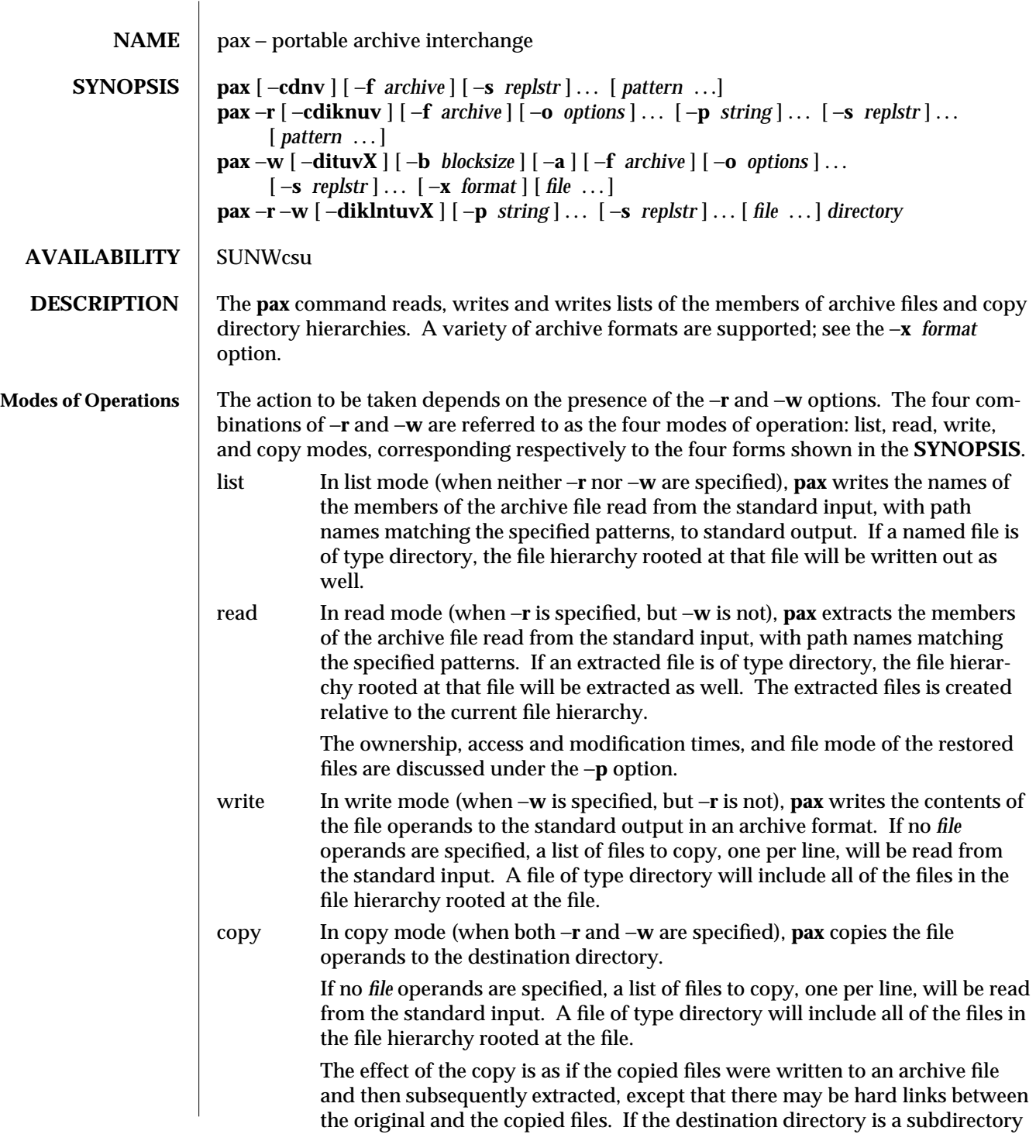

1-762 modified 28 Mar 1995

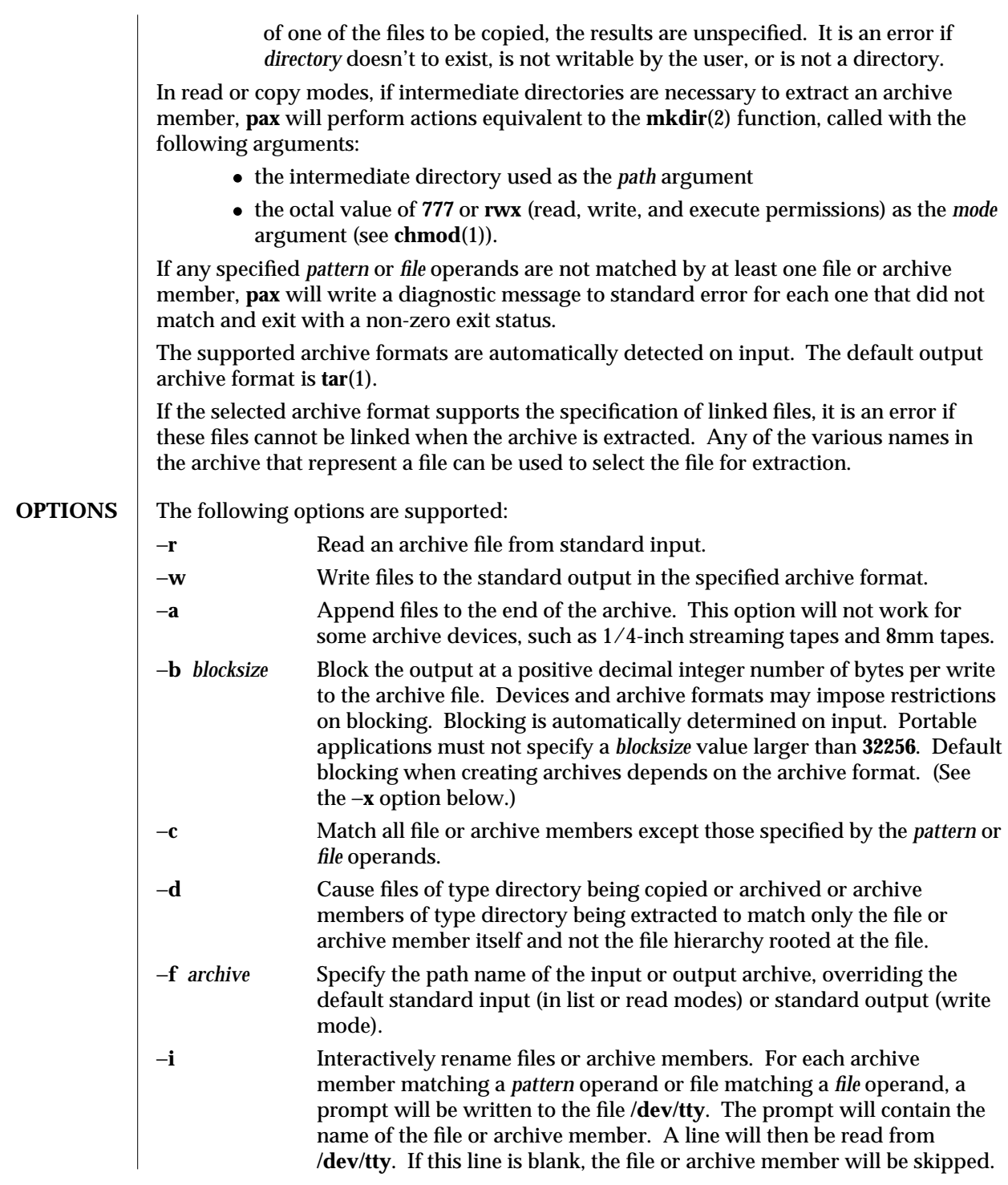

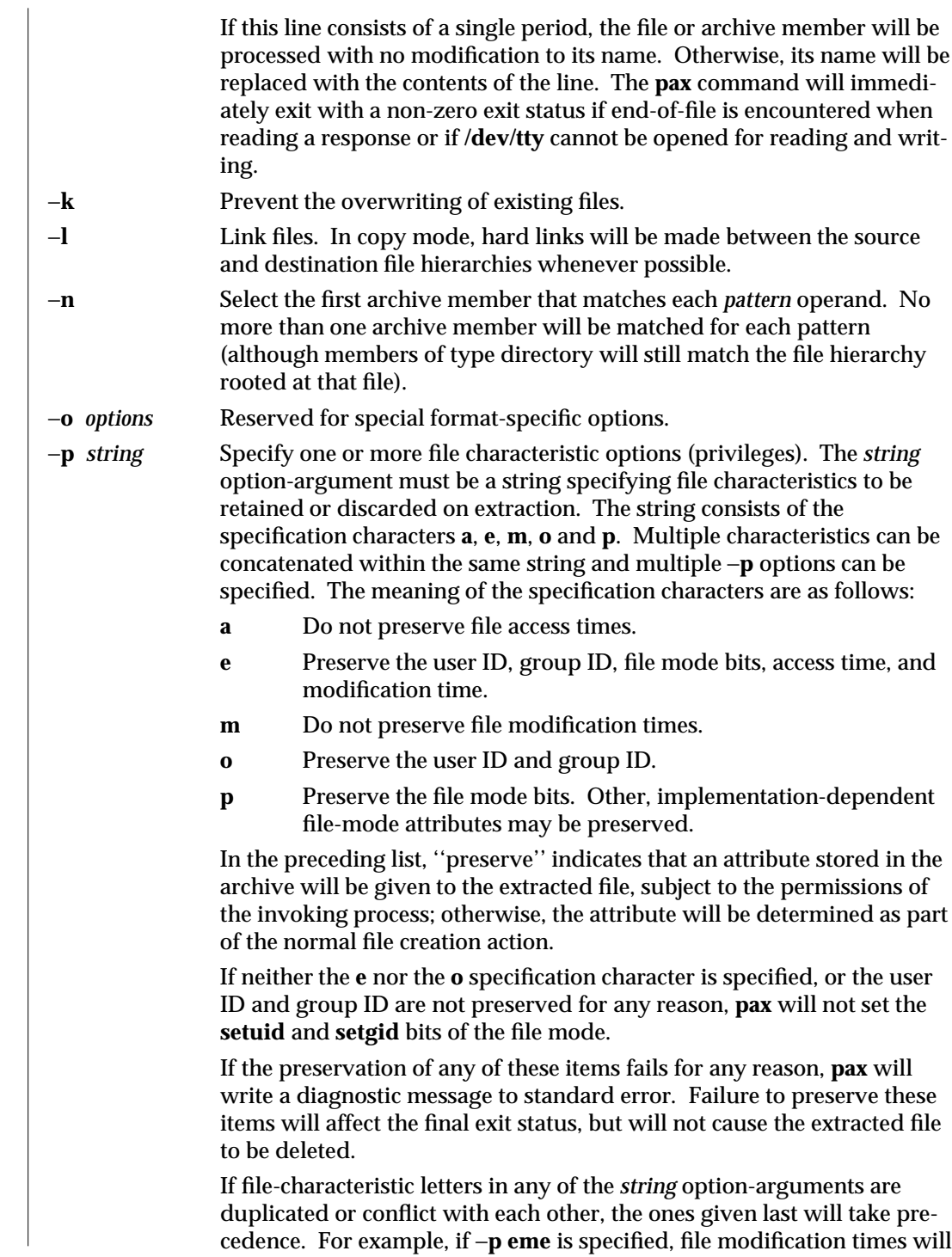

1-764 modified 28 Mar 1995

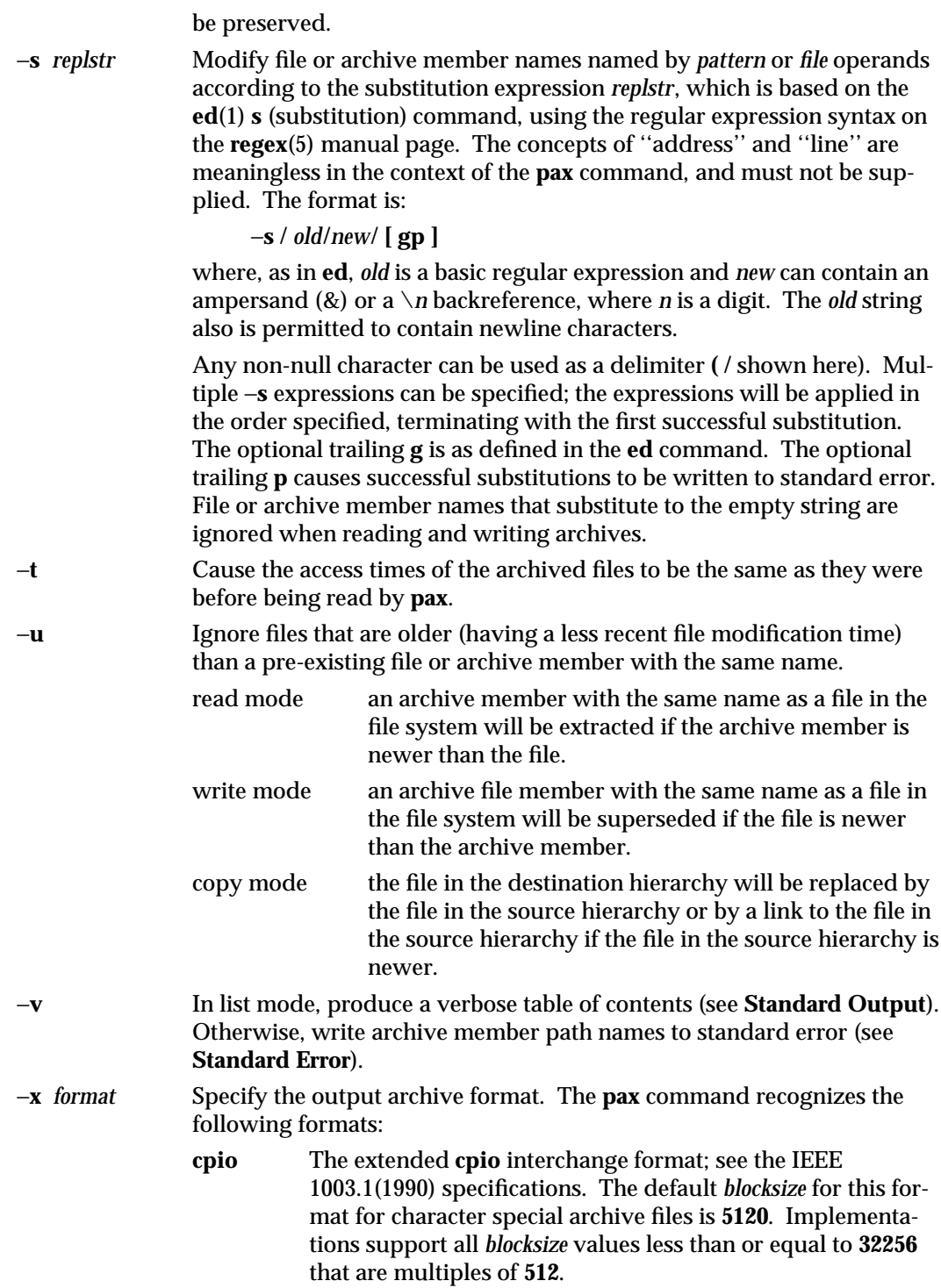

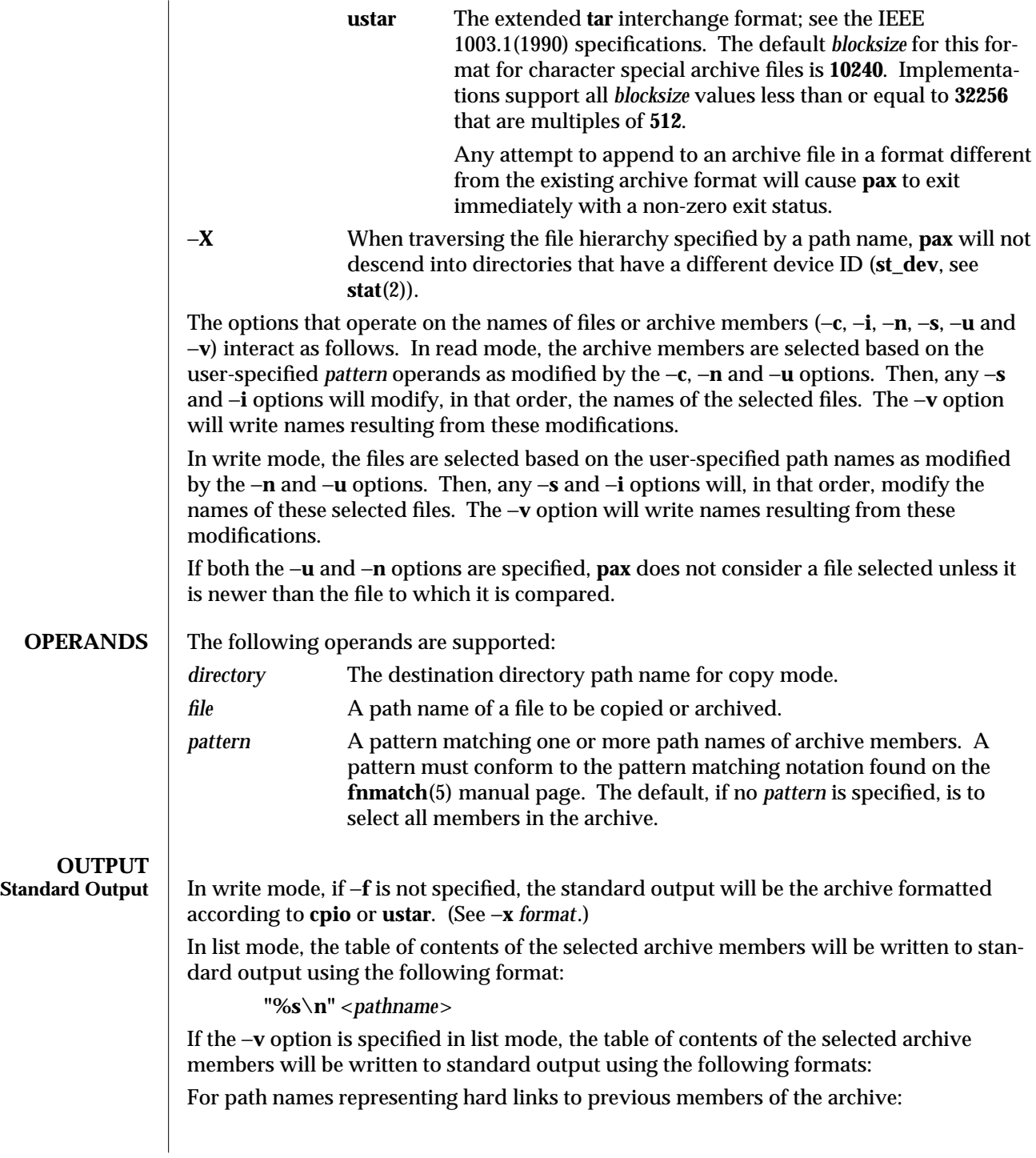

1-766 modified 28 Mar 1995

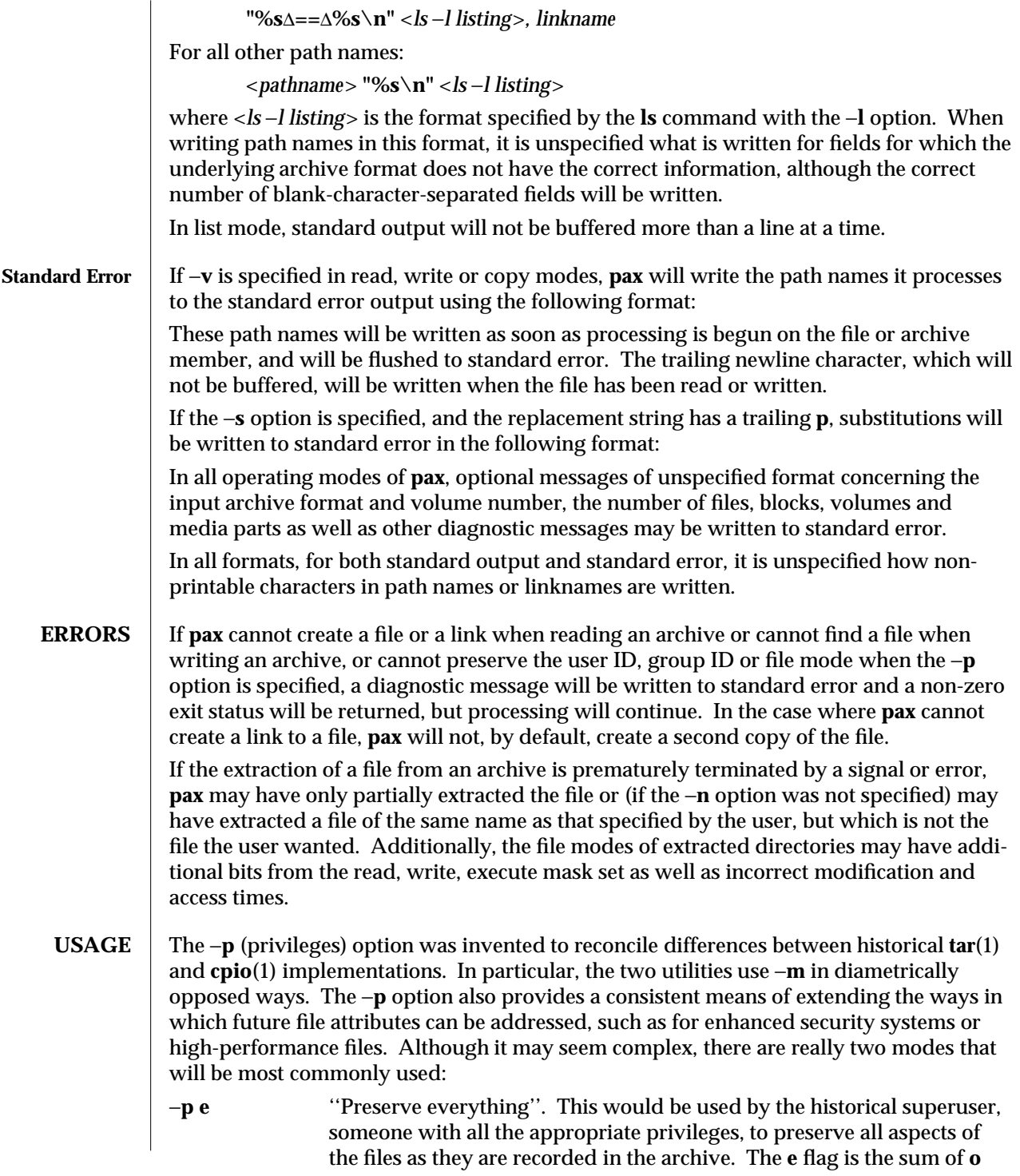

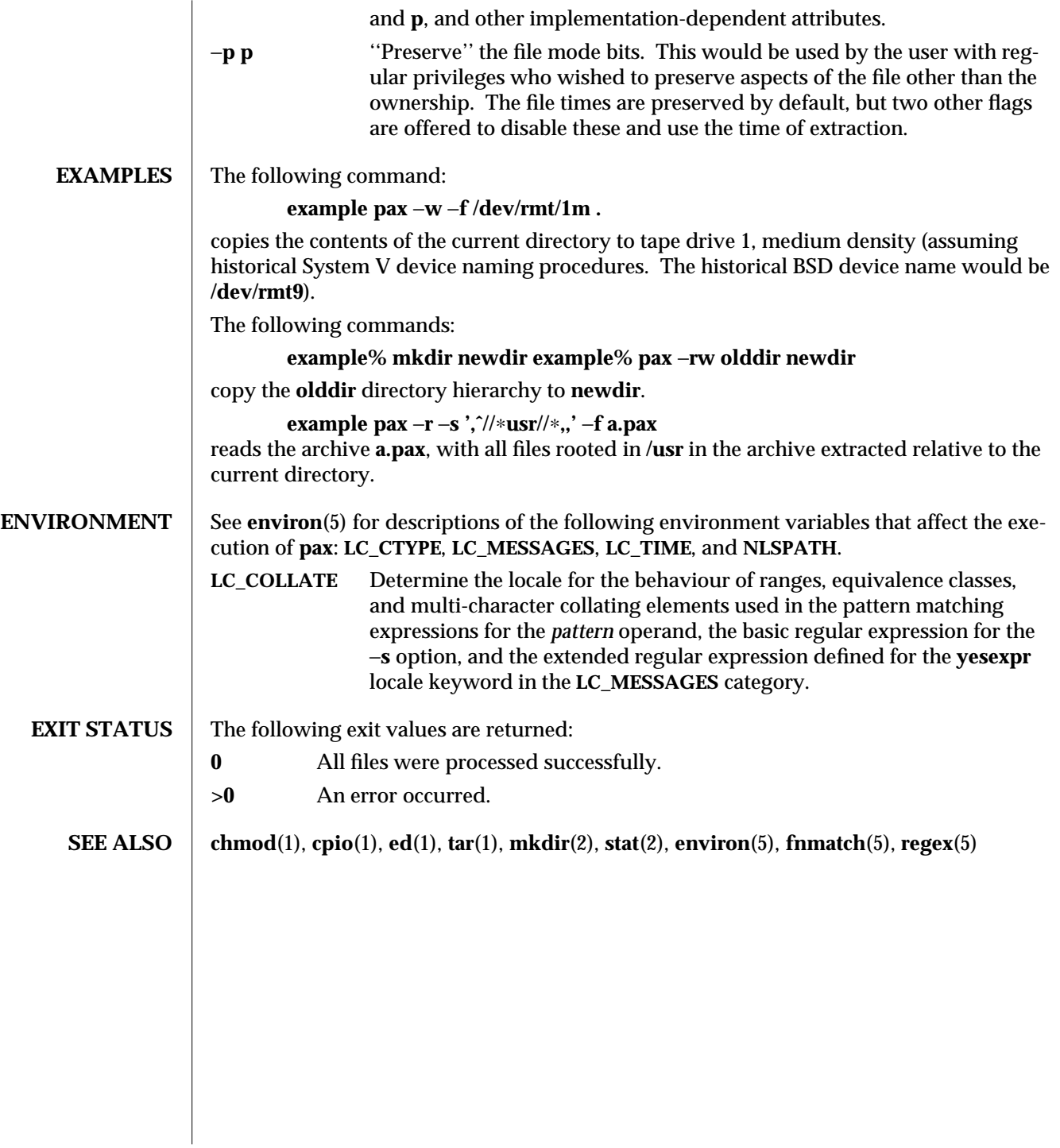

1-768 modified 28 Mar 1995

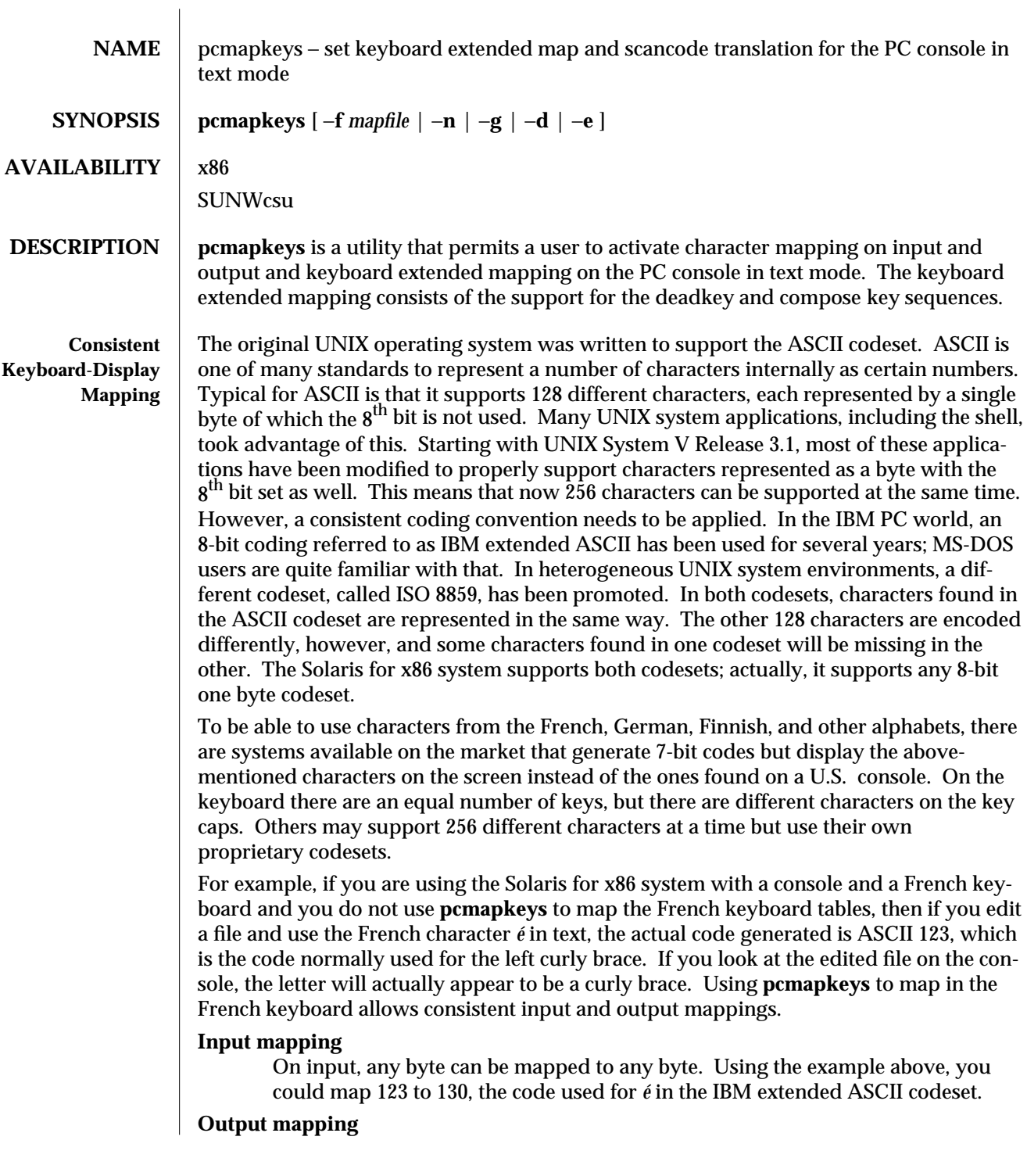

modified 11 Jul 1994 1-769

On output, any byte can be mapped to either a byte or a string. In the above example, 130 would be mapped back to 123 to properly display the character on the screen. If the connected device is a printer that does not support the *e´* character, it could be mapped to the string '**e BACKSPACE**'.

## **Deadkeys**

On typewriters, keys can be found that behave slightly differently than all the others, because when you press them, the printing wheel of the typewriter does not move. Ctrl (**ˆ**) and the grave accent (`) are such characters. When ` is followed by an *e*, the letter *e`* is generated. This is called a deadkey or a non-spacing character. Solaris for x86 supports the use of deadkeys. Typically, the **ˆ** character, the ` character, and the umlaut character are used as deadkeys.

## **Compose sequences**

Characters can also be generated using a compose sequence. A dedicated character called the ''compose character'' followed by two other keystrokes will generate a single character. As an example, COMPOSE followed by the plus and the minus sign could generate the plus/minus sign (±). Compose sequences can also be used as an alternative for deadkeys, e.g., ''COMPOSE ˆ e'' instead of ''ˆ e.''

# **Numeric compose sequences**

Compose sequence characters that are not present on the keyboard and cannot be intuitively composed by some key sequence, for example, graphics characters, can be generated by pressing the compose key followed by three digits.

## **Toggle key**

An optional toggle key can be defined to temporarily disable the current mapping from within an application. This can be useful when, for example, a German programmer wants easy access to the curly braces and the brackets. Use of the toggle key is analogous to the use of the −**d** and −**e** command line options.

**Scancode Mapping** The keyboards of the console and some other peripherals such as SunRiver workstations behave differently than those of regular terminals. They generate what are called *scancodes* and you will also find a number of keys on these keyboards, such as the Alt key, that are not found on regular terminals. Scancodes generated by PC keyboards typically represent the location of the key on the keyboard. The keyboard driver has to properly translate these scancodes. The different national variants of a PC keyboard not only have non-English characters printed on some of the keycaps, but the order of some of the keys is different as well. Without changing the scancode translation, a French user would type **A** and see **Q** on his screen. Several status keys can influence the translated code as well. The keyboard driver, and thus the **pcmapkeys** program, makes a distinction between two sets of key combinations that can be translated.

# **Function keys**

Up to 60 key combinations are recognized as function keys. The first 12 are the 12 function keys of a 101-key PC-keyboard (the first 10 on an 84-key keyboard).

If you do not know whether you have an 84- or 101-key keyboard, you can use the following scheme to determine which type you have:

1-770 modified 11 Jul 1994

If your keyboard has arrow keys that are separate from the ones on the numeric keypad, then you have a 101-key keyboard.

If the arrow keys on your keyboard are located on the numeric keypad only, then you have an 84-key keyboard.

F13 to F24 are the same keys used in combination with Shift, F25 to F36 when used with Ctrl, and F37 to F48 when used with Ctrl and Shift together. F49 to F60 are the keys on the numeric keypad, in the following order:

Each of these function keys can be given a string as a value. The total length of all strings should not exceed 512 characters.

# **Regular keys**

Scancodes generated by all keys on the PC keyboard can be translated in a different way as well. For each key, a different translation can be specified for each of the following four cases:

1. The key is pressed.

2. The key and the Shift key are pressed simultaneously.

3. The key and the Alt key are pressed simultaneously.

4. The key, the Shift, and the Alt keys are pressed simultaneously.

For each of these cases, the scancode can be translated into one of the following:

a single byte a single byte preceded by ESC N a single byte preceded by ESC O a single byte preceded by ESC [

Internally, special bits are set to indicate that an escape sequence needs to be generated. Other bits are used to indicate whether the translated code should be influenced by some special keys.

# Num Lock

If the Num Lock bit is set, the regular and Shift values are swapped, as are the Alt and Shift Alt values, whenever the Num Lock LED is on. By default, only the keys on the numeric keypad have this bit set. That is why these keys generate 7,

modified 11 Jul 1994 1-771

8, 9, etc. when the Num Lock LED is on, which is the same value that would be produced if Shift were used with these keys.

Caps Lock

This has the same effect as the Num Lock key. By default, this bit is set for all letters and not set for punctuation signs.

Ctrl When a key is translated into a single byte (no escape sequence) and this bit is set, the corresponding control character will be generated when the Ctrl key is pressed simultaneously. This is equally valid for the Shift, Alt, and Shift Alt combination. When this bit is not used, the Ctrl key combination will not generate anything.

# **mapfile** This section describes the layout of a *mapfile* that is read by the **pcmapkeys** program.

A *mapfile* is a text file that consists of several **sections**. A sharp sign (**#**) can be used to include comments. Everything following the **#** until the end of the line will be ignored by the **pcmapkeys** program. Inside a line, C-style comments can be used as well. The beginning of each section is indicated by a *keyword*. Spaces and tabs are silently ignored and can be used at all times to improve readability. All but one section, the one that defines the *compose character*, can be left out. The order in which the different sections should appear is predefined. Here is the list of keywords in the order they should appear:

**input: toggle: dead: compose: output: scancodes:**

Characters can be described in several different ways. ASCII characters can be described by putting them between single quotes. For example:

'a' '{'

Between single quotes, control characters can be listed by using a circumflex sign before the character that needs to be quoted. For example:

'ˆx'

When a backslash (**\**) is used, what follows will be interpreted as a decimal, octal (leading zero), or hexadecimal (leading x or X) representation of the character, although in this case the use of single quotes is not mandatory. For example:

'\x88'

is the same as:

0x88 (zero needed when not quoted)

and:

'\007'

1-772 modified 11 Jul 1994

is the same as:

007

When strings are needed, a list of character representations should be used. Quoted strings will be supported in the future.

The following paragraphs describe what goes in each section.

## **Input section**

The input section describes which input characters should be mapped into a single byte. A very small sample input section could be:

input:

'A' 'B'  $\#$  map A into B on input

'#'  $0x9c$  # map sharp sign into pound sign

## **Toggle section**

The toggle section is a one-line section that defines which key is to toggle between mapping and no mapping. For example:

toggle:

 $\gamma$   $\gamma$   $\uparrow$   $\uparrow$   $\uparrow$   $\uparrow$   $\uparrow$   $\uparrow$   $\uparrow$   $\uparrow$   $\uparrow$   $\uparrow$   $\uparrow$   $\uparrow$   $\uparrow$   $\uparrow$   $\uparrow$   $\uparrow$   $\uparrow$   $\uparrow$   $\downarrow$   $\uparrow$   $\uparrow$   $\uparrow$   $\downarrow$   $\uparrow$   $\uparrow$   $\uparrow$   $\uparrow$   $\uparrow$   $\uparrow$   $\uparrow$   $\uparrow$   $\uparrow$   $\uparrow$   $\uparrow$   $\uparrow$ 

## **Deadkey section**

The deadkey section defines which keys should be treated as deadkeys. A **dead:** keyword followed by the specification of the character appears in this section for each deadkey. The subsequent lines describe what key should be generated for each key following the deadkey. A deadkey followed by a key not described in this part of the *mapfile* will not generate any key and a beep tone will be produced on the terminal. For example:

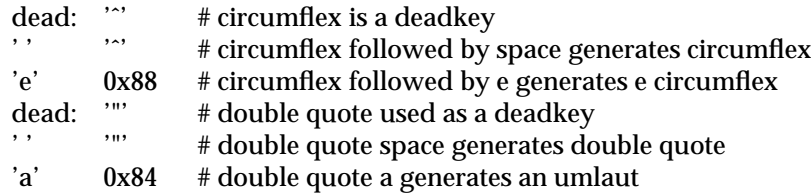

# **Compose section**

The first line of this section describes what the compose character is. That line should always be present in the *mapfile*. Subsequent lines consist of three character representations indicating each time that the third character needs to be generated on input when the compose character is followed by the first two. Compose sequences with the same first character should be grouped together. For example:

compose: 'ˆx'

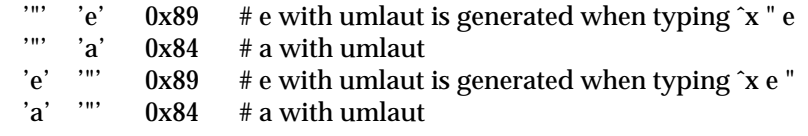

The following example would give the wrong result. All lines starting with the same character specification should be grouped together.

 $\Box$  modified 11 Jul 1994  $\Box$  1-773

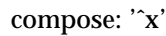

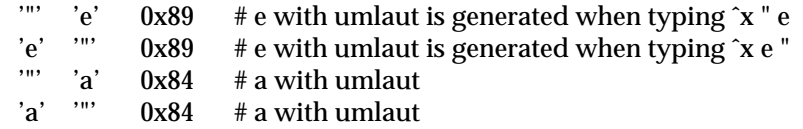

# **Output section**

This section describes the mapping on output, either single byte to single byte, or single byte to string. A string is specified as a series of character specifications. For example:

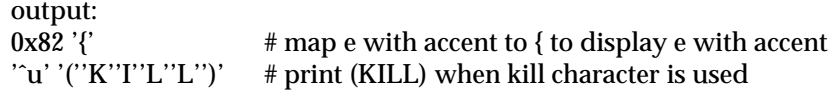

# **Scancodes section**

This section will only have an effect when your terminal is a scancode device. No error message will be produced if this section is in your *mapfile* when not needed, because the **pcmapkeys** program will find out whether the terminal is a scancode device or not. The lines in this section can have two different formats. One format will be used to describe what the values of the function keys must be. The other format describes the translation of scancodes into a byte or an escape sequence. No specific order is required.

# **Function keys**

Here is an example of a line defining a string for a function key:

F13 'd''a''t''e''0  $\#$  Shift F1 is the date command

The numbering convention of the function keys is described in a previous section. Currently, the use of quoted strings such as *"date\n"* is not supported.

# **Scancodes**

Specifying how to translate a scancode is a more complex task. The general format of such a line is:

# **scancode normal shift alt shiftalt flags**

**scancode** should list the hexadecimal representation of a scancode generated by a key (unquoted). How keys correspond with scancodes can be found in **keyboard**(7D).

**normal, shift, alt** and **shiftalt** are character representations in one of the formats described throughout this document, optionally followed by one of the following special keywords:

**|C** This indicates that the key is influenced by the Ctrl key.

**|N** This indicates that Esc N should preceed the specified character.

**|O** This indicates that Esc O should preceed the specified character.

**|[** This indicates that Esc [ should preceed the specified character.

The **normal** field defines how the scancode is translated when no other key is pressed, the **shift** field defines the translation for when the Shift key is used simultaneously, the **alt** field specifies what to do when the Alt key is pressed together with this and the **shiftalt** field contains the information on what to generate when both the Shift and Alt keys are

1-774 modified 11 Jul 1994

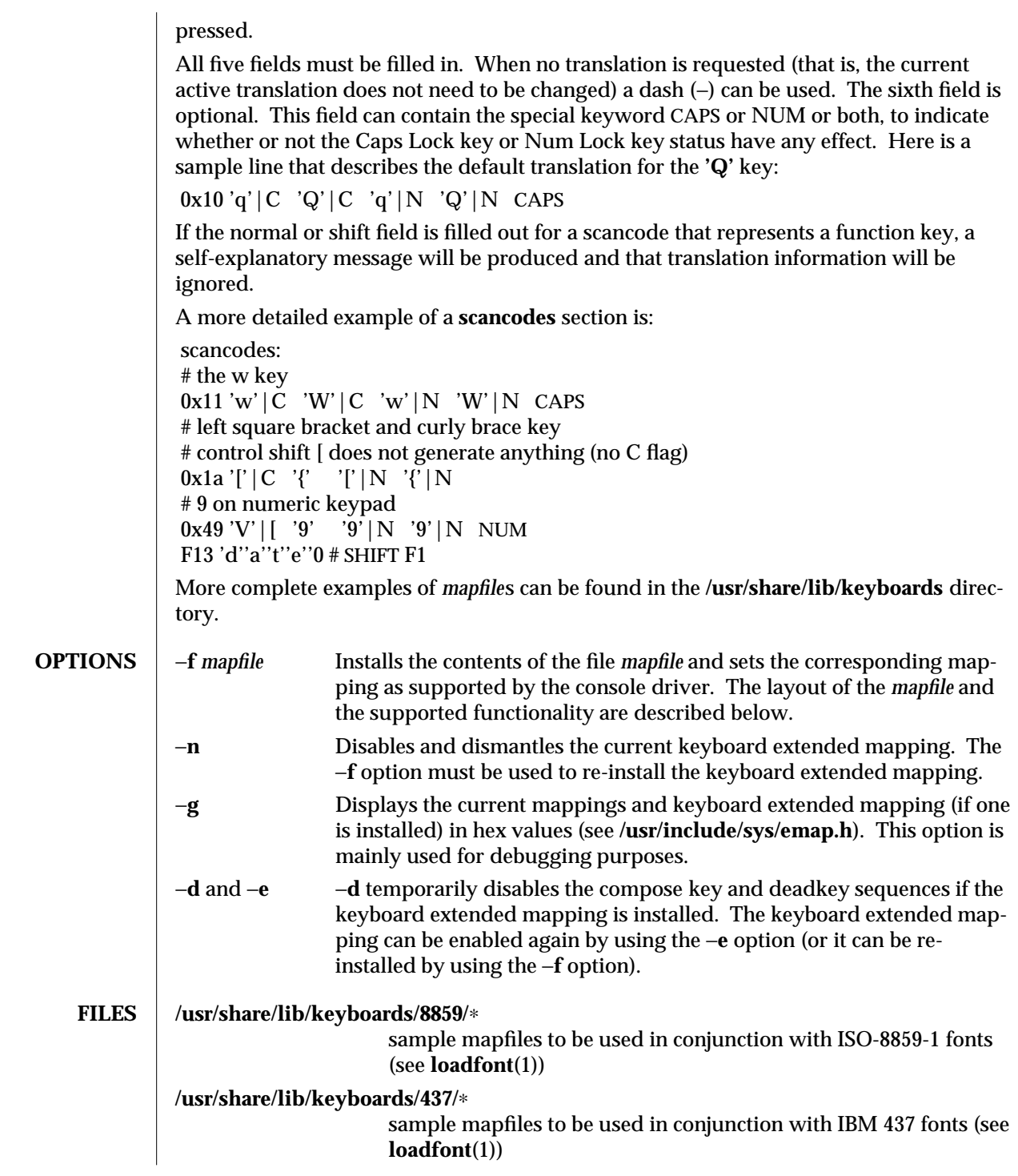

modified 11 Jul 1994 1-775

## **SEE ALSO** | loadfont(1)

**NOTES** The default keyboard mappings on the system are those of the ISO 8859-1 codeset. The optional IBM DOS 437 codeset is supported *only* at internationalization level 1. That is, if you choose to download keyboard mappings of the optional IBM DOS 437 codeset, there will be no support for non-standard U.S. date, time, currency, numbers, unit, and collation. There will be no support for non-English message and text presentation, and no multi-byte character support. Therefore, non-Windows users should only use IBM DOS 437 codeset in the default C locale.

1-776 modified 11 Jul 1994

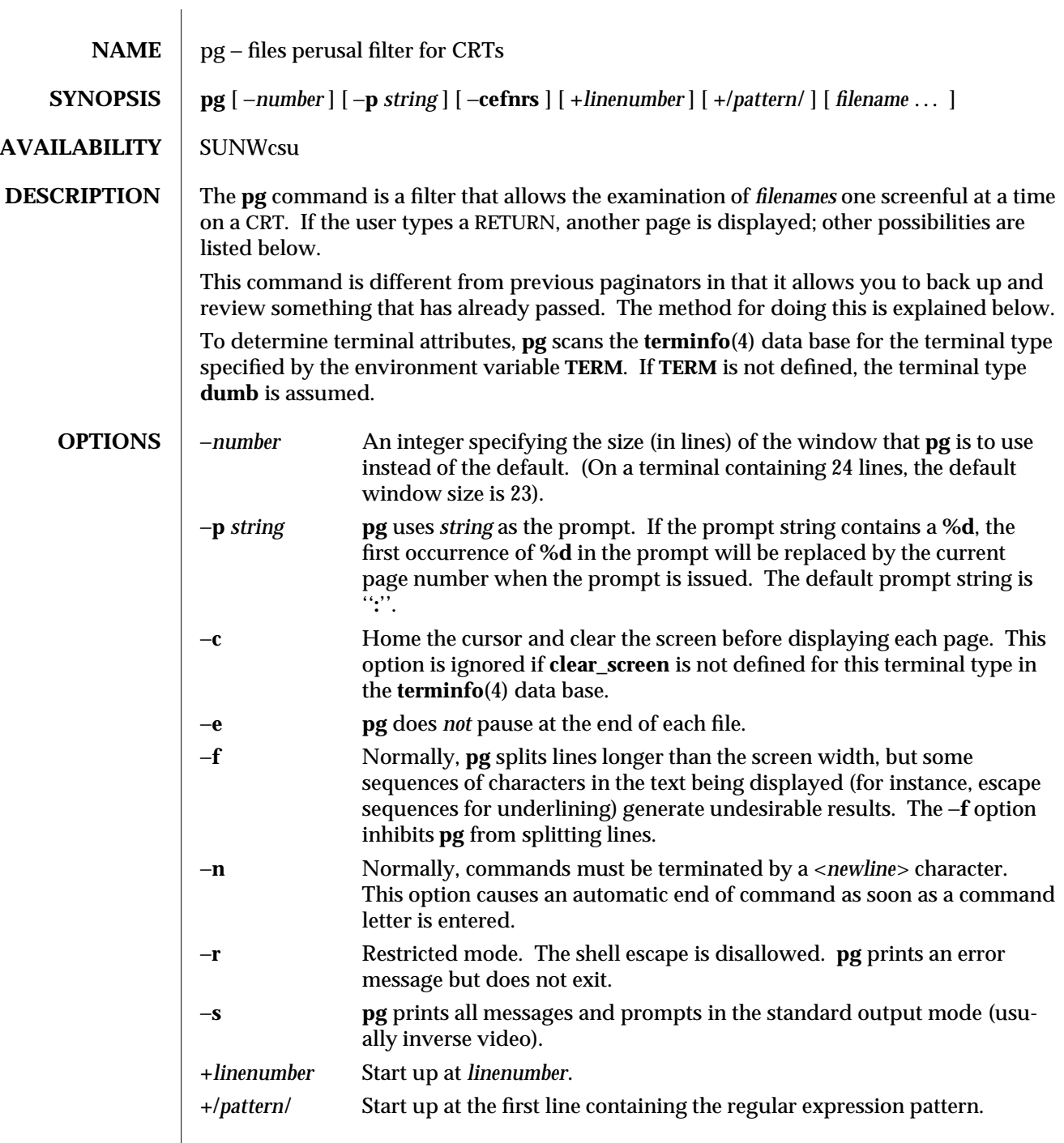

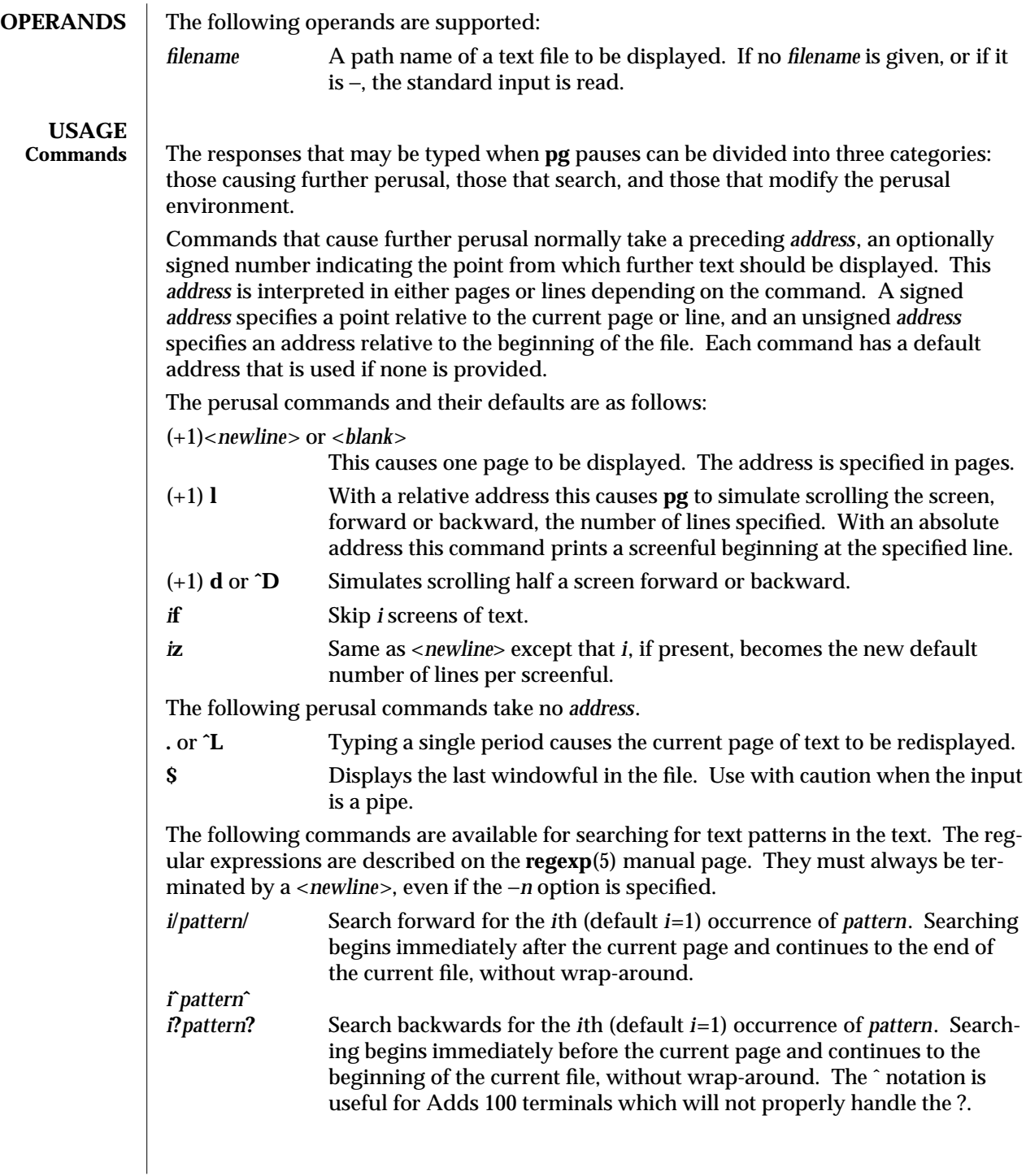

1-778 modified 28 Mar 1995

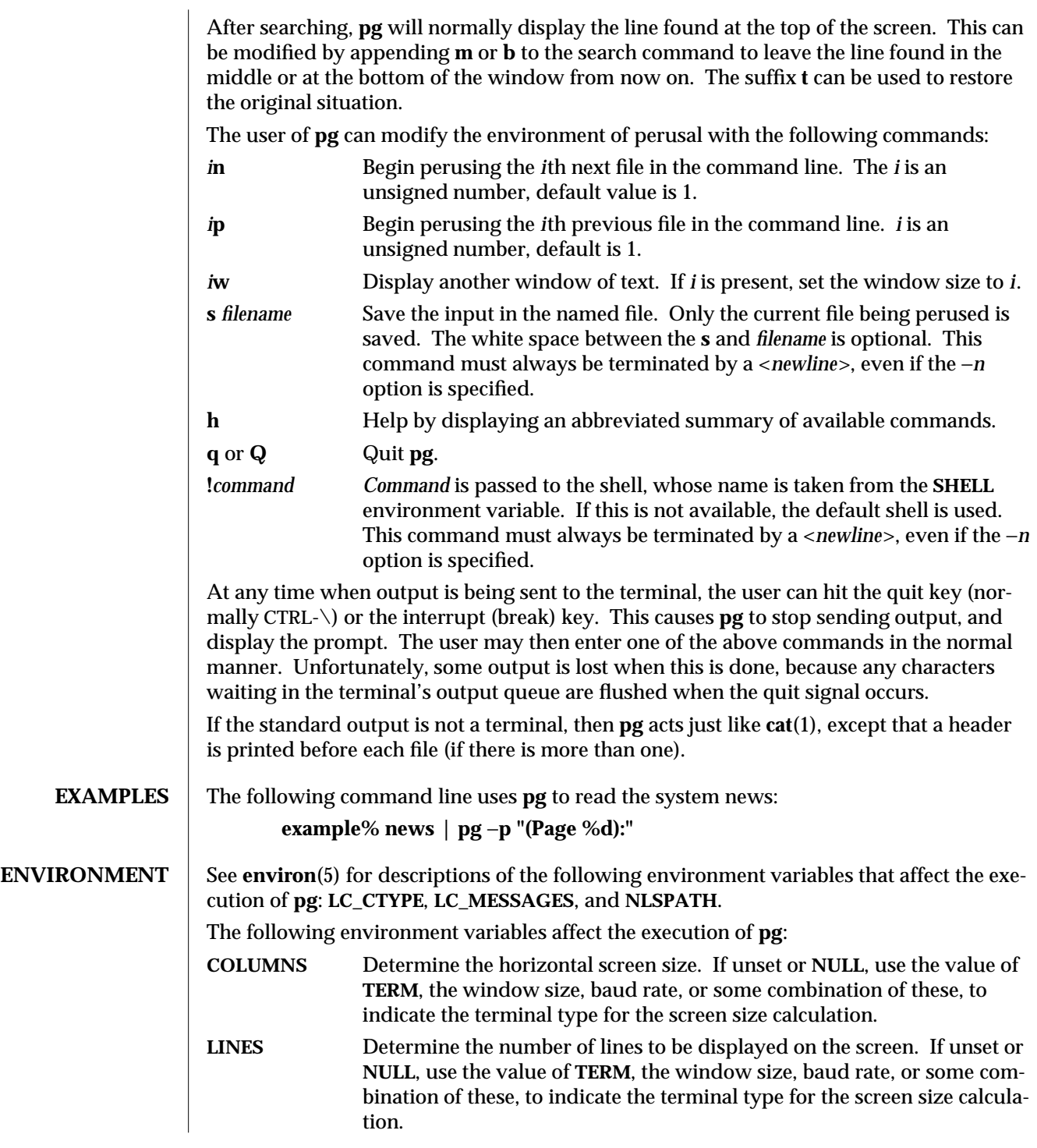

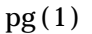

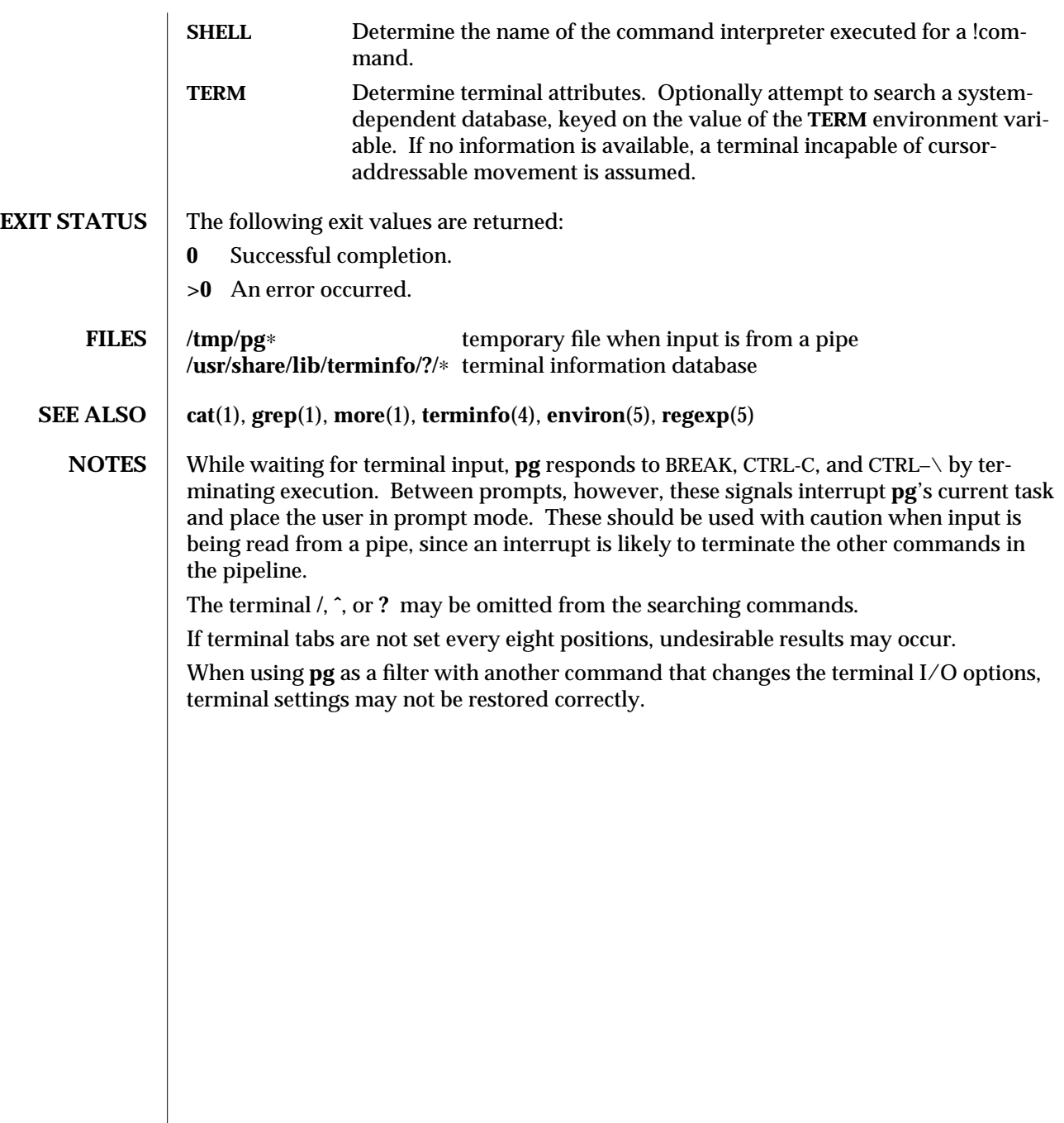

1-780 modified 28 Mar 1995

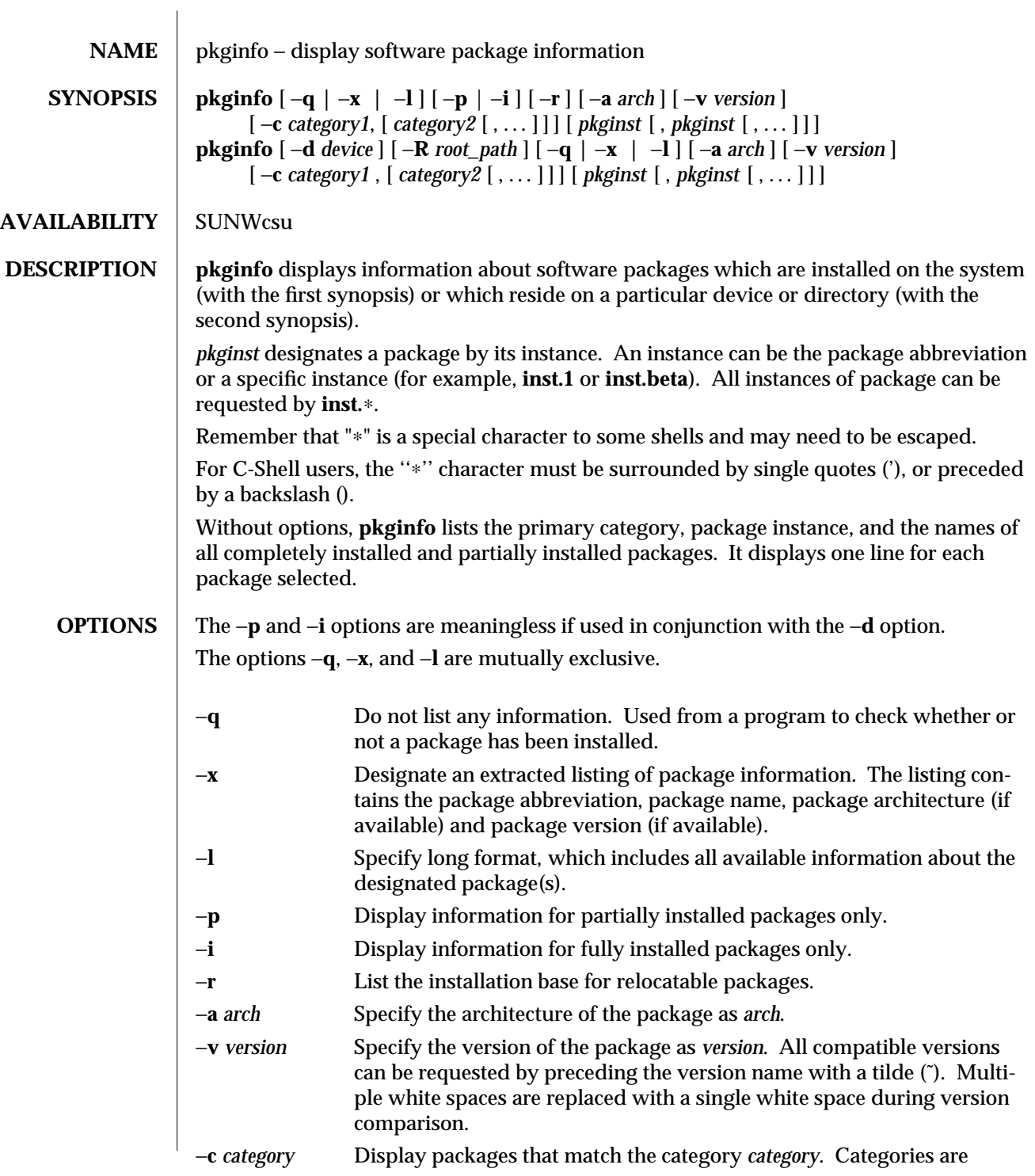

modified 9 May 1995 1-781

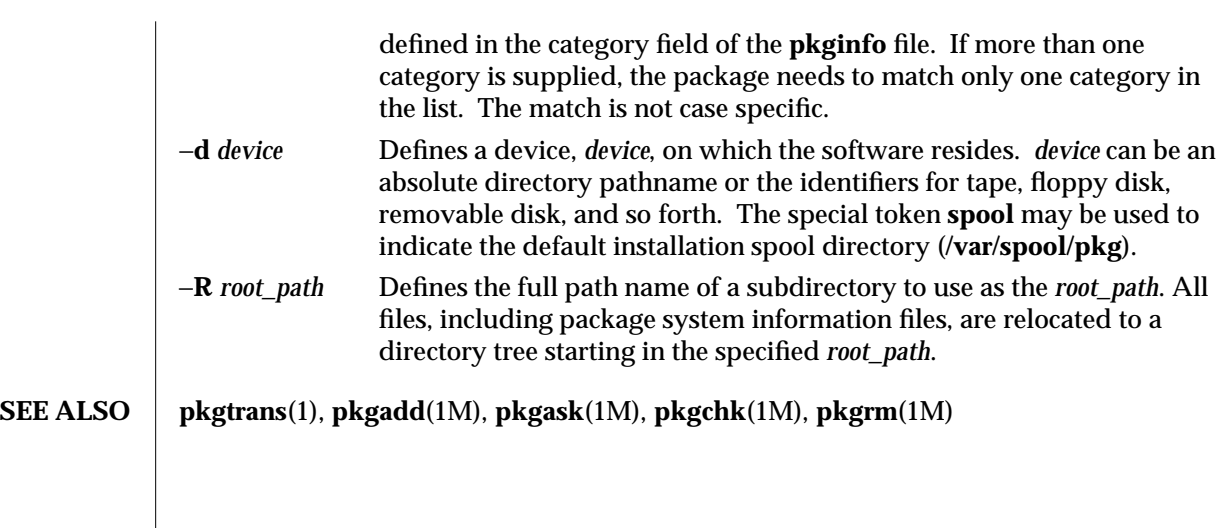

1-782 modified 9 May 1995

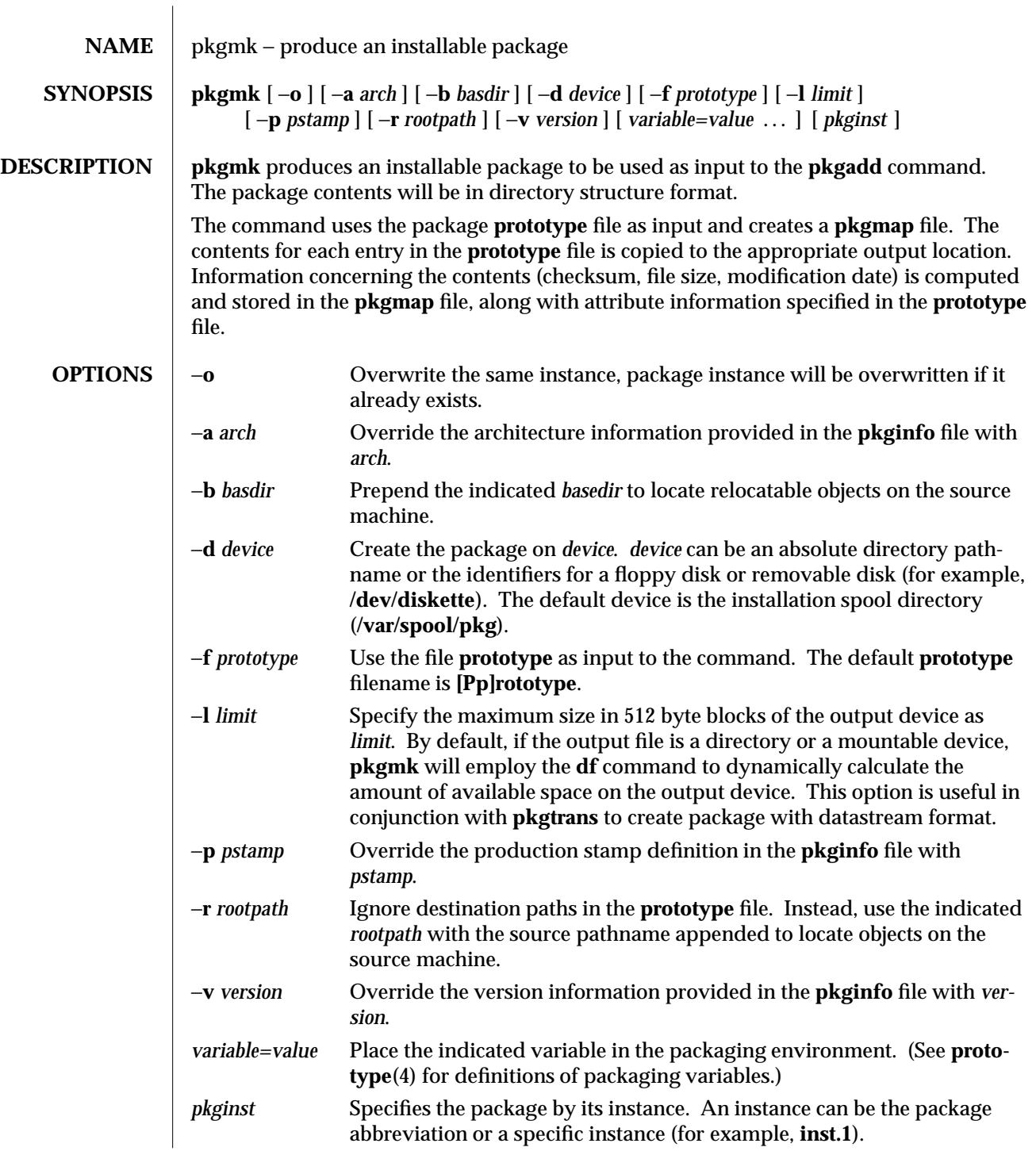

modified 5 Jul 1990 1-783

# **SEE ALSO pkgparam**(1), **pkgproto**(1), **pkgtrans**(1)

NOTES | Architecture information is provided on the command line with the –**a** option or in the **prototype** file. If no architecture information is supplied, **pkgmk** uses the output of **uname** −**m**.

> Version information is provided on the command line with the −**v** option or in the **prototype** file. If no version information is supplied, a default based on the current date will be provided.

Command line definitions for both architecture and version override the **prototype** definitions.

1-784 modified 5 Jul 1990

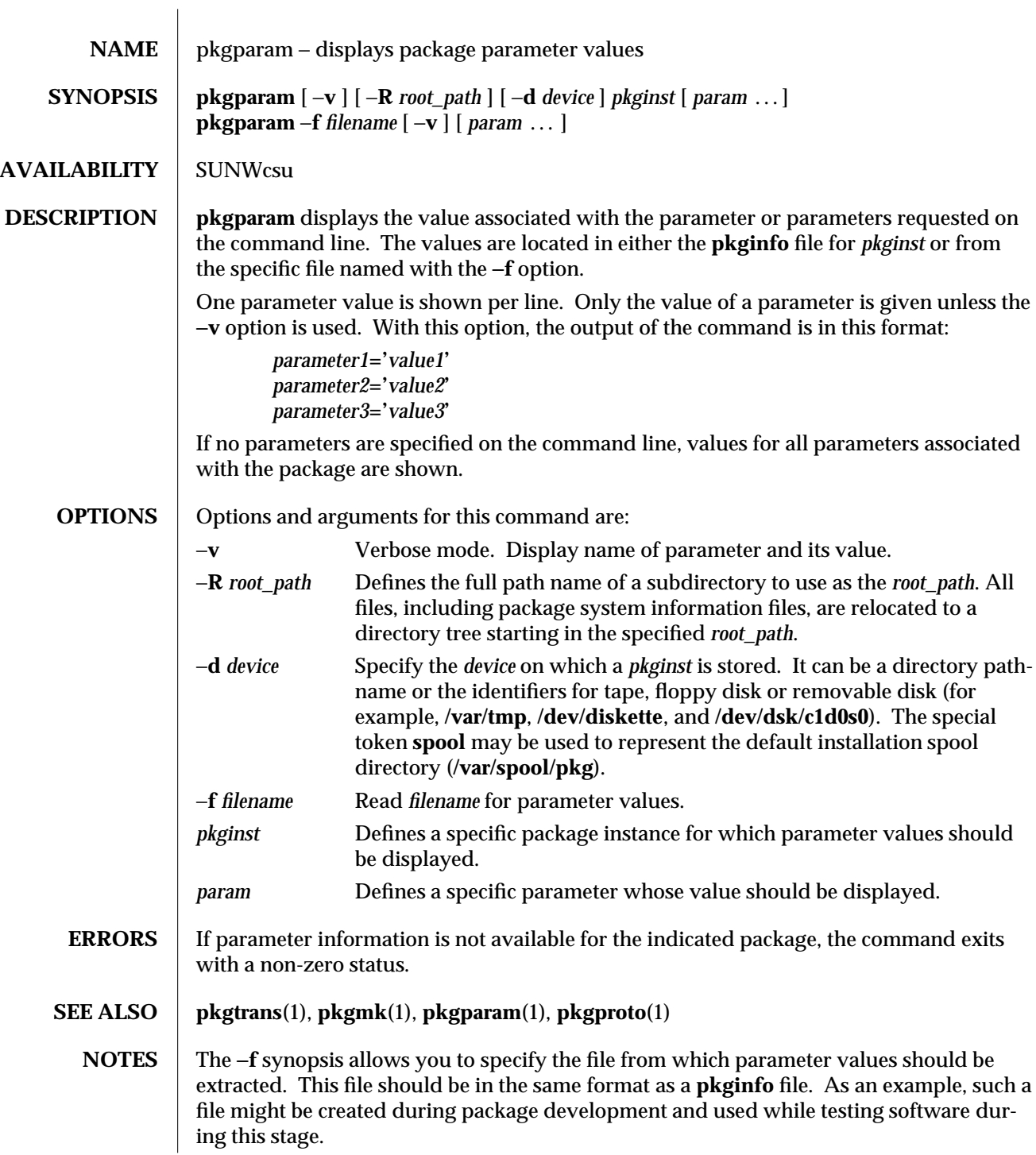

modified 14 Sep 1992 1-785

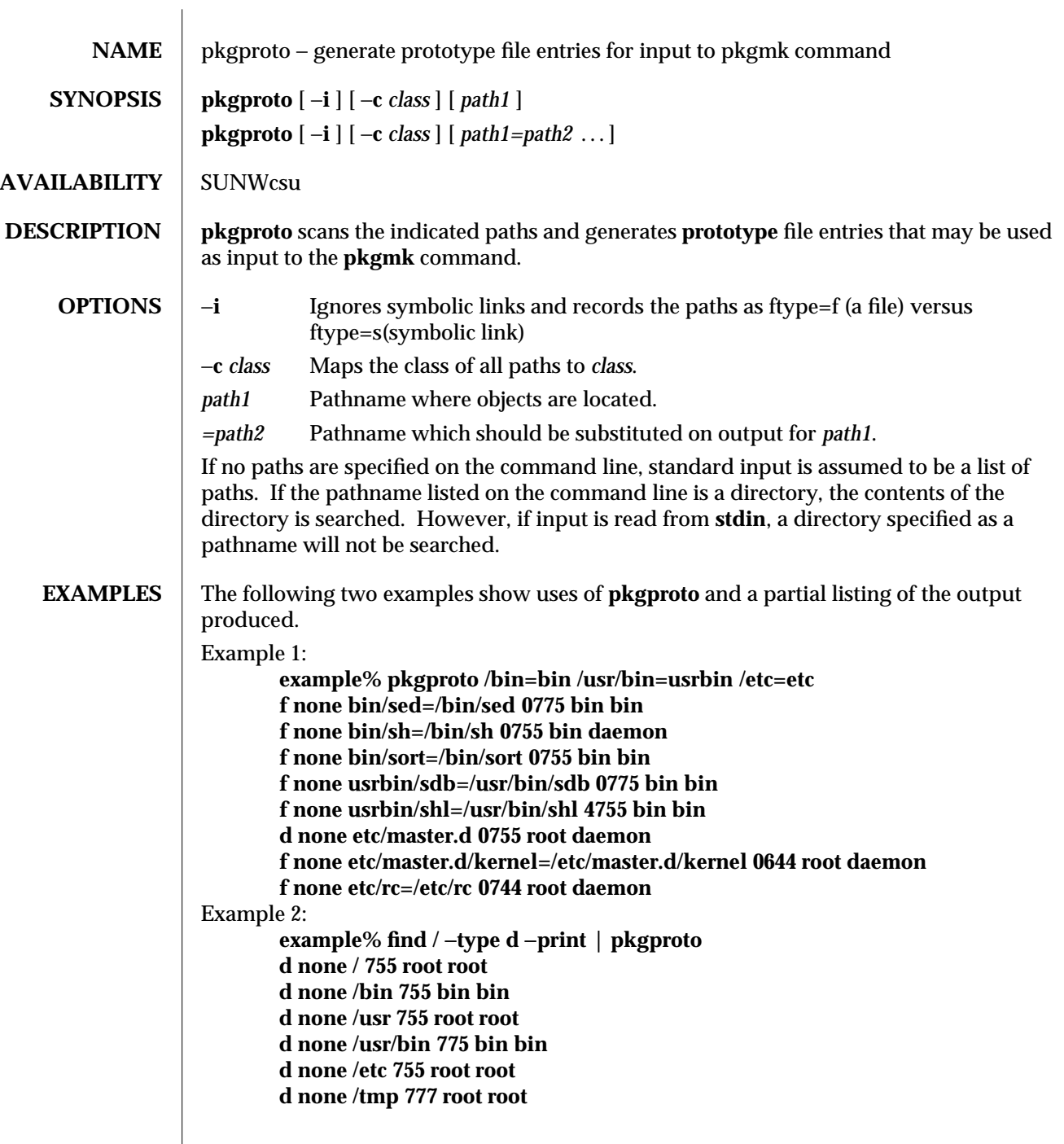

1-786 modified 14 Sep 1992

 $\begin{array}{c} \hline \end{array}$ 

# **SEE ALSO pkgmk**(1), **pkgparam**(1), **pkgtrans**(1)

**NOTES** By default, **pkgproto** creates symbolic link entries for any symbolic link encountered (ftype=s). When you use the −**i** option, **pkgproto** creates a file entry for symbolic links (ftype=f). The **prototype** file would have to be edited to assign such file types as "v" (volatile), "e" (editable), or "x" (exclusive directory). **pkgproto** detects linked files. If multiple files are linked together, the first path encountered is considered the source of the link.

> By default, **pkgproto** prints prototype entries on the standard output. However, the output should be saved in a file (named **Prototype** or **prototype**, for convenience) to be used as input to the **pkgmk** command.

modified 14 Sep 1992 1-787

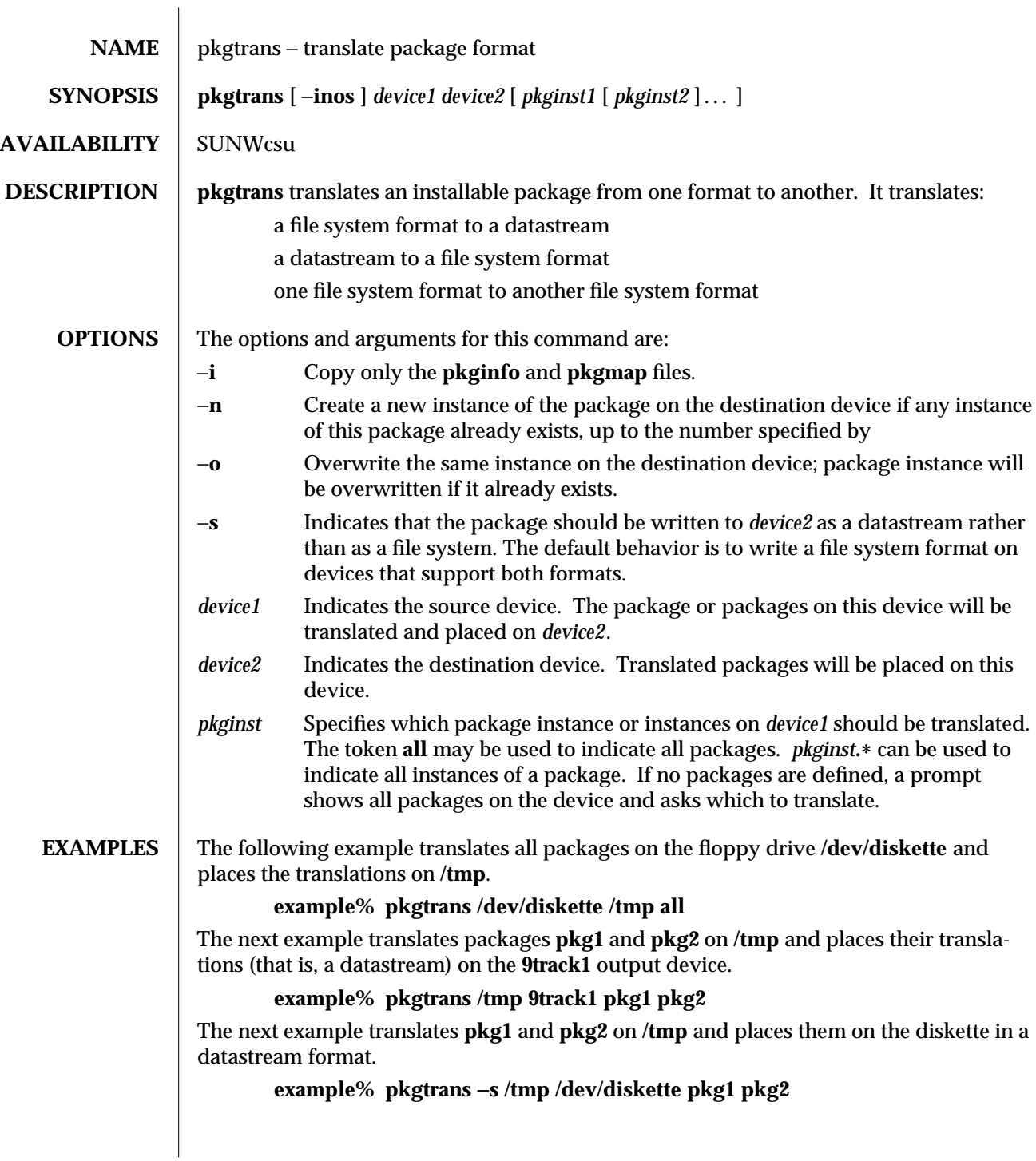

1-788 modified 14 Sep 1992
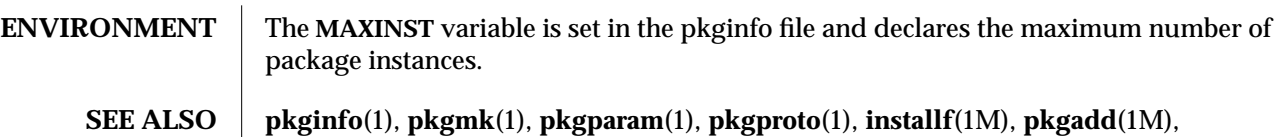

**pkgask**(1M), **pkgrm**(1M), **removef**(1M)

*Application Packaging Developers Guide*

**NOTES** Device specifications can be either the special node name (for example, **/dev/diskette**) or a device alias (for example, **diskette1**). The device **spool** indicates the default spool directory. Source and destination devices cannot be the same.

> By default, **pkgtrans** will not translate any instance of a package if any instance of that package already exists on the destination device. Using the −**n** option creates a new instance if an instance of this package already exists. Using the −**o** option overwrites an instance of this package if it already exists. Neither of these options are useful if the destination device is a datastream.

modified 14 Sep 1992 1-789

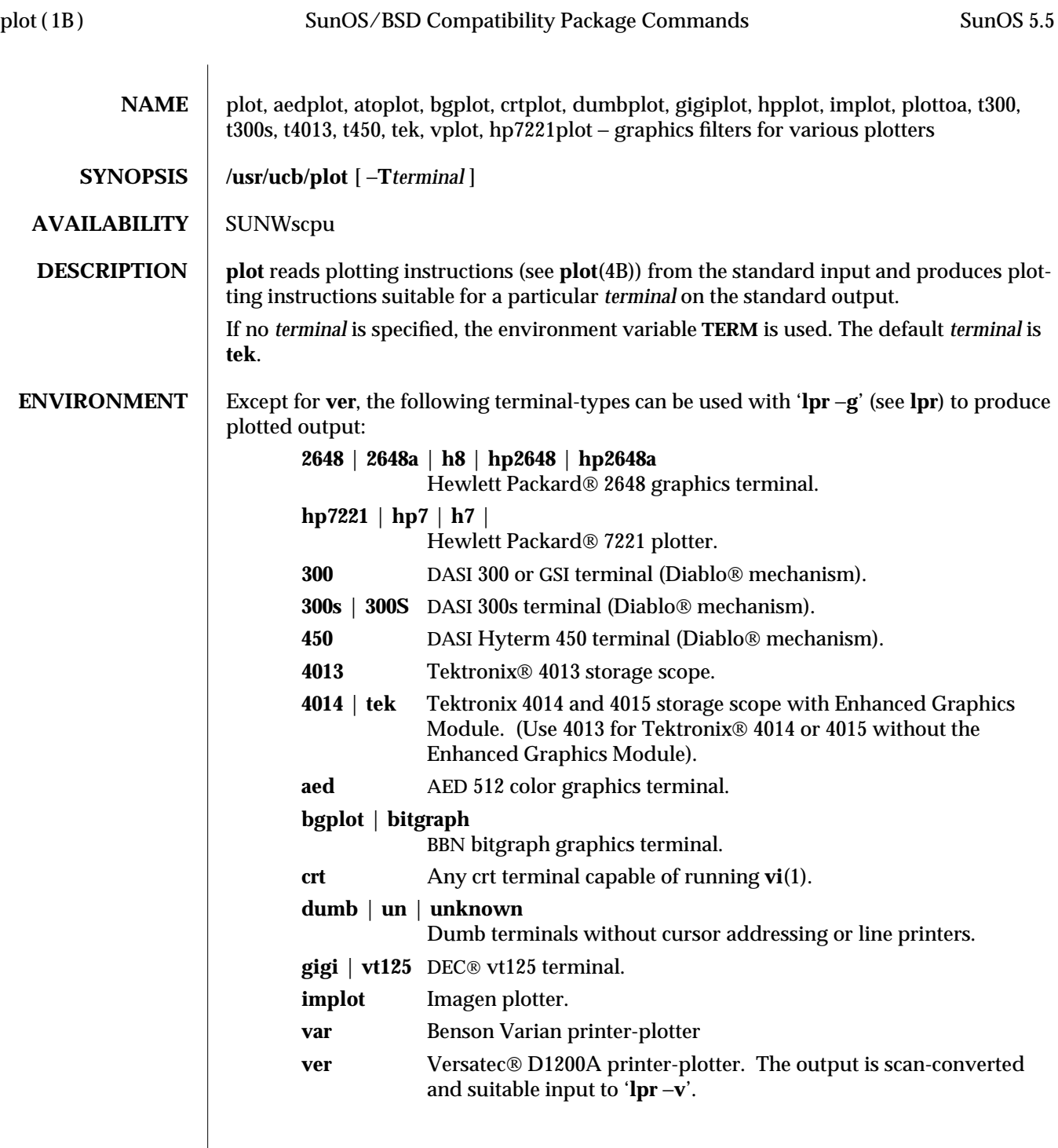

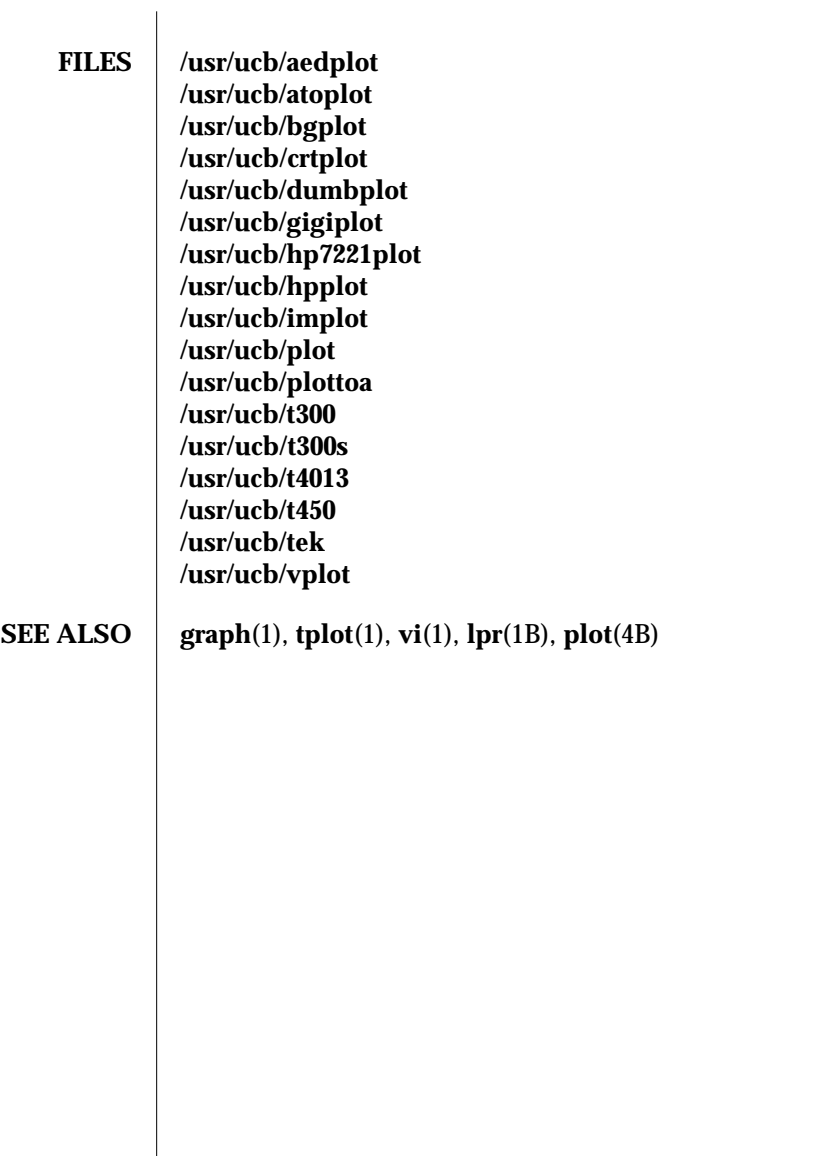

modified 3 Aug 1994 1B-791

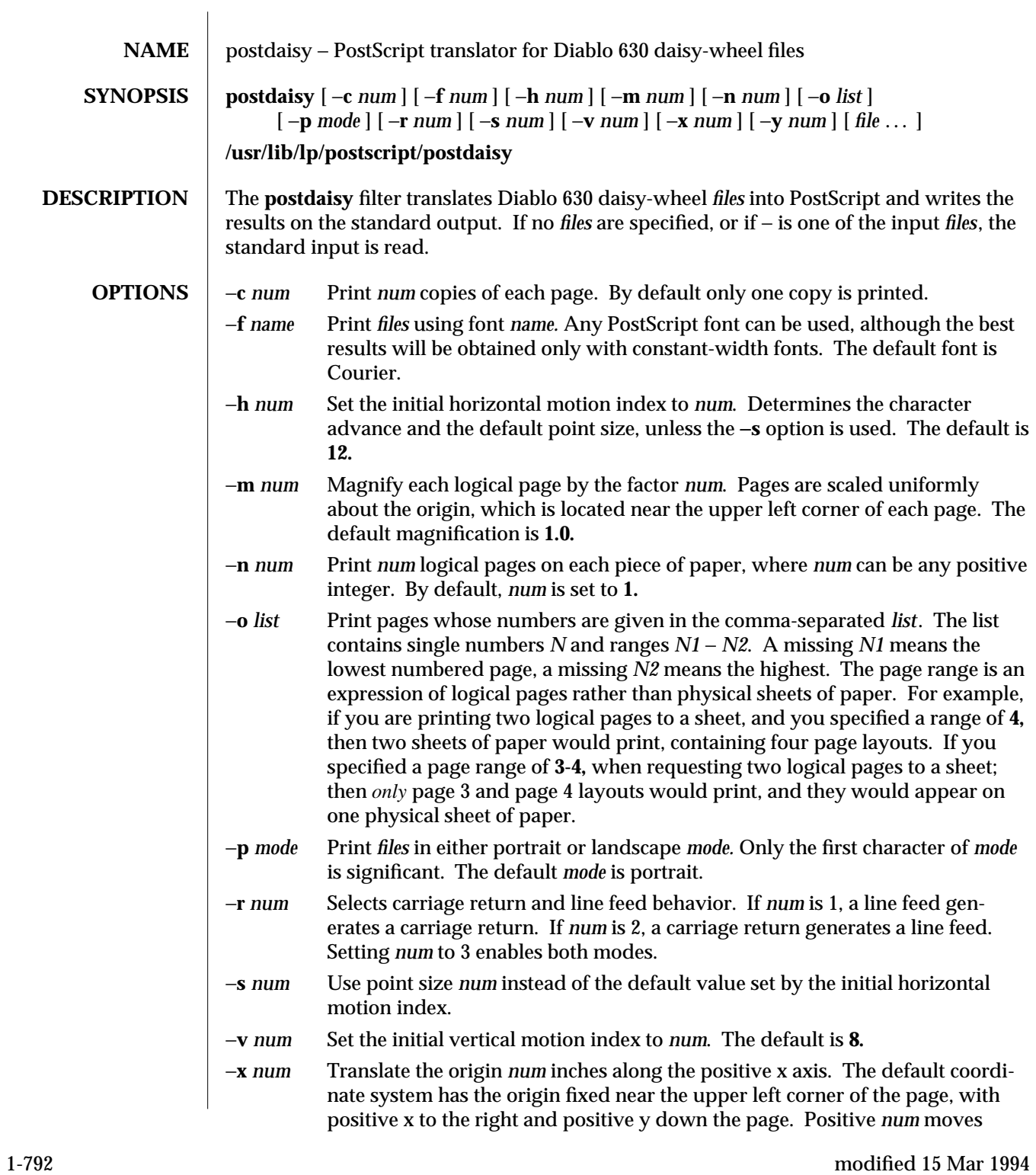

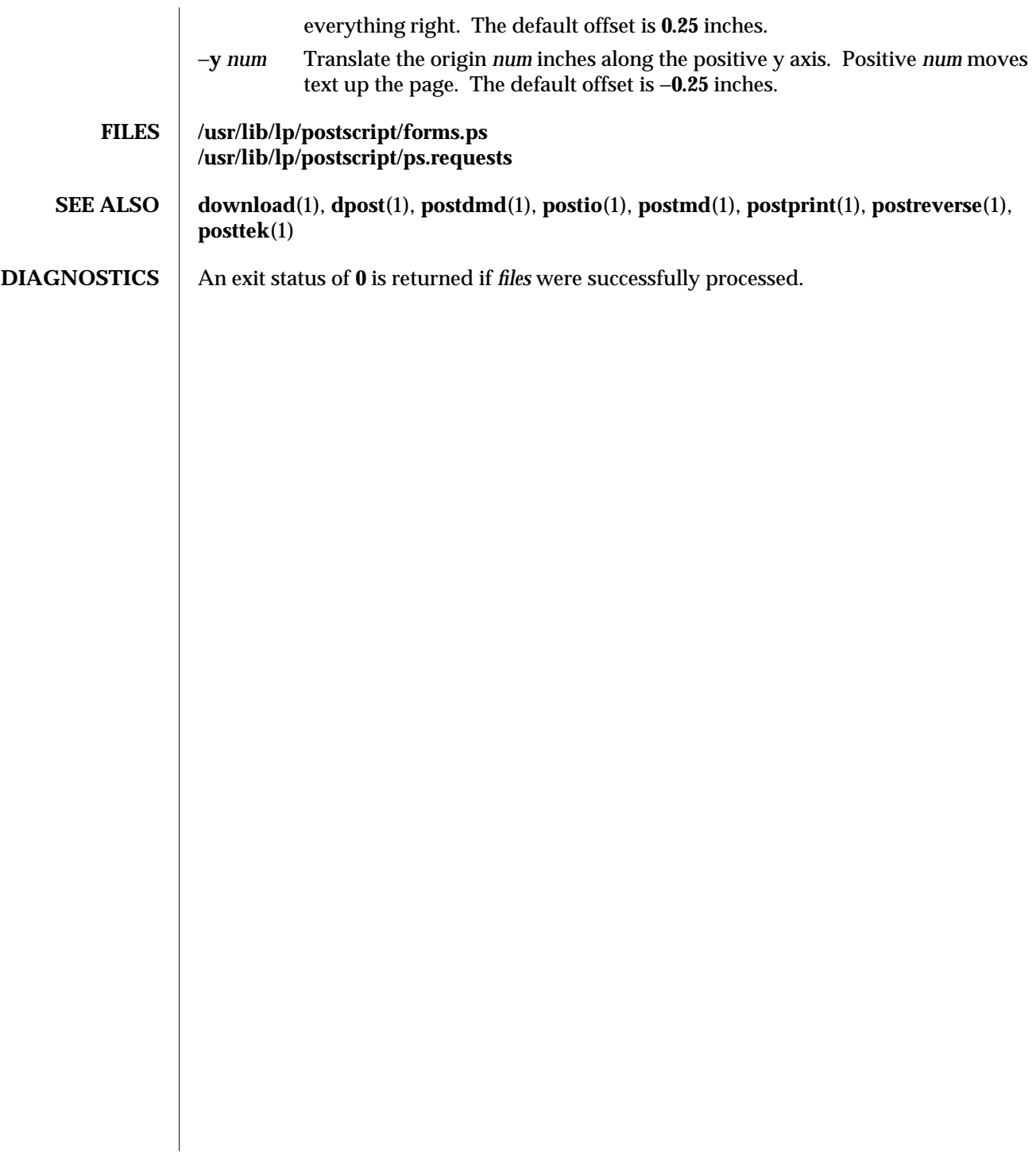

modified 15 Mar 1994 1-793

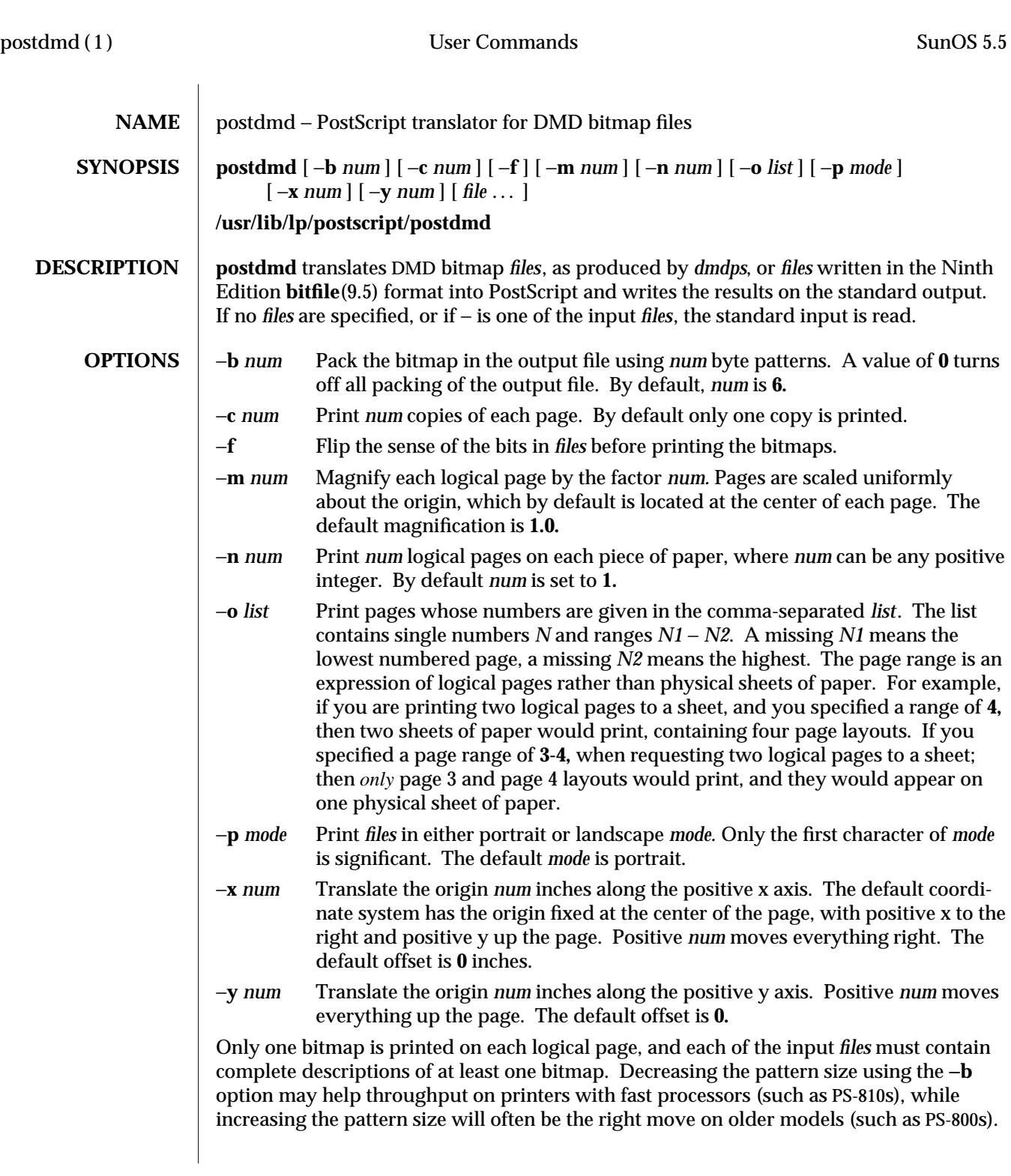

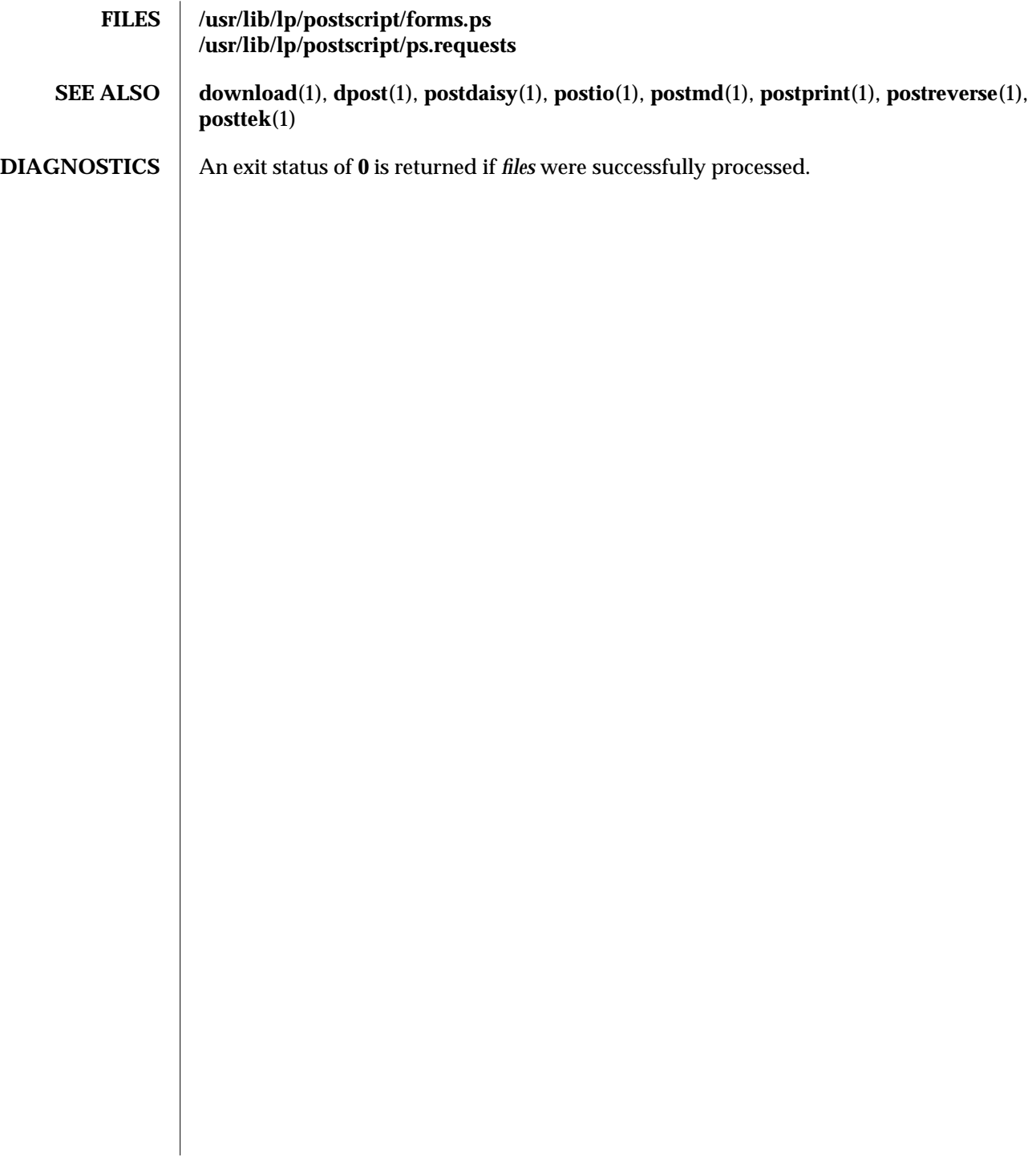

modified 14 Mar 1994 1-795

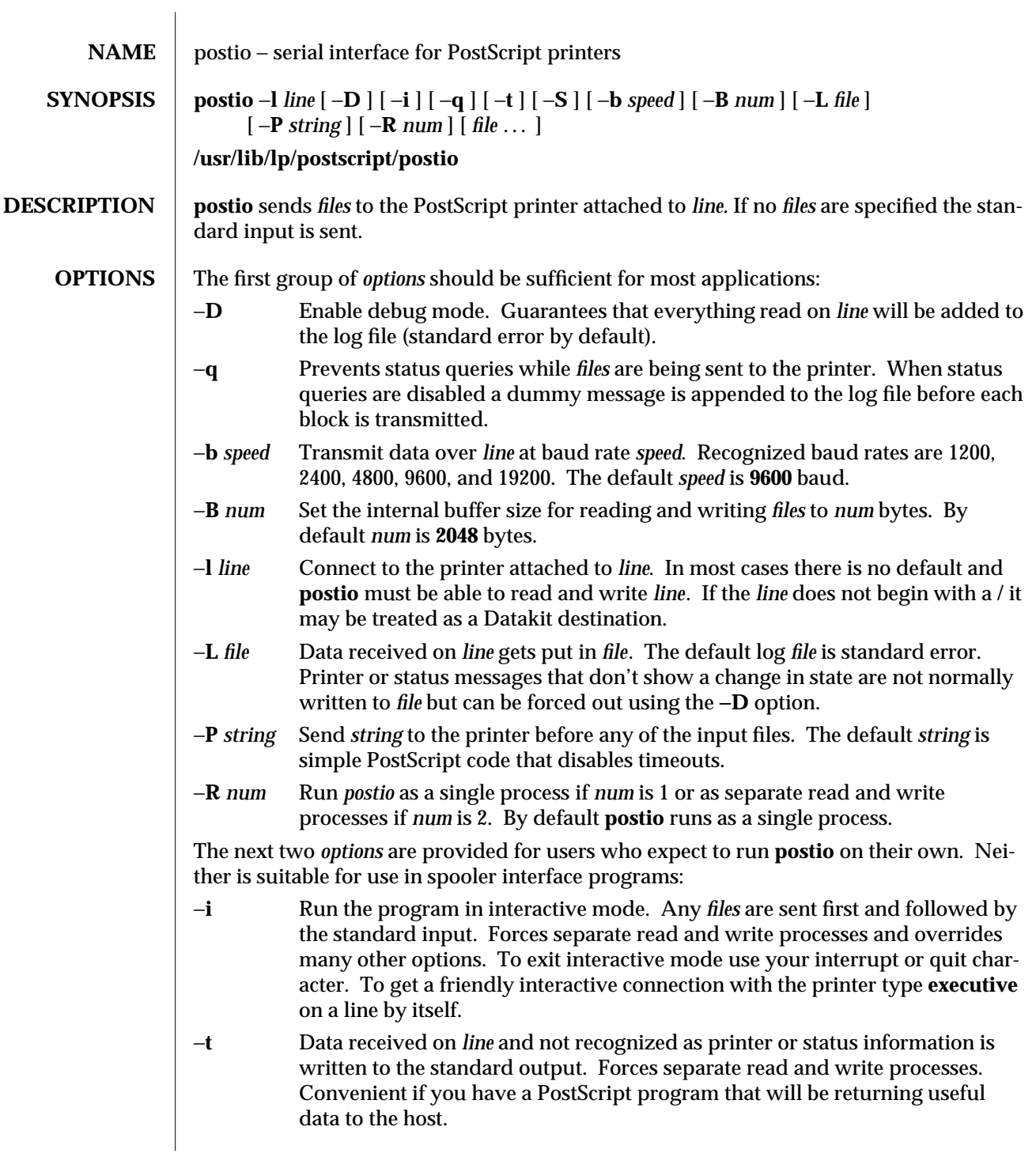

1-796 modified 15 Mar 1994

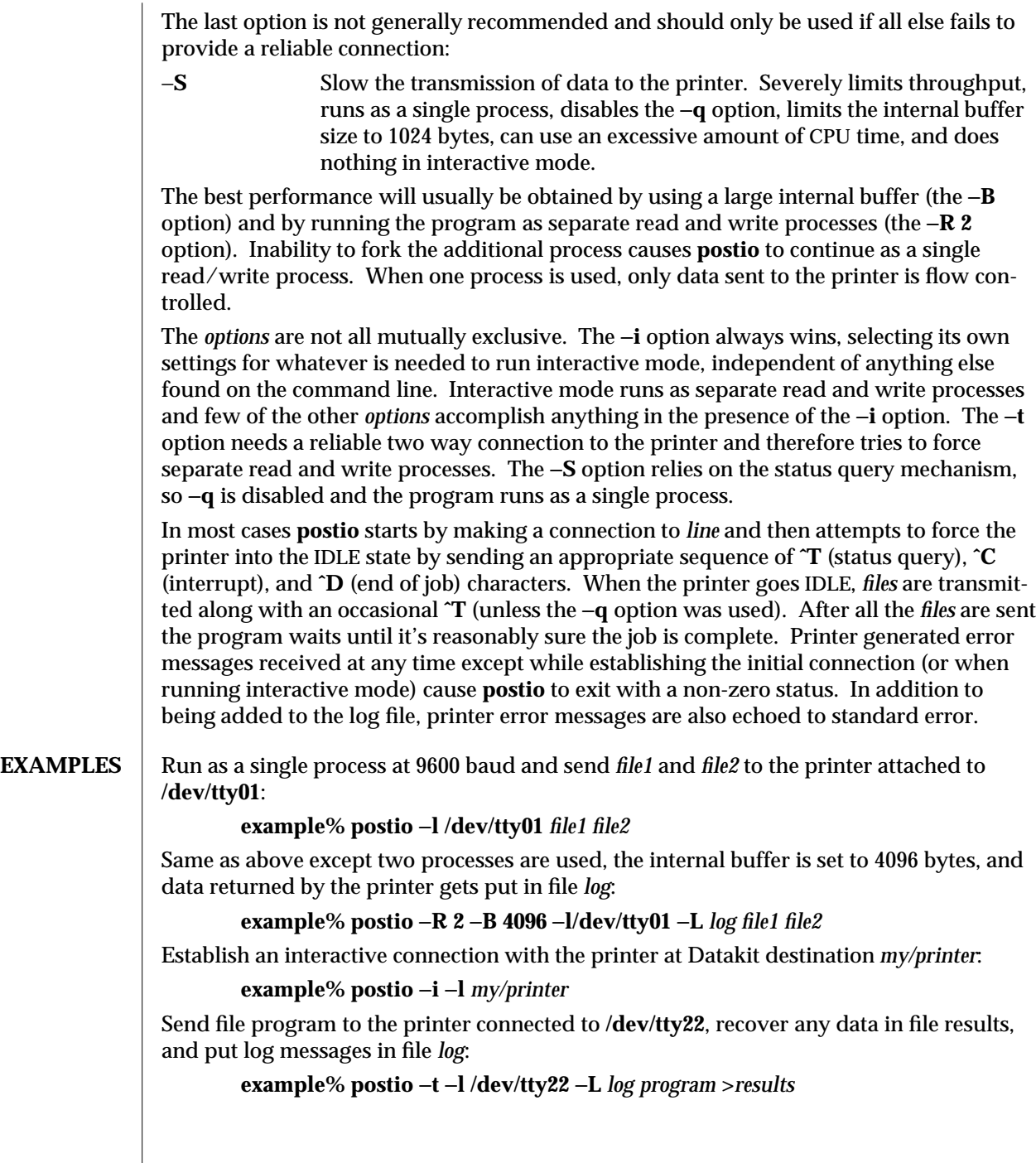

modified 15 Mar 1994 1-797

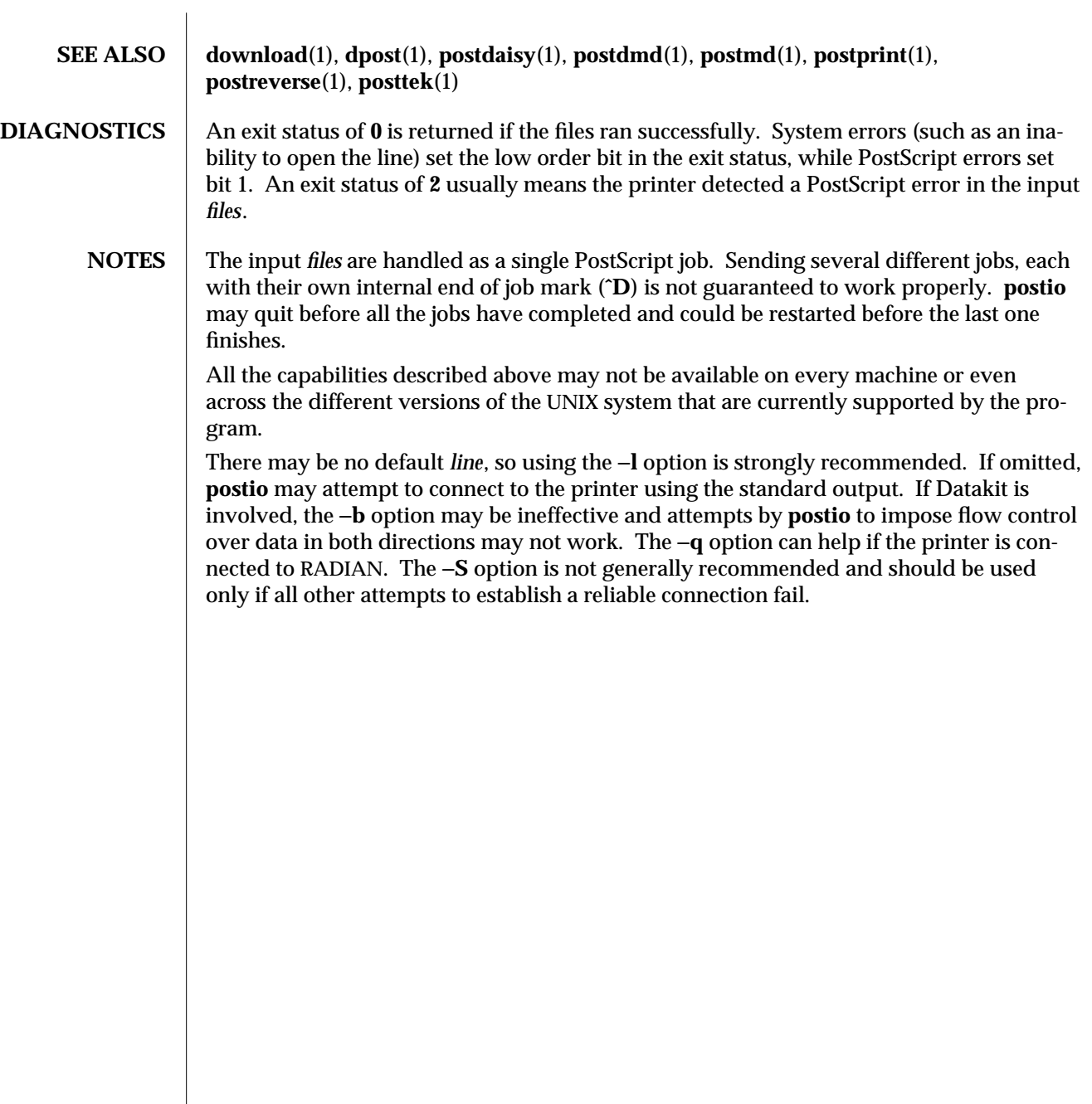

1-798 modified 15 Mar 1994

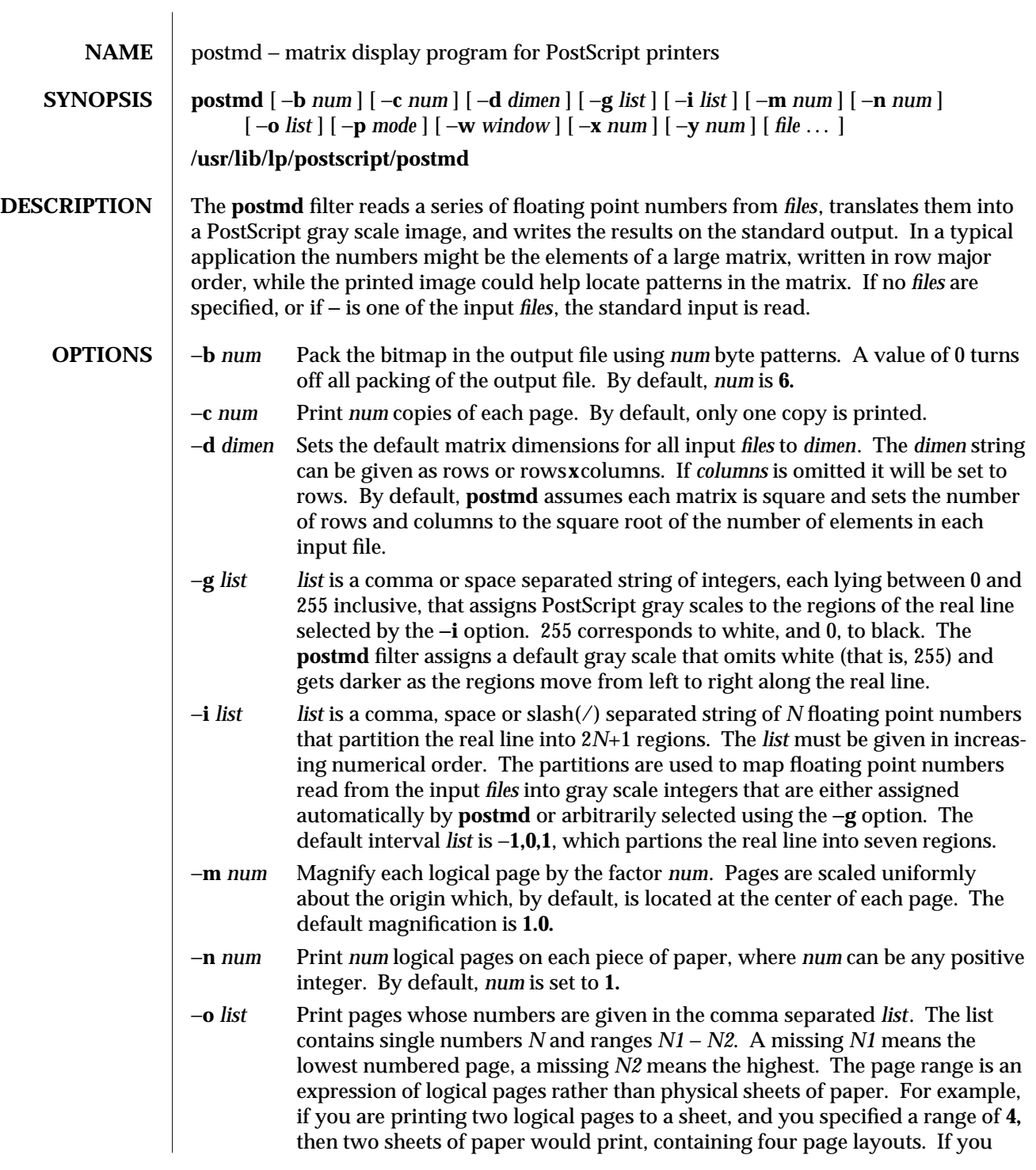

modified 15 Mar 1994 1-799

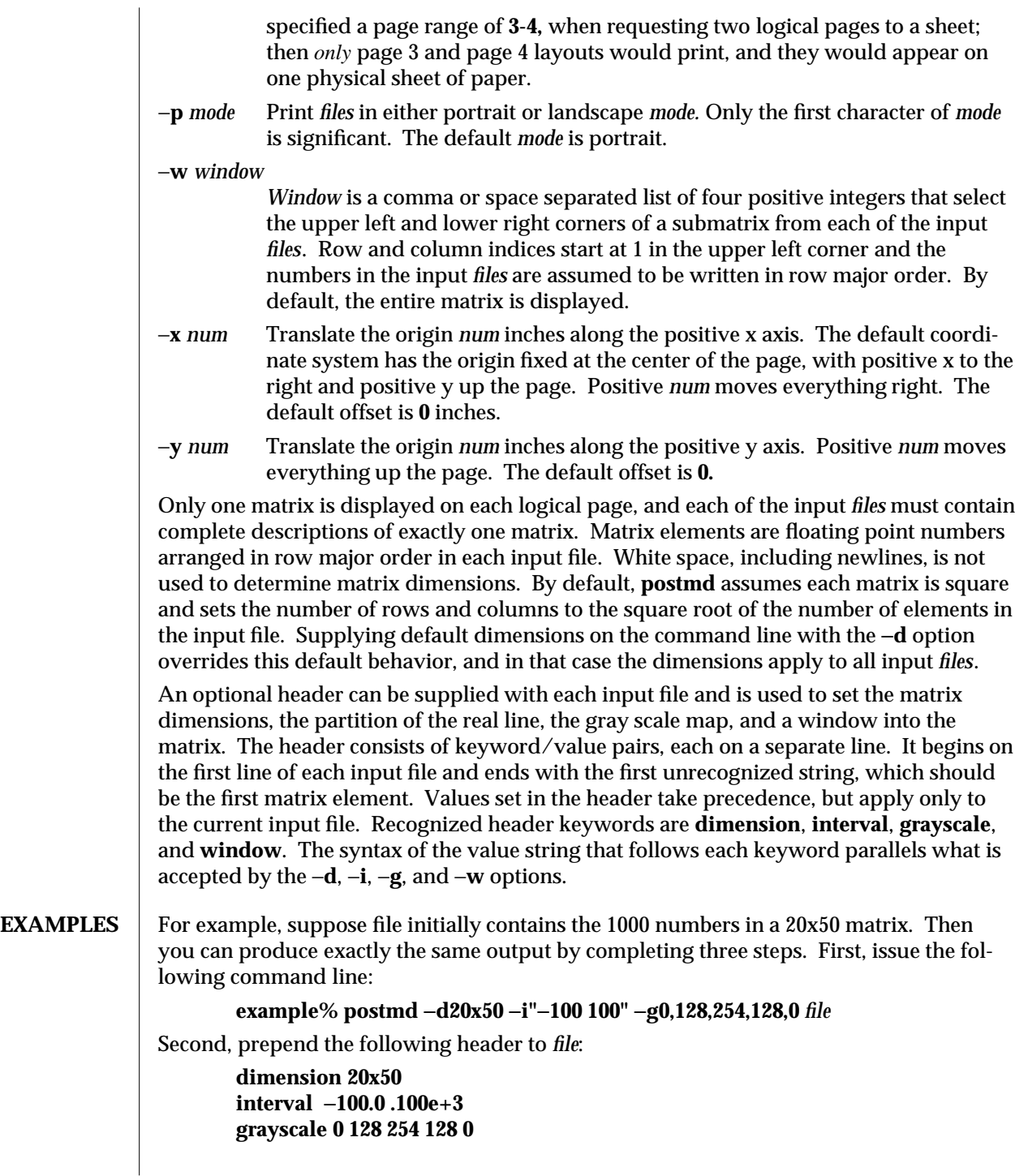

1-800 modified 15 Mar 1994

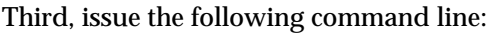

### **example% postmd** *file*

The interval list partitions the real line into five regions and the gray scale list maps numbers less than −100 or greater than 100 into 0 (that is, black), numbers equal to −100 or 100 into 128 (that is, 50 percent black), and numbers between −100 and 100 into 254 (that is, almost white).

#### **FILES /usr/lib/lp/postscript/forms.ps /usr/lib/lp/postscript/ps.requests**

**SEE ALSO dpost**(1), **postdaisy**(1), **postdmd**(1), **postio**(1), **postprint**(1), **postreverse**(1), **posttek**(1)

# **DIAGNOSTICS** An exit status of 0 is returned if *files* were successfully processed.

**NOTES** The largest matrix that can be adequately displayed is a function of the interval and gray scale lists, the printer resolution, and the paper size. A 600x600 matrix is an optimistic upper bound for a two element interval list (that is, five regions) using 8.5x11 inch paper on a 300 dpi printer.

> Using white (that is, 255) in a gray scale list is not recommended and won't show up in the legend and bar graph that **postmd** displays below each image.

 $\mu$  modified 15 Mar 1994 1-801

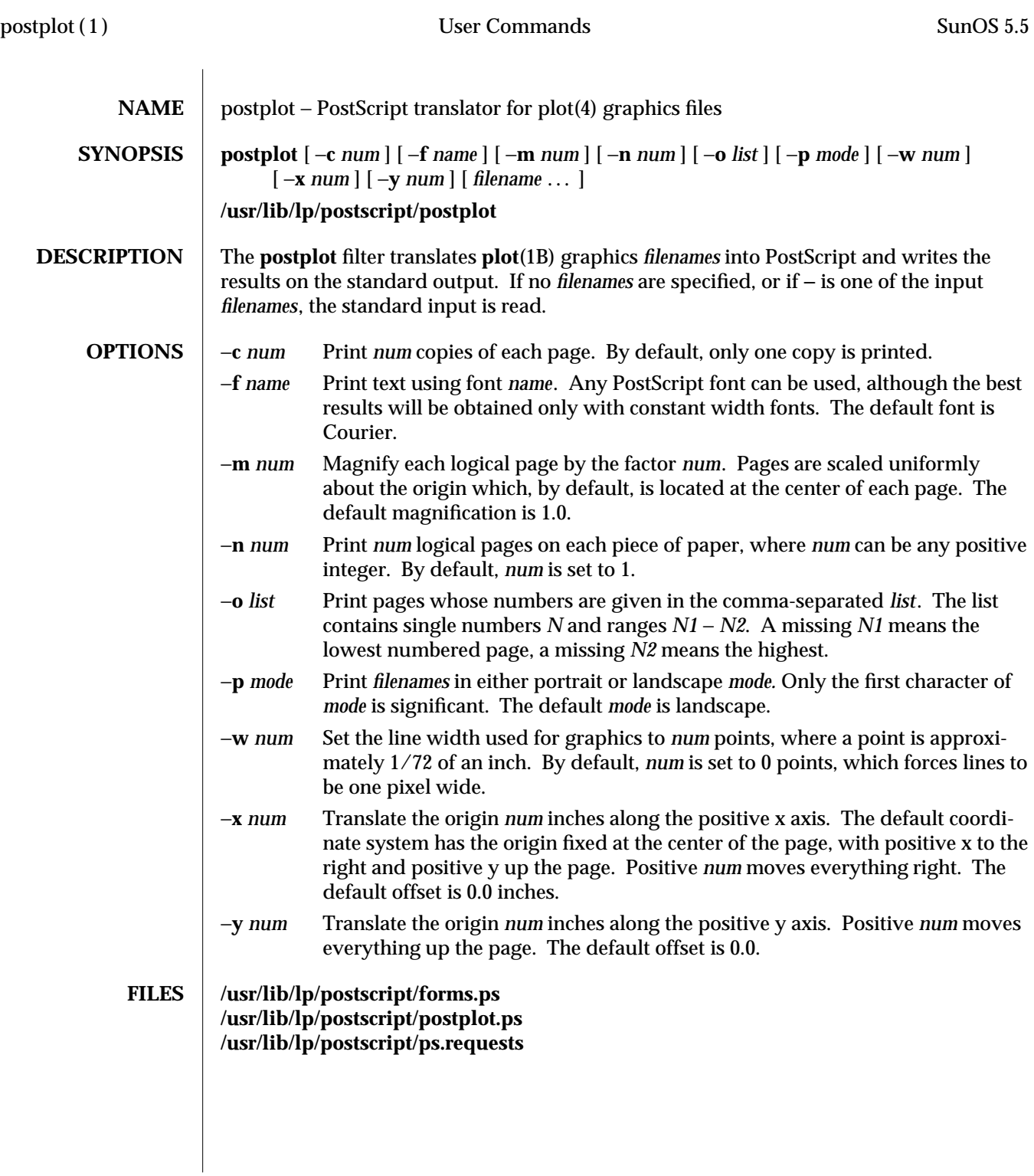

1-802 modified 17 Jun 1992

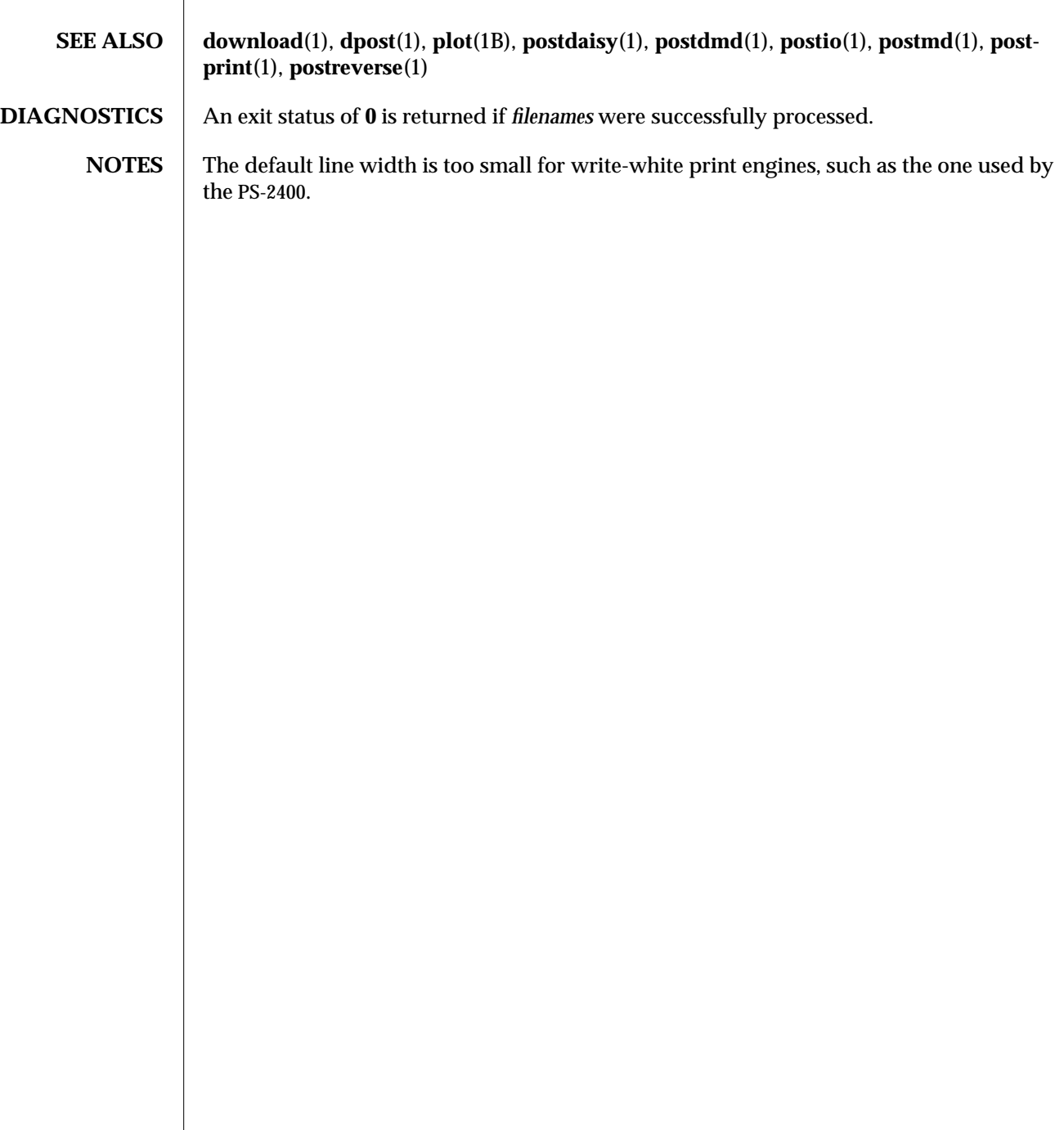

modified 17 Jun 1992 1-803

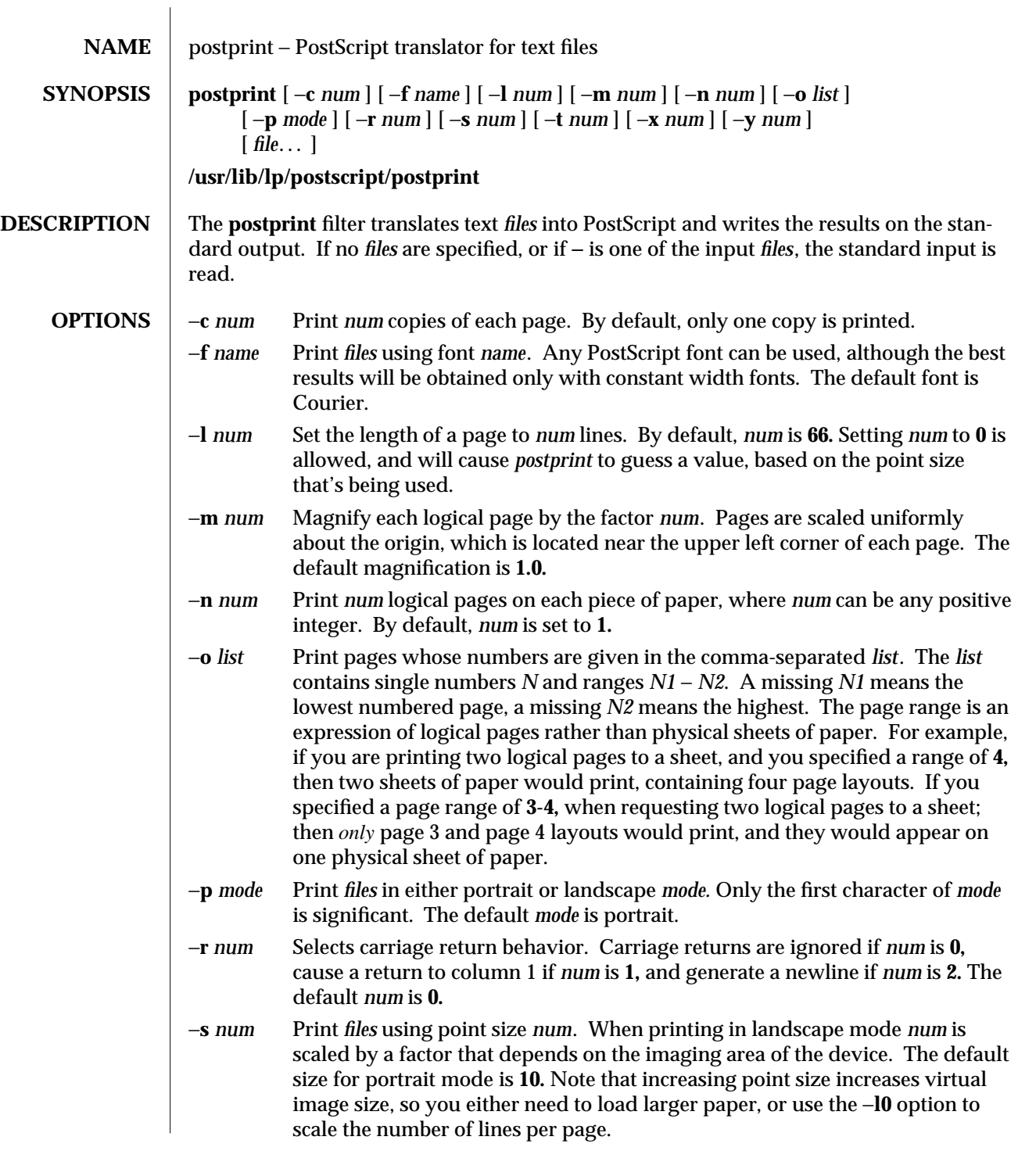

1-804 modified 11 Mar 1994

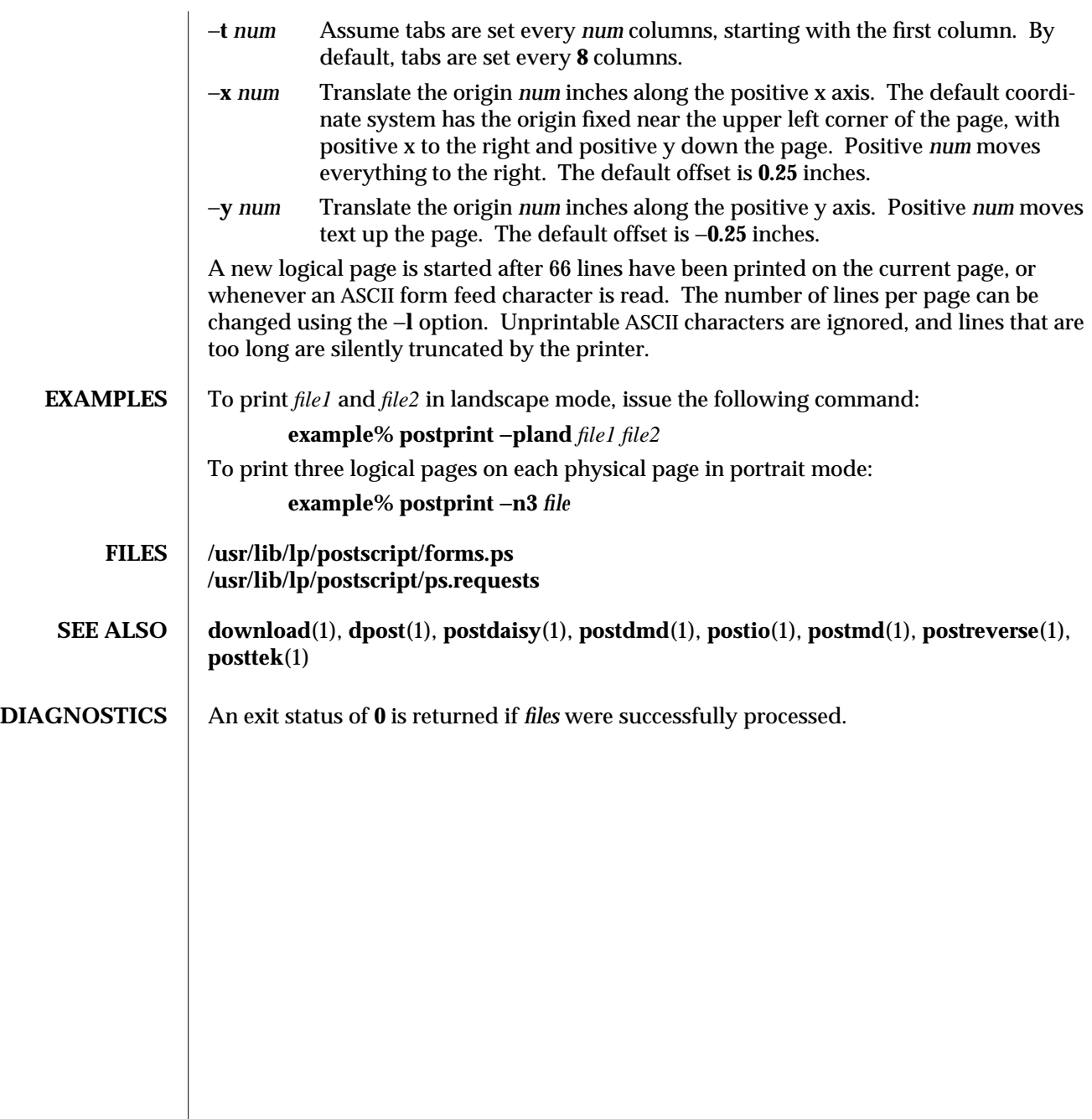

modified 11 Mar 1994 1-805

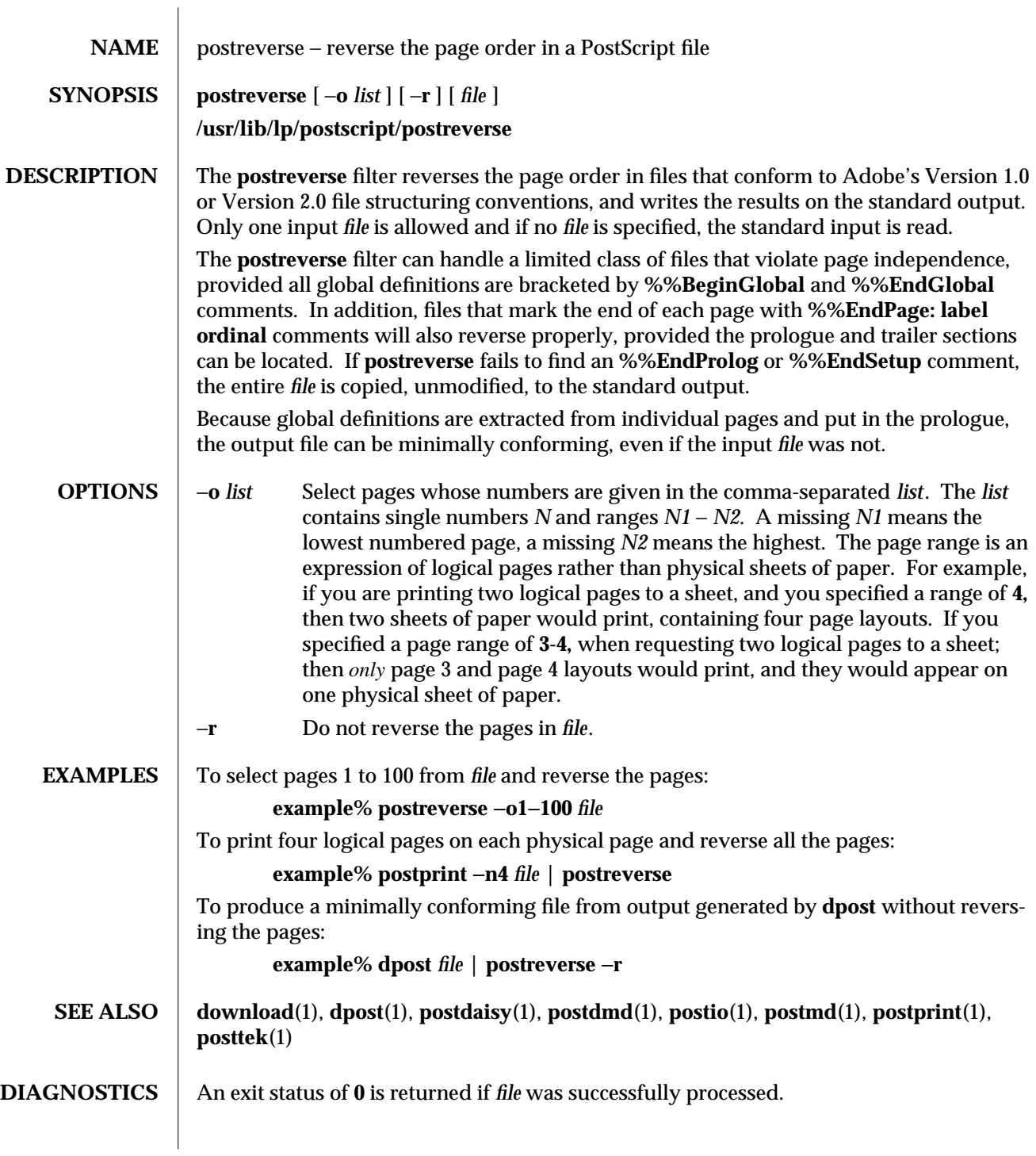

1-806 modified 15 Mar 1994

<code>NOTES</code>  $\, \mid \,$  No attempt has been made to deal with redefinitions of global variables or procedures. If standard input is used, the input *file* will be read three times before being reversed.

modified 15 Mar 1994 1-807

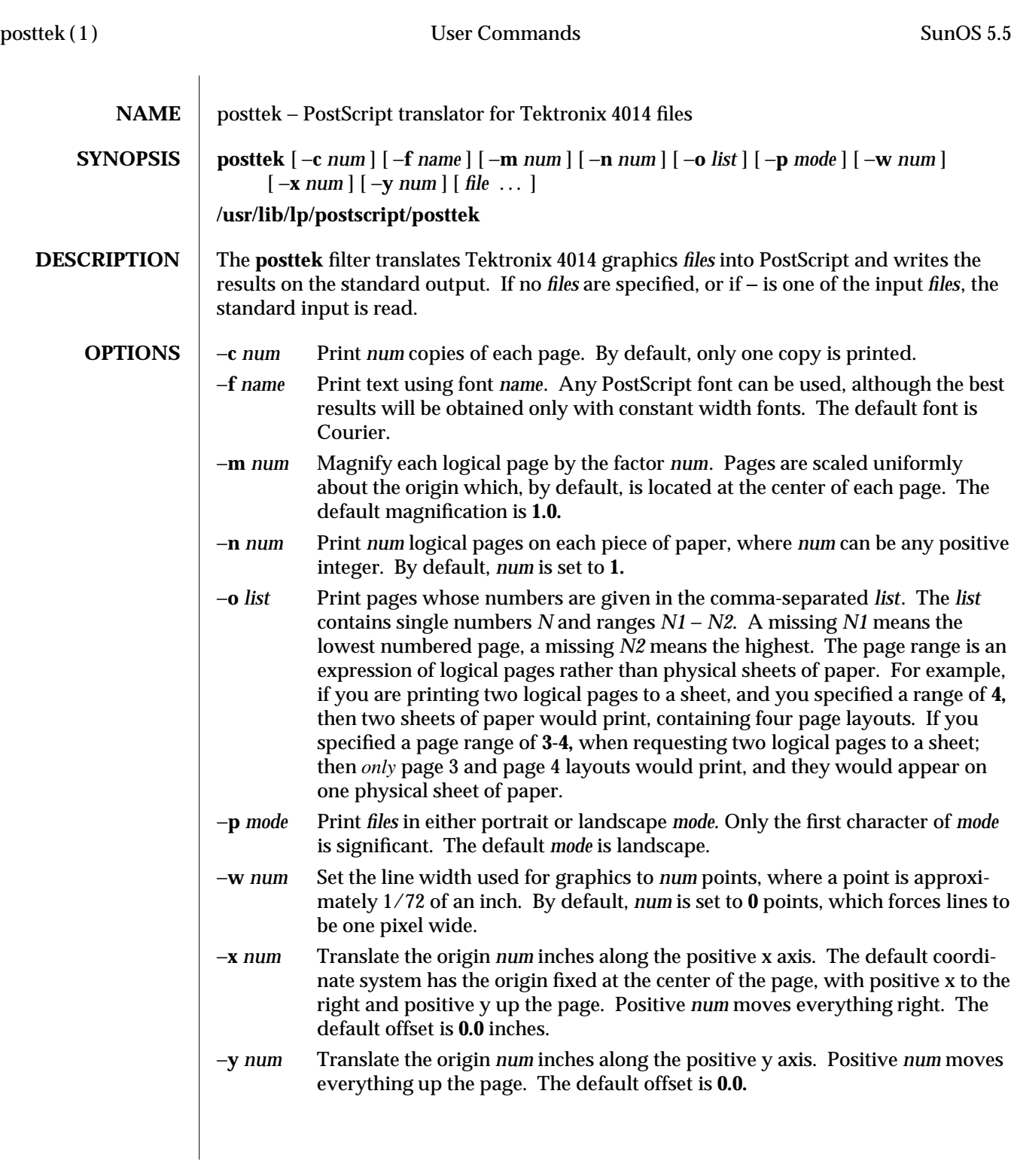

1-808 modified 15 Mar 1994

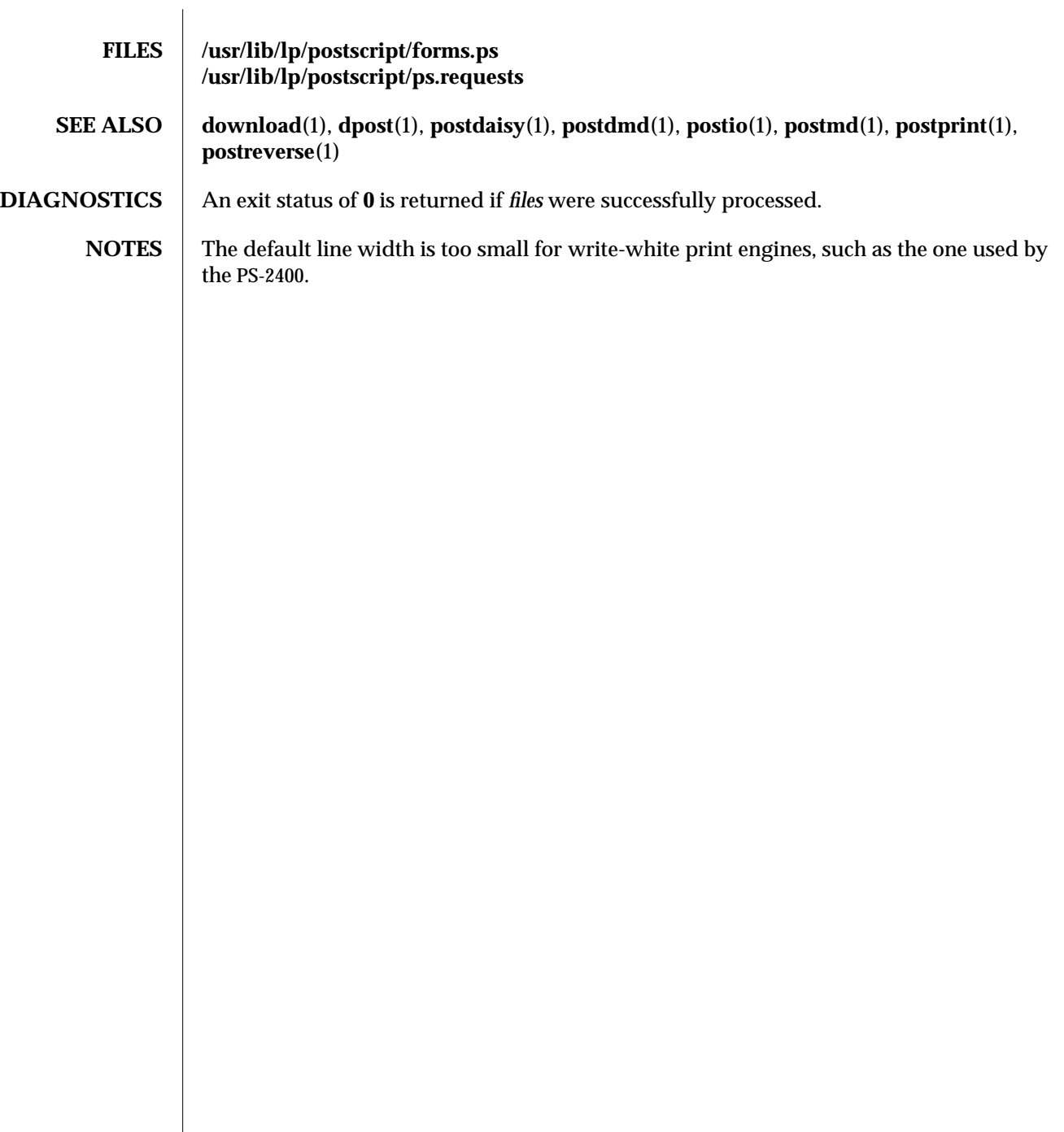

modified 15 Mar 1994 1-809

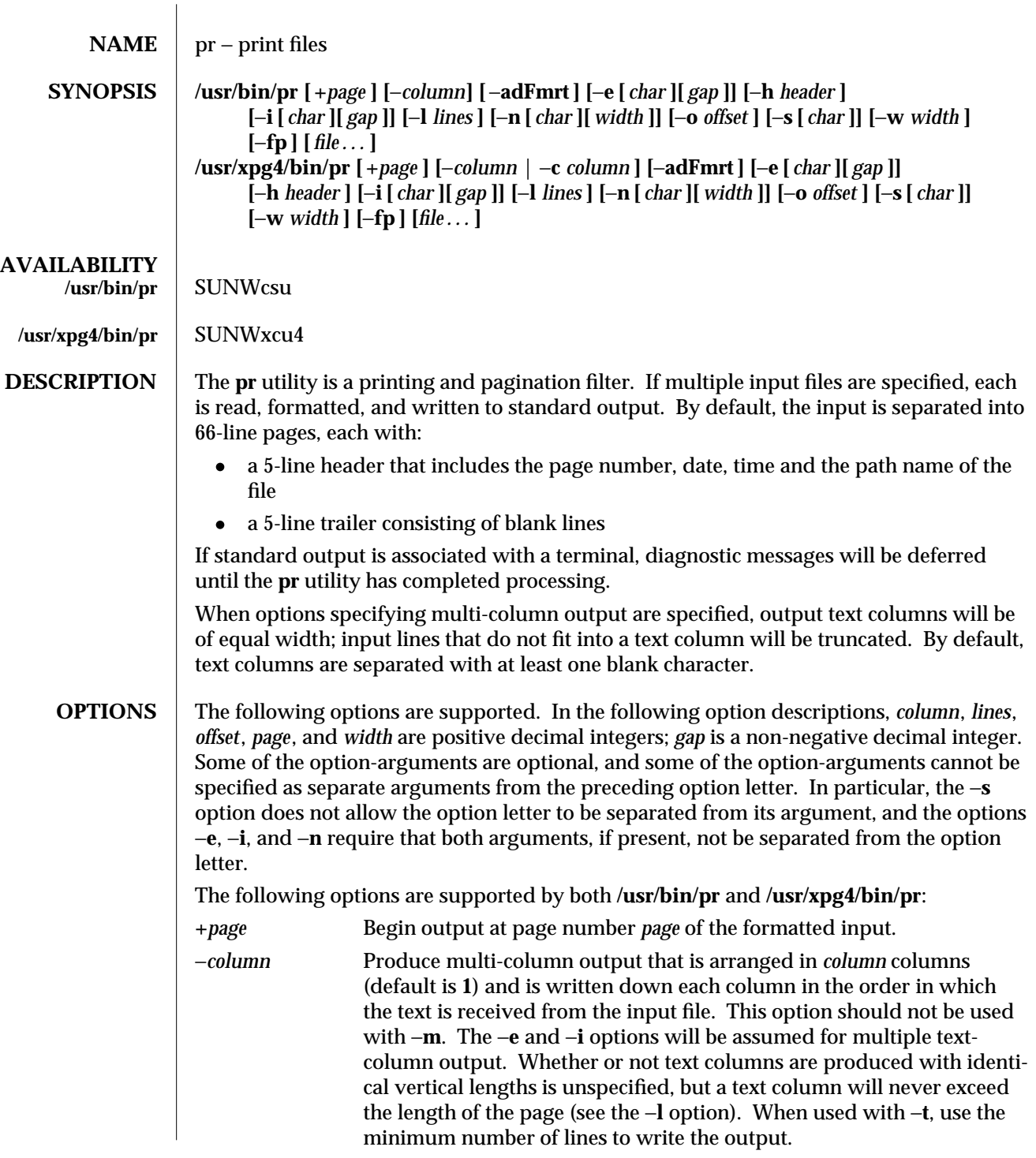

1-810 modified 26 Jun 1995

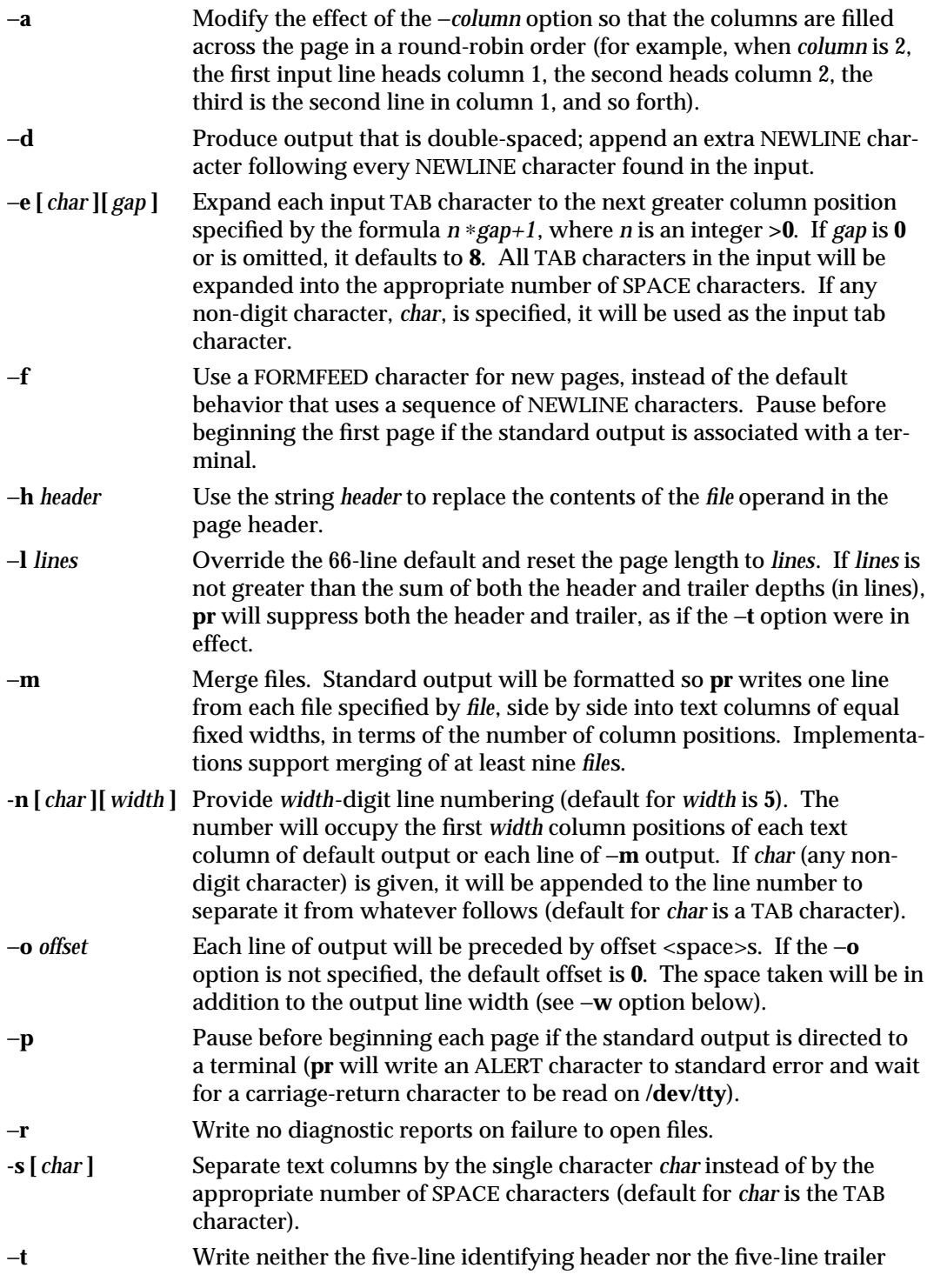

# modified 26 Jun 1995 1-811

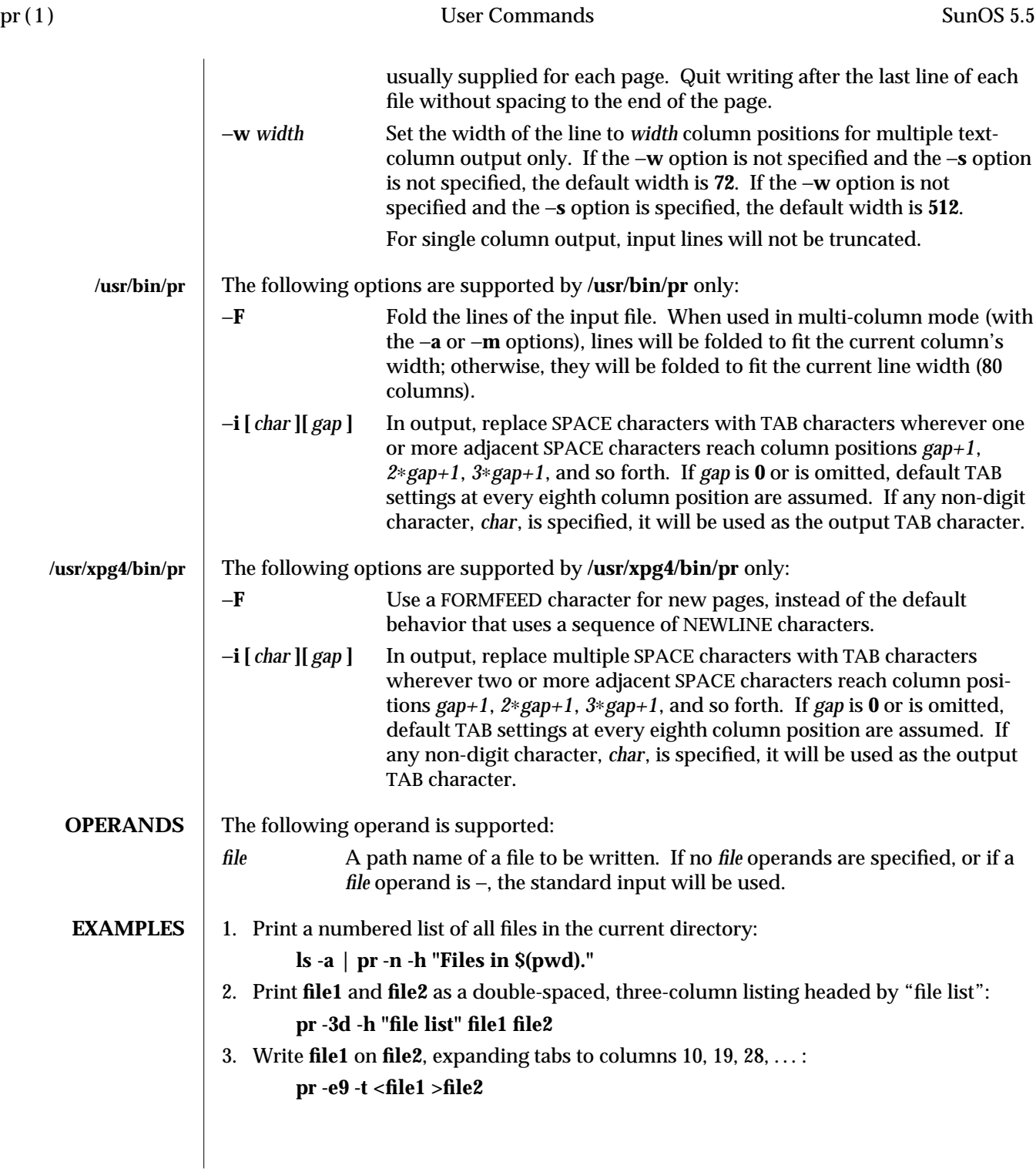

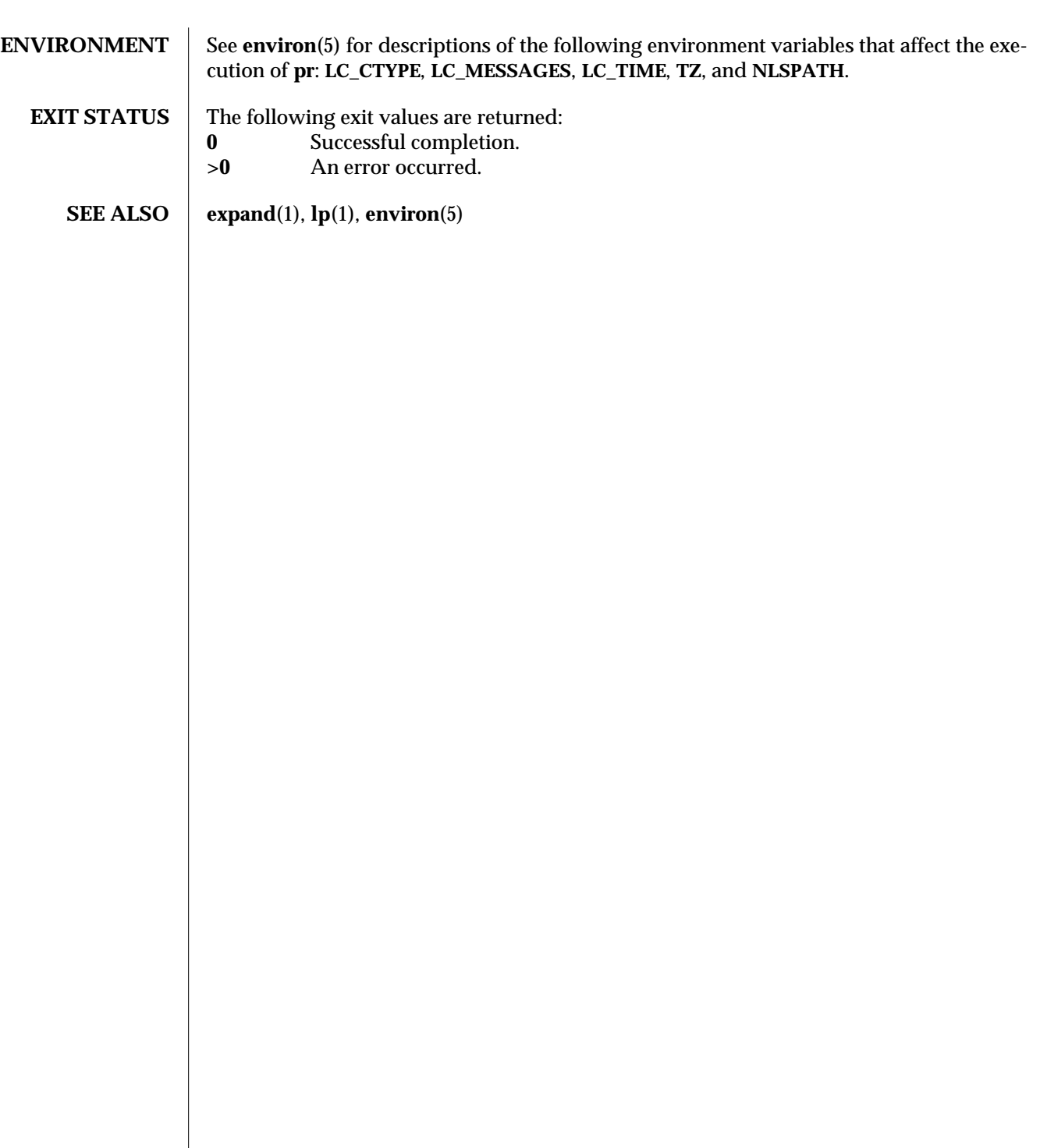

modified 26 Jun 1995 1-813

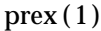

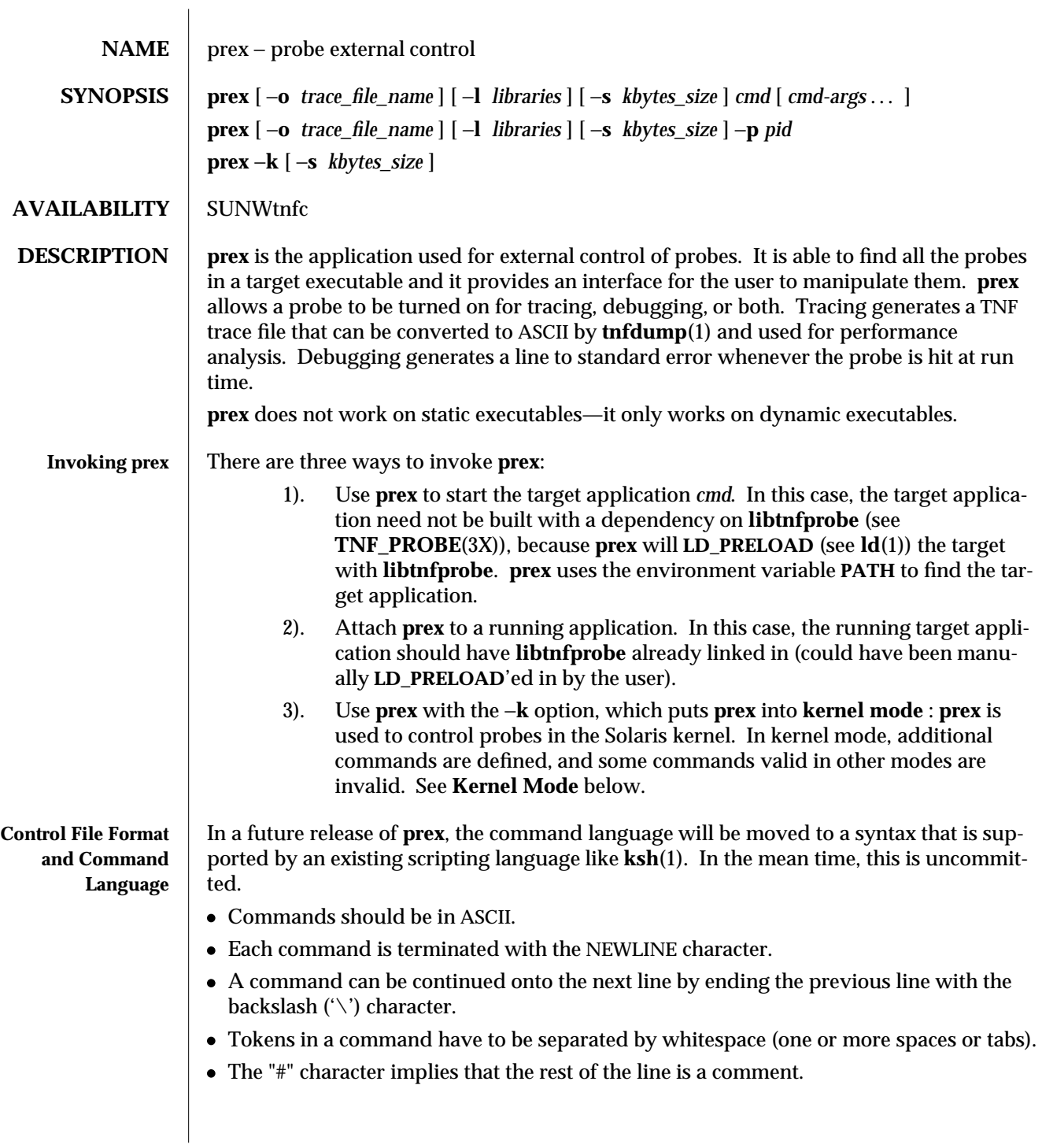

1-814 modified 4 Aug 1995

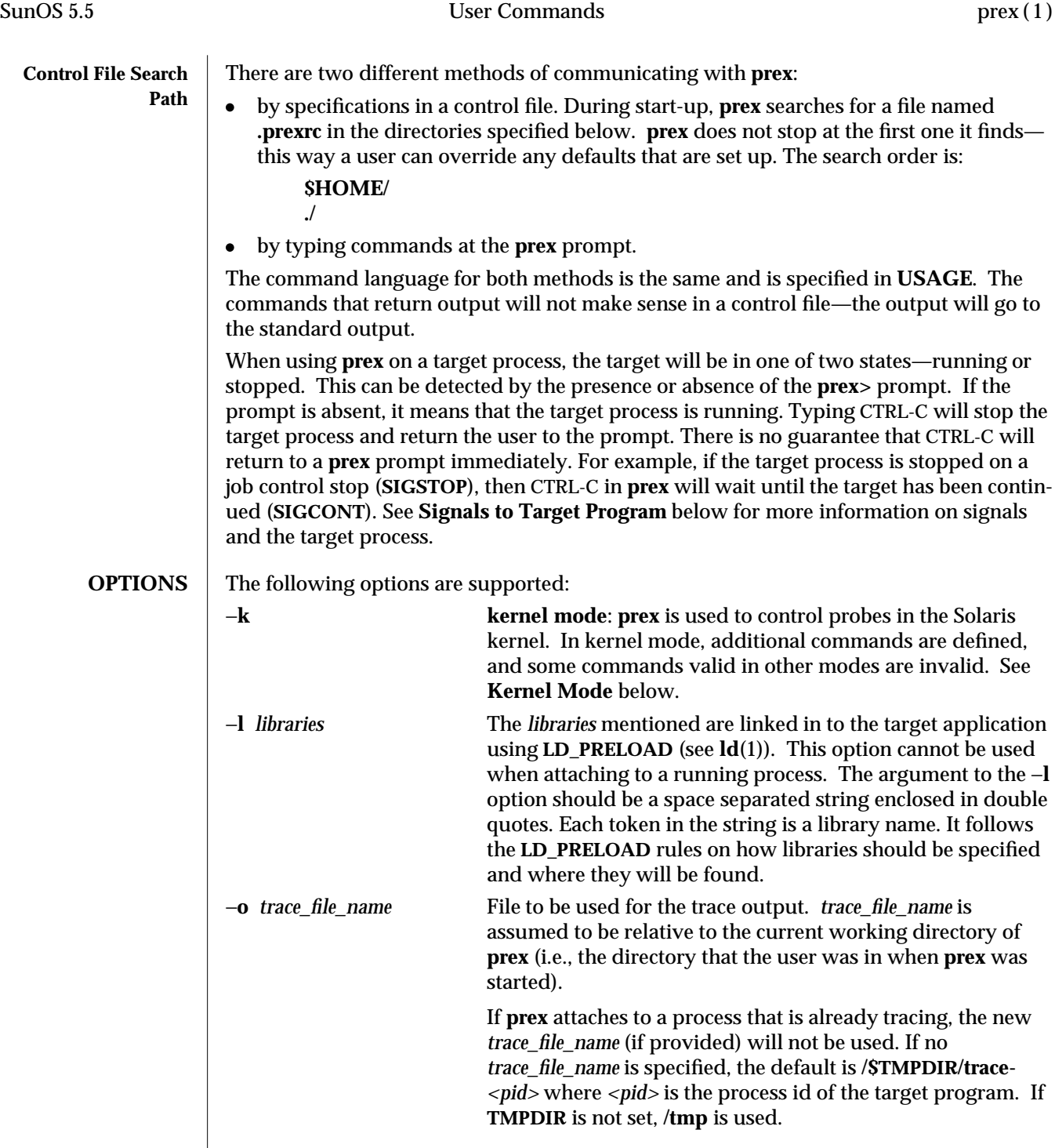

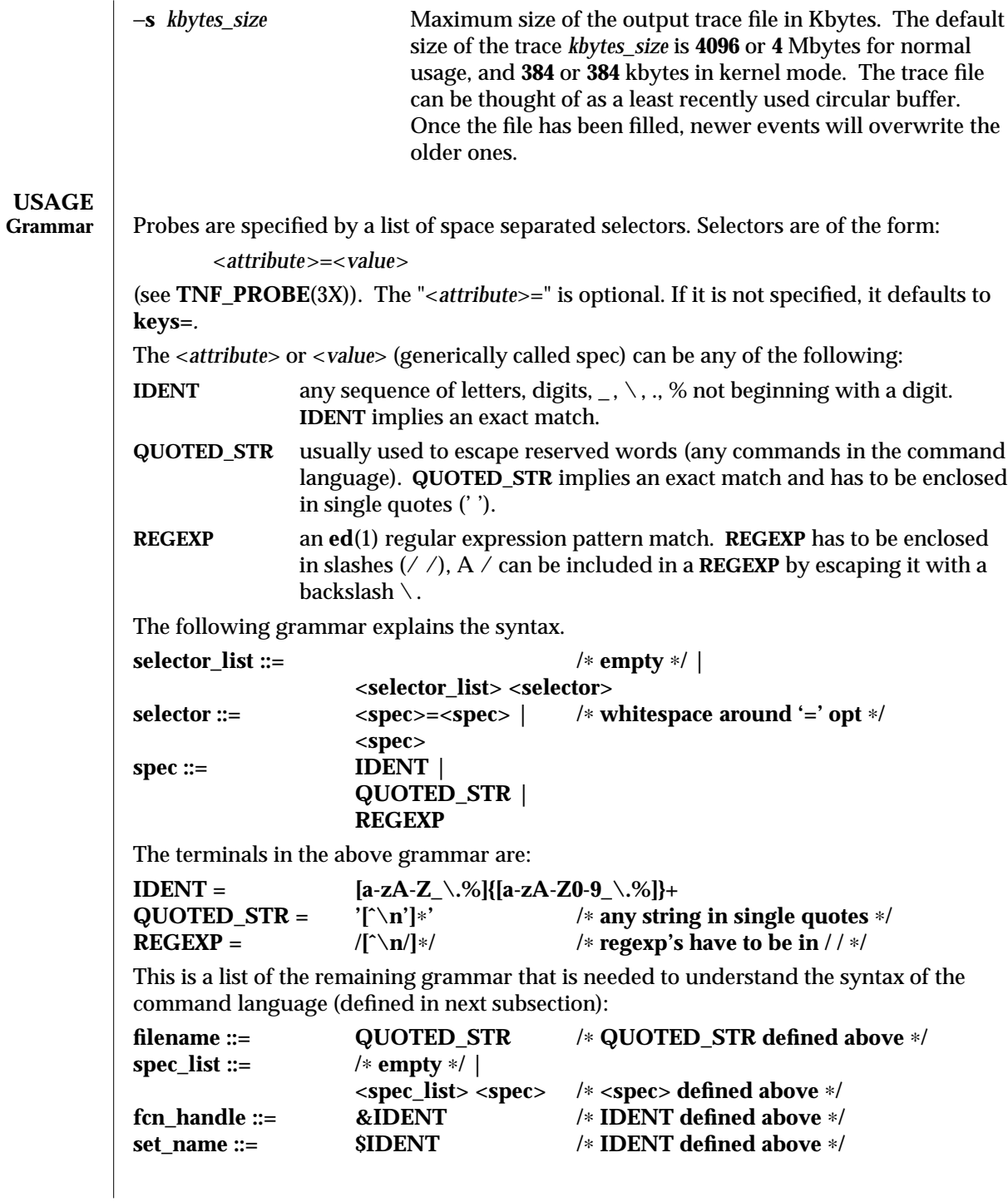

1-816 modified 4 Aug 1995

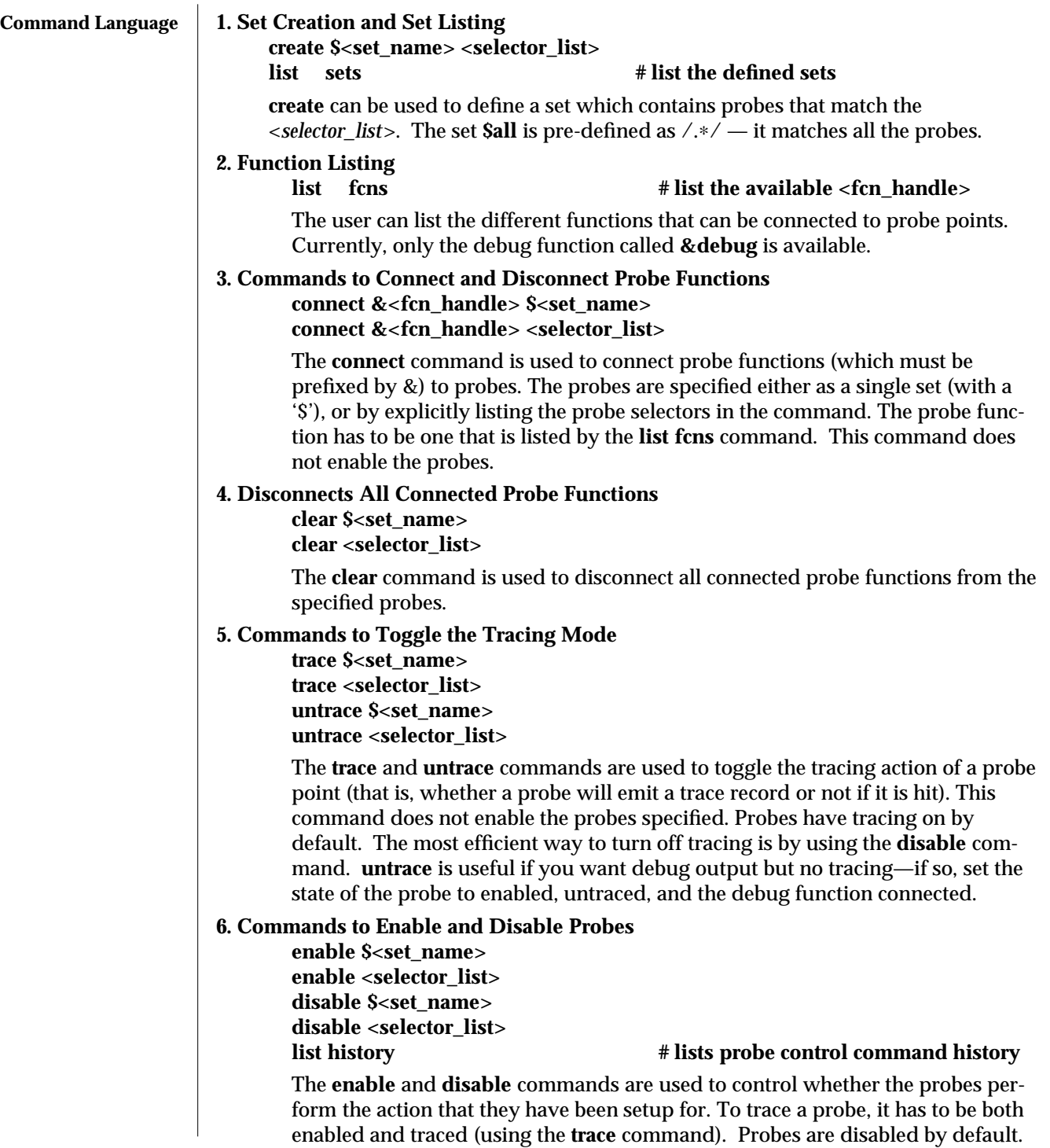

modified 4 Aug 1995 1-817

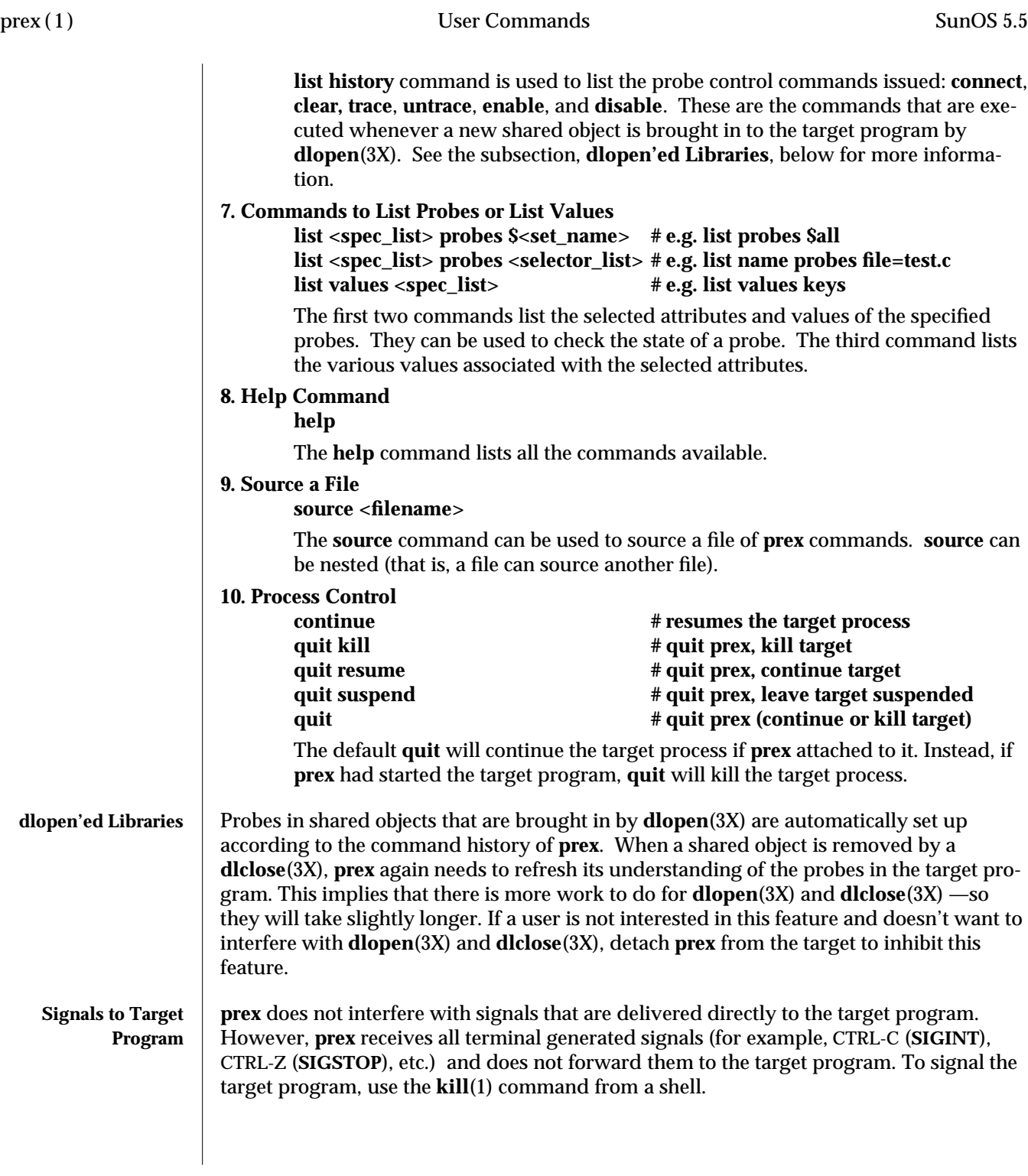

1-818 modified 4 Aug 1995

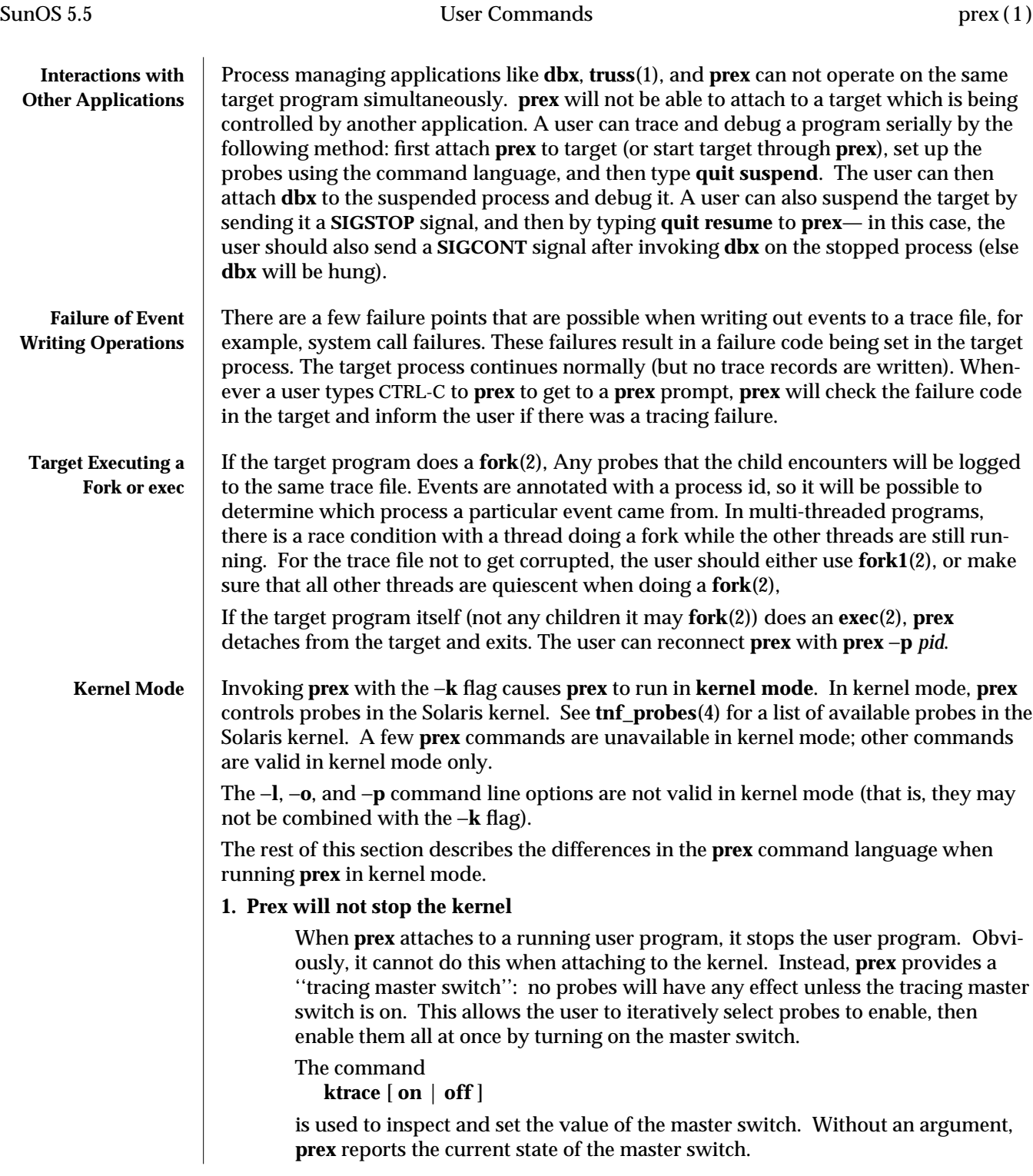

modified 4 Aug 1995 1-819

Since **prex** will not stop or kill the kernel, the **quit resume**

and

**quit kill**

commands are not valid in kernel mode.

### **2. No functions may be attached to probes in the kernel**

In particular, the debug function is unavailable in kernel mode. Unless a probe is both enabled and traced, the probe has no effect. Thus, the only semantically meaningful values are to have the probe both enabled and traced, or neither enabled nor traced.

### **3. Trace output is written to an in-core buffer**

In kernel mode, a trace output file is not generated directly, in order to allow probes to be placed in time-critical code. Instead, trace output is written to an in-core buffer, and copied out by a separate program, **tnfxtract**(1).

The in-core buffer is not automatically created. The following **prex** command controls buffer allocation and deallocation:

**buffer** [ **alloc** [ *size* ] | **dealloc** ]

Without an argument, the **buffer** command reports the size of the currently allocated buffer, if any. With an argument of **alloc** [ *size* ], **prex** allocates a buffer of the given size. *size* is in bytes, with an optional suffix of **'k'** or **'m'** specifying a multiplier of **1024** or **1048576**, respectively. If no *size* is specified, the *size* specified on the command line with the −**s** option is used as a default. If the −**s** command line option was not used, the ''default default'' is 384 kilobytes.

With an argument of **dealloc**, **prex** deallocates the trace buffer in the kernel.

**prex** will reject attempts to turn the tracing master switch on when no buffer is allocated, and to deallocate the buffer when the tracing master switch is on. **prex** will refuse to allocate a buffer when one is already allocated; use **buffer dealloc** first.

**prex** will not allocate a buffer larger than one-half of a machine's physical memory.

#### **4. Prex supports per-process probe enabling in the kernel**

In kernel mode, it is possible to select a set of processes for which probes are enabled. No trace output will be written when other processes traverse these probe points. This is called ''process filter mode.'' By default, process filter mode is off, and all processes cause the generation of trace records when they hit an enabled probe.

Some kernel events (such as interrupts) cannot be associated with a particular user process. By convention, these events are considered to be generated by process id 0.

**prex** provides commands to turn process filter mode on and off; to get the current status of the process filter mode switch; to add and delete processes (by

1-820 modified 4 Aug 1995

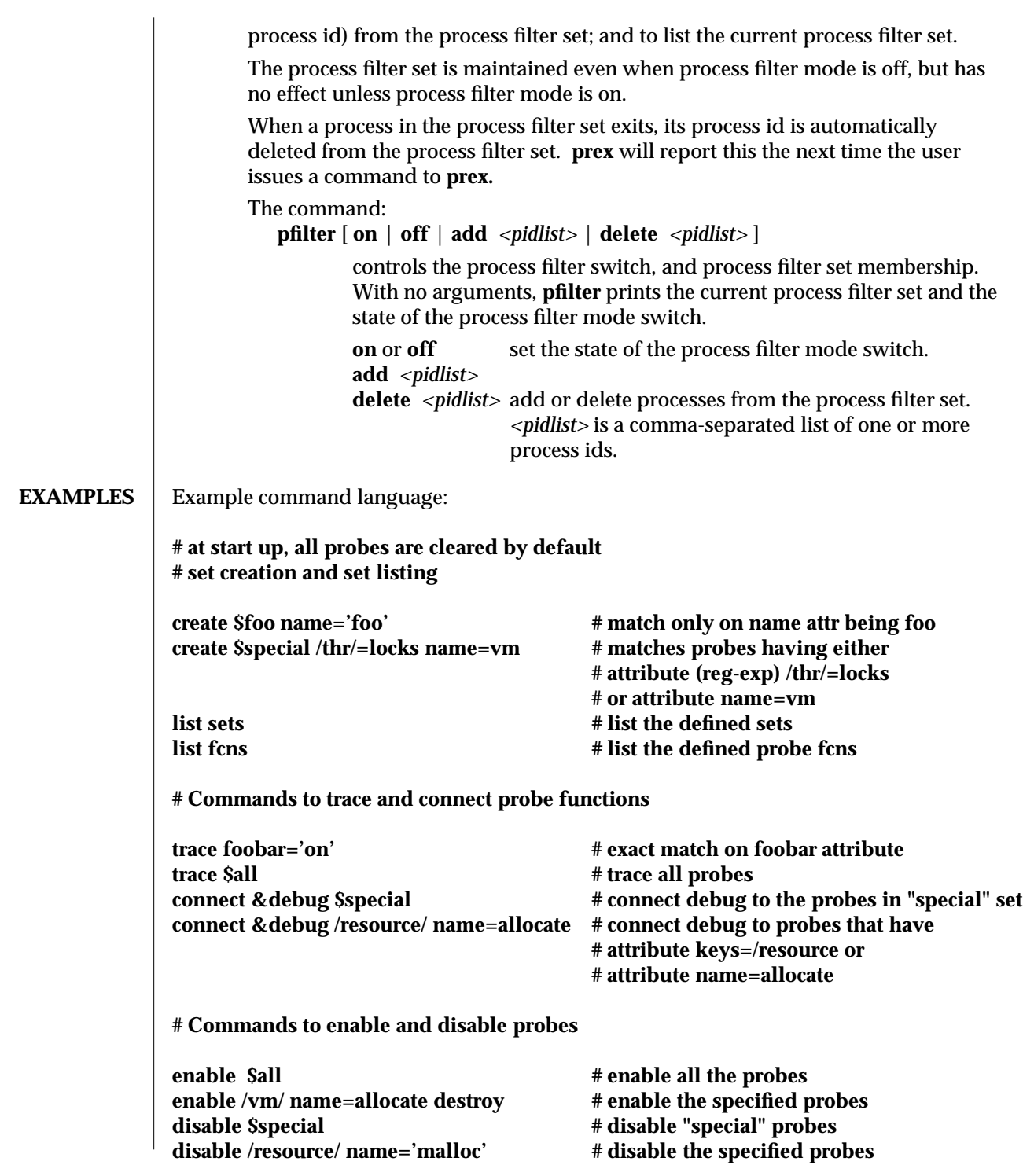

modified 4 Aug 1995 1-821

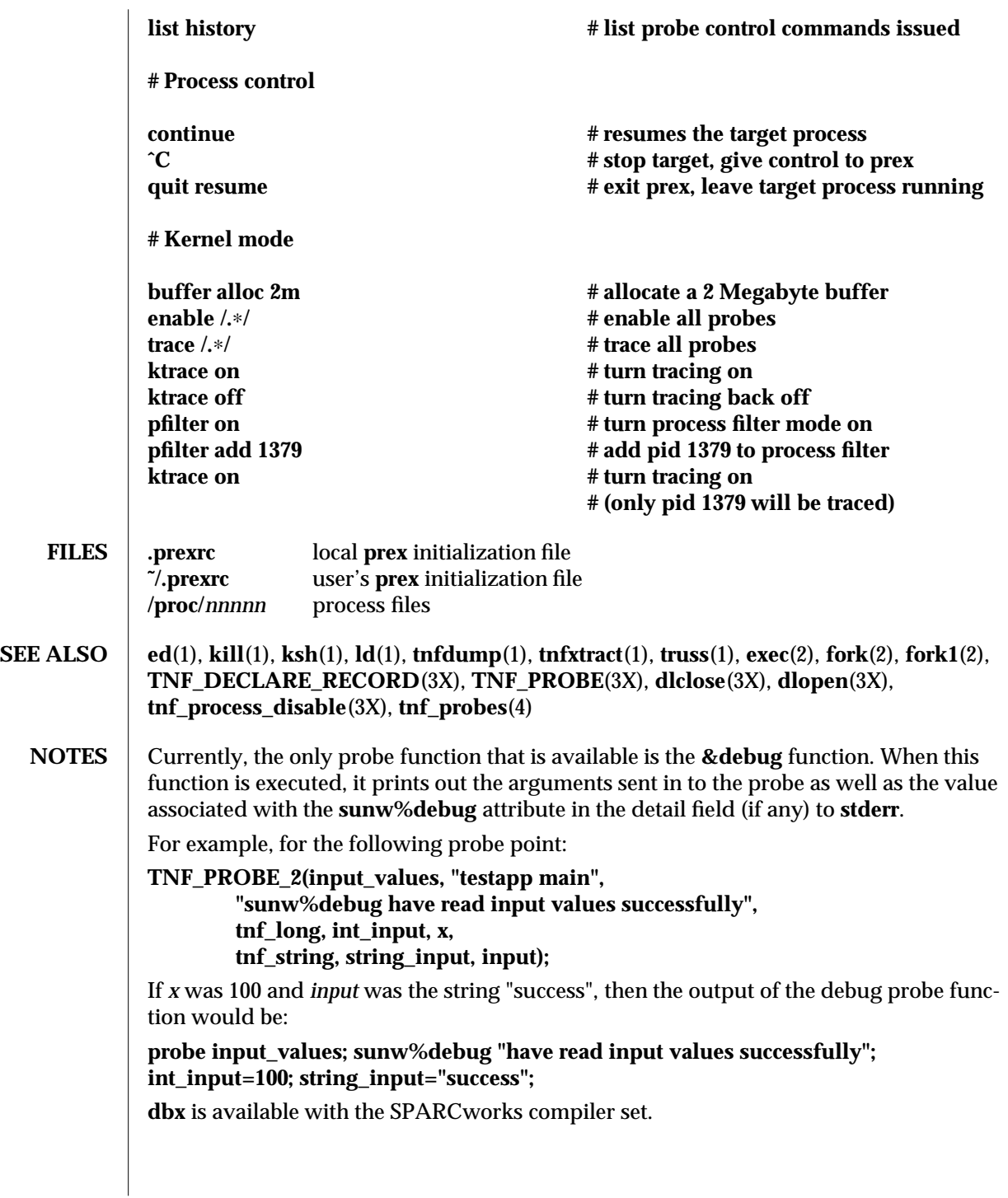

1-822 modified 4 Aug 1995

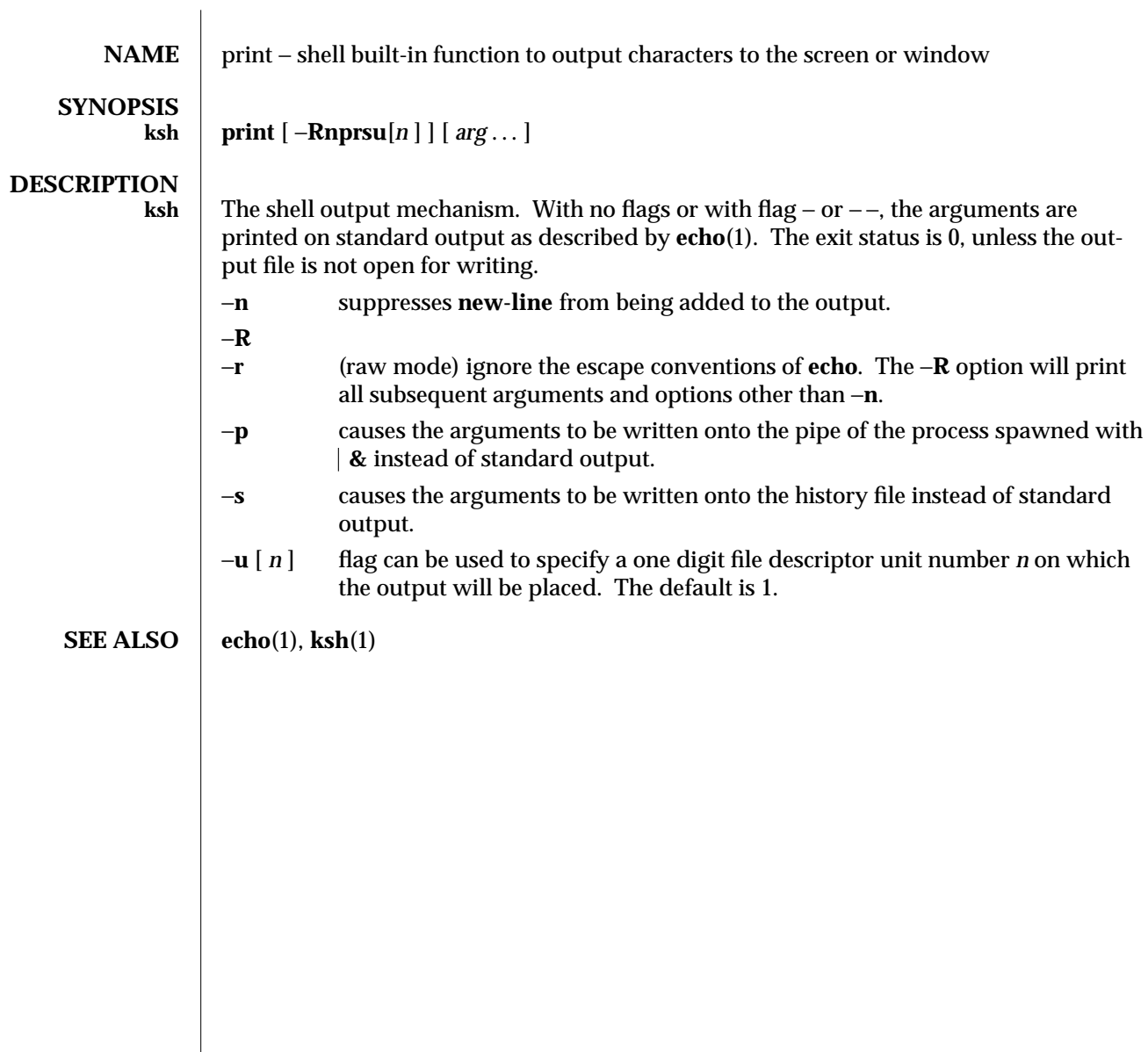

modified 15 Apr 1994 1-823

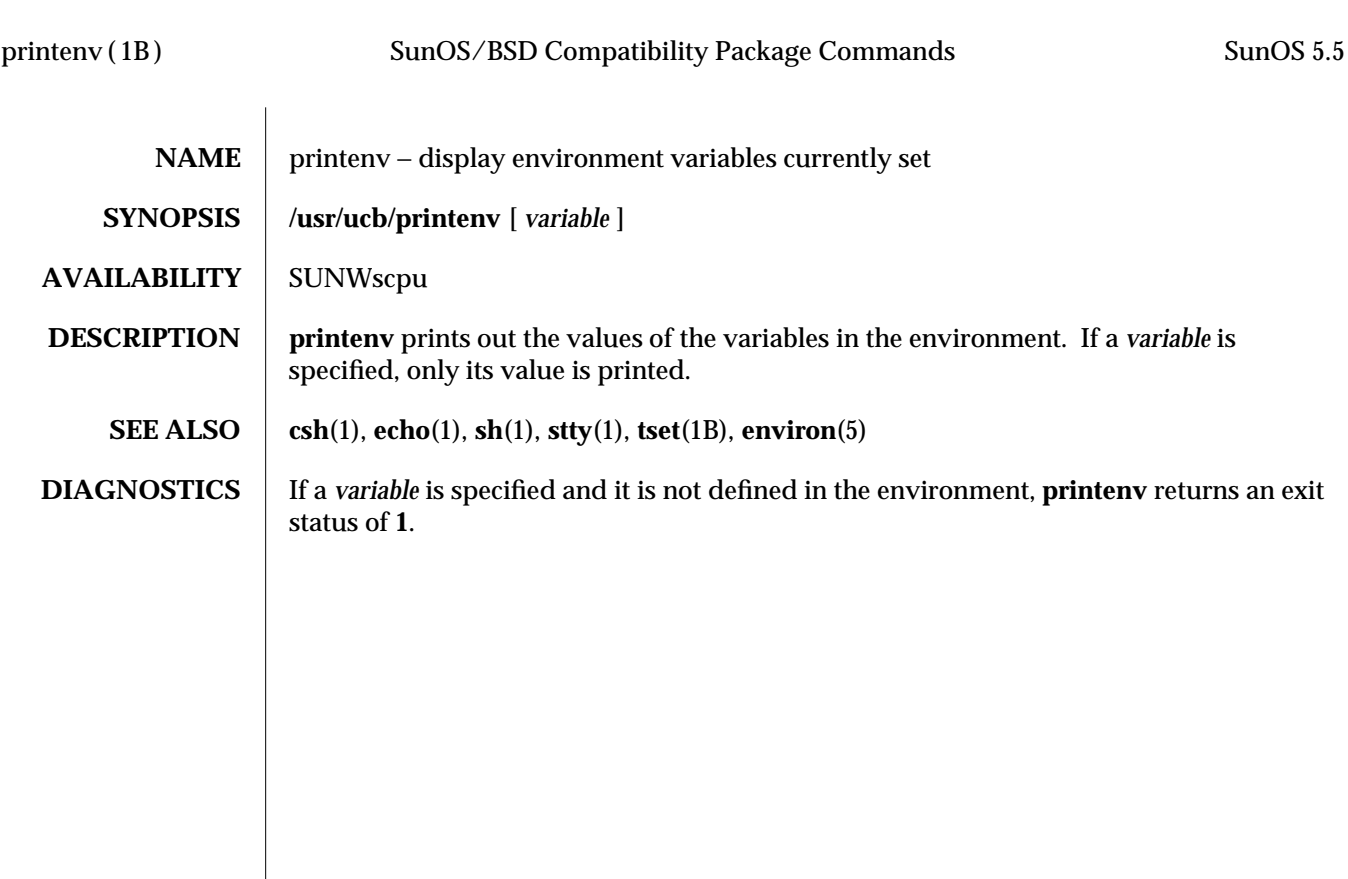

1B-824 modified 14 Sep 1992
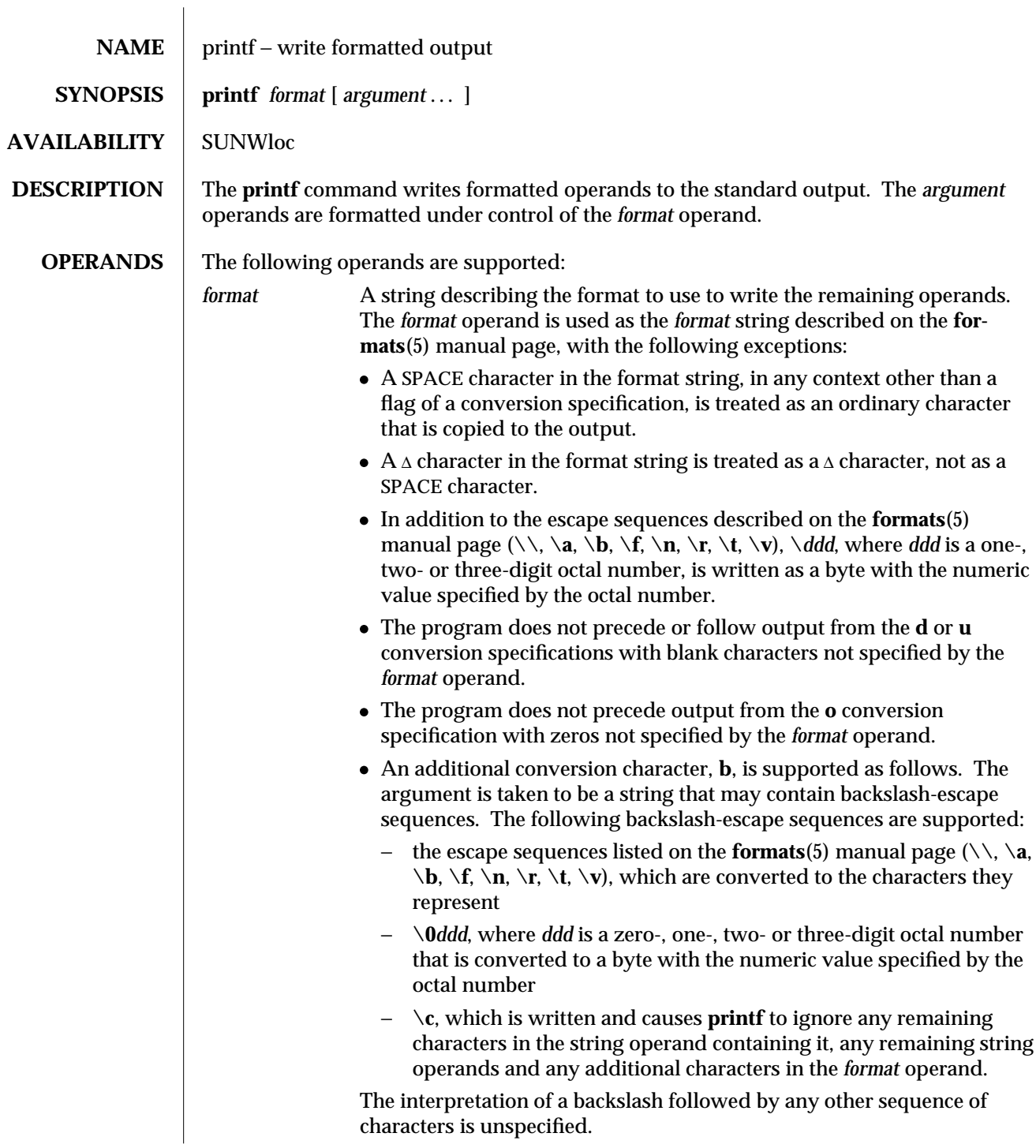

modified 28 Mar 1995 1-825

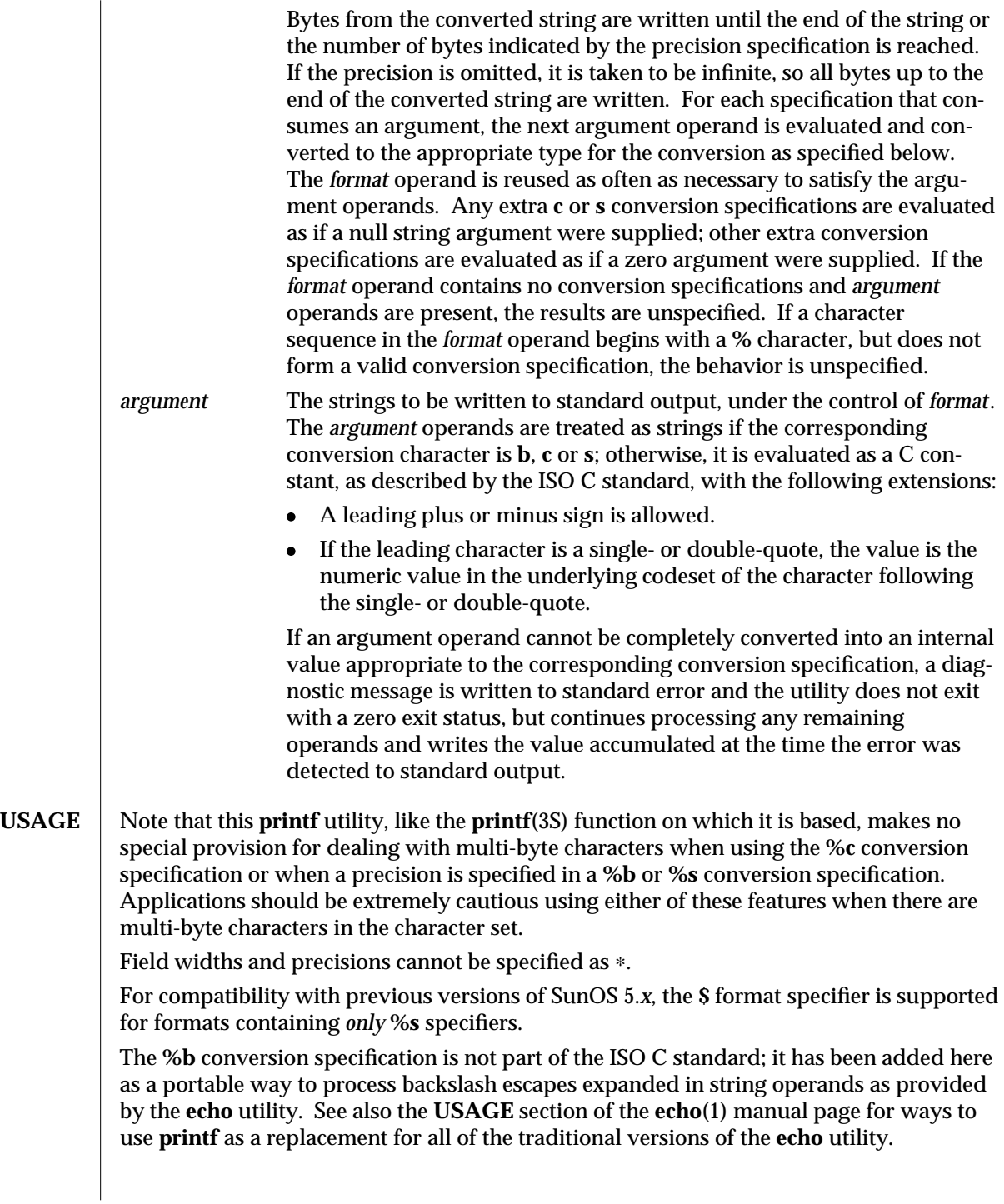

1-826 modified 28 Mar 1995

If an argument cannot be parsed correctly for the corresponding conversion specification, the **printf** utility reports an error. Thus, overflow and extraneous characters at the end of an argument being used for a numeric conversion are to be reported as errors.

It is not considered an error if an argument operand is not completely used for a **c** or **s** conversion or if a string operand's first or second character is used to get the numeric value of a character.

**EXAMPLES** To alert the user and then print and read a series of prompts: **printf "\aPlease fill in the following: \nName: " read name printf "Phone number: " read phone**

> To read out a list of right and wrong answers from a file, calculate the percentage correctly, and print them out. The numbers are right-justified and separated by a single tab character. The percentage is written to one decimal place of accuracy:

```
while read right wrong ; do
 percent=$(echo "scale=1;($right∗100)/($right+$wrong)" | bc)
 printf "%2d right\t%2d wrong\t(%s%%)\n" \
         $right $wrong $percent
```
**done < database\_file**

The command:

**printf "%5d%4d\n" 1 21 321 4321 54321**

produces:

```
1 21
3214321
54321 0
```
Note that the *format* operand is used three times to print all of the given strings and that a **0** was supplied by **printf** to satisfy the last **%4d** conversion specification.

The **printf** utility tells the user when conversion errors are detected while producing numeric output; thus, the following results would be expected on an implementation with 32-bit twos-complement integers when **%d** is specified as the *format* operand:

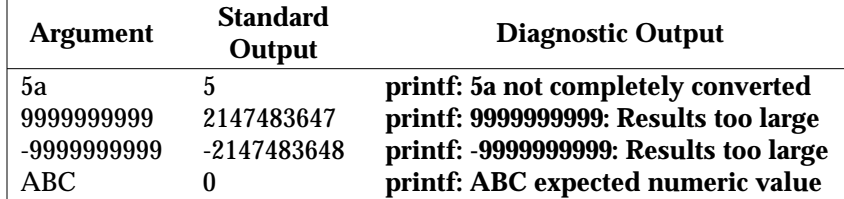

Note that the value shown on standard output is what would be expected as the return value from the function **strtol**(3C). A similar correspondence exists between **%u** and **strtoul**(3C), and **%e**, **%f** and **%g** and **strtod**(3C).

 $\rm{modified}$  28 Mar 1995  $\rm{1\text{-}827}$ 

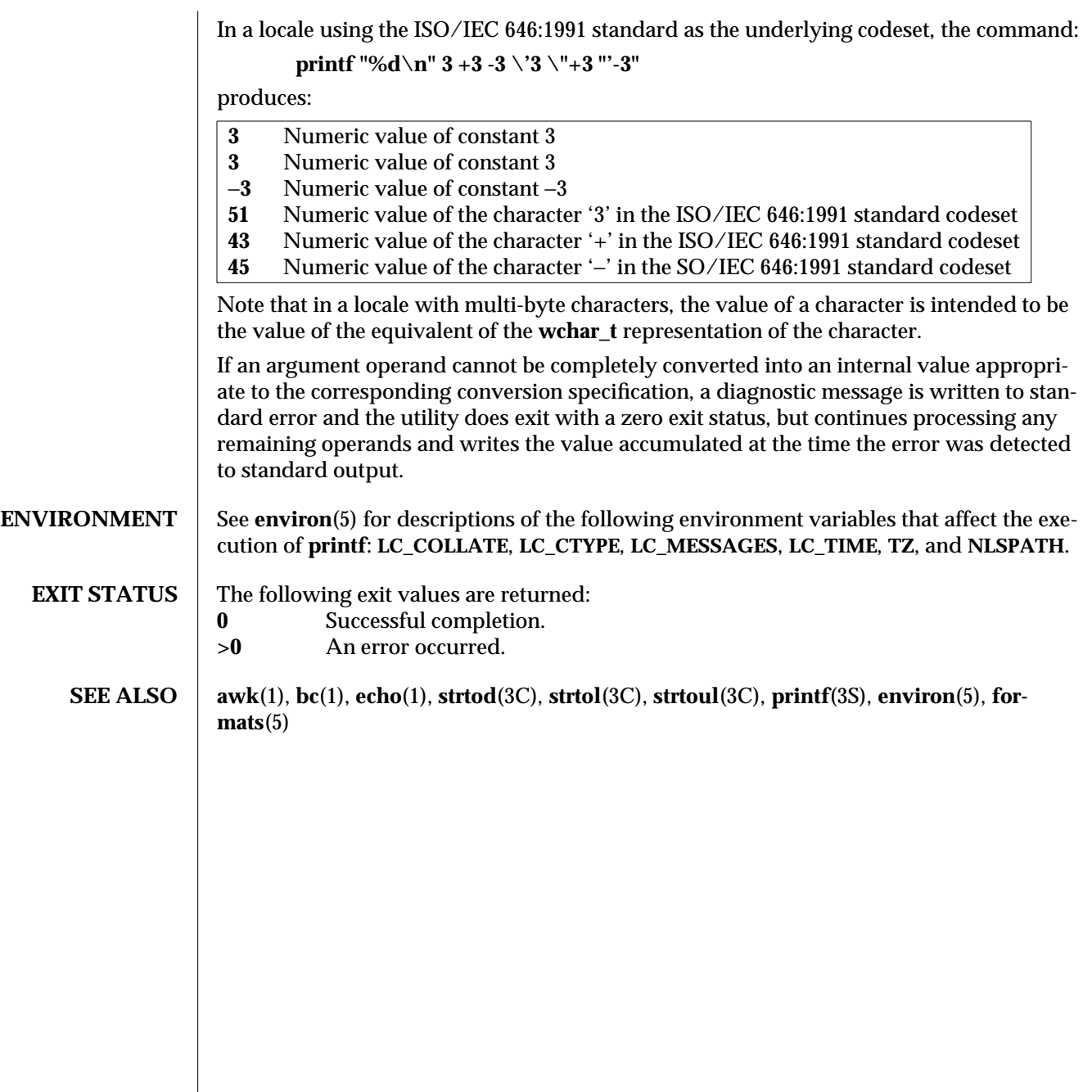

1-828 modified 28 Mar 1995

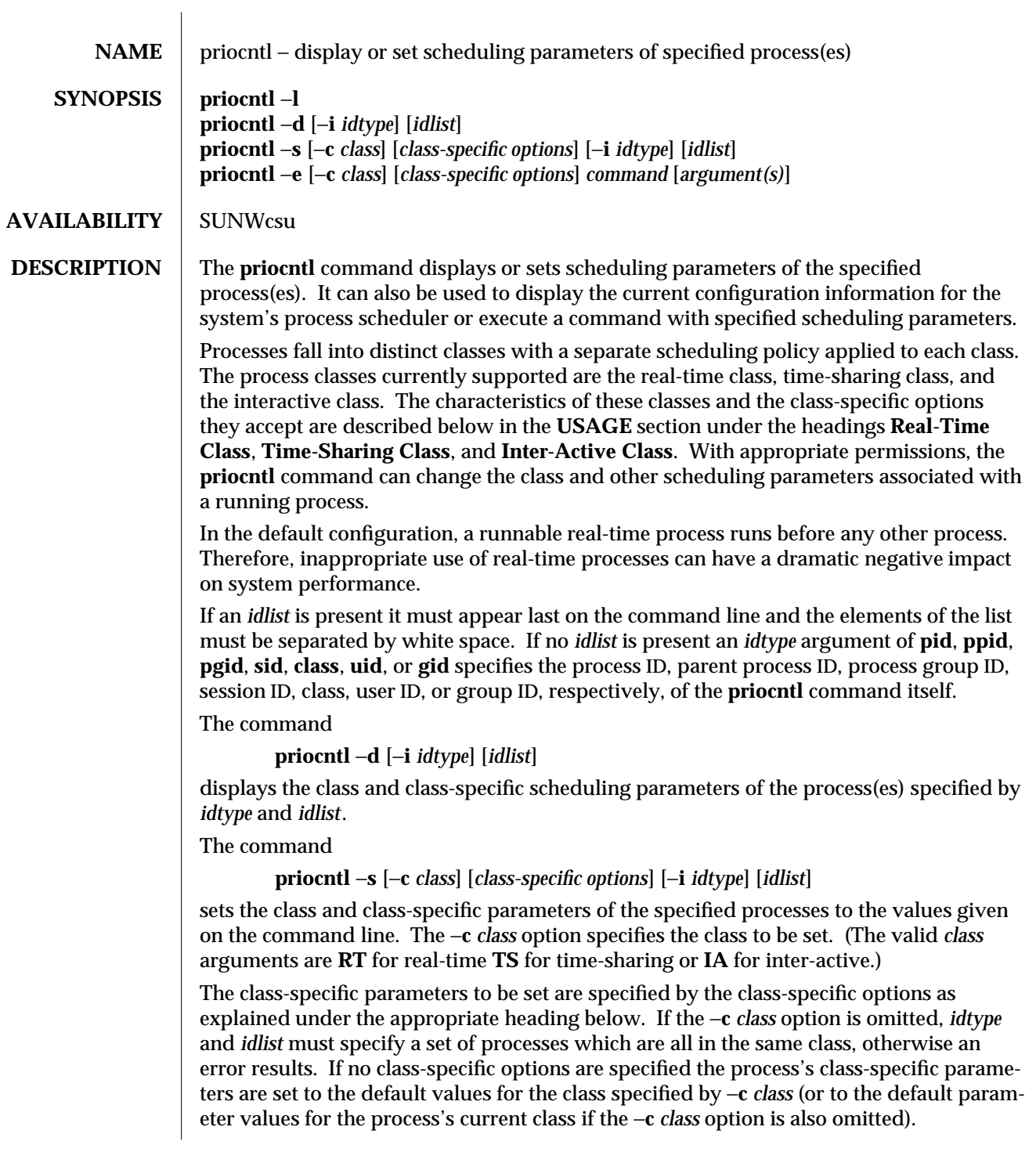

modified 5 May 1995 1-829

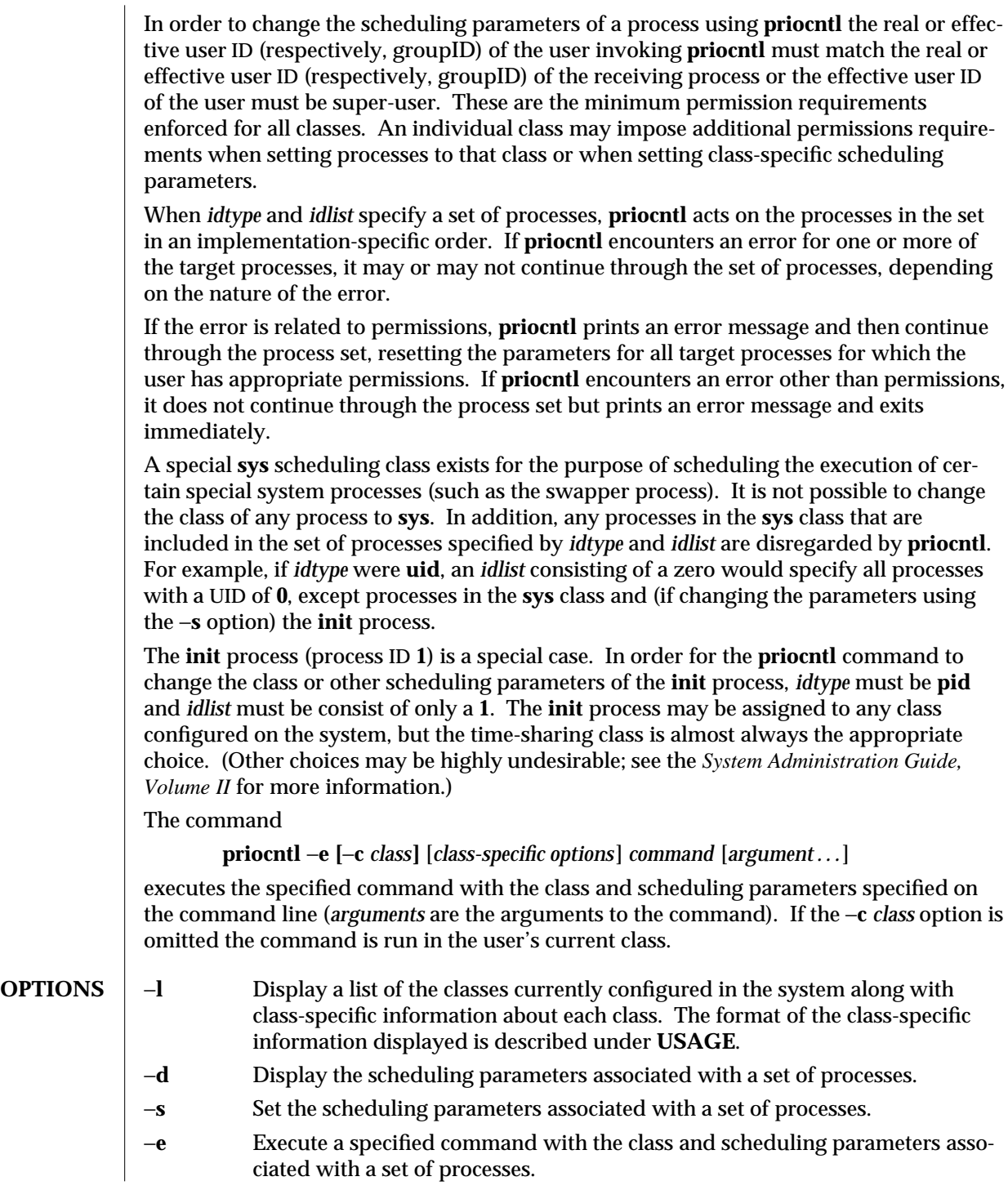

1-830 modified 5 May 1995

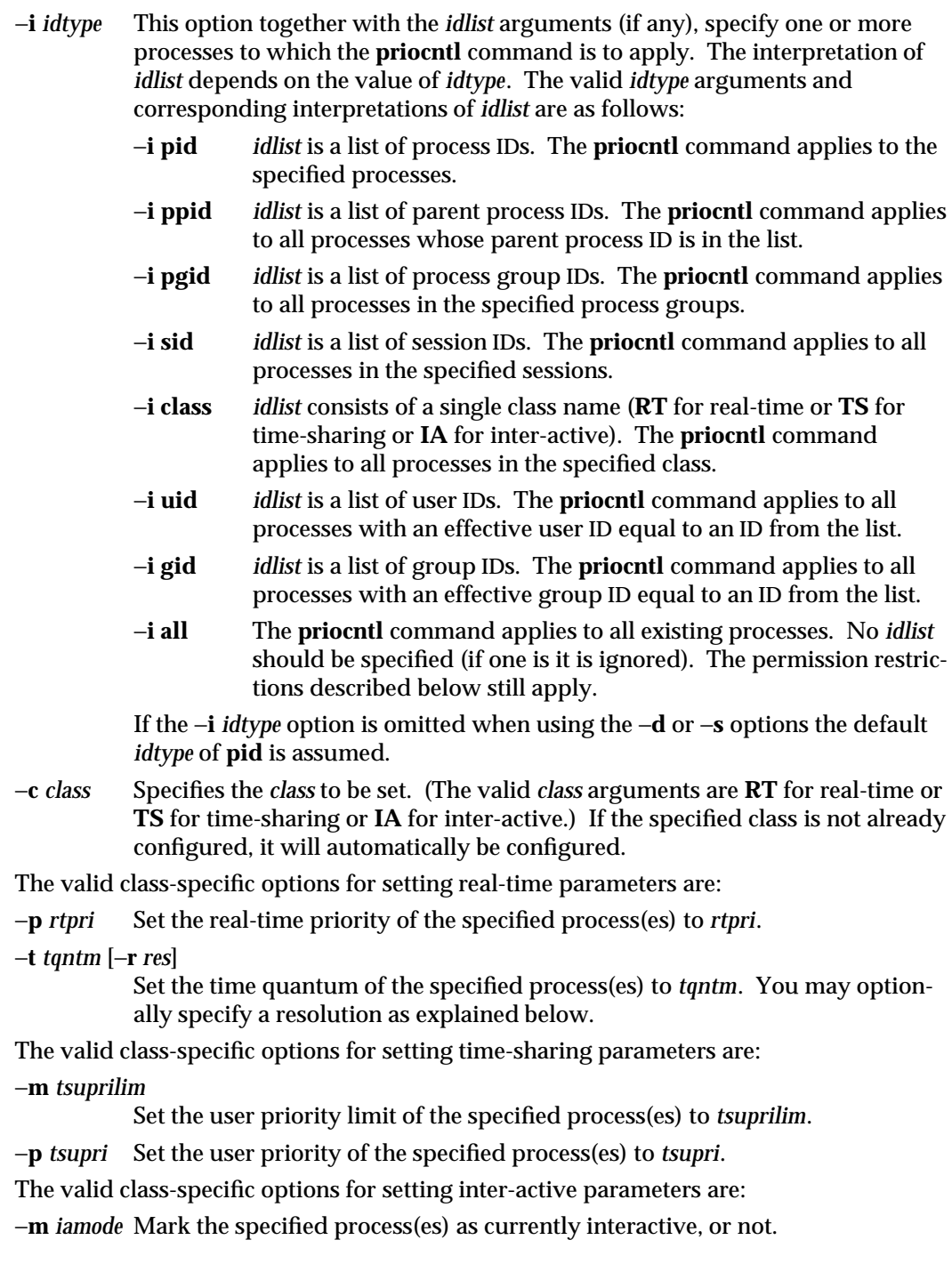

modified 5 May 1995 1-831

## **USAGE**<br>Real-Time Class

The real-time class provides a fixed priority preemptive scheduling policy for those processes requiring fast and deterministic response and absolute user/application control of scheduling priorities. If the real-time class is configured in the system it should have exclusive control of the highest range of scheduling priorities on the system. This ensures that a runnable real-time process is given CPU service before any process belonging to any other class.

The real-time class has a range of real-time priority (*rtpri*) values that may be assigned to processes within the class. Real-time priorities range from 0 to *x*, where the value of *x* is configurable and can be displayed for a specific installation that has already configured a real-time scheduler, by using the command

## **priocntl** −**l**

The real-time scheduling policy is a fixed priority policy. The scheduling priority of a real-time process never changes except as the result of an explicit request by the user/application to change the *rtpri* value of the process.

For processes in the real-time class, the *rtpri* value is, for all practical purposes, equivalent to the scheduling priority of the process. The *rtpri* value completely determines the scheduling priority of a real-time process relative to other processes within its class. Numerically higher *rtpri* values represent higher priorities. Since the real-time class controls the highest range of scheduling priorities in the system it is guaranteed that the runnable real-time process with the highest *rtpri* value is always selected to run before any other process in the system.

In addition to providing control over priority, **priocntl** provides for control over the length of the time quantum allotted to processes in the real-time class. The time quantum value specifies the maximum amount of time a process may run assuming that it does not complete or enter a resource or event wait state (**sleep**). Note that if another process becomes runnable at a higher priority, the currently running process may be preempted before receiving its full time quantum.

The command

**priocntl** −**d [**−**i** *idtype***] [***idlist***]**

displays the real-time priority and time quantum (in millisecond resolution) for each real-time process in the set specified by *idtype* and *idlist*.

Any combination of the −**p** and −**t** options may be used with **priocntl** −**s** or **priocntl** −**e** for the real-time class. If an option is omitted and the process is currently real-time, the associated parameter is unaffected. If an option is omitted when changing the class of a process to real-time from some other class, the associated parameter is set to a default value. The default value for *rtpri* is **0** and the default for time quantum is dependent on the value of *rtpri* and on the system configuration; see **rt\_dptbl**(4).

1-832 modified 5 May 1995

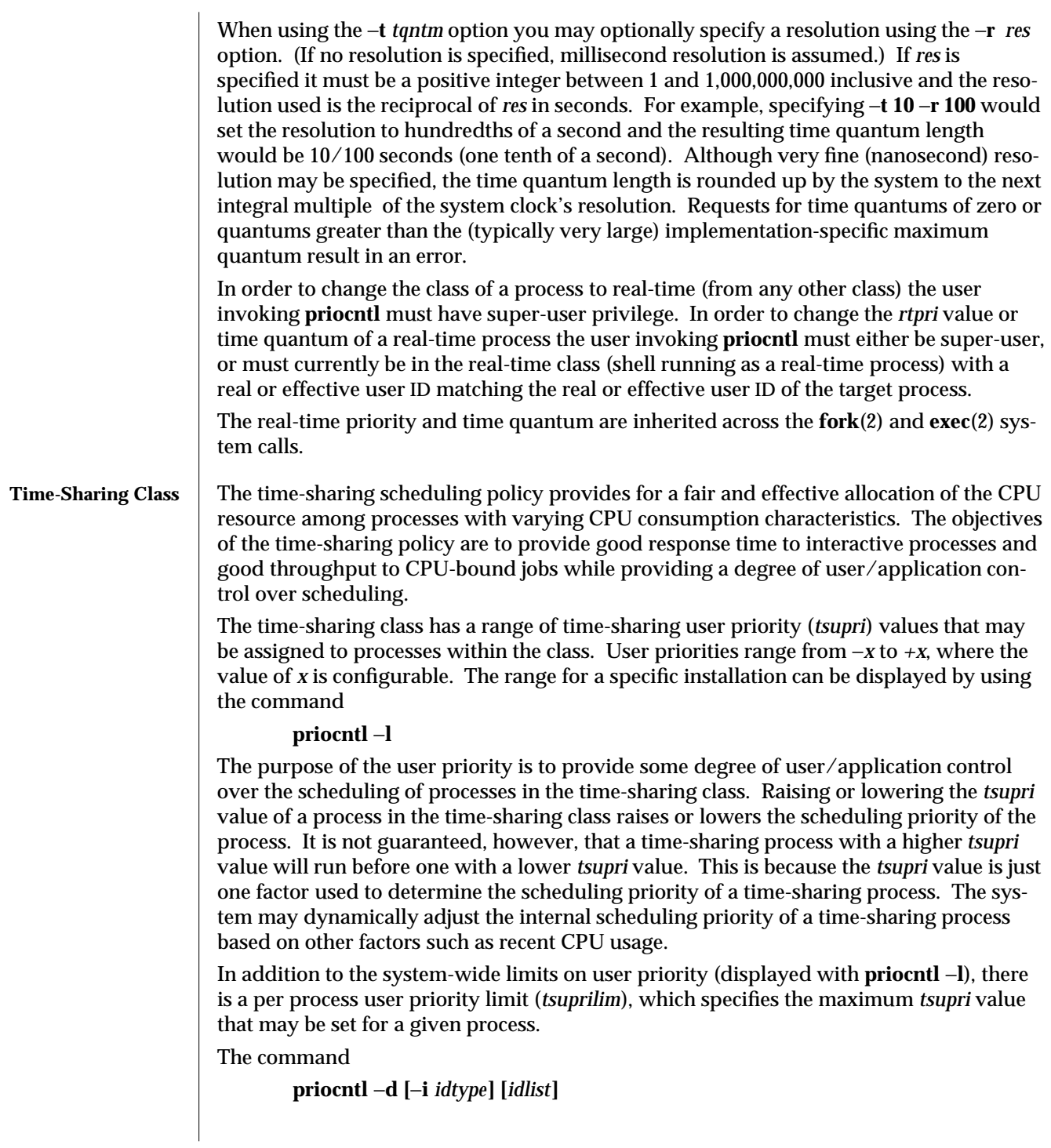

modified 5 May 1995 1-833

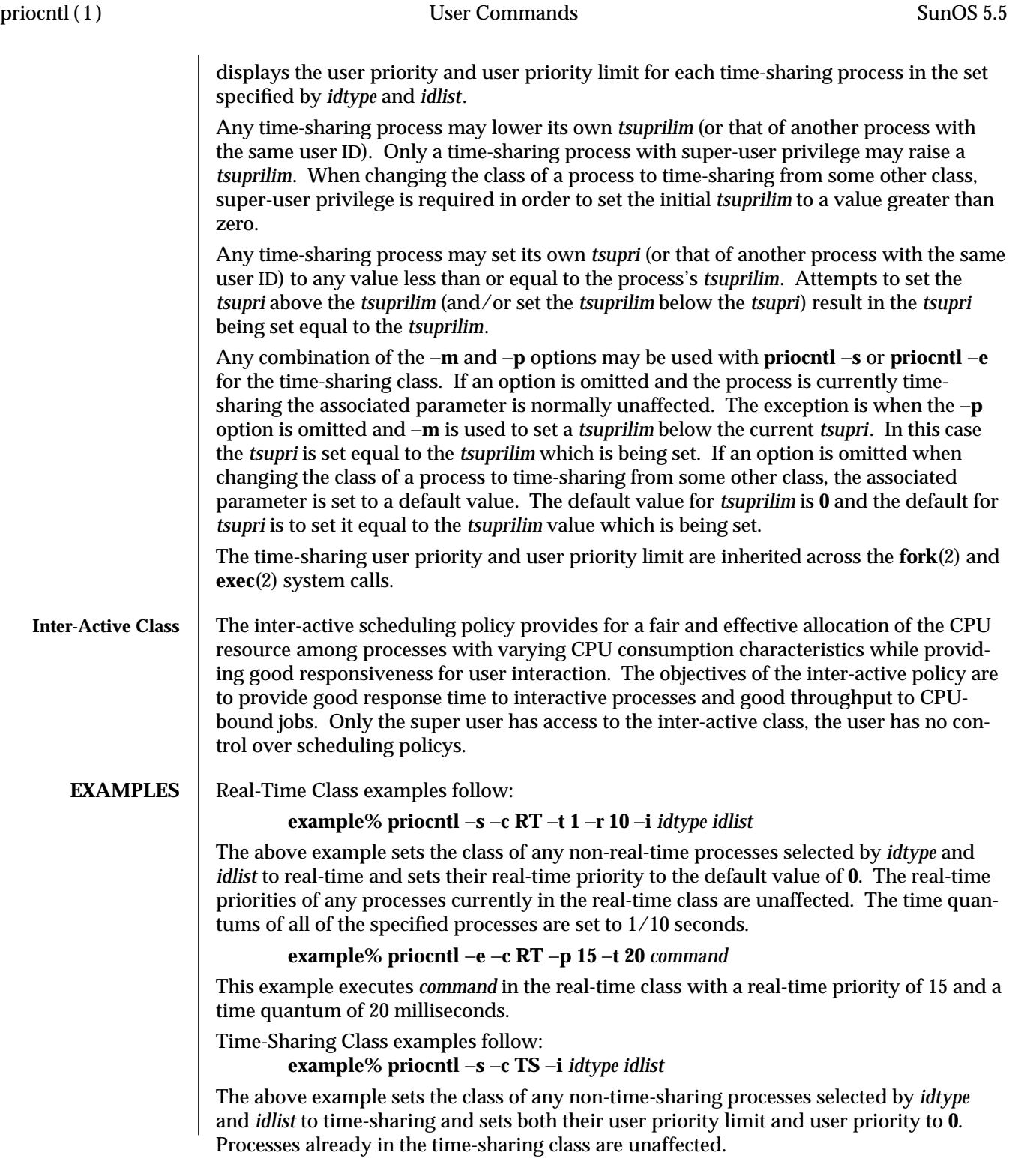

1-834 modified 5 May 1995

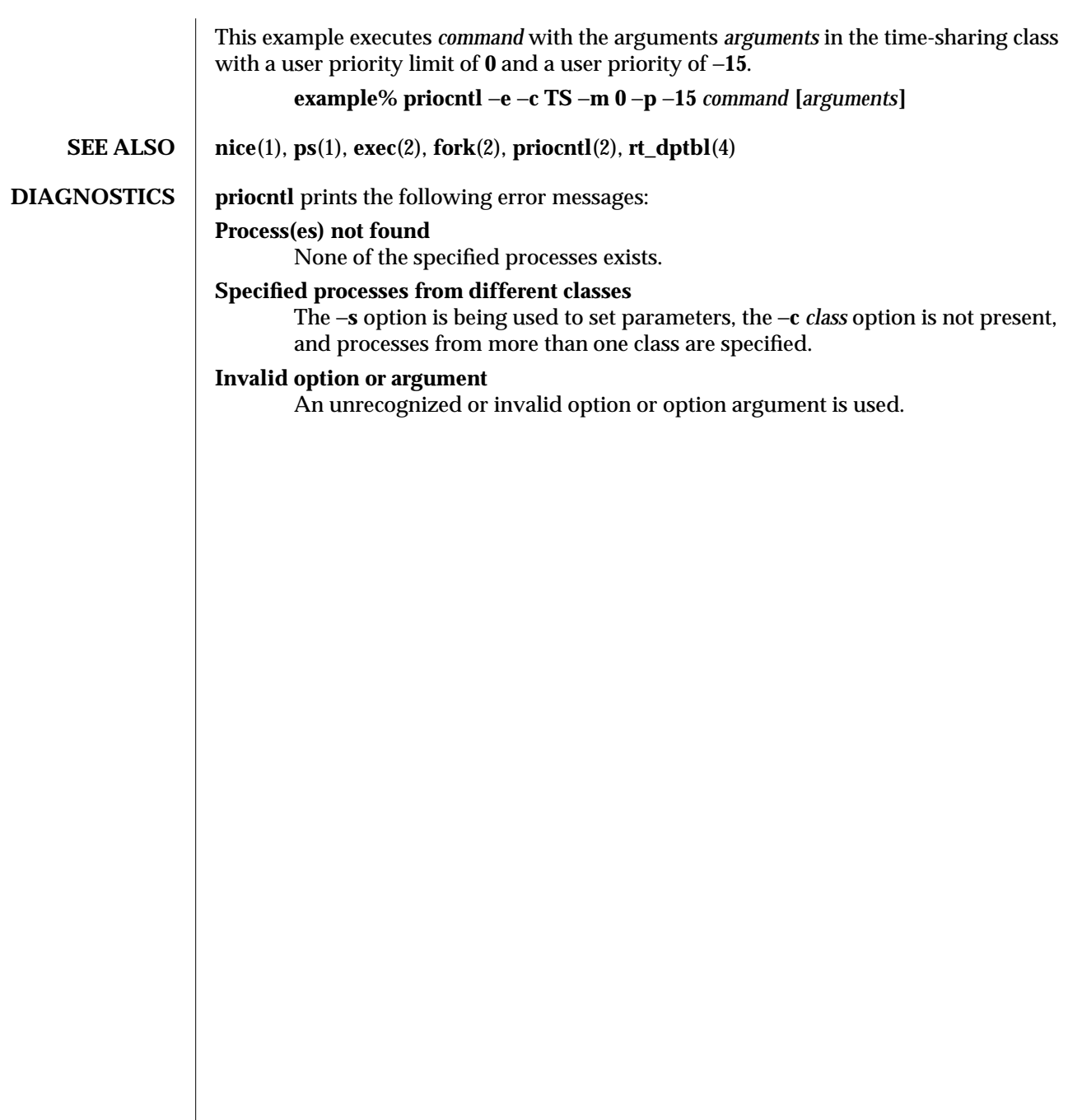

modified 5 May 1995 1-835

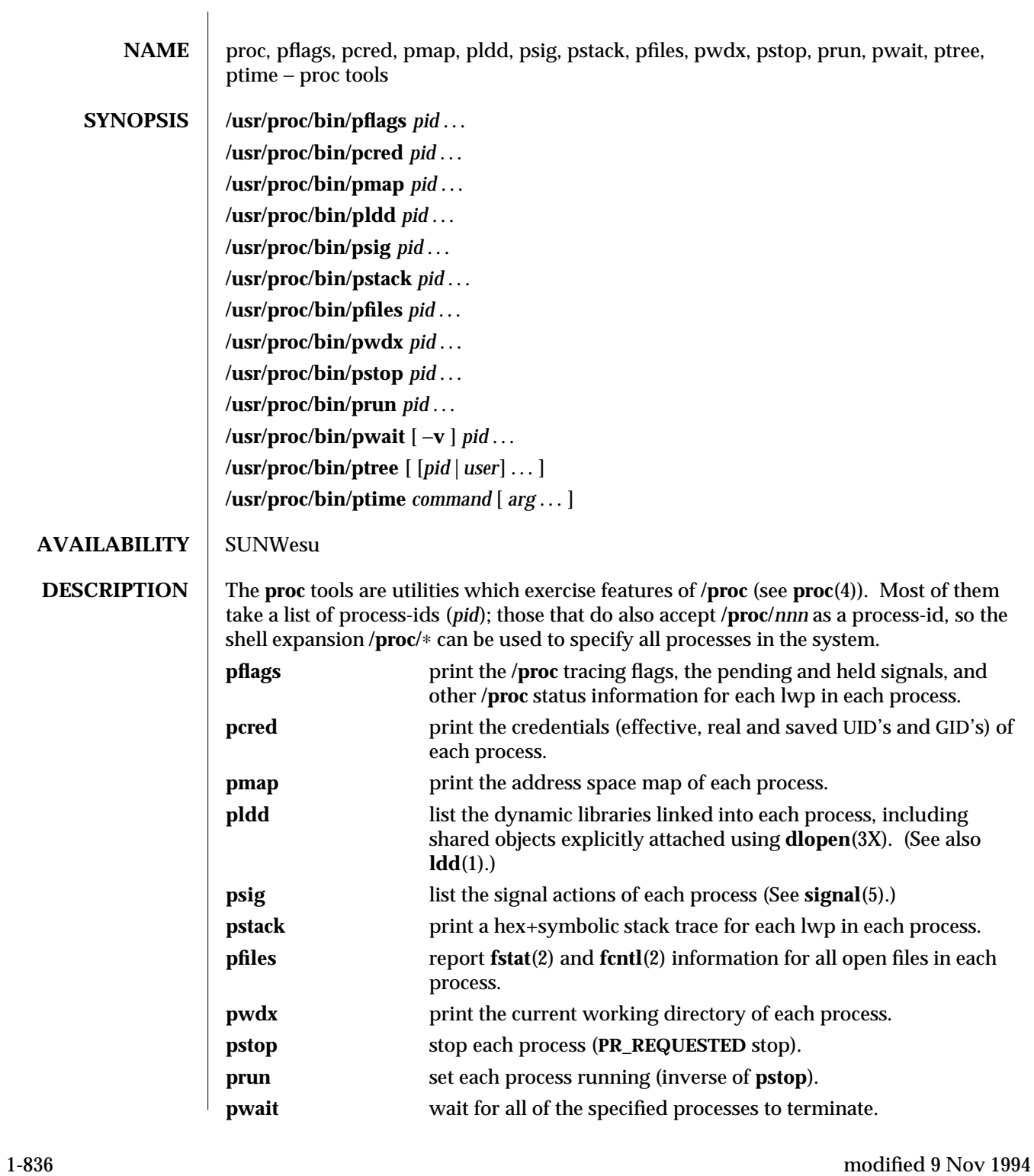

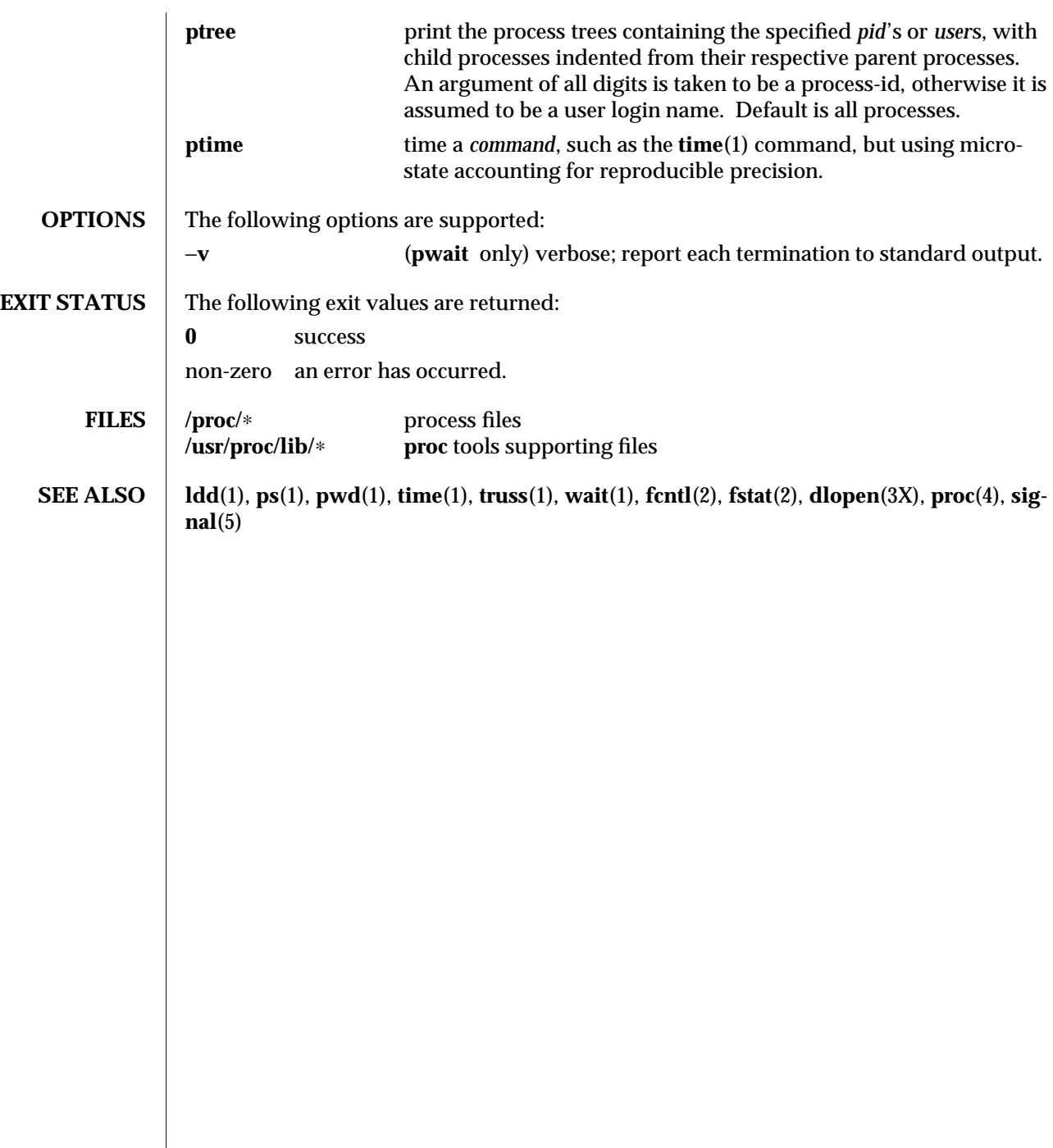

modified 9 Nov 1994 1-837

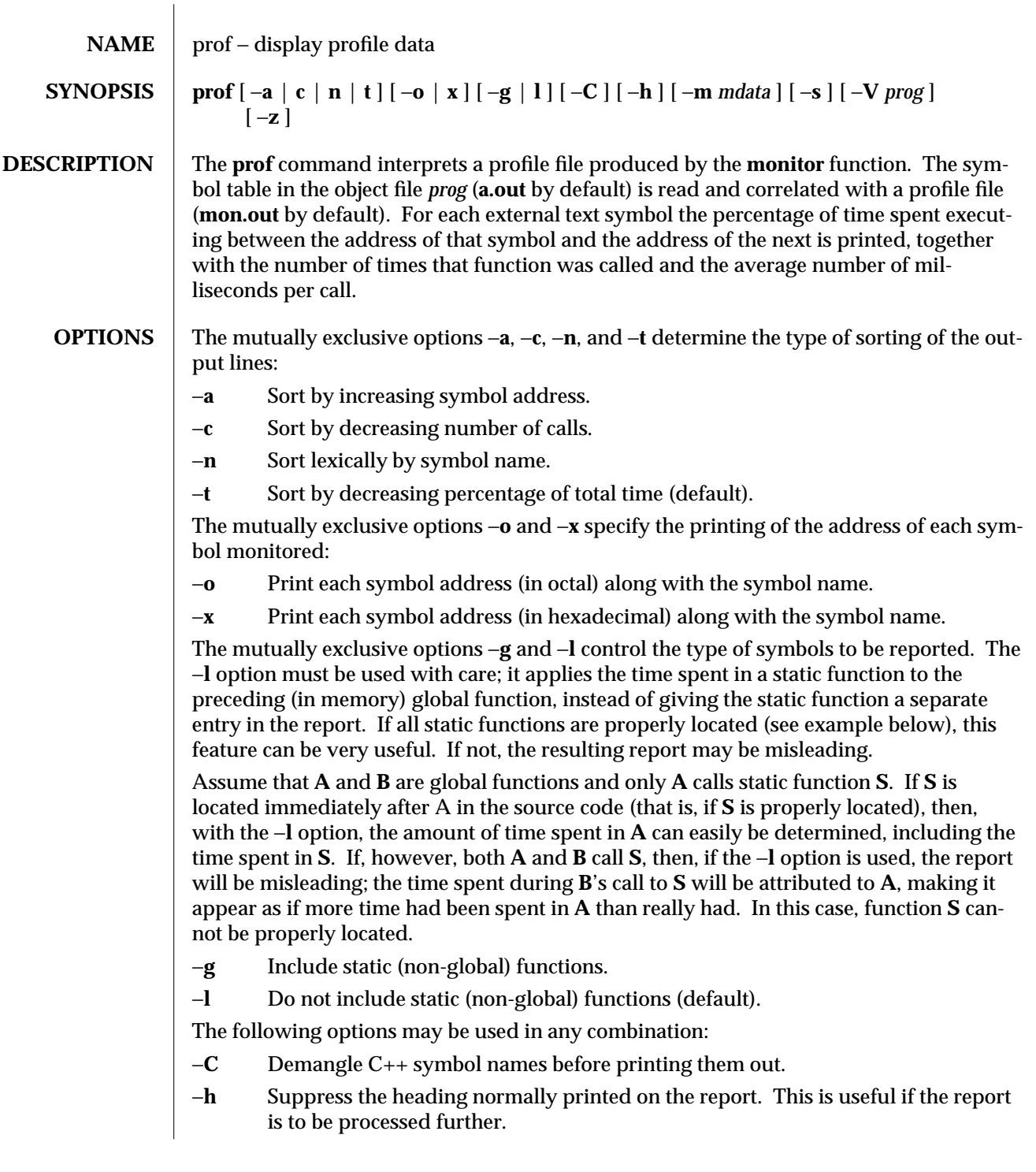

1-838 modified 26 Jul 1993

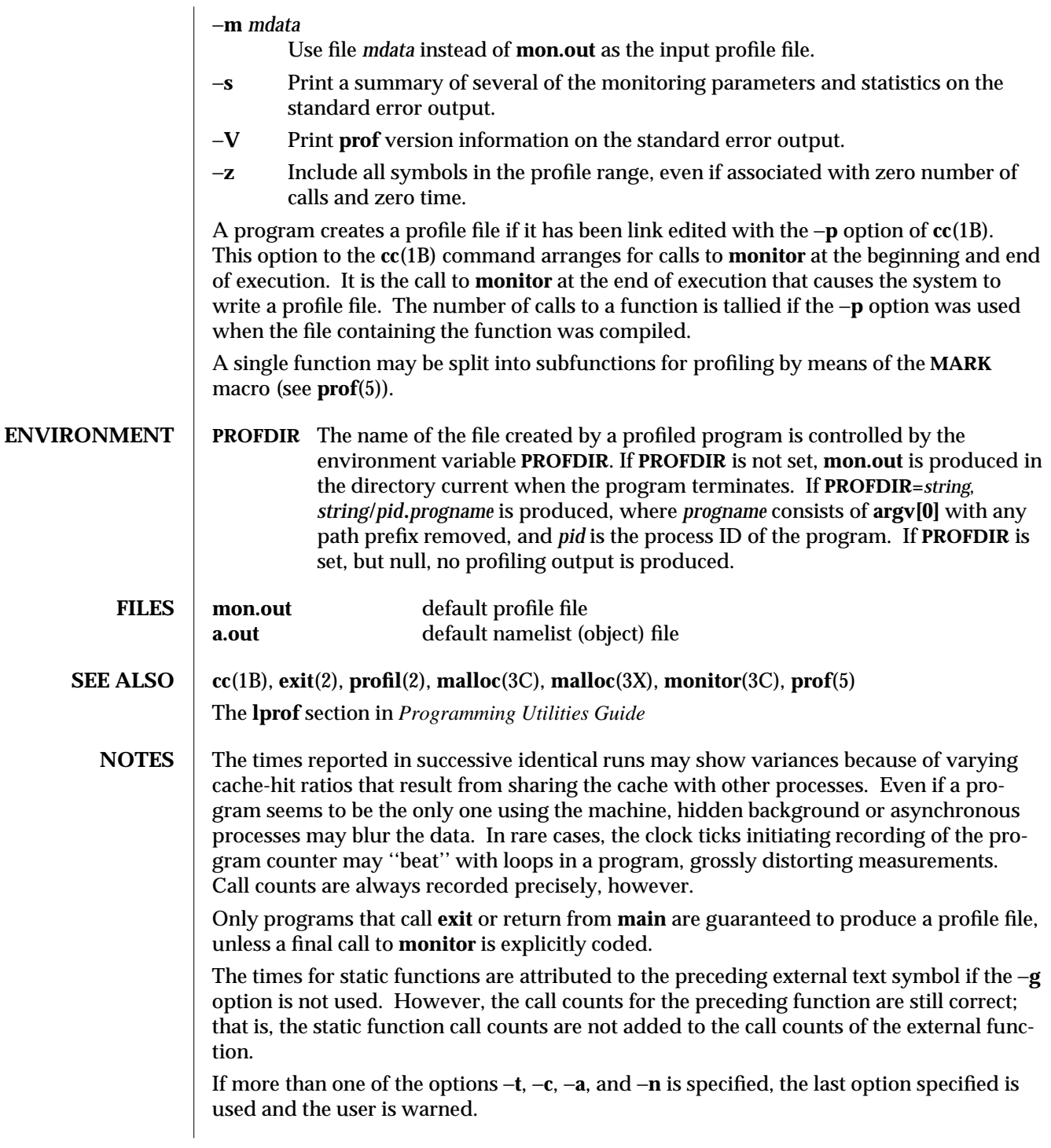

modified 26 Jul 1993 1-839

Profiling may be used with dynamically linked executables, but care must be applied. Currently, shared objects cannot be profiled with **prof**. Thus, when a profiled, dynamically linked program is executed, only the ''main'' portion of the image is sampled. This means that all time spent outside of the ''main'' object, that is, time spent in a shared object, will not be included in the profile summary; the total time reported for the program may be less than the total time used by the program.

Because the time spent in a shared object cannot be accounted for, the use of shared objects should be minimized whenever a program is profiled with **prof**. If desired, the program should be linked to the profiled version of a library (or to the standard archive version if no profiling version is available), instead of the shared object to get profile information on the functions of a library. Versions of profiled libraries may be supplied with the system in the **/usr/lib/libp** directory. Refer to compiler driver documentation on profiling.

Consider an extreme case. A profiled program dynamically linked with the shared C library spends 100 units of time in some **libc** routine, say, **malloc( )**. Suppose **malloc( )** is called only from routine **B and B** consumes only 1 unit of time. Suppose further that routine **A** consumes 10 units of time, more than any other routine in the ''main'' (profiled) portion of the image. In this case, **prof** will conclude that most of the time is being spent in **A** and almost no time is being spent in **B**. From this it will be almost impossible to tell that the greatest improvement can be made by looking at routine **B** and not routine **A**. The value of the profiler in this case is severely degraded; the solution is to use archives as much as possible for profiling.

1-840 modified 26 Jul 1993

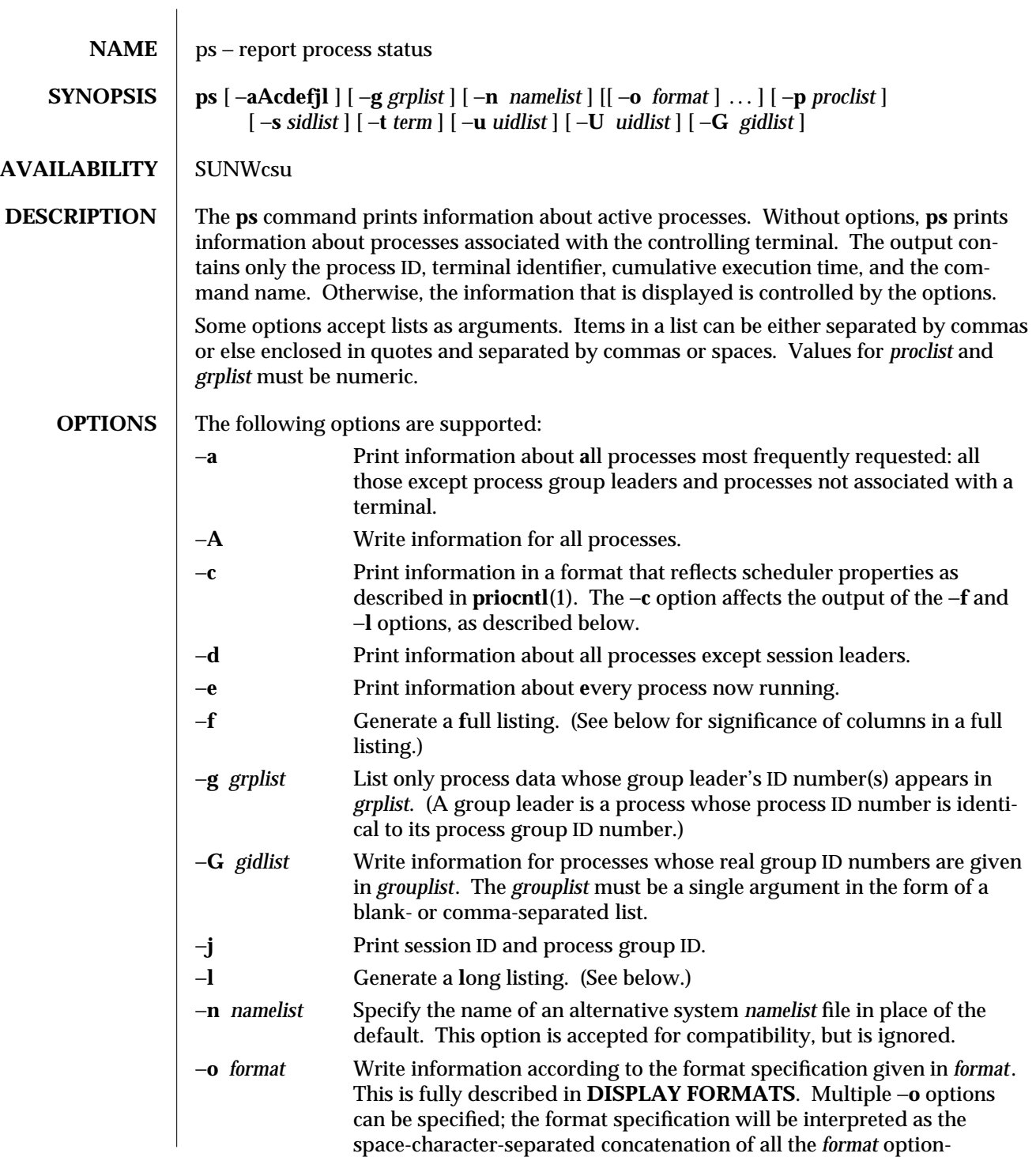

modified 28 Feb 1995 1-841

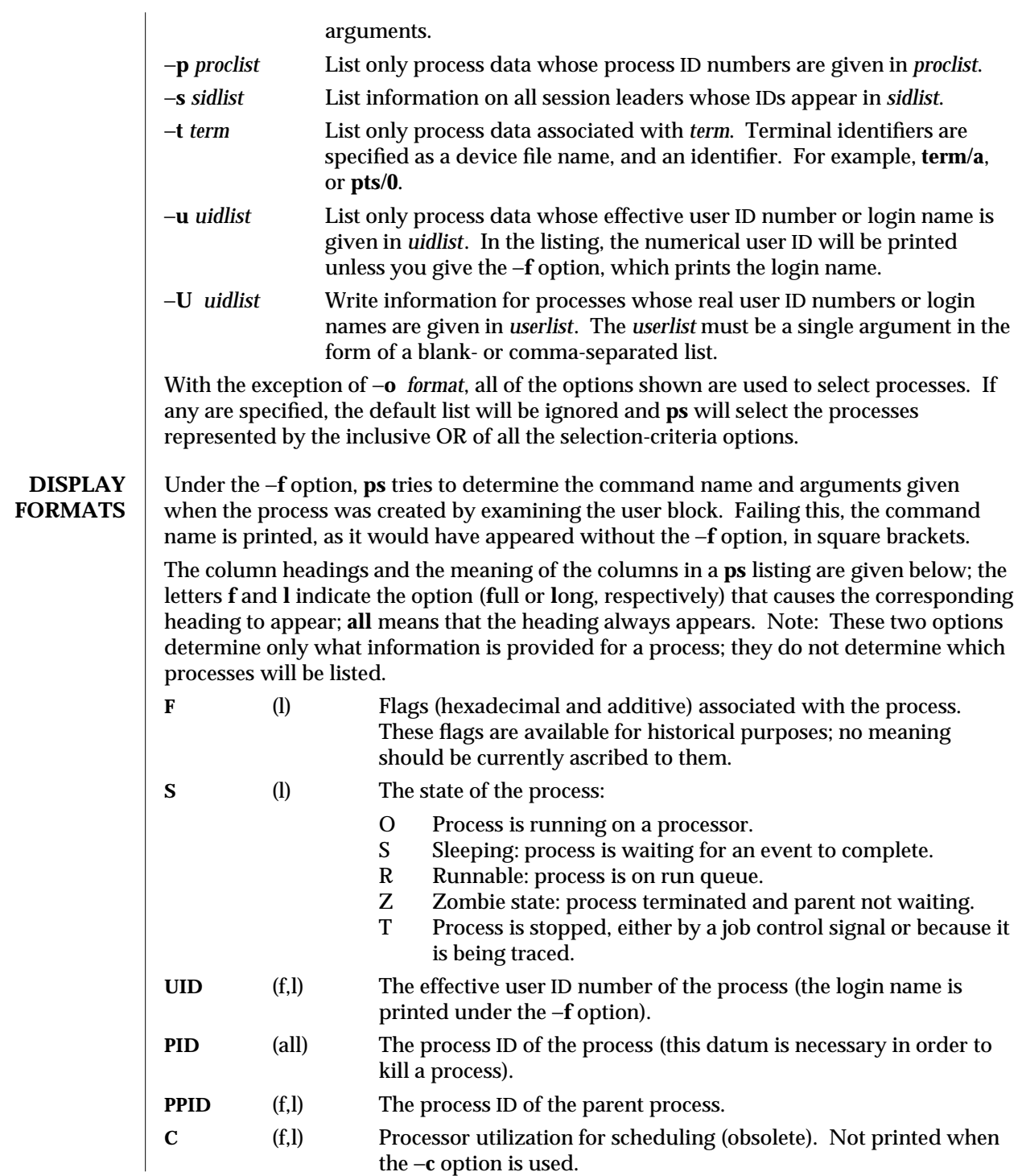

1-842 modified 28 Feb 1995

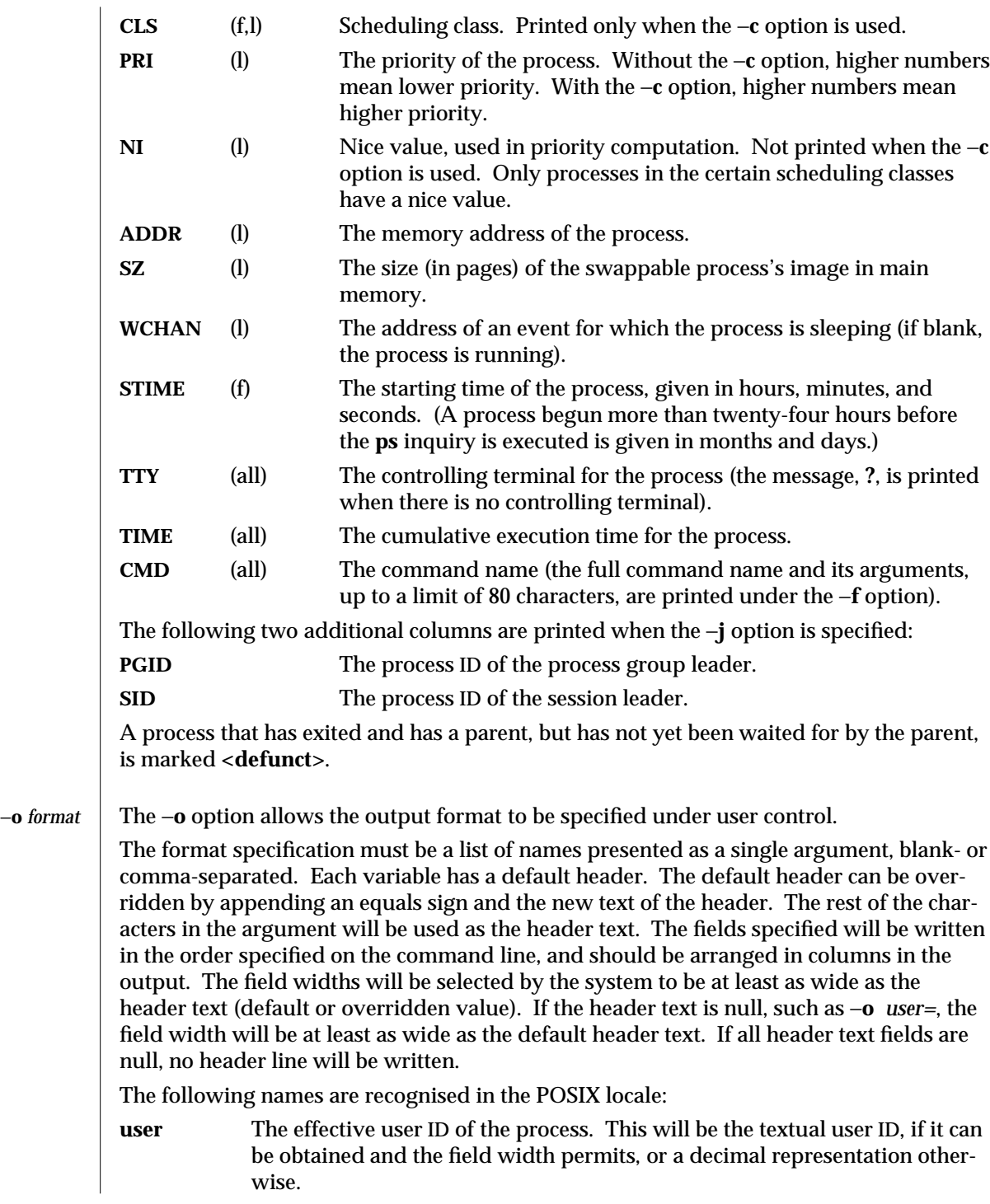

modified 28 Feb 1995 1-843

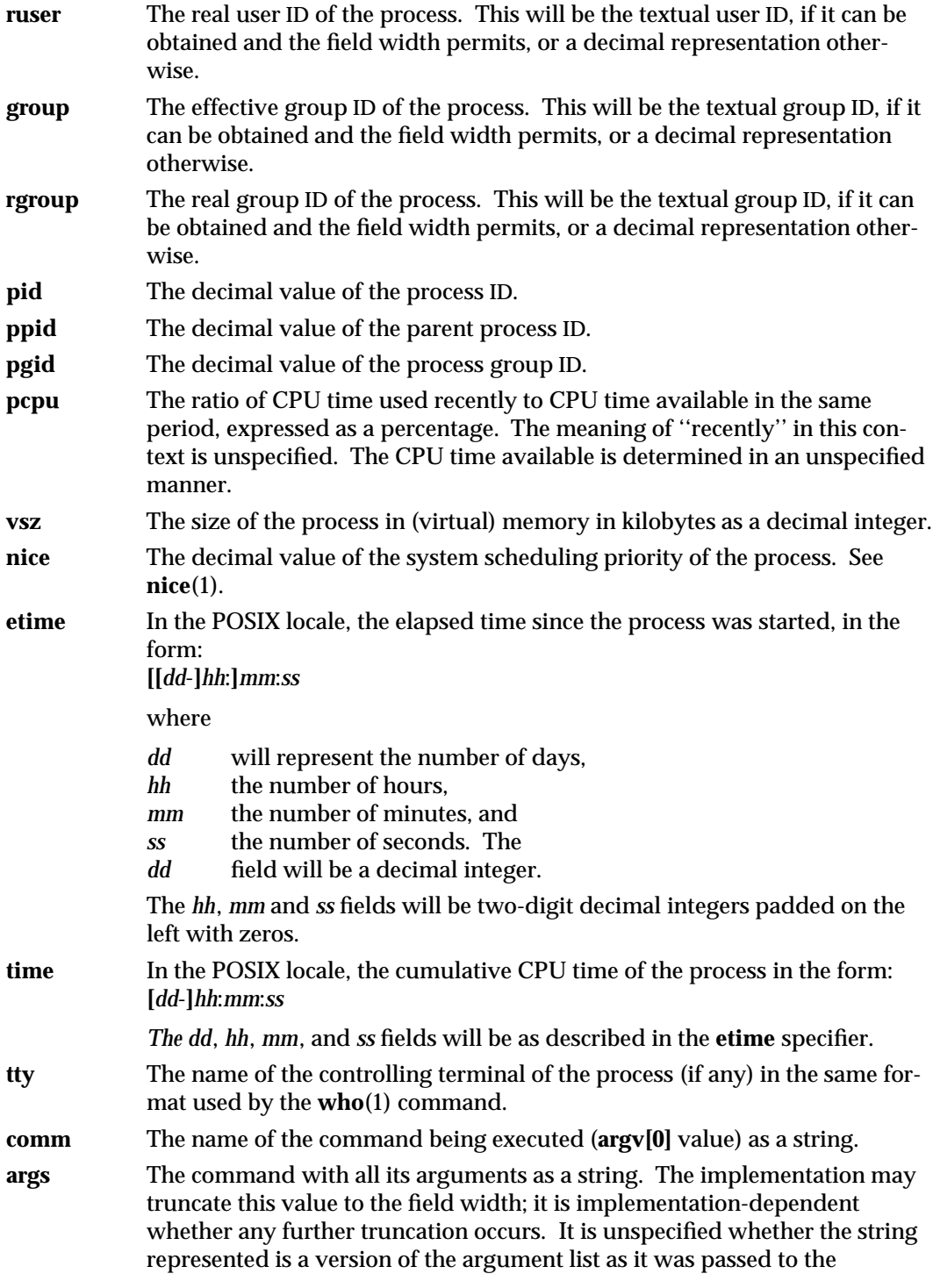

1-844 modified 28 Feb 1995

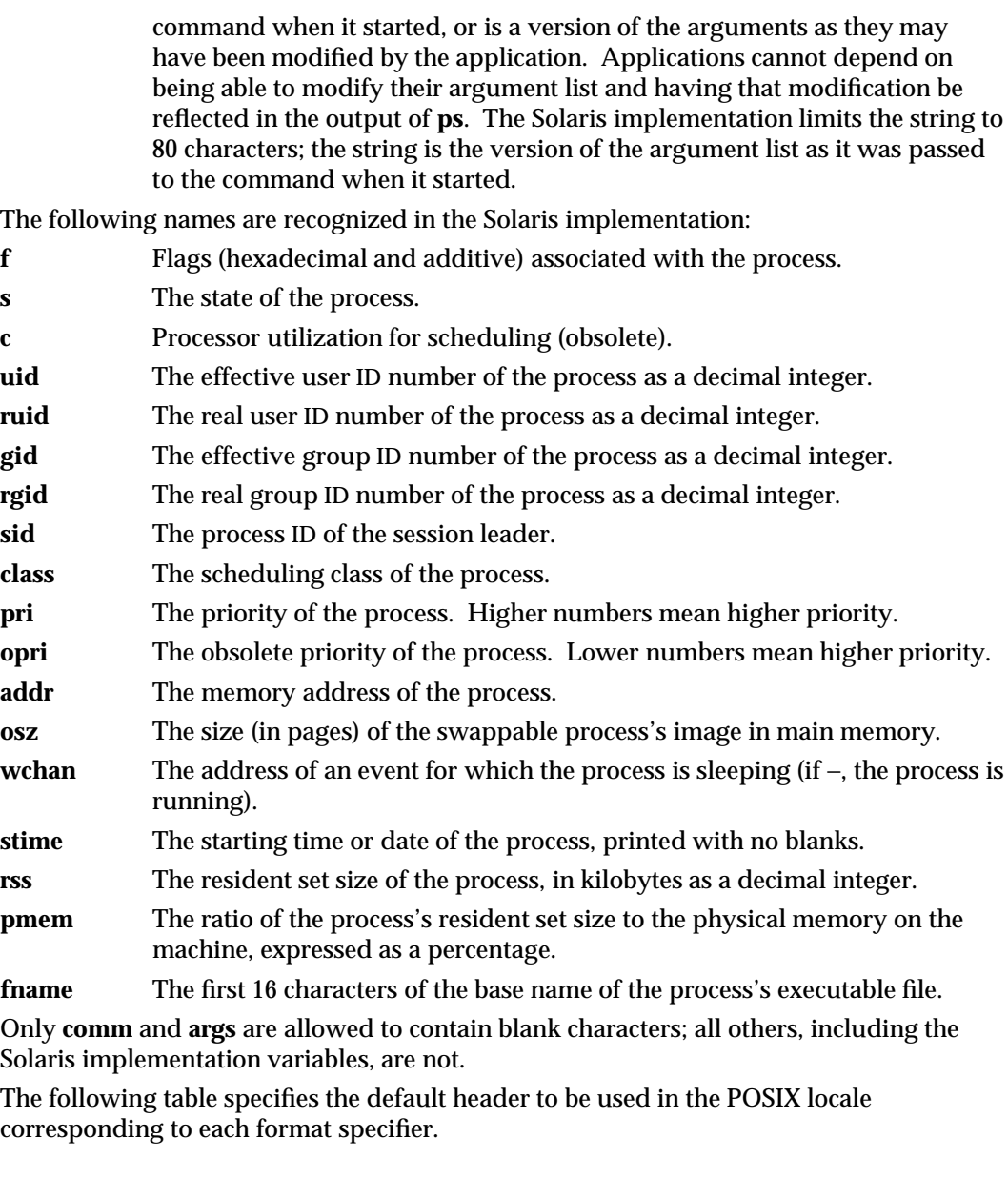

modified 28 Feb 1995 1-845

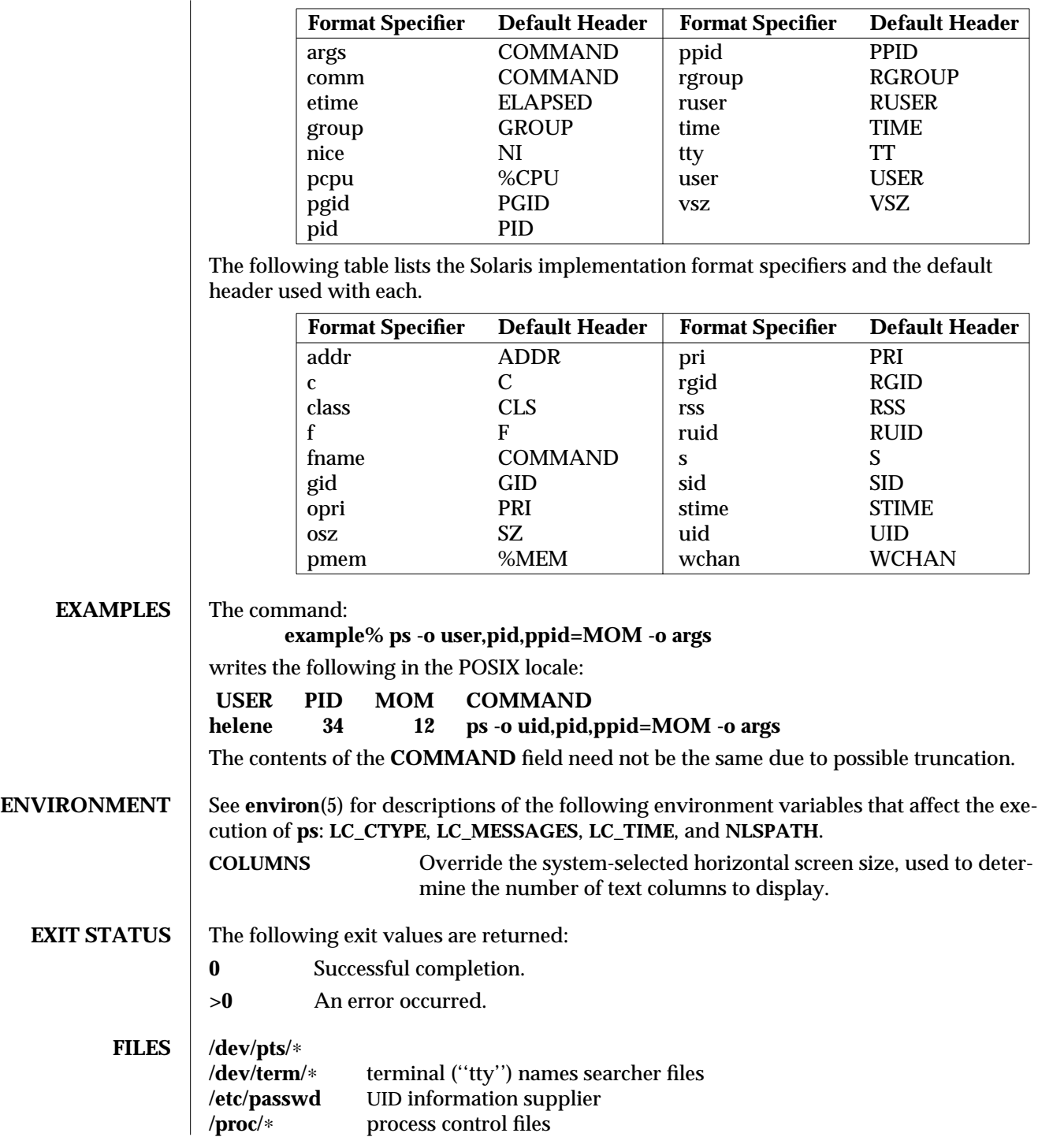

1-846 modified 28 Feb 1995

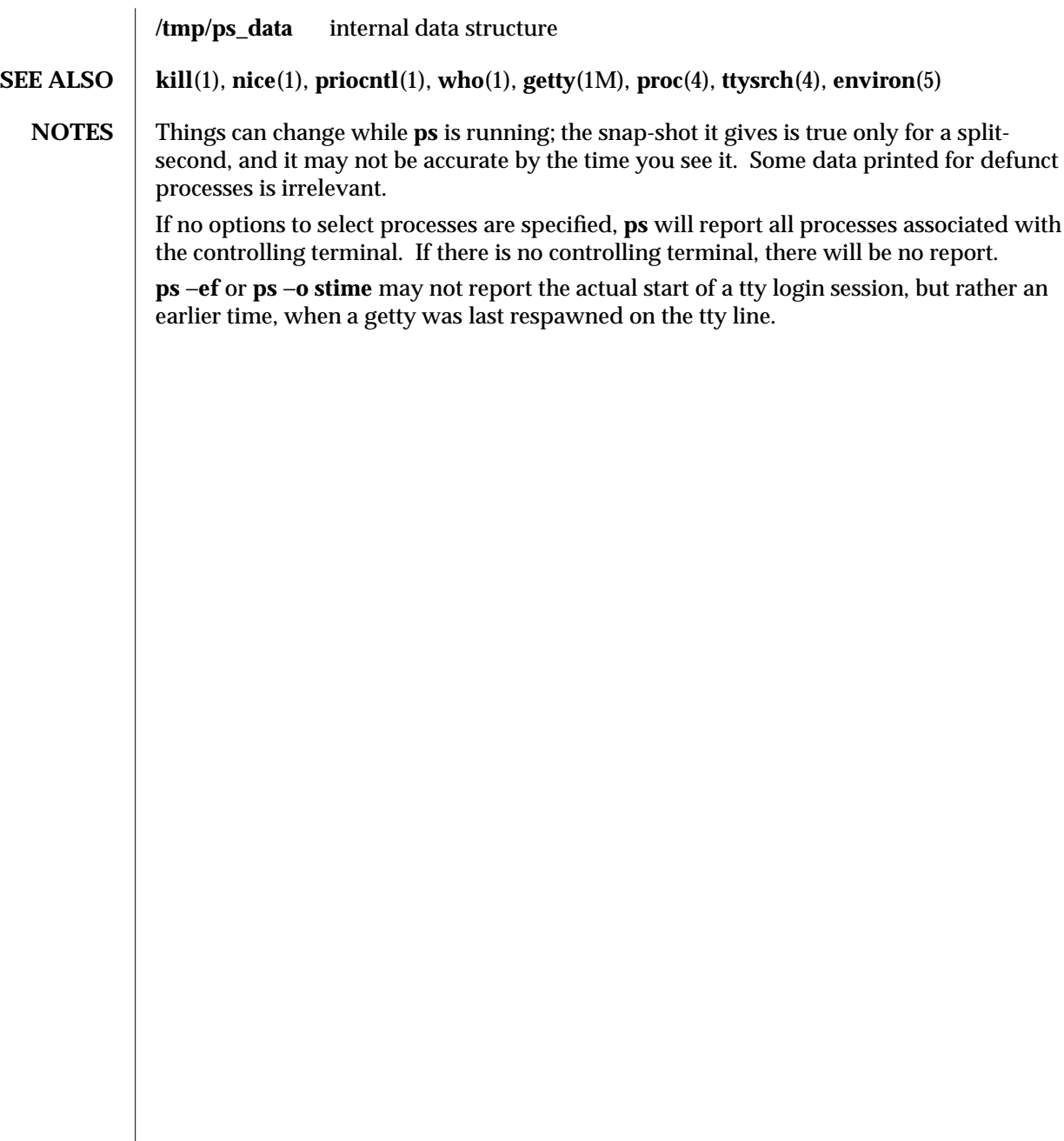

modified 28 Feb 1995 1-847

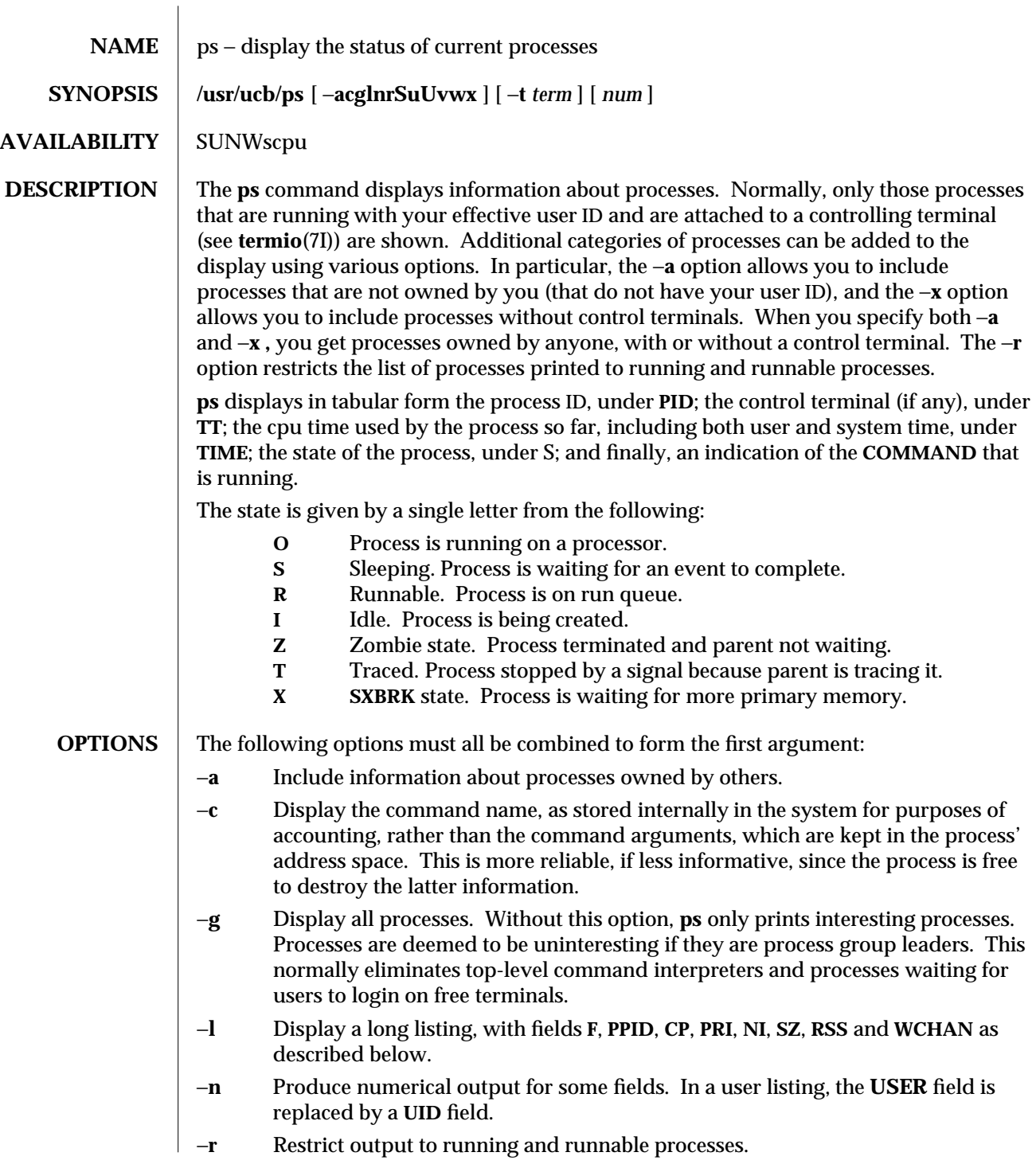

1B-848 modified 26 Sep 1992

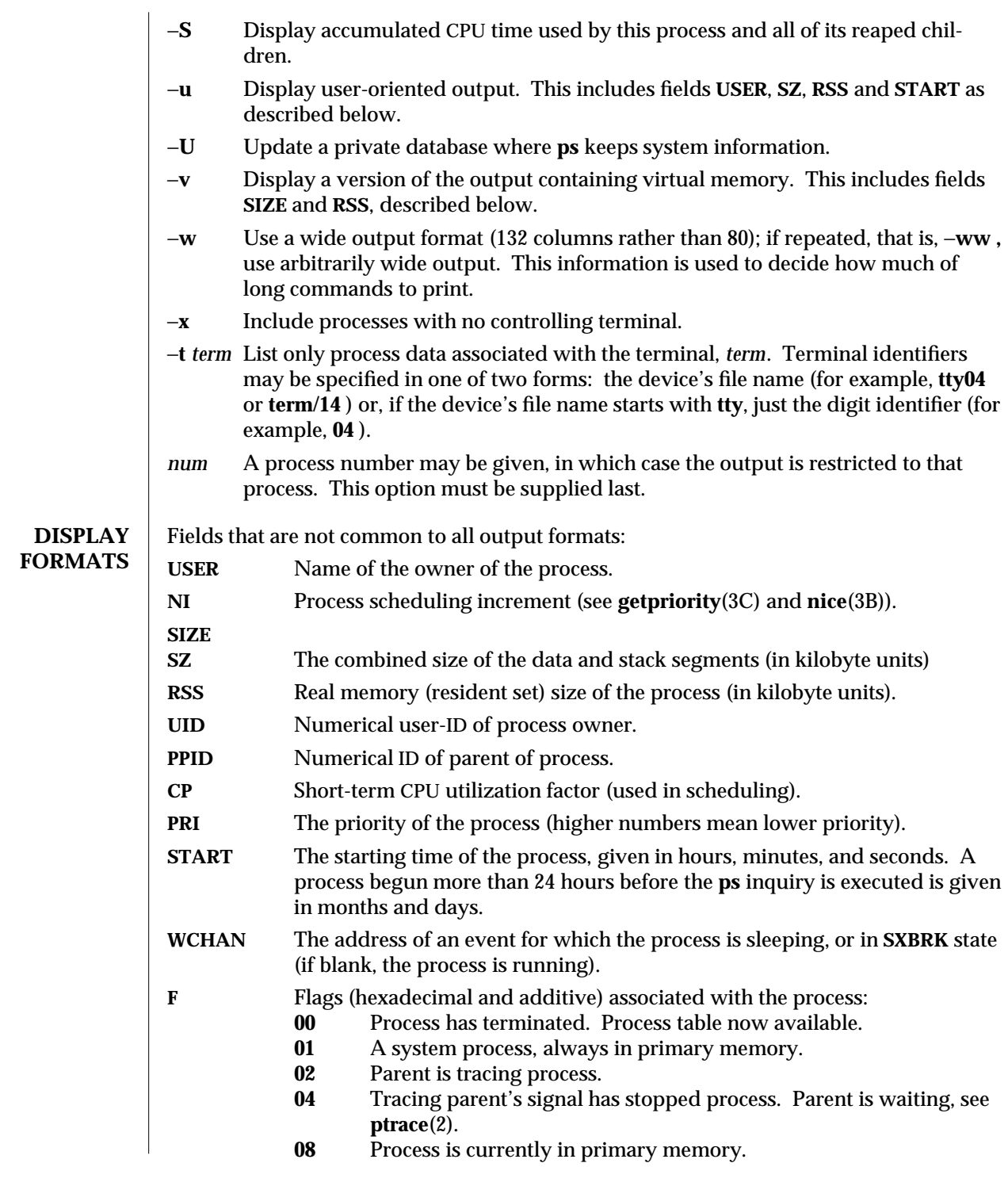

modified 26 Sep 1992 1B-849

**10** Process currently in primary memory, locked until an event is completed.

A process that has exited and has a parent, but has not yet been waited for by the parent is marked < **defunct >;** otherwise, **ps** tries to determine the command name and arguments given when the process was created by examining the user block.

**FILES** /dev

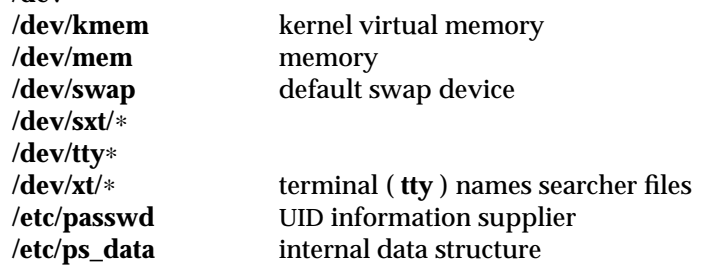

**SEE ALSO kill**(1), **whodo**(1M), **lseek**(2), **getpriority**(3C), **nice**(3B)

**NOTES** Things can change while **ps** is running; the picture it gives is only a close approximation to the current state. Some data printed for defunct processes is irrelevant.

> If no *term* or *num* is specified, **ps** checks the standard input, the standard output, and the standard error in that order, looking for the controlling terminal and will attempt to report on processes associated with the controlling terminal. In this situation, if the standard input, the standard output, and the standard error are all redirected, **ps** will not find a controlling terminal, so there will be no report.

On a heavily loaded system, **ps** may report an **lseek**(2) error and exit. **ps** may seek to an invalid user area address, having obtained the address of process' user area, **ps** may not be able to seek to that address before the process exits and the address becomes invalid.

1B-850 modified 26 Sep 1992

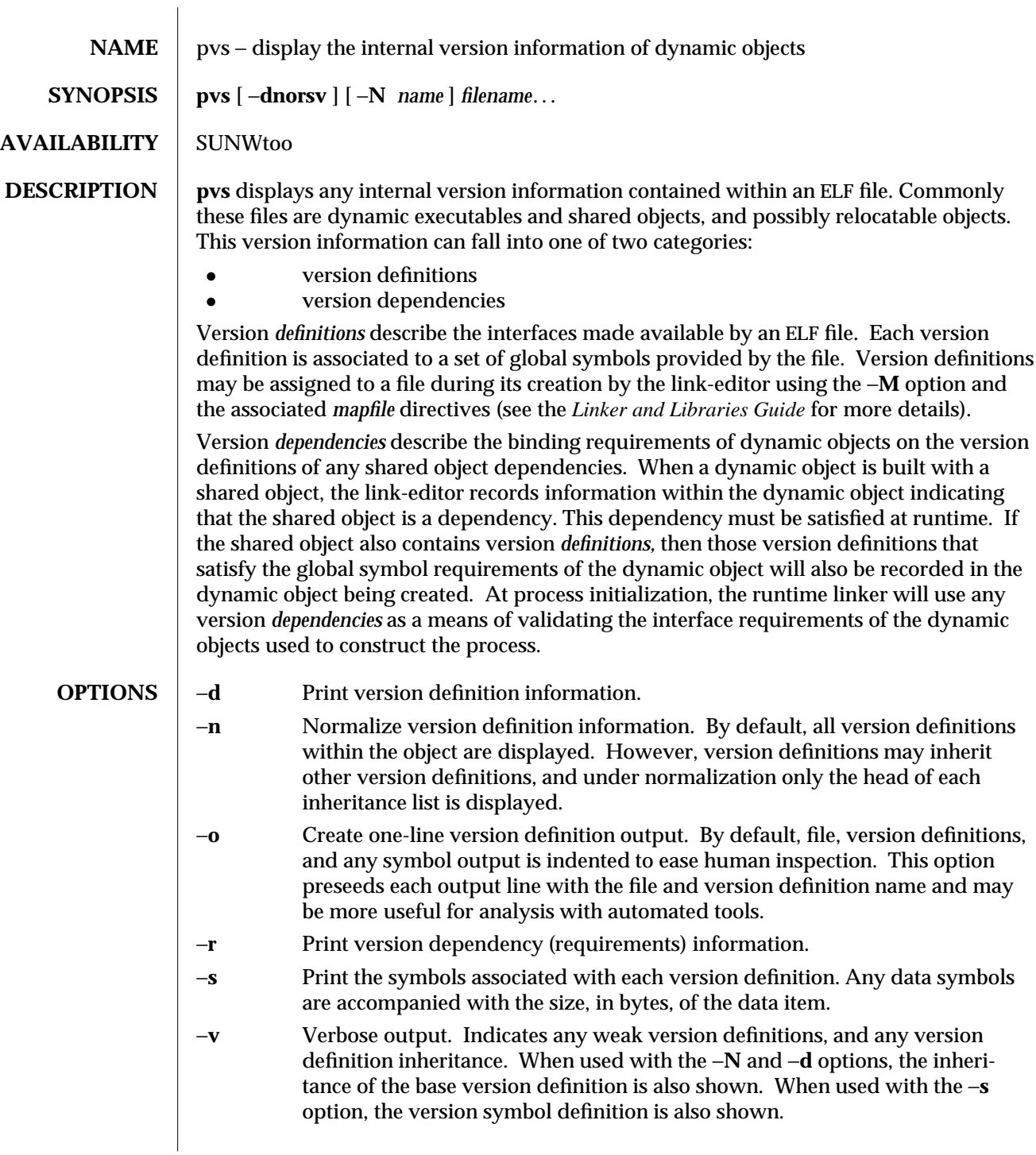

modified 16 Nov 1994 1-851

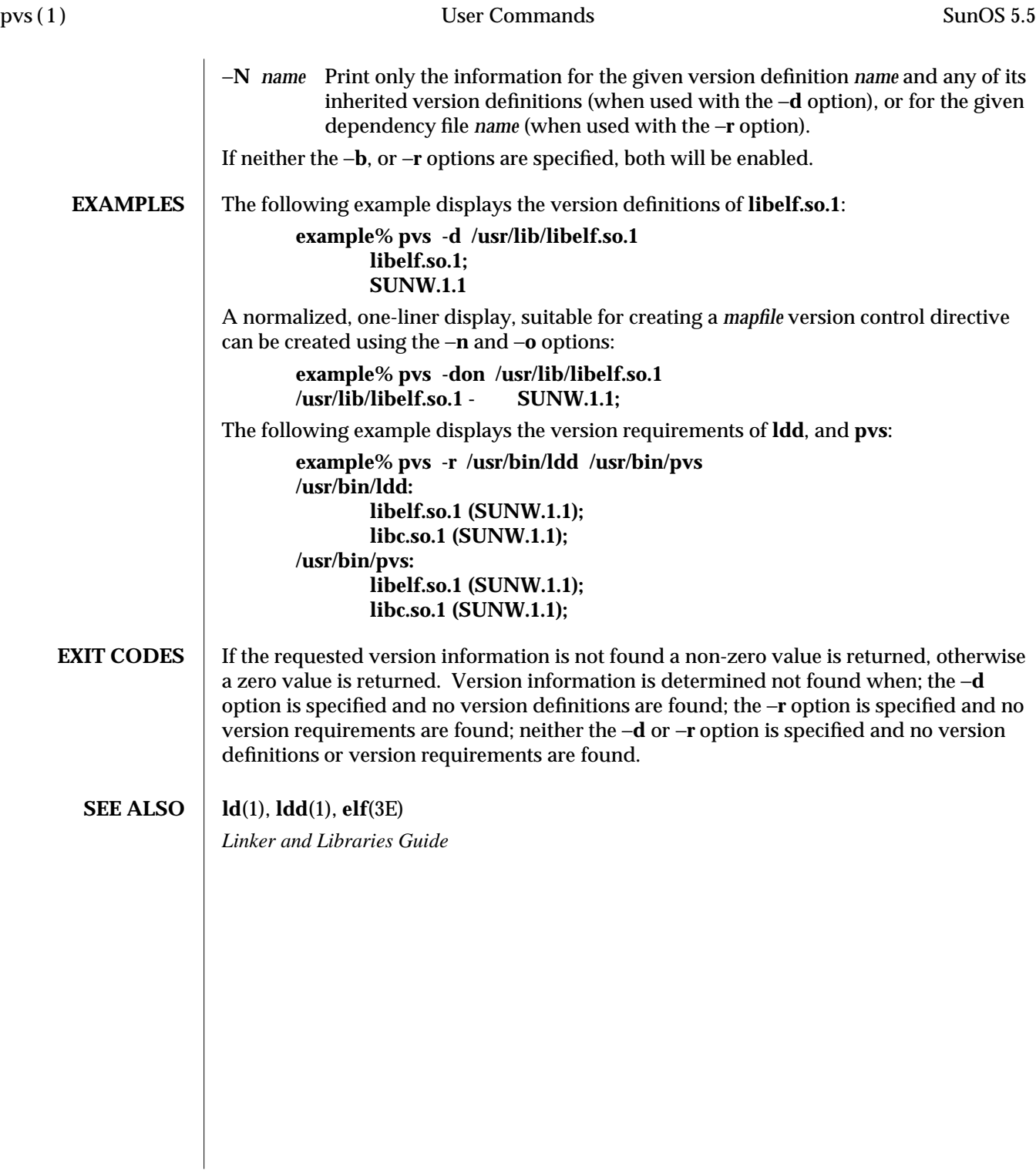

1-852 modified 16 Nov 1994

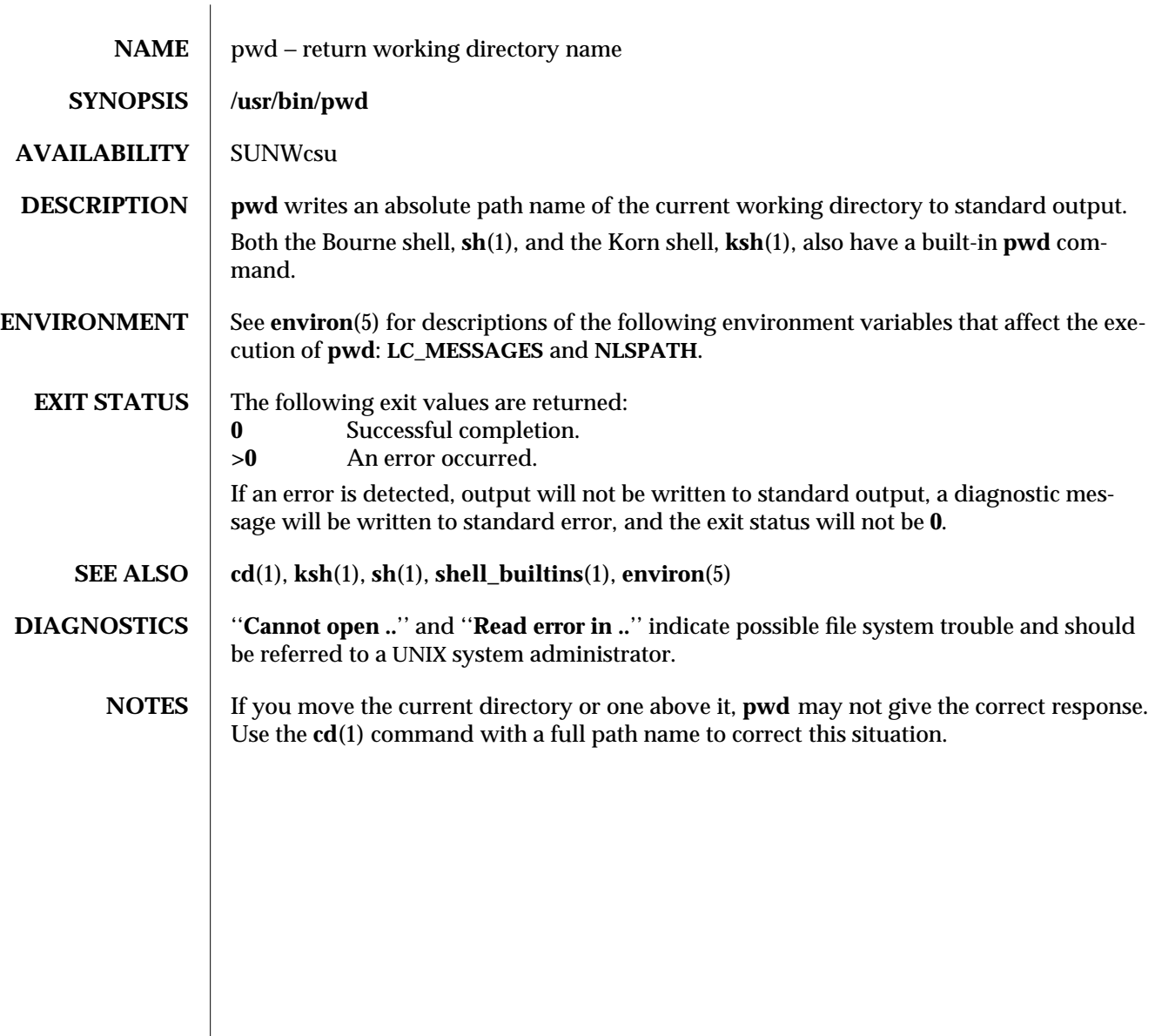

modified 28 Mar 1995 1-853

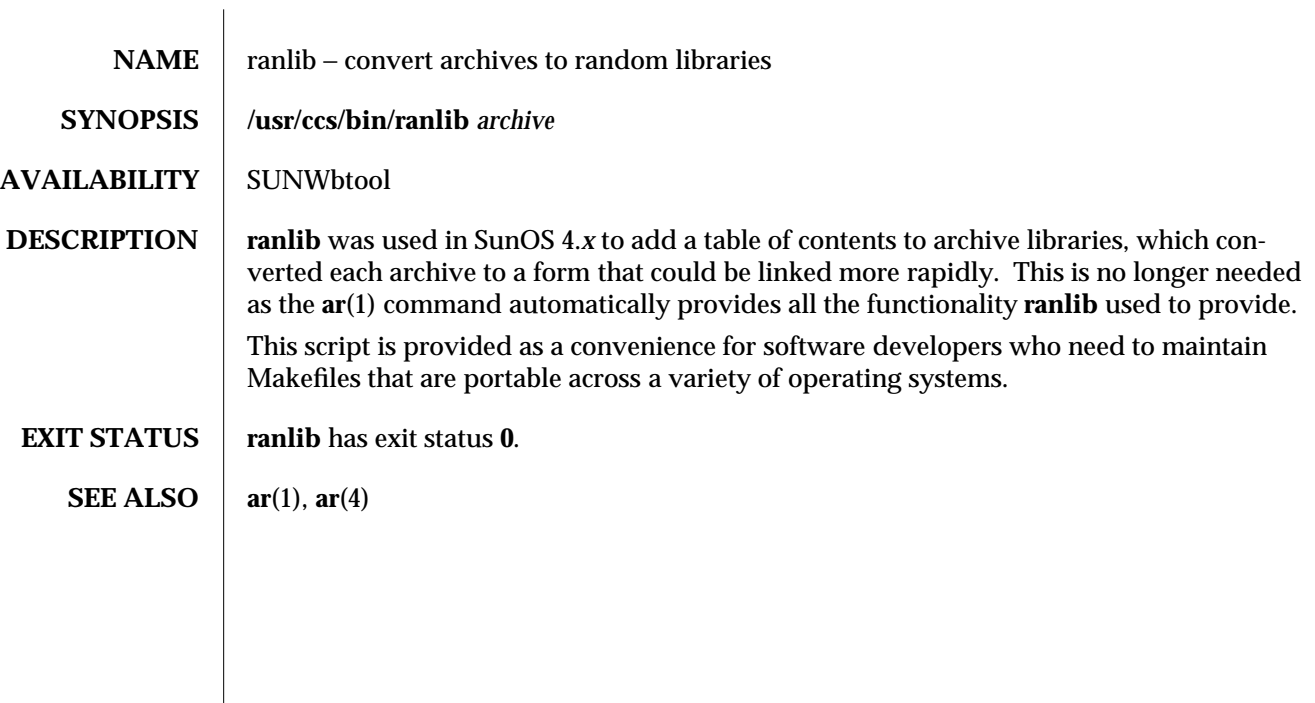

1-854 modified 13 Apr 1995

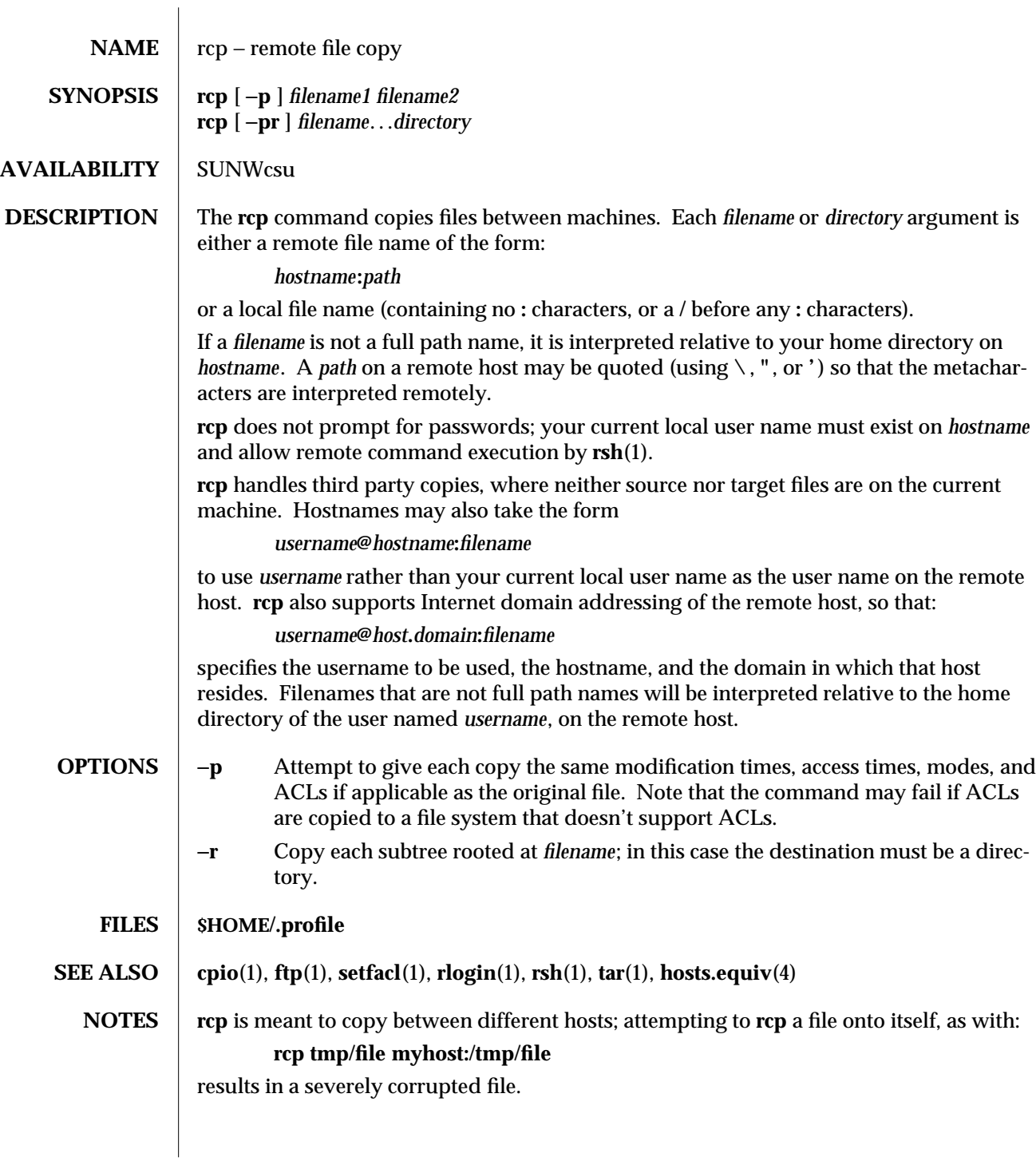

modified 22 Mar 1994 1-855

**rcp** may not correctly fail when the target of a copy is a file instead of a directory.

**rcp** can become confused by output generated by commands in a **\$HOME/.profile** on the remote host.

**rcp** requires that the source host have permission to execute commands on the remote host when doing third-party copies.

**rcp** does not properly handle symbolic links. Use **tar** (see **tar**(1)) or **cpio** (see **cpio**(1)) piped to **rsh** to obtain remote copies of directories containing symbolic links or named pipes.

If you forget to quote metacharacters intended for the remote host you get an incomprehensible error message.

1-856 modified 22 Mar 1994

SunOS 5.5 User Commands rdist (1)

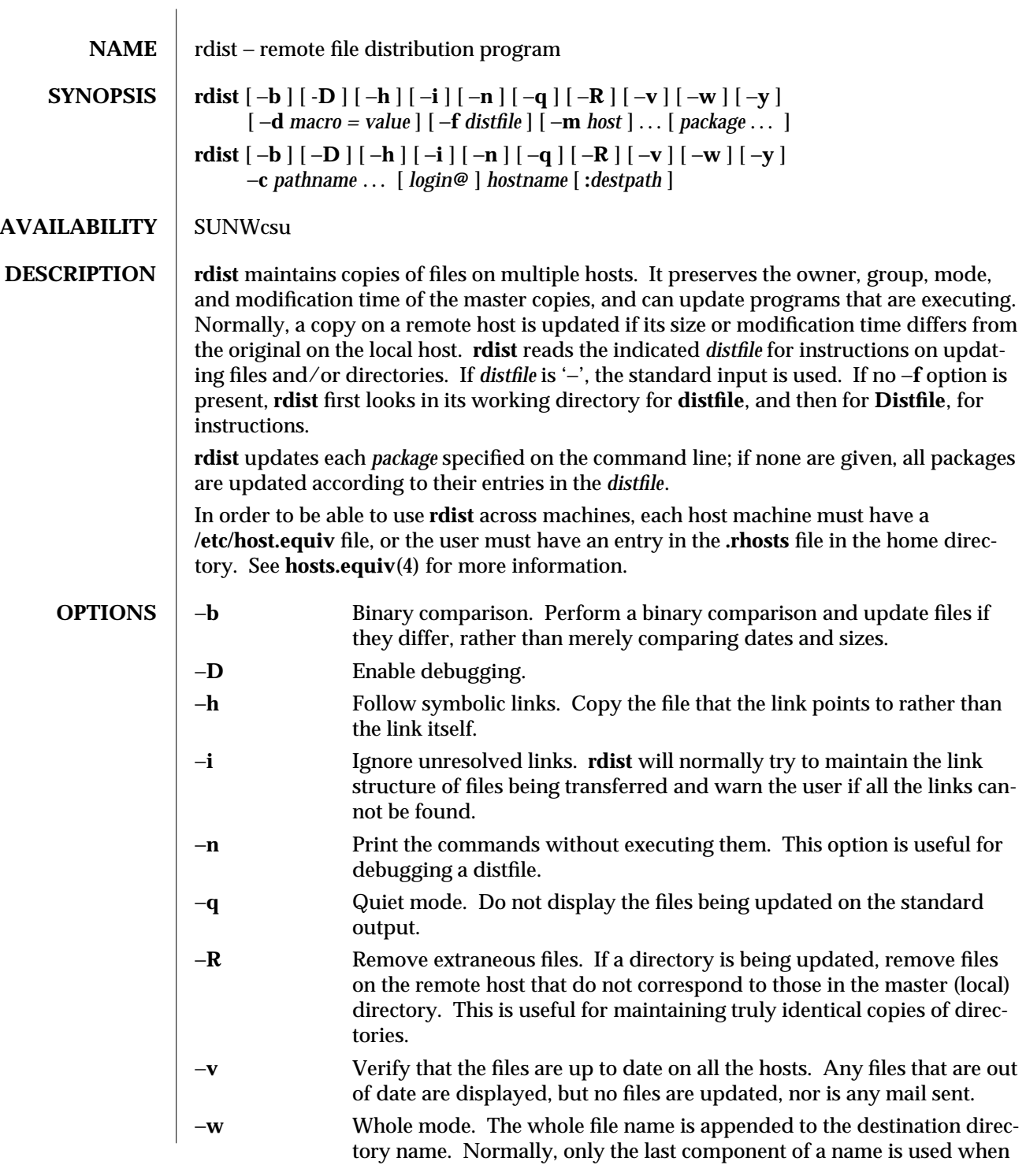

modified 24 Jan 1995 1-857

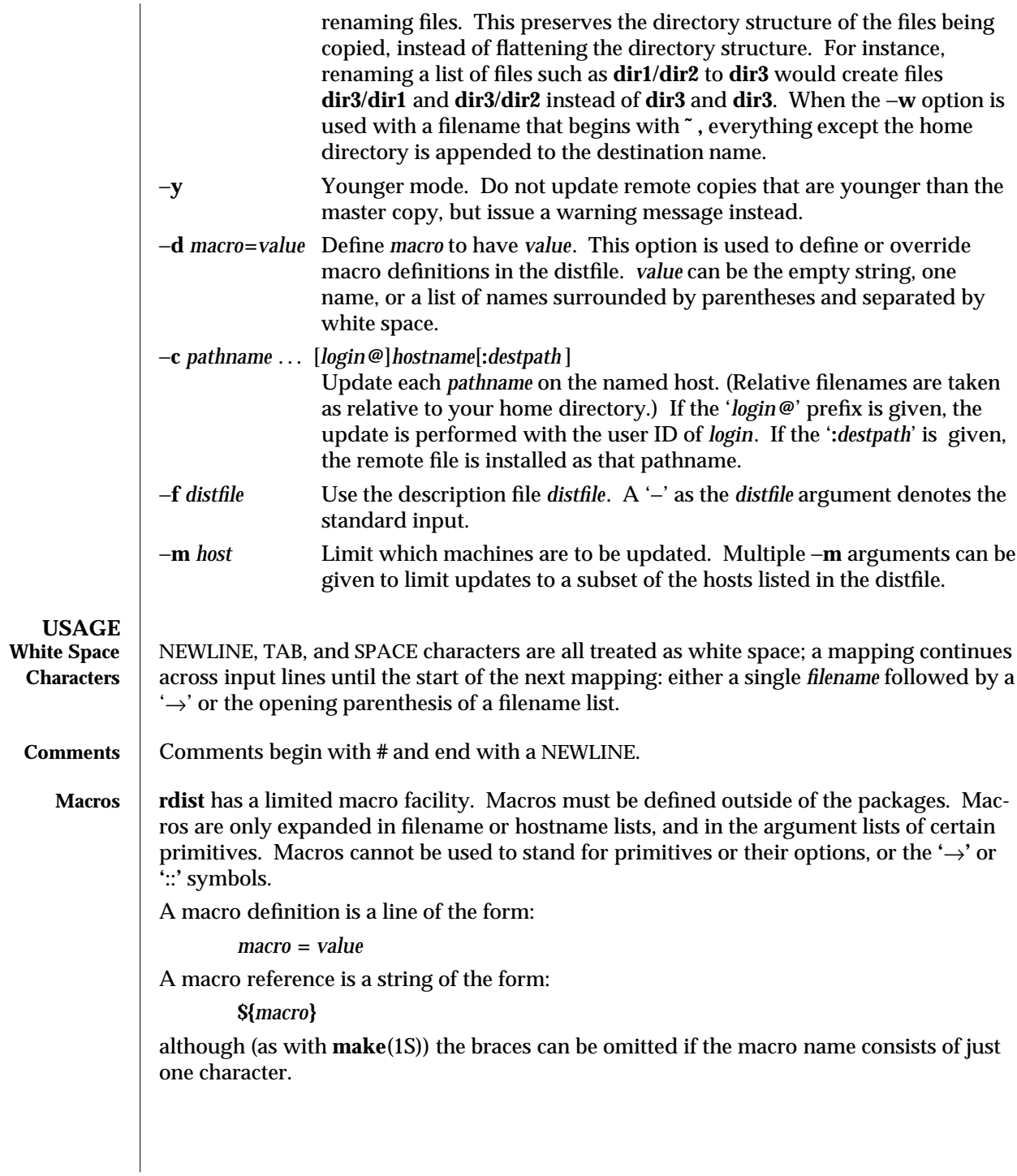

1-858 modified 24 Jan 1995

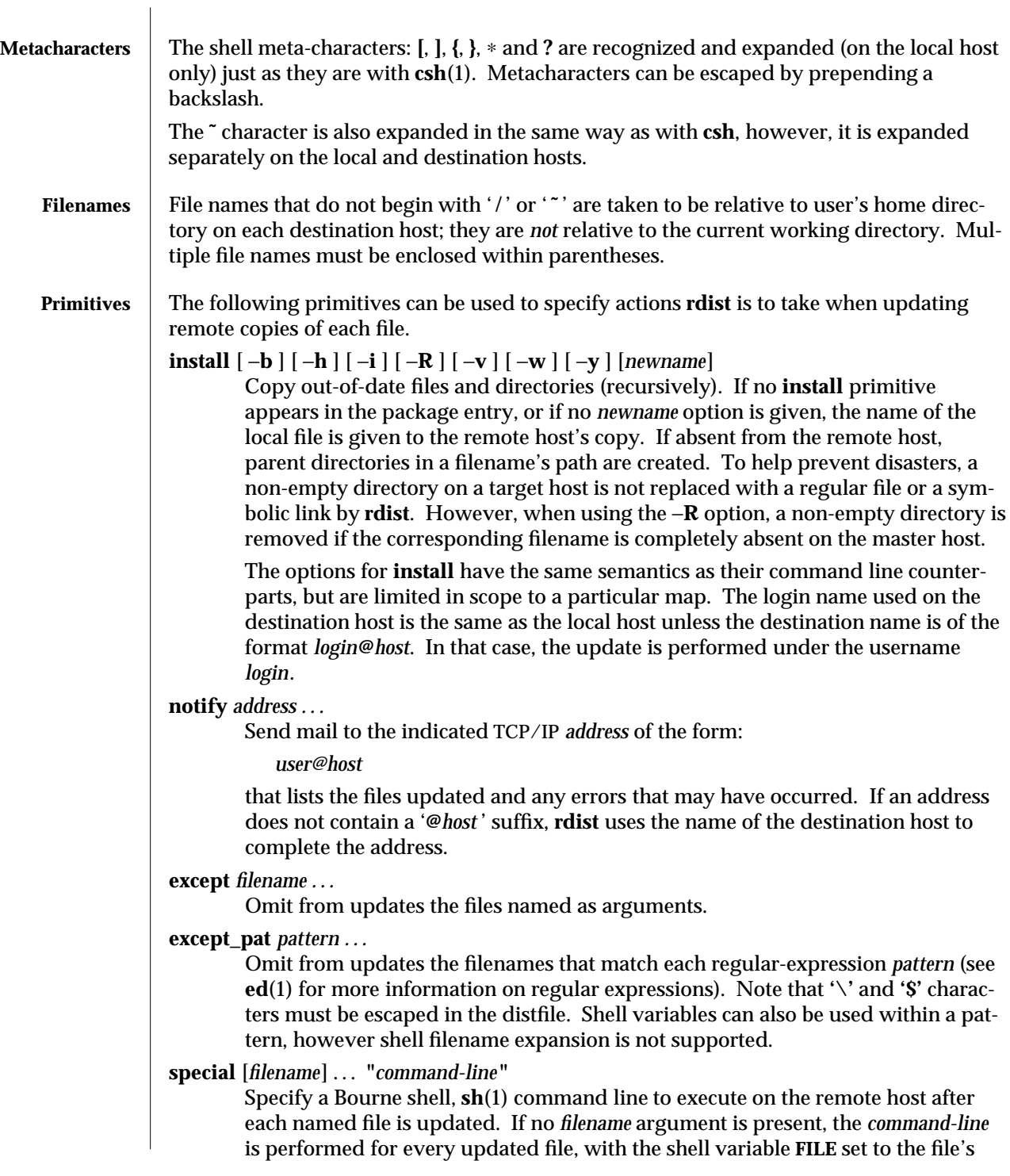

modified 24 Jan 1995 1-859

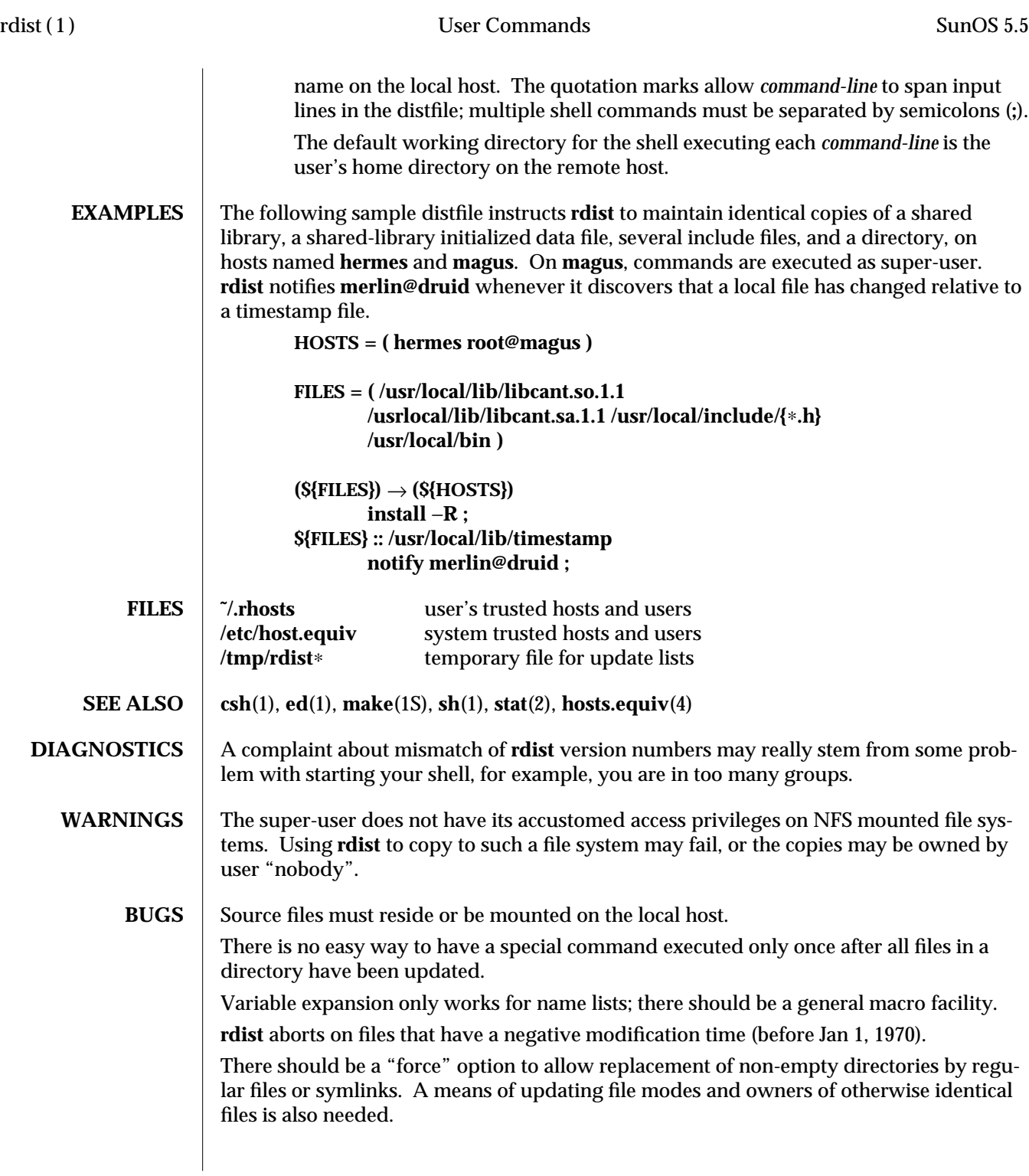

1-860 modified 24 Jan 1995
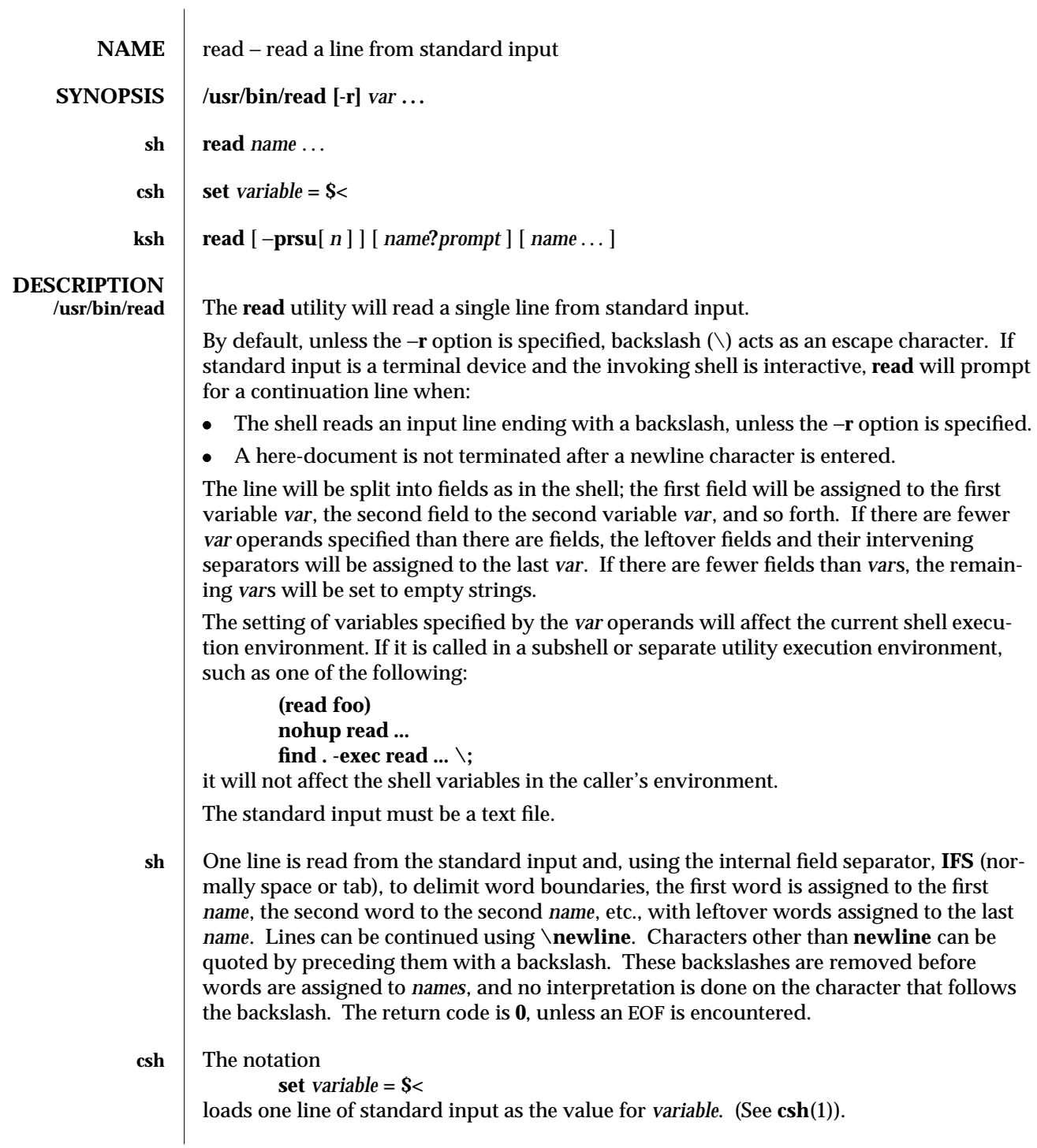

modified 28 Mar 1995 1-861

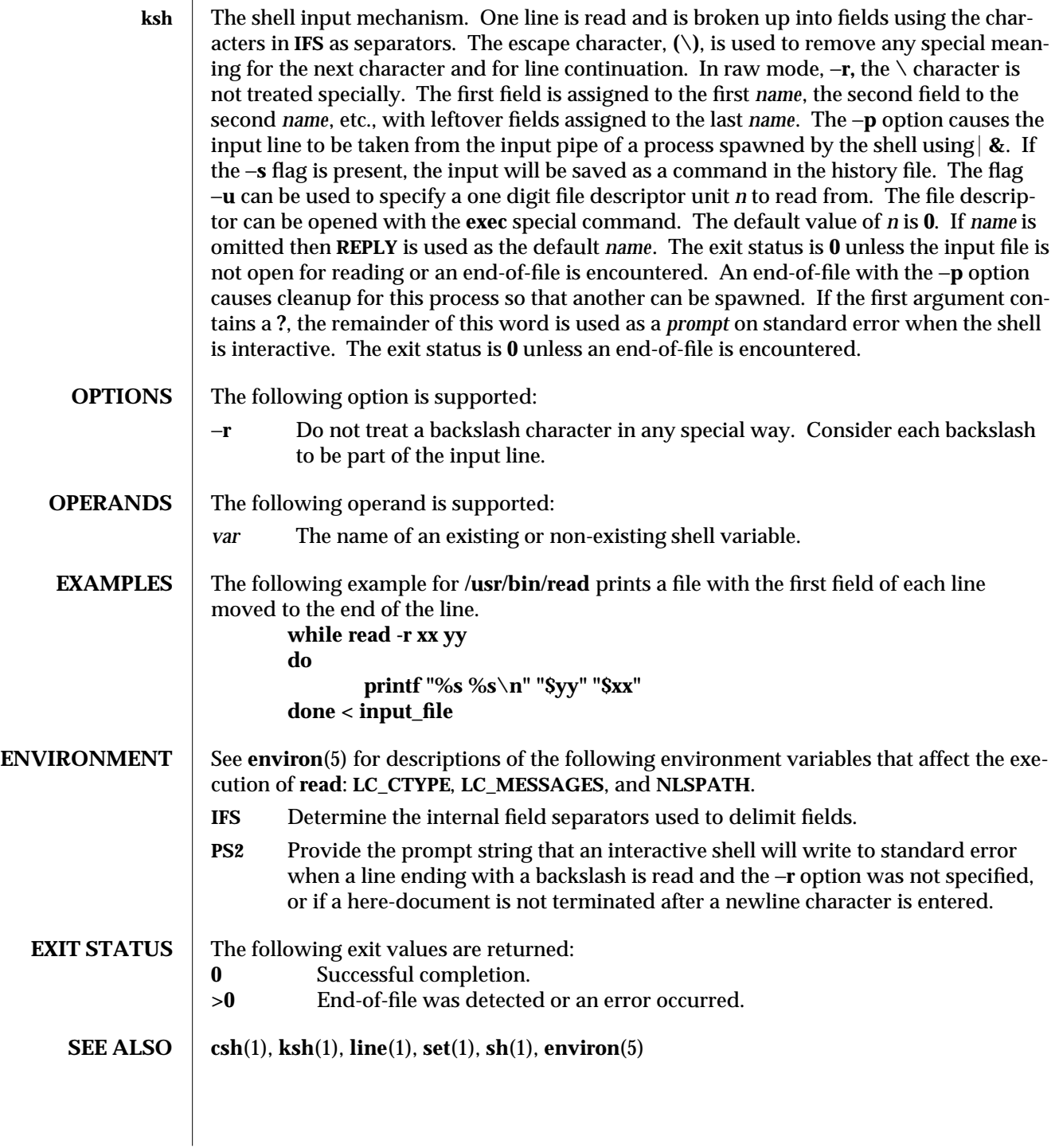

1-862 modified 28 Mar 1995

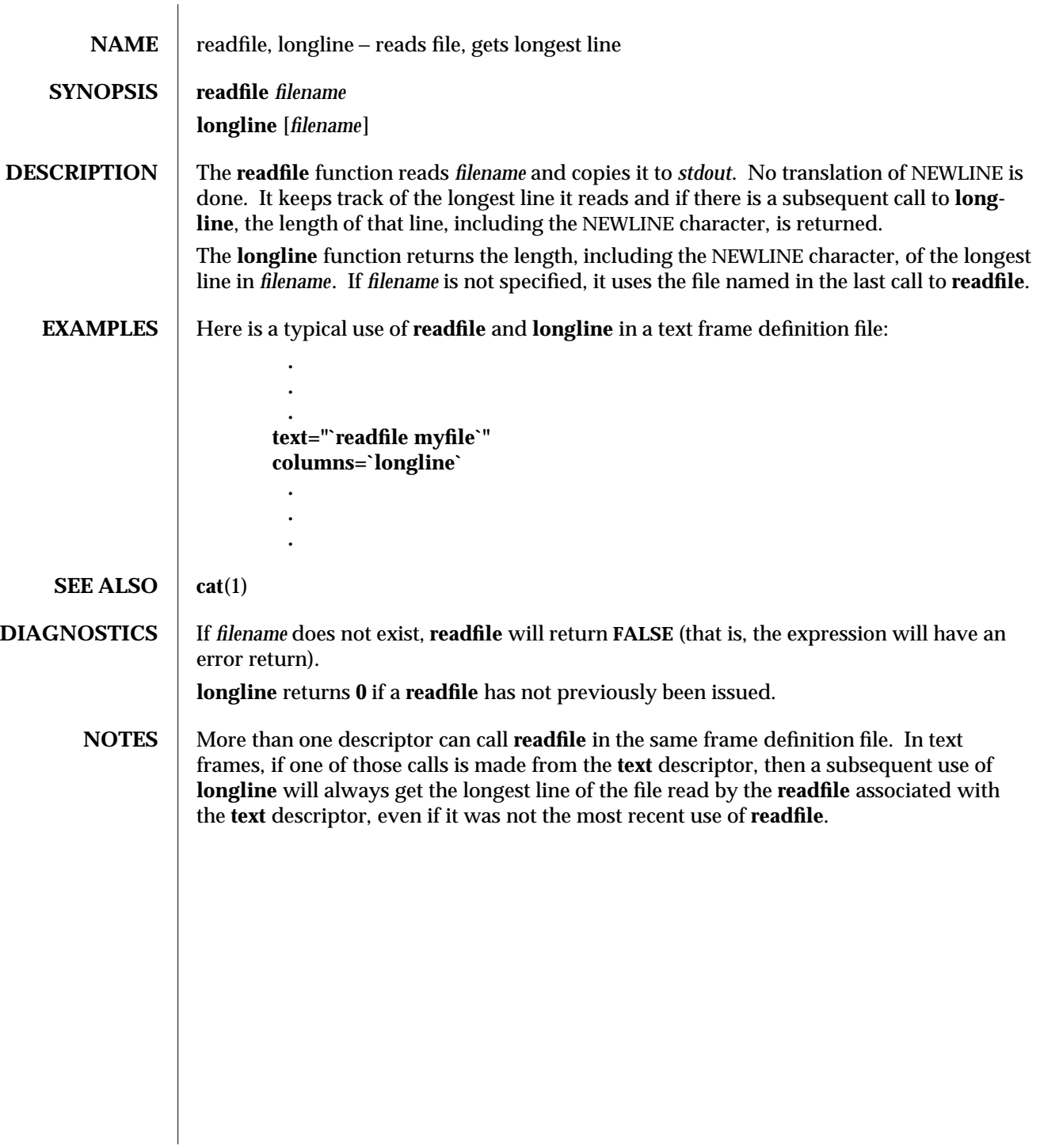

modified 5 Jul 1990  $1F-863$ 

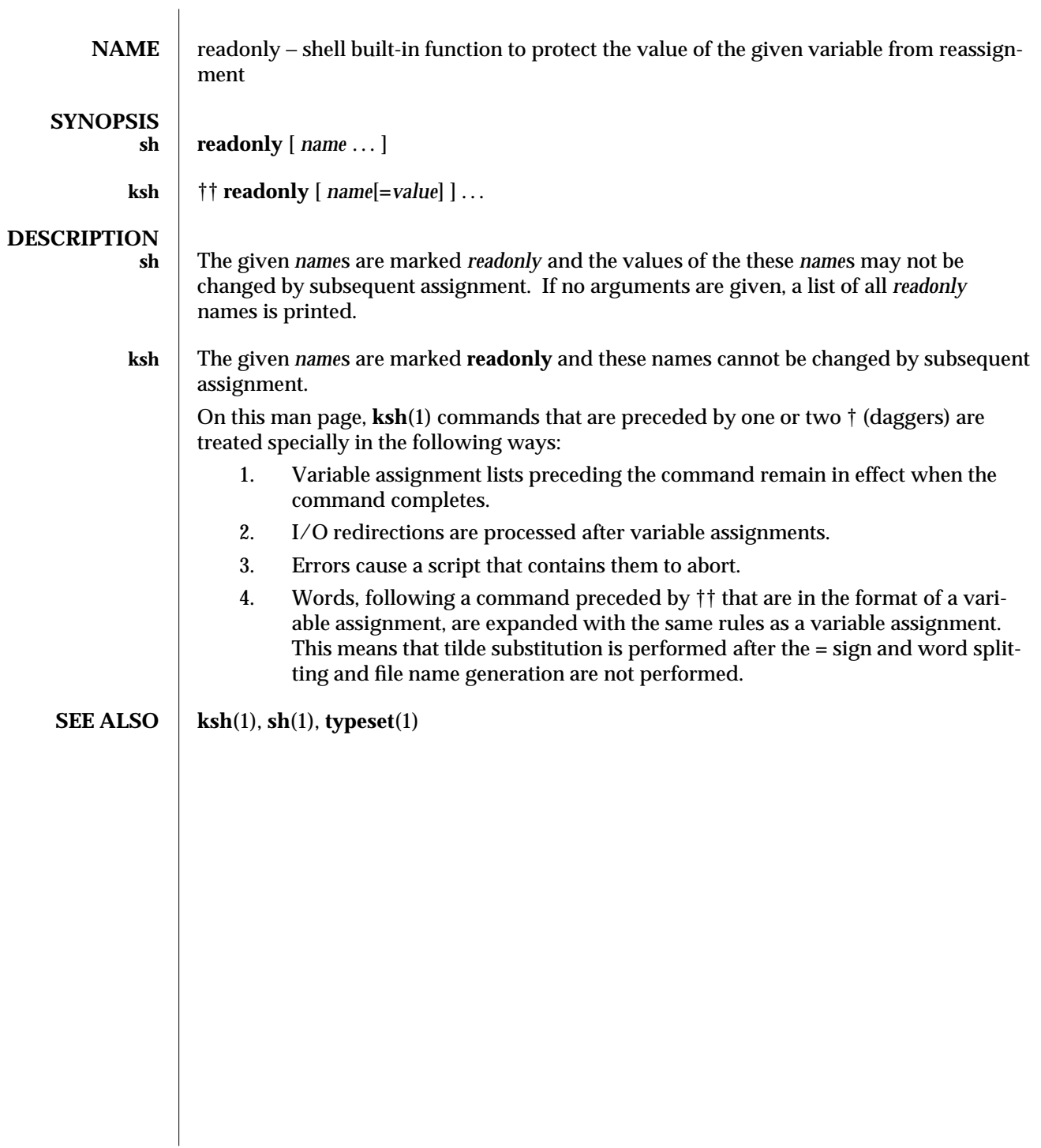

1-864 modified 15 Apr 1994

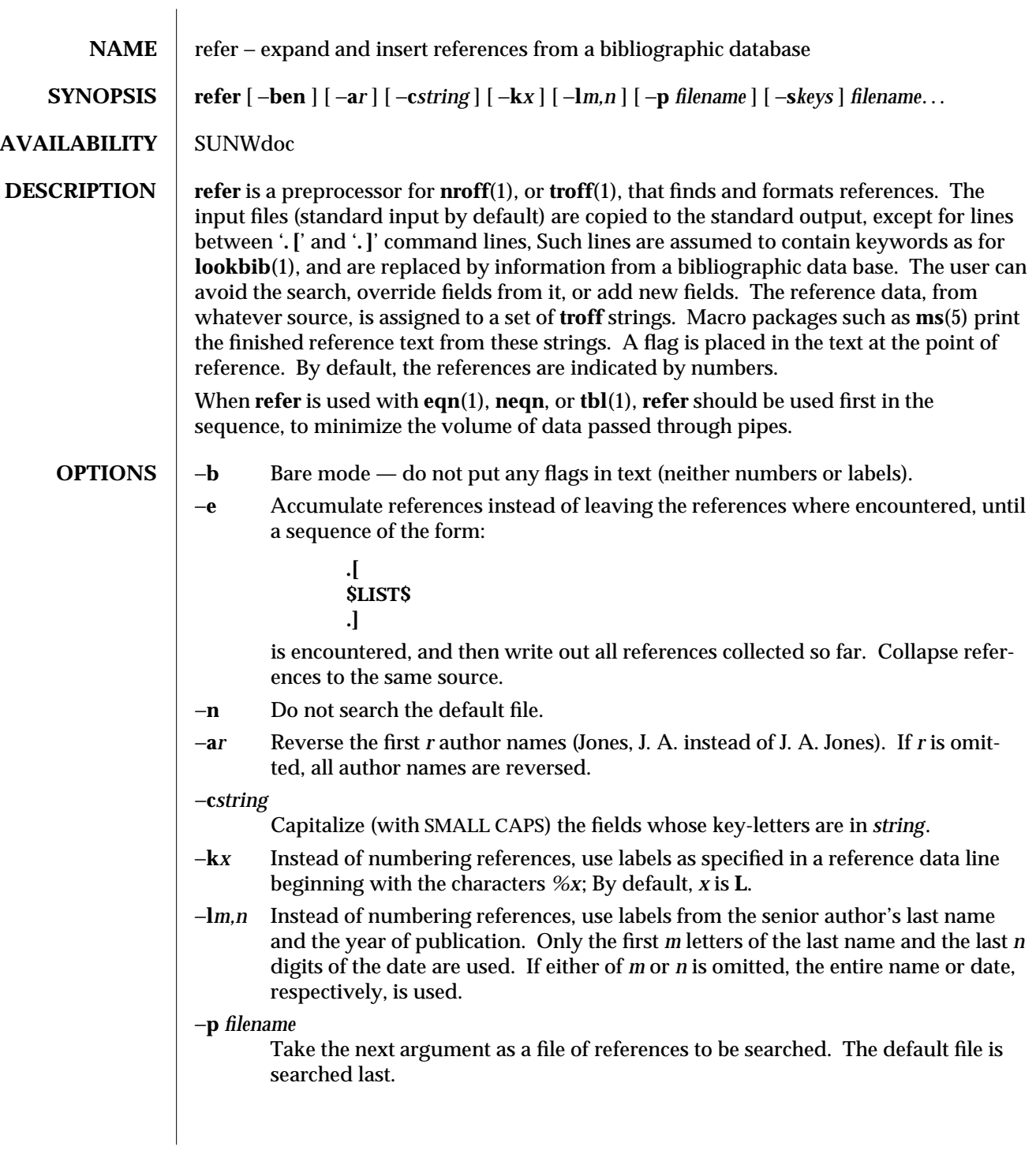

modified 14 Sep 1992 1-865

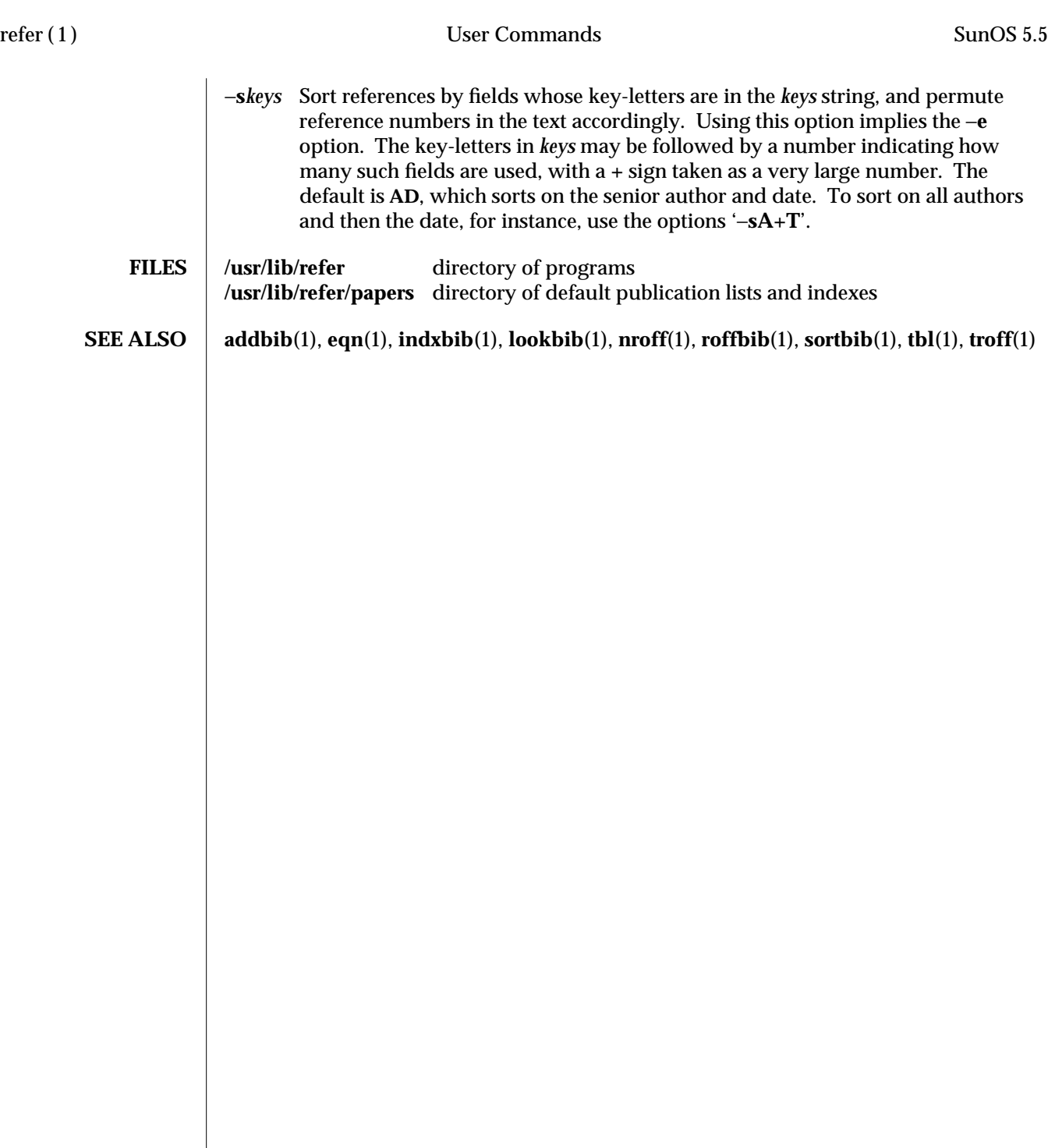

1-866 modified 14 Sep 1992

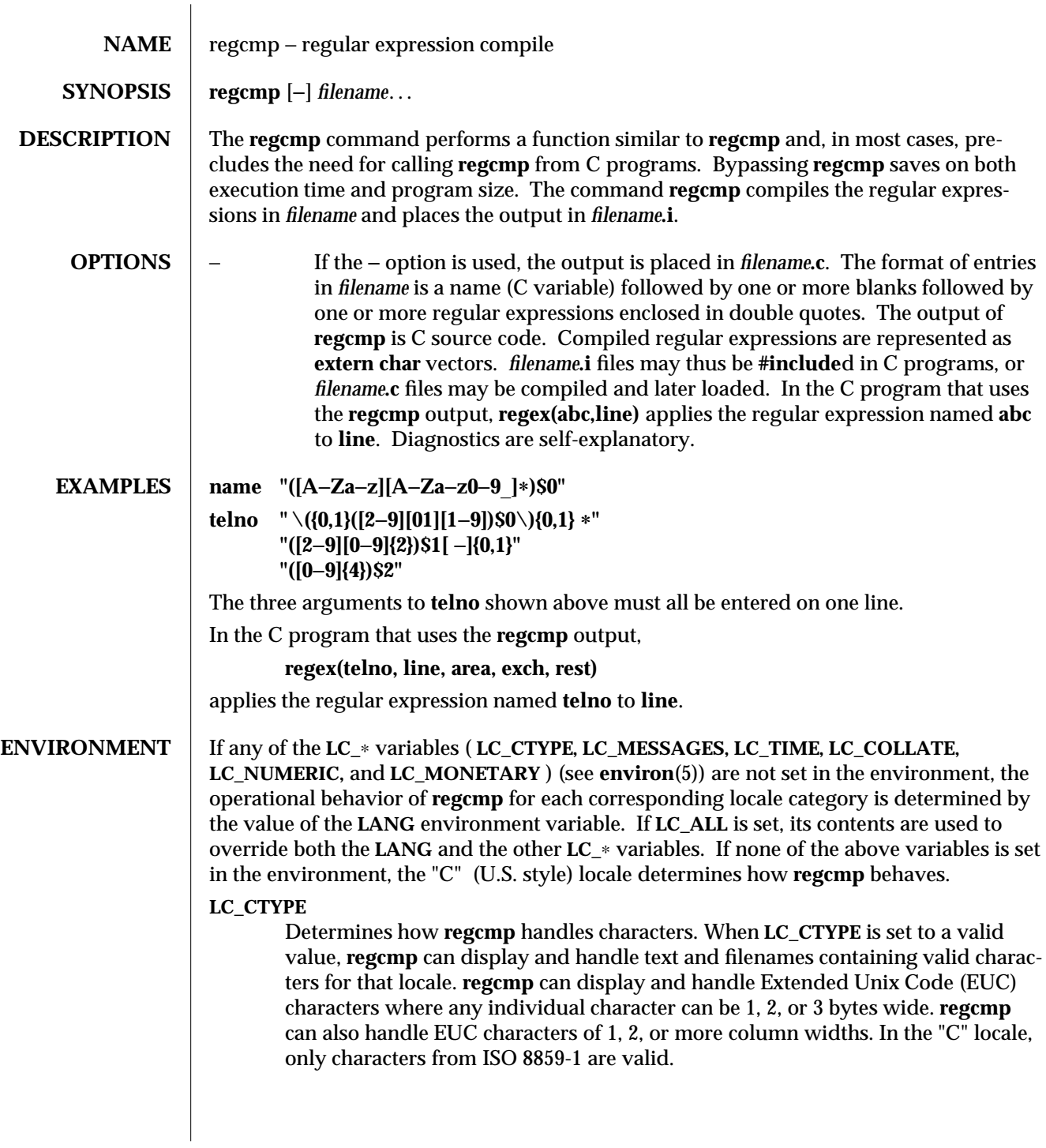

modified 5 Jul 1990 1-867

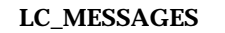

Determines how diagnostic and informative messages are presented. This includes the language and style of the messages, and the correct form of affirmative and negative responses. In the "C" locale, the messages are presented in the default form found in the program itself (in most cases, U.S. English).

**SEE ALSO** regcmp(3G), environ(5)

1-868 modified 5 Jul 1990

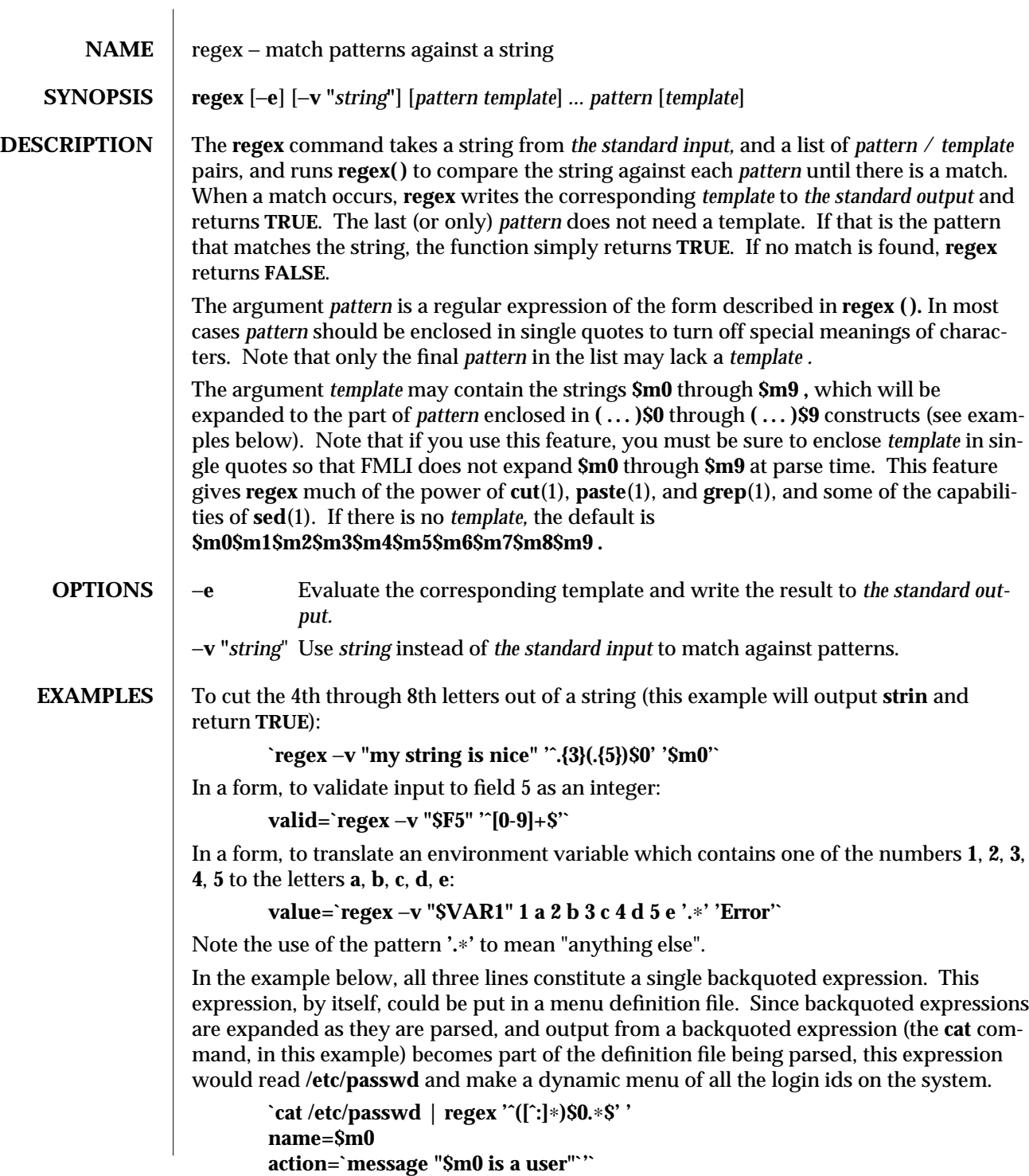

 $\frac{16}{16}$  modified 5 Jul 1990

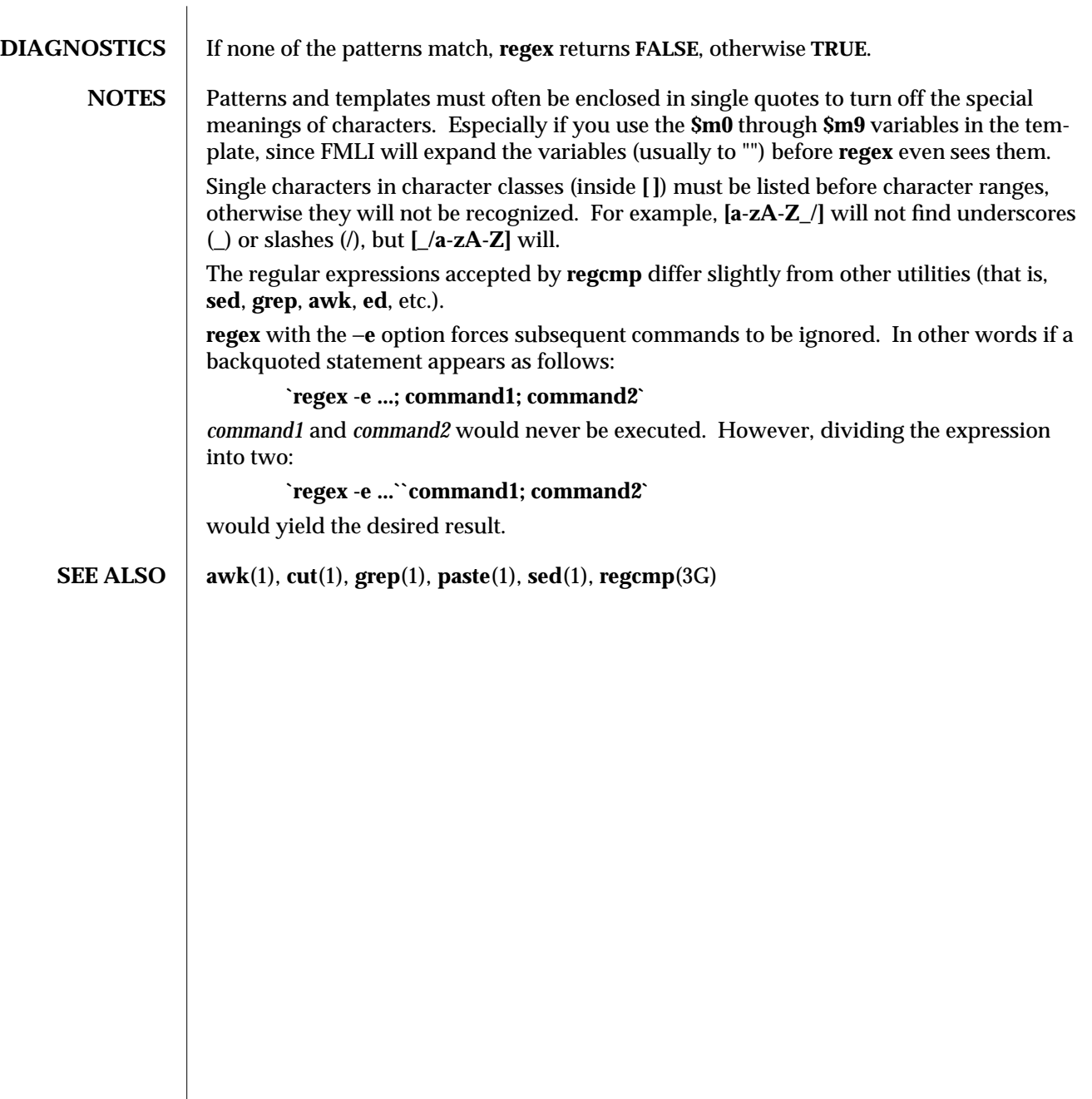

1F-870 modified 5 Jul 1990

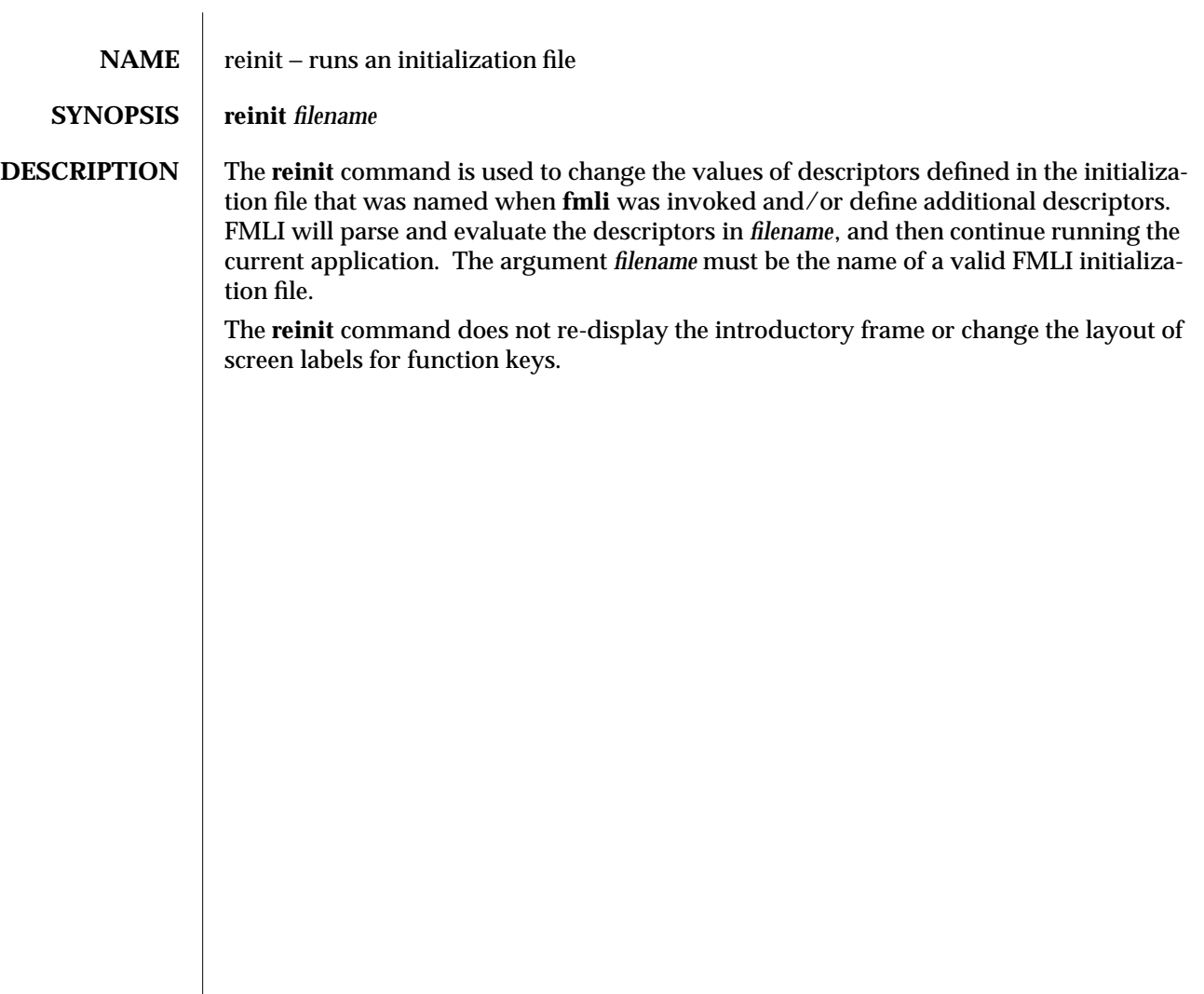

modified 5 Jul 1990  $1F-871$ 

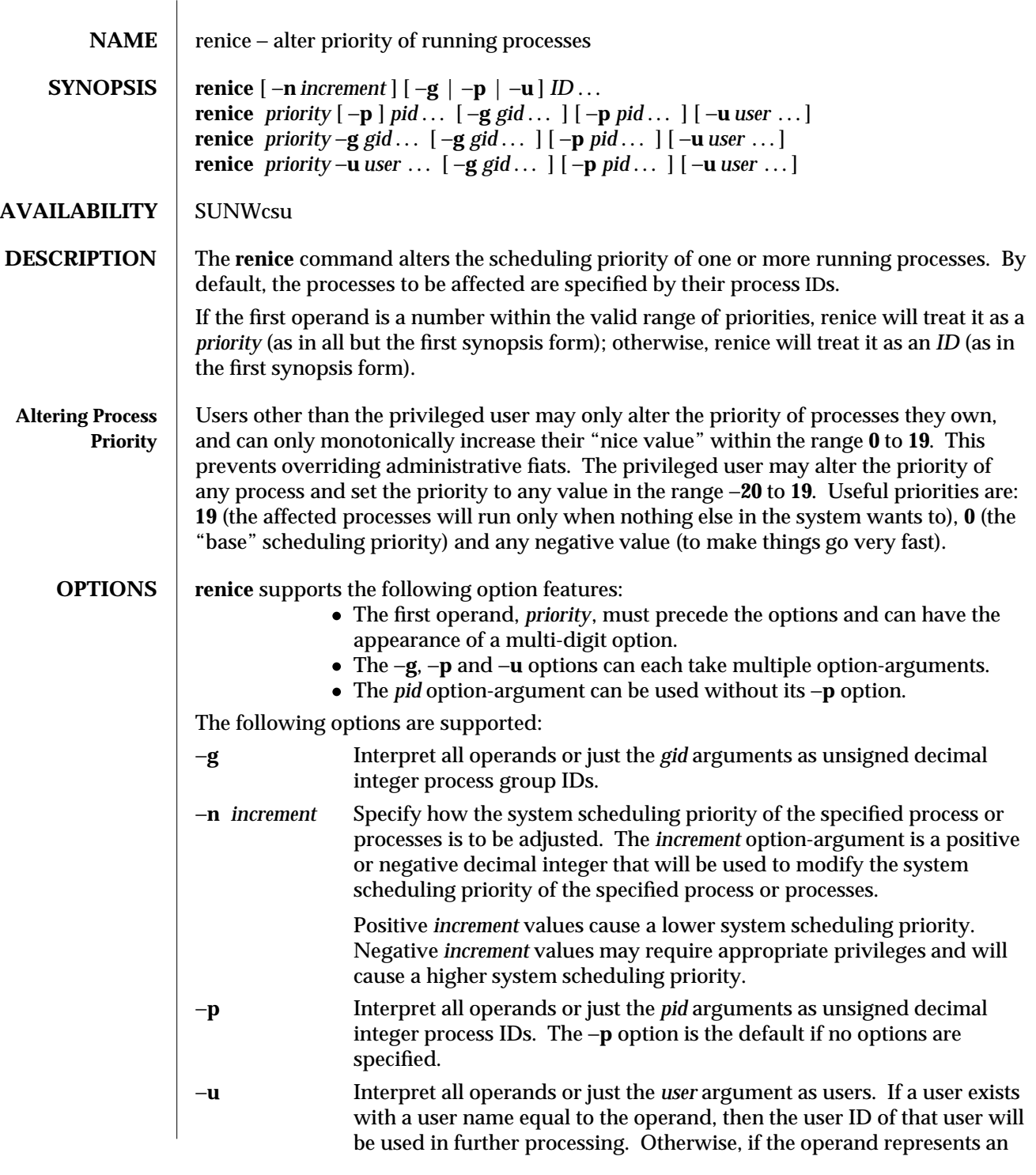

1-872 modified 28 Mar 1995

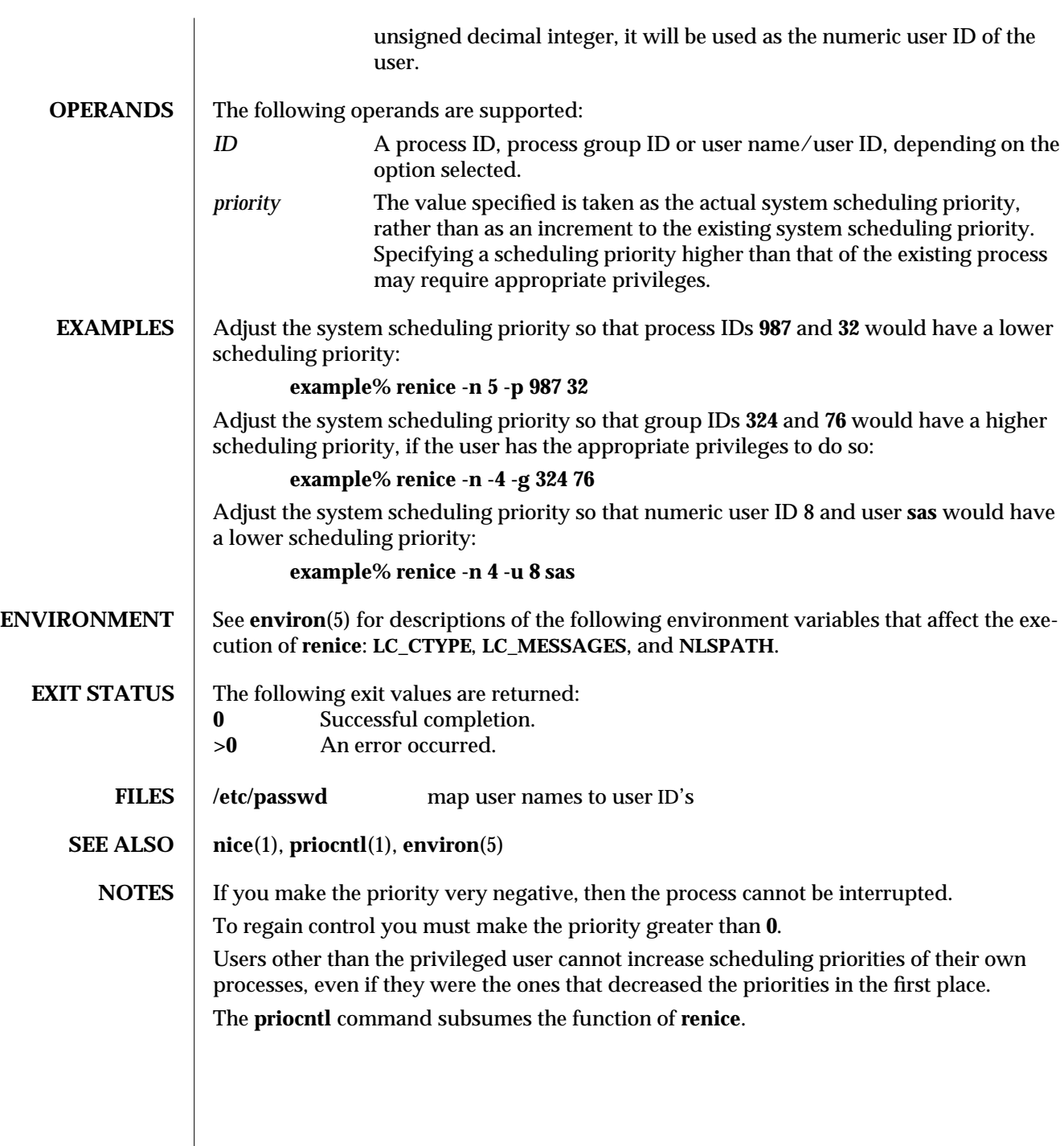

modified 28 Mar 1995 1-873

 $\overline{\phantom{a}}$ 

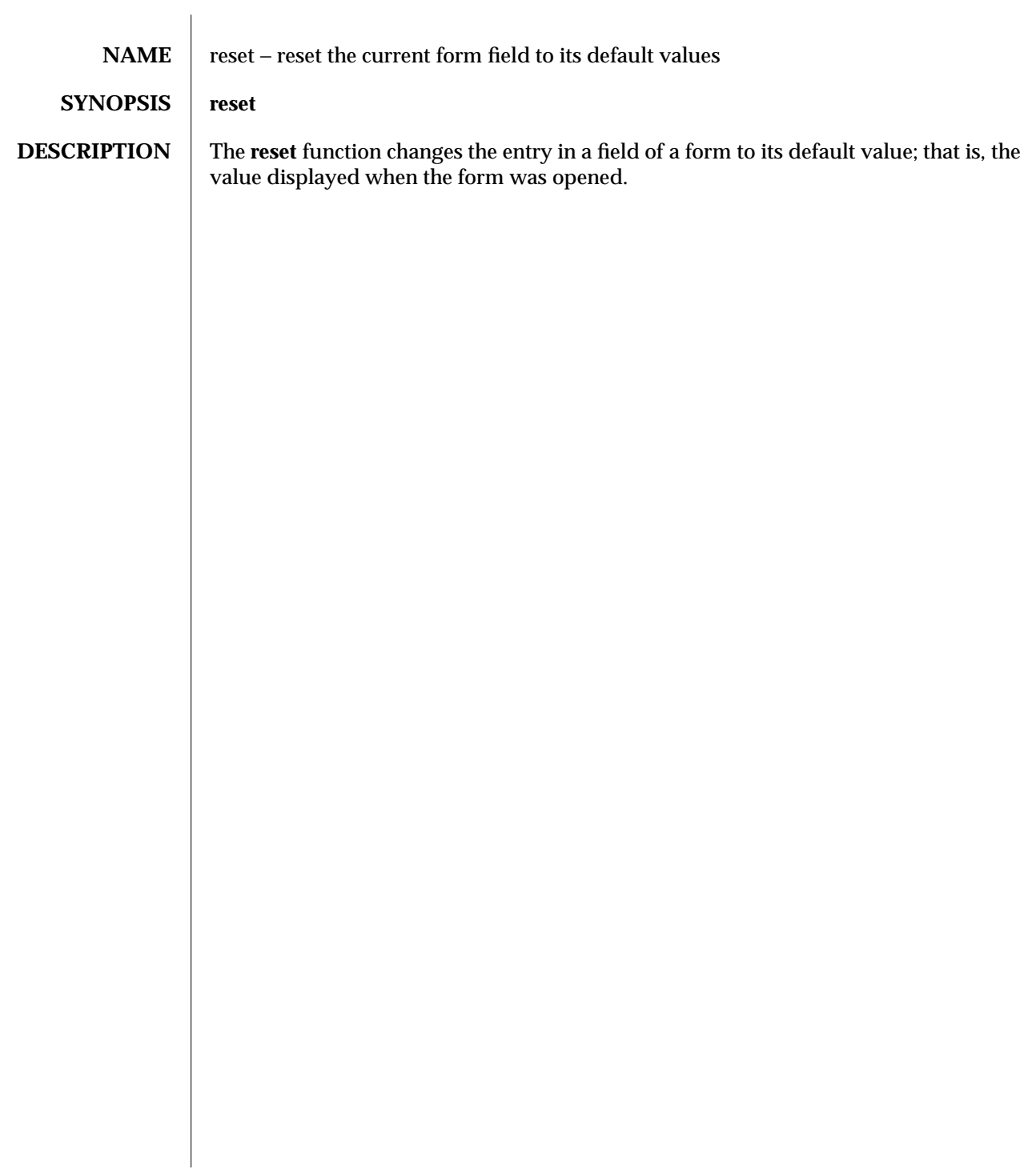

1F-874 modified 5 Jul 1990

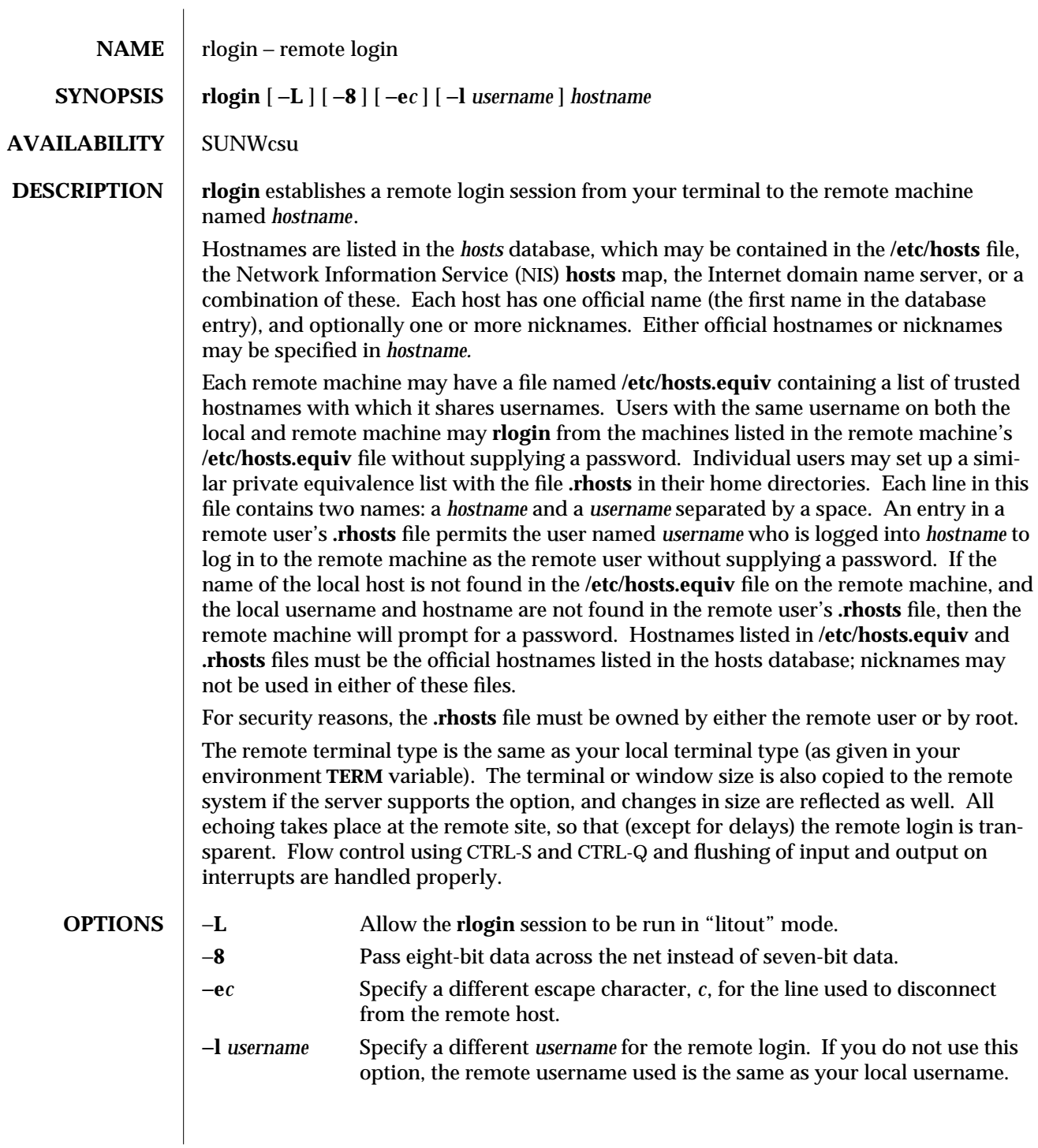

modified 14 Sep 1992 1-875

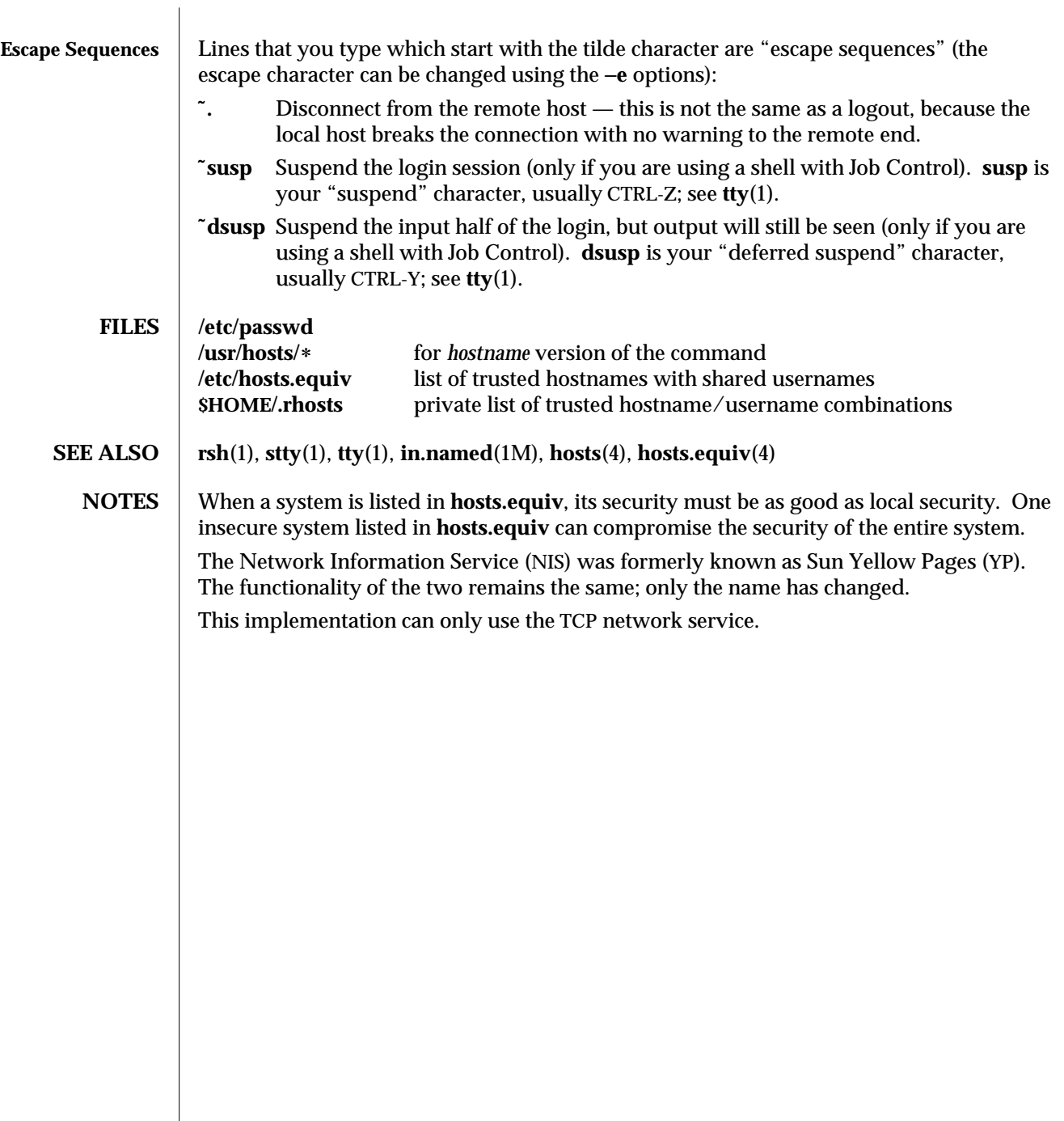

1-876 modified 14 Sep 1992

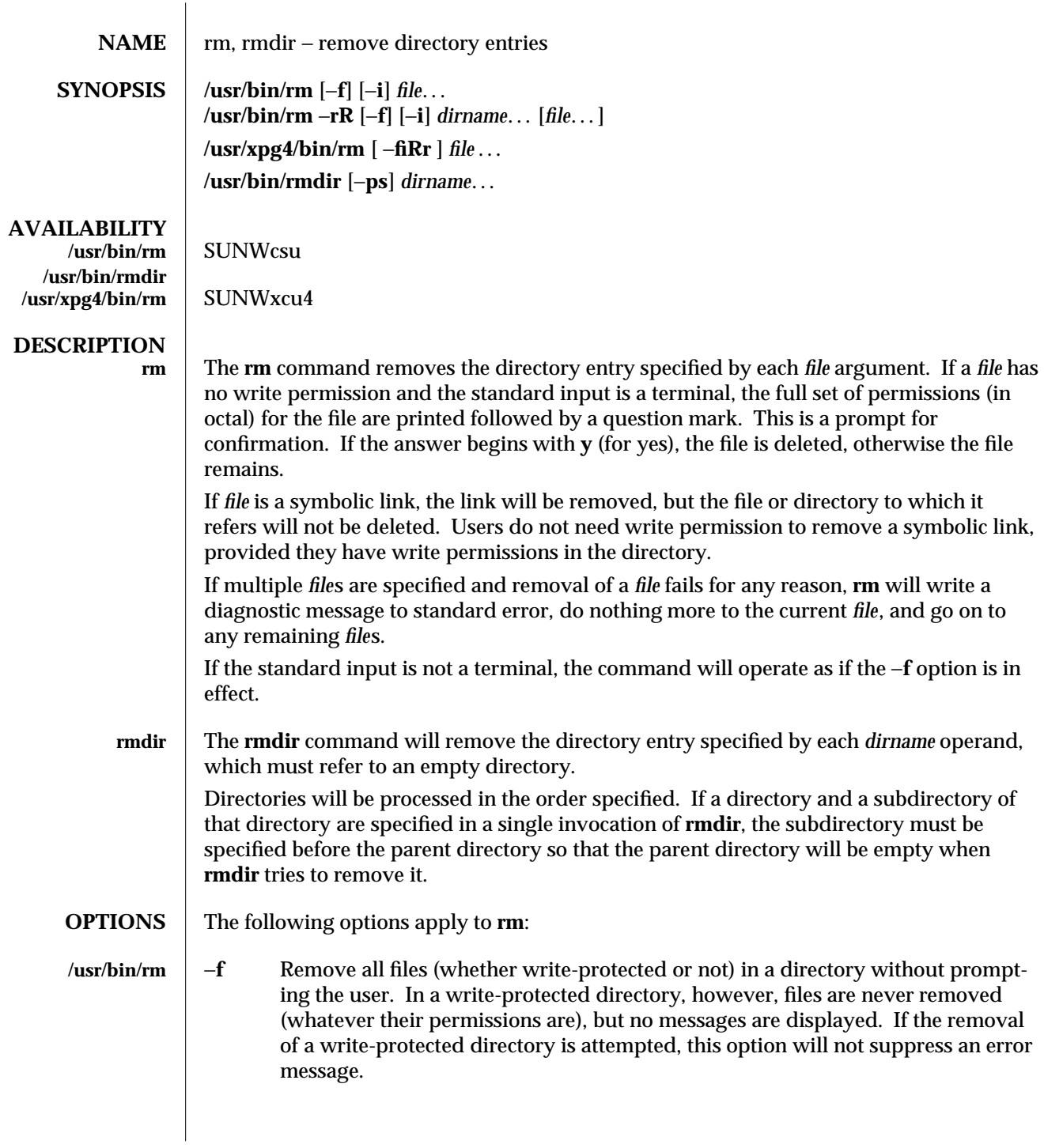

modified 28 Feb 1995 1-877

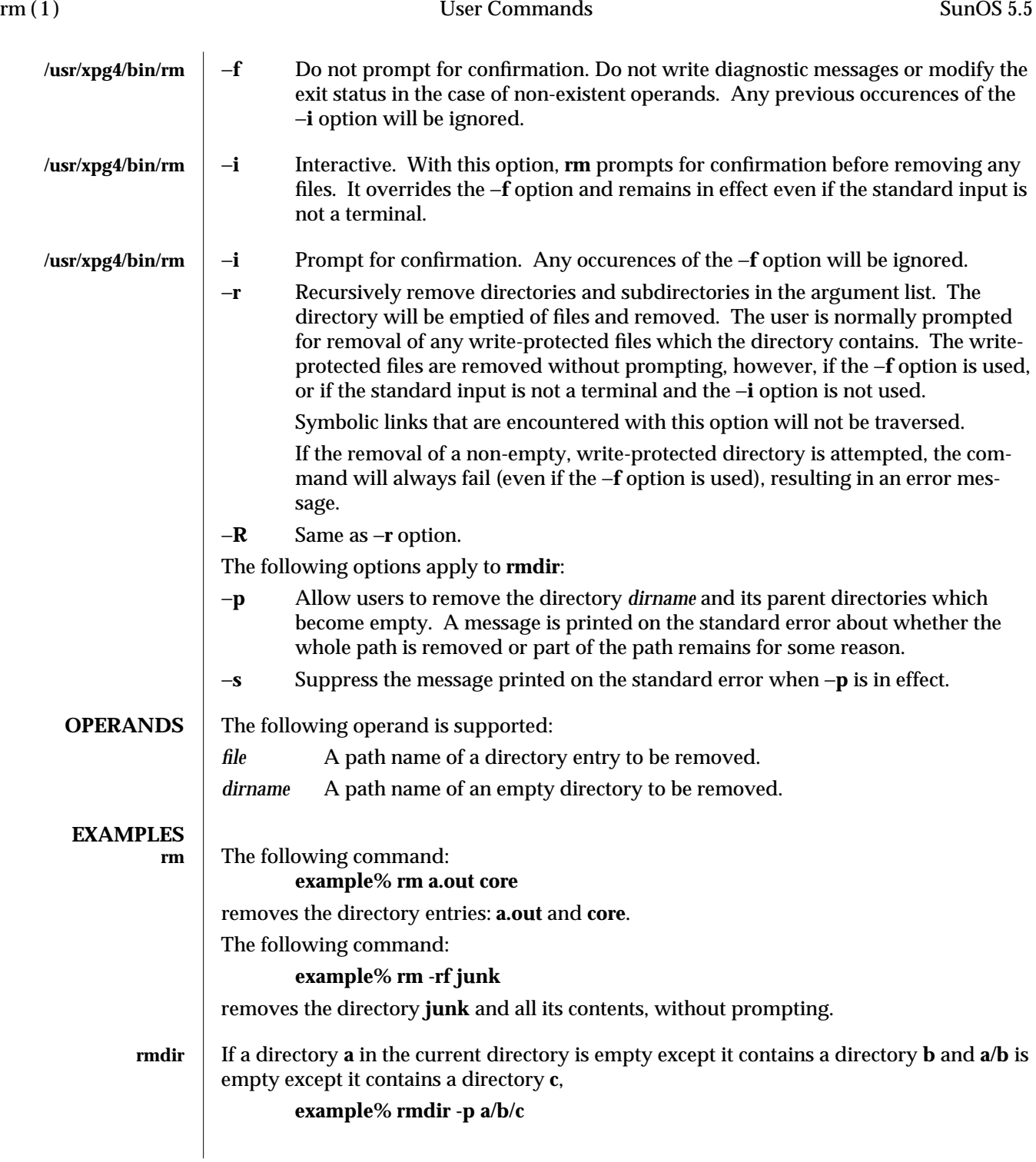

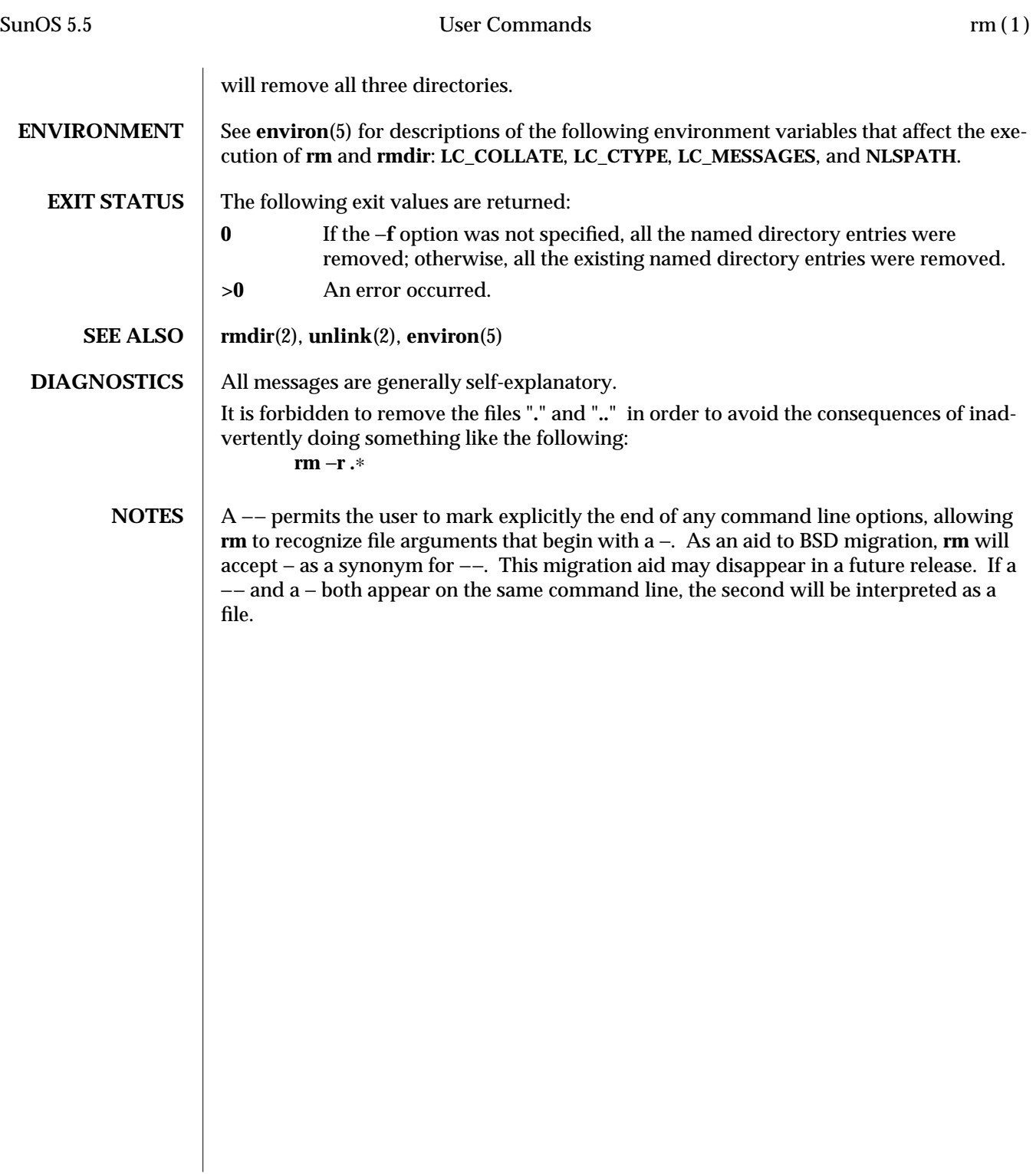

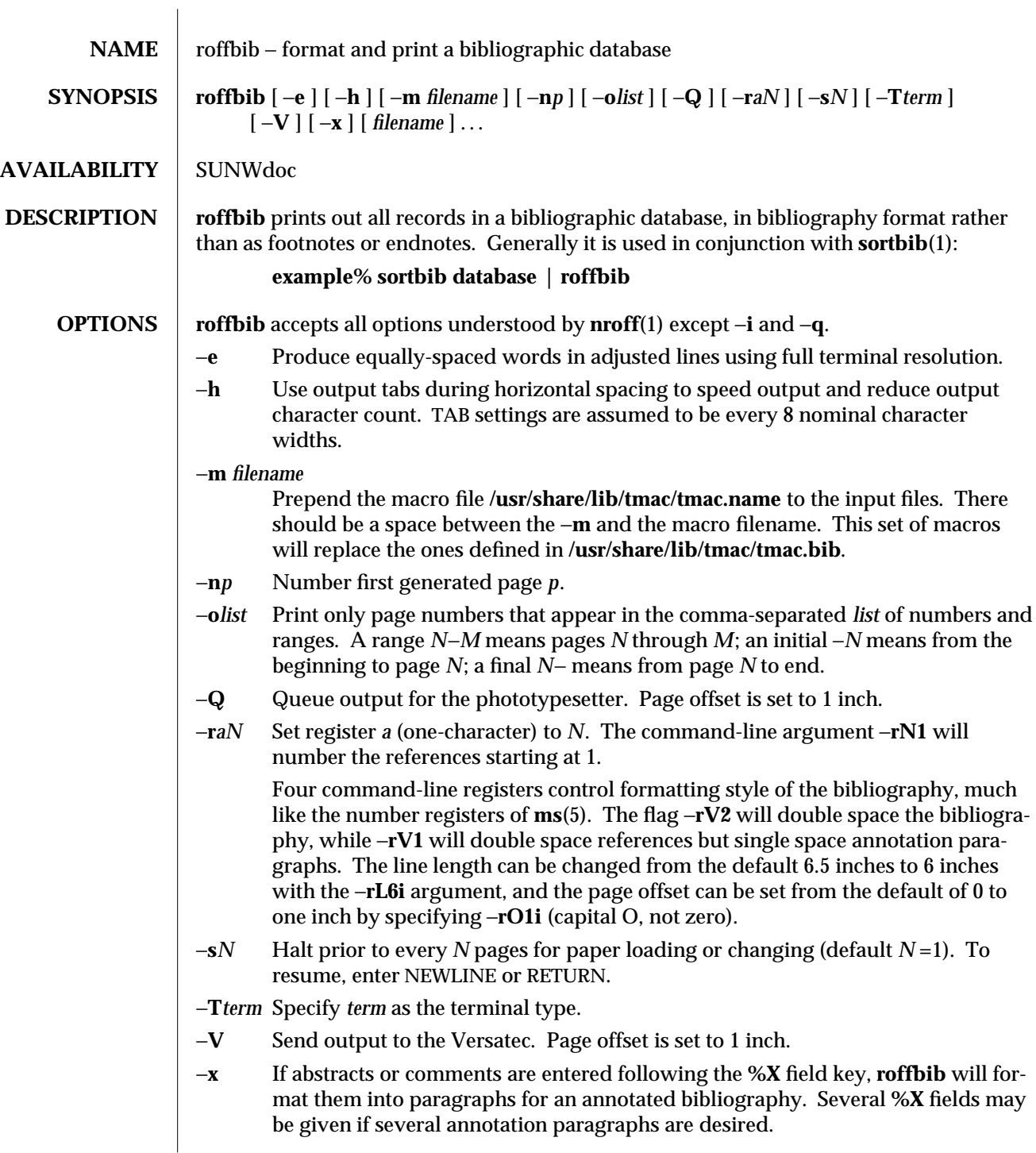

1-880 modified 14 Sep 1992

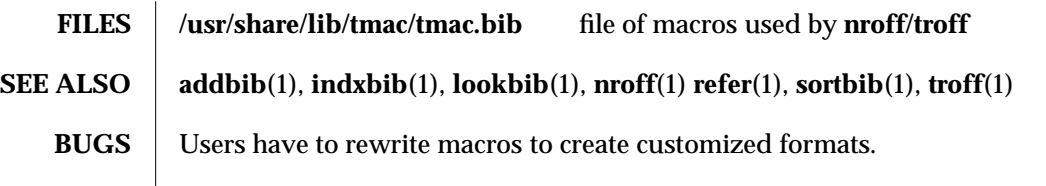

modified 14 Sep 1992 1-881

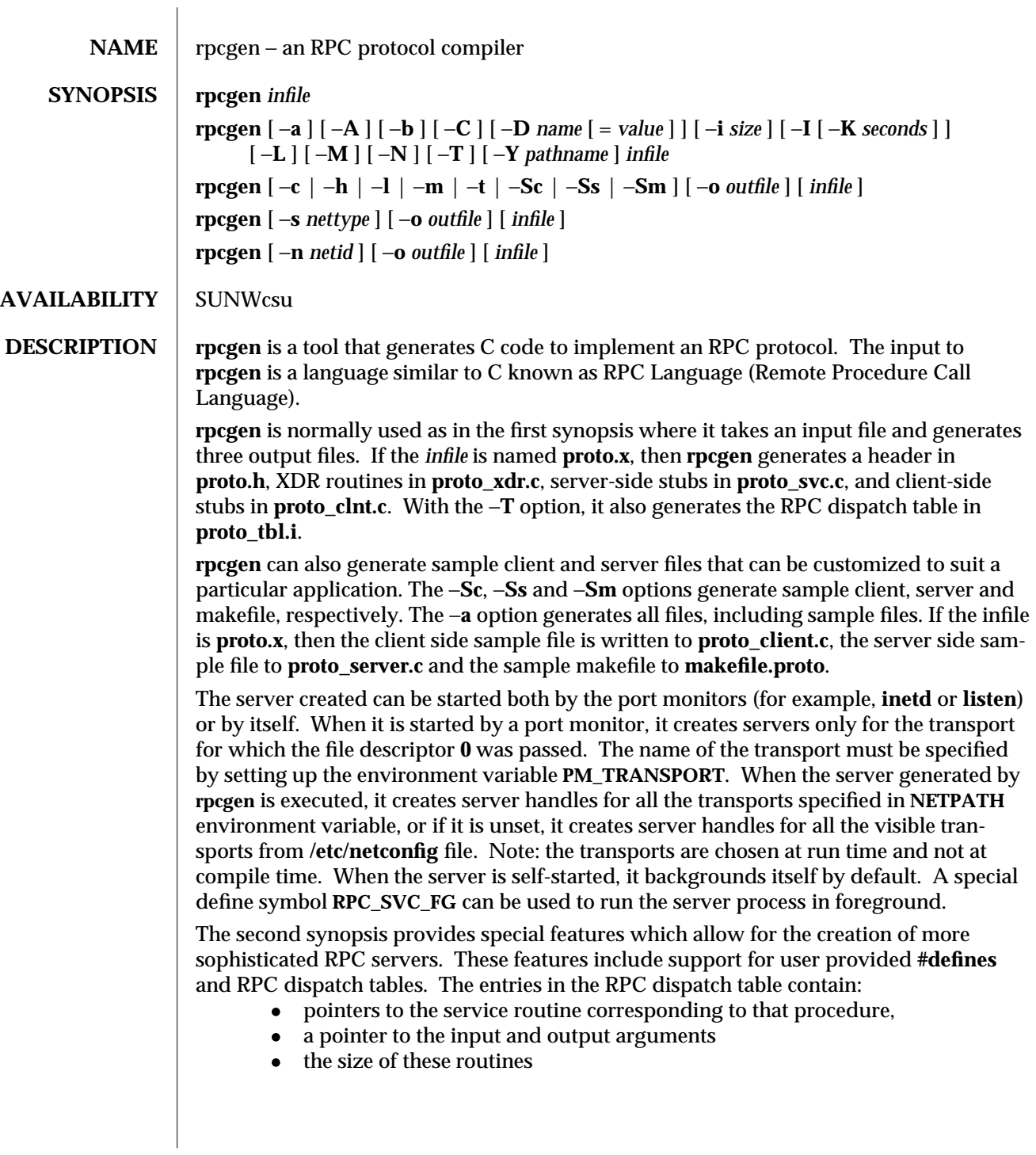

1-882 modified 15 Feb 1994

A server can use the dispatch table to check authorization and then to execute the service routine; a client library may use it to deal with the details of storage management and XDR data conversion.

The other three synopses shown above are used when one does not want to generate all the output files, but only a particular one. See the **EXAMPLES** section below for examples of **rpcgen** usage. When **rpcgen** is executed with the −**s** option, it creates servers for that particular class of transports. When executed with the −**n** option, it creates a server for the transport specified by *netid*. If *infile* is not specified, **rpcgen** accepts the standard input.

The C preprocessor, **cc** −**E** is run on the input file before it is actually interpreted by **rpcgen**. For each type of output file, **rpcgen** defines a special preprocessor symbol for use by the **rpcgen** programmer:

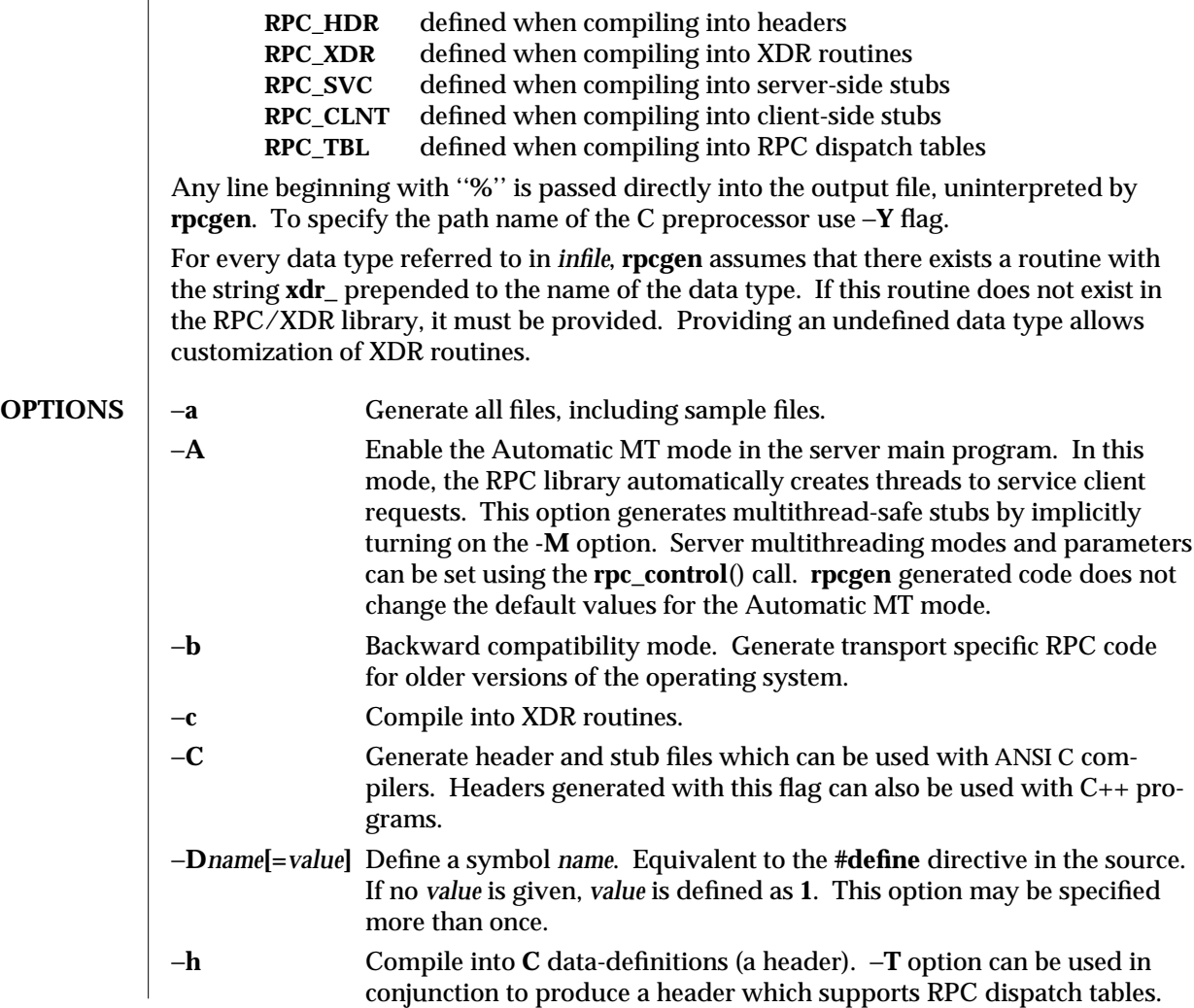

modified 15 Feb 1994 1-883

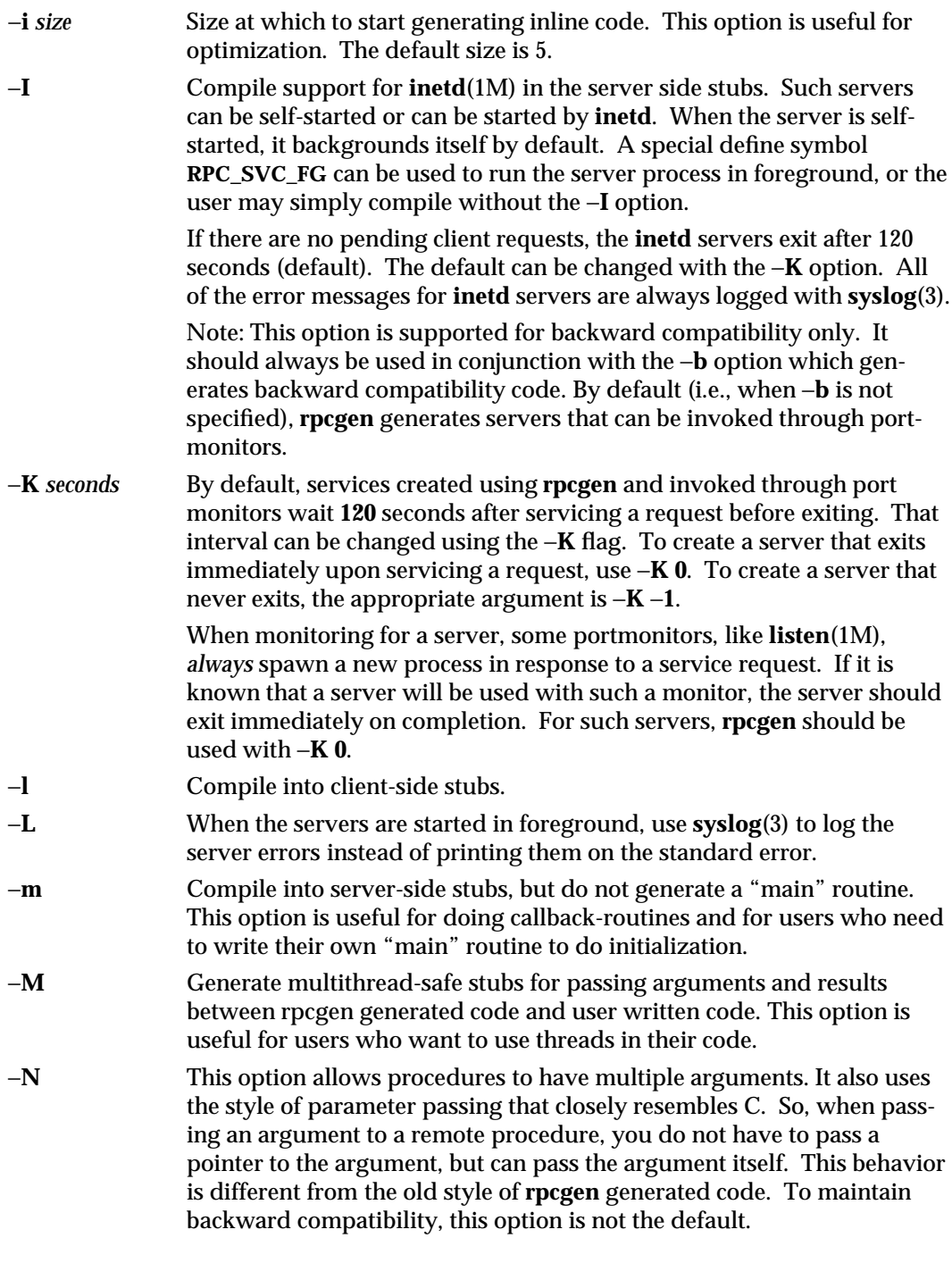

1-884 modified 15 Feb 1994

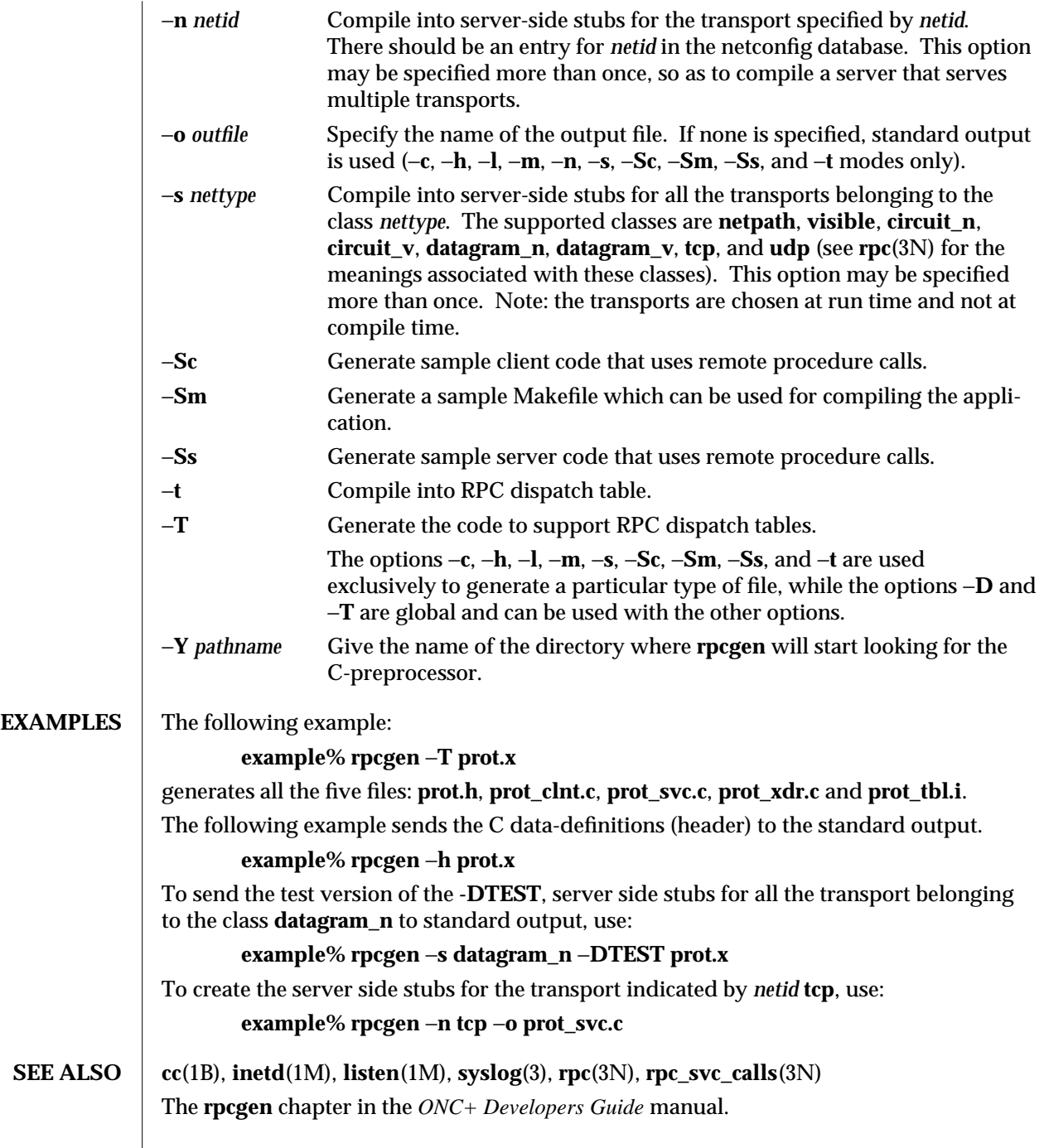

modified 15 Feb 1994 1-885

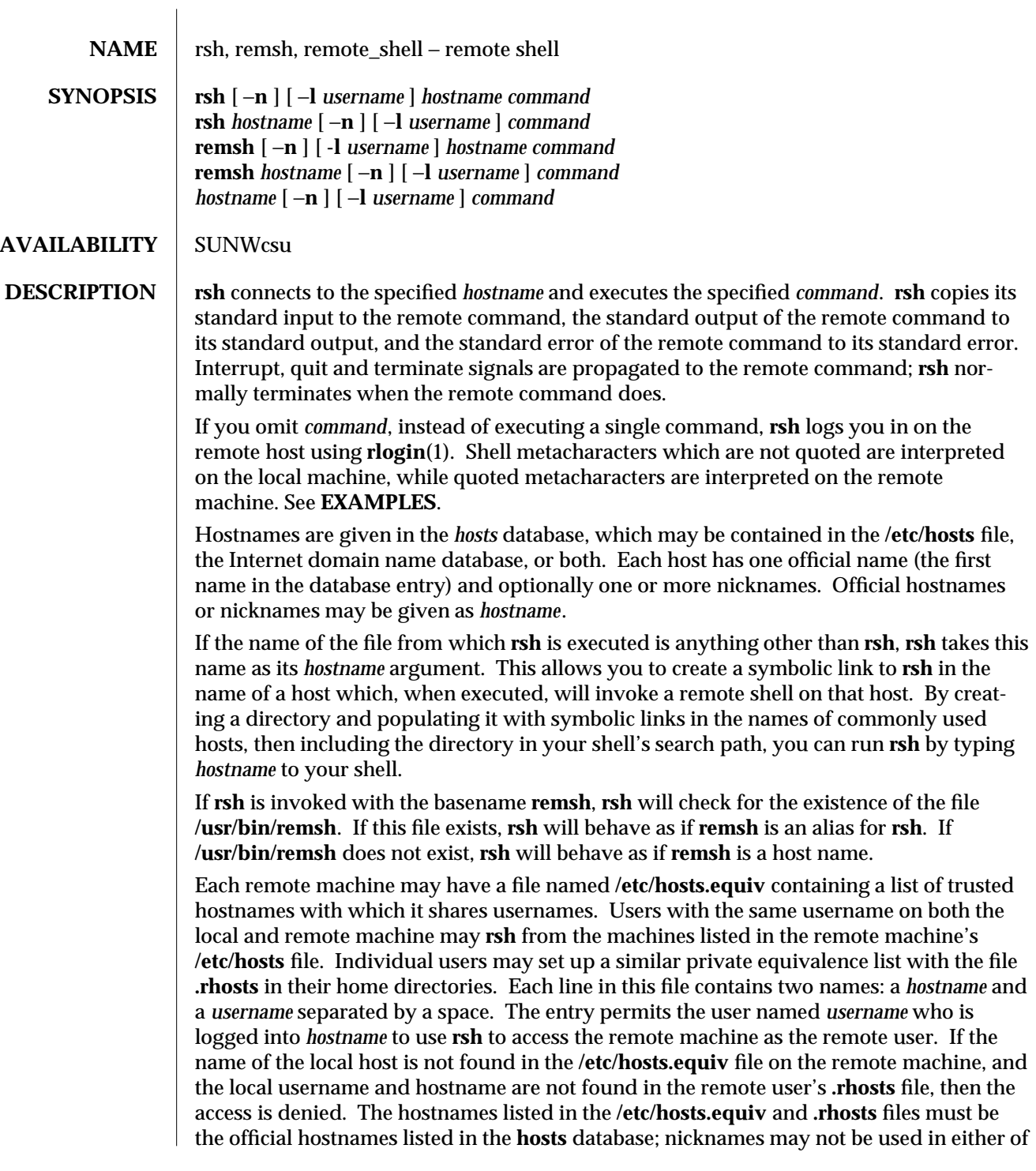

1-886 modified 14 Jul 1994

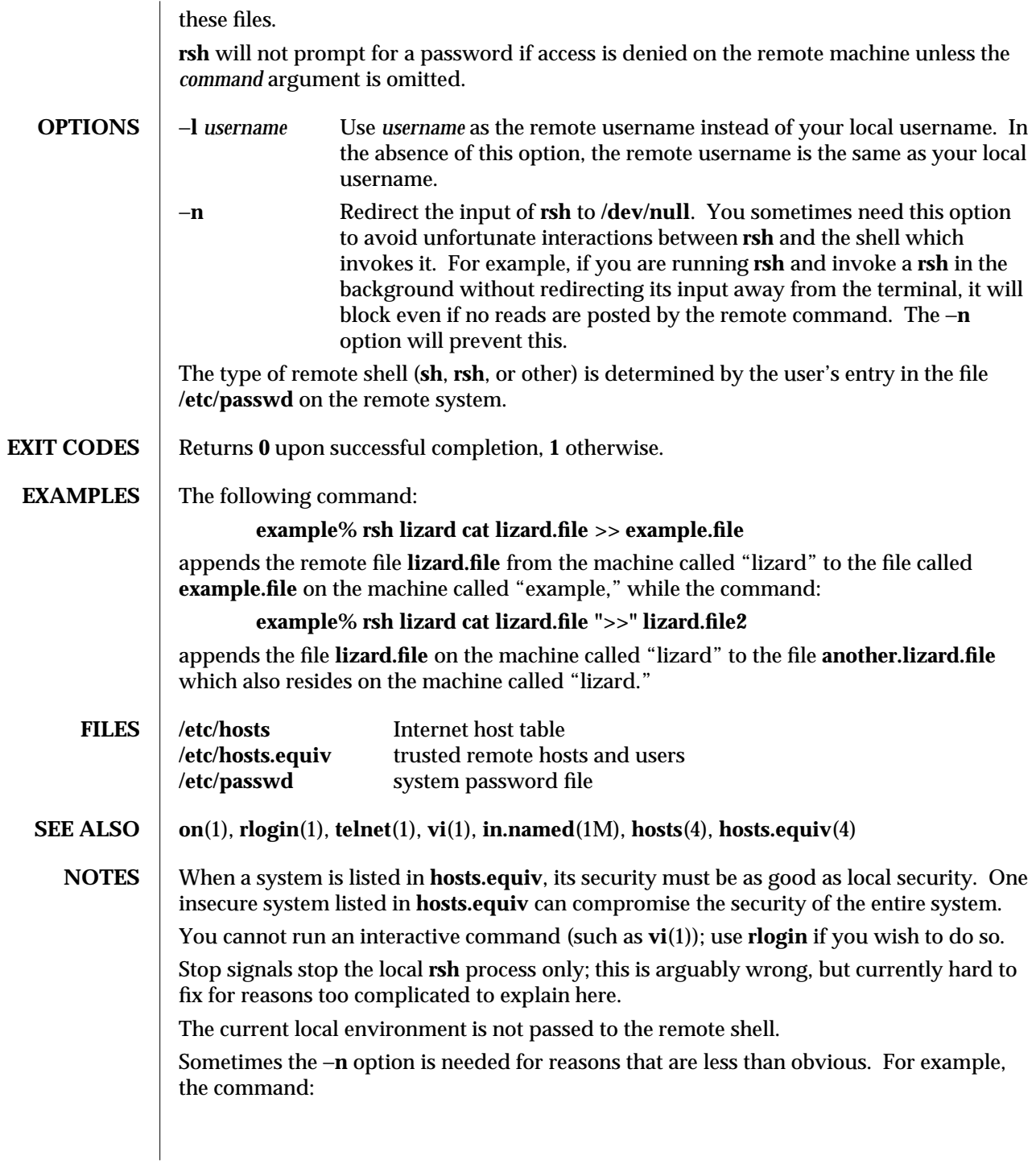

modified 14 Jul 1994 1-887

## **example% rsh somehost dd if=/dev/nrmt0 bs=20b | tar xvpBf** −

will put your shell into a strange state. Evidently, what happens is that the **tar** terminates before the **rsh**. The **rsh** then tries to write into the ''broken pipe'' and, instead of terminating neatly, proceeds to compete with your shell for its standard input. Invoking **rsh** with the −**n** option avoids such incidents.

This bug occurs only when **rsh** is at the beginning of a pipeline and is not reading standard input. Do not use the −**n** if **rsh** actually needs to read standard input. For example,

## **example% tar cf** − **. | rsh sundial dd of=/dev/rmt0 obs=20b**

does not produce the bug. If you were to use the −**n** in a case like this, **rsh** would incorrectly read from **/dev/null** instead of from the pipe.

1-888 modified 14 Jul 1994

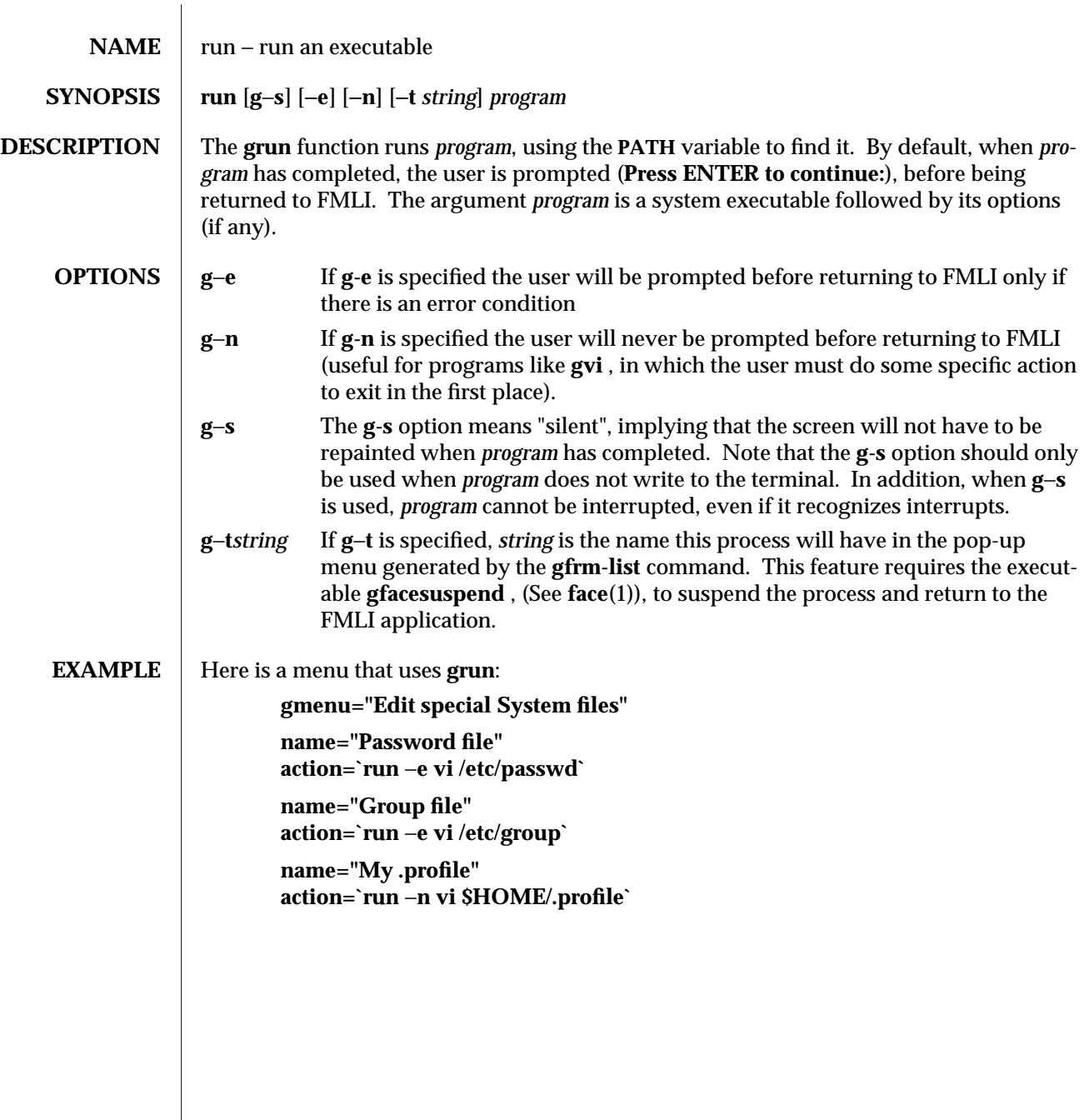

 $\boldsymbol{\hbox{modified 5 Jul 1990}} \qquad \qquad \boldsymbol{\hbox{1F-889}}$ 

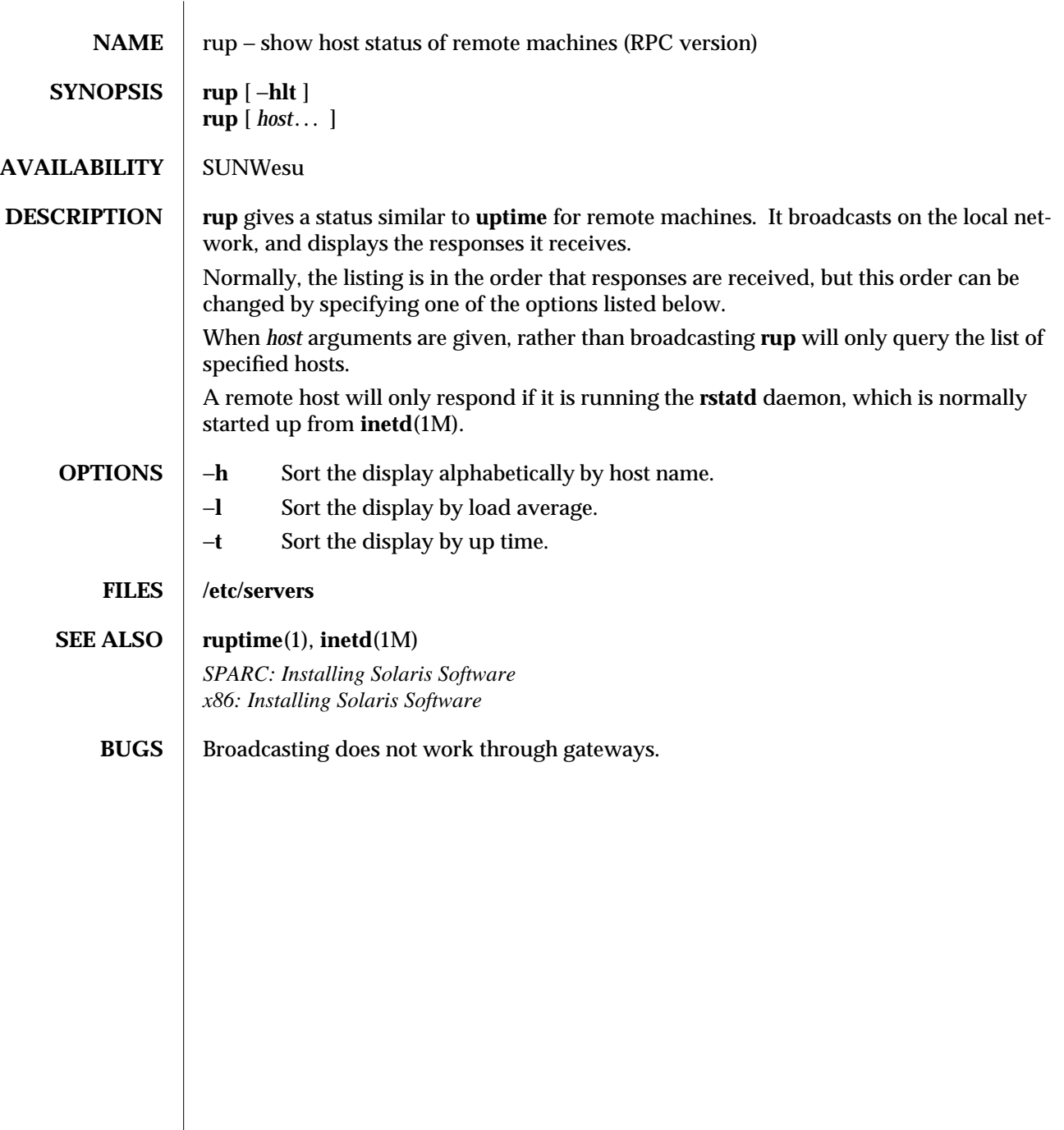

1-890 modified 14 Sep 1992

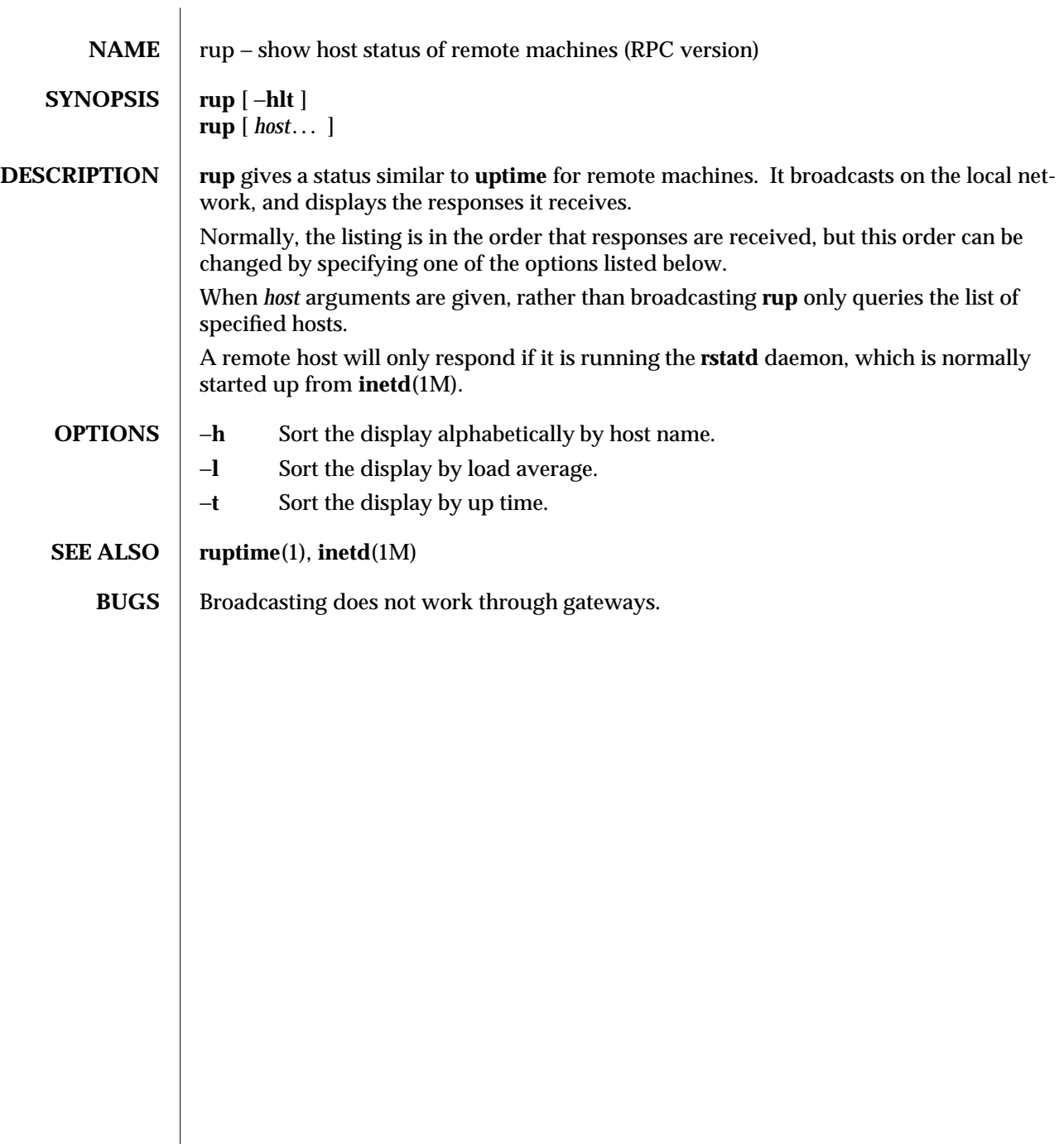

modified 13 Feb 1991 1C-891

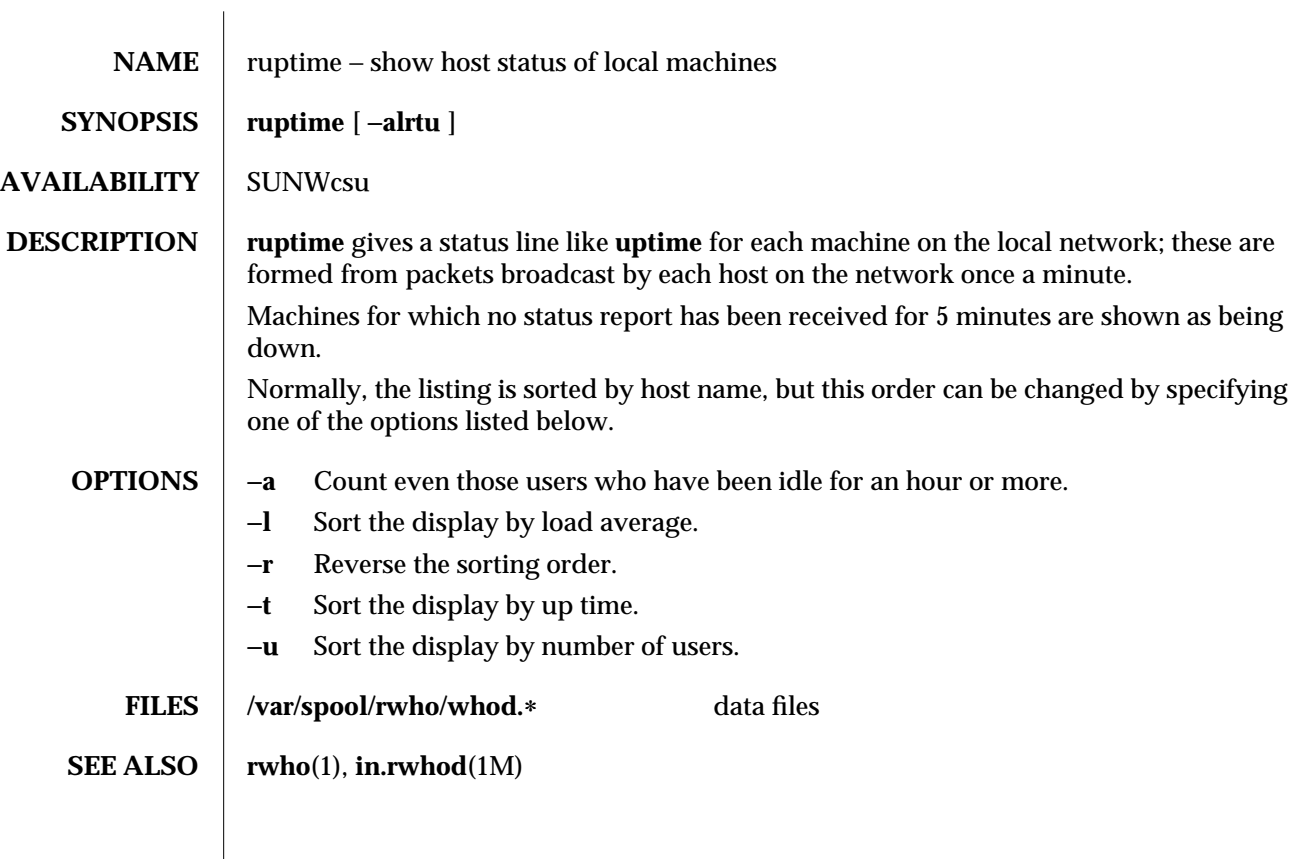

1-892 modified 14 Sep 1992

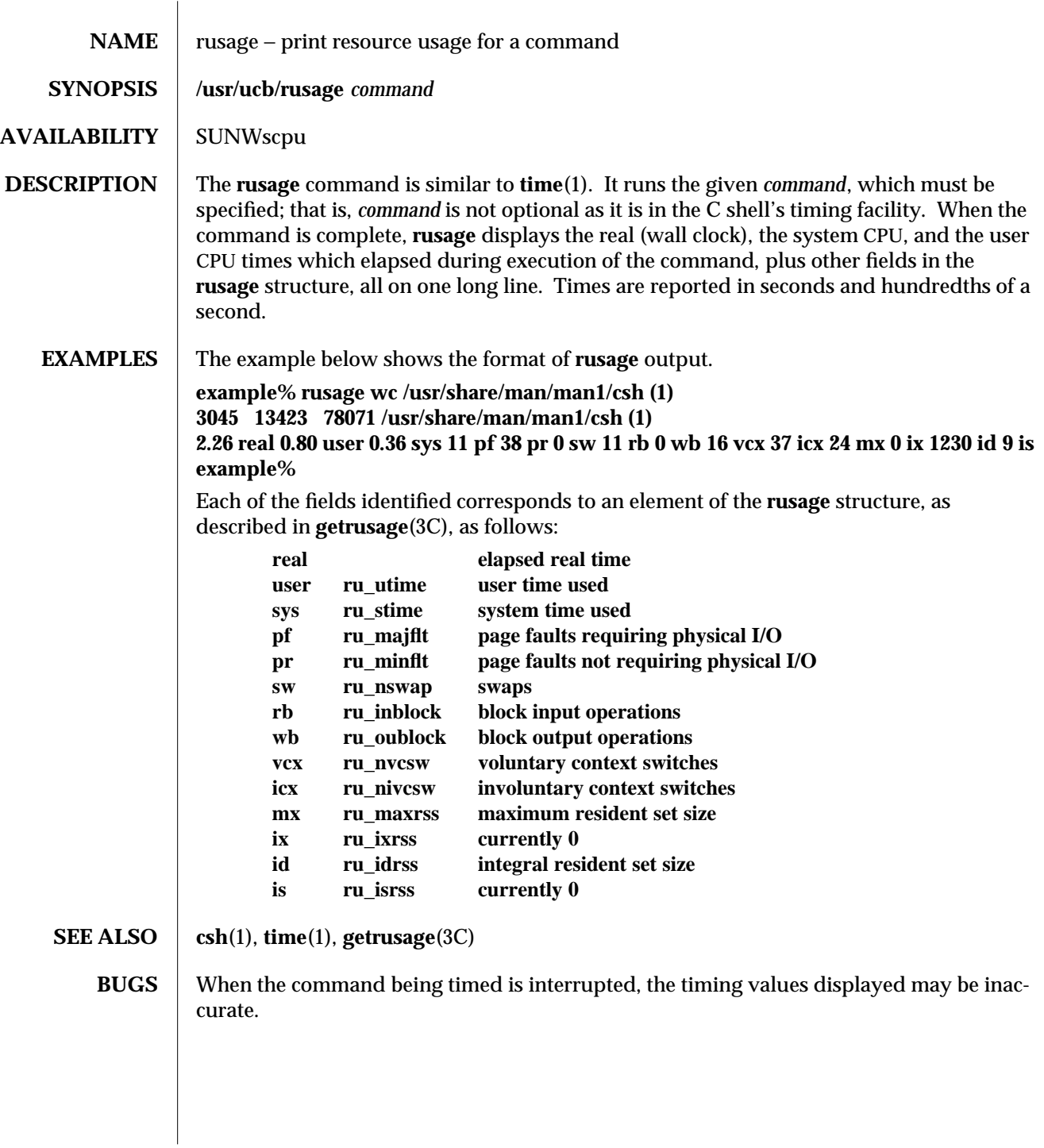

modified 14 Sep 1992 1B-893

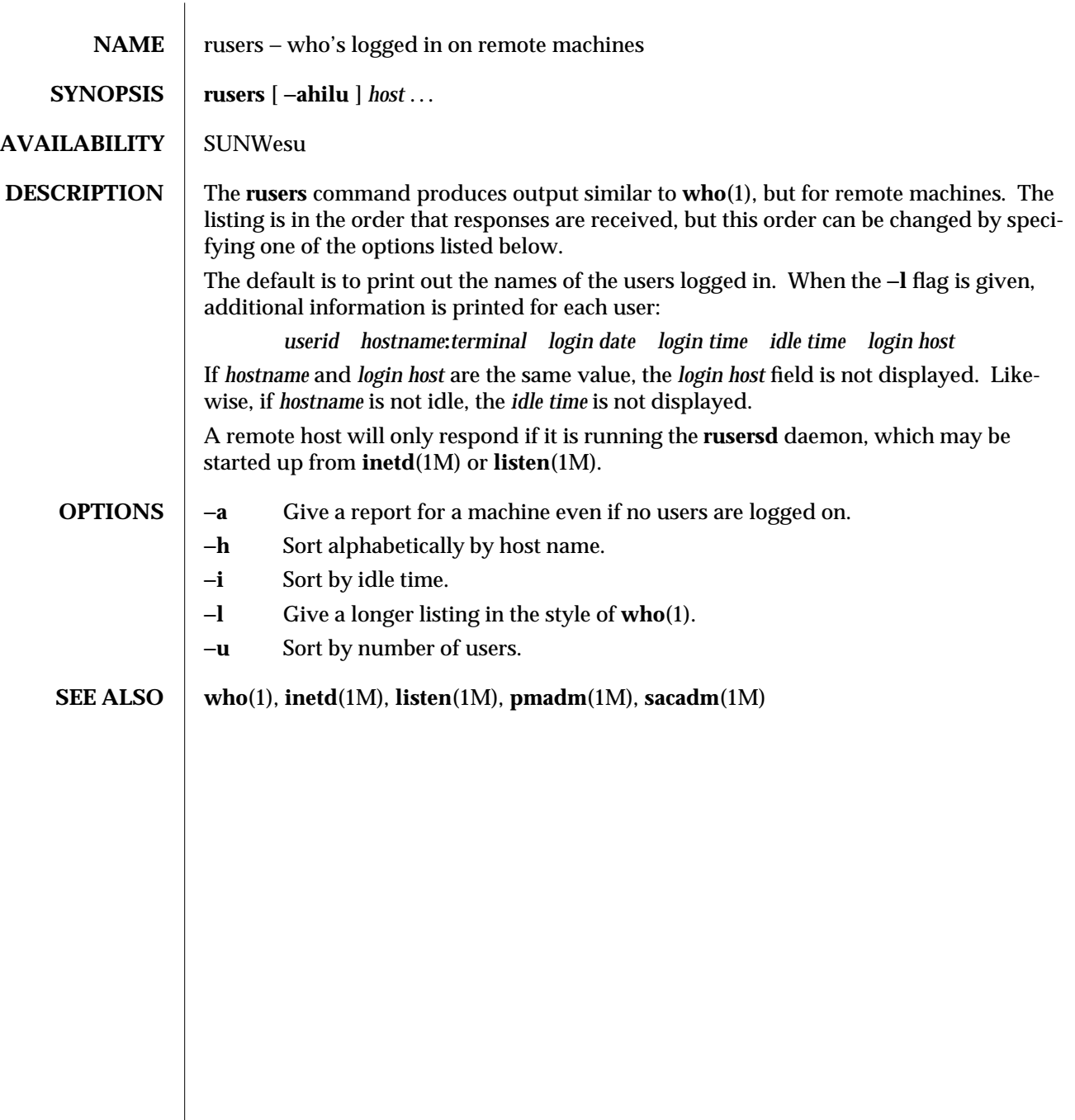

1-894 modified 14 Sep 1992

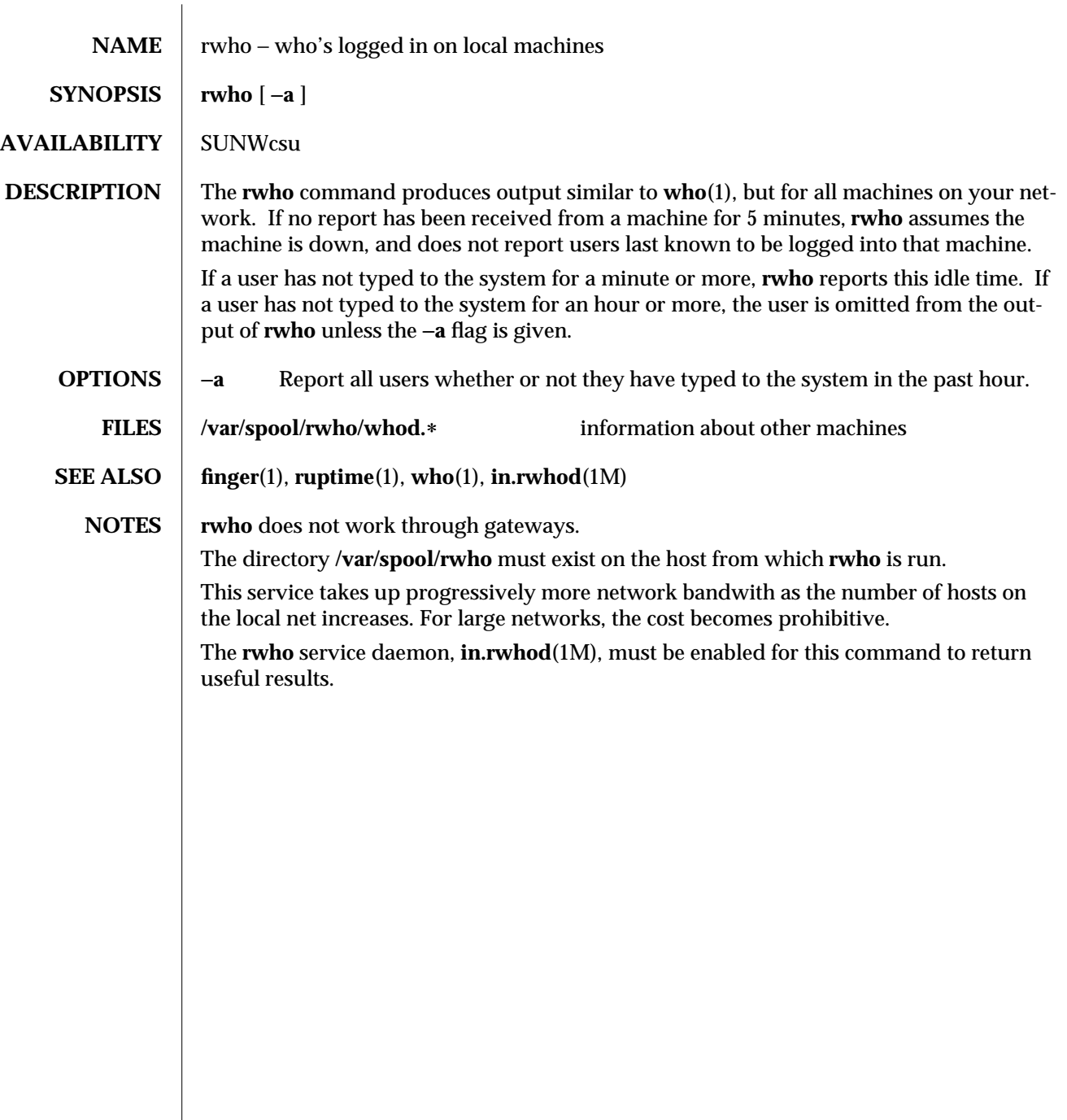

modified 14 Sep 1992 1-895

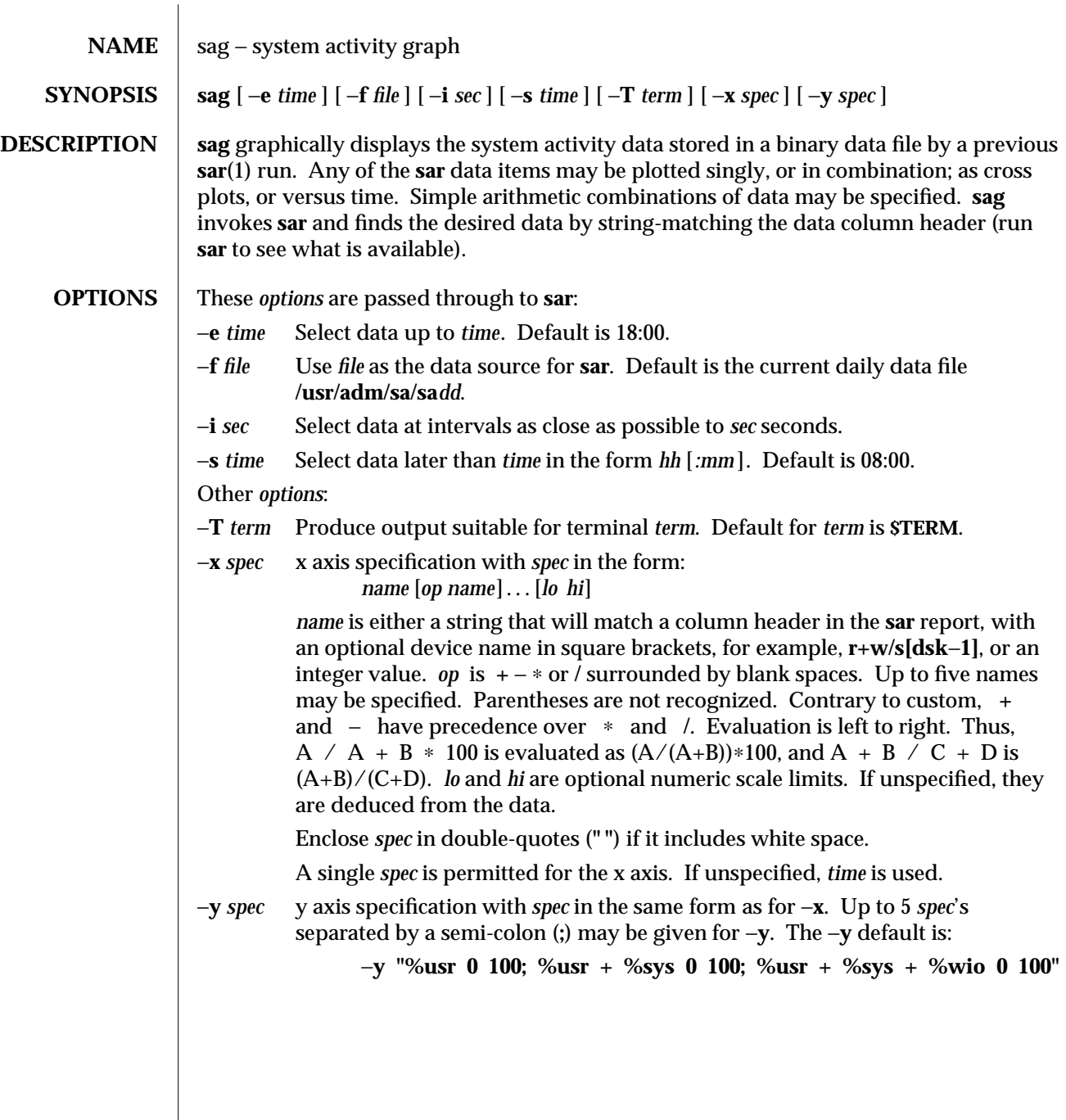

1-896 modified 20 Jul 1994
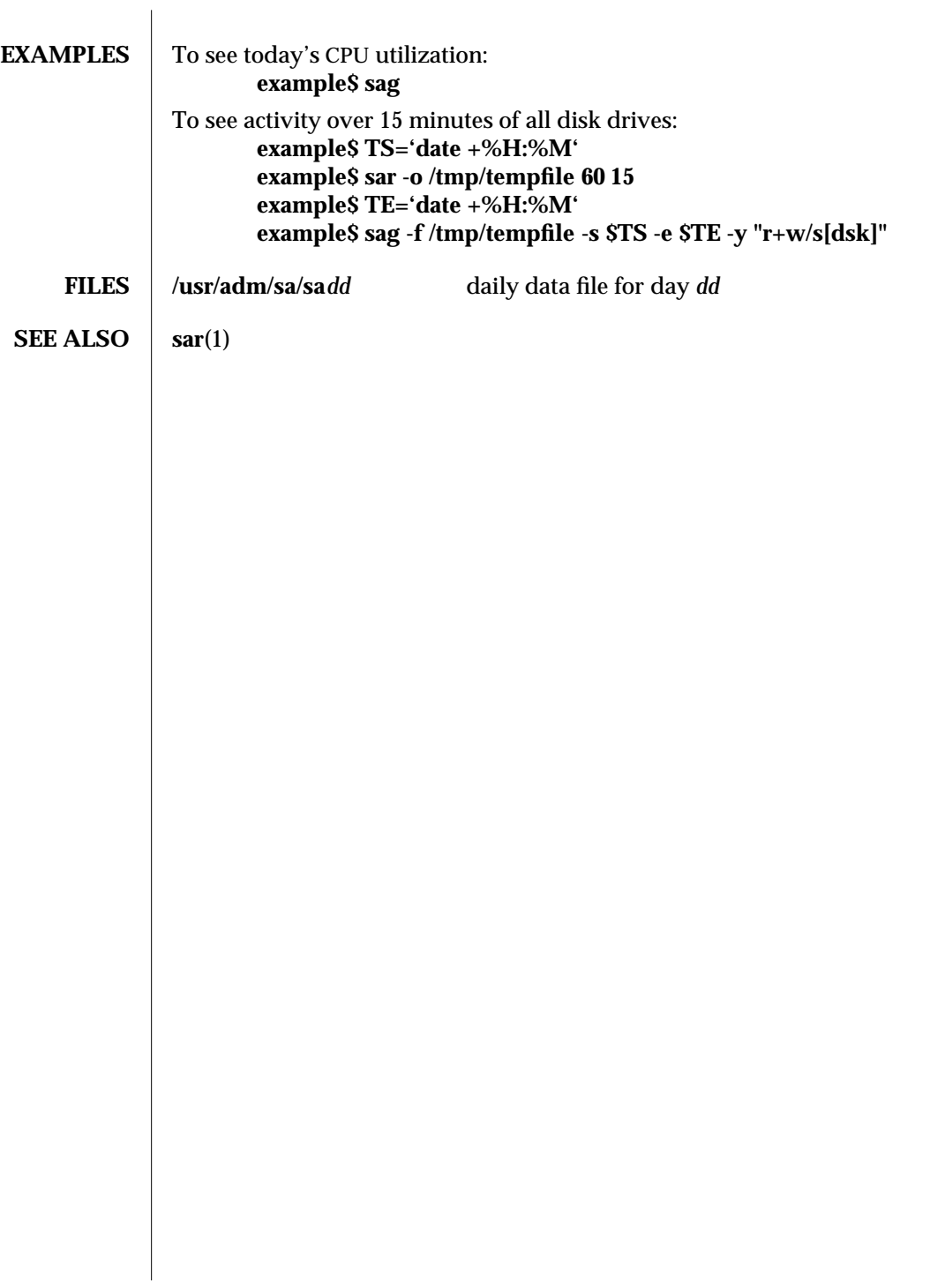

modified 20 Jul 1994 1-897

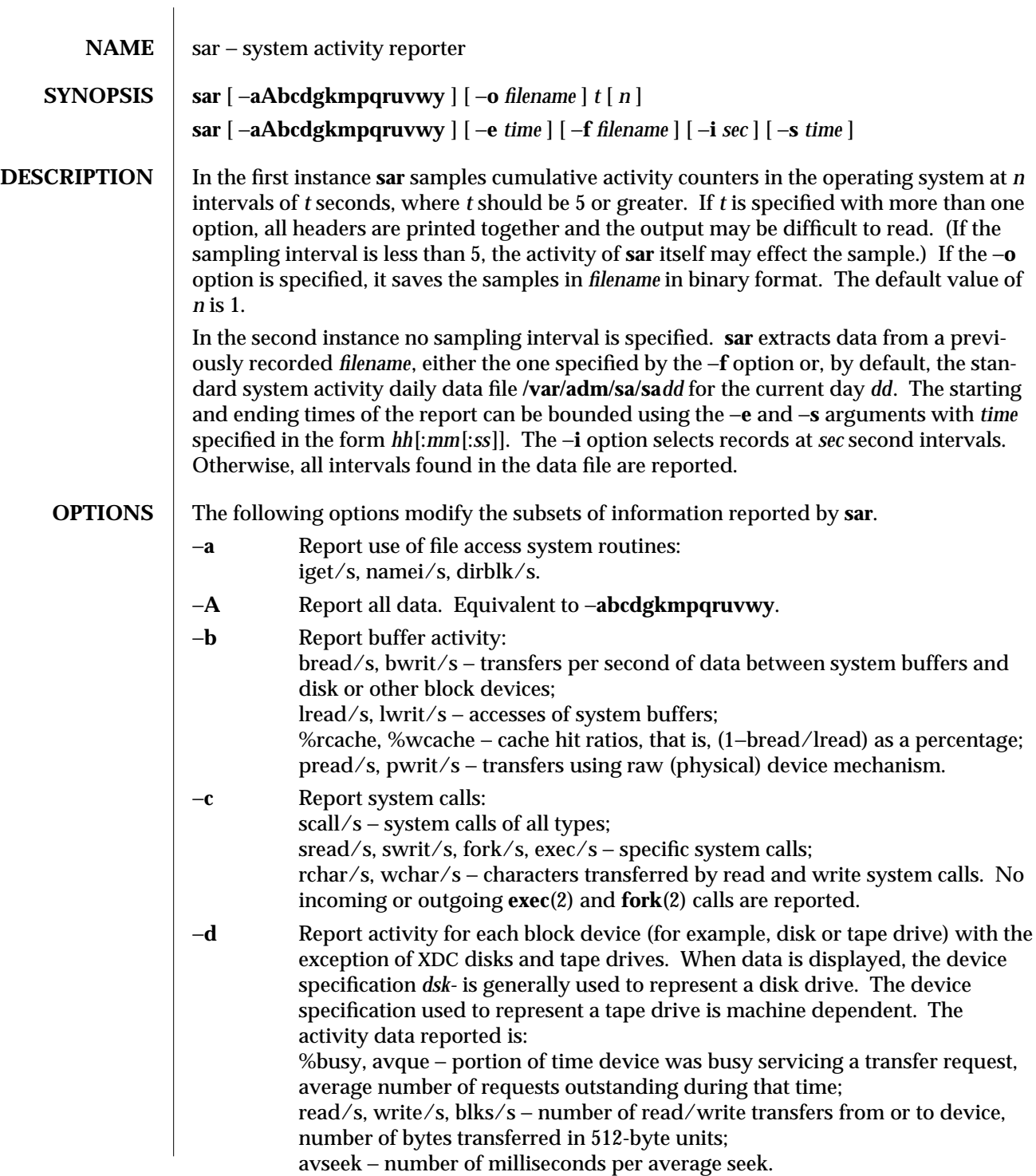

1-898 modified 27 May 1993

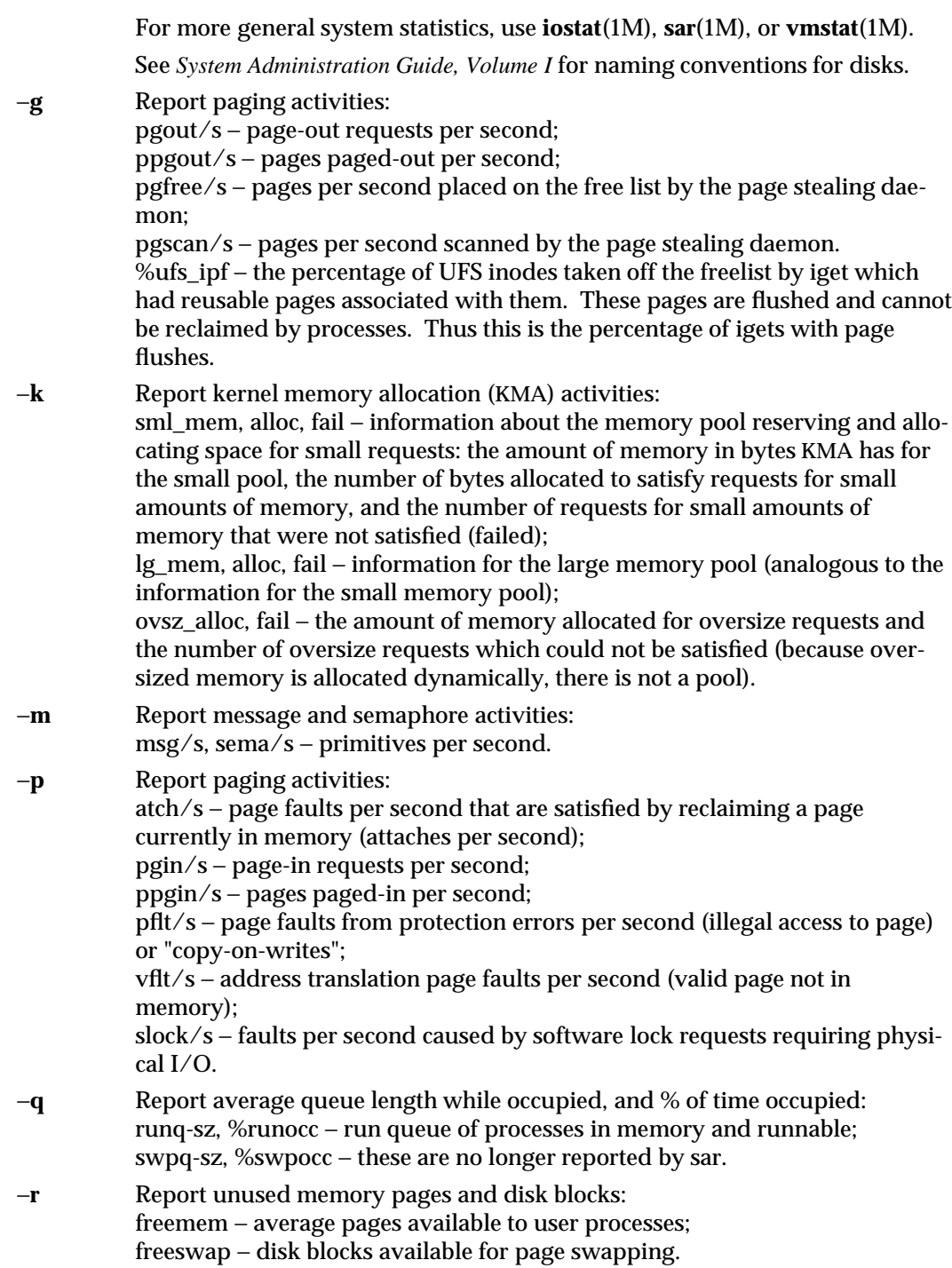

modified 27 May 1993 1-899

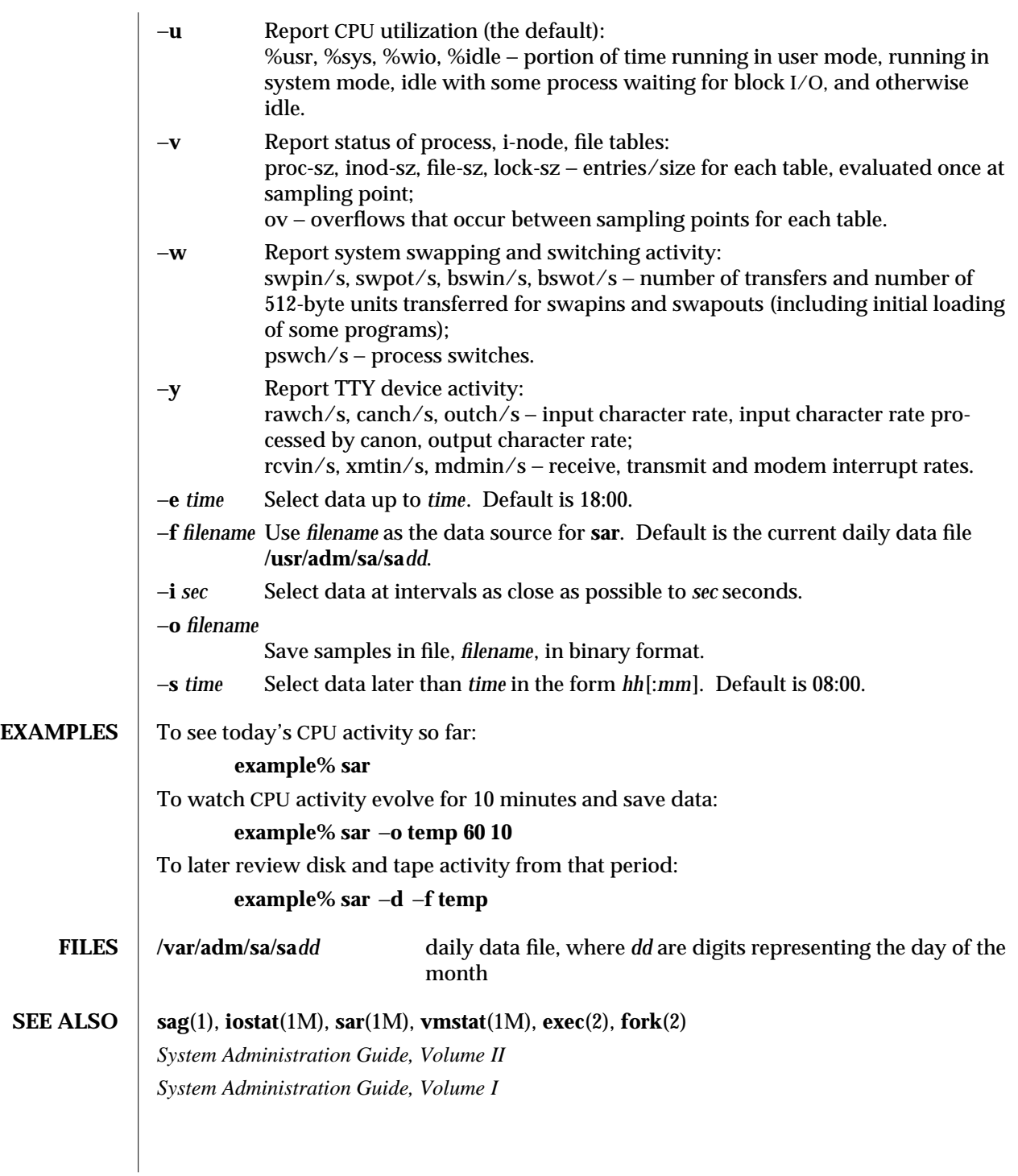

1-900 modified 27 May 1993

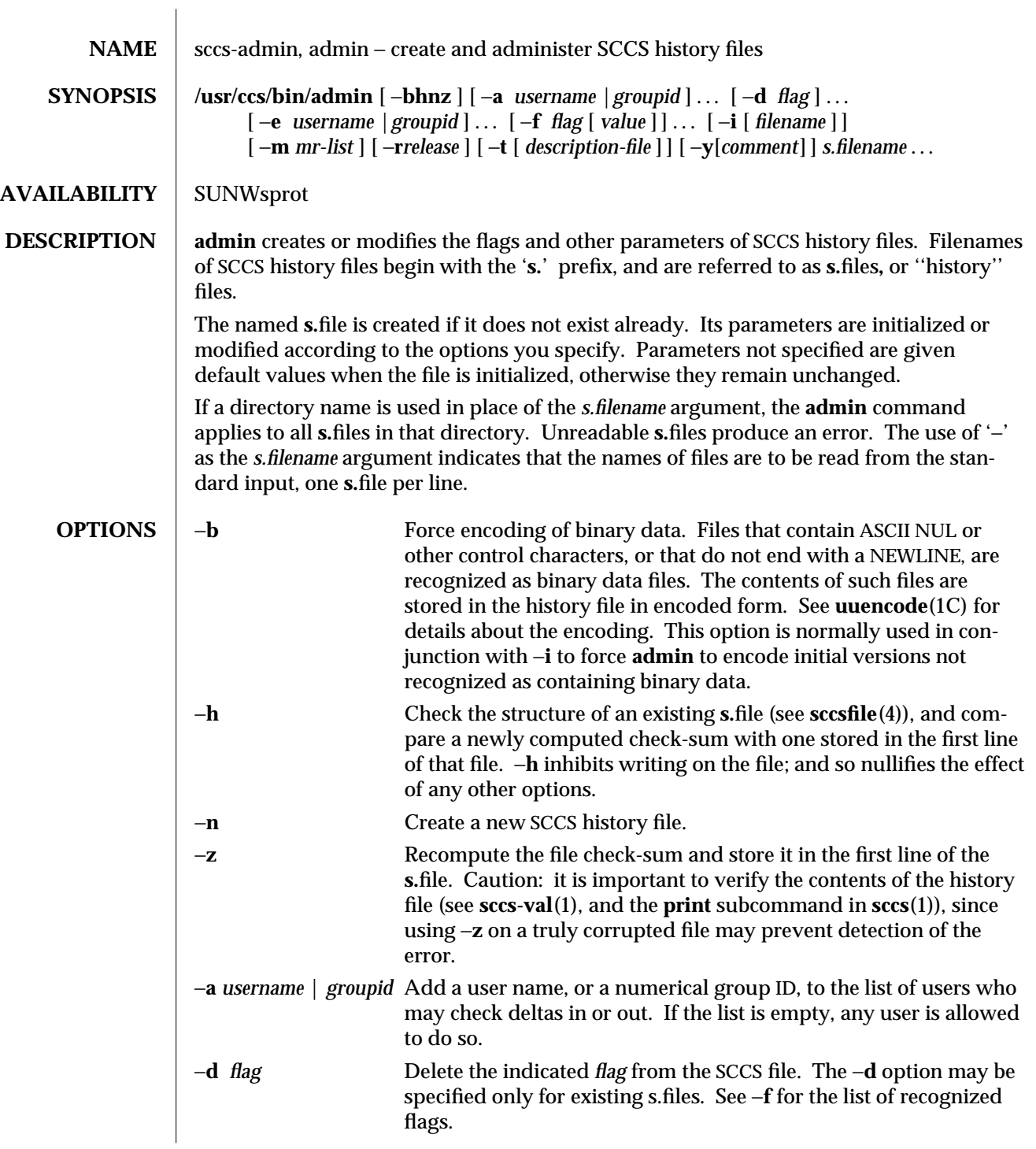

modified 1 Feb 1995 1-901

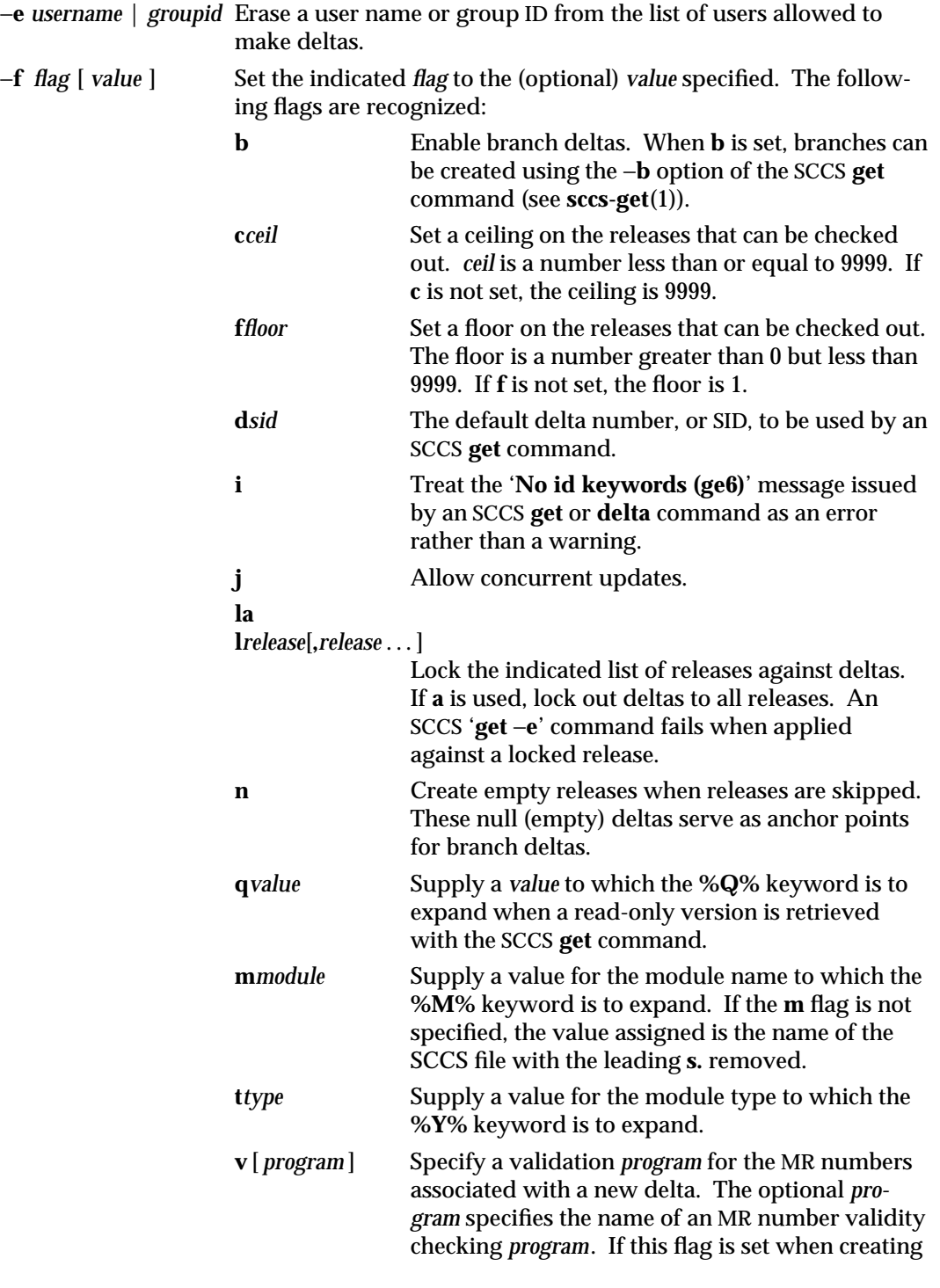

1-902 modified 1 Feb 1995

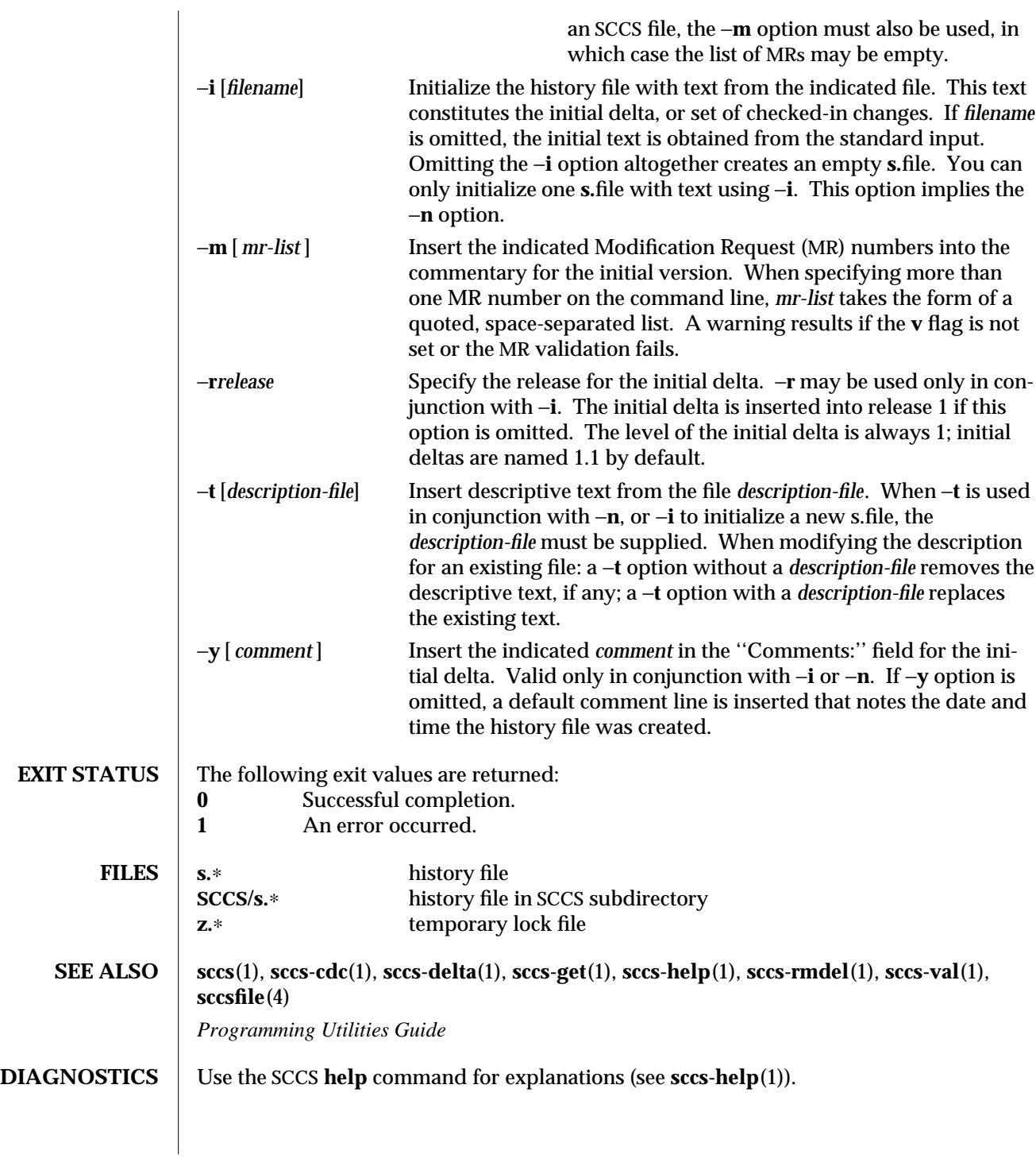

modified 1 Feb 1995 1-903

### **WARNINGS** The last component of all SCCS filenames must have the '**s.**' prefix. New SCCS files are given mode 444 (see **chmod**(1)). All writing done by **admin** is to a temporary file with an **x.** prefix, created with mode 444 for a new SCCS file, or with the same mode as an existing SCCS file. After successful execution of **admin**, the existing **s.** file is removed and replaced with the **x.**file. This ensures that changes are made to the SCCS file only when no errors have occurred.

It is recommended that directories containing SCCS files have permission mode 755, and that the **s.**files themselves have mode 444. The mode for directories allows only the owner to modify the SCCS files contained in the directories, while the mode of the **s.**files prevents all modifications except those performed using SCCS commands.

If it should be necessary to patch an SCCS file for any reason, the mode may be changed to 644 by the owner to allow use of a text editor. However, extreme care must be taken when doing this. The edited file should *always* be processed by an '**admin** −**h**' to check for corruption, followed by an '**admin** −**z**' to generate a proper check-sum. Another '**admin** −**h**' is recommended to ensure that the resulting **s.**file is valid.

**admin** also uses a temporary lock **s.**file, starting with the '**z.**' prefix, to prevent simultaneous updates to the **s.**file. See **sccs-get**(1) for further information about the '**z.**file'.

1-904 modified 1 Feb 1995

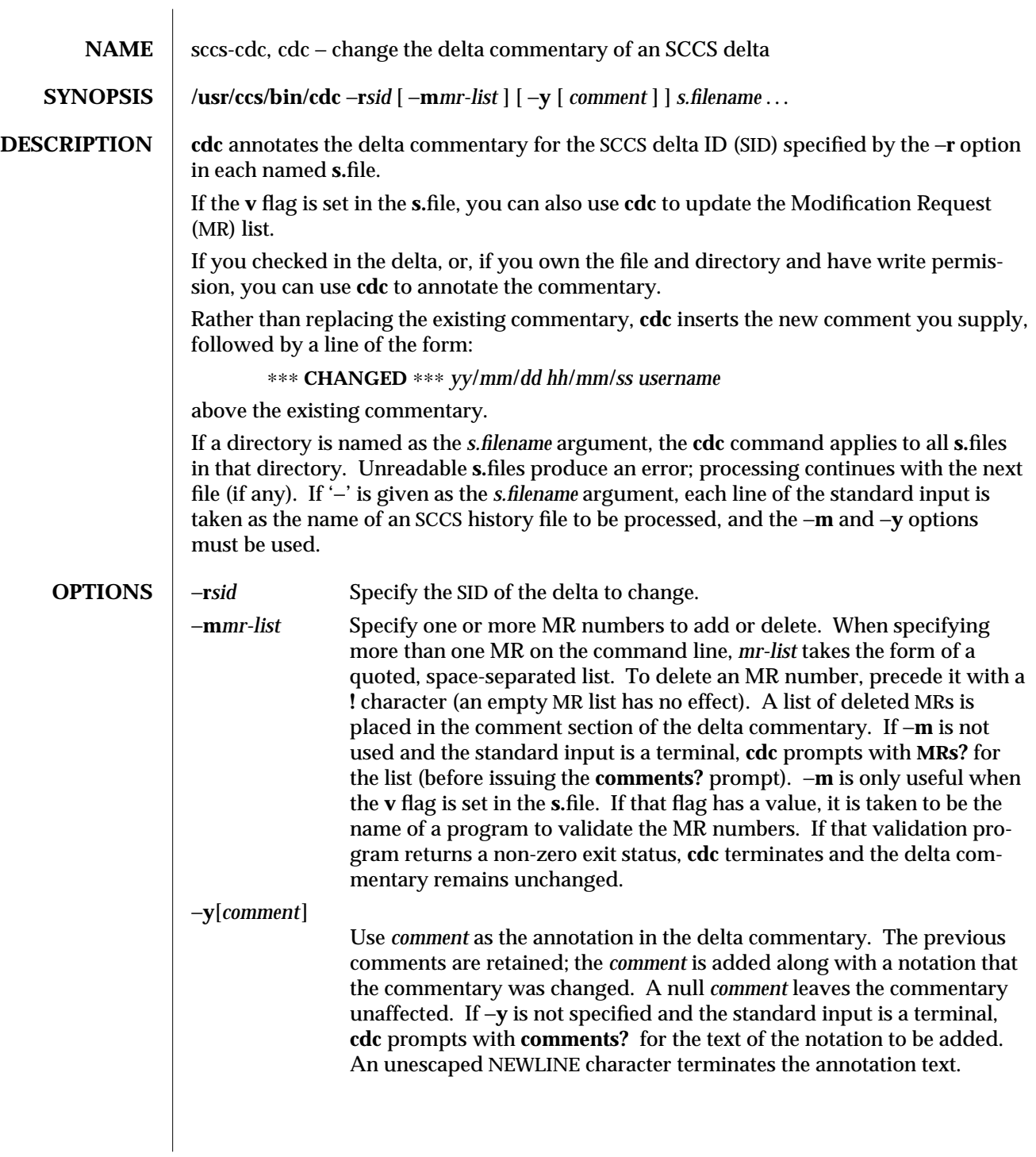

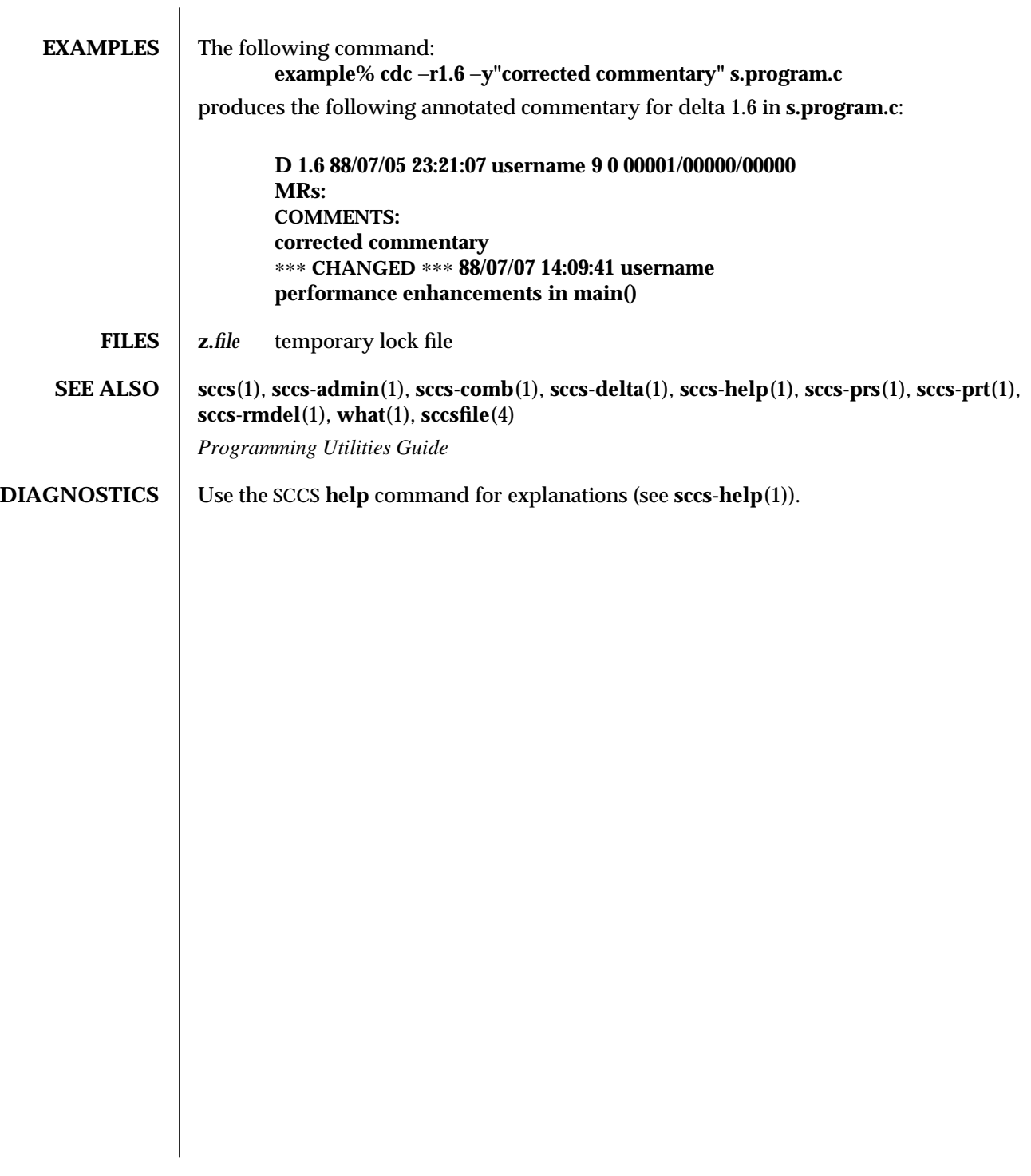

1-906 modified 30 Sep 1991

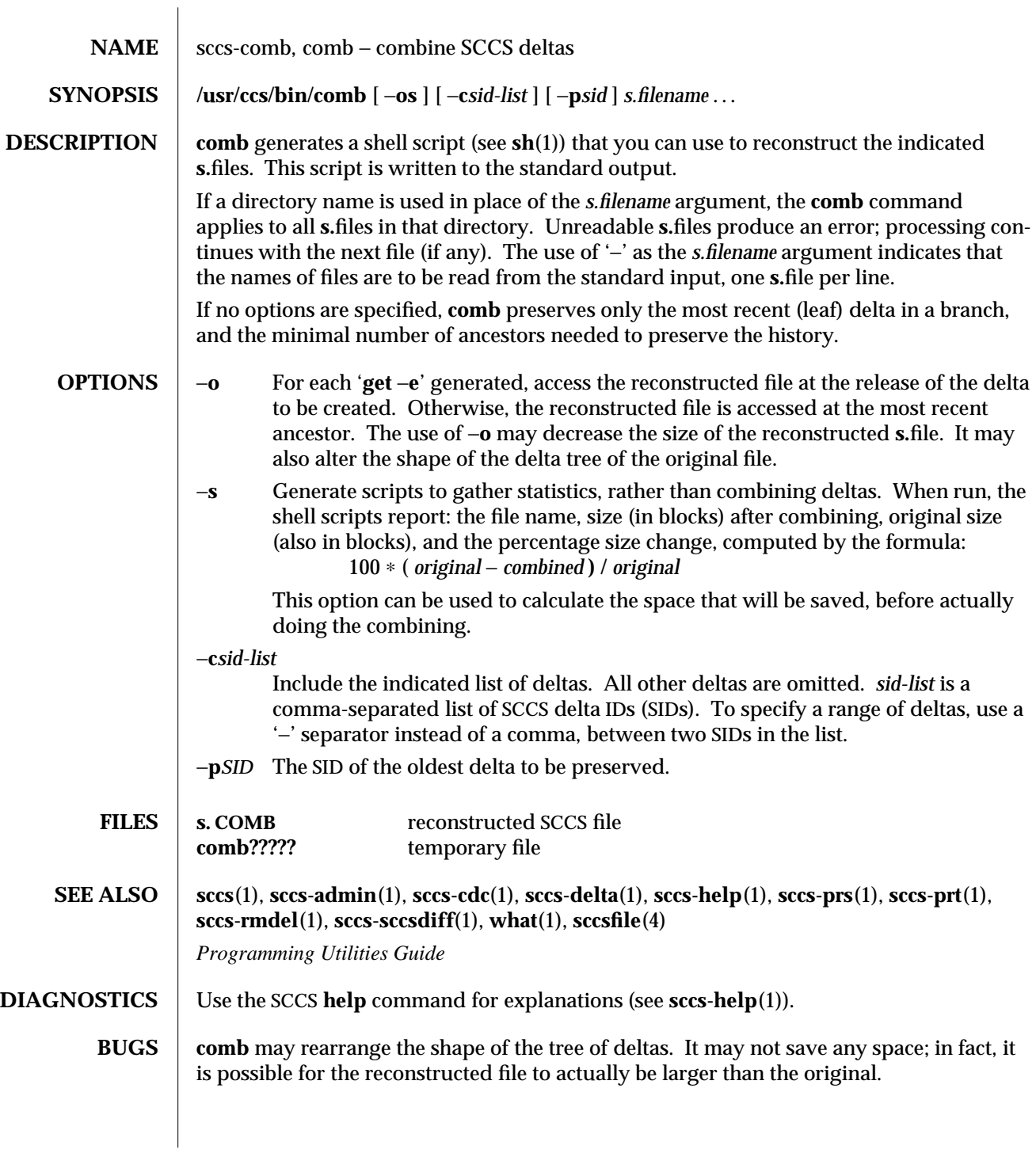

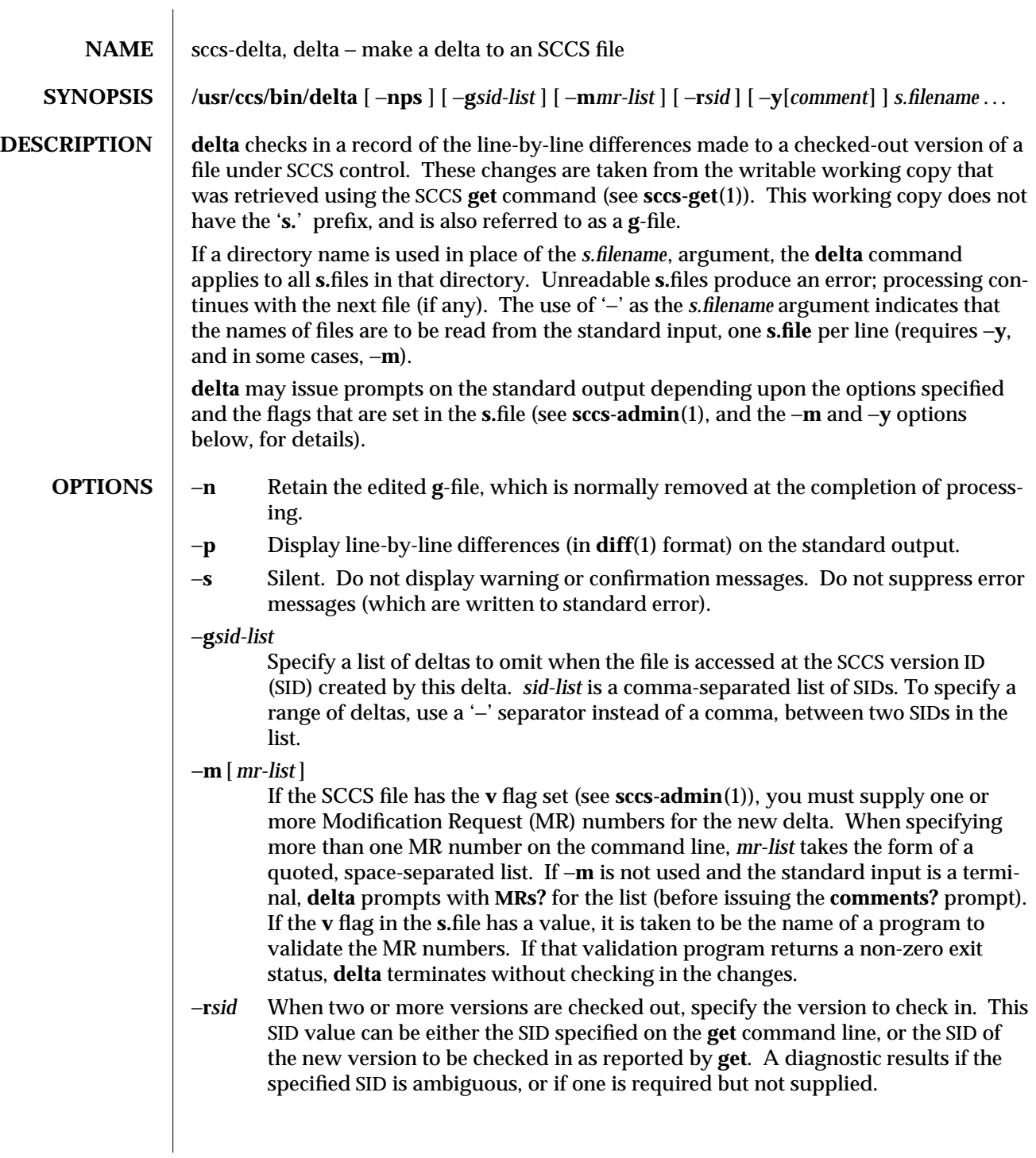

1-908 modified 30 Sep 1991

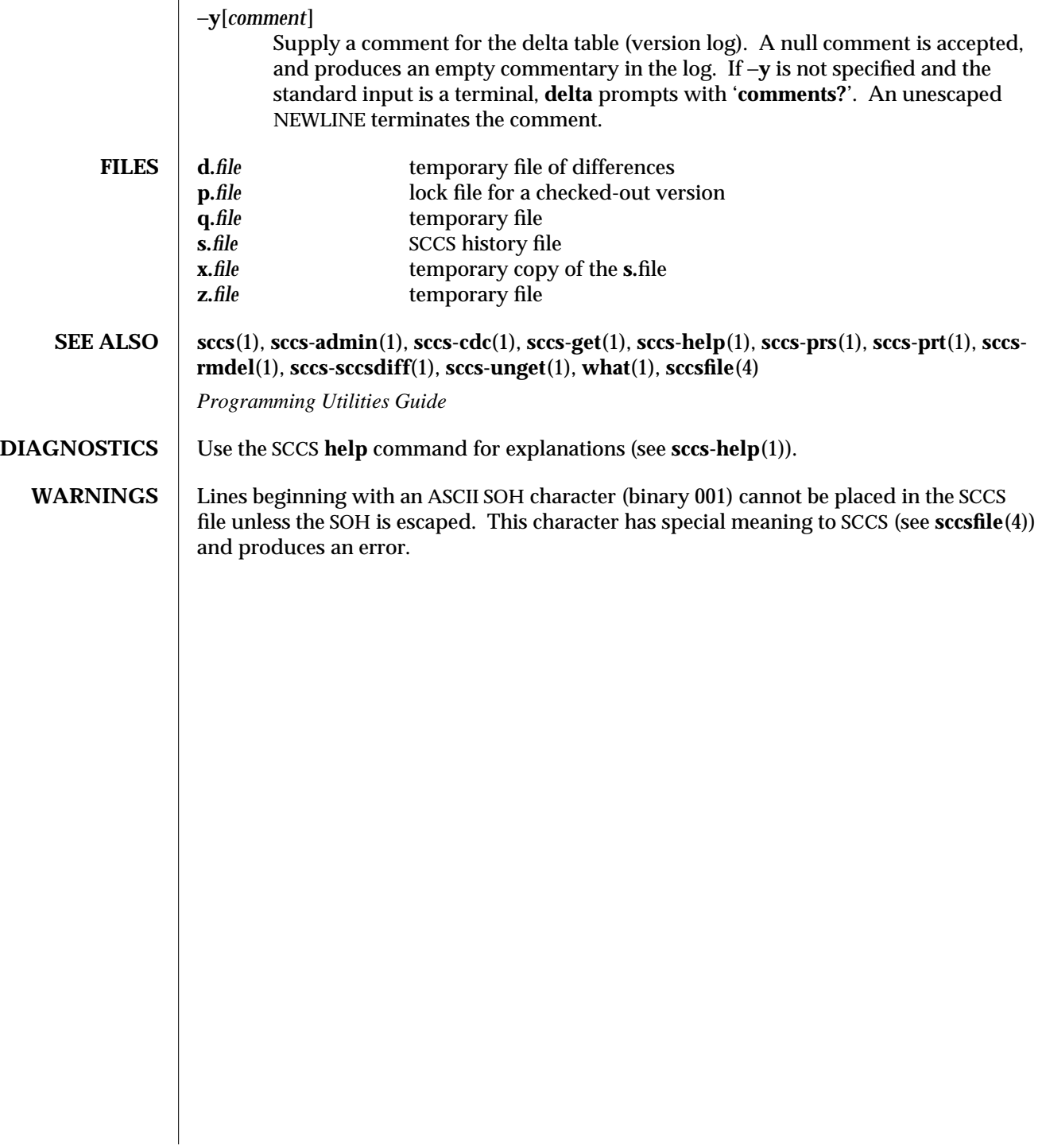

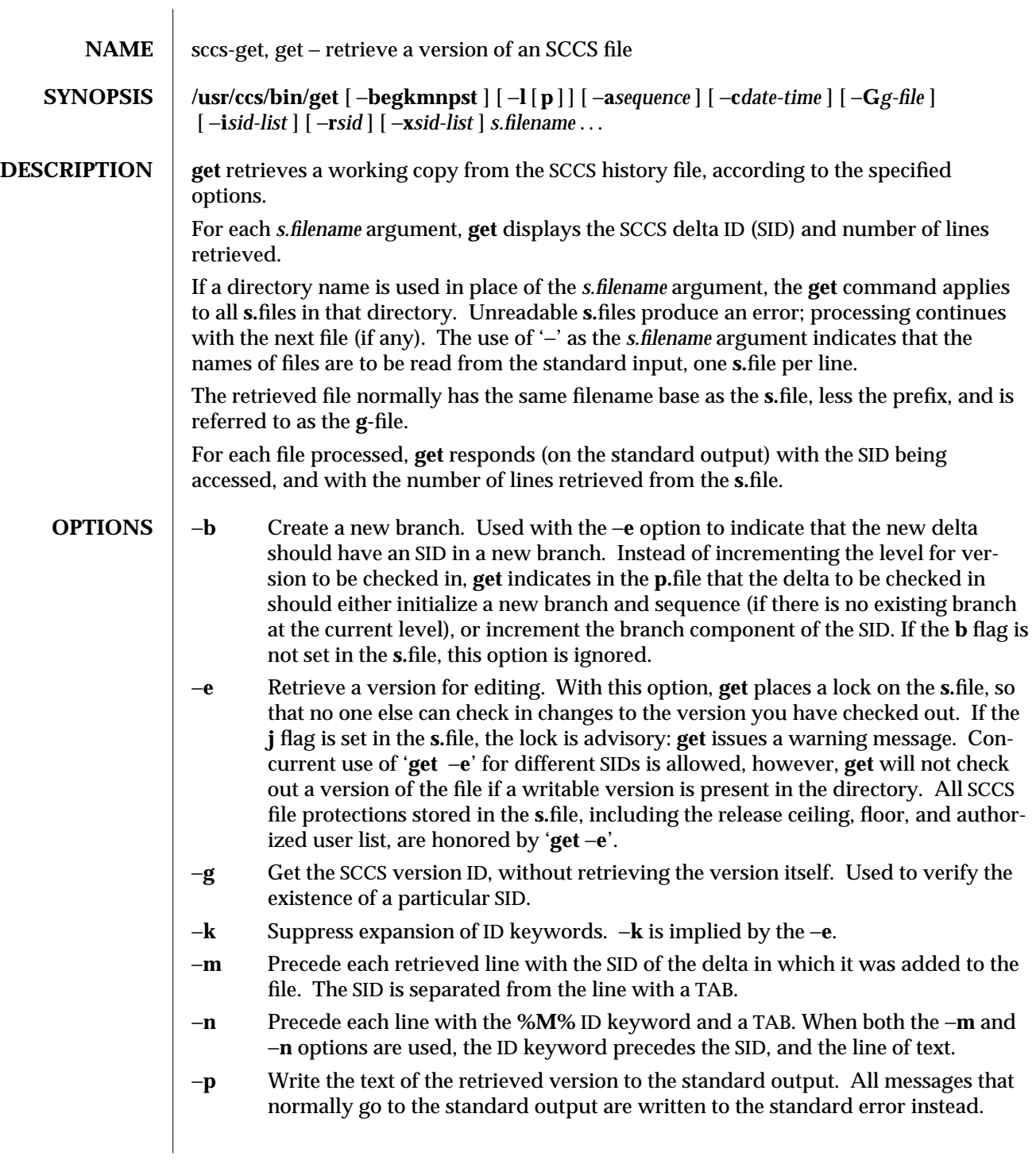

1-910 modified 30 Sep 1991

- −**s** Suppress all output normally written on the standard output. However, fatal error messages (which always go to the standard error) remain unaffected.
- −**t** Retrieve the most recently created (top) delta in a given release (for example: −**r1**).
- −**l** [ **p** ] Retrieve a summary of the delta table (version log) and write it to a listing file, with the '**l.**' prefix (called '**l.**file'). When −**lp** is used, write the summary onto the standard output.
- −**a** *sequence*

Retrieve the version corresponding to the indicated delta sequence number. This option is used primarily by the SCCS **comb** command (see **sccs-comb**(1)); for users, −**r** is an easier way to specify a version. −**a** supersedes −**r** when both are used.

#### −**c***date-time*

Retrieve the latest version checked in prior to the date and time indicated by the *date-time* argument. *date-time* takes the form: *yy*[*mm*[*dd*[*hh*[*mm*[*ss*] ] ] ] ]. Units omitted from the indicated date and time default to their maximum possible values; that is −**c7502** is equivalent to −**c750228235959**. Any number of nonnumeric characters may separate the various 2 digit components. If white-space characters occur, the *date-time* specification must be quoted.

### −**G***newname*

Use *newname* as the name of the retrieved version.

−**i***sid-list*

Specify a list of deltas to include in the retrieved version. The included deltas are noted in the standard output message. *sid-list* is a comma-separated list of SIDs. To specify a range of deltas, use a '−' separator instead of a comma, between two SIDs in the list.

−**r***sid* Retrieve the version corresponding to the indicated SID (delta).

The SID for a given delta is a number, in Dewey decimal format, composed of two or four fields: the *release* and *level* fields, and for branch deltas, the *branch* and *sequence* fields. For instance, if **1.2** is the SID, **1** is the release, and **2** is the level number. If **1.2.3.4** is the SID, **3** is the branch and **4** is the sequence number.

You need not specify the entire SID to retrieve a version with **get**. When you omit −**r** altogether, or when you omit both release and level, **get** normally retrieves the highest release and level. If the **d** flag is set to an SID in the **s.**file and you omit the SID, **get** retrieves the default version indicated by that flag.

When you specify a release but omit the level, **get** retrieves the highest level in that release. If that release does not exist, **get** retrieves highest level from the next-highest existing release.

Similarly with branches, if you specify a release, level and branch, **get** retrieves the highest sequence in that branch.

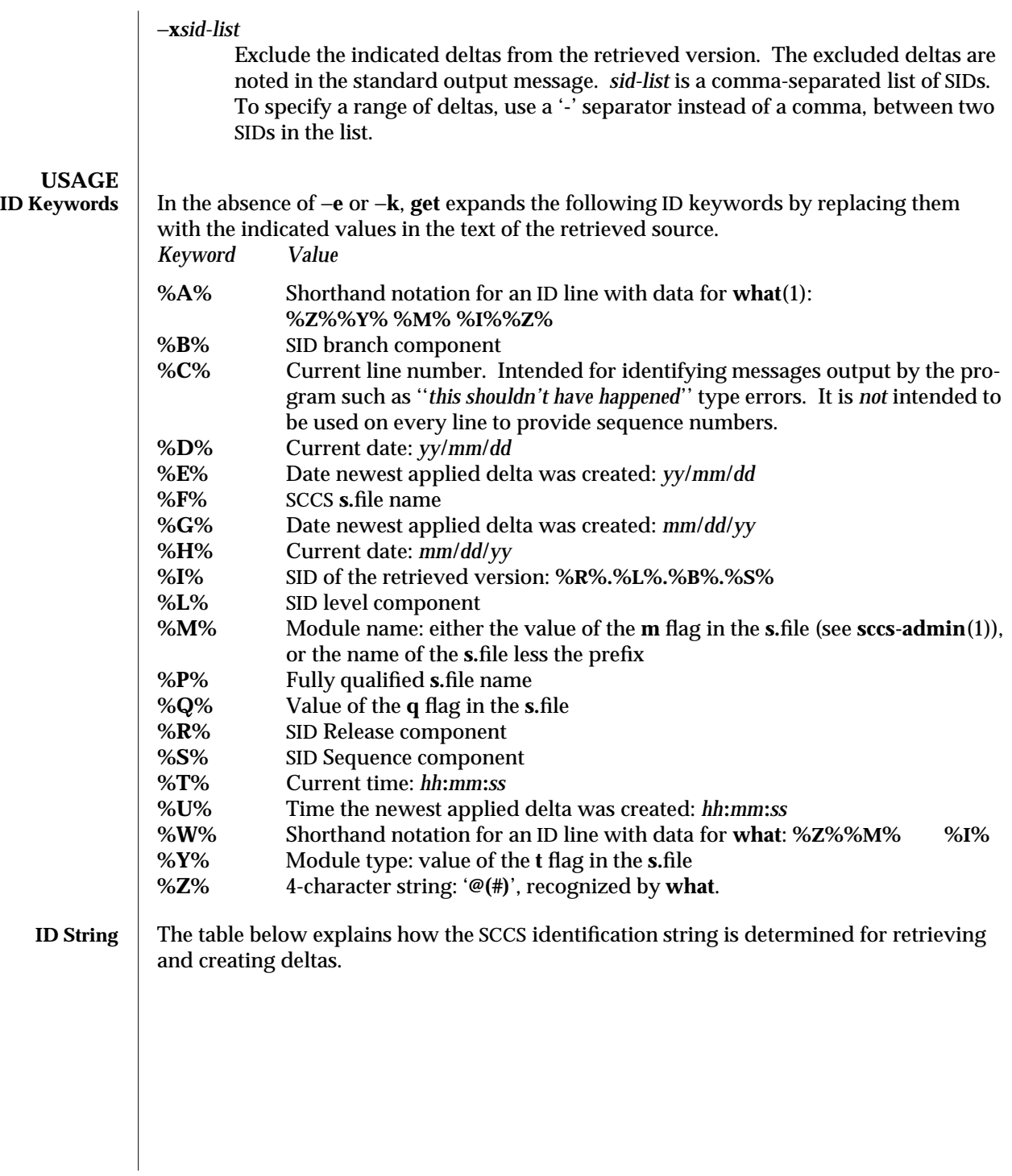

1-912 modified 30 Sep 1991

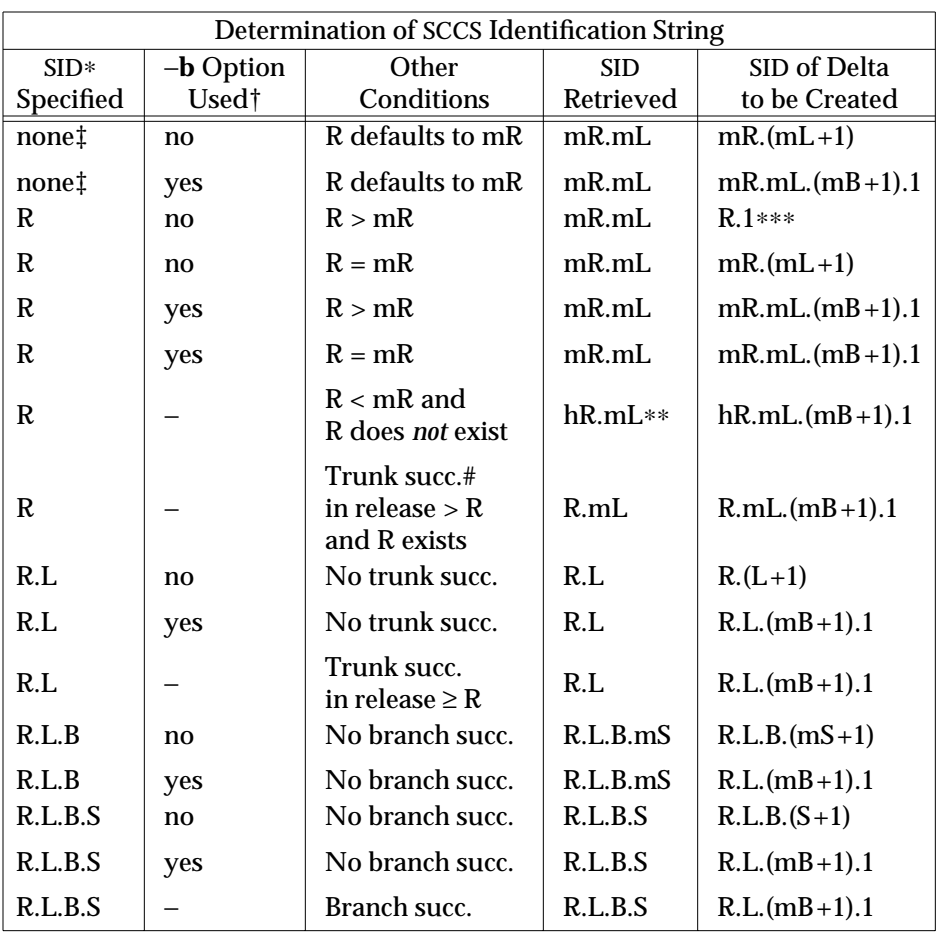

∗ 'R', 'L', 'B', and 'S' are the 'release', 'level', 'branch', and 'sequence' components of the SID, respectively; 'm' means 'maximum'. Thus, for example, 'R.mL' means 'the maximum level number within release R'; 'R.L.(mB+1).1' means 'the first sequence number on the *new* branch (that is, maximum branch number plus one) of level L within release R'. Note: if the SID specified is of the form 'R.L', 'R.L.B', or 'R.L.B.S', each of the specified components *must* exist.

- ∗∗ 'hR' is the highest *existing* release that is lower than the specified, *nonexistent*, release R.
- ∗∗∗ Forces creation of the *first* delta in a *new* release.
- 
- # Successor.<br>  $\uparrow$  The -**b** opt † The −**b** option is effective only if the **b** flag is present in the file. An entry of '−' means 'irrelevant'.
- ‡ This case applies if the **d** (default SID) flag is *not* present in the file. If the **d** flag *is* present in the file, the SID obtained from the **d** flag is interpreted as if it had been specified on the command line. Thus, one of the other cases in this table applies.

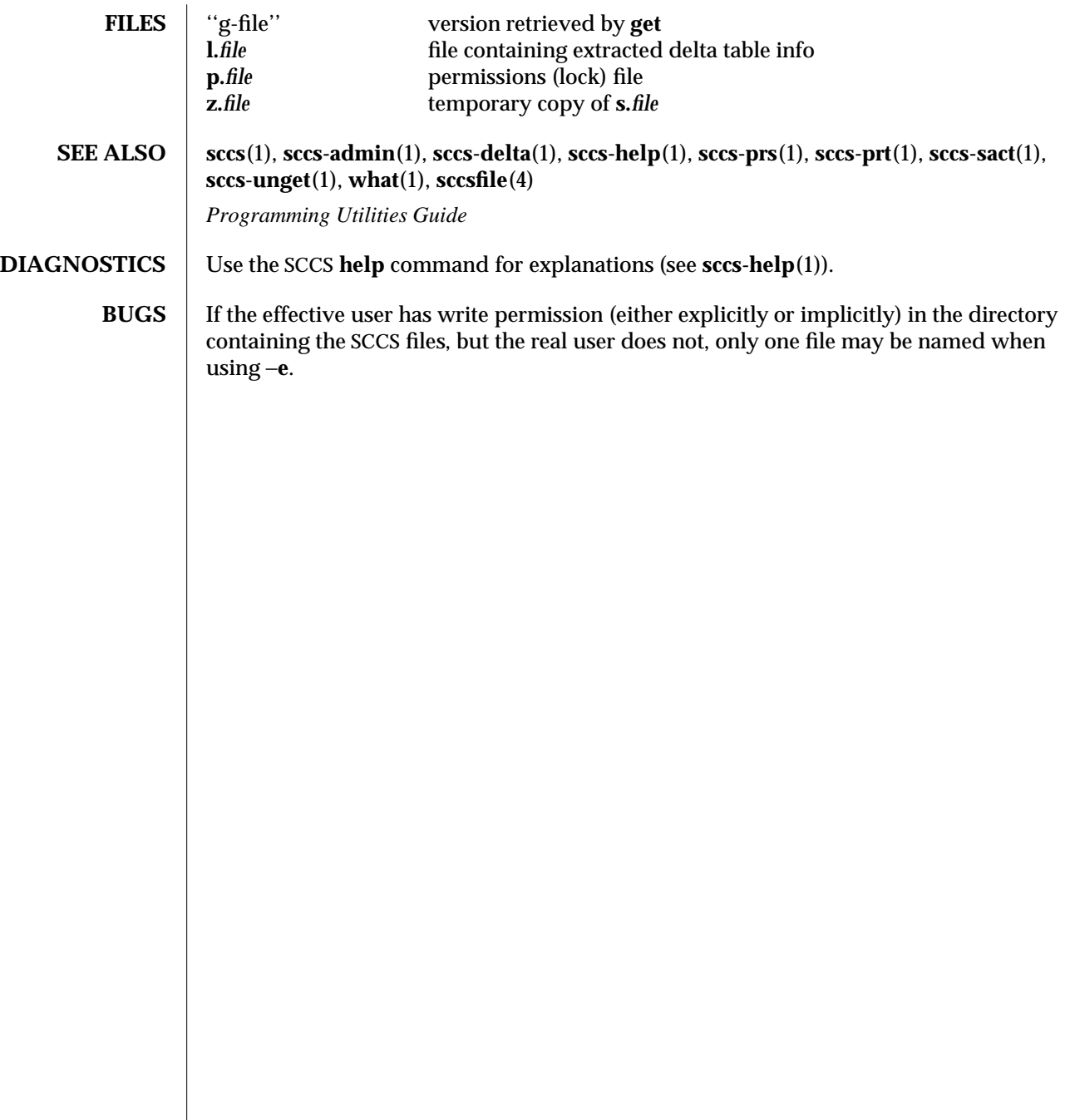

1-914 modified 30 Sep 1991

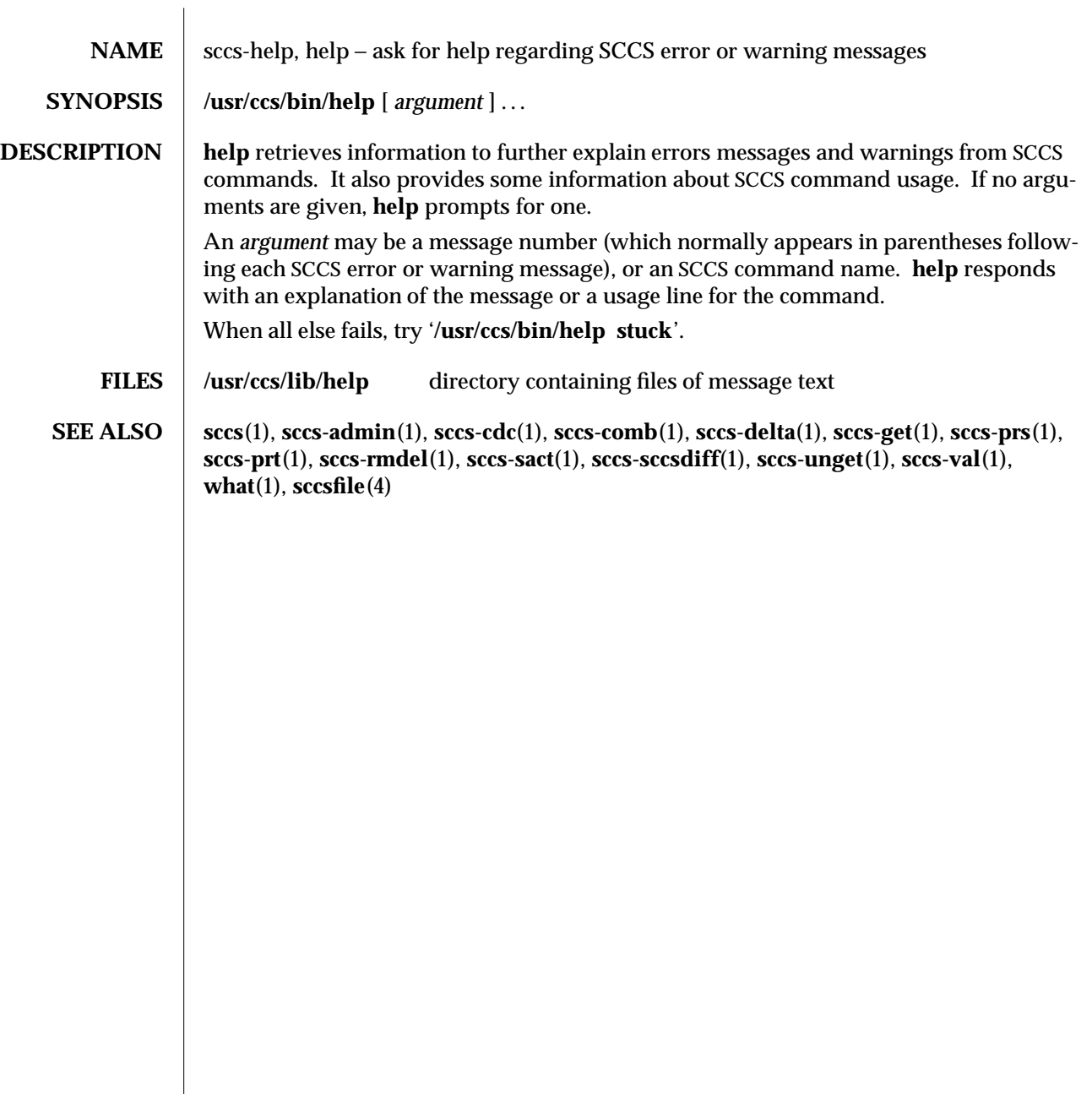

modified 17 May 1994 1-915

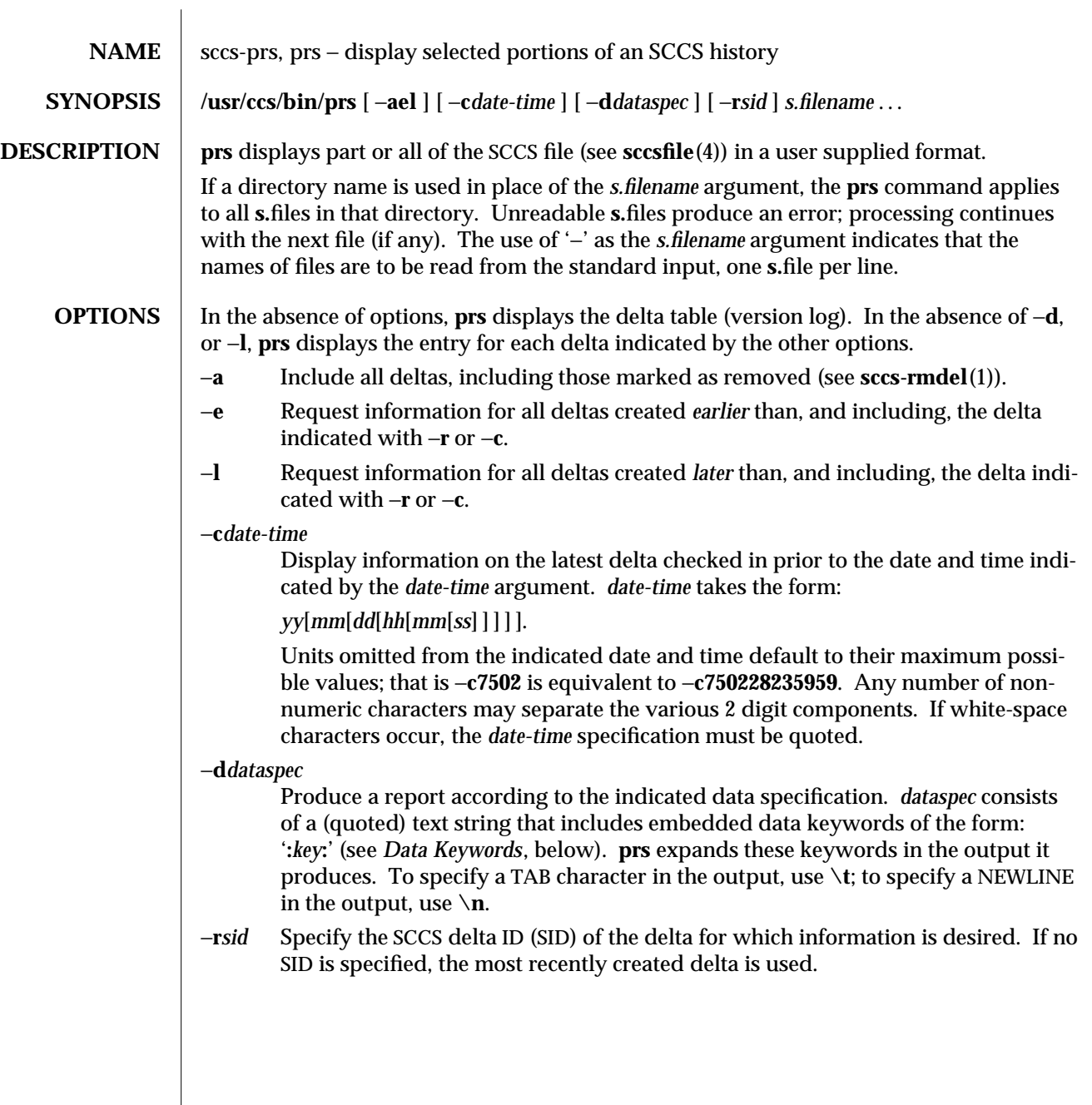

1-916 modified 30 Sep 1991

# **USAGE**<br>
Data Keywords

**Data Keywords** Data keywords specify which parts of an SCCS file are to be retrieved. All parts of an SCCS file (see **sccsfile**(4)) have an associated data keyword. A data keyword may appear any number of times in a data specification argument to −**d**. These data keywords are listed in the table below:

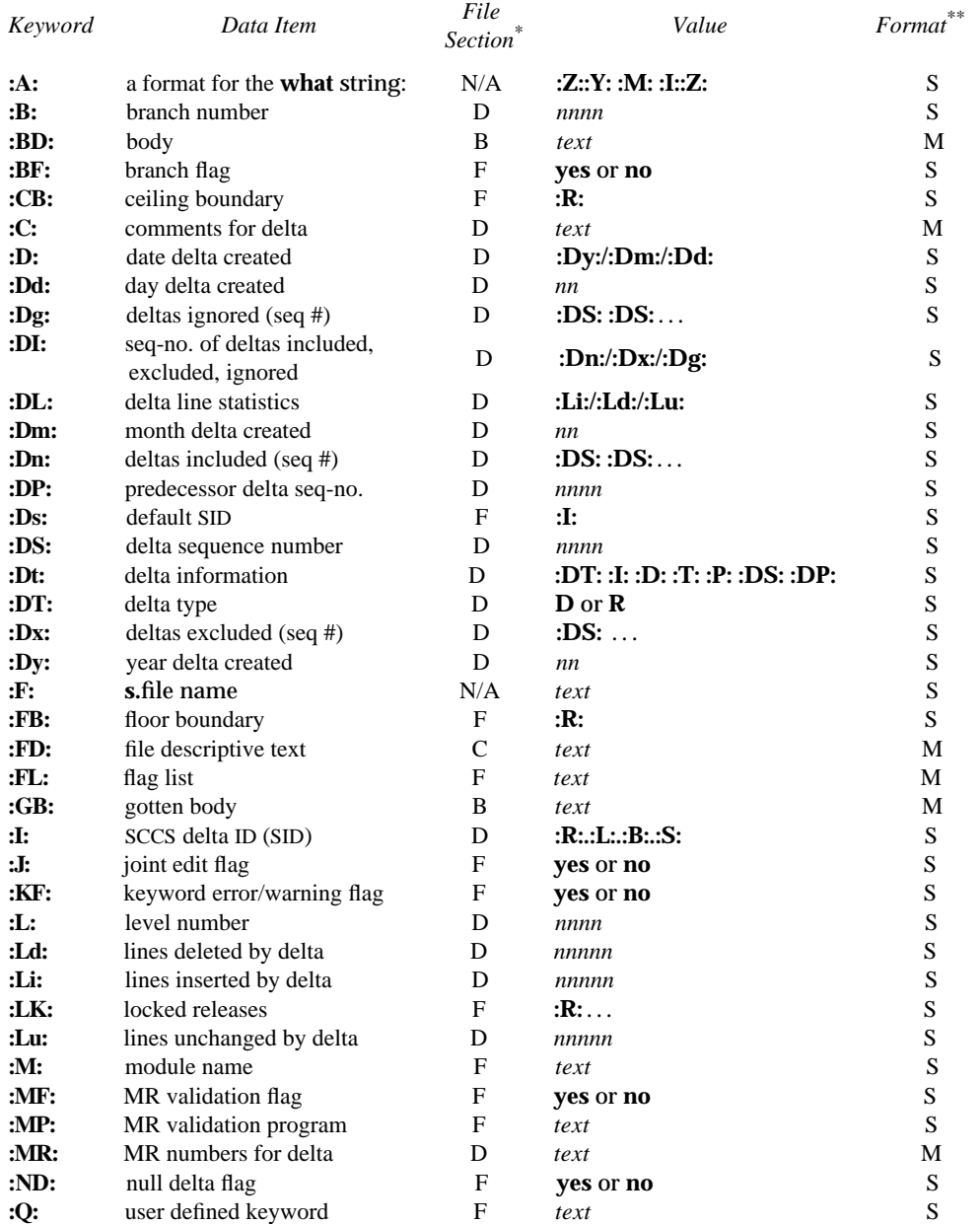

## sccs-prs (1) User Commands SunOS 5.5

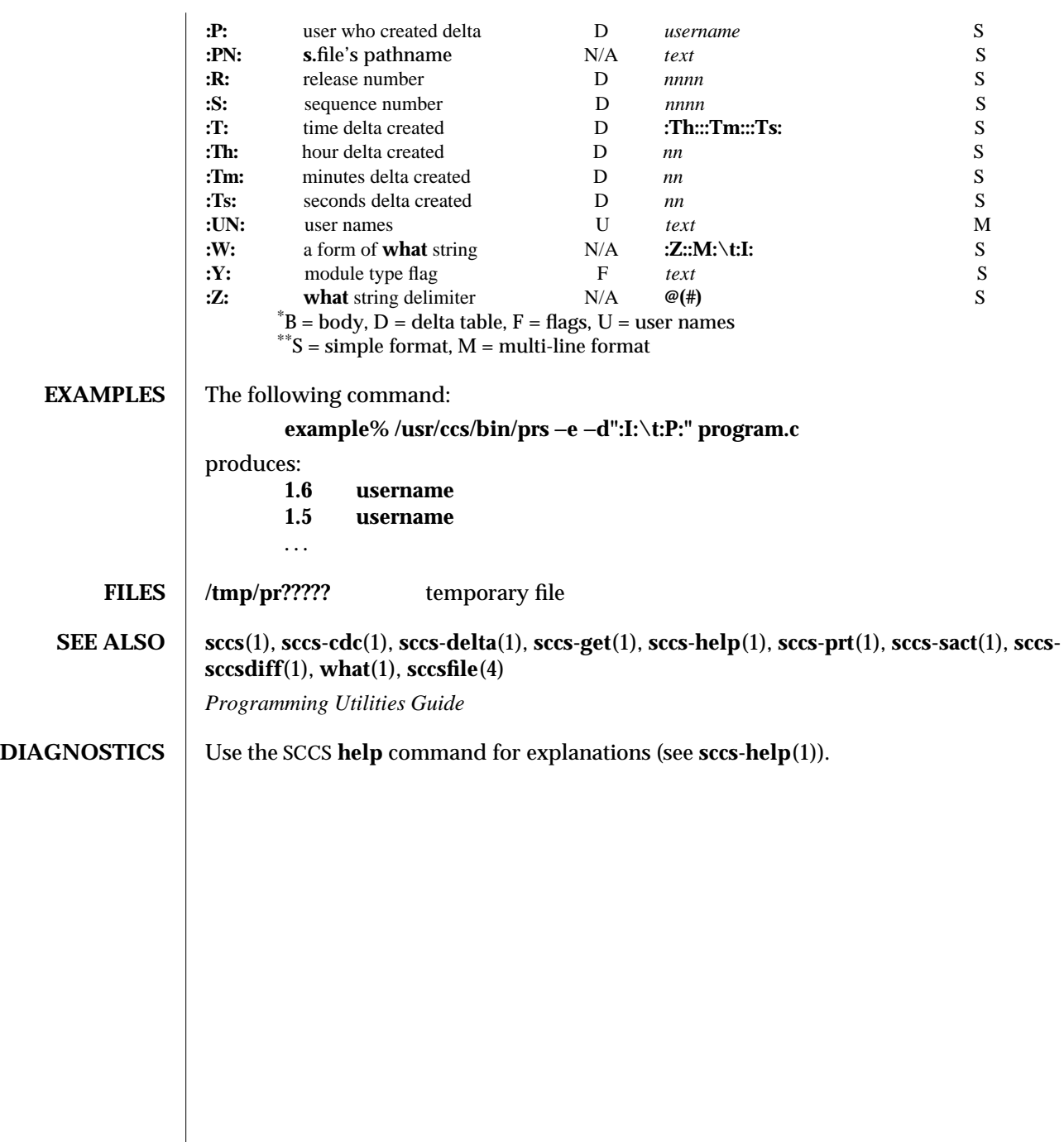

1-918 modified 30 Sep 1991

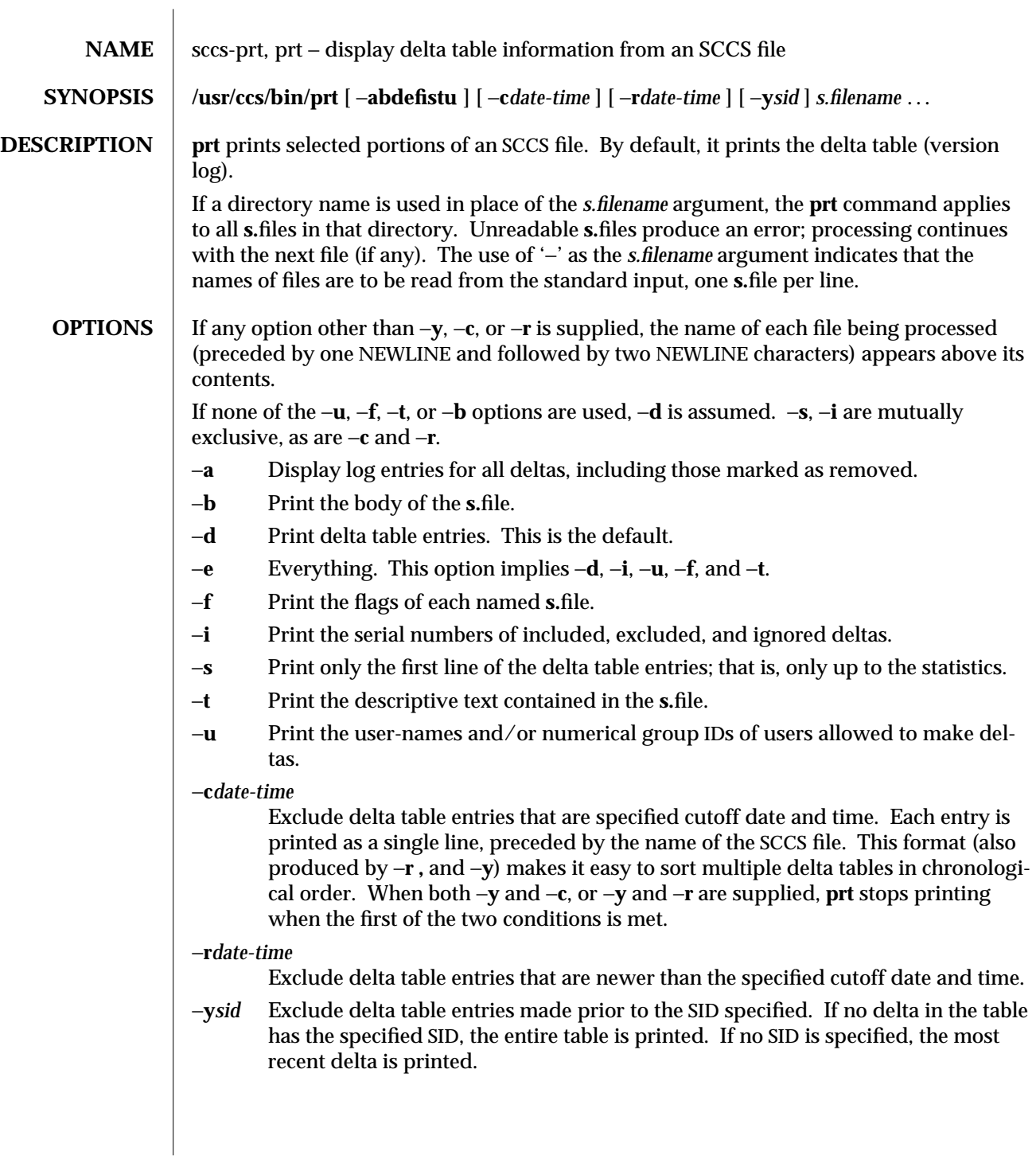

modified 5 Oct 1990 1-919

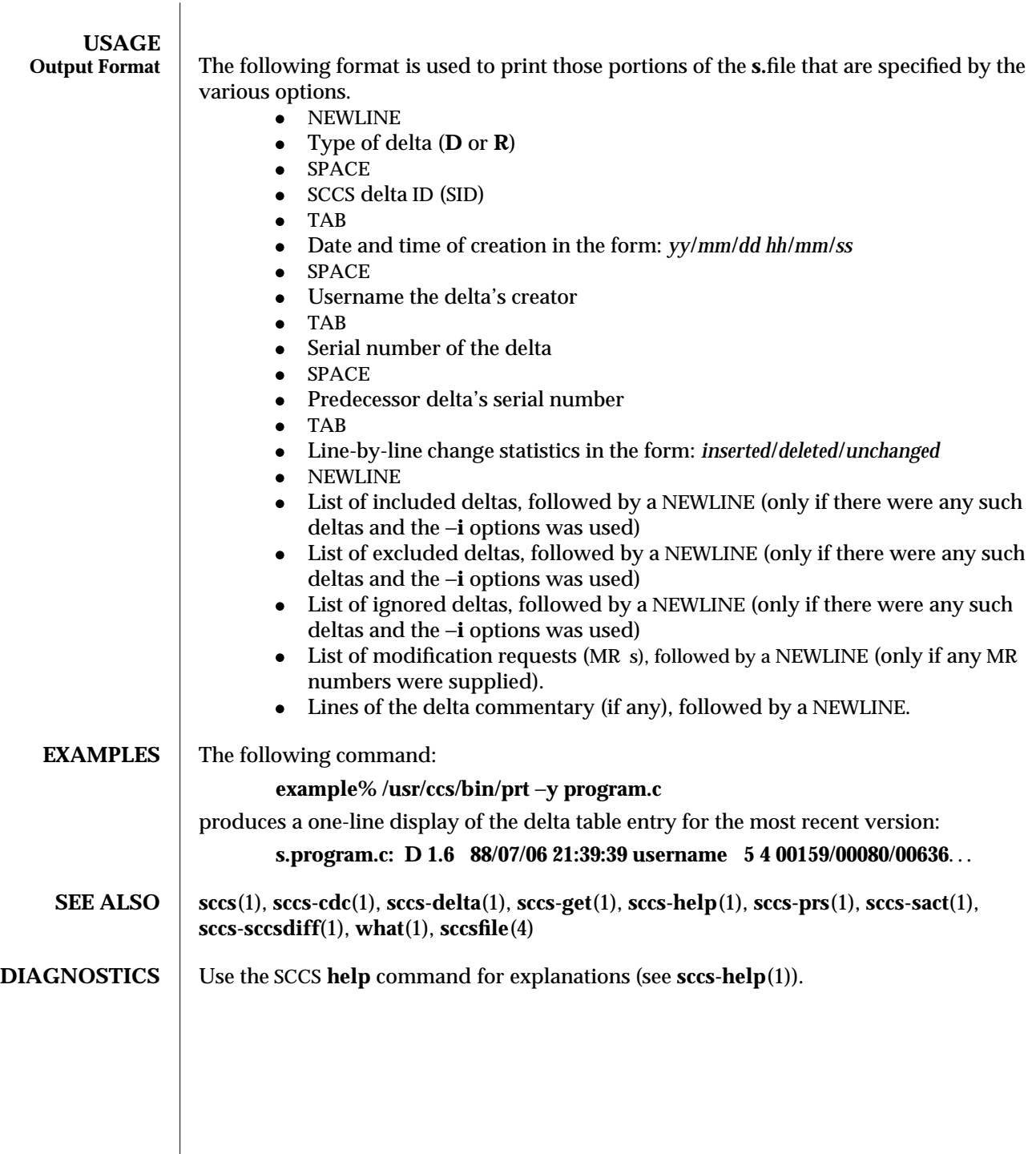

1-920 modified 5 Oct 1990

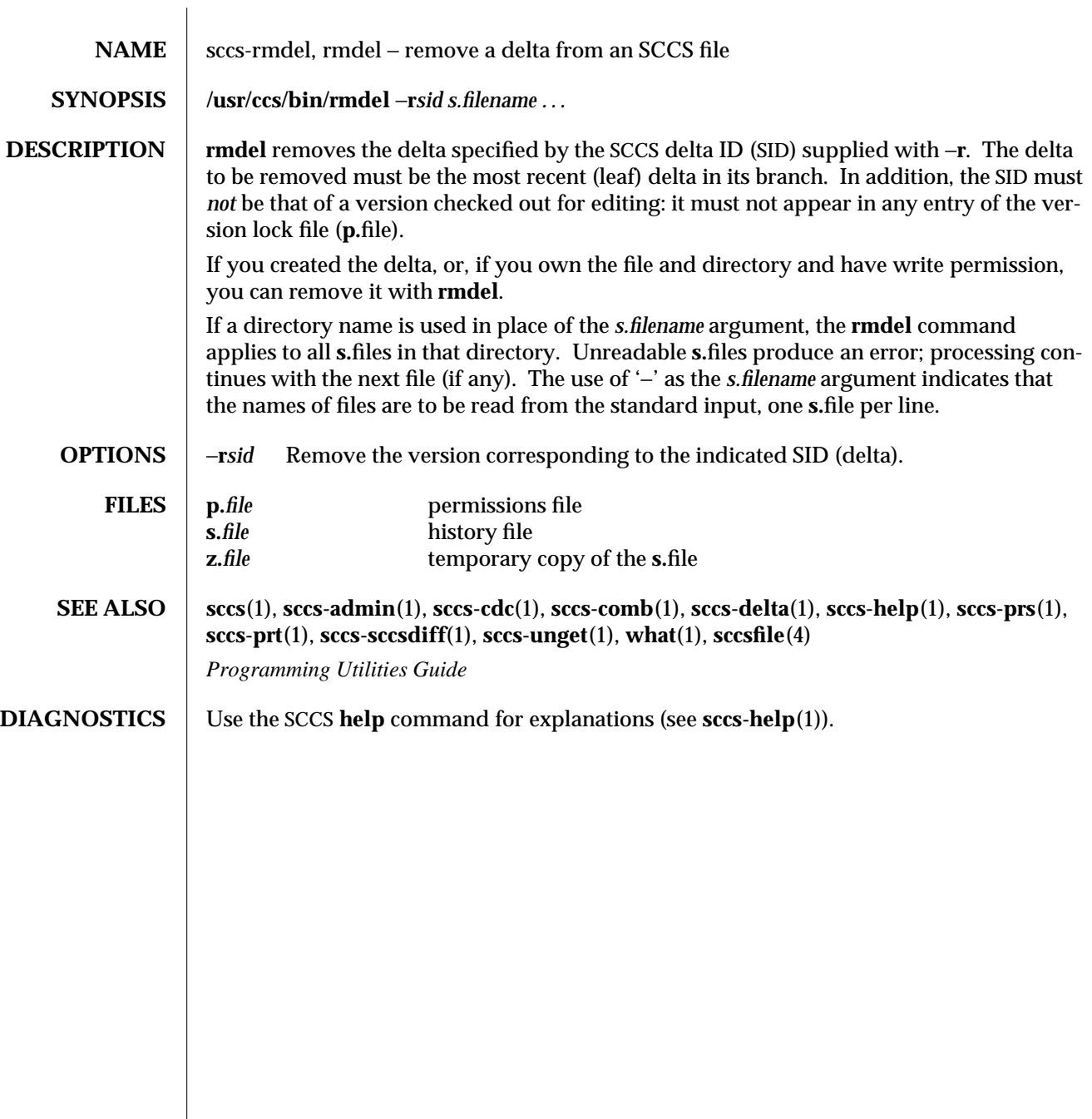

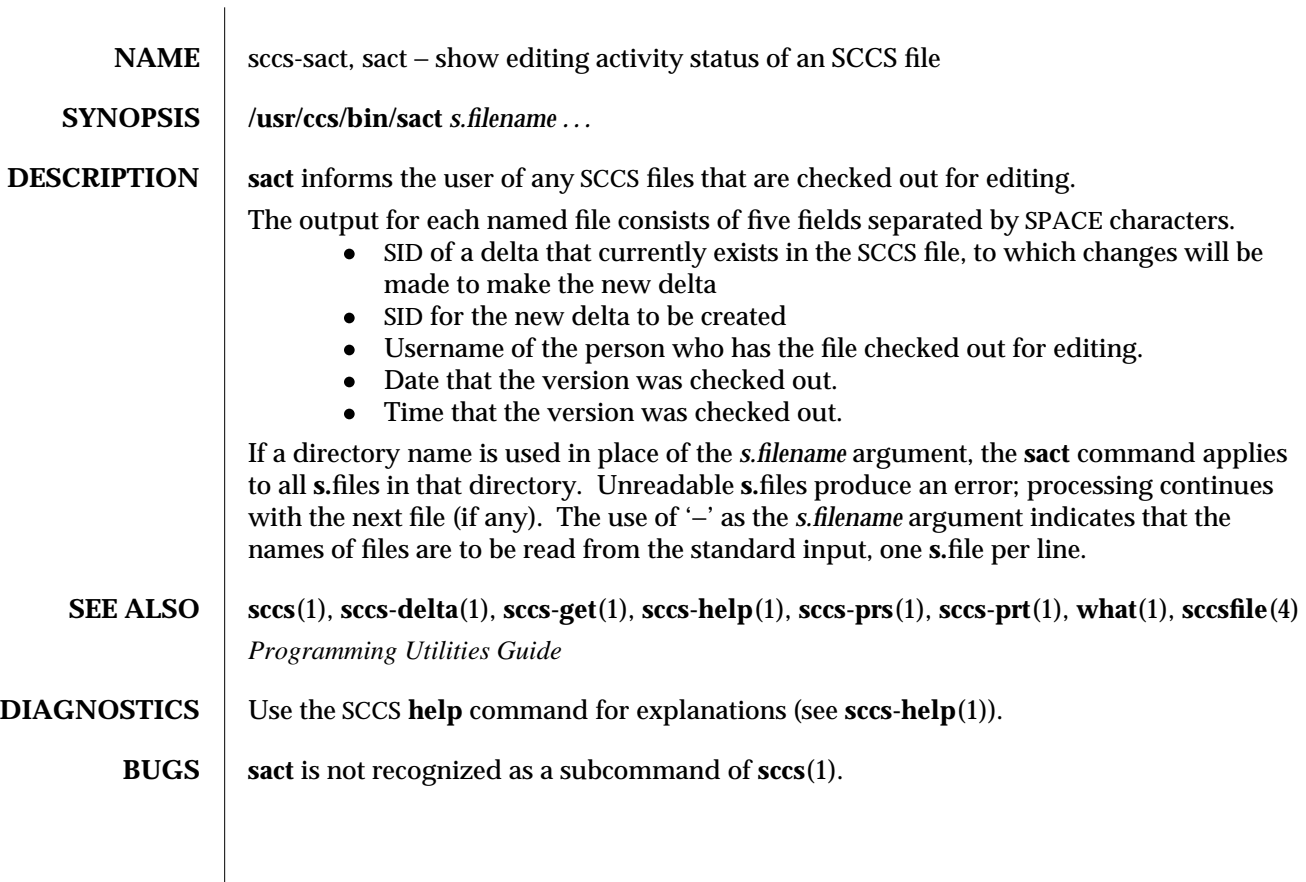

1-922 modified 30 Sep 1991

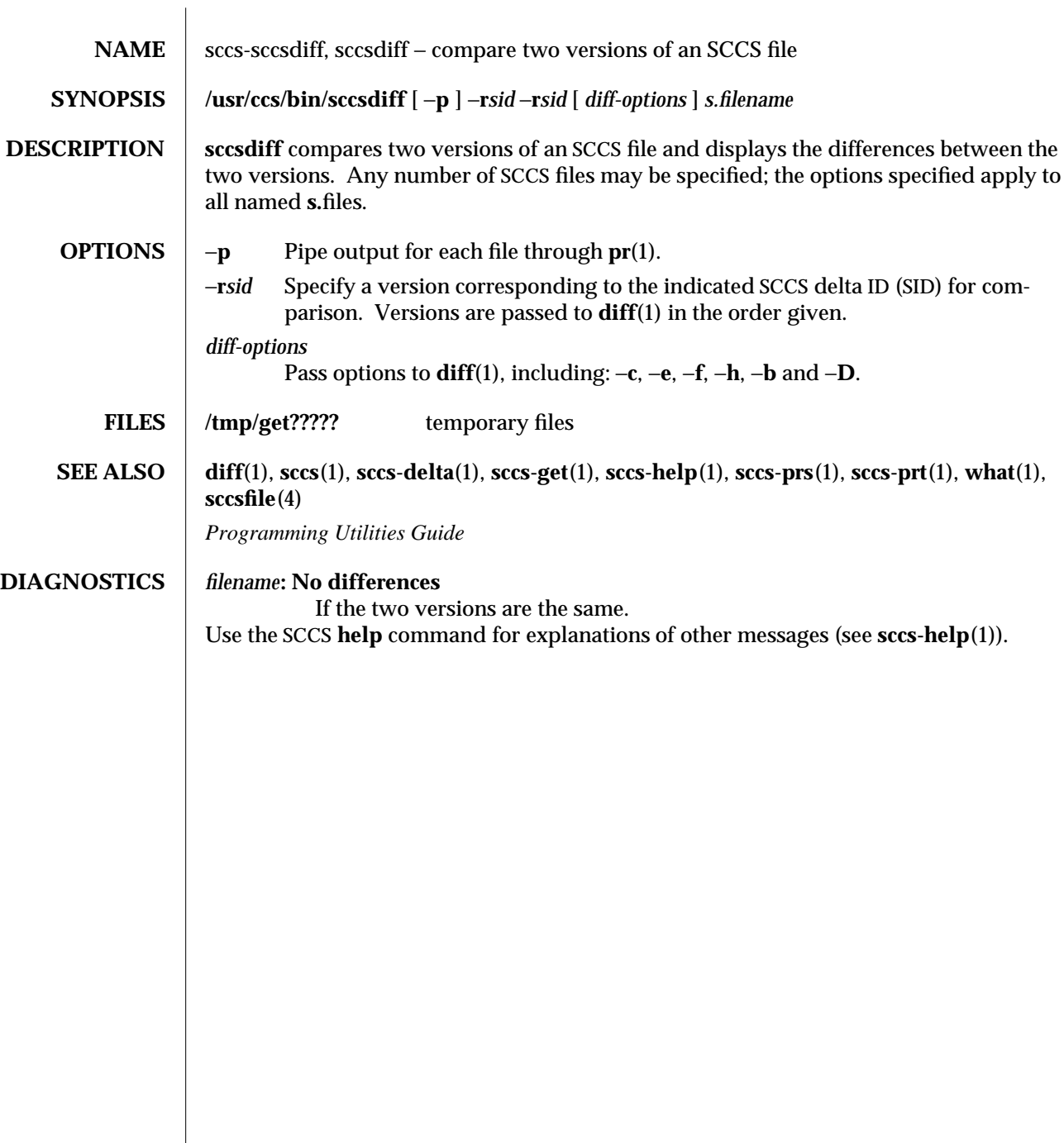

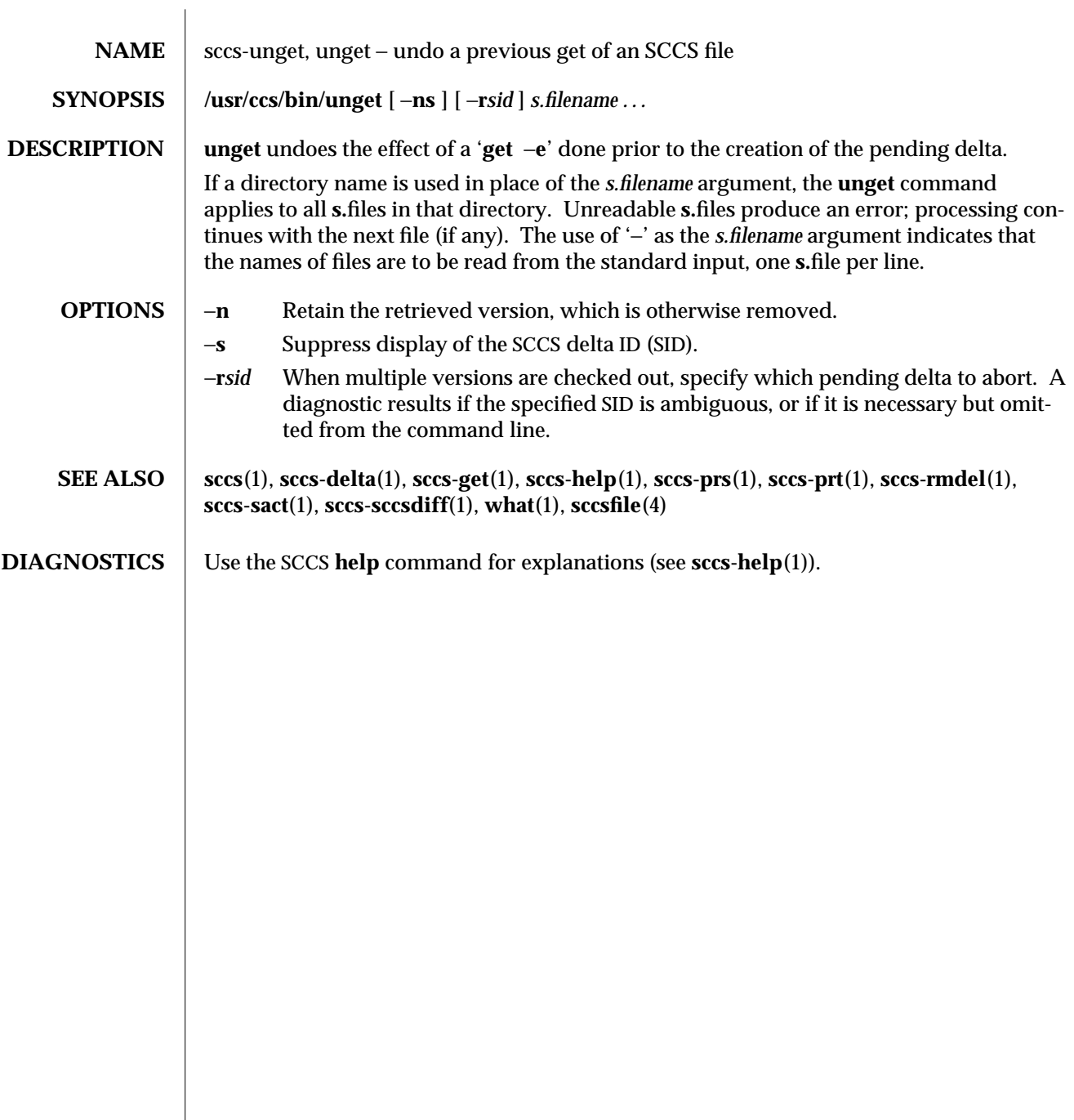

1-924 modified 11 Oct 1990

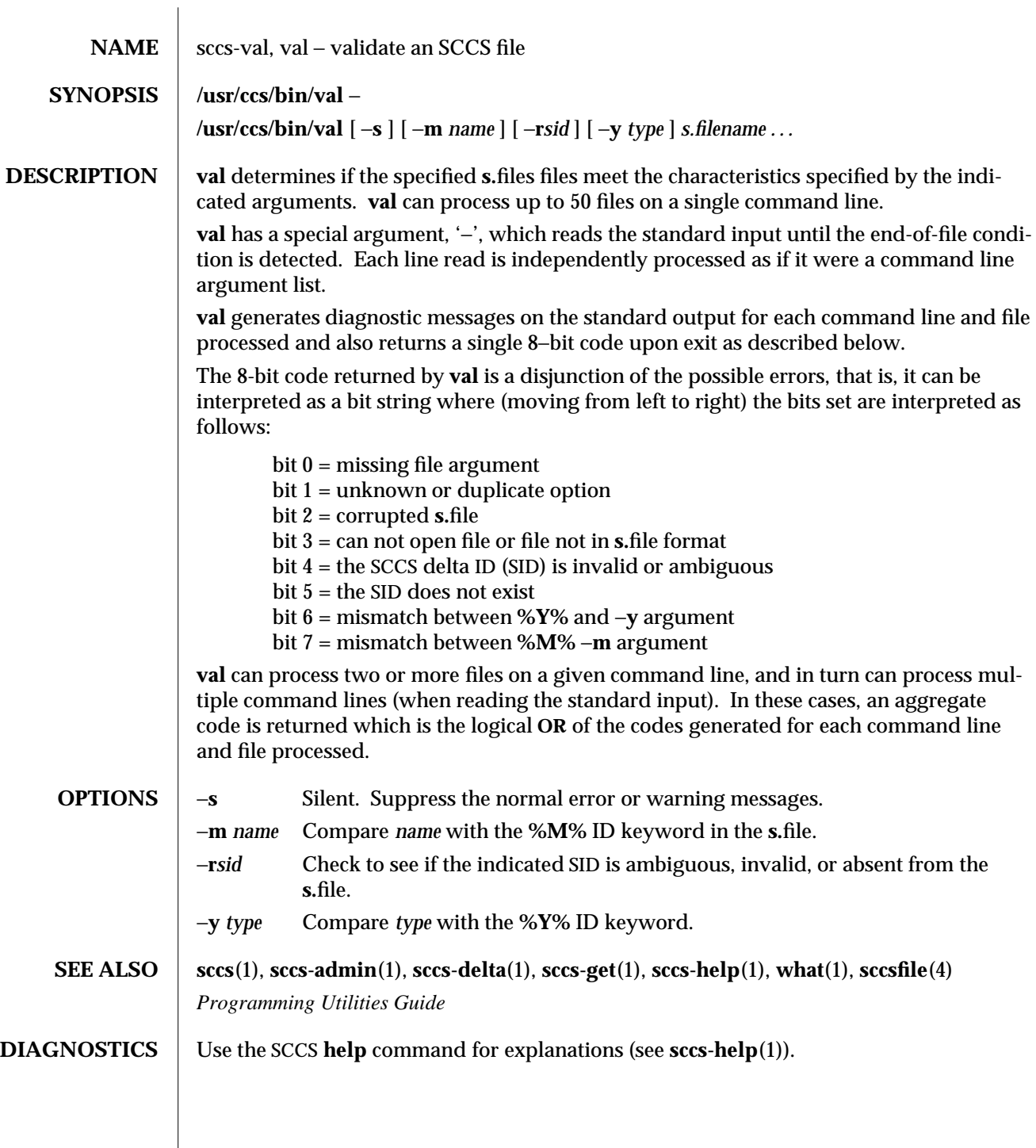

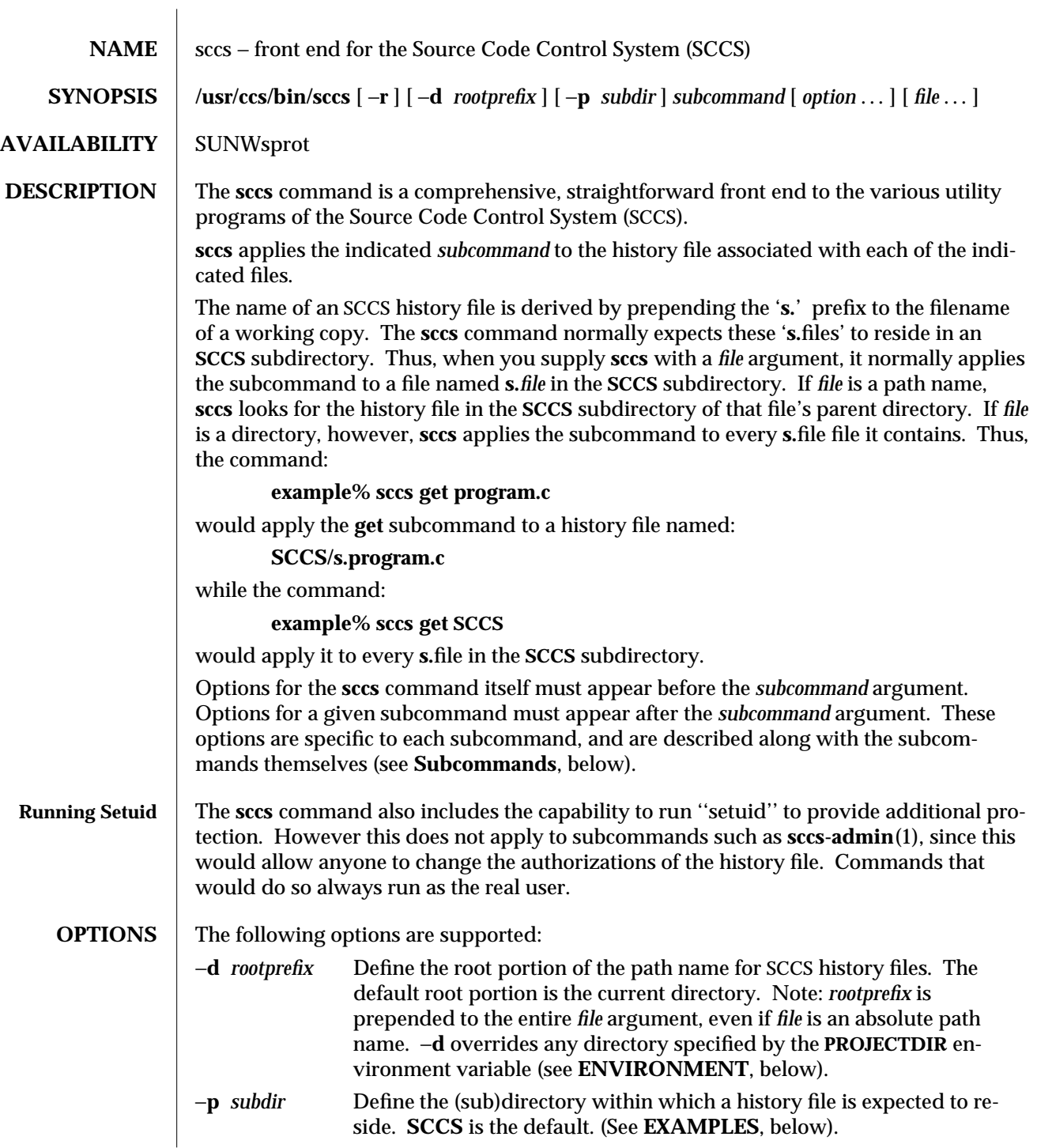

1-926 modified 18 Jul 1995

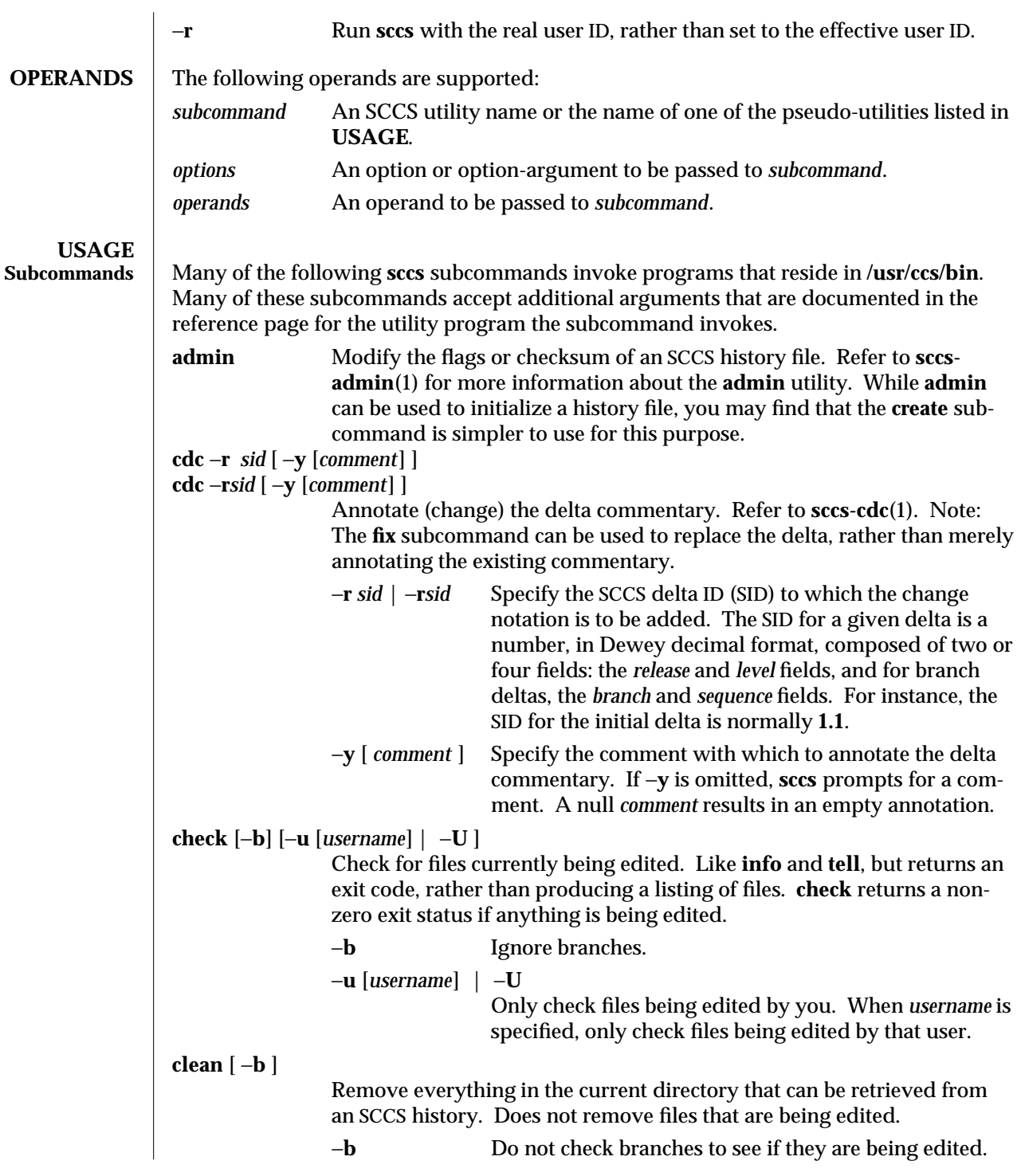

modified 18 Jul 1995 1-927

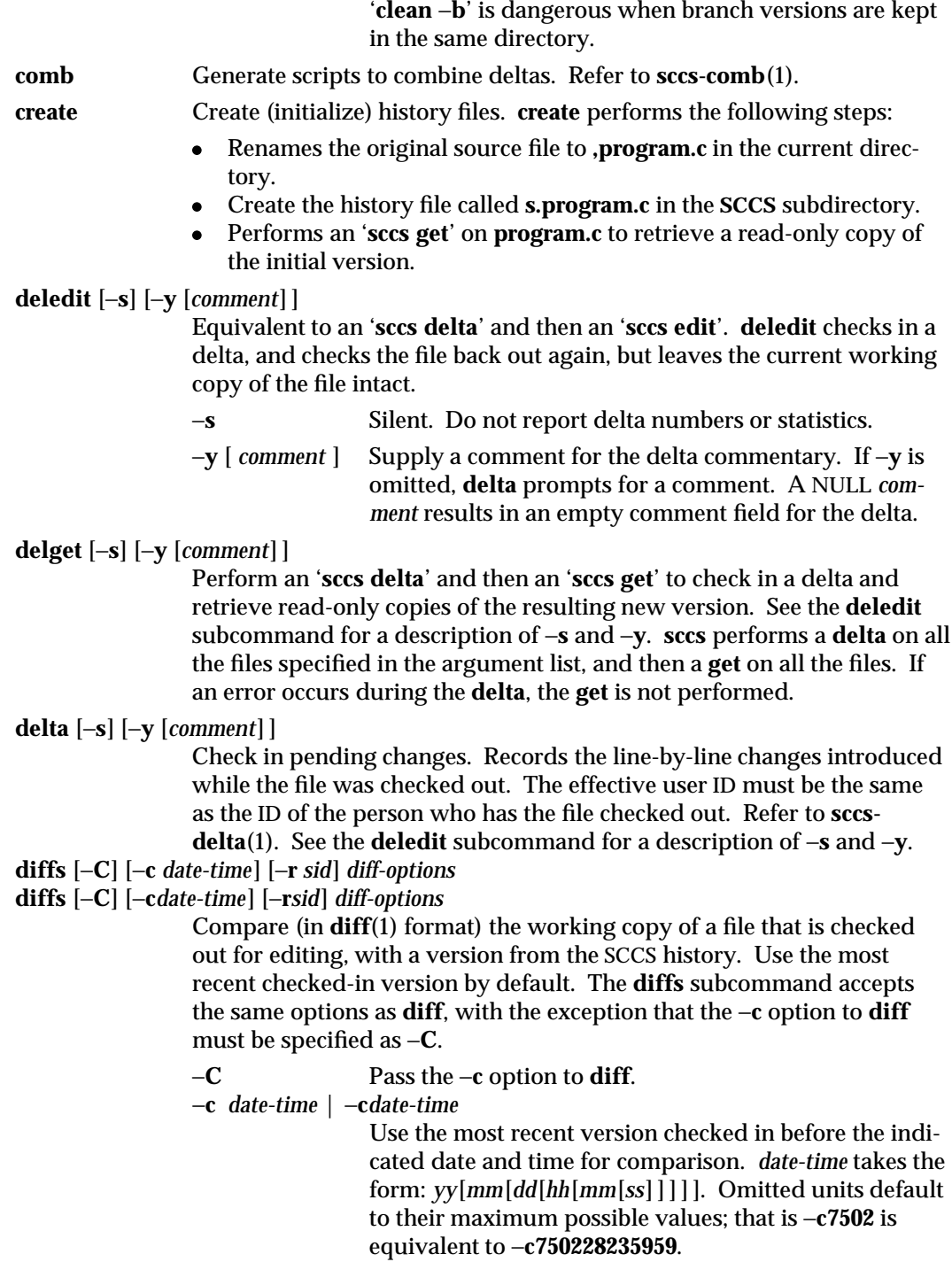

1-928 modified 18 Jul 1995

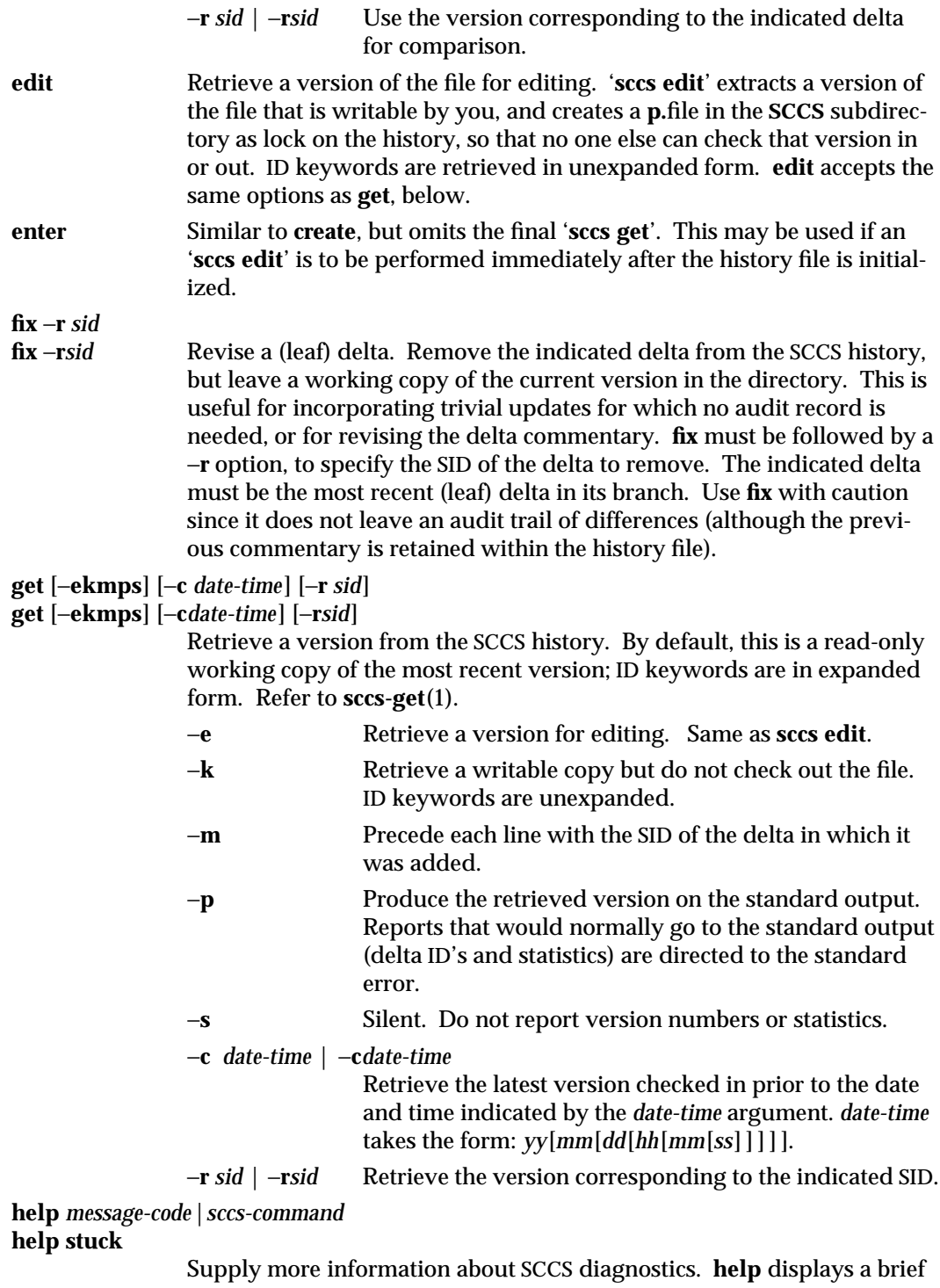

modified 18 Jul 1995 1-929

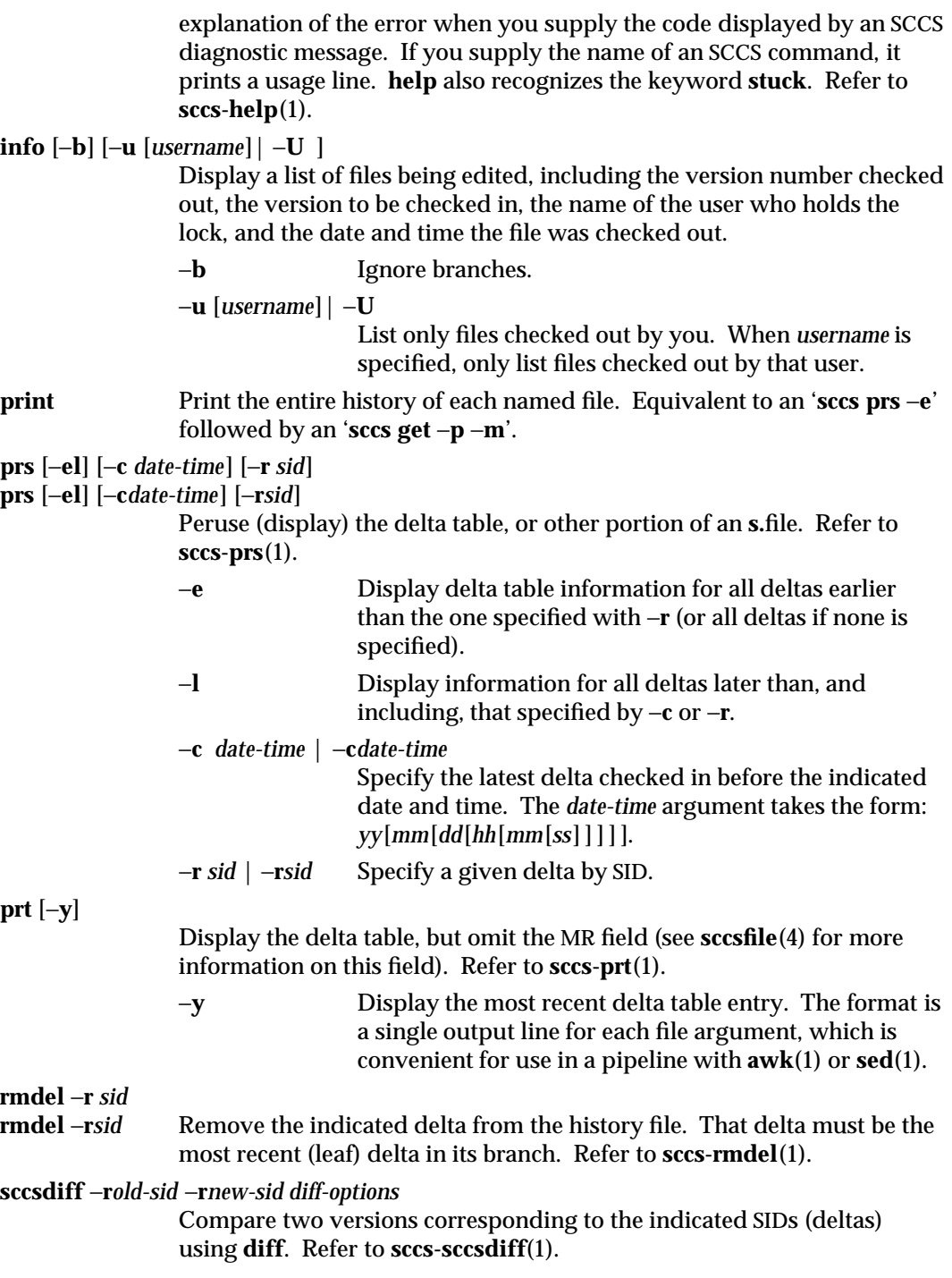

1-930 modified 18 Jul 1995

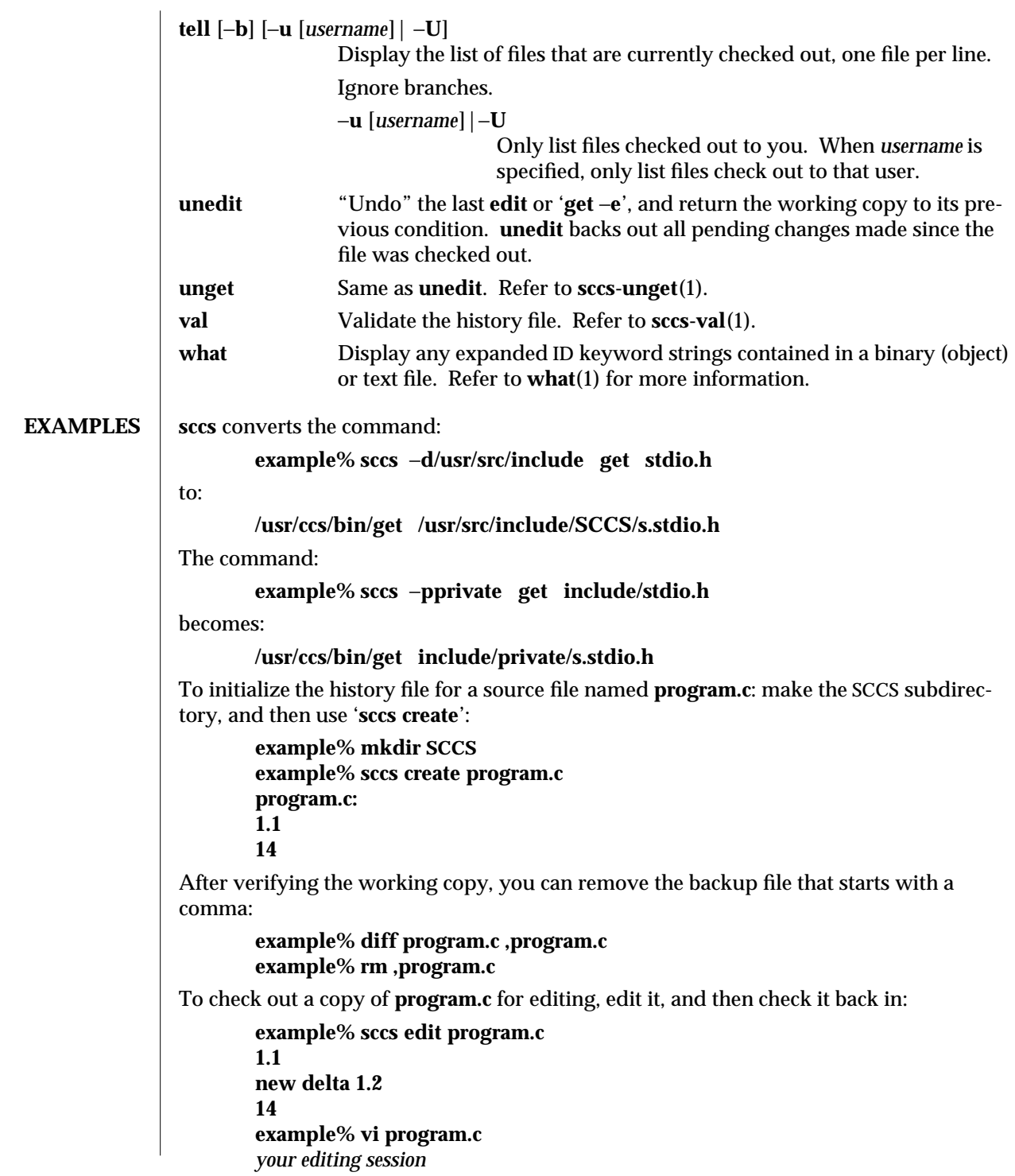

modified 18 Jul 1995 1-931

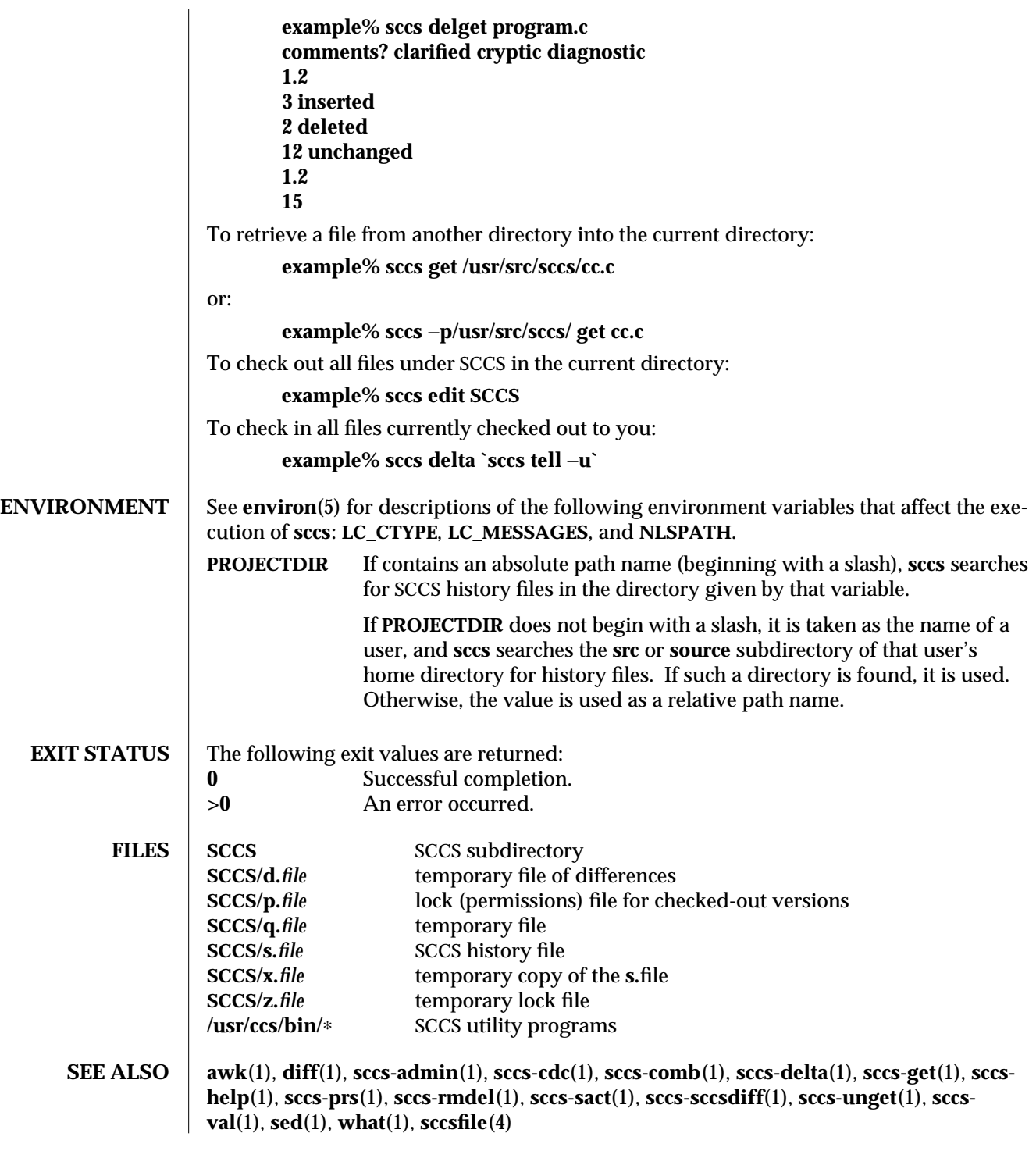

1-932 modified 18 Jul 1995
*Programming Utilities Guide*

**BUGS** There is no **sact** subcommand to invoke **/usr/ccs/bin/sact** (see **sccs-sact**(1)). However, the **info** subcommand performs an equivalent function.

modified 18 Jul 1995 1-933

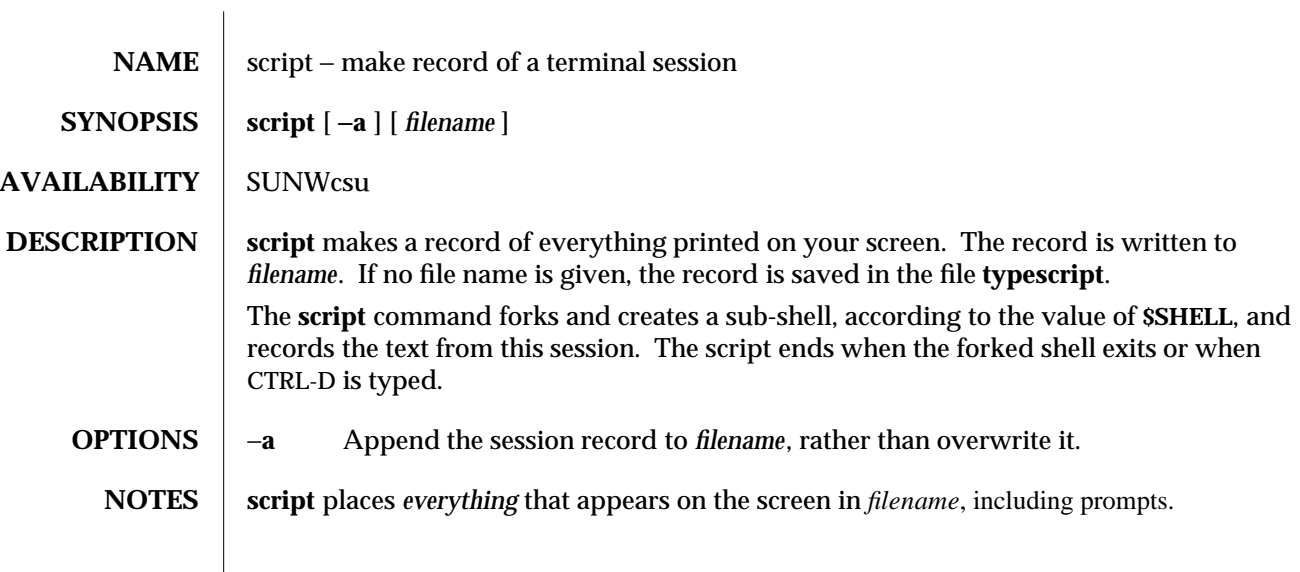

1-934 modified 8 Feb 1994

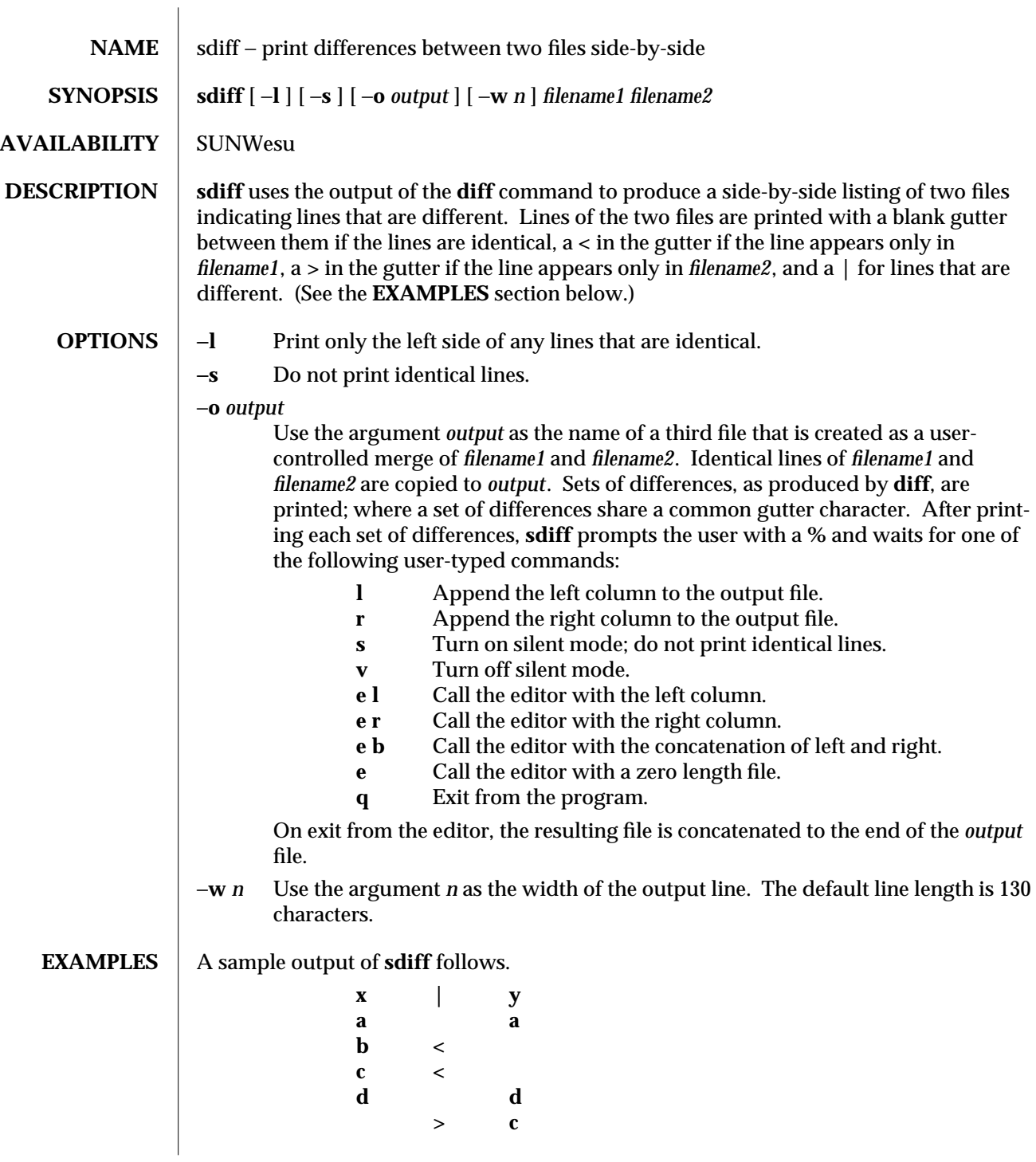

modified 14 Sep 1992 1-935

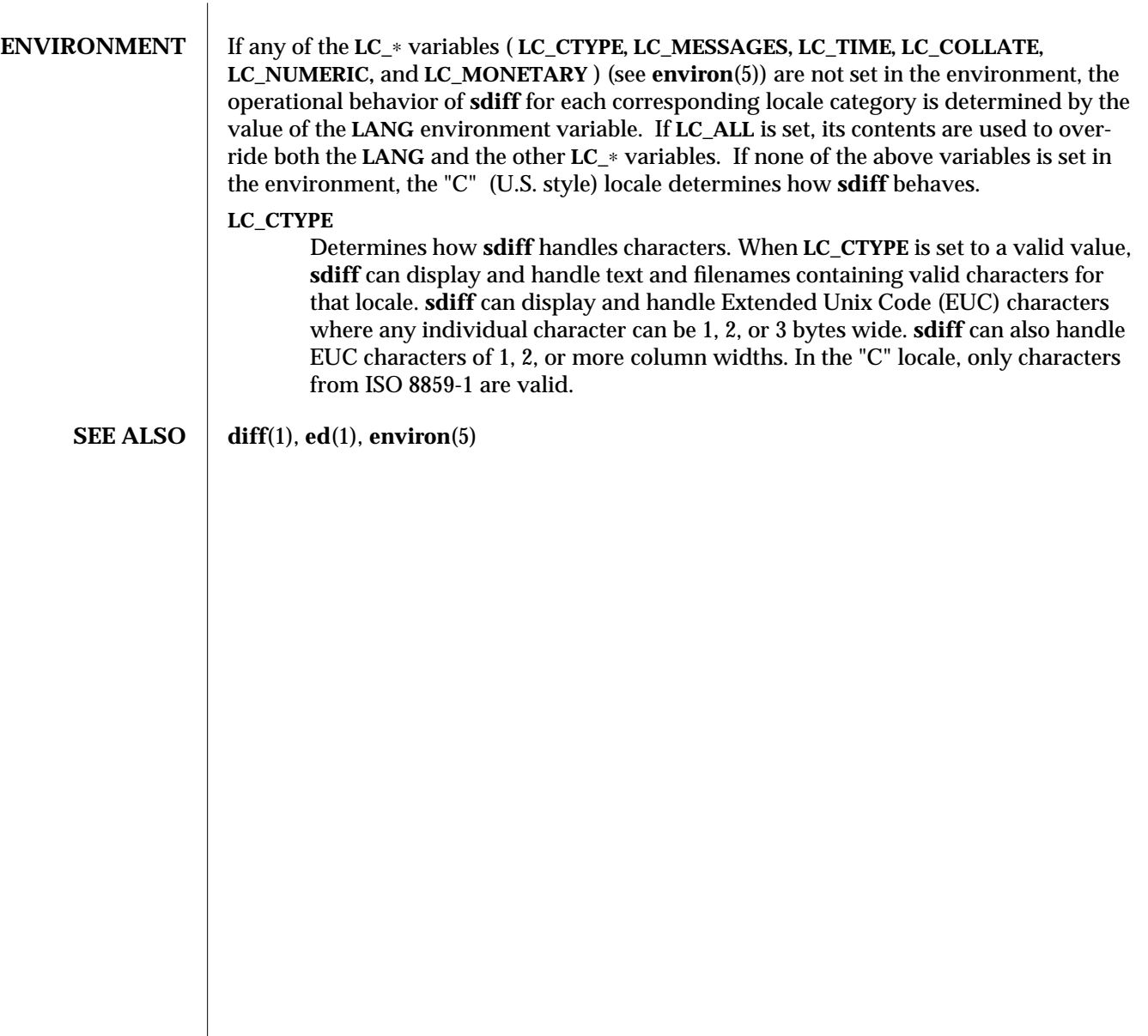

1-936 modified 14 Sep 1992

SunOS 5.5 User Commands sed (1)

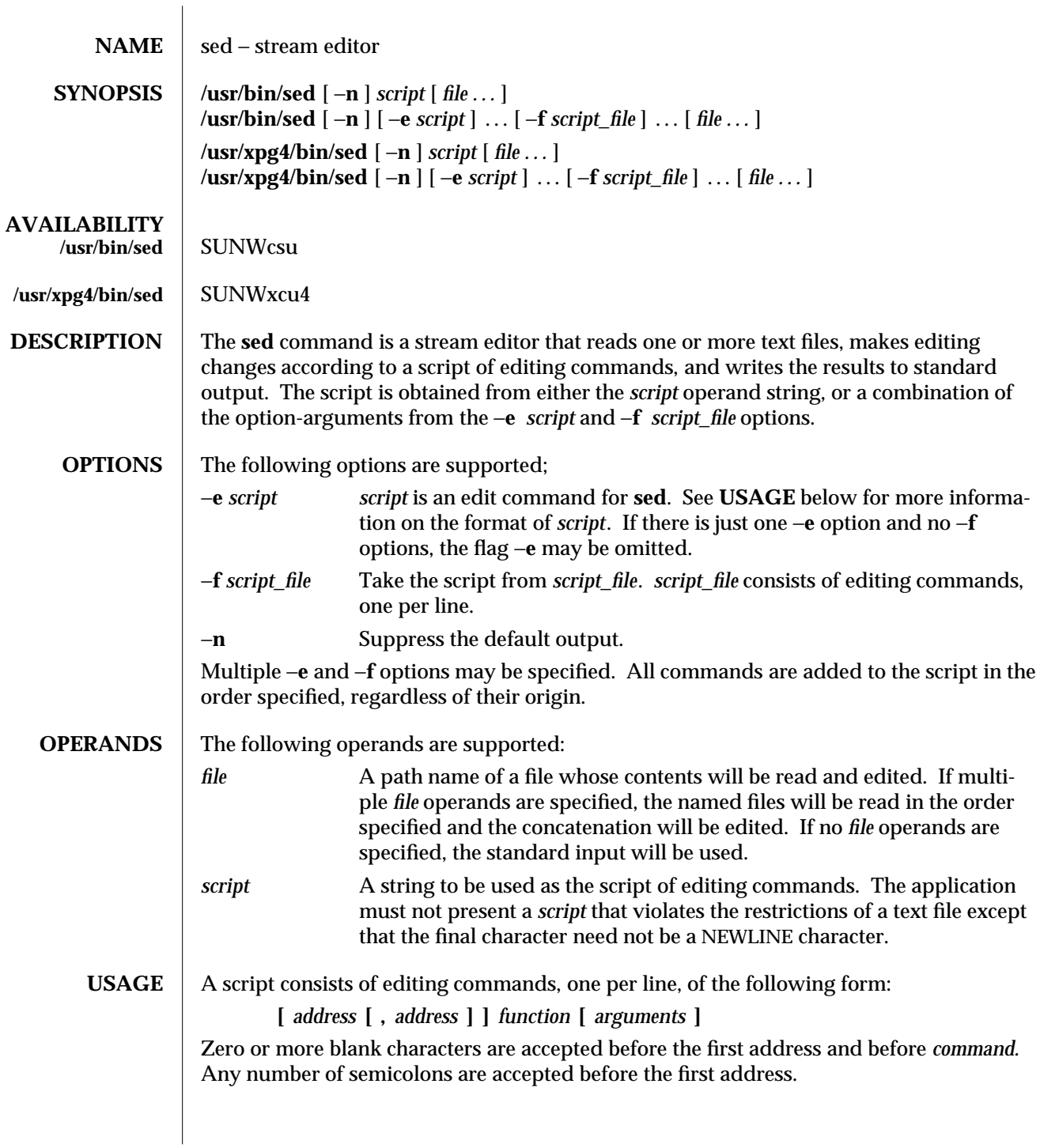

modified 28 Mar 1995 1-937

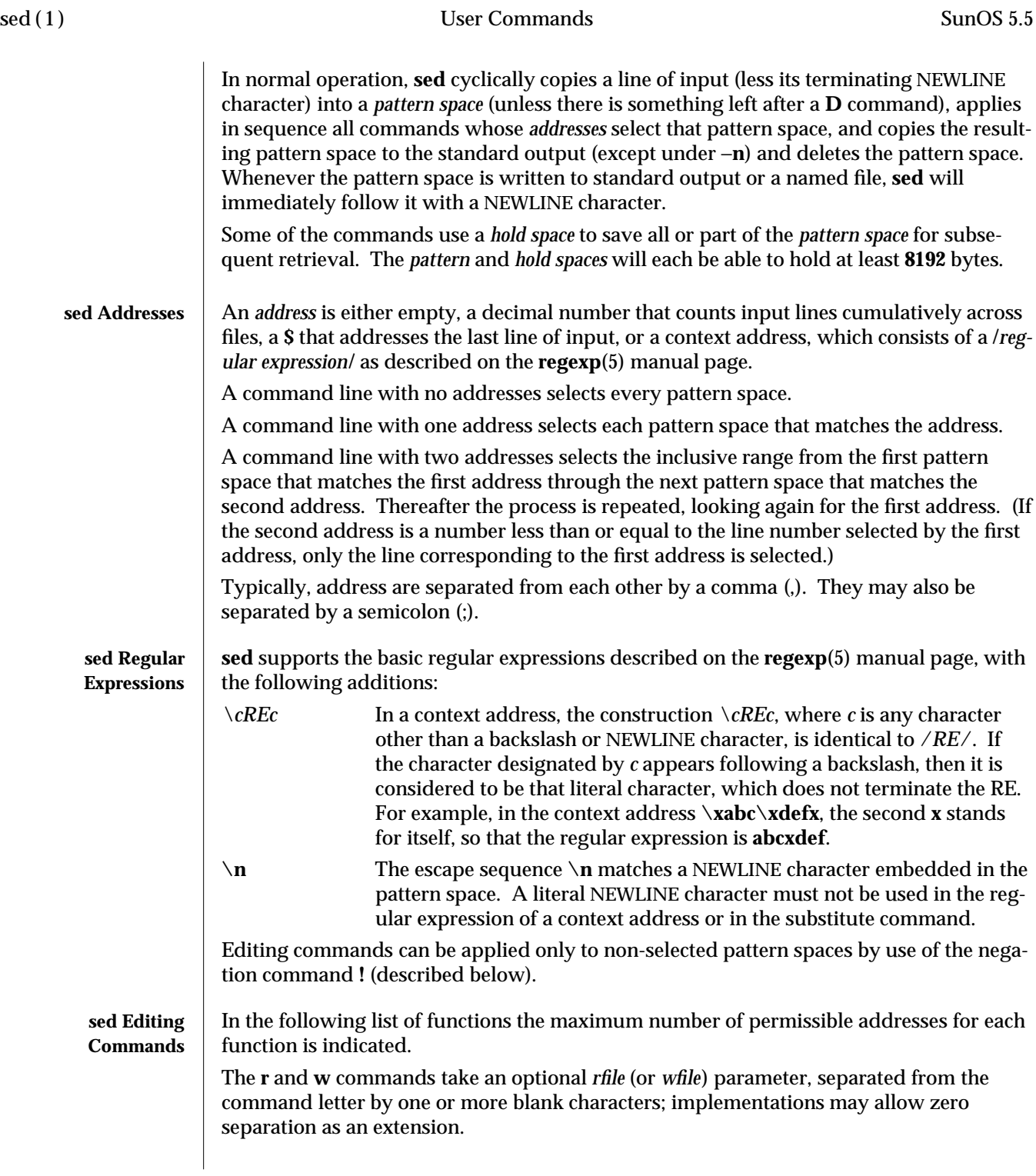

1-938 modified 28 Mar 1995

Multiple commands can be specified by separating them with a semicolon (;) on the same command line.

The *text* argument consists of one or more lines, all but the last of which end with **\** to hide the NEWLINE. Each embedded NEWLINE character in the text must be preceded by a backslash. Other backslashes in text are removed and the following character is treated literally. Backslashes in text are treated like backslashes in the replacement string of an **s** command, and may be used to protect initial blanks and tabs against the stripping that is done on every script line. The *rfile* or *wfile* argument must terminate the command line and must be preceded by exactly one blank. The use of the *wfile* parameter causes that file to be initially created, if it does not exist, or will replace the contents of an existing file. There can be at most 10 distinct *wfile* arguments.

Regular expressions match entire strings, not just individual lines, but a NEWLINE character is matched by **\n** in a **sed** RE; a NEWLINE character is not allowed in an RE. Also note that **\n** cannot be used to match a NEWLINE character at the end of an input line; NEWLINE characters appear in the pattern space as a result of the **N** editing command.

Two of the commands take a *command-list*, which is a list of **sed** commands separated by NEWLINE characters, as follows:

{ *command command* }

The **{** can be preceded with blank characters and can be followed with white space. The *commands* can be preceded by white space. The terminating **}** must be preceded by a NEWLINE character and can be preceeded or followed by <blank>s. The braces may be preceeded or followed by <blank>s. The command may be preceeded by <blank>s, but may not be followed by <blank>s.

The following table lists the functions.

modified 28 Mar 1995 1-939

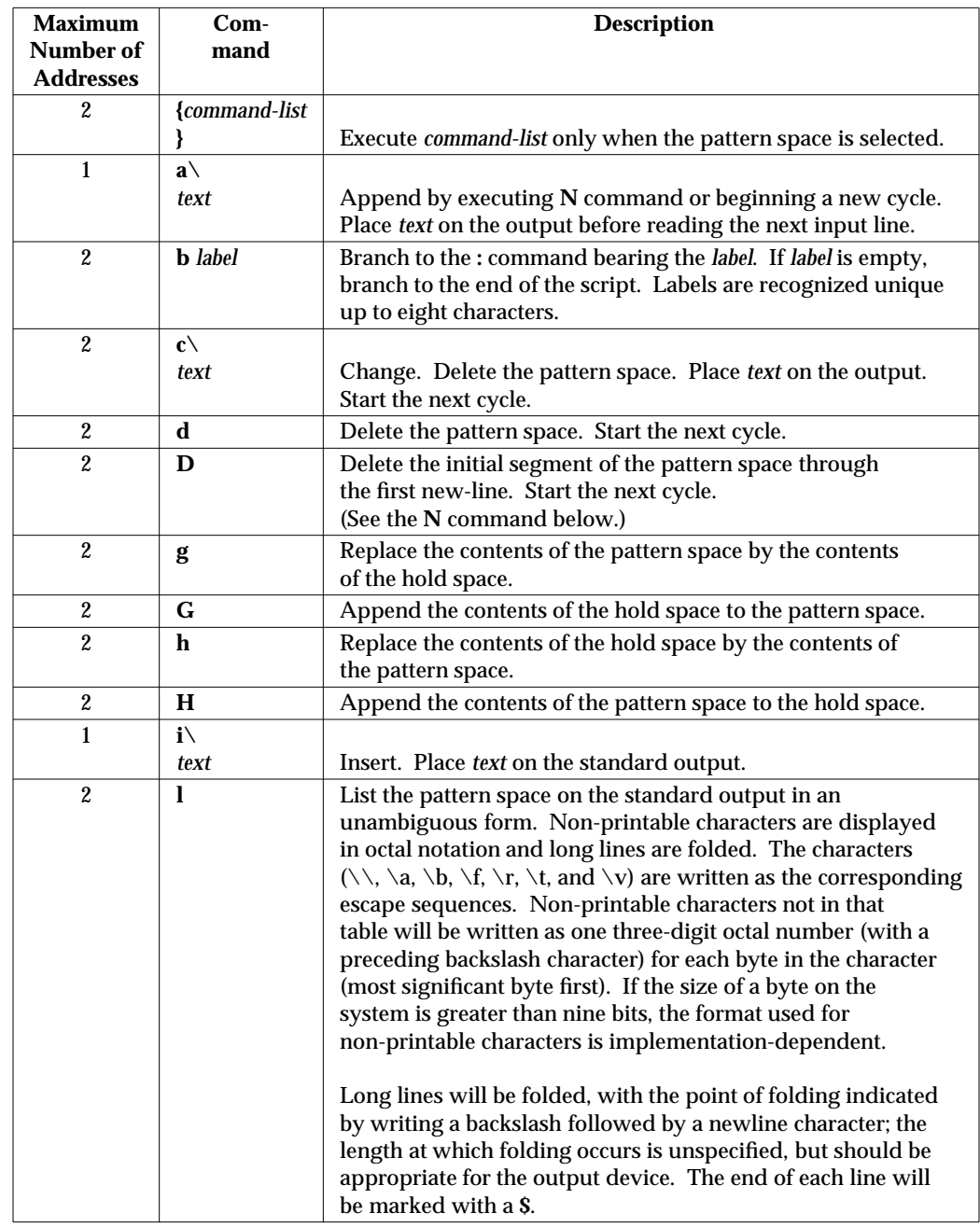

1-940 modified 28 Mar 1995

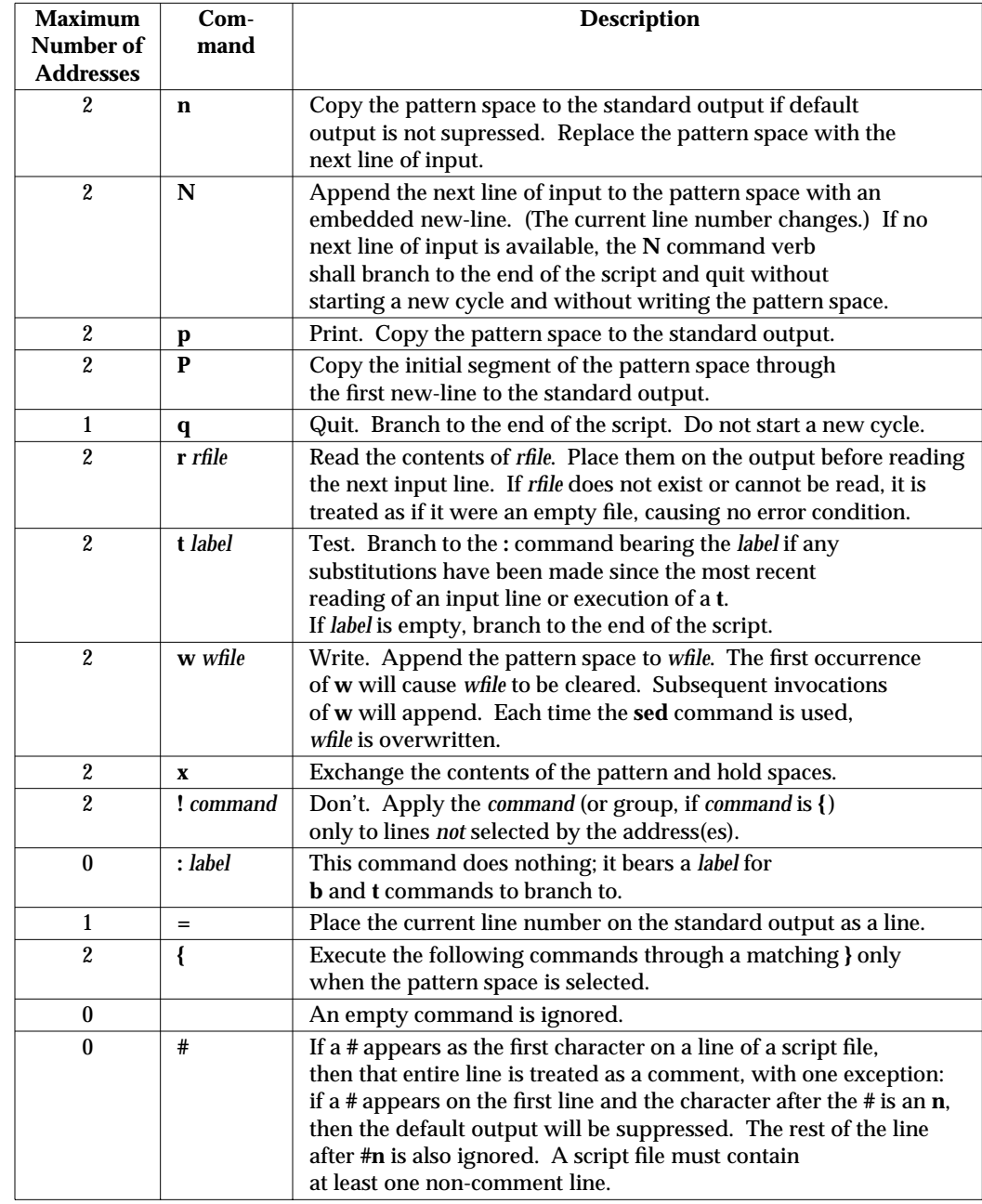

modified 28 Mar 1995 1-941

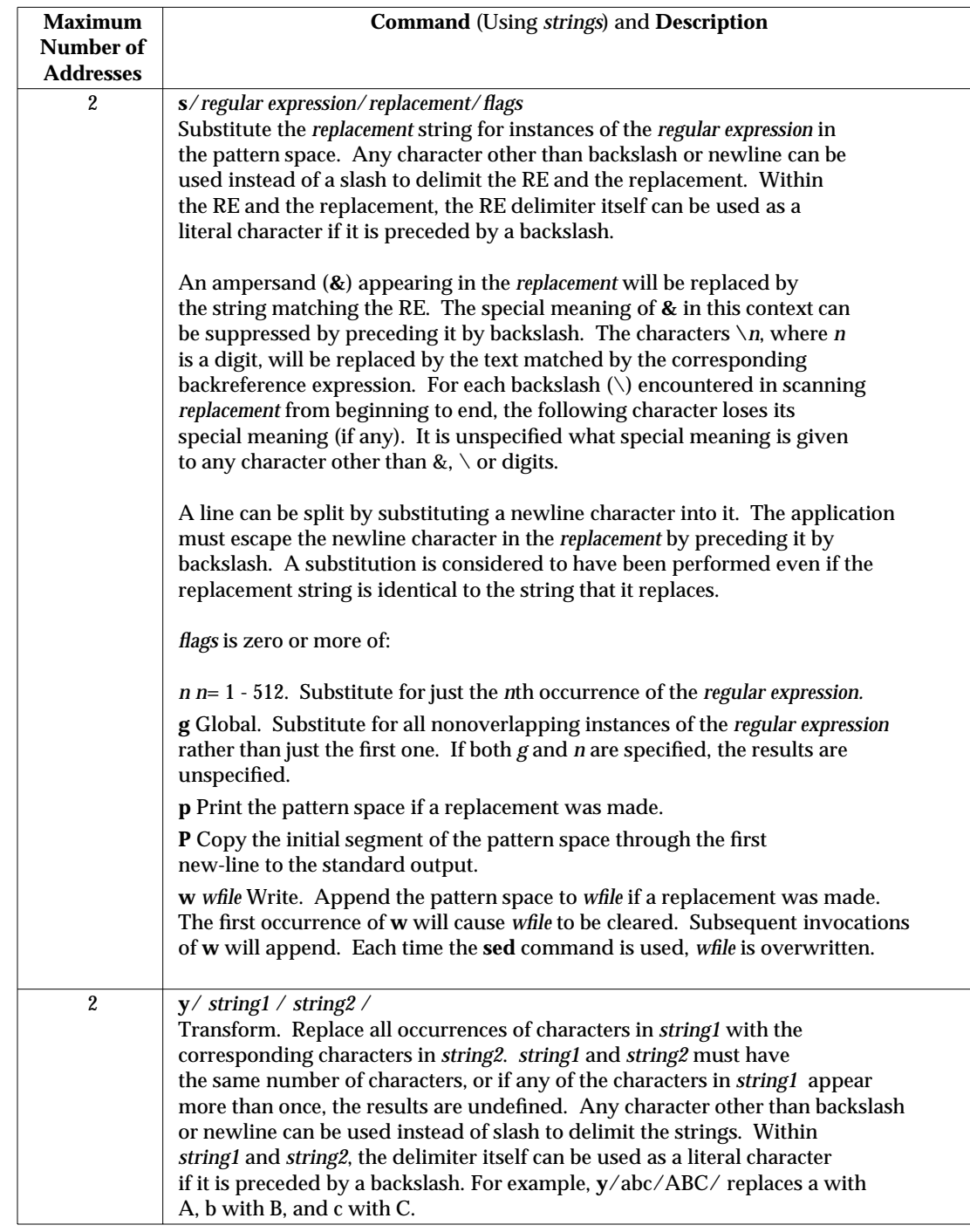

1-942 modified 28 Mar 1995

 $\overline{\phantom{a}}$ 

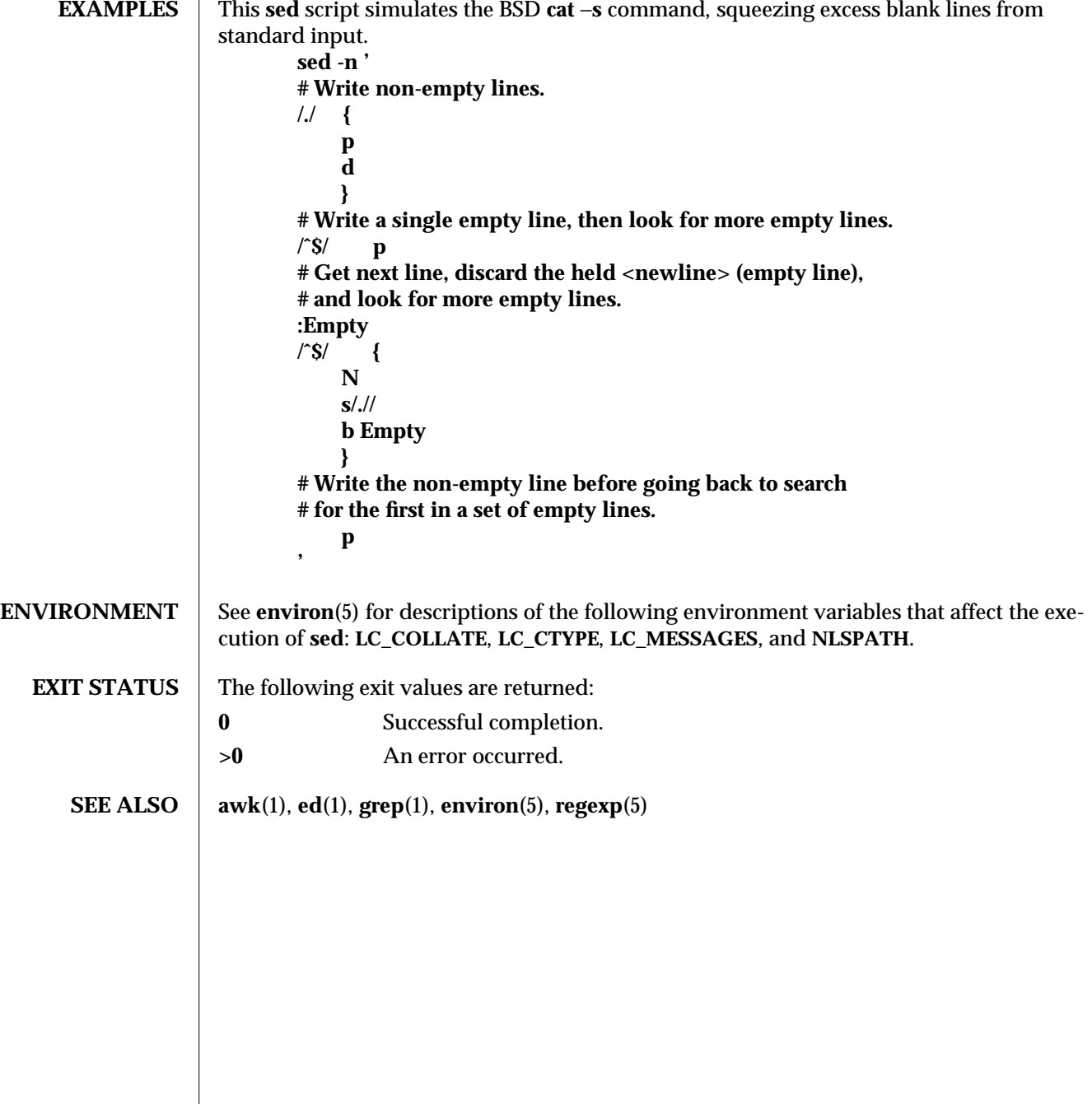

modified 28 Mar 1995 1-943

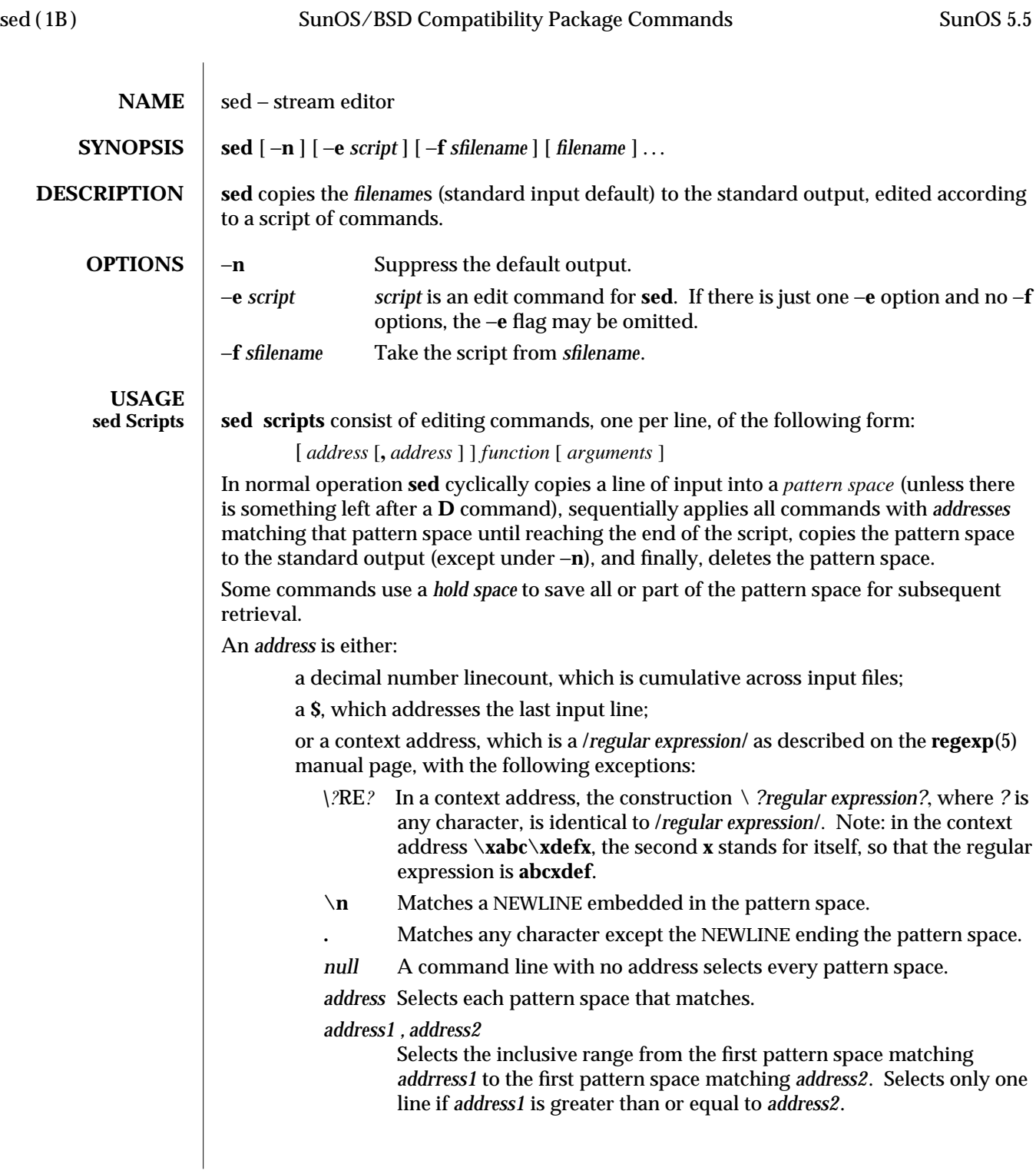

1B-944 modified 28 Mar 1995

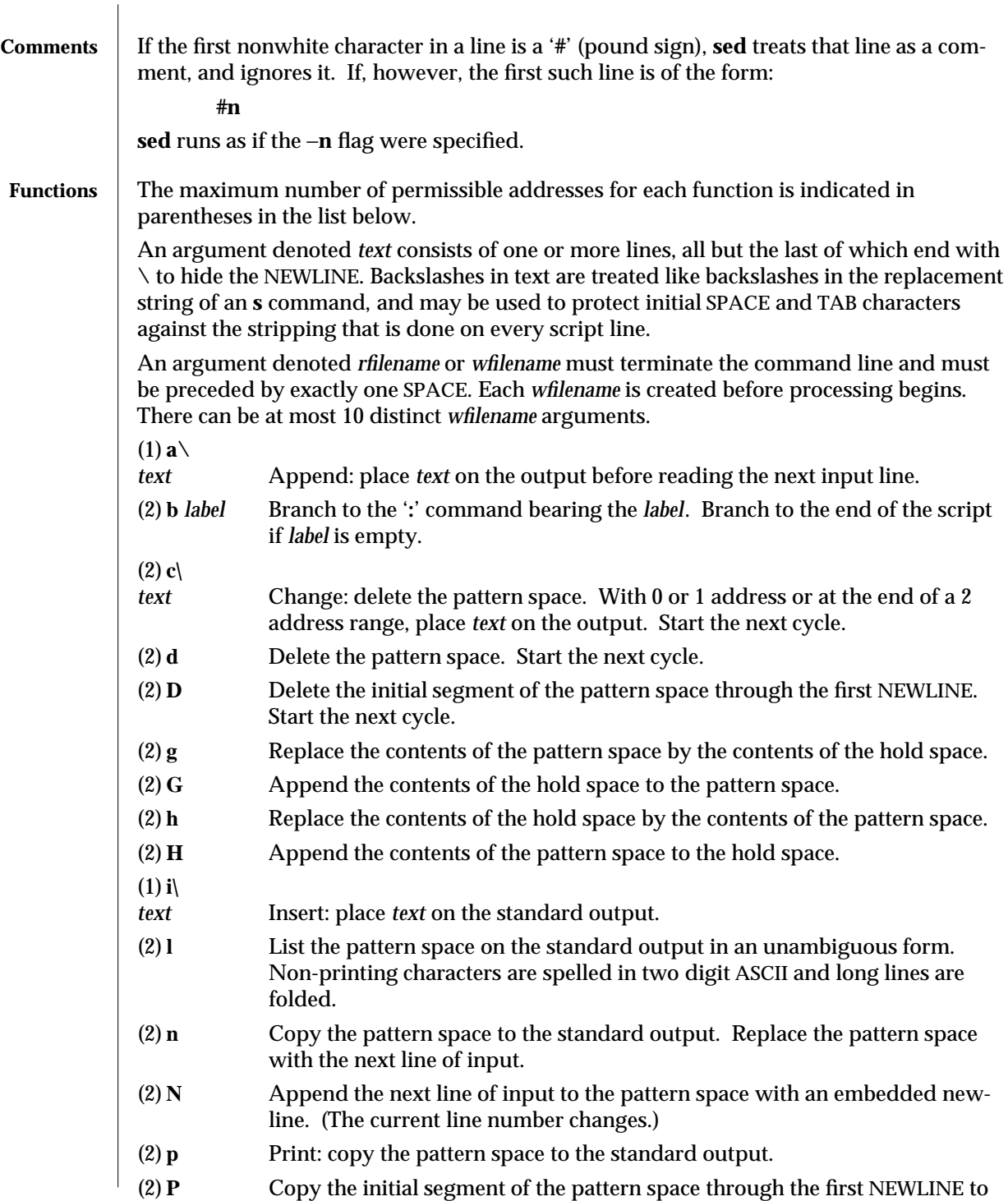

modified 28 Mar 1995 1B-945

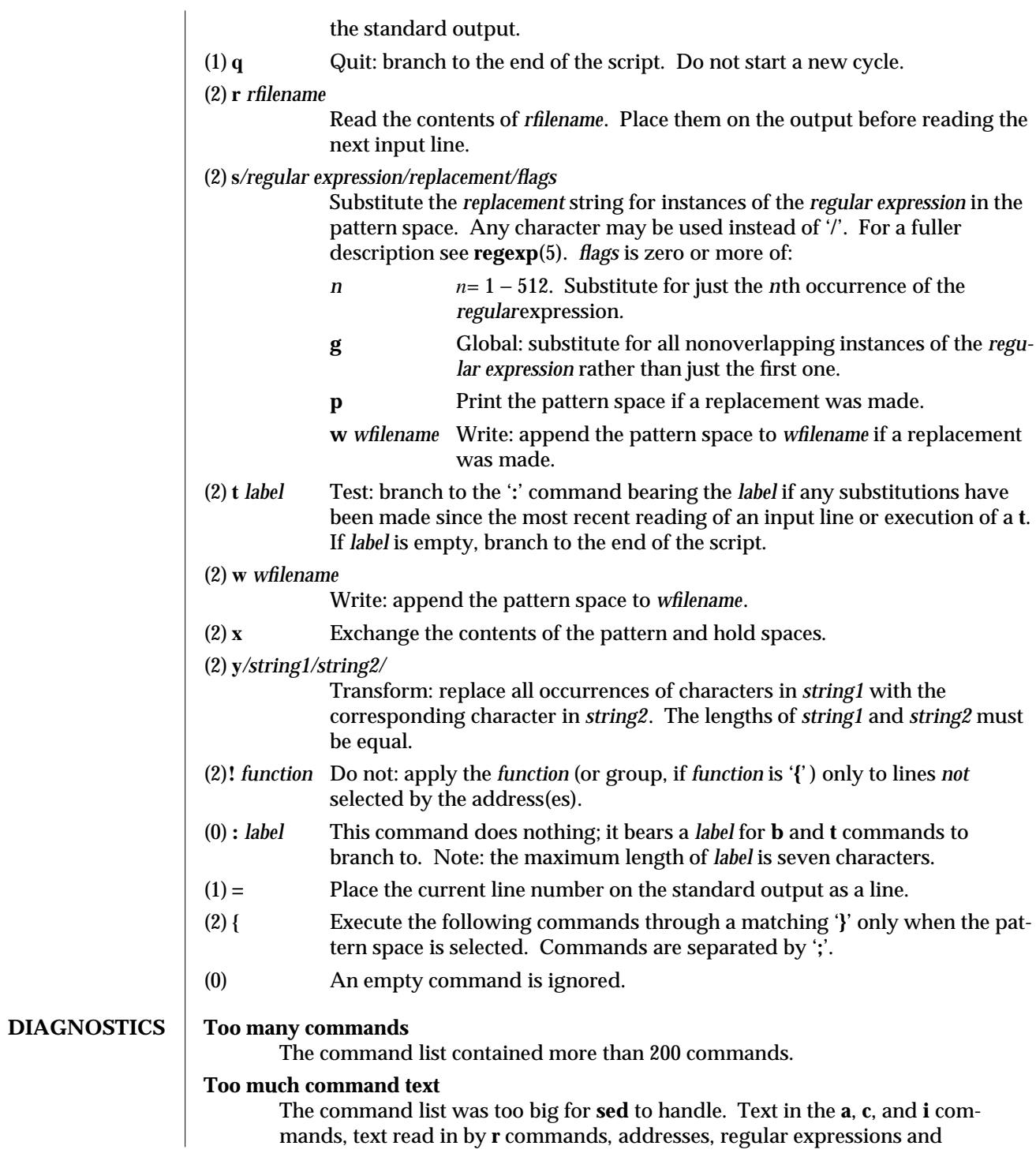

1B-946 modified 28 Mar 1995

replacement strings in **s** commands, and translation tables in **y** commands all require **sed** to store data internally. **Command line too long** A command line was longer than 4000 characters. **Too many line numbers** More than 256 decimal number linecounts were specified as addresses in the command list. **Too many files in w commands** More than 10 different files were specified in **w** commands or **w** options for **s** commands in the command list. **Too many labels** More than 50 labels were specified in the command list. **Unrecognized command** A command was not one of the ones recognized by **sed**. **Extra text at end of command** A command had extra text after the end. **Illegal line number** An address was neither a decimal number linecount, a **\$**, nor a context address. **Space missing before filename** There was no space between a **r** or **w** command, or the **w** option for a **s** command, and the filename specified for that command. **Too many {'s** There were more **{** than **}** in the list of commands to be executed. **Too many }'s** There were more **}** than **{** in the list of commands to be executed. **No addresses allowed** A command that takes no addresses had an address specified. **Only one address allowed** A command that takes one address had two addresses specified. **"\digit"** out of range The number in a **\***n* item in a regular expression or a replacement string in a **s** command was greater than 9. **Bad number** One of the endpoints in a range item in a regular expression (that is, an item of the form  $\{n\}$  or  $\{n,m\}$ ) was not a number. **Range endpoint too large** One of the endpoints in a range item in a regular expression was greater than 255. **More than 2 numbers given in**  $\{ \}$ More than two endpoints were given in a range expression.  $\rm{modified}$  28 Mar 1995  $\rm{1B\text{-}947}$ 

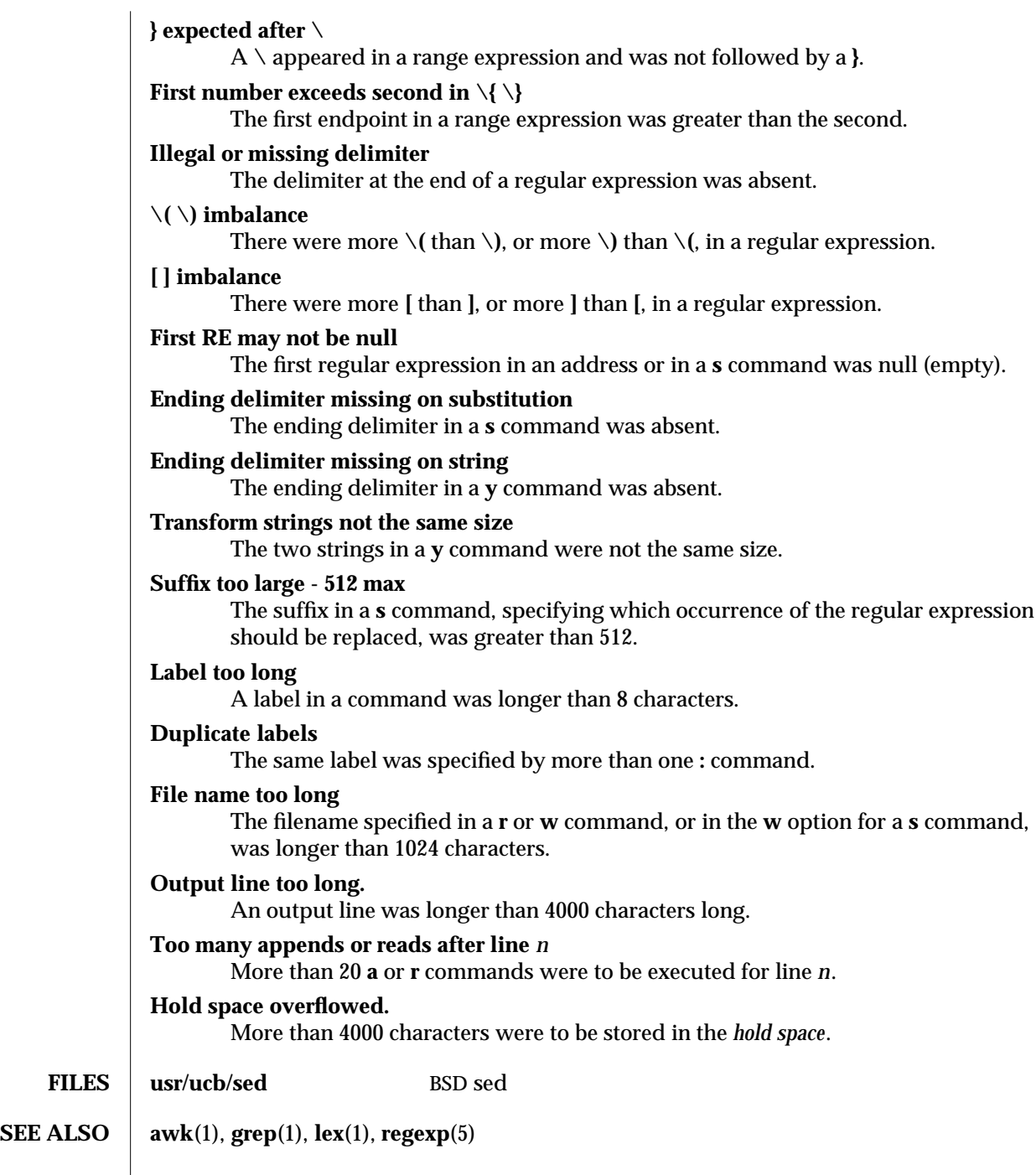

1B-948 modified 28 Mar 1995

**BUGS** There is a combined limit of 200 −**e** and −**f** arguments. In addition, there are various internal size limits which, in rare cases, may overflow. To overcome these limitations, either combine or break out scripts, or use a pipeline of **sed** commands.

modified 28 Mar 1995 1B-949

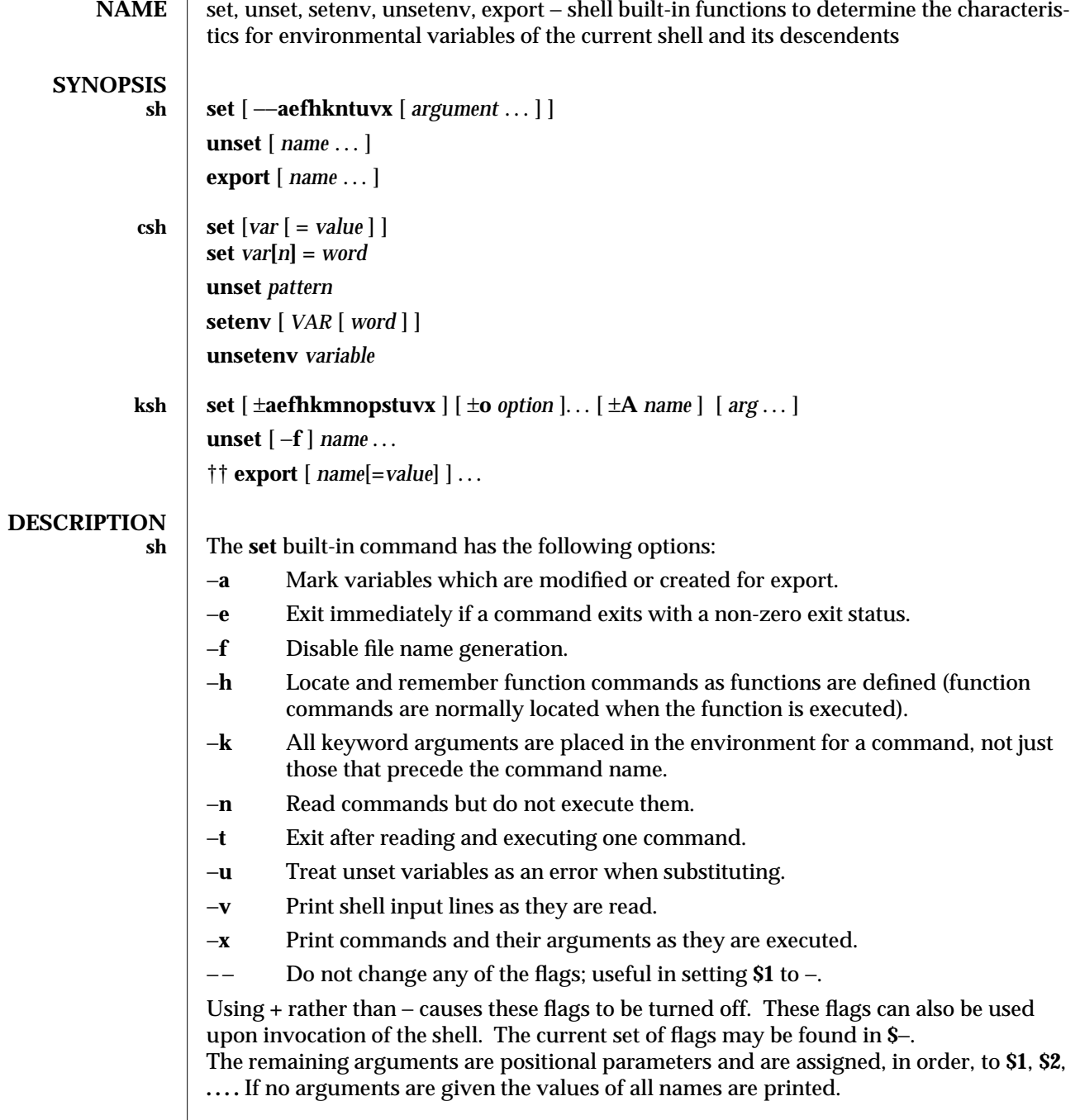

1-950 modified 15 Apr 1994

 $\overline{\phantom{a}}$ 

For each *name*, **unset** removes the corresponding variable or function value. The variables **PATH, PS1, PS2, MAILCHECK,** and **IFS** cannot be unset.

With the **export** built-in, the given *name*s are marked for automatic export to the *environment* of subsequently executed commands. If no arguments are given, variable names that have been marked for export during the current shell's execution are listed. (Variable names exported from a parent shell are listed only if they have been exported again during the current shell's execution.) Function names are *not* exported.

**csh** With no arguments, **set** displays the values of all shell variables. Multiword values are displayed as a parenthesized list. With the *var* argument alone, **set** assigns an empty (null) value to the variable *var*. With arguments of the form *var* **=** *value* **set** assigns *value* to *var*, where *value* is one of:

*word* A single word (or quoted string).

**(***wordlist***)** A space-separated list of words enclosed in parentheses.

Values are command and filename expanded before being assigned. The form **set** *var***[***n***] =** *word* replaces the *n*'th word in a multiword value with *word*.

**unset** removes variables whose names match (filename substitution) *pattern*. All variables are removed by '**unset** ∗'; this has noticeably distasteful side effects.

With no arguments, **setenv** displays all environment variables. With the *VAR* argument, **setenv** sets the environment variable *VAR* to have an empty (null) value. (By convention, environment variables are normally given upper-case names.) With both *VAR* and *word* arguments, **setenv** sets the environment variable **NAME** to the value *word*, which must be either a single word or a quoted string. The most commonly used environment variables, USER, TERM, and PATH, are automatically imported to and exported from the **csh** variables **user**, **term**, and **path**; there is no need to use **setenv** for these. In addition, the shell sets the **PWD** environment variable from the **csh** variable **cwd** whenever the latter changes.

The environment variables **LC\_CTYPE, LC\_MESSAGES, LC\_TIME, LC\_COLLATE, LC\_NUMERIC,** and **LC\_MONETARY** take immediate effect when changed within the C shell.

If any of the **LC\_**∗ variables ( **LC\_CTYPE, LC\_MESSAGES, LC\_TIME, LC\_COLLATE, LC\_NUMERIC,** and **LC\_MONETARY** ) (see **environ**(5)) are not set in the environment, the operational behavior of **csh** for each corresponding locale category is determined by the value of the **LANG** environment variable. If **LC\_ALL** is set, its contents are used to override both the **LANG** and the other **LC\_**∗ variables. If none of the above variables is set in the environment, the "C" (U.S. style) locale determines how **csh** behaves.

## **LC\_CTYPE**

Determines how **csh** handles characters. When **LC\_CTYPE** is set to a valid value, **csh** can display and handle text and filenames containing valid characters for that locale. **csh** can display and handle Extended Unix Code (EUC) characters where any individual character can be 1, 2, or 3 bytes wide. **csh** can also handle EUC characters of 1, 2, or more column widths. In the "C" locale, only characters from ISO 8859-1 are valid.

modified 15 Apr 1994 1-951

## **LC\_MESSAGES**

Determines how diagnostic and informative messages are presented. This includes the language and style of the messages and the correct form of affirmative and negative responses. In the "C" locale, the messages are presented in the default form found in the program itself (in most cases, U.S./English).

## **LC\_NUMERIC**

Determines the value of the radix character (decimal point (".") in the "C" locale) and thousand separator (empty string ("") in the "C" locale).

**unsetenv** removes *variable* from the environment. As with **unset**, pattern matching is not performed.

- **ksh** The flags for the **set** built-in have meaning as follows:
	- −**A** Array assignment. Unset the variable *name* and assign values sequentially from the list *arg*. If **+A** is used, the variable *name* is not unset first.
	- −**a** All subsequent variables that are defined are automatically exported.
	- −**e** If a command has a non-zero exit status, execute the **ERR** trap, if set, and exit. This mode is disabled while reading profiles.
	- −**f** Disables file name generation.
	- −**h** Each command becomes a tracked alias when first encountered.
	- −**k** All variable assignment arguments are placed in the environment for a command, not just those that precede the command name.
	- −**m** Background jobs will run in a separate process group and a line will print upon completion. The exit status of background jobs is reported in a completion message. On systems with job control, this flag is turned on automatically for interactive shells.
	- −**n** Read commands and check them for syntax errors, but do not execute them. Ignored for interactive shells.
	- −**o** The following argument can be one of the following option names:

## **allexport**

Same as −**a**.

- **errexit** Same as −**e**.
- **bgnice** All background jobs are run at a lower priority. This is the default mode. **emacs** Puts you in an **emacs** style in-line editor for command entry.
- **gmacs** Puts you in a **gmacs** style in-line editor for command entry.

## **ignoreeof**

The shell will not exit on end-of-file. The command **exit** must be used.

## **keyword**

Same as −**k**.

**markdirs**

1-952 modified 15 Apr 1994

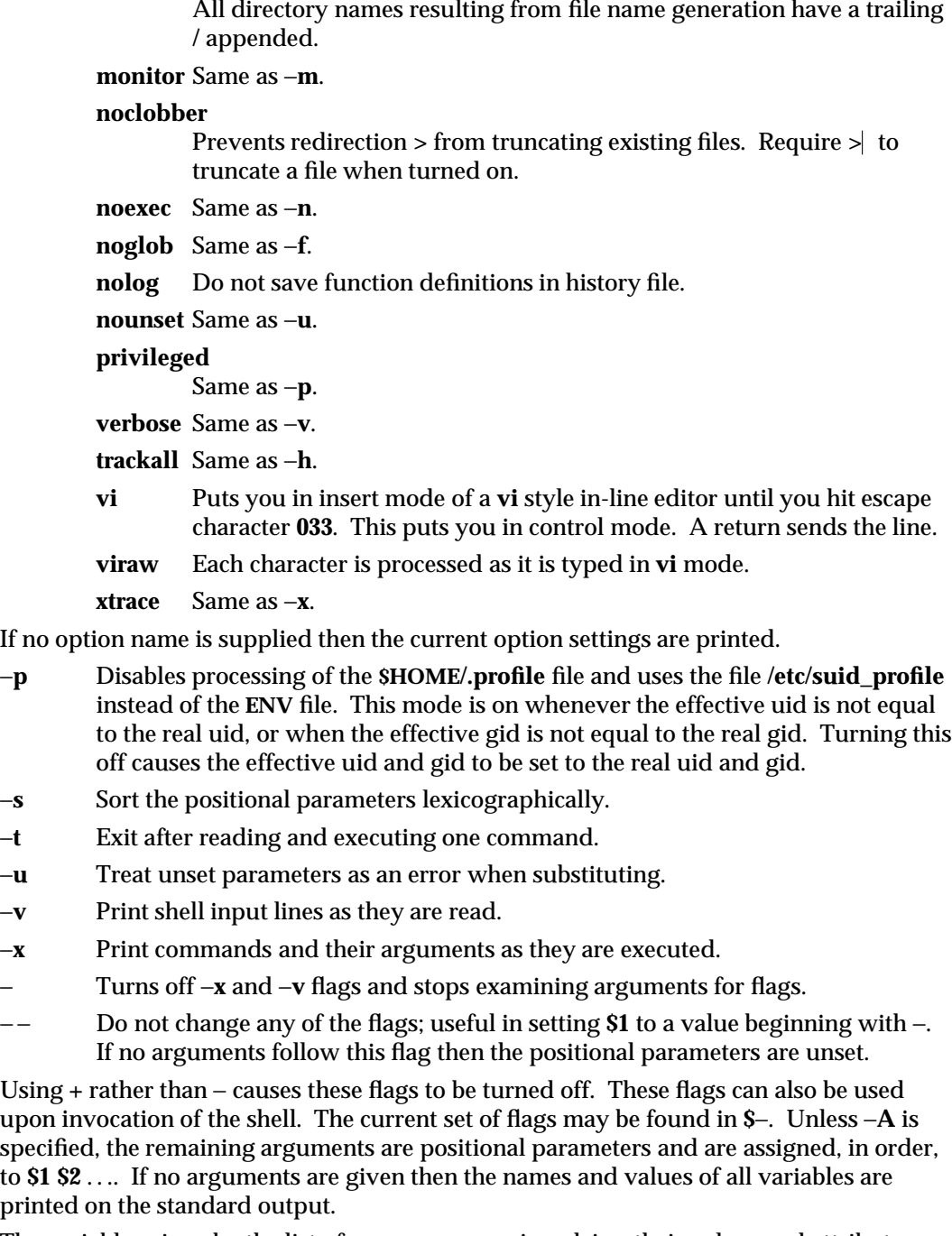

The variables given by the list of *name*s are unassigned, i.e., their values and attributes are erased. **readonly** variables cannot be unset. If the −**f**, flag is set, then the names refer to *function* names. Unsetting **ERRNO**, **LINENO**, **MAILCHECK**, **OPTARG**, **OPTIND**, **RANDOM**,

modified 15 Apr 1994 1-953

**SECONDS**, **TMOUT**, and **\_** removes their special meaning even if they are subsequently assigned.

When using **unset**, the variables given by the list of *name*s are unassigned, i.e., their values and attributes are erased. **readonly** variables cannot be unset. If the −**f**, flag is set, then the names refer to *function* names. Unsetting **ERRNO**, **LINENO**, **MAILCHECK**, **OPTARG**, **OPTIND**, **RANDOM**, **SECONDS**, **TMOUT**, and **\_** removes their special meaning even if they are subsequently assigned.

With the **export** built-in, the given *name*s are marked for automatic export to the **environment** of subsequently-executed commands.

On this man page, **ksh**(1) commands that are preceded by one or two † (daggers) are treated specially in the following ways:

- 1. Variable assignment lists preceding the command remain in effect when the command completes.
- 2. I/O redirections are processed after variable assignments.
- 3. Errors cause a script that contains them to abort.
- 4. Words, following a command preceded by †† that are in the format of a variable assignment, are expanded with the same rules as a variable assignment. This means that tilde substitution is performed after the **=** sign and word splitting and file name generation are not performed.

**SEE ALSO**  $\vert$  **csh**(1), **ksh**(1), **read**(1), **sh**(1), **typeset**(1)

1-954 modified 15 Apr 1994

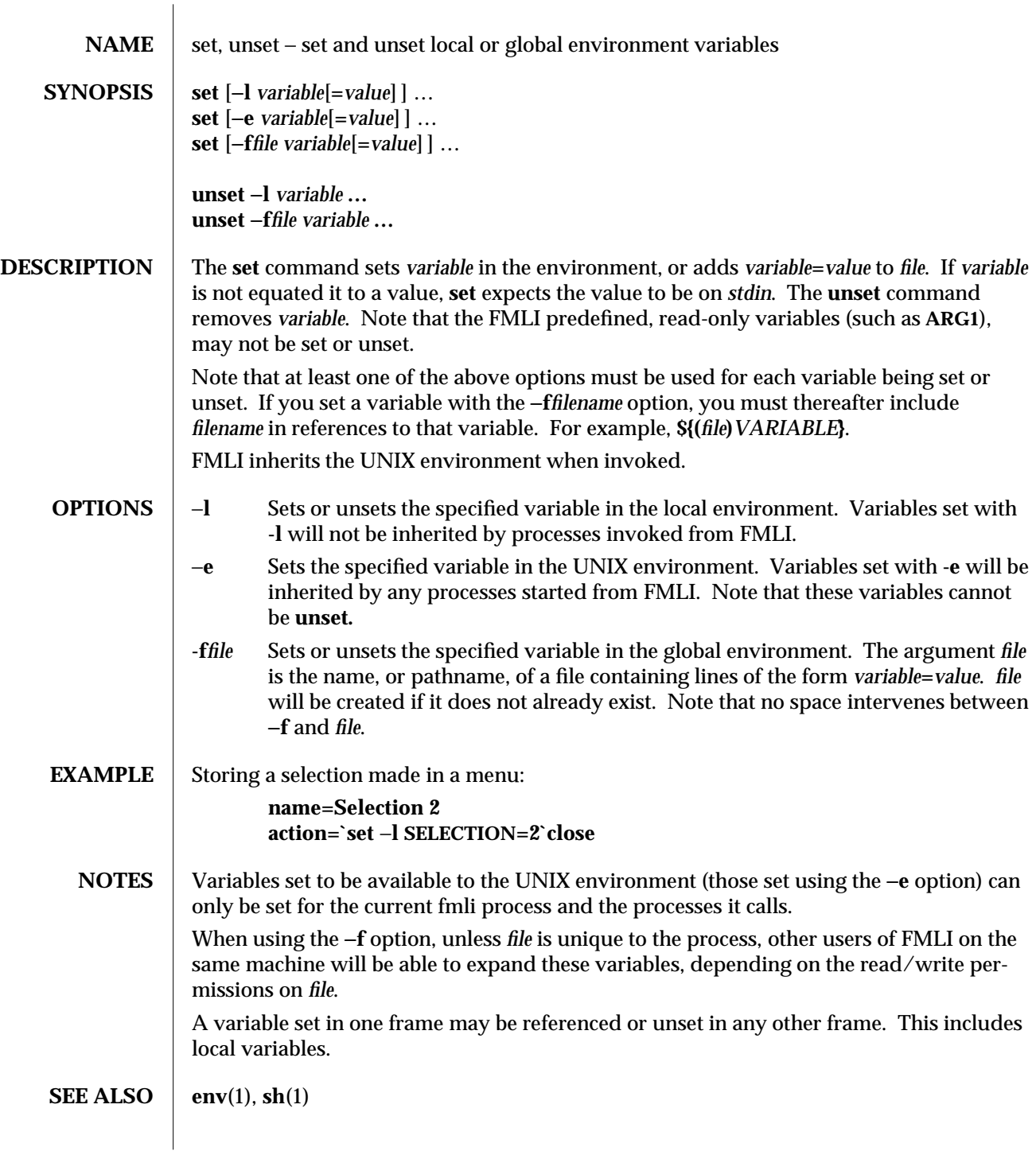

 $\boldsymbol{\hbox{modified 5 Jul 1990}} \qquad \qquad \boldsymbol{\hbox{1F-955}}$ 

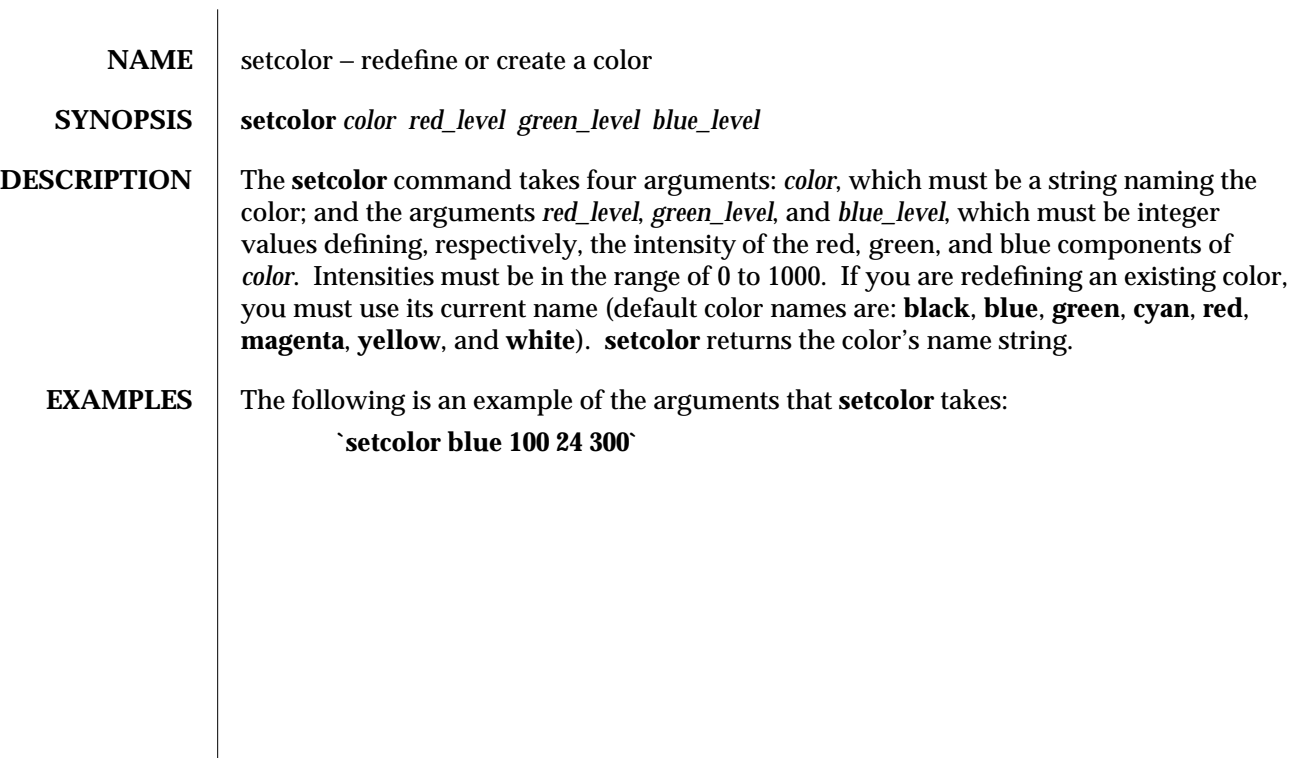

1F-956 modified 5 Jul 1990

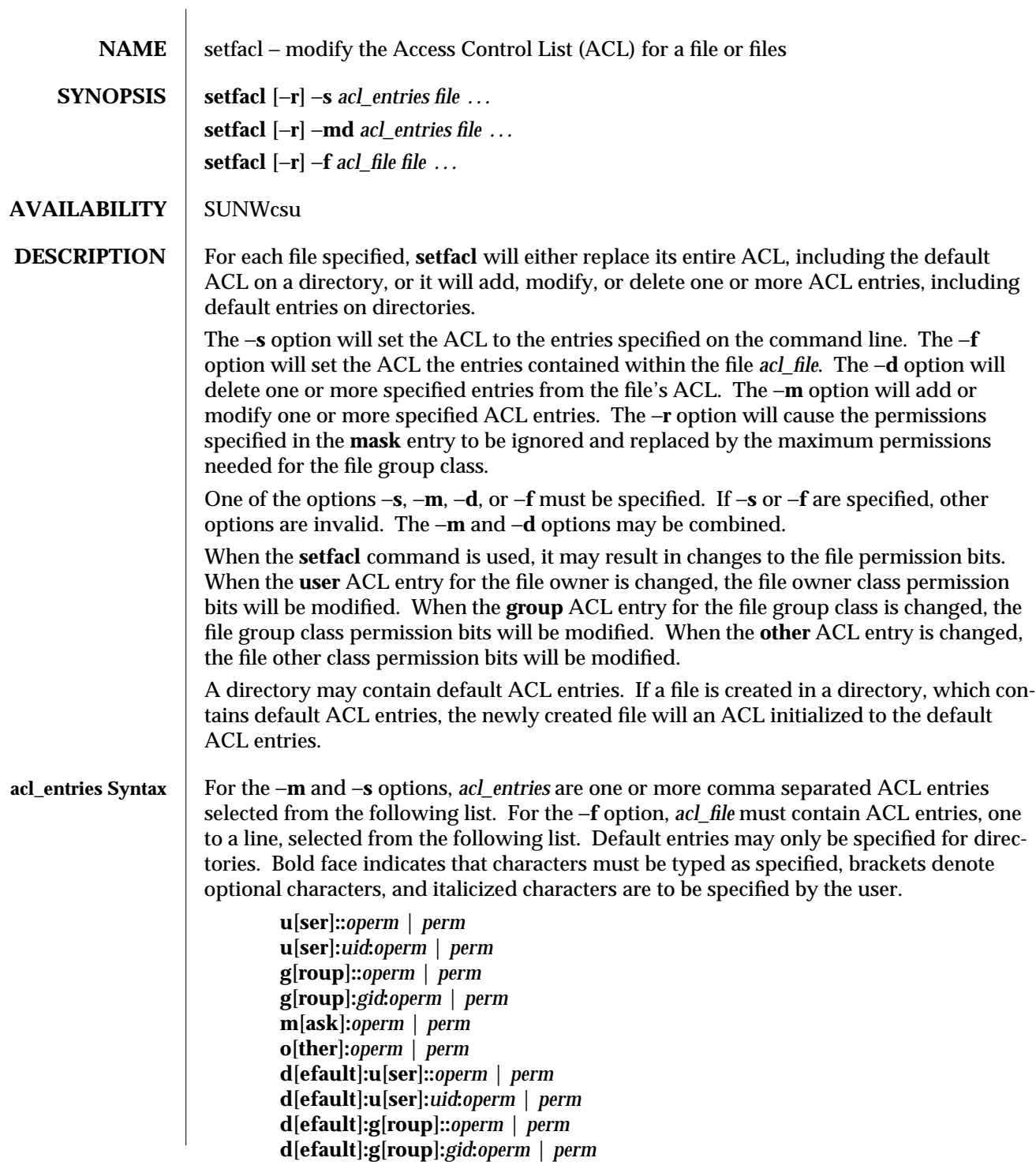

modified 4 Aug 1995 1-957

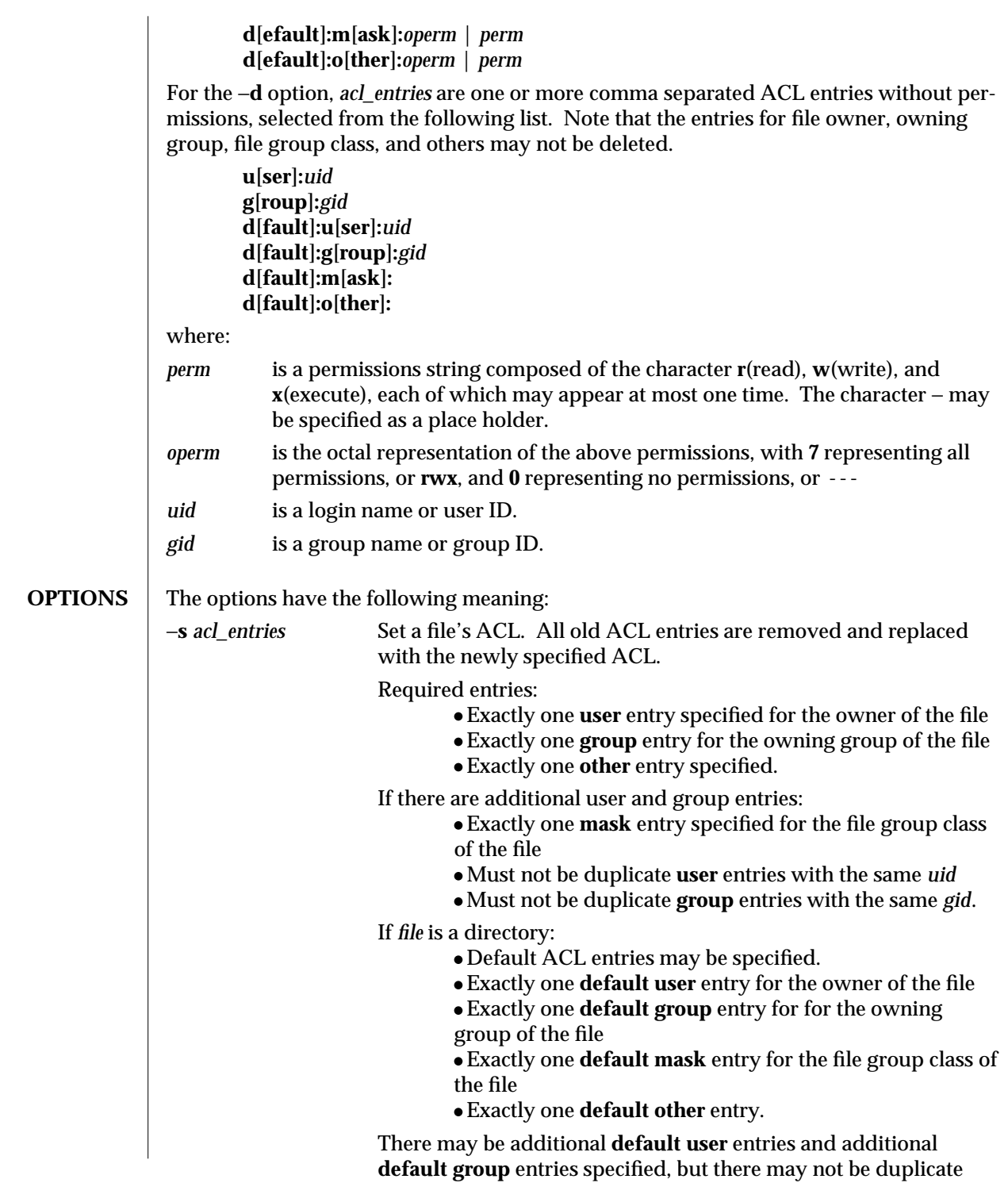

1-958 modified 4 Aug 1995

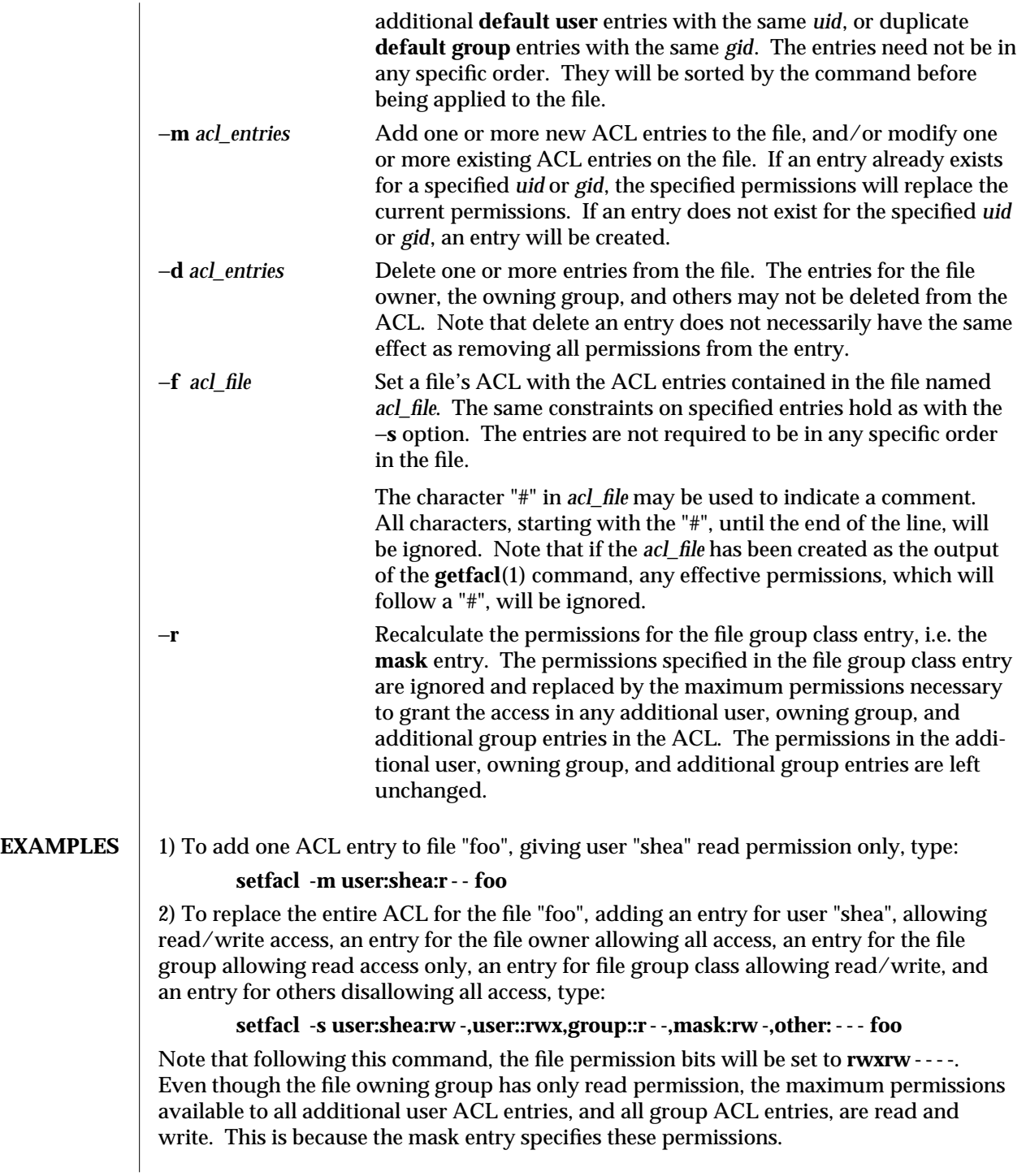

modified 4 Aug 1995 1-959

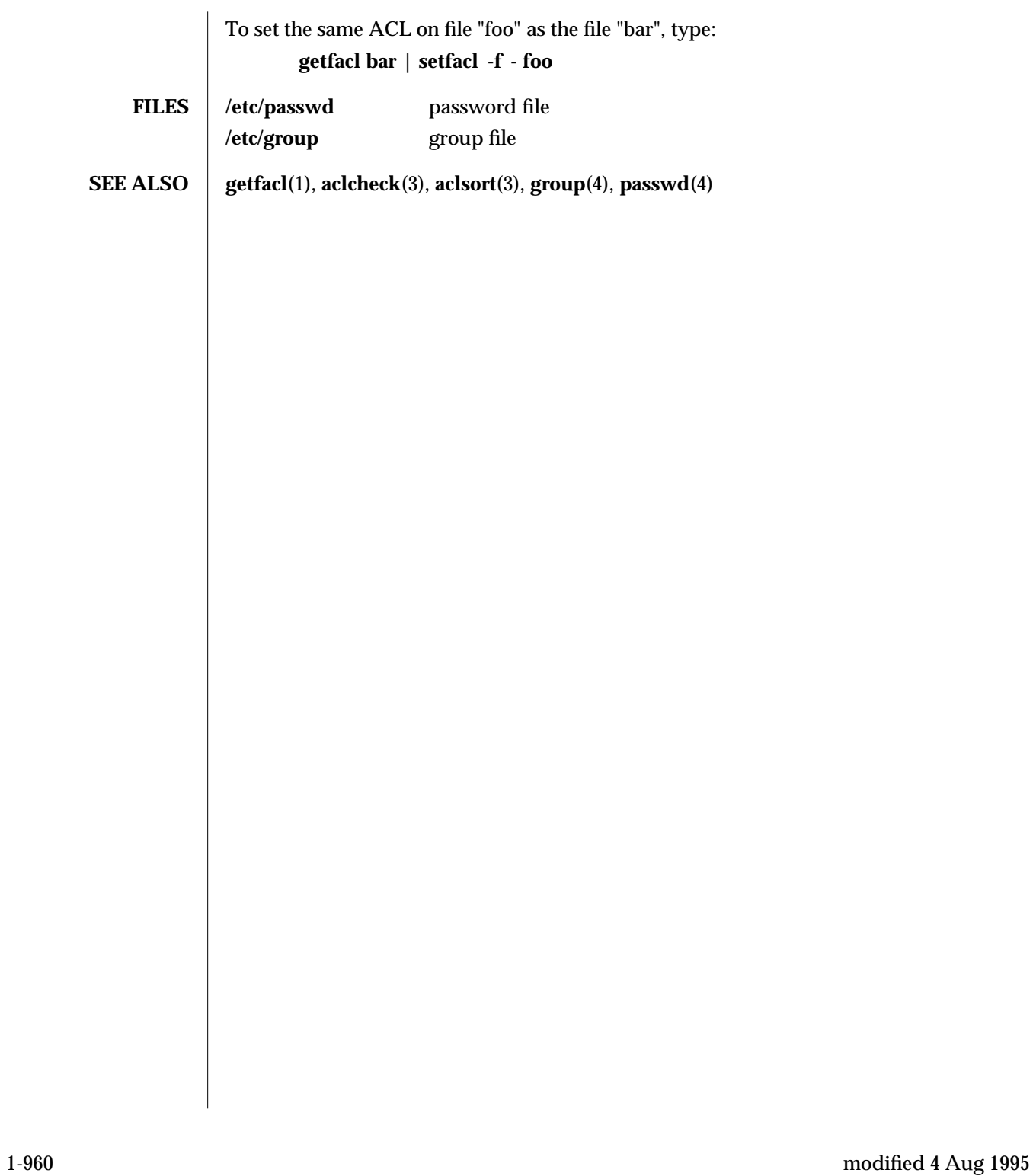

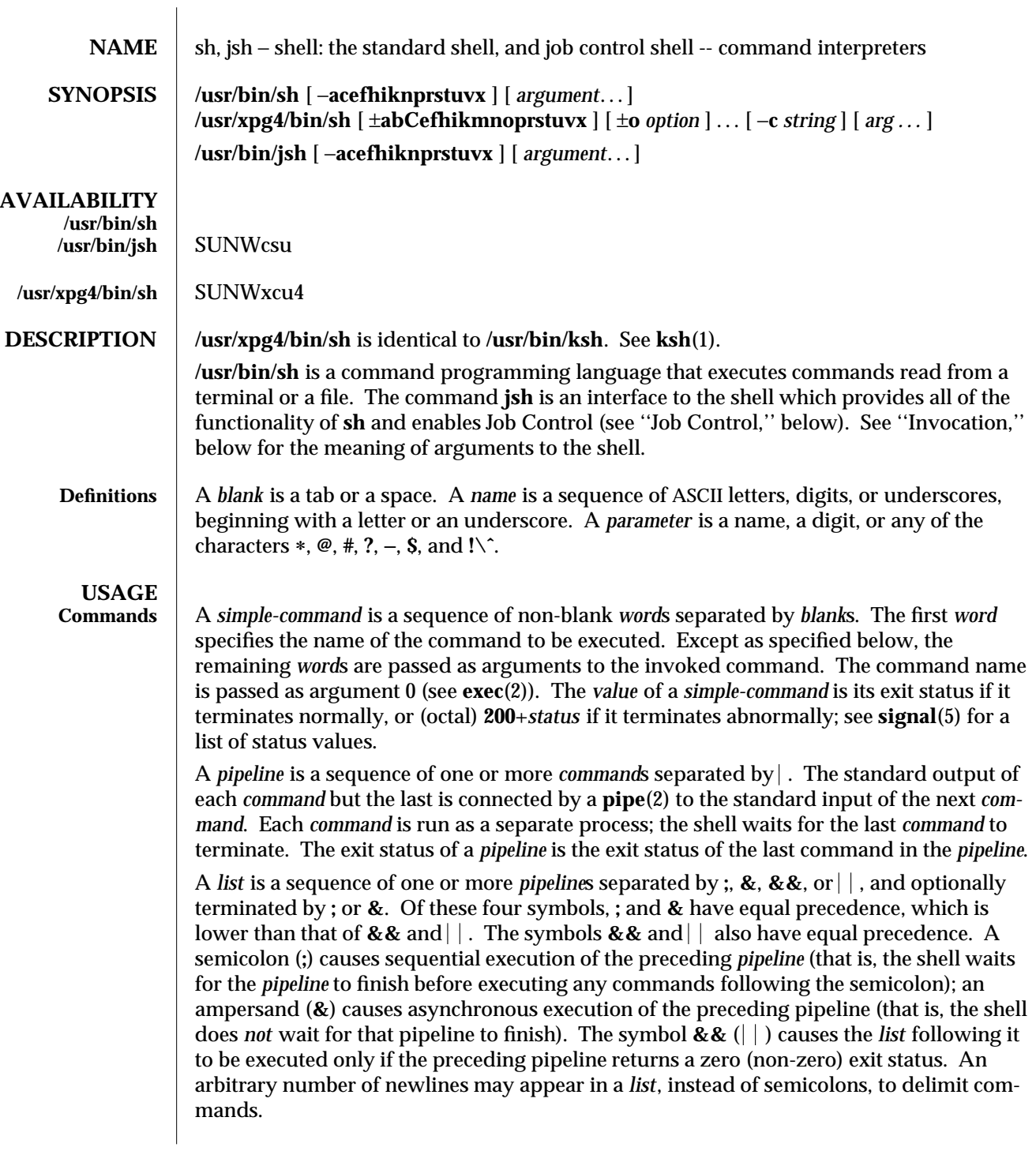

# modified 8 May 1995 1-961

A *command* is either a *simple-command* or one of the following. Unless otherwise stated, the value returned by a command is that of the last *simple-command* executed in the command.

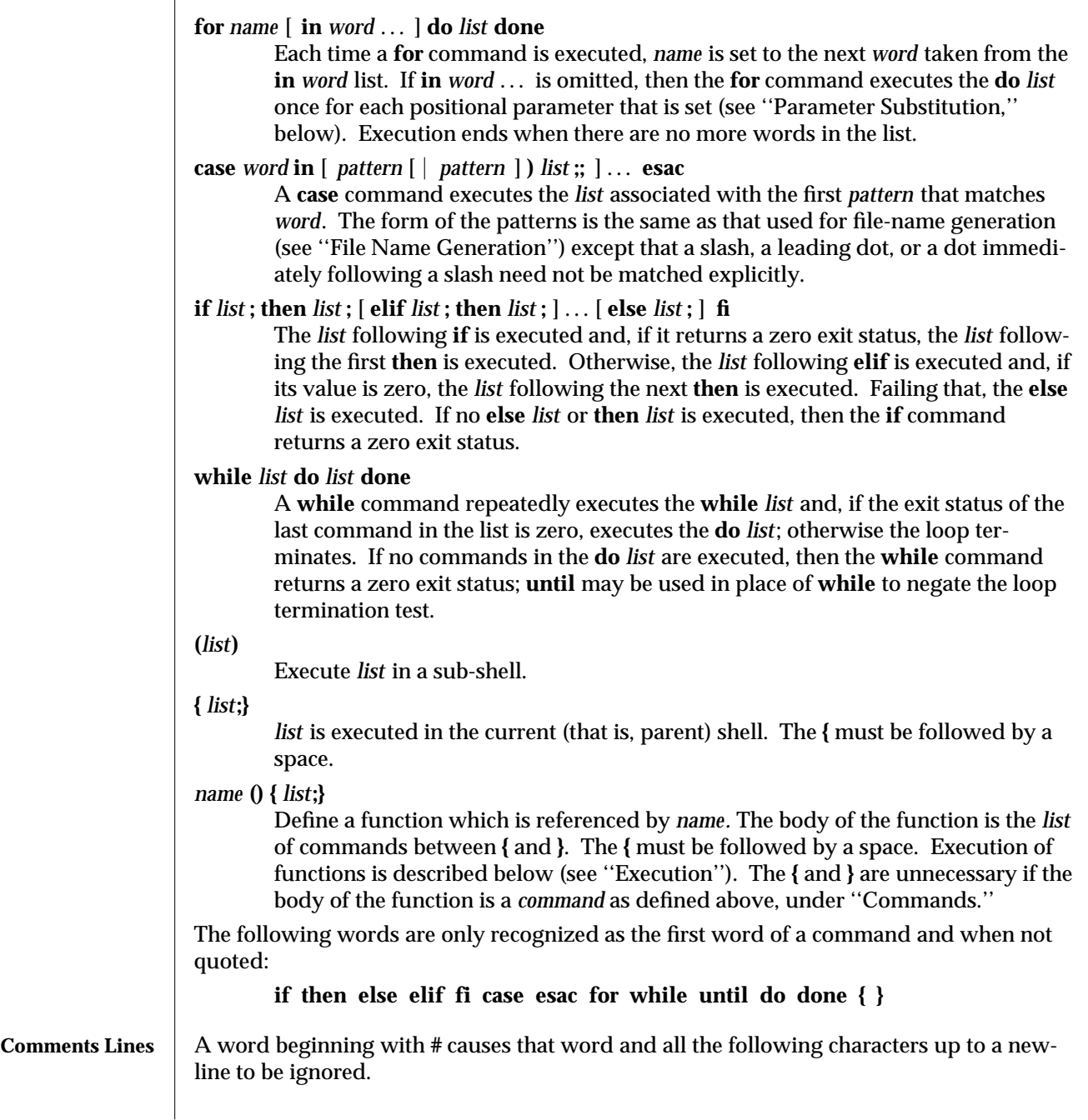

1-962 modified 8 May 1995

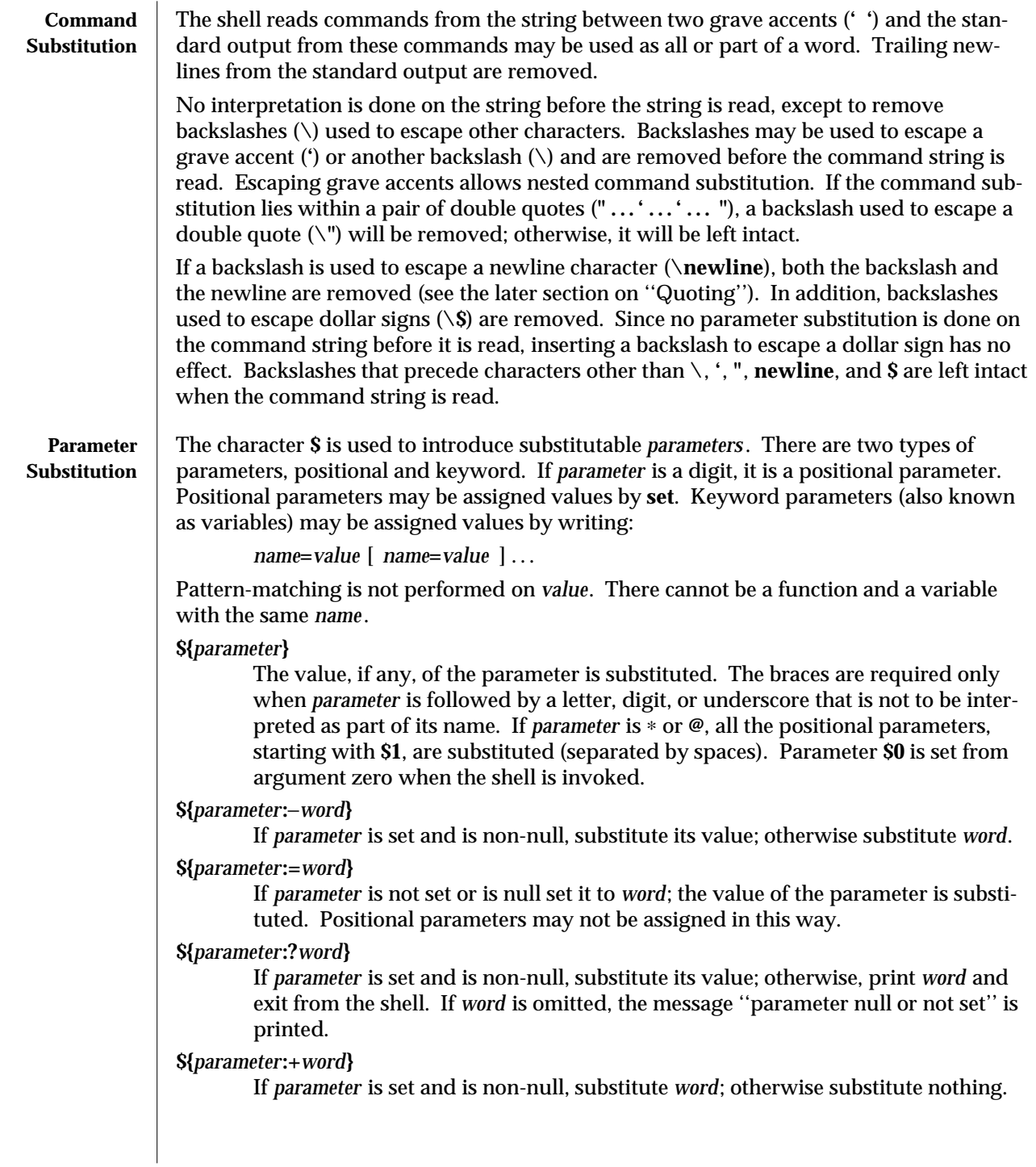

modified 8 May 1995 1-963

In the above, *word* is not evaluated unless it is to be used as the substituted string, so that, in the following example, **pwd** is executed only if **d** is not set or is null:

# **echo \${d:**−**'pwd'}**

If the colon (**:**) is omitted from the above expressions, the shell only checks whether *parameter* is set or not.

The following parameters are automatically set by the shell.

- **#** The number of positional parameters in decimal.
- − Flags supplied to the shell on invocation or by the **set** command.
- **?** The decimal value returned by the last synchronously executed command.
- **\$** The process number of this shell.
- **!** The process number of the last background command invoked.

The following parameters are used by the shell. The parameters in this section are also referred to as environment variables.

- **HOME** The default argument (home directory) for the **cd** command, set to the user's login directory by **login**(1) from the password file (see **passwd**(4)).
- **PATH** The search path for commands (see "Execution," below).

# **CDPATH**

The search path for the **cd** command.

**MAIL** If this parameter is set to the name of a mail file *and* the **MAILPATH** parameter is not set, the shell informs the user of the arrival of mail in the specified file.

# **MAILCHECK**

This parameter specifies how often (in seconds) the shell will check for the arrival of mail in the files specified by the **MAILPATH** or **MAIL** parameters. The default value is **600** seconds (10 minutes). If set to 0, the shell will check before each prompt.

## **MAILPATH**

A colon (**:**) separated list of file names. If this parameter is set, the shell informs the user of the arrival of mail in any of the specified files. Each file name can be followed by % and a message that will be printed when the modification time changes. The default message is you have mail.

- **PS1** Primary prompt string, by default ".SB \$ ".
- **PS2** Secondary prompt string, by default " > ".
- **IFS** Internal field separators, normally **space**, **tab**, and **newline** (see ''Blank Interpretation'').

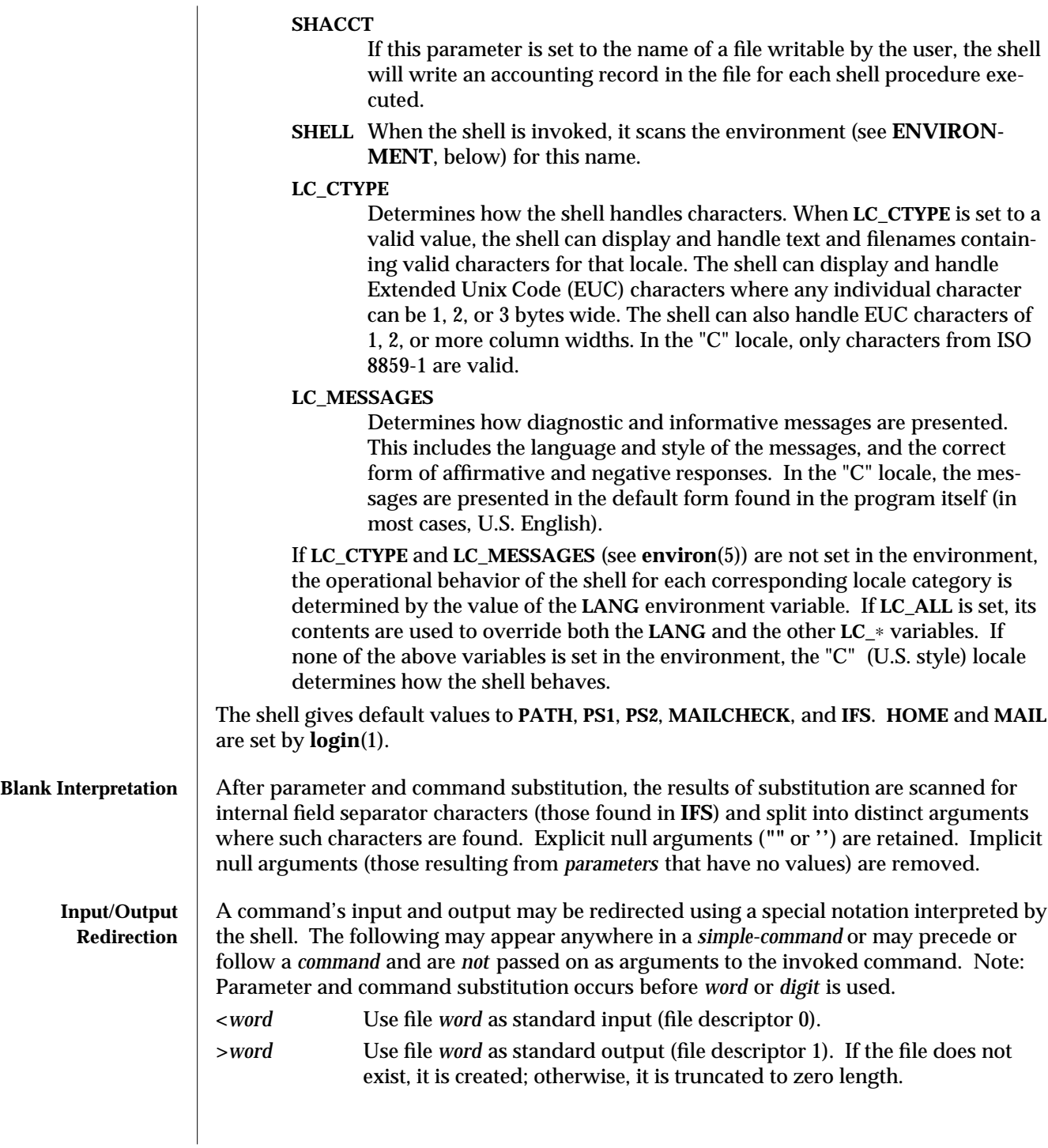

modified 8 May 1995 1-965

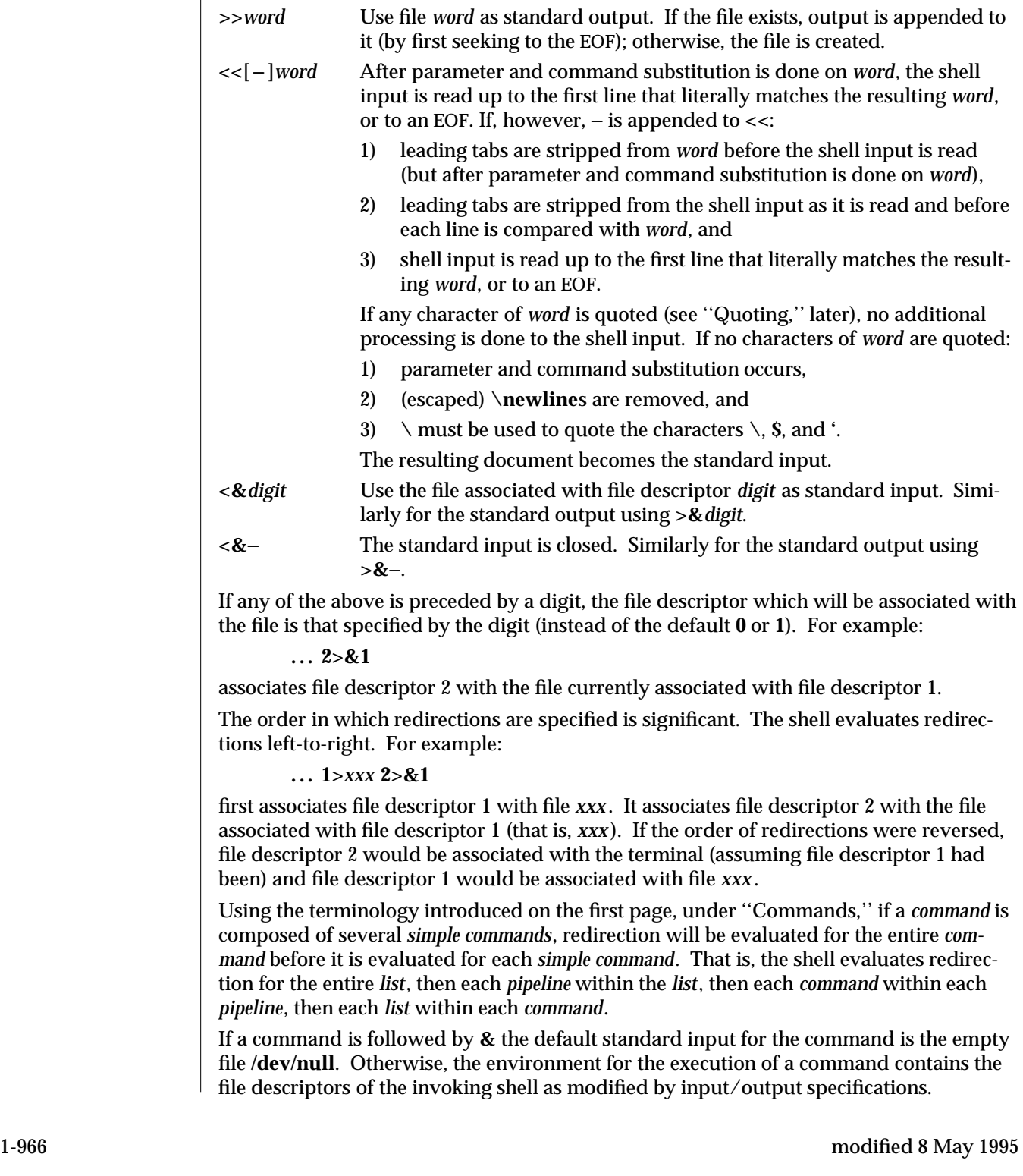

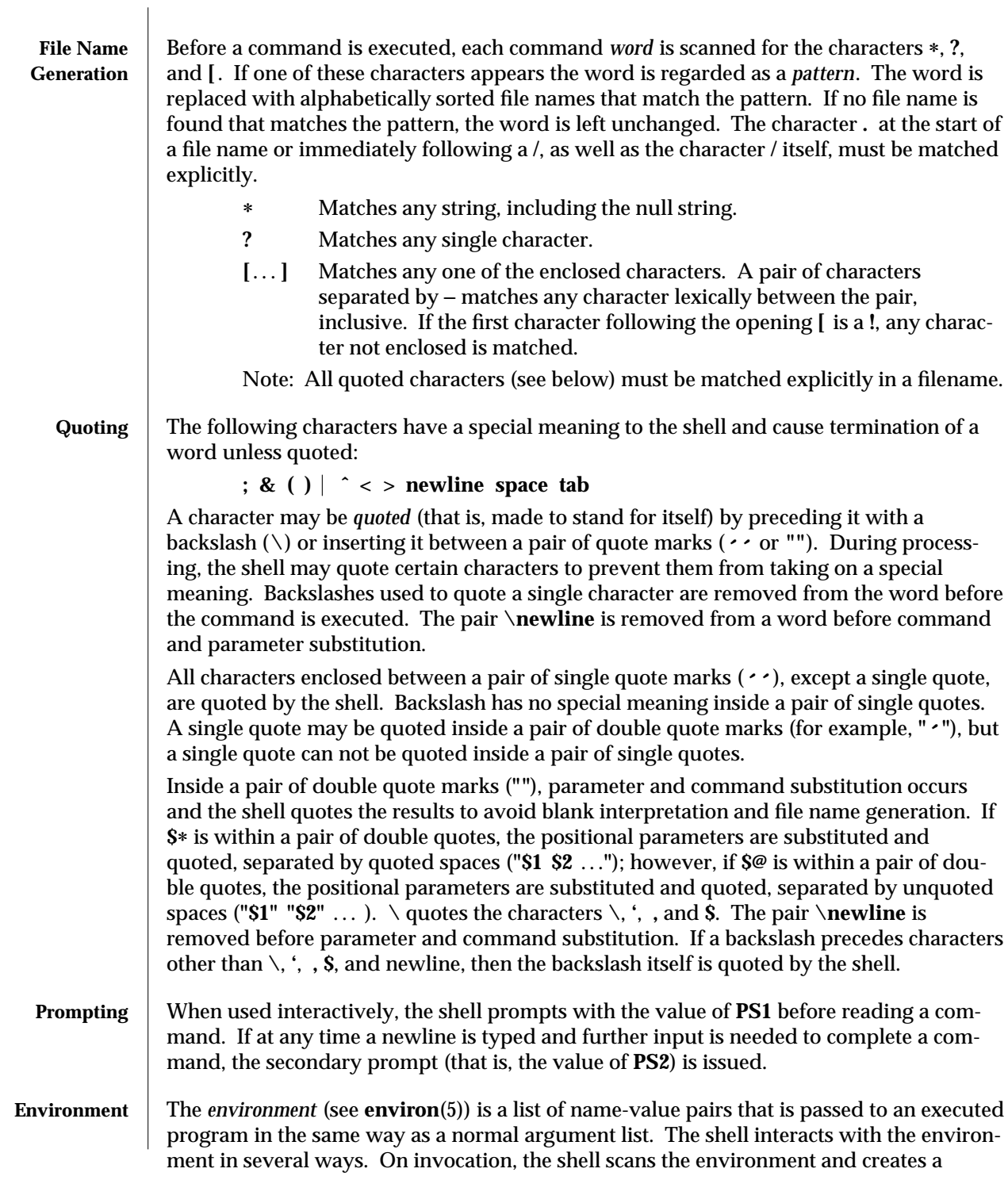

modified 8 May 1995 1-967

parameter for each name found, giving it the corresponding value. If the user modifies the value of any of these parameters or creates new parameters, none of these affects the environment unless the **export** command is used to bind the shell's parameter to the environment (see also **set** −**a**). A parameter may be removed from the environment with the **unset** command. The environment seen by any executed command is thus composed of any unmodified name-value pairs originally inherited by the shell, minus any pairs removed by **unset**, plus any modifications or additions, all of which must be noted in **export** commands. The environment for any *simple-command* may be augmented by prefixing it with one or more assignments to parameters. Thus: **TERM=450** *command* and **(export TERM; TERM=450;** *command***)** are equivalent as far as the execution of *command* is concerned if *command* is not a Special Command. If *command* is a Special Command, then **TERM=450** *command* will modify the **TERM** variable in the current shell. If the −**k** flag is set, *all* keyword arguments are placed in the environment, even if they occur after the command name. The following example first prints **a=b c** and **c**: **echo a=b c a=b c set** −**k echo a=b c c Signals** The INTERRUPT and QUIT signals for an invoked command are ignored if the command is followed by **&**; otherwise signals have the values inherited by the shell from its parent, with the exception of signal 11 (but see also the **trap** command below). **Execution** Each time a command is executed, the command substitution, parameter substitution, blank interpretation, input/output redirection, and filename generation listed above are carried out. If the command name matches the name of a defined function, the function is executed in the shell process (note how this differs from the execution of shell script files, which require a sub-shell for invocation). If the command name does not match the name of a defined function, but matches one of the *Special Commands* listed below, it is executed in the shell process. The positional parameters **\$1**, **\$2**, . . . . are set to the arguments of the function. If the command name matches neither a *Special Command* nor the name of a defined function, a new process is created and an attempt is made to execute the command via **exec**(2). The shell parameter **PATH** defines the search path for the directory containing the command. Alternative directory names are separated by a colon (**:**). The default path is **/usr/bin**. The current directory is specified by a null path name, which can appear

1-968 modified 8 May 1995
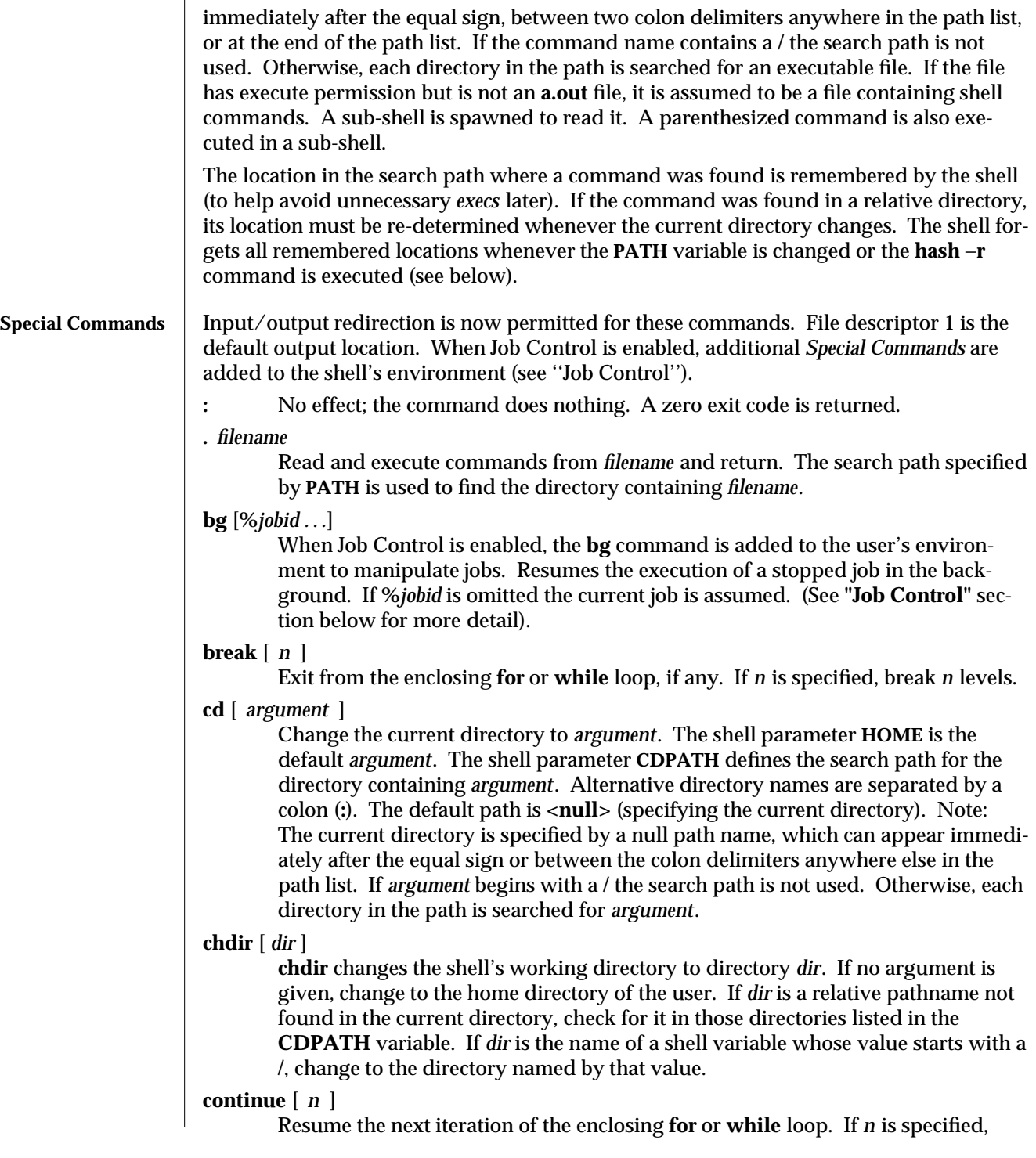

modified 8 May 1995 1-969

resume at the *n*-th enclosing loop.

**echo** [ *arguments* ... ]

The words in *arguments* are written to the shell's standard output, separated by space characters. See **echo**(1) for fuller usage and description.

**eval** [ *argument* ... ]

The arguments are read as input to the shell and the resulting command(s) executed.

**exec** [ *argument* ... ]

The command specified by the arguments is executed in place of this shell without creating a new process. Input/output arguments may appear and, if no other arguments are given, cause the shell input/output to be modified.

## **exit** [ *n* ]

Causes the calling shell or shell script to exit with the exit status specified by *n*. If *n* is omitted the exit status is that of the last command executed (an EOF will also cause the shell to exit.)

**export** [ *name* ... ]

The given *name*s are marked for automatic export to the *environment* of subsequently executed commands. If no arguments are given, variable names that have been marked for export during the current shell's execution are listed. (Variable names exported from a parent shell are listed only if they have been exported again during the current shell's execution.) Function names are *not* exported.

# **fg** [**%***jobid . . .*]

When Job Control is enabled, the **fg** command is added to the user's environment to manipulate jobs. Resumes the execution of a stopped job in the foreground, also moves an executing background job into the foreground. If **%***jobid* is omitted the current job is assumed. (See **"Job Control"** section below for more detail).

### **getopts**

Use in shell scripts to support command syntax standards (see **intro**(1)); it parses positional parameters and checks for legal options. See **getoptcvt**(1) for usage and description.

# **hash** [ −**r** ] [ *name* ... ]

For each *name*, the location in the search path of the command specified by *name* is determined and remembered by the shell. The −**r** option causes the shell to forget all remembered locations. If no arguments are given, information about remembered commands is presented. *Hits* is the number of times a command has been invoked by the shell process. *Cost* is a measure of the work required to locate a command in the search path. If a command is found in a "relative" directory in the search path, after changing to that directory, the stored location of that command is recalculated. Commands for which this will be done are indicated by an asterisk (∗) adjacent to the *hits* information. *Cost* will be incremented when the recalculation is done.

**jobs** [−**p|**−**l**] [**%***jobid ...*]

1-970 modified 8 May 1995

**jobs** −**x** *command* [*arguments*]

Reports all jobs that are stopped or executing in the background. If **%***jobid* is omitted, all jobs that are stopped or running in the background will be reported. (See **"Job Control"** section below for more detail).

- **kill** [ −*sig* ] **%***job* **...**
- **kill** −**l** Sends either the **TERM** (terminate) signal or the specified signal to the specified jobs or processes. Signals are either given by number or by names (as given in **signal**(5) stripped of the prefix ''SIG'' with the exception that **SIGCHD** is named **CHLD**). If the signal being sent is **TERM** (terminate) or **HUP** (hangup), then the job or process will be sent a **CONT** (continue) signal if it is stopped. The argument *job* can be the process id of a process that is not a member of one of the active jobs. See **"Job Control" section below for a description of the format of** *job*. In the second form, **kill** −**l**, the signal numbers and names are listed. (See **kill**(1)).
- **login** [ *argument* ... ]

Equivalent to '**exec login** *argument*. . . .' See **login**(1) for usage and description. **newgrp** [ *argument* ]

- Equivalent to **exec newgrp** *argument.* See **newgrp**(1) for usage and description.
- **pwd** Print the current working directory. See **pwd**(1) for usage and description.

### **read** *name* ...

One line is read from the standard input and, using the internal field separator, **IFS** (normally space or tab), to delimit word boundaries, the first word is assigned to the first *name*, the second word to the second *name*, etc., with leftover words assigned to the last *name*. Lines can be continued using **\newline**. Characters other than **newline** can be quoted by preceding them with a backslash. These backslashes are removed before words are assigned to *names*, and no interpretation is done on the character that follows the backslash. The return code is **0**, unless an EOF is encountered.

**readonly** [ *name* ... ]

The given *name*s are marked *readonly* and the values of the these *name*s may not be changed by subsequent assignment. If no arguments are given, a list of all *readonly* names is printed.

### **return** [ *n* ]

Causes a function to exit with the return value specified by *n*. If *n* is omitted, the return status is that of the last command executed.

- **set** [ −−**aefhkntuvx** [ *argument* ... ] ]
	- −**a** Mark variables which are modified or created for export.
	- −**e** Exit immediately if a command exits with a non-zero exit status.
	- −**f** Disable file name generation.
	- −**h** Locate and remember function commands as functions are defined (function commands are normally located when the function is executed).

modified 8 May 1995 1-971

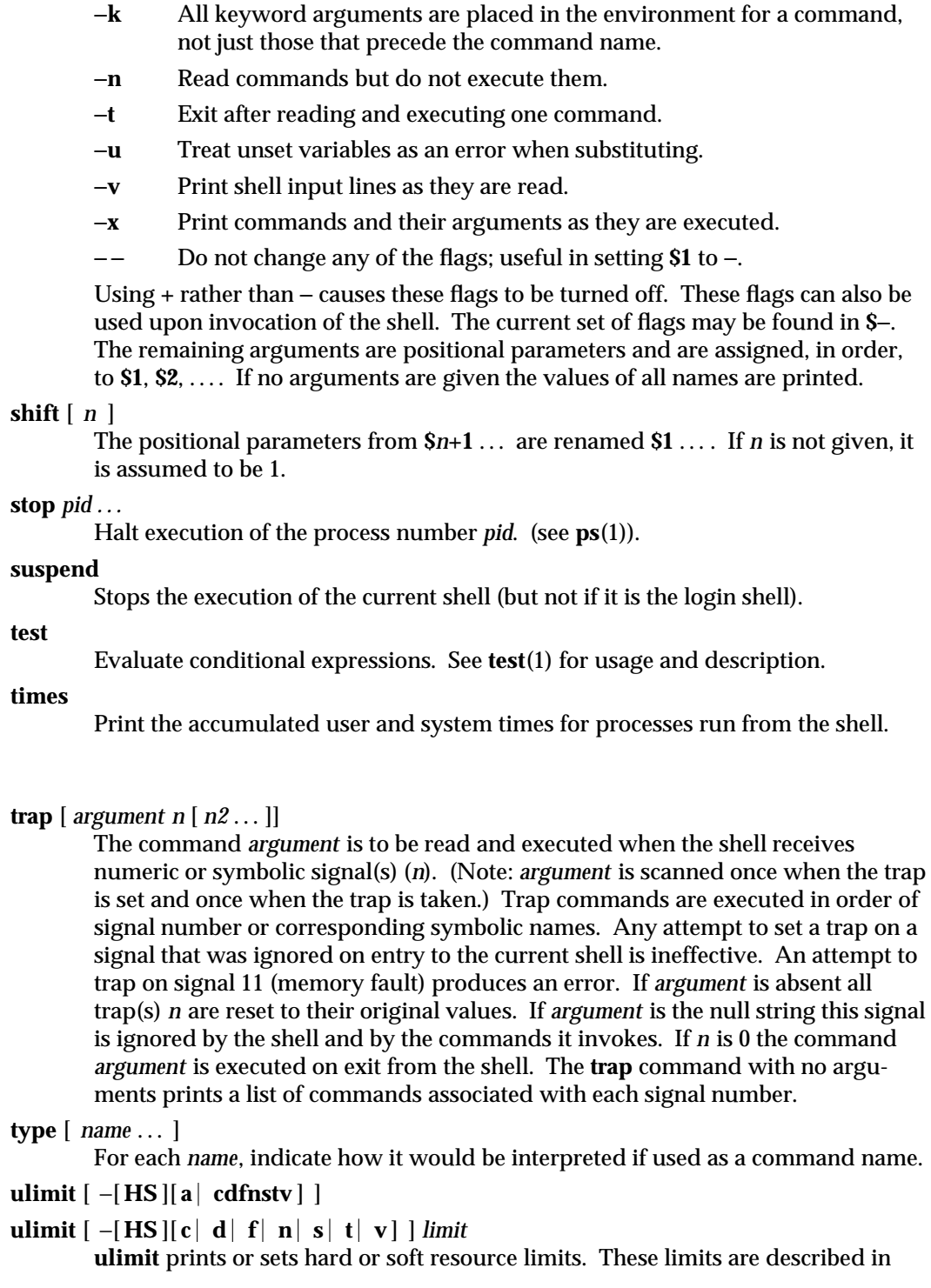

1-972 modified 8 May 1995

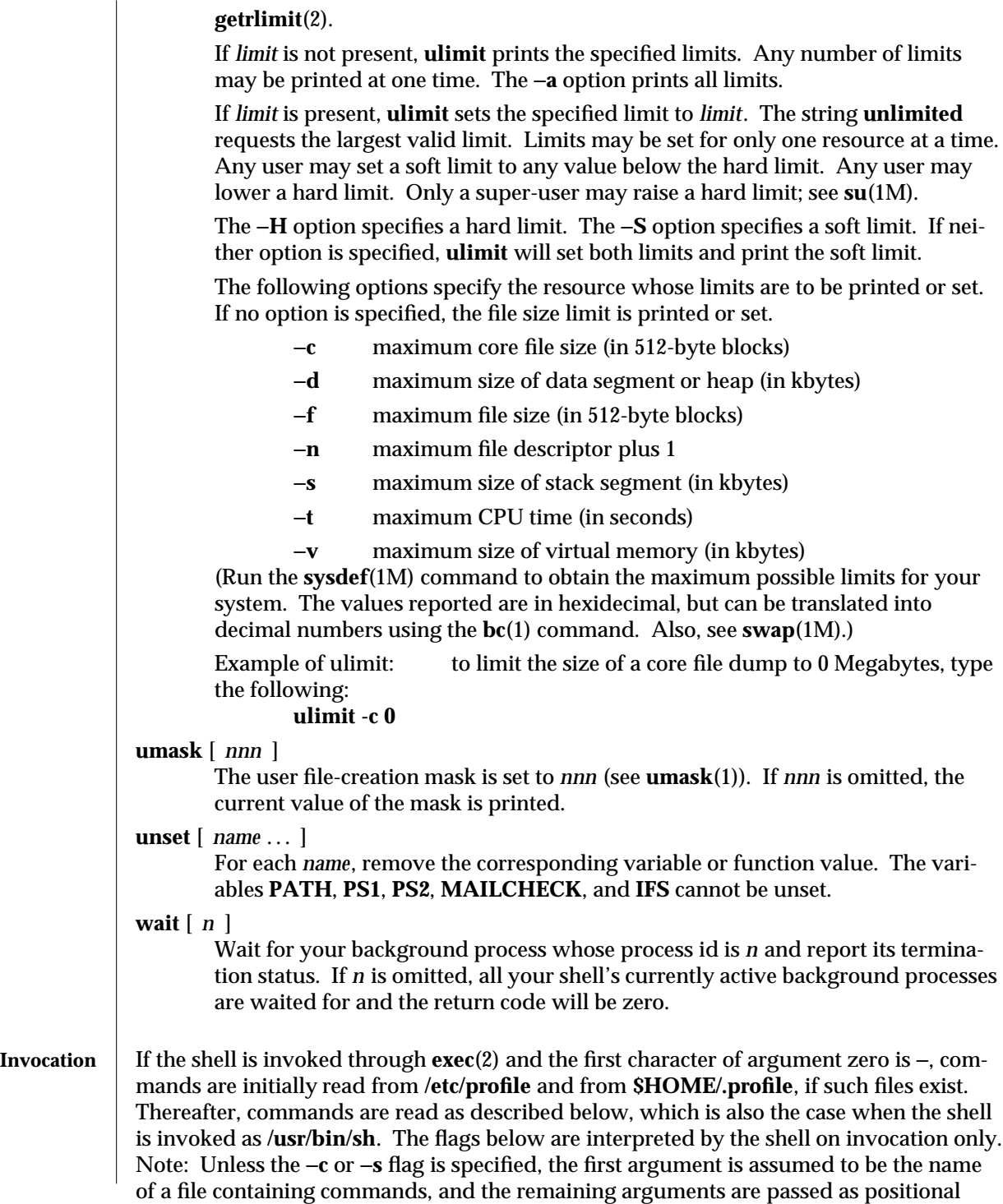

modified 8 May 1995 1-973

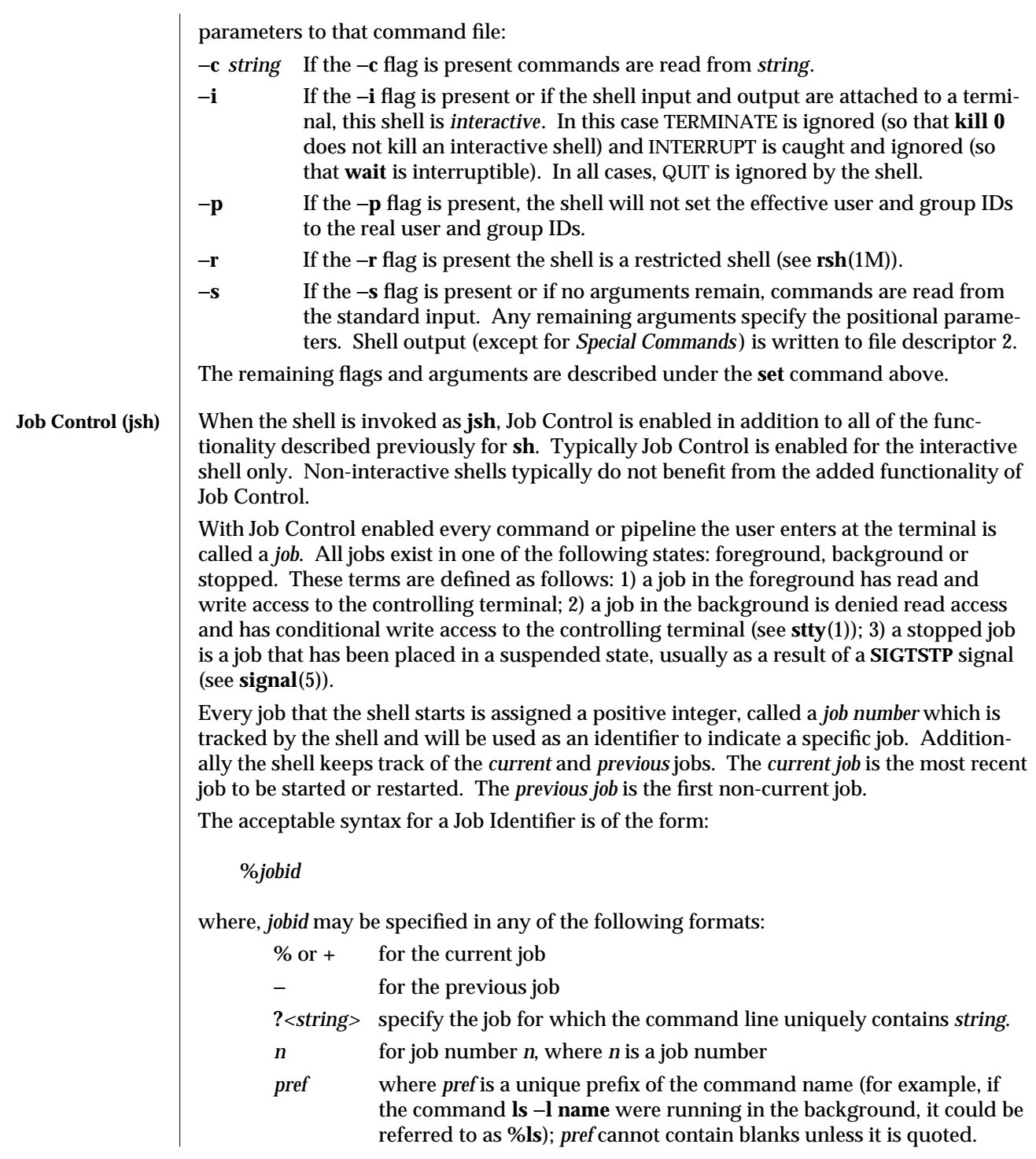

1-974 modified 8 May 1995

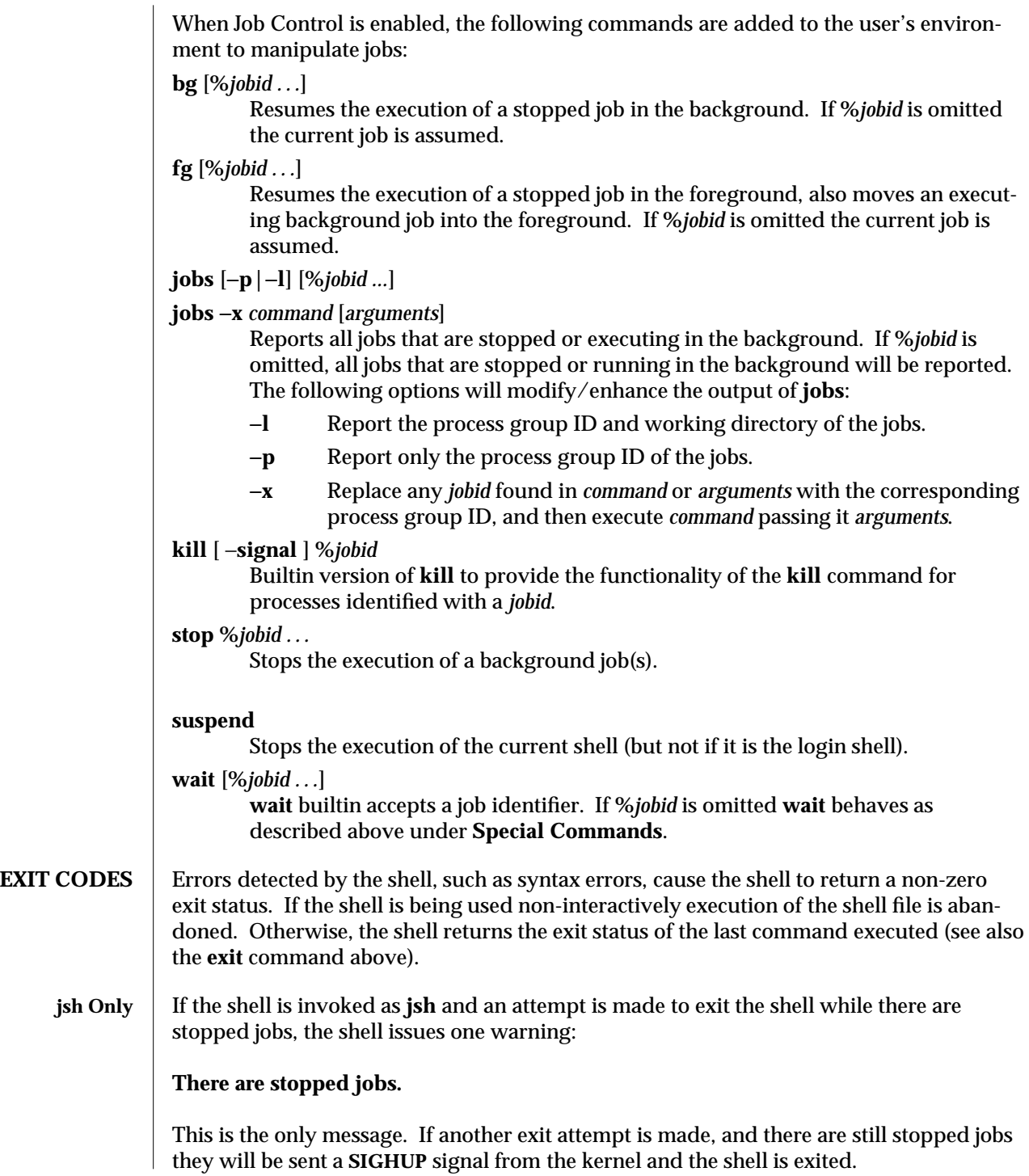

modified 8 May 1995 1-975

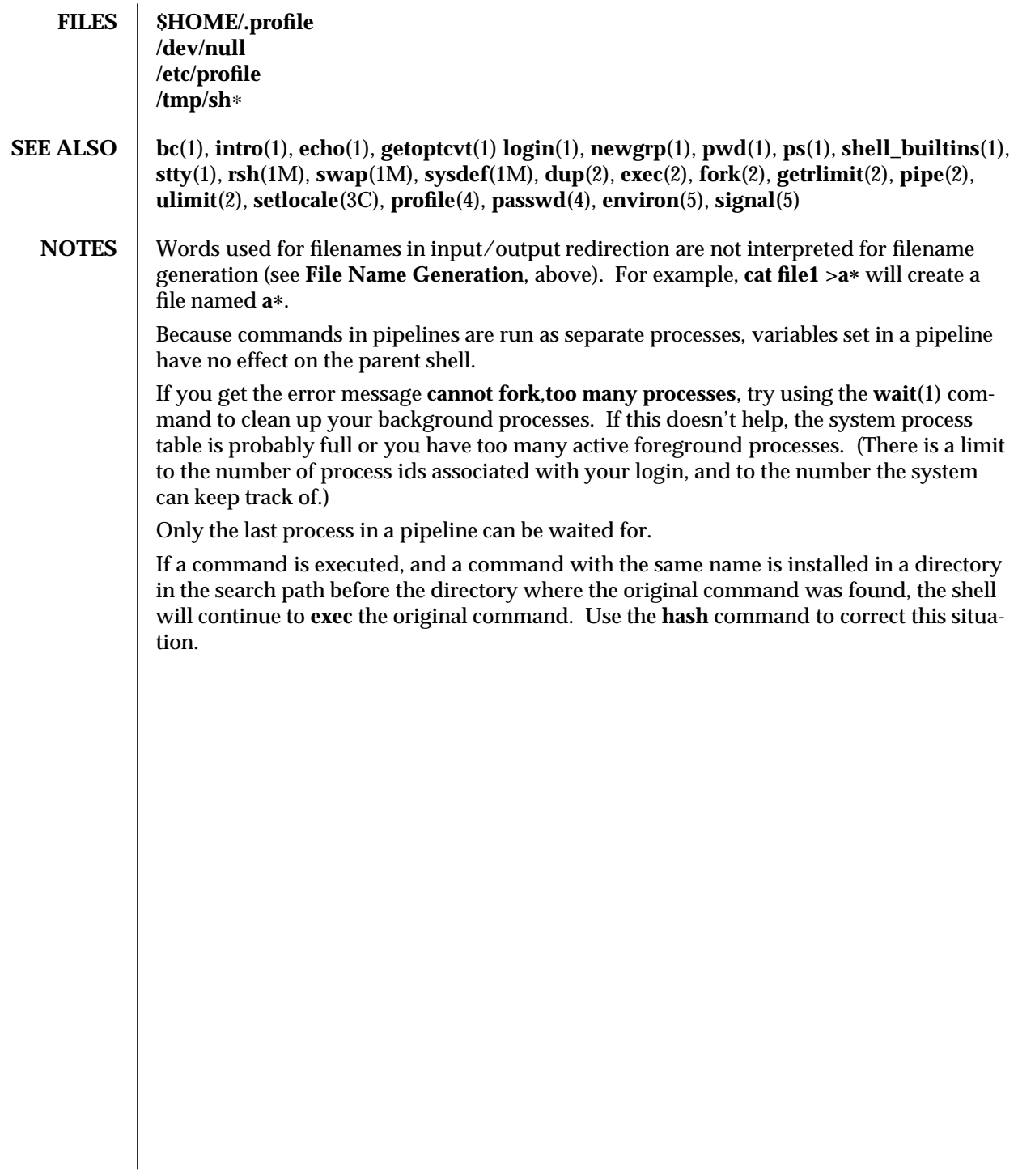

1-976 modified 8 May 1995

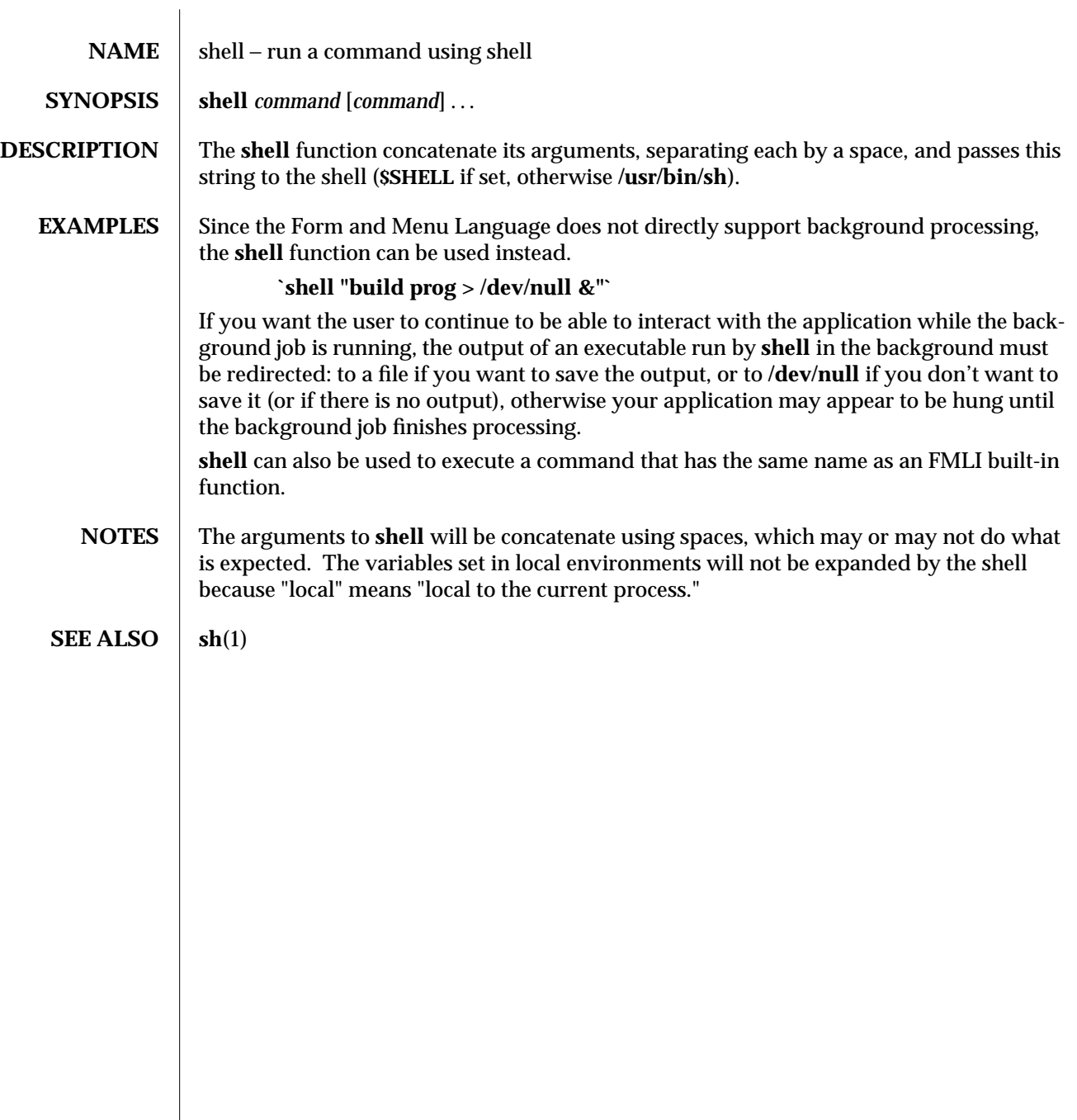

modified 5 Jul 1990  $1F-977$ 

NAME shell\_builtins – shell command interpreter built-in functions

**DESCRIPTION** The shell command interpreters (sh(1), csh(1), and ksh(1)), have special built-in functions which are interpreted by the shell as commands. Many of these built-in commands are implemented by more than one of the shells, and some are unique to a particular shell. These are:

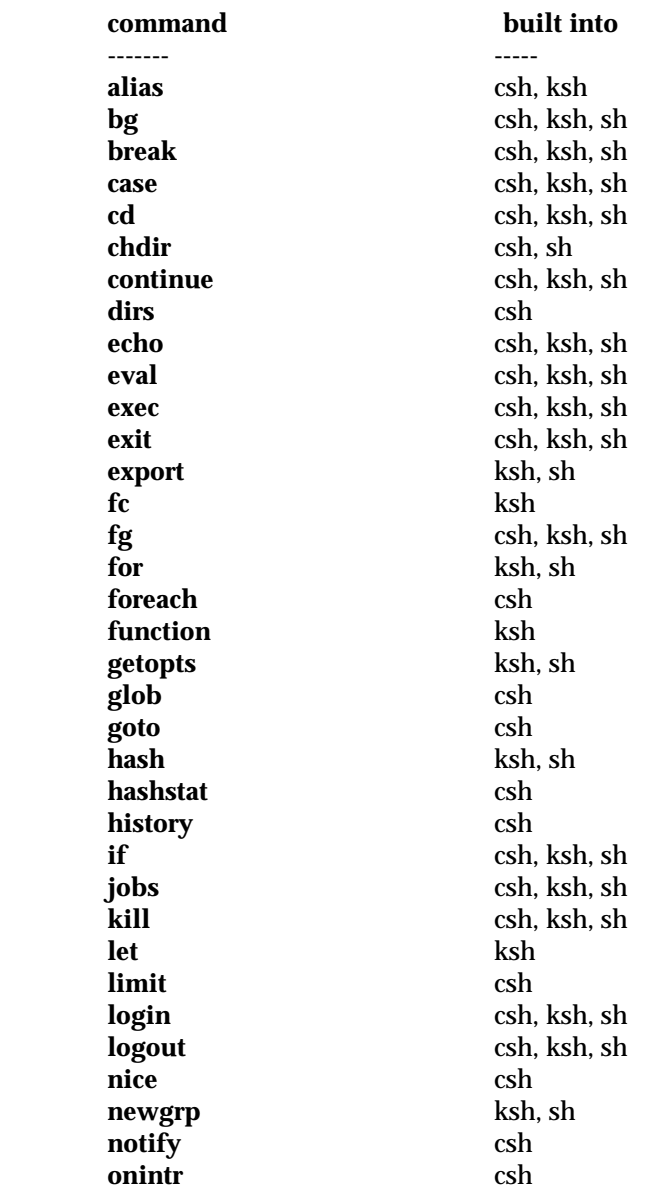

1-978 modified 1 Feb 1995

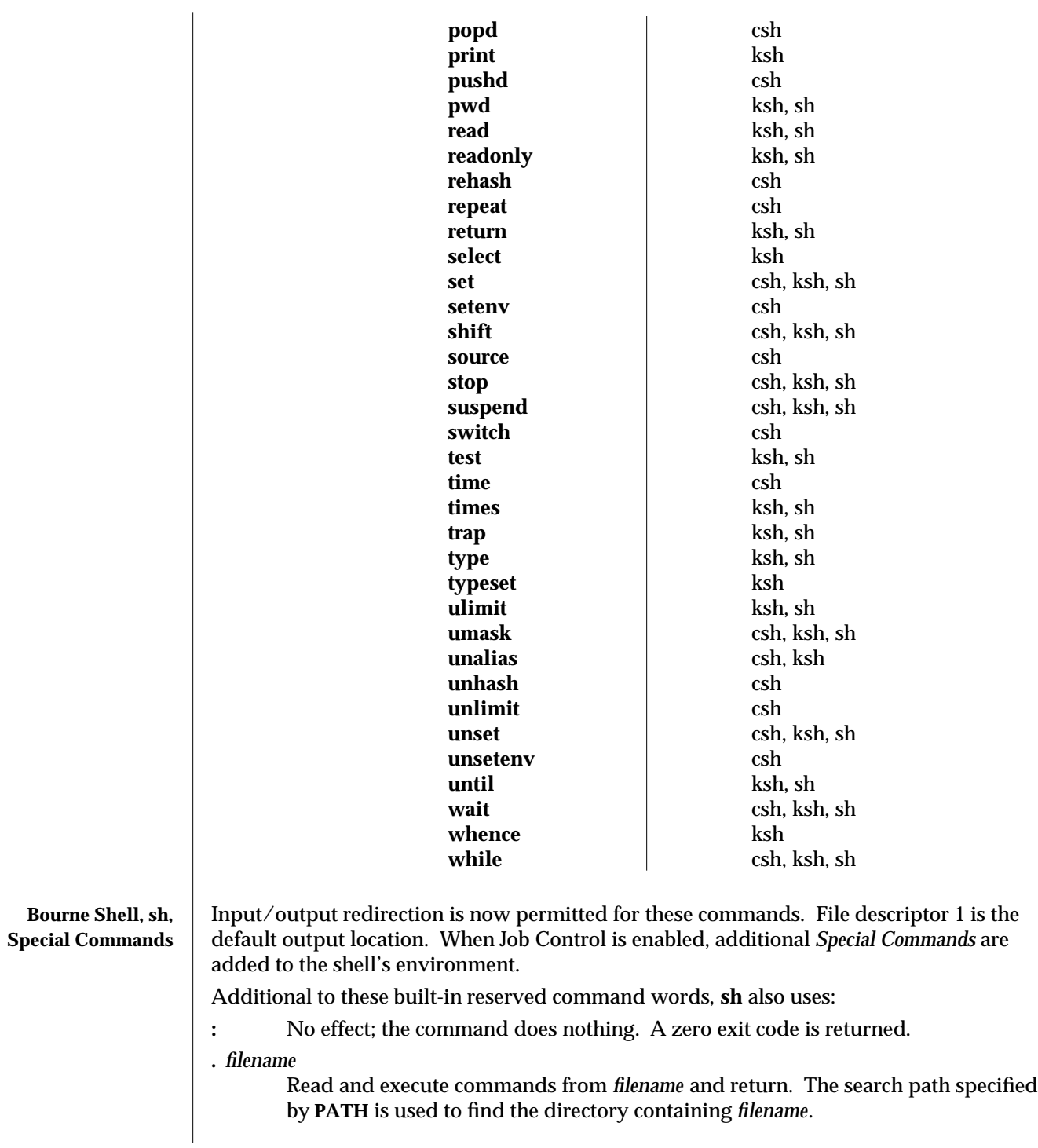

modified 1 Feb 1995 1-979

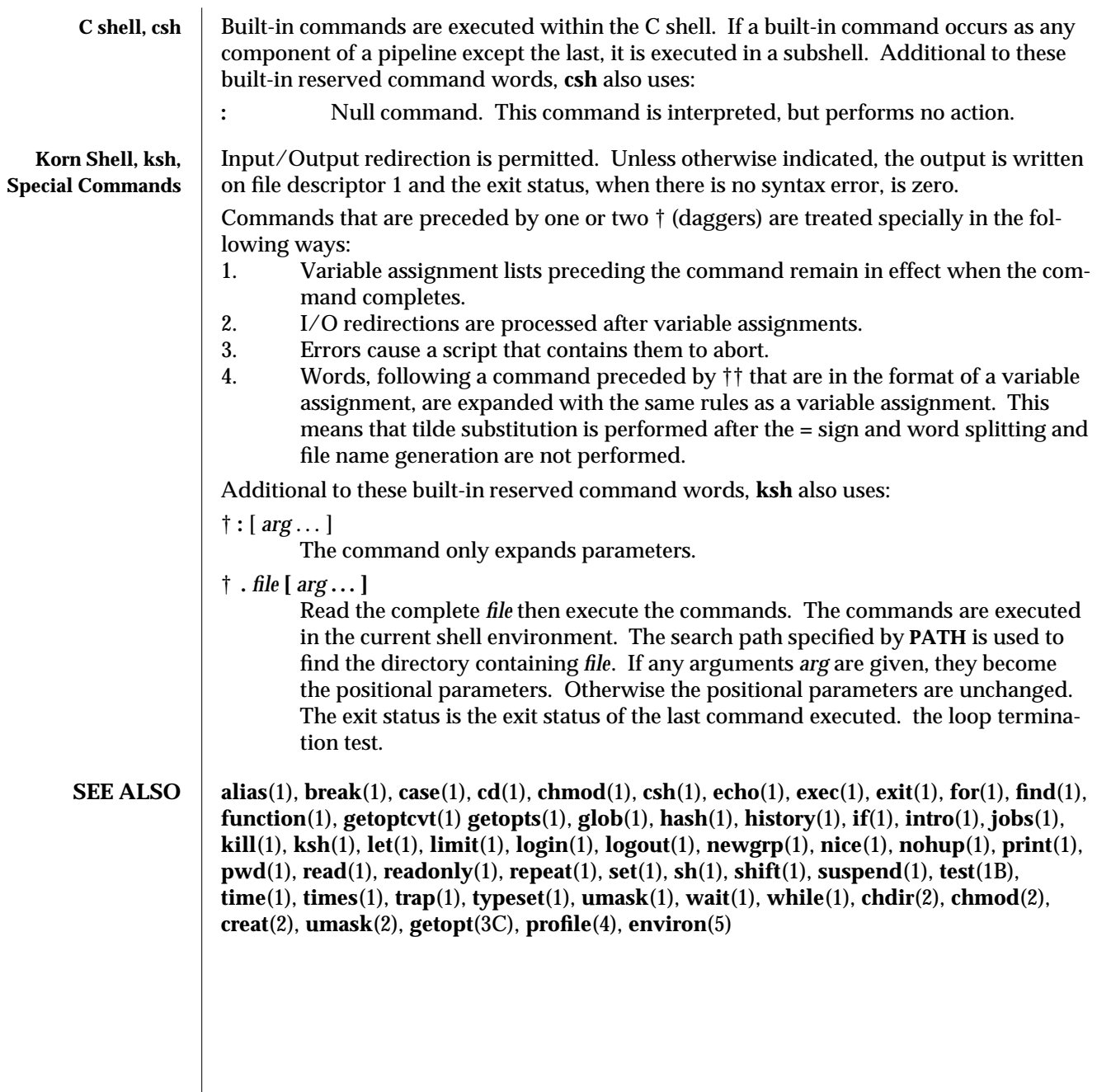

1-980 modified 1 Feb 1995

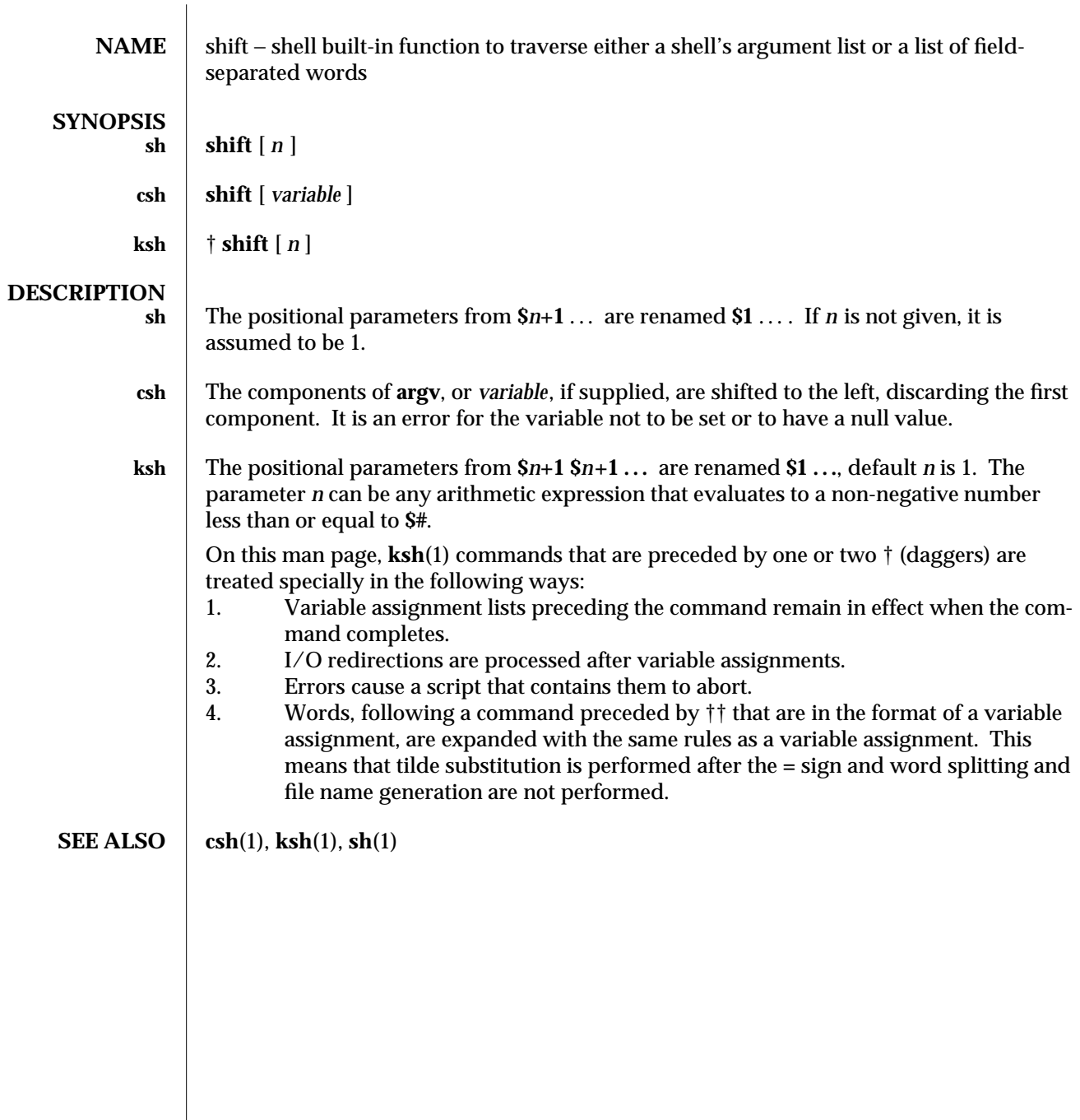

modified 15 Apr 1994 1-981

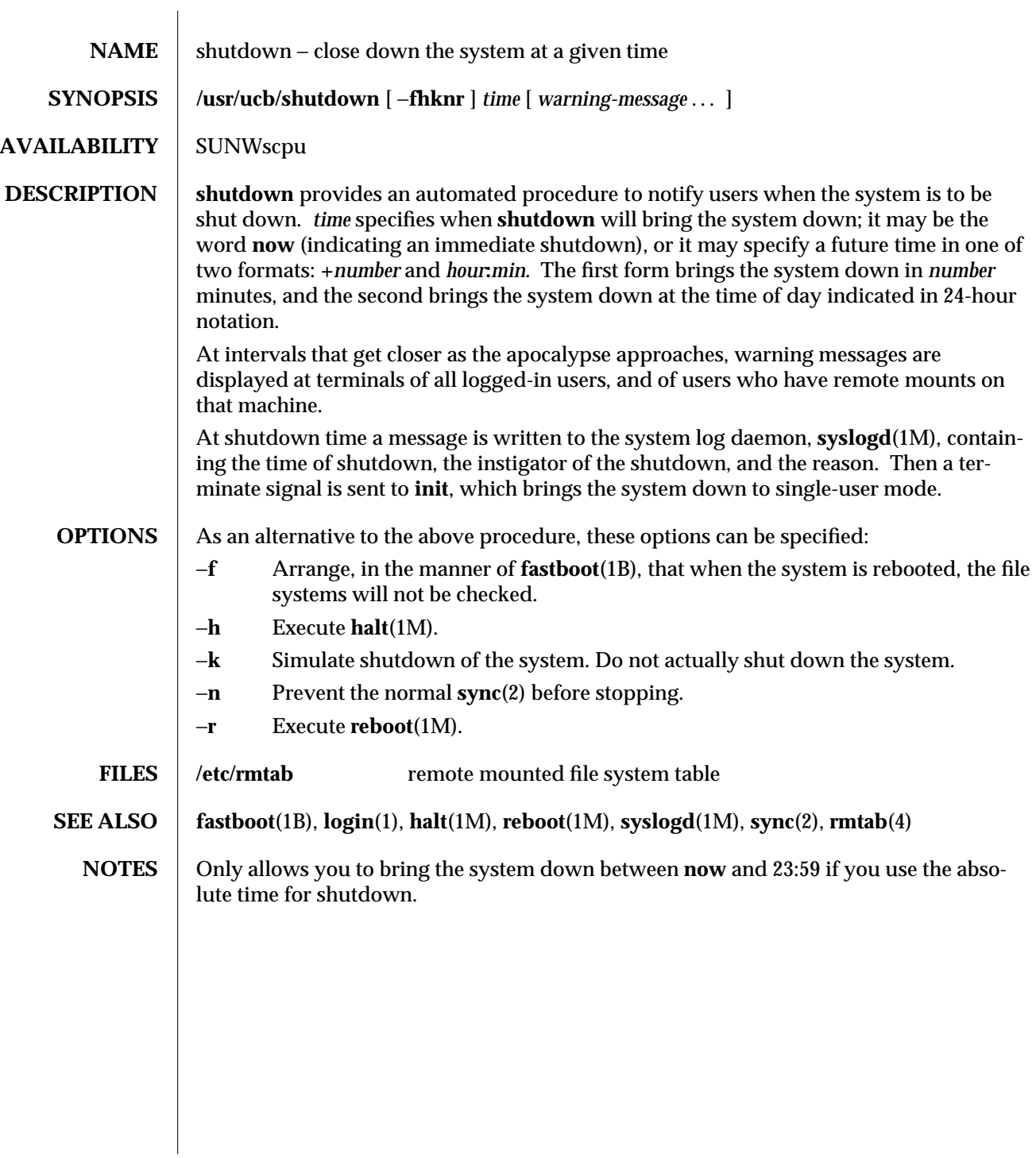

1B-982 modified 11 Oct 1994

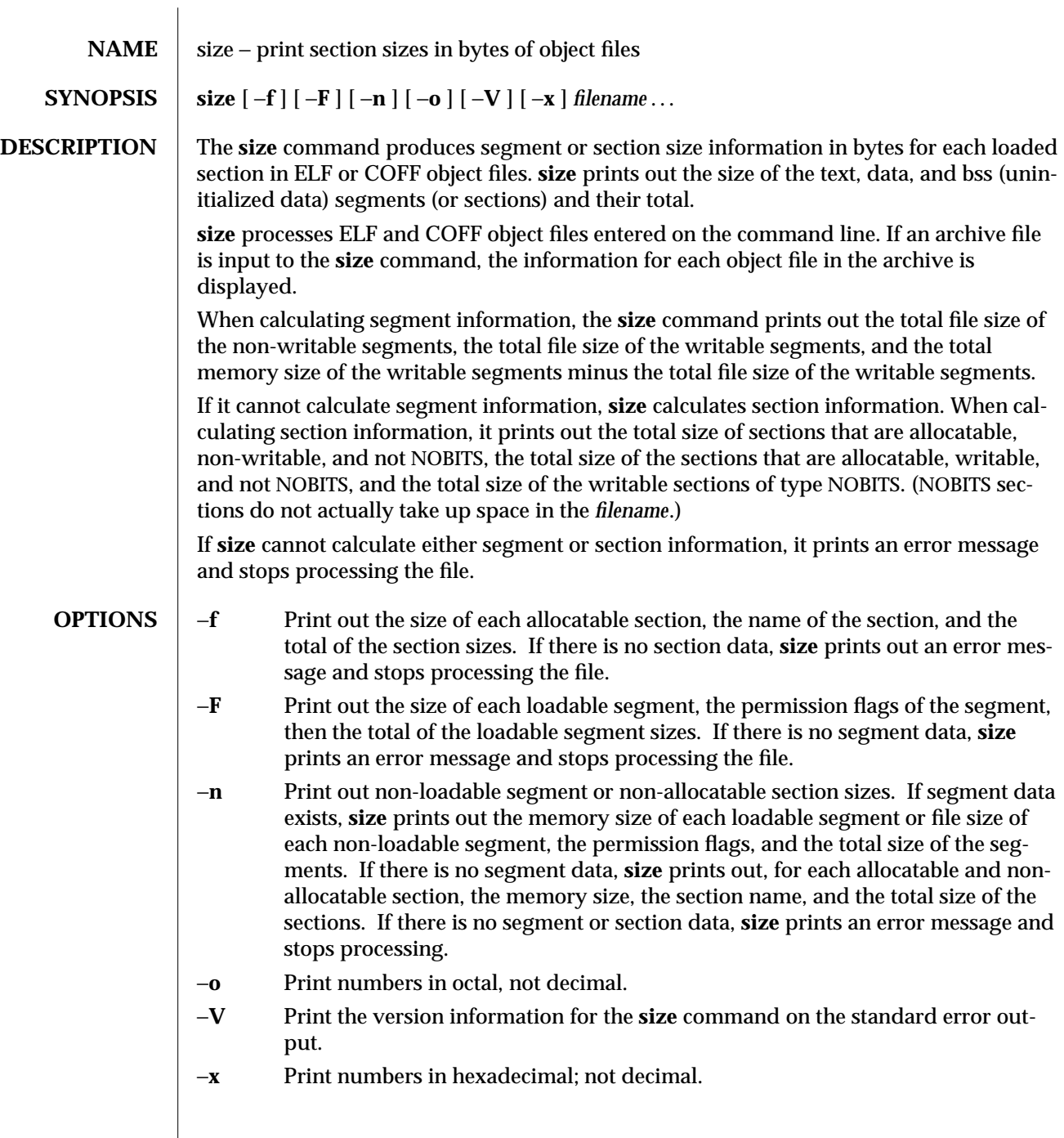

modified 5 Jul 1990 1-983

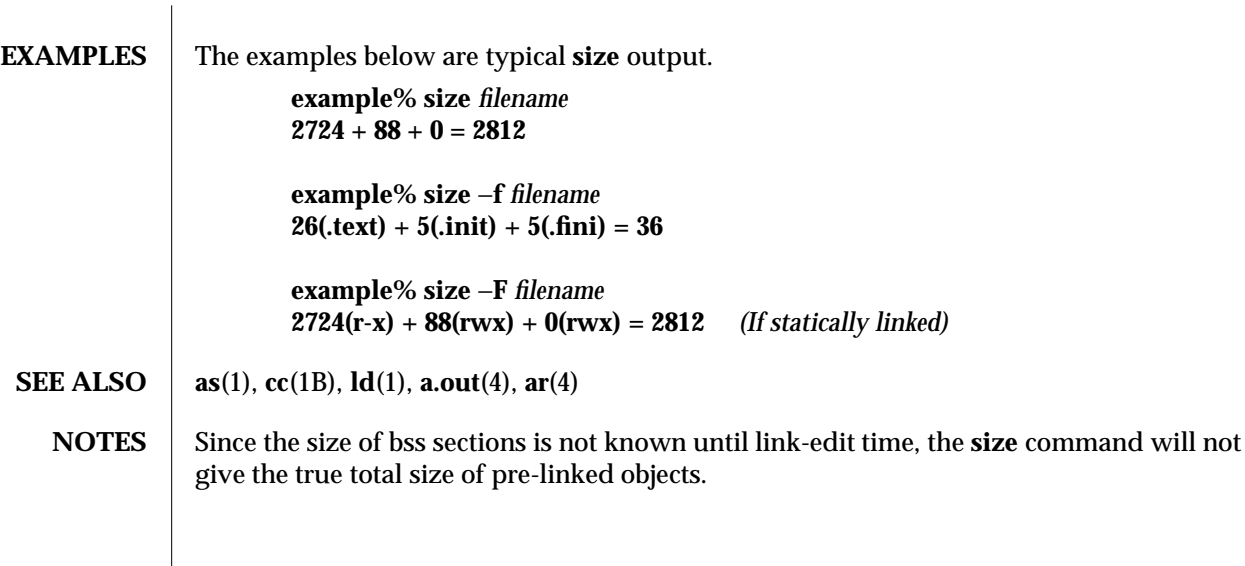

1-984 modified 5 Jul 1990

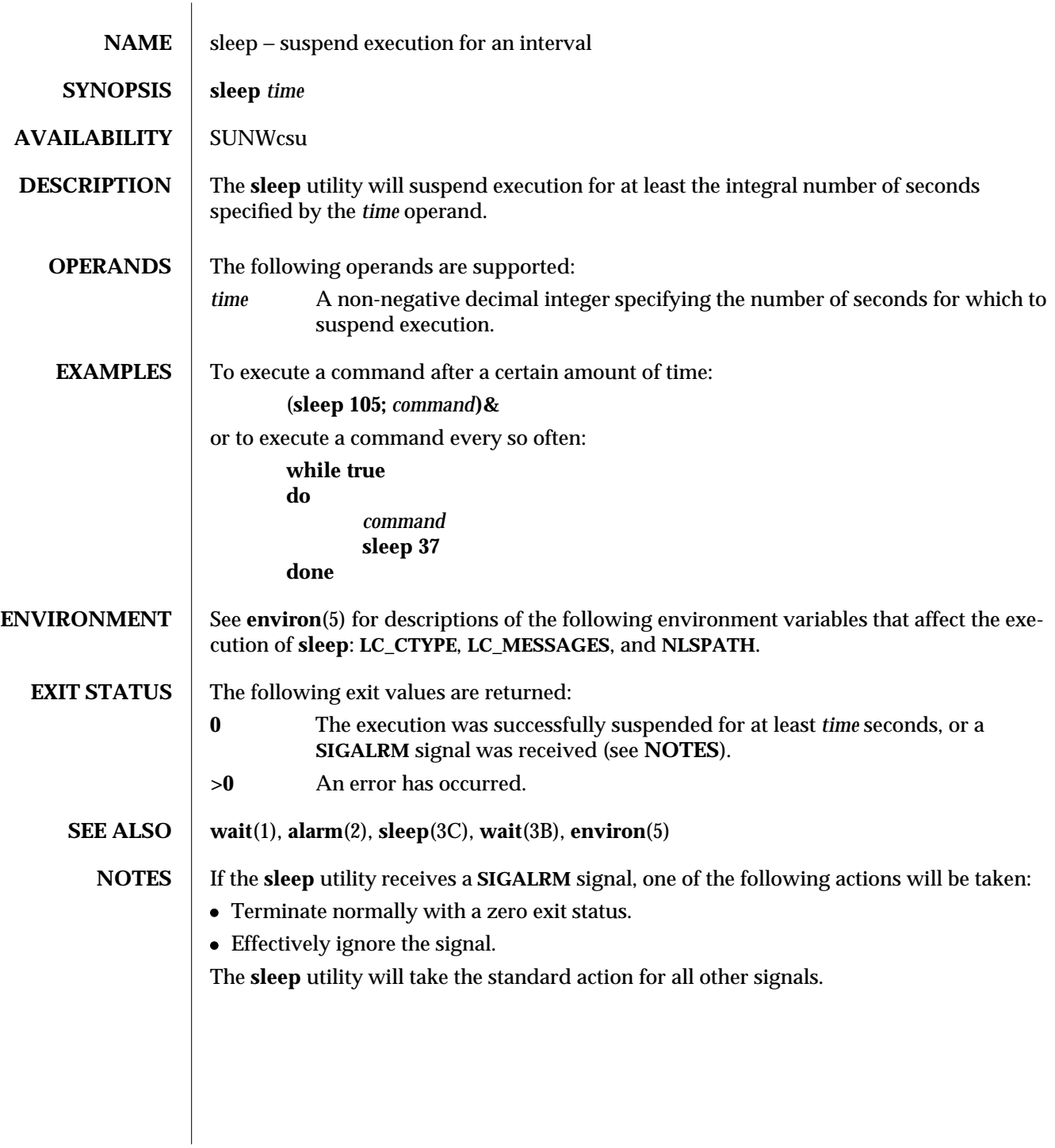

modified 1 Feb 1995 1-985

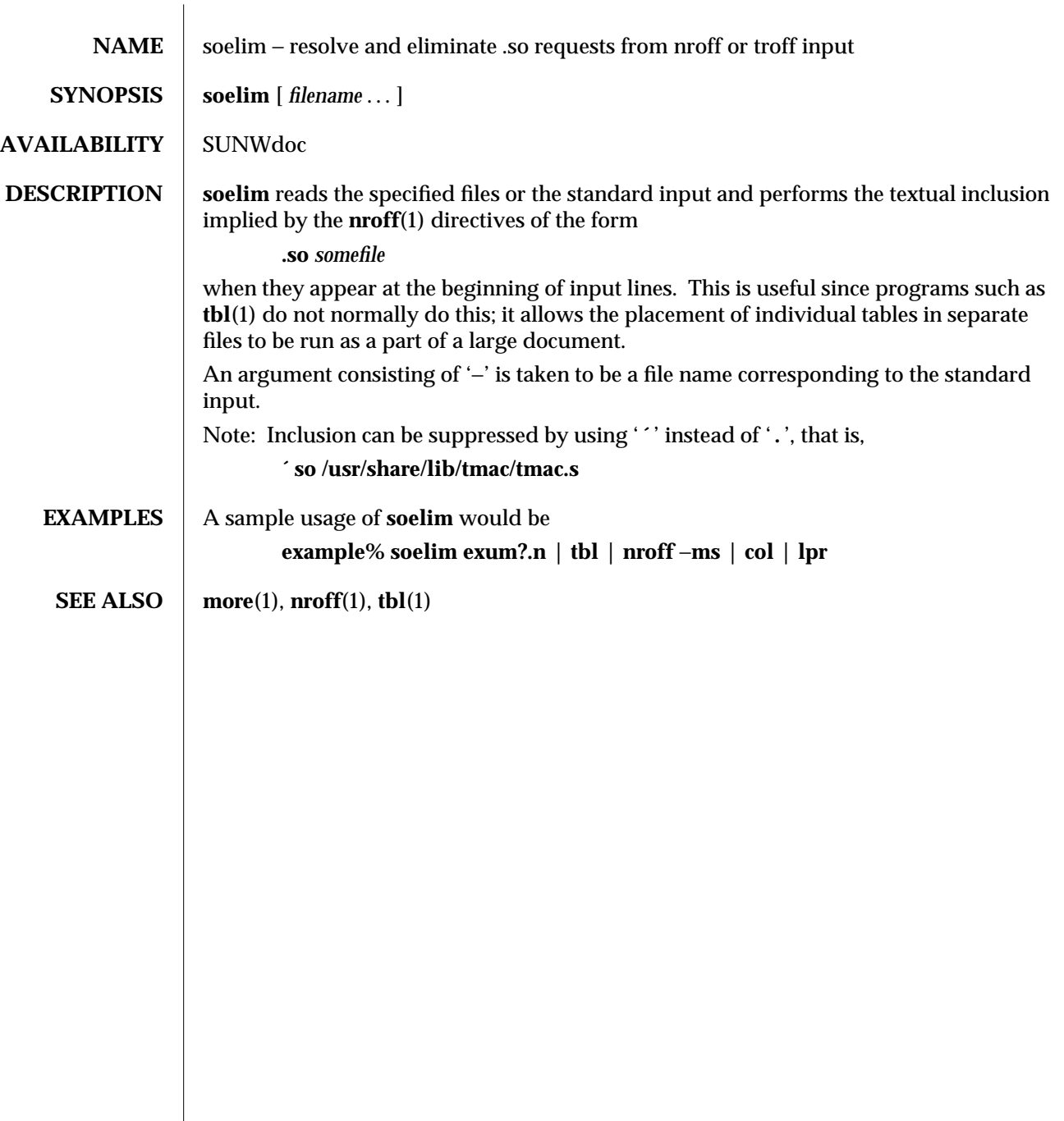

1-986 modified 14 Sep 1992

SunOS 5.5 User Commands sort (1)

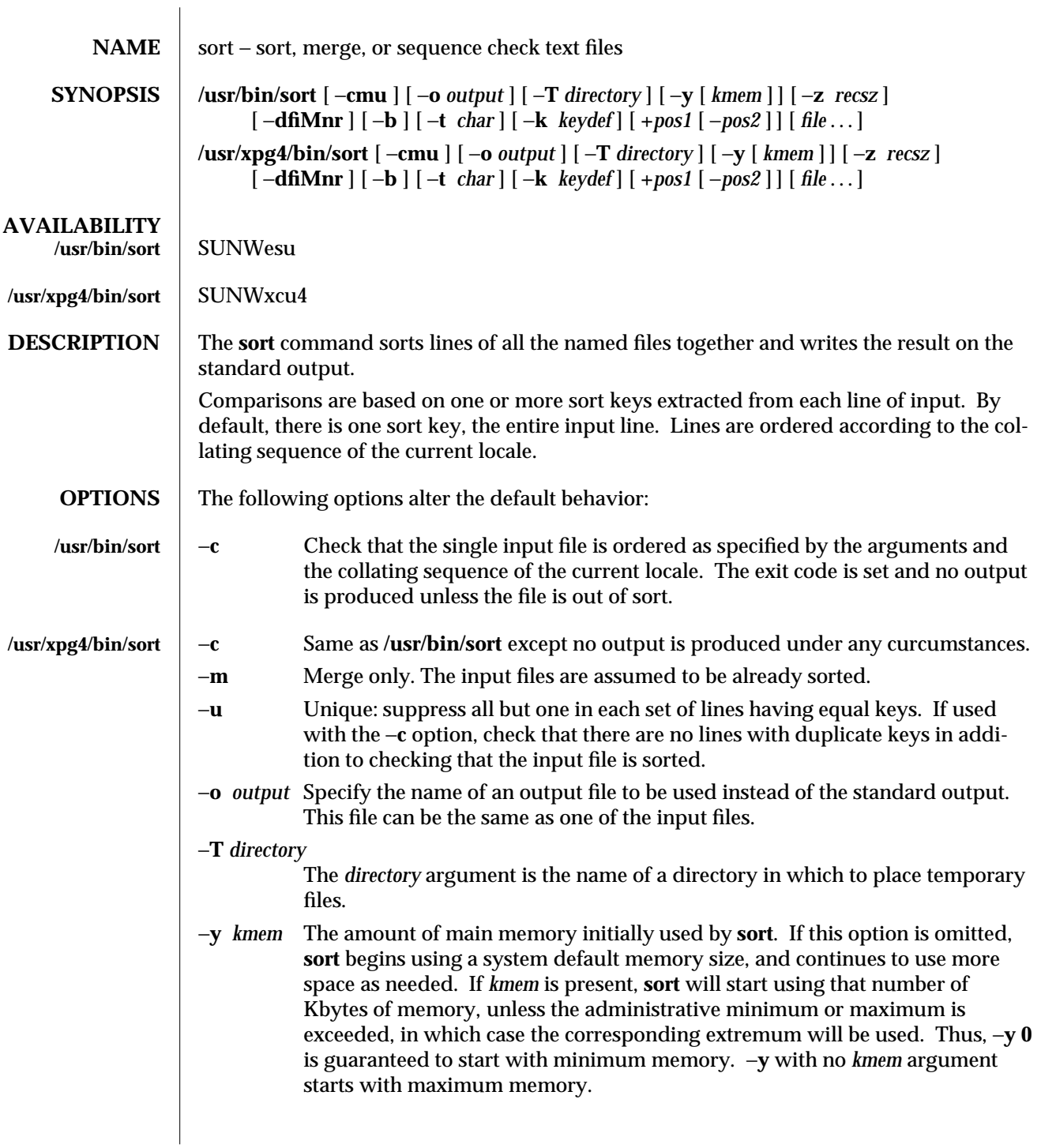

modified 10 Feb 1995 1-987

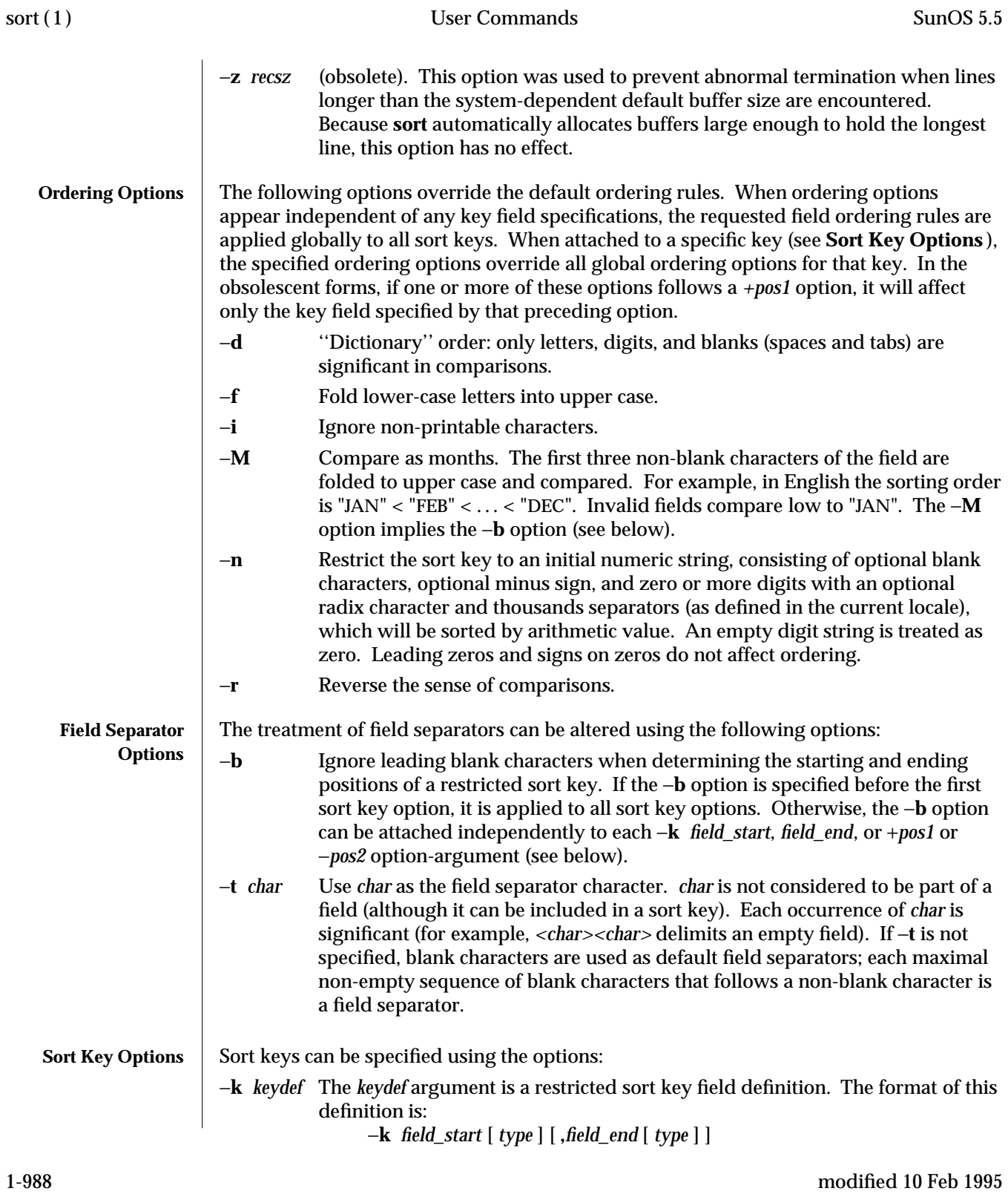

#### where:

*field\_start* and *field\_end*

define a key field restricted to a portion of the line.

*type* is a modifier from the list of characters **bdfiMnr**. The **b** modifier behaves like the −**b** option, but applies only to the *field\_start* or *field\_end* to which it is attached and characters within a field are counted from the first non-blank character in the field. (This applies separately to *first\_character* and *last\_character*.) The other modifiers behave like the corresponding options, but apply only to the key field to which they are attached. They have this effect if specified with *field\_start*, *field\_end* or both. If any modifier is attached to a *field\_start* or to a *field\_end*, no option applies to either.

When there are multiple key fields, later keys are compared only after all earlier keys compare equal. Except when the −**u** option is specified, lines that otherwise compare equal are ordered as if none of the options −**d**, −**f**, −**i**, −**n** or −**k** were present (but with −**r** still in effect, if it was specified) and with all bytes in the lines significant to the comparison.

The notation:

−**k** *field\_start*[*type*][**,***field\_end*[*type*]]

defines a key field that begins at *field\_start* and ends at *field\_end* inclusive, unless *field\_start* falls beyond the end of the line or after *field\_end*, in which case the key field is empty. A missing *field\_end* means the last character of the line.

A field comprises a maximal sequence of non-separating characters and, in the absence of option −**t**, any preceding field separator.

The *field\_start* portion of the *keydef* option-argument has the form:

### *field\_number*[**.***first\_character*]

Fields and characters within fields are numbered starting with 1. *field\_number* and *first\_character*, interpreted as positive decimal integers, specify the first character to be used as part of a sort key. If **.***first\_character* is omitted, it refers to the first character of the field.

The *field\_end* portion of the *keydef* option-argument has the form:

#### *field\_number*[**.***last\_character*]

The *field\_number* is as described above for *field\_start*. *last\_character*, interpreted as a non-negative decimal integer, specifies the last character to be used as part of the sort key. If *last\_character* evaluates to zero or **.***last\_character* is omitted, it refers to the last character of the field specified by *field\_number*.

If the −**b** option or **b** type modifier is in effect, characters within a field are counted from the first non-blank character in the field. (This applies separately to *first\_character* and *last\_character*.)

modified 10 Feb 1995 1-989

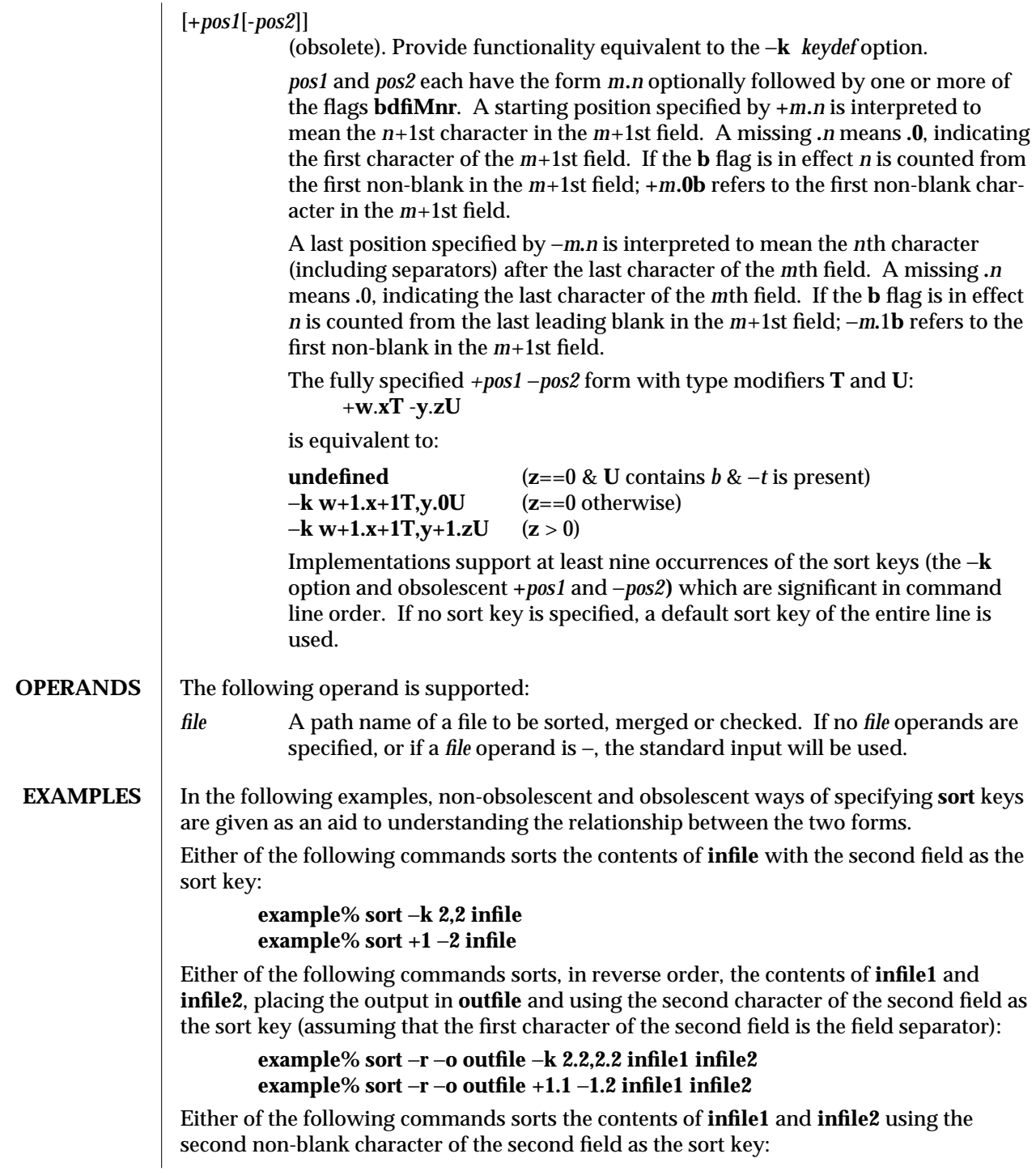

1-990 modified 10 Feb 1995

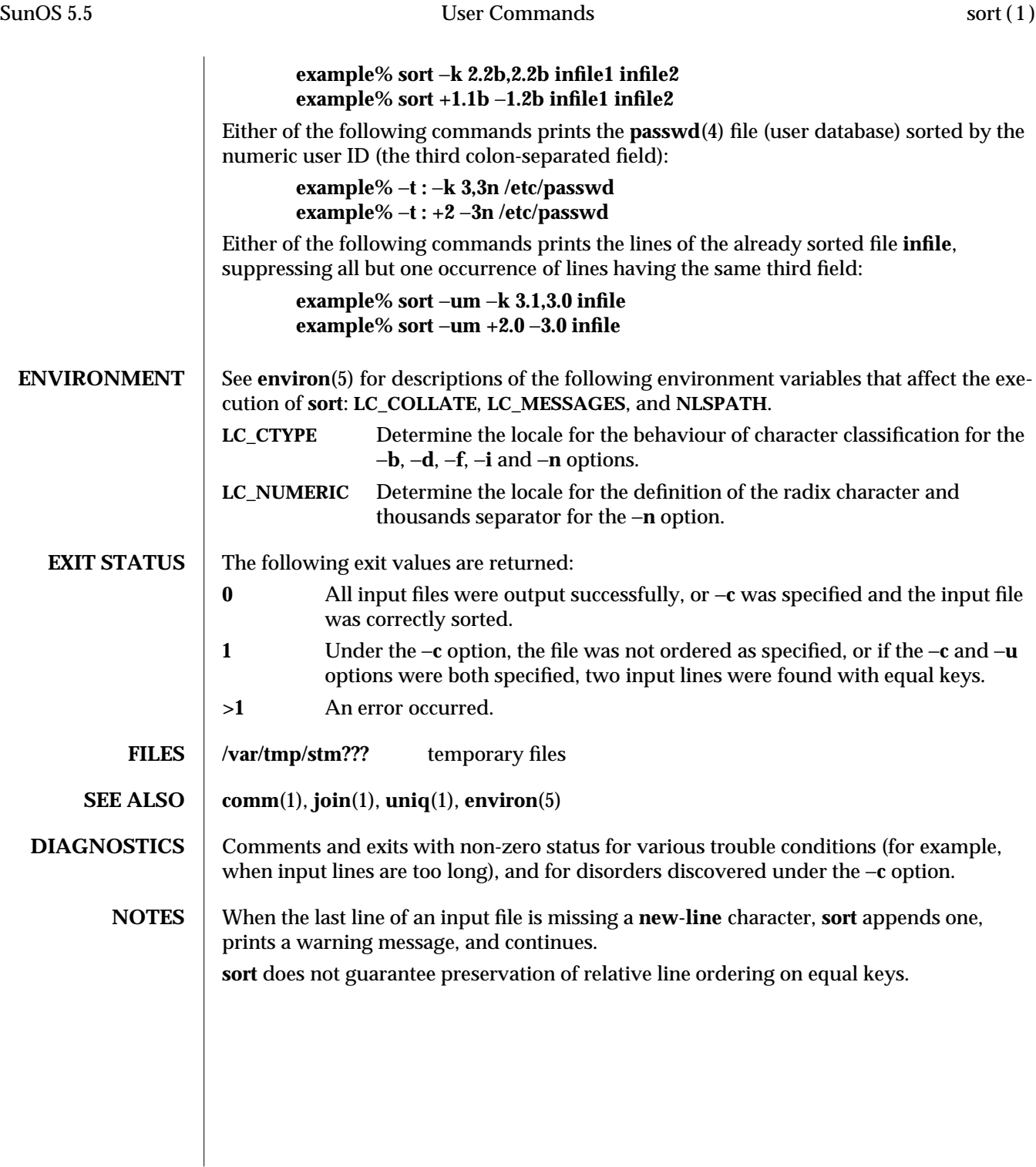

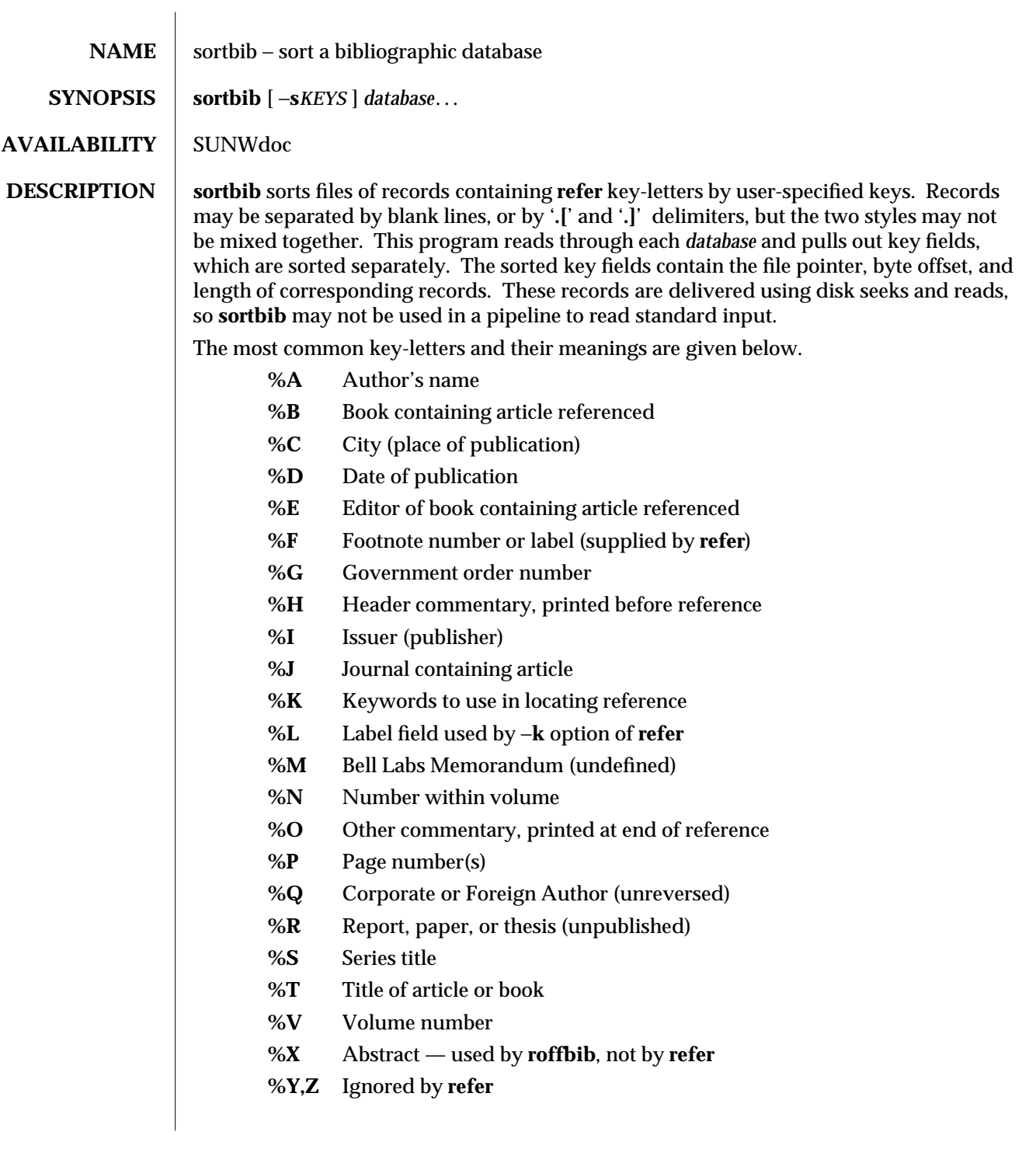

1-992 modified 14 Sep 1992

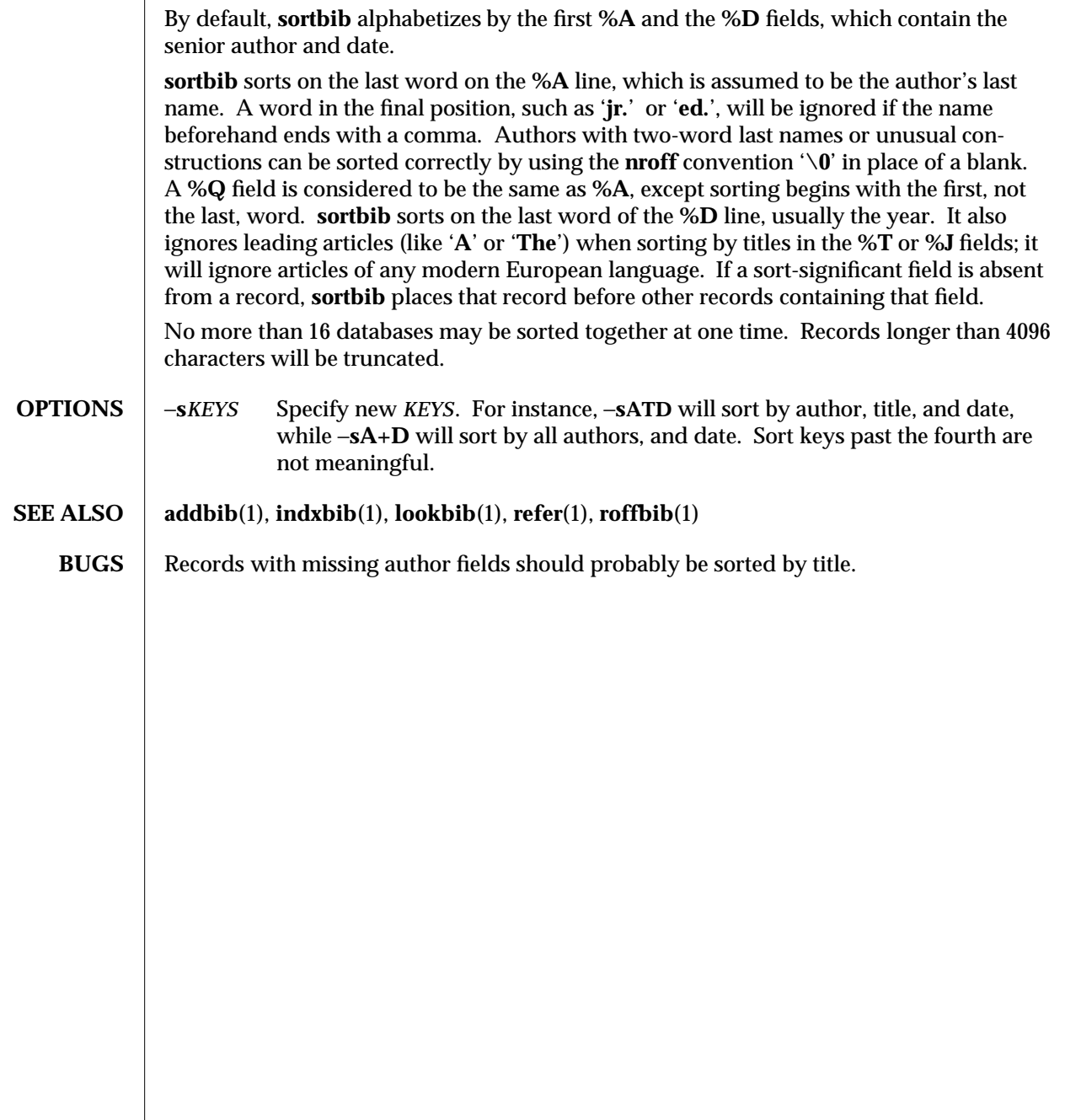

modified 14 Sep 1992 1-993

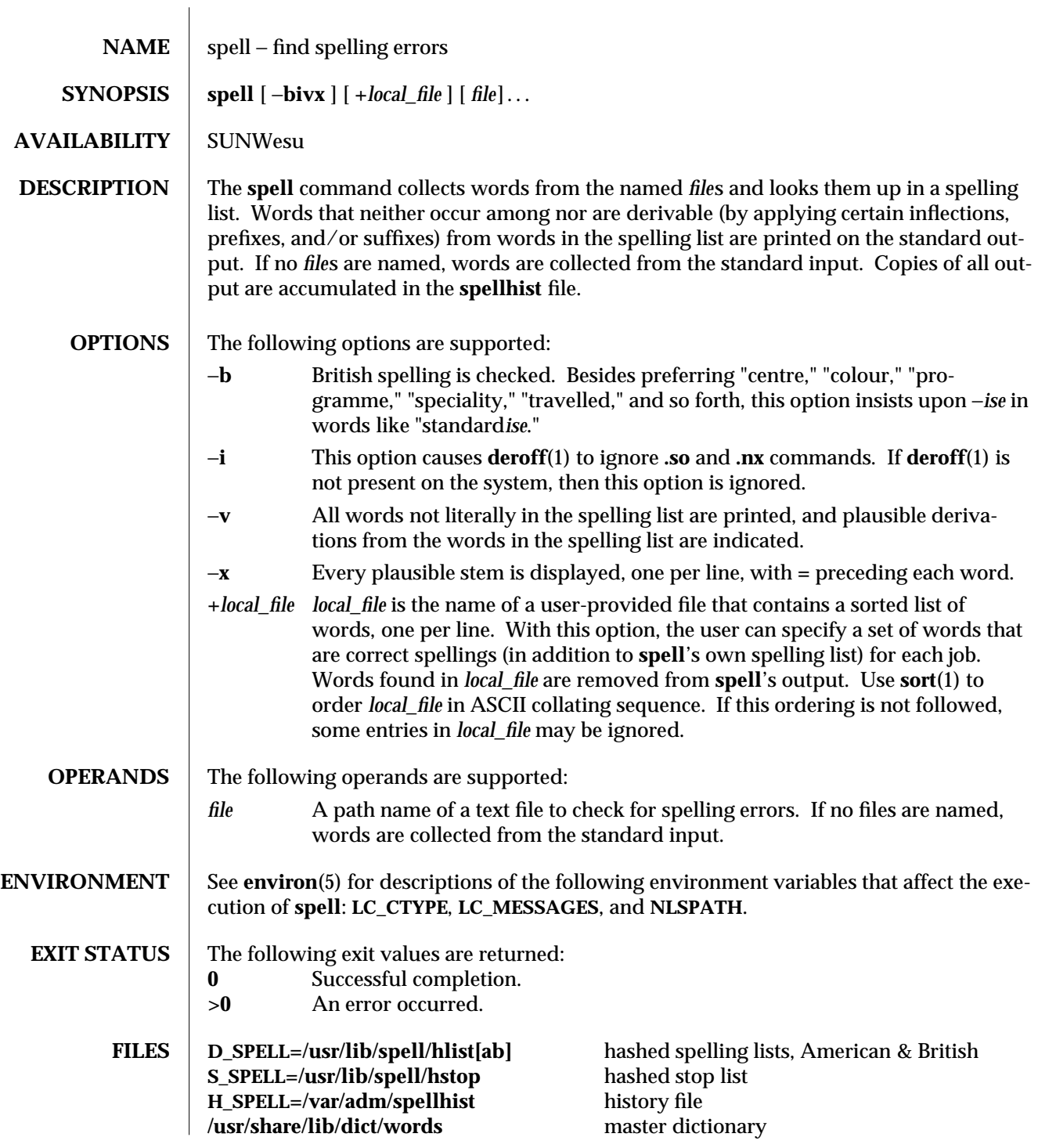

1-994 modified 1 Feb 1995

# **SEE ALSO** deroff(1), **sort**(1), **environ**(5)

**NOTES**  $\;\;|\;$  Because copies of all output are accumulated in the **spellhist** file, **spellhist** may grow quite large and require purging.

modified 1 Feb 1995 1-995

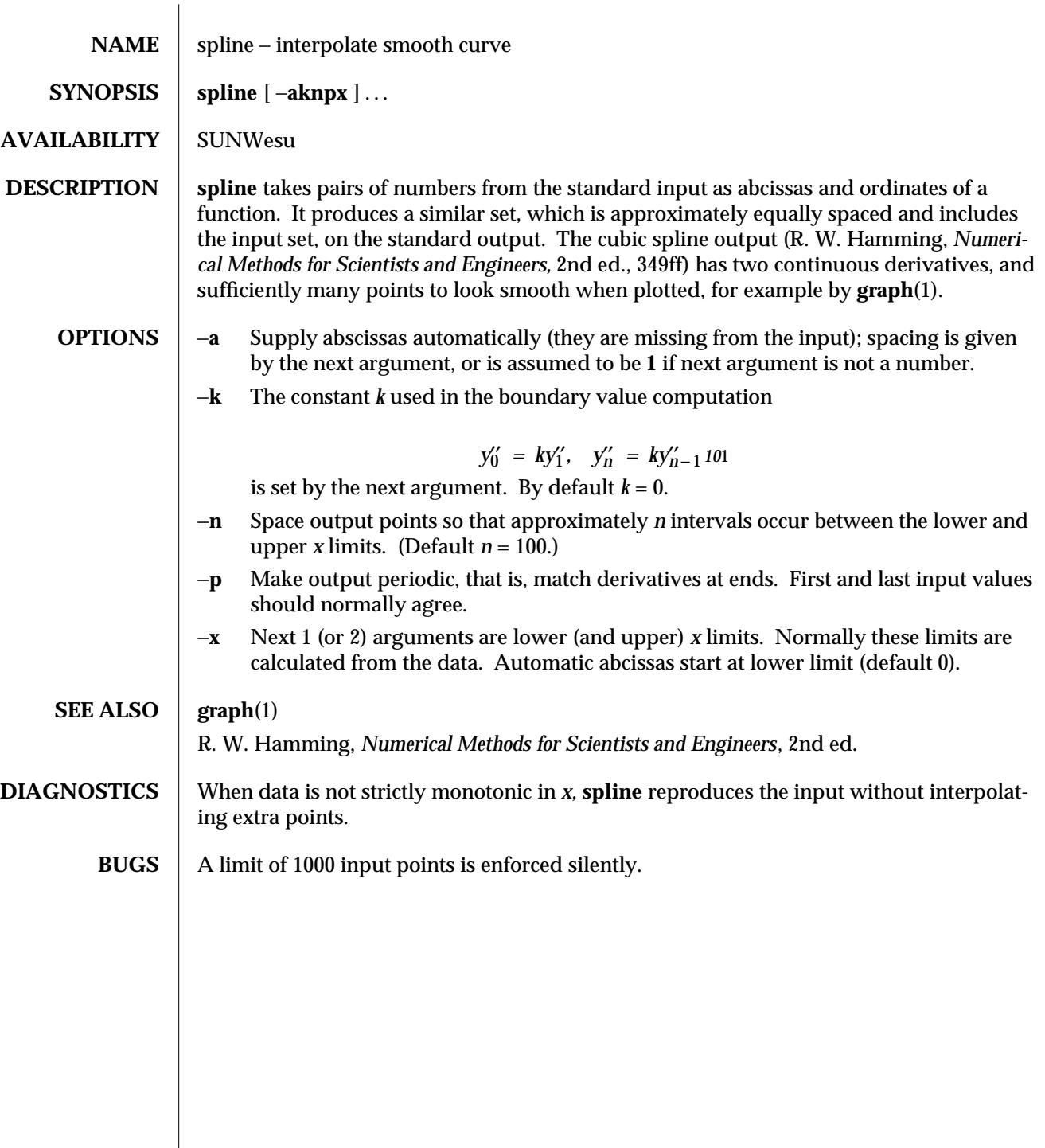

1-996 modified 14 Sep 1992

SunOS 5.5 User Commands split (1)

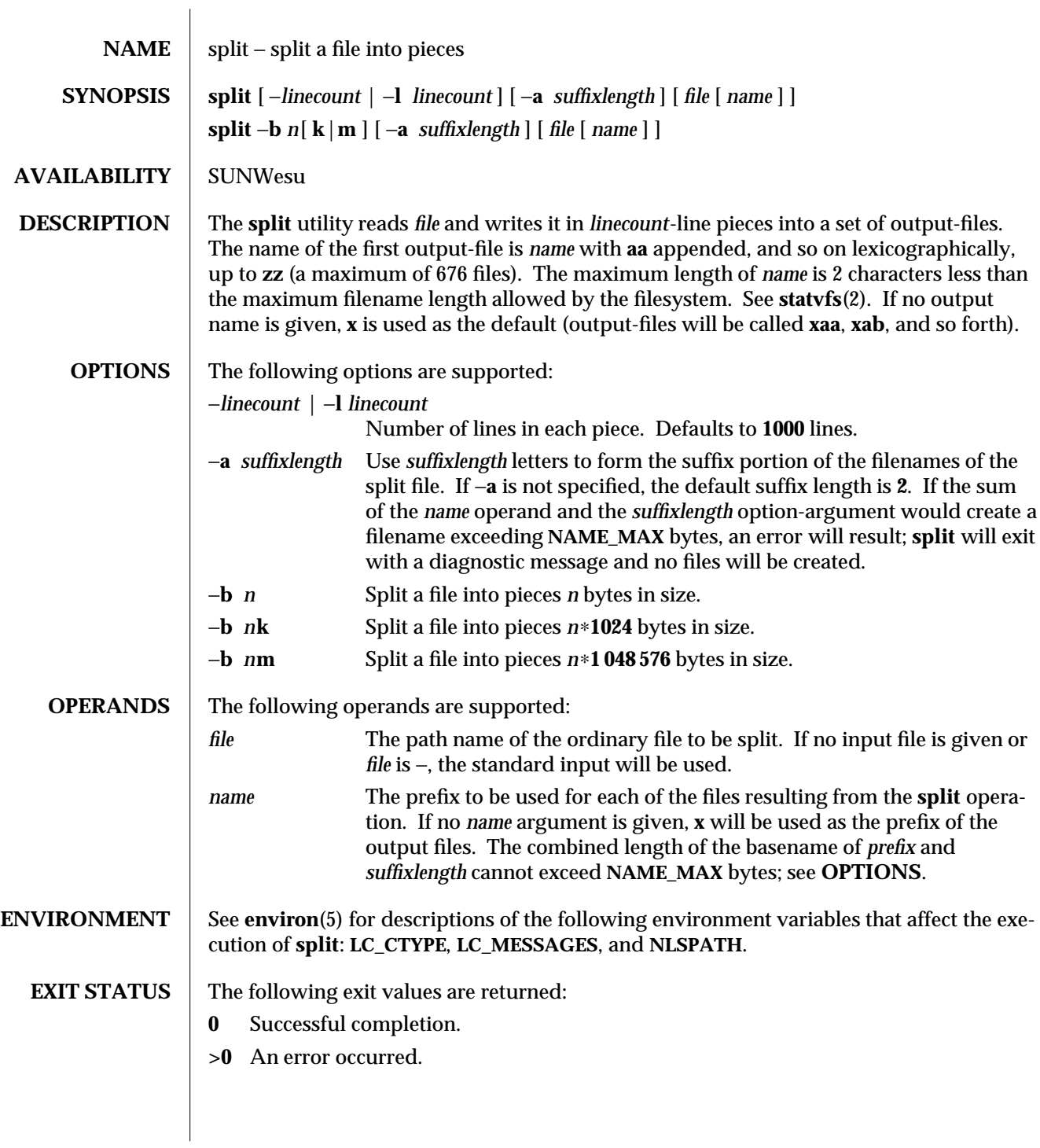

modified 1 Feb 1995 1-997

**SEE ALSO** csplit(1), statvfs(2), environ(5)

1-998 modified 1 Feb 1995

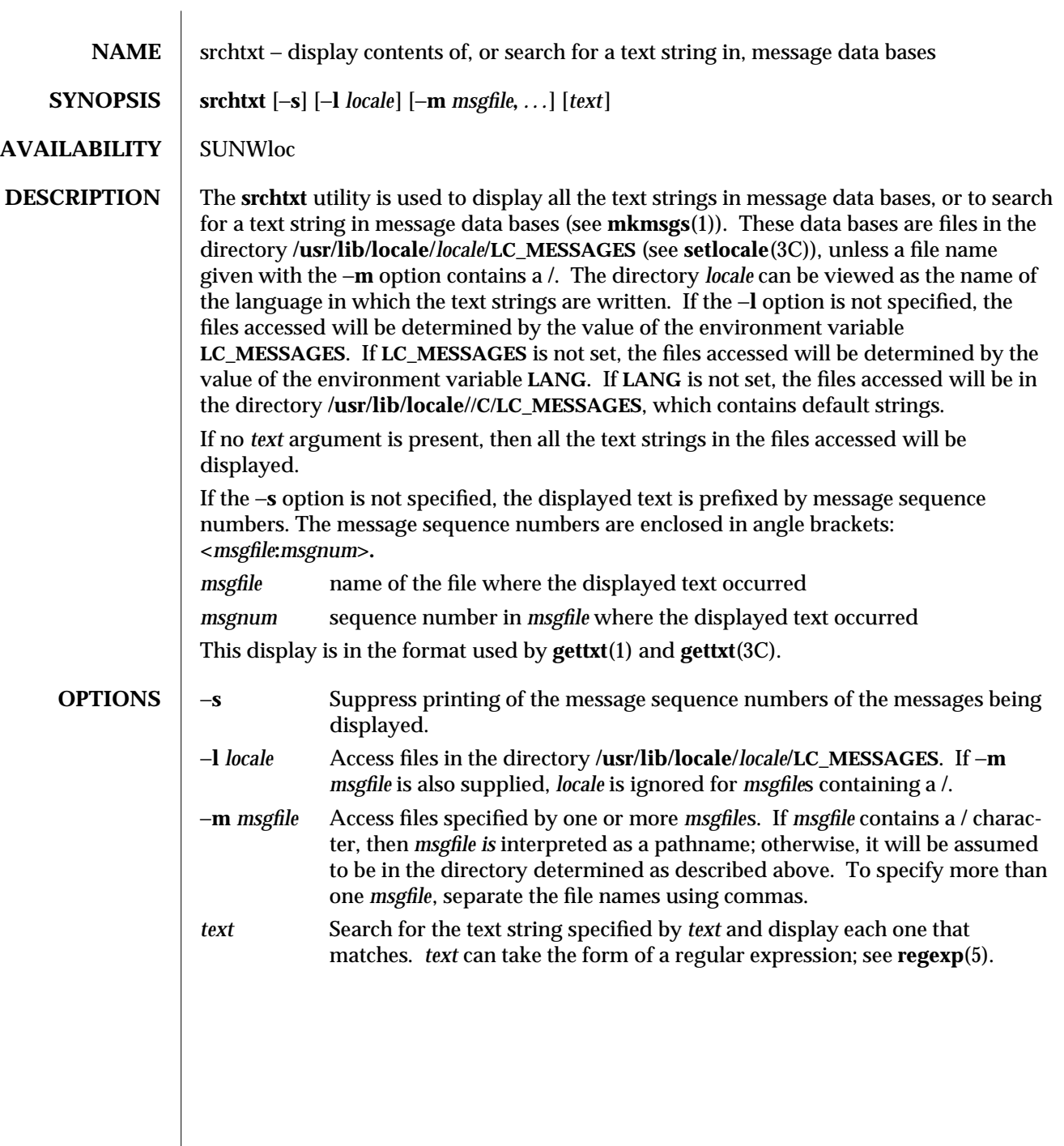

modified 28 Mar 1995 1-999

 $\overline{\phantom{a}}$ 

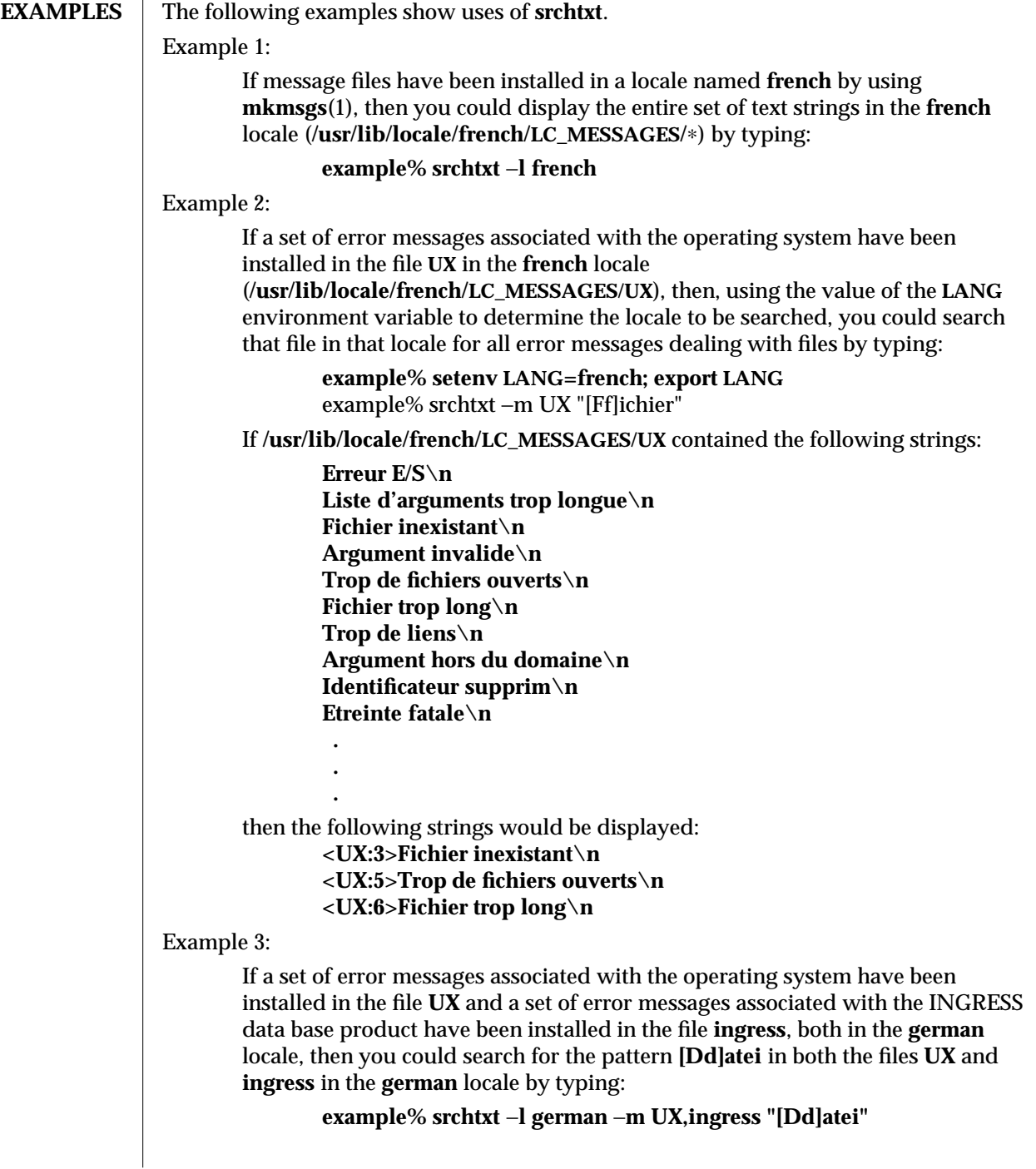

1-1000 modified 28 Mar 1995

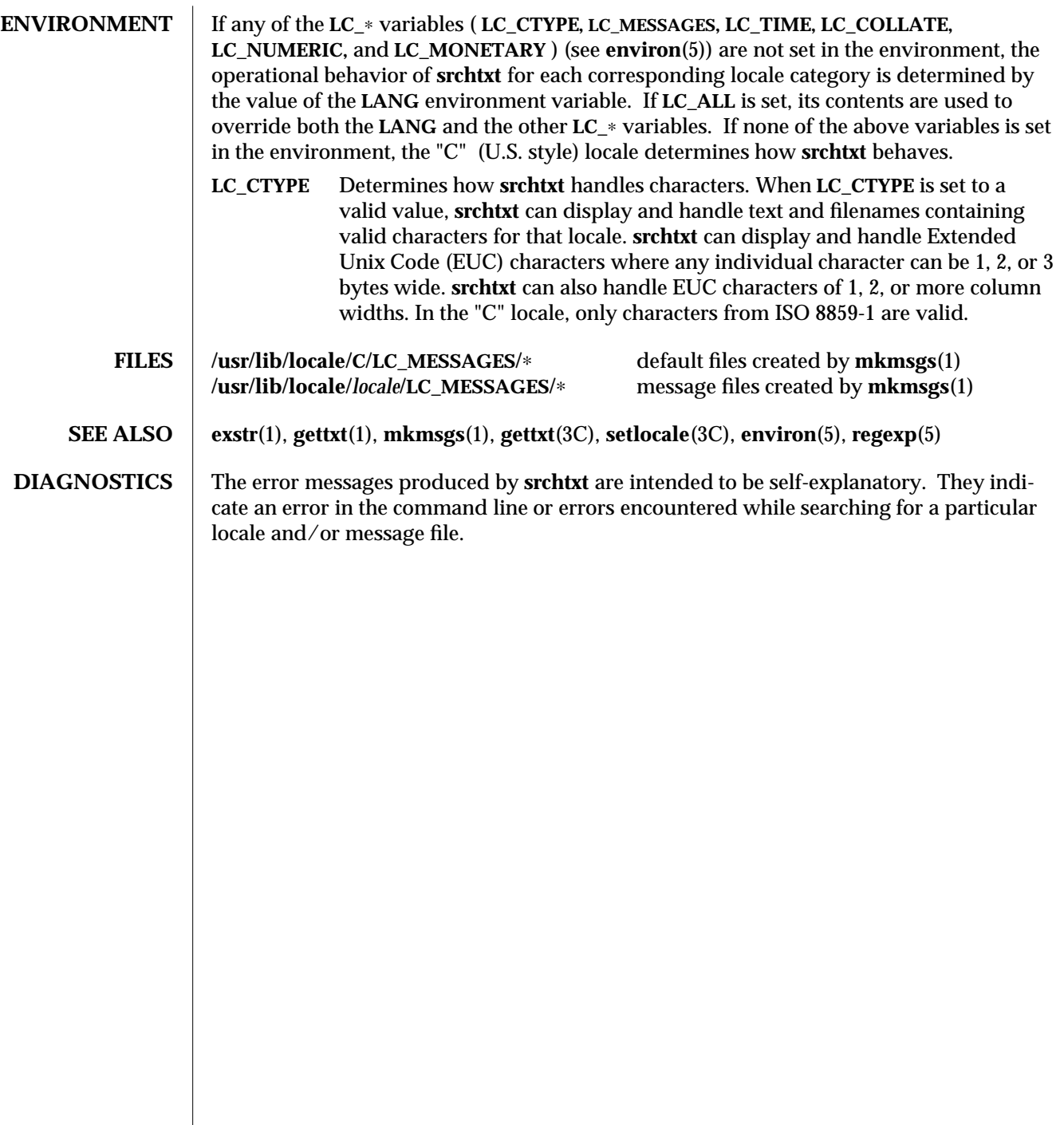

modified 28 Mar 1995 1-1001

 $\overline{\phantom{a}}$ 

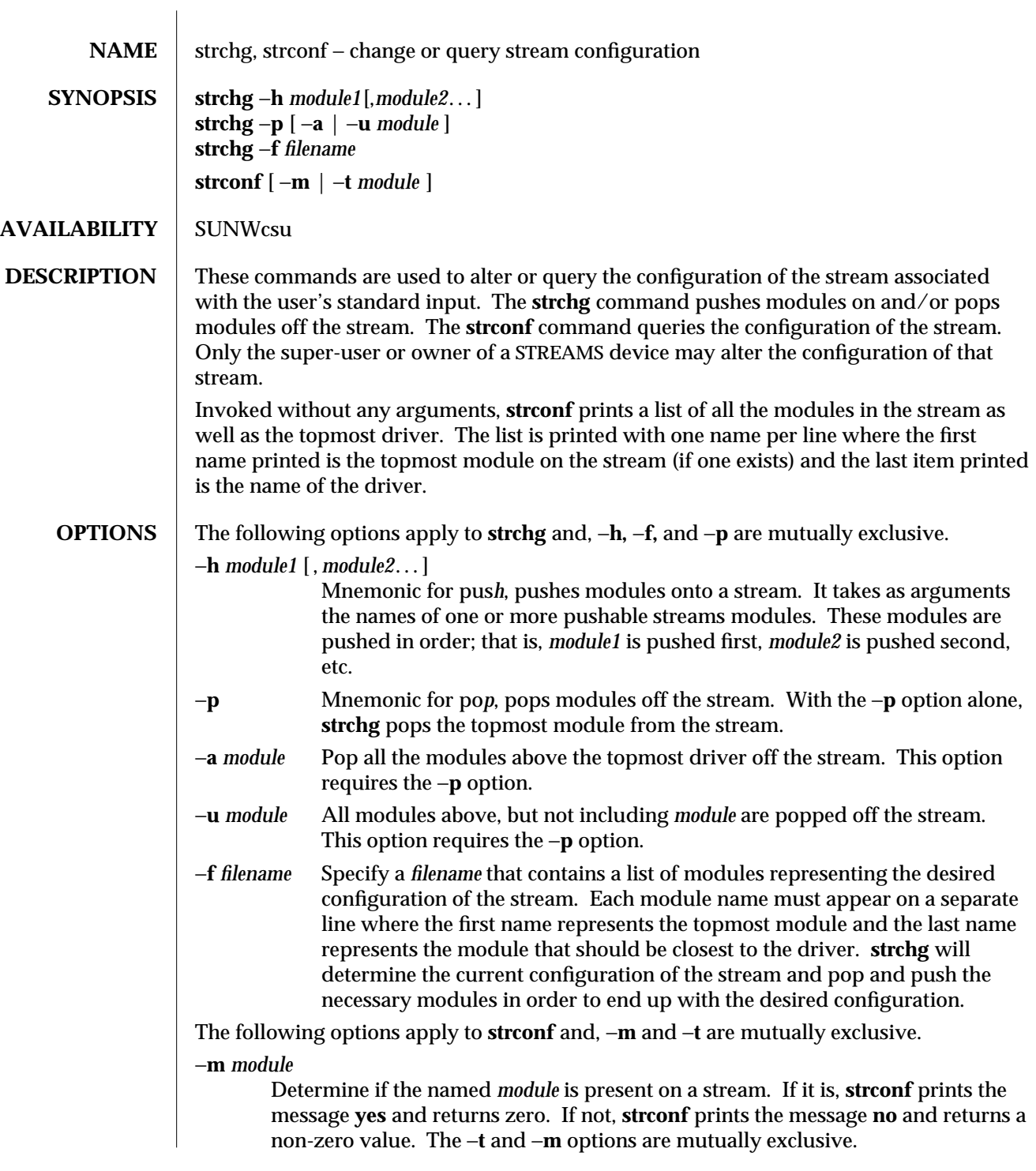

1-1002 modified 14 Sep 1992

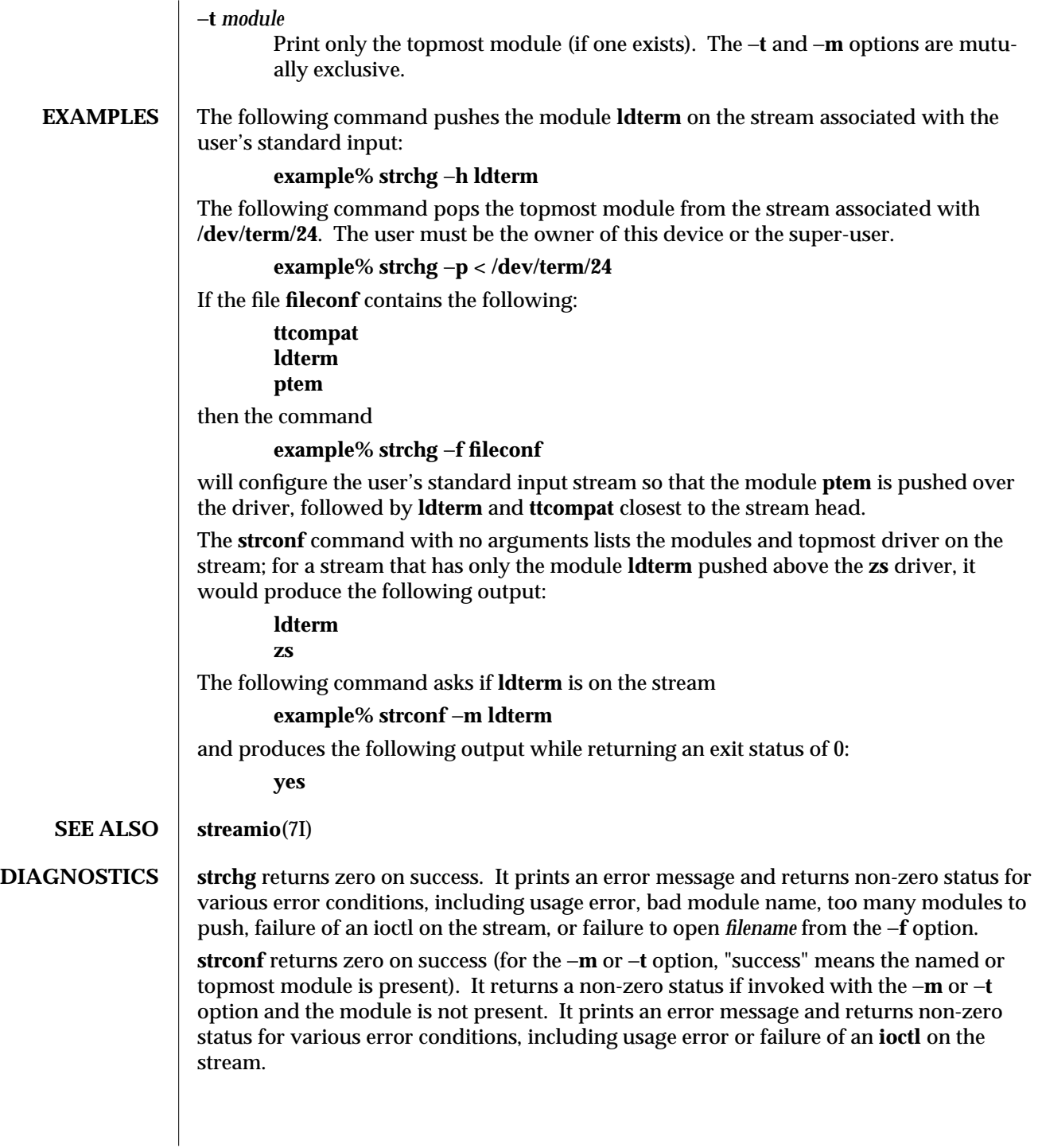

modified 14 Sep 1992 1-1003

**NOTES** If the user is neither the owner of the stream nor the super-user, the **strchg** command will fail. If the user does not have read permissions on the stream and is not the super-user, the **strconf** command will fail.

> If modules are pushed in the wrong order, one could end up with a stream that does not function as expected. For ttys, if the line discipline module is not pushed in the correct place, one could have a terminal that does not respond to any commands.

1-1004 modified 14 Sep 1992
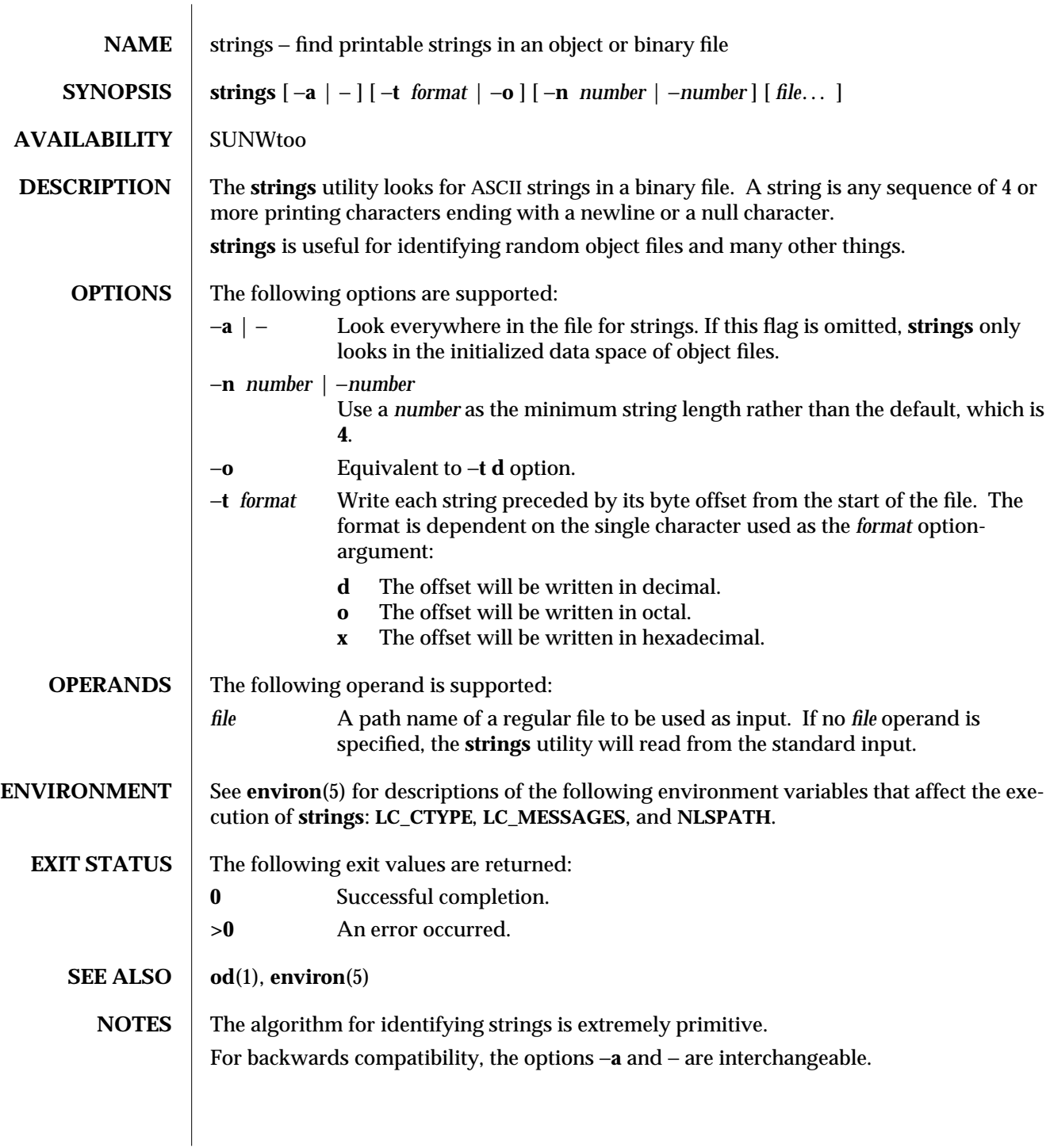

modified 1 Feb 1995 1-1005

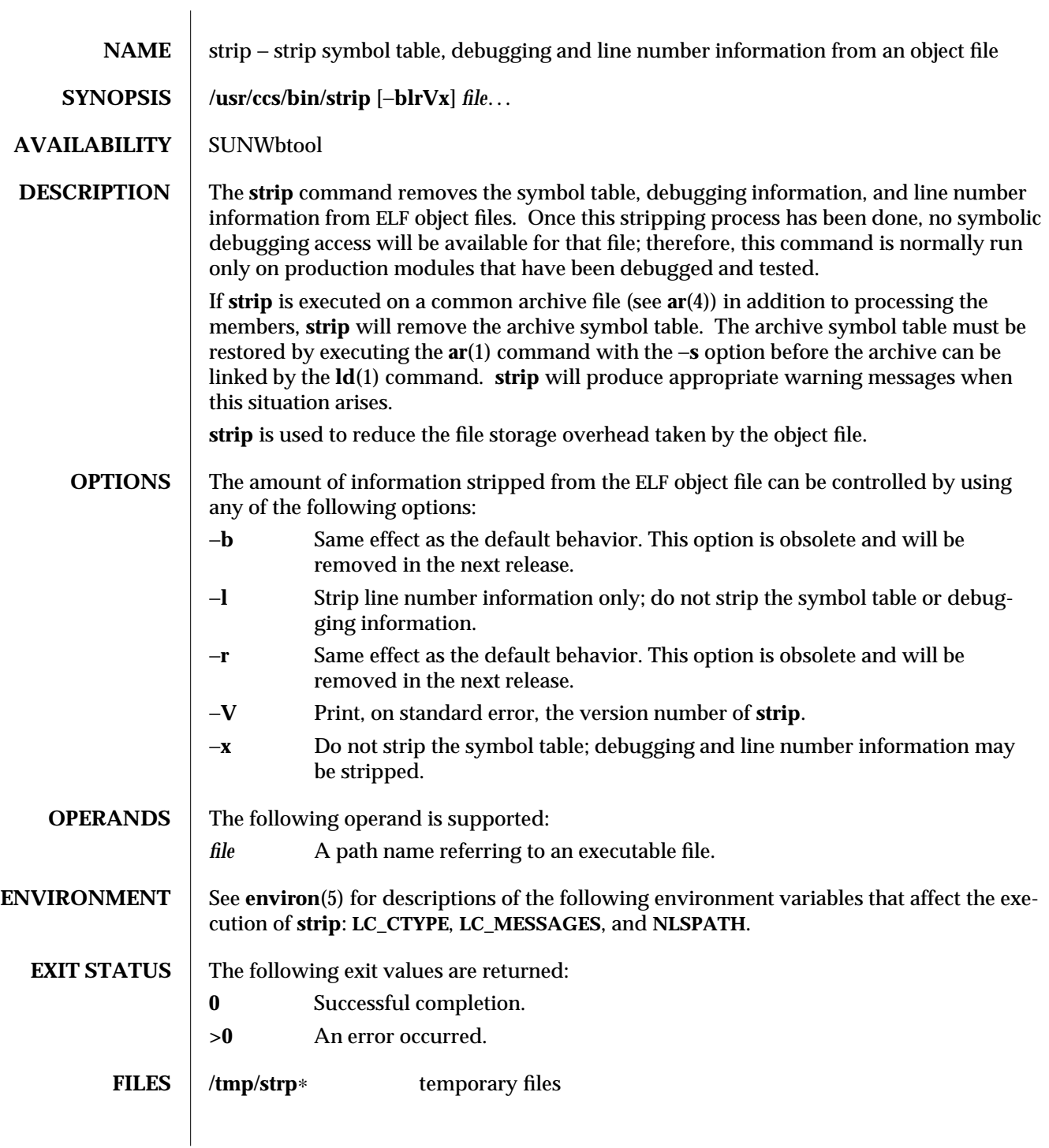

1-1006 modified 1 Feb 1995

**SEE ALSO**  $\vert$  **ar**(1), **as**(1), **ld**(1), **tmpnam**(3S), **a.out**(4), **ar**(4), **elf**(3E), **environ**(5)

NOTES The symbol table section will not be removed if it is contained within a segment, or the file is either a relocatable or dynamic shared object. The line number and debugging sections will not be removed if they are contained within a segment, or their associated relocation section is contained within a segment.

 $\rm{modified}$  1 Feb 1995  $\rm{1\,1007}$ 

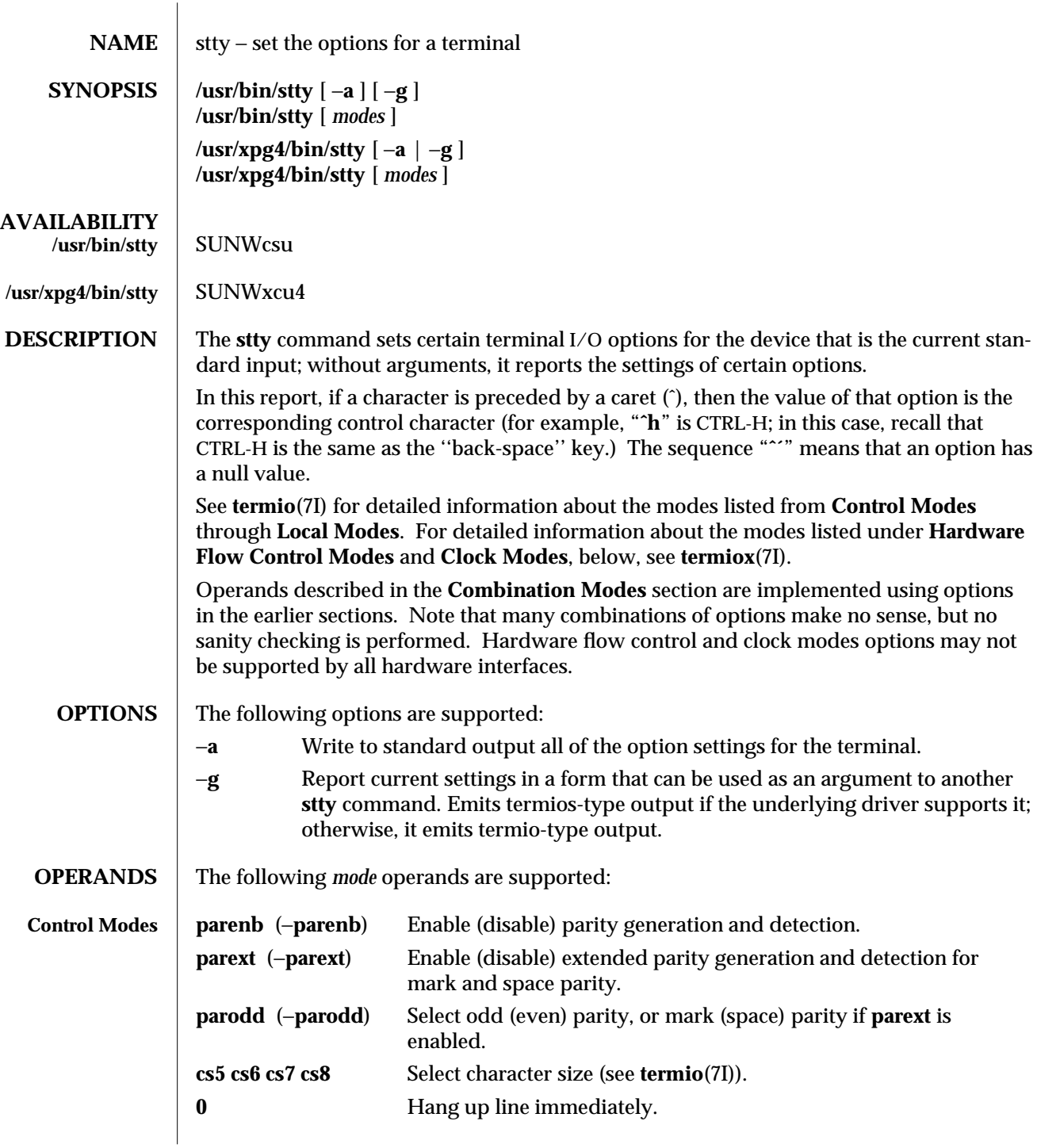

1-1008 modified 1 Mar 1995

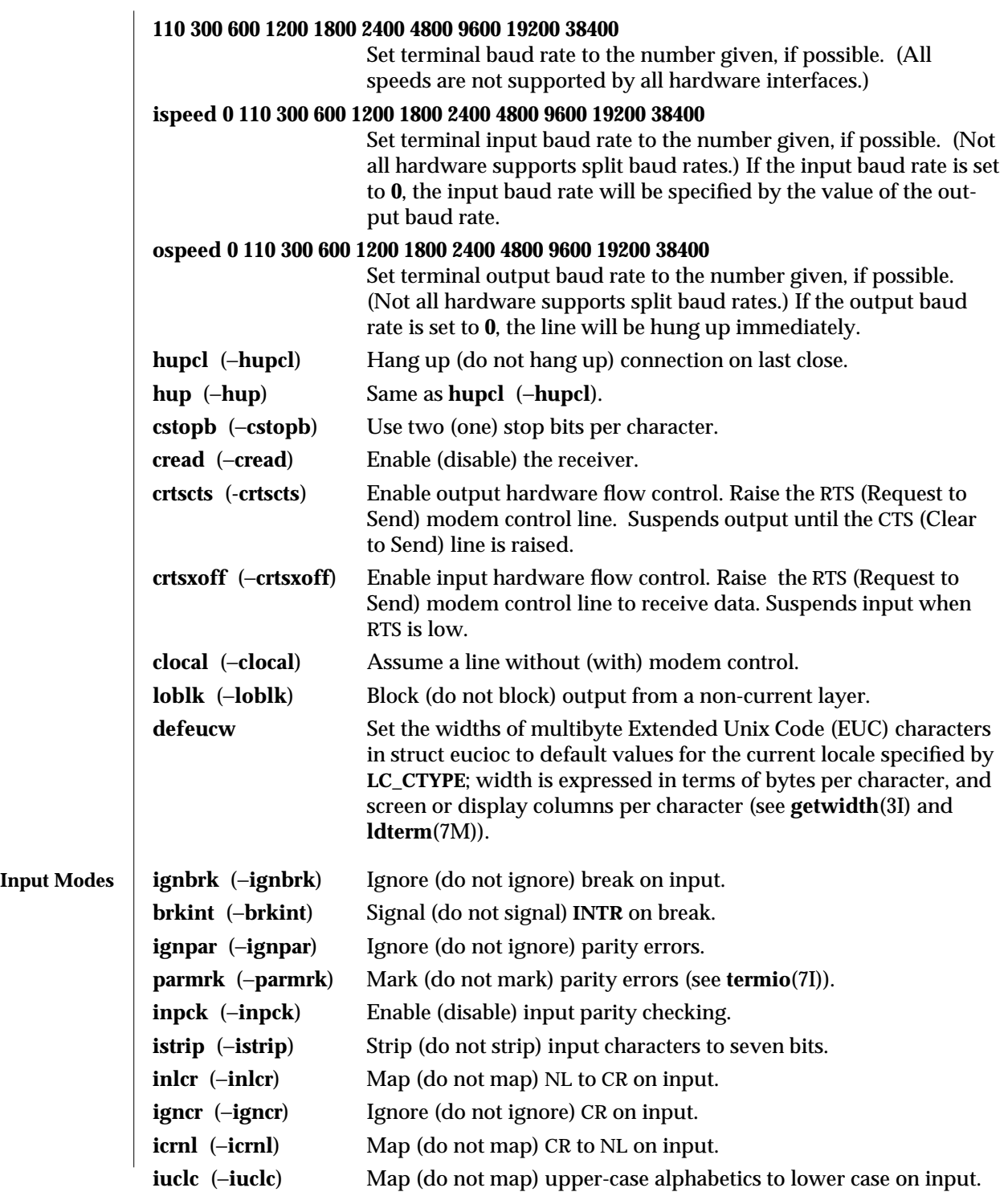

modified 1 Mar 1995 1-1009

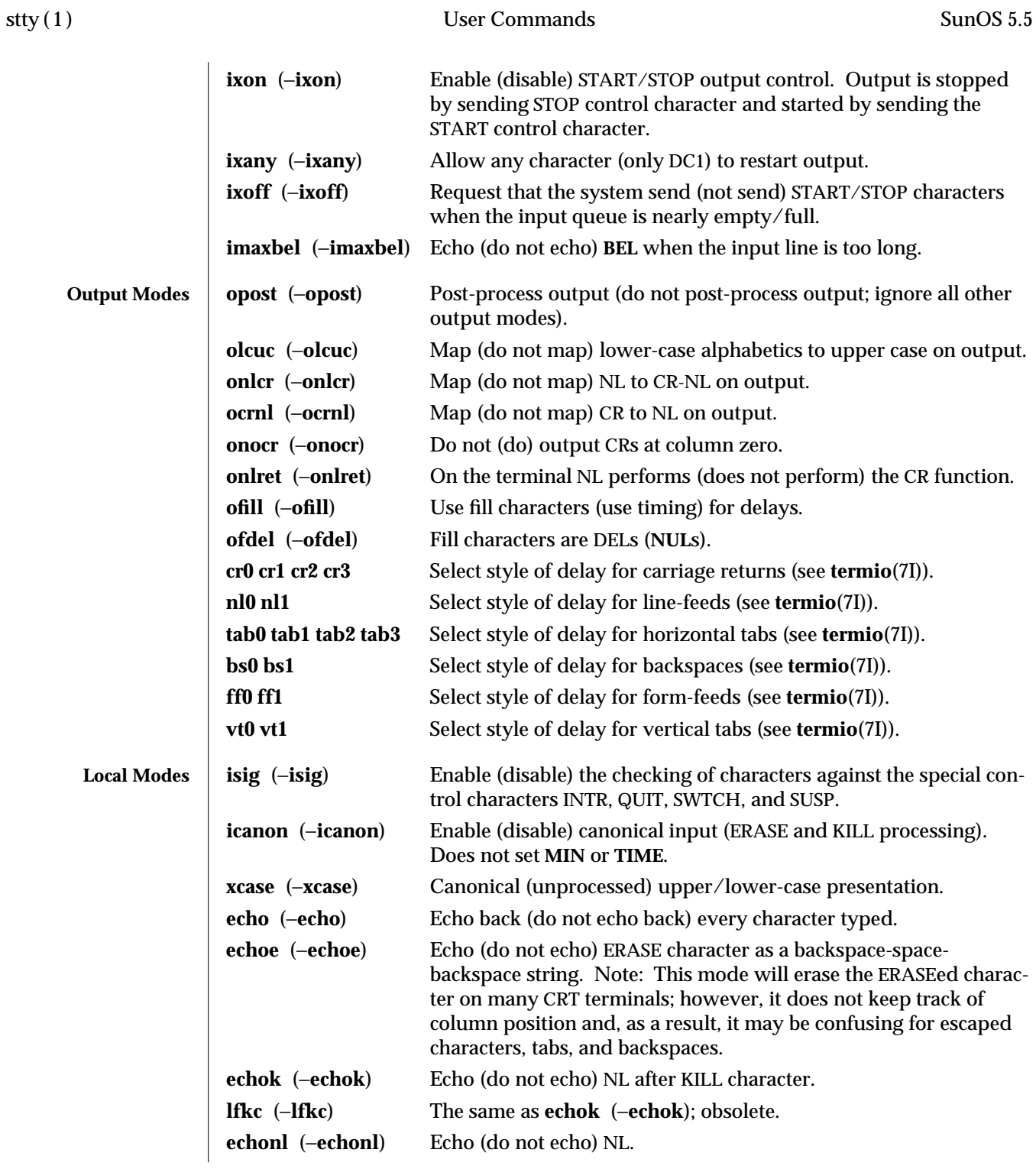

1-1010 modified 1 Mar 1995

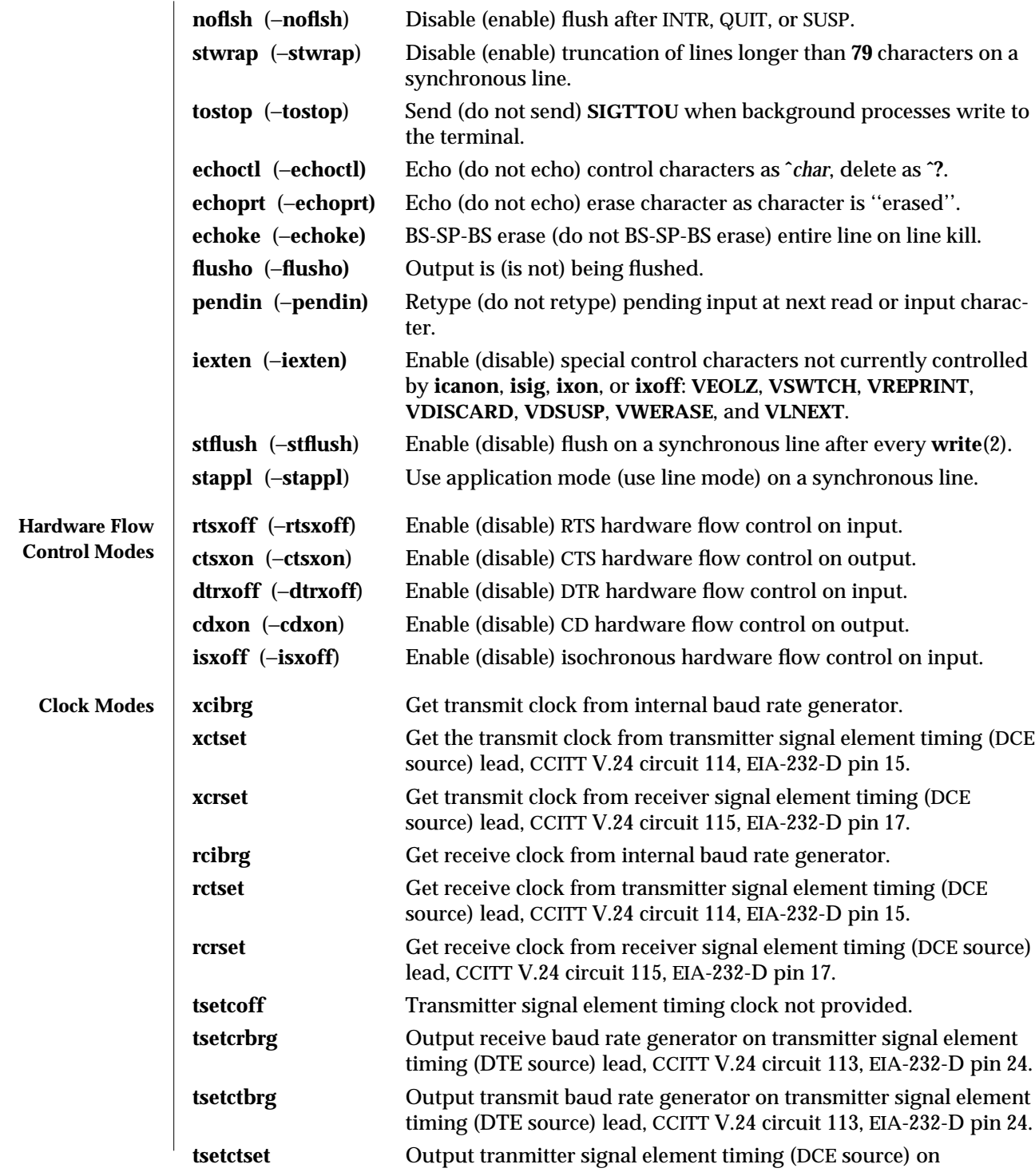

modified 1 Mar 1995 1-1011

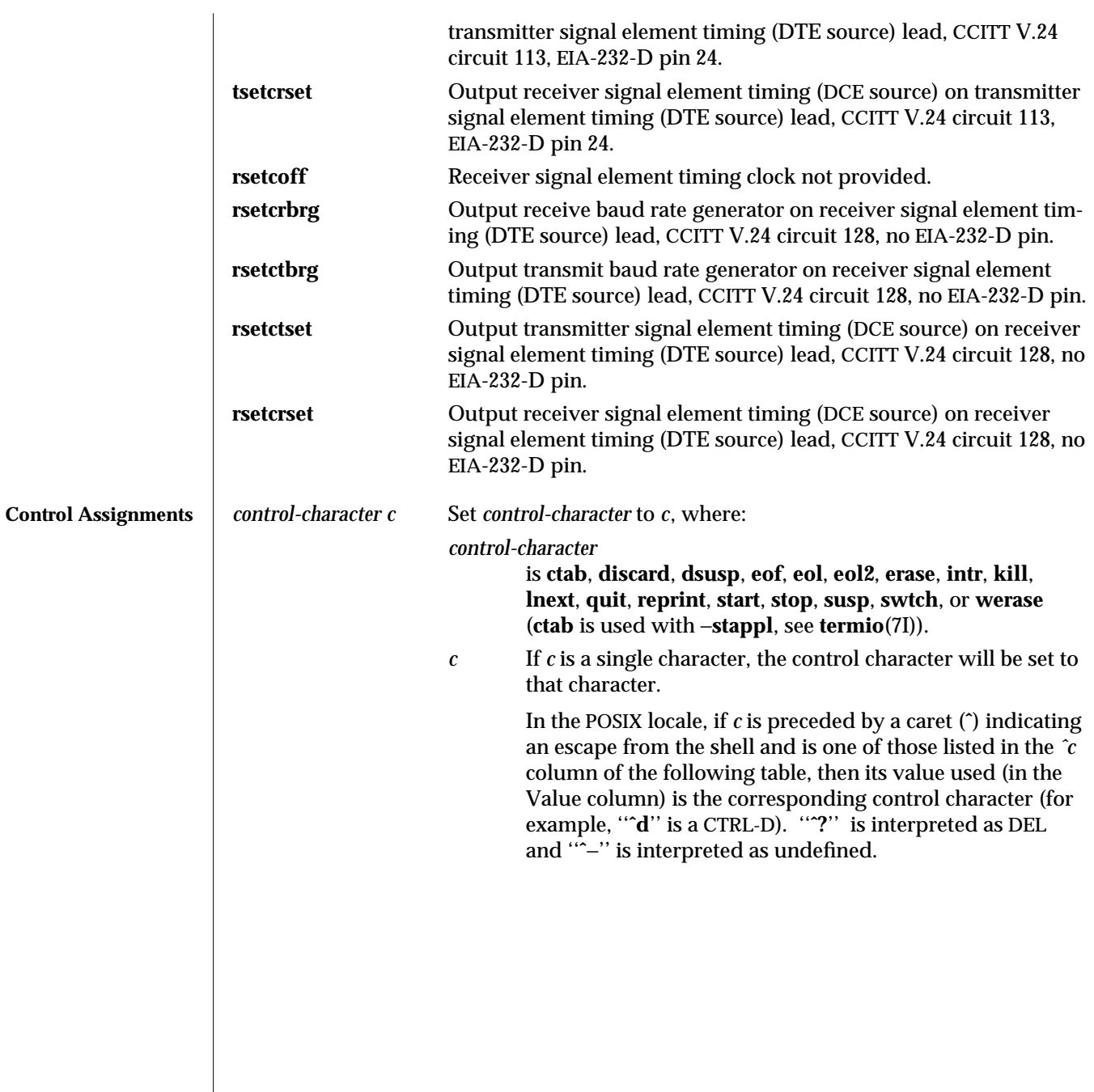

1-1012 modified 1 Mar 1995

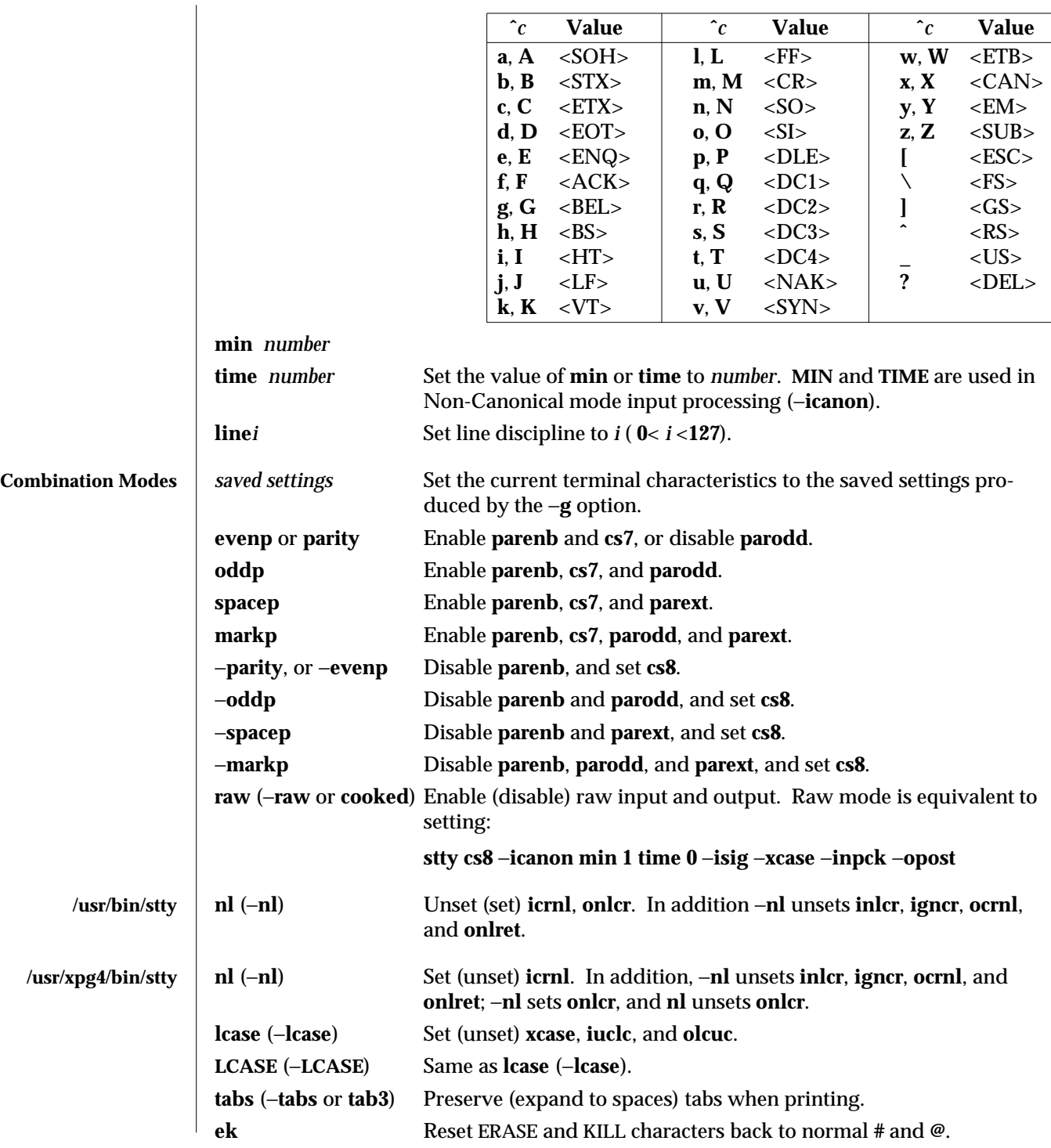

modified 1 Mar 1995 1-1013

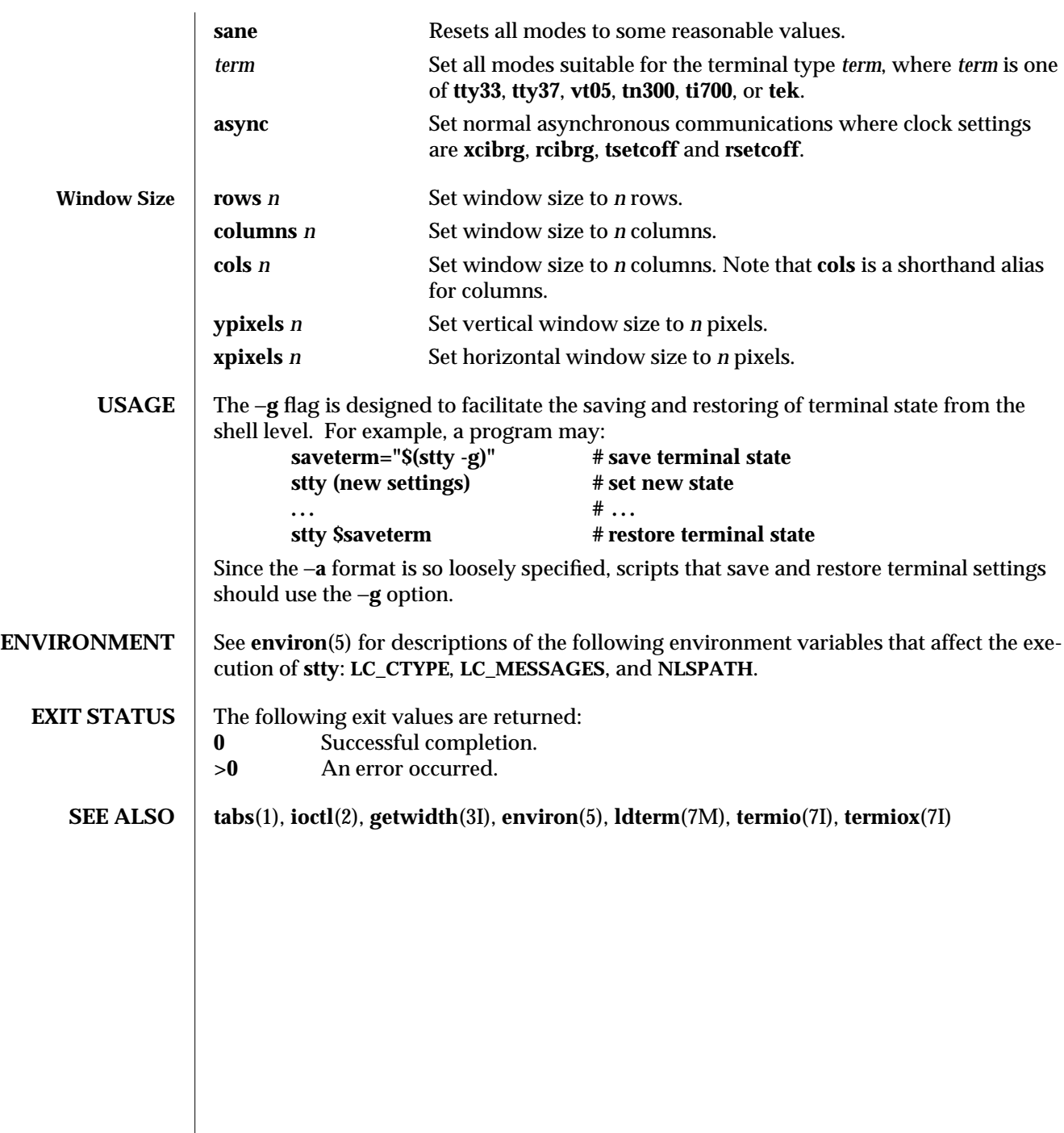

 $\begin{array}{c} \hline \end{array}$ 

1-1014 modified 1 Mar 1995

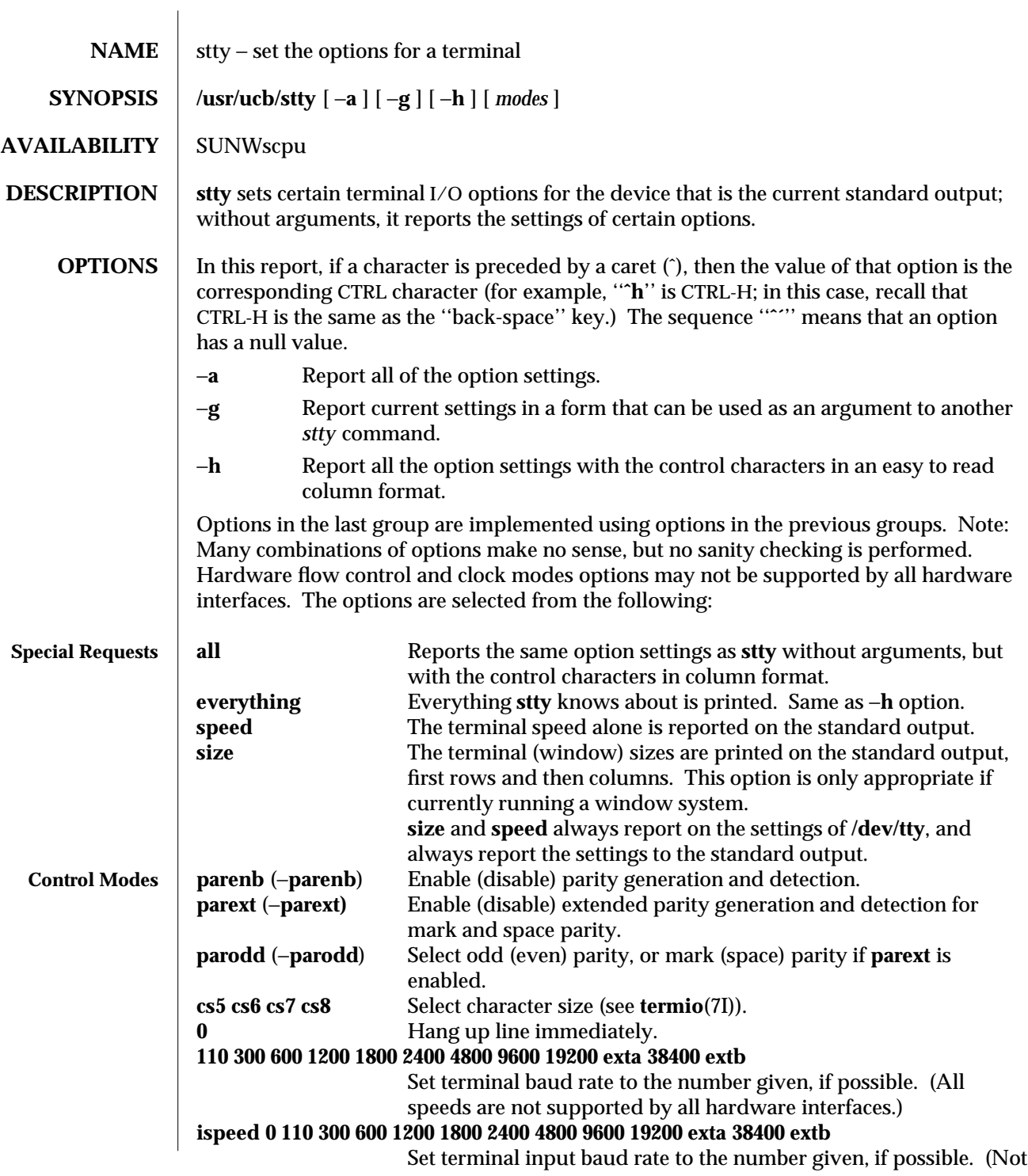

modified 6 Jan 1993 1B-1015

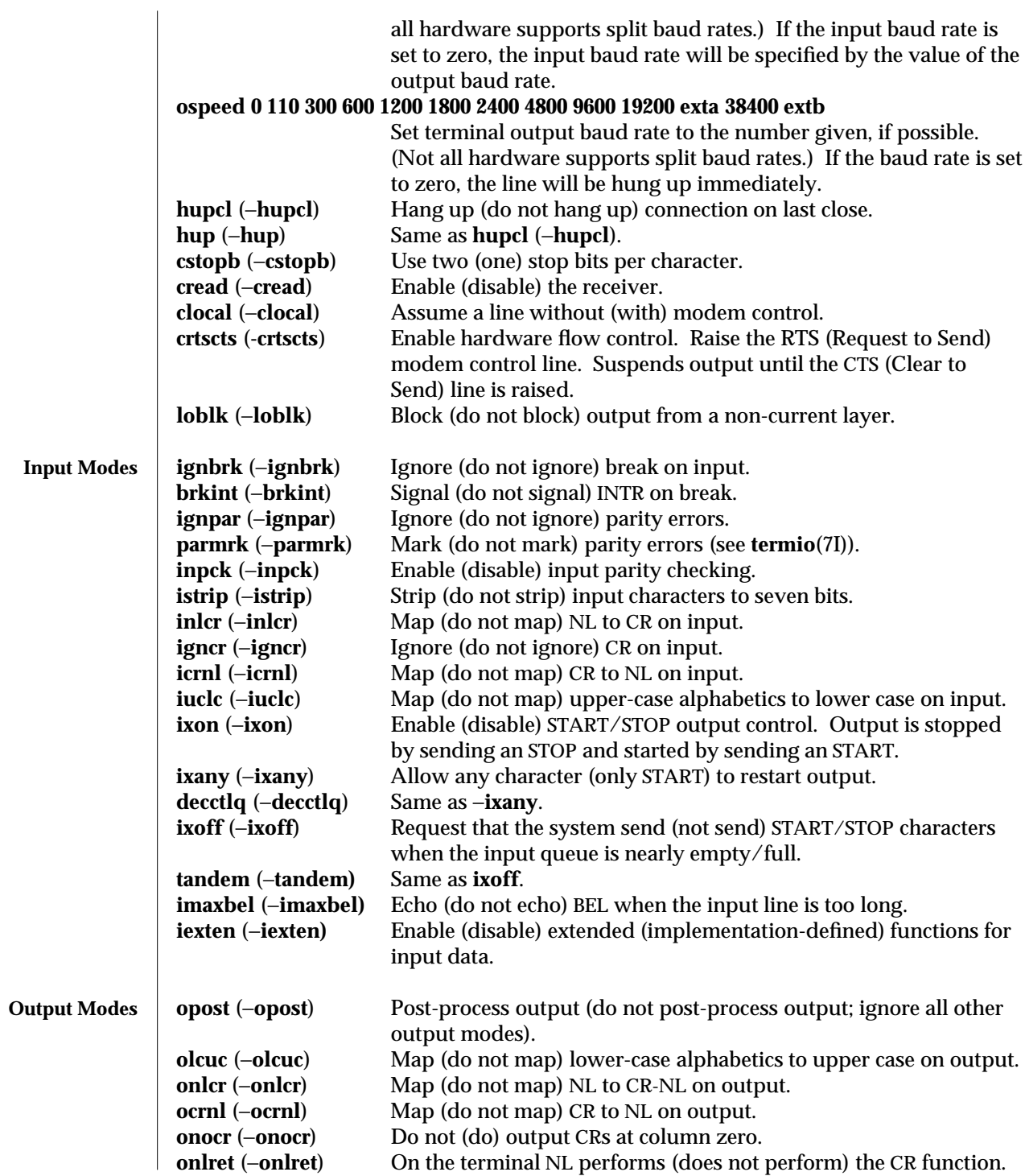

1B-1016 modified 6 Jan 1993

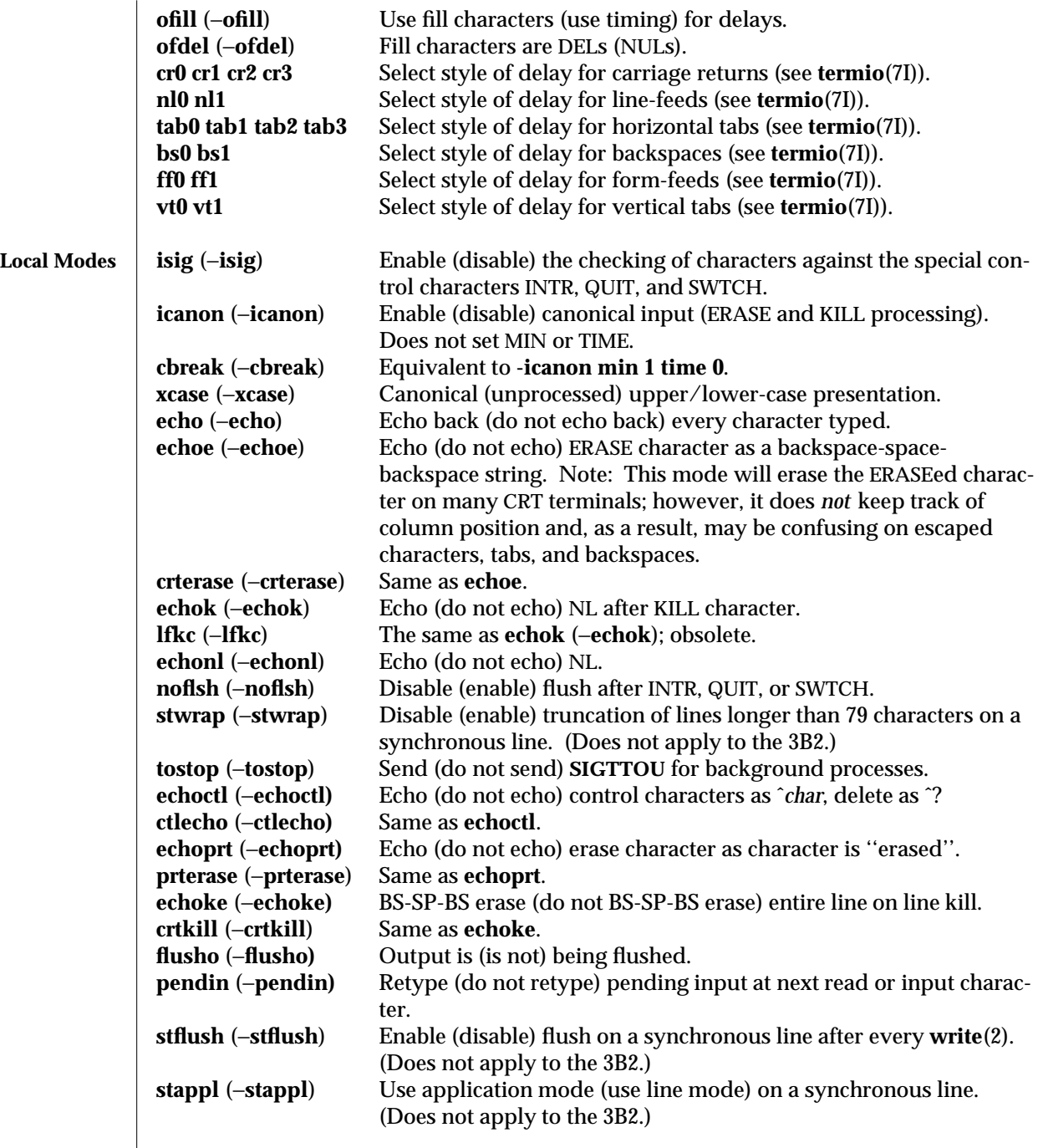

modified 6 Jan 1993 1B-1017

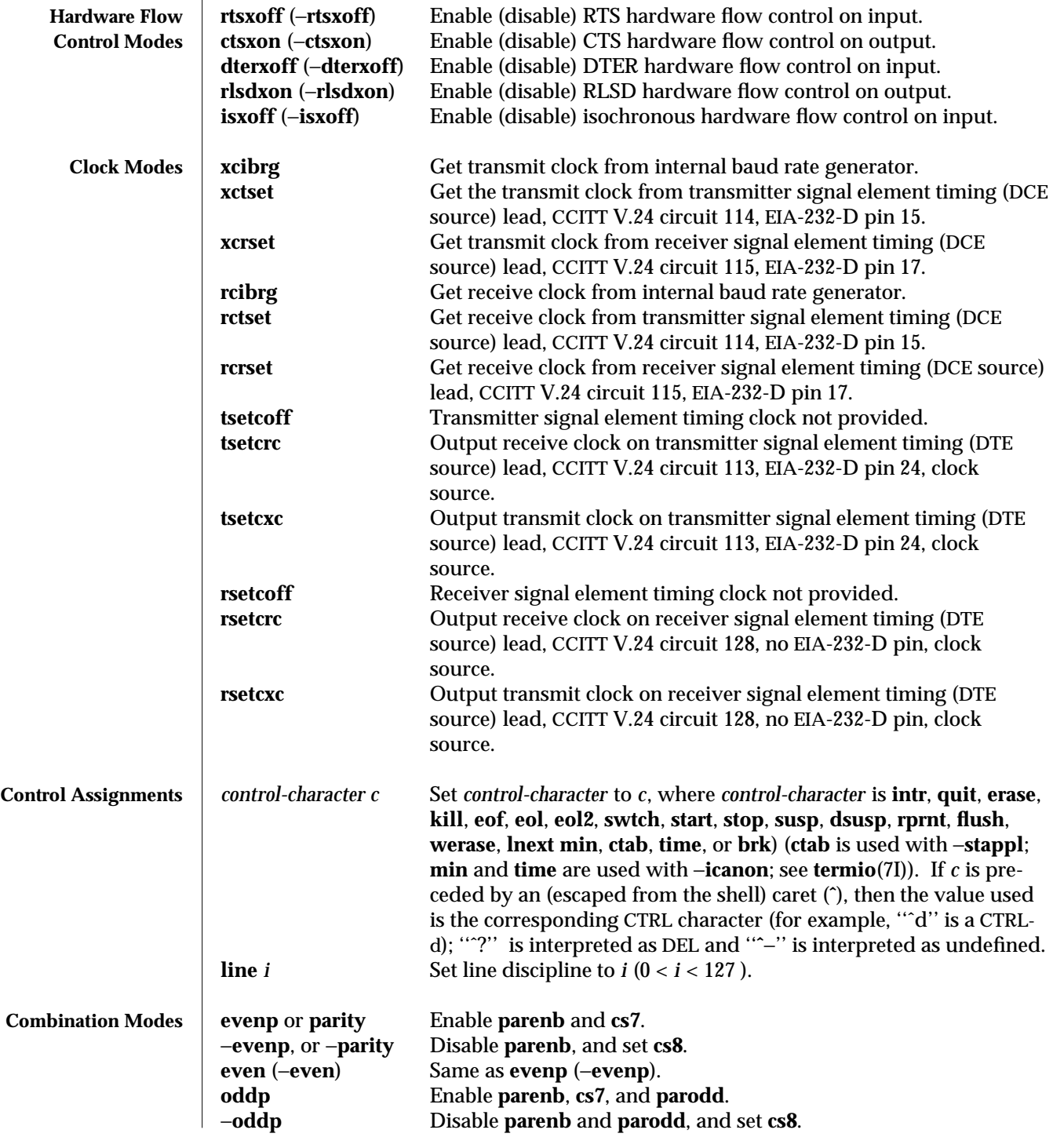

1B-1018 modified 6 Jan 1993

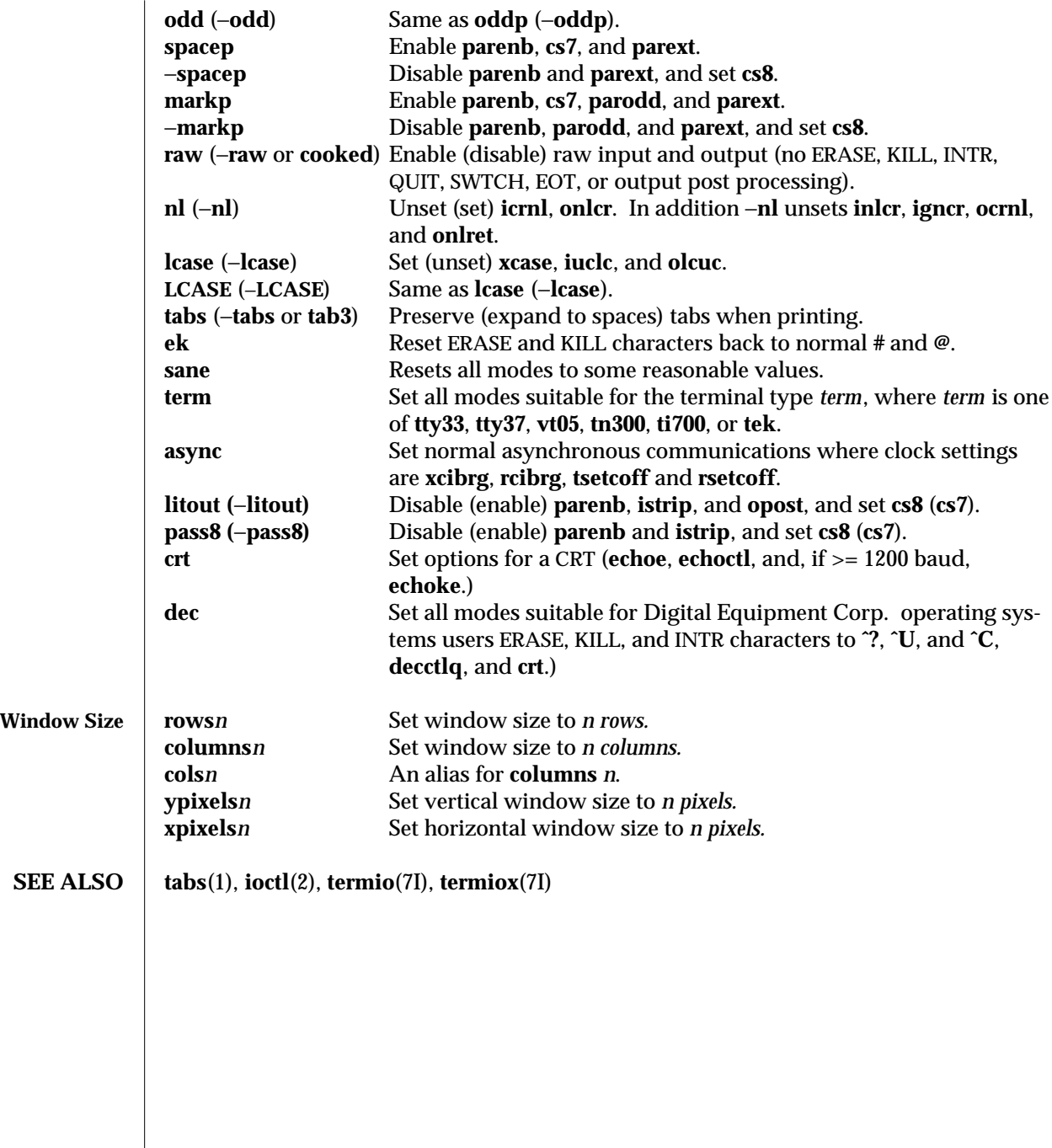

modified 6 Jan 1993 1B-1019

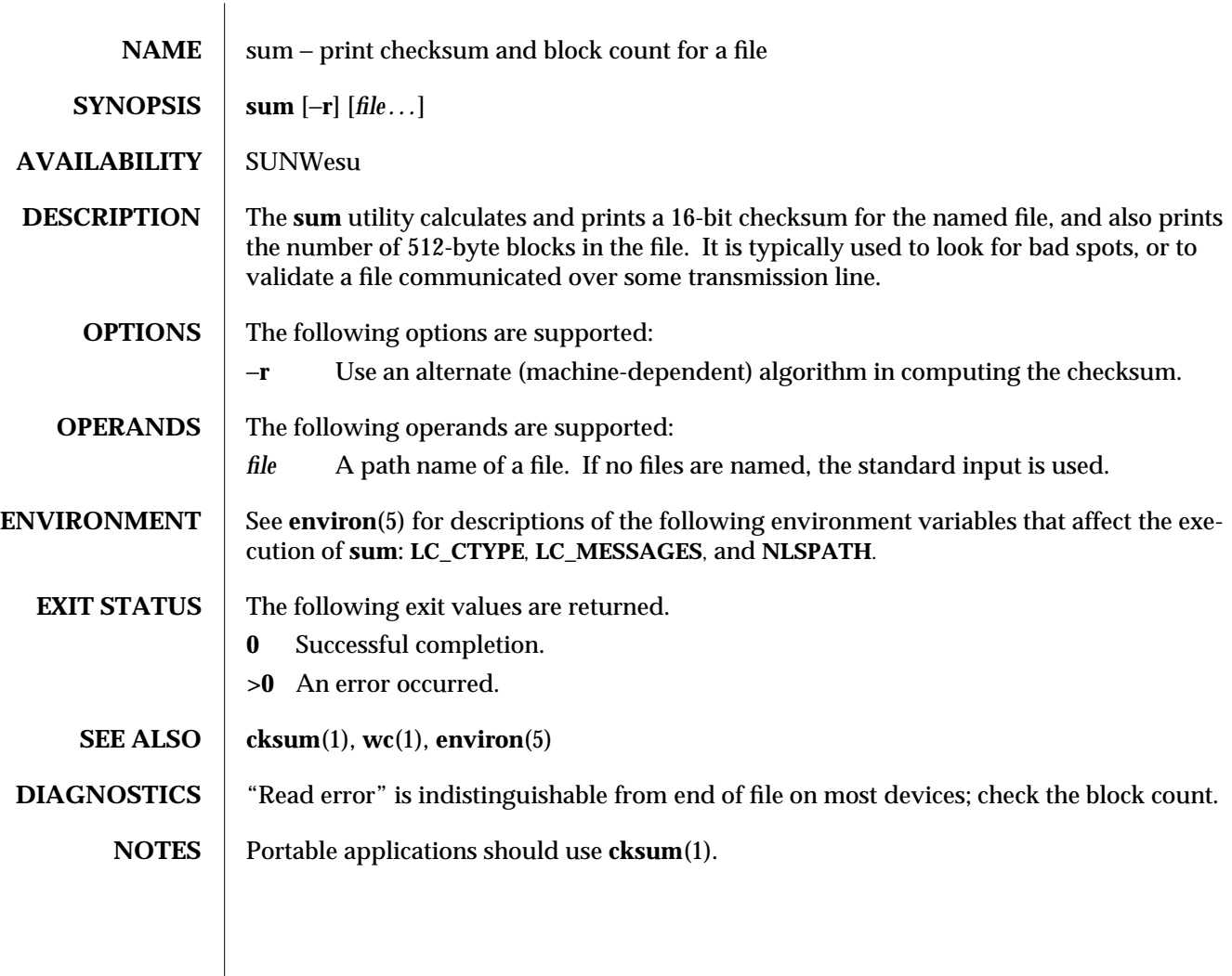

1-1020 modified 1 Feb 1995

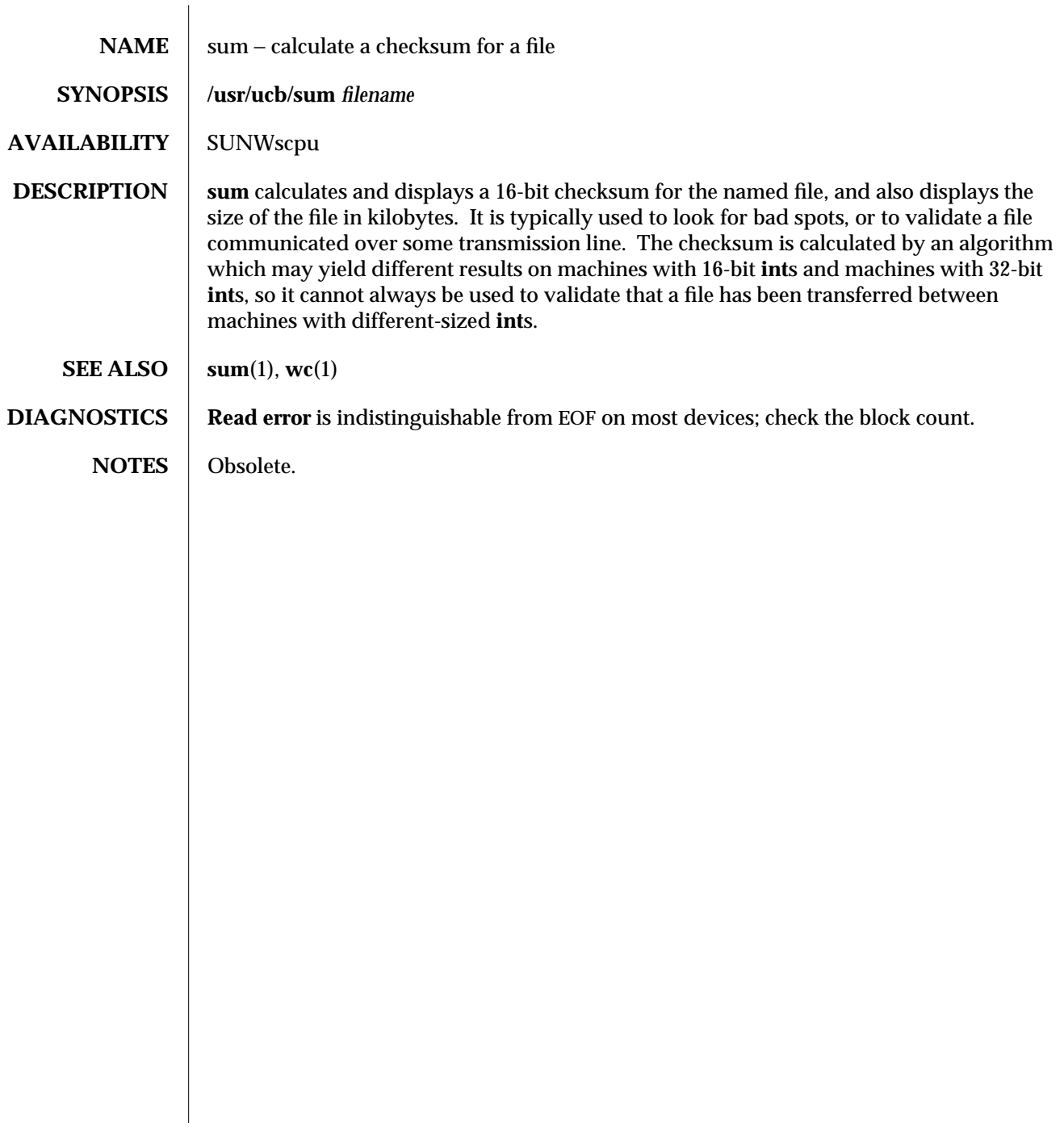

modified 14 Sep 1992 1B-1021

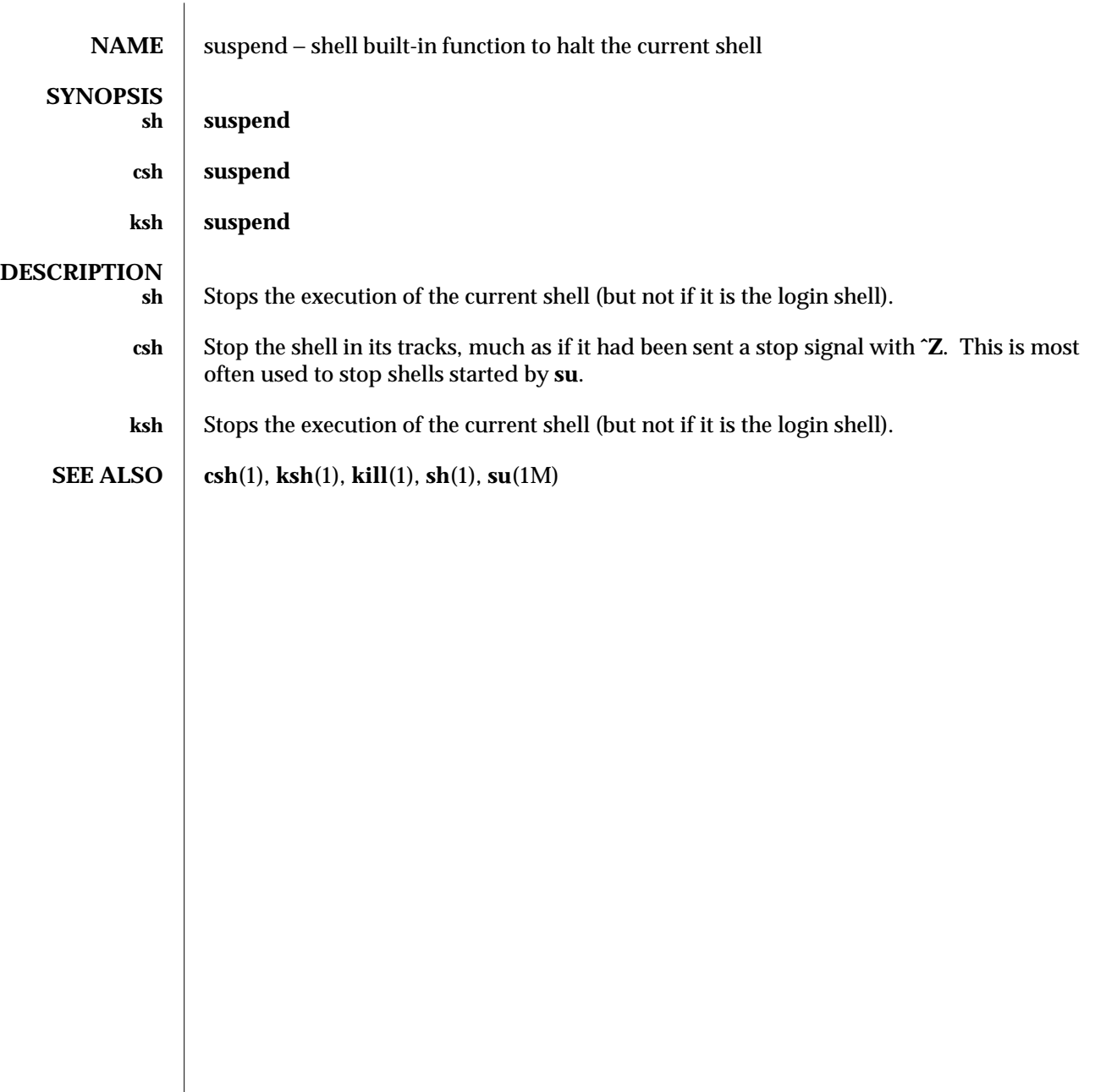

1-1022 modified 15 Apr 1994

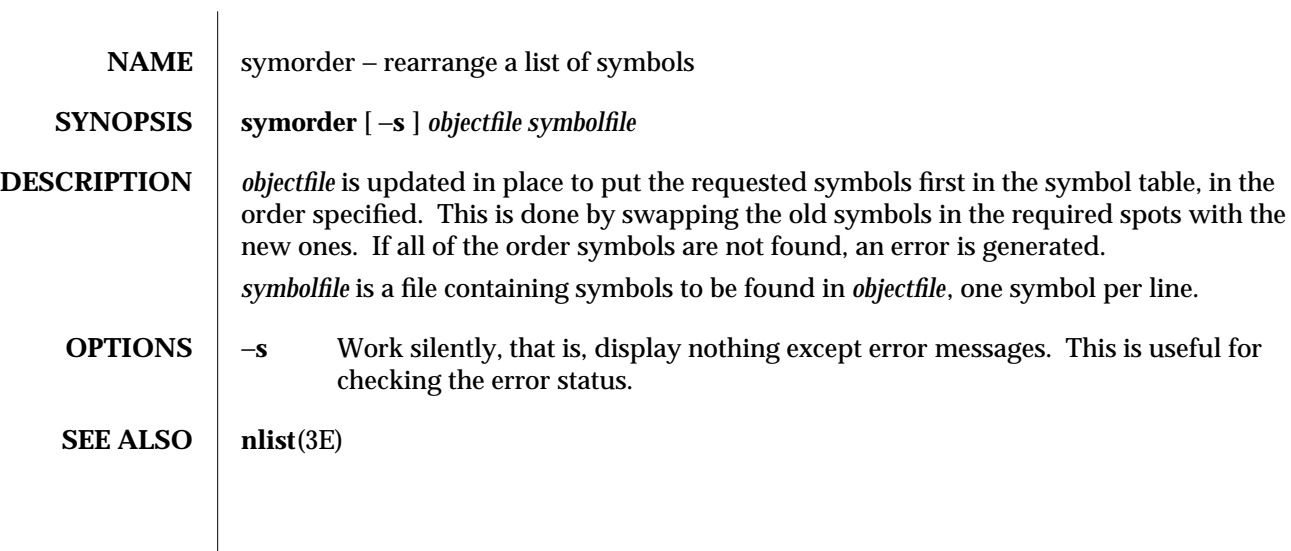

modified 10 Sep 1994 1-1023

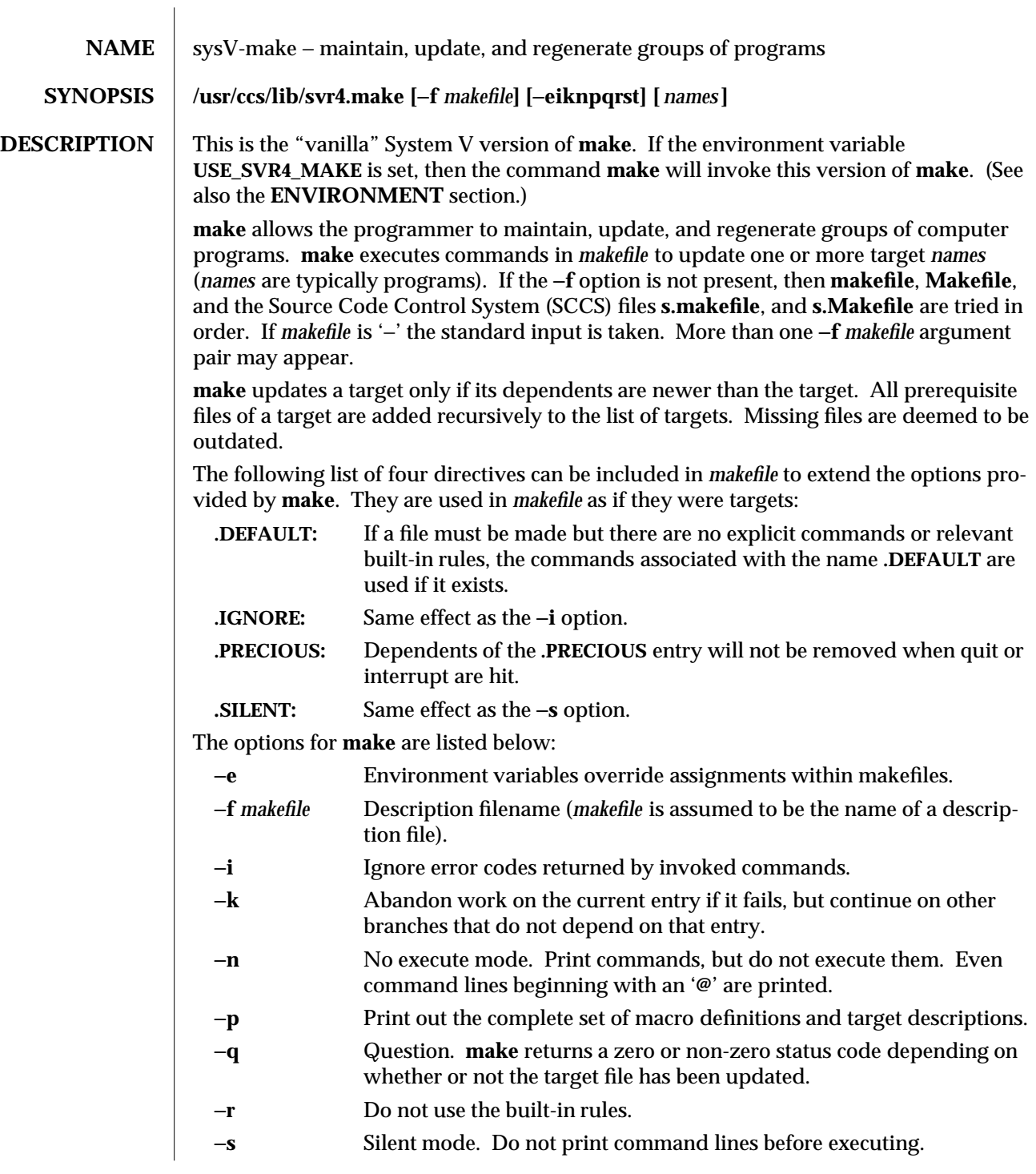

1-1024 modified 18 Jul 1994

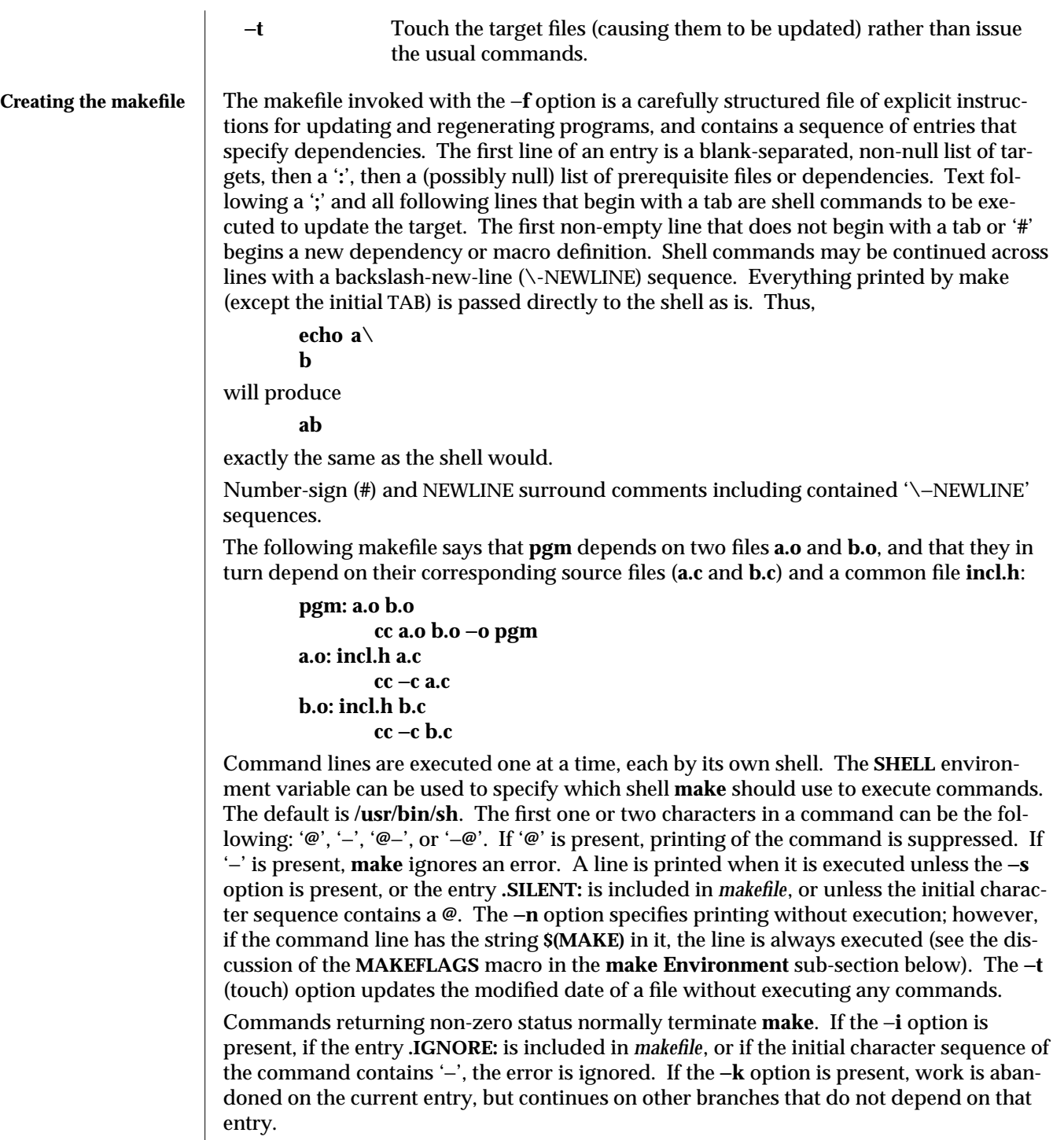

modified 18 Jul 1994 1-1025

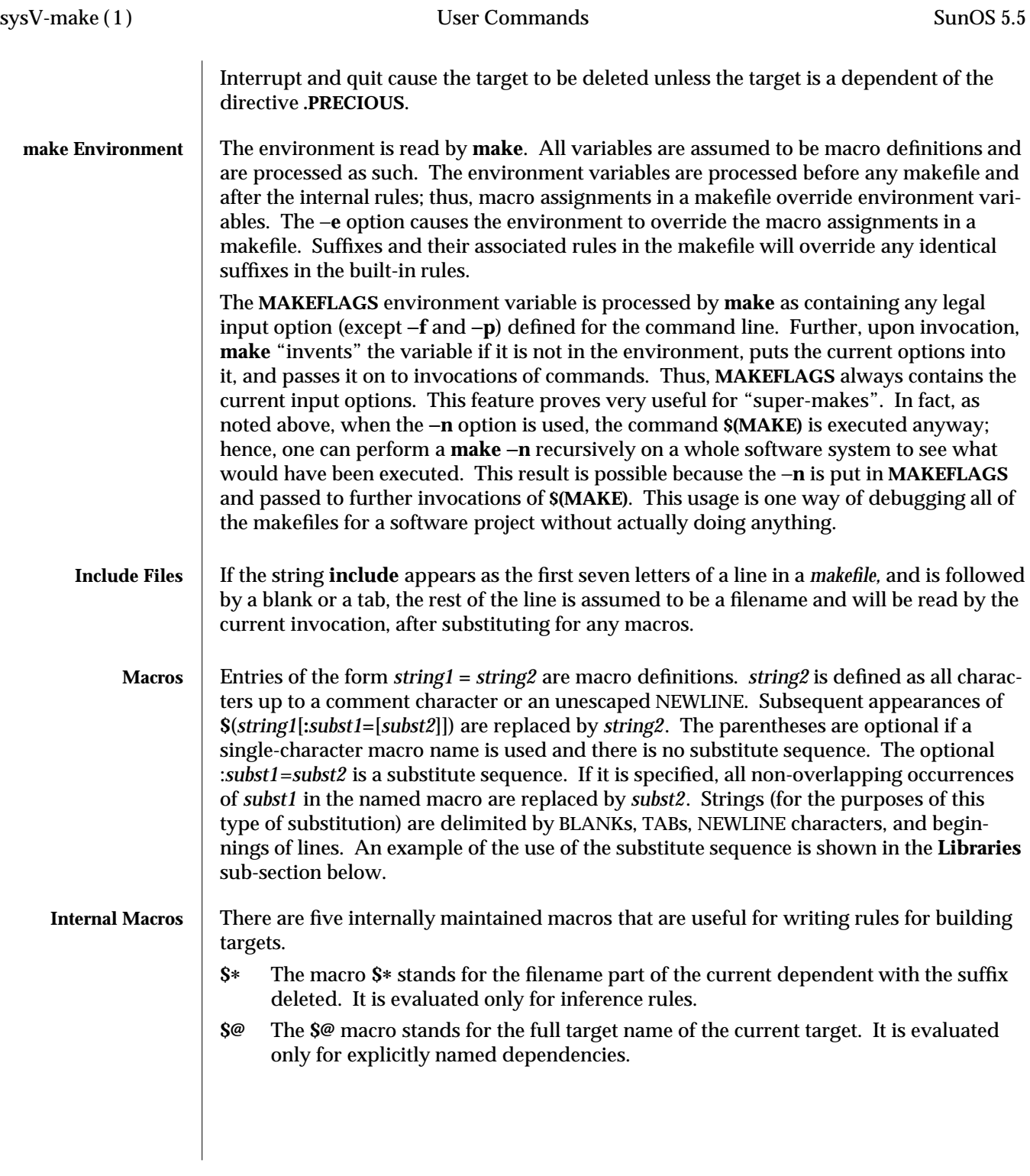

1-1026 modified 18 Jul 1994

**\$<** The **\$<** macro is only evaluated for inference rules or the **.DEFAULT** rule. It is the module that is outdated with respect to the target (the "manufactured" dependent file name). Thus, in the **.c.o** rule, the **\$<** macro would evaluate to the **.c** file. An example for making optimized **.o** files from **.c** files is:

```
.c.o:
cc −c −O $∗.c
```
or:

**.c.o:**

**cc** −**c** −**O \$<**

- **\$?** The **\$?** macro is evaluated when explicit rules from the makefile are evaluated. It is the list of prerequisites that are outdated with respect to the target, and essentially those modules that must be rebuilt.
- **\$%** The **\$%** macro is only evaluated when the target is an archive library member of the form **lib(file.o)**. In this case, **\$@** evaluates to **lib** and **\$%** evaluates to the library member, **file.o**.

Four of the five macros can have alternative forms. When an upper case **D** or **F** is appended to any of the four macros, the meaning is changed to "directory part" for **D** and "file part" for **F**. Thus, **\$(@D)** refers to the directory part of the string **\$@**. If there is no directory part, **./** is generated. The only macro excluded from this alternative form is **\$?**.

## **Suffixes** Certain names (for instance, those ending with **.o**) have inferable prerequisites such as **.c**, **.s**, etc. If no update commands for such a file appear in *makefile*, and if an inferable prerequisite exists, that prerequisite is compiled to make the target. In this case, **make** has inference rules that allow building files from other files by examining the suffixes and determining an appropriate inference rule to use. The current default inference rules are:

**.c .c˜ .f .f˜ .s .s˜ .sh .sh˜ .C .C˜ .c.a .c.o .c˜.a .c˜.c .c˜.o .f.a .f.o .f˜.a .f˜.f .f˜.o .h˜.h .l.c .l.o .l˜.c .l˜.l .l˜.o .s.a .s.o .s˜.a .s˜.o .s˜.s .sh˜.sh .y.c .y.o .y˜.c .y˜.o .y˜.y .C.a .C.o .C˜.a .C˜.C .C˜.o .L.C .L.o .L˜.C .L˜.L .L˜.o .Y.C .Y.o .Y˜.C .Y˜.o .Y˜.Y**

The internal rules for **make** are contained in the source file **make.rules** for the **make** program. These rules can be locally modified. To print out the rules compiled into the **make** on any machine in a form suitable for recompilation, the following command is used:

**make** −**pf** − **2>/dev/null </dev/null**

A tilde in the above rules refers to an SCCS file (see **sccsfile**(4)). Thus, the rule **.c˜.o** would transform an SCCS C source file into an object file (**.o**). Because the **s.** of the SCCS files is a prefix, it is incompatible with the **make** suffix point of view. Hence, the tilde is a way of changing any file reference into an SCCS file reference.

A rule with only one suffix (for example, **.c:**) is the definition of how to build *x* from *x***.c**. In effect, the other suffix is null. This feature is useful for building targets from only one source file, for example, shell procedures and simple C programs.

modified 18 Jul 1994 1-1027

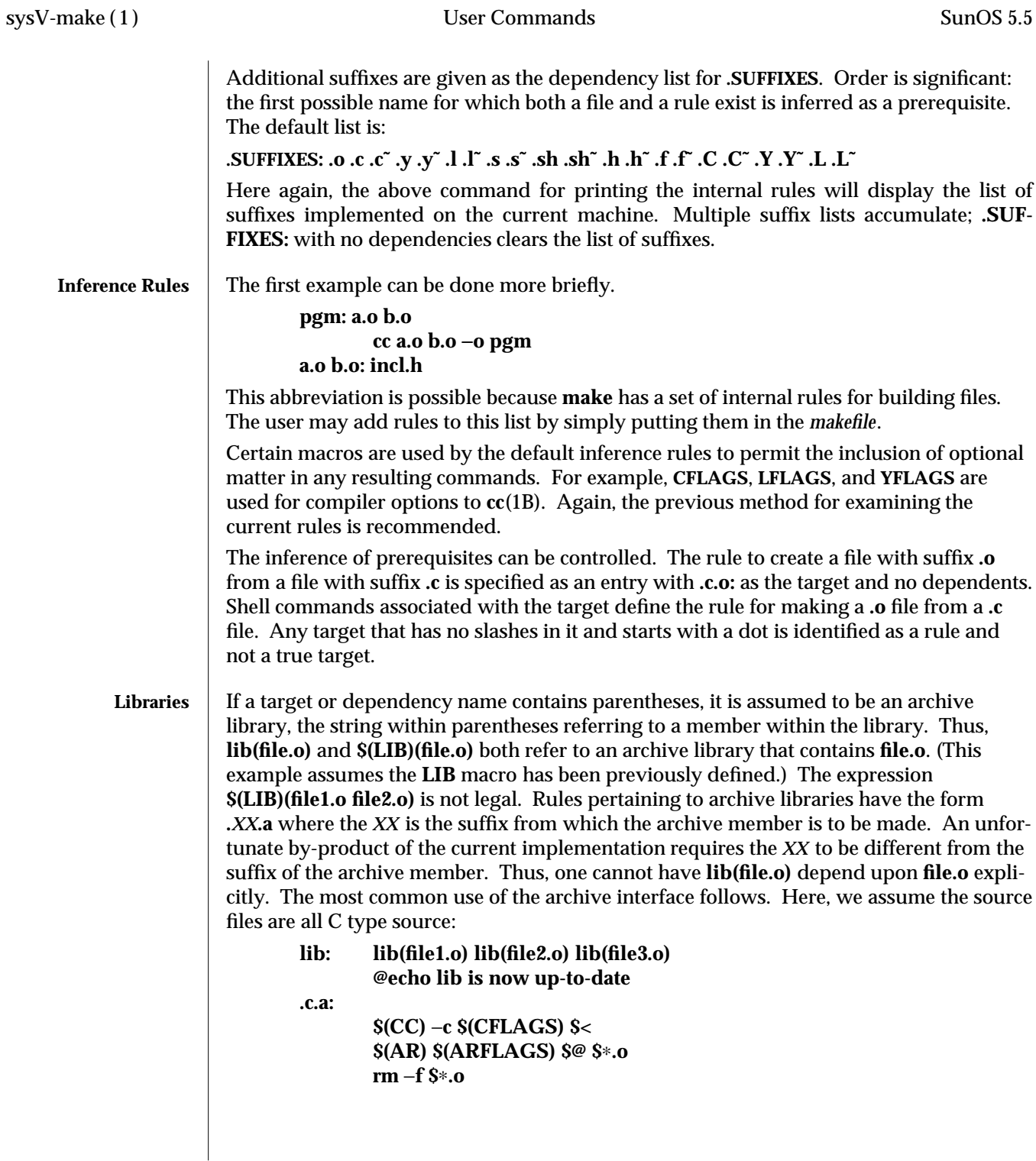

1-1028 modified 18 Jul 1994

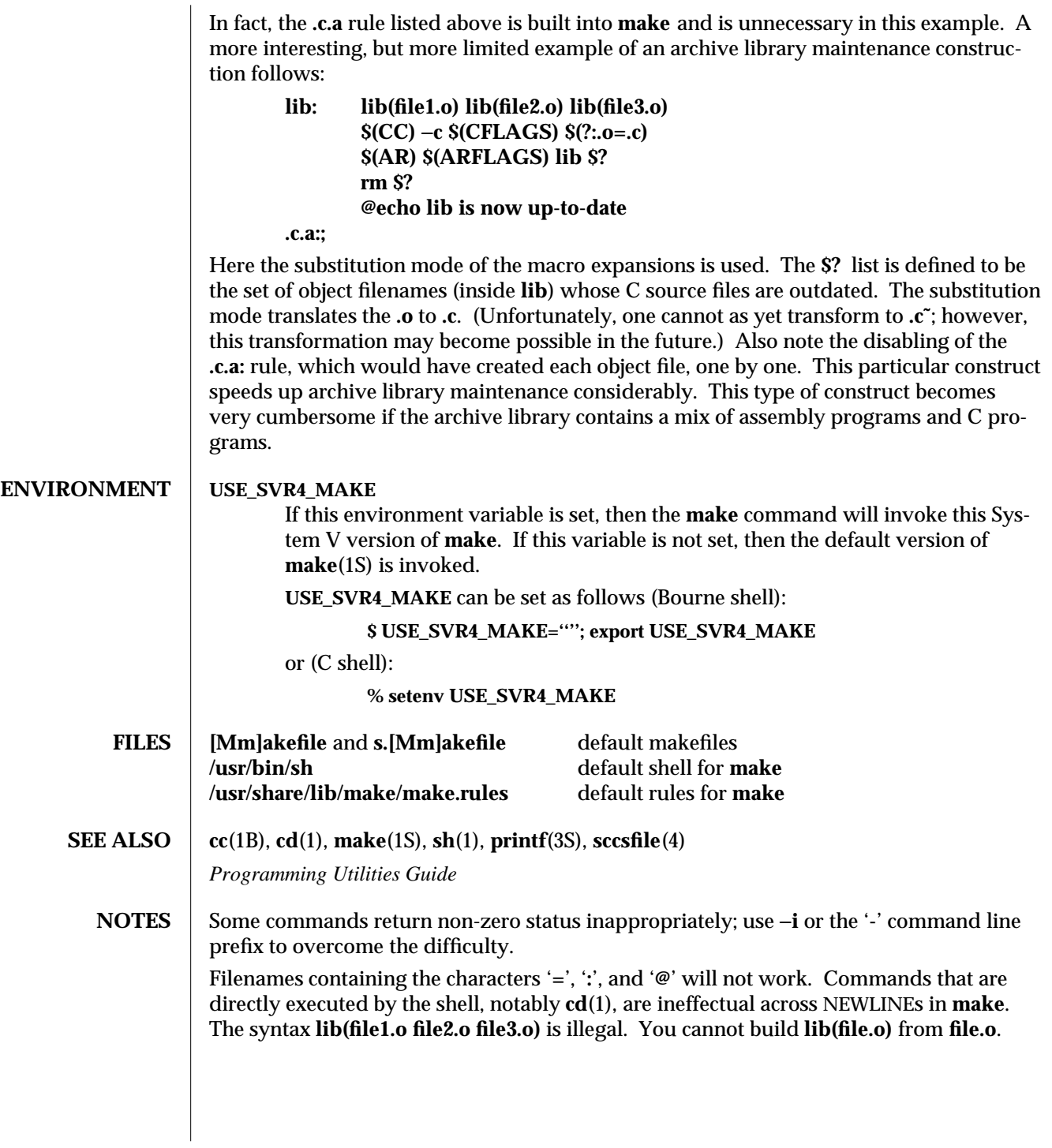

modified 18 Jul 1994 1-1029

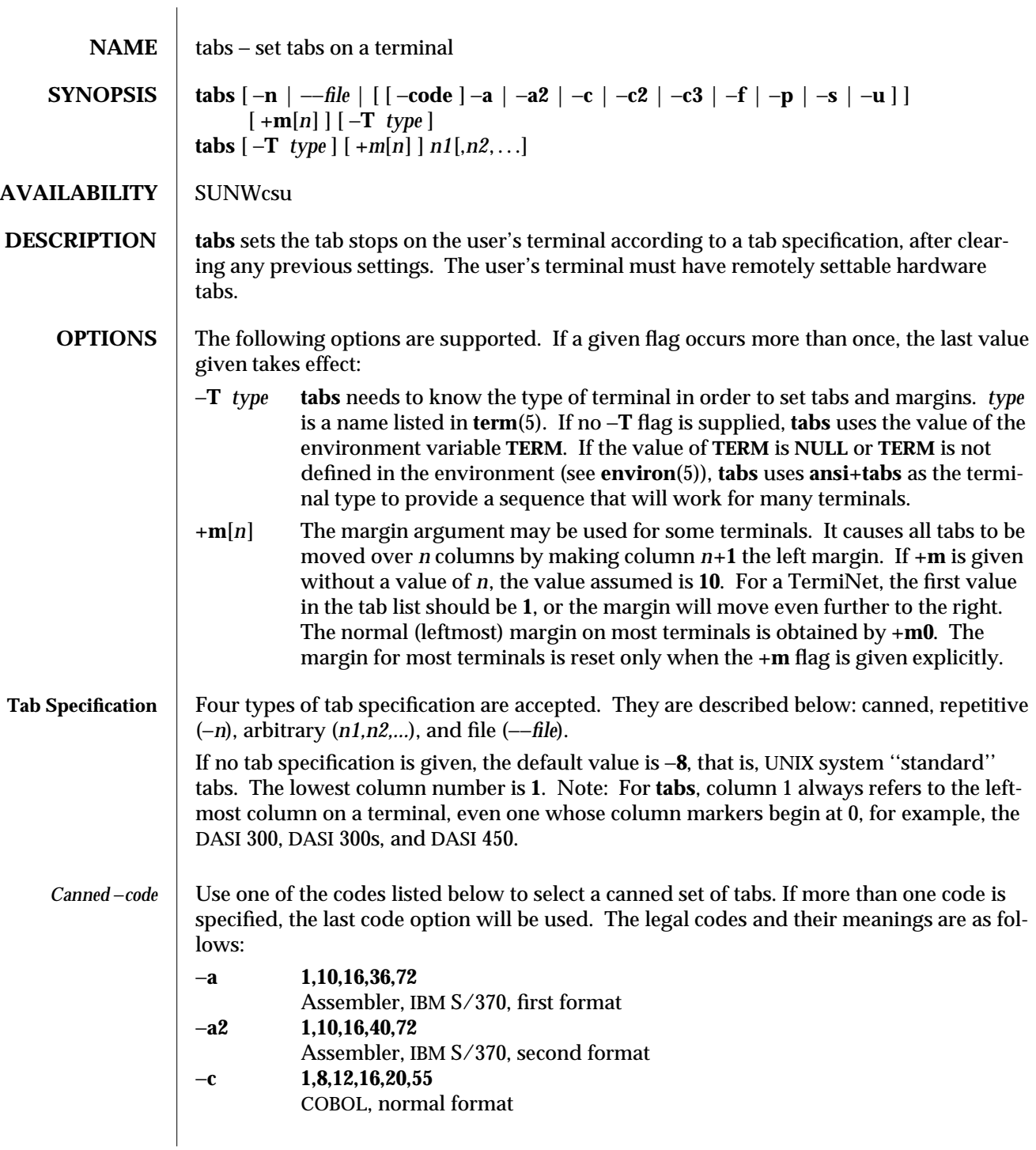

1-1030 modified 1 Feb 1995

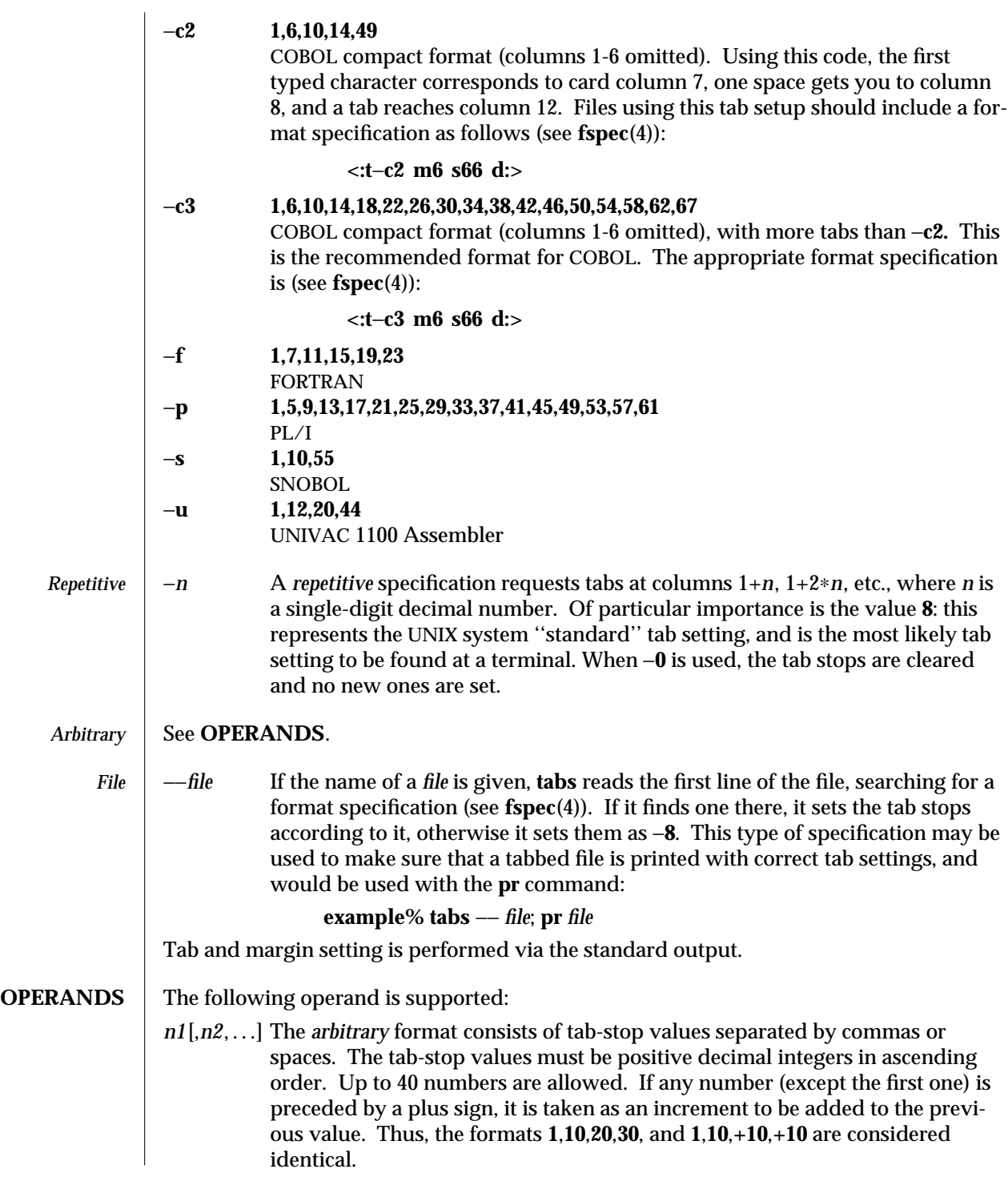

modified 1 Feb 1995 1-1031

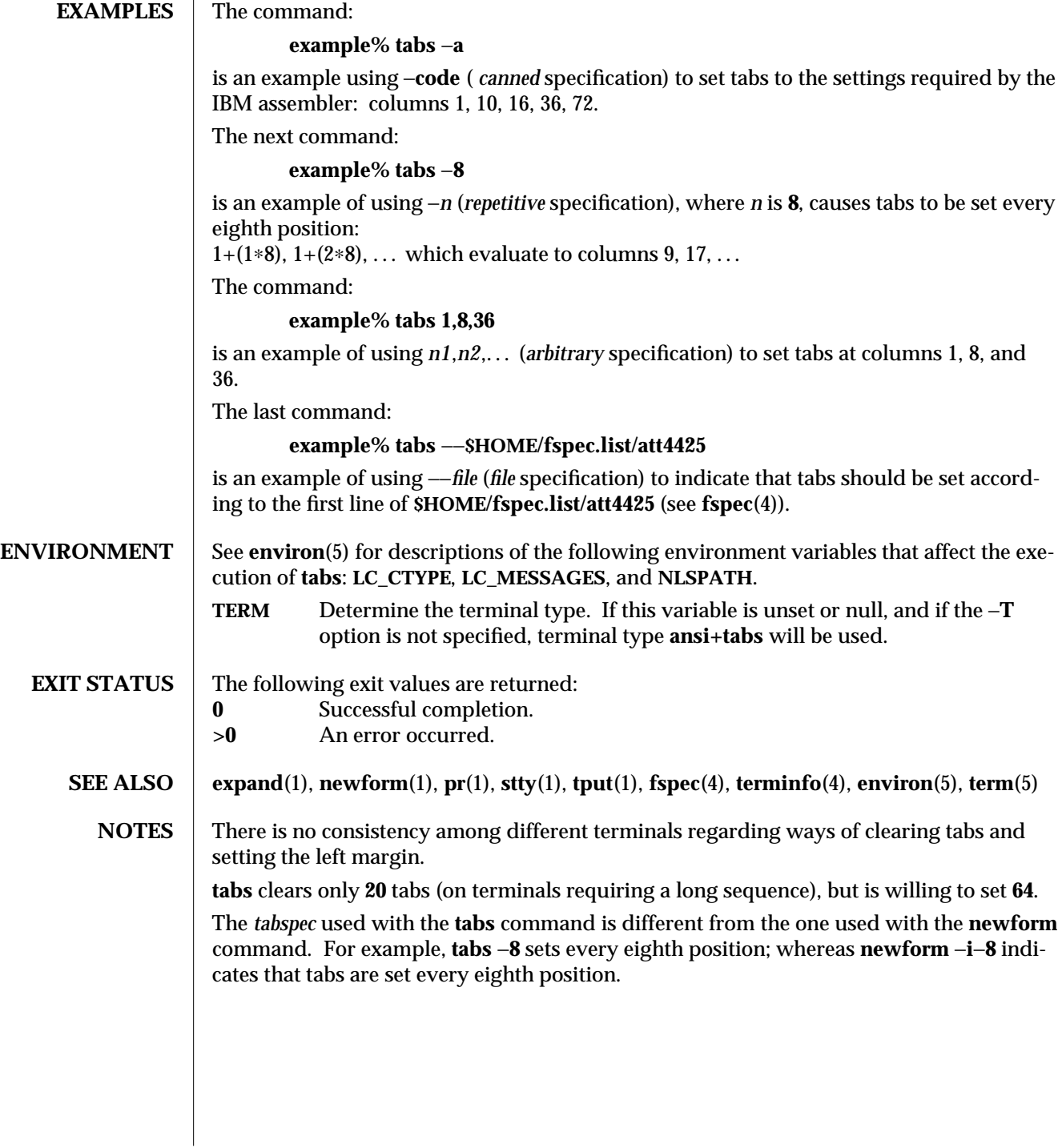

1-1032 modified 1 Feb 1995

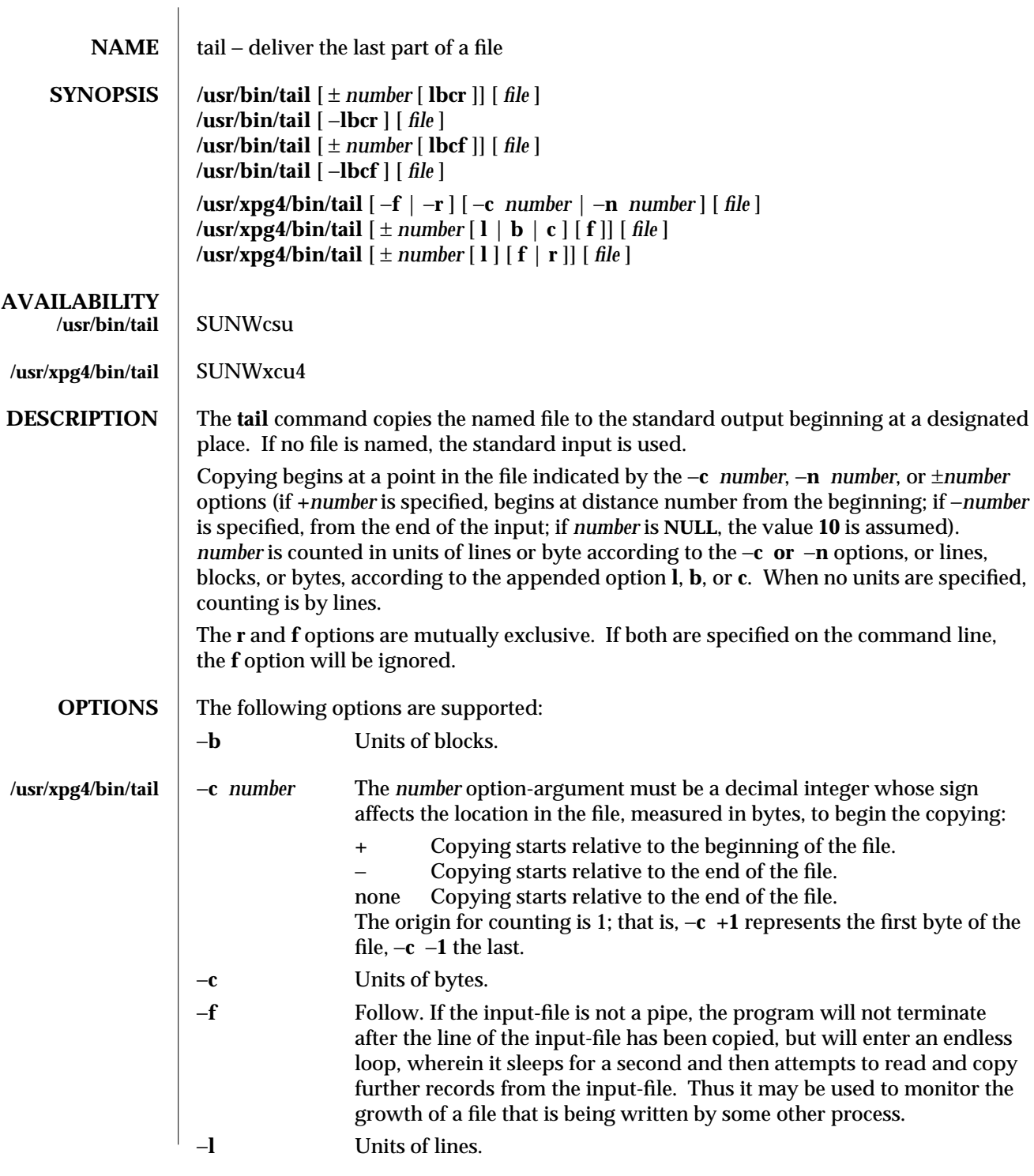

modified 1 Feb 1995 1-1033

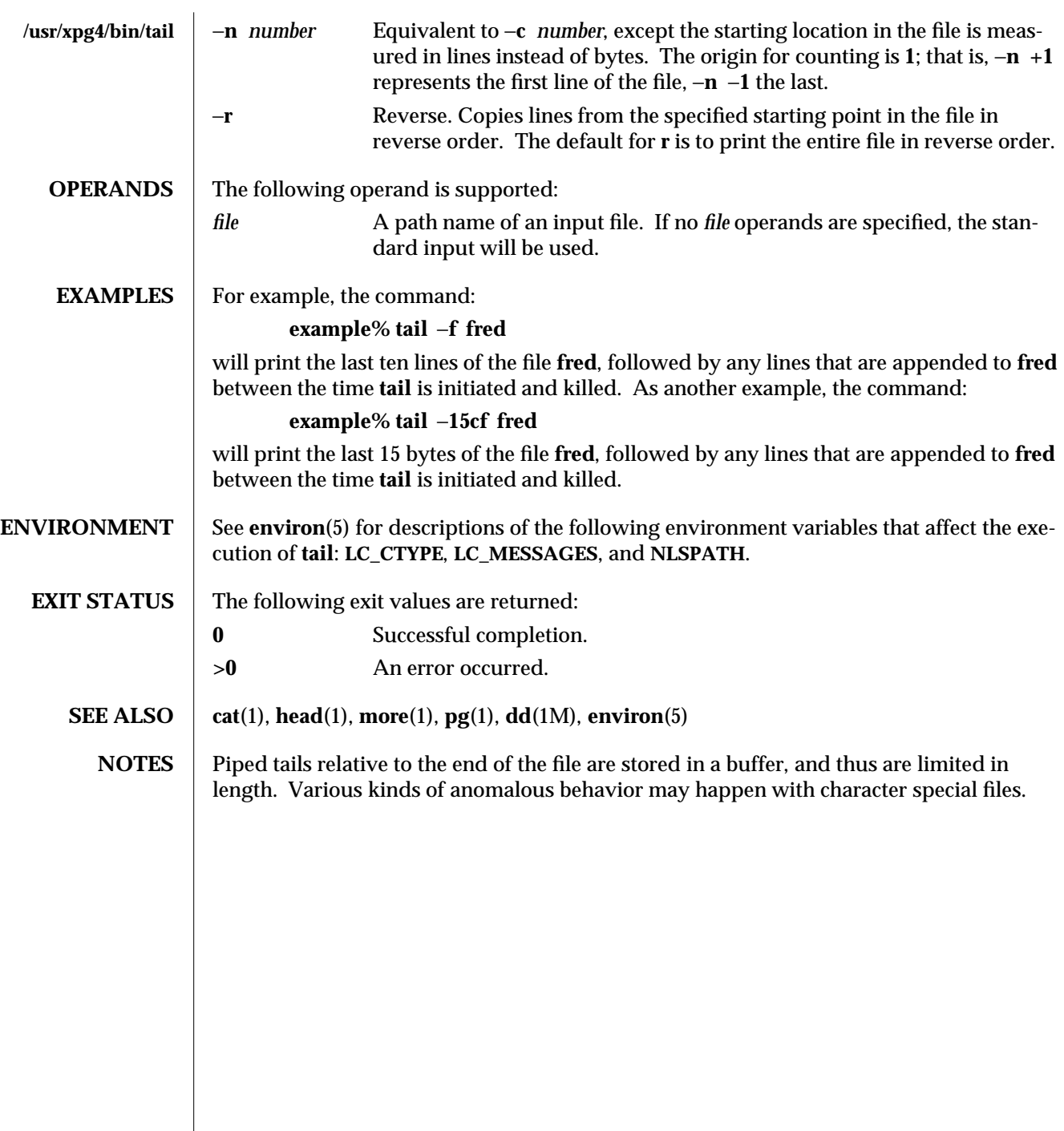

 $\begin{array}{c} \hline \end{array}$ 

1-1034 modified 1 Feb 1995

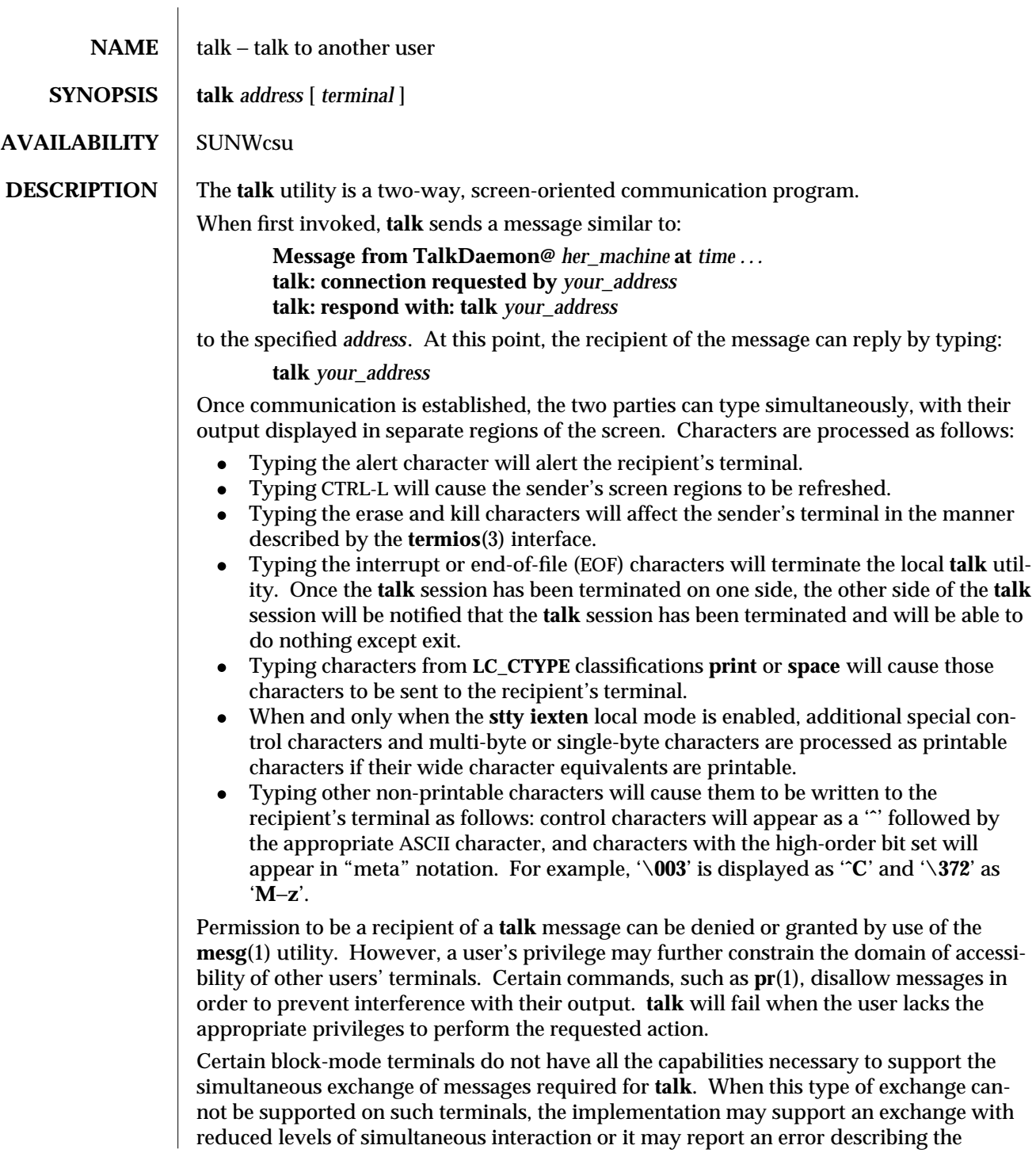

modified 1 Feb 1995 1-1035

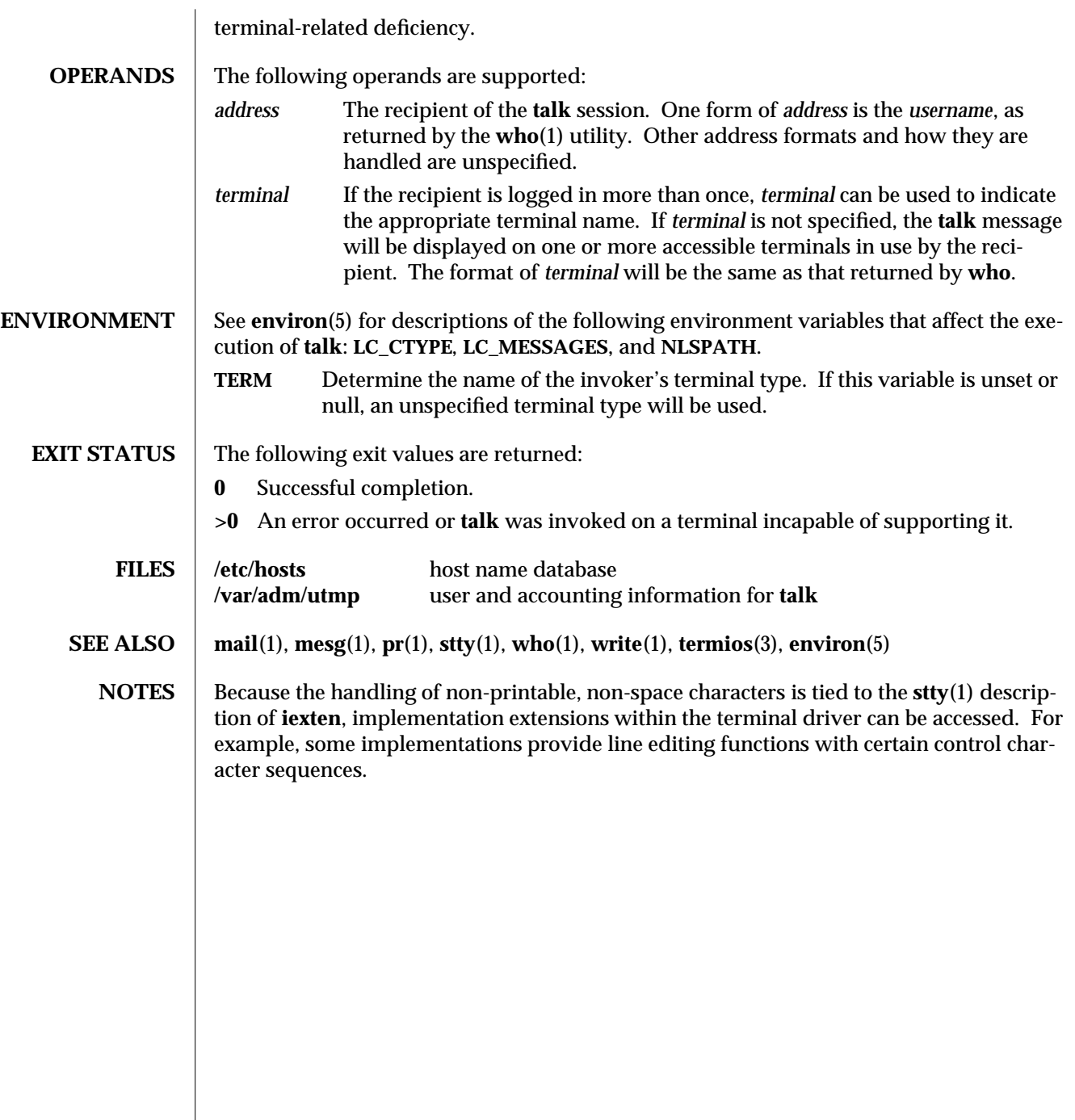

1-1036 modified 1 Feb 1995

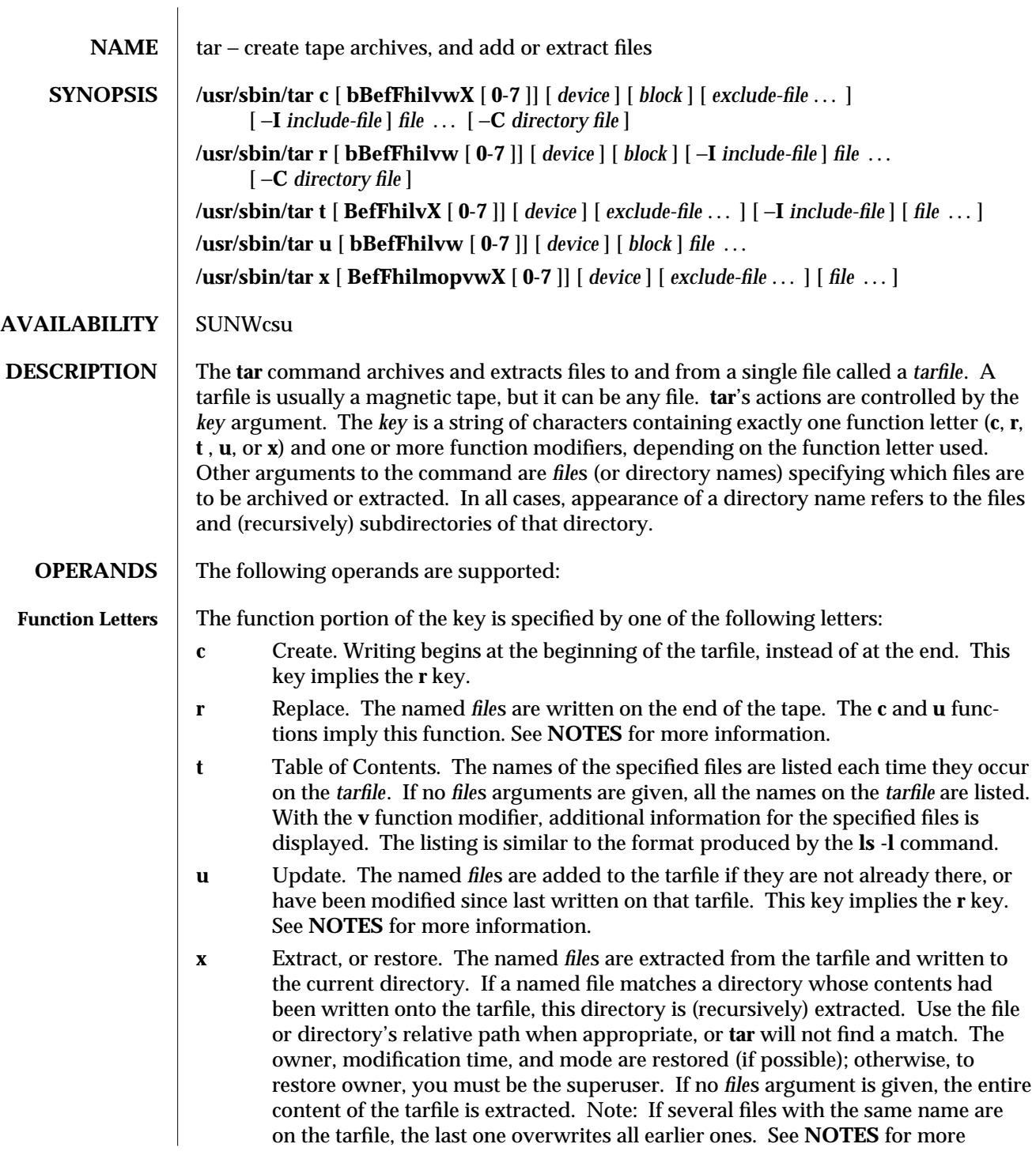

modified 1 Feb 1995 1-1037

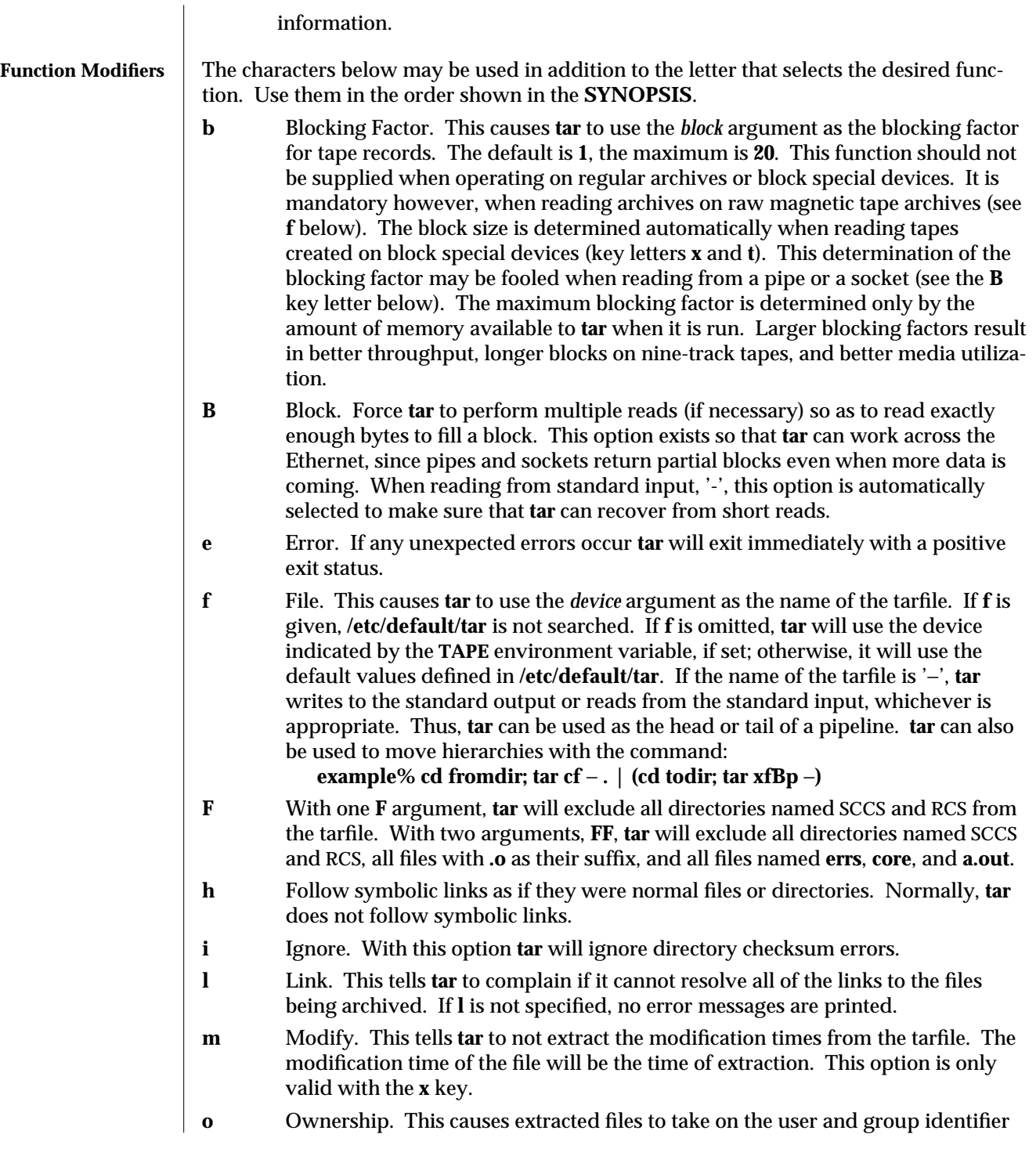

1-1038 modified 1 Feb 1995

- **p** Restore the named files to their original modes, and ACLs if applicable, ignoring the present **umask**(2). SETUID and sticky information are also extracted if your are the super-user. When this option is used with the **c** key letter, ACLs are created in the tarfile along with other information. Note that errors will occur when a tarfile with ACLs is extracted by previous versions of **tar**.
- **v** Verbose. Normally, **tar** does its work silently. This option causes **tar** to type the name of each file it treats, preceded by the function letter. With the **t** function, **v** gives more information about the tape entries than just the name.
- **w** What. This option causes **tar** to print the action to be taken, followed by the name of the file, and then wait for the user's confirmation. If a word beginning with **y** is given, the action is performed. Any other input means no. This is not valid with the **t** key.
- **X** Exclude. Use the *exclude-file* argument as a file containing a list of named files (or directories) to be excluded from the tarfile when using the key letters **c**, **x**, or **t**. Multiple **X** arguments may be used, with one *exclude-file* per argument. See **NOTES** for more information.
- **[0-7]** Select an alternative drive on which the tape is mounted. The default entries are specified in **/etc/default/tar**.
- *file* A path name of a regular file or directory to be archived (when the **c,r** or **u** function letters are used), extracted (**x**) or listed (**t**). When *file* is the path name of a directory, the action applies to all of the files and (recursively) subdirectories of that directory. When either or both of the **b** or **f** letters are used in the *key* operand, the initial *file* operands are interpreted as a blocking factor or archive name, as described previously.

If a file name is preceded by −**I** then the file is opened. A list files, one per line, is treated as if each appeared separately on the command line. Be careful of trailing white space in both include and exclude file lists.

In the case where excluded files (see **X** option) also exist, excluded files take precedence over all included files. So, if a file is specified in both the include and exclude files (or on the command line), it will be excluded.

If a file name is preceded by −**C** in a **c** (create) or **r** (replace) operation, **tar** will perform a **chdir** (see **csh**(1)) to that file name. This allows multiple directories not related by a close common parent to be archived using short relative path names.

Note: the −**C** option only applies to *one* following directory name and *one* following file name.

If no digit or 'f' is given, the entry in **/etc/default/tar** with digit "0" will be the default.

modified 1 Feb 1995 1-1039

## **EXAMPLES** To archive files from /usr/include and from /etc, onto default tape drive 0 one might use: **example% tar c** −**C /usr include** −**C /etc .**

If you get a table of contents from the resulting *tarfile*, you might see something like:

**include/ include/a.out.h** *and all the other files in* **/usr/include** ... **/chown** *and all the other files in* **/etc** To extract all files under **include**:

> **example% tar xv include x include/, 0 bytes, 0 tape blocks** *and all files under* **include**...

Here is a simple example using **tar** to create an archive of your home directory on a tape mounted on drive **/dev/rmt/0**:

**example% cd example% tar cvf /dev/rmt/0 .** *messages from* **tar**

The **c** option means create the archive; the **v** option makes **tar** tell you what it is doing as it works; the **f** option means that you are specifically naming the file onto which the archive should be placed (**/dev/rmt/0** in this example).

Now you can read the table of contents from the archive like this:

**example% tar tvf /dev/rmt/0 rw-r--r-- 1677/40 2123 Nov 7 18:15 1985 ./test.c ...**

**example%**

The columns have the following meanings:

- · column 1 is the access permissions to **./test.c**
- · column 2 is the *user-id*/*group-id* of **./test.c**
- · column 3 is the size of **./test.c** in bytes
- · column 4 is the modification date of **./test.c**
- · column 5 is the name of **./test.c**

You can extract files from the archive like this:

**example% tar xvf /dev/rmt/0** *messages from* **tar example%**

If there are multiple archive files on a tape, each is separated from the following one by an EOF marker. To have **tar** read the first and second archives from a tape with multiple archives on it, the *non-rewinding* version of the tape device name must be used with the **f** option, as follows:

**example% tar xvfp /dev/rmt/0n** *read first archive from tape*

1-1040 modified 1 Feb 1995
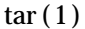

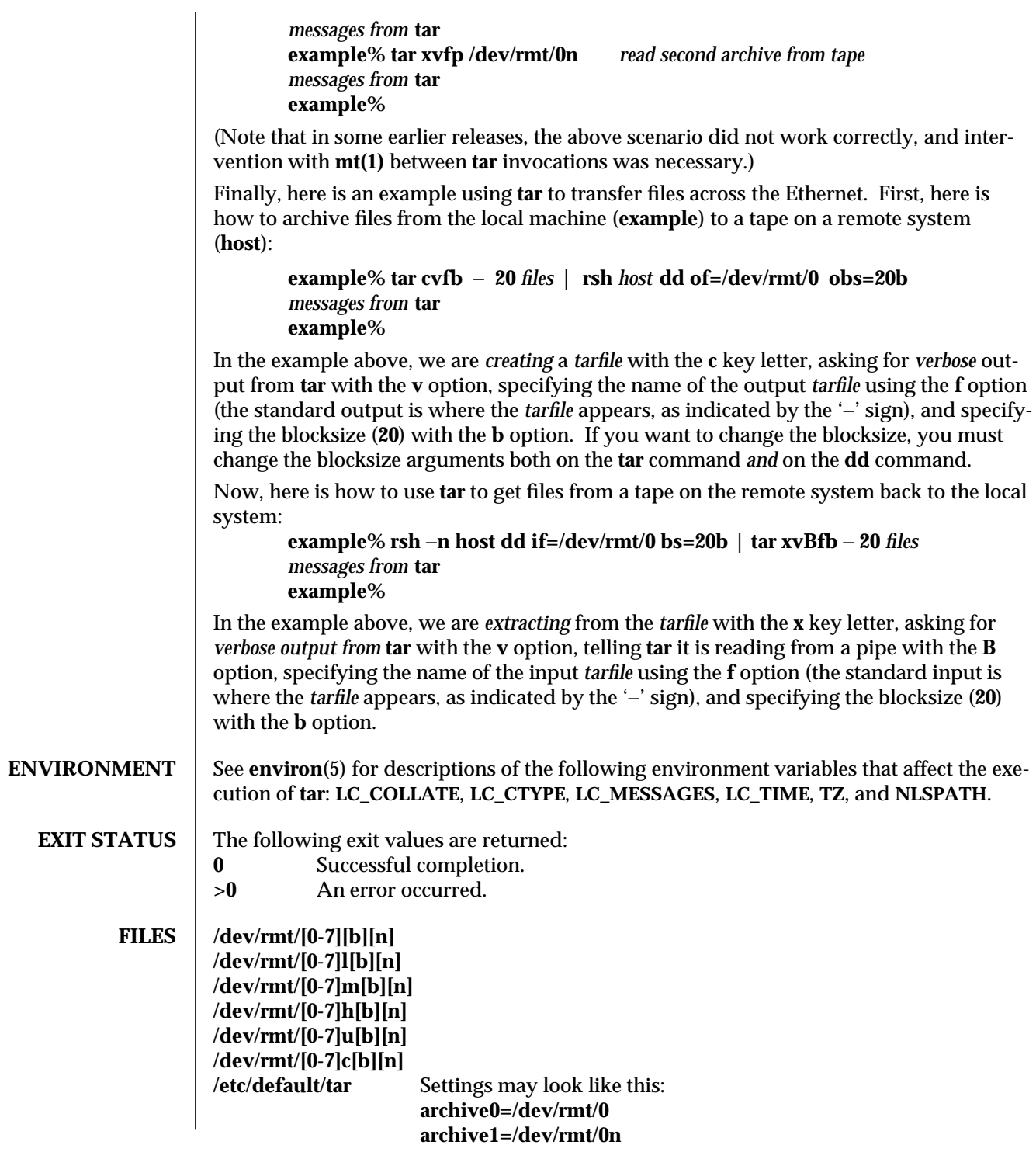

modified 1 Feb 1995 1-1041

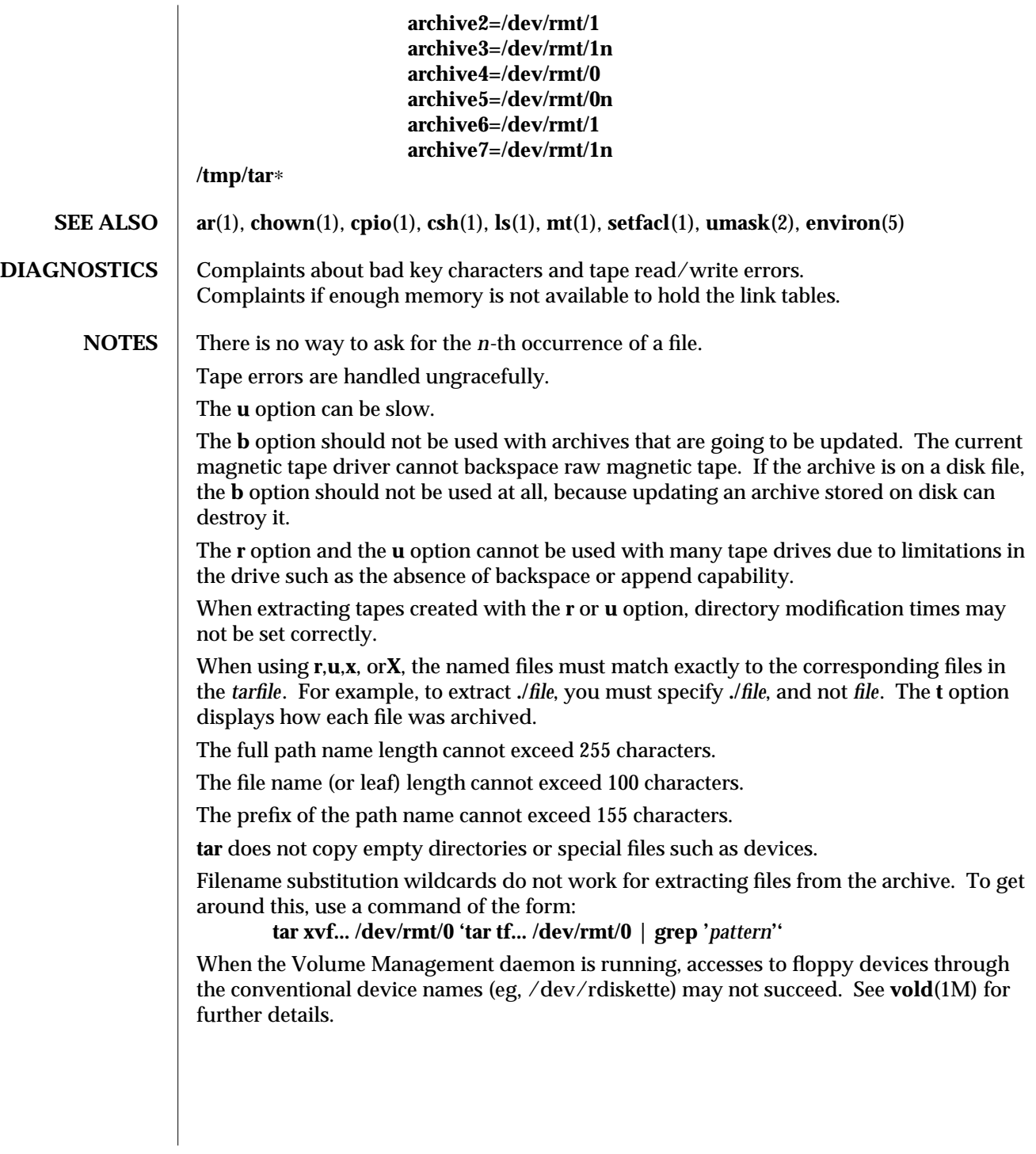

1-1042 modified 1 Feb 1995

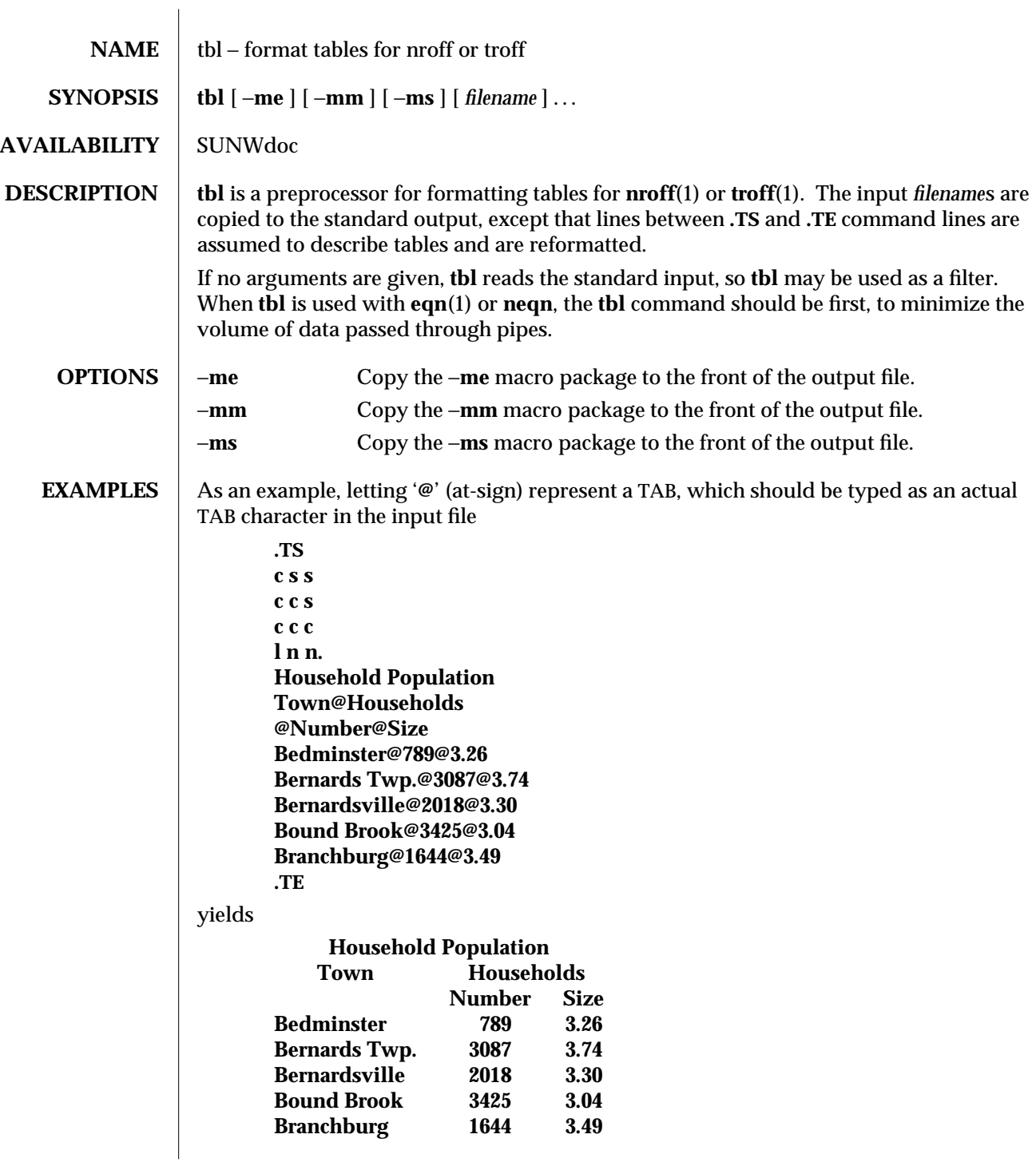

modified 2 Aug 1994 1-1043

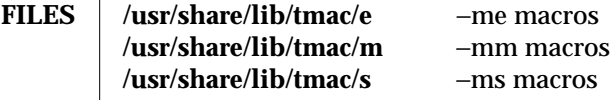

**SEE ALSO** eqn(1),  $\text{nroff}(1)$ ,  $\text{troff}(1)$ 

1-1044 modified 2 Aug 1994

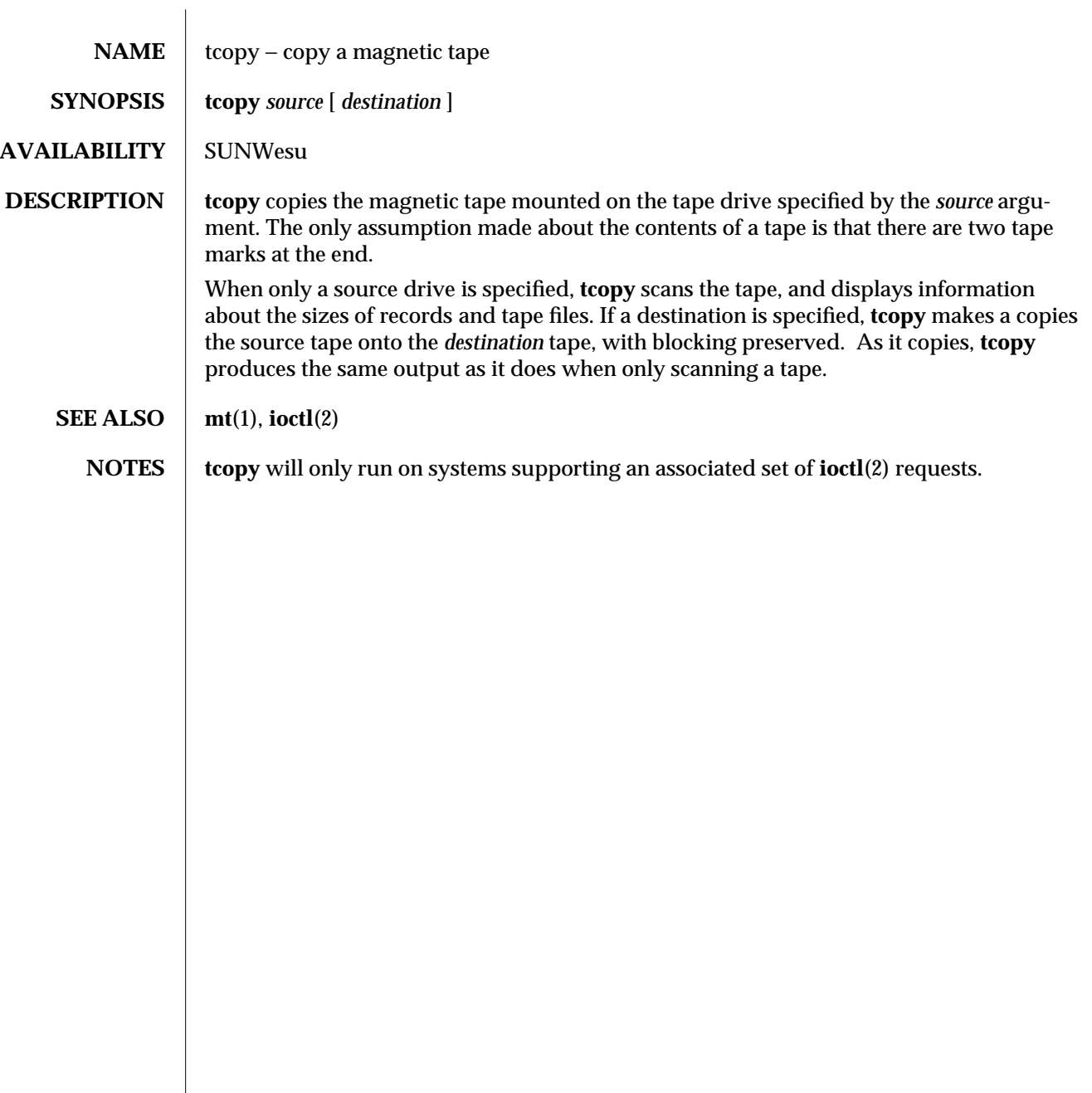

modified 14 Sep 1992 1-1045

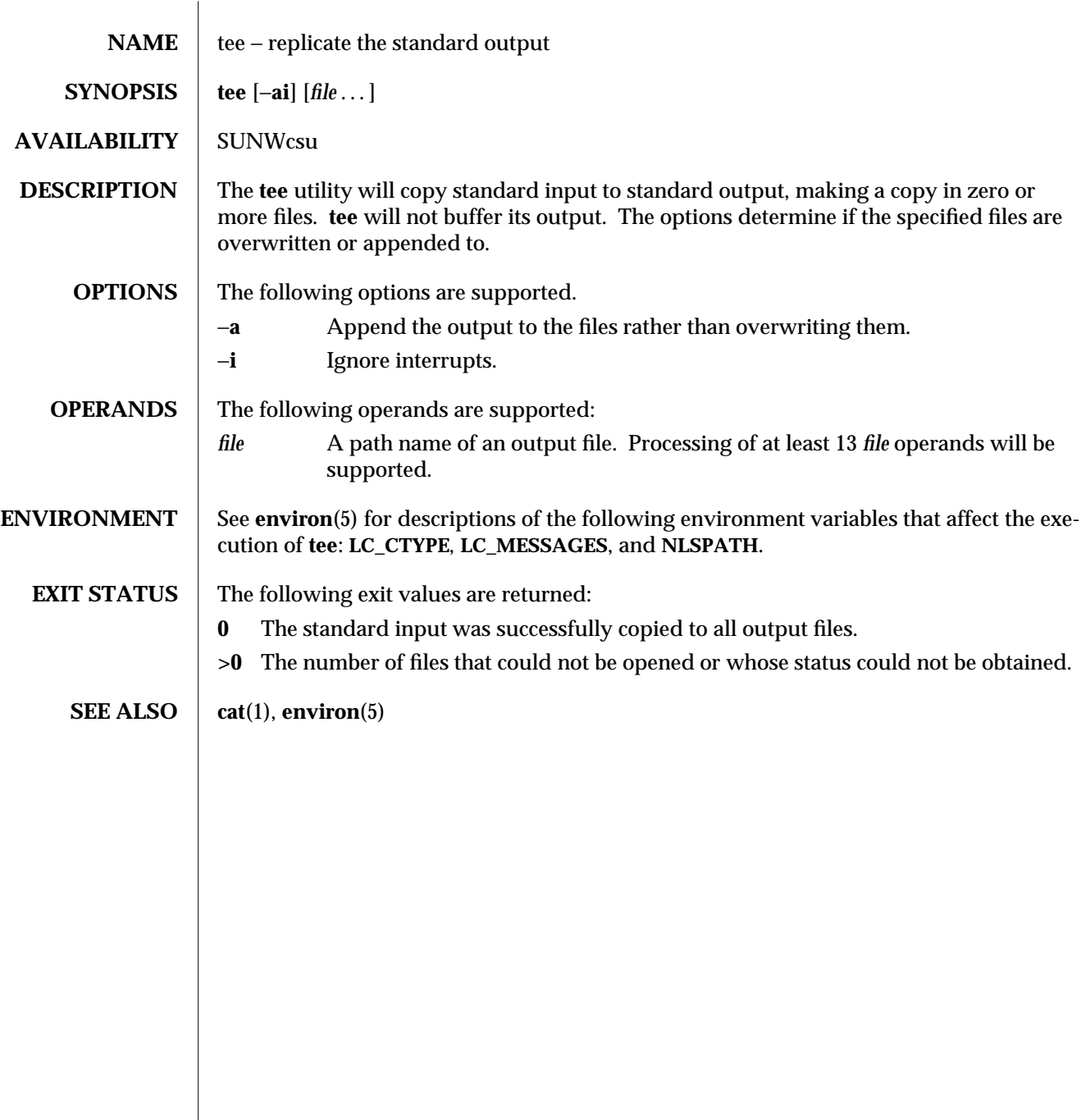

1-1046 modified 1 Feb 1995

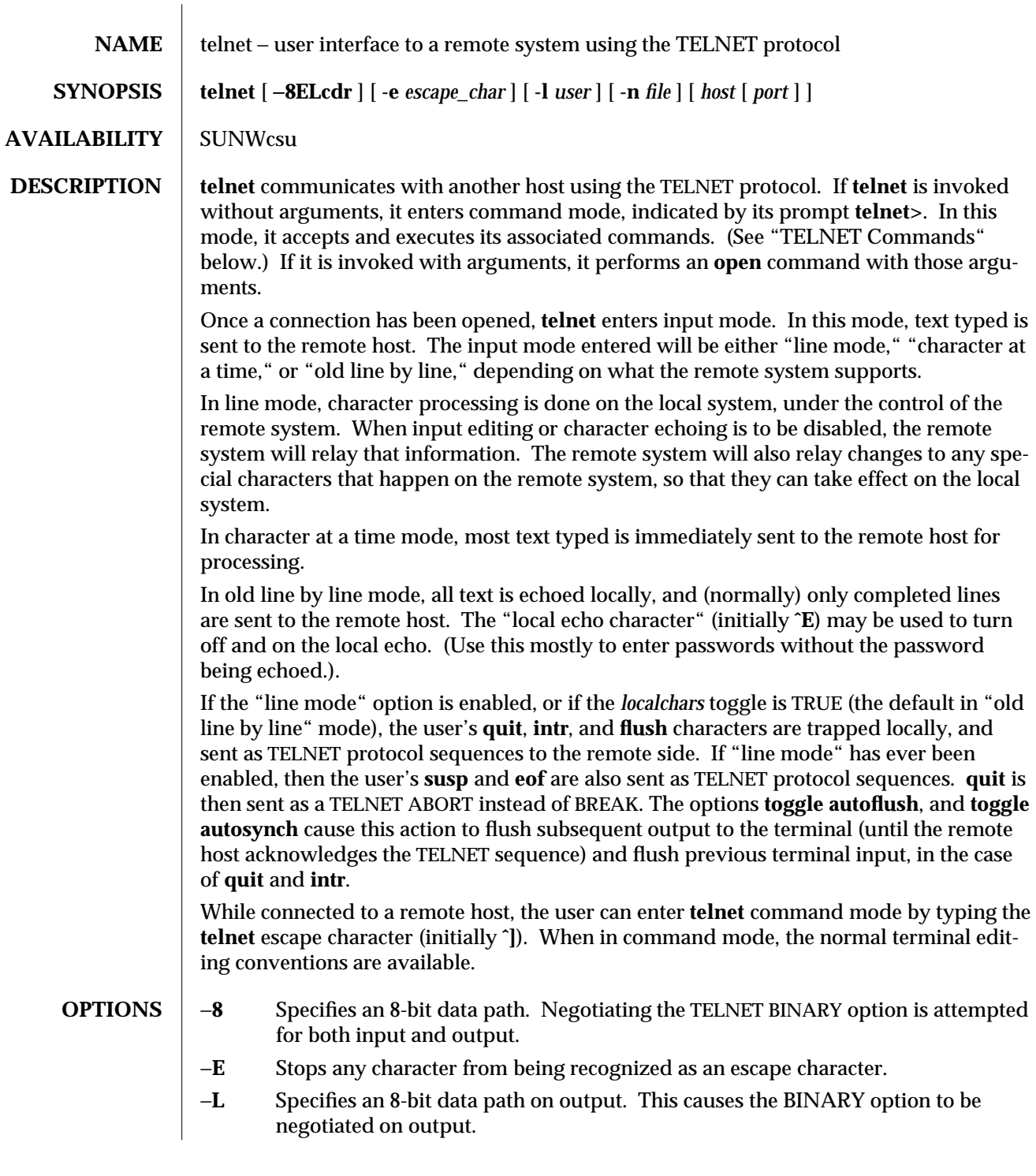

modified 27 Feb 1995 1-1047

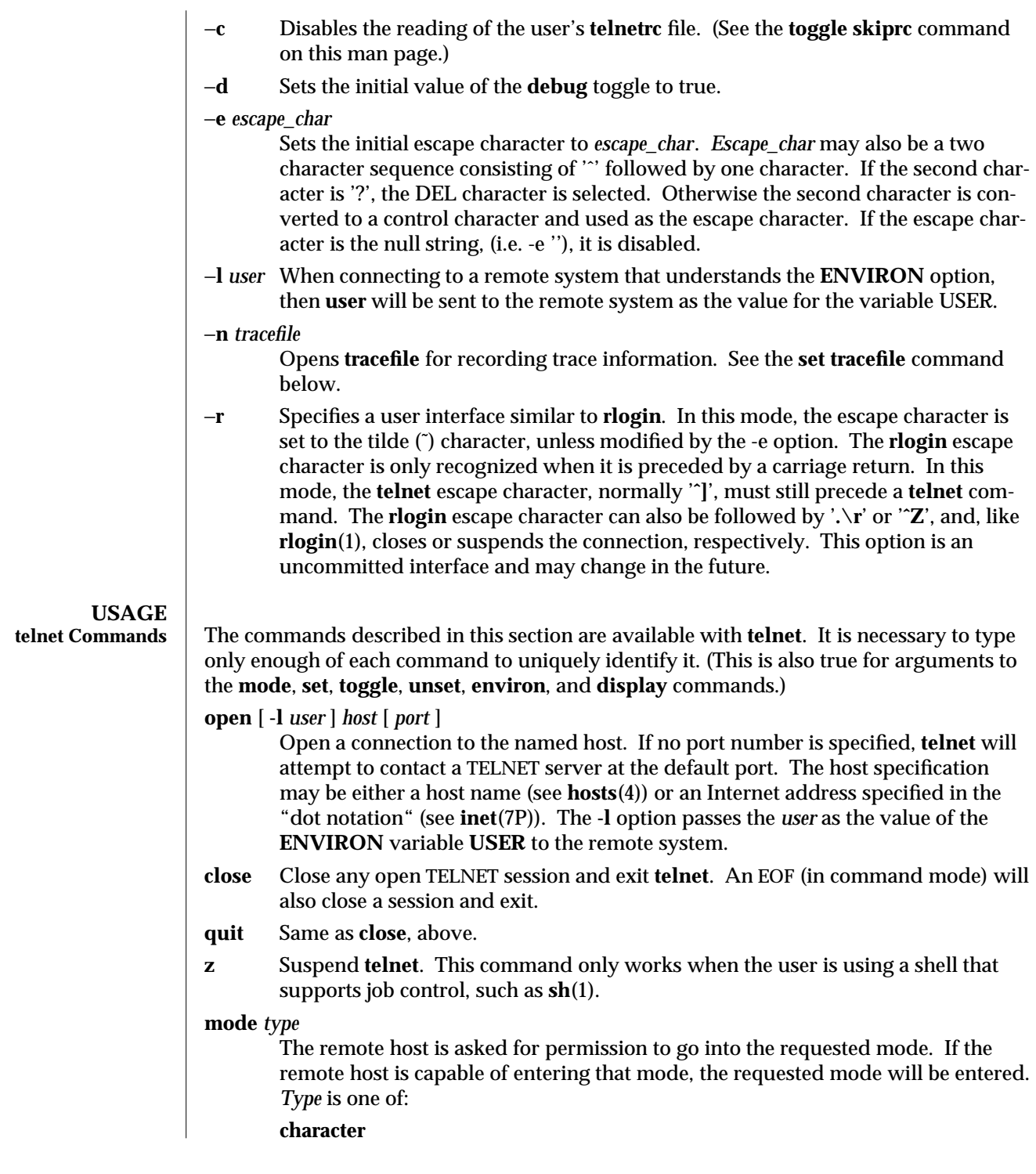

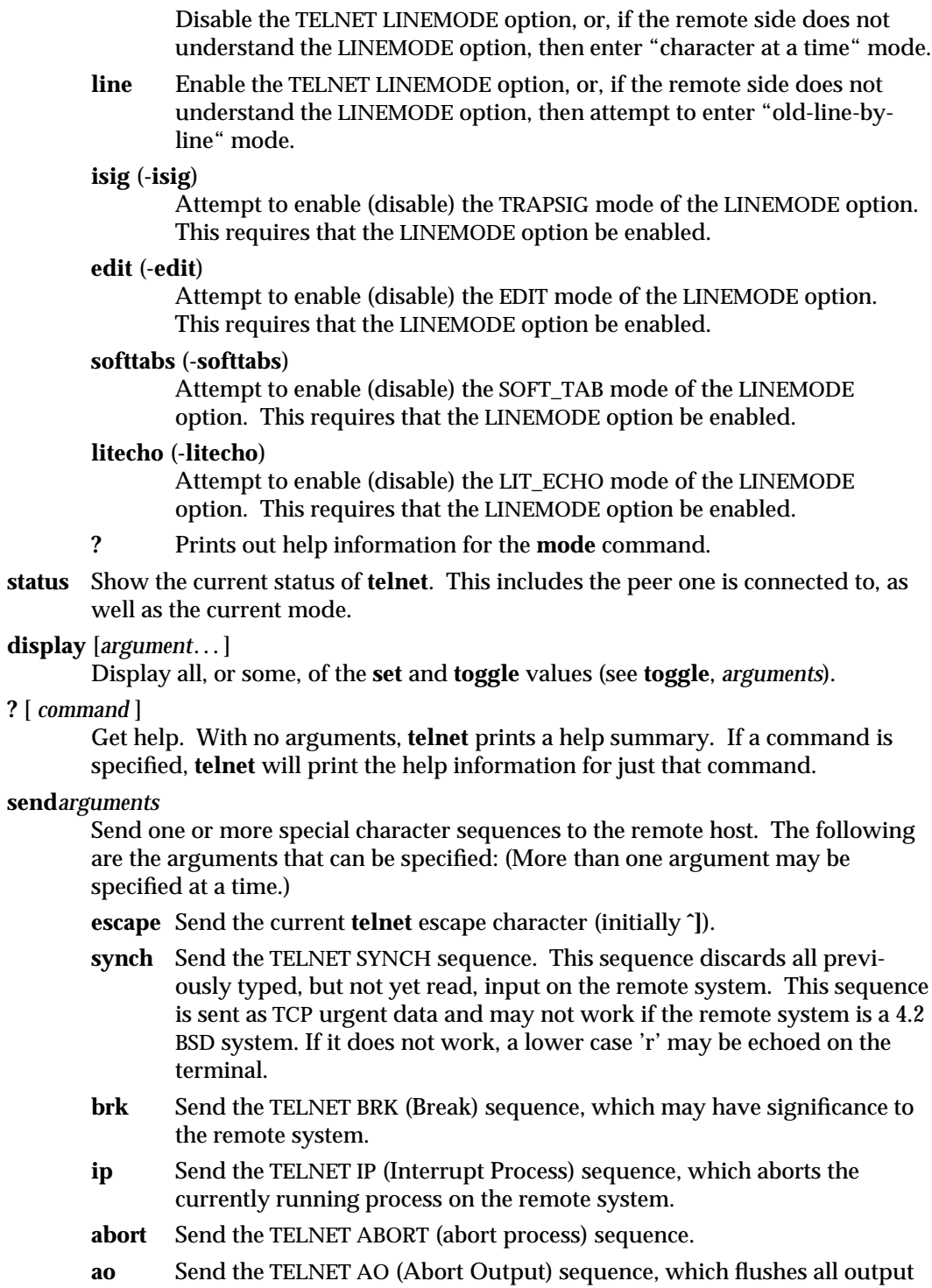

modified 27 Feb 1995 1-1049

from the remote system to the user's terminal.

- **ayt** Send the TELNET AYT (Are You There) sequence, to which the remote system may or may not respond.
- **ec** Send the TELNET EC (Erase Character) sequence, which erases the last character entered.
- **el** Send the TELNET EL (Erase Line) sequence, which should cause the remote system to erase the line currently being entered.
- **eof** Send the TELNET EOF (end of file) sequence.
- **eor** Send the TELNET EOR (end of record) sequence.
- **ga** Send the TELNET GA (Go Ahead) sequence, which probably has no significance for the remote system.

## **getstatus**

If the remote side supports the TELNET STATUS command, **getstatus** will send the subnegotiation to request that the server send its current option status.

**nop** Send the TELNET NOP (No Operation) sequence.

susp Send the TELNET SUSP (suspend process) sequence.

**do** *option*

**dont** *option*

**will** *option*

**wont** *option*

Send the TELNET protocol option negotiation indicated. Option may be the text name of the protocol option, or the number corresponding to the option. The command will be silently ignored if the option negotiation indicated is not valid in the current state. If the *option* is given as 'help' or '?', the list of option names known is listed. This command is mostly useful for unusual debugging situations.

- **?** Print out help information for the **send** command.
- **set** *argument* [ *value* ]

# **unset** *argument*

Set any one of a number of **telnet** variables to a specific value. The special value "off" turns off the function associated with the variable. The values of variables may be interrogated with the **display** command. If *value* is omitted, the value is taken to be true, or "on." If the **unset** form is used, the value is taken to be false, or "off." The variables that may be specified are:

- **echo** This is the value (initially **ˆE**) that, when in "line by line" mode, toggles between local echoing of entered characters for normal processing, and suppressing echoing of entered characters, for example, entering a password.
- **escape** This is the **telnet** escape character (initially **ˆ]**), which enters **telnet**

1-1050 modified 27 Feb 1995

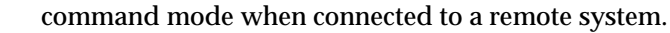

# **interrupt**

If **telnet** is in **localchars** mode (see **toggle localchars**) and the **interrupt** character is typed, a TELNET IP sequence (see **send** and **ip**) is sent to the remote host. The initial value for the interrupt character is taken to be the terminal's **intr** character.

**quit** If **telnet** is in **localchars** mode and the **quit** character is typed, a TELNET BRK sequence (see **send**, **brk**) is sent to the remote host. The initial value for the quit character is taken to be the terminal's **quit** character.

# **flushoutput**

If **telnet** is in **localchars** mode and the **flushoutput** character is typed, a TELNET AO sequence (see **send**, **ao**) is sent to the remote host. The initial value for the flush character is taken to be the terminal's **flush** character.

- **erase** If **telnet** is in **localchars** mode *and* operating in "character at a time" mode, then when the **erase** character is typed, a TELNET EC sequence (see **send**, **ec**) is sent to the remote system. The initial value for the **erase** character is taken to be the terminal's **erase** character.
- **kill** If **telnet** is in **localchars** mode *and* operating in "character at a time" mode, then when the **kill** character is typed, a TELNET EL sequence (see **send**, **el**) is sent to the remote system. The initial value for the **kill** character is taken to be the terminal's **kill** character.
- **eof** If **telnet** is operating in "line by line" mode, entering the **eof** character as the first character on a line sends this character to the remote system. The initial value of **eof** is taken to be the terminal's **eof** character.
- **ayt** If **telnet** is in **localchars** mode, or LINEMODE is enabled, and the status character is typed, a TELNET AYT ("Are You There") sequence is sent to the remote host. (See **send ayt** above.) The initial value for **ayt** is the terminal's status character.

# **forw1**

- **forw2** If **telnet** is operating in LINEMODE, and the **forw1** or **forw2** characters are typed, this causes the forwarding of partial lines to the remote system. The initial values for the forwarding characters comes from the terminal's **eol** and **eol2** characters.
- **lnext** If **telnet** is operating in LINEMODE or "old line by line" mode, then the **lnext** character is assumed to be the terminal's **lnext** character. The initial value for the **lnext** character is taken to be the terminal's **lnext** character.
- **reprint** If **telnet** is operating in LINEMODE or "old line by line" mode, then the **reprint** character is assumed to be the terminal's **reprint** character. The initial value for **reprint** is taken to be the terminal's **reprint** character.
- **rlogin** This is the **rlogin** escape character. If set, the normal **telnet** escape character is ignored, unless it is preceded by this character at the beginning of

modified 27 Feb 1995 1-1051

a line. The **rlogin** character, at the beginning of a line followed by a '.' closes the connection. When followed by a **ˆZ**, the **rlogin** command suspends the **telnet** command. The initial state is to disable the **rlogin** escape character.

- **start** If the TELNET TOGGLE-FLOW-CONTROL option has been enabled, then the **start** character is taken to be the terminal's **start** character. The initial value for the **kill** character is taken to be the terminal's **start** character.
- **stop** If the TELNET TOGGLE-FLOW-CONTROL option has been enabled, then the **stop** character is taken to be the terminal's **stop** character. The initial value for the **kill** character is taken to be the terminal's **stop** character.
- **susp** If **telnet** is in **localchars** mode, or LINEMODE is enabled, and the **suspend** character is typed, a TELNET SUSP sequence (see **send susp** above) is sent to the remote host. The initial value for the **suspend** character is taken to be the terminal's **suspend** character.

# **tracefile**

This is the file to which the output, caused by the **netdata** or the **debug** option being TRUE, will be written. If it is set to '-', then tracing information will be written to standard output (the default).

### **worderase**

If **telnet** is operating in LINEMODE or "old line by line" mode, then this character is taken to be the terminal's **worderase** character. The initial value for the **worderase** character is taken to be the terminal's **worderase** character.

- **?** Displays the legal **set** and **unset** commands.
- **slc** *state* The **slc** (Set Local Characters) command is used to set or change the state of special characters when the TELNET LINEMODE option has been enabled. *Special characters* are characters that get mapped to TELNET commands sequences (like **ip** or **quit** ) or line editing characters (like **erase** and **kill**). By default, the local special characters are exported.
	- **check** Verifies the settings for the current special characters. The remote side is requested to send all the current special character settings. If there are any discrepancies with the local side, the local settings will switch to the remote values.
	- **export** Switches to the local defaults for the special characters. The local default characters are those of the local terminal at the time when **telnet** was started.
	- **import** Switches to the remote defaults for the special characters. The remote default characters are those of the remote system at the time when the TELNET connection was established.
	- **?** Prints out help information for the **slc** command.

1-1052 modified 27 Feb 1995

# **toggle** *arguments*...

Toggle between TRUE and FALSE the various flags that control how **telnet** responds to events. More than one argument may be specified. The state of these flags may be interrogated with the **display** command. Valid arguments are:

## **autoflush**

If **autoflush** and **localchars** are both TRUE, then when the **ao**, **intr**, or **quit** characters are recognized (and transformed into TELNET sequences; see **set** for details), **telnet** refuses to display any data on the user's terminal until the remote system acknowledges (using a TELNET Timing Mark option) that it has processed those TELNET sequences. The initial value for this toggle is TRUE if the terminal user has not done an "stty noflsh." Otherwise, the value is FALSE (see **stty**(1)).

### **autosynch**

If **autosynch** and **localchars** are both TRUE, then when either the **interrupt** or **quit** characters are typed (see **set** for descriptions of **interrupt** and **quit**), the resulting TELNET sequence sent is followed by the TELNET SYNCH sequence. This procedure *should* cause the remote system to begin throwing away all previously typed input until both of the TELNET sequences have been read and acted upon. The initial value of this toggle is FALSE.

**binary** Enable or disable the TELNET BINARY option on both input and output.

# **inbinary**

Enable or disable the TELNET BINARY option on input.

### **outbinary**

Enable or disable the TELNET BINARY option on output.

- **crlf** Determines how carriage returns are sent. If the value is TRUE, then carriage returns will be sent as <CR><LF>. If this is FALSE, then carriage returns will be send as  $\langle CR \rangle$  NUL $>$ . The initial value for this toggle is FALSE.
- **crmod** Toggle RETURN mode. When this mode is enabled, most RETURN characters received from the remote host will be mapped into a RETURN followed by a line feed. This mode does not affect those characters typed by the user, only those received from the remote host. This mode is useful only for remote hosts that send RETURN, but never send LINEFEED. The initial value for this toggle is FALSE.
- **debug** Toggle socket level debugging (only available to the superuser). The initial value for this toggle is FALSE.

#### **localchars**

If this toggle is TRUE, then the **flush**, **interrupt**, **quit**, **erase**, and **kill** characters (see **set**) are recognized locally, and transformed into appropriate TELNET control sequences, respectively **ao**, **ip**, **brk**, **ec**, and **el** (see **send**). The initial value for this toggle is TRUE in "line by line" mode, and FALSE

modified 27 Feb 1995 1-1053

in "character at a time" mode. When the LINEMODE option is enabled, the value of **localchars** is ignored, and assumed to always be TRUE. If LINEMODE has ever been enabled, then **quit** is sent as **abort**, and **eof** and **suspend** are sent as **eof** and **susp** (see **send** above).

#### **netdata**

Toggle the display of all network data (in hexadecimal format). The initial value for this toggle is FALSE.

## **options**

Toggle the display of some internal TELNET protocol processing (having to do with **telnet** options). The initial value for this toggle is FALSE.

## **prettydump**

When the **netdata** toggle is enabled, if **prettydump** is enabled, the output from the **netdata** command will be formatted in a more user readable format. Spaces are put between each character in the output. The beginning of any TELNET escape sequence is preceded by an asterisk (∗) to aid in locating them.

**skiprc** When the **skiprc** toggle is TRUE, TELNET skips the reading of the **.telnetrc** file in the user's home directory when connections are opened. The initial value for this toggle is FALSE.

### **termdata**

Toggles the display of all terminal data (in hexadecimal format). The initial value for this toggle is FALSE.

**?** Display the legal **toggle** commands.

# **environ** *arguments...*

The **environ** command is used to manipulate variables that may be sent through the TELNET ENVIRON option. The initial set of variables is taken from the users environment. Only the **DISPLAY** and **PRINTER** variables are exported by default.

Valid arguments for the **environ** command are:

**define** *variable value*

Define *variable* to have a value of *value*. Any variables defined by this command are automatically exported. The *value* may be enclosed in single or double quotes, so that tabs and spaces may be included.

#### **undefine** *variable*

Remove *variable* from the list of environment variables. **export** *variable*

**export** *variable* Mark the *variable* to be exported to the remote side.

# **unexport** *variable*

Mark the *variable* to not be exported unless explicitly requested by the remote side.

**list** List the current set of environment variables. Those marked with an asterisk (∗) will be sent automatically. Other variables will be sent only if explicitly requested.

#### 1-1054 modified 27 Feb 1995

**?** Prints out help information for the **environ** command.

**logout** Sends the **telnet logout** option to the remote side. This command is similar to a **close** command. However, if the remote side does not support the **logout** option, nothing happens. If, however, the remote side does support the **logout** option, this command should cause the remote side to close the TELNET connection. If the remote side also supports the concept of suspending a user's session for later reattachment, the **logout** argument indicates that the remote side should terminate the session immediately.

# **FILES \$HOME/.telnetrc**

# **SEE ALSO rlogin**(1), **sh**(1), **stty**(1), **hosts**(4), **inet**(7P)

**NOTES** On some remote systems, echo has to be turned off manually when in "line by line" mode.

> In "old line by line" mode, or LINEMODE the terminal's EOF character is only recognized (and sent to the remote system) when it is the first character on a line.

 $\mu$  modified 27 Feb 1995  $\mu$  1-1055

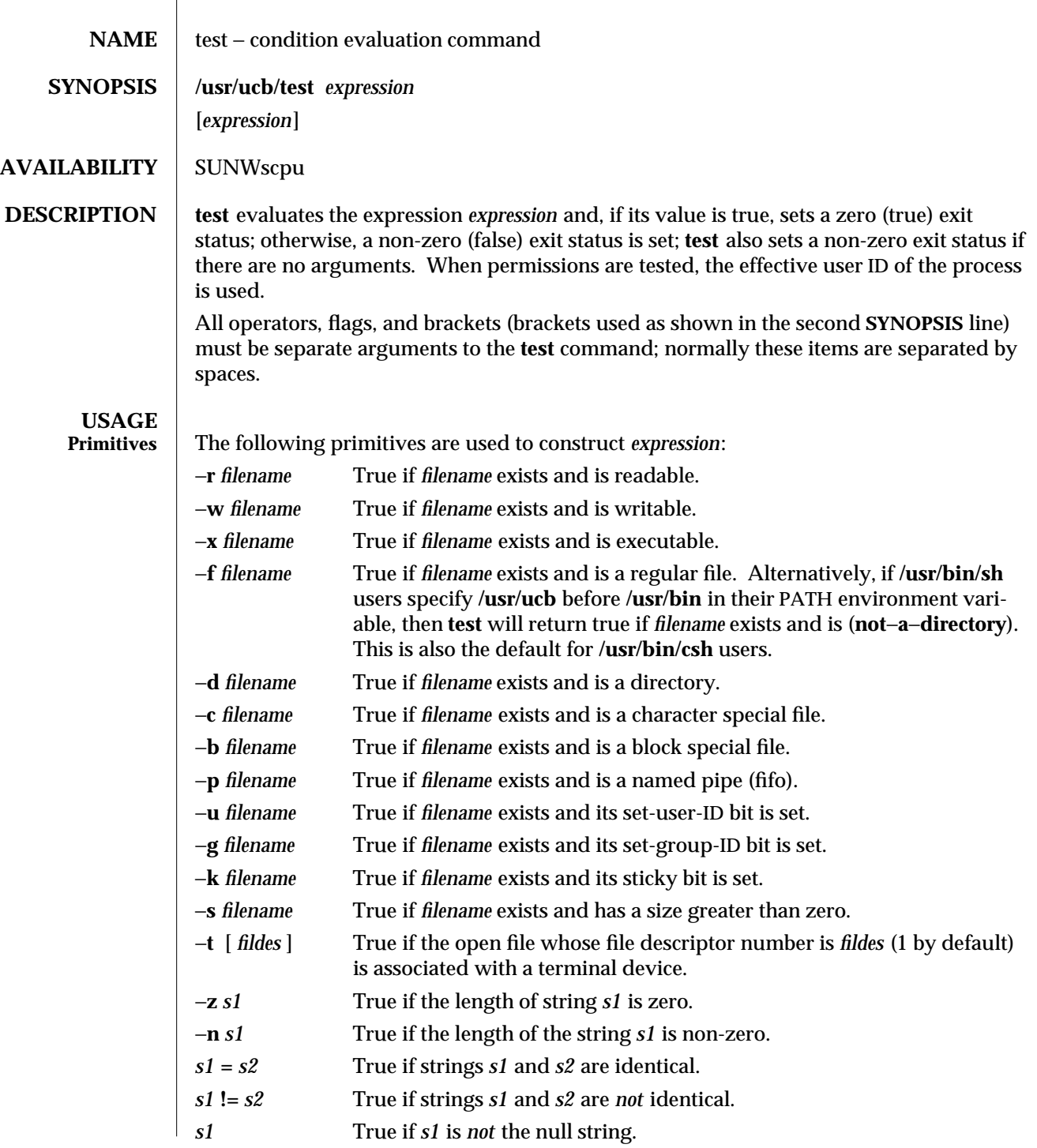

1B-1056 modified 26 Sep 1992

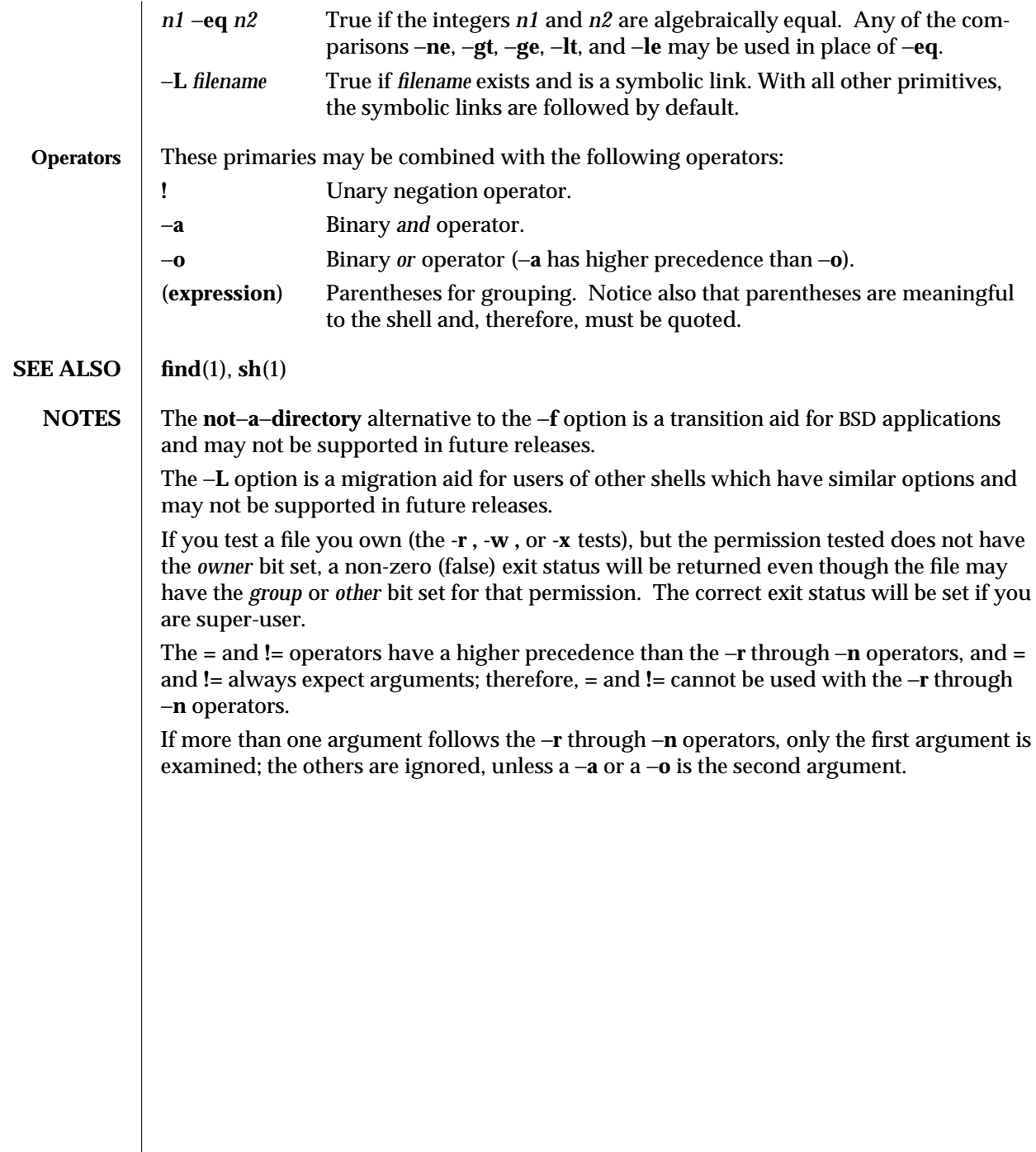

modified 26 Sep 1992 1B-1057

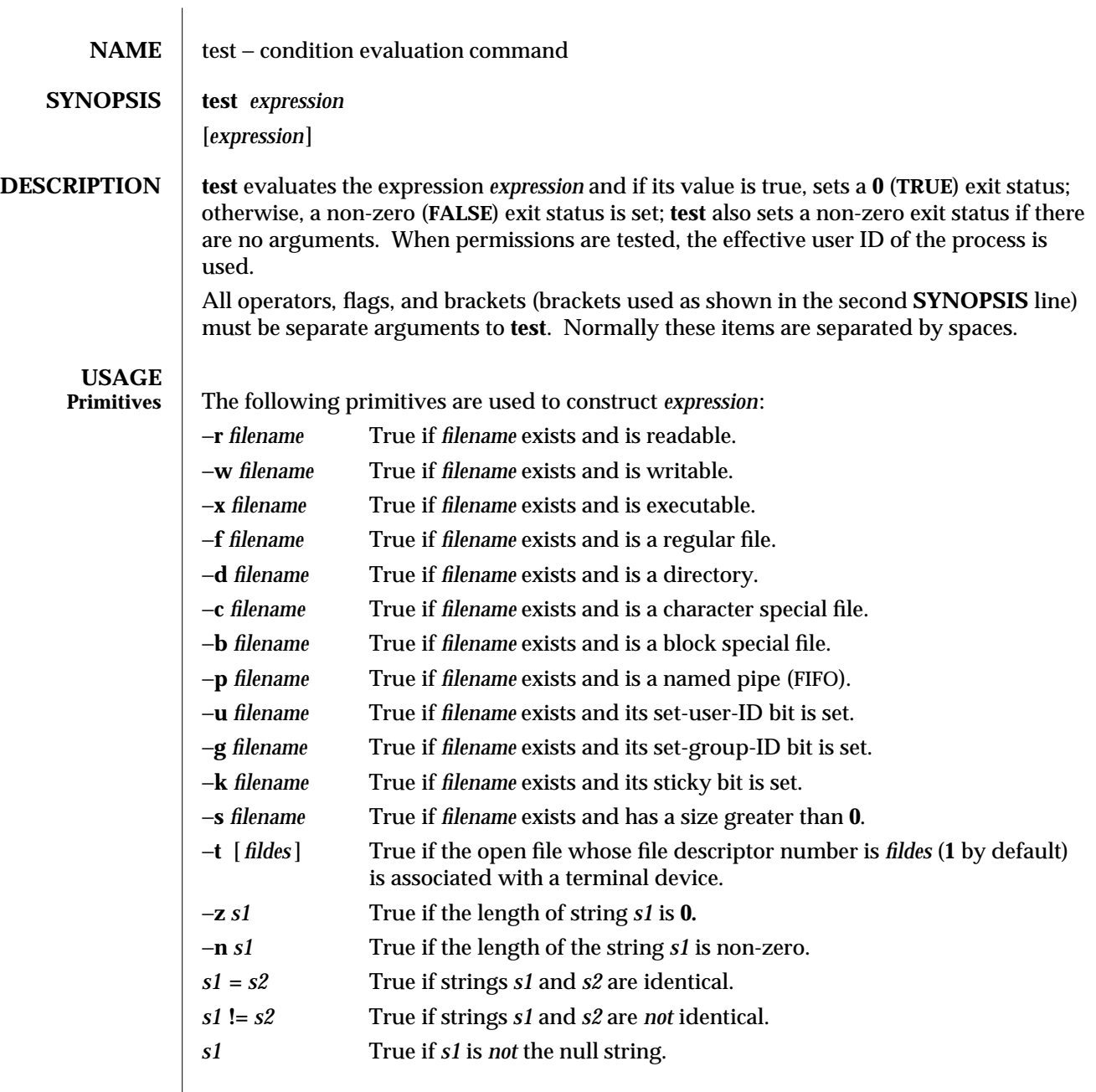

1F-1058 modified 5 Jul 1990

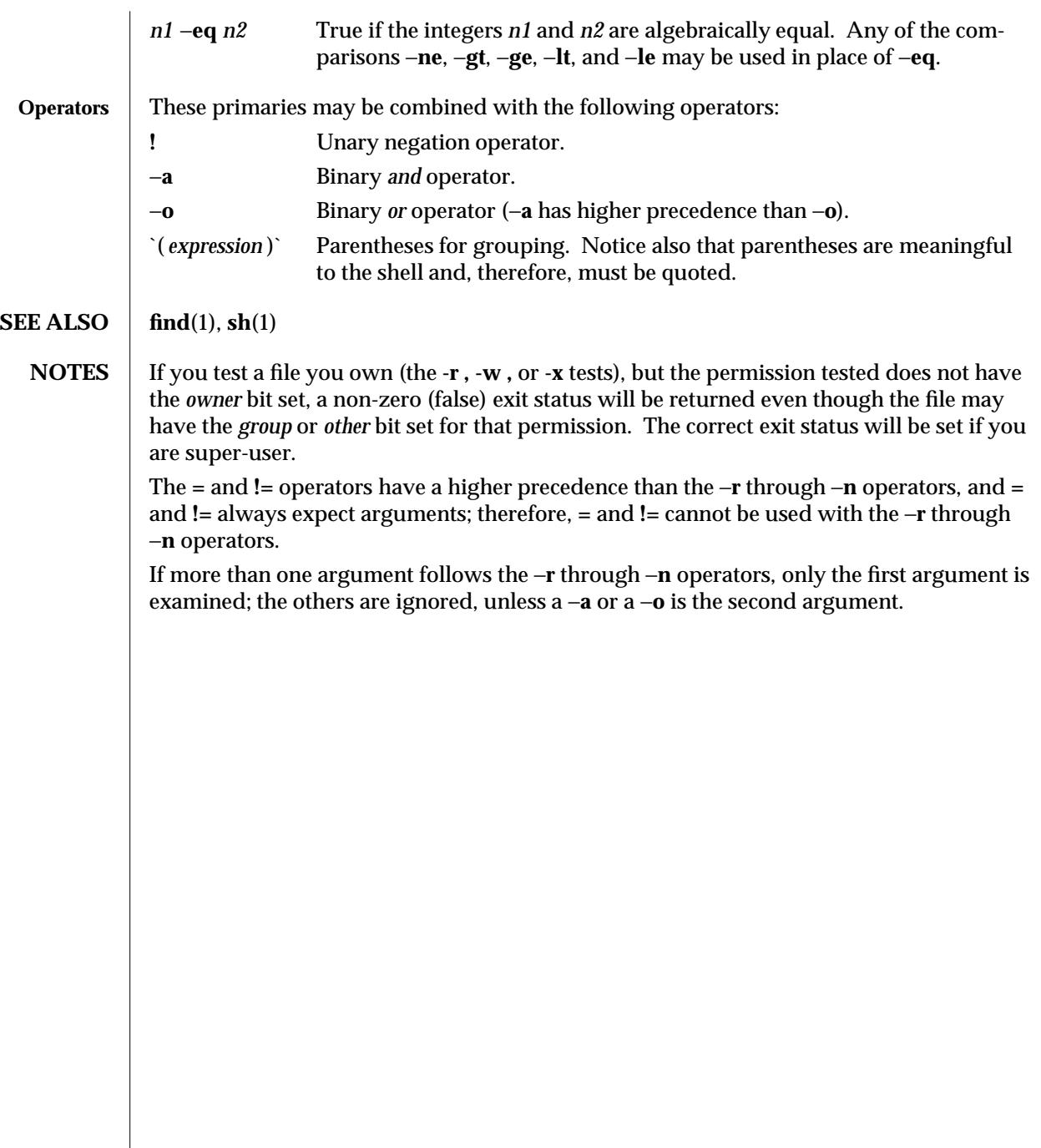

modified 5 Jul 1990 1F-1059

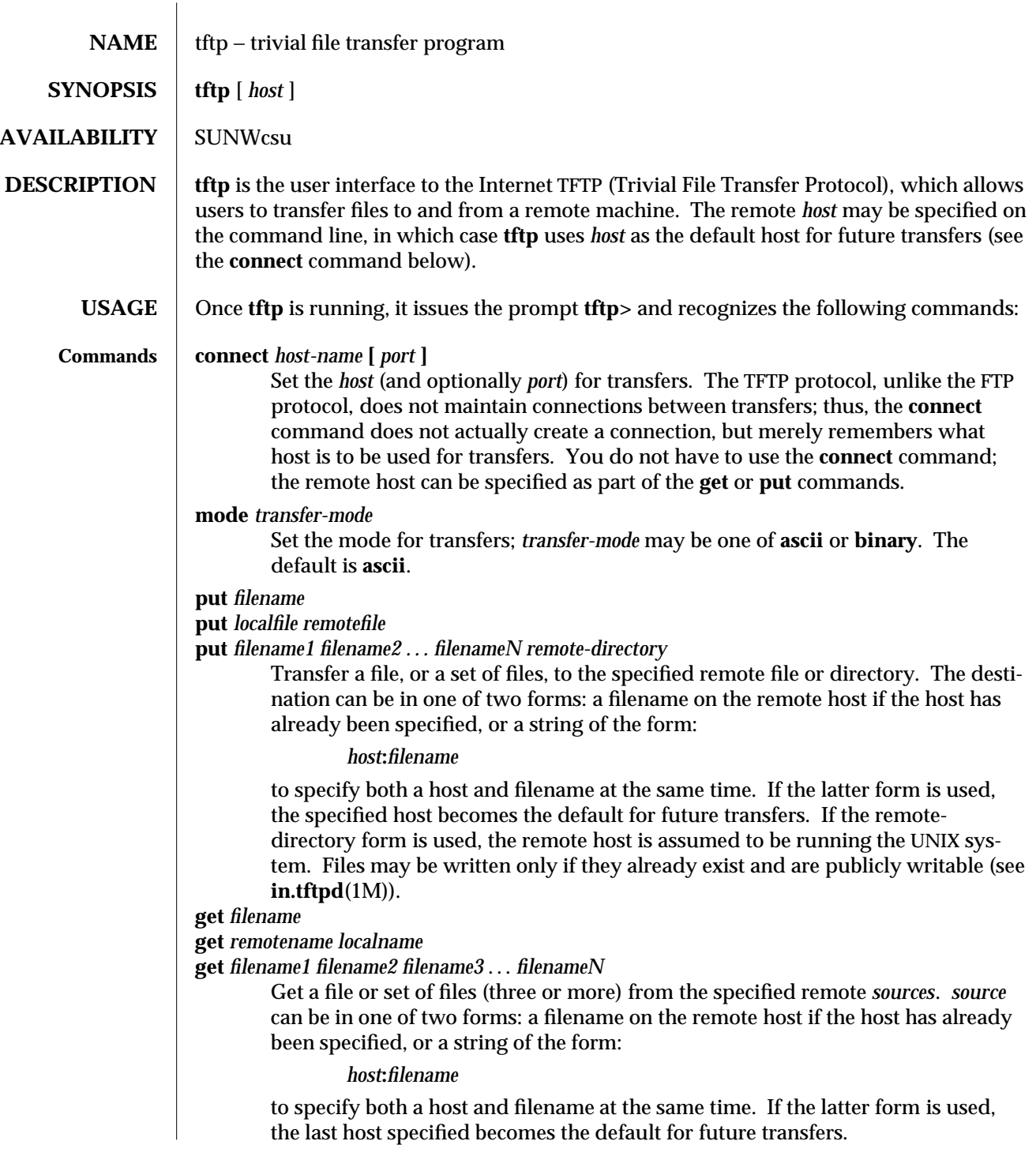

1-1060 modified 19 May 1994

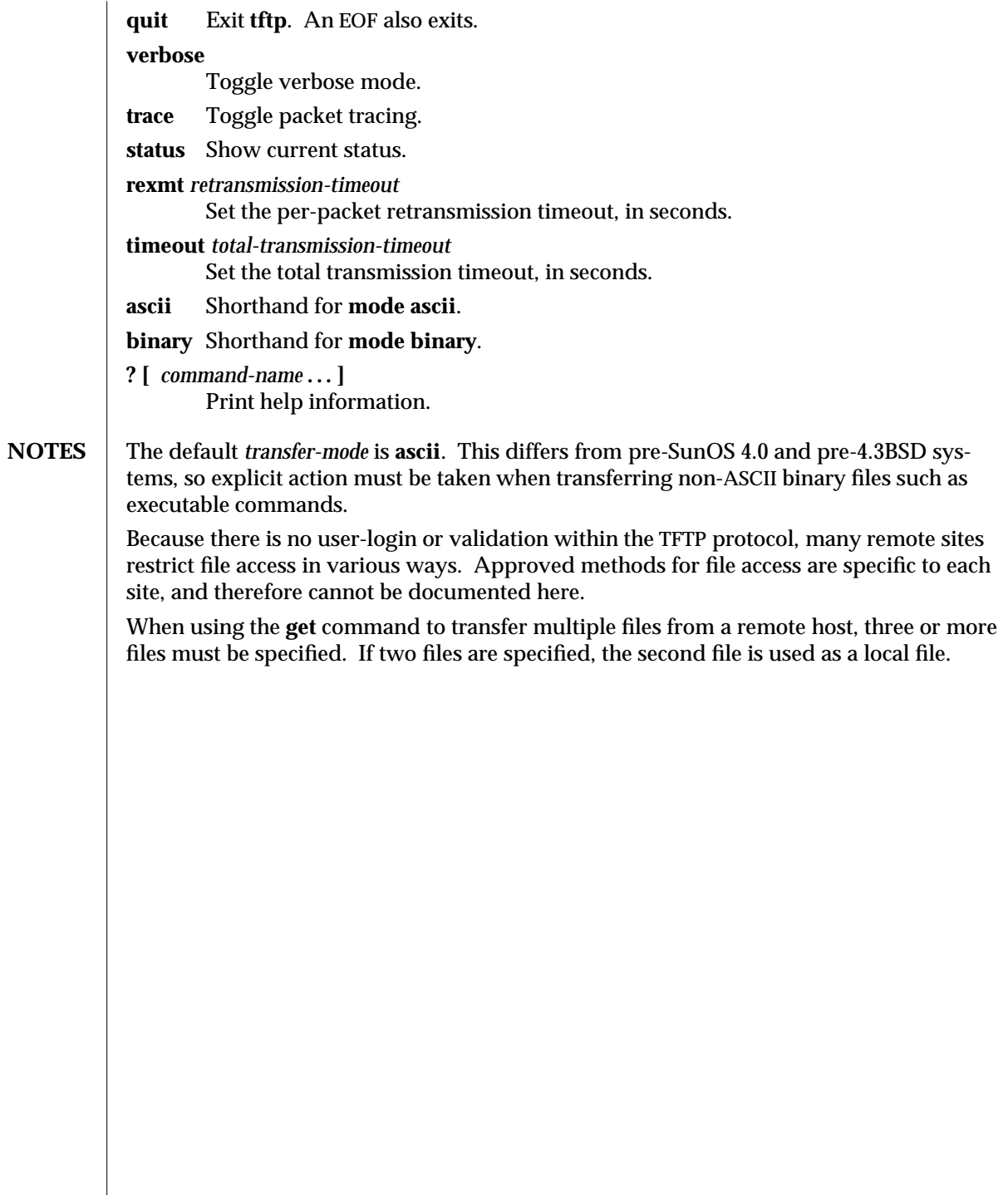

modified 19 May 1994 1-1061

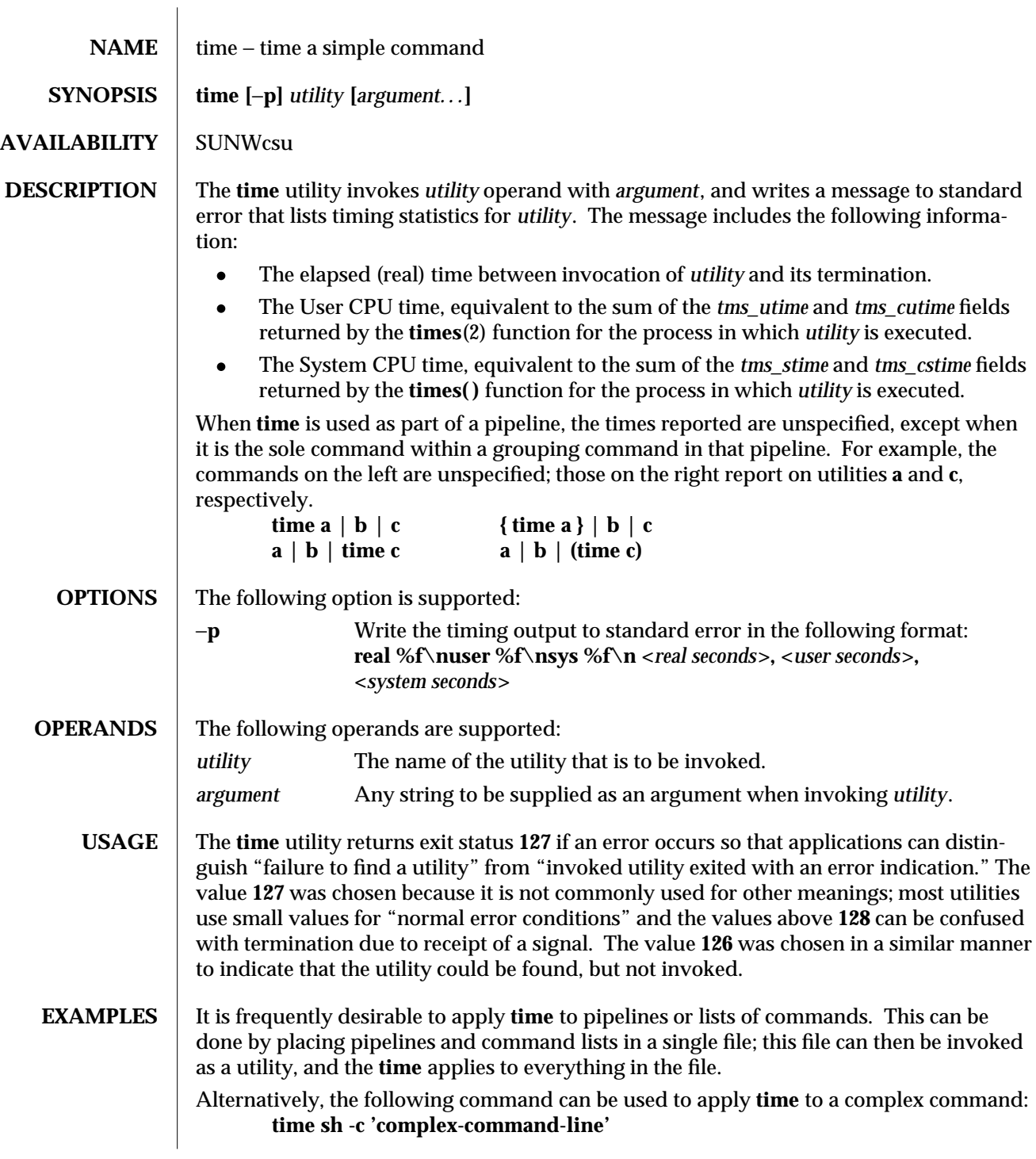

1-1062 modified 1 Feb 1995

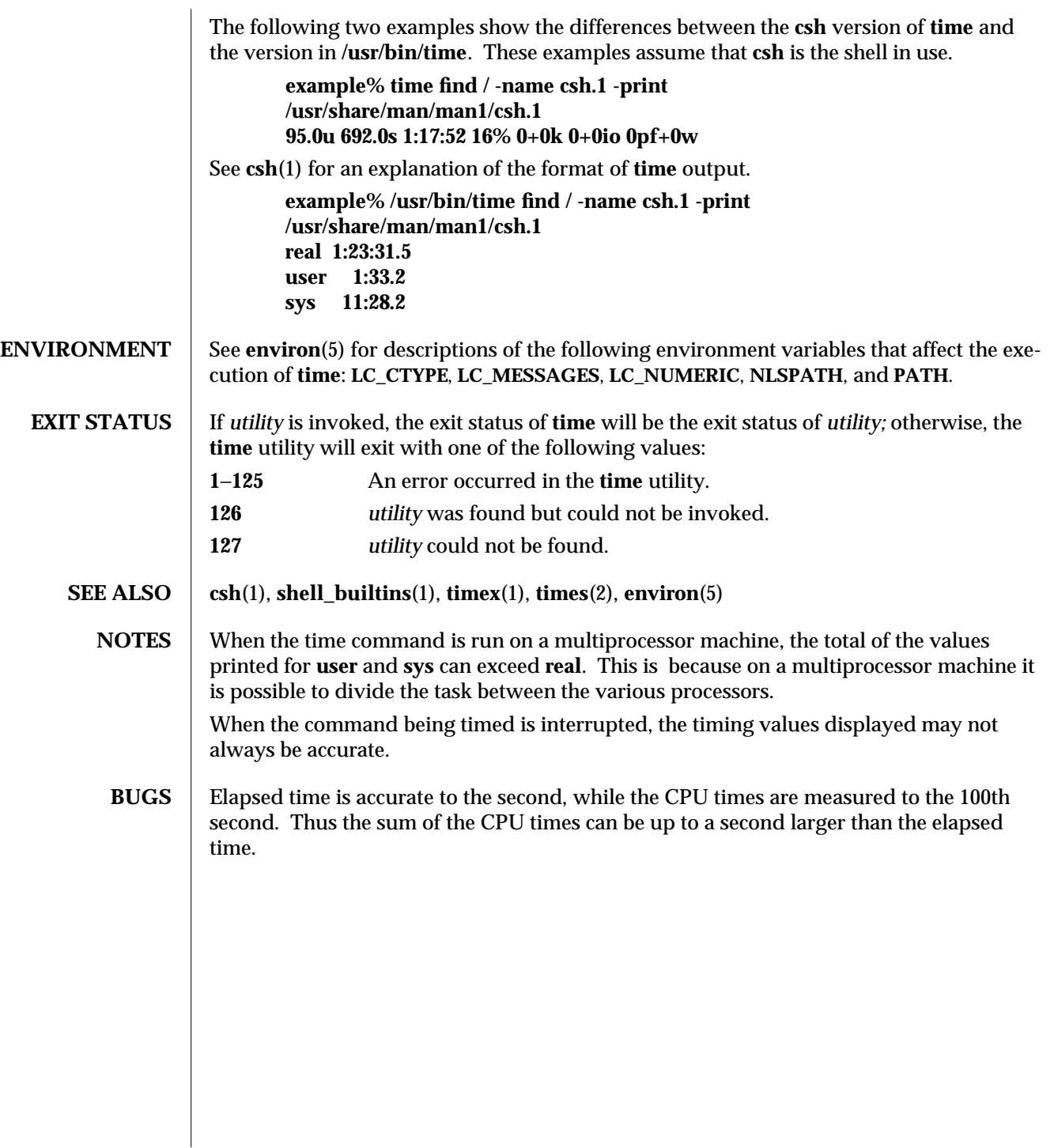

modified 1 Feb 1995 1-1063

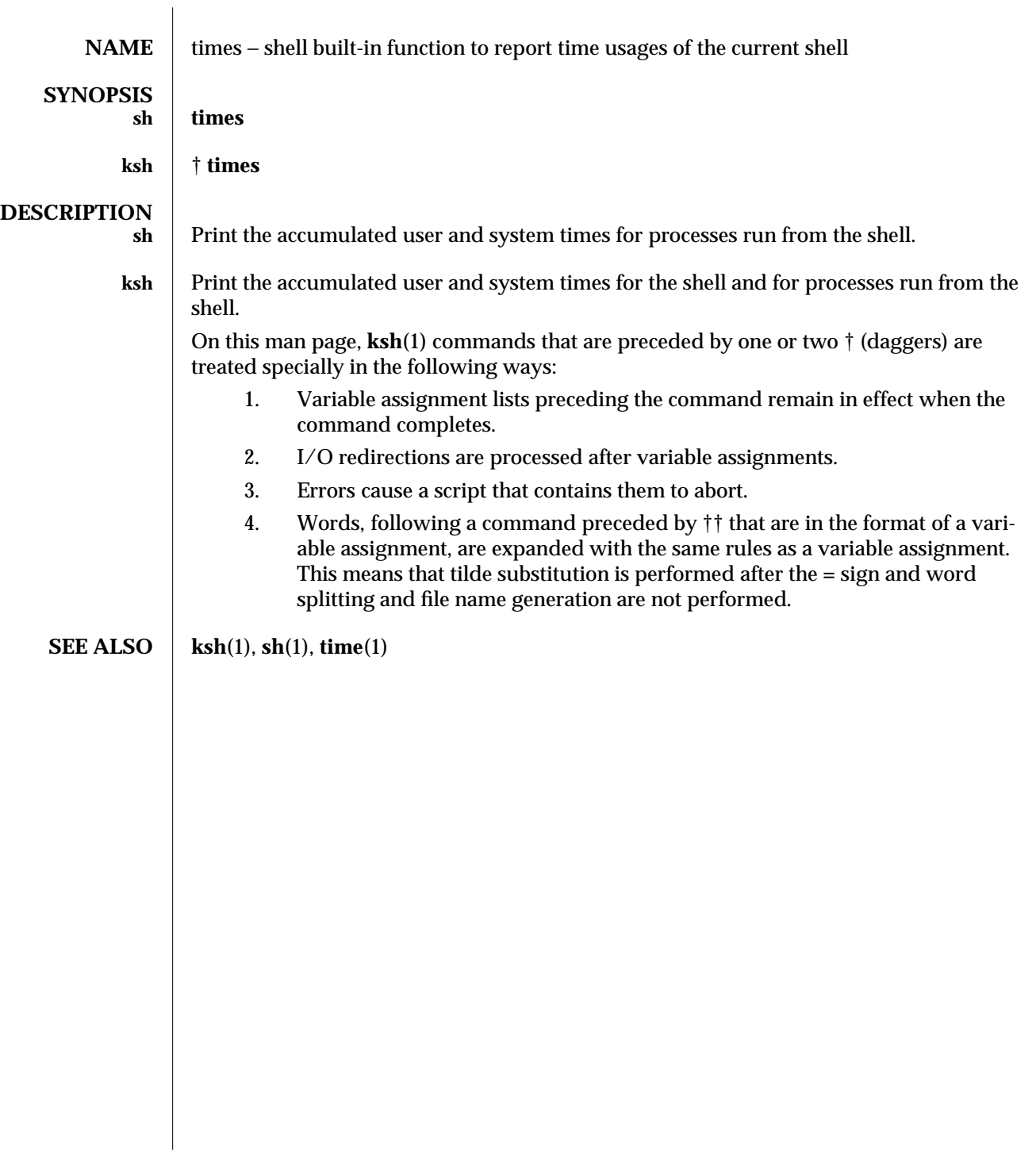

1-1064 modified 15 Apr 1994

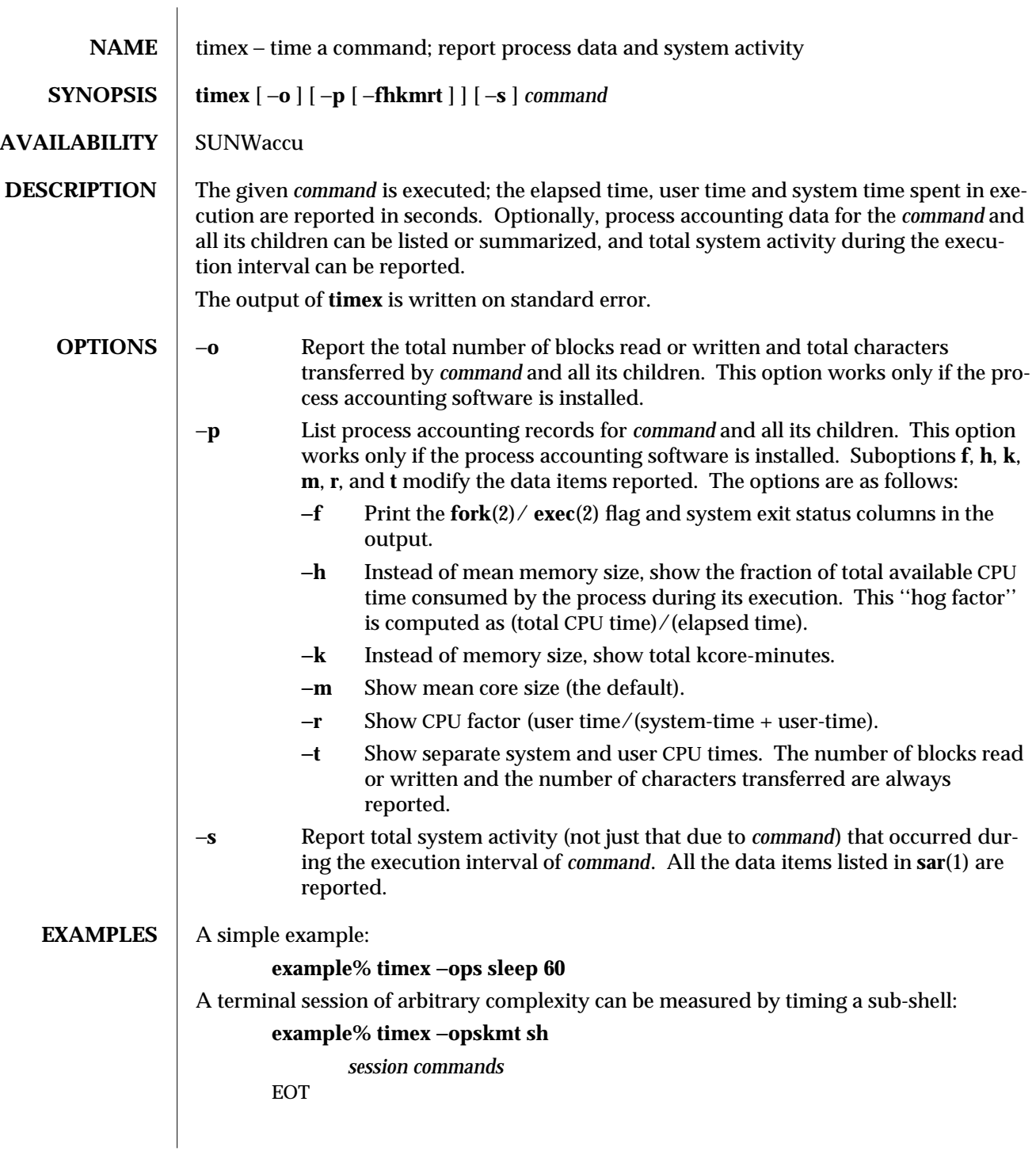

modified 14 Sep 1992 1-1065

# **SEE ALSO**  $\Big|$  **sar**(1), **time**(1), **times**(2)

**NOTES** Process records associated with *command* are selected from the accounting file **/var/adm/pacct** by inference, since process genealogy is not available. Background processes having the same user ID, terminal ID, and execution time window will be spuriously included.

1-1066 modified 14 Sep 1992

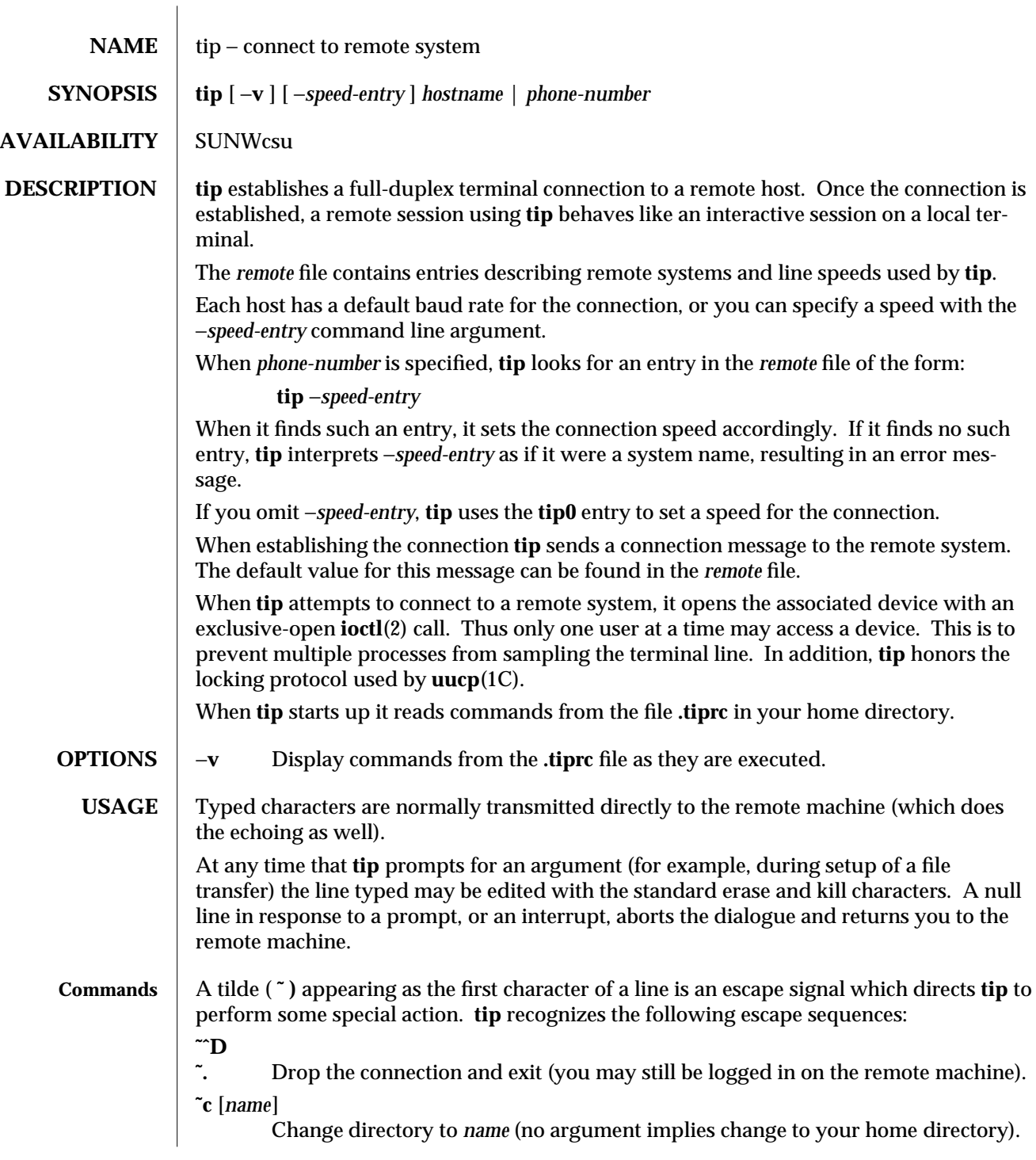

modified 13 Mar 1994 1-1067

- **˜!** Escape to an interactive shell on the local machine (exiting the shell returns you to **tip**). **˜>** Copy file from local to remote.
- 
- **˜<** Copy file from remote to local.
- **˜p** *from* [ *to* ]

Send a file to a remote host running the UNIX system. When you use the put command, the remote system runs the command string

**cat >** *to*

while **tip** sends it the *from* file. If the *to* file is not specified, the *from* file name is used. This command is actually a UNIX-system-specific version of the '**˜>**' command.

 $\tilde{\tau}$  *t from*  $\lceil t\omega \rceil$ 

Take a file from a remote host running the UNIX system. As in the put command the *to* file defaults to the *from* file name if it is not specified. The remote host executes the command string

**cat** *from* **; echo ˆA**

to send the file to **tip**.

- **˜|** Pipe the output from a remote command to a local process. The command string sent to the local system is processed by the shell.
- **˜C** Connect a program to the remote machine. The command string sent to the program is processed by the shell. The program inherits file descriptors 0 as remote line input, 1 as remote line output, and 2 as tty standard error.
- **˜\$** Pipe the output from a local process to the remote host. The command string sent to the local system is processed by the shell.
- **˜#** Send a BREAK to the remote system.
- **˜s** Set a variable (see the discussion below).
- **˜ˆZ** Stop **tip** (only available when run under a shell that supports job control, such as the C shell).
- **˜ˆY** Stop only the "local side" of **tip** (only available when run under a shell that supports job control, such as the C shell); the "remote side" of **tip**, the side that displays output from the remote host, is left running.
- **˜?** Get a summary of the tilde escapes.

Copying files requires some cooperation on the part of the remote host. When a **˜>** or **˜<** escape is used to send a file, **tip** prompts for a file name (to be transmitted or received) and a command to be sent to the remote system, in case the file is being transferred from the remote system. While **tip** is transferring a file the number of lines transferred will be continuously displayed on the screen. A file transfer may be aborted with an interrupt.

1-1068 modified 13 Mar 1994

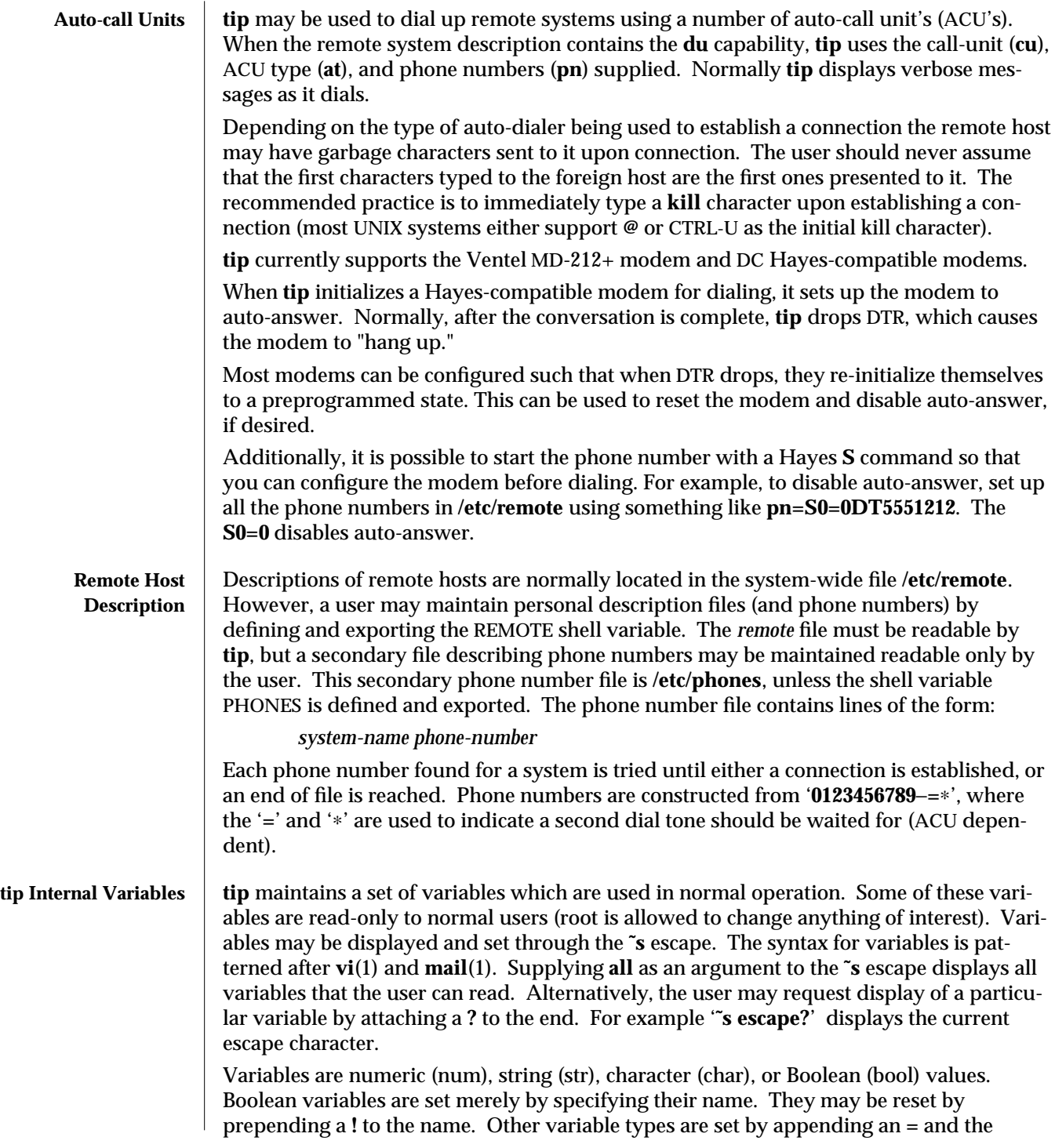

modified 13 Mar 1994 1-1069

value. The entire assignment must not have any blanks in it. A single set command may be used to interrogate as well as set a number of variables.

Variables may be initialized at run time by placing set commands (without the **˜s** prefix) in a **.tiprc** file in one's home directory. The −**v** option makes **tip** display the sets as they are made. Comments preceded by a **#** sign can appear in the **.tiprc** file.

Finally, the variable names must either be completely specified or an abbreviation may be given. The following list details those variables known to **tip**.

# **beautify**

(bool) Discard unprintable characters when a session is being scripted; abbreviated **be**. If the **nb** capability is present, **beautify** is initially set to **off**; otherwise, **beautify** is initially set to **on**.

### **baudrate**

(num) The baud rate at which the connection was established; abbreviated **ba**. If a baud rate was specified on the command line, **baudrate** is initially set to the specified value; otherwise, if the **br** capability is present, **baudrate** is initially set to the value of that capability; otherwise, **baudrate** is set to 300 baud. Once **tip** has been started, **baudrate** can only changed by the super-user.

### **dialtimeout**

(num) When dialing a phone number, the time (in seconds) to wait for a connection to be established; abbreviated **dial**. **dialtimeout** is initially set to 60 seconds, and can only changed by the super-user.

### **disconnect**

(str) The string to send to the remote host to disconnect from it; abbreviated **di**. If the **di** capability is present, **disconnect** is initially set to the value of that capability; otherwise, **disconnect** is set to a null string (**""**).

### **echocheck**

(bool) Synchronize with the remote host during file transfer by waiting for the echo of the last character transmitted; abbreviated **ec**. If the **ec** capability is present, **echocheck** is initially set to **on**; otherwise, **echocheck** is initially set to **off**.

#### **eofread**

(str) The set of characters which signify an end-of-transmission during a **˜<** file transfer command; abbreviated **eofr**. If the **ie** capability is present, **eofread** is initially set to the value of that capability; otherwise, **eofread** is set to a null string (**""**).

# **eofwrite**

(str) The string sent to indicate end-of-transmission during a **˜>** file transfer command; abbreviated **eofw**. If the **oe** capability is present, **eofread** is initially set to the value of that capability; otherwise, **eofread** is set to a null string (**""**).

1-1070 modified 13 Mar 1994

- **eol** (str) The set of characters which indicate an end-of-line. **tip** will recognize escape characters only after an end-of-line. If the **el** capability is present, **eol** is initially set to the value of that capability; otherwise, **eol** is set to a null string (**""**).
- **escape** (char) The command prefix (escape) character; abbreviated **es**. If the **es** capability is present, **escape** is initially set to the value of that capability; otherwise, **escape** is set to '**˜**'.

### **etimeout**

(num) The amount of time, in seconds, that **tip** should wait for the echo-check response when **echocheck** is set; abbreviated **et**. If the **et** capability is present, **etimeout** is initially set to the value of that capability; otherwise, **etimeout** is set to 10 seconds.

### **exceptions**

(str) The set of characters which should not be discarded due to the beautification switch; abbreviated **ex**. If the **ex** capability is present, **exceptions** is initially set to the value of that capability; otherwise, **exceptions** is set to '**\t\n\f\b**'.

**force** (char) The character used to force literal data transmission; abbreviated **fo**. If the **fo** capability is present, **force** is initially set to the value of that capability; otherwise, **force** is set to **\377** (which disables it).

### **framesize**

(num) The amount of data (in bytes) to buffer between file system writes when receiving files; abbreviated **fr**. If the **fs** capability is present, **framesize** is initially set to the value of that capability; otherwise, **framesize** is set to 1024.

### **halfduplex**

(bool) Do local echoing because the host is half-duplex; abbreviated **hdx**. If the **hd** capability is present, **halfduplex** is initially set to **on**; otherwise, **halfduplex** is initially set to **off**.

#### **hardwareflow**

(bool) Do hardware flow control; abbreviated **hf**. If the **hf** capability is present, **hardwareflow** is initially set to **on**; otherwise, **hardwareflowcontrol** is initially set to **off**.

**host** (str) The name of the host to which you are connected; abbreviated **ho**. **host** is permanently set to the name given on the command line or in the HOST environment variable.

# **localecho**

(bool) A synonym for **halfduplex**; abbreviated **le**.

**log** (str) The name of the file to which to log information about outgoing phone calls. **log** is initially set to **/var/adm/aculog**, and can only be inspected or changed by the super-user.

 $\mu$  modified 13 Mar 1994  $\mu$  . The set of the set of the set of the set of the set of the set of the set of the set of the set of the set of the set of the set of the set of the set of the set of the set of the set of t

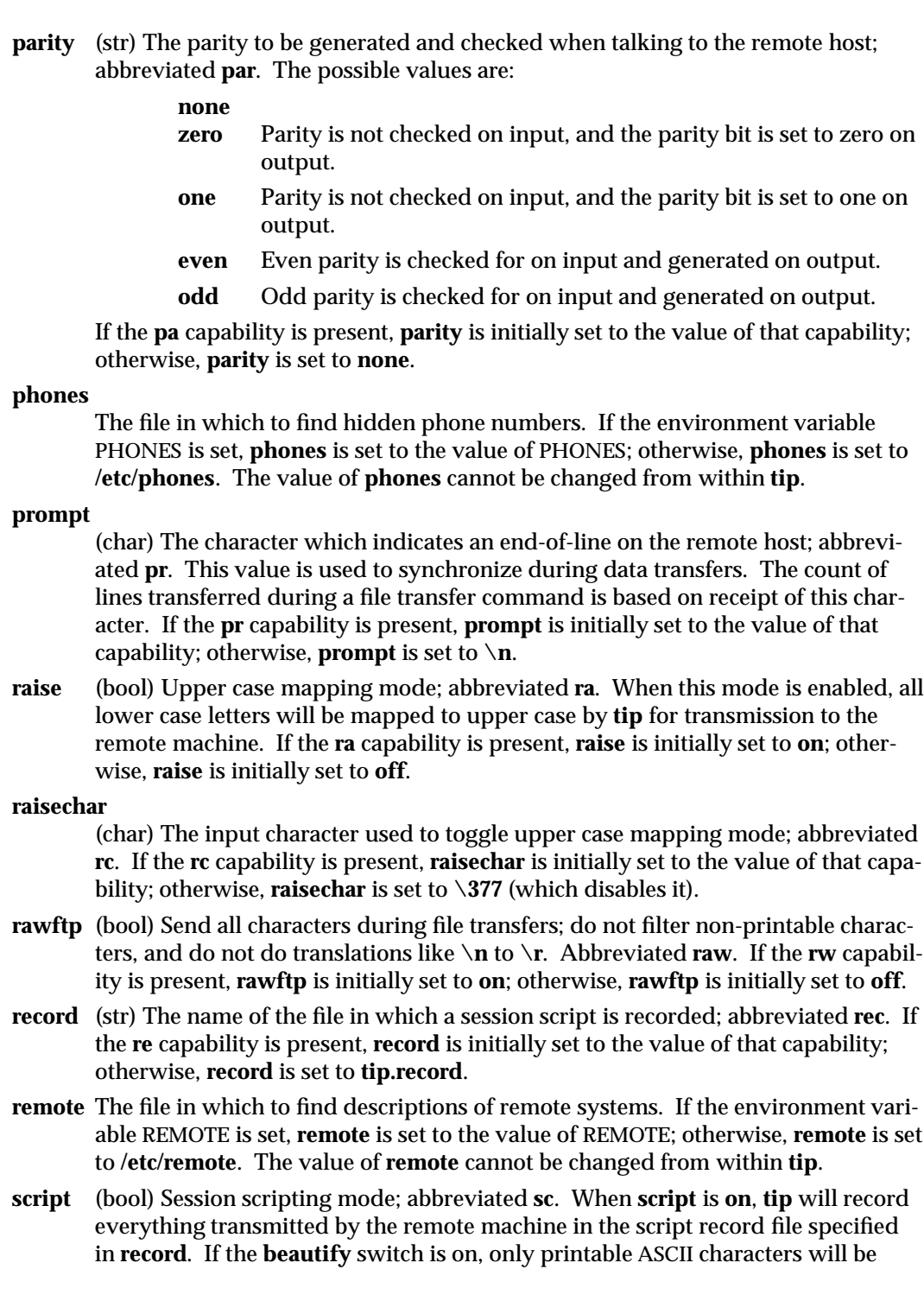

1-1072 modified 13 Mar 1994

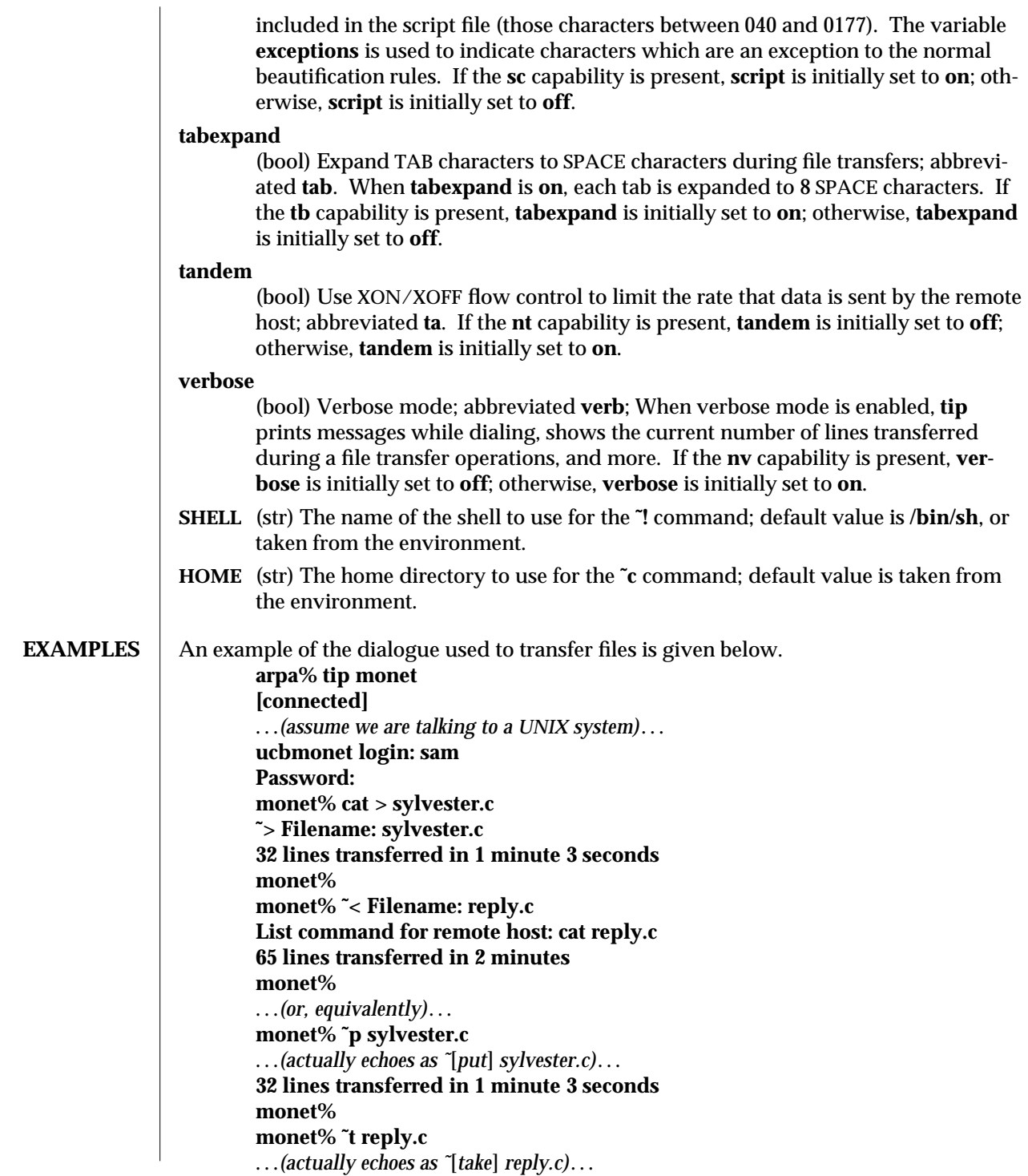

modified 13 Mar 1994 1-1073

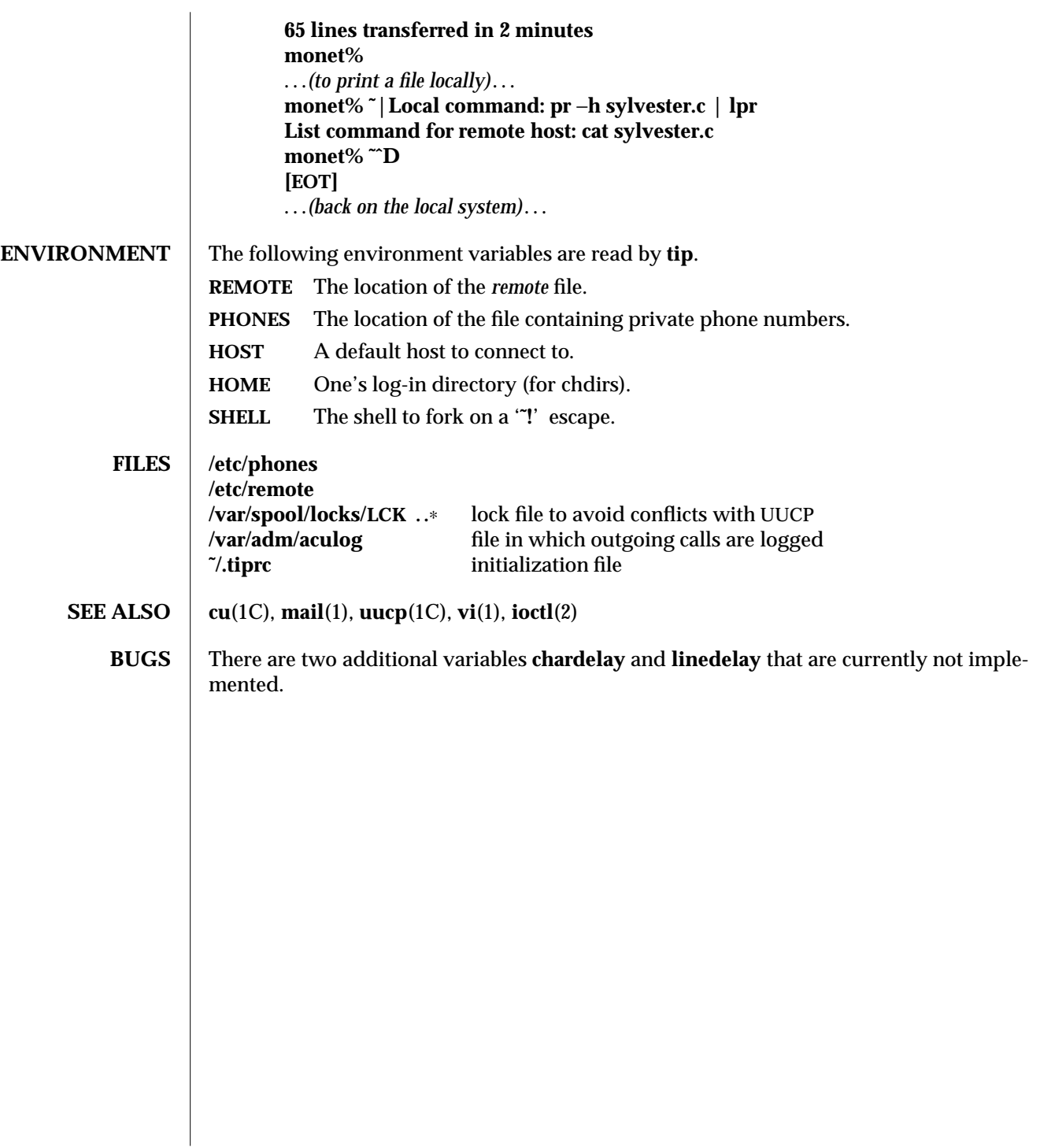

1-1074 modified 13 Mar 1994

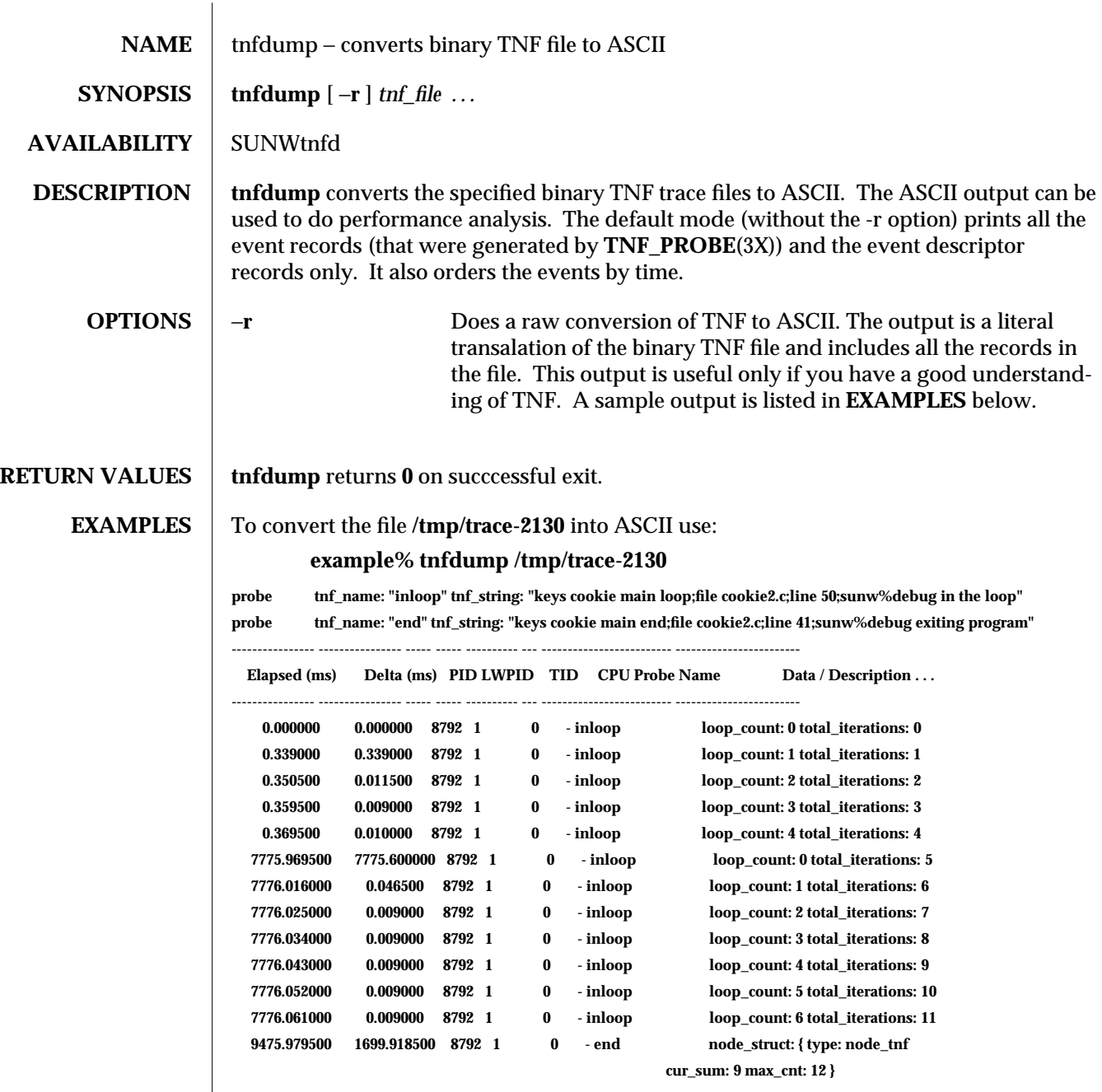

All probes that are encountered during execution have a description of it printed out. The description is one per line prefixed by the keyword **'probe'.** The name of the probe is in double quotes after the keyword **'tnf\_name'.** The description of this probe is in double quotes after the keyword **'tnf\_string'.**

modified 14 Oct 1994 1-1075

A heading is printed after all the description of the probes are printed. The first column gives the elapsed time in milli-seconds since the first event. The second column gives the elapsed time in milli-seconds since the previous event. The next four columns are the process id, lwp id, thread id, and cpu number. The next column is the name of the probe that generated this event. This can be matched to the probe description explained above. The last column is the data that the event contains formatted as **arg\_name\_n (see TNF\_PROBE**(3X)) followed by a colon and the value of that argument. The format of the value depends on its type — **tnf\_opaque** arguments are printed in hex, all other integers are printed in decimal, strings are printed in double quotes, and user defined records are enclosed in braces '{ }'. The first field of a user defined record indicates its TNF type (see **TNF\_DECLARE\_RECORD**(3X)) and the rest of the fields are the members of the record. A '-' in any column indicates that there is no data for that particular column.

To do a raw conversion of the file **/tmp/trace-4000** into ASCII use:

```
example% tnfdump -r /tmp/trace-4000
The output will look like the following:
0x10e00 : {
         tnf_tag 0x109c0 tnf_block_header
       generation 1
      bytes_valid 320
         A_lock 0
         B_lock 0
       next_block 0x0
    }
0x10e10 : {
         tnf_tag 0x10010 probe1
      tnf_tag_arg 0x10e24 <tnf_sched_rec>
       time_delta 128
       test_ulong 4294967295
       test_long -1
    }
0x10e24 : {
         tnf_tag 0x10cf4 tnf_sched_rec
           tid 0
          lwpid 1
           pid 13568
        time_base 277077875828500
    }
0x10e3c : {
         tnf_tag 0x11010 probe2
      tnf_tag_arg 0x10e24 <tnf_sched_rec>
       time_delta 735500
        test_str 0x10e48 "string1"
    }
0x10e48 : {
```
1-1076 modified 14 Oct 1994
```
tnf_tag 0x1072c tnf_string
     tnf_self_size 16
         chars "string1"
   }
0x10e58 : {
         tnf_tag 0x110ec probe3
      tnf_tag_arg 0x10e24 <tnf_sched_rec>
       time_delta 868000
     test_ulonglong 18446744073709551615
     test_longlong -1
       test_float 3.142857
    }
0x110ec : {
         tnf_tag 0x10030 tnf_probe_type
      tnf_tag_code 42
        tnf_name 0x1110c "probe3"
     tnf_properties 0x1111c <tnf_properties>
     tnf_slot_types 0x11130 <tnf_slot_types>
     tnf_type_size 32
     tnf_slot_names 0x111c4 <tnf_slot_names>
       tnf_string 0x11268 "keys targdebug main;file targdebug.c;line 6
1;"
    }
0x1110c : {
         tnf_tag 0x10068 tnf_name
      tnf_self_size 16
          chars "probe3"
    }
0x1111c : {
         tnf_tag 0x100b4 tnf_properties
     tnf_self_size 20
            0 0x101a0 tnf_tagged
            1 0x101c4 tnf_struct
            2 0x10b84 tnf_tag_arg
    }
0x11130 : {
         tnf_tag 0x10210 tnf_slot_types
     tnf_self_size 28
            0 0x10bd0 tnf_probe_event
            1 0x10c20 tnf_time_delta
            2 0x1114c tnf_uint64
            3 0x10d54 tnf_int64
            4 0x11188 tnf_float32
    }
```
 $\mu$  modified 14 Oct 1994 1-1077

The first number is the file offset of the record. The record is enclosed in braces '{ }'. The first column in a record is the slot name (for records whose fields do not have names, it is the type name). The second column in the record is the value of that slot if it is a scalar (only scalars that are of type **tnf\_opaque** are printed in hex), or the offset of the record if it is a reference to another record.

The third column in a record is optional. It does not exist for scalar slots of records. If it exists, the third column is a type name with or without angle brackets, or a string in double quotes. Unadorned names indicate a reference to the named metatag record (i.e. a reference to a record with that name in the **tnf\_name** field). Type names in angled brackets indicate a reference to a record that is an instance of that type (i.e., a reference to a record with that name in the **tnf\_tag** field). The content of strings are printed out in double quotes at the reference site.

Records that are arrays have their array elements follow the header slots, and are numbered 0, 1, 2, etc., except strings where the string is written as the 'chars' (pseudo-name) slot.

Records that are events (generated by **TNF\_PROBE**(3X)) will have a slot name of **tnf\_tag\_arg** as their second field which is a reference to the schedule record. Schedule records describe more information about the event like the thread-id, process-id, and the **time\_base.** The **time\_delta** of an event can be added to the **time\_base** of the schedule record that the event references, to give an absolute time. This time is expressed as nanoseconds since some arbitrary time in the past (see **gethrtime**(3C)).

**SEE ALSO prex**(1), **gethrtime**(3C), **TNF\_DECLARE\_RECORD**(3X), **TNF\_PROBE**(3X), **tnf\_process\_disable**(3X)

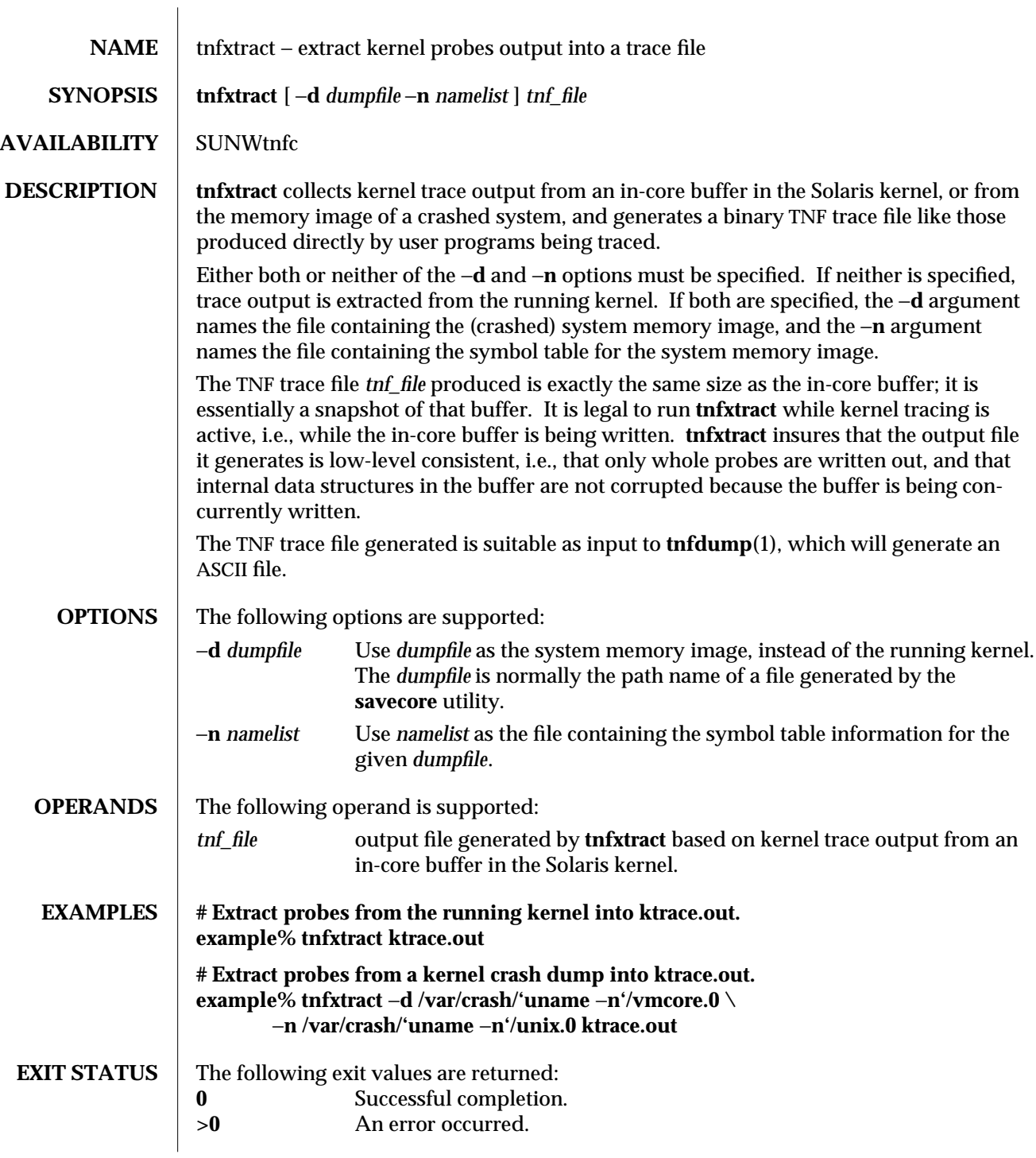

modified 4 Aug 1995 1-1079

## **SEE ALSO prex**(1), **tnfdump**(1), **savecore**(1M), **tnf\_probes**(4)

1-1080 modified 4 Aug 1995

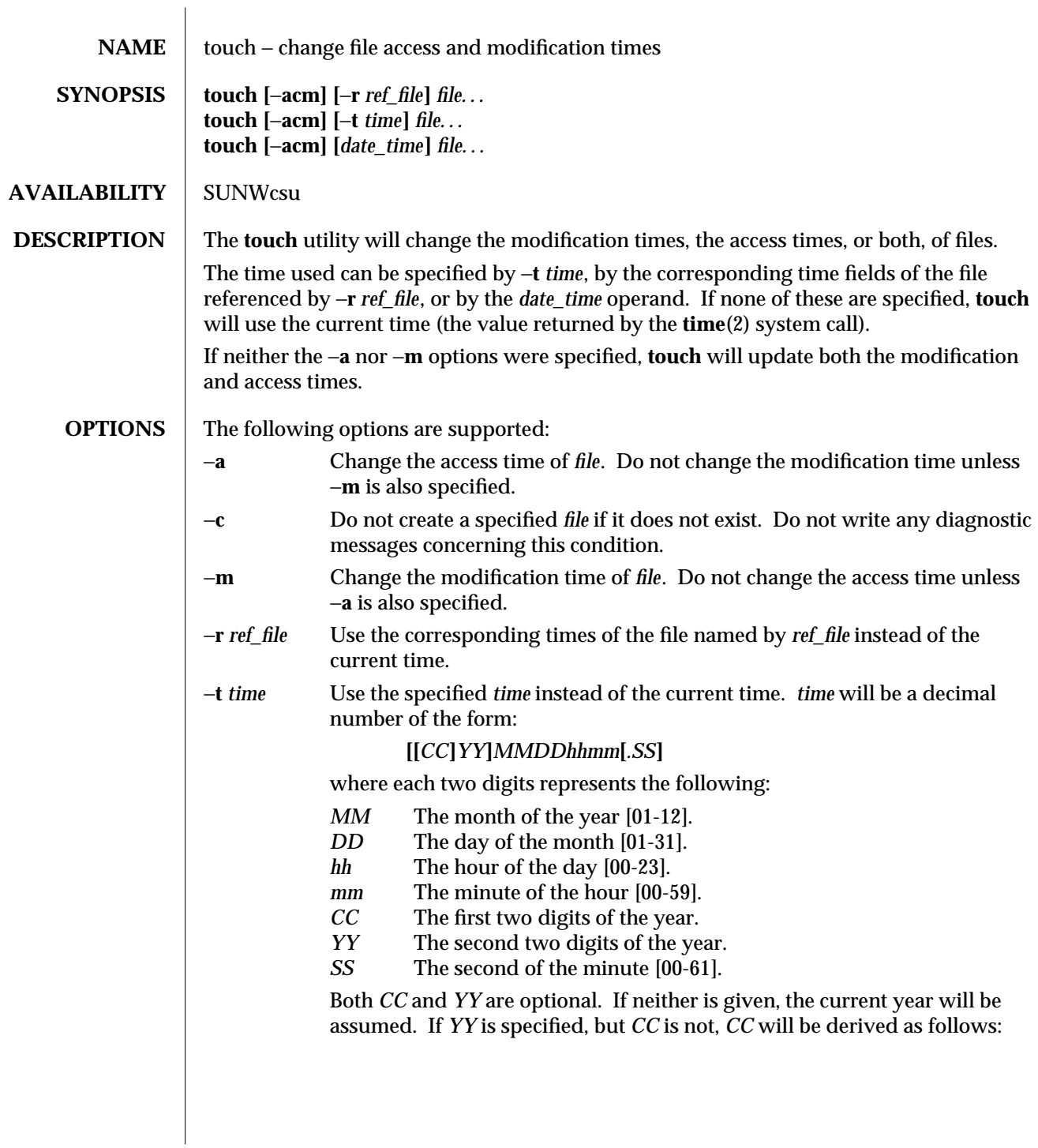

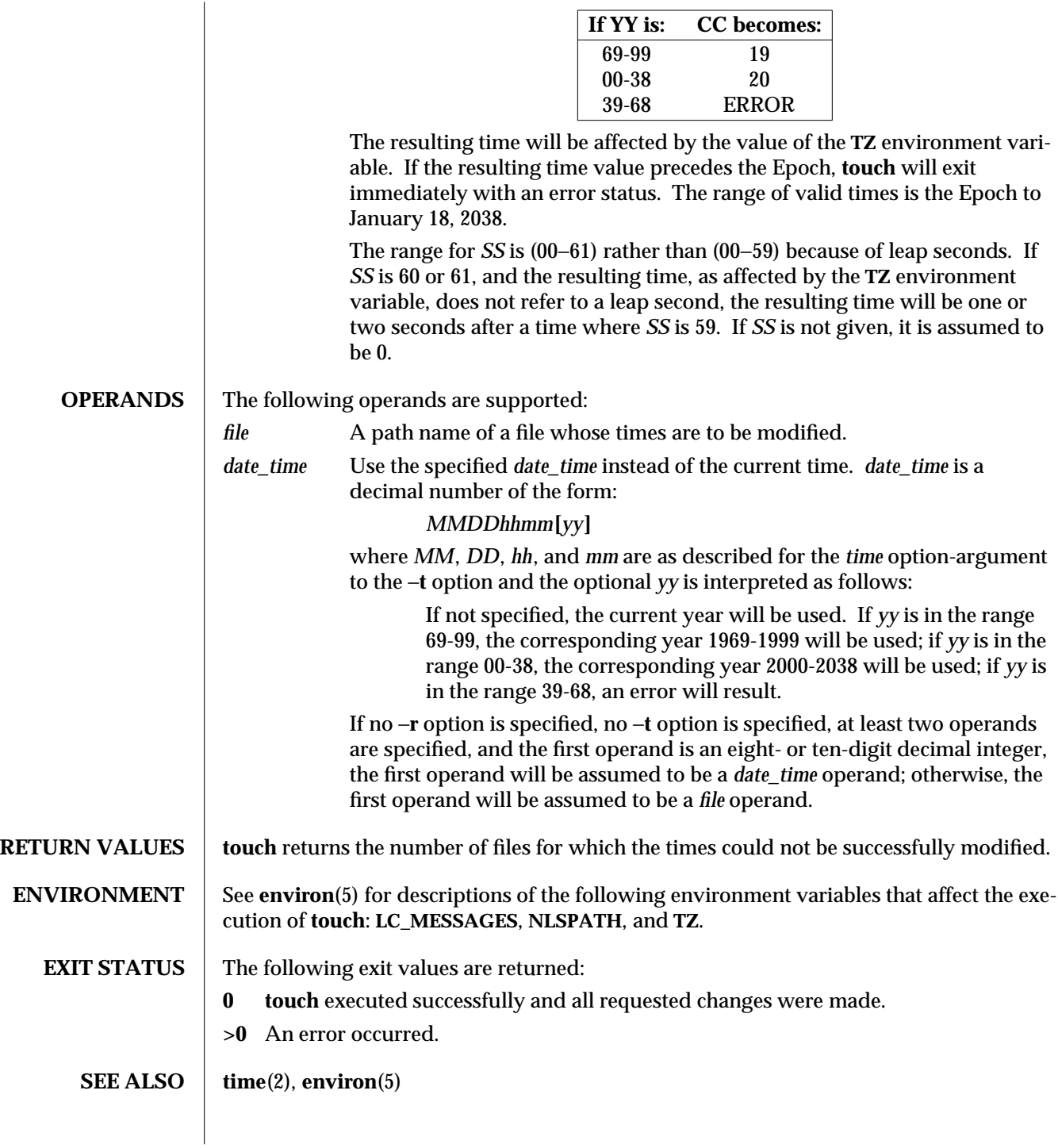

1-1082 modified 1 Feb 1995

**NOTES**  $\qquad$  Users familiar with the BSD environment will find that the −**f** option is accepted, but ignored. The −**f** option is unnecessary since **touch** will succeed for all files owned by the user regardless of the permissions on the files.

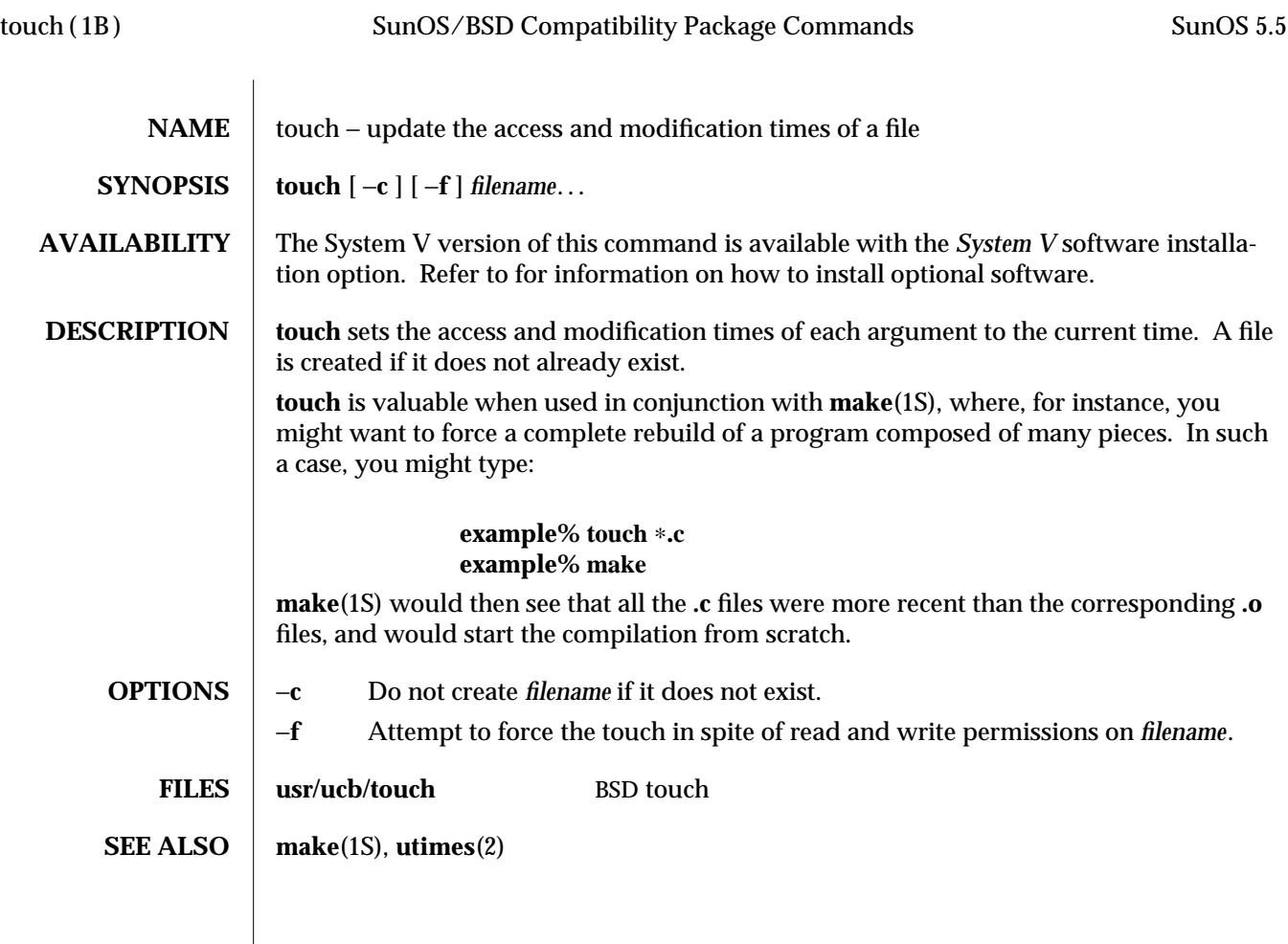

1B-1084 modified 3 Aug 1994

 $\overline{\phantom{a}}$ 

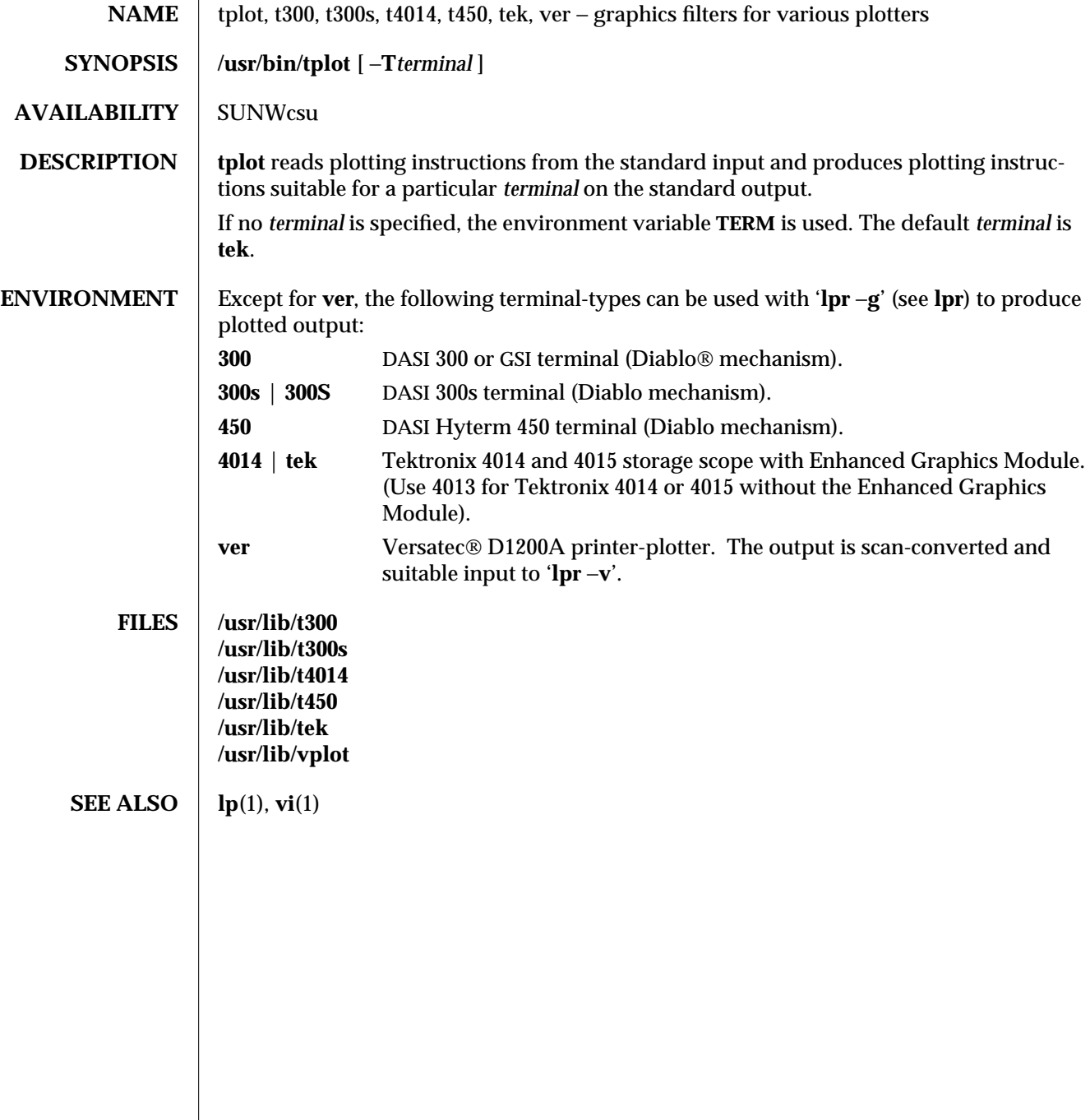

modified 14 Jul 1994 1-1085

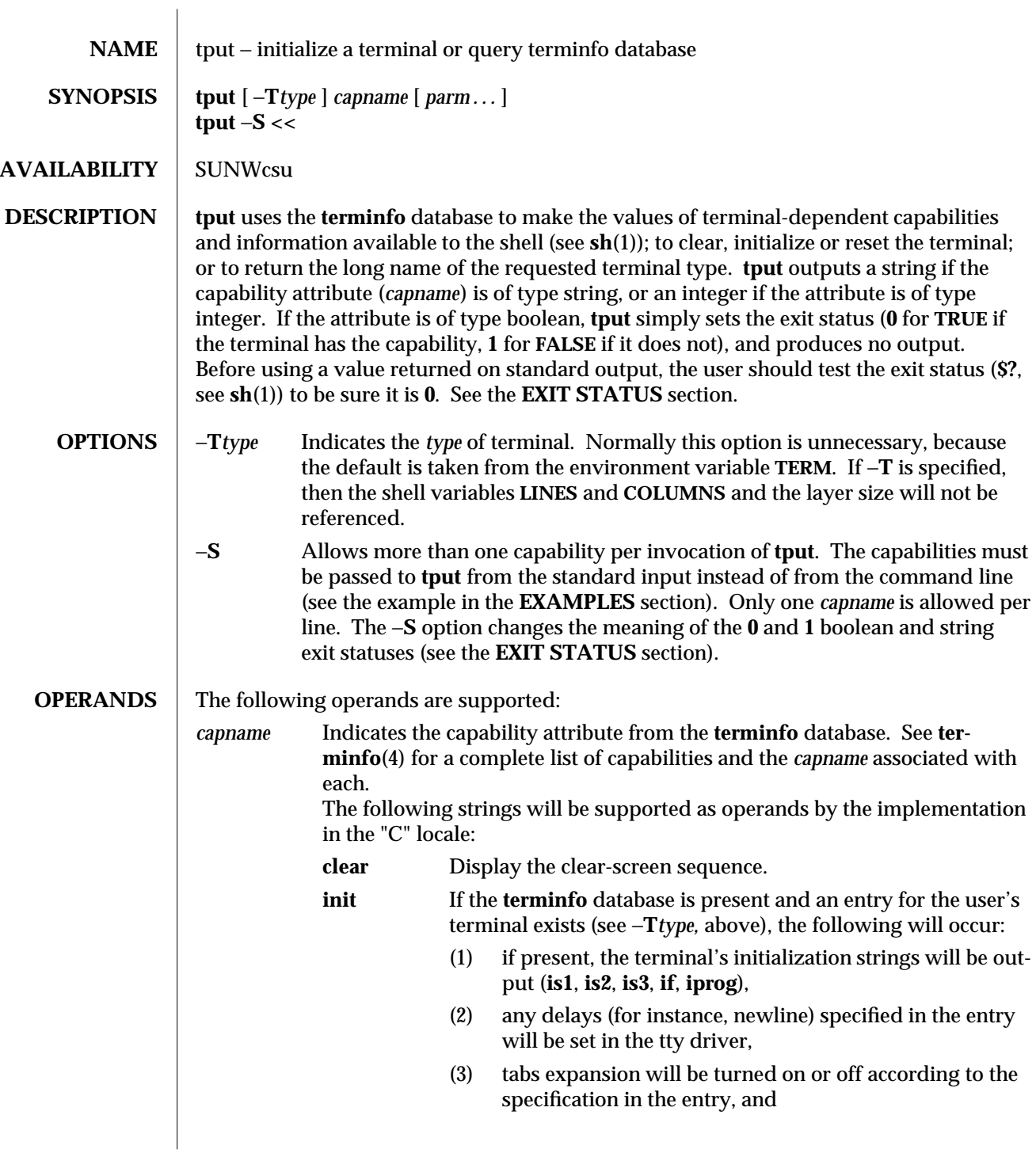

1-1086 modified 1 Feb 1995

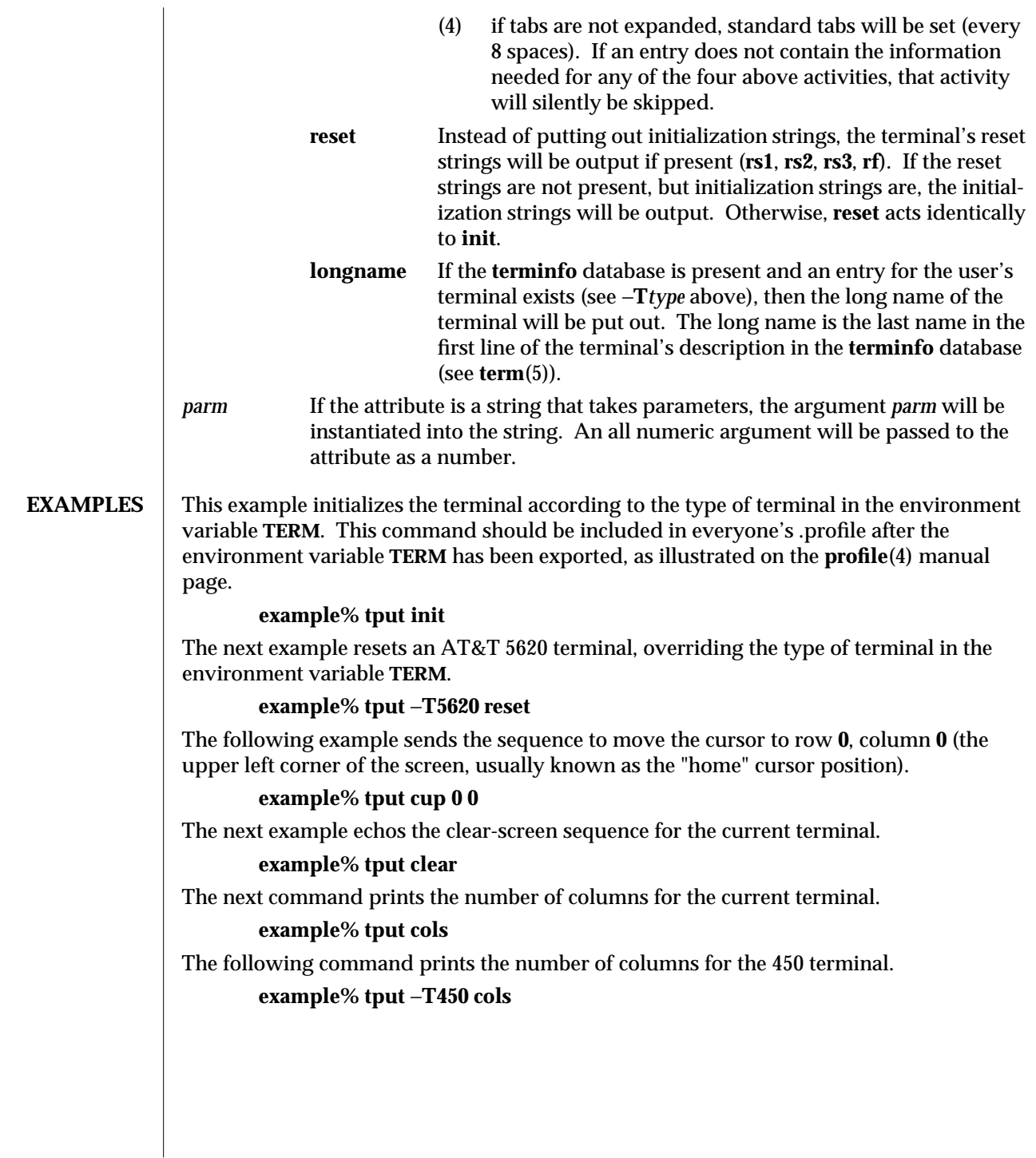

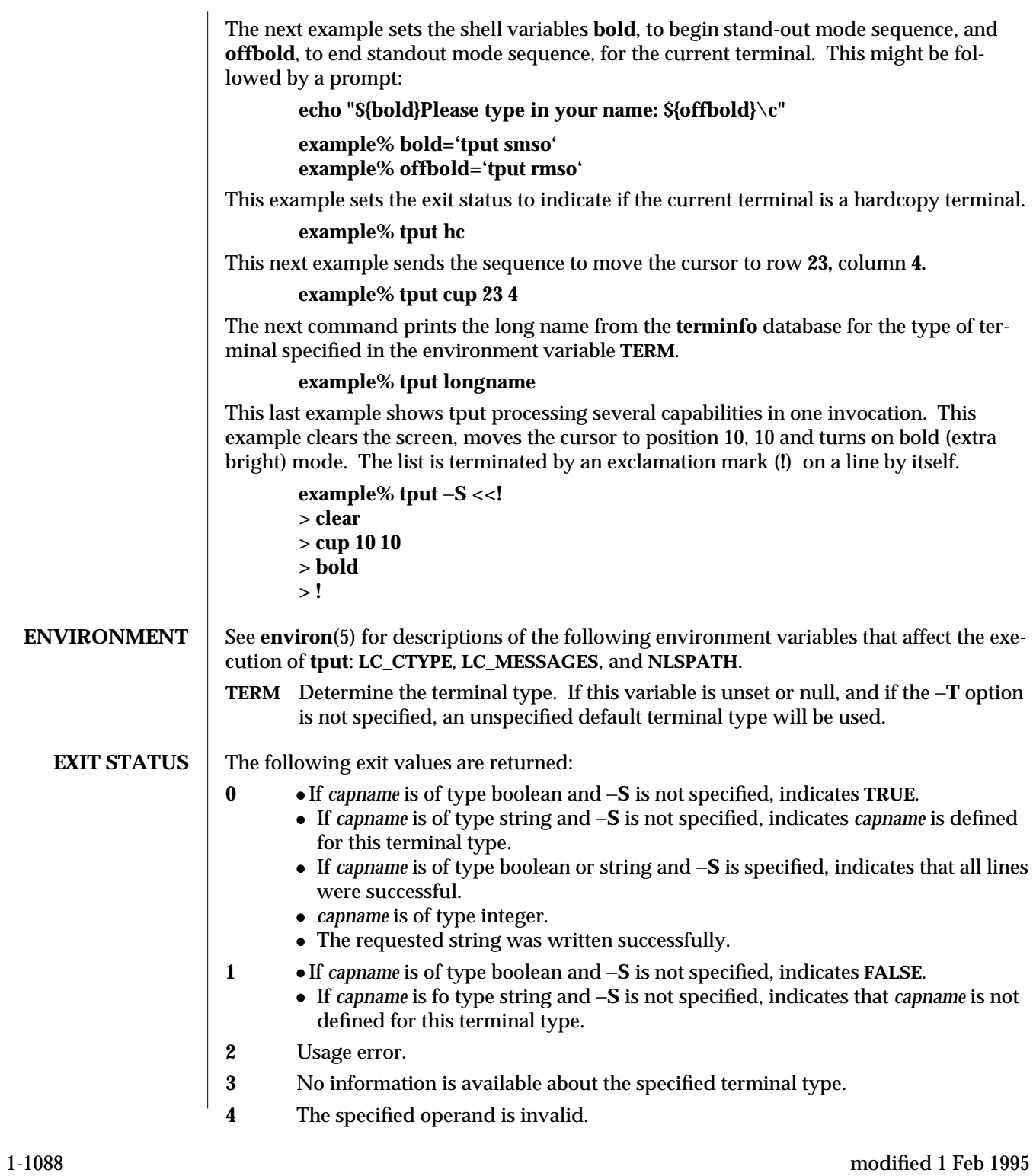

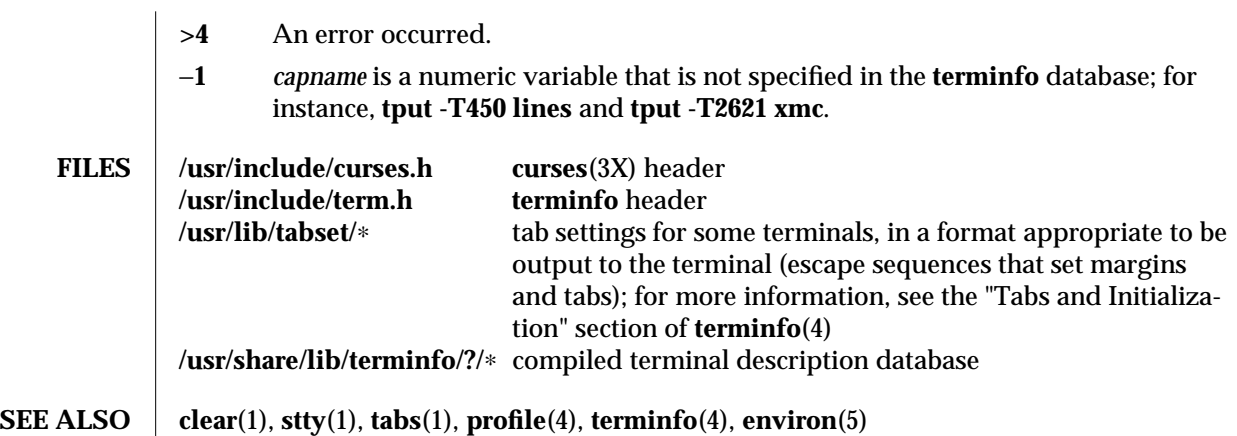

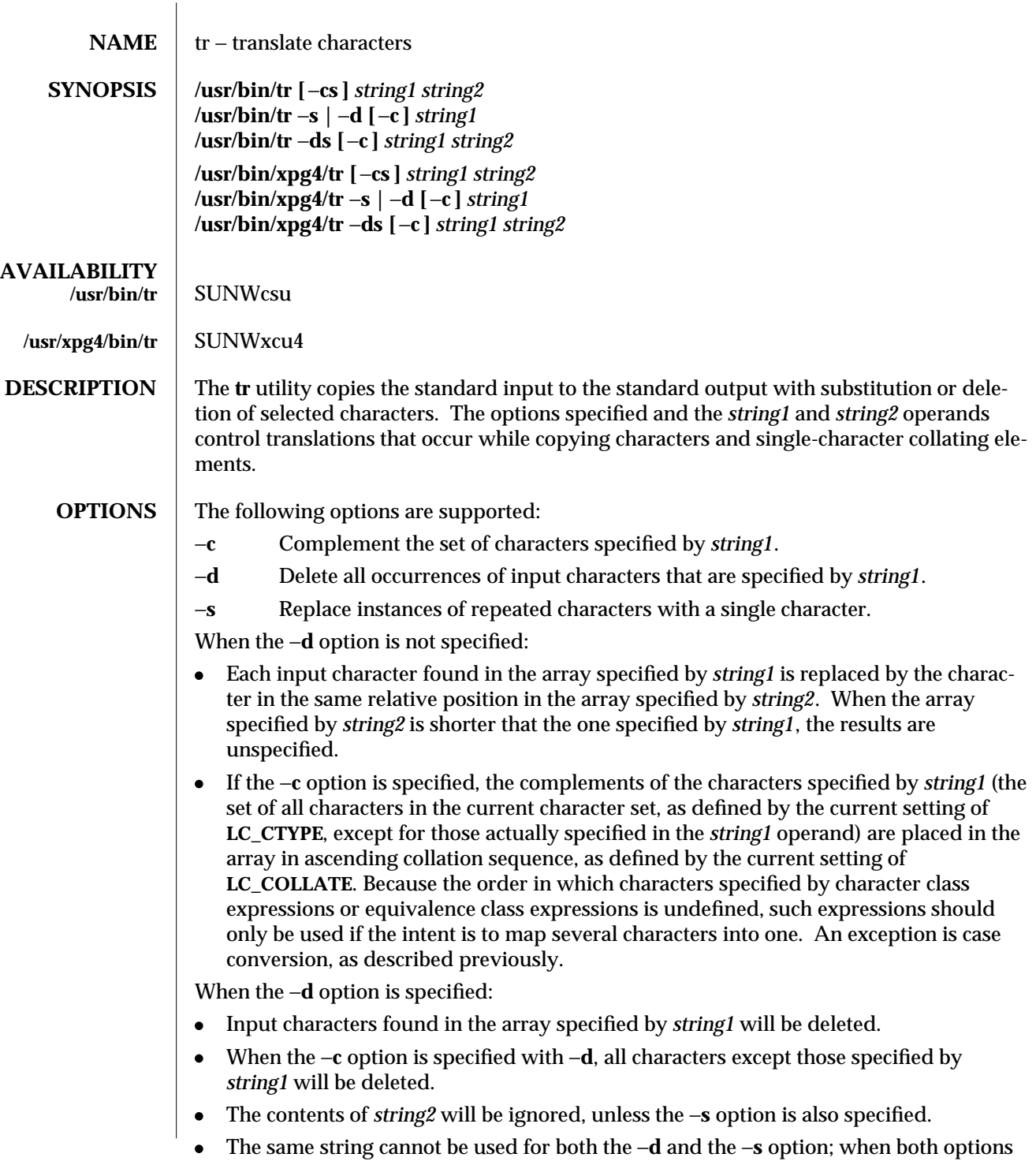

1-1090 modified 30 Mar 1995

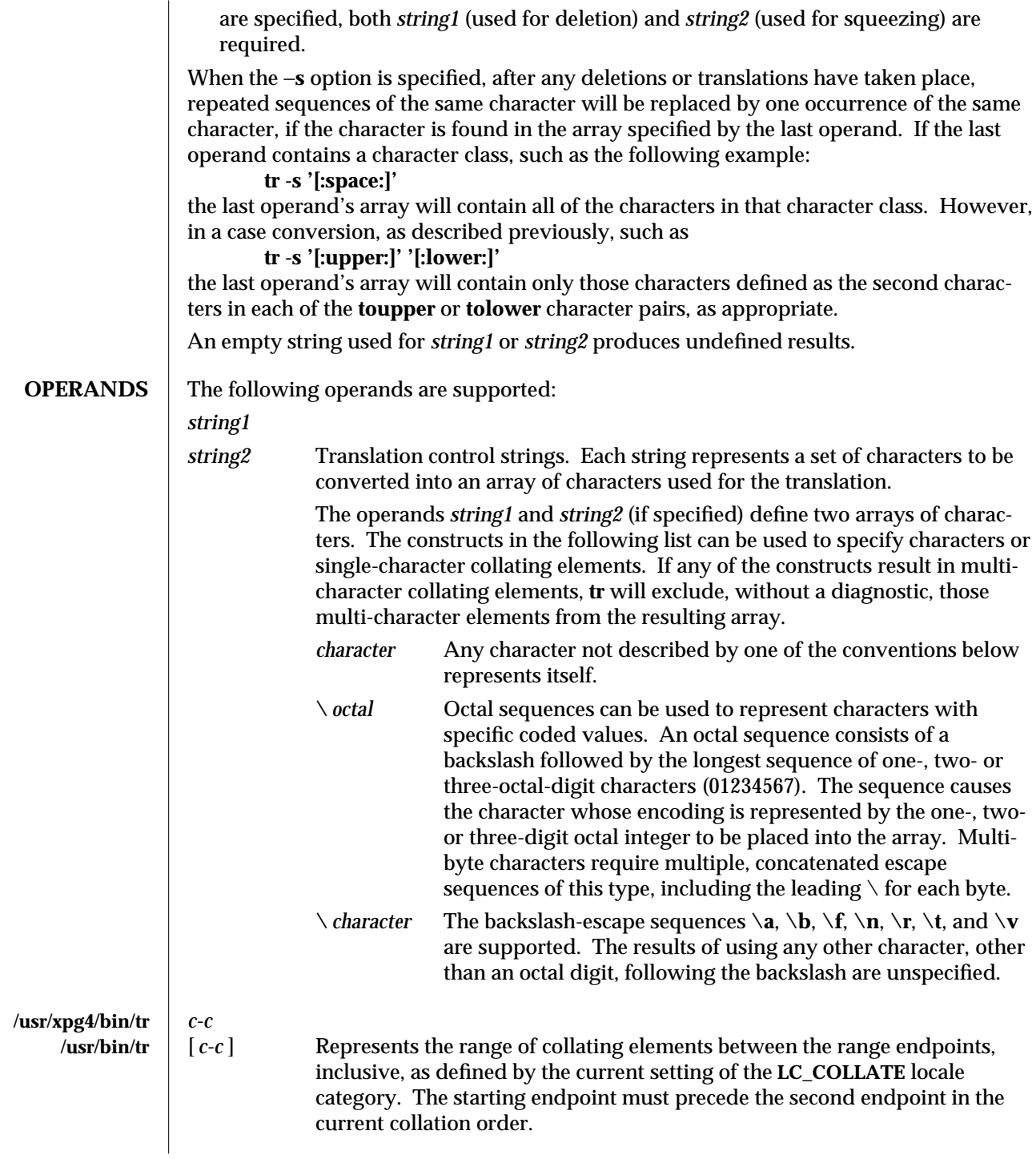

modified 30 Mar 1995 1-1091

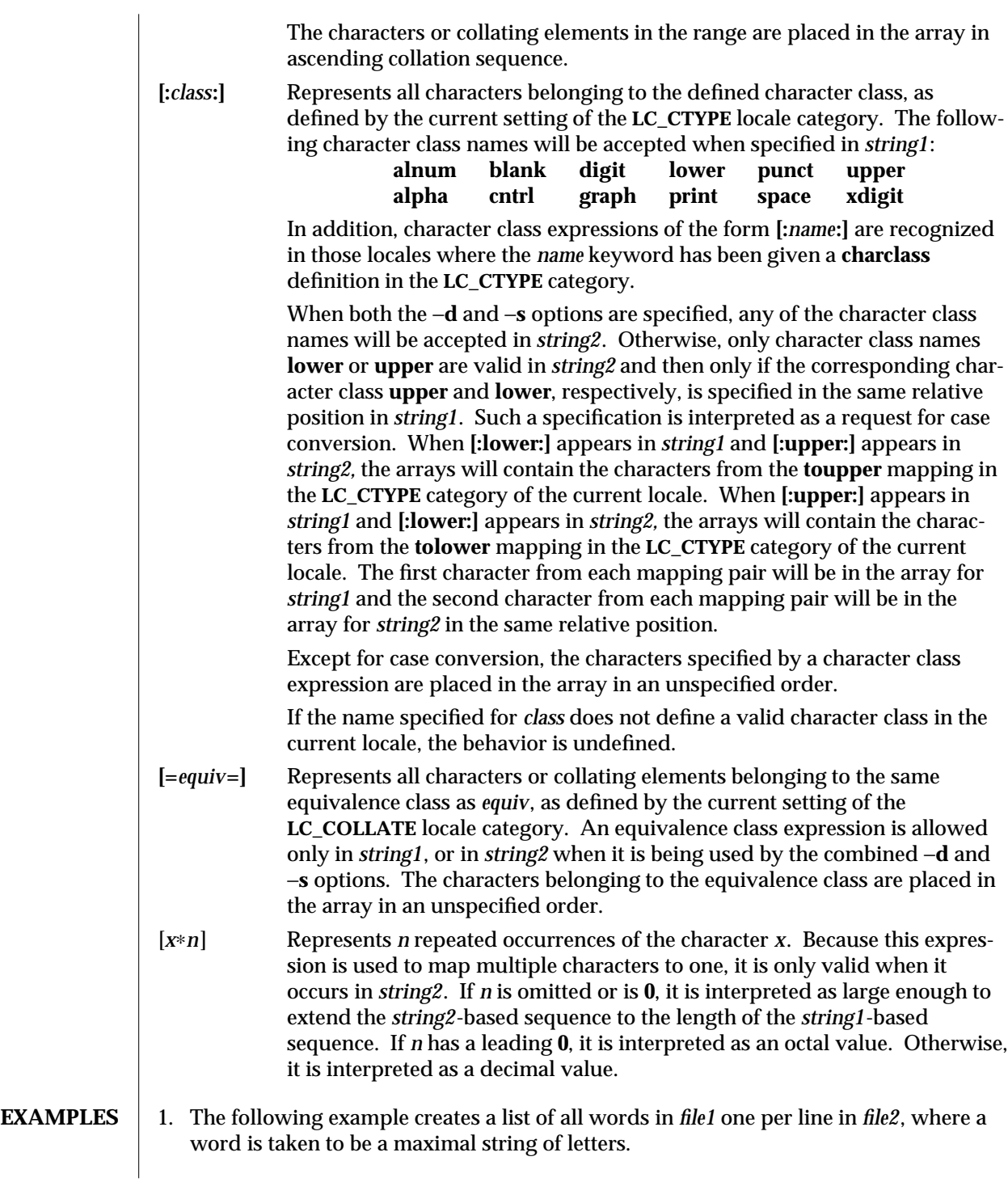

1-1092 modified 30 Mar 1995

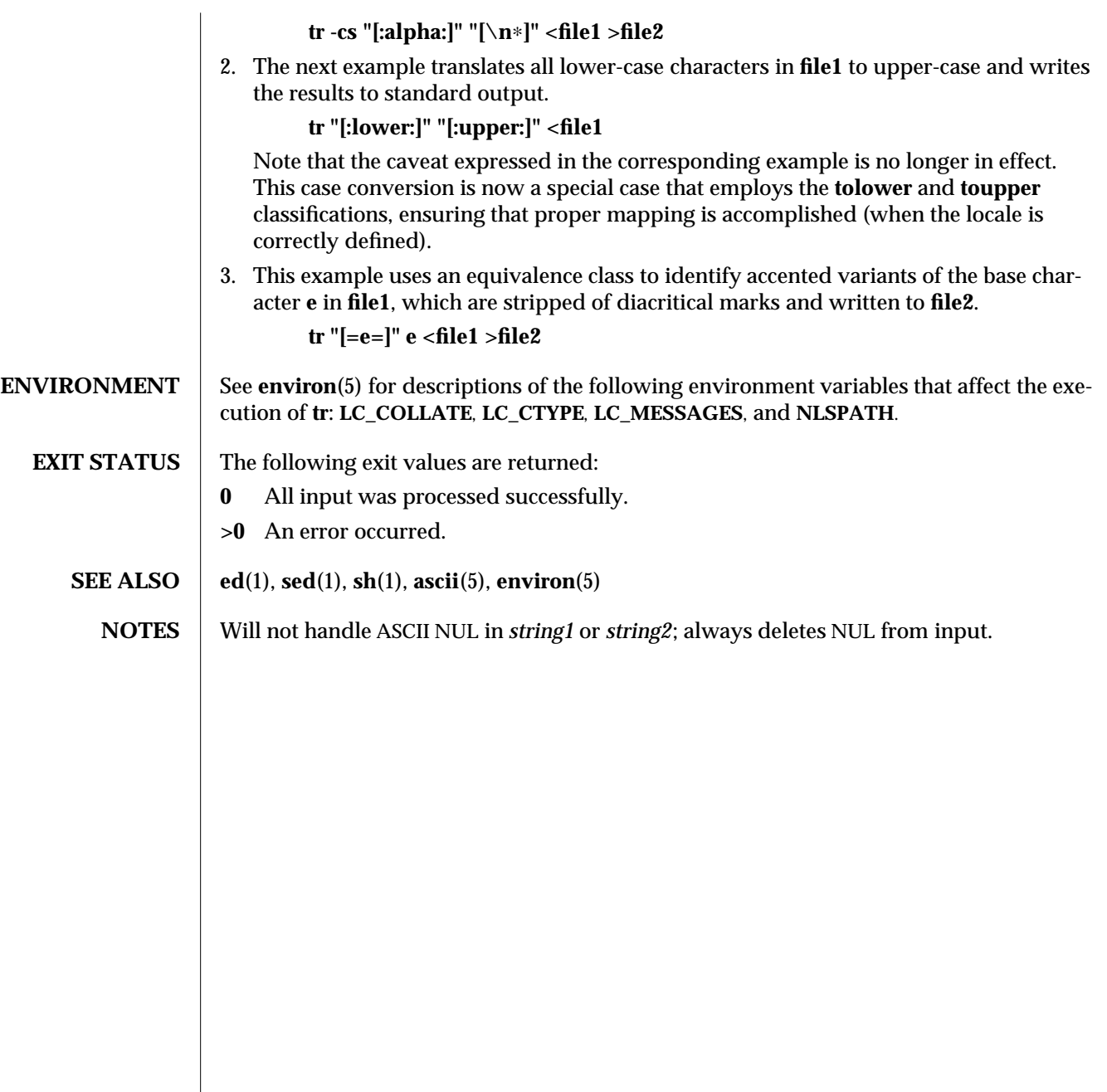

modified 30 Mar 1995 1-1093

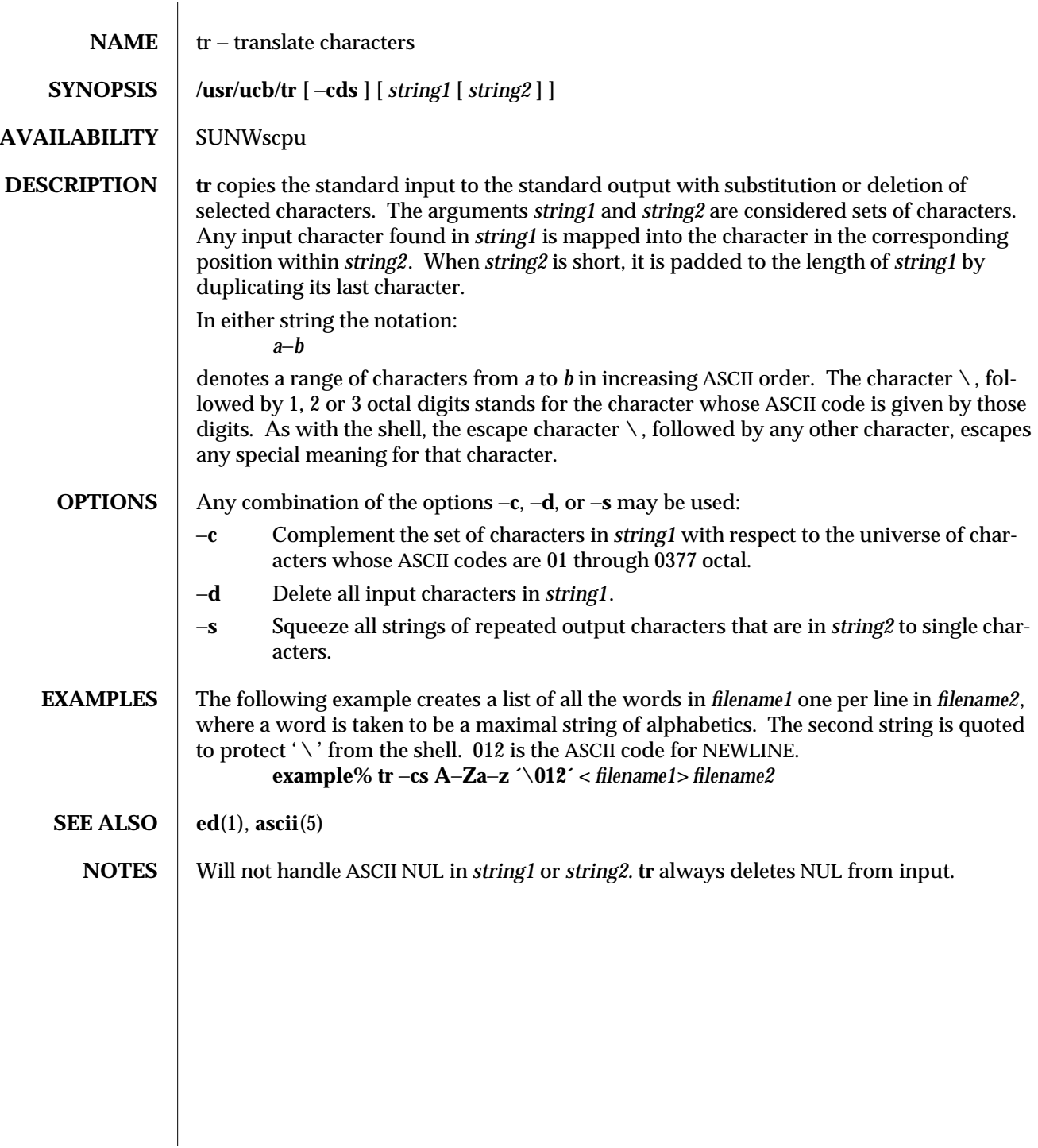

1B-1094 modified 26 Sep 1992

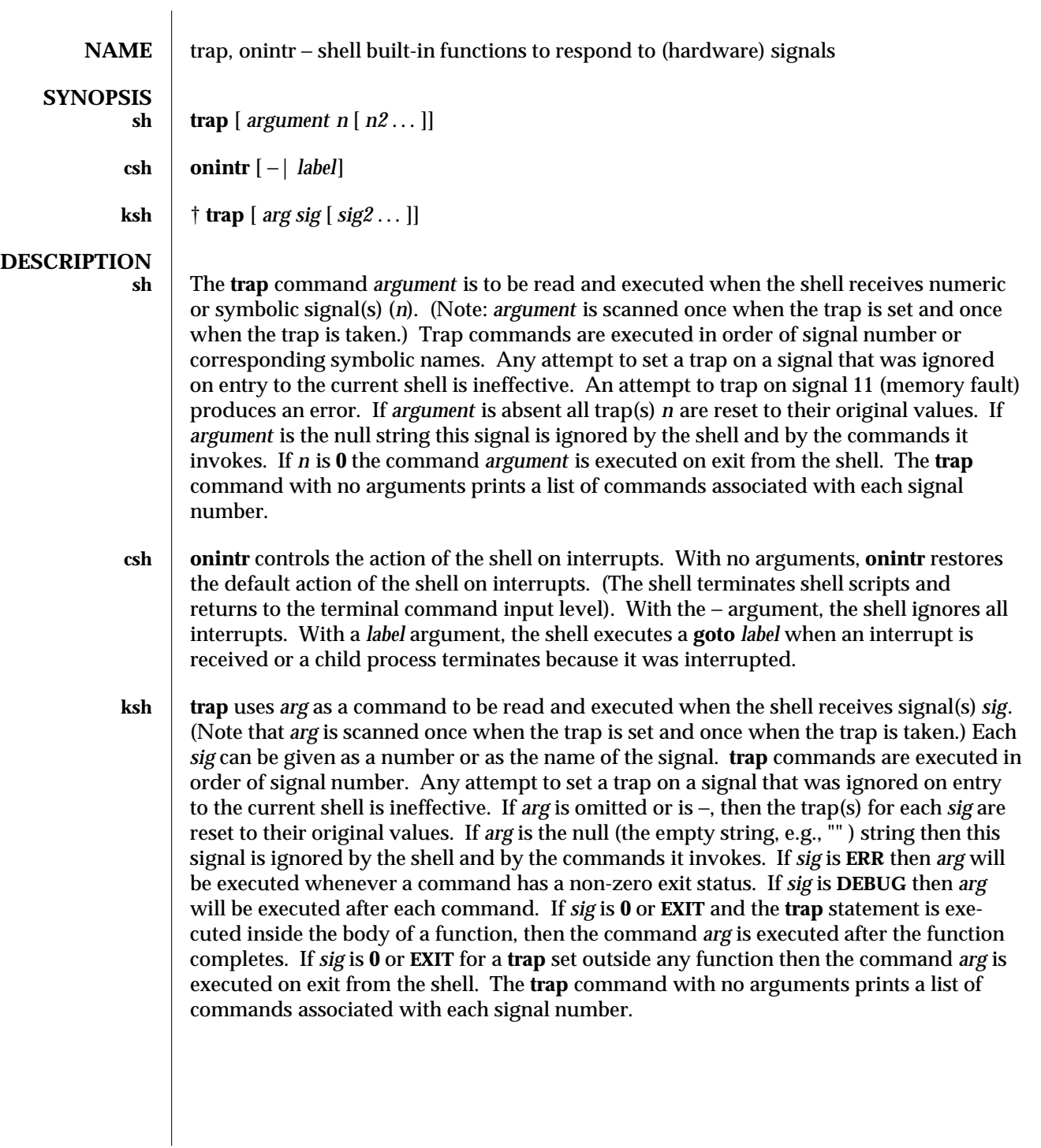

modified 15 Apr 1994 1-1095

On this man page, **ksh**(1) commands that are preceded by one or two † (daggers) are treated specially in the following ways:

- 1. Variable assignment lists preceding the command remain in effect when the command completes.
- 2. I/O redirections are processed after variable assignments.
- 3. Errors cause a script that contains them to abort.
- 4. Words, following a command preceded by †† that are in the format of a variable assignment, are expanded with the same rules as a variable assignment. This means that tilde substitution is performed after the **=** sign and word splitting and file name generation are not performed.

**SEE ALSO** csh(1),  $ext{exit}(1)$ ,  $ext{h}(1)$ ,  $ext{h}(1)$ 

1-1096 modified 15 Apr 1994

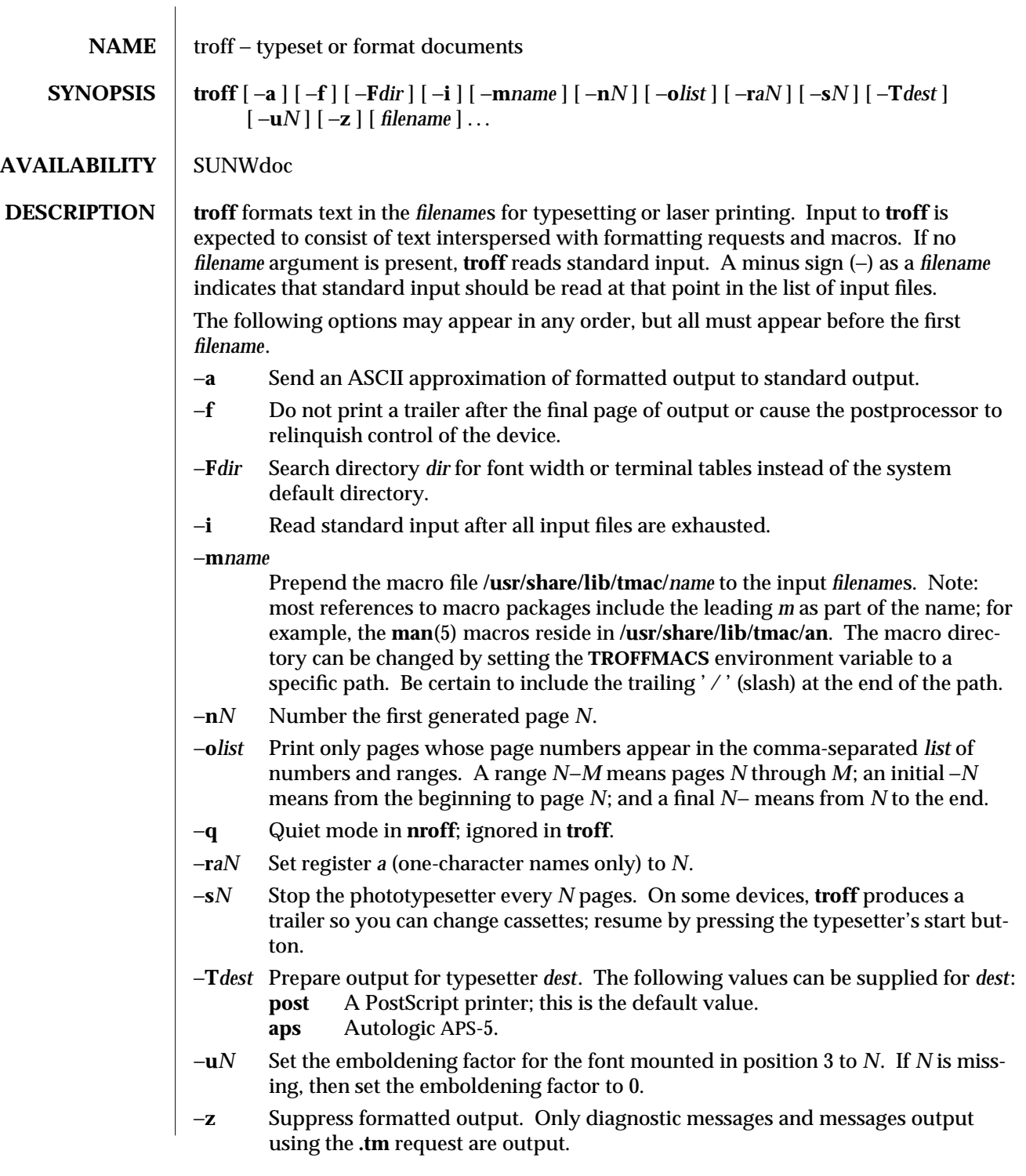

modified 6 Oct 1992 1-1097

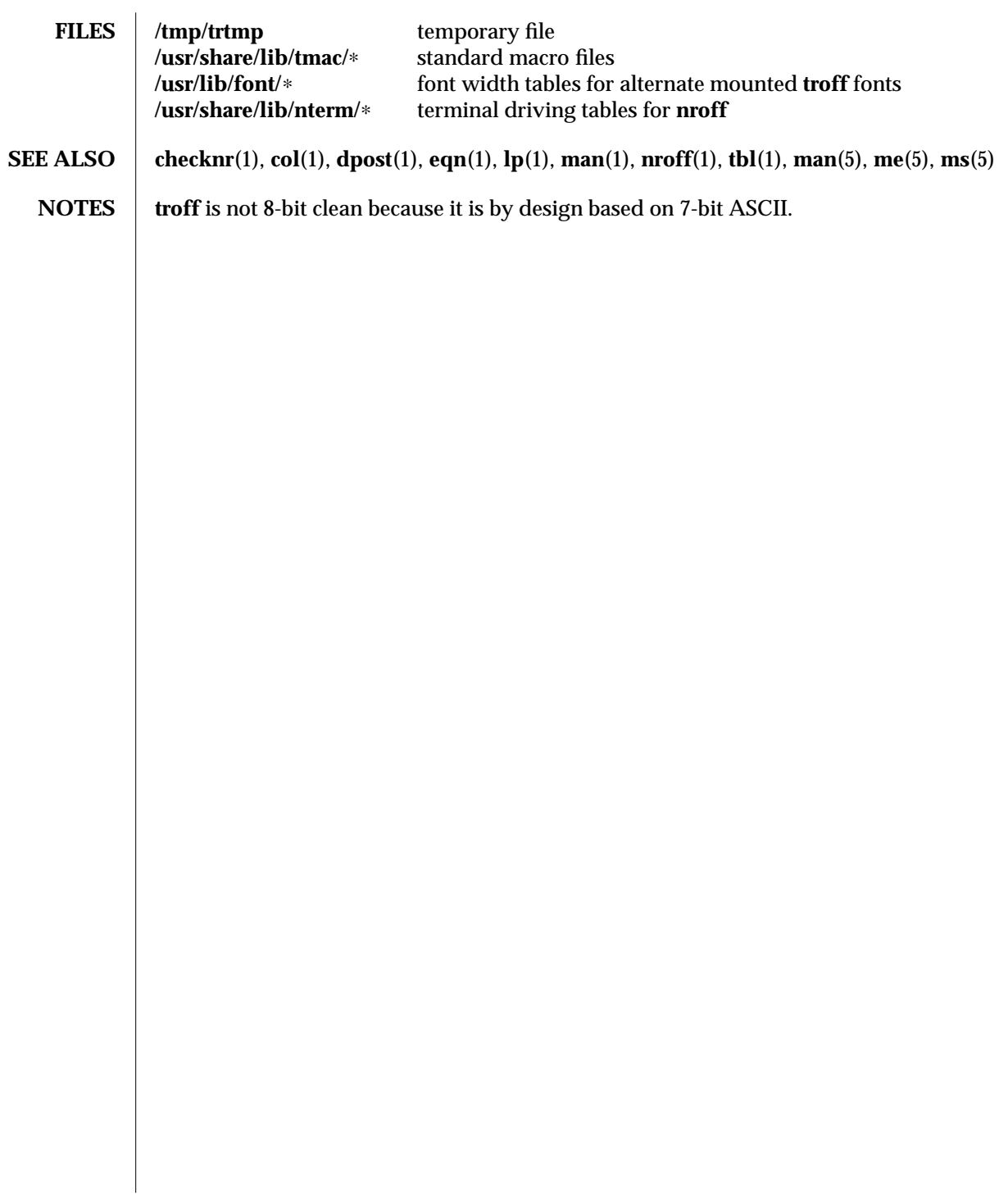

1-1098 modified 6 Oct 1992

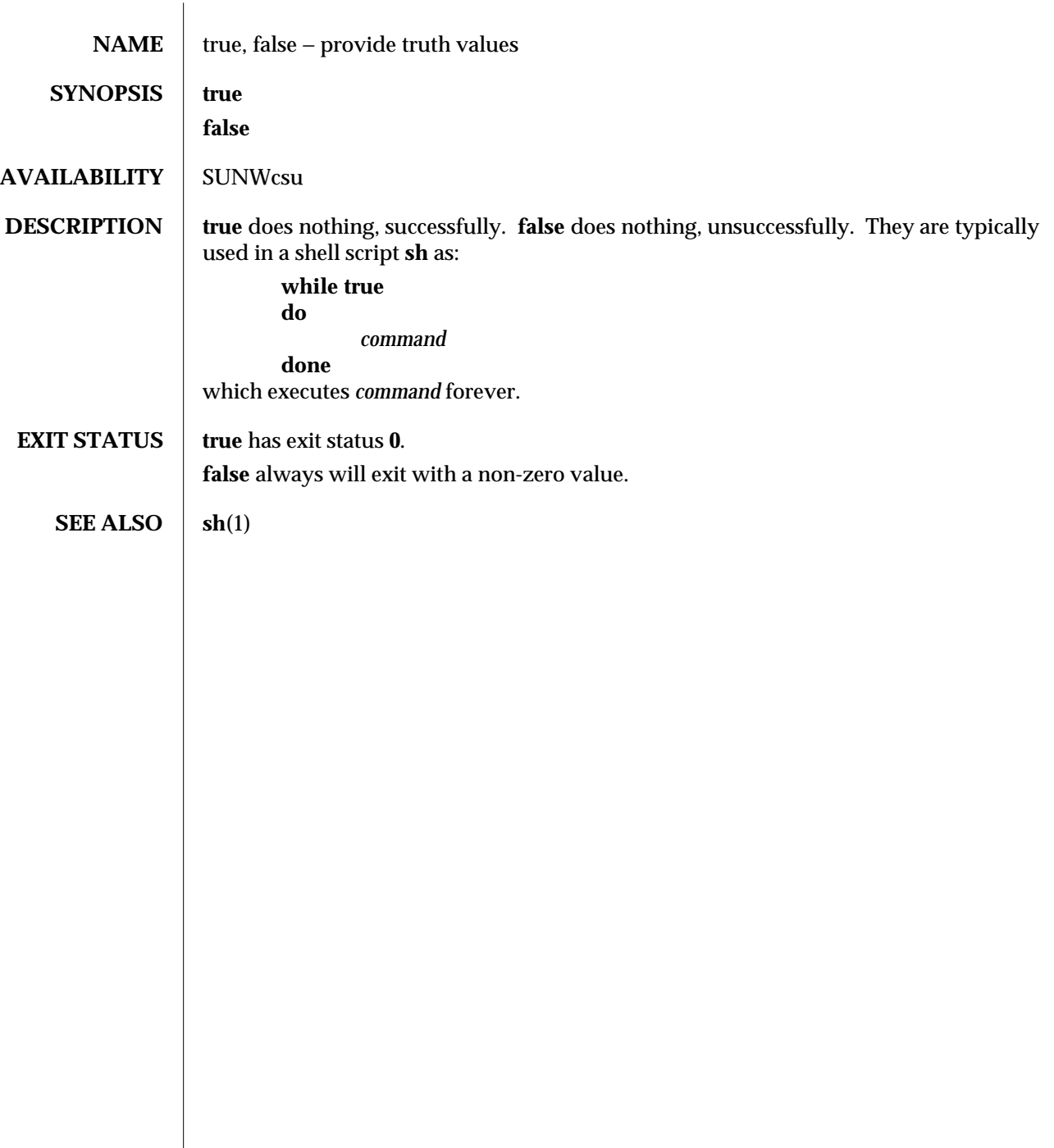

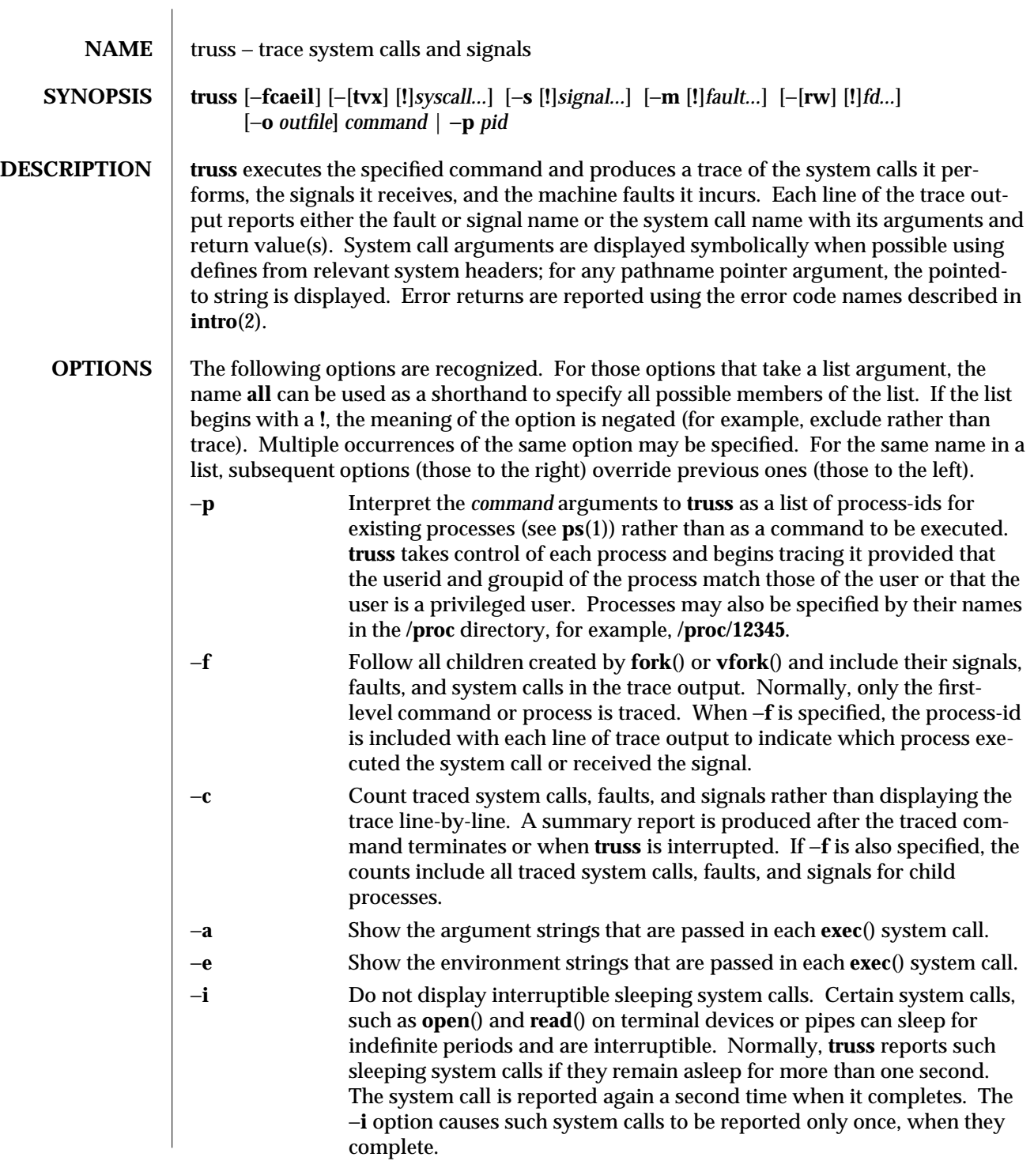

1-1100 modified 29 Jul 1991

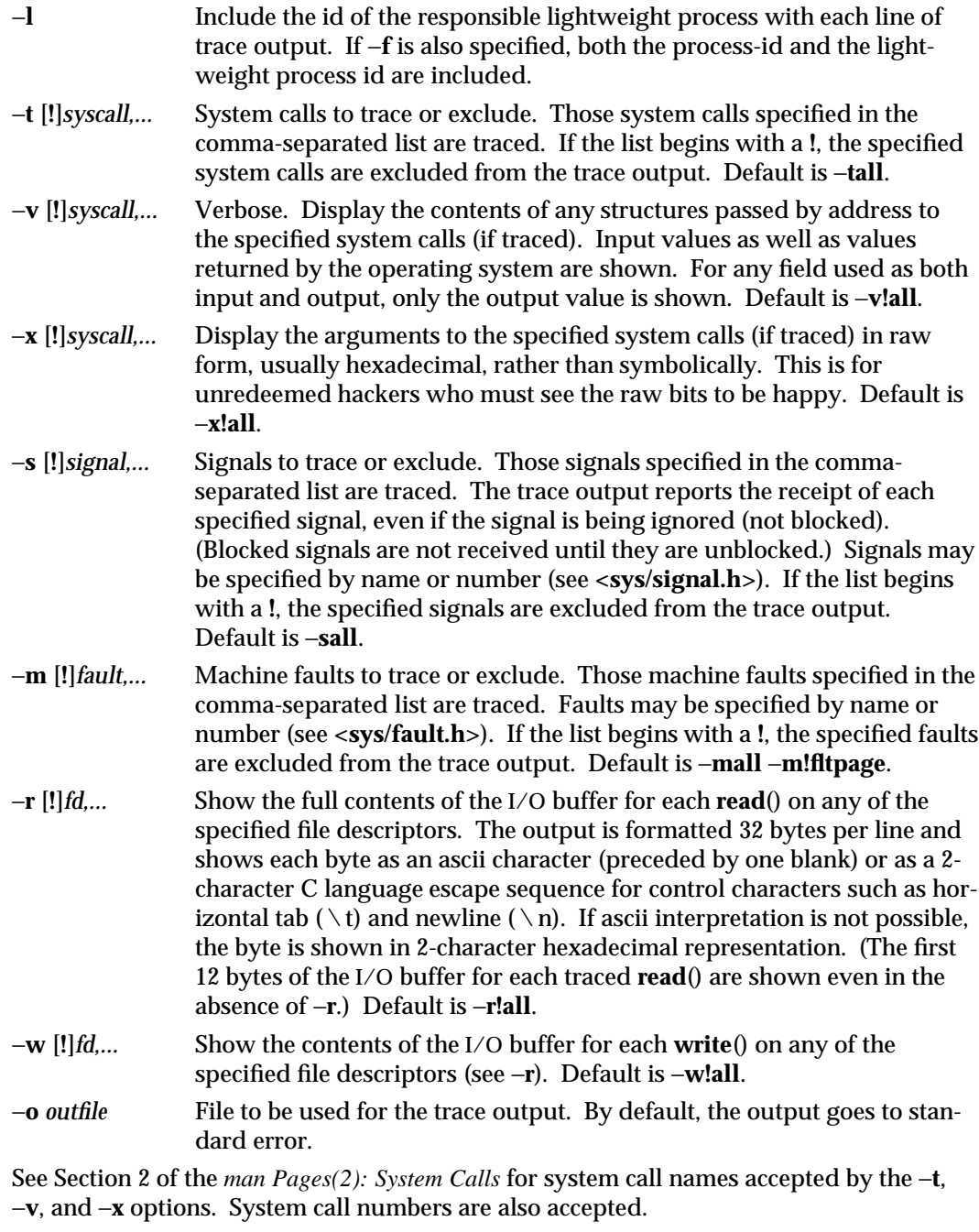

modified 29 Jul 1991 1-1101

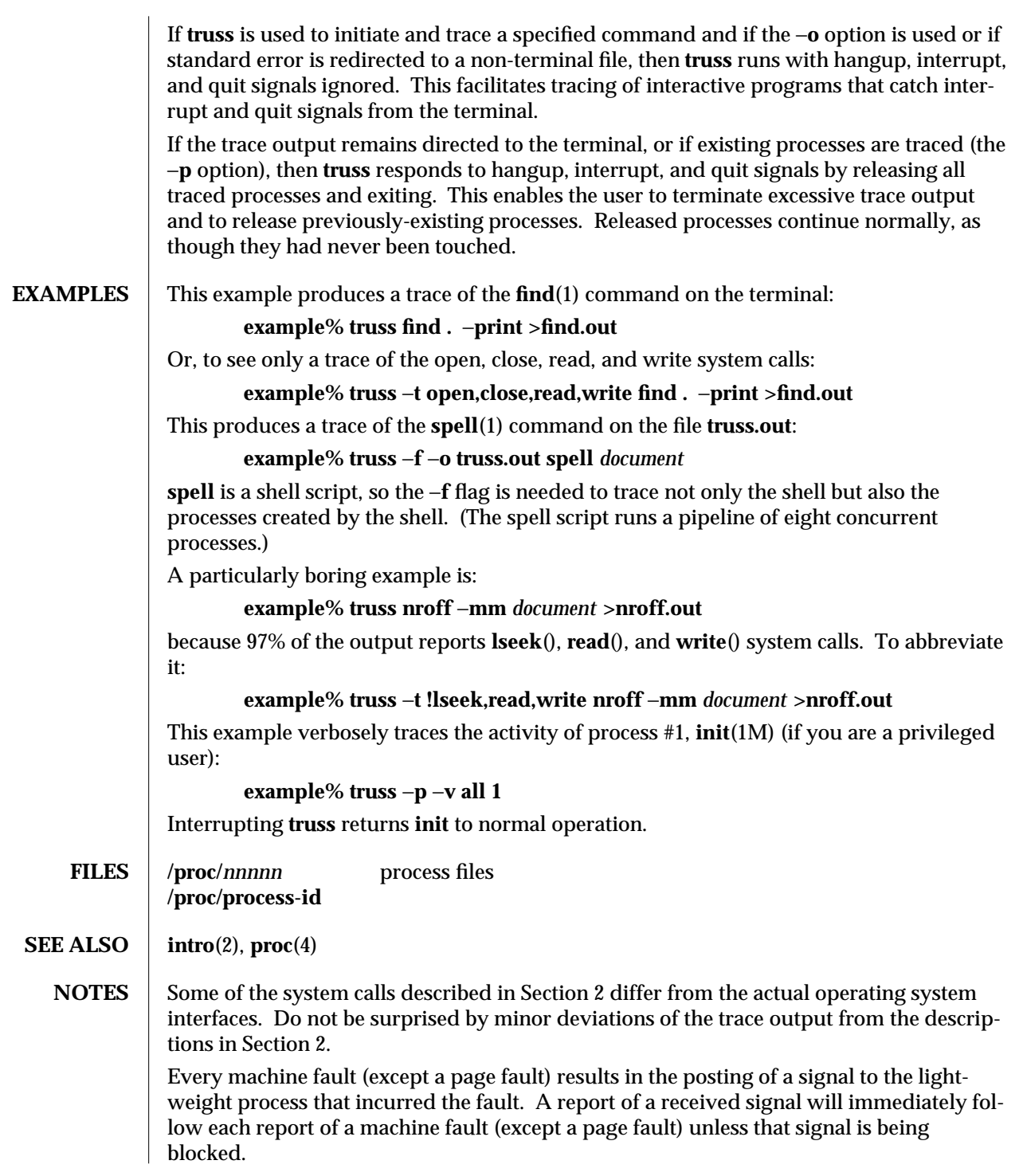

1-1102 modified 29 Jul 1991

The operating system enforces certain security restrictions on the tracing of processes. In particular, any command whose object file (**a.out**) cannot be read by a user cannot be traced by that user; set-uid and set-gid commands can be traced only by a privileged user. Unless it is run by a privileged user, **truss** loses control of any process that performs an **exec**() of a set-id or unreadable object file; such processes continue normally, though independently of **truss**, from the point of the **exec**().

To avoid collisions with other controlling processes, **truss** will not trace a process that it detects is being controlled by another process via the **/proc** interface. This allows **truss** to be applied to **proc**(4)-BASED debuggers as well as to another instance of itself.

The trace output contains tab characters under the assumption that standard tab stops are set (every eight positions).

The trace output for multiple processes or for a multithreaded process (one that contains more than one lightweight process) is not produced in strict time order. For example, a **read**() on a pipe may be reported before the corresponding **write**(). For any one lightweight process (a traditional process contains only one), the output is strictly timeordered.

The system may run out of per-user process slots when tracing of children is requested. When tracing more than one process, **truss** runs as one controlling process for each process being traced. For the example of the **spell** command shown above, **spell** itself uses 9 process slots, one for the shell and 8 for the 8-member pipeline, while **truss** adds another 9 processes, for a total of 18. This is perilously close to the usual system-imposed limit of 25 processes per user.

Not all possible structures passed in all possible system calls are displayed under the −**v** option.

 $\mu$  modified 29 Jul 1991  $\mu$  1-1103

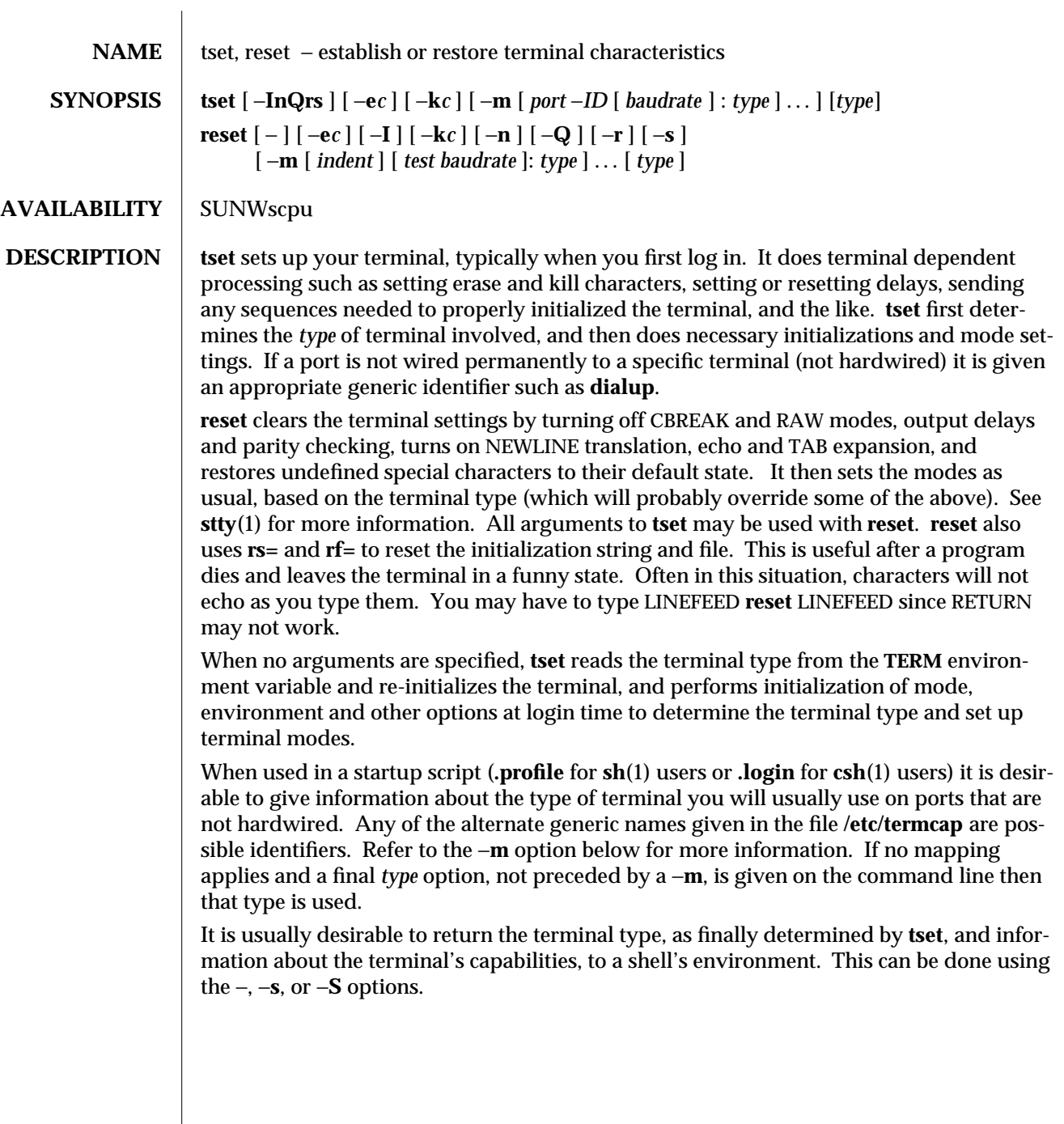

1B-1104 modified 15 Feb 1995

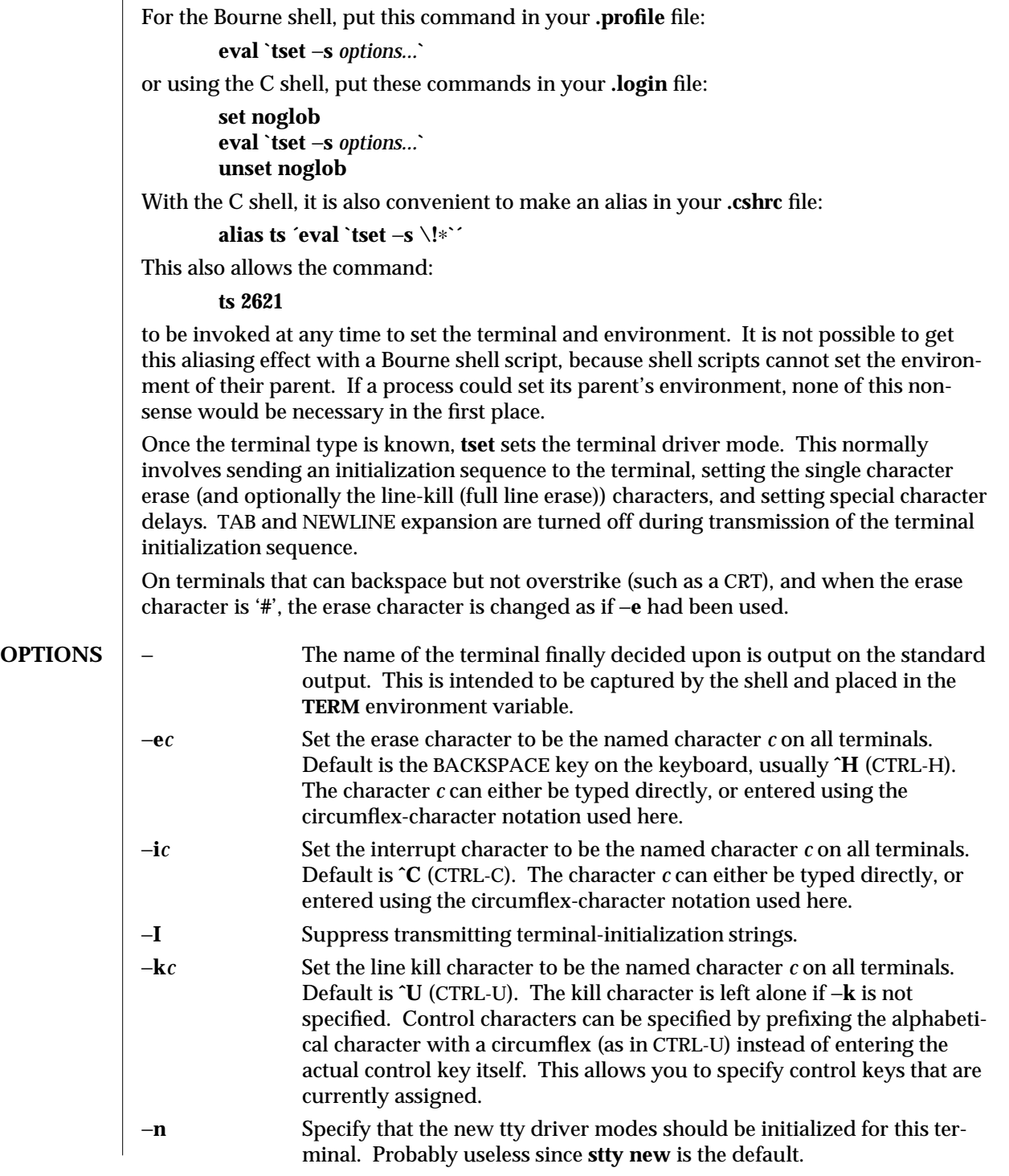

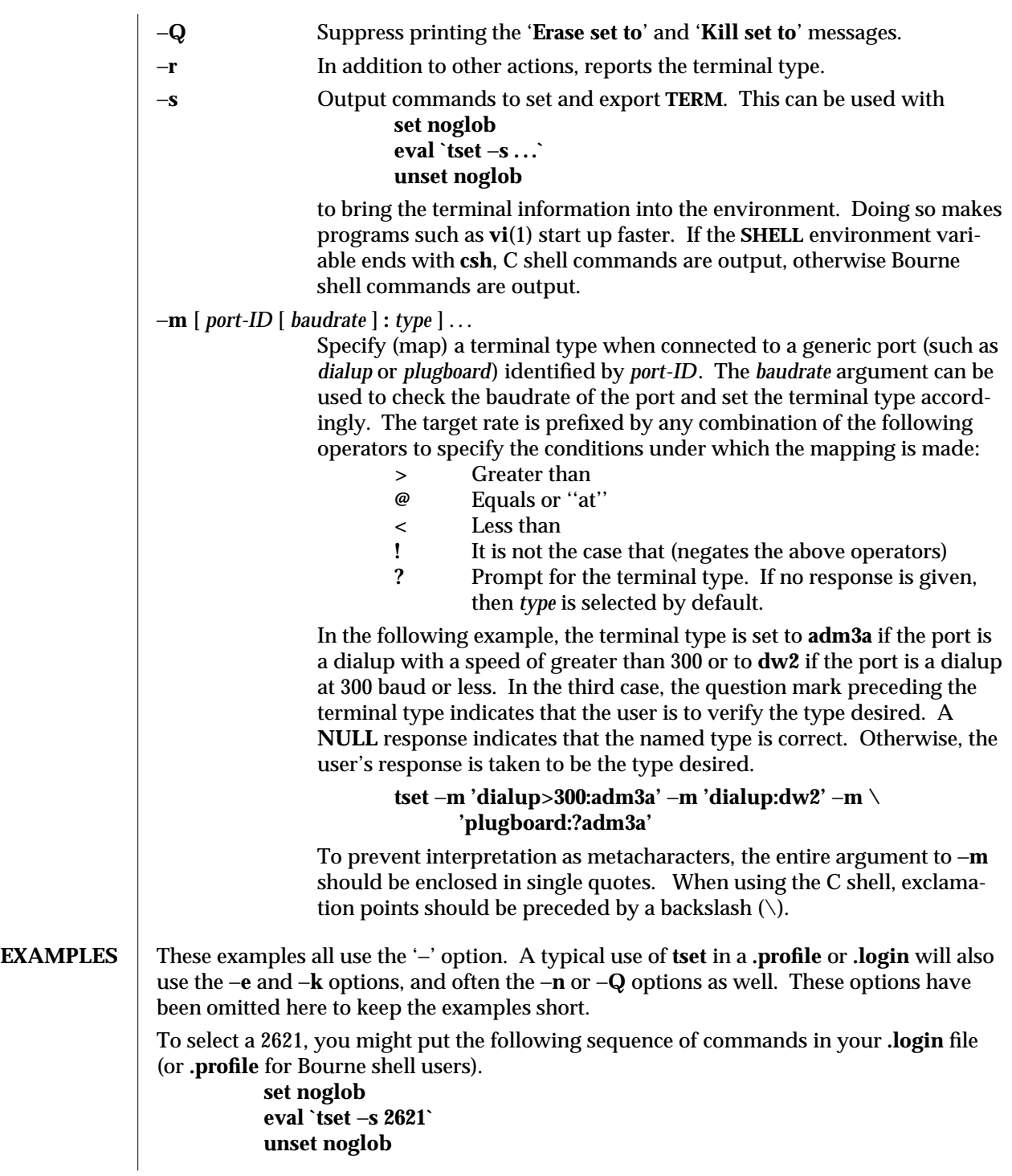

1B-1106 modified 15 Feb 1995

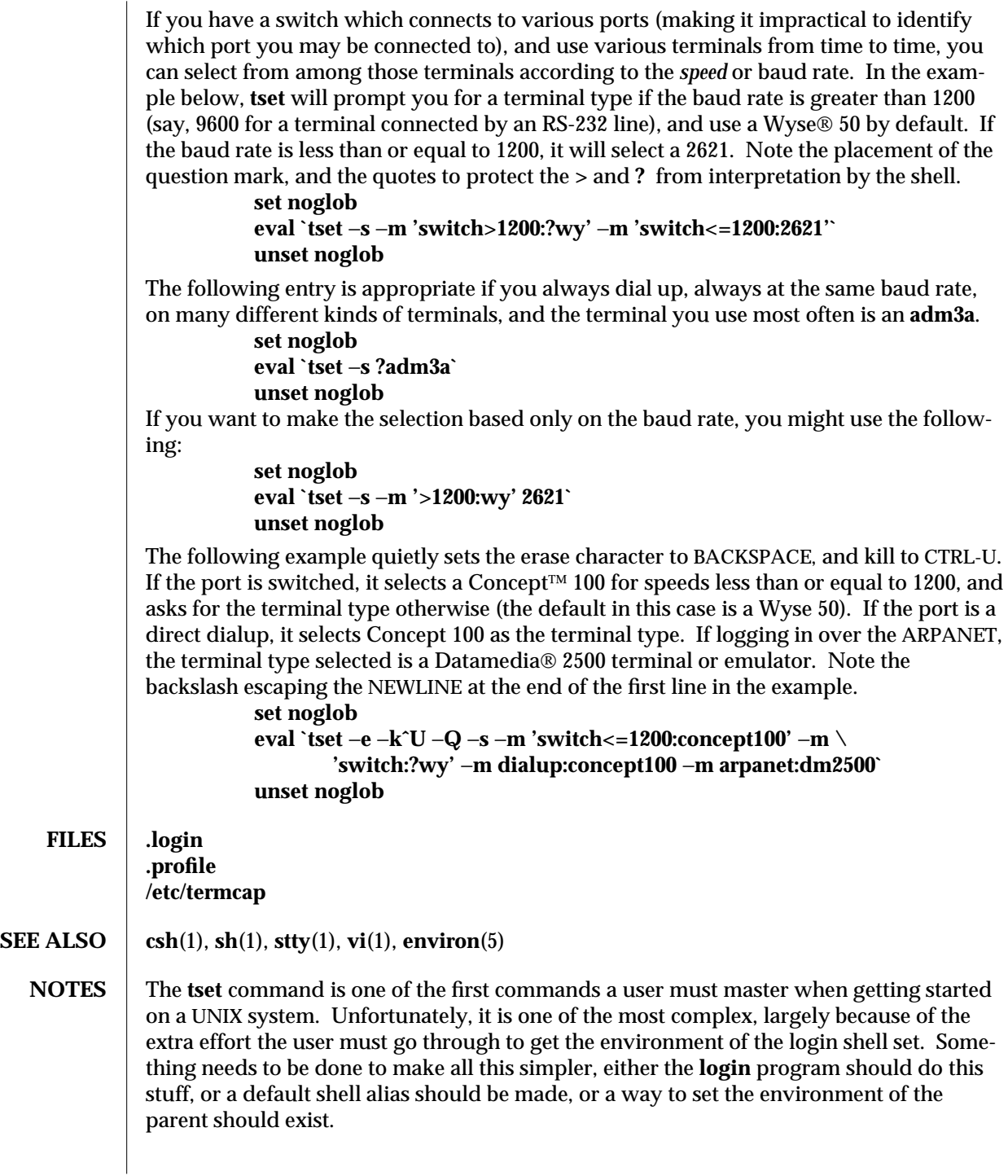

This program cannot intuit personal choices for erase, interrupt and line kill characters, so it leaves these set to the local system standards.

It could well be argued that the shell should be responsible for ensuring that the terminal remains in a sane state; this would eliminate the need for the **reset** program.

1B-1108 modified 15 Feb 1995

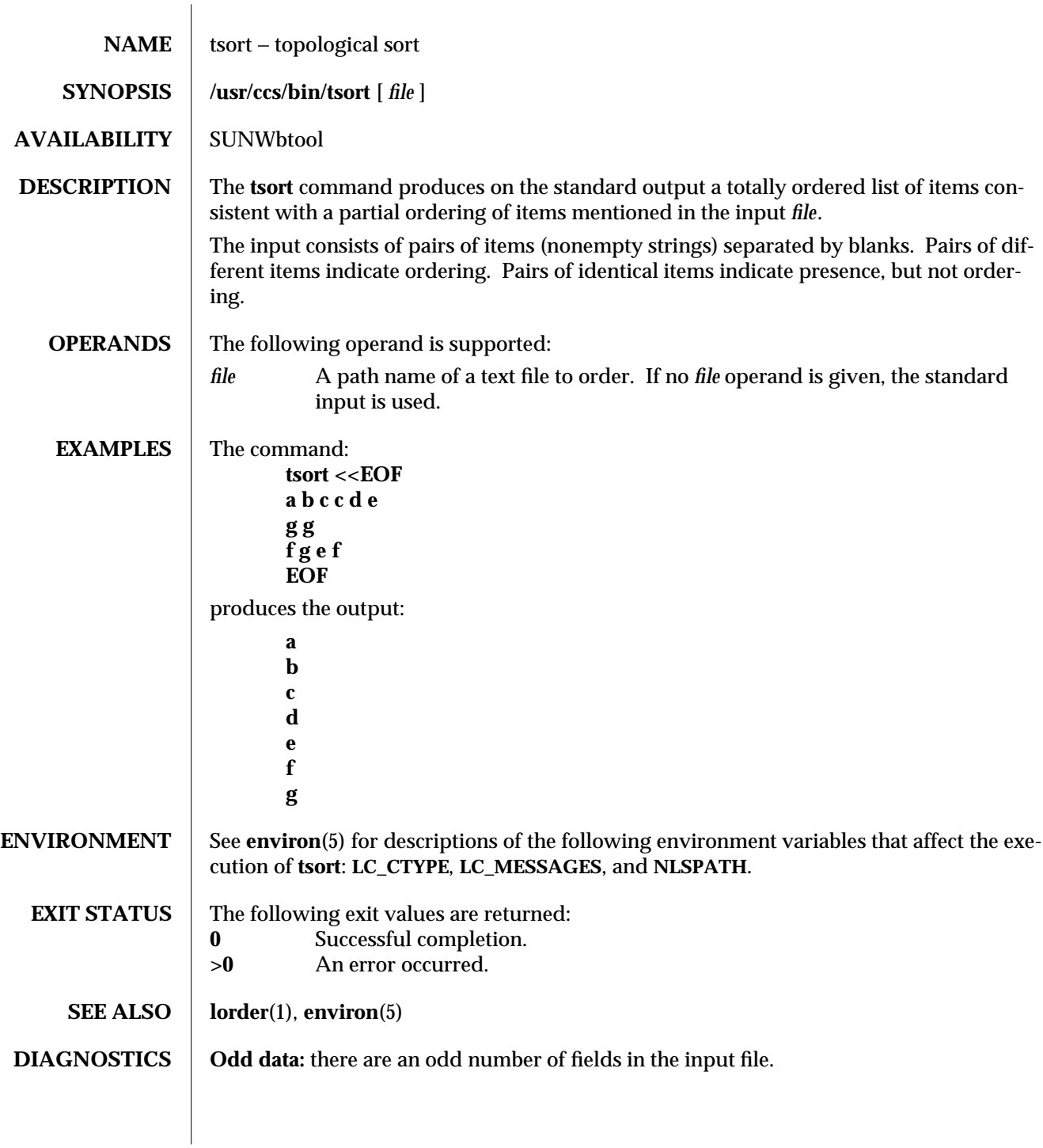

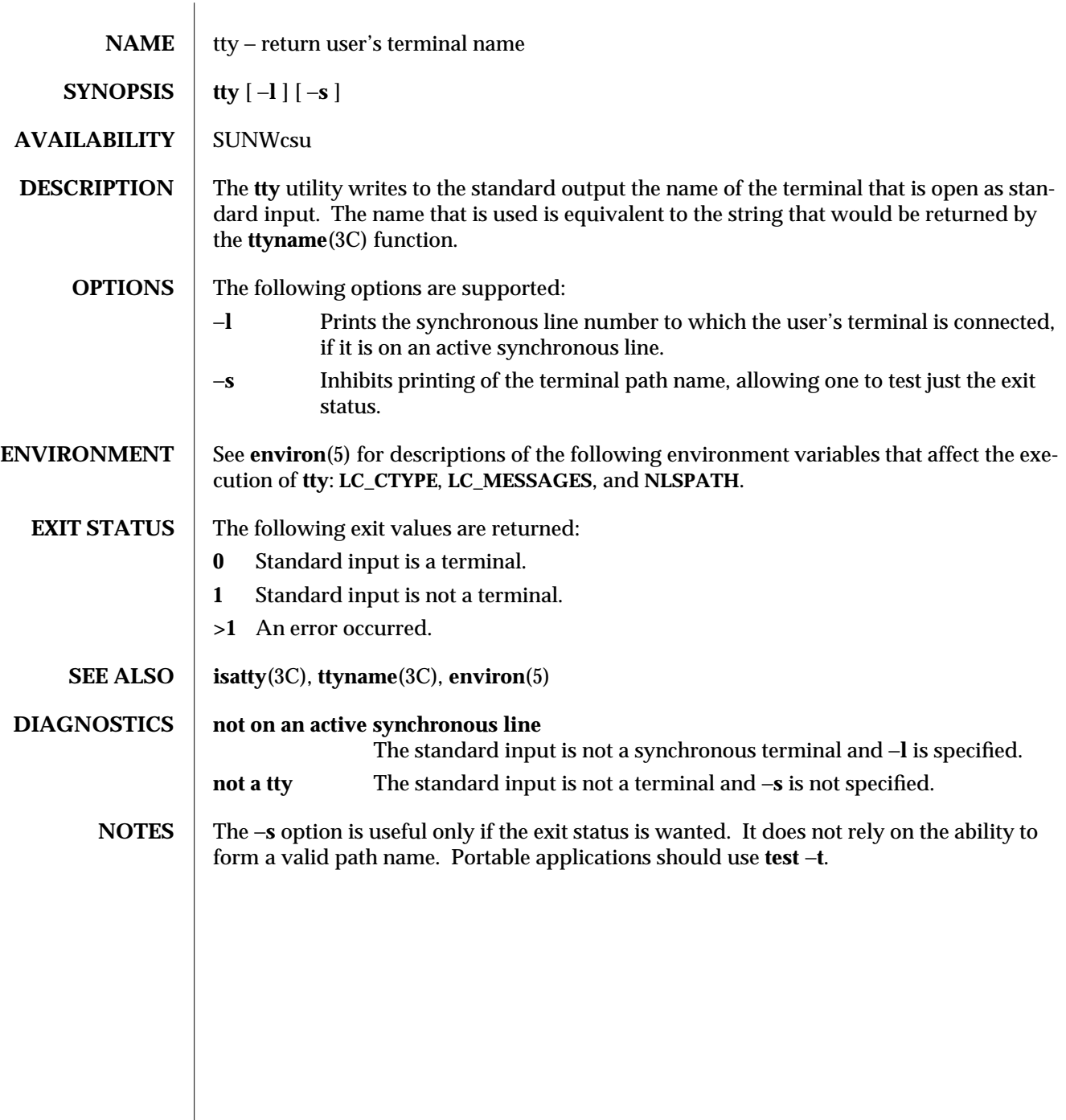

 $\begin{array}{c} \hline \end{array}$ 

1-1110 modified 1 Feb 1995

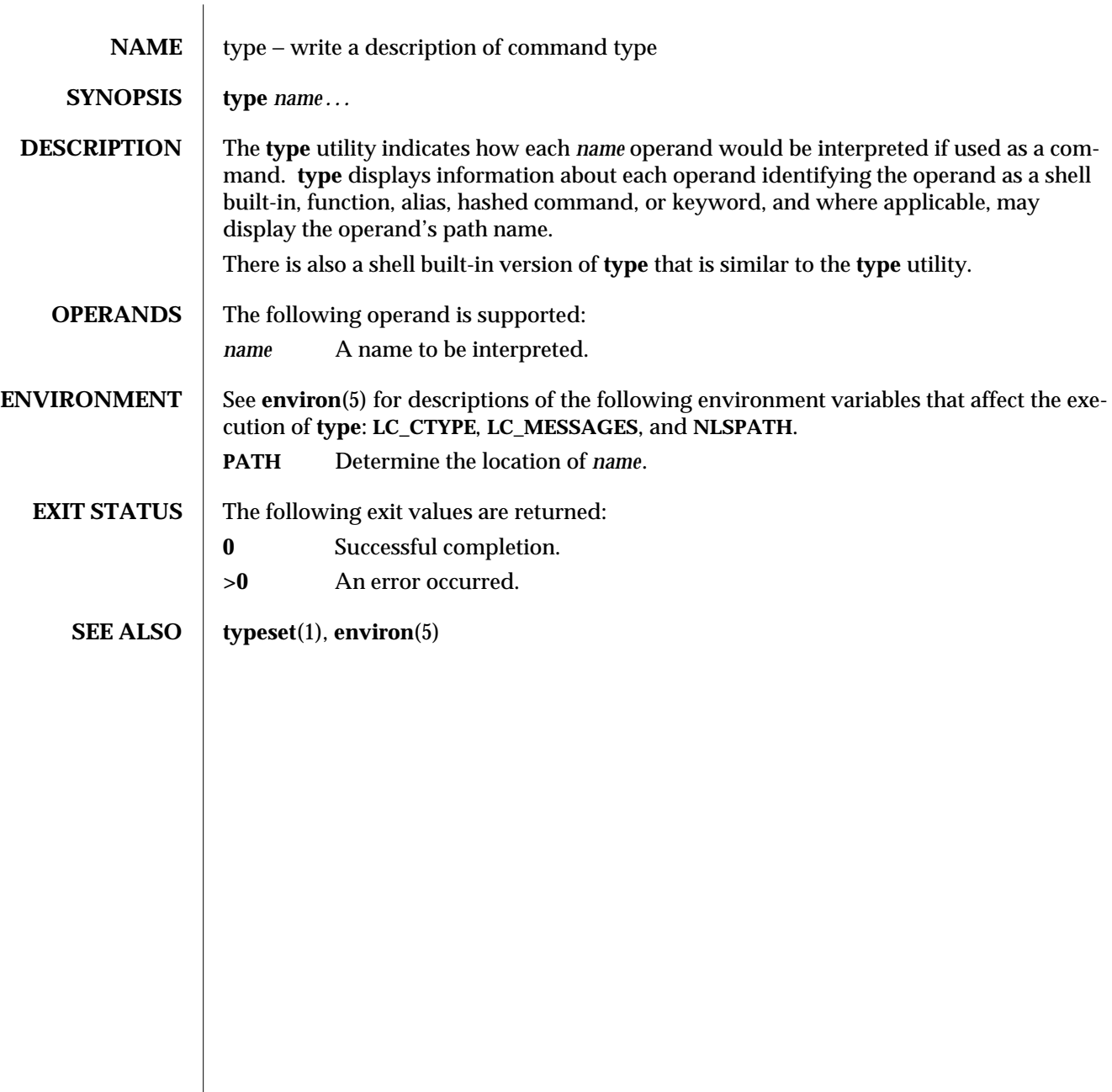

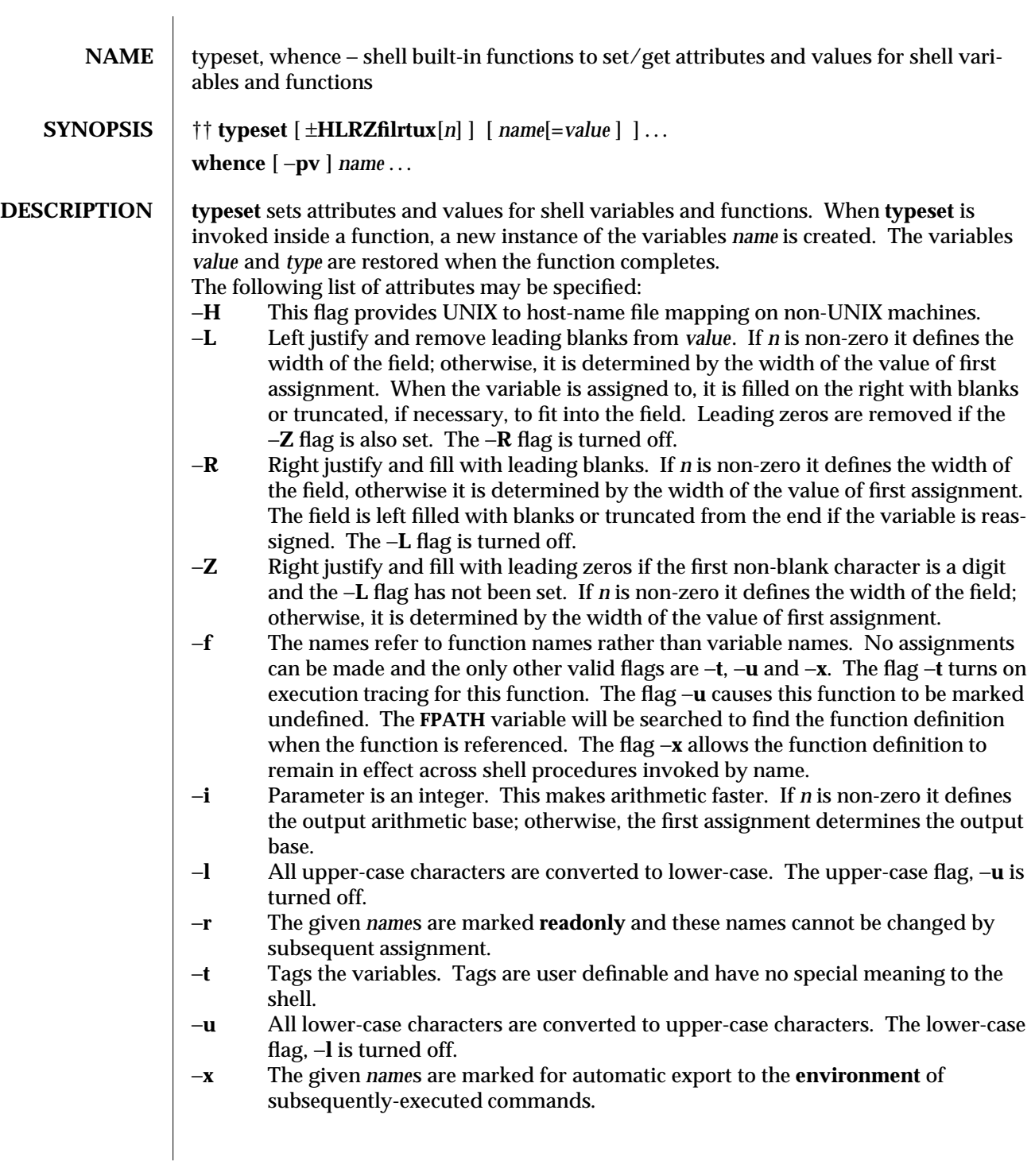
The −**i** attribute can not be specified along with −**R**, −**L**, −**Z**, or −**f**.

Using **+** rather than − causes these flags to be turned off. If no *name* arguments are given but flags are specified, a list of *names* (and optionally the *values*) of the *variables* which have these flags set is printed. (Using **+** rather than − keeps the values from being printed.) If no *name*s and flags are given, the *names* and *attributes* of all *variables* are printed.

For each *name*, **whence** indicates how it would be interpreted if used as a command name.

The −**v** flag produces a more verbose report.

The −**p** flag does a path search for *name* even if name is an alias, a function, or a reserved word.

On this man page, **ksh**(1) commands that are preceded by one or two † (daggers) are treated specially in the following ways:

- 1. Variable assignment lists preceding the command remain in effect when the command completes.
- 2. I/O redirections are processed after variable assignments.
- 3. Errors cause a script that contains them to abort.
- 4. Words, following a command preceded by †† that are in the format of a variable assignment, are expanded with the same rules as a variable assignment. This means that tilde substitution is performed after the **=** sign and word splitting and file name generation are not performed.

**SEE ALSO** ksh(1), **set**(1), **sh**(1)

 $\mu$  modified 1 Feb 1995 1-1113

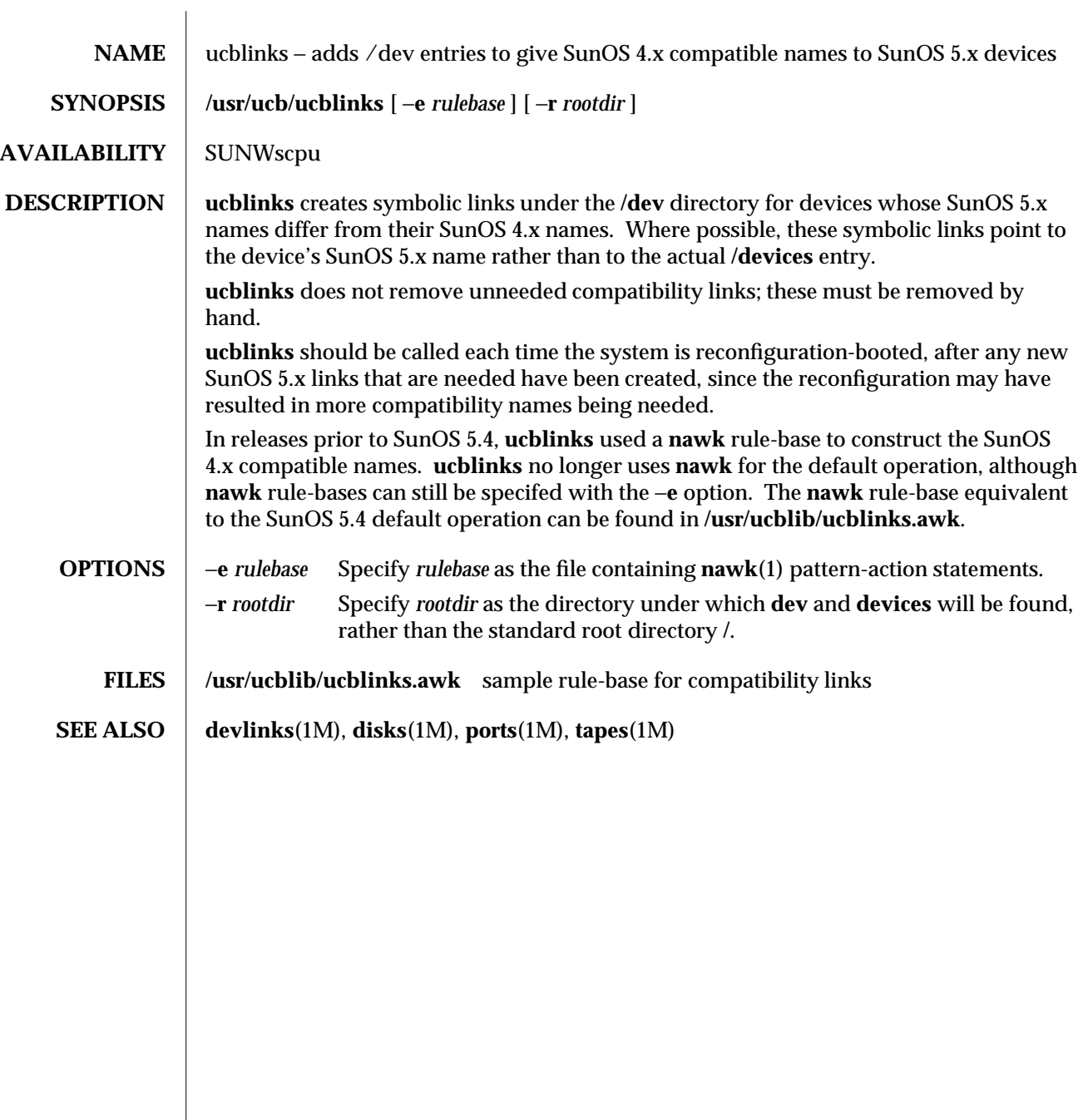

1B-1114 modified 13 Apr 1994

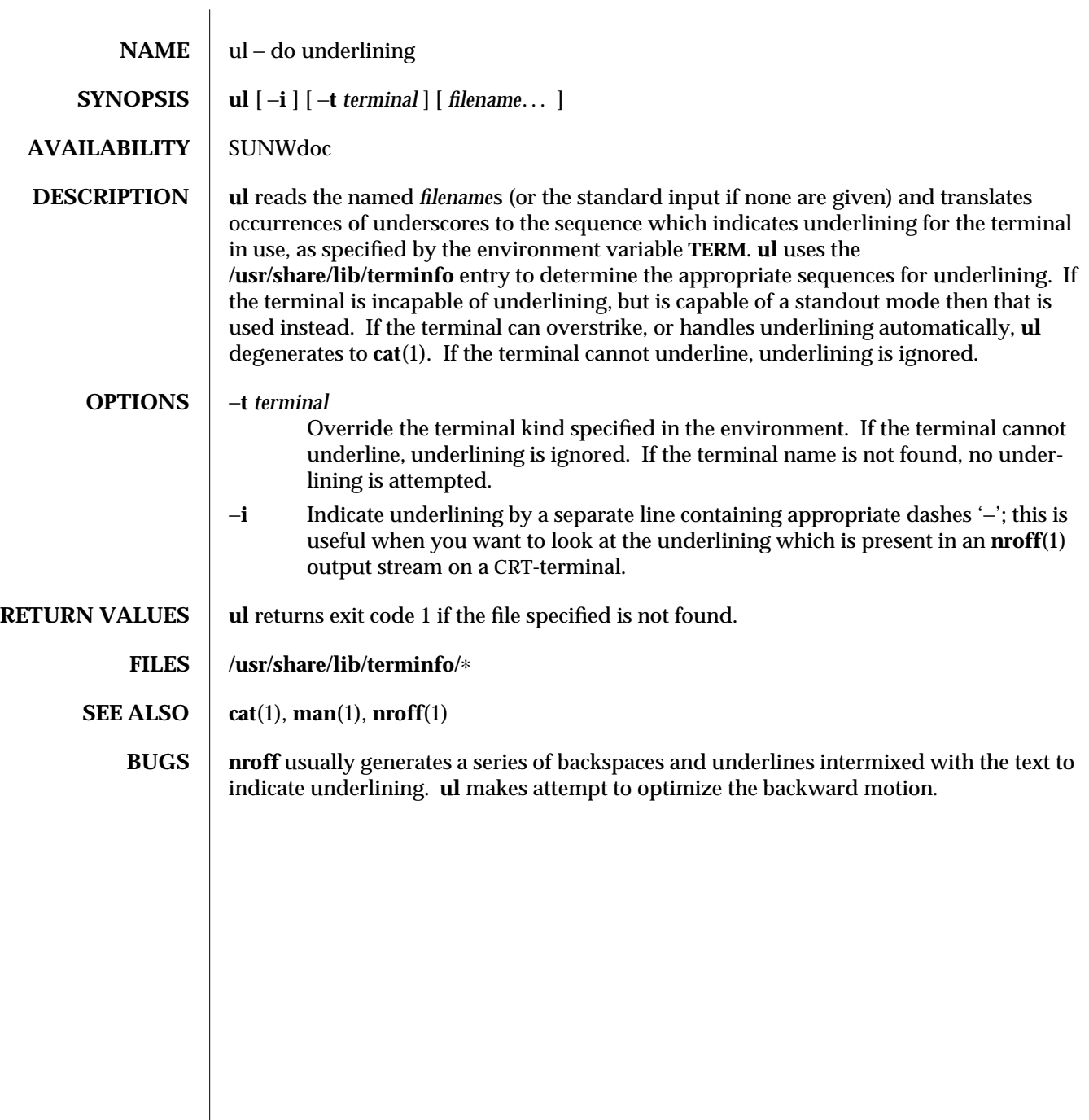

modified 17 Mar 1994 1-1115

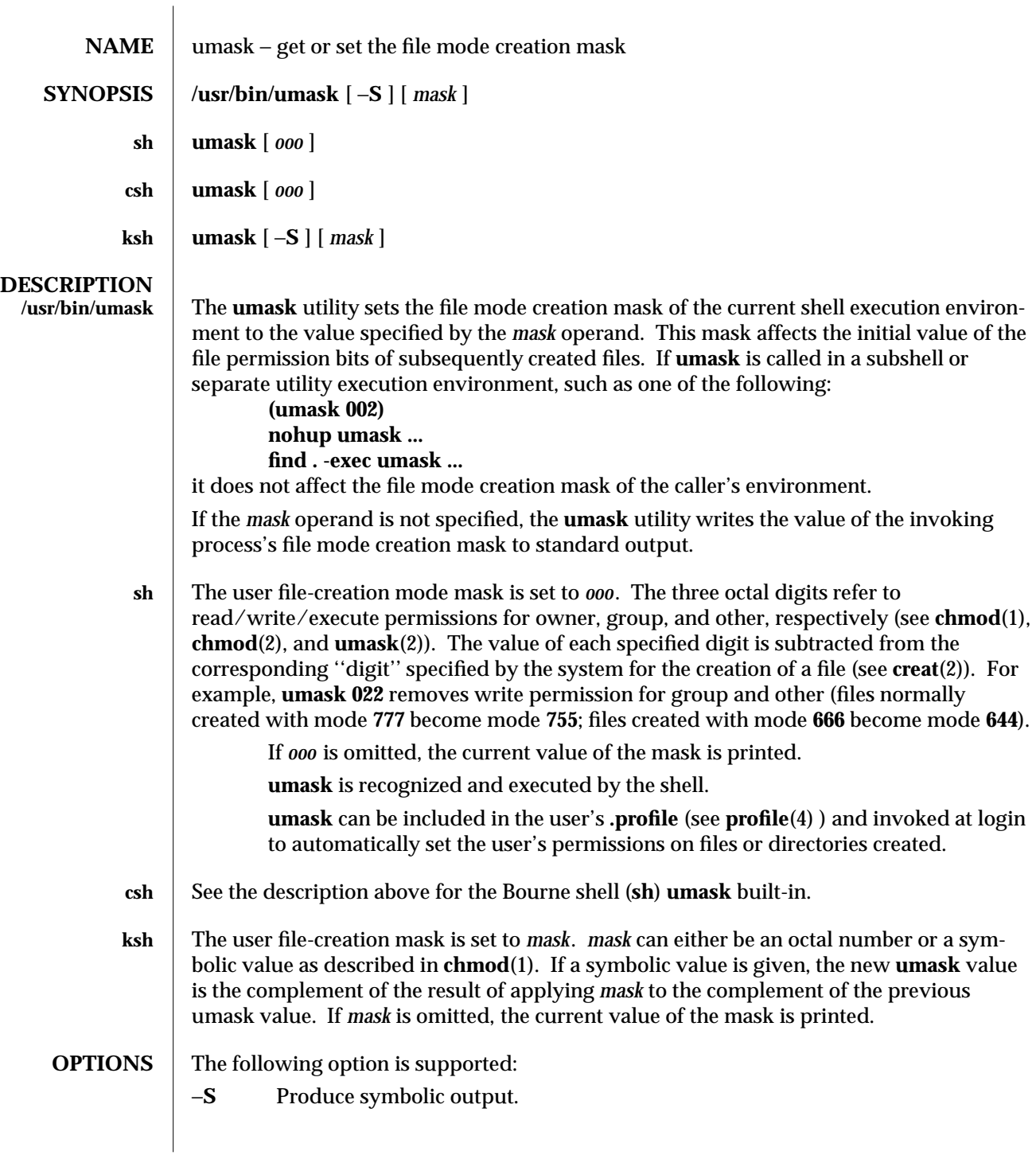

1-1116 modified 28 Mar 1995

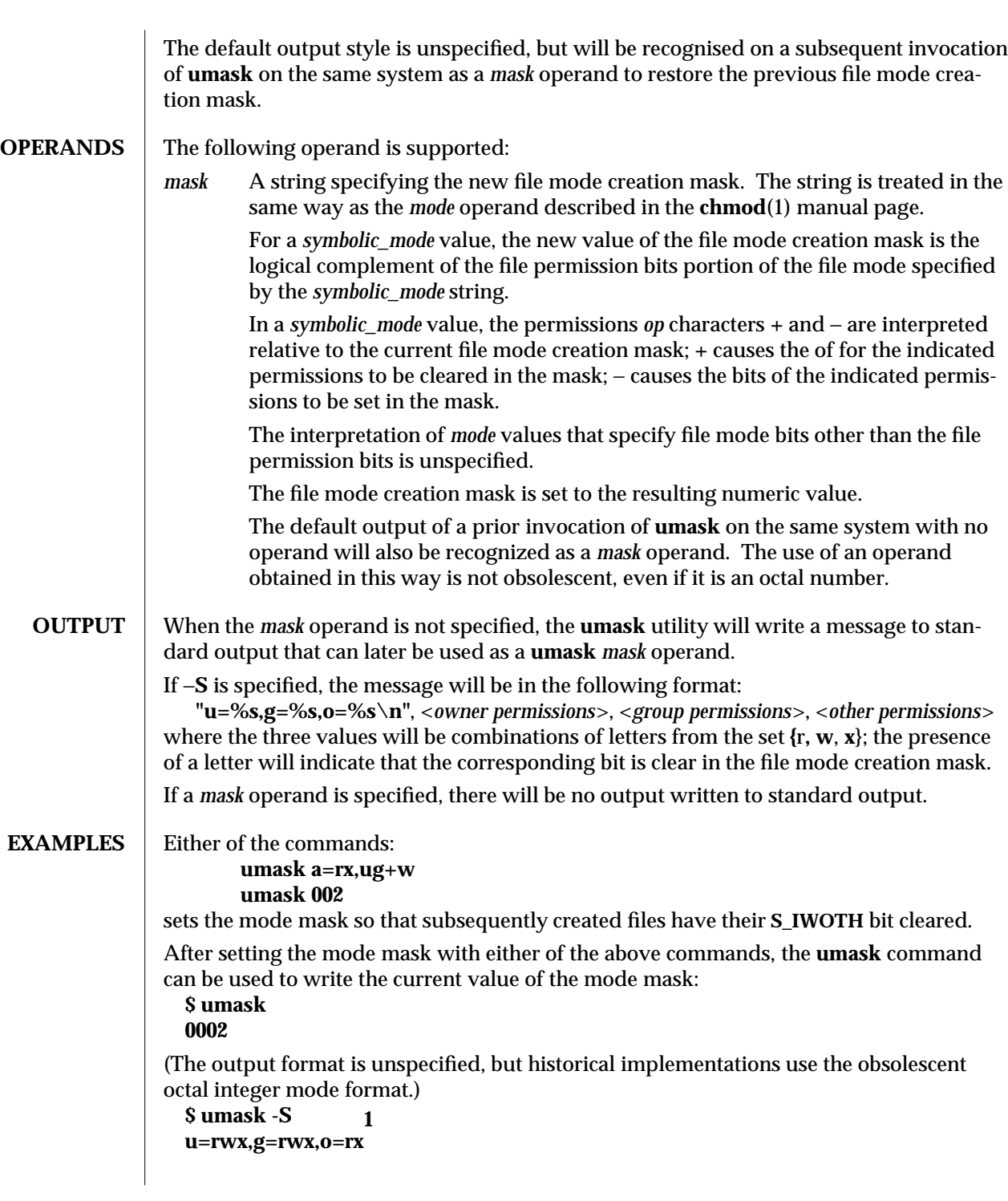

modified 28 Mar 1995 1-1117

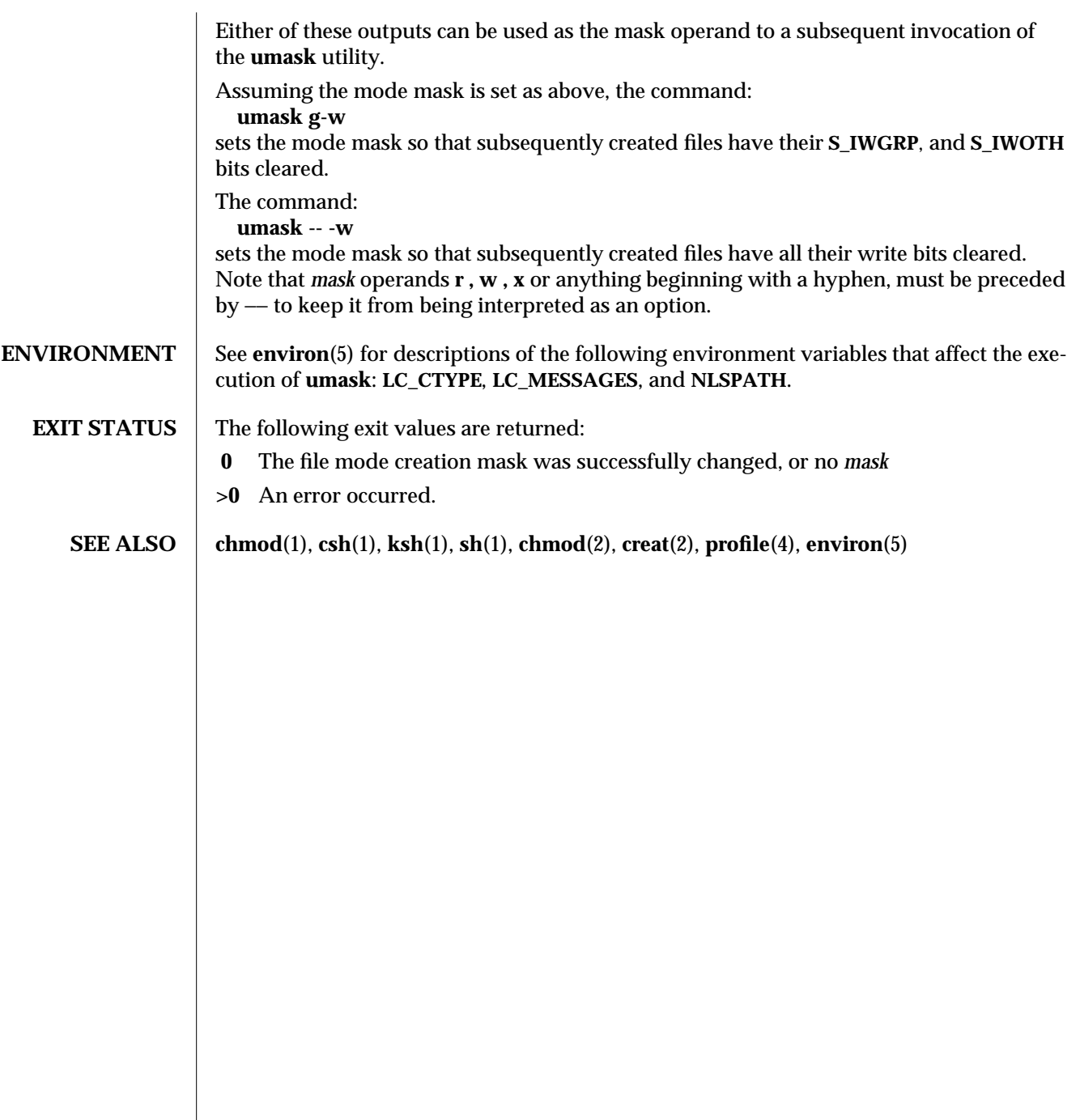

1-1118 modified 28 Mar 1995

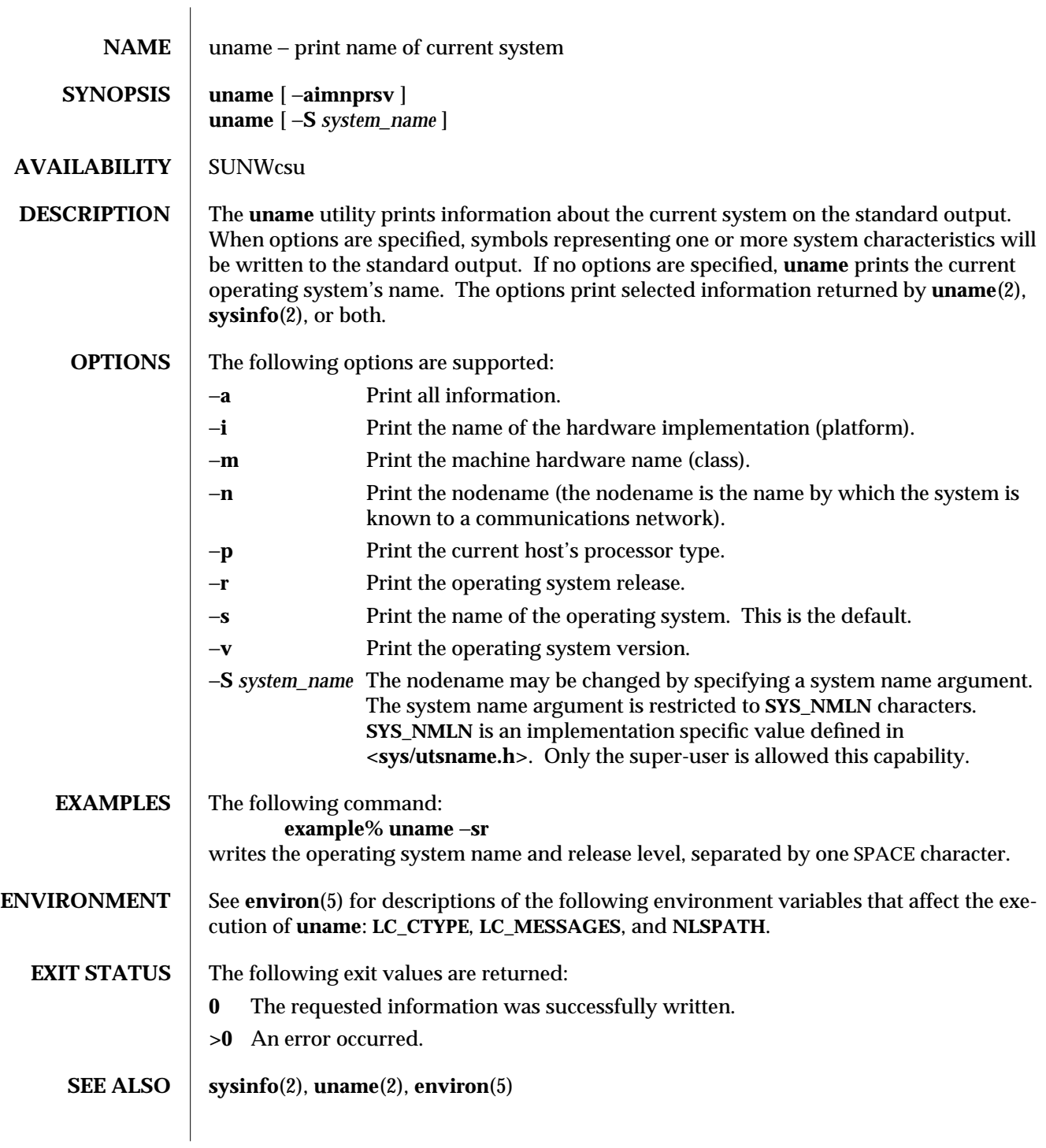

modified 1 Feb 1995 1-1119

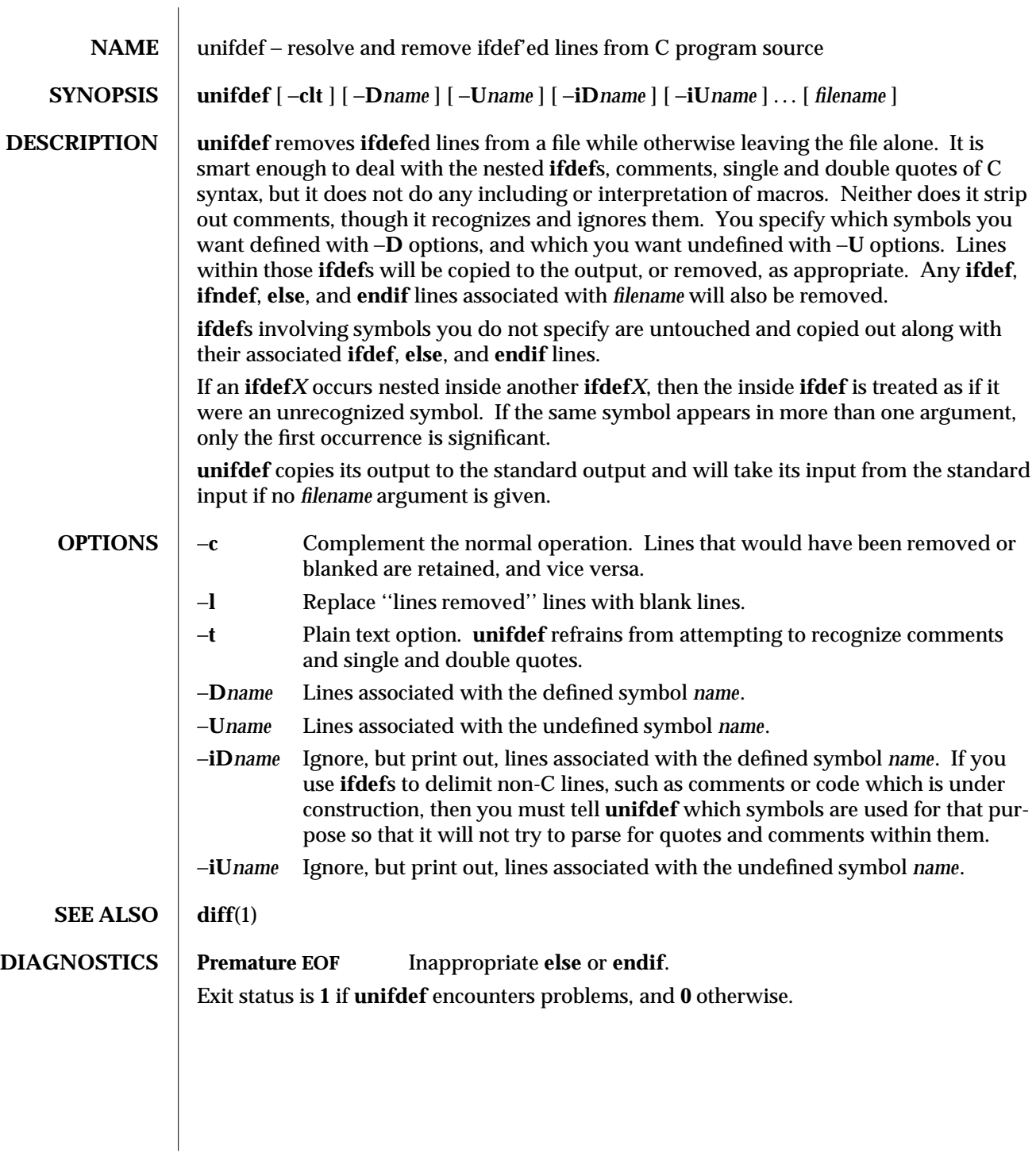

1-1120 modified 14 Jan 1992

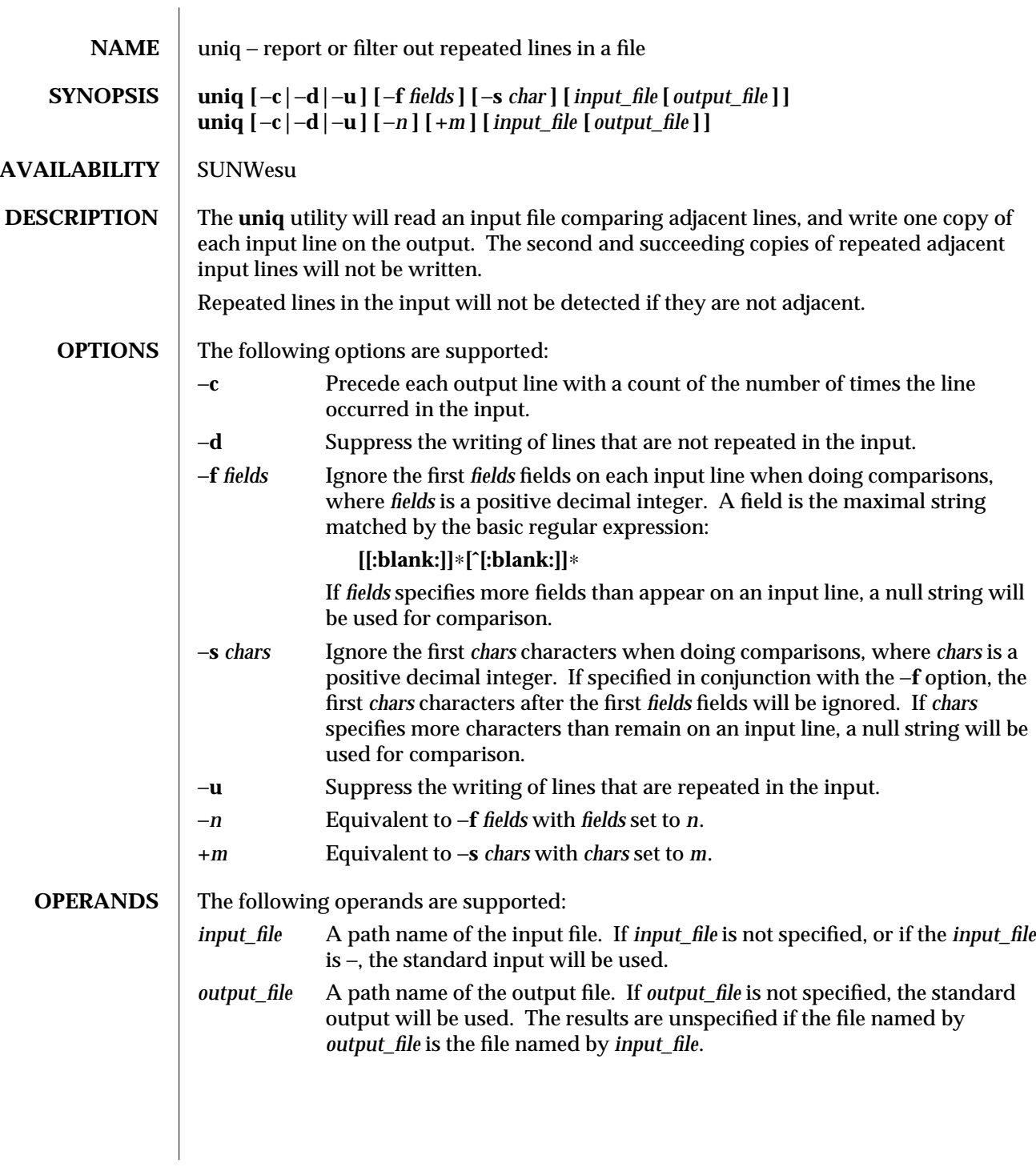

modified 1 Feb 1995 1-1121

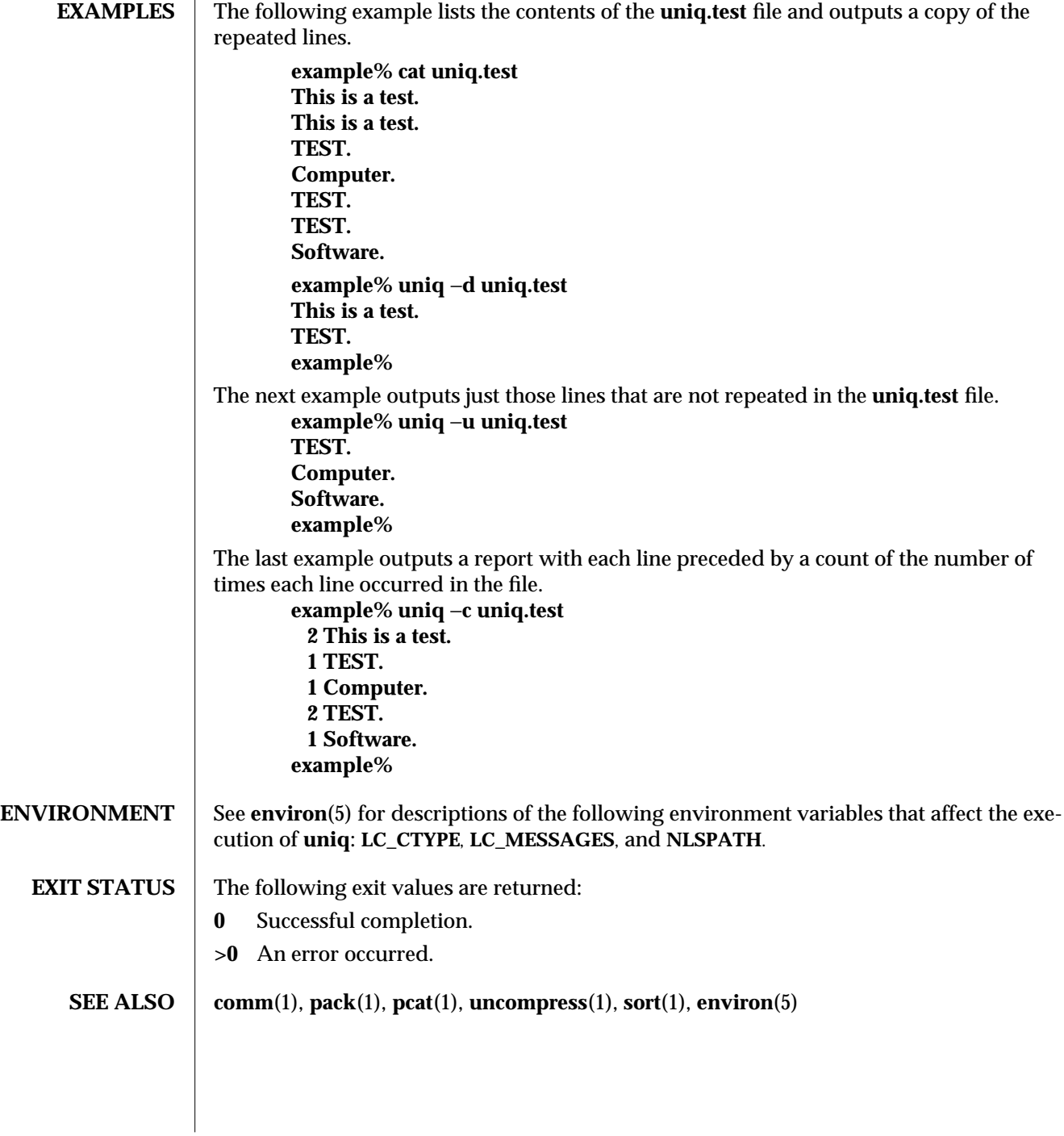

1-1122 modified 1 Feb 1995

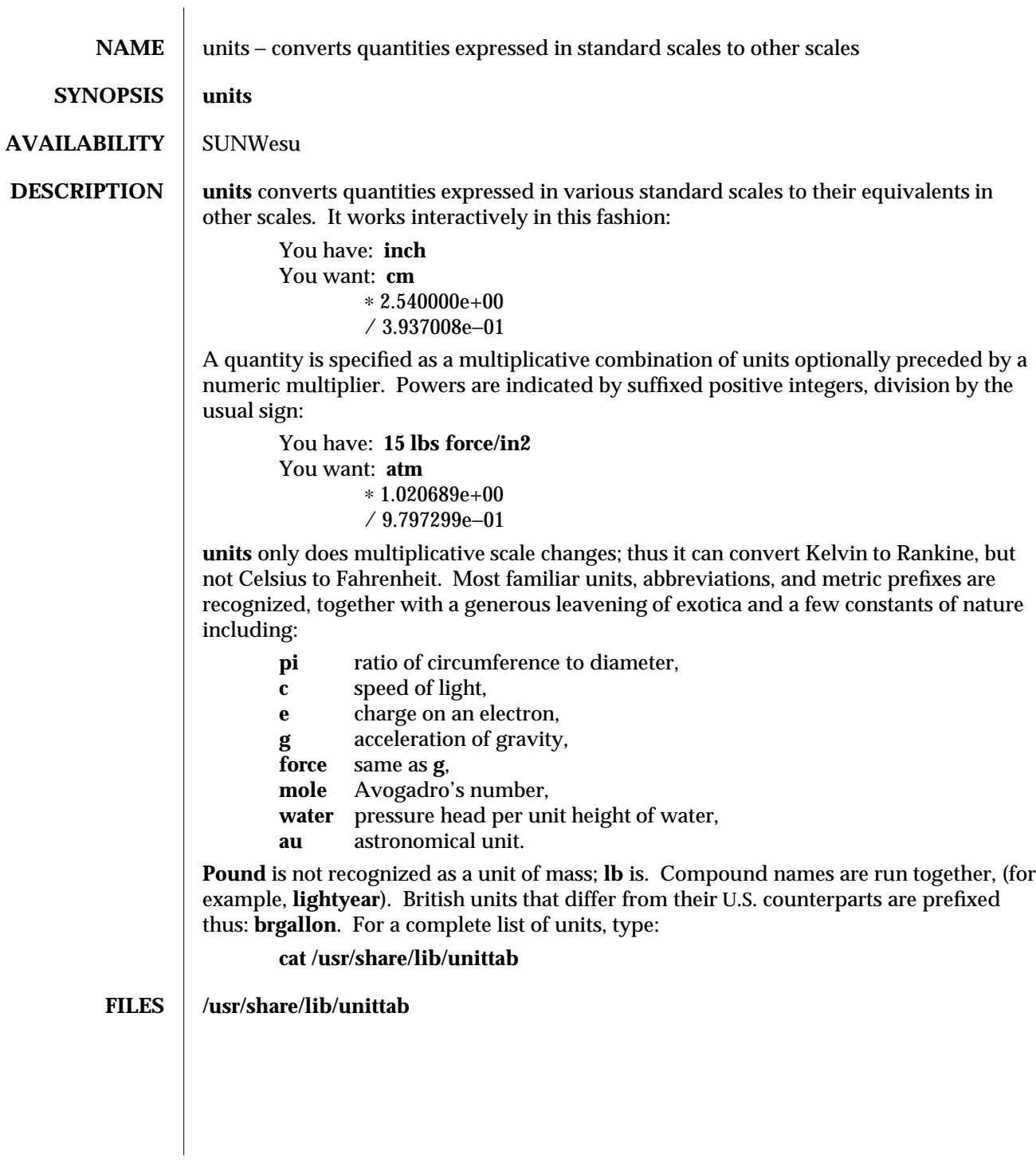

modified 14 Sep 1992 1-1123

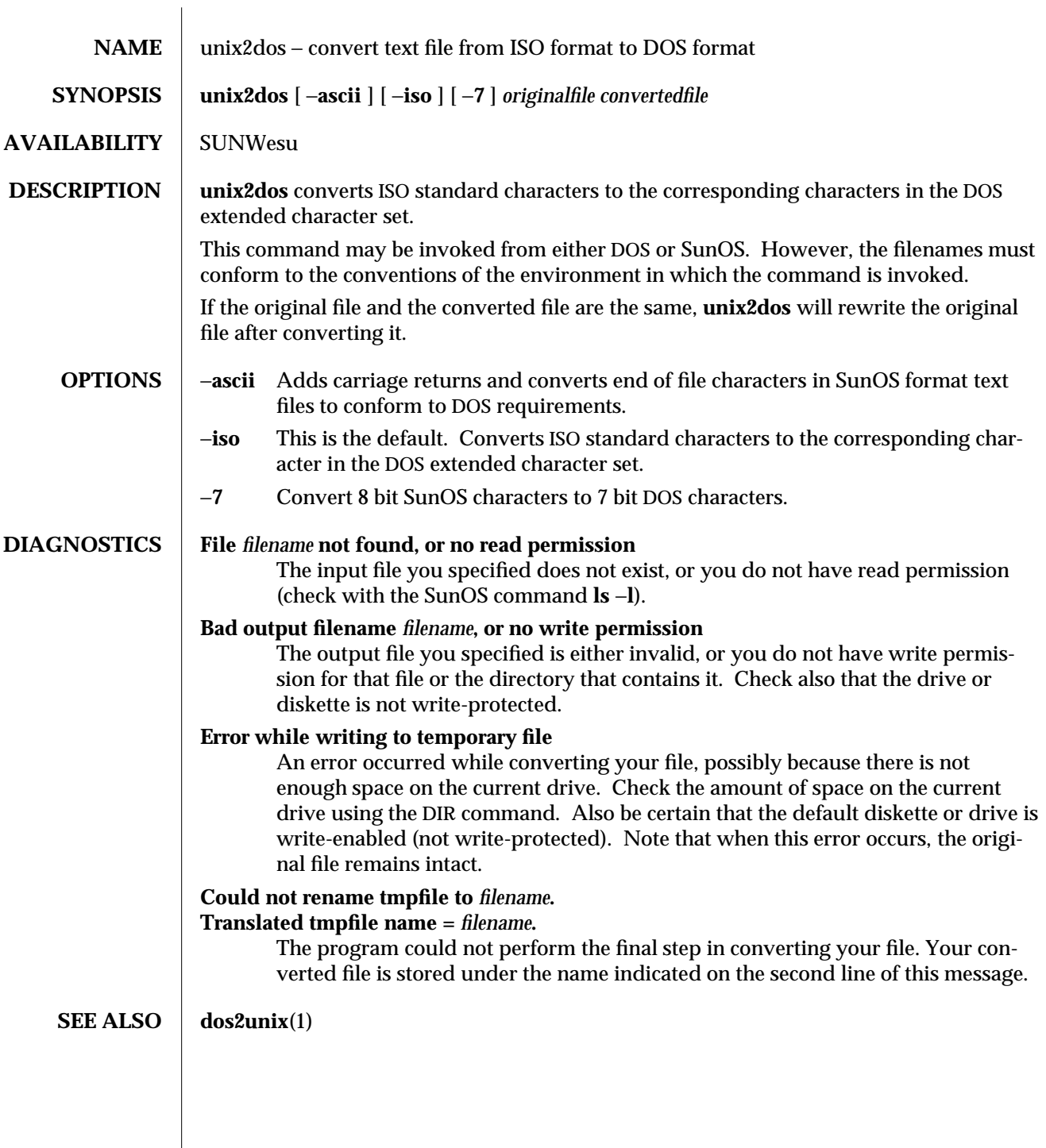

1-1124 modified 14 Sep 1992

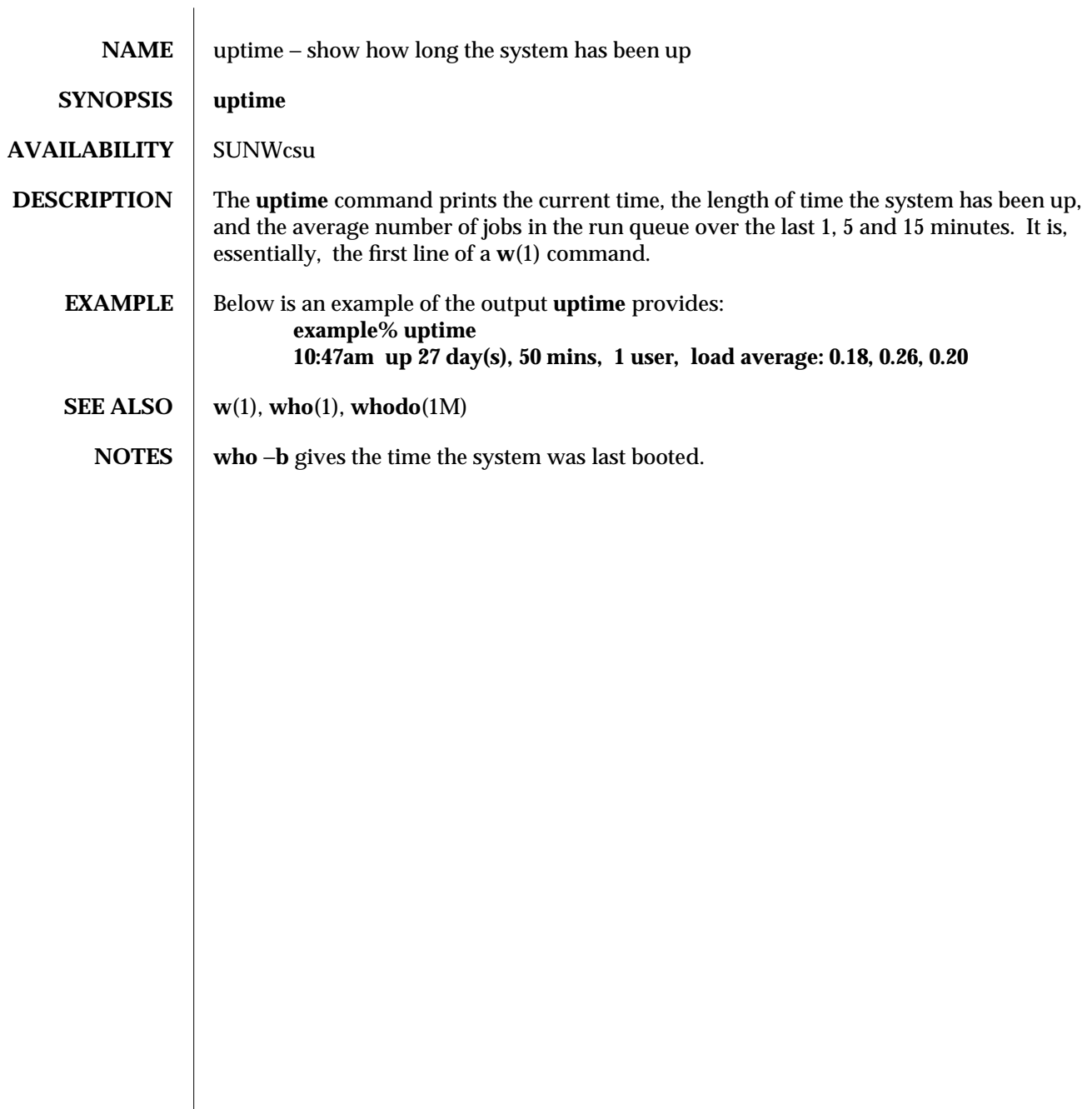

modified 18 Mar 1994 1-1125

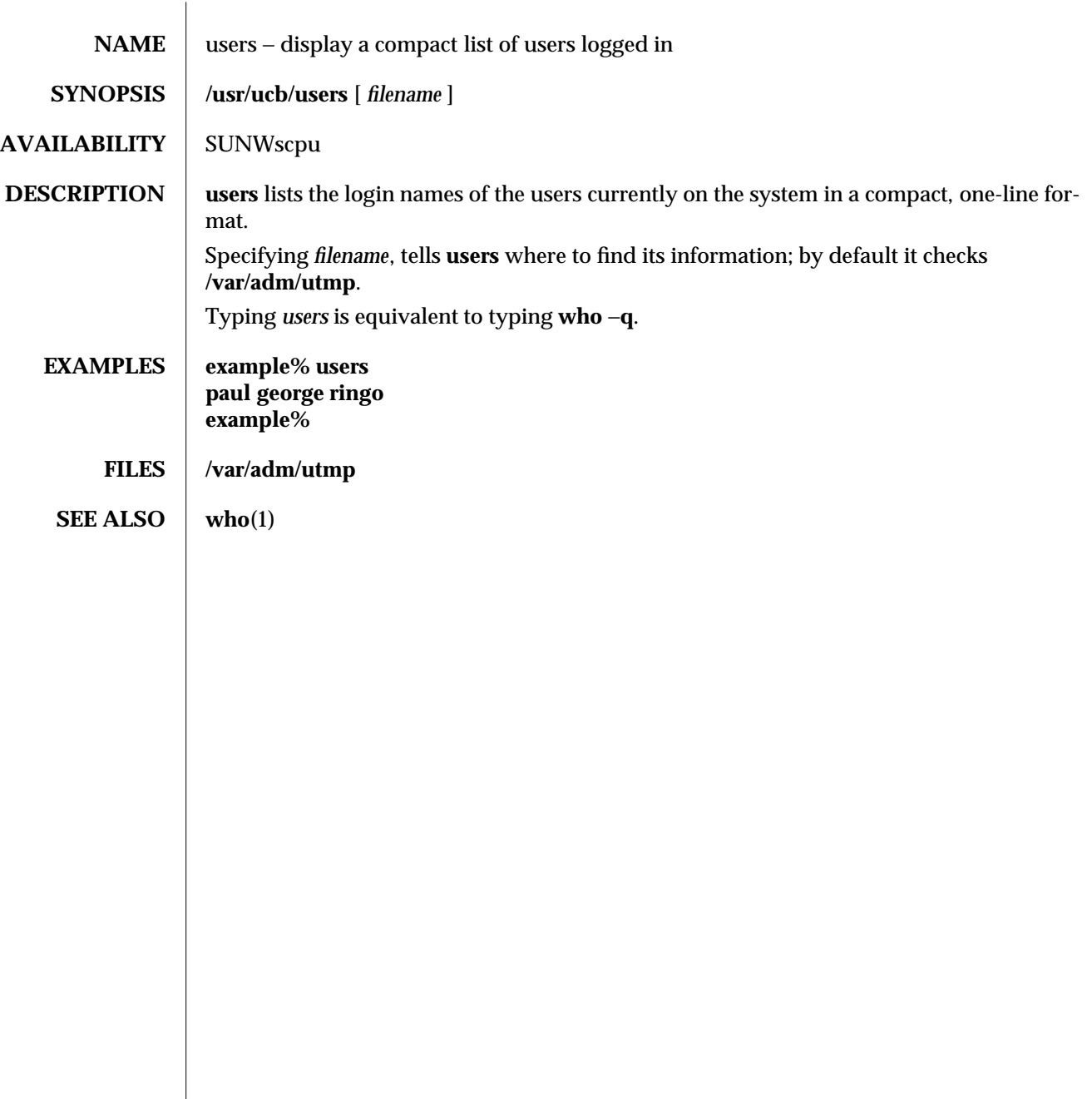

1B-1126 modified 14 Sep 1992

SunOS 5.5 Communication Commands uucp (1C)

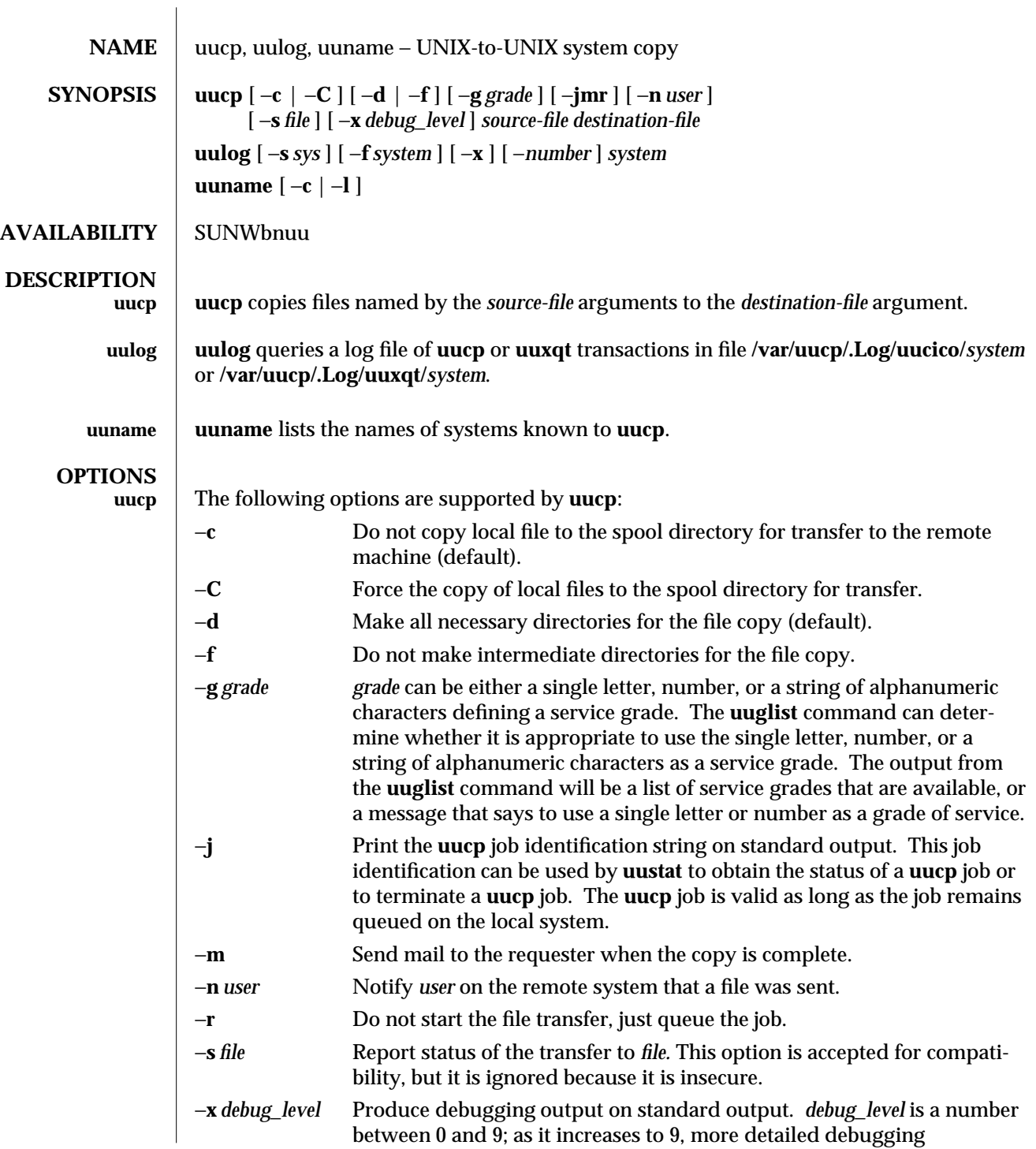

modified 28 Mar 1995 1C-1127

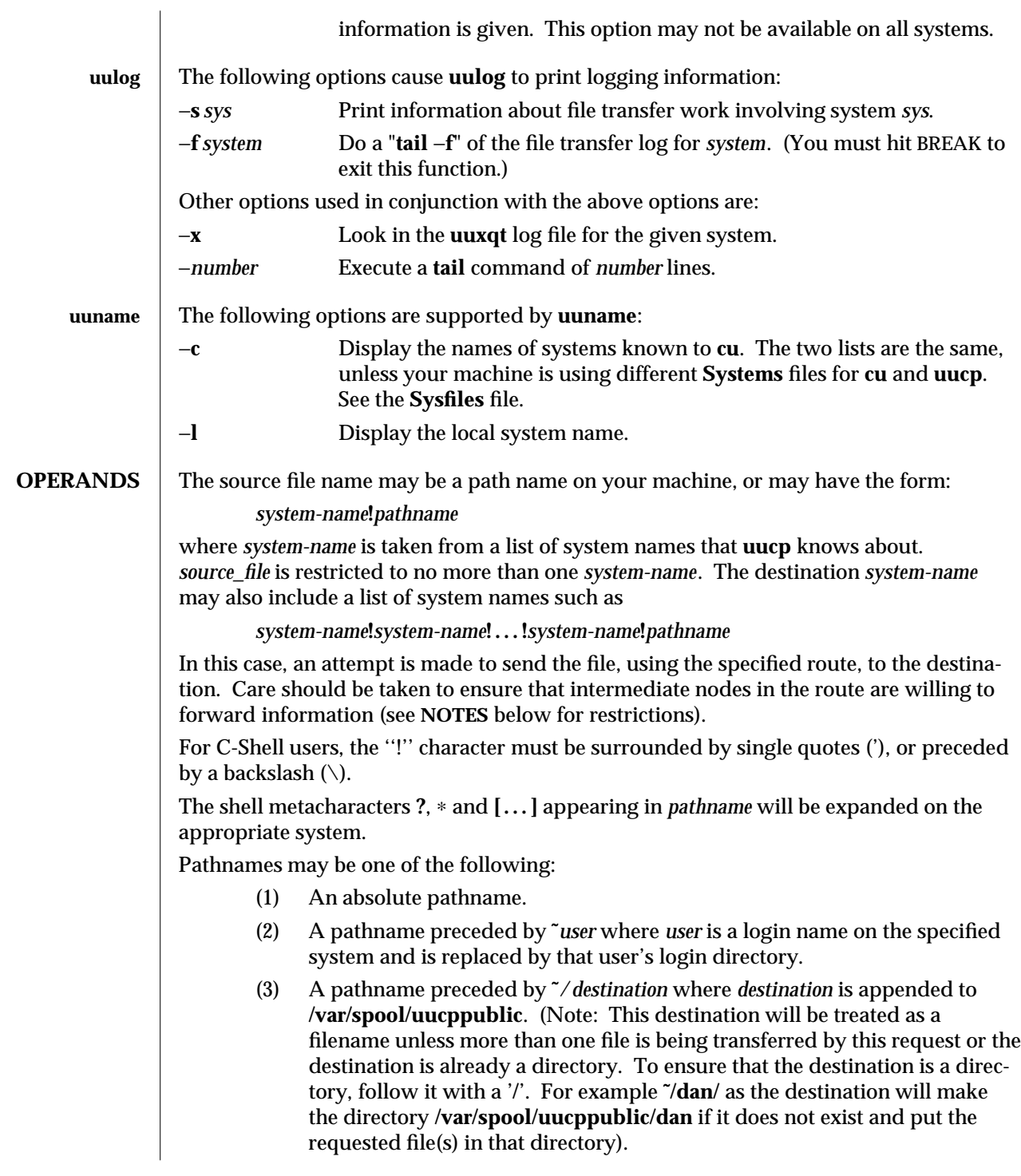

1C-1128 modified 28 Mar 1995

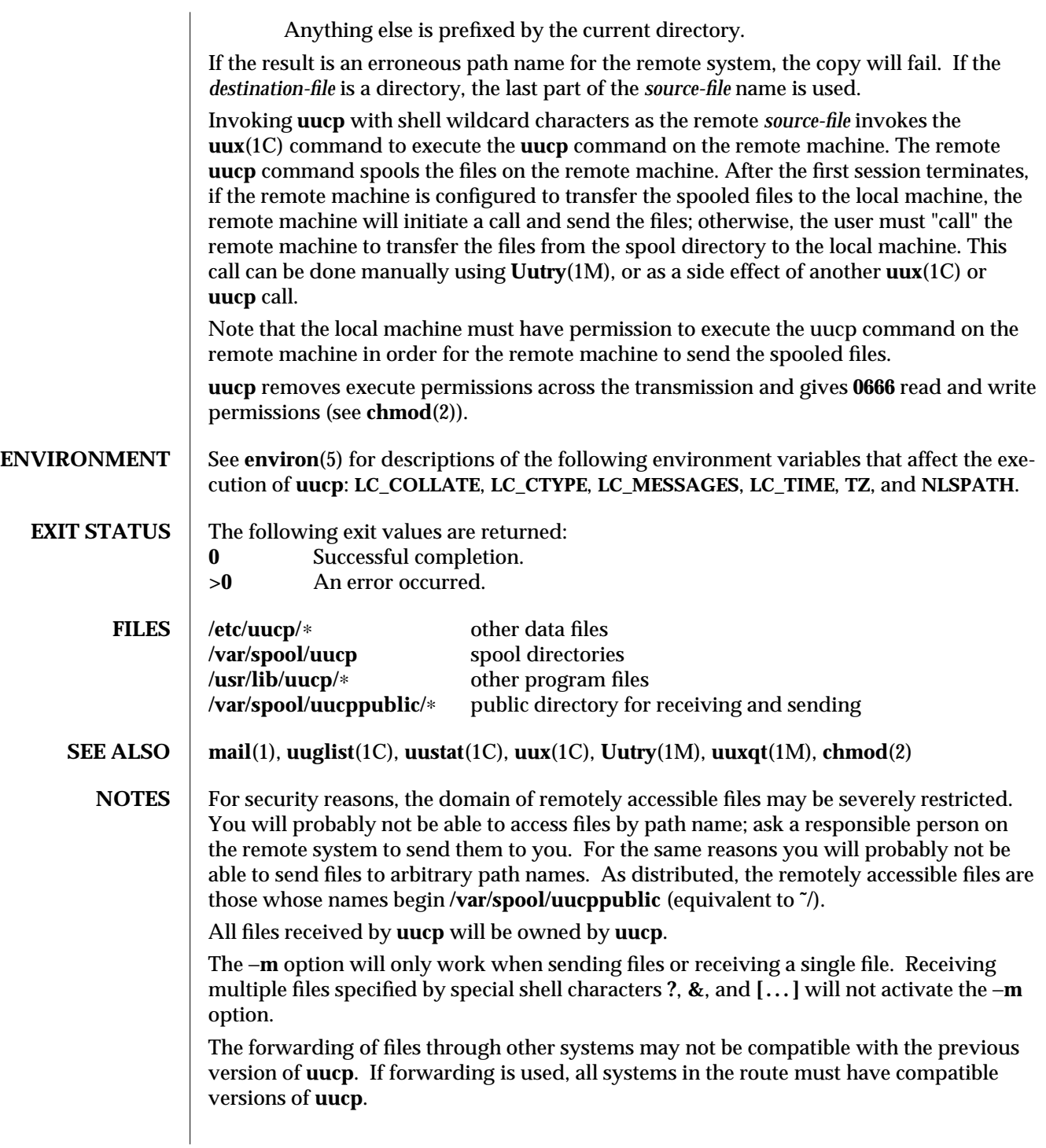

modified 28 Mar 1995 1C-1129

Protected files and files that are in protected directories that are owned by the requester can be sent by **uucp**. However, if the requester is root, and the directory is not searchable by "other" or the file is not readable by "other", the request will fail.

Strings that are passed to remote systems may not be evaluated in the same locale as the one in use by the process that invoked **uucp** on the local system.

Configuration files must be treated as C (or POSIX) locale text files.

1C-1130 modified 28 Mar 1995

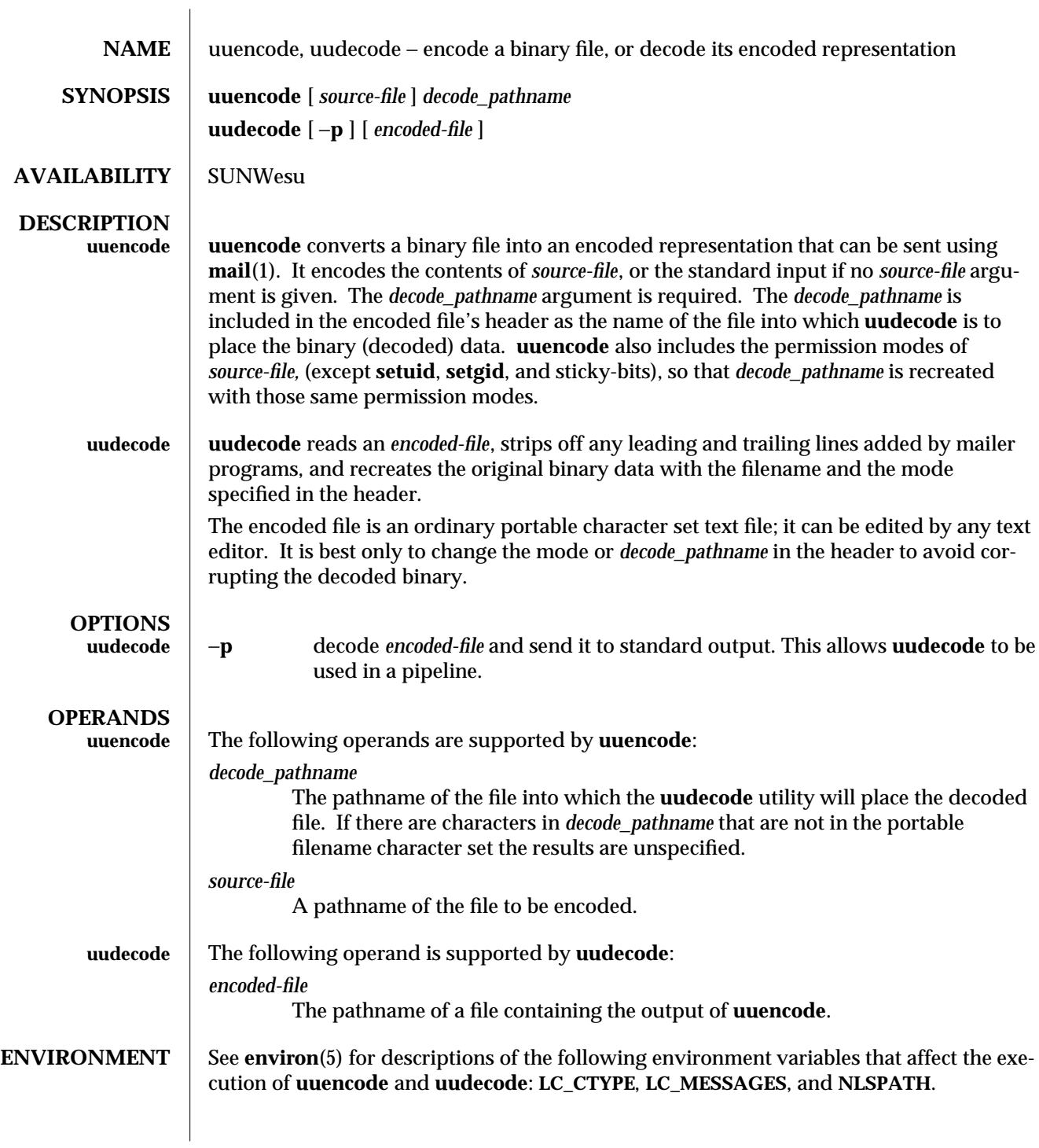

modified 28 Mar 1995 1C-1131

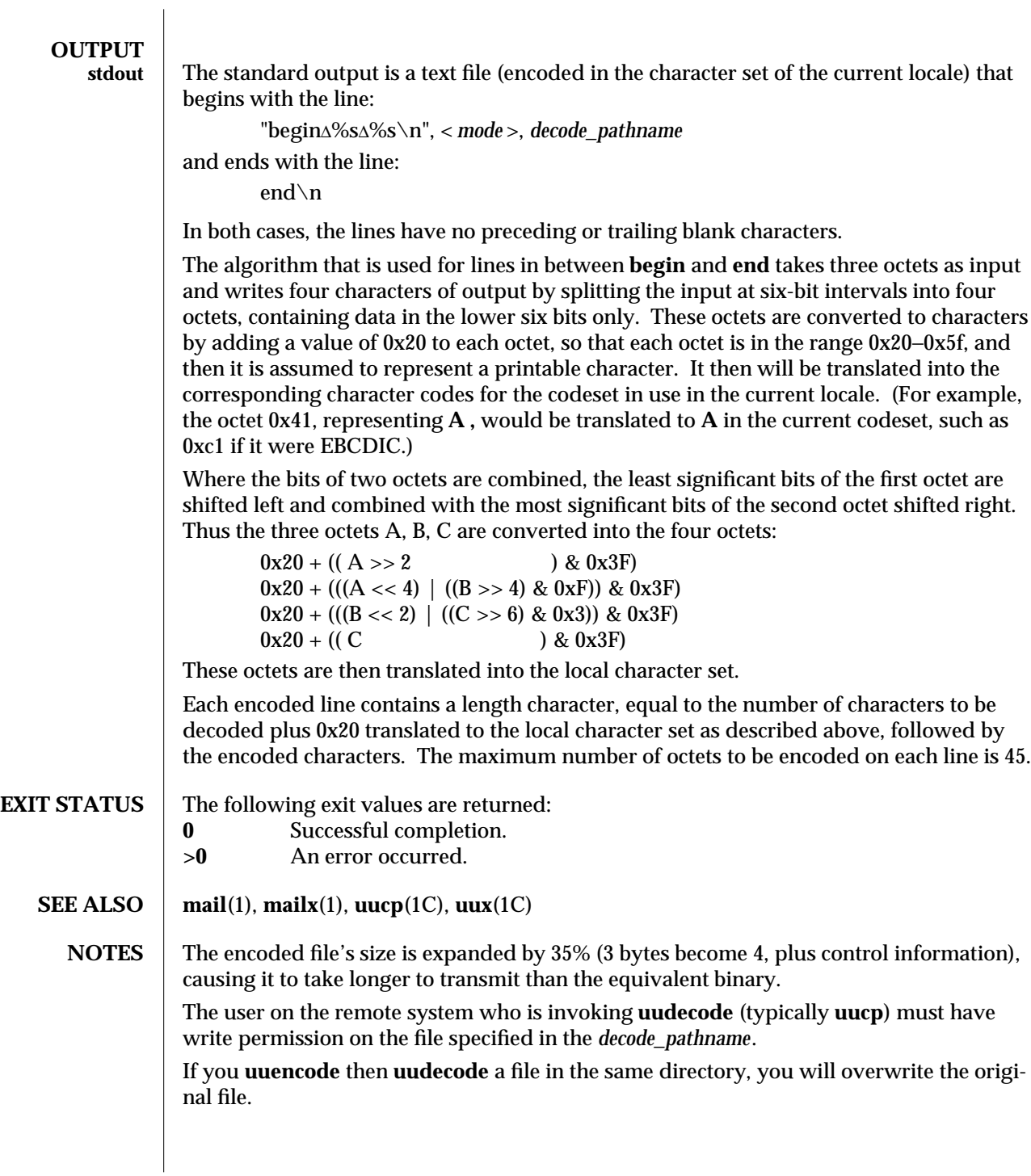

1C-1132 modified 28 Mar 1995

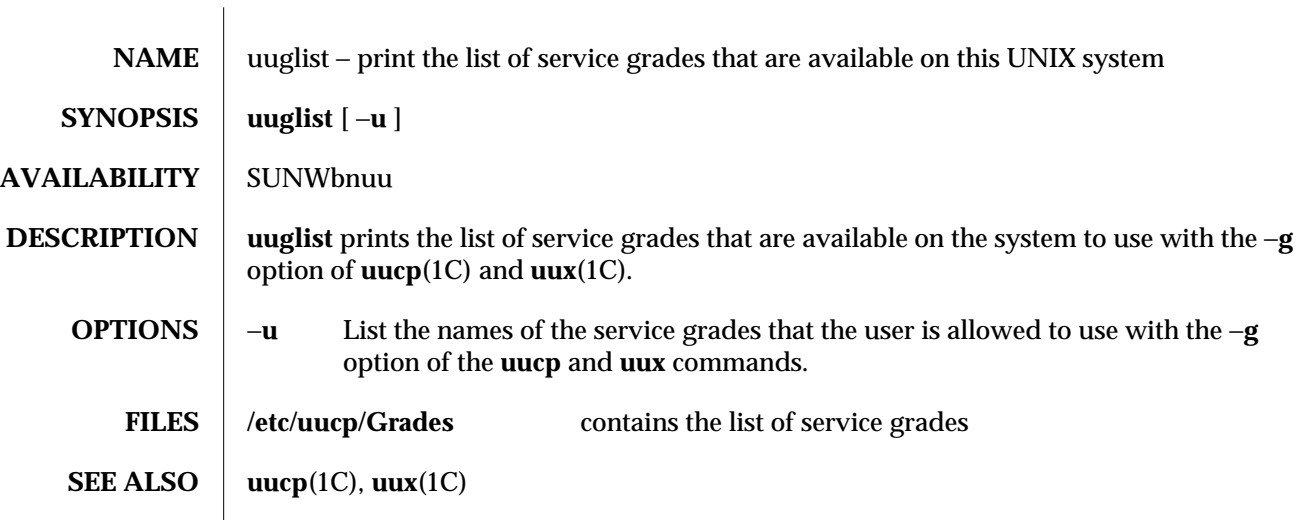

modified 14 Sep 1992 1C-1133

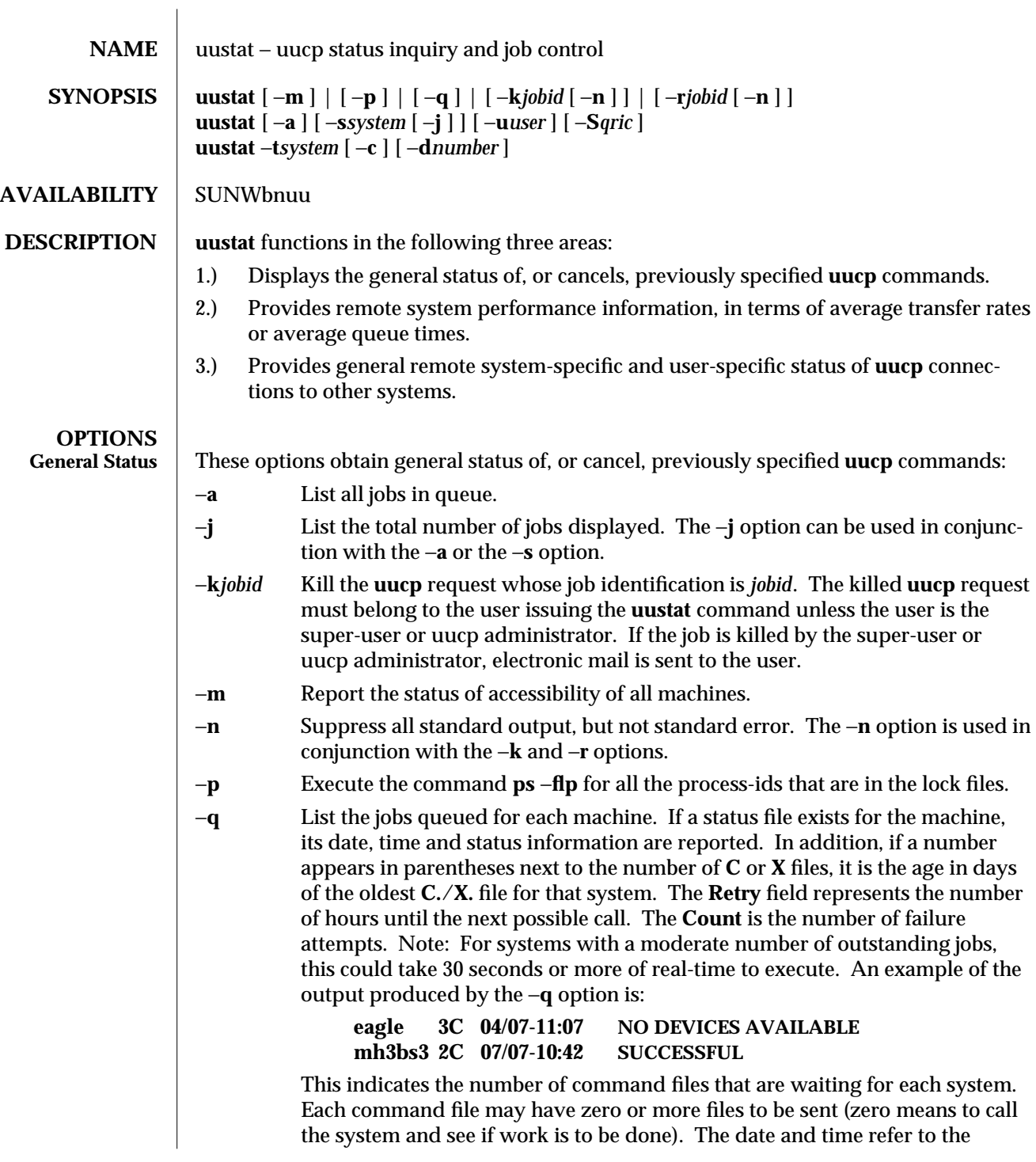

1C-1134 modified 28 Mar 1995

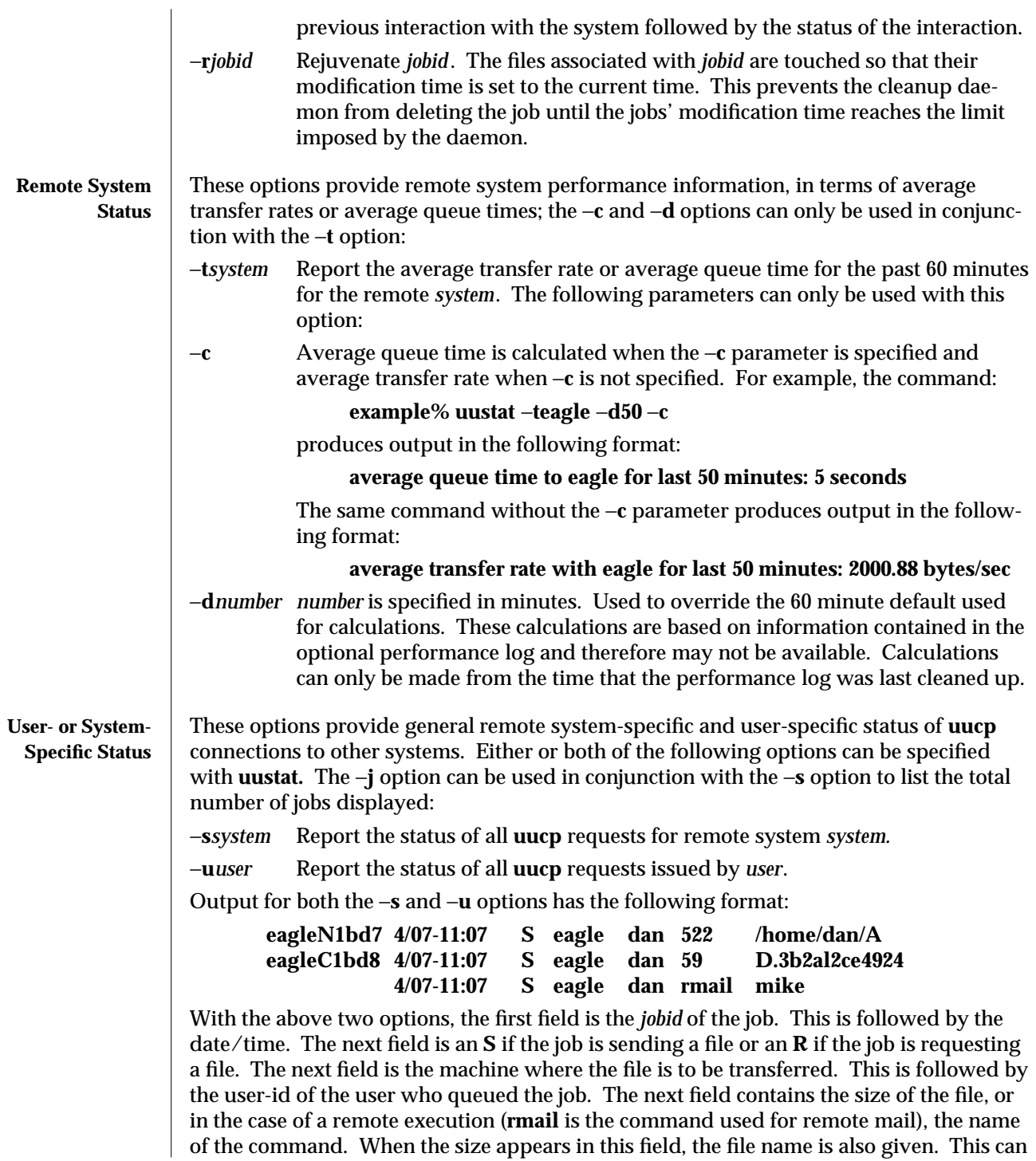

modified 28 Mar 1995 1C-1135

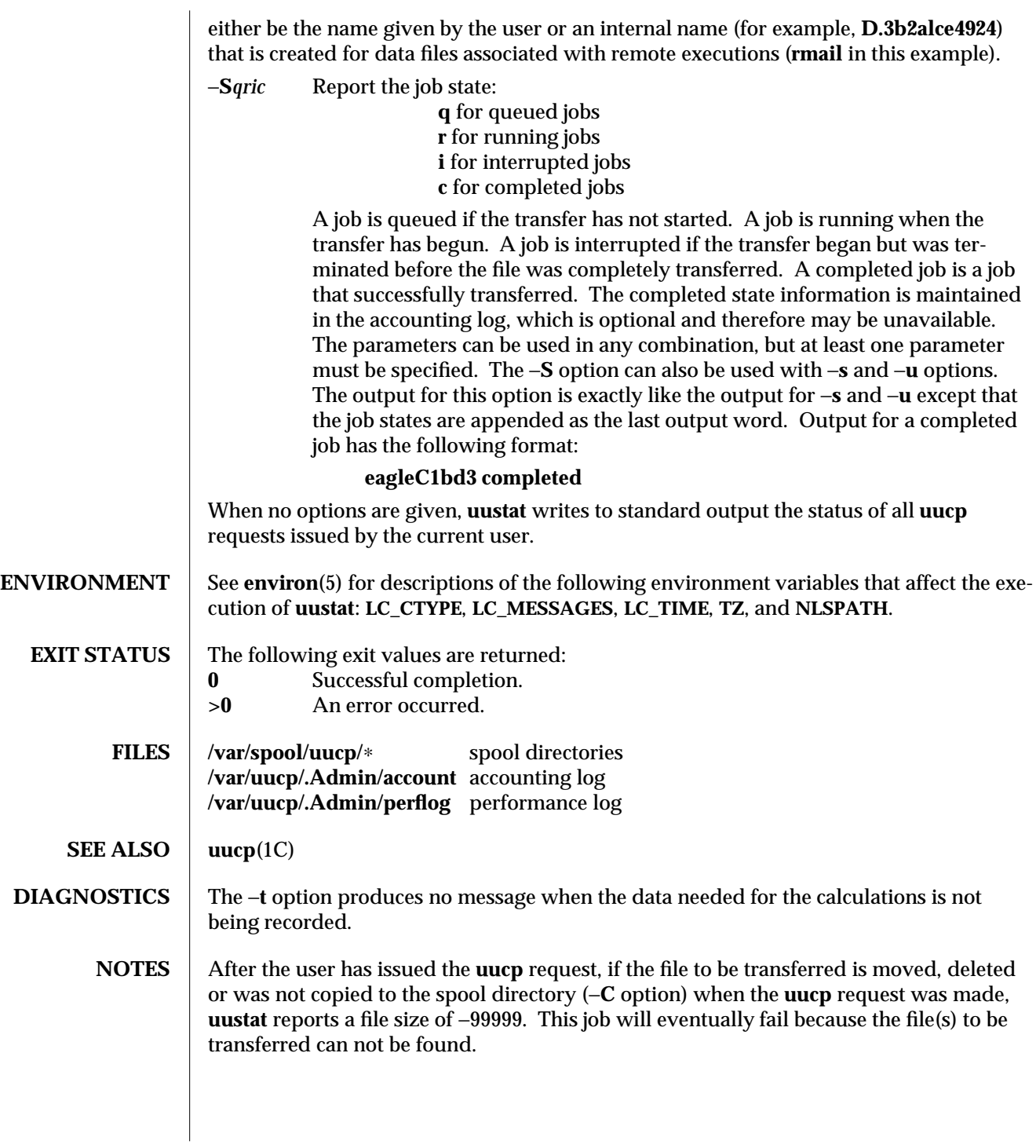

1C-1136 modified 28 Mar 1995

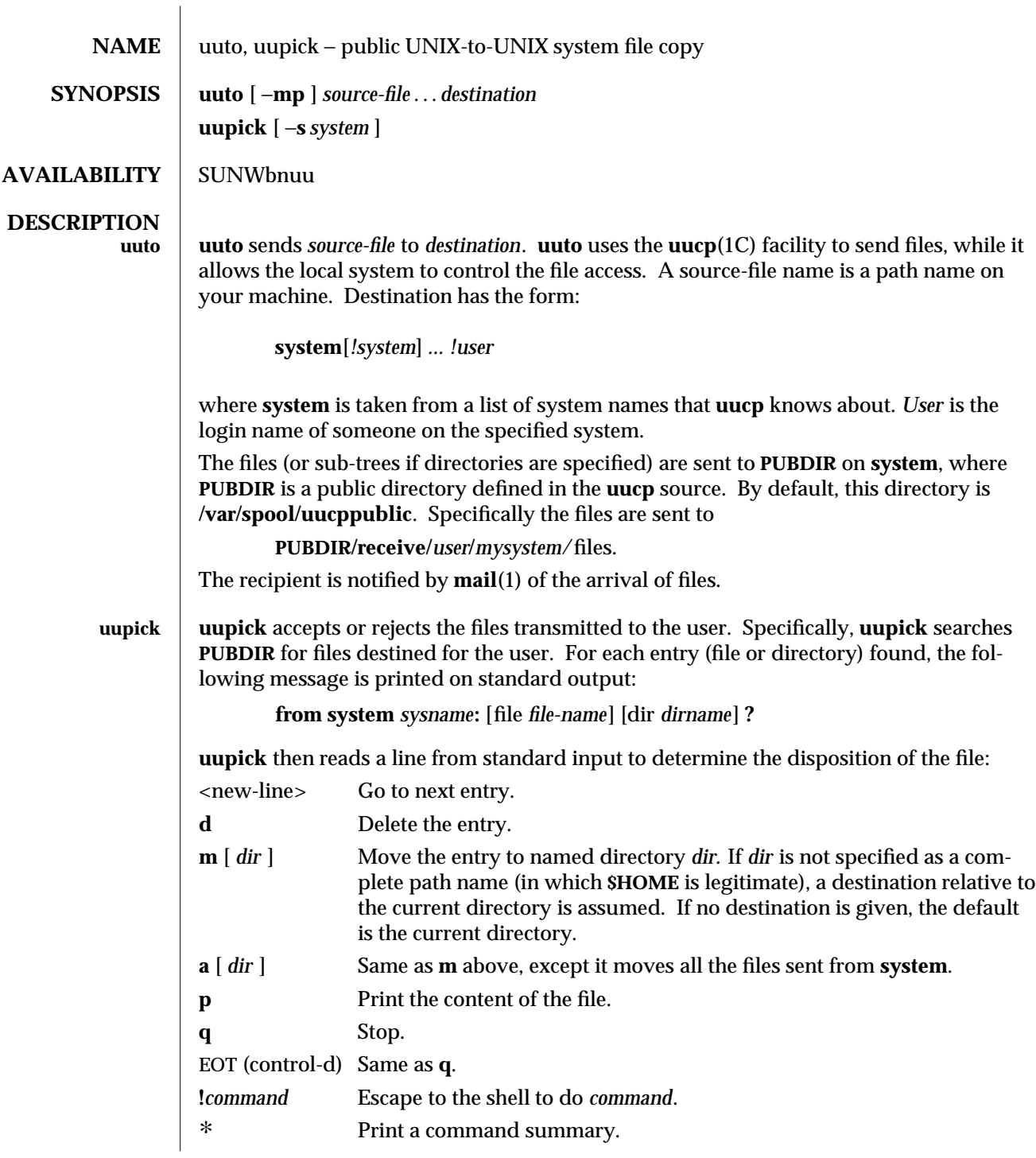

modified 28 Mar 1995 1C-1137

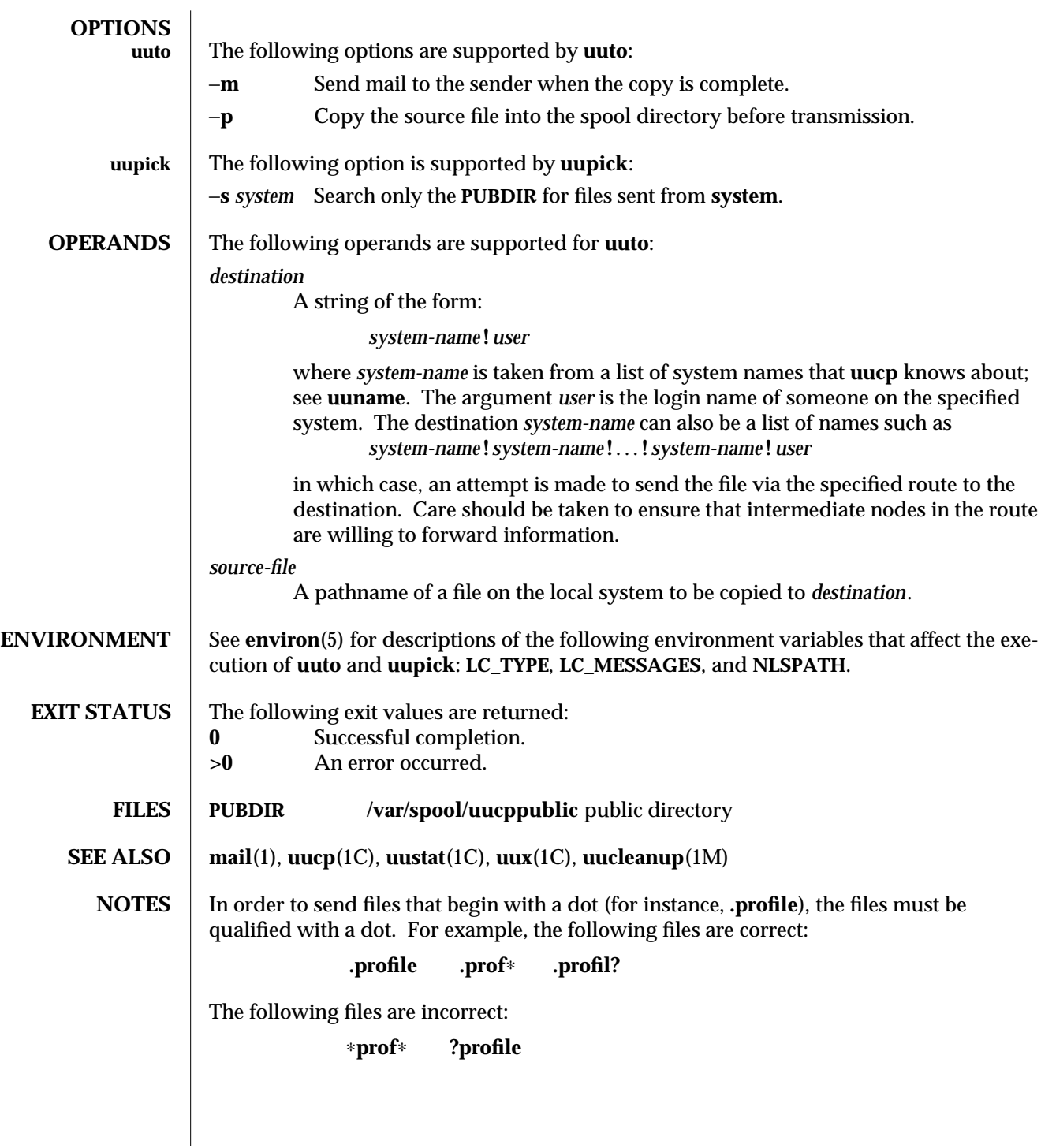

1C-1138 modified 28 Mar 1995

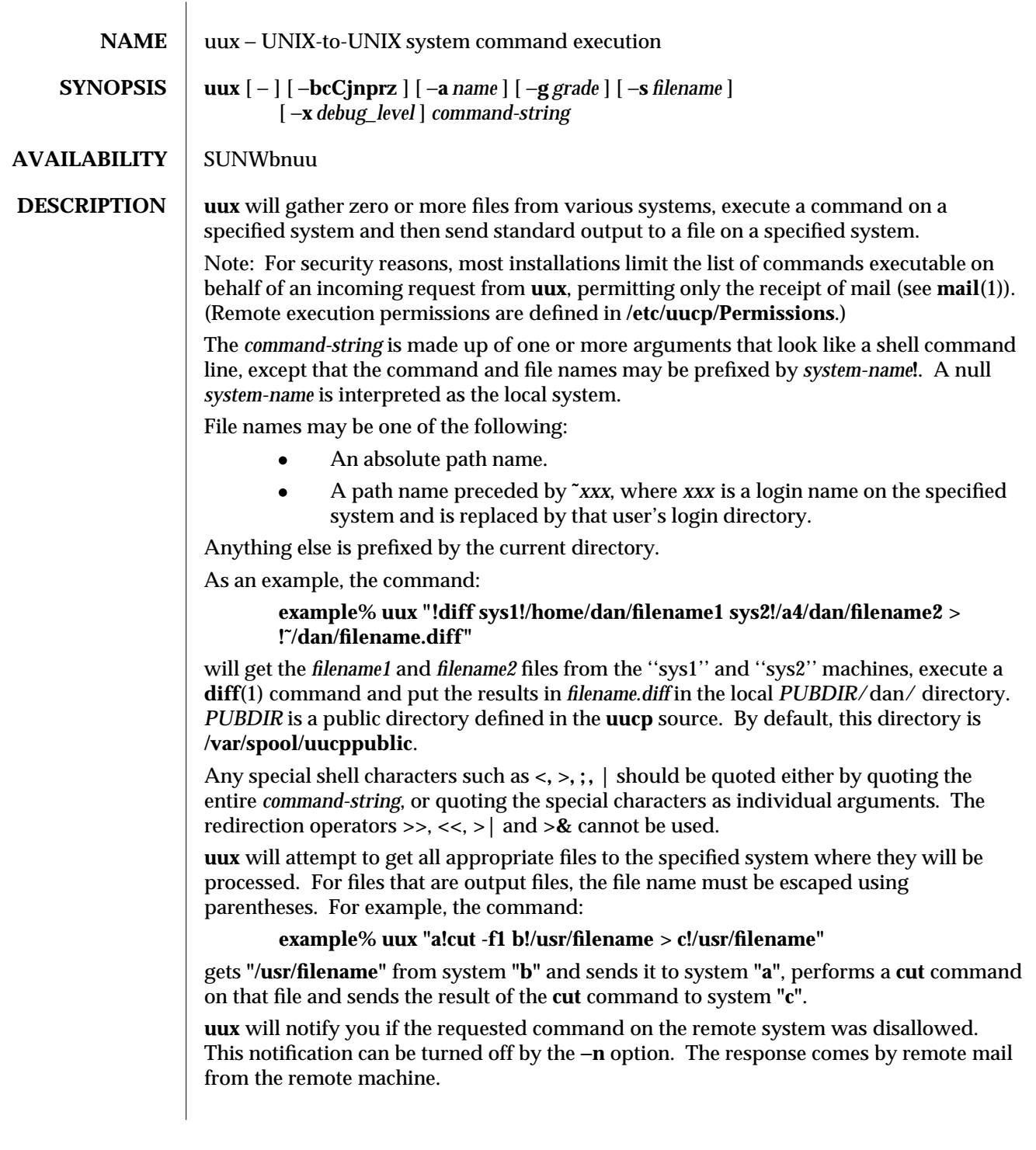

modified 28 Mar 1995 1C-1139

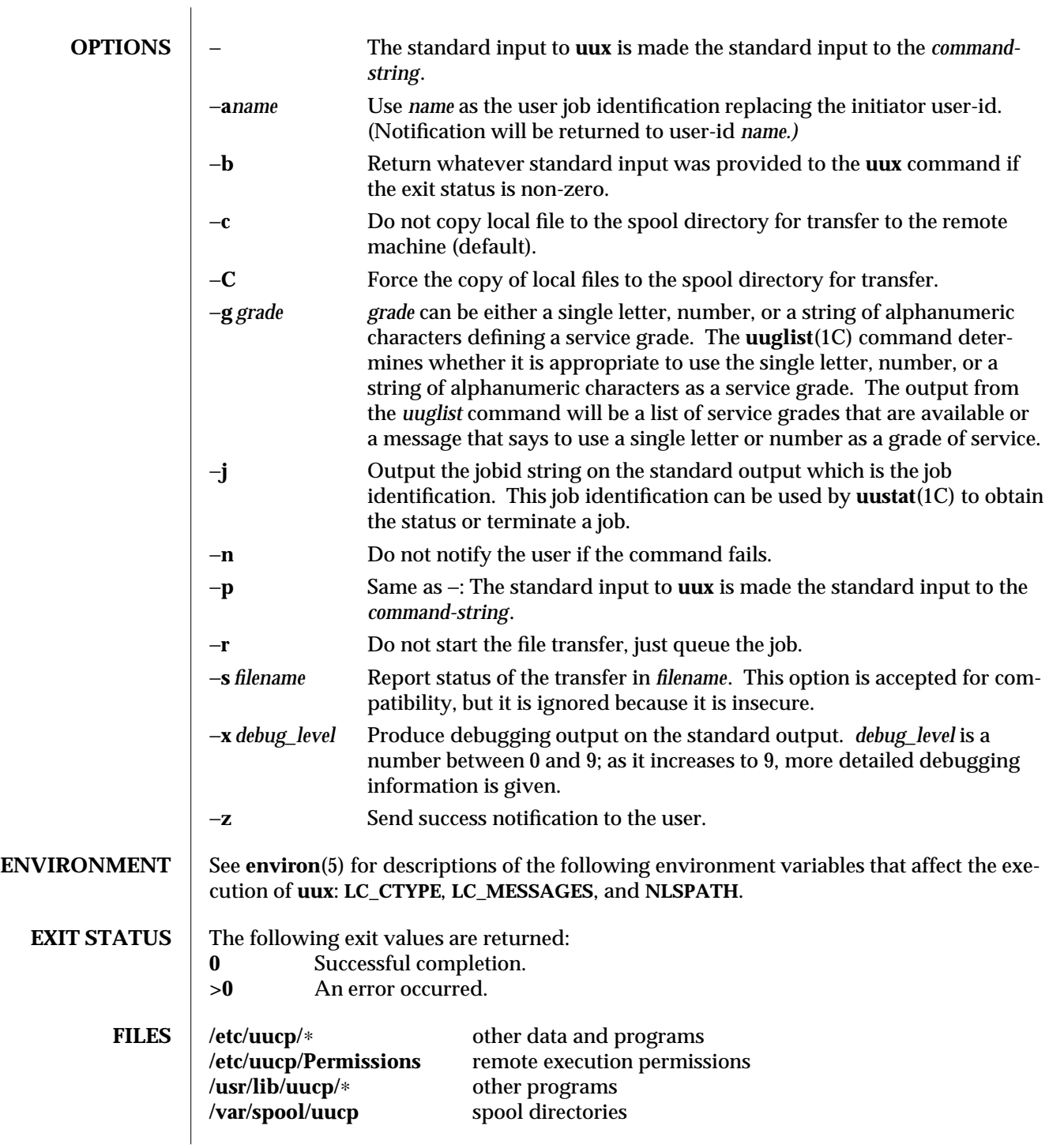

1C-1140 modified 28 Mar 1995

## **SEE ALSO**  $\vert$  **cut**(1), **mail**(1), **uucp**(1C), **uuglist**(1C), **uustat**(1C)

**NOTES** The execution of commands on remote systems takes place in an execution directory known to the **uucp** system.

> All files required for the execution will be put into this directory unless they already reside on that machine. Therefore, the simple file name (without path or machine reference) must be unique within the **uux** request. The following command will NOT work:

```
example% uux "a!diff b!/home/dan/xyz c!/home/dan/xyz > !xyz.diff"
```
But the command:

## **example% uux "a!diff a!/home/dan/xyz c!/home/dan/xyz > !xyz.diff"**

will work. (If **diff** is a permitted command.)

Protected files and files that are in protected directories that are owned by the requester can be sent in commands using **uux**. However, if the requester is root, and the directory is not searchable by "other", the request will fail.

The following restrictions apply to the shell pipeline processed by **uux**:

· In gathering files from different systems, pathname expansion in not performed by **uux**. Thus, a request such as

uux "c89 remsys!˜/∗.c"

would attempt to copy the file named literally ∗.c to the local system.

- · Only the first command of a shell pipeline may have a *system-name***!**. All other commands are executed on the system of the first command.
- The use of the shell metacharacter \* will probably not do what you want it to do.
- · The shell tokens **<<** and **>>** are not implemented.
- · The redirection operators **>>**, **<<**, **>|** and **>&** cannot be used.
- · The reserved word **!** cannot be used at the head of the pipeline to modify the exit status.
- Alias substitution is not performed.

modified 28 Mar 1995 1C-1141

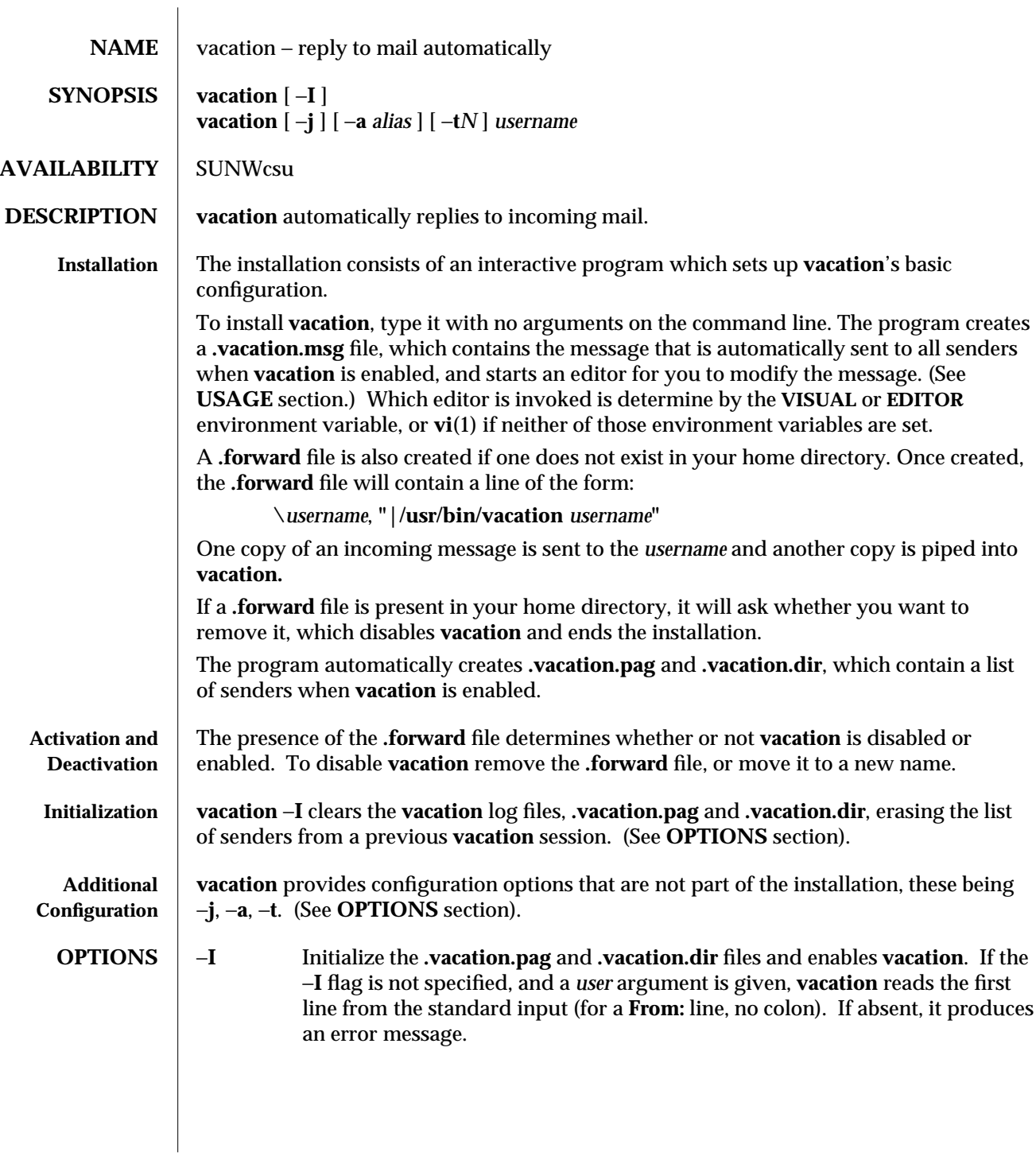

1-1142 modified 18 Mar 1994

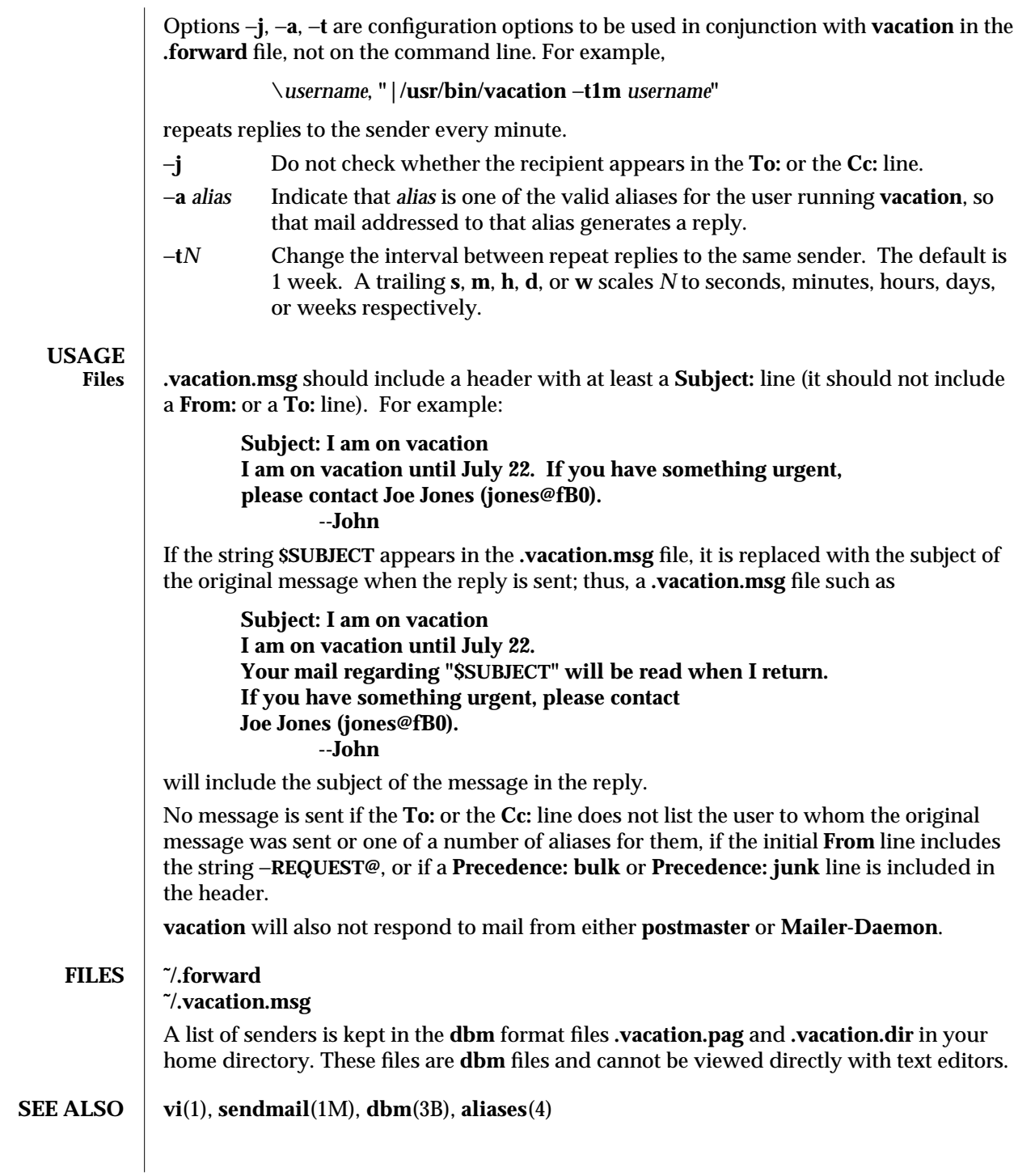

modified 18 Mar 1994 1-1143

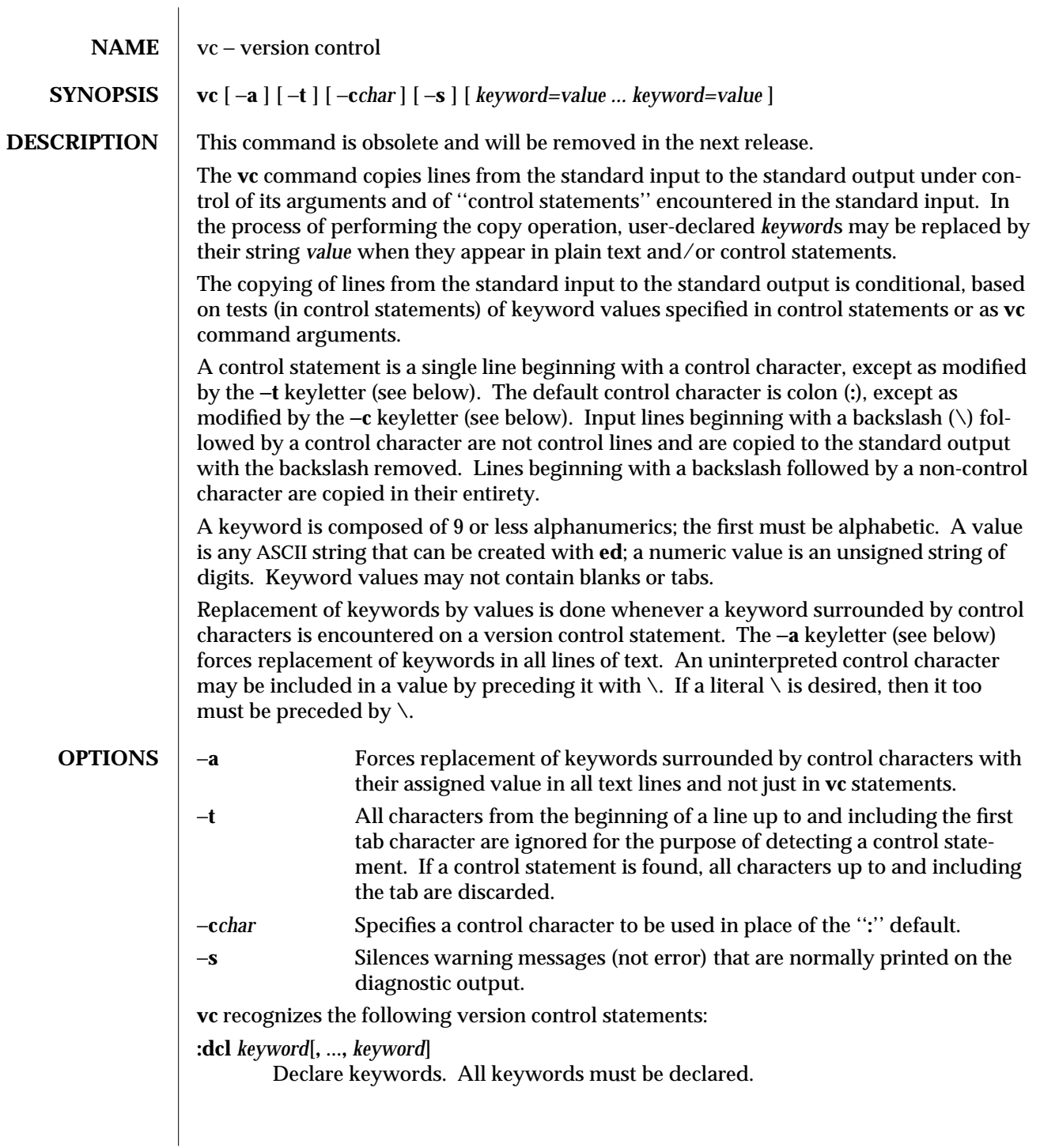

1-1144 modified 5 Jul 1990

```
:asg keyword=value
```
...

Assign values to keywords. An **asg** statement overrides the assignment for the corresponding keyword on the **vc** command line and all previous **asg** statements for that keyword. Keywords that are declared but are not assigned values have null values.

```
:if condition
```
**:end**

Skip lines of the standard input. If the condition is true, all lines between the **if** statement and the matching **end** statement are copied to the standard output. If the condition is false, all intervening lines are discarded, including control statements. Note: Intervening **if** statements and matching **end** statements are recognized solely for the purpose of maintaining the proper **if-end** matching.

The syntax of a condition is:

*<cond>* ::= [ ''**not**'' ] *<or> <or>* ::= *<and> | <and>* ''**|**'' *<or> <and>* ::= *<exp> | <exp>* ''**&**'' *<and> <exp>* ::= ''**(**'' *<or>* ''**)**'' *| <value> <op> <value> <op>* ::= ''**=**'' *|* ''**!=**'' *| ''***<***'' |* ''**>**'' *<value>* ::= *<arbitrary ASCII string> | <numeric string>*

The available operators and their meanings are:

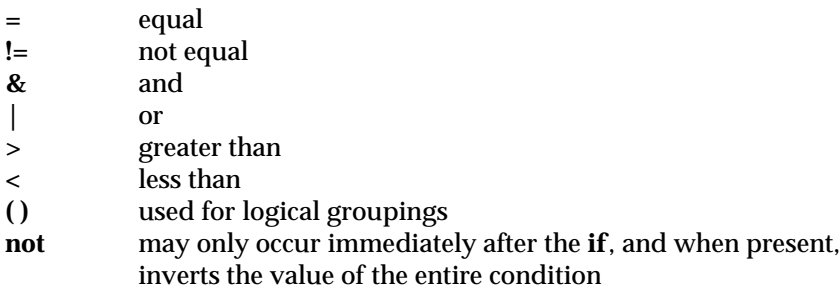

The **>** and **<** operate only on unsigned integer values (for example, **: 012 > 12** is false). All other operators take strings as arguments (for example, **: 012 != 12** is true).

The precedence of the operators (from highest to lowest) is:

**= != > <** all of equal precedence **& |**

Parentheses may be used to alter the order of precedence.

Values must be separated from operators or parentheses by at least one blank or tab.

 $\rm{modified} \ 5 \ Jul \ 1990$  1-1145

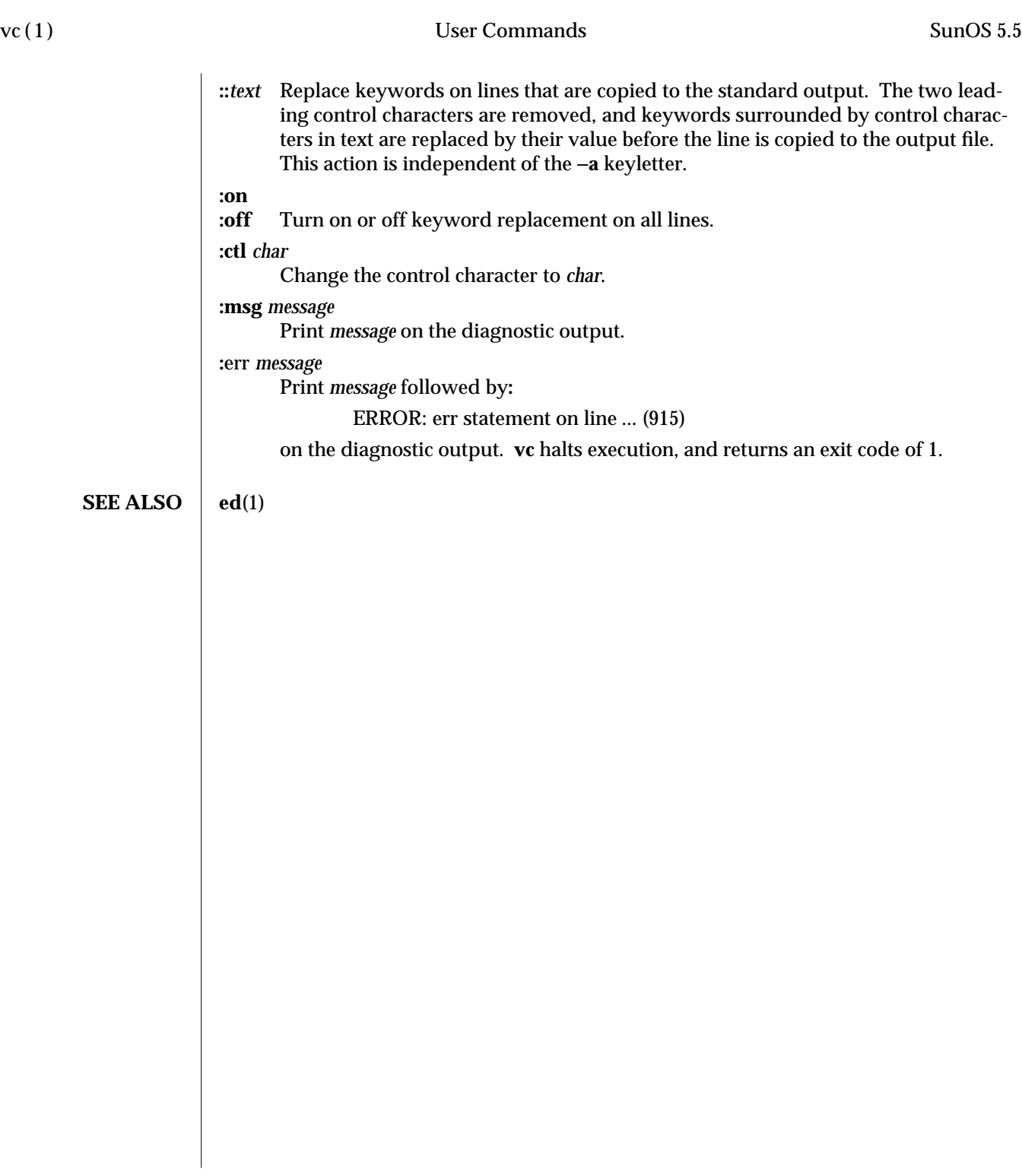

1-1146 modified 5 Jul 1990

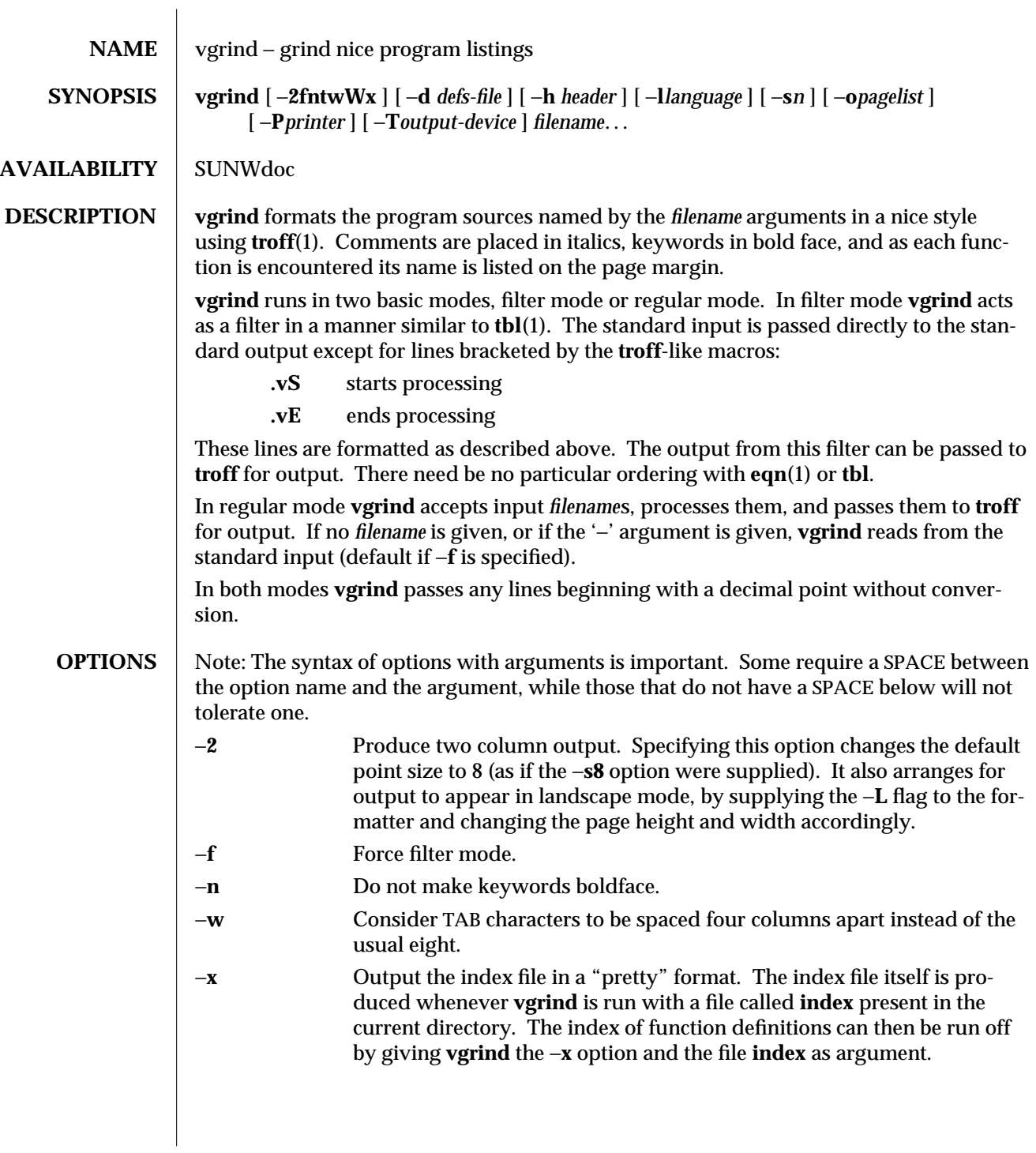

modified 14 Sep 1992 1-1147

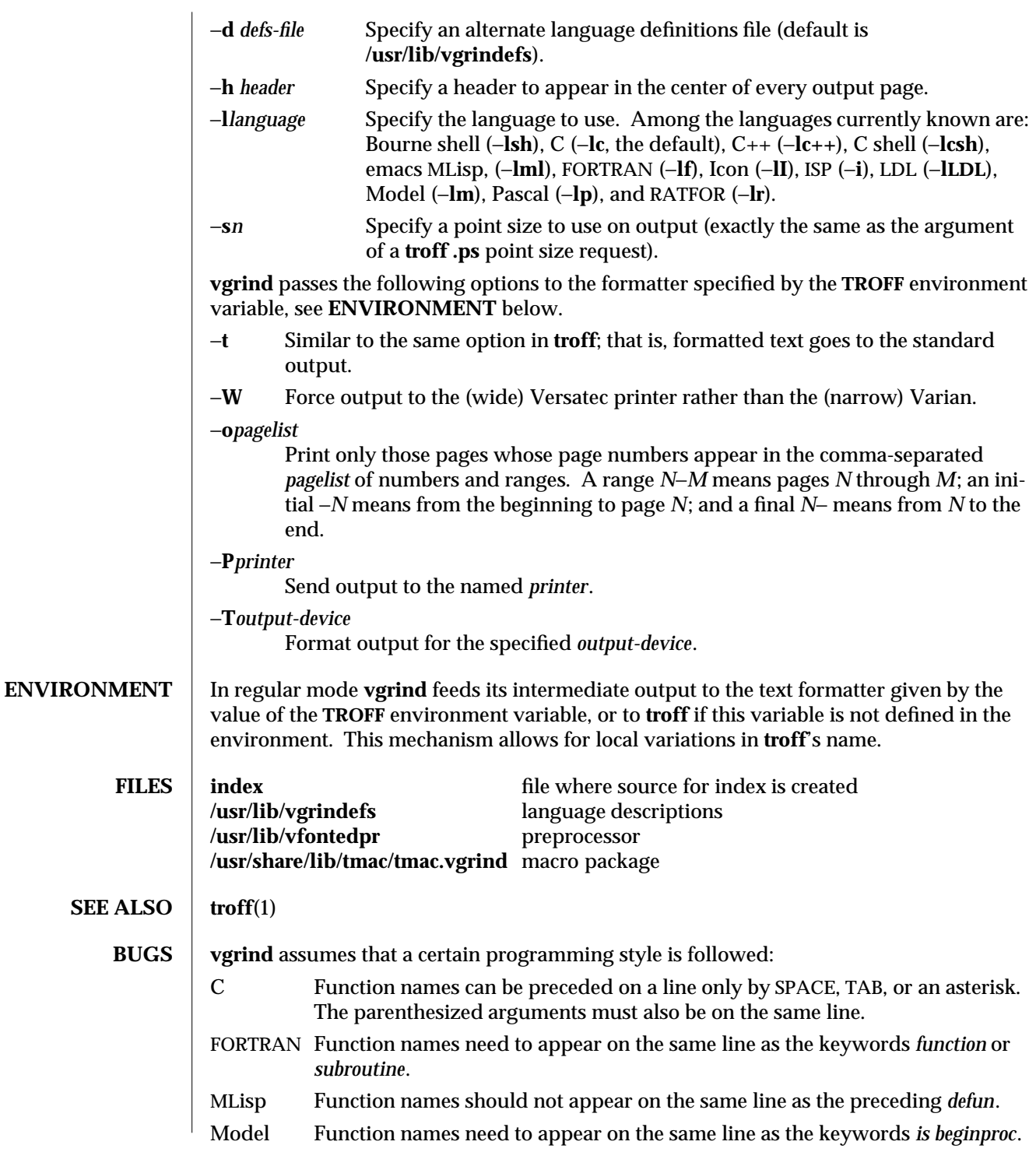

1-1148 modified 14 Sep 1992
Pascal Function names need to appear on the same line as the keywords *function* or *procedure*.

If these conventions are not followed, the indexing and marginal function name comment mechanisms will fail.

More generally, arbitrary formatting styles for programs mostly look bad. The use of SPACE characters to align source code fails miserably; if you plan to **vgrind** your program you should use TAB characters. This is somewhat inevitable since the fonts **vgrind** uses are variable width.

The mechanism of **ctags**(1) in recognizing functions should be used here.

The −**w** option is a crock, but there is no other way to achieve the desired effect.

The macros defined in **tmac.vgrind** do not coexist gracefully with those of other macro packages, making filter mode difficult to use effectively.

**vgrind** does not process certain special characters in **csh**(1) scripts correctly.

The **tmac.vgrind** formatting macros wire in the page height and width used in two column mode, effectively making two column output useless for paper sizes other than the standard American size of 8.5 by 11 inches. For other paper sizes, it is necessary to edit the size values given in **tmac.vgrind**. A better solution would be to create a **troff** output device specification intended specifically for landscape output and record size information there.

modified 14 Sep 1992 1-1149

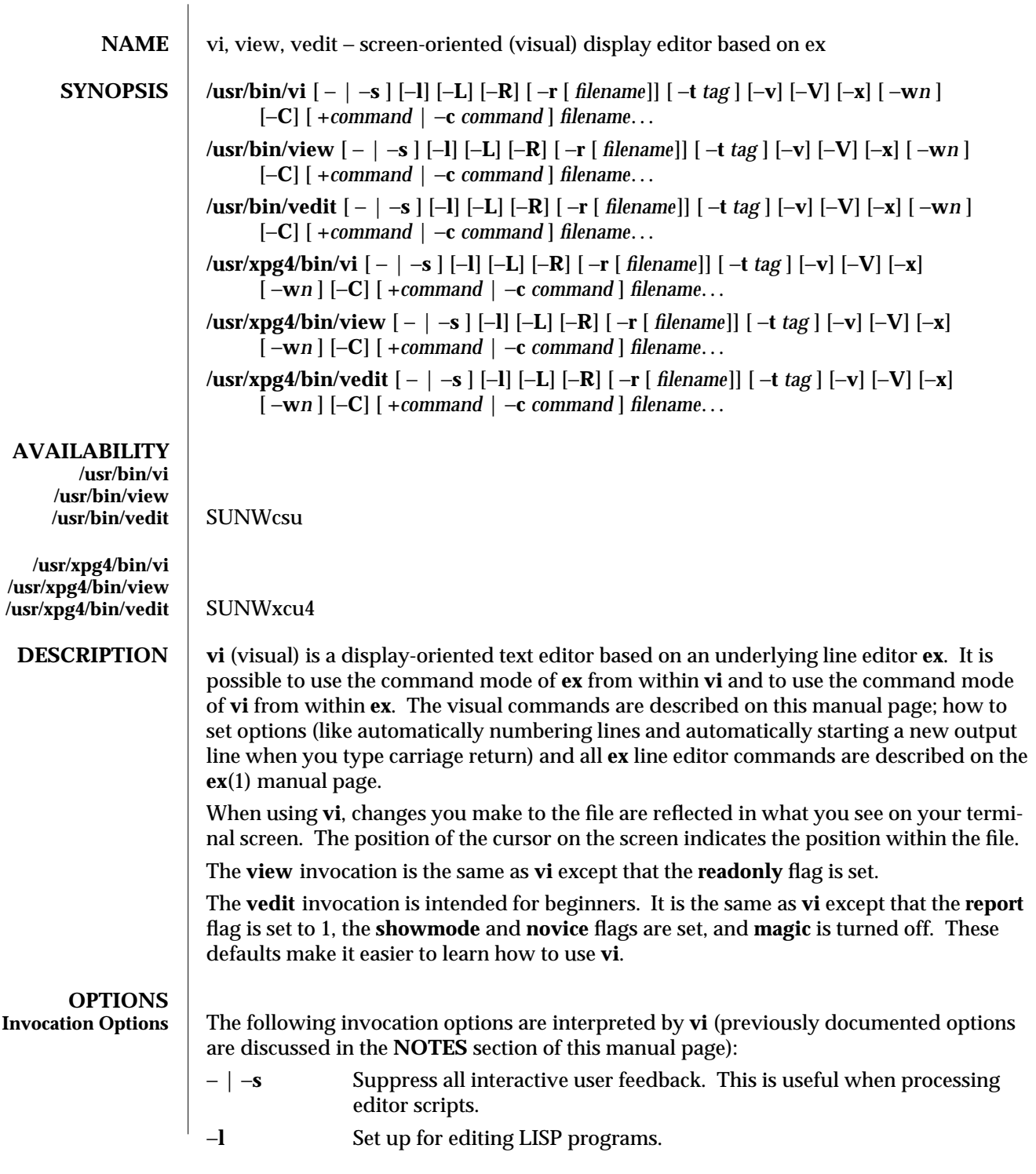

1-1150 modified 11 Apr 1995

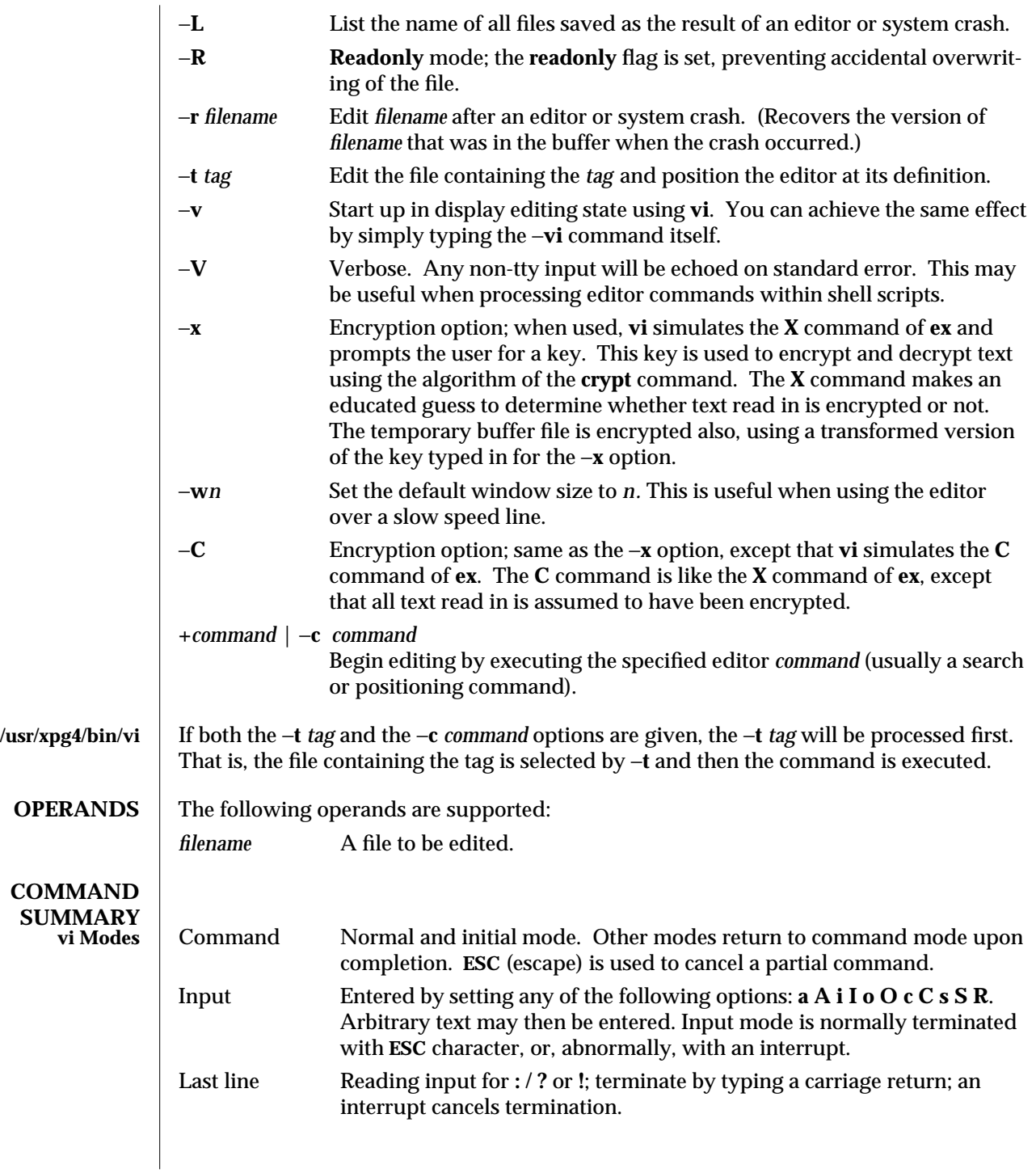

modified 11 Apr 1995 1-1151

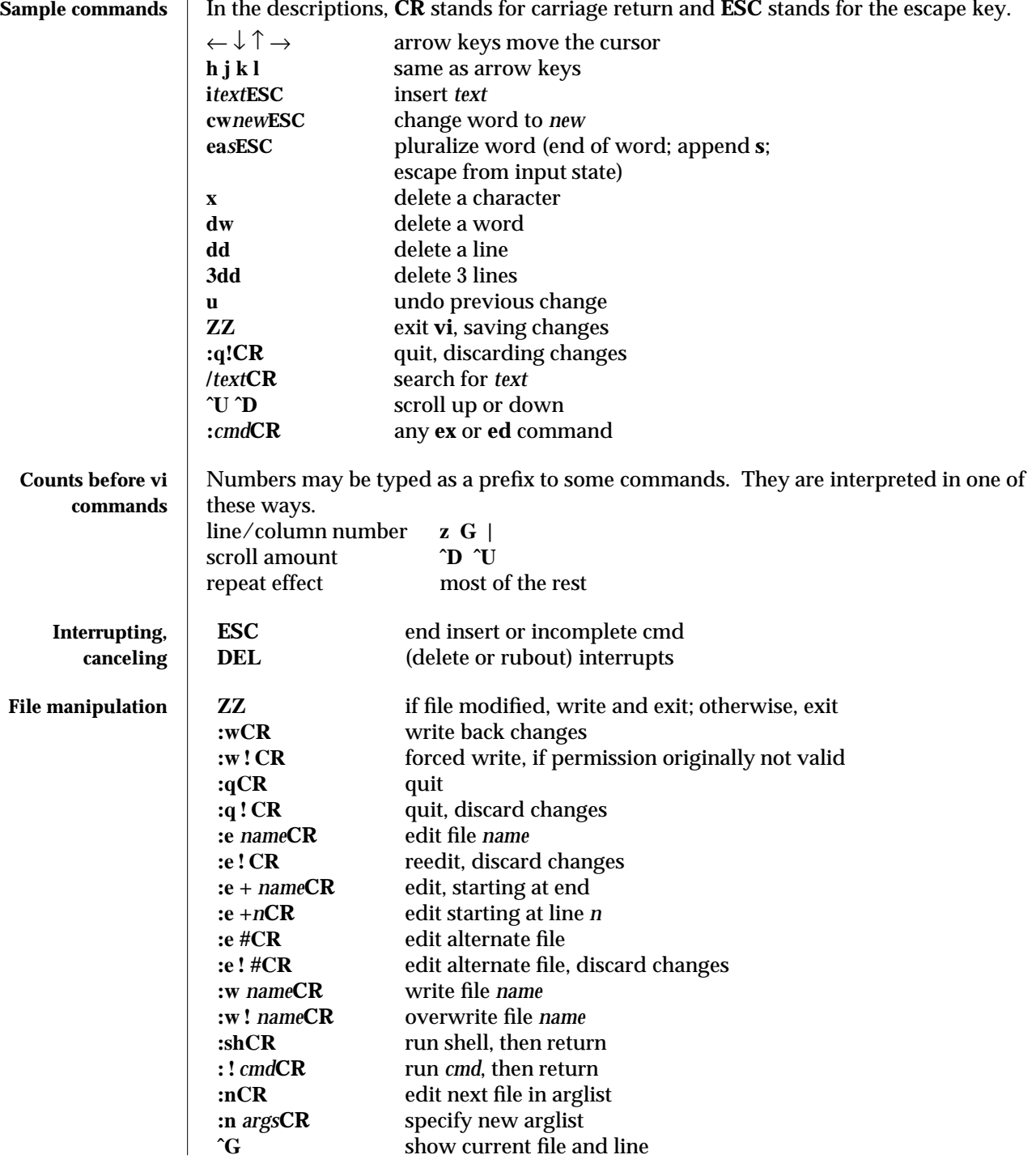

1-1152 modified 11 Apr 1995

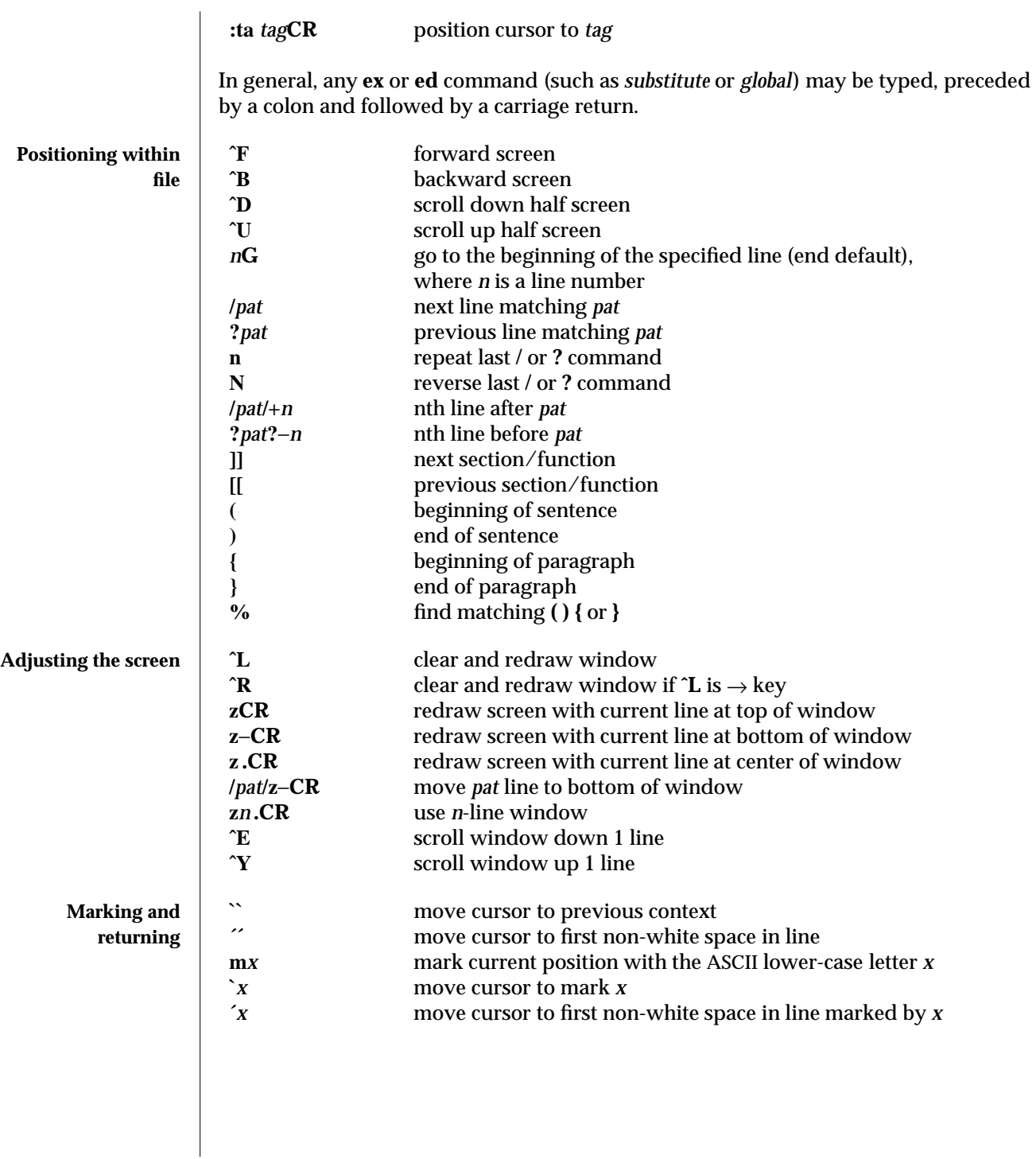

modified 11 Apr 1995 1-1153

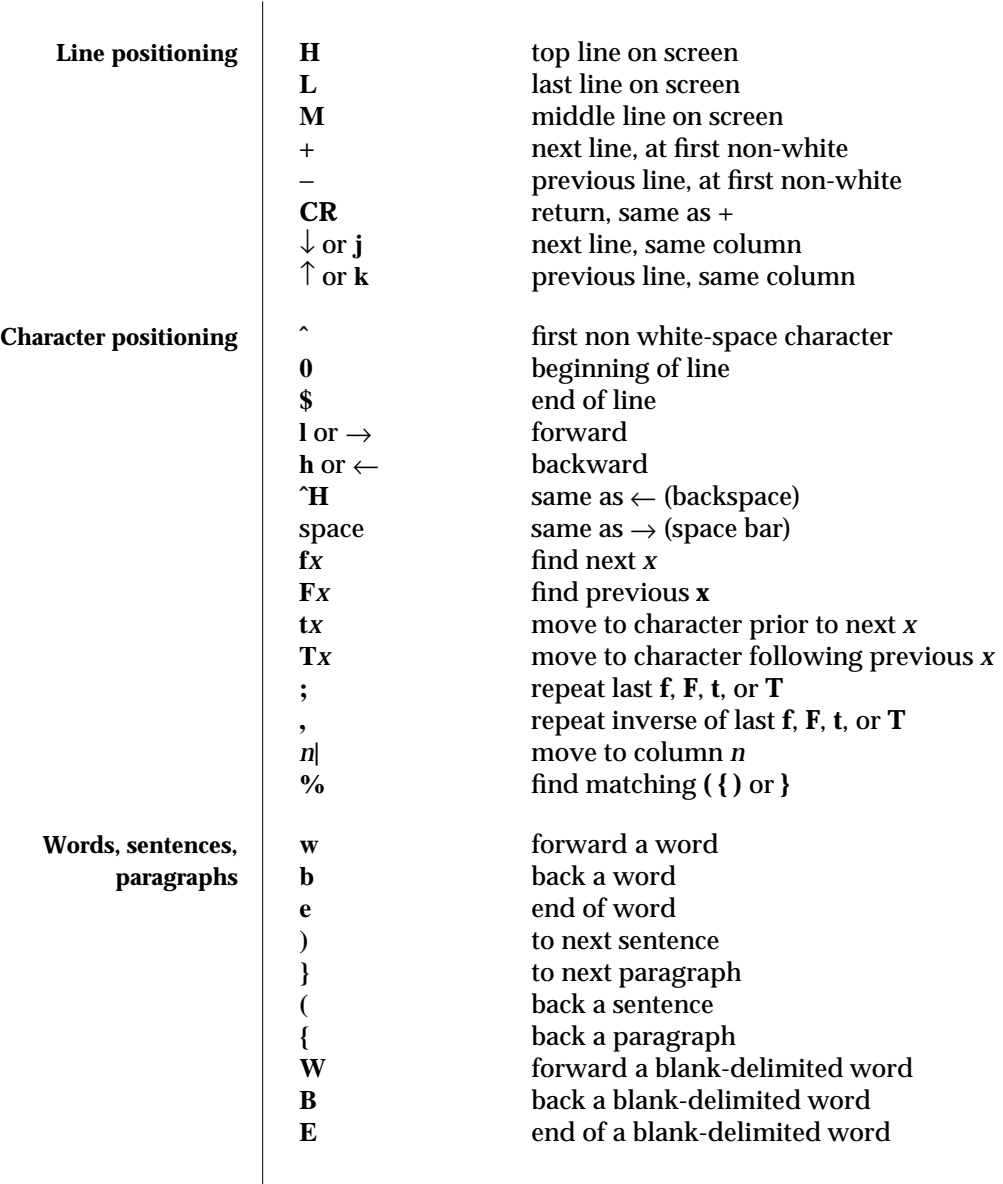

1-1154 modified 11 Apr 1995

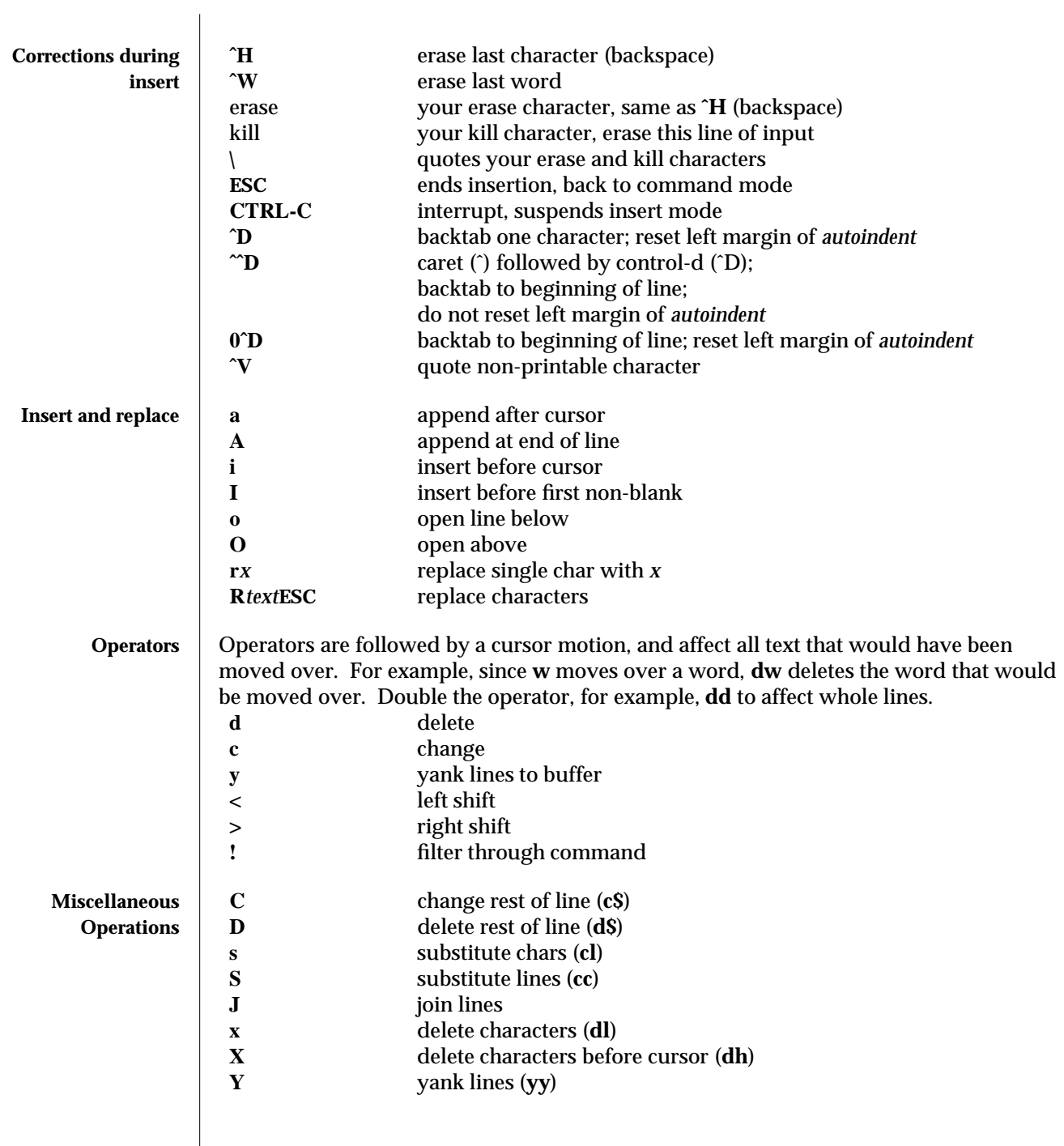

modified 11 Apr 1995 1-1155

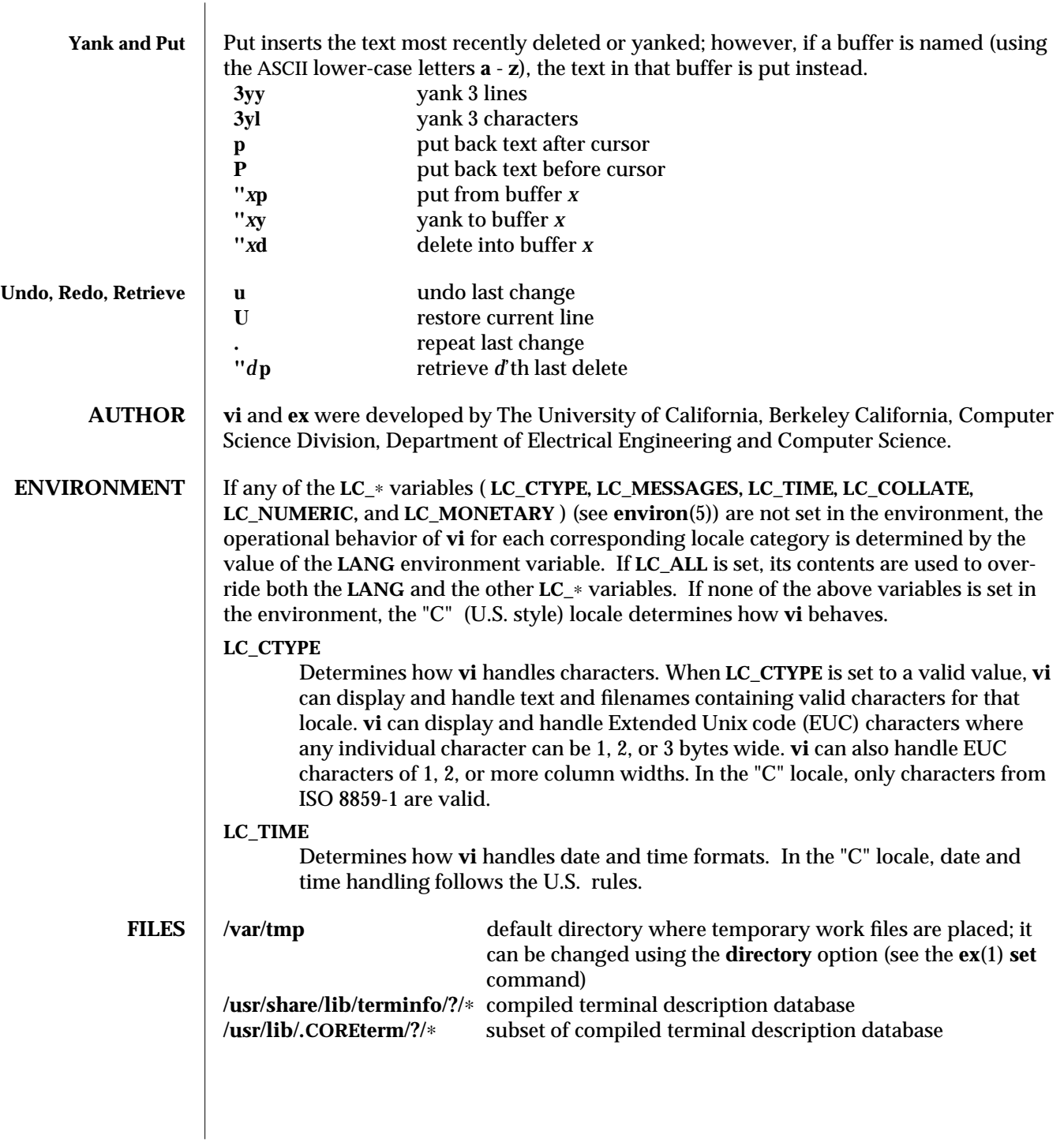

1-1156 modified 11 Apr 1995

## **SEE ALSO** intro(1),  $ed(1)$ ,  $edit(1)$ ,  $ext(1)$ ,  $ext(1)$ ,  $ext{(1)}$

*Solaris Advanced User's Guide*

**NOTES** Two options, although they continue to be supported, have been replaced in the documentation by options that follow the Command Syntax Standard (see **intro**(1)). A −**r** option that is not followed with an option-argument has been replaced by −**L** and **+***command* has been replaced by −**c** *command*.

> The message **file too large to recover with** −**r option ,** which is seen when a file is loaded, indicates that the file can be edited and saved successfully, but if the editing session is lost, recovery of the file with the −**r** option will not be possible.

> The editing environment defaults to certain configuration options. When an editing session is initiated, **vi** attempts to read the **EXINIT** environment variable. If it exists, the editor uses the values defined in **EXINIT**, otherwise the values set in **\$HOME/.exrc** are used. If **\$HOME/.exrc** does not exist, the default values are used.

> To use a copy of **.exrc** located in the current directory other than **\$HOME**, set the *exrc* option in **EXINIT** or **\$HOME/.exrc**. Options set in **EXINIT** can be turned off in a local **.exrc** only if *exrc* is set in **EXINIT** or **\$HOME/.exrc**.

> Tampering with entries in **/usr/share/lib/terminfo/?/**∗ or **/usr/share/lib/terminfo/?/**∗ (for example, changing or removing an entry) can affect programs such as **vi** that expect the entry to be present and correct. In particular, removing the "dumb" terminal may cause unexpected problems.

Software tabs using **ˆT** work only immediately after the *autoindent.*

Left and right shifts on intelligent terminals do not make use of insert and delete character operations in the terminal.

The standard Solaris version of **vi** will be replaced by the POSIX.2 conformant version in the future. Scripts which use the **ex** family of addressing and features should use the /usr/xpg4/bin version of these utilities.

modified 11 Apr 1995  $1-1157$ 

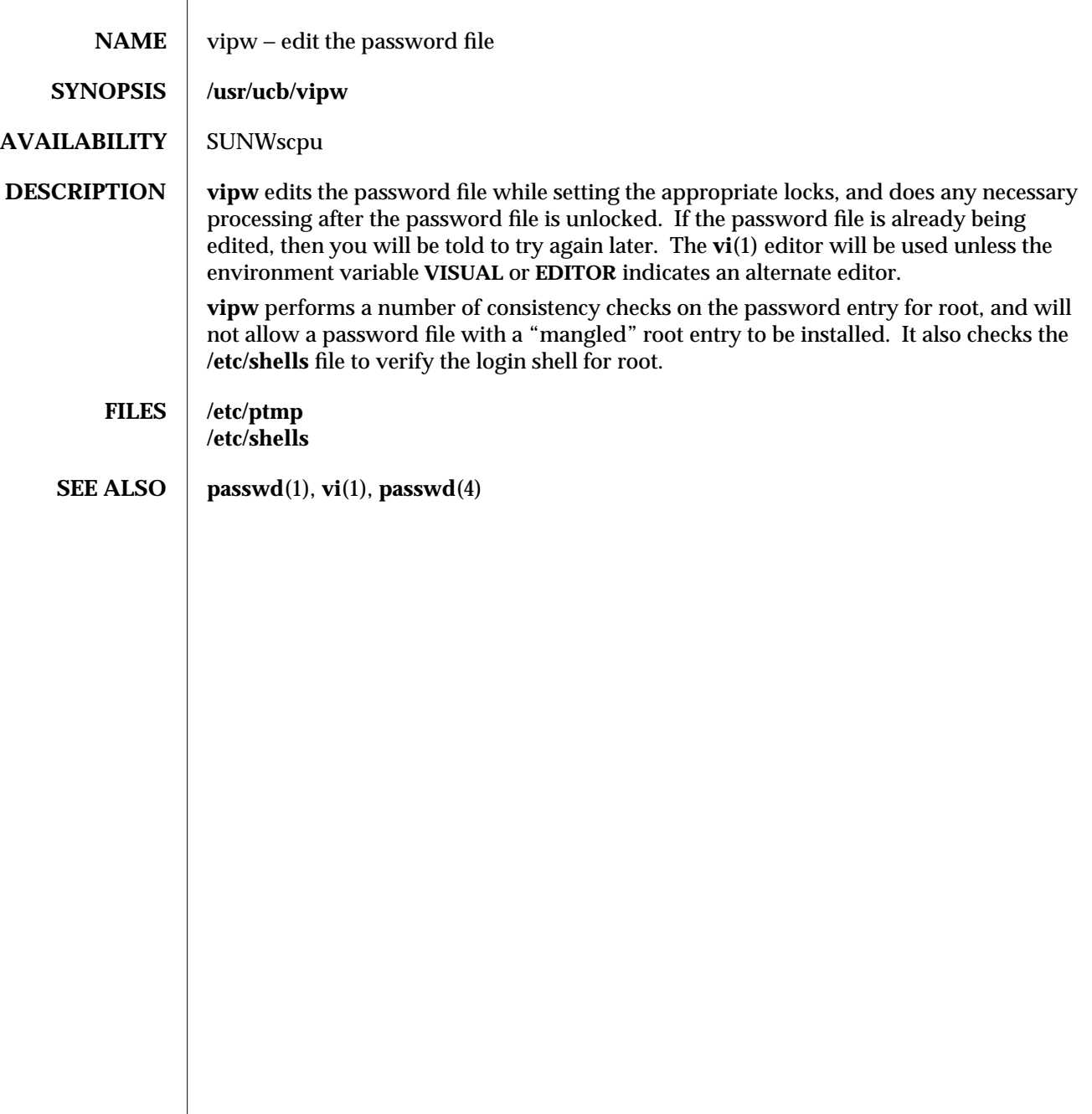

1B-1158 modified 14 Sep 1992

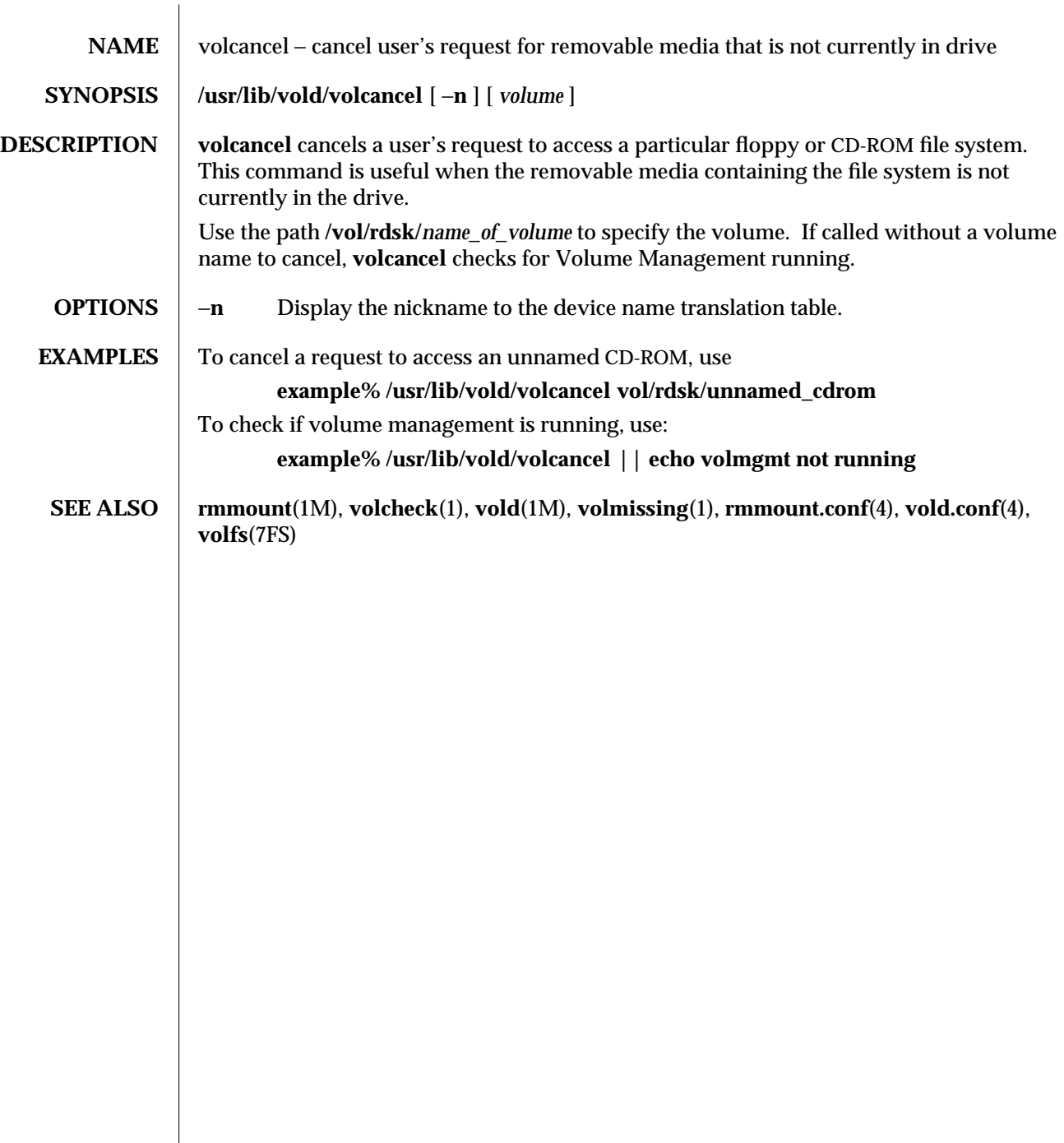

modified 7 Apr 1994 1-1159

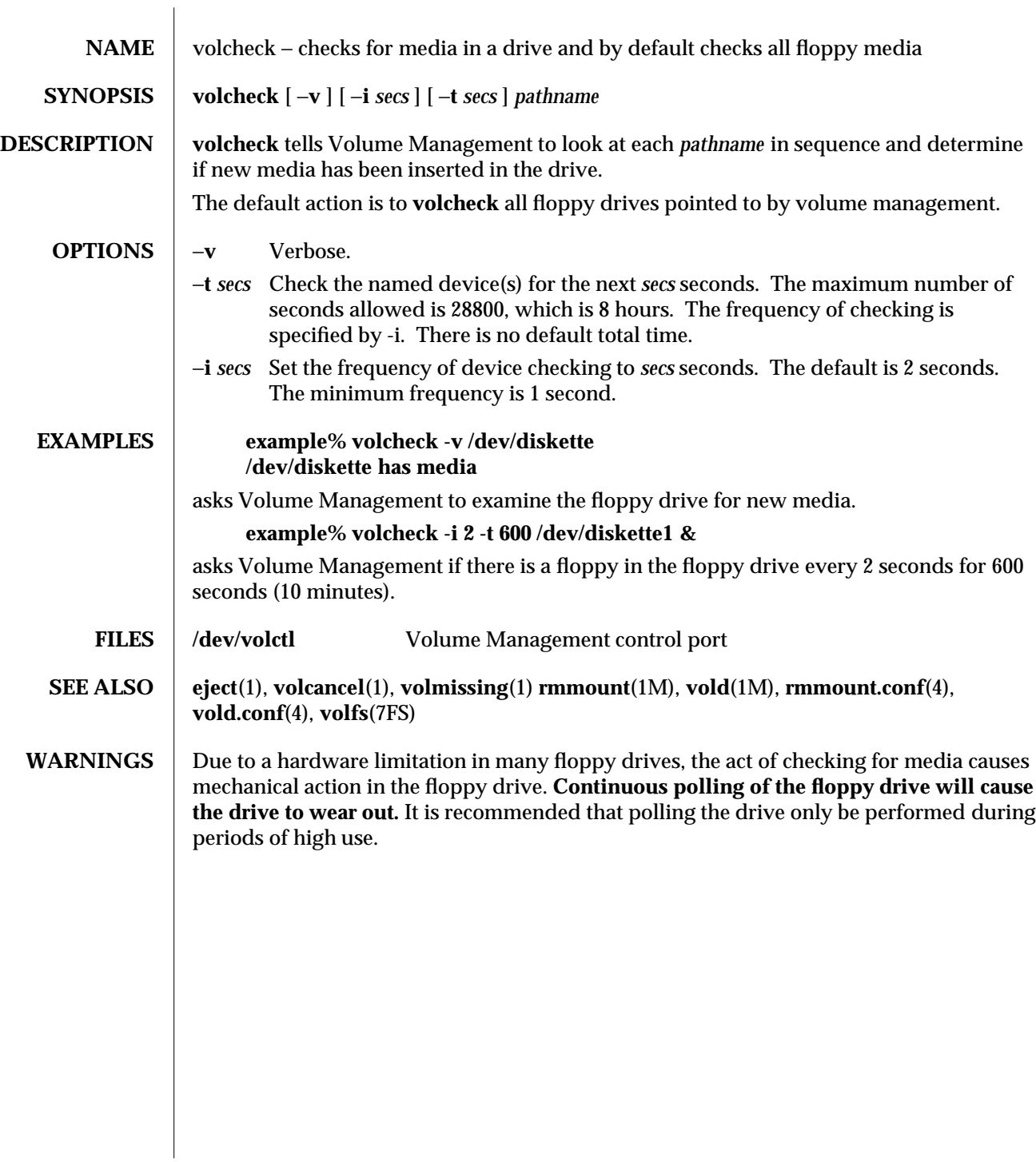

1-1160 modified 7 Apr 1994

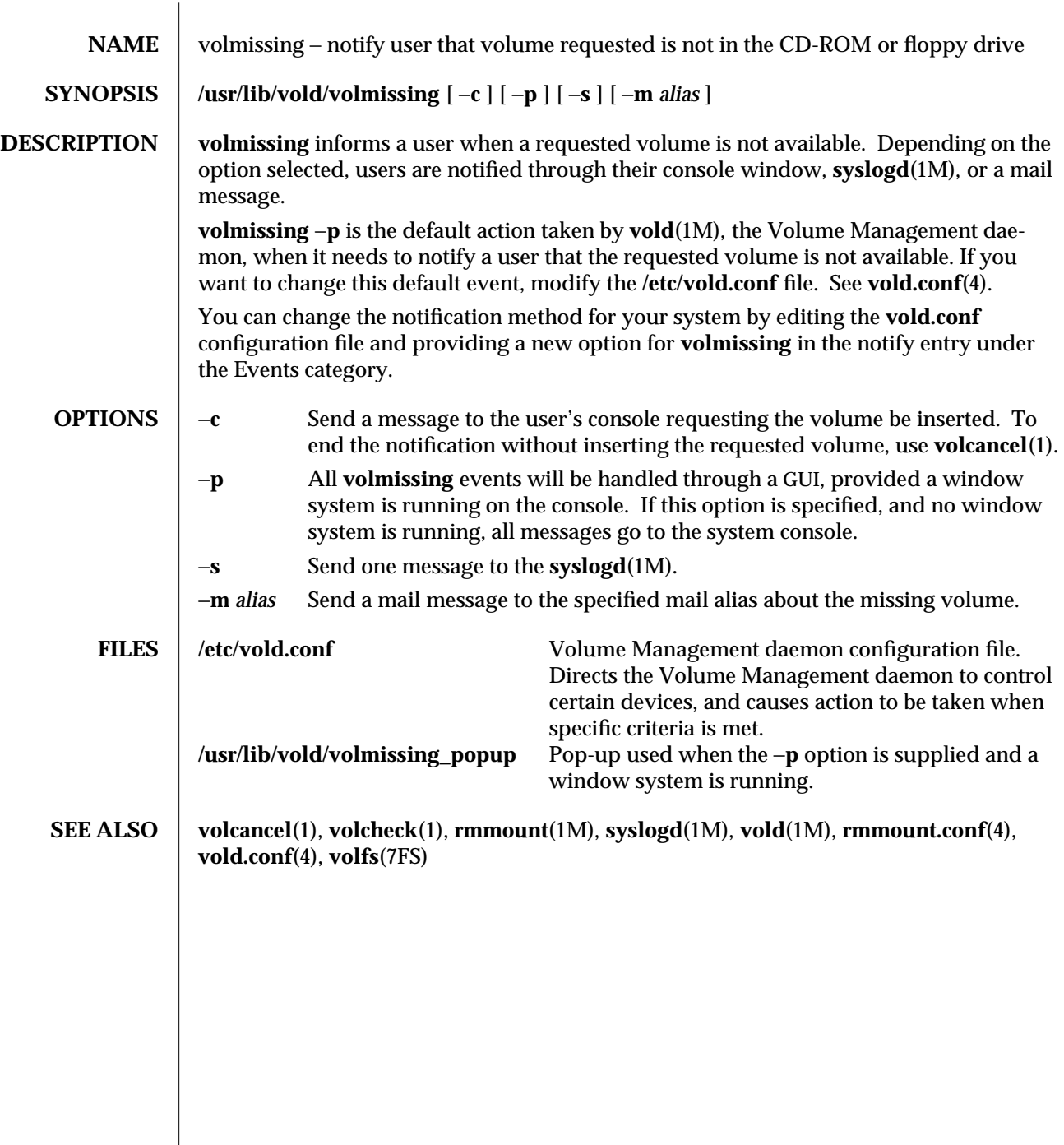

modified 7 Apr 1994 1-1161

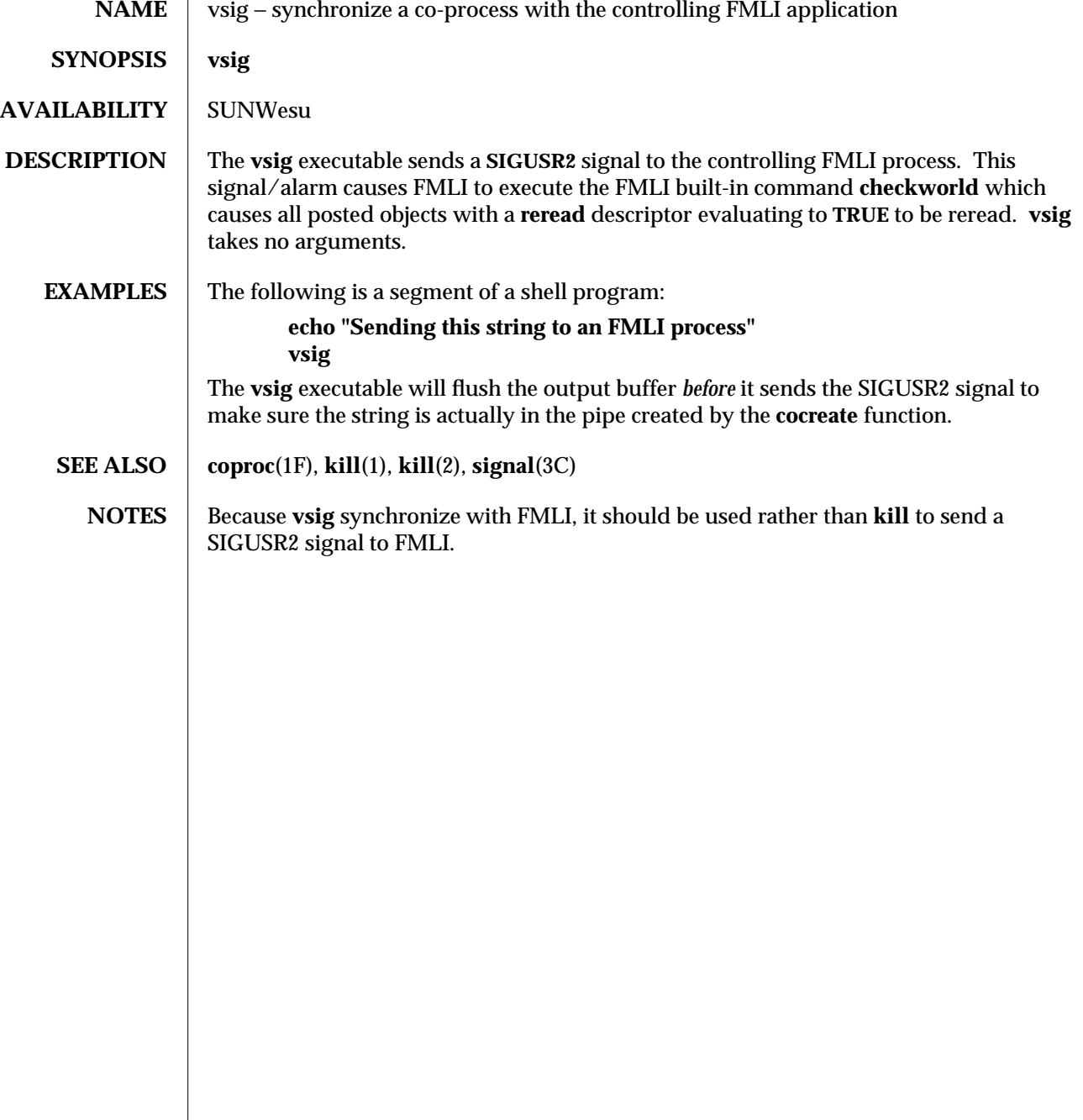

1F-1162 modified 5 Jul 1990

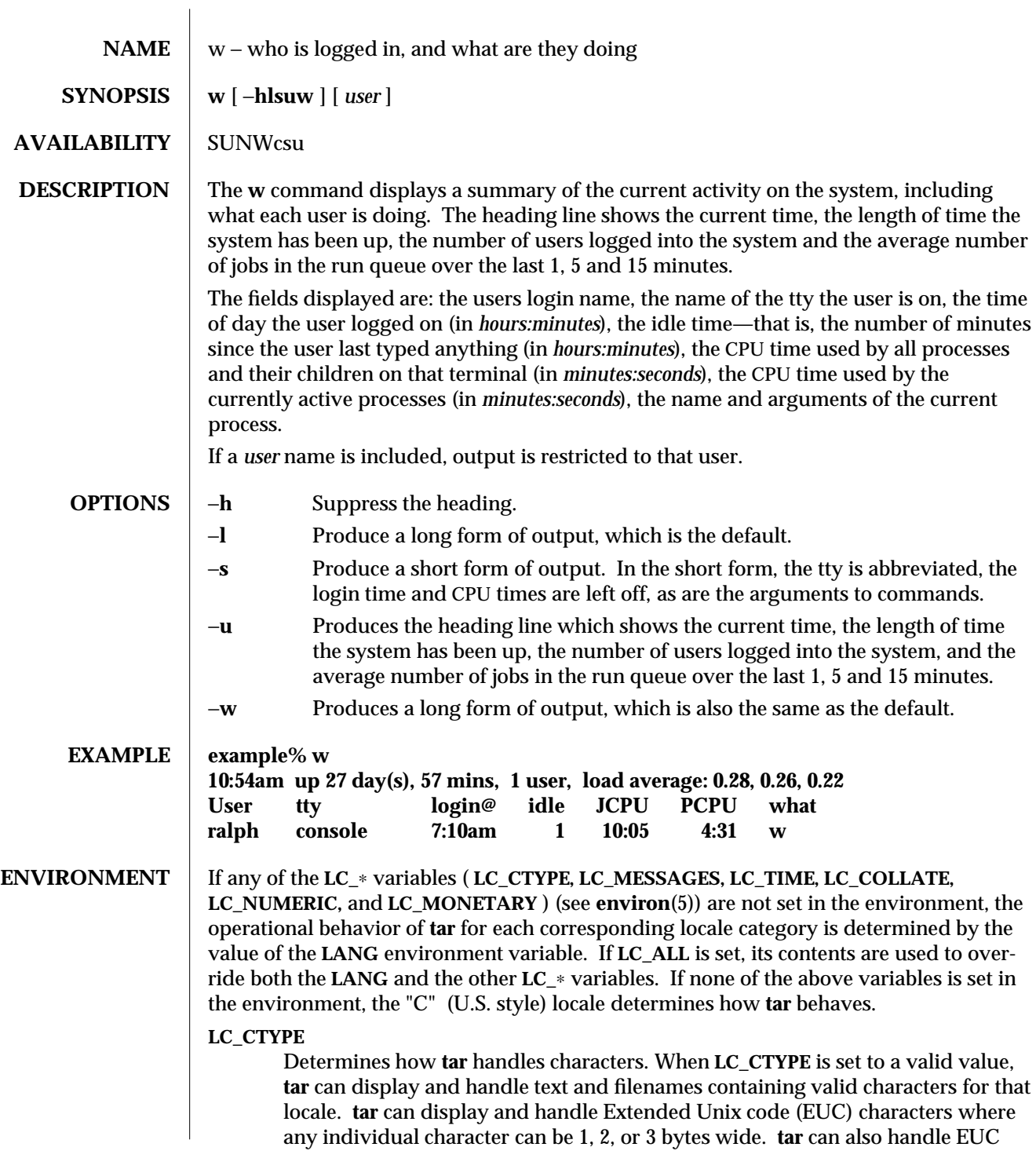

modified 23 Mar 1994 1-1163

characters of 1, 2, or more column widths. In the "C" locale, only characters from ISO 8859-1 are valid.

**LC\_MESSAGES**

Determines how diagnostic and informative messages are presented. This includes the language and style of the messages, and the correct form of affirmative and negative responses. In the "C" locale, the messages are presented in the default form found in the program itself (in most cases, U.S. English).

## **LC\_TIME**

Determines how **tar** handles date and time formats. In the "C" locale, date and time handling follow the U.S. rules.

## **FILES /var/adm/utmp**

**SEE ALSO**  $\vert$  **ps**(1), **who**(1), **whodo**(1M), **utmp**(4)

**NOTES** The notion of the "current process" is muddy. The current algorithm is 'the highest numbered process on the terminal that is not ignoring interrupts, or, if there is none, the highest numbered process on the terminal'. This fails, for example, in critical sections of programs like the shell and editor, or when faulty programs running in the background fork and fail to ignore interrupts. In cases where no process can be found, **w** prints −.

> The CPU time is only an estimate, in particular, if someone leaves a background process running after logging out, the person currently on that terminal is ''charged'' with the time.

> Background processes are not shown, even though they account for much of the load on the system.

Sometimes processes, typically those in the background, are printed with null or garbaged arguments. In these cases, the name of the command is printed in parentheses.

**w** does not know about the conventions for detecting background jobs. It will sometimes find a background job instead of the right one.

1-1164 modified 23 Mar 1994

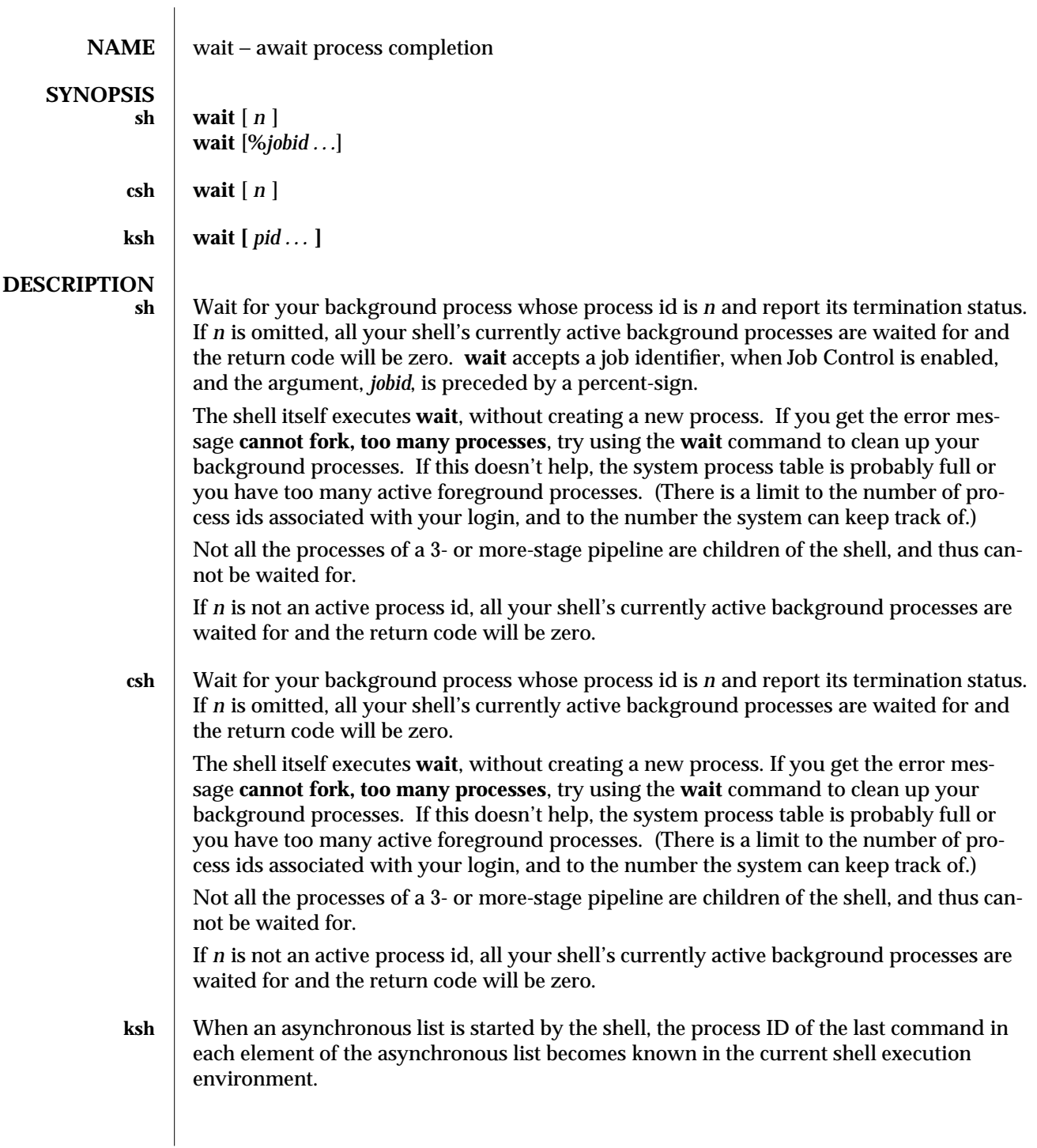

modified 28 Mar 1995 1-1165

If the **wait** utility is invoked with no operands, it will wait until all process IDs known to the invoking shell have terminated and exit with a zero exit status.

If one or more *pid* operands are specified that represent known process IDs, the **wait** utility will wait until all of them have terminated. If one or more *pid* operands are specified that represent unknown process IDs, **wait** will treat them as if they were known process IDs that exited with exit status **127**. The exit status returned by the **wait** utility will be the exit status of the process requested by the last *pid* operand.

The known process IDs are applicable only for invocations of **wait** in the current shell execution environment.

**OPERANDS** The following operand is supported:

*pid* One of the following:

- 1. The unsigned decimal integer process ID of a command, for which the utility is to wait for the termination. A job control job ID that identifies a background process group to be waited for.
- 2. The job control job ID notation is applicable only for invocations of **wait** in the current shell execution environment. The exit status of **wait** is determined by the last command in the pipeline.

Note that the job control job ID type of *pid* is available only on systems supporting the job control option.

**USAGE** On most implementations, **wait** is a shell built-in. If it is called in a subshell or separate utility execution environment, such as one of the following:

**(wait)**

**nohup wait ...**

**find . -exec wait ... \;**

it will return immediately because there will be no known process IDs to wait for in those environments.

Historical implementations of interactive shells have discarded the exit status of terminated background processes before each shell prompt. Therefore, the status of background processes was usually lost unless it terminated while **wait** was waiting for it. This could be a serious problem when a job that was expected to run for a long time actually terminated quickly with a syntax or initialisation error because the exit status returned was usually zero if the requested process ID was not found. This document requires the implementation to keep the status of terminated jobs available until the status is requested, so that scripts like:

```
j1&
p1=$!
j2&
wait $p1
echo Job 1 exited with status $?
```
1-1166 modified 28 Mar 1995

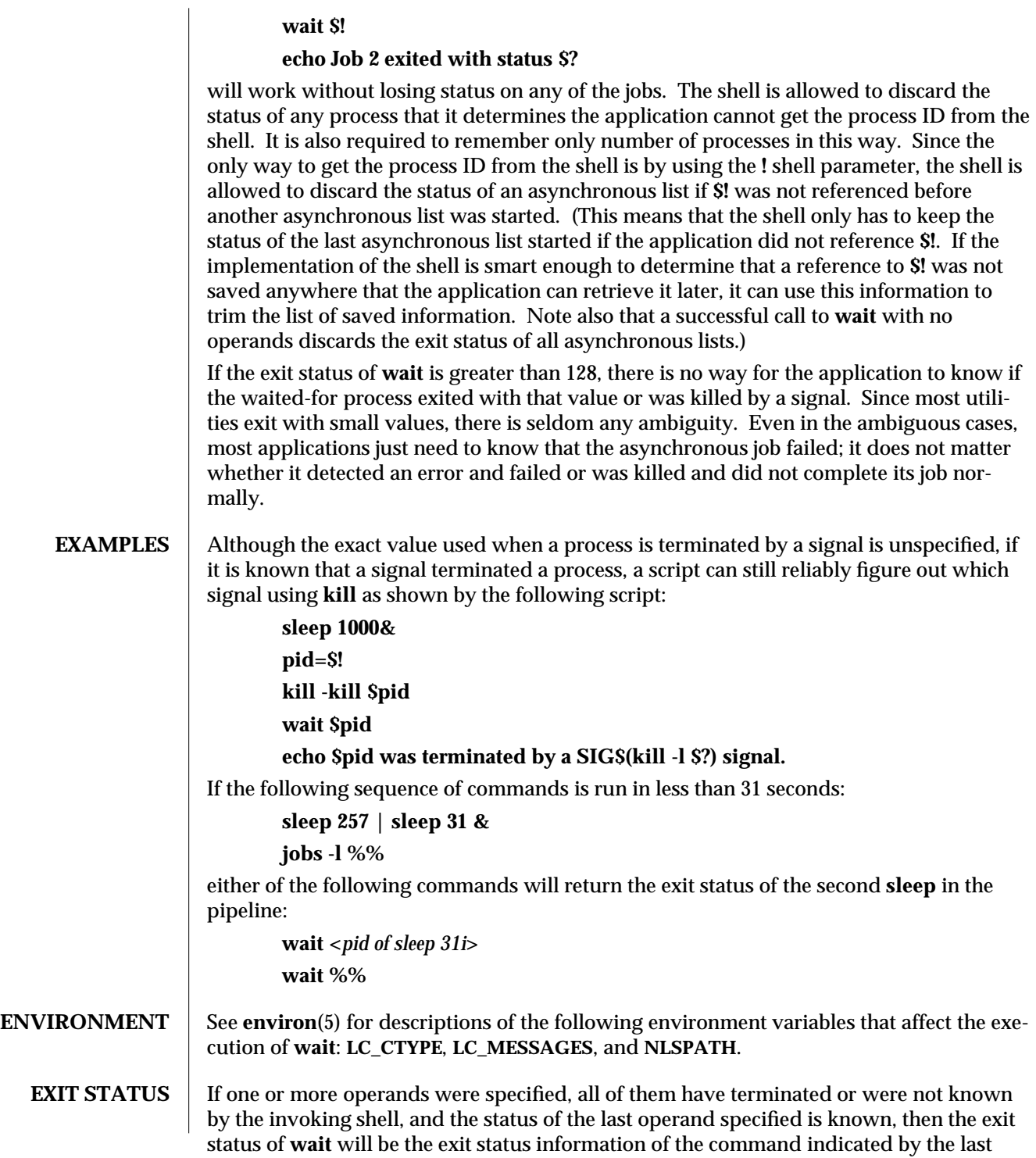

modified 28 Mar 1995 1-1167

operand specified. If the process terminated abnormally due to the receipt of a signal, the exit status will be greater than **128** and will be distinct from the exit status generated by other signals, but the exact value is unspecified. (See the **kill** −**l** option.) Otherwise, the **wait** utility will exit with one of the following values:

- **0** The **wait** utility was invoked with no operands and all process IDs known by the invoking shell have terminated.
- **1**−**126** The **wait** utility detected an error.
- **127** The command identified by the last *pid* operand specified is unknown.

**SEE ALSO** csh(1), **jobs**(1), **ksh**(1), **sh**(1)

1-1168 modified 28 Mar 1995

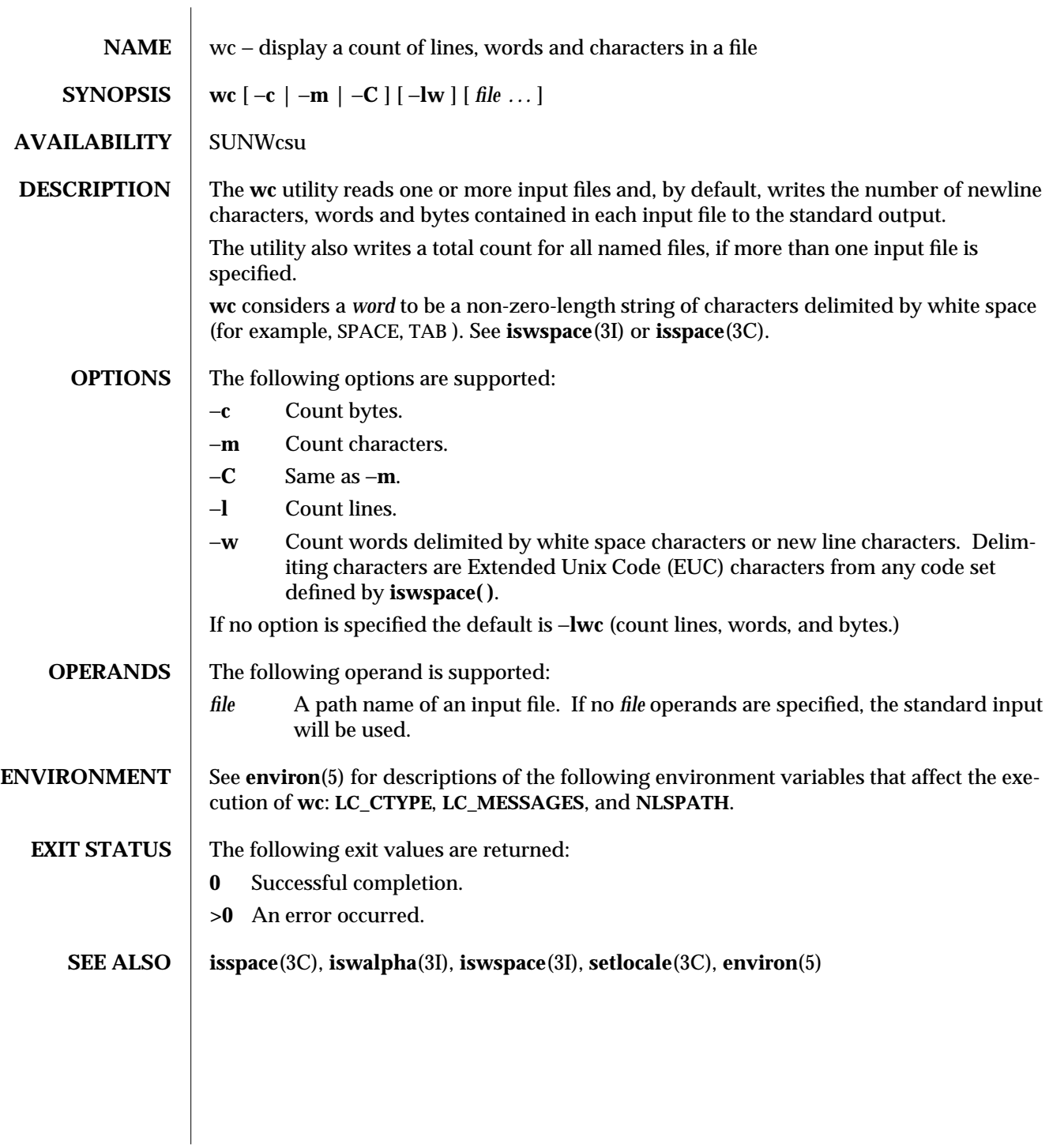

modified 1 Feb 1995 1-1169

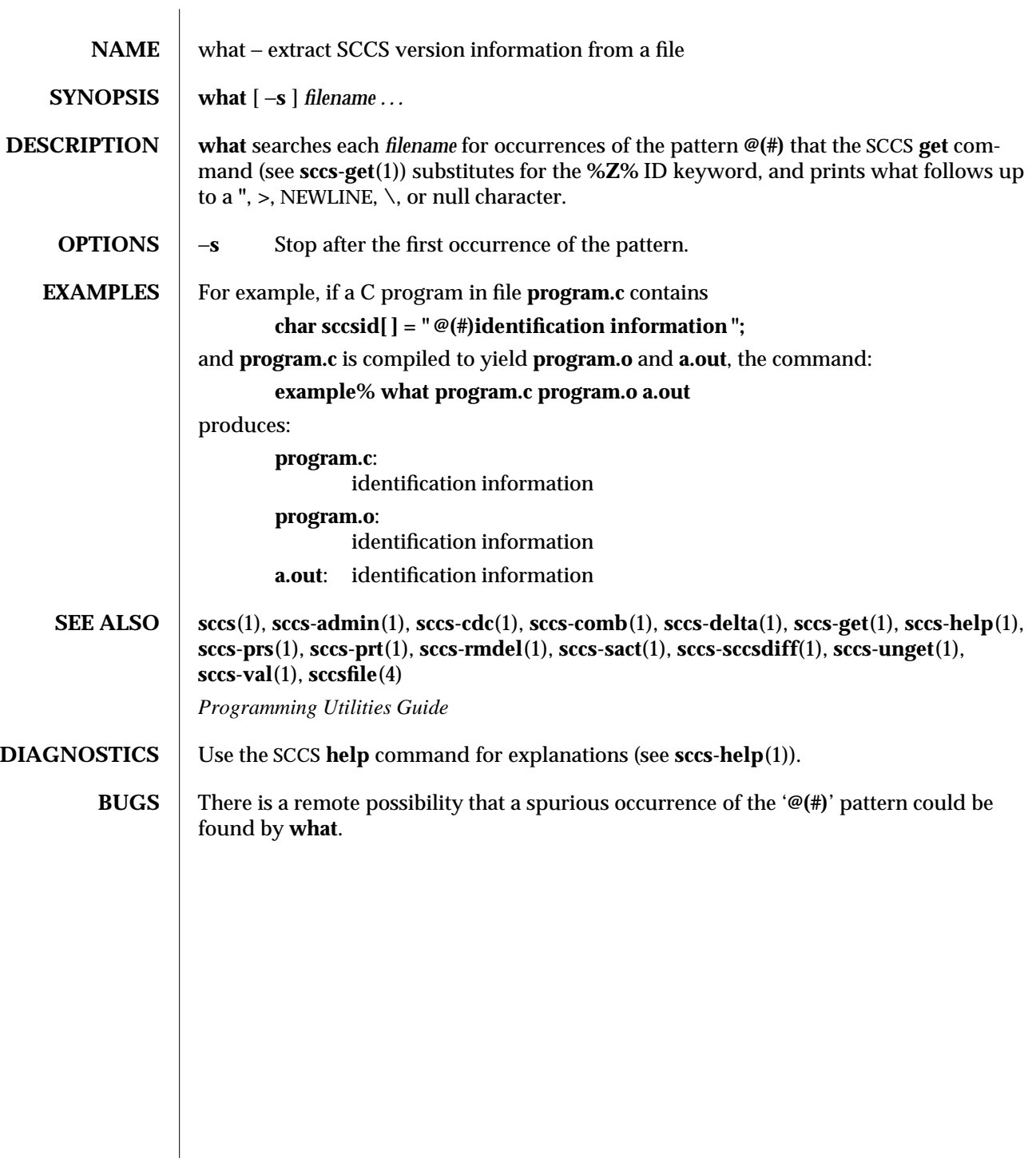

1-1170 modified 5 Oct 1990

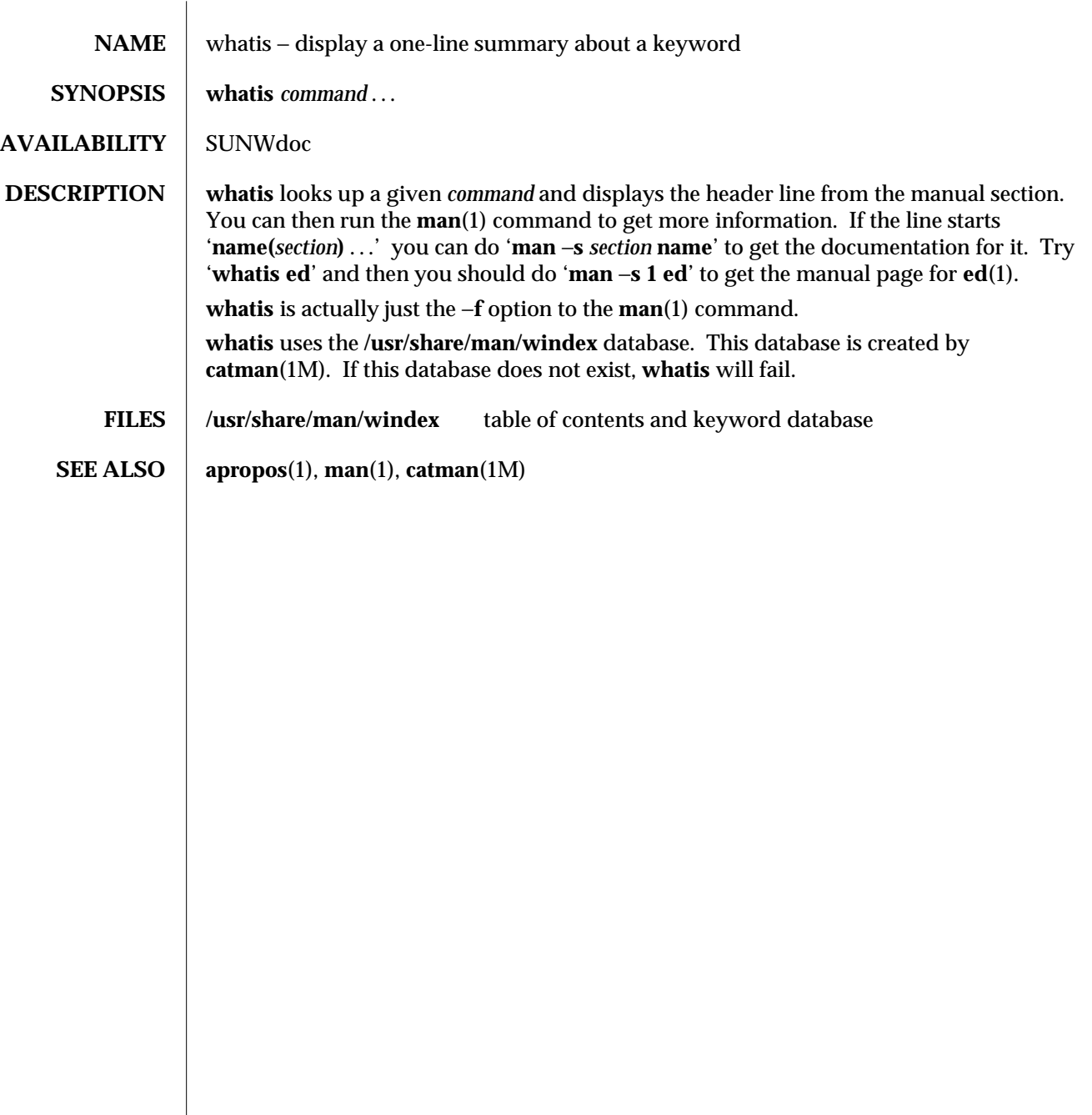

modified 14 Sep 1992 1-1171

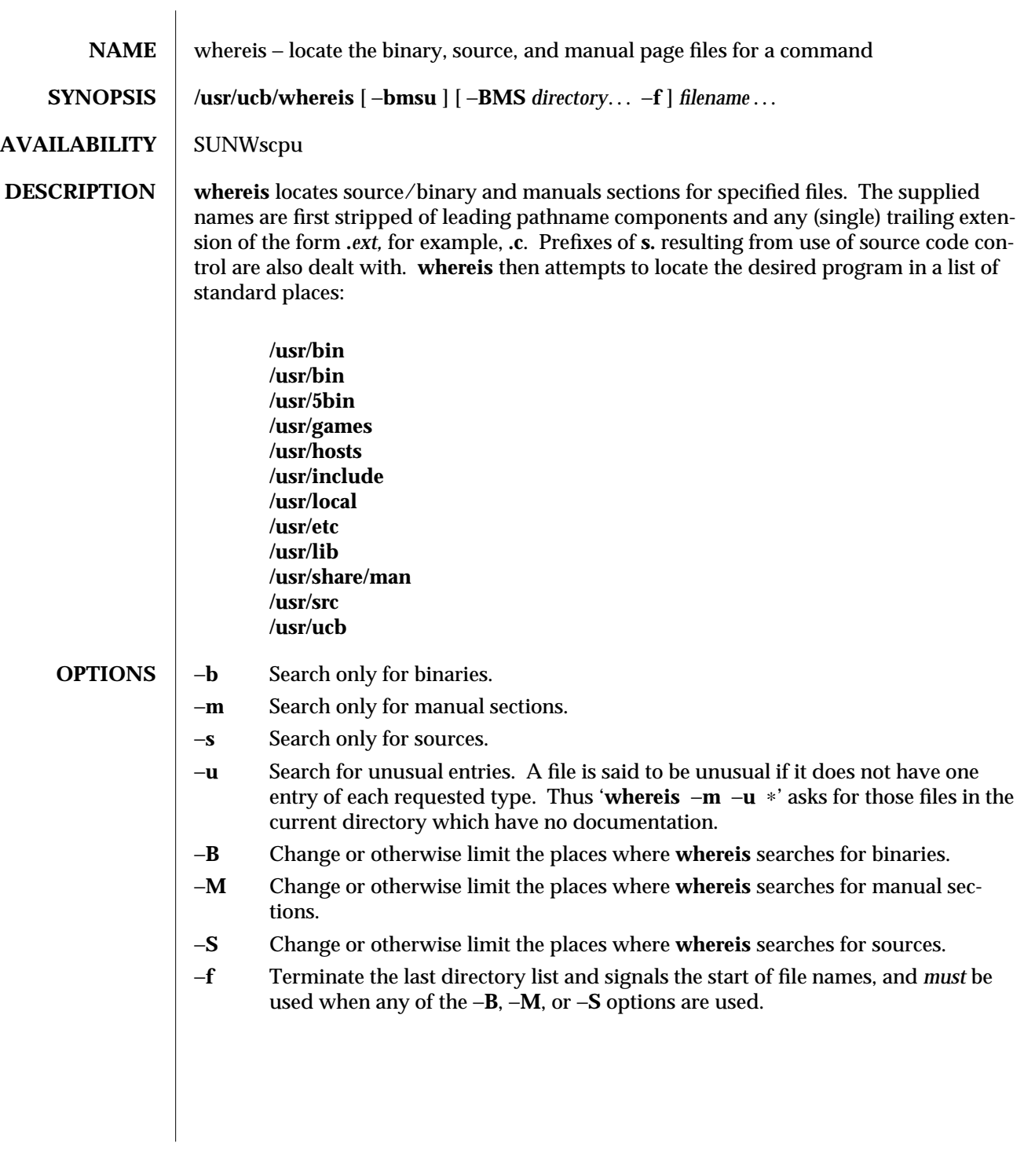

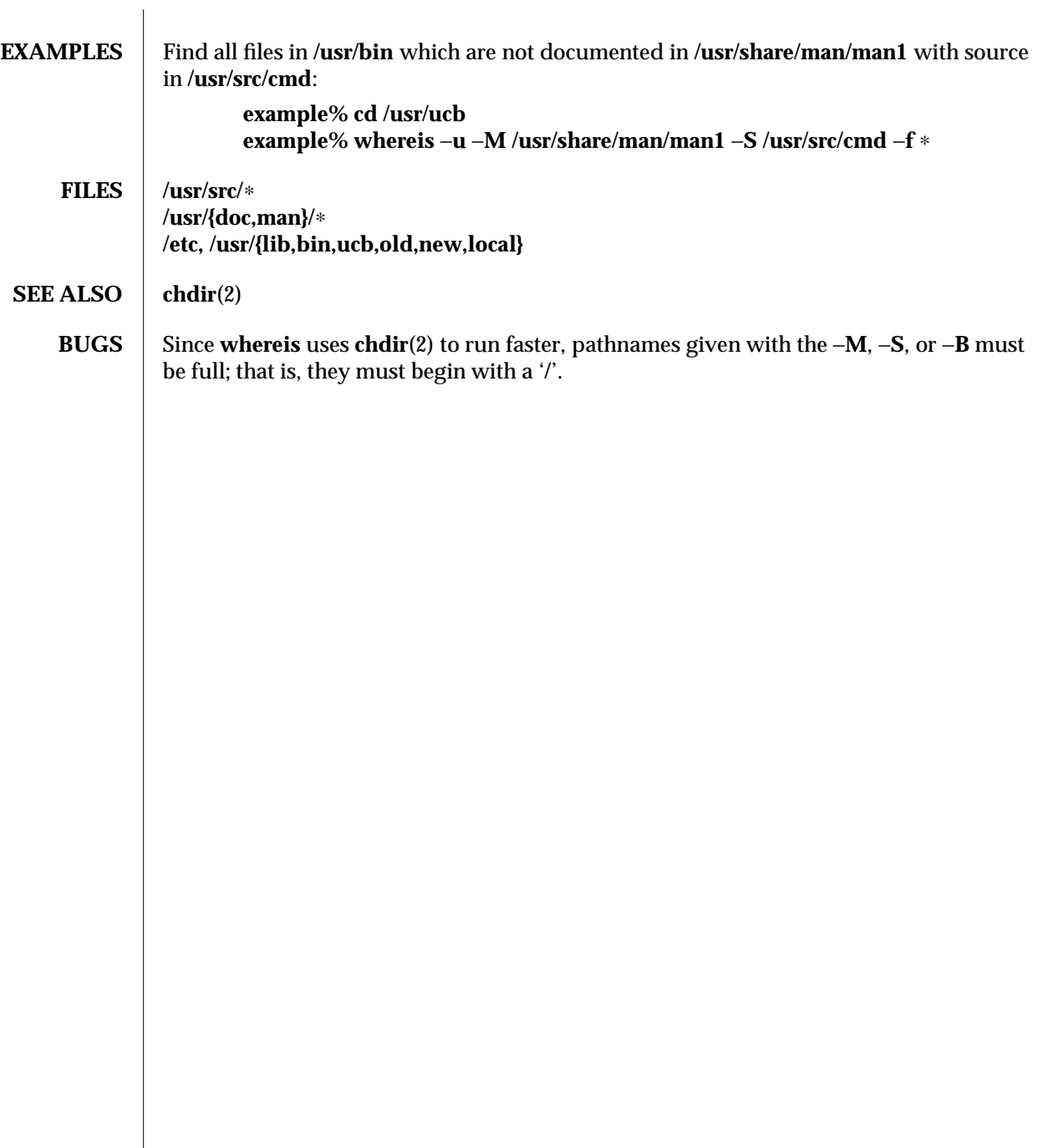

modified 14 Sep 1992 1B-1173

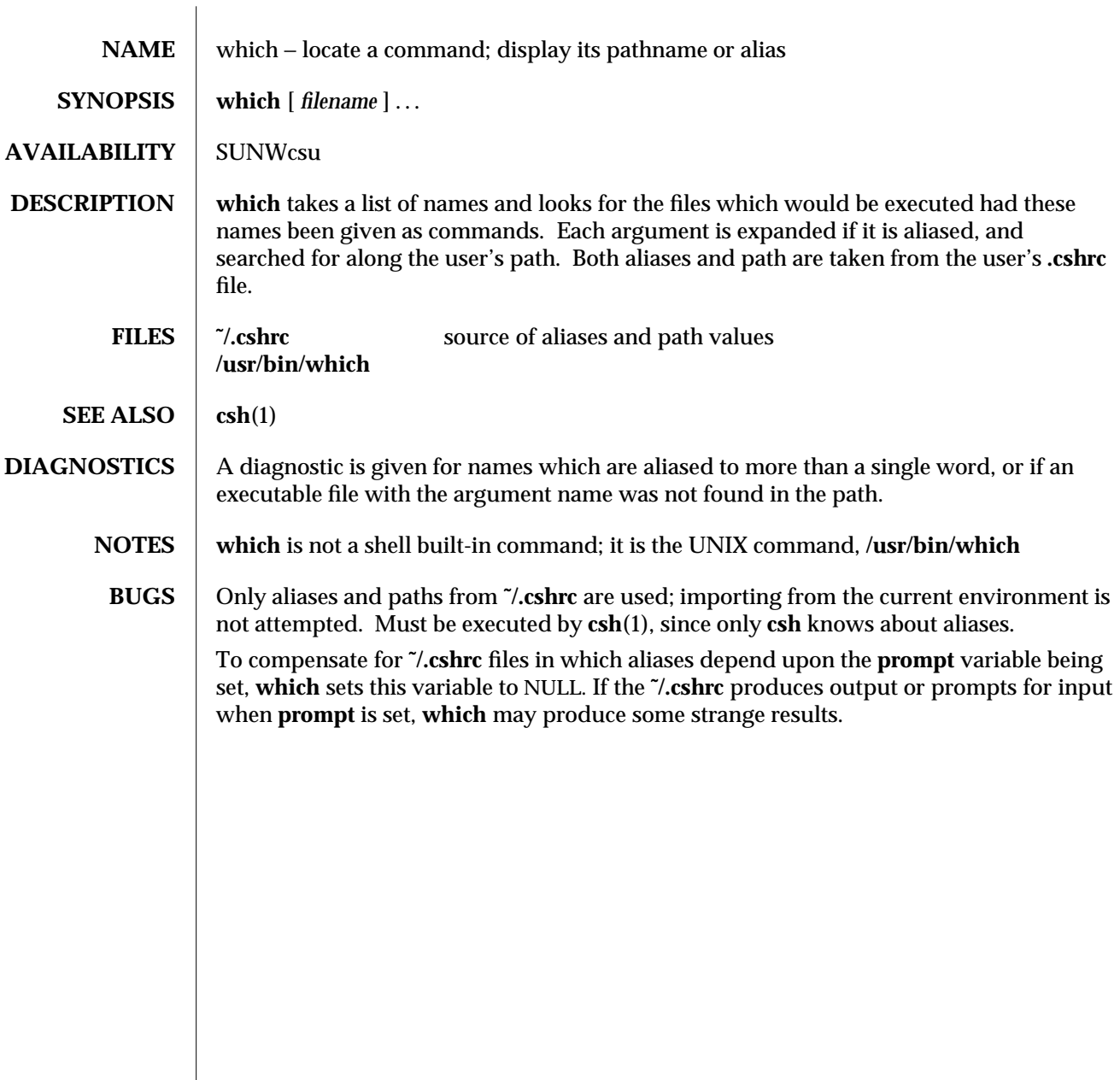

1-1174 modified 26 Sep 1992

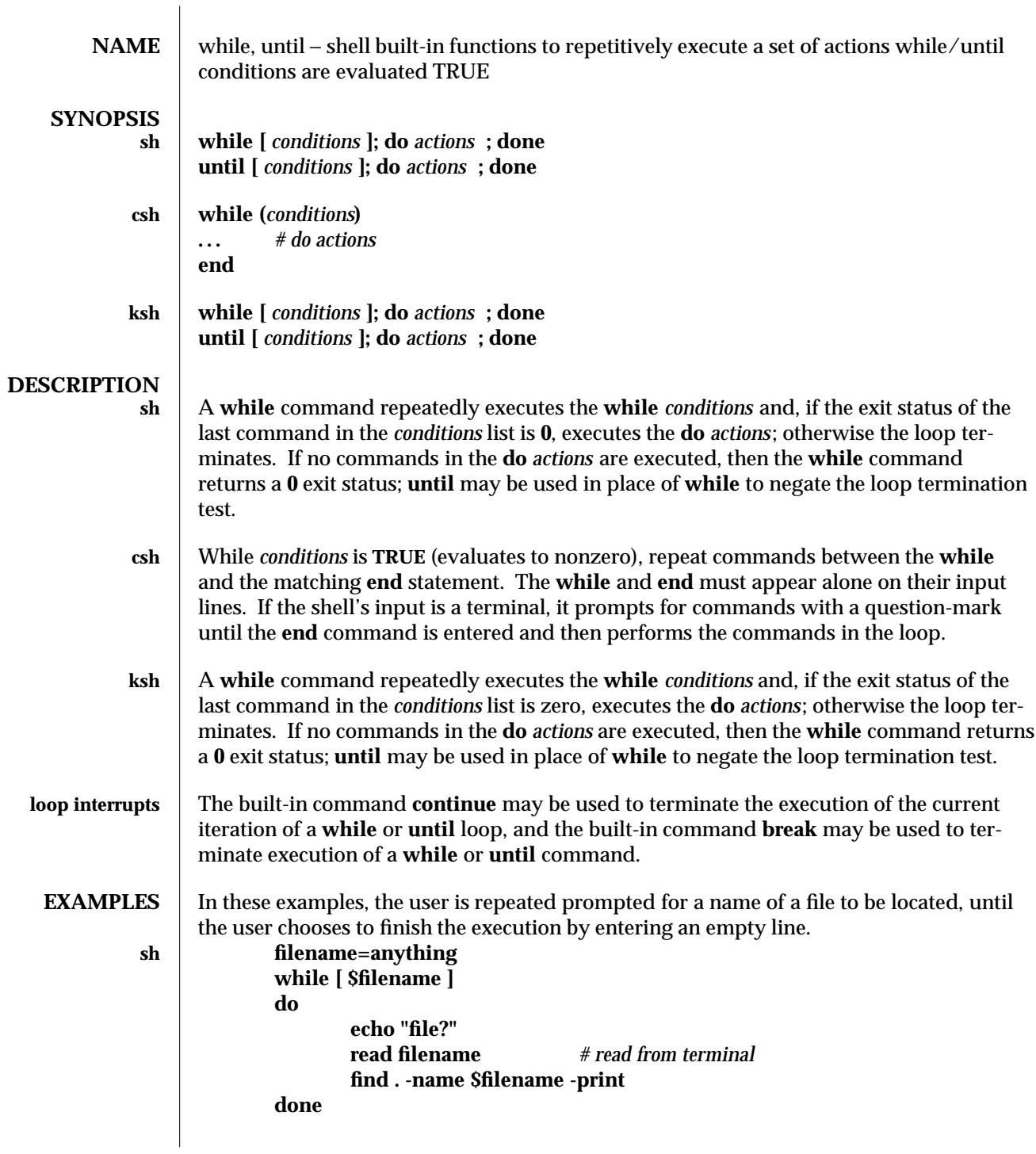

modified 15 Apr 1994 1-1175

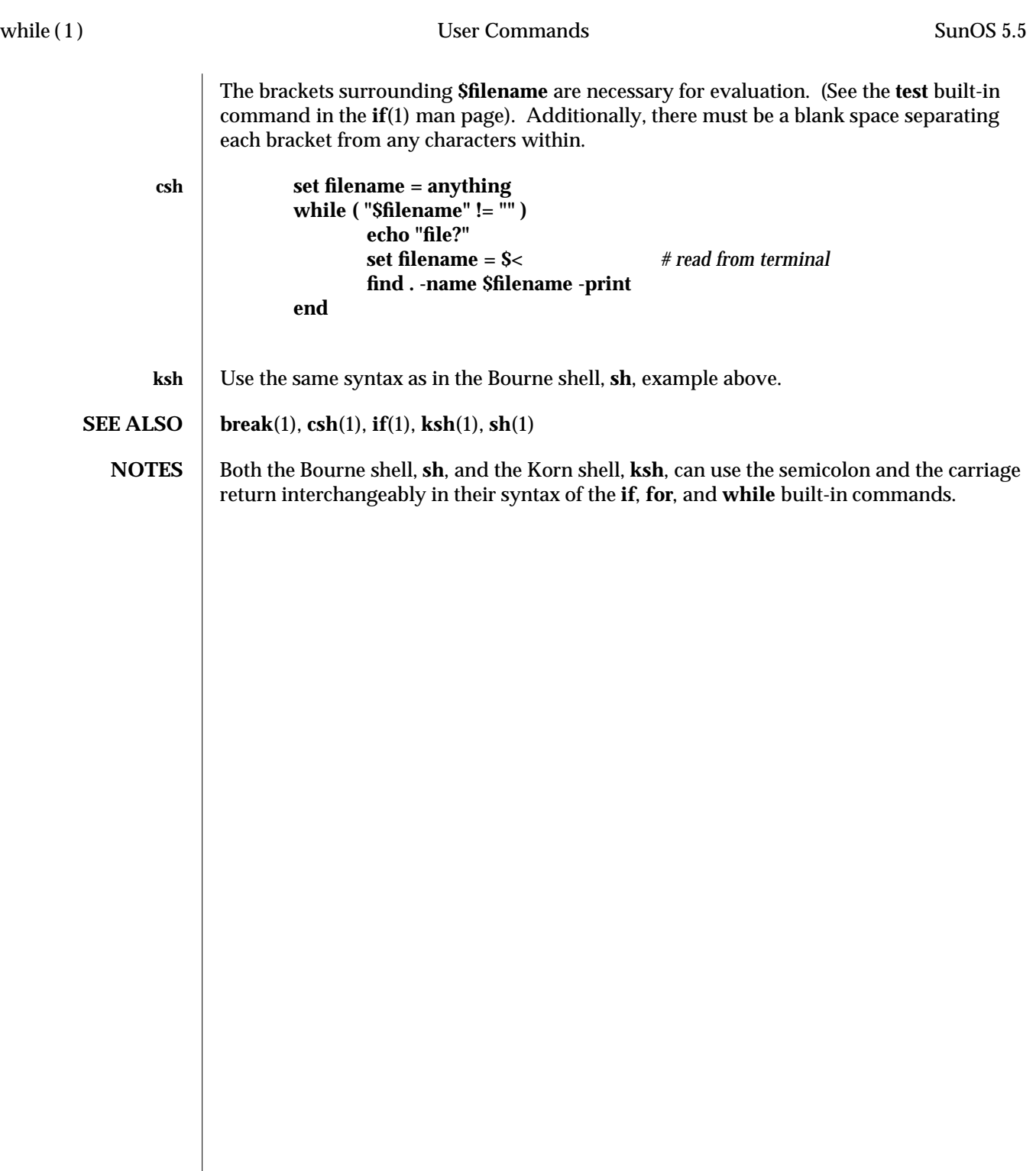

1-1176 modified 15 Apr 1994

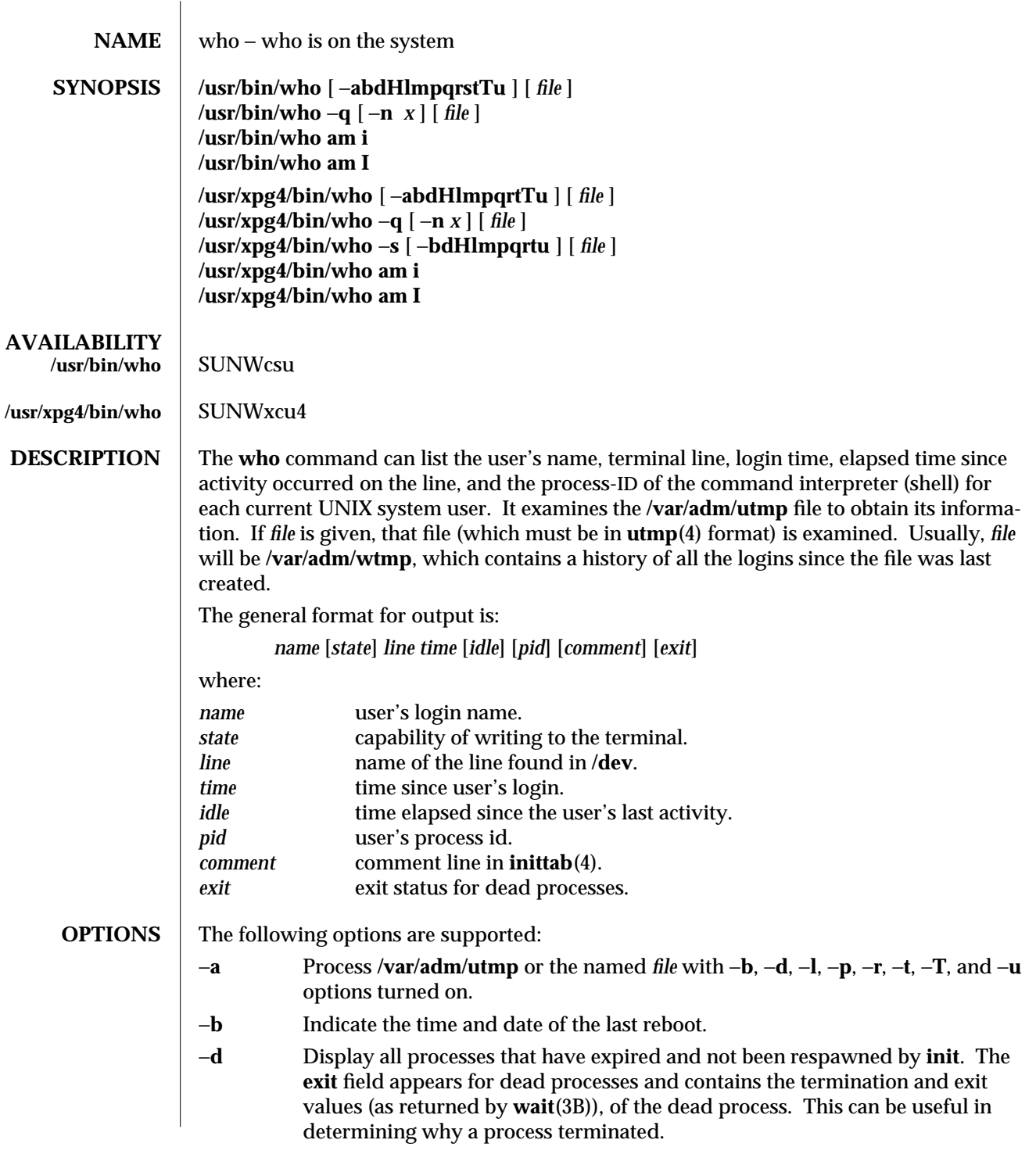

modified 1 Feb 1995 1-1177

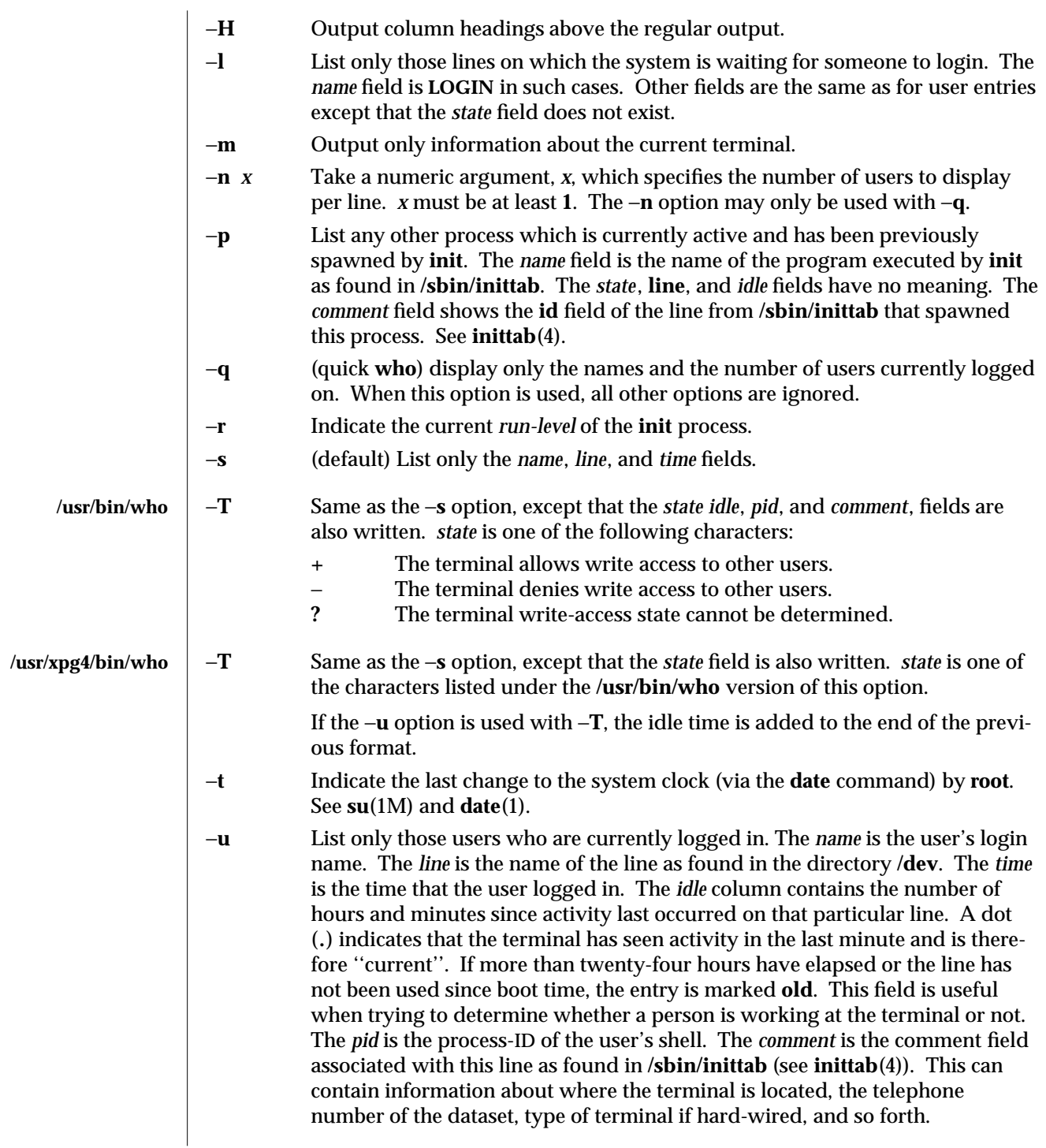

1-1178 modified 1 Feb 1995

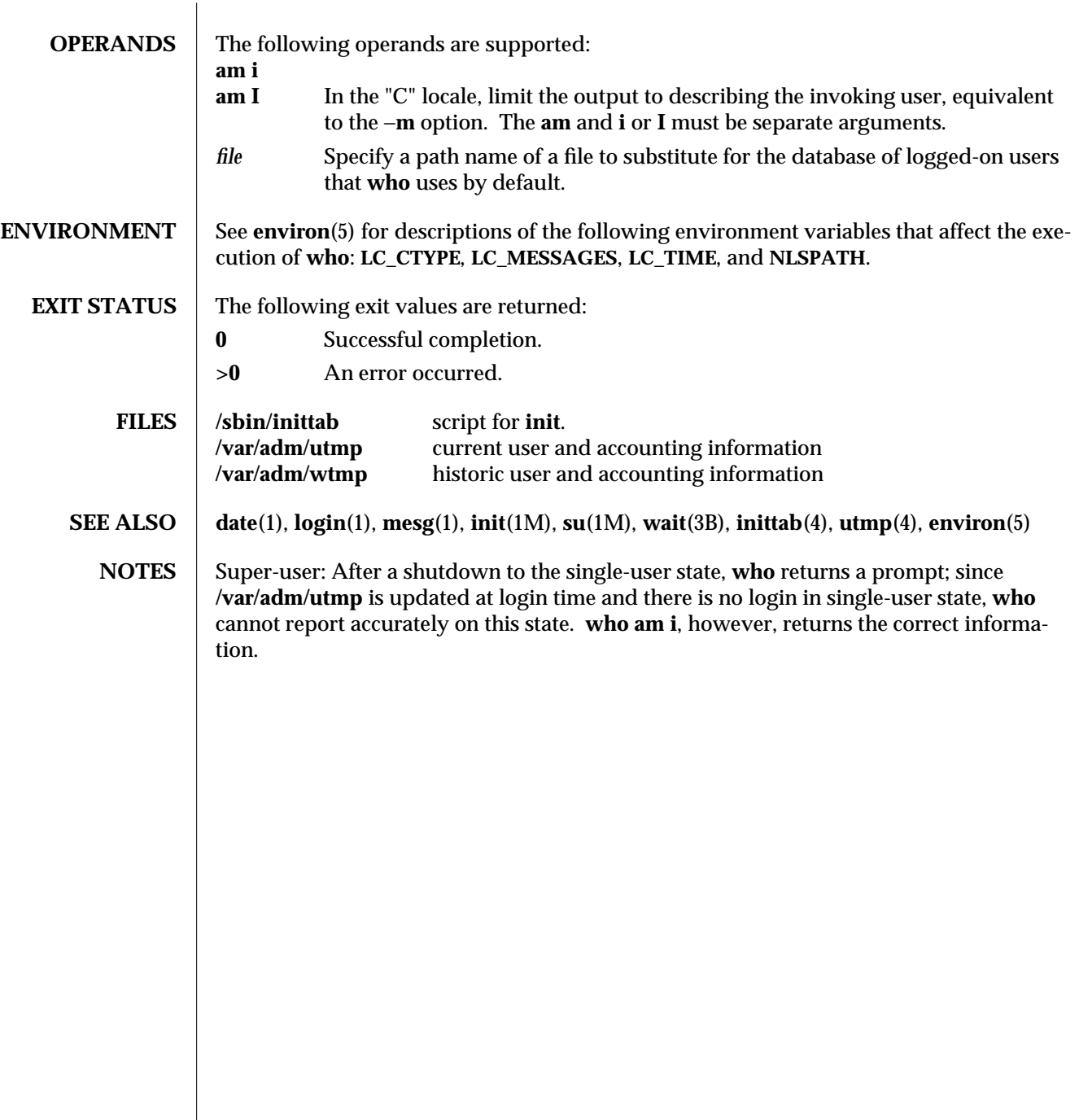

modified 1 Feb 1995 1-1179

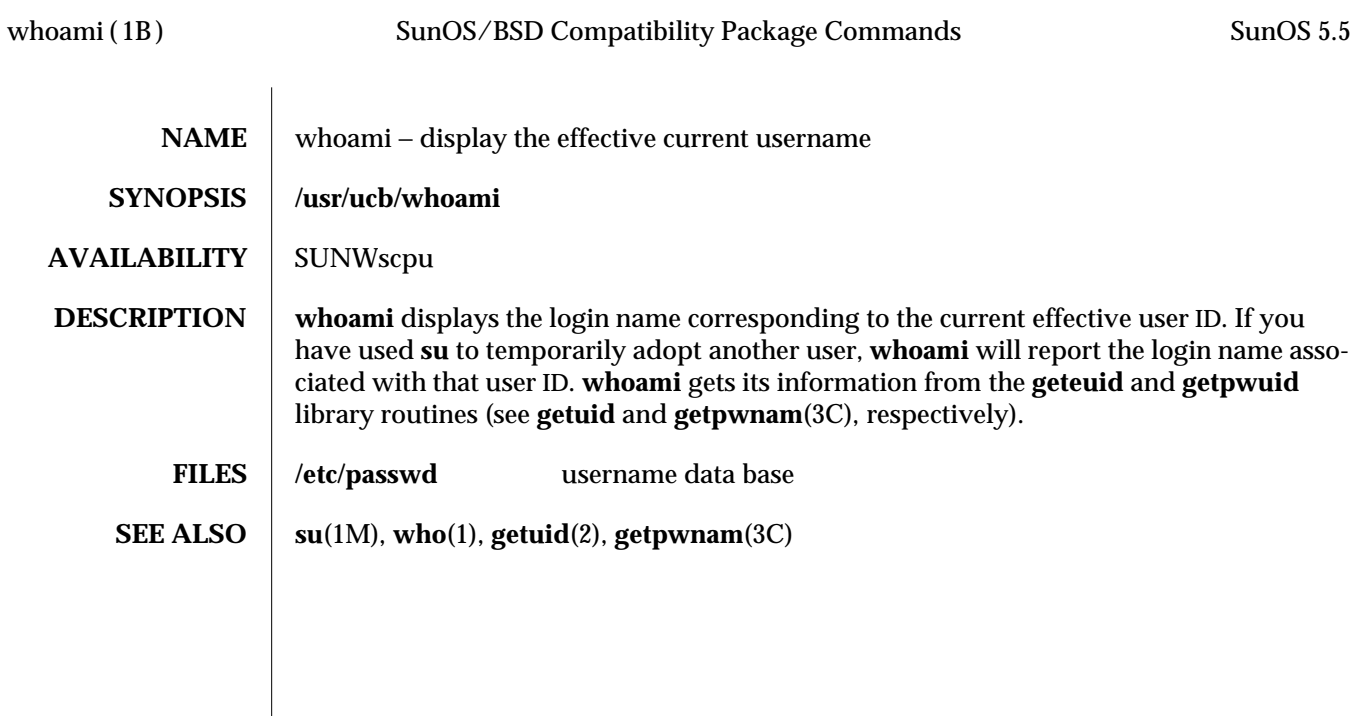

1B-1180 modified 14 Sep 1992

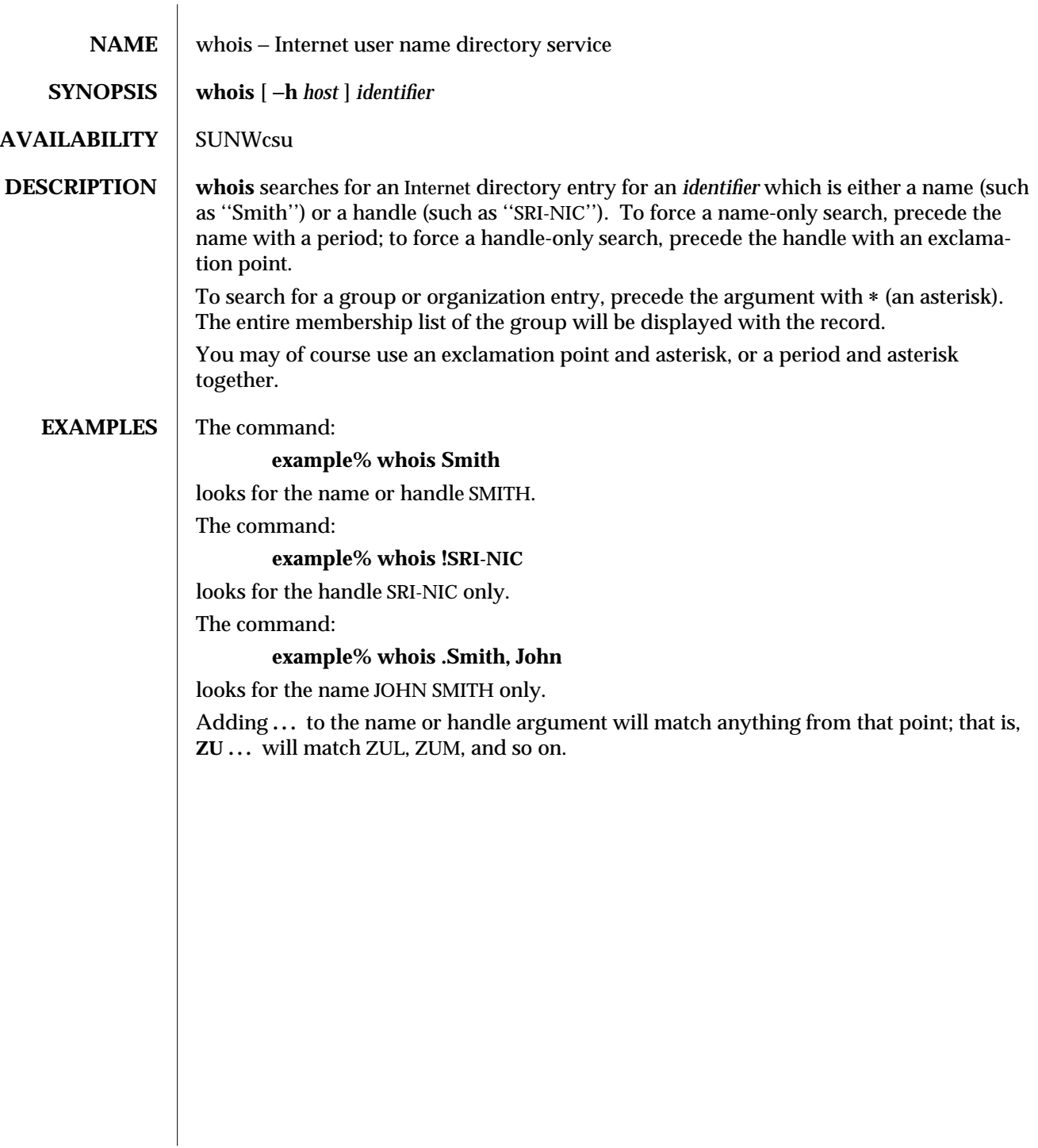

modified 14 Sep 1992 1-1181

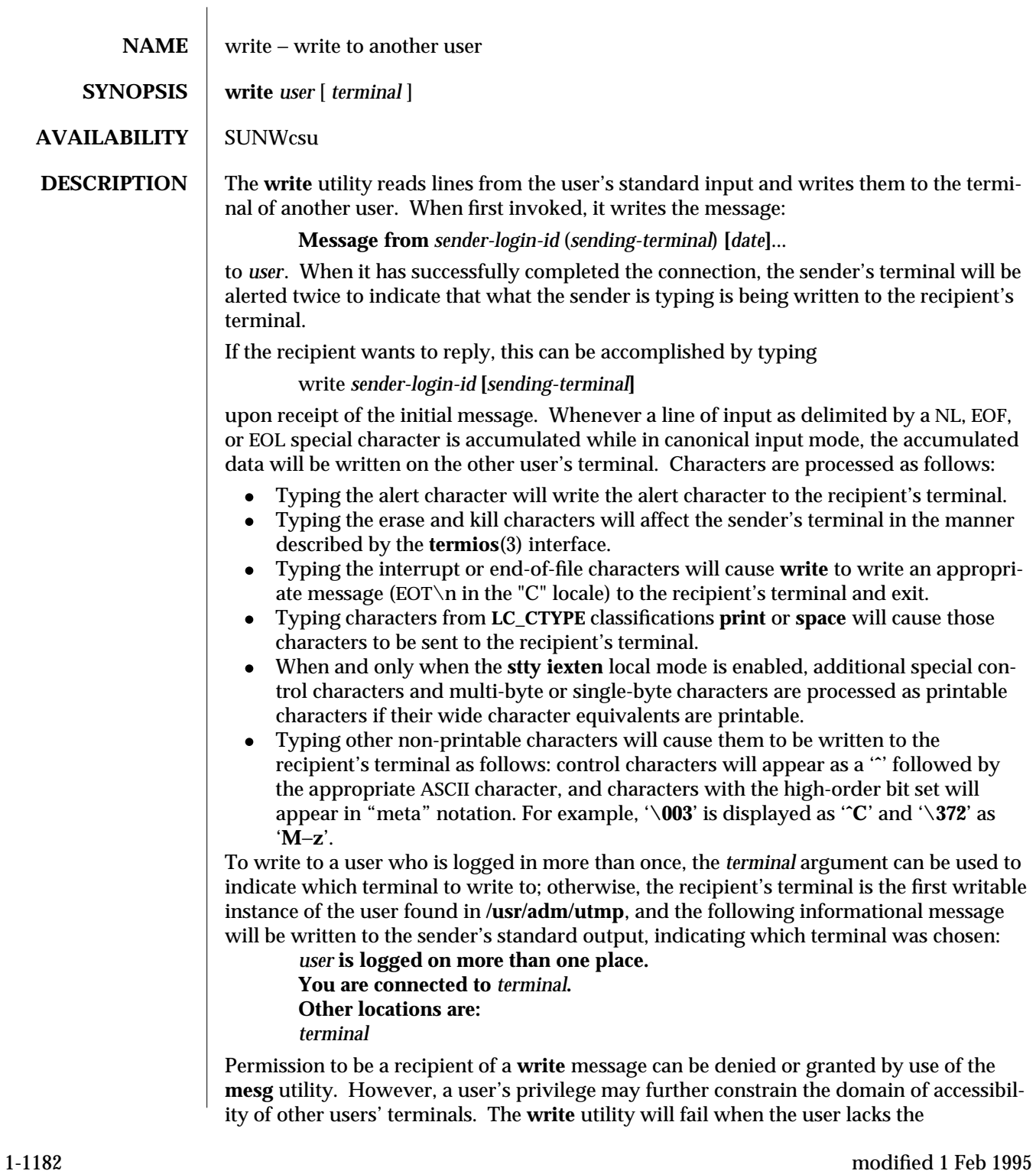

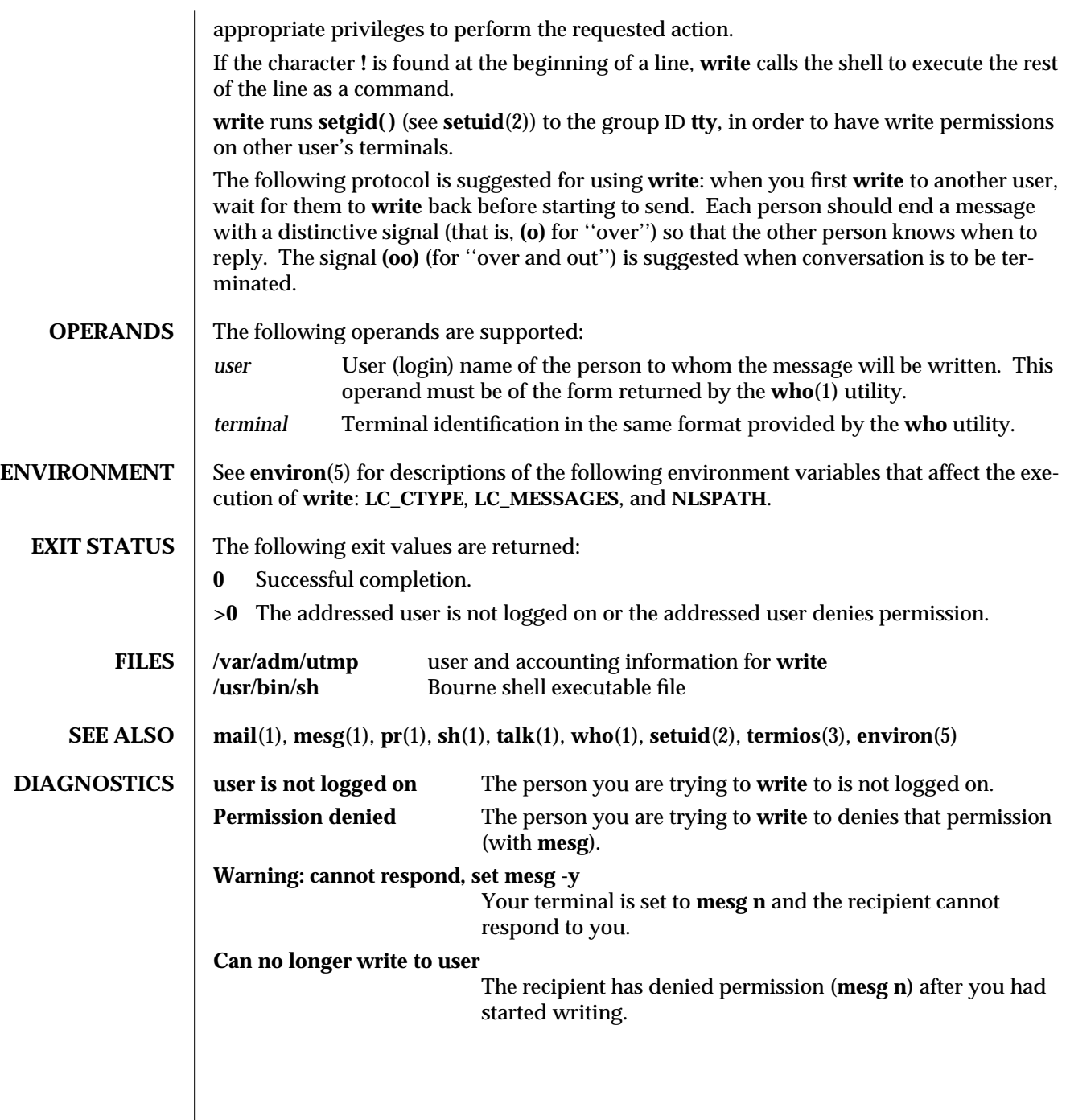

modified 1 Feb 1995 1-1183

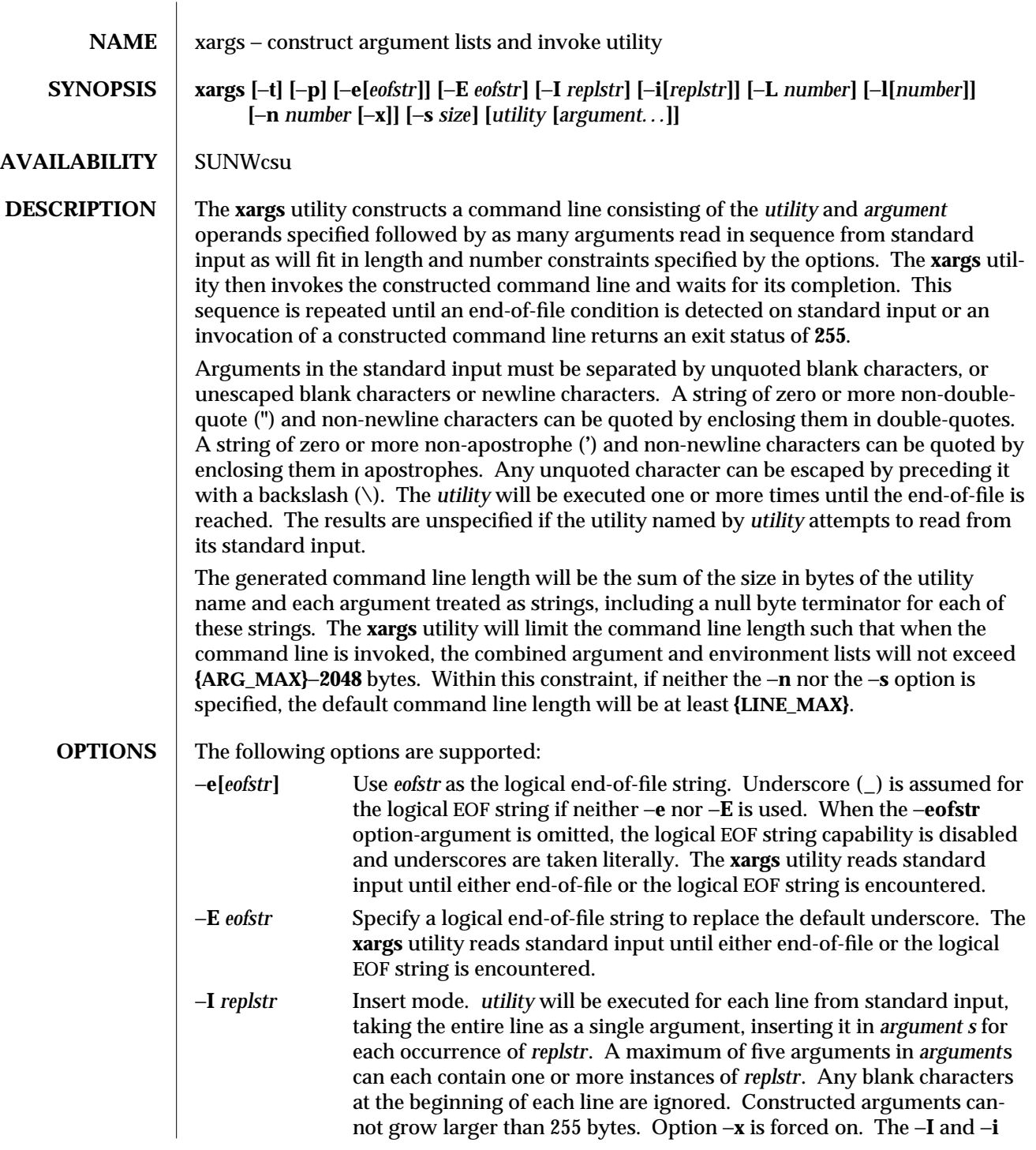

1-1184 modified 1 Feb 1995
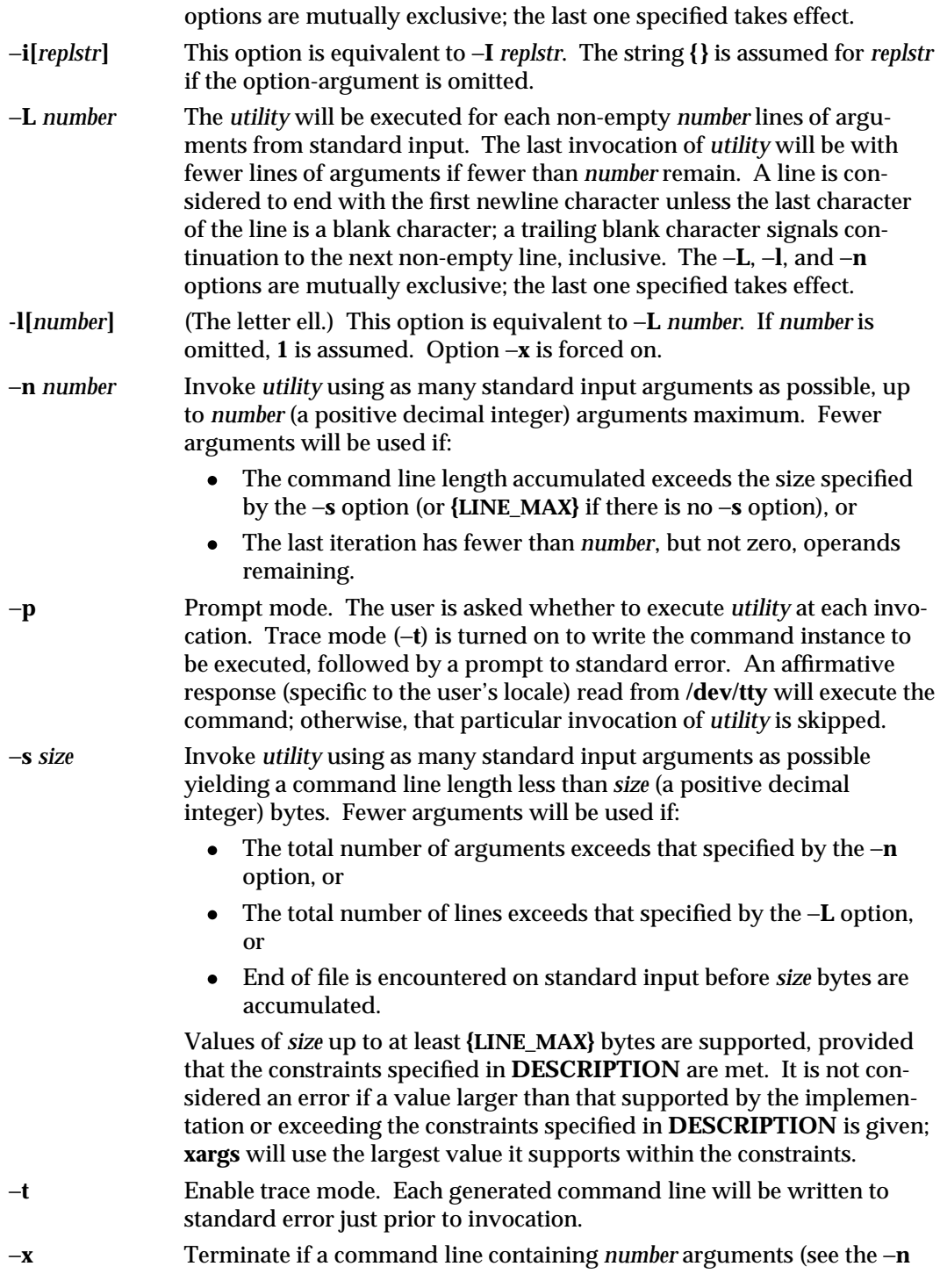

modified 1 Feb 1995 1-1185

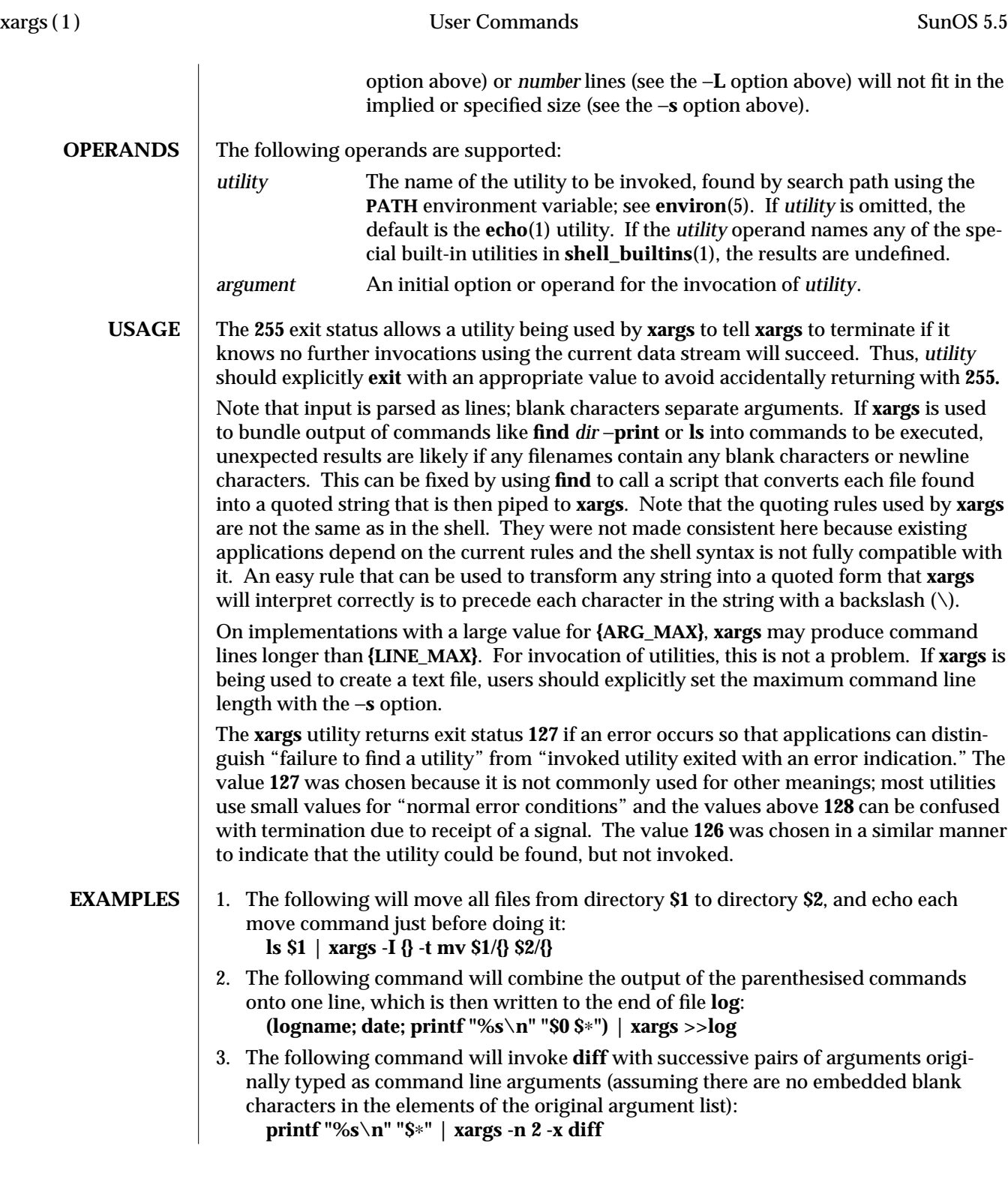

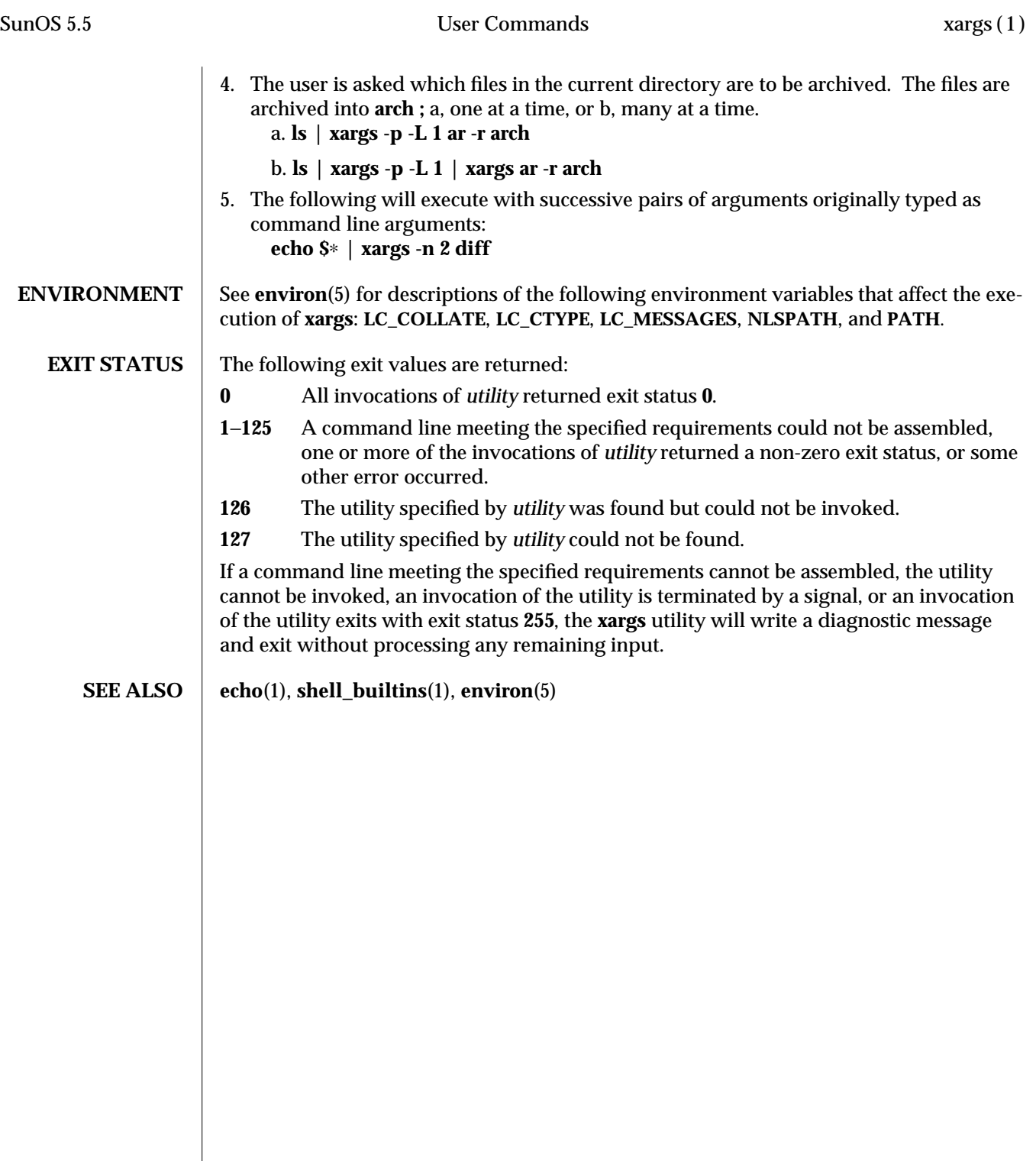

modified 1 Feb 1995 1-1187

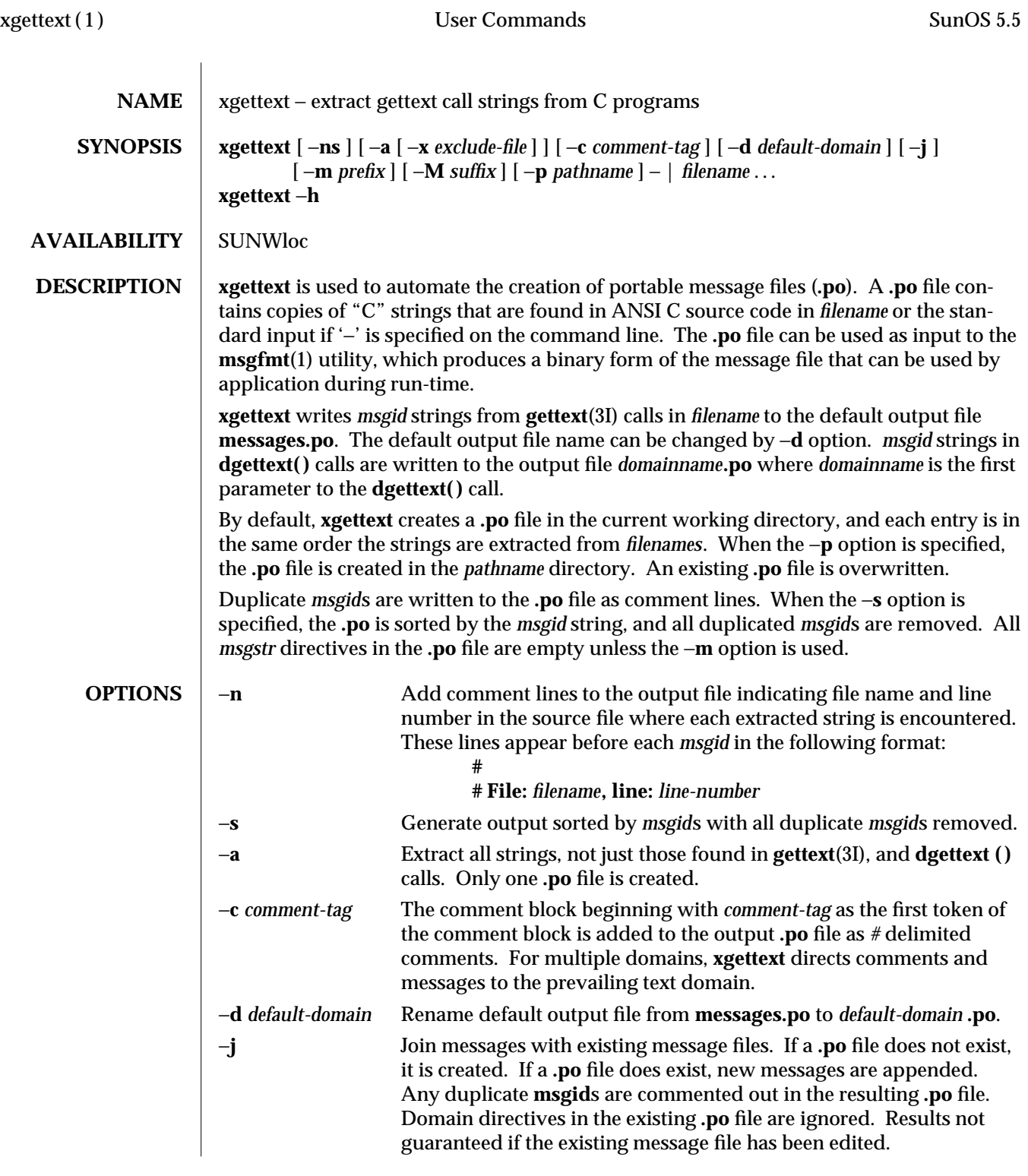

1-1188 modified 30 Sep 1992

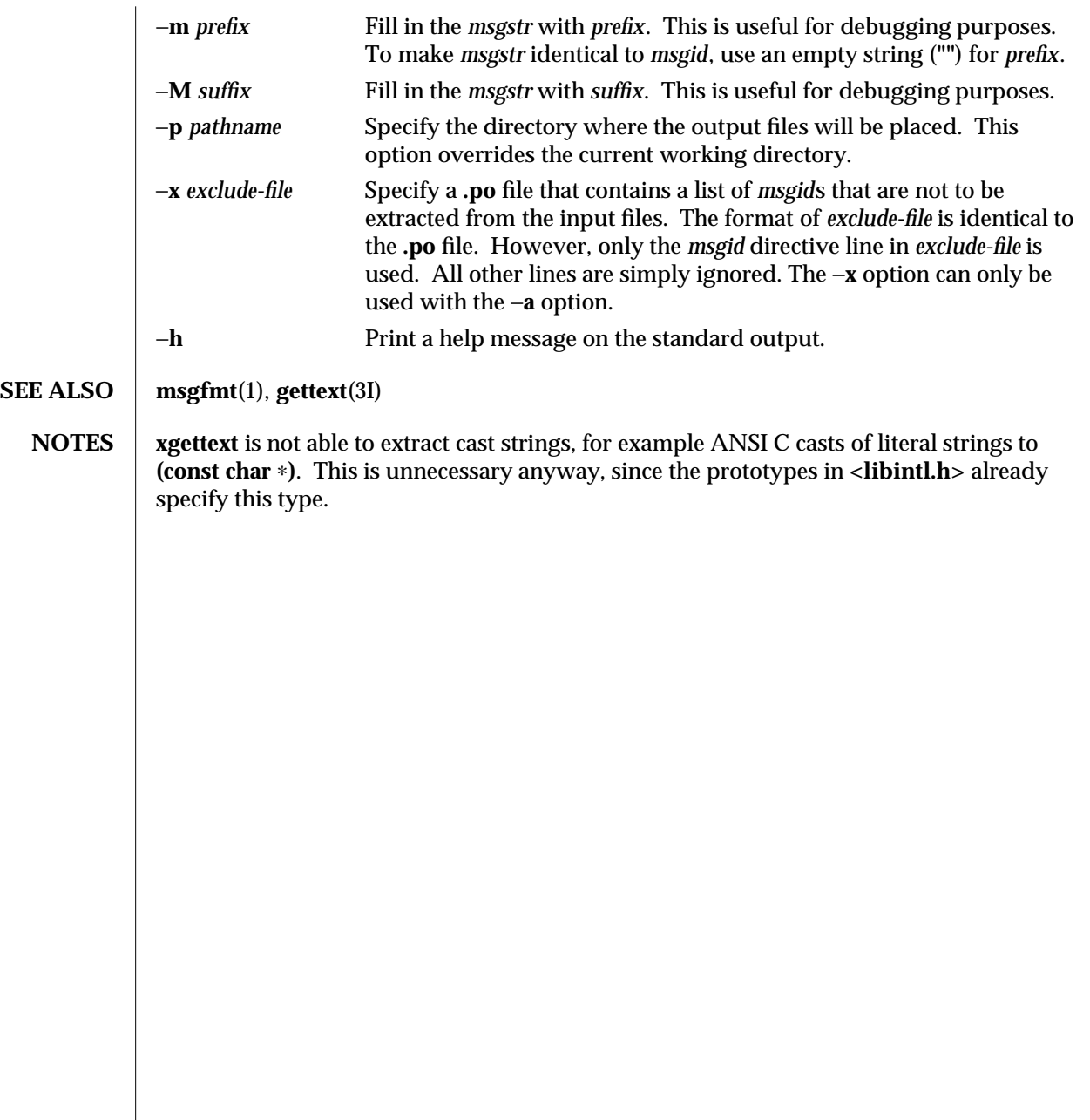

modified 30 Sep 1992 1-1189

**NAME** xstr – extract strings from C programs to implement shared strings

**SYNOPSIS xstr** −**c** *filename* [ −**v** ] [ −**l** *array* ] **xstr** [ −**l** *array* ] **xstr** *filename* [ −**v** ] [ −**l** *array* ]

**AVAILABILITY** SUNWcsu

**DESCRIPTION** xstr maintains a file called strings into which strings in component parts of a large program are hashed. These strings are replaced with references to this common area. This serves to implement shared constant strings, which are most useful if they are also readonly.

The command:

**example% xstr** −**c** *filename*

extracts the strings from the C source in name, replacing string references by expressions of the form **&xstr[***number***]** for some number. An appropriate declaration of **xstr** is prepended to the file. The resulting C text is placed in the file **x.c**, to then be compiled. The strings from this file are placed in the **strings** data base if they are not there already. Repeated strings and strings which are suffixes of existing strings do not cause changes to the data base.

After all components of a large program have been compiled, a file declaring the common **xstr** space called **xs.c** can be created by a command of the form:

#### **example% xstr**

This **xs.c** file should then be compiled and loaded with the rest of the program. If possible, the array can be made read-only (shared) saving space and swap overhead.

**xstr** can also be used on a single file. A command:

**example% xstr** *filename*

creates files **x.c** and **xs.c** as before, without using or affecting any **strings** file in the same directory.

It may be useful to run **xstr** after the C preprocessor if any macro definitions yield strings or if there is conditional code which contains strings which may not, in fact, be needed. xstr reads from the standard input when the argument '-' is given. An appropriate command sequence for running **xstr** after the C preprocessor is:

```
example% cc −E name.c | xstr −c −
example% cc −c x.c
example% mv x.o name.o
```
**xstr** does not touch the file **strings** unless new items are added; thus **make**(1S) can avoid remaking **xs.o** unless truly necessary.

1-1190 modified 14 Sep 1992

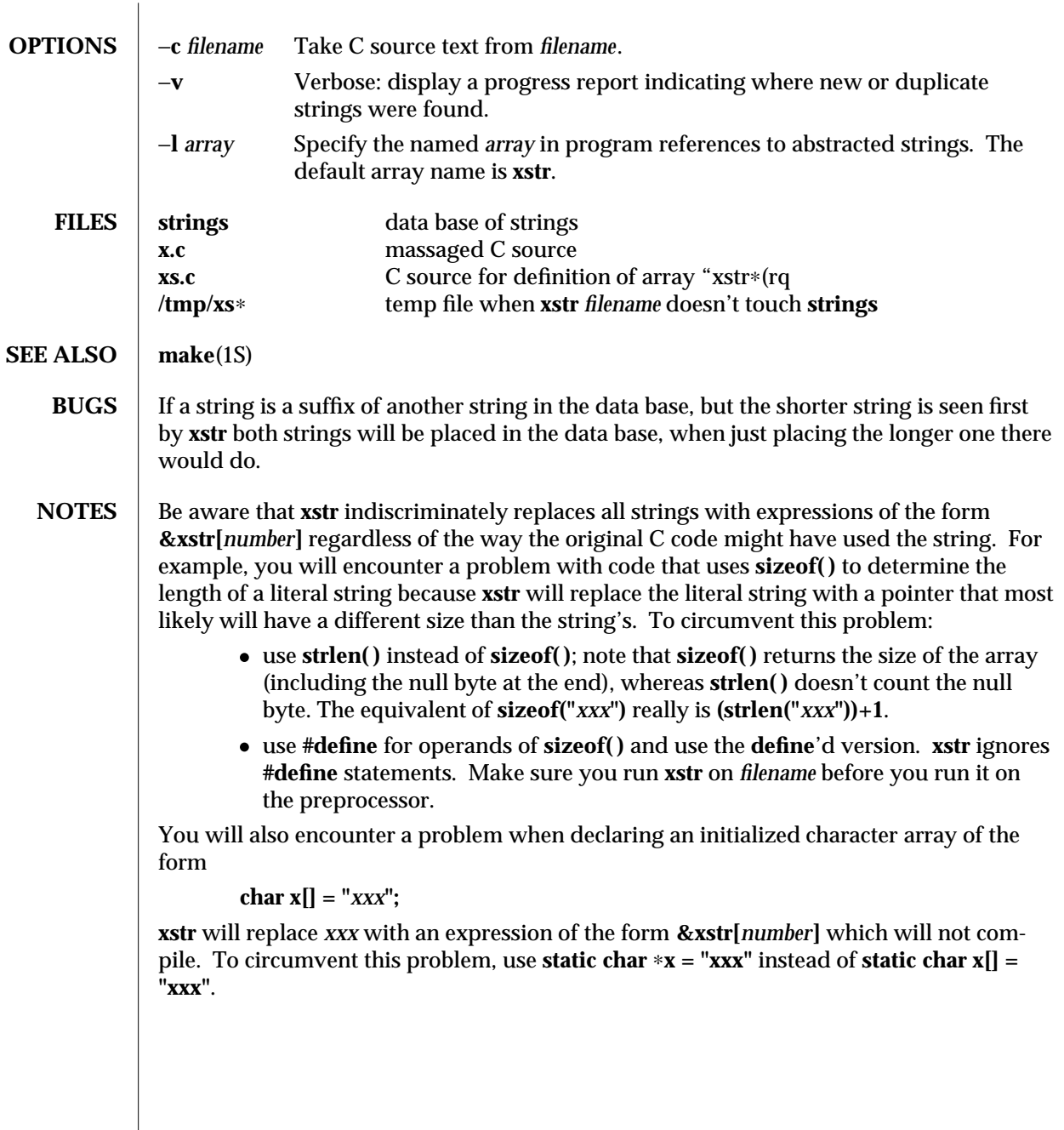

modified 14 Sep 1992 1-1191

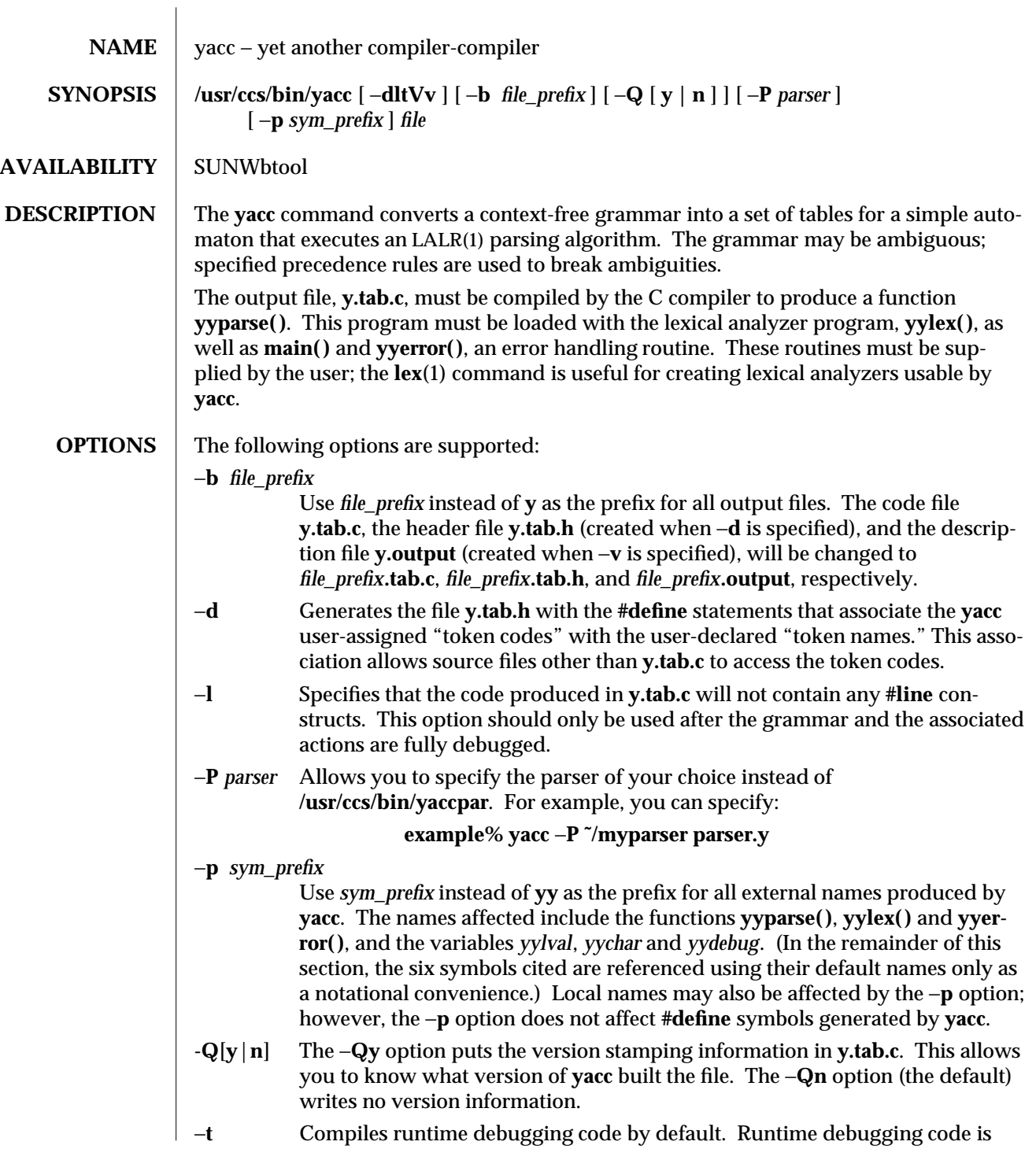

1-1192 modified 1 Feb 1995

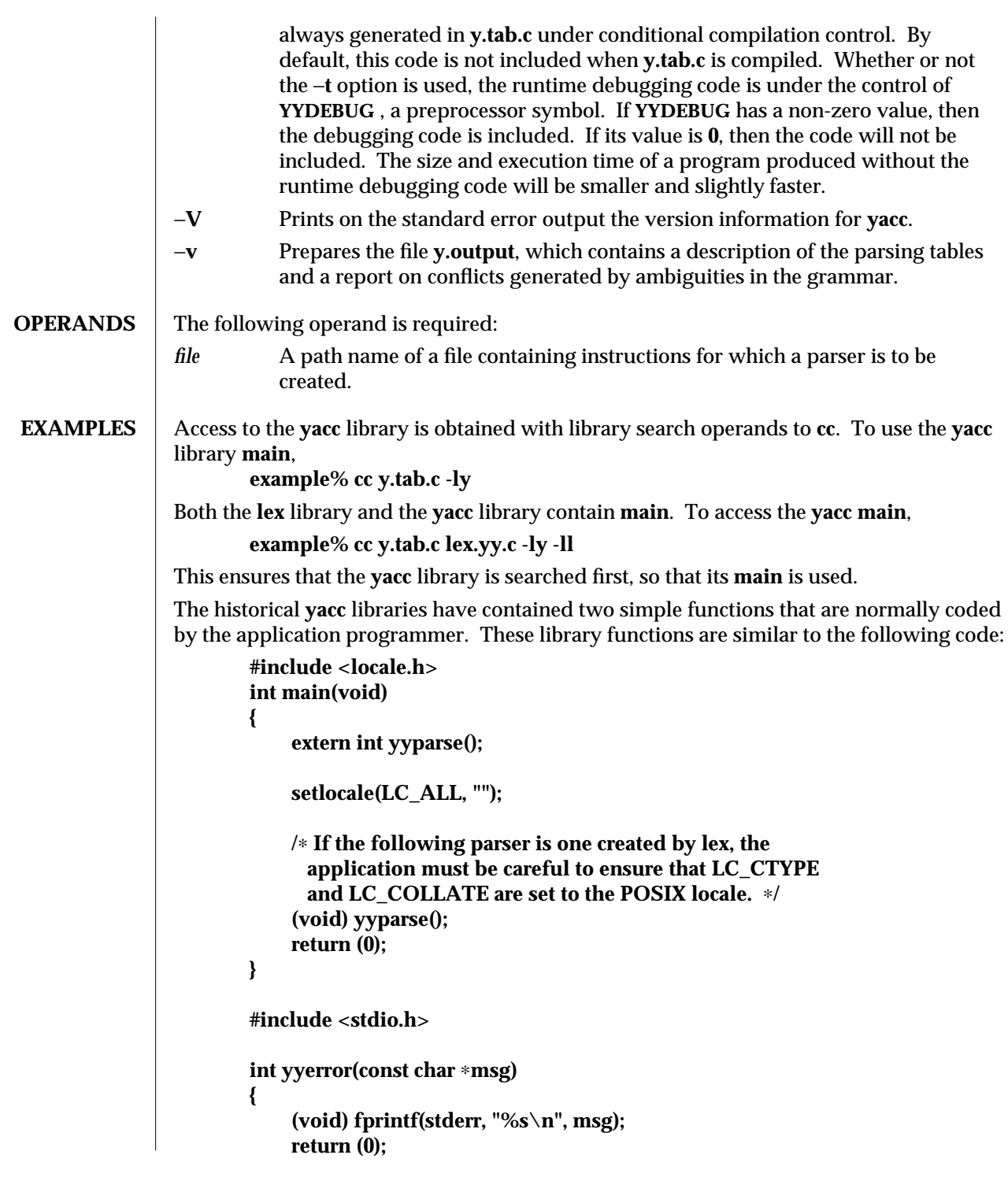

modified 1 Feb 1995 1-1193

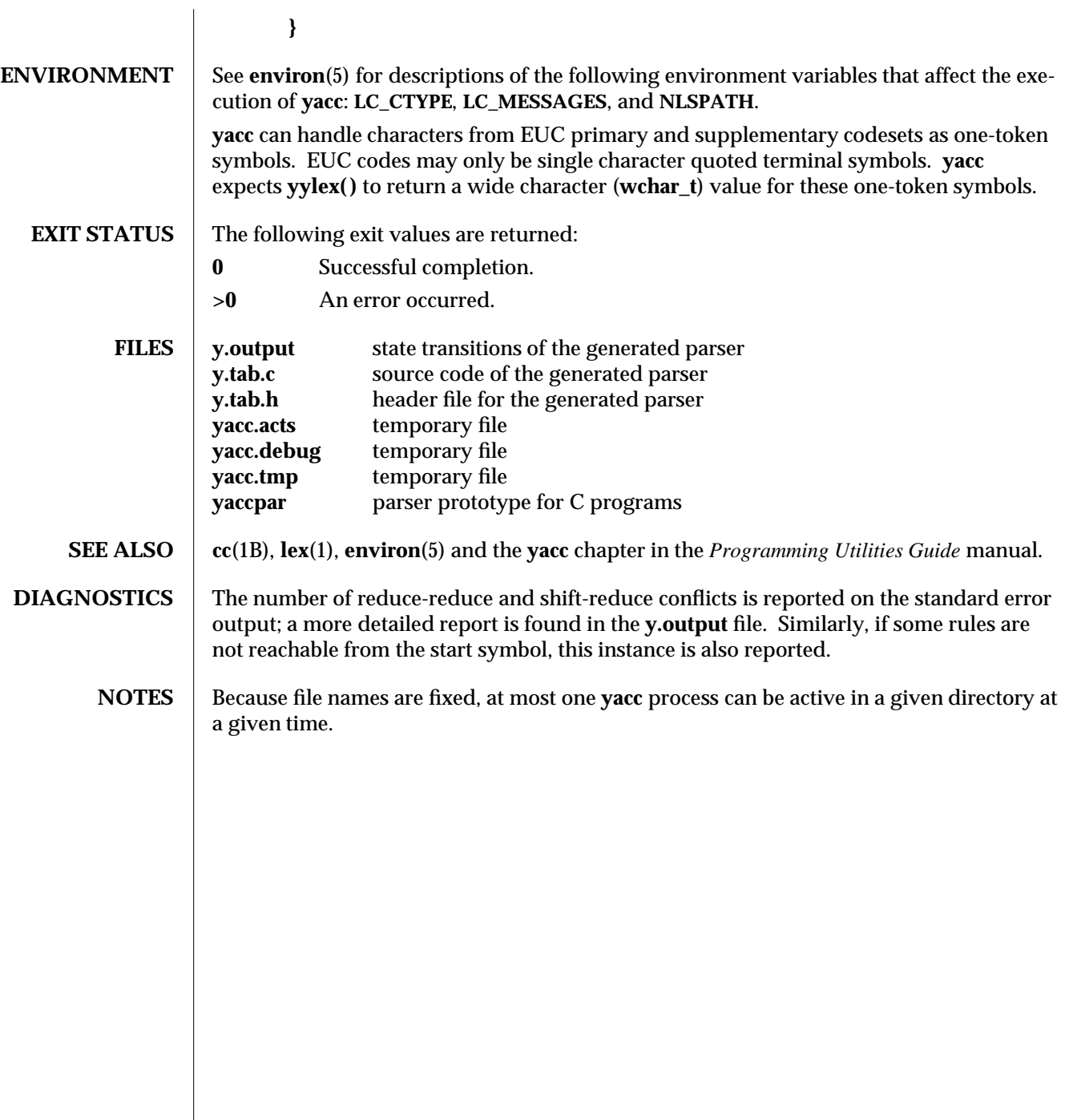

1-1194 modified 1 Feb 1995

 $\overline{\phantom{a}}$ 

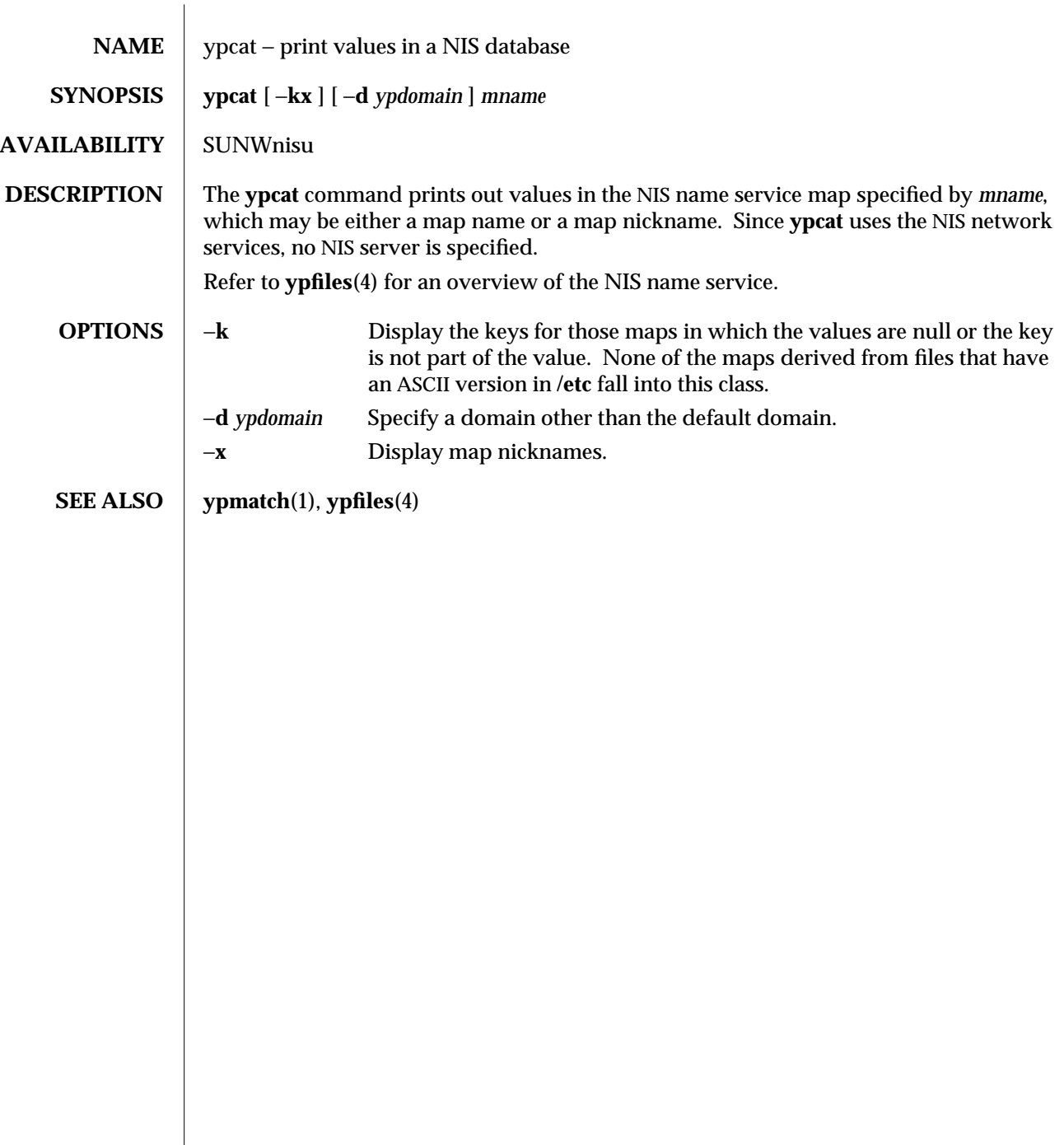

modified 23 Jan 1995 1-1195

![](_page_1199_Picture_153.jpeg)

1-1196 modified 14 Sep 1992

![](_page_1200_Picture_229.jpeg)

modified 24 Oct 1994 1-1197

![](_page_1201_Picture_191.jpeg)

1-1198 modified 7 Apr 1995

# *Index*

*Special Characters*

.mo files message object files — msgfmt, 1-642 .po files

portable object files — msgfmt, 1-642

# **A**

accounting search and print files — acctcom, 1-26 acctcom — search and print process accounting files, 1-26 adb — debugger, 1-28 \$ Modifier, 1-31 : Modifier, 1-31 ? and / Modifiers, 1-30 ?,  $\ell$ , and = Modifiers, 1-30 Binary Operators, 1-29 Commands, 1-29 Expressions, 1-28 Unary Operators, 1-29 Variables, 1-29 Verbs, 1-29 addbib — create or extend bibliography, 1-34 adds /dev entries to give SunOS 4.x compatible names to SunOS 5.x devices - ucblinks, 1B-1114

alias — shell built-in functions to create your own pseudonym or shorthand for a command or

series of commands, 1-36 apply changes to files — patch, 1-754 apropos — locate commands by keyword, 1-38 ar — maintain portable archive or library, 1-39 arch — display architecture of current host, 1-42 archive maintain a portable one across all machines ar, 1-39 archives create tape archives, and add or extract files tar, 1-1037 as — assembler, 1-43 assembler  $-$  as, 1-43 at — execute commands at a later time, 1-184, 1-48 atq — display the jobs queued to run at specified times, 1-53 atrm — remove jobs spooled by at or batch, 1-54 audio file formats convert — audioconvert, 1-55 audio files  $play - audioplay, 1-58$ record — audiorecord, 1-60 audioconvert — convert audio file formats, 1-55  $\alpha$ udioplay — play audio files, 1-58 audiorecord — record an audio file, 1-60

Index−1

authentication and authorization for network environment — kerberos, 1-421 awk — pattern scanning and processing language, 1-63

#### **B**

banner — make posters, 1-67 basename — display portions of pathnames, 1B-69, 1-68 batch — execute commands at a later time, 1-184, 1-48 bc — arbitrary precision arithmetic language, 1-70 bdiff — display line-by-line differences between pairs of large text files, 1-73 bg — shell built-in functions to control process execution, 1-410 bibliography create an inverted index to a bibliographic database — indexbib, 1-404 create or extend — addbib, 1-34 expand and insert references from a bibliographic database — refer, 1-865 find references in a bibliographic database lookbib, 1-530 format and print a bibliographic database roffbib, 1-880 sort a bibliographic database — sortbib, 1-992 biff — mail notifier, 1B-74 binary file transmission decode binary file — uudecode, 1C-1131 encode binary file — uuencode, 1C-1131 binary files find printable strings — strings, 1-1005 locate — whereis, 1B-1172 block count for a file  $-$  sum, 1-1020 blocks, count a in file — sum, 1B-1021 Bourne shell  $-$  sh, 1-961 Bourne shell commands *login* command, 1-971

Bourne shell variables — CDPATH, 1-964 — HOME, 1-964 — IFS, 1-964 — LC\_ALL, 1-965 — LC\_CTYPE, 1-965 — LC\_MESSAGES, 1-965 — MAIL, 1-964  $-$  MAILCHECK,  $1-964$ — MAILPATH, 1-964 — PATH, 1-964  $-$  PS1, 1-964  $-$  PS2, 1-964 — SHACCT, 1-965 — SHELL, 1-965 break — shell built-in functions to escape from or

advance within a controlling while, for, foreach, or until loop, 1-75

build programs — make, 1S-594

**C**

 $\overline{C}$ create a tags file for use with ex and vi ctags, 1-188 C compiler, 1B-83 C language C preprocessor  $-$  cpp, 1-151 C language program resolve and remove ifdef'ed lines from C program source — unifdef, 1-1120 C program verifier — lint, 1B-504 C programming language create C error messages — mkstr, 1B-635 extract strings from  $\overline{C}$  code  $-$  xstr, 1-1190 formats program in nice style using troff vgrind, 1-1147 C shell aliases  $-$  csh, 1-165 built-in commands — csh command and filename substitution — csh, 1-167 command execution — csh, 1-170 command line parsing — csh, 1-163 command substitution — csh, 1-167

C shell, *continued* control flow  $-$  csh, 1-169 environment variables and shell variables csh, 1-179 event designators — csh, 1-163 expressions and operators — csh, 1-168 filename completion — csh, 1-162 filename substitution — csh, 1-168 history substitution — csh, 1-163  $I/O$  redirection  $-$  csh, 1-165 initialization and termination — csh, 1-161 interactive operation — csh, 1-161 job control  $-$  csh, 1-170 lexical structure — csh, 1-162  $modifiers$  — csh, 1-164 noninteractive operation  $-$  csh, 1-161 quick substitution  $-$  csh, 1-165 signal handling  $-$  csh, 1-170 status reporting — csh, 1-171 variable substitution — csh, 1-166 word designators — csh, 1-164 C shell commands  $-$  %, 1-178  $: - \cosh 1 - 171$  $-$  @, 1-179 — alias, 1-171  $-$  bg, 1-171 — break, 1-171 — breaksw, 1-171 — case, 1-171  $-$  cd, 1-171 — chdir, 1-171 — continue, 1-171  $-$  default,  $1-172$ — dirs, 1-172 — echo, 1-172 — else, 1-173 — end, 1-172 — endif, 1-173 — eval, 1-172 — exec, 1-172 — exit, 1-172  $-$  fg, 1-172

- foreach, 1-172
- glob, 1-172

C shell commands, *continued* — goto, 1-172  $-$  hashstat, 1-173  $-$  history, 1-173 — if, 1-173 — jobs, 1-173 — kill, 1-173 — limit, 1-174 — login, 1-174 — logout, 1-174 — nice, 1-174 — nohup, 1-175  $-$  notify,  $1-175$ — onintr, 1-175 — popd, 1-175 — pushd, 1-175 — rehash, 1-175  $-$  repeat, 1-175 — set, 1-175 — setenv, 1-176 — shift, 1-177 — source, 1-177 — stop, 1-177  $-$  suspend,  $1-177$ — switch, 1-177 — time, 1-177 — umask, 1-178  $-$  unalias,  $1-178$ — unhash, 1-178 — unlimit, 1-178 — unset, 1-178  $-$  unsetenv,  $1-178$ — wait, 1-178 — while, 1-178 cal — display a calendar, 1-76 calculator, desk  $-$  dc, 1-202 calendar — reminder service, 1-77  $display - ca1, 1-76$ call-graph, display profile data — gprof, 1-367 cancel — cancel requests to an LP print service, 1-532 cancel user's request for removable media that is not currently in drive — volcancel, 1-1159 case — shell built-in functions to choose from

among a list of actions, 1-79 cat — concatenate and display files, 1-81  $cc - C$  compiler, 1B-83 cd — shell built-in functions to change the current working directory, 1-85 CDPATH variable — sh, 1-964 change file access and modification times touch, 1-1081, 1-1111 character translation  $-$  tr, 1B-1094, 1-1090  $\text{chdir}$  — shell built-in functions to change the current working directory, 1-85 check for media in a drive — volcheck, 1-1160 check path names  $-$  pathchk, 1-758 check spelling — spell, 1-994 checkeq — check eqn constructs, 1-256 checknr — check nroff/troff files, 1-88 chgrp — change the group ownership of a file, 1-89 chmod — change the permissions mode of a file, 1-92 chown — change owner of file, 1-97 chown — change owner of file, 1B-99 cksum — write file checksums and sizes, 1-119 clear — clear terminal screen, 1-127 cmp — compare two files, 1-128 cocheck — (FMLI utility) communicate with a process, 1F-138 cocreate — (FMLI utility) communicate with a process, 1F-138 code formatter formats program in nice style using troff vgrind, 1-1147 code set conversion utility — iconv, 1-392 codestroy — (FMLI utility) communicate with a process, 1F-138 col — filters reverse line-feeds from two-column nroff text, 1-129 comm — select or reject lines common to two files, 1-131 command — execute a simple command, 1-132 describe — whatis, 1-1171 command options

command options, *continued* parse — getopt, 1-354, 1-356 commands change priority of — nice, 1-675 display the last commands executed, in reverse order — lastcomm, 1-476 locate a command; display its pathname or  $alias$  — which,  $1-1174$ locate by keyword — apropos, 1-38 communications connect to remote system  $-$  cu, 1C-191, 1-1067 decode binary files — uudecode, 1C-1131 encode binary files — uuencode, 1C-1131 public UNIX-to-UNIX copy — uupick, 1C-1137 system to system command execution — uux, 1C-1139 talk to another user  $-$  talk, 1-1035 UNIX-to-UNIX copy — uucp,  $1C-1127$ user interface to a remote system using the TELNET protocol — telnet, 1-1047 UUCP list of names — uuname, 1C-1127  $UUCP log$  — uulog, 1 $C-1127$ write to another user  $-$  write, 1-1182 compilers  $\overline{C}$  compiler  $-$  cc, 1B-83 C program verifier  $-$  lint, 1B-504 regular expression compile — regcmp, 1-867 RPC protocol compiler — rpcgen, 1-882 compress — compress files, 1-135 concatenate files and display them  $-$  cat, 1-81 connect to remote system  $-$  cu, 1C-191 construct argument lists and invoke utility xargs, 1-1184 continue — shell built-in functions to escape from or advance within a controlling while, for, foreach, or until loop, 1-75 control line printer — lpc convert units — units, 1-1123 coproc — (FMLI utility) communicate with a process, 1F-138 copy

copy, *continued* archives — cpio, 1-145  $files - cp, 1-142$ core image of running processes — gcore, 1-342 coreceive — (FMLI utility) communicate with a process, 1F-138 cosend — (FMLI utility) communicate with a process, 1F-138 count blocks in file — sum, 1B-1021 count lines, words, characters in file  $-$  wc, 1-1169  $cp$  — copy files, 1-142 cpio — copy archives, 1-145  $cpp - C$  preprocessor, 1-151 create bibliography — addbib, 1-34 crontab — user crontab file, 1-157  $\text{crypt}$  — encrypt, 1-160 csh — shell command interpreter with a C-like syntax csplit — split files based on context, 1-184 ct — spawn login to a remote terminal, 1C-186 ctags — create a tags file for use with ex and vi, 1-188 cu — connect to remote system, 1C-191 curve, smooth interpolate — spline, 1-996  $cut - cut$  out selected fields of each line of a file, 1-197

# **D**

date  $-$  display date and/or set date, 1-199 prompts for a date  $-$  ckdat, 1-100 provides error message for date — errdate, 1-100 provides help message for date — helpdate, 1-100 validates a date — valdate, 1-100 dead.letter mail interrupted during input  $-$  mail, 1-568 debug tools  $debugger$  — adb,  $1-28$ decode binary file — uudecode, 1C-1131

decode files  $-$  crypt,  $1-160$  $decrypt - crypt, 1-160$ define locale environment — localedef, 1-517 dependencies, dynamic of executable files or shared objects — ldd, 1-484 deroff — remove nroff, troff, tbl and eqn constructs, 1-205 describe command — whatis, 1-1171 desk calculator  $-$  dc, 1-202 devices eject media device from drive — eject, 1-251  $df$  — display status of disk space on file systems, 1B-206 dictionary, system find words  $-$  look, 1-529 diff — display line-by-line differences between pairs of text files, 1-207 3-way — diff3, 1-210 big — bdiff, 1-73 diff command  $side-by-side$   $—$   $sdiff$ ,  $1-935$ diff3 — display line-by-line differences between three text files, 1-210 diffmk — mark differences between versions of a troff input file, 1-212 dircmp — compares contents of directories, 1-213 directories compare contents — dircmp, 1-213 list contents  $-$  1s, 1-553 list contents of  $-$  1s, 1B-558  $make -  $mkdir$ , 1-631$ make link to  $-$  1n, 1B-509 print working directory name — pwd, 1-853  $remove - r$ mdir, 1-877 dirname — delivers all but last level of path name, 1-68 dirs — shell built-in functions to change the current working directory, 1-85 dis — object code disassembler, 1-214 disable — disable LP printers, 1-254

Index−5

disassembler object  $code - dis, 1-214$ display a list of all valid user names — dispuid, 1-217 architecture of current host — arch, 1-42 call-graph profile data  $-$  qprof, 1-367 contents of directory  $-$  1s, 1-553 current news — news, 1-673 — date, 1-199 disk usage — du, 1B-224 dynamic dependencies of executable files or shared objects  $-$  1dd, 1-484 effective user name — whoami, 1B-1180 file names  $-$  1s, 1B-558 first few lines of files — head, 1-381 group membership of user — groups, 1B-377, 1-376 how long the system has been  $up - uptime$ , 1-1125 identifier of current host — hostid, 1-390 last commands executed, in reverse order lastcomm, 1-476 list of all valid group names — disgid, 1-216 login and logout information about users and  $terminals - 1$ ast,  $1-475$ name of current host — hostname, 1-391 name of the user running the process —  $log$ name, 1-527 printer queue — lpq, 1B-542 process status — ps, 1B-848 processor type of current host — mach, 1-566 selected lines from file — sed, 1B-944 size of page of memory  $-$  pagesize, 1-746 status of disk space on file system  $-$  df, 1B-206 status of local hosts — ruptime, 1-892 status of network hosts  $-$  rup, 1-890 users on system — users, 1B-1126 working directory name — pwd, 1-853 display editor  $-$  vi, 1-1150 display or change font information in the RAM of the video card on an x86 system in text mode - loadfont,  $1-512$ displays package parameter values — pkgparam,

display profile data — prof, 1-838 display the internal versioning information of dynamic objects — pvs, 1-851 document production check nroff/troff files — checknr, 1-88 check spelling — spell, 1-994 create an inverted index to a bibliographic database — indexbib, 1-404 create or extend bibliography — addbib, 1-34 eliminate .so's from nroff input — soelim, 1-986 expand and insert references from a bibliographic database — refer, 1-865 filters reverse line-feeds from two-column nroff  $text$   $-$  col, 1-129 find references in a bibliographic database lookbib, 1-530 format and print a bibliographic database roffbib, 1-880 format documents for display or line-printer nroff, 1-734 format tables for nroff or troff — tbl, 1-1043 mark differences between versions of a troff  $input file$   $diffmk, 1-212$ remove nroff, troff, tbl and eqn constructs — deroff, 1-205 simple text formatters — fmt, 1-313 sort a bibliographic database — sortbib, 1-992 troff postprocessor for PostScript printers dpost, 1-221 typeset mathematics — eqn, 1-256 typeset or format documents — troff, 1-1097 DOS convert text file from DOS format to ISO for $mat - dos2unix, 1-218$ convert text file from ISO format to DOS for $mat - unix2d$ os,  $1-1124$ dos2unix — convert text file from DOS format to ISO format, 1-218 download — host resident PostScript font down-

1-785

loader, 1-219

dpost — troff postprocessor for PostScript printers,

Index−6

1-221

- draw graph graph, 1-370 du — display disk usage per directory or file, 1B-224 dump — dump selected parts of an object file, 1-226
- dumpcs show codeset table for the current locale, 1-228
- dumpkeys dump keyboard translation tables, 1-514

#### **E**

echo — (FMLI utility) put string on virtual output, 1F-233, 1-229 echo — echo arguments to standard output, 1B-232 ed — text editor, 1-234 edit — text editor, 1-245 editing text sed — stream editor, 1B-944 egrep — search a file for a pattern using full regular expressions, 1-249 eject — eject media device from drive, 1-251 enable — enable LP printers, 1-254 encode binary file — uuencode, 1C-1131 encode files — crypt, 1-160 encryption key, user change — chkey, 1-91 env — obtain or alter environment variables for command execution, 1-255 environment display variables — printenv, 1B-824 set terminal characteristics — tset, 1B-1104 environment variables set or alter for command execution — env, 1-255 environment variables, global FMLI, 1F-955 eqn remove nroff, troff, tbl and eqn constructs — deroff, 1-205 eqn — mathematical typesetting, 1-256 equations

equations, *continued* typeset mathematics  $-$  eqn, 1-256 error — analyze error messages, 1-260 eval — shell built-in functions to execute other commands, 1-270  $ex - text$  editor, 1-263 exec — shell built-in functions to execute other commands, 1-270 execute a simple command — command, 1-132 execute commands at a later time — at, 1-184, 1-48 batch, 1-184, 1-48 exit — shell built-in functions to enable the execution of the shell to advance beyond its sequence of steps, 1-272 expand — expand TAB characters to SPACE characters, 1-274 export — shell built-in functions to determine the characteristics for environmental variables of the current shell and its descendents, 1-950 exportfs — translates exportfs options to share/unshare commands, 1B-276 expr — evaluate arguments as an expression, 1-277, 1B-280 expression evaluation — expr, 1B-280 exstr — extract strings from source files, 1-283 extract kernel probes output into a trace file tnfxtract, 1-1079 extract strings from C code — xstr, 1-1190

# **F**

- face executable for the Framed Access Command Environment Interface, 1-286  $factor - obtain$  the prime factors of a number,
- 1-287
- false provide truth values, 1-1099
- fastboot reboot system without checking disks, 1B-288
- fasthalt halt system without checking disks, 1B-288
- fc shell built-in functions to re-use previous command-lines from the current shell, 1-382 fdformat — floppy diskette format

fdformat — floppy diskette format, *continued* format floppy diskette, 1-289 fg — shell built-in functions to control process execution, 1-410 fgrep — search a file for a character string, 1-293 file — determine file type, 1-295 change ownership — chown, 1B-99 determine type of — file, 1B-297 display names  $-$  1s, 1B-558 files perusal filter for  $CRTs$  — pg, 1-777 make link to  $-$  1n, 1B-509 print  $-$  1pr, 1B-544 strip affixes — basename, 1B-69 sum — sum and count blocks in file, 1B-1021 update last modified date of — touch, 1B-1084  $file$  — get file type,  $1B-297$ file system display status of disk space  $-$  df, 1B-206 make hard or symbolic links to files  $-$  1n, 1-506 where am  $I -$  pwd, 1-853 file transfer program  $-$  ftp, 1-332 files change owner of file — chown, 1-97 change the permissions mode of a file chmod, 1-92 compare two files — cmp, 1-128 compress — compress, 1-135  $compress$  files  $-$  pack, 1-743 concatenate and display — cat, 1-81  $copy - cp$ , 1-142 copy archives — cpio, 1-145 crypt — encrypt/decrypt, 1-160 cut out selected fields of each line of a file cut, 1-197 display a count of lines, words and characters in a file  $-$  wc, 1-1169 display first few lines — head, 1-381 display last part — tail, 1-1033 display line-by-line differences between pairs of large text files  $-$  bdiff, 1-73 display line-by-line differences between pairs of text files  $-$  diff, 1-207

display line-by-line differences between three text files  $-$  diff3, 1-210 display uncompressed files but leaves compressed files intact — zcat, 1-135 expand compressed files — unpack, 1-743 extract SCCS version information from a file what, 1-1170 — find, 1-299 mark differences between versions of a troff input file  $-$  diffmk, 1-212 merge same lines of several files or subsequent lines of one file  $-$  paste, 1-752 move — mv, 1-647 print checksum and block count for a file sum, 1-1020 print differences between two files side-by-side — sdiff, 1-935 remove  $-$  rm, 1-877 search a file for a character string — fgrep, 1-293 search a file for a pattern — grep, 1-372 search for a pattern using full regular expres $sions$  — egrep,  $1-249$ sort or merge — sort, 1-987 split a file into pieces  $-$  split, 1-997 strip affixes from path names — basename, 1-68 transfer to and from a remote machine tftp, 1-1060 uncompress — uncompress, 1-135 find — find files, 1-299 floppy diskette format — fdformat, 1-289  $fmlcut$  – (FMLI utility) cut out columns from a table or fields from each line of a file, 1F-306  $fmlexpr - (FMLI utility) evaluate arguments as$ an expression, 1F-308  $fmlgrep - (FMLI utility) search afile for a pattern,$ 1F-310 FMLI cocheck — communicate with a process, 1F-138

files, *continued*

cocreate — communicate with a process, 1F-138

codestroy — communicate with a process,

Index−8

1F-138

FMLI, *continued* coproc — communicate with a process, 1F-138 coreceive — communicate with a process, 1F-138 cosend — communicate with a process, 1F-138 echo — put string on virtual output, 1F-233 fmlcut — cut out columns from a table or fields from each line of a file, 1F-306 fmlexpr — evaluate arguments as an expression, 1F-308 fmlgrep — search afile for a pattern, 1F-310 fmli — invoke fmli, 1-311 getfrm — returns the current frameID number, 1F-352 getitems — returns a list of currently marked menu items, 1F-353 indicator — displays application specific alarms or working indicator, or both, on FMLI banner line, 1F-403 message — puts arguments on FMLI message line, 1F-629 pathconv — converts an alias to its pathname, 1F-761 readfile, longline — reads file, gets longest line, 1F-863 regex — match patterns against a string, 1F-869  $reinit$  — changes the descriptors in the initialization file, 1F-871  $r$ eset  $-$  (FLMI utility) changes the entry in a field of a form to its default value, 1F-874 run — runs a program, 1F-889 set, unset — set and unset local or global environment variables, 1F-955 setcolor — redefine or create a color, 1F-956 shell — run a command using shell, 1F-977 test — evaluates the expression expression, 1F-1058 vsig — synchronize a co-process with the controlling FMLI application, 1F-1162 fmt — simple text formatters, 1-313 fold — fold long lines, 1-327 fonts

fonts, *continued* prepends host resident PostScript fonts to files  $-$  download,  $1-219$ for — shell built-in functions to repeatedly execute action(s) for a selected number of times, 1-329 foreach — shell built-in functions to repeatedly execute action(s) for a selected number of times, 1-329 formatters, text  $-$  fmt, 1-313 Forms and Menu Language Interpreter, See FMLI FORTRAN create a tags file for use with ex and vi ctags, 1-188 Framed Access Command Environment, see face frameID number (FMLI utility)  $-$  getfrm, 1F-352 from — sender of mail messages, 1B-331 ftp — file transfer program, 1-332 function — shell built-in command to define a function which is usable within this shell, 1-341

#### **G**

gencat — generate a formatted message catalog, 1-343

generate programs for lexical tasks  $-$  1ex, 1-487

get configuration values — getconf, 1-346

get locale-specific information — locale, 1-515

getconf — get configuration values, 1-346

getfrm — (FMLI utility) returns the current frameID number, 1F-352

getitems — (FMLI utility) returns a list of currently marked menu items, 1F-353

getopt — parse command options, 1-354, 1-356

- getoptcvt parse command options, 1-356
- getoptcvt parse command options, 1-356, 1-358

gettext — retrieve text string from message database, 1-363, 1-364

glob — shell built-in function to expand a word list, 1-366

goto — shell built-in functions to enable the execution of the shell to advance beyond its sequence

of steps, 1-272 gprof — call-graph profile, 1-367 graph — draw graph, 1-370 graphics interpolate smooth curve — spline, 1-996 graphics filters for plotters — plot, 1B-790, 1-1085 grep search a file for a character string  $-$  fgrep, 1-293 search a file for a pattern — grep, 1-372 search a file for a pattern using full regular expressions — egrep, 1-249 group IDs change real and effective  $-$  newgrp, 1-671 change the group ownership of a file chgrp, 1-89 display a list of all valid group names — disgid, 1-216 prompts for group  $ID - c$ kgid, 1-102 provides error message for group ID errgid, 1-102 provides help message for group ID — helpgid, 1-102 validates group  $ID -$  valgid, 1-102 groups — display group membership, 1B-377, 1-376 grpck — check group database entries, 1B-378

# **H**

halt system without checking disks — fasthalt, 1B-288 hash — shell built-in functions to evaluate the internal hash table of the contents of directories, 1-379 hashstat — shell built-in functions to evaluate the internal hash table of the contents of directories, 1-379 head — display first few lines of files, 1-381 history — shell built-in functions to re-use previous command-lines from the current shell, 1-382 HOME variable — sh, 1-964 host machines, local

Index−10

host machines, local, *continued* show status  $-$  ruptime, 1-892 who's logged in  $-$  rwho, 1-895 host machines, remote display status of network hosts (RPC version)  $-$  rup, 1-890 who's logged in — rusers, 1-894 host resident PostScript font downloader — download, 1-219 hostid — display host ID, 1-390 hostname — display host name, 1-391

# **I**

i386 — get processor type truth value, 1-567 iAPX286 — get processor type truth value, 1-567 if — shell built-in functions to evaluate condition(s) or to make execution of actions dependent upon the evaluation of condition(s), 1-394 IFS variable — sh, 1-964 indicator — (FMLI utility) displays application specific alarms or working indicator, or both, on FMLI banner line, 1F-403 indxbib — create an inverted index to a bibliographic database, 1-404 install — install files, 1B-405 integer prompts for an integer — ckint, 1-104 provides error message for integer — errint, 1-104 provides help message for integer — helpint, 1-104 validates an integer — valint, 1-104 integer, range prompts for an integer within a specified range — ckrange, 1-114 provides error message for integer within a specified range — errange, 1-114 provides help message for integer within a specified range — helprange, 1-114 validate an integer within a specified range valrange, 1-114 Internet

Internet, *continued* transfer files to and from a remote machine tftp, 1-1060 transfer of files to and from remote network  $sites$   $-$  ftp, 1-332 user name directory service — whois, 1-1181 interprocess communication remove a message queue, semaphore set, or shared memory ID - ipcrm, 1-406 report status — ipcs, 1-407 ipcrm — remove a message queue, semaphore set, or shared memory ID, 1-406 ipcs — report inter-process communication facilities status, 1-407

#### **J**

jobs — shell built-in functions to control process execution, 1-410 join — relational database operator, 1-416 jsh — the job control shell command interpreter

# **K**

kbd — manipulate the state of keyboard or display the type of keyboard, 1-419 Kerberos login utility  $-$  kinit, 1-428 Kerberos system introduction — Kerberos, 1-421 Kerberos ticket-granting-ticket fetch and store using service key — ksrvtgt, 1-474 Kerberos tickets destroy — kdestroy, 1-420 list currently held — klist, 1-429 keyboard load and dump keyboard translation tables loadkeys, dumpkeys, 1-514 manipulate the state of keyboard or display the type of keyboard — kbd, 1-419 keylogin — decrypt and store secret key with keyserv, 1-423 keylogout — delete stored secret key with keyserv, 1-424

keywords prompts for and validates a keyword ckkeywd, 1-109 kill — terminate a process by default, 1-425 Korn shell commands *login* command, 1-463 KornShell aliasing — ksh, 1-432 arithmetic evaluation — ksh, 1-446 blank interpretation — ksh, 1-445 command execution — ksh, 1-452 command re-entry — ksh, 1-453 command substitution — ksh, 1-435 commands — ksh, 1-430  $comments$  — ksh, 1-432 conditional expressions — ksh, 1-447 definitions — ksh, 1-430 emacs editing mode — ksh, 1-454 environment — ksh, 1-449 file name generation — ksh, 1-445 functions  $-$  ksh, 1-450  $I/O -$  ksh, 1-448 in-line editing options — ksh, 1-453  $invocation - ksh$ , 1-470 jobs — ksh, 1-451, 1-412 parameter substitution — ksh, 1-438 process substitution — ksh, 1-437 prompting — ksh, 1-447 quoting  $-$  ksh, 1-446 restricted command and programming  $language - rksh, 1-430$  $signals$   $\sim$  ksh, 1-452 special commands — ksh, 1-459 tilde substitution — ksh, 1-434 vi editing mode — ksh, 1-456 ksh — KornShell, a standard command and programming language, 1-430

# **L**

languages C compiler — cc, 1B-83  $C$  preprocessor  $-$  cpp, 1-151 C program verifier — lint, 1B-504 create C error messages — mkstr, 1B-635 extract strings from  $\overline{C}$  code  $-$  xstr, 1-1190

Index−11

last — display login and logout information about users and terminals, 1-475 lastcomm — display the last commands executed, in reverse order, 1-476 LC ALL variable  $-$  sh, 1-965 LC CTYPE variable  $-$  sh, 1-965 LC\_MESSAGES variable — sh, 1-965 ld — link editor for object files, 1-477 ld — link editor, 1B-483 ldd — list dynamic dependencies of executable files or shared objects, 1-484 let — shell built-in function to evaluate one or more arithmetic expressions, 1-486 lex — generate programs for lexical tasks, 1-487 Actions in lex, 1-494 create a tags file for use with ex and vi ctags, 1-188 Definitions in lex, 1-489  $/$ , 1-488 Regular Expressions in lex, 1-491 Rules in lex, 1-490 Stderr, 1-488 Stdout, 1-487 User Subroutines in lex, 1-490 library archive find ordering relation for an object or library archive — lorder, 1-531 limit — shell built-in functions to set/get limitations on the system resources available to the current shell and it's descendents., 1-499 line — read one line from standard input and write to standard output, 1-503 line numbering filter — nl, 1-725 line printer control — lpc link make hard or symbolic links to files  $-$  1n, 1-506 link editor — ld, 1B-483, 1-477 lint — C program verifier, 1B-504 list contents of directory — ls, 1-553 file names  $-$  1s, 1B-558 list of service grades

```
Index−12
```
list of service grades, *continued* print — uuglist, 1C-1133 list, sorted find lines  $1$ ook,  $1-529$ listusers — list user login information, 1-505 ln — make hard or symbolic links to files, 1-506 loadfont — display or change font information in the RAM of the video card on an x86 system in text mode, 1-512 loadkeys — load keyboard translation tables, 1-514 locale — get locale-specific information, 1-515 localedef — define locale environment, 1-517 log, system add entries — logger, 1-520 logger — add entries to the system log, 1-520, 1B-522 login change login password and password attributes — passwd, 1-747 display effective user name — whoami, 1B-1180 display login and logout information about users and terminals — last, 1-475 get the name of the user running the process logname, 1-527 list user login information — listusers, 1-505  $remote - rlogin, 1-875$ spawn login to a remote terminal  $-$  ct, 1C-186 who is logged in, and what are they doing w, 1-1163 *login* command, 1-463, 1-971, 1-523 login environment display variables — printenv, 1B-824 set terminal characteristics — tset, 1B-1104 login password change in  $NIS - yppasswd$ , 1-1197 logname — get the name of the user running the process, 1-527 logout — shell built-in function to exit from a login session, 1-528

logout — shell built-in function to exit from a login session, *continued* display login and logout information about users and terminals — last, 1-475 look — find words in the system dictionary or lines in a sorted list, 1-529 lookbib — find references in a bibliographic database, 1-530 lorder — find ordering relation for an object or library archive, 1-531 lp — send requests to an LP print service, 1-532 LP print services cancel requests — cancel, 1-532 control line printer  $-$  1pc, 1B-539 display printer queue  $-$  1 pq, 1B-542 generate printer test pattern  $-$  1 ptest, 1B-552 print files  $-$  1<sub>p</sub>, 1-532 print files  $(BSD)$  — 1pr, 1B-544 print information about the status  $-$  1 pstat, 1-549 remove print jobs — lprm, 1B-547 lpc — line printer control, 1B-539 lpq — display printer queue, 1B-542  $1pr$  — print files, 1B-544 lprm — remove print jobs, 1B-547 lpstat — print information about the status of the LP print service, 1-549 lptest — generate printer test pattern, 1B-552 ls — list contents of directory, 1-553, 1B-558

#### **M**

m4 — macro processor, 1-561 mach — display processor type of current host, 1-566 machid — get processor type truth value, 1-567 machine IDs get processor type truth value — machid, 1-567 macro processor - m4, 1-561 magnetic tape backspace files — mt, 1-645 backspace records — mt, 1-645  $copy - `topy`, 1-1045$ 

magnetic tape, *continued* erase  $-$  mt, 1-645 forward space files  $-$  mt, 1-645 forward space records — mt, 1-645 get unit status  $-$  mt, 1-645 manipulate — mt, 1-645 place unit off-line  $-$  mt, 1-645 retension — mt, 1-645 rewind  $-$  mt, 1-645 skip backward files — mt, 1-645 skip backward records — mt, 1-645 skip forward files  $-$  mt, 1-645 skip forward records — mt, 1-645 write EOF mark on — mt, 1-645  $mail - read mail or send mail to users$ automatic replies — vacation, 1-1142 mail services mail notifier — biff, 1B-74 sender of mail messages — from, 1B-331 mail utilities create aliases database — newaliases, 1-667 statistics — mailstats, 1-574 MAIL variable — sh, 1-964 mailbox storage for incoming mail  $-$  mailx, 1-575 MAILCHECK variable — sh, 1-964 mailcompat — provide SunOS compatibility for Solaris mailbox format, 1-573 MAIL variable — sh, 1-964 mailstats — mail delivery statistics, 1-574  $mailx$  — interactive message processing system, 1-575, 1-593 mailx commands  $-$  !, 1-579  $-$  #, 1-579  $-$  = 1-579  $-$  ?, 1-579  $-$  1, 1-582 — alias, 1-579 — alternates, 1-579  $-$  cd,  $1-579$ — chdir, 1-579 — Copy, 1-579 — delete, 1-579

![](_page_1215_Picture_491.jpeg)

Index −14

 $-$  top, 1-584

mailx commands, *continued* — touch, 1-584 — Type, 1-583, 1-584, 1-582  $-$  unalias,  $1-585$  $-$  undelete,  $1-585$  $-$  undiscard,  $1-585$  $-$  ungroup, 1-585  $-$  unignore, 1-585 — Unread, 1-582, 1-585  $-$  unretain, 1-585  $-$  unset,  $1-585$  $-$  version,  $1-585$ — visual, 1-585 — write, 1-585  $-$  xit, 1-585  $- z$ , 1-585 maintain groups of programs — sysV-make make — maintain, update, and regenerate related programs and files Appending to a Macro, 1S-602 Bourne Shell Constructs, 1S-615 Clearing Special Targets, 1S-601 Command Dependencies, 1S-601 Command Execution, 1S-615 Command Substitutions, 1S-616 Conditional Macro Definitions, 1S-604 Dynamic Macros, 1S-603 Global, 1S-598 Hidden Dependencies, 1S-601 Implicit Rules, 1S-606 implicit rules, list of make/make.rules, 1S-614 Library Maintenance, 1S-615 Macros, 1S-598, 1S-601 Makefile Target Entries, 1S-597 Pattern Matching Rules, 1S-606 Pattern Replacement Macro References, 1S-602 Predefined Macros, 1S-604 Reading Makefiles and the Environment, 1S-596 Rules, 1S-599 Signals, 1S-616 Special Characters, 1S-598 Special-Function Targets, 1S-600 Special-Purpose Macros, 1S-602 Suffix Replacement Macro References, 1S-602 Suffix Rules, 1S-607

make — maintain, update, and regenerate related programs and files, *continued* System V version of make — sysV-make Targets and Dependencies, 1S-598 The Suffixes List, 1S-614 man — online display of reference pages, 1-621 manual pages  $accessing$  — man,  $1-621$ describe command — whatis, 1-1171 locate — whereis, 1B-1172 matrix display program for PostScript printers postmd, 1-799 mbox storage file for read mail  $-$  mailx, 1-575 mconnect — open connection to remote mail server, 1-625 mcs — manipulate the comment section of an object file, 1-626 menu item builds a menu and prompts user to choose one item from menu — ckitem, 1-106 provides error message for menu item erritem, 1-106 provides help message for menu item — helpitem, 1-106 menu items, FMLI returns a list of  $-$  getitems, 1F-353 mesg — permit or deny messages via write, 1-628 message — puts arguments on FMLI message line, 1F-629 messages create message object file — msgfmt, 1-642 creating portable object files — msgfmt, 1-642 display contents of, or search for a text string in, message data bases — srchtxt, 1-999 display on stderr or system console fmtmsg, 1-315 editing messages — msgfmt, 1-642 extract gettext call strings — xgettext, 1-1188 generate a formatted message catalog — gencat, 1-343 permit or deny messages via write — mesg,

1-628 messages, *continued* retrieve text string from message database gettext, 1-363 setting the domain  $-$  msqfmt, 1-642 setting the message identifier  $-$  msgfmt, 1-642 setting the message string  $-$  msgfmt, 1-642 mkdir — make directories, 1-631  $m$ kmsgs  $-$  create message files for use by gettxt, 1-633 mkstr — create C error messages, 1B-635 modify the Access Control List (ACL) for a file or files — setfacl, 1-957 more — browse through a text file, 1-637 msgfmt — create message object file, 1-642 mt — manipulate magnetic tape, 1-645  $mv$  — move files, 1-647

#### **N**

nawk — pattern scanning and processing language, 1-649 /usr/bin/nawk, 1-649 /usr/xcu4/bin/awk, 1-649  $\sqrt{usr/xyg4/bin/awk}$ , 1-649 Actions, 1-649 Arithmetic Functions, 1-649 Expression Patterns, 1-649 Expressions in nawk, 1-649 Functions, 1-649 Input/Output and General Functions, 1-649 Output Statements, 1-649 Pattern Ranges, 1-649 Patterns, 1-649 Regular Expressions, 1-649 Special Patterns, 1-649 String Functions, 1-649 User-defined Functions, 1-649 Variables and Special Variables, 1-649 neqn — mathematical typesetting, 1-256 newaliases — make mail aliases database, 1-667 newform — change the format of a text file, 1-668 newgrp — changes a user's group ID, 1-671 news — print news items, 1-673 NFS, secure

NFS, secure, *continued* decrypt and store secret key with keyserv keylogin, 1-423 delete stored secret key with keyserv— keylogout, 1-424 nice — run a command at low priority, 1-675 change process nice value  $-$  renice, 1-872 NIS, See NIS+ change login password in — yppasswd, 1-1197 print the value of one or more keys from a NIS map — ypmatch, 1-1196 print values in a NIS database — ypcat, 1-1195 return name of NIS server or map master ypwhich, 1-1198 NIS+ Authentication — nis+, 1-683 Authorization — nis+, 1-683 change access rights on a NIS+ object nischmod, 1-694 change password information — nispasswd, 1-712 change the group owner of a NIS+ object nischgrp, 1-692 change the owner of a NIS+ object nischown, 1-696 change the time to live of a NIS+ object nischttl, 1-698 Concatenation Path — nis+, 1-680 create NIS+ directories — nismkdir, 1-710 Directories and Domains — nis+, 1-683 Directory Authorization — nis+, 1-684 display NIS+ defaults — nisdefaults, 1-700 display NIS+ error messages — niserror, 1-702 display tables — niscat, 1-690 Grammar — nis+, 1-679 group administration — nisgrpadm, 1-703 Group Names — nis+, 1-682 Indexed Names — nis+, 1-679 list the contents of a NIS+ directory — nisls, 1-707 Name Expansion — nis+, 1-679 Namespaces  $-$  nis+, 1-681

NIS+ Administrative Commands — nis+, 1-686 NIS+ Directory Object — nis+, 1-677 NIS+ Files and Directories — nis+, 1-688 NIS+ Group Object — nis+, 1-678 NIS+ Link Object — nis+, 1-678 NIS+ Programming API — nis+, 1-687 NIS+ Table Object — nis+, 1-677 NIS+ User Commands — nis+, 1-686 Principal Names — nis+, 1-681 remove directories — nisrmdir, 1-716 remove objects — nisrm, 1-715 return the state of the NIS+ namespace using a conditional expression — nistest, 1-723 Simple Names — nis+, 1-678 symbolically link NIS+ objects — nisln, 1-705 table administration tool — nistbladm, 1-718 Table Authorization — nis+, 1-685 utilities for searching NIS+ tables nismatch, nisgrep, 1-708 niscat — display NIS+ tables, 1-690 nischgrp — change the group owner of a NIS+ object, 1-692 nischmod — change access rights on a NIS+ object, 1-694 nischown — change the owner of a NIS+ object, 1-696 nischttl — change the time to live of a NIS+ object, 1-698 nisdefaults — display NIS+ defaults, 1-700 niserror — display NIS+ error messages, 1-702 nisgrep — utility for searching NIS+ tables, 1-708 nisgrpadm — NIS+ group administration command, 1-703 nisln — symbolically link NIS+ objects, 1-705 nisls — list the contents of a NIS+ directory, 1-707 nismatch — utility for searching NIS+ tables, 1-708

nismkdir — create a NIS+ directory, 1-710 nisrm — remove NIS+ objects, 1-715

Index−16

nisrmdir — remove a NIS+ directory, 1-716

NIS+, *continued*

nistbladm — administer NIS+ tables, 1-718 nistest — return the state of the NIS+ namespace using a conditional expression, 1-723 nl — number lines, 1-725 nm — print name list of an object file, 1-728 nohup — run a command immune to hangups, 1-732  $\text{notify}$  — shell built-in functions to control process execution, 1-410 notify user that volume requested is not in the CD-ROM or floppy drive — volmissing, 1-1161 nroff — format documents for display or lineprinter, 1-734 nroff utilities check nroff and troff files — checknr, 1-88 eliminate .so's from nroff input — soelim, 1-986 filters reverse line-feeds from two-column nroff  $text$   $-$  col, 1-129 format tables  $-$  tbl, 1-1043 remove nroff, troff, tbl and eqn con $structs$   $-$  deroff, 1-205

# **O**

object archive find ordering relation for an object or library archive — lorder, 1-531 object files find printable strings — strings, 1-1005 manipulate the comment section — mcs, 1-626 print section sizes in bytes — size, 1-983 strip symbol table, debugging and line number information — strip, 1-1006 octal dump  $-$  od, 1-736  $od$  — octal dump, 1-736 on — execute a command on a remote system, but with the local environment, 1-741  $onintr$  — shell built-in functions to respond to (hardware) signals, 1-1095 online reference pages — man, 1-621

#### **P**

pack — compress files, 1-743 page — page through a text file, 1-637 pagesize — display size of a page of memory, 1-746 Pascal create a tags file for use with ex and vi ctags, 1-188 passwd — change login password and password attributes, 1-747 password change in NIS — yppasswd, 1-1197 password file edit —  $vipw$ , 1B-1158 passwords change login password and password attributes — passwd, 1-747 paste — merge same lines of several files or subsequent lines of one file, 1-752 patch — apply changes to files, 1-754 Filename Determination, 1-756 Patch Application, 1-757 Patchfile Format, 1-756 PATH variable — sh, 1-964 pathchk — check path names, 1-758 pathconv — search FMLI criteria for filename, 1F-761 pathname prompts for a pathname — ckpath, 1-111 provides error message for pathname errpath, 1-111 provides help message for pathname — helppath, 1-111 validates pathname — valpath, 1-111 pattern scanning and processing language — nawk, 1-649 pax — portable archive interchange, 1-762 Modes of Operations, 1-762 Standard Error, 1-767 Standard Output, 1-766 pcat — compress files, 1-743 pcmapkeys — set keyboard extended map and scancode translation for the PC console in text

mode, 1-769 pcred — proc tools, 1-836 pdp11 — get processor type truth value, 1-567 performance monitoring display call-graph profile data — gprof, 1-367 resource usage for a command — rusage, 1B-893 time a command; report process data and system activity  $-$  timex, 1-1065 pfiles — proc tools, 1-836 pflags — proc tools, 1-836 pg — files perusal filter for CRTs, 1-777 pkginfo — display software package information, 1-781 pkgmk — produce an installable package, 1-783 pkgparam — displays package parameter values, 1-785 pkgproto — generate prototype file entries for input to pkgmk command, 1-786 pkgtrans — translate package format, 1-788 pldd — proc tools, 1-836 plot — graphics filters for plotters, 1B-790 plotters graphics filters  $-$  plot, 1B-790, 1-1085  $pmap - proc$  tools, 1-836 popd — shell built-in functions to change the current working directory, 1-85 portable archive interchange — pax, 1-762 postplot — PostScript translator for plot(4B) graphics files, 1-802 postdaisy — PostScript translator for Diablo 630 daisy-wheel files, 1-792 postdmd — PostScript translator for DMD bitmap files, 1-794 postio — serial interface for PostScript printers, 1-796 postmd — matrix display program for PostScript printers, 1-799 postprint — PostScript translator for text files, 1-804 postprocessors troff for PostScript printers — dpost, 1-221

postreverse — reverse the page order in a PostScript file, 1-806 PostScript matrix display program — postmd, 1-799 prepends host resident PostScript fonts to files  $-$  download,  $1-219$ reverse the page order in a PostScript file postreverse, 1-806 serial interface — postio, 1-796 translator for Diablo 630 daisy-wheel files postdaisy, 1-792 translator for DMD bitmap files — postdmd, 1-794 translator for plot(4) graphics files — postplot, 1-802 translator for Tektronix 4014 files — posttek, 1-808 translator for text files — postprint, 1-804 troff postprocessor for PostScript printers dpost, 1-221 PostScript translator for Diablo 630 daisy-wheel files  $-$  postdaisy, 1-792 PostScript translator forMD bitmap files postdmd, 1-794 PostScript translator for Tektronix 4014 files posttek, 1-808 PostScript translator for text files — postprint, 1-804 posttek — PostScript translator for Tektronix 4014 files, 1-808  $pr$  — print files, 1-810 prex — probe external control, 1-814 prime factors obtain for a number — factor, 1-287 print — shell built-in function to output characters to the screen or window, 1-823 formatted output  $-$  printf, 1-825 print files  $-$  pr, 1-810 print files  $-$  1pr, 1B-544 prepends host resident PostScript fonts to files — download, 1-219

#### printenv — display environment variables, 1B-824 printers

Index−18

printers, *continued* cancel requests — cancel, 1-532  $control - 1pc$ , 1B-539 display queue  $-$  1pq, 1B-542 print information about the status  $-$  1 pstat, 1-549 remove jobs from queue — lprm, 1B-547 send requests  $-$  1 p, 1-532  $test - 1$ ptest,  $1B-552$ printers, LP — disable, 1-254  $-$  enable,  $1-254$ printf — print formatted output, 1-825 probe external control — prex, 1-814 proc tools — pcred, 1-836  $-$  pfiles, 1-836  $-$  pflags, 1-836 — pldd, 1-836 — pmap, 1-836 — prun, 1-836 — psig, 1-836 — pstack, 1-836 — pstop, 1-836 — ptime, 1-836 — ptree, 1-836 — pwait, 1-836 — pwdx, 1-836 process accounting search and print files — acctcom, 1-26 time a command; report process data and system activity — timex, 1-1065 process scheduler display or set scheduling parameters of specified process(es) — priocntl, 1-829 process status report  $-$  ps, 1-841 process, running change priority — renice, 1-872 processes display status  $-$  ps, 1B-848 get core images of running processes gcore, 1-342

processes, *continued* terminate a process by default  $-$  kill, 1-425 processors display type  $-$  mach, 1-566 prof — display profile data, 1-838 profile display call-graph — gprof, 1-367 programming languages analyze and disperse compiler error messages — error, 1-260 C compiler  $-$  cc, 1B-83 C preprocessor  $-$  cpp, 1-151 C program verifier  $-$  lint, 1B-504 extract strings from C code - xstr, 1-1190 formats program in nice style using troff vgrind, 1-1147 programming tools arbitrary precision arithmetic language — bc, 1-70  $assember$   $-$  as, 1-43 create a tags file for use with ex and vi ctags, 1-188 create C error messages — mkstr, 1B-635 debugger — adb, 1-28 display call-graph profile data — gprof, 1-367 dump selected parts of an object file  $-$  dump, 1-226 find printable strings in an object or binary file  $-$  strings, 1-1005  $-$  install, 1B-405 link editor  $-1d$ , 1B-483 link editor for object files  $-$  1d, 1-477 macro processor — m4, 1-561 make — build programs, 1S-594 object code disassembler — dis, 1-214 print name list of an object file — nm, 1-728 print section sizes in bytes of object files size, 1-983 regular expression compile — regcmp, 1-867 resolve and remove ifdef'ed lines from C program source  $-$  unifdef, 1-1120 resource usage for a command — rusage, 1B-893 RPC protocol compiler — rpcgen, 1-882 Source Code Control System — sccs, 1-926

programming tools, *continued* strip symbol table, debugging and line number information from an object file strip, 1-1006 touch — update last modified date of file, 1B-1084 prun — proc tools, 1-836 ps — display process status, 1B-848 PS1 variable — sh, 1-964 PS2 variable — sh, 1-964 psig — proc tools, 1-836 pstack — proc tools, 1-836 pstop — proc tools, 1-836 ptime — proc tools, 1-836 ptree — proc tools, 1-836 pushd — shell built-in functions to change the current working directory, 1-85 pvs — display the internal versioning information of dynamic objects, 1-851  $pwait$  – proc tools, 1-836 pwd — print working directory name, 1-853 pwdx — proc tools, 1-836

# **Q**

queue, printer  $display - <sub>lpq</sub>, 1B-542$ queues display the jobs queued to run at specified  $times - atq$ , 1-53 remove jobs spooled by at or batch atrm, 1-54

# **R**

true — convert archives to random libraries, 1-854 rcp — remote file copy, 1-855 rdist — remote file distribution, 1-857 read — shell built-in function to receive from standard input (keyboard), 1-861 readfile, longline — (FMLI utility) reads file, gets longest line, 1F-863 readonly — shell built-in function to protect the value of the given variable from reassignment, 1-864

Index−20

reboot system without checking disks — fastboot, 1B-288 red — text editor, 1-234 refer — expand and insert references from a bibliographic database, 1-865 regcmp — regular expression compile, 1-867 regenerate groups of programs — sysV-make regenerate programs — make, 1S-594  $r$ egex — (FMLI utility) match patterns against a string, 1F-869 rehash — shell built-in functions to evaluate the internal hash table of the contents of directories, 1-379  $reinit$  – (FMLI utility) changes the descriptors in the initialization file, 1F-871 relational database  $-$  join, 1-416 reminder services — calendar, 1-77 mail notifier — biff, 1B-74 remote shell  $-$  rsh, 1-886 remote system  $connect - tip$ , 1-1067 connect to  $-$  cu, 1C-191 execute a command on a remote system, but with the local environment  $-$  on, 1-741 file copy  $-$  rcp, 1-855 file distribution — rdist, 1-857 remote login — rlogin, 1-875 shell — rsh, 1-886 show status  $-$  rup, 1C-891, 1-890 spawn  $login - ct$ , 1C-186 system to system command execution — uux, 1C-1139 transfer files to and from  $-$  tftp, 1-1060 who's logged in on remote machines rusers, 1-894 renice — alter priority of running processes, 1-872 repeat — shell built-in function to execute a command more than once, 1-329 report or filter out repeated lines in a file  $-$  uniq, 1-1121

 $r$ eset  $-$  (FLMI utility) changes the entry in a field of a form to its default value, 1F-874 reset — reset terminal bits, 1B-1104 reset terminal bits — reset, 1B-1104 return — shell built-in functions to enable the execution of the shell to advance beyond its sequence of steps, 1-272 reverse page order PostScript file — postreverse, 1-806 reverse the page order in a PostScript file — postreverse, 1-806 rksh — KornShell, restricted command and programming language, 1-430 rlogin — remote login, 1-875 rm — remove files, 1-877  $r$ mail — only permits sending of mail, 1-569 rmdir — remove directories, 1-877 roffbib — format and print bibliographic database, 1-880 RPC display host status of remote machines — rup, 1C-891 display status of network hosts  $-$  rup, 1-890 protocol compiler — rpcgen, 1-882 RPC Language RPC protocol compiler — rpcgen, 1-882 RPC, secure decrypt and store secret key with keyserv keylogin, 1-423 delete stored secret key with keyserv keylogout, 1-424 rpcgen — RPC protocol compiler, 1-882 rsh — remote shell, 1-886 run — (FMLI utility) runs a program, 1F-889 run a command immune to hangups — nohup, 1-732 rup — display status of network hosts, 1C-891, 1-890 ruptime — display status of local hosts, 1-892 rusage — resource usage for a command, 1B-893 rusers — who's logged in on remote machines, 1-894

rwho — who's logged in on local machines, 1-895

#### **S**

sag — system activity graph, 1-896 sar — system activity reporter, 1-898 **SCCS** extract SCCS version information from a file what, 1-1170 sccs — Source Code Control System, 1-926 SCCS commands admin — create and administer SCCS history files, 1-901 cdc — change the delta commentary of an SCCS delta, 1-905 comb — combine deltas, 1-907 delta — change the delta commentary of an SCCS delta, 1-908 get — retrieve a version of an SCCS file, 1-910 help — help regarding SCCS error or warning messages, 1-915 prt — display delta table information from an SCCS file, 1-919 rmdel — remove a delta from an SCCS file, 1-921 sact — show editing activity status of an SCCS file, 1-922 sccs-prs — display selected portions of an SCCS history, 1-916 sccsdiff — compare versions of SCCS file, 1-923 unget — unget SCCS file, 1-924 val — validate SCCS file, 1-925 SCCS delta change commentary — sccs-cdc, 1-905 combine — sccs-comb, 1-907  $create - delta, 1-908$  $remove$  –  $rmdel$ , 1-921 SCCS delta table print form an SCCS file — sccs-prt, 1-919 SCCS files compare versions — sccs-sccsdiff, 1-923 retrieve a version of a file — sccs-get, 1-910 show editing activity status  $-$  sccs-sact, 1-922

SCCS files, *continued* undo a previous get of an SCCS file — sccsunget, 1-924 validate  $-$  sccs-val, 1-925 SCCS help regarding SCCS error or warning messages sccs-help, 1-915 SCCS history display selected portions — sccs-prs, 1-916 SCCS history files create and administer — sccs-admin, 1-901 sccs-admin — create and administer SCCS history files, 1-901 sccs-cdc — change the delta commentary of an SCCS delta, 1-905 sccs-comb — combine deltas, 1-907 sccs-delta — change the delta commentary of an SCCS delta, 1-908 sccs-get — retrieve a version of an SCCS file, 1-910 sccs-help — help regarding SCCS error or warning messages, 1-915 sccs-prs — display selected portions of an SCCS history, 1-916 sccs-prt — display delta table information from an SCCS file, 1-919 sccs-rmdel — remove delta from SCCS file, 1-921 sccs-sact — show editing activity status of an SCCS file, 1-922 sccs-sccsdiff — compare versions of SCCS file, 1-923 sccs-unget — unget SCCS file, 1-924 sccs-val — validate SCCS file, 1-925 screen-oriented editor - vi, 1-1150 script — make script of terminal session, 1-934 sdiff — print differences between two files sideby-side, 1-935 sed — stream editor, 1B-944, 1-937 Functions, 1B-945 sed Addresses, 1-938 sed Editing Commands, 1-938 sed Regular Expressions, 1-938 sed Scripts, 1B-944

- select shell built-in functions to choose from among a list of actions, 1-79
- select or reject lines common to two files comm, 1-131
- serial interface for PostScript printers postio, 1-796
- set shell built-in functions to determine the characteristics for environmental variables of the current shell and its descendents, 1-950

set keyboard extended map and scancode translation for the PC console in text mode — pcmapkeys, 1-769

- set, unset (FLMI utility) set and unset local or global environment variables, 1F-955
- setcolor (FMLI utility) redefine or create a color, 1F-956
- setenv shell built-in functions to determine the characteristics for environmental variables of the current shell and its descendents, 1-950
- setfacl modify the Access Control List (ACL) for a file or files, 1-957 acl\_entries Syntax, 1-957
- sh the standard shell command interpreter
- SHACCT variable sh, 1-965
- shell (FMLI utility) run a command using shell, 1F-977
	- Korn shell  $-$  ksh, 1-430
	- restricted Korn shell rksh, 1-430
- shell command interpreter built-in functions shell\_builtins, 1-978
- shell command interpreter builtin-functions  $-$  alias,  $1-36$ 
	- $-$  bg, 1-410 — break, 1-75  $-$  case,  $1-79$
	- $-$  cd,  $1-85$
	- chdir, 1-85
	- continue, 1-75 — dirs, 1-85
	- eval, 1-270
	- exit, 1-272
	- $-$  fc, 1-382
	- $-$  fg, 1-410
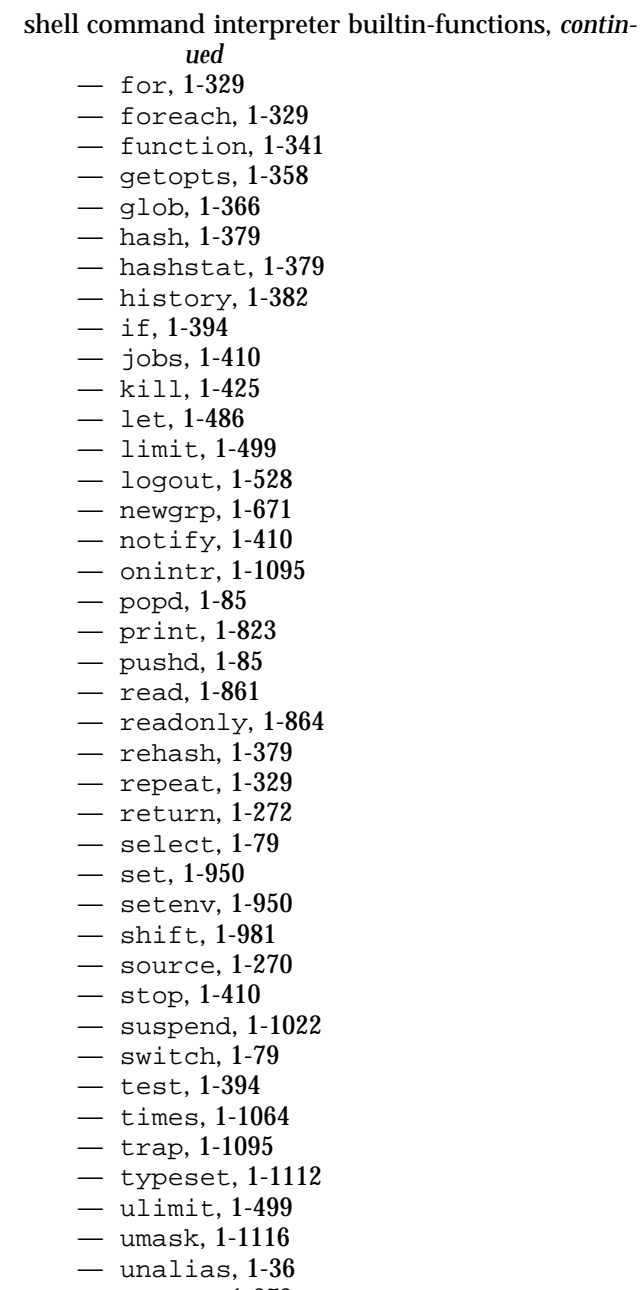

— unhash, 1-379

- unlimit, 1-499
- unset, 1-950

shell command interpreter builtin-functions, *continued* — unsetenv, 1-950 — until, 1-1175  $-$  wait, 1-1165 — whence, 1-1112 — while, 1-1175 shell programming echo arguments — echo, 1-229 read one line from standard input and write to standard output  $-$  line, 1-503 shell scripts display size of page memory — pagesize, 1-746 provide truth values — true, false, 1-1099 SHELL variable — sh, 1-965 shell variables, in Bourne shell shell builtins — shell command interpreter built-in functions, 1-978 shells  $C$  shell  $-$  csh remote  $-$  rsh, 1-886 the job control shell command interpreter jsh, 1-961 the standard shell command interpreter — sh, 1-961 shift — shell built-in function to traverse either a shell's argument list or a list of field-separated words, 1-981 show codeset table for the current locale dumpcs, 1-228 shutdown — shut down multiuser operation, 1B-982 Simple Mail Transfer Protocol connection to remote mailserver — mconnect, 1-625 size — print section sizes in bytes of object files, 1-983 sleep — suspend execution for an interval, 1-985 SMPT, See Simple Mail Transfer Protocol soelim — eliminate .so's from nroff input, 1-986 software package, displays package parameter values — pkgparam, 1-785

software package, displays package parameter values — pkgparam, *continued* display information — pkginfo, 1-781 generate prototype file entries for input to pkgmk command — pkgproto, 1-786 produce an installable package — pkgmk, 1-783 translate package format — pkgtrans, 1-788 sort — sort and/or merge files, 1-987 sort, topological items mentioned in input — tsort, 1-1109 sortbib — sort bibliographic database, 1-992 source — shell built-in functions to execute other commands, 1-270 Source Code Control System, See SCCS source files locate — whereis, 1B-1172 sparc — get processor type truth value, 1-567 spell — check spelling, 1-994 spline — interpolate smooth curve, 1-996 split files based on context — csplit, 1-184  $split -$  split a file into pieces, 1-997 srchtxt — display contents of, or search for a text string in, message data bases, 1-999 standard output  $replicate - \text{tee}, 1-1046$ statistics collected by sendmail — mailstats, 1-574 stop — shell built-in functions to control process execution, 1-410 strchg — change stream configuration, 1-1002 strconf — query stream configuration, 1-1002 stream editor — sed, 1B-944, 1-937 STREAMS change or query stream configuration strchg, strconf, 1-1002 string prompt for defined string answer — ckstr, 1-117 provide an error message for defined string answer — errstr, 1-117 provide an help message for defined string answer — helpstr, 1-117

string, *continued* validate a defined string answer — valstr, 1-117 strings — find printable strings in object or binary file, 1-1005 strip — strip symbol table, debugging and line number information from an object file, 1-1006 stty — set the options for a terminal, 1-1008, 1B-1015 sum — print checksum and block count for a file, 1-1020, 1B-1021 sun — get processor type truth value, 1-567 provide SunOS compatibility for Solaris mailbox format — mailcompat, 1-573 SunOS/BSD Source Compatibility Package  $-$  stty, 1B-1015 SunOS/BSD Source Compatibility Package commands — arch, 1-42  $-$  basename, 1B-69  $-$  biff, 1B-74  $-$  cc, 1B-83 — chown, 1B-99  $-$  df, 1B-206 — du, 1B-224 — echo, 1B-232 — expr, 1B-280 — fastboot, 1B-288 — file, 1B-297 — from, 1B-331 — groups, 1B-377 — grpck, 1B-378 — hostid, 1-390  $-$  hostname. 1–391  $-$  install, 1B-405  $-$  1d, 1B-483 — lint, 1B-504  $-$  1n, 1B-509

- logger, 1B-522
- $-$  lpc, 1B-539
- $-$  1pq, 1B-542
- lpr, 1B-544
- lprm, 1B-547
- $-$  lptest, 1B-552

Index−24

SunOS/BSD Source Compatibility Package commands, *continued*  $-$  1s, 1B-558 — mach, 1-566 — mkstr, 1B-635  $-$  pagesize, 1-746 — plot, 1B-790 — printenv, 1B-824  $-$  ps, 1B-848  $-$  rusage, 1B-893 — shutdown, 1B-982 — sum, 1B-1021  $-$  test, 1B-1056 — tr, 1B-1094 — tset, 1B-1104 — users, 1B-1126  $-$  vipw, 1B-1158  $-$  whereis,  $1B-1172$  $-$  whoami, 1B-1180 suspend — shell built-in function to halt the current shell, 1-1022 suspend execution of command — sleep, 1-985 switch — shell built-in functions to choose from among a list of actions, 1-79 symorder — update symbol table ordering, 1-1023 system activity graphical representation — sag, 1-896 reporter  $-$  sar, 1-898 time a command; report process data and system activity — timex, 1-1065 system administration  $-$  install, 1B-405 system call and signals  $trace -$  truss,  $1-1100$ system log add entries — logger, 1-520 system name  $print$  — uname,  $1-1119$ system to system command execution — uux, 1C-1139 system to system copy — uucp, 1C-1127 system to system copy , public — uucp, 1C-1137 system uptime

system uptime, *continued*  $display$  - uptime,  $1-1125$ sysV-make — maintain, update, and regenerate groups of programs **T**

TAB characters expand to SPACE characters, and vice versa expand, unexpand, 1-274 tables format for nroff or troff — tbl, 1-1043 tabs — set tabs on a terminal, 1-1030  $tail$  — display last part of file, 1-1033 talk — talk to another user, 1-1035 tape backspace files  $-$  mt, 1-645 backspace records — mt, 1-645  $erase - m t$ , 1-645 forward space files — mt, 1-645 forward space records  $-$  mt, 1-645 get unit status  $-$  mt, 1-645 place unit off-line — mt, 1-645 retension  $-$  mt, 1-645 rewind  $-$  mt. 1-645 skip backward files — mt, 1-645 skip backward records — mt, 1-645 skip forward files  $-$  mt, 1-645 skip forward records — mt, 1-645 write EOF mark on  $-$  mt, 1-645 tape archives create — tar, 1-1037 tape, magnetic copy, blocking preserved — tcopy, 1-1045 manipulate — mt, 1-645  $scan$   $-$  tcopy,  $1-1045$ tar — create tape archives, and add or extract files, 1-1037 tbl — format tables for nroff or troff, 1-1043 remove nroff, troff, tbl and eqn con $structs$   $-$  deroff, 1-205  $t_{\text{copy}} - \text{copy}$  a magnetic tape, 1-1045 tee — replicate the standard output, 1-1046 telnet — user interface to a remote system using the TELNET protocol, 1-1047

Index−25

TELNET protocol user interface to a remote system using the TELNET protocol — telnet, 1-1047 terminal set options  $-$  stty, 1-1008 set tabs  $-$  tabs, 1-1030 terminal screen — clear, 1-127 terminal session make script— script, 1-934 terminals get name — tty, 1-1110 initialize a terminal or query terminfo database  $-$  tput, 1-1086 reset bits — reset, 1B-1104 set characteristics — stty, 1B-1015, 1B-1104 terminate a process by default — kill, 1-425 terminfo database initialize a terminal or query terminfo database — tput, 1-1086 test — (FMLI utility) evaluates the expression expression, 1F-1058, 1-394 test — condition evaluation, 1B-1056 text editing screen-oriented (visual) display editor based on  $ex - vi$ , 1-1150 sed — stream editor, 1B-944 stream editor — sed, 1-937 text editor — ed, 1-234  $-$  edit,  $1-245$  $-$  ex, 1-263 text files browse or page through a text file  $-$  more, page, 1-637 change format — newform, 1-668 text formatter format documents for display or line-printer nroff, 1-734 text processing utilities check spelling — spell, 1-994 concatenate and display files — cat, 1-81 display last part of file  $-$  tail, 1-1033 pattern scanning and processing language —

awk, text processing utilities, *continued* 1-63 search a file for a character string  $-$  fgrep, 1-293 search a file for a pattern  $-$  grep, 1-372 search a file for a pattern using full regular expressions — egrep, 1-249 sort and/or merge files — sort, 1-987 split a file into pieces  $-$  split, 1-997 translate characters  $-$  tr, 1B-1094, 1-1090 underline text  $-$  ul, 1-1115 text retrieval tools create message files for use by  $g$ ettxt  $$ mkmsgs, 1-633 retrieve text string from message database gettxt, 1-364 tftp — trivial file transfer program, 1-1060 tilde escape commands for mail — mailx, 1-585 time — time a simple command, 1-1062 prompts for time — cktime, 1-121 provides error message for time — errtime, 1-121 provides help message for time — helptime, 1-121 validates time — valtime, 1-121 time a simple command — time, 1-1062 timed event services display the jobs queued to run at specified  $times - atq$ , 1-53 reminder service — calendar, 1-77 remove jobs spooled by at or batch atrm, 1-54 user crontab file — crontab, 1-157 times — shell built-in function to report time usages of the current shell, 1-1064 timex — time a command; report process data and system activity, 1-1065 tip — connect to remote system, 1-1067 tnfxtract — extract kernel probes output into a trace file, 1-1079 touch — change file access and modification times, 1-1081, 1-1111

touch — update last modified date of file, 1B-1084 tplot — graphics filters for plotters, 1-1085 tput — initialize a terminal or query terminfo database, 1-1086 tr — translate characters, 1B-1094, 1-1090 translate characters  $-$  tr, 1B-1094, 1-1090 translates exportfs options to share/unshare commands — exportfs, 1B-276 trap — shell built-in functions to respond to (hardware) signals, 1-1095 Trivial File Transfer Protocol, See TFTP troff — typeset or format documents, 1-1097 troff utilities check nroff and troff files — checknr, 1-88 eliminate .so's from nroff input — soelim, 1-986 filters reverse line-feeds from two-column  $nref$  text  $-$  col, 1-129 format tables  $-$  tbl, 1-1043 formats program code — vgrind, 1-1147 postprocessor for PostScript printers — dpost, 1-221 remove nroff, troff, tbl and eqn constructs — deroff, 1-205 true — provide truth values, 1-1099 truss — trace system calls and signals, 1-1100 tset — set terminal characteristics, 1B-1104 tsort — topological sort of items mentioned in input, 1-1109 ttl — time to live value, nischttl, 1-698 tty, set characteristics — stty, 1B-1015, 1B-1104  $set options$   $-$  stty, 1-1008 tty — get the name of the terminal, 1-1110 typeset — shell built-in functions to set/get attributes and values for shell variables and functions, 1-1112 typeset documents — troff, 1-1097

### **U**

u370 — get processor type truth value, 1-567 u3b — get processor type truth value, 1-567 u3b15 — get processor type truth value, 1-567 u3b2 — get processor type truth value, 1-567

u3b5 — get processor type truth value, 1-567

- ucblinks adds /dev entries to give SunOS 4.x compatible names to SunOS 5.x devices, 1B-1114
- ul underline text, 1-1115
- $u$ limit shell built-in functions to set/get limitations on the system resources available to the current shell and it's descendents., 1-499

umask — shell built-in function to restrict read/write/execute permissions, 1-1116

- unalias shell built-in functions to create your own pseudonym or shorthand for a command or series of commands, 1-36
- uname print name of current system, 1-1119
- uncompress uncompress files, 1-135
- underline text  $-$  ul, 1-1115
- unexpand unexpand SPACE characters to TAB characters, 1-274
- unhash shell built-in functions to evaluate the internal hash table of the contents of directories, 1-379
- unifdef resolve and remove ifdef'ed lines from C program source, 1-1120
- $uniq$  report or filter out repeated lines in a file, 1-1121
- units converts quantities expressed in standard scales to other scales, 1-1123
- UNIX
	- convert text file from DOS format to ISO for $mat - dos2unix, 1-218$
- UNIX-to-UNIX commands  $uucp - uucp$ , 1C-1127
	- $uulog uucp, 1C-1127$
	- $u$ uuname uucp, 1C-1127
- unix2dos convert text file from ISO format to DOS format, 1-1124
- unlimit  $-$  shell built-in functions to set/get limitations on the system resources available to the current shell and it's descendents., 1-499
- unpack expand compressed files, 1-743
- unset shell built-in functions to determine the characteristics for environmental variables of

Index−27

the current shell and its descendents, 1-950 unsetenv — shell built-in functions to determine the characteristics for environmental variables of the current shell and its descendents, 1-950  $until$  — shell built-in functions to repetitively execute a set of actions while/until conditions are evaluated TRUE, 1-1175 update groups of programs — sysV-make update last modified date of file — touch, 1B-1084 update programs — make, 1S-594 uptime — show how long the system has been up, 1-1125 user ID change user IDs of files — chown, 1B-99 user IDs display a list of all valid user names dispuid, 1-217 prompts for user  $ID -$  ckuid, 1-123 provides error message for user  $ID$   $-$  erruid, 1-123 provides help message for user ID — helpuid, 1-123 validates user ID — valuid, 1-123 users display effective name — whoami, 1B-1180 display group membership — groups, 1-376 display information about local and remote users — finger, 1-304 get the name of the user running the process logname, 1-527  $list$  user  $login$  information  $-$  listusers, 1-505 talk to another user  $-$  talk, 1-1035 who is logged in, and what are they doing w, 1-1163 who is on the system  $-$  who, 1-1177 who's logged in on local machines — rwho, 1-895 who's logged in on remote machines rusers, 1-894 write to another user — write, 1-1182 users — display users on system, 1B-1126 users, network Internet user name directory service — whois,

users, network, *continued* uucp log — uulog, 1C-1127 uucp status inquiry — uustat, 1C-1134 uucp — UNIX-to-UNIX copy, 1C-1127 uudecode — decode binary file, 1C-1131 uuencode — encode binary file, 1C-1131 uuglist — print list of service grades available, 1C-1133 uulog — UUCP log, 1C-1127 uuname — UUCP list of names, 1C-1127 uupick — public UNIX-to-UNIX copy, 1C-1137 uustat — uucp status inquiry, 1C-1134 uuto — public UNIX-to-UNIX copy, 1C-1137 uux — system to system command execution,

1-1181

1C-1139

#### **V**

vacation — automatic mail replies, 1-1142 vax — get processor type truth value, 1-567 version control  $-$  vc, 1-1144 vgrind — formats program in nice style using troff, 1-1147 vi — screen-oriented (visual) display editor based on ex, 1-1150 vipw — edit password file, 1B-1158 volcancel — cancel user's request for removable media that is not currently in drive, 1-1159 volcheck — check for media in a drive, 1-1160 volmissing — notify user that volume requested is not in the CD-ROM or floppy drive, 1-1161 Volume Management cancel user's request for removable media that is not currently in drive — volcancel, 1-1159 check for media in a drive — volcheck, 1-1160 missing volume notification — volmissing, 1-1161 vsig — synchronize a co-process with the controlling FMLI application, 1F-1162

### **W**

- $w$  who is logged in, and what are they doing, 1-1163
- $wait$  shell built-in function to wait for other jobs or processes, 1-1165
- wc display a count of lines, words and characters in a file, 1-1169
- what extract SCCS version information from a file, 1-1170
- whatis describe command, 1-1171
- whence shell built-in functions to set/get attributes and values for shell variables and functions, 1-1112
- whereis locate the binary, source and manual page files for a command, 1B-1172
- which locate a command; display its pathname or alias, 1-1174
- while shell built-in functions to repetitively execute a set of actions while/until conditions are evaluated TRUE, 1-1175
- who who is on the system, 1-1177
- who is logged in  $-$  w, 1-1163
- whoami display effective user name, 1B-1180
- whois Internet user name directory service, 1-1181
- write write to another user, 1-1182
- write file checksums and sizes cksum, 1-119

# **X**

xargs — construct argument lists and invoke utility, 1-1184 xgettext — extract gettext call strings, 1-1188 xstr — extract strings from C code, 1-1190

## **Y**

- yacc yet another compiler-compiler, 1-1192 create a tags file for use with ex and vi ctags, 1-188
- yes/no answer prompts for yes/no answer — ckyorn, 1-125 provides error message for yes/no answer erryorn, 1-125

yes/no answer, *continued* provides help message for yes/no answer helpyorn, 1-125

validates yes/no answer — valyorn, 1-125

- yet another compiler-compiler yacc, 1-1192
- ypcat print values in a NIS database, 1-1195
- ypmatch print the value of one or more keys from a NIS map, 1-1196
- yppasswd change your network password in the NIS database, 1-1197
- ypwhich return name of NIS server or map master, 1-1198

## **Z**

zcat — displays uncompressed files but leaves compressed files intact, 1-135